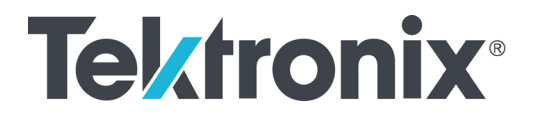

**4 Series MSO (MSO44, MSO46, MSO44B, MSO46B) 5 Series MSO (MSO54, MSO56, MSO58, MSO54B, MSO56B, MSO58B, MSO58LP) 6 Series MSO (MSO64, MSO64B, MSO66B, MSO68B) 6 Series Low Profile Digitizer (LPD64)**

**Programmer Manual**

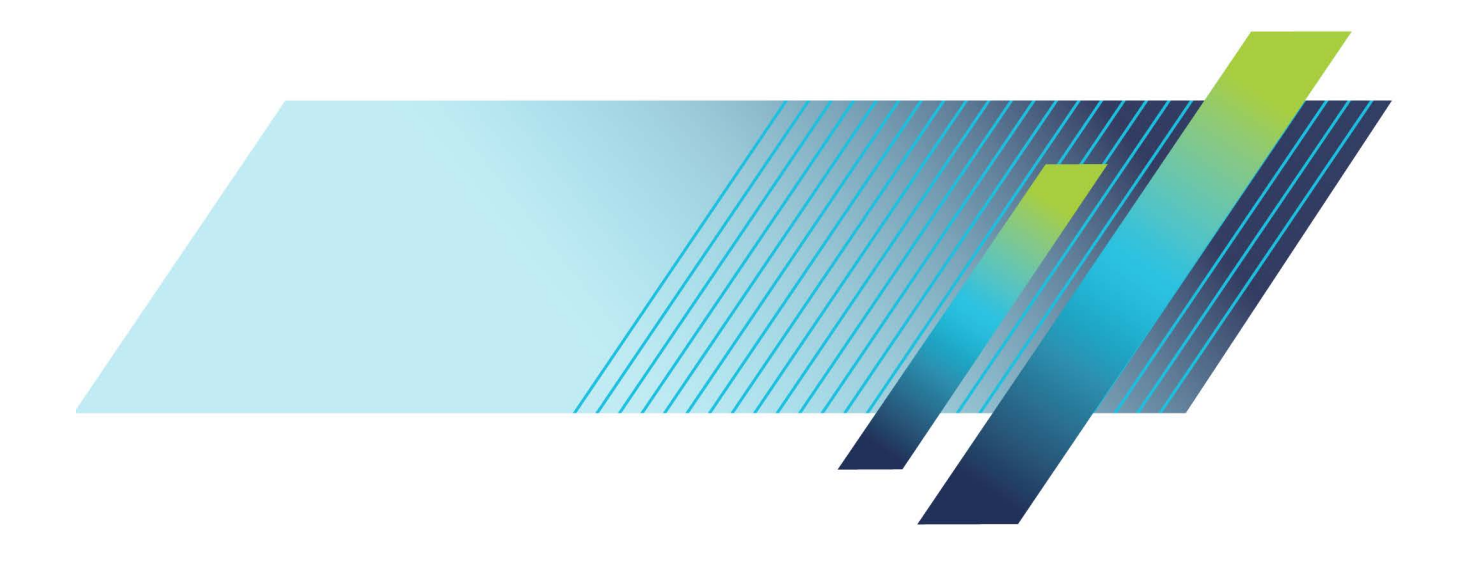

# **Tektronix®**

**4 Series MSO (MSO44, MSO46, MSO44B, MSO46B) 5 Series MSO (MSO54, MSO56, MSO58, MSO54B, MSO56B, MSO58B, MSO58LP) 6 Series MSO (MSO64, MSO64B, MSO66B, MSO68B) 6 Series Low Profile Digitizer (LPD64)**

**Programmer Manual**

**Supports FW version 2.8.x and above www.tek.com**

077-1305-22

Copyright © Tektronix. All rights reserved. Licensed software products are owned by Tektronix or its subsidiaries or suppliers, and are protected by national copyright laws and international treaty provisions.

Tektronix products are covered by U.S. and foreign patents, issued and pending. Information in this publication supersedes that in all previously published material. Specifications and price change privileges reserved.

TEKTRONIX and TEK are registered trademarks of Tektronix, Inc.

FlexChannel, FastFrame, OpenChoice, iView, Pinpoint, RT-Eye, TekVPI, FastAcq, and e\*Scope are registered trademarks of Tektronix, Inc.

TekSecure is a trademark of Tektronix, Inc.

4/5/6 Series MSO Programmer Manual. Released January 2024.

**Contacting Tektronix**

Tektronix, Inc. 14150 SW Karl Braun Drive P.O. Box 500 Beaverton, OR 97077 USA

For product information, sales, service, and technical support:

- $\blacksquare$  In North America, call 1-800-833-9200.
- Worldwide, visit [www.tek.com](http://www.tek.com/contact) to find contacts in your area.

# **Table of Contents**

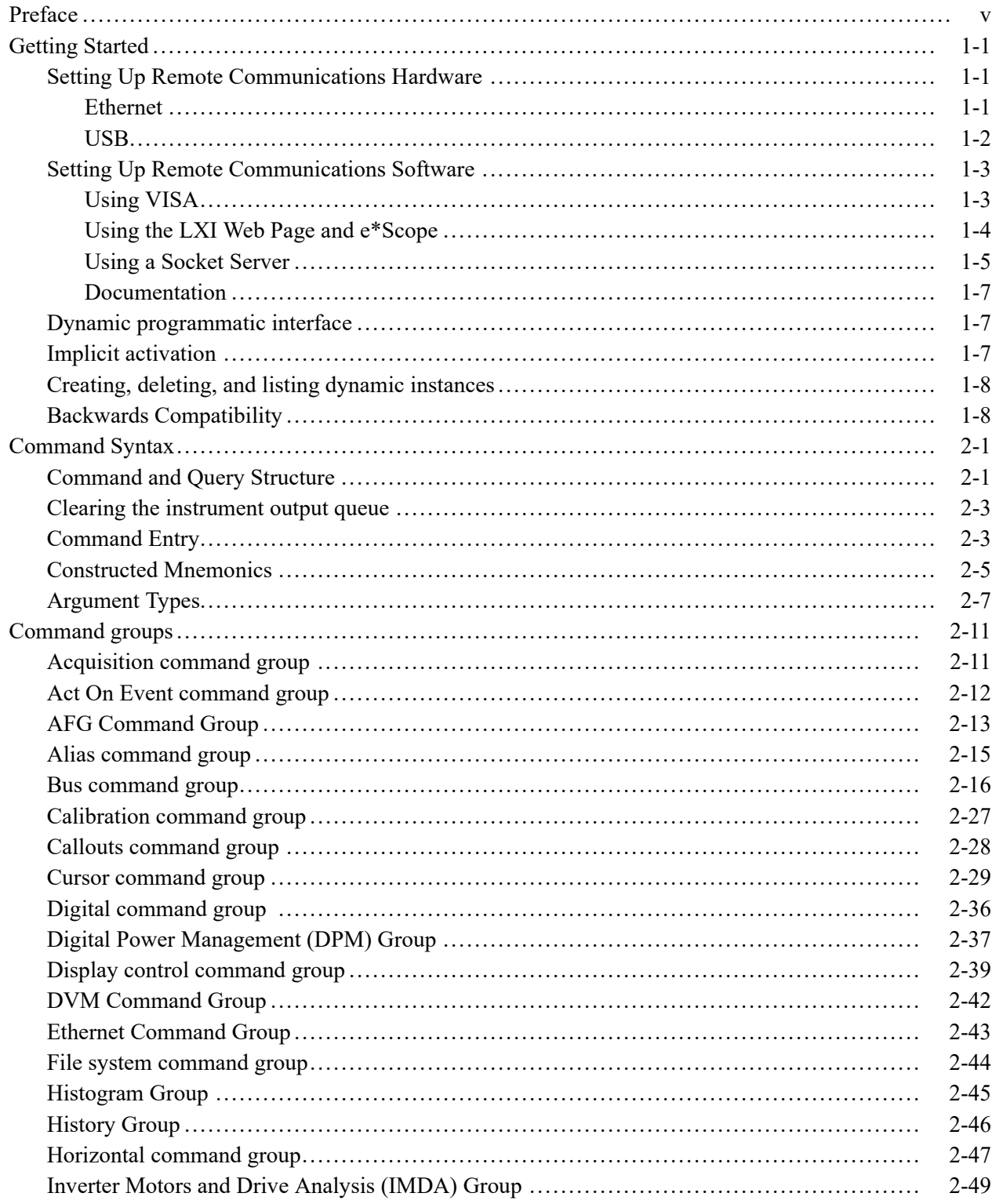

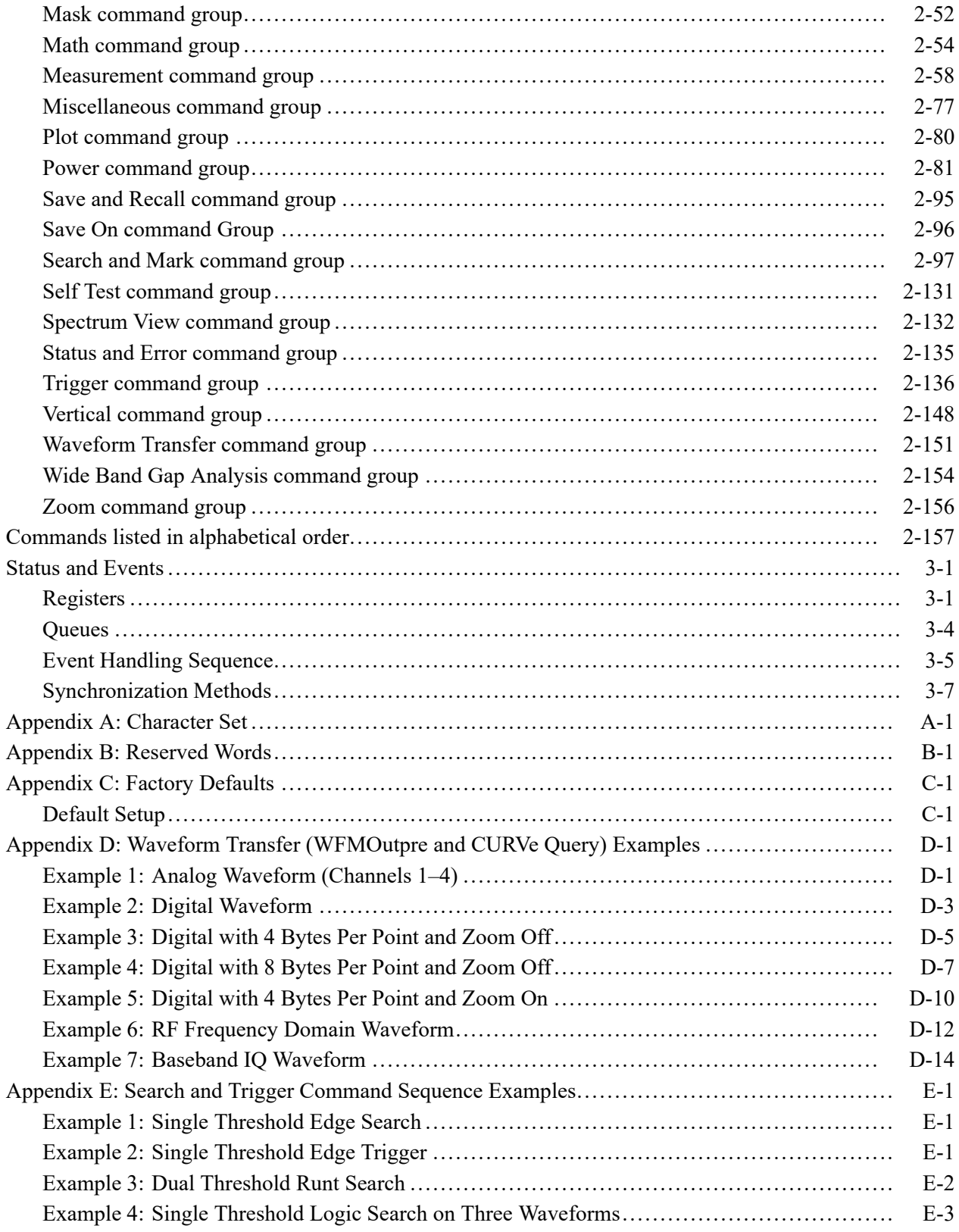

[Glossary](#page-2016-0) [Index](#page-2018-0)

# <span id="page-8-0"></span>**Preface**

This programmer guide provides you with the information required to use Programmable Interface commands to remotely control your instrument.

The programmer manual is divided into the following major topics:

- **Getting started.** This topic introduces you to the programming information  $\blacksquare$ and provides basic information about setting up your instrument for remote control.
- **Command syntax.** This topic provides an overview of the command syntax that you use to communicate with the instrument and other general information about commands, such as how commands and queries are constructed, how to enter commands, constructed mnemonics, and argument types.
- **Command groups.** This topic contains all the commands listed in functional groups. Each group consists of an overview of the commands in that group and a table that lists all the commands and queries for that group. You can click a command in the listing to display a detailed description of the command.
- **Commands listed in alphabetical order.** This topic contains all commands  $\overline{\phantom{a}}$ listed in alphabetical order. Command details, syntax, and examples are provided.
- **Status and events.** This topic discusses the status and event reporting system П for the programming interfaces. This system informs you of certain significant events that occur within the instrument. Topics that are discussed include registers, queues, event handling sequences, synchronization methods, and messages that the instrument might return, including error messages.
- $\overline{\phantom{a}}$ **Appendices.** These topics contain miscellaneous information, such as a list of reserved words, a table of the factory initialization (default) settings, and interface specifications that can be helpful when using commands to remotely control the instrument.

#### Preface

## <span id="page-10-0"></span>**Getting Started**

This manual explains the use of commands to remotely control your instrument. With this information, you can write computer programs to perform functions, such as setting the front-panel controls, taking measurements, performing statistical calculations, and exporting data for use in other programs.

Familiarity with the User Manual for your instrument is assumed. You can download the User Manual from the Tektronix website at www.tek.com.

*NOTE. Most examples in this document assume that both [HEADer](#page-638-0) and [VERBose](#page-1901-0) are set to ON.*

### **Setting Up Remote Communications Hardware**

You can remotely control communications between your instrument and a PC via Ethernet or USB cables.

**Ethernet** If you are using Ethernet, start by connecting an appropriate Ethernet cable to the Ethernet port (RJ-45 connector) on the rear panel of your instrument. This connects the instrument to a 10BASE-T/100BASE-T/1000BASE-T local area network.

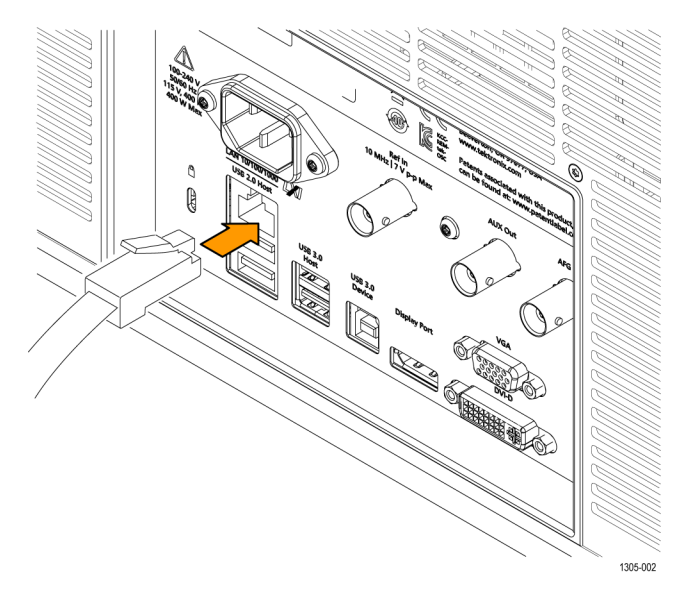

<span id="page-11-0"></span>To change the Ethernet settings on your instrument, do the following:

- **1.** Select the **Utility** drop-down menu.
- **2.** Select the **I/O** menu.
- **3.** Select the **LAN** panel.
- **4.** In the menu, if you are on a DHCP Ethernet network that supplies the IP address automatically by a DHCP, tap **Auto**.
- **5.** In the menu, if you want to supply your own network settings, tap **Manual** to set a hard coded TCP/IP address.
- **USB** If you are using USB, start by connecting the appropriate USB cable to the USB 3.0 super-speed (SS) Device port on the rear panel of your instrument. This port requires that the cable connected from the port to the host computer meets the USB 3.0 specification for super speed connections. Typically, such cables should be 3 feet or shorter in length, but this is determined by the quality of the cable and, with higher quality cables, this length can be extended. (It is also dependent upon the drive capability of the host USB port to which the instrument is connected.) The use of high quality short cables is recommended to avoid USB connection problems.

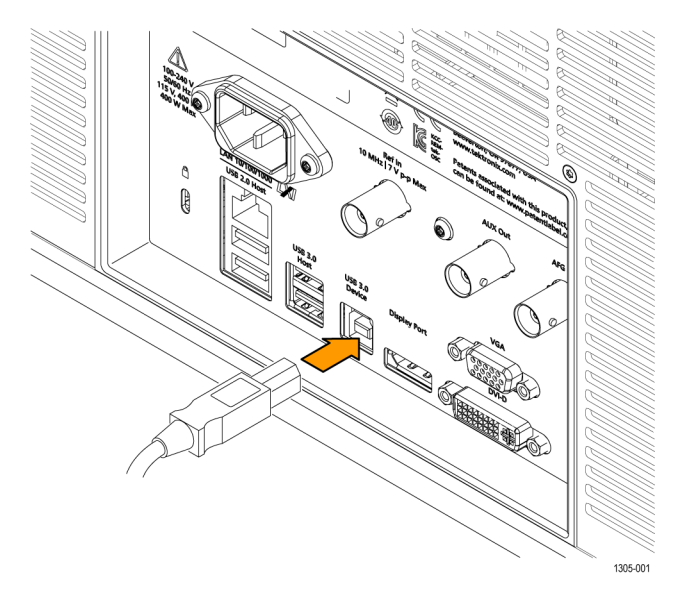

With USB, the system automatically configures itself. To verify that the USB is enabled:

- **1.** Select the **Utility** drop-down menu.
- **2.** Select the **I/O** menu.
- **3.** Touch **USB Device Port** to open the USB Device Port configuration menu.
- **4.** If USB is disabled, tap **USB Device Port** to enable the USB Device port.

<span id="page-12-0"></span>After connection, the host, with appropriate software, can list the instrument as a USB device with the following parameters: (See Table 1-1.)

**Table 1-1: USB Device Parameters**

| <b>Parameter</b>         | Value                                                                          |
|--------------------------|--------------------------------------------------------------------------------|
| Manufacturer ID          | 0x0699 (decimal 1689)                                                          |
| Product ID               | 0x0522                                                                         |
|                          | (You can send the<br>USBTMC:PRODUCTID:HEXadecimal?<br>query to read the value) |
| Serial number            | Serial number                                                                  |
| Manufacturer description | "Tektronix"                                                                    |
| Interface description    | "USBTMC-USB488"                                                                |

#### **Setting Up Remote Communications Software**

Connect your instrument directly to a computer to let the PC analyze your data, collect screen images, or to control the instrument using a program of your own creation. Three ways to connect your instrument to a computer are through the VISA drivers, the e\*Scope Web-enabled tools, or via a socket server.

**Using VISA** VISA lets you use your MS-Windows computer to acquire data from your instrument for use in an analysis package that runs on your PC, such as Microsoft Excel, National Instruments LabVIEW, Tektronix OpenChoice Desktop software, or your own custom software. You can use a common communications connection, such as USB or Ethernet, to connect the computer to the instrument.

To set up VISA communications between your instrument and a computer:

<span id="page-13-0"></span>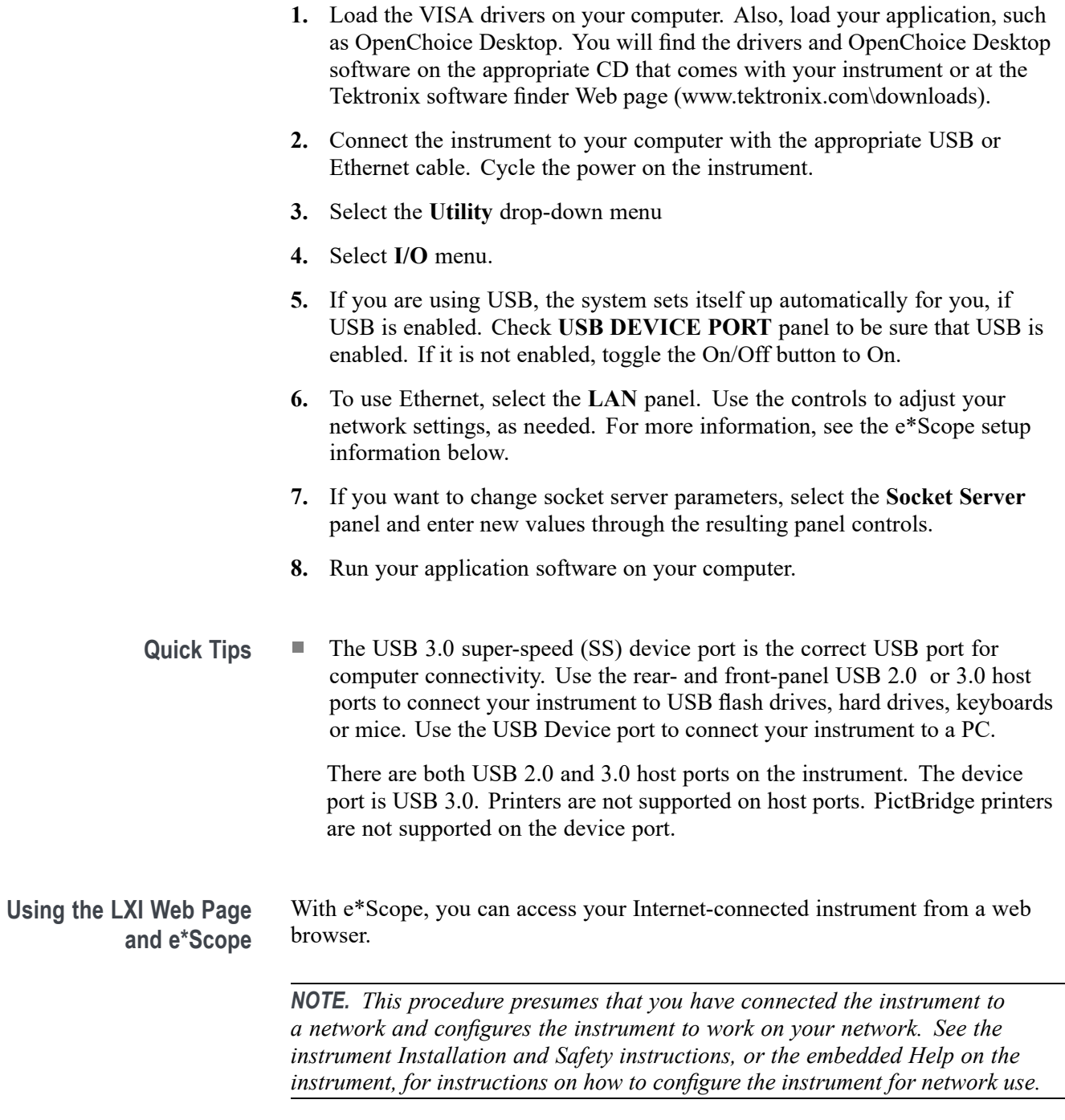

To set up e\*Scope communications between your instrument and a web browser running on a remote computer:

- <span id="page-14-0"></span>**1.** Connect the instrument to your computer network with an appropriate Ethernet cable.
- **2.** Select the **Utility** drop-down menu.
- **3.** Select the **I/O** menu.
- **4.** Select the **LAN** panel.
- **5.** At the top left of the panel, there is an indicator light which turns red if the device detects a fault.
- **6.** Tap **Test Connection** to check if your instrument can find an attached network.
- **7.** Record the IP address shown on your instrument.
- **8.** Start a Web browser on a PC that has access to the same network to which the instrument is attached.
- **9.** Enter the IP address of the instrument in the browser address line. You should then see the LXI Welcome page on your Web browser on your computer screen.
- **10.** For e\*Scope, click the Instrument Control (e\*Scope) link on the left side of the LXI Welcome page. You should then see a new tab (or window) open in your browser, showing the instrument screen. You can use the PC mouse to interact with the e\*Scope screen and controls.

**Using a Socket Server** A socket server provides two-way communication over an Internet Protocol-based computer network. You can use your instrument's socket server feature to let your instrument talk to a remote-terminal device or computer.

> To set up and use a socket server between your instrument and a remote terminal or computer:

- **1.** Connect the instrument to your computer network with an appropriate Ethernet cable.
- **2.** Select the **Utility** drop-down menu.
- **3.** Select the **I/O** menu.
- **4.** Tap **Socket Server**.
- **5.** On the resulting Socket Server panel, tap the top entry to toggle the Socket Server On.
- **6.** Choose whether the protocol should be **None** or **Terminal**. A communication session run by a human at a keyboard typically uses a terminal protocol. An automated session might handle its own communications without using such a protocol.
- **7.** If required, change the port number by rotating multipurpose knob **a.**
- **8.** If required, press **OK** to set the new port number.

**9.** After setting up the socket server parameters, you can now have the computer "talk" to the instrument. If you are running an MS Windows PC, you could run its default client with its command-like interface. One way to do this is by typing " Telnet " in the Run window. The Telnet window will open on the PC.

*NOTE. On MS Windows 7, you must first enable Telnet in order for it to work.*

**10.** Start a terminal session between your computer and your instrument by typing in an open command with the instrument LAN address and port #. You can obtain the LAN address by pushing the **LAN** panel to view the resulting LAN setting panel. You can obtain the port # by tapping the **Socket Server** panel and viewing the **Port** item.

For example, if the instrument IP address was 123.45.67.89 and the port # was the default of 4000, you could open a session by writing into the MS Windows Telnet screen:

open 123.45.67.89 4000

The instrument will send a help screen to the computer when it is done connecting.

**11.** You can now type in a standard query, as found in the programmer manual, such as \*idn?

The Telnet session window will respond by displaying a character string describing your instrument. You can type in more queries and view more results on this Telnet session window. You can find the syntax for relevant queries and related status codes in other sections of this manual.

*NOTE. Do not use the computer's backspace key during an MS Windows' Telnet session with the instrument.*

**Socket Server Terminal Protocol Mode Commands.** Following are Tektronix Instrument Control Terminal Session Control commands:

!t <timeout> : set the response timeout in milliseconds.

- !d : send device clear to the instrument.
- !r : read response from instrument.
- !h : print this usage info.

*NOTE. Commands containing a ? are treated as queries, and the responses are read automatically.*

**Documentation** Documentation for your instrument is available for download at *www.tek.com*.

#### <span id="page-16-0"></span>**Dynamic programmatic interface**

This programmatic interface is dynamic. This means the instrument will not recognize certain commands until the objects referenced by those commands actually exist. For example, commands related to measurements are not recognized until measurements are added. Therefore, the response to a \*LRN? query will not normally include the instrument's complete command set.

The following command groups are not available when the instrument is in its default state:

- п Measurement
- п Math
- $\overline{\mathbb{R}}$ Bus
- Search and Mark п
- п Plot

Adding an instance of one of those components will cause all commands related to that component to be recognized. For example, sending the [MEASUrement:ADDNew](#page-750-0) command adds a measurement at which point the measurement commands will be recognized. Conversely, once all instances of a component have been deleted, the commands related to that component will no longer be recognized.

#### **Implicit activation**

When you send a command or query related to a dynamic object (such as Math1, Bus3, or Meas2) to the instrument and that instance does not yet exist, the instrument:

- creates a default instance with the name you specified п
- adds all relevant commands and queries to the set of recognized commands г
- п responds to the command or query
- **Example 1** \*RST followed by a \*LRN? will not return any MATH  $\langle x \rangle$  commands because in the default state, the instrument does not have any math waveforms. However querying :MATH:MATH1:DEFinition? will add MATH1 with the default math expression Ch1 - Ch2. Then the query will return the expected result. Note that if Ch1 or Ch2 is not active, they will be activated as part of this action. A \*LRN issued after this will return MATH commands in addition to other available commands.

<span id="page-17-0"></span>**Example 2** \*RST followed by :MEASUrement:MEAS3:TYPE? creates a measurement named MEAS3 and returns its type. Since the default type is Period, you will get Period as the response. A \*LRN issued after this will return all MEASUrement:MEAS3 commands in addition to other available commands.

> Not all commands in these groups start implicit activation. ADDNew, DELete, and LIST commands do not result in implicit activation.

## **Creating, deleting, and listing dynamic instances**

You can create a new default instance of a dynamic feature by using the ADDNew command. For example, :MEASUrement:ADDNew "Meas1" will create a new measurement named Meas1. Meas1 will be a Period measurement since the default type for measurements is Period. Note that you can change Meas1 type to any other supported type using :MEASUrement:MEAS1:TYPE command. The DELete command deletes the named dynamic instance. For example :BUS:DELete "B2" will delete a bus named B2 if it exists. You can delete only one instance at a time. The LIST command returns a list of all dynamic instances currently in existence. For example, if you have added three measurements named Meas1, Meas2 and Meas3, :MEASUrement:LIST? returns MEAS1, MEAS2, MEAS3.

#### **Backwards Compatibility**

4, 5, and 6/6B Series MSO instruments have implicit backwards compatibility built into the command set. Many commands from previous scope generations can be successfully processed by modern scopes. In particular, the MSO/DPO5000/7000/70000 command set has been partially migrated to the new generation. Use the following table to check if a legacy command is supported and how it will be interpreted by a 4/5/6 Series MSO.

The left column indicates the legacy command and the right column indicates the command that will be executed on a 4/5/6 Series MSO. Some functions on the scope have been simplified, so multiple legacy commands are mapped to a single modern command.

In addition to these implicit aliases, the 4/5/6 Series MSO also contain a PI Translator feature. This allows users to define custom command processing to improve compatibility with legacy automation code. Please refer to the [Programming Interface Translator Technical Brief](https://www.tek.com/document/technical-brief/pi-translator-tech-brief ) on tek.com for more information.

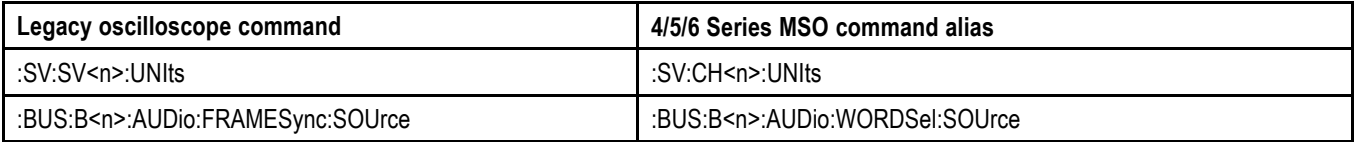

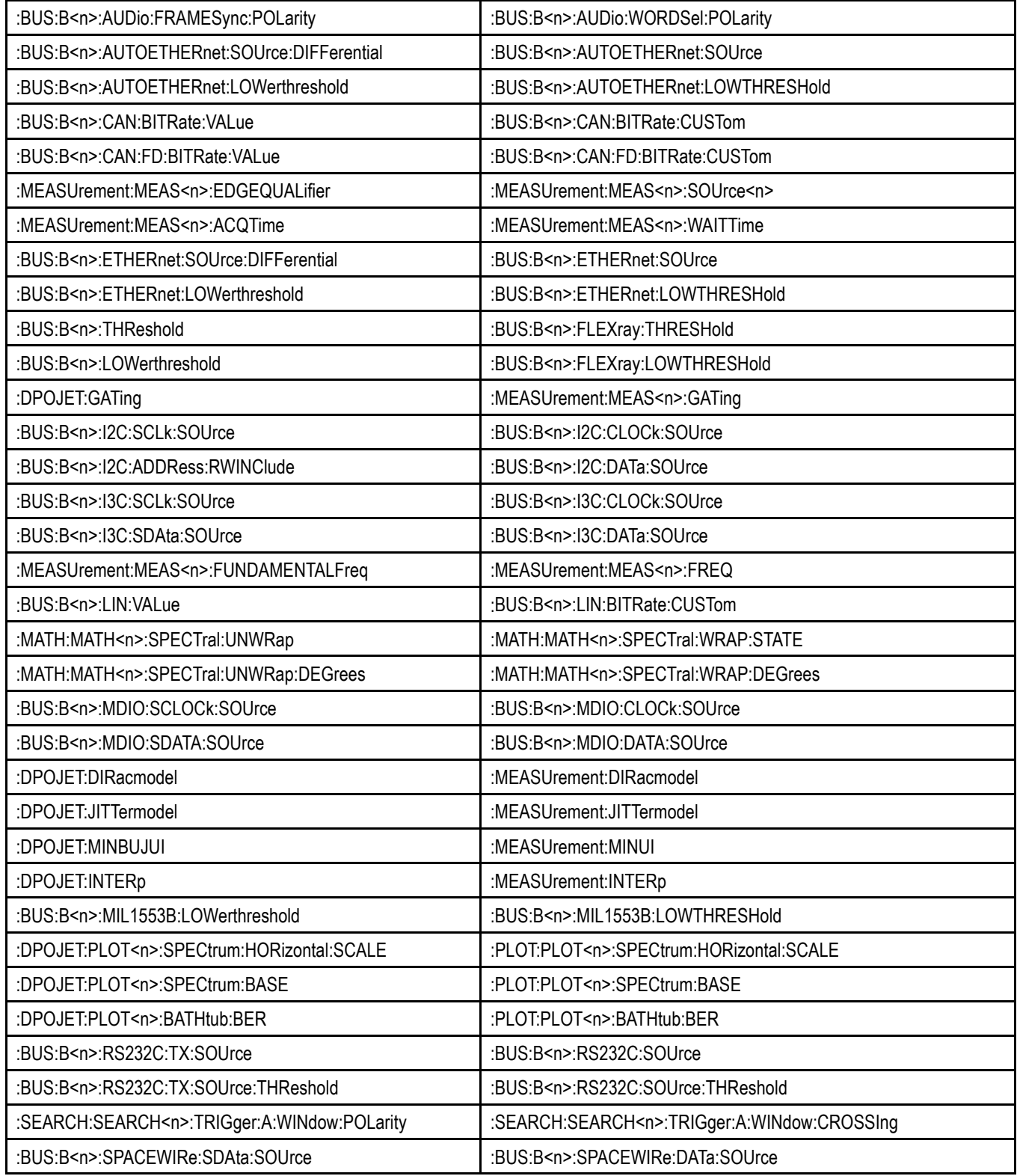

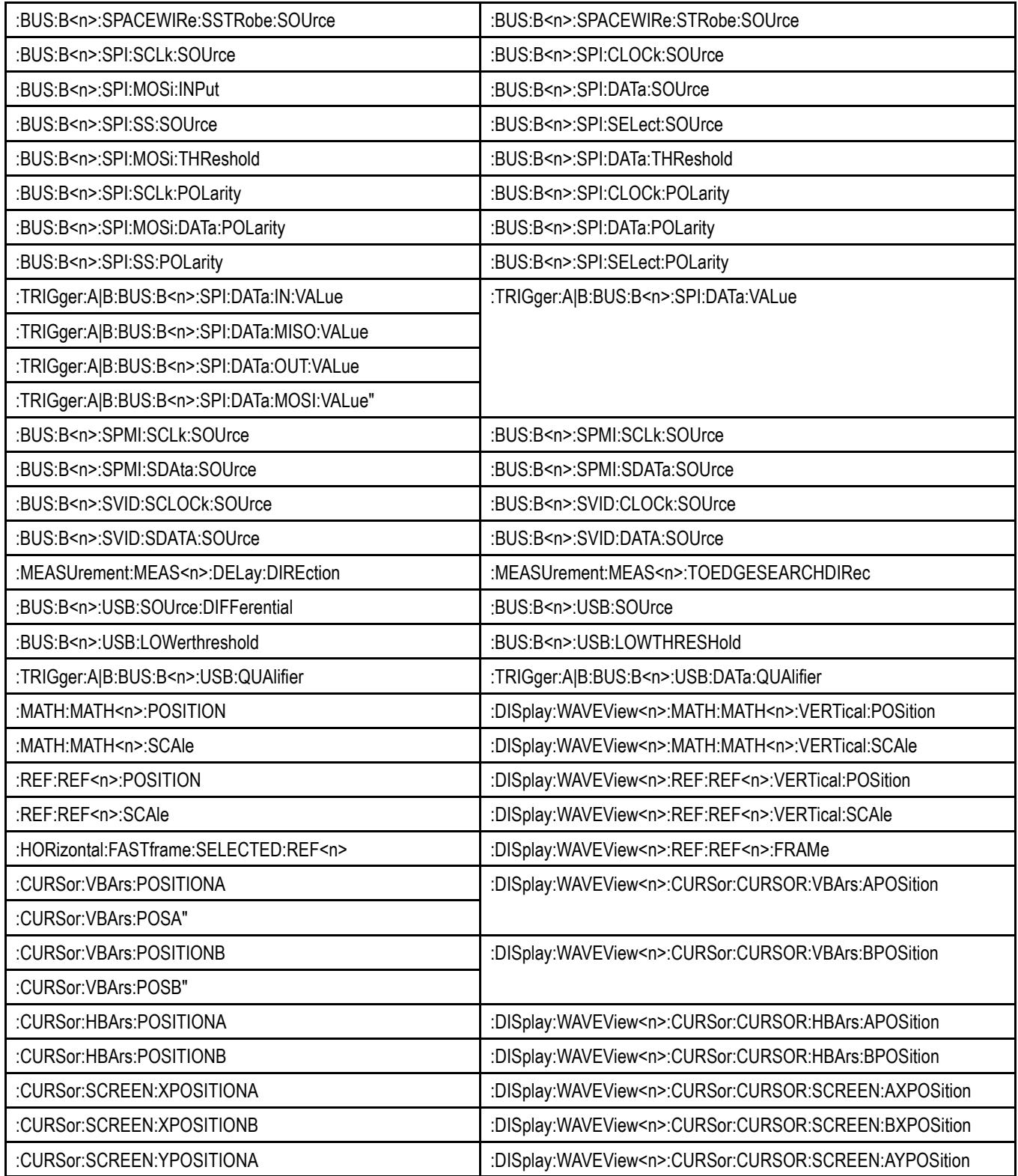

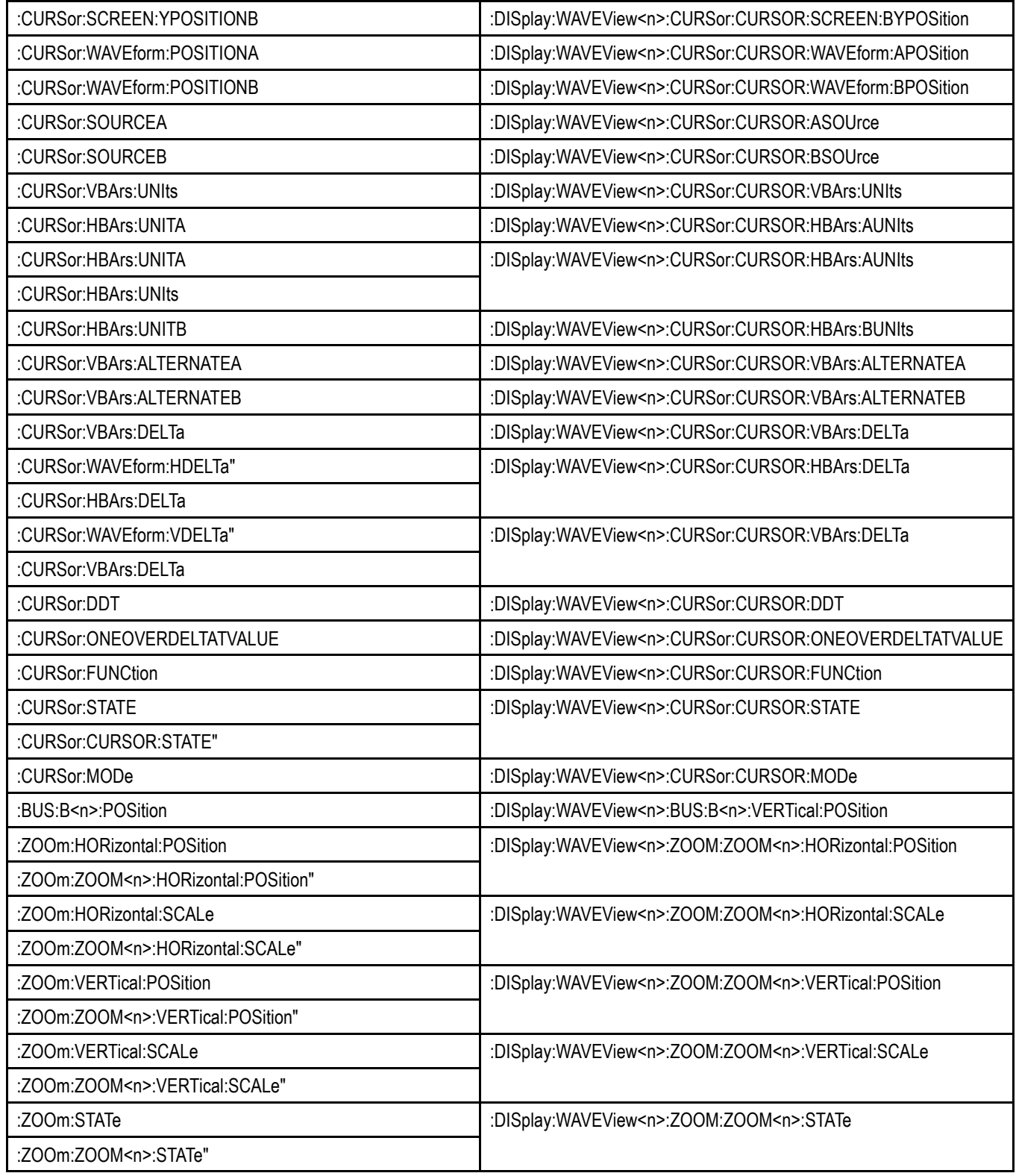

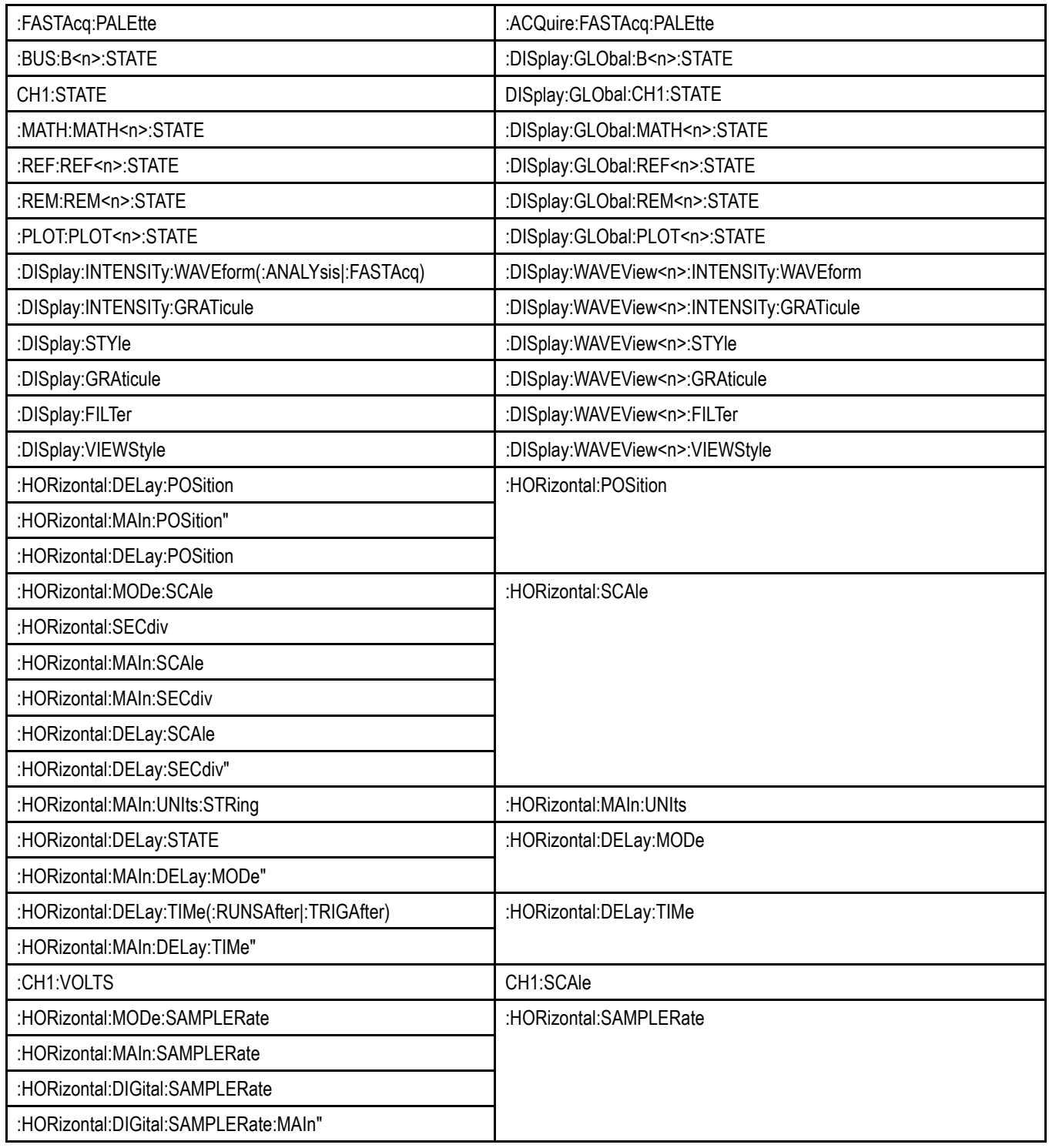

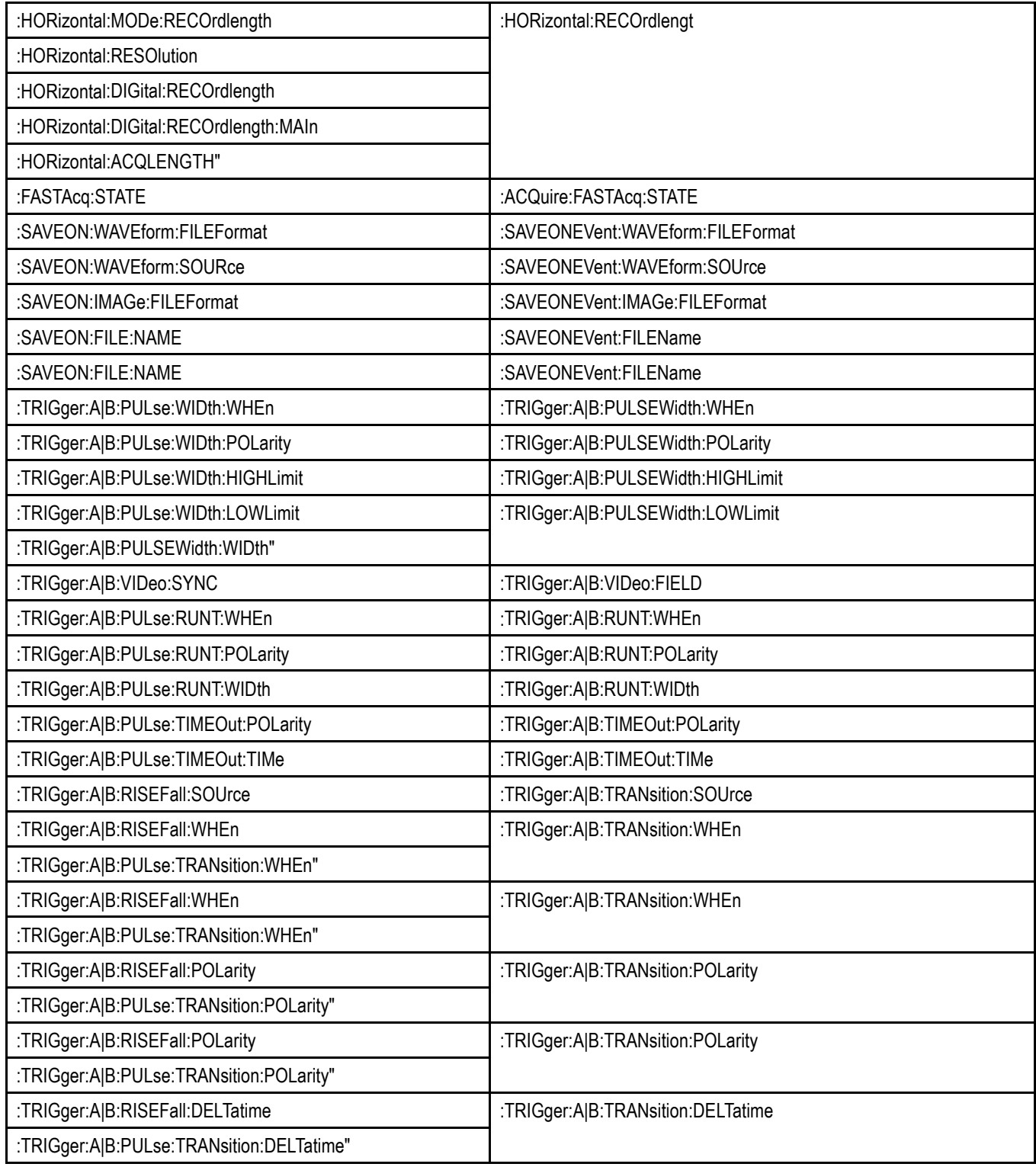

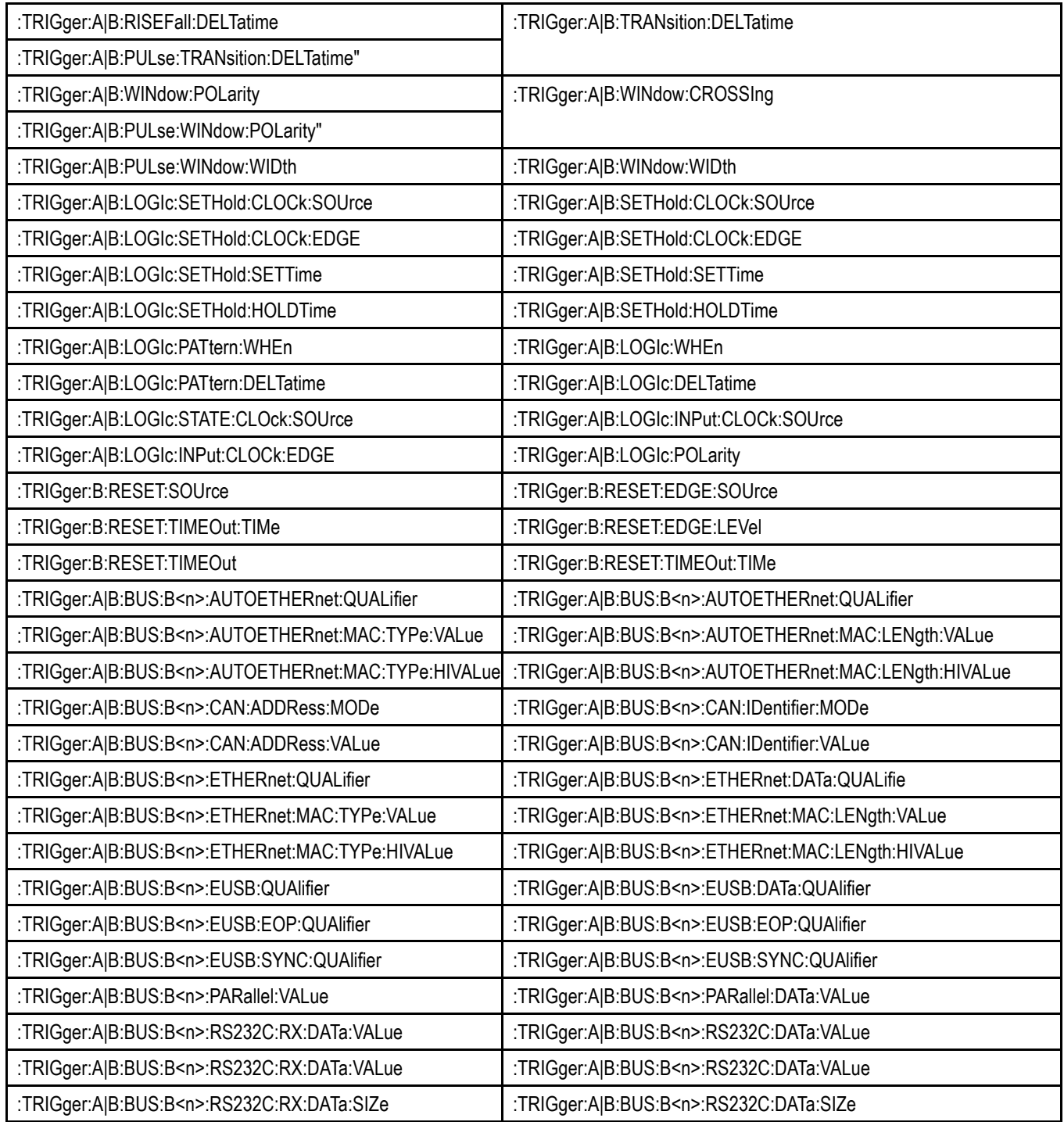

# <span id="page-24-0"></span>**Command Syntax**

You can control the operations and functions of the instrument through the Ethernet port or the USB 3.0 super speed (SS) device port using commands and queries. The related topics listed below describe the syntax of these commands and queries. The topics also describe the conventions that the instrument uses to process them. See the *Command Groups* topic in the table of contents for a listing of the commands by command group, or use the index to locate a specific command.

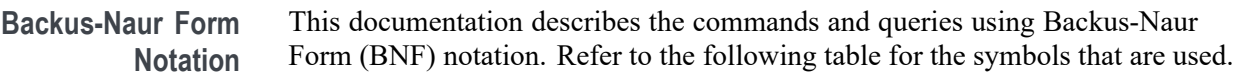

| Symbol          | <b>Meaning</b>                      |
|-----------------|-------------------------------------|
| $\leq$          | Defined element                     |
|                 | Is defined as                       |
|                 | <b>Exclusive OR</b>                 |
|                 | Group; one element is required      |
|                 | Optional; can be omitted            |
| $\cdot$ $\cdot$ | Previous element(s) may be repeated |

**Table 2-1: Symbols for Backus-Naur Form**

#### **Command and Query Structure**

Commands consist of set commands and query commands (usually called commands and queries). Commands modify instrument settings or tell the instrument to perform a specific action. Queries cause the instrument to return data and status information.

Most commands have both a set form and a query form. The query form of the command differs from the set form by its question mark at the end. For example, the set command ACQuire: MODe has a query form ACQuire: MODe?. Not all commands have both a set and a query form. Some commands have set only and some have query only.

**Messages** A command message is a command or query name followed by any information the instrument needs to execute the command or query. Command messages may contain five element types, defined in the following table.

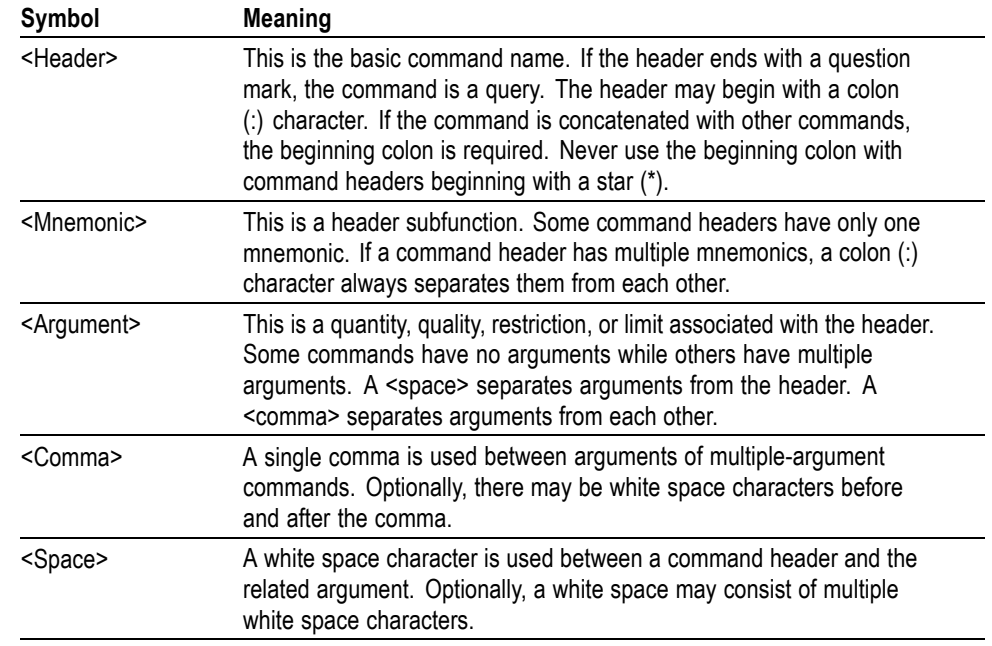

#### **Table 2-2: Command Message Elements**

**Commands** Commands cause the instrument to perform a specific function or change one of the settings. Commands have the structure:

[:]<Header>[<Space><Argument>[<Comma> <Argument>]...]

A command header consists of one or more mnemonics arranged in a hierarchical or tree structure. The first mnemonic is the base or root of the tree and each subsequent mnemonic is a level or branch off the previous one. Commands at a higher level in the tree may affect those at a lower level. The leading colon (:) always returns you to the base of the command tree.

<span id="page-26-0"></span>**Queries** Queries cause the instrument to return status or setting information. Queries have the structure:

- п [:]<Header>
- [:]<Header>[<Space><Argument> [<Comma><Argument>]...] п

You can specify a query command at any level within the command tree unless otherwise noted. These branch queries return information about all the mnemonics below the specified branch or level.

**Headers** Use the HEADer command to control whether the instrument returns headers as part of the query response. If header is on, the query response returns command headers, then formats itself as a valid set command. When header is off, the response includes only the values. This may make it easier to parse and extract the information from the response. The table below shows the difference in responses.

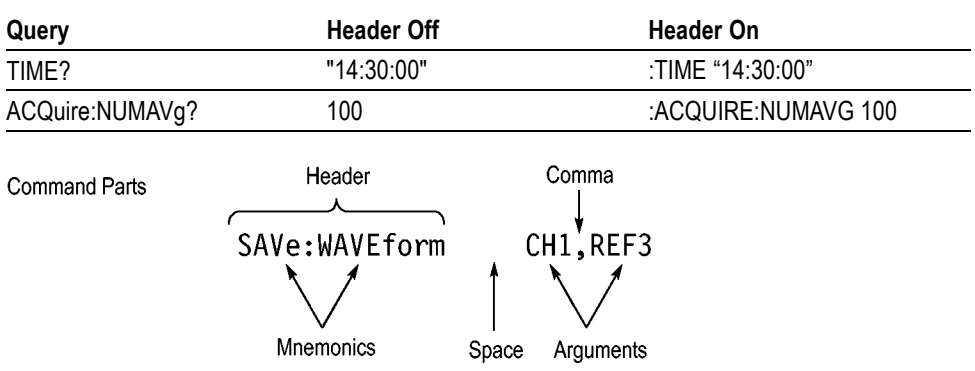

**Table 2-3: Comparison of Header Off and Header On Responses**

#### **Clearing the instrument output queue**

You can clear the Output Queue and reset the instrument a new command or query by using the selected Device Clear (DCL) function.

#### **Command Entry**

The following rules apply when entering commands:

- Ē, You can enter commands in upper or lower case.
- You can precede any command with white space characters. White space characters include any combination of the ASCII control characters 00 through 09 and 0B through 20 hexadecimal (0 through 9 and 11 through 32 decimal).
- m. The instrument ignores commands consisting of any combination of white space characters and line feeds.

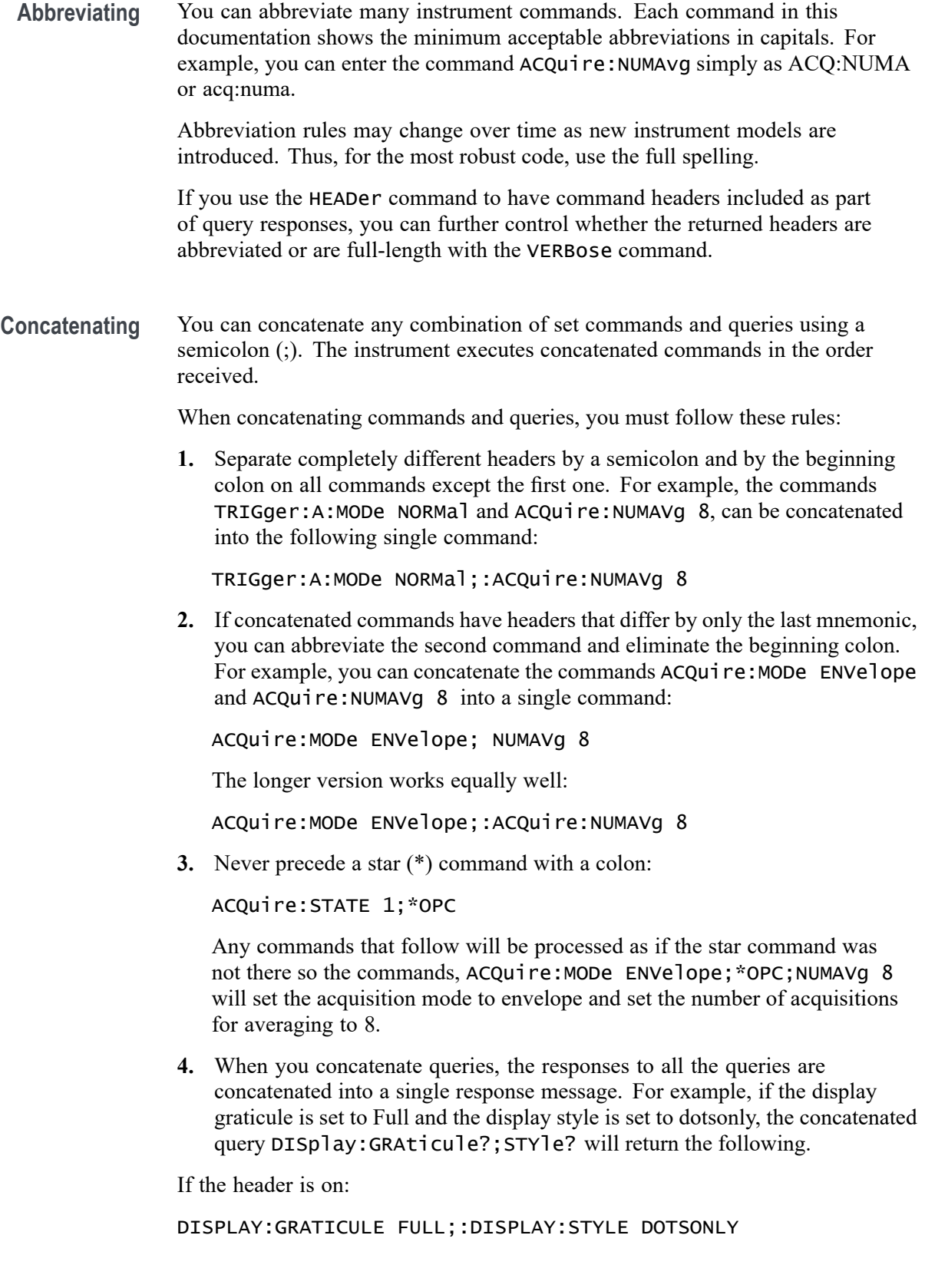

<span id="page-28-0"></span>If the header is off:

FULL;DOTSONLY

**1.** Set commands and queries may be concatenated in the same message. For example,

ACQuire:MODe SAMple;NUMAVg?;STATE?

is a valid message that sets the acquisition mode to sample. The message then queries the number of acquisitions for averaging and the acquisition state. Concatenated commands and queries are executed in the order received.

Here are some invalid concatenations:

DISPlay:STYle DOTsonly OFF;ACQuire:NUMAVg 8 (no colon before ACQuire)

DISPlay:GRAticule FULL;:STYle DOTSONLY OFF (extra colon before STYle.

DISPlay:GRAticule FULL;:\*TRG (colon before a star (\*) command)

ACQUIRE:FASTACQ:PALETTE TEMPerature;FASTAcq:STATE ON (levels of the mnemonics are different; either remove the second use of FASTACQ: or place :ACQUIRE in front of FASTAcq:STATE)

**Terminating** This documentation uses <**EOM>** (End of Message) to represent a message terminator.

**Table 2-4: End of Message Terminator**

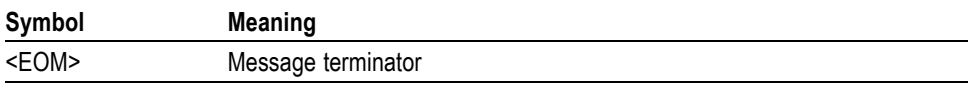

The end-of-message terminator must be the END message (EOI asserted concurrently with the last data byte). The last data byte may be an ASCII line feed (LF) character.

This instrument does not support ASCII LF only message termination. The instrument always terminates outgoing messages with LF and EOI.

#### **Constructed Mnemonics**

Some header mnemonics specify one of a range of mnemonics. For example, a channel mnemonic can be CH1, CH2, CH3, CH4, CH5, CH6, CH7, or CH8 depending on the number of FlexChannels in your instrument. You use these mnemonics in the command just as you do any other mnemonic. For example, there is a CH1:POSition command, and there is also a CH2:POSition command. In the command descriptions, this list of choices is abbreviated as  $CH < x >$ .

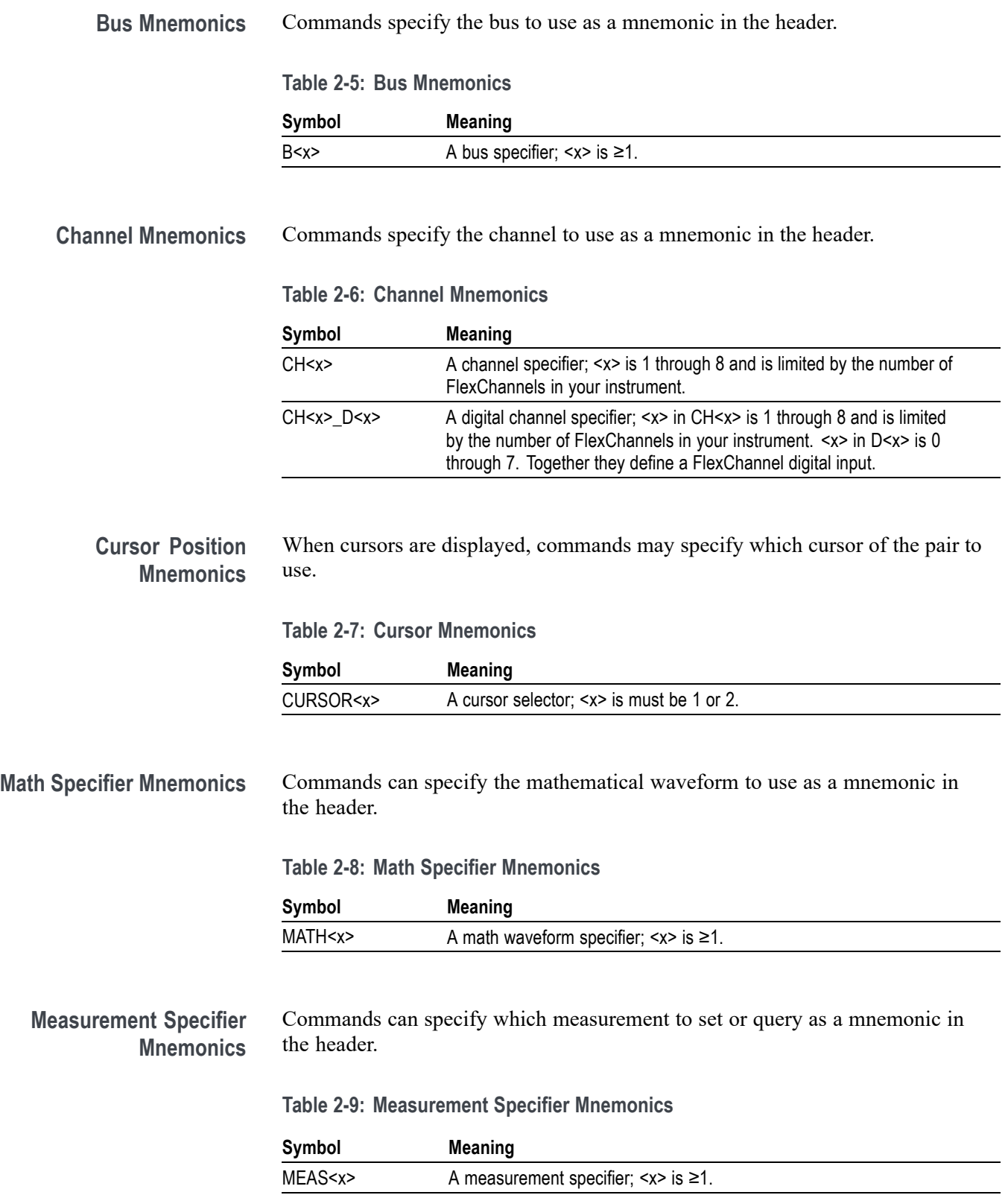

<span id="page-30-0"></span>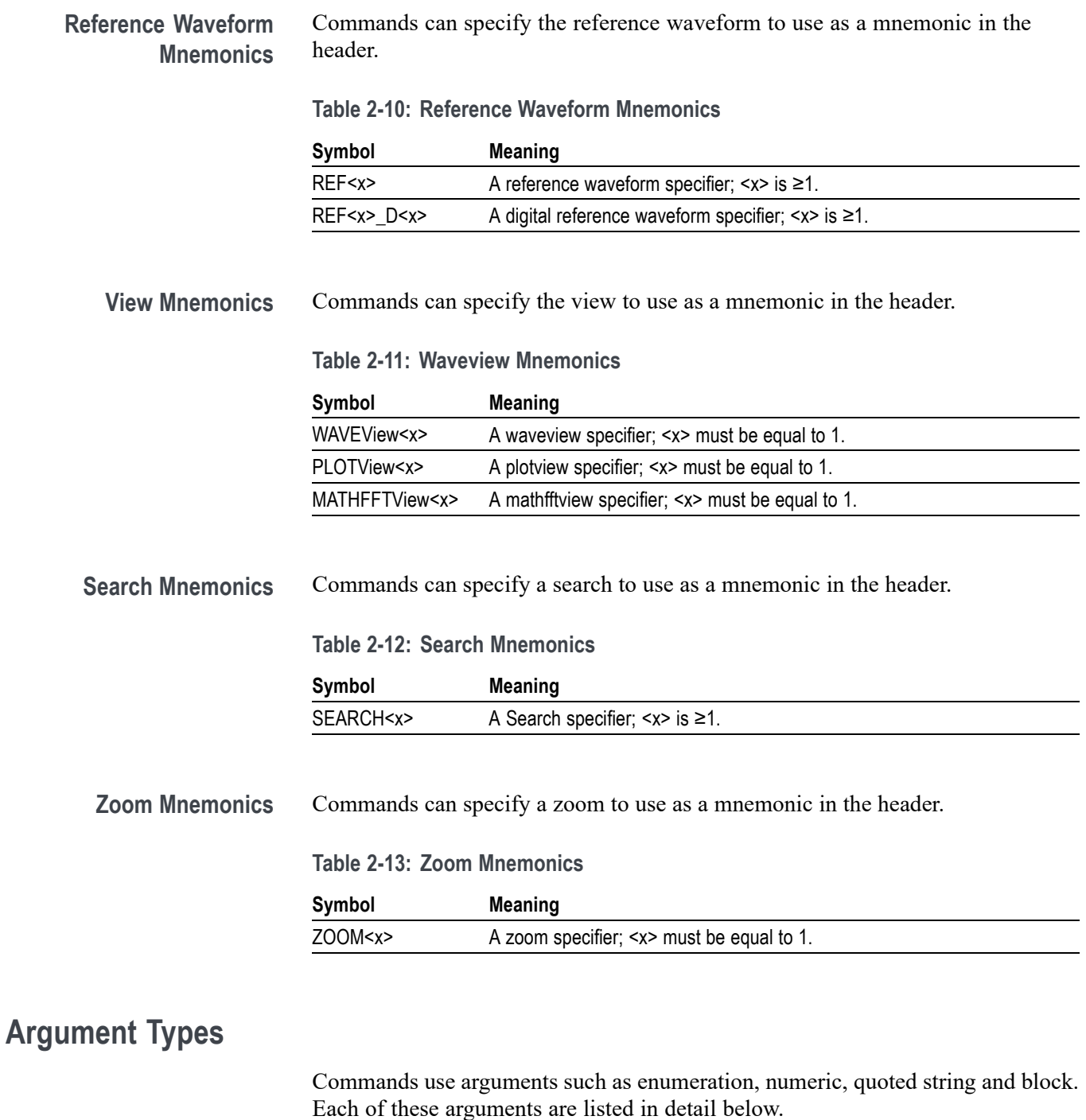

**Enumeration** Enter these arguments as unquoted text words. Like key words, enumeration arguments follow the same convention where the portion indicated in uppercase is required and that in lowercase is optional.

For example: ACQuire:MODe SAMple

**Numeric** Many instrument commands require numeric arguments. The syntax shows the format that the instrument returns in response to a query. This is also the preferred format when sending the command to the instrument, though any of the formats will be accepted. This documentation represents these arguments as described below.

**Table 2-14: Numeric Arguments**

| Symbol      | <b>Meaning</b>                              |
|-------------|---------------------------------------------|
| $<$ NR1 $>$ | Signed integer value                        |
| $<$ NR2 $>$ | Floating point value without an exponent    |
| $<$ NR3 $>$ | Floating point value with an exponent       |
| <bin></bin> | Signed or unsigned integer in binary format |

Most numeric arguments will be automatically forced to a valid setting, by either rounding or truncating, when an invalid number is input, unless otherwise noted in the command description.

**Quoted String** Some commands accept or return data in the form of a quoted string, which is simply a group of ASCII characters enclosed by a single quote (') or double quote ("). The following is an example of a quoted string: "This is a quoted string". This documentation represents these arguments as follows:

**Table 2-15: Quoted String Argument**

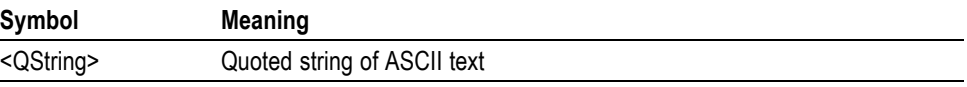

A quoted string can include any character defined in the 7-bit ASCII character set. Follow these rules when you use quoted strings:

- **1.** Use the same type of quote character to open and close the string. For example: "this is a valid string".
- **2.** You can mix quotation marks within a string as long as you follow the previous rule. For example: "this is an 'acceptable' string".
- **3.** You can include a quote character within a string by repeating the quote. For example: "here is a "" mark".
- **4.** Strings can have upper or lower case characters.
- **5.** A carriage return or line feed embedded in a quoted string does not terminate the string. The return is treated as another character in the string.
- **6.** The maximum length of a quoted string returned from a query is 1000 characters.

Here are some invalid strings:

- П "Invalid string argument' (quotes are not of the same type)
- $\blacksquare$ "test<EOI>" (termination character is embedded in the string)
- **Block** Some commands use a block argument form to define a range or type of value, as defined in the table below.

**Table 2-16: Block Argument**

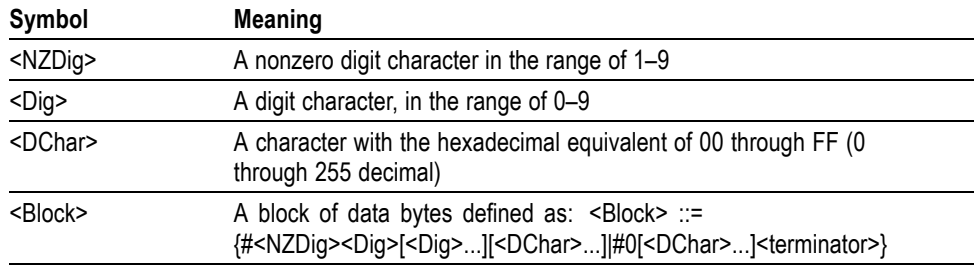

<NZDig> specifies the number of <Dig> elements that follow. Taken together, the <NZDig> and <Dig> elements form a decimal integer that specifies how many <DChar> elements follow.

# <span id="page-34-0"></span>**Command groups**

The programmable interface conforms to Tektronix standard codes and formats except where noted. The interface also conforms to IEEE Std 488.2-1987 except where noted.

## **Acquisition command group**

Acquisition commands set up the modes and functions that control how the instrument acquires signals and processes them into waveforms. Using these commands for acquiring waveforms, you can do the following:

- $\Box$ Start and stop acquisitions.
- Control whether each waveform is simply acquired, averaged, or enveloped  $\overline{\phantom{a}}$ over successive acquisitions of that waveform.
- $\overline{\phantom{a}}$ Set the controls or conditions that start and stop acquisitions.
- $\overline{\phantom{a}}$ Control acquisition of acquired channel waveforms.
- Ē, Set acquisition parameters.

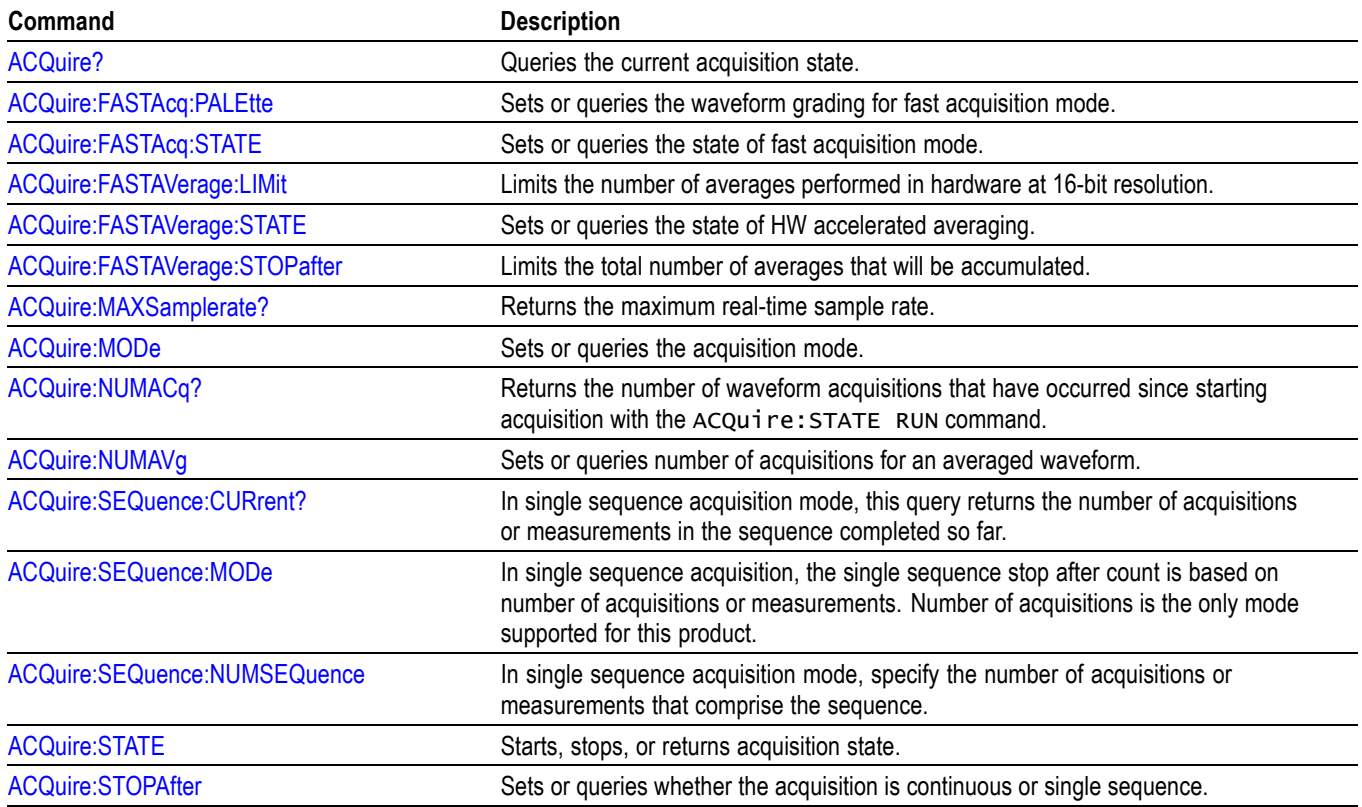

#### **Table 2-17: Acquisition commands**

## <span id="page-35-0"></span>**Act On Event command group**

Use this group of commands to program the instrument to perform an action on trigger, search, measurement limit, and mask test events.

#### **Table 2-18: Act On Event commands**

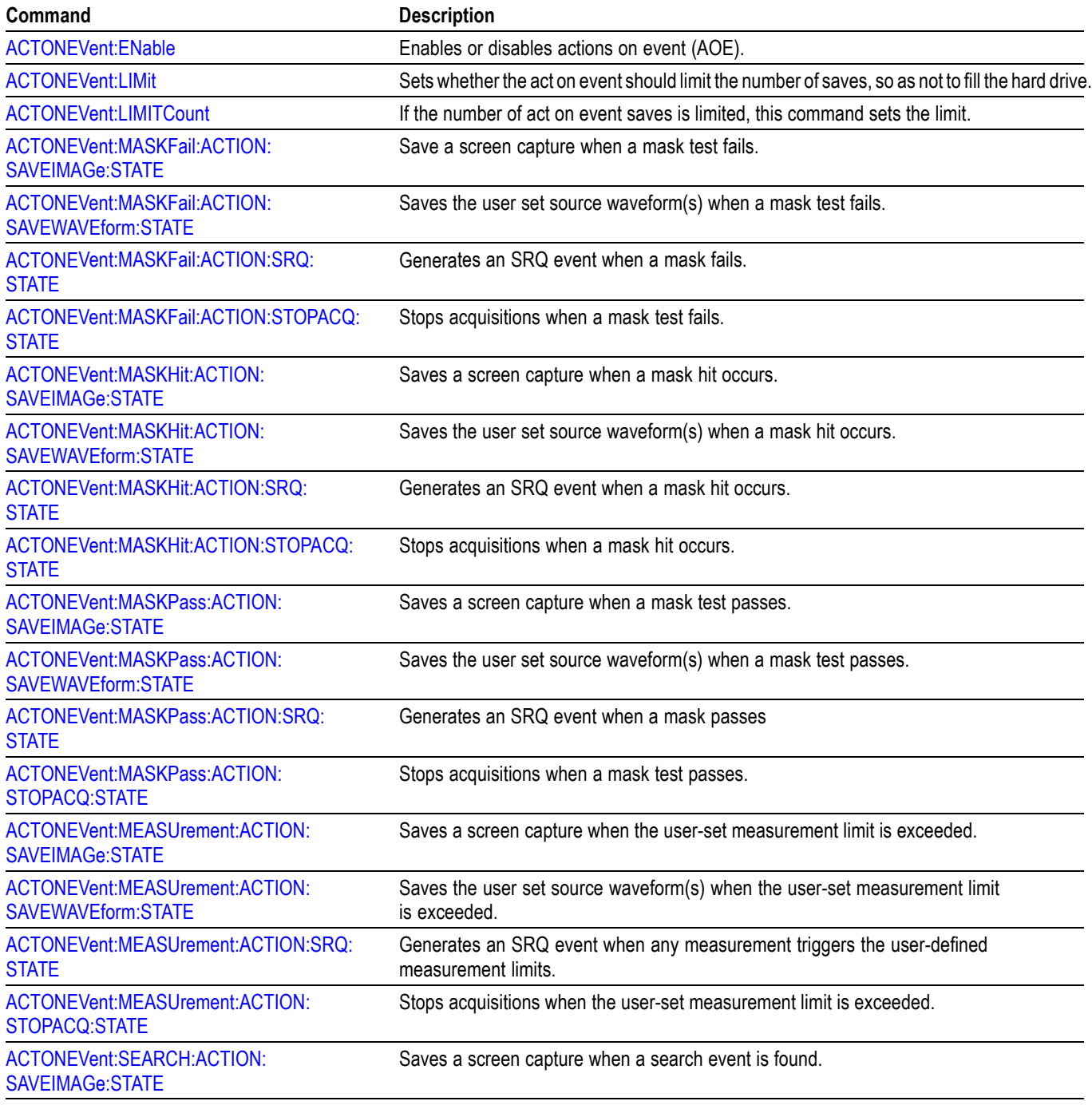
**Table 2-18: Act On Event commands (cont.)**

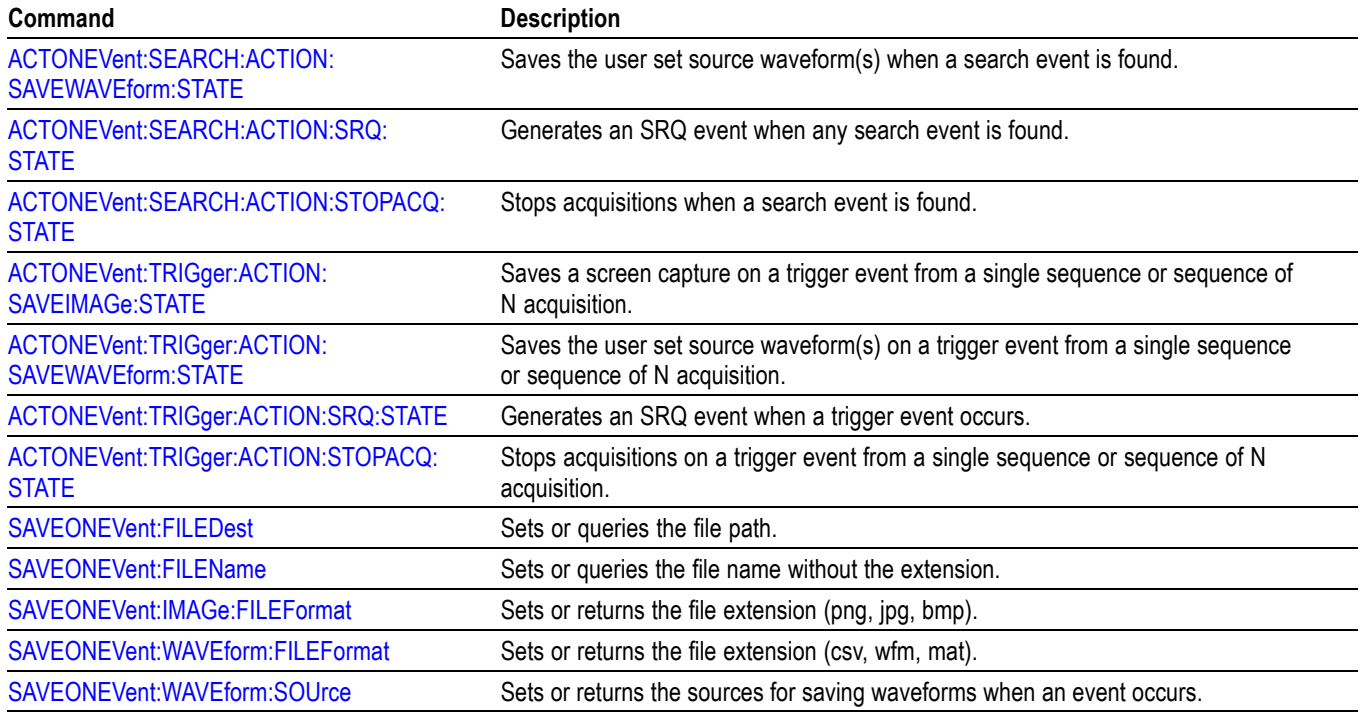

# **AFG Command Group**

Use the AFG commands for Arbitrary Function Generator functionality. Requires option AFG.

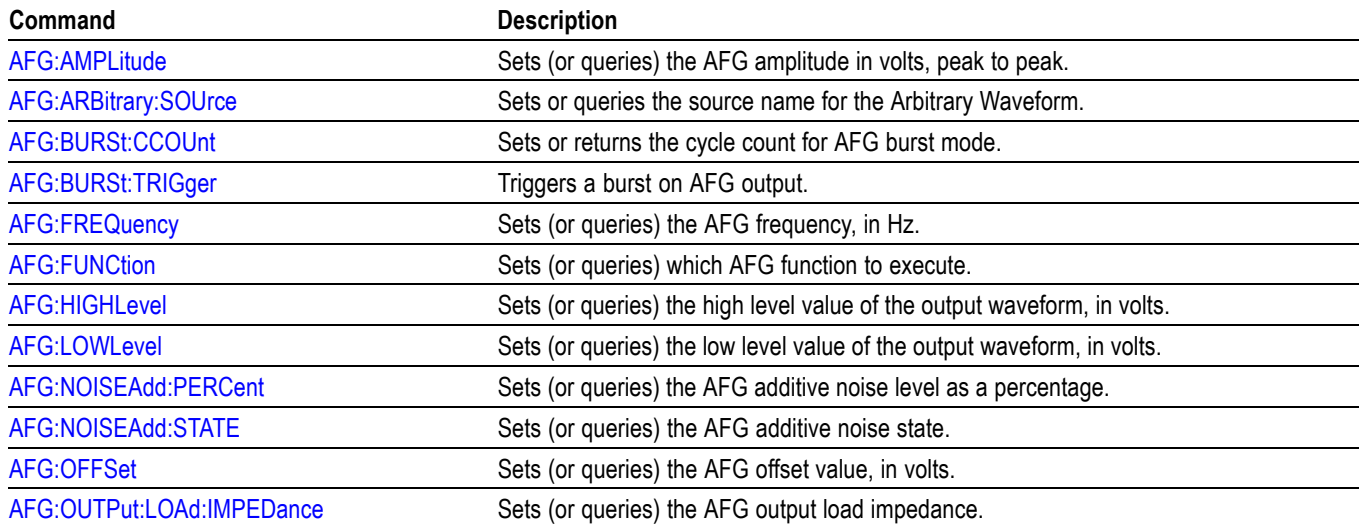

#### **Table 2-19: AFG commands**

#### **Table 2-19: AFG commands (cont.)**

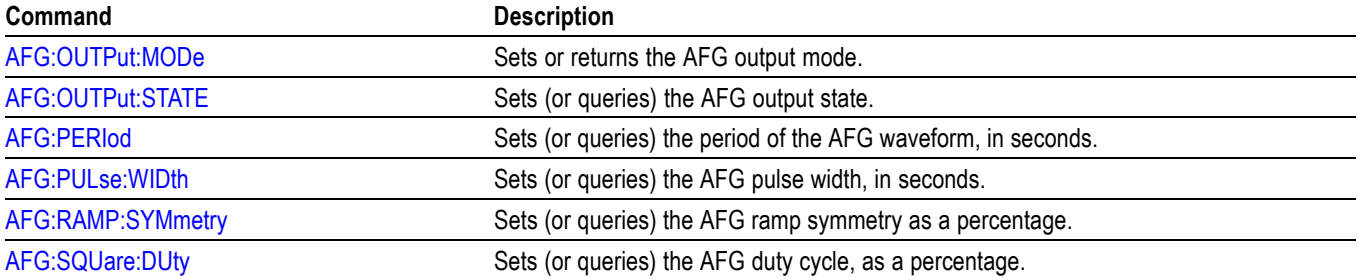

# **Alias command group**

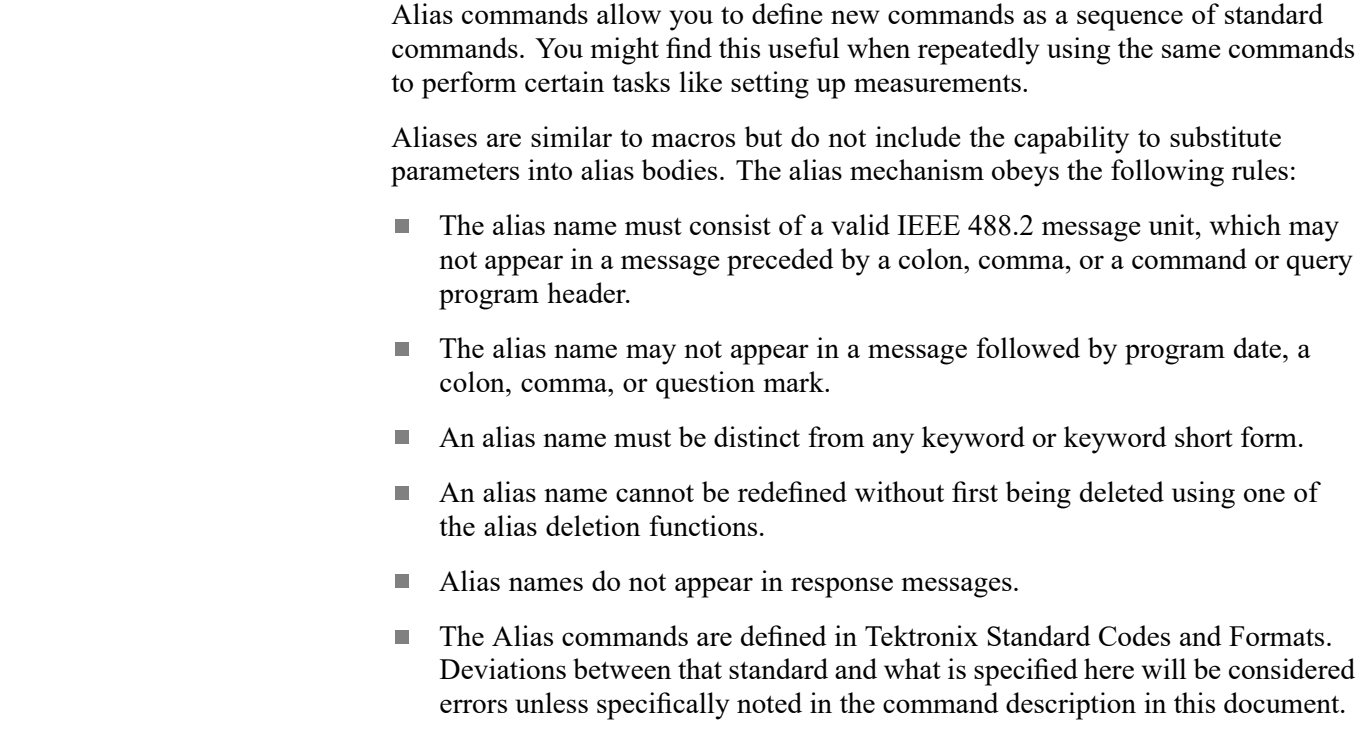

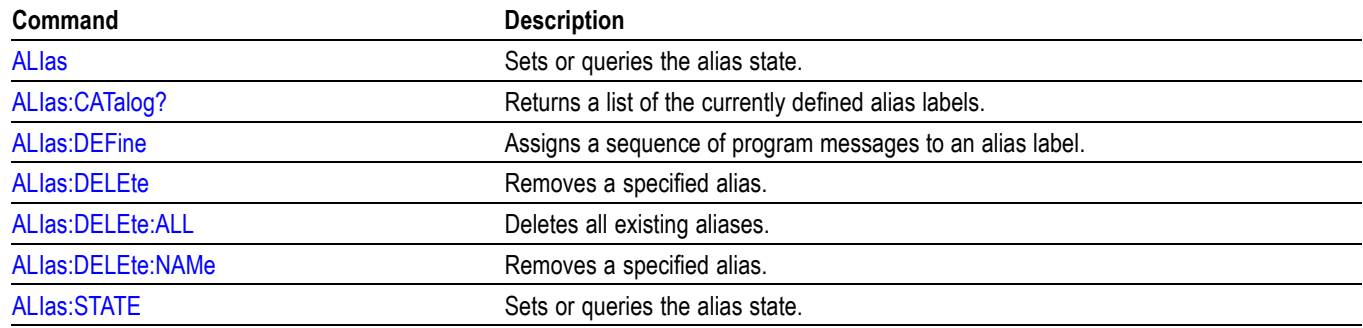

### **Table 2-20: Alias commands**

## **Bus command group**

Use the commands in the Bus Command Group to configure a bus. These commands let you:

- Ľ, Specify the bus type.
- Specify the signals to be used in the bus. Ī.
- Ľ, Specify its display style.

*NOTE. Bus commands are present once a bus has been added.*

**Bus Mnemonics** Commands specify the bus to use as a mnemonic in the header.

#### **Table 2-21: Bus mnemonics**

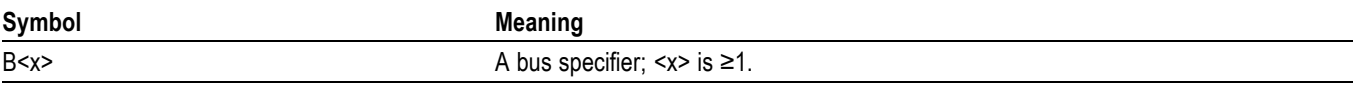

#### **Table 2-22: Bus commands**

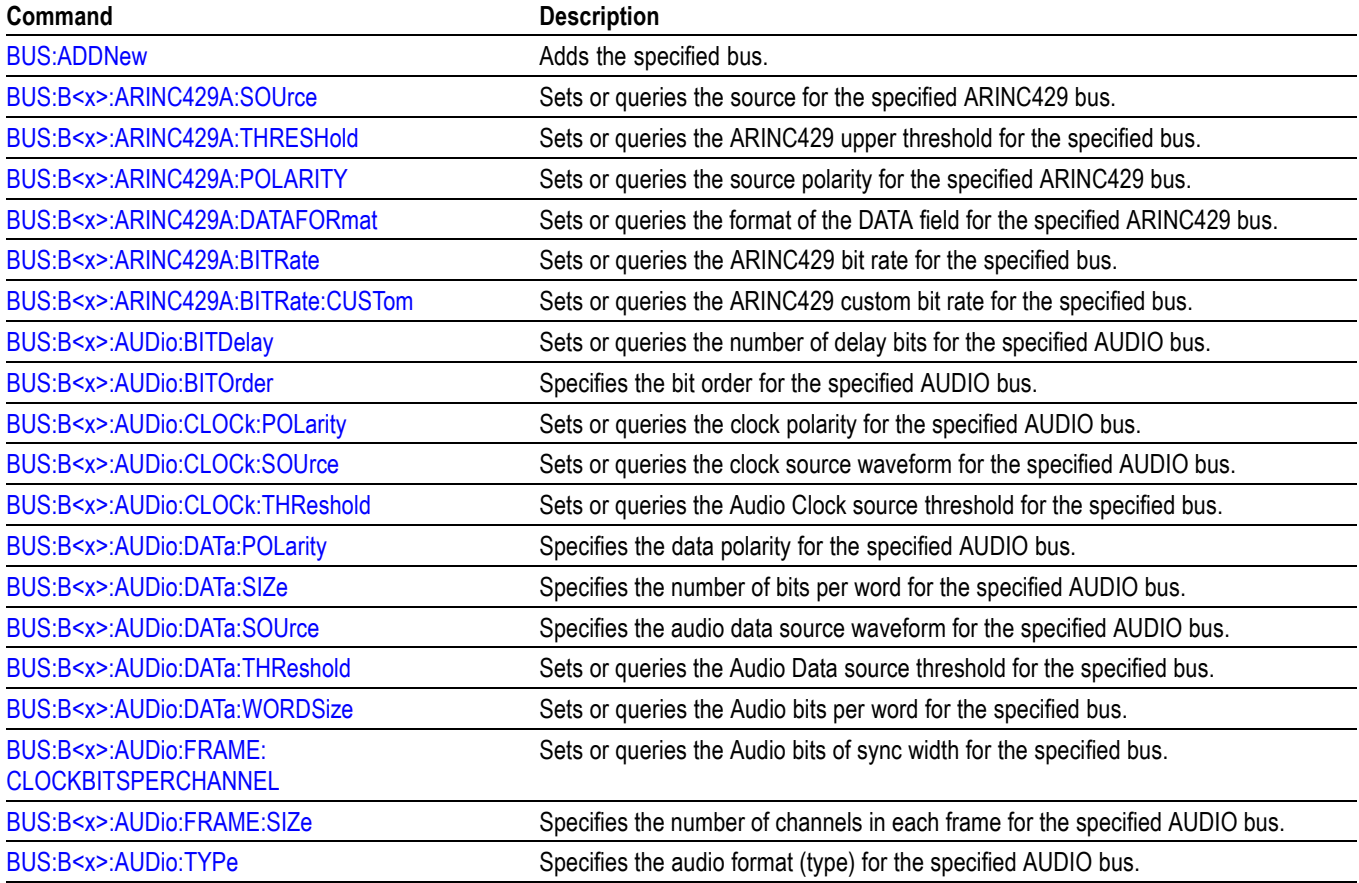

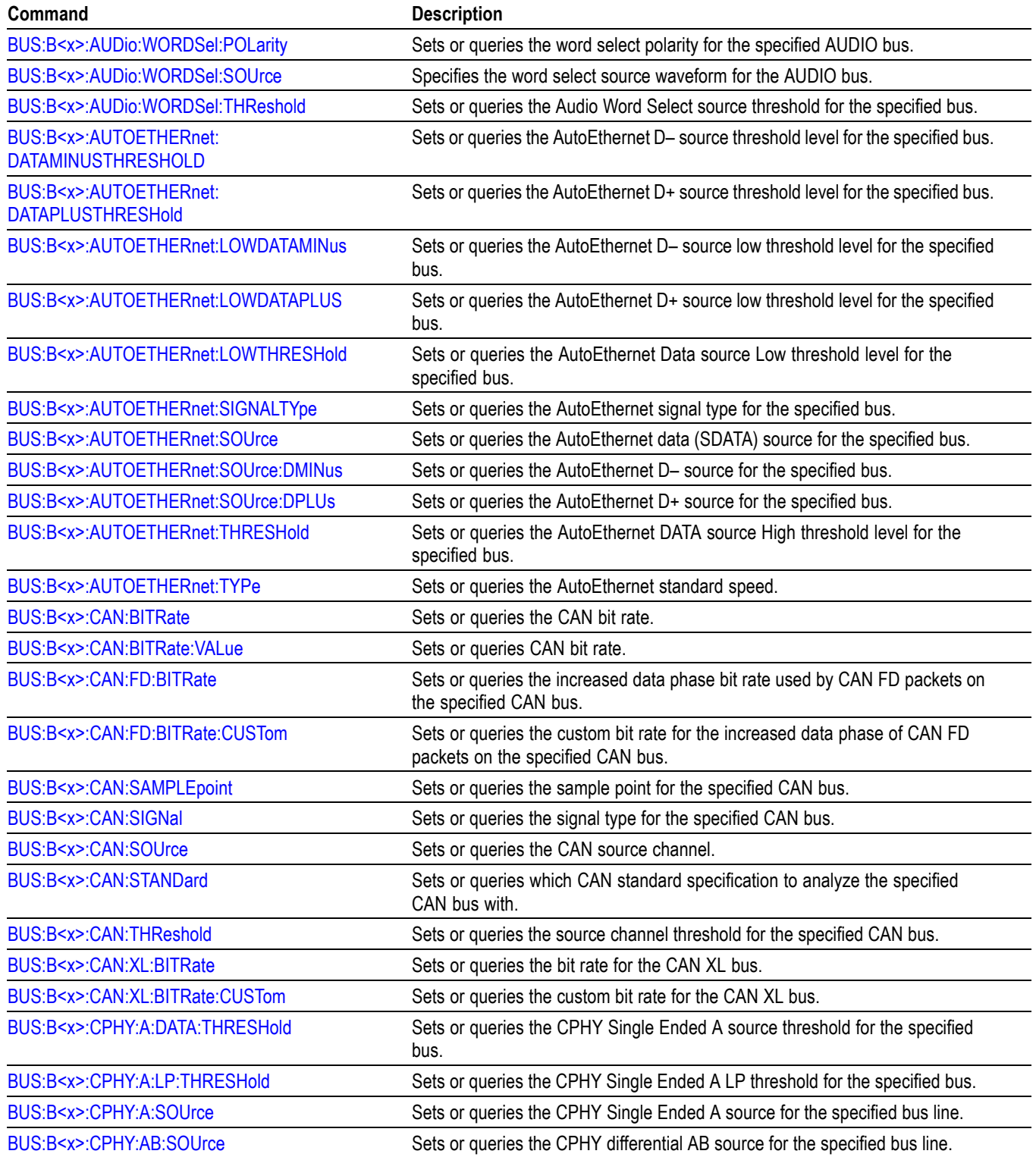

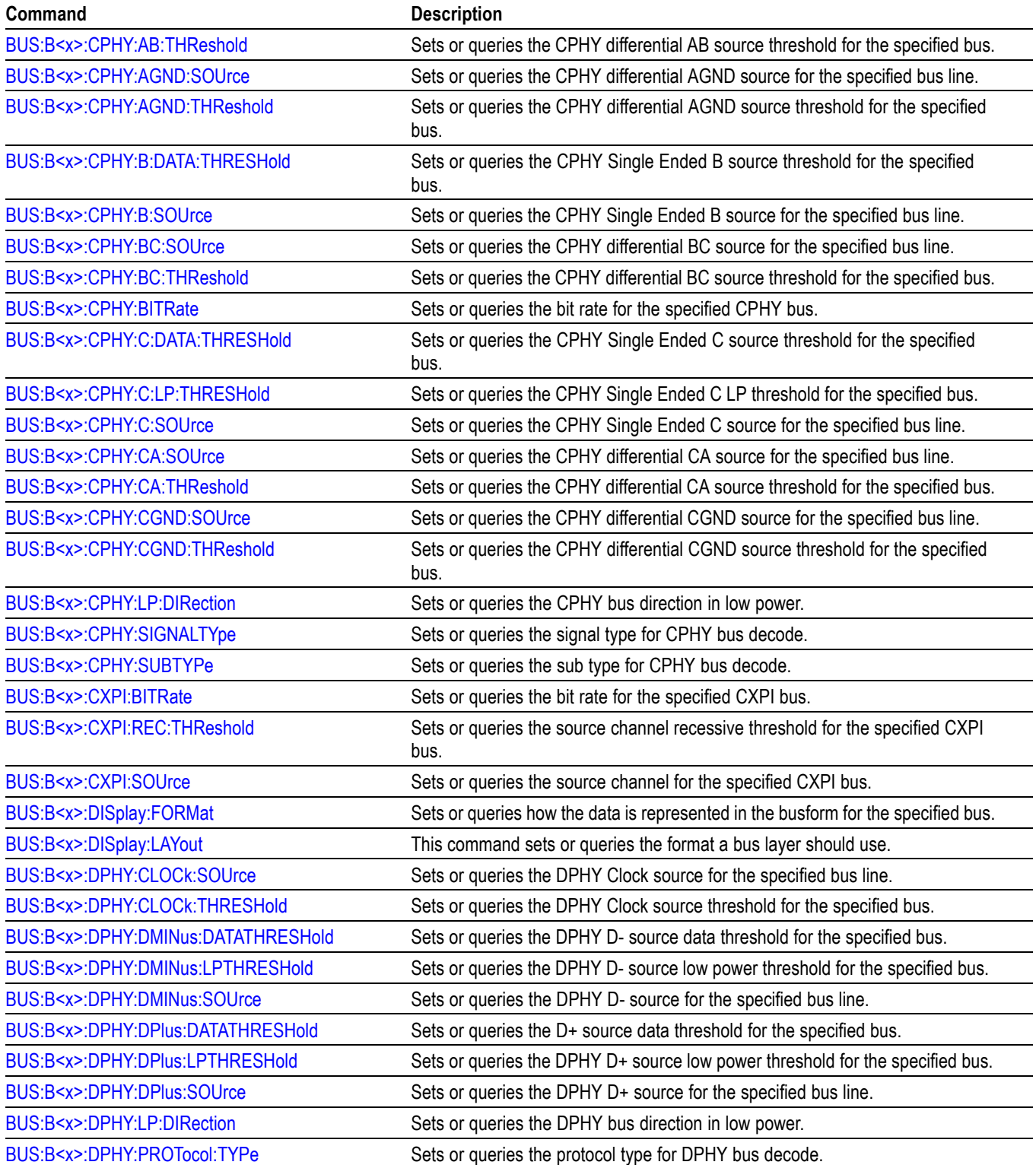

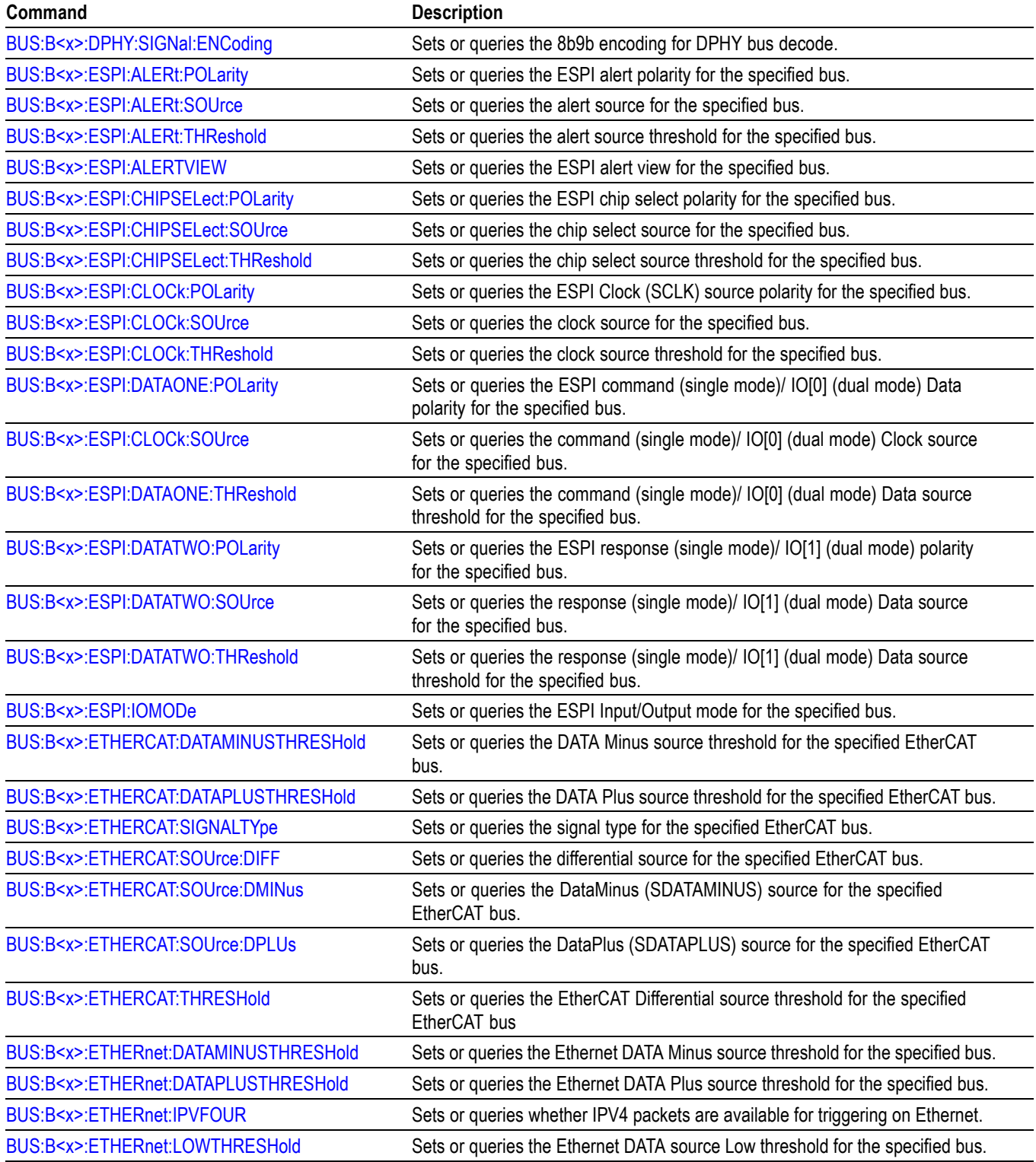

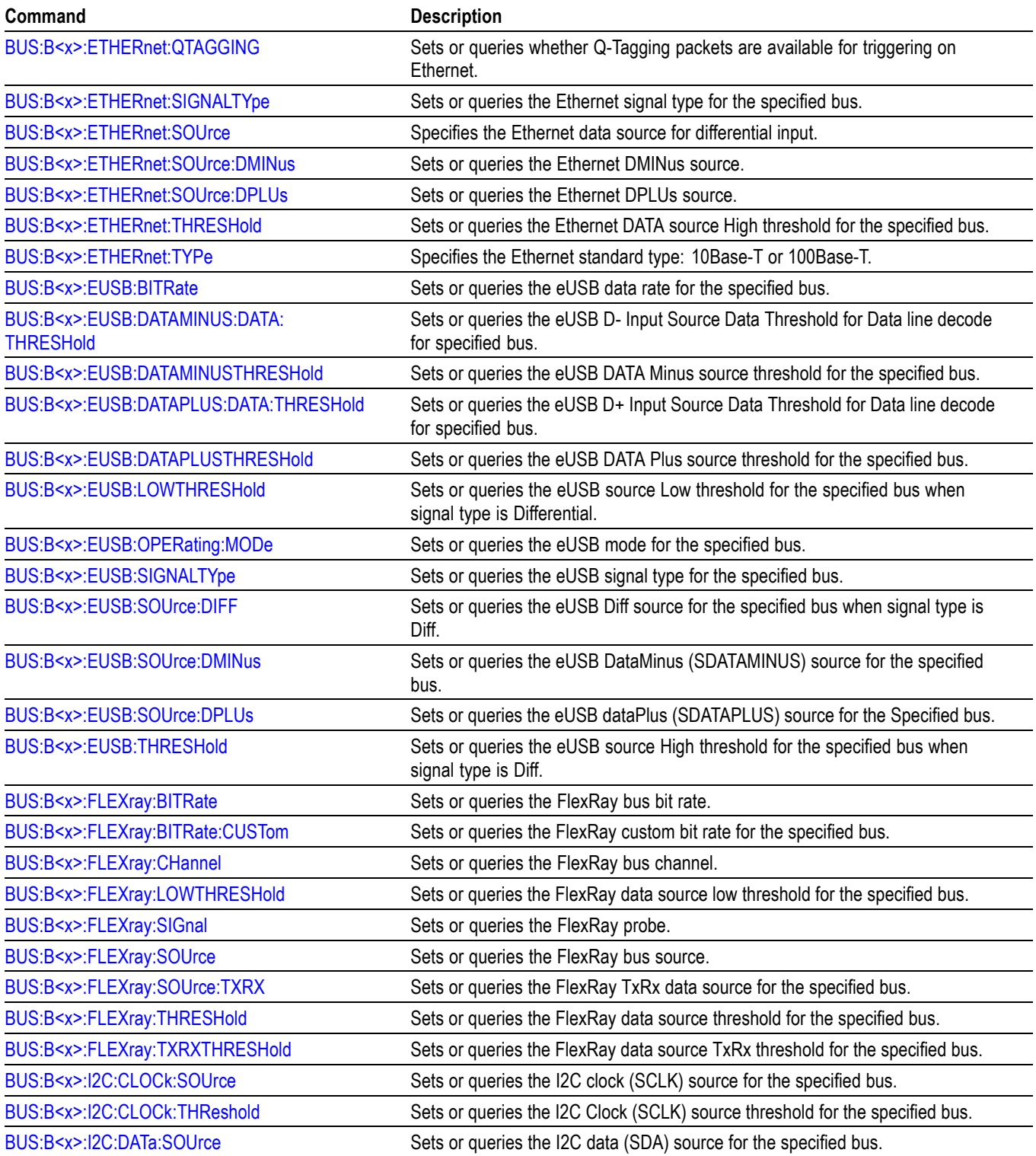

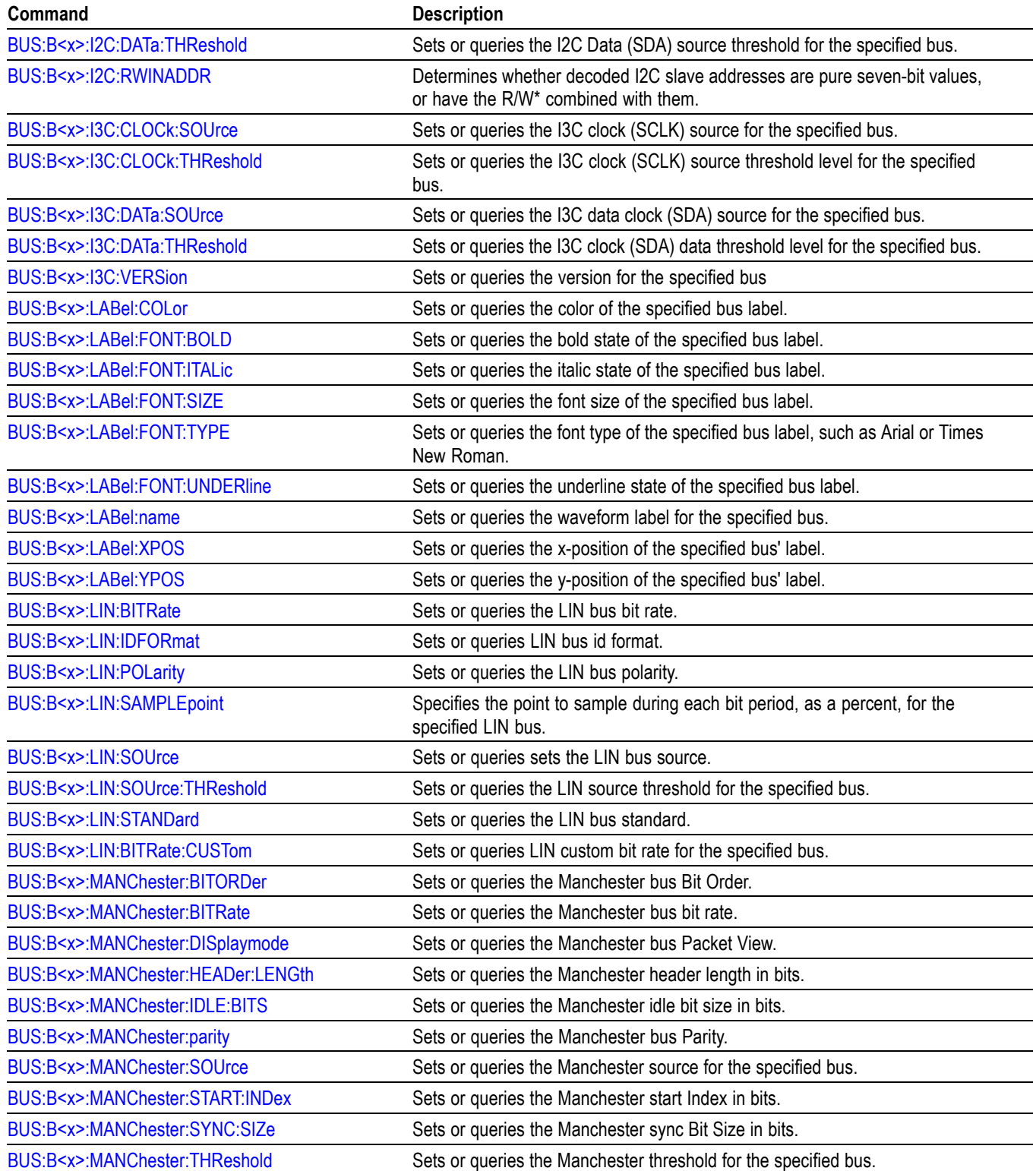

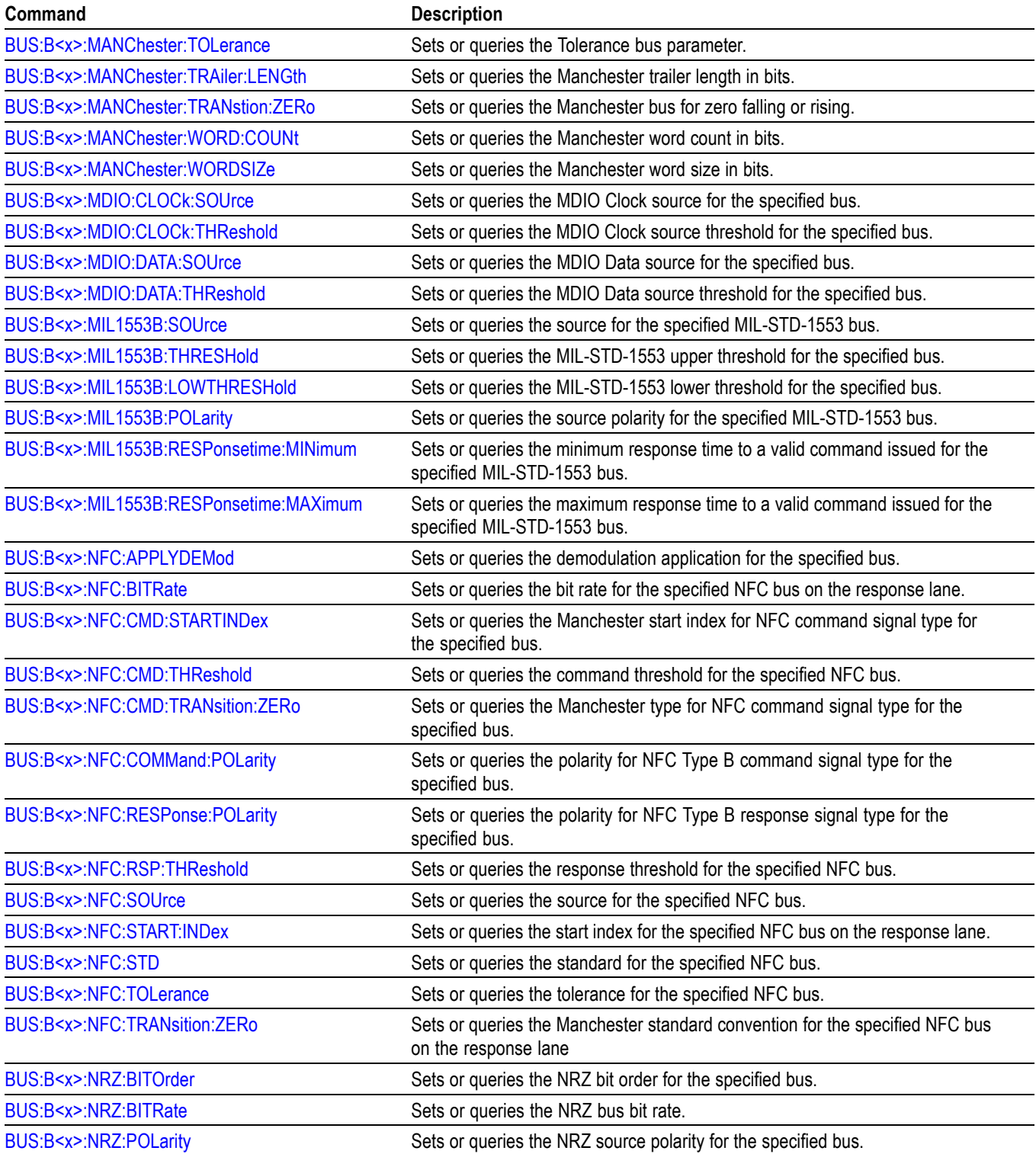

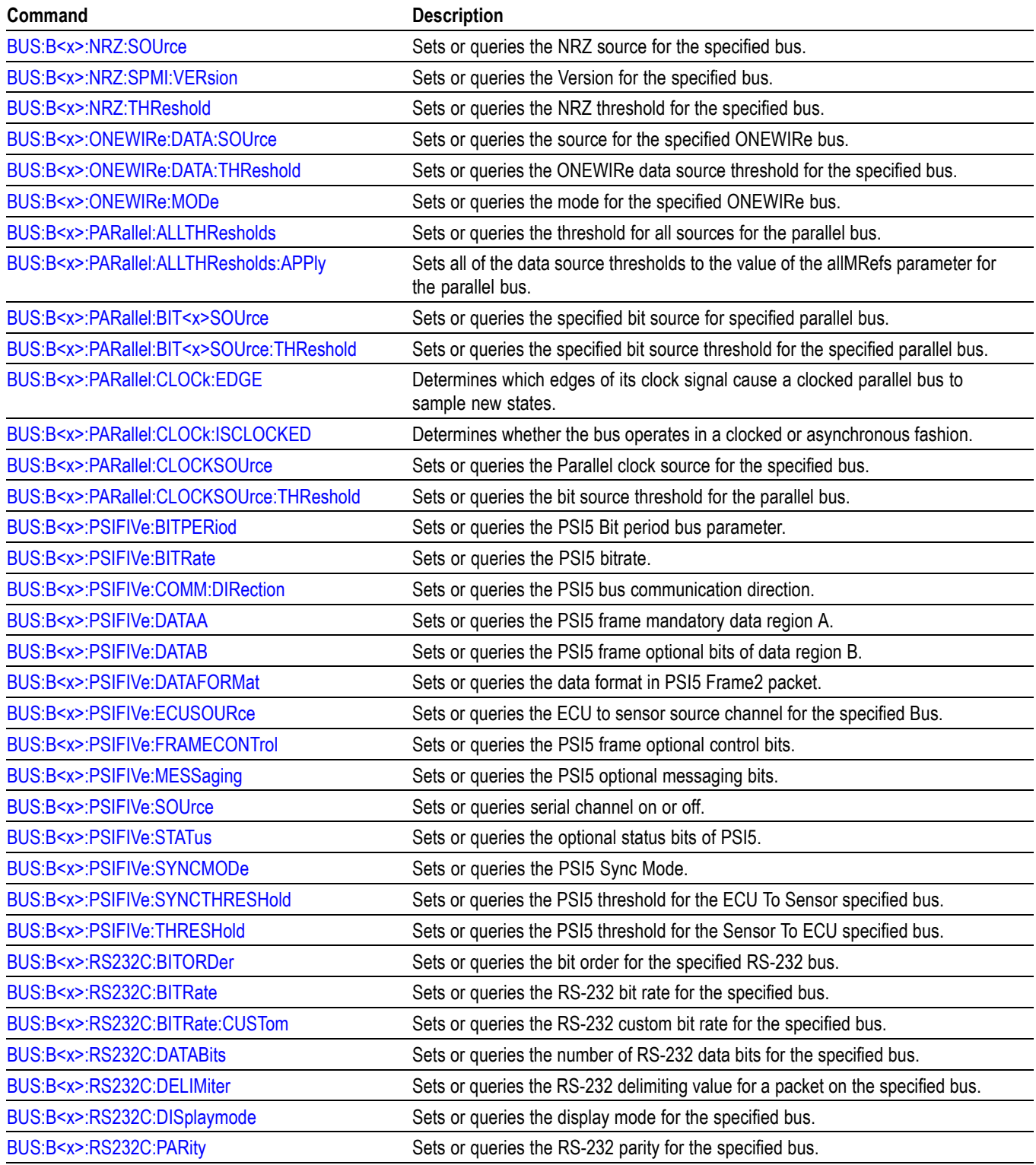

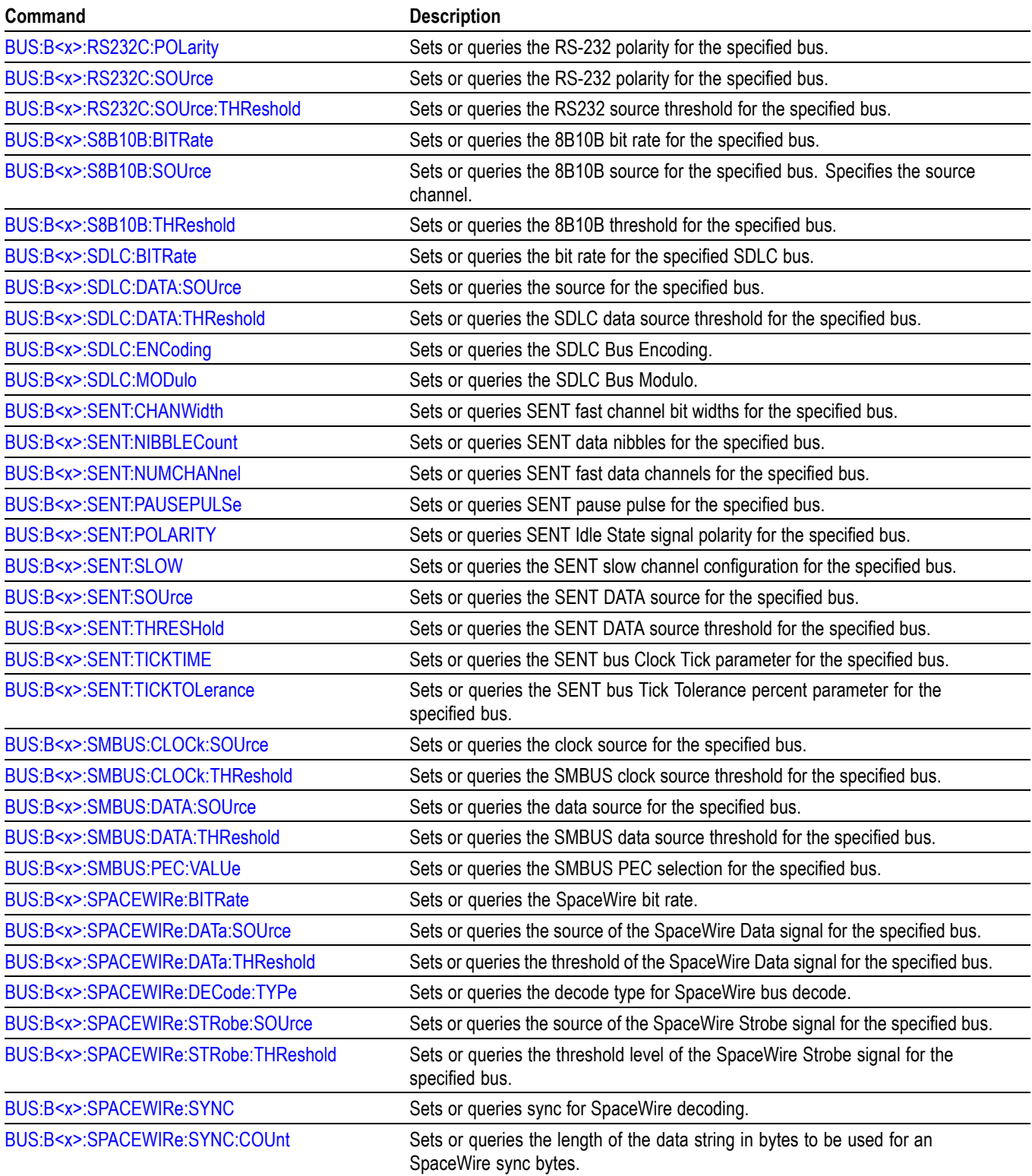

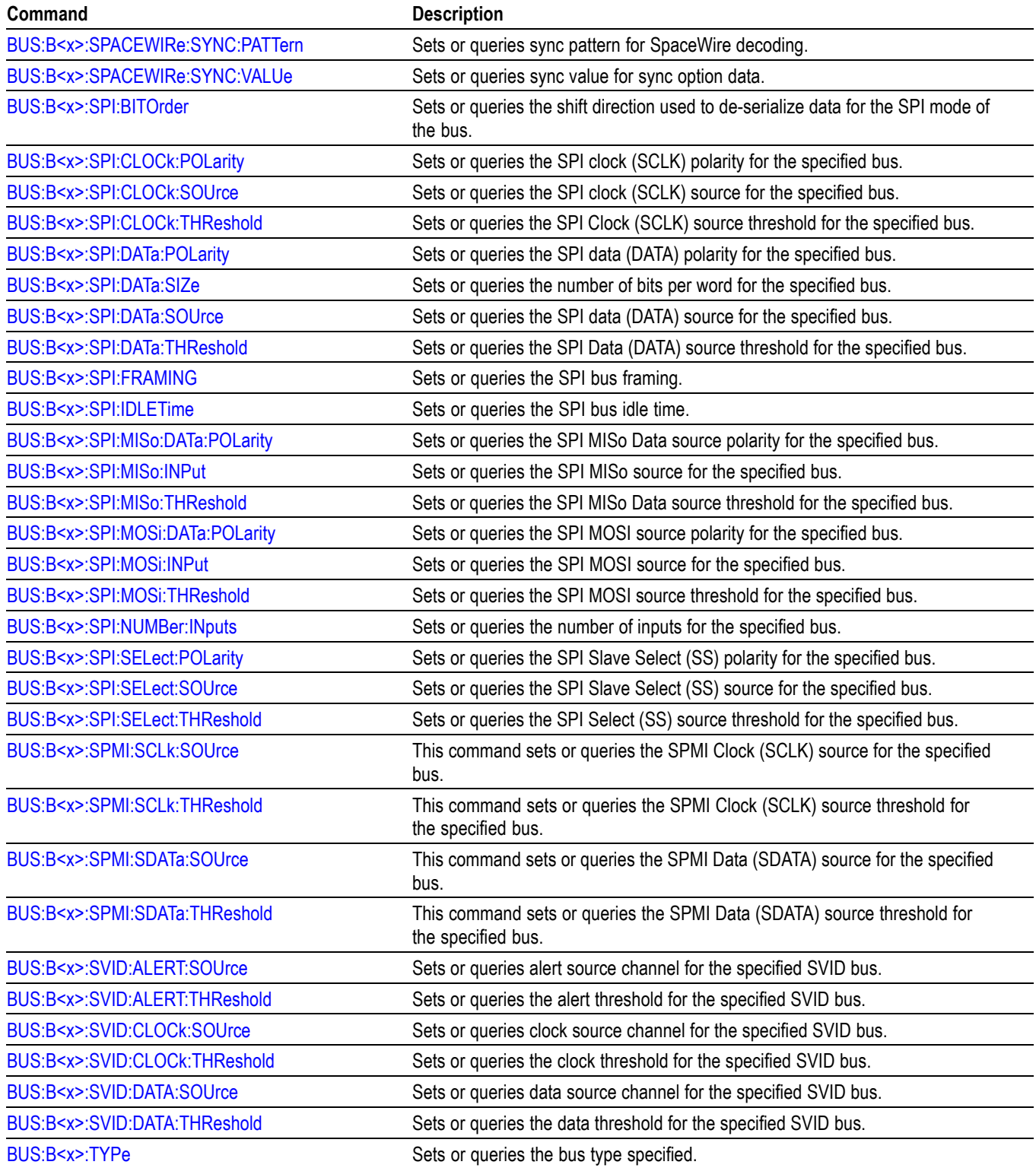

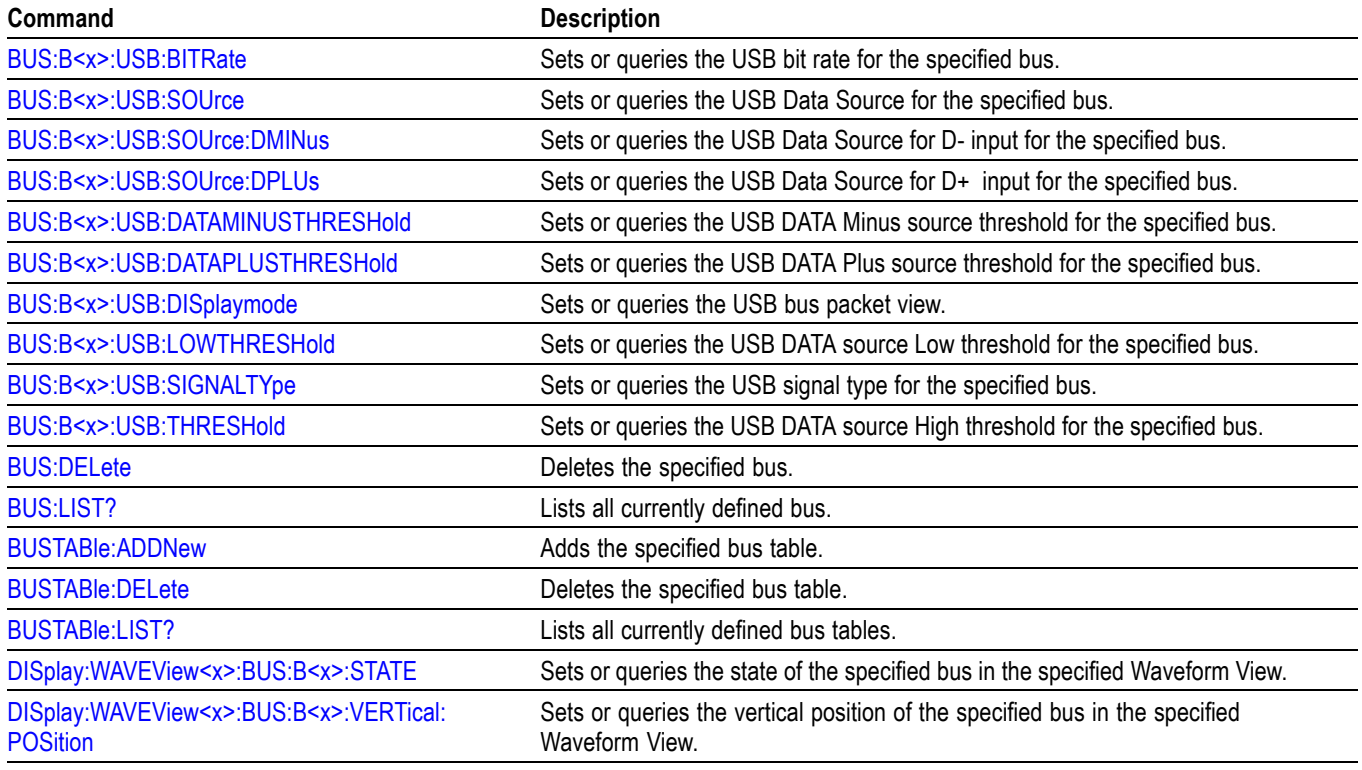

## **Calibration command group**

The Calibration commands provide information about the current state of instrument calibration and allow you to initiate signal path calibration (SPC).

*NOTE. When running SPC through the remote interface, calibration status cannot be obtained until after the SPC completes, which can take several minutes. Any remote command that performs an action on the instrument is also disabled until the SPC is complete.*

#### **Table 2-23: Calibration commands**

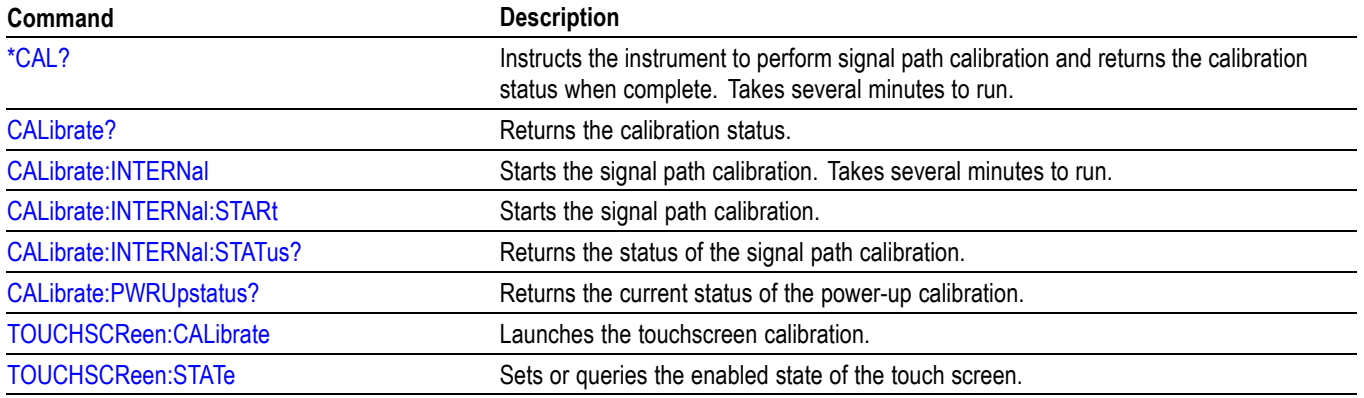

## **Callouts command group**

The Callout commands creates custom callouts to document specific details of your test results.

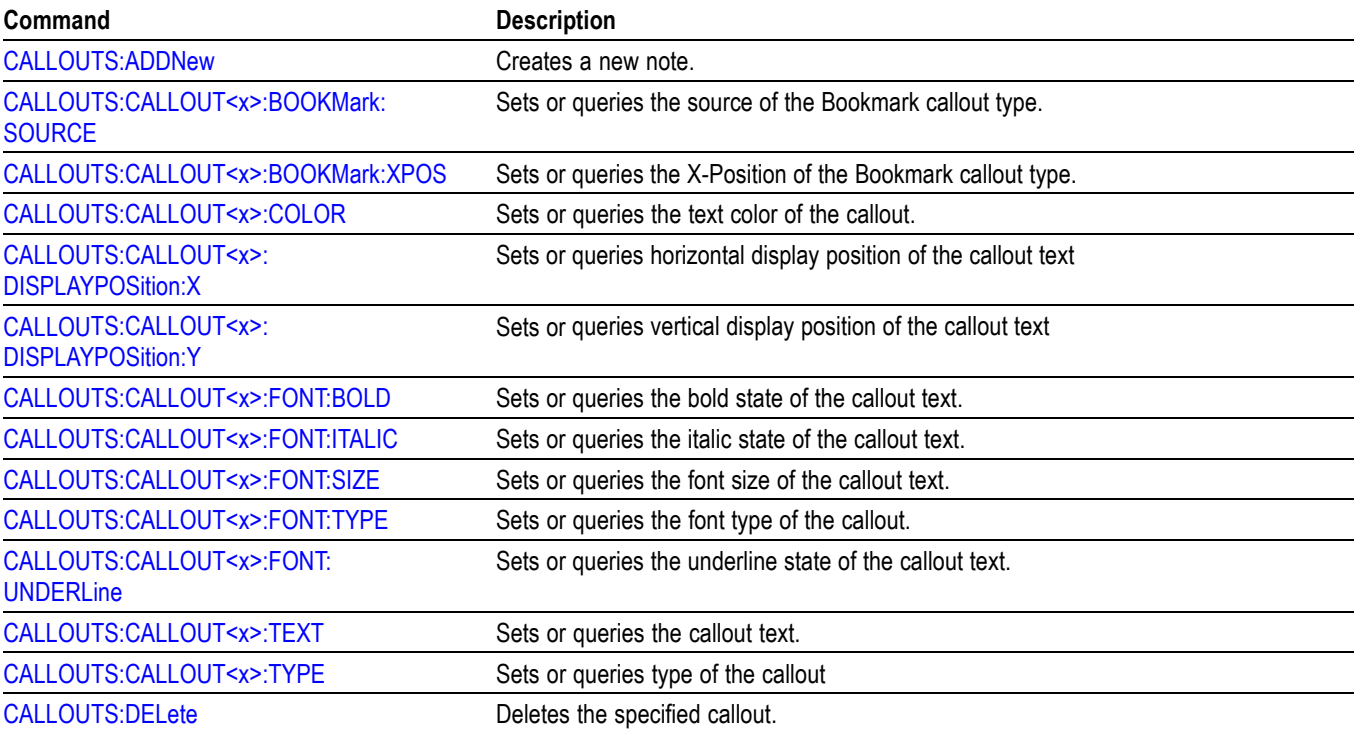

#### **Table 2-24: Callout commands**

## **Cursor command group**

Use the commands in the Cursor Command Group to control the cursor display and readout. You can use these commands to control the setups for each cursor, such as waveform source, and cursor position.

You can also use the commands to select one of the following cursor functions:

- **Off.** Shuts off the display of all cursors.
- П **Vertical bars.** Displays vertical bar cursors, which provide traditional horizontal unit readouts for Cursor 1 (bar1), Cursor 2 (bar2), the delta between them, and 1/delta (results in frequency when the horizontal unit is time). Vertical bars are another name for vertical screen cursors.
- **Horizontal bars.** Displays horizontal bar cursors, which provide traditional vertical unit readouts for Cursor 1 (bar1), Cursor 2 (bar2), and the delta between them. Horizontal bars are another name for horizontal screen cursors.
- $\mathcal{L}_{\mathcal{A}}$ **Waveform cursors.** Consists of two cursors you can independently assign to a waveform. Waveform cursors enable you to conveniently measure waveform amplitude and time at specific points on the waveform. In XY or XYZ format, waveform cursors indicate the amplitude position of an XY pair (Ch1 vs Ch2) voltage, where Ch1 is the X axis and Ch2 is the Y axis) relative to the trigger.
- **Screen cursors.** Consist of two pairs of horizontal and vertical bar cursors.  $\overline{\phantom{a}}$ You can use these cursors to indicate an arbitrary position within the waveform display area. Screen cursors are basically just turning on horizontal bars and vertical bars at the same time. These cursors have no association with any waveform, except that they inherit the color of the waveform they are assigned to.

*NOTE. Cursor commands are available once a view has been added.*

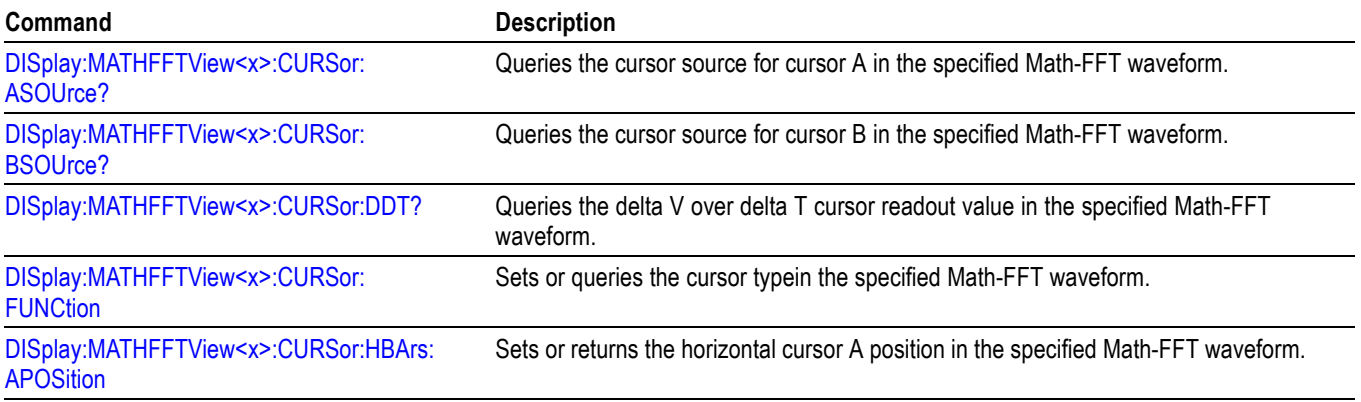

#### **Table 2-25: Cursor commands**

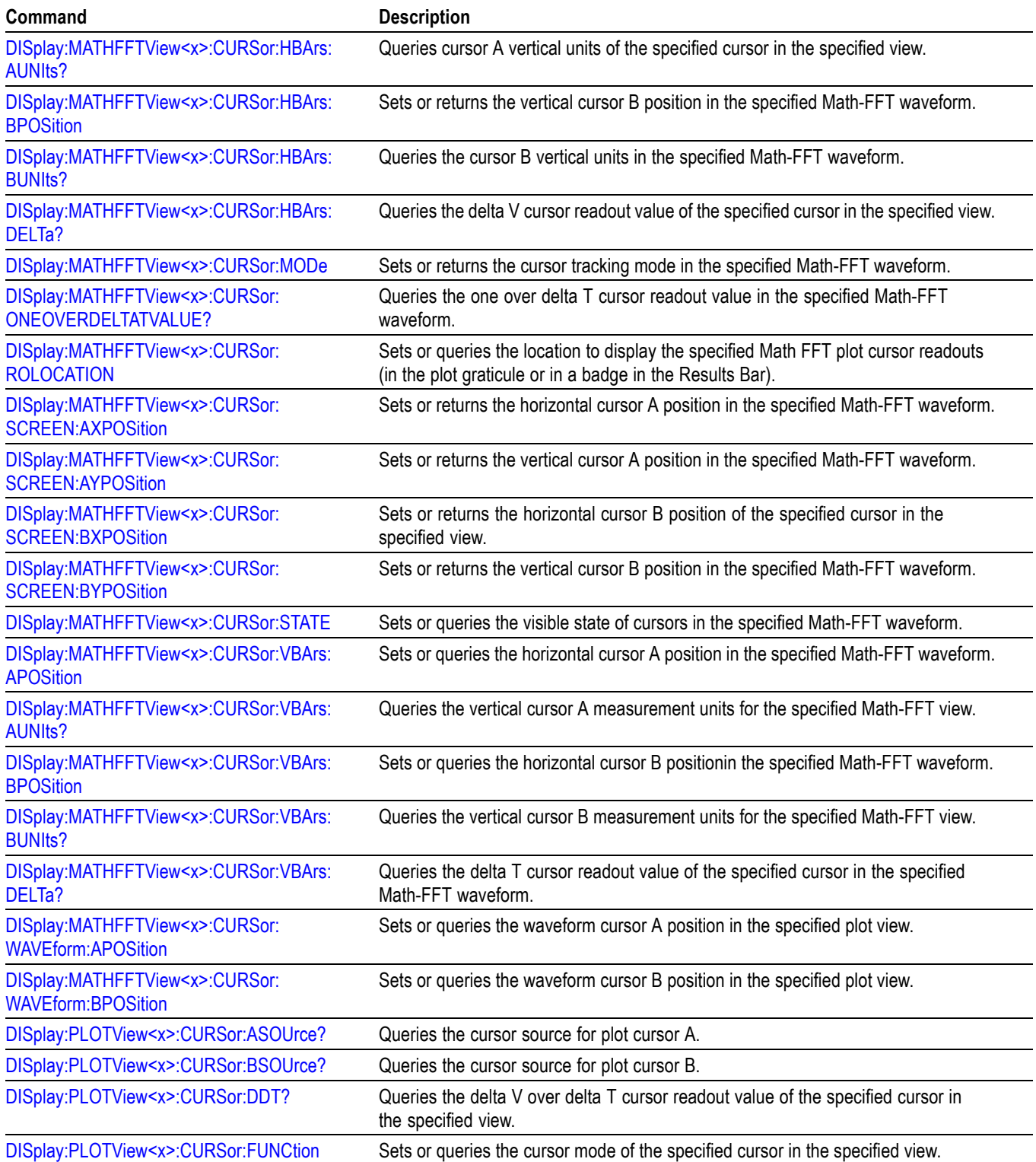

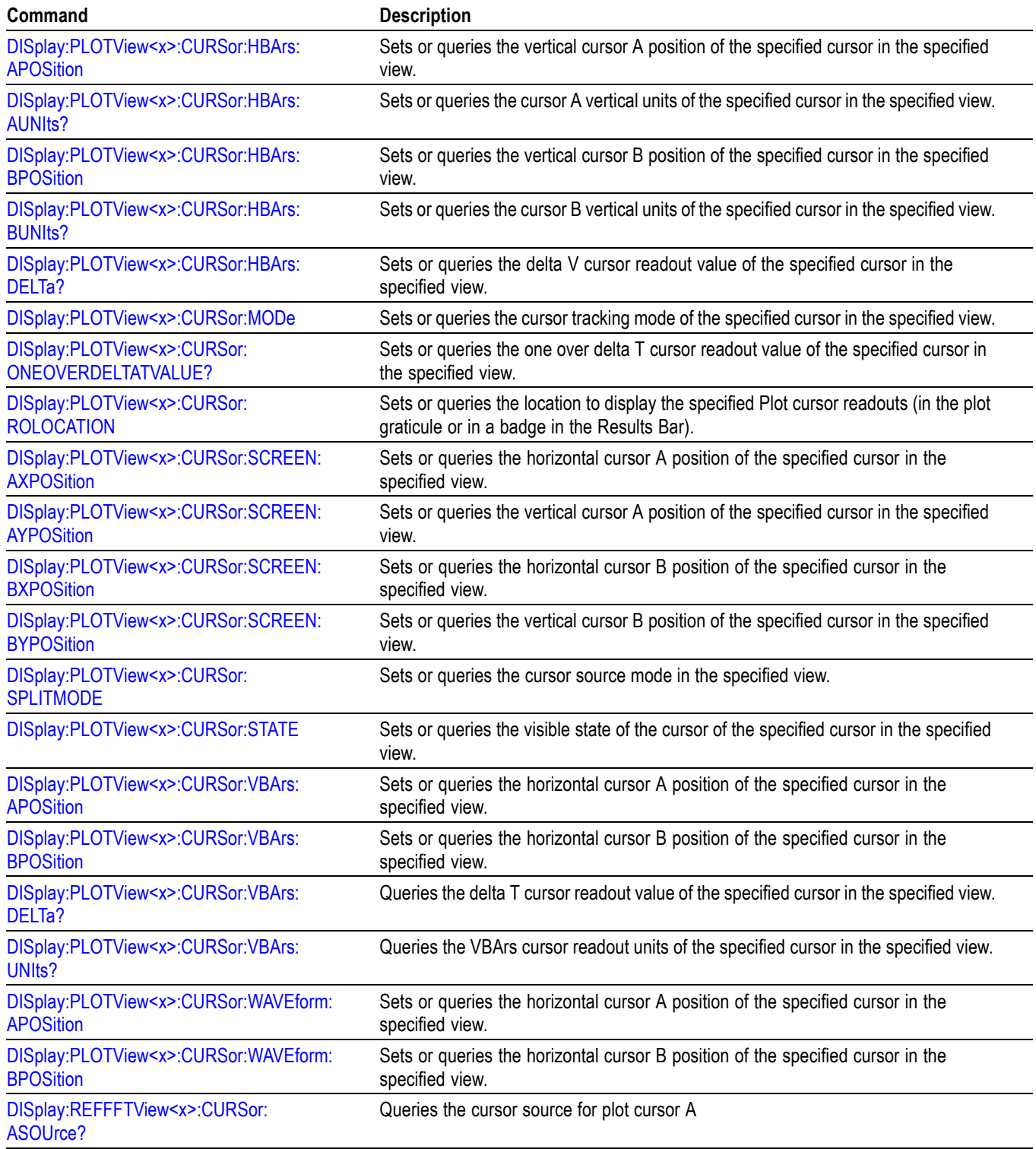

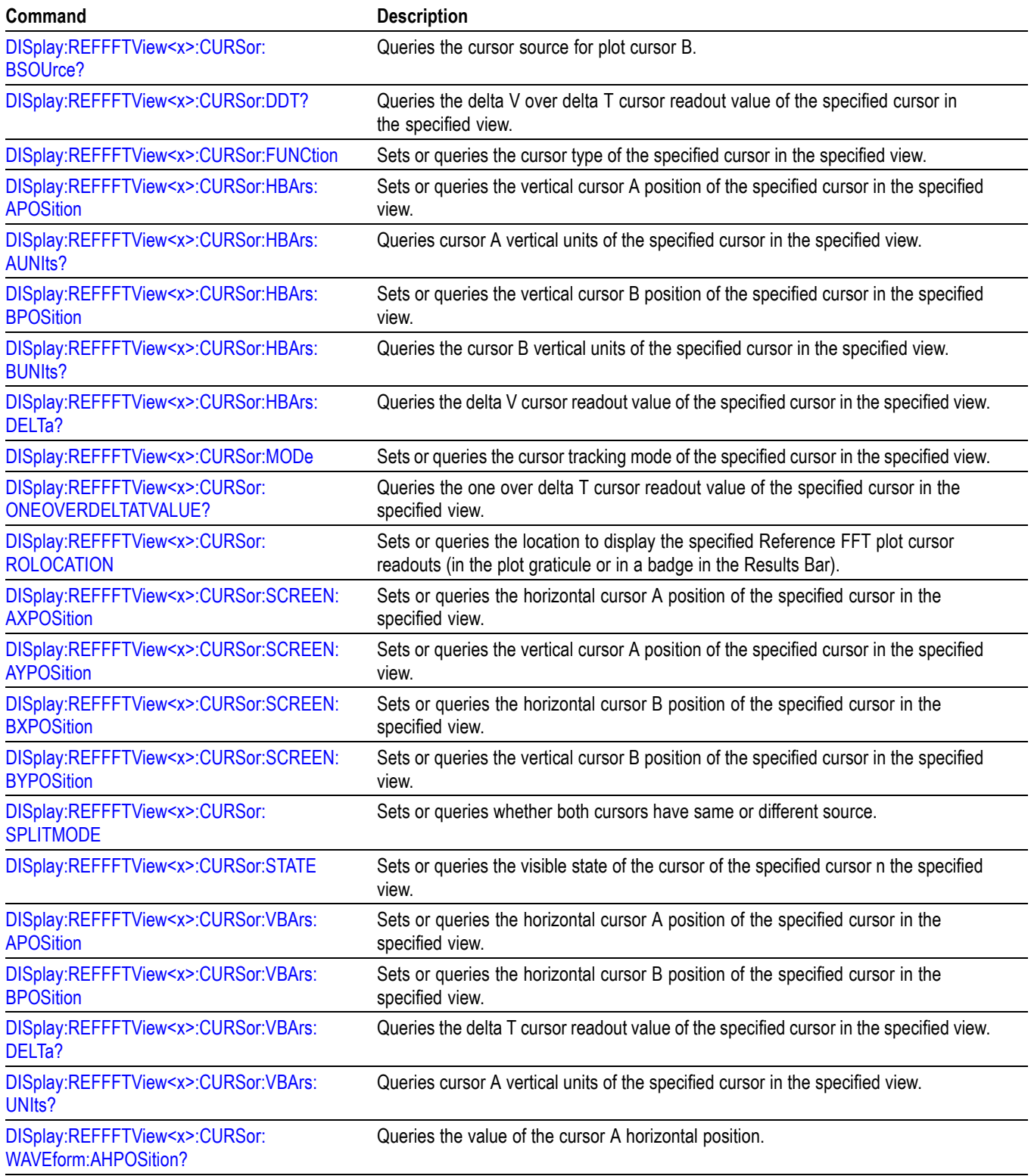

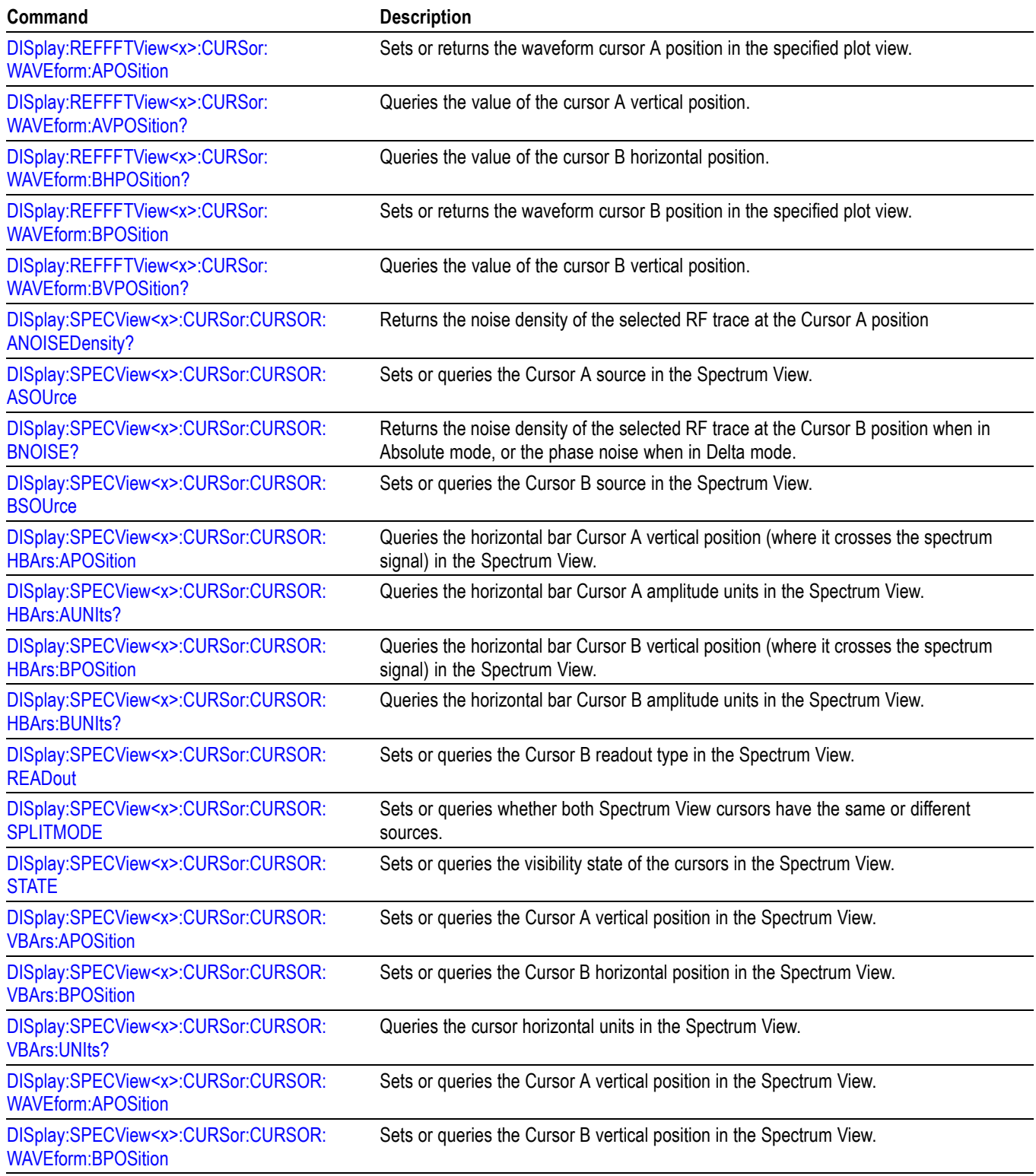

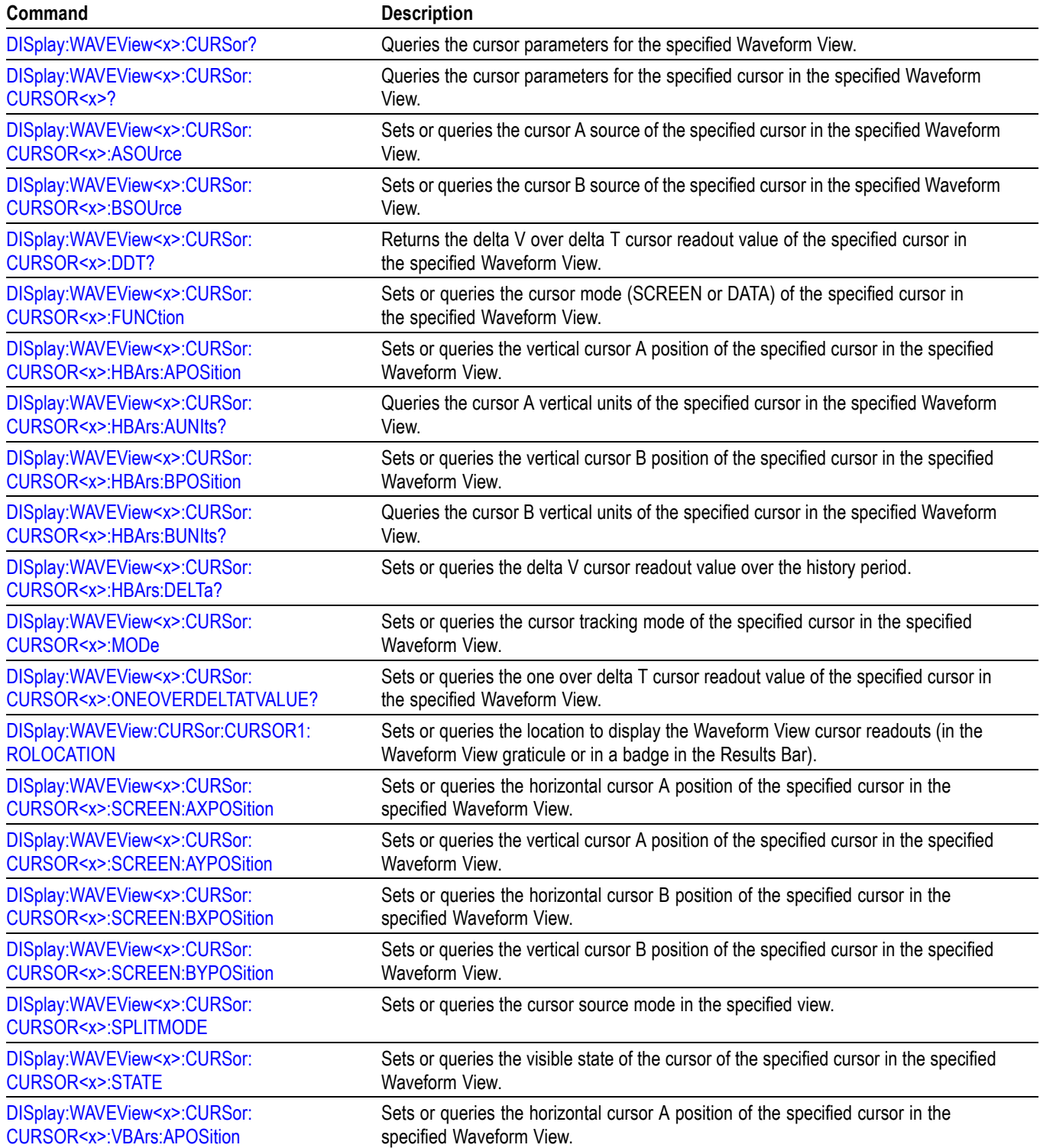

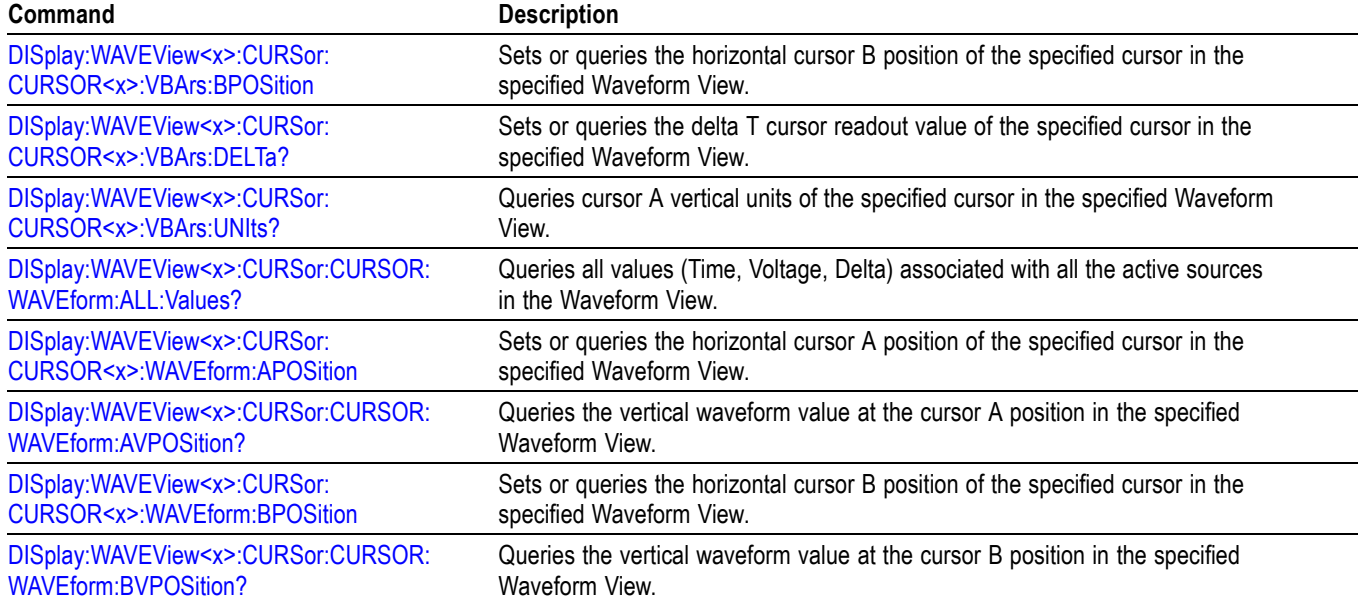

# **Digital command group**

Use the commands in the Digital Command Group to acquire up to 64 digital signals and analyze them. Digital channels are only available when a digital probe is attached to the super channel.

#### **Table 2-26: Digital commands**

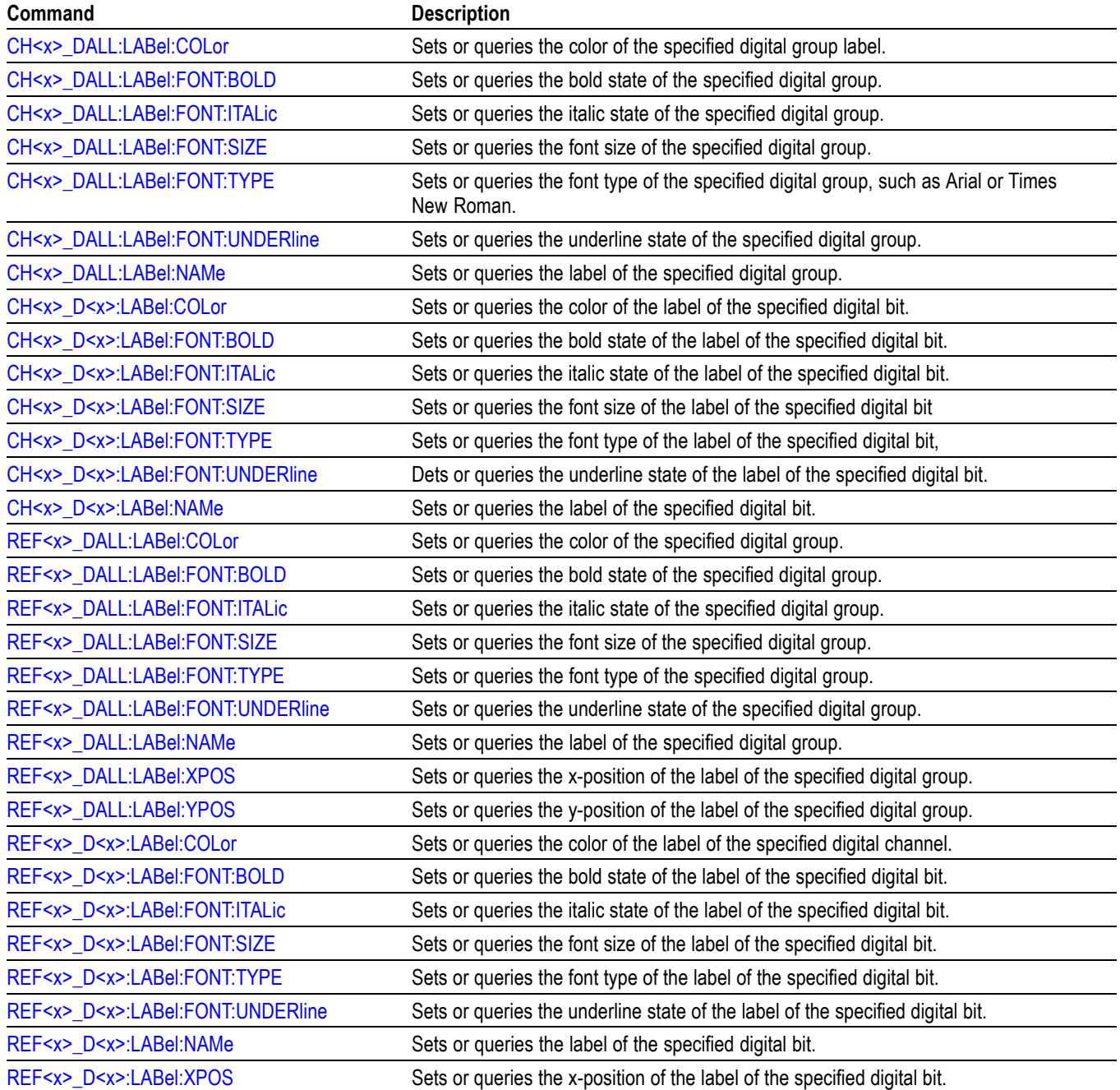

#### **Table 2-26: Digital commands (cont.)**

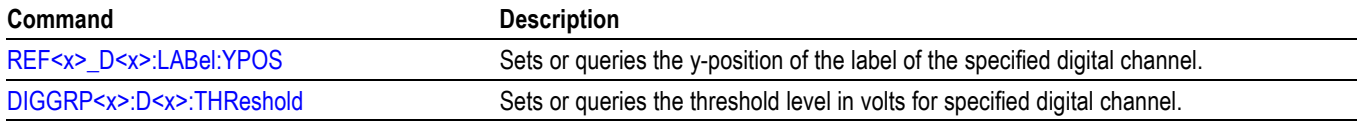

## **Digital Power Management (DPM) Group**

Use the commands in the DPM command group for Digital Power Management functionality. Requires option 5-DPM (5 Series MSO instruments) or 6-DPM (6 Series MSO instrument).

#### **Table 2-27: DPM Command Group**

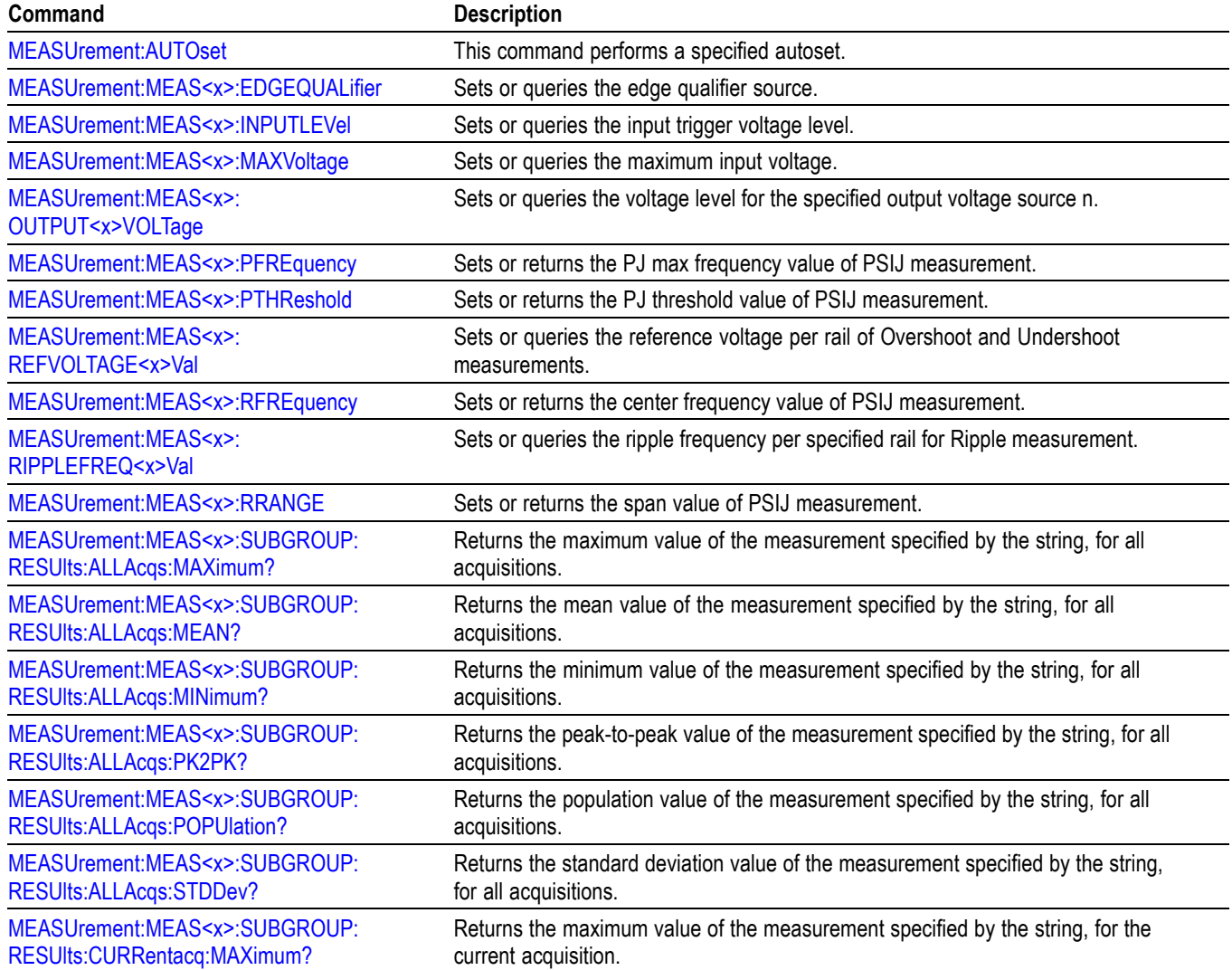

### **Table 2-27: DPM Command Group (cont.)**

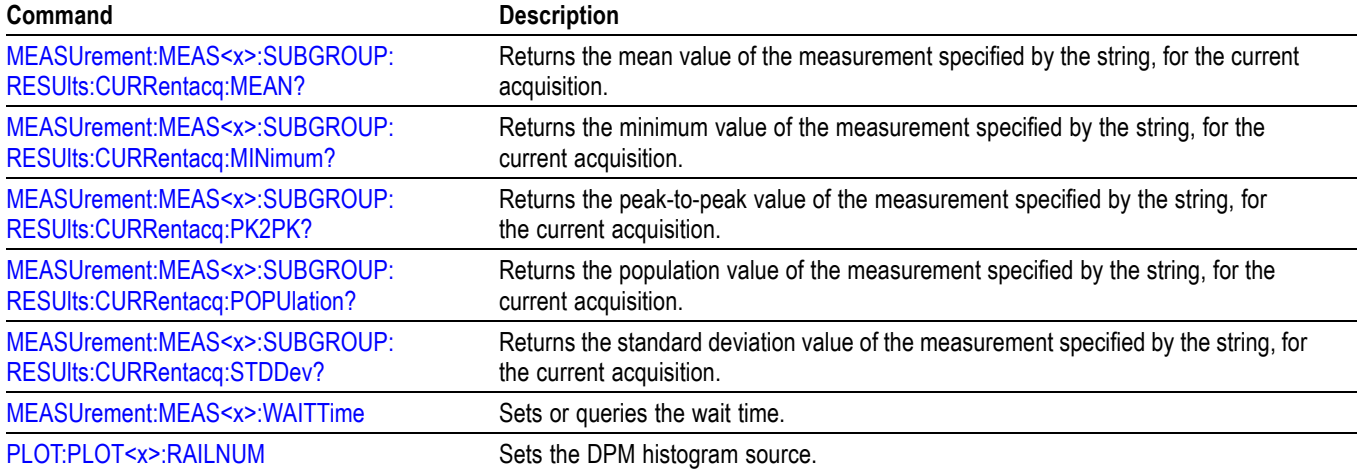

# **Display control command group**

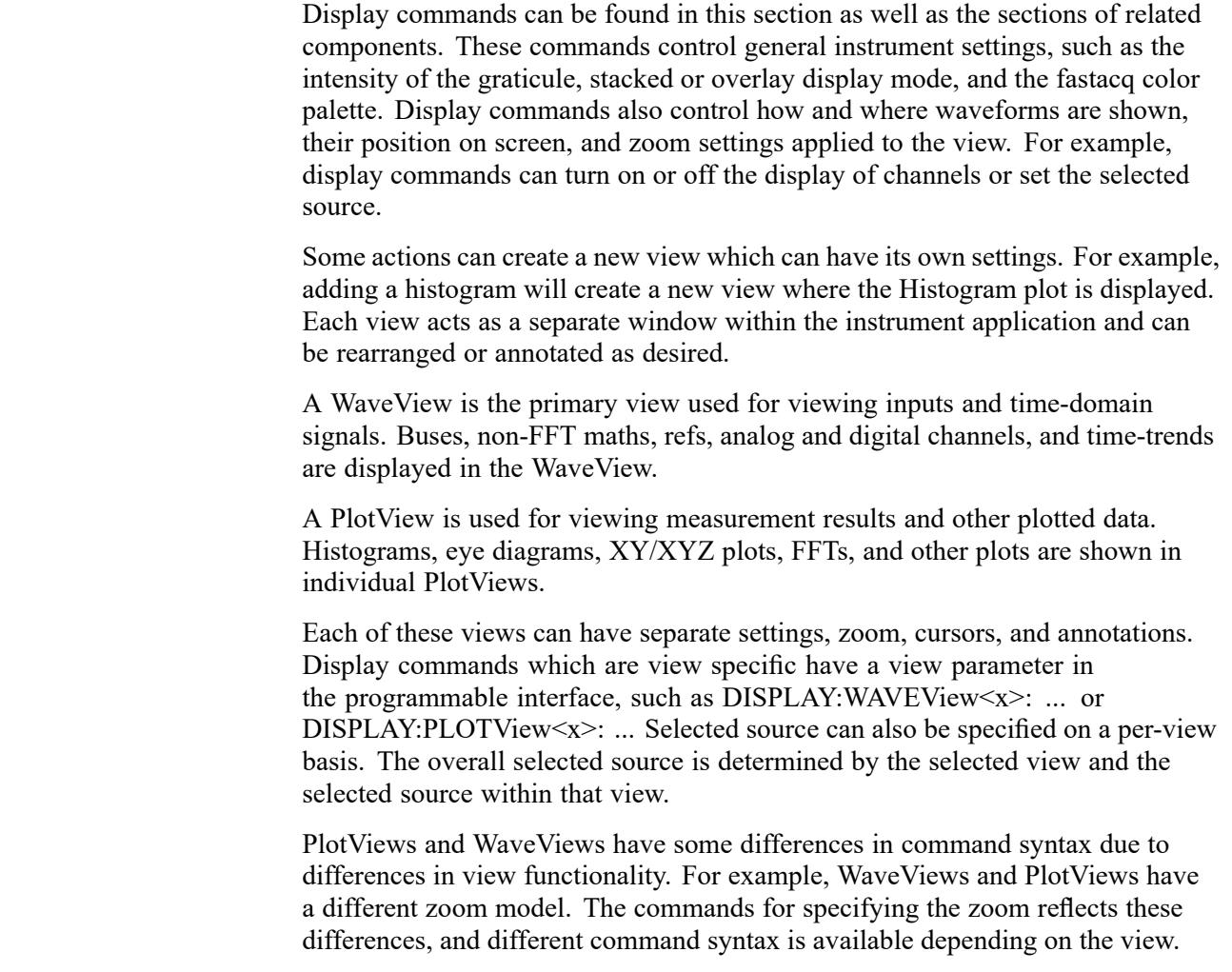

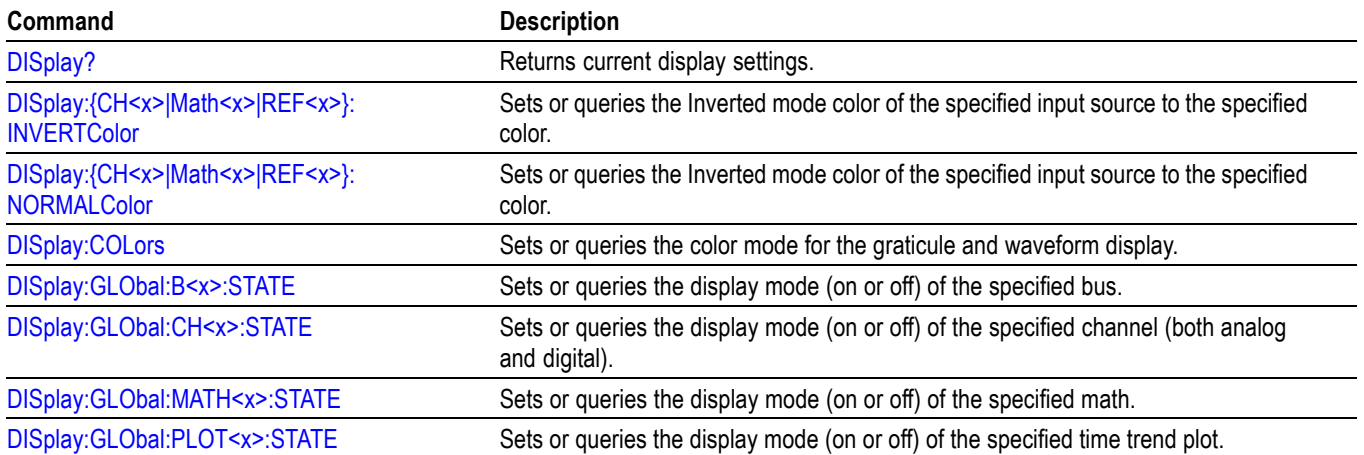

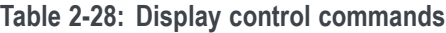

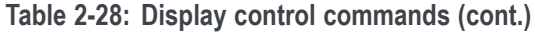

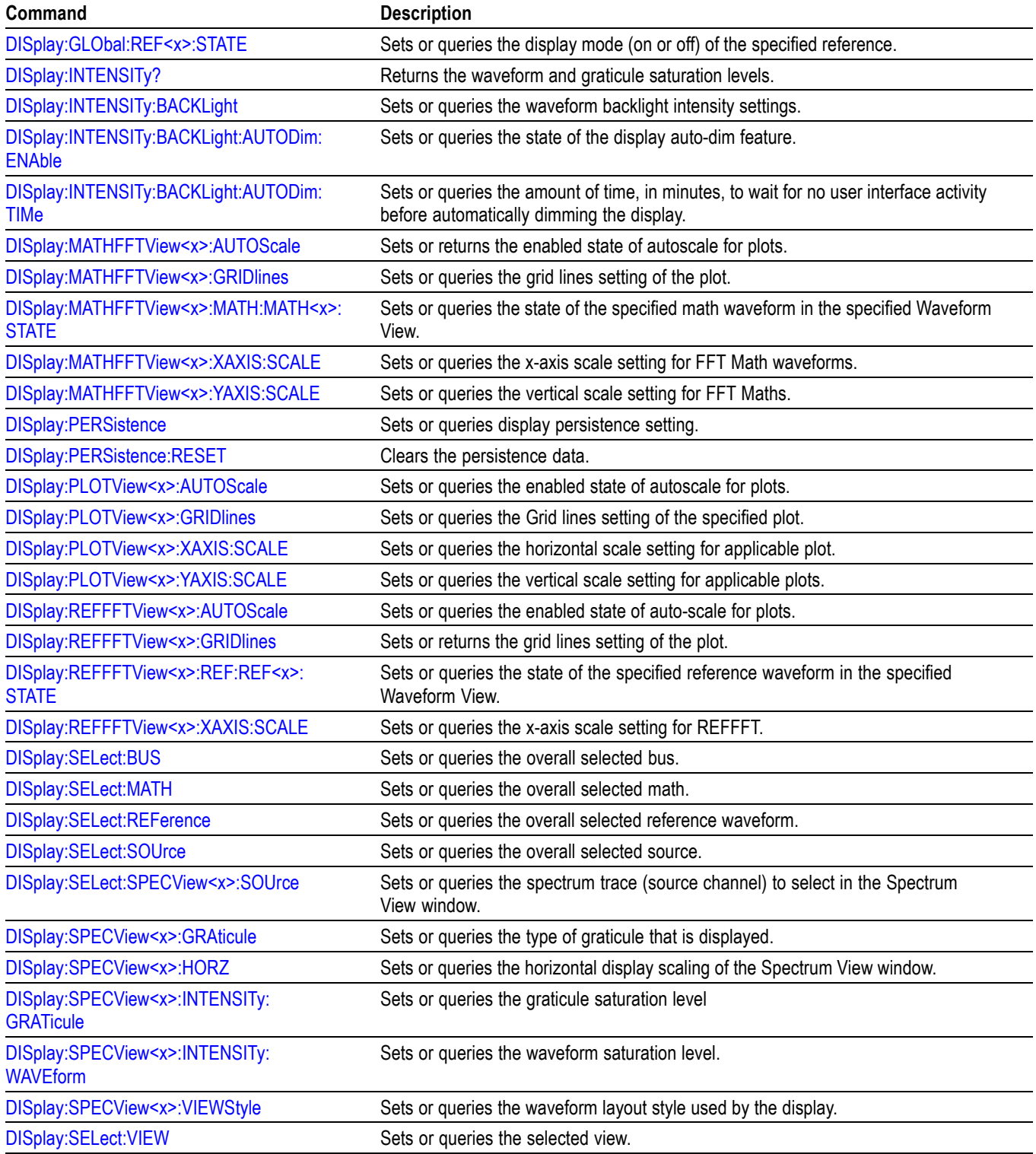

**Table 2-28: Display control commands (cont.)**

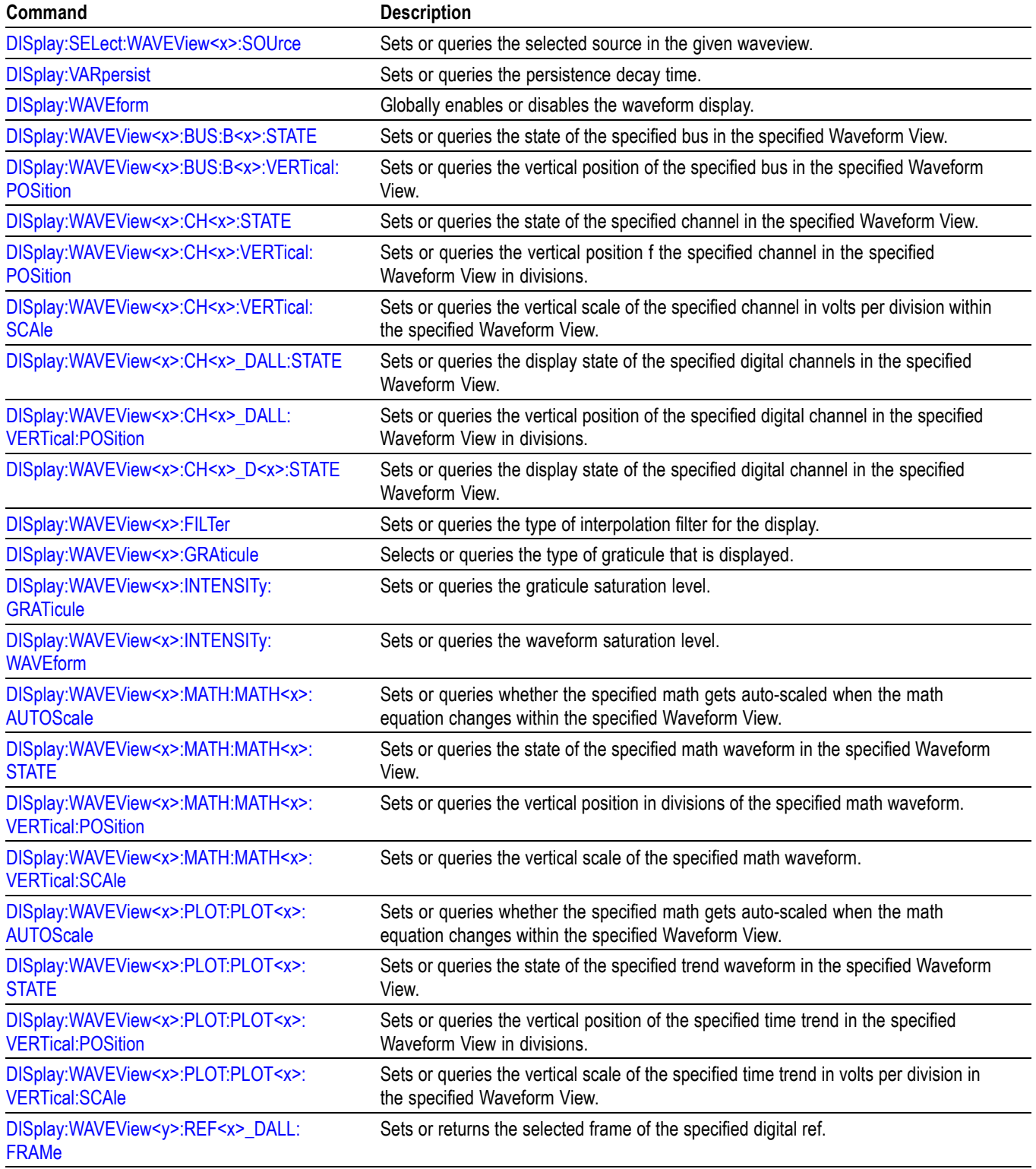

#### **Table 2-28: Display control commands (cont.)**

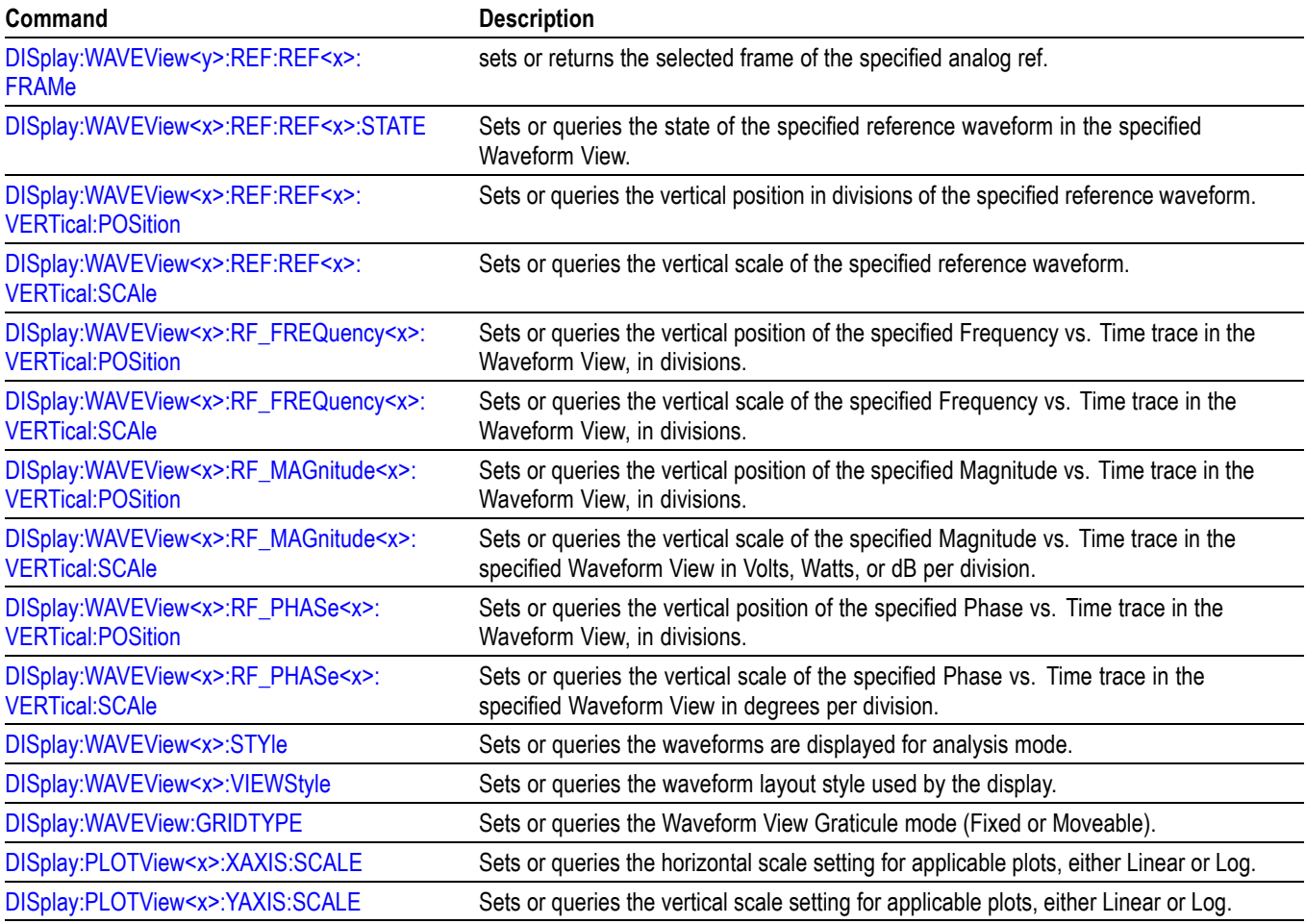

## **DVM Command Group**

Use the commands in the DVM command group for Digital Voltmeter functionality. Requires DVM option (free with product registration).

#### **Table 2-29: DVM Command Group**

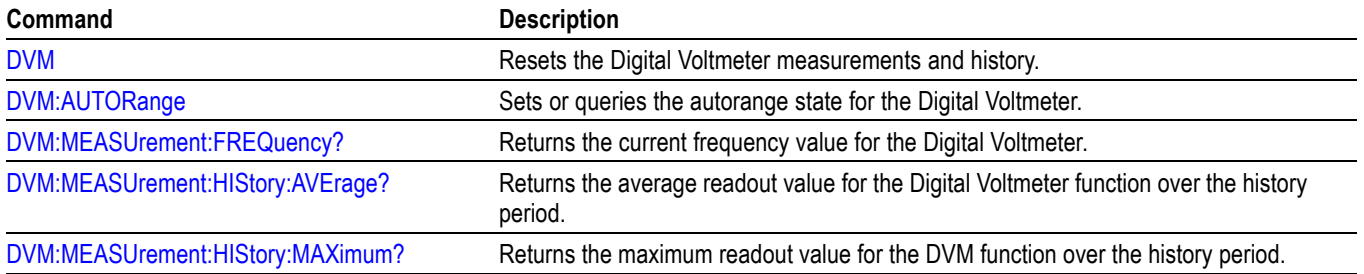

#### **Table 2-29: DVM Command Group (cont.)**

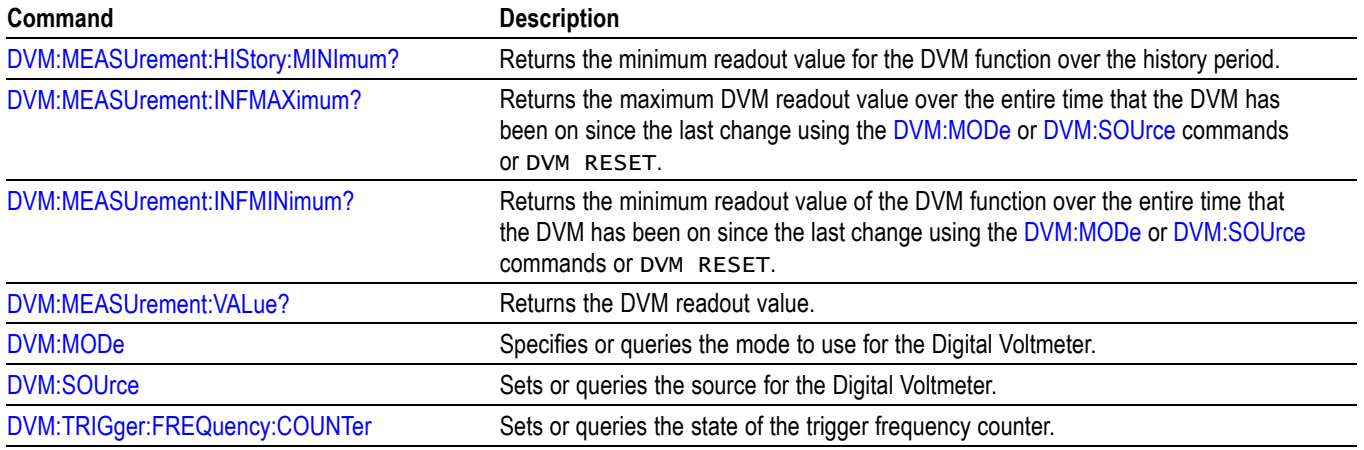

## **Ethernet Command Group**

Use the commands in the Ethernet Command Group to set up the 10BASE-T, 100BASE-TX, 1000BASE-TX or 100BASE-T Ethernet remote interface.

#### **Table 2-30: Ethernet Commands**

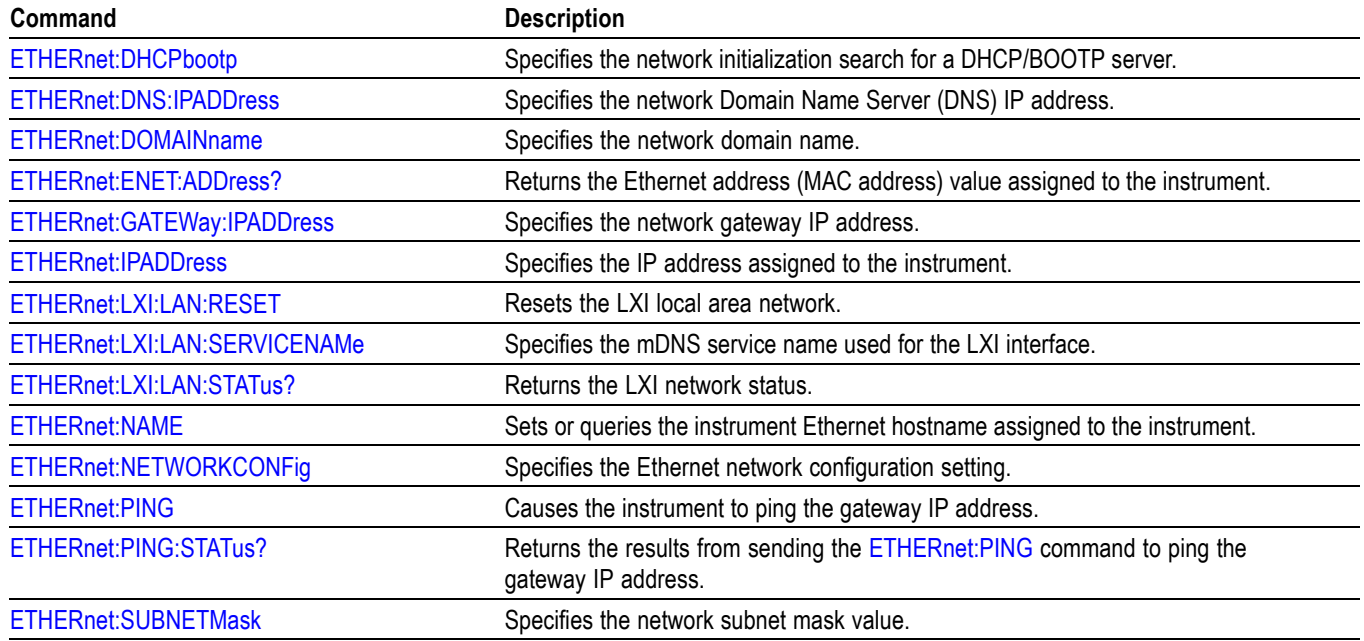

## **File system command group**

Use the commands in the File System Command Group to help you use the built-in hard disk drive. You can use the commands to do the following:

- L. List the contents of the current directory
- Create and delete directories i.
- $\mathbb{R}^2$ Create, copy, read, rename, or delete a file

When using these commands, keep the following points in mind:

- **The Co** File arguments are always enclosed within double quotes: "C:\MYDIR\TEK00001.SET"
- п File names follow the MS-DOS format: [DRIVE:][\PATH\]filename
- Ľ, Path separators can be either forward slashes  $($ ) or back slashes  $($  \)

*NOTE. Using a back slash as a path separator can produce some unexpected results, depending on how your controller application treats escaped characters. Many applications recognize the sequence of a back slash followed by an alphabetic character as an escaped character, and, as such, interpret that alphabetic character as a control character. For example, the sequence "\n" might be interpreted as a newline character; "\t" might be interpreted as a tab character. To ensure that this interpretation does not occur, you can use double back slashes. For example, "C:\\testfile.txt".*

Some FILESystem commands can fail because a file has read-only attributes. L. You will not be able to delete or replace such files until this attribute is removed. Refer to the operating system help on file properties for further information.

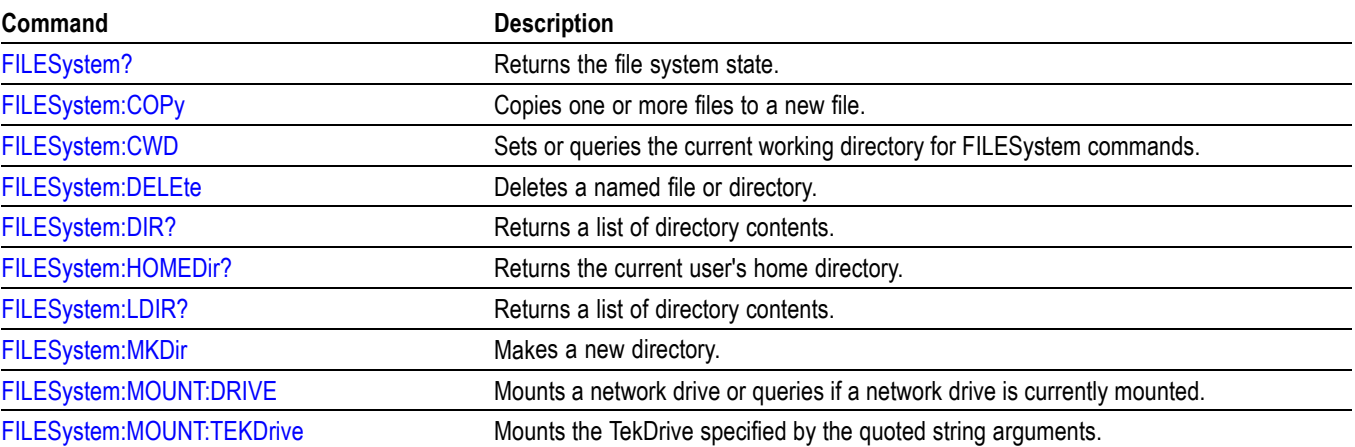

#### **Table 2-31: File system commands**

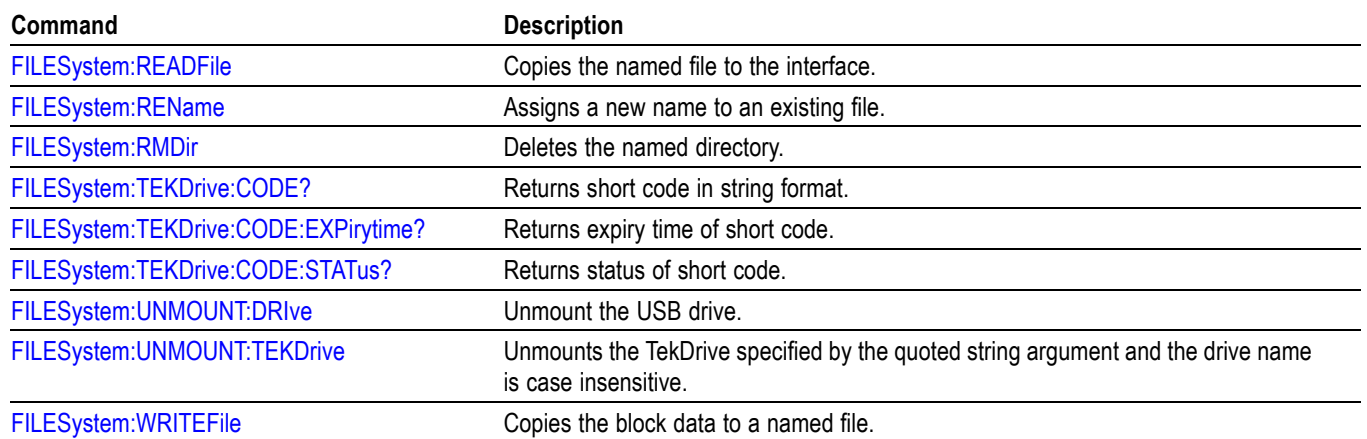

#### **Table 2-31: File system commands (cont.)**

## **Histogram Group**

Use the commands in the Histogram command group for Histogram functionality.

### **Table 2-32: Histogram Command Group**

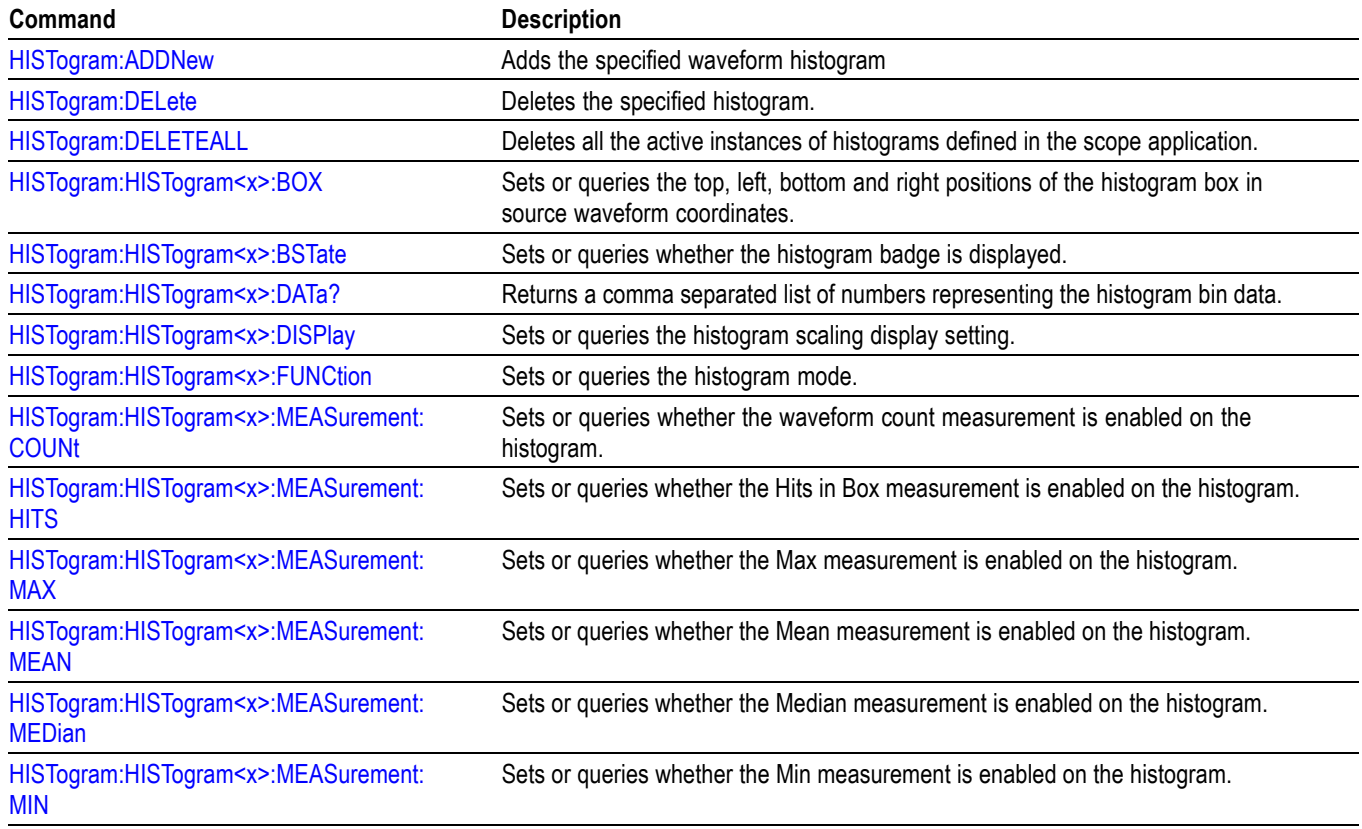

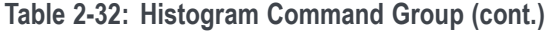

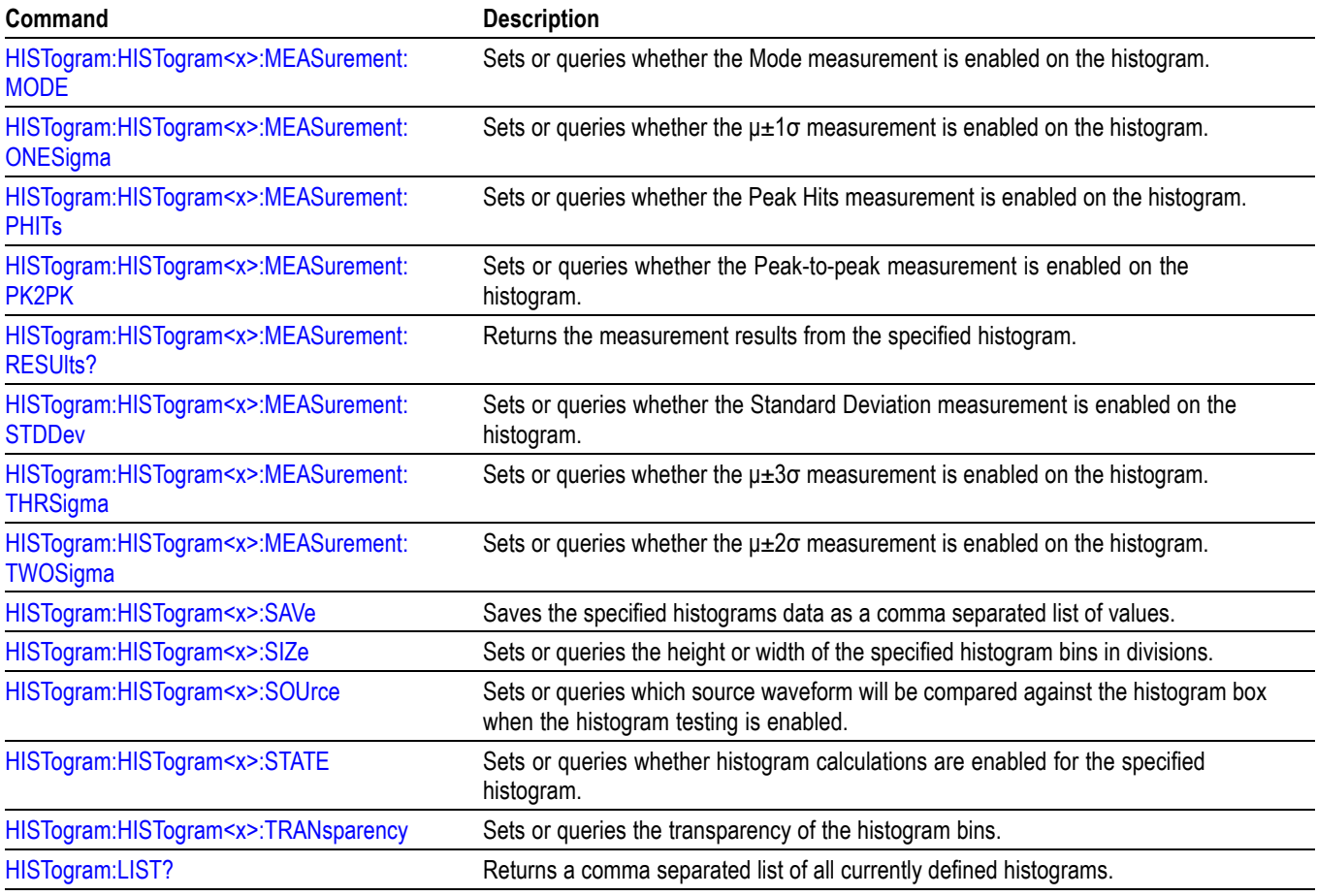

# **History Group**

Use the commands in the History command group for History mode functionality.

### **Table 2-33: History Command Group**

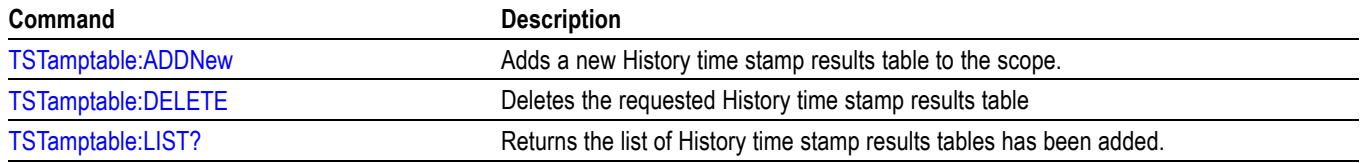

# **Horizontal command group**

Horizontal commands control the time base of the instrument. You can set the time per division (or time per point) of the main time base. You can use the Horizontal commands to do the following:

- $\Box$ Set the scale, horizontal position and reference, and units of the time base
- $\Box$ Get the screen resolution, time of first point and time of last point, or get all the horizontal settings
- $\blacksquare$ Enable or disable the display of the time base

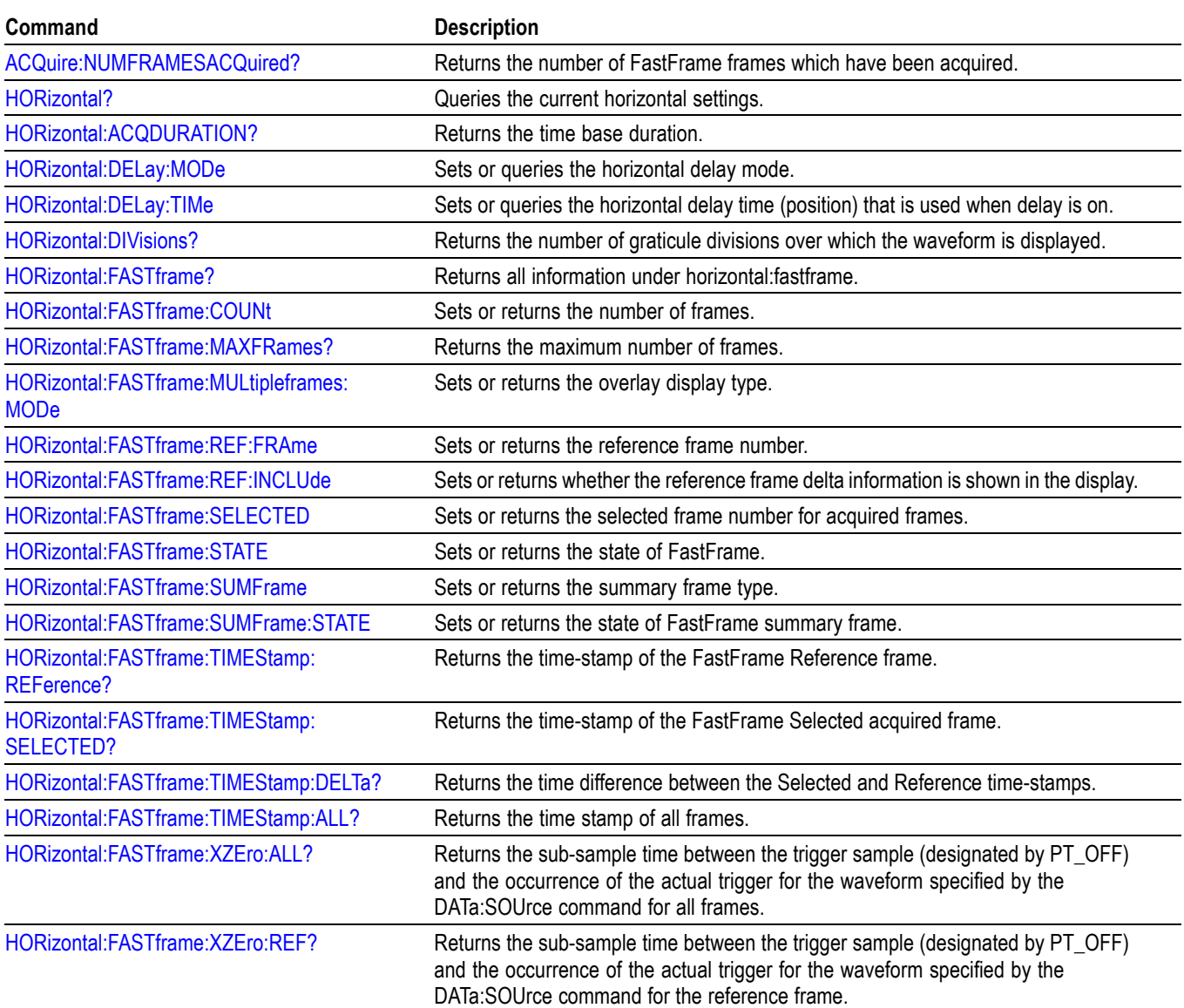

#### **Table 2-34: Horizontal commands**

#### **Table 2-34: Horizontal commands (cont.)**

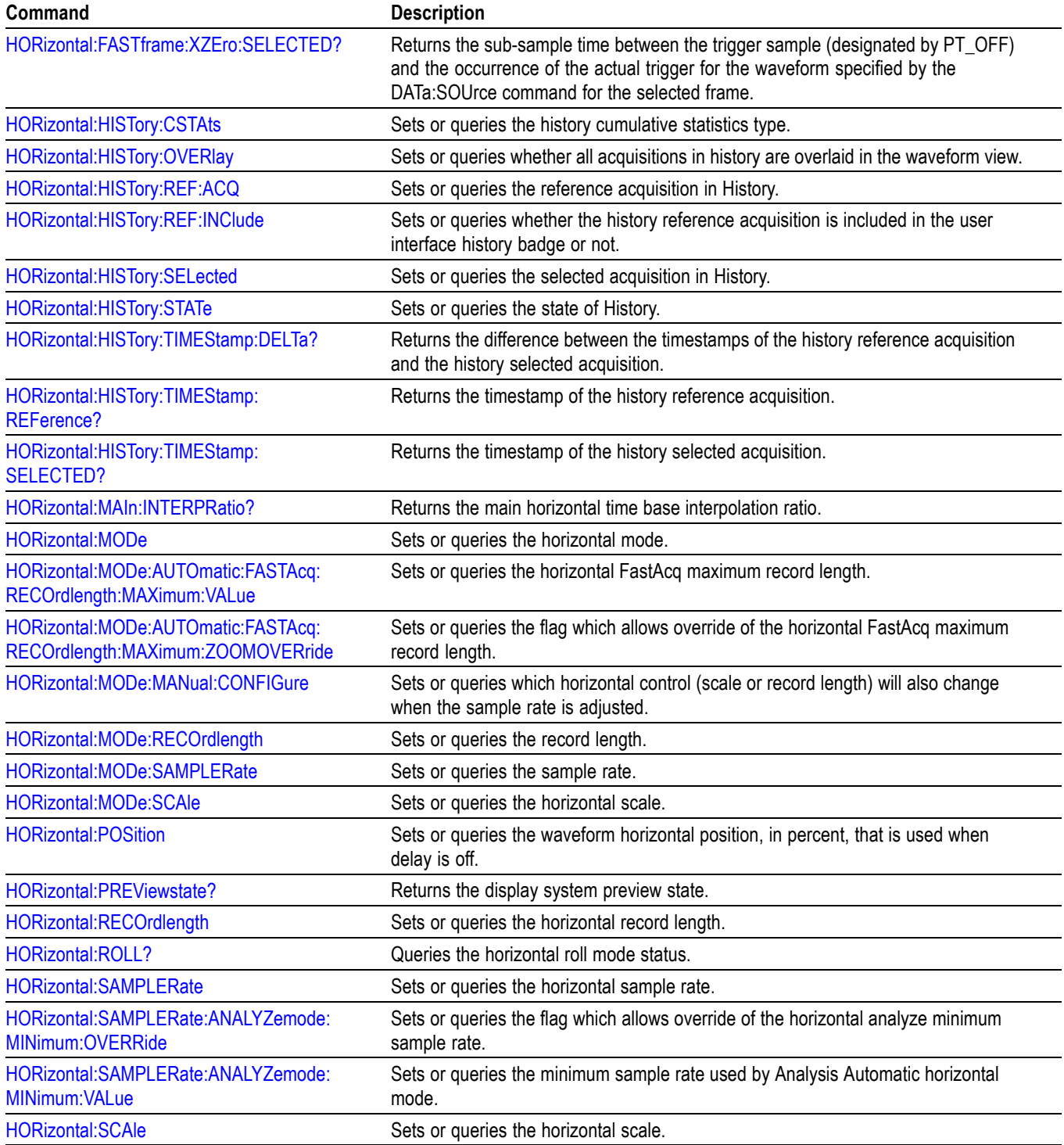
# **Inverter Motors and Drive Analysis (IMDA) Group**

Use the commands in the IMDA group for input analysis, output analysis, ripple analysis measurements.

#### **Table 2-35: IMDA Command Group**

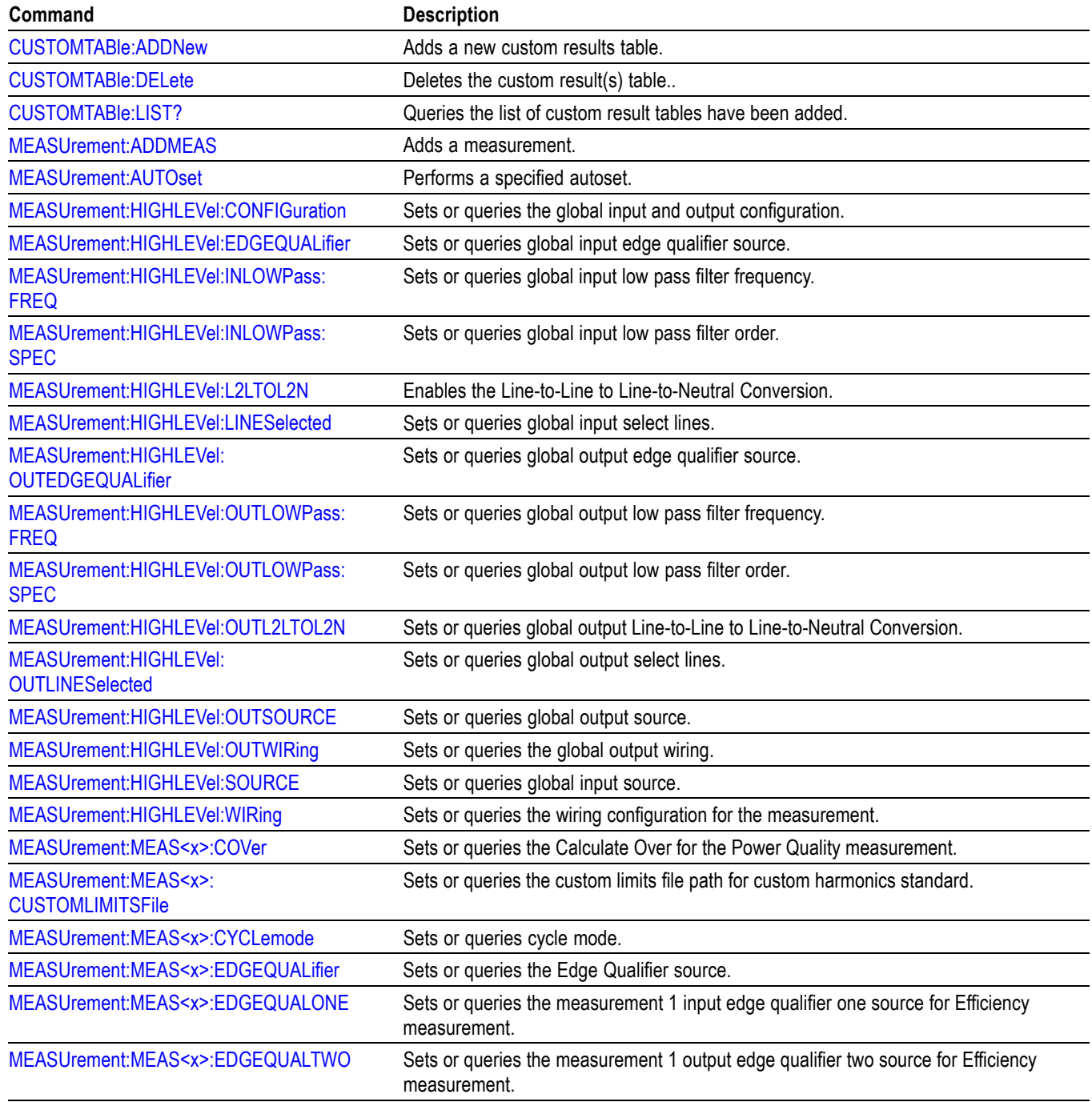

### **Table 2-35: IMDA Command Group (cont.)**

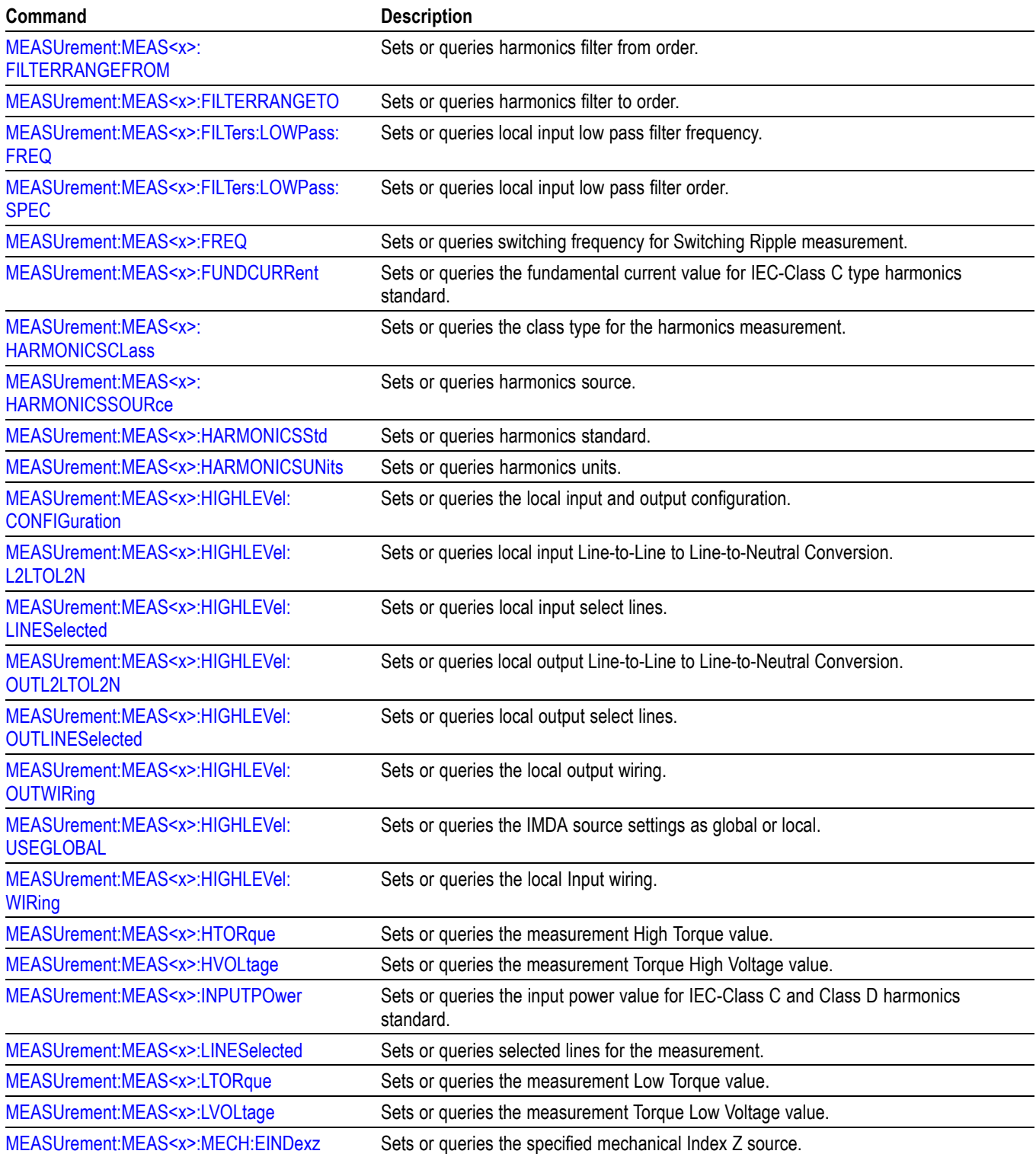

# **Table 2-35: IMDA Command Group (cont.)**

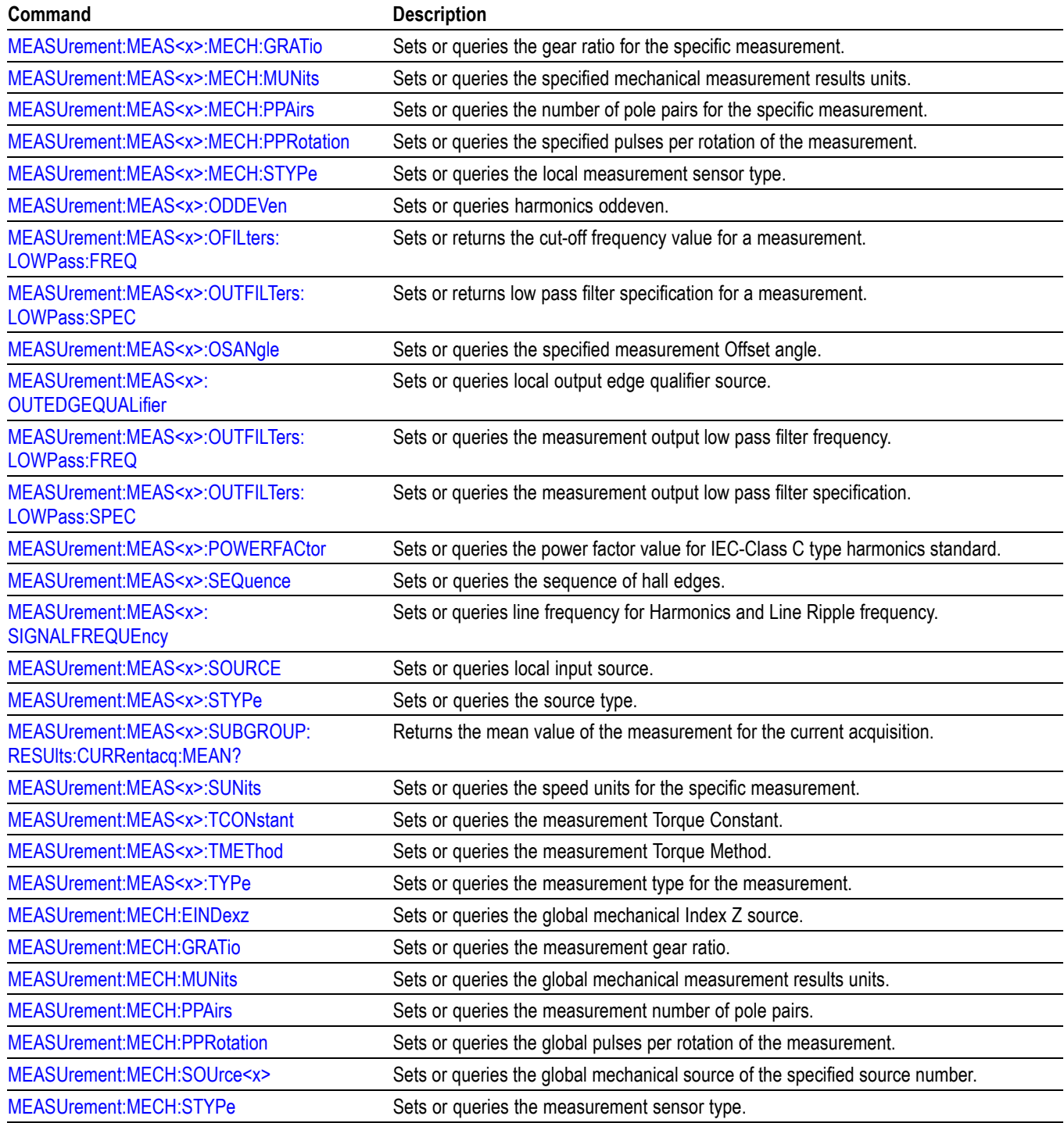

# **Mask command group**

Mask commands compare incoming waveforms to standard or user-defined masks. A mask is a set of polygonal regions on the screen. Unlike limit testing, the inside of a mask is the region where waveform data would not normally fall. Standards with eye patterns usually have three masks, but some have four.

#### **Table 2-36: Mask commands**

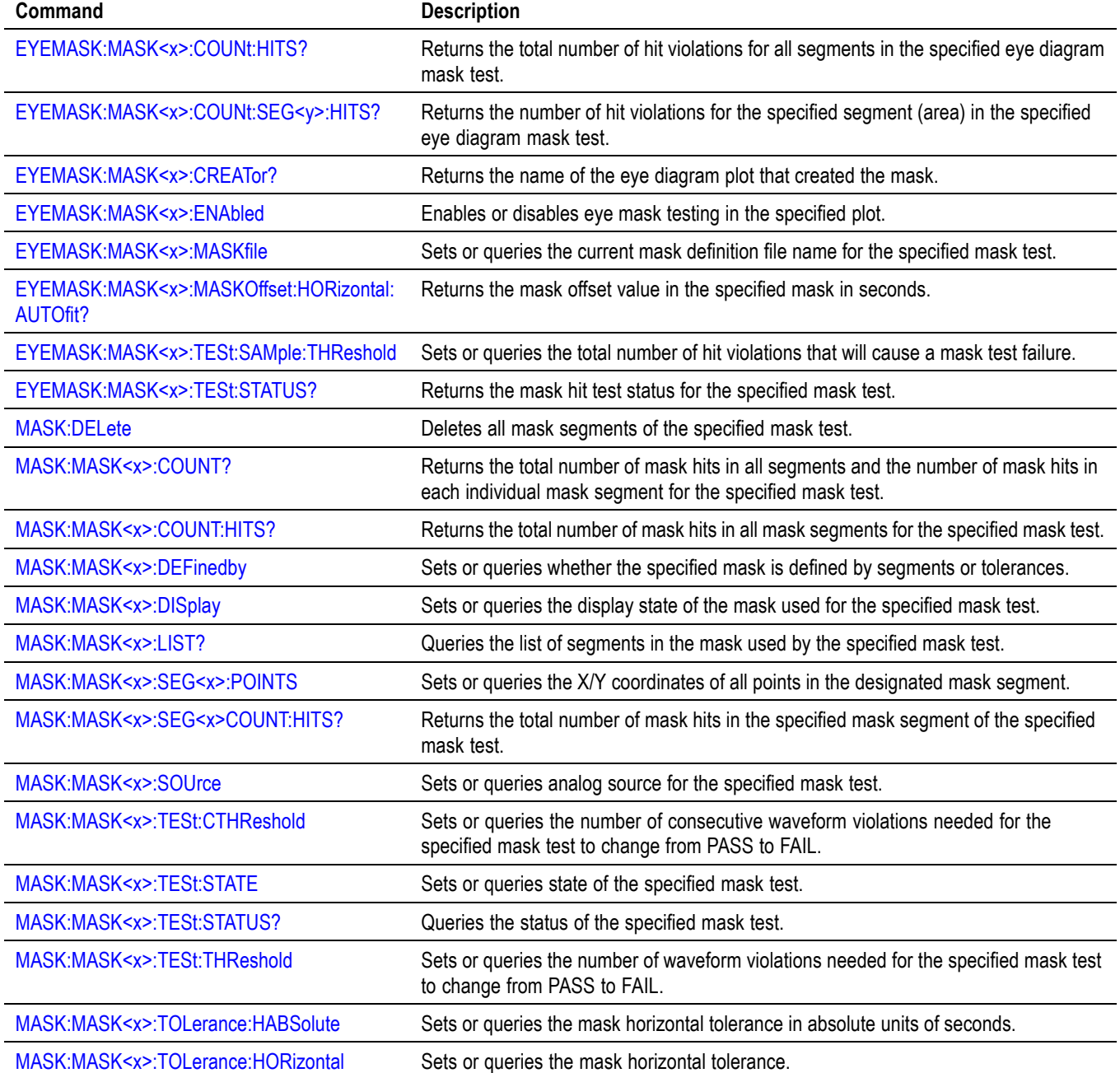

### **Table 2-36: Mask commands (cont.)**

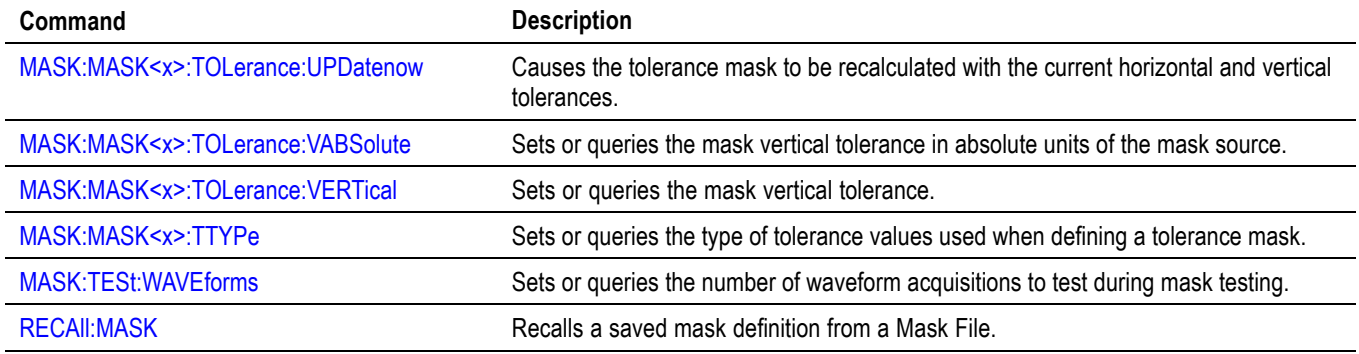

## **Math command group**

Use the commands in the Math Command Group to create and define math waveforms. Use the available math functions to define your math waveform.

The math waveform you create depends on sources listed in the math expression. If you change these sources, the math waveforms you previously defined will be affected.

Math expressions can be simple, containing no mathematical computation, such as CH1, which specifies that a waveform shows the signal source of channel 1. Math expressions can also be complex, consisting of 100 plus characters and comprising many sources, functions, and operands.

The acquisition of a live waveform can stop for several reasons: You can turn off the channel, stop the waveform (via Run/Stop from the Horiz/Acq menu), or stop the trigger (via Run/Stop from the Trig menu). When you turn off the channel, math continues and data is acquired but is not displayed. When you stop either the waveform or the trigger, the math calculation stops, and the last math calculation performed is displayed.

When a live waveform updates or a reference waveform is altered, math waveforms containing those waveforms as sources are also updated to reflect the changes. Also, sources must exist but do not need to be displayed to be used in and to update math waveforms.

*NOTE. Math commands are present once a math has been added.*

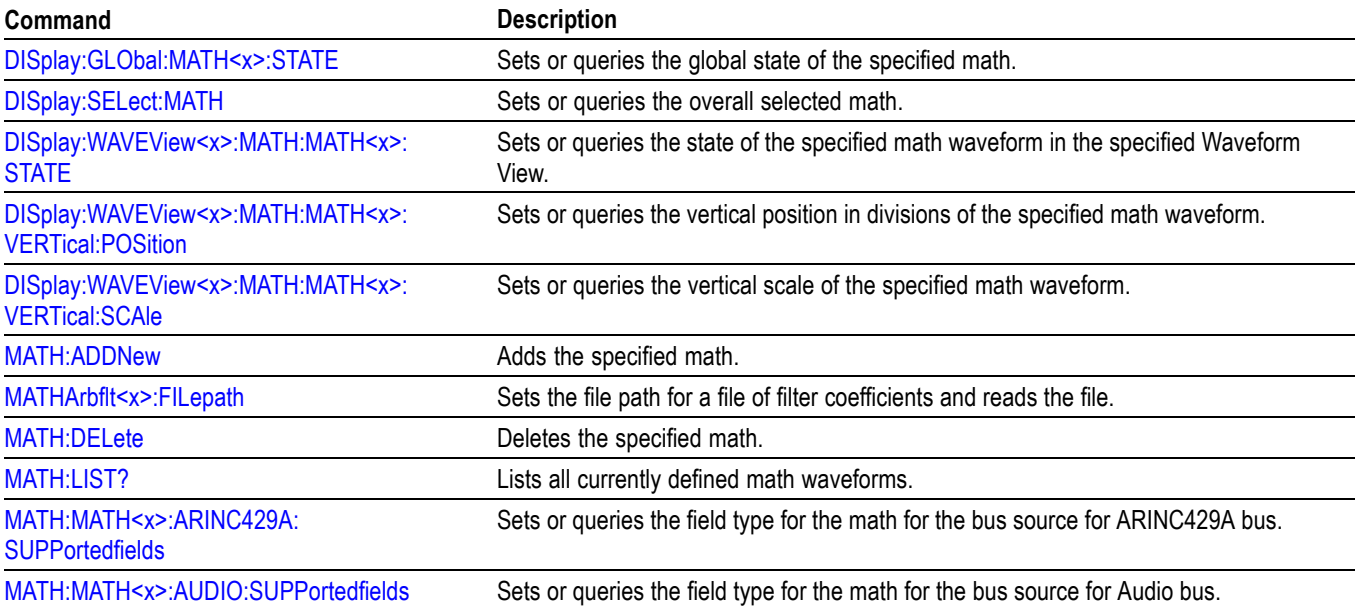

#### **Table 2-37: Math commands**

# **Table 2-37: Math commands (cont.)**

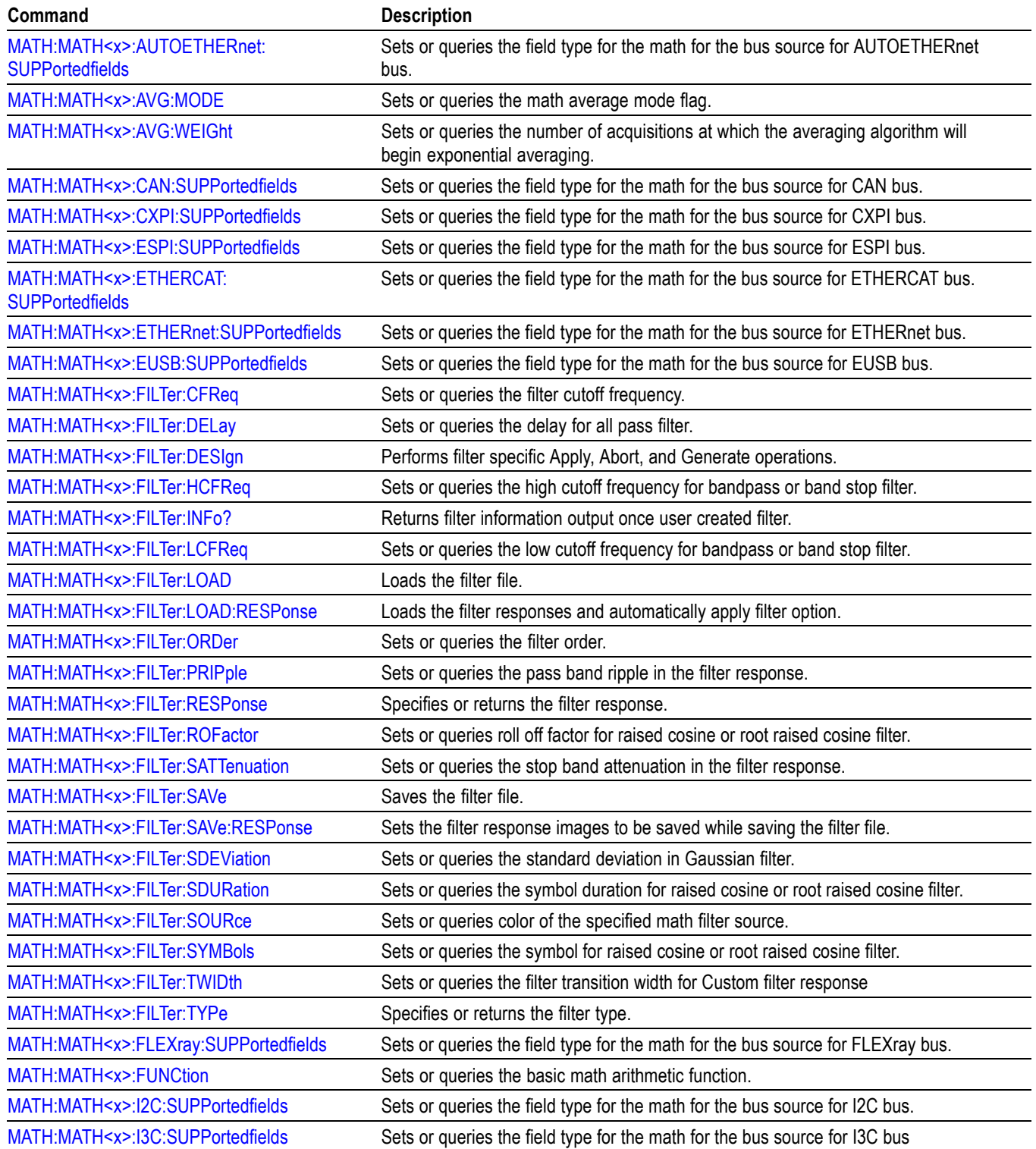

## **Table 2-37: Math commands (cont.)**

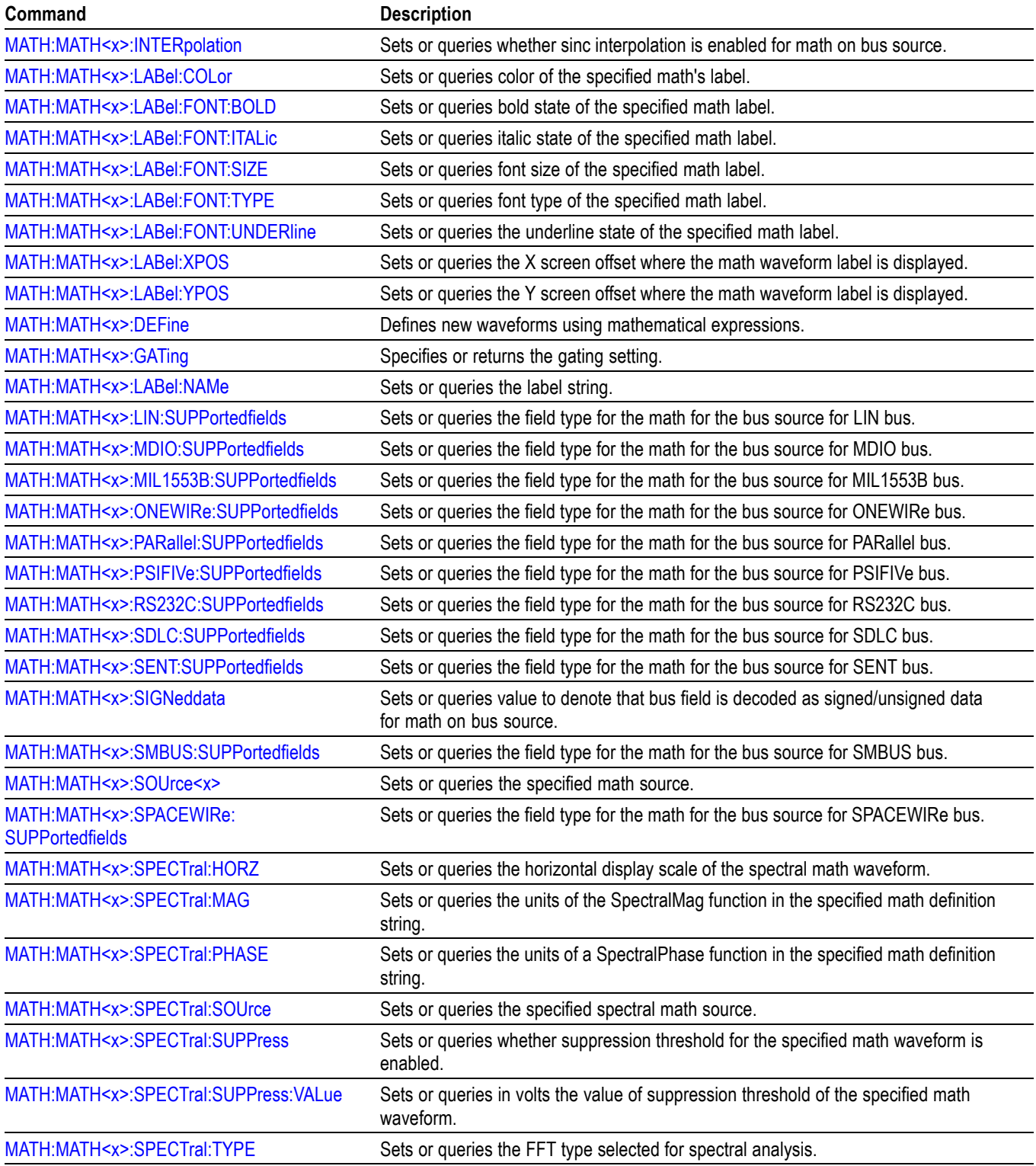

# **Table 2-37: Math commands (cont.)**

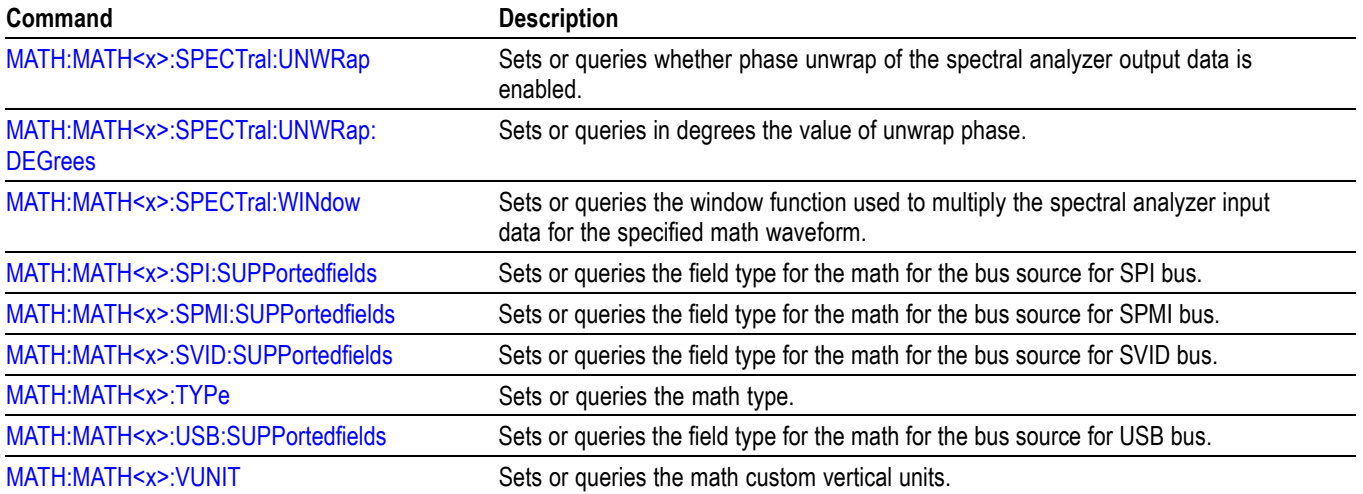

## **Measurement command group**

Use the commands in the Measurement Command Group to control the automated measurement system.

Measurement commands can set and query measurement parameters. You can assign parameters, such as waveform sources and reference levels, differently for each measurement.

Clock recovery, edge, filter, gating, population and range measurement commands can be either global or per-measurement. Global clock recovery commands are of the form :MEASUrement:CLOCKRecovery:XXXX Global edge commands are of the form :MEASUrement:XXXX Global filter commands are of the form :MEASUrement:FILTers:XXXX Global gating commands are of the form :MEASUrement:GATing:XXXX Global population commands are of the form :MEASUrement:POPUlation:XXXX Global range commands are of the form : MEASUrement: MEASRange: XXXX

Reference levels for measurements can be global, per-measurement or per-source. The default is global. Per-measurement settings are used when local reference levels are enabled for the measurement with the command :MEASUrement:MEAS?:GLOBalref 0. Per-source settings are used when per-source settings are enabled with the command :MEASUrement:REFLevels:TYPE PerSource and per-source settings are selected for the measurement with the command :MEASUrement:MEAS?:GLOBalref 0.

Global reference level commands are of the form :MEASUrement:REFLevels:XXXX

Per-source reference level commands are of the form :MEASUrement:CH1:REFLevels:XXXX :MEASUrement:MATH1:REFLevels:XXXX

When there is a change in source type then the measurements should be re-added to get valid results.

/\* Add a reference slot on which to measure \*/ :REF:ADDNEW "REF1"  $/*$  Set up the measurement parameters on the reference  $*/$ :MEASUrement:MEAS1:TYPE AMPLITUDE :MEASUrement:MEAS1:SOURCE REF1 /\* Load the new waveform file \*/ :RECALL:WAVEFORM "E:\waveform.wfm",REF1 \*OPC? /\* Wait for read from Output Queue. \*/ /\* Take amplitude measurement \*/ :MEASUrement:MEAS1:RESUlts:CURRentacq:MEAN? /\* change analog to digital waveform file \*/

:RECALL:WAVEFORM "E:\digital8.wfm",REF1 \*OPC? /\* Set up the measurement parameters on the reference again\*/ :MEASUrement:MEAS1:TYPE AMPLITUDE /\* Take amplitude measurement \*/ :MEASUrement:MEAS1:RESUlts:CURRentacq:MEAN?

**Table 2-38: Measurement commands**

| Command                                                          | <b>Description</b>                                                                                                    |
|------------------------------------------------------------------|----------------------------------------------------------------------------------------------------|
| <b>CUSTOMTABle:ADDNew</b>                                        | This command adds new custom results table.                                                                                                    |
| <b>CUSTOMTABle:DELete</b>                                        | This command deletes the custom result(s) table that was added.                                                                                     |
| <b>CUSTOMTABle:LIST?</b>                                         | This command queries the list of custom result tables has been added.                                                                               |
| <b>MEASTABle:ADDNew</b>                                          | Adds a new measurement results view table to the scope application.                                                                                 |
| <b>MEASTABle:DELETE</b>                                          | Removes the requested measurement results view table from the scope application.                                                                    |
| <b>MEASUrement?</b>                                              | This command returns all measurement parameters.                                                                                                    |
| <b>MEASUrement:ADDMEAS</b>                                       | This command adds a measurement.                                                                                                    |
| <b>MEASUrement:ADDNew</b>                                        | Adds the specified measurement.                                                                                                    |
| MEASUrement: ANNOTate                                            | This command sets or queries the annotation state for measurements.                                                                                 |
| MEASUrement:AUTOset                                              | Performs a specified autoset.                                                                                                    |
| MEASUrement:CH <x>:REFLevels:ABSolute:<br/><b>FALLHigh</b></x>   | This command sets or queries the value used as the high reference level of the falling<br>edge when the source ref level method is set to absolute. |
| MEASUrement:CH <x>:REFLevels:ABSolute:<br/><b>FALLLow</b></x>    | This command sets or queries the value used as the low reference level of the falling<br>edge when the source ref level method is set to absolute.  |
| MEASUrement:CH <x>:REFLevels:ABSolute:<br/><b>FALLMid</b></x>    | This command sets or queries the value used as the mid reference level of the falling<br>edge when the source ref level method is set to absolute.  |
| MEASUrement:CH <x>:REFLevels:ABSolute:<br/><b>HYSTeresis</b></x> | This command sets or queries the value of the hysteresis of the reference level when<br>the source ref level method is set to absolute.             |
| MEASUrement:CH <x>:REFLevels:ABSolute:<br/><b>RISEHigh</b></x>   | This command sets or queries the value used as the high reference level of the rising<br>edge when the source ref level method is set to absolute.  |
| MEASUrement:CH <x>:REFLevels:ABSolute:<br/><b>RISELow</b></x>    | This command sets or queries the value used as the low reference level of the rising<br>edge when the source ref level method is set to absolute.   |
| MEASUrement:CH <x>:REFLevels:ABSolute:<br/><b>RISEMid</b></x>    | This command sets or queries the value used as the mid reference level of the rising<br>edge when the source ref level method is set to absolute.   |
| MEASUrement:CH <x>:REFLevels:ABSolute:<br/><b>TYPE</b></x>       | This command sets or queries the reference level type for the source.                                                                               |
| MEASUrement:CH <x>:REFLevels:BASETop</x>                         | This command sets or queries the method used to calculate the TOP and BASE, used<br>to calculate reference levels for the measurement.              |
| MEASUrement:CH <x>:REFLevels:METHod</x>                          | This command sets or queries the method used to calculate reference levels for<br>the source.                                                       |

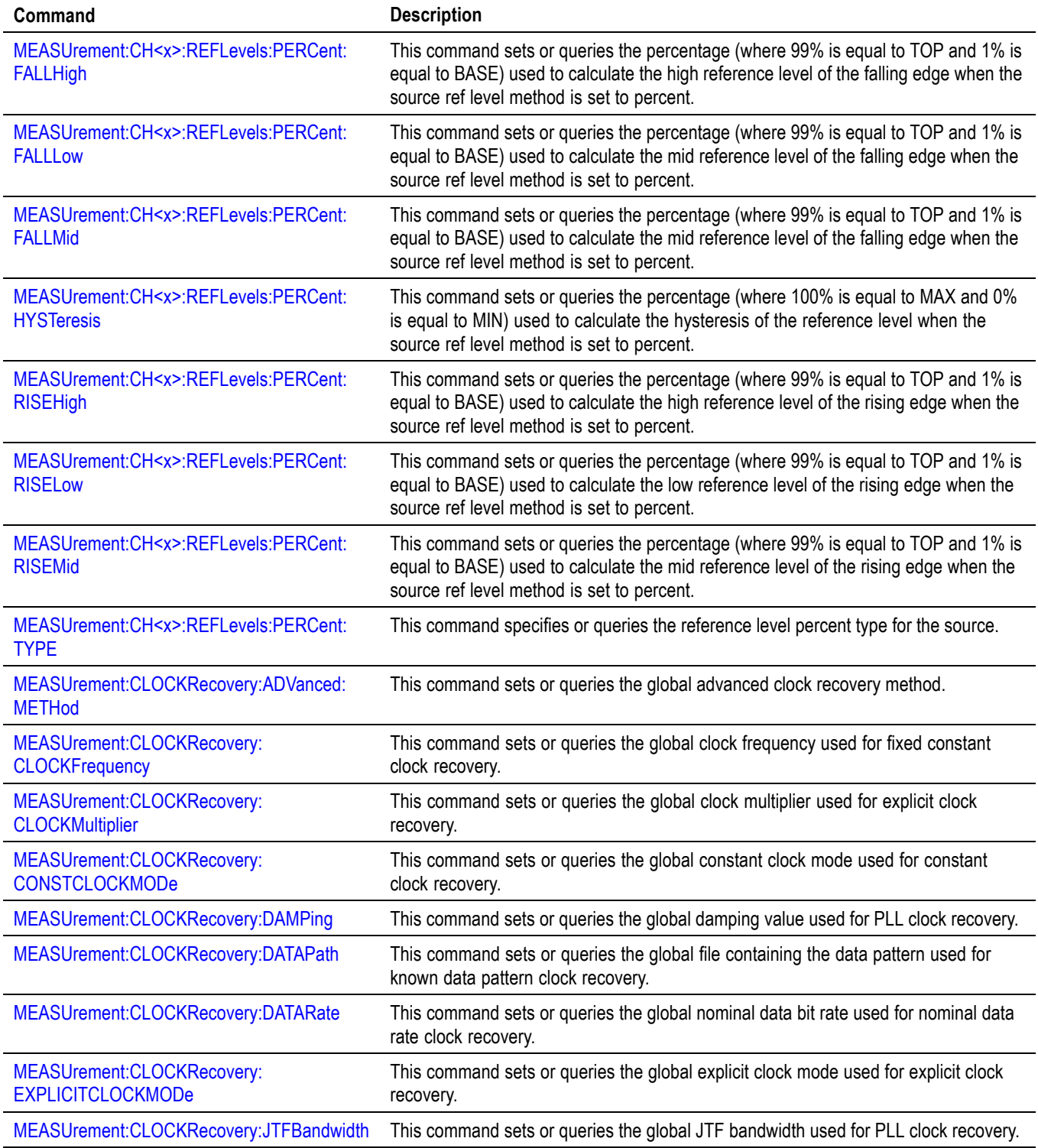

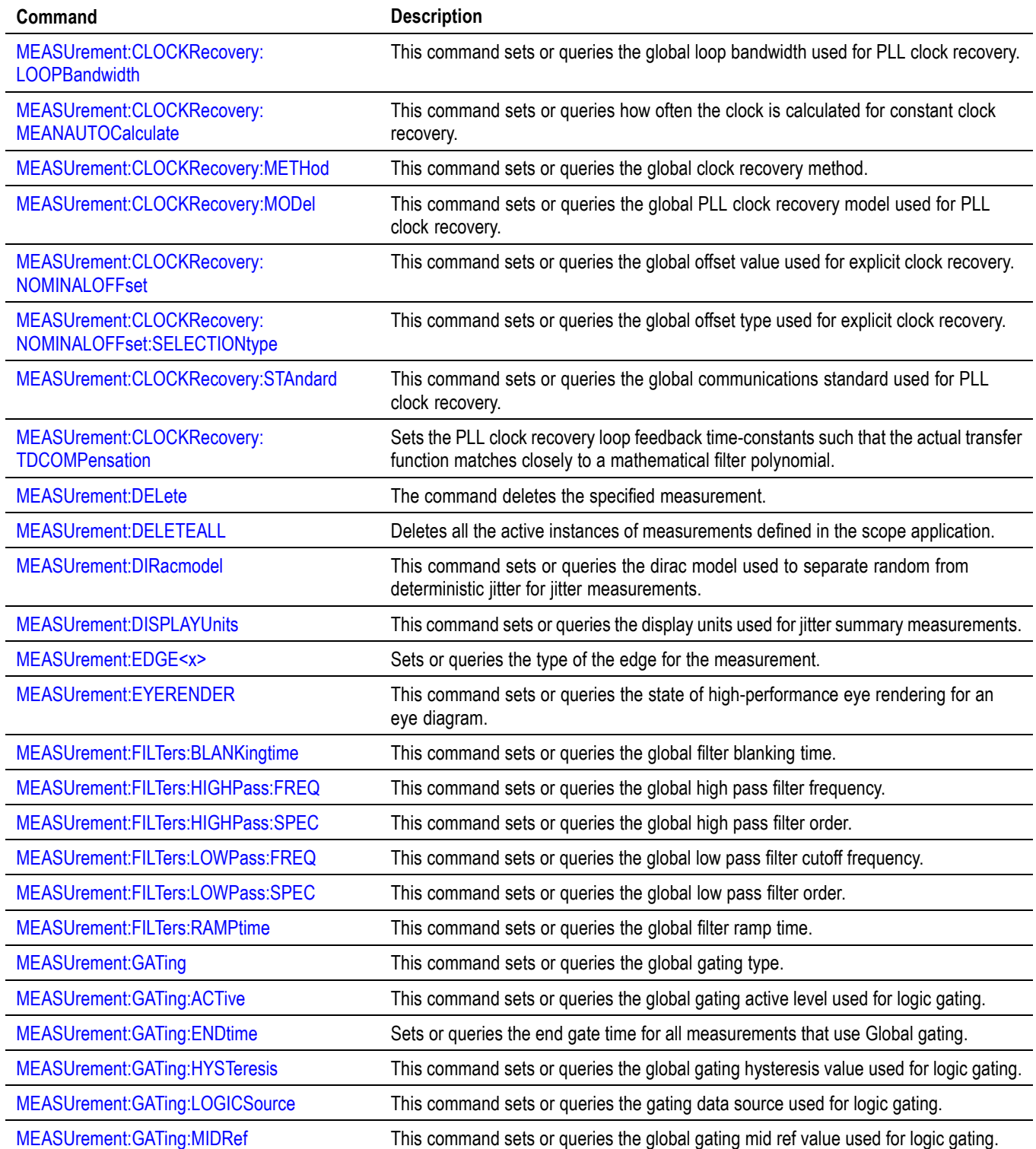

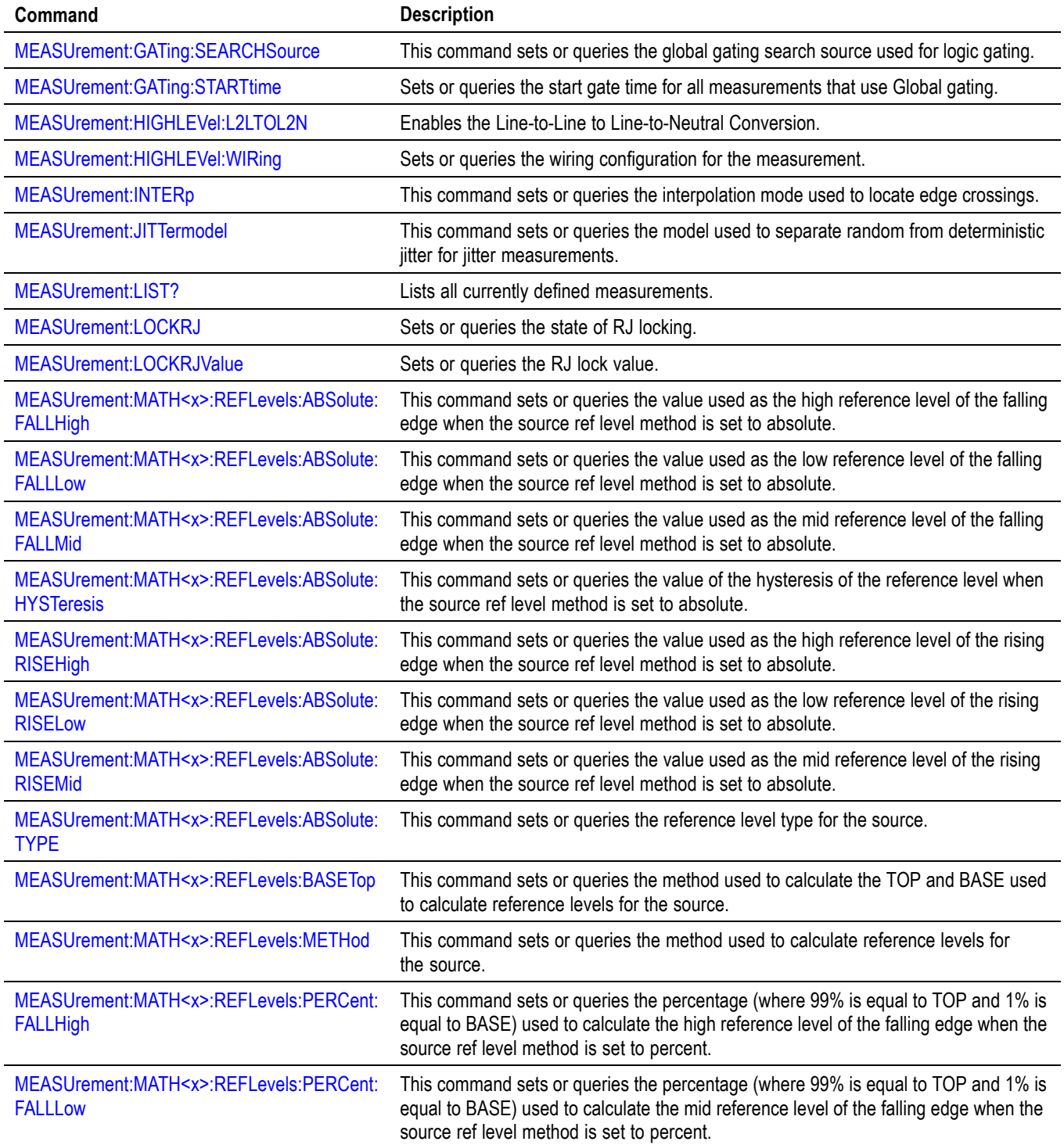

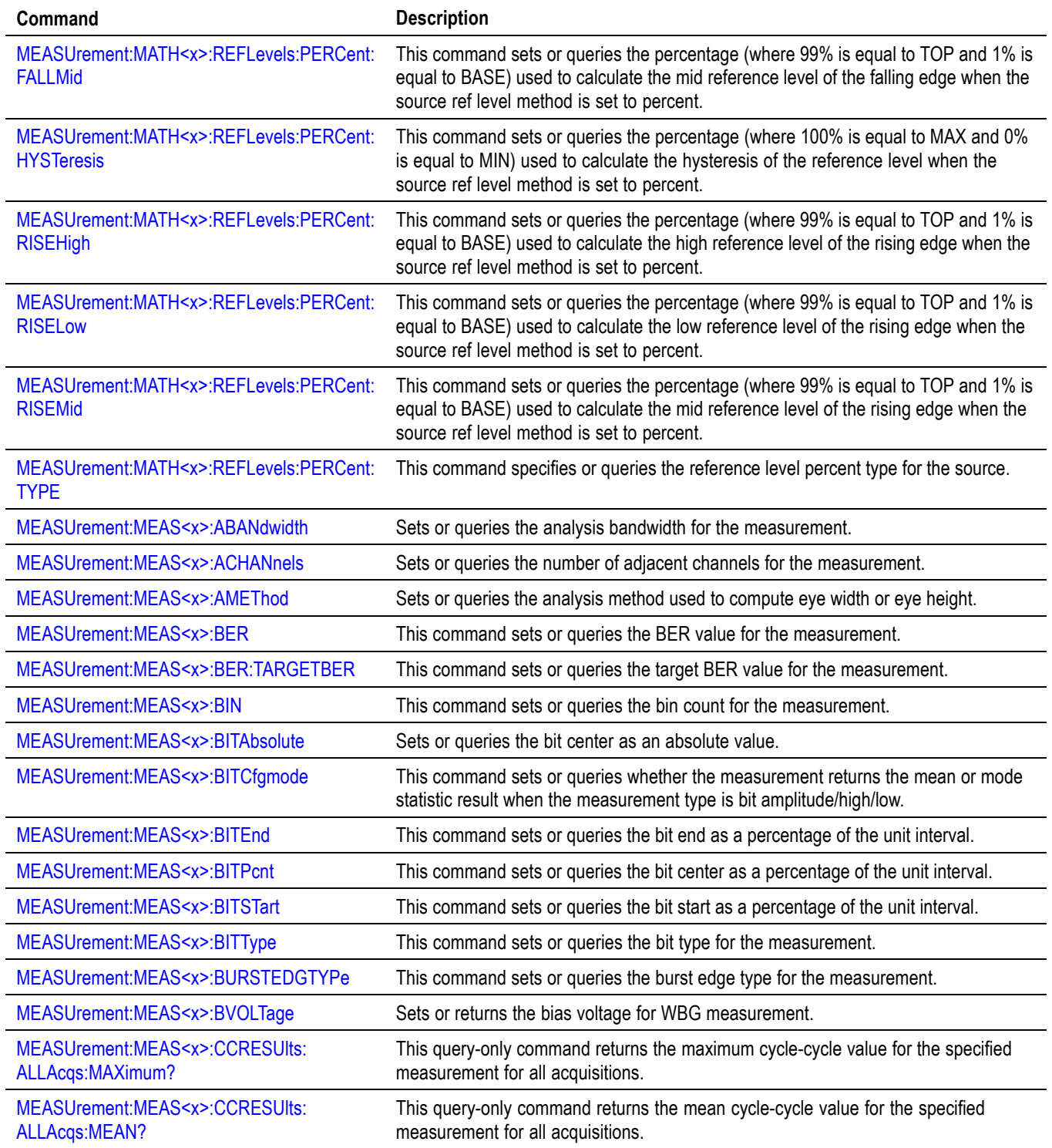

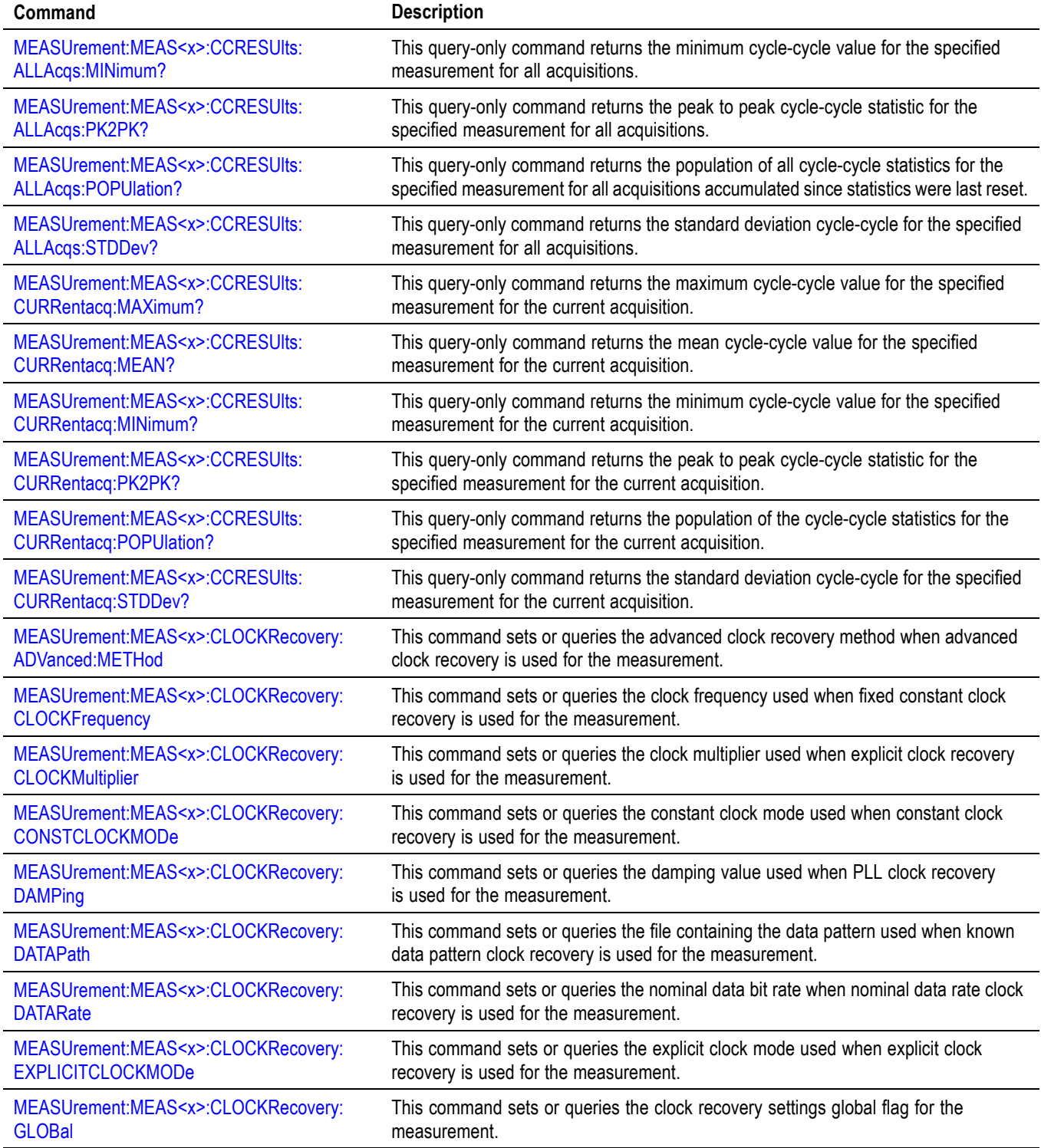

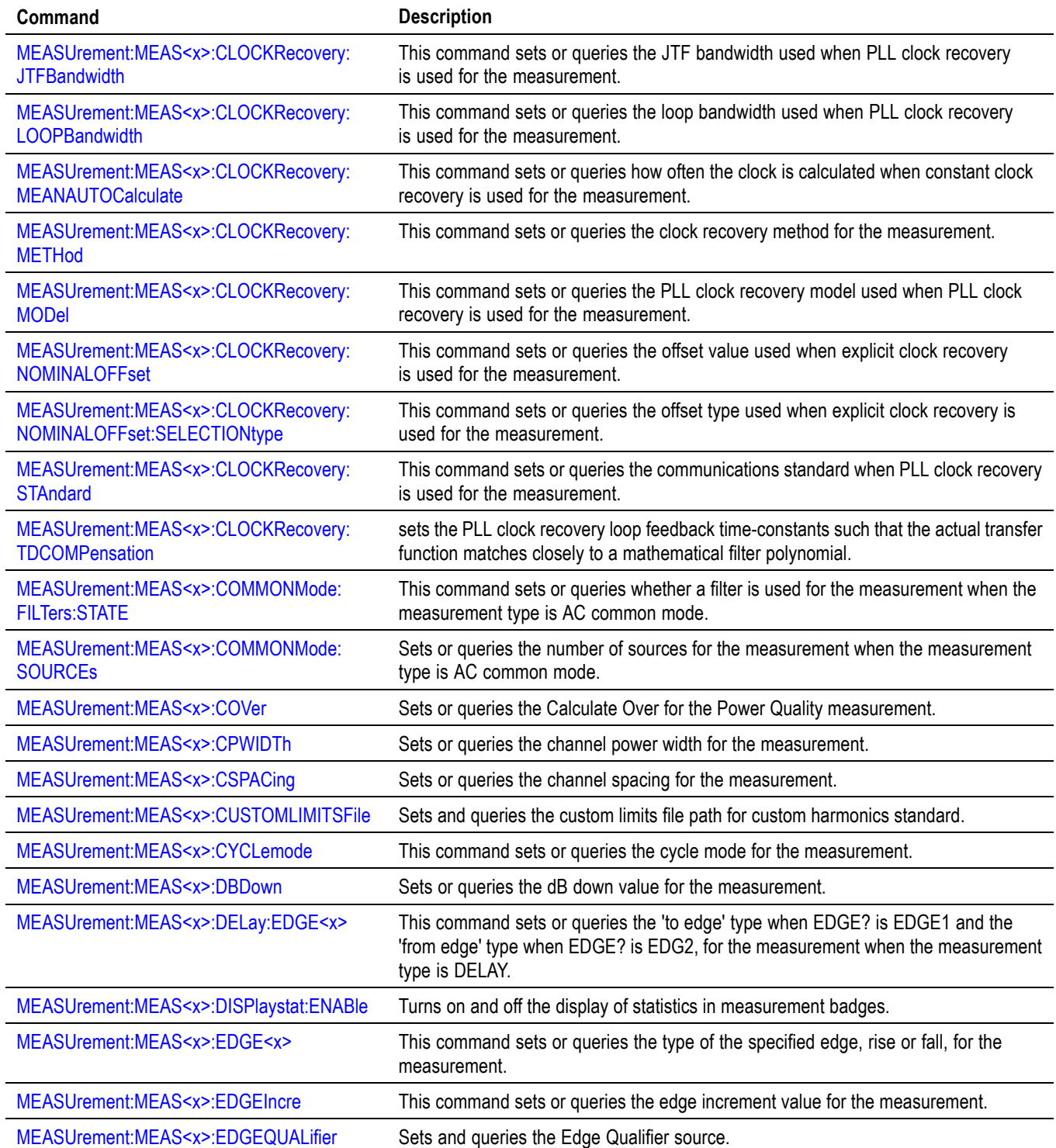

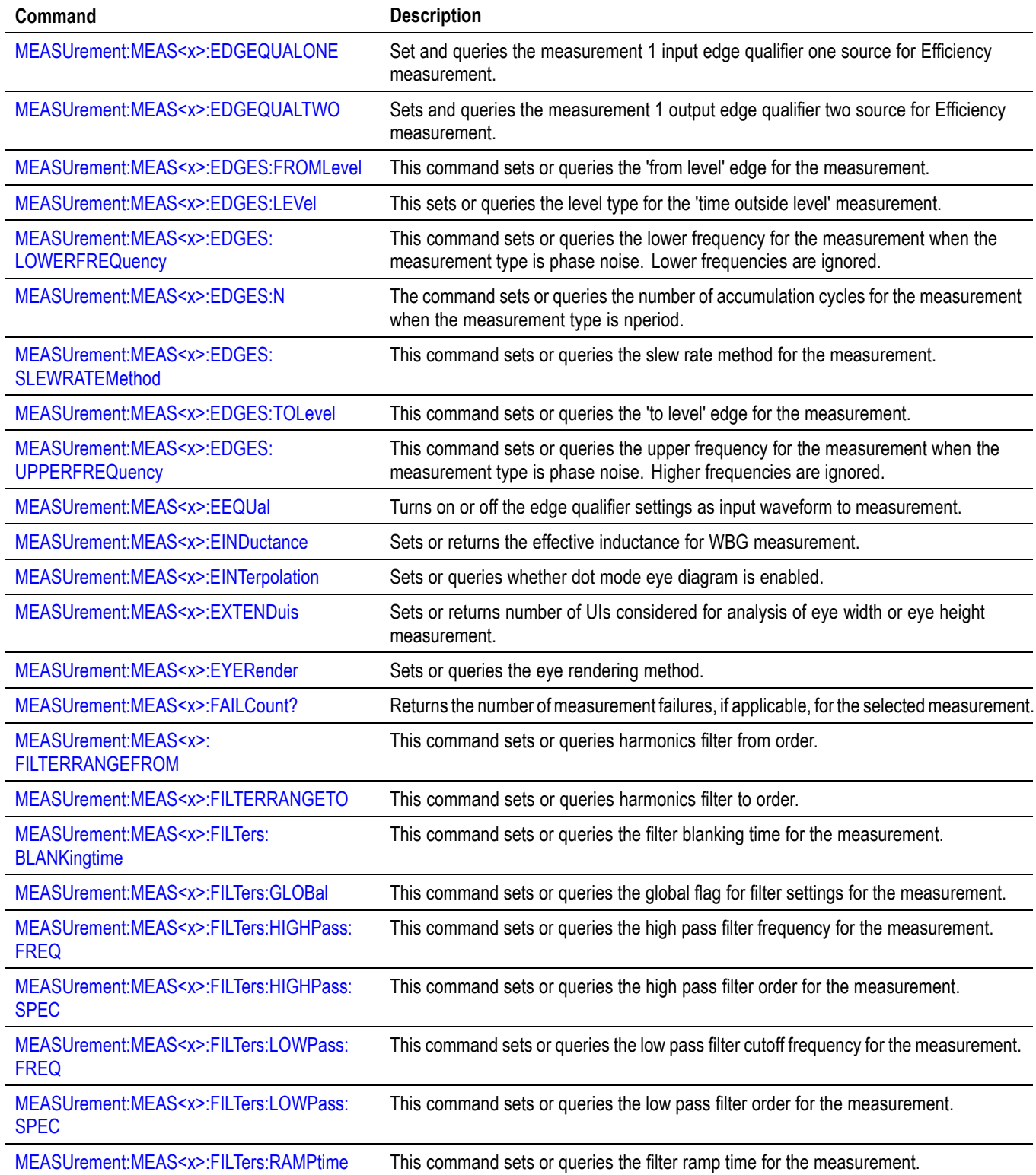

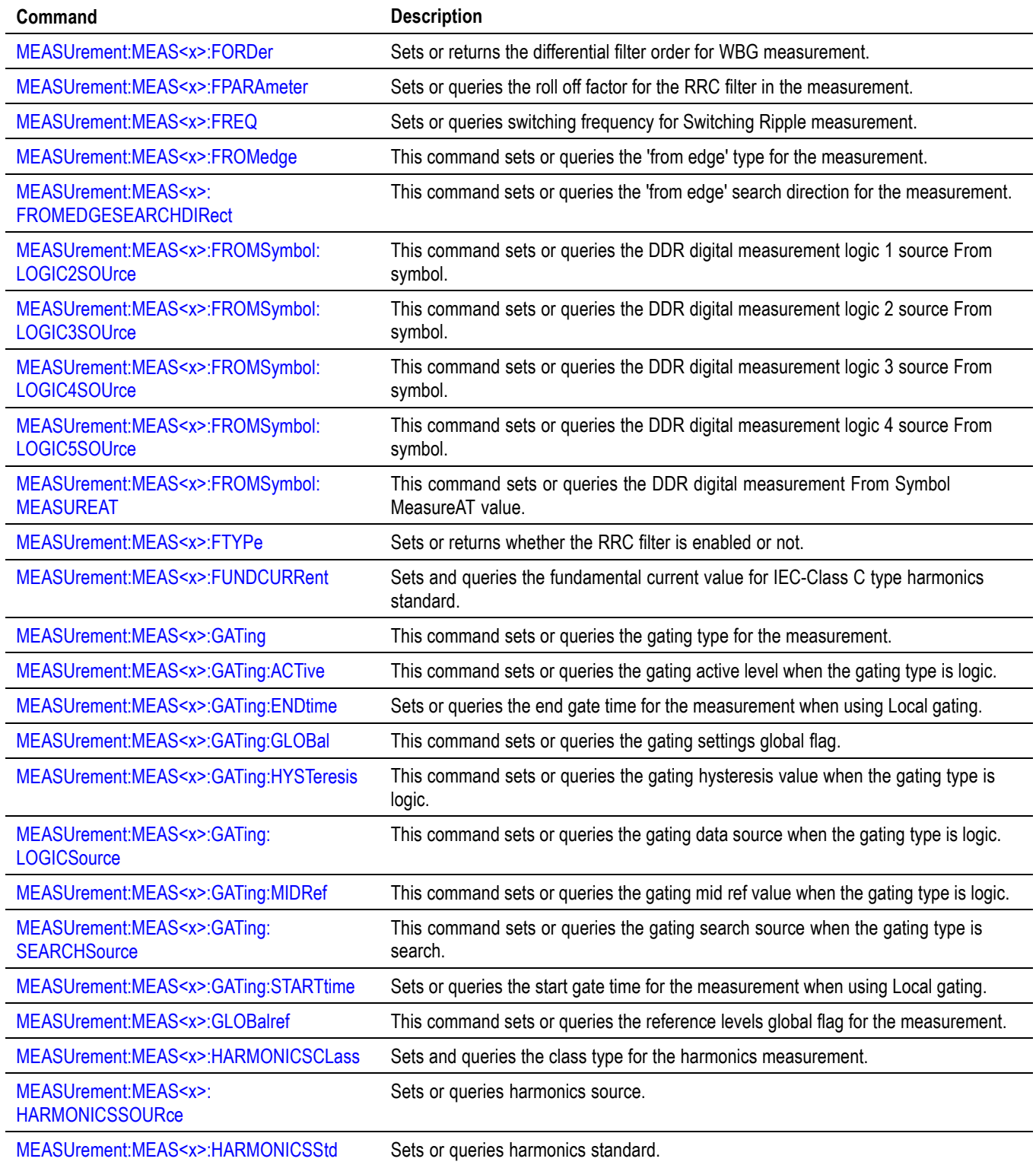

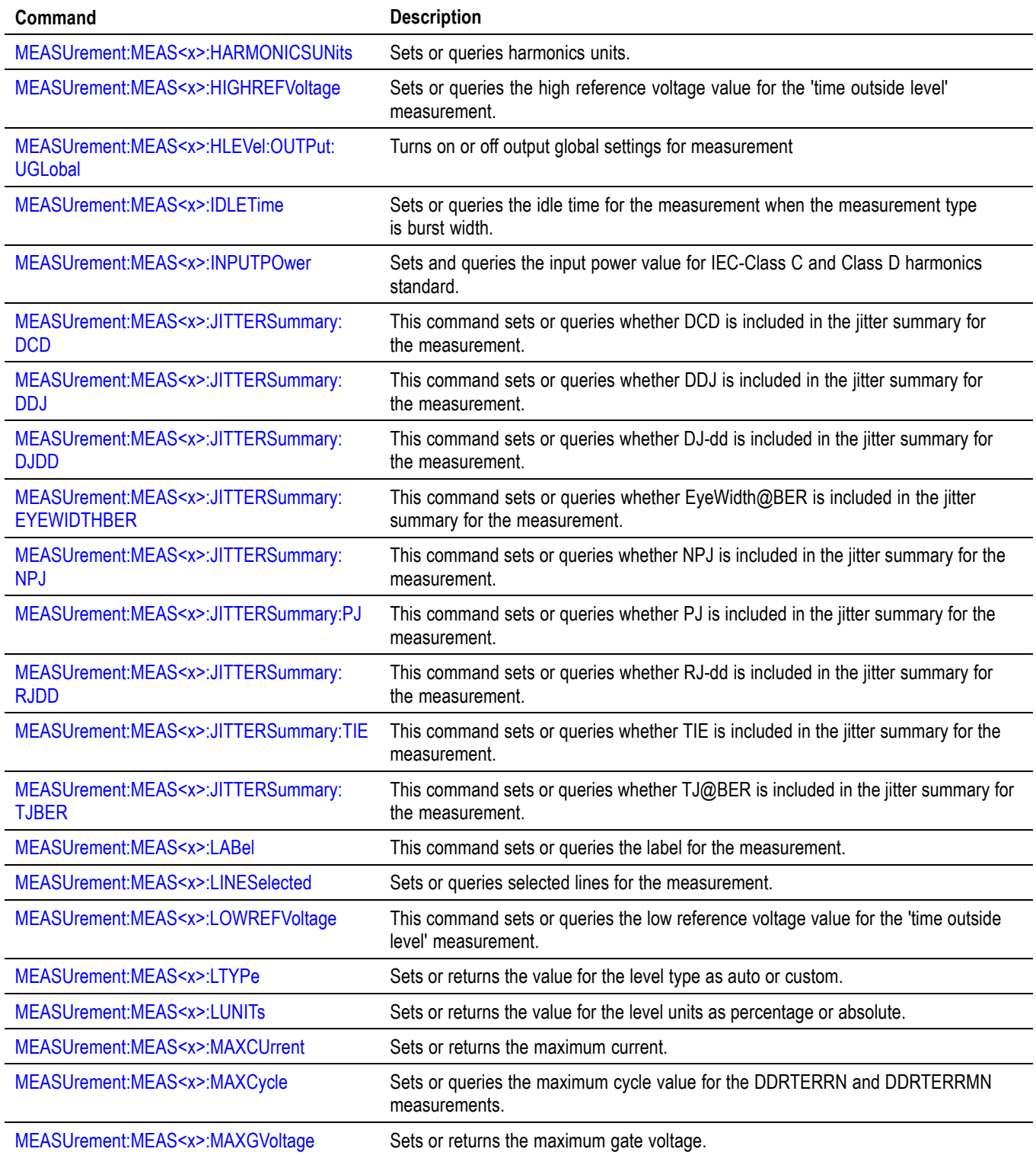

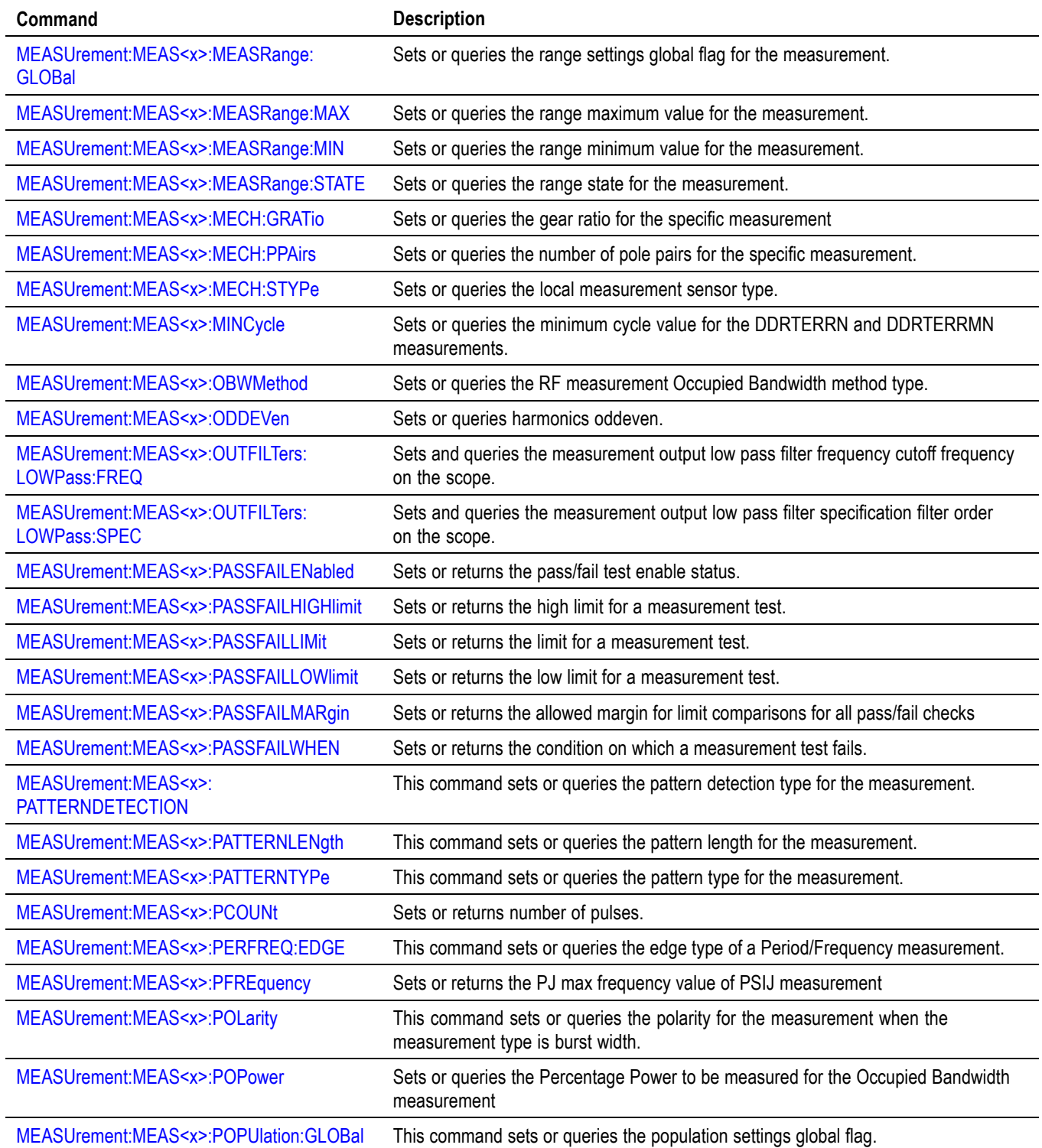

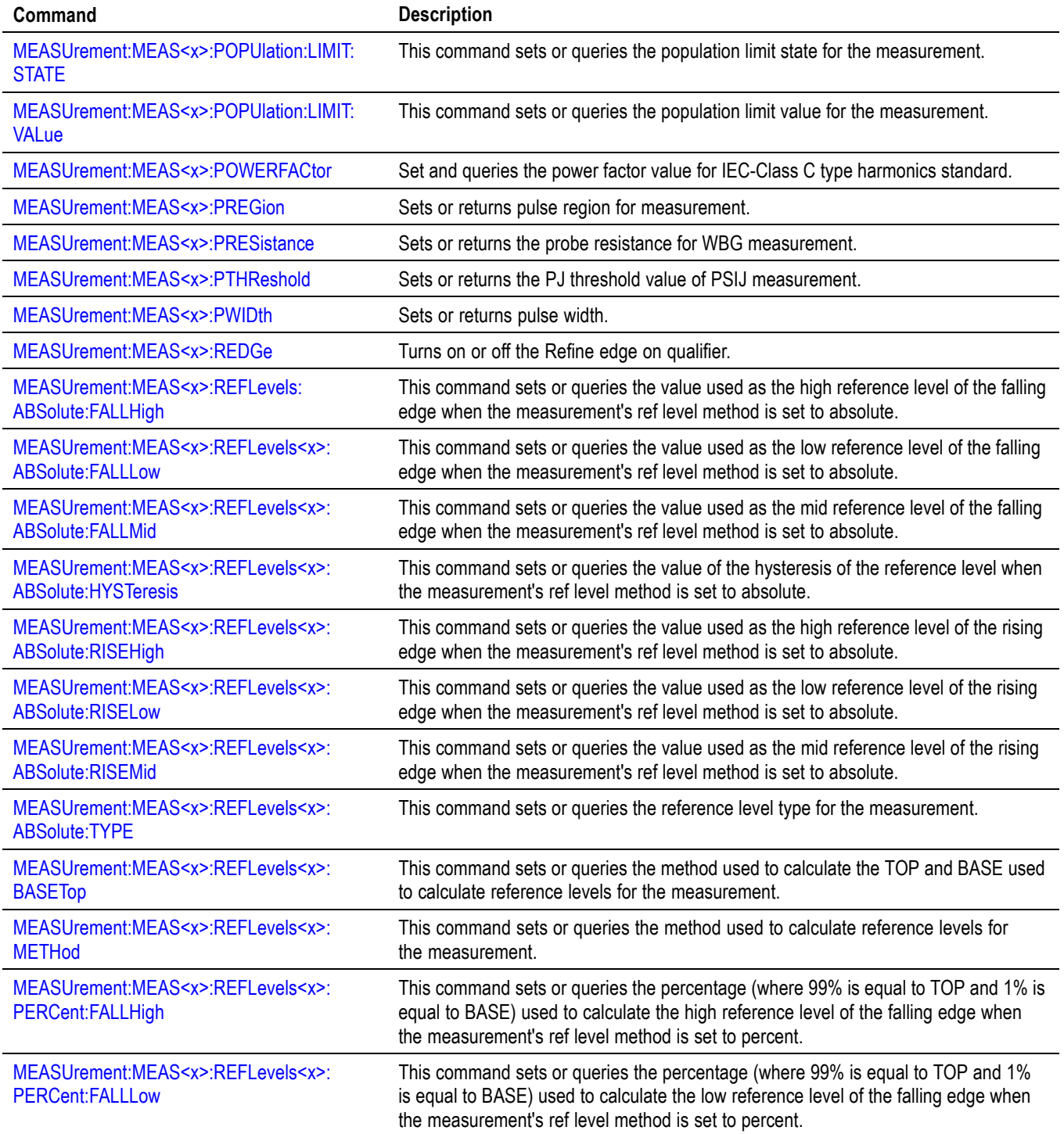

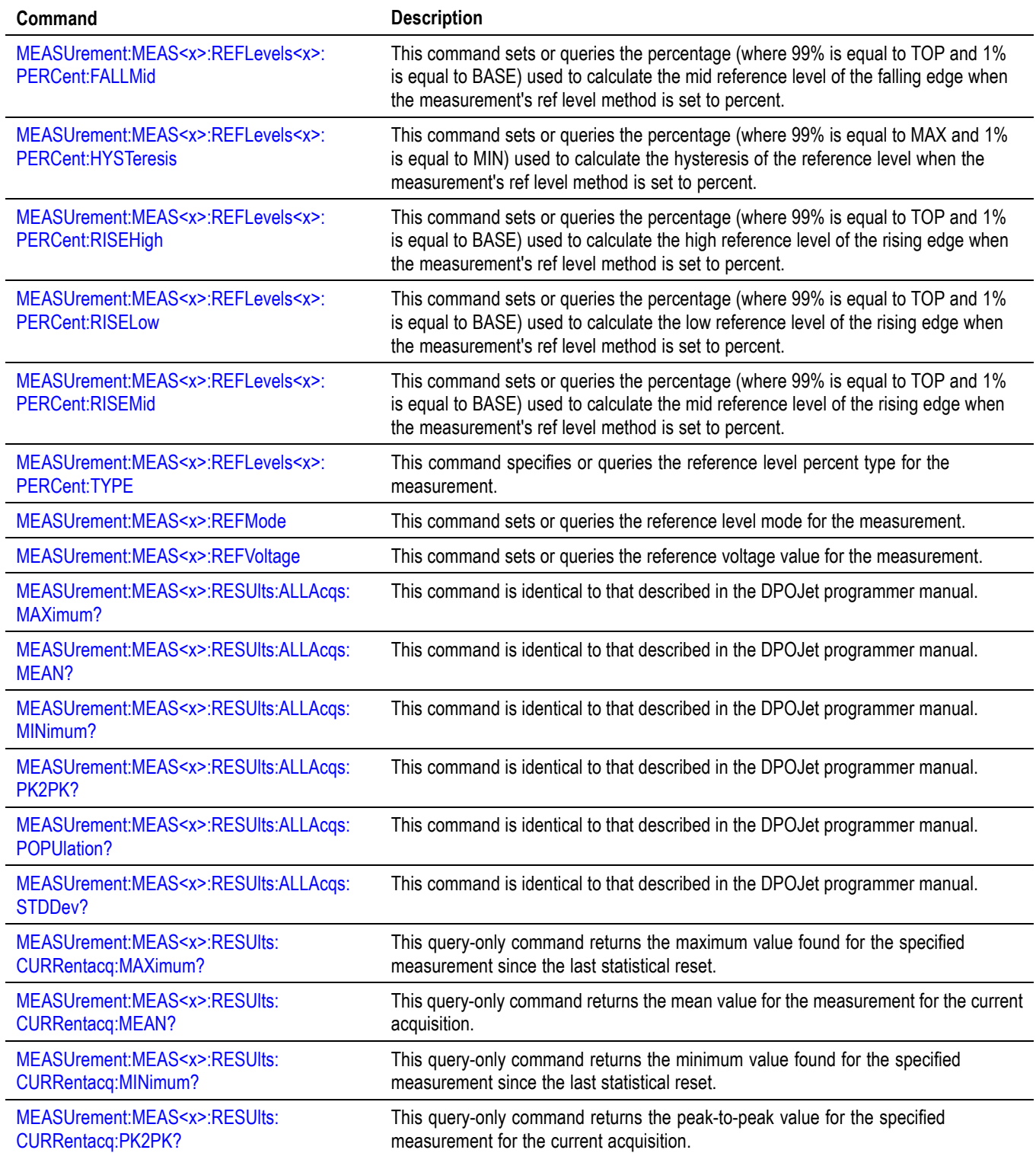

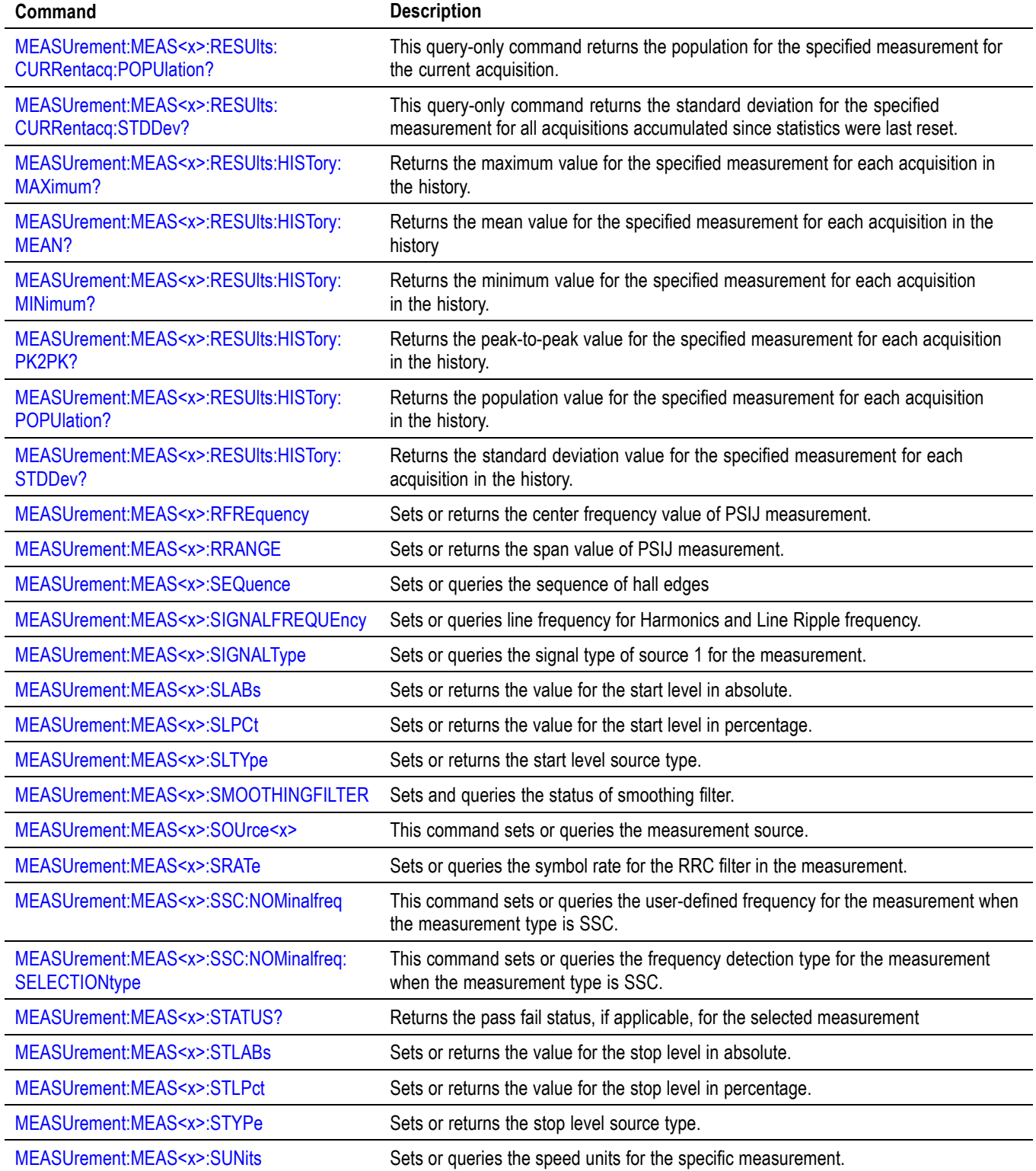

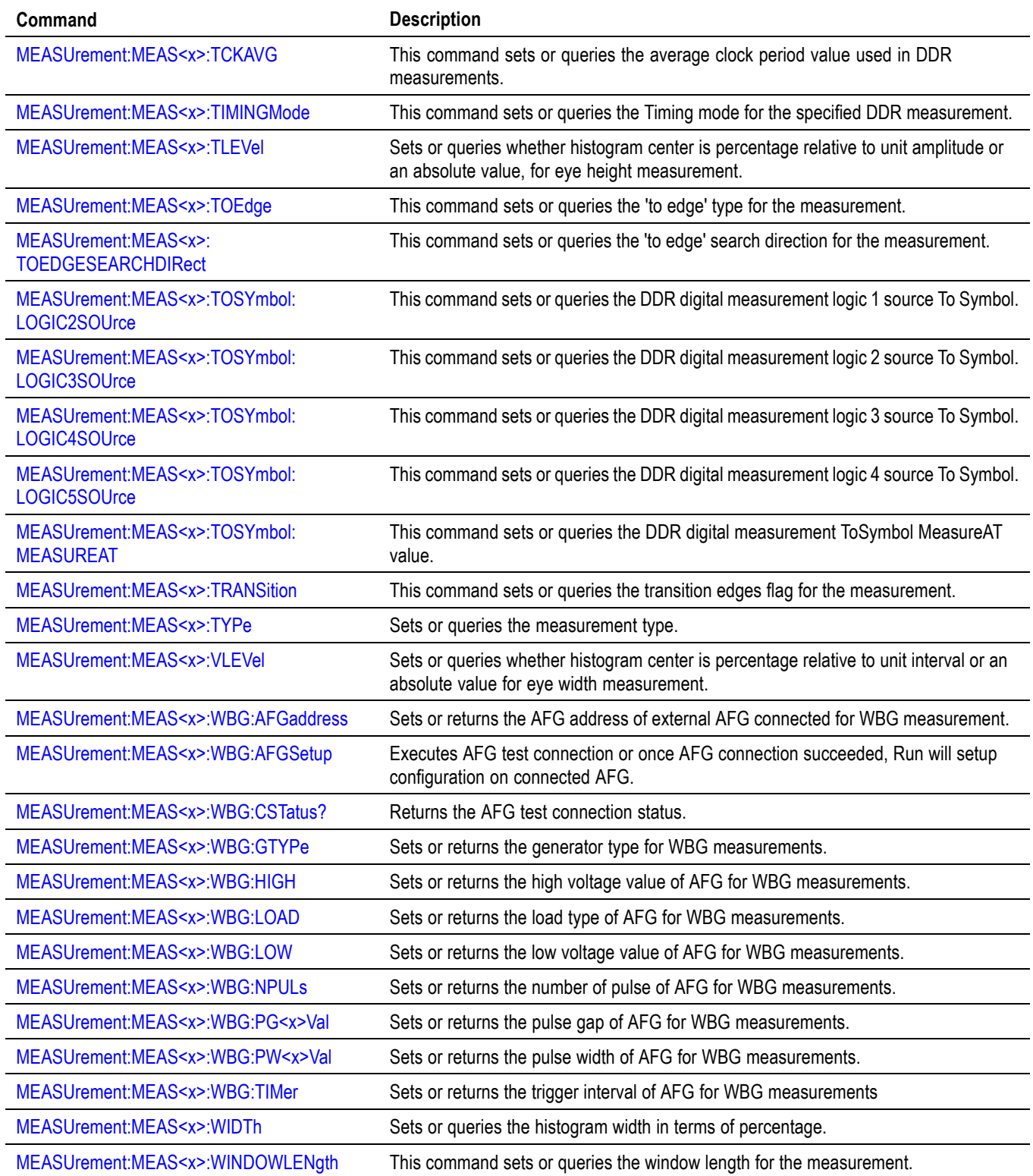

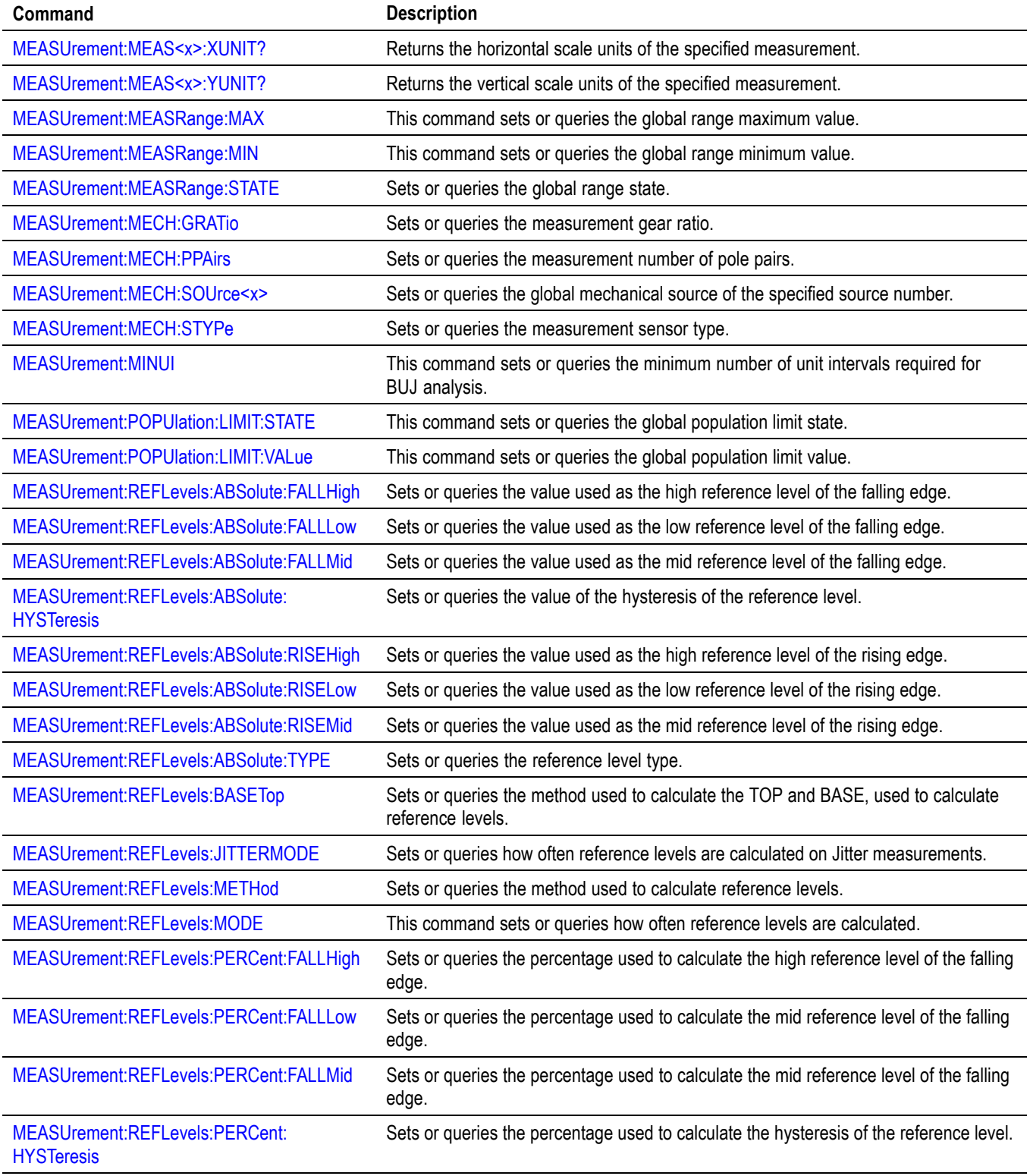

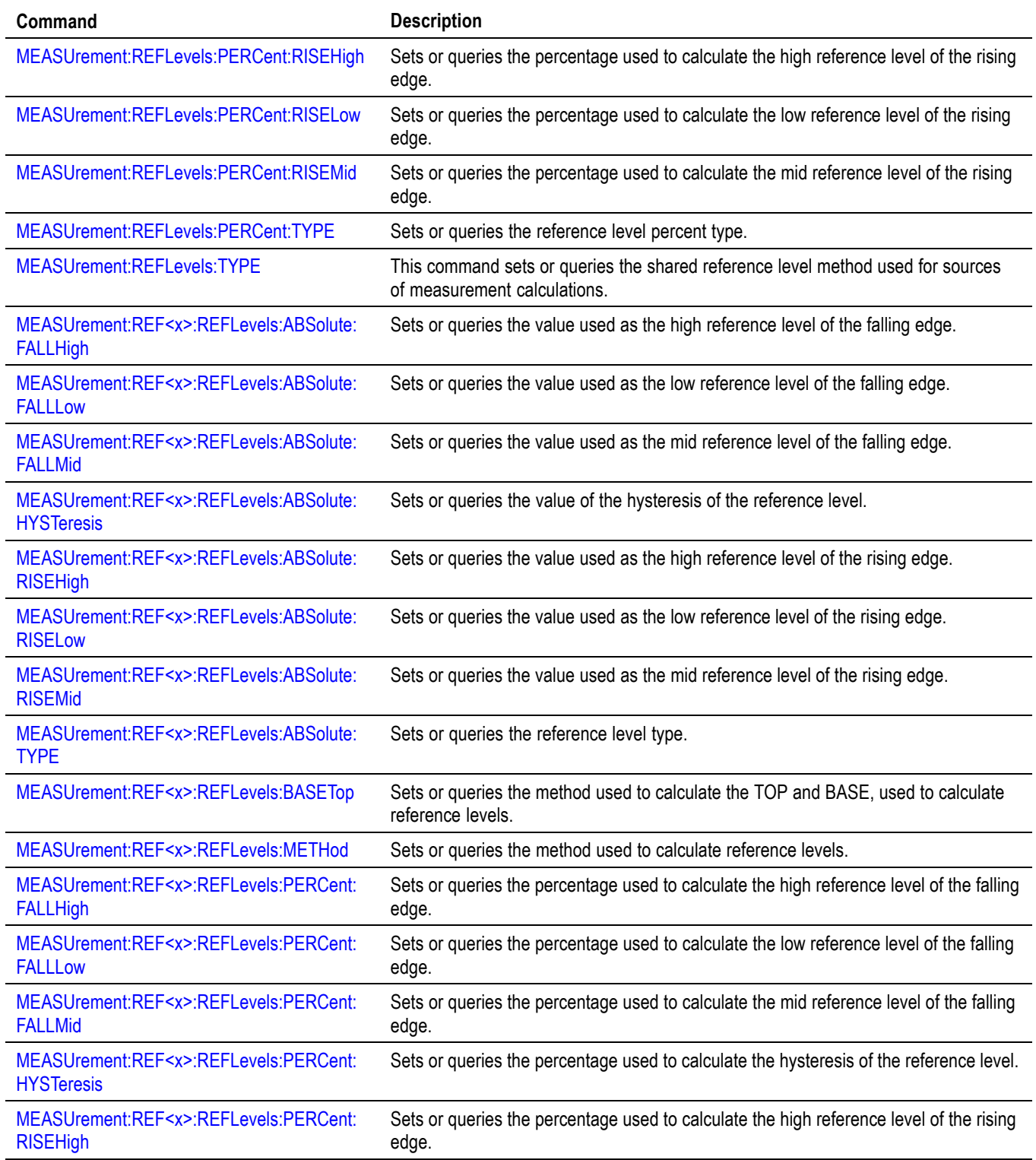

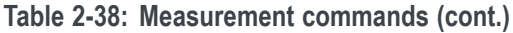

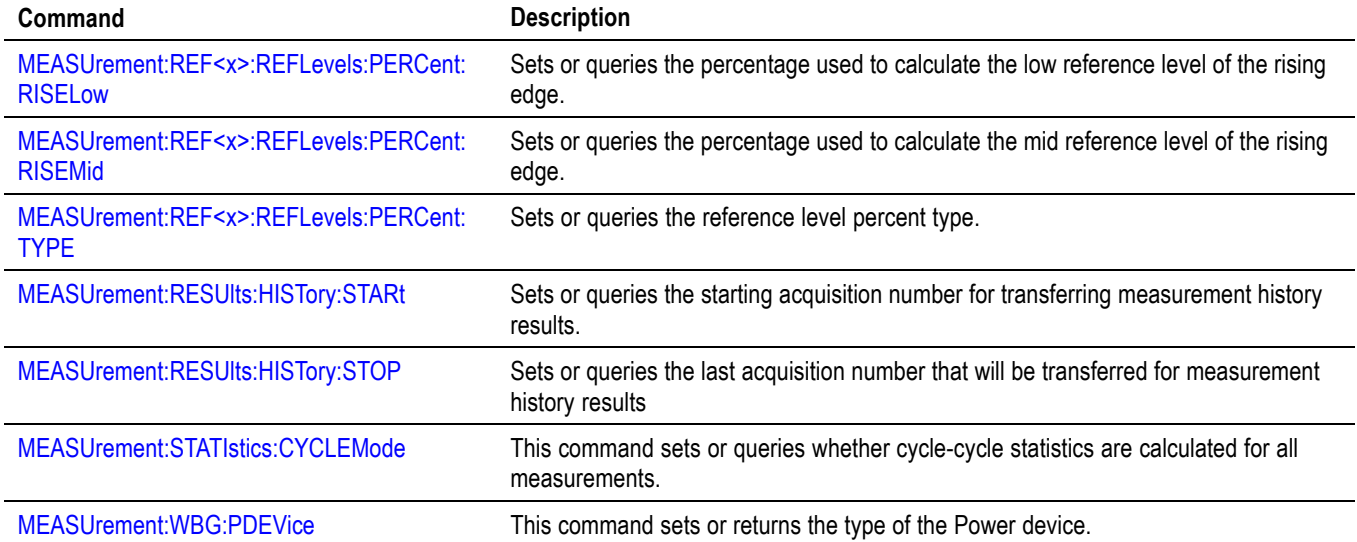

# **Miscellaneous command group**

Miscellaneous commands do not fit into other categories.

Several commands and queries are common to all devices. The 488.2-1987 standard defines these commands. The common commands begin with an asterisk (\*) character.

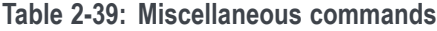

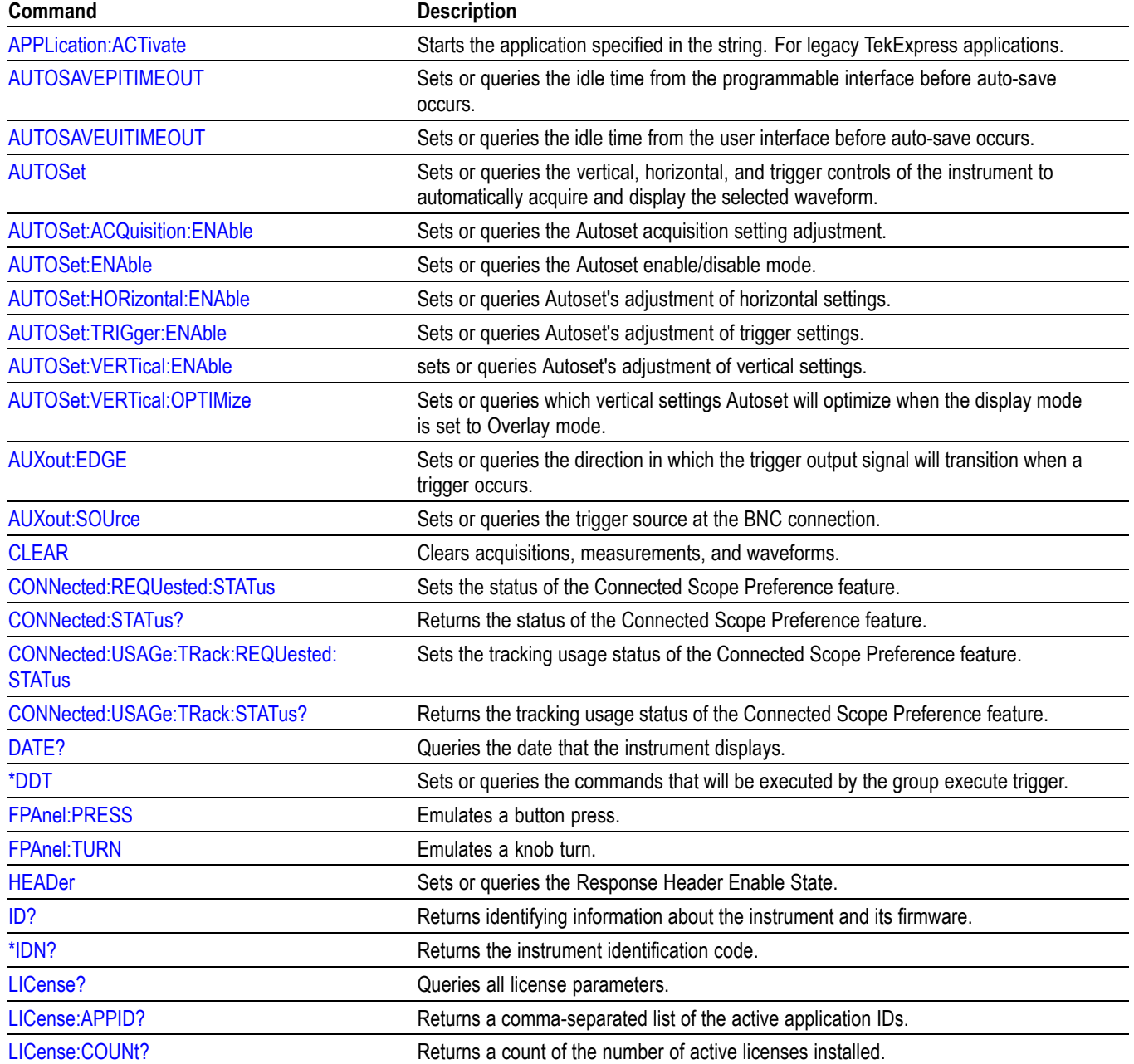

### **Table 2-39: Miscellaneous commands (cont.)**

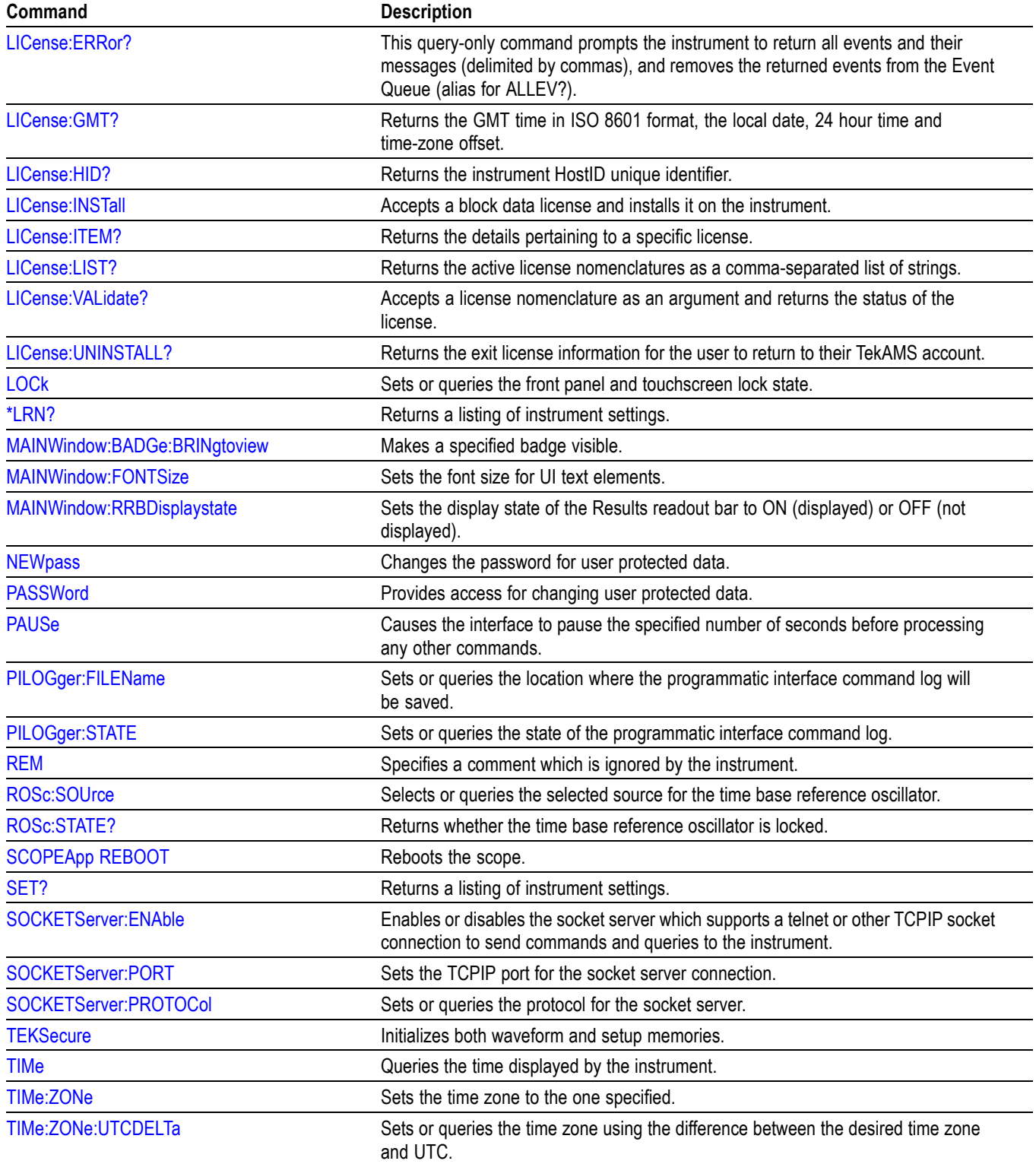

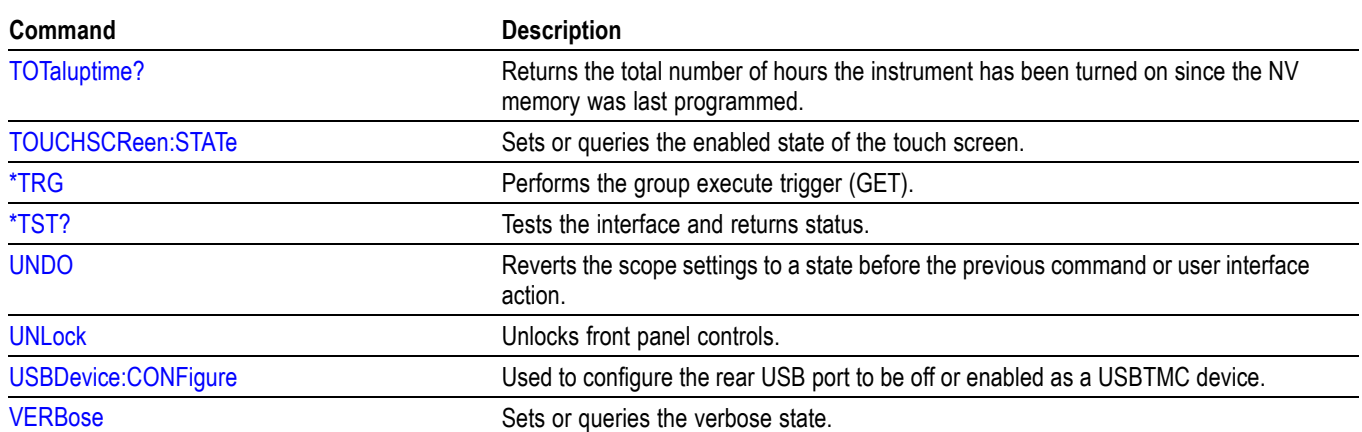

**Table 2-39: Miscellaneous commands (cont.)**

# **Plot command group**

Plot commands let you select the type and control the appearance of your plots.

#### **Table 2-40: Plot commands**

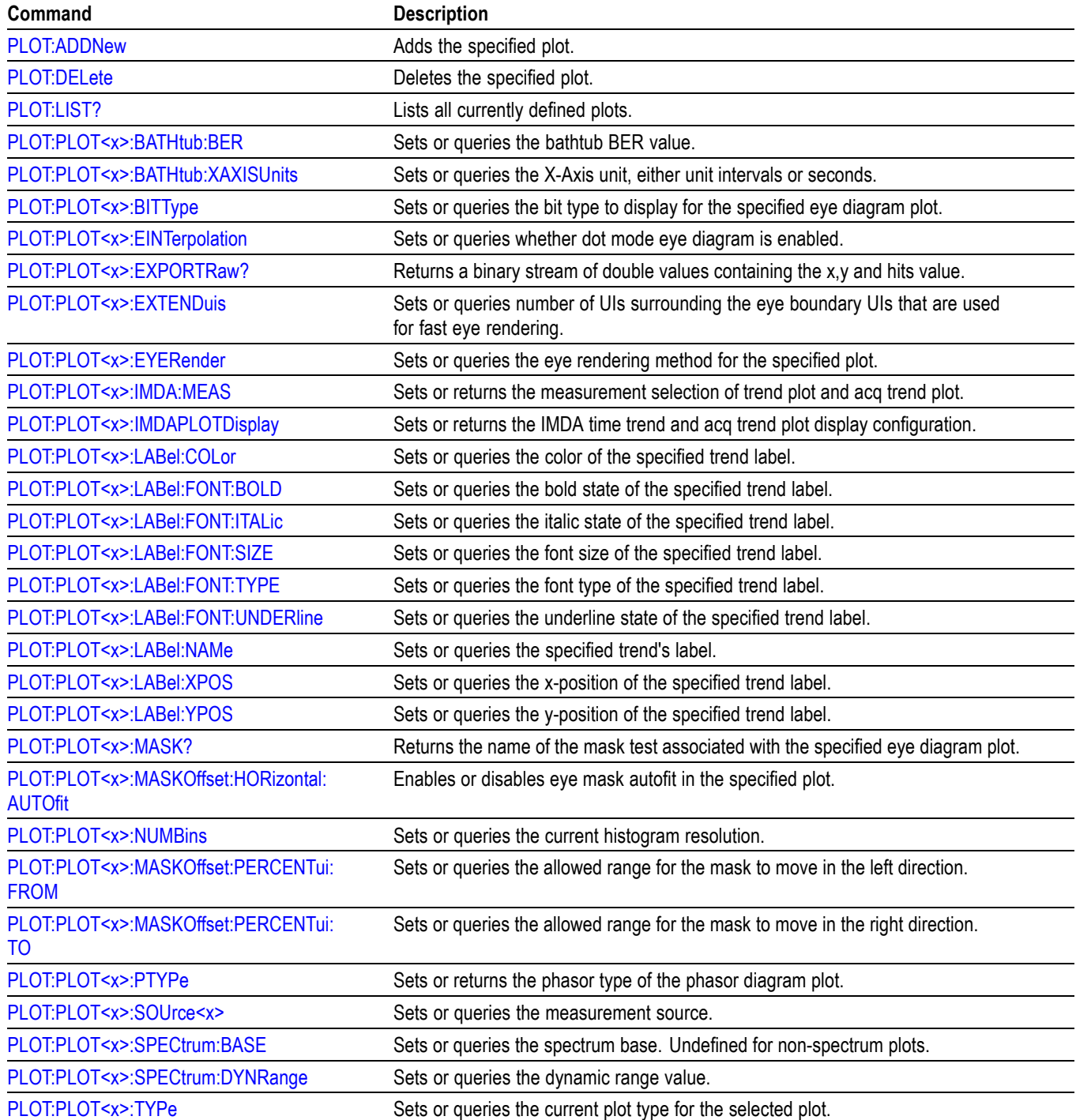

# **Power command group**

#### **Table 2-41: Power commands**

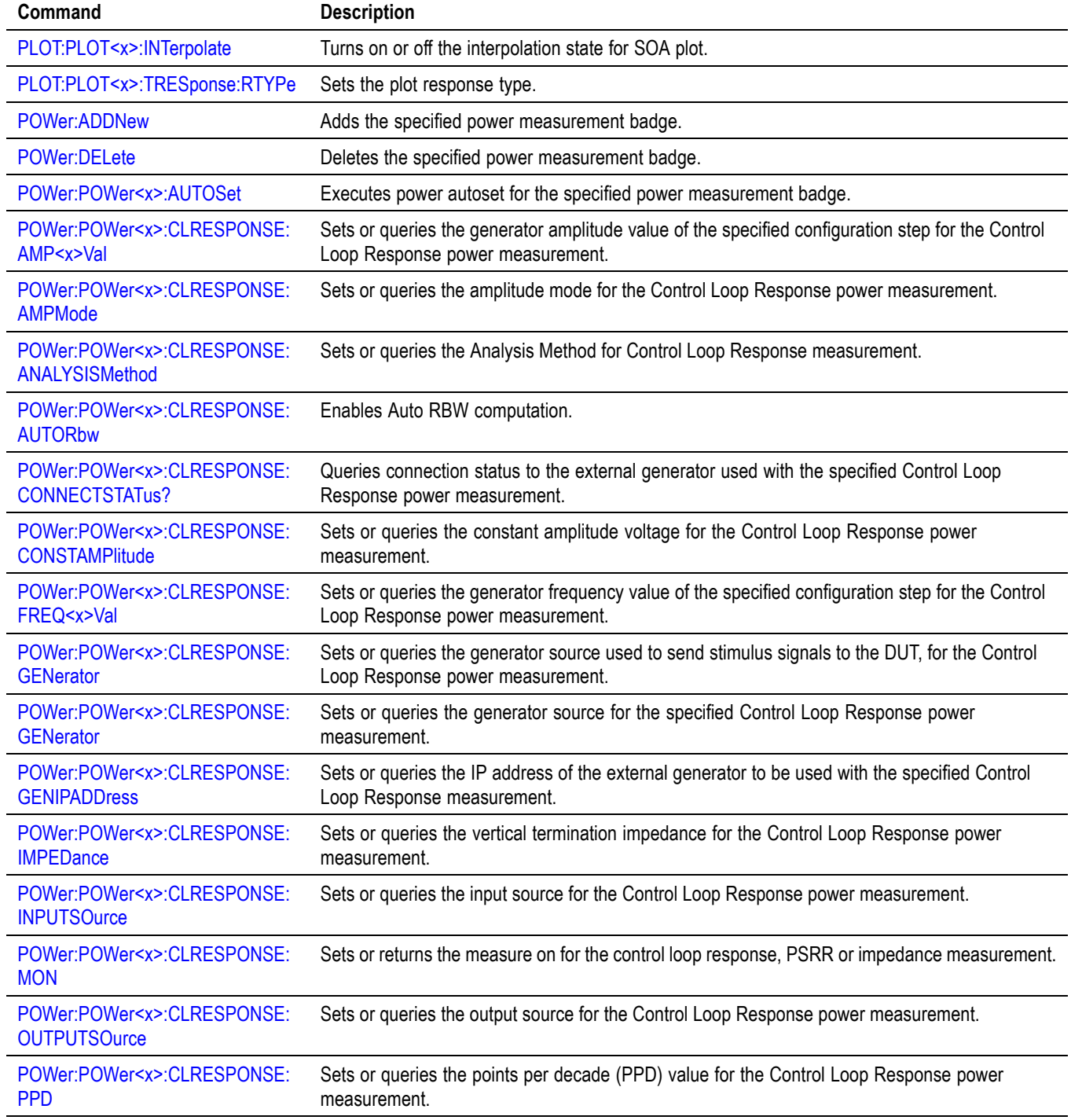

### **Table 2-41: Power commands (cont.)**

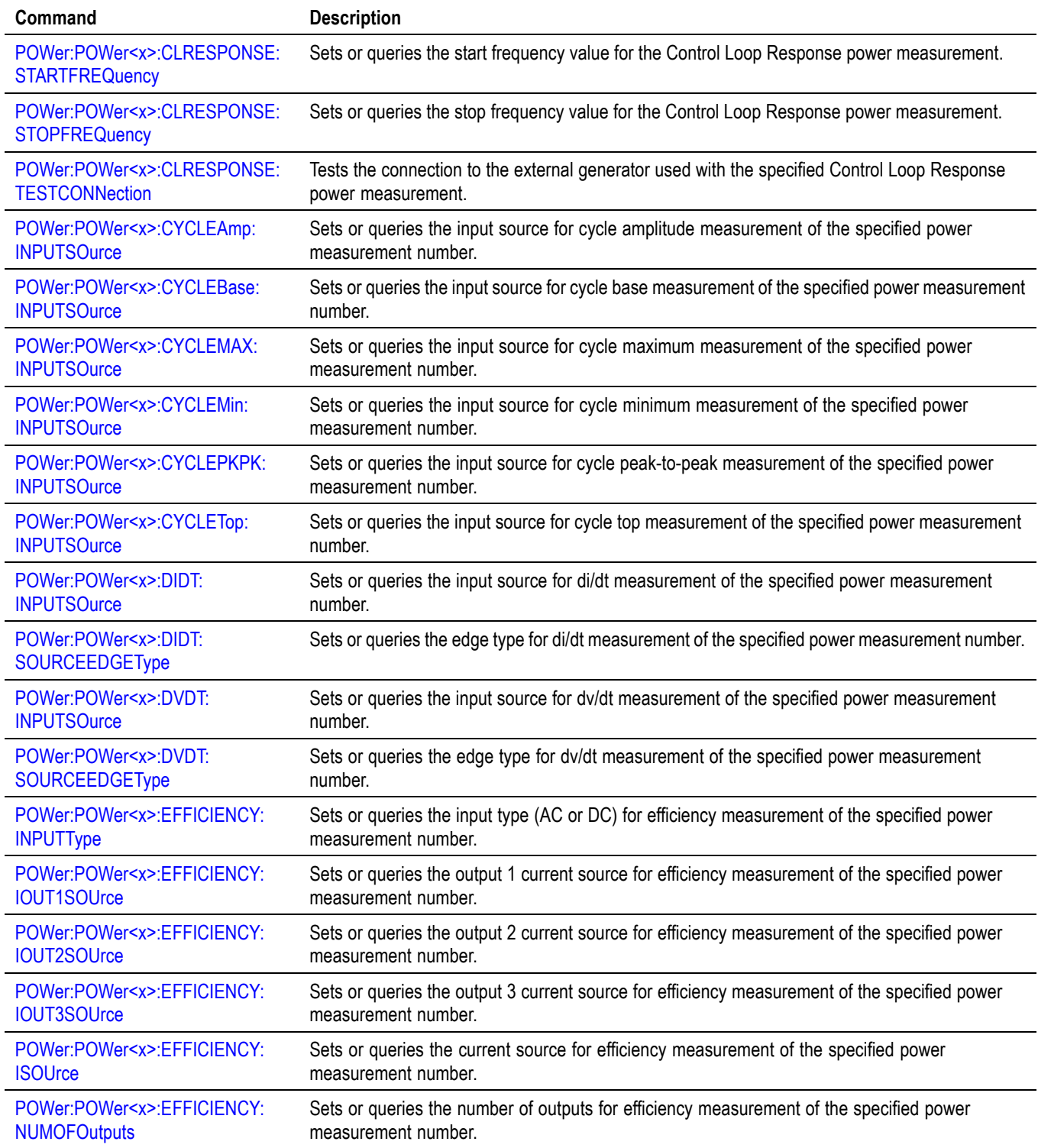

### **Table 2-41: Power commands (cont.)**

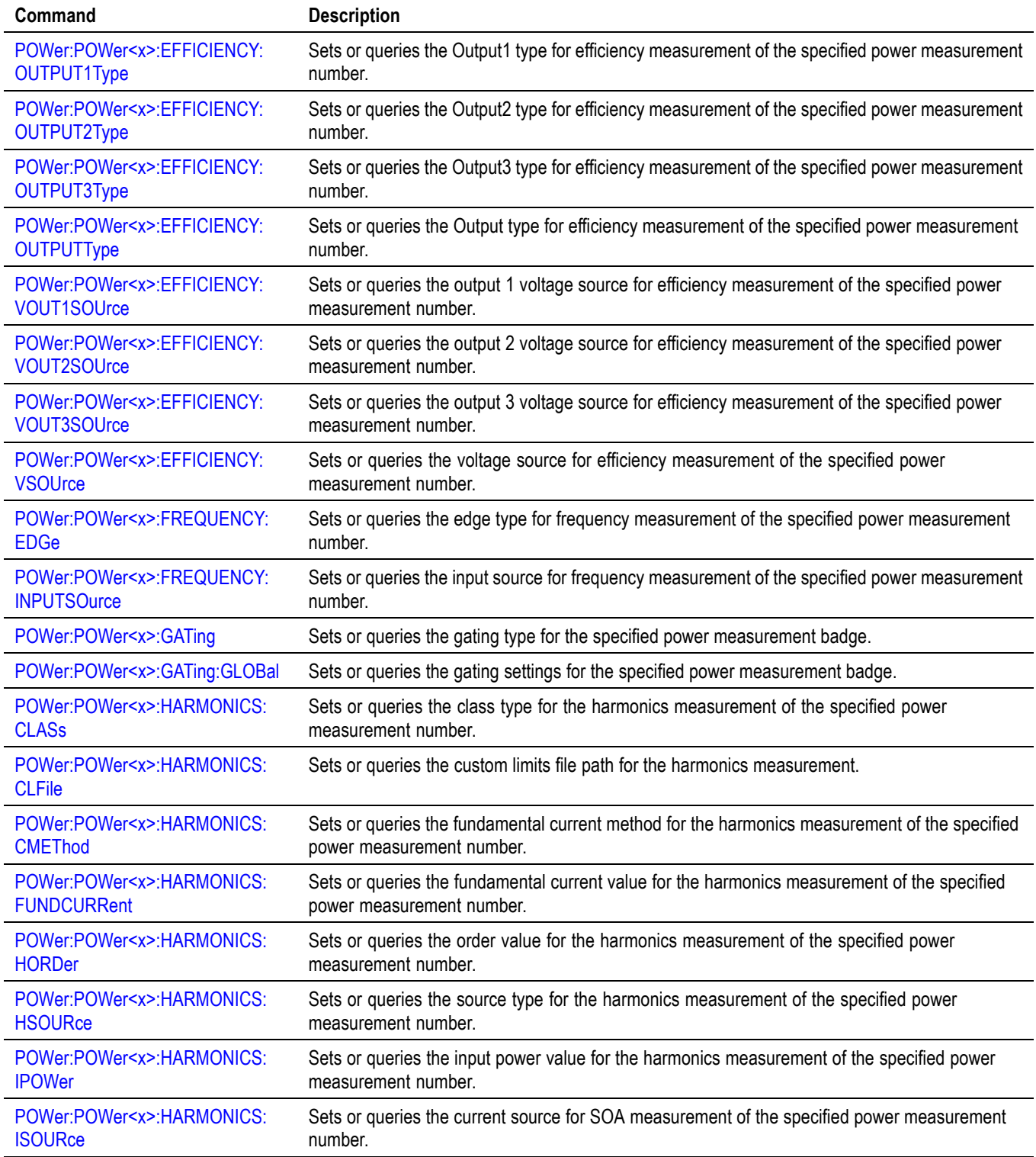

### **Table 2-41: Power commands (cont.)**

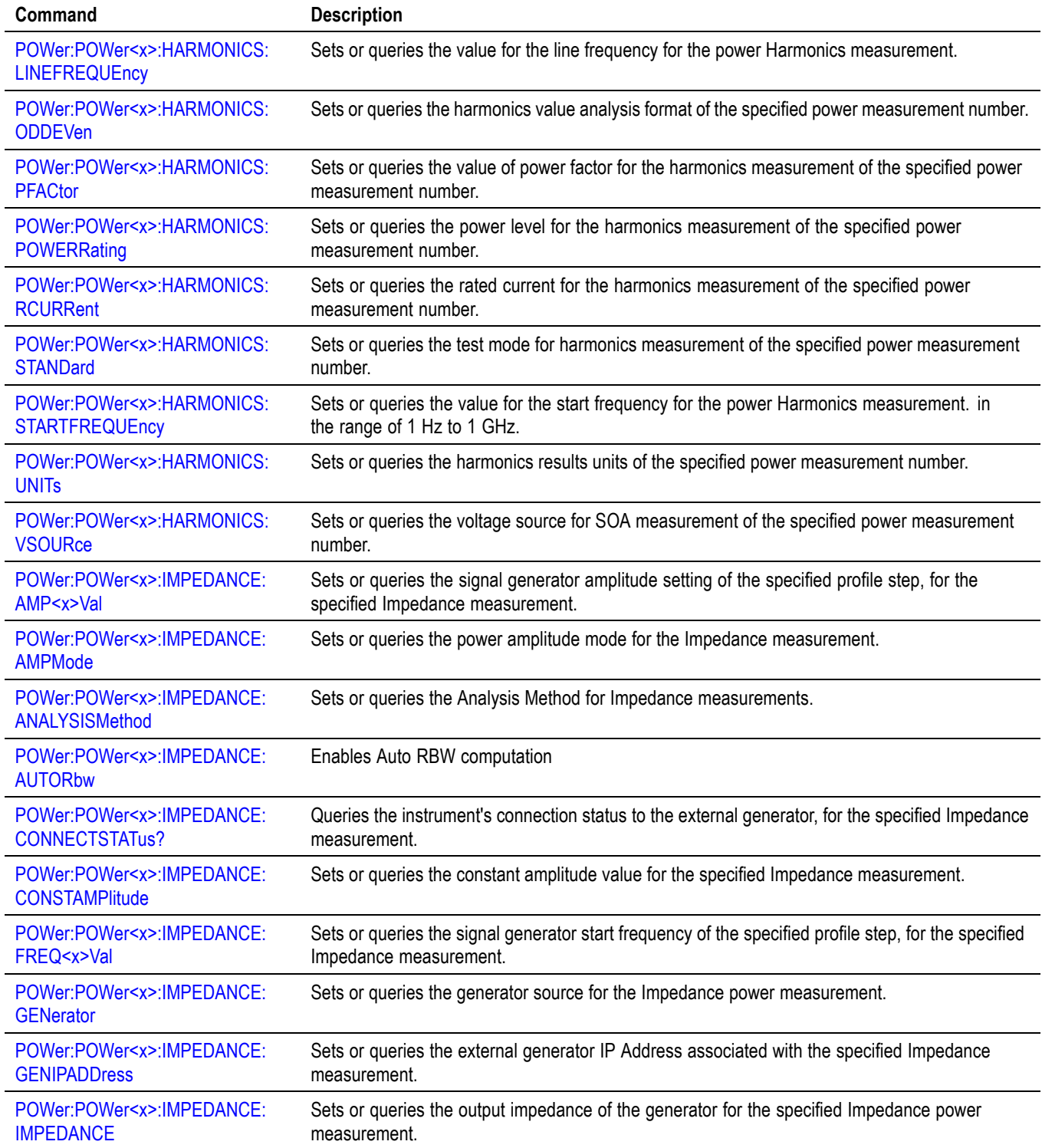
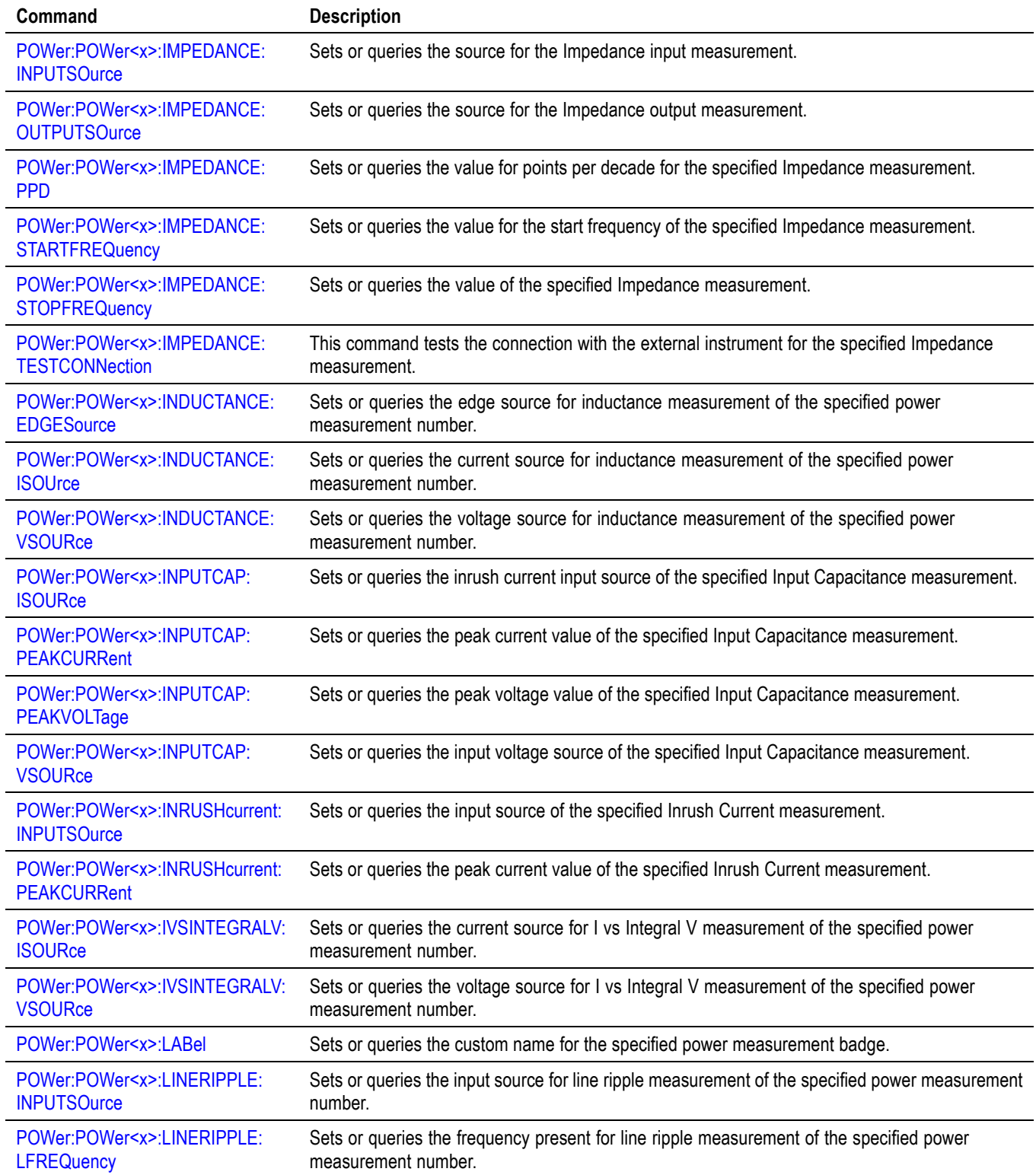

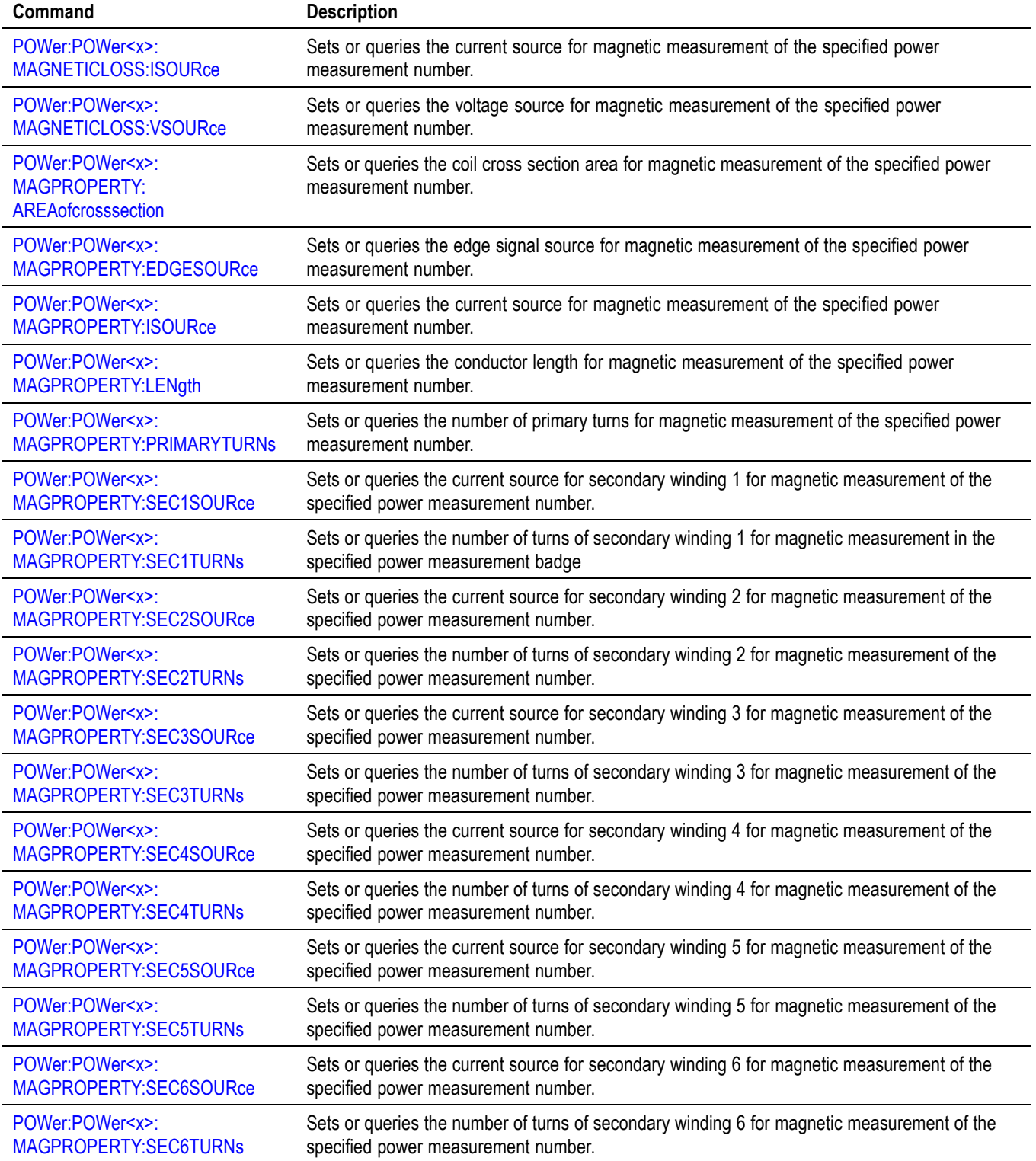

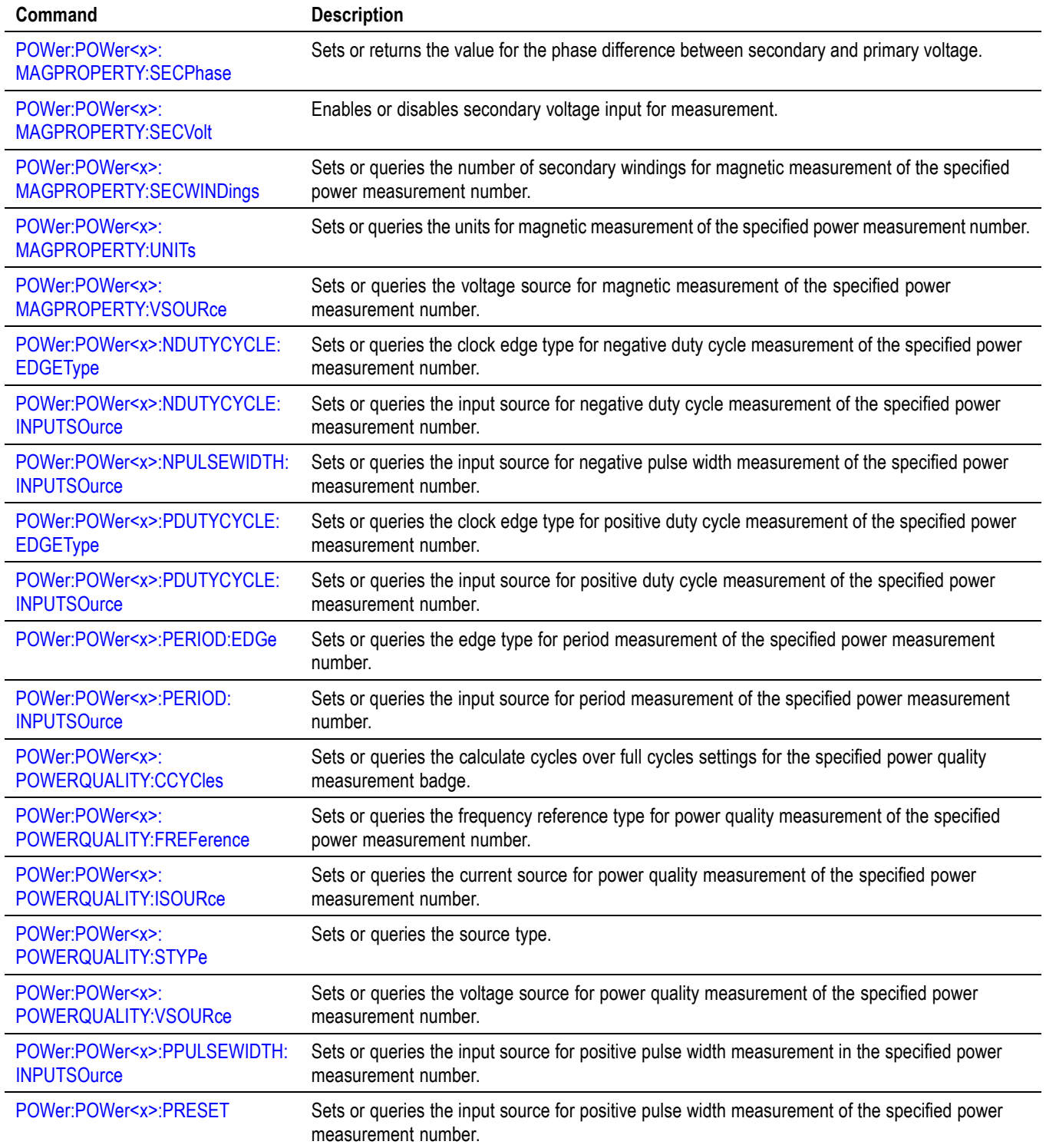

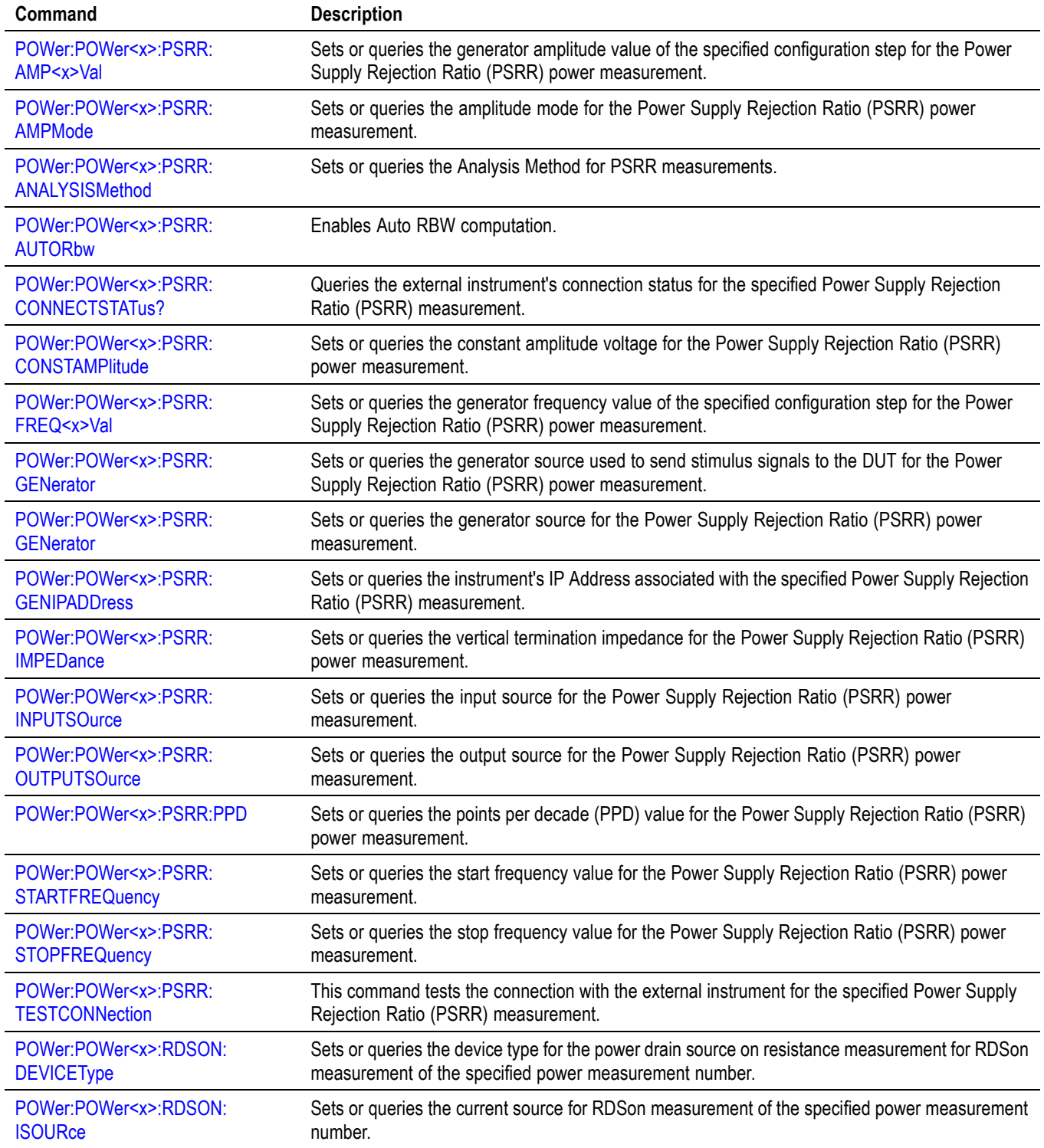

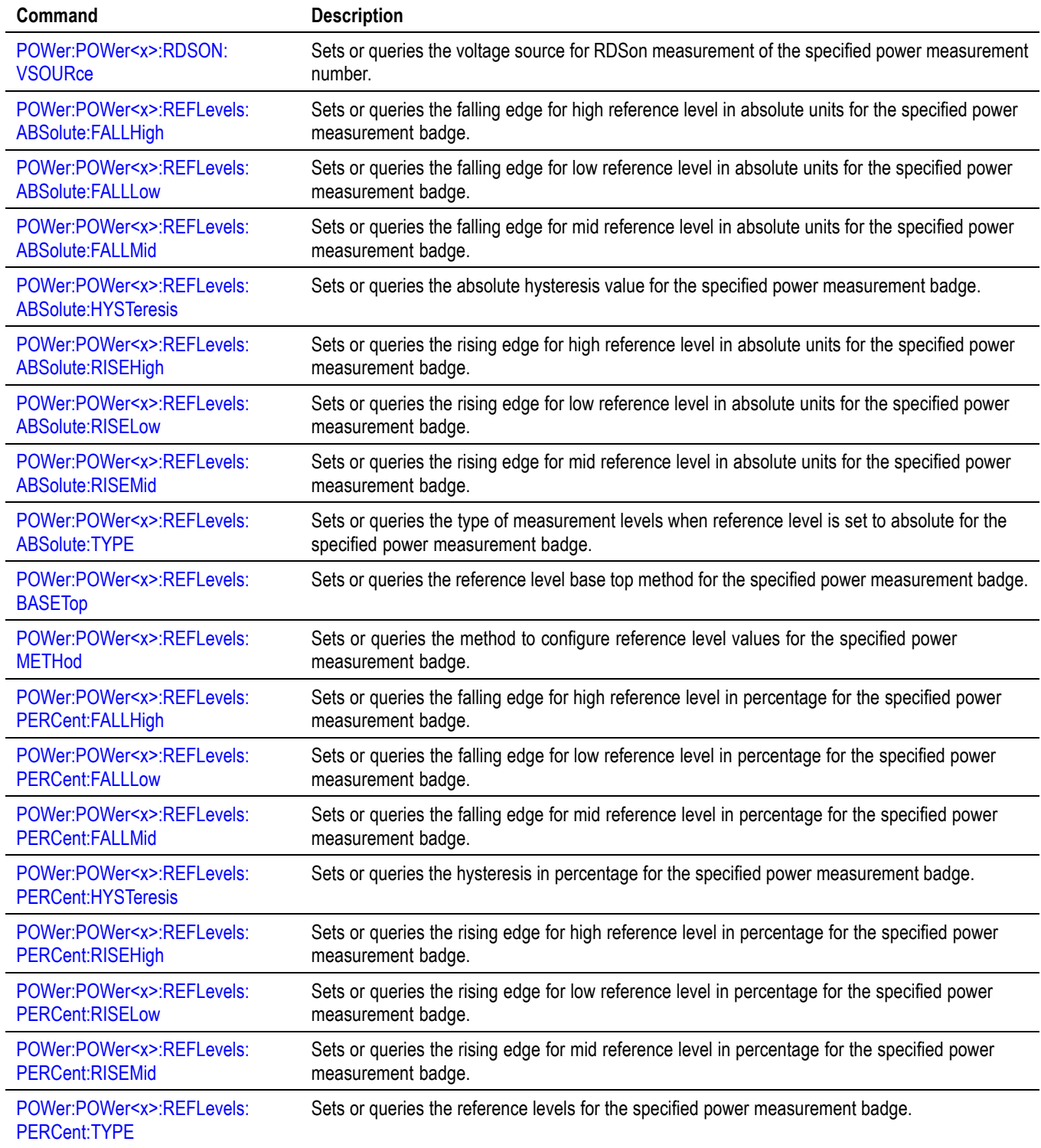

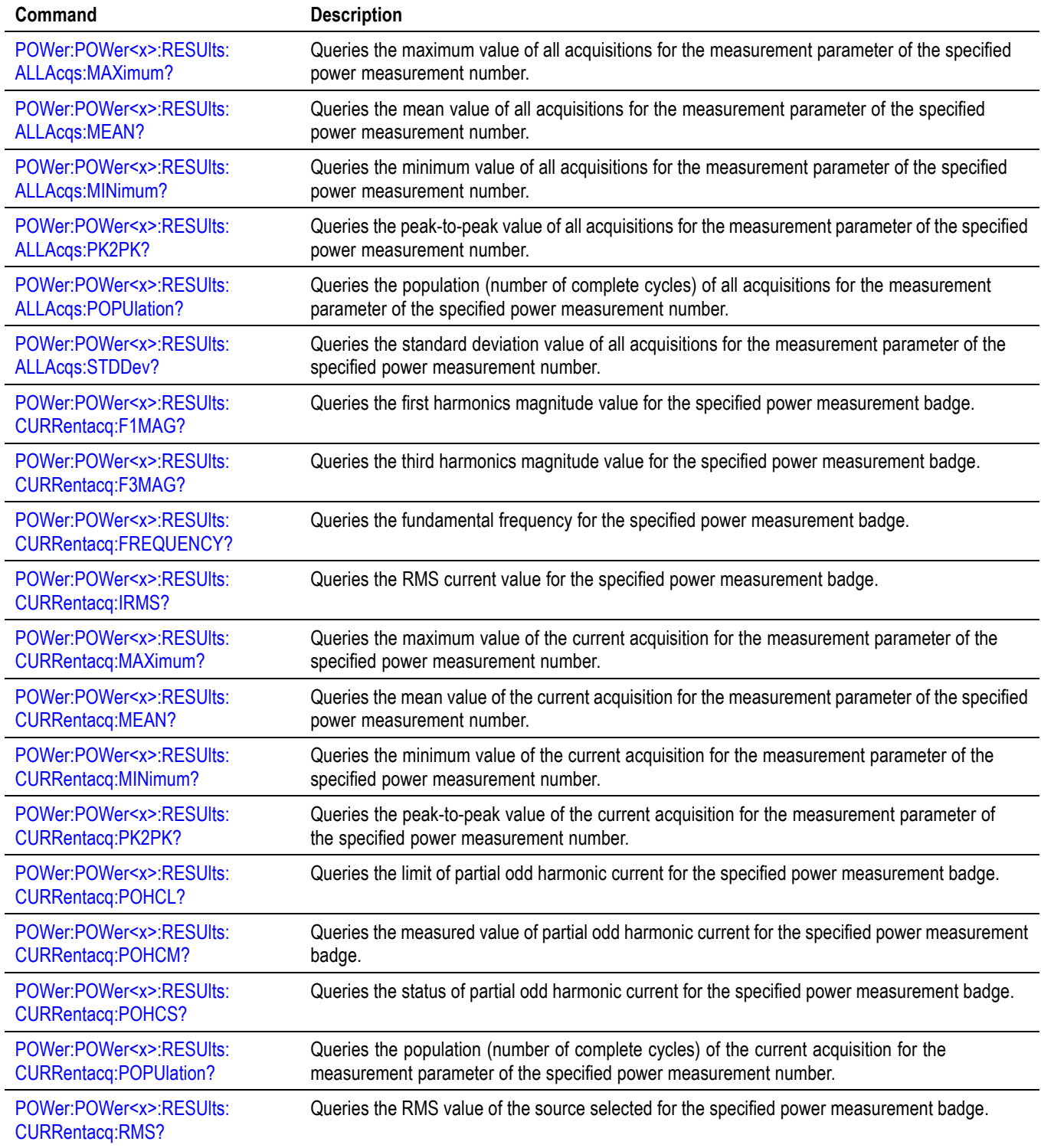

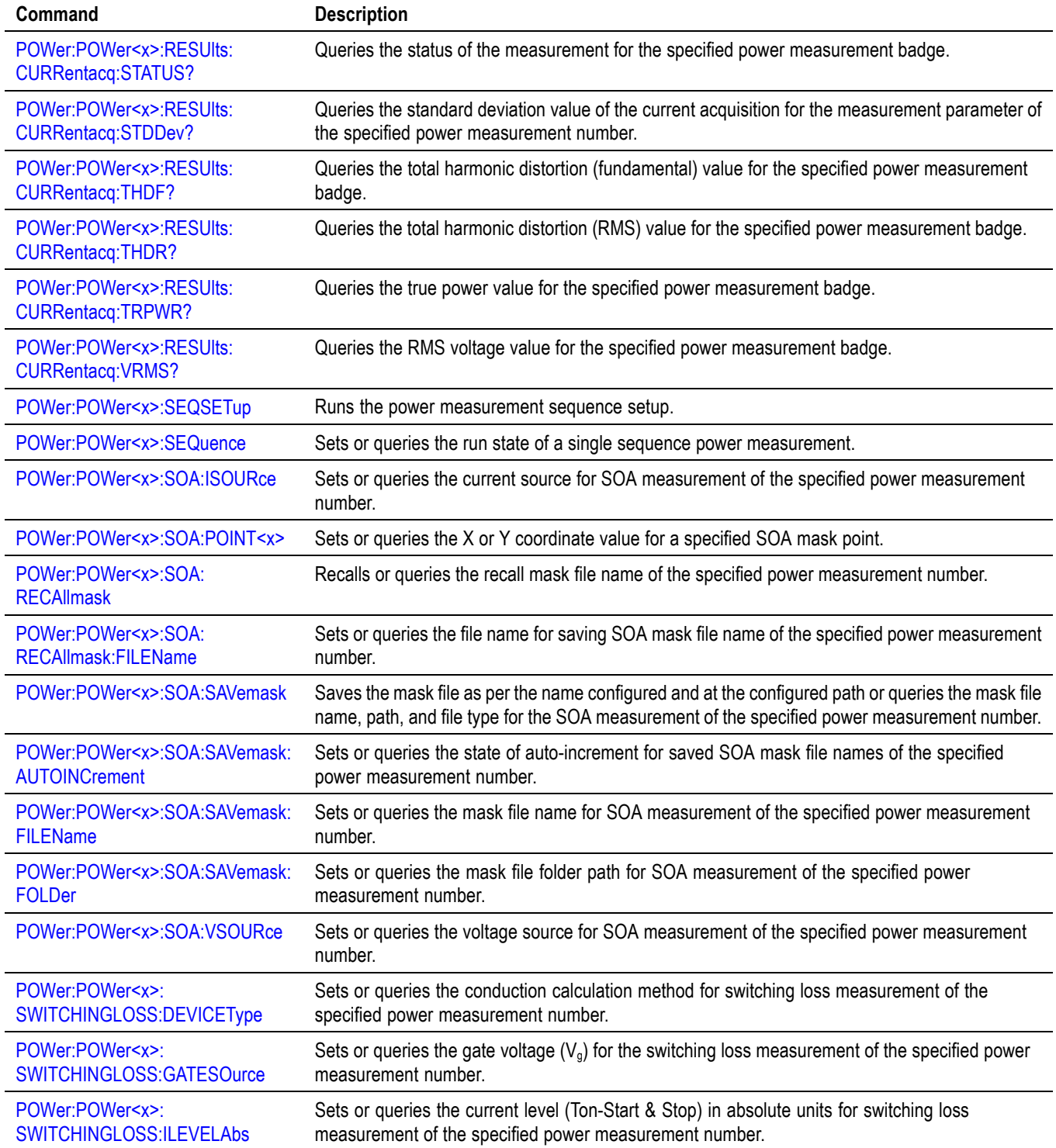

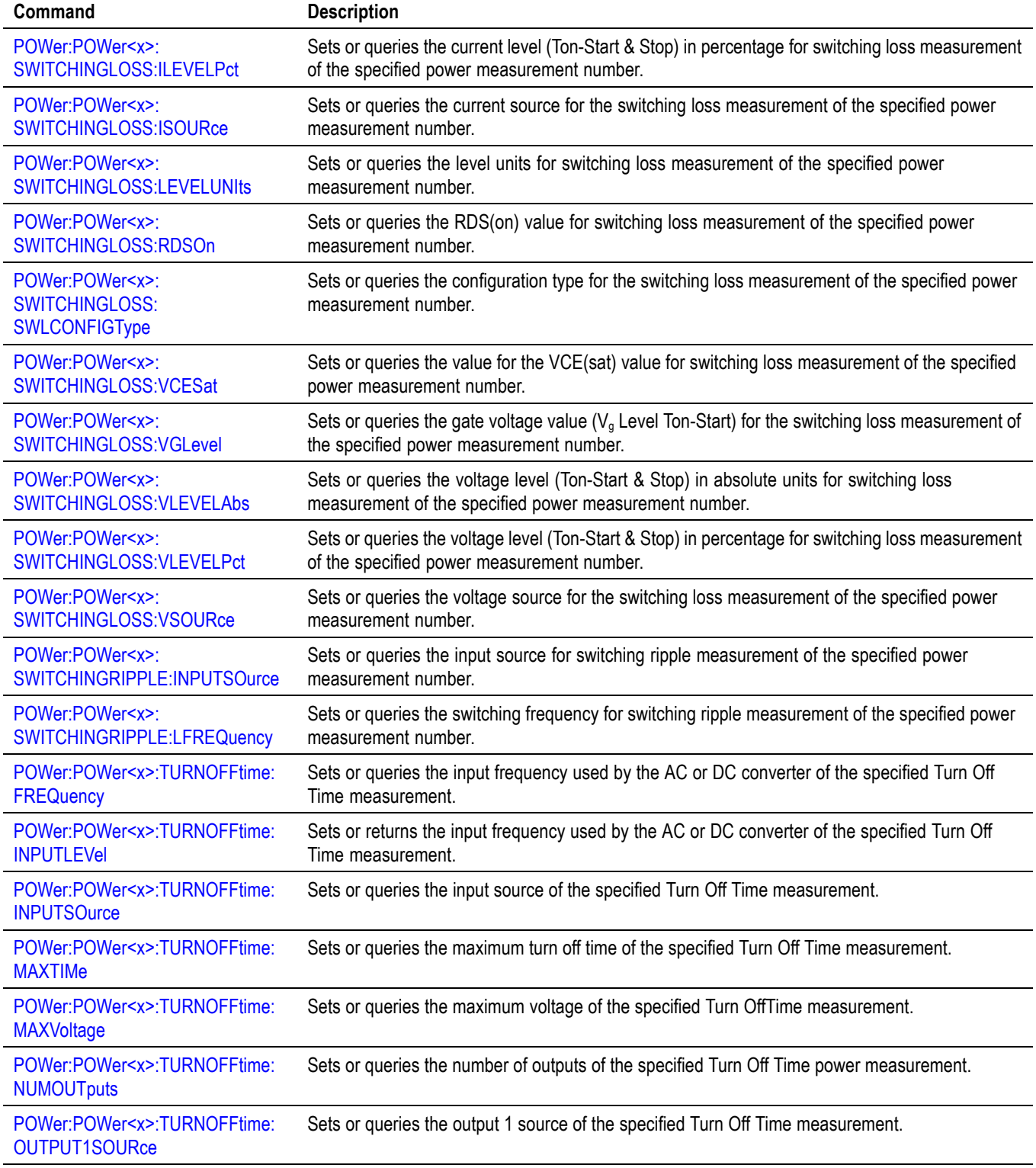

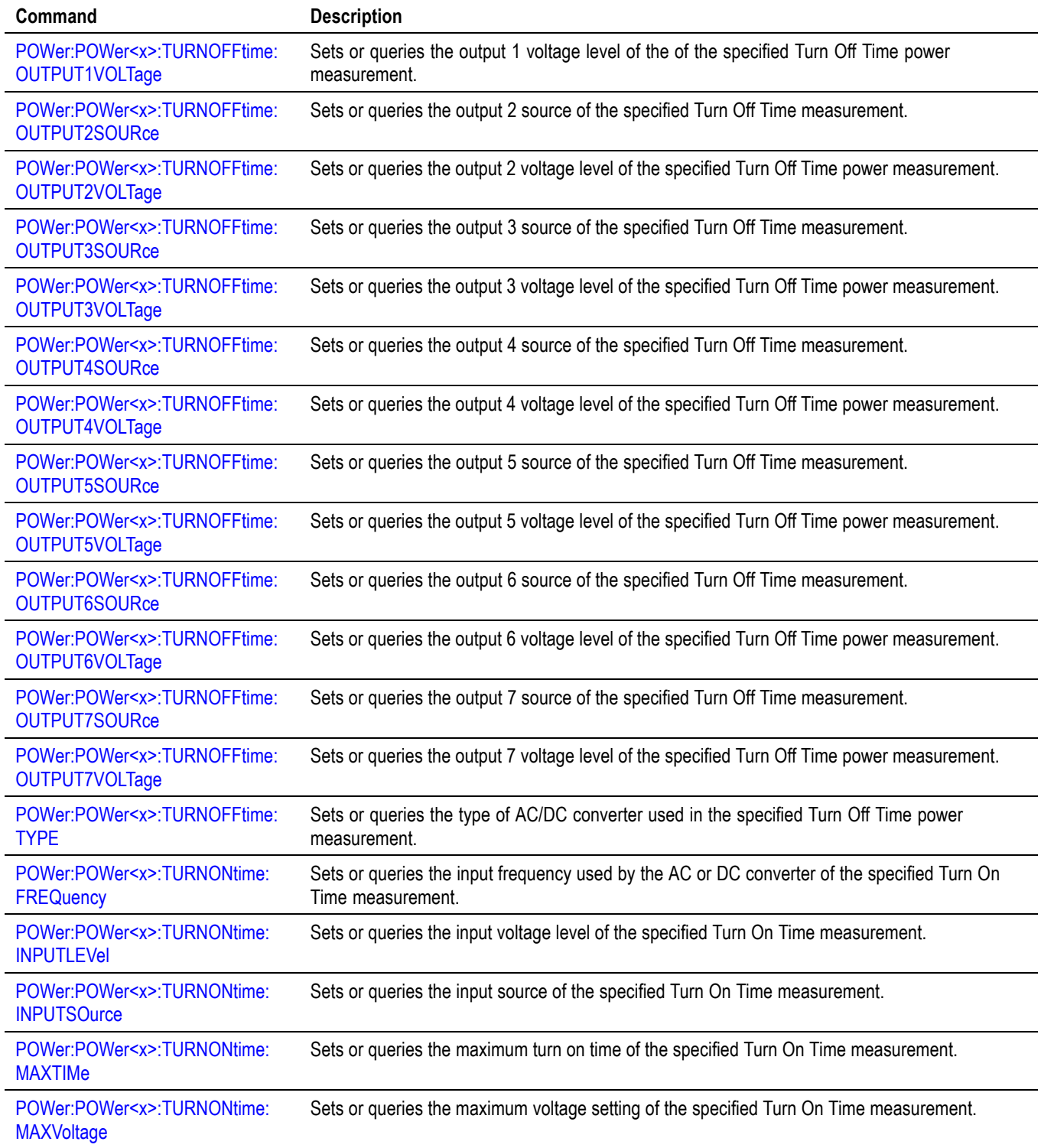

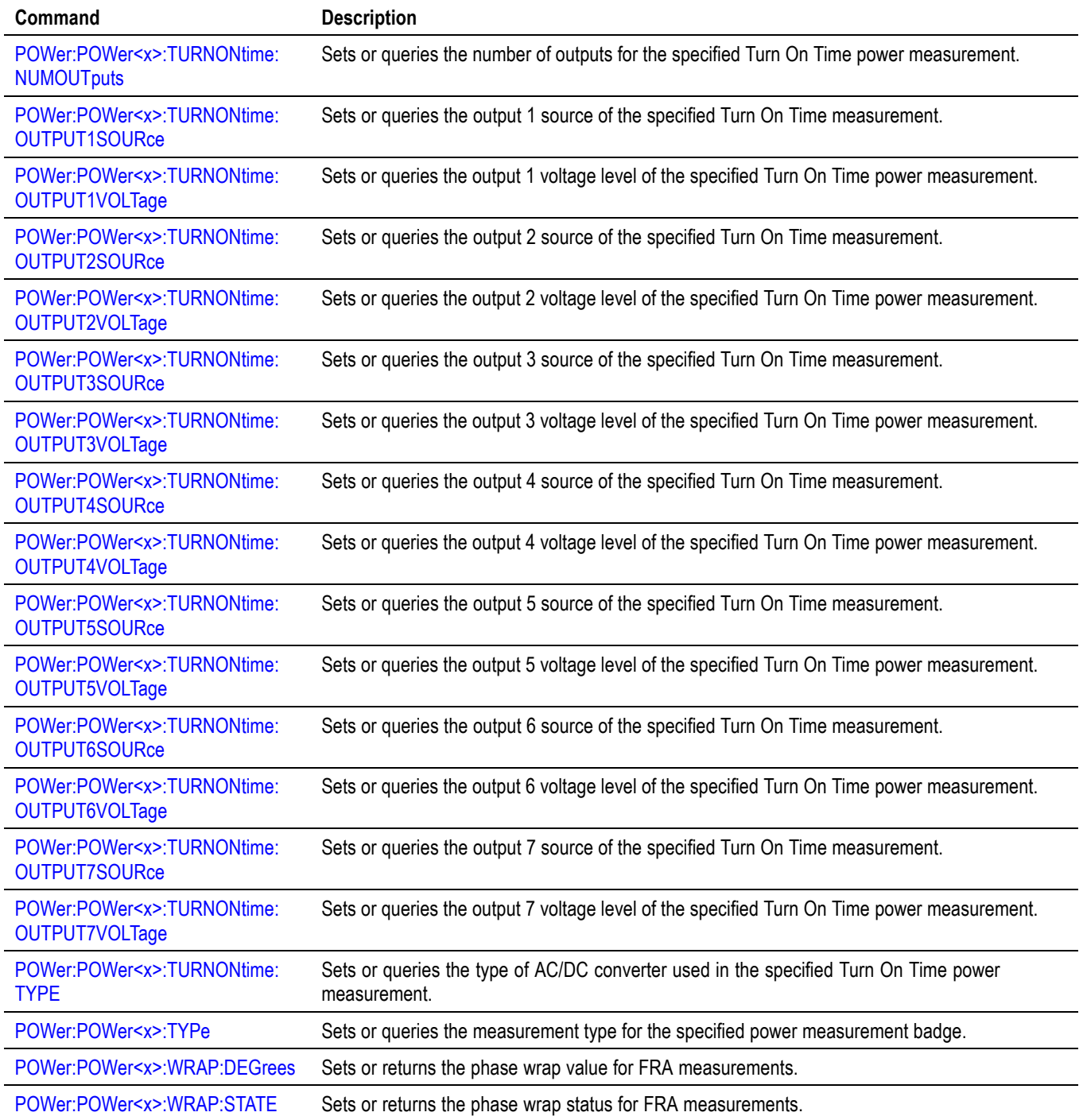

# **Save and Recall command group**

Use the commands in the Save and Recall Command Group to store and retrieve internal waveforms and settings. When you save a setup, you save all the settings of the instrument. When you recall a setup, the instrument restores itself to the state that it was in when you originally saved that setting.

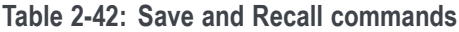

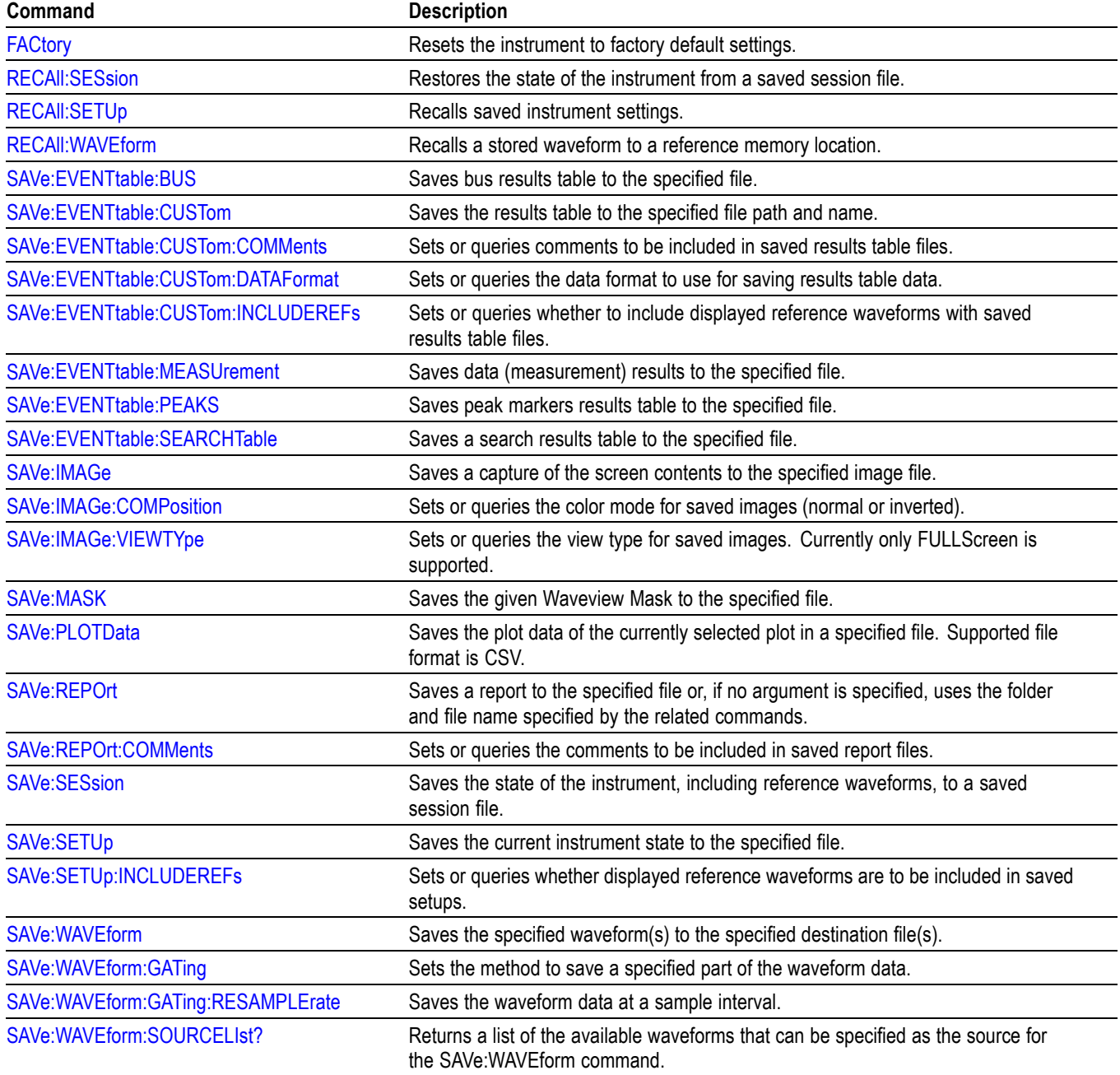

# **Save On command Group**

Use this group of commands to program the instrument to save images, measurements, waveforms, or the instrument setup, on triggers that you select. These commands still function, however the **Act On Event** commands are preferred. Please see the [Act On Event](#page-35-0) section for continued development and enhancements. [\(See Table 2-18.\)](#page-35-0)

#### **Table 2-43: Save On commands**

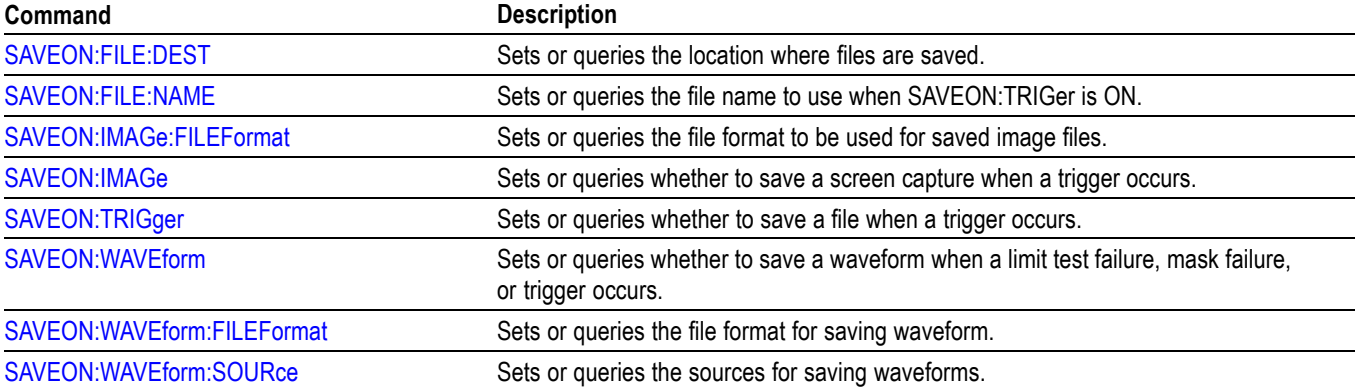

# **Search and Mark command group**

Use search and mark commands to seek out and identify information in waveform records that warrant further investigation.

#### **Table 2-44: Search and Mark commands**

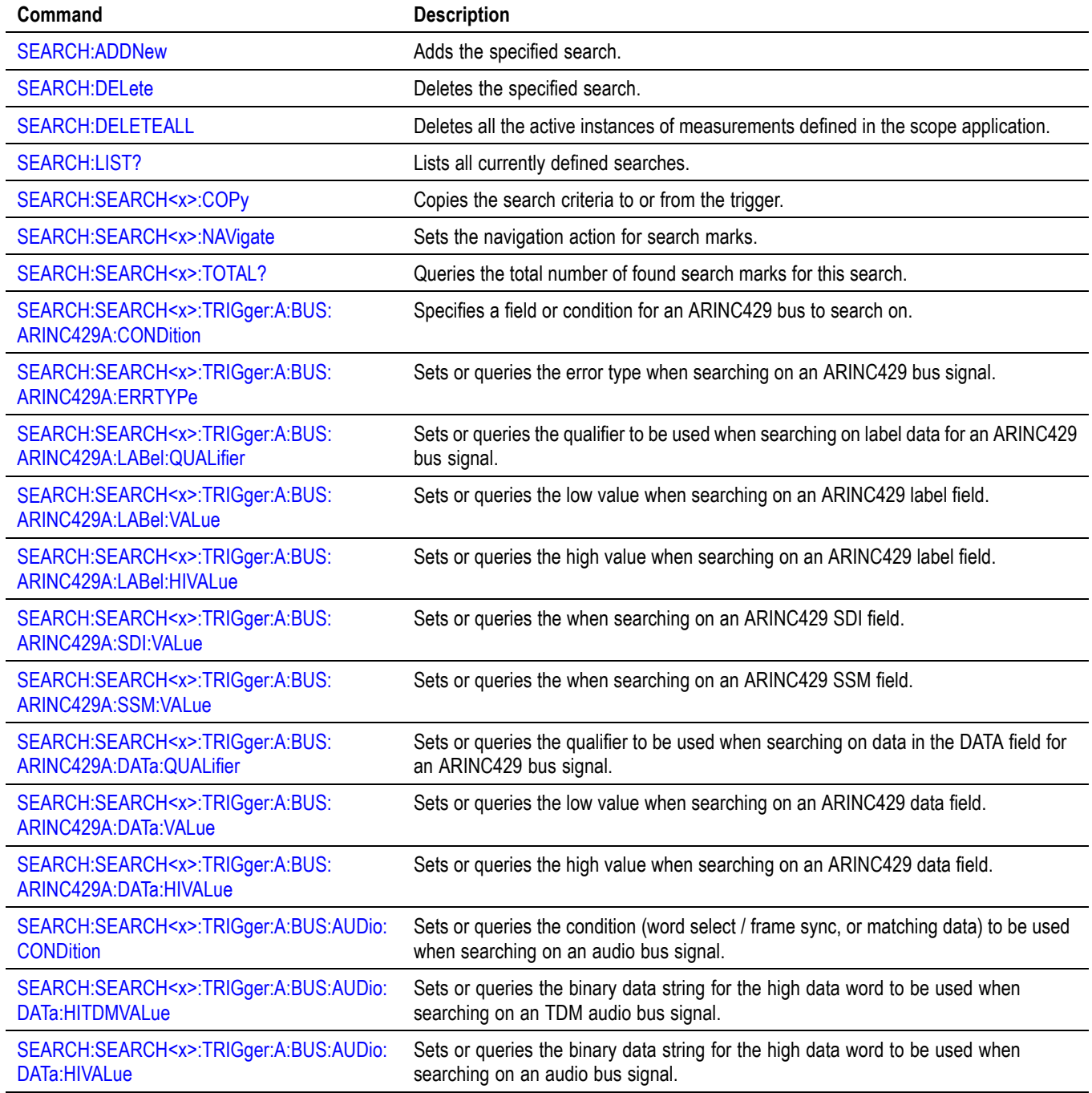

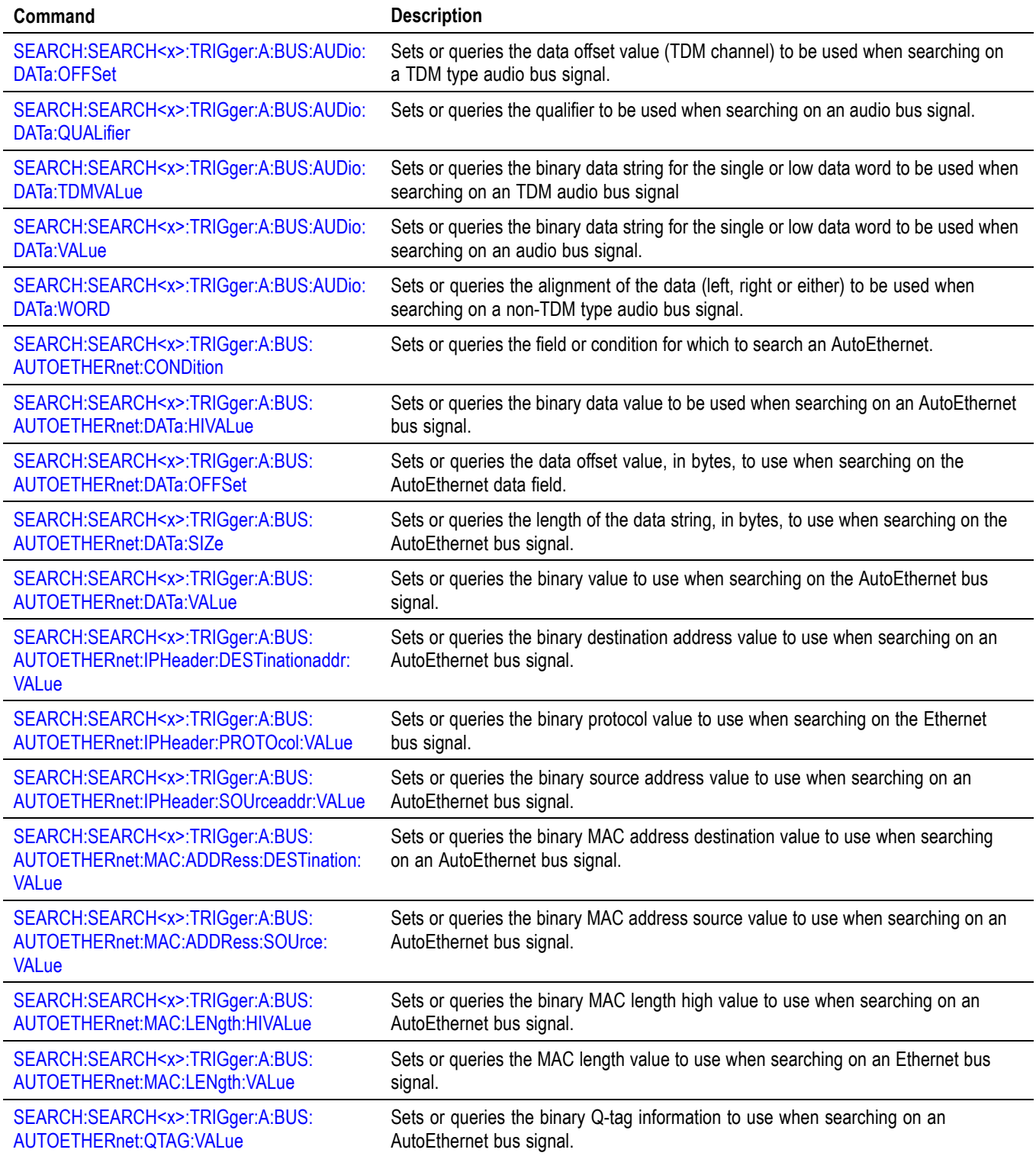

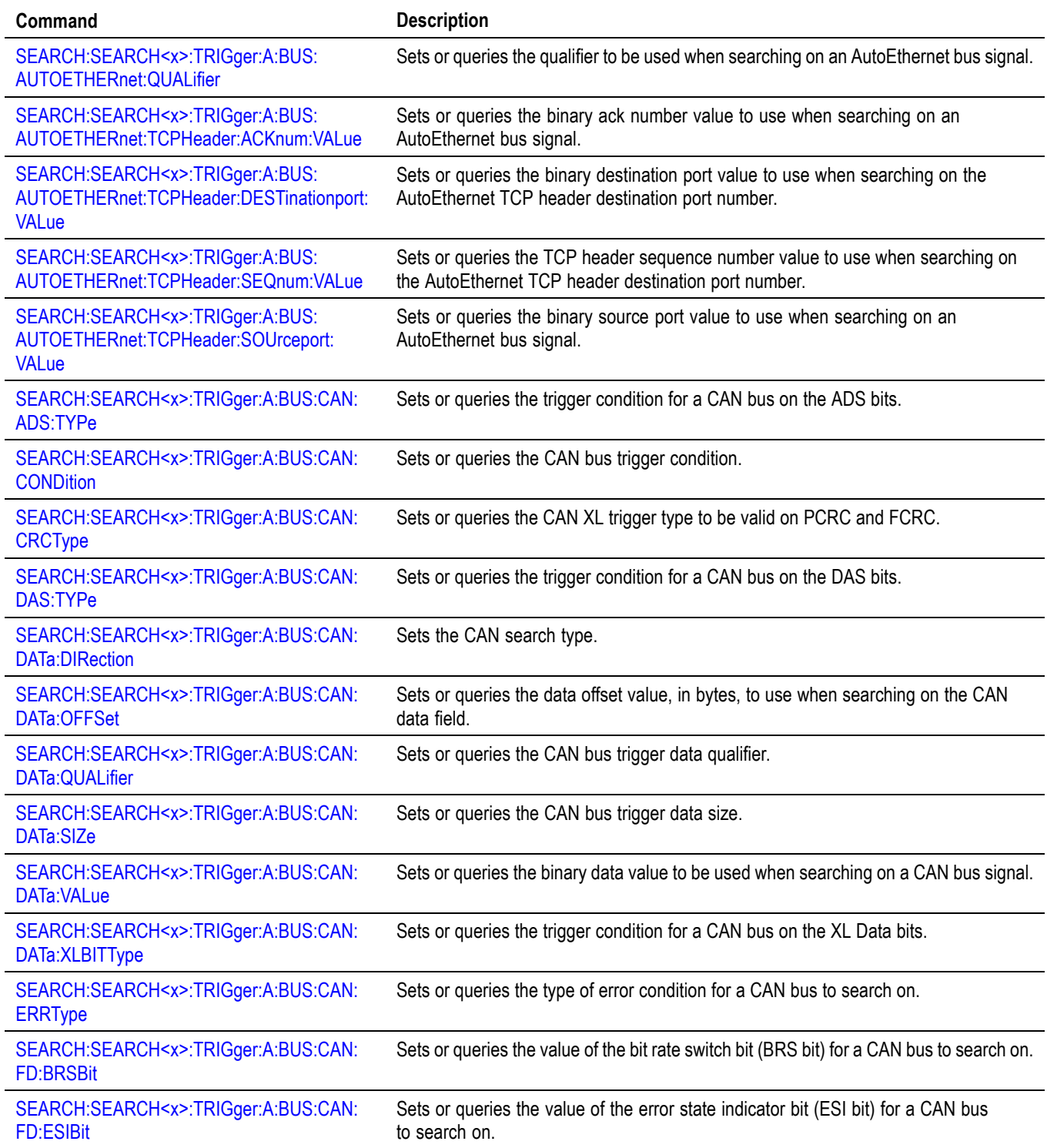

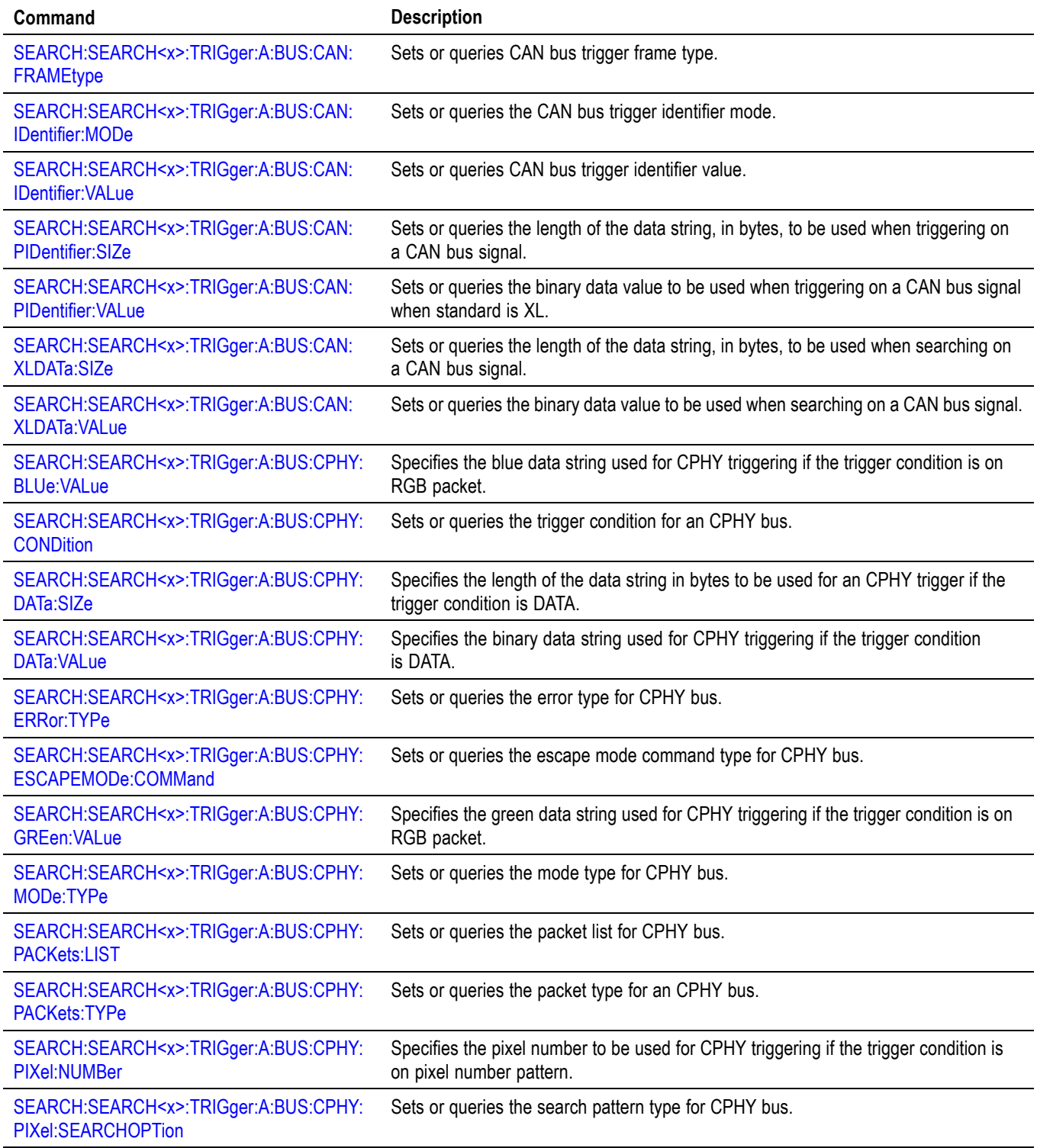

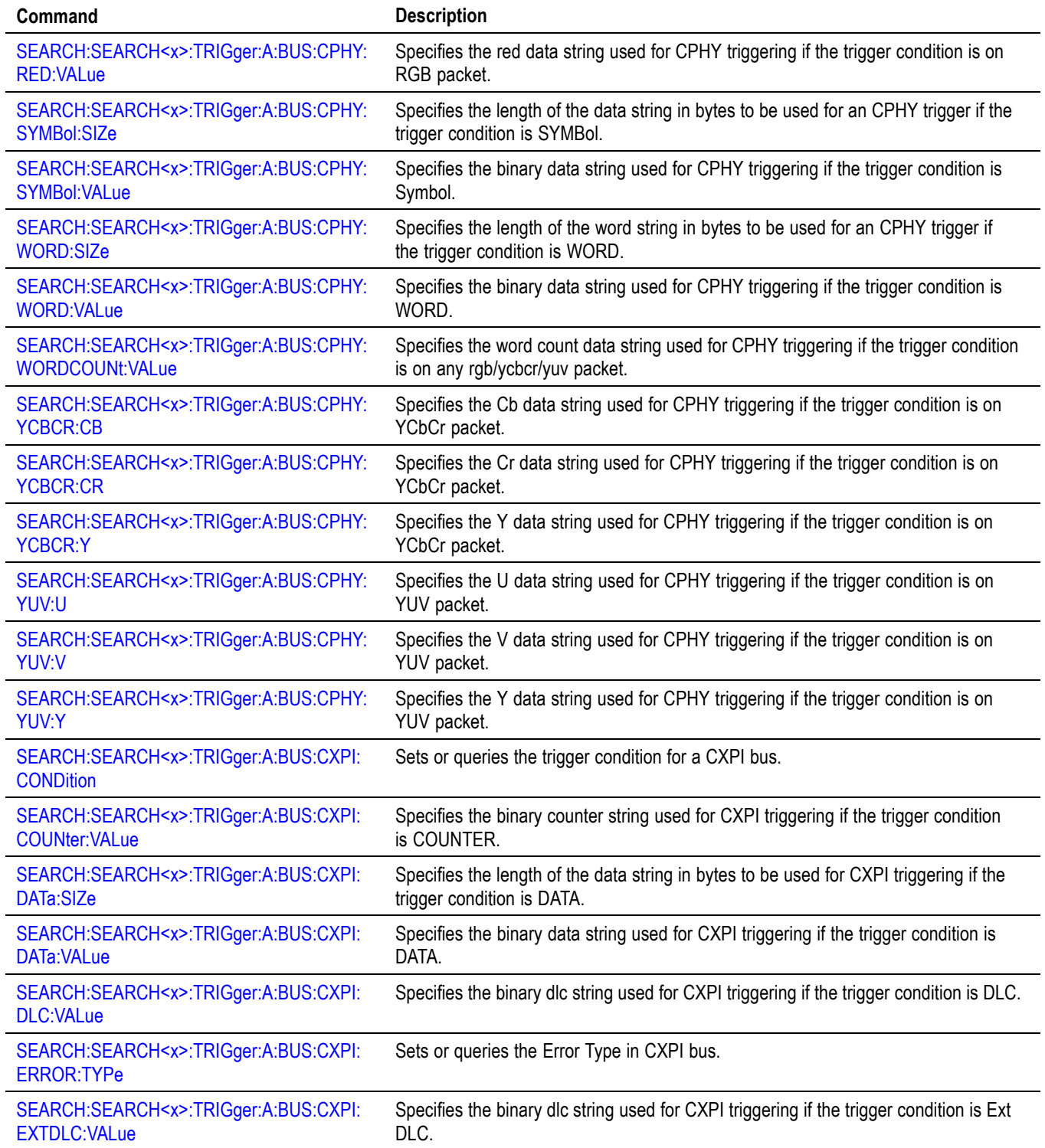

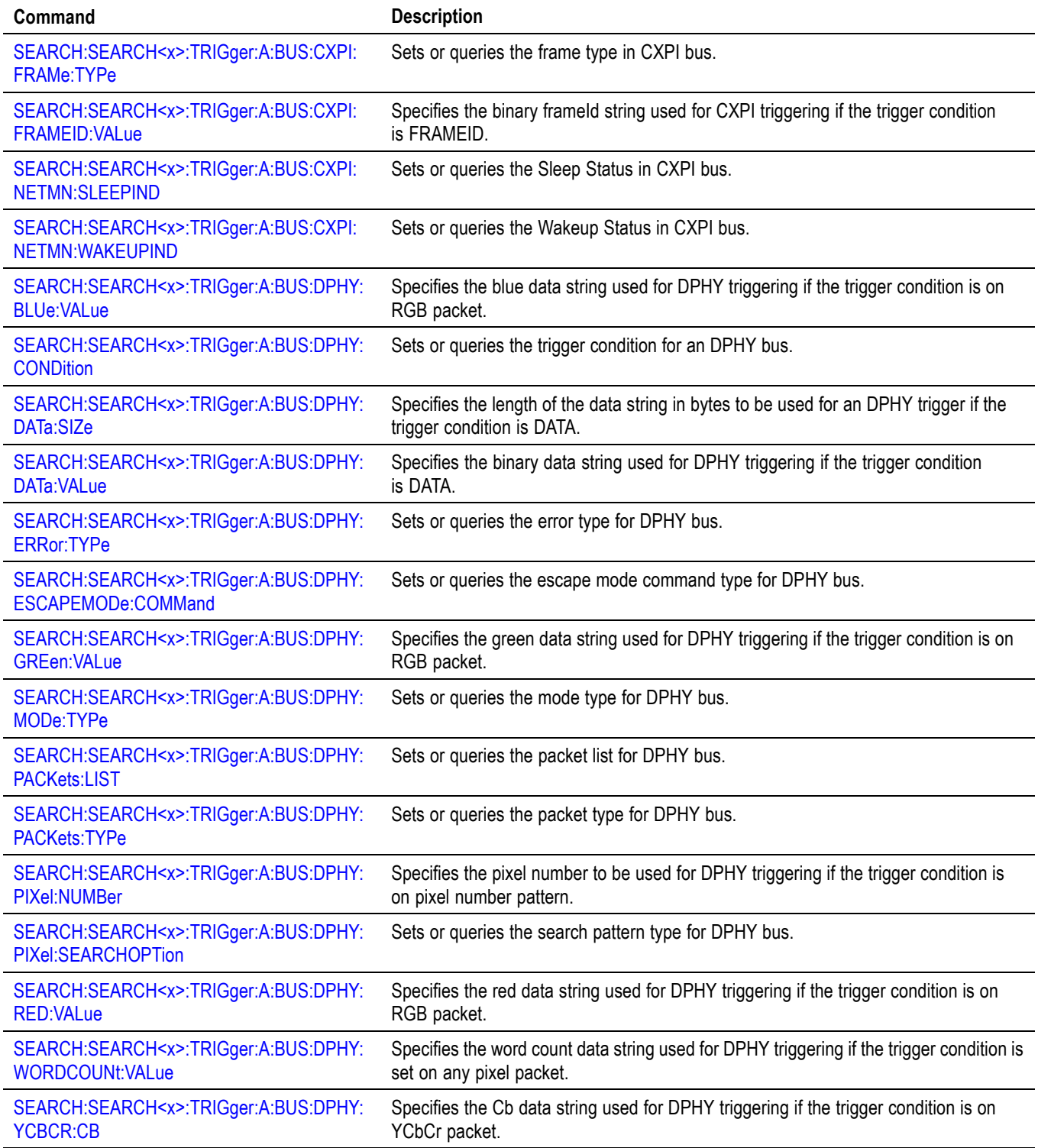

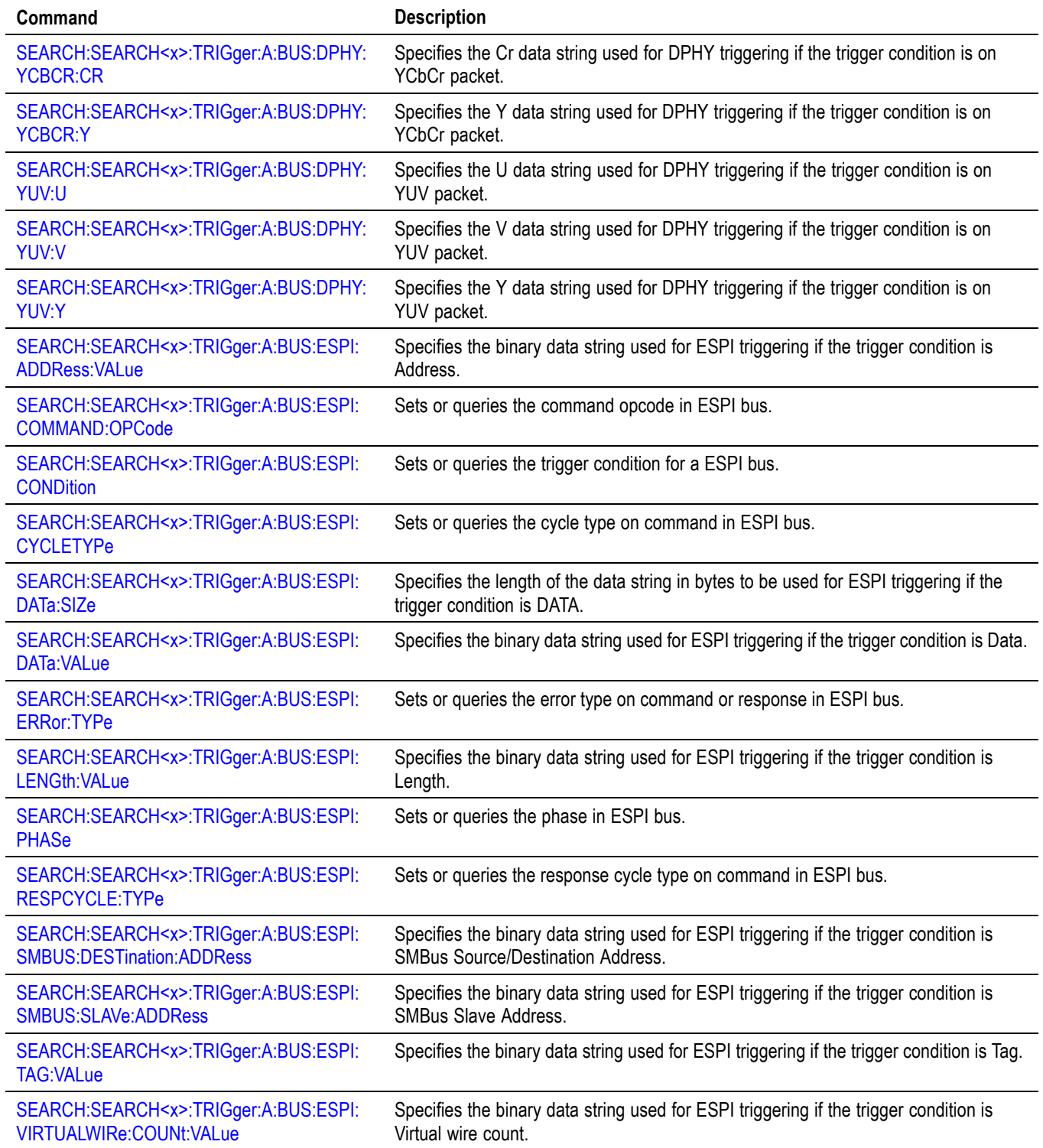

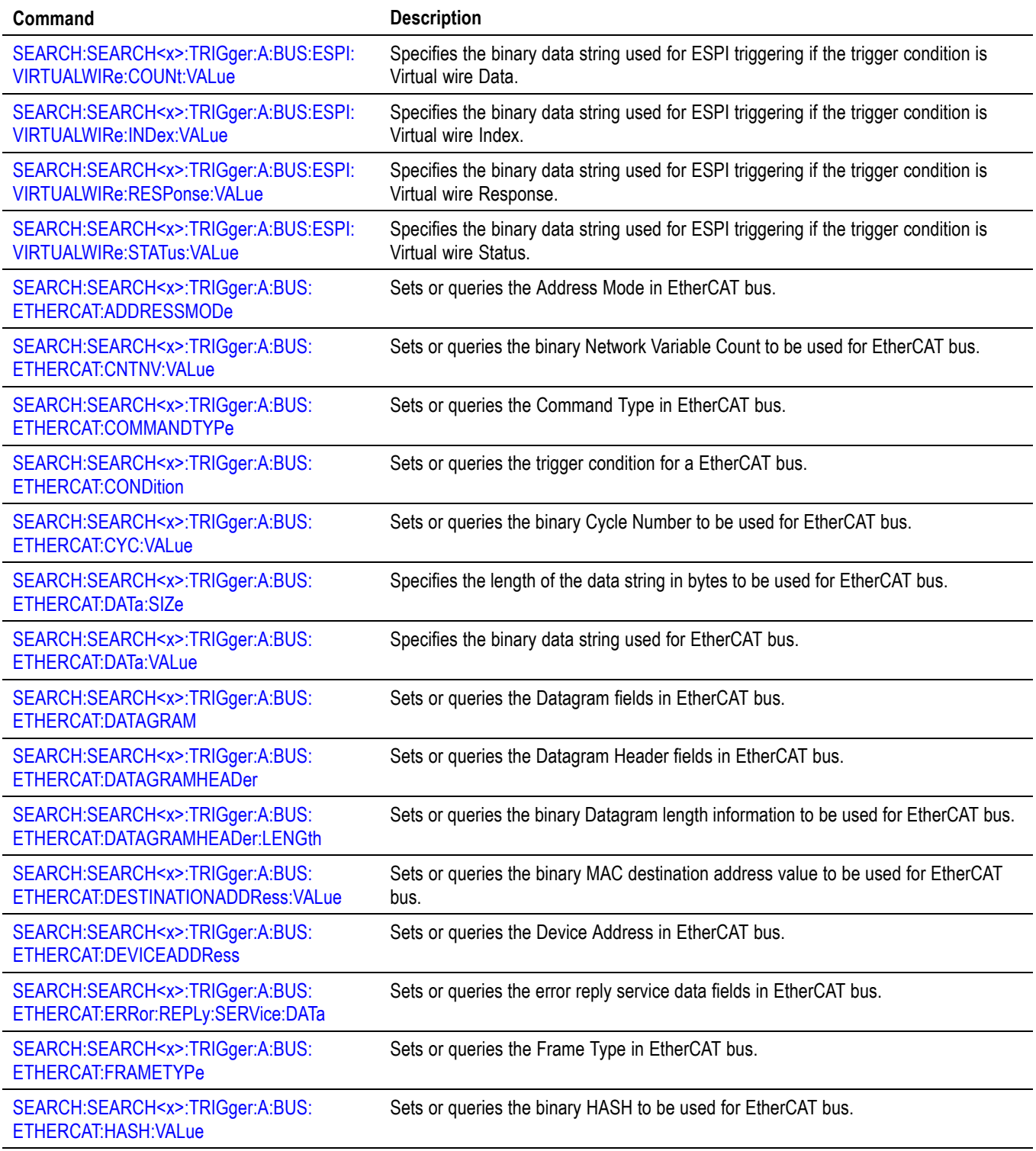

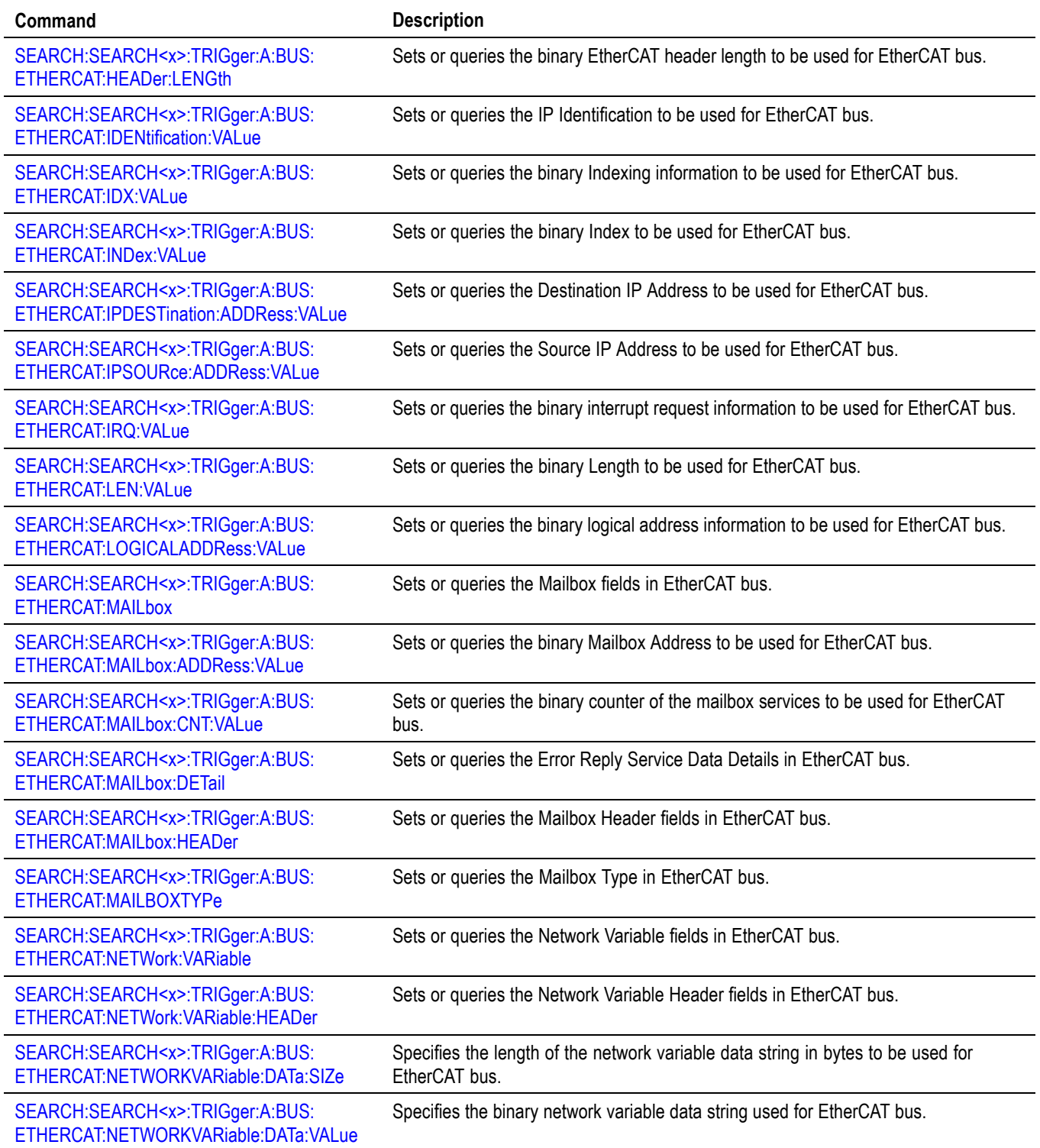

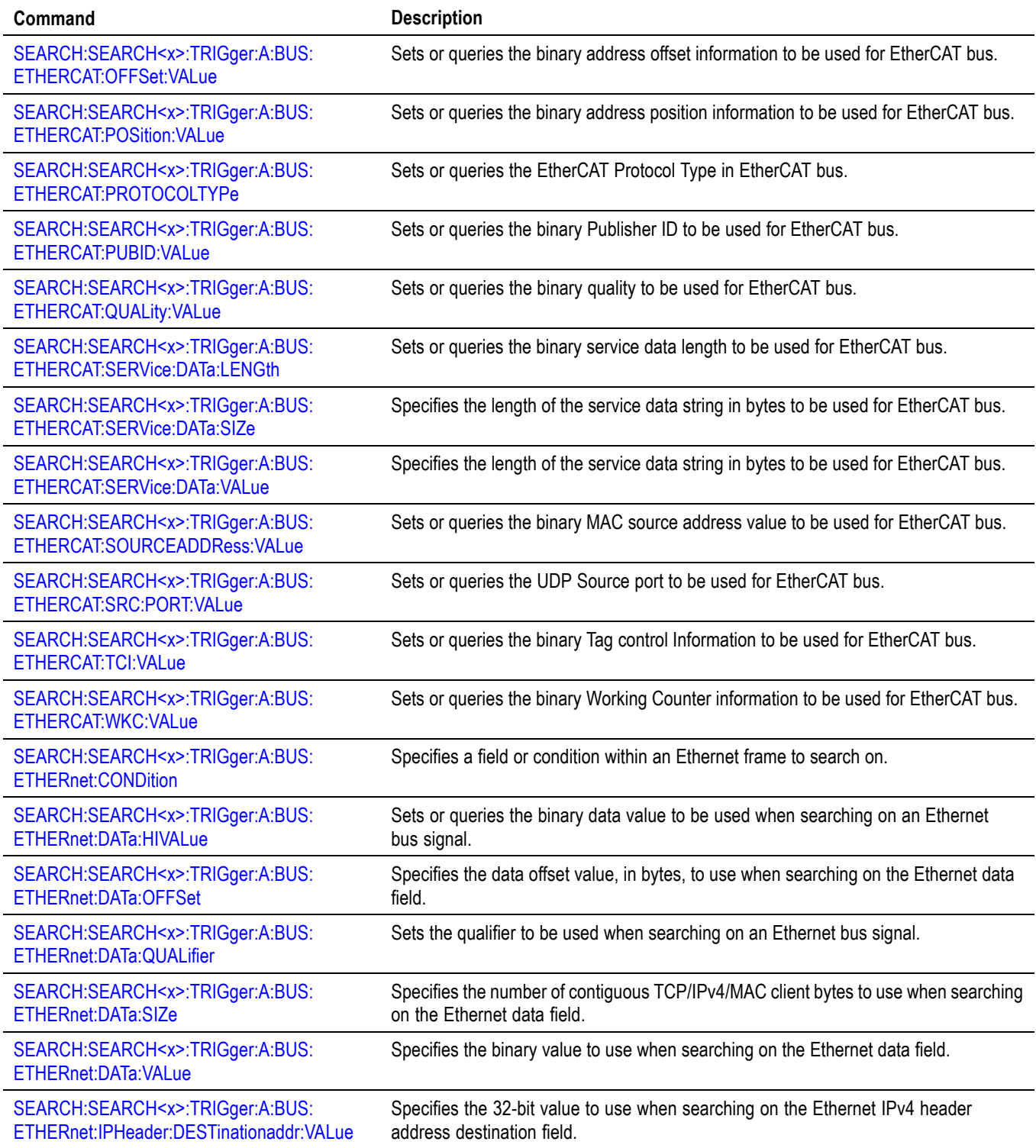

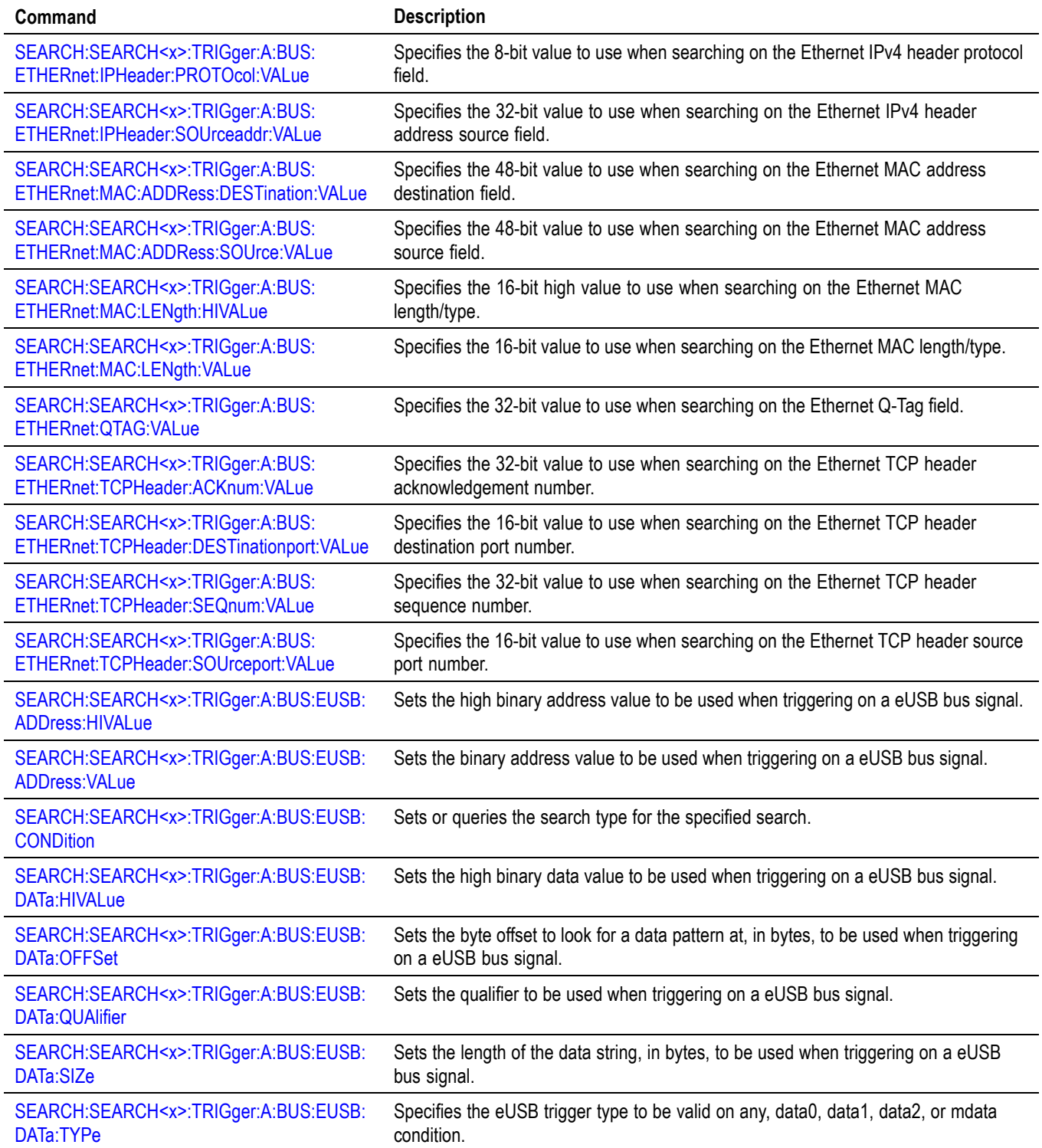

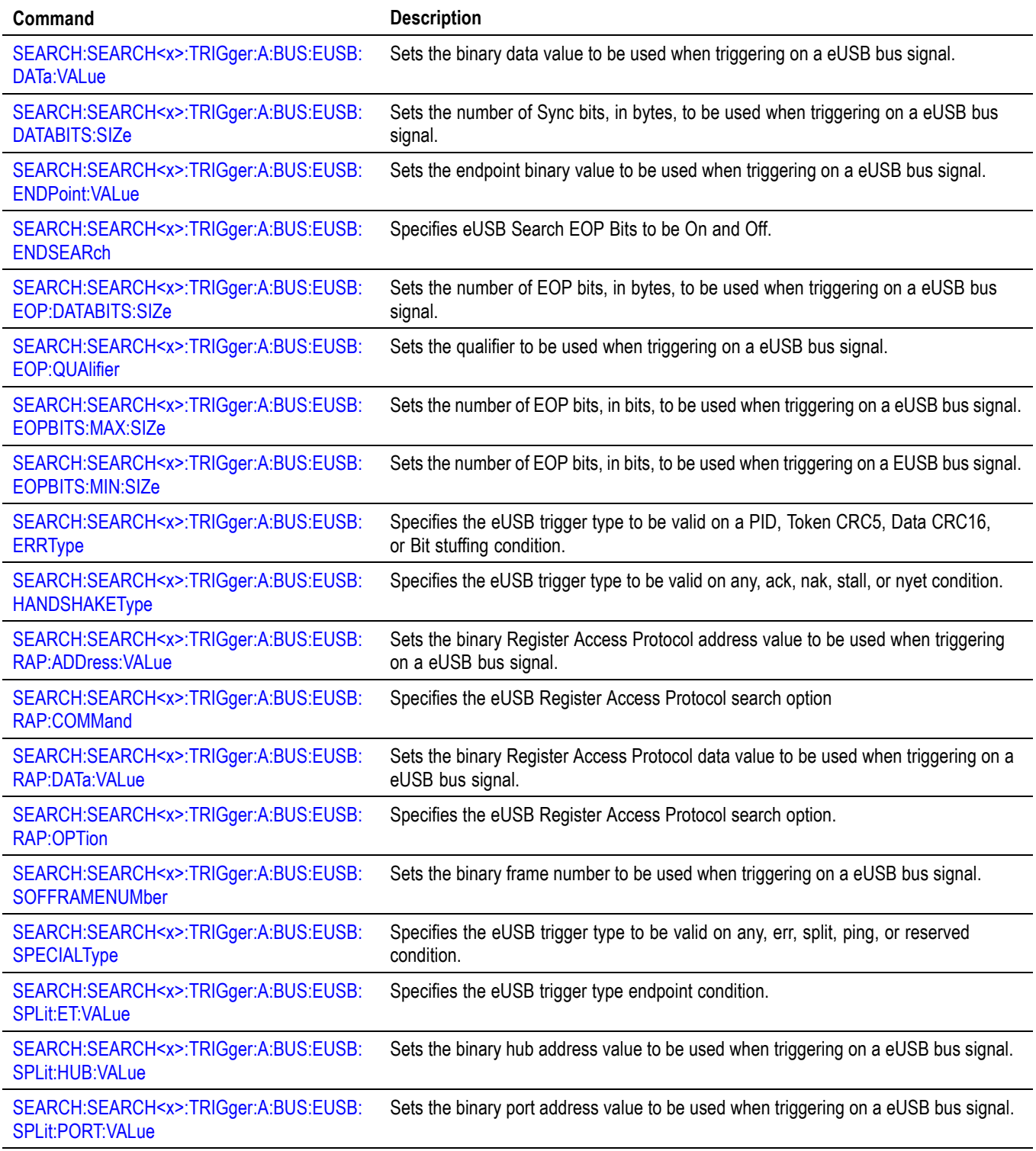

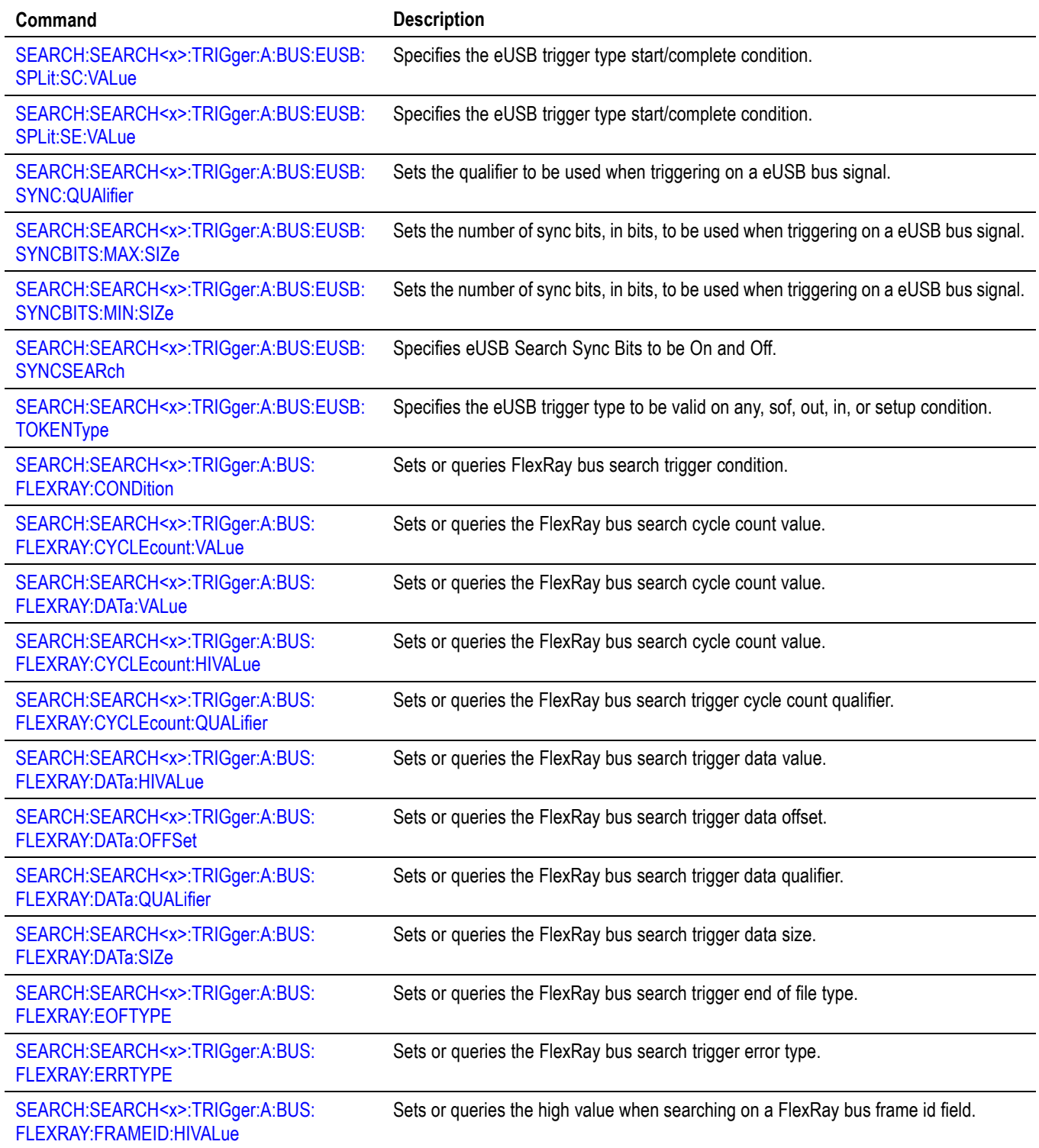

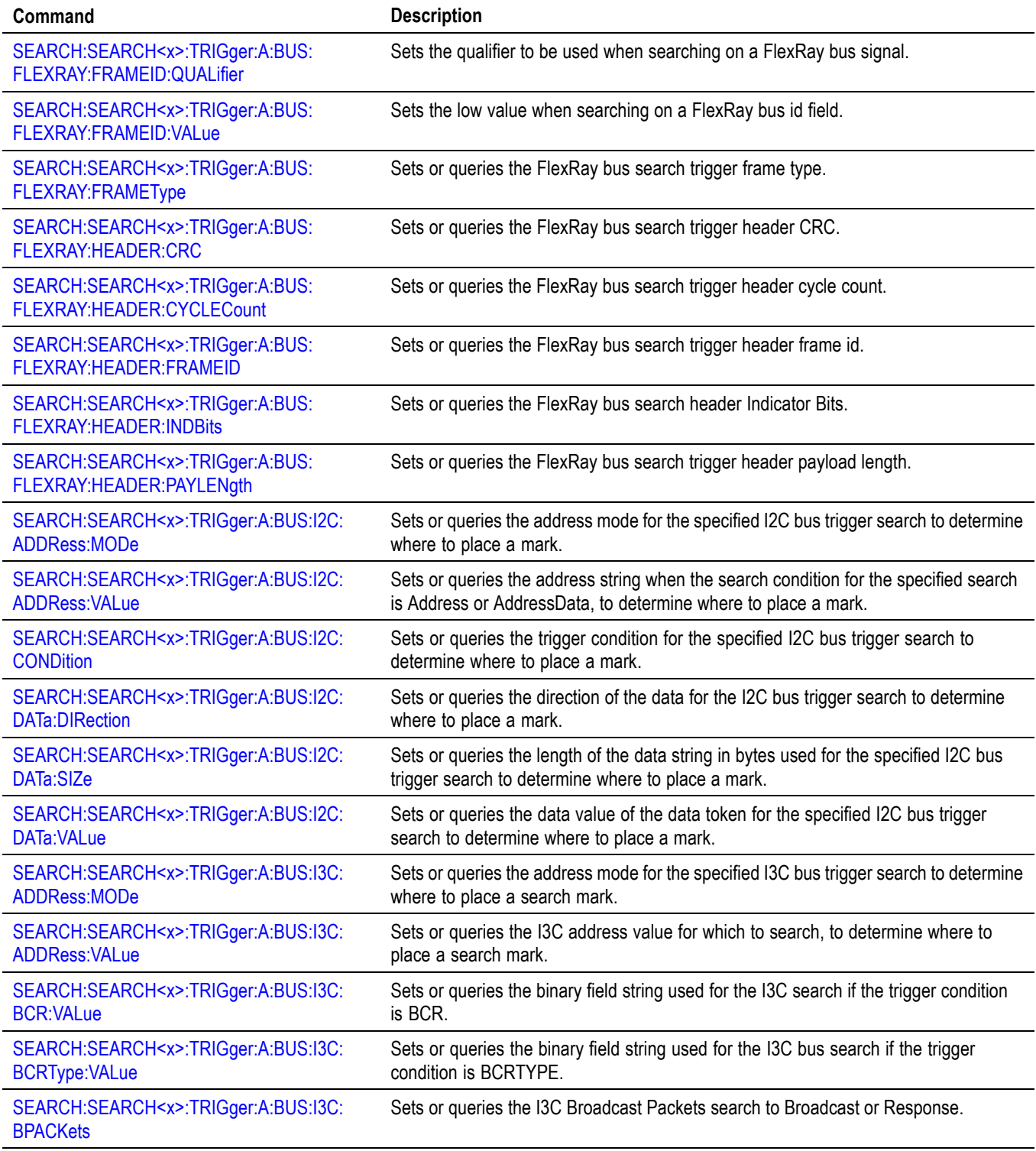

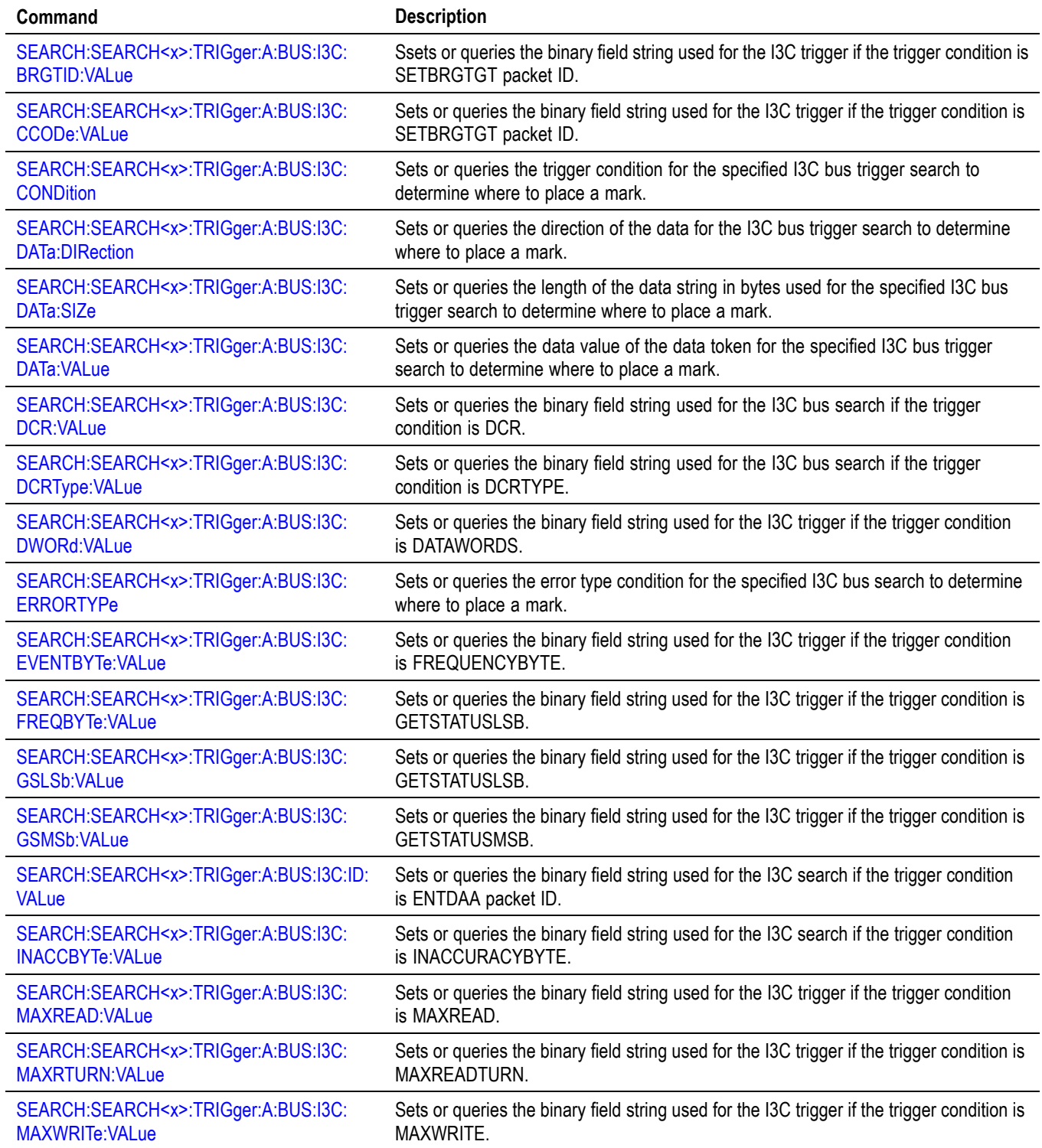

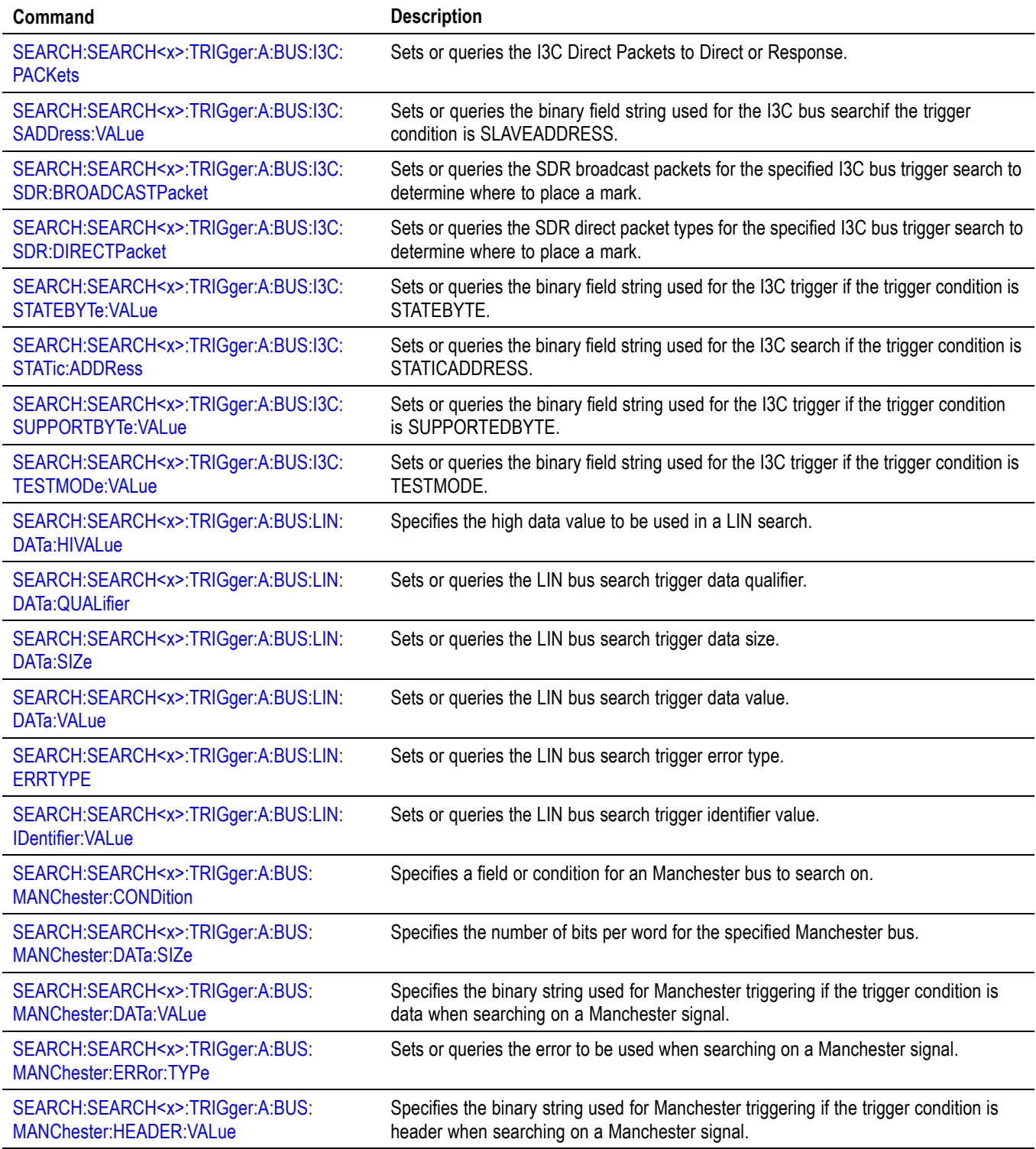

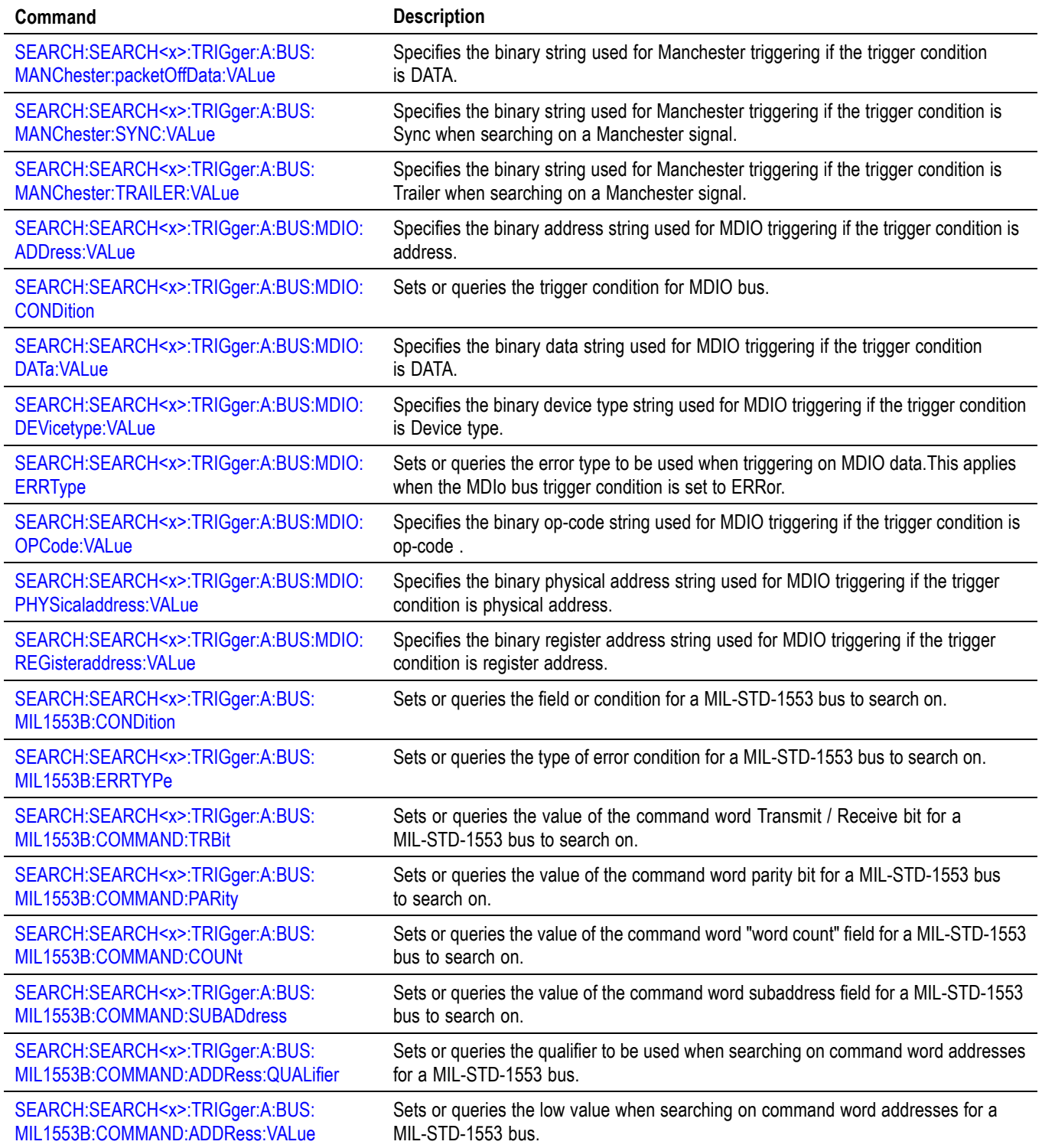

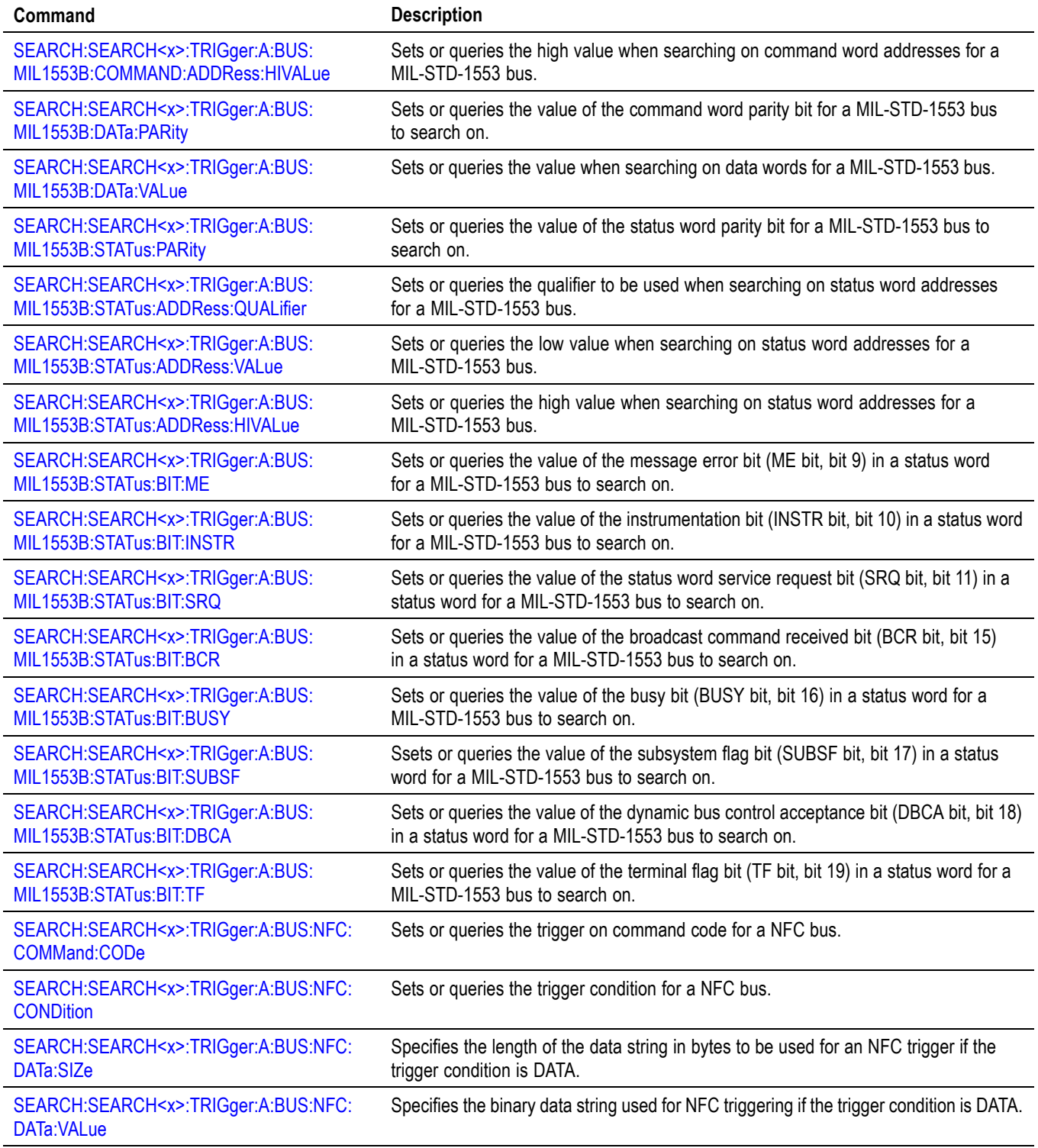

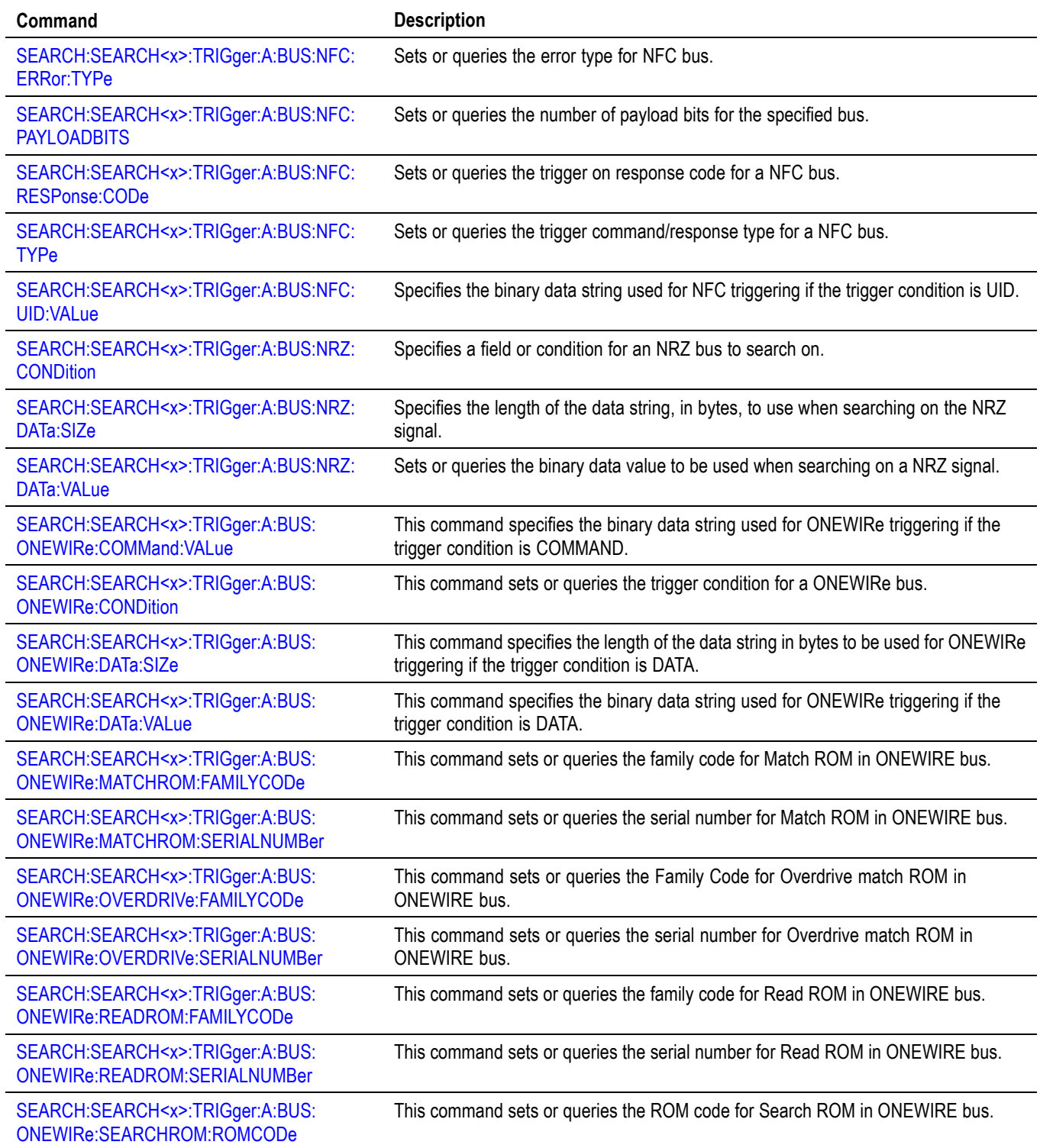

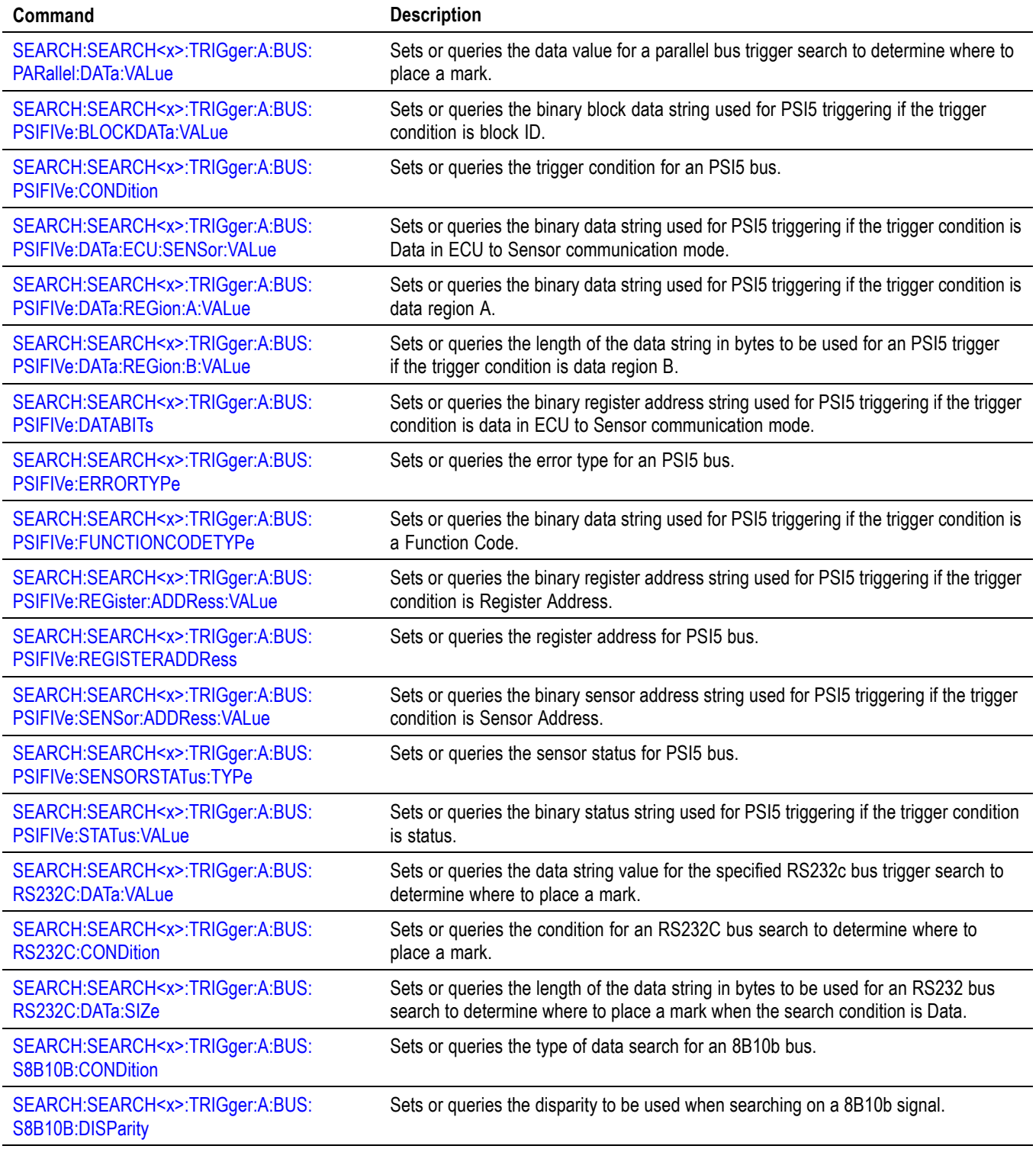

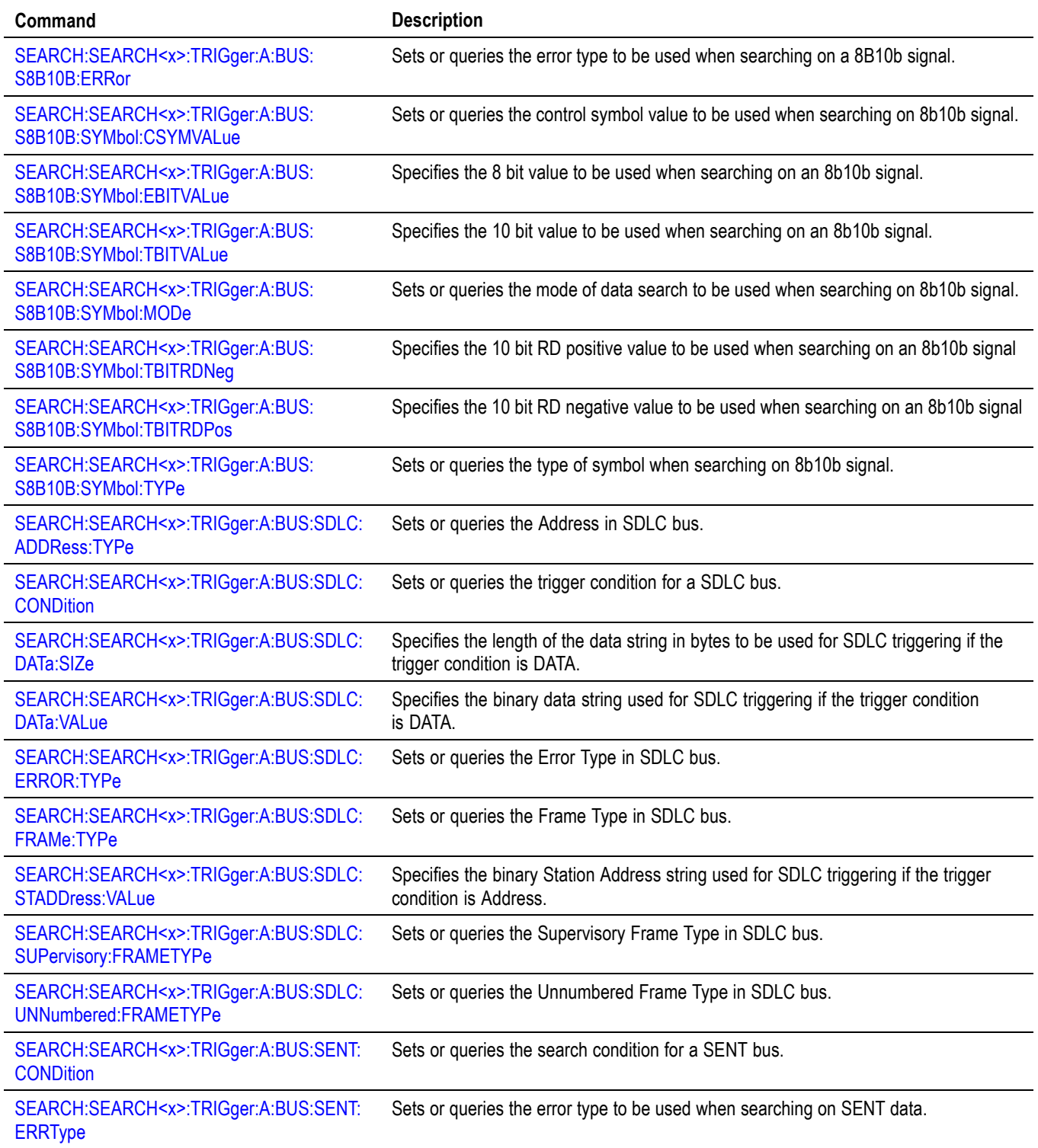

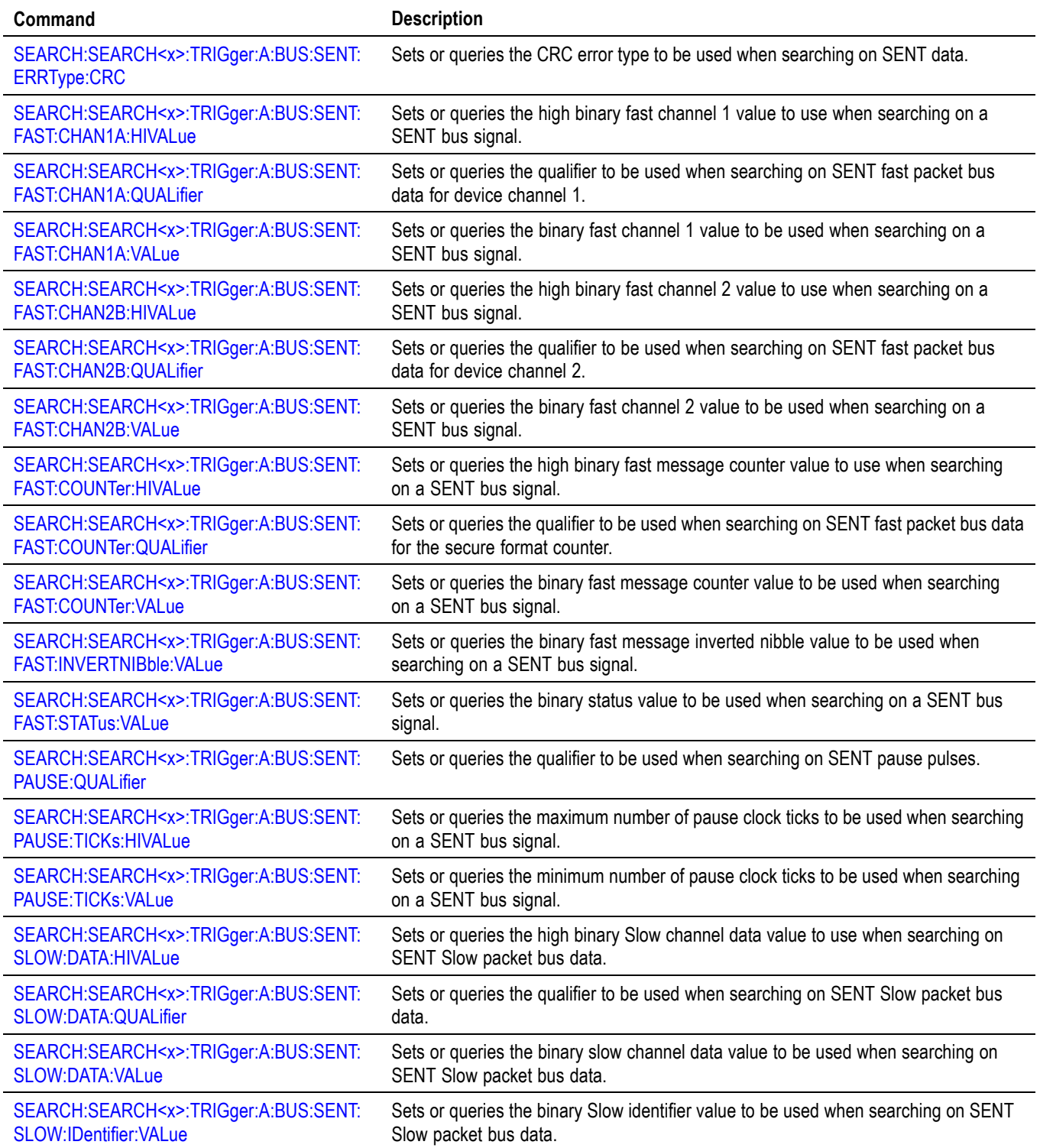

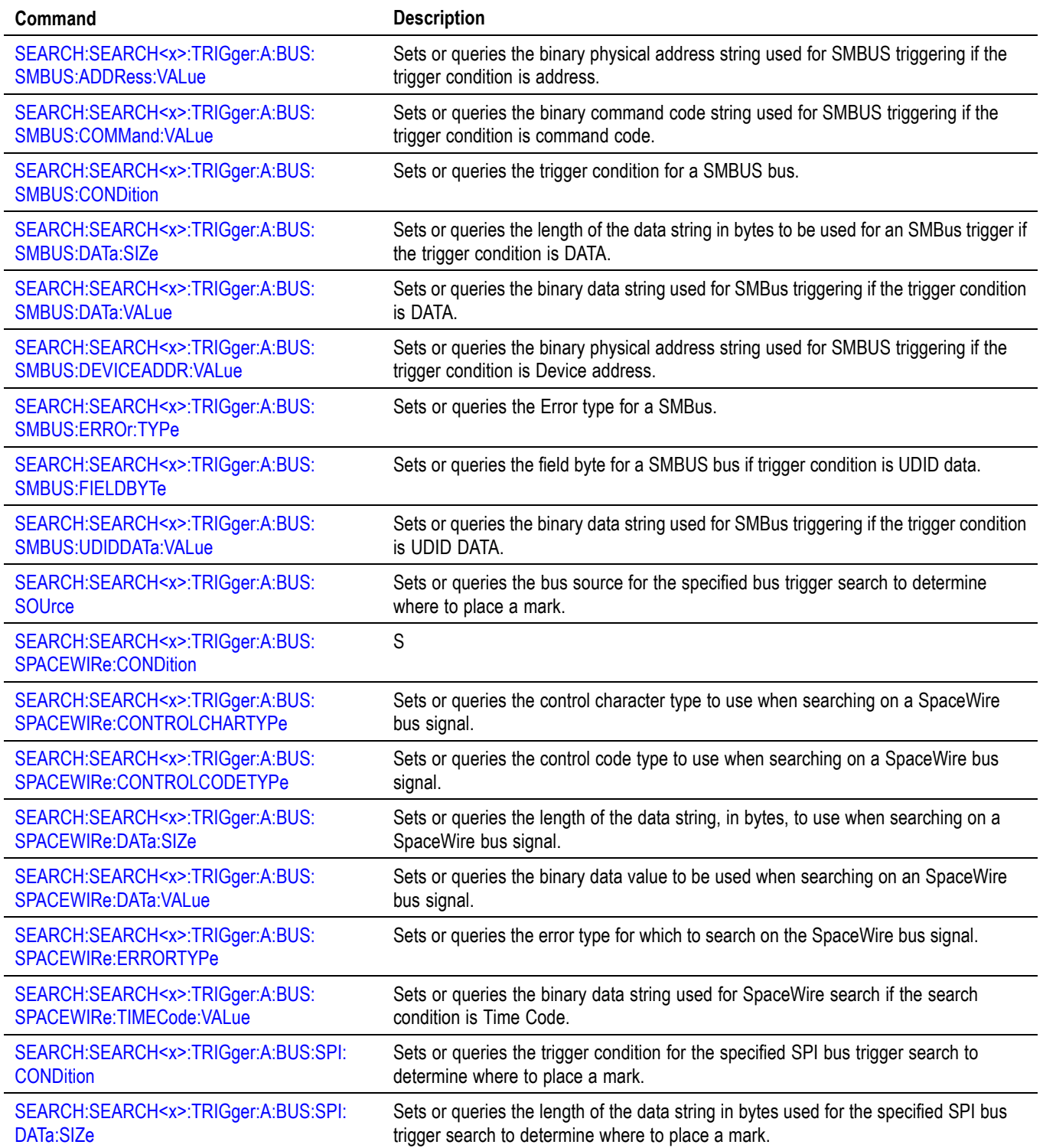

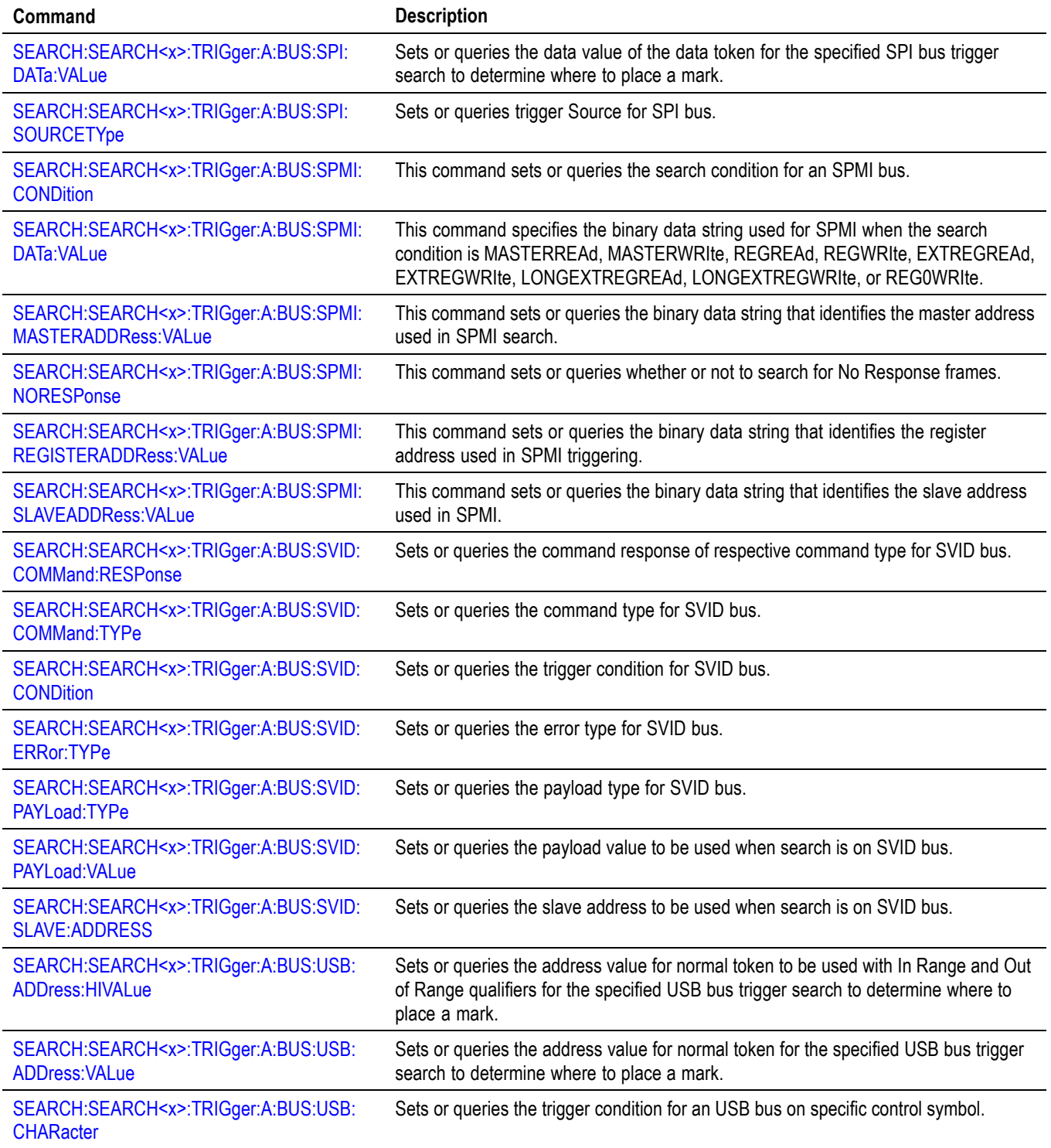
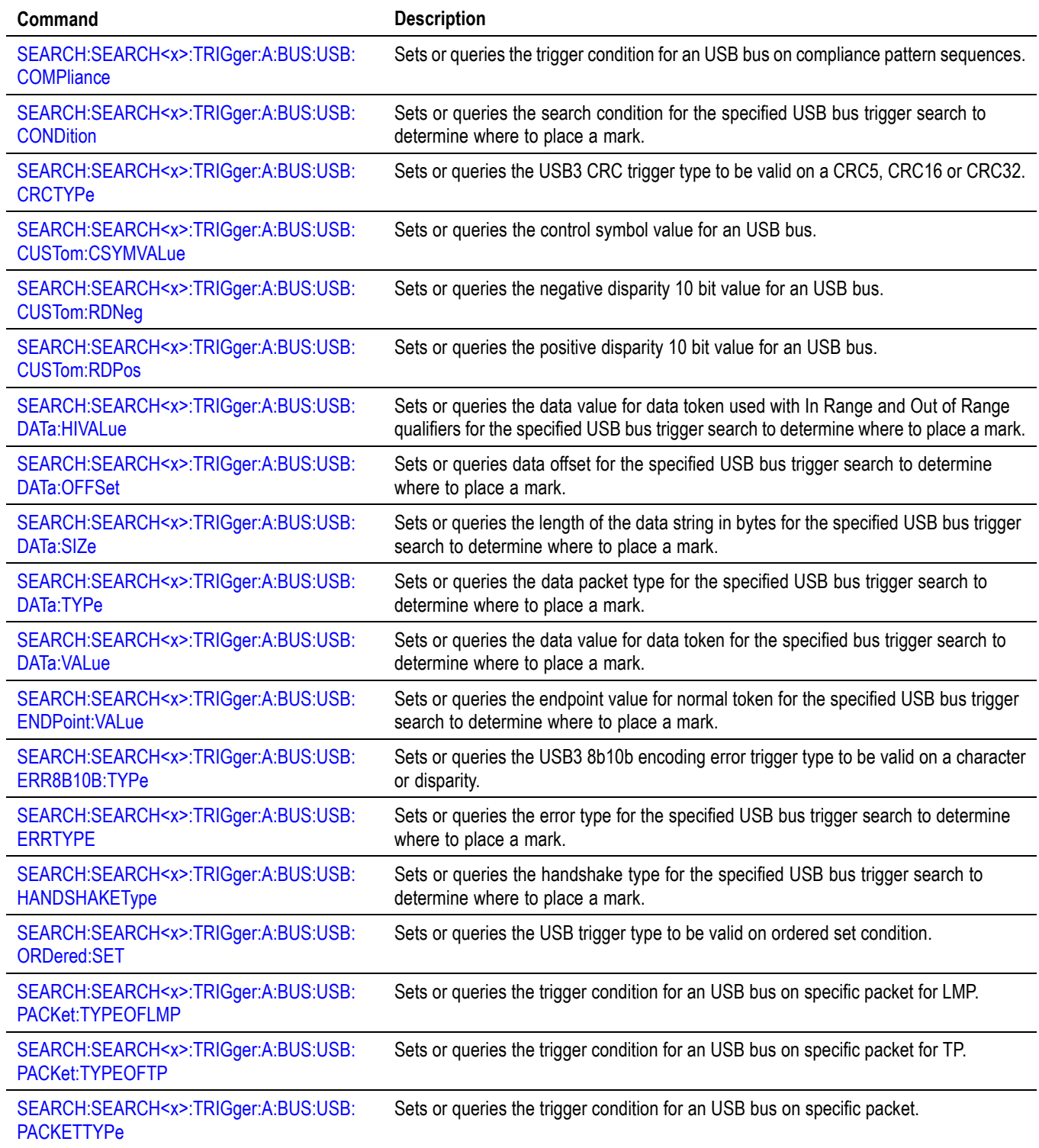

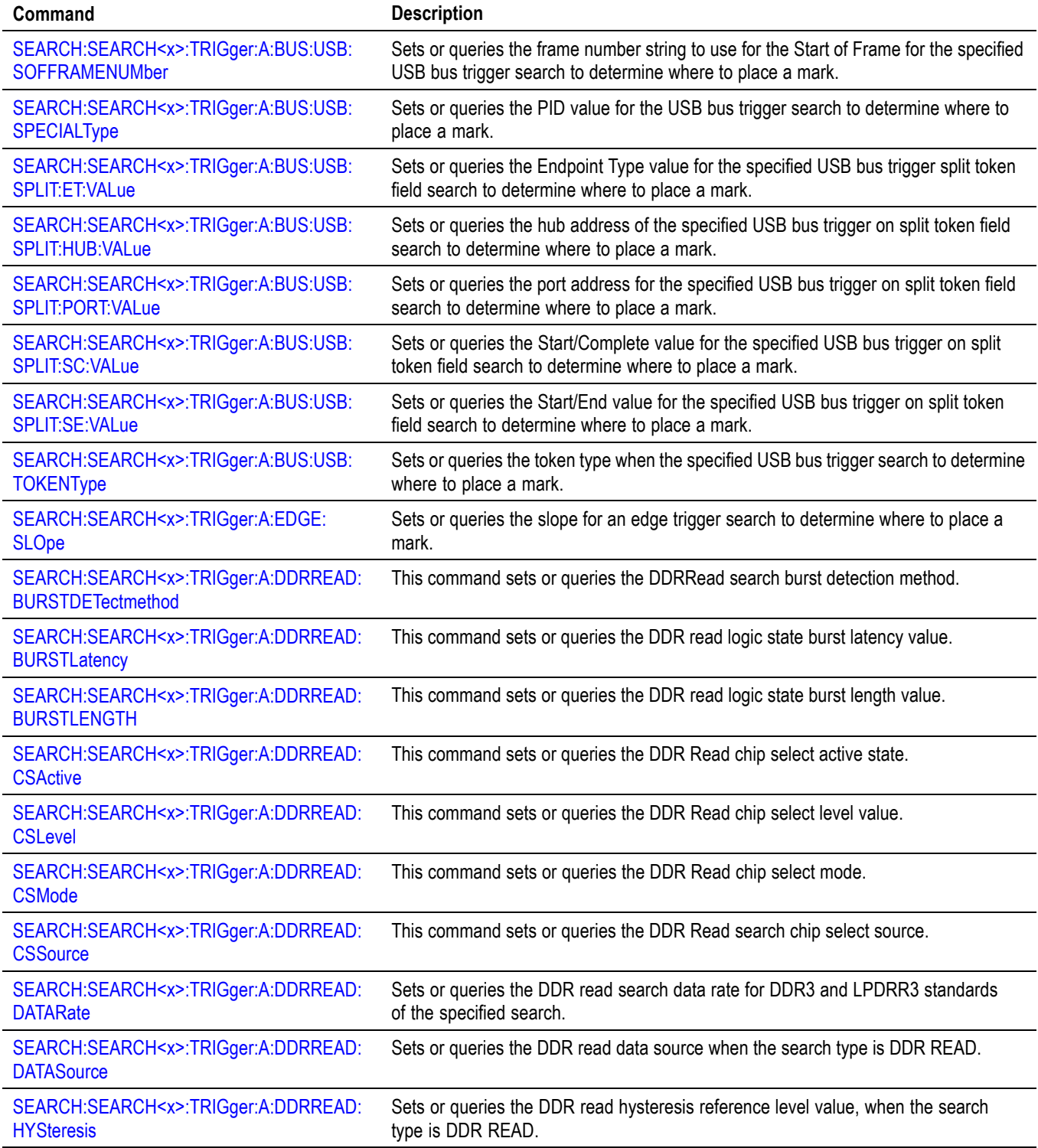

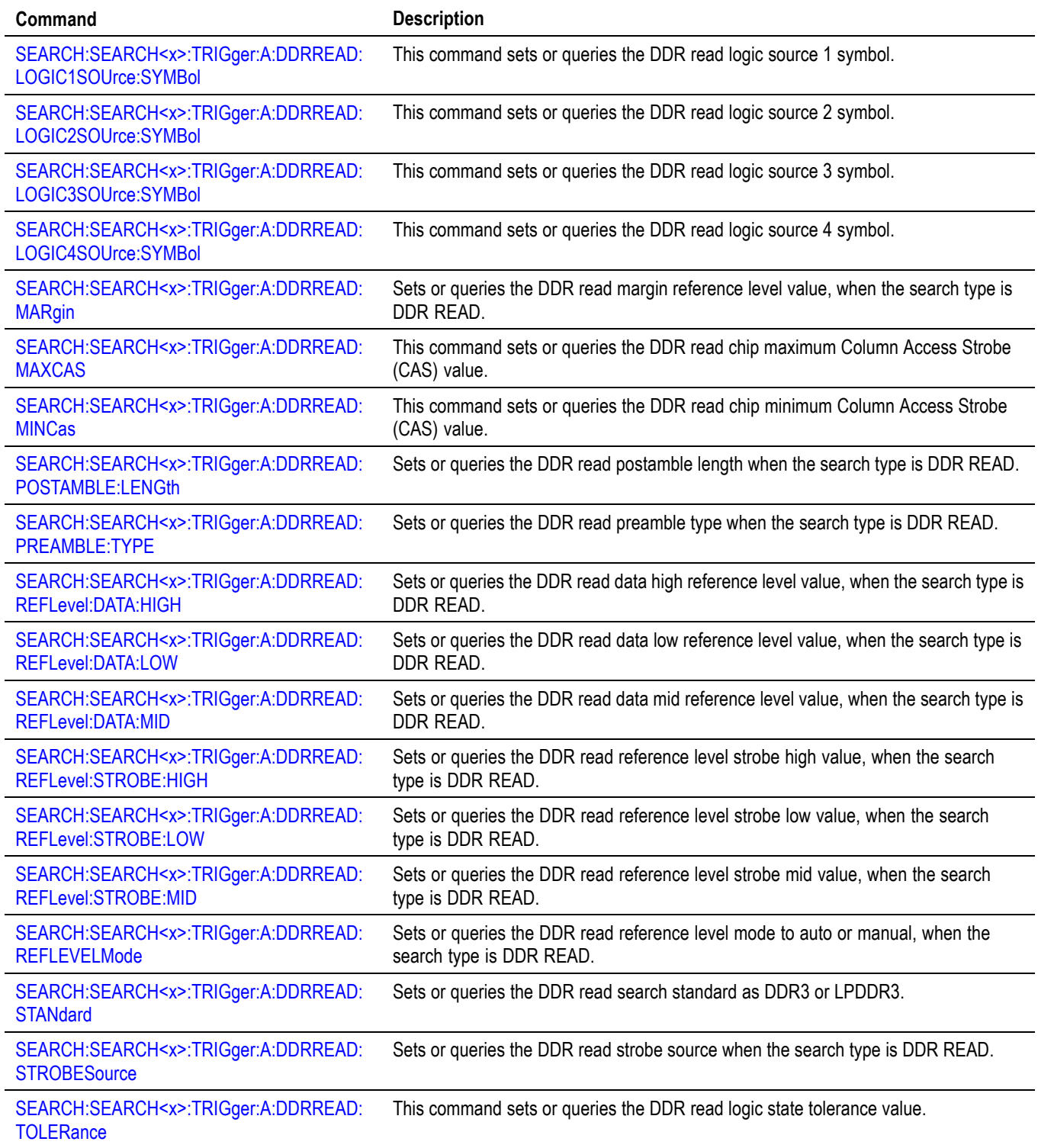

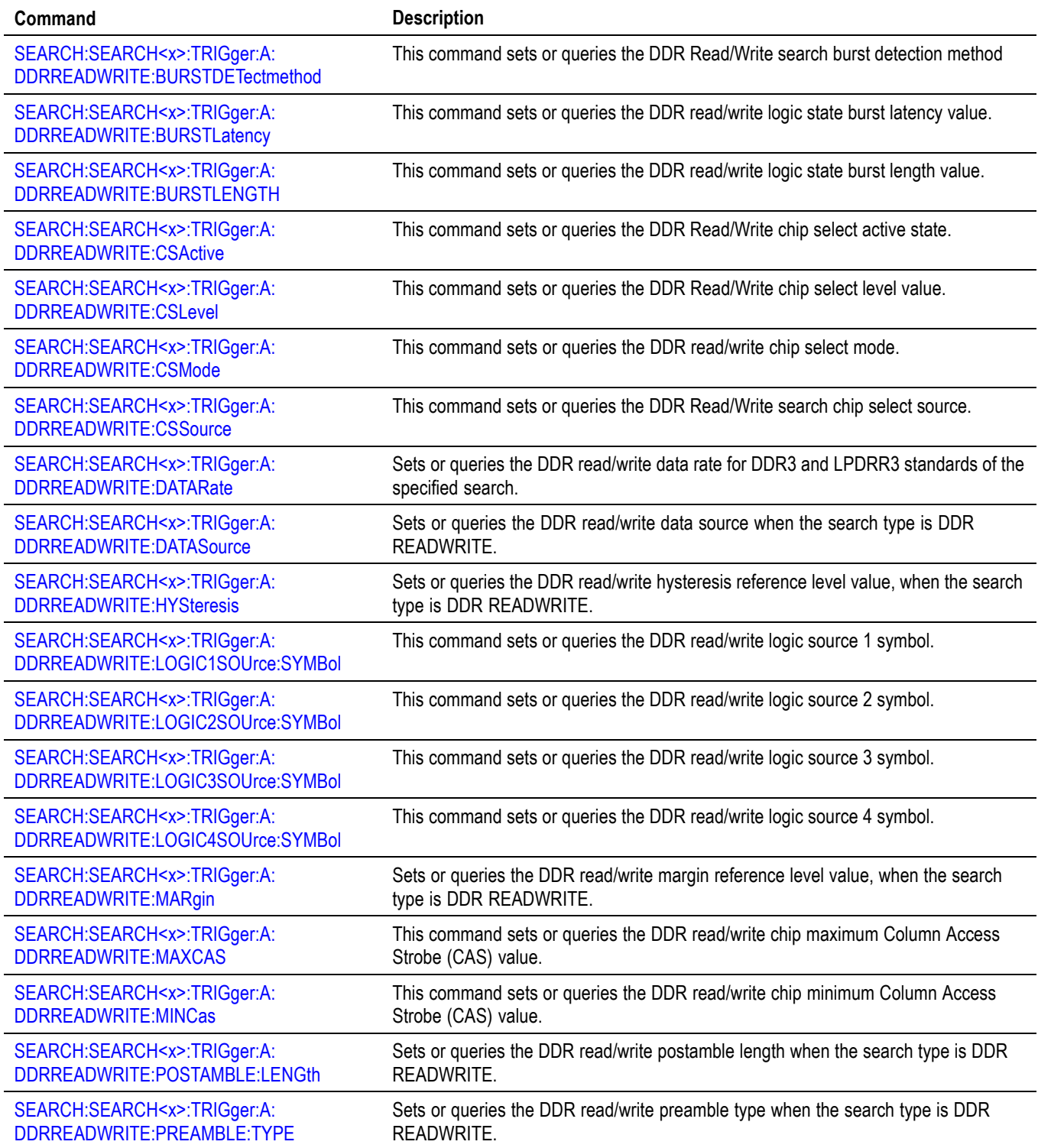

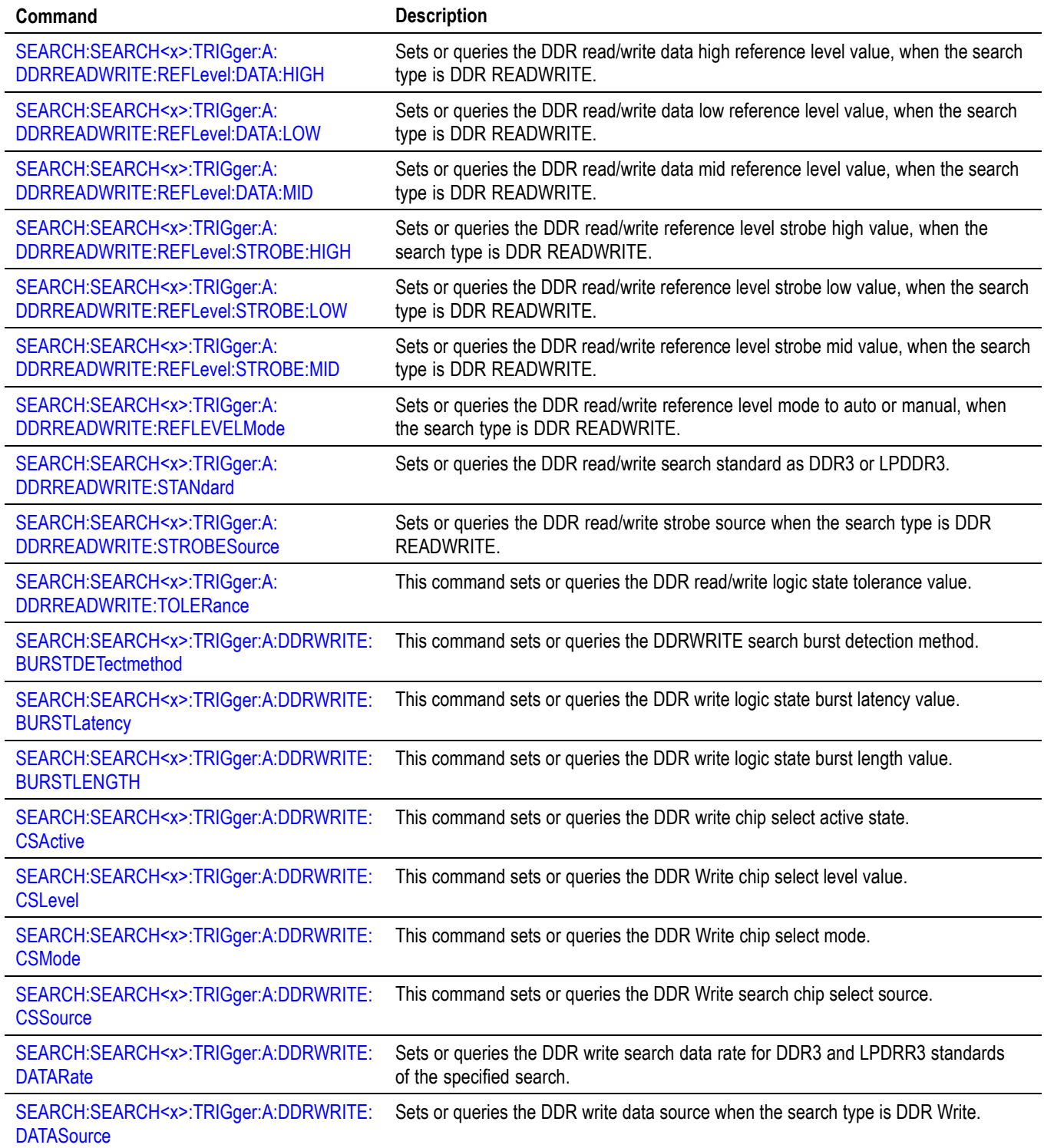

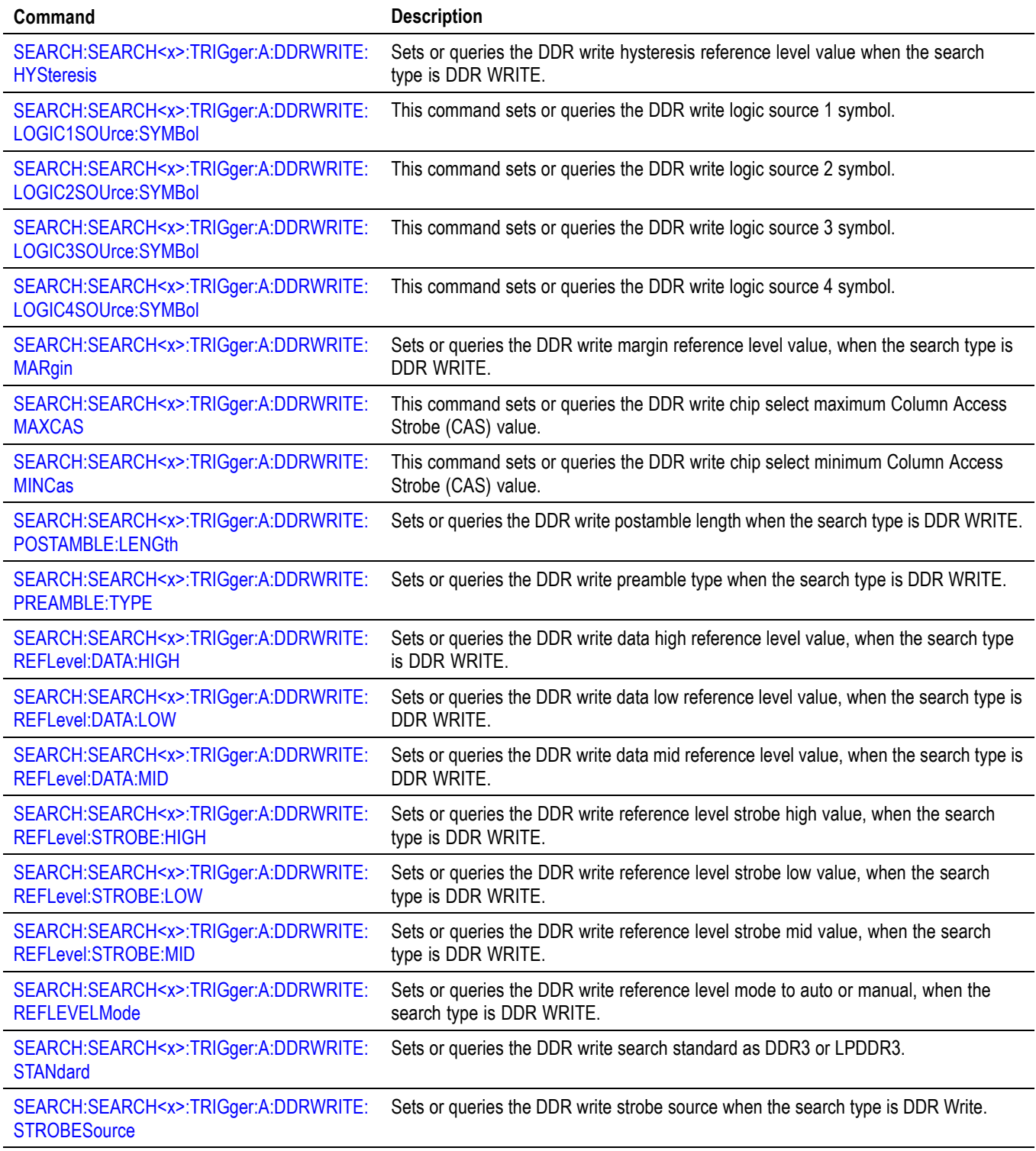

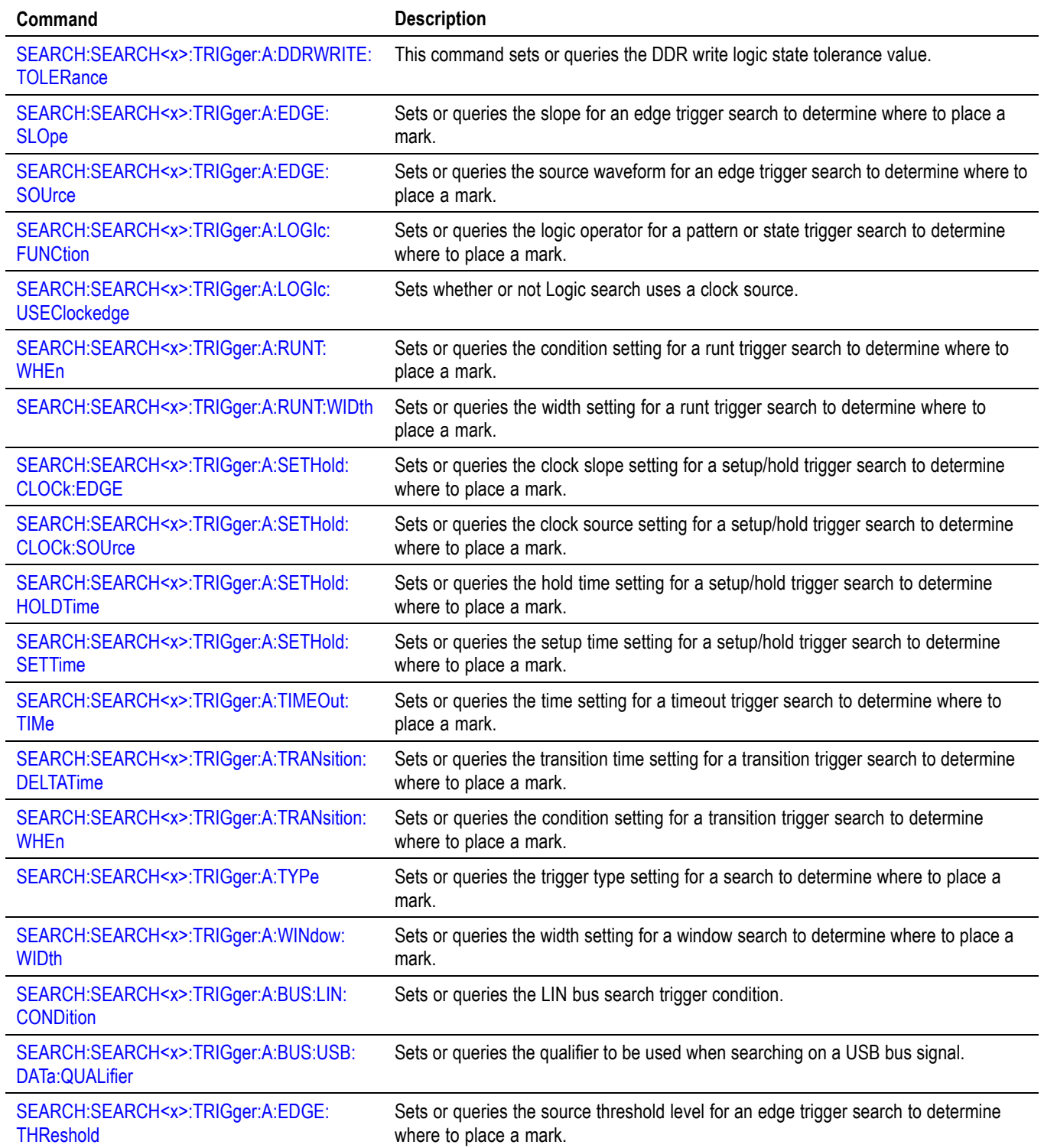

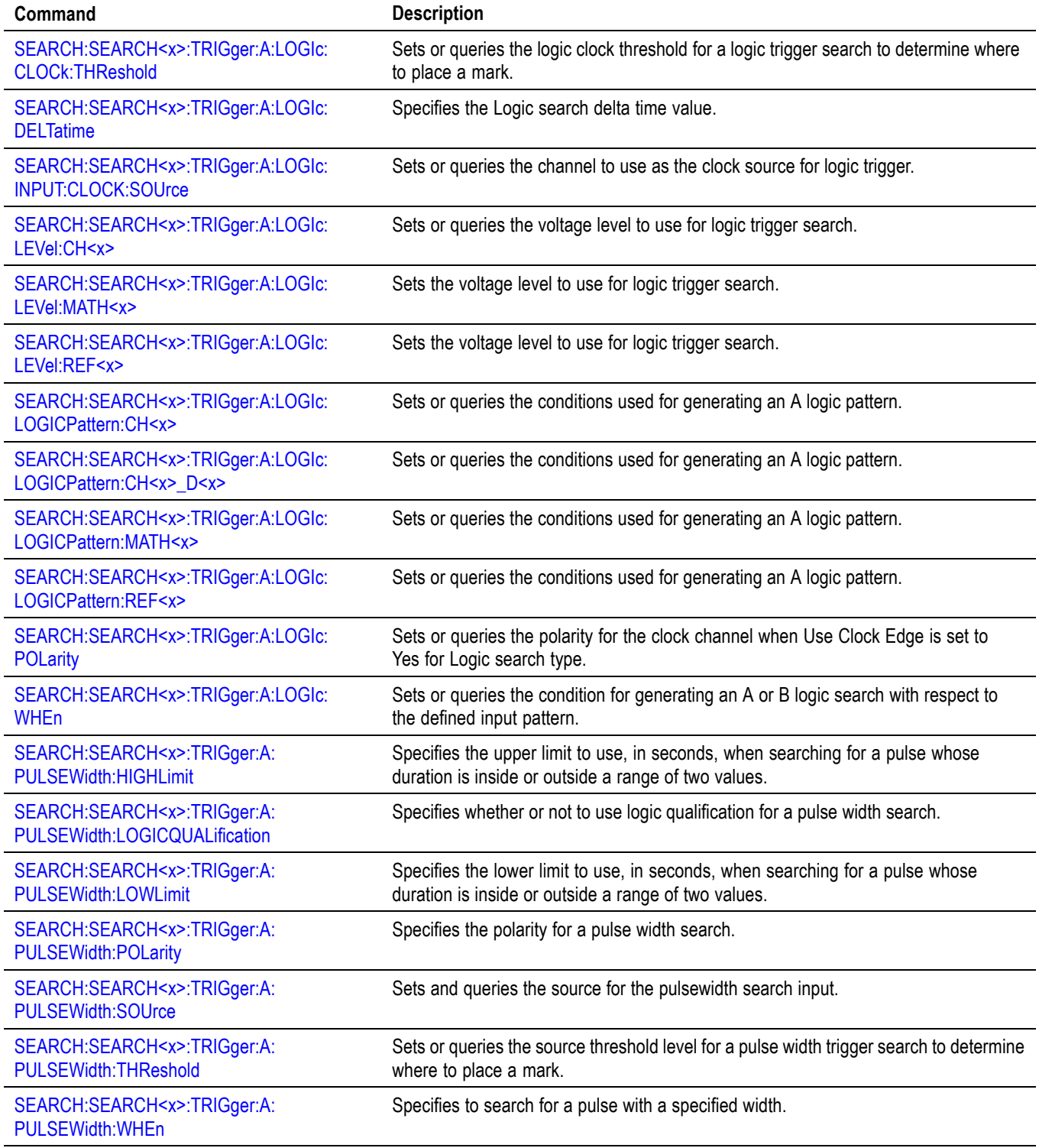

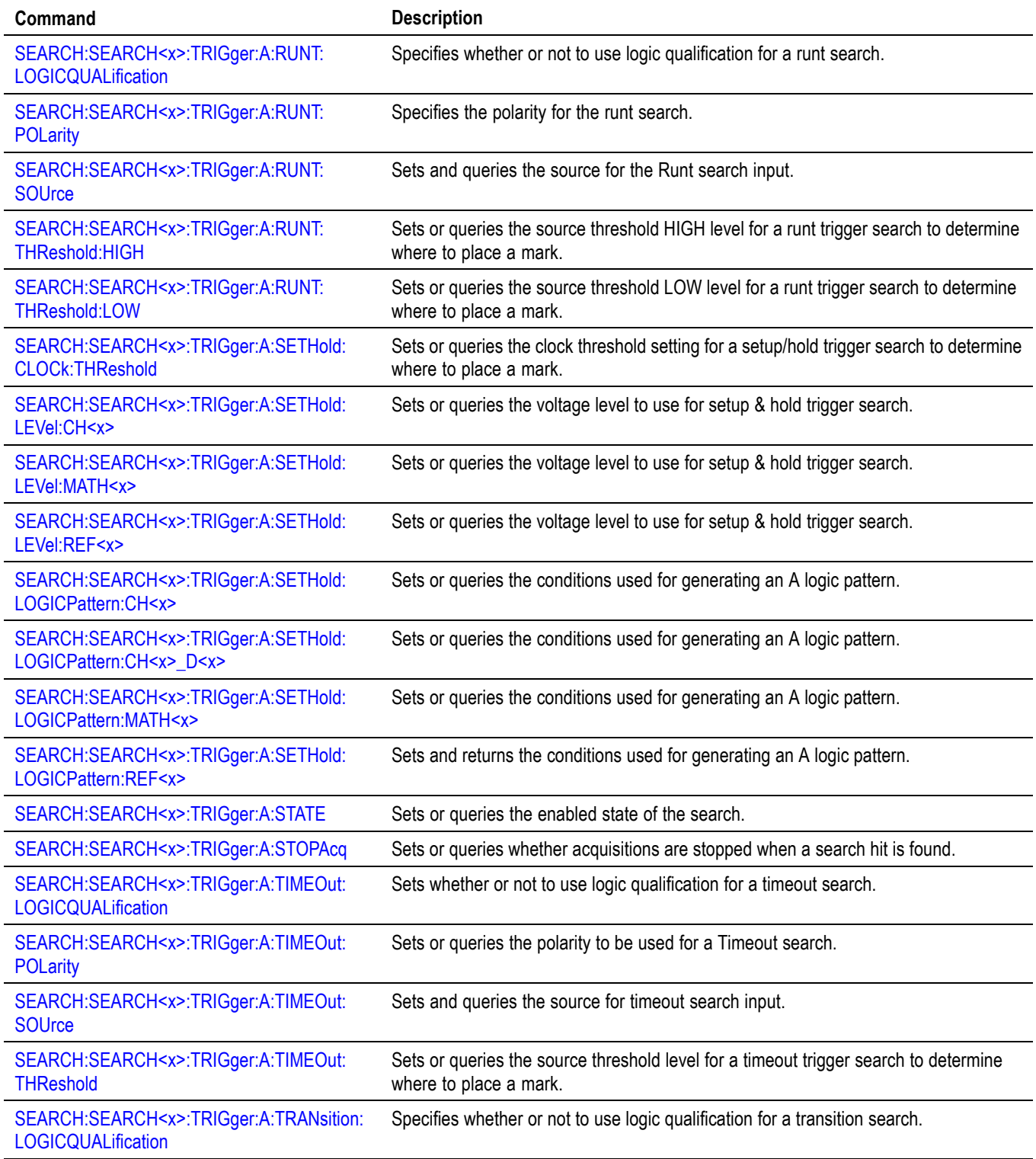

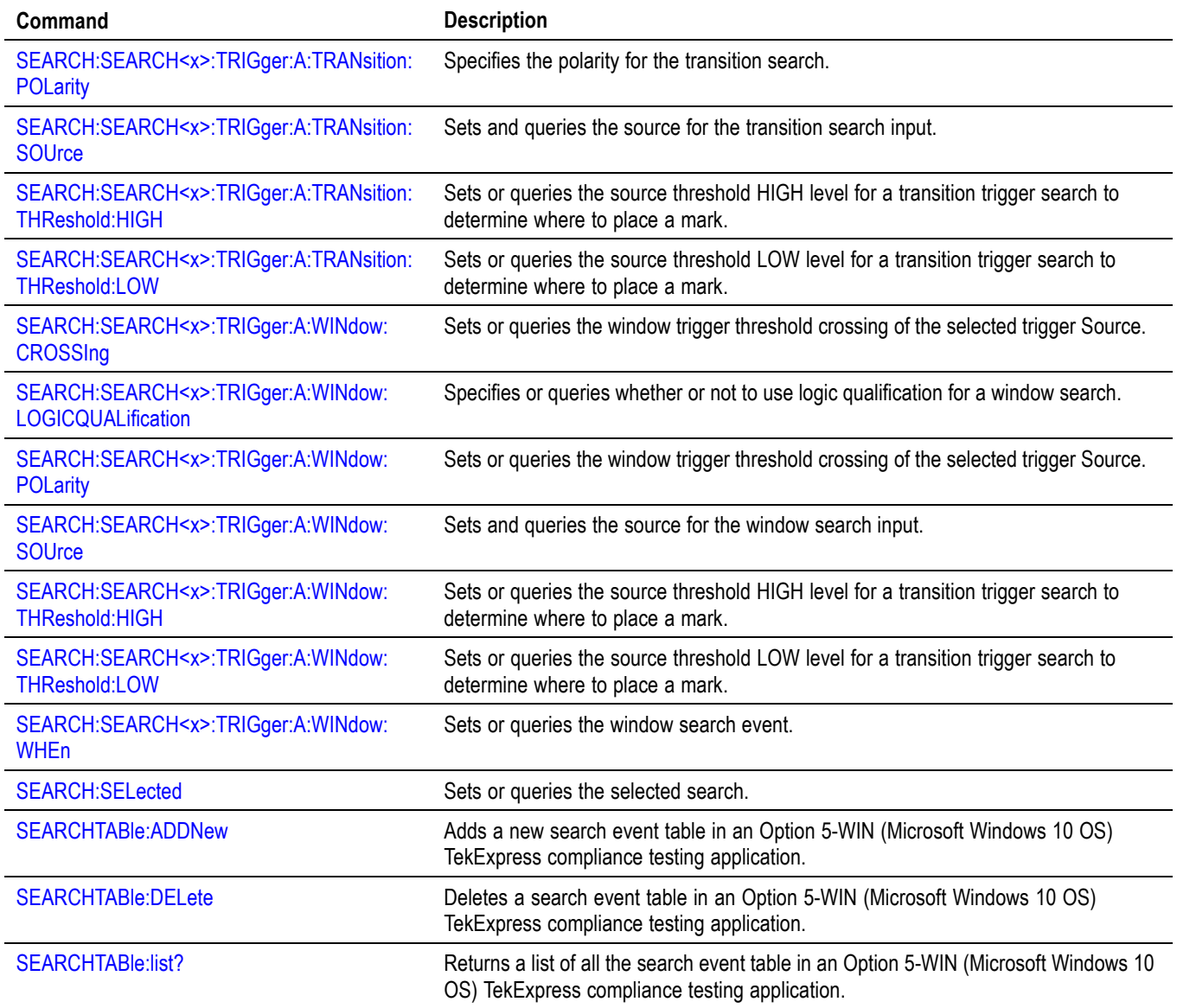

# **Self Test command group**

The Self Test commands control the selection and execution of diagnostic tests.

#### **Table 2-45: Self Test commands**

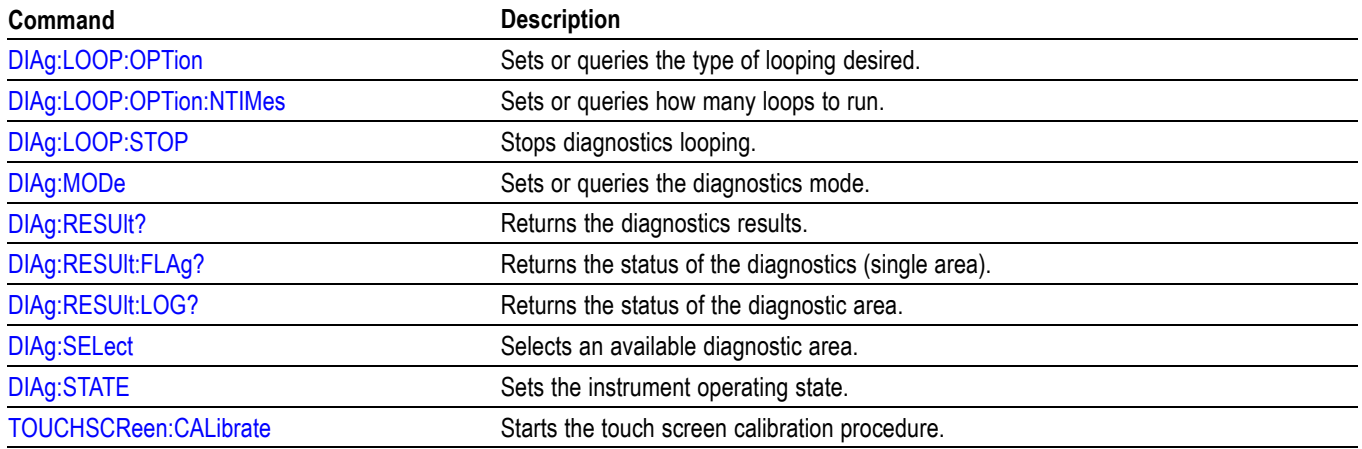

# **Spectrum View command group**

The Spectrum View commands control the selection and execution of spectrum commands.

**Table 2-46: Spectrum View commands**

| Command                                   | <b>Description</b>                                                                                                    |
|-------------------------------------------|----------------------------------------------------------------------------------------------------|
| CH <x>:SV:CENTERFrequency</x>             | Sets or queries the center frequency of the specified spectrum trace channel for<br>Spectrum View.                                                      |
| CH <x>:SV:POSition</x>                    | Sets or queries the Spectrum Time setting of the specified spectrum trace channel<br>in the Spectrum View.                                              |
| CH <x>:SV:SPANABovebw?</x>                | Queries whether the stop frequency for the specified spectrum trace channel is<br>above the scope input bandwidth.                                      |
| CH <x>:SV:SPANBELowdc?</x>                | Queries whether the start frequency for the specified spectrum trace channel is<br>below 0 Hz.                                                          |
| CH <x>:SV:STARTFrequency?</x>             | Queries the start frequency for the specified spectrum trace channel in Spectrum<br>View                                                                |
| CH <x>:SV:STATE</x>                       | Sets or queries the on/off setting of data acquisition for the specified spectrum<br>trace channel.                                                     |
| CH <x>:SV:STOPFrequency?</x>              | Queries the stop frequency of the specified spectrum trace channel for Spectrum<br>View                                                                 |
| PEAKSTABle:ADDNew                         | Adds the specified peak markers table.                                                                                                    |
| PEAKSTABle:DELete                         | Deletes the specified peak markers table.                                                                                                    |
| PEAKSTABle:LIST?                          | Lists all currently defined peak markers tables.                                                                                                    |
| PEAKSTABle:TABle <x>:FRESolution</x>      | Sets or queries the Frequency Resolution state for peak markers table.                                                                                  |
| SV:CH <x>:RF_AVErage:NUMAVg</x>           | Sets or queries the number of acquisitions to be used when creating the Average<br>trace for the specified spectrum trace channel in the Spectrum View. |
| SV:CH <x>:RF_MAGnitude:FORMat</x>         | Sets or queries the format of the Magnitude vs. Time trace for the specified channel.                                                                   |
| SV:CH <x>:RF PHASe:REFerence:DEGrees</x>  | Sets or queries the channel Phase Reference value in degrees.                                                                                           |
| SV:CH <x>:RF_PHASe:REFerence:POSition</x> | Sets or queries whether the channel Phase Reference is located at the Trigger<br>position or at the Cursor A position.                                  |
| SV:CH <x>:RF_PHASe:REFerence:TIMe</x>     | Sets or queries the channel Phase Reference time in seconds.                                                                                            |
| SV:CH <x>:RF_PHASe:WRAP:DEGrees</x>       | Sets or queries the Phase Wrap limit for the Phase vs. Time trace for the specified<br>channel.                                                         |
| SV:CH <x>:RF_PHASe:WRAP:STATE</x>         | Sets or queries whether Phase Wrap is applied to the Phase vs. Time trace for<br>the specified channel.                                                 |
| SV:CH <x>:SELect:RF_AVErage</x>           | Sets or queries whether the Average trace is displayed for the specified spectrum<br>trace channel in the Spectrum View.                                |
| SV:CH <x>:SELect:RF_FREQuency</x>         | Sets or queries whether the Frequency vs. Time trace for the specified channel is<br>displayed in the Waveform View.                                    |
| SV:CH <x>:SELect:RF_MAGnitude</x>         | Sets or queries whether the Magnitude vs. Time trace for the specified channel is<br>displayed in the Waveform View.                                    |
| SV:CH <x>:SELect:RF_MAXHold</x>           | Sets or queries whether the Max Hold trace is displayed for the specified spectrum<br>trace channel in the Spectrum View.                               |

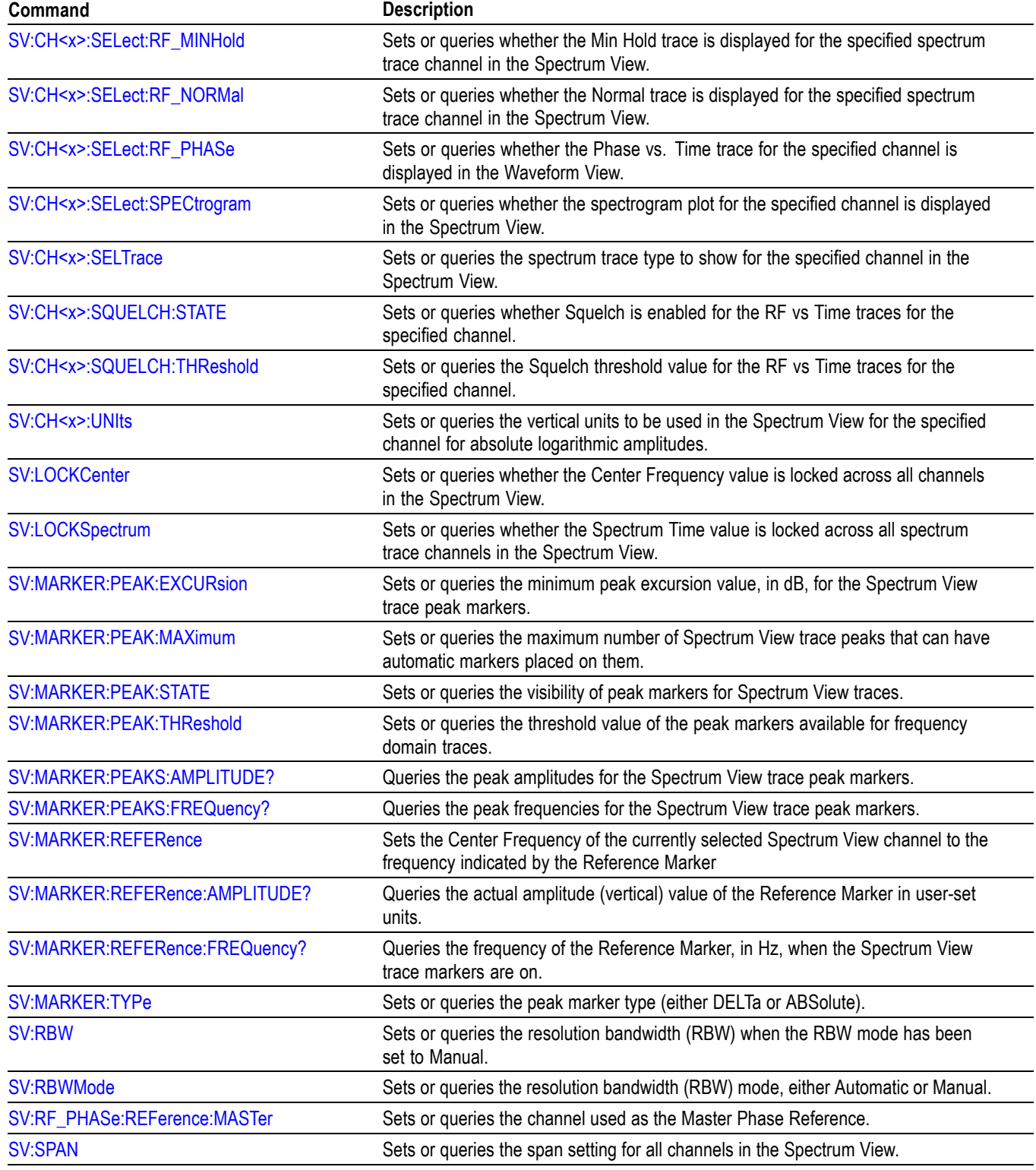

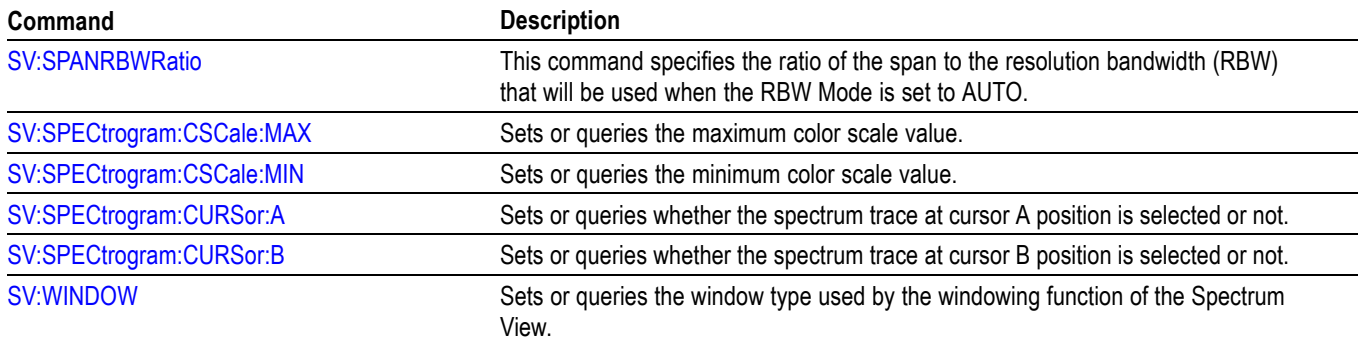

## **Status and Error command group**

Use the commands in the Status and Error command Group to determine the status of the instrument and control events.

Several commands and queries used with the instrument are common to all devices. The IEEE Std 488.2-1987 defines these commands and queries. The common commands begin with an asterisk (\*) character.

| Command            | <b>Description</b>                                                                                                    |
|--------------------|----------------------------------------------------------------------------------------------------|
| ALLE <sub>v?</sub> | Returns all events and their messages.                                                                                     |
| <b>BUSY?</b>       | Returns instrument status.                                                                                                 |
| <i><b>*CLS</b></i> | Clears status.                                                                                                    |
| <b>DESE</b>        | Sets or queries the bits in the Device Event Status Enable Register.                                                       |
| *ESE               | Sets or queries the bits in the Event Status Enable Register.                                                              |
| *ESR?              | Returns the contents of the Standard Event Status Register.                                                                |
| EVENT?             | Returns event code from the event queue.                                                                                   |
| EVMsg?             | Returns event code, message from the event queue.                                                                          |
| EVQty?             | Returns number of events that are enabled in the queue.                                                                    |
| *OPC               | Generates the operation complete message in the standard event status register<br>when all pending operations are finished |
|                    | Or returns "1" when all current operations are finished.                                                                   |
| *OPT?              | Returns a comma separated list of installed options as an arbitrary ASCII string<br>(no quotes).                           |
| *PSC               | Sets or queries the power on status flag.                                                                                  |
| *PUD               | Sets or queries a string of protected user data.                                                                           |
| *RST               | Resets the instrument to factory default settings.                                                                         |
| *SRE               | Sets or queries the bits in the Service Request Enable Register.                                                           |
| *STB?              | Returns the contents of the Status Byte Register.                                                                          |
| *WAI               | Prevents the instrument from executing further commands until all pending<br>operations finish.                            |

**Table 2-47: Status and Error commands**

## **Trigger command group**

Use the commands in the Trigger Command Group to control all aspects of triggering for the instrument.

There are two triggers: A and B. Where appropriate, the command set has parallel constructions for each trigger.

You can set the A or B triggers to edge mode. Edge triggering lets you display a waveform at or near the point where the signal passes through a voltage level of your choosing.

You can also set A or B triggers to pulse or logic modes. With pulse triggering, the instrument triggers whenever it detects a pulse of a certain width or height. Logic triggering lets you logically combine the signals on one or more channels. The instrument then triggers when it detects a certain combination of signal levels. The trigger types of Pulse Width, Timeout, Runt, Window, and Rise/Fall Time can be further qualified by a logic pattern. This is referred to as logic qualification.

#### **Table 2-48: Trigger commands**

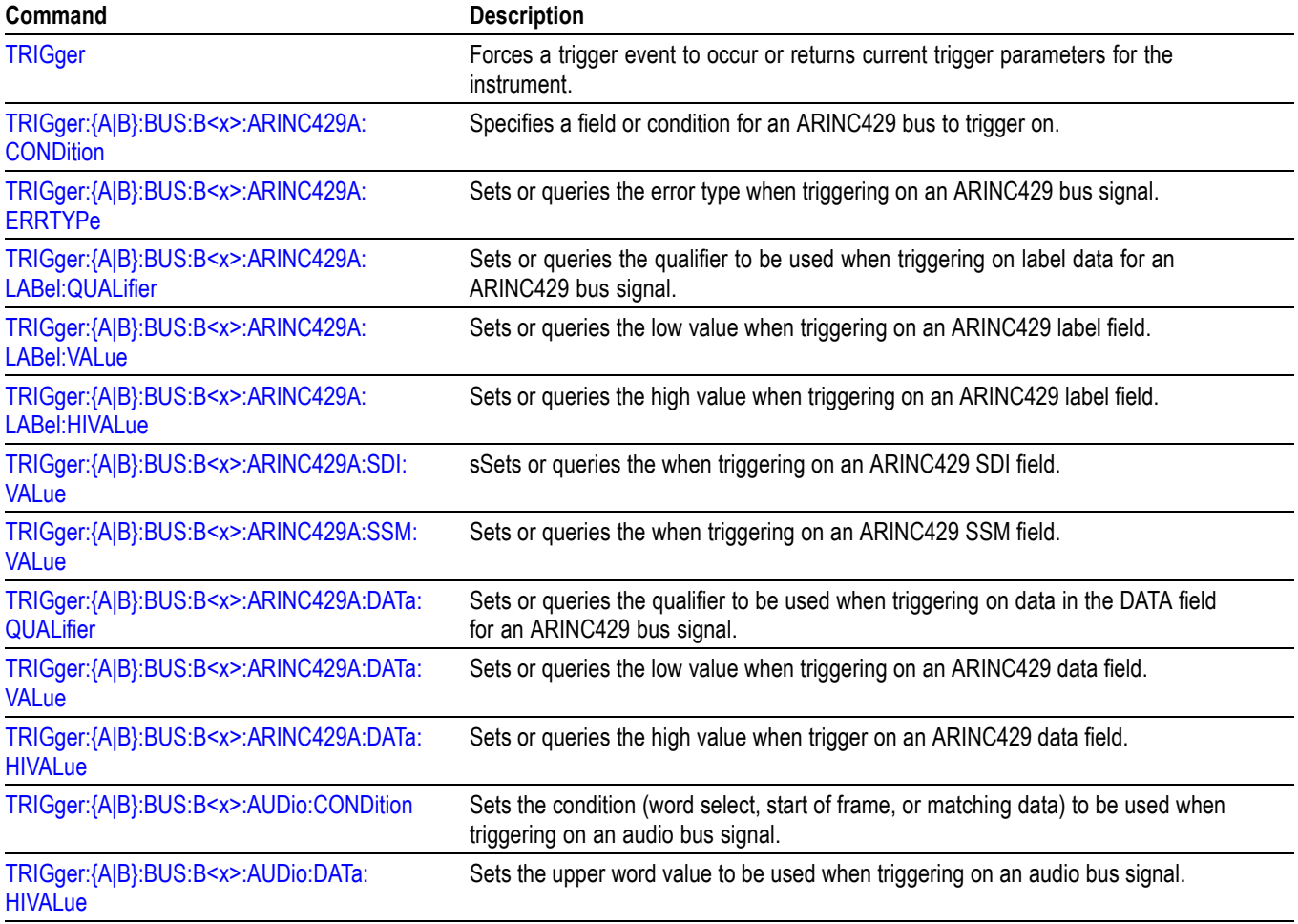

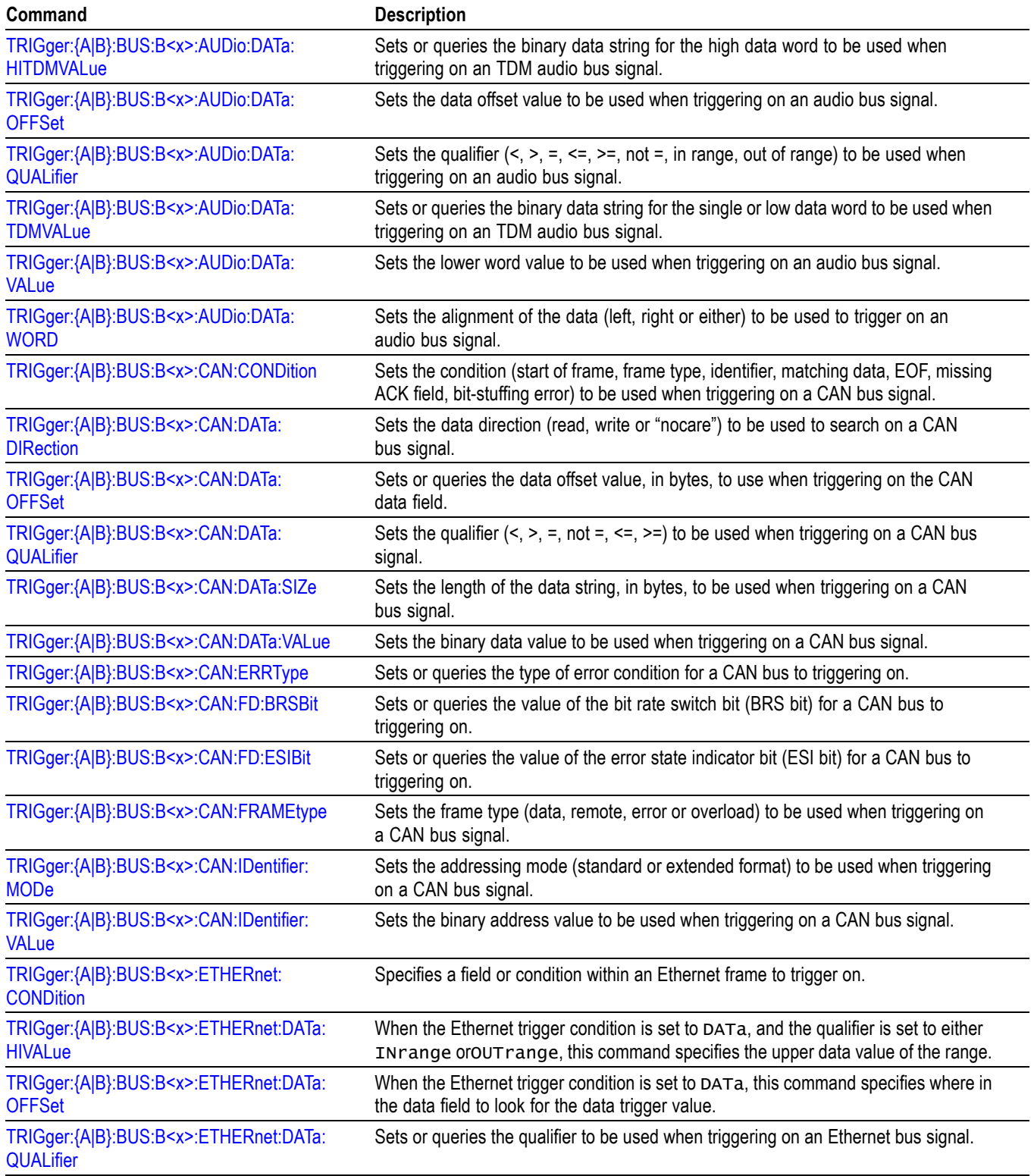

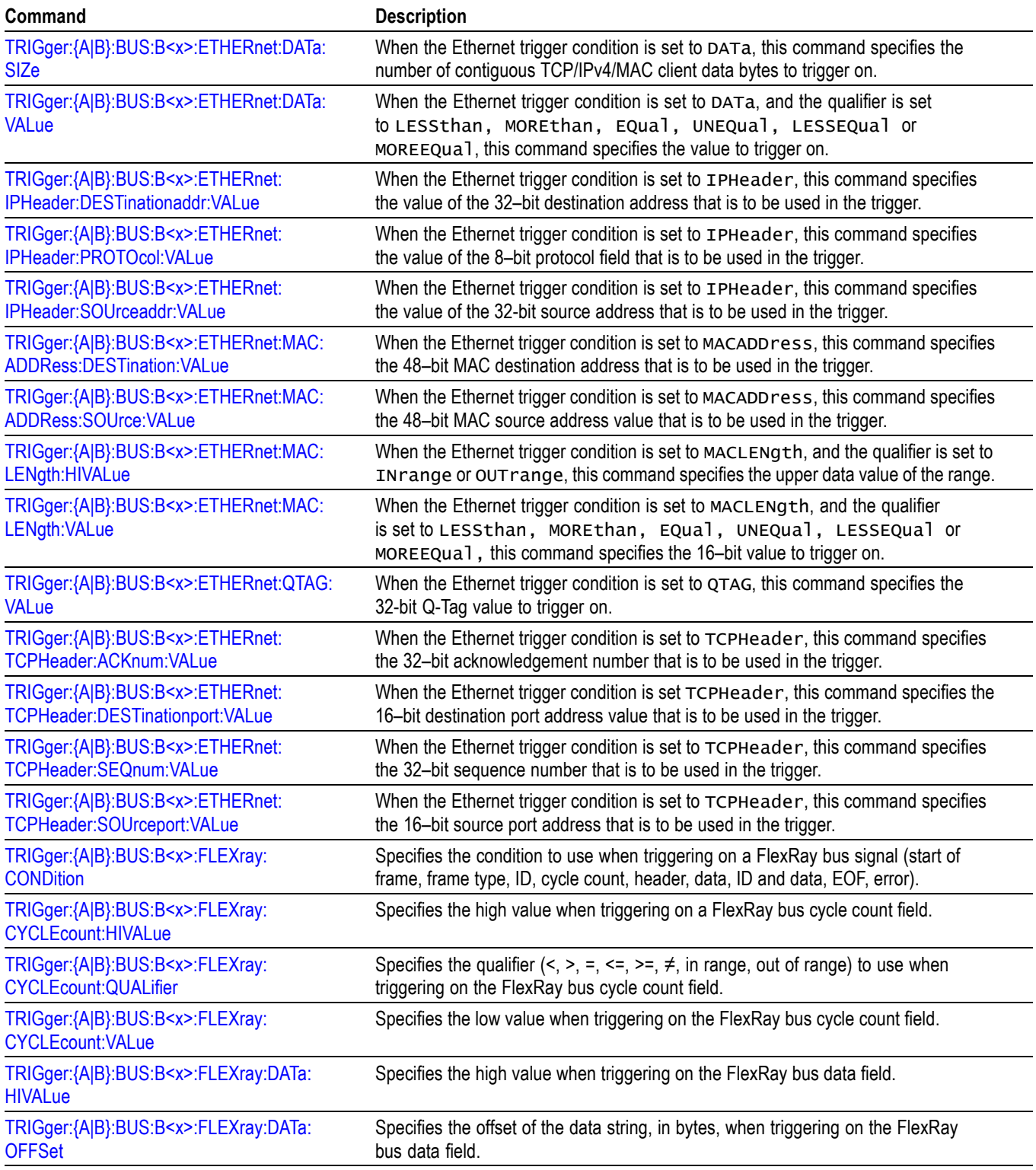

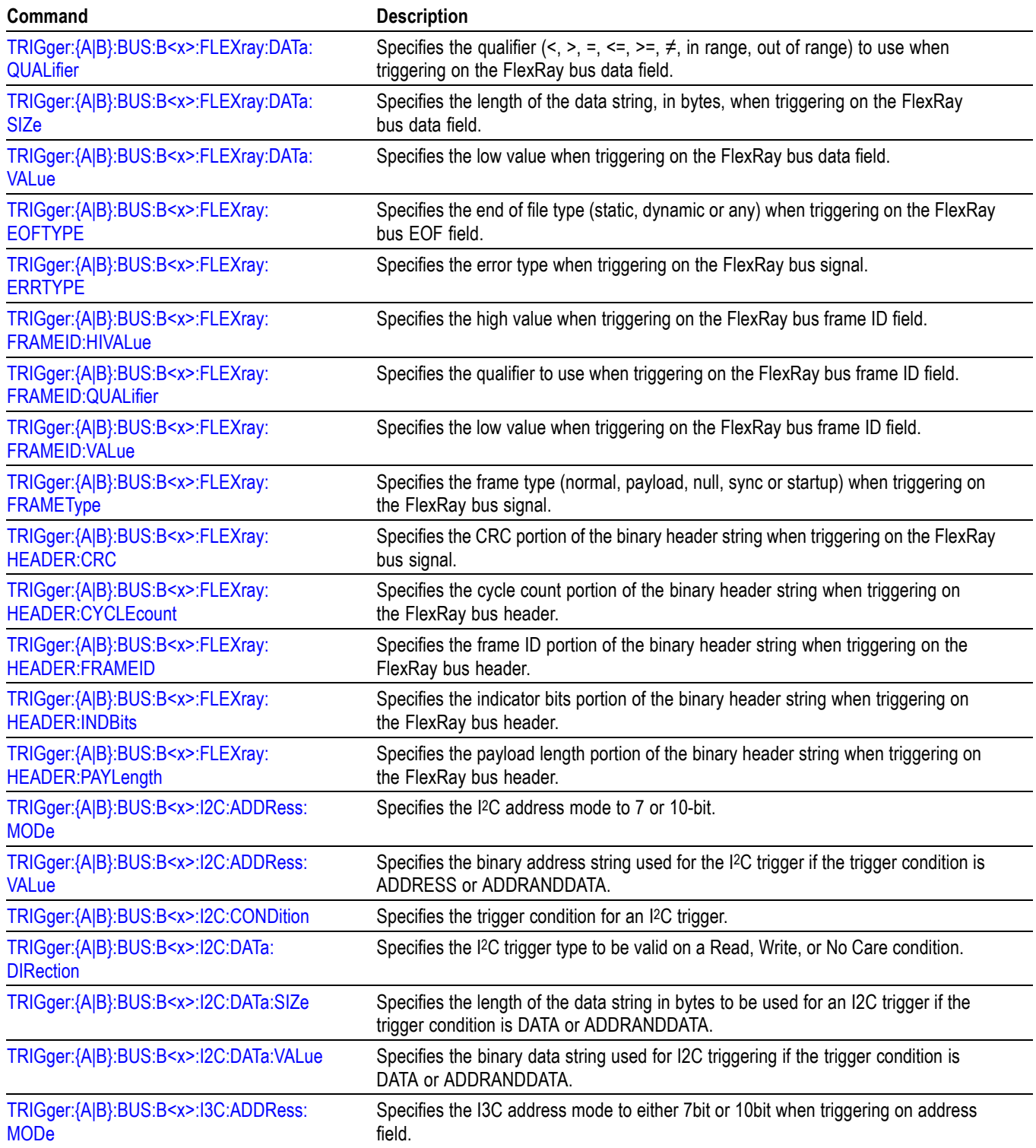

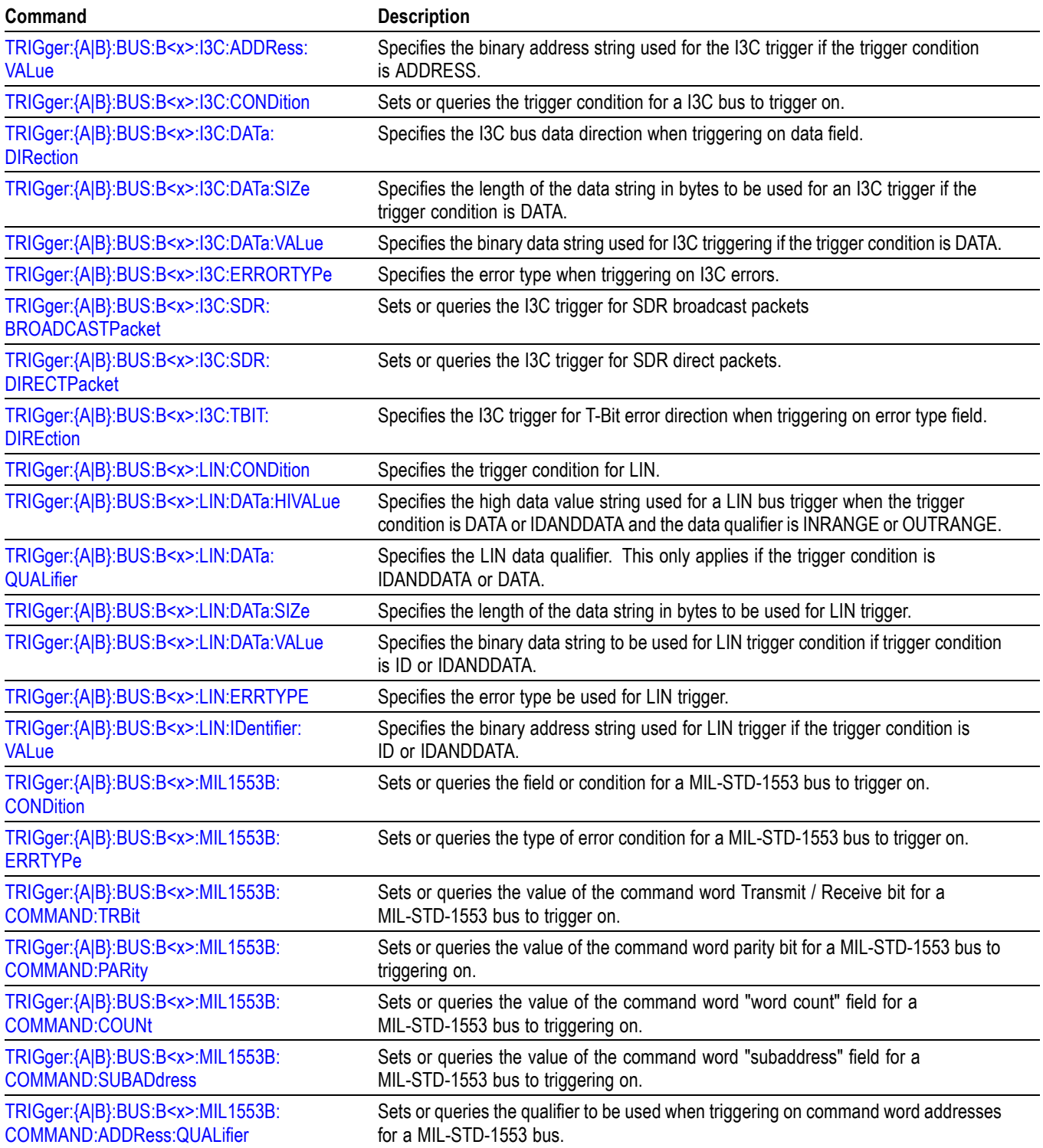

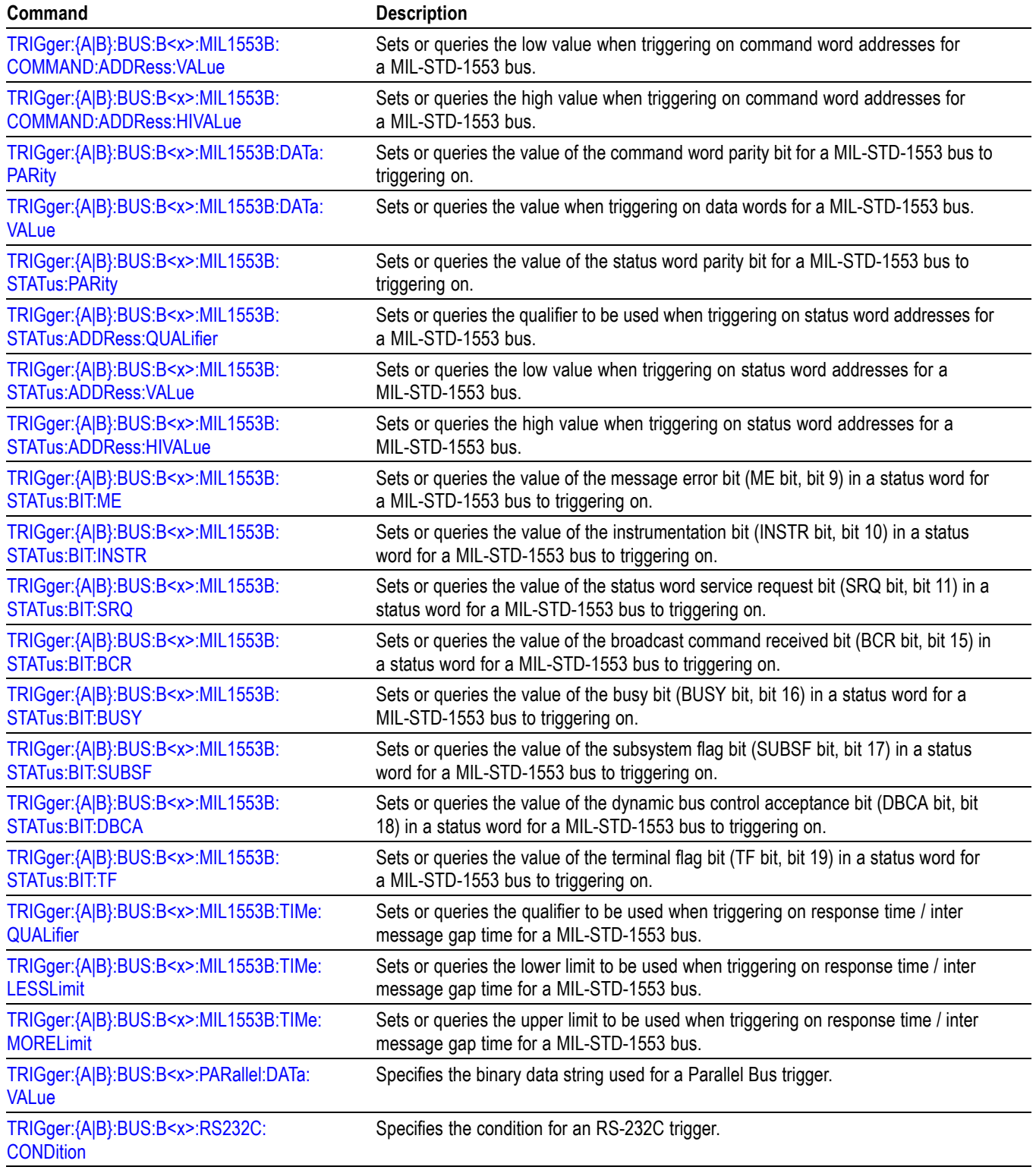

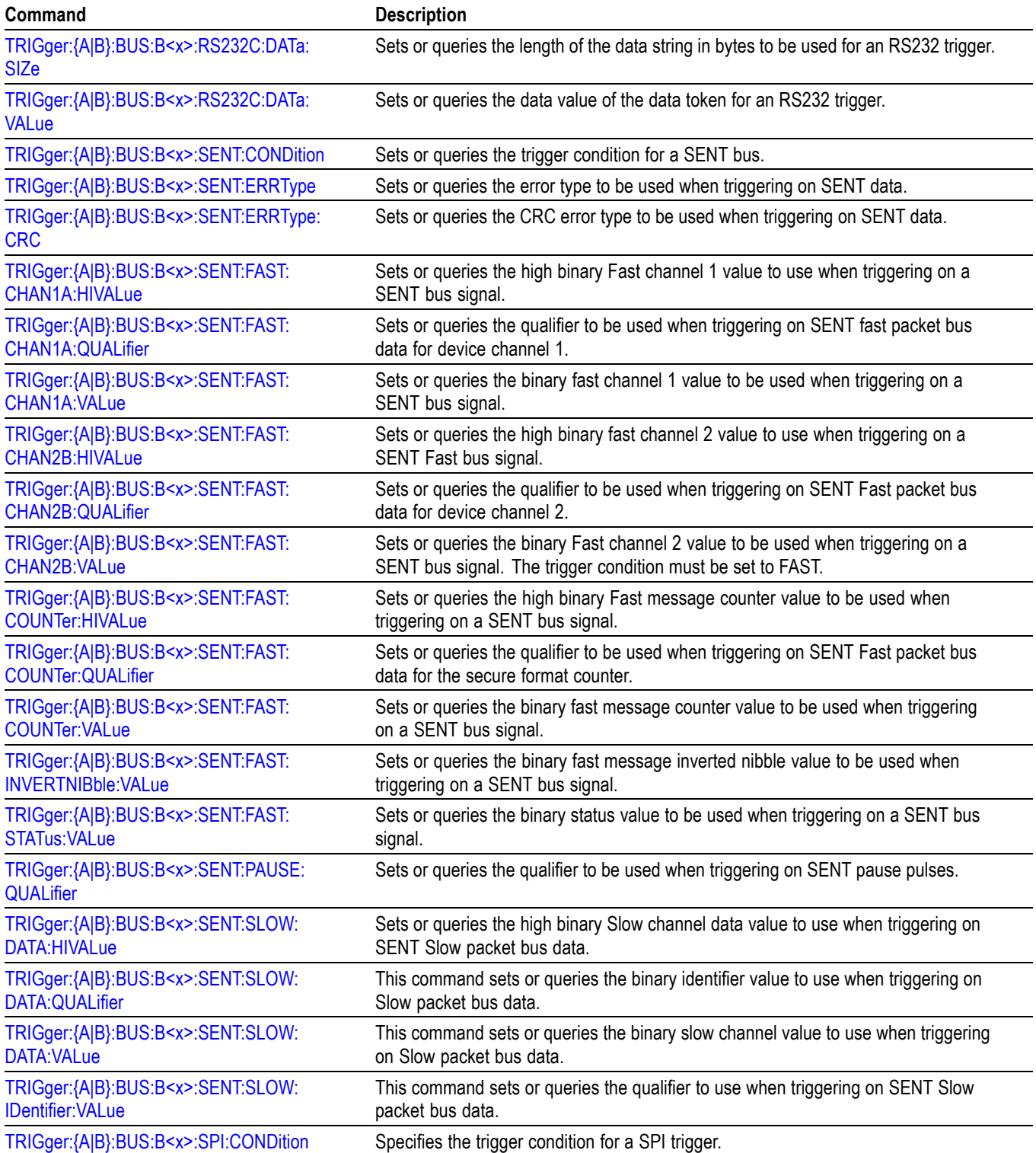

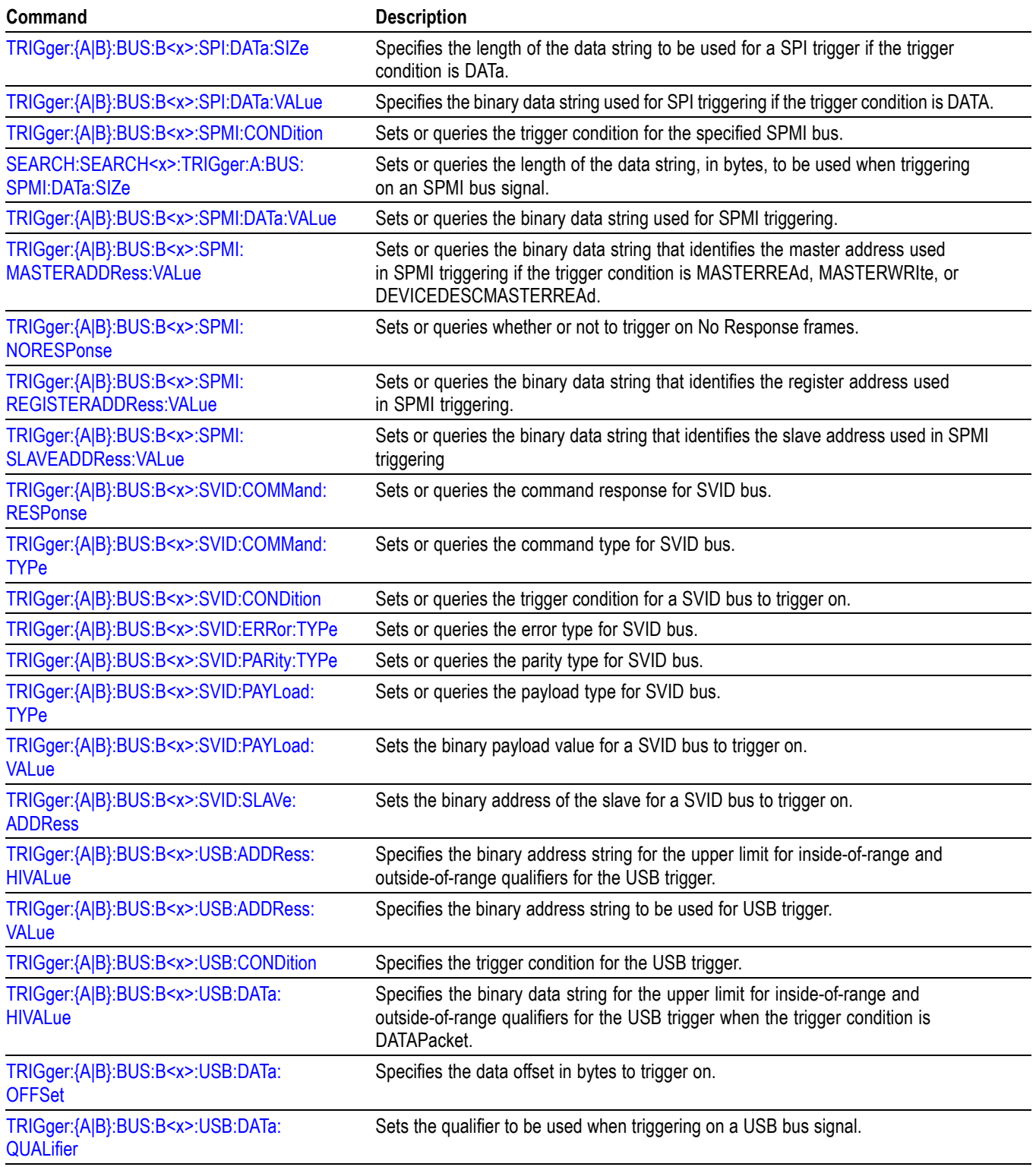

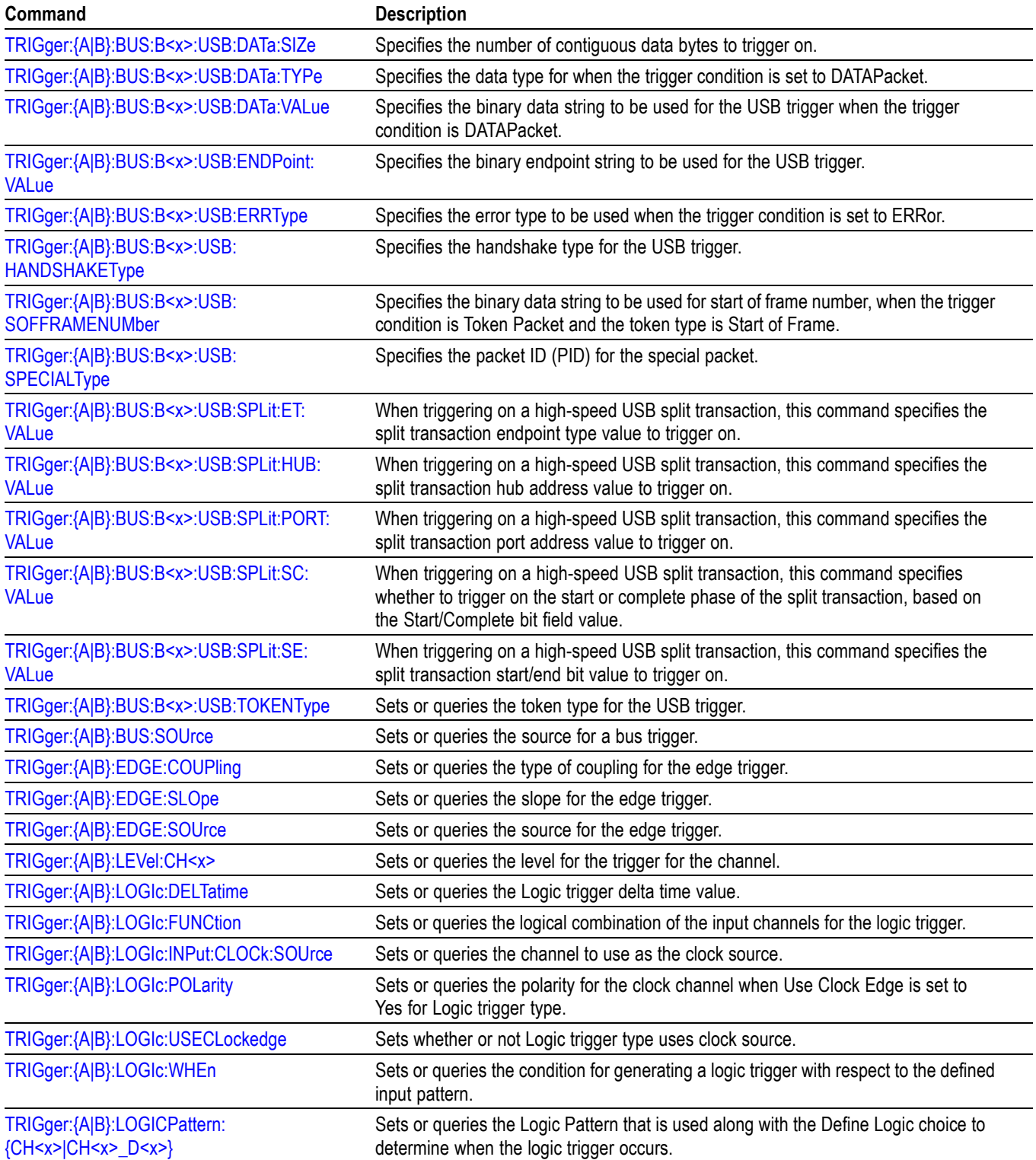

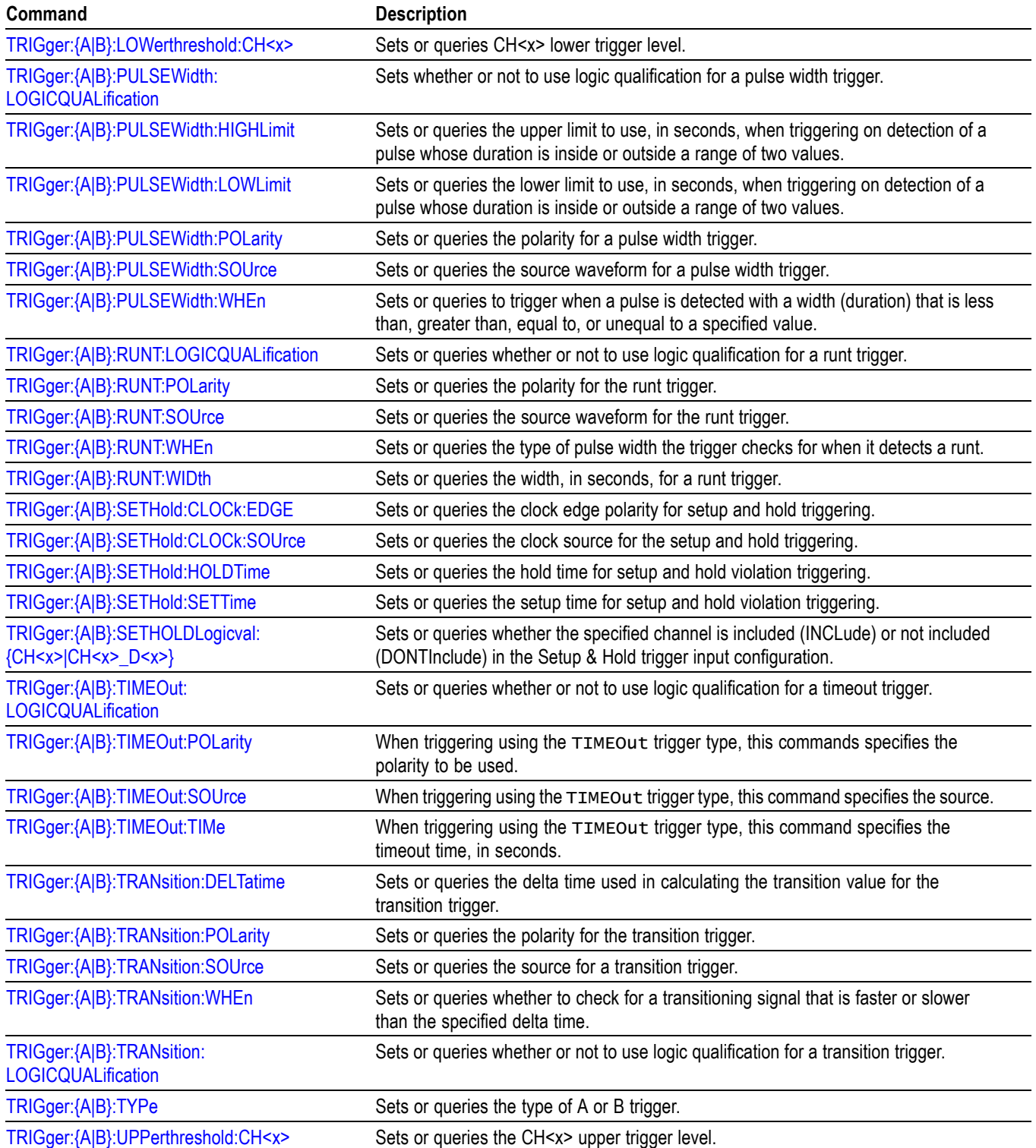

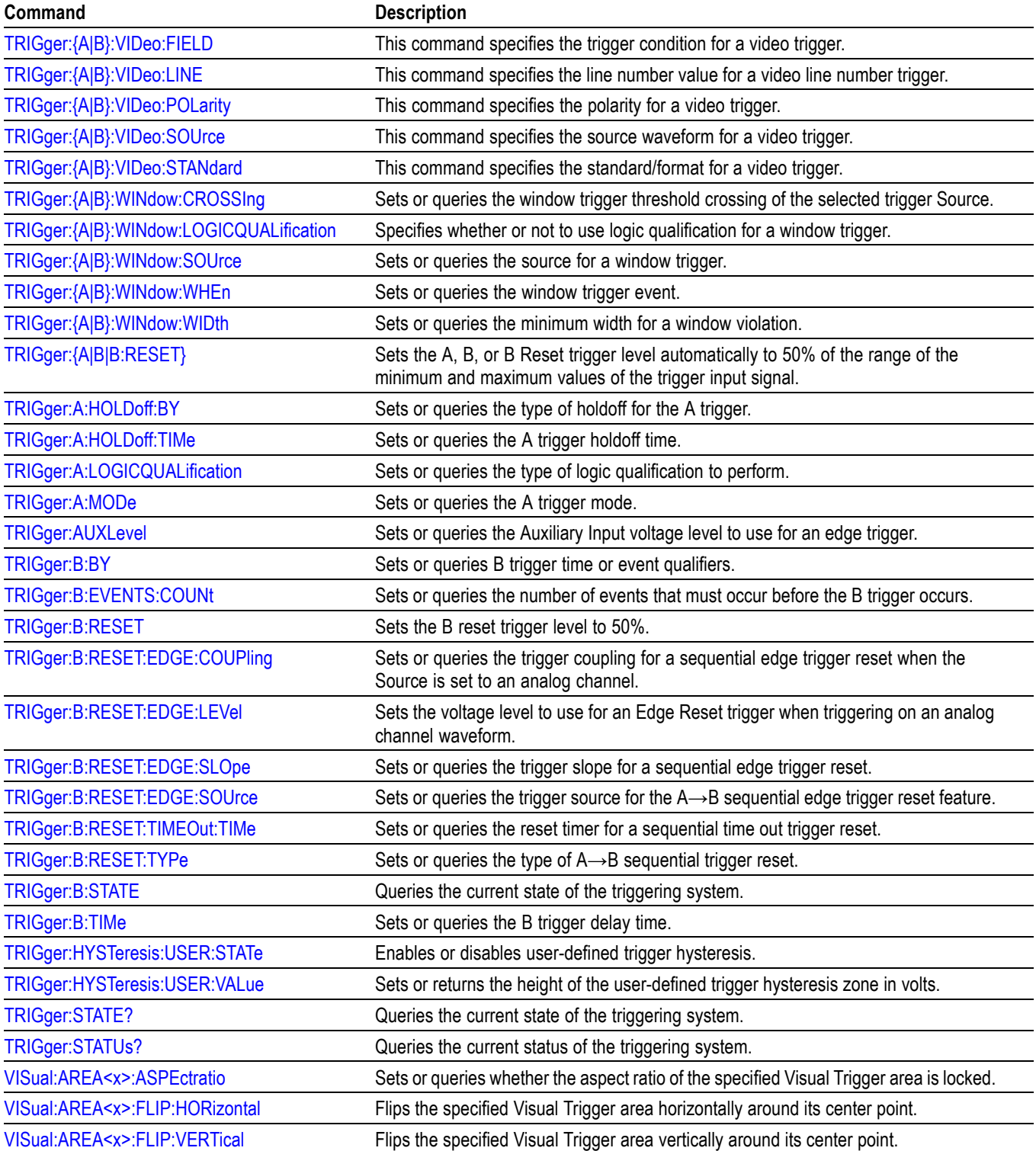

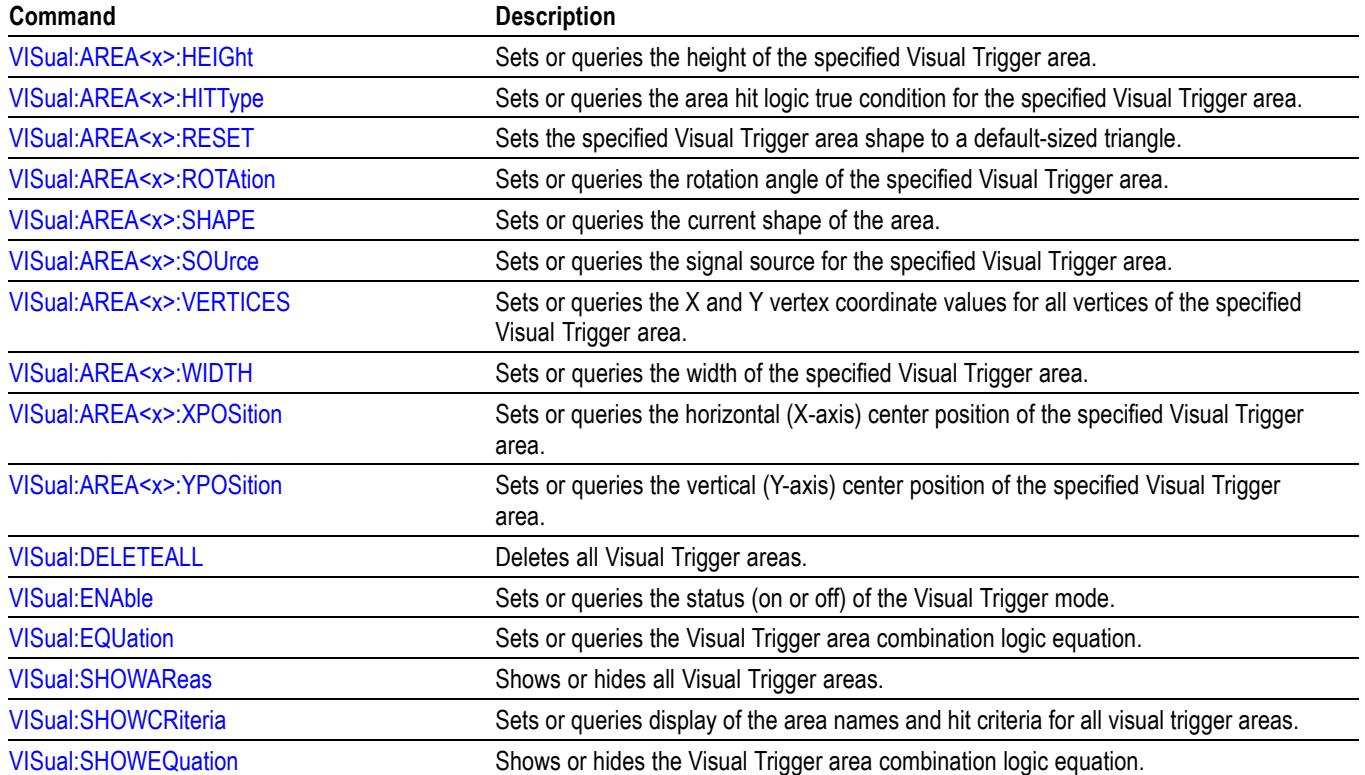

## **Vertical command group**

Use the commands in the Vertical Command Group to control the vertical setup of all live (channel) waveforms for acquisition and to control the display of channel, reference, and math waveforms. Analog channels are available when analog probes are attached to FlexChannel inputs.

You can replace VOLts with SCAle in the vertical commands. This provides program compatibility with earlier models of Tektronix instruments.

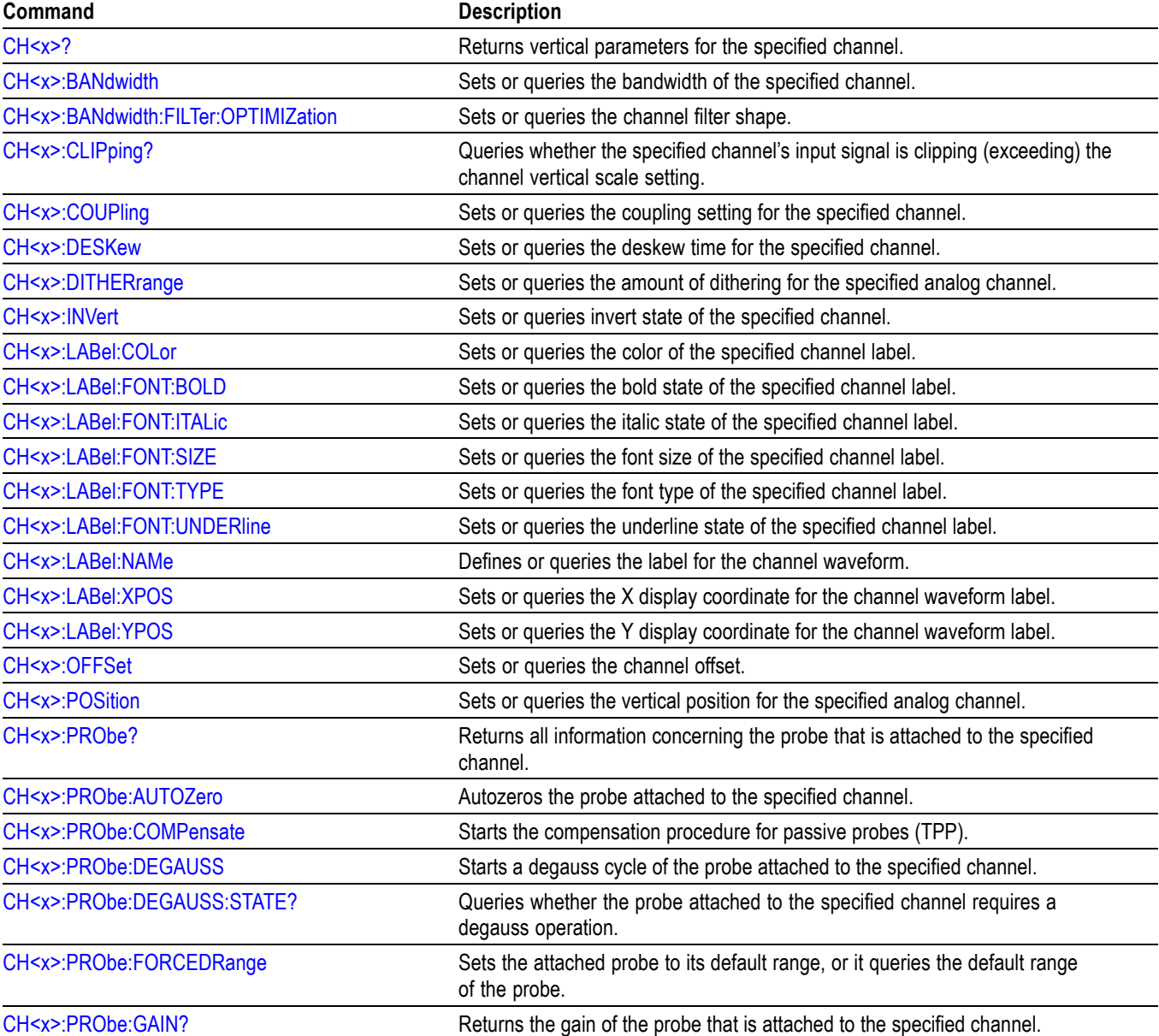

#### **Table 2-49: Vertical commands**

#### **Table 2-49: Vertical commands (cont.)**

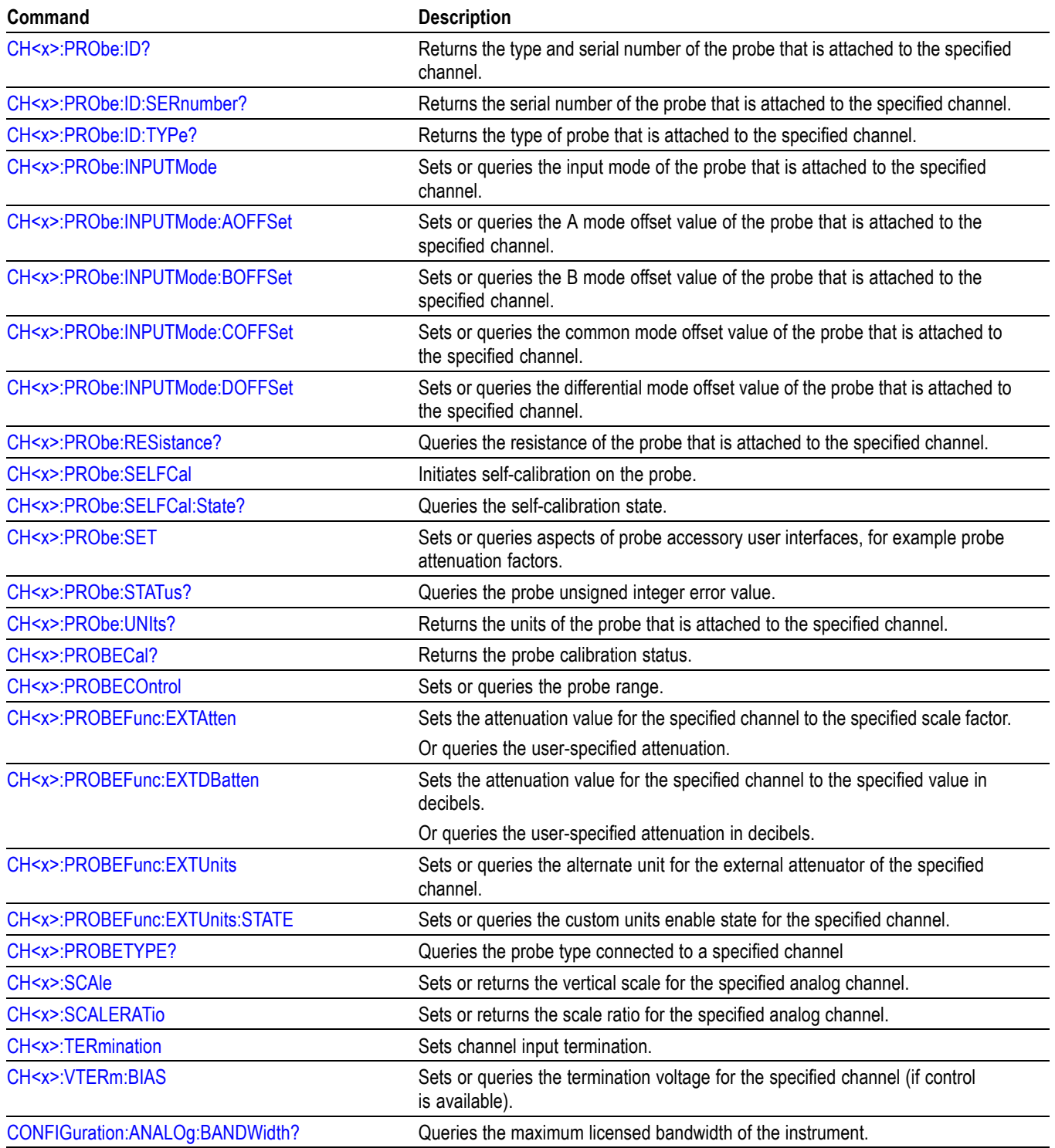

#### **Table 2-49: Vertical commands (cont.)**

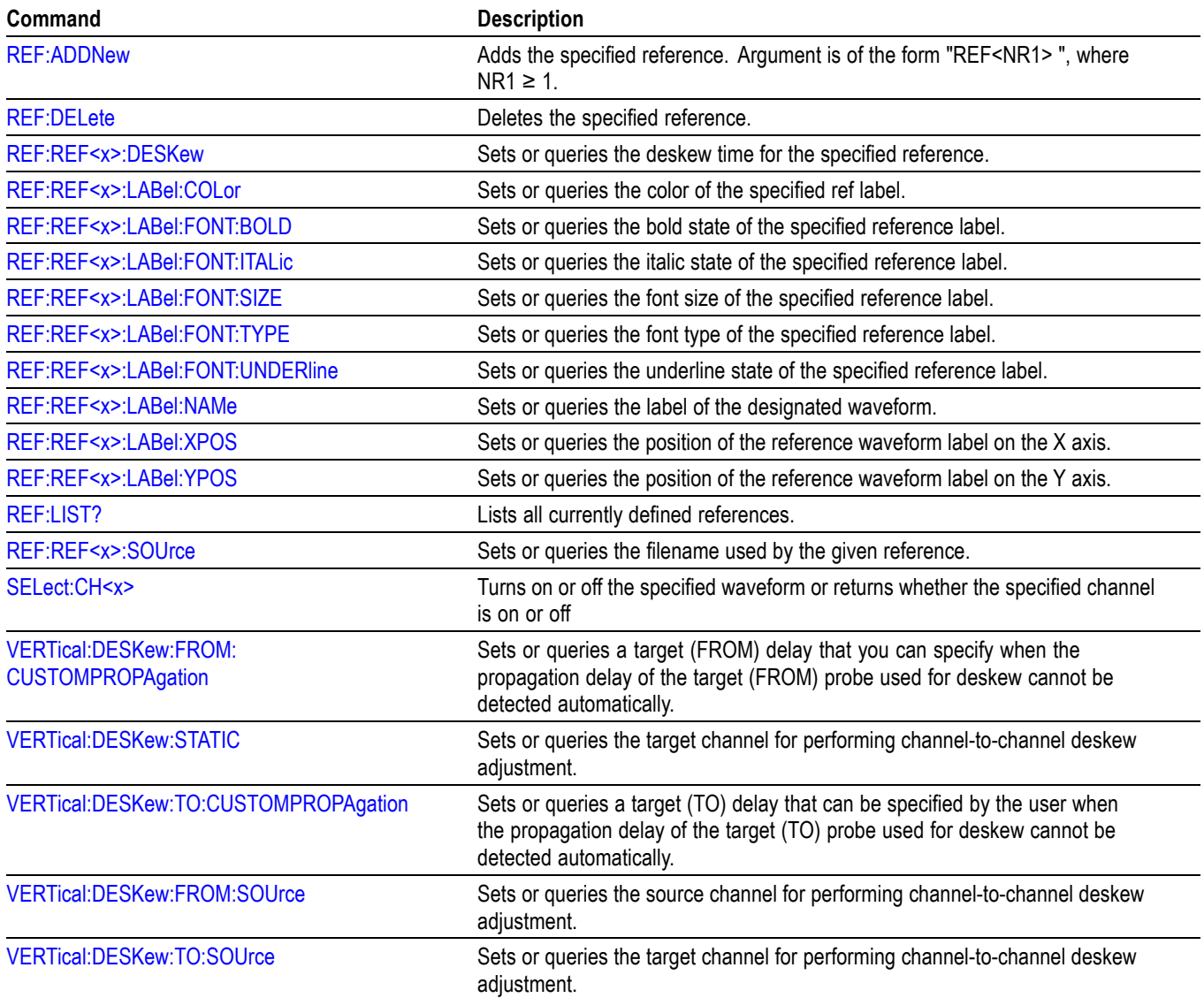

## **Waveform Transfer command group**

Use the commands in the Waveform Transfer Command Group to transfer waveform data points from the instrument. Waveform data points are a collection of values that define a waveform. One data value usually represents one data point in the waveform record. When working with envelope waveforms, each data value is either the minimum or maximum of a min/max pair.

Before you transfer waveform data, you must specify the data format, record length, and waveform source.

**Data formats.** Acquired waveform data uses eight or more bits to represent each data point. The number of bits used depends on the acquisition mode specified when you acquired the data. Data acquired in SAMple or ENVelope mode uses eight bits per waveform data point. Data acquired in AVERage mode uses up to 14 bits per point.

The instrument can transfer waveform data in either ASCII or binary format. You specify the format with the DATa:ENCdg command. The instrument uses signed, 4 byte integers and floating point values; it does not support unsigned floating point values.

**ASCII data** is represented by signed integer or floating point values. An example ASCII waveform data string can look like this:

CURVE<space>-110,-109,-110,-110,-109,-107, -109,-107,-106,-105,-103,-100,-97,-90,-84,-80

Use ASCII to obtain more readable and easier to format output than binary. However, ASCII can require more bytes to send the same values than it does with binary. This can reduce transmission speeds.

**Binary data** can be represented by signed integer or floating point values. The range of the values depends on the byte width specified. When the byte width is one, signed integer data ranges from -128 to 127, and positive integer values range from 0 to 255. When the byte width is two, the values range from -32768 to 32767. When a MATH (or REF that came from a MATH) is used, 32-bit floating point values are used that are four bytes in width.

The defined binary formats specify the order in which the bytes are transferred. The following are the four binary formats:

- F. RIBinary specifies signed integer data-point representation with the most significant byte transferred first.
- SRIBinary is the same as RIBinary except that the byte order is swapped, **The State** meaning that the least significant byte is transferred first. This format is useful when transferring data to PCs.
- п RFBinary specifies floating point data-point representation with the most significant byte transferred first.
- $\mathcal{L}_{\mathcal{A}}$ SRFBinary is the same as RFBinary except that the byte order is swapped, meaning that the least significant byte is transferred first. This format is useful when transferring data to PCs.

**Waveform data and record lengths.** You can transfer multiple points for each waveform record. You can transfer a portion of the waveform or you can transfer the entire record. You can use the DATa:STARt and DATa:STOP commands to specify the first and last data points of the waveform record.

When transferring data from the instrument, you must specify the first and last data points in the waveform record. Setting DATa: STARt to 1 and DATa: STOP to the record length will always return the entire waveform.

**Waveform data locations and memory allocation.** The [DATa:SOUrce](#page-478-0) command specifies the waveform source when transferring a waveform from the instrument.

**Waveform preamble.** Each waveform that you transfer has an associated waveform preamble that contains information such as the horizontal scale, the vertical scale, and other settings in effect when the waveform was created. Refer to the individual [WFMOutpre?](#page-1914-0) commands for more information.

**Scaling waveform data.** Once you transfer the waveform data to the controller, you can convert the data points into voltage values for analysis using information from the waveform preamble.

#### **Transferring waveform data from the instrument.**

You can transfer waveforms from the instrument to an external controller using the following sequence:

- **1.** Select the waveform source(s) using DATa:SOUrce.
- **2.** Specify the waveform data format using DATa:ENCdg.
- **3.** Specify the number of bytes per data point using WFMOutpre:BYT\_Nr.

*NOTE. MATH waveforms (and REF waveforms that came from a MATH) are always set to four bytes.*

- **4.** Specify the portion of the waveform that you want to transfer using DATa:STARt and DATa:STOP.
- **5.** Transfer waveform preamble information using WFMOutpre.
- **6.** Transfer waveform data from the instrument using CURVe?.

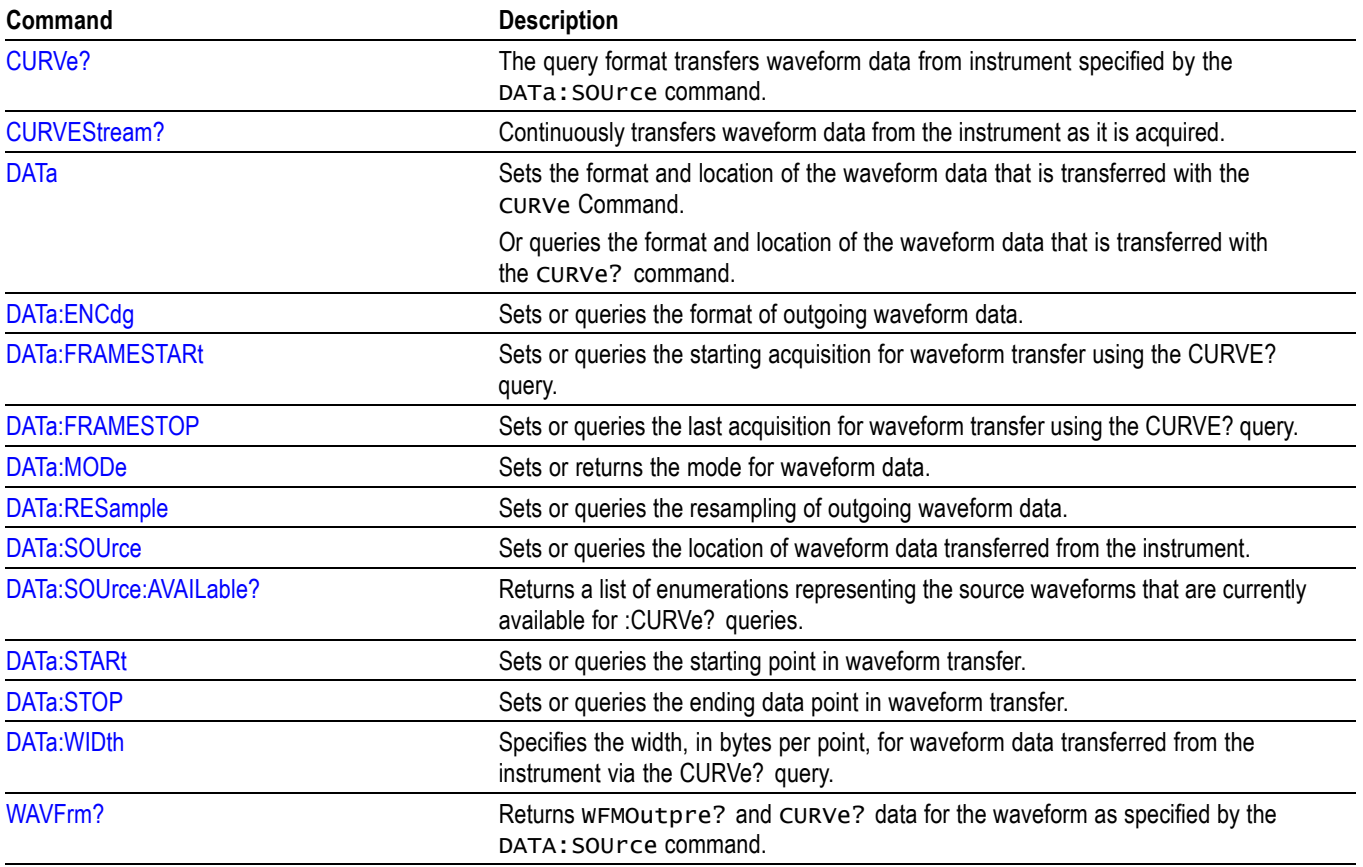

#### **Table 2-50: Waveform Transfer commands**

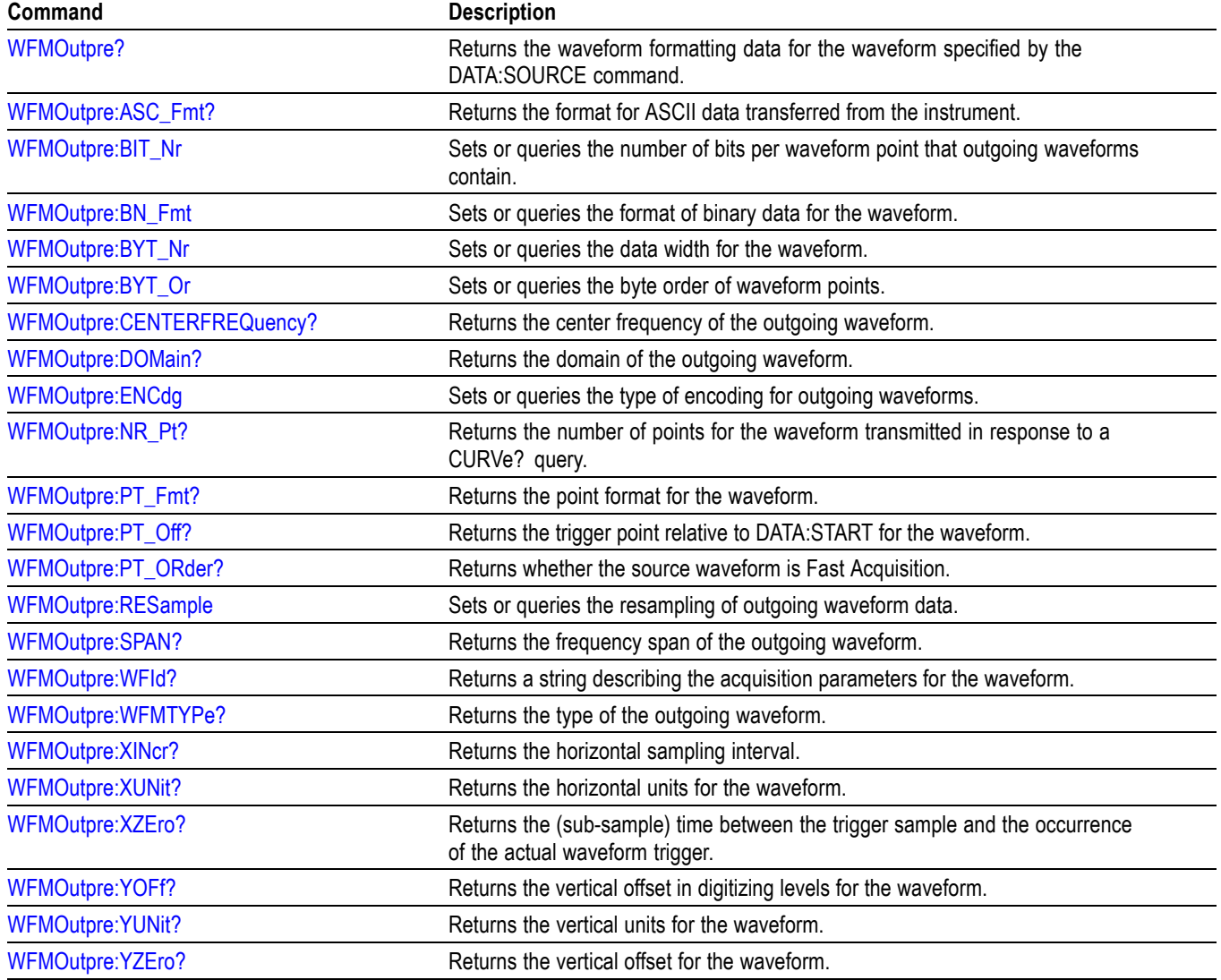

#### **Table 2-50: Waveform Transfer commands (cont.)**

# **Wide Band Gap Analysis command group**

#### **Table 2-51: WBG-DPT commands**

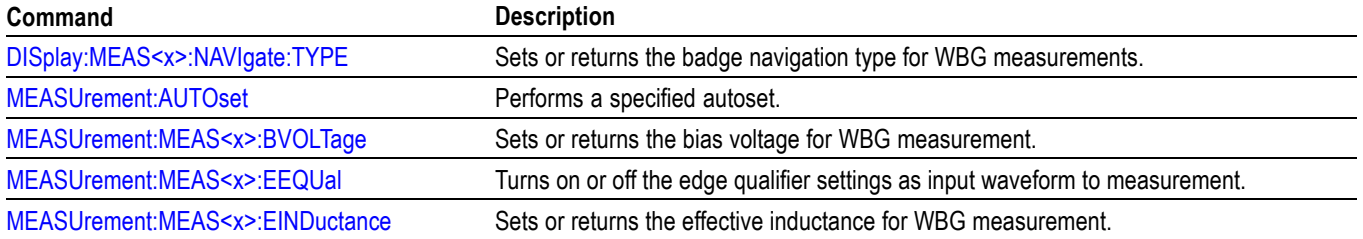

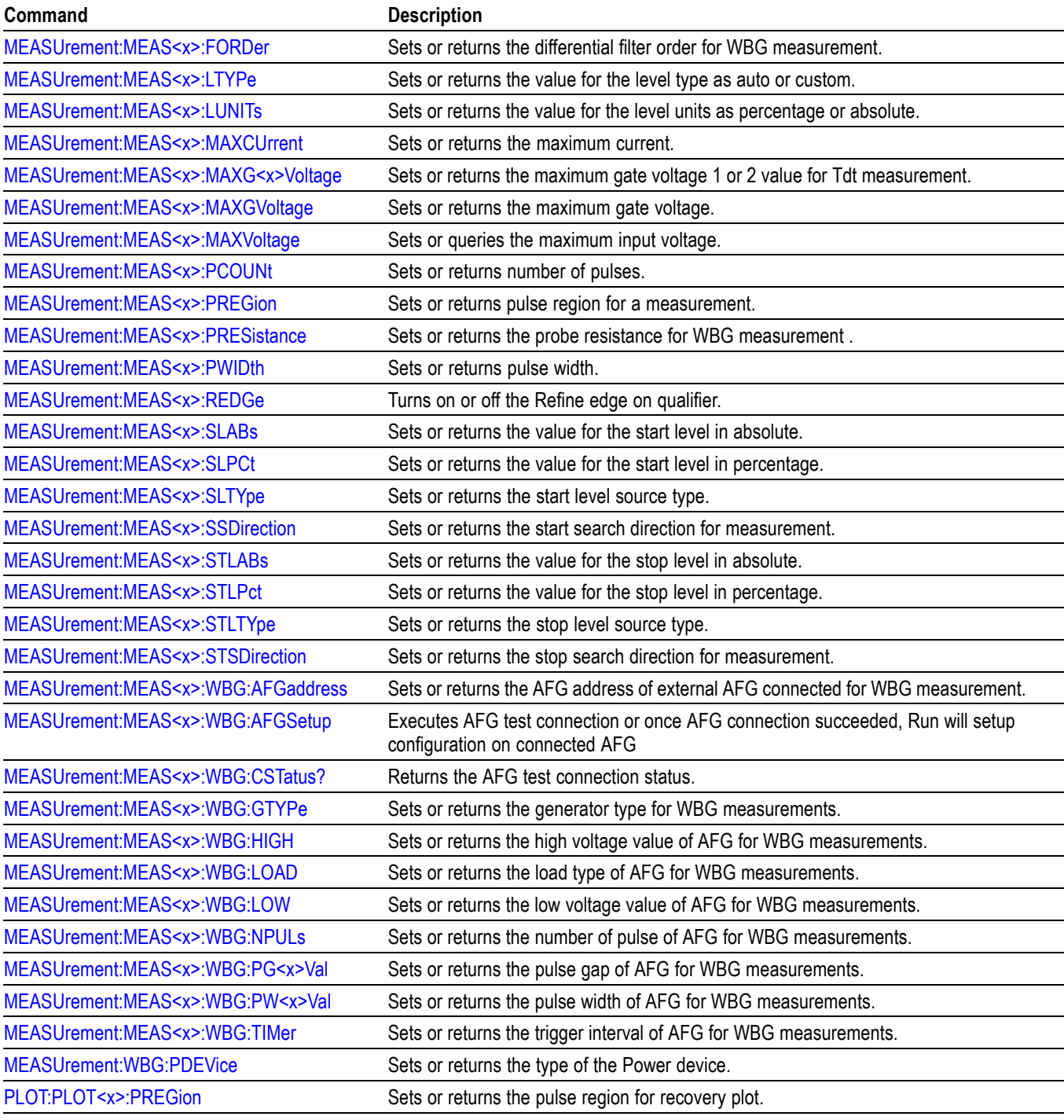

### **Table 2-51: WBG-DPT commands (cont.)**

# **Zoom command group**

Zoom commands let you expand and position the waveform display horizontally and vertically, without changing the time base or vertical settings.

*NOTE. Zoom commands are available once a view has been added.*

#### **Table 2-52: Zoom commands**

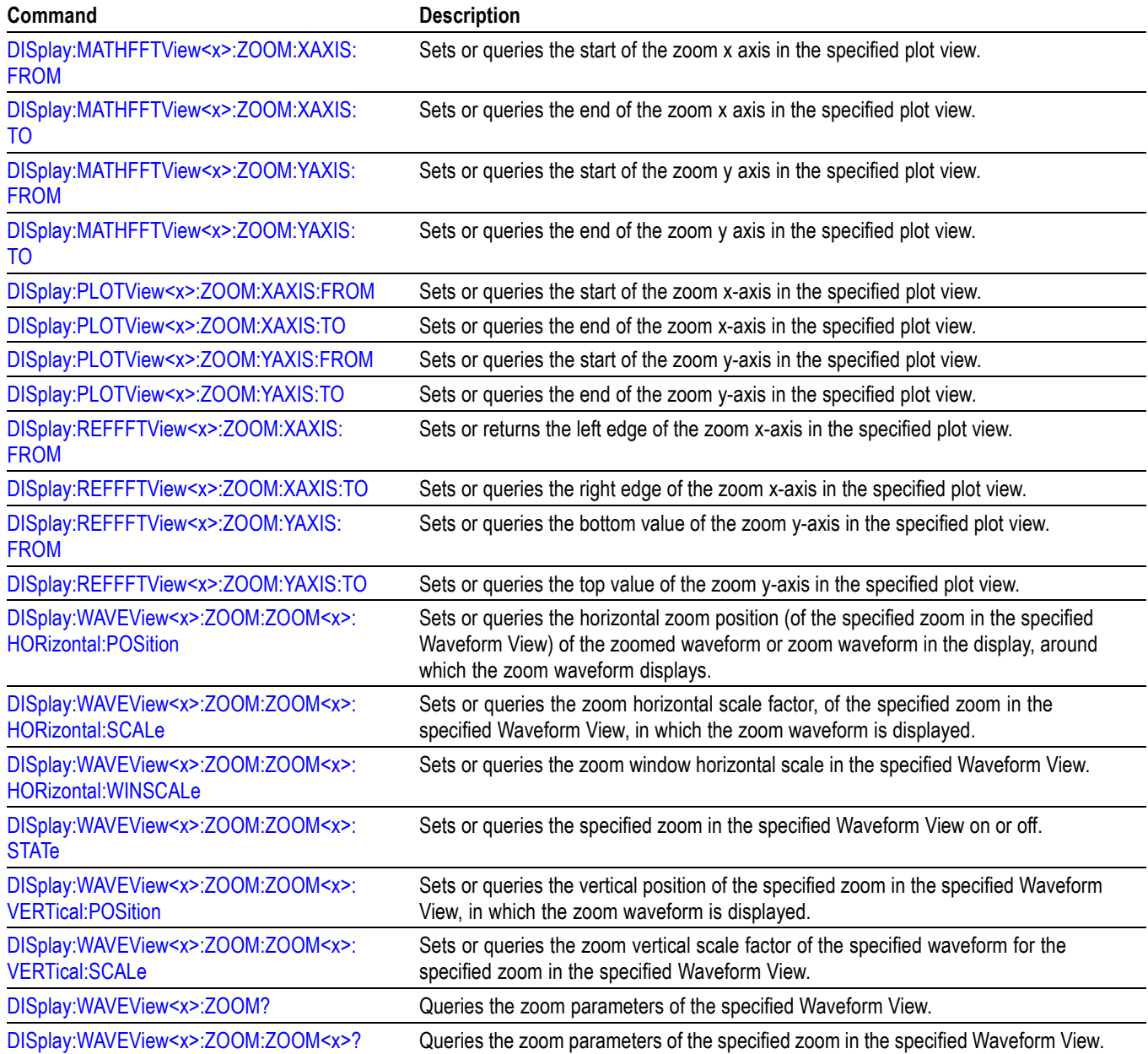
# **Commands listed in alphabetical order**

*NOTE. Some of the following commands may not be available on your instrument model. Also, some of the following commands are only available if your instrument has the associated option installed.*

# **ACQuire? (Query Only)**

Queries the current acquisition state.

**Group** Acquisition

- **Syntax** ACQuire?
- **Examples** ACQUIRE? might return :ACQUIRE:STATE 1;NUMENV INFINITE;STOPAFTER RUNSTOP;SEQUENCE:MODE NUMACQS;NUMSEQUENCE 1;:ACQUIRE:NUMAVG 16;FASTACQ:STATE 0;PALETTE TEMPERATURE;:ACQUIRE:MODE SAMPLE;SAMPLINGMODE IT.

#### **ACQuire:FASTAcq:PALEtte**

Sets or queries the waveform grading for fast acquisition mode.

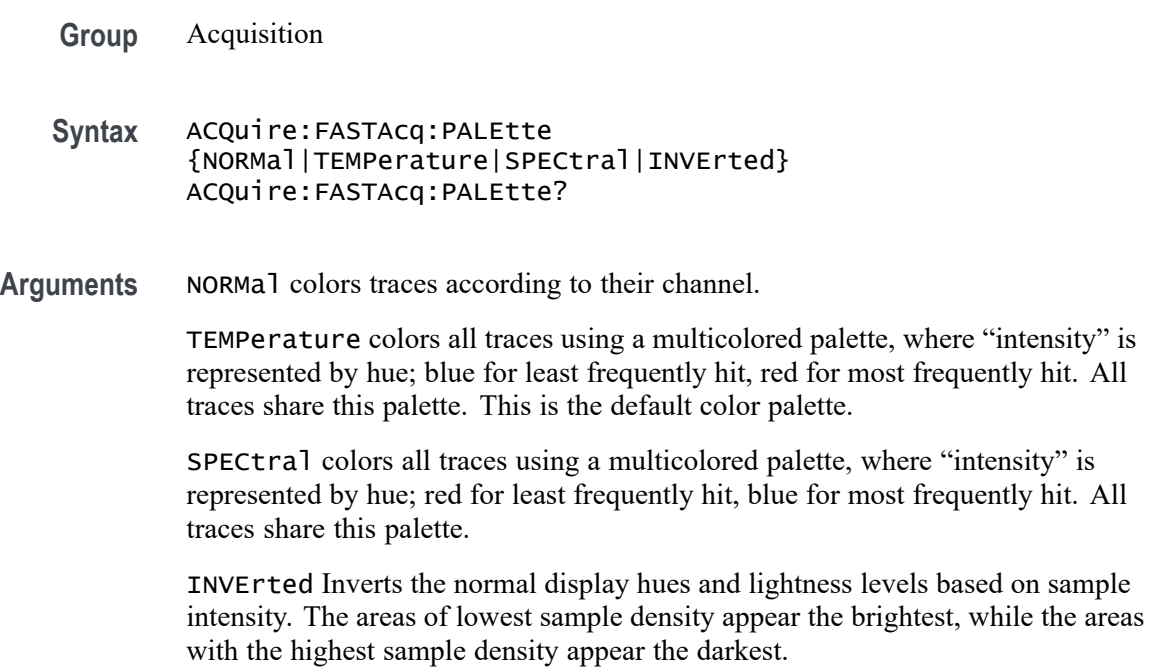

**Examples** ACQUIRE:FASTACQ:PALETTE TEMPerature sets the acquisition fast acquisition palette to Temperature.

> ACQUIRE:FASTACQ:PALETTE? might return :ACQUIRE:FASTACQ:PALETTE TEMPERATURE.

# **ACQuire:FASTAcq:STATE**

Sets or queries the state of fast acquisition mode.

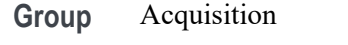

- **Syntax** ACQuire:FASTAcq:STATE {<NR1>|OFF|ON} ACQuire:FASTAcq:STATE?
- **Arguments**  $\langle NR1 \rangle = 0$  disables FASTAcq; any other value turns this feature on.

OFF disables the FASTAcq feature.

ON enables the FASTAcq feature.

**Examples** ACQUIRE:FASTACQ:STATE ON turns on fast acquisition mode.

ACQUIRE:FASTACQ:STATE? might return :ACQUIRE:FASTACQ:STATE 0 indicating that fast acquisition mode is off.

### **ACQuire:FASTAVerage:LIMit**

This command limits the number of averages performed in hardware at 16-bit resolution. The max value is 10240, but due to hardware limitations, it is usually best to use a value less than 256. This setting must be a divisor of the STOPafter count.

- **Group** Acquisition
- **Syntax** ACQuire:FASTAVerage:LIMit <NR1> ACQuire:FASTAVerage:LIMit?
- **Arguments** <NR1> is the batch size to set. Must be between 1 and 10240.

**Examples** ACQUIRE:FASTAVERAGE:LIMIT 256 sets the batch size to 256 waveforms.

ACQUIRE:FASTAVERAGE:LIMIT? might return :ACQUIRE:FASTAVERAGE:LIMIT 256, indicating the batch size is currently 256 waveforms.

#### **ACQuire:FASTAVerage:STATE**

This command sets or returns the state of HW accelerated averaging. When fast averaging is enabled, batches of waveforms are accumulated in the hardware with 16-bit integer resolution. The accumulated data is uploaded to software, where additional averaging occurs in a floating-point math waveform. Each time data is uploaded from HW to SW, a programmable amount of dithering may be added to mitigate fine scale non-linearity in the ADC converter.

- **Group** Acquisition
- **Syntax** ACQuire:FASTAVerage:STATE {0|1|OFF|ON} ACQuire:FASTAVerage:STATE?
- **Arguments** 0 disables fast average mode.

1 enables fast average mode. Any number value other than 0 turns this feature on.

OFF disables fast average mode.

ON enables fast average mode.

**Examples** ACQUIRE:FASTAVERAGE:STATE 256 sets the batch size to 256 waveforms. ACQUIRE:FASTAVERAGE:STATE? might return :ACQUIRE:FASTAVERAGE:STATE 0, indicating fast average mode is off.

#### **ACQuire:FASTAVerage:STOPafter**

This command limits the total number of averages that will be accumulated. When the STOPAFTER count is achieved, acquisitions will stop. This setting must be a multiple of the LIMit count.

- **Group** Acquisition
- **Syntax** ACQuire:FASTAVerage:STOPafter <NR1> ACQuire:FASTAVerage:STOPafter?

<span id="page-183-0"></span>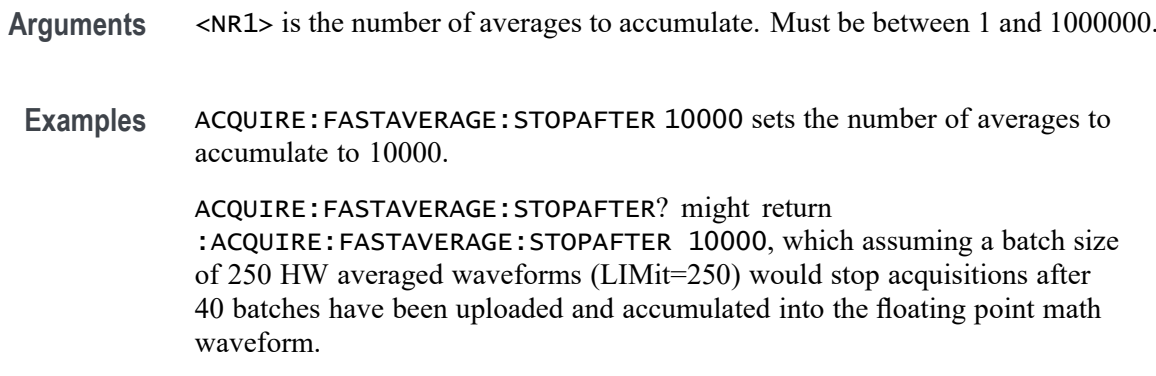

# **ACQuire:MAXSamplerate? (Query Only)**

This query returns the maximum real-time sample rate.

- **Group** Acquisition
- Syntax ACQuire: MAXSamplerate?
- **Examples** ACQUIRE:MAXSAMPLERATE? might return :ACQUIRE:MAXSAMPLERATE 6.25E9.

# **ACQuire:MODe**

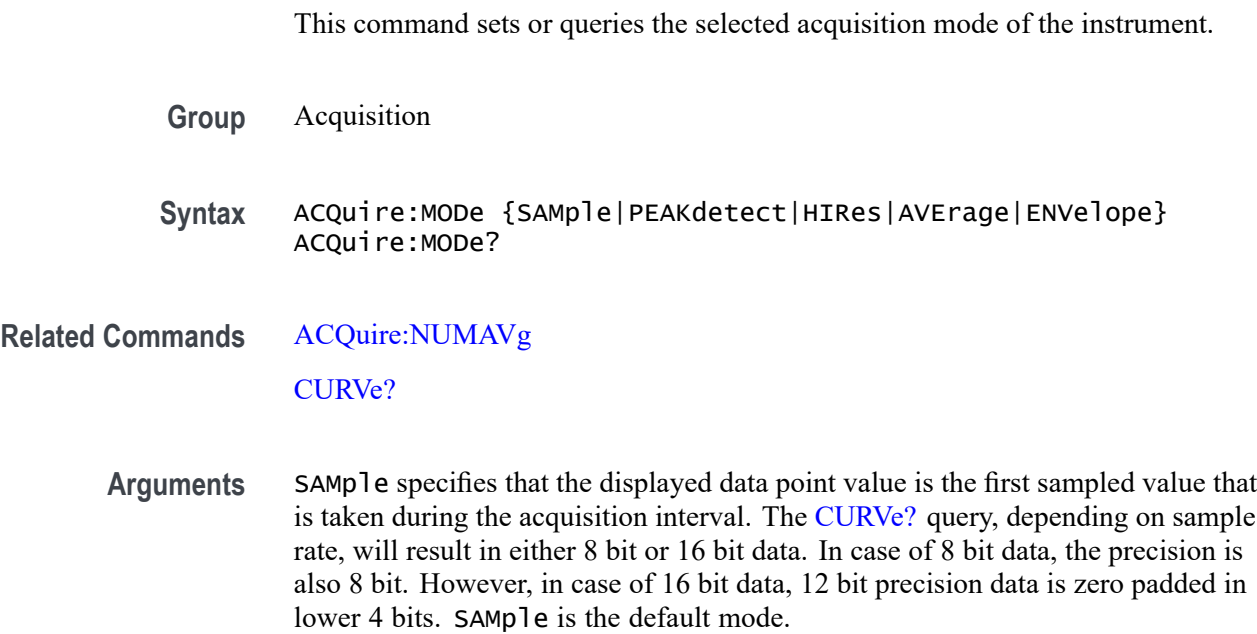

PEAKdetect specifies the display of high-low range of the samples taken from a single waveform acquisition. The high-low range is displayed as a vertical column that extends from the highest to the lowest value sampled during the acquisition interval. PEAKdetect mode can reveal the presence of aliasing or narrow spikes.

HIRes specifies Hi Res mode where the displayed data point value is the average of all the samples taken during the acquisition interval. This is a form of averaging, where the average comes from a single waveform acquisition. The number of samples taken during the acquisition interval determines the number of data values that compose the average.

AVErage specifies averaging mode, in which the resulting waveform shows an average of SAMple data points from several separate waveform acquisitions. The instrument processes the number of waveforms you specify into the acquired waveform, creating a running exponential average of the input signal. The number of waveform acquisitions that go into making up the average waveform is set or queried using the [ACQuire:NUMAVg](#page-185-0) command.

ENVelope specifies envelope mode, where the resulting waveform displays the range of PEAKdetect from continued waveform acquisitions.

**Examples** ACQUIRE: MODE ENVELOPE sets the acquisition mode to display a waveform that is an envelope of many individual waveform acquisitions.

> ACQUIRE:MODE? might return :ACQuire:MODe AVERAGE, indicating that the displayed waveform is the average of the specified number of waveform acquisitions.

# **ACQuire:NUMACq? (Query Only)**

This query-only command returns the number of waveform acquisitions that have occurred since the last time acquisitions were stopped.

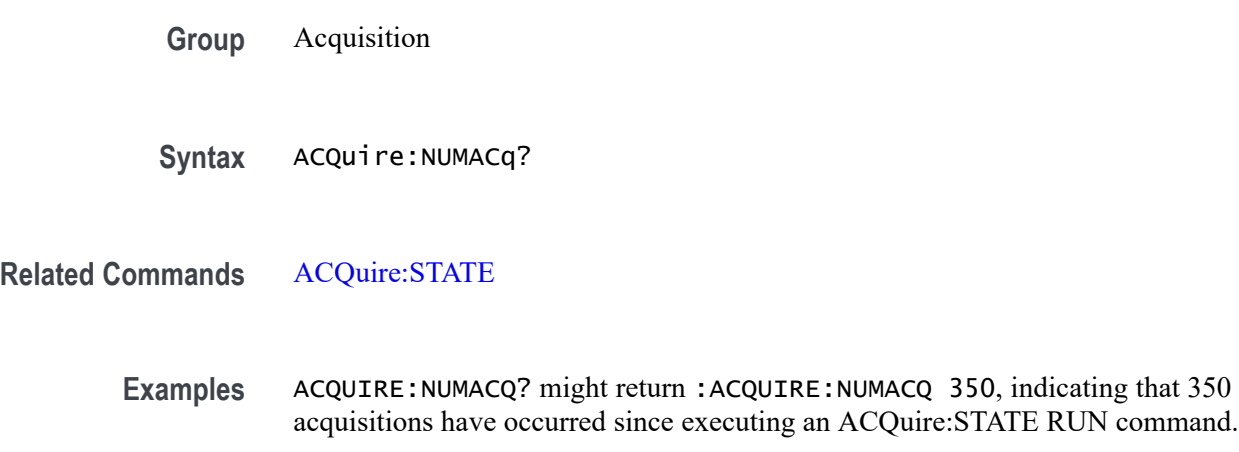

# <span id="page-185-0"></span>**ACQuire:NUMAVg**

This command sets or queries the number of waveform acquisitions that make up an averaged waveform. Ranges from 2 to 10240.

- **Group** Acquisition
- **Syntax** ACQuire:NUMAVg <NR1> ACQuire:NUMAVg?
- **Related Commands** [ACQuire:MODe](#page-183-0)

**Arguments** <NR1> is the number of waveform acquisitions to average.

**Examples** ACQUIRE:NUMAVG 10 specifies that 10 waveform averages will be performed before exponential averaging starts.

> ACQUIRE:NUMAVG? might return :ACQUIRE:NUMAVG 75, indicating that there are 75 acquisitions specified for averaging.

# **ACQuire:NUMFRAMESACQuired? (Query Only)**

This query returns the number of FastFrame frames which have been acquired.

- **Group** Horizontal
- Syntax ACQuire:NUMFRAMESACQuired?
- **Examples** ACQUIRE:NUMFRAMESACQUIRED? might return :ACQUIRE:NUMFRAMESACQUIRED 4 indicating 4 frames have been acquired.

# **ACQuire:SEQuence:CURrent? (Query Only)**

In single sequence acquisition mode, this query returns the number of acquisitions or measurements in the sequence completed so far.

**Group** Acquisition

**Syntax** ACQuire:SEQuence:CURrent?

**Examples** ACQUIRE:SEQUENCE:CURRENT? might return :ACQUIRE:SEQUENCE:CURRENT 5.

#### **ACQuire:SEQuence:MODe**

In single sequence acquisition, the single sequence stop after count is based on the number of acquisitions.

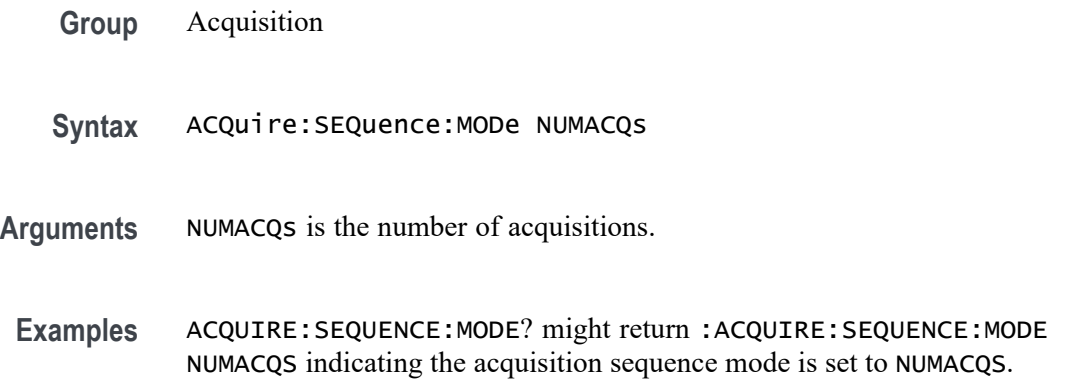

# **ACQuire:SEQuence:NUMSEQuence**

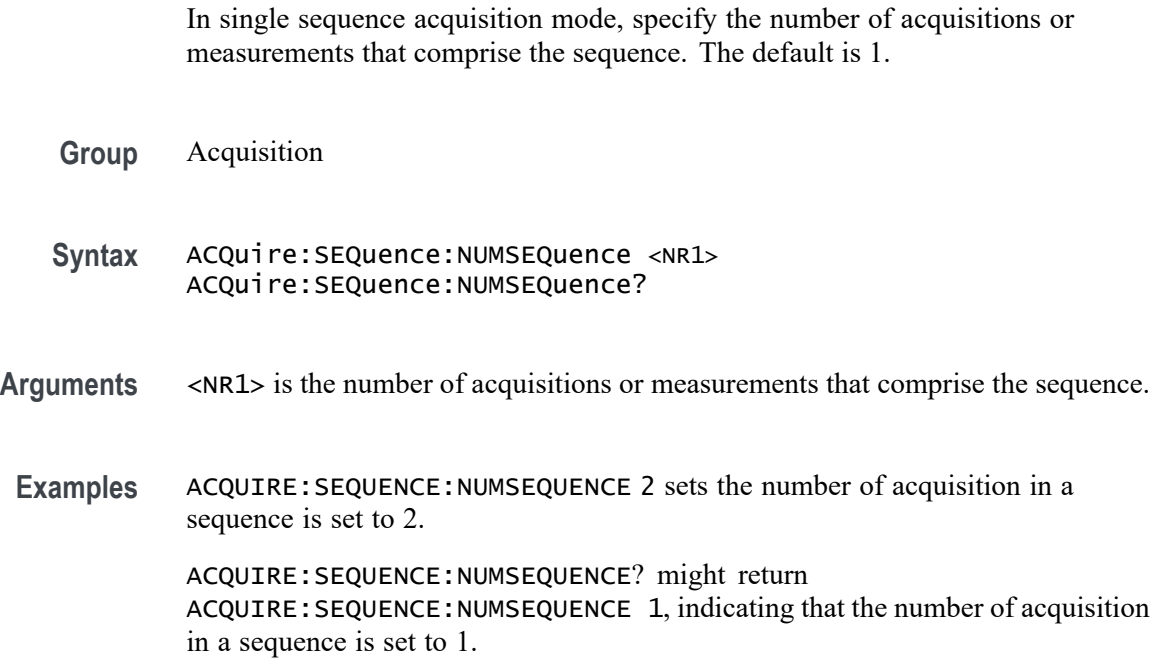

# <span id="page-187-0"></span>**ACQuire:STATE**

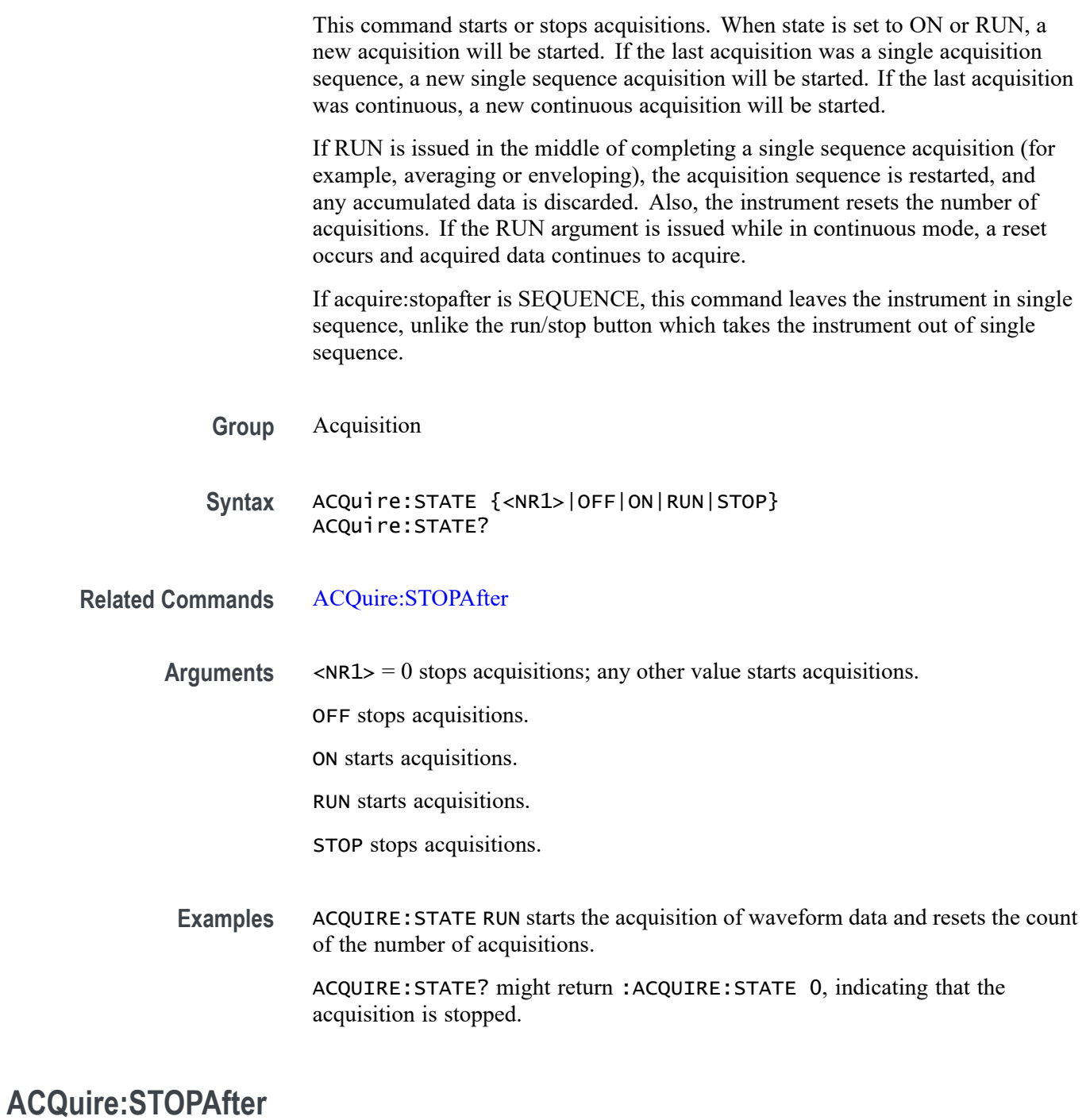

This command sets or queries whether the instrument continually acquires acquisitions or acquires a single sequence. Pressing SINGLE on the front panel button is equivalent to sending these commands: ACQUIRE:STOPAFTER SEQUENCE and ACQUIRE:STATE 1.

<span id="page-188-0"></span>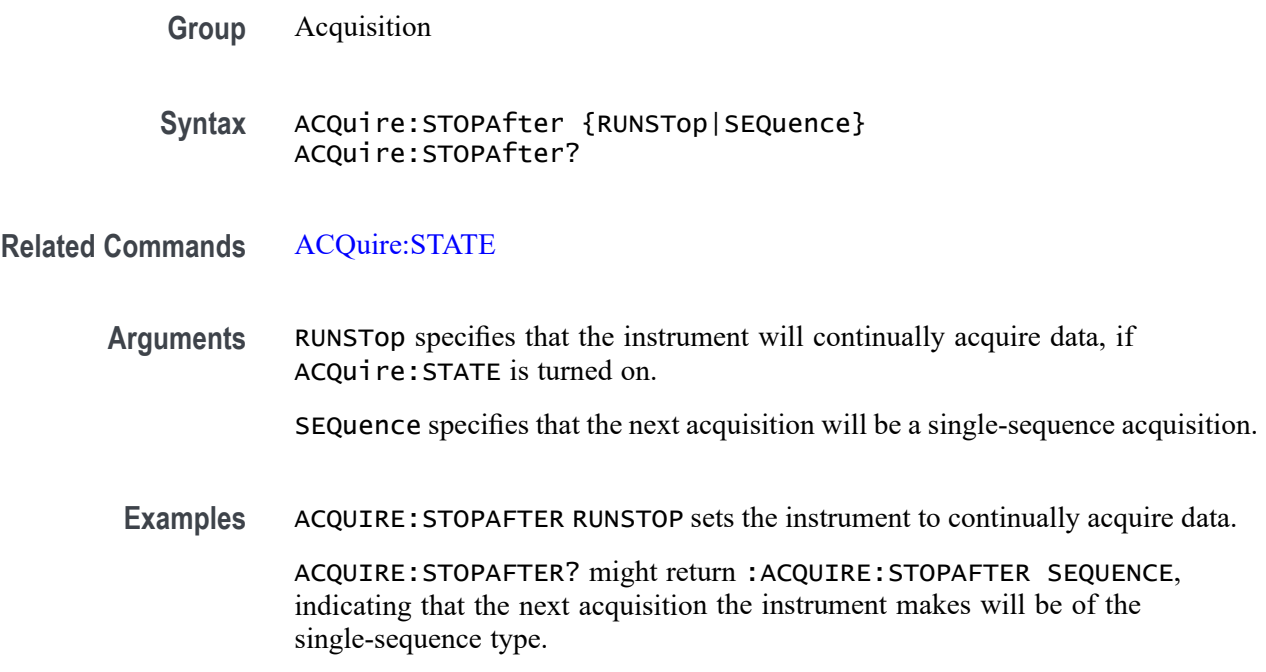

# **ACTONEVent:ENable**

This command enables or disables actions on event (AOE). If AOE saves are limited and the limit has been reached, this parameter will disable AOE.

- **Group** Act On Event
- **Syntax** ACTONEVent:ENable <NR1> ACTONEVent:ENable?
- **Arguments** <NR1> is a number that enables or disables actions on event. The number zero disables the feature and the number one enables the feature.

**Examples** ACTONEVent:ENable 1 enables actions on event. ACTONEVent:ENable? might return :ACTONEVent:ENable 0, indicating the actions on event feature is disabled.

### **ACTONEVent:LIMit**

#### This command

sets whether the act on event should limit the number of saves. This prevents the saves from filling the hard drive.

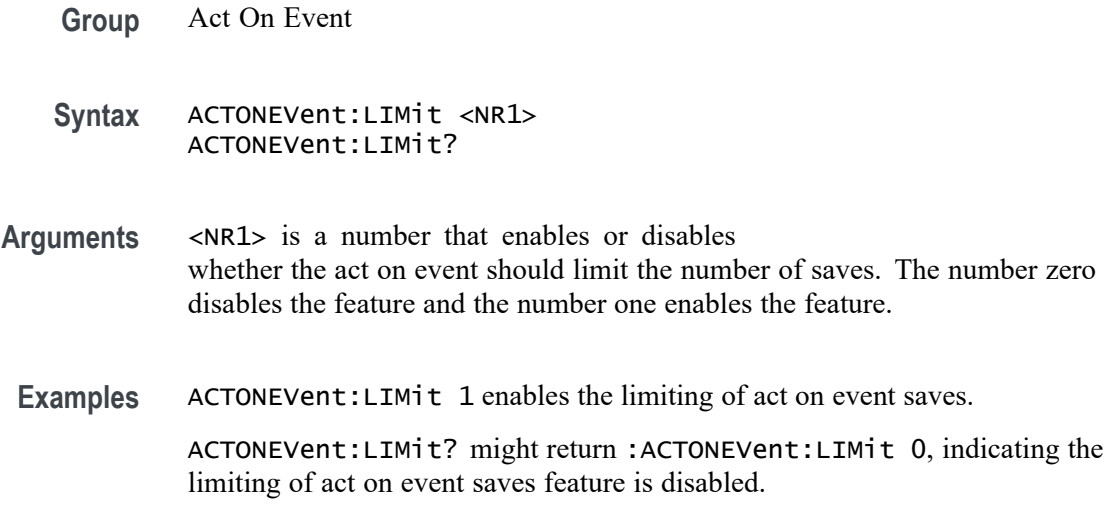

# **ACTONEVent:LIMITCount**

This command sets the limit of act on even saves. The ACTONEVent:LIMit command must be enabled.

**Group** Act On Event

**Syntax** ACTONEVent:LIMITCount <NR1> ACTONEVent:LIMITCount?

- **Arguments** <NR1> sets the number of allowed saves for the act on event feature. The number must be a positive integer.
- **Examples** ACTONEVent:LIMITCount 2 sets the number of saves to 2.

ACTONEVent:LIMITCount? might return :ACTONEVent:LIMITCount 4, indicating the limit of act on event saves is 4.

### **ACTONEVent:MASKFail:ACTION:SAVEIMAGe:STATE**

This command saves a screen capture when a mask test fails.

**Group** Act On Event

**Syntax** ACTONEVent:MASKFail:ACTION:SAVEIMAGe:STATE {ON|OFF|<NR1>} ACTONEVent:MASKFail:ACTION:SAVEIMAGe:STATE?

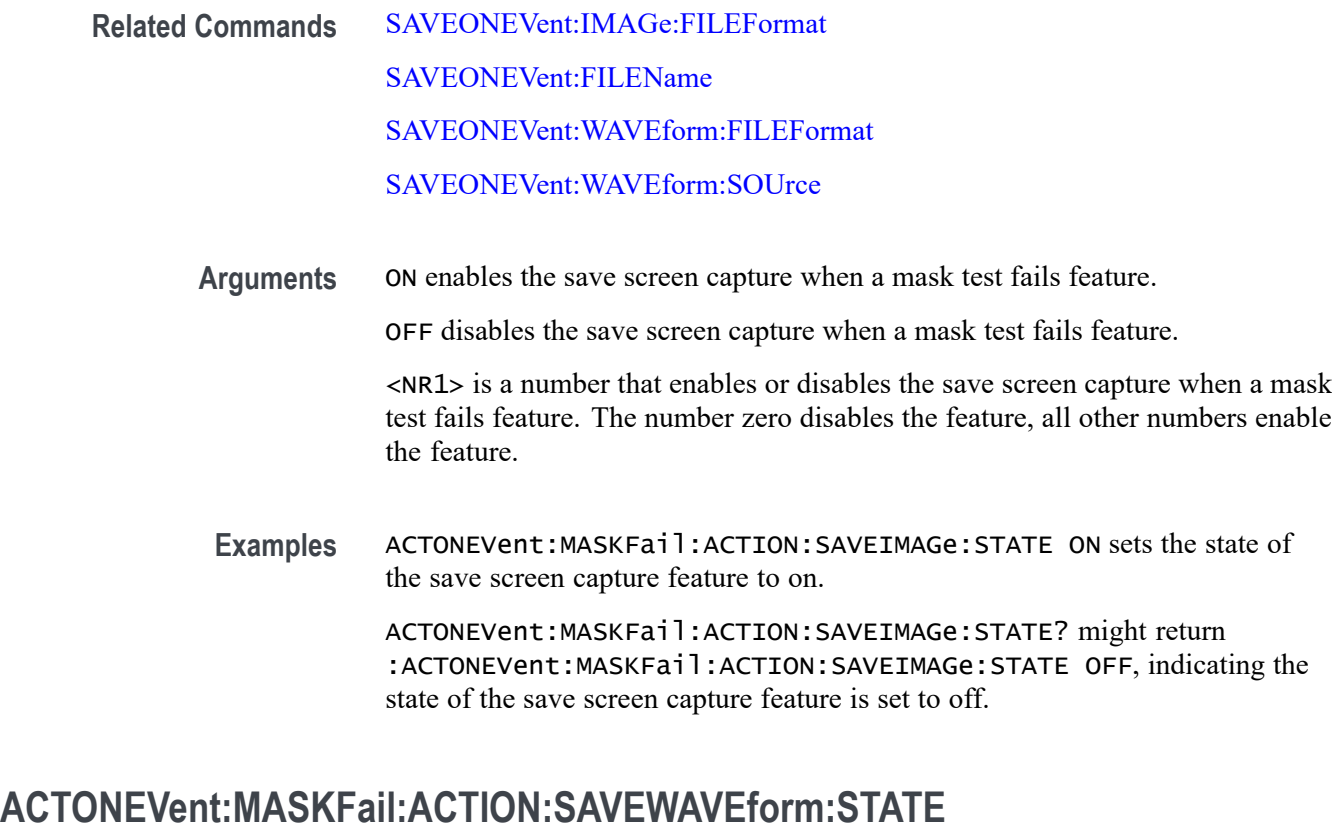

This command saves the user set source waveform(s) when a mask test fails.

- **Group** Act On Event
- **Syntax** ACTONEVent:MASKFail:ACTION:SAVEWAVEform:STATE {ON|OFF|<NR1>} ACTONEVent:MASKFail:ACTION:SAVEWAVEform:STATE?
- **Related Commands** [SAVEONEVent:IMAGe:FILEFormat](#page-1257-0)

[SAVEONEVent:FILEName](#page-1257-0)

[SAVEONEVent:WAVEform:FILEFormat](#page-1258-0)

[SAVEONEVent:WAVEform:SOUrce](#page-1259-0)

**Arguments** ON enables the save source waveform(s) when a mask test fails feature.

OFF disables the save source waveform(s) when a mask test fails feature.

<NR1> is a number that enables or disables the save source waveform(s) when a mask test fails feature. The number zero disables the feature, all other numbers enable the feature.

**Examples** ACTONEVent:MASKFail:ACTION:SAVEWAVEform:STATE ON sets the state of the save source waveform feature to on.

> ACTONEVent:MASKFail:ACTION:SAVEWAVEform:STATE? might return :ACTONEVent:MASKFail:ACTION:SAVEWAVEform:STATE OFF, indicating the state of the save source waveform feature is set to off.

# **ACTONEVent:MASKFail:ACTION:SRQ:STATE**

This command generates an SRQ event when a mask fails.

- **Group** Act On Event
- **Syntax** ACTONEVent:MASKFail:ACTION:SRQ:STATE {ON|OFF|<NR1>} ACTONEVent:MASKFail:ACTION:SRQ:STATE?
- **Related Commands** [ACTONEVent:ENable](#page-188-0)
	- **Arguments** ON enables the generate an SRQ event when a mask fails feature.

OFF disables the generate an SRQ event when a mask fails feature.

<NR1> is a number that enables or disables the generate an SRQ event when a mask fails feature. The number zero disables the feature, all other numbers enable the feature.

**Examples** ACTONEVent:MASKFail:ACTION:SRQ:STATE 1 enables the generate an SRQ event when a mask fails feature to enabled.

> ACTONEVent:MASKFail:ACTION:SRQ:STATE? might return :ACTONEVent:MASKFail:ACTION:SRQ:STATE 0, indicating the state of the generate an SRQ event when a mask fails feature is disabled.

### **ACTONEVent:MASKFail:ACTION:STOPACQ:STATE**

This command stops acquisitions when a mask test fails.

- **Group** Act On Event
- **Syntax** ACTONEVent:MASKFail:ACTION:STOPACQ:STATE {ON|OFF|<NR1>} ACTONEVent:MASKFail:ACTION:STOPACQ:STATE?

#### **Related Commands** [ACTONEVent:ENable](#page-188-0)

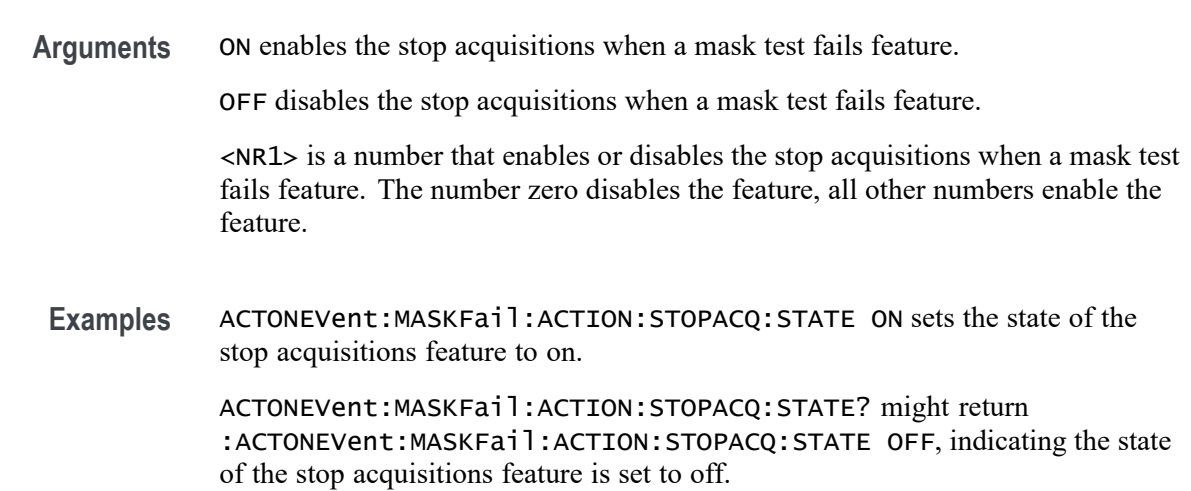

# **ACTONEVent:MASKHit:ACTION:SAVEIMAGe:STATE**

This command saves a screen capture when a mask hit occurs.

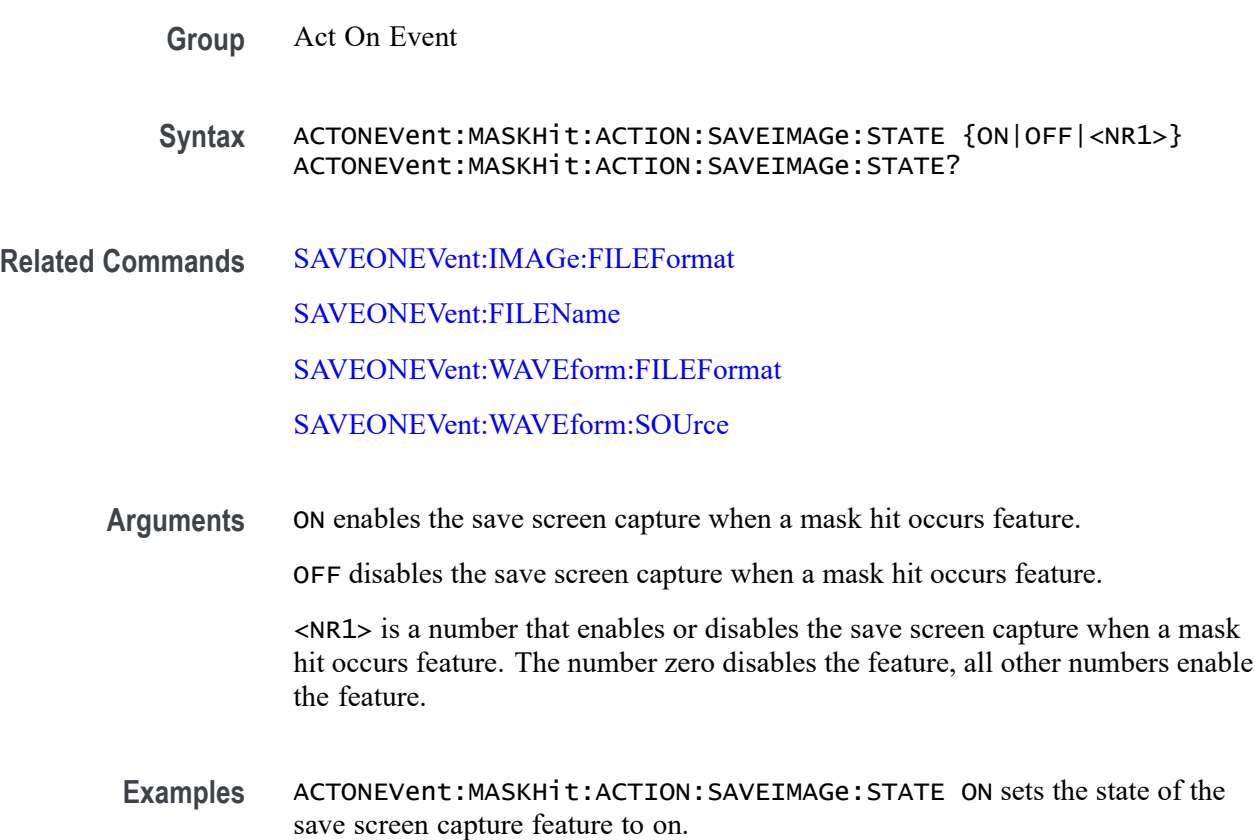

ACTONEVent:MASKHit:ACTION:SAVEIMAGe:STATE? might return :ACTONEVent:MASKHit:ACTION:SAVEIMAGe:STATE OFF, indicating the state of the save screen capture feature is set to off.

#### **ACTONEVent:MASKHit:ACTION:SAVEWAVEform:STATE**

This command saves the user set source waveform(s) when a mask hit occurs.

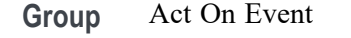

**Syntax** ACTONEVent:MASKHit:ACTION:SAVEWAVEform:STATE {ON|OFF|<NR1>} ACTONEVent:MASKHit:ACTION:SAVEWAVEform:STATE?

**Related Commands** [SAVEONEVent:IMAGe:FILEFormat](#page-1257-0)

[SAVEONEVent:FILEName](#page-1257-0)

[SAVEONEVent:WAVEform:FILEFormat](#page-1258-0)

[SAVEONEVent:WAVEform:SOUrce](#page-1259-0)

**Arguments** ON enables the save source waveform(s) when a mask hit occurs feature.

OFF disables the save source waveform(s) when a mask hit occurs feature.

 $\langle \text{NRL} \rangle$  is a number that enables or disables the save source waveform(s) when a mask hit occurs feature. The number zero disables the feature, all other numbers enable the feature.

**Examples** ACTONEVent:MASKHit:ACTION:SAVEWAVEform:STATE ON sets the state of the save source waveform feature to on.

> ACTONEVent:MASKHit:ACTION:SAVEWAVEform:STATE? might return :ACTONEVent:MASKHit:ACTION:SAVEWAVEform:STATE OFF, indicating the state of the save source waveform feature is set to off.

### **ACTONEVent:MASKHit:ACTION:SRQ:STATE**

This command generates an SRQ event when a mask hit occurs.

**Group** Act On Event

**Syntax** ACTONEVent:MASKHit:ACTION:SRQ:STATE {ON|OFF|<NR1>} ACTONEVent:MASKHit:ACTION:SRQ:STATE?

#### **Related Commands** [ACTONEVent:ENable](#page-188-0)

**Arguments** ON enables the generate an SRQ event when a mask hit occurs feature.

OFF disables the generate an SRQ event when a mask hit occurs feature.

<NR1> is a number that enables or disables the generate an SRQ event when a mask hit occurs feature. The number zero disables the feature, all other numbers enable the feature.

**Examples** ACTONEVent:MASKHit:ACTION:SRQ:STATE 1 enables the generate an SRQ event when a mask hit occurs feature.

> ACTONEVent:MASKHit:ACTION:SRQ:STATE? might return :ACTONEVent:MASKHit:ACTION:SRQ:STATE 0, indicating the generate an SRQ event when a mask hit occurs feature is disabled.

# **ACTONEVent:MASKHit:ACTION:STOPACQ:STATE**

This command stops acquisitions when a mask hit occurs.

**Group** Act On Event

**Syntax** ACTONEVent:MASKHit:ACTION:STOPACQ:STATE {ON|OFF|<NR1>} ACTONEVent:MASKHit:ACTION:STOPACQ:STATE?

- **Related Commands** [ACTONEVent:ENable](#page-188-0)
	- **Arguments** ON enables the stop acquisitions when a mask hit occurs feature.

OFF disables the stop acquisitions when a mask hit occurs feature.

<NR1> is a number that enables or disables the stop acquisitions when a mask hit occurs feature. The number zero disables the feature, all other numbers enable the feature.

**Examples** ACTONEVent:MASKHit:ACTION:STOPACQ:STATE ON sets the state of the stop acquisitions feature to on.

ACTONEVent:MASKHit:ACTION:STOPACQ:STATE? might return :ACTONEVent:MASKHit:ACTION:STOPACQ:STATE OFF, indicating the state of the stop acquisitions feature is set to off.

### **ACTONEVent:MASKPass:ACTION:SAVEIMAGe:STATE**

This command saves a screen capture when a mask test passes.

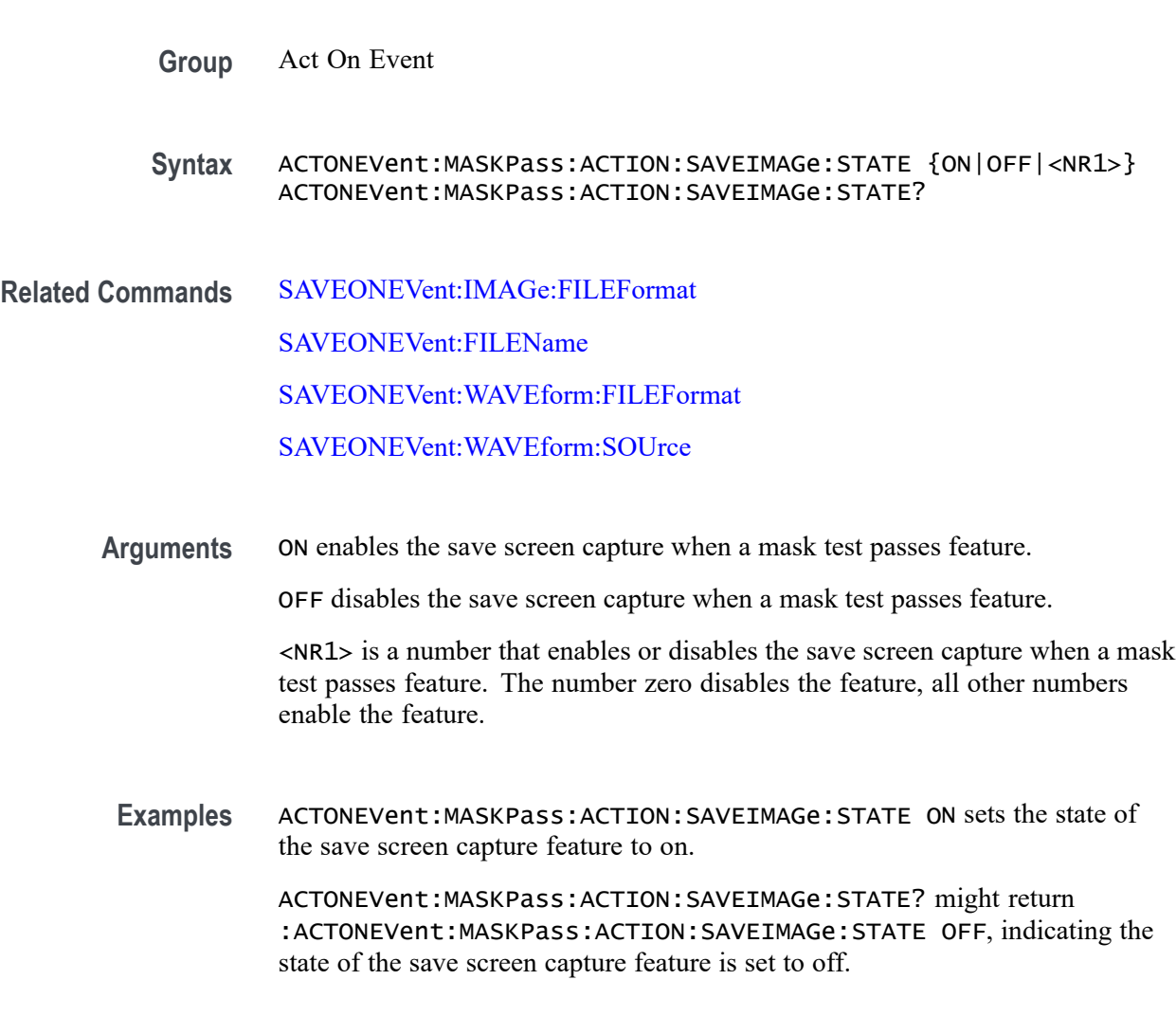

# **ACTONEVent:MASKPass:ACTION:SAVEWAVEform:STATE**

This command saves the user set source waveform(s) when a mask test passes.

**Group** Act On Event

- **Syntax** ACTONEVent:MASKPass:ACTION:SAVEWAVEform:STATE {ON|OFF|<NR1>} ACTONEVent:MASKPass:ACTION:SAVEWAVEform:STATE?
- **Related Commands** [SAVEONEVent:IMAGe:FILEFormat](#page-1257-0) [SAVEONEVent:FILEName](#page-1257-0) [SAVEONEVent:WAVEform:FILEFormat](#page-1258-0) [SAVEONEVent:WAVEform:SOUrce](#page-1259-0)
	- **Arguments** ON enables the save source waveform(s) when a mask test passes feature. OFF disables the save source waveform(s) when a mask test passes feature. <NR1> is a number that enables or disables the save source waveform(s) when a

mask test passes feature. The number zero disables the feature, all other numbers enable the feature.

**Examples** ACTONEVent:MASKPass:ACTION:SAVEWAVEform:STATE ON sets the state of the save source waveform feature to on.

> ACTONEVent:MASKPass:ACTION:SAVEWAVEform:STATE? might return :ACTONEVent:MASKPass:ACTION:SAVEWAVEform:STATE OFF, indicating the state of the save source waveform feature is set to off.

### **ACTONEVent:MASKPass:ACTION:SRQ:STATE**

This command generates an SRQ event when a mask passes.

- **Group** Act On Event
- **Syntax** ACTONEVent:MASKPass:ACTION:SRQ:STATE {ON|OFF|<NR1>} ACTONEVent:MASKPass:ACTION:SRQ:STATE?
- **Related Commands** [ACTONEVent:ENable](#page-188-0)

**Arguments** ON enables the generate an SRQ event when a mask passes feature.

OFF disables the generate an SRQ event when a mask passes feature.

<NR1> is a number that enables or disables the generate an SRQ event when a mask passes feature. The number zero disables the feature, all other numbers enable the feature.

**Examples** ACTONEVent:MASKPass:ACTION:SRQ:STATE 1 enables the generate an SRQ event when a mask passes feature.

> ACTONEVent:MASKPass:ACTION:SRQ:STATE? might return :ACTONEVent:MASKPass:ACTION:SRQ:STATE 0, indicating the generate an SRQ event when a mask passes feature is disabled.

# **ACTONEVent:MASKPass:ACTION:STOPACQ:STATE**

This command stops acquisitions when a mask test passes.

**Group** Act On Event

**Syntax** ACTONEVent:MASKPass:ACTION:STOPACQ:STATE {ON|OFF|<NR1>} ACTONEVent:MASKPass:ACTION:STOPACQ:STATE?

- **Related Commands** [ACTONEVent:ENable](#page-188-0)
	- **Arguments** ON enables the stop acquisitions when a mask test passes feature.

OFF disables the stop acquisitions when a mask test passes feature.

<NR1> is a number that enables or disables the stop acquisitions when a mask test passes feature. The number zero disables the feature, all other numbers enable the feature.

**Examples** ACTONEVent:MASKPass:ACTION:STOPACQ:STATE ON sets the state of the stop acquisitions feature to on.

> ACTONEVent:MASKPass:ACTION:STOPACQ:STATE? might return :ACTONEVent:MASKPass:ACTION:STOPACQ:STATE OFF, indicating the state of the stop acquisitions feature is set to off.

#### **ACTONEVent:MEASUrement:ACTION:SAVEIMAGe:STATE**

This command saves a screen capture when the user-set measurement limit is exceeded.

- **Group** Act On Event
- **Syntax** ACTONEVent:MEASUrement:ACTION:SAVEIMAGe:STATE {ON|OFF|<NR1>} ACTONEVent:MEASUrement:ACTION:SAVEIMAGe:STATE?

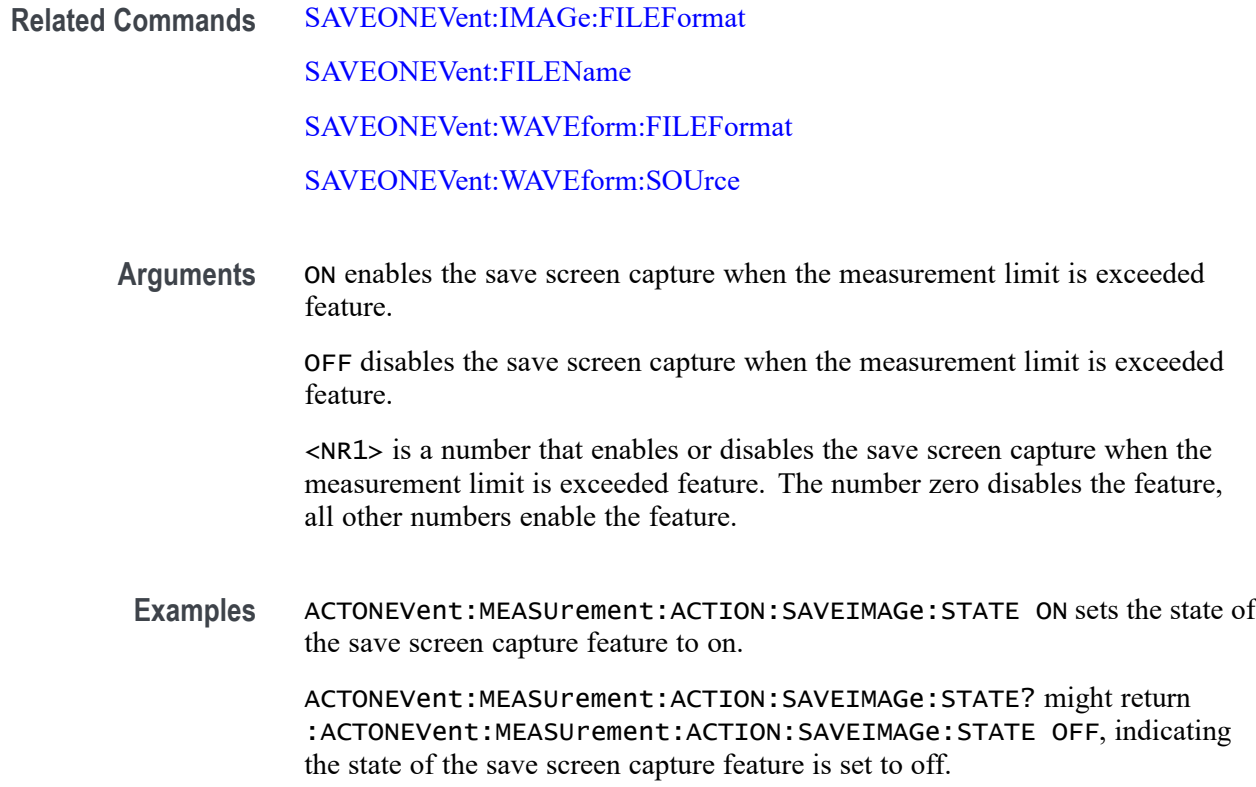

# **ACTONEVent:MEASUrement:ACTION:SAVEWAVEform:STATE**

This command saves the user set source waveform(s) when the user-set measurement limit is exceeded.

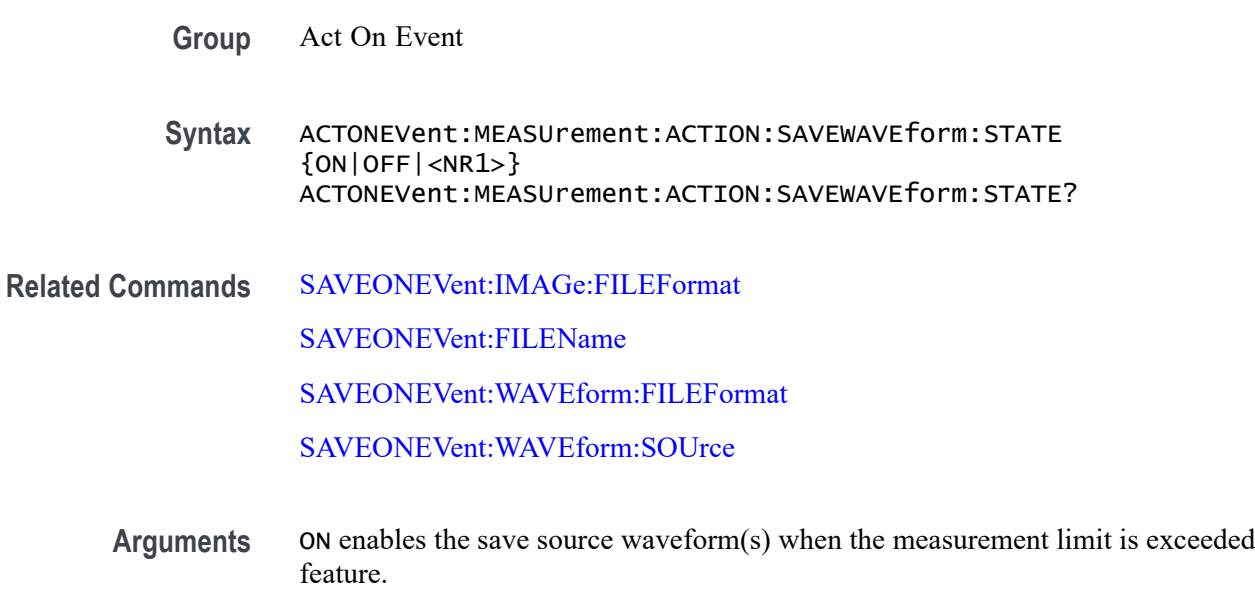

OFF disables the save source waveform(s) when the measurement limit is exceeded feature.

 $\langle NRL \rangle$  is a number that enables or disables the save source waveform(s) when the measurement limit is exceeded feature. The number zero disables the feature, all other numbers enable the feature.

**Examples** ACTONEVent:MEASUrement:ACTION:SAVEWAVEform:STATE ON sets the state of the save source waveform feature to on.

> ACTONEVent:MEASUrement:ACTION:SAVEWAVEform:STATE? might return :ACTONEVent:MEASUrement:ACTION:SAVEWAVEform:STATE OFF, indicating the state of the save source waveform feature is set to off.

# **ACTONEVent:MEASUrement:ACTION:SRQ:STATE**

This command generates an SRQ event when any measurement triggers the user-defined measurement limits.

**Group** Act On Event

**Syntax** ACTONEVent:MEASUrement:ACTION:SRQ:STATE {ON|OFF|<NR1>} ACTONEVent:MEASUrement:ACTION:SRQ:STATE?

**Related Commands** [ACTONEVent:ENable](#page-188-0)

**Arguments** ON enables the generate an SRQ event when any measurement triggers the user-defined measurement limits feature.

> OFF disables the generate an SRQ event when any measurement triggers the user-defined measurement limits feature.

<NR1> is a number that enables or disables the generate an SRQ event when any measurement triggers the user-defined measurement limits feature. The number zero disables the feature, all other numbers enable the feature.

**Examples** ACTONEVent:MEASUrement:ACTION:SRQ:STATE 1 enables the generate an SRQ event when any measurement triggers the user-defined measurement limits feature.

> ACTONEVent:MEASUrement:ACTION:SRQ:STATE? might return :ACTONEVent:MEASUrement:ACTION:SRQ:STATE 0, indicating the generate an SRQ event when any measurement triggers the user-defined measurement limits feature is disabled.

# **ACTONEVent:MEASUrement:ACTION:STOPACQ:STATE**

This command stops acquisitions when the user-set measurement limit is exceeded.

- **Group** Act On Event
- **Syntax** ACTONEVent:MEASUrement:ACTION:STOPACQ:STATE {ON|OFF|<NR1>} ACTONEVent:MEASUrement:ACTION:STOPACQ:STATE?
- **Related Commands** [ACTONEVent:ENable](#page-188-0)
	- **Arguments** ON enables the stop acquisitions when the measurement limit is exceeded feature.

OFF disables the stop acquisitions when the measurement limit is exceeded feature.

<NR1> is a number that enables or disables the stop acquisitions when the measurement limit is exceeded feature. The number zero disables the feature, all other numbers enable the feature.

**Examples** ACTONEVent:MEASUrement:ACTION:STOPACQ:STATE ON sets the state of the stop acquisitions feature to on.

> ACTONEVent:MEASUrement:ACTION:STOPACQ:STATE? might return :ACTONEVent:MEASUrement:ACTION:STOPACQ:STATE OFF, indicating the state of the stop acquisitions feature is set to off.

### **ACTONEVent:SEARCH:ACTION:SAVEIMAGe:STATE**

This command saves a screen capture when a search event is found.

- **Group** Act On Event
- **Syntax** ACTONEVent:SEARCH:ACTION:SAVEIMAGe:STATE {ON|OFF|<NR1>} ACTONEVent:SEARCH:ACTION:SAVEIMAGe:STATE?
- **Related Commands** [SAVEONEVent:IMAGe:FILEFormat](#page-1257-0)

[SAVEONEVent:FILEName](#page-1257-0)

[SAVEONEVent:WAVEform:FILEFormat](#page-1258-0)

[SAVEONEVent:WAVEform:SOUrce](#page-1259-0)

**Arguments** ON enables the save screen capture when a search event is found feature.

OFF disables the save screen capture when a search event is found feature.

<NR1> is a number that enables or disables the save screen capture when a search event is found feature. The number zero disables the feature, all other numbers enable the feature.

**Examples** ACTONEVent:SEARCH:ACTION:SAVEIMAGe:STATE ON sets the state of the save screen capture feature to on.

> ACTONEVent:SEARCH:ACTION:SAVEIMAGe:STATE? might return :ACTONEVent:SEARCH:ACTION:SAVEIMAGe:STATE OFF, indicating the state of the save screen capture feature is set to off.

### **ACTONEVent:SEARCH:ACTION:SAVEWAVEform:STATE**

This command saves the user set source waveform(s) when a search event is found.

**Group** Act On Event

**Syntax** ACTONEVent:SEARCH:ACTION:SAVEWAVEform:STATE {ON|OFF|<NR1>} ACTONEVent:SEARCH:ACTION:SAVEWAVEform:STATE?

**Related Commands** [SAVEONEVent:IMAGe:FILEFormat](#page-1257-0)

[SAVEONEVent:FILEName](#page-1257-0)

[SAVEONEVent:WAVEform:FILEFormat](#page-1258-0)

[SAVEONEVent:WAVEform:SOUrce](#page-1259-0)

**Arguments** ON enables the save source waveform(s) when a search event is found feature.

OFF disables the save source waveform(s) when a search event is found feature.

 $\langle NRL \rangle$  is a number that enables or disables the save source waveform(s) when a search event is found feature. The number zero disables the feature, all other numbers enable the feature.

**Examples** ACTONEVent:SEARCH:ACTION:SAVEWAVEform:STATE ON sets the state of the save source waveform feature to on.

ACTONEVent:SEARCH:ACTION:SAVEWAVEform:STATE? might return :ACTONEVent:SEARCH:ACTION:SAVEWAVEform:STATE OFF, indicating the state of the save source waveform feature is set to off.

# **ACTONEVent:SEARCH:ACTION:SRQ:STATE**

This command generates an SRQ event when any search event is found.

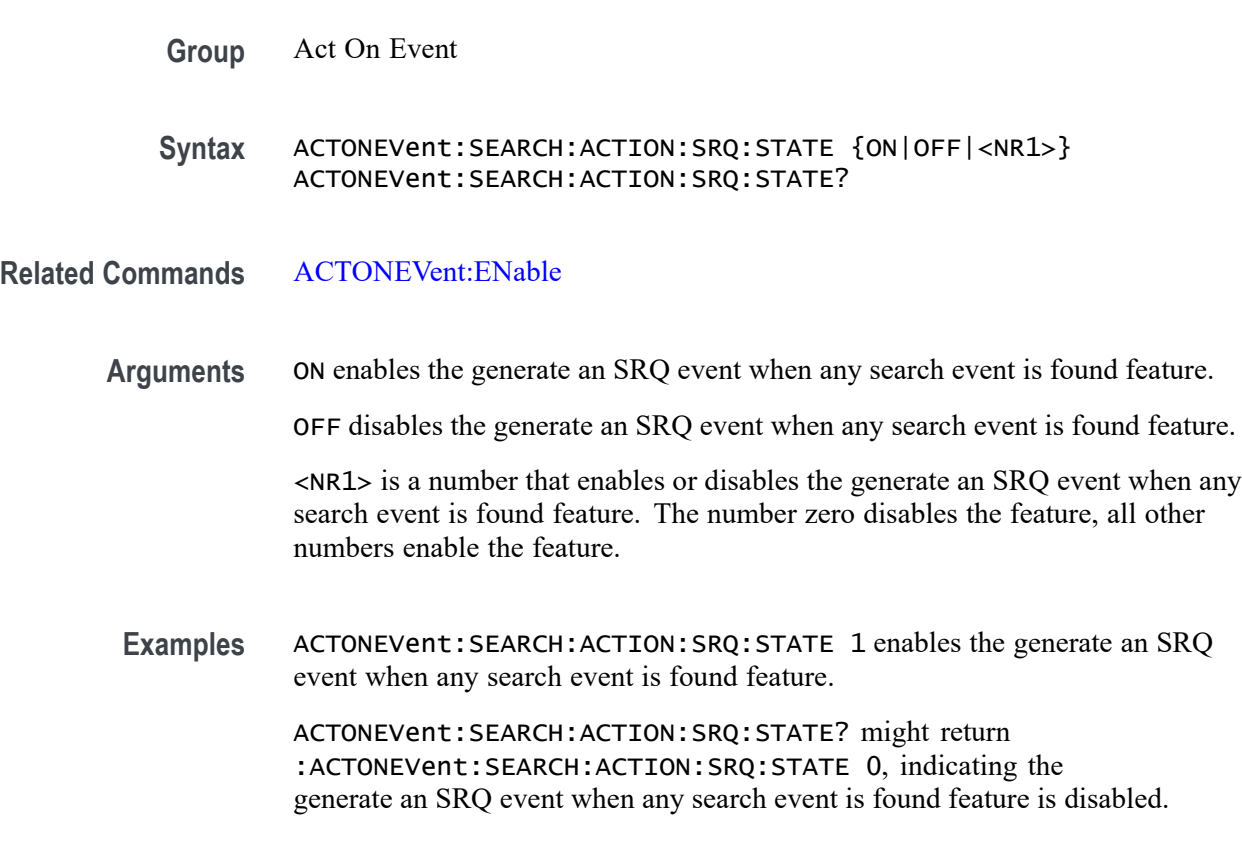

### **ACTONEVent:SEARCH:ACTION:STOPACQ:STATE**

This command stops acquisitions when a search event is found.

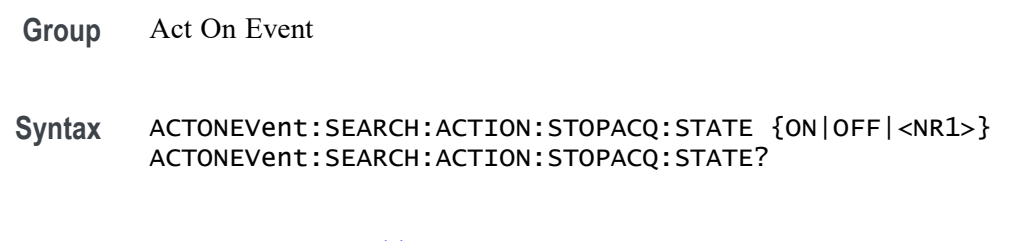

**Related Commands** [ACTONEVent:ENable](#page-188-0)

**Arguments** ON enables the stop acquisitions when a search event is found feature.

OFF disables the stop acquisitions when a search event is found feature.

<NR1> is a number that enables or disables the stop acquisitions when a search event is found feature. The number zero disables the feature, all other numbers enable the feature.

**Examples** ACTONEVent:SEARCH:ACTION:STOPACQ:STATE ON sets the state of the stop acquisitions feature to on.

> ACTONEVent:SEARCH:ACTION:STOPACQ:STATE? might return :ACTONEVent:SEARCH:ACTION:STOPACQ:STATE OFF, indicating the state of the stop acquisitions feature is set to off.

#### **ACTONEVent:TRIGger:ACTION:SAVEIMAGe:STATE**

This command saves a screen capture on a trigger event from a single sequence or sequence of N acquisition. Each acquisition in the sequence of N will perform a save operation. This command replaces [SAVe:IMAGe](#page-1241-0) (still valid command, but only an alias for this new command).

- **Group** Act On Event
- **Syntax** ACTONEVent:TRIGger:ACTION:SAVEIMAGe:STATE {ON|OFF|<NR1>} ACTONEVent:TRIGger:ACTION:SAVEIMAGe:STATE?

**Arguments** ON enables the save screen capture on a trigger event feature.

OFF disables the save screen capture on a trigger event feature.

<NR1> is a number that enables or disables the save screen capture on a trigger event feature. The number zero disables the feature, all other numbers enable the feature.

**Examples** ACTONEVent:TRIGger:ACTION:SAVEIMAGe:STATE ON sets the state of the save screen capture feature to on.

> ACTONEVent:TRIGger:ACTION:SAVEIMAGe:STATE? might return :ACTONEVent:TRIGger:ACTION:SAVEIMAGe:STATE OFF, indicating the state of the save screen capture feature is set to off.

#### **ACTONEVent:TRIGger:ACTION:SAVEWAVEform:STATE**

This command saves the user set source waveform(s) on a trigger event.

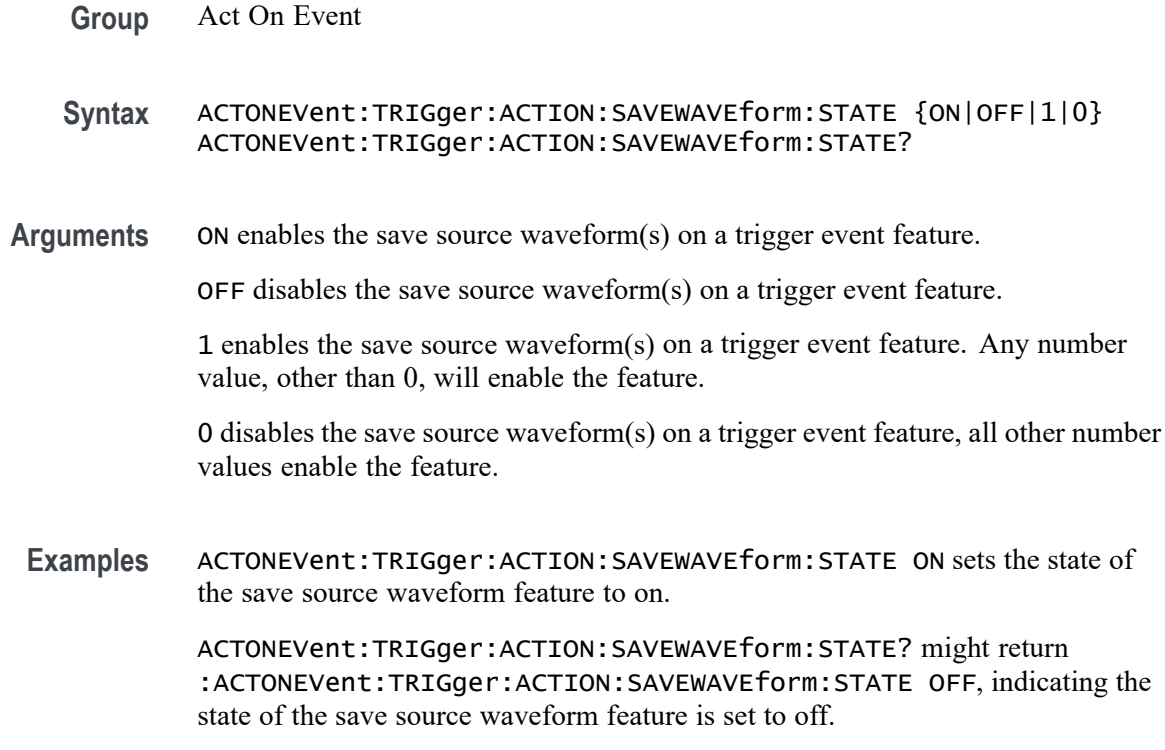

# **ACTONEVent:TRIGger:ACTION:SRQ:STATE**

This command generates an SRQ event when a trigger event occurs.

**Group** Act On Event

**Syntax** ACTONEVent:TRIGger:ACTION:SRQ:STATE {ON|OFF|<NR1>} ACTONEVent:TRIGger:ACTION:SRQ:STATE?

**Related Commands** [ACTONEVent:ENable](#page-188-0)

**Arguments** ON enables the generate an SRQ event when a trigger event occurs feature.

OFF disables the generate an SRQ event when a trigger event occurs feature.

<NR1> is a number that enables or disables the generate an SRQ event when a trigger event occurs feature. The number zero disables the feature, all other numbers enable the feature.

**Examples** ACTONEVent:TRIGger:ACTION:SRQ:STATE 1 enables the generate an SRQ event when a trigger event occurs feature.

ACTONEVent:TRIGger:ACTION:SRQ:STATE? might return :ACTONEVent:TRIGger:ACTION:SRQ:STATE 0, indicating the generate an SRQ event when a trigger event occurs feature is disabled.

#### **ACTONEVent:TRIGger:ACTION:STOPACQ:STATE**

This command stops acquisitions on a trigger event from a single sequence or sequence of N acquisition. Each acquisition in the sequence of N will perform a save operation.

**Group** Act On Event

**Syntax** ACTONEVent:TRIGger:ACTION:STOPACQ:STATE {ON|OFF|<NR1>} ACTONEVent:TRIGger:ACTION:STOPACQ:STATE?

**Arguments** ON enables the stop acquisitions on a trigger event feature.

OFF disables the stop acquisitions on a trigger event feature.

<NR1> is a number that enables or disables the stop acquisitions on a trigger event feature. The number zero disables the feature, all other numbers enable the feature.

**Examples** ACTONEVent:TRIGger:ACTION:STOPACQ:STATE ON sets the state of the stop acquisitions feature to on.

> ACTONEVent:TRIGger:ACTION:STOPACQ:STATE? might return :ACTONEVent:TRIGger:ACTION:STOPACQ:STATE OFF, indicating the state of the stop acquisitions feature is set to off.

#### **AFG:AMPLitude**

Sets (or queries) the AFG amplitude in volts, peak to peak.

- **Conditions** Requires option AFG.
	- **Group** AFG
	- **Syntax** AFG:AMPLitude <NR3> AFG:AMPLitude?

<span id="page-206-0"></span>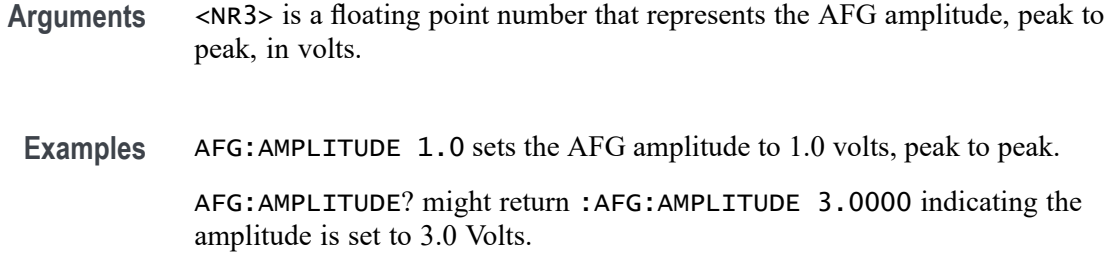

#### **AFG:ARBitrary:SOUrce**

This command sets or queries the source name for the Arbitrary Waveform. Currently supported sources are either waveform file (.wfm) or text file (.csv).

- **Conditions** Requires option AFG.
	- **Group** AFG
	- **Syntax** AFG:ARBitrary:SOUrce <QString> AFG:ARBitrary:SOUrce?
- **Arguments** <QString> is the source name.
	- **Examples** AFG:ARBITRARY:SOURCE "E:/Waveforms/Square.wfm" sets the source waveform to E:/Waveforms/Square.wfm. AFG:ARBITRARY:SOURCE? might return "E:/Waveforms/Square.wfm" indicating the source is set to E:/Waveforms/Square.wfm.

#### **AFG:BURSt:CCOUnt**

This command sets or returns the cycle count for AFG burst mode.

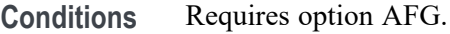

**Group** AFG

**Syntax** AFG:BURSt:CCOUnt <NR1> AFG:BURSt:CCOUnt?

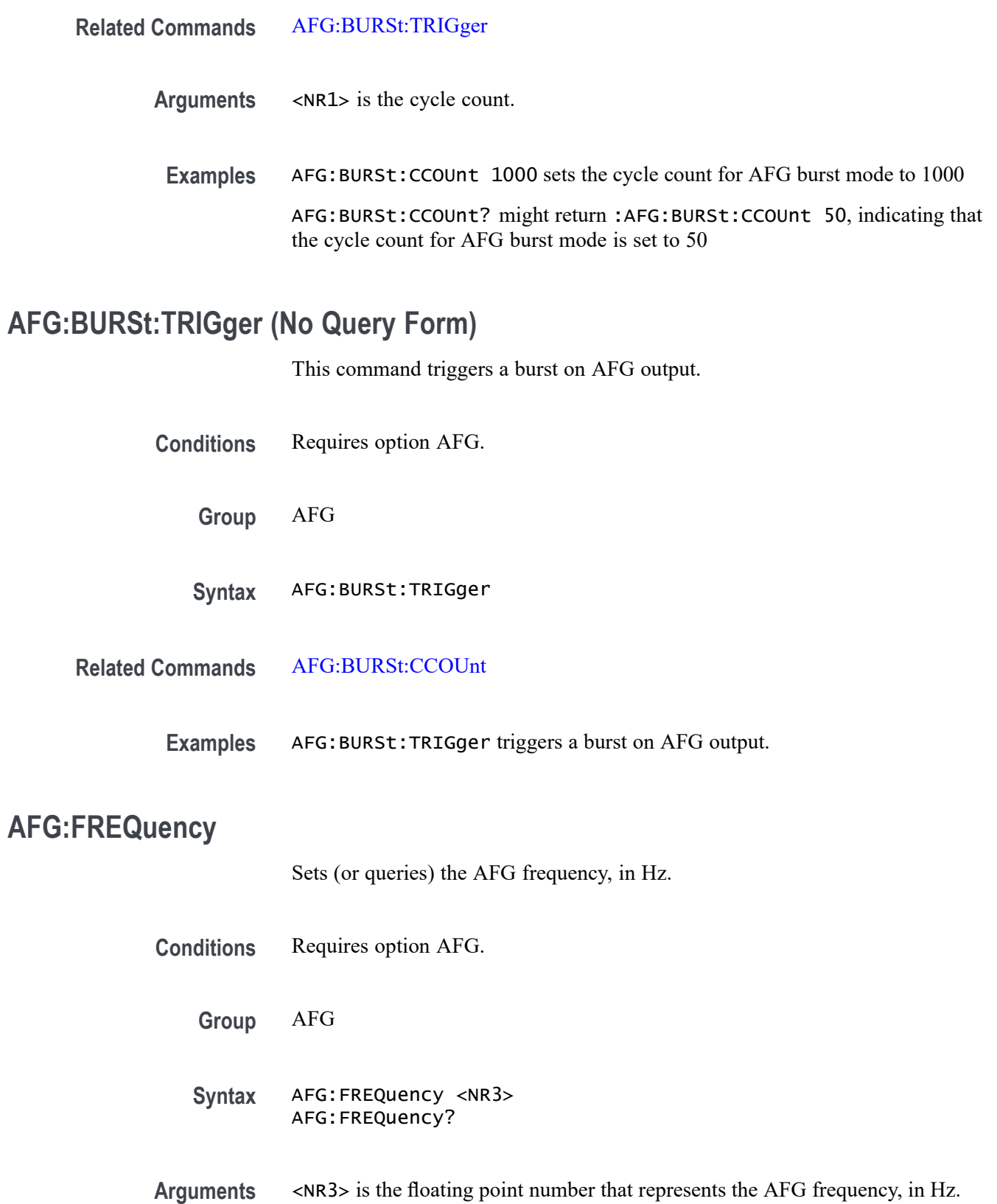

**Examples** AFG:FREQUENCY 100.0E3 sets the AFG frequency to 100 kHz.

AFG:FREQUENCY? might return :AFG:FREQUENCY 312.5000E+3 indicating the frequency is set to 312.5 kHz.

# **AFG:FUNCtion**

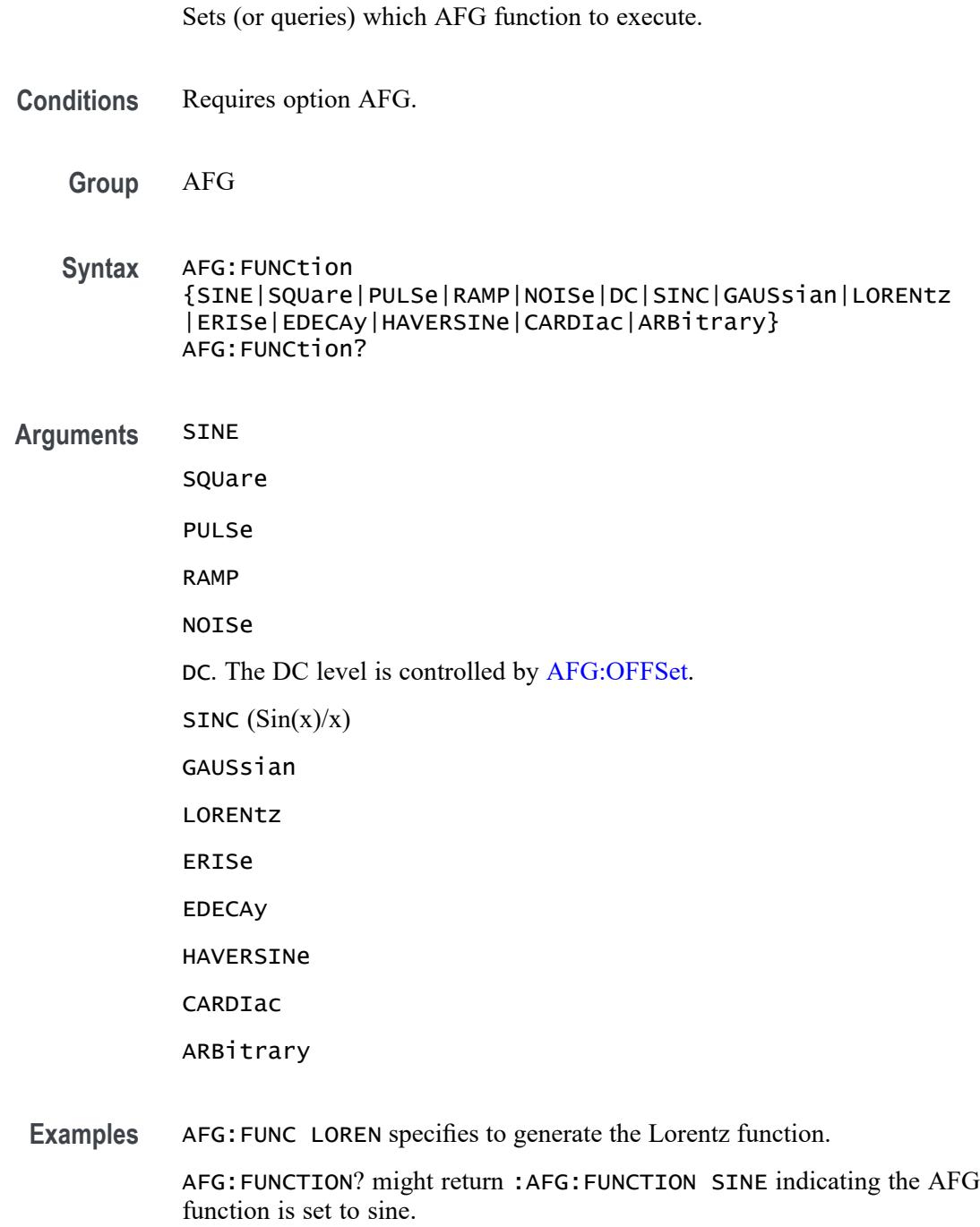

# **AFG:HIGHLevel**

This command sets (or queries) the high level value of the output waveform, in volts, when using the arbitrary function generator feature.

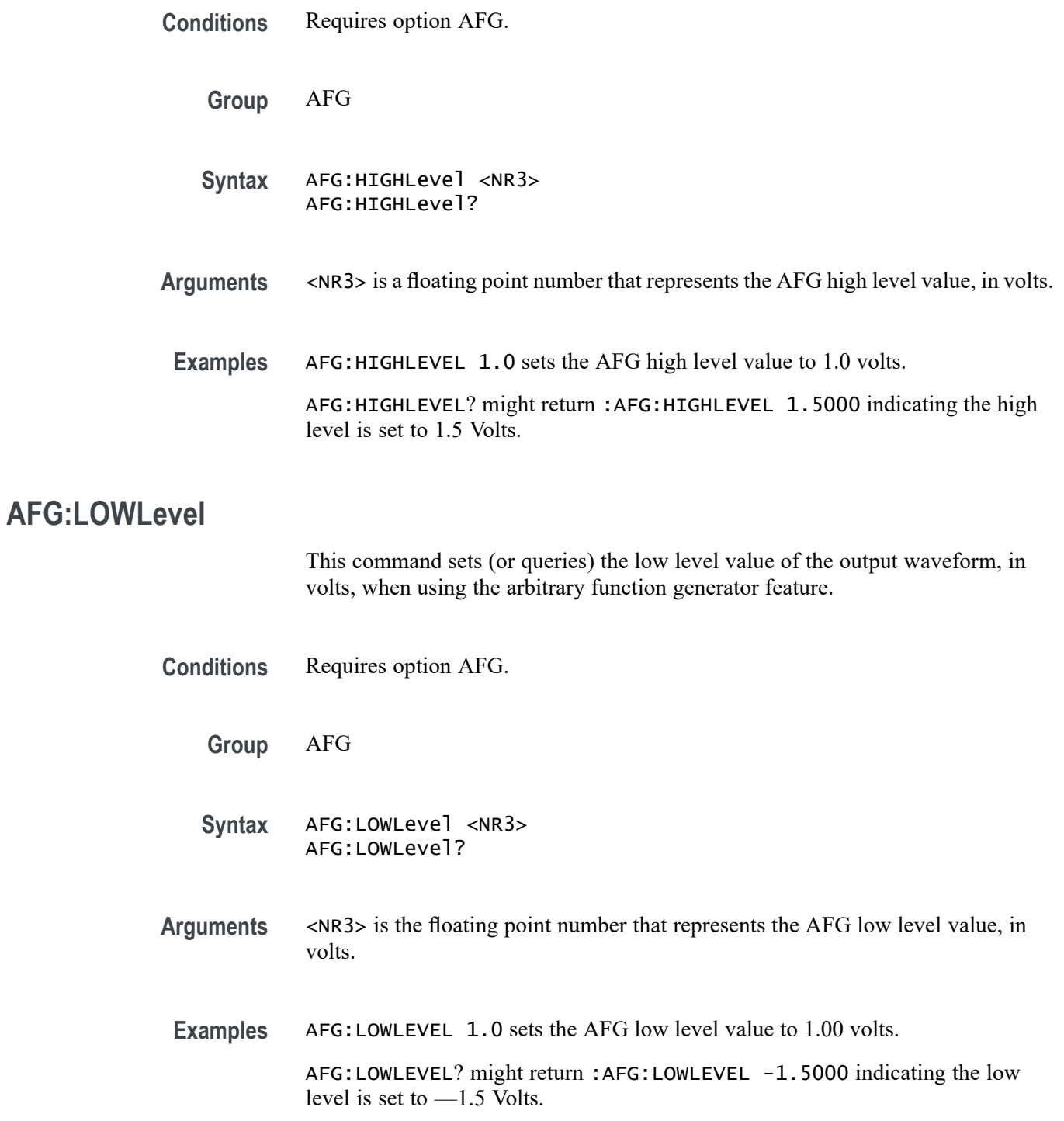

# **AFG:NOISEAdd:PERCent**

Sets (or queries) the AFG additive noise level as a percentage. Minimum is 0.0%, maximum is 100.0% and increment is 1.0%.

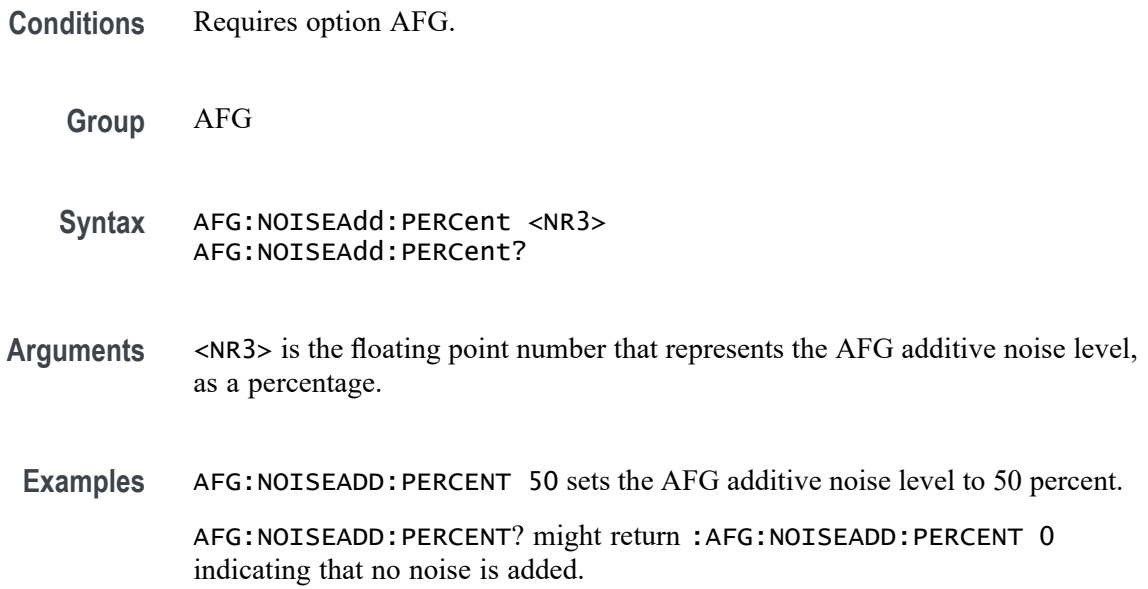

# **AFG:NOISEAdd:STATE**

Sets (or queries) the AFG additive noise state.

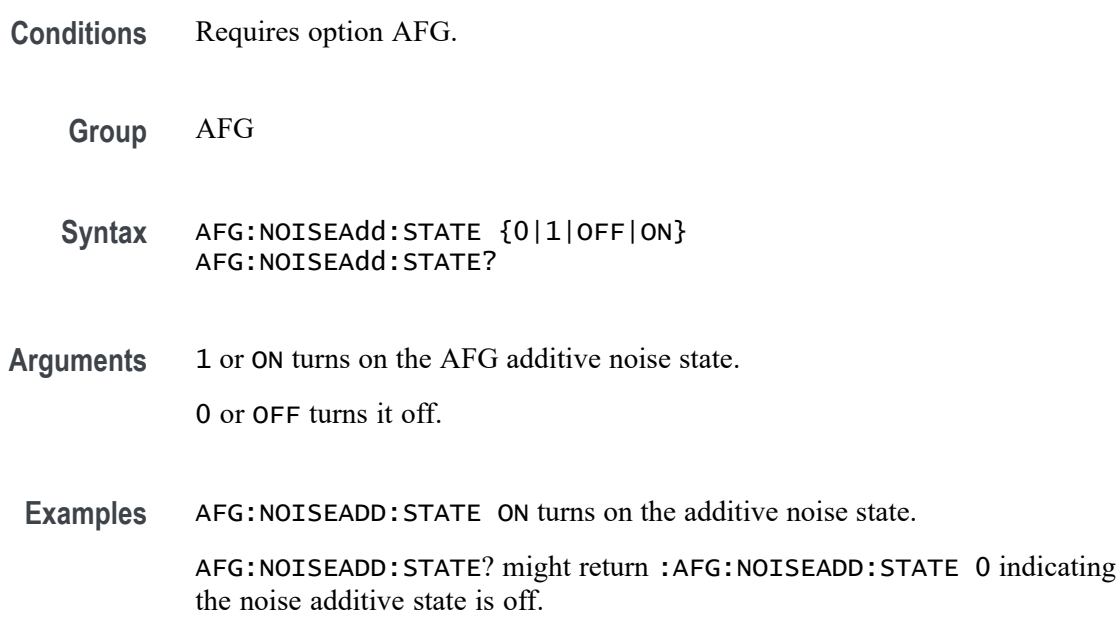

# <span id="page-211-0"></span>**AFG:OFFSet**

Sets (or queries) the AFG offset value, in volts.

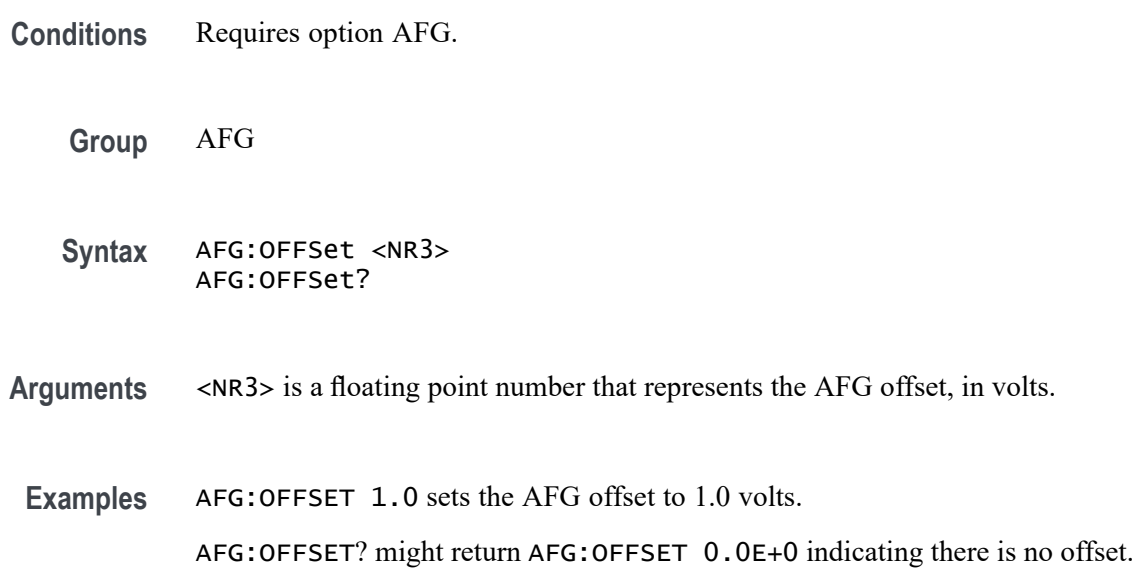

#### **AFG:OUTPut:LOAd:IMPEDance**

Sets (or queries) the AFG output load impedance.

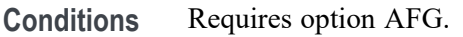

**Group** AFG

**Syntax** AFG:OUTPut:LOAd:IMPEDance {FIFty|HIGHZ} AFG:OUTPut:LOAd:IMPEDance?

**Arguments** FIFty sets the output load impedance to 50 Ohms.

HIGHZ sets the output load impedance to the high-impedance state.

**Examples** AFG:OUTP:LOA:IMPED FIF sets the AFG output load impedance to 50 Ohms. AFG:OUTPUT:LOAD:IMPEDANCE? might return AFG:OUTPUT:LOAD:IMPEDANCE HIGHZ indicating the load impedance is set to the high impedance state.

# **AFG:OUTPut:MODe**

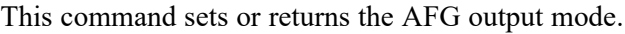

**Conditions** Requires option AFG.

**Group** AFG

- **Syntax** AFG:OUTPut:MODe {OFF|CONTinuous|BURSt} AFG:OUTPut:MODe?
- **Related Commands** AFG:OUTPut:STATE
	- **Arguments** OFF turns off the AFG output mode. CONTinuous turns the AFG output mode to continuous. BURSt turns the AFG output mode to burst.
		- **Examples** AFG:OUTPut:MODe BURSt sets the AFG output mode to burst. AFG:OUTPut:MODe? might return AFG:OUTPut:MODe CONTinuous, indicating that the AFG output mode is set to continuous.

# **AFG:OUTPut:STATE**

Sets (or queries) the AFG output state.

**Conditions** Requires option AFG.

**Group** AFG

- **Syntax** AFG:OUTPut:STATE {0|1|OFF|ON} AFG:OUTPut:STATE?
- **Arguments** 1 or ON turns on the AFG output state. 0 or OFF turns it off.

**Examples** AFG:OUTPUT:STATE ON turns on the AFG output state.

AFG:OUTPUT:STATE? might return AFG:OUTPUT:STATE 1 indicating the AFG output is on.

# **AFG:PERIod**

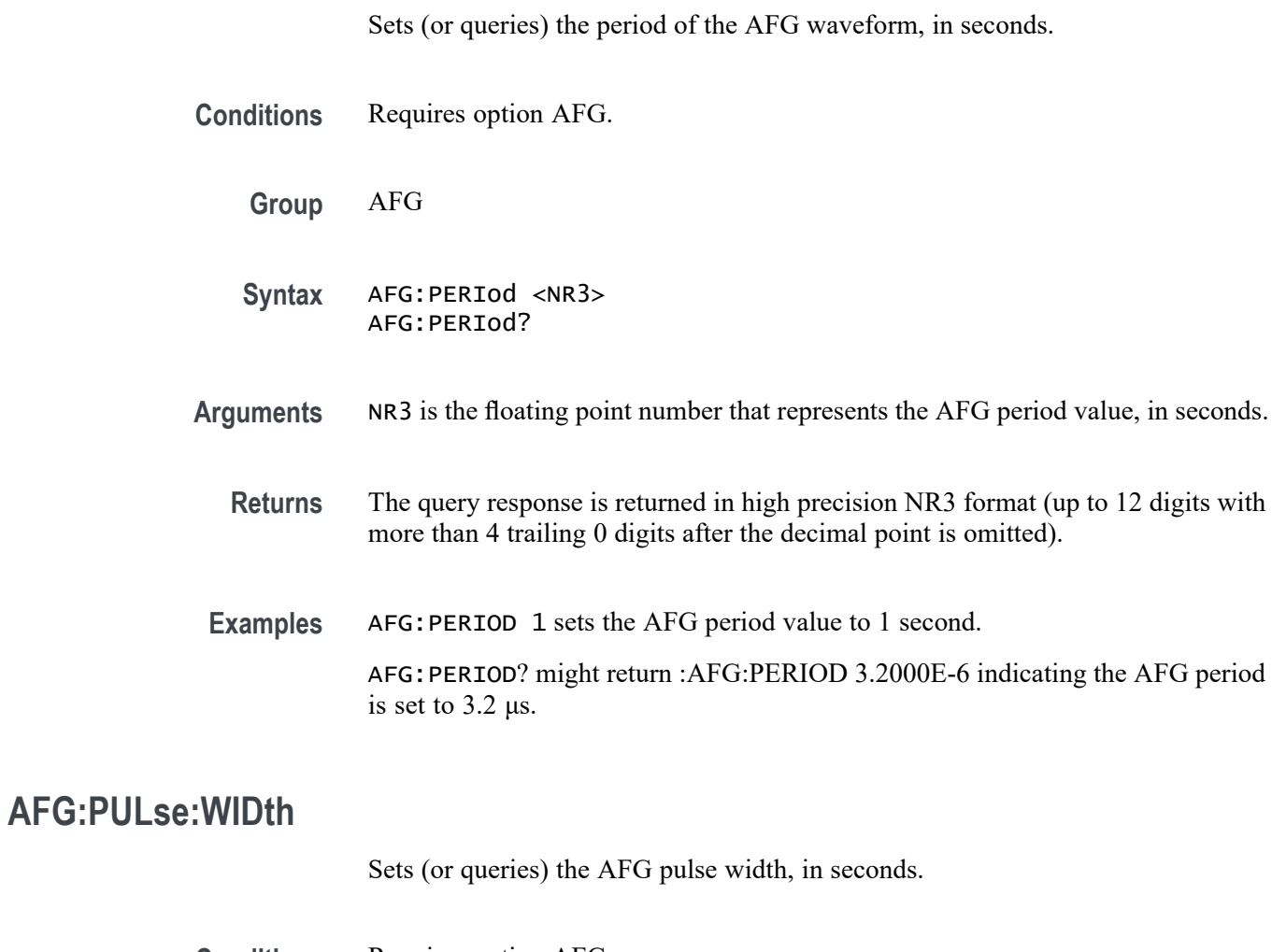

- **Conditions** Requires option AFG.
	- **Group** AFG
	- **Syntax** AFG:PULse:WIDth <NR3> AFG:PULse:WIDth?
- **Arguments** <NR3> is the floating point number that represents the pulse width, in seconds.

**Examples** AFG:PULSE:WIDTH 100.0E-6 sets the AFG pulse width to 100 microseconds.

AFG:PULSE:WIDTH? might return :AFG:PULSE:WIDTH 1.0000E-6 indicating the pulse width is set to  $1 \mu s$ .

# **AFG:RAMP:SYMmetry**

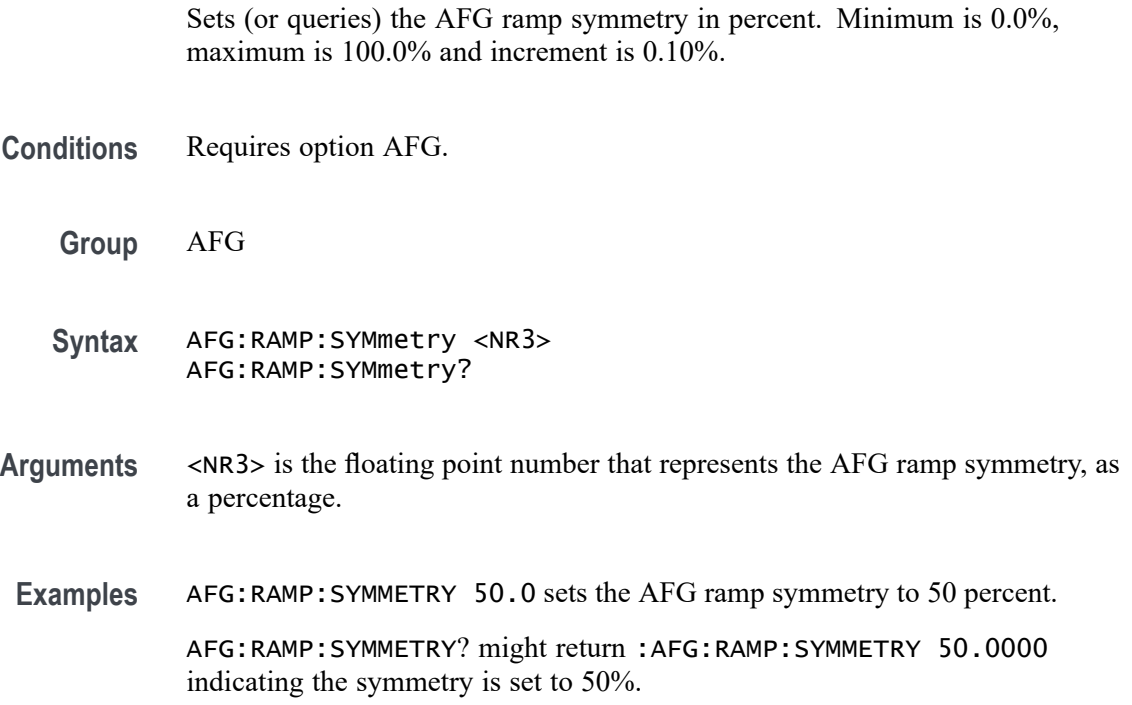

# **AFG:SQUare:DUty**

Sets (or queries) the AFG duty cycle in percent. The minimum is 10.0%, maximum is 90.0% and increment is 0.10%.

**Conditions** Requires option AFG.

**Group** AFG

- **Syntax** AFG:SQUare:DUty <NR3> AFG:SQUare:DUty?
- **Arguments** <NR3> is the floating point number that represents the AFG duty cycle, as a percentage.

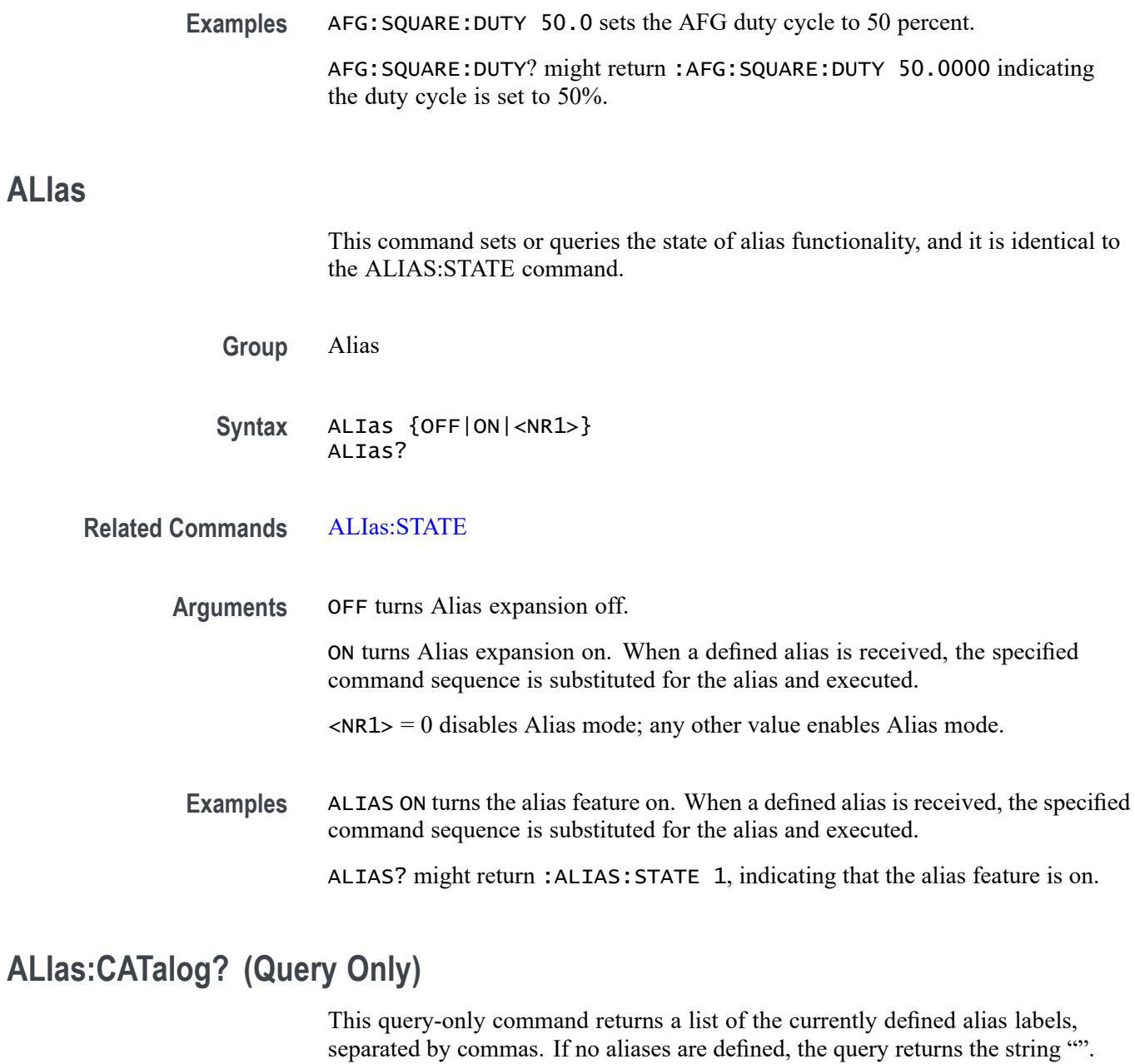

- **Group** Alias
- **Syntax** ALIas:CATalog?
- **Examples** ALIAS:CATALOG? might return the string :ALIAS:CATALOG "SETUP1","TESTMENU1","DEFAULT" showing that there are three aliases named SETUP1, TESTMENU1, and DEFAULT.
### <span id="page-216-0"></span>**ALIas:DEFine**

This command assigns a sequence of program messages to an alias label. These messages are then substituted for the alias whenever it is received as a command or query, provided that ALIas:STATE is turned on. The query form of this command returns the definitions of a selected alias.

*NOTE. Attempting to give two aliases the same name causes an error. To give a new alias the name of an existing alias, the existing alias must first be deleted.*

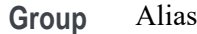

**Syntax** ALIas:DEFine <QString><,>{<QString>|<Block>} ALIas:DEFine?

#### **Related Commands** [ALIas:STATE](#page-218-0)

**Arguments** The first <QString> is the alias label.

This label cannot be a command name. Labels must start with a letter and can contain only letters, numbers, and underscores; other characters are not allowed. The label must be less than or equal to 12 characters.

The second <QString> or <Block> is a complete sequence of program messages.

The messages can contain only valid commands that must be separated by semicolons and must follow all rules for concatenating commands. The sequence must be less than or equal to 256 characters.

**Examples** ALIAS:DEFINE "ST1",":RECALL:SETUP 'C:/mySetup.set';:AUTOSET EXECUTE" defines an alias named "ST1" that recalls a previously saved setup and performs an autoset.

> ALIAS:DEFINE? "ST1" returns :ALIAS:DEFINE "ST1",#247 :RECALL:SETUP 'C:/mySetup.set';:AUTOSET EXECUTE.

#### **ALIas:DELEte (No Query Form)**

This command removes a specified alias and is identical to ALIas:DELEte:NAMe. An error message is generated if the named alias does not exist.

**Group** Alias

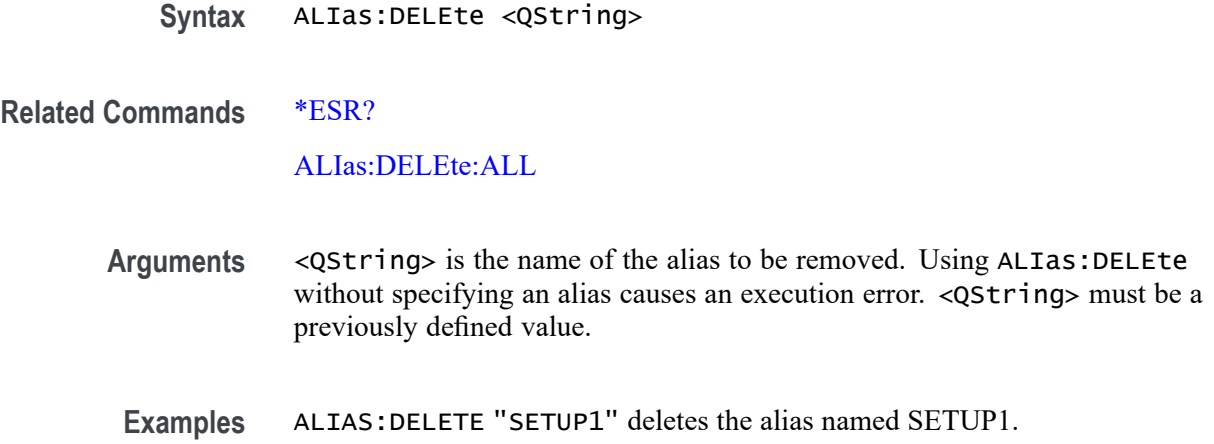

# **ALIas:DELEte:ALL (No Query Form)**

This command deletes all existing aliases.

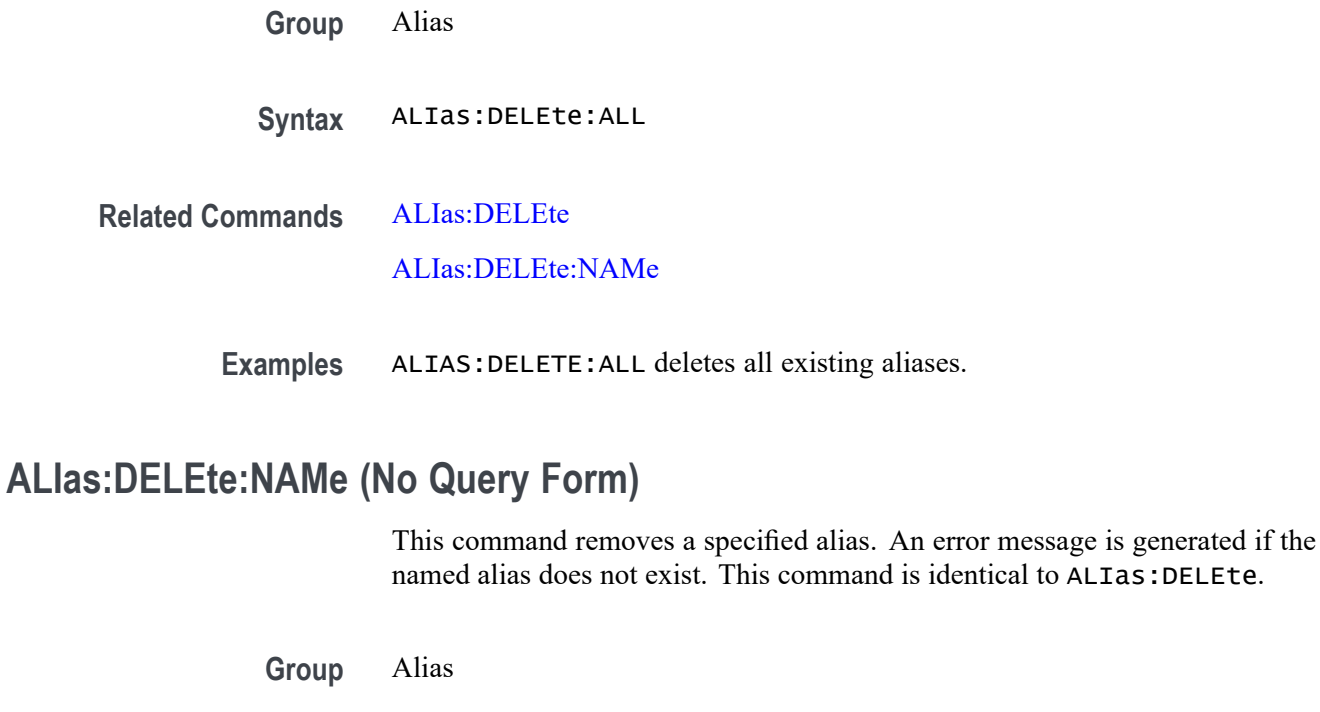

- **Syntax** ALIas:DELEte:NAMe <QString>
- **Arguments** <QString> is the name of the alias to remove. Using ALIas:DELEte:NAMe without specifying an alias causes an exception error.<QString> must be a previously defined alias.

**Examples** ALIAS:DELETE:NAME "STARTUP" deletes the alias named STARTUP.

#### <span id="page-218-0"></span>**ALIas:STATE**

This command turns aliases on or off and is identical to the [ALIas](#page-215-0) command. The query form of this command returns the state of the aliases.

**Group** Alias

**Syntax** ALIas:STATE {<NR1>|OFF|ON} ALIas:STATE?

**Arguments**  $\langle NR1 \rangle = 0$  turns off aliases; any other value turns on aliases.

OFF turns alias expansion off.

ON turns alias expansion on. When a defined alias is received, the specified command sequence is substituted for the alias and executed.

**Examples** ALIAS:STATE OFF turns off the alias feature. ALIAS:STATE? might return :ALIAS:STATE ON, indicating that alias expansion is currently turned on.

### **ALLEv? (Query Only)**

This query-only command prompts the instrument to return all events and their messages (delimited by commas), and removes the returned events from the Event Queue. Use the \*ESR? query to enable the events to be returned. This command is similar to repeatedly sending \*EVMsg? queries to the instrument.

**Group** Status and Error

**Syntax** ALLEv?

**Related Commands** [\\*ESR?](#page-611-0)

[EVMsg?](#page-619-0)

**Examples** ALLEV? might return :ALLEV 2225,"Measurement error, No waveform to measure; "420,"Query UNTERMINATED;".

# **APPLication:ACTivate (No Query Form)**

For legacy TekExpress applications. Starts the application specified in the string. The available applications depend on the oscilloscope model and installed options.

- **Group** Miscellaneous
- **Syntax** APPLication:ACTivate <QString>
- **Arguments** <QString> is the name of the application that you want to start. Enter the application name exactly as it appears in the oscilloscope Applications menu.
- **Examples** APPLICATION:ACTIVATE "TekExpress Ethernet" starts the TekExpress Ethernet application.

### **AUTOSAVEPITIMEOUT**

This command sets or queries the idle time from the programmable interface before auto-save occurs.

- **Group** Miscellaneous
- **Syntax** AUTOSAVEPITIMEOUT <NR1> AUTOSAVEPITIMEOUT?
- **Arguments** <NR1>

**Examples** AUTOSAVEPITIMEOUT 100000 sets the timeout to 100 seconds.

AUTOSAVEPITIMEOUT? might return :AUTOSAVEPITIMEOUT 180000 indicating the time out value is 180 seconds.

### **AUTOSAVEUITIMEOUT**

This command sets or queries the idle time from the user interface before auto-save occurs.

**Group** Miscellaneous

<span id="page-220-0"></span>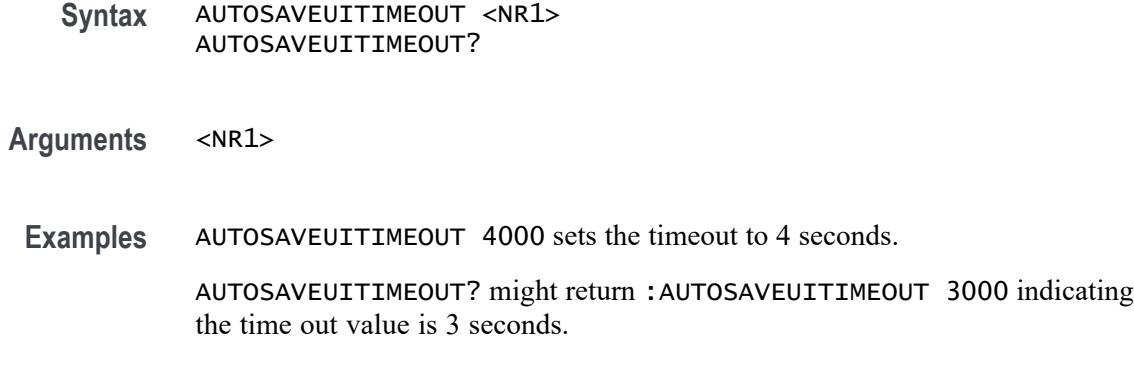

#### **AUTOSet (No Query Form)**

This command (no query format) sets the vertical, horizontal, and trigger controls of the instrument to automatically acquire and display the selected waveform.

- **Group** Miscellaneous
- **Syntax** AUTOSet EXECute

**Arguments** EXECute autosets the displayed waveform; this is equivalent to pressing the front panel Autoset button.

**Examples** AUTOSET EXECute autosets the displayed waveform.

#### **AUTOSet:ACQuisition:ENAble**

This command sets or queries the Autoset acquisition setting adjustment. Settings affected may include, but not be limited to, acquisition mode, and FastAcq mode.

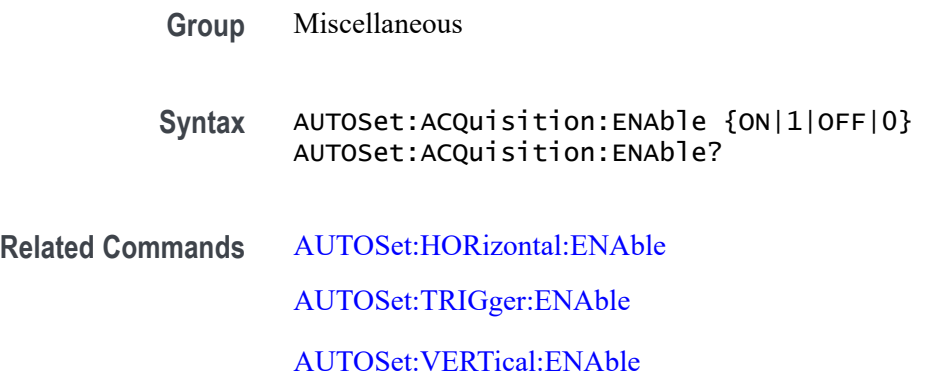

<span id="page-221-0"></span>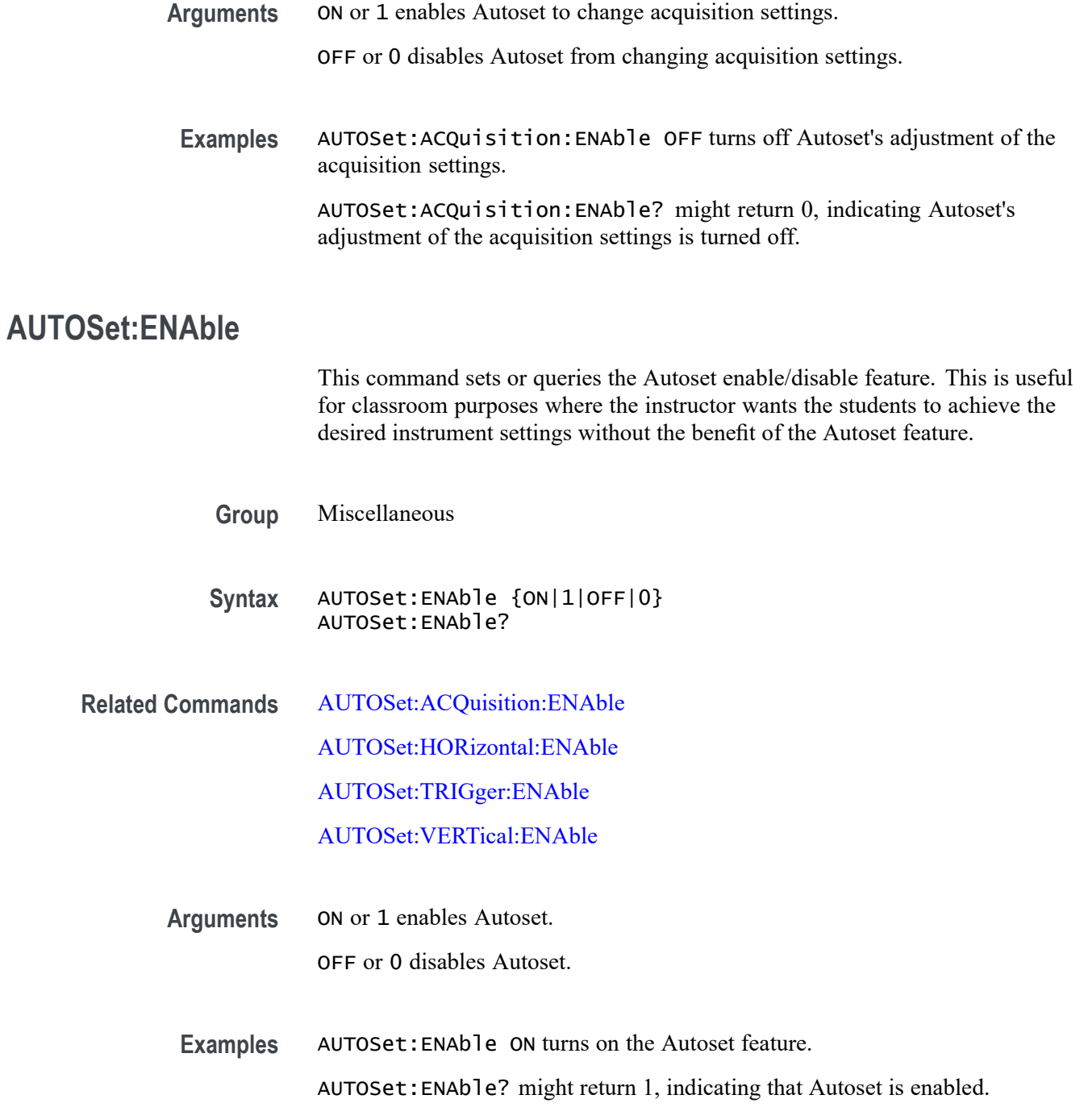

# **AUTOSet:HORizontal:ENAble**

This command sets or queries Autoset's adjustment of horizontal settings. Settings affected may include, but not be limited to, horizontal scale, horizontal position, and horizontal delay mode.

<span id="page-222-0"></span>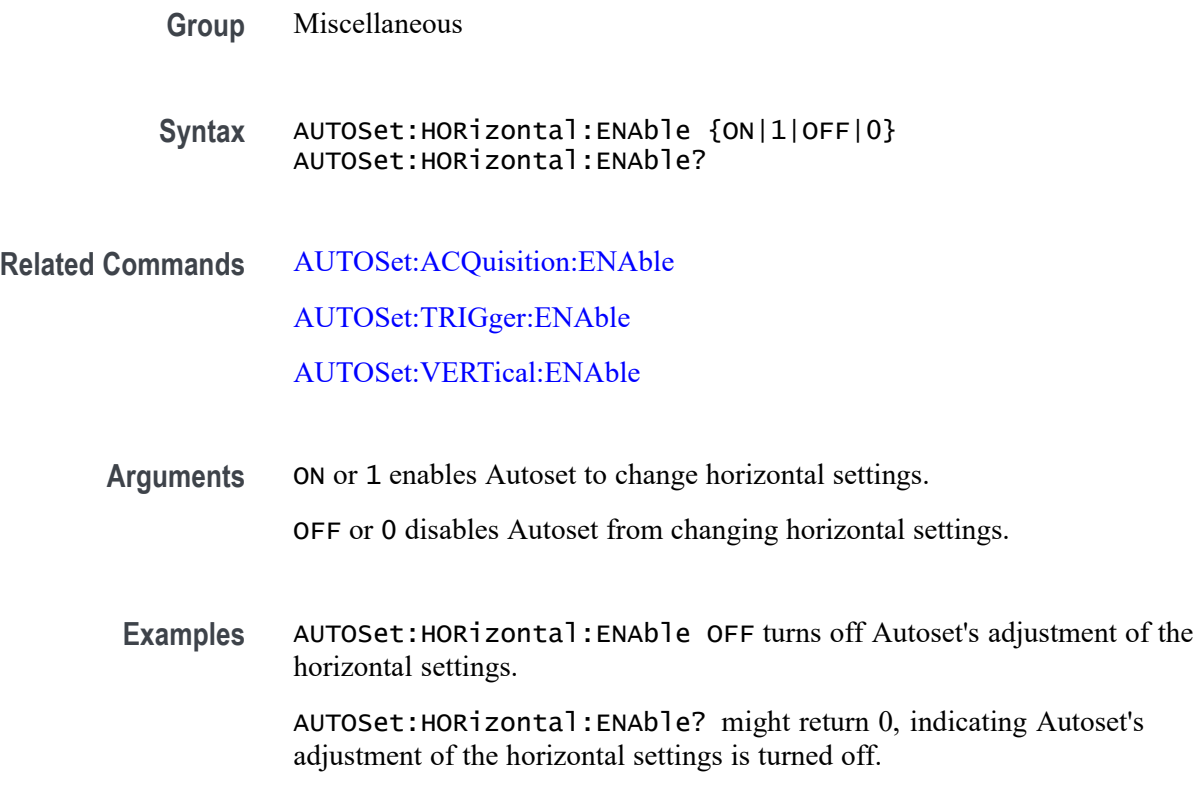

#### **AUTOSet:TRIGger:ENAble**

This command sets or queries Autoset's adjustment of trigger settings. Settings affected may include, but not be limited to, trigger level, trigger source, and trigger coupling.

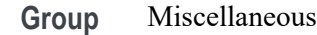

**Syntax** AUTOSet:TRIGger:ENAble {ON|1|OFF|0} AUTOSet:TRIGger:ENAble?

**Related Commands** [AUTOSet:ACQuisition:ENAble](#page-220-0) [AUTOSet:HORizontal:ENAble](#page-221-0)

[AUTOSet:VERTical:ENAble](#page-223-0)

**Arguments** ON or 1 enables Autoset to change trigger settings. OFF or 0 disables Autoset from changing trigger settings. <span id="page-223-0"></span>**Examples** AUTOSet:TRIGger:ENAble OFF turns off Autoset's adjustment of the trigger settings.

> AUTOSet:TRIGger:ENAble? might return 0, indicating Autoset's adjustment of the trigger settings is turned off.

# **AUTOSet:VERTical:ENAble**

This command sets or queries Autoset's adjustment of vertical settings. Settings affected may include, but not be limited to, vertical scale, vertical position, and vertical offset.

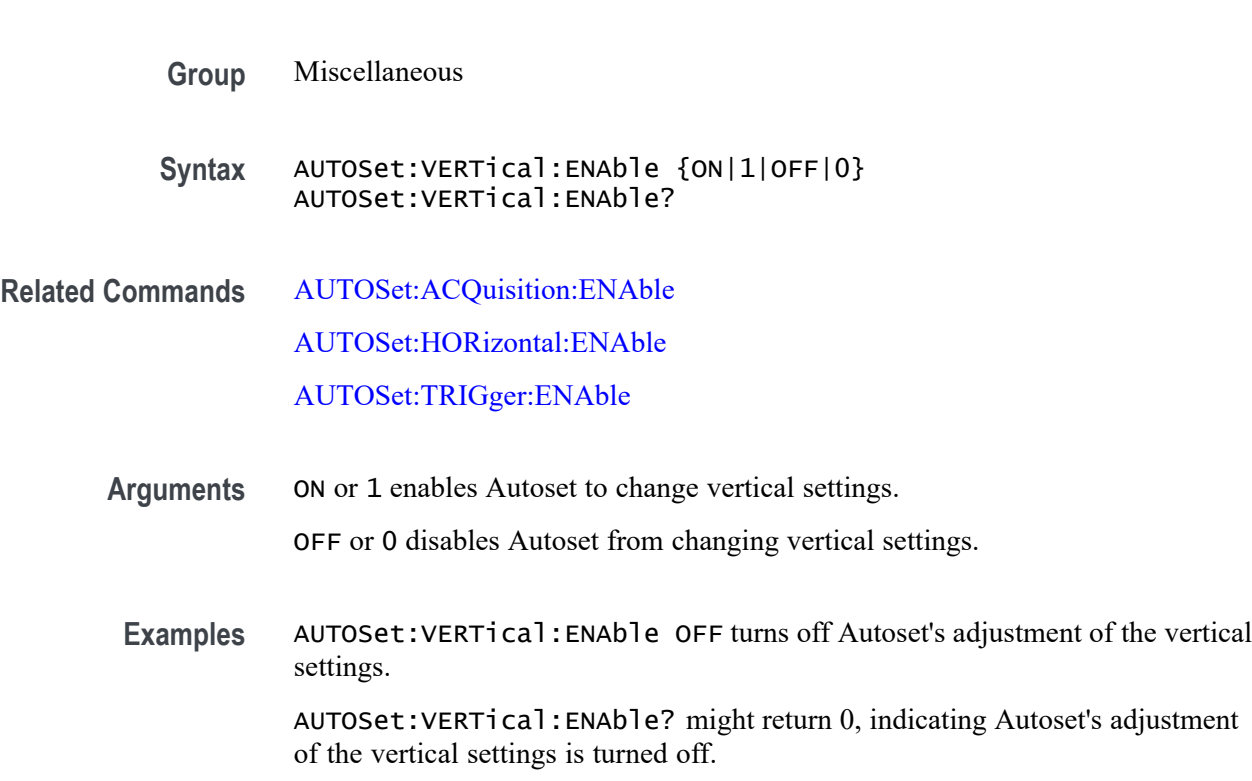

### **AUTOSet:VERTical:OPTIMize**

This command sets or queries which vertical settings Autoset will optimize when the display mode is set to Overlay mode (all waveforms are in one common graticule in the Waveform View).

**Group** Miscellaneous

**Syntax** AUTOSet:VERTical:OPTIMize {RESOlution|VISIBility} AUTOSet:VERTical:OPTIMize?

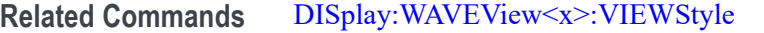

**Arguments** RESOlution uses as much of the ADC's (Analog to Digital Converter) range as possible to provide the best vertical resolution and measurement accuracy, but waveforms will overlap each other. VISIBility vertically scales and positions waveforms so they are visually

separated from each other at the expense of vertical resolution and measurement accuracy.

**Examples** AUTOSet:VERTical:OPTIMize VISIBility will vertically scale and position all active waveforms so that they are visually separated from each other when autoset is executed.

> AUTOSet:VERTical:OPTIMize? might return AUTOSet:VERTical:OPTIMize RESOLUTION, which indicates that, when executed, autoset will vertically scale/position the active waveforms to maximize the ADC range while in Overlay display mode.

### **AUXout:EDGE**

This command sets or queries the direction in which the Auxiliary Output signal will transition when a trigger occurs.

- **Group** Miscellaneous
- **Syntax** AUXout:EDGE {RISing|FALling} AUXout:EDGE?
- **Arguments** RISing sets the polarity to the rising edge.

FALling sets the polarity to the falling edge.

**Examples** AUXOUT:EDGE RISING sets the polarity to rising edge.

AUXOUT:EDGE? might return :AUXOUT:EDGE FALLING, indicating that the polarity is set to falling edge.

#### **AUXout:SOUrce**

This command sets or queries the source at the Auxiliary Output BNC connection.

<span id="page-225-0"></span>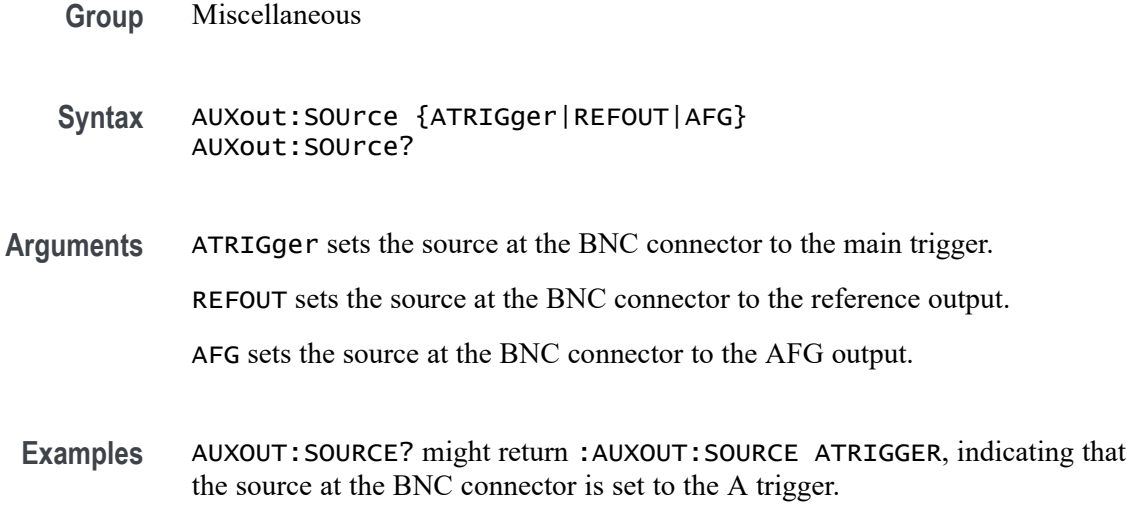

# **BUS:ADDNew (No Query Form)**

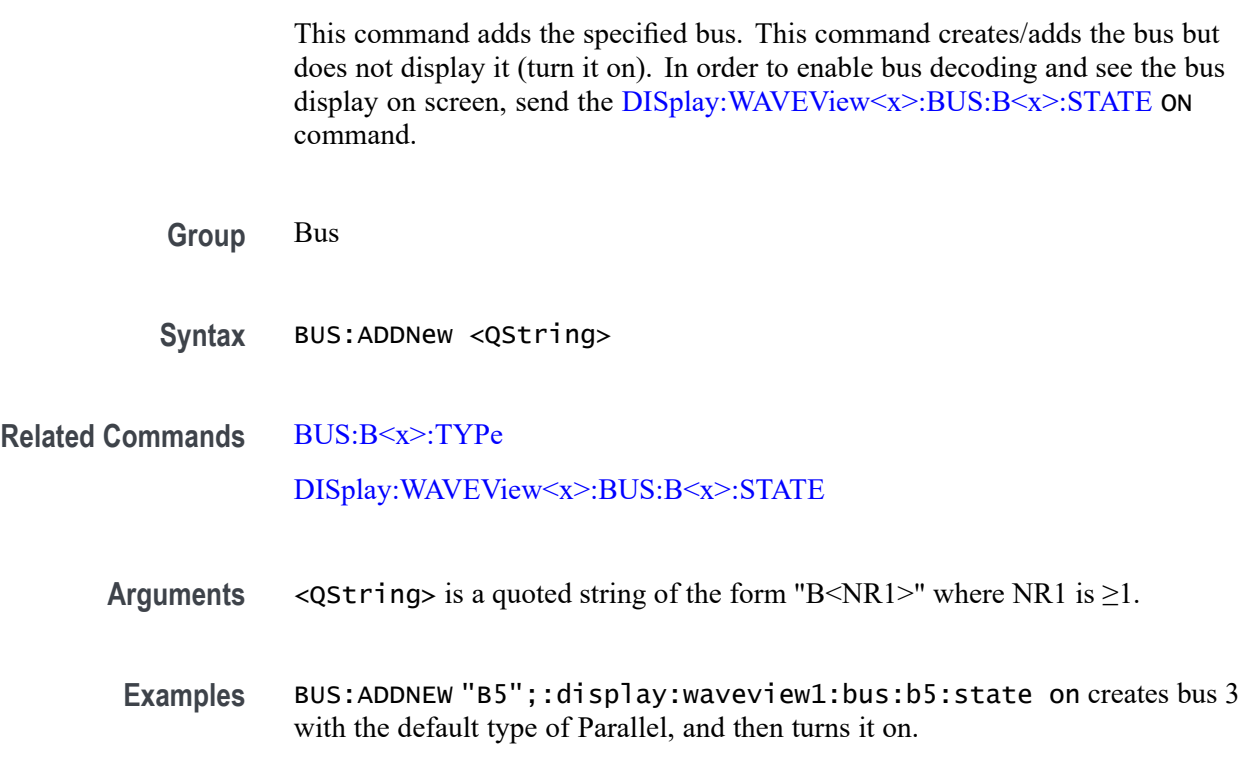

# **BUS:B<x>:ARINC429A:BITRate**

This command sets or queries the ARINC429 bit rate for the specified bus. The bus number is specified by x. If you select Custom, use BUS:B<x>:ARINC429A:BITRate:CUSTom to set the bit rate.

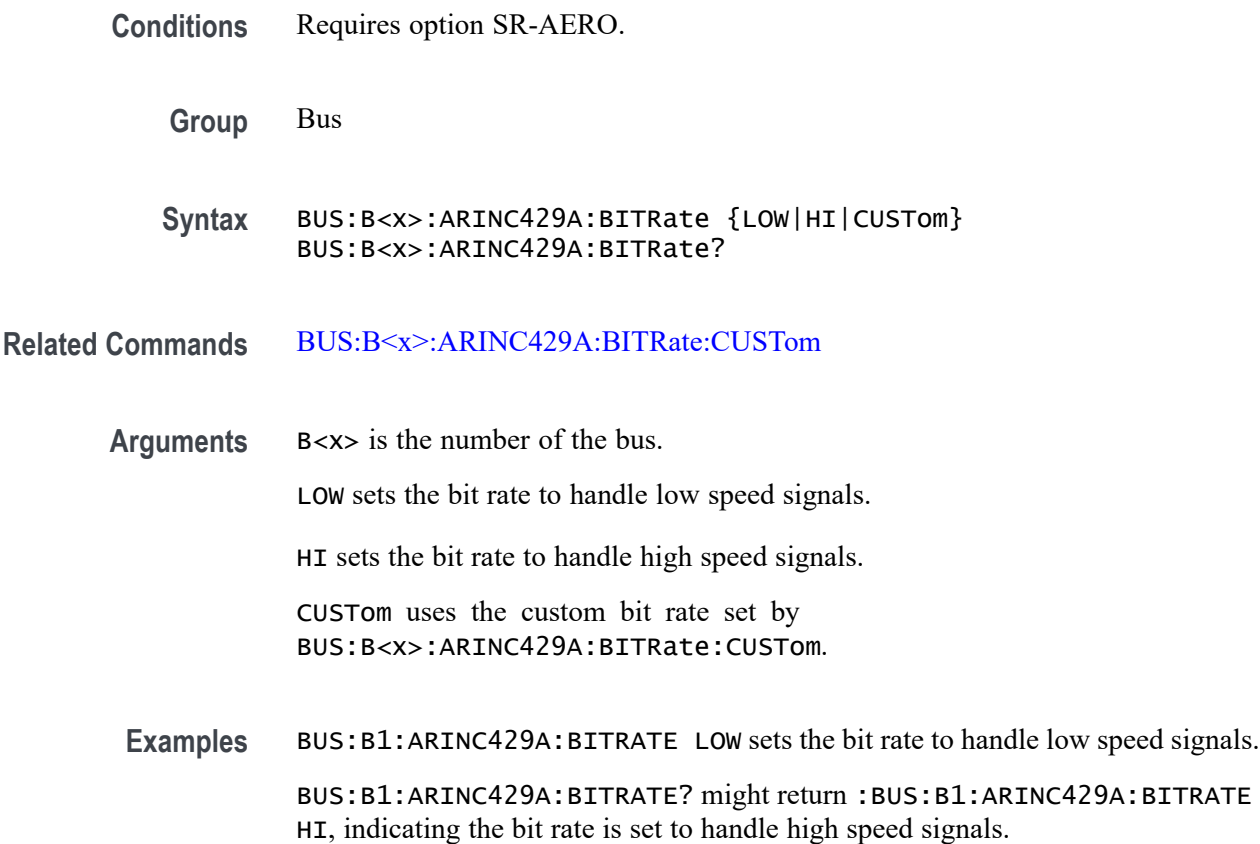

#### **BUS:B<x>:ARINC429A:BITRate:CUSTom**

This command sets or queries the ARINC429 custom bit rate for the specified bus. The bus is specified by x.

**Conditions** Requires option SR-AERO.

**Group** Bus

- **Syntax** BUS:B<x>:ARINC429A:BITRate:CUSTom <NR1> BUS:B<x>:ARINC429A:BITRate:CUSTom?
- **Related Commands** [BUS:B<x>:ARINC429A:BITRate](#page-225-0)

**Arguments** B<x> is the number of the bus.

<NR1> is the ARINC429 custom bit rate for the specified bus.

**Examples** BUS:B1:ARINC429A:BITRATE:CUSTOM 12500 sets the bit rate to 12,500.

BUS:B1:ARINC429A:BITRATE:CUSTOM? might return :BUS:B1:ARINC429A:BITRATE:CUSTOM 100000, indicating the bit rate is set to 100,000.

#### **BUS:B<x>:ARINC429A:DATAFORmat**

This command sets or queries the format of the DATA field for the specified ARINC429 bus. The bus is specified by x.

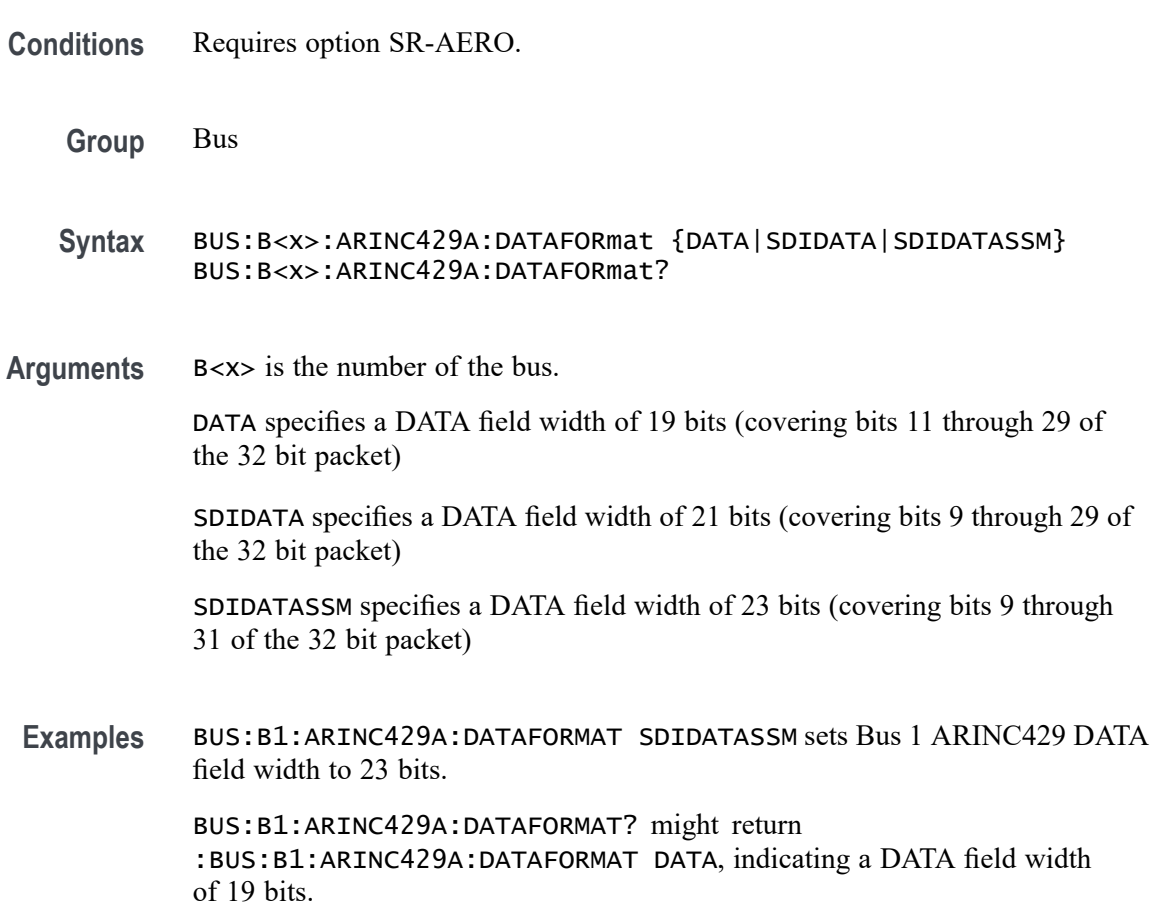

### **BUS:B<x>:ARINC429A:POLARITY**

This command sets or queries the source polarity for the specified ARINC429 bus. The bus is specified by x.

**Conditions** Requires option SR-AERO.

<span id="page-228-0"></span>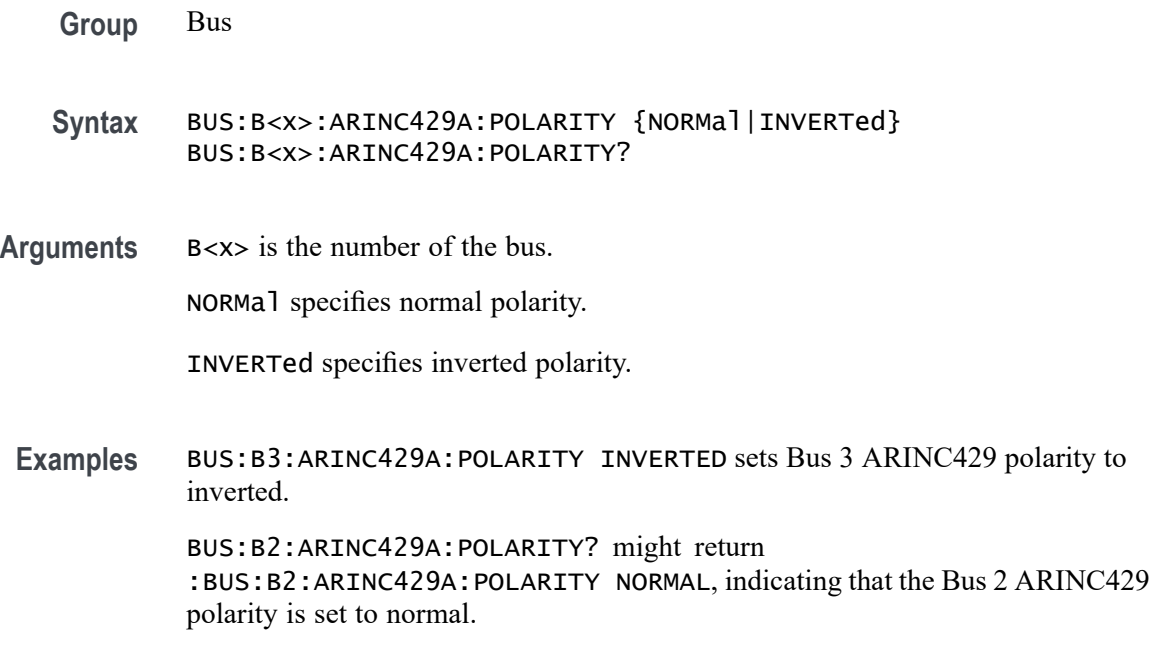

### **BUS:B<x>:ARINC429A:SOUrce**

This command sets or queries the source for the specified ARINC429 bus. The bus is specified by x.

- **Conditions** Requires option SR-AERO.
	- **Group** Bus
	- **Syntax** BUS:B<x>:ARINC429A:SOUrce {CH<x>|MATH<x>|REF<x>} BUS:B<x>:ARINC429A:SOUrce?
- **Arguments** B<x> is the number of the bus.

CH<x> specifies an analog channel as the source waveform for the ARINC429 bus.

MATH<x> specifies a math waveform as the source waveform for the ARINC429 bus.

REF<x> specifies a reference waveform as the source waveform for the ARINC429 bus.

**Examples** BUS:B1:ARINC429A:SOUrce CH1 sets channel 1 as the source for the ARINC429 bus.

BUS:B1:ARINC429A:SOUrce? might return :BUS:B1:ARINC429A:SOUrce MATH2 indicating that the source is set to MATH2.

### **BUS:B<x>:ARINC429A:THRESHold**

This command sets or queries the ARINC429 upper threshold for the specified bus. The bus is specified by x.

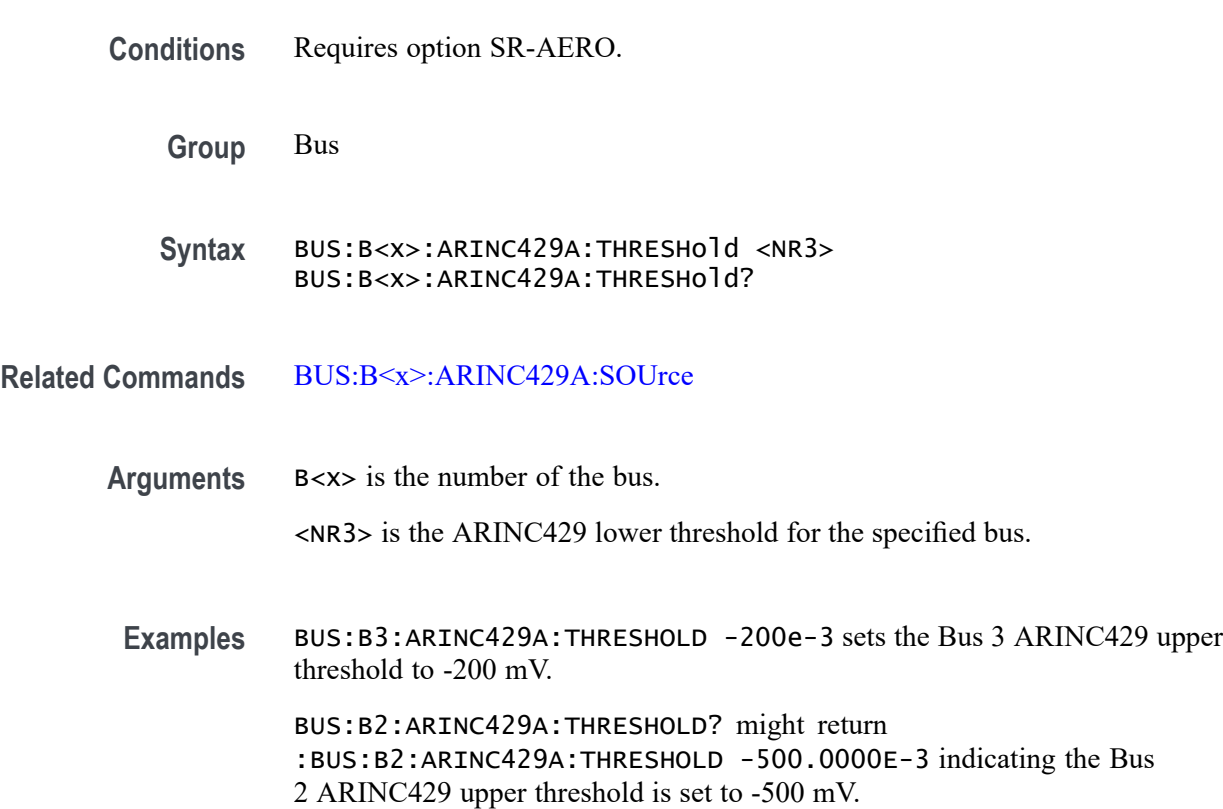

#### **BUS:B<x>:AUDio:BITDelay**

This command sets or queries the number of delay bits for the specified AUDIO bus. The bus is specified by x.

*NOTE. This command only applies to the TDM Audio type.*

**Conditions** Requires option SR-AUDIO.

**Group** Bus

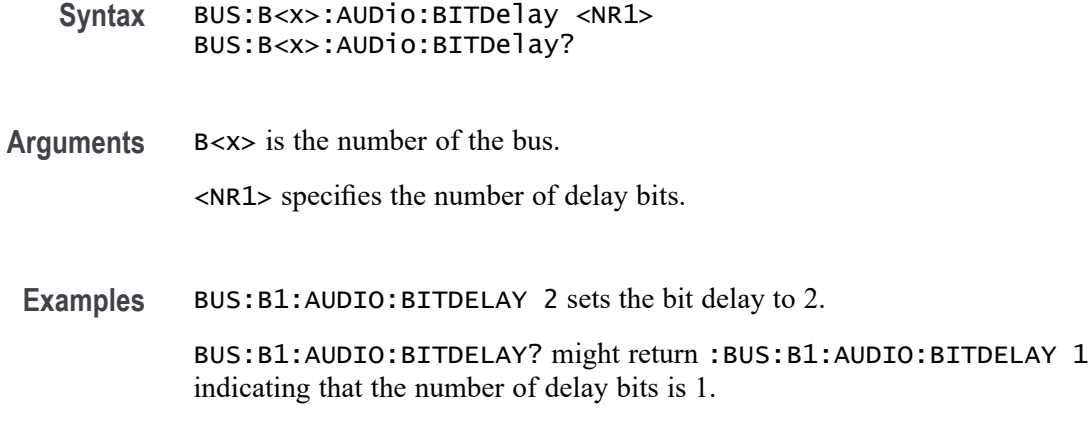

### **BUS:B<x>:AUDio:BITOrder**

Specifies the bit order for the specified AUDIO bus. The bus is specified by x.

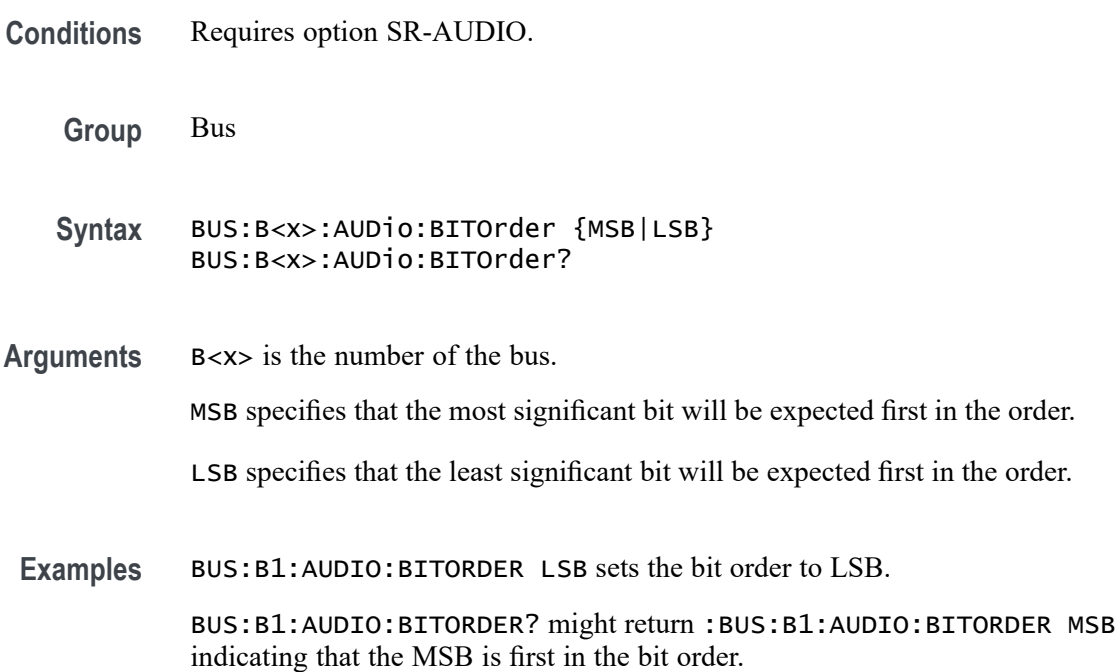

# **BUS:B<x>:AUDio:CLOCk:POLarity**

This command sets or queries the clock source polarity for the specified AUDIO bus. The bus is specified by x.

**Conditions** Requires option SR-AUDIO.

<span id="page-231-0"></span>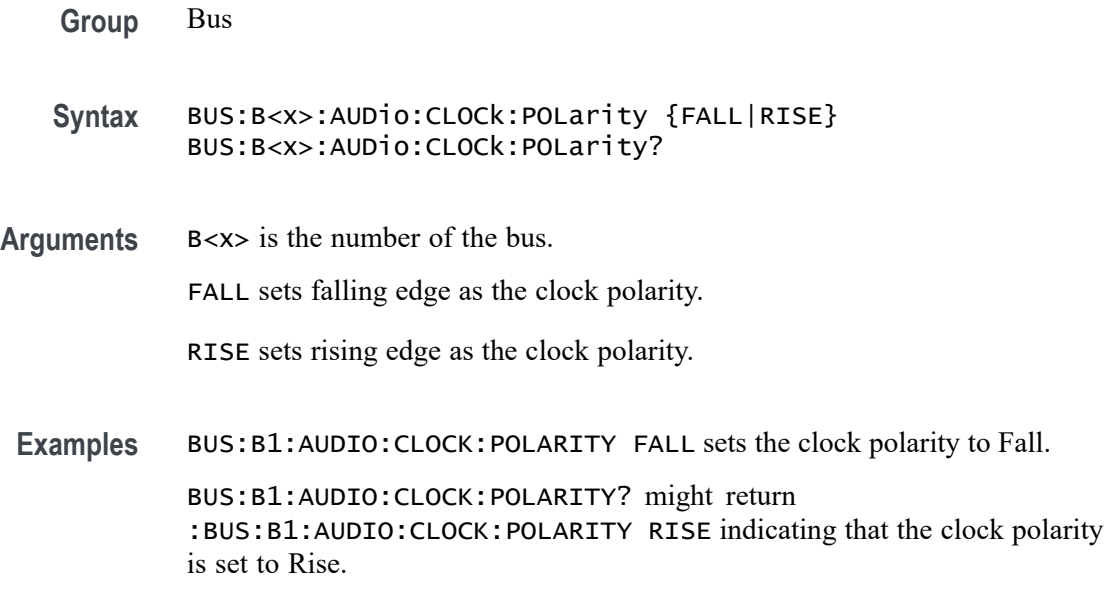

### **BUS:B<x>:AUDio:CLOCk:SOUrce**

This command sets or queries the clock source waveform for the specified AUDIO bus. The bus is specified by x.

- **Conditions** Requires option SR-AUDIO.
	- **Group** Bus
	- **Syntax** BUS:B<x>:AUDio:CLOCk:SOUrce {CH<x>|CH<x>\_D<x>|MATH<x>|REF<x>|REF<x>\_D<x>} BUS:B<x>:AUDio:CLOCk:SOUrce?

**Arguments** B<x> is the number of the bus.

CH<x> specifies an analog channel as the clock source waveform for the audio bus.

CH<x>\_D<x> specifies a digital channel as the clock source waveform for the specified audio bus.

MATH<x> specifies a math waveform as the clock source waveform for the audio bus.

REF<x> specifies a reference waveform as the clock source waveform for the audio bus.

REF<x>\_D<x> specifies a digital reference waveform as the clock source waveform for the specified audio bus.

**Examples** BUS:B1:AUDIO:CLOCK:SOURCE CH1\_D1 sets D1 of channel 1 as the clock source for the audio bus.

> BUS:B1:AUDIO:CLOCK:SOURCE? might return :BUS:B1:AUDIO:CLOCK:SOURCE CH1 indicating that the clock source is set to channel 1.

### **BUS:B<x>:AUDio:CLOCk:THReshold**

This command sets or queries the audio clock source threshold for the specified bus. The bus is specified by x.

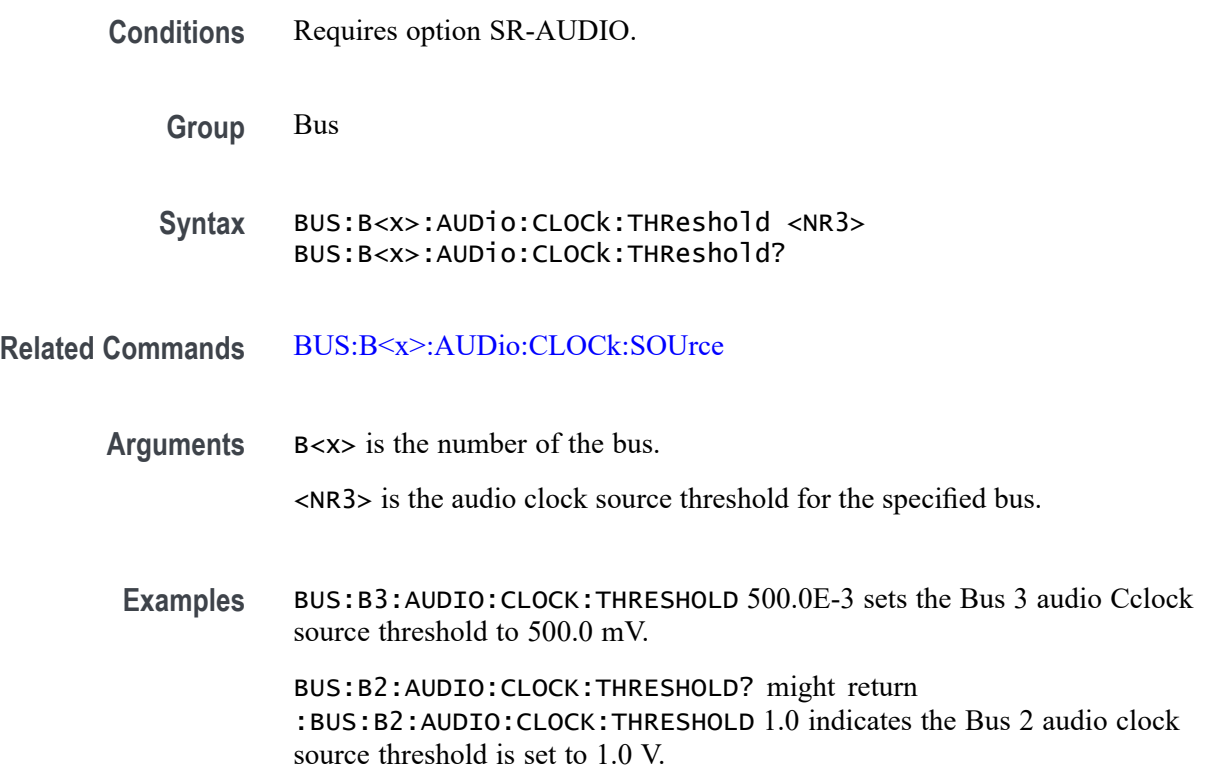

#### **BUS:B<x>:AUDio:DATa:POLarity**

This command sets or queries the audio data source polarity for the specified audio bus. The bus is specified by x.

**Conditions** Requires option SR-AUDIO.

**Group** Bus

<span id="page-233-0"></span>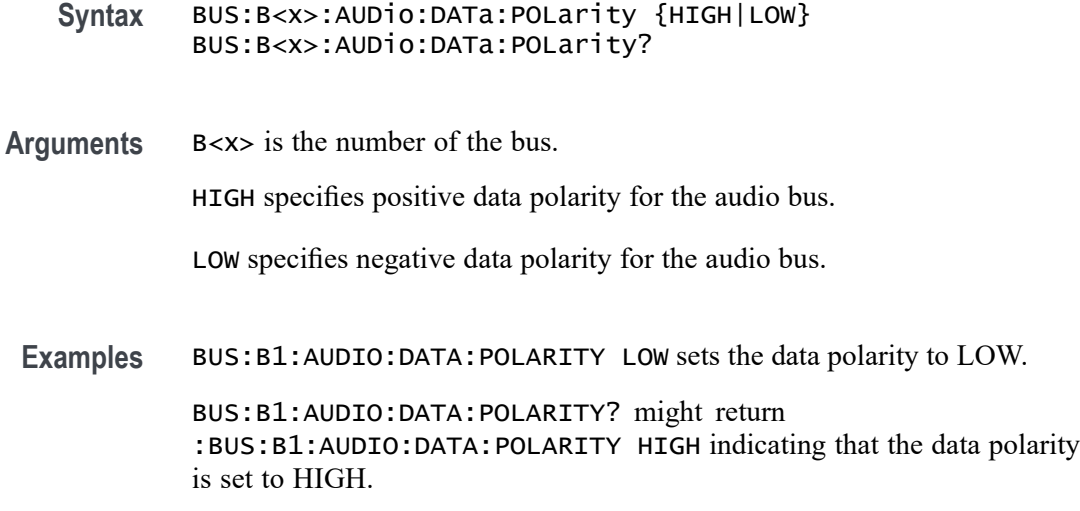

# **BUS:B<x>:AUDio:DATa:SIZe**

This command sets or queries the number of bits per channel for the specified audio bus. This command only applies to the TDM Audio type. The bus is specified by x.

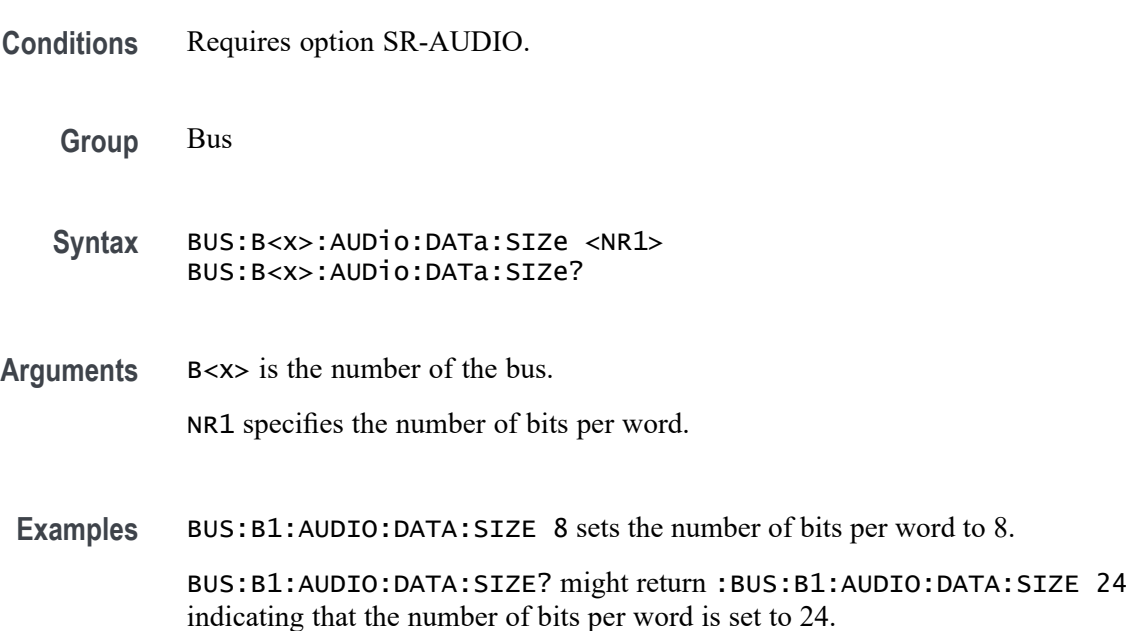

# **BUS:B<x>:AUDio:DATa:SOUrce**

This command sets or queries the audio data source for the specified audio bus. The bus is specified by x.

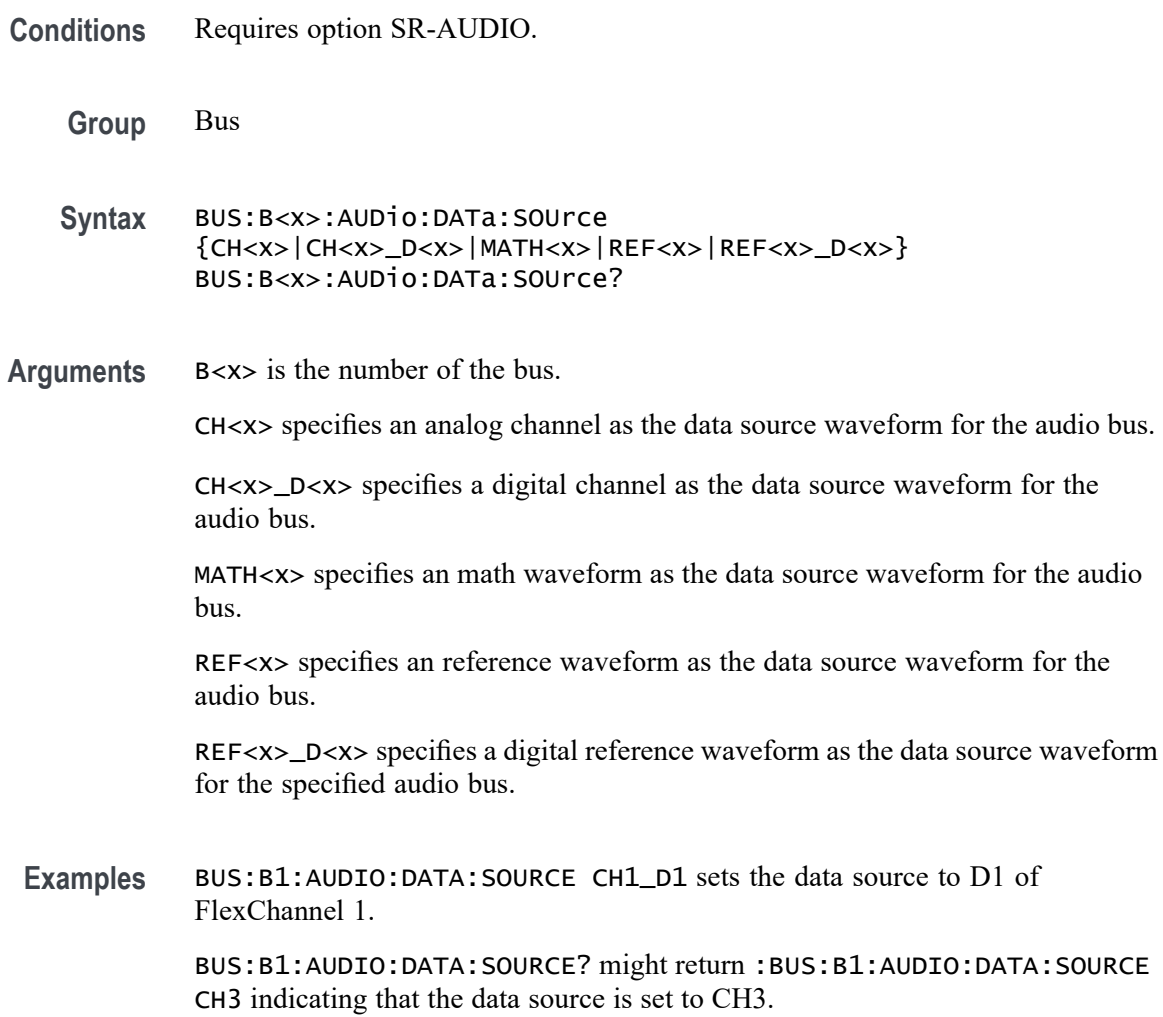

## **BUS:B<x>:AUDio:DATa:THReshold**

This command sets or queries the audio data source threshold for the specified bus. The bus is specified by x.

- **Conditions** Requires option SR-AUDIO.
	- **Group** Bus
	- **Syntax** BUS:B<x>:AUDio:DATa:THReshold <NR3> BUS:B<x>:AUDio:DATa:THReshold?

**Related Commands** [BUS:B<x>:AUDio:DATa:SOUrce](#page-233-0)

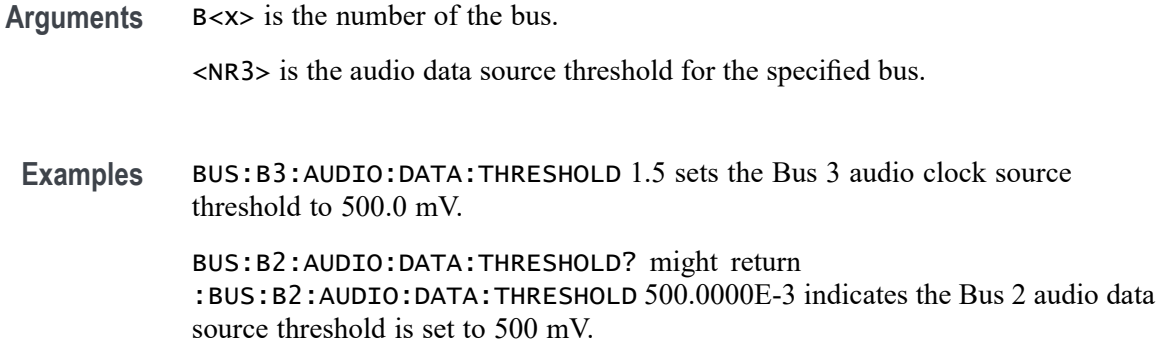

### **BUS:B<x>:AUDio:DATa:WORDSize**

This command sets or queries the audio bits per word for the specified bus. The bus is specified by x.

**Group** Bus **Syntax** BUS:B<x>:AUDio:DATa:WORDSize <NR1> BUS:B<x>:AUDio:DATa:WORDSize? **Arguments** B<x> is the number of the bus. <NR1> is the audio bits per word for the specified bus. **Examples** BUS:B1:AUDio:DATa:WORDSize 24 sets the audio bits per word to 24 bits. BUS:B1:AUDio:DATa:WORDSize? might return :BUS:B1:AUDIO:DATA:WORDSIZE 24 indicating the bits per word is 24.

### **BUS:B<x>:AUDio:FRAME:CLOCKBITSPERCHANNEL**

This command sets or queries the audio bits of sync width for the specified bus. The bus is specified by x.

*NOTE. This command only applies to the TDM Audio type.*

**Conditions** Requires option SR-AUDIO.

**Group** Bus

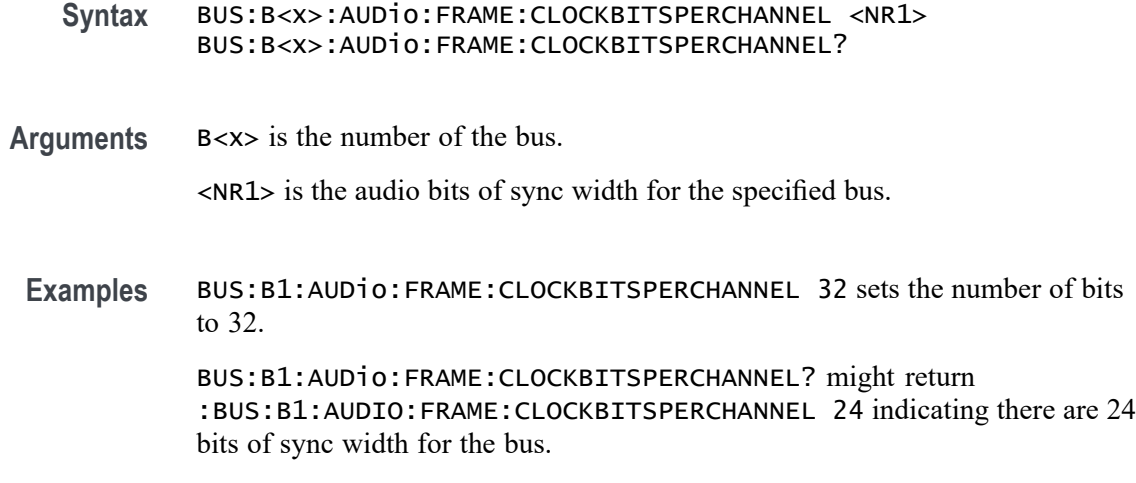

#### **BUS:B<x>:AUDio:FRAME:SIZe**

This command sets or queries the number of audio channels in each frame for the specified AUDIO bus. The bus is specified by x.

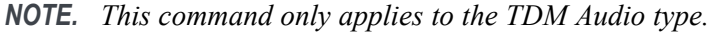

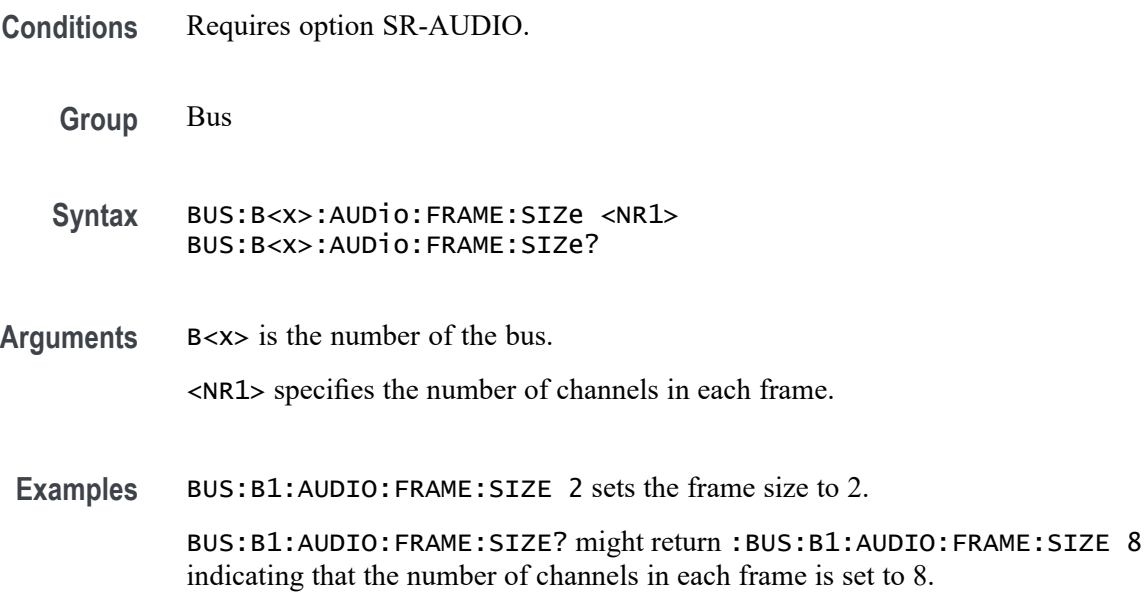

# **BUS:B<x>:AUDio:TYPe**

This command sets or queries the audio format (type) for the specified audio bus. The bus is specified by x.

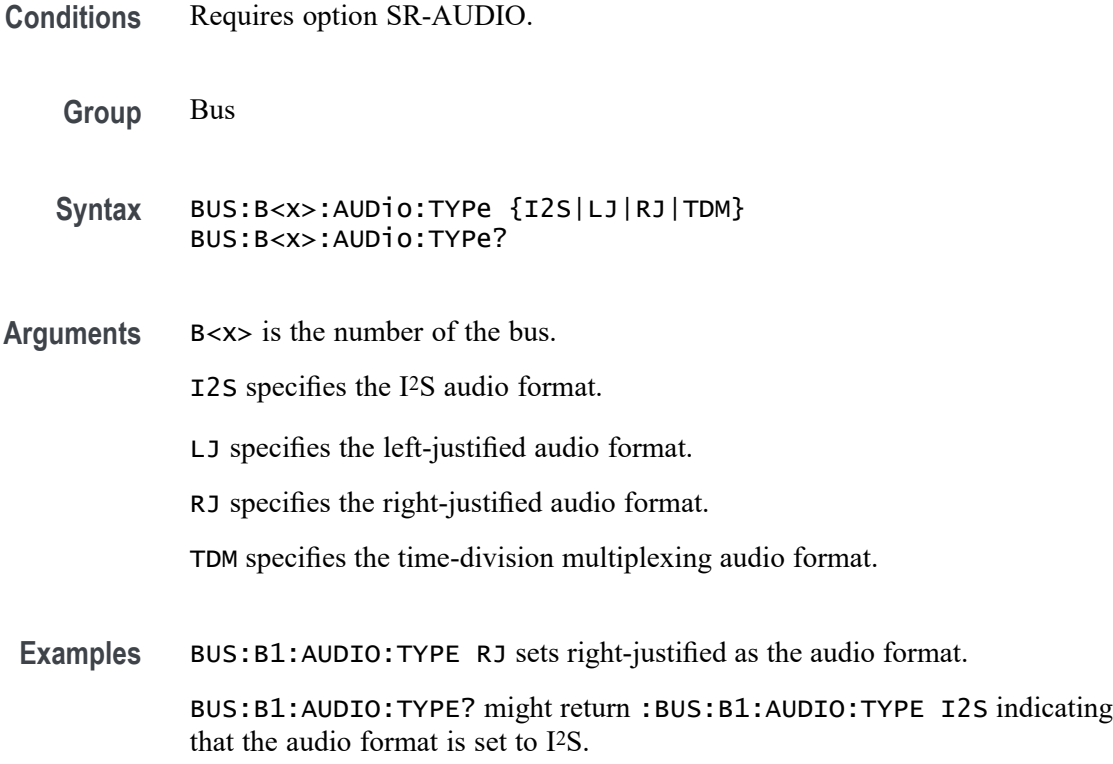

### **BUS:B<x>:AUDio:WORDSel:POLarity**

This command sets or queries the word select source polarity for the specified audio bus. The bus is specified by x.

**Conditions** Requires option SR-AUDIO. **Group** Bus **Syntax** BUS:B<x>:AUDio:WORDSel:POLarity {NORMal|INVERTed} BUS:B<x>:AUDio:WORDSel:POLarity? **Arguments** B<x> is the number of the bus. NORMal specifies positive polarity. INVERTed specifies negative polarity. **Examples** BUS:B1:AUDIO:WORDSEL:POLARITY NORMal sets normal as the word select polarity.

BUS:B1:AUDIO:WORDSEl:POLARITY? might return :BUS:B1:AUDIO:WORDSEL:POLARITY NORMAL indicating that the word select polarity is set to normal.

#### **BUS:B<x>:AUDio:WORDSel:SOUrce**

This command sets or queries the audio word select source waveform for the specified audio bus. The bus is specified by x.

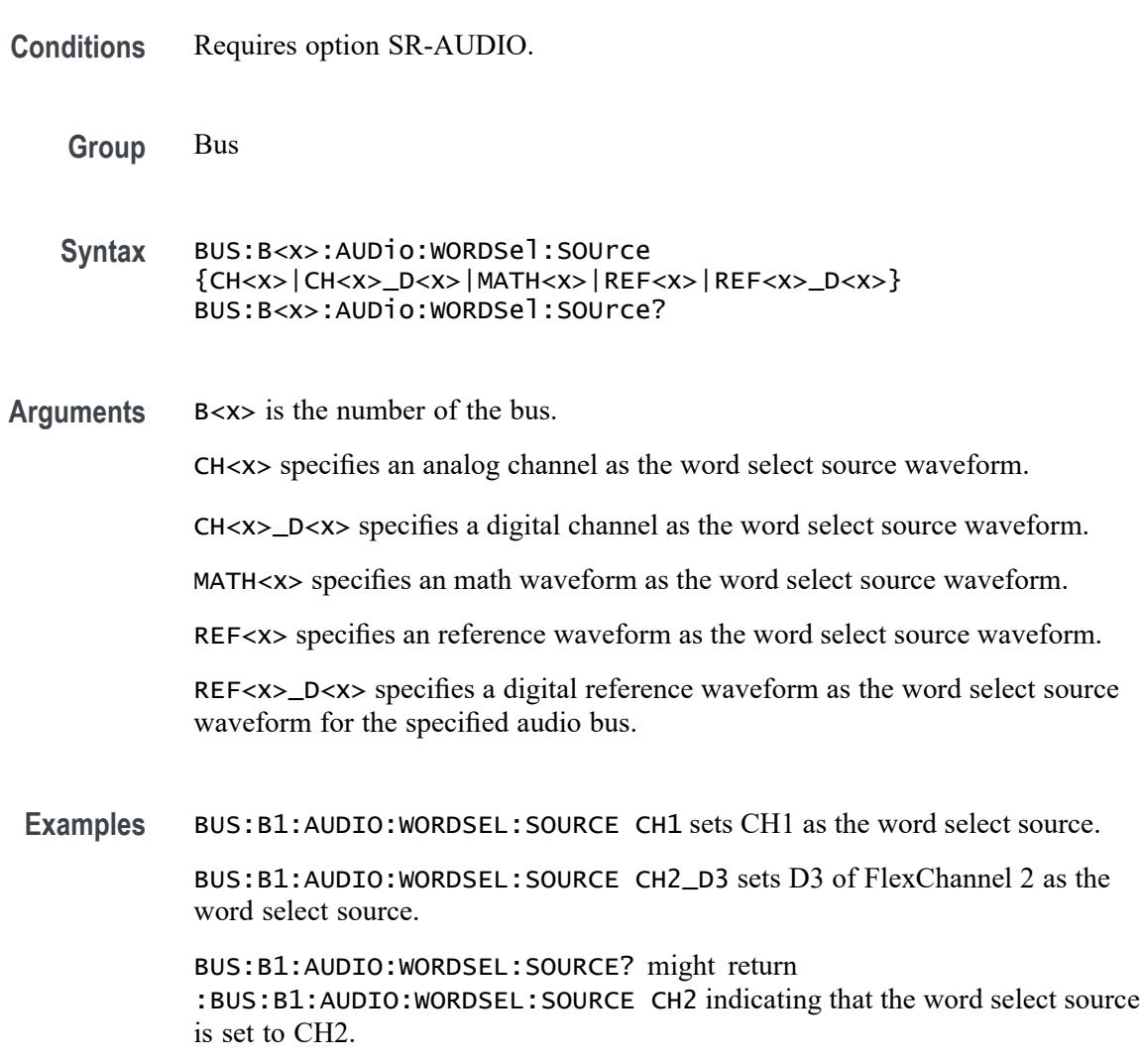

# **BUS:B<x>:AUDio:WORDSel:THReshold**

This command sets or queries the audio word select source threshold for the specified bus. The bus is specified by x.

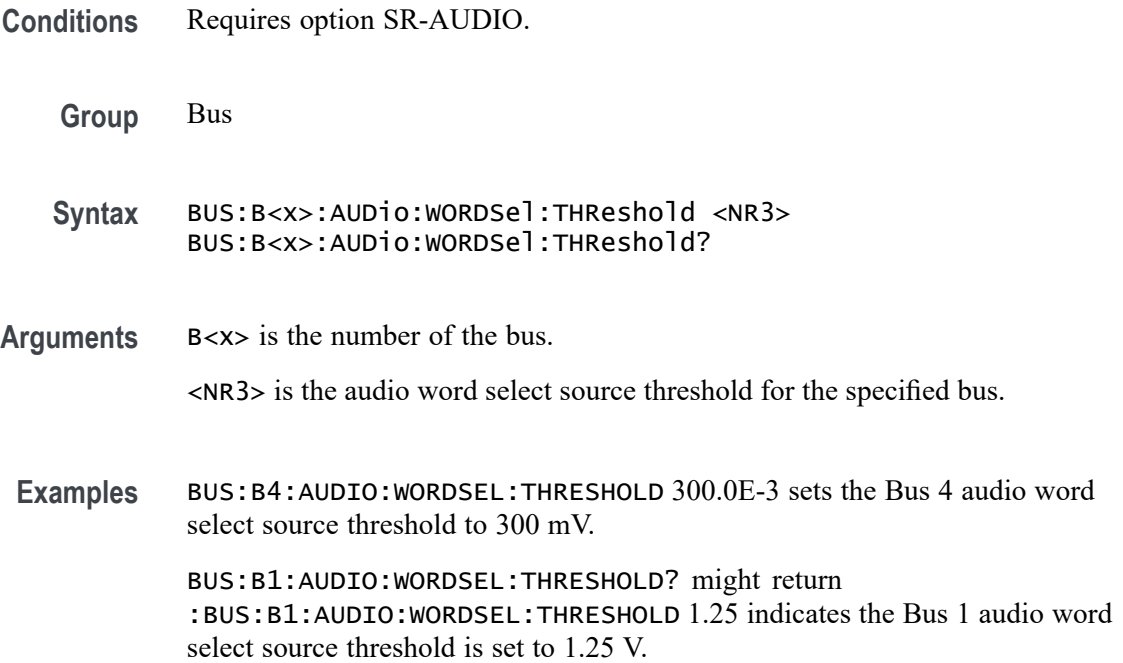

### **BUS:B<x>:AUTOETHERnet:DATAMINUSTHRESHOLD**

This command sets or queries the AutoEthernet D– source threshold level for the specified bus. This threshold only applies when the AutoEthernet signal type is single ended.

**Conditions** Requires option SR-AUTOENET

The AutoEthernet signal type is single ended.

**Group** Bus

**Syntax** BUS:B<x>:AUTOETHERnet:DATAMINUSTHRESHOLD <NR3> BUS:B<x>:AUTOETHERnet:DATAMINUSTHRESHOLD?

**Arguments** B<x> is the Bus number.

NR3 specifies the AutoEthernet D– source threshold level for the specified bus, in volts. This threshold only applies when the AutoEthernet signal type is single ended.

**Examples** BUS:B3:AUTOETHERnet:DATAMINUSTHRESHOLD 250.0E-3 sets the Bus 3 AutoEthernet D– source threshold level to 250.0000 mV.

BUS:B2:AUTOETHERnet:DATAMINUSTHRESHOLD? might return BUS:B2:AUTOETHERnet:DATAMINUSTHRESHOLD 1.0, indicating the Bus 2 AutoEthernet D– source threshold level is set to 1.0 V.

#### **BUS:B<x>:AUTOETHERnet:DATAPLUSTHRESHold**

This command sets or queries the AutoEthernet D+ source threshold level for the specified bus. This threshold only applies when the AutoEthernet signal type is single ended.

**Conditions** Requires option SR-AUTOENET

The AutoEthernet signal type is single ended.

- **Group** Bus
- **Syntax** BUS:B<x>:AUTOETHERnet:DATAPLUSTHRESHold <NR3> BUS:B<x>:AUTOETHERnet:DATAPLUSTHRESHold?
- **Arguments** B<x> is the Bus number.

NR3 specifies the AutoEthernet D+ source threshold for the specified bus, in volts. This threshold only applies when the AutoEthernet signal type is single ended.

**Examples** BUS:B3:AUTOETHERnet:DATAPLUSTHRESHOLD 250.0E-3 sets the Bus 3 AutoEthernet D+ source threshold level to 250.0000 mV. BUS:B2:AUTOETHERnet:DATAPLUSTHRESHOLD? might return BUS:B2:AUTOETHERnet:DATAPLUSTHRESHOLD 1.0, indicating the Bus 2 AutoEthernet D+ source threshold level is set to 1.0 V.

### **BUS:B<x>:AUTOETHERnet:LOWDATAMINus**

This command sets or queries the AutoEthernet D– source low threshold level for the specified bus. This threshold only applies when the AutoEthernet signal type is single ended.

**Conditions** Requires option SR-AUTOENET

The AutoEthernet signal type is single ended.

**Group** Bus

- **Syntax** BUS:B<x>:AUTOETHERnet:LOWDATAMINus <NR3> BUS:B<x>:AUTOETHERnet:LOWDATAMINus?
- **Arguments** B<x> is the Bus number.

NR3 specifies the AutoEthernet D– source low threshold level for the specified bus, in volts. This threshold only applies when the AutoEthernet signal type is single ended.

**Examples** BUS:B1:AUTOETHERnet:LOWDATAMINus 250.0E-3 sets the Bus 1 AutoEthernet D– source low threshold level to 250.0000 mV.

> BUS:B2:AUTOETHERnet:LOWDATAMINus? might return BUS:B2:AUTOETHERnet:LOWDATAMINus 1.0, indicating the Bus 2 AutoEthernet D– source threshold level is set to 1.0 V.

#### **BUS:B<x>:AUTOETHERnet:LOWDATAPLUS**

This command sets or queries the AutoEthernet D+ source low threshold level for the specified bus. This threshold only applies when the AutoEthernet signal type is single ended.

**Conditions** Requires option SR-AUTOENET

The AutoEthernet signal type is single ended.

- **Group** Bus
- **Syntax** BUS:B<x>:AUTOETHERnet:LOWDATAPLUS<NR3> BUS:B<x>:AUTOETHERnet:LOWDATAPLUS?
- **Arguments** B<x> is the Bus number.

NR3 specifies the AutoEthernet D+ source low threshold level for the specified bus, in volts. This threshold only applies when the AutoEthernet signal type is single ended.

**Examples** BUS:B3:AUTOETHERnet:LOWDATAPLUS 250.0E-3 sets the Bus 3 AutoEthernet D+ source low threshold level to 250.0000 mV.

> BUS:B2:AUTOETHERnet:LOWDATAPLUS? might return BUS:B2:AUTOETHERnet:LOWDATAPLUS 1.0, indicating the Bus 2 AutoEthernet D+ source low threshold level is set to 1.0 V.

### **BUS:B<x>:AUTOETHERnet:LOWTHRESHold**

This command sets or queries the AutoEthernet Data source Low threshold level for the specified bus. This threshold only applies when the AutoEthernet signal type is differential.

**Conditions** Requires option SR-AUTOENET

The AutoEthernet signal type is differential.

**Group** Bus

**Syntax** BUS:B<x>:AUTOETHERnet:LOWTHRESHold <NR3> BUS:B<x>:AUTOETHERnet:LOWTHRESHold?

**Related Commands** BUS:B<x>:AUTOETHERnet:SIGNALTYpe

**Arguments** B<x> is the Bus number.

NR3 specifies the AutoEthernet DATA source Low threshold level for the specified bus, in volts. This threshold only applies when the AutoEthernet signal type is differential.

**Examples** BUS:B1:AUTOETHERnet:LOWTHRESHold -200e-3 sets the bus 1 low threshold to -200 mV.

BUS:B3:AUTOETHERnet:LOWTHRESHold? might return BUS:B3:AUTOETHERnet:LOWTHRESHOLD -500.0000E-3, indicating the threshold is set to -500 mV for bus 3.

### **BUS:B<x>:AUTOETHERnet:SIGNALTYpe**

This command sets or queries the AutoEthernet signal type for the specified bus.

**Conditions** Requires option SR-AUTOENET

The AutoEthernet signal type is single ended.

**Group** Bus

**Syntax** BUS:B<x>:AUTOETHERnet:SIGNALTYpe {SINGLE|DIFF} BUS:B<x>:AUTOETHERnet:SIGNALTYpe?

<span id="page-243-0"></span>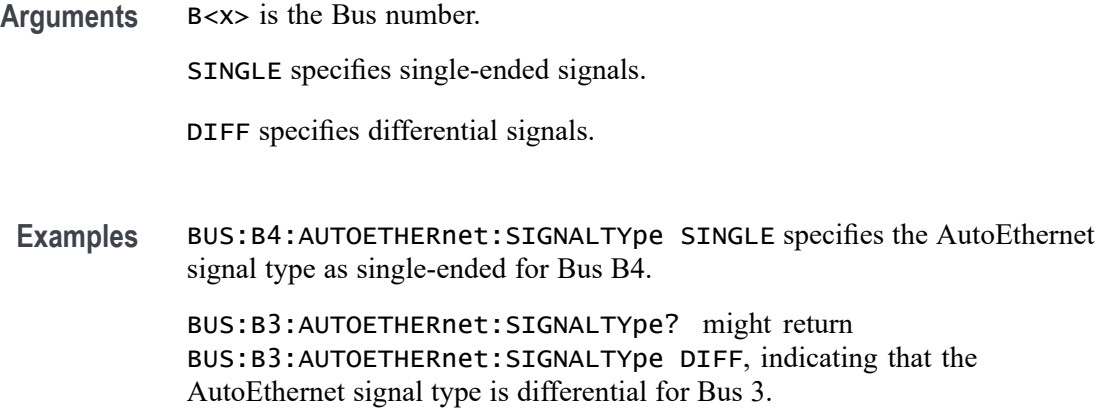

### **BUS:B<x>:AUTOETHERnet:SOUrce**

This command sets or queries the AutoEthernet data (SDATA) source for the specified bus. This command controls the source channel when the signal type is differential.

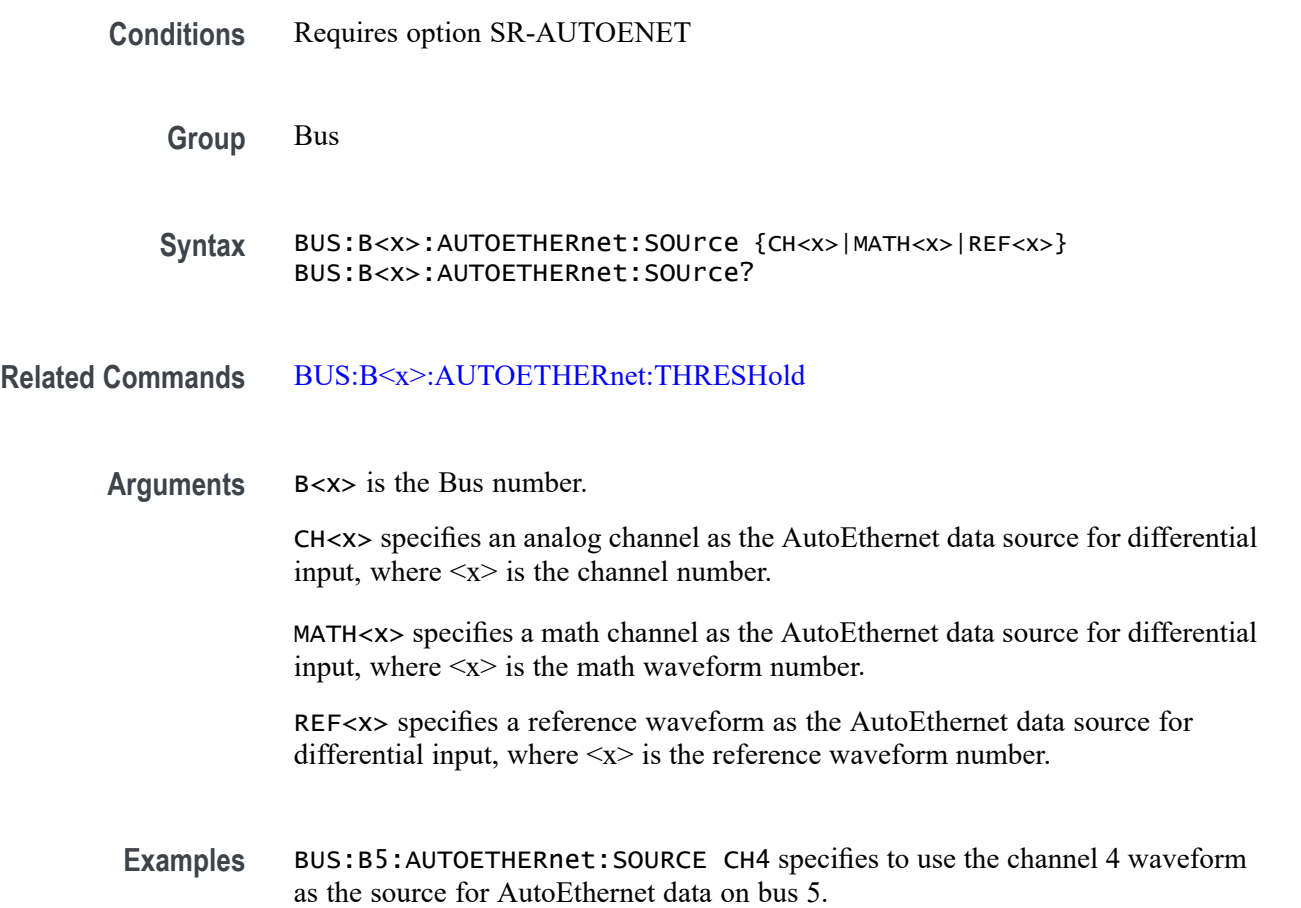

BUS:B1:AUTOETHERnet:SOURCE? might return BUS:B1:AUTOETHERnet:SOURCE? CH2, indicating that channel 2 is the currently specified source for AutoEthernet data on bus 1.

#### **BUS:B<x>:AUTOETHERnet:SOUrce:DMINus**

This command sets or queries the AutoEthernet D– source for the specified bus. This command specifies the source channel to use when the signal type is single ended.

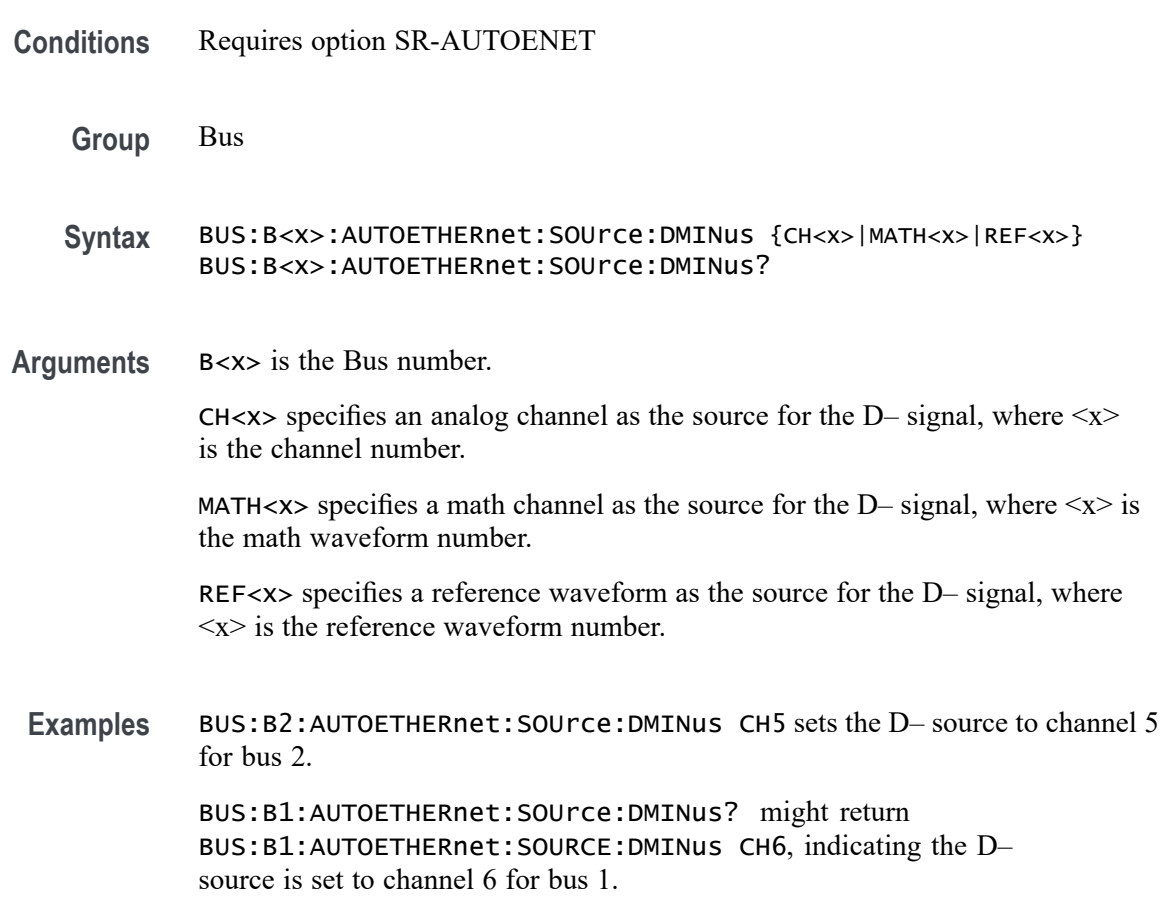

### **BUS:B<x>:AUTOETHERnet:SOUrce:DPLUs**

This command sets or queries the AutoEthernet D+ source for the specified bus. This command specifies the source channel to use when the signal type is single ended.

**Conditions** Requires option SR-AUTOENET

<span id="page-245-0"></span>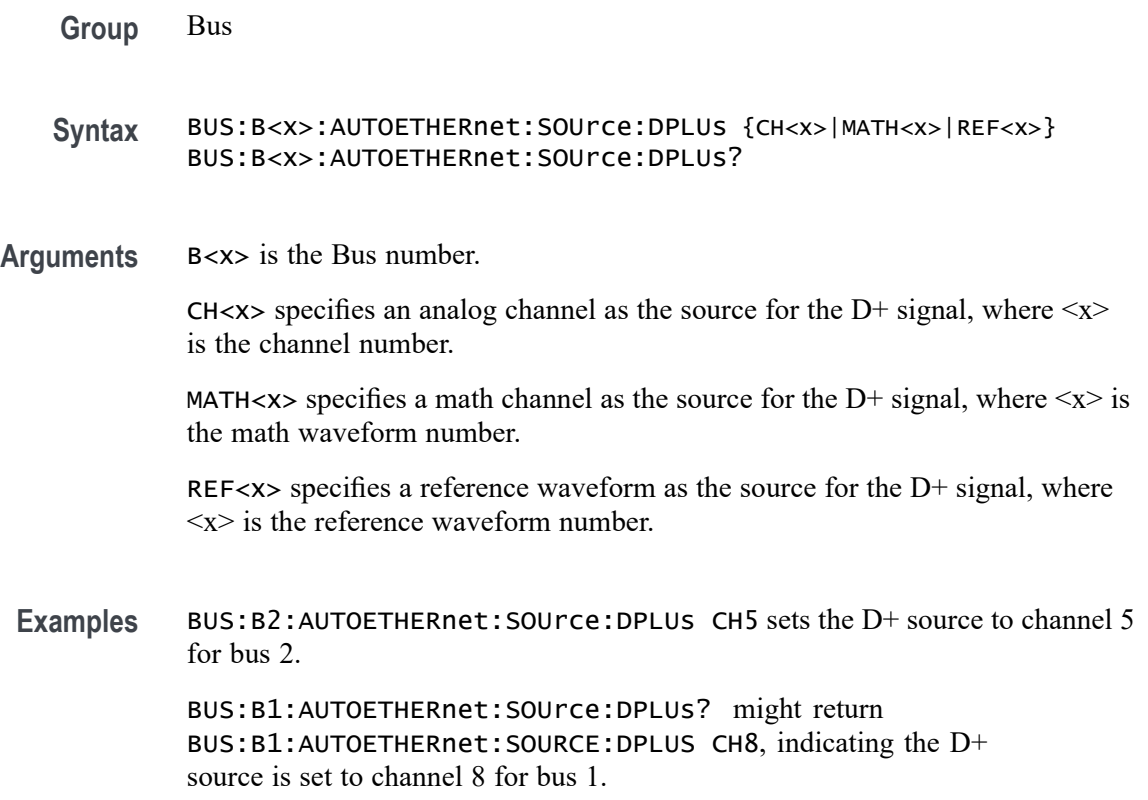

# **BUS:B<x>:AUTOETHERnet:THRESHold**

This command sets or queries the AutoEthernet DATA source High threshold level for the specified bus.

- **Conditions** Requires option SR-AUTOENET
	- **Group** Bus
	- **Syntax** BUS:B<x>:AUTOETHERnet:THRESHold <NR3> BUS:B<x>:AUTOETHERnet:THRESHold?
- **Related Commands** [BUS:B<x>:AUTOETHERnet:SOUrce](#page-243-0)
	- **Arguments** B<x> is the Bus number.

NR3 specifies the AutoEthernet DATA source High threshold level for the specified bus, in volts.

<span id="page-246-0"></span>**Examples** BUS:B4:AUTOETHERnet:THRESHOLD 1.0 sets the Bus 4 AutoEthernet Data source High threshold level to 1.0 V.

> BUS:B3:AUTOETHERnet:THRESHOLD? might return BUS:B3:AUTOETHERnet:THRESHOLD 225.00000E-3, indicating the Bus 3 AutoEthernet Data source High threshold level is set to 225.0 mV.

#### **BUS:B<x>:AUTOETHERnet:TYPe**

This command sets or queries the AutoEthernet standard speed.

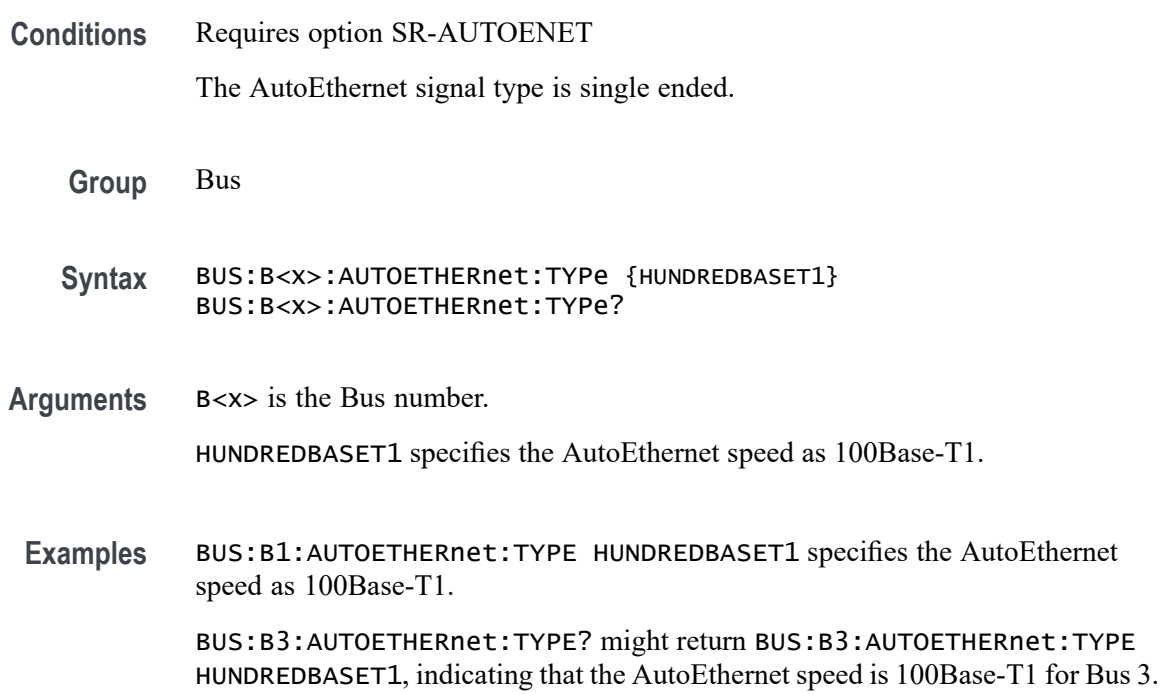

#### **BUS:B<x>:CAN:BITRate**

This command sets or queries the CAN bit rate. The bus number is specified by x. If you select Custom, use [BUS:B<x>:CAN:BITRate:VALue](#page-247-0) to set the bit rate.

**Conditions** Requires option SR-AUTO.

**Group** Bus

**Syntax** BUS:B<x>:CAN:BITRate {RATE10K|RATE100K|RATE1M|RATE125K|RATE153K| RATE20K|RATE25K|RATE250K|RATE31K|RATE33K|RATE400K|RATE50K| RATE500K|RATE62K| RATE68K|RATE800K|RATE83K|RATE92K|CUSTom} BUS:B<x>:CAN:BITRate?

- <span id="page-247-0"></span>**Related Commands** BUS:B<x>:CAN:BITRate:VALue
	- **Arguments** B<x> is the number of the bus.

Arguments specify the bit rate.

**Examples** BUS:B1:CAN:BITRate RATE1M sets the CAN bit rate to 1 Mb.

BUS:B1:CAN:BITRate? might return :BUS:B1:CAN:BITRATE RATE500K, indicating the CAN bit rate is set to 500 k.

#### **BUS:B<x>:CAN:BITRate:VALue**

This command sets or queries CAN bit rate when Custom is selected by  $BUS:B \le x \ge CAN:BITRate$ . The bus number is specified by x.

**Conditions** Requires option SR-AUTO. **Group** Bus **Syntax** BUS:B<x>:CAN:BITRate:VALue <NR3> BUS:B<x>:CAN:BITRate:VALue? **Related Commands** [BUS:B<x>:CAN:BITRate](#page-246-0) **Arguments** B<x> is the number of the bus. <NR3> specifies the CAN bit rate. **Returns** <NR1> is the bit rate. **Examples** BUS:B1:CAN:BITRate:VALue 400.0E+3 sets the bit rate to 400 k. BUS:B1:CAN:BITRate:VALue? might return :BUS:B1:CAN:BITRATE:VALUE 500000, indicating that the bit rate is set to 500,000.

#### **BUS:B<x>:CAN:FD:BITRate**

This command sets or queries the increased data phase bit rate used by CAN FD packets on the specified CAN bus. The bus is specified by x. If you select Custom, use BUS:B<x>:CAN:FD:BITRate:CUSTom to set the bit rate.

**Conditions** Requires option SR-AUTO.

**Group** Bus

**Syntax** BUS:B<x>:CAN:FD:BITRate {RATE1M|RATE2M|RATE3M|RATE4M|RATE5M|RATE6M| RATE7M|RATE8M|RATE9M|RATE10M|RATE11M|RATE12M|RATE13M| RATE14M|RATE15M|RATE16M|CUSTom} BUS:B<x>:CAN:FD:BITRate?

- **Related Commands** BUS:B<x>:CAN:FD:BITRate:CUSTom
	- **Arguments** B<x> is the number of the bus.

Arguments specify the bit rate.

**Examples** BUS:B1:CAN:BITRATE RATE1M sets the CAN FD bit rate to 1 Mbps. BUS:B1:CAN:BITRATE? might return :BUS:B1:CAN:BITRATE RATE4M,

indicating that the CAN FD bit rate is 4 Mbps.

### **BUS:B<x>:CAN:FD:BITRate:CUSTom**

This command sets or queries the custom bit rate for the increased data phase of CAN FD packets on the specified CAN bus. The bus is specified by x.

- **Conditions** Requires option SR-AUTO.
	- **Group** Bus
	- **Syntax** BUS:B<x>:CAN:FD:BITRate:CUSTom <NR1> BUS:B<x>:CAN:FD:BITRate:CUSTom?

**Related Commands** [BUS:B<x>:CAN:BITRate](#page-246-0)

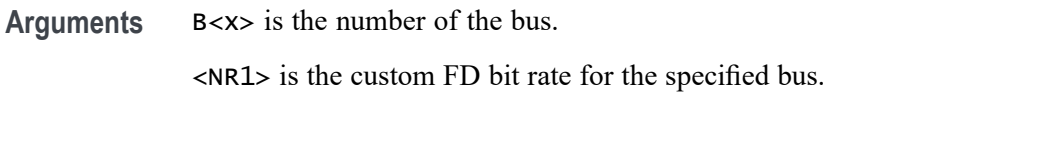

**Examples** BUS:B1:CAN:FD:BITRATE:CUSTOM 1000000 sets the bit rate to 1,000,000. BUS:B1:CAN:FD:BITRATE:CUSTOM? might return :BUS:B1:CAN:FD:BITRATE:CUSTOM 4000000, indicating the bit rate is set to 4,000,000.

### **BUS:B<x>:CAN:SAMPLEpoint**

This command sets or queries the sample point for the specified CAN bus. The bus is specified by x.

- **Conditions** Requires option SR-AUTO.
	- **Group** Bus
	- **Syntax** BUS:B<x>:CAN:SAMPLEpoint <NR1> BUS:B<x>:CAN:SAMPLEpoint?
- **Arguments** B<x> is the number of the bus.

<NR1> is the sample point, in percent, for the specified CAN bus.

**Examples** BUS:B1:CAN:SAMPLEpoint 40 sets the sample point to 40%.

BUS:B1:CAN:SAMPLEpoint? might return :BUS:B1:CAN:SAMPLEPOINT 50 indicating the sample point is at 50%.

#### **BUS:B<x>:CAN:SIGNal**

This command sets or queries the signal type for the specified CAN bus. The bus is specified by x.

- **Conditions** Requires option SR-AUTO.
	- **Group** Bus
- **Syntax** BUS:B<x>:CAN:SIGNal {DIFFerential|CANH|CANL|RX|TX} BUS:B<x>:CAN:SIGNal?
- **Arguments** B<x> is the number of the bus. Arguments are the CAN bus signal types.
- **Examples** BUS:B1:CAN:SINal CANL sets the signal type to CANL. BUS:B1:CAN:SINal? might return :BUS:B1:CAN:SIGNAL CANH indicating the signal type is CANH.

#### **BUS:B<x>:CAN:SOUrce**

This command sets or queries the CAN source channel for the specified CAN bus. The bus number is specified by x.

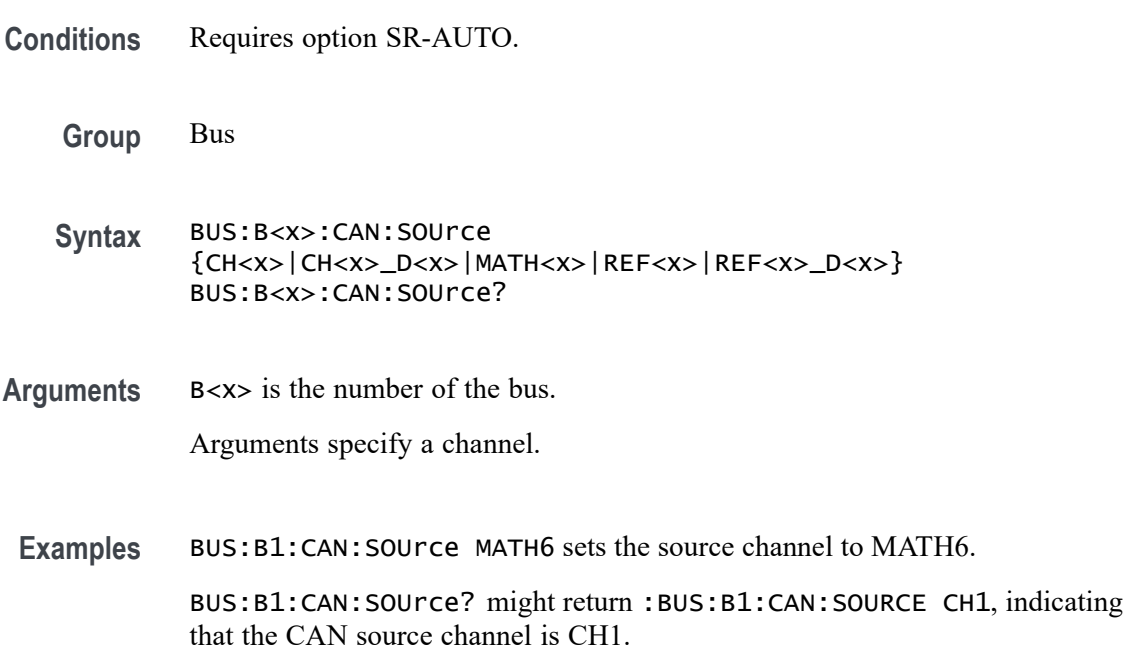

### **BUS:B<x>:CAN:STANDard**

This command sets or queries which CAN standard specification to analyze the specified CAN bus with. The bus is specified by x.

**Conditions** Requires option SR-AERO.

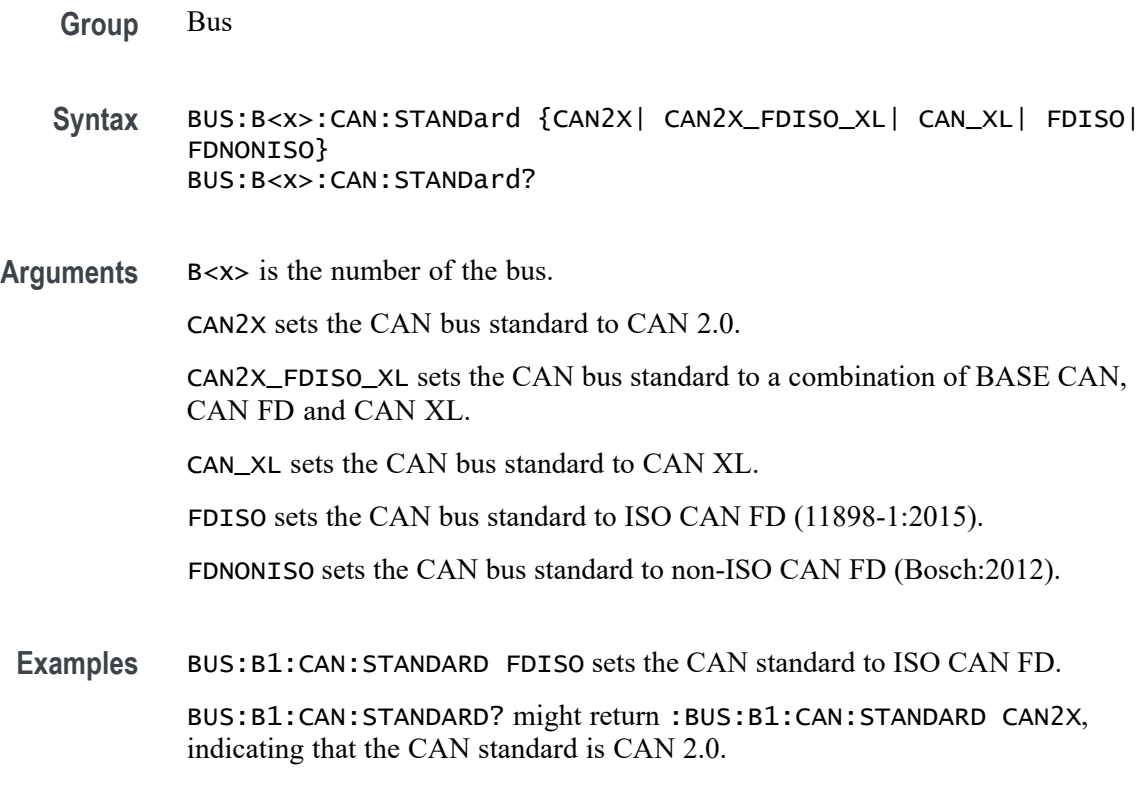

# **BUS:B<x>:CAN:THReshold**

This command sets or queries the source channel threshold for the specified CAN bus. The bus is specified by x.

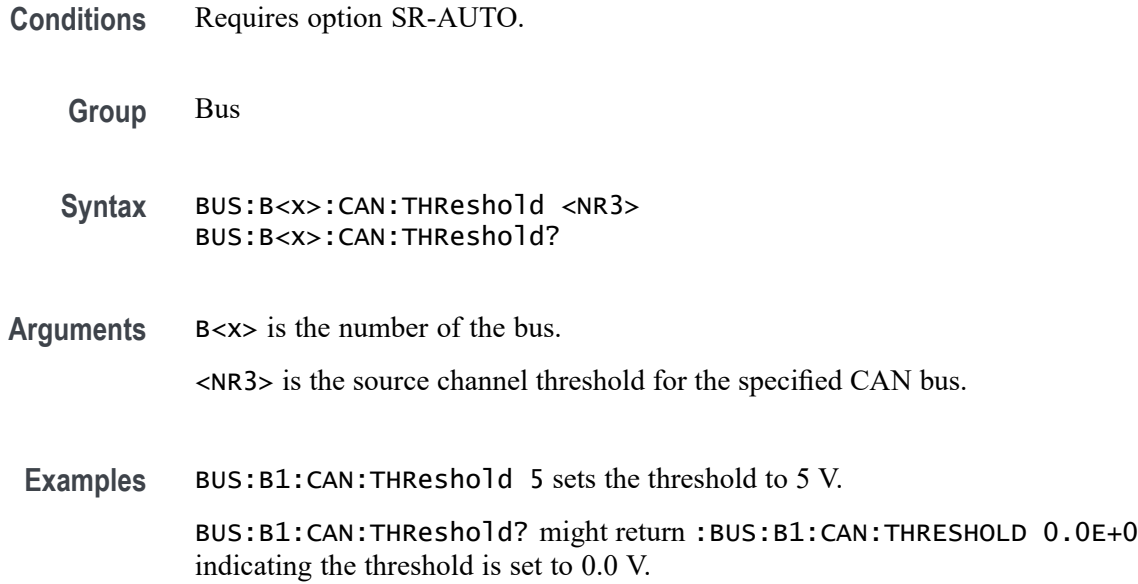
### **BUS:B<x>:CAN:XL:BITRate**

This command sets or queries the bit rate for the CAN XL bus. The bus is specified by x.

**Conditions** Requires option SR-AUTO.

**Group** Bus

**Syntax** BUS:B<x>:CAN:XL:BITRate <NR1> BUS:B<x>:CAN:XL:BITRate?

**Arguments** B<x> is the number of the bus.

<NR1> specifies the CAN XL data transfer bit rate. The valid range is from 1000000 to 20000000. The default value is 4000000.

**Examples** BUS:B1:CAN:XL:BITRate 1000000 sets the bit rate to 1,000,000. BUS:B1:CAN:XL:BITRate? might return :BUS:B1:CAN:XL:BITRate 1000000, indicating the bit rate is set to 1,000,000.

#### **BUS:B<x>:CAN:XL:BITRate:CUSTom**

This command sets or queries the custom bit rate for the CAN XL bus. The bus is specified by x.

**Conditions** Requires option SR-AUTO.

**Group** Bus

- **Syntax** BUS:B<x>:CAN:XL:BITRate:CUSTom <NR1> BUS:B<x>:CAN:XL:BITRate:CUSTom?
- **Arguments** B<x> is the number of the bus. <NR1> specifies the CAN XL data transfer custom bit rate. The valid range is

from 500000 to 20000000. The default value is 4000000.

**Examples** BUS:B1:CAN:XL:BITRate:CUSTom 1000000 sets the custom bit rate to 1,000,000.

BUS:B1:CAN:XL:BITRate:CUSTom? might return :BUS:B1:CAN:XL:BITRate:CUSTom 1000000, indicating the bit rate is set to 1,000,000.

#### **BUS:B<x>:CPHY:A:DATA:THRESHold**

This command sets or queries the CPHY Single Ended A source threshold for the specified bus. The bus is specified by x.

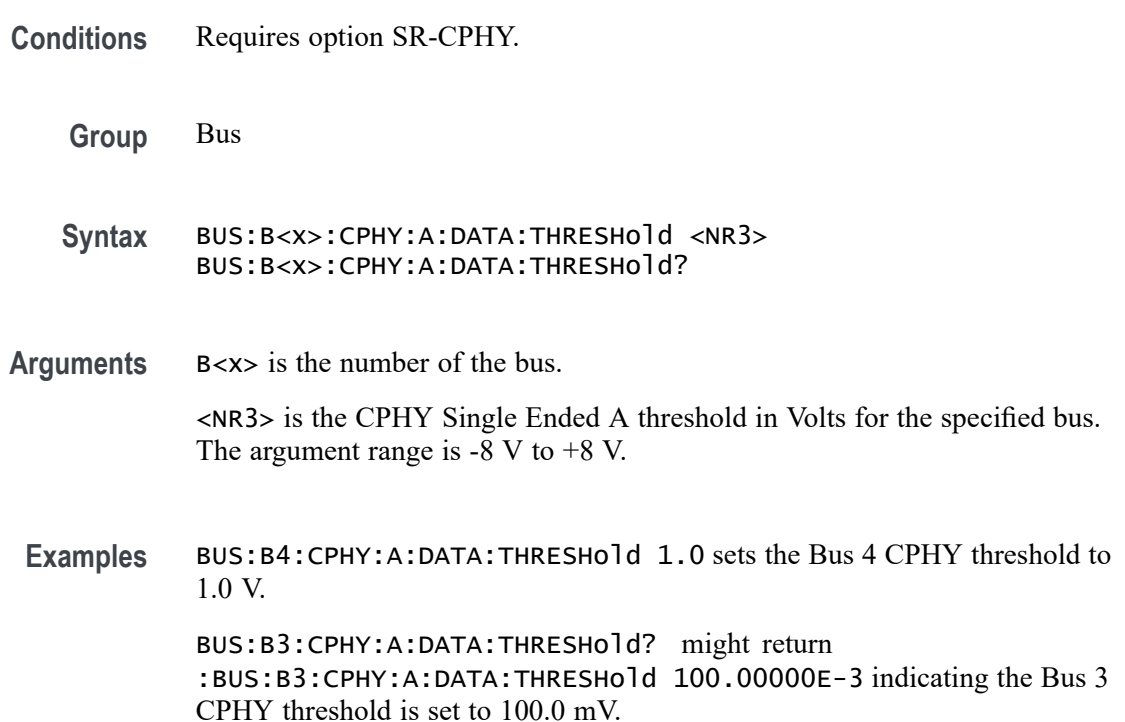

### **BUS:B<x>:CPHY:A:LP:THRESHold**

This command sets or queries the CPHY Single Ended A LP threshold for the specified bus. The bus is specified by x.

- **Conditions** Requires option SR-CPHY. **Group** Bus
	- **Syntax** BUS:B<x>:CPHY:A:LP:THRESHold <NR3> BUS:B<x>:CPHY:A:LP:THRESHold?

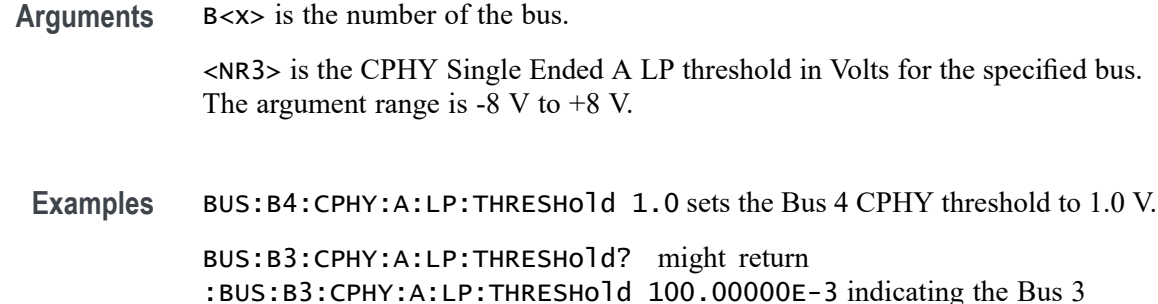

#### **BUS:B<x>:CPHY:A:SOUrce**

This command sets or queries the CPHY Single Ended A source for the specified bus line. The bus number is specified by x.

- **Conditions** Requires option SR-CPHY.
	- **Group** Bus

**Syntax** BUS:B<x>:CPHY:A:SOUrce {CH<x>|MATH<x>|REF<x>} BUS:B<x>:CPHY:A:SOUrce?

CPHY threshold is set to 100.0 mV.

**Arguments** B<x> is the number of the bus.

CH<x> specifies an analog channel as the source.

MATH<x> specifies a math channel as the source.

REF<x> specifies an analog reference waveform as the source.

**Examples** BUS:B1:CPHY:A:SOUrce Ch1 sets the source to channel 1. BUS:B1:CPHY:A:SOUrce? might return :BUS:B1:CPHY:A:SOUrce CH1, indicating the source is set to channel 1.

## **BUS:B<x>:CPHY:AB:SOUrce**

This command sets or queries the CPHY differential AB source for the specified bus line. The bus number is specified by x.

**Conditions** Requires option SR-CPHY.

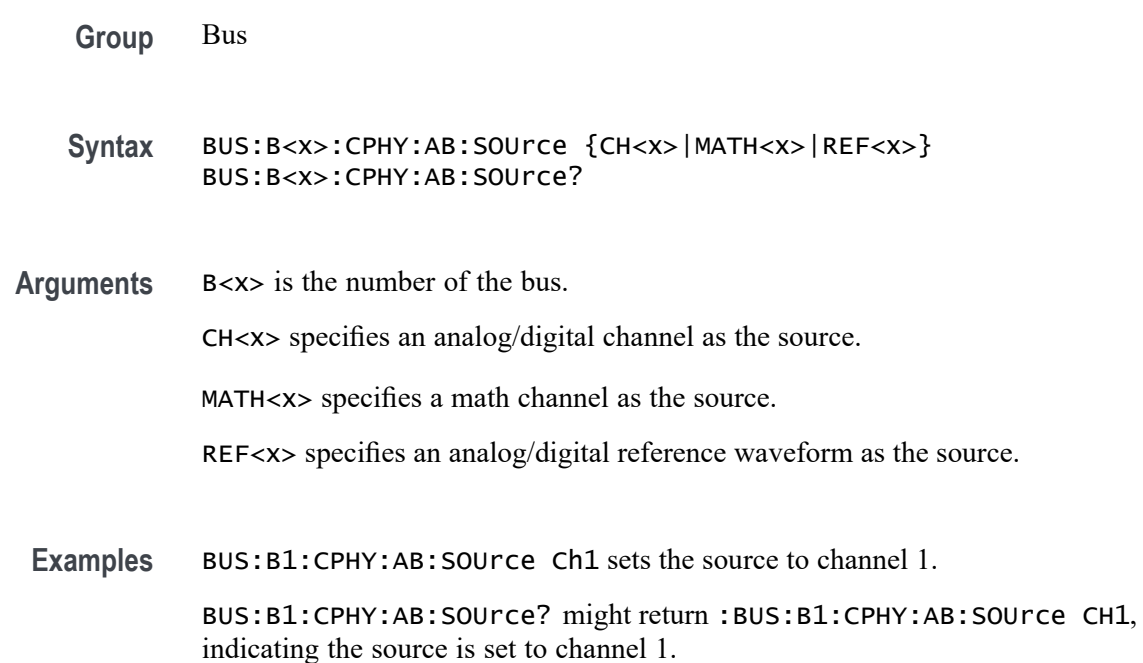

#### **BUS:B<x>:CPHY:AB:THReshold**

This command sets or queries the CPHY differential AB source threshold for the specified bus. The bus is specified by x.

- **Conditions** Requires option SR-CPHY.
	- **Group** Bus
	- **Syntax** BUS:B<x>:CPHY:AB:THReshold <NR3> BUS:B<x>:CPHY:AB:THReshold?
- **Arguments** B<x> is the number of the bus.

<NR3> is the CPHY differential AB threshold for the specified bus. The argument range is  $-8$  V to  $+8$  V.

**Examples** BUS:B4:CPHY:AB:THReshold 1.0 sets the Bus 4 CPHY threshold to 1.0 V. BUS:B4:CPHY:AB:THReshold? might return :BUS:B4:CPHY:AB:THReshold 100.00000E-3 indicating the Bus 4 CPHY clock threshold is set to 100.0 mV.

## **BUS:B<x>:CPHY:AGND:SOUrce**

This command sets or queries the CPHY differential AGND source for the specified bus line. The bus number is specified by x.

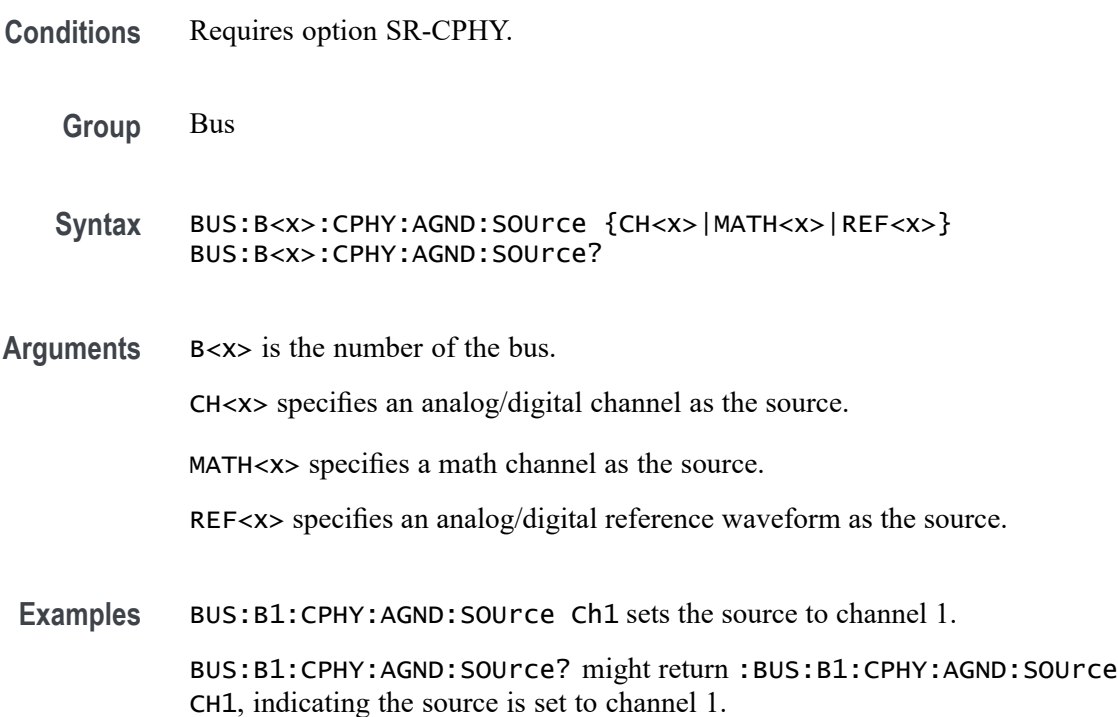

## **BUS:B<x>:CPHY:AGND:THReshold**

This command sets or queries the CPHY differential AGND source threshold for the specified bus. The bus is specified by x.

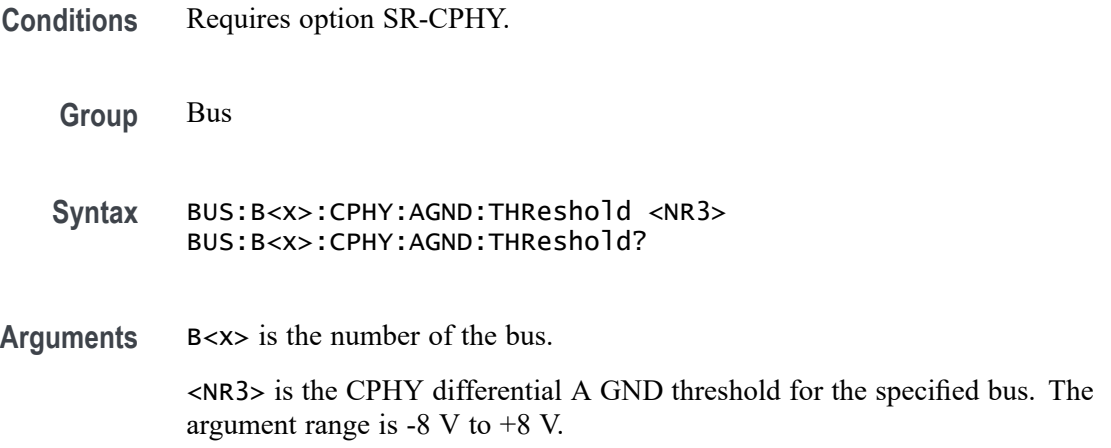

**Examples** BUS:B4:CPHY:AGND:THReshold 1.0 sets the Bus 4 CPHY threshold to 1.0 V. BUS:B4:CPHY:AGND:THReshold? might return :BUS:B4:CPHY:AGND:THReshold 100.00000E-3 indicating the Bus 4 CPHY threshold is set to 100.0 mV.

### **BUS:B<x>:CPHY:B:DATA:THRESHold**

This command sets or queries the CPHY Single Ended B source threshold for the specified bus. The bus is specified by x.

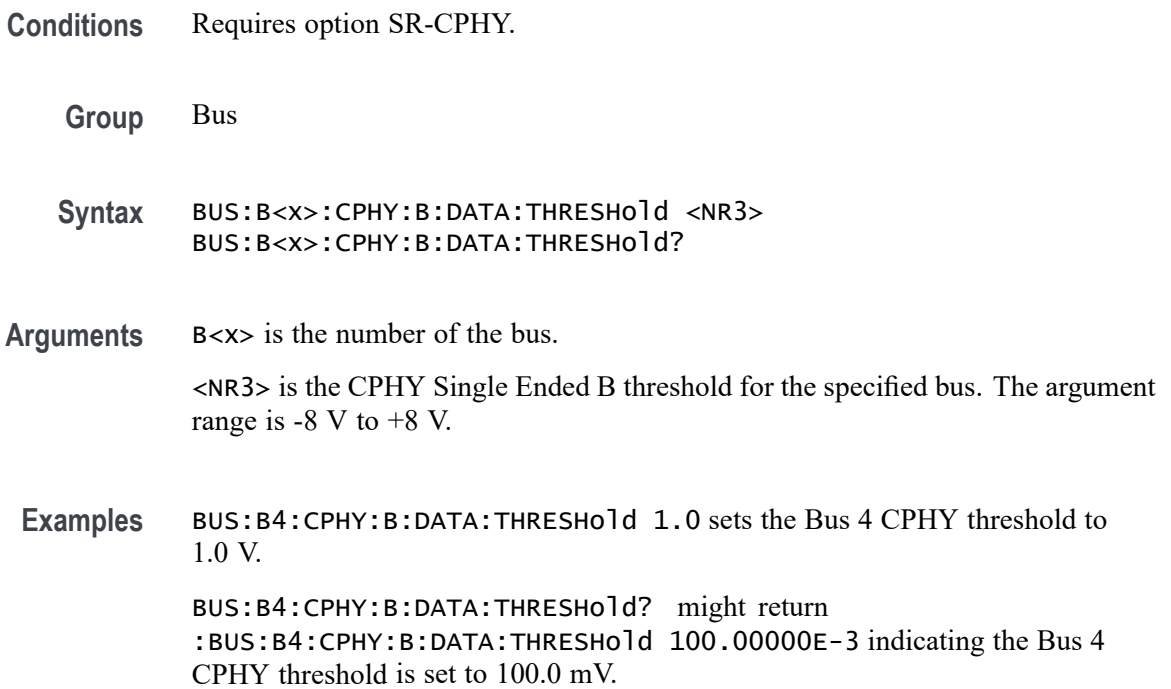

## **BUS:B<x>:CPHY:B:SOUrce**

This command sets or queries the CPHY Single Ended B source for the specified bus line. The bus number is specified by x.

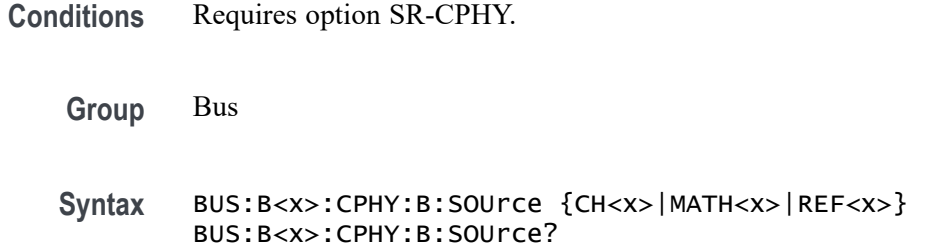

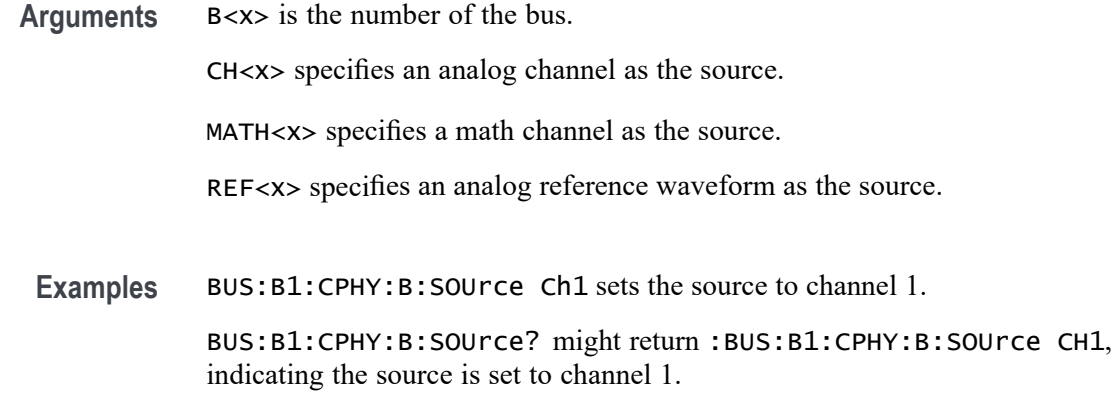

### **BUS:B<x>:CPHY:BC:SOUrce**

This command sets or queries the CPHY differential BC source for the specified bus line. The bus number is specified by x.

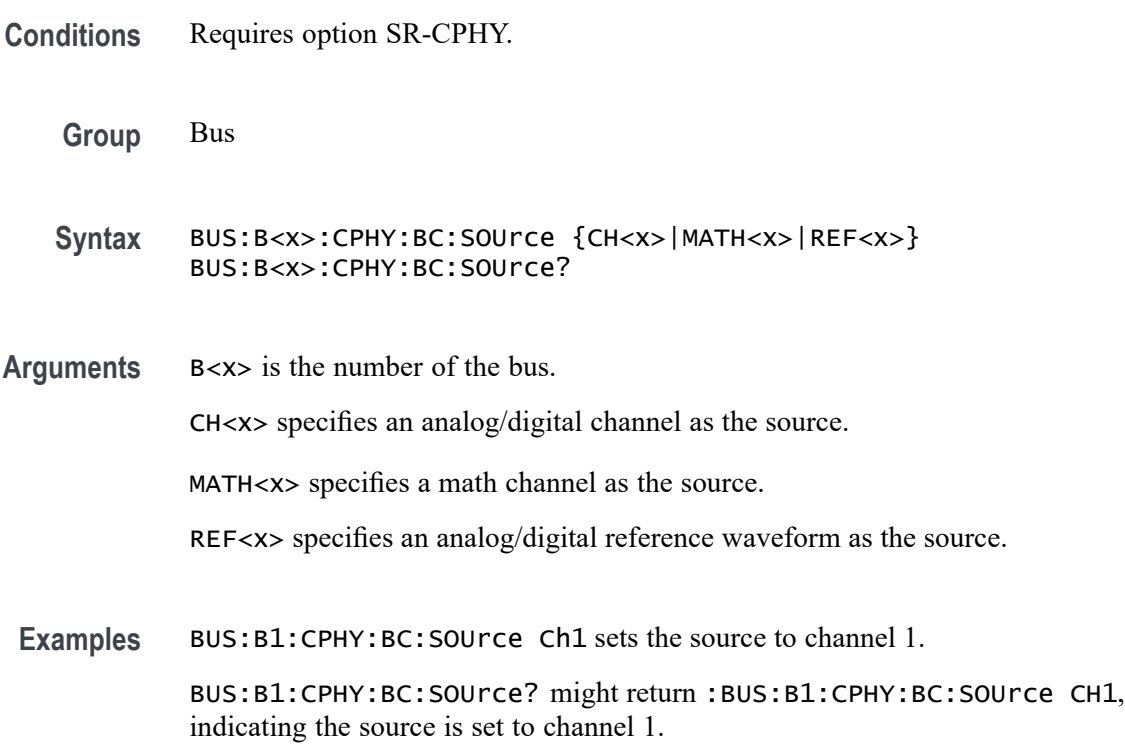

# **BUS:B<x>:CPHY:BC:THReshold**

This command sets or queries the CPHY differential BC source threshold for the specified bus. The bus is specified by x.

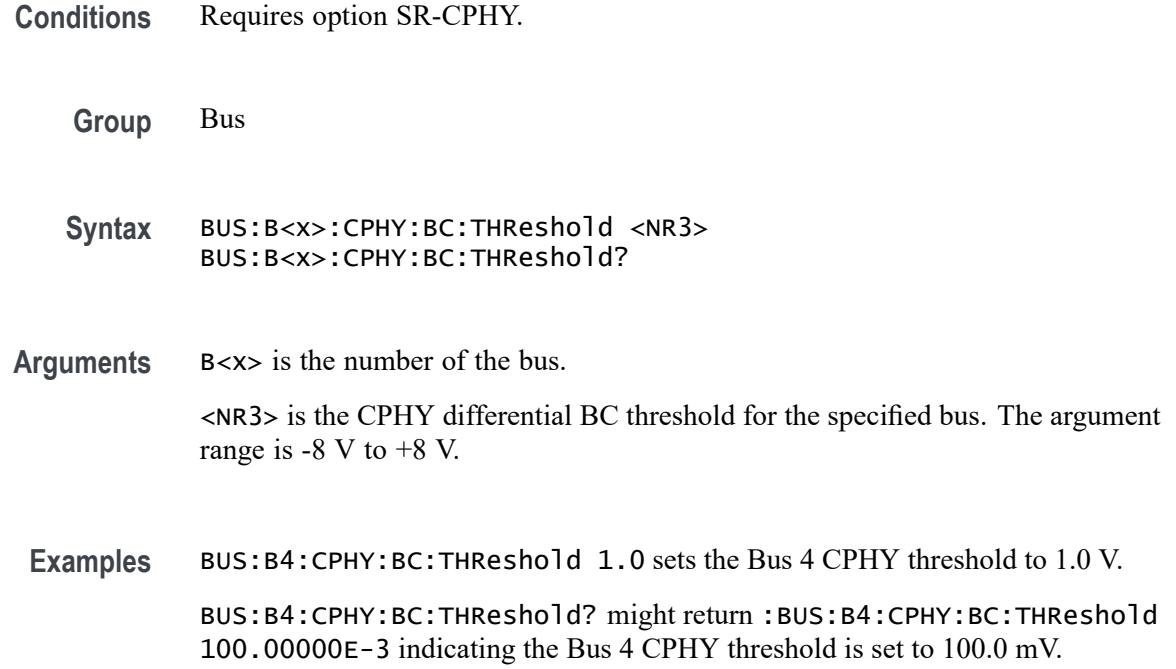

### **BUS:B<x>:CPHY:BITRate**

This command sets or queries the bit rate for the specified CPHY bus. The bus is specified by x.

**Conditions** Requires option SR-CPHY.

**Group** Bus

**Syntax** BUS:B<x>:CPHY:BITRate <NR1> BUS:B<x>:CPHY:BITRate?

- **Arguments** B<x> is the number of the bus. <NR1> specifies the bit rate. The default bit rate is 1 Gbps and varies 4 Mbps  $\sim 10Gps$
- **Examples** BUS:B1:CPHY:BITRate 8000000 sets the bit rate as 80 Mbps.

BUS:B1:CPHY:BITRate? might return :BUS:B1:CPHY:BITRate 80000000, indicating that the bit rate is 80 Mbps.

#### **BUS:B<x>:CPHY:C:DATA:THRESHold**

This command sets or queries the CPHY Single Ended C source threshold for the specified bus. The bus is specified by x.

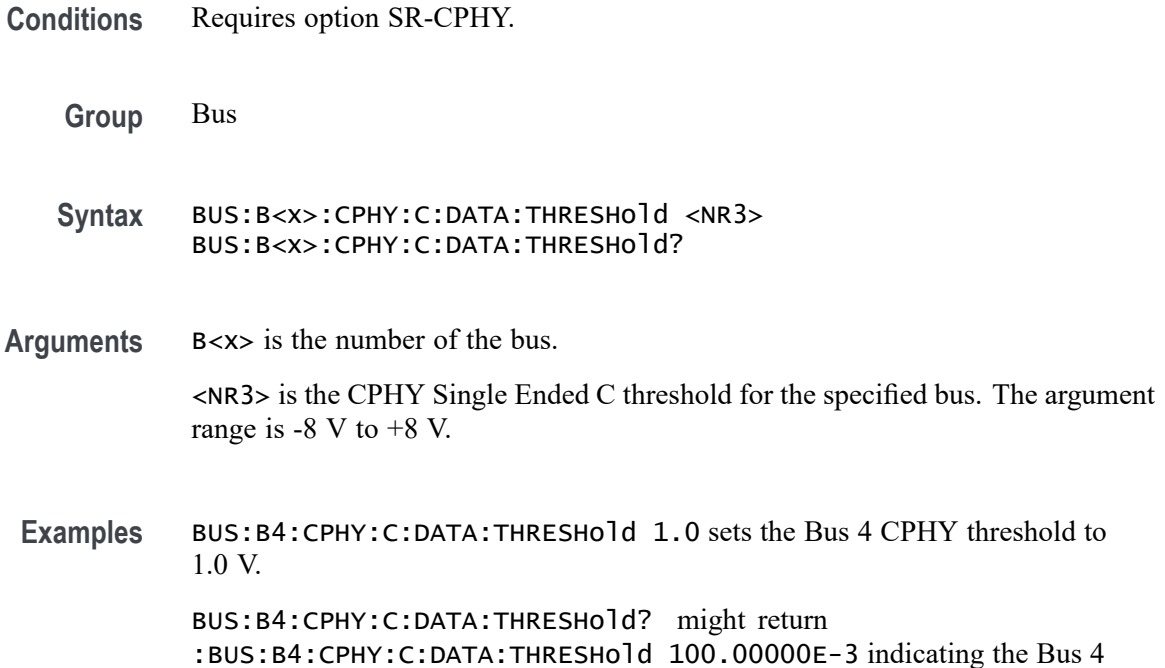

#### **BUS:B<x>:CPHY:C:LP:THRESHold**

This command sets or queries the CPHY Single Ended C LP threshold for the specified bus. The bus is specified by x.

**Conditions** Requires option SR-CPHY.

**Group** Bus

**Syntax** BUS:B<x>:CPHY:C:LP:THRESHold <NR3> BUS:B<x>:CPHY:C:LP:THRESHold?

CPHY threshold is set to 100.0 mV.

**Arguments** B<x> is the number of the bus. <NR3> is the CPHY Single Ended C LP threshold for the specified bus. The argument range is -8 V to +8 V.

**Examples** BUS:B4:CPHY:C:LP:THRESHold 1.0 sets the Bus 4 CPHY threshold to 1.0 V. BUS:B4:CPHY:C:LP:THRESHold? might return :BUS:B4:CPHY:C:LP:THRESHold 100.00000E-3 indicating the Bus 4 CPHY threshold is set to 100.0 mV.

### **BUS:B<x>:CPHY:C:SOUrce**

This command sets or queries the CPHY Single Ended C source for the specified bus line. The bus number is specified by x.

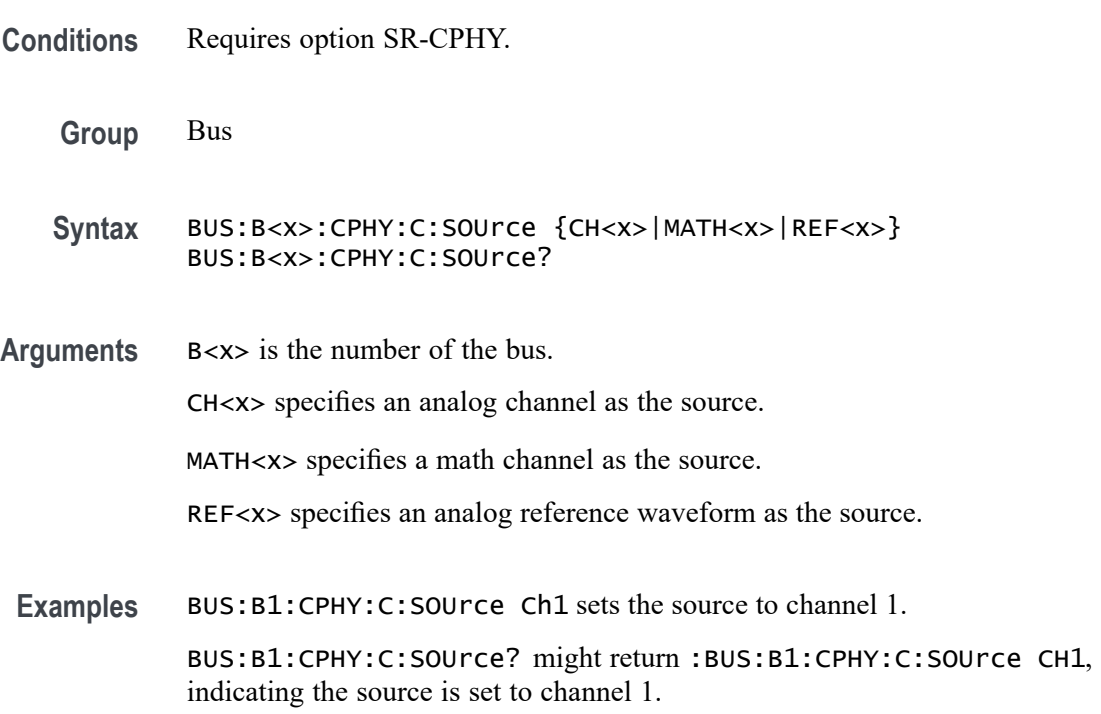

## **BUS:B<x>:CPHY:CA:SOUrce**

This command sets or queries the CPHY differential CA source for the specified bus line. The bus number is specified by x.

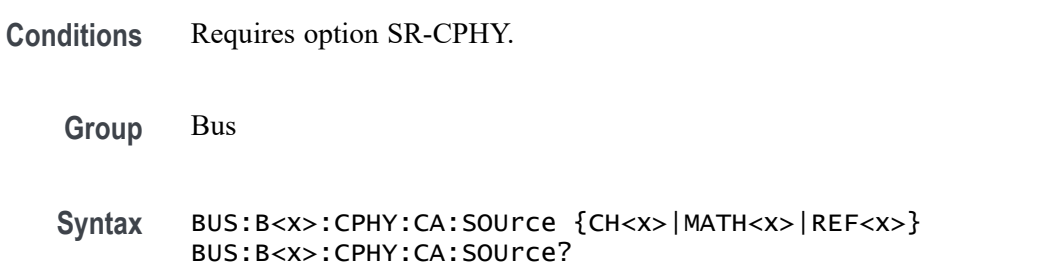

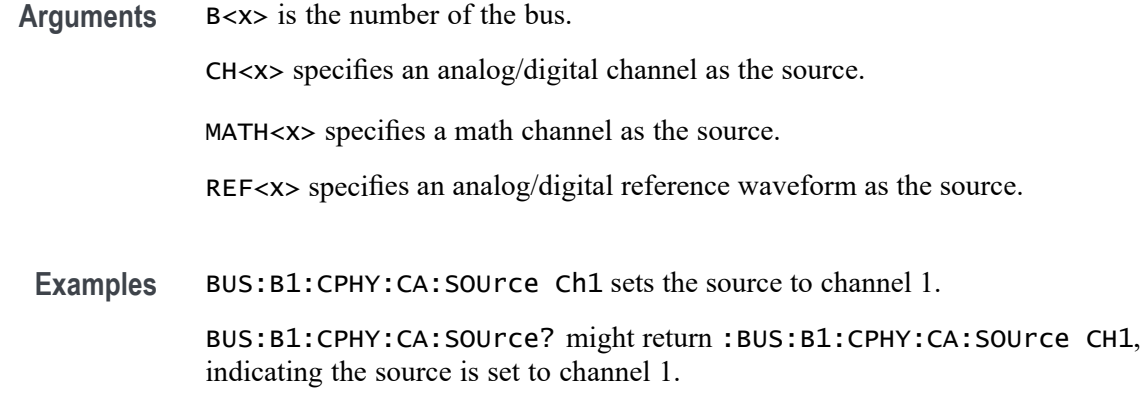

#### **BUS:B<x>:CPHY:CA:THReshold**

This command sets or queries the CPHY differential CA source threshold for the specified bus. The bus is specified by x.

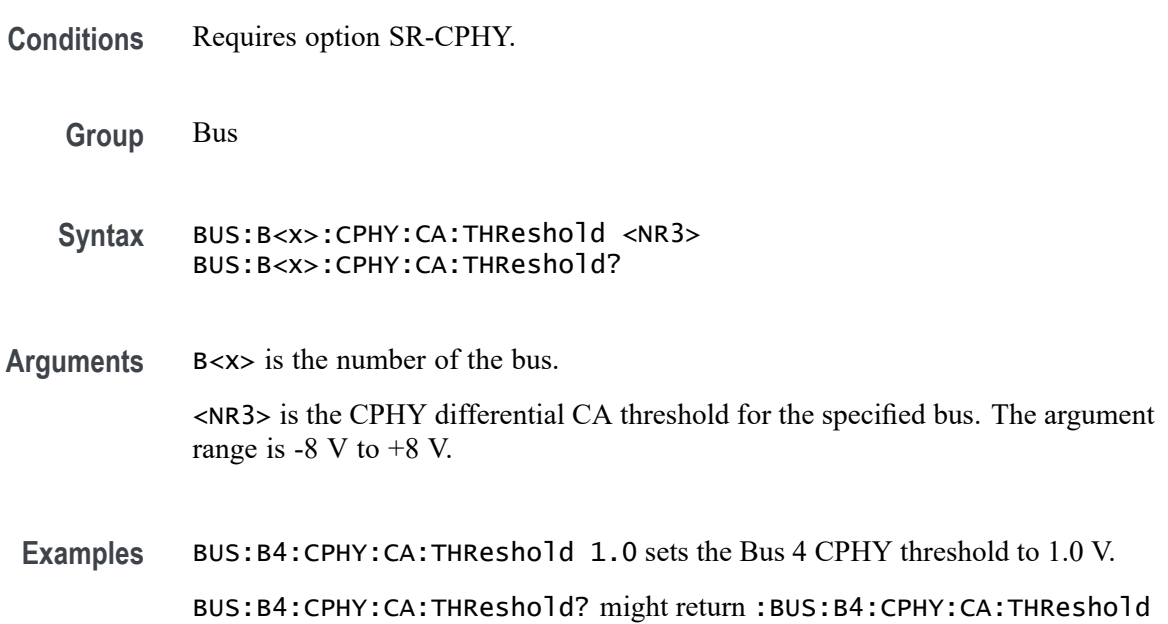

#### **BUS:B<x>:CPHY:CGND:SOUrce**

This command sets or queries the CPHY differential CGND source for the specified bus line. The bus number is specified by x.

100.00000E-3 indicating the Bus 4 CPHY threshold is set to 100.0 mV.

**Conditions** Requires option SR-CPHY.

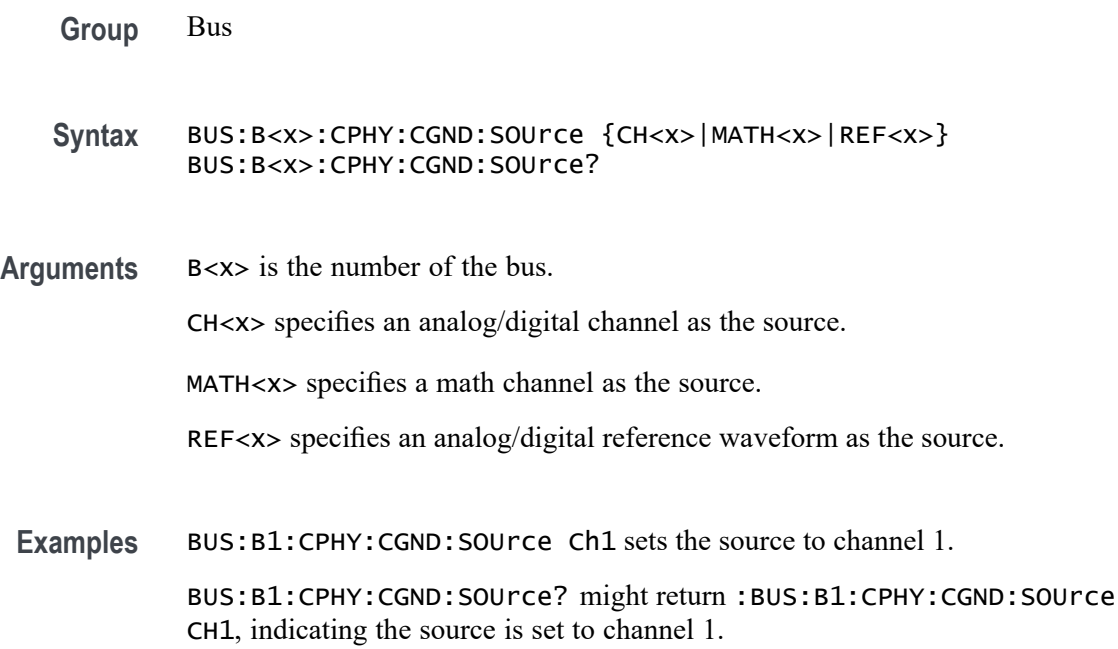

### **BUS:B<x>:CPHY:CGND:THReshold**

This command sets or queries the CPHY differential CGND source threshold for the specified bus. The bus is specified by x.

- **Conditions** Requires option SR-CPHY.
	- **Group** Bus
	- **Syntax** BUS:B<x>:CPHY:CGND:THReshold <NR3> BUS:B<x>:CPHY:CGND:THReshold?
- **Arguments** B<x> is the number of the bus.
	- <NR3> is the CPHY differential C GND threshold for the specified bus. The argument range is -8 V to +8 V.
	- **Examples** BUS:B4:CPHY:CGND:THReshold 1.0 sets the Bus 4 CPHY threshold to 1.0 V. BUS:B4:CPHY:CGND:THReshold? might return :BUS:B4:CPHY:CGND:THReshold 100.00000E-3 indicating the Bus 4 CPHY clock threshold is set to 100.0 mV.

### **BUS:B<x>:CPHY:LP:DIRection**

This command sets or queries the CPHY bus direction in low power. The bus is specified by x.

**Conditions** Requires option SR-CPHY.

**Group** Bus

**Syntax** BUS:B<x>:CPHY:LP:DIRection {forward|reverse} BUS:B<x>:CPHY:LP:DIRection?

**Arguments** B<x> is the number of the bus.

forward specifies the direction in low power to forward. The default direction is forward.

reverse specifies the direction in low power to reverse.

**Examples** BUS:B1:CPHY:LP:DIRection reverse sets the Bus 1 CPHY bus direction in low power to reverse.

> BUS:B2:CPHY:LP:DIRection? might return :BUS:B2:CPHY:LP:DIRection forward, indicating the Bus 2 CPHY direction in low power is forward.

#### **BUS:B<x>:CPHY:SIGNALTYpe**

This command sets or queries the signal type for CPHY bus decode. The bus is specified by x.

**Conditions** Requires option SR-CPHY.

**Group** Bus

- **Syntax** BUS:B<x>:CPHY:SIGNALTYpe {SINGLE|DIFF} BUS:B<x>:CPHY:SIGNALTYpe?
- **Arguments** B<x> is the number of the bus.

SINGLE specifies the signal type to single ended.

DIFF specifies the signal type to differential. The default type is differential.

**Examples** BUS:B1:CPHY:SIGNALTYpe DIFF sets the Bus 1 CPHY to differential.

BUS:B2:CPHY:SIGNALTYpe? might return :BUS:B2:CPHY:SIGNALTYpe DIFF, indicating the Bus 2 CPHY signal type is set to differential.

#### **BUS:B<x>:CPHY:SUBTYPe**

This command sets or queries the sub type for CPHY bus decode. The bus is specified by x.

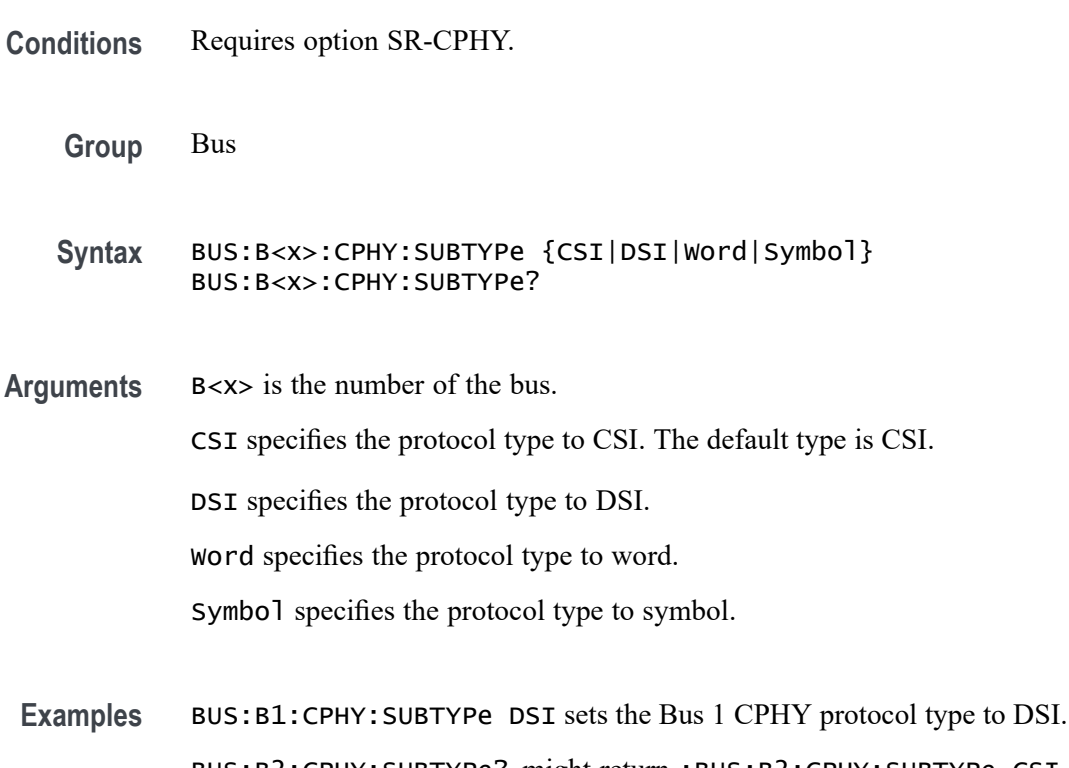

BUS:B2:CPHY:SUBTYPe? might return :BUS:B2:CPHY:SUBTYPe CSI, indicating the Bus 2 CPHY protocol type is set to CSI.

## **BUS:B<x>:CXPI:BITRate**

This command sets or queries the bit rate for the specified CXPI bus. The bus is specified by x.

**Conditions** Requires option SR-CXPI.

**Group** Bus

- **Syntax** BUS:B<x>:CXPI:BITRate <NR1> BUS:B<x>:CXPI:BITRate?
- **Arguments** <NR1> sets the CXPI Source bit rate for the specified bus. The default value is 19.2 kbps and the valid range is 1 bps to 20 kbps.

**Examples** BUS:B1:CXPI:BITRate 100 sets the Bus 1 CXPI Source bit rate to 100 bps. BUS:B1:CXPI:BITRate? might return :BUS:B1:CXPI:BITRate 100,

indicating the Bus 1 CXPI Source bit rate is set to 100 bps.

# **BUS:B<x>:CXPI:REC:THReshold**

This command sets or queries the source channel recessive threshold for the specified CXPI bus. The bus is specified by x.

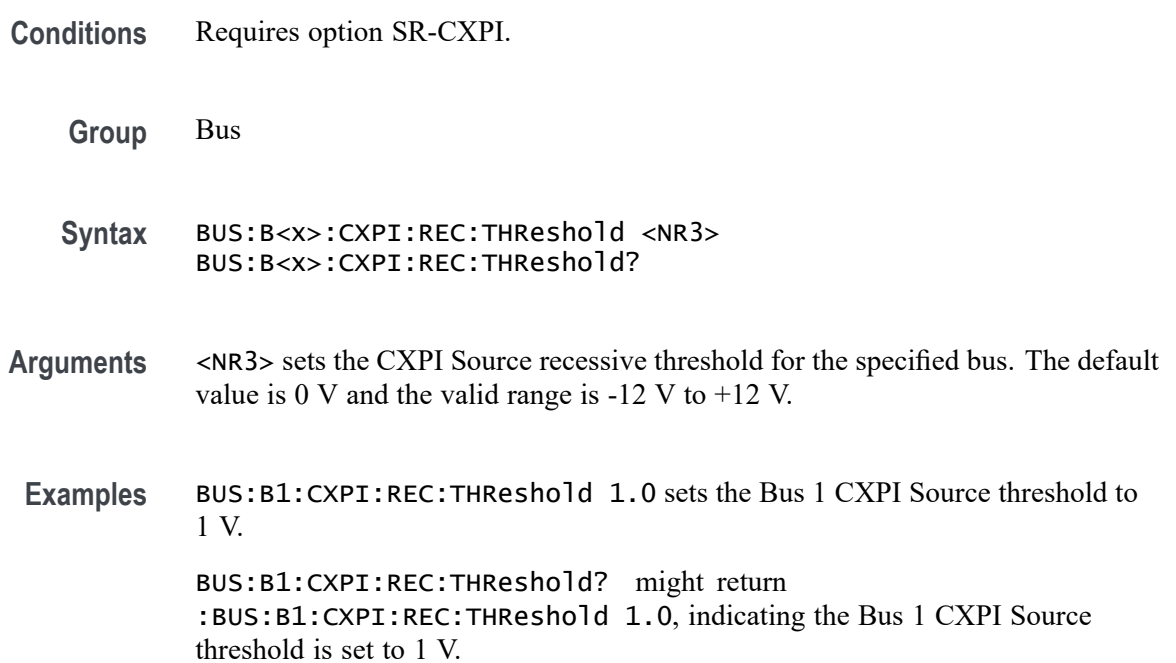

### **BUS:B<x>:CXPI:SOUrce**

This command sets or queries the source channel for the specified CXPI bus. The bus is specified by x.

**Conditions** Requires option SR-CXPI.

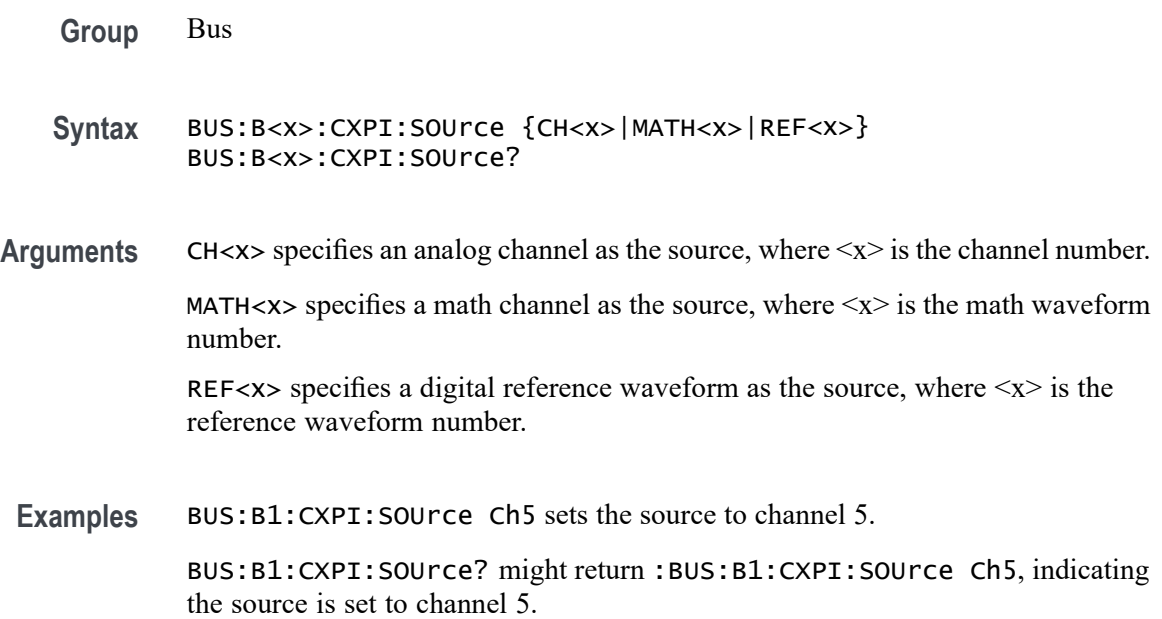

#### **BUS:B<x>:DISplay:FORMat**

This command sets or queries how the data is represented in the bus form for the specified bus. The bus is specified by x.

- **Group** Bus
- **Syntax** BUS:B<x>:DISplay:FORMat {HEX|BINARY|MIXEDASCII|MIXEDHEX|ASCII|DECIMAL|MIXED} BUS:B<x>:DISplay:FORMat?
- **Arguments** B<x> is the number of the bus.

*NOTE. Different bus types support only a subset of these arguments.*

HEX specifies hexadecimal format.

BINARY specifies binary format.

MIXEDASCII specifies mixed ASCII format.

MIXEDHEX specifies mixed hexadecimal format.

ASCII specifies ASCII format.

DECIMAL specifies decimal format.

MIXED specifies mixed format.

**Examples** BUS:B1:DISplay:FORMat BINARY sets the format to binary.

BUS:B1:DISplay:FORMat? might return :BUS:B1:DISPLAY:FORMAT HEX indicating the format is set to hexadecimal.

#### **BUS:B<x>:DISplay:LAYout**

This command sets or queries what to display for the specified bus. The bus is specified by x.

**Group** Bus **Syntax** BUS:B<x>:DISplay:LAYout {BUS|BUSANDWAVEFORM} BUS:B<x>:DISplay:LAYout? **Arguments** B<x> is the number of the bus. BUS specifies displaying the bus form only. BUSANDWAVEFORM specifies displaying the bus form and the constituent source waveform(s). This argument is not available for some bus types and some bus configurations **Examples** BUS:B1:DISplay:LAYout BUS specifies displaying the bus form only.

BUS:B1:DISplay:LAYout? might return :BUS:B1:DISPLAY:LAYOUT BUS indicating the bus will be displayed without displaying its constituent source waveform(s).

#### **BUS:B<x>:DPHY:CLOCk:SOUrce**

This command sets or queries the DPHY Clock source for the specified bus line. The bus is specified by x.

**Conditions** Requires option SR-DPHY

**Group** Bus

- **Syntax** BUS:B<x>:DPHY:CLOCk:SOUrce {CH<x>|MATH<x>|REF<x>} BUS:B<x>:DPHY:CLOCk:SOUrce?
- **Arguments** B<x> is the Bus number.

 $CH < x >$  specifies an analog channel as the source, where  $\langle x \rangle$  is the channel number.

MATH $\langle x \rangle$  specifies a math channel as the source, where  $\langle x \rangle$  is the math waveform number.

REF< $x$ > specifies a reference waveform as the source, where  $\langle x \rangle$  is the reference waveform number.

**Examples** BUS:B1:DPHY:CLOCk:SOUrce Ch1 sets the source to channel 1 for bus 1.

BUS:B1:DPHY:CLOCk:SOUrce? might return :BUS:B1:DPHY:CLOCk:SOUrce Ch1, indicating the source is set to channel 1 for bus 1.

#### **BUS:B<x>:DPHY:CLOCk:THRESHold**

This command sets or queries the DPHY Clock source threshold for the specified bus. The bus is specified by x.

- **Conditions** Requires option SR-DPHY.
	- **Group** Bus
	- **Syntax** BUS:B<x>:DPHY:CLOCk:THRESHold <NR3> BUS:B<x>:DPHY:CLOCk:THRESHold?
- **Arguments** B<x> is the number of the bus. <NR3> is the DPHY clock high threshold for the specified bus. The argument range is  $-8V$  to  $+8V$ .
	- **Examples** BUS:B4:DPHY:CLOCk:THRESHold 1.0 sets the Bus 4 DPHY threshold to 1.0 V. BUS:B3:DPHY:CLOCk:THRESHold? might return :BUS:B3:DPHY:CLOCk:THRESHold 100.00000E-3, indicating the Bus 3 DPHY clock threshold is set to 100.0 mV.

#### **BUS:B<x>:DPHY:DMINus:DATATHRESHold**

This command sets or queries the DPHY D- source data threshold for the specified bus. The bus is specified by x.

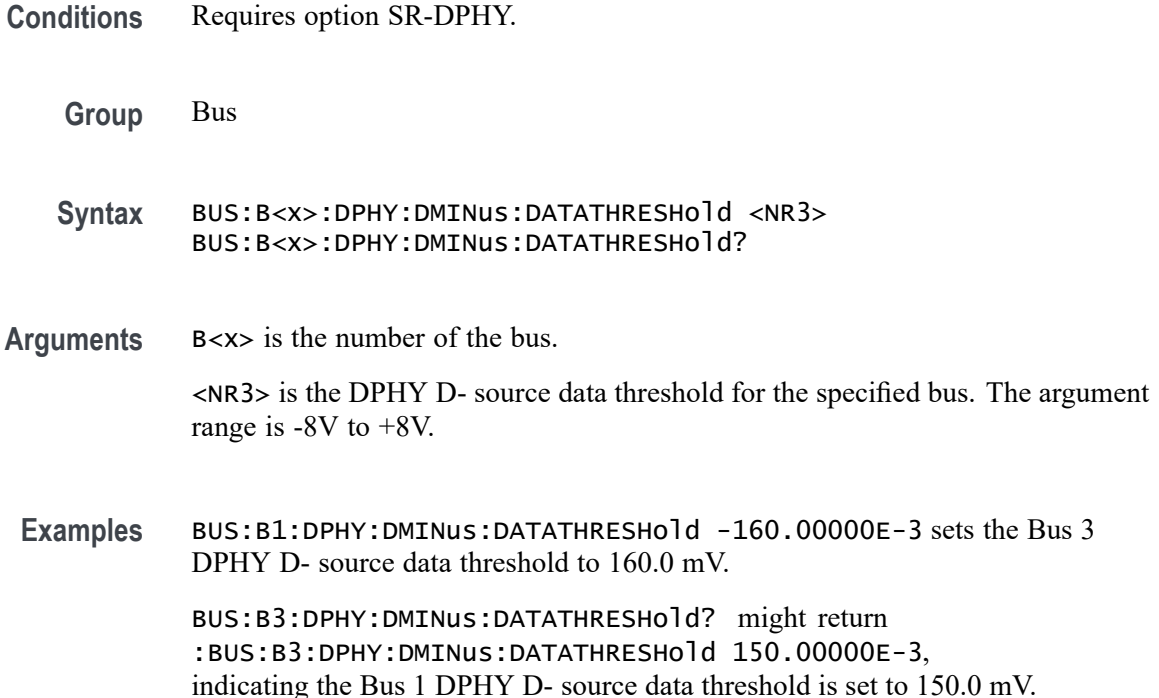

#### **BUS:B<x>:DPHY:DMINus:LPTHRESHold**

This command sets or queries the DPHY D- source low power threshold for the specified bus. The bus is specified by x.

- **Conditions** Requires option SR-DPHY.
	- **Group** Bus
	- **Syntax** BUS:B<x>:DPHY:DMINus:LPTHRESHold <NR3> BUS:B<x>:DPHY:DMINus:LPTHRESHold?
- **Arguments** B<x> is the number of the bus. <NR3> is the DPHY D- source low power threshold for the specified bus. The argument range is -8V to +8V.

**Examples** BUS:B3:DPHY:DMINus:LPTHRESHold -2.5 sets the Bus 3 DPHY D- source low power threshold to -2.5 V.

> BUS:B2:DPHY:DMINus:LPTHRESHold? might return :BUS:B2:DPHY:DMINus:LPTHRESHold -1.2, indicating the Bus 1 DPHY D- source low power threshold is set to -1.2 V.

#### **BUS:B<x>:DPHY:DMINus:SOUrce**

This command sets or queries the DPHY D- source for the specified bus line. The bus is specified by x.

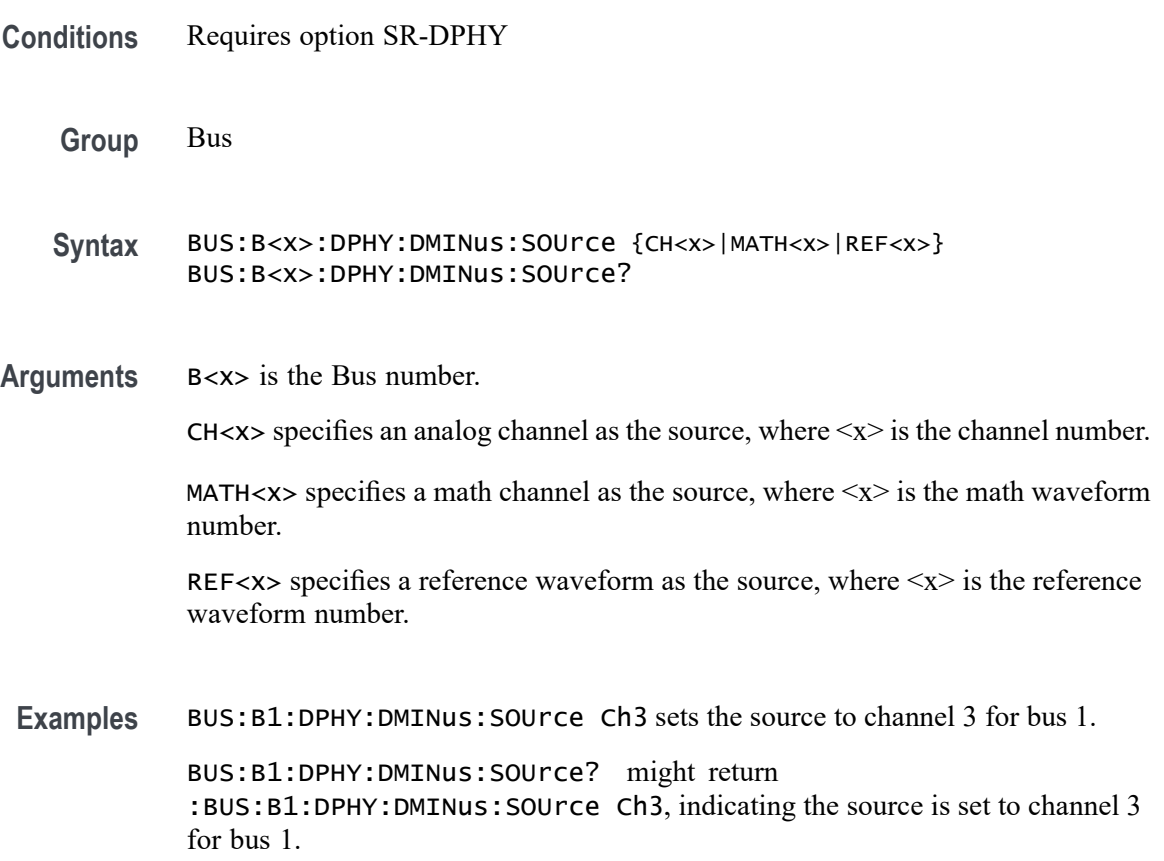

#### **BUS:B<x>:DPHY:DPlus:DATATHRESHold**

This command sets or queries the D+ source data threshold for the specified bus. The bus is specified by x.

**Conditions** Requires option SR-DPHY.

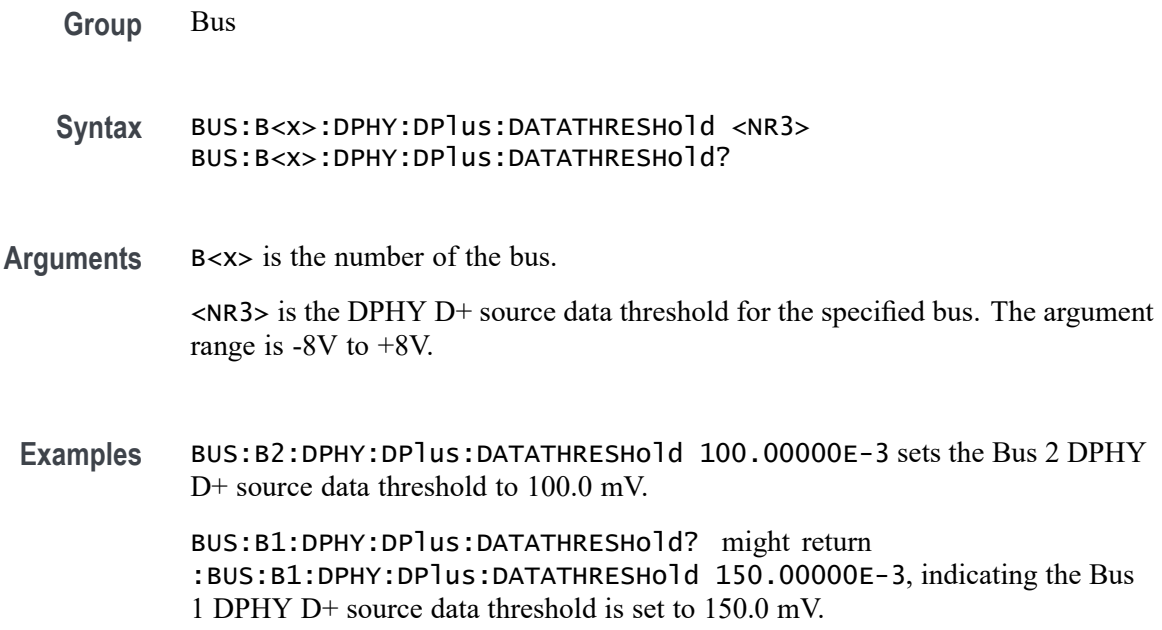

#### **BUS:B<x>:DPHY:DPlus:LPTHRESHold**

This command sets or queries the DPHY D+ source low power threshold for the specified bus. The bus is specified by x.

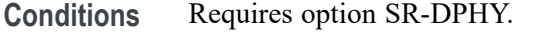

- **Group** Bus
- **Syntax** BUS:B<x>:DPHY:DPlus:LPTHRESHold <NR3> BUS:B<x>:DPHY:DPlus:LPTHRESHold?

**Arguments** B<x> is the number of the bus.

 $\langle$ NR3> is the DPHY D+ source low power threshold for the specified bus. The argument range is -8V to +8V.

**Examples** BUS:B3:DPHY:DPlus:LPTHRESHold 1.2 sets the Bus 3 DPHY D+ source low power threshold to 1.2 V.

> BUS:B2:DPHY:DPlus:LPTHRESHold? might return :BUS:B2:DPHY:DPlus:LPTHRESHold 1.2, indicating the Bus 1 DPHY D+ source low power threshold is set to 1.2 V.

### **BUS:B<x>:DPHY:DPlus:SOUrce**

This command sets or queries the DPHY D+ source for the specified bus line. The bus is specified by x.

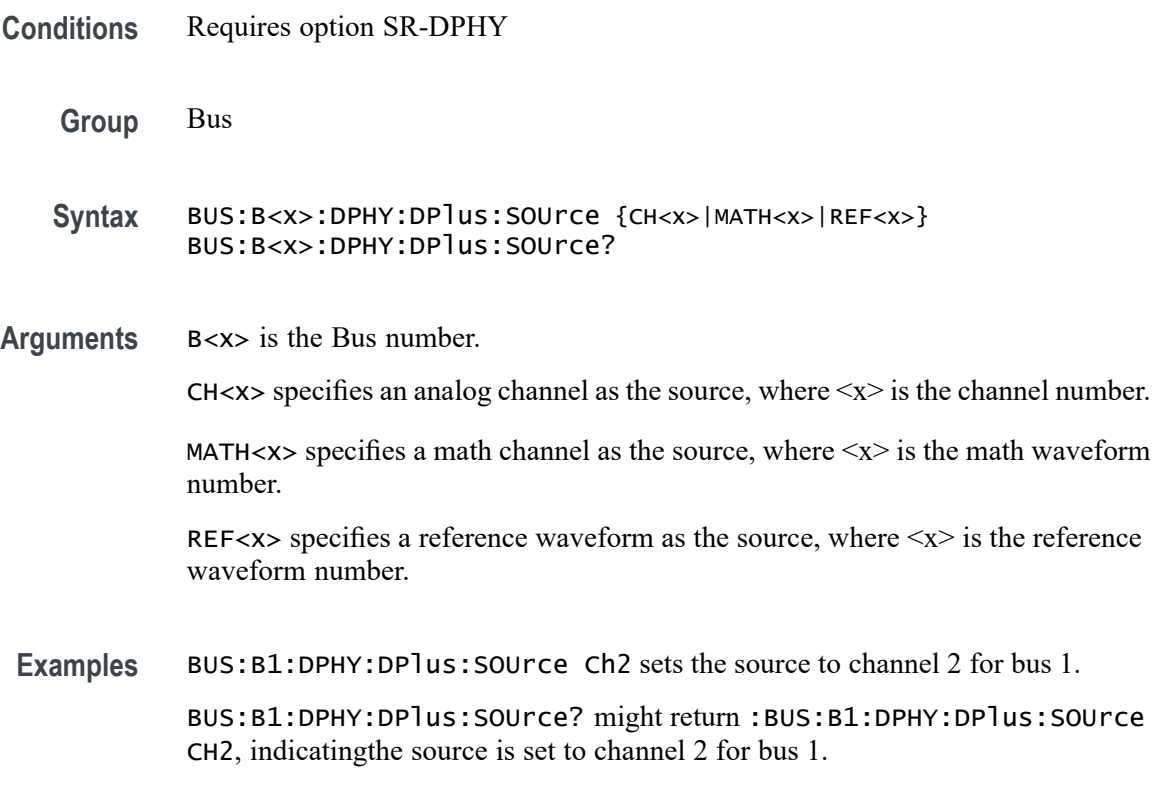

#### **BUS:B<x>:DPHY:LP:DIRection**

This command sets or queries the DPHY bus direction in low power. By default lp direction is set to forward. The bus is specified by x.

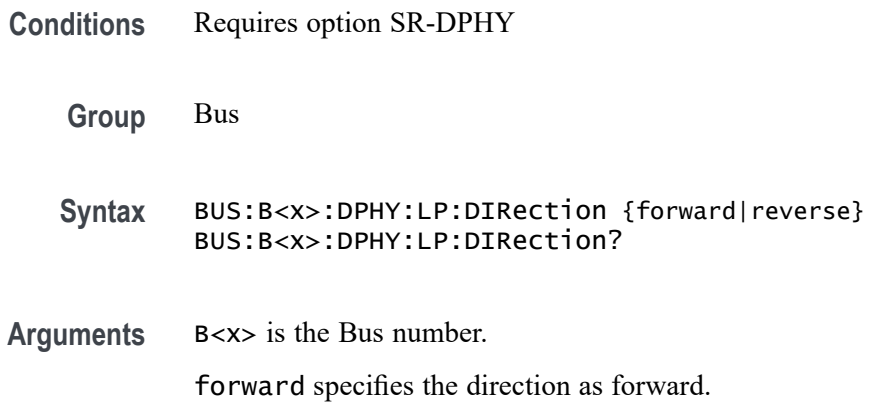

reverse specifies the direction as reverse.

**Examples** BUS:B1:DPHY:LP:DIRection reverse sets the Bus 1 DPHY bus direction in low power to reverse.

> BUS:B2:DPHY:LP:DIRection? might return :BUS:B2:DPHY:LP:DIRection forward, indicating the Bus 2 DPHY direction in low power is forward.

#### **BUS:B<x>:DPHY:PROTocol:TYPe**

This command sets or queries the protocol type for DPHY bus decode. The default type is CSI. The bus is specified by x.

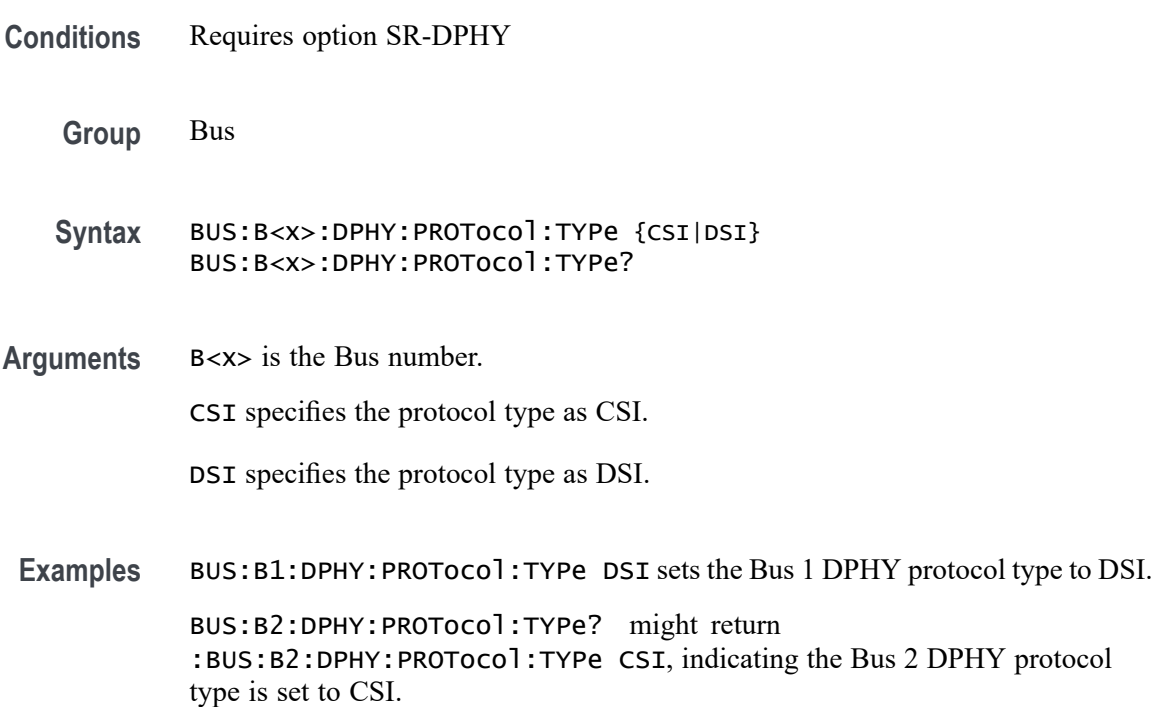

### **BUS:B<x>:DPHY:SIGNal:ENCoding**

This command sets or queries the 8b9b encoding for DPHY bus decode. By default 8b9b encoding is set to false. The bus is specified by x.

**Conditions** Requires option SR-DPHY

**Group** Bus

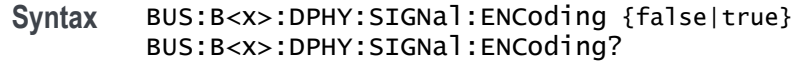

**Arguments** B<x> is the Bus number. false specifies the 8b9b encoding disabled. true specifies 8b9b encoding disabled. **Examples** BUS:B1:DPHY:SIGnal:ENCoding true sets the Bus 1 DPHY 8b9b encoding to true. BUS:B2:DPHY:SIGnal:ENCoding? might return ::BUS:B2:DPHY:SIGnal:ENCoding true, indicating the Bus 2 DPHY 8b9b encoding is set to true.

### **BUS:B<x>:ESPI:ALERt:POLarity**

This command sets or queries the ESPI alert polarity for the specified bus. The bus is specified by x.

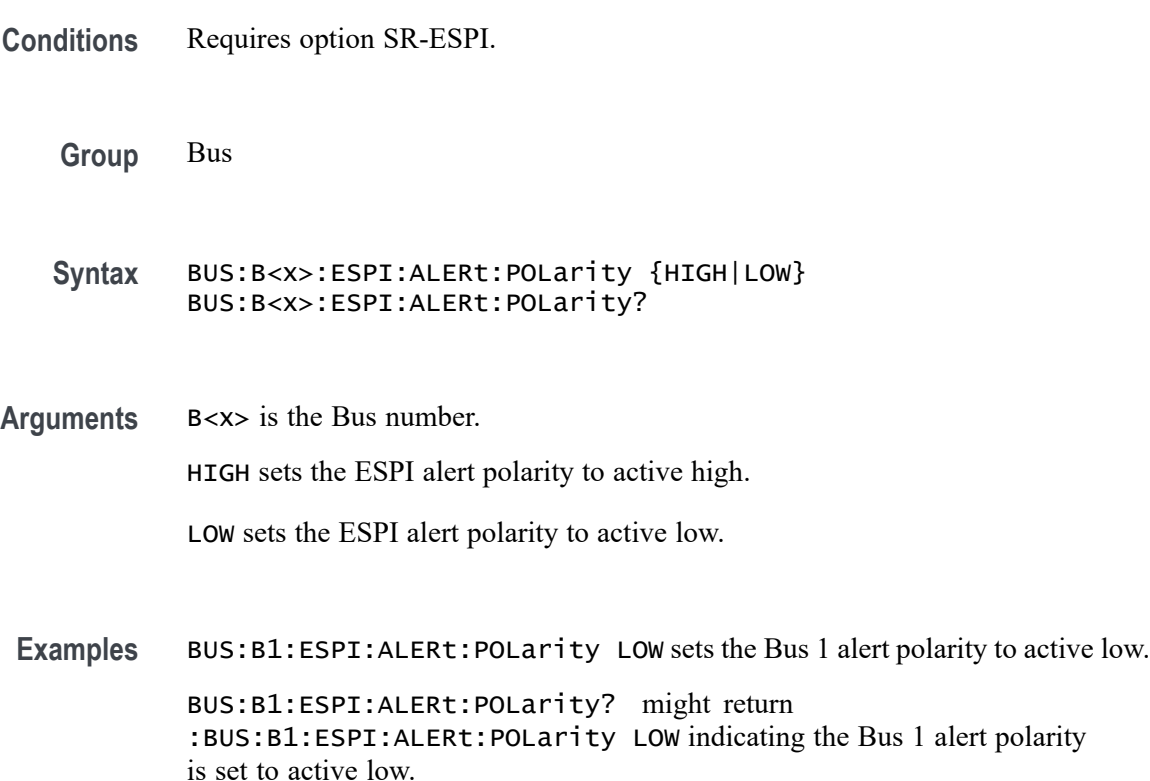

## **BUS:B<x>:ESPI:ALERt:SOUrce**

This command sets or queries the alert source for the specified bus. The bus is specified by x.

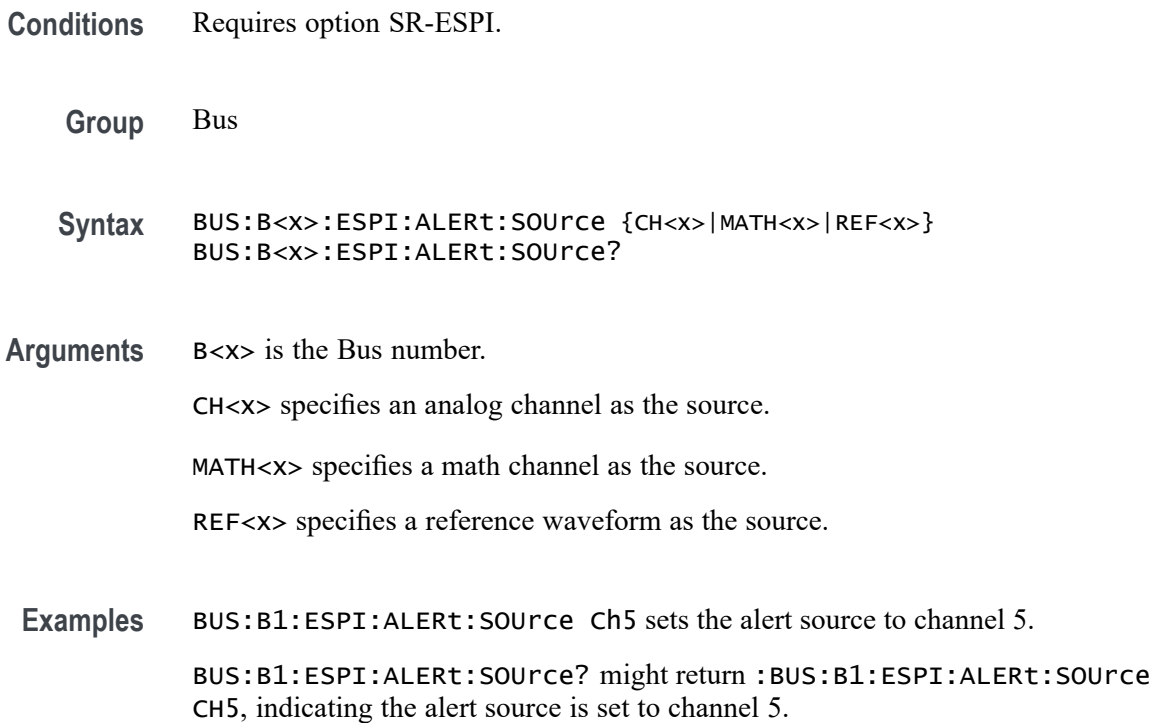

## **BUS:B<x>:ESPI:ALERt:THReshold**

This command sets or queries the alert source threshold for the specified bus. The bus is specified by x.

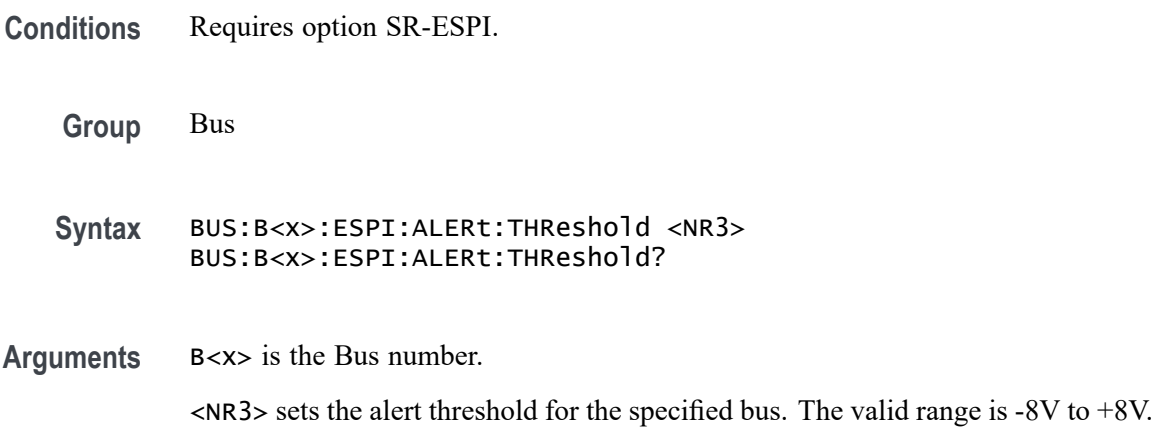

**Examples** BUS:B1:ESPI:ALERt:THReshold 1.0 sets the Bus 1 alert threshold to 1.0 V. BUS:B1:ESPI:ALERt:THReshold? might return BUS:B1:ESPI:ALERt:THReshold 225.00000E-3 indicating the Bus 1 alert threshold is set to 225.0 mV.

### **BUS:B<x>:ESPI:ALERTVIEW**

This command sets or queries the ESPI alert view for the specified bus. The bus is specified by x.

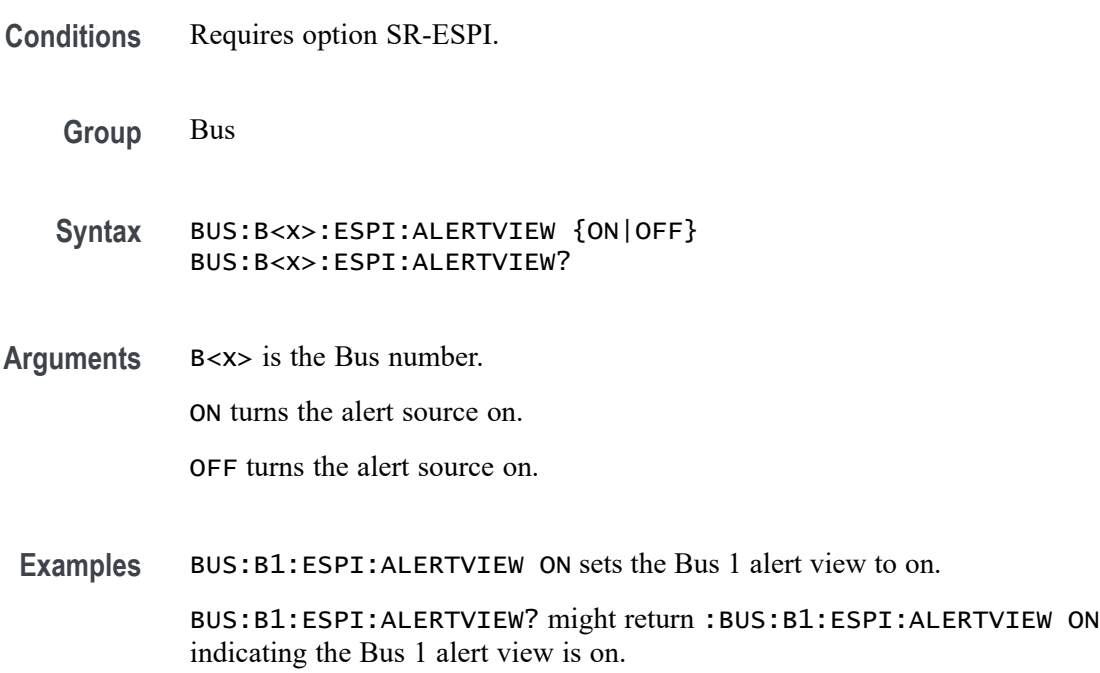

## **BUS:B<x>:ESPI:CHIPSELect:POLarity**

This command sets or queries the ESPI chip select polarity for the specified bus. The bus is specified by x.

- **Conditions** Requires option SR-ESPI.
	- **Group** Bus
	- **Syntax** BUS:B<x>:ESPI:CHIPSELect:POLarity {HIGH|LOW} BUS:B<x>:ESPI:CHIPSELect:POLarity?

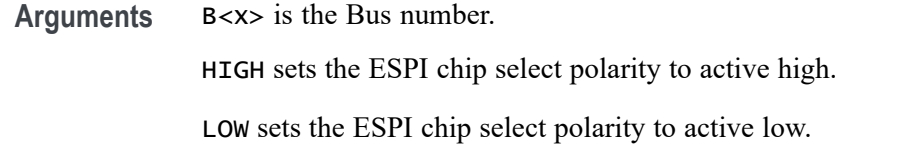

**Examples** BUS:B1:ESPI:CHIPSELect:POLarity LOW sets the Bus 1 chip select polarity to active low.

> BUS:B1:ESPI:CHIPSELect:POLarity? might return :BUS:B1:ESPI:CHIPSELect:POLarity LOW, indicating the Bus 1 chip select polarity is set to active low.

#### **BUS:B<x>:ESPI:CHIPSELect:SOUrce**

This command sets or queries the chip select source for the specified bus. The bus is specified by x.

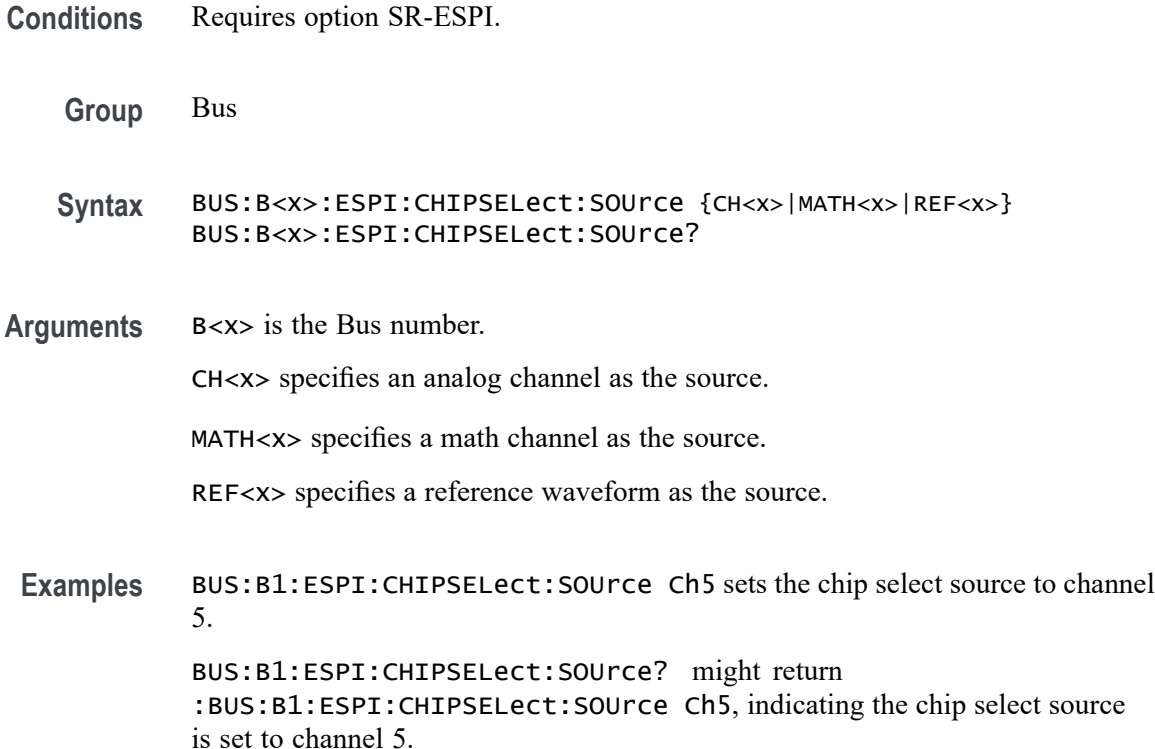

## **BUS:B<x>:ESPI:CHIPSELect:THReshold**

This command sets or queries the chip select source threshold for the specified bus. The bus is specified by x.

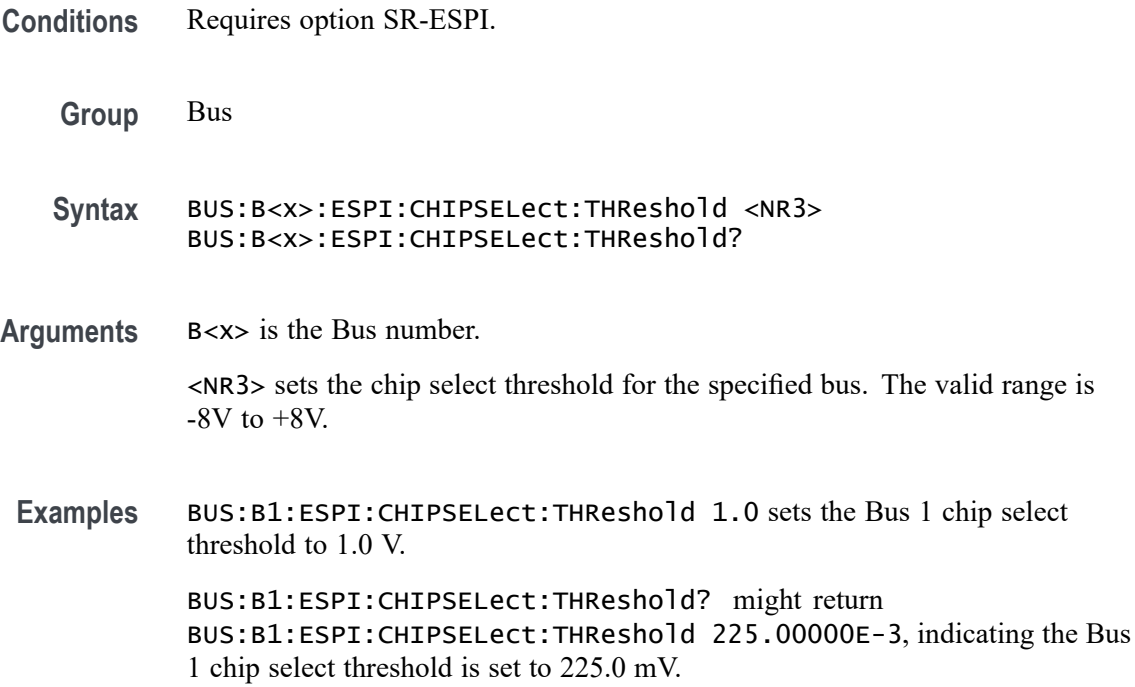

### **BUS:B<x>:ESPI:CLOCk:POLarity**

This command sets or queries the ESPI Clock (SCLK) source polarity for the specified bus. The bus is specified by x.

- **Conditions** Requires option SR-ESPI.
	- **Group** Bus

**Syntax** BUS:B<x>:ESPI:CLOCk:POLarity {FALL|RISE} BUS:B<x>:ESPI:CLOCk:POLarity?

**Arguments** B<x> is the Bus number.

FALL sets the ESPI clock polarity to fall.

RISE sets the ESPI clock polarity to rise.

**Examples** BUS:B1:ESPI:CLOCk:POLarity FALL sets the Bus 1 clock polarity to fall. BUS:B1:ESPI:CLOCk:POLarity? might return :BUS:B1:ESPI:CLOCk:POLarity FALL, indicating the Bus 1 clock polarity is set to fall.

### **BUS:B<x>:ESPI:CLOCk:SOUrce**

This command sets or queries the Clock source for the specified bus. The bus is specified by x.

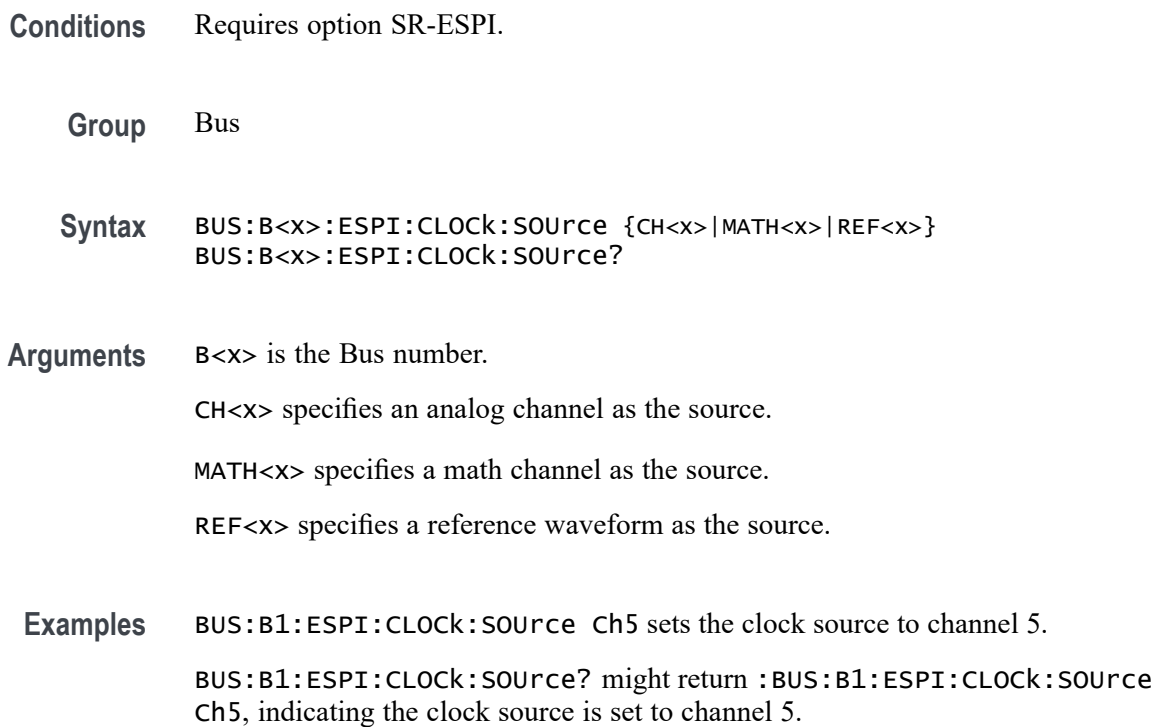

## **BUS:B<x>:ESPI:CLOCk:THReshold**

This command sets or queries the Clock source threshold for the specified bus. The bus is specified by x.

**Conditions** Requires option SR-ESPI.

**Group** Bus

- **Syntax** BUS:B<x>:ESPI:CLOCk:THReshold <NR3> BUS:B<x>:ESPI:CLOCk:THReshold?
- **Arguments** B<x> is the Bus number.

 $\langle$ NR3> sets the clock threshold for the specified bus. The valid range is -8V to +8V.

**Examples** BUS:B1:ESPI:CLOCk:THReshold 1.0 sets the Bus 1 clock threshold to 1.0 V. BUS:B1:ESPI:CLOCk:THReshold? might return BUS:B1:ESPI:CLOCk:THReshold 225.00000E-3, indicating the Bus 1 clock threshold is set to 225.0 mV.

## **BUS:B<x>:ESPI:DATAONE:POLarity**

This command sets or queries the ESPI command (single mode)/ IO[0] (dual mode) polarity for the specified bus. The bus is specified by x.

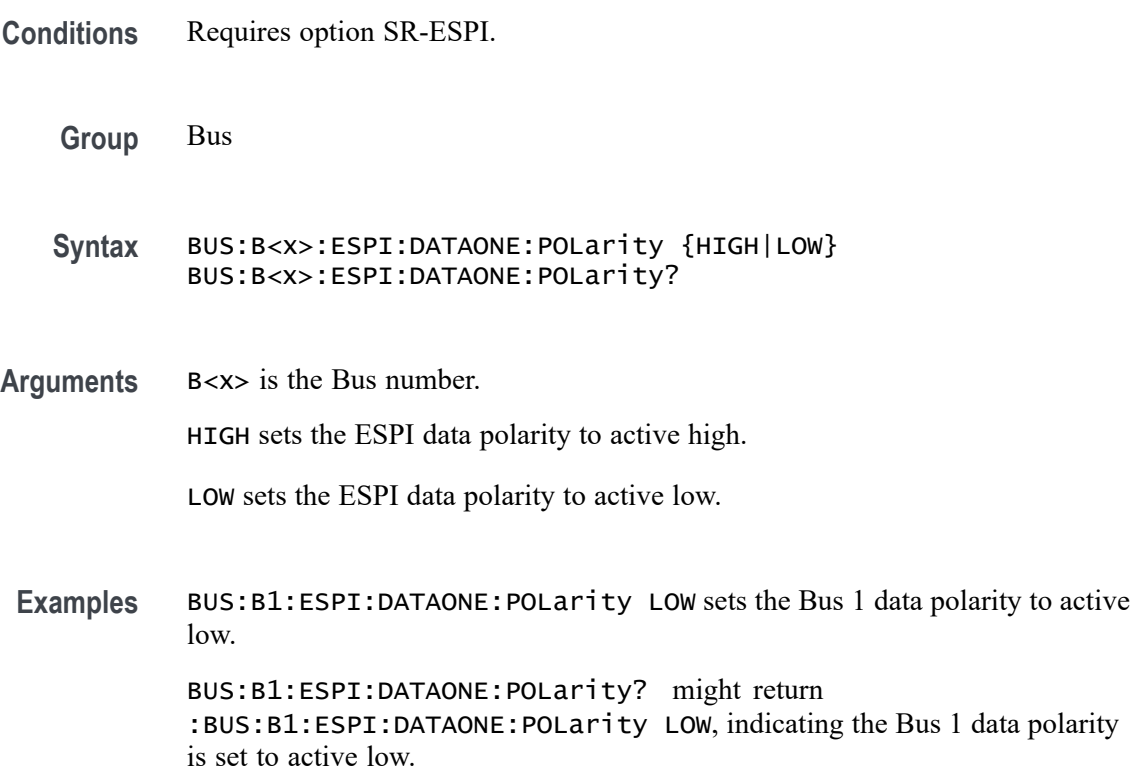

#### **BUS:B<x>:ESPI:DATAONE:SOUrce**

This command sets or queries the command (single mode)/ IO[0] (dual mode) Data source for the specified bus. The bus is specified by x.

**Conditions** Requires option SR-ESPI.

**Group** Bus

- **Syntax** BUS:B<x>:ESPI:DATAONE:SOUrce {CH<x>|MATH<x>|REF<x>} BUS:B<x>:ESPI:DATAONE:SOUrce?
- **Arguments** B<x> is the Bus number. CH<x> specifies an analog channel as the source. MATH<x> specifies a math channel as the source. REF<x> specifies a reference waveform as the source. **Examples** BUS:B1:ESPI:DATAONE:SOUrce Ch5 sets the data source to channel 5. BUS:B1:ESPI:DATAONE:SOUrce? might return :BUS:B1:ESPI:DATAONE:SOUrce Ch5, indicating the data source is set to channel 5.

#### **BUS:B<x>:ESPI:DATAONE:THReshold**

This command sets or queries the command (single mode)/ IO[0] (dual mode) Data source threshold for the specified bus. The bus is specified by x.

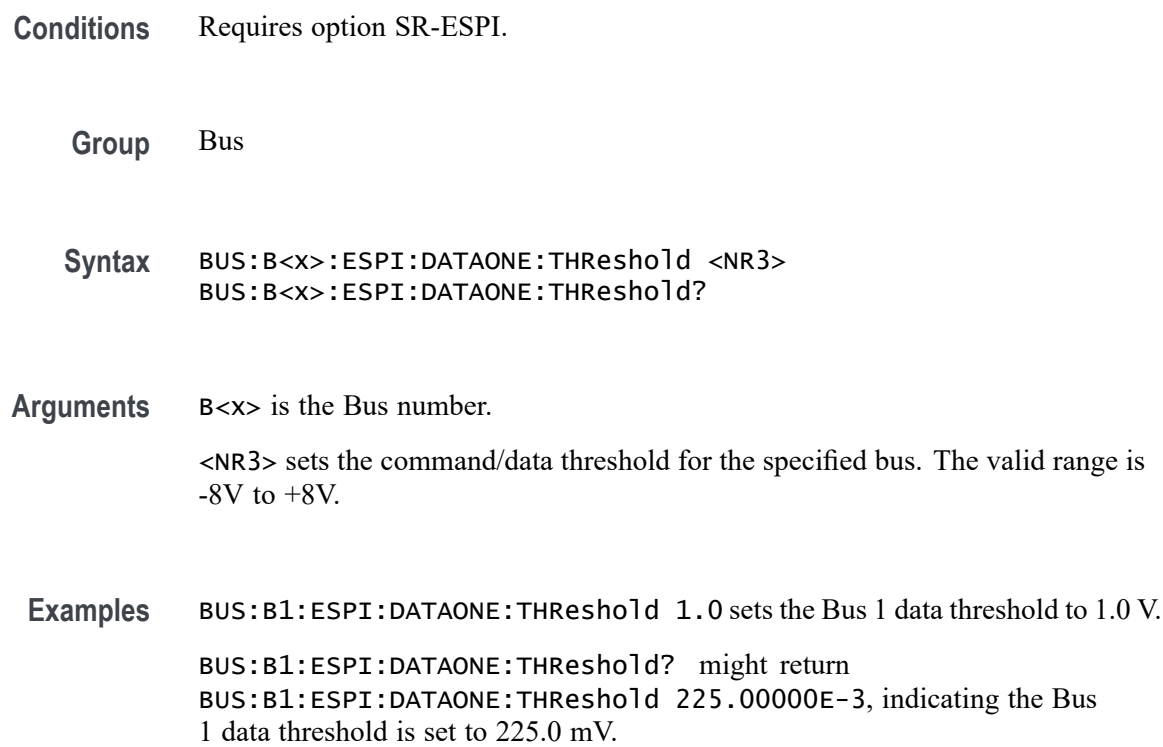

# **BUS:B<x>:ESPI:DATATWO:POLarity**

This command sets or queries the ESPI response (single mode)/ IO[1] (dual mode) polarity for the specified bus. The bus is specified by x.

**Conditions** Requires option SR-ESPI.

**Group** Bus

- **Syntax** BUS:B<x>:ESPI:DATATWO:POLarity {HIGH|LOW} BUS:B<x>:ESPI:DATATWO:POLarity?
- **Arguments** B<x> is the Bus number.

HIGH sets the ESPI data polarity to active high.

LOW sets the ESPI data polarity to active low.

**Examples** BUS:B1:ESPI:DATATWO:POLarity LOW sets the Bus 1 data polarity to active low.

> BUS:B1:ESPI:DATATWO:POLarity? might return :BUS:B1:ESPI:DATATWO:POLarity LOW, indicating the Bus 1 data polarity is set to active low.

#### **BUS:B<x>:ESPI:DATATWO:SOUrce**

This command sets or queries the response (single mode)/ IO[1] (dual mode) Data source for the specified bus. The bus is specified by x.

**Conditions** Requires option SR-ESPI. **Group** Bus **Syntax** BUS:B<x>:ESPI:DATATWO:SOUrce {CH<x>|MATH<x>|REF<x>} BUS:B<x>:ESPI:DATATWO:SOUrce? **Arguments** B<x> is the Bus number. CH<x> specifies an analog channel as the source. MATH<x> specifies a math channel as the source.

REF<x> specifies a reference waveform as the source.

**Examples** BUS:B1:ESPI:DATATWO:SOUrce Ch5 sets the data source to channel 5.

BUS:B1:ESPI:DATATWO:SOUrce? might return :BUS:B1:ESPI:DATATWO:SOUrce Ch5, indicating the data source is set to channel 5.

#### **BUS:B<x>:ESPI:DATATWO:THReshold**

This command sets or queries the response (single mode)/ IO[1] (dual mode) Data source threshold for the specified bus. The bus is specified by x.

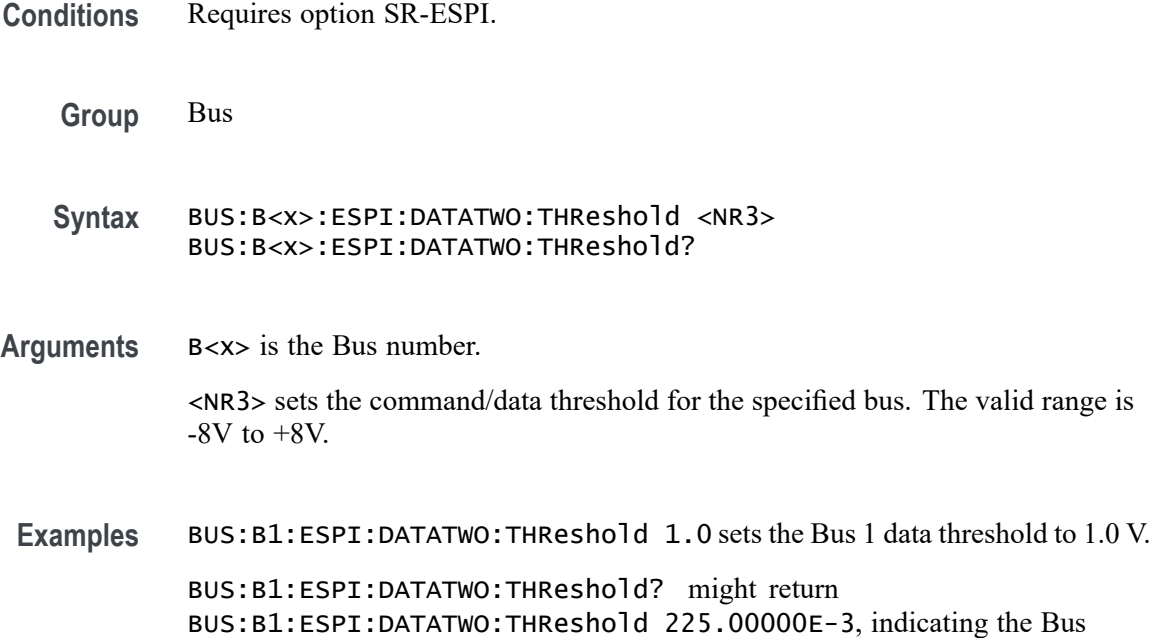

1 data threshold is set to 225.0 mV.

#### **BUS:B<x>:ESPI:IOMODe**

This command sets or queries the ESPI Input/Output mode for the specified bus. The bus is specified by x.

**Conditions** Requires option SR-ESPI.

**Group** Bus

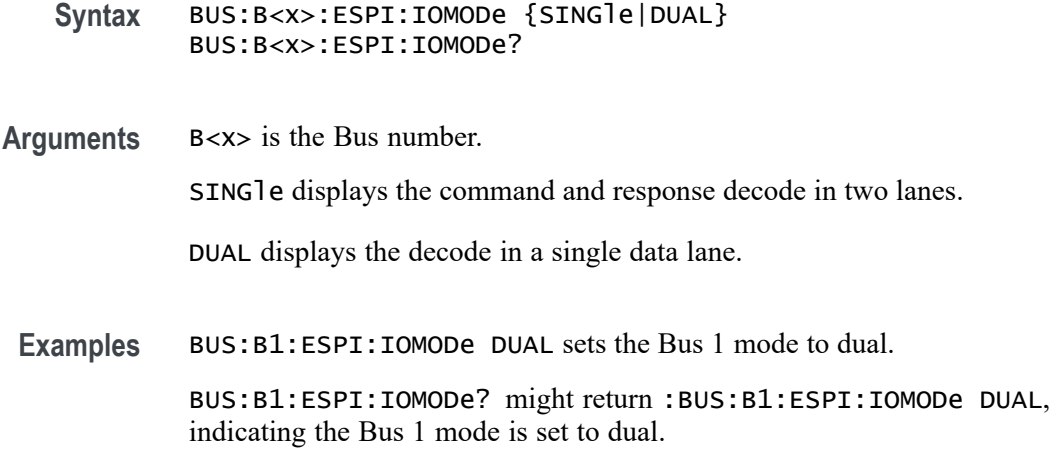

### **BUS:B<x>:ETHERCAT:DATAMINUSTHRESHold**

This command sets or queries the DATA Minus source threshold for the specified EtherCAT bus.

**Conditions** Requires option SR-ETHERCAT. **Group** Bus **Syntax** BUS:B<x>:ETHERCAT:DATAMINUSTHRESHold <NR3> BUS:B<x>:ETHERCAT:DATAMINUSTHRESHold? **Arguments** B<x> is the number of the bus. <NR3> is the EtherCAT DataMinus source threshold for the specified bus. The valid range is -8V to +8V. The default value is 0 V. **Examples** BUS:B1:ETHERCAT:DATAMINUSTHRESHold 1.0 sets the EtherCAT DataMinus source threshold to 1.0 V. BUS:B1:ETHERCAT:DATAMINUSTHRESHold? might return :BUS:B1:ETHERCAT:DATAMINUSTHRESHold 1.0, indicates the EtherCAT DataMinus source threshold is set to 1.0 V.

# **BUS:B<x>:ETHERCAT:DATAPLUSTHRESHold**

This command sets or queries the DATA Plus source threshold for the specified EtherCAT bus.

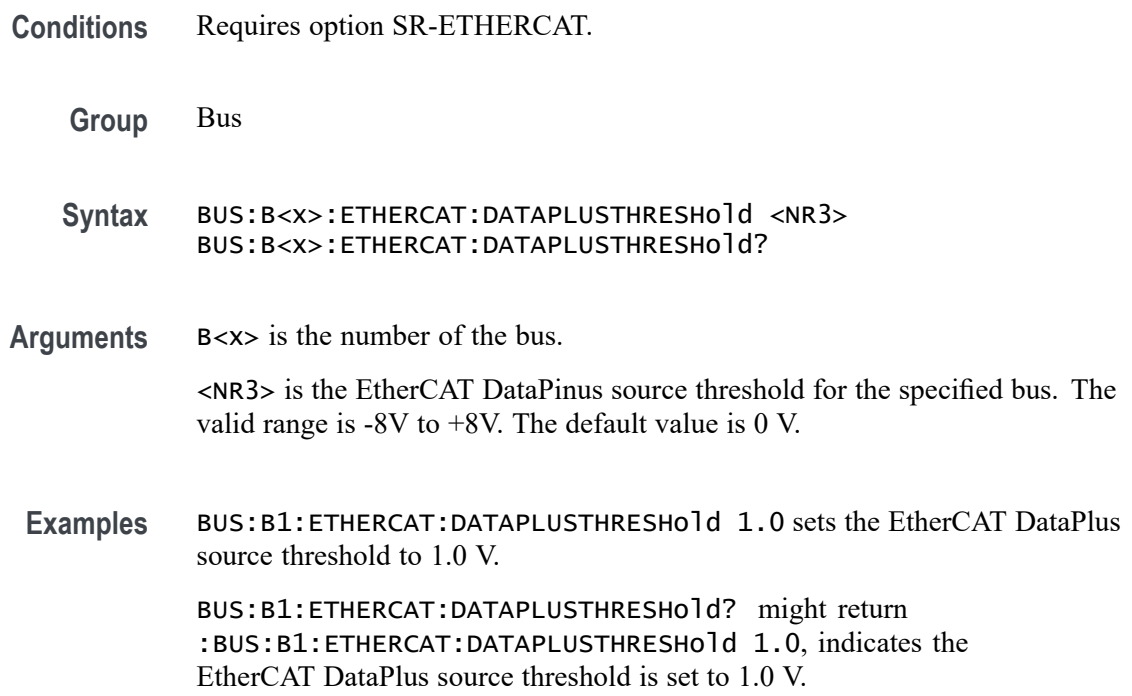

### **BUS:B<x>:ETHERCAT:SIGNALTYpe**

This command sets or queries the signal type for the specified EtherCAT bus.

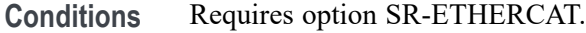

- **Group** Bus
- **Syntax** BUS:B<x>:ETHERCAT:SIGNALTYpe {SINGLE|DIFF} BUS:B<x>:ETHERCAT:SIGNALTYpe?
- **Arguments** B<x> is the number of the bus.

SINGLE specifies single-ended signals.

DIFF specifies differential signals.

**Examples** BUS:B1:ETHERCAT:SIGNALTYpe SINGLE sets the Signal Type to single-ended signals. BUS:B1:ETHERCAT:SIGNALTYpe? might return :BUS:B1:ETHERCAT:SIGNALTYpe SINGLE, indicates the Signal Type is set to single-ended signals.

## **BUS:B<x>:ETHERCAT:SOUrce:DIFF**

This command sets or queries the differential source for the specified EtherCAT bus.

- **Conditions** Requires option SR-ETHERCAT.
	- **Group** Bus
	- **Syntax** BUS:B<x>:ETHERCAT:SOUrce:DIFF {CH<x>|MATH<x>|REF<x>} BUS:B<x>:ETHERCAT:SOUrce:DIFF?
- **Arguments** B<x> is the number of the bus.

CH<x> specifies to use one of the analog channels as the differential source.

MATH<x> specifies to use a math waveform as the differential source.

REF<x> specifies to use one of the reference waveforms as the differential source.

**Examples** BUS:B1:ETHERCAT:SOUrce:DIFF CH4 specifies to use the channel 4 waveform as the differential source.

> BUS:B1:ETHERCAT:SOUrce:DIFF? might return :BUS:B1:ETHERCAT:SOUrce:DIFF CH4, indicating that channel 4 is the currently specified differential source.

#### **BUS:B<x>:ETHERCAT:SOUrce:DMINus**

This command sets or queries the DataMinus (SDATAMINUS) source for the specified EtherCAT bus.

- **Conditions** Requires option SR-ETHERCAT.
	- **Group** Bus
	- **Syntax** BUS:B<x>:ETHERCAT:SOUrce:DMINus {CH<x>|MATH<x>|REF<x>} BUS:B<x>:ETHERCAT:SOUrce:DMINus?
- **Arguments** B<x> is the number of the bus.

CH<x> specifies to use one of the analog channels as the DataMinus source.
MATH<x> specifies to use a math waveform as the DataMinus source.

REF<x> specifies to use one of the reference waveforms as the DataMinus source.

**Examples** BUS:B1:ETHERCAT:SOUrce:DMINus CH4 specifies to use the channel 4 waveform as the DataMinus source.

> BUS:B1:ETHERCAT:SOUrce:DMINus? might return :BUS:B1:ETHERCAT:SOUrce:DMINus CH4, indicating that channel 4 is the currently specified DataMinus source.

### **BUS:B<x>:ETHERCAT:SOUrce:DPLUs**

This command sets or queries the DataPlus (SDATAPLUS) source for the specified EtherCAT bus.

**Conditions** Requires option SR-ETHERCAT.

**Group** Bus

**Syntax** BUS:B<x>:ETHERCAT:SOUrce:DPLUs {CH<x>|MATH<x>|REF<x>} BUS:B<x>:ETHERCAT:SOUrce:DPLUs?

**Arguments** B<x> is the number of the bus.

CH<x> specifies to use one of the analog channels as the DataPlus source.

MATH<x> specifies to use a math waveform as the DataPlus source.

REF<x> specifies to use one of the reference waveforms as the DataPlus source.

**Examples** BUS:B1:ETHERCAT:SOUrce:DPLUs CH4 specifies to use the channel 4 waveform as the DataPlus source.

BUS:B1:ETHERCAT:SOUrce:DPLUs? might return :BUS:B1:ETHERCAT:SOUrce:DPLUs CH4, indicating that channel 4 is the currently specified DataPlus source.

### **BUS:B<x>:ETHERCAT:THRESHold**

This command sets or queries the differential source threshold for the specified EtherCAT bus.

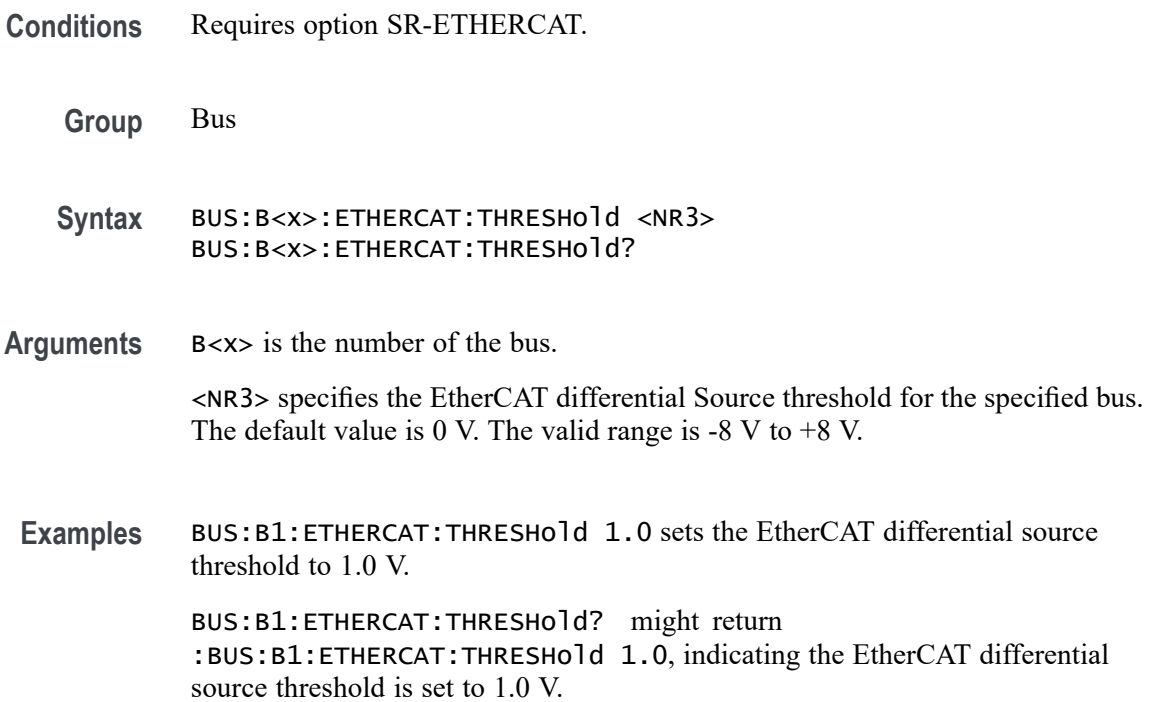

## **BUS:B<x>:ETHERnet:DATAMINUSTHRESHold**

This command sets or queries the Ethernet D- source threshold for the specified bus. This threshold only applies when the Ethernet signal type is single ended. The bus is specified by x.

- **Conditions** Requires option SR-ENET.
	- **Group** Bus
	- **Syntax** BUS:B<x>:ETHERnet:DATAMINUSTHRESHold <NR3> BUS:B<x>:ETHERnet:DATAMINUSTHRESHold?
- **Related Commands** [BUS:B<x>:ETHERnet:SOUrce:DMINus](#page-294-0)

[BUS:B<x>:ETHERnet:SOUrce:DPLUs](#page-294-0)

[BUS:B<x>:ETHERnet:SIGNALTYpe](#page-292-0)

**Arguments** B<x> is the number of the bus.

<NR3> is the Ethernet D- source threshold for the specified bus.

**Examples** BUS:B3:ETHERNET:DATAMINUSTHRESHOLD 250.0E-3 sets the Bus 3 Ethernet DATA Minus source threshold to 250.0000 mV.

> BUS:B2:ETHERNET:DATAMINUSTHRESHOLD? might return BUS:B2:ETHERNET:DATAMINUSTHRESHOLD 1.0 indicates the Bus 2 Ethernet D- source threshold is set to 1.0 V.

## **BUS:B<x>:ETHERnet:DATAPLUSTHRESHold**

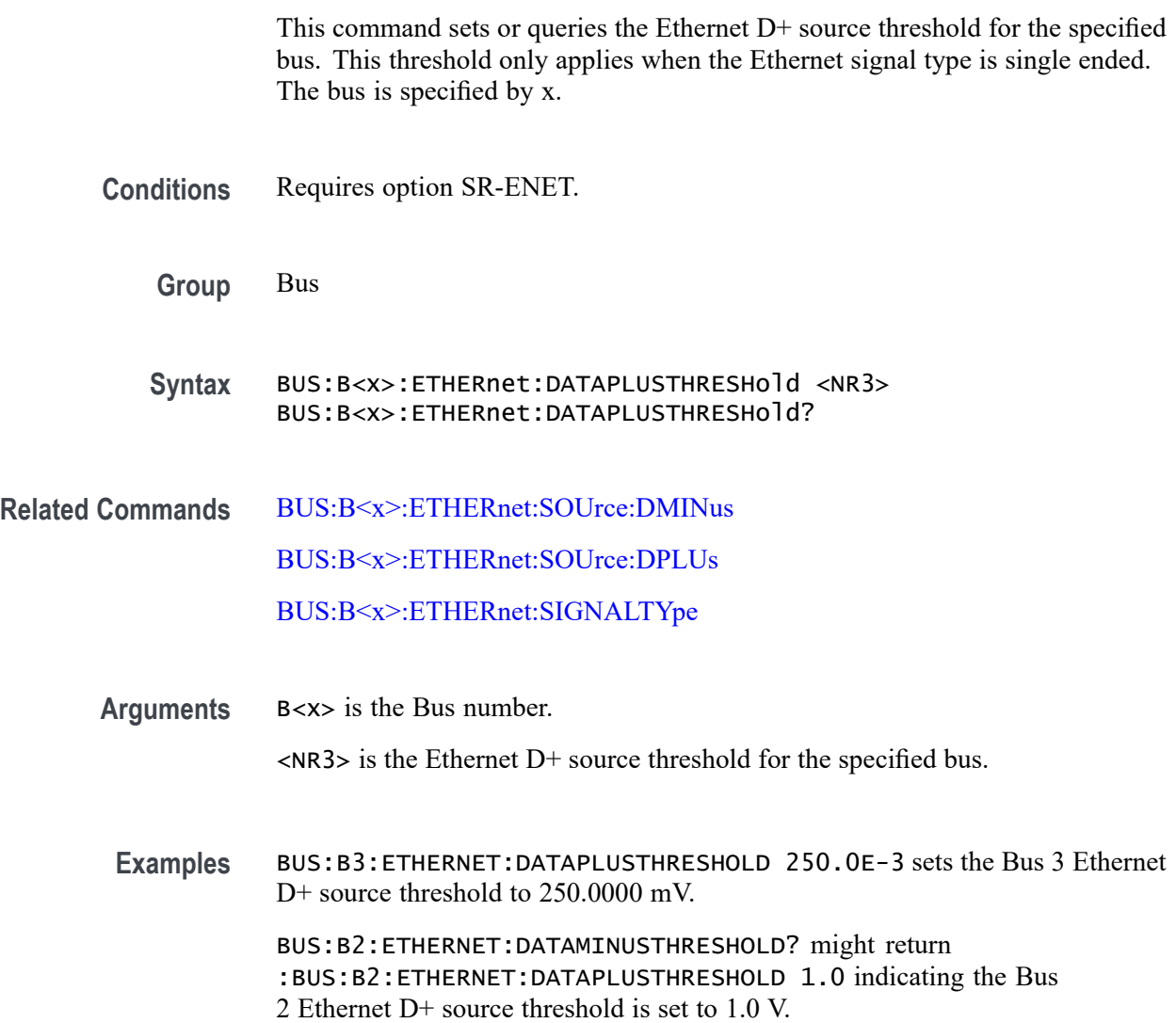

## **BUS:B<x>:ETHERnet:IPVFOUR**

This command sets or queries whether IPV4 packets are available for triggering on Ethernet. The bus is specified by x.

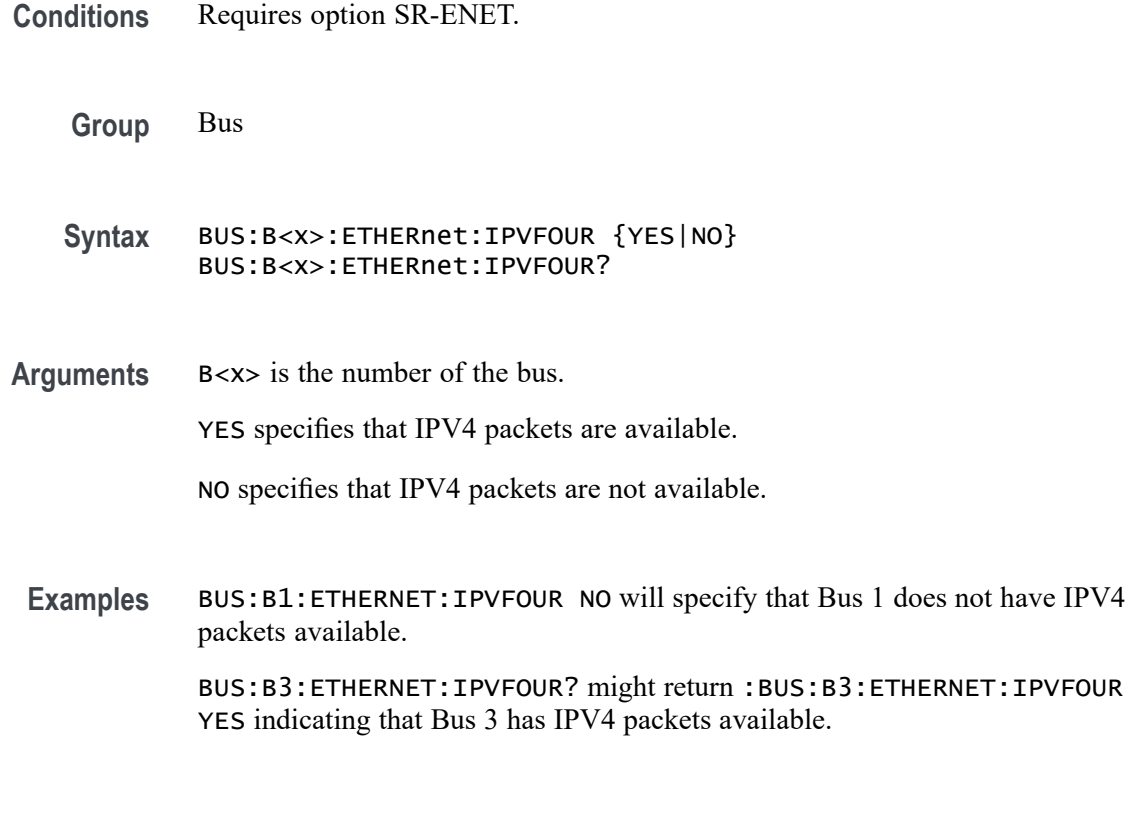

## **BUS:B<x>:ETHERnet:LOWTHRESHold**

This command sets or queries the Ethernet source Low threshold for the specified bus. This threshold only applies when the Ethernet signal type is differential. The bus is specified by x.

**Conditions** Requires option SR-ENET.

**Group** Bus

- **Syntax** BUS:B<x>:ETHERnet:LOWTHRESHold <NR3> BUS:B<x>:ETHERnet:LOWTHRESHold?
- **Related Commands** [BUS:B<x>:ETHERnet:SIGNALTYpe](#page-292-0)
	- **Arguments** B<x> is the number of the bus.

<NR3> is the Ethernet source Low threshold for the specified bus.

<span id="page-292-0"></span>Examples BUS:B1:ETHERnet:LOWTHRESHold -200e-3 sets the threshold to -200 mV.

BUS:B1:ETHERnet:LOWTHRESHold? might return :BUS:B1:ETHERNET:LOWTHRESHOLD -500.0000E-3 indicating the threshold is set to -500 mV.

### **BUS:B<x>:ETHERnet:QTAGGING**

This command sets or queries whether Q-Tagging packets are available for triggering on Ethernet. The bus is specified by x.

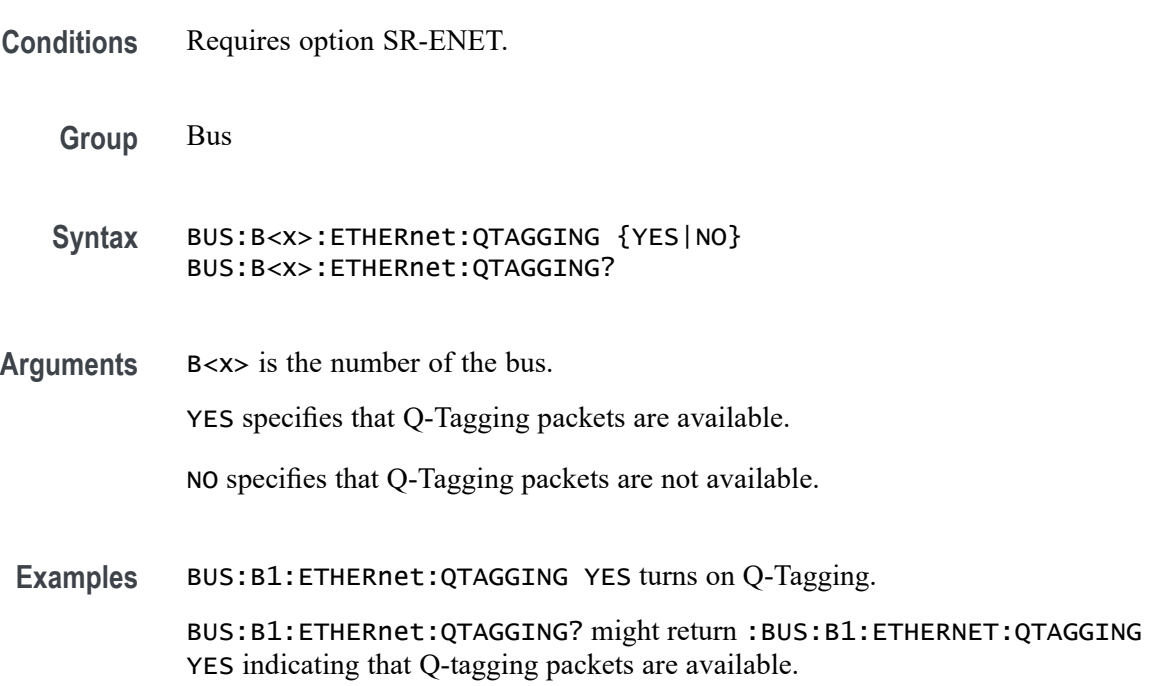

## **BUS:B<x>:ETHERnet:SIGNALTYpe**

This command sets or queries the Ethernet signal type for the specified bus. The bus is specified by x.

**Conditions** Requires option SR-ENET.

**Group** Bus

**Syntax** BUS:B<x>:ETHERnet:SIGNALTYpe {SINGLE|DIFF} BUS:B<x>:ETHERnet:SIGNALTYpe?

<span id="page-293-0"></span>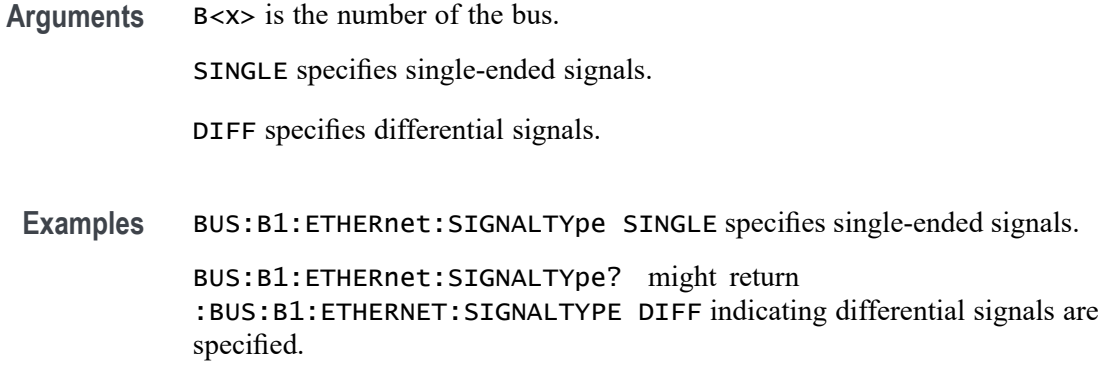

### **BUS:B<x>:ETHERnet:SOUrce**

This command sets or queries the Ethernet data (SDATA) source for the specified bus. This command controls the source channel when the signal type is differential. The bus number is specified by x.

- **Conditions** Requires option SR-ENET.
	- **Group** Bus
	- **Syntax** BUS:B<x>:ETHERnet:SOUrce {CH<x>|MATH<x>|REF<x>}

BUS:B<x>:ETHERnet:SOUrce?

- **Related Commands** [BUS:B<x>:ETHERnet:THRESHold](#page-295-0)
	- **Arguments** B<x> is the number of the bus.

CH<x> specifies to use one of the analog channels as the Ethernet data source for differential input.

MATH<x> specifies to use a math waveform as the source for Ethernet data differential input

REF<x> specifies to use one of the reference waveforms as the Ethernet data source for differential input.

**Examples** BUS:B1:ETHERNET:SOURCE CH4 specifies to use the channel 4 waveform as the source for Ethernet data.

> BUS:B1:ETHERNET:SOURCE? might return CH2, indicating that channel 2 is the currently specified source for Ethernet data.

#### <span id="page-294-0"></span>**BUS:B<x>:ETHERnet:SOUrce:DMINus**

This command sets or queries the Ethernet D- source for the specified bus. this command specifies the source channel to use when the signal type is single ended. The bus is specified by x.

**Group** Bus

- **Syntax** BUS:B<x>:ETHERnet:SOUrce:DMINus {CH<x>|MATH<x>|REF<x>} BUS:B<x>:ETHERnet:SOUrce:DMINus?
- **Arguments** B<x> is the number of the bus. CH<x>, MATH<x> or REF<x> set the D- source to the specified signal source. **Examples** BUS:B1:ETHERNET:SOUrce:DMINus CH1 sets the D- source to channel 1. BUS:B1:ETHERNET:SOUrce:DMINus? might return :BUS:B1:ETHERNET:SOURCE:DMINUS CH2 indicating the D- source is set to

### **BUS:B<x>:ETHERnet:SOUrce:DPLUs**

channel 2.

This command sets or queries the Ethernet D+ source for the specified bus. this command specifies the source channel to use when the signal type is single ended. The bus is specified by x.

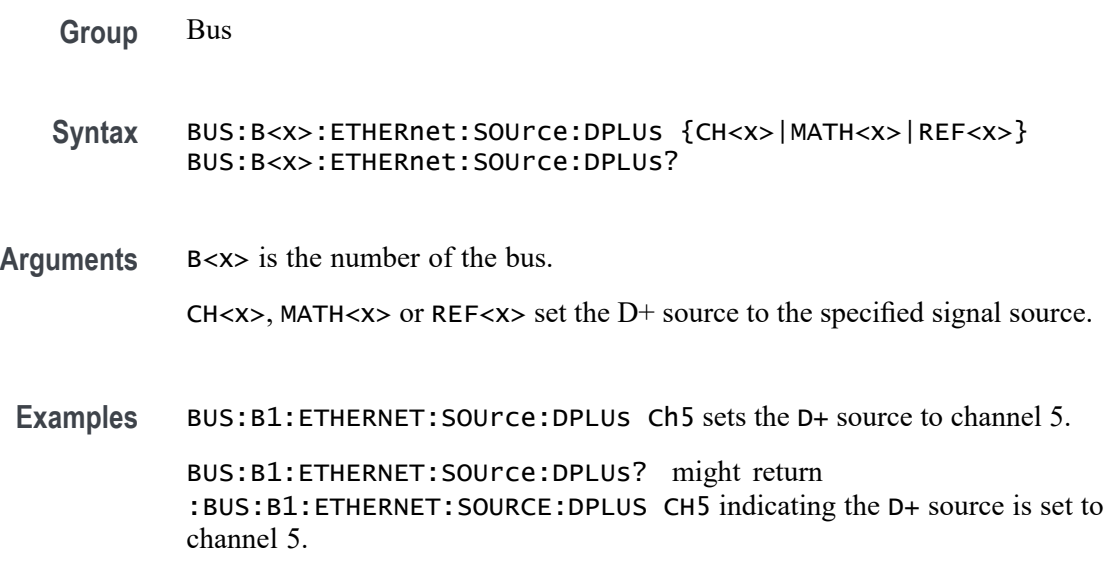

## <span id="page-295-0"></span>**BUS:B<x>:ETHERnet:THRESHold**

This command sets or queries the Ethernet DATA source High threshold for the specified bus. The bus is specified by x.

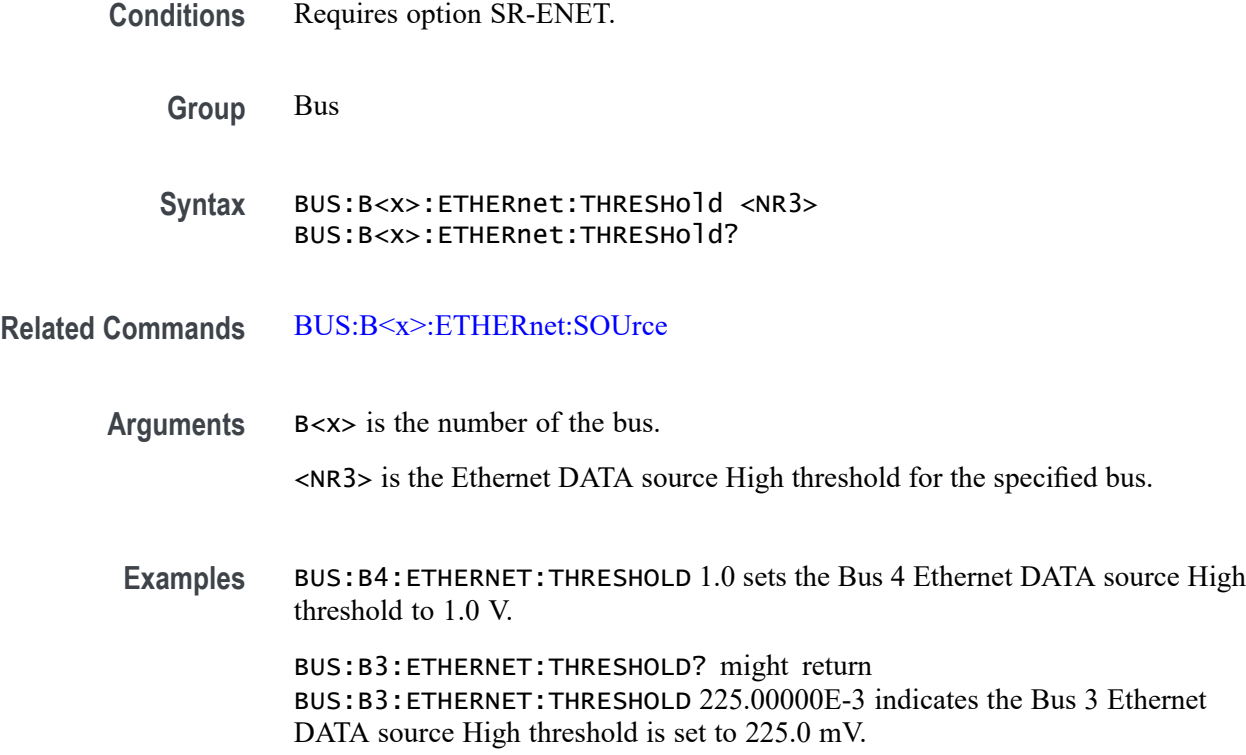

## **BUS:B<x>:ETHERnet:TYPe**

This command specifies the Ethernet standard speed. The bus number is specified by x.

**Conditions** Requires option SR-ENET. **Group** Bus **Syntax** BUS:B<x>:ETHERnet:TYPe {TENBASET|HUNDREDBASETX} BUS:B<x>:ETHERnet:TYPe? **Arguments** B<x> is the number of the bus. TENBASET specifies the Ethernet speed as 10Base-T.

HUNDREDBASETX specifies the Ethernet speed as 100Base-T.

**Examples** BUS:B1:ETHERNET:TYPE HUNDREDBASETX specifies the Ethernet speed as 100Base-T.

> BUS:B1:ETHERNET:TYPE? might return TENBASET, indicating that 10Base-T is the currently specified Ethernet speed.

#### **BUS:B<x>:EUSB:BITRate**

This command sets or queries the eUSB data rate for the specified bus.

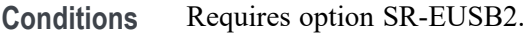

**Group** Bus

#### **Syntax** BUS:B<x>:EUSB:BITRate {HIGH|FULL|LOW} BUS:B<x>:EUSB:BITRate?

**Arguments** B<x> is the number of the bus. HIGH sets the bit rate to Bit Rate to 480 Mbps. FULL sets the bit rate to Bit Rate to 12 Mbps. LOW sets the bit rate to Bit Rate to 1.5 Mbps. **Examples** BUS:B1:EUSB:BITRate HIGH sets the bit rate to 480 Mbps.

BUS:B1:EUSB:BITRate? might return :BUS:B1:EUSB:BITRate FULL, indicating the bit rate is set to 12 Mbps.

### **BUS:B<x>:EUSB:DATAMINUS:DATA:THRESHold**

This command sets or queries the eUSB D- Input Source Data Threshold for Data line decode for specified bus.

**Conditions** Requires option SR-EUSB2.

**Group** Bus

- **Syntax** BUS:B<x>:EUSB:DATAMINUS:DATA:THRESHold <NR3> BUS:B<x>:EUSB:DATAMINUS:DATA:THRESHold?
- **Arguments** B<x> is the number of the bus. <NR3> is the EUSB Strobe threshold for the specified bus. The argument range is  $-8$  V to  $+8$  V.

**Examples** BUS:B1:EUSB:DATAMINUS:DATA:THRESHold 1.0 sets the bus 1 eUSB threshold to 1.0 V.

> BUS:B1:EUSB:DATAMINUS:DATA:THRESHold? might return :BUS:B1:EUSB:DATAMINUS:DATA:THRESHold -8.0, indicating the bus 1 eUSB threshold is set to -8.0V.

#### **BUS:B<x>:EUSB:DATAMINUSTHRESHold**

This command sets or queries the eUSB D- Input Source Data Threshold for Data line decode for specified bus.

- **Conditions** Requires option SR-EUSB2.
	- **Group** Bus
	- **Syntax** BUS:B<x>:EUSB:DATAMINUSTHRESHold <NR3> BUS:B<x>:EUSB:DATAMINUSTHRESHold?
- **Arguments** B<x> is the number of the bus.  $\langle$ NR3> is the eUSB DATA Minus source threshold. The argument range is -8 V to  $+8$  V.
- **Examples** BUS:B1:EUSB:DATAMINUSTHRESHold 0.0 sets the bus 1 eUSB threshold to 0.0 V. BUS:B1:EUSB:DATAMINUSTHRESHold? might return :BUS:B1:EUSB:DATAMINUSTHRESHold -8.0, indicating the bus 1 eUSB threshold is set to -8.0 V.

## **BUS:B<x>:EUSB:DATAPLUS:DATA:THRESHold**

This command sets or queries the eUSB D+ Input Source Data Threshold for Data line decode for specified bus.

**Conditions** Requires option SR-EUSB2.

**Group** Bus

- **Syntax** BUS:B<x>:EUSB:DATAPLUS:DATA:THRESHold <NR3> BUS:B<x>:EUSB:DATAPLUS:DATA:THRESHold?
- **Arguments** B<x> is the number of the bus. <NR3> is the eUSB Strobe threshold for the specified bus. The argument range is  $-8$  V to  $+8$  V.
	- **Examples** BUS:B1:EUSB:DATAPLUS:DATA:THRESHold 1.0 sets the bus 1 eUSB threshold to 1.0 V.

BUS:B1:EUSB:DATAPLUS:DATA:THRESHold? might return :BUS:B1:EUSB:DATAPLUS:DATA:THRESHold -8.0, indicating the bus 1 eUSB threshold is set to -8.0V.

### **BUS:B<x>:EUSB:DATAPLUSTHRESHold**

This command sets or queries the eUSB DATA Plus source threshold for the specified bus.

- **Conditions** Requires option SR-EUSB2.
	- **Group** Bus
	- **Syntax** BUS:B<x>:EUSB:DATAPLUSTHRESHold <NR3> BUS:B<x>:EUSB:DATAPLUSTHRESHold?
- **Arguments** B<x> is the number of the bus. <NR3> is the eUSB DATA Plus source threshold. The argument range is -8 V to  $+8$  V.

**Examples** BUS:B1:EUSB:DATAPLUSTHRESHold 0.0 sets the bus 1 eUSB threshold to 0.0 V.

> BUS:B1:EUSB:DATAPLUSTHRESHold? might return :BUS:B1:EUSB:DATAPLUSTHRESHold -8.0V, indicating the bus 1 eUSB threshold is set to -8.0 V.

## **BUS:B<x>:EUSB:LOWTHRESHold**

This command sets or queries the eUSB source Low threshold for the specified bus when signal type is Differential.

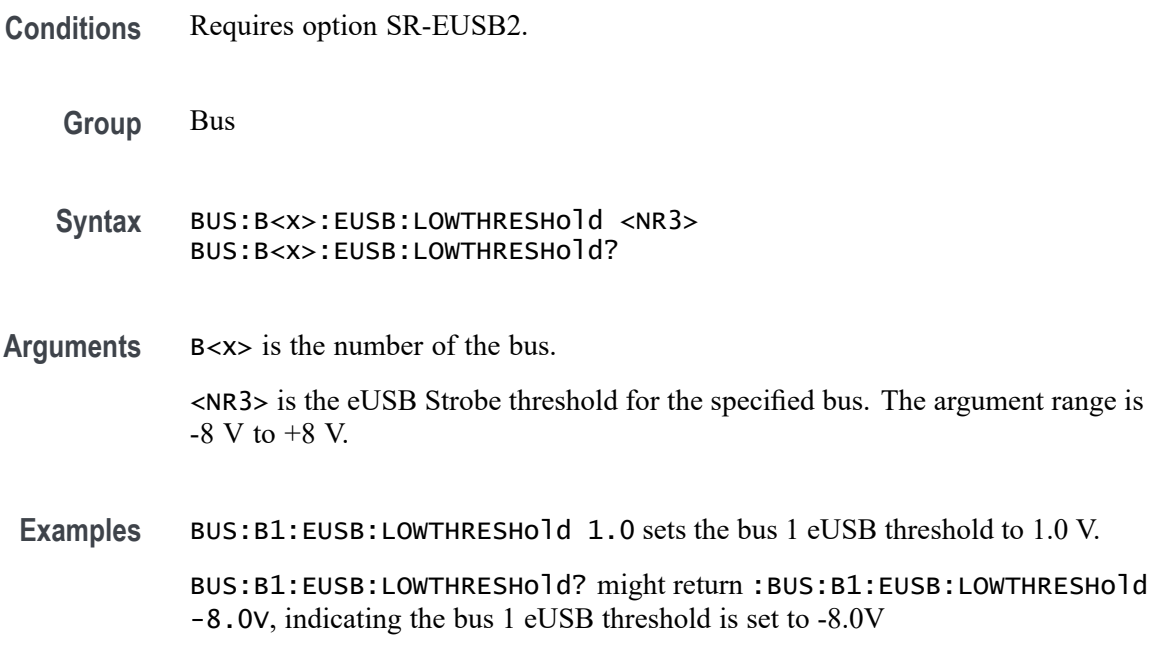

## **BUS:B<x>:EUSB:OPERating:MODe**

This command sets or queries the eUSB mode for the specified bus.

- **Conditions** Requires option SR-EUSB2.
	- **Group** Bus
	- **Syntax** BUS:B<x>:EUSB:OPERating:MODe {NATive|REPEATERHOSt|REPEATERPERIPHERAL} BUS:B<x>:EUSB:OPERating:MODe?

**Arguments** B<x> is the number of the bus. NATive sets the operating mode as native. REPEATERHOSt sets the operating mode as repeater host. REPEATERPERIPHERAL sets the operating mode as repeater peripheral. **Examples** BUS:B1:EUSB:OPERating:MODe NATive sets the operating mode as native. BUS:B1:EUSB:OPERating:MODe? might return :BUS:B1:EUSB:OPERating:MODe NATive, indicating that operating mode is native.

#### **BUS:B<x>:EUSB:SIGNALTYpe**

This command sets or queries the eUSB signal type for the specified bus.

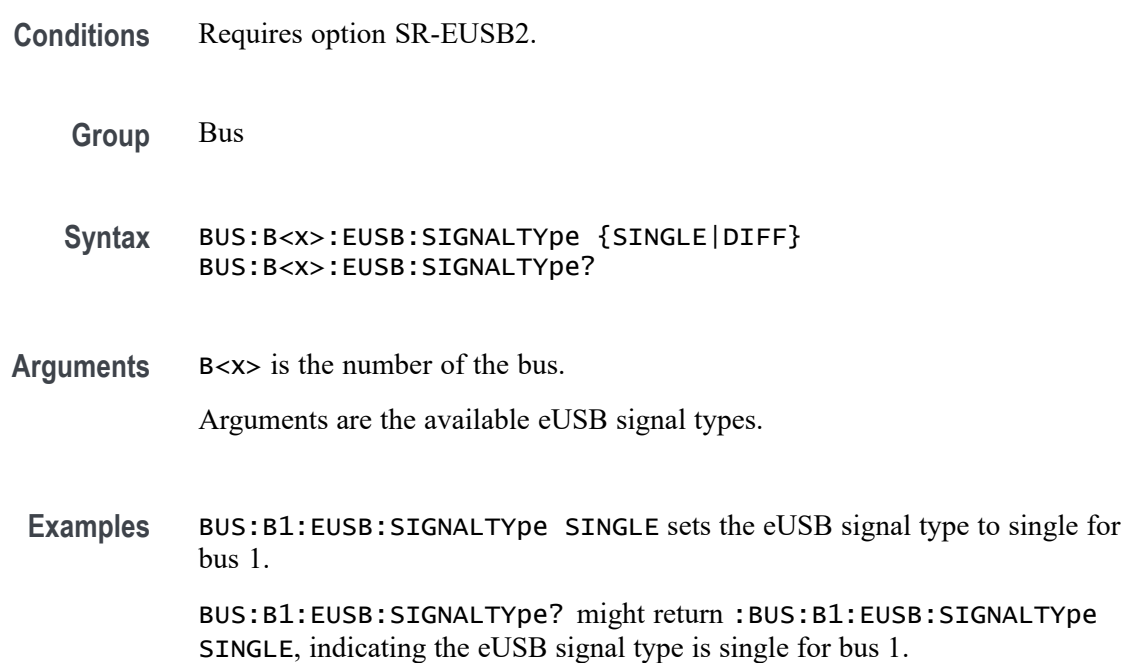

### **BUS:B<x>:EUSB:SOUrce:DIFF**

This command sets or queries the eUSB Diff source for the specified bus when signal type is Diff.

**Conditions** Requires option SR-EUSB2.

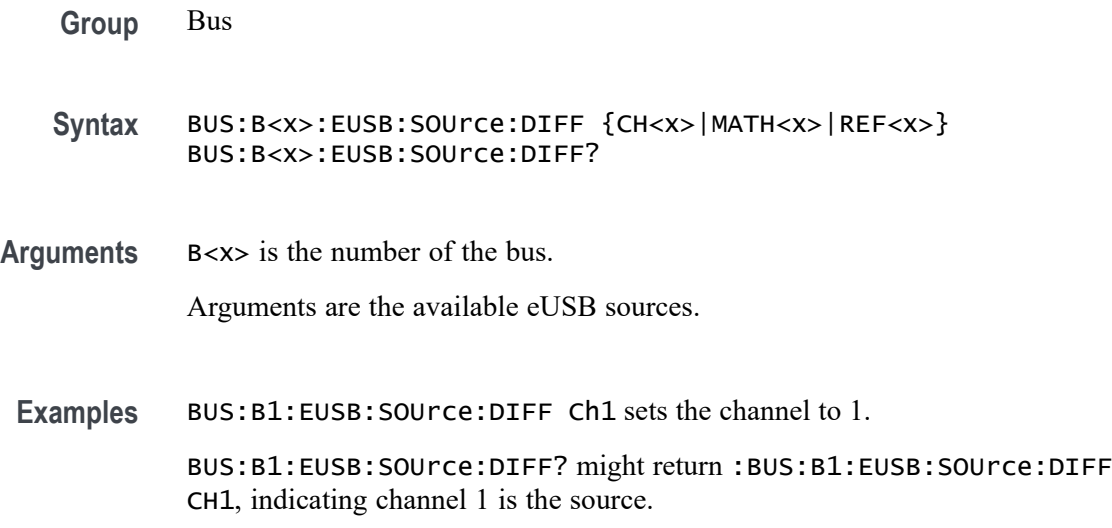

## **BUS:B<x>:EUSB:SOUrce:DMINus**

This command sets or queries the eUSB DataMinus (SDATAMINUS) source for the specified bus.

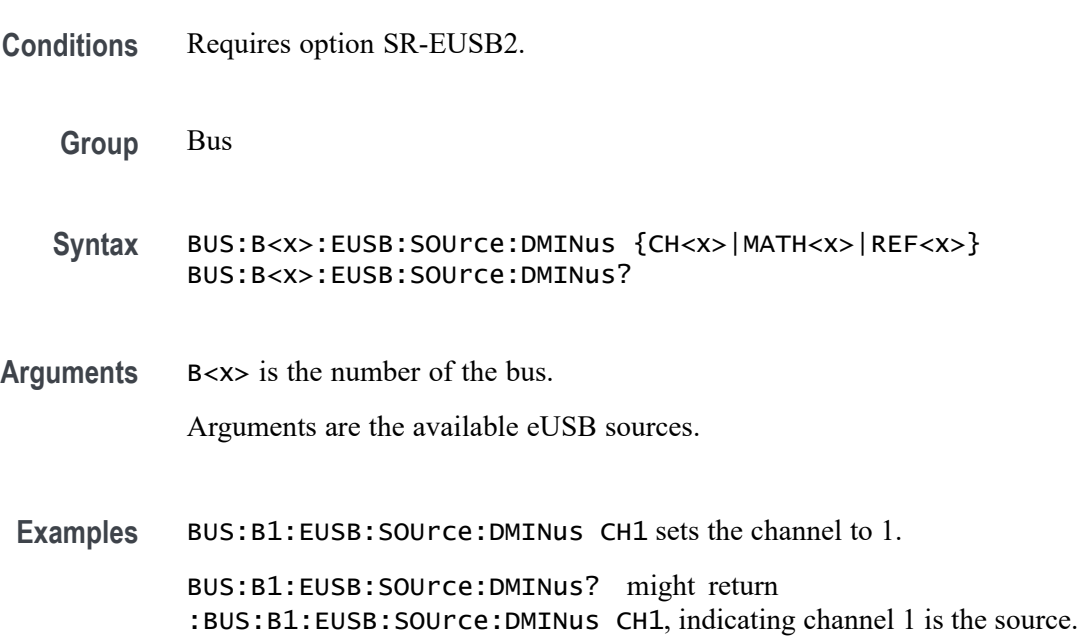

## **BUS:B<x>:EUSB:SOUrce:DPLUs**

This command sets or queries the eUSB dataPlus (SDATAPLUS) source for the specified bus.

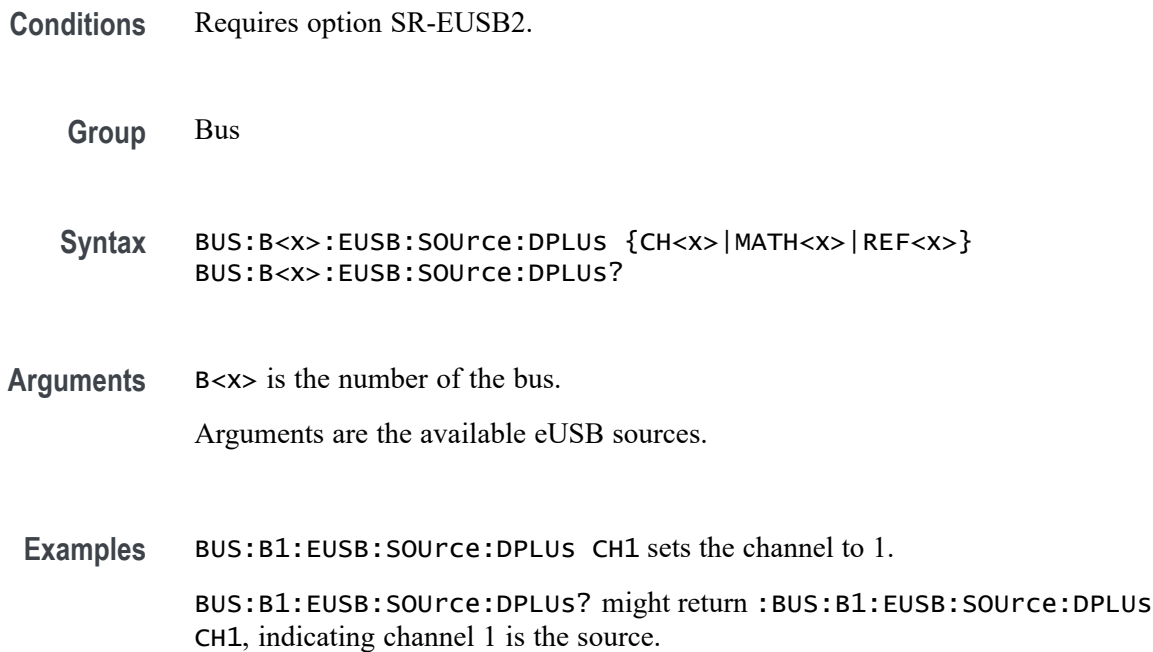

## **BUS:B<x>:EUSB:THRESHold**

This command sets or queries the eUSB source High threshold for the specified bus when signal type is Diff.

- **Conditions** Requires option SR-EUSB2.
	- **Group** Bus

**Syntax** BUS:B<x>:EUSB:THRESHold <NR3> BUS:B<x>:EUSB:THRESHold ?

**Arguments** B<x> is the number of the bus. <NR3> is the eUSB Strobe threshold for the specified bus. The argument range is  $-8$  V to  $+8$  V.

**Examples** BUS:B1:EUSB:THRESHold 1.0 sets the bus 1 eUSB threshold to 1.0 V. BUS:B1:EUSB:THRESHold? might return :BUS:B1:EUSB:THRESHold -8.0V, indicating the bus 1 eUSB threshold is set to -8.0V

## **BUS:B<x>:FLEXray:BITRate**

This command sets or queries the FlexRay bus bit rate. The bus is specified by x. If you select Custom, use BUS:B<x>:FLEXray:BITRate:CUSTom to set the bit rate.

- **Conditions** Requires option SR-AUTO.
	- **Group** Bus

**Syntax** BUS:B<x>:FLEXray:BITRate {CUSTOM|RATE2M|RATE5M|RATE10M} BUS:B<x>:FLEXray:BITRate?

**Arguments** B<x> is the number of the bus.

Arguments specify the bit rate.

**Examples** BUS:B1:FLEXRAY:BITRate RATE2M sets the bit rate to 2 Mb.

BUS:B1:FLEXRAY:BITRate? might return :BUS:B1:FLEXRAY:BITRATE RATE10M, indicating the bit rate is 10 Mb.

#### **BUS:B<x>:FLEXray:BITRate:CUSTom**

This command sets or queries the FlexRay custom bit rate for the specified bus. The bus is specified by x.

**Conditions** Requires option SR-AUTO. **Group** Bus **Syntax** BUS:B<x>:FLEXray:BITRate:CUSTom <NR1> BUS:B<x>:FLEXray:BITRate:CUSTom? **Arguments** B<x> is the number of the bus.

<NR1> is the FlexRay custom bit rate for the specified bus.

**Examples** BUS:B1:FLEXray:BITRate:CUSTom 10000000 sets the bit rate to 10,000,000.

BUS:B1:FLEXray:BITRate:CUSTom? might return :BUS:B1:FLEXRAY:BITRATE:CUSTOM 10000000 indicating the bit rate is set to 10,000,000.

# **BUS:B<x>:FLEXray:CHannel**

This command sets or queries the FlexRay channel type for the specified bus. The bus number is specified by x.

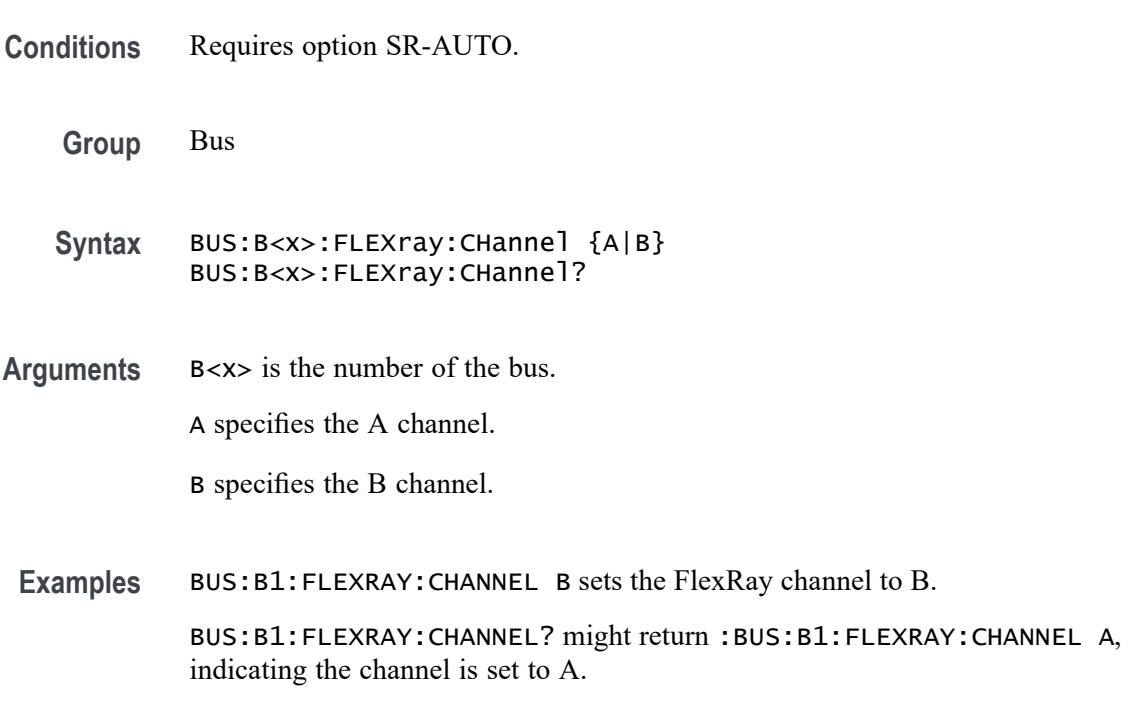

#### **BUS:B<x>:FLEXray:LOWTHRESHold**

This command sets or queries the FlexRay data source low threshold for the specified bus. The bus is specified by x.

- **Conditions** Requires option SR-AUTO.
	- **Group** Bus
	- **Syntax** BUS:B<x>:FLEXray:LOWTHRESHold <NR3> BUS:B<x>:FLEXray:LOWTHRESHold?

**Arguments** <NR3> is the FlexRay data source low threshold for the specified bus. B<x> is the number of the bus.

**Examples** BUS:B1:FLEXray:LOWTHRESHold 50.0e-3 sets the threshold to 50 mV. BUS:B1:FLEXray:LOWTHRESHold? might :BUS:B1:FLEXray:LOWTHRESHOLD 0.0E+0 indicating the threshold is set to 0.0 V.

## **BUS:B<x>:FLEXray:SIGnal**

This command sets or queries the FlexRay signal type for the specified bus. The bus number is specified by x.

- **Conditions** Requires option SR-AUTO.
	- **Group** Bus
	- **Syntax** BUS:B<x>:FLEXray:SIGnal {BDIFFBP|BM|TXRX} BUS:B<x>:FLEXray:SIGnal?
- **Arguments** B<x> is the number of the bus.

BDIFFBP sets the FlexRay signal type to BDIFFBP.

BM sets the FlexRay signal type to BM.

TXRX sets the FlexRay signal type to TXRX.

**Examples** BUS:B1:FLEXRAY:SIGNAL BM sets the FlexRay channel type to BM.

BUS:B1:FLEXRAY:SIGNAL? might return :BUS:B1:FLEXRAY:SIGNAL BDIFFBP, indicating the FlexRay channel type is set to BDIFFBP.

### **BUS:B<x>:FLEXray:SOUrce**

This command sets or queries the Flexray bus data source for the specified bus when the signal type is BDIFFBP or BM. The bus number is specified by x.

**Conditions** Requires option SR-AUTO.

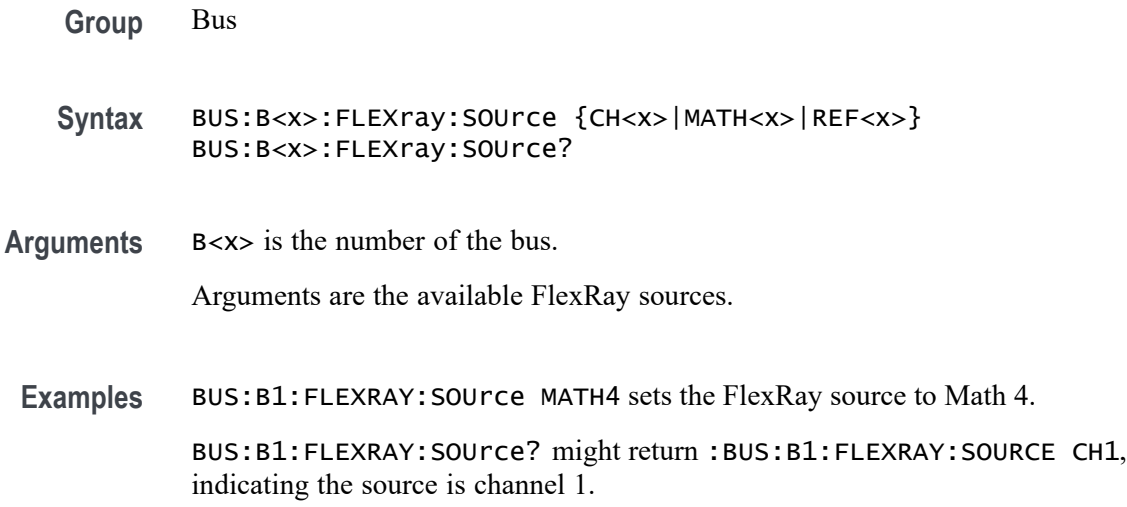

# **BUS:B<x>:FLEXray:SOUrce:TXRX**

This command sets or queries the FlexRay TxRx data source for the specified bus when the signal type is TXRX. The bus is specified by x.

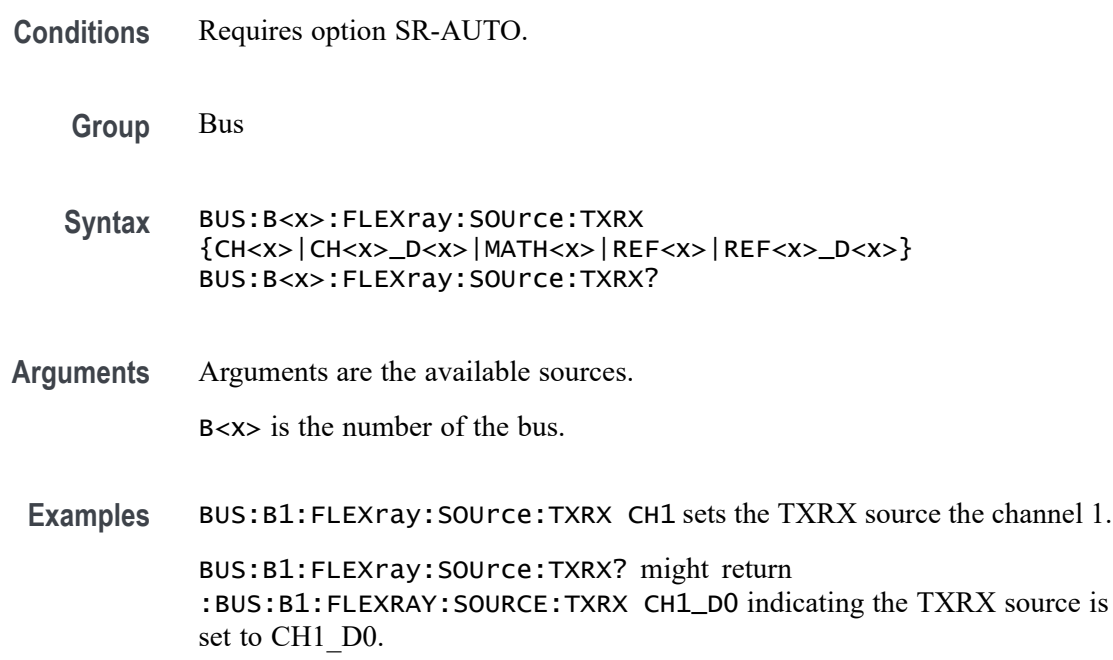

## **BUS:B<x>:FLEXray:THRESHold**

This command sets or queries the FlexRay data source high threshold for the specified bus. The bus is specified by x.

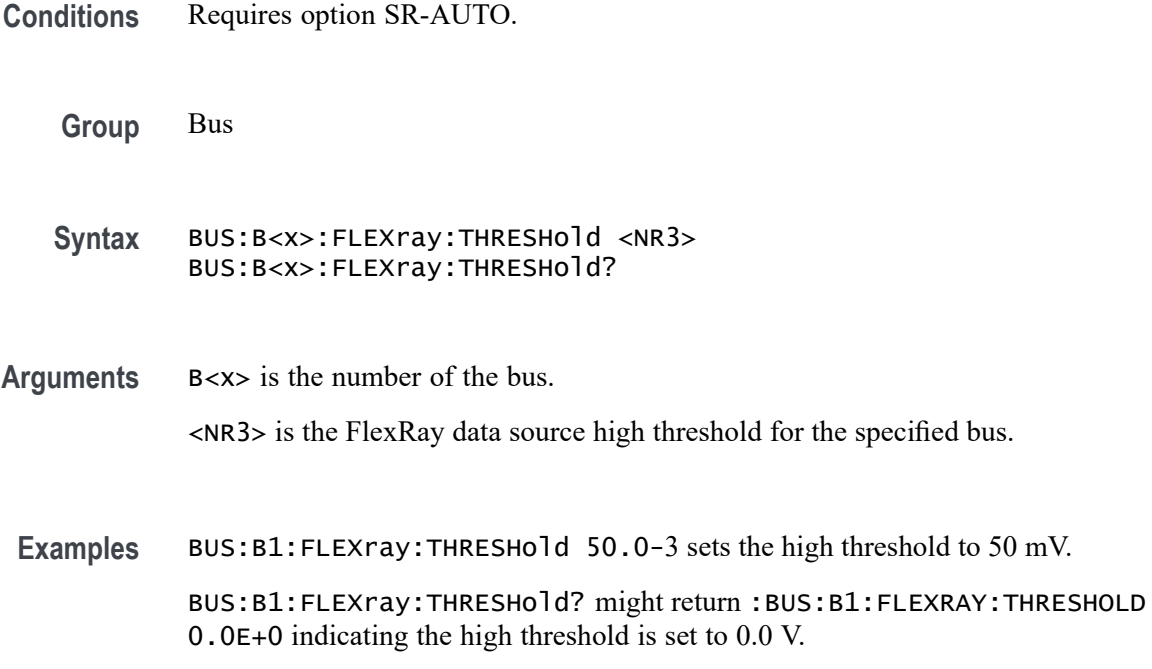

## **BUS:B<x>:FLEXray:TXRXTHRESHold**

This command sets or queries the FlexRay data source TxRx threshold for the specified bus. The bus is specified by x.

- **Conditions** Requires option 5-SREMBD or SUP5-SREMBD.
	- **Group** Bus
	- **Syntax** BUS:B<x>:FLEXray:TXRXTHRESHold <NR3> BUS:B<x>:FLEXray:TXRXTHRESHold?
- **Arguments** B<x> is the number of the bus.

<NR3> is the TxRx threshold.

**Examples** BUS:B1:FLEXray:TXRXTHRESHold 50.0e-3 sets the threshold to 50 mV. BUS:B1:FLEXray:TXRXTHRESHold? might return :BUS:B1:FLEXRAY:TXRXTHRESHOLD 0.0E+0 indicating the threshold is set to 0.0 V.

## <span id="page-308-0"></span>**BUS:B<x>:I2C:CLOCk:SOUrce**

This command sets or queries the I2C clock (SCLK) source for the specified bus. The bus is specified by x.

**Conditions** Requires option 5-SREMBD or SUP5-SREMBD.

**Group** Bus

**Syntax** BUS:B<x>:I2C:CLOCk:SOUrce {CH<x>|CH<x>\_D<x>|MATH<x>|REF<x>|REF<x>\_D<x>} BUS:B<x>:I2C:CLOCk:SOUrce?

**Related Commands** [BUS:B<x>:I2C:DATa:SOUrce](#page-309-0) [BUS:B<x>:I2C:RWINADDR](#page-310-0)

**Arguments** B<x> is the number of the bus.

CH<x> specifies an analog channel to use as the I2C SCLK source.

CH<x>\_D<x> specifies a digital channel to use as the I2C SCLK source.

MATH<x> specifies a math waveform to use as the I2C SCLK source.

REF<x> specifies a reference waveform to use as the I2C SCLK source.

REF<x>\_D<x> specifies a digital reference waveform as the clock source waveform for the specified I2C bus.

**Examples** BUS:B1:I2C:CLOCK:SOURCE CH1 sets the I2C SCLK source to CH1. BUS:B1:I2C:CLOCK:SOURCE? might return :BUS:B1:I2C:CLOCK:SOURCE CH4\_D5, indicating that the I2C SCLK source is set to D5 of FlexChannel 4.

### **BUS:B<x>:I2C:CLOCk:THReshold**

This command sets or queries the I2C Clock (SCLK) source threshold for the specified bus. The bus is specified by x.

**Conditions** Requires option 5-SREMBD or SUP5-SREMBD.

**Group** Bus

<span id="page-309-0"></span>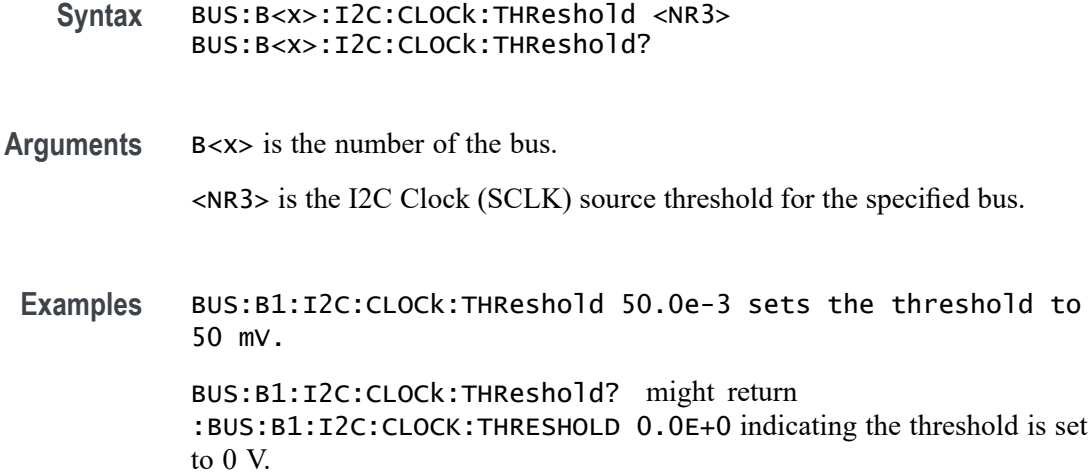

# **BUS:B<x>:I2C:DATa:SOUrce**

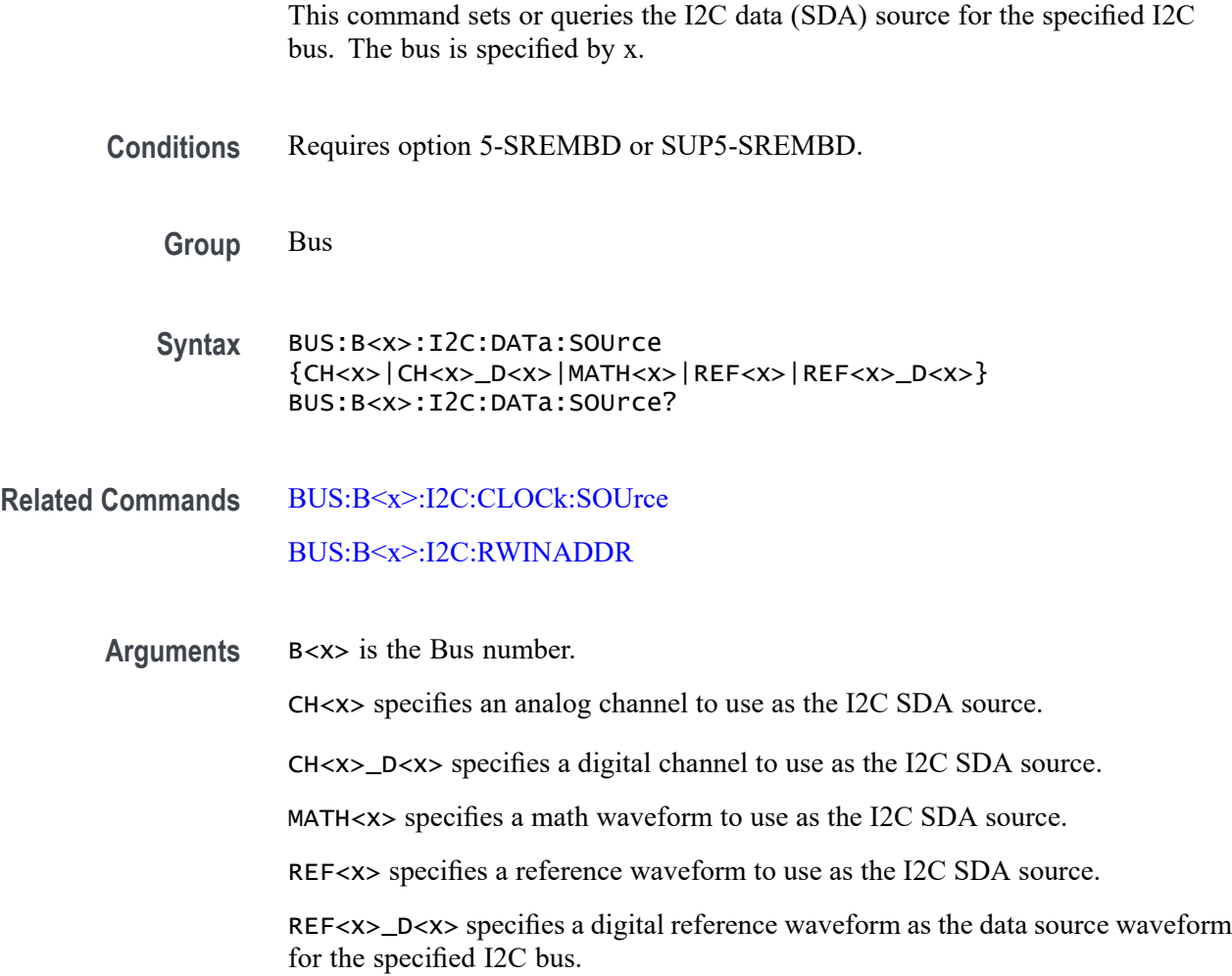

<span id="page-310-0"></span>**Examples** BUS:B1:I2C:DATA:SOURCE CH1\_D5 sets the I2C SDA source to CH1\_D5.

BUS:B1:I2C:DATA:SOURCE? might return :BUS:B1:I2C:DATA:SOURCE MATH1, indicating that the I2C SDA source is set to MATH1.

## **BUS:B<x>:I2C:DATa:THReshold**

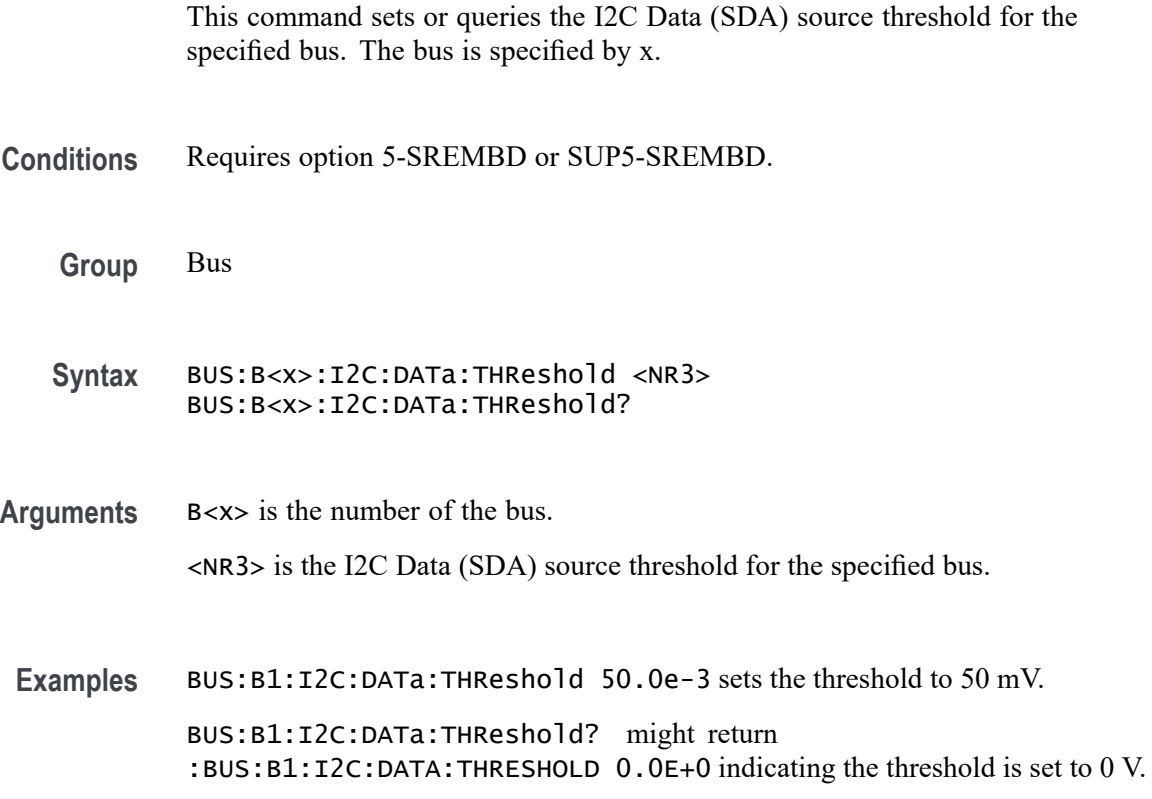

## **BUS:B<x>:I2C:RWINADDR**

This command sets or queries the manner in which seven-bit I2C addresses are represented in the busform display of the specified bus. The bus is specified by x.

- **Conditions** Requires option 5-SREMBD or SUP5-SREMBD.
	- **Group** Bus
	- Syntax BUS:B<x>:I2C:RWINADDR {0|1} BUS:B<x>:I2C:RWINADDR?

<span id="page-311-0"></span>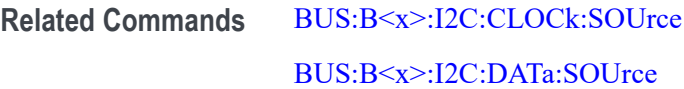

**Arguments** B<x> is the number of the bus.

0 displays seven-bit slave addresses as integers in the range of 0 to 127, with the state of the R/W\* bit from the LSB of the slave address byte. For example, the slave address byte of 0b10100101 is displayed as the value 0x52 R.

1 displays the entire slave address byte as a number, with the  $R/W^*$  signal as its LSB (bit 0) and the slave address in bits 7..1. For example, the slave address byte of 0b10100101 is displayed as the value 0xA5 R.

**Examples** BUS:B1:I2C:RWINADDR 0 displays seven-bit slave addresses as integers in the range of 0 to 127.

BUS:B1:I2C:RWINADDR? might return :BUS:B1:I2C:RWINADDR 1, indicating that the entire slave address byte is displayed as a number, with the R/W\* signal as its LSB (bit 0) and the slave address in bits 7..1.

#### **BUS:B<x>:I3C:CLOCk:SOUrce**

This command sets or queries the I3C clock (SCLK) source for the specified bus.

Requires purchase and installation of option SRI3C.

**Group** Bus

**Syntax** BUS:B<x>:I3C:CLOCk:SOUrce {CH<x>|CH<x>\_D<x>|MATH<x>|REF<x>|REF<x>\_D<x>} BUS:B<x>:I3C:CLOCk:SOUrce?

**Related Commands** [BUS:B<x>:I3C:CLOCk:THReshold](#page-312-0)

**Arguments** B<x> specifies the bus number. CH<x> specifies the analog channel to use as the I3C SCLK source. CH<x>\_D<x> specifies the digital channel to use as the I3C SCLK source. MATH<x> specifies the math waveform to use as the I3C SCLK source. REF<x> specifies the reference waveform to use as the I3C SCLK source.

REF<x>\_D<x> specifies the digital reference waveform to use as the I3C SCLK source.

<span id="page-312-0"></span>**Examples** BUS:B5:I3C:CLOCk:SOURCE CH1 sets the Bus 5 I3C SCLK source to Channel 1. BUS:B2:I3C:CLOCk:SOURCE? might return BUS:B2:I3C:CLOCK:SOURCE CH4\_D5, indicating that the Bus 2 I3C SCLK source is set to Digital signal 5 of Channel 4.

#### **BUS:B<x>:I3C:CLOCk:THReshold**

This command sets or queries the I3C clock (SCLK) source threshold level for the specified bus.

Requires purchase and installation of option SRI3C.

**Group** Bus

- **Syntax** BUS:B<x>:I3C:CLOCk:THReshold <NR3> BUS:B<x>:I3C:CLOCk:THReshold?
- **Related Commands** [BUS:B<x>:I3C:CLOCk:SOUrce](#page-311-0)
	- **Arguments** B<x> specifies the bus number. <NR3> is the threshold value for I3C Clock (SCLK) source of the specified bus. **Examples** BUS:B3:I3C:CLOCk:THReshold 50.0e-3 sets the I3C clock threshold to 50 mV for Bus 3. BUS:B3:I3C:CLOCk:THReshold? might return BUS:B1:I3C:CLOCK:THRESHOLD 0.0E+0, indicating the threshold is set to 0 V.

## **BUS:B<x>:I3C:DATa:SOUrce**

This command sets or queries the I3C data clock (SDA) source for the specified bus.

Requires purchase and installation of option SRI3C.

**Group** Bus

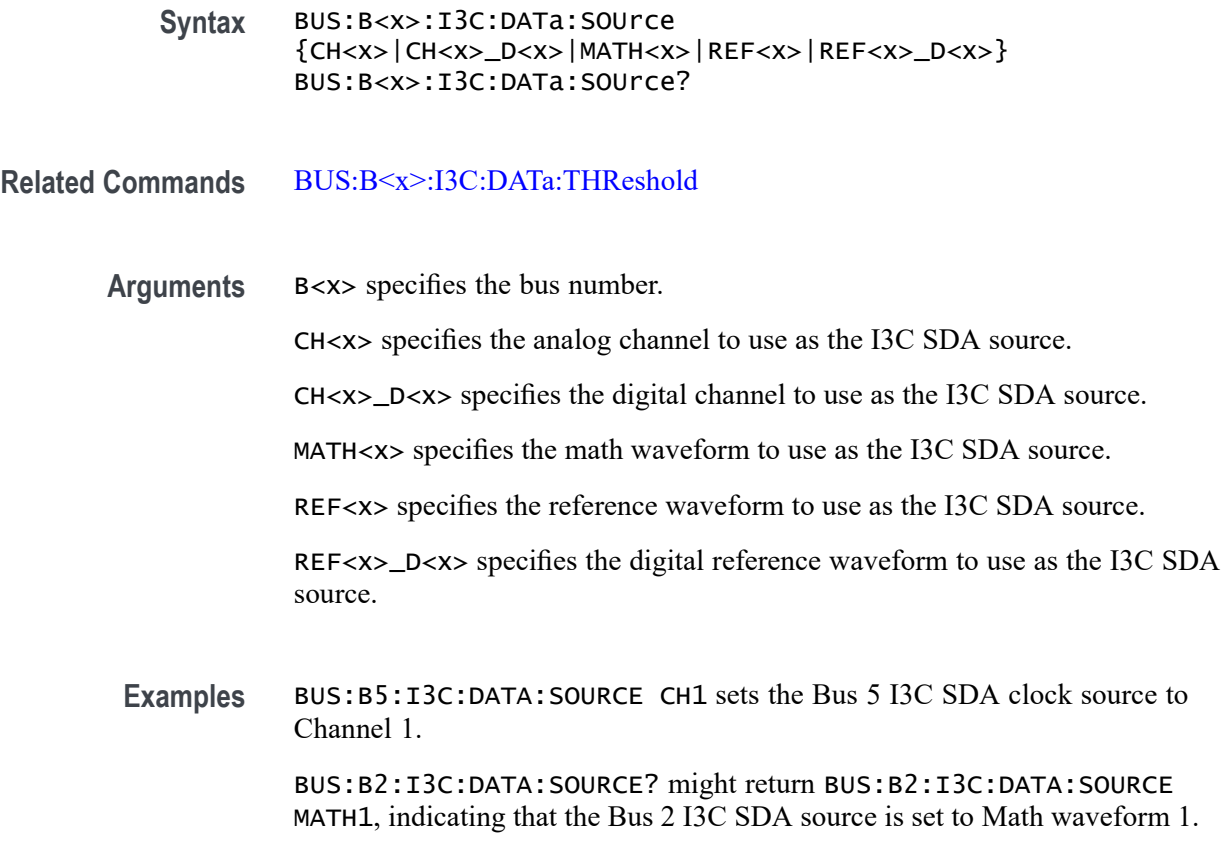

## **BUS:B<x>:I3C:DATa:THReshold**

This command sets or queries the I3C clock (SDA) data threshold level for the specified bus. Requires purchase and installation of option SRI3C. **Group** Bus **Syntax** BUS:B<x>:I3C:DATa:THReshold <NR3> BUS:B<x>:I3C:DATa:THReshold? **Related Commands** [BUS:B<x>:I3C:DATa:SOUrce](#page-312-0) **Arguments** B<x> specifies the bus number. <NR3> is the threshold value for I3C Data Clock (SDA) source of the specified bus.

**Examples** BUS:B3:I3C:DATA:THReshold 50.0e-2 sets the I3C data threshold to 500 mV for Bus 3. BUS:B3:I3C:DATA:THReshold? might return BUS:B1:I3C:DATA:THRESHOLD 0.0E+0, indicating the Bus 1 I3C SDA threshold is set to 0 V.

## **BUS:B<x>:I3C:VERSion**

This command sets or queries the version for the specified bus.

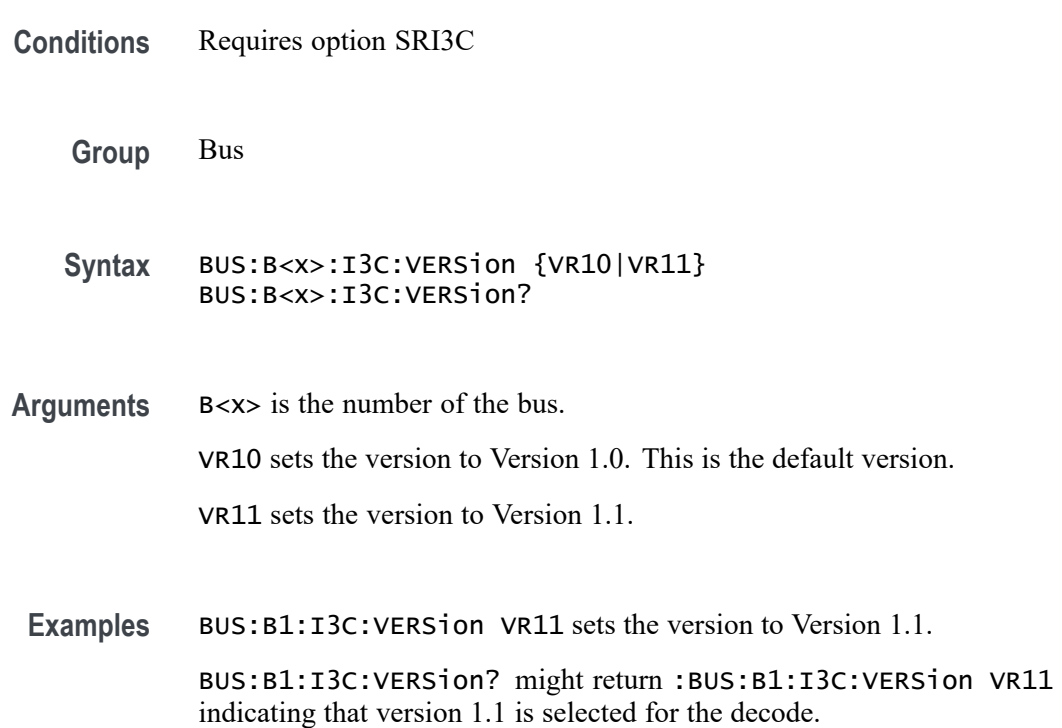

## **BUS:B<x>:LABel:COLor**

This command sets or queries the color of the specified bus label. The bus is specified by x.

**Group** Bus

**Syntax** BUS:B<x>:LABel:COLor <QString> BUS:B<x>:LABel:COLor?

**Arguments** B<x> is the number of the bus.

<QString> is the bus label color. To return the color to the default color, send an empty string as in this example: :BUS:B1:LABEL:COLOR "".

**Examples** BUS:B1:LABel:COLor "#FF0000" sets the label color to red.

BUS:B1:LABel:COLor? might return :BUS:B1:LABEL:COLOR "#FF0000" indicating the color is red.

#### **BUS:B<x>:LABel:FONT:BOLD**

This command sets or queries the bold state of the specified bus label. The bus is specified by x.

**Group** Bus

#### **Syntax** BUS:B<x>:LABel:FONT:BOLD {ON|OFF|1|0} BUS:B<x>:LABel:FONT:BOLD?

**Arguments** B<x> is the number of the bus.

ON displays the label in bold font.

OFF does not display the label in bold font.

1 displays the label in bold font.

0 does not display the label in bold font.

**Examples** BUS:B1:LABel:FONT:BOLD OFF turns off bold font.

BUS:B1:LABel:FONT:BOLD? might return :BUS:B1:LABEL:FONT:BOLD 1 indicating a bold font.

#### **BUS:B<x>:LABel:FONT:ITALic**

This command sets or queries the italic state of the specified bus label. The bus is specified by x.

**Group** Bus

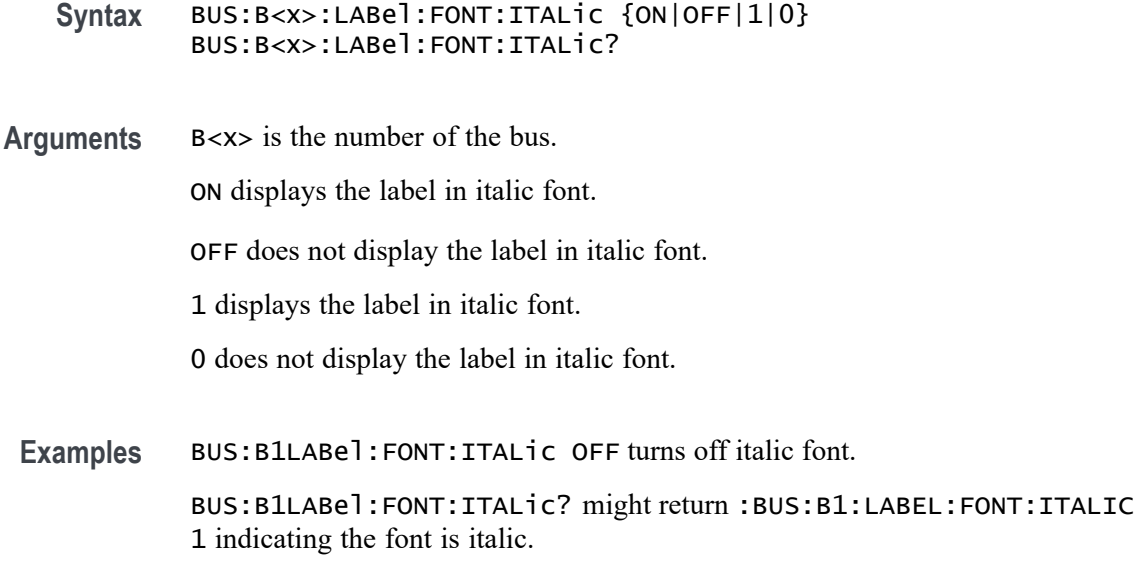

## **BUS:B<x>:LABel:FONT:SIZE**

This command sets or queries the font size of the specified bus label. The bus is specified by x.

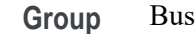

**Syntax** BUS:B<x>:LABel:FONT:SIZE <NR1> BUS:B<x>:LABel:FONT:SIZE?

**Arguments** B<x> is the number of the bus. <NR1> is the font size.

**Examples** BUS:B1:LABel:FONT:SIZE 10 sets the font size to 10 points. BUS:B1:LABel:FONT:SIZE? might return :BUS:B1:LABEL:FONT:SIZE 20 indicating the font size is 20 points.

## **BUS:B<x>:LABel:FONT:TYPE**

This command sets or queries the font type of the specified bus label, such as Arial or Times New Roman. The bus is specified by x.

**Group** Bus

- **Syntax** BUS:B<x>:LABel:FONT:TYPE <QString> BUS:B<x>:LABel:FONT:TYPE?
- **Arguments** B<x> is the number of the bus. <QString> is the specified font type. Available fonts include: DejaVu Sans, DejaVu Sans Mono, DejaVu Serif, Frutiger LT Std, Monospace, Sans Serif, Serif, Ubuntu, Ubuntu Condensed, and Ubuntu Mono. Examples BUS:B1:LABel:FONT:TYPE Monospace selects a monospace font. BUS:B1:LABel:FONT:TYPE? might return :BUS:B1:LABEL:FONT:TYPE "Frutiger LT Std 55 Roman" indicating the font type is Frutiger LT Stdn.

#### **BUS:B<x>:LABel:FONT:UNDERline**

This command sets or queries the underline state of the specified bus label. The bus is specified by x.

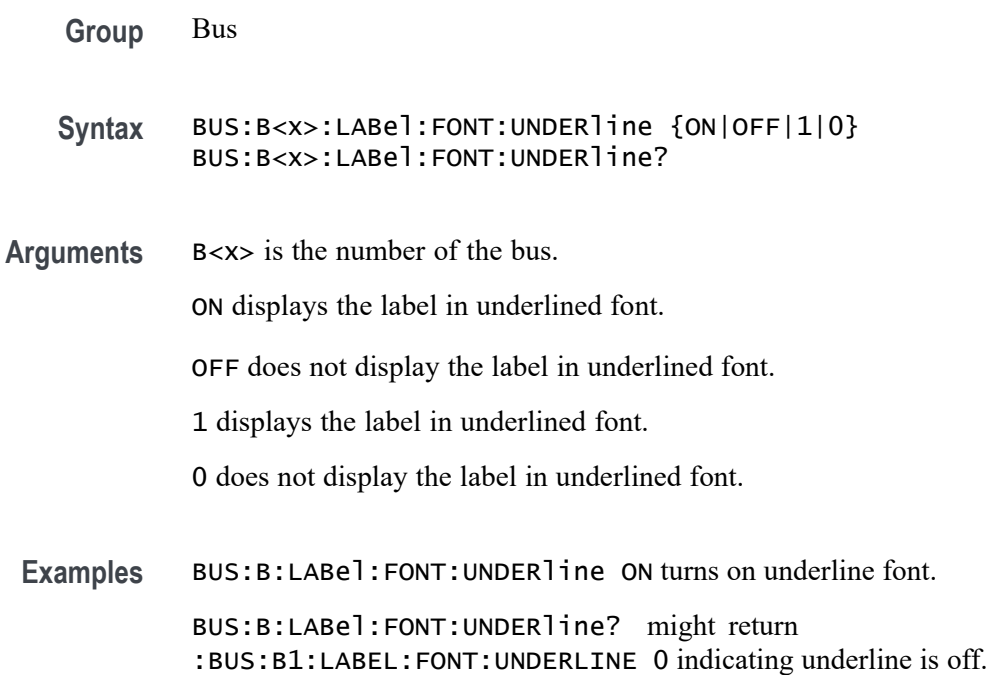

#### **BUS:B<x>:LABel:name**

This command sets or queries the label for the specified bus. The bus is specified by x.

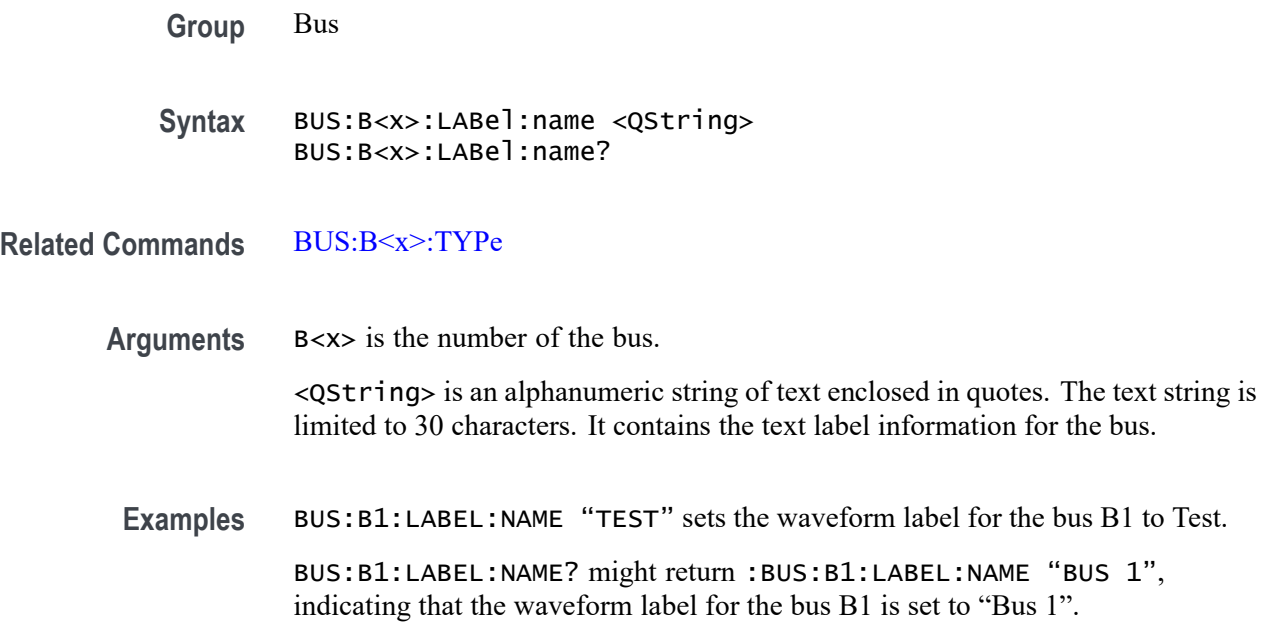

## **BUS:B<x>:LABel:XPOS**

This command sets or queries the x-position of the specified bus label. The bus is specified by x.

**Group** Bus

**Syntax** BUS:B<x>:LABel:XPOS <NR3> BUS:B<x>:LABel:XPOS?

**Arguments** B<x> is the number of the bus.

<NR3> is the x-position, in pixels relative to the left edge of the screen of the specified bus label.

**Examples** BUS:B1:LABel:XPOS 90 set the x position to 90. BUS:B1:LABel:XPOS? might return :BUS:B1:LABEL:XPOS 45.0000 indicating the x position is 45.0 pixels to the right of the left edge of the display.

## **BUS:B<x>:LABel:YPOS**

This command sets or queries the y-position of the specified bus label. The bus is specified by x.

<span id="page-319-0"></span>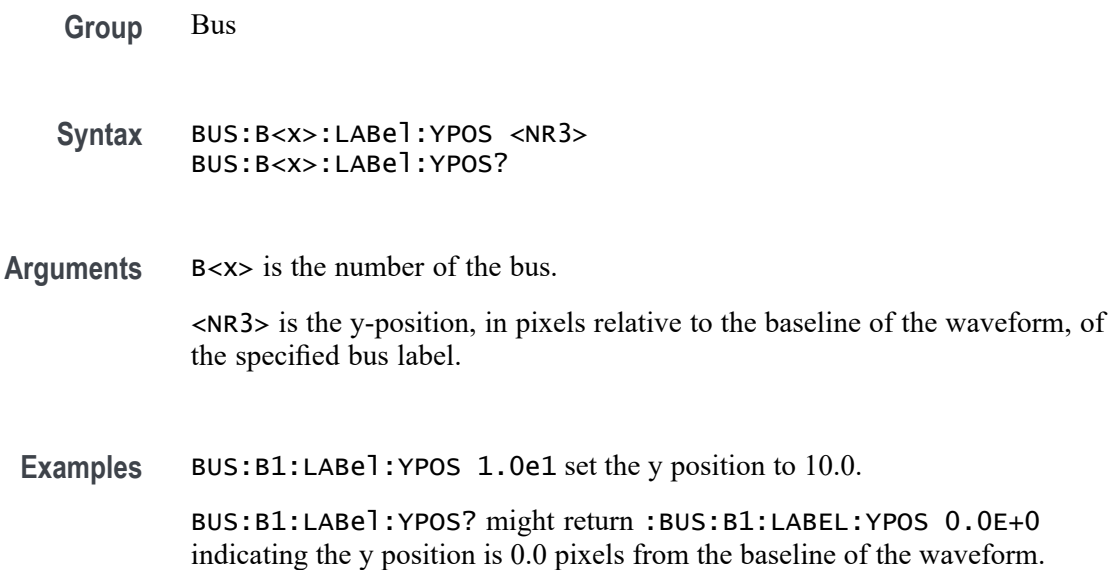

#### **BUS:B<x>:LIN:BITRate**

This command sets or queries the LIN bus bit rate. The bus number is specified by x. If you select Custom, use [BUS:B<x>:LIN:BITRate:CUSTom](#page-320-0) to set the bit rate.

- **Conditions** Requires option SR-AUTO.
	- **Group** Bus
	- **Syntax** BUS:B<x>:LIN:BITRate {RATE10K|RATE1K|RATE19K|RATE2K|RATE4K|RATE9K|CUSTom} BUS:B<x>:LIN:BITRate?
- **Related Commands** [BUS:B<x>:LIN:BITRate:CUSTom](#page-320-0)
	- **Arguments** B<x> is the number of the bus.

Arguments are the available bit rates.

**Examples** BUS:B1:LIN:BITRate Rate4k sets the bit rate to 4 kb.

BUS:B1:LIN:BITRate? might return :BUS:B1:LIN:BITRATE RATE19K, indicating that the bit rate is set to 19 kb.

## <span id="page-320-0"></span>**BUS:B<x>:LIN:BITRate:CUSTom**

This command sets or queries LIN custom bit rate for the specified bus. The bus is specified by x.

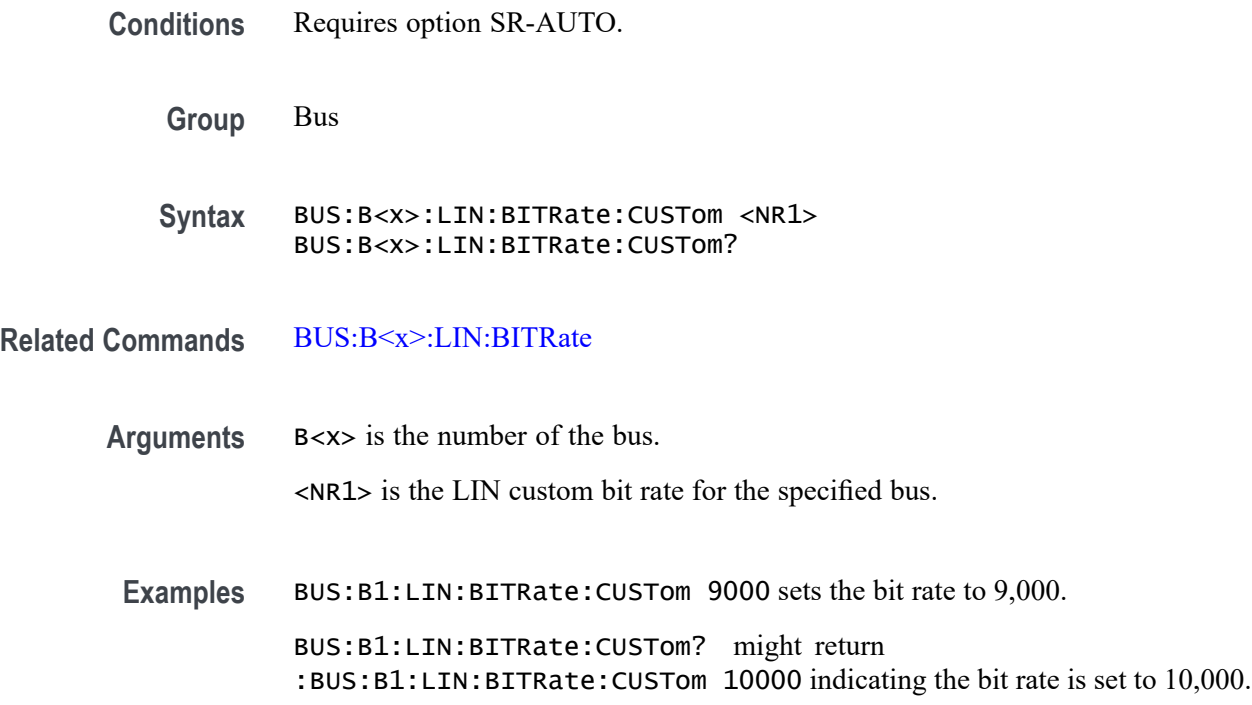

## **BUS:B<x>:LIN:IDFORmat**

This command sets or queries LIN bus identifier format for the specified bus. The bus number is specified by x.

**Conditions** Requires option SR-AUTO.

**Group** Bus

- **Syntax** BUS:B<x>:LIN:IDFORmat {NOPARity|PARity} BUS:B<x>:LIN:IDFORmat?
- **Arguments** B<x> is the number of the bus. NOPARity specifies an id format that includes parity. PARity specifies an id format that separates parity.

**Examples** BUS:B1:LIN:IDFORmat PARITY set the id format to parity.

BUS:B1:LIN:IDFORmat? might return :BUS:B1:LIN:IDFORMAT NOPARITY, indicating the id format is set to no parity.

# **BUS:B<x>:LIN:POLarity**

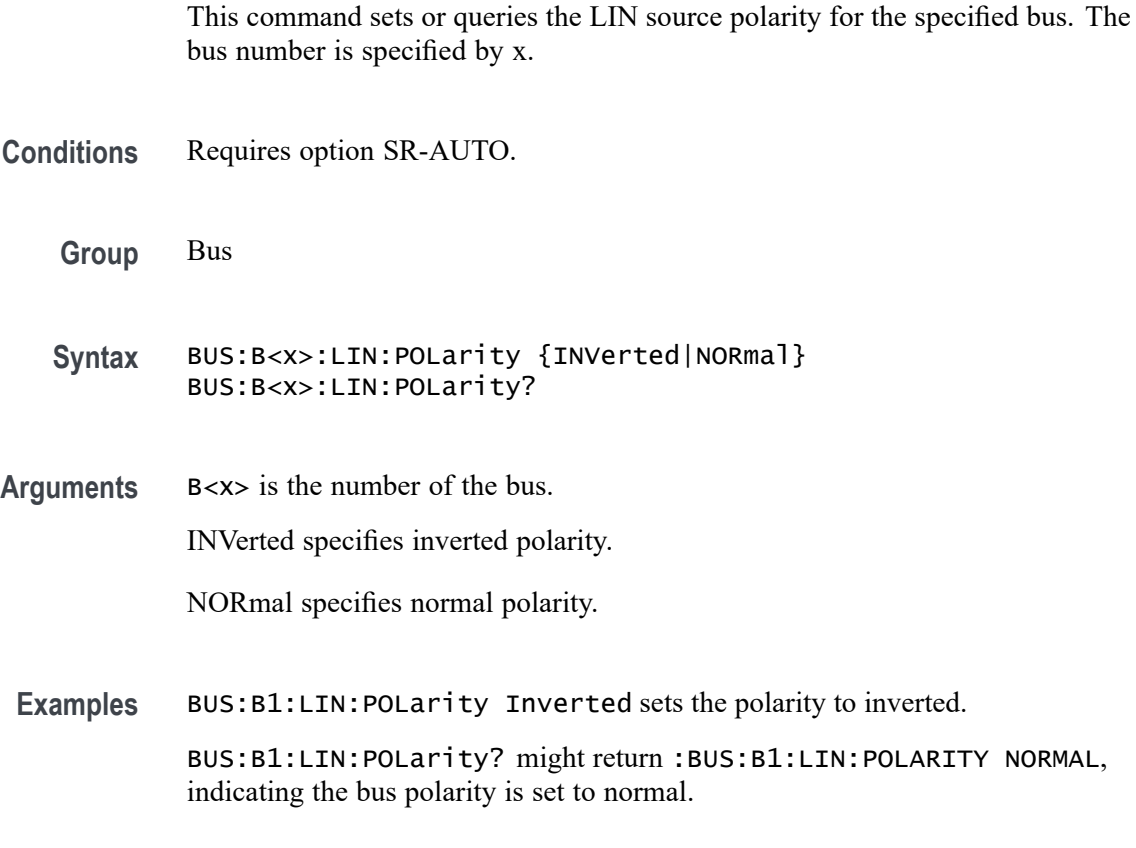

### **BUS:B<x>:LIN:SAMPLEpoint**

Specifies the LIN sample point, for the specified LIN bus. The bus is specified by x.

- **Conditions** Requires option SR-AUTO.
	- **Group** Bus
	- **Syntax** BUS:B<x>:LIN:SAMPLEpoint <NR1> BUS:B<x>:LIN:SAMPLEpoint?

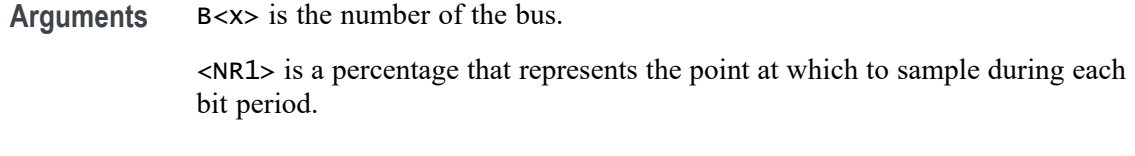

**Examples** BUS:B1:LIN:SAMPLEPOINT 10 sets the sample point to 10% of the bit period BUS:B1:LIN:SAMPLEPOINT? might return BUS:B1:LIN:SAMPLEPOINT 50 indicating that the sample point is set to 50% of the bit period

#### **BUS:B<x>:LIN:SOUrce**

This command sets or queries the LIN data source for the specified bus. The bus number is specified by x.

- **Conditions** Requires option SR-AUTO.
	- **Group** Bus
	- **Syntax** BUS:B<x>:LIN:SOUrce {CH<x>|CH<x>\_D<x>|MATH<x>|REF<x>|REF<x>\_D<x>} BUS:B<x>:LIN:SOUrce?
- **Arguments** B<x> is the number of the bus. Arguments specify the available sources.
	- **Examples** BUS:B1:LIN:SOUrce MATH4 sets the source to MATH 4 BUS:B1:LIN:SOUrce? might return :BUS:B1:LIN:SOURCE CH1, indicating the source is set to channel 1.

#### **BUS:B<x>:LIN:SOUrce:THReshold**

This command sets or queries the LIN source threshold for the specified bus. The bus is specified by x.

**Conditions** Requires option SR-AUTO.

**Group** Bus

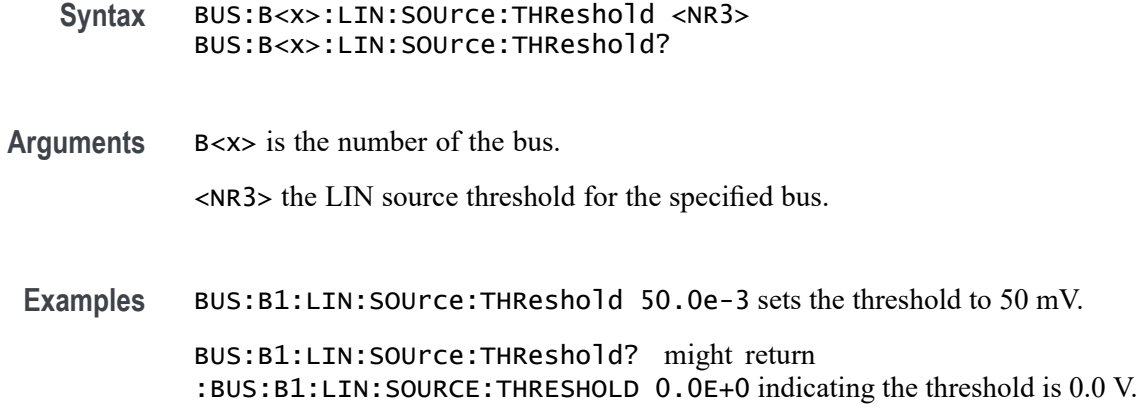

## **BUS:B<x>:LIN:STANDard**

This command sets or queries the LIN bus standard for the specified bus. The bus number is specified by x.

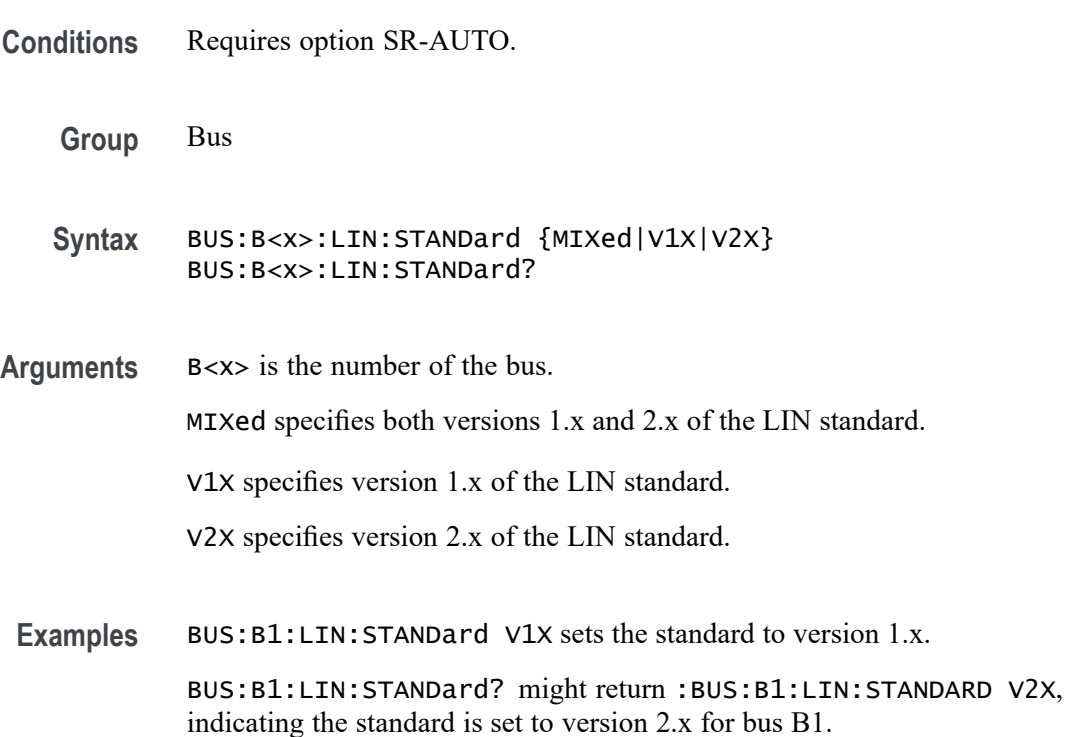

# **BUS:B<x>:MANChester:BITORDer**

This command sets or queries the Manchester bus Bit Order. The bus is specified by x.
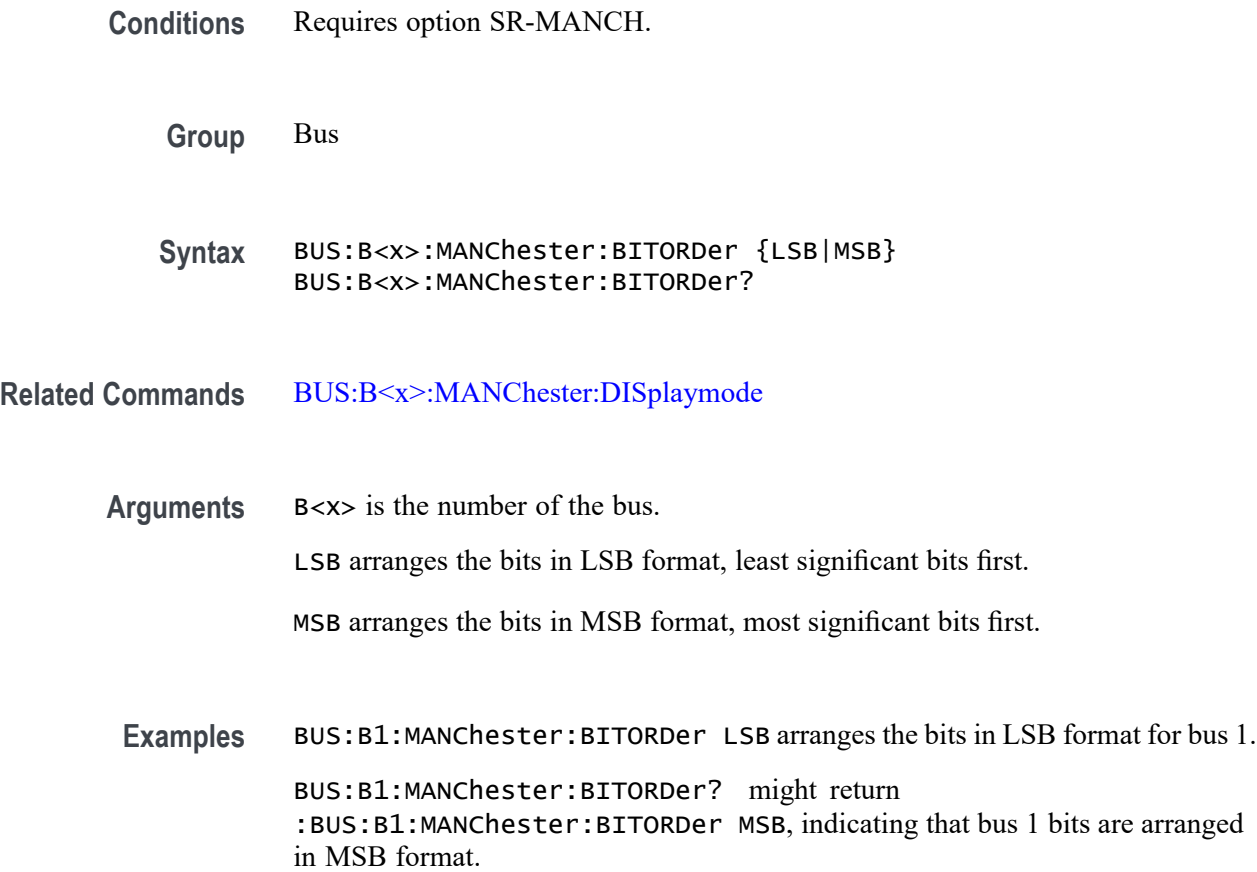

# **BUS:B<x>:MANChester:BITRate**

This command sets or queries the Manchester bus bit rate. The bus number is specified by x.

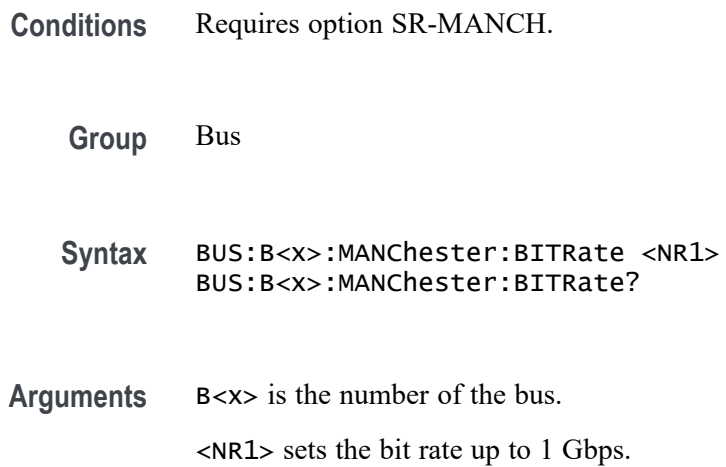

<span id="page-325-0"></span>**Examples** BUS:B1:MANChester:BITRate 125000 sets the bit rate to 125 kb.

BUS:B1:MANChester:BITRate? might return :BUS:B1:MANChester:BITRATE 19000, indicating that the bit rate is set to 19 kb.

# **BUS:B<x>:MANChester:DISplaymode**

This command sets or queries the Manchester bus Packet View. The bus number is specified by x.

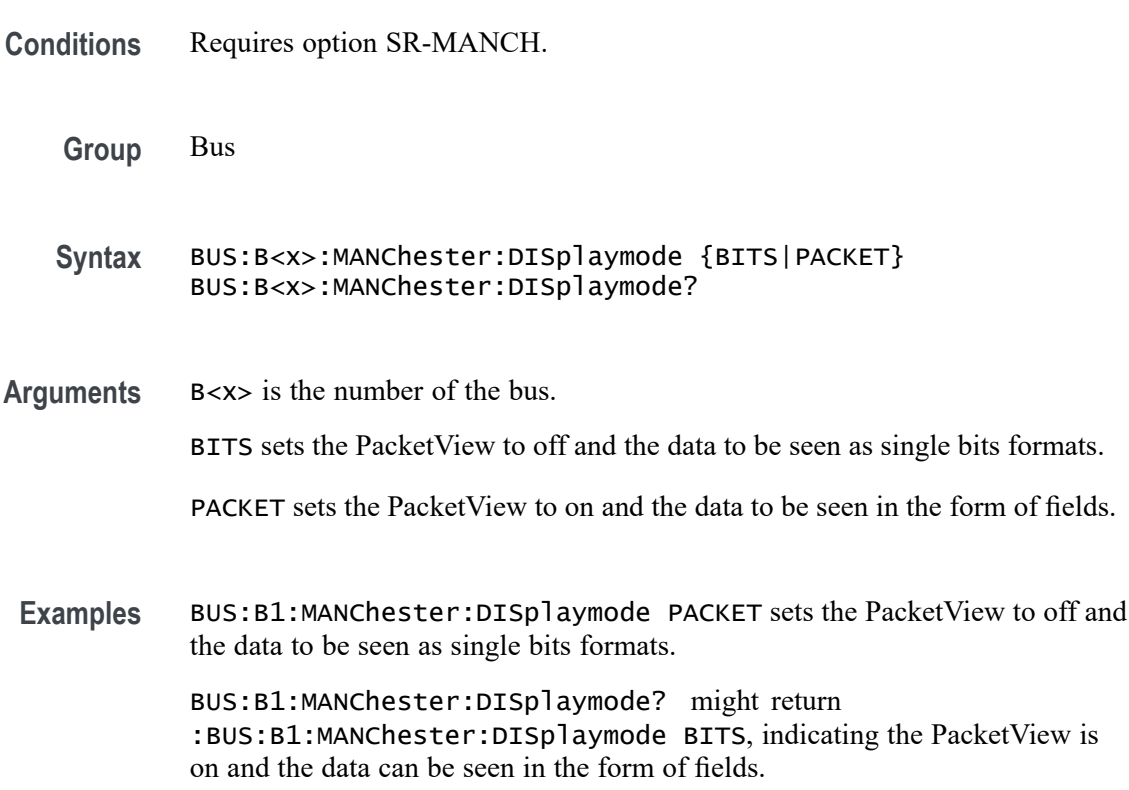

### **BUS:B<x>:MANChester:HEADer:LENGth**

This command sets or queries the Manchester header length in bits. The bus number is specified by x.

**Conditions** Requires option SR-MANCH.

**Group** Bus

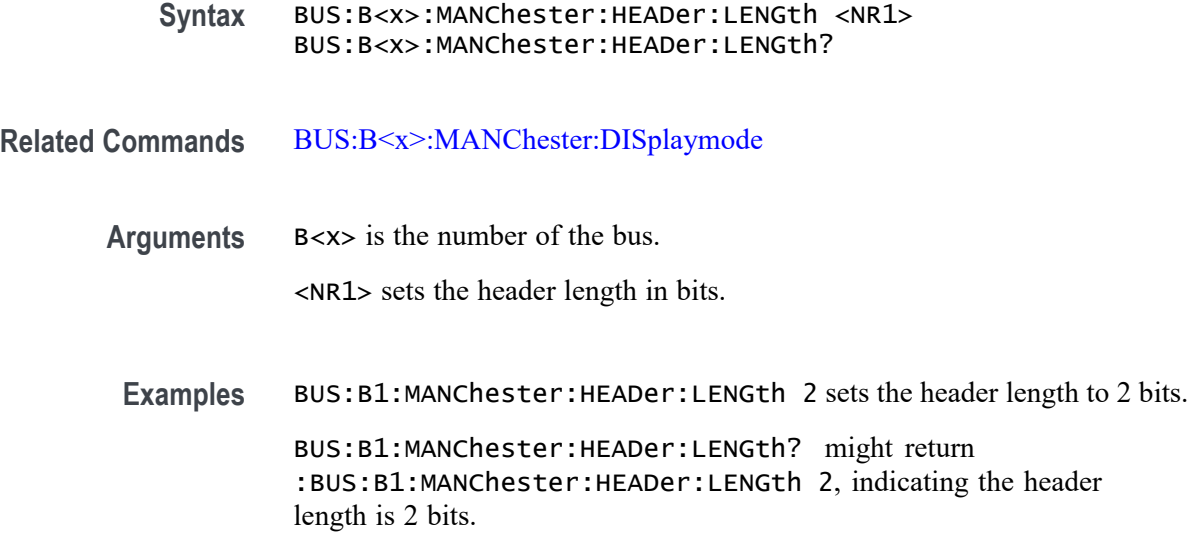

# **BUS:B<x>:MANChester:IDLE:BITS**

This command sets or queries the Manchester idle bit size in bits. The bus number is specified by x.

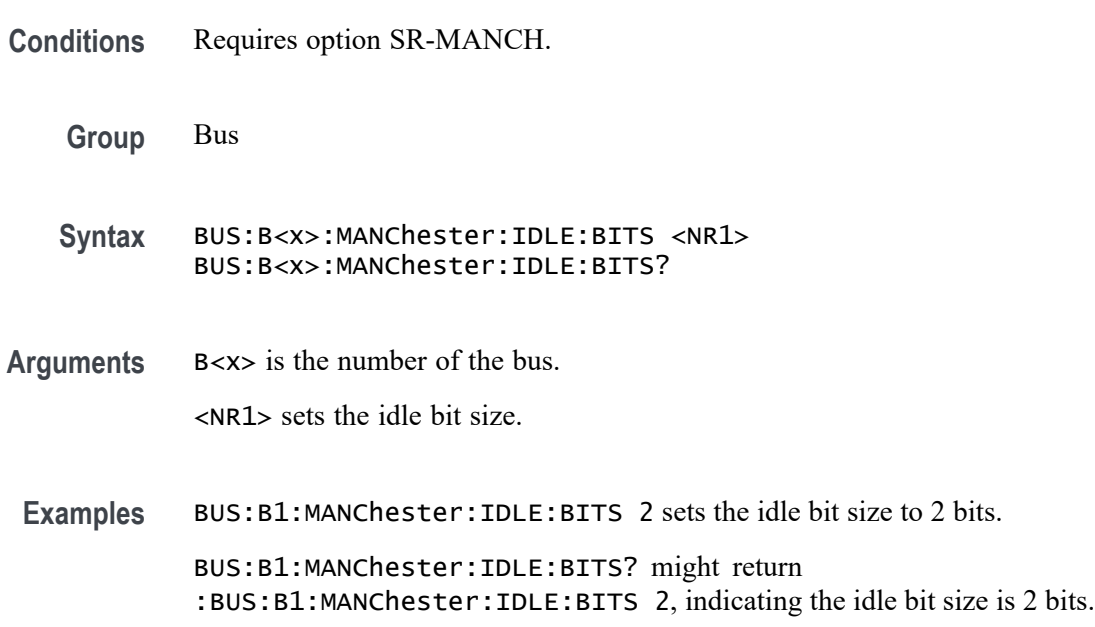

# **BUS:B<x>:MANChester:parity**

This command sets or queries the Manchester bus Parity. The bus number is specified by x.

<span id="page-327-0"></span>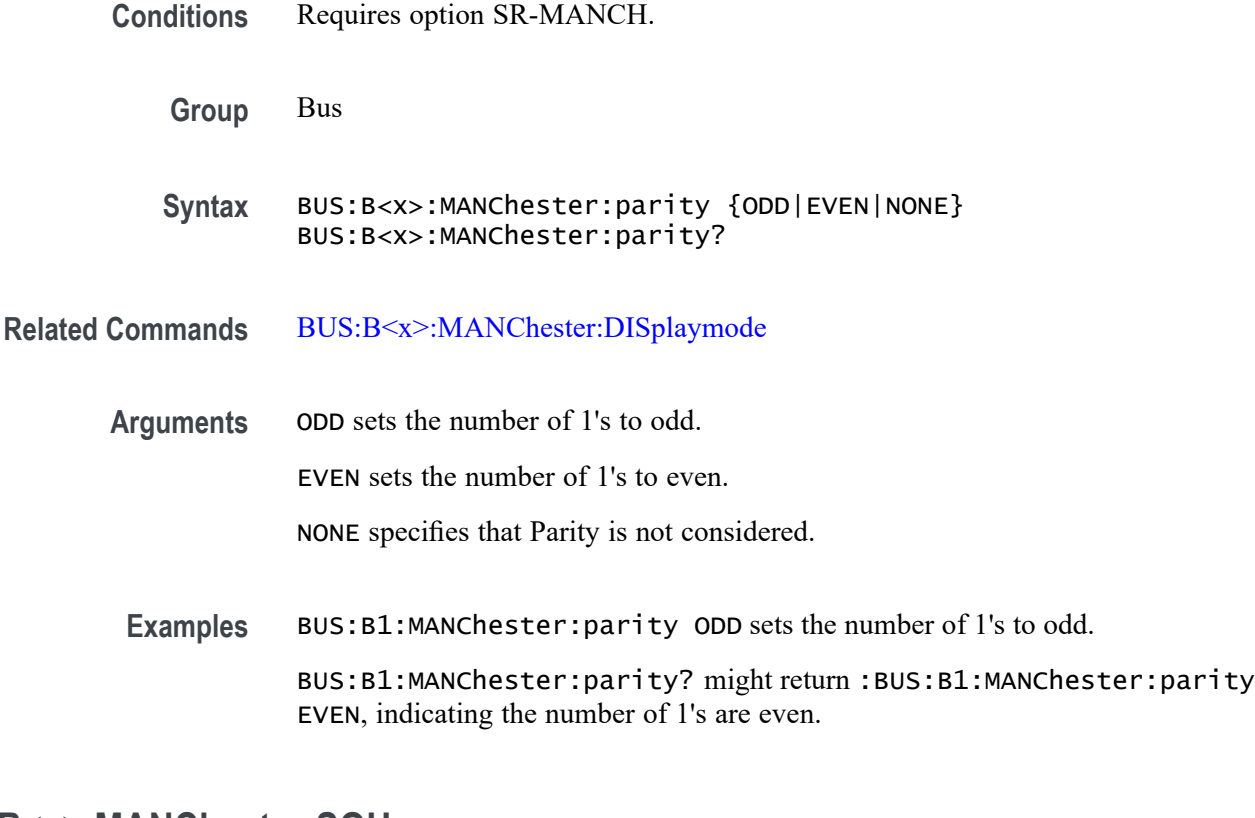

# **BUS:B<x>:MANChester:SOUrce**

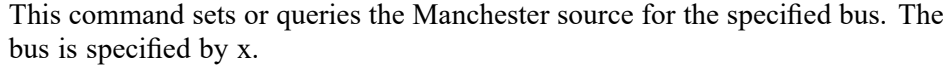

- **Conditions** Requires option SR-MANCH.
	- **Group** Bus
	- **Syntax** BUS:B<x>:MANChester:SOUrce {CH<x>|MATH<x>|REF<x>} BUS:B<x>:MANChester:SOUrce?
- **Related Commands** [BUS:B<x>:MANChester:THReshold](#page-329-0)
	- **Arguments** B<x> is the number of the bus.

CH<x> specifies an analog channel as the source.

MATH<x> specifies a math waveform as the source.

REF<x> specifies a reference waveform as the source.

**Examples** BUS:B1:MANChester:SOUrce CH1 sets the source to channel 5.

BUS:B1:MANChester:SOUrce? might return :BUS:B1:MANChester:SOUrce CH5, indicating the source is set to channel 5.

# **BUS:B<x>:MANChester:START:INDex**

This command sets or queries the Manchester start Index in bits. The bus is specified by x.

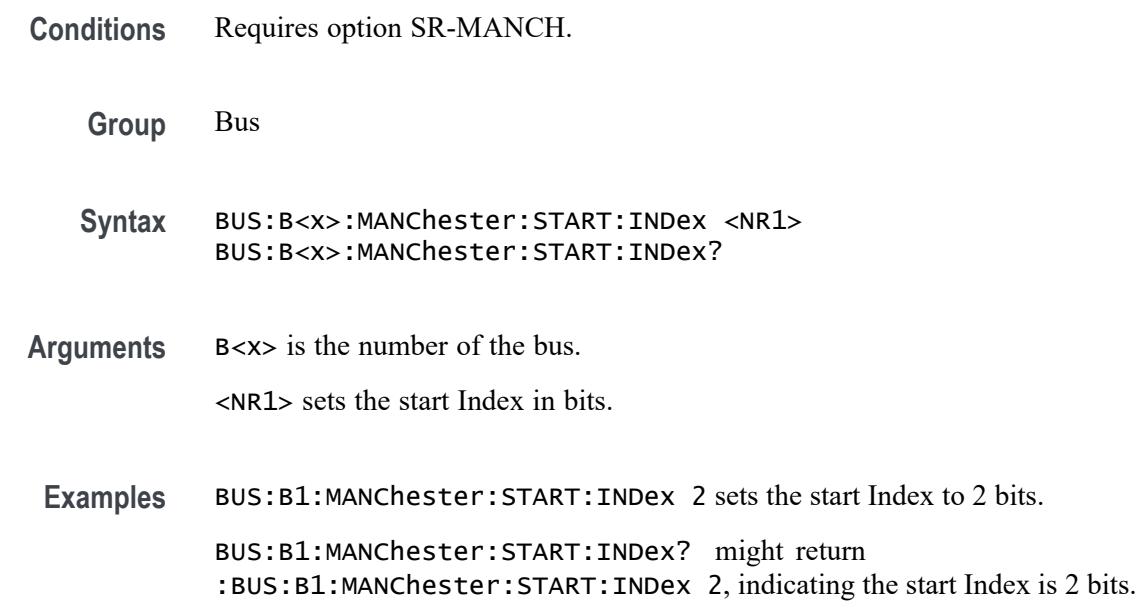

# **BUS:B<x>:MANChester:SYNC:SIZe**

This command sets or queries the Manchester sync Bit Size in bits. The bus is specified by x.

- **Conditions** Requires option SR-MANCH.
	- **Group** Bus
	- **Syntax** BUS:B<x>:MANChester:SYNC:SIZe <NR1> BUS:B<x>:MANChester:SYNC:SIZe?

**Related Commands** [BUS:B<x>:MANChester:DISplaymode](#page-325-0)

<span id="page-329-0"></span>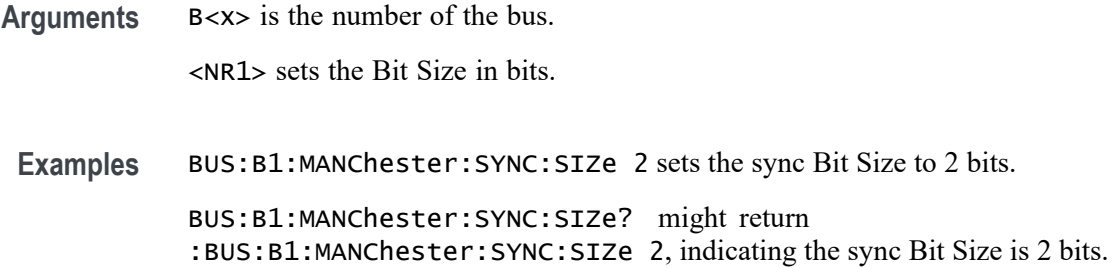

#### **BUS:B<x>:MANChester:THReshold**

This command sets or queries the Manchester threshold for the specified bus. The bus is specified by x.

**Conditions** Requires option SR-MANCH.

**Group** Bus

**Syntax** BUS:B<x>:MANChester:THReshold <NR3> BUS:B<x>:MANChester:THReshold?

Manchester threshold is set to 225.0 mV.

- **Related Commands** [BUS:B<x>:MANChester:SOUrce](#page-327-0)
	- **Arguments** B<x> is the number of the bus.

<NR3> sets the Manchester Strobe threshold for the specified bus in Volts. The argument range is -8V to +8V

**Examples** BUS:B4:MANChester:THReshold 1.0 sets the Bus 4 Manchester threshold to 1.0 V. BUS:B4:MANChester:THReshold? might return :BUS:B4:MANChester:THReshold 225.00000E-3, indicates the Bus 4

### **BUS:B<x>:MANChester:TOLerance**

This command sets or queries the Tolerance bus parameter. The bus is specified by x.

**Conditions** Requires option SR-MANCH.

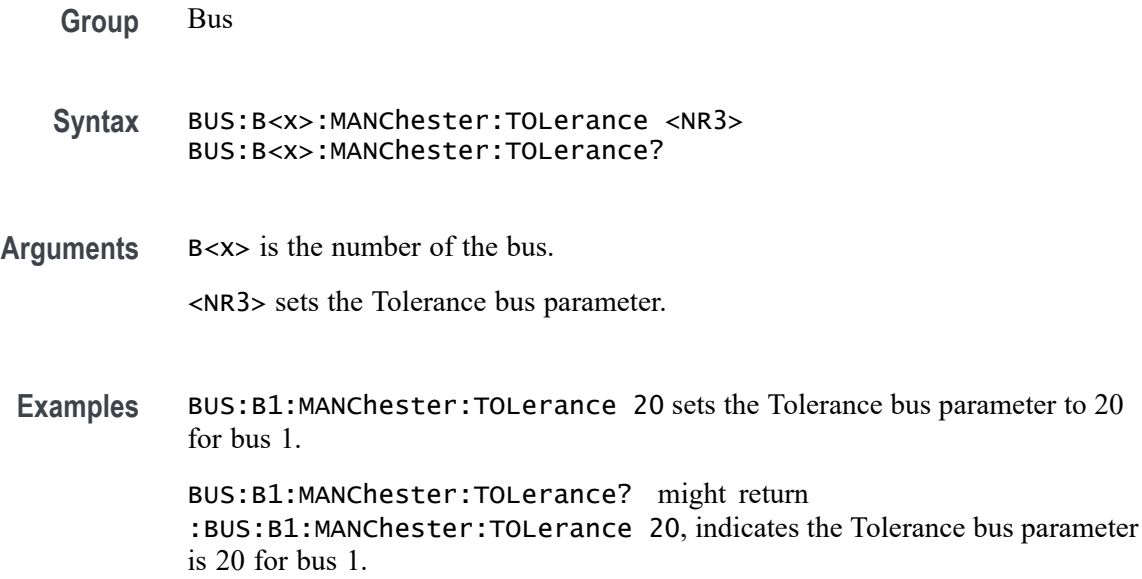

# **BUS:B<x>:MANChester:TRAiler:LENGth**

This command sets or queries the Manchester trailer length in bits. The bus is specified by x.

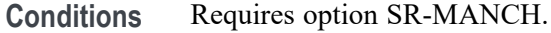

**Group** Bus

- **Syntax** BUS:B<x>:MANChester:TRAiler:LENGth <NR1> BUS:B<x>:MANChester:TRAiler:LENGth?
- **Related Commands** [BUS:B<x>:MANChester:DISplaymode](#page-325-0)
	- **Arguments** B<x> is the number of the bus.

```
<NR1> sets the trailer length in bits.
```
**Examples** BUS:B1:MANChester:TRAiler:LENGth 2 sets the trailer length to 2 bits for bus 1.

BUS:B1:MANChester:TRAiler:LENGth? might return :BUS:B1:MANChester:TRAiler:LENGth 2, indicates the trailer length is 2 bits for bus 1.

# **BUS:B<x>:MANChester:TRANstion:ZERo**

This command sets or queries the Manchester bus for zero falling or rising. Manchester bit are defined by transition in the middle of the bit. Depending on the transition, conventions are defined. The bus is specified by x.

- **Conditions** Requires option SR-MANCH.
	- **Group** Bus
	- **Syntax** BUS:B<x>:MANChester:TRANstion:ZERo {FALLing|RISing} BUS:B<x>:MANChester:TRANstion:ZERo?
- **Arguments** B<x> is the number of the bus.
	- FALLing sets Falling as 0.
		- RISing sets Rising as 0.
- **Examples** BUS:B1:MANChester:TRANstion:ZERo FALLing sets Falling as 0 for bus 1.

BUS:B1:MANChester:TRANstion:ZERo? might return :BUS:B1:MANChester:TRANstion:ZERo RISing, indicates that transition of 0 is Rising.

### **BUS:B<x>:MANChester:WORD:COUNt**

This command sets or queries the Manchester word count in bits. The bus is specified by x.

- **Conditions** Requires option SR-MANCH.
	- **Group** Bus
	- **Syntax** BUS:B<x>:MANChester:WORD:COUNt <NR1> BUS:B<x>:MANChester:WORD:COUNt?

**Related Commands** [BUS:B<x>:MANChester:DISplaymode](#page-325-0)

**Arguments** B<x> is the number of the bus. <NR1> sets the word count in bits.

**Examples** BUS:B1:MANChester:WORD:COUNt 2 sets the word count to 2 bits for bus 1. BUS:B1:MANChester:WORD:COUNt? might return :BUS:B1:MANChester:WORD:COUNt 2, indicates the word count is 2 bits for bus 1.

### **BUS:B<x>:MANChester:WORDSIZe**

This command sets or queries the Manchester word size in bits. The bus is specified by x.

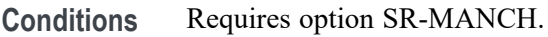

**Group** Bus

**Syntax** BUS:B<x>:MANChester:WORDSIZe <NR1> BUS:B<x>:MANChester:WORDSIZe?

- **Related Commands** [BUS:B<x>:MANChester:DISplaymode](#page-325-0)
	- **Arguments** B<x> is the number of the bus.

<NR1> sets the word size in bits.

**Examples** BUS:B1:MANChester:WORDSIZe 12 sets the word size to 2 bits for bus 1.

BUS:B1:MANChester:WORDSIZe? might return :BUS:B1:MANChester:WORDSIZe 12, indicates the word size is 2 bits for bus 1.

### **BUS:B<x>:MDIO:CLOCk:SOUrce**

This command sets or queries the MDIO Clock source for the specified bus. The bus is specified by x.

**Conditions** Requires option SR-MDIO.

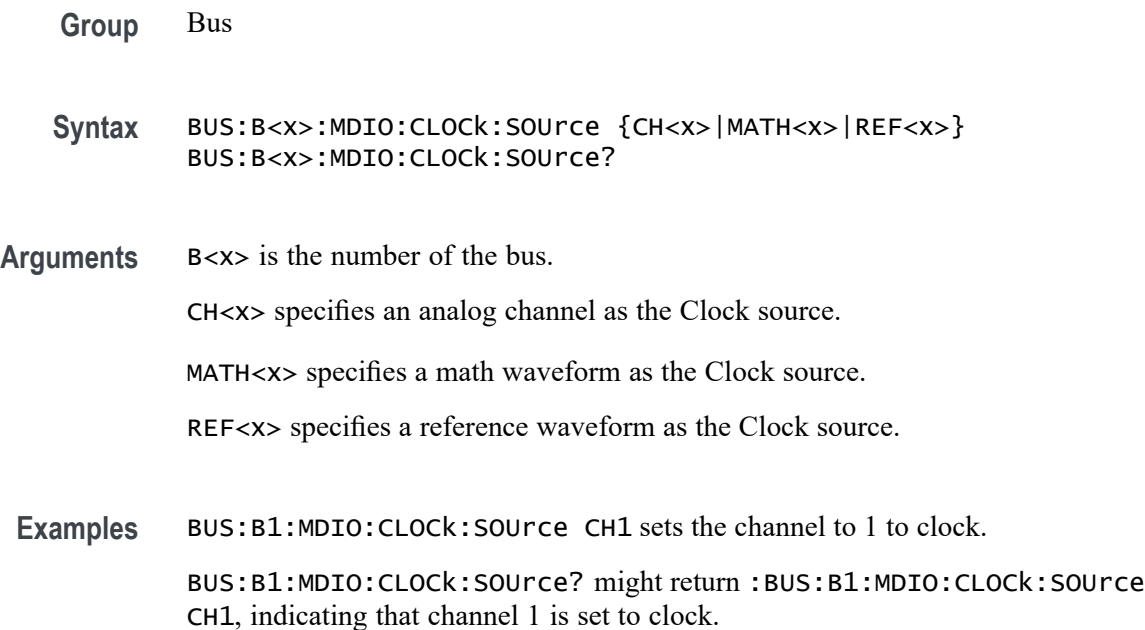

# **BUS:B<x>:MDIO:CLOCk:THReshold**

This command sets or queries the MDIO clock source threshold for the specified bus. The bus is specified by x.

- **Conditions** Requires option SR-MDIO.
	- **Group** Bus
	- **Syntax** BUS:B<x>:MDIO:CLOCk:THReshold <NR3> BUS:B<x>:MDIO:CLOCk:THReshold?
- **Arguments** B<x> is the number of the bus. <NR3> is the clock source threshold for the specified bus. The argument range is -8V to +8V.
	- **Examples** BUS:B1:MDIO:CLOCk:THReshold 0.0 sets the Bus 1 MDIO clock threshold to 0.0V. BUS:B1:MDIO:CLOCk:THReshold? might return :BUS:B2:MDIO:CLOCk:THReshold -8.0, indicating the Bus 1 MDIO clock threshold is set to -8.0V.

# **BUS:B<x>:MDIO:DATA:SOUrce**

This command sets or queries the data for the specified bus. The bus is specified by x.

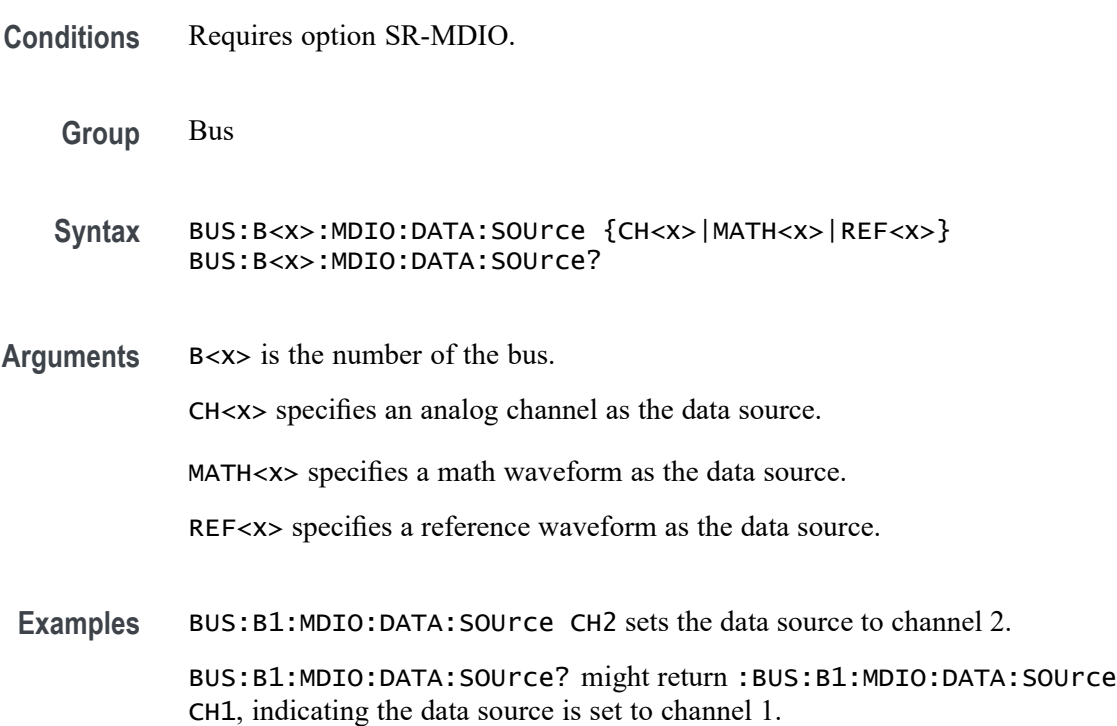

# **BUS:B<x>:MDIO:DATA:THReshold**

This command sets or queries the MDIO Data source threshold for the specified bus. The bus is specified by x.

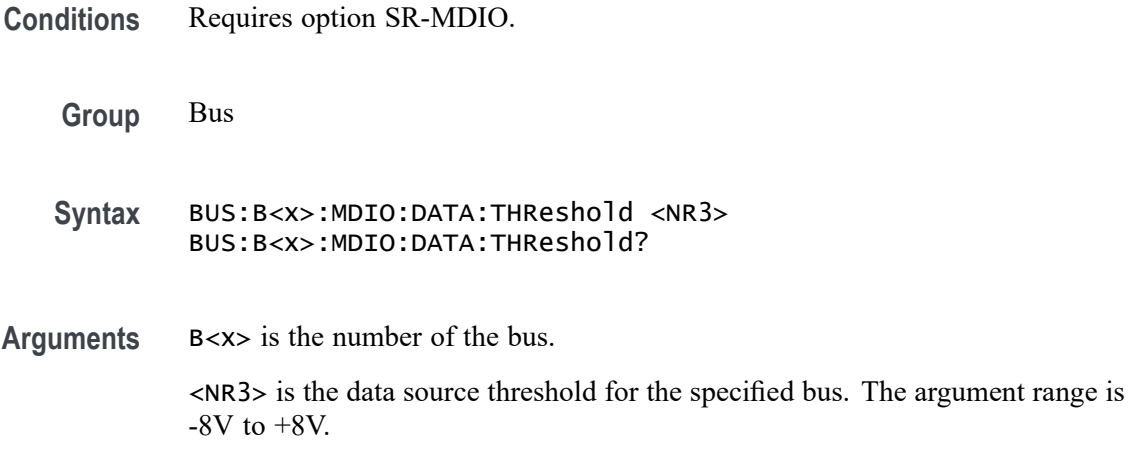

**Examples** BUS:B1:MDIO:DATA:THReshold 0.0 sets the Bus 1 MDIO data threshold to 0.0V. BUS:B1:MDIO:DATA:THReshold? might return

:BUS:B2:MDIO:DATA:THReshold -8.0, indicating the Bus 1 MDIO data threshold is set to -8.0V.

# **BUS:B<x>:MIL1553B:LOWTHRESHold**

This command sets or queries the MIL-STD-1553 lower threshold for the specified bus. The bus is specified by x.

**Conditions** Requires option SR-AERO. **Group** Bus **Syntax** BUS:B<x>:MIL1553B:LOWTHRESHold <NR3> BUS:B<x>:MIL1553B:LOWTHRESHold? **Related Commands** [BUS:B<x>:MIL1553B:SOUrce](#page-337-0) **Arguments** B<x> is the number of the bus. <NR3> is the MIL-STD-1553 lower threshold for the specified bus. **Examples** BUS:B3:MIL1553B:LOWTHRESHOLD -200e-3 sets the Bus 3 MIL-STD-1553 lower threshold to -200 mV. BUS:B2:MIL1553B:LOWTHRESHOLD? might return :BUS:B2:MIL1553B:LOWTHRESHOLD -500.0000E-3 indicating the Bus 2 MIL-STD-1553 lower threshold is set to -500 mV.

### **BUS:B<x>:MIL1553B:POLarity**

This command sets or queries the source polarity for the specified MIL-STD-1553 bus. The bus is specified by x.

**Conditions** Requires option SR-AERO.

**Group** Bus

<span id="page-336-0"></span>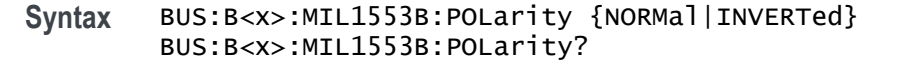

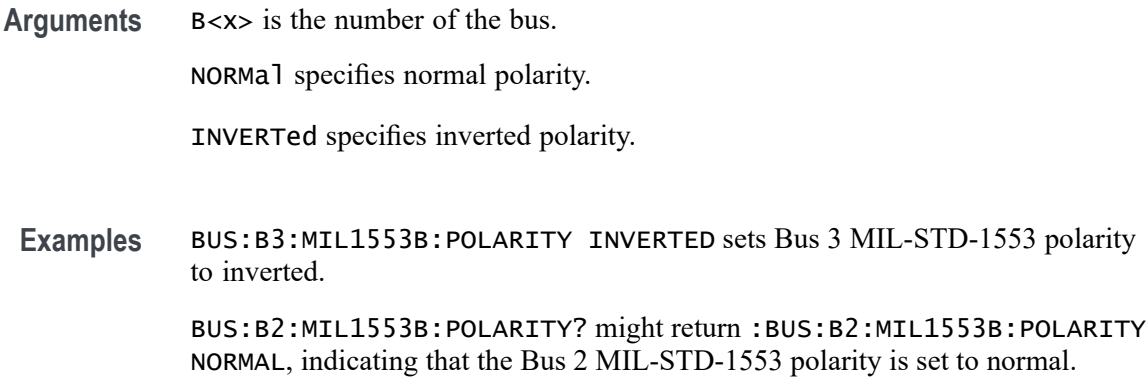

# **BUS:B<x>:MIL1553B:RESPonsetime:MAXimum**

This command sets or queries the maximum response time to a valid command issued for the specified MIL-STD-1553 bus. The bus is specified by x.

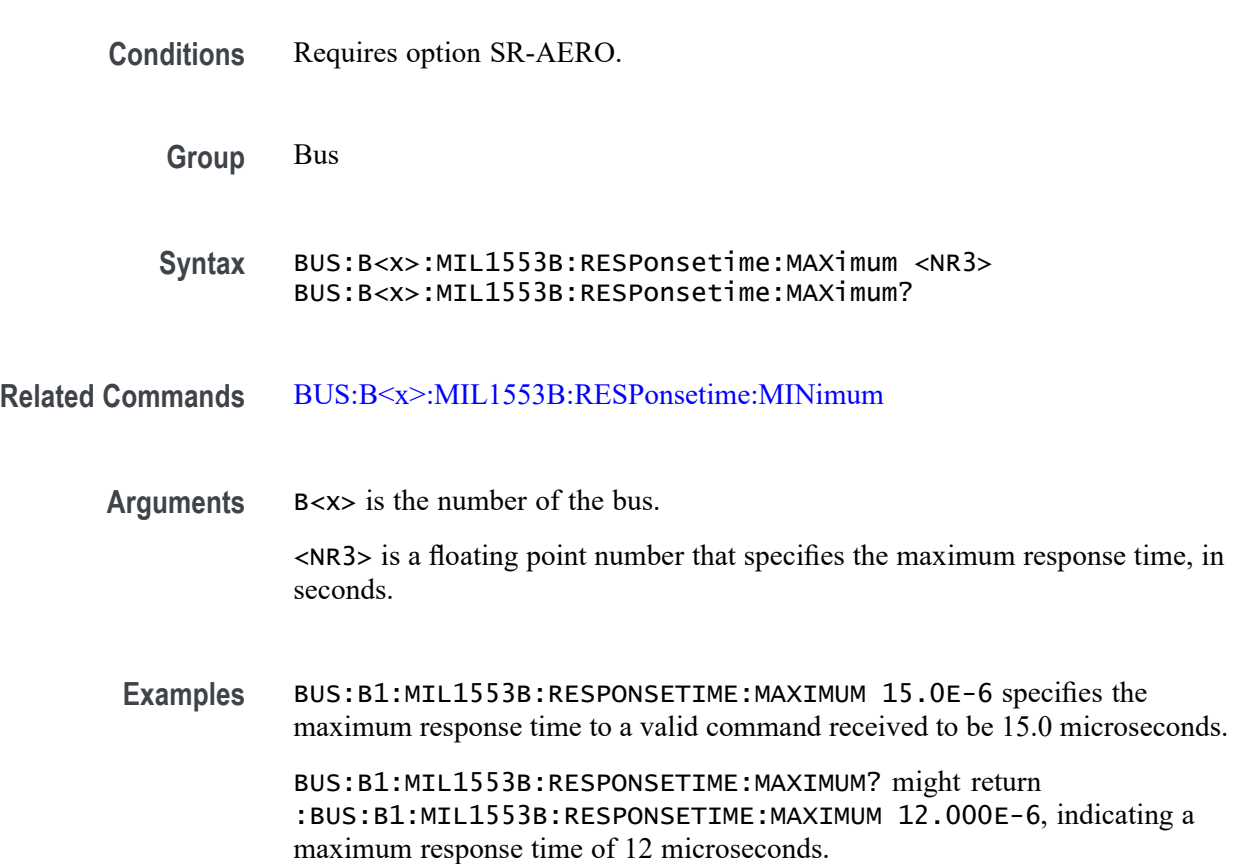

# <span id="page-337-0"></span>**BUS:B<x>:MIL1553B:RESPonsetime:MINimum**

This command sets or queries the minimum response time to a valid command issued for the specified MIL-STD-1553 bus. The bus is specified by x. **Conditions** Requires option SR-AERO. **Group** Bus **Syntax** BUS:B<x>:MIL1553B:RESPonsetime:MINimum <NR3> BUS:B<x>:MIL1553B:RESPonsetime:MINimum?

**Related Commands** [BUS:B<x>:MIL1553B:RESPonsetime:MAXimum](#page-336-0)

- **Arguments** B<x> is the Bus number. <NR3> is a floating point number that specifies the minimum response time, in seconds.
	- **Examples** BUS:B1:MIL1553B:RESPONSETIME:MINIMUM 5.0E-6 specifies the minimum response time to a valid command received to be 5.0 microseconds.

BUS:B1:MIL1553B:RESPONSETIME:MINIMUM? might return :BUS:B1:MIL1553B:RESPONSETIME:MINIMUM 4.000E-6, indicating a minimum response time of 4 microseconds.

# **BUS:B<x>:MIL1553B:SOUrce**

This command sets or queries the source for the specified MIL-STD-1553 bus. The bus is specified by x.

- **Conditions** Requires option SR-AERO.
	- **Group** Bus
	- **Syntax** BUS:B<x>:MIL1553B:SOUrce {CH<x>|MATH<x>|REF<x>} BUS:B<x>:MIL1553B:SOUrce?

**Arguments** B<x> is the number of the bus.

CH<x> specifies an analog channel as the source waveform for the MIL-STD-1553 bus.

MATH<x> specifies a math waveform as the source waveform for the MIL-STD-1553 bus.

REF<x> specifies a reference waveform as the source waveform for the MIL-STD-1553 bus.

**Examples** BUS:B1:MIL1553B:SOURCE CH1 sets channel 1 as the source for the MIL-STD-1553 bus.

> BUS:B1:MIL1553B:SOURCE? might return :BUS:B1:MIL1553B:SOURCE MATH2 indicating that the source is set to MATH2.

### **BUS:B<x>:MIL1553B:THRESHold**

This command sets or queries the MIL-STD-1553 upper threshold for the specified bus. The bus is specified by x.

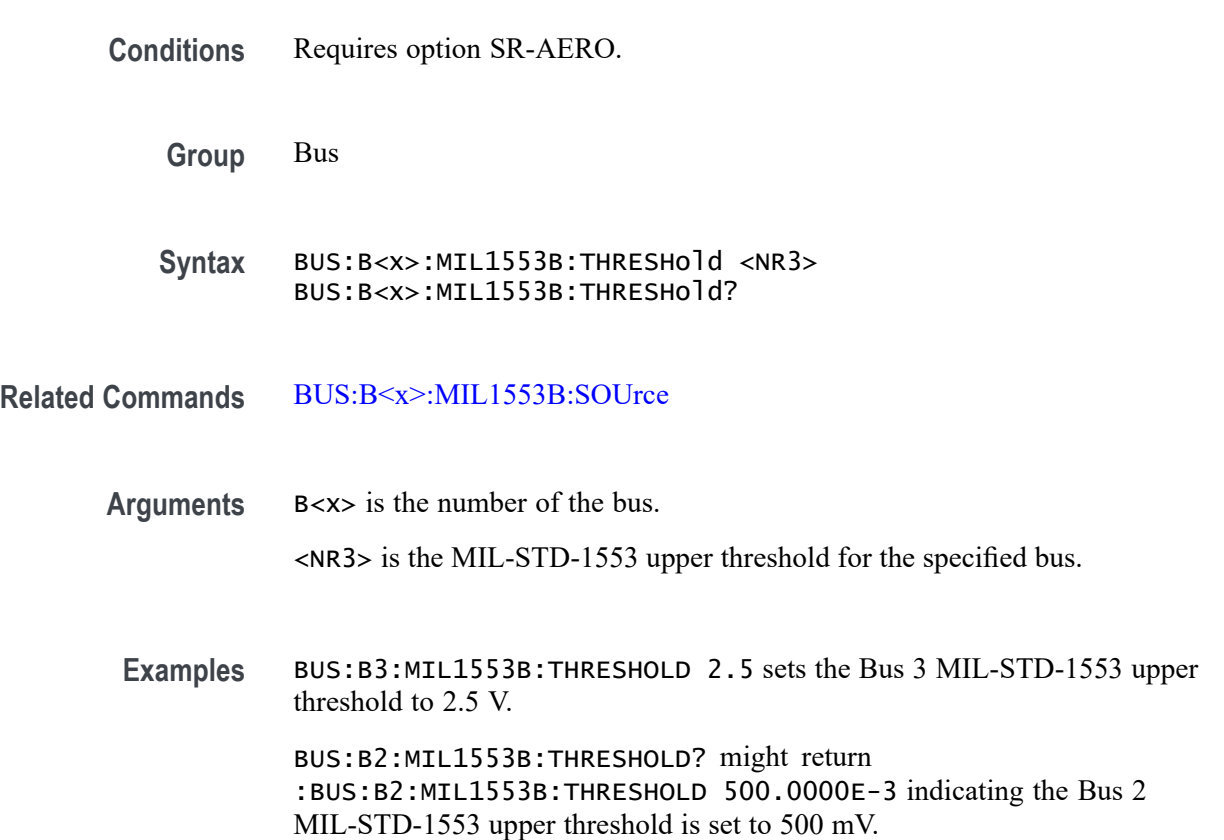

# **BUS:B<x>:NFC:APPLYDEMod**

This command sets or queries if the load modulation is applied on the response for the specified bus. The bus number is specified by  $\langle x \rangle$ .

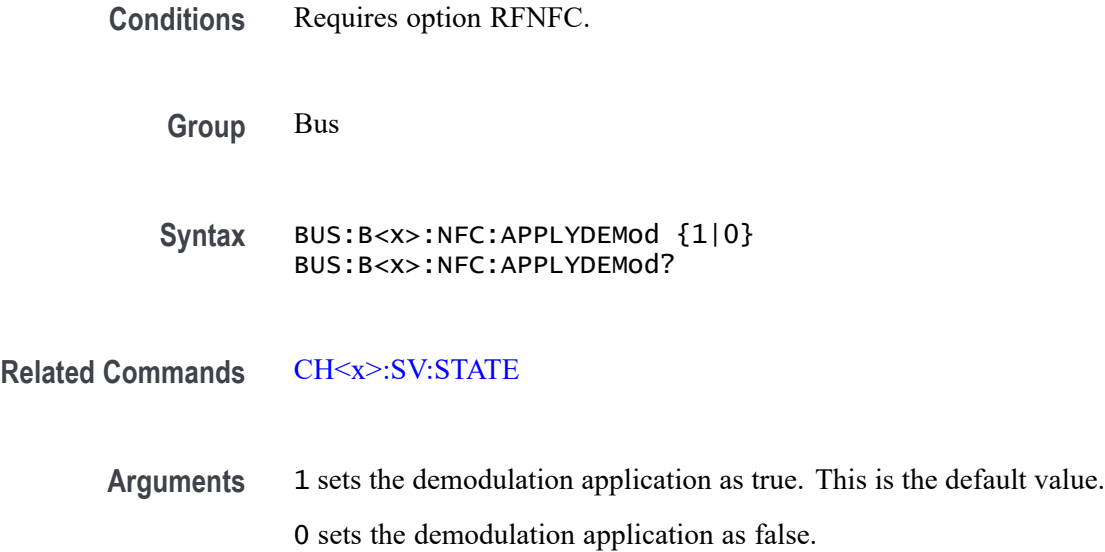

**Examples** BUS:B1:NFC:APPLYDEMod 1 sets the demodulation application as true. BUS:B1:NFC:APPLYDEMod? might return :BUS:B1:NFC:APPLYDEMod 1, indicating the demodulation is applied.

# **BUS:B<x>:NFC:BITRate**

This command sets or queries the bit rate for the specified NFC bus on the response lane. The bus number is specified by <x>.

- **Conditions** Requires option RFNFC.
	- **Group** Bus
	- **Syntax** BUS:B<x>:NFC:BITRate <NR1> BUS:B<x>:NFC:BITRate?

**Related Commands** [CH<x>:SV:STATE](#page-455-0)

**Arguments** B<x> is the number of the bus.

<NR1> sets the bit rate. The default bit rate value is 106000 bps. The minimum value is 1 and the maximum is 1000000000.

Examples BUS:B1:NFC:BITRate 100 sets the bit rate to 100 bps.

BUS:B1:NFC:BITRate? might return :BUS:B1:NFC:BITRATE 100, indicating the bit rate is set to 100 bps.

#### **BUS:B<x>:NFC:CMD:STARTINDex**

This command sets or queries the Manchester start index for NFC command signal type for the specified bus

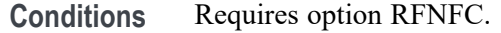

**Group** Bus

**Syntax** BUS:B<x>:NFC:CMD:STARTINDex <NR1> BUS:B<x>:NFC:CMD:STARTINDex?

**Related Commands** [CH<x>:SV:STATE](#page-455-0)

**Arguments** B<x> is the number of the bus. <NR1> sets the Manchester start index. The default value is 1. The minimum value is 1 and the maximum is 8.

**Examples** BUS:B1:NFC:CMD:STARTINDex 2 sets the Manchester start index to 2. BUS:B1:NFC:CMD:STARTINDex? might return :BUS:B1:NFC:CMD:STARTINDex 2, indicating the Manchester start index is set to 2

### **BUS:B<x>:NFC:CMD:THReshold**

This command sets or queries the command threshold for the specified NFC bus.

**Conditions** Requires option RFNFC.

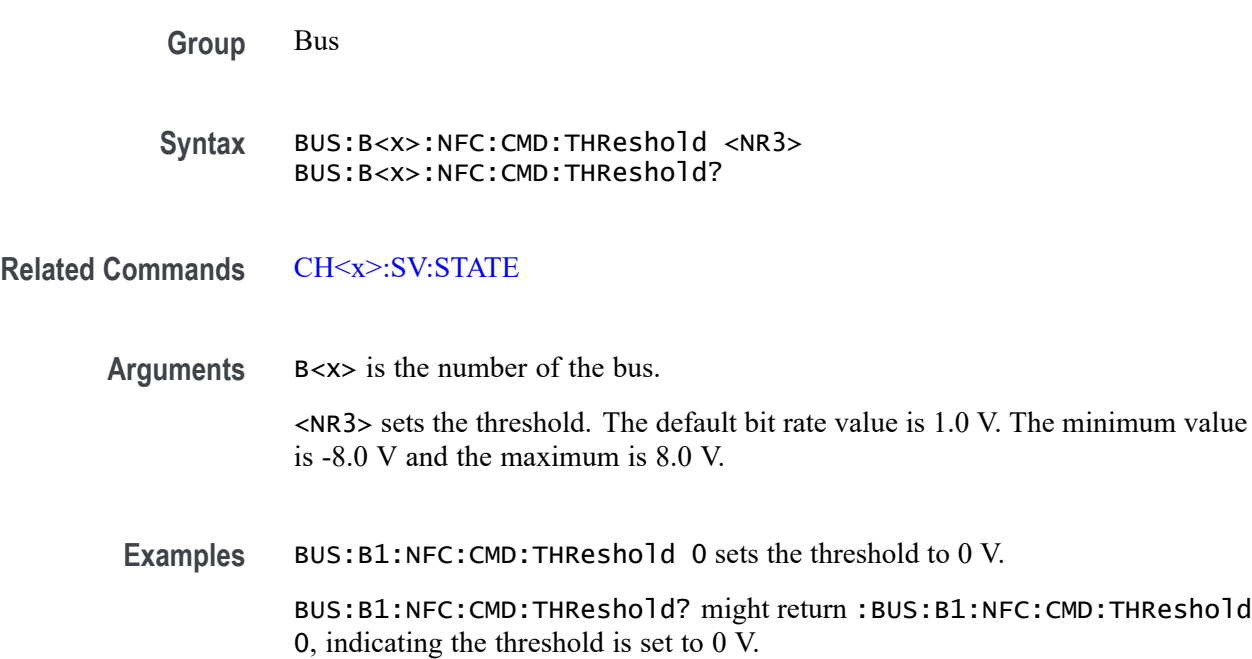

### **BUS:B<x>:NFC:CMD:TRANsition:ZERo**

This command sets or queries the Manchester type for NFC command signal type for the specified bus.

- **Conditions** Requires option RFNFC.
	- **Group** Bus

**Syntax** BUS:B<x>:NFC:CMD:TRANsition:ZERo {RISing| FALLing} BUS:B<x>:NFC:CMD:TRANsition:ZERo?

**Related Commands** [CH<x>:SV:STATE](#page-455-0)

- **Arguments** B<x> is the number of the bus. RISing sets the Manchester type to G.E thomas. This is the default value. FALLing sets the Manchester type to IEEE.
- **Examples** BUS:B1:NFC:CMD:TRANsition:ZERo RISing sets the Manchester type to G.E thomas.

BUS:B1:NFC:CMD:TRANsition:ZERo? might return :BUS:B1:NFC:CMD:TRANsition:ZERo RISing, indicating the Manchester type to G.E thomas.

### **BUS:B<x>:NFC:COMMand:POLarity**

This command sets or queries the polarity for NFC Type B command signal type for the specified bus.

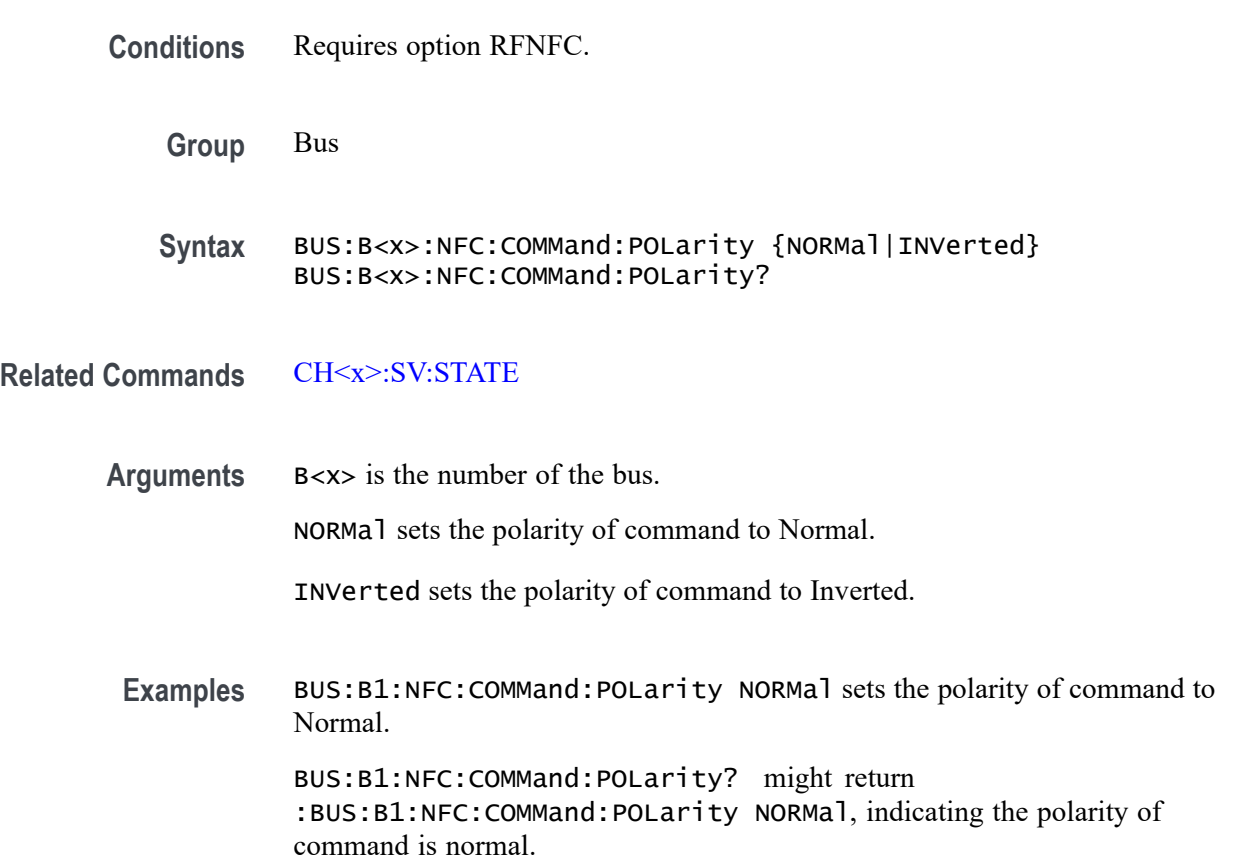

### **BUS:B<x>:NFC:RESPonse:POLarity**

This command sets or queries the polarity for NFC Type B response signal type for the specified bus.

**Conditions** Requires option RFNFC.

**Group** Bus

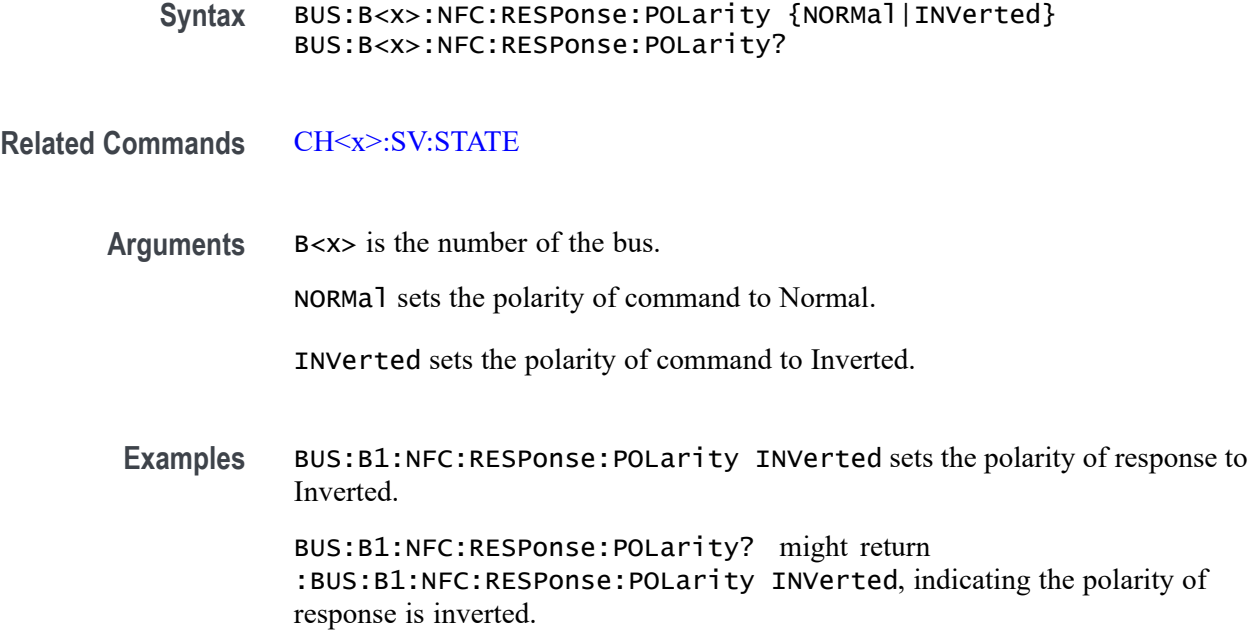

# **BUS:B<x>:NFC:RSP:THReshold**

This command sets or queries the response threshold for the specified NFC bus.

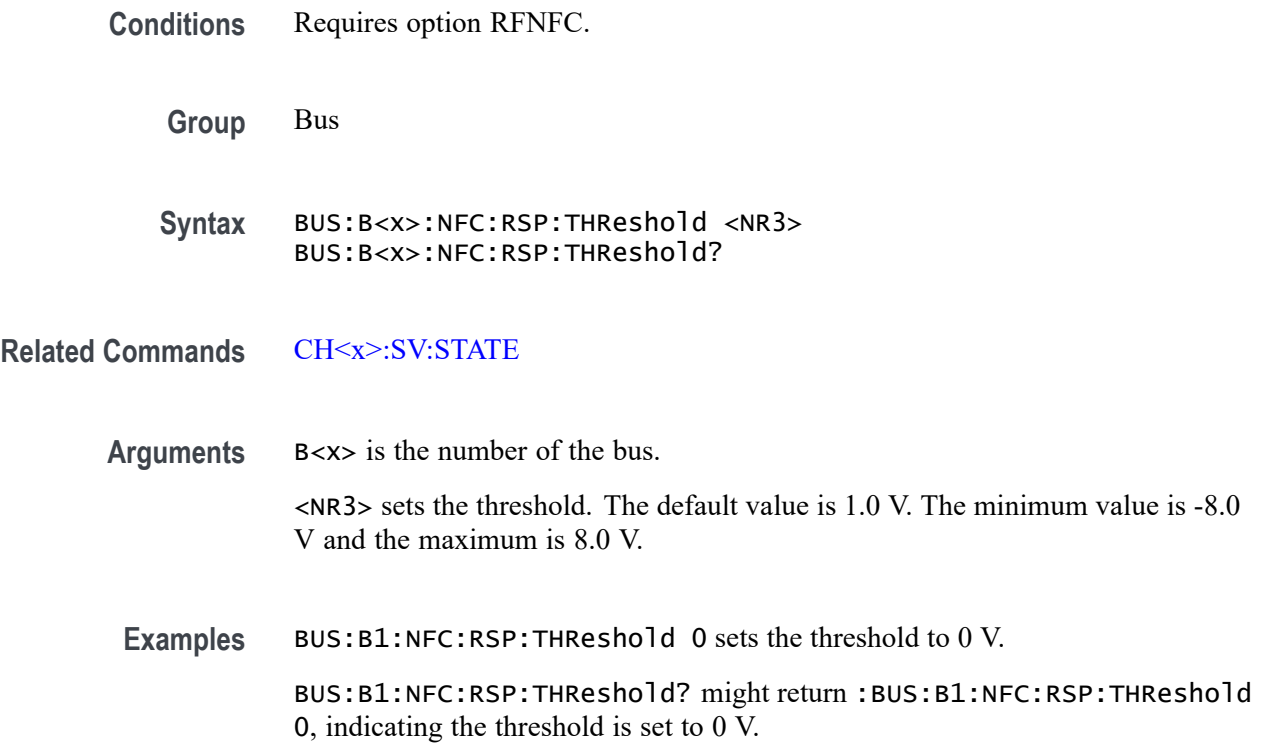

# **BUS:B<x>:NFC:SOUrce**

This command sets or queries the source for the specified NFC bus.

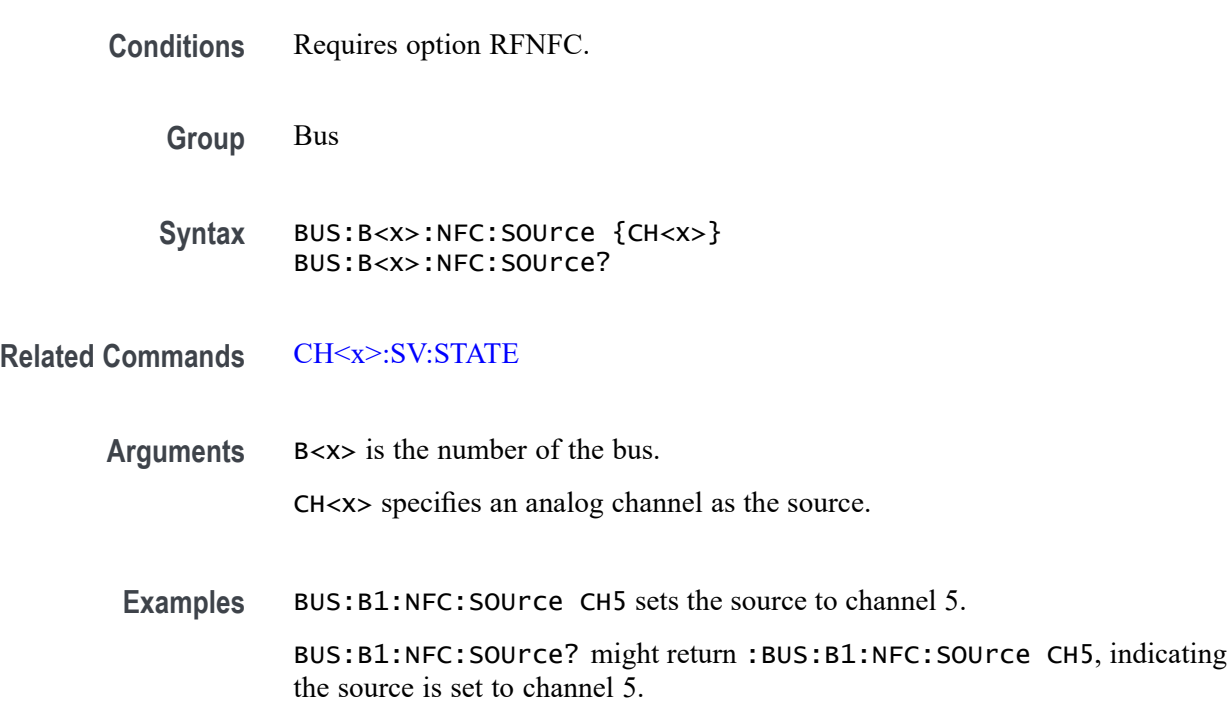

# **BUS:B<x>:NFC:START:INDex**

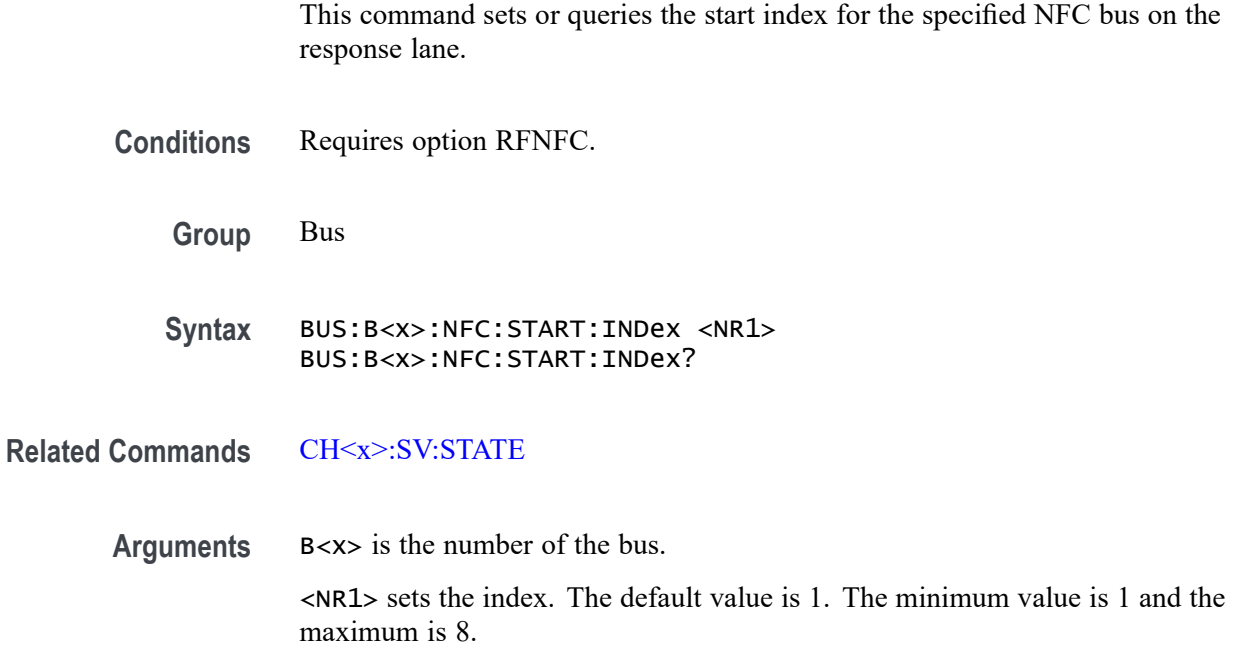

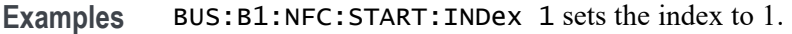

BUS:B1:NFC:START:INDex? might return :BUS:B1:NFC:START:INDex 1, indicating the index is set to 1.

### **BUS:B<x>:NFC:STD**

This command sets or queries the standard for the specified NFC bus.

- **Conditions** Requires option RFNFC.
	- **Group** Bus
	- **Syntax** BUS:B<x>:NFC:STD {NFC15693| NFC14443A| NFC14443B| NFCFELica} BUS:B<x>:NFC:STD?

**Related Commands** [CH<x>:SV:STATE](#page-455-0)

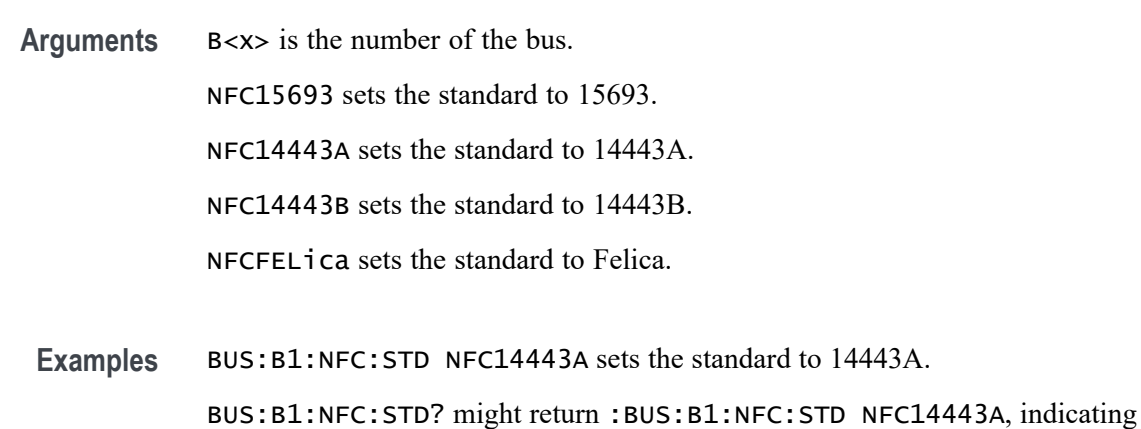

#### **BUS:B<x>:NFC:TOLerance**

This command sets or queries the tolerance for the specified NFC bus.

**Conditions** Requires option RFNFC.

the standard is set to 14443A.

**Group** Bus

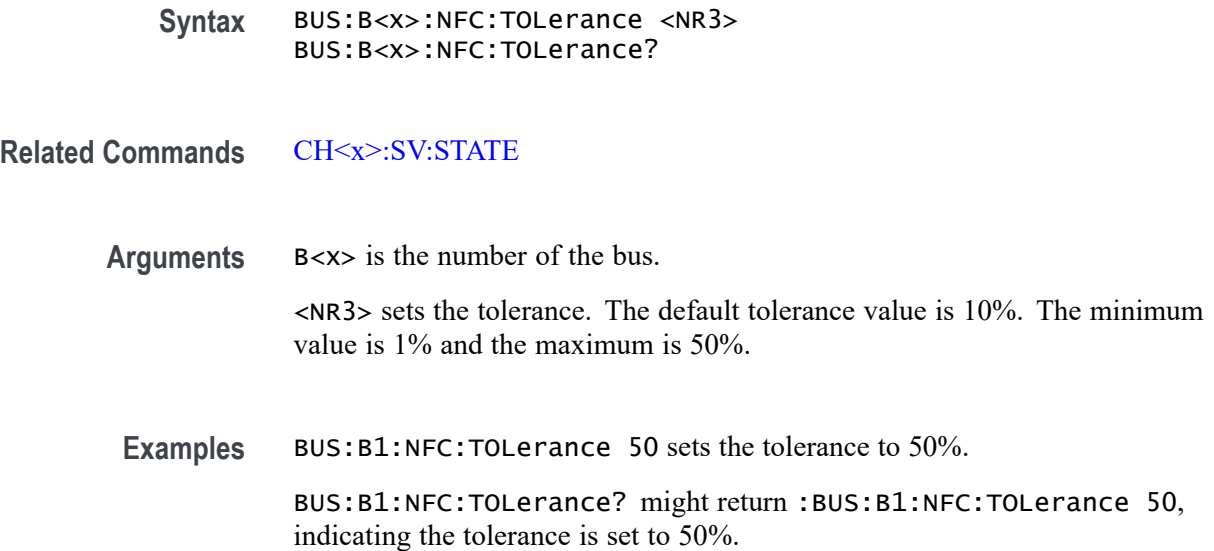

# **BUS:B<x>:NFC:TRANsition:ZERo**

The command sets or queries the Manchester standard convention for the specified NFC bus on the response lane.

- **Conditions** Requires option RFNFC.
	- **Group** Bus
	- **Syntax** BUS:B<x>:NFC:TRANsition:ZERo {ge|ieee} BUS:B<x>:NFC:TRANsition:ZERo?
- **Related Commands** [CH<x>:SV:STATE](#page-455-0)

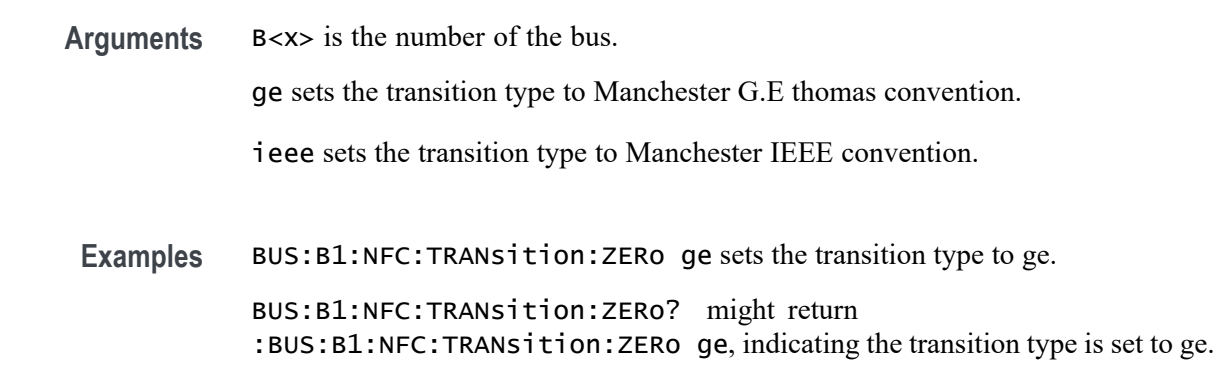

### **BUS:B<x>:NRZ:BITOrder**

This command sets or queries the NRZ bit order for the specified bus. The bus is specified by x.

**Conditions** Requires option SRNRZ.

**Group** Bus

**Syntax** BUS:B<x>:NRZ:BITOrder {LSB|MSB} BUS:B<x>:NRZ:BITOrder?

**Arguments** B<x> is the number of the bus.

LSB specifies that each bit becomes the recovered value's new LSB, after shifting previously recovered bits one place to the left. The decoding happens right to left.

MSB specifies that each successive bit from the bus's data line becomes the new MSB of the recovered value, shifting any previously recovered bits one place to the right. The decoding happens left to right.

**Examples** BUS:B1:NRZ:BITORDER LSB sets each bit order for the NRZ bus B1 to LSB.

BUS:B1:NRZ:BITORDER? might return :BUS:B1:NRZ:BITORDER MSB, indicating that the bit order for the NRZ bus B1 is set to MSB.

#### **BUS:B<x>:NRZ:BITRate**

This command sets or queries the NRZ bus bit rate. The bus number is specified by  $\langle x \rangle$ .

- **Conditions** Requires option SRNRZ.
	- **Group** Bus
	- **Syntax** BUS:B<x>:NRZ:BITRate <NR1> BUS:B<x>:NRZ:BITRate?
- **Arguments** B<x> is the number of the bus.

<NR1> sets the bit rate up to 1 G.

<span id="page-348-0"></span>**Examples** BUS:B1:NRZ:BITRate 4000 sets the bit rate to 4 kb.

BUS:B1:NRZ:BITRate? might return :BUS:B1:NRZ:BITRATE 19000, indicating that the bit rate is set to 19 kb.

### **BUS:B<x>:NRZ:POLarity**

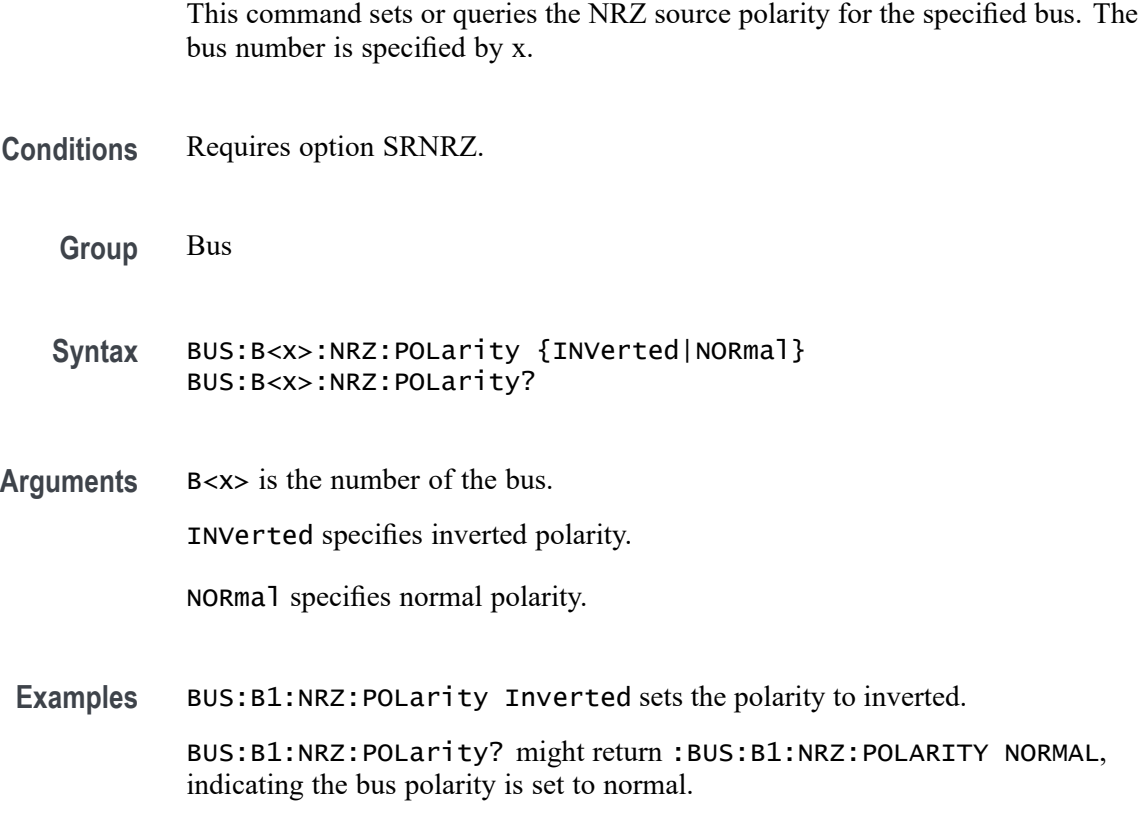

# **BUS:B<x>:NRZ:SOUrce**

This command sets or queries the NRZ source for the specified bus. This command specifies the source channel. The bus is specified by x.

**Conditions** Requires option SRNRZ.

**Group** Bus

**Syntax** BUS:B<x>:NRZ:SOUrce {CH<x>|MATH<x>|REF<x>] BUS:B<x>:NRZ:SOUrce?

<span id="page-349-0"></span>**Related Commands** BUS:B<x>:NRZ:THReshold

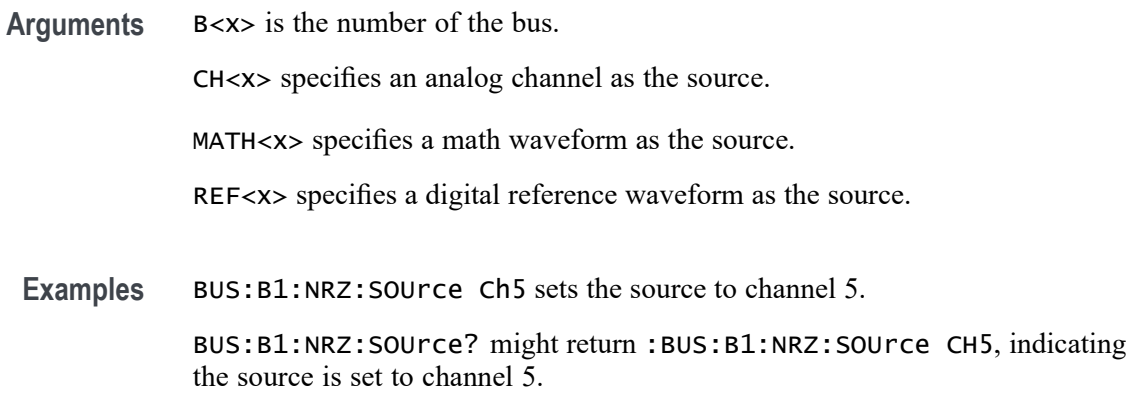

### **BUS:B<x>:NRZ:SPMI:VERsion**

This command sets or queries the Version for the specified bus. The bus number is specified by x.

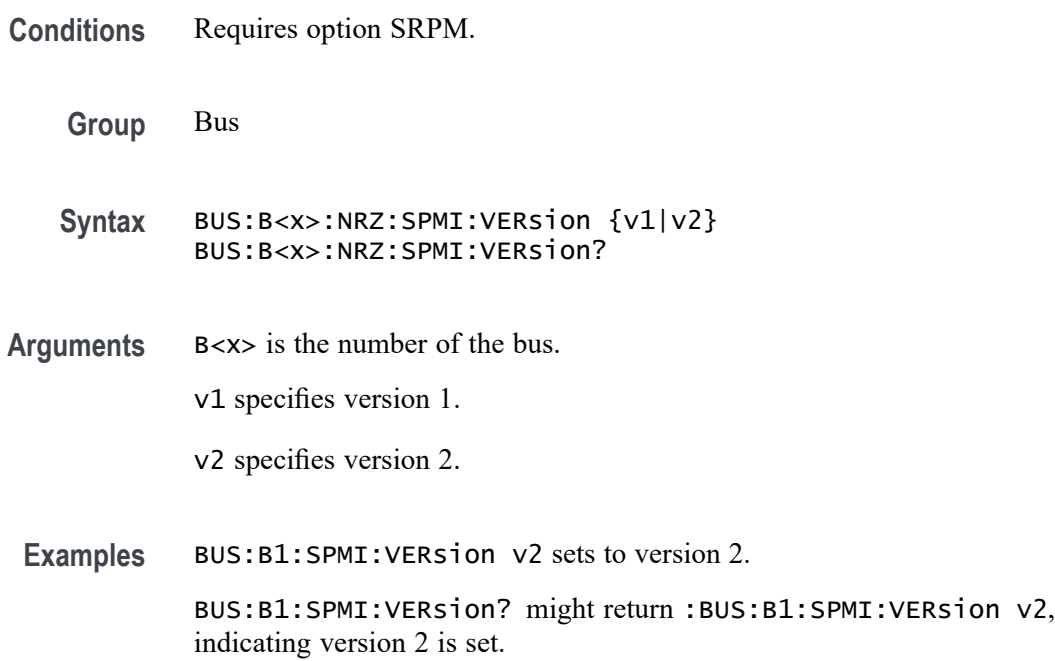

# **BUS:B<x>:NRZ:THReshold**

This command sets or queries the NRZ threshold for the specified bus. The bus number is specified by x.

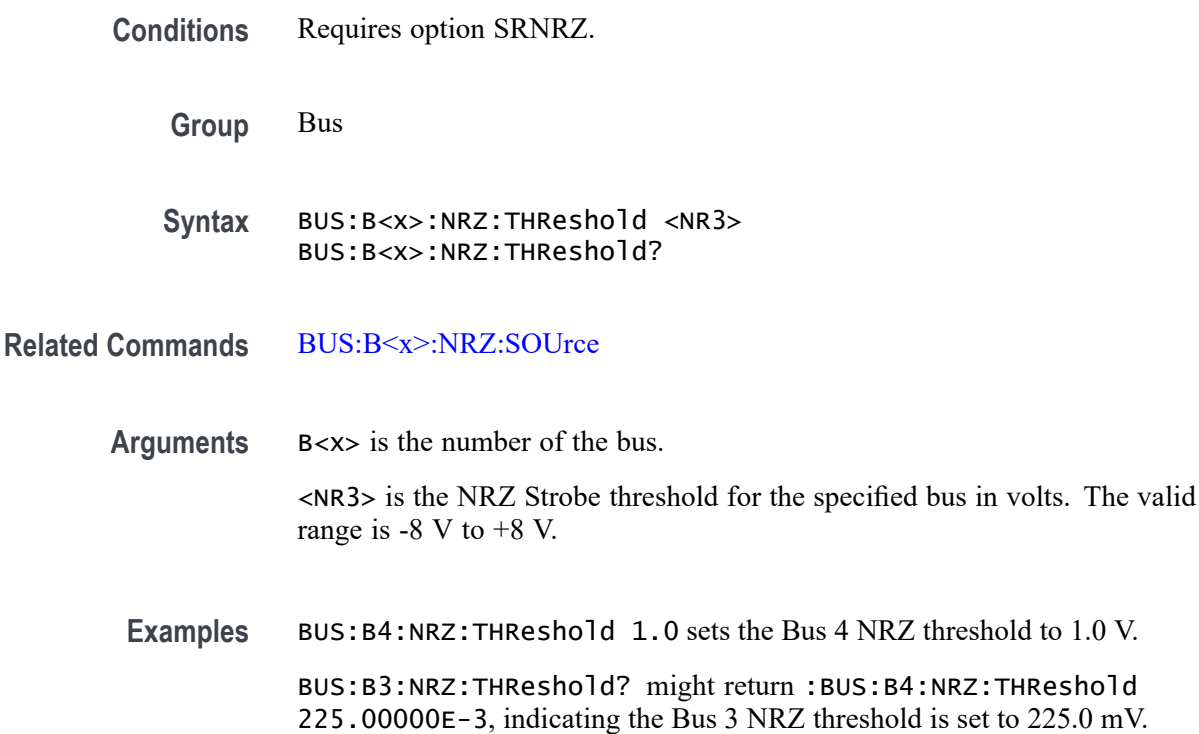

# **BUS:B<x>:ONEWIRe:DATA:SOUrce**

This command sets or queries the ONEWIRe source for the specified bus. This command specifies the source channel. The bus is specified by x.

**Conditions** Requires option SR-ONEWIRE.

**Group** Bus

**Syntax** BUS:B<x>:ONEWIRe:DATA:SOUrce {CH<x>|MATH<x>|REF<x>] BUS:B<x>:ONEWIRe:DATA:SOUrce?

**Related Commands** [BUS:B<x>:NRZ:THReshold](#page-349-0)

**Arguments** B<x> is the number of the bus.

CH<x> specifies an analog channel as the source.

MATH<x> specifies a math waveform as the source.

REF<x> specifies a digital reference waveform as the source.

**Examples** BUS:B1:ONEWIRe:DATA:SOUrce Ch5 sets the source to channel 5.

BUS:B1:ONEWIRe:DATA:SOUrce? might return :ONEWIRe:DATA:SOUrce CH5, indicating the source is set to channel 5.

# **BUS:B<x>:ONEWIRe:DATA:THReshold**

This command sets or queries the ONEWIRe data source threshold for the specified bus. The bus number is specified by x. **Conditions** Requires option SR-ONEWIRE. **Group** Bus **Syntax** BUS:B<x>:ONEWIRe:DATA:THReshold <NR3> BUS:B<x>:ONEWIRe:DATA:THReshold? **Related Commands** [BUS:B<x>:NRZ:SOUrce](#page-348-0) **Arguments** B<x> is the number of the bus. <NR3> is the ONEWIRe Strobe threshold for the specified bus in volts. The valid range is -8 V to +8 V. The default value is 1.25 V. **Examples** BUS:B4:ONEWIRe:DATA:THReshold 1.0 sets the Bus 4 ONEWIRe threshold to 1.0 V. BUS:B3:ONEWIRe:DATA:THReshold? might return :BUS:B4:ONEWIRe:DATA:THReshold 225.00000E-3, indicating the Bus 3 ONEWIRe threshold is set to 225.0 mV.

### **BUS:B<x>:ONEWIRe:MODe**

This command sets or queries the mode for the specified ONEWIRe bus. The bus number is specified by x.

- **Conditions** Requires option SR-ONEWIRE.
	- **Group** Bus

<span id="page-352-0"></span>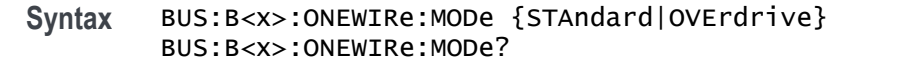

- **Arguments** B<x> is the number of the bus. STAndard specifies the mode as standard. Standard is the default mode whose value is 15.4 kbs. OVErdrive specifies the mode as overdrive.
	- Examples BUS:B1:ONEWIRe:MODe OVErdrive sets the mode to 125 kbps. BUS:B1:ONEWIRe:MODe? might return :BUS:B1:ONEWIRe:MODe OVErdrive, indicating that the mode is 125 kbps.

### **BUS:B<x>:PARallel:ALLTHResholds**

This command sets or queries a threshold value for sources for the parallel bus. Use the [BUS:B<x>:PARallel:ALLTHResholds:APPly](#page-353-0) command to set the thresholds to this value. The bus is specified by x.

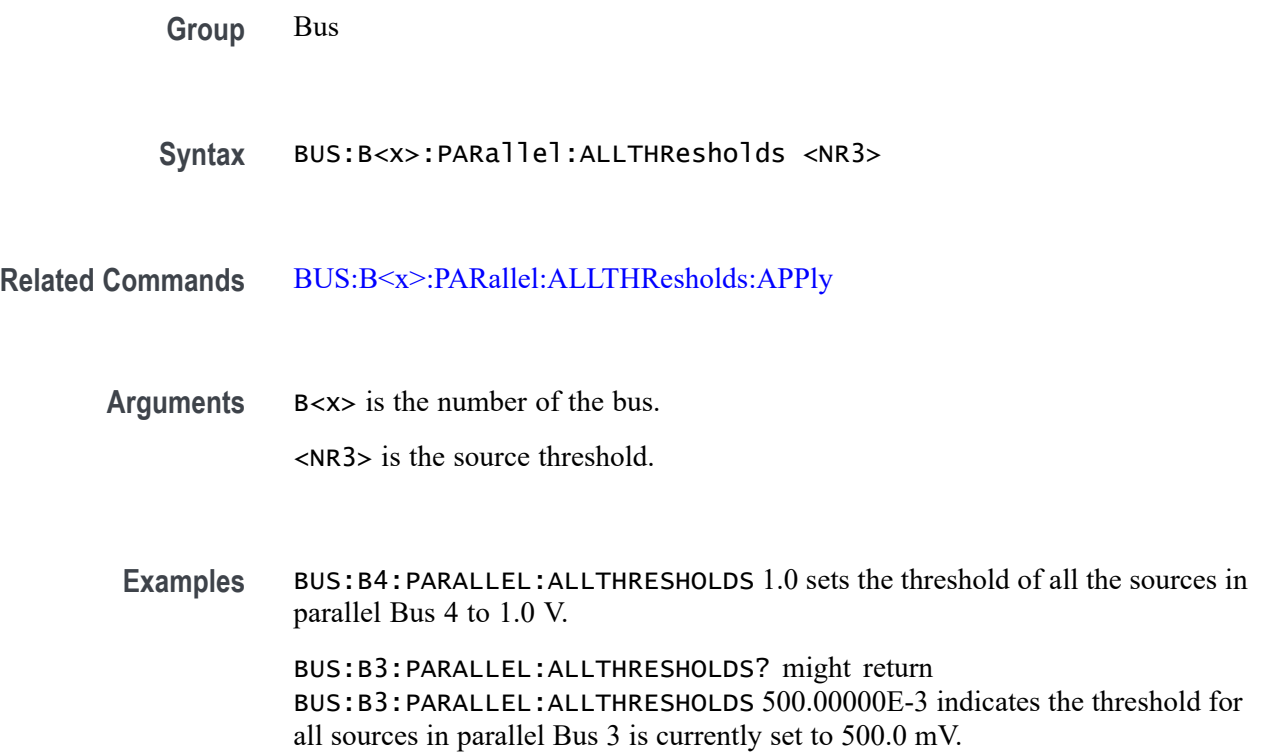

# <span id="page-353-0"></span>**BUS:B<x>:PARallel:ALLTHResholds:APPly (No Query Form)**

This command sets all of the data source thresholds to the value set by [BUS:B<x>:PARallel:ALLTHResholds](#page-352-0) for the parallel bus. The bus is specified by x.

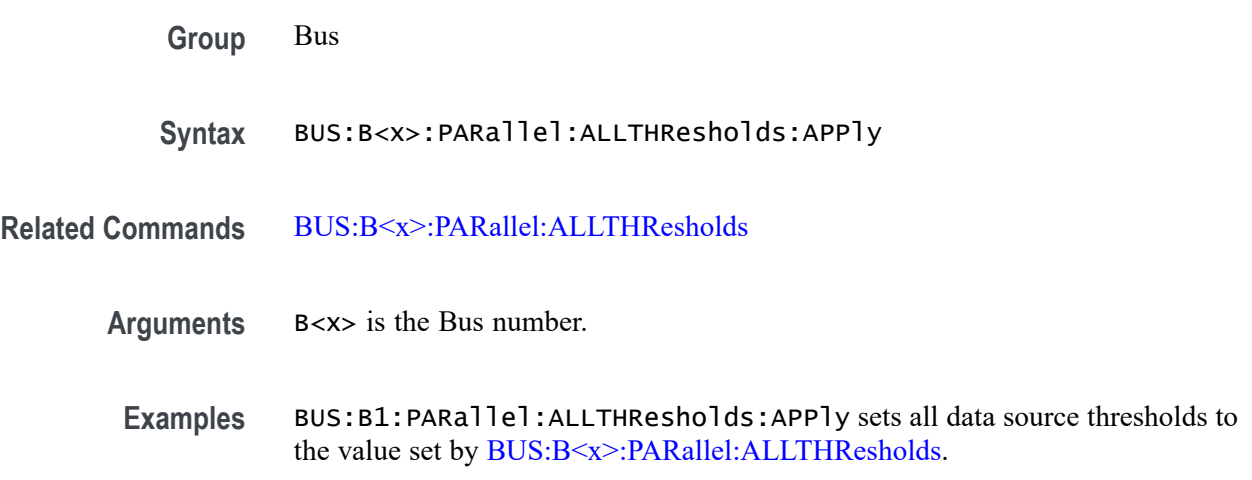

# **BUS:B<x>:PARallel:BIT<x>SOUrce**

This command sets or queries the specified bit source for specified parallel bus.

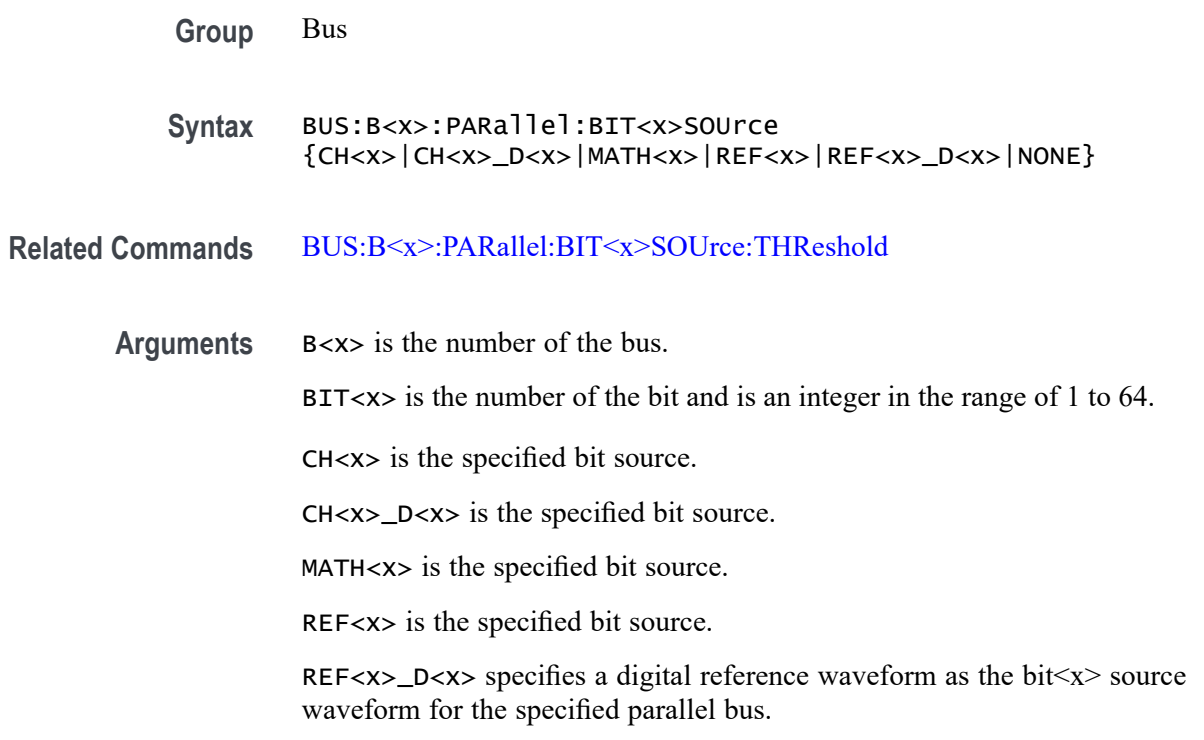

NONE disables the bit source.

<span id="page-354-0"></span>**Examples** BUS:B1:PARallel:BIT1SOUrce CH1 sets the bit 1 source to channel 1. BUS:B1:PARallel:BIT1SOUrce? might return :BUS:B1:PARALLEL:BIT1SOURCE CH1\_D0 indicating the bit1 source is CH1\_D0.

# **BUS:B<x>:PARallel:BIT<x>SOUrce:THReshold**

This command sets or queries the specified bit source threshold for the specified parallel bus.

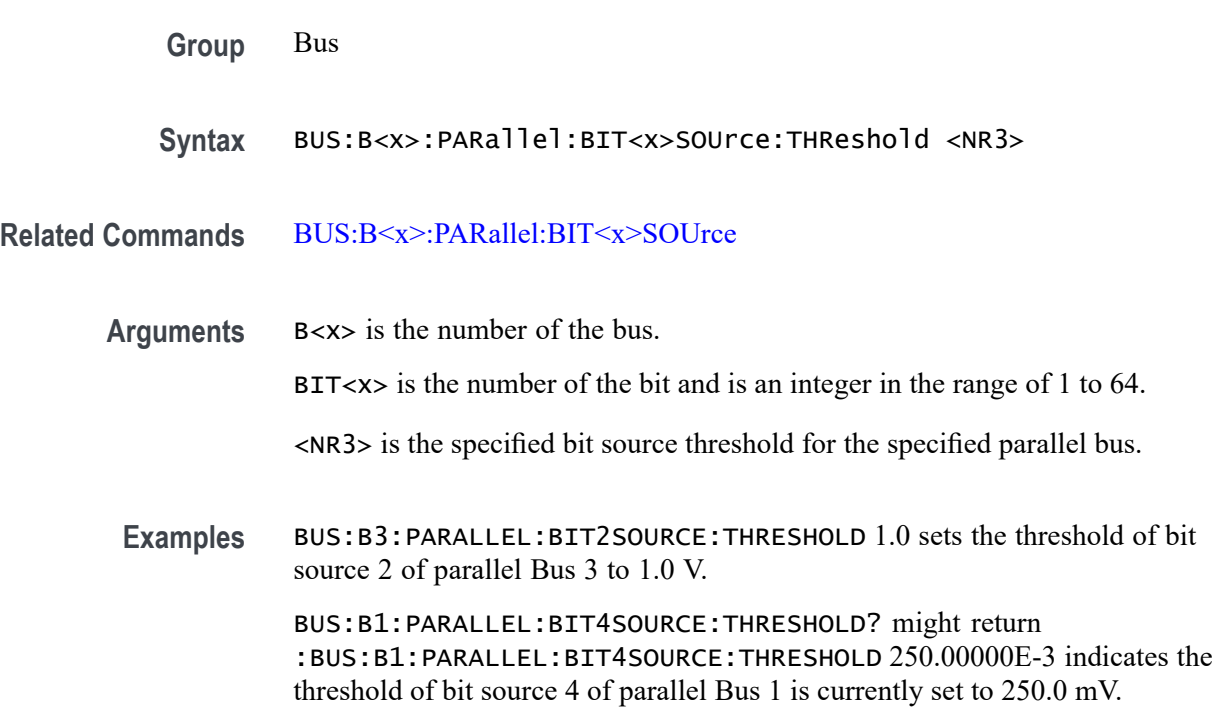

### **BUS:B<x>:PARallel:CLOCk:EDGE**

This command sets or queries the clock edge for the parallel bus. The bus is specified by x.

**Group** Bus

**Syntax** BUS:B<x>:PARallel:CLOCk:EDGE {FALLING|RISING|EITHER} BUS:B<x>:PARallel:CLOCk:EDGE?

#### <span id="page-355-0"></span>**Related Commands** [BUS:B<x>:PARallel:CLOCKSOUrce](#page-356-0)

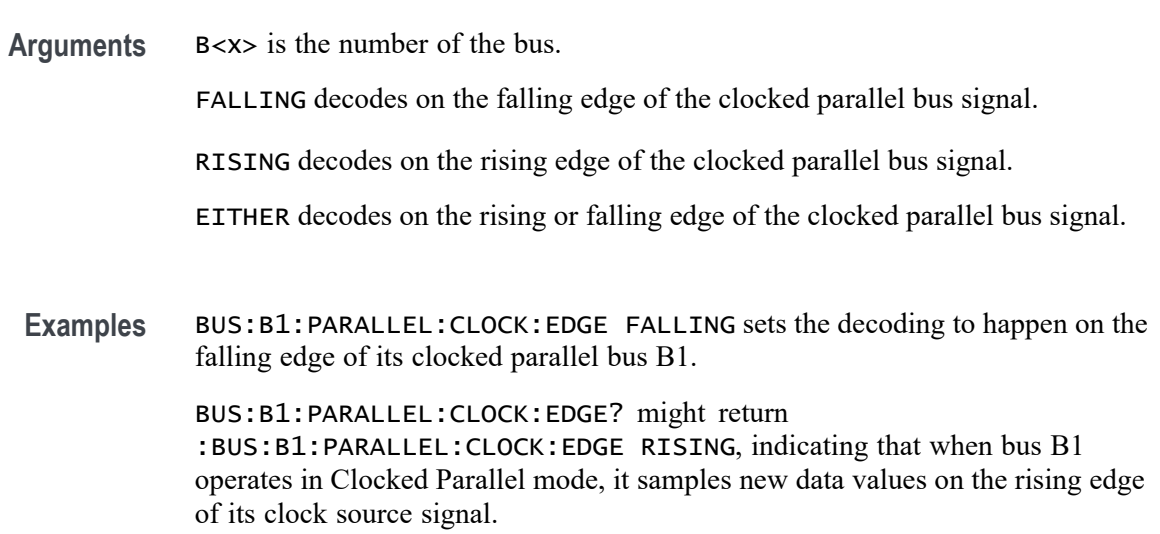

# **BUS:B<x>:PARallel:CLOCk:ISCLOCKED**

This command determines whether the bus operates in a clocked or asynchronous fashion. The bus is specified by x.

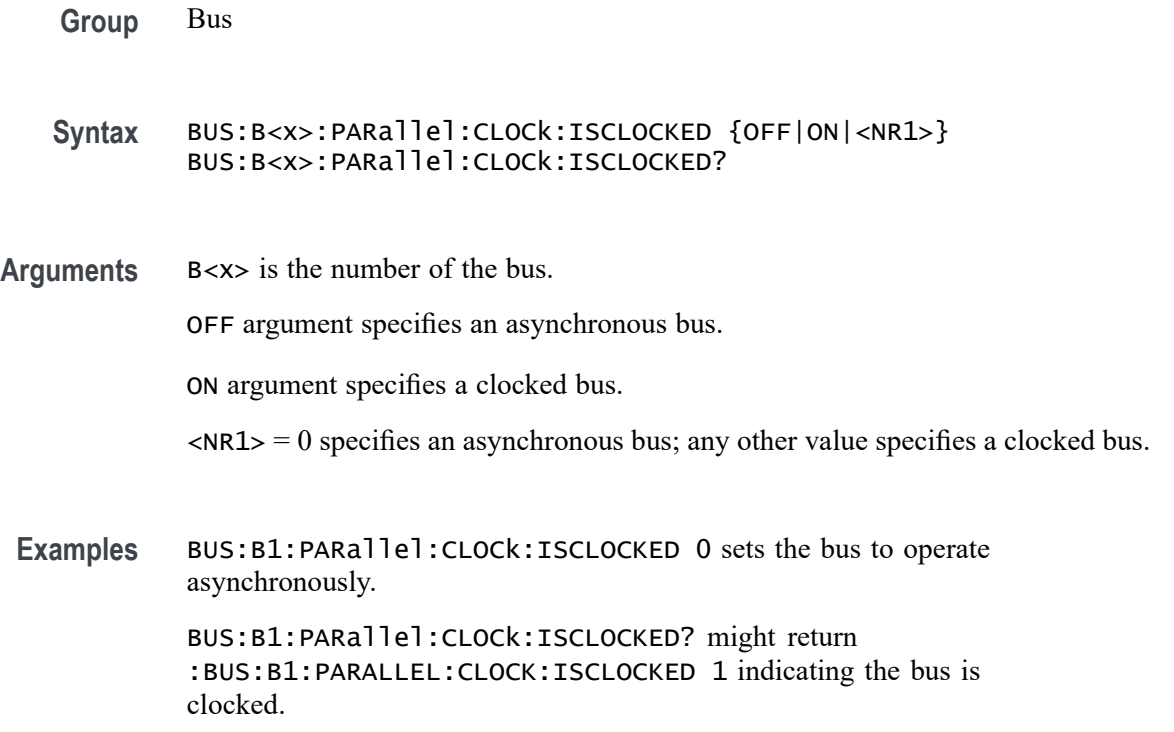

# <span id="page-356-0"></span>**BUS:B<x>:PARallel:CLOCKSOUrce**

This command sets or queries the Parallel clock bit source for the specified bus. The bus is specified by x.

**Group** Bus

**Syntax** BUS:B<x>:PARallel:CLOCKSOUrce {CH<x>|CH<x>\_D<x>|MATH<x>|REF<x>|REF<x>\_D<x>|NONE} BUS:B<x>:PARallel:CLOCKSOUrce?

**Related Commands** [BUS:B<x>:PARallel:CLOCk:ISCLOCKED](#page-355-0)

**Arguments** B<x> is the number of the bus.

CH<x> specifies an analog FlexChannel to use as the bus clock source.

CH<x>\_D<x> specifies a digital channel on a specified FlexChannel to use as the bus clock source.

MATH<x> specifies the math channel to use as the bus clock source.

REF<x> specifies the reference channel to use as the bus clock source.

REF<x>\_D<x> specifies a digital reference waveform as the clock source waveform for the specified parallel bus.

NONE specifies the reference channel to use as the bus clock source.

**Examples** BUS:B1:PARALLEL:CLOCKSOUrce CH3\_D6 sets the Parallel clock source for the bus B1 to D6 of FlexChannel 3.

> BUS:B1:PARALLEL:CLOCKSOUrce? might return :BUS:B1:PARALLEL:CLOCKSOUrce CH8\_D9, indicating that the Parallel clock source for the bus B1 is set to D9 of FlexChannel 8.

### **BUS:B<x>:PARallel:CLOCKSOUrce:THReshold**

This command sets or queries the clock source threshold for the parallel bus. The bus is specified by x.

**Group** Bus

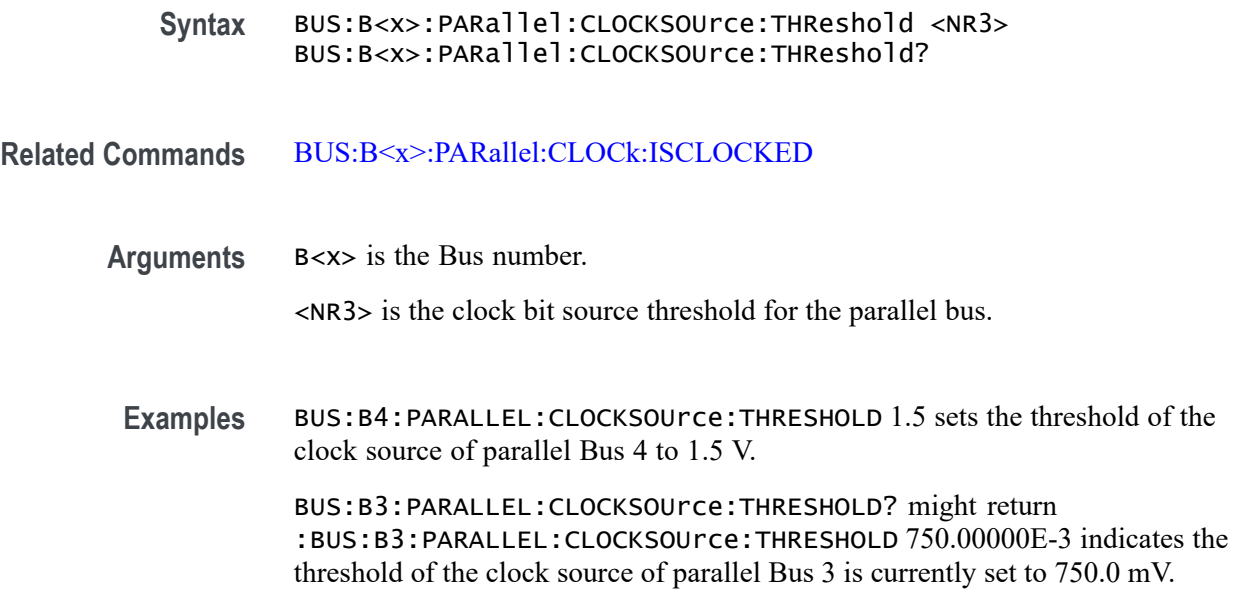

# **BUS:B<x>:PSIFIVe:BITPERiod**

This command sets or queries the PSI5 Bit period bus parameter.

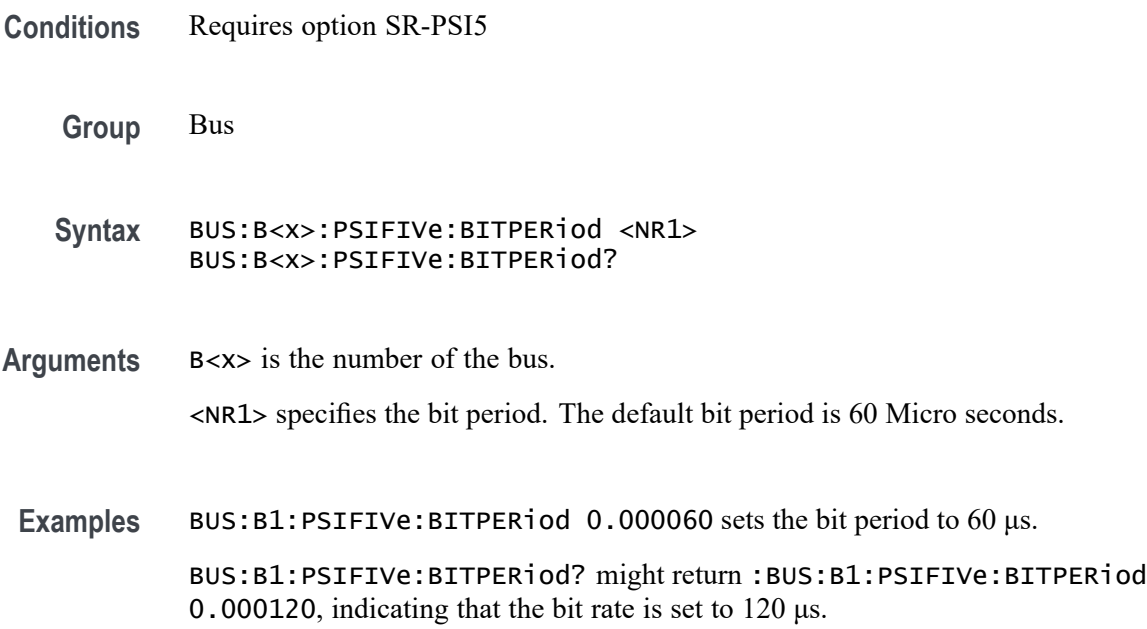

# **BUS:B<x>:PSIFIVe:BITRate**

This command sets or queries the PSI5 bitrate.

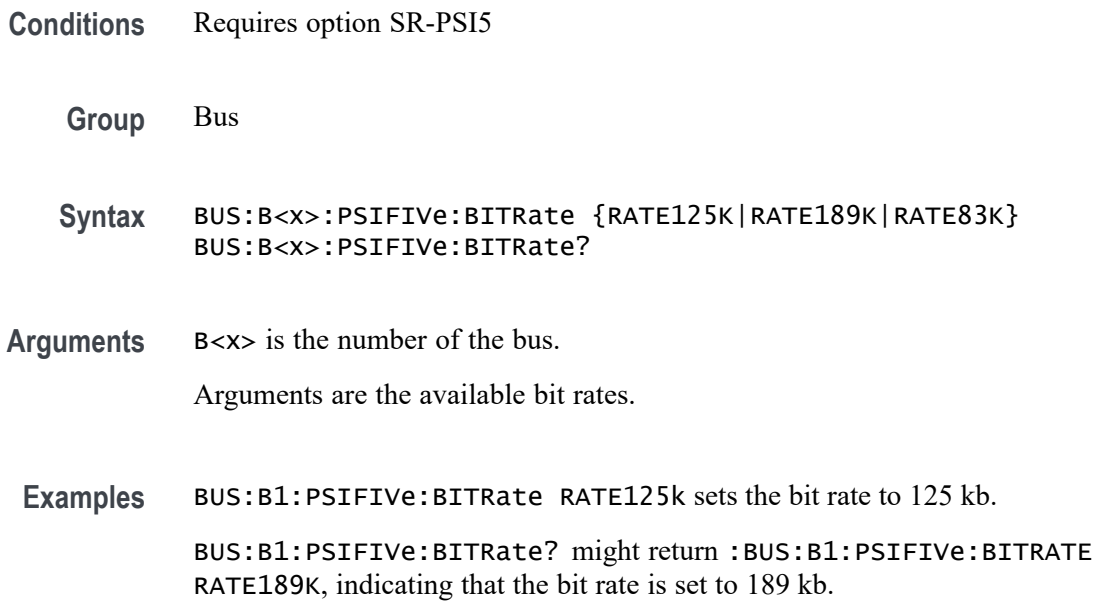

# **BUS:B<x>:PSIFIVe:COMM:DIRection**

This command sets or queries the PSI5 bus communication direction. Communication direction by default is set to Sensor to ECU.

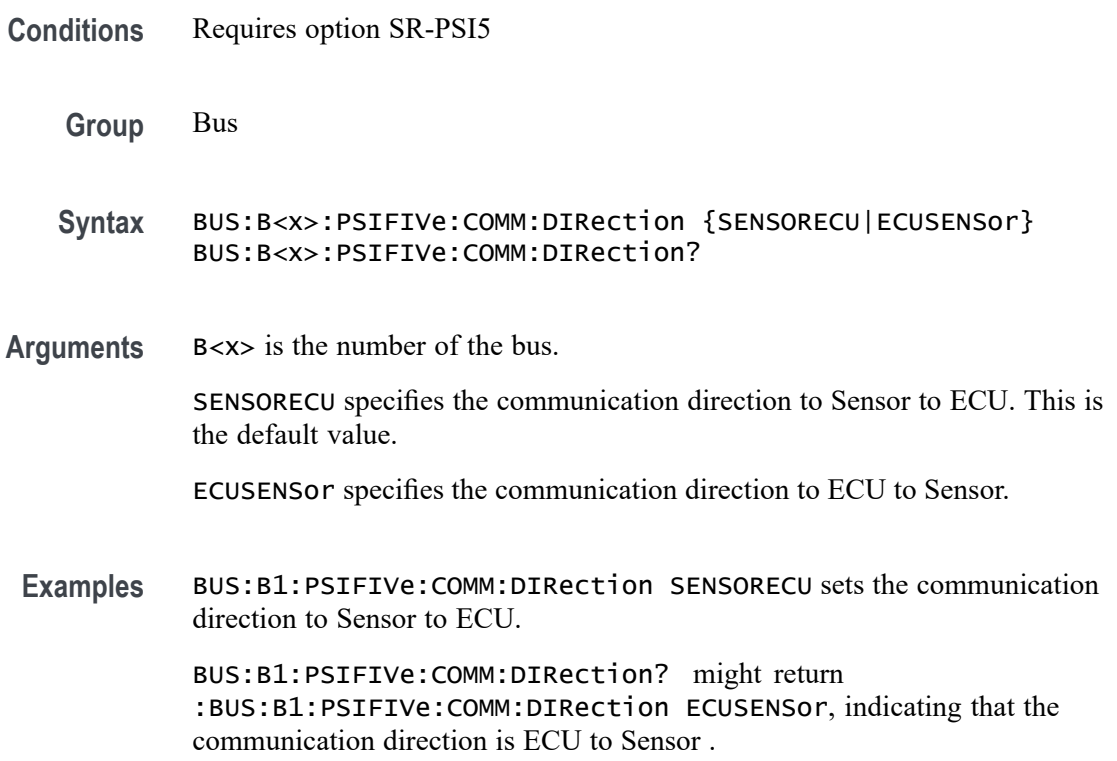

# **BUS:B<x>:PSIFIVe:DATAA**

This command sets or queries the PSI5 frame mandatory data region A.

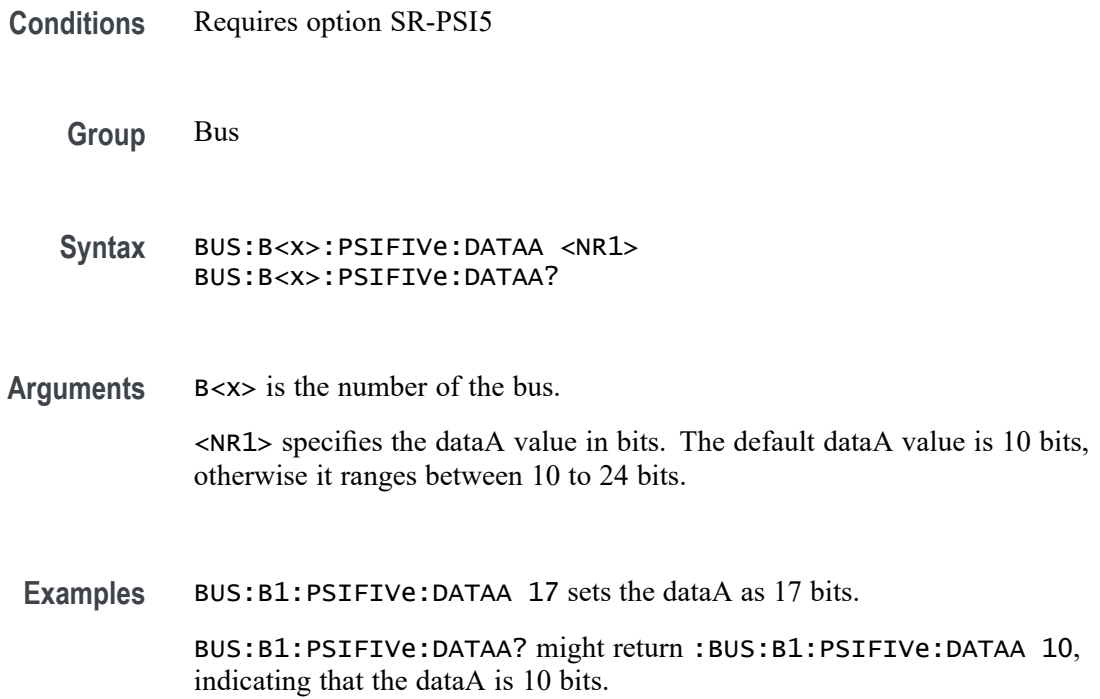

### **BUS:B<x>:PSIFIVe:DATAB**

This command sets or queries the PSI5 frame optional bits of data region B.

**Conditions** Requires option SR-PSI5 **Group** Bus **Syntax** BUS:B<x>:PSIFIVe:DATAB <NR1> BUS:B<x>:PSIFIVe:DATAB? **Arguments** B<x> is the number of the bus. <NR1> specifies the dataA value in bits. The default dataB value is 0 bits, otherwise it ranges between 0 to 12 bits.
**Examples** BUS:B1:PSIFIVe:DATAB 7 sets the dataB as 7 bits.

BUS:B1:PSIFIVe:DATAB? might return :BUS:B1:PSIFIVe:DATAB 0, indicating that the dataB is 0 bits.

### **BUS:B<x>:PSIFIVe:DATAFORMat**

This command sets or queries the data format in PSI5 Frame2 packet.

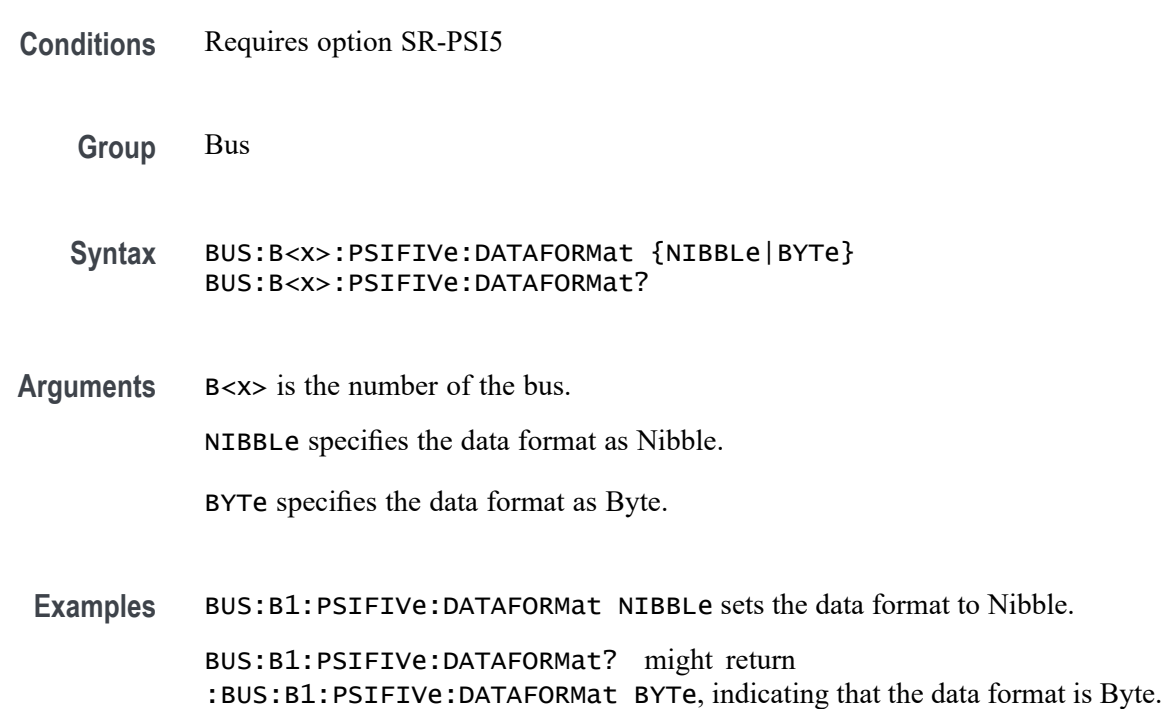

# **BUS:B<x>:PSIFIVe:ECUSOURce**

This command sets or queries the ECU to sensor source channel for the specified Bus.

**Conditions** Requires option SR-PSI5

**Group** Bus

**Syntax** BUS:B<x>:PSIFIVe:ECUSOURce {CH<x>|MATH<x>|REF<x>} BUS:B<x>:PSIFIVe:ECUSOURce?

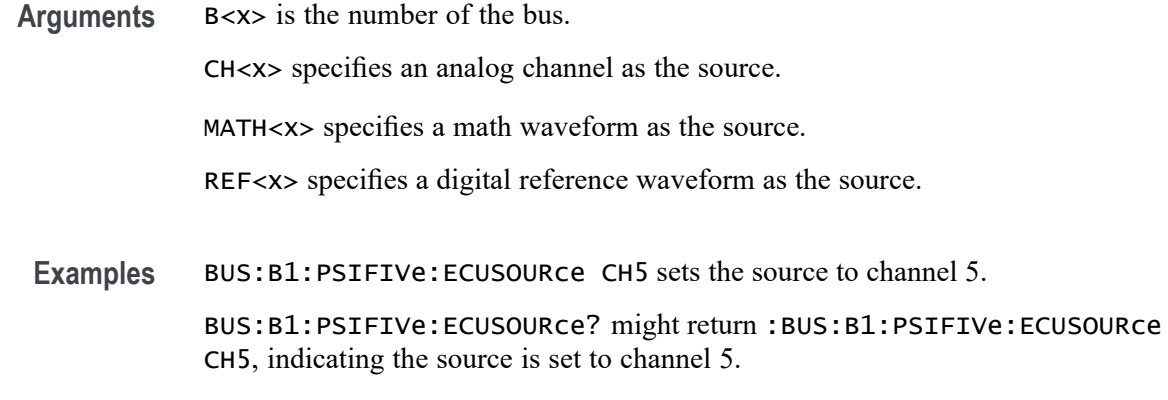

## **BUS:B<x>:PSIFIVe:FRAMECONTrol**

This command sets or queries the PSI5 frame optional control bits.

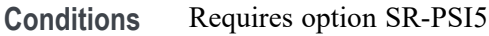

**Group** Bus

**Syntax** BUS:B<x>:PSIFIVe:FRAMECONTrol <NR1> BUS:B<x>:PSIFIVe:FRAMECONTrol?

**Arguments** B<x> is the number of the bus.

<NR1> specifies the frame control value in bits. The default frame control value is 0 bits, otherwise it ranges between 0 to 4 bits.

Examples BUS:B1:PSIFIVe:FRAMECONTrol 2 sets the frame control as 2 bits.

BUS:B1:PSIFIVe:FRAMECONTrol? might return :BUS:B1:PSIFIVe:FRAMECONTrol 3, indicating that the frame control is 3 bits.

### **BUS:B<x>:PSIFIVe:MESSaging**

This command sets or queries the PSI5 optional messaging bits.

**Conditions** Requires option SR-PSI5

**Group** Bus

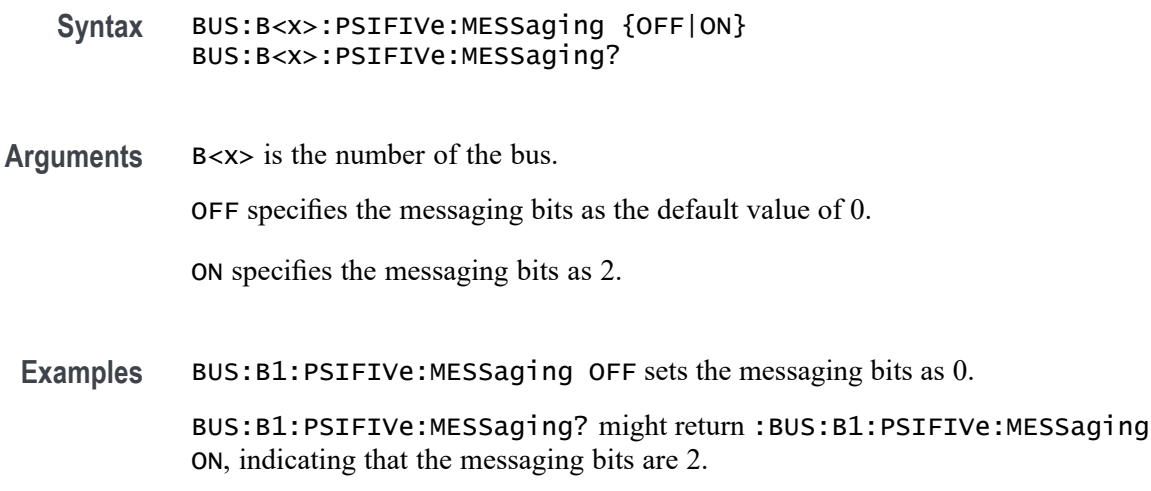

# **BUS:B<x>:PSIFIVe:SOUrce**

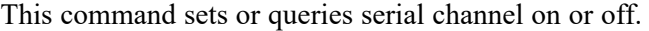

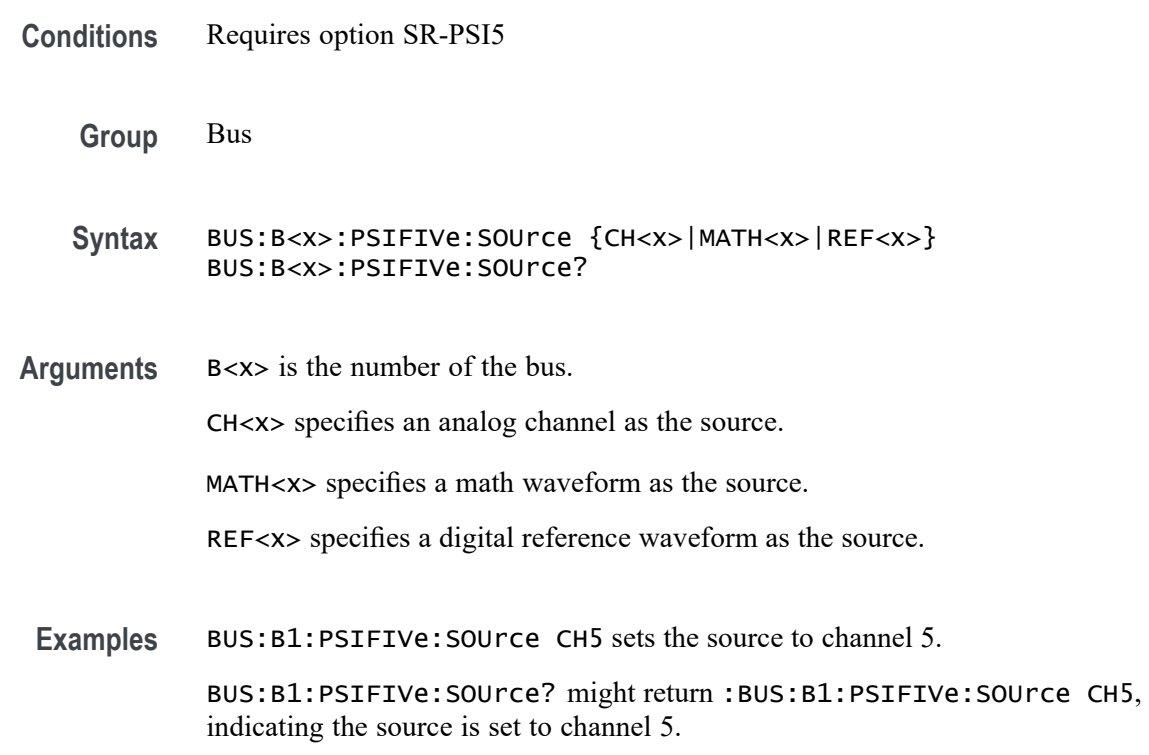

# **BUS:B<x>:PSIFIVe:STATus**

This command sets or queries the optional status bits of PSI5.

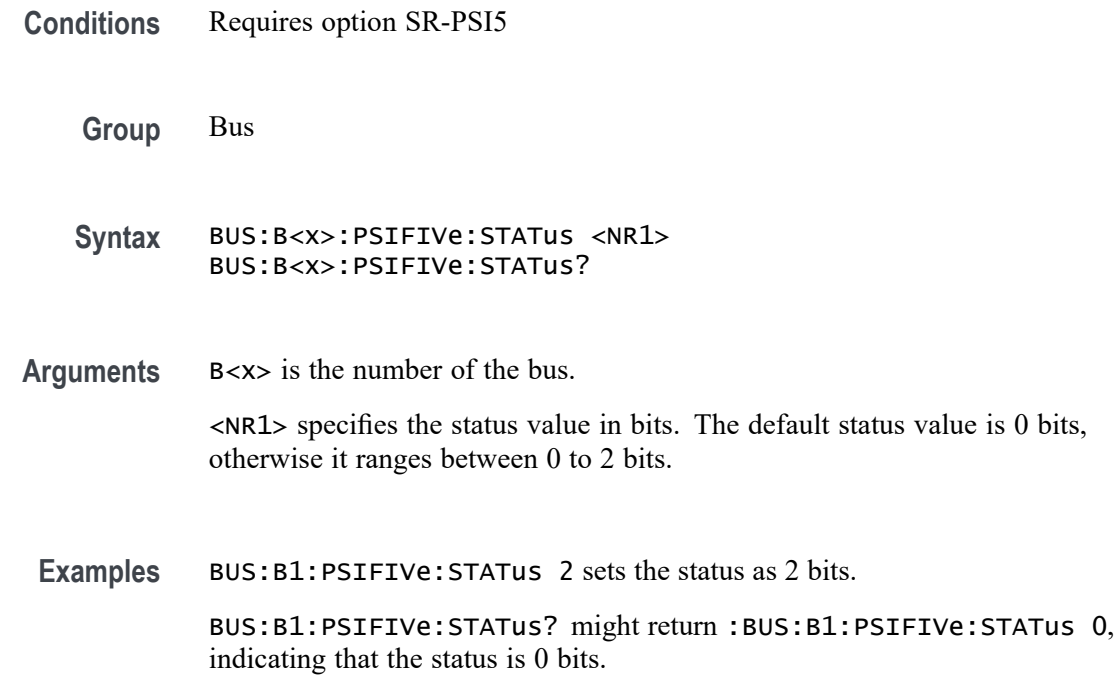

## **BUS:B<x>:PSIFIVe:SYNCMODe**

This command sets or queries the PSI5 Sync Mode.

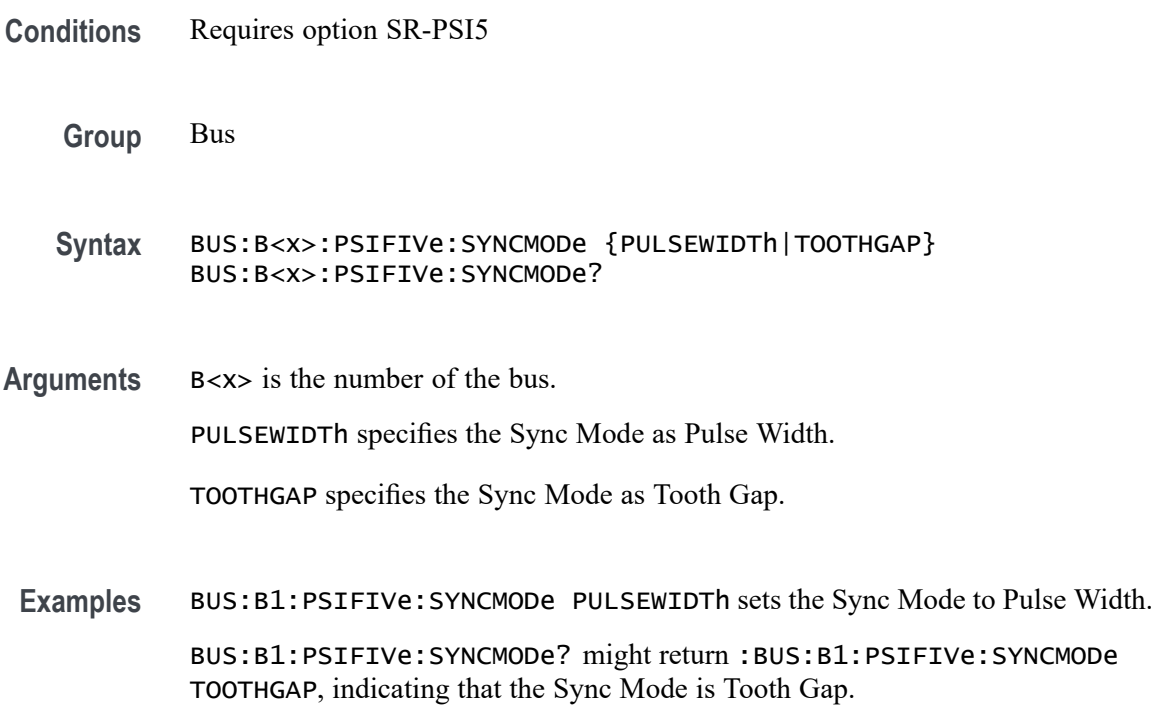

## **BUS:B<x>:PSIFIVe:SYNCTHRESHold**

This command sets or queries the PSI5 threshold for the ECU To Sensor specified bus.

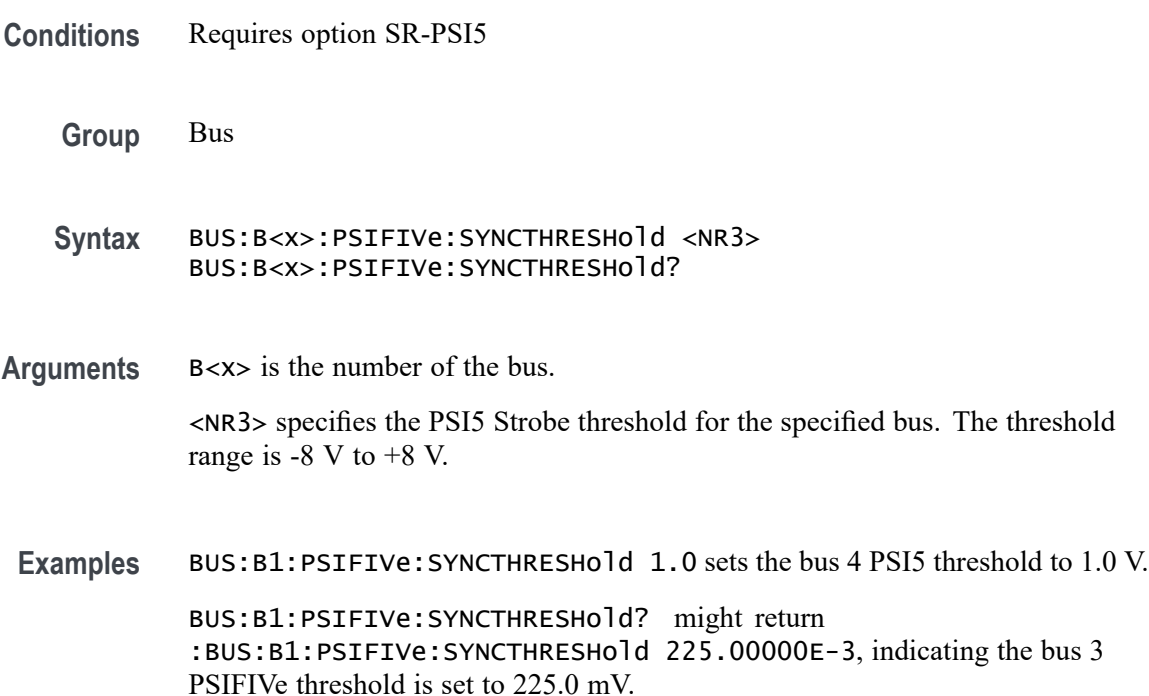

## **BUS:B<x>:PSIFIVe:THRESHold**

This command sets or queries the PSI5 threshold for the Sensor To ECU specified bus.

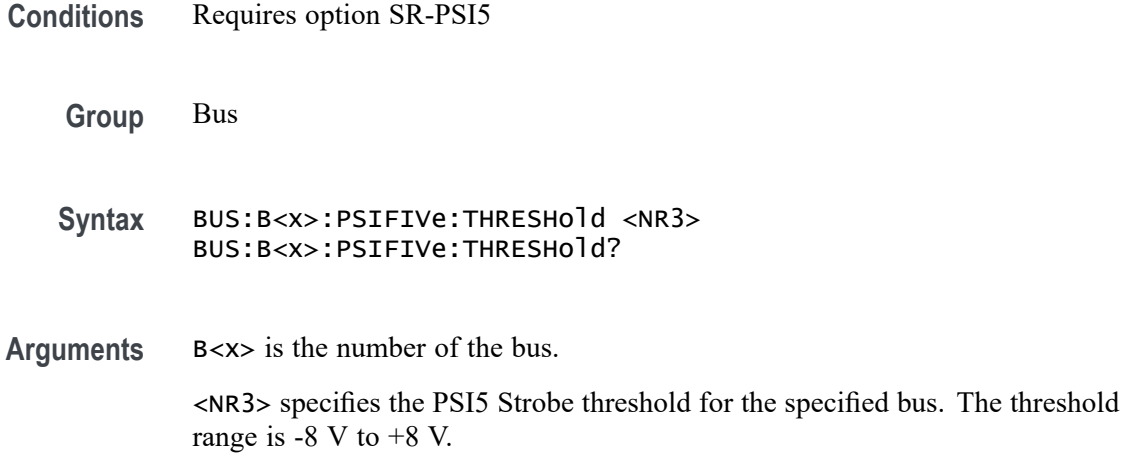

<span id="page-365-0"></span>**Examples** BUS:B1:PSIFIVe:THRESHold 1.0 sets the bus 4 PSI5 threshold to 1.0 V.

BUS:B1:PSIFIVe:THRESHold? might return :BUS:B1:PSIFIVe:THRESHold 225.00000E-3, indicating the bus 4 PSI5 threshold is set to 225.0 mV.

### **BUS:B<x>:RS232C:BITORDer**

This command sets or queries the bit order for the specified RS-232 bus.

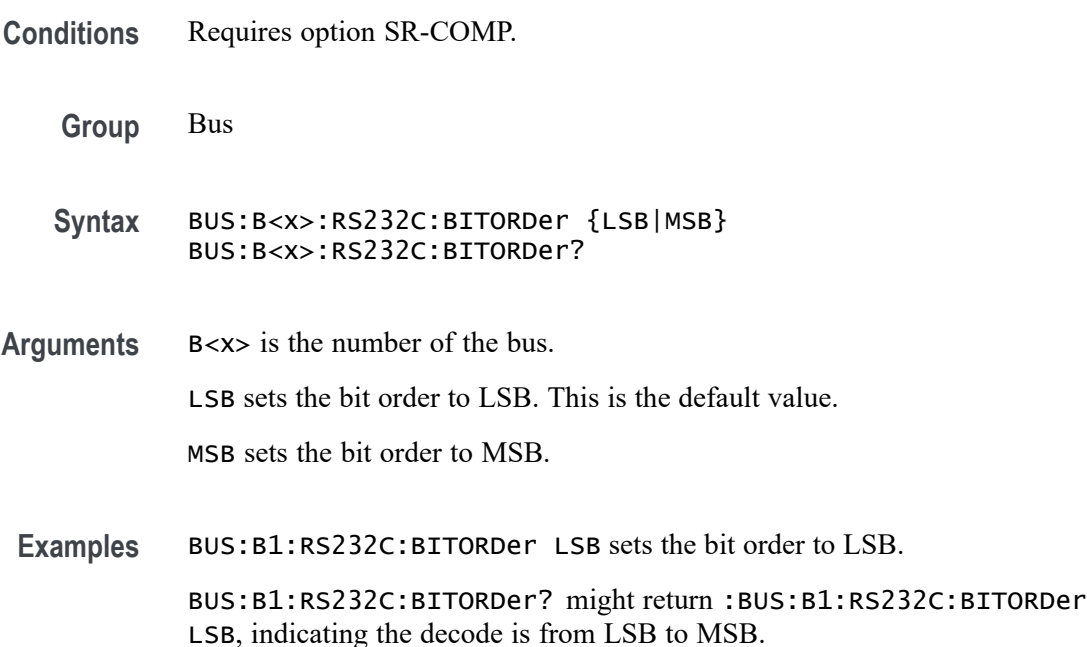

## **BUS:B<x>:RS232C:BITRate**

This command sets or queries the RS-232C bit rate for bus $\langle x \rangle$ , where the bus number is specified by x. If you select Custom, use [BUS:B<x>:RS232C:BITRate:CUSTom](#page-366-0) to set the bit rate.

**Conditions** Requires option SR-COMP.

**Group** Bus

**Syntax** BUS:B<x>:RS232C:BITRate {CUSTOM|RATE300|RATE1K|RATE2K|RATE9K| RATE19K|RATE38K|RATE115K|RATE921K} BUS:B<x>:RS232C:BITRate?

<span id="page-366-0"></span>**Arguments** B<x> is the number of the bus.

Arguments are the available bit rates.

**Examples** BUS:B1:RS232C:BITRATE RATE9K sets the bit rate for the RS-232C bus B1 to 9000 bits-per-second.

> BUS:B1:RS232C:BITRATE? might return :BUS:B1:RS232C:BITRATE 9000, indicating that the bit rate for the RS-232C bus B1 is set to 9000 bits-per-second.

### **BUS:B<x>:RS232C:BITRate:CUSTom**

This command sets or queries the RS-232C custom bit rate for the specified bus. The bus is specified by x.

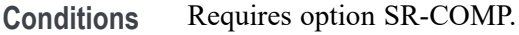

**Group** Bus

**Syntax** BUS:B<x>:RS232C:BITRate:CUSTom <NR1> BUS:B<x>:RS232C:BITRate:CUSTom?

**Related Commands** [BUS:B<x>:RS232C:BITRate](#page-365-0)

**Arguments** B<x> is the number of the bus.

<NR1> is the custom bit rate.

**Examples** BUS:B1:RS232C:BITRATE:CUSTOM 9500 sets the bit rate for the RS-232C bus B1 to 9500 bits-per-second.

> BUS:B1:RS232C:BITRATE:CUSTOM? might return :BUS:B1:RS232C:BITRATE:CUSTOM 9500, indicating that the bit rate for the RS-232C bus B1 is set to 9500 bits-per-second.

#### **BUS:B<x>:RS232C:DATABits**

This command sets or queries the RS-232C data width for bus $\langle x \rangle$ , where the bus number is specified by x.

**Conditions** Requires option SR-COMP.

<span id="page-367-0"></span>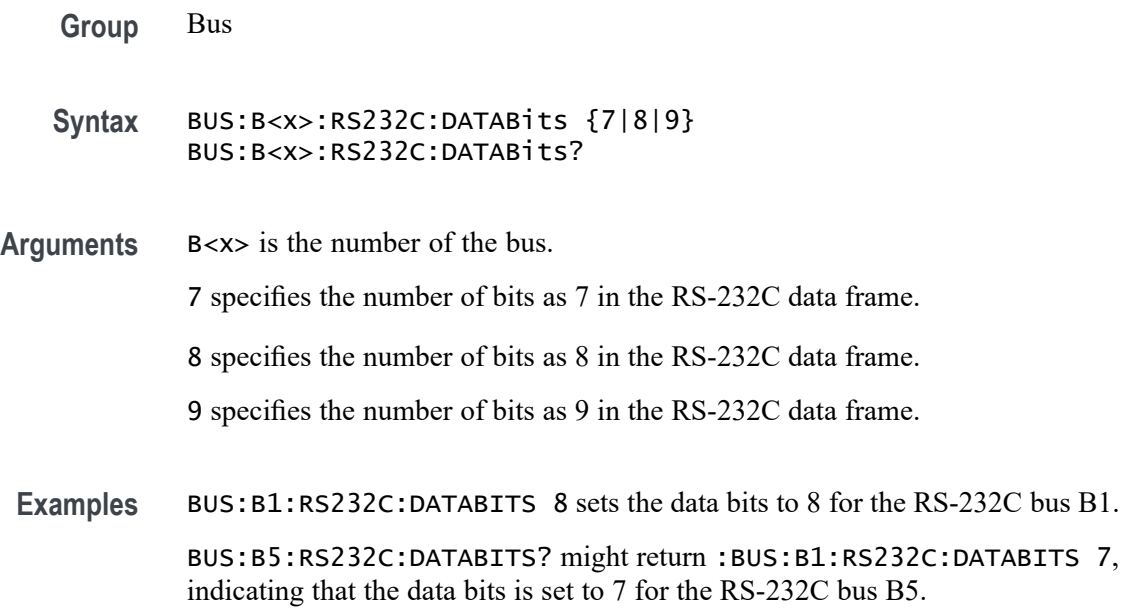

### **BUS:B<x>:RS232C:DELIMiter**

This command sets or queries the RS-232C string delimiter on bus  $\langle x \rangle$ , where the bus number is specified by x. This command only applies when Packet view is turned On.

- **Conditions** Requires option SR-COMP.
	- **Group** Bus
	- **Syntax** BUS:B<x>:RS232C:DELIMiter {NULl|CR|LF|SPace|XFF} BUS:B<x>:RS232C:DELIMiter?

**Related Commands** [BUS:B<x>:RS232C:DISplaymode](#page-368-0)

**Arguments** B<x> is the number of the bus. NULl specifies NULL (0x00 ) delimiting value for a packet. CR specifies CR (0x0D) delimiting value for a packet. LF specifies LF  $(0x0A)$  delimiting value for a packet. XFF specifies XFF (0xFF) delimiting value for a packet. SPace specifies SPace delimiting value for a packet.

<span id="page-368-0"></span>**Examples** BUS:B1:RS232C:DELIMITER LF sets the delimiter to 0x0A for the RS-232C bus B1.

> BUS:B1:RS232C:DELIMITER? might return :BUS:B1:RS232C:DELIMITER NULL, indicating that the delimiter to 0x00 for the RS-232C bus B1.

### **BUS:B<x>:RS232C:DISplaymode**

This command sets or queries the RS-232C display mode for the specified bus. The bus is specified by x.

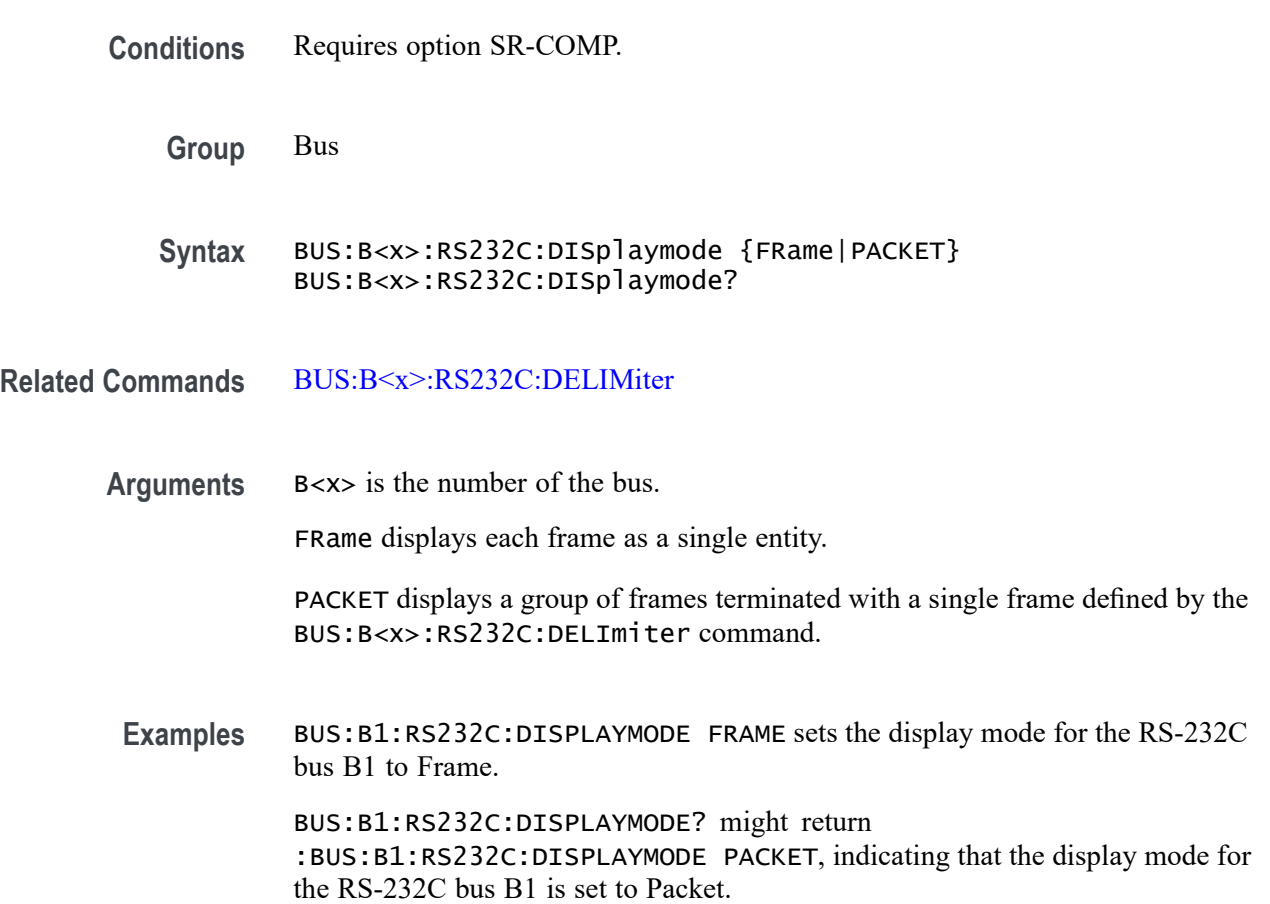

### **BUS:B<x>:RS232C:PARity**

This command sets or queries the RS-232C parity for bus  $\langle x \rangle$ , where the bus number is specified by x.

**Conditions** Requires option SR-COMP.

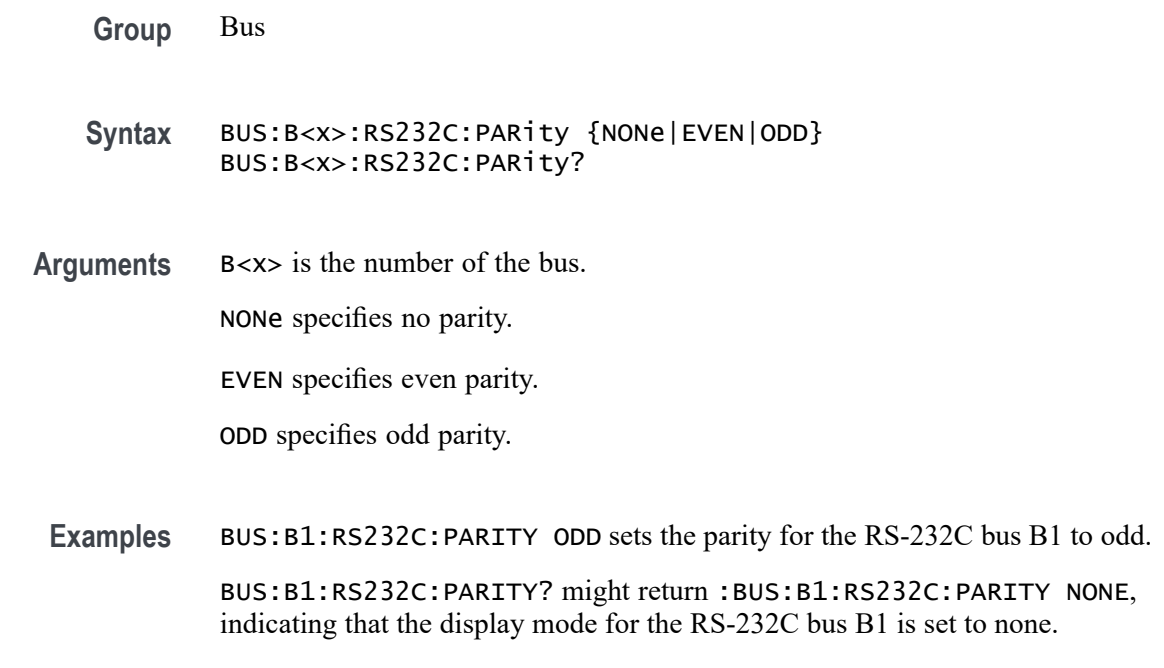

# **BUS:B<x>:RS232C:POLarity**

This command sets or queries the RS-232C source polarity for bus  $\langle x \rangle$ , where the bus number is specified by x.

- **Conditions** Requires option SR-COMP.
	- **Group** Bus
	- **Syntax** BUS:B<x>:RS232C:POLarity {NORmal|INVERTed} BUS:B<x>:RS232C:POLarity?
- **Arguments** B<x> is the number of the bus.

NORmal sets the RS-232C bus polarity to positive.

INVERTed sets the RS-232C bus polarity to negative.

**Examples** BUS:B1:RS232C:POLARITY INVERTed sets the polarity for the RS-232C bus B1 to Inverted.

BUS:B1:RS232C:POLARITY? might return :BUS:B1:RS232C:POLARITY NORMAL, indicating that the polarity for the RS-232C bus B1 is set to Normal.

## **BUS:B<x>:RS232C:SOUrce**

This command sets or queries the RS-232C source for bus  $\langle x \rangle$ , where the bus number is specified by x. **Conditions** Requires option SR-COMP. **Group** Bus **Syntax** BUS:B<x>:RS232C:SOUrce {CH<x>|CH<x>\_D<x>|REF<x>|MATH<x>|REF<x>\_D<x>} BUS:B<x>:RS232C:SOUrce? **Arguments** B<x> is the number of the bus. CH<x> specifies an analog channel to use as the RS-232C source. CH<x>\_D<x> specifies a digital channel of a specified FlexChannel to use for the RS-232C source. MATH< $x$ > specifies a math channel to use for the RS-232C source. REF<x> specifies a reference channel to use for the RS-232C source. REF<x>\_D<x> specifies a digital reference waveform as the source waveform for the specified RS-232C bus. **Examples** BUS:B1:RS232C:SOURCE CH1\_D0 sets the source for the RS-232C bus B1 to D0 of FlexChannel 1. BUS:B1:RS232C:SOURCE? might return :BUS:B1:RS232C:SOURCE CH1, indicating that the source for the RS-232C bus B1 is CH1.

#### **BUS:B<x>:RS232C:SOUrce:THReshold**

This command sets or queries the RS-232C source threshold for the specified bus. The bus is specified by x.

**Conditions** Requires option SR-COMP.

**Group** Bus

<span id="page-371-0"></span>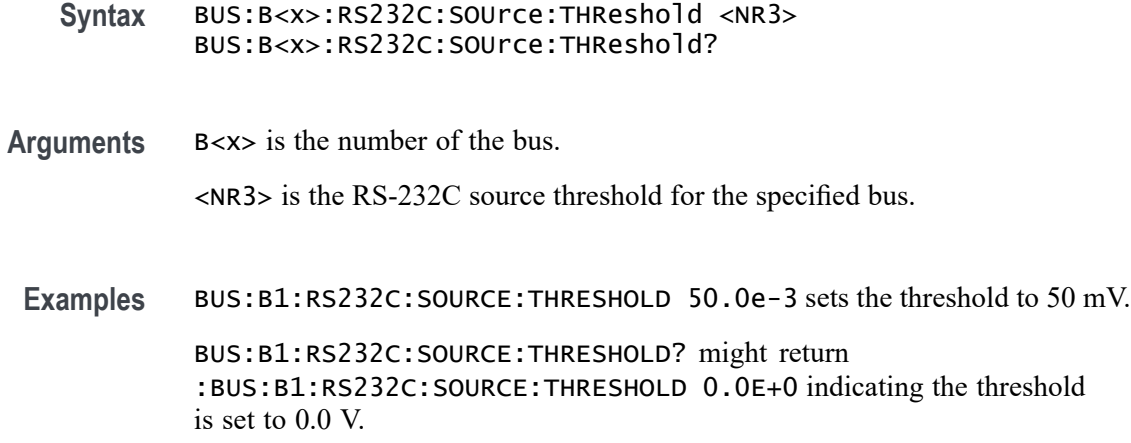

## **BUS:B<x>:S8B10B:BITRate**

This command sets or queries the 8B10b bit rate for the specified bus, where the bus is specified by x.

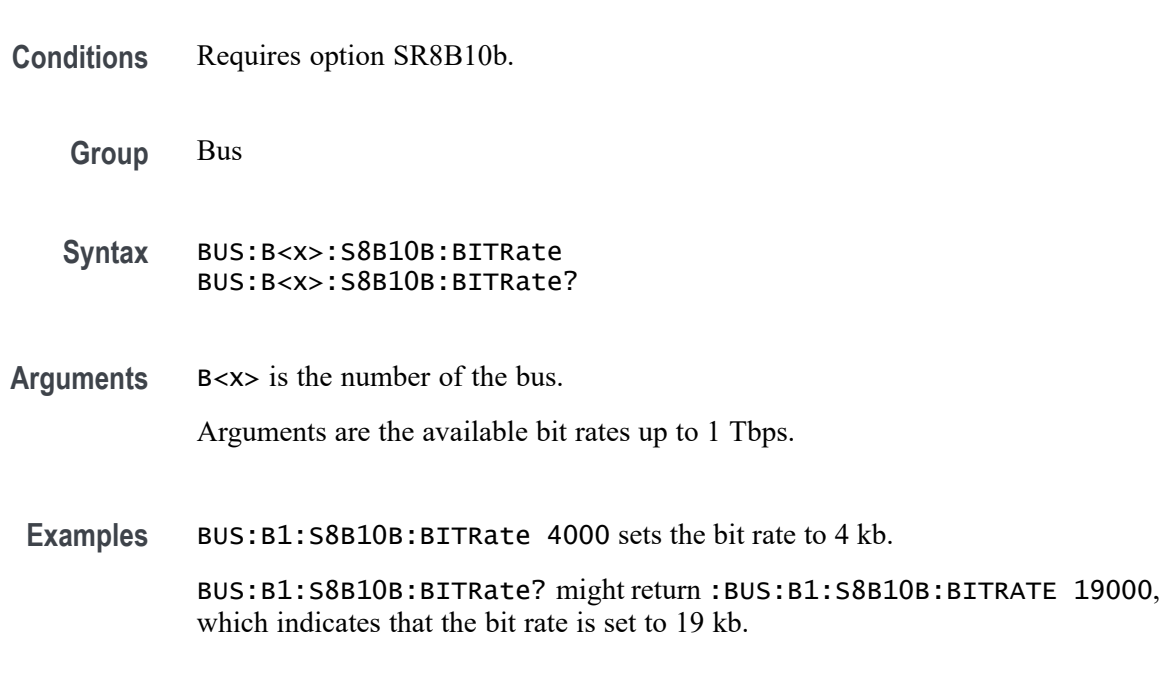

#### **BUS:B<x>:S8B10B:SOUrce**

This command sets or queries the 8B10b source for the specified bus, where the bus is specified by x. This command specifies the source channel.

**Conditions** Requires option SR8B10b.

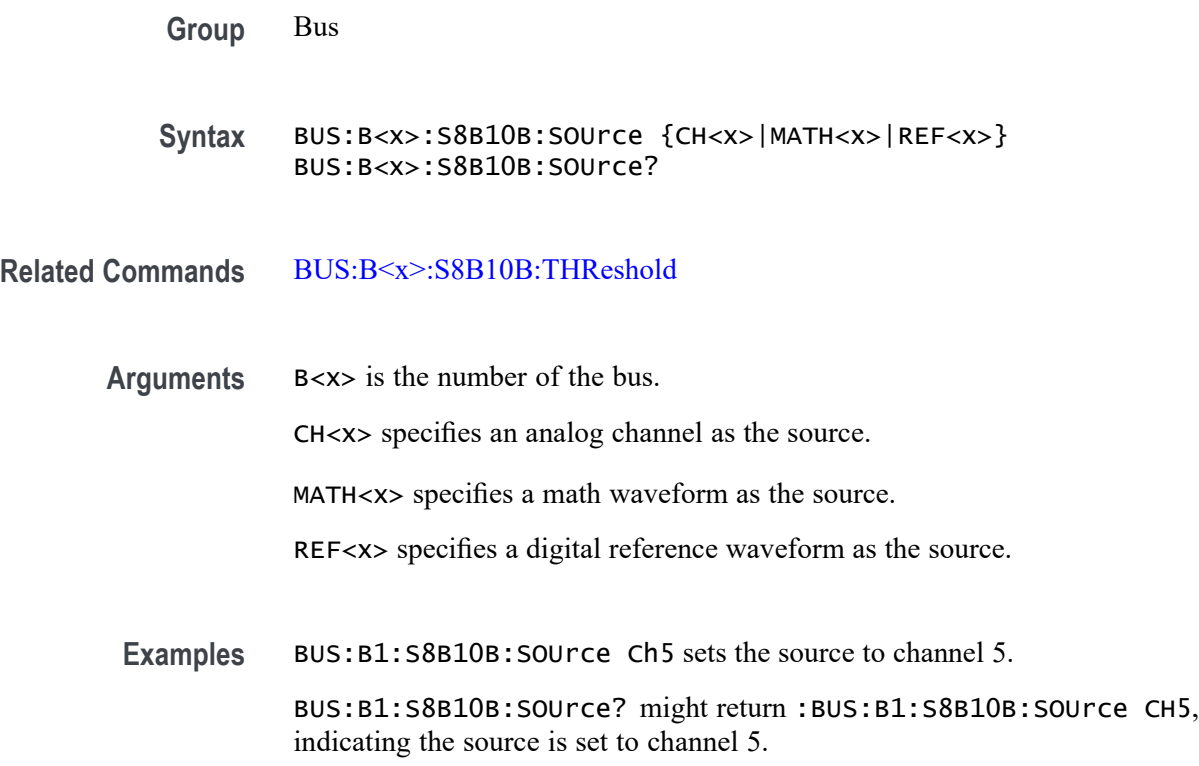

### **BUS:B<x>:S8B10B:THReshold**

This command sets or queries the 8B10b threshold for the specified bus, where the bus is specified by x.

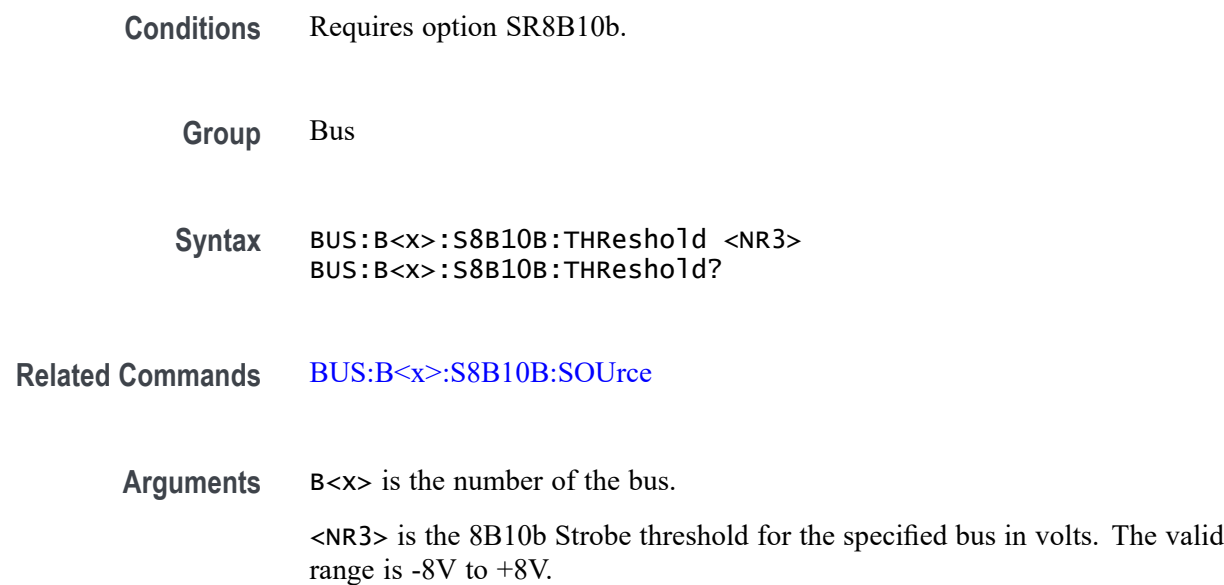

**Examples** BUS:B4:S8B10B:THReshold 1.0 sets Bus 4 8B10b threshold to 1.0 V.

BUS:B3:S8B10B:THReshold? might return :BUS:B3:S8B10B:THReshold 225.00000E-3 indicates the Bus 3 8B10b threshold is set to 225.0 mV.

#### **BUS:B<x>:SDLC:BITRate**

This command sets or queries the bit rate for the specified SDLC bus. The bus is specified by x.

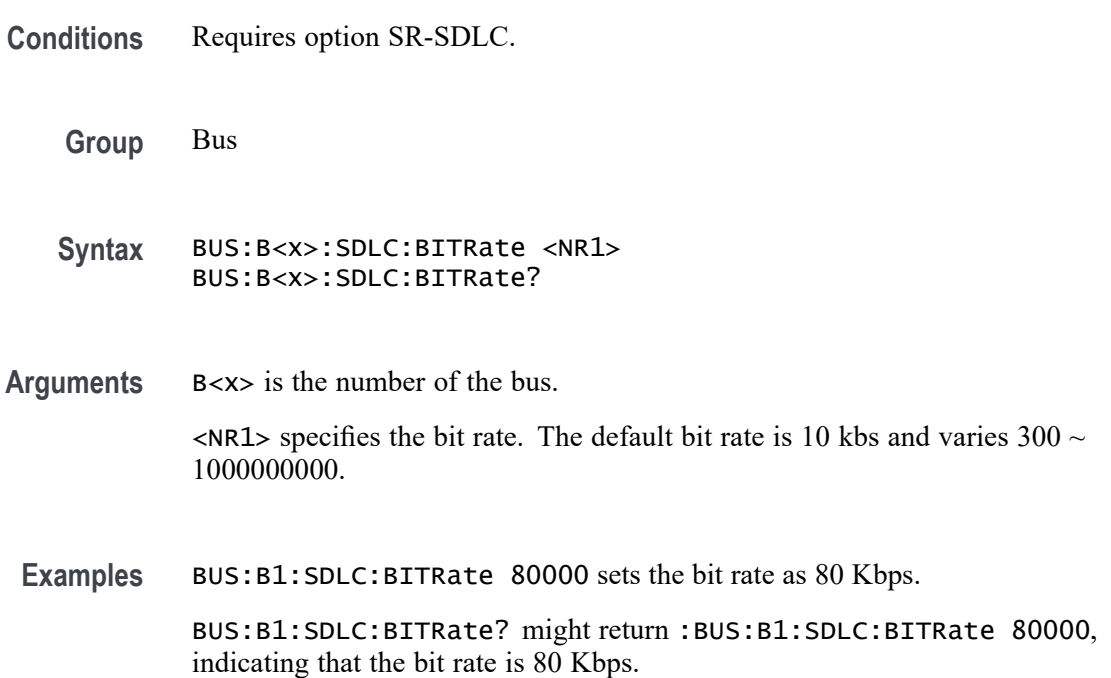

## **BUS:B<x>:SDLC:DATA:SOUrce**

This command sets or queries the source for the specified bus. The bus is specified by x.

- **Conditions** Requires option SR-SDLC.
	- **Group** Bus
	- **Syntax** BUS:B<x>:SDLC:DATA:SOUrce {CH<x>|MATH<x>|REF<x>} BUS:B<x>:SDLC:DATA:SOUrce?

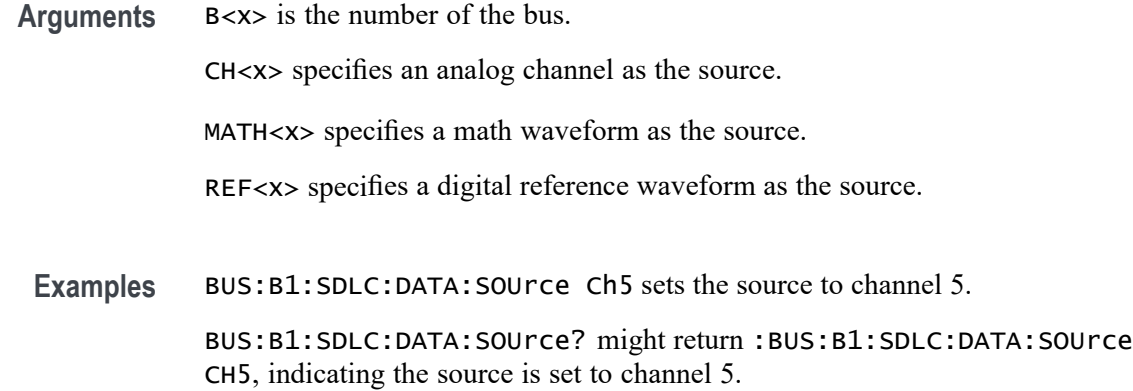

## **BUS:B<x>:SDLC:DATA:THReshold**

This command sets or queries the SDLC data source threshold for the specified bus. The bus is specified by x.

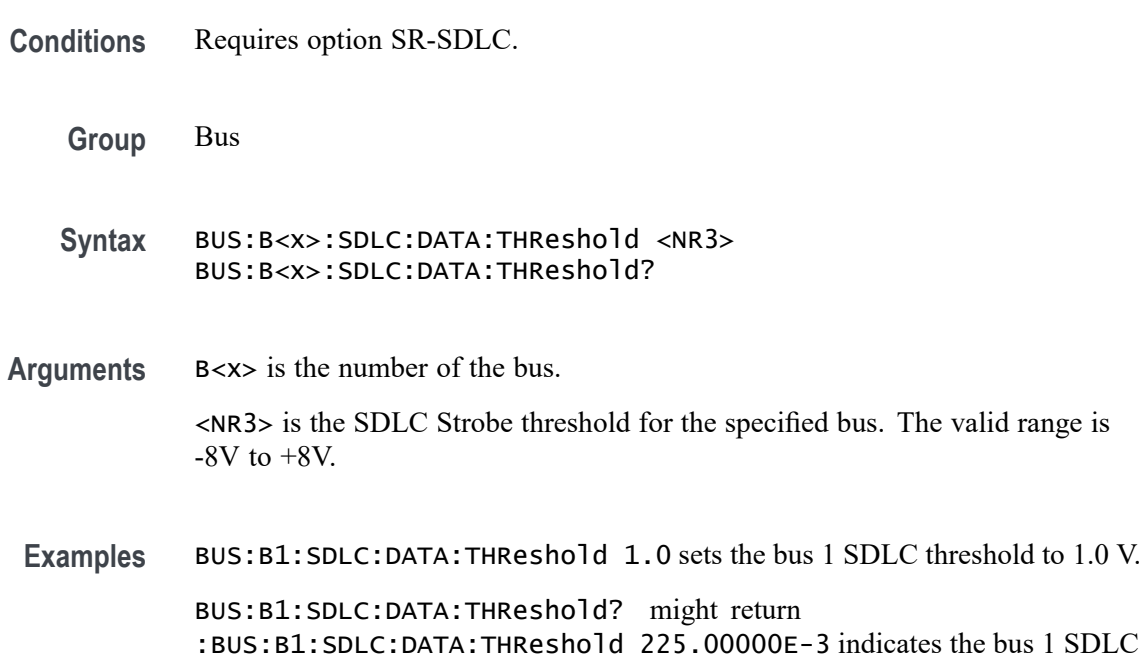

# **BUS:B<x>:SDLC:ENCoding**

This command sets or queries the SDLC Bus Encoding. The bus is specified by x.

**Conditions** Requires option SR-SDLC.

threshold is set to 225.0 mV.

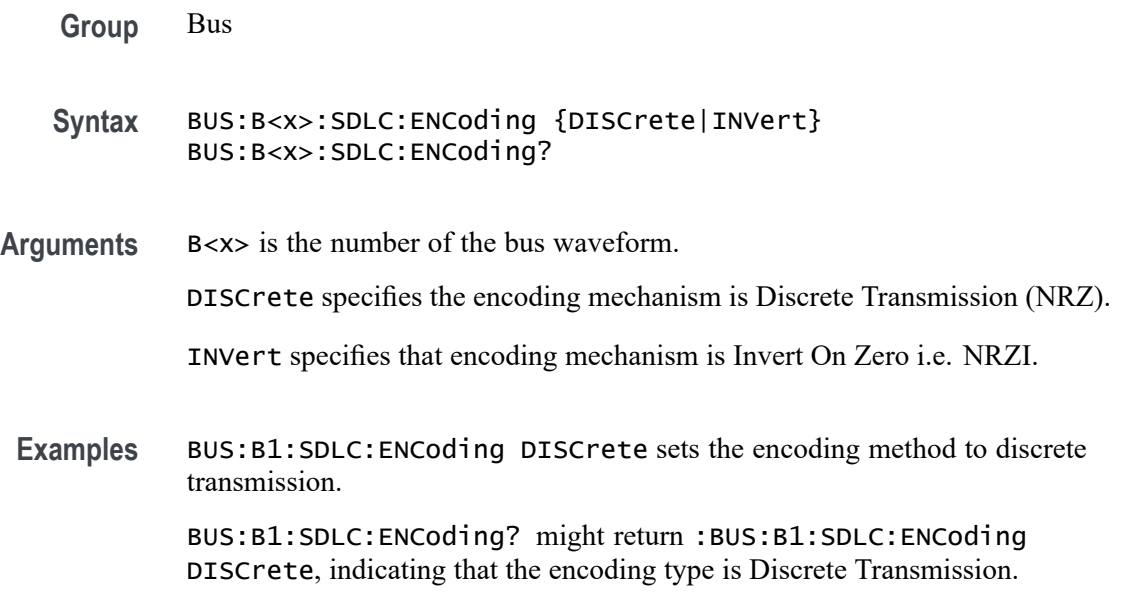

## **BUS:B<x>:SDLC:MODulo**

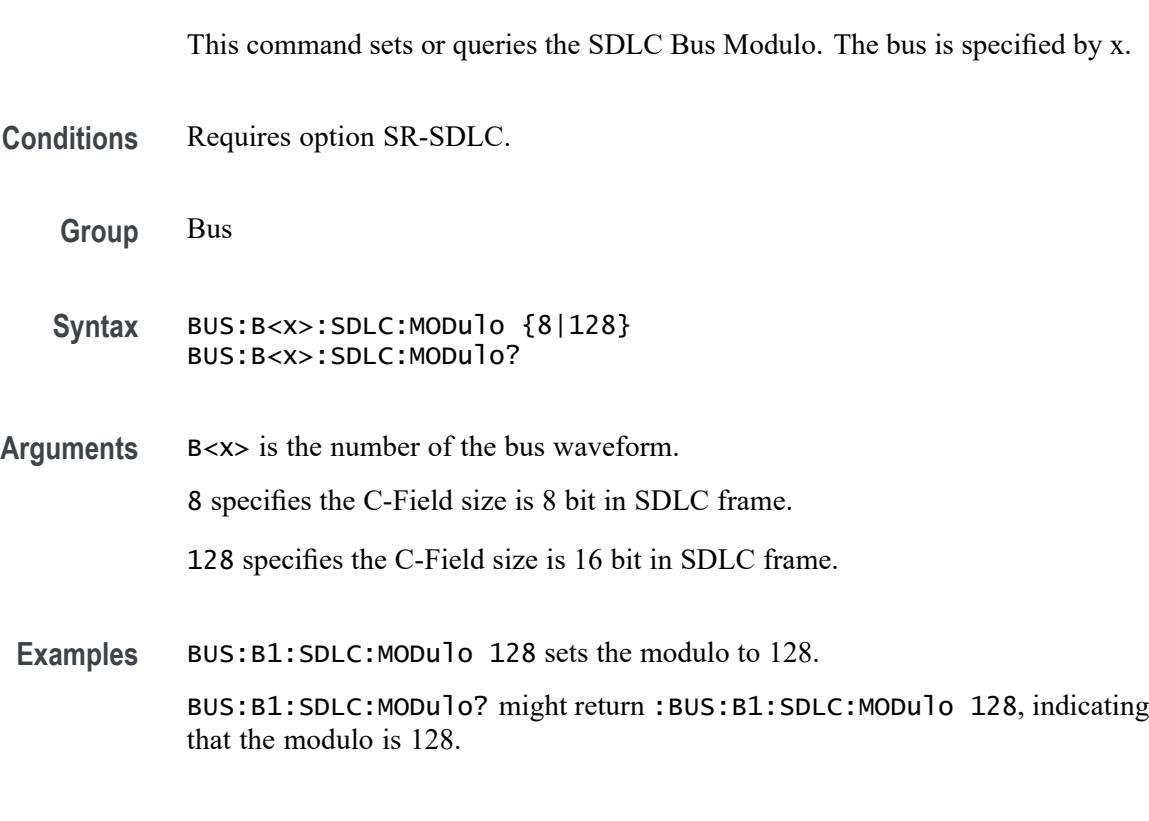

# **BUS:B<x>:SENT:CHANWidth**

This command sets or queries SENT fast channel bit widths for the specified bus.

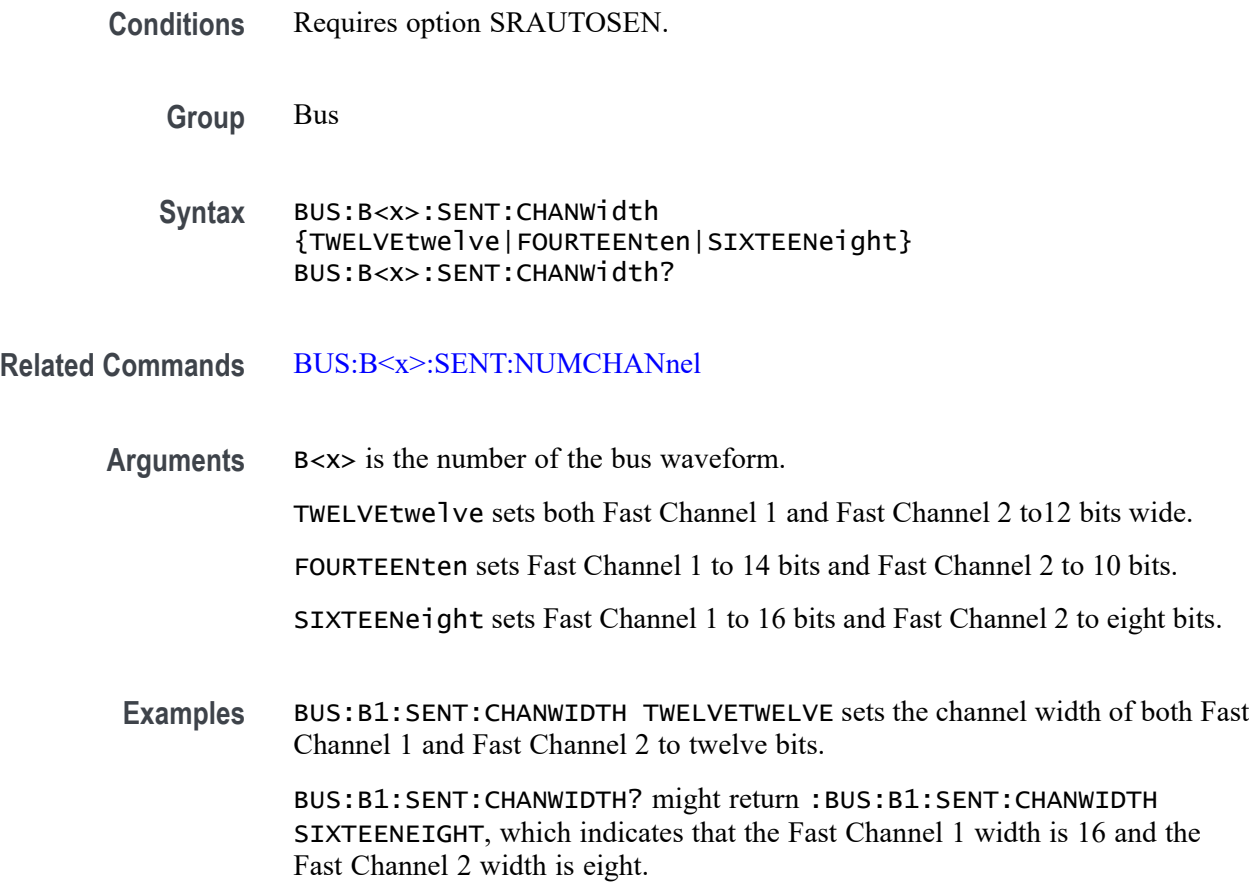

# **BUS:B<x>:SENT:NIBBLECount**

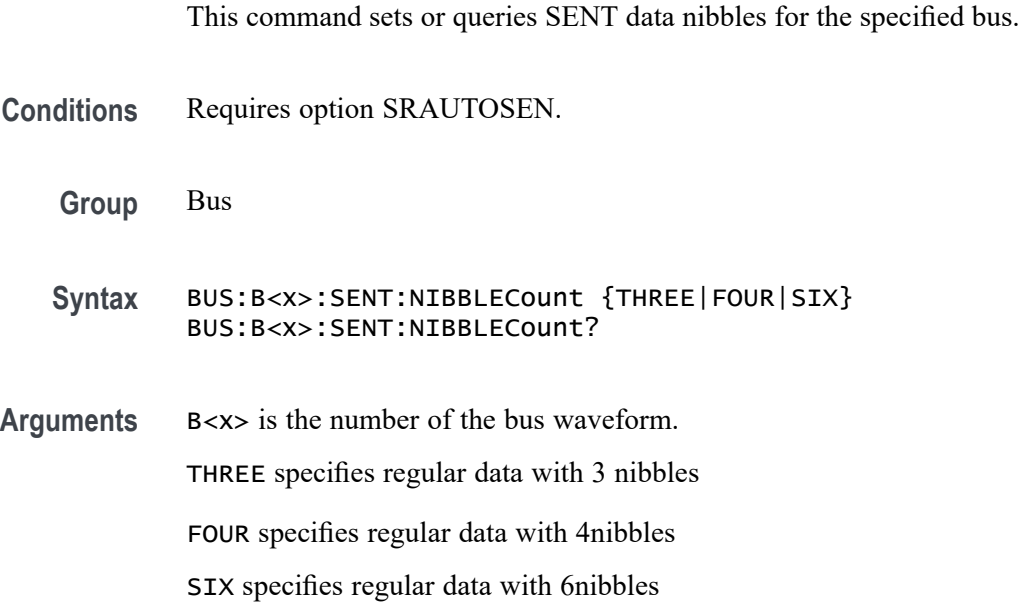

<span id="page-377-0"></span>**Examples** BUS:B1:SENT:NIBBLECOUNT THREE sets the data nibble count to three.

BUS:B1:SENT:NIBBLECOUNT? might return :BUS:B1:SENT:NIBBLECOUNT SIX, which indicates the nibble count is set to six.

### **BUS:B<x>:SENT:NUMCHANnel**

This command sets or queries SENT fast data channels for the specified bus.

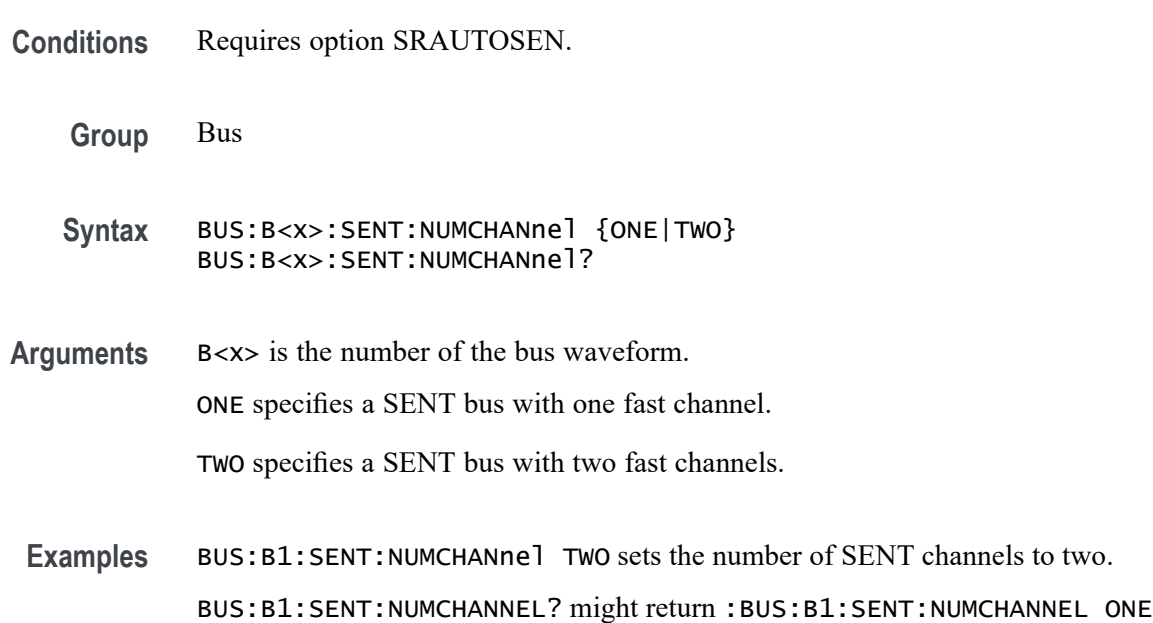

to indicate that the number of channels is set to one.

#### **BUS:B<x>:SENT:PAUSEPULSe**

This command sets or queries SENT pause pulse for the specified bus.

- **Conditions** Requires option SRAUTOSEN.
	- **Group** Bus
	- **Syntax** BUS:B<x>:SENT:PAUSEPULSe {NO|YES} BUS:B<x>:SENT:PAUSEPULSe?
- **Arguments** B<x> is the number of the bus waveform. NO specifies no pause pulse.

YES specifies a pause pulse is used.

**Examples** BUS:B1:SENT:PAUSEPULSE NO sets the pause pulse value to indicate no pause pulse.

> BUS:B1:SENT:PAUSEPULSE? might return :BUS:B1:SENT:PAUSEPULSE YES, which indicates the SENT bus is set to use pause pulses.

#### **BUS:B<x>:SENT:POLARITY**

This command sets or queries SENT Idle State signal polarity for the specified bus.

- **Conditions** Requires option SRAUTOSEN.
	- **Group** Bus
	- **Syntax** BUS:B<x>:SENT:POLARITY {INVerted|NORmal} BUS:B<x>:SENT:POLARITY?
- **Arguments** B<x> is the number of the bus waveform.
	- INVerted specifies inverted polarity.

NORmal specifies normal polarity.

**Examples** BUS:B1:SENT:POLARITY INVERTED sets the idle state of the bus to inverted polarity.

> BUS:B1:SENT:POLARITY? might return :BUS:B1:SENT:POLARITY NORMAL to indicate the bus idle state polarity is set to normal

#### **BUS:B<x>:SENT:SLOW**

This command sets or queries the SENT slow channel configuration for the specified bus.

**Conditions** Requires option SRAUTOSEN.

**Group** Bus

- **Syntax** BUS:B<x>:SENT:SLOW {NOne|ENHANCED4|ENHANCED8|SHOrt} BUS:B<x>:SENT:SLOW?
- **Arguments** B<x> is the number of the bus waveform.

NOne specifies no slow channel configured.

ENHANCED4 specifies Enhanced 4 slow channel configuration.

ENHANCED8 specifies Enhanced 8 slow channel configuration.

SHOrt specifies short slow channel configuration.

**Examples** BUS:B1:SENT:SLOW SHORT sets the SENT bus to use the short slow channel configuration.

> BUS:B1:SENT:SLOW? might return :BUS:B1:SENT:SLOW NONE to indicate that the SENT bus is set to have no slow channel.

#### **BUS:B<x>:SENT:SOUrce**

This command sets or queries the SENT DATA source for the specified bus.

- **Conditions** Requires option SRAUTOSEN.
	- **Group** Bus
	- **Syntax** BUS:B<x>:SENT:SOUrce {CH<x>|CH<x>\_D<x>|MATH<x>|REF<x>|REF<x>\_D<x>} BUS:B<x>:SENT:SOUrce?
- **Arguments** B<x> is the number of the bus waveform.

CH<x> specifies an analog channel as the clock source waveform for the audio bus.

CH<x>\_D<x> specifies a digital channel as the clock source waveform for the specified audio bus.

MATH<x> specifies a math waveform as the clock source waveform for the audio bus.

REF<x> specifies a reference waveform as the clock source waveform for the audio bus

REF<x>\_D<x> specifies a digital reference waveform as the clock source waveform for the specified audio bus.

**Examples** BUS:B1:SENT:SOURCE CH1\_D1 sets D1 of channel 1 as the source for the SENT bus.

> BUS:B1:SENT:SOURCE? might return :BUS:B1:SENT:SOURCE CH1 indicating that the source is set to channel 1

## **BUS:B<x>:SENT:THRESHold**

This command sets or queries the SENT DATA source threshold for the specified bus.

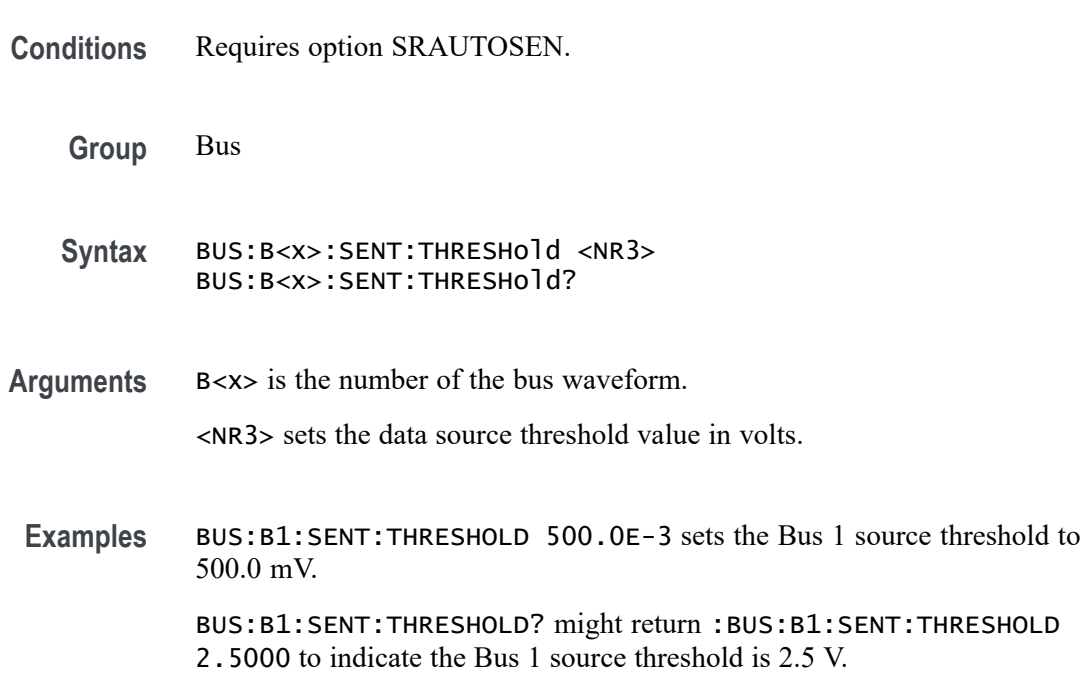

## **BUS:B<x>:SENT:TICKTIME**

This command sets or queries the SENT bus Clock Tick parameter for the specified bus.

**Conditions** Requires option SRAUTOSEN.

**Group** Bus

**Syntax** BUS:B<x>:SENT:TICKTIME <NR3> BUS:B<x>:SENT:TICKTIME?

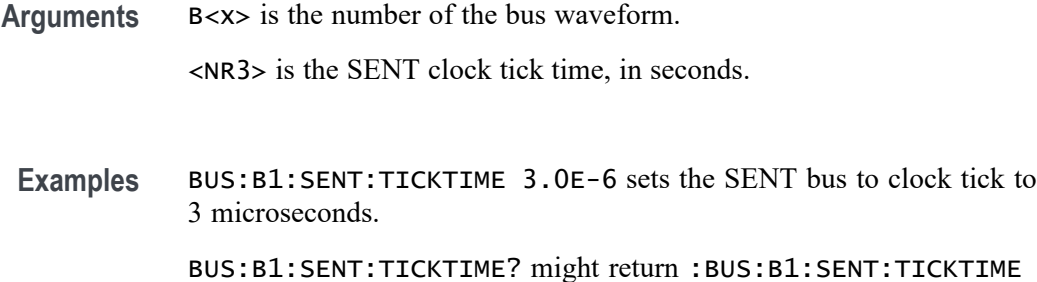

10.0000E-6 to indicate the clock tick is set to 10 microseconds.

#### **BUS:B<x>:SENT:TICKTOLerance**

This command sets or queries the SENT bus Tick Tolerance percent parameter for the specified bus.

- **Conditions** Requires option SRAUTOSEN.
	- **Group** Bus

**Syntax** BUS:B<x>:SENT:TICKTOLerance <NR3> BUS:B<x>:SENT:TICKTOLerance?

**Arguments** B<x> is the number of the bus waveform.

<NR3> is the tick tolerance percentage.

**Examples** BUS:B1:SENT:TICKTOLERANCE 20.0 sets the tick tolerance to 20%. US:B1:SENT:TICKTOLERANCE? might return :BUS:B1:SENT:TICKTOLERANCE 22.5 to indicate the tolerance is set to 22.5%.

#### **BUS:B<x>:SMBUS:CLOCk:SOUrce**

This command sets or queries the clock source for the specified bus.

- **Conditions** Requires option SR-SMBUS
	- **Group** Bus
- **Syntax** BUS:B<x>:SMBUS:CLOCk:SOUrce {CH<x>|MATH<x>|REF<x>} BUS:B<x>:SMBUS:CLOCk:SOUrce?
- **Arguments** B<x> is the bus number.

CH $\langle x \rangle$  specifies an analog channel as the source for the data signal, where  $\langle x \rangle$ is the channel number.

MATH $\langle x \rangle$  specifies a math channel as the source for the data signal, where  $\langle x \rangle$  is the math waveform number.

REF<x> specifies a reference waveform as the source for the data signal, where  $\langle x \rangle$  is the reference waveform number.

**Examples** BUS:B1:SMBUS:CLOCk:SOUrce CH5 sets the Bus 1 clock source to channel 5. BUS:B1:SMBUS:CLOCk:SOUrce? might return :BUS:B1:SMBUS:CLOCk:SOUrce CH5, indicating the Bus 1 clock source is channel 5.

#### **BUS:B<x>:SMBUS:CLOCk:THReshold**

This command sets or queries the SMBUS clock source threshold for the specified bus.

- **Conditions** Requires option SR-SMBUS
	- **Group** Bus
	- **Syntax** BUS:B<x>:SMBUS:CLOCk:THReshold <NR3> BUS:B<x>:SMBUS:CLOCk:THReshold?

**Arguments** B<x> is the bus number.

<NR3> specifies the SMBUS clock threshold for the specified bus. The valid range is  $-8V$  to  $+8V$ .

**Examples** BUS:B1:SMBUS:CLOCk:THReshold 1.0 sets the Bus 1 SMBUS clock threshold to 1.0 V. BUS:B1:SMBUS:CLOCk:THReshold? might return

:BUS:B1:SMBUS:CLOCk:THReshold 1.0, indicating the Bus 1 SMBUS clock threshold is 1.0 V.

## **BUS:B<x>:SMBUS:DATA:SOUrce**

This command sets or queries the data source for the specified bus.

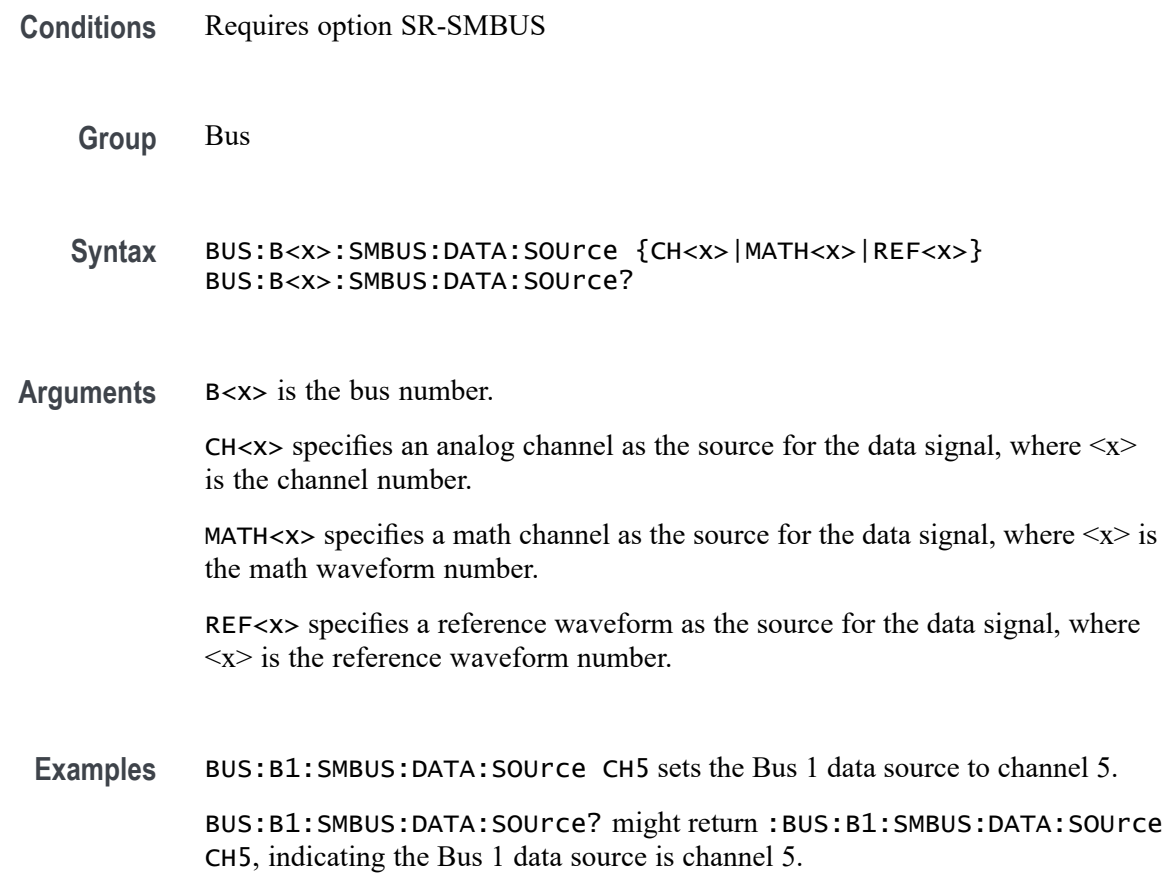

# **BUS:B<x>:SMBUS:DATA:THReshold**

This command sets or queries the SMBUS data source threshold for the specified bus.

- **Conditions** Requires option SR-SMBUS
	- **Group** Bus
	- **Syntax** BUS:B<x>:SMBUS:DATA:THReshold <NR3> BUS:B<x>:SMBUS:DATA:THReshold?

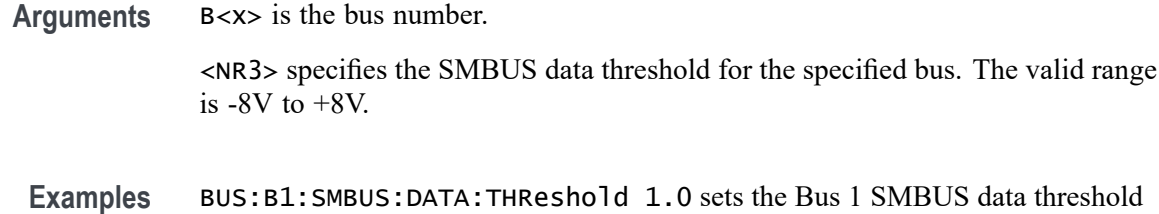

to 1.0 V. BUS:B1:SMBUS:DATA:THReshold? might return

:BUS:B1:SMBUS:DATA:THReshold 1.0, indicating the Bus 1 SMBUS data threshold is 1.0 V.

## **BUS:B<x>:SMBUS:PEC:VALUe**

This command sets or queries the SMBus PEC selection for the specified bus.

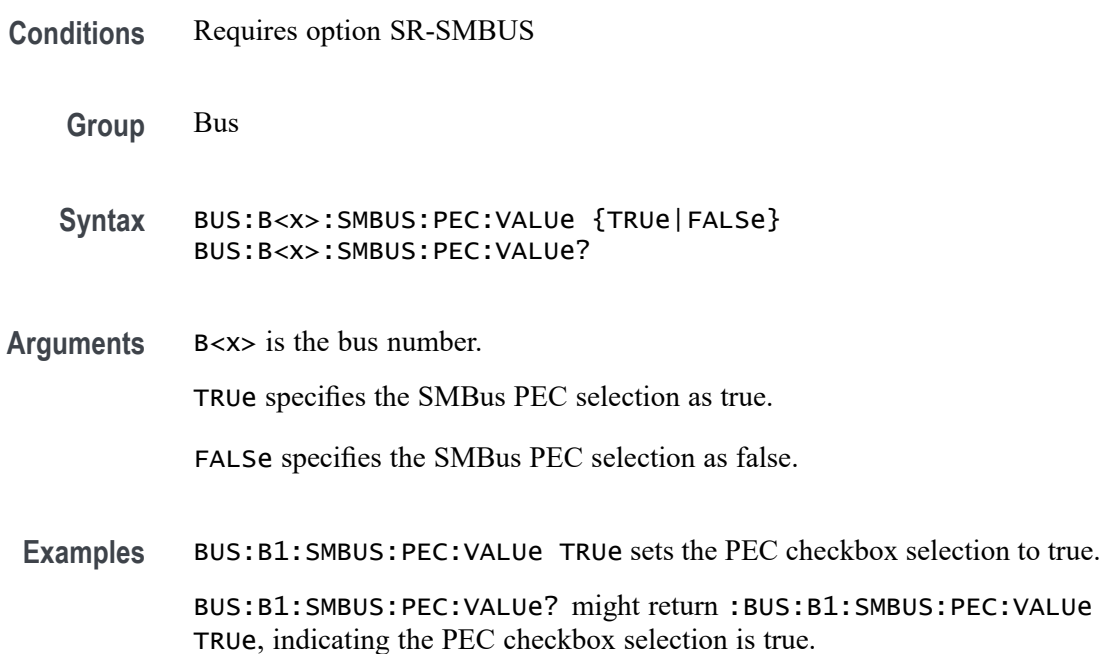

#### **BUS:B<x>:SPACEWIRe:BITRate**

This command sets or queries the SpaceWire bit rate.

**Conditions** Requires option SR-SPACEWIRE

**Group** Bus

<span id="page-385-0"></span>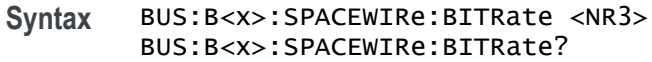

**Arguments** B<x> is the bus number. NR3 specifies the SpaceWire bit rate for the specified bus. The valid bit rate range is 2 Mbps to 200 Mbps. The default value is 10 Mbps. **Examples** BUS:B1:SPACEWIRe:BITRate 10000000 sets the bit rate to 10 Mbps. BUS:B1:SPACEWIRe:BITRate? might return :BUS:B1:SPACEWIRe:BITRate RATE189K, indicating that the bit rate is set to 10 Mbps.

### **BUS:B<x>:SPACEWIRe:DATa:SOUrce**

This command sets or queries the source of the SpaceWire Data signal for the specified bus.

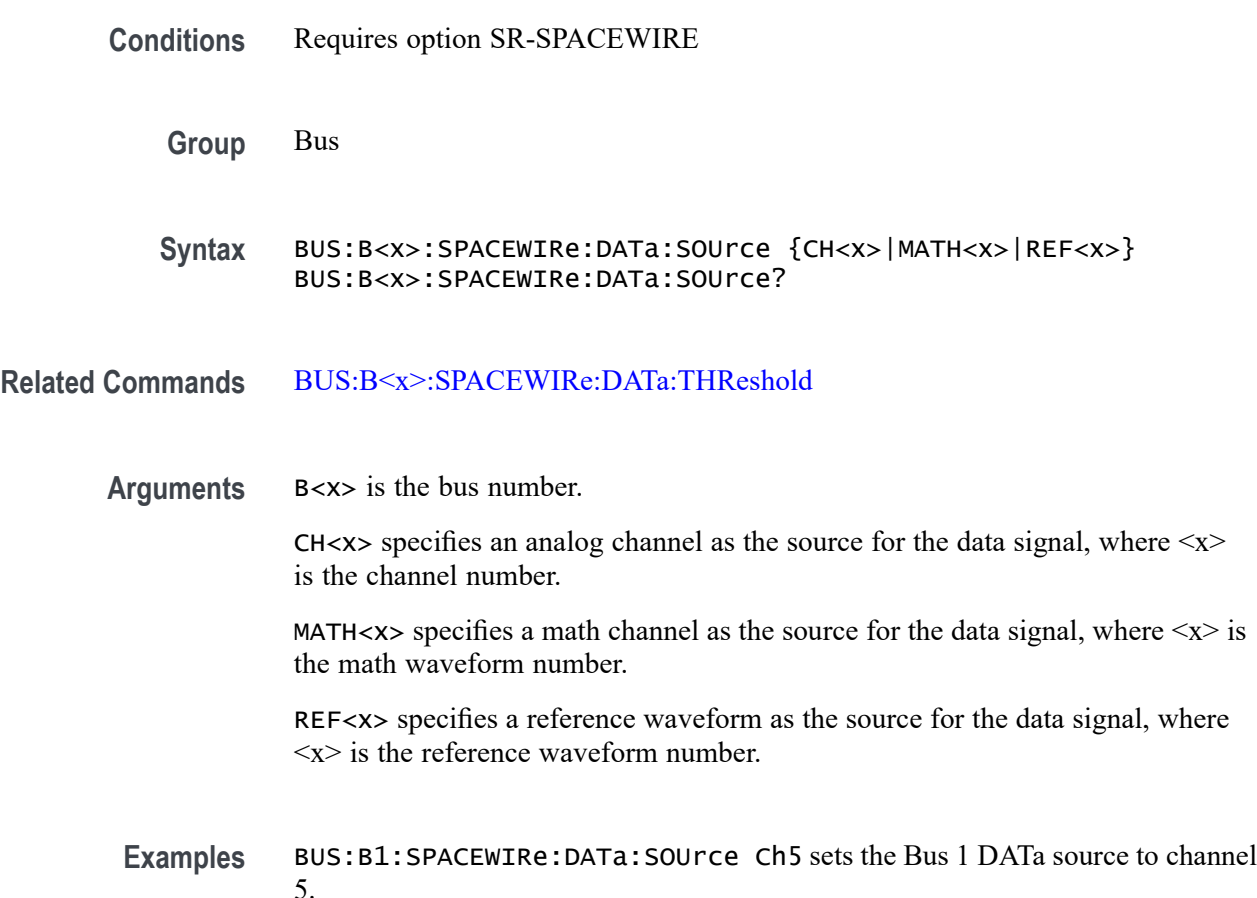

BUS:B3:SPACEWIRe:DATa:SOUrce? might return BUS:B3:SPACEWIRe:DATa:SOUrce MATH2, indicating the DATa source for Bus 3 is set to Math waveform 2.

#### <span id="page-386-0"></span>**BUS:B<x>:SPACEWIRe:DATa:THReshold**

This command sets or queries the threshold of the SpaceWire Data signal for the specified bus.

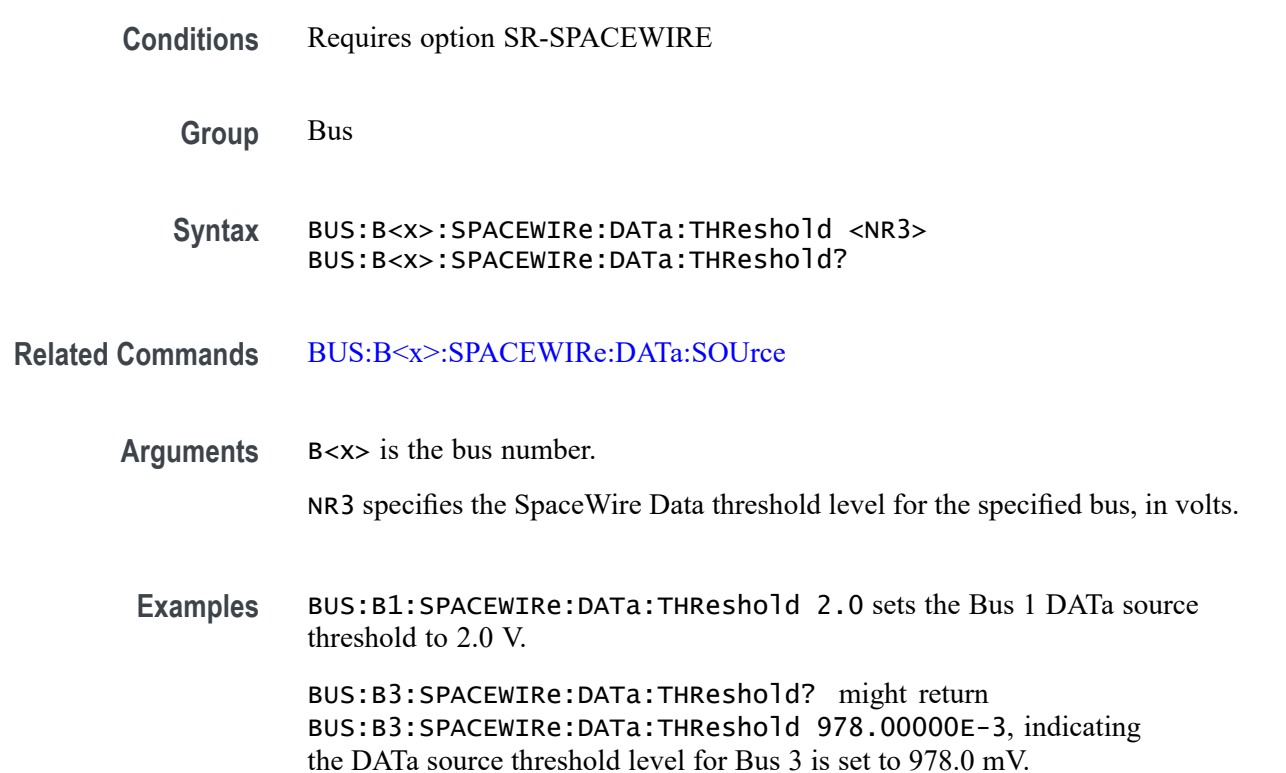

## **BUS:B<x>:SPACEWIRe:DECode:TYPe**

This command sets or queries the decode type for SpaceWire bus decode.

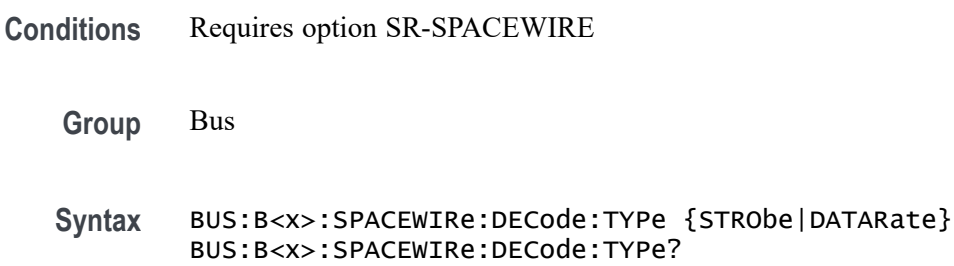

<span id="page-387-0"></span>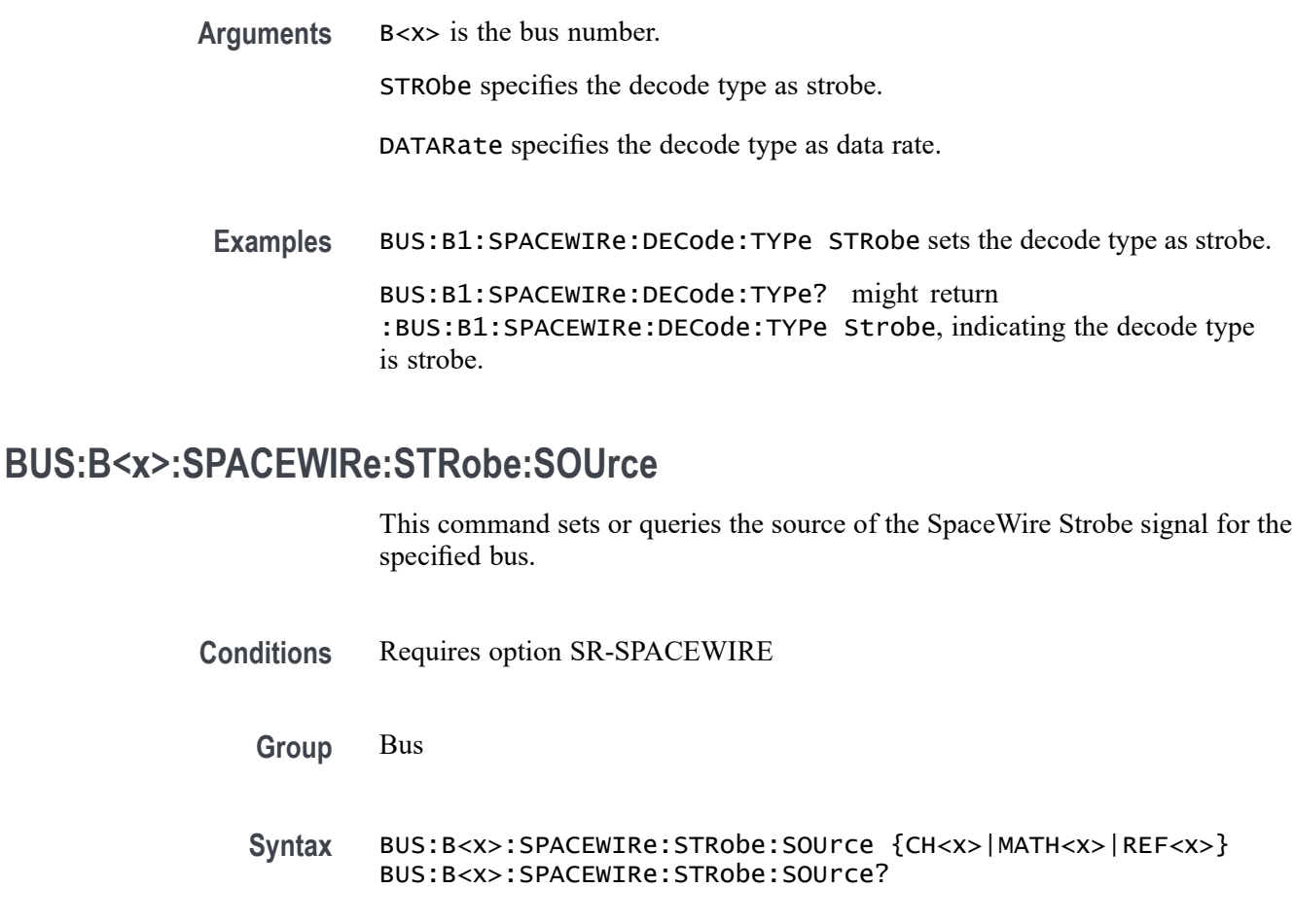

**Related Commands** [BUS:B<x>:SPACEWIRe:STRobe:THReshold](#page-388-0)

**Arguments** B<x> is the bus number.

CH $\langle x \rangle$  specifies an analog channel as the source for the strobe signal, where  $\langle x \rangle$ is the channel number.

MATH $\langle x \rangle$  specifies a math channel as the source for the strobe signal, where  $\langle x \rangle$ is the math waveform number.

REF<x> specifies a reference waveform as the source for the strobe signal, where  $\langle x \rangle$  is the reference waveform number.

**Examples** BUS:B1:SPACEWIRe:STRobe:SOUrce Ch5 sets the Bus 1 Strobe source to channel 5.

BUS:B3:SPACEWIRe:STRobe:SOUrce? might return BUS:B3:SPACEWIRe:STRobe:SOUrce MATH2, indicating the Strobe source for Bus 3 is set to Math waveform 2.

### <span id="page-388-0"></span>**BUS:B<x>:SPACEWIRe:STRobe:THReshold**

This command sets or queries the threshold level of the SpaceWire Strobe signal for the specified bus.

**Conditions** Requires option SR-SPACEWIRE

**Group** Bus

- **Syntax** BUS:B<x>:SPACEWIRe:STRobe:THReshold <NR3> BUS:B<x>:SPACEWIRe:STRobe:THReshold?
- **Related Commands** [BUS:B<x>:SPACEWIRe:STRobe:SOUrce](#page-387-0)
	- **Arguments** B<x> is the bus number.

NR3 specifies the SpaceWire Strobe signal threshold level for the specified bus, in volts.

**Examples** BUS:B4:SPACEWIRe:STRobe:THReshold 1.2 sets the Bus 4 Strobe source threshold to 1.2 V.

> BUS:B1:SPACEWIRe:STRobe:THReshold? might return BUS:B1:SPACEWIRe:STRobe:THReshold 950.00000E-3, indicating the Strobe source threshold level for bus 1 is set to 950.0 mV.

#### **BUS:B<x>:SPACEWIRe:SYNC**

This command sets or queries sync for SpaceWire decoding.

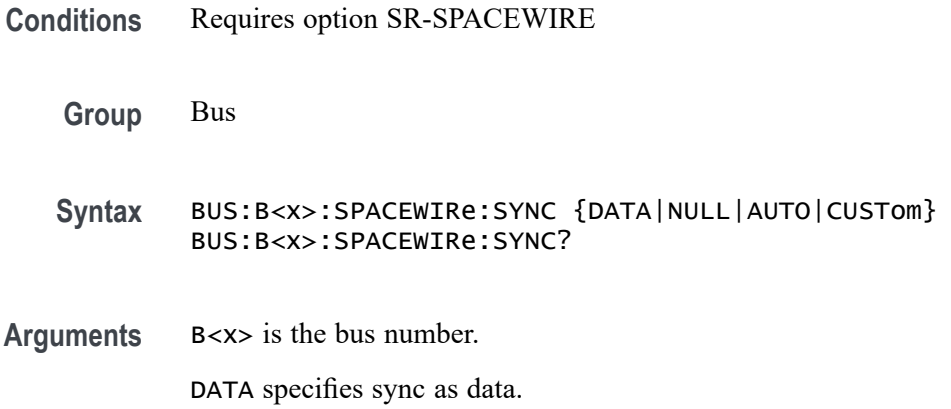

NULL specifies sync as null.

AUTO specifies sync as auto.

CUSTom specifies sync as custom.

**Examples** BUS:B1:SPACEWIRe:SYNC NULL sets the sync to null.

BUS:B1:SPACEWIRe:SYNC? might return :BUS:B1:SPACEWIRe:SYNC NULL, indicating the sync is set to null.

# **BUS:B<x>:SPACEWIRe:SYNC:COUnt**

This command sets or queries the length of the data string in bytes to be used for a SpaceWire sync bytes.

- **Conditions** Requires option SR-SPACEWIRE
	- **Group** Bus

**Syntax** BUS:B<x>:SPACEWIRe:SYNC:COUnt <NR1> BUS:B<x>:SPACEWIRe:SYNC:COUnt?

**Arguments** B<x> is the bus number.

NR1 specifies the length of the data string in bytes. The mininum is 2 and the maximum is 10. The default is 2 bytes.

**Examples** BUS:B1:SPACEWIRe:SYNC:COUnt 3 sets the count to 3.

BUS:B1:SPACEWIRe:SYNC:COUnt? might return :BUS:B1:SPACEWIRe:SYNC:COUnt 3, indicating the count is 3.

## **BUS:B<x>:SPACEWIRe:SYNC:PATTern**

This command sets or queries sync pattern for SpaceWire decoding.

**Conditions** Requires option SR-SPACEWIRE

**Group** Bus

- **Syntax** BUS:B<x>:SPACEWIRe:SYNC:PATTern <NR3> BUS:B<x>:SPACEWIRe:SYNC:PATTern?
- **Arguments** B<x> is the bus number.

NR3 specifies the sync pattern.

**Examples** BUS:B1:SPACEWIRe:SYNC:PATTern N N sets the sync pattern to N N. BUS:B1:SPACEWIRe:SYNC:PATTern? might return :BUS:B1:SPACEWIRe:SYNC:PATTern N N, indicating the Bus 1 SpaceWire pattern to be N N.

## **BUS:B<x>:SPACEWIRe:SYNC:VALUe**

This command sets or queries sync value for sync option data.

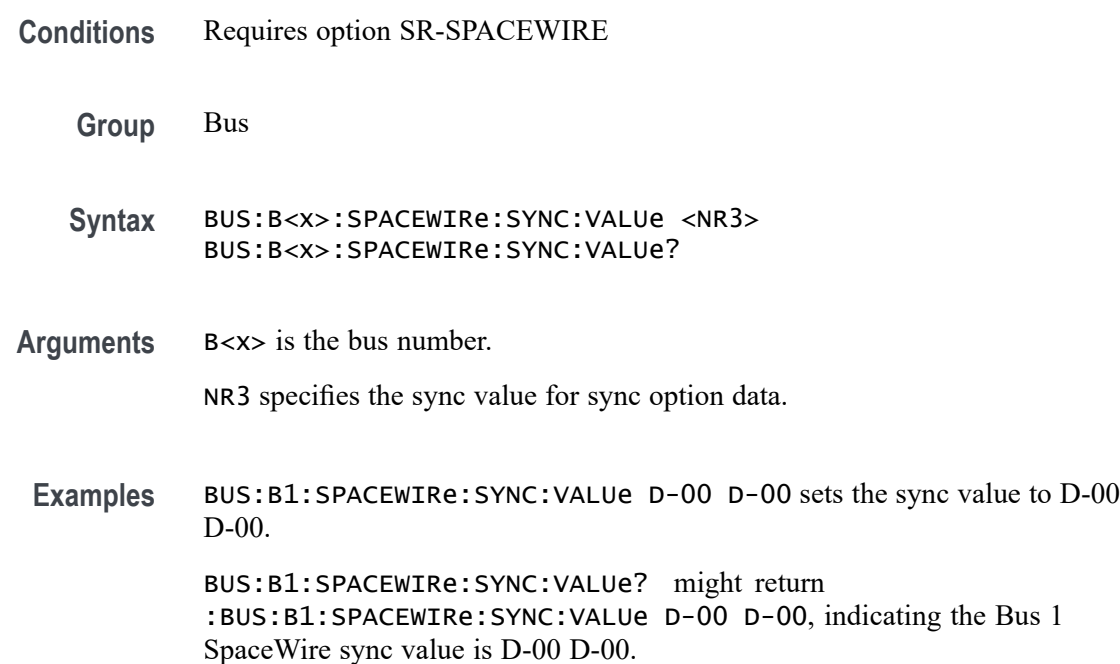

## **BUS:B<x>:SPI:BITOrder**

This command sets or queries the SPI bit order for the specified bus. The bus is specified by x.

**Conditions** Requires option 5-SREMBD or SUP5-SREMBD.

<span id="page-391-0"></span>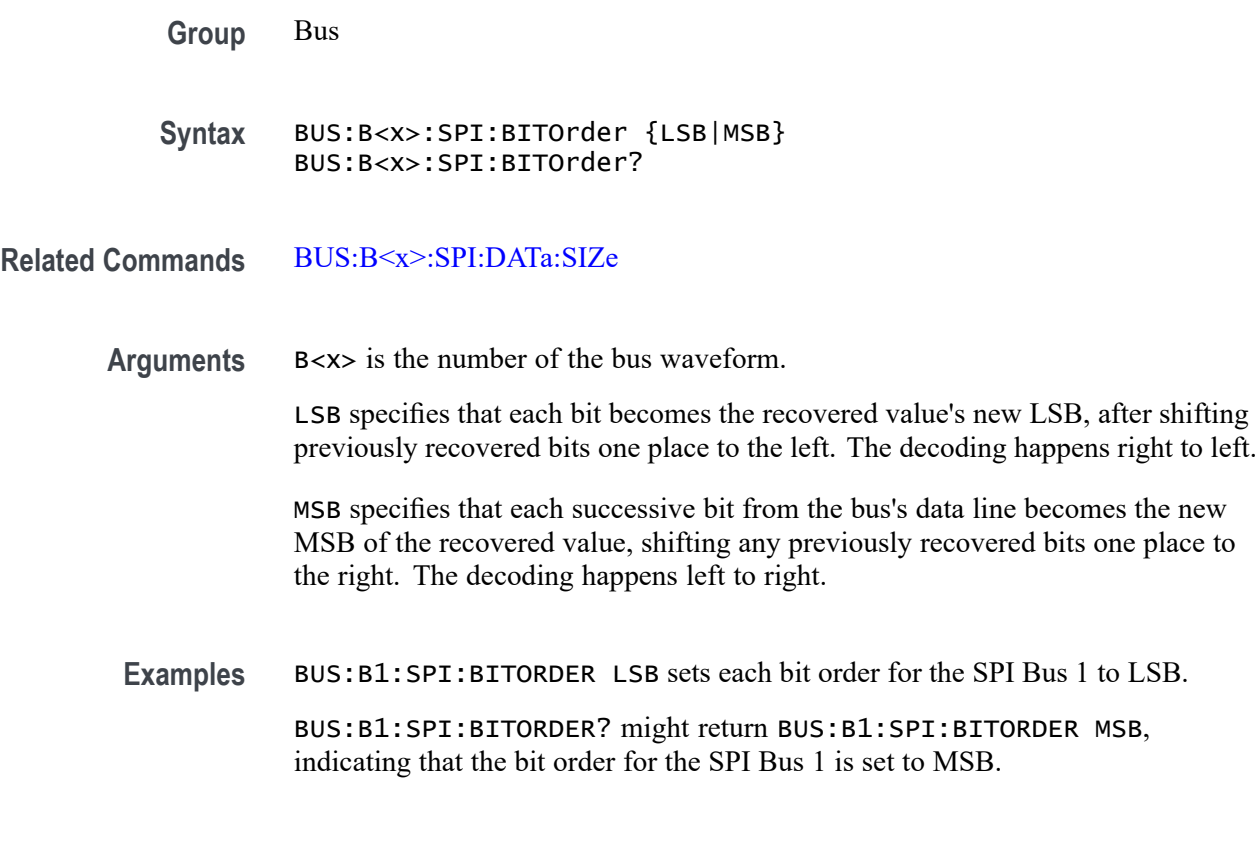

### **BUS:B<x>:SPI:CLOCk:POLarity**

This command sets or queries the SPI clock (SCLK) source polarity for the specified bus. The bus is specified by x.

**Conditions** Requires option 5-SREMBD or SUP5-SREMBD.

**Group** Bus

**Syntax** BUS:B<x>:SPI:CLOCk:POLarity {FALL|RISE} BUS:B<x>:SPI:CLOCk:POLarity?

**Related Commands** [BUS:B<x>:SPI:CLOCk:SOUrce](#page-392-0)

**Arguments** B<x> is the number of the bus waveform.

FALL sets the clock to the falling edge of the signal.

RISE sets the clock to the rising edge of the signal.

<span id="page-392-0"></span>**Examples** BUS:B1:SPI:CLOCK:POLARITY FALL sets the SPI clock polarity to the falling edge for the Bus 1.

> BUS:B1:SPI:CLOCK:POLARITY? might return BUS:B1:SPI:CLOCK:POLARITY RISE, indicating that the SPI clock polarity for the Bus 1 is set to the rising edge.

#### **BUS:B<x>:SPI:CLOCk:SOUrce**

This command sets or queries the SPI clock (SCLK) source for the specified bus. The bus is specified by x.

**Conditions** Requires option 5-SREMBD or SUP5-SREMBD.

**Group** Bus

**Syntax** BUS:B<x>:SPI:CLOCk:SOUrce {CH<x>|CH<x>\_D<x>|MATH<x>|REF<x>|REF<x>\_D<x>} BUS:B<x>:SPI:CLOCk:SOUrce?

**Related Commands** [BUS:B<x>:SPI:CLOCk:POLarity](#page-391-0)

**Arguments** B<x> is the number of the bus waveform.

CH<x> designates an analog channel as the bus SPI clock source.

CH<x>\_D<x> designates an digital channel as the bus SPI clock source.

MATH<x> designates a math waveform as the clock source.

REF<x> designates a reference waveform as the clock source.

REF<x>\_D<x> specifies a digital reference waveform as the clock source waveform for the specified SPI bus.

**Examples** BUS:B1:SPI:CLOCK:SOURCE CH5 sets the SPI clock source for the Bus 1 to CH5.

> BUS:B1:SPI:CLOCK:SOURCE? might return BUS:B1:SPI:CLOCK:SOURCE MATH1, indicating that the SPI clock source for the Bus 1 is set to MATH1.

## **BUS:B<x>:SPI:CLOCk:THReshold**

This command sets or queries the SPI Clock (SCLK) source threshold for the specified bus. The bus is specified by x.

- **Conditions** Requires option 5-SREMBD or SUP5-SREMBD.
	- **Group** Bus
	- **Syntax** BUS:B<x>:SPI:CLOCk:THReshold <NR3> BUS:B<x>:SPI:CLOCk:THReshold?
- **Arguments** B<x> is the number of the bus waveform. <NR3> is the SPI Clock (SCLK) source threshold for the specified bus. **Examples** BUS:B1:SPI:CLOCk:THReshold 50.0e-3 sets the threshold to 50.0 mV.

BUS:B1:SPI:CLOCk:THReshold? might return BUS:B1:SPI:CLOCK:THRESHOLD 0.0E+0, indicating the threshold is set to 0.0 V.

#### **BUS:B<x>:SPI:DATa:POLarity**

This command sets or queries the SPI Data (Data) source polarity for the bus number specified by x.

- **Conditions** Requires option 5-SREMBD or SUP5-SREMBD.
	- **Group** Bus
	- **Syntax** BUS:B<x>:SPI:DATa:POLarity {HIGH|LOW} BUS:B<x>:SPI:DATa:POLarity?
- **Arguments** B<x> is the number of the bus waveform.

HIGH sets the SPI data polarity to active high.

LOW sets the SPI data polarity to active low.

<span id="page-394-0"></span>**Examples** BUS:B4:SPI:DATA:POLARITY HIGH sets the SPI data polarity for the Bus 4 to active high.

> BUS:B1:SPI:DATA:POLARITY? might return BUS:B1:SPI:DATA:POLARITY LOW, indicating that the SPI SDA polarity for the Bus 1 is set to active low.

## **BUS:B<x>:SPI:DATa:SIZe**

This command sets or queries the number of bits per word for the specified SPI bus. The bus is specified by x.

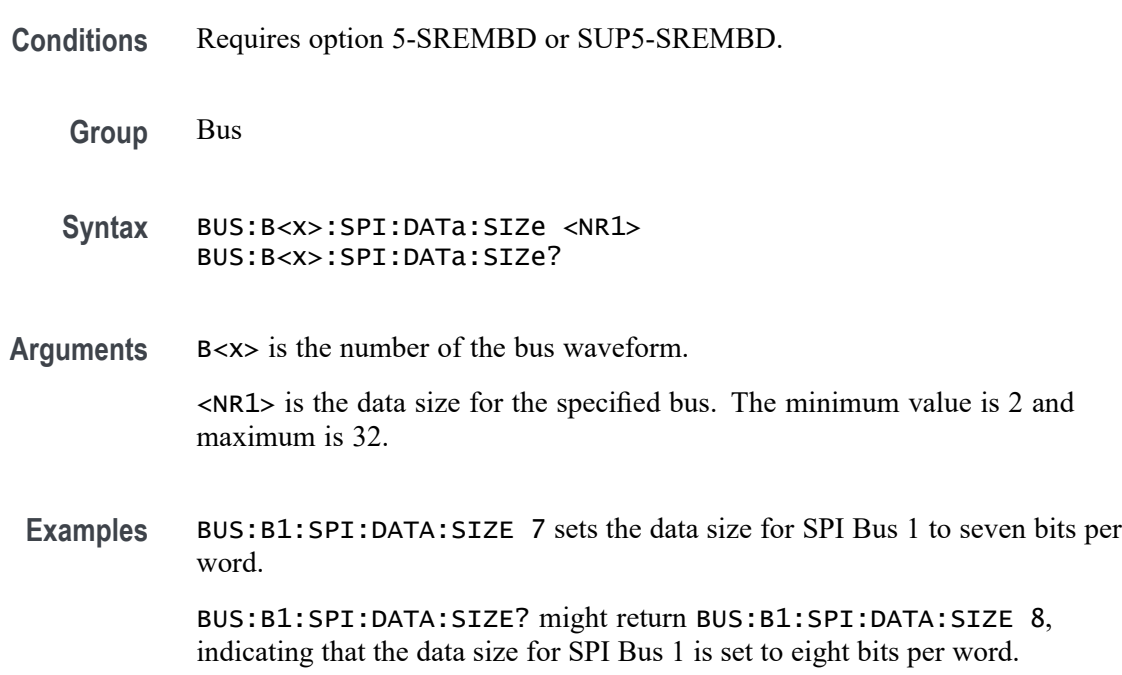

#### **BUS:B<x>:SPI:DATa:SOUrce**

This command sets or queries the SPI Data (Data) source for the bus number specified by x.

**Conditions** Requires option 5-SREMBD or SUP5-SREMBD.

**Group** Bus

**Syntax** BUS:B<x>:SPI:DATa:SOUrce  ${CH }|CH Q$ BUS:B<x>:SPI:DATa:SOUrce?

**Arguments** B<x> is the number of the bus waveform.

CH<x> designates an analog channel as the data source for the specified SPI bus.

CH<x>\_D<x> designates an digital channel as the bus SPI clock source.

MATH<x> designates a math waveform as the data source.

REF<x> designates a reference waveform as the data source.

REF<x>\_D<x> specifies a digital reference waveform as the data source waveform for the specified SPI bus.

**Examples** BUS:B1:SPI:DATA:SOURCE CH2 sets the SPI data source for the Bus 1 to CH2. BUS:B3:SPI:DATA:SOURCE? might return BUS:B3:SPI:DATA:SOURCE CH3, indicating that the SPI data source for the Bus 3 is set to CH3.

#### **BUS:B<x>:SPI:DATa:THReshold**

This command sets or queries the SPI Data (Data) source threshold for the specified bus. The bus is specified by x.

**Conditions** Requires option 5-SREMBD or SUP5-SREMBD.

**Group** Bus

**Syntax** BUS:B<x>:SPI:DATa:THReshold <NR3> BUS:B<x>:SPI:DATa:THReshold?

**Arguments** B<x> is the number of the bus waveform.

<NR3> is the SPI Data (SDA) source threshold for the specified bus.

**Examples** BUS:B1:SPI:DATa:THReshold 50.0e-3 sets the threshold to 50.0 mV.

BUS:B1:SPI:DATa:THReshold? might return BUS:B1:SPI:DATA:THRESHOLD 0.0E+0 indicating the threshold is set to 0.0 V.

#### **BUS:B<x>:SPI:FRAMING**

This command sets or queries the SPI framing setting for the specified bus. The bus number is specified by x.
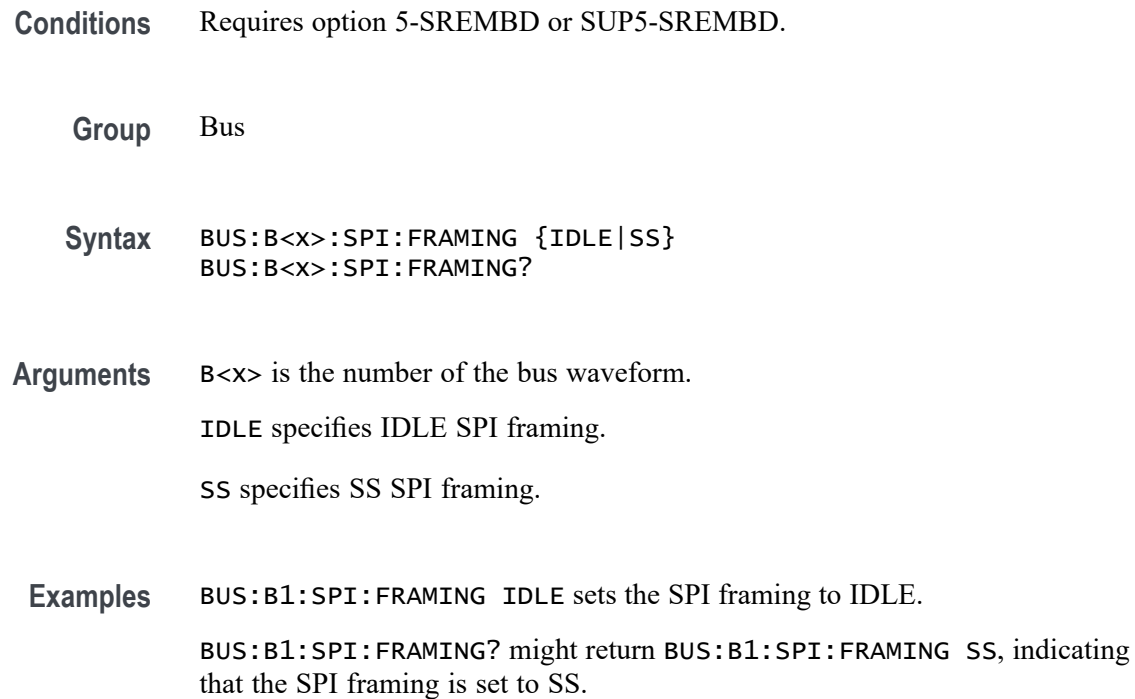

#### **BUS:B<x>:SPI:IDLETime**

This command sets or queries the SPI idle time for the specified bus. The bus is specified by x.

- **Conditions** Requires option 5-SREMBD or SUP5-SREMBD.
	- **Group** Bus

**Syntax** BUS:B<x>:SPI:IDLETime <NR3> BUS:B<x>:SPI:IDLETime?

- **Arguments** B<x> is the number of the bus waveform. <NR3> specifies the SPI idle time.
	- **Examples** BUS:B1:SPI:IDLETime 0.000004 sets the idle time to 4 μs. BUS:B1:SPI:IDLETime? might return BUS:B1:SPI:IDLETIME 5.0000E-6, indicating that the idle time is set to  $5 \mu s$ .

### **BUS:B<x>:SPI:MISo:DATa:POLarity**

This command sets or queries the SPI MISo Data source polarity for the specified bus. The bus is specified by x.

**Conditions** Requires option SR-SPI. **Group** Bus **Syntax** BUS:B<x>:SPI:MISo:DATa:POLarity {HIGH|LOW} BUS:B<x>:SPI:MISo:DATa:POLarity? **Arguments** B<x> is the number of the bus waveform. HIGH sets the polarity to high. LOW sets the polarity to low. **Examples** BUS:B1:SPI:MISo:DATa:POLarity HIGH sets the SPI MISo data polarity to high.

BUS:B1:SPI:MISo:DATa:POLarity? might return BUS:B1:SPI:MISo:DATa:POLarity HIGH, indicating that the SPI MISo data polarity is high.

#### **BUS:B<x>:SPI:MISo:INPut**

This command sets or queries the SPI MISo source for the specified bus. The bus is specified by x.

**Conditions** Requires option SR-SPI. **Group** Bus **Syntax** BUS:B<x>:SPI:MISo:INPut {CH<x>|MATH<x>|REF<x>} BUS:B<x>:SPI:MISo:INPut? **Arguments** B<x> is the number of the bus waveform. CH<x> designates an analog channel as the source. MATH<x> designates a math waveform as the source.

REF<x> designates a reference waveform as the source.

**Examples** BUS:B1:SPI:MISo:INPut Ch5 sets the source to channel 5.

BUS:B1:SPI:MISo:INPut? might return BUS:B1:SPI:MISo:INPut HIGH, indicating the source is set to channel 5.

#### **BUS:B<x>:SPI:MISo:THReshold**

This command sets or queries the SPI MISo Data source threshold for the specified bus. The bus is specified by x.

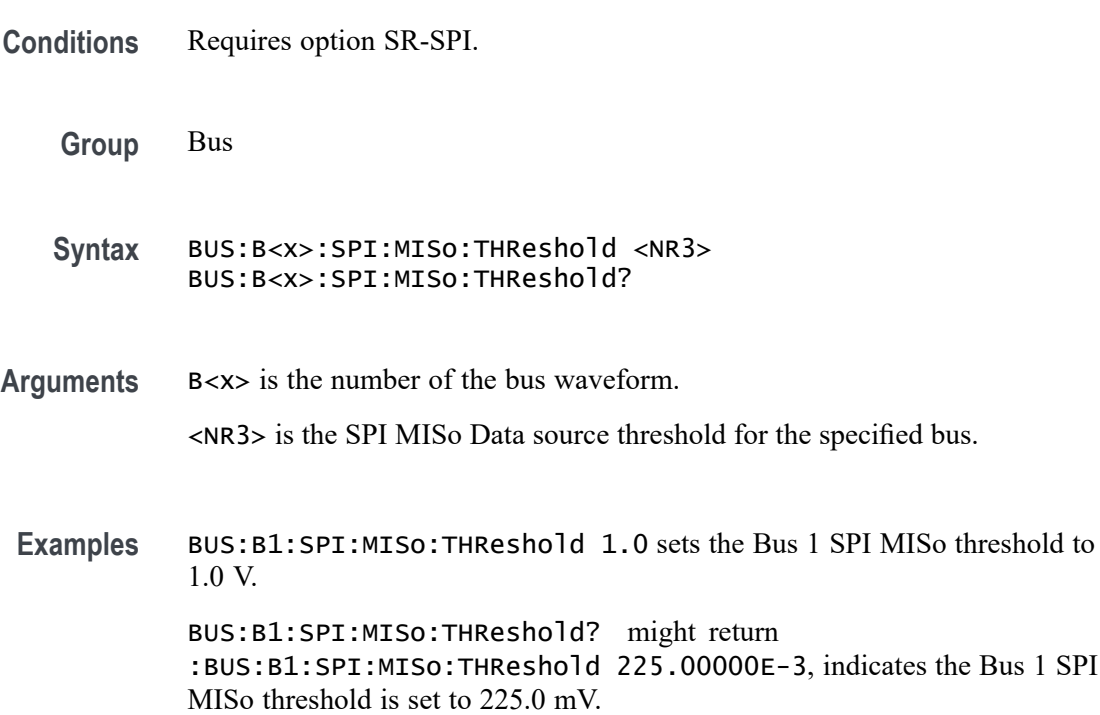

### **BUS:B<x>:SPI:MOSi:DATa:POLarity**

This command sets or queries the SPI MOSI source polarity for the specified bus. The bus is specified by x.

**Conditions** Requires option SR-SPI.

**Group** Bus

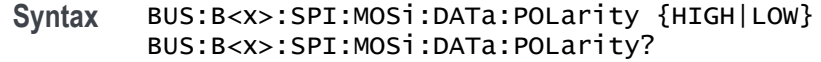

- **Arguments** B<x> is the number of the bus waveform.
	- HIGH sets the polarity to high.

LOW sets the polarity to low.

**Examples** BUS:B1:SPI:MOSi:DATa:POLarity HIGH sets the SPI MOSI data polarity to high. BUS:B1:SPI:MOSi:DATa:POLarity? might return :BUS:B1:SPI:MOSi:DATa:POLarity HIGH, indicating that the SPI MOSI data polarity is high.

#### **BUS:B<x>:SPI:MOSi:INPut**

This command sets or queries the SPI MOSI source for the specified bus. The bus is specified by x.

- **Conditions** Requires option SR-SPI.
	- **Group** Bus
	- **Syntax** BUS:B<x>:SPI:MOSi:INPut {CH<x>|MATH<x>|REF<x>} BUS:B<x>:SPI:MOSi:INPut?
- **Arguments** B<x> is the number of the bus waveform.

CH<x> designates an analog channel as the source.

MATH<x> designates a math waveform as the source.

REF<x> designates a reference waveform as the source.

**Examples** BUS:B1:SPI:MOSi:INPut Ch5 sets the source to channel 5.

BUS:B1:SPI:MOSi:INPut? might return :BUS:B1:SPI:MOSi:INPut HIGH, indicating the source is set to channel 5.

### **BUS:B<x>:SPI:MOSi:THReshold**

This command sets or queries the SPI MOSI source thresold for the specified bus. The bus is specified by x.

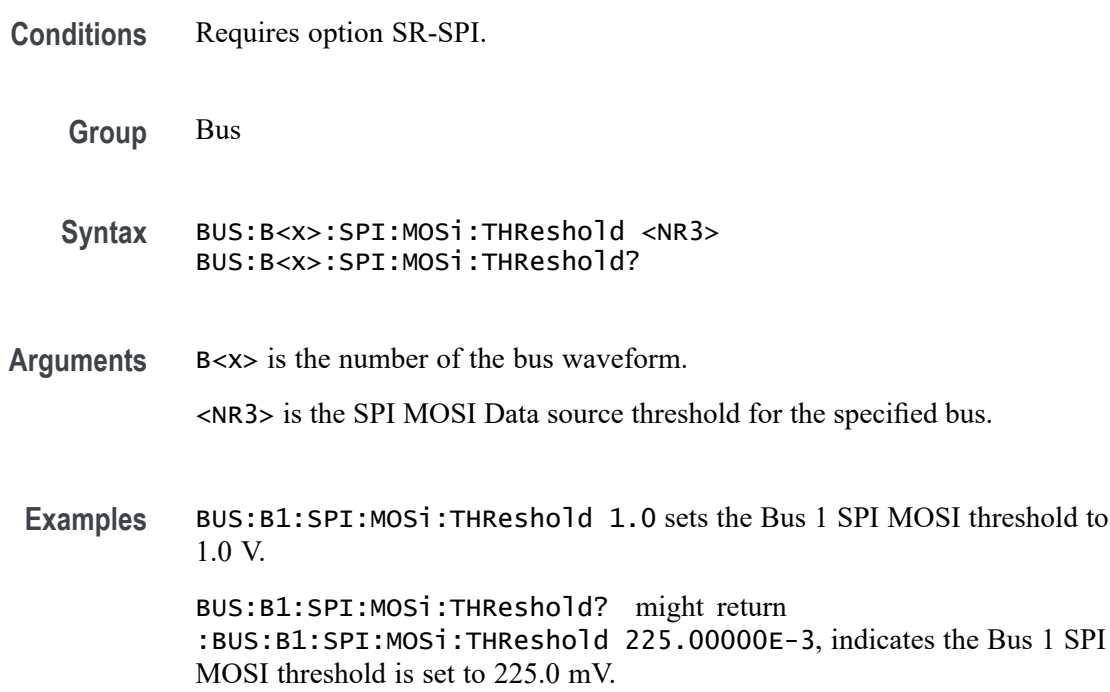

### **BUS:B<x>:SPI:NUMBer:INputs**

This command sets or queries the number of inputs for the specified bus. The bus is specified by x.

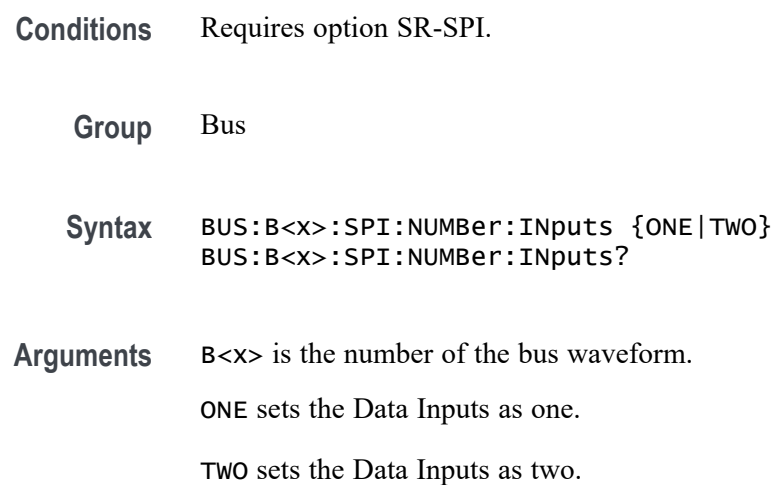

<span id="page-401-0"></span>**Examples** BUS:B1:SPI:NUMBer:INputs TWO sets the Data Inputs as two.

BUS:B1:SPI:NUMBer:INputs? might return :BUS:B1:SPI:NUMBer:INputs TWO, indicating that the Data Inputs is two.

## **BUS:B<x>:SPI:SELect:POLarity**

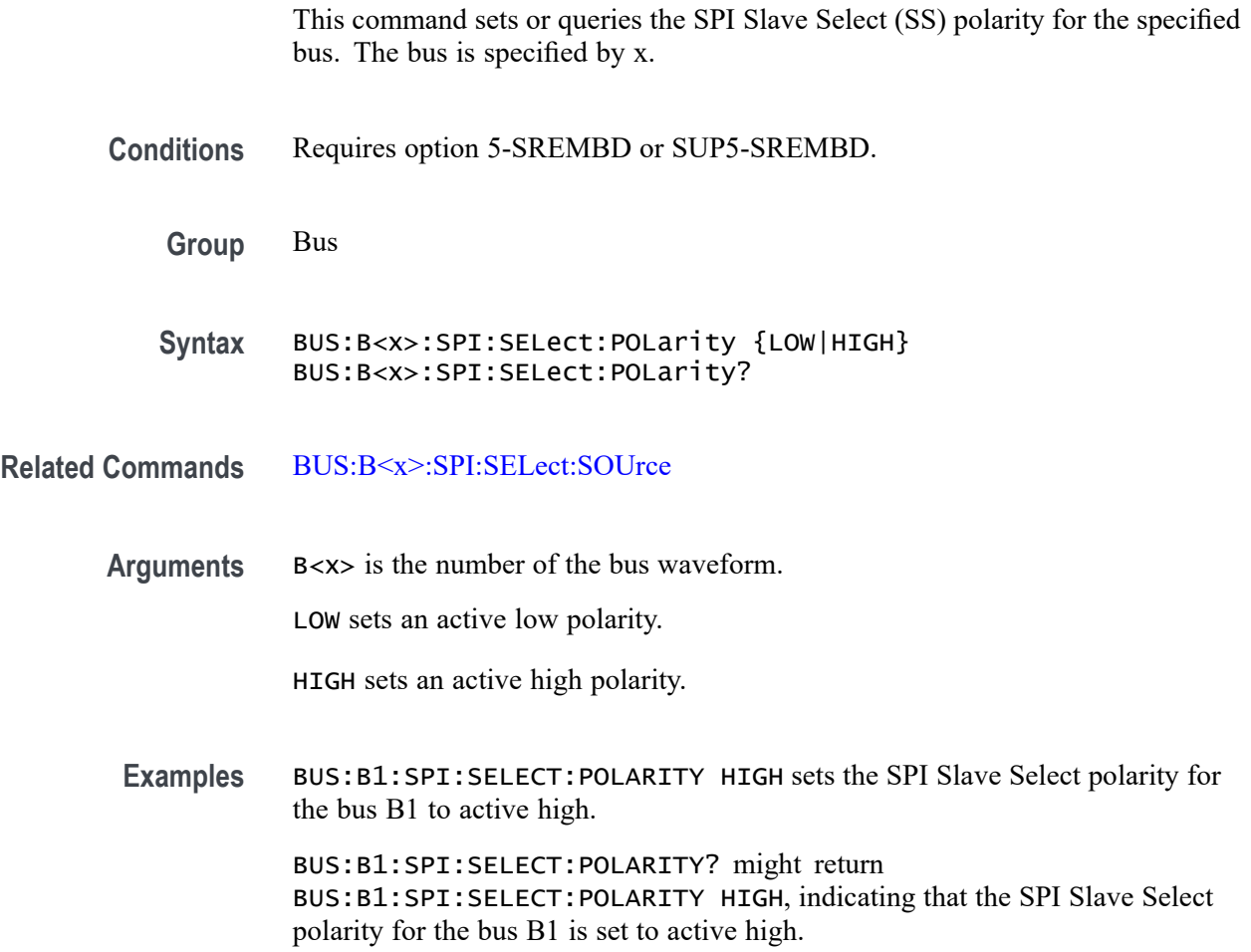

#### **BUS:B<x>:SPI:SELect:SOUrce**

This command sets or queries the SPI Slave Select (SS) source for the specified bus. The bus is specified by x.

**Conditions** Requires option 5-SREMBD or SUP5-SREMBD.

**Group** Bus

**Syntax** BUS:B<x>:SPI:SELect:SOUrce {CH<x>|CH<x>\_D<x>|MATH<x>|REF<x>|REF<x>\_D<x>} BUS:B<x>:SPI:SELect:SOUrce?

#### **Related Commands** [BUS:B<x>:SPI:SELect:POLarity](#page-401-0)

**Arguments** B<x> is the number of the bus waveform.

CH<x> designates an analog channel as the buses' SPI Slave Select source.

CH<x>\_D<x> designates a digital channel as the buses' SPI Slave Select source.

MATH<x> designates a math waveform as the Slave Select source.

REF<x> designates a reference waveform as the Slave Select source.

REF<x>\_D<x> specifies a digital reference waveform as the clock source waveform for the specified SPI bus.

**Examples** BUS:B1:SPI:SELECT:SOURCE MATH3 sets the SPI Slave Select source for the bus B1 to MATH3.

> BUS:B1:SPI:SELECT:SOURCE? might return BUS:B1:SPI:SELECT:SOURCE CH3, indicating that the SPI Slave Select source for the bus B1 is set to CH3.

#### **BUS:B<x>:SPI:SELect:THReshold**

This command sets or queries the SPI Select (SS) source threshold for the specified bus. The bus is specified by x.

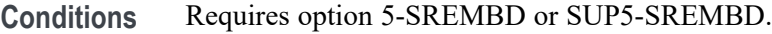

**Group** Bus

- **Syntax** BUS:B<x>:SPI:SELect:THReshold <NR3> BUS:B<x>:SPI:SELect:THReshold?
- **Arguments** B<x> is the number of the bus waveform.

<NR3> is the SPI Select (SS) source threshold for the specified bus.

<span id="page-403-0"></span>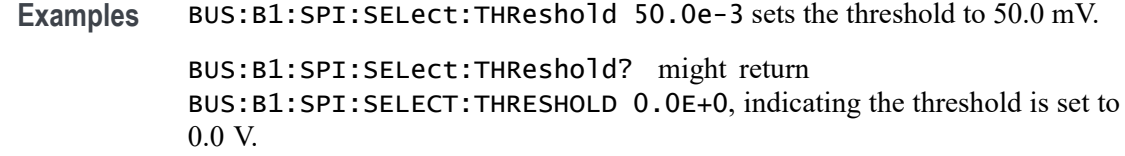

# **BUS:B<x>:SPMI:SCLk:SOUrce**

This command sets or queries the SPMI Clock (SCLK) source for the specified bus.

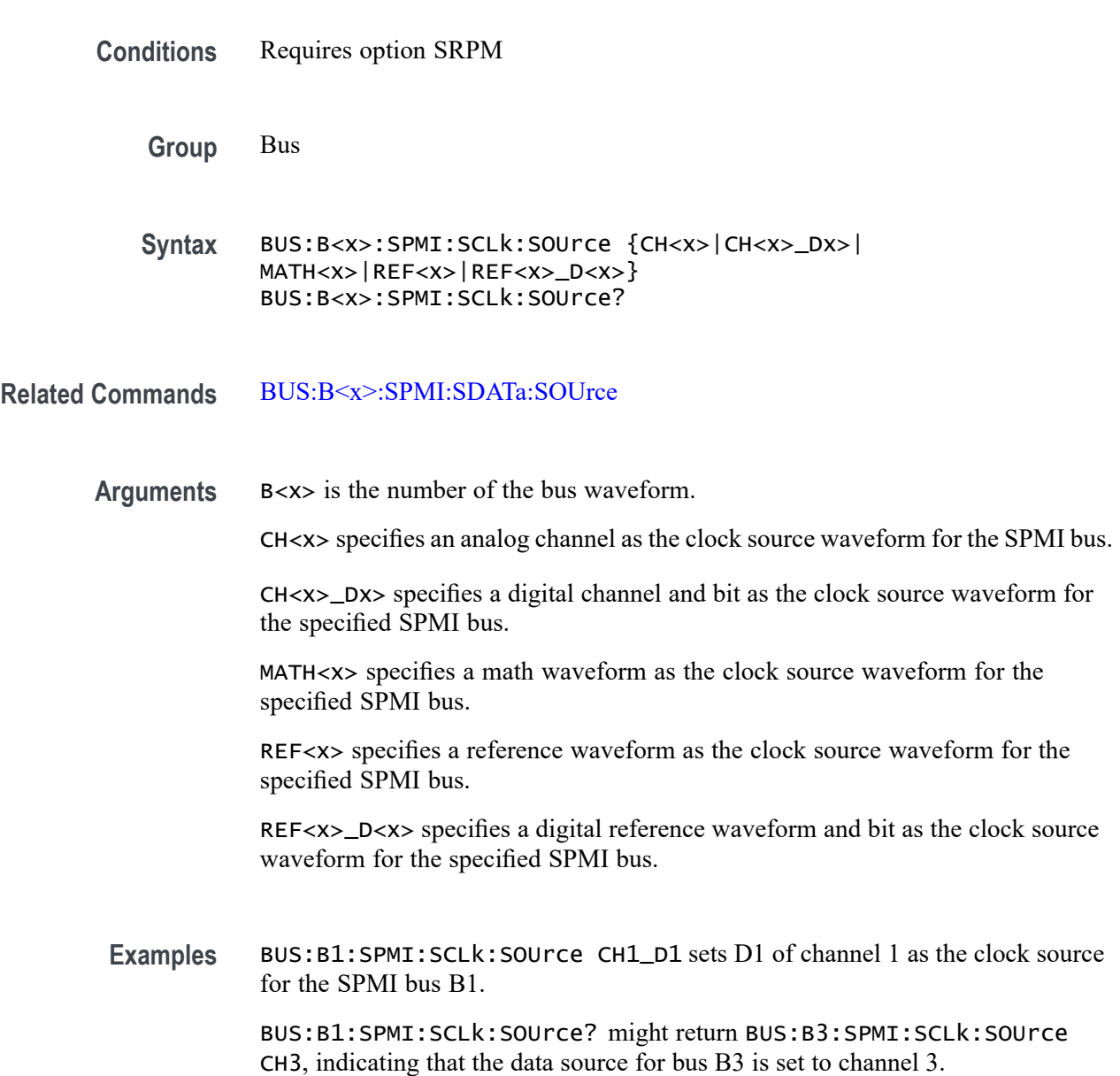

### <span id="page-404-0"></span>**BUS:B<x>:SPMI:SCLk:THReshold**

This command sets or queries the SPMI Clock (SCLK) source threshold for the specified bus.

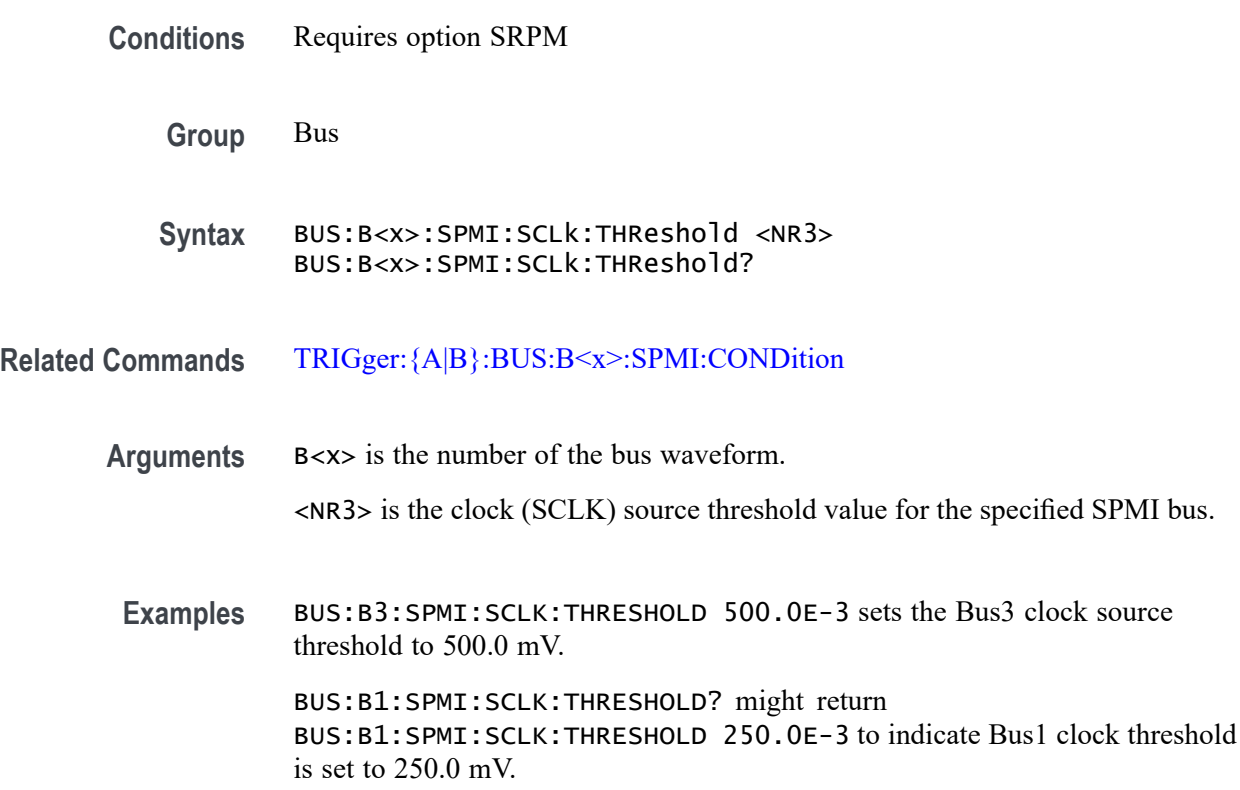

### **BUS:B<x>:SPMI:SDATa:SOUrce**

This command sets or queries the SPMI Data (SDATA) source for the specified bus.

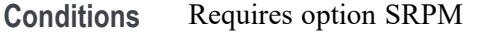

**Group** Bus

**Syntax** BUS:B<x>:SPMI:SDATa:SOUrce {CH<x>|CH<x>\_Dx>| MATH<x>|REF<x>|REF<x>\_D<x>} BUS:B<x>:SPMI:SDATa:SOUrce?

**Related Commands** [BUS:B<x>:SPMI:SCLk:SOUrce](#page-403-0)

**Arguments** B<x> is the number of the bus waveform.

CH<x> specifies an analog channel as the data source waveform for the SPMI bus.

CH<x>\_Dx> specifies a digital channel and bit as the data source waveform for the specified SPMI bus.

MATH<x> specifies a math waveform as the data source waveform for the specified SPMI bus.

REF<x> specifies a reference waveform as the data source waveform for the specified SPMI bus.

REF<x>\_D<x> specifies a digital reference waveform and bit as the data source waveform for the specified SPMI bus.

**Examples** BUS:B4:SPMI:SDATa:SOUrce CH1\_D2 sets bit D2 of digital channel 1 as the data source for the SPMI bus B4.

BUS:B1:SPMI:SCLk:SOUrce? might return BUS:B3:SPMI:SCLk:SOUrce CH5 indicating that the data source is set to channel 5 for bus B3.

#### **BUS:B<x>:SPMI:SDATa:THReshold**

This command sets or queries the SPMI Data (SDATA) source threshold for the specified bus.

**Conditions** Requires option SRPM

**Group** Bus

**Syntax** BUS:B<x>:SPMI:SDATa:THReshold <NR3> BUS:B<x>:SPMI:SDATa:THReshold?

- **Related Commands** [TRIGger:{A|B}:BUS:B<x>:SPMI:CONDition](#page-1832-0)
	- **Arguments** B<x> is the number of the bus waveform.

<NR3> is the data (SDATA) source threshold value for the specified SPMI bus.

**Examples** BUS:B2:SPMI:SDATA:THRESHOLD 400.0E-3 sets Bus2 data source threshold to 400.0 mV.

BUS:B1:SPMI:SDATA:THRESHOLD? might return BUS:B1:SPMI:SDATA:THRESHOLD 220.0E-3 to indicate that Bus1 data source threshold is set to 220.0 mV

#### **BUS:B<x>:SVID:ALERT:SOUrce**

This command sets or queries alert source channel for the specified SVID bus. The bus is specified by x.

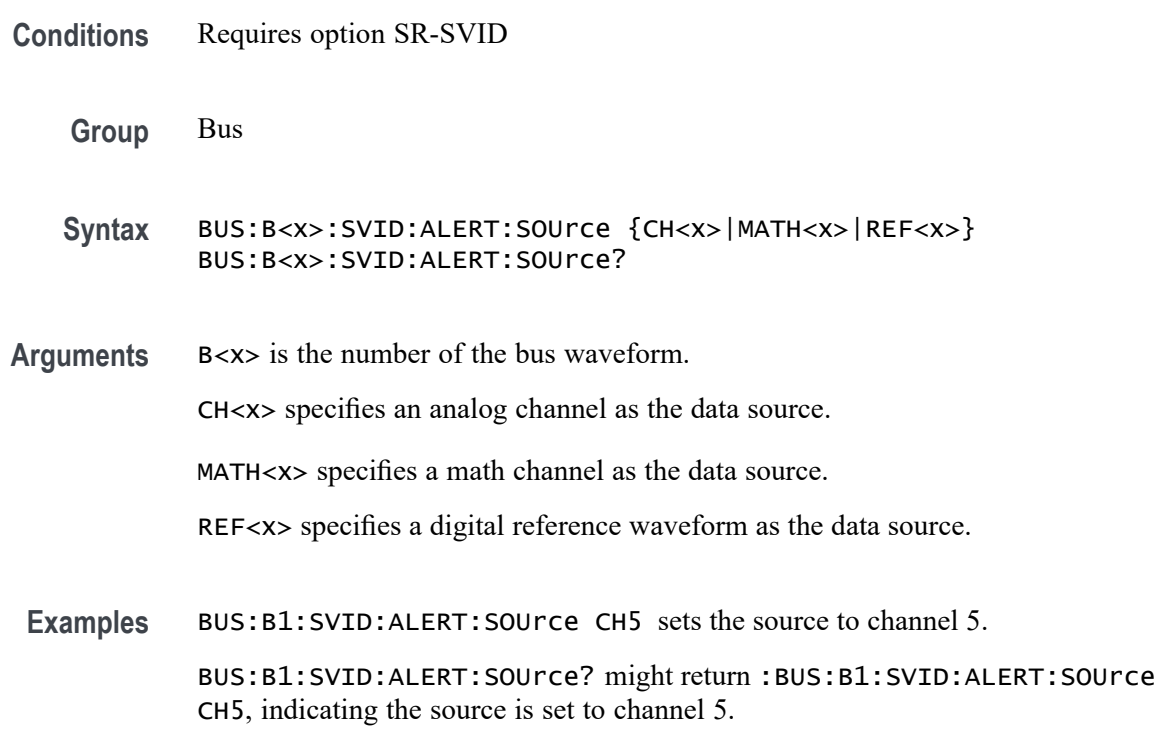

#### **BUS:B<x>:SVID:ALERT:THReshold**

This command sets or queries the alert threshold for the specified SVID bus. The bus is specified by x.

**Conditions** Requires option SR-SVID

**Group** Bus

**Syntax** BUS:B<x>:SVID:ALERT:THReshold <NR3> BUS:B<x>:SVID:ALERT:THReshold?

**Arguments** B<x> is the number of the bus waveform.

<NR3> is the SVID Strobe threshold for the specified bus. The argument range is  $-8V$  to  $+8V$ 

**Examples** BUS:B1:SVID:ALERT:THReshold 0.6 sets the Bus 1 SVID threshold to 600 mV.

> BUS:B1:SVID:ALERT:THReshold? might return :BUS:B1:SVID:ALERT:THReshold 600.00000E-3, indicates the Bus 1 SVID threshold is set to 600 mV.

#### **BUS:B<x>:SVID:CLOCk:SOUrce**

This command sets or queries clock source channel for the specified SVID bus. The bus is specified by x.

- **Conditions** Requires option SR-SVID
	- **Group** Bus

**Syntax** BUS:B<x>:SVID:CLOCk:SOUrce {CH<x>|MATH<x>|REF<x>} BUS:B<x>:SVID:CLOCk:SOUrce?

**Arguments** B<x> is the number of the bus waveform.

CH<x> specifies an analog channel as the source.

MATH<x> specifies a math channel as the source.

REF<x> specifies a digital reference waveform as the source.

**Examples** BUS:B1:SVID:CLOCk:SOUrce CH3 sets the source to channel 3.

BUS:B1:SVID:CLOCk:SOUrce? might return :BUS:B1:SVID:CLOCk:SOUrce CH3, indicating the source is set to channel 3.

#### **BUS:B<x>:SVID:CLOCk:THReshold**

This command sets or queries the clock threshold for the specified SVID bus. The bus is specified by x.

**Conditions** Requires option SR-SVID

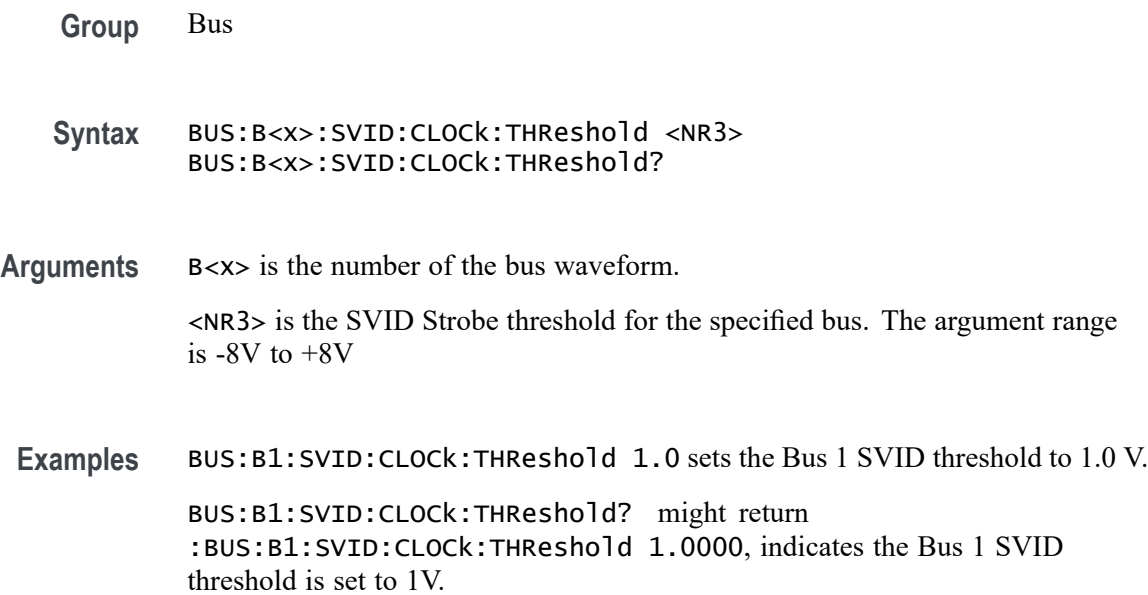

### **BUS:B<x>:SVID:DATA:SOUrce**

This command sets or queries data source channel for the specified SVID bus. The bus is specified by x.

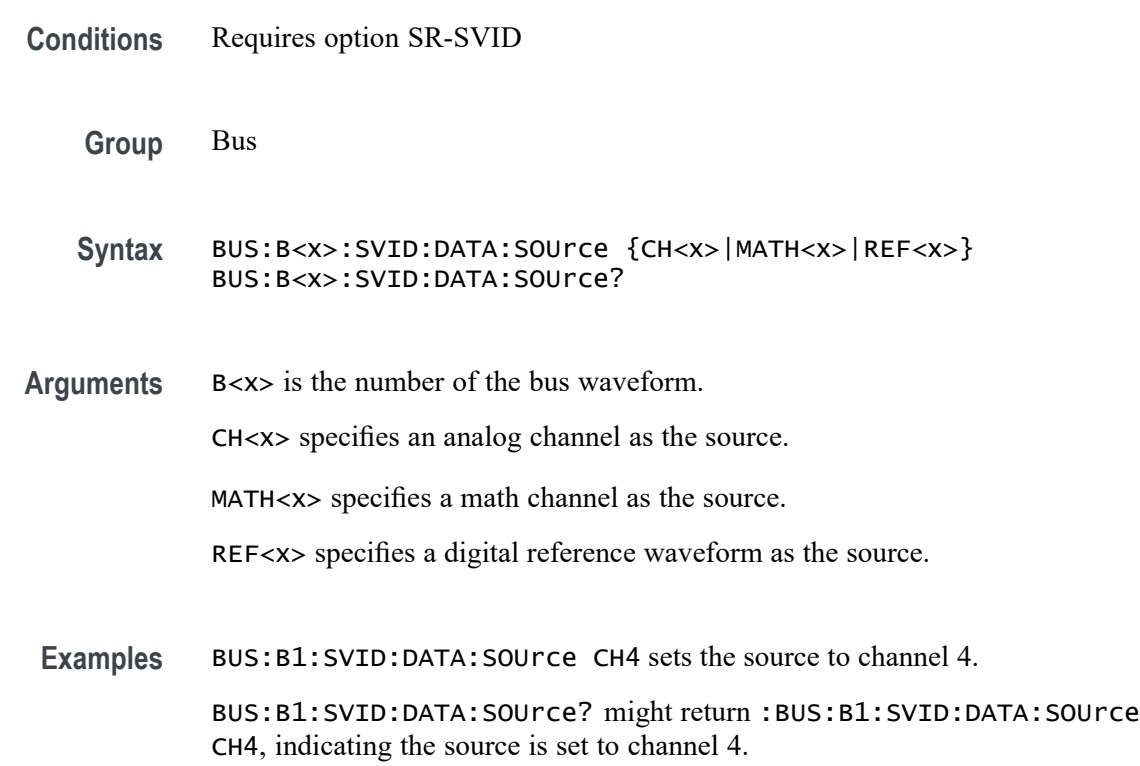

### **BUS:B<x>:SVID:DATA:THReshold**

This command sets or queries the data threshold for the specified SVID bus. The bus is specified by x.

**Conditions** Requires option SR-SVID

**Group** Bus

- **Syntax** BUS:B<x>:SVID:DATA:THReshold <NR3> BUS:B<x>:SVID:DATA:THReshold?
- **Arguments** B<x> is the number of the bus waveform.

<NR3> is the SVID Strobe threshold for the specified bus. The argument range is  $-8V$  to  $+8V$ 

**Examples** BUS:B1:SVID:DATA:THReshold 0.25 sets the Bus 1 SVID threshold to 250 mV.

BUS:B1:SVID:DATA:THReshold? might return :BUS:B1:SVID:DATA:THReshold 250.00000E-3, indicates the Bus 1 SVID threshold is set to 250 mV.

### **BUS:B<x>:TYPe**

This command sets or queries the bus type or standard for the specified bus. The bus is specified by x. Arguments for a bus type are only available then the required serial bus option is installed.

**Group** Bus

- **Syntax** BUS:B<x>:TYPe {ARINC429| AUDio| CAN| ETHernet| EUSB| FLEXRAY| I2C| I3C| LIN| MDIO| MIL1553B| PARallel| RS232C| SENT| SPI| SPMI| SVID| USB} BUS:B<x>:TYPe?
- **Arguments** B<x> is the number of the bus waveform.

ARINC429 specifies the ARINC 429 avionics serial bus.

AUDio specifies an audio bus.

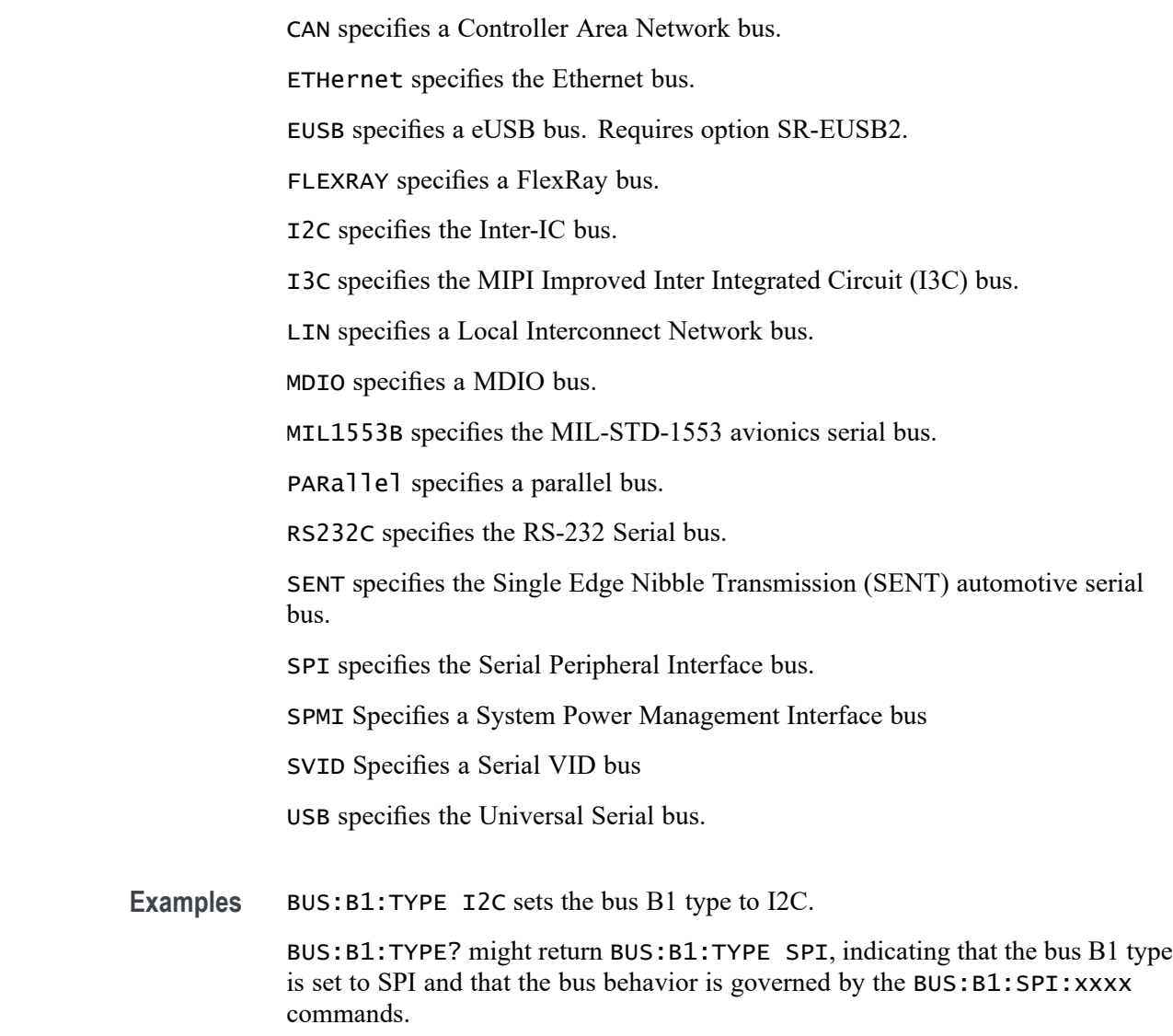

### **BUS:B<x>:USB:BITRate**

This command sets or queries the USB data rate for bus  $\langle x \rangle$ , where the bus number is specified by x.

- **Conditions** Requires option SR-USB2 or SR-USB3.
	- **Group** Bus
	- **Syntax** BUS:B<x>:USB:BITRate {FULL|HIGH|LOW|USB3O} BUS:B<x>:USB:BITRate?

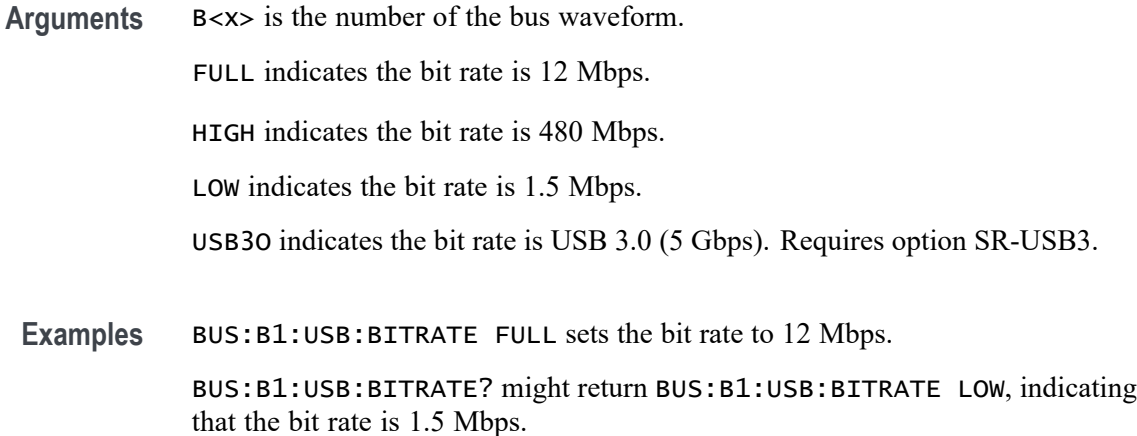

### **BUS:B<x>:USB:DATAMINUSTHRESHold**

This command sets or queries the USB D- source threshold for the specified bus. The bus is specified by x.

**Conditions** Requires option SR-USB2.

**Group** Bus

- **Syntax** BUS:B<x>:USB:DATAMINUSTHRESHold <NR3> BUS:B<x>:USB:DATAMINUSTHRESHold?
- **Arguments** B<x> is the number of the bus waveform.
	- <NR3> is the Minus threshold.
- **Examples** BUS:B1:USB:DATAMINUSTHRESHold 50.0e-3 sets the threshold to 50.0 mV.

BUS:B1:USB:DATAMINUSTHRESHold? might return BUS:B1:USB:DATAMINUSTHRESHOLD 0.0E+0 indicating the threshold is set to 0.0 V.

#### **BUS:B<x>:USB:DATAPLUSTHRESHold**

This command sets or queries the USB D+ source threshold for the specified bus. The bus is specified by x.

**Conditions** Requires option SR-USB2.

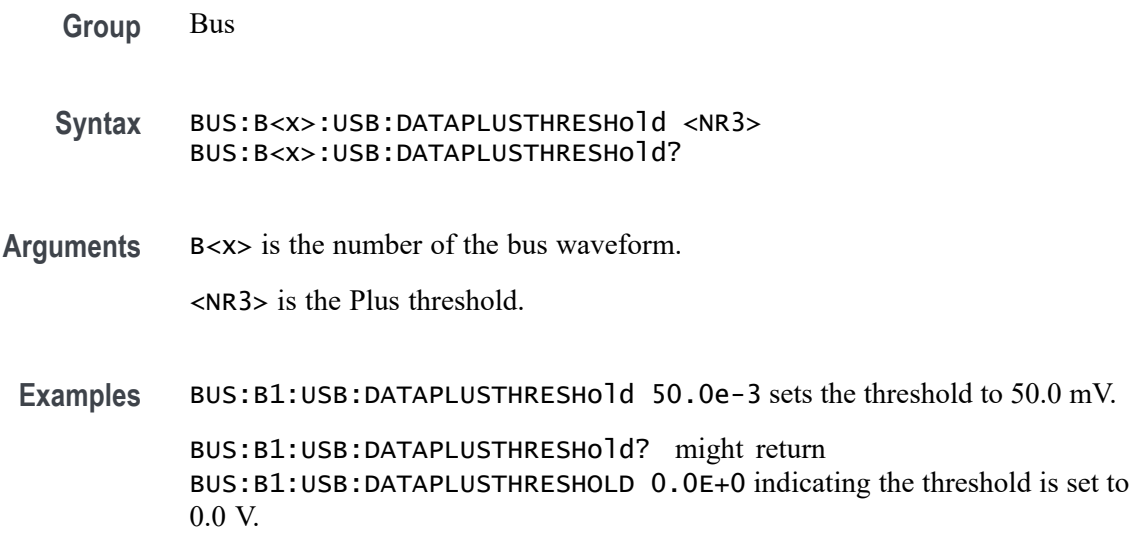

# **BUS:B<x>:USB:DISplaymode**

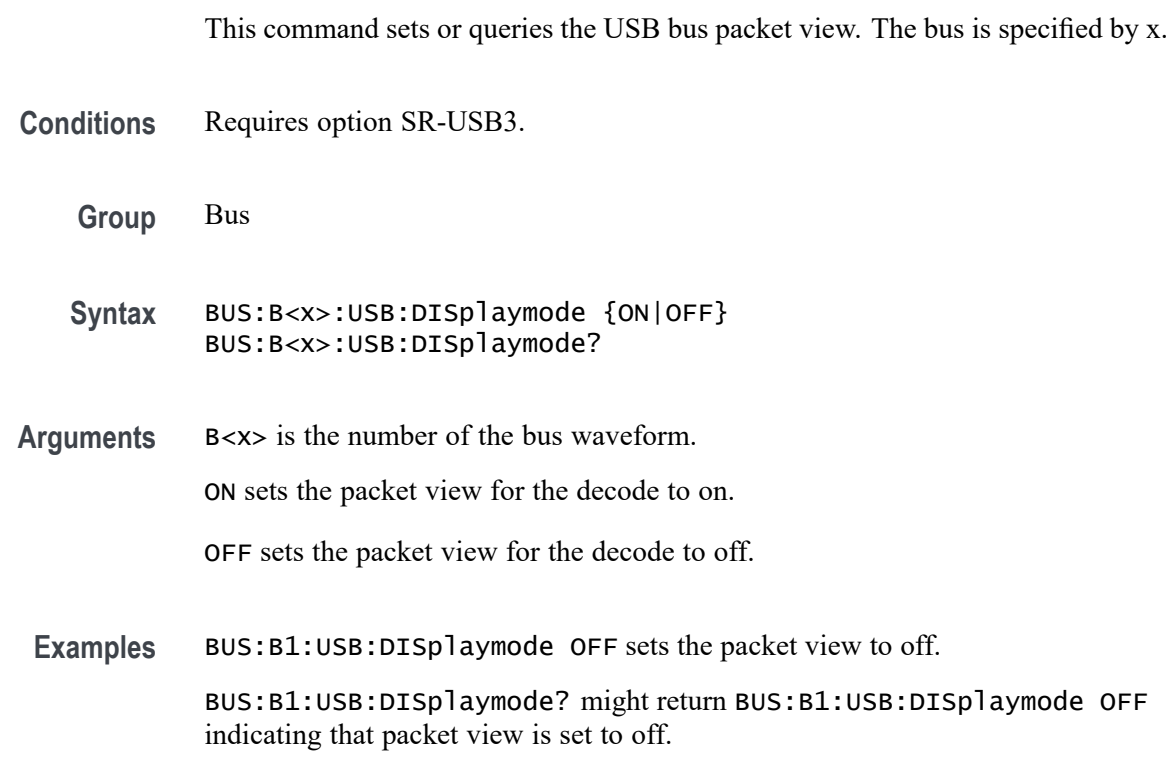

### **BUS:B<x>:USB:LOWTHRESHold**

This command sets or queries the USB data source threshold for the specified bus when the signal type is differential. The bus is specified by x.

<span id="page-413-0"></span>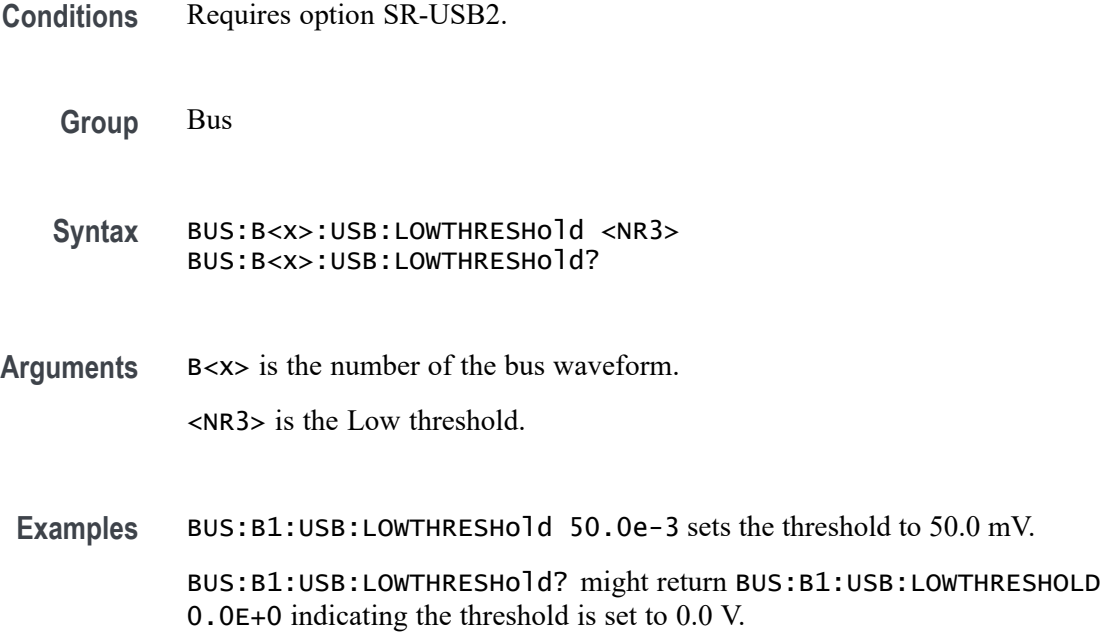

### **BUS:B<x>:USB:SIGNALTYpe**

This command sets or queries the USB signal type for the specified bus. The bus is specified by x.

- **Conditions** Requires option SR-USB2.
	- **Group** Bus

**Syntax** BUS:B<x>:USB:SIGNALTYpe {SINGLE|DIFF} BUS:B<x>:USB:SIGNALTYpe?

**Arguments** B<x> is the number of the bus waveform.

SINGLE specifies single-ended signals.

DIFF specifies differential signals.

**Examples** BUS:B1:USB:SIGNALTYpe SINGLE specifies single-ended signals.

BUS:B1:USB:SIGNALTYpe? might return BUS:B1:USB:SIGNALTYPE DIFF indicating the signal type is differential.

#### <span id="page-414-0"></span>**BUS:B<x>:USB:SOUrce**

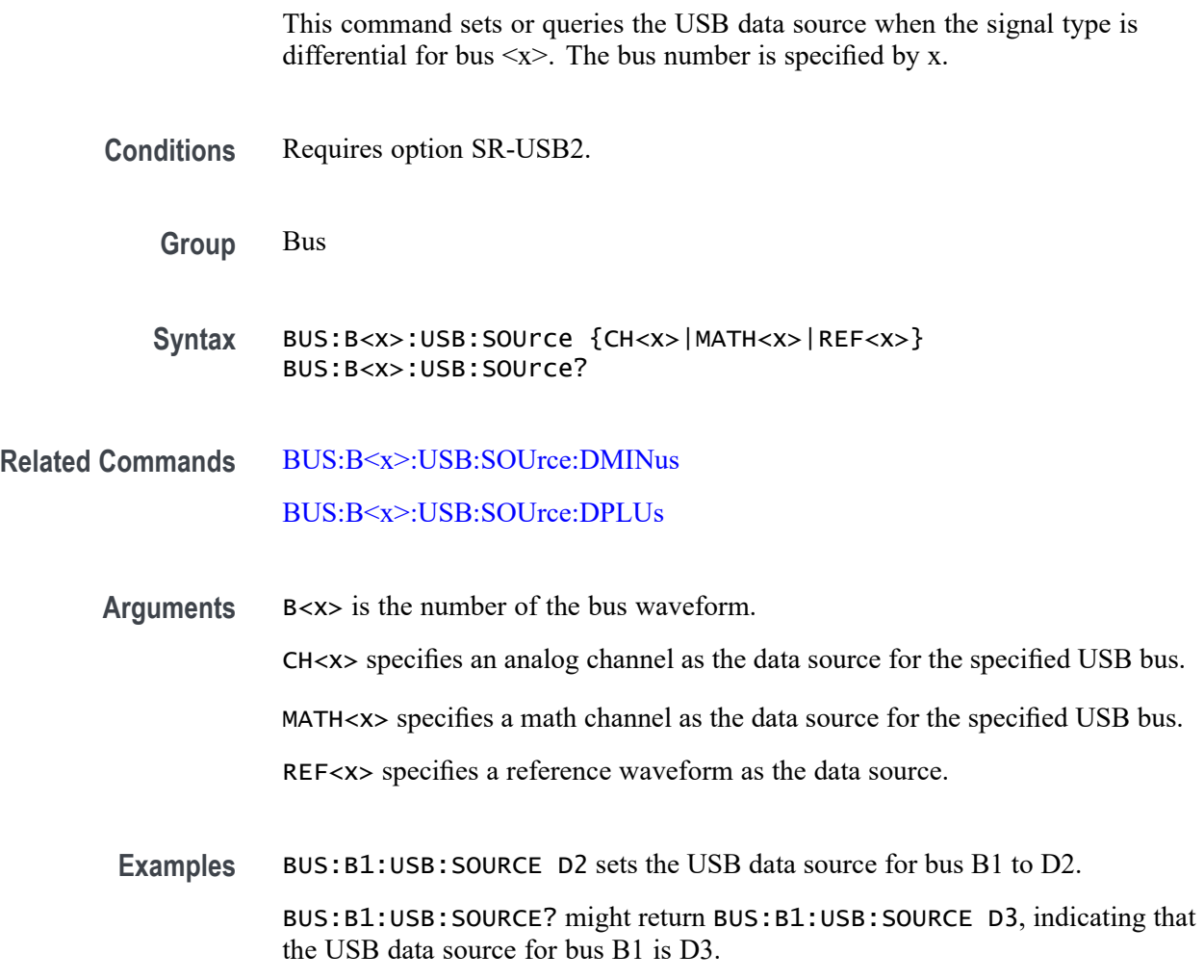

### **BUS:B<x>:USB:SOUrce:DMINus**

This command sets or queries the USB D- (SDATAMINUS) source for bus  $\langle x \rangle$ when the signal type is single ended. The bus number is specified by x.

- **Conditions** Requires option SR-USB2.
	- **Group** Bus
	- **Syntax** BUS:B<x>:USB:SOUrce:DMINus  ${CH < x > | CH < x > _D < x > |MATH < x > | REF < x > | REF < x > _D < x > }$ BUS:B<x>:USB:SOUrce:DMINus?

<span id="page-415-0"></span>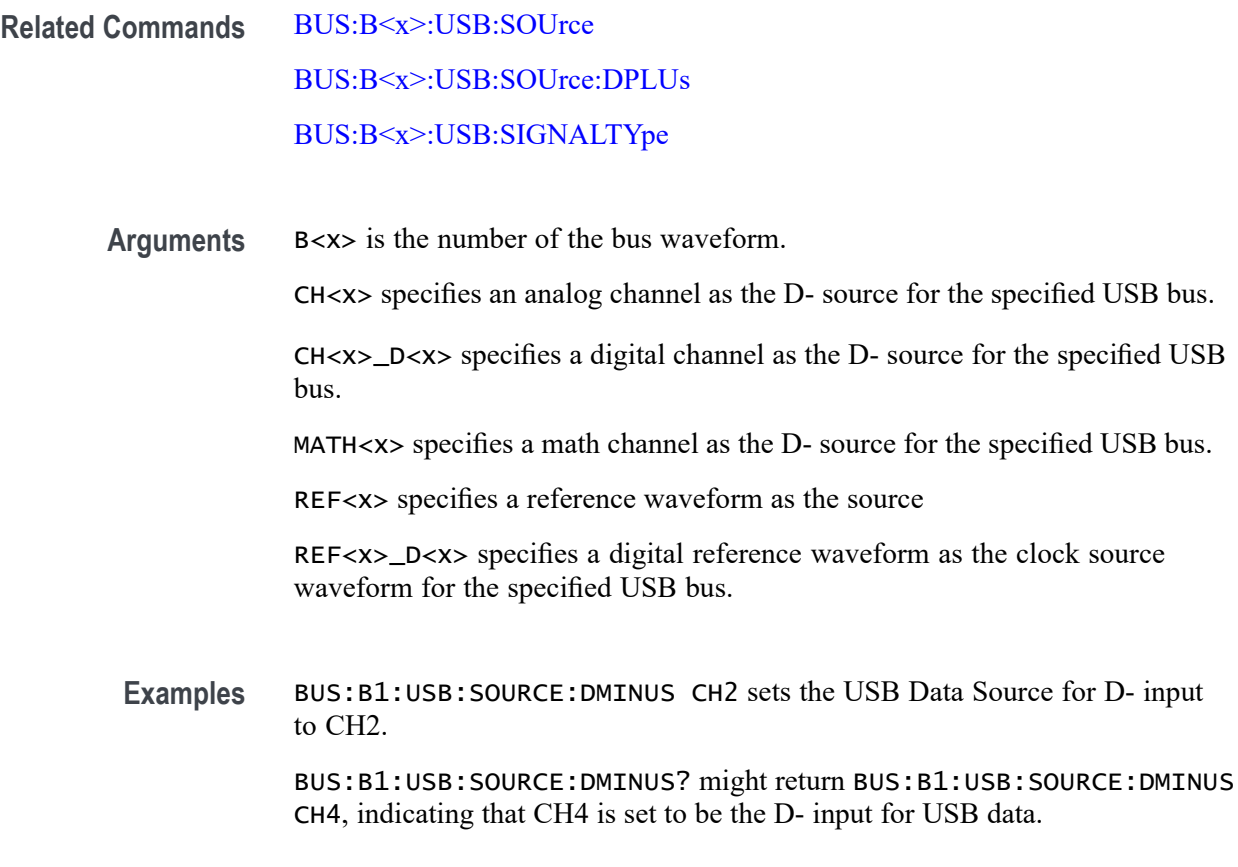

#### **BUS:B<x>:USB:SOUrce:DPLUs**

This command sets or queries the USB dataPlus (SDATAPLUS) source for the specified bus when the signal type is single ended. The bus is specified by x.

**Conditions** Requires option SR-USB2.

**Group** Bus

- **Syntax** BUS:B<x>:USB:SOUrce:DPLUs {CH<x>|CH<x>\_D<x>|MATH<x>|REF<x>|REF<x>\_D<x>} BUS:B<x>:USB:SOUrce:DPLUs?
- **Related Commands** [BUS:B<x>:USB:SOUrce](#page-414-0) [BUS:B<x>:USB:SOUrce:DMINus](#page-414-0) [BUS:B<x>:USB:SIGNALTYpe](#page-413-0)

**Arguments** B<x> is the number of the bus waveform.

 $CH < x>$  specifies an analog channel as the  $D+$  source for the specified USB bus

CH<x>\_D<x> specifies a digital channel as the D+ source for the specified USB bus

MATH $\langle x \rangle$  specifies a math channel as the D+ source for the specified USB bus.

REF<x> specifies a reference waveform as the source.

REF<x>\_D<x> specifies a digital reference waveform as the clock source waveform for the specified USB bus.

**Examples** BUS:B1:USB:SOURCE:DPLUS CH2 sets the USB Data Source for D+ input to CH2.

> BUS:B1:USB:SOURCE:DPLUS? might return BUS:B1:USB:SOURCE:DPLUS CH3, indicating that CH3 is set to be the D+ input for USB data.

#### **BUS:B<x>:USB:THRESHold**

This command sets or queries the USB DATA source High threshold for the specified bus when the signal source is differential. The bus is specified by x.

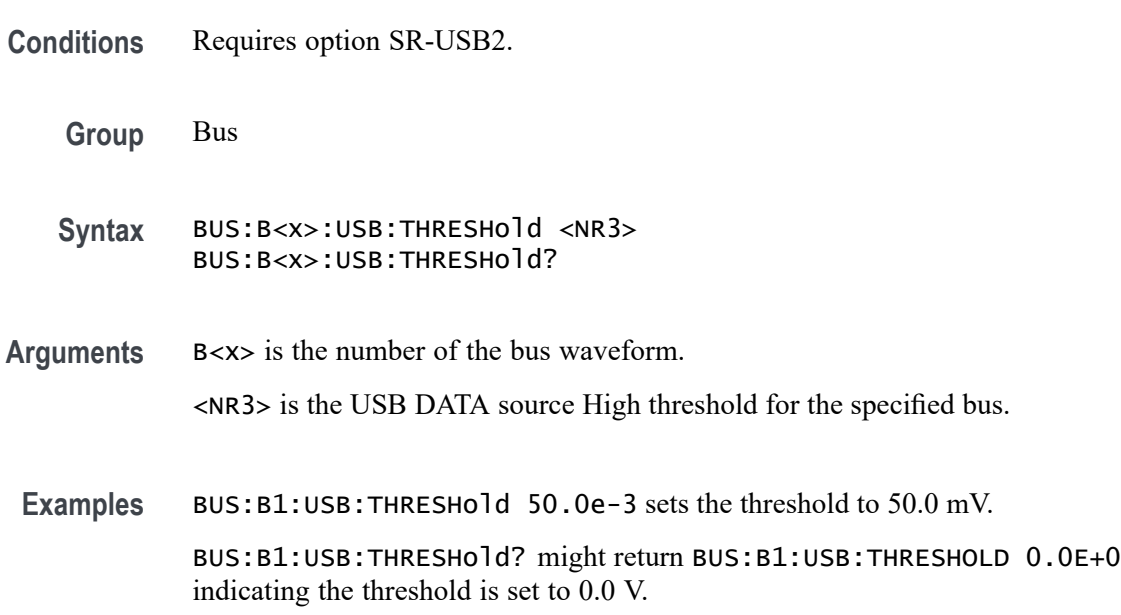

#### **BUS:DELete (No Query Form)**

This command deletes the specified bus.

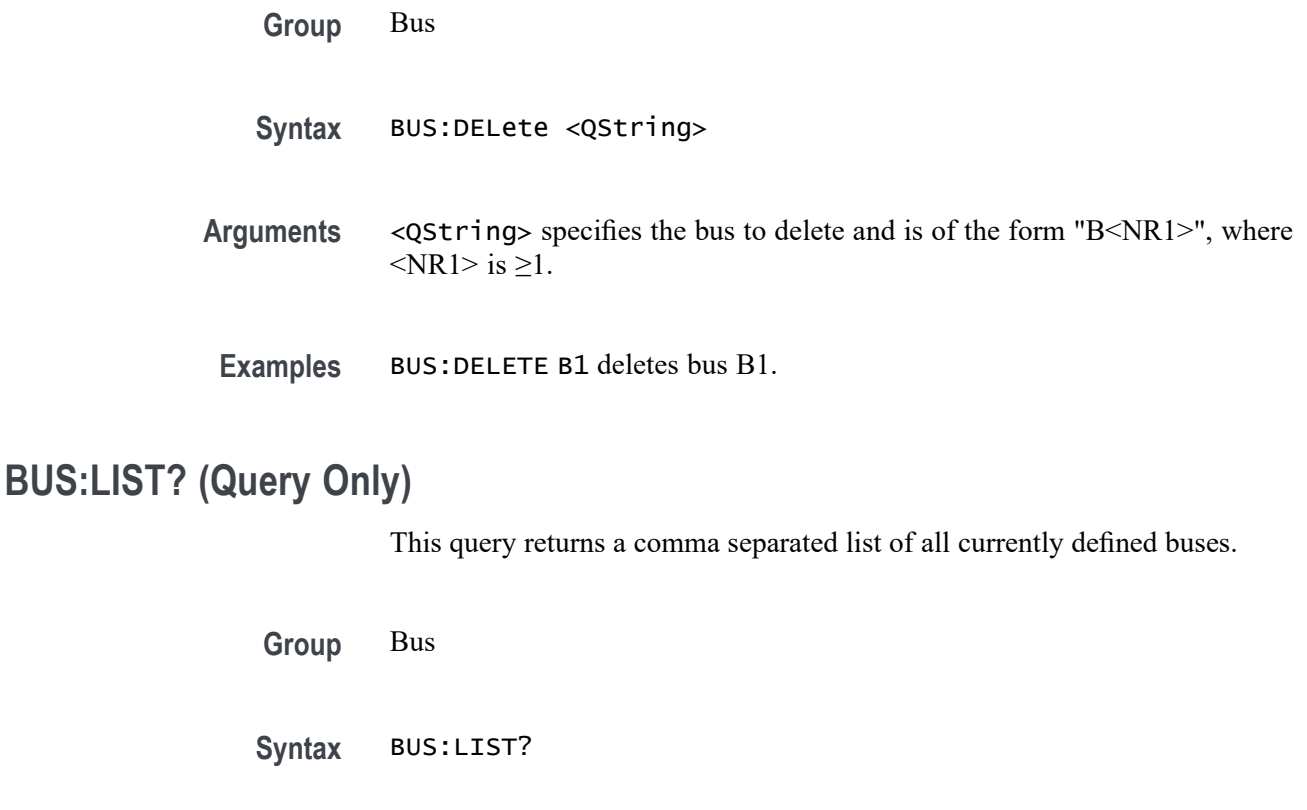

- **Returns** Returns all currently defined buses.
- **Examples** BUS:LIST? might return BUS:LIST B1,B4 indicating the bus 1 and bus 4 are defined.

### **BUSTABle:ADDNew (No Query Form)**

Adds the specified bus table. Argument is of the form "TABLE<NR1>", where  $\langle NR1>is \ge 1$ ).

- **Group** Bus
- Syntax BUSTABle:ADDNew <QString>
- **Arguments** <QString> is a quoted string that is the name of the new bus table.
- **Examples** BUSTABLE:ADDNEW "Table1" adds bus table Table1.

## **BUSTABle:DELete (No Query Form)**

Deletes the specified bus table. Argument is of the form "TABLE<NR1>", where  $\langle$ NR1> is  $\geq$ 1).

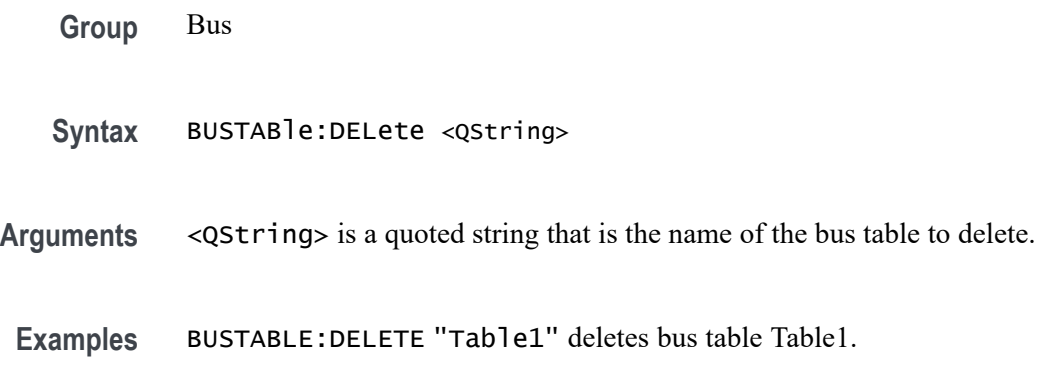

## **BUSTABle:LIST? (Query Only)**

This query lists all currently defined bus tables.

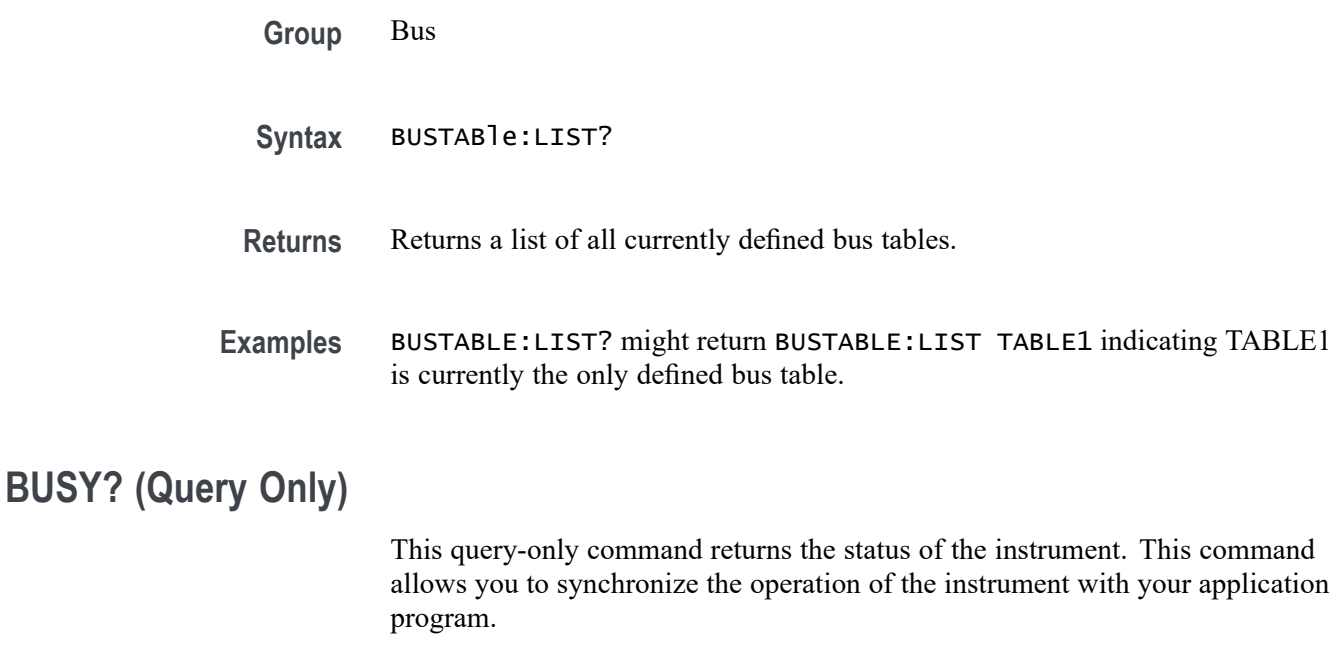

**Group** Status and Error

**Syntax** BUSY?

<span id="page-419-0"></span>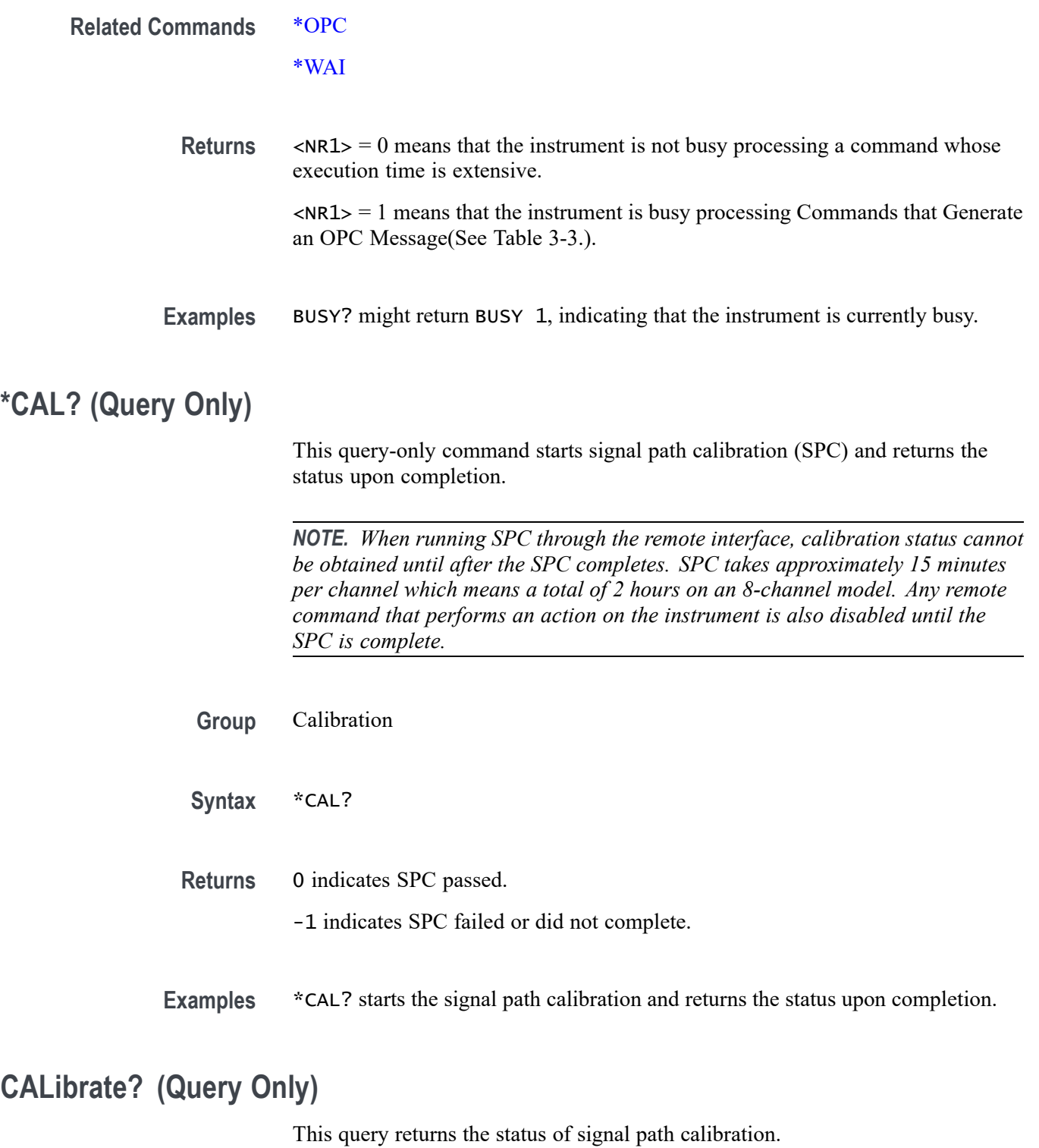

*NOTE. When running SPC through the remote interface, calibration status cannot be obtained until after the SPC completes, which can take several minutes.*

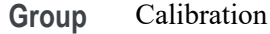

**Syntax** CALibrate?

**Examples** CALIBRATE? might return CALIBRATE:INTERNAL:STATUS PASS, indicating the calibration status.

### **CALibrate:INTERNal (No Query Form)**

This command (no query form) starts the signal path calibration (SPC) of the instrument. You can use the [CALibrate:INTERNal:STATus?](#page-421-0) query to return the current status of the signal path calibration of the instrument.

*NOTE. When running SPC through the remote interface, calibration status cannot be obtained until after the SPC completes. SPC takes approximately 15 minutes per channel which means a total of 2 hours on an 8-channel model. Any remote command that performs an action on the instrument is also disabled until the SPC is complete.*

**Group** Calibration

- **Syntax** CALibrate:INTERNal
- **Related Commands** [CALibrate:INTERNal:STATus?](#page-421-0)

**Examples** CALIBRATE:INTERNAL starts the signal path calibration of the instrument.

#### **CALibrate:INTERNal:STARt (No Query Form)**

This command (no query form) starts the signal path calibration (SPC) of the analog channels. This command is the same as the CALibrate:INTERNal command. You can use the [CALibrate:INTERNal:STATus?](#page-421-0) query to return the current status of the signal path calibration of the instrument.

*NOTE. When running SPC through the remote interface, calibration status cannot be obtained until after the SPC completes. SPC takes approximately 15 minutes per channel which means a total of 2 hours on an 8-channel model. Any remote command that performs an action on the instrument is also disabled until the SPC is complete.*

<span id="page-421-0"></span>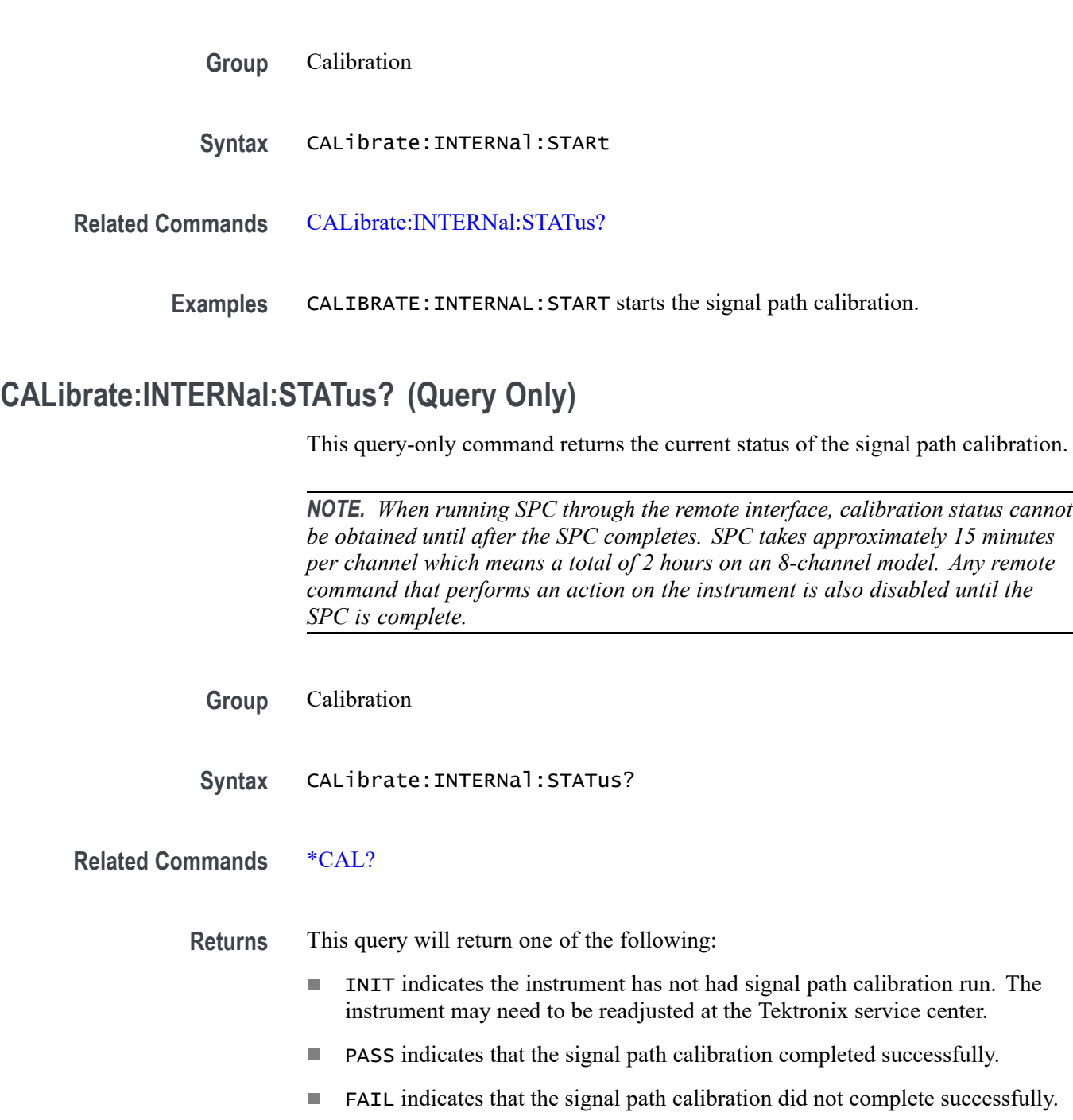

- TEMPDRIFT indicates that a signal path calibration is recommended due to  $\blacksquare$ a temperature drift since the last signal path calibration. TEMPDRIFT is notified if the temperature shifts more than ±4C. This return only applies to 6 Series MSO instruments.
- **NUM** WARMUP indicates that the instrument has been powered on for less than 20 minutes and has not reached a stable temperature yet. This return only applies to 6 Series MSO instruments.

**Examples** CALIBRATE:INTERNAL:STATUS? might return PASS, indicating that the current status of the signal path calibration is that the signal path calibration completed successfully.

### **CALibrate:PWRUpstatus? (Query Only)**

This query-only command returns the current status of the power-up calibration.

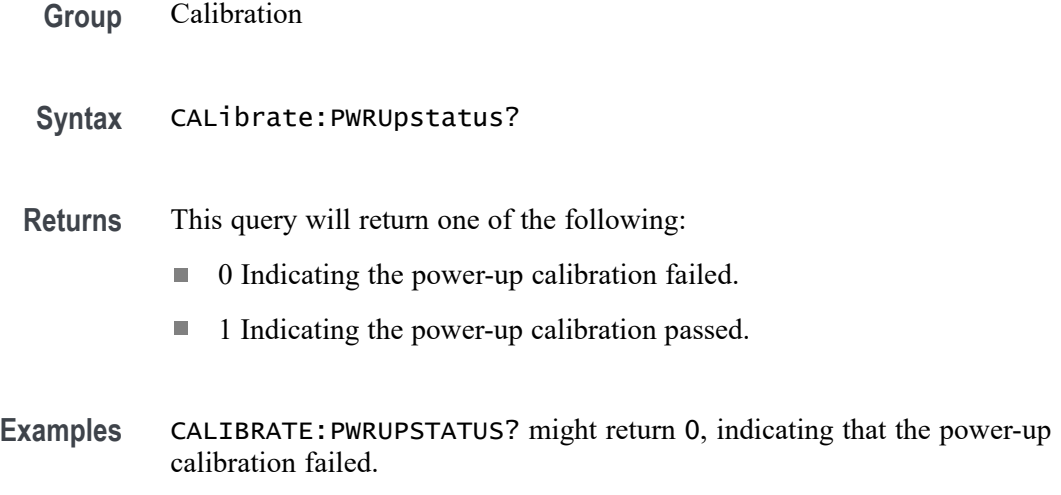

### **CALLOUTS:ADDNew (No Query Form)**

This command adds the specified callout. A Note is the default callout type.

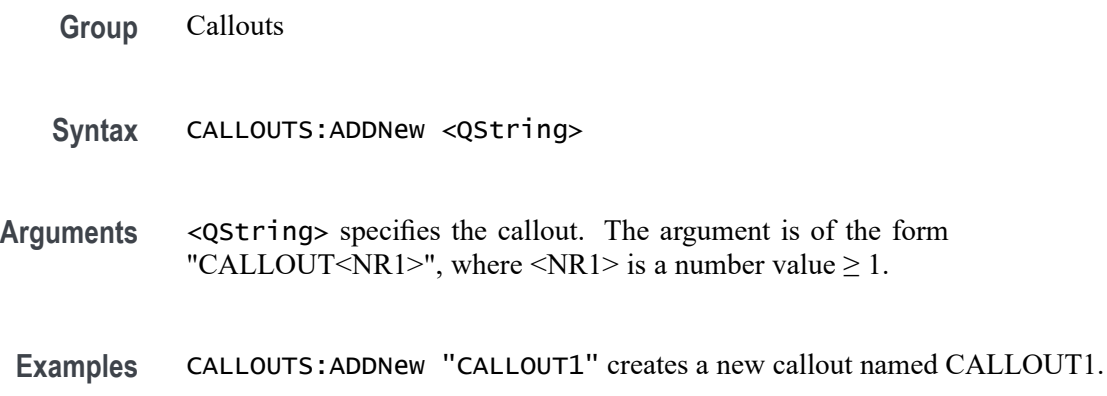

# **CALLOUTS:CALLOUT<x>:BOOKMark:SOURCE**

This command sets or queries the source of the Bookmark callout type.

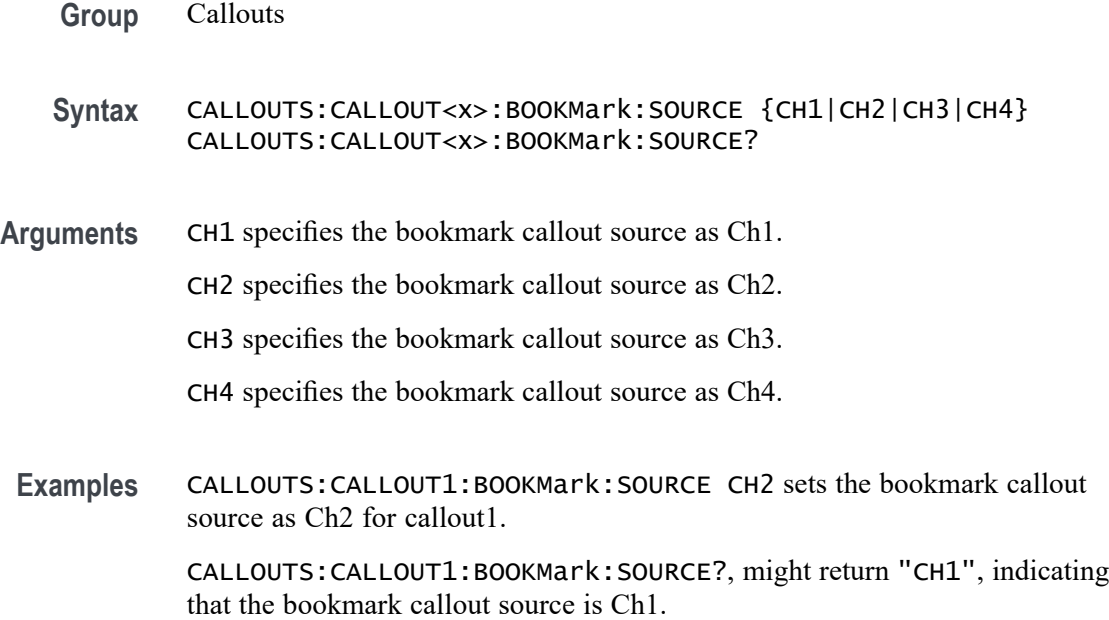

## **CALLOUTS:CALLOUT<x>:BOOKMark:XPOS**

This command sets or queries the X-Position of the Bookmark callout type.

- **Group** Callouts
- **Syntax** CALLOUTS:CALLOUT<x>:BOOKMark:XPOS <NR1> CALLOUTS:CALLOUT<x>:BOOKMark:XPOS?
- **Arguments** <NR1> specifies the location of the bookmark linked to the source waveform in X-axis.
- **Examples** CALLOUTS:CALLOUT1:BOOKMark:XPOS 9.28μs sets the bookmark callout X-Position to 9.28 μs for callout1.

CALLOUTS:CALLOUT1:BOOKMark:XPOS?, might return "9.28 μs", indicating the bookmark callout X-Position is 9.28 μs.

### **CALLOUTS:CALLOUT<x>:COLOR**

This command sets or queries the text color of the callout.

**Group** Callouts

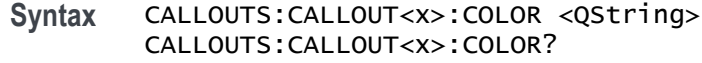

- **Arguments** <QString> specifies the callout text color using hexadecimal color values.
- **Examples** CALLOUTS:CALLOUT1:COLOR "#FF0000" sets the text color of callout 1 to red. CALLOUTS:CALLOUT1:COLOR?, might return "#FF0000", indicating the text color is red.

#### **CALLOUTS:CALLOUT<x>:DISPLAYPOSition:X**

This command sets or queries horizontal display position of the callout text.

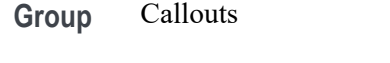

**Syntax** CALLOUTS:CALLOUT<x>:DISPLAYPOSition:X <NR1> CALLOUTS:CALLOUT<x>:DISPLAYPOSition:X?

- **Arguments** <NR1> specifies the callout horizontal display position.
- **Examples** CALLOUTS:CALLOUT1:DISPLAYPOSition:X 50 sets the callout text in the center on the horizontal axis of the display on the scopeapp.

CALLOUTS:CALLOUT1:DISPLAYPOSition:X?, might return "50", indicating the callout text is in the center on the horizontal axis of the display on the scopeapp

### **CALLOUTS:CALLOUT<x>:DISPLAYPOSition:Y**

This command sets or queries vertical display position of the callout text.

**Group** Callouts

**Syntax** CALLOUTS:CALLOUT<x>:DISPLAYPOSition:Y <NR1> CALLOUTS:CALLOUT<x>:DISPLAYPOSition:Y?

**Arguments** <NR1> specifies the callout vertical display position.

**Examples** CALLOUTS:CALLOUT1:DISPLAYPOSition:Y 50 sets the callout text in the center on the vertical axis of the display on the scopeapp.

> CALLOUTS:CALLOUT1:DISPLAYPOSition:Y?, might return "50", indicating the callout text is in the center on the vertical axis of the display on the scopeapp

## **CALLOUTS:CALLOUT<x>:FONT:BOLD**

This command sets or queries the bold state of the callout text.

**Group** Callouts

**Syntax** CALLOUTS:CALLOUT<x>:FONT:BOLD {1|0} CALLOUTS:CALLOUT<x>:FONT:BOLD?

**Arguments** 1 specifies the callout font weight as bold.

0 specifies the callout font weight as normal.

**Examples** CALLOUTS: CALLOUT1: FONT: BOLD 1 sets the font weight of callout1 to bold. CALLOUTS:CALLOUT1:FONT:BOLD?, might return "0", indicating the font weight is set to normal.

### **CALLOUTS:CALLOUT<x>:FONT:ITALIC**

This command sets or queries the italic state of the callout text.

- **Group** Callouts
- **Syntax** CALLOUTS:CALLOUT<x>:FONT:ITALIC {1|0} CALLOUTS:CALLOUT<x>:FONT:ITALIC?
- **Arguments** 1 specifies the callout font style as italic.

0 does not specify the font style as italic.

Examples CALLOUTS: CALLOUT1: FONT: ITALIC 1 sets the font style of callout1 to italic. CALLOUTS:CALLOUT1:FONT:ITALIC?, might return "0", indicating the font style is not italic.

### **CALLOUTS:CALLOUT<x>:FONT:SIZE**

This command sets or queries the font size of the callout text.

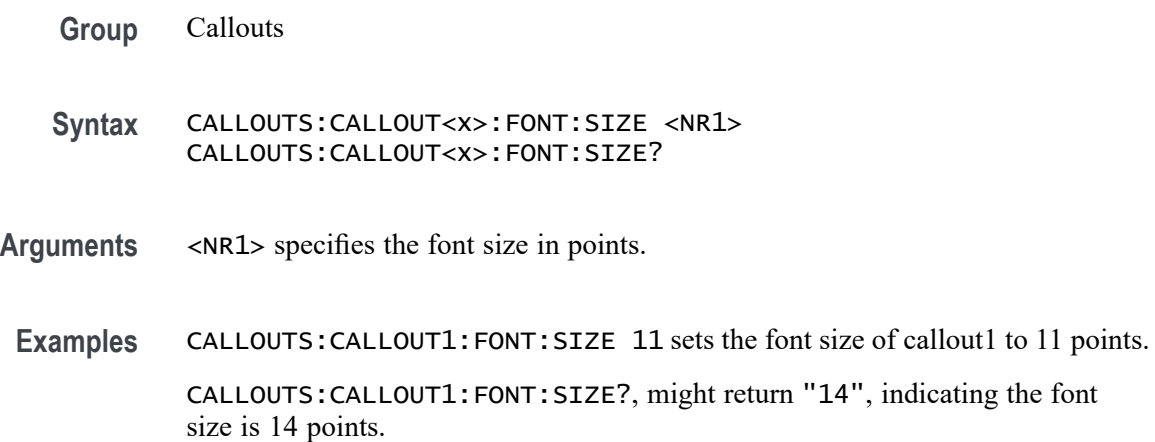

### **CALLOUTS:CALLOUT<x>:FONT:TYPE**

This command sets or queries type of the callout.

- **Group** Callouts
- **Syntax** CALLOUTS:CALLOUT<x>:FONT:TYPE <QString> CALLOUTS:CALLOUT<x>:FONT:TYPE?
- **Arguments** <QString> specifies the type of font for the callout text. The available font types include: DejaVu Sans, DejaVu Sans Mono, DejaVu Serif, Frutiger LT Std, Monospace, Sans Serif, Serif, Ubuntu, Ubuntu Condensed, and Ubuntu Mono.
- **Examples** CALLOUTS: CALLOUT1: FONT: TYPE "Serif" sets the font type of callout1 to serif.

CALLOUTS:CALLOUT1:FONT:TYPE?, might return "Monospace", indicating the font type is monospace.

### **CALLOUTS:CALLOUT<x>:FONT:UNDERLine**

This command sets or queries the underline state of the callout text.

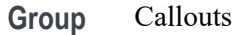

#### **Syntax** CALLOUTS:CALLOUT<x>:FONT:UNDERLine {1|0} CALLOUTS:CALLOUT<x>:FONT:UNDERLine?

**Arguments** 1 underlines the callout text.

0 does not underline the callout text.

**Examples** CALLOUTS: CALLOUT1: FONT: UNDERLine 1 displays the text of callout 1 as underlined.

> CALLOUTS:CALLOUT1:FONT:UNDERLine?, might return "0", indicating the callout text is not underlined.

### **CALLOUTS:CALLOUT<x>:TEXT**

This command sets or queries the callout text.

**Group** Callouts

**Syntax** CALLOUTS:CALLOUT<x>:TEXT <QString> CALLOUTS:CALLOUT<x>:TEXT?

- **Arguments** <QString> specifies the callout text.
- **Examples** CALLOUTS:CALLOUT1:TEXT "Review measurements" sets the text for callout 1 as "Review measurements".

CALLOUTS:CALLOUT1:TEXT?, might return "Review measurements", indicating the text for callout 1 is "Review measurements".

#### **CALLOUTS:CALLOUT<x>:TYPE**

This command sets or queries type of the callout.

- **Group** Callouts
- **Syntax** CALLOUTS:CALLOUT<x>:TYPE {NOTE|ARROW|RECTANGLE|BOOKMARK} CALLOUTS:CALLOUT<x>:TYPE?

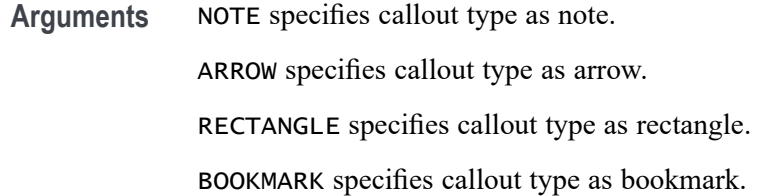

Examples CALLOUTS: CALLOUT1: TYPE NOTE sets the callout type of callout1 to note. CALLOUTS:CALLOUT1:TYPE?, might return "ARROW", indicating the callout type is arrow.

## **CALLOUTS:DELete (No Query Form)**

This command deletes the specified callout. A Note is the default callout type.

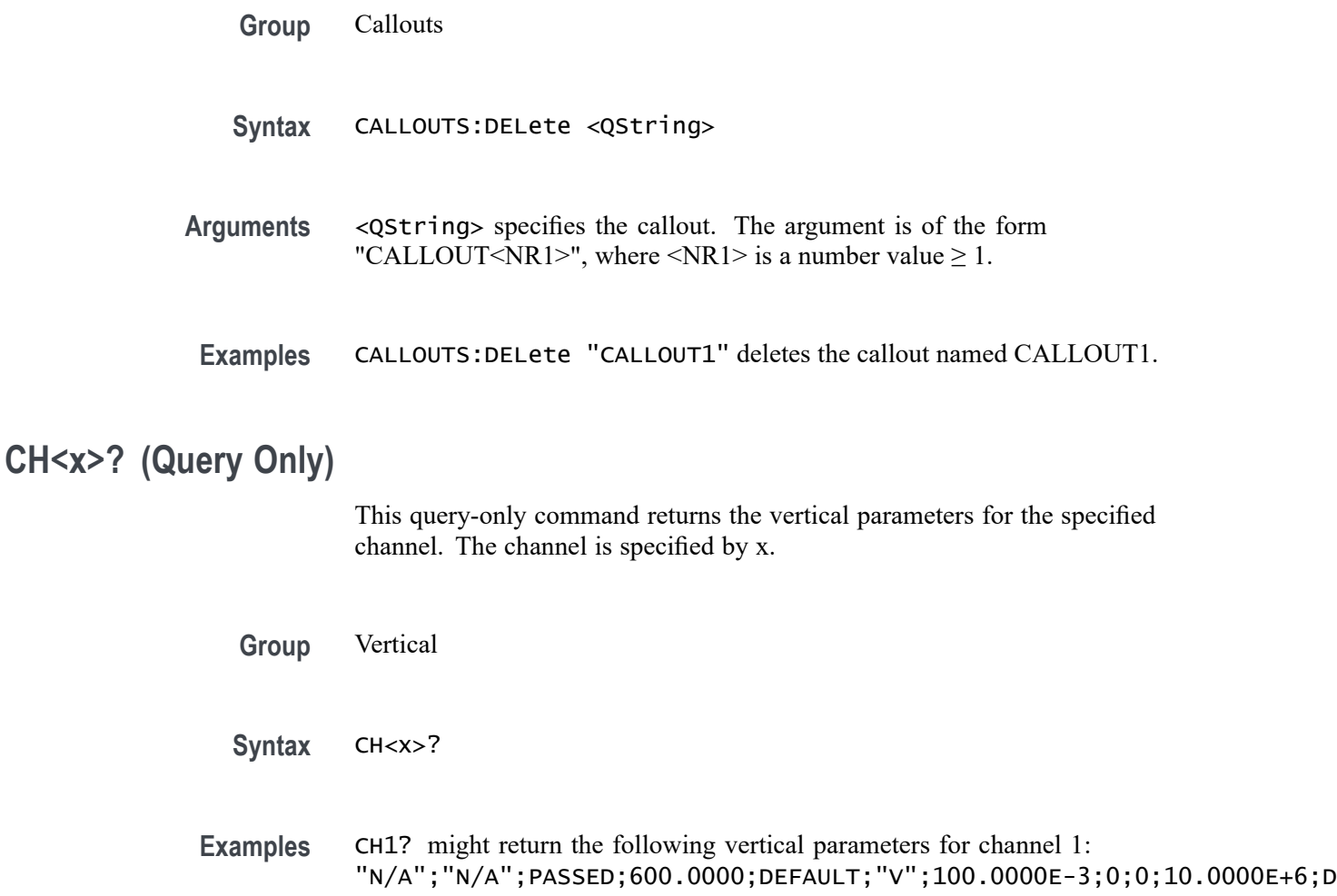

### **CH<x>:BANdwidth**

This command sets or queries the selectable low-pass bandwidth limit filter of the specified channel. The channel is specified by x.

The query form of this command always returns the approximate realized bandwidth of the channel.

Available arguments depend upon the instrument and the attached accessories.

- **Group** Vertical
- Syntax CH<x>:BANdwidth {<NR3>|FUL1} CH<x>:BANdwidth?
- **Arguments** CH<x> is the channel number.

<NR3> is the desired bandwidth. The instrument rounds this value to an available bandwidth using geometric rounding and then uses this value to set the upper bandwidth.

FULl disables any optional bandwidth limiting. The specified channel operates at its maximum bandwidth.

**Examples** CH1:BANDWIDTH 20 sets the bandwidth of Channel 1 to 20 MHz. CH2:BANDWIDTH?, might return :CH2:BANDWIDTH 500.0000E+06, indicating that there is bandwidth limiting on Channel 2.

### **CH<x>:BANdwidth:FILTer:OPTIMIZation**

This command sets or queries the channel filter shape. The channel is specified by x.

- **Conditions** Only available on 6 Series MSO instruments.
	- **Group** Vertical
	- **Syntax** CH<x>:BANdwidth:FILTer:OPTIMIZation {STEPRESPONSE|FLATNESS} CH<x>:BANdwidth:FILTer:OPTIMIZation?

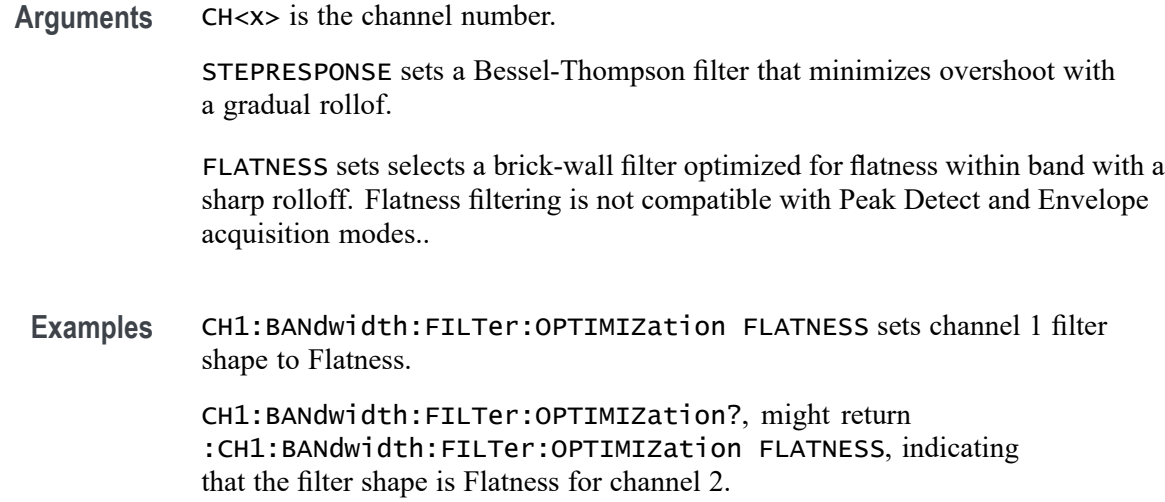

# **CH<x>:CLIPping? (Query Only)**

Queries whether the specified channel's input signal is clipping (exceeding) the channel A/D converter range. The channel is specified by x.

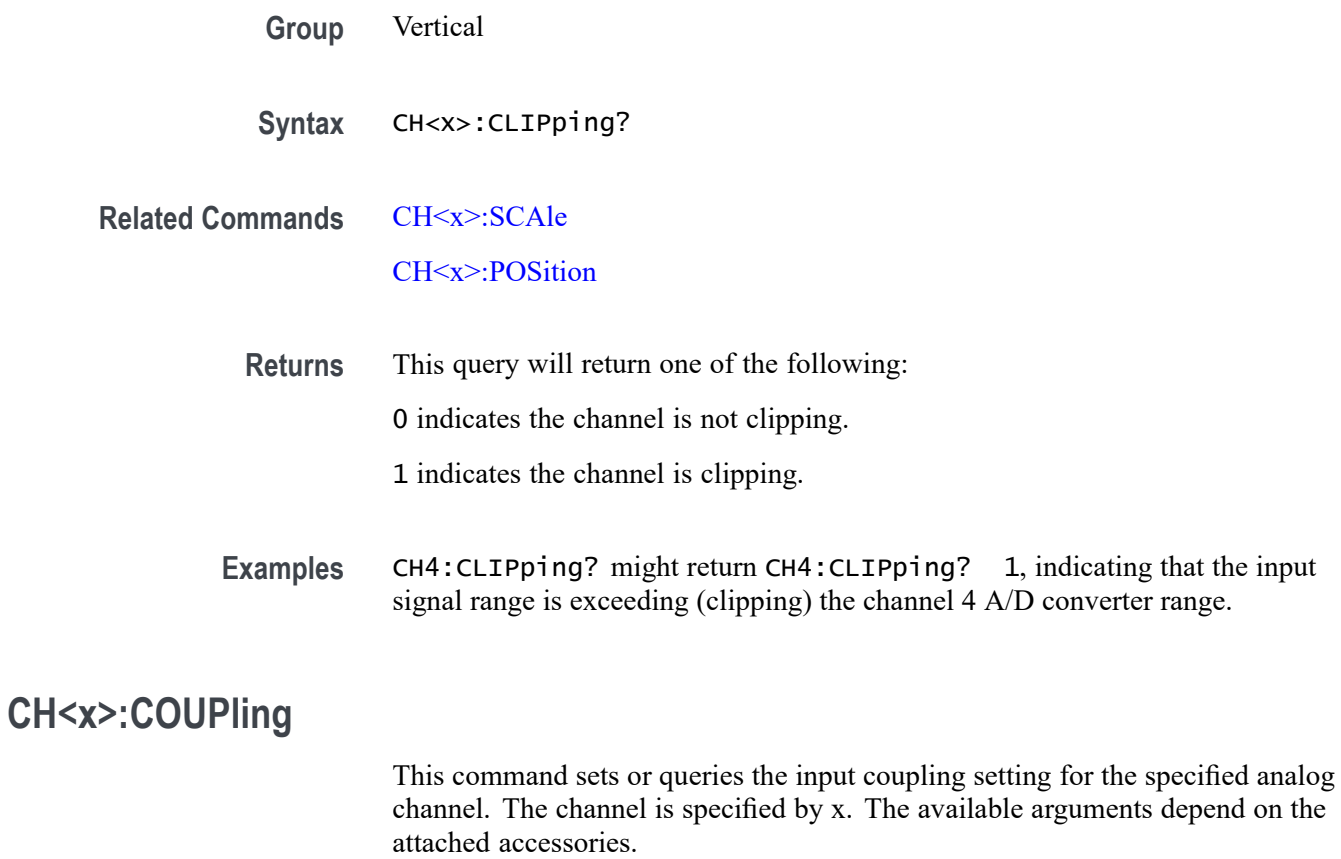

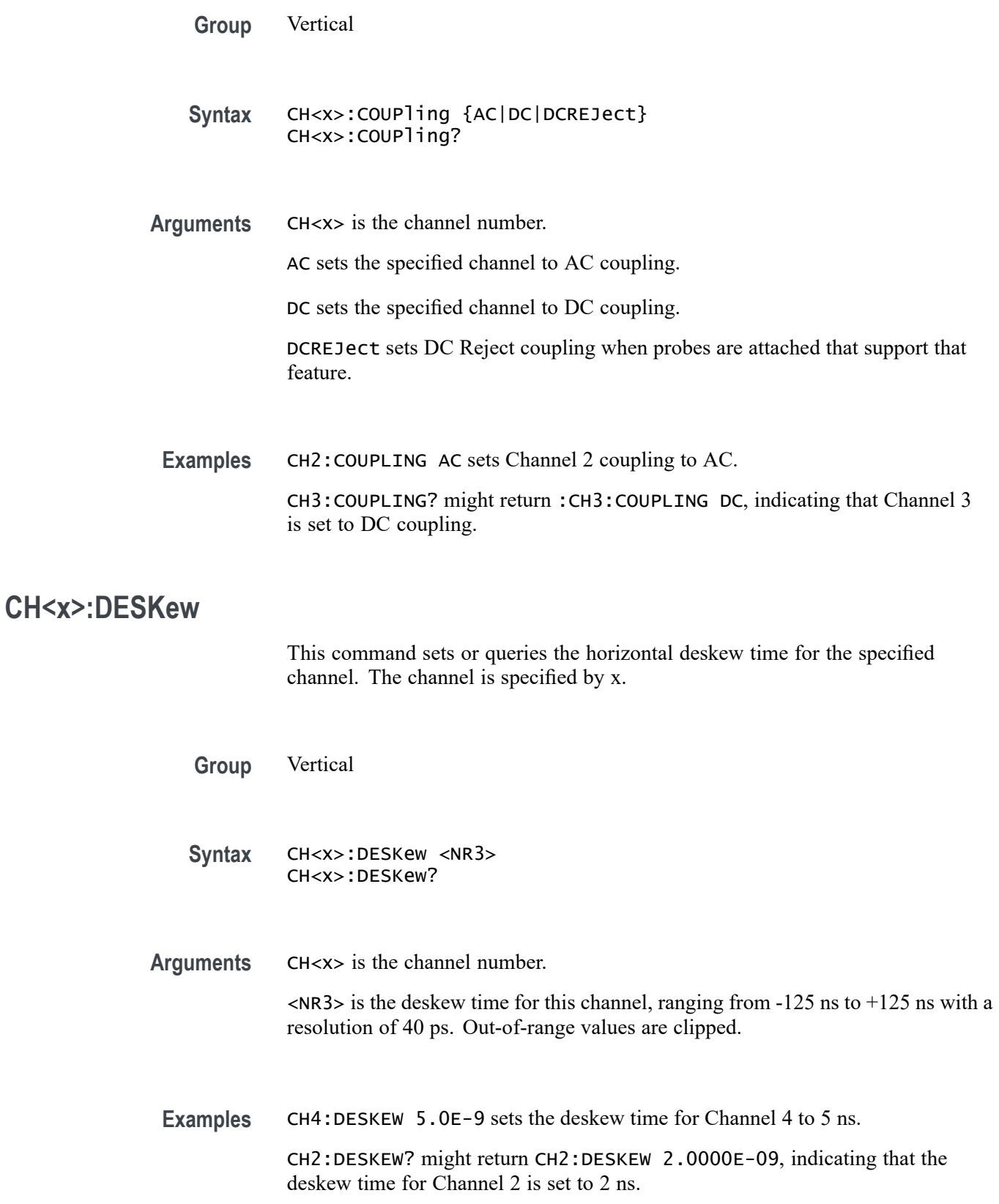
### **CH<x>:DITHERrange**

This command sets or returns the amount of dithering for the specified analog channel. The channel is specified by x. The amount of dithering is a percentage of full scale (10 times volts/division).

Note: Setting this value to 0.0 for any unused channels may slightly improve performance.

- **Group** Vertical
- **Syntax** CH<x>:DITHERrange <NR3>
- **Arguments** <NR3> is the amount of dithering as a percentage of full scale. Must be between 0.0 and 100.0 and 0.0 disables dithering.
	- **Examples** CH1:DITHERrange 10 sets the amount of dithering as a percentage of full scale to 10. CH1:DITHERrange? might return CH1:DITHERrange 10, which if vertical scale is 1V/div then the dithering amplitude will be 1 Vpk-pk.

### **CH<x>:INVert**

This command sets or queries invert state of the specified channel. The channel is specified by x.

- **Group** Vertical
- **Syntax** CH<x>:INVert {ON|OFF|<NR1>}

CH<x>:INVert?

**Arguments** OFF turns off the channel invert. ON turns on the channel invert.

- <NR1> 0 turns off the channel invert; any other value turns on the channel invert.
- **Examples** CH2:INVert OFF turns off the invert on channel 2. CH2:INVert? might return CH2:INVert 1, indicating channel 2 is inverted.

## **CH<x>:LABel:COLor**

This command sets or queries the color of the specified channel label. The channel is specified by x.

**Group** Vertical

**Syntax** CH<x>:LABel:COLor <QString>

**Arguments** CH<x> is the channel number.

<QString> is the label color. To return the color to the default color, send an empty string as in this example: CH5:LABEL:COLOR "".

**Examples** CH2:LABel:COLor "#FFFF00" sets the label color to yellow.

CH2:LABel:COLor? might return CH2:LABEL:COLOR "#FF0000" indicating the color is red.

### **CH<x>:LABel:FONT:BOLD**

This command sets or queries the bold state of the specified channel label. The channel is specified by x.

**Group** Vertical

**Syntax** CH<x>:LABel:FONT:BOLD {ON|OFF|<NR1>}

**Arguments** CH<x> is the channel number.

OFF argument turns off bold font.

ON argument turns on bold font.

 $\langle \text{NR1} \rangle = 0$  turns off bold font; any other value turns on bold font.

**Examples** CH2:LABel:FONT:BOLD OFF turns off the bold font.

CH2:LABel:FONT:BOLD? might return CH2:LABEL:FONT:BOLD 1 indicating a bold font.

## **CH<x>:LABel:FONT:ITALic**

This command sets or queries the italic state of the specified channel label. The channel is specified by x.

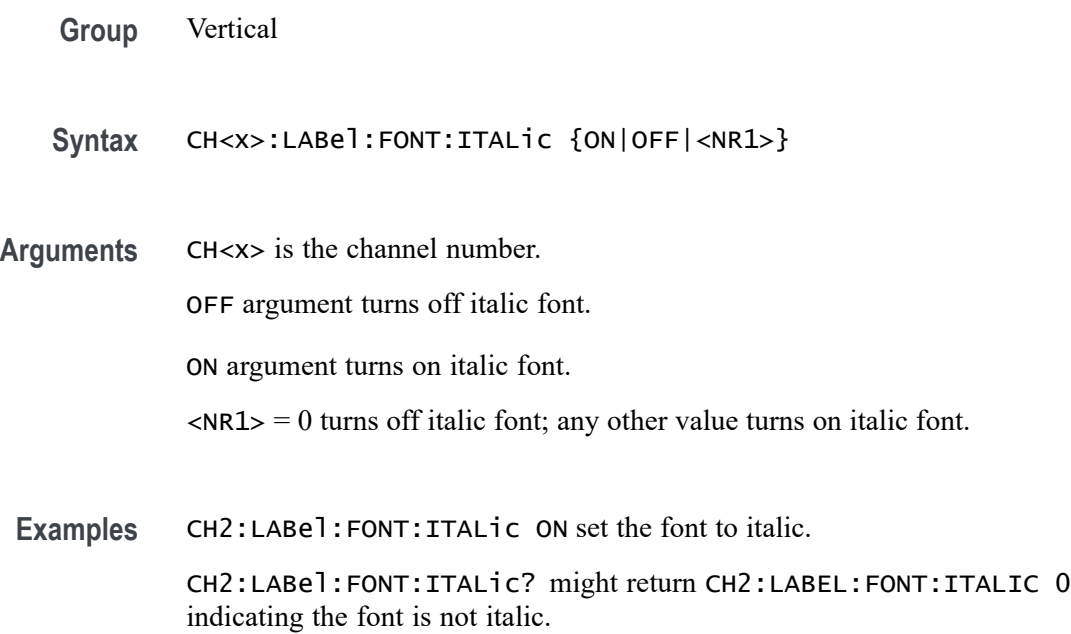

### **CH<x>:LABel:FONT:SIZE**

This command sets or queries the font size of the specified channel label. The channel is specified by x.

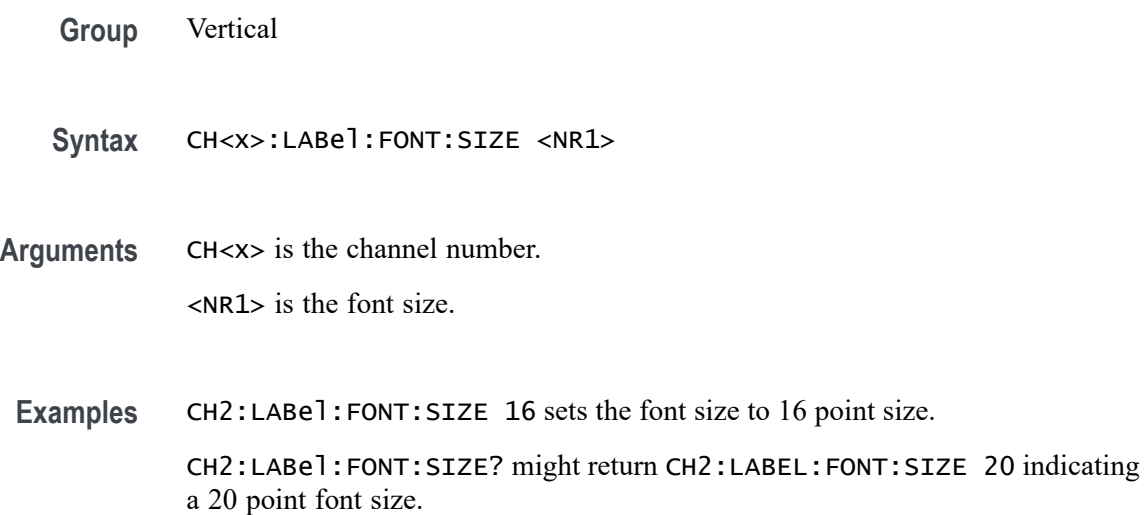

## **CH<x>:LABel:FONT:TYPE**

This command sets or queries the font type of the specified channel label, such as Arial or Times New Roman. The channel is specified by x.

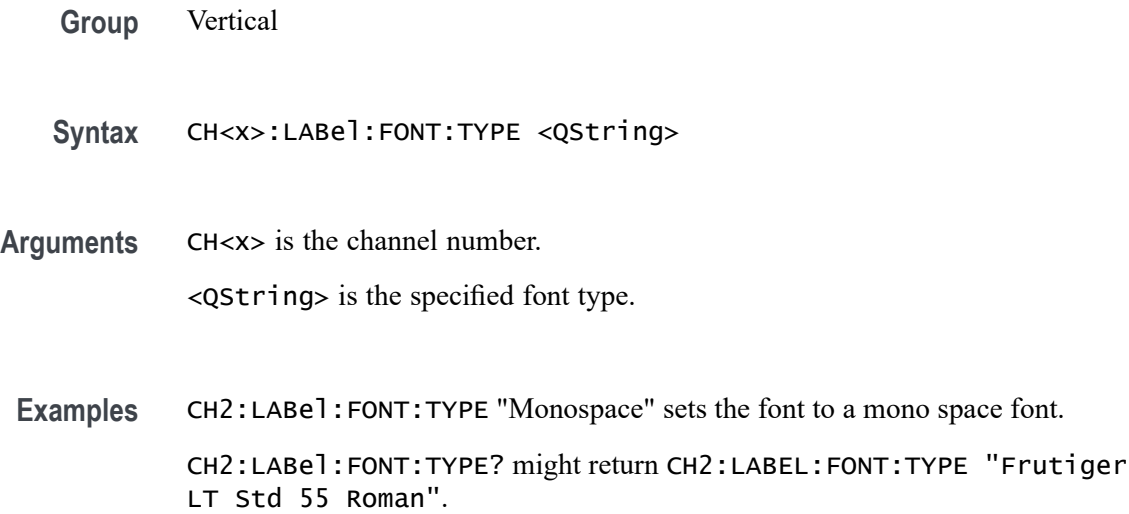

#### **CH<x>:LABel:FONT:UNDERline**

This command sets or queries the underline state of the specified channel label. The channel is specified by x.

**Group** Vertical

**Syntax** CH<x>:LABel:FONT:UNDERline {ON|OFF|<NR1>}

**Arguments** CH<x> is the channel number.

OFF argument turns off underlined font.

ON argument turns on underlined font.

 $\langle NRL \rangle = 0$  turns off underlined font; any other value turns on underlined font.

**Examples** CH2:LABel:FONT:UNDERline ON sets the font to underlined.

CH2:LABel:FONT:UNDERline? might return CH2:LABEL:FONT:UNDERLINE 0 indicating the font is not underlined.

### CH<x>:LABel:NAMe

This command sets or queries the label attached to the displayed waveform for the specified channel. The channel is specified by x.

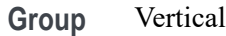

- **Syntax** CH<x>:LABel:NAMe <QString> CH<x>:LABel:NAMe?
- **Arguments** CH<x> is the channel number. <QString> is an alphanumeric character string, ranging from 1 through 32 characters in length.

**Examples** CH2:LABEL:NAME "Pressure" changes the waveform label for the Channel 2 waveform to "Pressure". CH3:LABEL:NAME? might return CH3:LABEL:NAME "Force", indicating that the waveform label for the Channel 3 waveform is "Force".

## **CH<x>:LABel:XPOS**

This command sets or queries the X-position of the specified channel label. The channel is specified by x.

**Group** Vertical

**Syntax** CH<x>:LABel:XPOS <NR3> CH<x>:LABel:XPOS?

**Arguments** CH<x> is the channel number.

<NR3> is the location (in pixels) where the waveform label for the selected channel is displayed, relative to the left edge of the screen.

**Examples** CH3:LABEL:XPOS 5 moves the waveform label for Channel 3 so that it begins 5 pixels to the right of the left edge of the screen.

> CH2:LABEL:XPOS? might return CH2:LABEL:XPOS 5, indicating that the waveform label for the Channel 2 currently 5 pixels to the right of the left edge of the screen.

## **CH<x>:LABel:YPOS**

This command sets or queries the Y-position of the specified channel label. The channel is specified by x.

**Group** Vertical

**Syntax** CH<x>:LABel:YPOS <NR3> CH<x>:LABel:YPOS?

**Arguments** CH<x> is the channel number.

<NR3> is the location (in pixels) where the waveform label for the selected channel is displayed, relative to the baseline of the waveform. Positive values are above the baseline and negative values are below.

**Examples** CH3:LABEl:YPOS -20 moves the waveform label for the Channel 3 20 pixels below the baseline of the waveform.

> CH2:LABEl:YPOS? might return CH2:LABEL:YPOS 0, indicating that the waveform label for the Channel 2 is currently located at the baseline of the waveform.

## **CH<x>:OFFSet**

This command sets or queries the vertical offset for the specified analog channel.

- **Group** Vertical
- **Syntax** CH<x>:OFFSet <NR3> CH<x>:OFFSet?
- **Arguments** CH<x> is the channel number.

<NR3> is the offset value for the specified channel.

**Examples** CH3:OFFSET 2.0E-3 sets the offset for Channel 3 to 2 mV.

CH4:OFFSET? might return :CH4:OFFSET 1.0000E-03, indicating that the offset for Channel 4 is set to 1 mV.

## **CH<x>:POSition**

This command sets or queries the vertical position for the specified analog channel.

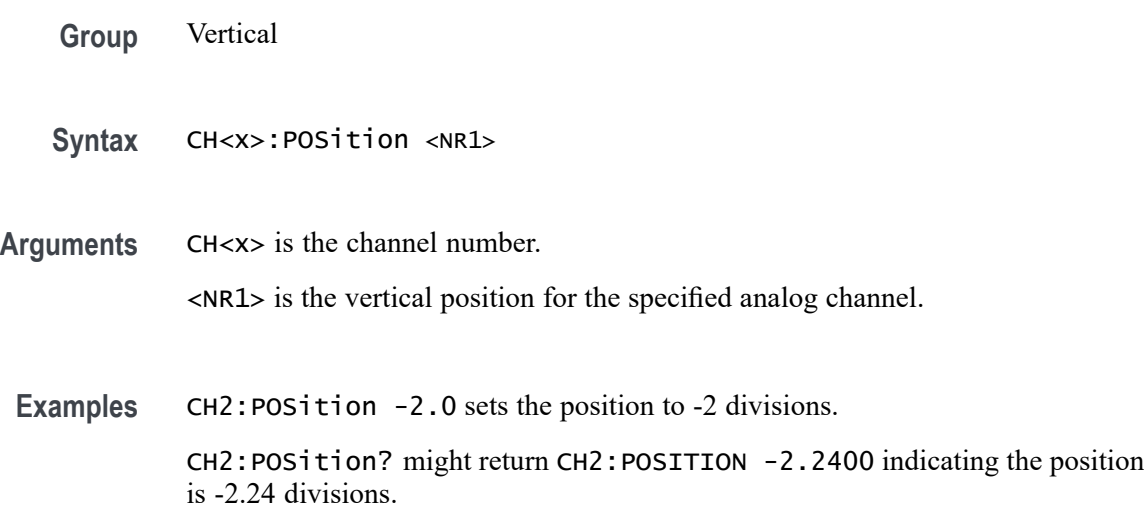

## **CH<x>:PRObe? (Query Only)**

This query-only command returns all information concerning the probe that is attached to the specified channel. The channel is specified by x.

- **Group** Vertical
- **Syntax** CH<x>:PRObe?
- **Related Commands** [CH<x>:PROBECal?](#page-448-0)
	- **Examples** CH2:PROBE? might return CH2:PROBE:GAIN 1.0000E-01; RESISTANCE 1.0000E+07;UNITS "V";ID:TYPE "10X"'SERNUMBER "N/A" for a 10X probe, indicating that (among other parameters) the attenuation factor for the probe attached to Channel 2 is 100.0 mV (assuming that probe units are set to volts).

## **CH<x>:PRObe:AUTOZero (No Query Form)**

This command executes the attached probe's Auto Zero function, for probes that support this feature. See your probe documentation for more details. The channel is specified by x.

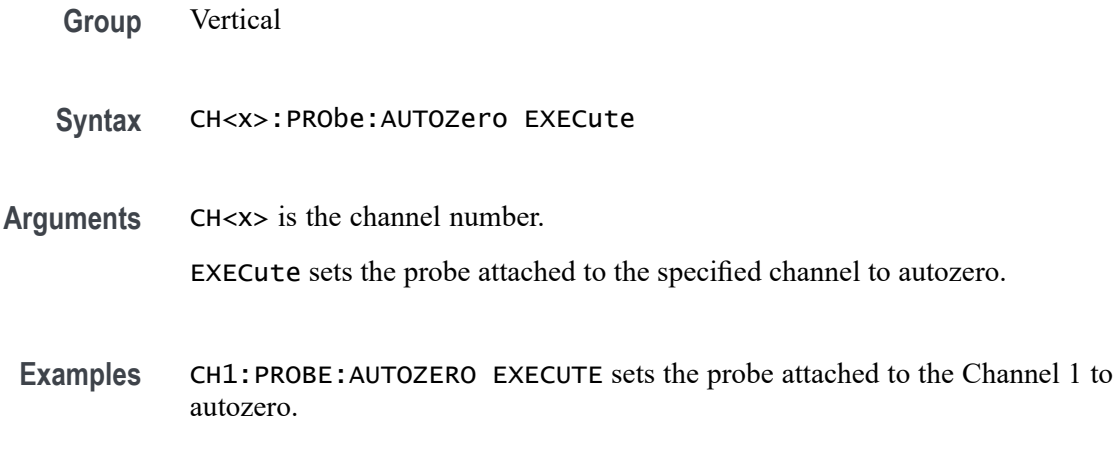

## **CH<x>:PRObe:COMPensate (No Query Form)**

This command starts the probe compensation procedure for passive probes. The channel is specified by x.

- **Group** Vertical
- **Syntax** CH<x>:PRObe:COMPensate
- **Examples** CH1:PRObe:COMPensate starts probe compensation for passive probes (TPP).

## **CH<x>:PRObe:DEGAUSS (No Query Form)**

This command starts a degauss cycle of the TekVPI probe attached to the specified channel. The channel is specified by x.

- **Group** Vertical
- **Syntax** CH<x>:PRObe:DEGAUSS EXECute
- **Arguments** CH<x> is the channel number.

EXECute starts the degauss cycle.

**Examples** CH1:PROBE:DEGAUSS EXECUTE causes the probe attached to Channel 1 to degauss.

## **CH<x>:PRObe:DEGAUSS:STATE? (Query Only)**

This command queries whether the probe attached to the specified channel requires a degauss operation. The channel is specified by x.

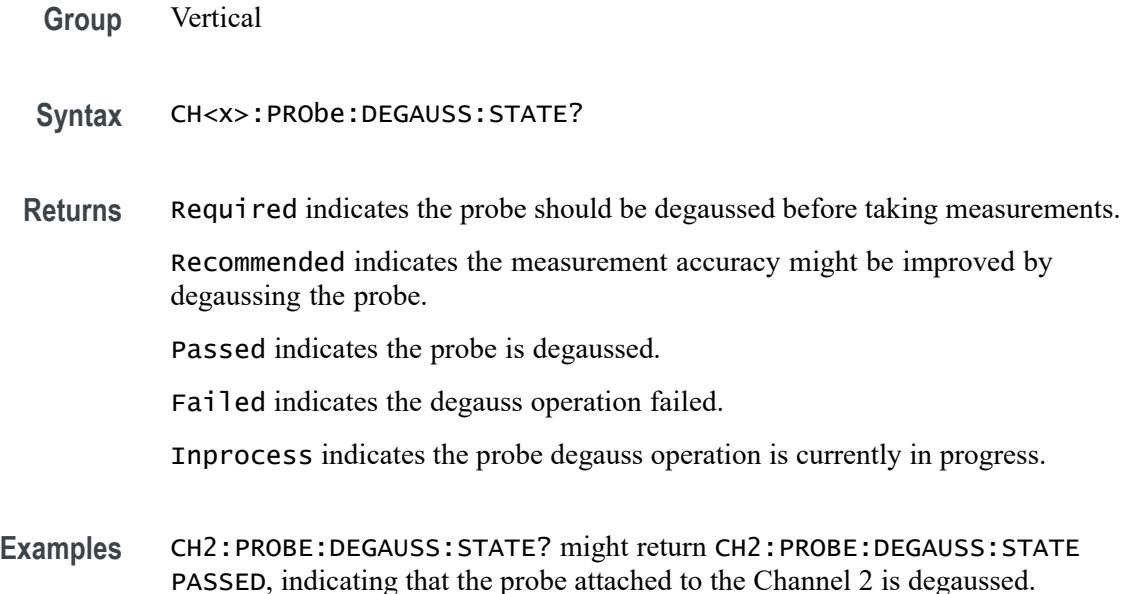

## **CH<x>:PRObe:FORCEDRange**

This command sets the attached TekVPI probe to the specified range, or it queries the range of the probe attached to the specified channel. If the <NR3> argument does not match one of the available ranges, the closest range will be selected. The channel is specified by x.

**Group** Vertical

**Syntax** CH<x>:PRObe:FORCEDRange <NR3> CH<x>:PRObe:FORCEDRange?

**Arguments** CH<x> is the channel number.

<NR3> specifies the probe dynamic range.

**Examples** If a TCP0030 current probe is attached to the Channel 1 input, CH1:PROBE:FORCEDRANGE 5.0 sets the attached probe to its 5 Ampere range. CH1:PROBE:FORCEDRANGE 15 sets the attached probe to its 5 Ampere range. CH1:PROBE:FORCEDRANGE 20 sets the attached probe to its 30 Ampere range.

CH3:PROBE:FORCEDRANGE? might return CH1:PROBE:FORCEDRANGE 30.0000, indicating that the range of the probe attached to the Channel 3 is set to 30 Amperes.

## **CH<x>:PRObe:GAIN? (Query Only)**

This query-only command returns the gain factor of the probe that is attached to the specified channel. The channel is specified by x. The gain of a probe is the output divided by the input transfer ratio. For example, a common 10x probe has a gain of 0.1.

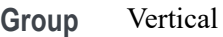

- **Syntax** CH<x>:PRObe:GAIN?
- **Examples** CH2:PROBE:GAIN? might return CH2:PROBE:GAIN 100.0000E-3, indicating that the attached 10X probe delivers 0.1 V to the Channel 2 BNC for every 1.0 V applied to the probe input.

## **CH<x>:PRObe:ID? (Query Only)**

This query-only command returns the type and serial number of the probe that is attached to the specified channel. The channel is specified by x.

- **Group** Vertical
- **Syntax** CH<x>:PRObe:ID?
- **Examples** CH2:PROBE:ID? might return CH2:PROBE:ID:TYPE "10X";SERNUMBER "N/A", indicating that a passive 10X probe of unknown serial number is attached to Channel 2.

## **CH<x>:PRObe:ID:SERnumber? (Query Only)**

This query-only command returns the serial number of the probe that is attached to the specified channel. The channel is specified by x.

*NOTE. For Level 0 and 1 probes, the serial number will be "N/A".*

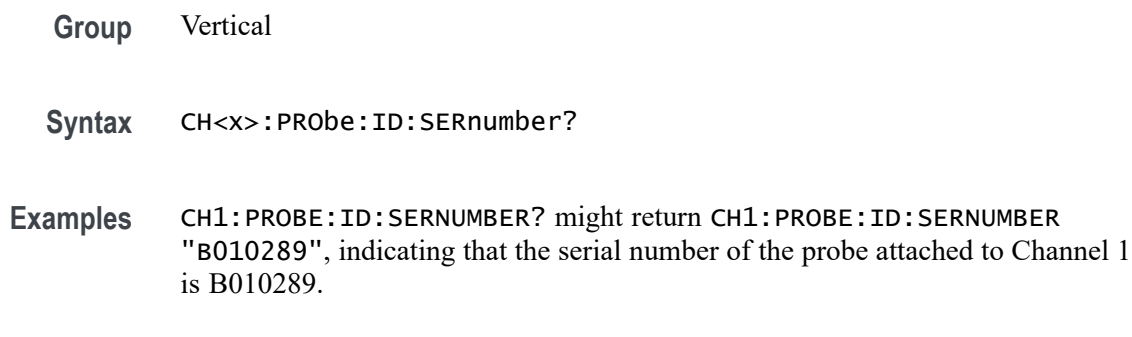

# **CH<x>:PRObe:ID:TYPe? (Query Only)**

This query-only command returns the type of probe that is attached to the specified channel. The channel is specified by x.

**Group** Vertical

- **Syntax** CH<x>:PRObe:ID:TYPe?
- **Examples** CH1:PROBE:ID:TYPE? might return CH1:PROBE:ID:TYPE "TCP0030", indicating that a TCP0030 current probe is attached to Channel 1.

### **CH<x>:PRObe:INPUTMode**

Sets or queries the input mode of the probe that is attached to the specified channel.

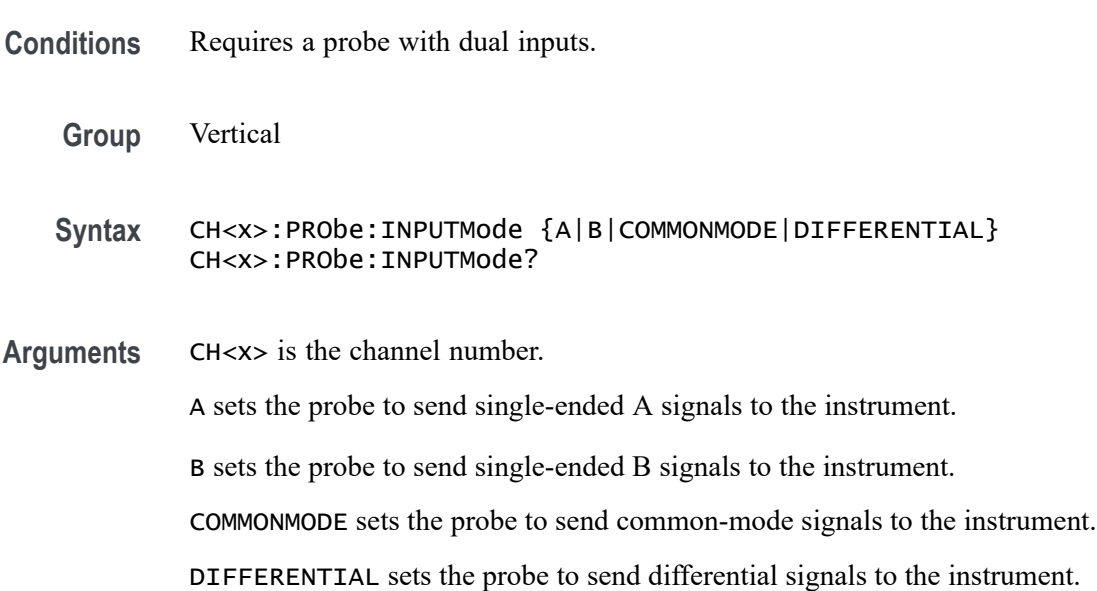

**Examples** CH8: PROBE: INPUTMODE COMMONMODE sets the probe input type to send common mode signals to channel 8.

> CH6:PROBE:INPUTMODE? might return CH6:PROBE:INPUTMODE A, indicating that the input mode of the probe that is attached to the Channel 6 is set to single ended A signals.

## **CH<x>:PRObe:INPUTMode:AOFFSet**

Sets or queries the A mode offset control of the probe that is attached to the specified channel.

- **Conditions** Requires a probe with dual inputs.
	- **Group** Vertical
	- **Syntax** CH<x>:PRObe:INPUTMode:AOFFSet <NR3> CH<x>:PRObe:INPUTMode:AOFFSet?
- **Arguments** CH<x> is the channel number.

<NR3> sets the A mode offset value, in vertical units (V or A).

**Examples** CH2:PROBE:INPUTMODE:AOFFSET 5.0 sets the A mode offset control value of the probe that is attached to the Channel 2 to 5.

> CH1:PROBE:INPUTMODE:AOFFSET? might return CH1:PROBE:INPUTMODE:AOFFSET? 0.0000, indicating that the A mode offset value of the probe that is attached to the channel 1 is set to 0.0.

### **CH<x>:PRObe:INPUTMode:BOFFSet**

Sets or queries the B mode offset control of the probe that is attached to the specified channel.

- **Conditions** Requires a probe with dual inputs.
	- **Group** Vertical
	- **Syntax** CH<x>:PRObe:INPUTMode:BOFFSet <NR3> CH<x>:PRObe:INPUTMode:BOFFSet?

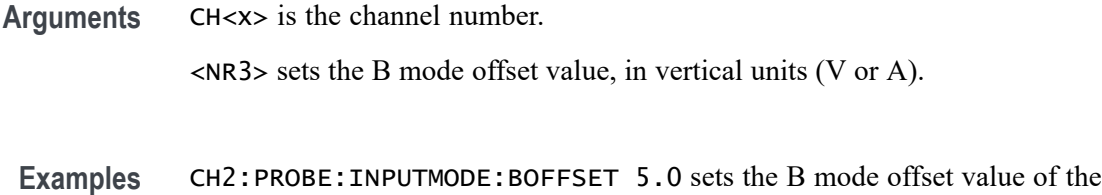

probe that is attached to the Channel 2 to 5.

CH5:PROBE:INPUTMODE:BOFFSET? might return CH5:PROBE:INPUTMODE:BOFFSET? 1.2500, indicating that the B mode offset value of the probe that is attached to the channel 5 is set to 1.25.

### **CH<x>:PRObe:INPUTMode:COFFSet**

Sets or queries the common mode offset value of the probe that is attached to the specified channel.

- **Conditions** Requires a probe with dual inputs.
	- **Group** Vertical

**Syntax** CH<x>:PRObe:INPUTMode:COFFSet <NR3> CH<x>:PRObe:INPUTMode:COFFSet?

- **Arguments** CH<x> is the channel number. <NR3> sets the C (common) mode offset value, in vertical units (V or A).
	- **Examples** CH7:PROBE:INPUTMODE:COFFSET 3.2 sets the C mode offset value of the probe that is attached to the Channel 7 to 3.2.

CH5:PROBE:INPUTMODE:COFFSET? might return CH5:PROBE:INPUTMODE:COFFSET? 1.0250, indicating that the C mode offset value of the probe that is attached to the channel 5 is set to 1.025.

### **CH<x>:PRObe:INPUTMode:DOFFSet**

Sets or queries the differential offset value of the probe that is attached to the specified channel.

**Conditions** Requires a probe with dual inputs.

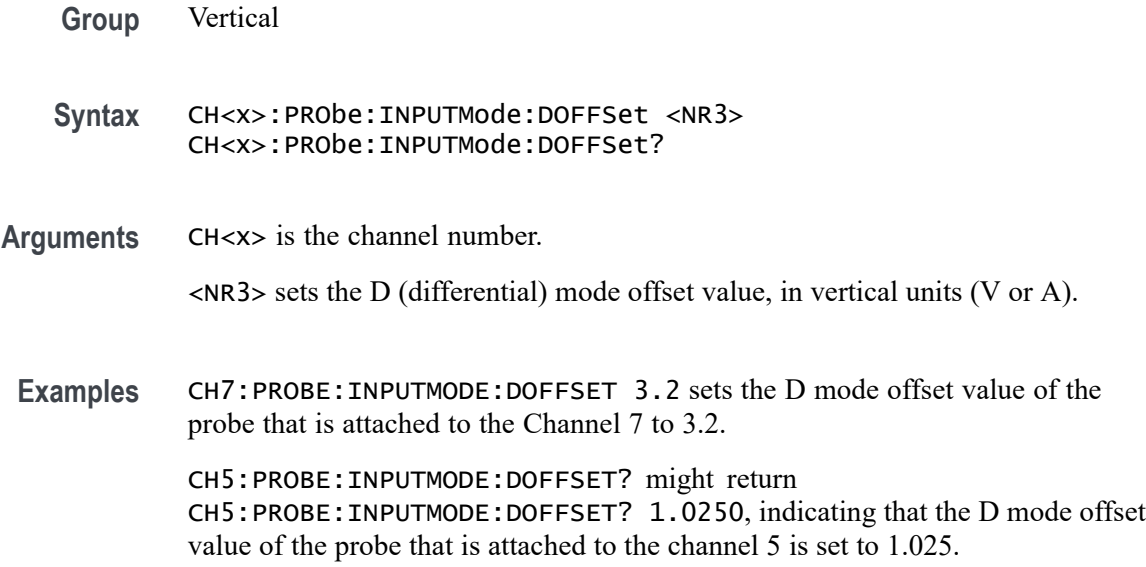

## **CH<x>:PRObe:RESistance? (Query Only)**

This query-only command returns the resistance of the probe that is attached to the specified channel. The channel is specified by x.

- **Group** Vertical
- **Syntax** CH<x>:PRObe:RESistance?
- **Examples** CH2:PROBE:RESISTANCE? might return :CH2:PROBE:RESISTANCE 1.0000E+06, indicating that the input resistance of the probe attached to Channel 2 is 1 M $\Omega$ .

## **CH<x>:PRObe:SELFCal (No Query Form)**

This command initiates self-calibration on the probe. The channel is specified by x.

- **Group** Vertical
- **Syntax** CH<x>:PRObe:SELFCal EXECUTE
- **Examples** CH1:PRObe:SELFCal EXECUTE runs self-calibration on the Channel 1 probe.

## **CH<x>:PRObe:SELFCal:State? (Query Only)**

This query-only command returns the self-calibration state. The channel is specified by x.

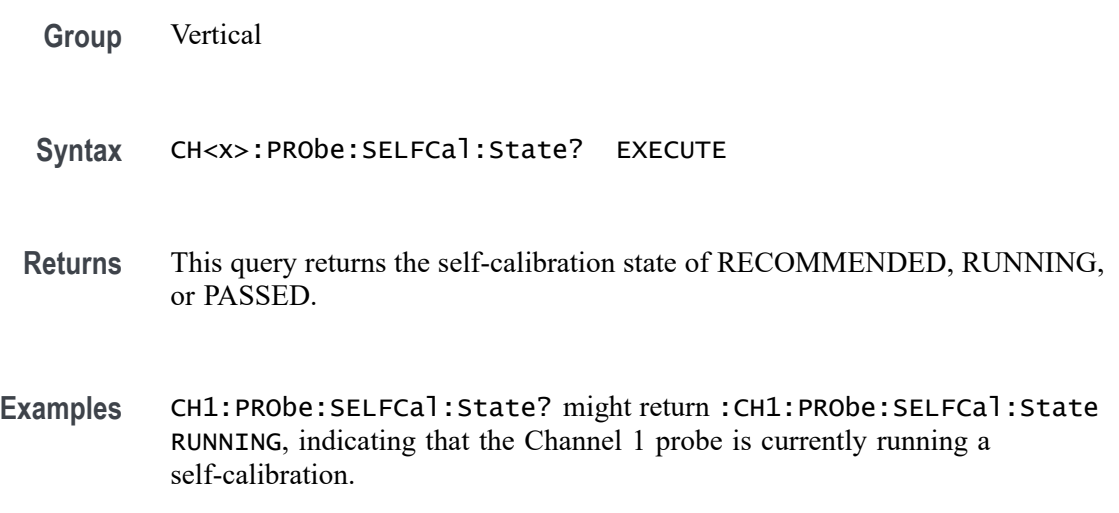

### **CH<x>:PRObe:SET**

This command sets or queries aspects of probe accessory user interfaces, for example probe attenuation factors or probe audible over range. The available arguments for this command will vary depending on the accessory you attach to the instrument. The channel is specified by x.

**Group** Vertical

**Syntax** CH<x>:PRObe:SET <QString> CH<x>:PRObe:SET?

**Arguments** CH<x> is the channel number. <QString> is a quoted string representing a settable aspect of the attached accessory.

**Examples** CH6:PRObe:SET "ATTENUATION 10X" sets the probe to 10X attenuation. CH6:PRObe:SET? might return CH6:PROBE:SET "ATTENUATION 25X" indicating that the probe is set to the selection for 25X attenuation.

# <span id="page-447-0"></span>**CH<x>:PRObe:STATus? (Query Only)**

Queries the probe unsigned integer error value.

- **Conditions** Requires a probe that supports the relevant error messages.
	- **Group** Vertical
	- **Syntax** CH<x>:PRObe:STATus?

**Returns** Returns an integer number that represents the sum total of binary error bits B0 – B15. The error bits are not displayed; they are concatenated into the integer value. The following is a list of the error for each bit.

- L. B0 – Probe disabled
- П B1 – Jaws open
- $\mathbf{r}$ B2 – Over range
- L. B3 – Probe temperature out of limits
- $\mathcal{L}_{\mathcal{A}}$ B4 – Degauss needed
- $\mathcal{L}_{\rm{max}}$ B5 – Probe tip missing
- L. B6 – Probe tip failed
- Ē, B7 – Probe tip not supported
- E B8 through B15 – Reserved
- **Examples** CH4:PROBE:STATus? might return CH4:PROBE:STATus 0, indicating that the probe is not reporting any errors.

CH4:PROBE:STATus? might return CH4:PROBE:STATus 20, indicating that the probe is reporting an over range error and a Degauss needed error.

CH4:PROBE:STATus? might return CH4:PROBE:STATus 2, indicating that the probe is reporting an open jaws error.

## **CH<x>:PRObe:UNIts? (Query Only)**

This query-only command returns a string describing the units of measure for the probe attached to the specified channel. The channel is specified by x.

**Group** Vertical

<span id="page-448-0"></span>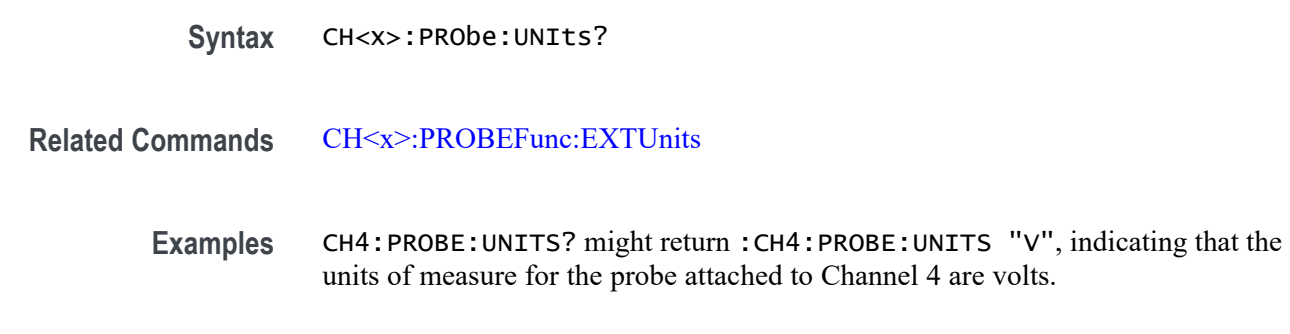

## **CH<x>:PROBECal? (Query Only)**

This query-only command returns the probe calibration state for the specified channel. The channel is specified by x.

- **Group** Vertical
- **Syntax** CH<x>:PROBECal?
- **Returns** This query will return one of the following:
	- $\overline{\phantom{a}}$ Failed signifies that the probe calibration has failed for the selected channel.
	- $\overline{\phantom{a}}$ Default signifies that the probe calibration has not yet been run for the selected channel.
	- Passed signifies the probe calibration has passed for the selected channel.  $\overline{\phantom{a}}$
	- Ľ, Running signifies the probe calibration is running.
- **Examples** CH2:PROBECAL? might return CH2:PROBECAL PASSED indicating that the probe calibration has passed for Channel 2.

### **CH<x>:PROBECOntrol**

This command sets or queries multirange probe range-control policy preference of the probe that is attached to  $CH \le x$ . The channel number is specified by x.

- **Group** Vertical
- **Syntax** CH<x>:PROBECOntrol {AUTO|MANual} CH<x>:PROBECOntrol?

<span id="page-449-0"></span>**Arguments** CH<x> is the channel number. AUTO sets the values. The probe range is automatically calculated. MANual allows you to select various valid values for the probe connected to a particular channel. **Examples** CH2:PROBECONTROL AUTO sets the values and the probe range is automatically calculated. CH2:PROBECONTROL? might return CH2:PROBECONTROL MANUAL indicating that you can select various valid values for the probe connected to channel 2.

### **CH<x>:PROBEFunc:EXTAtten**

This command is used to specify the attenuation value as a multiplier to the given scale factor on the specified channel. The channel is specified by x.

The query form of this command returns the user-specified attenuation.

**Group** Vertical

**Syntax** CH<x>:PROBEFunc:EXTAtten <NR3> CH<x>:PROBEFunc:EXTAtten?

**Related Commands** [CH<x>:PROBEFunc:EXTDBatten](#page-450-0)

**Arguments** CH<x> is the channel number.

<NR3> is the attenuation value, which is specified as a multiplier in the range from 1.00E-10 to 1.00E+10.

**Examples** CH1:PROBEFUNC:EXTATTEN 167.00E-3 specifies an external attenuation, which is connected between the your input signal and the input of the probe attached to Channel 1.

> CH2:PROBEFUNC:EXTATTEN? might return CH2:PROBEFUNC:EXTATTEN 1.0000E+00, indicating that the probe attached to Channel 2 is connected directly to the user's signal.

### <span id="page-450-0"></span>**CH<x>:PROBEFunc:EXTDBatten**

This command sets or queries the input-output ratio (expressed in decibel units) of external attenuation or gain between the signal and the instrument input channels. The channel is specified by x.

The query form of this command returns the user-specified attenuation in decibels.

**Group** Vertical

**Syntax** CH<x>:PROBEFunc:EXTDBatten <NR3> CH<x>:PROBEFunc:EXTDBatten?

- **Related Commands** [CH<x>:PROBEFunc:EXTAtten](#page-449-0)
	- **Arguments** CH<x> is the channel number.  $\langle NRS \rangle$  is the attenuation value, which is specified in the range from -200.00 dB to 200.00 dB. **Examples** CH3:PROBEFUNC:EXTDBATTEN 2.5 specifies an external 2.5 dB attenuator on Channel 3. CH1:PROBEFUNC:EXTDBATTEN? might return CH1:PROBEFUNC:EXTDBATTEEN 2.5000E+00, indicating that the attenuation for Channel 1 is 2.5 dB.

### **CH<x>:PROBEFunc:EXTUnits**

This command sets the unit of measurement for the external attenuator of the specified channel. The channel is specified by x. The alternate units are used if they are enabled. Use the [CH<x>:PROBEFunc:EXTUnits:STATE](#page-451-0) command to enable or disable the alternate units.

- **Group** Vertical
- **Syntax** CH<x>:PROBEFunc:EXTUnits <QString> CH<x>:PROBEFunc:EXTUnits?

**Related Commands** [CH<x>:PRObe:UNIts?](#page-447-0)

- <span id="page-451-0"></span>**Arguments** CH<x> is the channel number. <QString> indicates the attenuation unit of measurement for the specified channel.
	- **Examples** CH4:PROBEFUNC:EXTUNITS "Pascals" sets the unit of measurement for the Channel 4 external attenuator. CH2:PROBEFUNC:EXTUNITS? might return :CH2:PROBEFUNC:EXTUNITS

"Pascals", indicating that the Channel 2 external attenuator units of measurement are Pascals.

## **CH<x>:PROBEFunc:EXTUnits:STATE**

This command sets or queries the custom units enable state for the specified channel. The channel is specified by x.

**Group** Vertical

**Syntax** CH<x>:PROBEFunc:EXTUnits:STATE {ON|OFF|<NR1>}

**Arguments** CH<x> is the channel number.

OFF argument turns off external units.

ON argument turns on external units.

 $\langle NRL \rangle = 0$  turns off external units; any other value turns on external units.

**Examples** CH2:PROBEFunc:EXTUnits:STATE ON turns on external units.

CH2:PROBEFunc:EXTUnits:STATE? might return CH2:PROBEFUNC:EXTUNITS:STATE 0 indicating that external units are off for the specified channel.

## **CH<x>:PROBETYPE? (Query Only)**

This command returns the probe type connected to the specified channel. The channel is specified by x.

**Group** Vertical

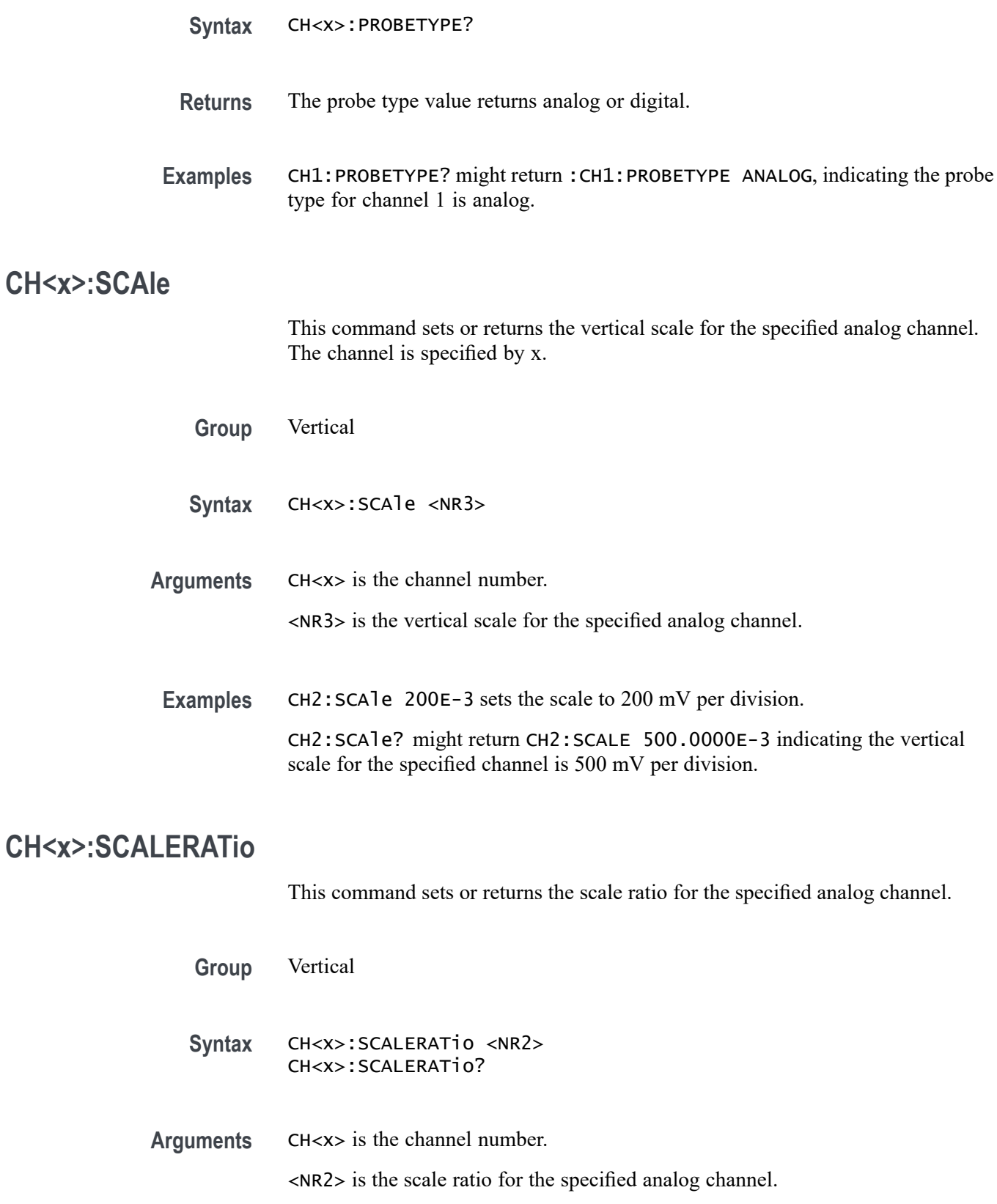

**Examples** CH2:SCALERATio 2.0 sets the scale ratio to 2.0.

CH2:SCALERATio? might return CH2:SCALERATIO 1.0000 indicating the scale ratio is 1.0.

#### **CH<x>:SV:CENTERFrequency**

This command sets or queries the center frequency of the specified spectrum trace channel for Spectrum View.

**Group** Spectrum View

**Syntax** CH<x>:SV:CENTERFrequency <NR3> CH<x>:SV:CENTERFrequency?

**Related Commands** [SV:LOCKCenter](#page-1714-0)

**Arguments** CH<x> specifies the spectrum trace channel source.

<NR3> specifies the spectrum trace center frequency for the specified channel, in hertz. The range of values is 0.0 to the maximum licensed bandwidth of the instrument.

**Examples** CH4:SV:CENTERFrequency 3.0E+06 sets the center frequency of the channel 4 spectrum trace to 3 MHz.

> CH2:SV:CENTERFrequency? might return 1.0E+07, indicating that the center frequency of the channel 2 spectrum trace is set to 10 MHz.

#### **CH<x>:SV:POSition**

This command sets or queries the Spectrum Time setting of the specified spectrum trace channel in the Spectrum View.

**Group** Spectrum View

**Syntax** CH<x>:SV:POSition <NR3> CH<x>:SV:POSition?

**Related Commands** [SV:LOCKSpectrum](#page-1715-0)

**Arguments** CH<x> specifies the spectrum trace channel source.

<NR3> specifies the spectrum time location, as a percentage of the record length. The range of values is 0.0% to 100%.

**Examples** CH6:SV:POSition 25 sets the channel 6 spectrum trace spectrum time value to 25%.

> CH1:SV:POSition? might return 74.0, indicating that the spectrum time value of the channel 1 spectrum trace is set to 74%.

## **CH<x>:SV:SPANABovebw? (Query Only)**

This command queries whether the stop frequency for the specified spectrum trace channel is above the scope input bandwidth.

- **Group** Spectrum View
- **Syntax** CH<x>:SV:SPANABovebw?

**Arguments** CH<x> specifies the spectrum trace channel source.

**Returns** 0 specifies the stop frequency is not above the scope bandwidth.

1 specifies the stop frequency is above the scope bandwidth.

**Examples** CH3:SV:SPANABovebw? might return 0, indicating the stop frequency is not above the scope bandwidth.

### **CH<x>:SV:SPANBELowdc? (Query Only)**

This command queries whether the start frequency for the specified spectrum trace channel is below 0 Hz.

- **Group** Spectrum View
- **Syntax** CH<x>:SV:SPANBELowdc?
- **Arguments** CH<x> specifies the spectrum trace channel source.

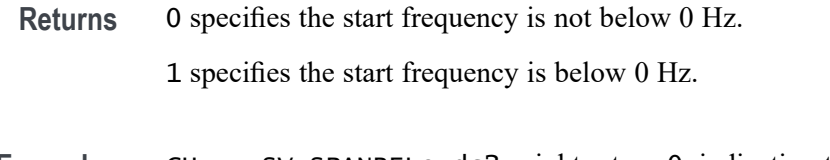

**Examples** CH<x>:SV:SPANBELowdc? might return 0, indicating the start frequency is not below 0 Hz.

# **CH<x>:SV:STARTFrequency? (Query Only)**

This command queries the start frequency of the specified spectrum trace channel in the Spectrum View window

- **Group** Spectrum View
- **Syntax** CH<x>:SV:STARTFrequency?
- **Arguments** CH<x> specifies the spectrum trace channel source.
	- **Returns** <NR3> specifies the start frequency value in hertz.
- **Examples** CH3:SV:STARTFrequency? might return 35.7E+6, indicating the start frequency for the channel 3 spectrum trace is 35.7 MHz.

## **CH<x>:SV:STATE**

This command sets or queries the on/off setting of data acquisition for the specified spectrum trace channel.

- **Group** Spectrum View
- **Syntax** CH<x>:SV:STATE {ON|OFF} CH<x>:SV:STATE?
- **Arguments** CH<x> specifies the spectrum trace channel source.

ON enables spectrum data acquisition for the specified spectrum trace channel source.

OFF disables spectrum data acquisition for the specified spectrum trace channel source.

**Examples** SV:CH1:STATE ON turns on Spectrum View data acquisition for the channel 1 spectrum trace.

> SV:CH3:STATE? might return OFF, indicating that Spectrum View data acquisition is turned off for the channel 3 spectrum trace.

## **CH<x>:SV:STOPFrequency? (Query Only)**

This command queries the stop frequency of the specified spectrum trace channel in the Spectrum View window

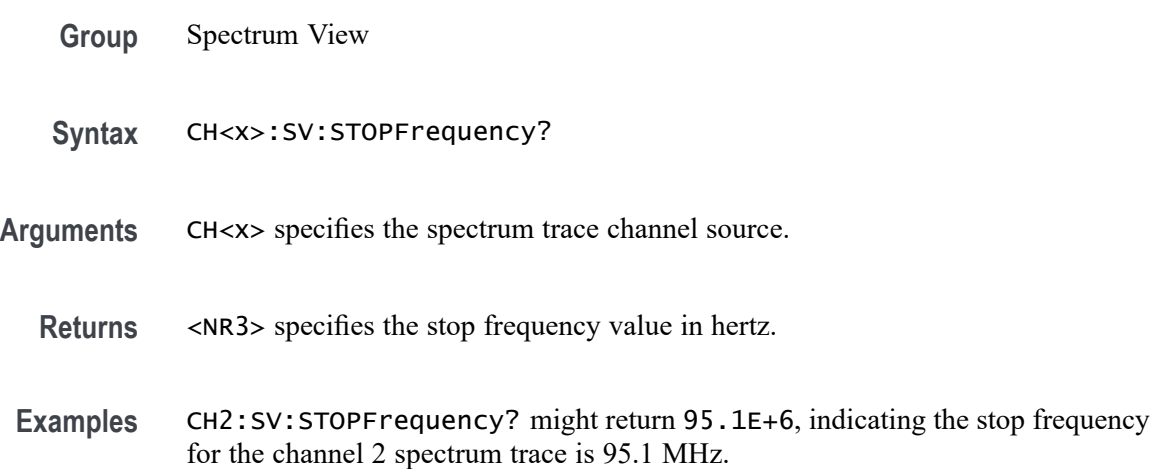

## **CH<x>:TERmination**

This command sets or queries the vertical termination for the specified analog channel. The channel is specified by x.

*NOTE. The available arguments depend on the instrument model and the attached accessories.*

**Group** Vertical

- **Syntax** CH<x>:TERmination <NR3> CH<x>:TERmination?
- **Arguments** CH<x> is the channel number.  $\langle$ NR3> specifies the channel input resistance, which can be specified as 50  $\Omega$  or  $1,000,000$  Ω.

**Examples** CH4: TERMINATION 50.0E+0 establishes 50  $\Omega$  impedance on Channel 1.

CH2:TERMINATION? might return CH2:TERMINATION 50.0E+0, indicating that Channel 2 is set to 50  $\Omega$  impedance.

## **CH<x>:VTERm:BIAS**

Sets or queries the termination bias voltage for the specified channel (if control is available).

**Conditions** Requires a probe with dual inputs.

**Group** Vertical

- **Syntax** CH<x>:VTERm:BIAS <NR3> CH<x>:VTERm:BIAS?
- **Arguments** CH<x> is the channel number.

<NR3> is the termination voltage.

**Examples** CH1:VTERm:BIAS 1.5 sets the termination bias voltage on channel 1 to 1.5 Volts CH2:VTERm:BIAS? might return CH2:VTERm:BIAS 0.0000, indicating that the termination bias voltage for channel 2 is set to 0 volts.

## **CH<x>\_DALL:LABel:COLor**

This command sets or queries the color of the specified digital group label. The channel is specified by x.

- **Group** Digital
- **Syntax** CH<x>\_DALL:LABel:COLor <QString> CH<x>\_DALL:LABel:COLor?
- **Arguments** CH<x> is the channel number.

<QString> is the color of the digital group label. To return the color to the default color, send an empty string as in this example: :CH5\_DALL:LABEL:COLOR "".

**Examples** CH1\_DALL:LABel:COLor "#FF0000" sets the font color to red.

CH1\_DALL:LABel:COLor? might return CH1\_DALL:LABEL:COLOR "#FFFF00" indicating the font color is yellow.

## **CH<x>\_DALL:LABel:FONT:BOLD**

This command sets or queries the bold state of the specified digital group. The channel is specified by x.

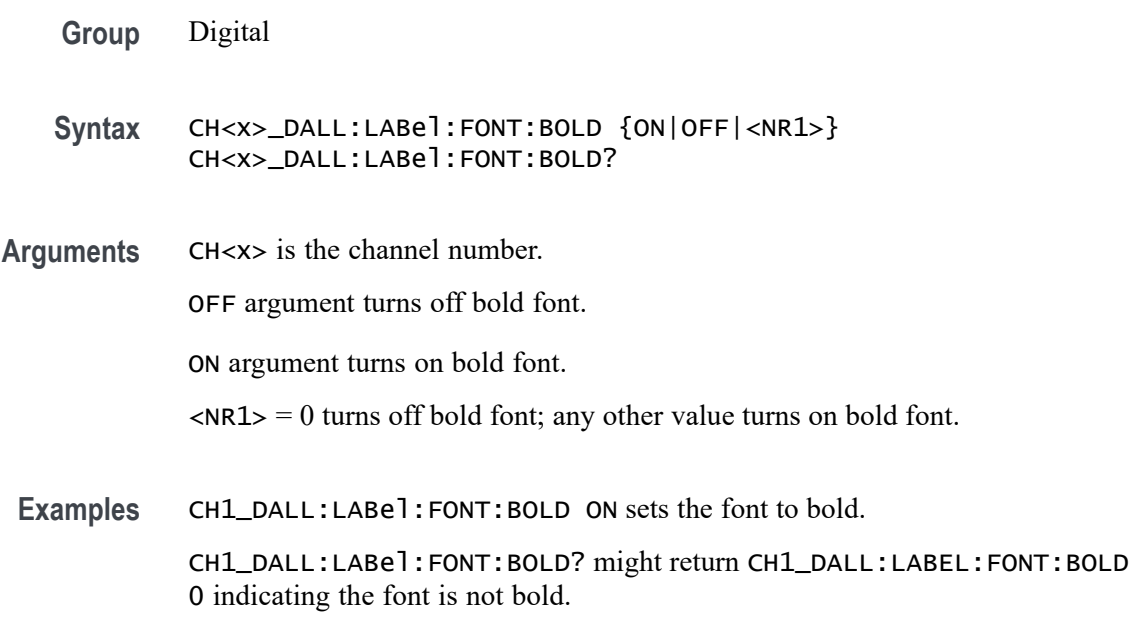

## **CH<x>\_DALL:LABel:FONT:ITALic**

This command sets or queries the italic state of the specified digital group. The channel is specified by x.

- **Group** Digital
- **Syntax** CH<x>\_DALL:LABel:FONT:ITALic {ON|OFF|<NR1>} CH<x>\_DALL:LABel:FONT:ITALic?
- **Arguments** CH<x> is the channel number.

OFF argument turns off italic font.

ON argument turns on italic font.

 $\langle NRL \rangle = 0$  turns off italic font; any other value turns on italic font.

**Examples** CH1\_DALL:LABel:FONT:ITALic 1 turns on italic font.

CH1\_DALL:LABel:FONT:ITALic? might return CH1\_DALL:LABEL:FONT:ITALIC 0 indicating the font is not italic.

### **CH<x>\_DALL:LABel:FONT:SIZE**

This command sets or queries the font size of the specified digital group. The channel is specified by x.

**Group** Digital

**Syntax** CH<x>\_DALL:LABel:FONT:SIZE <NR1> CH<x>\_DALL:LABel:FONT:SIZE?

**Arguments** CH<x> is the channel number. <NR1> is the font size.

**Examples** CH1\_DALL:LABel:FONT:SIZE 16 sets the font size to 16 points.

CH1\_DALL:LABel:FONT:SIZE? might return CH1\_DALL:LABEL:FONT:SIZE 20 indicating the font size is 20 points.

### **CH<x>\_DALL:LABel:FONT:TYPE**

This command sets or queries the font type of the specified digital group, such as Arial or Times New Roman. The channel is specified by x.

- **Group** Digital
- **Syntax** CH<x>\_DALL:LABel:FONT:TYPE <QString> CH<x>\_DALL:LABel:FONT:TYPE?
- **Arguments** CH<x> is the channel number.

<QString> is the font type.

**Examples** CH1\_DALL:LABel:FONT:TYPE "Monosapce" sets the font to a monospace font.

> CH1\_DALL:LABel:FONT:TYPE? might return CH1\_DALL:LABEL:FONT:TYPE "Frutiger LT Std 55 Roman".

## **CH<x>\_DALL:LABel:FONT:UNDERline**

This command sets or queries the underline state of the specified digital group. The channel is specified by x.

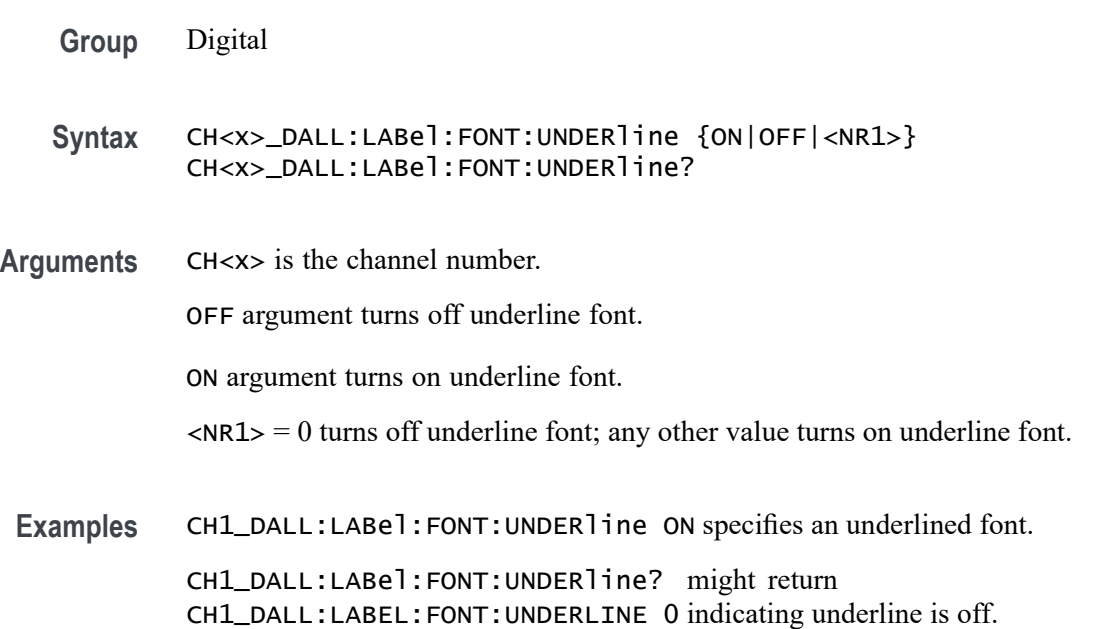

### **CH<x>\_DALL:LABel:NAMe**

This command sets or queries the label of the specified digital group. The channel is specified by x.

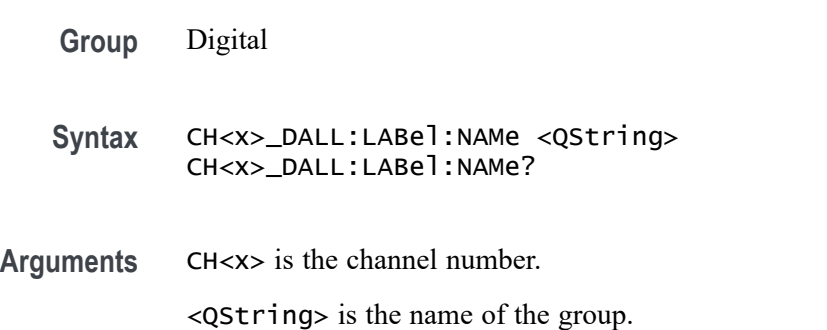

**Examples** CH1\_DALL:LABel:NAMe "Clock Out" sets the label name to Clock Out.

CH1\_DALL:LABel:NAMe? might return CH1\_DALL:LABEL:NAME "This is the digital name".

### **CH<x>\_D<x>:LABel:COLor**

This command sets or queries the color of the label of the specified digital bit. The channel is specified by x.

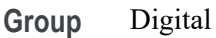

**Syntax** CH<x>\_D<x>:LABel:COLor <QString> CH<x>\_D<x>:LABel:COLor?

**Arguments** CH<x> is the channel number.

<QString> is the label color. To return the color to the default color, send an empty string as in this example: :CH5\_D1:LABEL:COLOR "".

**Examples** CH1\_D1:LABel:COLor "#FF0000" sets the color to red.

CH1\_D1:LABel:COLor? might return CH1\_D1:LABEL:COLOR "#FFFF00" indicating the color is yellow.

## **CH<x>\_D<x>:LABel:FONT:BOLD**

This command sets or queries the bold state of the label of the specified digital bit. The channel is specified by x.

- **Group** Digital
- **Syntax** CH<x>\_D<x>:LABel:FONT:BOLD {ON|OFF|<NR1>} CH<x>\_D<x>:LABel:FONT:BOLD?
- **Arguments** CH<x> is the channel number.

OFF argument turns off bold font.

ON argument turns on bold font.

 $\langle \text{NR1} \rangle = 0$  turns off bold font; any other value turns on bold font.

**Examples** CH1\_D1:LABel:FONT:BOLD ON sets the font to bold.

CH1\_D1:LABel:FONT:BOLD? might return CH1\_D1:LABEL:FONT:BOLD 0 indicating the font is not bold.

# **CH<x>\_D<x>:LABel:FONT:ITALic**

This command sets or queries the italic state of the label of the specified digital bit. The channel is specified by x.

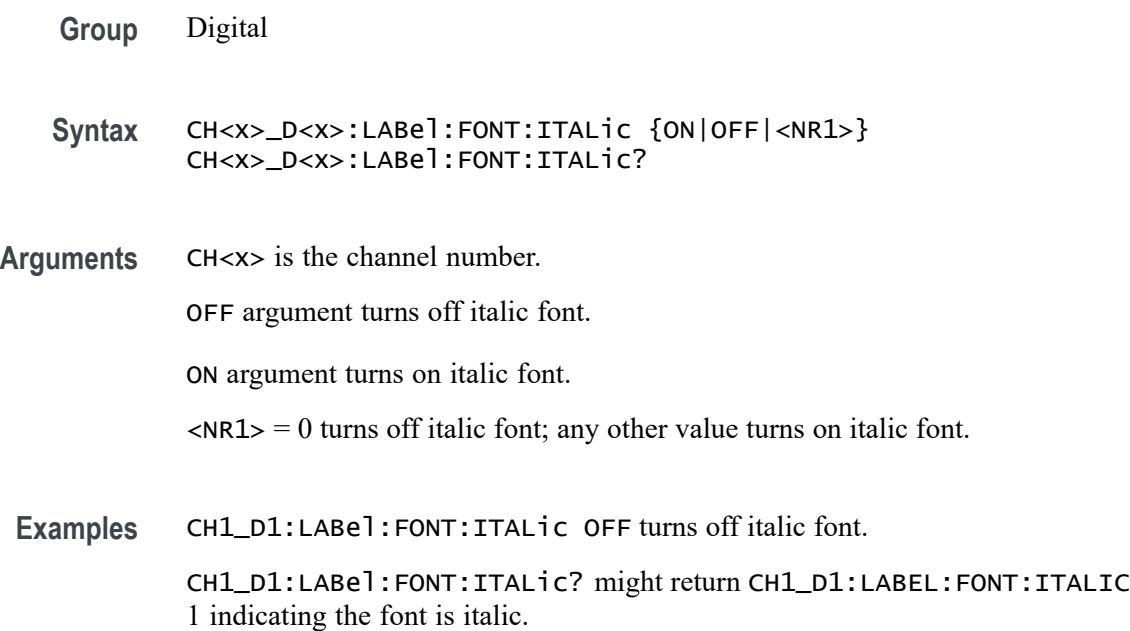

## **CH<x>\_D<x>:LABel:FONT:SIZE**

This command sets or queries the font size of the label of the specified digital bit. The channel is specified by x.

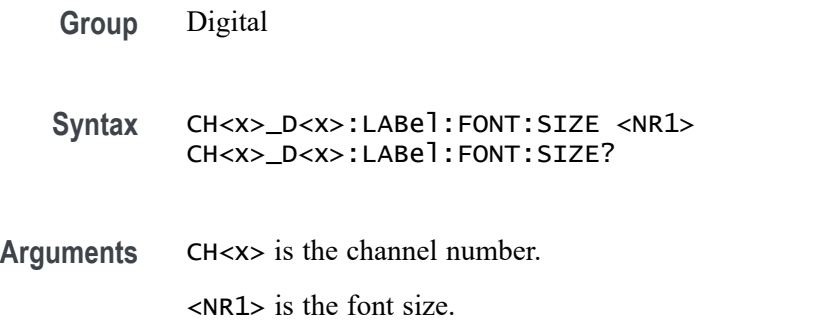

**Examples** CH1\_D1:LABel:FONT:SIZE 16 sets the font size to 16 points.

CH1\_D1:LABel:FONT:SIZE? might return CH1\_D1:LABEL:FONT:SIZE 20 indicating the font size is 20 points.

### **CH<x>\_D<x>:LABel:FONT:TYPE**

This command sets or queries the font type of the label of the specified digital bit, such as Arial or Times New Roman. The channel is specified by x.

- **Group** Digital
- **Syntax** CH<x>\_D<x>:LABel:FONT:TYPE <QString> CH<x>\_D<x>:LABel:FONT:TYPE?
- **Arguments** CH<x> is the channel number.

<QString> is the font type of the label.

**Examples** CH1\_D1:LABel:FONT:TYPE "Monospace" sets the font to Monospace. CH1\_D1:LABel:FONT:TYPE? might return CH1\_D1:LABEL:FONT:TYPE "Frutiger LT Std 55 Roman".

### **CH<x>\_D<x>:LABel:FONT:UNDERline**

This command sets or queries the underline state of the label of the specified digital bit. The channel is specified by x.

- **Group** Digital
- **Syntax** CH<x>\_D<x>:LABel:FONT:UNDERline {ON|OFF|<NR1>} CH<x>\_D<x>:LABel:FONT:UNDERline?
- **Arguments** CH<x> is the channel number.

OFF argument turns off underline font.

ON argument turns on underline font.

 $\langle NRL \rangle = 0$  turns off underline font; any other value turns on underline font.

**Examples** CH1\_D1:LABel:FONT:UNDERline ON turns on underline font.

CH1\_D1:LABel:FONT:UNDERline? might return CH1\_D1:LABEL:FONT:UNDERLINE 0 indicating the underline font is off.

#### **CH<x>\_D<x>:LABel:NAMe**

Sets or queries the label of the specified digital bit. The channel is specified by x.

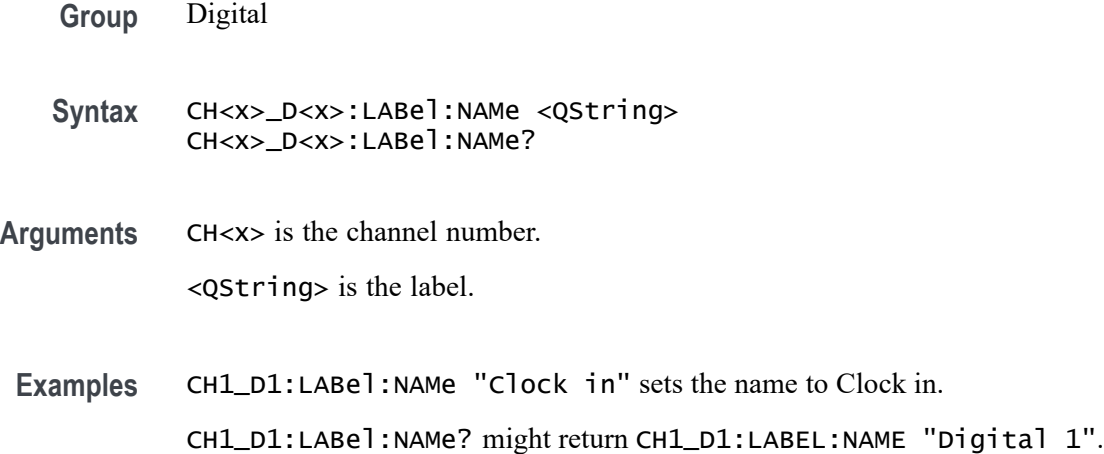

#### **CLEAR (No Query Form)**

This command clears acquisitions, measurements, and waveforms.

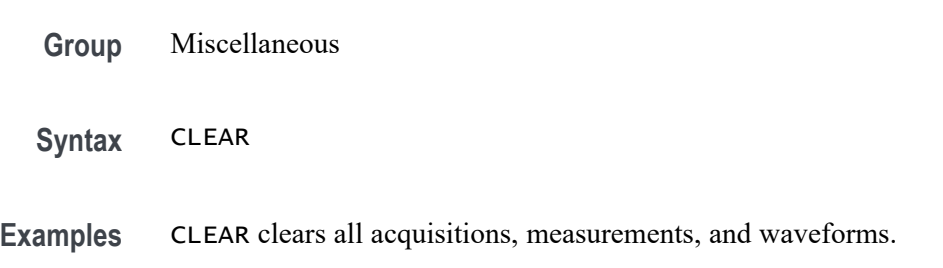

### **\*CLS (No Query Form)**

This command (no query form) clears the following:

- **Event Queue**
- Standard Event Status Register  $\overline{\phantom{a}}$
- П Status Byte Register (except the MAV bit)

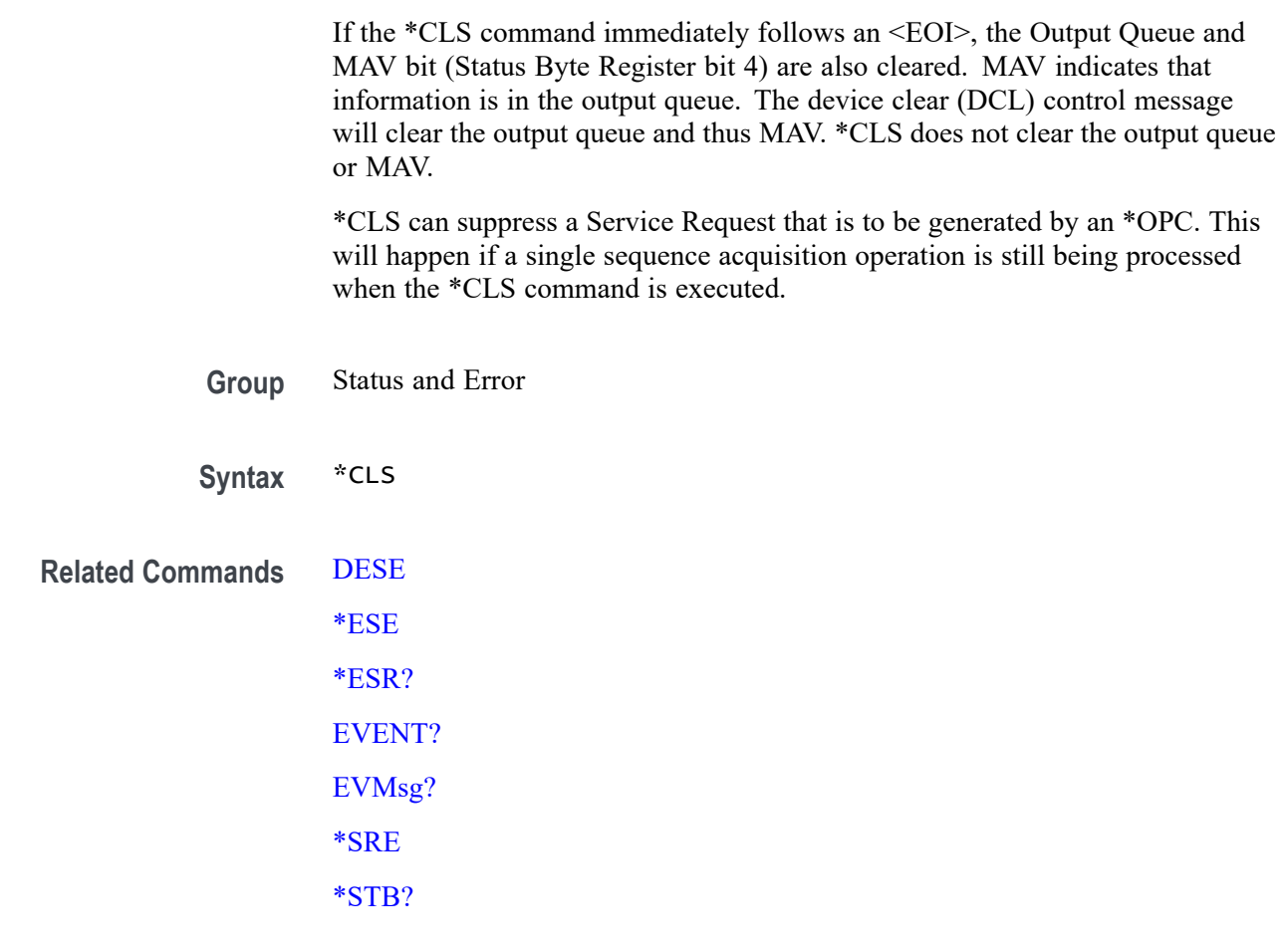

**Examples** \*CLS clears the instrument status data structures.

## **CONFIGuration:ANALOg:BANDWidth? (Query Only)**

This command queries the maximum licensed bandwidth of the instrument.

**Group** Vertical **Syntax** CONFIGuration:ANALOg:BANDWidth? **Returns** The maximum licensed bandwidth of the instrument is returned. **Examples** CONFIGuration:ANALOg:BANDWidth? might return CONFIGURATION:ANALOG:BANDWIDTH 2.0000E+9 indicating the bandwidth is 2.0 GHz.

## **CONNected:REQUested:STATus (No Query Form)**

This command sets the status of the Connected Scope Preference feature. After issuing the status command, the CONNected:SAVEPREferences command should be set immediately to make the feature enabled. On the instrument, the feature is found in Utility > User Preferences > Other > Connected Scope Preferences.

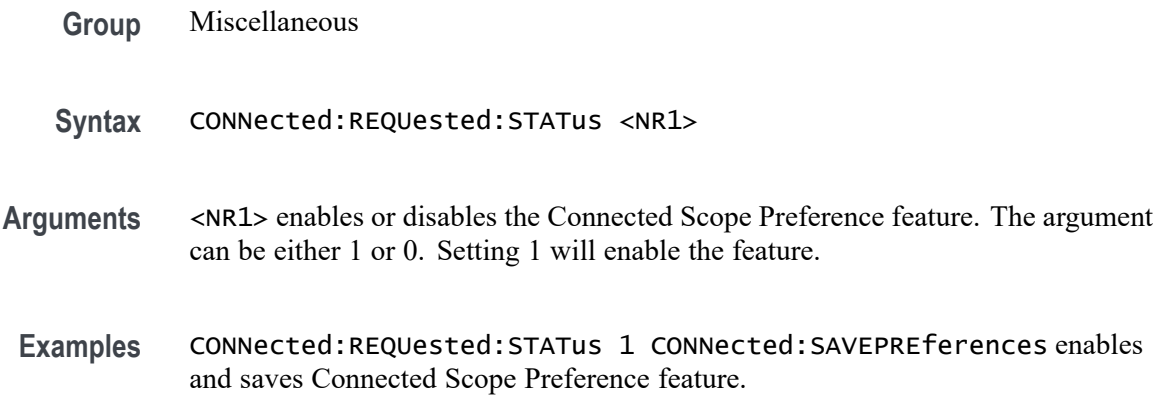

# **CONNected:STATus? (Query Only)**

This query command returns the status of the Connected Scope Preference feature. On the instrument, the feature is found in Utility > User Preferences > Other > Connected Scope Preferences.

- **Group** Miscellaneous
- **Syntax** CONNected:STATus?
- **Returns** This command returns either 1 or 0. A return value of 1 means the feature is enabled and 0 means the feature is disabled.
- **Examples** CONNected:STATus? might return :CONNected:STATus 1, indicating the Connected Scope Preference feature is enabled.

## **CONNected:USAGe:TRack:REQUested:STATus (No Query Form)**

This command sets the tracking usage status of the Connected Scope Preference feature. After issuing the status command, the CONNected:SAVEPREferences command should be set immediately to make the feature enabled. On the

instrument, the feature is found in Utility > User Preferences > Other > Connected Scope Preferences.

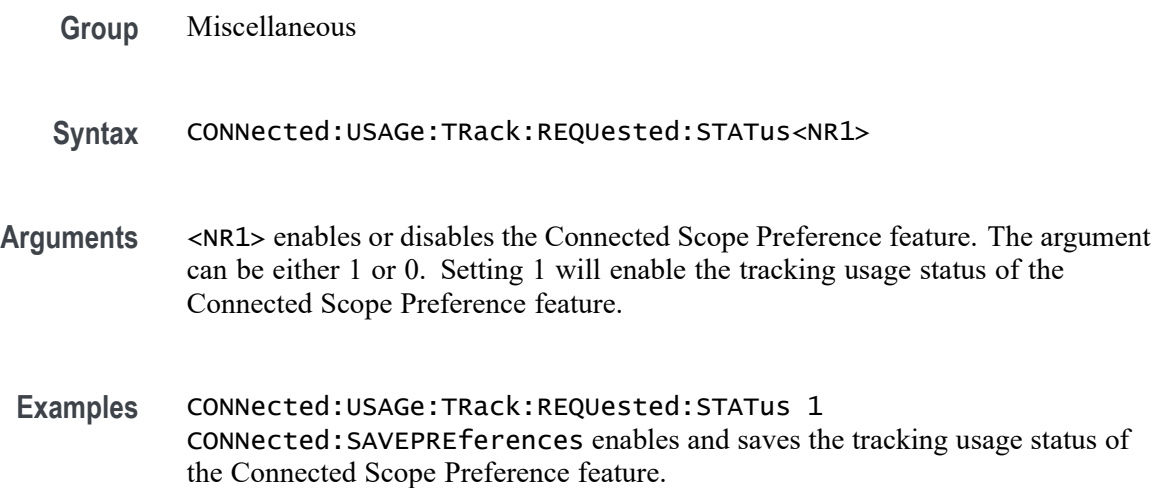

## **CONNected:USAGe:TRack:STATus? (Query Only)**

This query command returns the tracking usage status of the Connected Scope Preference feature. On the instrument, the feature is found in Utility > User Preferences > Other > Connected Scope Preferences.

- **Group** Miscellaneous
- **Syntax** CONNected:USAGe:TRack:STATus?
- **Returns** This command returns either 1 or 0. A return value of 1 means the feature is enabled and 0 means the feature is disabled.

**Examples** CONNected:USAGe:TRack:STATus? might return :CONNected:USAGe:TRack:STATus 1, indicating the tracking usage status of the Connected Scope Preference feature is enabled.

### **CURVe? (Query Only)**

This command transfers waveform data from the instrument. Each waveform that is transferred has an associated waveform preamble that contains information such as data format and scale.
The CURVe? query transfers data from the instrument. The data source is specified by the [DATa:SOUrce](#page-478-0) command. The first and last data points are specified by the [DATa:STARt](#page-479-0) and [DATa:STOP](#page-480-0) commands.

For digital sources, CH<x> D<x> or CH<x> DALL, when the :DATa:WIDth is 1, the returned data is state only. When the :DATa:WIDth is 2, the returned data is transition data with 2 bits per digital channel representing the transition information as follows:

- 0 0 low  $\overline{\phantom{a}}$
- 0 1 high П
- 1 1 multiple transitions in interval ending with high
- 1 0 multiple transitions in interval ending with low г

For individual digital channels (such as  $CH \le x$ >  $D \le x$ >), :DATa:WIDth 2 provides the 2-bit transition data with the upper 14 bits zero. :DATa:WIDth 1 provides only the state in the LSB with the upper 7 bits all zero.

For CH $\leq x$  DAll sources, :DATa:WIDth 2 provides the 2-bit transition data for each of the 8 constituent channels with the D7 bit represented in the 2 most significant bits, D6 in the next 2, and so on. :DATa:WIDth 1 provides the states of each of the 8 constituent channels with D7 represented in the most significant bit and D0 in the least significant bit.

Depending on the sample rate, multi-transition data may not be available and :CURVe? queries for digital channels with :DATa:WIDth 2 may result in a warning event "Execution warning: Multi-transition data not available". In this case, the transition data returned will be 0 0 or 0 1.

For MATH sources, only 8-byte double precision floating point data is returned in :CURVe? queries.

A Fast Acquisition waveform Pixmap data is a 500 (vertical) by 1000 (horizontal) point bitmap. Each point represents display intensity for that screen location. 500 (vertical) which is the row count in the bitmap, might vary based on how many channels enabled from same FastAcq group. To query and get the Fast Acq Pixel Map data, the following command set should be sent:

ACQuire:FASTAcq:STATE ON

#### L. DATA:MODe PIXmap

When the FastAcq is on, Curve? on  $Ch \le x$  will return pixmap data (if DATA:MODe is PIXmap). The number of rows in the pixmap will vary based on how many  $\text{ch} \leq x$  sources are turned on and how they are grouped in acquisition HW. The grouping can vary from model to model. The number of columns in pixmap data is fixed to 1000. For example, on a MSO58 instrument, Ch1 to Ch4 is "group1" and Ch5 to Ch8 is "group2". If Ch1 is turned on (in group1) then Ch1 rows will be 500. If Ch2 and Ch3 are turned on (in group1) then Ch2 and Ch3 rows will be 250 each. When all Ch1/2/3/4 are turned on (in group1) then 125

rows per channel. If Ch1 (in group1) and Ch8 (in group2) are turned on then 500 rows will be returned for each channel. To calculate the number of rows, you can use- (number of bytes from curve header/BYT\_NR)/1000.

**Group** Waveform Transfer

**Syntax** CURVe?

**Related Commands** [DATa:SOUrce](#page-478-0) [DATa:STARt](#page-479-0) [DATa:STOP](#page-480-0) [SAVe:WAVEform](#page-1247-0) [SAVEON:WAVEform:FILEFormat](#page-1255-0) [WFMOutpre?](#page-1914-0)

> **Returns** CH<x>\_SV\_NORMal, CH<x>\_SV\_AVErage, CH<x>\_SV\_MAXHold, CH<x>\_SV\_MINHold: When DATa:SOUrce is set to one of these traces, the data points represent the amplitude of the Spectrum View frequency domain traces in the current units, and are floating point values. The frequency domain trace data is returned as 8-byte floating point values.

> > CH<x>\_SV\_AMPlitude, CH<x>\_SV\_FREQuency, CH<x>\_SV\_PHASe: When DATa:SOUrce is set to one of these traces, the data points are the Magnitude vs. Time, Frequency vs. Time, or Phase vs. Time representations of the RF input signal (Spectrum View) time domain traces. The RF time domain traces are returned as floating point values.

CH<x>\_FREQ\_vs\_time is the frequency in Hz.

CH<x>\_PHASE\_vs\_time is the phase in degrees.

CH<x>\_MAG\_vs\_time is the magnitude in Volts.

CH<x>\_SV\_BASEband\_IQ is the Spectrum View RF baseband IQ traces. When DATa:SOUrce is set to one of these traces, the data points represent the digitizing levels of the IQ data. The IQ data is formatted as pairs of integer values (i.e. <I>,<Q>,<I>,<Q>,...)

**Examples** CURVE? with ASCII encoding, start and stop of 1 and 10 respectively, and a width set to 1 might return :CURVE 61,62,61,60,60,-59,-59,-58,-58,-59

*NOTE. Curve data is transferred from the instrument asynchronously and, depending upon the length of the curve record, such transfers can require several seconds to complete. During this time, the instrument will not respond to user controls. You can interrupt these asynchronous data transfers by sending a device clear message to the instrument or by interrupting the query with another command or query. Verify that curve data is completely transferred.*

*It is recommended that you follow such queries with an [\\*ESR?](#page-611-0) query and verify that the error bit returned and, if set, check the event queue to ascertain the reason for the error. If the error was caused by an interrupted query, then the asynchronous data transfer had not completed when the [\\*ESR?](#page-611-0) query was sent. In this case, you might need increase your program's time-out value to ensure that all data is transferred and read.*

# **CURVEStream? (Query Only)**

This query-only command continuously transfers waveform data from the instrument as it is acquired.

This command puts the instrument into a streaming data mode, allowing the controller to receive waveform records as fast as they are acquired. Use the [DATa:SOUrce](#page-478-0) command to specify the waveform sources. The command supports all the same data formatting options as the [CURVe?](#page-467-0) command.

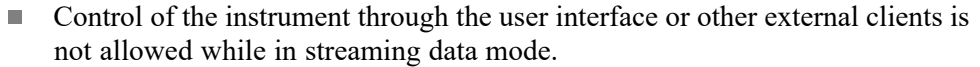

- $\mathcal{L}_{\rm{max}}$ The GPIB controller must take the instrument out of this streaming data mode to terminate the query and allow other input sources to resume communication with the instrument. The following options are available to transition out of streaming data mode:
	- Send a device clear over the bus
	- Send another command or query to the instrument  $\blacksquare$
- $\mathcal{L}_{\mathcal{A}}$ Turning the waveform screen display mode off (:DISplay:WAVEform OFF) may increase waveform throughput during streaming mode.
- Using a data encoding of SRIbinary (DATa:ENCdg SRIbinary) may also  $\mathcal{L}_{\rm{max}}$ increase the waveform throughput since that is the raw native data format of the oscilloscope.
- While in streaming data mode, two extreme conditions can occur.
	- $\sim$ If the waveform records are being acquired slowly (high resolution), configure the controller for a long time-out threshold, as the data is not sent out until each complete record is acquired.
	- If the waveform records are being acquired rapidly (low resolution), and  $\sim$ the controller is not reading the data off the bus fast enough, the trigger rate is slowed to allow each waveform to be sent sequentially.
- **Group** Waveform Transfer
- **Syntax** CURVEStream?
- **Related Commands** [CURVe?](#page-467-0)

[DATa:SOUrce](#page-478-0) [DATa:STARt](#page-479-0)

[DATa:STOP](#page-480-0)

[DATa:ENCdg](#page-474-0) [DATa:WIDth](#page-481-0)

[WFMOutpre?](#page-1914-0)

**Returns** Formatted waveform data, once per acquisition.

#### **Examples** CURVESTREAM? with ASCII encoding, start and stop of 1 and 10 respectively, and a width set to 1 might return :CURVESTREAM 61,62,61,60,60,-59,-59,-58,-58,-59

*NOTE. Curve data is transferred from the instrument asynchronously and, depending upon the length of the curve record, such transfers can require several seconds to complete. During this time, the instrument will not respond to user controls. You can interrupt these asynchronous data transfers by sending a device clear message to the instrument or by interrupting the query with another command or query. Verify that curve data is completely transferred.*

*It is recommended that you follow such queries with an [\\*ESR?](#page-611-0) query and verify that the error bit returned and, if set, check the event queue to ascertain the reason for the error. If the error was caused by an interrupted query, then the asynchronous data transfer had not completed when the [\\*ESR?](#page-611-0) query was sent. In this case, you might need increase your program's time-out value to ensure that all data is transferred and read.*

# **CUSTOMTABle:ADDNew (No Query Form)**

This command adds new custom results table.

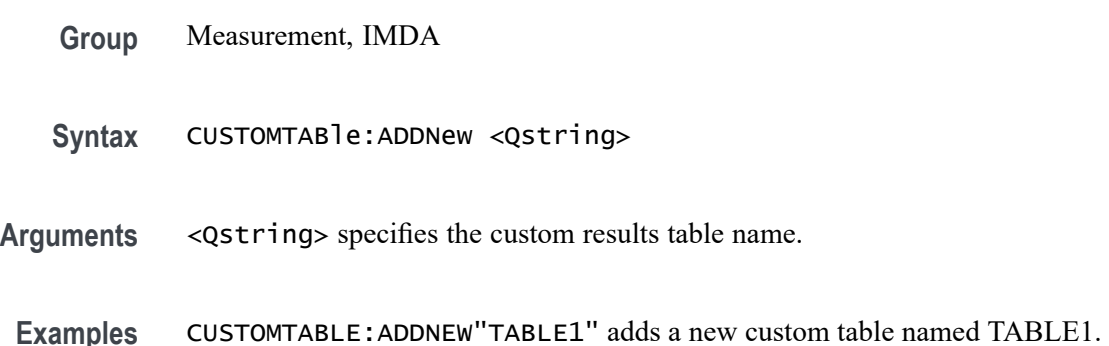

# **CUSTOMTABle:DELete (No Query Form)**

This command deletes the custom result(s) table that was added.

- **Group** Measurement, IMDA
- **Syntax** CUSTOMTABle:DELete <Qstring>
- **Arguments** <Qstring> specifies the custom results table name.

**Examples** CUSTOMTABLE:DELETE"TABLE1" deletes the new custom table named TABLE1.

# <span id="page-473-0"></span>**CUSTOMTABle:LIST? (Query Only)**

This command queries the list of custom result tables has been added.

- **Group** Measurement, IMDA
- **Syntax** CUSTOMTABle:LIST? <Qstring>
- **Arguments** <Qstring> specifies the custom results table name.
- **Examples** CUSTOMTABLE:LIST? might return :CUSTOMTABle:LIST TABLE1, TABLE2 , indicating there are two custom result tables.

# **DATa**

This command sets or queries the format and location of the waveform data that is transferred with the [CURVe?](#page-467-0) command.

- **Group** Waveform Transfer
- **Syntax** DATa {INIT|SNAp} DATa?
- **Related Commands** [CURVe?](#page-467-0)

[DATa:STARt](#page-479-0)

[DATa:STOP](#page-480-0)

[DATa:ENCdg](#page-474-0)

[SAVEON:WAVEform:FILEFormat](#page-1255-0)

[WFMOutpre:NR\\_Pt?](#page-1920-0)

**Arguments** INIT initializes the waveform data parameters to their factory defaults except for DATa:STOP, which isset to the current acquisition record length.

> SNAp Sets DATa:STARt and DATa:STOP to match the current waveform cursor positions of WAVEVIEW1 CURSOR1 if these waveform cursors are currently

<span id="page-474-0"></span>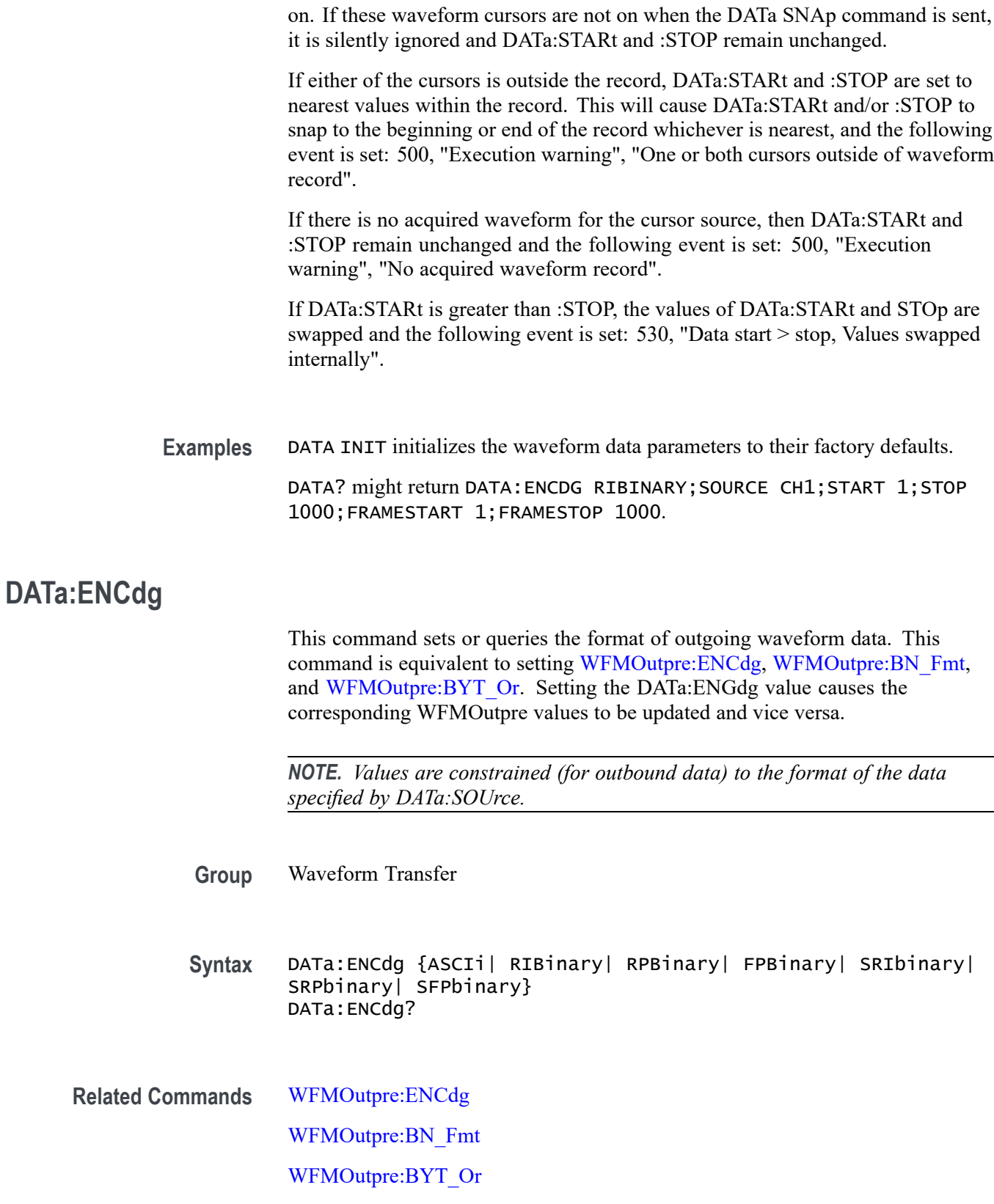

**Arguments** ASCIi specifies the ASCII representation of signed INT, FLOAT. If ASCII is the value, then :BN\_Fmt and :BYT\_Or are ignored. The following are the DATa and WFMOutpre parameter settings (separated by semicolons):  $:ENCdg = ASC$ ; :BN\_Fmt = N/A ; :BYT\_Or = N/A ; :BYT\_NR = 1,2,4.

> RIBinary specifies the positive integer data-point representation, with the most significant byte transferred first. When :BYT Nr is 1, the range from 0 through 255. When :BYT\_Nr is 2,the range is from 0 to 65,535. When :BYT\_Nr is 4, then the waveform being queried would return Fast Acquisition Pixmap data (if fast acq is turned on and data mode is set to pixmap). The following are the DATa and WFMOutpre parameter settings (separated by semicolons):  $:ENCdg = BIN;$ :BN Fmt = RI ; :BYT Or = MSB ; :BYT NR = 1,2.

RPBinary specifies the positive integer data-point representation, with the most significant byte transferred first. When :BYT\_Nr is 1, the range from 0 through 255. When :BYT\_Nr is 2, the range is from 0 to 65,535. The following are the DATa and WFMOutpre parameter settings (separated by semicolons): :ENCdg  $=$ ASC ; :BN\_Fmt = RP ; :BYT\_Or = MSB ; :BYT\_NR = 1,2.

FPB in ary specifies the floating point (width = 4) data. The range is from  $-3.4 \times$  $10^{38}$  to 3.4  $\times$  10<sup>38</sup>. The center of the screen is 0. The upper limit is the top of the screen and the lower limit is the bottom of the screen. The FPBinary argument is only applicable to math waveforms or ref waveforms saved from math waveforms. The following are the DATa and WFMOutpre parameter settings (separated by semicolons): :ENCdg = BIN ; :BN\_Fmt = FP ; :BYT\_Or = MSB ; :BYT\_NR = 4.

SRIbinary is the same as RIBinary except that the byte order is swapped, meaning that the least significant byte is transferred first. This format is useful when transferring data to IBM compatible PCs. The following are the DATa and WFMOutpre parameter settings (separated by semicolons):  $:ENCdg = BIN$ ; :BN Fmt = RI ; :BYT Or = LSB ; :BYT NR = 1,2.

SRPbinary is the same as RPBinary except that the byte order is swapped, meaning that the least significant byte is transferred first. This format is useful when transferring data to PCs. The following are the DATa and WFMOutpre parameter settings (separated by semicolons): :ENCdg = BIN ; :BN\_Fmt = RP ; :BYT Or = LSB ; :BYT NR = 1,2.

SFPbinary specifies floating point data in IBM PC format. The SFPbinary argument only works on math waveforms or ref waveforms saved from math waveforms. The following are the DATa and WFMOutpre parameter settings (separated by semicolons): :ENCdg = BIN ; :BN\_Fmt = FP ; :BYT\_Or = LSB ; :BYT  $NR = 4$ .

**Examples** DATA:ENCDG RPBinary sets the data encoding format to be a positive integer data-point representation, where the most significant byte is transferred first.

> DATA:ENCDG? might return DATa:ENCDG SRPBINARY for the format of the outgoing waveform data.

#### **DATa:FRAMESTARt**

This command sets or queries the starting acquisition for waveform transfer using the CURVE? query. This is only relevant when History or FastFrame acquisition modes are enabled.

- **Group** Waveform Transfer
- **Syntax** DATa:FRAMESTARt <NR1> DATa:FRAMESTARt?
- **Arguments** <NR1> is the first acquisition that will be transferred, which ranges from 1 to the number of History or FastFrame acquisitions. Results are transferred from acquisition <NR1> to DATa:FRAMESTOP or the total number of acquisitions, whichever is less. If <NR1> is greater than the number of acquisitions, then only the last acquisition is transferred. If DATa:FRAMESTARt is greater than DATa:FRAMESTOP, then only a single acquisition at  $\langle NR1 \rangle$  is transferred.
- **Examples** DATA: FRAMESTART 10 specifies that the waveform transfer will begin with the 10th acquisition.

DATA:FRAMESTART? might return :DATa:FRAMESTARt 25, indicating that acquisition 25 is the first one that will be transferred.

# **DATa:FRAMESTOP**

This command sets or queries the last acquisition for waveform transfer using the CURVE? query. This is only relevant when History or FastFrame acquisition modes are enabled.

- **Group** Waveform Transfer
- **Syntax** DATa:FRAMESTOP {<NR1>|MAX} DATa:FRAMESTOP?
- **Arguments** <NR1> is the last acquisition that will be transferred, which ranges from 1 to the number of History or FastFrame acquisitions. Results will be transferred from acquisitions DATa:FRAMESTARt to <NR1>. If <NR1> is greater than the number of acquisitions, then data will be transferred up to the last acquisition. If DATa:FRAMESTOP is less than DATa:FRAMESTARt, then only a single acquisition at DATa:FRAMESTARt is transferred.

MAX indicates that data is always transferred up to the last acquisition.

**Examples** DATA:FRAMESTOP 100 specifies that the waveform transfer will stop with the 100th acquisition.

> DATA:FRAMESTOP? might return :DATA:FRAMESTOP 250, indicating that acquisition 250 is the last one that will be transferred.

#### **DATa:MODe**

This command sets or queries the mode for waveform data sent to returned by CURVe?. When FastAcq mode is ON, and the value is PIXmap, it returns Fast Acquisition pixmap data or the vector data is returned. When the data mode is set as VECtor then you get the waveform sampled data. The Data width is reset to 1 or 2 instead of 4.

- **Group** Waveform Transfer
- **Syntax** DATa:MODe {VECtor|PIXmap} DATa:MODe ?
- **Arguments** VECtor sets the mode for waveform data to vector.

PIXmap sets the mode for waveform data to pixmap.

**Examples** DATA:MODE VECtor sets the mode for waveform data to vector.

DATA:MODE ? might return :DATa:MODe VECtor, indicating that the mode for waveform data is set to vector.

# **DATa:RESample**

This command sets or queries the resampling of outgoing waveform data. This command is equivalent to setting WFMOutpre:RESample. Setting the DATa:RESample value causes the corresponding WFMOutpre value to be updated and vice versa.

**Group** Waveform Transfer

**Syntax** DATa:RESample <NR1> DATa:RESample?

**Related Commands** [WFMOutpre:RESample](#page-1922-0)

<span id="page-478-0"></span>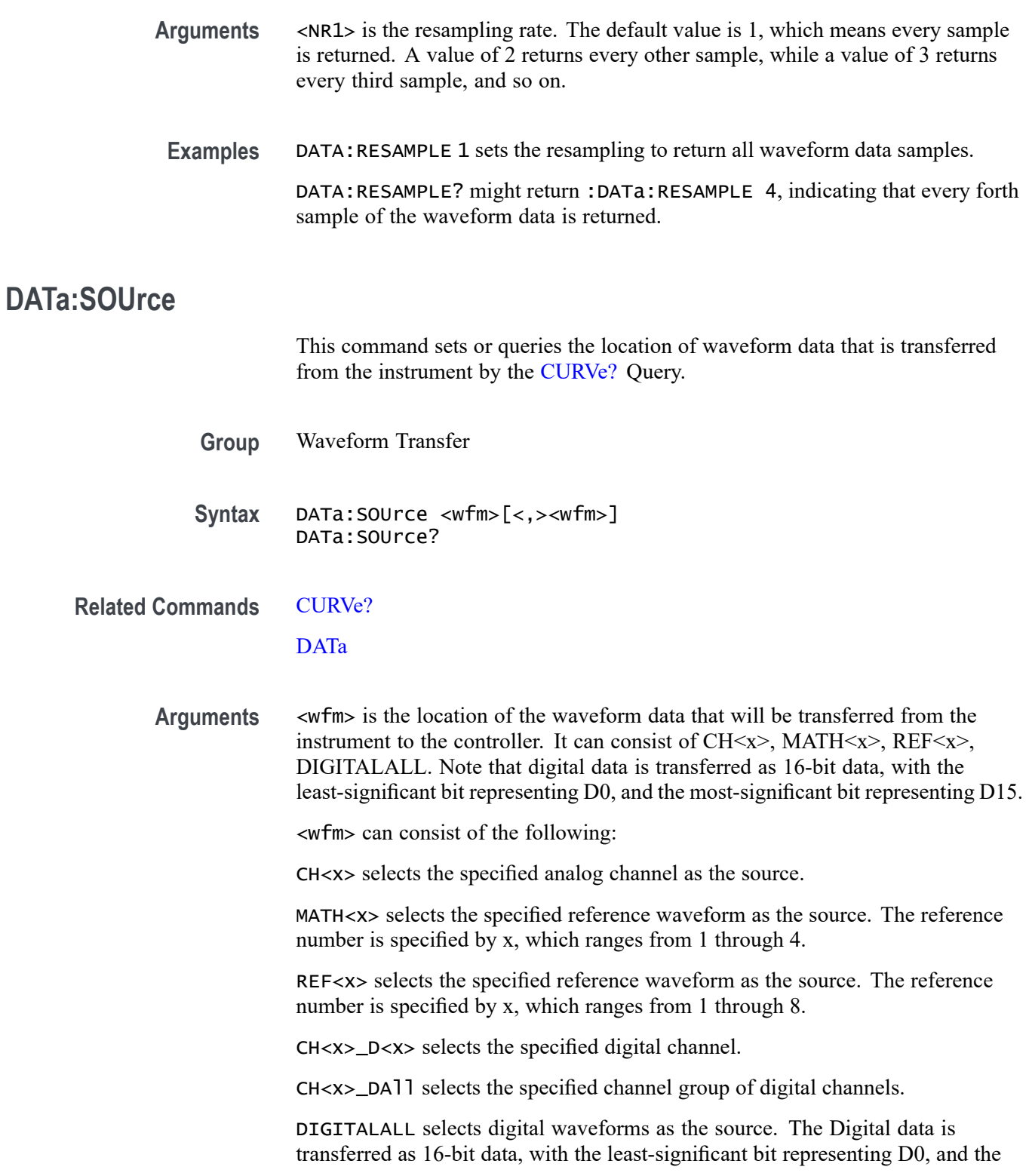

<span id="page-479-0"></span>most-significant bit representing D15. The LSB always contains D0-D7 and MSB always contains D8-D15 data.

CH<x>\_SV\_NORMal, CH<x>\_SV\_AVErage, CH<x>\_SV\_MAX\_Hold, CH<x>\_SV\_MIN\_Hold selects the specified Spectrum View waveform.

CH<x>\_MAG\_VS\_TIME, CH<x>\_FREQ\_VS\_TIME, CH<x>\_PHASE\_VS\_TIME selects the specified RF vs. Time waveform.

CH<x>\_SV\_BASEBAND\_IQ selects the specified RF baseband IQ data.

#### **Examples** DATA:SOURCE CH1 specifies that the CH1 waveforms will be transferred in the next CURVe? query.

DATA:SOURCE? might return DATA:SOURCE REF3, indicating that the source for the waveform data which is transferred using a CURVe? query is reference 3.

# **DATa:SOUrce:AVAILable? (Query Only)**

This query returns a list of enumerations representing the source waveforms that are currently available for :CURVe? queries. This means that the waveforms have been acquired. If there are none, NONE is returned.

- **Group** Waveform Transfer
- **Syntax** DATa:SOUrce:AVAILable?
- **Related Commands** [CURVe?](#page-467-0)
	- **Returns** Returns a list of source waveforms that are currently available for :CURVe? queries.
	- **Examples** DATA:SOURCE:AVAILABLE? might return DATA:SOURCE:AVAILABLE CH2,CH3,CH6,CH7,MATH1,REF1 indicating that CH2, CH3, CH6, CH7, MATH1, and REF1 are available.

#### **DATa:STARt**

This command sets or queries the starting data point for waveform transfer. This command allows for the transfer of partial waveforms to and from the instrument. Data will be transferred from <NR1> to DATa: STOP or the record length, whichever is less. If <NR1> is greater than the record length, the last data point in the record is transferred.

DATa:STARt and DATa:STOP are order independent. When DATa:STOP is greater than DATa:STARt, the values will be swapped internally for the CURVE? query.

<span id="page-480-0"></span>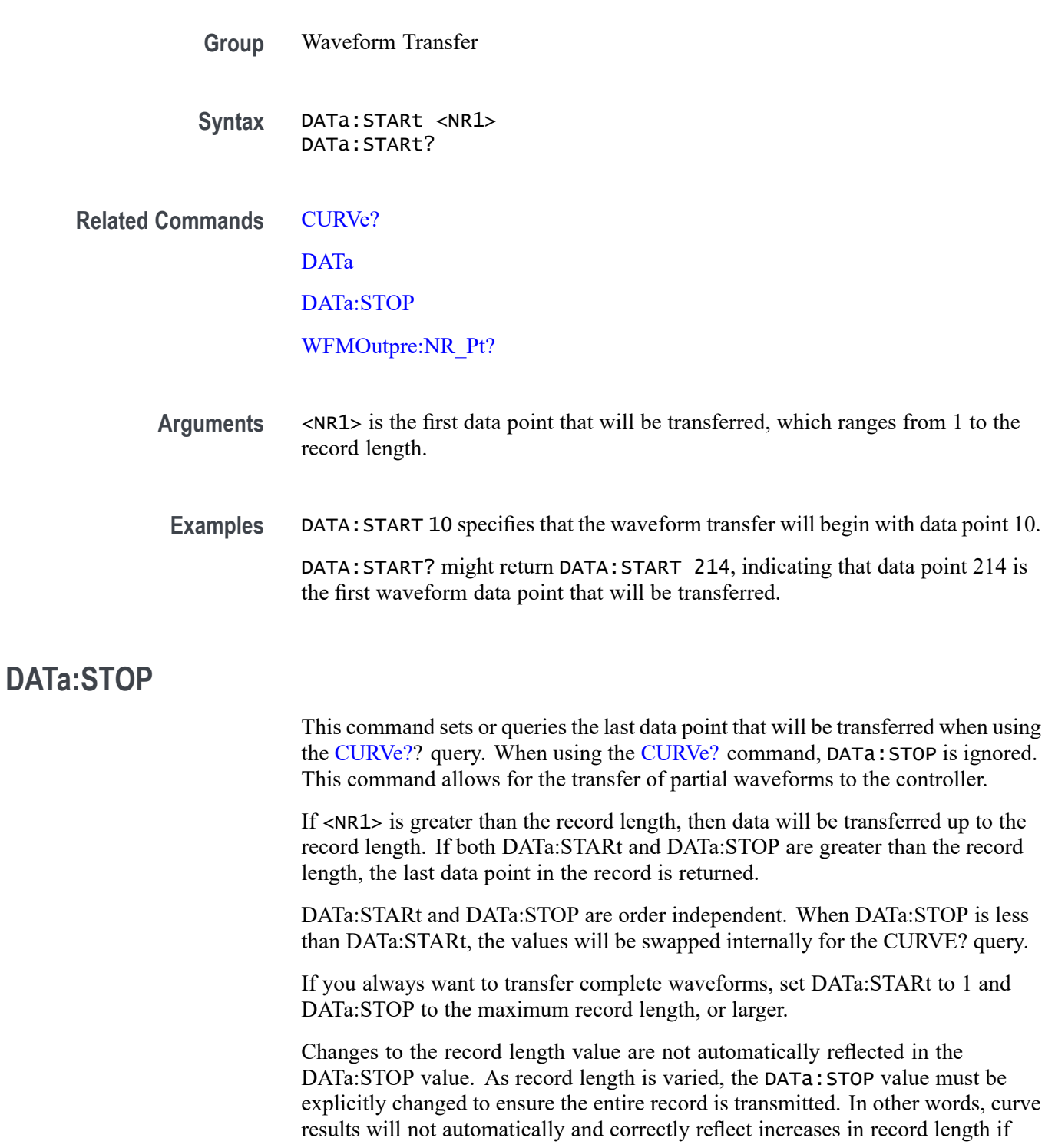

<span id="page-481-0"></span>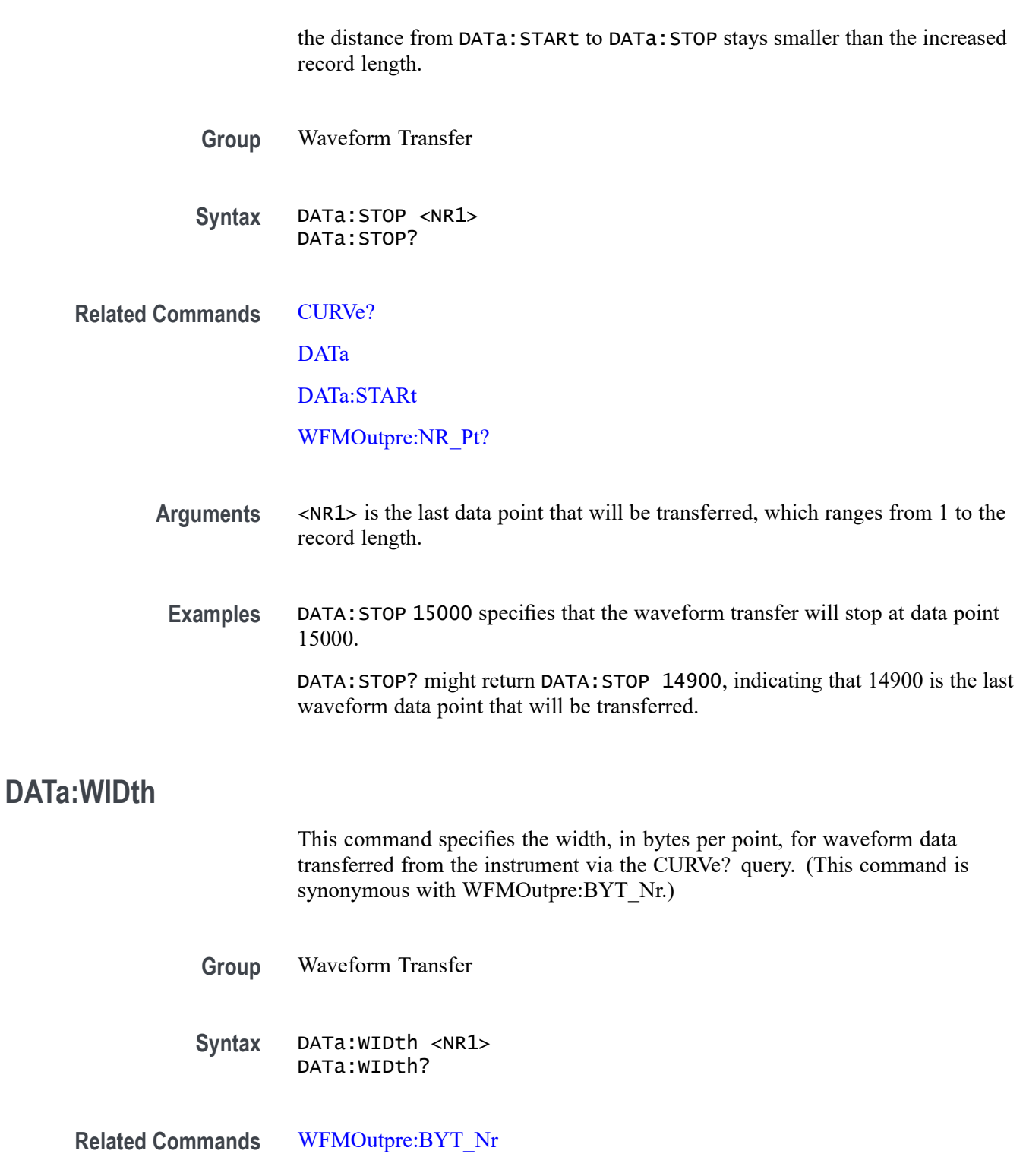

**Arguments** <NR1> is an integer that indicates the number of bytes per point for the outgoing waveform data when queried using the CURVe? command.

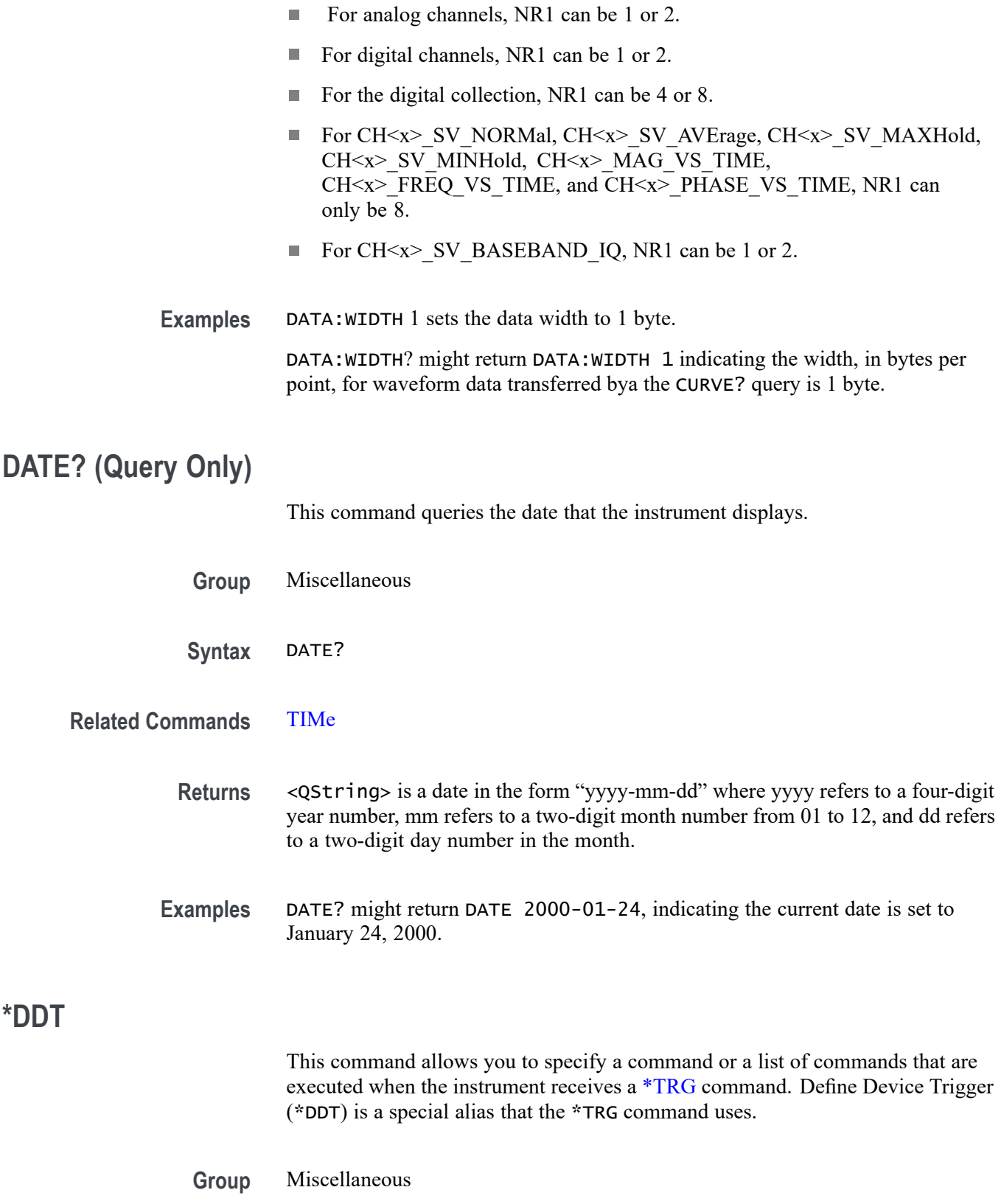

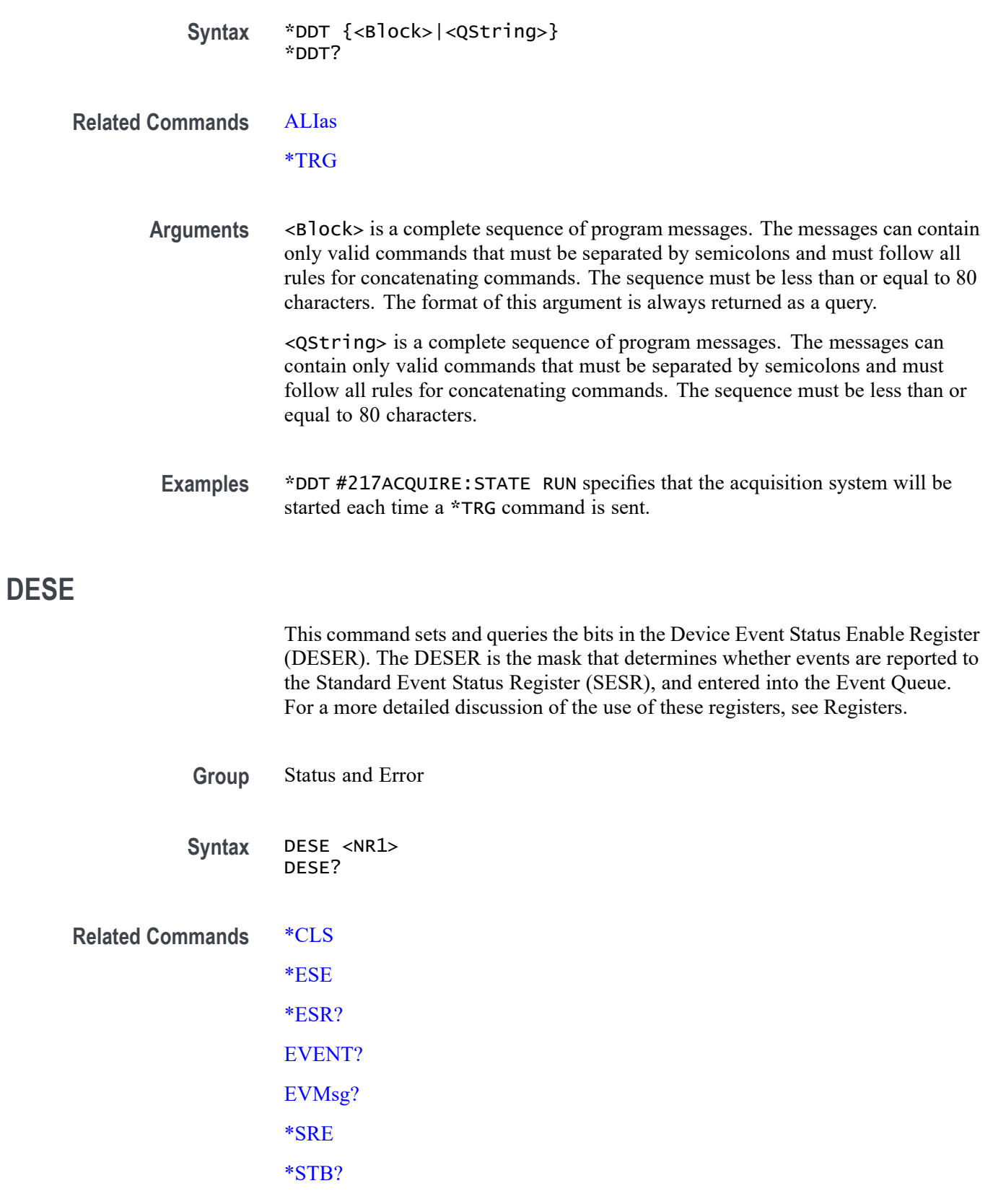

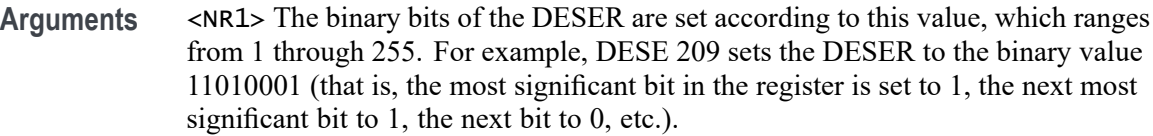

The power-on default for DESER is all bits set if \*PSC is 1. If \*PSC is 0, the DESER maintains the previous power cycle value through the current power cycle.

*NOTE. Setting the DESER and ESER to the same value allows only those codes to be entered into the Event Queue and summarized on the ESB bit (bit 5) of the Status Byte Register. Use the [\\*ESE](#page-610-0) command to set the ESER.*

**Examples** DESE 209 sets the DESER to binary 11010001, which enables the PON, URQ, EXE and OPC bits. DESE? might return DESE 186, showing that the DESER contains the binary value 10111010.

# **DIAg:LOOP:OPTion**

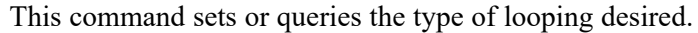

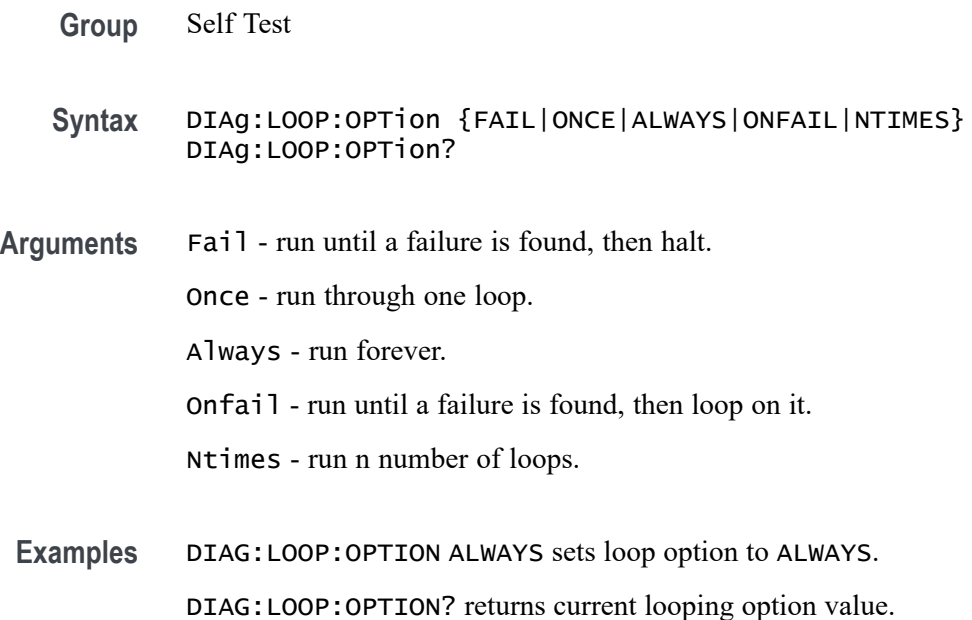

#### **DIAg:LOOP:OPTion:NTIMes**

This command sets or queries how many loops to run, if N-times is being used.

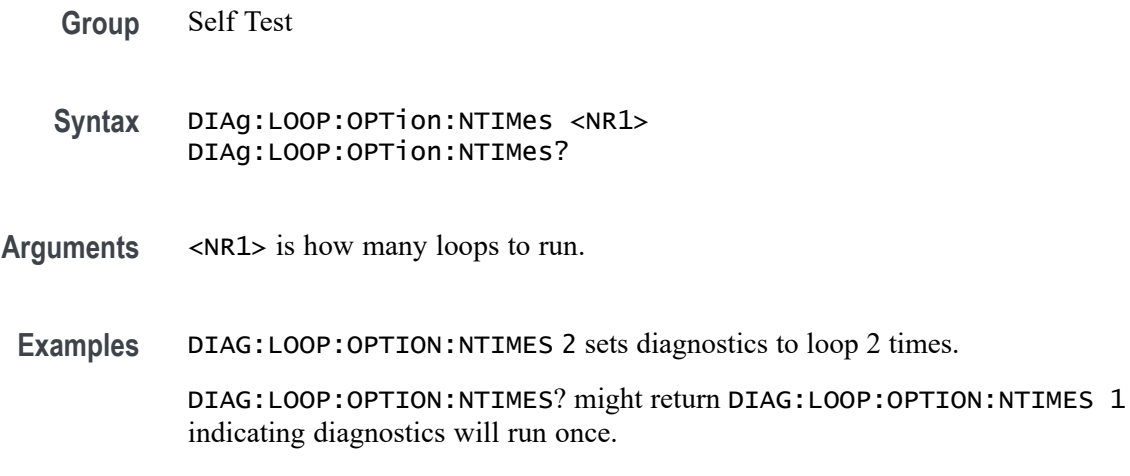

# **DIAg:LOOP:STOP (No Query Form)**

Request that diagnostics stop looping.

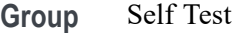

**Syntax** DIAg:LOOP:STOP

**Examples** DIAG:LOOP:STOP stops diagnostics looping.

# **DIAg:MODe**

This command sets or queries the diagnostics mode.

- **Group** Self Test
- **Syntax** DIAg:MODe {POST|EXTENDED|SERVICE} DIAg:MODe?
- **Arguments** POST specifies the power on self test diagnostics. EXTENDED specifies the extended diagnostics. SERVICE specifies the service diagnostics.
- **Examples** DIAG: MODE POST specifies the power on self test diagnostics.

# **DIAg:RESUlt? (Query Only)**

This query returns both the overall diagnostics test results and the results of each individual test area.

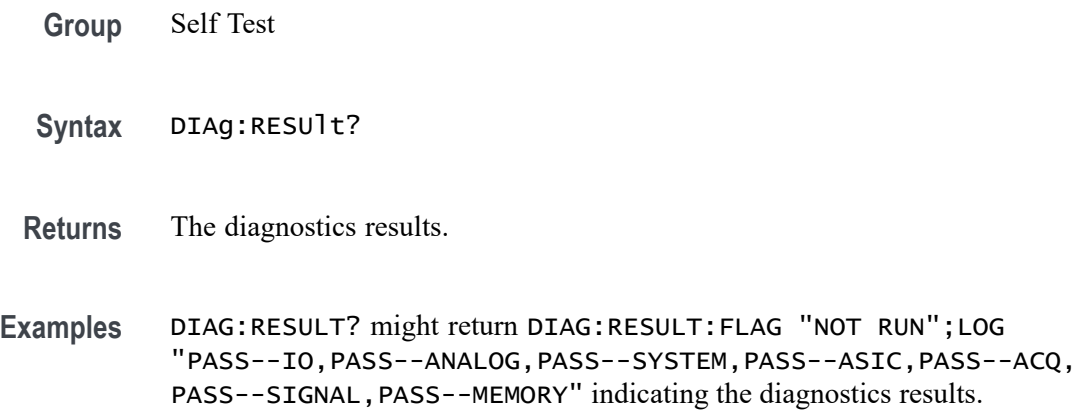

# **DIAg:RESUlt:FLAg? (Query Only)**

This query returns the status of the diagnostic test area that has been selected.

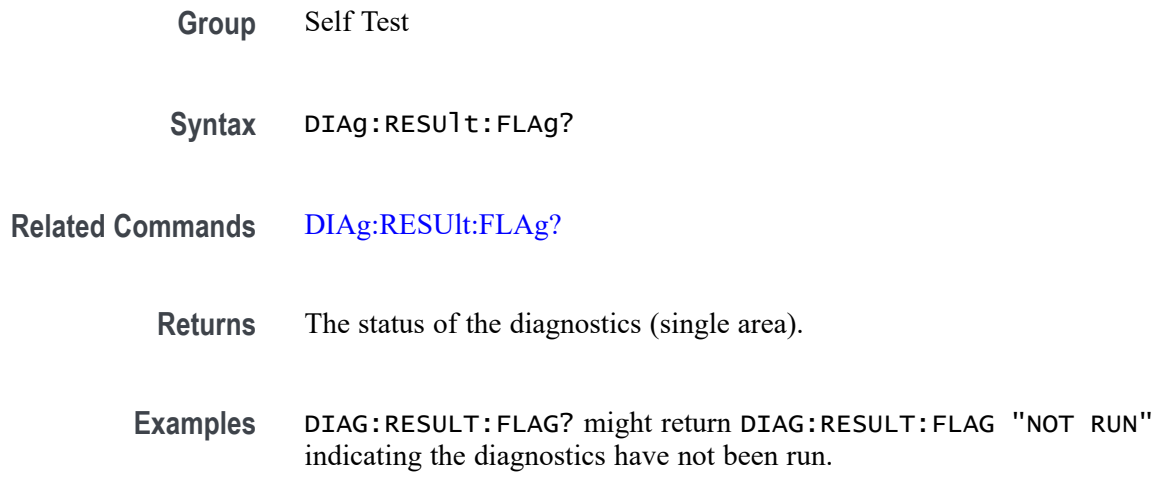

# **DIAg:RESUlt:LOG? (Query Only)**

This query returns the test Pass/Fail status of each diagnostic area. It does not return the overall status.

**Group** Self Test

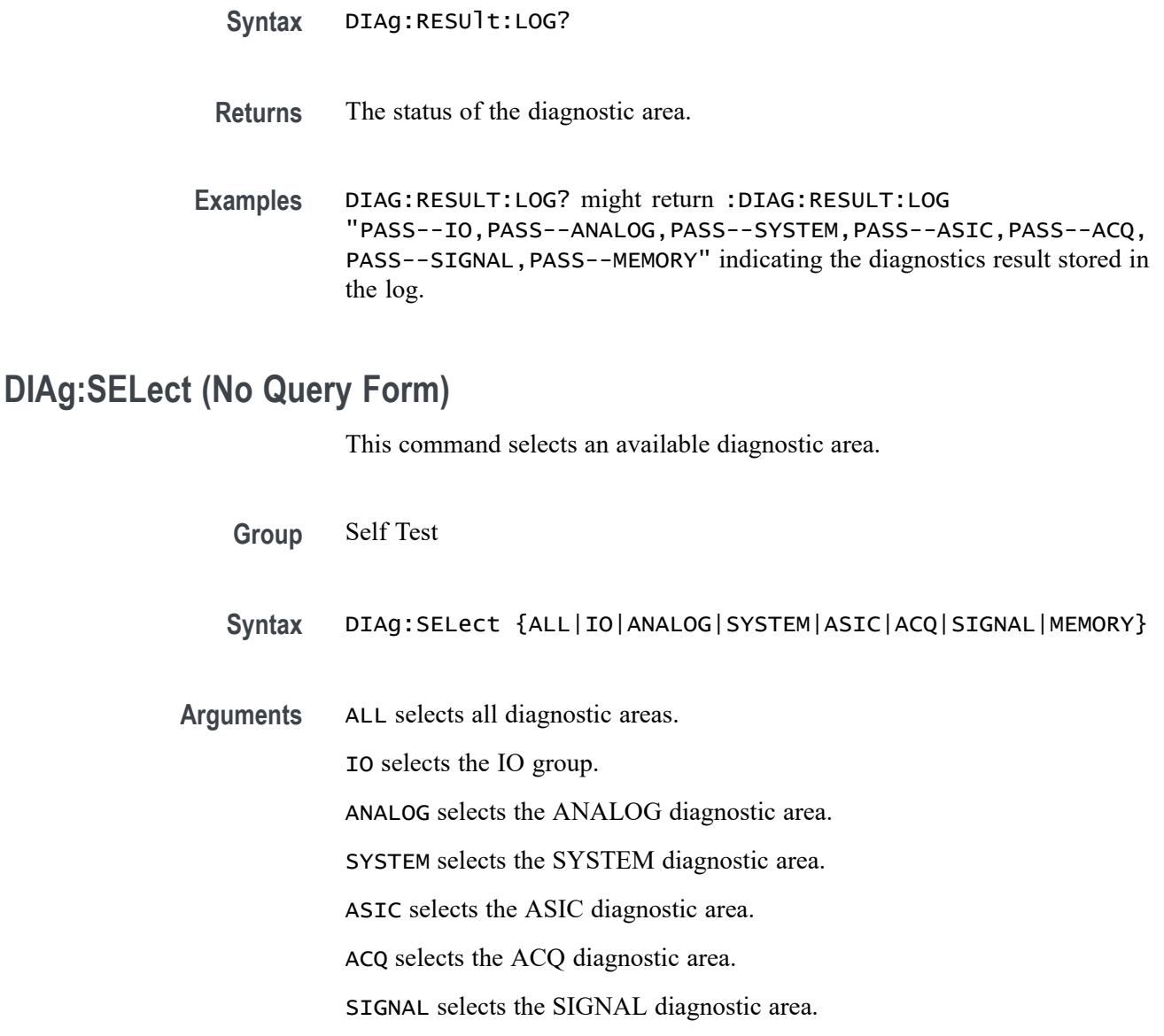

MEMORY selects the MEMORY diagnostic area.

**Examples** DIAG:SELECT IO will select the IO group.

# **DIAg:STATE (No Query Form)**

This command starts or aborts Self Test. Abort happens after group under test completes.

**Group** Self Test

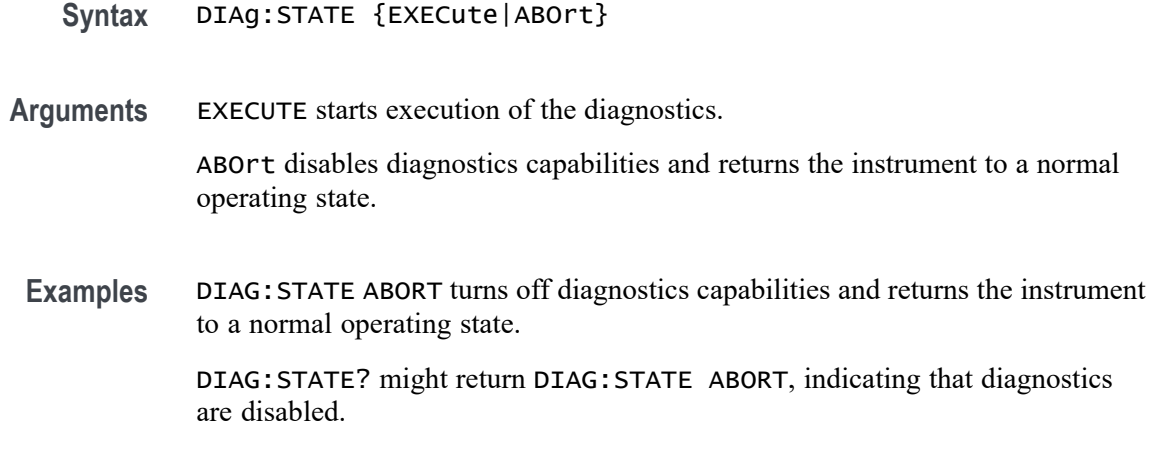

# **DIGGRP<x>:D<x>:THReshold**

Sets or queries the threshold level in volts for the specified digital channel. If the source channel doesn't exist, a hardware missing error event is set.

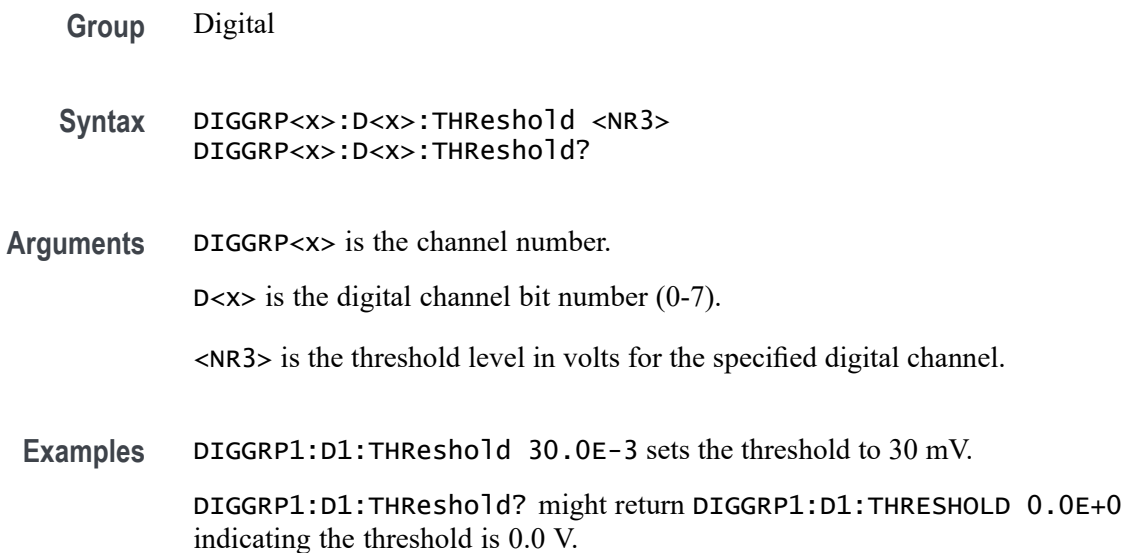

# **DISplay? (Query Only)**

This query-only command returns the current Display settings.

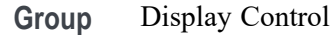

**Syntax** DISplay?

**Examples** DISPLAY? might return DISPLAY:CLOCK 1;COLOR:PALETTE:IMAGEVIEW MONOGREEN; RECORDVIEW TEMPERATURE;USER:GRATICULE 165,50,15;CH1 180,50,100; CH2 300,50,100;CH3 60,50,100;CH4 240,50,100;REF1 0,90,0; REF2 0,90,100;REF3 60,90,100;REF4 240,90,100;MATH1 160,50,100; MATH2 40,60,100;MATH3 120,60,100;MATH4 195,50,100; HISTOGRAM 320,50,100;CARET 150,50,100;MASK 0,25,75;MASKHIGHLIGHT 140,50,100;:DISPLAY:COLOR:MATHCOLOR DEFAULT;REFCOLOR DEFAULT; :DISPLAY:FILTER SINX;FORMAT YT;GRATICULE IRE;INTENSITY :WAVEFORM:IMAGEVIEW 81.0000;RECORDVIEW 81.0000;:DISPLAY :INTENSITY:AUTOBRIGHT 0; :DISPLAY:PERSISTENCE OFF;STYLE DOTS;TRIGBAR OFF;TRIGT 1; CURSORTICK LONG;VARPERSIST 2.6000;SCREENTEXT:STATE 1; LABEL1:NAME "";XPOS 100;YPOS 5;:DISPLAY:SCREENTEXT :LABEL2:NAME "THIS IS SCREEN TEXT";XPOS 100;YPOS 20; :DISPLAY:SCREENTEXT:LABEL3:NAME "";XPOS 100;YPOS 35; :DISPLAY:SCREENTEXT:LABEL4:NAME "";XPOS 100;YPOS 50; :DISPLAY:SCREENTEXT:LABEL5:NAME "";XPOS 100;YPOS 343; :DISPLAY:SCREENTEXT:LABEL6:NAME "";XPOS 100;YPOS 80; :DISPLAY:SCREENTEXT:LABEL7:NAME "";XPOS 100;YPOS 95; :DISPLAY:SCREENTEXT:LABEL8:NAME "";XPOS 100;YPOS 110; :DISPLAY:WAVEFORM 1.

#### **DISplay:{CH<x>|Math<x>|REF<x>}:INVERTColor**

This command sets or queries the Inverted mode color of the specified input source to the specified color. You can assign one of 48 unique colors to any channel, math, or reference waveform. These colors replace the default Inverted colors and remain in effect until you reset the colors.

**Group** Display

**Syntax** DISplay:{CH<x>|Math<x>|REF<x>}:INVERTColor COLOR<y> DISplay:{CH<x>|Math<x>|REF<x>}:INVERTColor?

**Arguments** CH<x> specifies the input channel for which you want to change the waveform color, where  $\langle x \rangle$  is the channel number.

> MATH<x> specifies the math waveform for which you want to change the waveform color, where  $\langle x \rangle$  is the math waveform number.

REF<x> specifies the reference waveform for which you want to change the waveform color, where  $\langle x \rangle$  is the reference waveform number.

COLOR<y> specifies the color to assign to the specified waveform, where  $\langle y \rangle$  = 0 to 47.

**Examples** DISplay:Ch1:INVERTColor COLOR23 sets the channel 2 Inverted waveform color to the value 23.

> DISplay:REF3:INVERTColor? might return COLOR2, indicating that the Inverted waveform color setting for reference waveform 3 is 2.

#### **DISplay:{CH<x>|Math<x>|REF<x>}:NORMALColor**

This command sets or queries the normal mode color of the specified input source to the specified color. You can assign one of 48 unique colors to any channel, math, or reference waveform. These colors replace the default normal colors and remain in effect until you reset the colors.

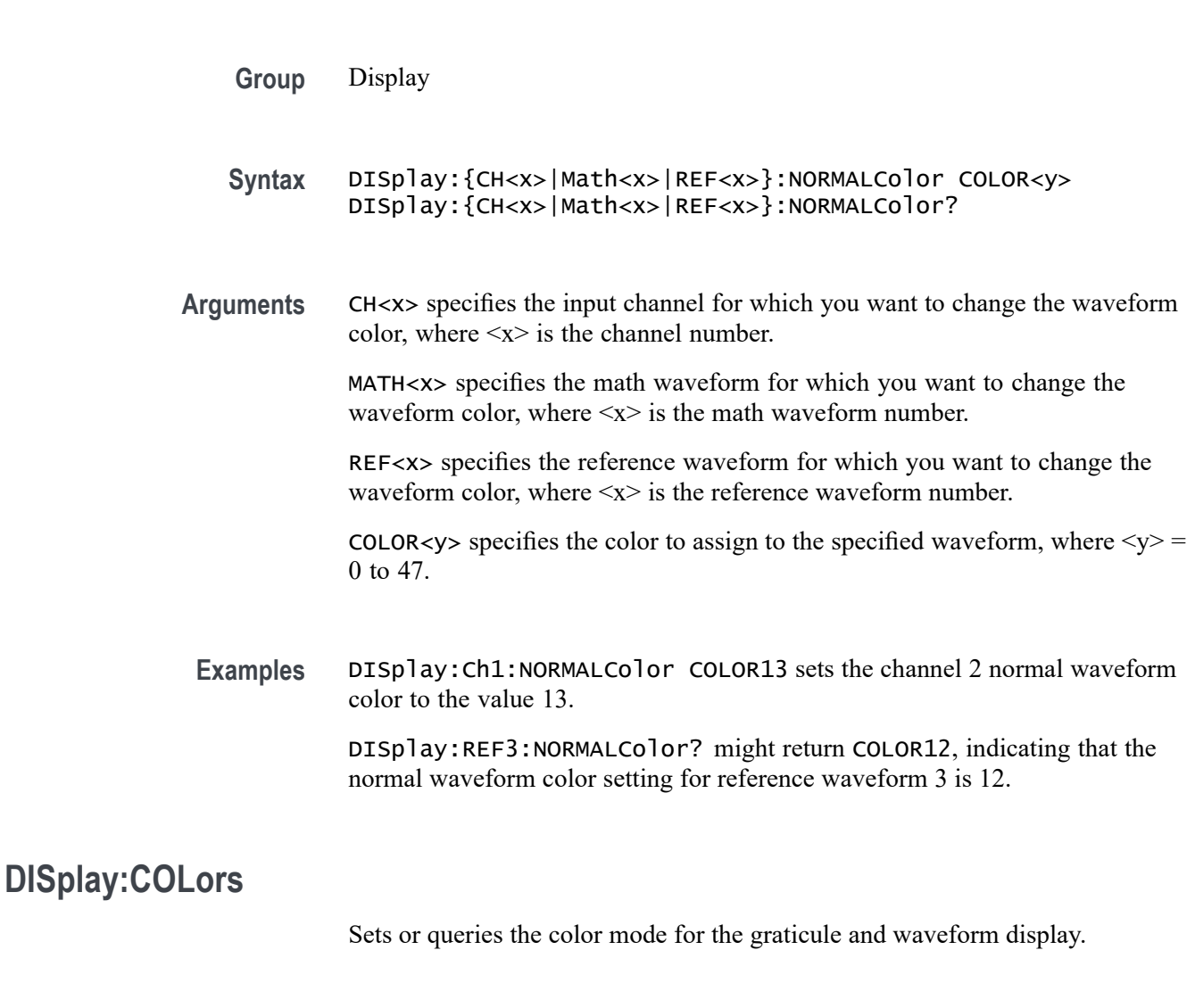

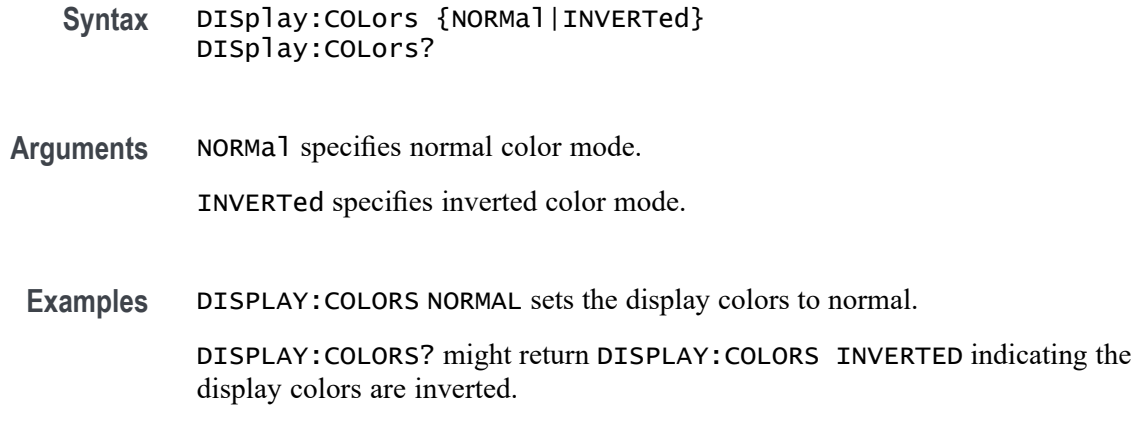

# **DISplay:GLObal:B<x>:STATE**

This command sets or queries the global state (display mode On or Off) of the specified bus. Setting this value true (On or NR1  $\neq$  0) turns on the source in the waveform view. Setting this value false (Off or  $NRI = 0$ ) turns off the source in the waveform view. This command only works if the specified bus is added already.

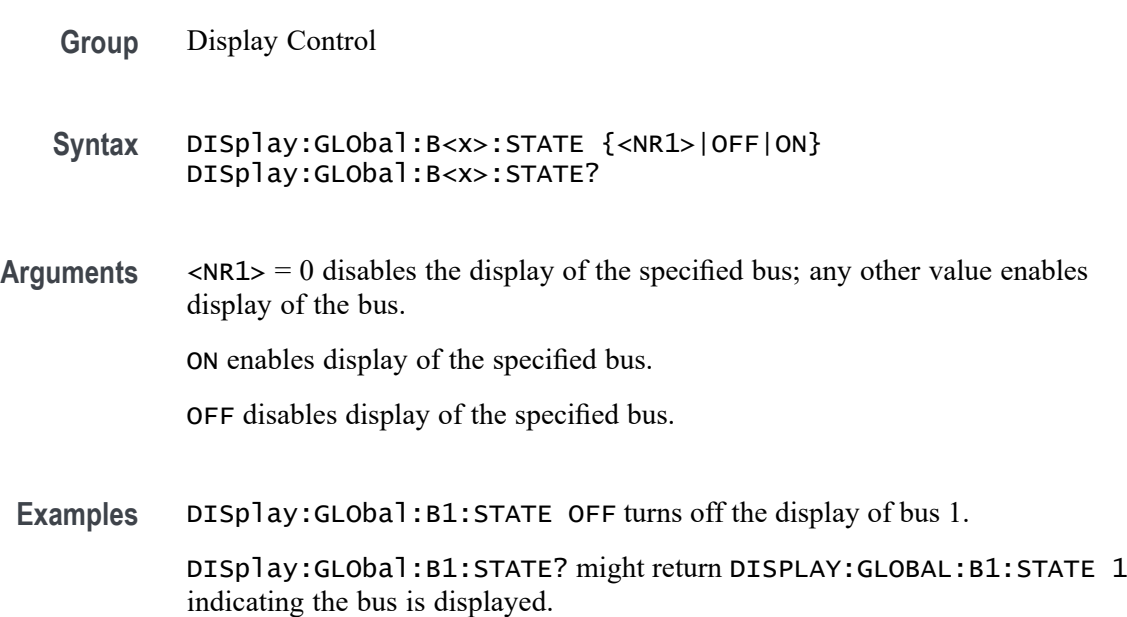

# **DISplay:GLObal:CH<x>:STATE**

This command sets or queries the global state (display mode On or Off) of the specified channel (both analog and digital). Setting this value true (On or NR1  $\neq 0$ ) turns on the source in the waveform view. Setting this value false (Off or  $NR1 = 0$ ) turns off the source in the waveform view. This command only works if the specified channel is added already.

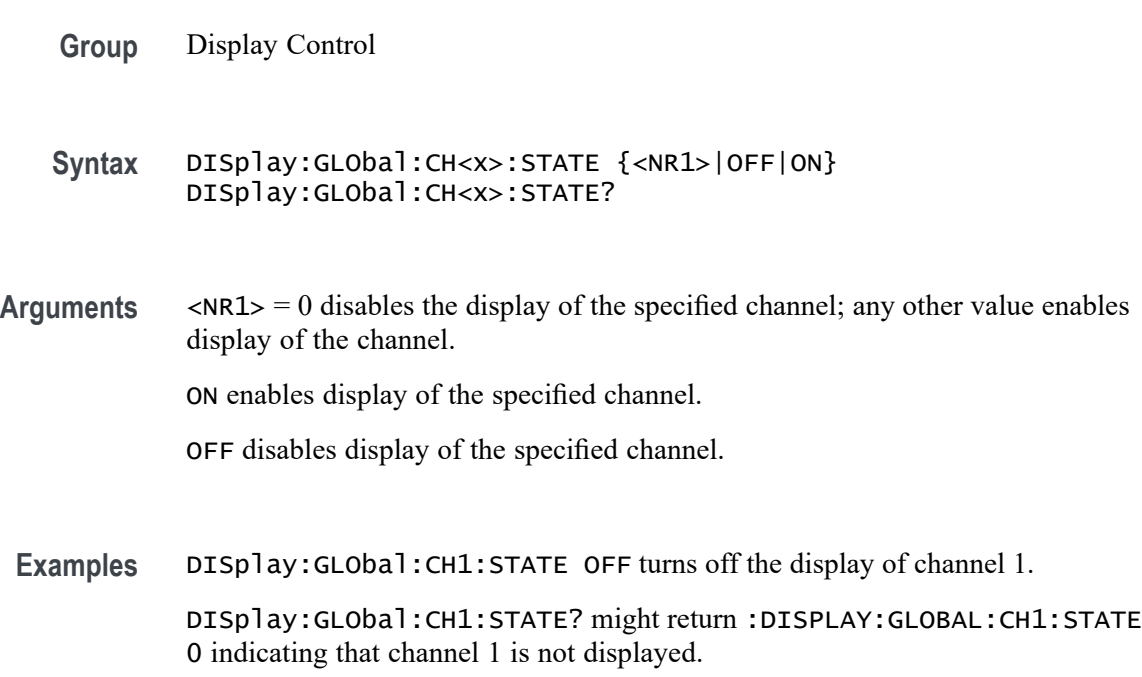

#### **DISplay:GLObal:MATH<x>:STATE**

This command sets or queries the global state (display mode On or Off) of the specified math. Setting this value true (On or NR1  $\neq$  0) turns on the source in the waveform view. Setting this value false (Off or NR1 =  $0$ ) turns off the source in the waveform view. This command only works if the specified math waveform is added already.

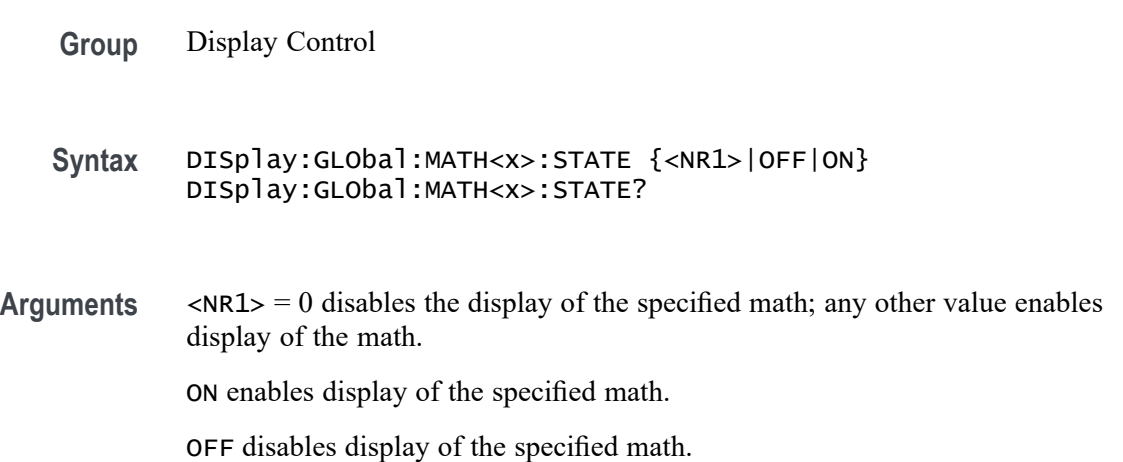

**Examples** DISplay:GLObal:MATH1:STATE 1 displays math 1.

DISplay:GLObal:MATH1:STATE? might return :DISPLAY:GLOBAL:MATH1:STATE 1 indicating that math1 is displayed.

# **DISplay:GLObal:PLOT<x>:STATE**

This command sets or queries the global state (display mode On or Off) of the specified time trend plot. Setting this value true (On or NR1  $\neq$  0) turns on the source in the waveform view. Setting this value false (Off or  $NRI = 0$ ) turns off the source in the waveform view. This command only works if the specified plot is added already.

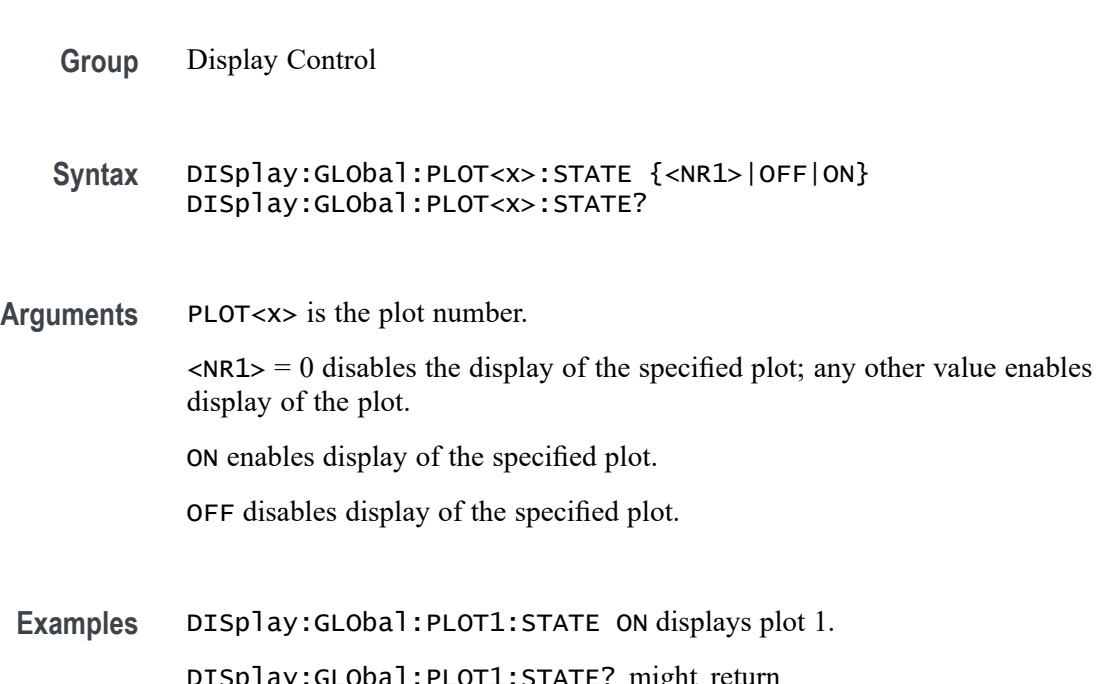

DISplay:GLObal:PLOT1:STATE? might return :DISPLAY:GLOBAL:PLOT1:STATE 1 indicating plot 1 is displayed.

#### **DISplay:GLObal:REF<x>:STATE**

this command sets or queries the global state (display mode On or Off) of the specified reference waveform. Setting this value true (On or NR1  $\neq$  0) turns on the source in the waveform view. Setting this value false (Off or  $NRI = 0$ ) turns off the source in the waveform view. This command only works if the specified reference waveform is added already.

**Group** Display Control

<span id="page-494-0"></span>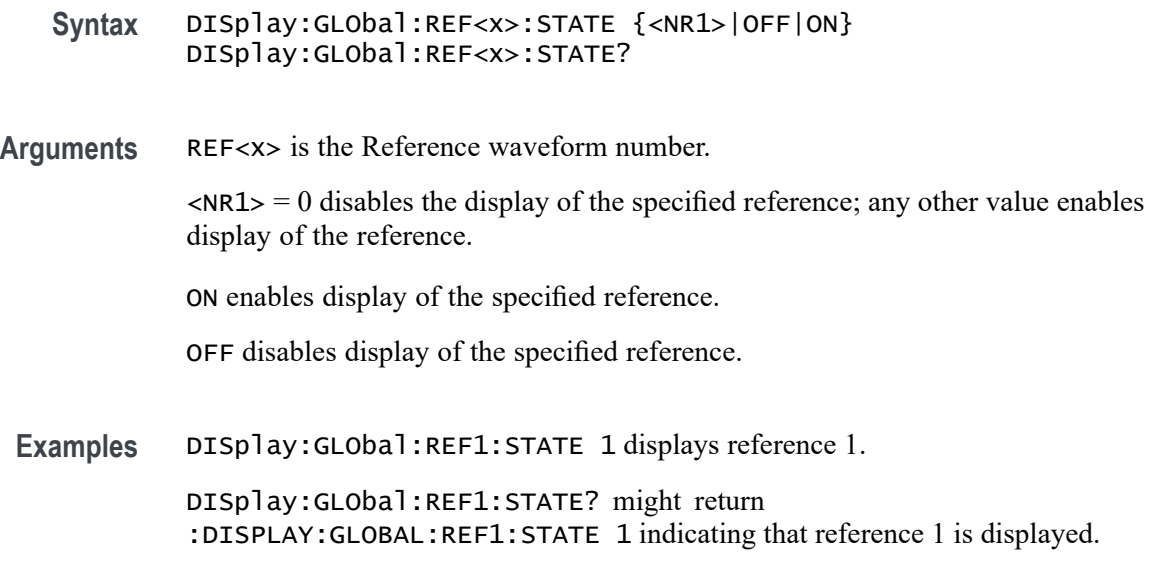

# **DISplay:INTENSITy? (Query Only)**

This query-only command returns the waveform saturation level and screen saver settings.

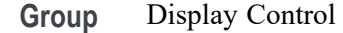

- **Syntax** DISplay:INTENSITy?
- **Examples** DISPLAY:INTENSITY? might return :DISPLAY:INTENSITY:BACKLIGHT 1, indicating the intensity is set to 1.

# **DISplay:INTENSITy:BACKLight**

This command sets or queries the display backlight intensity setting.

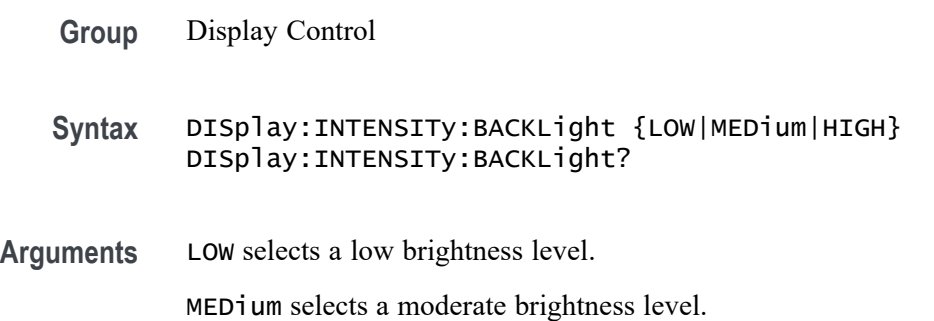

HIGH selects a full brightness level.

**Examples** DISPLAY:INTENSITY:BACKLIGHT LOW sets the display backlight to low brightness level.

> DISPLAY:INTENSITY:BACKLIGHT? might return DISPLAY:INTENSITY:BACKLIGHT HIGH, indicating that the display backlight is set to full brightness level.

# **DISplay:INTENSITy:BACKLight:AUTODim:ENAble**

Sets or queries the state of the display auto-dim feature. The default is enabled. Once the backlight has dimmed, any button push, knob turn or mouse movement returns the backlight value to the value set by :DISplay:INTENSITy:BACKLight.

**Group** Display Control

**Syntax** DISplay:INTENSITy:BACKLight:AUTODim:ENAble {ON|OFF} DISplay:INTENSITy:BACKLight:AUTODim:ENAble?

- **Related Commands** [DISplay:INTENSITy:BACKLight](#page-494-0)
	- **Arguments** ON enables the display auto-dim feature.

OFF disables the display auto-dim feature.

**Examples** DISPLAY:INTENSITY:BACKLIGHT:AUTODIM:ENABLE ON enables auto-dimming of the backlight.

> DISPLAY:INTENSITY:BACKLIGHT:AUTODIM:ENABLE? might return DISPLAY:INTENSITY:BACKLIGHT:AUTODIM:ENABLE ON, indicating that auto-dimming of the backlight is enabled.

# **DISplay:INTENSITy:BACKLight:AUTODim:TIMe**

Sets or queries the amount of time, in minutes, to wait for no user interface activity before automatically dimming the display. The time can range from a minimum of 10 minutes to a maximum of 1440 minutes (24 hours). The default is 10 minutes.

**Group** Display Control

- **Syntax** DISplay:INTENSITy:BACKLight:AUTODim:TIMe <NR1> DISplay:INTENSITy:BACKLight:AUTODim:TIMe?
- **Arguments** <NR1> is the amount of time, in minutes, to wait for no user interface activity before automatically dimming the display.
- **Examples** DISPLAY:INTENSITY:BACKLIGHT:AUTODIM:TIME 30 sets the backlight to autodim in 30 minutes.

DISPLAY:INTENSITY:BACKLIGHT:AUTODIM:TIME? might return DISPLAY:INTENSITY:BACKLIGHT:AUTODIM:TIME 60, indicating the backlight will auto-dim in 60 minutes.

# **DISplay:MATHFFTView<x>:CURSor:ROLOCATION**

This command sets or queries the location to display the specified Math FFT plot cursor readouts (in the plot graticule or in a badge in the Results Bar).

**Group** Cursor **Syntax** DISplay:MATHFFTView<x>:CURSor:ROLOCATION {GRATICULE|BADGE} DISplay:MATHFFTView<x>:CURSor:ROLOCATION? **Arguments** MATHFFTView<x> is the Math FFT plot number. GRATICULE sets the Math FFT plot cursor readouts to display as part of the cursors in the plot view. BADGE removes the Math FFT plot cursor readouts from the cursors in the graticule and displays the cursor information as a badge in the Results Bar. **Examples** DISplay:MATHFFTView4:CURSor:ROLOCATION GRATICULE sets the cursor readout information for Math FFT plot 4 to display in the plot graticule. DISplay:MATHFFTView2:CURSor:ROLOCATION? might return DISplay:MATHFFTView2:CURSor:ROLOCATION BADGE, indicating that cursor readout information for Math FFT plot 2 is set to display as a badge in the Results Bar.

# **DISplay:MATHFFTView<x>:AUTOScale**

This command sets or returns the enabled state of autoscale for Math/FFT waveforms.

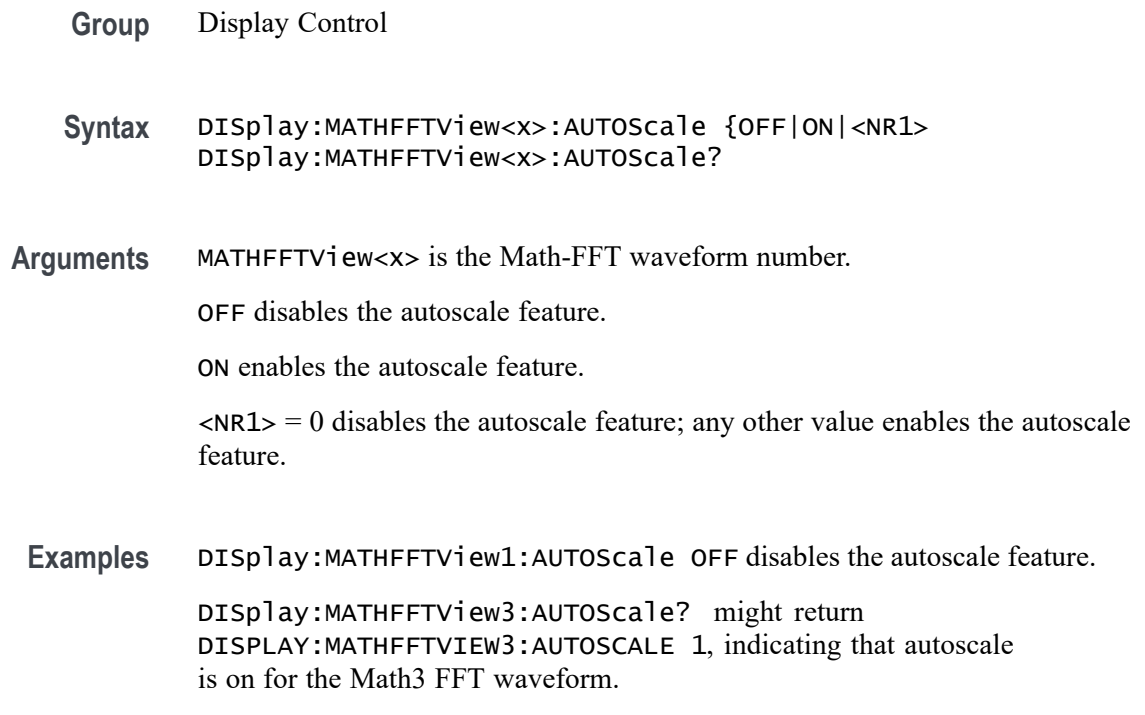

# **DISplay:MATHFFTView<x>:CURSor:ASOUrce? (Query Only)**

This command queries the Math-FFT waveform view source for cursor A.

**Group** Cursor

- **Syntax** DISplay:MATHFFTView<x>:CURSor:ASOUrce?
- **Arguments** MATHFFTView<x> is the Math-FFT waveform number.
- **Examples** DISplay:MATHFFTView1:CURSor:ASOUrce? might return DISPLAY:MATHFFTVIEW1:CURSOR:ASOURCE MATH1, indicating the source is MATH 1.

# **DISplay:MATHFFTView<x>:CURSor:BSOUrce? (Query Only)**

This command queries the Math-FFT waveform view source for cursor B.

**Group** Cursor

**Syntax** DISplay:MATHFFTView<x>:CURSor:BSOUrce?

**Arguments** MATHFFTView<x> is the Math-FFT waveform number.

**Examples** DISplay:MATHFFTView5:CURSor:BSOUrce? might return DISPLAY:MATHFFTVIEW5:CURSOR:BSOURCE MATH5, indicating the source is Math waveform MATH 5.

#### **DISplay:MATHFFTView<x>:CURSor:DDT? (Query Only)**

This command queries the delta Y over delta  $X (\Delta Y / \Delta X)$  cursor readout value of the specified cursor in the specified Math-FFT view.

*NOTE. If the current cursor is set to horizontal mode, this command will time out.*

- **Group** Cursor
- **Syntax** DISplay:MATHFFTView<x>:CURSor:DDT?
- **Arguments** MATHFFTView<x> is the Math-FFT waveform number.
- **Examples** DISplay:MATHFFTView<x>:CURSor:DDT? might return DISPLAY:MATHFFTVIEW1:CURSOR:DDT 14.0056E-9, indicating the  $\Delta$ Y/ $\Delta$  X cursor readout value is 14.0056E-9.

#### **DISplay:MATHFFTView<x>:CURSor:FUNCtion**

This command sets or queries the cursor type for the specified Math-FFT view.

**Group** Cursor

**Syntax** DISplay:MATHFFTView<x>:CURSor:FUNCtion {WAVEform|VBArs|HBArs|SCREEN} DISplay:MATHFFTView<x>:CURSor:FUNCtion? **Arguments** MATHFFTView<x> is the Math-FFT waveform number.

WAVEFORM specifies to display the paired vertical cursors in YT display format for measuring waveform amplitude and time. Measurements are taken at where the cursor intersects the waveform, and tracks waveform changes.

VBArs specifies vertical bar cursors, which measure in horizontal units.

HBArs specifies horizontal bar cursors, which measure in vertical units.

SCREEN specifies to display both horizontal and vertical bar cursors, which display the horizontal and vertical positions of the cursors, not waveform levels. Use these cursors to measure anywhere in the waveform display area.

**Examples** DISplay:MATHFFTView5:CURSor:FUNCtion HBARS sets Math-FFT waveform 5 to use horizontal bar cursors.

> DISplay:MATHFFTView1:CURSor:FUNCtion? might return DISplay:MATHFFTView1:CURSor:FUNCtion? SCREEN, indicating that Math-FFT waveform 2 is set to use both horizontal and vertical cursors.

#### **DISplay:MATHFFTView<x>:CURSor:HBArs:APOSition**

This command sets or returns the position of horizontal cursor A for the specified Math-FFT view.

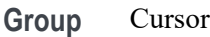

**Syntax** DISplay:MATHFFTView<x>:CURSor:HBArs:APOSition <NR3> DISplay:MATHFFTView<x>:CURSor:HBArs:APOSition?

**Arguments** MATHFFTView<x> is the Math-FFT waveform number.

<NR3> is the cursor position of the specified cursor in the specified view.

**Examples** DISplay:MATHFFTView1:CURSor:HBArs:APOSition 50.0e-3 sets the position to 50 mV.

> DISplay:MATHFFTView4:CURSor:HBArs:APOSition? might return DISPLAY:MATHFFTVIEW4:CURSOR:HBARS:APOSITION —274.2247E-3, indicating the A cursor position is –274.2247E-3.

# **DISplay:MATHFFTView<x>:CURSor:HBArs:AUNIts? (Query Only)**

This command queries the vertical units of horizontal cursor A for the specified Math-FFT view.

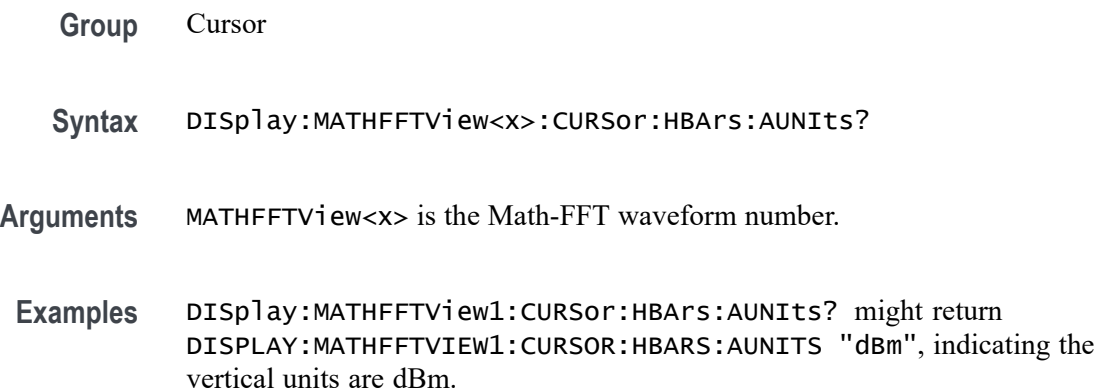

# **DISplay:MATHFFTView<x>:CURSor:HBArs:BPOSition**

This command sets or returns the position of horizontal cursor B for the specified Math-FFT view.

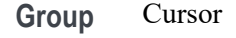

**Syntax** DISplay:MATHFFTView<x>:CURSor:HBArs:BPOSition <NR3> DISplay:MATHFFTView<x>:CURSor:HBArs:BPOSition?

**Arguments** MATHFFTView<x> is the Math-FFT waveform number.

<NR3> is the vertical cursor B position for the specified Math-FFT view.

**Examples** DISplay:MATHFFTView1:CURSor:HBArs:BPOSition 50e-3 sets the position to 0.005 vertical units.

> DISplay:MATHFFTView1:CURSor:HBArs:BPOSition? might return DISPLAY:MATHFFTVIEW1:CURSOR:HBARS:BPOSITION —40.4061, indicating the position is –40.4061 vertical units.

# **DISplay:MATHFFTView<x>:CURSor:HBArs:BUNIts? (Query Only)**

This command queries the vertical units of horizontal cursor B for the specified Math-FFT view.

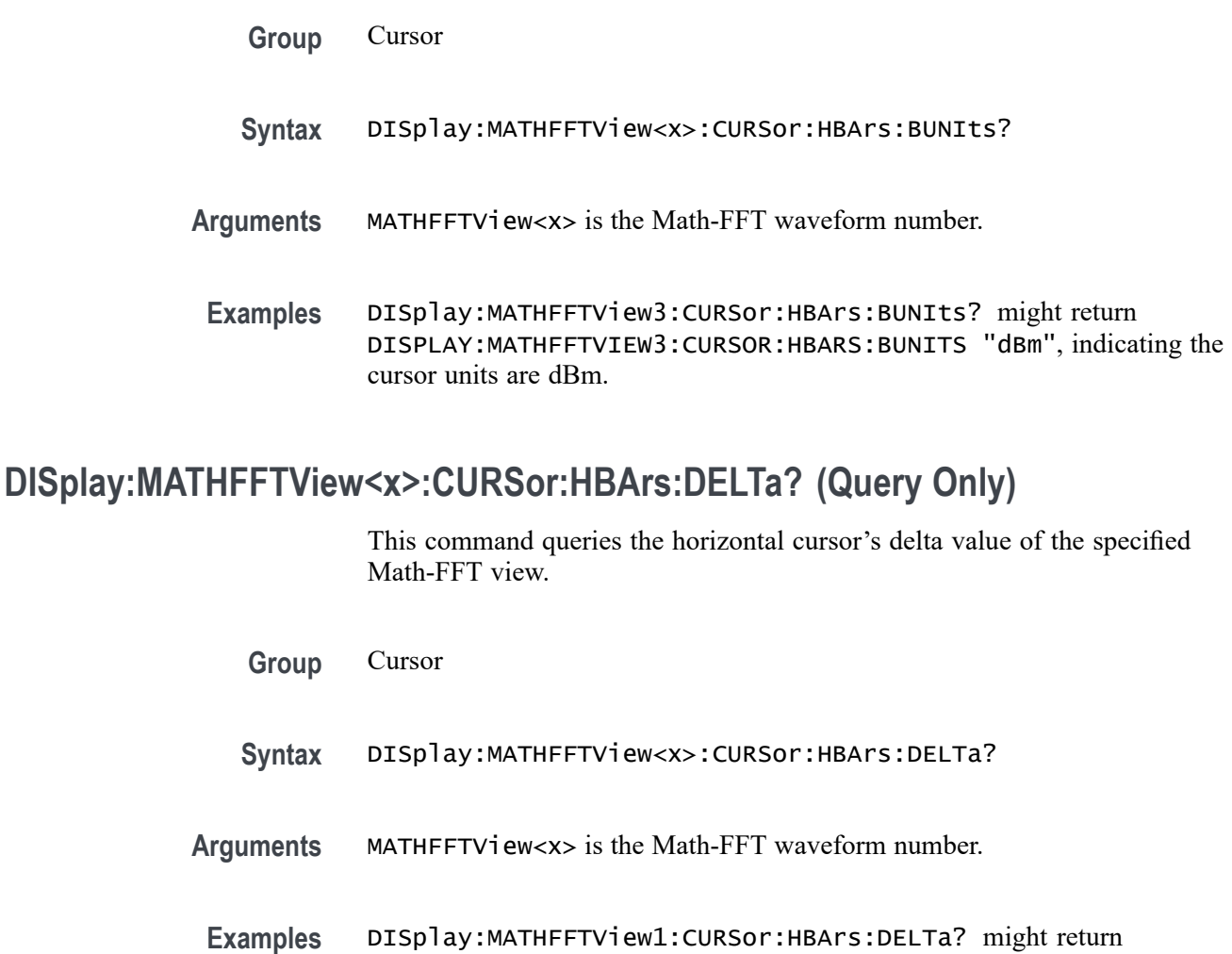

# **DISplay:MATHFFTView<x>:CURSor:MODe**

This command sets or queries the cursor tracking mode of the specified Math-FFT view.

DISPLAY:MATHFFTVIEW1:CURSOR:HBARS:DELTA 30.61448, indicating the

- **Group** Cursor
- **Syntax** DISplay:MATHFFTView<x>:CURSor:MODe {INDEPENDENT|TRACK}
- **Arguments** MATHFFTView<x> is the Math-FFT waveform number. INDEPENDENT allows independent adjustment of the two cursors.

cursor readout is 30.61488 units.

TRACK ties the navigational functionality of the two cursors together. For cursor 1 adjustments, this ties the movement of the two cursors together; however, cursor 2 continues to move independently of cursor 1.

**Examples** DISplay:MATHFFTView1:CURSor:MODe INDEPENDENT allows independent adjustment of the two cursors.

> DISplay:MATHFFTView1:CURSor:MODe? might return :DISPLAY:MATHFFTVIEW1:CURSOR:MODE INDEPENDENT, indicating the mode is set to independent.

# **DISplay:MATHFFTView<x>:CURSor:ONEOVERDELTATVALUE? (Query Only)**

This command queries the one over delta cursor readout value of the specified Math-FFT view.

- **Group** Cursor
- **Syntax** DISplay:MATHFFTView<x>:CURSor:ONEOVERDELTATVALUE?
- **Arguments** MATHFFTView<x> is the Math-FFT waveform number.
	- **Examples** DISplay:MATHFFTView1:CURSor:ONEOVERDELTATVALUE? might return DISPLAY:MATHFFTVIEW1:CURSOR:ONEOVERDELTATVALUE 2.6005E-9, indicating the one over delta time value is 2.6005 nanoseconds.

# **DISplay:MATHFFTView<x>:CURSor:SCREEN:AXPOSition**

This command sets or returns the vertical cursor A x-axis waveform measurement position of the specified Math-FFT view.

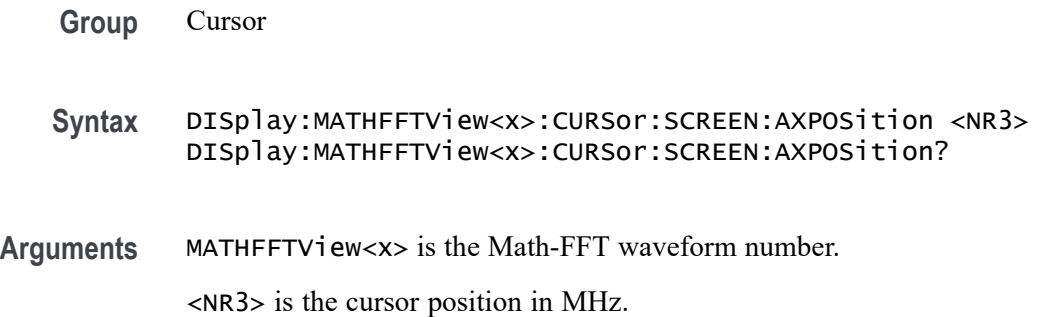

**Examples** DISPLAY:MATHFFTVIEW1:CURSOR:SCREEN:AXPOSITION 700.000E+6 sets the cursor position to 700 MHz.

> DISPLAY:MATHFFTVIEW3:CURSOR:SCREEN:AXPOSITION? might return DISPLAY:MATHFFTVIEW3:CURSOR:SCREEN:AXPOSITION 125.000E+6, indicating the x-axis value of cursor A is 125 MHz.

#### **DISplay:MATHFFTView<x>:CURSor:SCREEN:AYPOSition**

This command sets or returns the vertical cursor A y-axis amplitude measurement value of the specified Math-FFT view.

**Group** Cursor

- **Syntax** DISplay:MATHFFTView<x>:CURSor:SCREEN:AYPOSition <NR3> DISplay:MATHFFTView<x>:CURSor:SCREEN:AYPOSition?
- **Arguments** MATHFFTView<x> is the Math-FFT waveform number.

<NR3> is the cursor A position of the specified cursor in the specified view.

**Examples** DISplay:MATHFFTView2:CURSor:SCREEN:AYPOSition 1.0e0 sets the cursor position to 1.0 dBm.

> DISplay:MATHFFTView5:CURSor:SCREEN:AYPOSition? might return DISPLAY:MATHFFTVIEW5:CURSOR:SCREEN:AYPOSITION 1.1741714106633, indicating the cursor position is 1.174 vertical units (such as dBm).

# **DISplay:MATHFFTView<x>:CURSor:SCREEN:BXPOSition**

This command sets or returns the vertical cursor Bx-axis waveform time measurement position of the specified Math-FFT view.

**Group** Cursor

**Syntax** DISplay:MATHFFTView<x>:CURSor:SCREEN:BXPOSition <NR3> DISplay:MATHFFTView<x>:CURSor:SCREEN:BXPOSition?
**Arguments** MATHFFTView<x> is the Math-FFT waveform number.

<NR3> is the horizontal cursor B position of the specified cursor in the specified view.

**Examples** DISplay:MATHFFTView1:CURSor:SCREEN:BXPOSition 3.5e9 sets the cursor position to 3.5 GHz.

> DISplay:MATHFFTView1:CURSor:SCREEN:BXPOSition? might return DISPLAY:MATHFFTVIEW1:CURSOR:SCREEN:BXPOSITION 2.50E+9, indicating the cursor position is 2.5 GHz.

#### **DISplay:MATHFFTView<x>:CURSor:SCREEN:BYPOSition**

This command sets or returns the vertical cursor B y-axis amplitude measurement value of the specified Math-FFT view.

- **Group** Cursor
- **Syntax** DISplay:MATHFFTView<x>:CURSor:SCREEN:BYPOSition <NR3> DISplay:MATHFFTView<x>:CURSor:SCREEN:BYPOSition?
- **Arguments** MATHFFTView<x> is the Math-FFT waveform number.

<NR3> is the vertical cursor B position of the specified cursor in the specified view.

**Examples** DISplay:MATHFFTView1:CURSor:SCREEN:BYPOSition -50.0e0 sets the cursor position to -50.0.

> DISplay:MATHFFTView4:CURSor:SCREEN:BYPOSition? might return DISPLAY:MATHFFTVIEW4:CURSOR:SCREEN:BYPOSITION -59.0460929065173, indicating the cursor position is at -59.0 dBm.

# **DISplay:MATHFFTView<x>:CURSor:STATE**

This command sets or queries the visible state of cursors for the specified Math-FFT view.

- **Group** Cursor
- **Syntax** DISplay:MATHFFTView<x>:CURSor:STATE {ON|OFF|0|1} DISplay:MATHFFTView<x>:CURSor:STATE?

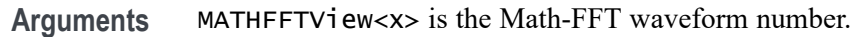

ON enables the cursors.

1 enables the cursors.

OFF disables the cursors.

0 disables the cursors.

**Examples** DISplay:MATHFFTView2:CURSor:STATE OFF turns off the cursors for Math-FFT waveform 2.

> DISplay:MATHFFTView1:CURSor:STATE? might return DISPLAY:MATHFFTVIEW1:CURSOR:STATE 1 indicating the cursors are enabled.

### **DISplay:MATHFFTView<x>:CURSor:VBArs:APOSition**

This command sets or queries the horizontal cursor A position for the specified Math-FFT view.

**Group** Cursor

**Syntax** DISplay:MATHFFTView<x>:CURSor:VBArs:APOSition <NR3> DISplay:MATHFFTView<x>:CURSor:VBArs:APOSition?

**Arguments** MATHFFTView<x> is the Math-FFT waveform number.

<NR3> sets the vertical cursor A position in the specified view.

**Examples** DISplay:MATHFFTView1:CURSor:VBArs:APOSition 500.0e6 sets the cursor A position to 500 MHz.

> DISplay:MATHFFTView1:CURSor:VBArs:APOSition? might return DISPLAY:MATHFFTVIEW1:CURSOR:VBARS:APOSITION 585.533869115958E+6, indicating cursor position is 585.5 MHz.

## **DISplay:MATHFFTView<x>:CURSor:VBArs:AUNIts? (Query Only)**

This command queries the vertical cursor A measurement units for the specified Math-FFT view.

**Group** Cursor

- **Syntax** DISplay:MATHFFTView<x>:CURSor:VBArs:AUNIts?
- **Arguments** MATHFFTView<x> is the Math-FFT waveform number.
- **Examples** DISplay: MATHFFTView1: CURSor: VBArs: AUNIts? might return :DISPLAY:MATHFFTVIEW1:CURSOR:VBARS:UNITS "dBm", indicating the cursor units are dBm.

#### **DISplay:MATHFFTView<x>:CURSor:VBArs:BPOSition**

This command sets or queries the vertical cursor B position for the specified Math-FFT view.

- **Group** Cursor
- **Syntax** DISplay:MATHFFTView<x>:CURSor:VBArs:BPOSition <NR3> DISplay:MATHFFTView<x>:CURSor:VBArs:BPOSition?
- **Arguments** MATHFFTView<x> is the Math-FFT waveform number.
	- <NR3> sets the vertical cursor B position in the specified view.
- **Examples** DISplay:MATHFFTView1:CURSor:VBArs:BPOSition 2.0e9 sets the cursor B position to 2.0 GHz.

DISplay:MATHFFTView1:CURSor:VBArs:BPOSition? might return DISPLAY:MATHFFTVIEW1:CURSOR:VBARS:BPOSITION 2.50E+9, indicating the cursor position is at 2.5 GHz.

#### **DISplay:MATHFFTView<x>:CURSor:VBArs:BUNIts? (Query Only)**

This command queries the vertical cursor B measurement units for the specified Math-FFT view.

**Group** Cursor **Syntax** DISplay:MATHFFTView<x>:CURSor:VBArs:BUNIts? **Arguments** MATHFFTView<x> is the Math-FFT waveform number.

**Examples** DISplay:MATHFFTView1:CURSor:VBArs:BUNIts? might return :DISPLAY:MATHFFTVIEW1:CURSOR:VBARS:BUNITS "Hz" indicating the cursor units are Hz.

### **DISplay:MATHFFTView<x>:CURSor:VBArs:DELTa? (Query Only)**

This command queries the vertical cursor's delta T readout value for the specified Math-FFT view.

**Group** Cursor

**Syntax** DISplay:MATHFFTView<x>:CURSor:VBArs:DELTa?

- **Arguments** MATHFFTView<x> is the Math-FFT waveform number.
- **Examples** DISplay:MATHFFTView1:CURSor:VBArs:DELTa? might return DISPLAY:MATHFFTVIEW1:CURSOR:VBARS:DELTA 1.9144661308840E+9, indicating the delta T cursor value is 1.9 GHz.

#### **DISplay:MATHFFTView<x>:CURSor:WAVEform:APOSition**

This command sets or queries the waveform cursor A position for the specified Math-FFT view.

**Group** Cursor

**Syntax** DISplay:MATHFFTView<x>:CURSor:WAVEform:APOSition <NR3> DISplay:MATHFFTView<x>:CURSor:WAVEform:APOSition?

- **Arguments** MATHFFTView<x> is the Math-FFT waveform number.
	- <NR3> is the waveform cursor A position in the specified plot view.

**Examples** DISplay:MATHFFTView1:CURSor:WAVEform:APOSition 600.0e6 sets the position to 600 MHz.

> DISplay:MATHFFTView1:CURSor:WAVEform:APOSition? might return DISPLAY:MATHFFTVIEW1:CURSOR:WAVEFORM:APOSITION 25.000E+6, indicating the cursor position is 25 MHz.

#### **DISplay:MATHFFTView<x>:CURSor:WAVEform:BPOSition**

This command sets or queries the waveform cursor B position for the specified Math-FFT view.

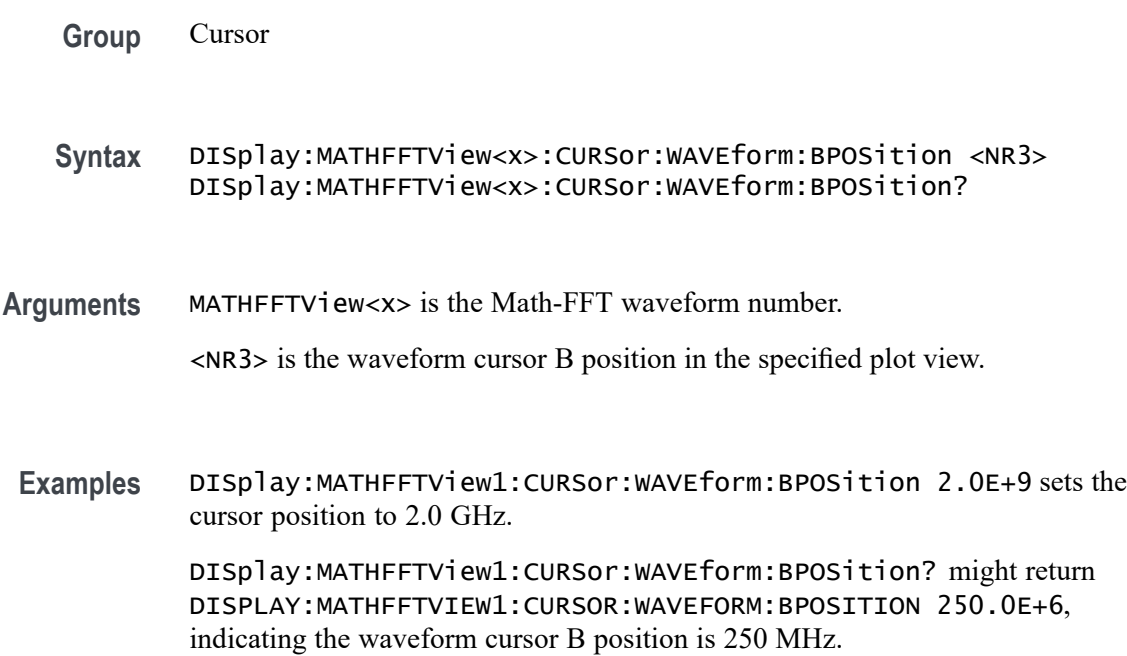

#### **DISplay:MATHFFTView<x>:GRIDlines**

This command sets or queries the grid lines setting for the specified Math-FFT view.

- **Group** Display Control
- **Syntax** DISplay:MATHFFTView<x>:GRIDlines {HORizontal|VERTical|BOTH} DISplay:MATHFFTView<x>:GRIDlines?
- **Arguments** MATHFFTView<x> is the Math-FFT waveform number.

HORizontal specifies horizontal grid lines.

VERTical specifies vertical grid lines.

BOTH specifies both vertical and horizontal grid lines.

**Examples** DISplay:MATHFFTView1:GRIDlines VERTICAL specifies vertical grid lines.

DISplay:MATHFFTView1:GRIDlines? might return :DISPLAY:MATHFFTVIEW1:GRIDLINES BOTH indicating both horizontal and vertical grid lines are displayed.

## **DISplay:MATHFFTView<x>:MATH:MATH<x>:STATE**

This command sets or queries the display state of the specified math waveform for the specified Math-FFT view.

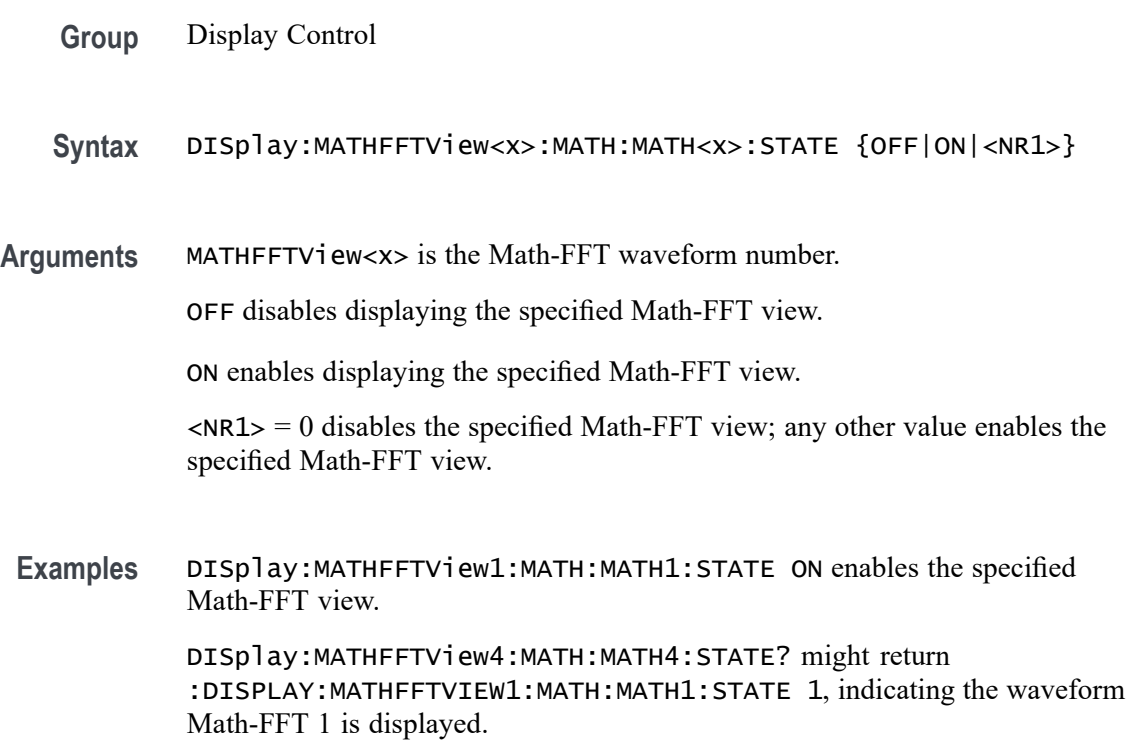

### **DISplay:MATHFFTView<x>:XAXIS:SCALE**

This command sets or queries the x-axis scale (Linear or Log) for the specified Math-FFT view.

**Group** Display Control

**Syntax** DISplay:MATHFFTView<x>:XAXIS:SCALE {LINEAr|LOG} DISplay:MATHFFTView<x>:XAXIS:SCALE?

**Arguments** MATHFFTView<x> is the Math-FFT waveform number.

LINEAr specifies a linear scale.

LOG specifies a logarithmic scale.

**Examples** DISplay:MATHFFTView1:XAXIS:SCALE LOG specifies a logarithmic scale. DISplay:MATHFFTView1:XAXIS:SCALE? might return DISPLAY:MATHFFTVIEW1:XAXIS:SCALE LINEAR, indicating that the scale setting is linear.

#### **DISplay:MATHFFTView<x>:YAXIS:SCALE**

This command sets or queries the vertical scale setting (Linear or dBm) for the specified Math-FFT view.

- **Group** Display Control
- **Syntax** DISplay:MATHFFTView<x>:YAXIS:SCALE {LINEAr|DBM} DISplay:MATHFFTView<x>:YAXIS:SCALE?
- **Arguments** MATHFFTView<x> is the Math-FFT waveform number.

LINEAr specifies a linear scale.

DBM specifies a dBm scale.

**Examples** DISplay:MATHFFTView1:YAXIS:SCALE LINEAR specifies a linear scale. DISplay:MATHFFTView1:YAXIS:SCALE? might return DISPLAY:MATHFFTVIEW1:YAXIS:SCALE DBM, indicating that the scale is dBm.

#### **DISplay:MATHFFTView<x>:ZOOM:XAXIS:FROM**

This command sets or queries the value of the left edge of the zoom area for the specified Math-FFT view.

- **Group** Zoom
- **Syntax** DISplay:MATHFFTView<x>:ZOOM:XAXIS:FROM <NR3> DISplay:MATHFFTView<x>:ZOOM:XAXIS:FROM?
- **Arguments** MATHFFTView<x> is the Math-FFT waveform number.
	- <NR3> is the value of the left edge of the zoom x axis in the specified plot view.
	- **Examples** DISplay:MATHFFTView1:ZOOM:XAXIS:FROM 800.e6 sets the x axis value of the left edge of the plot view to 800 MHz.

DISplay:MATHFFTView1:ZOOM:XAXIS:FROM? might return DISPLAY:MATHFFTVIEW1:ZOOM:XAXIS:FROM 781.0E+6, indicating the x axis value of the left edge of the plot view is at 781 MHz.

## **DISplay:MATHFFTView<x>:ZOOM:XAXIS:TO**

This command sets or queries the value of the right edge value of the zoom area for the specified Math-FFT view.

- **Group** Zoom
- **Syntax** DISplay:MATHFFTView<x>:ZOOM:XAXIS:TO <NR3>

**Arguments** MATHFFTView<x> is the Math-FFT waveform number.

<NR3> is the value of the right edge of the zoom x axis in the specified plot view.

**Examples** DISplay:MATHFFTView1:ZOOM:XAXIS:TO 2.3E+9 sets the value of the right edge of the x axis to 2.3 GHz.

> DISplay:MATHFFTView1:ZOOM:XAXIS:TO? might return :DISPLAY:MATHFFTVIEW1:ZOOM:XAXIS:TO 2.343750E+9, indicating the value of the right edge of the zoom x axis is 2.34 GHz.

#### **DISplay:MATHFFTView<x>:ZOOM:YAXIS:FROM**

This command sets or queries the bottom edge value of the zoom y-axis area for the specified Math-FFT view.

**Group** Zoom

**Syntax** DISplay:MATHFFTView<x>:ZOOM:YAXIS:FROM <NR3> DISplay:MATHFFTView<x>:ZOOM:YAXIS:FROM?

**Arguments** MATHFFTView<x> is the Math-FFT waveform number.

<NR3> is the bottom value of the zoom y axis in the specified plot view.

**Examples** DISplay:MATHFFTView1:ZOOM:YAXIS:FROM -75.0e0 sets the bottom value of the y axis to -75 dBm.

> DISplay:MATHFFTView1:ZOOM:YAXIS:FROM? might return DISPLAY:MATHFFTVIEW1:ZOOM:YAXIS:FROM -78.8258285893367 indicating the bottom value of the y axis is -78.8 dBm.

#### **DISplay:MATHFFTView<x>:ZOOM:YAXIS:TO**

This command sets or queries the top edge value of the zoom y-axis area for the specified Math-FFT view.

**Group** Zoom

**Syntax** DISplay:MATHFFTView<x>:ZOOM:YAXIS:TO <NR3> DISplay:MATHFFTView<x>:ZOOM:YAXIS:TO?

**Arguments** MATHFFTView<x> is the Math-FFT waveform number.

<NR3> is the top value of the zoom y axis in the specified plot view.

**Examples** DISplay:MATHFFTView1:ZOOM:YAXIS:TO 21.0E0 sets the top value of the zoom y axis in the specified plot view to 21 dBm.

> DISplay:MATHFFTView1:ZOOM:YAXIS:TO? might return DISPLAY:MATHFFTVIEW1:ZOOM:YAXIS:TO 21.1741714106633, indicating the top value of the zoom y axis in the specified plot view is 21.17 dBm.

### **DISplay:MEAS<x>:NAVIgate:TYPE**

This command sets or returns the badge navigation type for WBG measurements. Measurements are specified by x.

**Group** Display Control, WBG

**Syntax** DISplay:MEAS<x>:NAVIgate:TYPE {ALLOCCURRENCES|FAILURES} DISplay:MEAS<x>:NAVIgate:TYPE?

<span id="page-513-0"></span>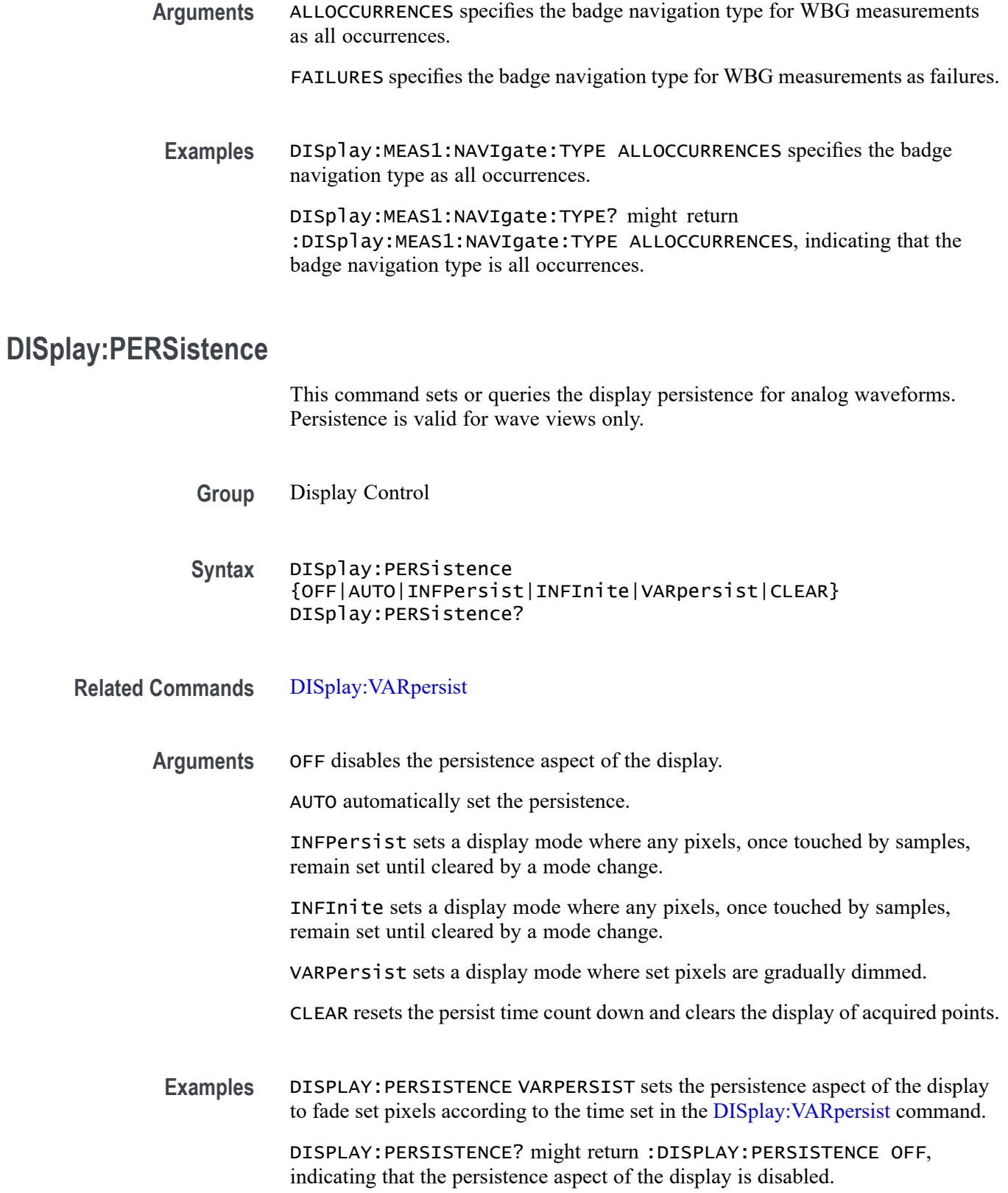

# **DISplay:PERSistence:RESET (No Query Form)**

This command controls the clearing of persistence data that has been built up over time. Persistence is valid for wave views only.

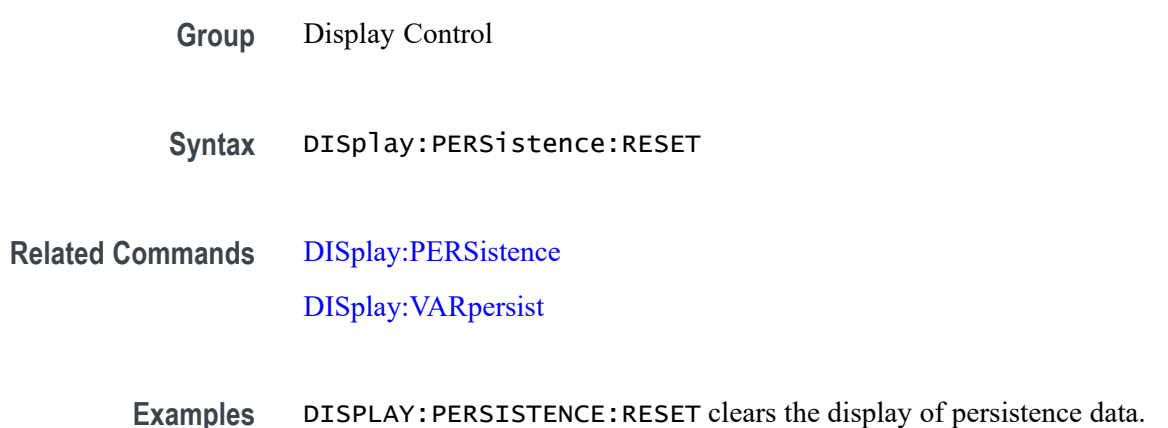

# **DISplay:PLOTView<x>:CURSor:ROLOCATION**

This command sets or queries the location to display the specified plot cursor readouts (in the plot graticule or in a badge in the Results Bar).

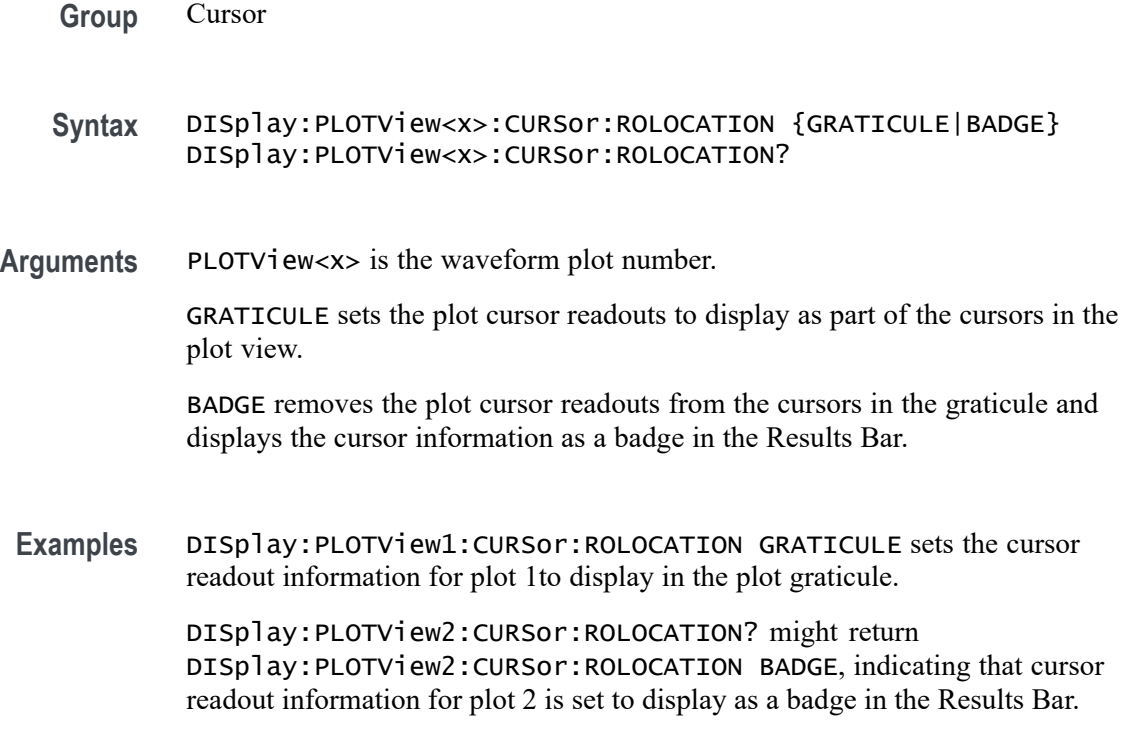

# **DISplay:PLOTView<x>:AUTOScale**

This command sets or queries the enabled state of autoscale for the specified plot.

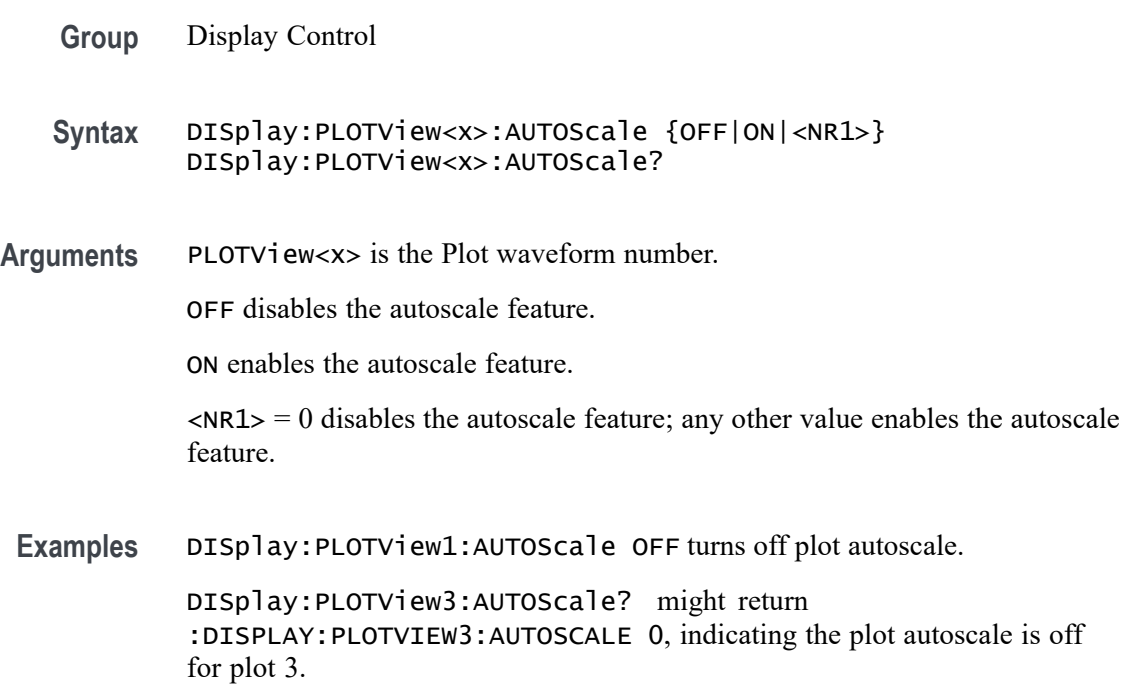

### **DISplay:PLOTView<x>:CURSor:ASOUrce? (Query Only)**

This command queries the cursor source for plot cursor A.

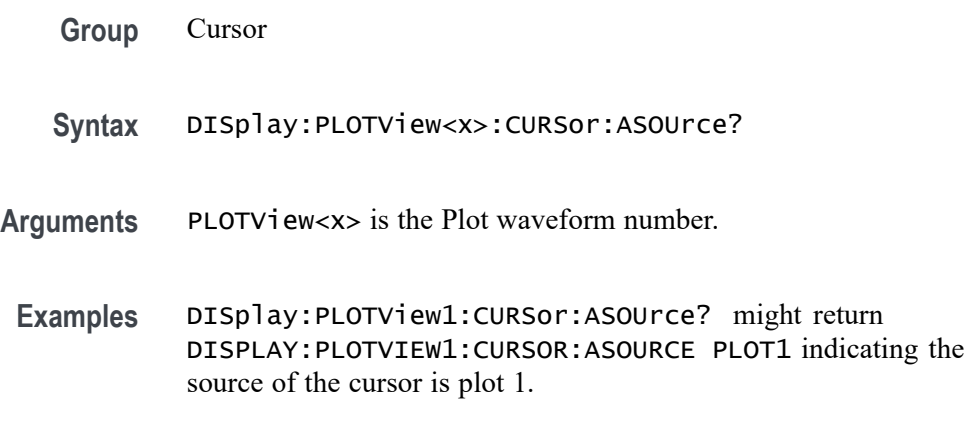

## **DISplay:PLOTView<x>:CURSor:BSOUrce? (Query Only)**

This command queries the cursor source for plot cursor B.

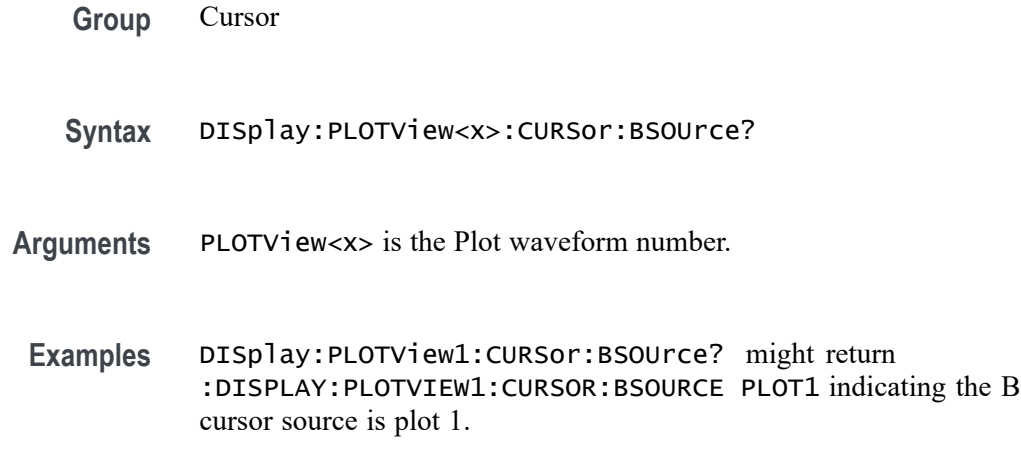

## **DISplay:PLOTView<x>:CURSor:DDT? (Query Only)**

This command returns the delta V over delta T cursor readout value for the specified Plot view.

**Group** Cursor

**Syntax** DISplay:PLOTView<x>:CURSor:DDT?

**Arguments** PlotView<x> is the Plot waveform number.

**Examples** DISplay:PLOTView1:CURSor:DDT? might return :DISPLAY:PLOTVIEW1:CURSOR:DDT 131.0470E+6 indicating the cursor readout value is 131.0470E+6.

#### **DISplay:PLOTView<x>:CURSor:FUNCtion**

This command sets or queries the cursor mode for the specified Plot view.

**Group** Cursor

**Syntax** DISplay:PLOTView<x>:CURSor:FUNCtion {WAVEFORM|VBArs|HBArs|SCREEN} DISplay:PLOTView<x>:CURSor:FUNCtion? **Arguments** PLOTView<x> is the Plot waveform number.

WAVEFORM specifies to display the paired cursors in YT display format for measuring waveform amplitude and time.

VBArs specifies vertical bar cursors, which measure in horizontal units.

HBArs specifies horizontal bar cursors, which measure in vertical units.

SCREEN specifies to display both horizontal and vertical bar cursors, which measure the selected waveform in horizontal and vertical units. Use these cursors to measure anywhere in the waveform display area.

**Examples** DISplay:PLOTView1:CURSor:FUNCtion VBARS displays vertical bar cursors. DISplay:PLOTView1:CURSor:FUNCtion? might return :DISPLAY:PLOTVIEW1:CURSOR:FUNCTION SCREEN indicating that both horizontal and vertical bar cursors are displayed.

### **DISplay:PLOTView<x>:CURSor:HBArs:APOSition**

This command sets or queries the horizontal cursor A position for the specified Plot view.

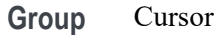

- **Syntax** DISplay:PLOTView<x>:CURSor:HBArs:APOSition <NR3> DISplay:PLOTView<x>:CURSor:HBArs:APOSition?
- **Arguments** PLOTView<x> is the Plot waveform number.

<NR3> is the cursor position.

**Examples** DISplay:PLOTView<x>:CURSor:HBArs:APOSition 2.0 sets the cursor to 2 Volts. DISplay:PLOTView<x>:CURSor:HBArs:APOSition? might return

:DISPLAY:PLOTVIEW1:CURSOR:HBARS:APOSITION 2.2186 indicating the HBArs cursors are at 2.2186 Volts.

## **DISplay:PLOTView<x>:CURSor:HBArs:AUNIts? (Query Only)**

This command queries the horizontal cursor A vertical units for the specified Plot view.

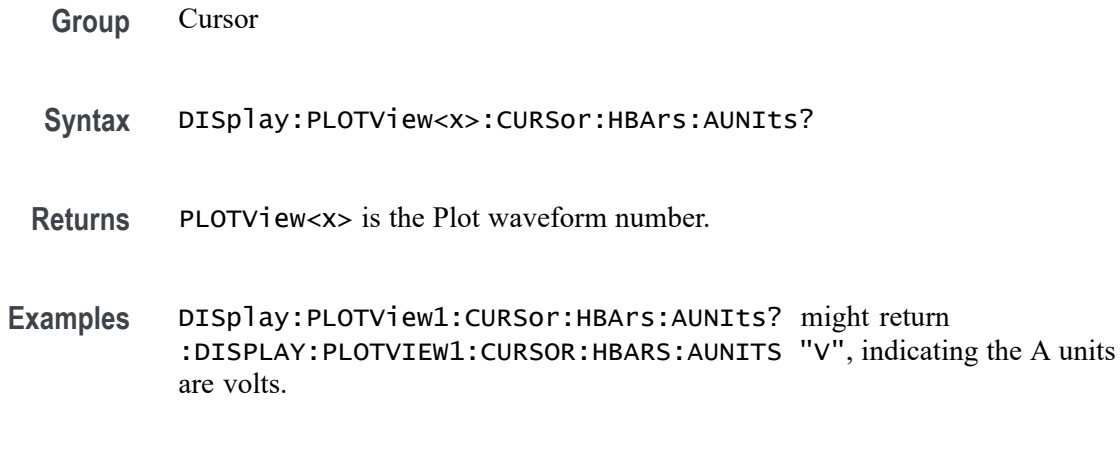

#### **DISplay:PLOTView<x>:CURSor:HBArs:BPOSition**

This command sets or queries the horizontal cursor B position for the specified Plot view.

- **Group** Cursor
- **Syntax** DISplay:PLOTView<x>:CURSor:HBArs:BPOSition <NR3> DISplay:PLOTView<x>:CURSor:HBArs:BPOSition?
- **Arguments** PLOTView<x> is the Plot waveform number. <NR3> is the HBArs vertical position.
- **Examples** DISplay:PLOTView<x>:CURSor:HBArs:BPOSition 2.0 sets the cursor to 2 Volts. DISplay:PLOTView<x>:CURSor:HBArs:BPOSition? might return :DISPLAY:PLOTVIEW1:CURSOR:HBARS:BPOSITION 2.2186 indicating the HBArs cursors are at 2.2186 Volts.

### **DISplay:PLOTView<x>:CURSor:HBArs:BUNIts? (Query Only)**

This command queries the cursor B vertical units for the specified Plot view.

- **Group** Cursor
- **Syntax** DISplay:PLOTView<x>:CURSor:HBArs:BUNIts?
- **Arguments** PLOTView<x> is the Plot waveform number.
- **Examples** DISplay:PLOTView1:CURSor:HBArs:BUNIts? might return :DISPLAY:PLOTVIEW1:CURSOR:HBARS:BUNITS "V" indicating the units are Volts.

### **DISplay:PLOTView<x>:CURSor:HBArs:DELTa? (Query Only)**

This command queries the delta V cursor readout value for the specified Plot view.

**Group** Cursor **Syntax** DISplay:PLOTView<x>:CURSor:HBArs:DELTa? **Arguments** PLOTView<x> is the Plot waveform number. **Returns** Returns an <NR3> that is the delta V cursor value. **Examples** DISplay:PLOTView1:CURSor:HBArs:DELTa? might return :DISPLAY:PLOTVIEW1:CURSOR:HBARS:DELTA 1.2543, indicating the delta value is 1.2543 V.

### **DISplay:PLOTView<x>:CURSor:MODe**

This command sets or queries the cursor tracking mode for the specified Plot view.

- **Group** Cursor
- **Syntax** DISplay:PLOTView<x>:CURSor:MODe {INDEPENDENT|TRACK} DISplay:PLOTView<x>:CURSor:MODe?
- **Arguments** PLOTView<x> is the Plot waveform number.

INDEPENDENT allows independent adjustment of the two cursors.

TRACK ties the navigational functionality of the two cursors together. For cursor A adjustments, this ties the movement of the two cursors together; however, cursor B continues to move independently of cursor A.

**Examples** DISplay:PLOTView1:CURSor:MODe TRACK sets the cursor to track together.

DISplay:PLOTView1:CURSor:MODe? might return :DISPLAY:PLOTVIEW1:CURSOR:MODE INDEPENDENT, indicating independent adjustment of the cursors is allowed.

### **DISplay:PLOTView<x>:CURSor:ONEOVERDELTATVALUE? (Query Only)**

This command sets or queries the one over delta T cursor readout value for the specified Plot view.

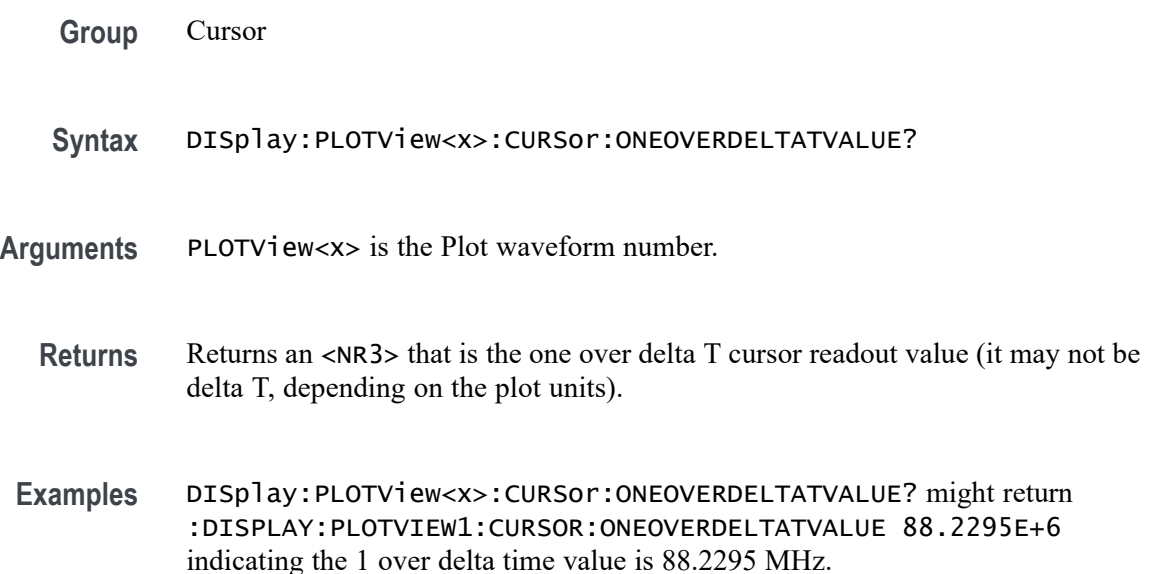

#### **DISplay:PLOTView<x>:CURSor:SCREEN:AXPOSition**

This command sets or queries the horizontal cursor A position of the specified cursor in the specified view.

- **Group** Cursor
- **Syntax** DISplay:PLOTView<x>:CURSor:SCREEN:AXPOSition <NR3> DISplay:PLOTView<x>:CURSor:SCREEN:AXPOSition?
- **Arguments** PLOTView<x> is the Plot waveform number. <NR3> is the horizontal cursor A position.

**Examples** DISplay:PLOTView1:CURSor:SCREEN:AXPOSition -5.0 sets the A X cursor position to  $-5.0$  ns.

> DISplay:PLOTView1:CURSor:SCREEN:AXPOSition? might return :DISPLAY:PLOTVIEW1:CURSOR:SCREEN:AXPOSITION -5.5460E-9 indication the cursor A X position is -5.546 ns.

## **DISplay:PLOTView<x>:CURSor:SCREEN:AYPOSition**

This command sets or queries the vertical cursor A position of the specified cursor in the specified view.

**Group** Cursor

**Syntax** DISplay:PLOTView<x>:CURSor:SCREEN:AYPOSition <NR3> DISplay:PLOTView<x>:CURSor:SCREEN:AYPOSition?

**Arguments** PLOTView<x> is the Plot waveform number.

<NR3> is the vertical cursor A position.

**Examples** DISplay:PLOTView1:CURSor:SCREEN:AYPOSition 2.0 set the A cursor Y position to 2.0 Volts.

> DISplay:PLOTView1:CURSor:SCREEN:AYPOSition? might return :DISPLAY:PLOTVIEW1:CURSOR:SCREEN:AYPOSITION 1.9035 indicating the A cursor Y position is 1.9035 V.

#### **DISplay:PLOTView<x>:CURSor:SCREEN:BXPOSition**

This command sets or queries the horizontal cursor B position of the specified cursor in the specified view.

**Group** Cursor

**Syntax** DISplay:PLOTView<x>:CURSor:SCREEN:BXPOSition <NR3> DISplay:PLOTView<x>:CURSor:SCREEN:BXPOSition?

**Arguments** PLOTView<x> is the Plot waveform number.

<NR3> is the horizontal cursor B position.

**Examples** DISplay:PLOTView1:CURSor:SCREEN:BXPOSition 59.0E-9 sets the B cursor X position to 59.0 ns.

> DISplay:PLOTView1:CURSor:SCREEN:BXPOSition? might return :DISPLAY:PLOTVIEW1:CURSOR:SCREEN:BXPOSITION 59.6802E-9 indicating the B cursor X position is 59.6802 ns.

# **DISplay:PLOTView<x>:CURSor:SCREEN:BYPOSition**

This command sets or queries the vertical cursor B position of the specified cursor in the specified view.

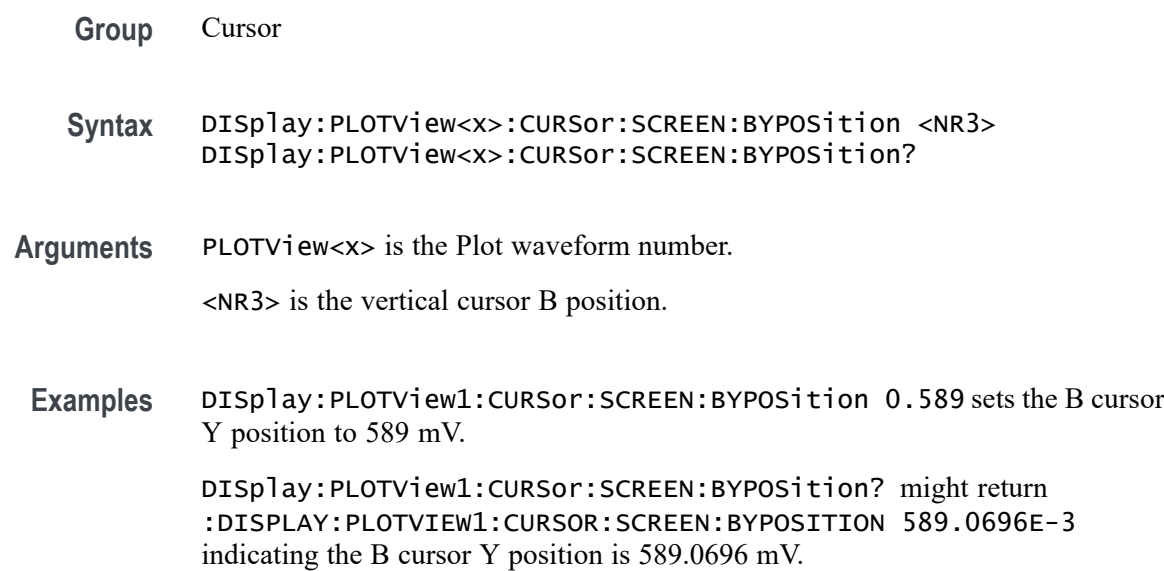

## **DISplay:PLOTView<x>:CURSor:SPLITMODE**

**Group** Cursor

This command sets or queries the cursor source mode in the specified view.

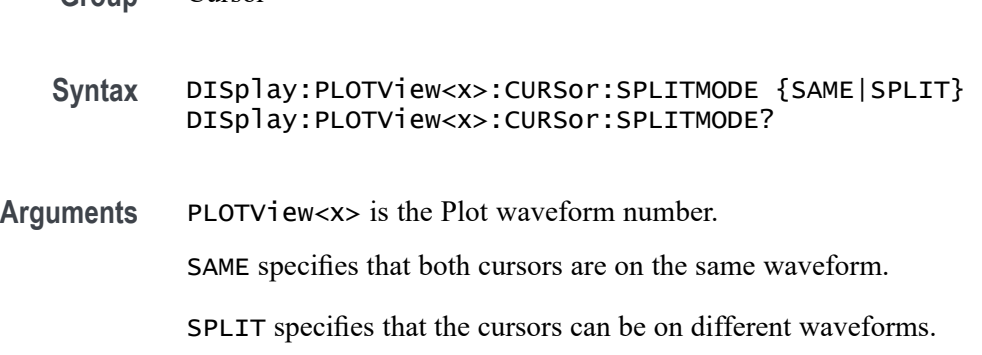

**Examples** DISplay:PLOTView1:CURSor:SPLITMODE SAME sets the cursors to be on the same waveform.

> DISplay:PLOTView1:CURSor:SPLITMODE? might return :DISPLAY:PLOTVIEW1:CURSOR:SPLITMODE SAME indicating both cursors are on the same waveform.

## **DISplay:PLOTView<x>:CURSor:STATE**

This command sets or queries the visible state of the cursor of the specified cursor in the specified view.

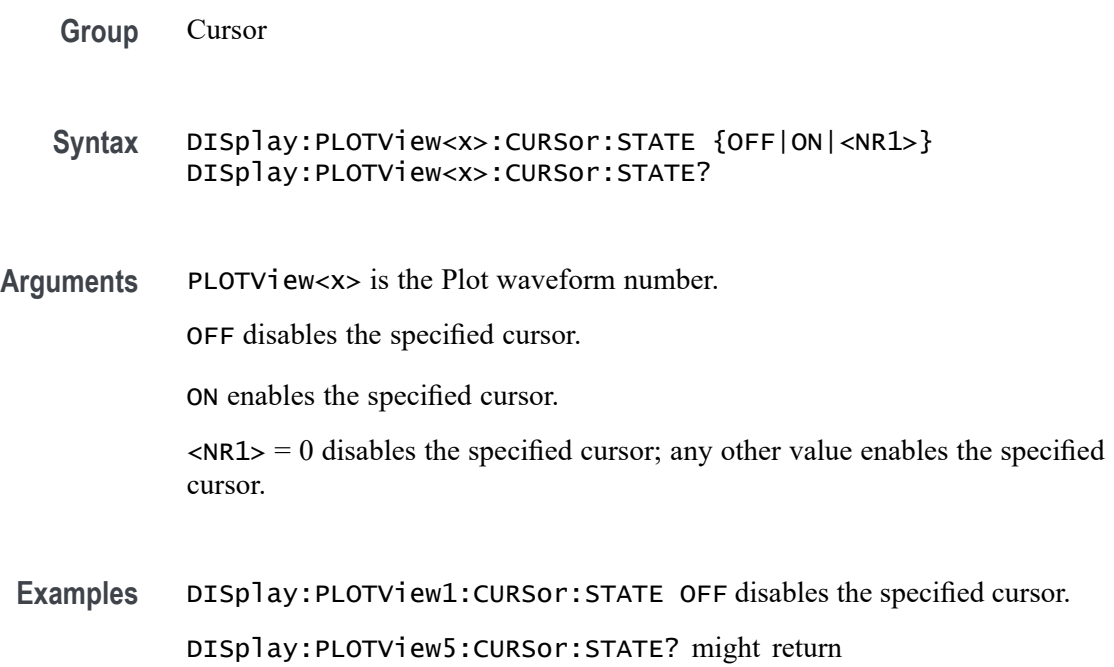

### **DISplay:PLOTView<x>:CURSor:VBArs:APOSition**

This command sets or queries the vertical cursor A position of the specified cursor in the specified view.

:DISPLAY:PLOTVIEW5:CURSOR:STATE 1 indicating cursors are on.

**Group** Cursor

**Syntax** DISplay:PLOTView<x>:CURSor:VBArs:APOSition <NR3> DISplay:PLOTView<x>:CURSor:VBArs:APOSition?

**Arguments** PLOTView<x> is the Plot waveform number.

<NR3> is the vertical cursor A position.

**Examples** DISplay:PLOTView1:CURSor:VBArs:APOSition 50.0E-9 sets the VBARS APOSITION to 50 ns.

> DISplay:PLOTView1:CURSor:VBArs:APOSition? might return :DISPLAY:PLOTVIEW1:CURSOR:VBARS:APOSITION -60.0796E-9 indicating the VBARS APOSITION is set to -60.08 ns.

# **DISplay:PLOTView<x>:CURSor:VBArs:BPOSition**

This command sets or queries the vertical cursor B position of the specified cursor in the specified view.

- **Group** Cursor
- **Syntax** DISplay:PLOTView<x>:CURSor:VBArs:BPOSition <NR3> DISplay:PLOTView<x>:CURSor:VBArs:BPOSition?
- **Arguments** PLOTView<x> is the Plot waveform number.

<NR3> is the vertical cursor B position.

**Examples** :DISPLAY:PLOTVIEW1:CURSOR:VBARS:BPOSITION 50.0E-9 sets the VBARS BPOSITION to 50 ns. :DISPLAY:PLOTVIEW1:CURSOR:VBARS:BPOSITION? might return

:DISPLAY:PLOTVIEW1:CURSOR:VBARS:BPOSITION -60.0796E-9 indicating the VBARS BPOSITION is set to 60.08 ns.

## **DISplay:PLOTView<x>:CURSor:VBArs:DELTa? (Query Only)**

This command queries the delta T cursor readout value of the specified cursor in the specified view.

- **Group** Cursor
- **Syntax** DISplay:PLOTView<x>:CURSor:VBArs:DELTa?

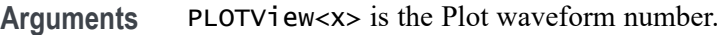

- **Returns** The delta T cursor readout value is returned.
- **Examples** DISplay:PLOTView1:CURSor:VBArs:DELTa? might return :DISPLAY:PLOTVIEW1:CURSOR:VBARS:DELTA 119.7593E-9 indicating the VBARS DELTA is set to 119.76 ns.

### **DISplay:PLOTView<x>:CURSor:VBArs:UNIts? (Query Only)**

This command queries the VBArs cursor readout units of the specified cursor in the specified view.

- **Group** Cursor
- **Syntax** DISplay:PLOTView<x>:CURSor:VBArs:UNIts?
- **Arguments** PLOTView<x> is the Plot waveform number.
	- **Returns** The VBArs cursor readout units are returned.
- **Examples** DISplay:PLOTView<x>:CURSor:VBArs:UNIts? might return :DISPLAY:PLOTVIEW5:CURSOR:VBARS:UNITS "V" indicating the units are Volts.

# **DISplay:PLOTView<x>:CURSor:WAVEform:APOSition**

This command sets or queries the waveform cursor A horizontal position of the specified cursor in the specified view.

*NOTE. In case of XY plot, this command has no effect when used to set the value. In case of bathtub plot, this command sets or returns the cursor A vertical position. For all other plots, this command sets or returns the cursor A horizontal position.*

- **Group** Cursor
- **Syntax** DISplay:PLOTView<x>:CURSor:WAVEform:APOSition <NR3> DISplay:PLOTView<x>:CURSor:WAVEform:APOSition?

**Arguments** PLOTView<x> is the Plot waveform number.

<NR3> is the horizontal cursor A position.

**Examples** DISplay:PLOTView1:CURSor:WAVEform:APOSition -50.0E-9 sets the waveform APOSITION to -50.0 ns.

> DISplay:PLOTView1:CURSor:WAVEform:APOSition? might return :DISPLAY:PLOTVIEW1:CURSOR:WAVEFORM:APOSITION -60.0796E-9 indicating the waveform APOSITION is set to -60.08 ns.

### **DISplay:PLOTView<x>:CURSor:WAVEform:BPOSition**

This command sets or queries the waveform cursor B horizontal position of the specified cursor in the specified view.

*NOTE. In case of XY plot, this command has no effect when used to set the value. In case of bathtub plot, this command has no effect. Query returns invalid values. For all other plots, this command sets or returns the cursor B horizontal position.*

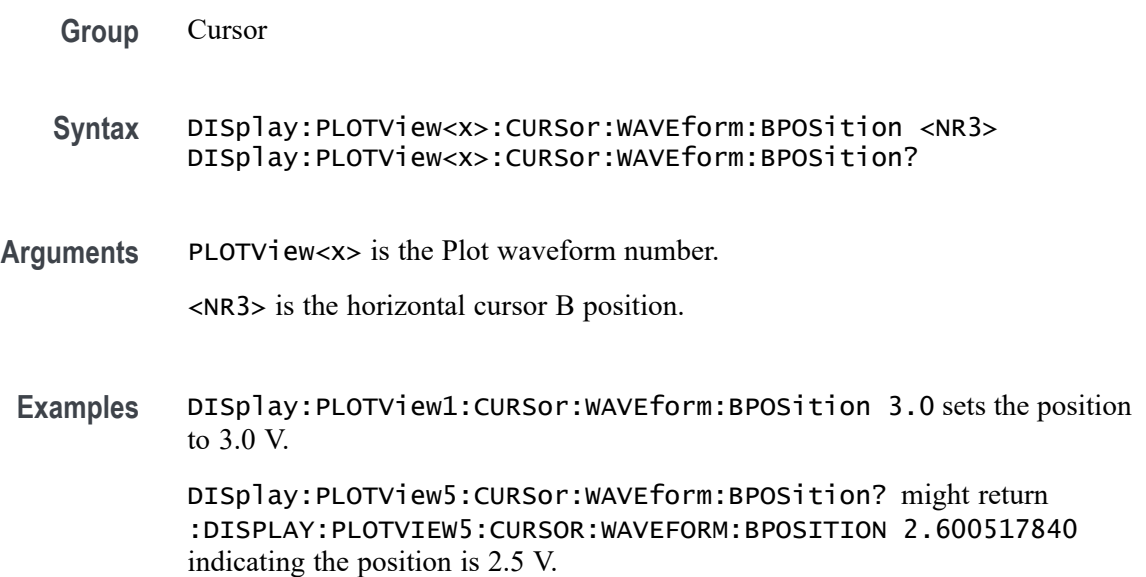

#### **DISplay:PLOTView<x>:GRIDlines**

This command sets or queries the Grid (graticule) lines setting of the specified plot. This command works for plots that have vertical and horizontal units associated with the graticule. For example, this command does not work for XY or XYZ plots.

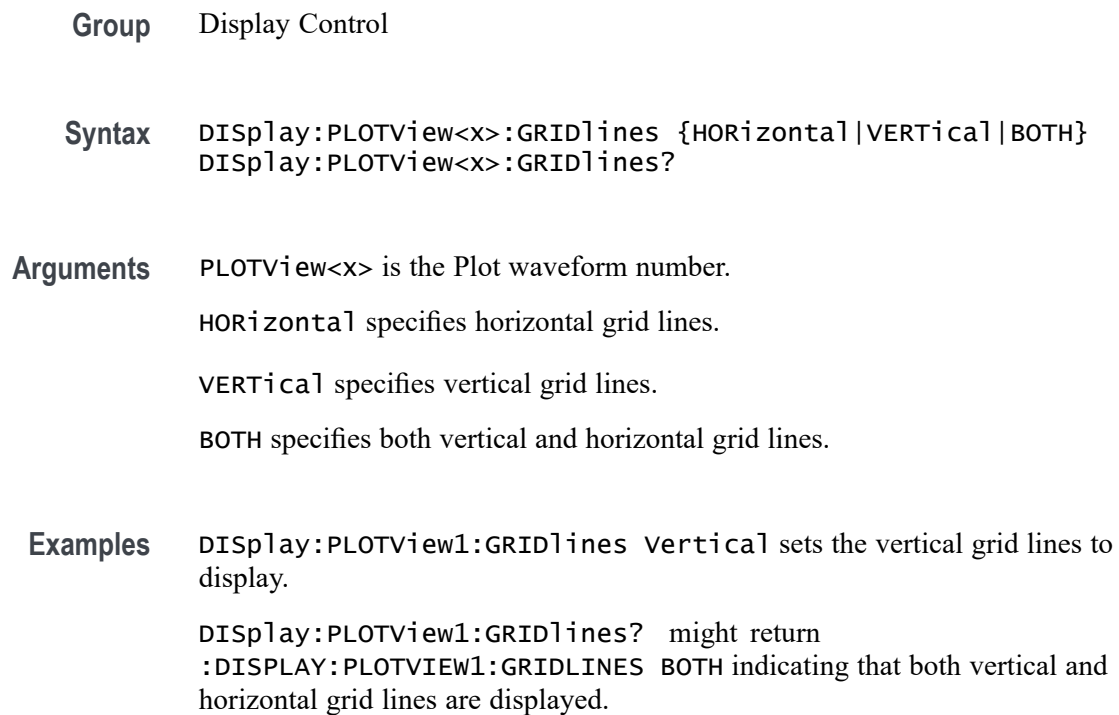

## **DISplay:PLOTView<x>:XAXIS:SCALE**

This command sets or queries the horizontal scale setting for applicable plots (Linear or Log) for the specified plot view.

**Group** Display

**Syntax** DISplay:PLOTView<x>:XAXIS:SCALE {LINEAR|LOG}

**Arguments** PLOTView<x> is the Plot waveform number.

LINEAR creates a plot with linear scales.

LOG creates a plot with logarithmic scales.

**Examples** DISPLAY:PLOTVIEW1:XAXIS:SCALE LOG creates a plot with a logarithmic horizontal scale. DISPLAY:PLOTVIEW1:XAXIS:SCALE? might return :DISPLAY:PLOTVIEW1:XAXIS:SCALE LINEAR indicating plots will have linear scales.

### **DISplay:PLOTView<x>:YAXIS:SCALE**

This command sets or queries the vertical scale setting for applicable plots (Linear or Log) in the specified plot view.

- **Group** Display
- **Syntax** DISplay:PLOTView<x>:YAXIS:SCALE {LINEAR|LOG}
- **Arguments** PLOTView<x> is the Plot waveform number.
	- LINEAR specifies a linear vertical scale.

LOG specifies a logarithmic vertical scale.

**Examples** DISPLAY:PLOTVIEW1:YAXIS:SCALE LINEAR sets the plot to use a linear vertical scale. DISPLAY:PLOTVIEW1:YAXIS:SCALE? might return :DISPLAY:PLOTVIEW1:YAXIS:SCALE LOG indicating a logarithmic vertical scale is used.

#### **DISplay:PLOTView<x>:ZOOM:XAXIS:FROM**

This command sets or queries the value of the left edge of the specified plot.

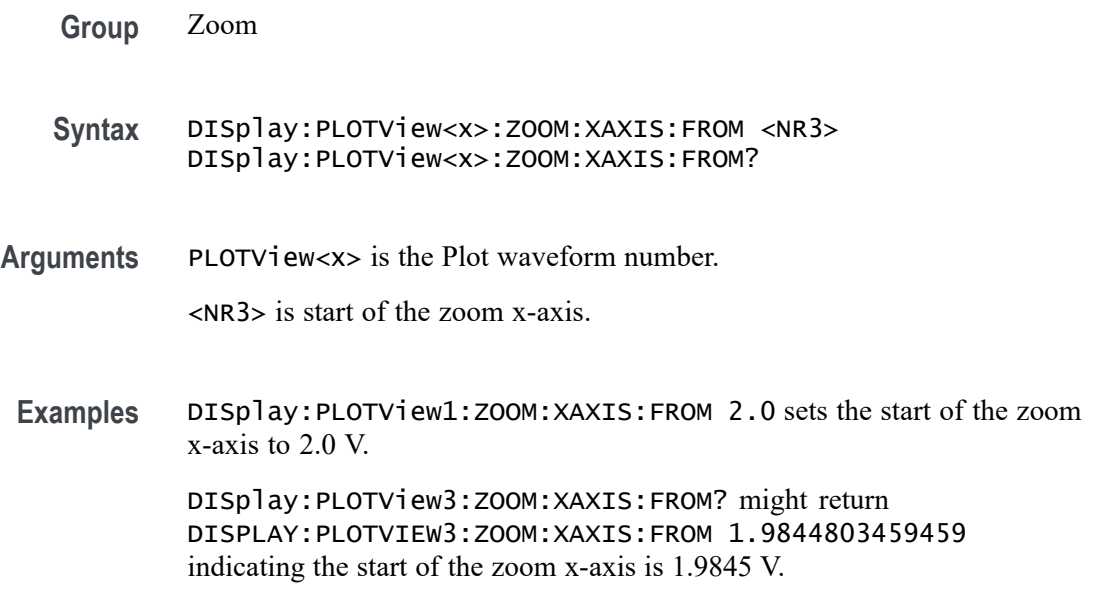

# **DISplay:PLOTView<x>:ZOOM:XAXIS:TO**

This command sets or queries the value of the right edge of the specified plot.

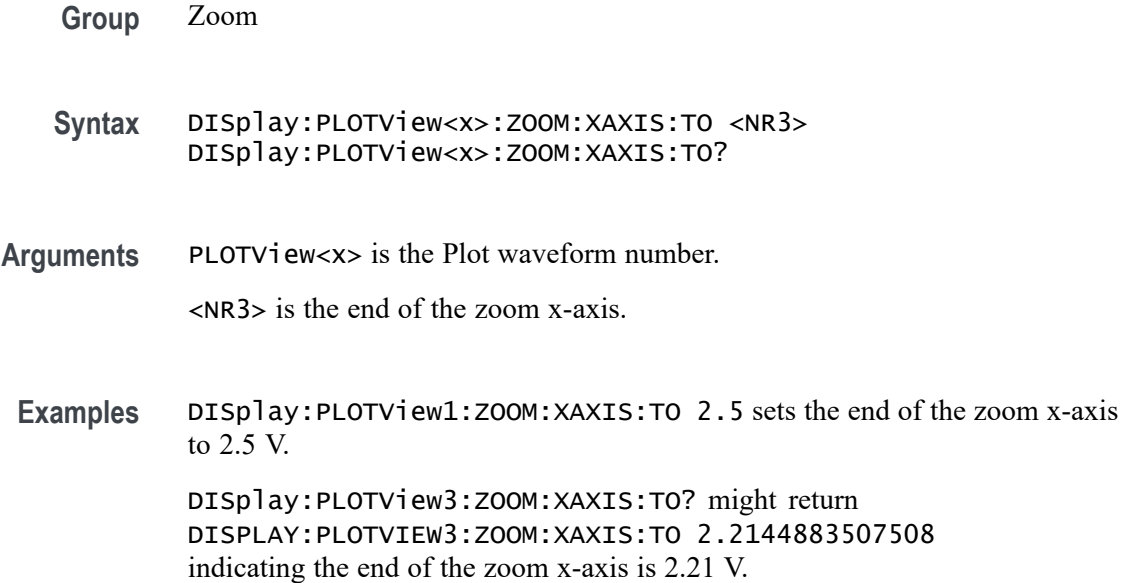

### **DISplay:PLOTView<x>:ZOOM:YAXIS:FROM**

This command sets or queries the bottom value of the zoom y-axis in the specified plot view.

**Group** Zoom

**Syntax** DISplay:PLOTView<x>:ZOOM:YAXIS:FROM <NR3> DISplay:PLOTView<x>:ZOOM:YAXIS:FROM?

**Arguments** PLOTView<x> is the Plot waveform number.

<NR3> is the bottom value of the zoom y-axis.

**Examples** DISplay:PLOTView1:ZOOM:YAXIS:FROM -1.0E+20 sets the bottom value of the zoom y-axis to -1E+20.

> DISplay:PLOTView1:ZOOM:YAXIS:FROM? might return :DISPLAY:PLOTVIEW1:ZOOM:YAXIS:FROM -1.0E+21 indicating the bottom value of the zoom y-axis is -1E+21.

### **DISplay:PLOTView<x>:ZOOM:YAXIS:TO**

This command sets or queries the top value of the zoom y-axis in the specified plot view.

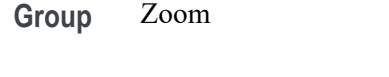

- **Syntax** DISplay:PLOTView<x>:ZOOM:YAXIS:TO <NR3> DISplay:PLOTView<x>:ZOOM:YAXIS:TO?
- **Arguments** PLOTView<x> is the Plot waveform number.

<NR3> is the top value of the zoom y-axis.

**Examples** DISplay:PLOTView1:ZOOM:YAXIS:TO 100 sets the top value of the zoom y-axis to 100.

> DISplay:PLOTView1:ZOOM:YAXIS:TO? might return :DISPLAY:PLOTVIEW3:ZOOM:YAXIS:FROM 0.0E+0 indicating the top value of the zoom y-axis is 0.0 hits (for a histogram plot, or it could be Volts for an XY plot).

### **DISplay:REFFFTView<x>:CURSor:ROLOCATION**

This command sets or queries the location to display the specified Reference FFT plot cursor readouts (in the plot graticule or in a badge in the Results Bar).

- **Group** Cursor
- **Syntax** DISplay:REFFFTView<x>:CURSor:ROLOCATION {GRATICULE|BADGE} DISplay:REFFFTView<x>:CURSor:ROLOCATION?
- **Arguments** REFFFTView<x> is the Reference FFT plot number. GRATICULE sets the Reference FFT plot cursor readouts to display as part of the cursors in the plot view.

BADGE removes the Reference FFT plot cursor readouts from the cursors in the graticule and displays the cursor information as a badge in the Results Bar.

**Examples** DISplay:REFFFTView1:CURSor:ROLOCATION GRATICULE sets the cursor readout information for Reference FFT plot 1 to display in the plot graticule.

DISplay:REFFFTView2:CURSor:ROLOCATION? might return DISplay:REFFFTView2:CURSor:ROLOCATION BADGE, indicating that cursor readout information for Reference FFT plot 2 is set to display as a badge in the Results Bar.

#### **DISplay:REFFFTView<x>:AUTOScale**

This command sets or queries the enabled state of auto-scale for plots.

**Group** Display Control

**Syntax** DISplay:REFFFTView<x>:AUTOScale {OFF|ON|0|1} DISplay:REFFFTView<x>:AUTOScale?

**Arguments** REFFFTView<x> is the Reference FFT plot number.

OFF disables auto-scale on the specified reffftview.

0 disables auto-scale on the specified reffftview.

ON enables the specified channel on the specified Waveform View.

1 enables the specified channel on the specified Waveform View.

**Examples** DISplay:REFFFTView1:AUTOScale 1 enables auto-scale on the specified view.

> DISplay:REFFFTView5:AUTOScale? might return :DISPLAY:REFFFTVIEW5:AUTOSCALE 1 indicating auto-scale is on.

# **DISplay:REFFFTView<x>:CURSor:ASOUrce? (Query Only)**

This command returns the cursor source for plot cursor A

- **Group** Cursor
- **Syntax** DISplay:REFFFTView<x>:CURSor:ASOUrce?
- **Arguments** REFFFTView<x> is the Reference FFT plot number.
	- **Returns** Returns the cursor source for plot cursor A.

**Examples** DISplay:REFFFTView5:CURSor:ASOUrce? might return :DISPLAY:REFFFTVIEW5:CURSOR:ASOURCE REF5 indicating the A cursor source is reference 5.

### **DISplay:REFFFTView<x>:CURSor:BSOUrce? (Query Only)**

This command returns the cursor source for plot cursor B.

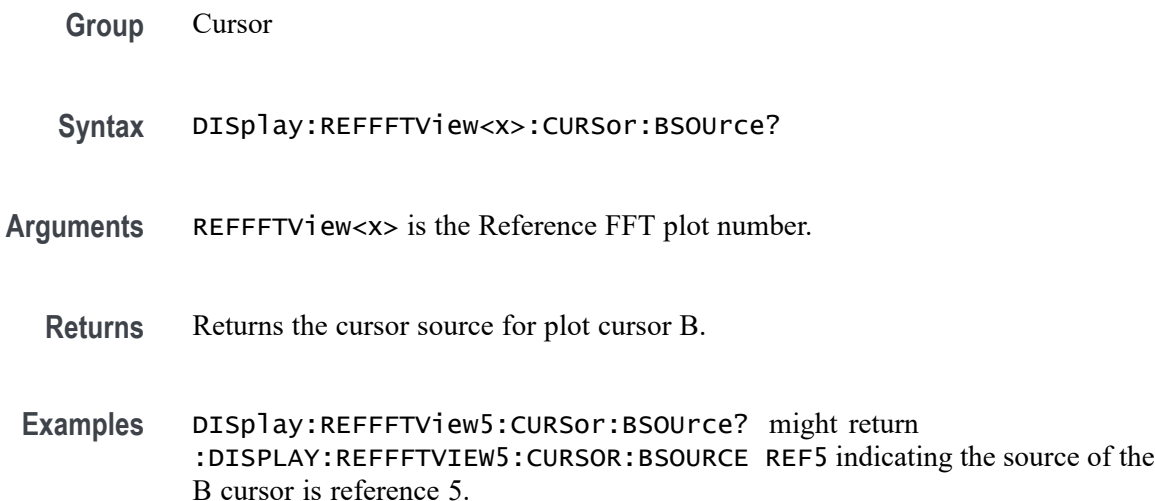

# **DISplay:REFFFTView<x>:CURSor:DDT? (Query Only)**

This command returns the delta V over delta T cursor readout value of the specified cursor in the specified view.

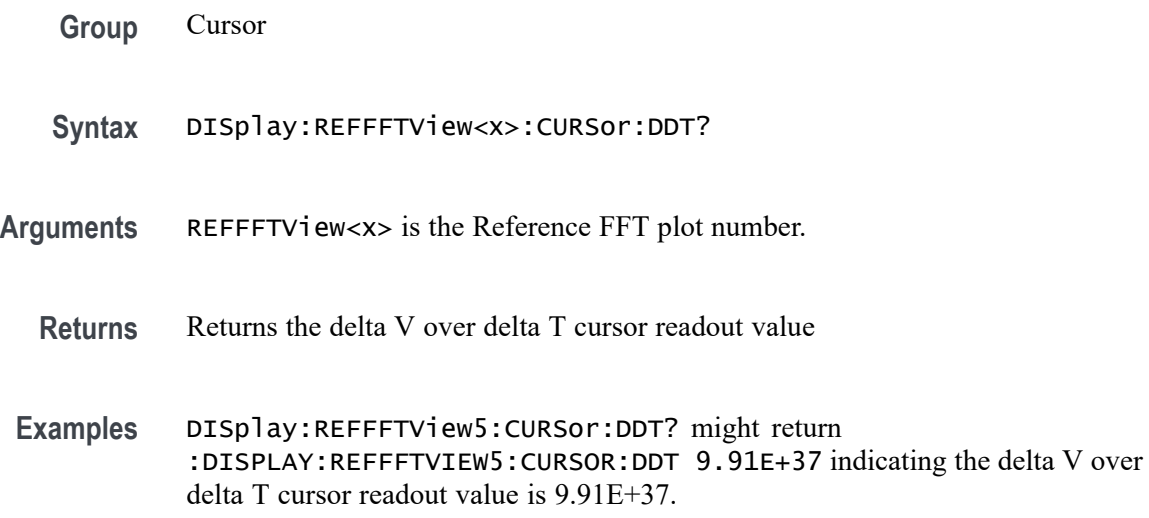

## **DISplay:REFFFTView<x>:CURSor:FUNCtion**

This command sets or queries the cursor type of the specified cursor in the specified view.

**Group** Cursor

**Syntax** DISplay:REFFFTView<x>:CURSor:FUNCtion {WAVEform|VBArs|HBArs|SCREEN} DISplay:REFFFTView<x>:CURSor:FUNCtion?

**Arguments** REFFFTView<x> is the Reference FFT plot number.

HBArs specifies horizontal bar cursors, which measure in vertical units.

VBArs specifies vertical bar cursors, which measure in horizontal units.

SCREEN specifies both horizontal and vertical bar cursors, which measure in horizontal and vertical units specified by the cursor sources. Use these cursors to measure anywhere in the waveform display area.

WAVEform specifies paired or split cursors in YT display format for measuring waveform amplitude and time. In XY and XYZ format, these cursors indicate the amplitude positions of an XY pair (Ch1 vs Ch2 voltage, where Ch1 is the X axis and Ch2 is the Y axis) relative to the trigger.

**Examples** DISplay:REFFFTView5:CURSor:FUNCtion screen sets the cursor function to screen.

> DISplay:REFFFTView5:CURSor:FUNCtion? might return :DISPLAY:REFFFTVIEW5:CURSOR:FUNCTION WAVEFORM indicating the cursor function is set to waveform.

### **DISplay:REFFFTView<x>:CURSor:HBArs:APOSition**

This command sets or queries the vertical cursor A position of the specified cursor in the specified view.

**Group** Cursor

**Syntax** DISplay:REFFFTView<x>:CURSor:HBArs:APOSition <NR3> DISplay:REFFFTView<x>:CURSor:HBArs:APOSition?

**Arguments** REFFFTView<x> is the Reference FFT plot number.

<NR3> is the vertical cursor A position of the specified cursor in the specified view.

**Examples** DISplay:REFFFTView5:CURSor:HBArs:APOSition -20 sets the A cursor position to -20.

> DISplay:REFFFTView5:CURSor:HBArs:APOSition? might return :DISPLAY:REFFFTVIEW5:CURSOR:HBARS:APOSITION -14.4762489421361 indicating the A cursor position is -14.48 dBm.

### **DISplay:REFFFTView<x>:CURSor:HBArs:AUNIts? (Query Only)**

This command returns cursor A vertical units of the specified cursor in the specified view.

- **Group** Cursor
- **Syntax** DISplay:REFFFTView<x>:CURSor:HBArs:AUNIts?
- **Arguments** REFFFTView<x> is the Reference FFT plot number.
	- **Returns** Returns the cursor A vertical units of the specified cursor in the specified view.
- **Examples** DISplay:REFFFTView5:CURSor:HBArs:AUNIts? might return :DISPLAY:REFFFTVIEW5:CURSOR:HBARS:AUNITS "dBm" indicating the A cursor units are dBm.

#### **DISplay:REFFFTView<x>:CURSor:HBArs:BPOSition**

This command sets or queries the vertical cursor B position of the specified cursor in the specified view.

**Group** Cursor

**Syntax** DISplay:REFFFTView<x>:CURSor:HBArs:BPOSition <NR3> DISplay:REFFFTView<x>:CURSor:HBArs:BPOSition?

- **Arguments** REFFFTView<x> is the Reference FFT plot number. <NR3> is the vertical cursor B position of the specified cursor in the specified view.
	- **Examples** DISplay:REFFFTView5:CURSor:HBArs:BPOSition -90 sets the B cursor position to -90. DISplay:REFFFTView5:CURSor:HBArs:BPOSition? might return :DISPLAY:REFFFTVIEW5:CURSOR:HBARS:BPOSITION -100.6262359333038 indicating the B cursor position is -100.6.

## **DISplay:REFFFTView<x>:CURSor:HBArs:BUNIts? (Query Only)**

This command returns the cursor B vertical units of the specified cursor in the specified view.

- **Group** Cursor
- **Syntax** DISplay:REFFFTView<x>:CURSor:HBArs:BUNIts?
- **Arguments** REFFFTView<x> is the Reference FFT plot number.
	- **Returns** Returns the cursor B vertical units of the specified cursor in the specified view.
- **Examples** DISplay:REFFFTView5:CURSor:HBArs:BUNIts? might return :DISPLAY:REFFFTVIEW5:CURSOR:HBARS:BUNITS "dBm" indicating the units are dBm.

#### **DISplay:REFFFTView<x>:CURSor:HBArs:DELTa? (Query Only)**

This command returns the delta V cursor readout value of the specified cursor in the specified view.

- **Group** Cursor
- **Syntax** DISplay:REFFFTView<x>:CURSor:HBArs:DELTa?
- **Arguments** REFFFTView<x> is the Reference FFT plot number.
- **Returns** Returns the delta V cursor readout value of the specified cursor in the specified view.
- **Examples** DISplay:REFFFTView5:CURSor:HBArs:DELTa? might return :DISPLAY:REFFFTVIEW5:CURSOR:HBARS:DELTA 59.9867396737569 indicating the delta V cursor readout value is 59.99.

#### **DISplay:REFFFTView<x>:CURSor:MODe**

This command sets or queries the cursor tracking mode of the specified cursor in the specified view.

- **Group** Cursor
- **Syntax** DISplay:REFFFTView<x>:CURSor:MODe {INDEPENDENT|TRACK} DISplay:REFFFTView<x>:CURSor:MODe?
- **Arguments** REFFFTView<x> is the Reference FFT plot number.

TRACK ties the navigational functionality of the two cursors together. For cursor A adjustments, this ties the movement of the two cursors together; however, cursor B continues to move independently of cursor A.

INDEPENDENT allows independent adjustment of the two cursors.

**Examples** DISplay:REFFFTView5:CURSor:MODe TRACK sets the cursors to track together. DISplay:REFFFTView5:CURSor:MODe? might return

:DISPLAY:REFFFTVIEW5:CURSOR:MODE INDEPENDENT indicating the cursors move independently.

### **DISplay:REFFFTView<x>:CURSor:ONEOVERDELTATVALUE? (Query Only)**

This command returns the one over delta T cursor readout value of the specified cursor in the specified view.

- **Group** Cursor
- **Syntax** DISplay:REFFFTView<x>:CURSor:ONEOVERDELTATVALUE?

**Arguments** REFFFTView<x> is the Reference FFT plot number.

**Examples** DISplay:REFFFTView5:CURSor:ONEOVERDELTATVALUE? might return :DISPLAY:REFFFTVIEW5:CURSOR:ONEOVERDELTATVALUE 2.540935140340E-9 indicating the one over delta T cursor readout value is 2.54 ns.

#### **DISplay:REFFFTView<x>:CURSor:SCREEN:AXPOSition**

This command sets or queries the horizontal cursor A position of the specified cursor in the specified view.

- **Group** Cursor
- **Syntax** DISplay:REFFFTView<x>:CURSor:SCREEN:AXPOSition <NR3> DISplay:REFFFTView<x>:CURSor:SCREEN:AXPOSition?
- **Arguments** REFFFTView<x> is the Reference FFT plot number.

<NR3> is the horizontal cursor A position of the specified cursor in the specified view.

**Examples** DISplay:REFFFTView5:CURSor:SCREEN:AXPOSition 1.0E+6 sets the cursor position to 1.0 MHz.

> DISplay:REFFFTView5:CURSor:SCREEN:AXPOSition? might return :DISPLAY:REFFFTVIEW5:CURSOR:SCREEN:AXPOSITION 792.4465962305570E+3 indicating the A cursor horizontal position is 792.447 kHz.

#### **DISplay:REFFFTView<x>:CURSor:SCREEN:AYPOSition**

This command sets or queries the vertical cursor A position of the specified cursor in the specified view.

**Group** Cursor

**Syntax** DISplay:REFFFTView<x>:CURSor:SCREEN:AYPOSition <NR3> DISplay:REFFFTView<x>:CURSor:SCREEN:AYPOSition?

**Arguments** REFFFTView<x> is the Reference FFT plot number.

<NR3> is the vertical cursor A position of the specified cursor in the specified view.

**Examples** DISplay:REFFFTView5:CURSor:SCREEN:AYPOSition -20.9 sets the position to -20 dBm.

> DISplay:REFFFTView5:CURSor:SCREEN:AYPOSition? might return :DISPLAY:REFFFTVIEW5:CURSOR:SCREEN:AYPOSITION -30.0132603262431 indicating the A cursor vertical position is -30.01 dBm.

# **DISplay:REFFFTView<x>:CURSor:SCREEN:BXPOSition**

This command sets or queries the horizontal cursor B position of the specified cursor in the specified view.

**Group** Cursor

**Syntax** DISplay:REFFFTView<x>:CURSor:SCREEN:BXPOSition <NR3> DISplay:REFFFTView<x>:CURSor:SCREEN:BXPOSition?

**Arguments** REFFFTView<x> is the Reference FFT plot number. <NR3> is the horizontal cursor B position of the specified cursor in the specified view.

**Examples** DISplay:REFFFTView5:CURSor:SCREEN:BXPOSition 300 sets the position to 300 MHz.

> DISplay:REFFFTView5:CURSor:SCREEN:BXPOSition? might return :DISPLAY:REFFFTVIEW5:CURSOR:SCREEN:BXPOSITION 394.3483403001212E+6 indicating the B cursor horizontal position is 394.348 MHz.

### **DISplay:REFFFTView<x>:CURSor:SCREEN:BYPOSition**

This command sets or queries the vertical cursor B position of the specified cursor in the specified view.

**Group** Cursor

DISplay:REFFFTView<x>:CURSor:SCREEN:BYPOSition? **Arguments** REFFFTView<x> is the Reference FFT plot number. <NR3> is the vertical cursor B position of the specified cursor in the specified view. **Examples** DISplay:REFFFTView5:CURSor:SCREEN:BYPOSition -80 sets the cursor position to -90 dBm. DISplay:REFFFTView5:CURSor:SCREEN:BYPOSition? might return :DISPLAY:REFFFTVIEW5:CURSOR:SCREEN:BYPOSITION -90.0 indicating the B cursor vertical position is -90 dBm.

**Syntax** DISplay:REFFFTView<x>:CURSor:SCREEN:BYPOSition <NR3>

## **DISplay:REFFFTView<x>:CURSor:SPLITMODE**

This command sets or queries whether both cursors have same or different source.

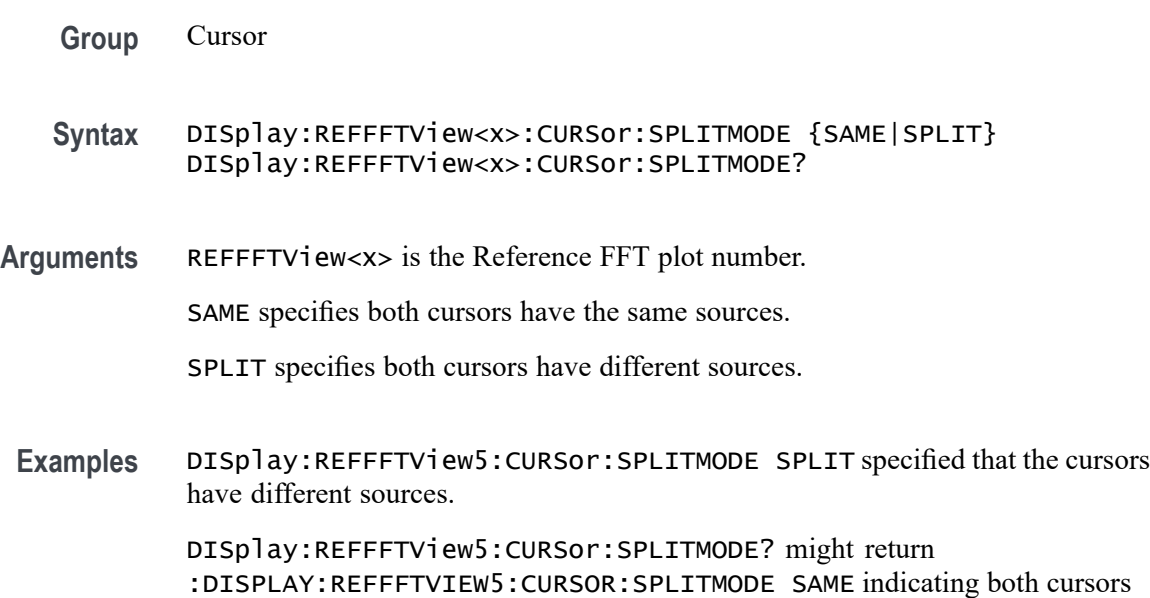

### **DISplay:REFFFTView<x>:CURSor:STATE**

have the same source.

This command sets or queries the visible state of the cursor of the specified cursor n the specified view.

**Group** Cursor
#### **Syntax** DISplay:REFFFTView<x>:CURSor:STATE {OFF|ON|0|1} DISplay:REFFFTView<x>:CURSor:STATE?

**Arguments** REFFFTView<x> is the Reference FFT plot number.

OFF specifies the cursor is not visible.

0 specifies the cursor is not visible.

ON displays the cursor.

1 displays the cursor.

**Examples** DISplay:REFFFTView5:CURSor:STATE ON specifies the cursor is visible. DISplay:REFFFTView5:CURSor:STATE? might return :DISPLAY:REFFFTVIEW5:CURSOR:STATE 1 indicating the cursor is visible.

#### **DISplay:REFFFTView<x>:CURSor:VBArs:APOSition**

This command sets or queries the horizontal cursor A position of the specified cursor in the specified view.

- **Group** Cursor
- **Syntax** DISplay:REFFFTView<x>:CURSor:VBArs:APOSition <NR3> DISplay:REFFFTView<x>:CURSor:VBArs:APOSition?
- **Arguments** REFFFTView<x> is the Reference FFT plot number. <NR3> is the horizontal cursor A position of the specified cursor in the specified
	- view.
- **Examples** DISplay:REFFFTView5:CURSor:VBArs:APOSition 1.0E+6 sets the cursor to 1 MHz. DISplay:REFFFTView5:CURSor:VBArs:APOSition? might

return :DISPLAY:REFFFTVIEW5:CURSOR:VBARS:APOSITION 792.4465962305570E+3 indicating the cursor position is 792.447 kHz.

### **DISplay:REFFFTView<x>:CURSor:VBArs:BPOSition**

This command sets or queries the horizontal cursor B position of the specified cursor in the specified view.

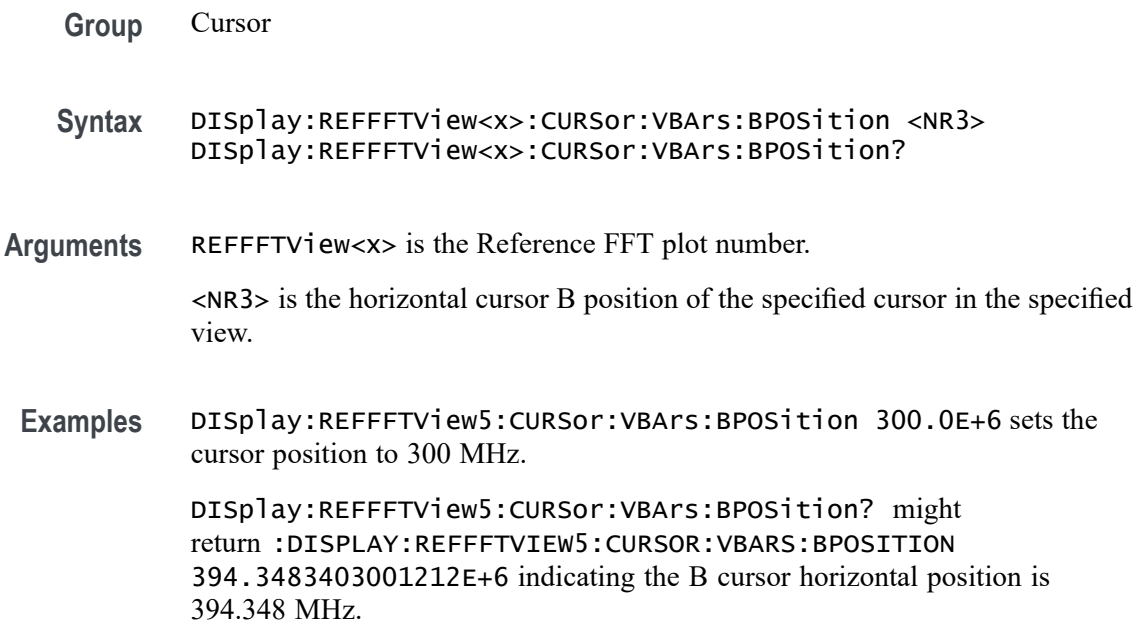

# **DISplay:REFFFTView<x>:CURSor:VBArs:DELTa? (Query Only)**

This command returns the delta T cursor readout value of the specified cursor in the specified view.

**Group** Cursor

**Syntax** DISplay:REFFFTView<x>:CURSor:VBArs:DELTa?

- **Arguments** REFFFTView<x> is the Reference FFT plot number.
	- **Returns** Returns the delta T cursor readout value of the specified cursor in the specified view.
- **Examples** DISplay:REFFFTView5:CURSor:VBArs:DELTa? might return :DISPLAY:REFFFTVIEW5:CURSOR:VBARS:DELTA 393.5558937038906E+6 indicating the delta T cursor readout value is 393.556 MHz.

# **DISplay:REFFFTView<x>:CURSor:VBArs:UNIts? (Query Only)**

This command returns cursor A vertical units of the specified cursor in the specified view.

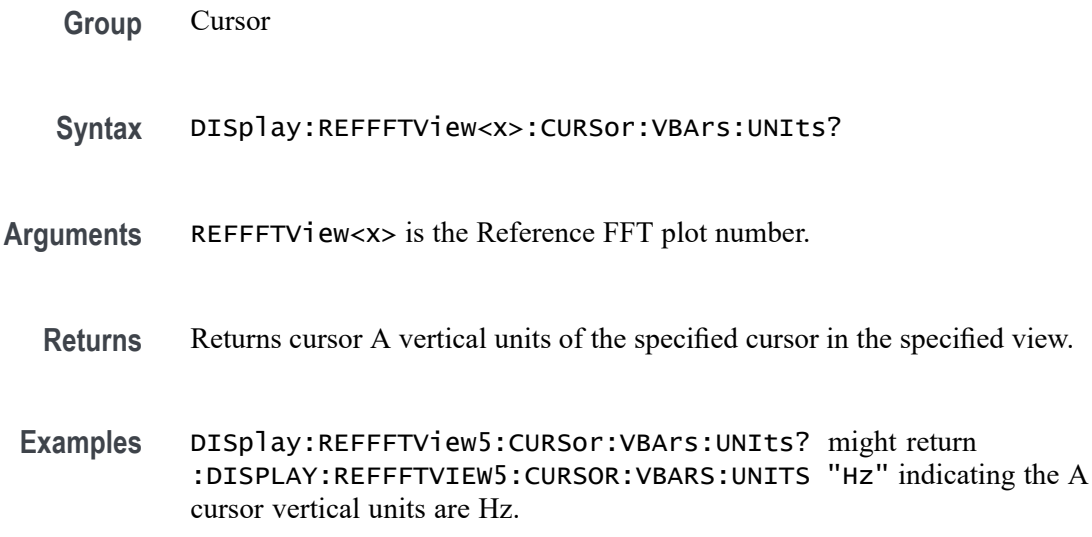

# **DISplay:REFFFTView<x>:CURSor:WAVEform:AHPOSition? (Query Only)**

This query-only command returns the value of the cursor A horizontal position.

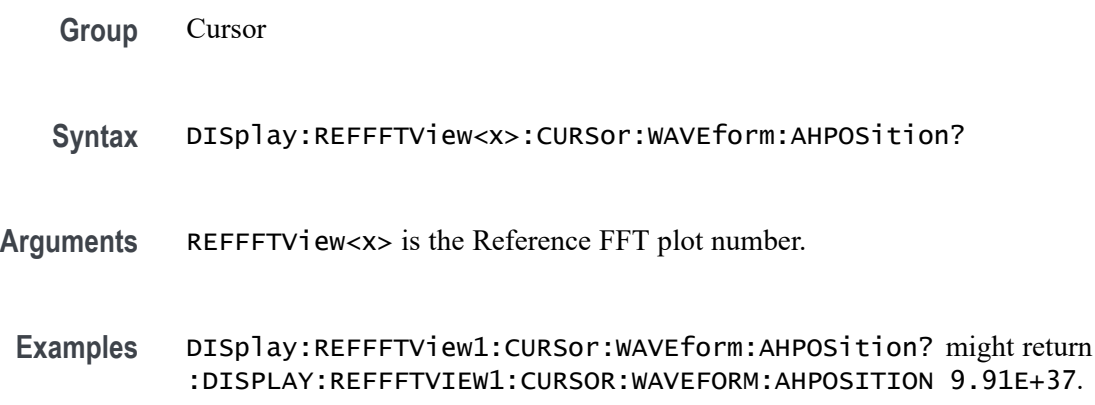

#### **DISplay:REFFFTView<x>:CURSor:WAVEform:APOSition**

Sets or returns the waveform cursor A position in the specified plot view.

*NOTE. In case of an XY plot, this command has no effect when used to set the value. In the case of a bathtub plot, this command sets or queries the cursor A vertical position. For all other plots, this command sets or queries the cursor A horizontal position.*

**Group** Cursor

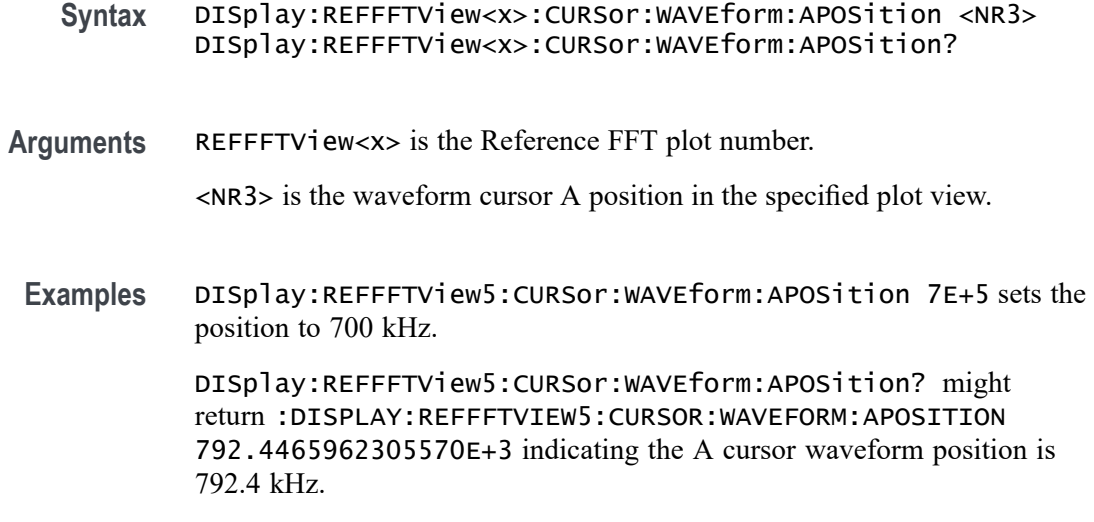

# **DISplay:REFFFTView<x>:CURSor:WAVEform:AVPOSition? (Query Only)**

This query-only command returns the value of the cursor A vertical position.

**Group** Cursor

- **Syntax** DISplay:REFFFTView<x>:CURSor:WAVEform:AVPOSition?
- **Arguments** REFFFTView<x> is the Reference FFT plot number.
- **Examples** DISplay:REFFFTView<x>:CURSor:WAVEform:AVPOSition? might return :DISplay:REFFFTView1:CURSor:WAVEform:AVPOSition 1.605E+0 indicating the cursor vertical position is 1.6 dBm.

### **DISplay:REFFFTView<x>:CURSor:WAVEform:BHPOSition? (Query Only)**

This query-only command returns the value of the cursor B horizontal position.

**Group** Cursor

**Syntax** DISplay:REFFFTView<x>:CURSor:WAVEform:BHPOSition?

**Arguments** REFFFTView<x> is the Reference FFT plot number.

**Examples** DISplay:REFFFTView<x>:CURSor:WAVEform:BHPOSition? might return :DISPLAY:REFFFTVIEW1:CURSOR:WAVEFORM:BHPOSITION 9.91E+37.

# **DISplay:REFFFTView<x>:CURSor:WAVEform:BPOSition**

Sets or returns the waveform cursor B position in the specified plot view.

*NOTE. In case of an XY plot, this command has no effect when used to set the value. In the case of a bathtub plot, this command has no effect. Queries return invalid values. For all other plots, this command sets or queries the cursor B horizontal position.* **Group** Cursor **Syntax** DISplay:REFFFTView<x>:CURSor:WAVEform:BPOSition <NR3> DISplay:REFFFTView<x>:CURSor:WAVEform:BPOSition? **Arguments** REFFFTView<x> is the Reference FFT plot number. <NR3> is the waveform cursor B position in the specified plot view. **Examples** DISplay:REFFFTView5:CURSor:WAVEform:BPOSition 4E+8 sets the cursor position to 400 MHz. DISplay:REFFFTView5:CURSor:WAVEform:BPOSition? might return :DISPLAY:REFFFTVIEW5:CURSOR:WAVEFORM:BPOSITION 394.3483403001212E+6 indicating the B waveform curosr position is 394.35 MHz.

### **DISplay:REFFFTView<x>:CURSor:WAVEform:BVPOSition? (Query Only)**

This query-only command returns the value of the cursor B vertical position.

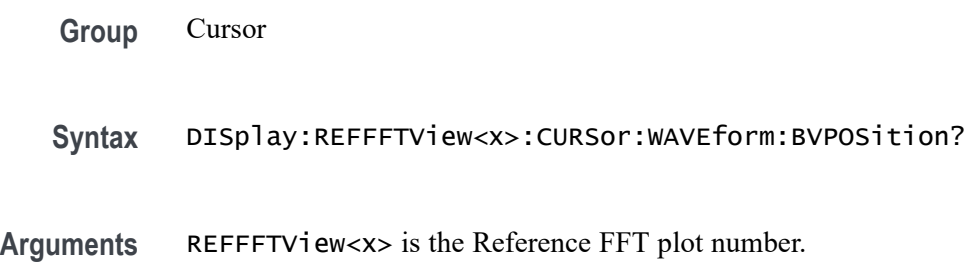

**Examples** DISplay:REFFFTView1:CURSor:WAVEform:BVPOSition? might return :DISplay:REFFFTView<x>:CURSor:WAVEform:BVPOSition -119.866E+0 indicating the cursor vertical position is -119.9 dBm.

### **DISplay:REFFFTView<x>:GRIDlines**

This command sets or returns the grid lines setting of the plot.

**Group** Display Control

**Syntax** DISplay:REFFFTView<x>:GRIDlines {HORizontal|VERTical|BOTH} DISplay:REFFFTView<x>:GRIDlines?

**Arguments** REFFFTView<x> is the Reference FFT plot number.

HORizontal specifies horizontal grid lines.

VERTical specifies vertical grid lines.

BOTH specifies both horizontal and vertical grid lines.

**Examples** DISplay:REFFFTView5:GRIDlines hhorizontal specifies horizontal gird lines.

> DISplay:REFFFTView5:GRIDlines? might return :DISPLAY:REFFFTVIEW5:GRIDLINES BOTH indicating that both vertical and horizontal grid lines are diplayed

# **DISplay:REFFFTView<x>:REF:REF<x>:STATE**

This command sets or queries the state of the specified reference waveform in the specified Waveform View.

- **Group** Display Control
- **Syntax** DISplay:REFFFTView<x>:REF:REF<x>:STATE {OFF|ON|0|1} DISplay:REFFFTView<x>:REF:REF<x>:STATE?
- **Arguments** REFFFTView<x> is the Reference FFT plot number.

OFF disables the display the specified reference.

0 disables the display the specified reference.

ON enables the specified reference.

1 enables the specified reference.

**Examples** DISplay:REFFFTView5:REF:REF5:STATE 0 turns display of the reference off. DISplay:REFFFTView5:REF:REF5:STATE? might return :DISPLAY:REFFFTVIEW5:REF:REF5:STATE 1 indicating the reference is displayed.

#### **DISplay:REFFFTView<x>:XAXIS:SCALE**

This command sets or queries the x-axis scale setting for Ref FFT.

- **Group** Display Control
- **Syntax** DISplay:REFFFTView<x>:XAXIS:SCALE {LINEAr|LOG} DISplay:REFFFTView<x>:XAXIS:SCALE?
- **Arguments** LINEAr specifies a linear scale.

LOG specifies a logarithmic scale.

**Examples** DISplay:REFFFTView5:XAXIS:SCALE linear sets the x-axis scale to linear.

DISplay:REFFFTView5:XAXIS:SCALE? might return :DISPLAY:REFFFTVIEW5:XAXIS:SCALE LOG indicating x-axis scale for the specified reference view is logarithmic.

# **DISplay:REFFFTView<x>:ZOOM:XAXIS:FROM**

This command sets or returns the left edge of the zoom x-axis in the specified plot view.

**Group** Zoom **Syntax** DISplay:REFFFTView<x>:ZOOM:XAXIS:FROM <NR3> DISplay:REFFFTView<x>:ZOOM:XAXIS:FROM? **Arguments** <NR3> is the left edge of the zoom x-axis in the specified plot view. **Examples** DISplay:REFFFTView5:ZOOM:XAXIS:FROM 2.0E+6 sets the left edge of the specified view to 2.0 MHz.

> DISplay:REFFFTView5:ZOOM:XAXIS:FROM? might return :DISPLAY:REFFFTVIEW5:ZOOM:XAXIS:FROM 1.3295739742362E+6 indicating the left edge of the specified view is 1.33 MHz.

### **DISplay:REFFFTView<x>:ZOOM:XAXIS:TO**

This command sets or queries the right edge of the zoom x-axis in the specified plot view.

**Group** Zoom

- **Syntax** DISplay:REFFFTView<x>:ZOOM:XAXIS:TO <NR3> DISplay:REFFFTView<x>:ZOOM:XAXIS:TO?
- **Arguments** <NR3> is the right edge of the zoom x-axis in the specified plot view.
- **Examples** DISplay:REFFFTView5:ZOOM:XAXIS:TO 2.0E+8 sets the right edge of the zoom x-axis to 200 MHz.

DISplay:REFFFTView5:ZOOM:XAXIS:TO? might return :DISPLAY:REFFFTVIEW5:ZOOM:XAXIS:TO 235.0376933178995E+6 indicating the right edge of the zoom x-axis is 235.0 MHz.

### **DISplay:REFFFTView<x>:ZOOM:YAXIS:FROM**

This command sets or queries the bottom value of the zoom y-axis in the specified plot view.

- **Group** Zoom
- **Syntax** DISplay:REFFFTView<x>:ZOOM:YAXIS:FROM <NR3> DISplay:REFFFTView<x>:ZOOM:YAXIS:FROM?
- **Arguments** <NR3> is the bottom value of the zoom y-axis in the specified plot view.
- **Examples** DISplay:REFFFTView5:ZOOM:YAXIS:FROM -120.0 sets the bottom value of the zoom y-axis to -120.0 dBm.

DISplay:REFFFTView5:ZOOM:YAXIS:FROM? might return :DISPLAY:REFFFTVIEW5:ZOOM:YAXIS:FROM -129.7533120632172 indicating the bottom value of the zoom y-axis is -129.8 dBm.

### **DISplay:REFFFTView<x>:ZOOM:YAXIS:TO**

This command sets or queries the top value of the zoom y-axis in the specified plot view.

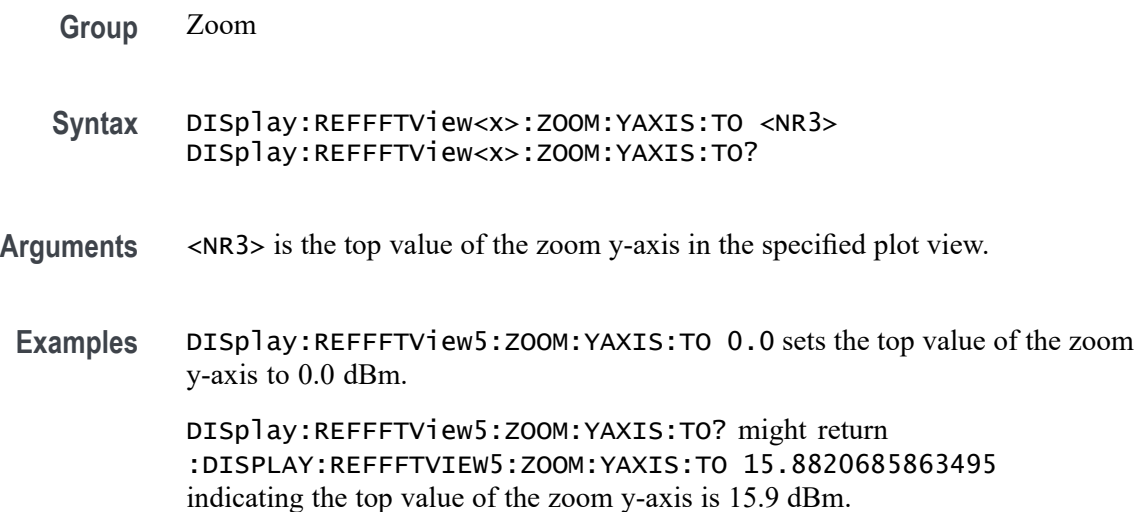

### **DISplay:SELect:BUS**

This command sets or queries the overall selected bus. Sets are applied to all views that contain the source and the selected view is changed. When multiple buses are open, querying the command gives the correct result, but the bus cannot set.

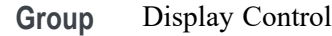

**Syntax** DISplay:SELect:BUS BUS<x> DISplay:SELect:BUS?

**Arguments** BUS<x> is the selected bus.

**Examples** DISplay:SELect:BUS BUS2 sets Bus 2 as the selected bus.

DISplay:SELect:BUS? might return :DISPLAY:SELECT:BUS BUS1 indicating Bus 1 is the selected bus.

### **DISplay:SELect:MATH**

This command sets or queries the overall selected math. Sets are applied to all views that contain the source and the selected view is changed. When multiple Math are open, querying the command gives the correct result, but the required Math cannot be set.

**Group** Display Control

**Syntax** DISplay:SELect:MATH MATH<x> DISplay:SELect:MATH?

**Arguments** MATH<x> is the selected math.

**Examples** DISplay:SELect:MATH MATH1 selects Math 1.

DISplay:SELect:MATH? might display :DISPLAY:SELECT:MATH MATH2 indicating that Math 2 is selected.

#### **DISplay:SELect:REFerence**

This command sets or queries the overall selected reference waveform. Sets are applied to all views that contain the source and the selected view is changed.

**Group** Display Control

**Syntax** DISplay:SELect:REFerence {NONE|REF<x>}

**Arguments** NONE specifies no reference waveforms.

REF<x> specifies the reference waveform.

**Examples** DISplay:SELect:REFerence REF2 selects reference 2.

DISplay:SELect:REFERENCE? might return DISPLAY:SELECT:REFERENCE NONE indicating no reference is selected.

#### **DISplay:SELect:SOUrce**

This command sets or queries the overall selected source. Sets are applied to all views that contain the source and the selected view is changed.

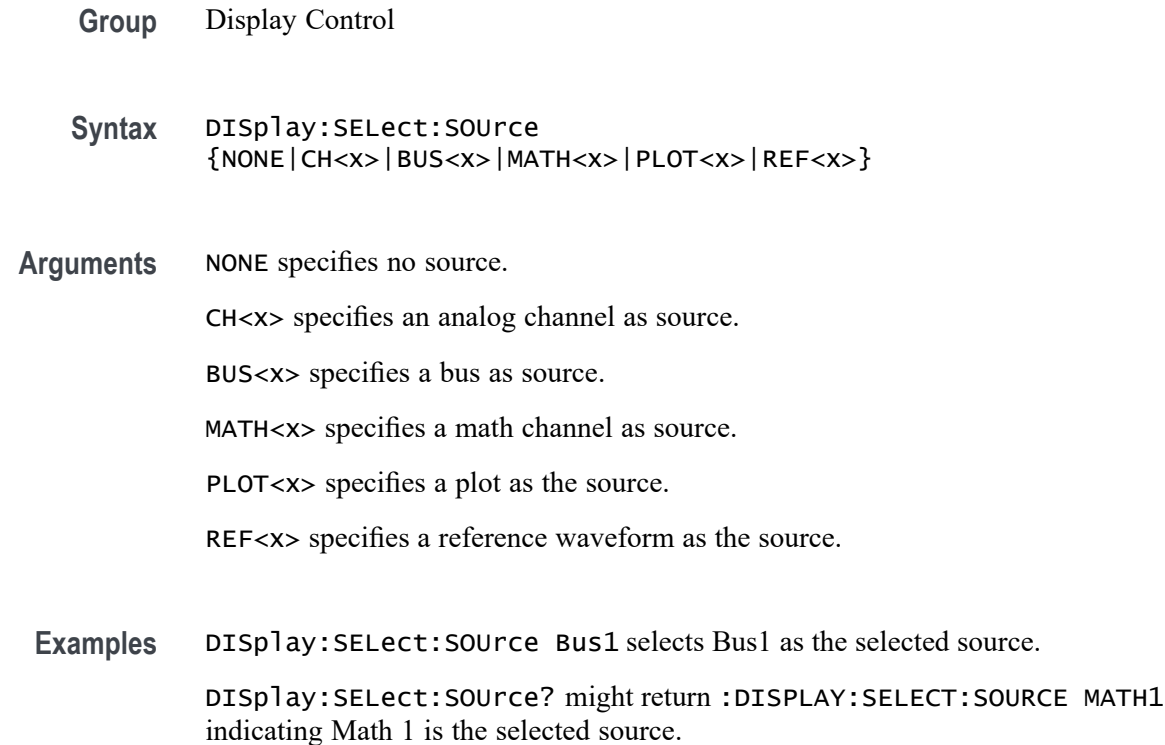

# **DISplay:SELect:SPECView<x>:SOUrce**

This command sets or queries the spectrum trace (source channel) to select in the Spectrum View window.

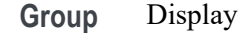

**Syntax** DISplay:SELect:SPECView<x>:SOUrce {CH<x>} DISplay:SELect:SPECView<x>:SOUrce?

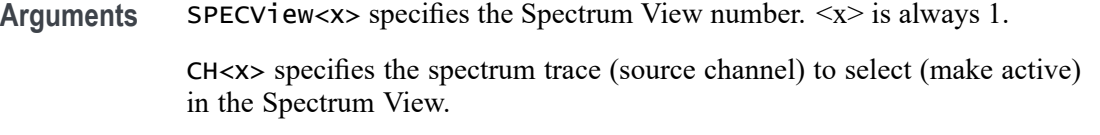

**Examples** DISplay:SELect:SPECView1:SOUrce CH1 sets the spectrum trace associated with channel 1 as the selected trace.

> DISplay:SELect:SPECView1:SOUrce? might return CH3, indicating that the spectrum trace associated with channel 3 is selected in the Spectrum View.

# **DISplay:SELect:VIEW**

This command sets or queries the selected view.

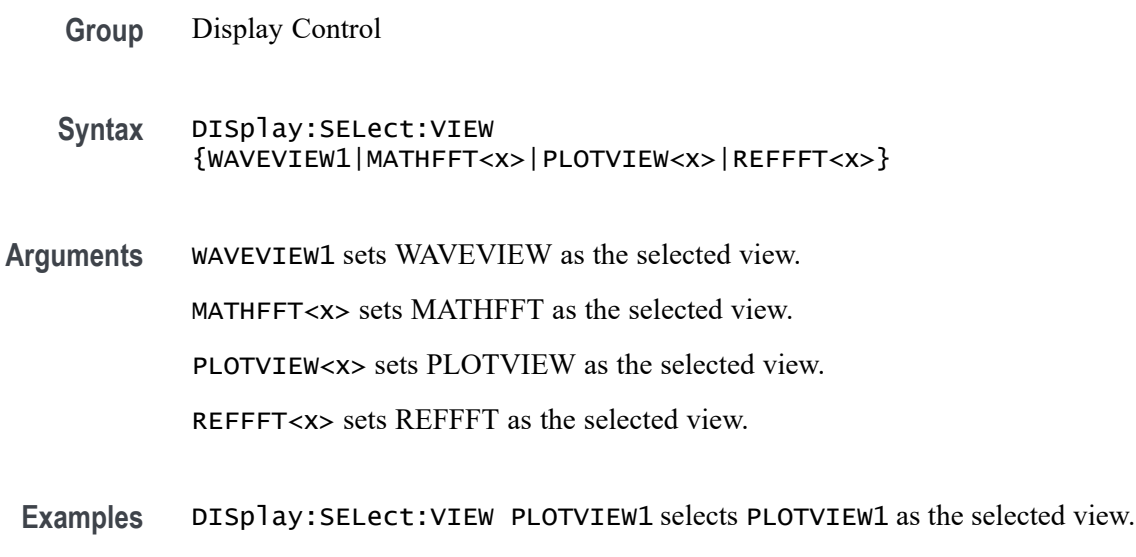

DISplay:SELect:VIEW? might return :DISPLAY:SELECT:VIEW MATHFFT1 indicating MATHFFT1 is the selected view.

# **DISplay:SELect:WAVEView<x>:SOUrce**

This command sets or queries the selected source in the given waveview.

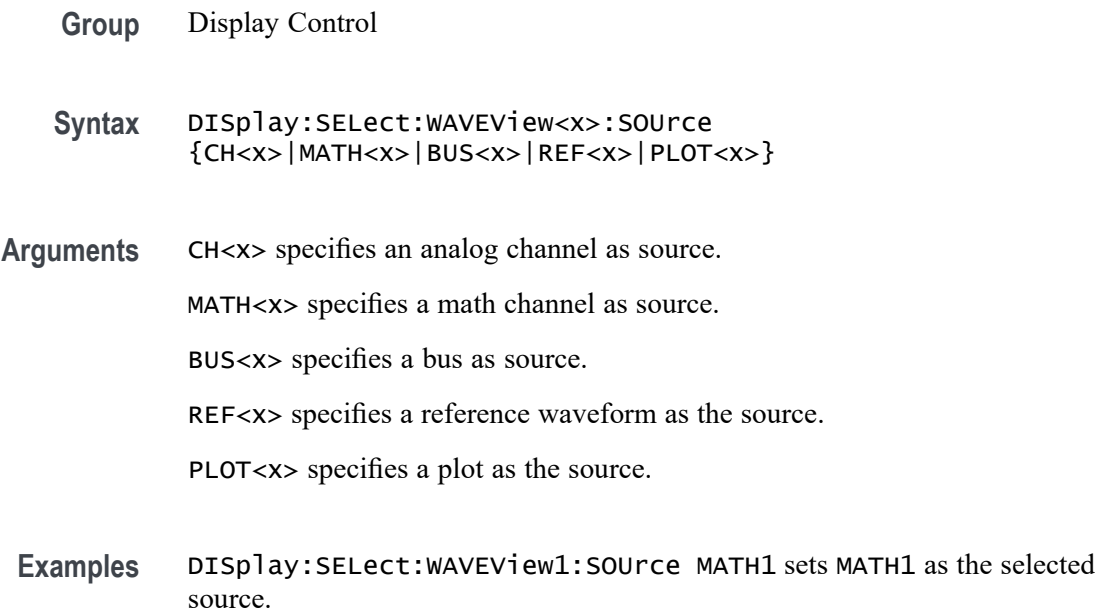

DISplay:SELect:WAVEView1:SOUrce? might return :DISPLAY:SELECT:WAVEVIEW1:SOURCE CH2 indicating CH2 is the selected source.

# <span id="page-552-0"></span>**DISplay:SPECView<x>:CURSor:CURSOR:ANOISEDensity? (Query Only)**

Returns the noise density of the selected RF trace at the Cursor A position

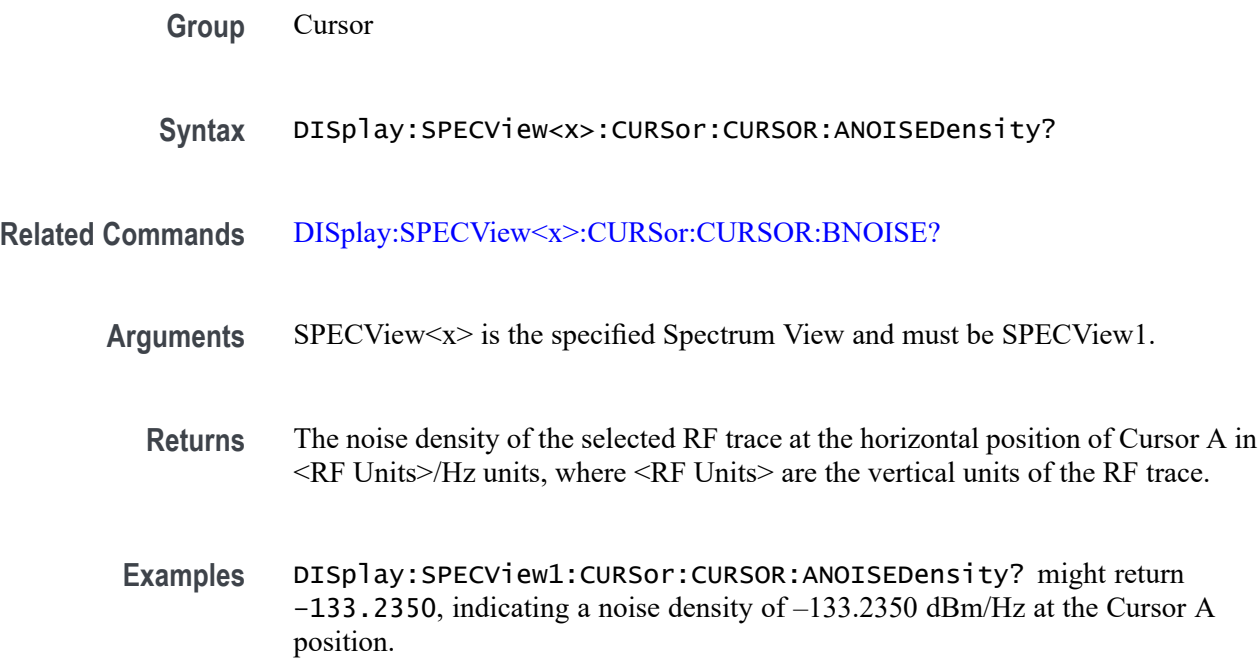

#### **DISplay:SPECView<x>:CURSor:CURSOR:ASOUrce**

This command sets or queries the Cursor A source in the Spectrum View.

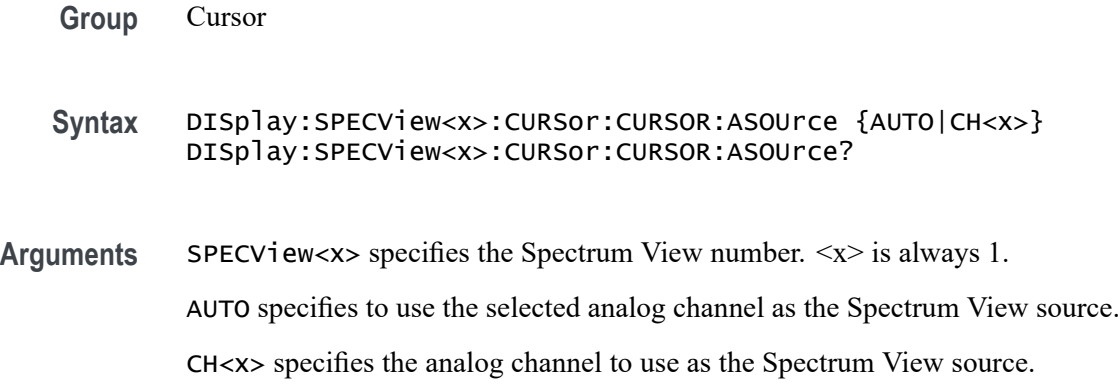

<span id="page-553-0"></span>**Examples** DISplay:SPECView2:CURSor:CURSOR:ASOUrce CH1 sets the Cursor A source of Spectrum View 2 to Channel 1.

> DISplay:SPECView1:CURSor:CURSOR:ASOUrce? might return DISplay:SPECView1:CURSor:CURSOR:ASOUrce AUTO, indicating the Cursor A source of Spectrum View 1 is the selected source.

# **DISplay:SPECView<x>:CURSor:CURSOR:BNOISE? (Query Only)**

Returns the noise density of the selected RF trace at the Cursor B position when in Absolute mode, or the phase noise when in Delta mode.

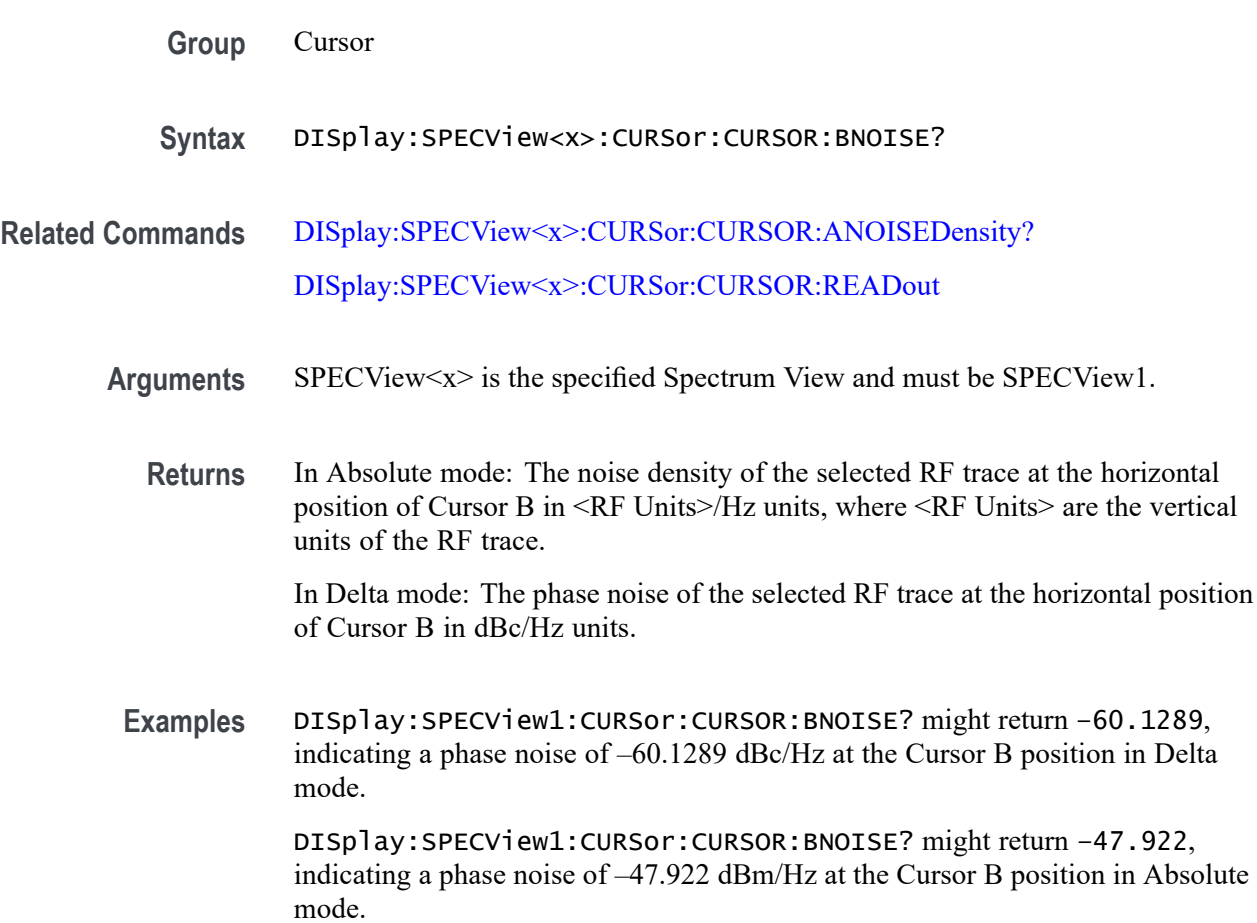

### **DISplay:SPECView<x>:CURSor:CURSOR:BSOUrce**

This command sets or queries the Cursor B source in the Spectrum View.

**Group** Cursor

<span id="page-554-0"></span>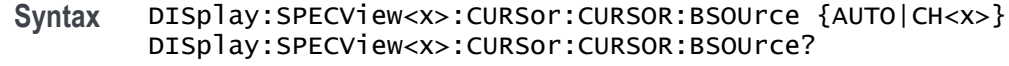

Arguments SPECV iew <x> specifies the Spectrum View number.  $\langle x \rangle$  is always 1. AUTO specifies to use the selected analog channel as the Spectrum View source. CH<x> specifies the analog channel to use as the Spectrum View source. **Examples** DISplay:SPECView1:CURSor:CURSOR:ASOUrce CH1 sets the Cursor A source of Spectrum View 1 to Channel 1.

> DISplay:SPECView1:CURSor:CURSOR:ASOUrce? might return DISplay:SPECView1:CURSor:CURSOR:ASOUrce AUTO, indicating the Cursor A source of Spectrum View 1 is the selected source.

#### **DISplay:SPECView<x>:CURSor:CURSOR:HBArs:APOSition**

This command queries the Cursor A horizontal bar's vertical position (where it crosses the spectrum signal) in the Spectrum View.

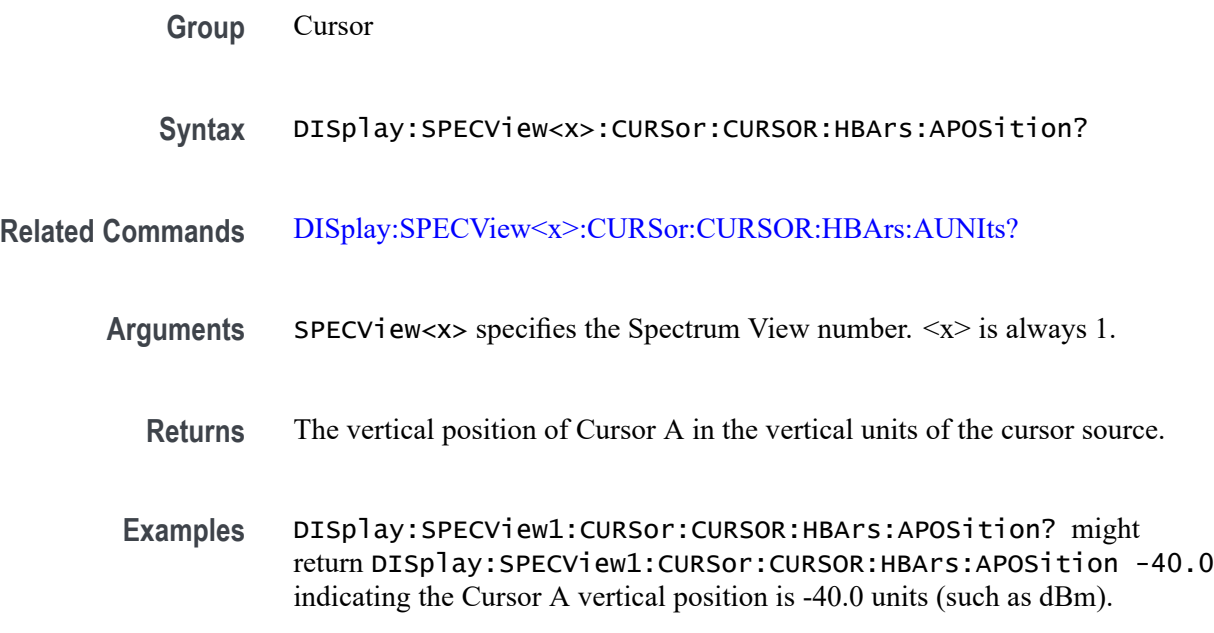

# **DISplay:SPECView<x>:CURSor:CURSOR:HBArs:AUNIts? (Query Only)**

This command queries the horizontal bar Cursor A horizontal bar's amplitude units in the Spectrum View.

<span id="page-555-0"></span>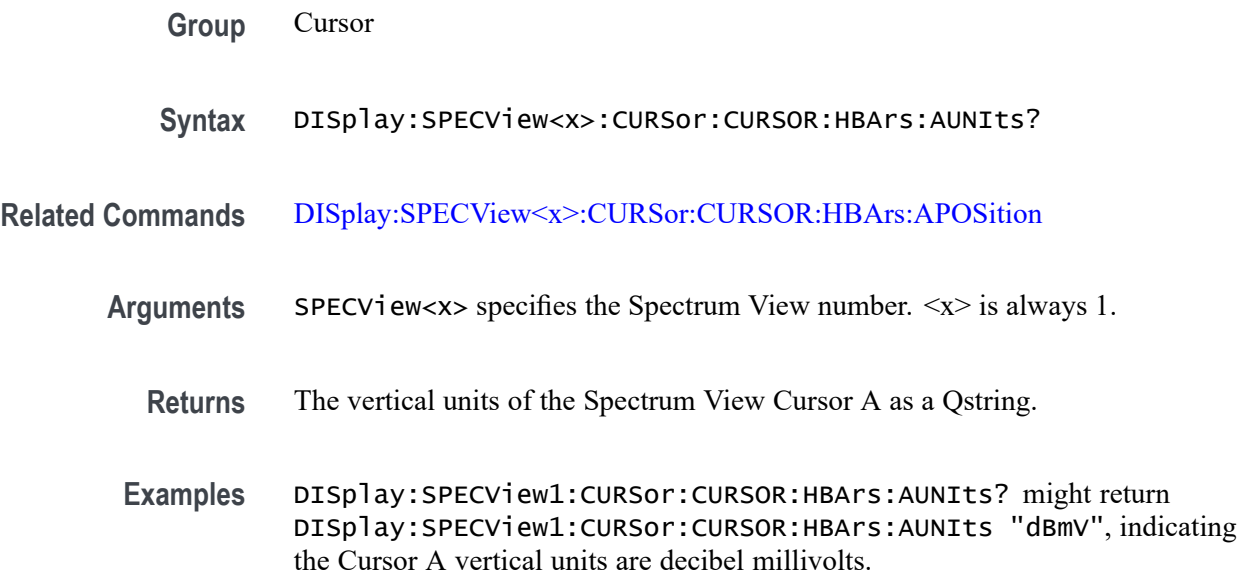

# **DISplay:SPECView<x>:CURSor:CURSOR:HBArs:BPOSition**

This command queries the horizontal bar Cursor B horizontal bar's vertical position (where it crosses the spectrum signal) in the Spectrum View.

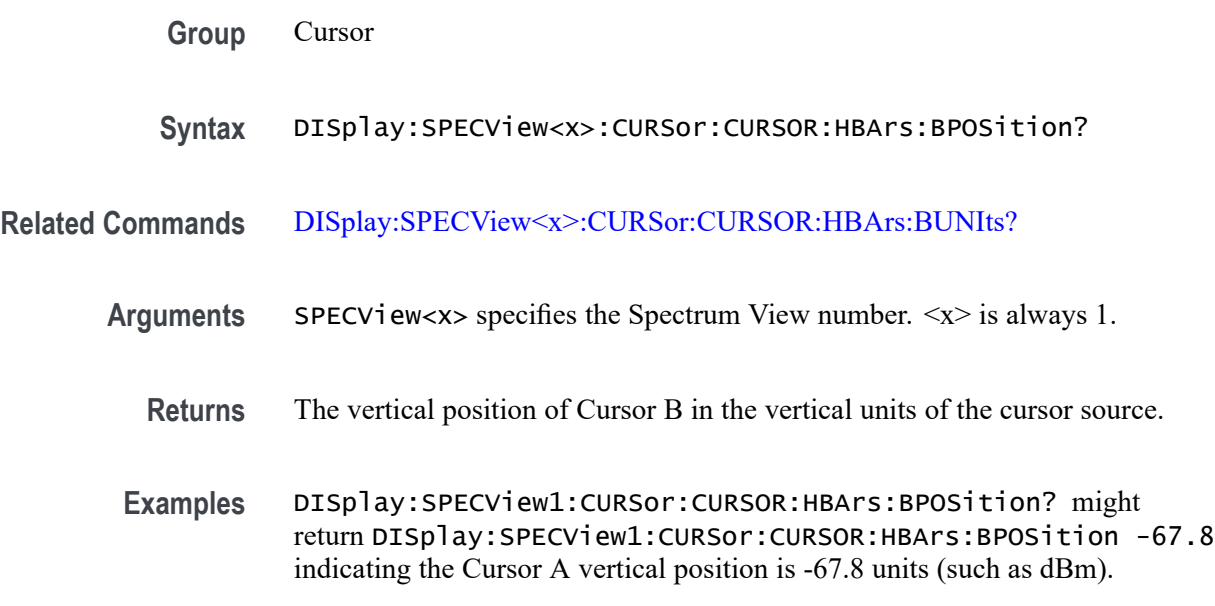

# **DISplay:SPECView<x>:CURSor:CURSOR:HBArs:BUNIts? (Query Only)**

This command queries the Cursor B horizontal bar's amplitude units in the Spectrum View.

<span id="page-556-0"></span>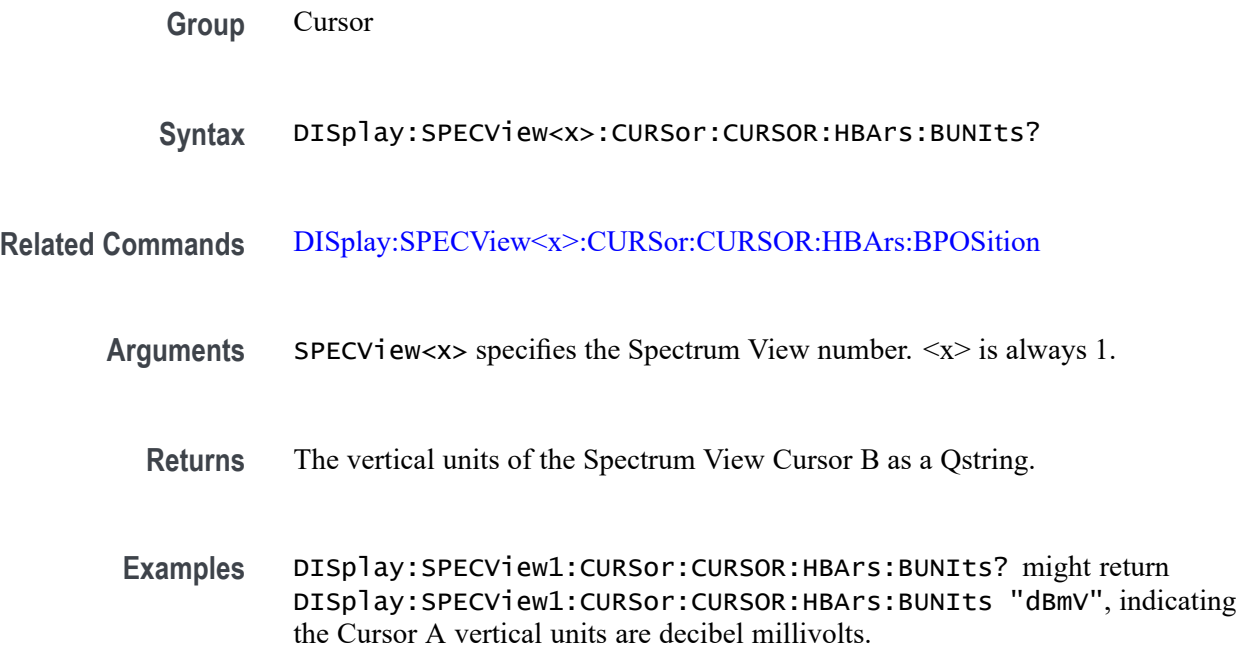

# **DISplay:SPECView<x>:CURSor:CURSOR:READout**

This command sets or queries the Cursor B readout type in the Spectrum View.

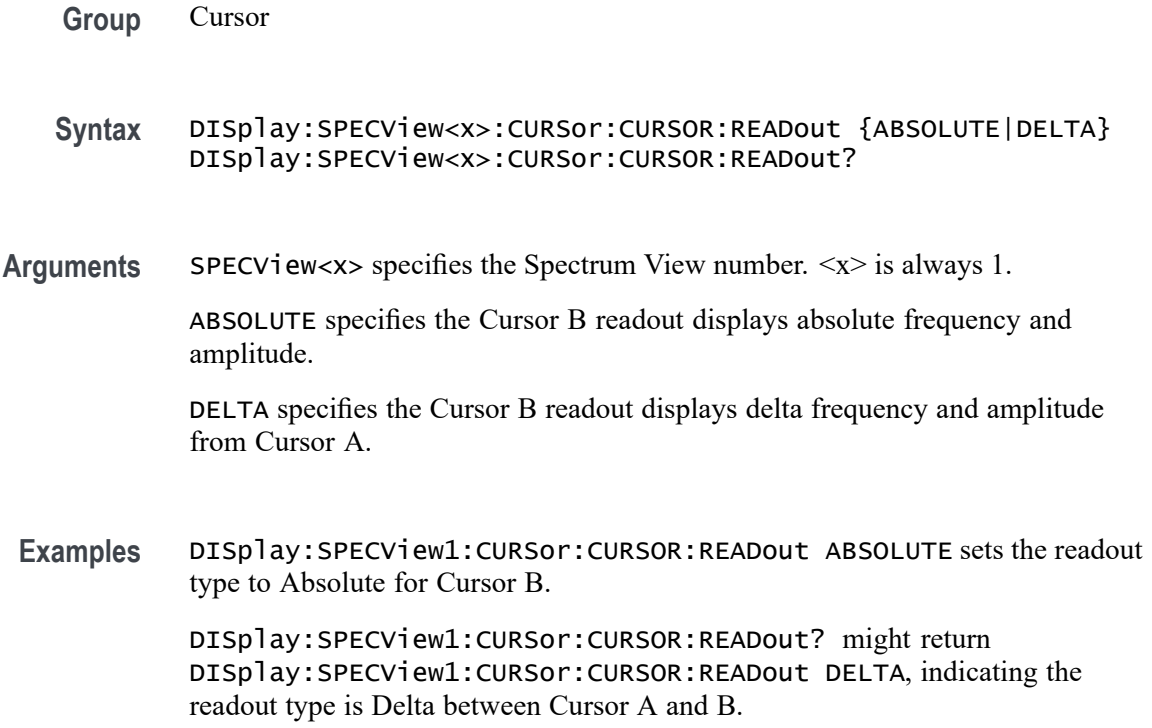

# **DISplay:SPECView<x>:CURSor:CURSOR:SPLITMODE**

This command sets or queries whether both Spectrum View cursors have the same or different sources.

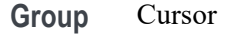

- **Syntax** DISplay:SPECView<x>:CURSor:CURSOR:SPLITMODE {SAME|SPLIT} DISplay:SPECView<x>:CURSor:CURSOR:SPLITMODE?
- **Arguments** SPECView<x> specifies the Spectrum View number. <x> is always 1. SAME specifies that both Spectrum View cursors have the same source SPLIT specifies that both Spectrum View cursors have independent sources.
- **Examples** DISplay:SPECView1:CURSor:CURSOR:SPLITMODE SPLIT sets the Spectrum View cursors have independent sources. DISplay:SPECView1:CURSor:CURSOR:SPLITMODE? might return DISplay:SPECView1:CURSor:CURSOR:SPLITMODE SAME, indicating the Spectrum View cursors have the same source.

### **DISplay:SPECView<x>:CURSor:CURSOR:STATE**

This command sets or queries the visibility state of the cursors in the Spectrum View.

- **Group** Cursor
- **Syntax** DISplay:SPECView<x>:CURSor:CURSOR:STATE {ON|OFF} DISplay:SPECView<x>:CURSor:CURSOR:STATE?
- **Arguments** SPECV iew $\ll x$  specifies the Spectrum View number.  $\ll x$  is always 1.

ON enables viewing cursors in the Spectrum View.

OFF disables viewing cursors in the Spectrum View.

**Examples** DISplay:SPECView1:CURSor:CURSOR:STATE OFF enables (displays) cursors in the Spectrum View.

DISplay:SPECView1:CURSor:CURSOR:STATE? might return DISplay:SPECView1:CURSor:CURSOR:STATE ON, indicating the Spectrum View cursors are enabled (being displayed).

#### **DISplay:SPECView<x>:CURSor:CURSOR:VBArs:APOSition**

This command sets or queries the Cursor A vertical bar's horizontal position in the Spectrum View.

- **Group** Cursor
- **Syntax** DISplay:SPECView<x>:CURSor:CURSOR:VBArs:APOSition <NR3> DISplay:SPECView<x>:CURSor:CURSOR:VBArs:APOSition?
- **Arguments** SPECV iew <x> specifies the Spectrum View number.  $\langle x \rangle$  is always 1.

<NR3> specifies the horizontal position of Cursor A in Hz. The available frequency range is set by the frequencies at the left and right edges of the Spectrum View for the cursor source.

**Examples** DISplay:SPECView1:CURSor:CURSOR:VBArs:APOSition 50E+6 sets the Spectrum View Cursor B position to 50 MHz.

> DISplay:SPECView1:CURSor:CURSOR:VBArs:APOSition? might return DISplay:SPECView1:CURSor:CURSOR:VBArs:APOSition 48.5E+6, indicating the Spectrum View Cursor B position is 48.5 MHz.

### **DISplay:SPECView<x>:CURSor:CURSOR:VBArs:BPOSition**

This command sets or queries the Cursor B vertical bar's horizontal position in the Spectrum View.

- **Group** Cursor
- **Syntax** DISplay:SPECView<x>:CURSor:CURSOR:VBArs:BPOSition <NR3> DISplay:SPECView<x>:CURSor:CURSOR:VBArs:BPOSition?
- Arguments SPECV i ew $\langle x \rangle$  specifies the Spectrum View number.  $\langle x \rangle$  is always 1.

<NR3> specifies the horizontal position of Cursor B in Hz. The available frequency range is set by the frequencies at the left and right edges of the Spectrum View for the cursor source.

**Examples** DISplay:SPECView1:CURSor:CURSOR:VBArs:BPOSition 55E+6 sets the Spectrum View Cursor B position to 55 MHz. DISplay:SPECView1:CURSor:CURSOR:VBArs:APOSition? might return

DISplay:SPECView1:CURSor:CURSOR:VBArs:APOSition 482.5E+6, indicating the Spectrum View Cursor B position is 42.5 MHz.

# **DISplay:SPECView<x>:CURSor:CURSOR:VBArs:UNIts? (Query Only)**

This command queries the cursor horizontal units in the Spectrum View.

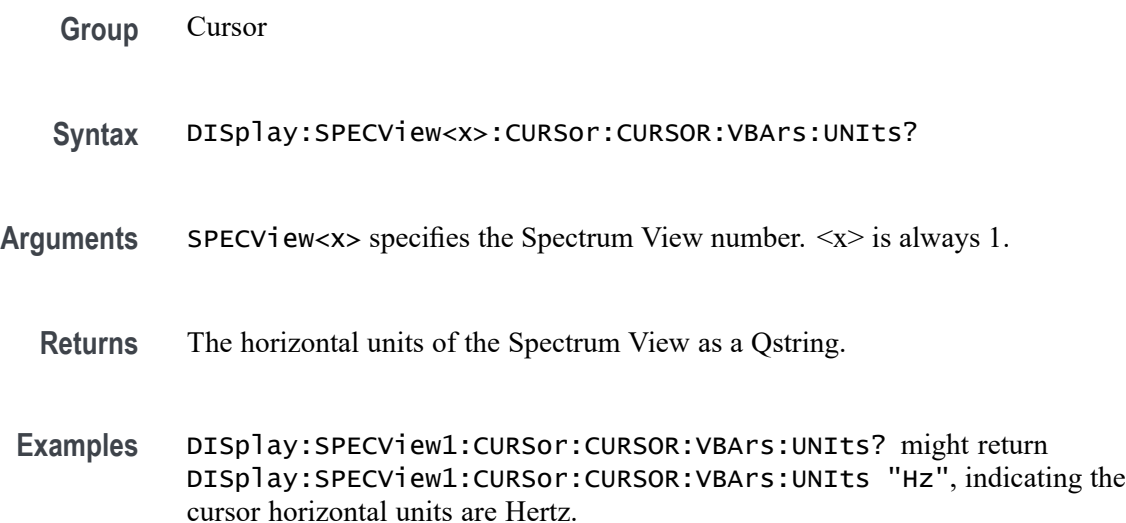

### **DISplay:SPECView<x>:CURSor:CURSOR:WAVEform:APOSition**

This command sets or queries the Cursor A horizontal position in the Spectrum View.

- **Group** Cursor
- **Syntax** DISplay:SPECView<x>:CURSor:CURSOR:WAVEform:APOSition <NR3> DISplay:SPECView<x>:CURSor:CURSOR:WAVEform:APOSition?
- Arguments SPECV i ew <x> specifies the Spectrum View number.  $\langle x \rangle$  is always 1.

<NR3> specifies the horizontal position of Spectrum View Cursor A in Hz. The range of values is the frequencies at the left and right edges of the Spectrum View for the cursor source

**Examples** DISplay:SPECView1:CURSor:CURSOR:WAVEform:APOSition 22E+6 sets the Spectrum View Cursor B position to 22 MHz.

> DISplay:SPECView1:CURSor:CURSOR:WAVEform:APOSition? might return DISplay:SPECView1:CURSor:CURSOR:WAVEform:APOSition 48.5E+6, indicating the Spectrum View Cursor A position is 48.5 MHz.

### **DISplay:SPECView<x>:CURSor:CURSOR:WAVEform:BPOSition**

This command sets or queries the Cursor B horizontal position in the Spectrum View.

**Group** Cursor

- **Syntax** DISplay:SPECView<x>:CURSor:CURSOR:WAVEform:BPOSition <NR3> DISplay:SPECView<x>:CURSor:CURSOR:WAVEform:BPOSition?
- **Arguments** SPECView<x> specifies the Spectrum View number. <x> is always 1.

<NR3> specifies the horizontal position of Spectrum View Cursor B in Hz. The range of values is the frequencies at the left and right edges of the Spectrum View for the cursor source

**Examples** DISplay:SPECView1:CURSor:CURSOR:WAVEform:BPOSition 22E+6 sets the Spectrum View Cursor B position to 22 MHz. DISplay:SPECView1:CURSor:CURSOR:WAVEform:BPOSition? might return DISplay:SPECView1:CURSor:CURSOR:WAVEform:BPOSition

48.5E+6, indicating the Spectrum View Cursor B position is 48.5 MHz.

### **DISplay:SPECView<x>:HORZ**

This command sets or queries the horizontal display scaling of the Spectrum View window.

**Group** Display

**Syntax** DISplay:SPECView<x>:HORZ {LOG|LINEAr} DISplay:SPECView<x>:HORZ?

- **Arguments** SPECView<x> specifies the Spectrum View number. <x> is always 1. LINEAr sets the Spectrum View horizontal scaling to linear. LOG sets the Spectrum View horizontal scaling to log.
	- **Examples** DISplay:SPECView1:HORZ LOG sets the horizontal display scaling in the Spectrum View window to log.

DISplay:SPECView1:HORZ? might return :DISplay:SPECView1:HORZ LOG, indicating that the horizontal display scaling in the Spectrum View window is set to log.

#### **DISplay:SPECView<x>:GRAticule**

This command sets or queries the type of graticule shown in the Spectrum View window. The same grid is used for all spectrum traces.

- **Group** Display
- **Syntax** DISplay:SPECView<x>:GRAticule {GRId|TIMe|FULl|NONe} DISplay:SPECView<x>:GRAticule?
- **Arguments** SPECV iew $\langle x \rangle$  specifies the Spectrum View number.  $\langle x \rangle$  is always 1.

GRId specifies to show the Grid graticule (frame and grid) in the Spectrum View window.

TIMe specifies to show the Time graticule in the Spectrum View window.

FULl specifies to show the Full graticule (frame, a grid and cross hairs) in the Spectrum View window.

NONe specifies to show no graticule in the Spectrum View window.

**Examples** DISplay:SPECView1:GRAticule TIME sets the Spectrum View window to show a Time graticule.

> DISplay:SPECView1:GRAticule? might return GRID, indicating that the Spectrum View is showing a Grid graticule.

### **DISplay:SPECView<x>:INTENSITy:GRATicule**

This command sets or queries the graticule saturation (brightness) level in the Spectrum View window.

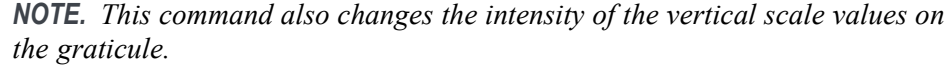

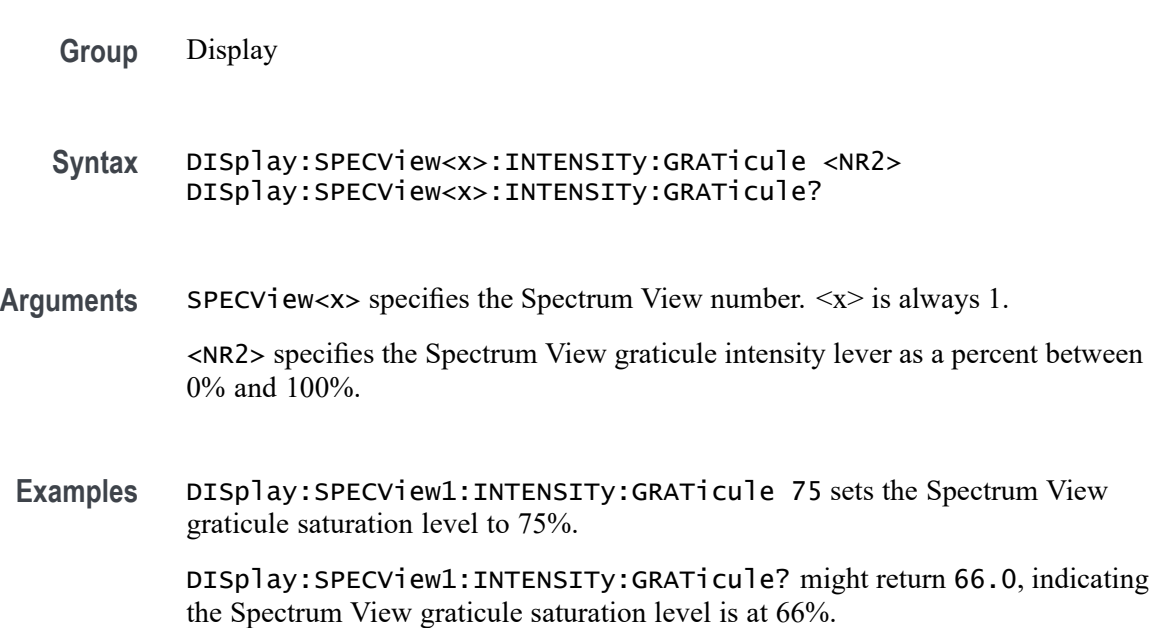

#### **DISplay:SPECView<x>:INTENSITy:WAVEform**

This command sets or queries the spectrum trace saturation (brightness) level in the Spectrum View window.

**Group** Display

**Syntax** DISplay:SPECView<x>:INTENSITy:WAVEform <NR2> DISplay:SPECView<x>:INTENSITy:WAVEform?

- Arguments SPECV iew<x> specifies the Spectrum View number.  $\langle x \rangle$  is always 1. <NR2> specifies the spectrum trace intensity lever as a percent between 1% and 100%.
- **Examples** DISplay:SPECView1:INTENSITy:WAVEform 75 sets the spectrum trace saturation level to 75%.

DISplay:SPECView1:INTENSITy:WAVEform? might return 80.0, indicating the spectrum trace saturation level is at 80%.

# **DISplay:SPECView<x>:VIEWStyle**

This command sets or queries the spectrum trace layout style used by the Spectrum View window.

- **Group** Display
- **Syntax** DISplay:SPECView<x>:VIEWStyle {OVErlay|STAcked} DISplay:SPECView<x>:VIEWStyle?
- **Arguments** SPECView<x> specifies the Spectrum View number. <x> is always 1.

OVErlay specifies the Spectrum View window to show all spectrum traces drawn on top of each other.

STAcked specifies the Spectrum View window to show each spectrum trace in a separate horizontal slice.

**Examples** DISplay:SPECView1:VIEWStyle OVErlay sets the view style to overlay.

DISplay:SPECView1:VIEWStyle? might return STACKED, indicating the Spectrum View window is showing spectrum traces in stacked mode.

### **DISplay:VARpersist**

This command sets or queries display persistence decay time, which is the approximate decay time for a freshly struck persistence sample.

- **Group** Display Control
- **Syntax** DISplay:VARpersist <NR3> DISplay:VARpersist?

**Related Commands** [DISplay:PERSistence](#page-513-0)

**Arguments** <NR3> indicates the persistence decay time and ranges from 0.5 to 100.

**Examples** DISPLAY:VARPERSIST 5 sets the persistence decay time to 5.

DISPLAY:VARPERSIST? might return :DISPLAY:VARPERSIST 3.0000E-01, indicating that persistence decay time is currently set to 0.300.

#### **DISplay:WAVEform**

This command globally enables or disables the waveform display. When disabled, the waveform is still acquired and held in memory, but it is not drawn to the screen. Disabling the waveform display may improve processing speed.

**Group** Cursor

- **Syntax** DISplay:WAVEform {<NR1>|OFF|ON} DISplay:WAVEform?
- **Arguments** <NR1> enables or disables the waveform display. 0 disables the waveform display; any other value enables the waveform display.

ON enables the waveform display.

OFF disables the waveform display.

**Examples** DISplay:WAVEform OFF disables the waveform display.

DISplay:WAVEform? might return DISplay:WAVEform 1, indicating that the waveform display is enabled.

#### **DISplay:WAVEView:CURSor:CURSOR1:ROLOCATION**

This command sets or queries the location to display the Waveform View cursor readouts (in the Waveform View graticule or in a badge in the Results Bar).

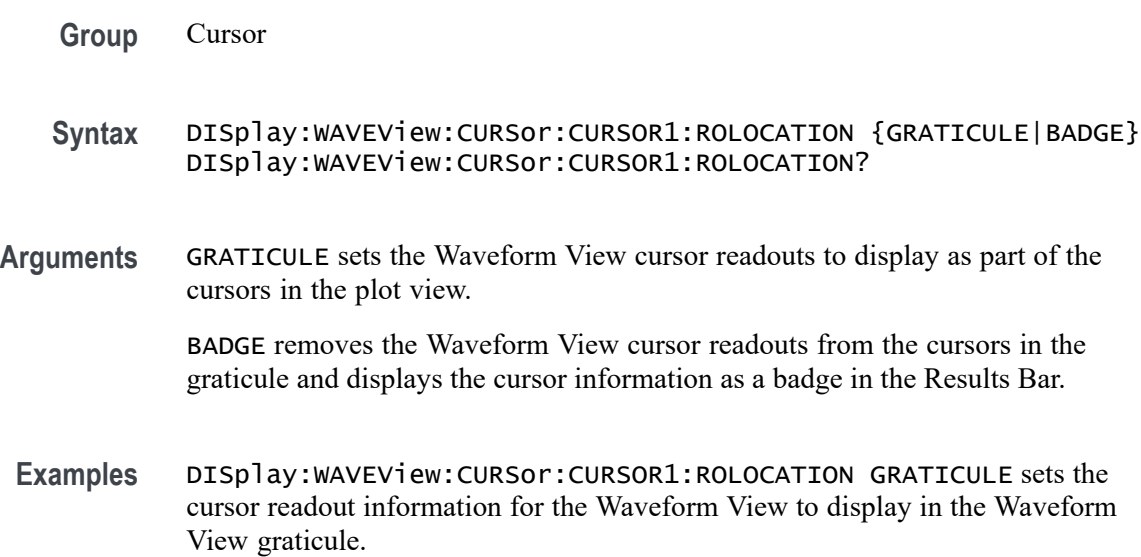

DISplay:WAVEView:CURSor:CURSOR1:ROLOCATION? might return DISplay:WAVEView:CURSor:CURSOR1:ROLOCATION BADGE, indicating that cursor readout information for the Waveform View is set to display as a badge in the Results Bar.

#### **DISplay:WAVEView:GRIDTYPE**

This command sets or queries the Waveform View Graticule type.

**Group** Display

**Syntax** DISplay:WAVEView:GRIDTYPE {MOVEABLE|FIXED} DISplay:WAVEView:GRIDTYPE?

**Arguments** MOVEABLE sets the Waveform View so that both the waveform and the grid (graticule) move together when moving the waveform horizontally

> FIXED sets the Waveform View so that the grid dows not move when moving the waveform horizontally.

**Examples** DISplay:WAVEView:GRIDTYPE MOVEABLE sets the Waveform View to enable both the graticule and the waveform to move together.

> DISplay:WAVEView:GRIDTYPE? might return FIXED, indicating that the graticule will not change positions if the waveform moves horizontally.

#### **DISplay:WAVEView<x>:BUS:B<x>:STATE**

Sets or queries the state of the specified bus in the specified Waveform View.

*NOTE.* WAVEView<x> *is the specified Waveform View and must be* WAVEView1*.*

- **Group** Display Control
- **Syntax** DISplay:WAVEView<x>:BUS:B<x>:STATE {OFF|ON|0|1} DISplay:WAVEView<x>:BUS:B<x>:STATE?
- **Arguments** 0 turns specified bus off.

1 turns the specified bus on.

ON turns the specified bus on.

OFF turns specified bus off.

**Examples** DISplay:WAVEView1:BUS:B1:STATE OFF turns specified bus off.

DISplay:WAVEView1:BUS:B1:STATE? might return :DISPLAY:WAVEVIEW1:BUS:B1:STATE 1 indicating the specified bus is on.

#### **DISplay:WAVEView<x>:BUS:B<x>:VERTical:POSition**

Sets or queries the vertical position of the specified bus in the specified Waveform View.

*NOTE.* WAVEView<x> *is the specified Waveform View and must be* WAVEView1*.*

- **Group** Display Control
- **Syntax** DISplay:WAVEView<x>:BUS:B<x>:VERTical:POSition <NR3> DISplay:WAVEView<x>:BUS:B<x>:VERTical:POSition?
- **Arguments** <NR3> is the vertical position of the specified bus.
- **Examples** DISplay:WAVEView1:BUS:B1:VERTical:POSition 1.0e0 sets the position to 1 division.

DISplay:WAVEView1:BUS:B1:VERTical:POSition? might return :DISPLAY:WAVEVIEW1:BUS:B1:VERTICAL:POSITION 0.0E+0 indicating the position is 0.0 divisions.

#### **DISplay:WAVEView<x>:CH<x>:STATE**

Sets or queries the state of the specified channel in the specified Waveform View.

*NOTE.* WAVEView<x> *is the specified Waveform View and must be* WAVEView1*.*

**Group** Display Control

**Syntax** DISplay:WAVEView<x>:CH<x>:STATE {<NR1>|OFF|ON} DISplay:WAVEView<x>:CH<x>:STATE?

**Arguments**  $\langle NR1 \rangle = 0$  disables the specified channel on the specified Waveform View; any other value turns this feature on. OFF disables the display the specified channel on the specified Waveform View. ON enables the specified channel on the specified Waveform View. **Examples** DISplay:WAVEView1:CH1:STATE ON turns on channel 1.

DISplay:WAVEView1:CH1:STATE? might return :DISPLAY:WAVEVIEW1:CH1:STATE 0 indicating channel 1 is off.

### **DISplay:WAVEView<x>:CH<x>:VERTical:POSition**

Sets or queries the vertical position of the specified channel in the specified Waveform View in divisions. 0.0 divisions is center, 5.0 top of the window, and -5.0 the bottom of the window.

*NOTE.* WAVEView<x> *is the specified Waveform View and must be* WAVEView1*.*

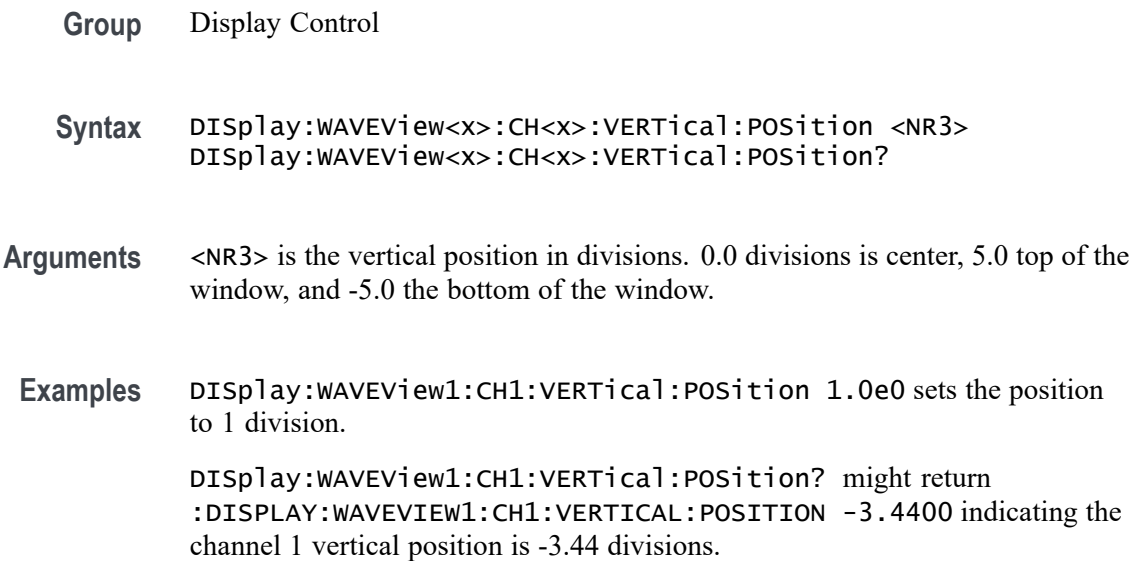

### **DISplay:WAVEView<x>:CH<x>:VERTical:SCAle**

Sets or queries the vertical scale of the specified channel in volts per division within the specified Waveform View.

*NOTE.* WAVEView<x> *is the specified Waveform View and must be* WAVEView1*.*

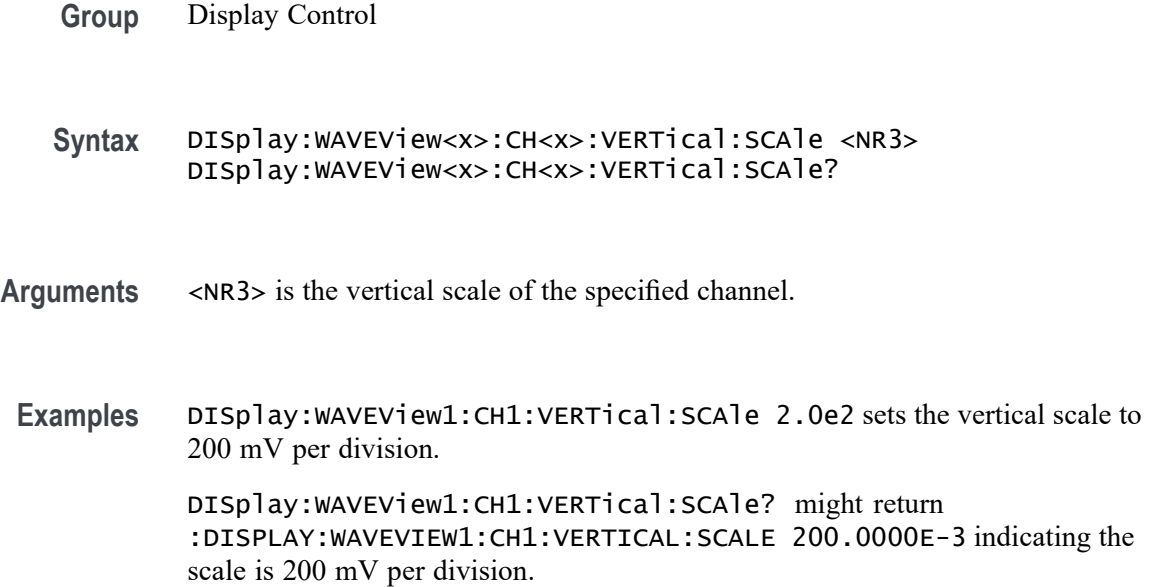

# **DISplay:WAVEView<x>:CH<x>\_DALL:STATE**

This command sets or queries the display state of the specified digital channel in the specified Waveform View.

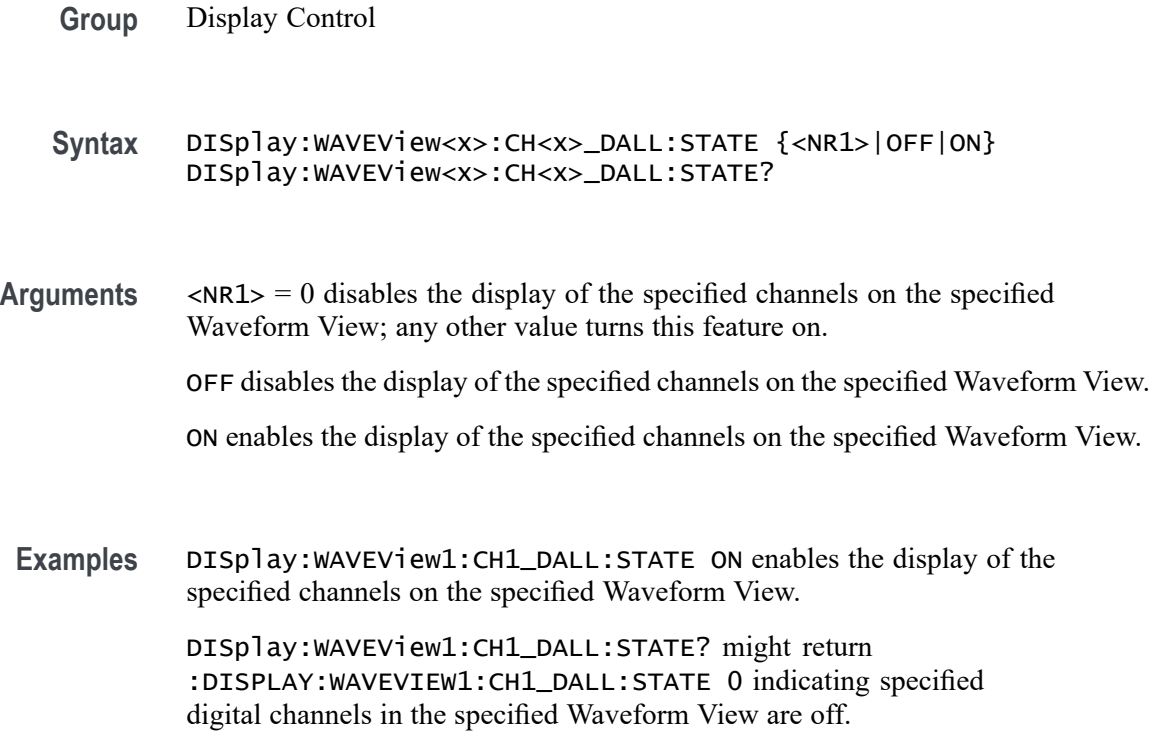

# **DISplay:WAVEView<x>:CH<x>\_DALL:VERTical:POSition**

This command sets or queries the vertical position of the specified digital channel in the specified Waveform View in divisions. The position ranges from 5.0 to -5.0 divisions.

- **Group** Display Control
- **Syntax** DISplay:WAVEView<x>:CH<x>\_DALL:VERTical:POSition <NR3> DISplay:WAVEView<x>:CH<x>\_DALL:VERTical:POSition?
- **Arguments** <NR3> is the vertical position of the specified digital channel in the specified Waveform View in divisions.
- **Examples** DISplay:WAVEView1:CH1\_DALL:VERTical:POSition 1.0e0 sets the vertical position to 1.0 divisions. DISplay:WAVEView1:CH1\_DALL:VERTical:POSition? might return

:DISPLAY:WAVEVIEW1:CH1\_DALL:VERTICAL:POSITION 0.0E+0 indicating the vertical position is 0.0 divisions.

# **DISplay:WAVEView<x>:CH<x>\_D<x>:STATE**

This command sets or queries the display state of the specified digital channel in the specified Waveform View.

**Group** Display Control

**Syntax** DISplay:WAVEView<x>:CH<x>\_D<x>:STATE {<NR1>|OFF|ON} DISplay:WAVEView<x>:CH<x>\_D<x>:STATE?

**Arguments** <NR1> = 0 disables the display of the specified channel on the specified Waveform View; any other value turns this feature on.

OFF disables the display of the specified channel on the specified Waveform View.

ON enables the display of the specified channel on the specified Waveform View.

**Examples** DISplay:WAVEView1:CH1\_D1:STATE OFF turns off the specified digital channel.

DISplay:WAVEView1:CH1\_D1:STATE? might return :DISPLAY:WAVEVIEW1:CH1\_D1:STATE 1 indicating the specified digital channel is on.

#### **DISplay:WAVEView<x>:CURSor? (Query Only)**

This query returns the cursor parameters for the specified Waveform View.

*NOTE.* WAVEView<x> *is the specified Waveform View and must be* WAVEView1*.*

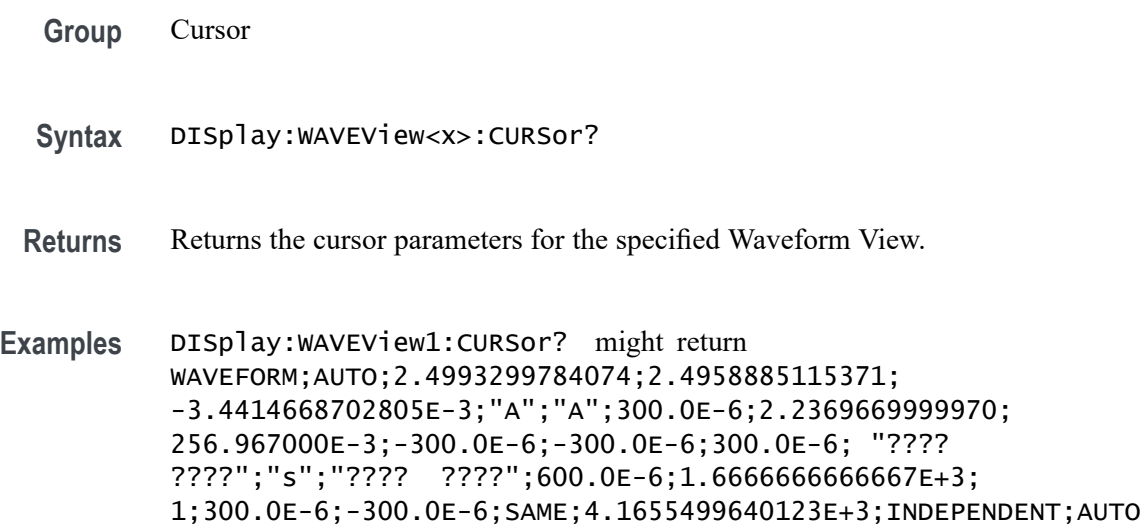

### **DISplay:WAVEView<x>:CURSor:CURSOR<x>? (Query Only)**

This query returns the cursor parameters for the specified cursor in the specified Waveform View.

*NOTE.* WAVEView<x> *is the specified Waveform View and must be* WAVEView1*.* Cursor<x> *is the specified cursor and must be* CURSOR1*.*

- **Group** Cursor
- **Syntax** DISplay:WAVEView<x>:CURSor:CURSOR<x>?
- **Returns** Returns the cursor parameters for the specified cursor in the specified Waveform View.

**Examples** DISplay:WAVEView1:CURSor:CURSOR1? might return :DISPLAY:WAVEVIEW1:CURSOR:CURSOR:WAVEFORM:BPOSITION 5.0E-6;APOSITION -5.0E-6;:DISPLAY:WAVEVIEW1:CURSOR:CURSOR:BSOURCE AUTO;HBARS:BPOSITION 9.91E+37;BUNITS "V";AUNITS "V";APOSITION 9.91E+37;DELTA 9.91E+37;:DISPLAY:WAVEVIEW1:CURSOR:CURSOR:VBA RS:BPOSITION 5.0E-6;APOSITION -5.0E-6;UNITS "s";DELTA 10.0E-6;ALTERNATEB "???? ????";ALTERNATEA "???? ????";:DISPLAY:WAVEVIEW1:CURSOR:CURSOR:STATE 1;FUNCTION WAVEFORM;SCREEN:AYPOSITION -2.0E-3;BXPOSITION -5.0E-6;BYPOSITION -2.0E-3;AXPOSITIO N -5.0E-6;:DISPLAY:WAVEVIEW1:CURSOR:CURSOR:MODE INDEPENDENT;ASOURCE AUTO;DDT 9.91E+37;ONEOVERDELTATVALUE 100.0E+3;SPLITM ODE SAME;LINESTYLE SOLID.

### **DISplay:WAVEView<x>:CURSor:CURSOR<x>:ASOUrce**

This command sets or queries the cursor A source of the specified cursor in the specified Waveform View.

*NOTE.* WAVEView<x> *is the specified Waveform View and must be* WAVEView1*.* Cursor<x> *is the specified cursor and must be* CURSOR1*.*

**Group** Cursor **Syntax** DISplay:WAVEView<x>:CURSor:CURSOR<x>:ASOUrce {AUTO|CH<x>|BUS<x>|MATH<x>|REF<x>|PLOT<x>} DISplay:WAVEView<x>:CURSor:CURSOR<x>:ASOUrce? **Arguments** AUTO specifies to use the selected source. CH<x> specifies an analog channel as source. MATH<x> specifies a math channel as source. BUS<x> specifies a bus as source. REF<x> specifies a reference waveform as the source. PLOT<x> specifies a plot as the source. **Examples** DISplay:WAVEView1:CURSor:CURSOR1:ASOUrce CH1 sets the cursor 1 source to channel 1.

DISplay:WAVEView1:CURSor:CURSOR1:ASOUrce? might return :DISPLAY:WAVEVIEW1:CURSOR:CURSOR1:ASOURCE REF1 indicating the cursor A source is reference 1.

# **DISplay:WAVEView<x>:CURSor:CURSOR<x>:BSOUrce**

This command sets or queries the cursor B source of the specified cursor in the specified Waveform View.

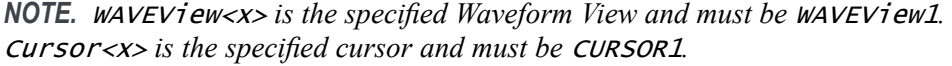

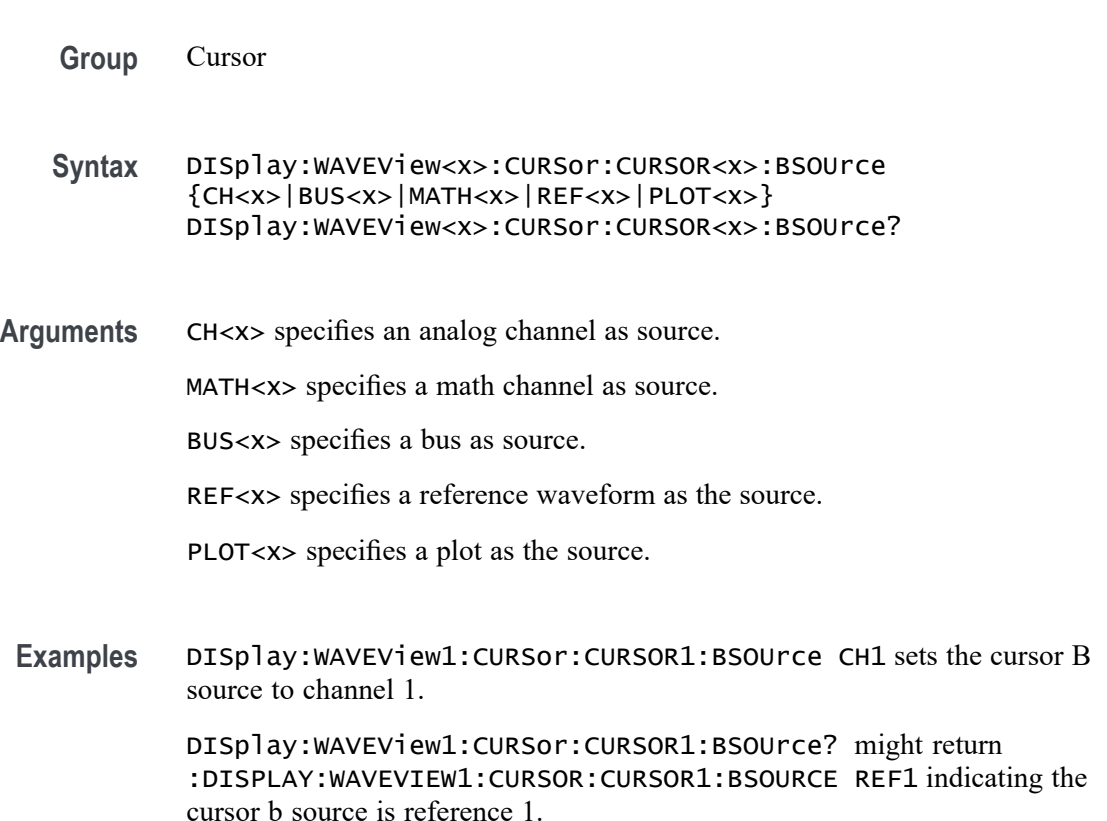

# **DISplay:WAVEView<x>:CURSor:CURSOR<x>:DDT? (Query Only)**

This query returns the delta V over delta T cursor readout value of the specified cursor in the specified Waveform View.

*NOTE.* WAVEView<x> *is the specified Waveform View and must be* WAVEView1*.* Cursor<x> *is the specified cursor and must be* CURSOR1*.*

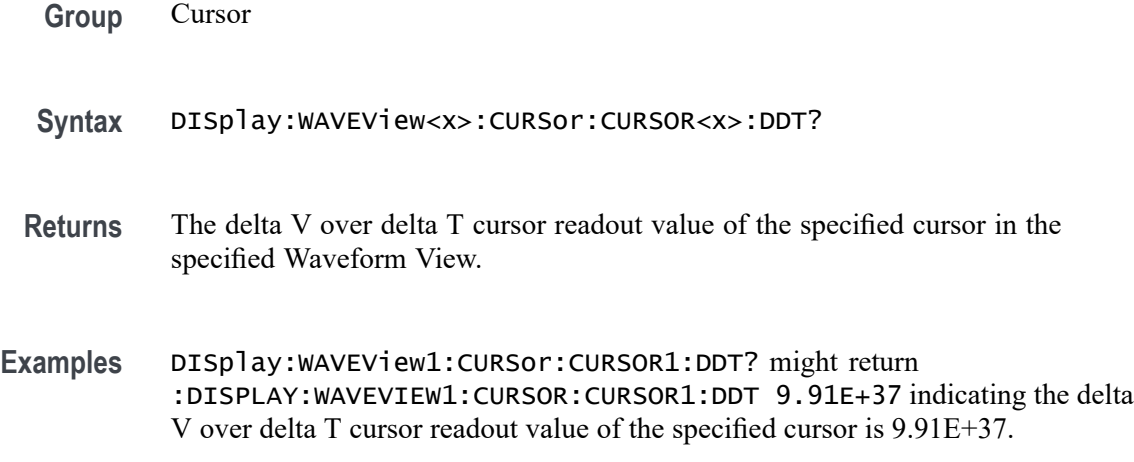

# **DISplay:WAVEView<x>:CURSor:CURSOR<x>:FUNCtion**

This command sets or queries the cursor type of the specified cursor in the specified Waveform View.

*NOTE.* WAVEView<x> *is the specified Waveform View and must be* WAVEView1*.* Cursor<x> *is the specified cursor and must be* CURSOR1*.*

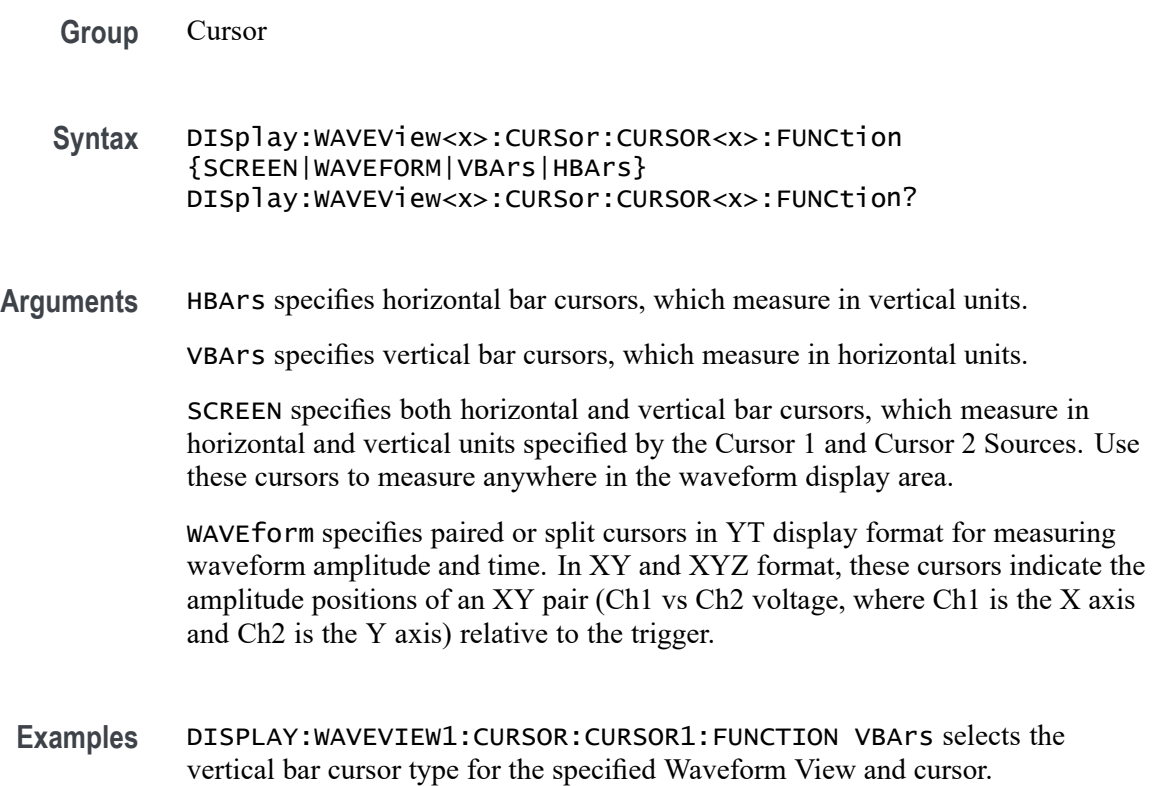

DISPLAY:WAVEVIEW1:CURSOR:CURSOR1:FUNCTION? might return :DISPLAY:WAVEVIEW1:CURSOR:CURSOR1:FUNCTION HBArs indicating that the specified cursor is set to HBArs.

#### **DISplay:WAVEView<x>:CURSor:CURSOR<x>:HBArs:APOSition**

Sets or queries the HBARs vertical A position of the specified cursor in the specified Waveform View.

*NOTE.* WAVEView<x> *is the specified Waveform View and must be* WAVEView1*.* Cursor<x> *is the specified cursor and must be* CURSOR1*.*

- **Group** Cursor
- **Syntax** DISplay:WAVEView<x>:CURSor:CURSOR<x>:HBArs:APOSition <NR3> DISplay:WAVEView<x>:CURSor:CURSOR<x>:HBArs:APOSition?
- **Arguments** <NR3> is the vertical cursor A position of the specified cursor in the specified Waveform View. 0.0 divisions is center, 5.0 top of the waveview, and -5.0 the bottom of the waveview.
- **Examples** DISplay:WAVEView1:CURSor:CURSOR1:HBArs:APOSition 3.0e0 sets the cursor position to 3 V.

DISplay:WAVEView1:CURSor:CURSOR1:HBArs:APOSition? might return :DISPLAY:WAVEVIEW1:CURSOR:CURSOR1:HBARS:APOSITION 2.9303448275862 indicating the cursor position is 2.93 V.

#### **DISplay:WAVEView<x>:CURSor:CURSOR<x>:HBArs:AUNIts? (Query Only)**

This command queries the cursor A vertical units of the specified cursor in the specified Waveform View.

*NOTE.* WAVEView<x> *is the specified Waveform View and must be* WAVEView1*.* Cursor<x> *is the specified cursor and must be* CURSOR1*.*

**Group** Cursor

**Syntax** DISplay:WAVEView<x>:CURSor:CURSOR<x>:HBArs:AUNIts?

- **Arguments** <QString> is the cursor A vertical units of the specified cursor in the specified Waveform View.
- **Examples** DISplay:WAVEView1:CURSor:CURSOR1:HBArs:AUNIts? might return :DISPLAY:WAVEVIEW1:CURSOR:CURSOR1:HBARS:AUNITS "V" indicating the AUNITS are set to Volts.

#### **DISplay:WAVEView<x>:CURSor:CURSOR<x>:HBArs:BPOSition**

Sets or queries the HBARs vertical B position of the specified cursor in the specified Waveform View.

*NOTE.* WAVEView<x> *is the specified Waveform View and must be* WAVEView1*.* Cursor<x> *is the specified cursor and must be* CURSOR1*.*

- **Group** Cursor
- **Syntax** DISplay:WAVEView<x>:CURSor:CURSOR<x>:HBArs:BPOSition <NR3> DISplay:WAVEView<x>:CURSor:CURSOR<x>:HBArs:BPOSition?
- **Arguments** <NR3> is the vertical cursor B position of the specified cursor in the specified Waveform View.
- **Examples** DISplay:WAVEView1:CURSor:CURSOR1:HBArs:BPOSition 4.0e-1 sets the position to 400 mV.

DISplay:WAVEView1:CURSor:CURSOR1:HBArs:BPOSition? might return :DISPLAY:WAVEVIEW1:CURSOR:CURSOR1:HBARS:BPOSITION 387.9148706896567E-3 indicating the B cursor position is 387.9 mV.

### **DISplay:WAVEView<x>:CURSor:CURSOR<x>:HBArs:BUNIts? (Query Only)**

This command queries the cursor B vertical units of the specified cursor in the specified Waveform View.

*NOTE.* WAVEView<x> *is the specified Waveform View and must be* WAVEView1*.* Cursor<x> *is the specified cursor and must be* CURSOR1*.*

**Group** Cursor
- **Syntax** DISplay:WAVEView<x>:CURSor:CURSOR<x>:HBArs:BUNIts?
- **Returns** <QString> is the cursor B vertical units of the specified cursor in the specified Waveform View.
- **Examples** DISplay:WAVEView1:CURSor:CURSOR1:HBArs:BUNIts? might return :DISPLAY:WAVEVIEW1:CURSOR:CURSOR1:HBARS:BUNITS "V" indicating the BUNITS are set to Volts.

### **DISplay:WAVEView<x>:CURSor:CURSOR<x>:HBArs:DELTa? (Query Only)**

This command queries the delta V cursor readout value of the specified cursor in the specified Waveform View.

*NOTE.* WAVEView<x> *is the specified Waveform View and must be* WAVEView1*.* Cursor<x> *is the specified cursor and must be* CURSOR1*.*

**Group** Cursor

**Syntax** DISplay:WAVEView<x>:CURSor:CURSOR<x>:HBArs:DELTa?

- **Returns** The delta V cursor readout value of the specified cursor in the specified Waveform View.
- **Examples** DISplay:WAVEView1:CURSor:CURSOR1:HBArs:DELTa? might return :DISPLAY:WAVEVIEW1:CURSOR:CURSOR1:HBARS:DELTA 2.612085129310 indicating the delta between the cursors is 2.61 V.

# **DISplay:WAVEView<x>:CURSor:CURSOR<x>:MODe**

Sets or queries the cursor tracking mode of the specified cursor in the specified Waveform View.

*NOTE.* WAVEView<x> *is the specified Waveform View and must be* WAVEView1*.* Cursor<x> *is the specified cursor and must be* CURSOR1*.*

**Group** Cursor

- **Syntax** DISplay:WAVEView<x>:CURSor:CURSOR<x>:MODe {INDEPENDENT|TRACK}
- **Arguments** TRACK ties the navigational functionality of the two cursors together. For cursor 1 adjustments, this ties the movement of the two cursors together; however, cursor 2 continues to move independently of cursor 1.

INDEPENDENT allows independent adjustment of the two cursors.

**Examples** DISPLAY:WAVEVIEW1:CURSOR:CURSOR1:MODE TRACK specifies that the cursor positions move in unison.

> DISPLAY:WAVEVIEW1:CURSOR:CURSOR1:MODE? might return :DISPLAY:WAVEVIEW1:CURSOR:CURSOR1:MODE TRACK, indicating that the two cursors move in unison.

# **DISplay:WAVEView<x>:CURSor:CURSOR<x>:ONEOVERDELTATVALUE? (Query Only)**

This query returns the one over delta T cursor readout value of the specified cursor in the specified Waveform View.

*NOTE.* WAVEView<x> *is the specified Waveform View and must be* WAVEView1*.* Cursor<x> *is the specified cursor and must be* CURSOR1*.*

- **Group** Cursor
- **Syntax** DISplay:WAVEView<x>:CURSor:CURSOR<x>:ONEOVERDELTATVALUE?
- **Returns** The one over delta T cursor readout value of the specified cursor in the specified Waveform View.
- **Examples** DISplay:WAVEView1:CURSor:CURSOR1:ONEOVERDELTATVALUE? might return :DISPLAY:WAVEVIEW1:CURSOR:CURSOR1:ONEOVERDELTATVALUE 179.3188E+3 indicating the one over delta time value is 179.3 kHz.

### **DISplay:WAVEView<x>:CURSor:CURSOR<x>:SCREEN:AXPOSition**

Sets or queries the horizontal cursor A position of the specified cursor in the specified Waveform View.

*NOTE.* WAVEView<x> *is the specified Waveform View and must be* WAVEView1*.* Cursor<x> *is the specified cursor and must be* CURSOR1*.*

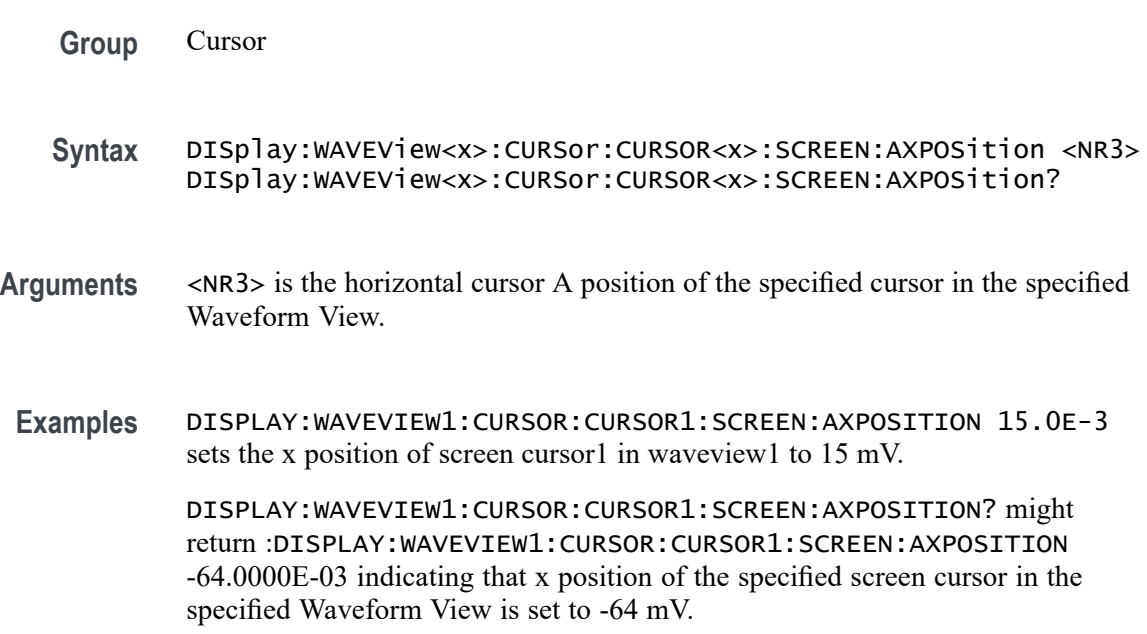

# **DISplay:WAVEView<x>:CURSor:CURSOR<x>:SCREEN:AYPOSition**

This command sets or queries the vertical cursor A position of the specified cursor in the specified Waveform View.

*NOTE.* WAVEView<x> *is the specified Waveform View and must be* WAVEView1*.* Cursor<x> *is the specified cursor and must be* CURSOR1*.*

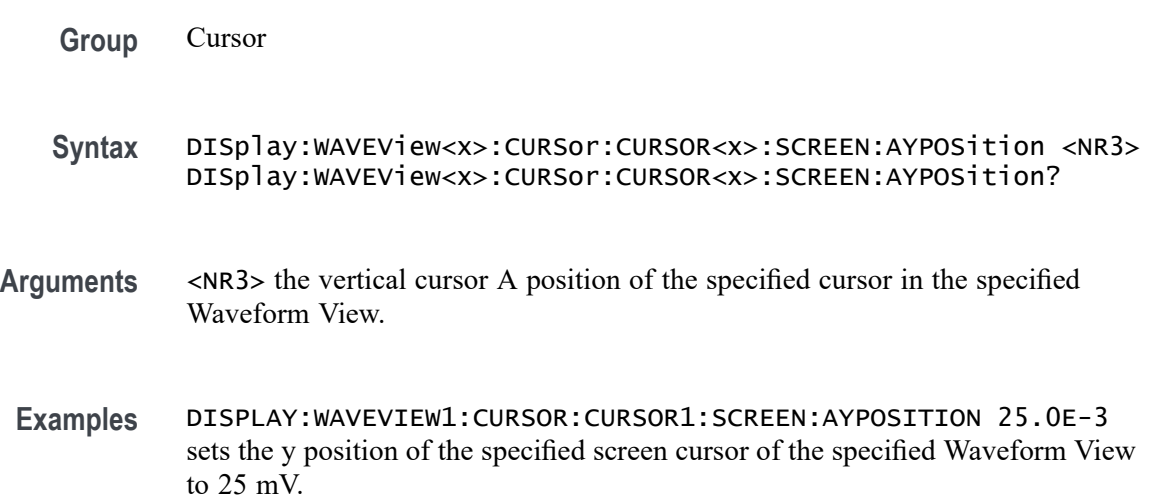

DISPLAY:WAVEVIEW1:CURSOR:CURSOR1:SCREEN:AYPOSITION? might return :DISPLAY:WAVEVIEW1:CURSOR:CURSOR1:SCREEN:AYPOSITION -53.0000E-03 indicating that y position of the specified screen cursor of the specified Waveform View is set to -53 mV.

### **DISplay:WAVEView<x>:CURSor:CURSOR<x>:SCREEN:BXPOSition**

Sets or queries the horizontal cursor B position of the specified cursor in the specified Waveform View.

*NOTE.* WAVEView<x> *is the specified Waveform View and must be* WAVEView1*.* Cursor<x> *is the specified cursor and must be* CURSOR1*.*

- **Group** Cursor
- **Syntax** DISplay:WAVEView<x>:CURSor:CURSOR<x>:SCREEN:BXPOSition <NR3> DISplay:WAVEView<x>:CURSor:CURSOR<x>:SCREEN:BXPOSition?
- **Arguments** <NR3> is the horizontal cursor B position of the specified cursor in the specified Waveform View.
- **Examples** DISPLAY:WAVEVIEW1:CURSOR:CURSOR1:SCREEN:AXPOSITION 15.0E-3 sets the x position of the specified screen cursor in the specified Waveform View to 15 mV.

DISPLAY:WAVEVIEW1:CURSOR:CURSOR1:SCREEN:AXPOSITION? might return :DISPLAY:WAVEVIEW1:CURSOR:CURSOR1:SCREEN:AXPOSITION -64.0000E-03 indicating that x position of the specified screen cursor in the specified Waveform View is set to -64 mV.

### **DISplay:WAVEView<x>:CURSor:CURSOR<x>:SCREEN:BYPOSition**

This command sets or queries the vertical cursor B position of the specified cursor in the specified Waveform View.

*NOTE.* WAVEView<x> *is the specified Waveform View and must be* WAVEView1*.* Cursor<x> *is the specified cursor and must be* CURSOR1*.*

**Group** Cursor

- **Syntax** DISplay:WAVEView<x>:CURSor:CURSOR<x>:SCREEN:BYPOSition <NR3> DISplay:WAVEView<x>:CURSor:CURSOR<x>:SCREEN:BYPOSition?
- **Arguments** <NR3> the vertical cursor B position of the specified cursor in the specified Waveform View.
- **Examples** DISPLAY:WAVEVIEW1:CURSOR:CURSOR1:SCREEN:BYPOSITION 25.0E-3 sets the y position of the screen cursor of waveview1 to 25 mV.

DISPLAY:WAVEVIEW1:CURSOR:CURSOR1:SCREEN:BYPOSITION? might return :DISPLAY:WAVEVIEW1:CURSOR:CURSOR1:SCREEN:BYPOSITION -53.0000E-03 indicating that y position of the specified screen cursor of the specified Waveform View is set to -53 mV.

### **DISplay:WAVEView<x>:CURSor:CURSOR<x>:SPLITMODE**

This command sets or queries whether both cursors have the same or different sources.

*NOTE.* WAVEView<x> *is the specified Waveform View and must be* WAVEView1*.* Cursor<x> *is the specified cursor and must be* CURSOR1*.*

**Group** Cursor **Syntax** DISplay:WAVEView<x>:CURSor:CURSOR<x>:SPLITMODE {SAME|SPLIT} DISplay:WAVEView<x>:CURSor:CURSOR<x>:SPLITMODE? **Arguments** SAME specifies both cursors have the same source. SPLIT specifies the cursors have different sources. **Examples** DISplay:WAVEView1:CURSor:CURSOR1:SPLITMODE SPLIT specifies the cursors have different sources. DISplay:WAVEView1:CURSor:CURSOR1:SPLITMODE? might return :DISPLAY:WAVEVIEW1:CURSOR:CURSOR1:SPLITMODE SAME indicating the cursors have the same source.

# **DISplay:WAVEView<x>:CURSor:CURSOR<x>:STATE**

This command sets or queries the visible state of the specified cursor in the specified Waveform View.

*NOTE.* WAVEView<x> *is the specified Waveform View and must be* WAVEView1*.* Cursor<x> *is the specified cursor and must be* CURSOR1*.* **Group** Cursor

**Syntax** DISplay:WAVEView<x>:CURSor:CURSOR<x>:STATE {<NR1>|OFF|ON} DISplay:WAVEView<x>:CURSor:CURSOR<x>:STATE?

**Arguments**  $\langle NR1 \rangle = 0$  disables the specified cursor in the specified Waveform View; any other value turns this feature on.

OFF disables the specified cursor in the specified Waveform View.

ON enables the specified cursor in the specified Waveform View.

**Examples** DISplay:WAVEView1:CURSor:CURSOR1:STATE OFF turns the specified cursor off. DISplay:WAVEView1:CURSor:CURSOR1:STATE? might return

:DISPLAY:WAVEVIEW1:CURSOR:CURSOR1:STATE 1 indicating the specified cursor in the specified Waveform View is on.

### **DISplay:WAVEView<x>:CURSor:CURSOR<x>:VBArs:APOSition**

This command sets or queries the cursor A horizontal position of the specified cursor in the specified Waveform View.

*NOTE.* WAVEView<x> *is the specified Waveform View and must be* WAVEView1*.* Cursor<x> *is the specified cursor and must be* CURSOR1*.*

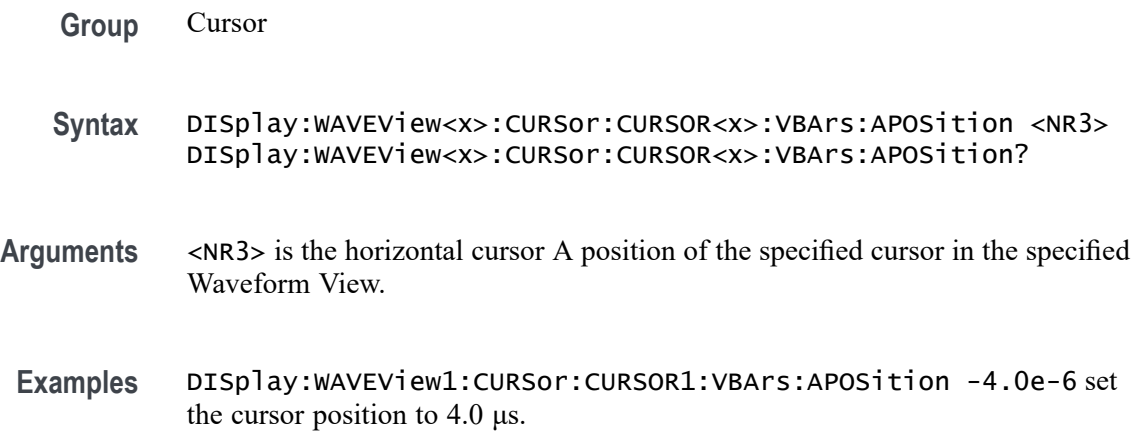

DISplay:WAVEView1:CURSor:CURSOR1:VBArs:APOSition? might return :DISPLAY:WAVEVIEW1:CURSOR:CURSOR1:VBARS:APOSITION -5.0E-6 indicating the cursor A position is -5.0 μs.

### **DISplay:WAVEView<x>:CURSor:CURSOR<x>:VBArs:BPOSition**

This command sets or queries the cursor B horizontal position of the specified cursor in the specified Waveform View.

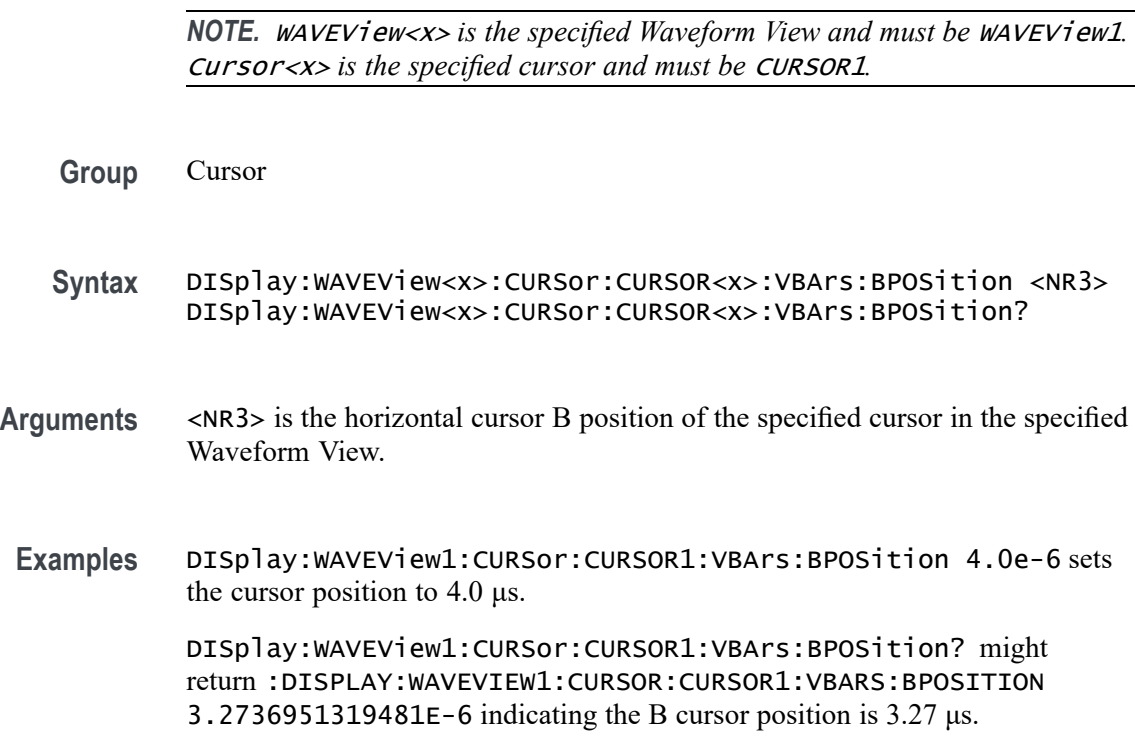

# **DISplay:WAVEView<x>:CURSor:CURSOR<x>:VBArs:DELTa? (Query Only)**

This query sets or returns the delta T cursor readout value of the specified cursor in the specified Waveform View.

*NOTE.* WAVEView<x> *is the specified Waveform View and must be* WAVEView1*.* Cursor<x> *is the specified cursor and must be* CURSOR1*.*

**Group** Cursor

**Syntax** DISplay:WAVEView<x>:CURSor:CURSOR<x>:VBArs:DELTa?

**Returns** The delta T cursor readout value of the specified cursor in the specified Waveform View.

**Examples** DISplay:WAVEView1:CURSor:CURSOR1:VBArs:DELTa? might return :DISPLAY:WAVEVIEW1:CURSOR:CURSOR1:VBARS:DELTA 6.7926388747725E-6 indicating the delta T cursor readout value is 6.79 μs.

### **DISplay:WAVEView<x>:CURSor:CURSOR<x>:VBArs:UNIts? (Query Only)**

This query returns cursor A vertical units of the specified cursor in the specified Waveform View.

*NOTE.* WAVEView<x> *is the specified Waveform View and must be* WAVEView1*.* Cursor<x> *is the specified cursor and must be* CURSOR1*.*

- **Group** Cursor
- **Syntax** DISplay:WAVEView<x>:CURSor:CURSOR<x>:VBArs:UNIts?
- **Returns** The cursor A vertical units of the specified cursor in the specified Waveform View.
- **Examples** DISplay:WAVEView1:CURSor:CURSOR1:VBArs:UNIts? might return :DISPLAY:WAVEVIEW1:CURSOR:CURSOR1:VBARS:UNITS "s" indicating the cursor units are seconds.

# **DISplay:WAVEView<x>:CURSor:CURSOR<x>:WAVEform:APOSition**

This command sets or queries the horizontal cursor A position of the specified cursor in the specified Waveform View.

*NOTE.* WAVEView<x> *is the specified Waveform View and must be* WAVEView1*.* Cursor<x> *is the specified cursor and must be* CURSOR1*.*

**Group** Cursor

**Syntax** DISplay:WAVEView<x>:CURSor:CURSOR<x>:WAVEform:APOSition  $<$ NR $3$ > DISplay:WAVEView<x>:CURSor:CURSOR<x>:WAVEform:APOSition?

- **Arguments** <NR3> is the horizontal cursor A position of the specified cursor in the specified Waveform View.
- **Examples** DISplay:WAVEView1:CURSor:CURSOR1:WAVEform:APOSition 1.5e-6 sets the position to 1.5 μs.

DISplay:WAVEView1:CURSor:CURSOR1:WAVEform:APOSition? might return :DISPLAY:WAVEVIEW1:CURSOR:CURSOR1:WAVEFORM:APOSITION  $-1.2667480236557E-6$  indicating the position is 1.27  $\mu$ s.

### **DISplay:WAVEView<x>:CURSor:CURSOR:WAVEform:AVPOSition? (Query Only)**

This command queries the vertical waveform value at the cursor A position in the specified Waveform View.

*NOTE.* WAVEView<x> *is the specified Waveform View and must be* WAVEView1*. .*

**Group** Cursor **Syntax** DISplay:WAVEView<x>:CURSor:CURSOR:WAVEform:AVPOSition? **Arguments** <NR3> is the horizontal cursor A position of the specified cursor in the specified Waveform View. **Examples** DISplay:WAVEView1:CURSor:CURSOR:WAVEform:AVPOSition? might return :DISplay:WAVEView1:CURSor:CURSOR:WAVEform:AVPOSition 1.35, indicating that the vertical waveform value at the Cursor A position is 1.35 V.

### **DISplay:WAVEView<x>:CURSor:CURSOR<x>:WAVEform:BPOSition**

This command sets or queries the horizontal cursor B position of the specified cursor in the specified Waveform View.

*NOTE.* WAVEView<x> *is the specified Waveform View and must be* WAVEView1*.* Cursor<x> *is the specified cursor and must be* CURSOR1*.*

**Group** Cursor

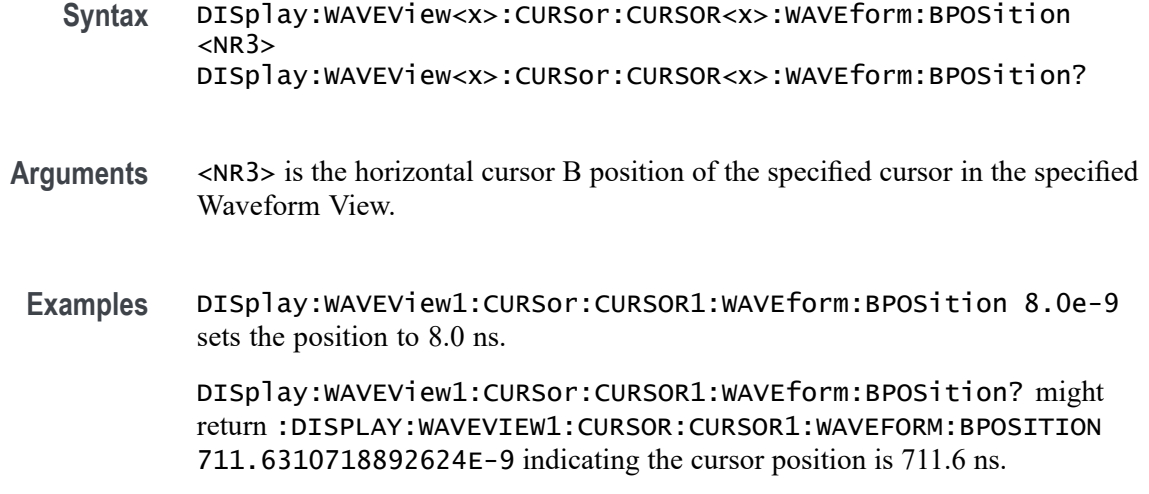

# **DISplay:WAVEView<x>:CURSor:CURSOR:WAVEform:BVPOSition? (Query Only)**

This command queries the vertical waveform value at the cursor B position in the specified Waveform View.

*NOTE.* WAVEView<x> *is the specified Waveform View and must be* WAVEView1*. .*

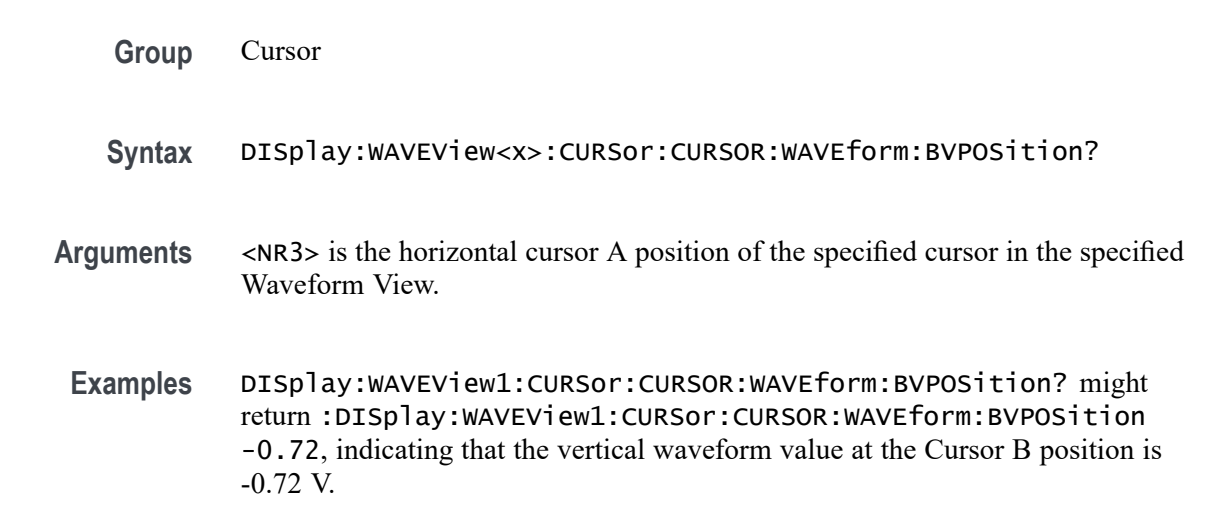

### **DISplay:WAVEView<x>:CURSor:CURSOR:WAVEform:ALL:Values? (Query Only)**

This query returns all values (Time, Voltage, Delta) associated with all the active sources in the Waveform View.

**Group** Cursor

#### **Syntax** DISplay:WAVEView<x>:CURSor:CURSOR:WAVEform:ALL:Values?

**Returns** All values (Time, Voltage, Delta) associated with all the active sources of the specified cursor in the specified Waveform View. Returned query response should be in the following format:  $t(<\langle AH \rangle, <\langle BH \rangle, <\langle dt \rangle, <1/dt>),$  <sect name $>(<\langle AV \rangle, <\langle BV \rangle, <\langle dv \rangle, <\langle dv \rangle)$ , <sect name  $(\langle AV \rangle, \langle BV \rangle, \langle dv \rangle, \langle dv/dt \rangle), \langle src3$  name  $(\langle AV \rangle, \langle BV \rangle, \langle dv \rangle, \langle dv/dt \rangle), \langle src4\_name \rangle$  $(\langle AV \rangle, \langle BV \rangle, \langle dv \rangle, \langle dv \rangle)$ ,  $\langle sv \rangle$ ,  $\langle sv \rangle$ ,  $\langle sw \rangle$  ame  $(\langle AV \rangle, \langle BV \rangle, \langle dv \rangle, \langle dv \rangle)$  etc...

**Examples** :DISPLAY:WAVEVIEW1:CURSOR:CURSOR:Waveform:ALL:Values? might return t(1.2e-06,1.2e-06,2.4e-06,416667),ch1(0.9958,0.9074,1.9032,793000),re ref2(1,0.9,1.9,791667),math1(1.9916,1.8148,3.8064,1.586e+06).

### **DISplay:WAVEView<x>:FILTer**

This command sets or queries the type of interpolation filter for the display.

*NOTE.* WAVEView<x> *is the specified Waveform View and must be* WAVEView1*.*

**Group** Display Control **Syntax** DISplay:WAVEView<x>:FILTer {SINX|LINear} **Arguments** LINEAr specifies linear interpolation, where acquired points are connected with straight lines. SINX specifies  $sin(x)/x$  interpolation, where acquired points are fit to a curve. **Examples** DISplay:WAVEView1:FILTer SINX specifies sine-curve interpolation, when magnifying waveforms. DISplay:WAVEView1:FILTer? might return :DISplay:WAVEView1:FILTer LINEAR, indicating that straight-line interpolation is specified for magnifying waveforms.

### **DISplay:WAVEView<x>:GRAticule**

This command selects or queries the type of graticule that is displayed.

*NOTE.* WAVEView<x> *is the specified Waveform View and must be* WAVEView1*.*

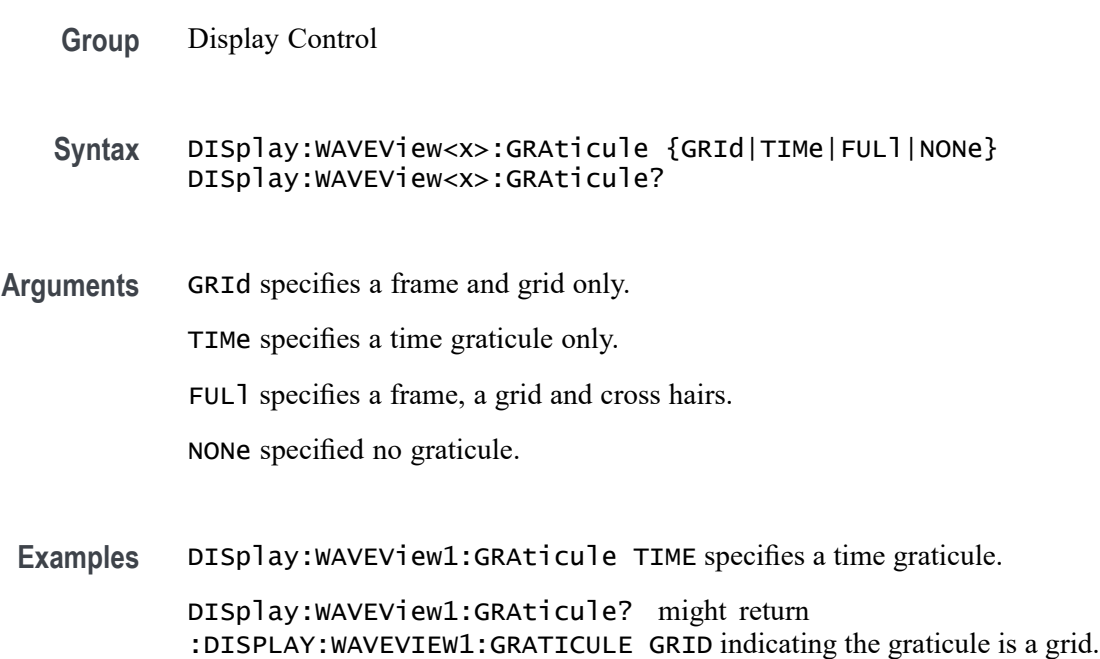

### **DISplay:WAVEView<x>:INTENSITy:GRATicule**

This command sets or queries the graticule saturation level.

*NOTE.* WAVEView<x> *is the specified Waveform View and must be* WAVEView1*.*

- **Group** Display Control
- **Syntax** DISplay:WAVEView<x>:INTENSITy:GRATicule <NR2> DISplay:WAVEView<x>:INTENSITy:GRATicule?
- **Arguments** <NR2> is the graticule saturation level.

saturation level is at 66%.

**Examples** DISplay:WAVEView1:INTENSITy:GRATicule 75 sets the saturation level to 75%. DISplay:WAVEView1:INTENSITy:GRATicule? might return :DISPLAY:WAVEVIEW1:INTENSITY:GRATICULE 66.0000 indicating the

# **DISplay:WAVEView<x>:INTENSITy:WAVEform**

This command sets or queries the waveform saturation level.

*NOTE.* WAVEView<x> *is the specified Waveform View and must be* WAVEView1*.*

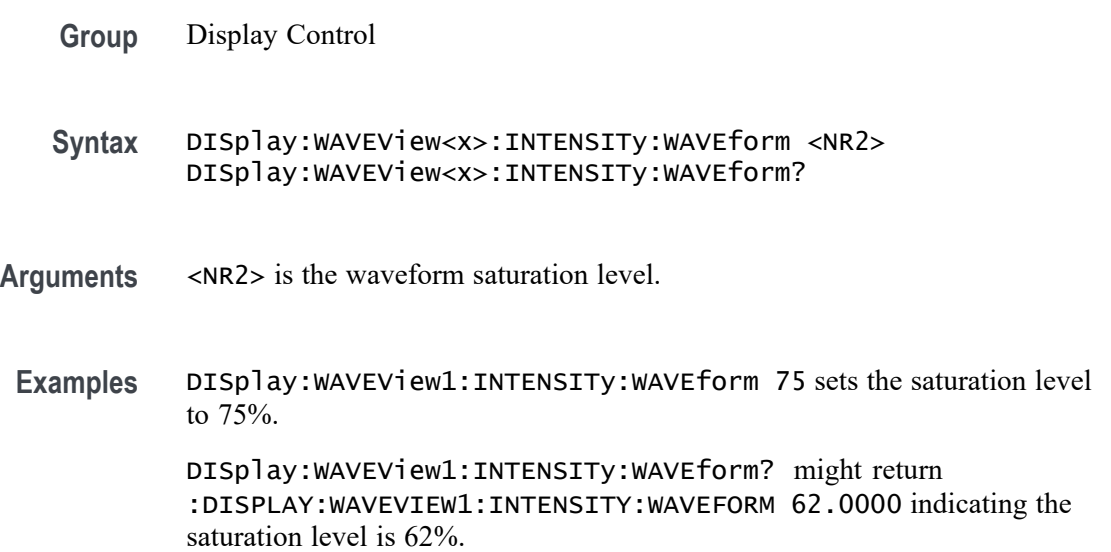

# **DISplay:WAVEView<x>:MATH:MATH<x>:AUTOScale**

This command sets or queries whether the specified math gets auto-scaled when the math equation changes within the specified Waveform View.

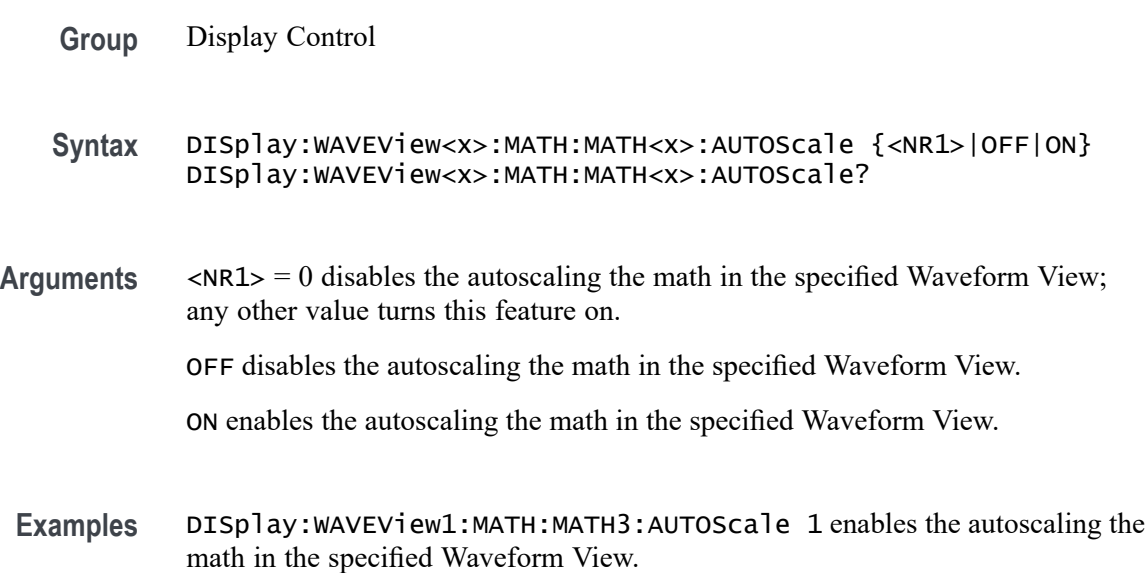

DISplay:WAVEView1:MATH:MATH3:AUTOScale? might return :DISPLAY:WAVEVIEW1:MATH:MATH3:AUTOSCALE 0 indicating that Math 3 will not auto-scale.

### **DISplay:WAVEView<x>:MATH:MATH<x>:STATE**

This command sets or queries the state of the specified math waveform in the specified Waveform View.

*NOTE.* WAVEView<x> *is the specified Waveform View and must be* WAVEView1*.*

- **Group** Display Control
- **Syntax** DISplay:WAVEView<x>:MATH:MATH<x>:STATE {<NR1>|OFF|ON} DISplay:WAVEView<x>:MATH:MATH<x>:STATE?
- **Arguments** <NR1> = 0 disables the specified math in the specified Waveform View; any other value turns this feature on.

OFF disables the specified math in the specified Waveform View.

ON enables the specified math in the specified Waveform View.

**Examples** DISplay:WAVEView1:MATH:MATH1:STATE OFF disables the specified math in the specified Waveform View.

> DISplay:WAVEView1:MATH:MATH2:STATE? might return :DISPLAY:WAVEVIEW1:MATH:MATH2:STATE 1 indicating the math is displayed.

### **DISplay:WAVEView<x>:MATH:MATH<x>:VERTical:POSition**

This command sets or queries the vertical position in divisions of the specified math waveform in the specified Waveform View.

*NOTE.* WAVEView<x> *is the specified Waveform View and must be* WAVEView1*.*

**Group** Display Control

**Syntax** DISplay:WAVEView<x>:MATH:MATH<x>:VERTical:POSition <NR3> DISplay:WAVEView<x>:MATH:MATH<x>:VERTical:POSition?

**Arguments** <NR3> is the vertical position in divisions of the specified math waveform.

**Examples** DISplay:WAVEView1:MATH:MATH1:VERTical:POSition 0 sets the position to 0 divisions.

> DISplay:WAVEView1:MATH:MATH1:VERTical:POSition? might return :DISPLAY:WAVEVIEW1:MATH:MATH1:VERTICAL:POSITION -2.2800 indicating the position is at -2.28 divisions.

# **DISplay:WAVEView<x>:MATH:MATH<x>:VERTical:SCAle**

Sets or queries the vertical scale of the specified math in volts per division within the specified Waveform View.

*NOTE.* WAVEView<x> *is the specified Waveform View and must be* WAVEView1*.*

- **Group** Display Control
- **Syntax** DISplay:WAVEView<x>:MATH:MATH<x>:VERTical:SCAle <NR3> DISplay:WAVEView<x>:MATH:MATH<x>:VERTical:SCAle?
- **Arguments** <NR3> is the vertical scale of the specified math waveform.
- **Examples** DISplay:WAVEView1:MATH:MATH1:VERTical:SCAle 400e-3 sets the scale to 400 mV per division.

DISplay:WAVEView1:MATH:MATH1:VERTical:SCAle? might return :DISPLAY:WAVEVIEW1:MATH:MATH1:VERTICAL:SCALE 395.0000E-3 indicating the scale is 395 mV.

### **DISplay:WAVEView<x>:PLOT:PLOT<x>:AUTOScale**

This command sets or queries whether the specified trend gets auto-scaled when the new data is available within the specified Waveform View.

**Group** Display Control

**Syntax** DISplay:WAVEView<x>:PLOT:PLOT<x>:AUTOScale {<NR1>|OFF|ON} DISplay:WAVEView<x>:PLOT:PLOT<x>:AUTOScale?

**Arguments** <NR1> = 0 disables auto-scaling the specified plot in the specified Waveform View; any other value turns this feature on.

OFF disables auto-scaling the specified plot in the specified Waveform View.

ON enables auto-scaling the specified plot in the specified Waveform View.

**Examples** DISplay:WAVEView1:PLOT:PLOT1:AUTOScale 1 enables auto-scaling the specified plot in the specified Waveform View.

> DISplay:WAVEView1:PLOT:PLOT1:AUTOScale? might return :DISPLAY:WAVEVIEW1:PLOT:PLOT1:AUTOSCALE 0 indicating that auto-scaling for plot 1 is off.

# **DISplay:WAVEView<x>:PLOT:PLOT<x>:STATE**

This command sets or queries the state of the specified time trend plot waveform in the specified Waveform View.

**Group** Display Control

**Syntax** DISplay:WAVEView<x>:PLOT:PLOT<x>:STATE {<NR1>|OFF|ON} DISplay:WAVEView<x>:PLOT:PLOT<x>:STATE?

**Arguments** <NR1> = 0 disables the specified plot in the specified Waveform View; any other value turns this feature on.

OFF disables the specified plot in the specified Waveform View.

ON enables the specified plot in the specified Waveform View.

**Examples** DISplay:WAVEView1:PLOT:PLOT1:STATE OFF disables the specified plot in the specified Waveform View.

> DISplay:WAVEView1:PLOT:PLOT1:STATE? might return :DISPLAY:WAVEVIEW1:PLOT:PLOT1:STATE 1 indicating the specified plot in the specified Waveform View is on.

### **DISplay:WAVEView<x>:PLOT:PLOT<x>:VERTical:POSition**

This command sets or queries the vertical position of the specified time trend in the specified Waveform View in absolute units.

**Group** Display Control

- **Syntax** DISplay:WAVEView<x>:PLOT:PLOT<x>:VERTical:POSition <NR3> DISplay:WAVEView<x>:PLOT:PLOT<x>:VERTical:POSition?
- **Arguments** <NR3> is the vertical position.
- **Examples** DISplay:WAVEView1:PLOT:PLOT1:VERTical:POSition 2.0e0 sets the position to 2.0 units.

DISplay:WAVEView1:PLOT:PLOT1:VERTical:POSition? might return :DISPLAY:WAVEVIEW1:PLOT:PLOT1:VERTICAL:POSITION 1.9918 indicating the position is 1.99 units.

### **DISplay:WAVEView<x>:PLOT:PLOT<x>:VERTical:SCAle**

This command sets or queries the vertical scale of the specified time trend in units per division in the specified Waveform View.

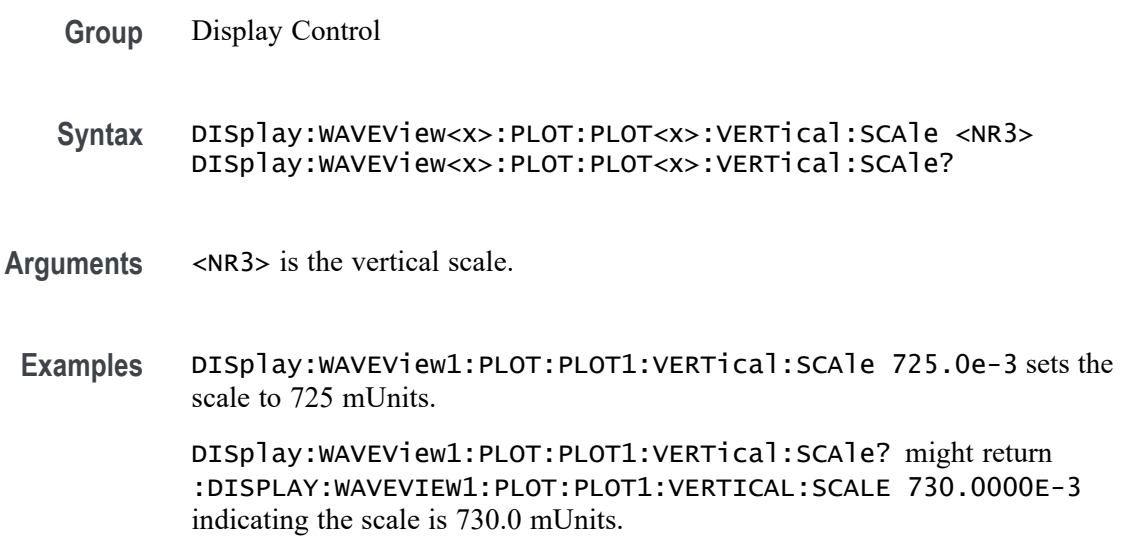

### **DISplay:WAVEView<x>:REF:REF<x>:STATE**

This command sets or queries the state of the specified reference waveform in the specified Waveform View.

*NOTE.* WAVEView<x> *is the specified Waveform View and must be* WAVEView1*.*

**Group** Display Control

- **Syntax** DISplay:WAVEView<x>:REF:REF<x>:STATE {<NR1>|OFF|ON} DISplay:WAVEView<x>:REF:REF<x>:STATE?
- **Arguments** <NR1> = 0 disables the specified reference in the specified Waveform View; any other value turns this feature on.

OFF disables the specified reference in the specified Waveform View.

ON enables the specified reference in the specified Waveform View.

**Examples** DISplay:WAVEView1:REF:REF1:STATE OFF disables the specified reference in the specified Waveform View.

> DISplay:WAVEView1:REF:REF1:STATE? might return :DISPLAY:WAVEVIEW1:REF:REF1:STATE 1 indicating the specified reference in the specified Waveform View is on.

### **DISplay:WAVEView<x>:REF:REF<x>:VERTical:POSition**

This command sets or queries the vertical position in divisions of the specified reference in the specified Waveform View.

*NOTE.* WAVEView<x> *is the specified Waveform View and must be* WAVEView1*.*

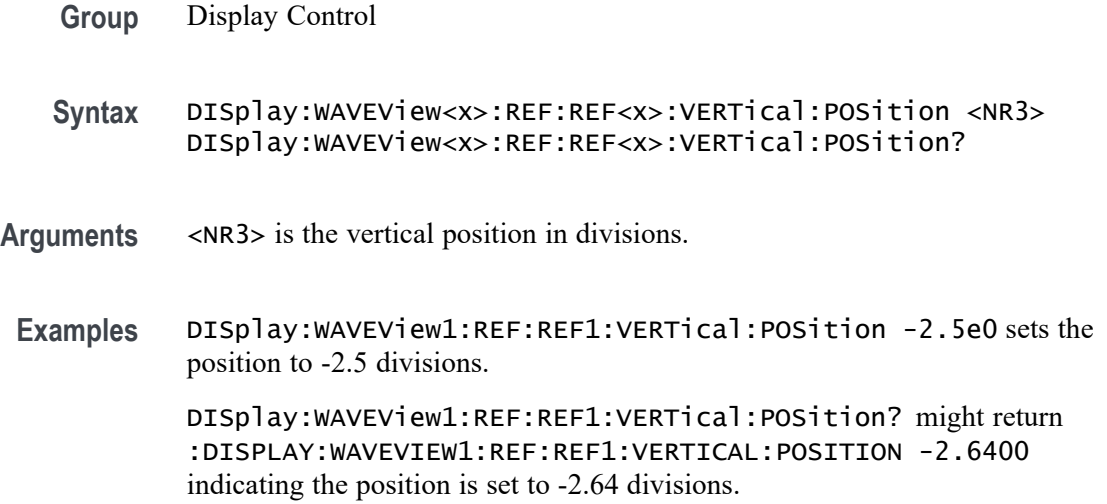

### **DISplay:WAVEView<x>:REF:REF<x>:VERTical:SCAle**

This command sets or queries the vertical scale of the specified reference in volts per div within the specified Waveform View.

*NOTE.* WAVEView<x> *is the specified Waveform View and must be* WAVEView1*.*

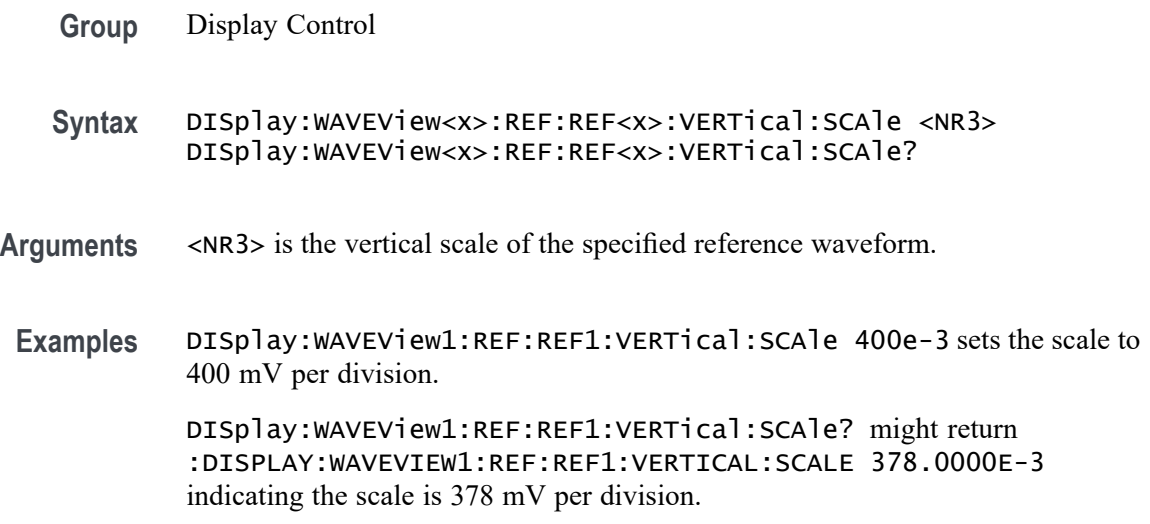

# **DISplay:WAVEView<x>:RF\_FREQuency<x>:VERTical:POSition**

This command sets or queries the vertical position of the specified Frequency vs. Time trace in the Waveform View, in divisions.

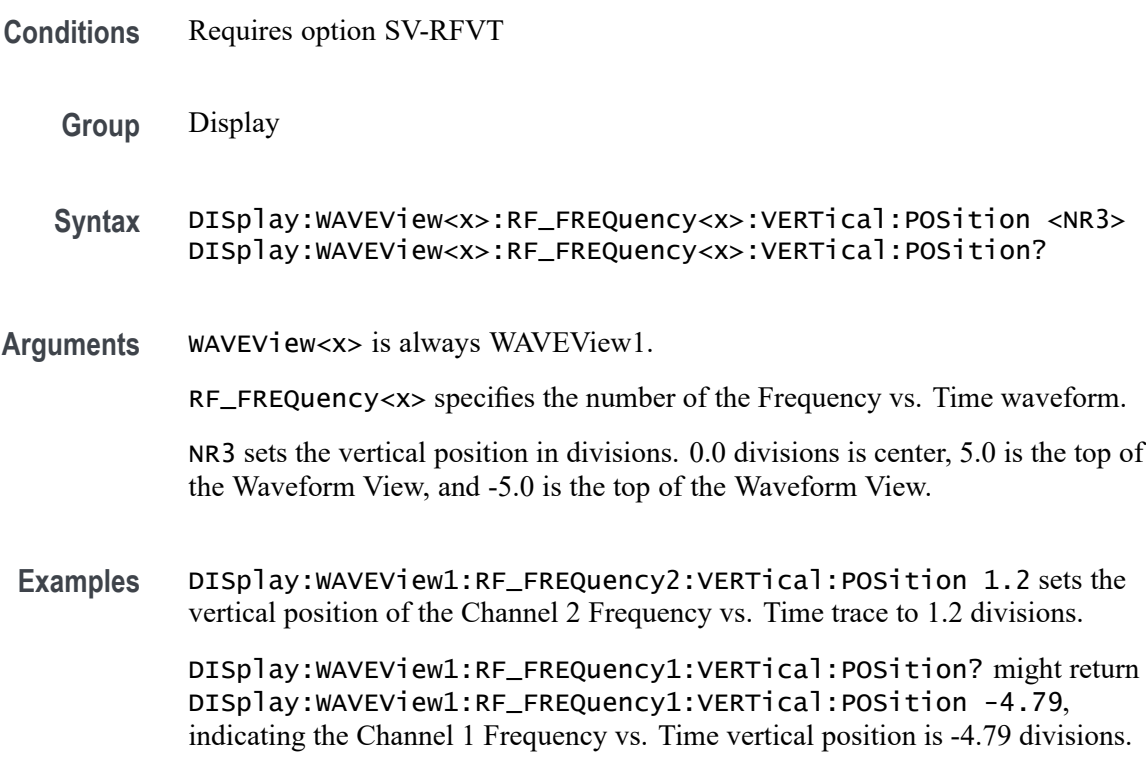

# **DISplay:WAVEView<x>:RF\_FREQuency<x>:VERTical:SCAle**

This command sets or queries the vertical scale of the specified Frequency vs. Time trace in the Waveform View, in divisions.

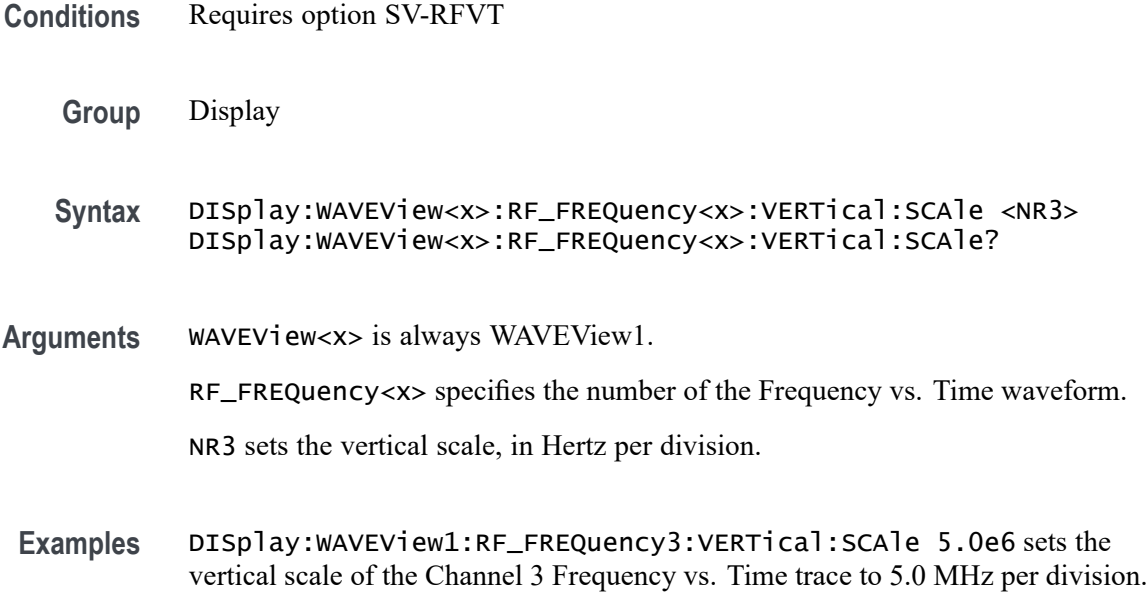

DISplay:WAVEView1:RF\_FREQuency2:VERTical:SCAle? might return DISplay:WAVEView1:RF\_FREQuency2:VERTical:SCAle 2.0E3, indicating the vertical scale of the Channel 2 Frequency vs. Time trace is 2 KHz per division.

### **DISplay:WAVEView<x>:RF\_MAGnitude<x>:VERTical:POSition**

This command sets or queries the vertical position of the specified Magnitude vs. Time trace in the Waveform View, in divisions.

- **Conditions** Requires option SV-RFVT
	- **Group** Display
	- **Syntax** DISplay:WAVEView<x>:RF\_MAGnitude<x>:VERTical:POSition <NR3> DISplay:WAVEView<x>:RF\_MAGnitude<x>:VERTical:POSition?
- **Arguments** WAVEView<x> is always WAVEView1.

RF\_MAGnitude<x> specifies the number of the Magnitude vs. Time Frequency waveform.

NR3 sets the vertical position in divisions. 0.0 divisions is center, 5.0 is the top of the Waveform View, and -5.0 is the top of the Waveform View.

#### **Examples** DISplay:WAVEView1:RF\_MAGnitude2:VERTical:POSition 1.2 sets the vertical position of the Channel 2 Magnitude vs. Time trace to 1.2 divisions.

DISplay:WAVEView1:RF\_MAGnitude1:VERTical:POSition? might return DISplay:WAVEView1:RF\_MAGnitude1:VERTical:POSition -4.0, indicating the Channel 1 Magnitude vs. Time vertical position is -4.0 divisions.

### **DISplay:WAVEView<x>:RF\_MAGnitude<x>:VERTical:SCAle**

This command sets or queries the vertical scale of the specified Magnitude vs. Time trace in the specified Waveform View in Volts, Watts, or dB per division.

- **Conditions** Requires option SV-RFVT
	- **Group** Display
	- **Syntax** DISplay:WAVEView<x>:RF\_MAGnitude<x>:VERTical:SCAle <NR3> DISplay:WAVEView<x>:RF\_MAGnitude<x>:VERTical:SCAle?
- **Arguments** WAVEView<x> is always WAVEView1.

mV per division.

RF\_MAGnitude<x> specifies the number of the Magnitude vs. Time Frequency waveform.

NR3 sets the vertical scale. The units for the vertical scale depend on the Magnitude Format setting. If the format is "Amplitude (linear)", then the units are Volts/div. If the format is "Power (linear)", then the units are Watts/div. If the format is "Power (log)", then the units are dB/div.

**Examples** DISplay:WAVEView1:RF\_MAGnitude3:VERTical:SCAle 5.0 sets the vertical scale of the Channel 3 Magnitude vs. Time trace to 5.0 Volts per division. DISplay:WAVEView1:RF\_MAGnitude2:VERTical:SCAle? might return DISplay:WAVEView1:RF\_MAGnitude2:VERTical:SCAle 20.0E-3, indicating the vertical scale of the Channel 2 Magnitude vs. Time trace is 20

# **DISplay:WAVEView<x>:RF\_PHASe<x>:VERTical:POSition**

This command sets or queries the vertical position of the specified Phase vs. Time trace in the Waveform View, in divisions.

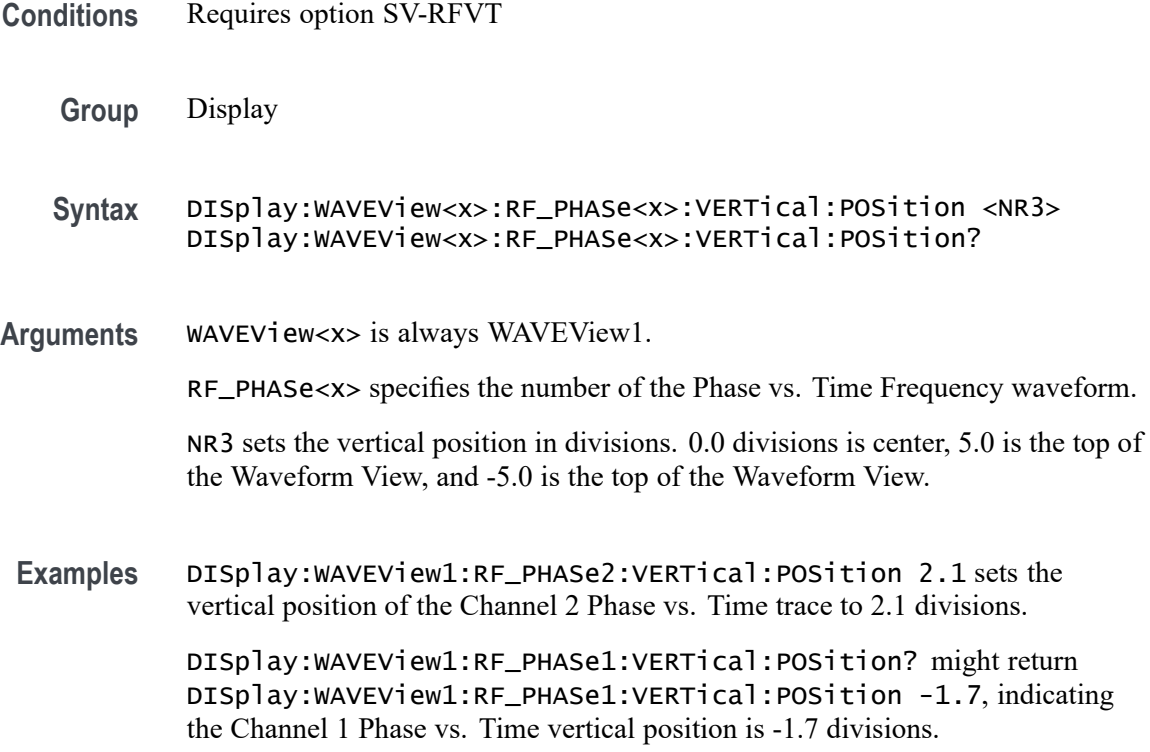

# **DISplay:WAVEView<x>:RF\_PHASe<x>:VERTical:SCAle**

This command sets or queries the vertical scale of the specified Phase vs. Time trace in the specified Waveform View in degrees per division.

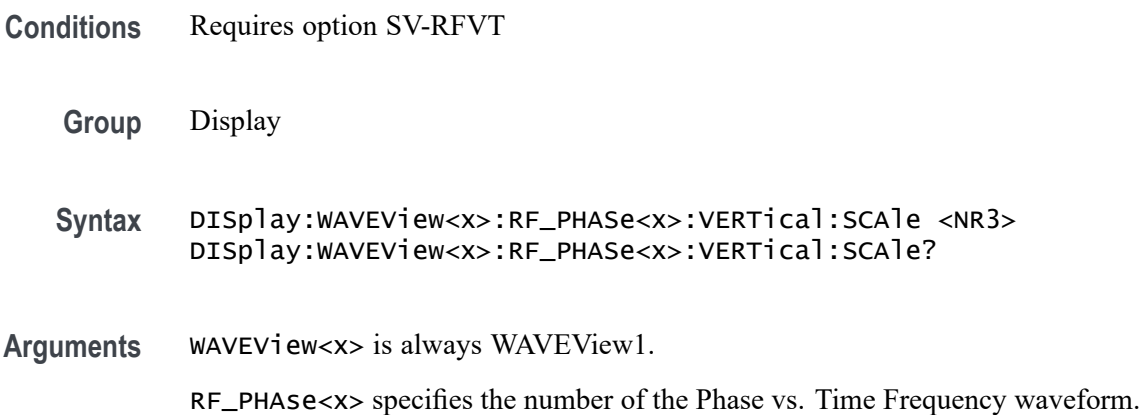

<NR3> sets the vertical scale, in degrees per division.

**Examples** DISplay:WAVEView1:RF\_PHASe3:VERTical:SCAle 10.0 sets the vertical scale of the Channel 3 Phase vs. Time trace to 10 degrees per division. DISplay:WAVEView1:RF\_PHASe2:VERTical:SCAle? might return DISplay:WAVEView1:RF\_PHASe2:VERTical:SCAle 50.0, indicating the vertical scale of the Channel 2 Phase vs. Time trace is set to 50 degrees per division.

### **DISplay:WAVEView<x>:STYle**

This command sets or queries how the waveforms are displayed for analysis mode.

*NOTE.* WAVEView<x> *is the specified Waveform View and must be* WAVEView1*.*

**Group** Display Control

**Syntax** DISplay:WAVEView<x>:STYle {VECtors|DOTsonly} DISplay:WAVEView<x>:STYle?

- **Arguments** DOTs displays individual data points. New points immediately replace old ones. VECtors connects adjacent data points. New points immediately replace old ones.
	- **Examples** DISplay: WAVEView1: STYle VECTORS sets the display to connect adjacent data points.

DISplay:WAVEView1:STYle? might return :DISplay:WAVEView1:STYle DOTs, indicating that data points are not connected.

### **DISplay:WAVEView<x>:VIEWStyle**

The command sets or queries the waveform layout style used by the display.

*NOTE.* WAVEView<x> *is the specified Waveform View and must be* WAVEView1*.*

**Group** Display Control

**Syntax** DISplay:WAVEView<x>:VIEWStyle {OVErlay|STAcked} DISplay:WAVEView<x>:VIEWStyle? **Arguments** OVErlay specifies that the display view style used by the specified Waveform View is overlay. STAcked specifies that the display view style used by the specified Waveform View is stacked. **Examples** DISplay:WAVEView1:VIEWStyle OVERLAY sets the view style to overlay. DISplay:WAVEView1:VIEWStyle? might return :DISPLAY:WAVEVIEW1:VIEWSTYLE STACKED indicating the view style is stacked.

# **DISplay:WAVEView<x>:ZOOM? (Query Only)**

This query returns the zoom parameters of the specified Waveform View.

*NOTE.* WAVEView<x> *is the specified Waveform View and must be* WAVEView1*.*

**Group** Zoom

**Syntax** DISplay:WAVEView<x>:ZOOM?

**Returns** Returns the zoom parameters of the specified Waveform View.

**Examples** DISplay:WAVEView1:Zoom? might return :DISPLAY:WAVEVIEW1:ZOOM:ZOOM1:HORIZONTAL:SCALE 2.5000;POSITION 70.0000;WINSCALE 400.0000E-9;:DISPLAY:WAVEVIEW1:ZOOM:ZOOM 1:VERTICAL:SCALE 3.8000;POSITION 2.5951;:DISPLAY:WAVEVIEW1:ZOOM:ZOOM1:STATE 0.

# **DISplay:WAVEView<x>:ZOOM:ZOOM<x>? (Query Only)**

This query returns the zoom parameters of the specified zoom in the specified Waveform View.  $\langle x \rangle$  must be 1.

*NOTE.* WAVEView<x> *is the specified Waveform View and must be* WAVEView1*.* ZOOM<x> *is the specified zoom and must be* ZOOM1*.*

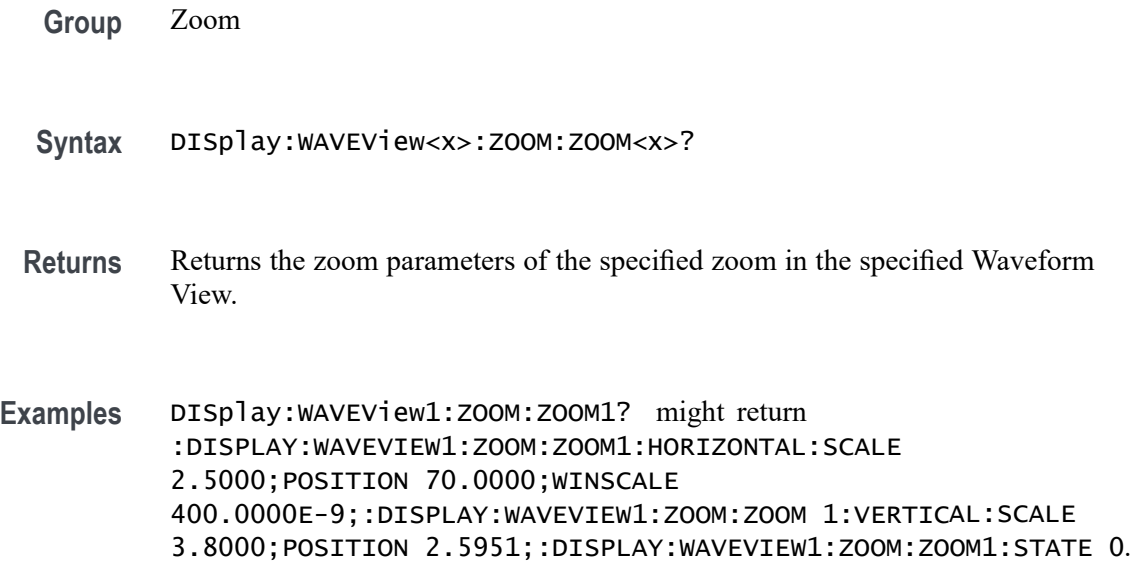

### **DISplay:WAVEView<x>:ZOOM:ZOOM<x>:HORizontal:POSition**

Sets or queries the horizontal zoom position (of the specified zoom in the specified Waveform View) of the zoomed waveform or zoom waveform in the display, around which the zoom waveform displays. It is freely movable around the acquisition settings (horizontal span). An acquired waveform or reference could extend off screen. The valid zoom area does not care about the waveform itself, only the user setting for acquisition.

For example, if horizontal scale is set to 1 second, position to 50, then the acquisition area will go from  $-5$  s to  $+5$  s. Zoom window 0 will focus on  $-5$  s and zoom area 100 will focus on  $+5$  s. If the instrument is stopped and the scale changed to 0.5 s, there will be data off the ends of the display. However, 0% zoom will put the user focus on -2.5 s, the lower bound of the acquisition span.

*NOTE.* WAVEView<x> *is the specified Waveform View and must be* WAVEView1*.* ZOOM<x> *is the specified zoom and must be* ZOOM1*.*

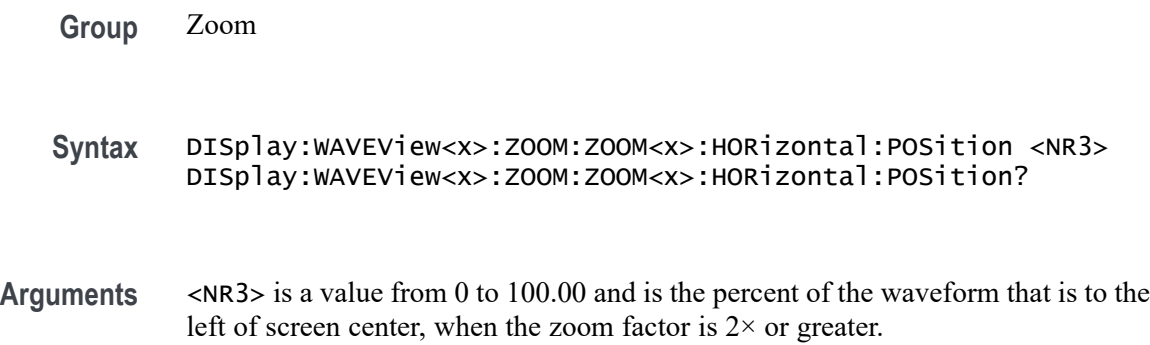

**Examples** DISPLAY:WAVEVIEW1:ZOOM:ZOOM1:HORIZONTAL:POSITION 50 sets the horizontal position of the zoom box of waveview1 to 50 so that it is centered horizontally on the screen.

> DISPLAY:WAVEVIEW1:ZOOM:ZOOM1:HORIZONTAL:POSITION? might return :DISPLAY:WAVEVIEW1:ZOOM:ZOOM1:HORIZONTAL:POSITION 10.0000, indicating that the horizontal position of the zoom box of waveview 1 is centered over the first major graticule division.

# **DISplay:WAVEView<x>:ZOOM:ZOOM<x>:HORizontal:SCALe**

This command sets or queries the horizontal zoom factor of the specified zoom in the specified Waveform View.

*NOTE.* WAVEView<x> *is the specified Waveform View and must be* WAVEView1*.* ZOOM<x> *is the specified zoom and must be* ZOOM1*.*

- **Group** Zoom
- Syntax DISplay: WAVEView<x>: ZOOM: ZOOM<x>: HORizontal: SCALe <NR3> DISplay:WAVEView<x>:ZOOM:ZOOM<x>:HORizontal:SCALe?
- **Arguments** <NR3> is the amount of expansion in the horizontal direction in 1-2-4 increments of the specified zoom in the specified Waveform View.
- **Examples** DISplay:WAVEView1:ZOOM:ZOOM1:HORizontal:SCALe 5 sets the horizontal zoom factor of zoom1 in waveview1 to 5x.

DISplay:WAVEView1:ZOOM:ZOOM1:HORizontal:SCALe? might return :DISplay:WAVEView1:ZOOM:ZOOM1:HORizontal:SCALe 10, indicating that the zoom factor of waveview1 is set to 10x.

# **DISplay:WAVEView<x>:ZOOM:ZOOM<x>:HORizontal:WINSCALe**

This command sets or queries the overview window horizontal scale in the specified Waveform View.

*NOTE.* WAVEView<x> *is the specified Waveform View and must be* WAVEView1*.* ZOOM<x> *is the specified zoom and must be* ZOOM1*.*

**Group** Zoom

- **Syntax** DISplay:WAVEView<x>:ZOOM:ZOOM<x>:HORizontal:WINSCALe <NR3> DISplay:WAVEView<x>:ZOOM:ZOOM<x>:HORizontal:WINSCALe?
- **Arguments** <NR3> is the horizontal scale of the zoom window.
- **Examples** DISplay:WAVEView1:ZOOM:ZOOM1HORizontal:WINSCALe? might return :DISPLAY:WAVEVIEW1:ZOOM:ZOOM1:HORIZONTAL:WINSCALE 80.0000E-9 indicating that the horizontal scale of the overview window is 80 ns per division.

### **DISplay:WAVEView<x>:ZOOM:ZOOM<x>:STATe**

This command sets or queries the zoom display state of the specified zoom in the specified Waveform View. This command is equivalent to pushing the zoom button on the front panel.

*NOTE.* WAVEView<x> *is the specified Waveform View and must be* WAVEView1*.* ZOOM<x> *is the specified zoom and must be* ZOOM1*.*

**Group** Zoom

**Syntax** DISplay:WAVEView<x>:ZOOM:ZOOM<x>:STATe {ON|OFF|<NR1>} DISplay:WAVEView<x>:ZOOM:ZOOM<x>:STATe?

**Arguments** ON turns the specified zoom on.

OFF turns specified zoom off.

 $\langle NRL \rangle = 0$  disables the specified zoom; any other value enables the specified zoom.

**Examples** DISplay:WAVEView1:ZOOM:ZOOM1:STATe ON turns the specified zoom on. DISplay:WAVEView1:ZOOM:ZOOM1:STATe? might return :DISplay:WAVEView1:ZOOM:ZOOM1:STATe 1, indicating that specified zoom is on.

### **DISplay:WAVEView<x>:ZOOM:ZOOM<x>:VERTical:POSition**

This command sets or queries the vertical position of the specified zoom in the specified Waveform View. It is freely movable within the confines of the acquired waveform. It is measured from the top to bottom of the acquisition window. The top of the zoom window is -5 \* vertical zoom factor. The bottom of the

zoom window is  $+5$  \* the vertical zoom factor. For a zoom of 5x, the position ranges from -25 to 25.

*NOTE.* WAVEView<x> *is the specified Waveform View and must be* WAVEView1*.* ZOOM<x> *is the specified zoom and must be* ZOOM1*.*

**Group** Zoom

**Syntax** DISplay:WAVEView<x>:ZOOM:ZOOM<x>:VERTical:POSition <NR3> DISplay:WAVEView<x>:ZOOM:ZOOM<x>:VERTical:POSition?

- **Arguments** NR3 is the vertical position of the specified zoom in the specified Waveform View. It is freely movable within the confines of the acquired waveform. The top of the zoom window is -5 \* vertical zoom factor. The bottom of the zoom window is +5 \* the vertical zoom factor. For a vertical zoom of 5x, the position ranges from -25 to 25.
- **Examples** DISplay:WAVEView1:ZOOM:ZOOM1:VERTical:POSition 50 sets the vertical position of the specified zoom in the specified Waveform View to 50, where the vertical zoom factor is  $10x$ , top of screen is  $-50$  and bottom if  $+50$ , and 0 is the vertical center.

DISplay:WAVEView1:ZOOM:ZOOM1:VERTical:POSition? might return :DISplay:WAVEView1:ZOOM:ZOOM1:VERTical:POSition 23.90000, indicating that the vertical position of the specified zoom in the specified Waveform View is set to 23.9, where the vertical zoom factor is  $10x$ , top of screen is  $-50$  and bottom if  $+50$ , and 0 is the vertical center.

### **DISplay:WAVEView<x>:ZOOM:ZOOM<x>:VERTical:SCALe**

This command sets or queries the vertical zoom factor of the specified zoom in the specified Waveform View.

*NOTE.* WAVEView<x> *is the specified Waveform View and must be* WAVEView1*.* ZOOM<x> *is the specified zoom and must be* ZOOM1*.*

**Group** Zoom

**Syntax** DISplay:WAVEView<x>:ZOOM:ZOOM<x>:VERTical:SCALe <NR3> DISplay:WAVEView<x>:ZOOM:ZOOM<x>:VERTical:SCALe?

- **Arguments** <NR3> is the amount of vertical expansion or compression. Based on the value that you entered, this command uses the nearest scale factor. Setting the vertical scale to 1 indicates unity (no zoom).
	- **Examples** DISplay:WAVEView1:ZOOM:ZOOM2:VERTical:SCALe 5 sets the vertical scale of zoom1 of waveview1 to 5×.

DISplay:WAVEView1:ZOOM:ZOOM2:VERTical:SCALe? might return :DISplay:WAVEView1:ZOOM:ZOOM2:VERTical:SCALe 2.0000, indicating that the vertical scale of zoom1 of waveview1 is  $2\times$ .

### **DISplay:WAVEView<y>:REF:REF<x>:FRAMe**

This command sets or returns the selected frame of the specified analog ref. Each ref has a unique selected frame.

- **Group** Display Control
- **Syntax** DISplay:WAVEView<y>:REF:REF<x>:FRAMe <NR1> DISplay:WAVEView<y>:REF:REF<x>:FRAMe?
- **Arguments** <NR1> is the selected frame of the specified analog ref.
- **Examples** DISplay:WAVEView1:REF:REF2:FRAMe? might return :DISPLAY:WAVEVIEW1:REF:REF2:FRAME 1, indicating the selected frame is 1.

### **DISplay:WAVEView<y>:REF<x>\_DALL:FRAMe**

This command sets or returns the selected frame of the specified digital ref. Each ref has a unique selected frame.

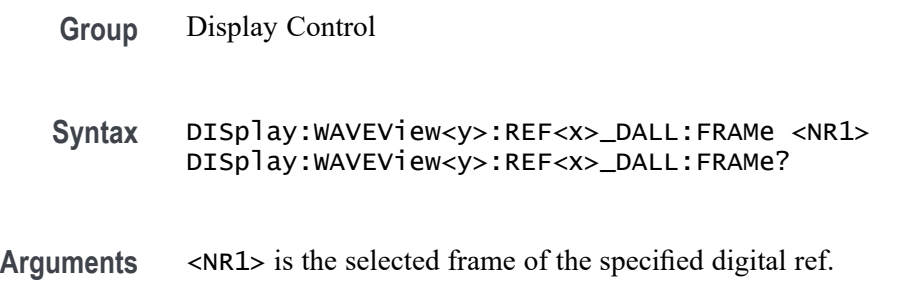

<span id="page-605-0"></span>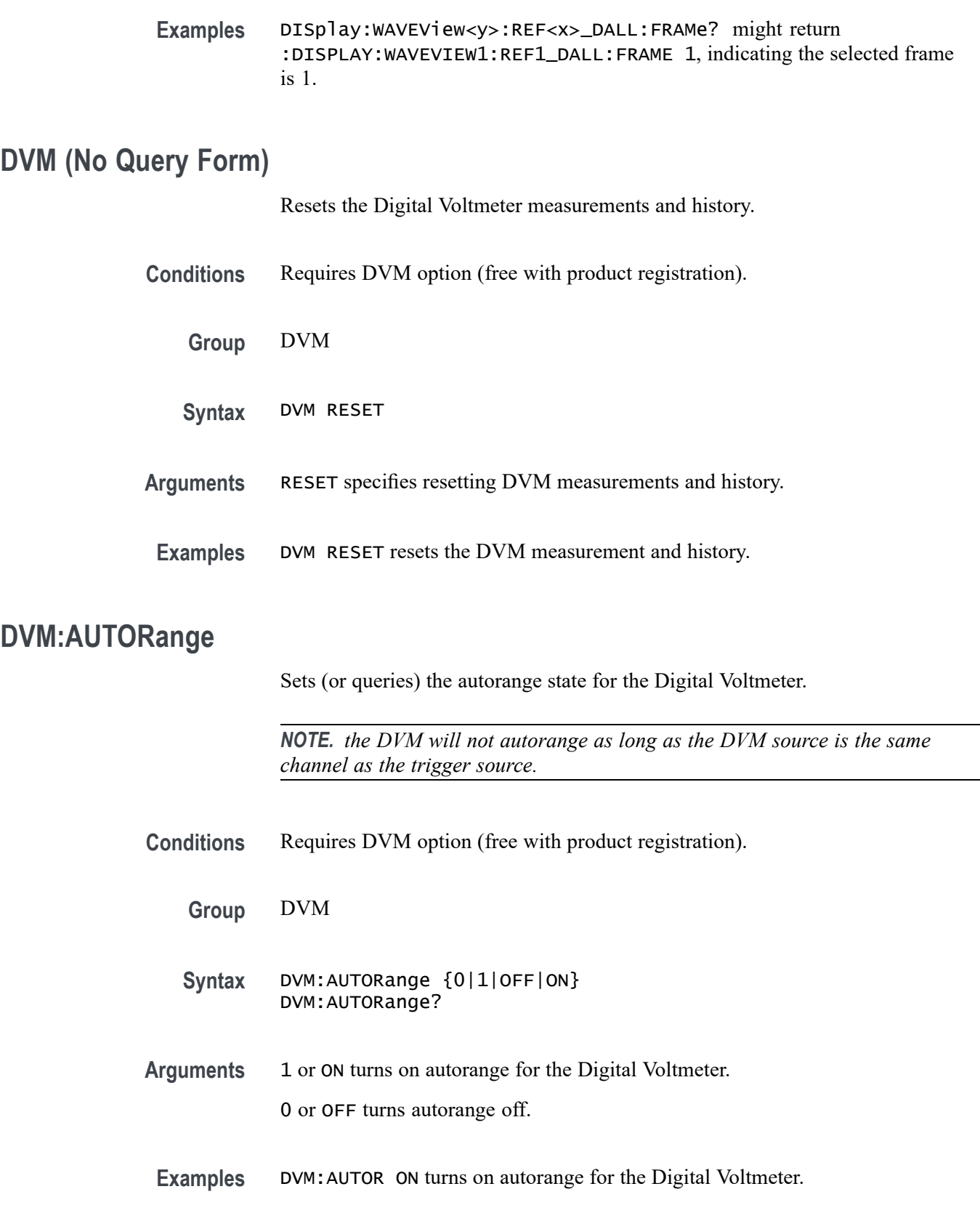

# **DVM:MEASUrement:FREQuency? (Query Only)**

This command returns the current frequency value for the DVM.

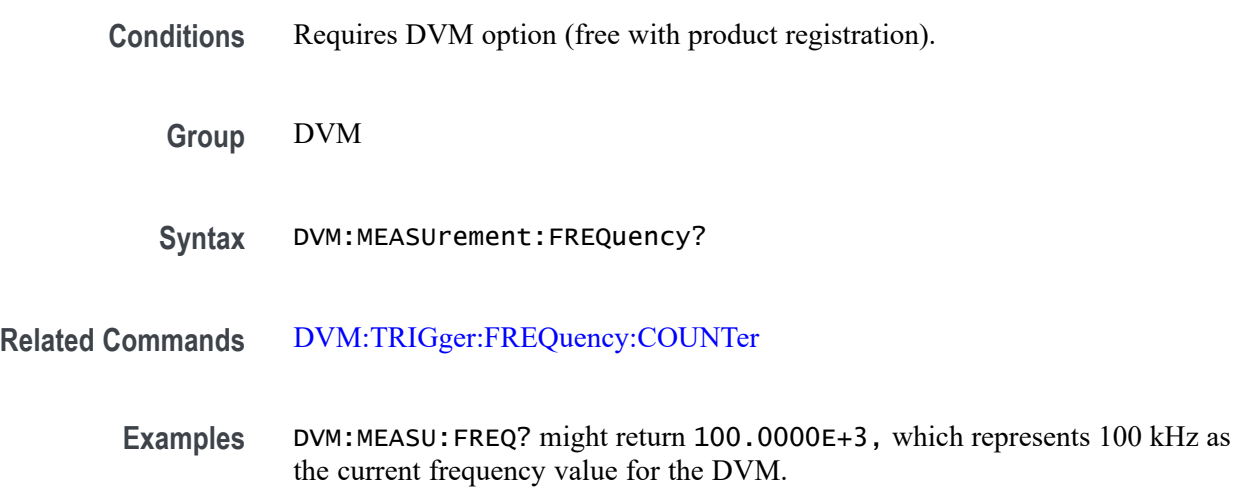

# **DVM:MEASUrement:HIStory:AVErage? (Query Only)**

Returns the average DVM readout value over the history period. The history period is a constant period of 5 seconds.

- **Conditions** Requires DVM option (free with product registration).
	- **Group** DVM
	- **Syntax** DVM:MEASUrement:HIStory:AVErage?
- **Examples** DVM:MEASU:HIS:AVE? might return :DVM:MEASUREMENT:HISTORY:AVERAGE 429.3000E-3 which represents the average DVM readout value over the history period in volts.

# **DVM:MEASUrement:HIStory:MAXimum? (Query Only)**

Returns the maximum readout value for the DVM function over the history period. The history period is a constant period of 5 seconds.

**Conditions** Requires DVM option (free with product registration).

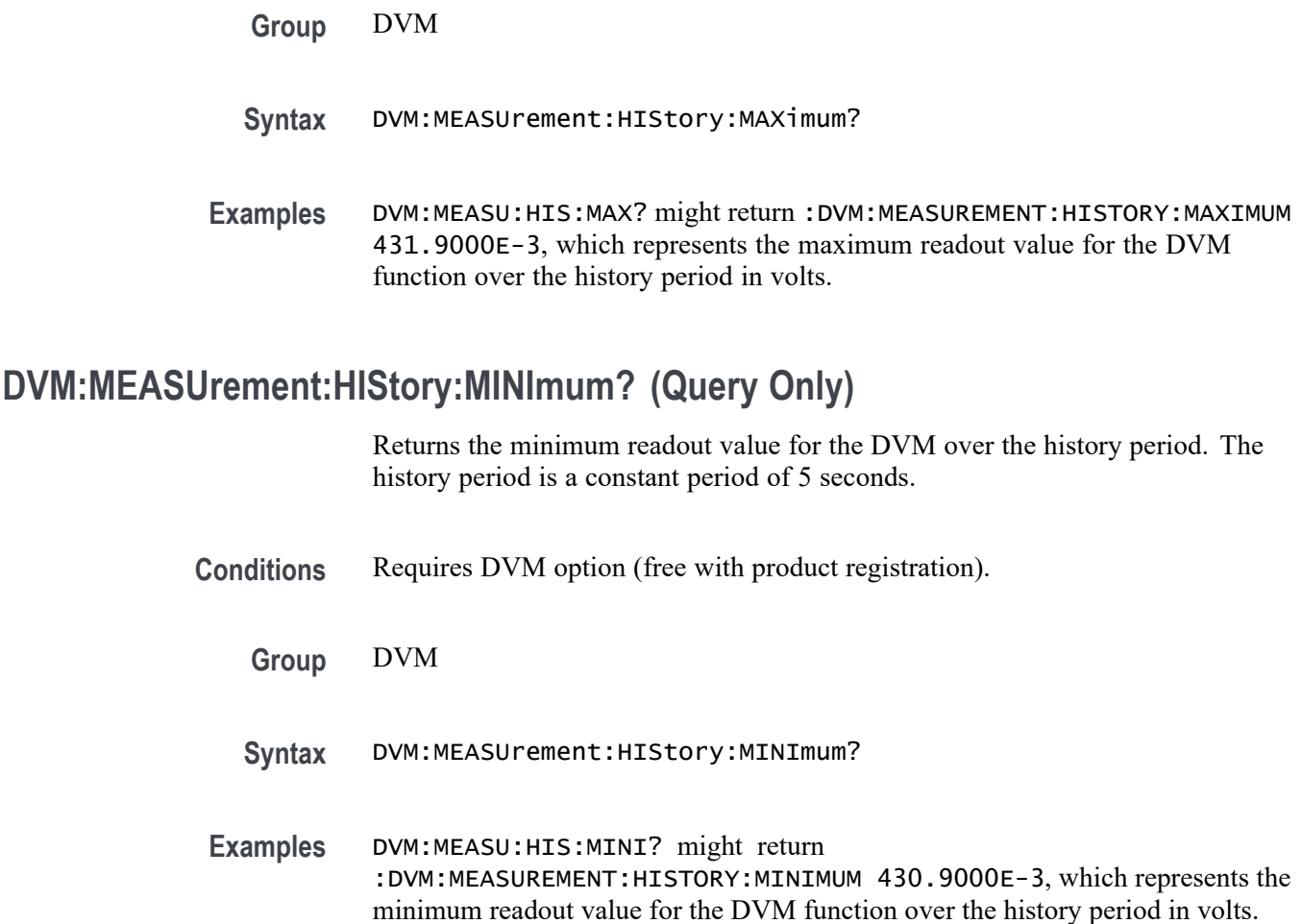

# **DVM:MEASUrement:INFMAXimum? (Query Only)**

Returns the maximum DVM readout value over the entire time that the DVM has been on since the last change using the [DVM:MODe](#page-608-0) or [DVM:SOUrce](#page-609-0) commands or [DVM](#page-605-0) RESET.

- **Conditions** Requires DVM option (free with product registration).
	- **Group** DVM
	- **Syntax** DVM:MEASUrement:INFMAXimum?
- **Examples** DVM:MEASU:INFMAX? might return :DVM:MEASUREMENT:INFMAXIMUM 432.9000E-3, which represents the maximum readout value (in volts)of the

DVM function over the entire time that the DVM has been on since the last change using the DVM:MODe or [DVM:SOUrce](#page-609-0) commands or DVM RESET.

### <span id="page-608-0"></span>**DVM:MEASUrement:INFMINimum? (Query Only)**

Returns the minimum readout value of the DVM over the entire time that the DVM has been on since the last change using the DVM:MODe or [DVM:SOUrce](#page-609-0) commands or DVM RESET.

- **Conditions** Requires DVM option (free with product registration).
	- **Group** DVM
	- **Syntax** DVM:MEASUrement:INFMINimum?
- **Examples** DVM:MEASU:INMIN? might return :DVM:MEASUREMENT:INFMINIMUM 427.3000E-3, which represents the minimum readout value of the DVM function (in volts) over the entire time that the DVM has been on since the last change using the DVM:MODe or [DVM:SOUrce](#page-609-0) commands or DVM RESET.

### **DVM:MEASUrement:VALue? (Query Only)**

Returns the DVM readout value (the largest displayed value at the top of the DVM screen).

**Conditions** Requires DVM option (free with product registration). **Group** DVM **Syntax** DVM:MEASUrement:VALue? **Examples** DVM:MEASU:VAL? might return :DVM:MEASUREMENT:VALUE 430.7000E-3, which represents the DVM value.

### **DVM:MODe**

This command specifies (or queries) the mode to use for the Digital Voltmeter.

<span id="page-609-0"></span>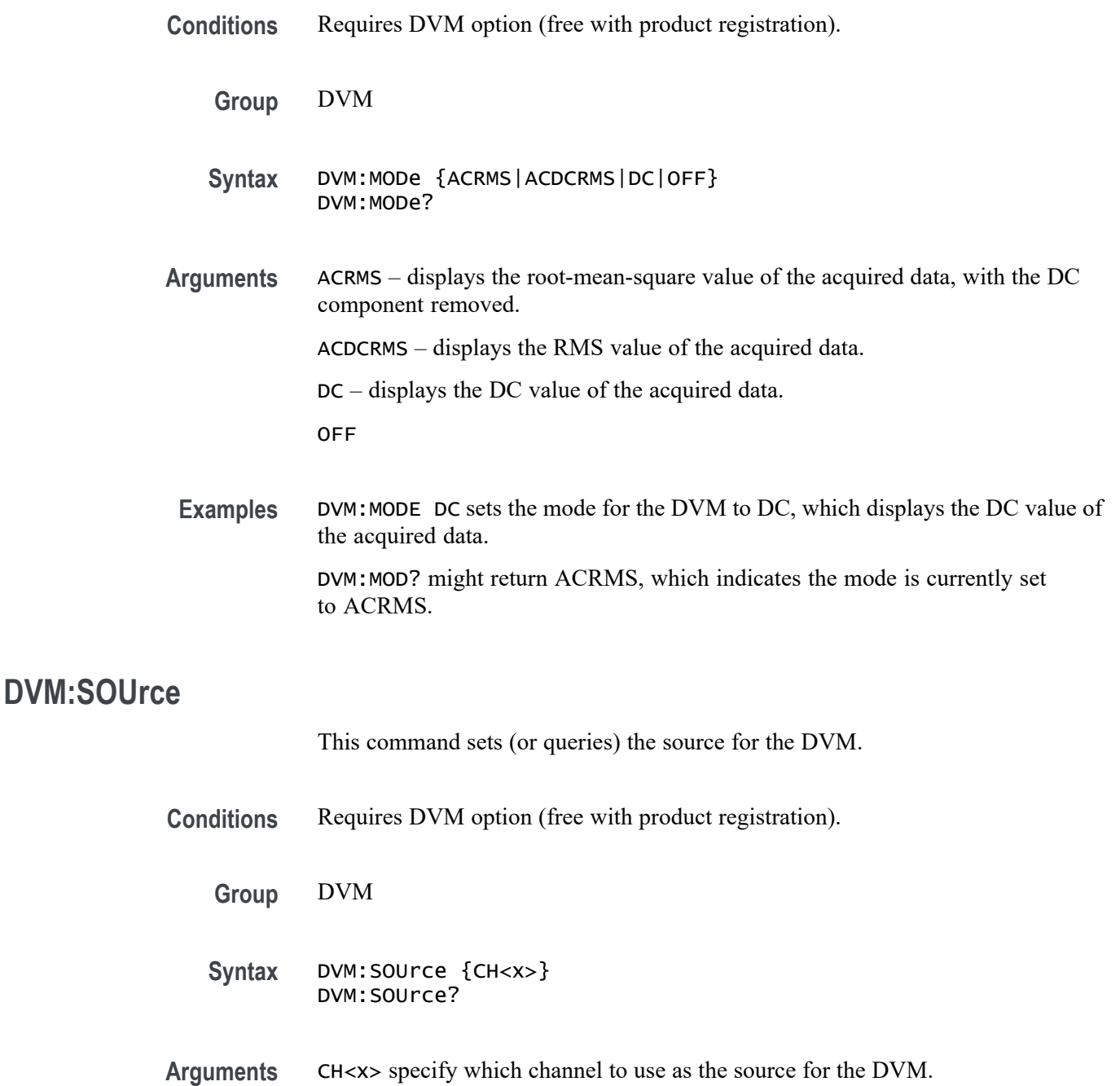

**Examples** DVM:SOURCE CH4 sets the DVM source to Channel 4.

# **DVM:TRIGger:FREQuency:COUNTer**

This command sets or queries the state of the trigger frequency counter readout in the trigger badge.

<span id="page-610-0"></span>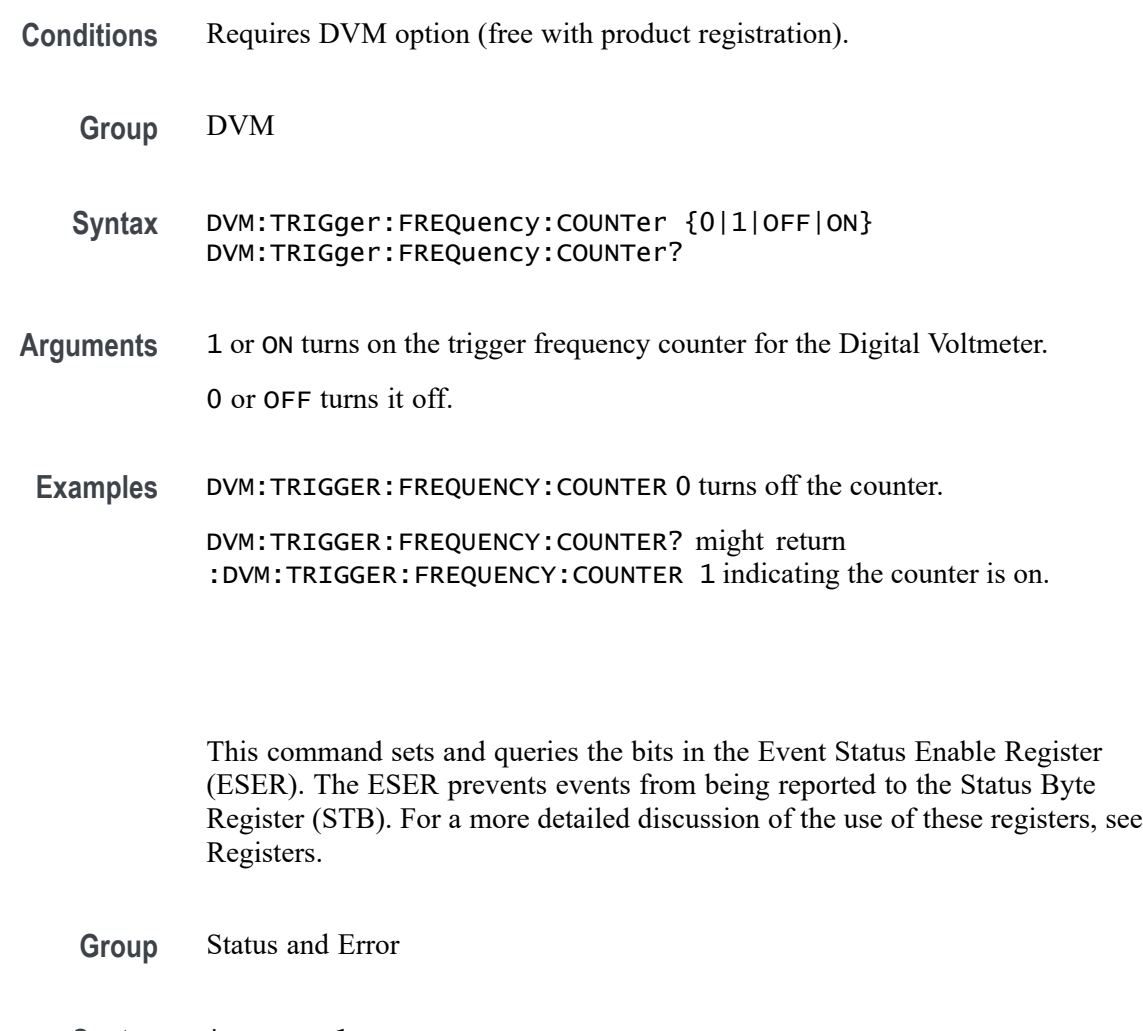

**Syntax** \*ESE <NR1> \*ESE?

**Related Commands** [\\*CLS](#page-464-0)

**\*ESE**

[DESE](#page-483-0)

[\\*ESR?](#page-611-0)

[EVENT?](#page-618-0)

[EVMsg?](#page-619-0)

[\\*SRE](#page-1700-0)

[\\*STB?](#page-1701-0)

**Arguments** <NR1> specifies the binary bits of the ESER according to this value, which ranges from 0 through 255.

<span id="page-611-0"></span>The power-on default for the ESER is 0 if \*PSC is 1. If \*PSC is 0, the ESER maintains the previous power cycle value through the current power cycle.

*NOTE. Setting the DESER and the ESER to the same values allows only those codes to be entered into the Event Queue and summarized on the ESB bit (bit 5) of the Status Byte Register. Use the [DESE](#page-483-0) command to set the DESER.*

**Examples** \* ESE 209 sets the ESER to binary 11010001, which enables the PON, URQ, EXE, and OPC bits.

\*ESE? might return 186, showing that the ESER contains [DESE](#page-483-0) the binary value 10111010.

# **\*ESR? (Query Only)**

This query-only command returns the contents of the Standard Event Status Register (SESR). \*ESR? also clears the SESR (since reading the SESR clears it). For a more detailed discussion of the use of these registers, see Registers.

**Group** Status and Error

**Syntax** \*ESR?

**Related Commands** [ALLEv?](#page-218-0)

[\\*CLS](#page-464-0)

[DESE](#page-483-0) [\\*ESE](#page-610-0)

[EVENT?](#page-618-0)

[EVMsg?](#page-619-0)

[\\*SRE](#page-1700-0)

[\\*STB?](#page-1701-0)

**Examples** \*ESR? might return \*ESR 213, showing that the SESR contains the binary value 11010101.
### <span id="page-612-0"></span>**ETHERnet:DHCPbootp**

This command sets the network configuration method to DHCP (that is ON) or static IP address (that is OFF).

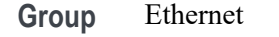

- **Syntax** ETHERnet:DHCPbootp {ON|OFF} ETHERnet:DHCPbootp?
- **Arguments** ON enables the instrument to search the network for a DHCP server in order to automatically assign a dynamic IP address to the instrument.

*NOTE. Do not use DHCP searching if your instrument has been assigned a static address on a network. If you set this command to ON, the DHCP search will delete or change your static IP address information.*

OFF disables the instrument to search the network for a DHCP server.

**Examples** ETHERNET:DHCPBOOTP ON sets the instrument to search for a DHCP server and assign a dynamic IP address to the instrument.

### **ETHERnet:DNS:IPADDress**

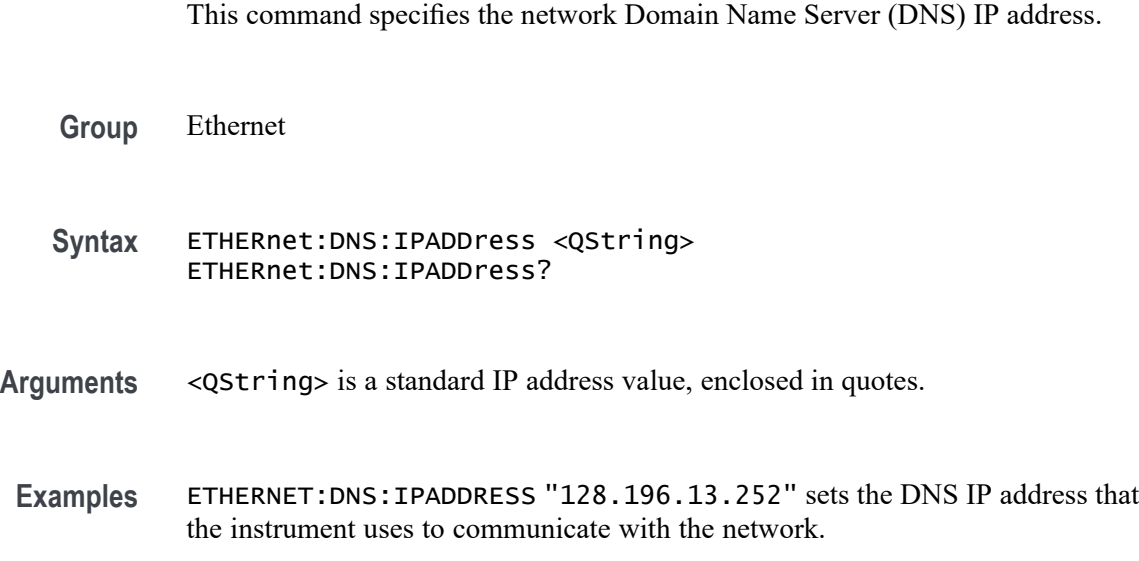

### <span id="page-613-0"></span>**ETHERnet:DOMAINname**

This command specifies the network domain name.

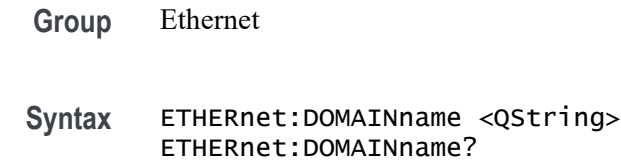

- **Arguments** <QString> is the network domain name, enclosed in quotes.
- **Examples** ETHERNET:DOMAINNAME "Alpha1.Mycorp.com" sets the domain name that the instrument uses to communicate with the network.

### **ETHERnet:ENET:ADDress? (Query Only)**

Returns the Ethernet address (MAC address) value assigned to the instrument. This is assigned at the factory and can not be changed.

- **Group** Ethernet
- **Syntax** ETHERnet:ENET:ADDress?
- **Examples** ETHERNET:ENET:ADDRESS? returns an Ethernet address such as 08:00:11:01:02:03

### **ETHERnet:GATEWay:IPADDress**

This command specifies the network gateway IP address.

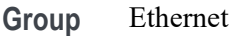

**Syntax** ETHERnet:GATEWay:IPADDress <QString> ETHERnet:GATEWay:IPADDress?

**Related Commands** [ETHERnet:NETWORKCONFig](#page-616-0) [ETHERnet:IPADDress](#page-614-0)

#### [ETHERnet:SUBNETMask](#page-617-0)

<span id="page-614-0"></span>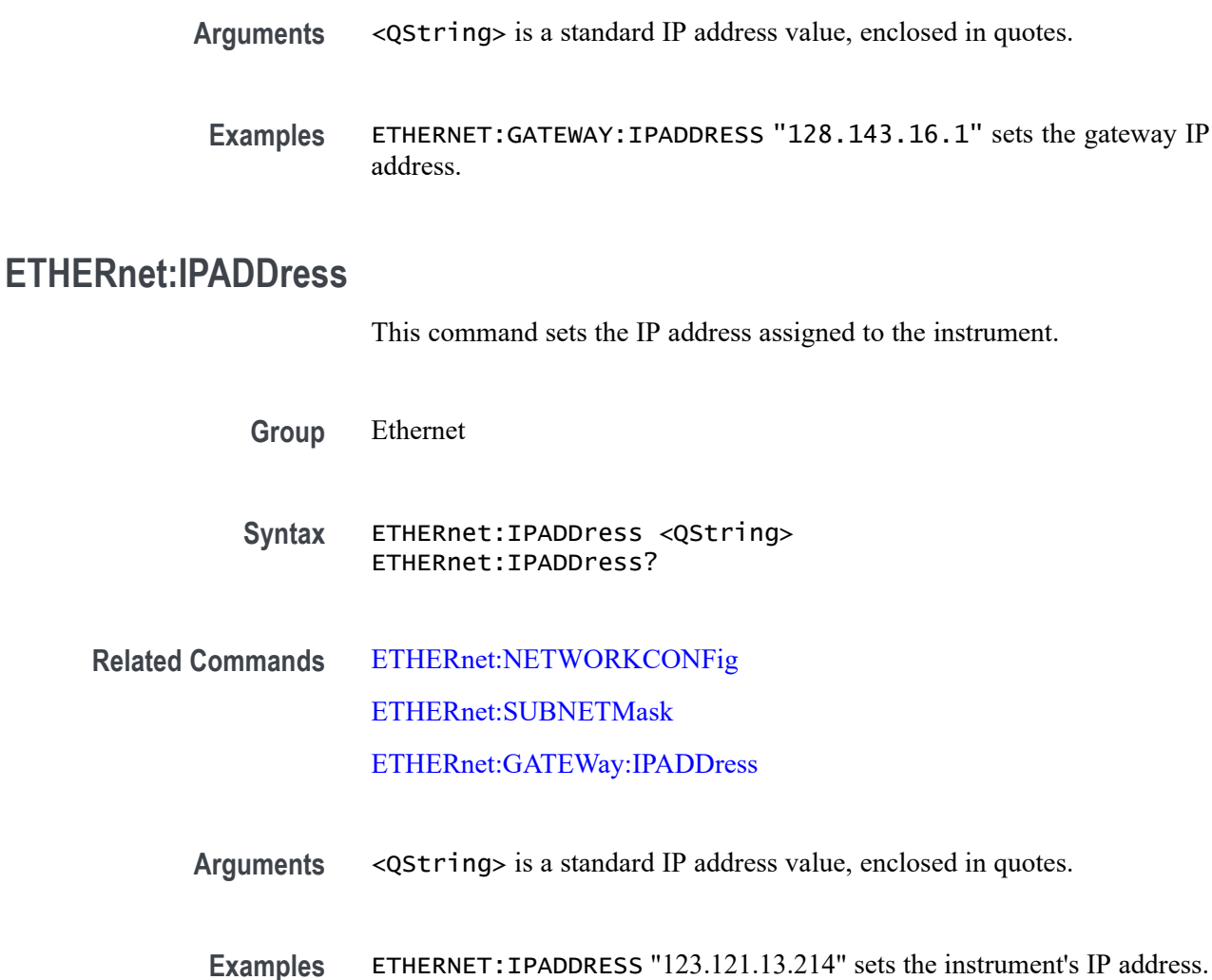

## **ETHERnet:LXI:LAN:RESET (No Query Form)**

This command resets the LXI local area network.

**Group** Ethernet

**Syntax** ETHERnet:LXI:LAN:RESET

**Examples** ETHERnet:LXI:LAN:RESET resets the LXI local area network.

### **ETHERnet:LXI:LAN:SERVICENAMe**

This command sets or queries the service name used for the LXI interface.

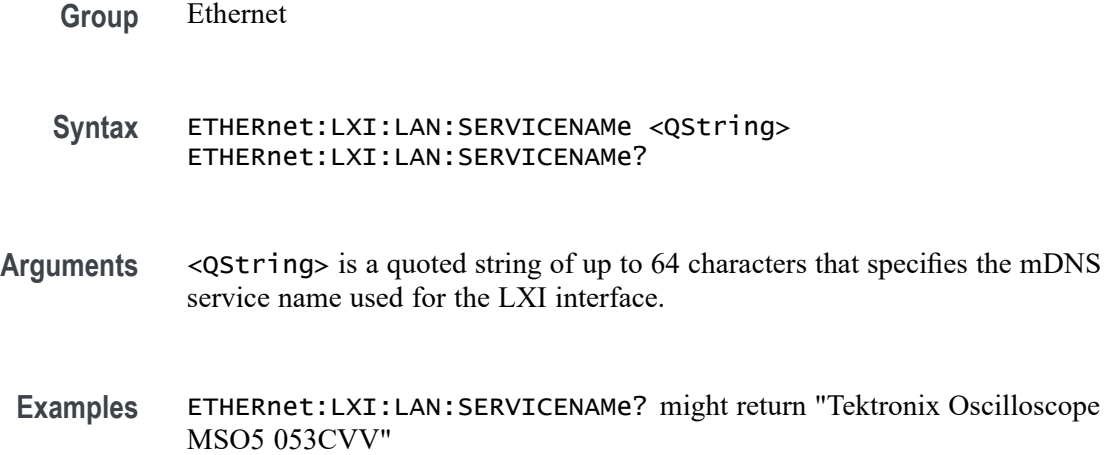

### **ETHERnet:LXI:LAN:STATus? (Query Only)**

This query returns the LXI network status: one of OK, FAULT, or IDENTIFY. IDENTIFY indicates that the device identify mode is enabled.

- **Group** Ethernet
- **Syntax** ETHERnet:LXI:LAN:STATus?

**Related Commands** [ETHERnet:PING](#page-617-0) [ETHERnet:PING:STATus?](#page-617-0)

**Returns** OK — indicates the network is running and the instrument can "see" the network.

FAULT — indicates the network is not visible, or the network settings are incorrect.

IDENTIFY indicates that a message is being displayed on the instrument's front panel indicating which scope the user is currently accessing.

**Examples** ETHER:LXI:LAN:STAT? might return FAULT, indicating the network is not visible, or the network settings are incorrect.

### <span id="page-616-0"></span>**ETHERnet:NAME**

This command sets or queries the instrument Ethernet hostname assigned to the instrument.

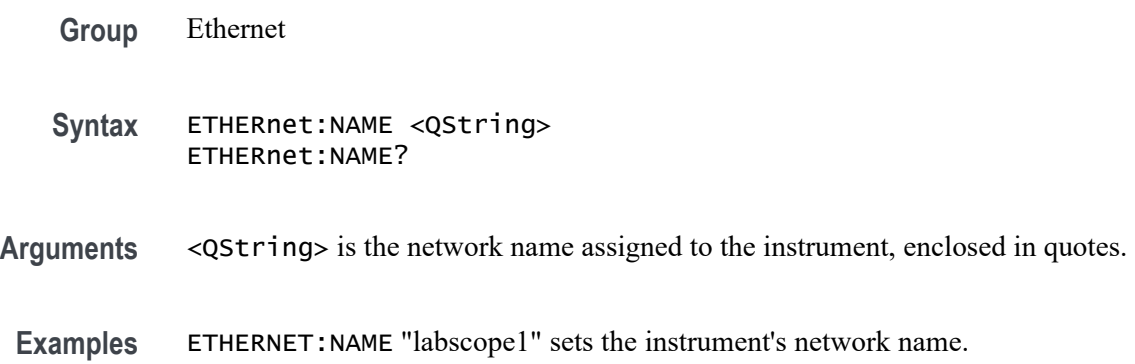

### **ETHERnet:NETWORKCONFig**

This command specifies the Ethernet network configuration setting.

- **Group** Ethernet
- **Syntax** ETHERnet:NETWORKCONFig {AUTOmatic|MANual} ETHERnet:NETWORKCONFig?
- **Related Commands** ETHERnet:NAME

[ETHERnet:IPADDress](#page-614-0)

[ETHERnet:SUBNETMask](#page-617-0)

[ETHERnet:GATEWay:IPADDress](#page-613-0)

[ETHERnet:DHCPbootp](#page-612-0)

- **Arguments** AUTOmatic specifies that the instrument's IP address, subnet mask and gateway settings will be received from a DHCP server on the local network. MANual specifies that the Ethernet settings will be configured manually, using [ETHERnet:IPADDress,](#page-614-0) [ETHERnet:SUBNETMask](#page-617-0), and [ETHERnet:GATEWay:IPADDress](#page-613-0).
- **Examples** ETHERnet:NETWORKCONFig MANual specifies to configure the Ethernet settings manually.

ETHERnet:NETWORKCONFig? might return AUTOMATIC, indicating the settings are being configured automatically.

### <span id="page-617-0"></span>**ETHERnet:PING (No Query Form)**

Sends a ping packet to the instrument gateway and sets the status accordingly.

**Group** Ethernet

- **Syntax** ETHERnet:PING EXECute
- **Examples** ETHERNET:PING EXECute causes the instrument to ping the gateway IP address.

### **ETHERnet:PING:STATus? (Query Only)**

Returns the results of sending the ETHERnet:PING command to ping the gateway IP address.

**Group** Ethernet

**Syntax** ETHERnet:PING:STATus?

**Returns** OK is returned if the computer at the gateway IP address answers.

NORESPOnsE is returned if the computer at the gateway IP address does not answer.

TRYING is returned if the ping operation is still executing.

NEVER is returned if ETHERnet:PING EXECute has not been previously sent, indicating that no ping response has ever been received in response to an ETHERnet:PING EXECute command since the instrument was powered on.

#### **ETHERnet:SUBNETMask**

This command sets or queries the instrument subnet mask value.

**Group** Ethernet

<span id="page-618-0"></span>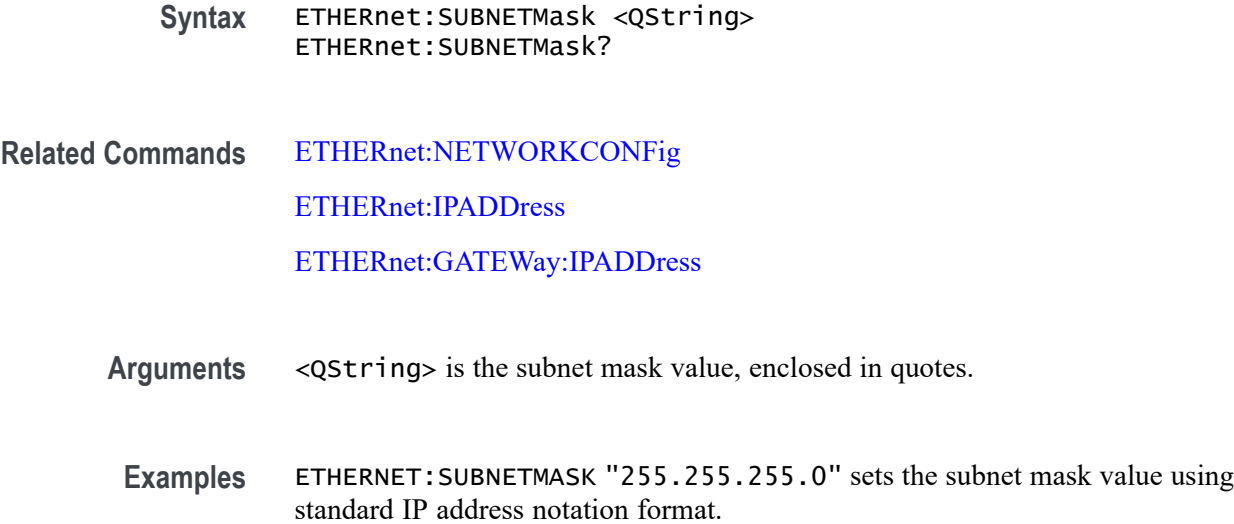

## **EVENT? (Query Only)**

This query-only command returns an event code from the Event Queue that provides information about the results of the last [\\*ESR?](#page-611-0) read. EVENT? also removes the returned value from the Event Queue.

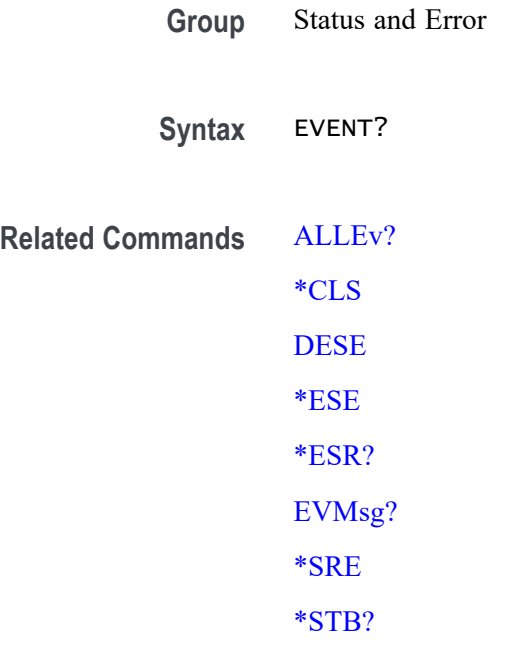

**Examples** EVENT? might return : EVENT 110, showing that there was an error in a command header.

# <span id="page-619-0"></span>**EVMsg? (Query Only)**

This query-only command removes a single event code from the Event Queue that is associated with the results of the last [\\*ESR?](#page-611-0) read and returns the event code with an explanatory message. For more information, see Event Handling.

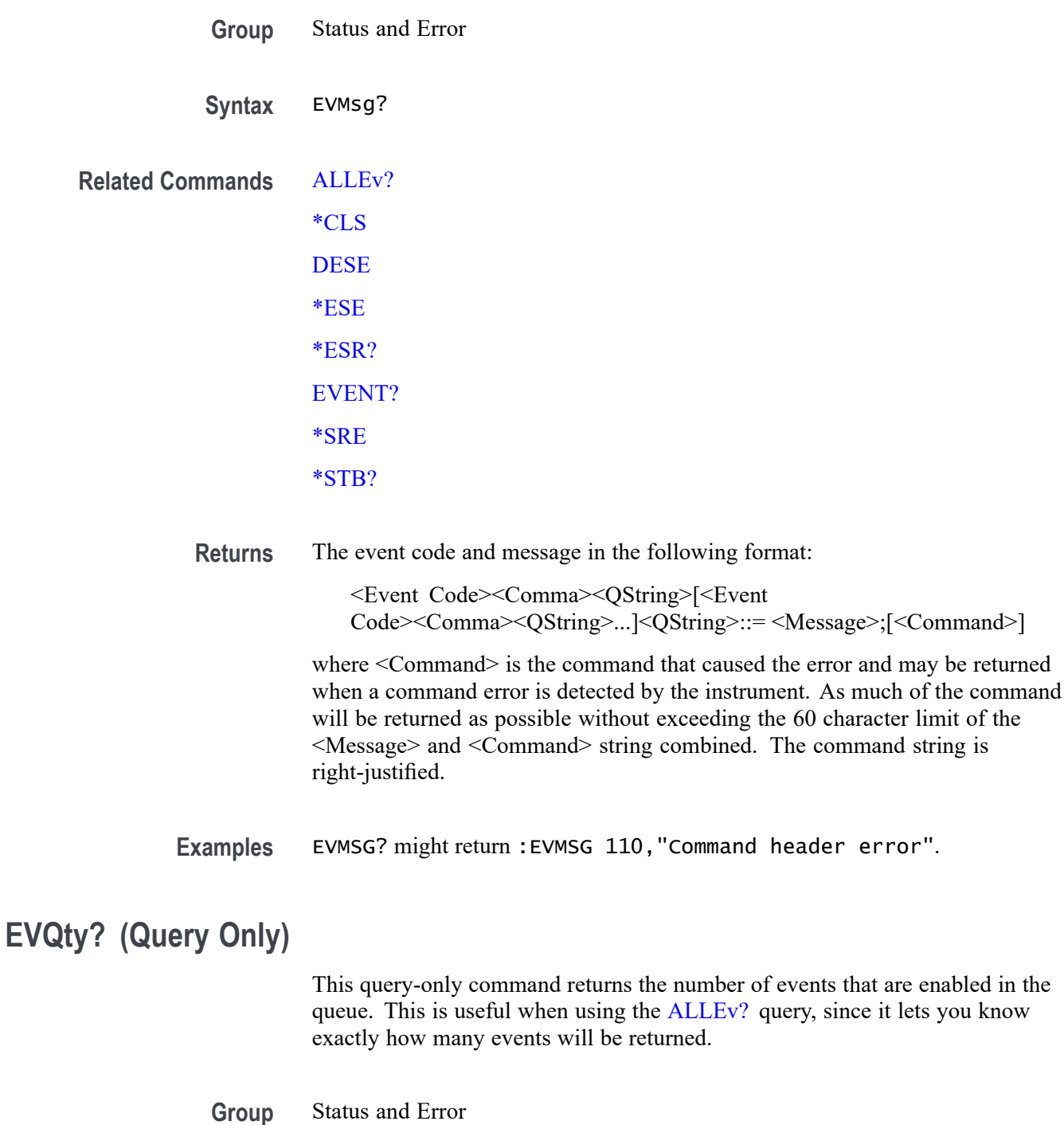

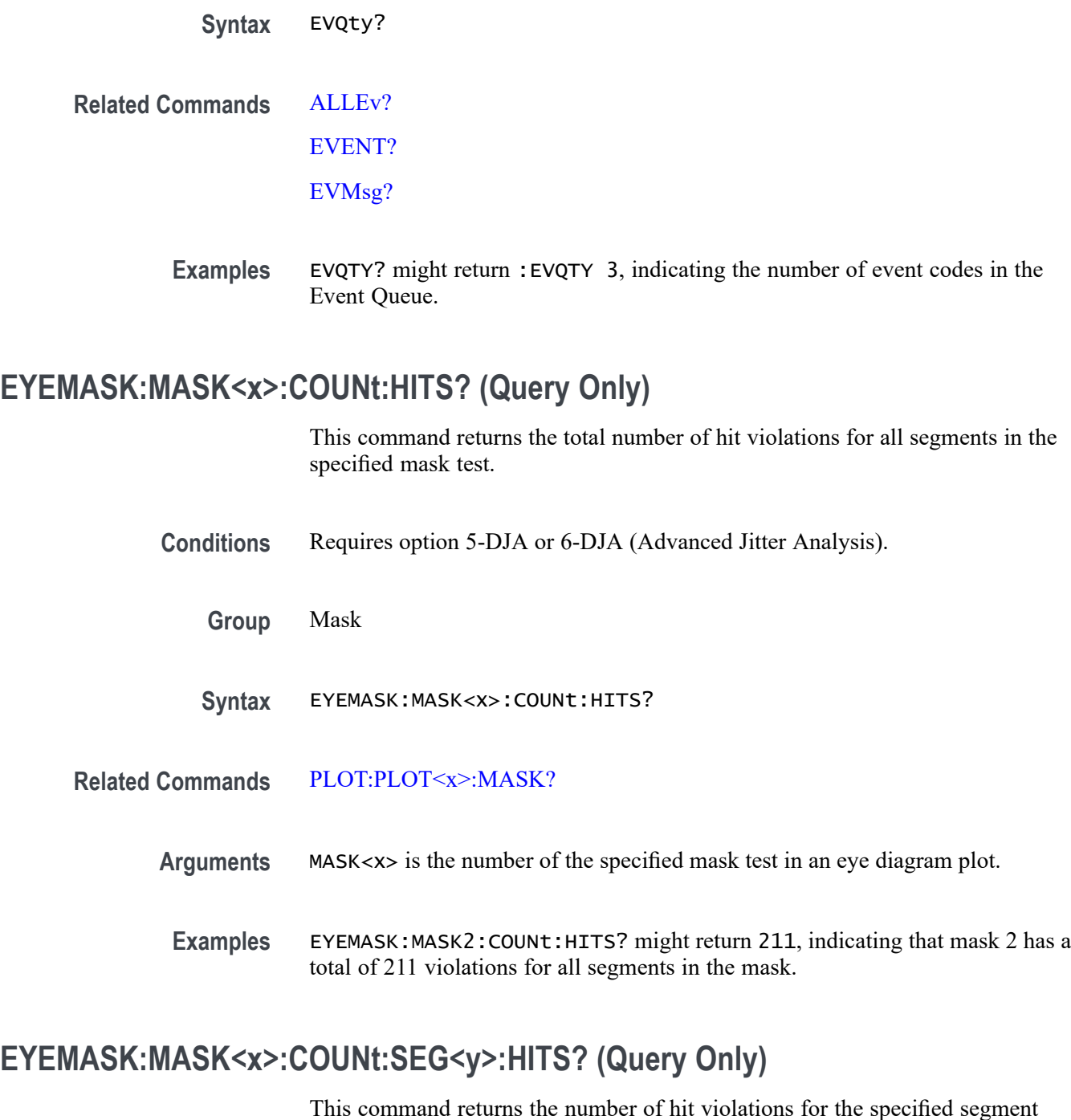

(area).

**Conditions** Requires option 5-DJA or 6-DJA (Advanced Jitter Analysis).

**Group** Mask

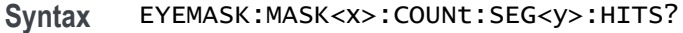

**Related Commands** [PLOT:PLOT<x>:MASK?](#page-1022-0)

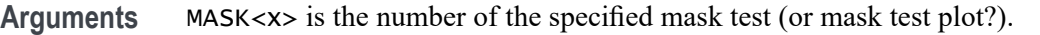

- SEG<y> is the number of the mask segment for which to return hit violations data.
- **Returns** Returns an integer number representing the number of mask test violations for the specified mask est and mask segment.
- **Examples** EYEMASK:MASK1:COUNt:SEG3:HITS? might return 435, indicating that segment 3 of mask test 1 has 435 hit violations.

### **EYEMASK:MASK<x>:CREATor? (Query Only)**

This query-only command returns the name of the eye diagram plot that created the mask.

- **Conditions** Requires option 5-DJA or 6-DJA (Advanced Jitter Analysis).
	- **Group** Mask
	- **Syntax** EYEMASK:MASK<x>:CREATor?
- **Related Commands** [PLOT:PLOT<x>:MASK?](#page-1022-0)
	- **Arguments** MASK<x> is the number of the specified mask test (or mask test plot?).
		- **Returns** <apset  $\alpha$  <a>set  $\alpha$  is a quoted string that contains the name of the eye diagram plot associated with the specified mask.
	- **Examples** EYEMASK:MASK4:CREATor? might return "plot2".

#### **EYEMASK:MASK<x>:ENAbled**

This command enables or disables eye mask testing in the specified plot.

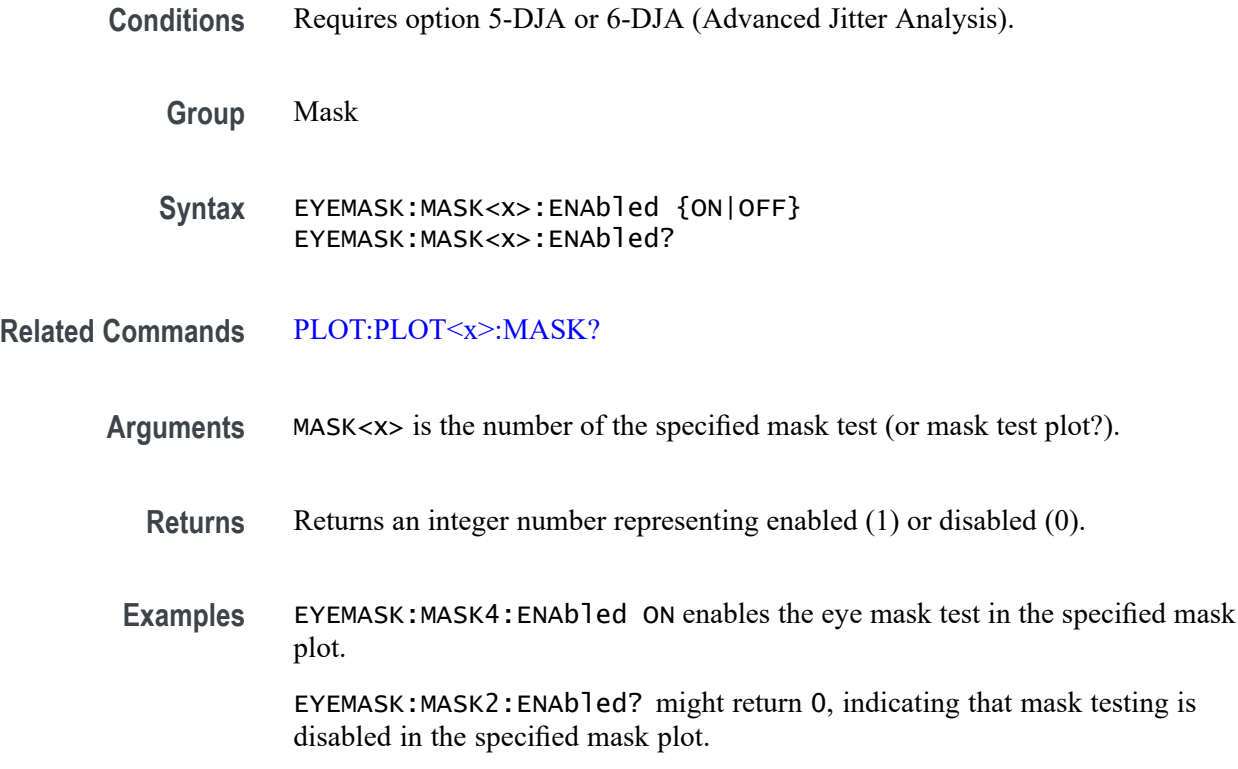

### **EYEMASK:MASK<x>:MASKfile**

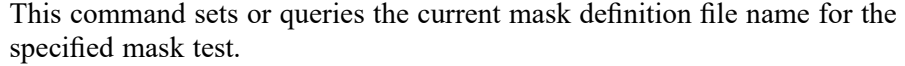

**Conditions** Requires option 5-DJA or 6-DJA (Advanced Jitter Analysis).

**Group** Mask

**Syntax** EYEMASK:MASK<x>:MASKfile <Qstring> EYEMASK:MASK<x>:MASKfile?

**Related Commands** [PLOT:PLOT<x>:MASK?](#page-1022-0)

**Arguments** <x> is the number of the specified mask test (or mask test plot?).

<Qstring> is a quoted string that defines the file path that specifies the location of the mask file to use, in the format '[<path>]<filename.ext>'. Specifying a path is optional. If no path is entered, the instrument will search in the current working directory as set in [FILESystem:CWD.](#page-627-0)

- **The Co** If the file argument begins with a file path separator (forward slash character) or a drive designator such as C:, then the file name is interpreted as a full path.
- If the file argument begins with "." or ".." or has a file path separator appearing  $\mathbb{Z}^{\mathbb{Z}}$ anywhere other than the first character position, then the file name is treated as a path that is relative to the current working directory.
- **Examples** EYEMASK:MASK1:MASKfile "/C:/Applications/Masks/Serial RapidIO/RIO Serial 2\_5G.msk" sets mask1 to use the RIO serial 2.5G mask file at the specified location

EYEMASK:MASK4:MASKfile? might return "/media/C:/Applications/Masks/1394b/S400b T1.msk"

### **EYEMASK:MASK<x>:MASKOffset:HORizontal:AUTOfit? (Query Only)**

This command returns the mask offset value in the specified mask in seconds. The mask test number is specified by  $\langle x \rangle$ 

- **Conditions** Requires option 5-DJA or 6-DJA (Advanced Jitter Analysis).
	- **Group** Mask
	- **Syntax** EYEMASK:MASK<x>:MASKOffset:HORizontal:AUTOfit?
- **Related Commands** [PLOT:PLOT<x>:MASK?](#page-1022-0)
	- **Examples** EYEMASK:MASK2:MASKOffset:HORizontal:AUTOfit? might return :EYEMASK:MASK2:MASKOffset:HORizontal:AUTOfit 12e-12, indicating that mask autofit moved mask 2 by 12 ps

### **EYEMASK:MASK<x>:TESt:SAMple:THReshold**

This command sets or queries the total number of hit violations that will cause a mask test failure.

- **Conditions** Requires option 5-DJA or 6-DJA (Advanced Jitter Analysis).
	- **Group** Mask

**Syntax** EYEMASK:MASK<x>:TESt:SAMple:THReshold <NR1> EYEMASK:MASK<x>:TESt:SAMple:THReshold?

#### **Related Commands** [PLOT:PLOT<x>:MASK?](#page-1022-0)

**Arguments** MASK<x> is the number of the specified mask test (or mask test plot?).

<NR1> is a positive integer indicating the number of mask hits required to cause a fail condition for that mask test.

**Examples** EYEMASK:MASK1:TESt:SAMple:THReshold 15 sets the specified mask test to fail if 15 or more mask violations occur.

> EYEMASK:MASK3:TESt:SAMple:THReshold? might return 20, indicating that the specified mask test is set to fail if 20 or more mask violations occur.

### **EYEMASK:MASK<x>:TESt:STATUS? (Query Only)**

This query-only command returns the mask hit test status.

- **Conditions** Requires option 5-DJA or 6-DJA (Advanced Jitter Analysis).
	- **Group** Mask
	- **Syntax** EYEMASK:MASK<x>:TESt:STATUS?
- **Related Commands** [PLOT:PLOT<x>:MASK?](#page-1022-0)
	- **Arguments** MASK<x> is the number of the specified mask test (or mask test plot?).
		- **Returns** This command returns a string with the mask test status. Valid status strings are:
			- Ē, PASS. The number of mask hits is less than the target fail threshold.
			- $\overline{\phantom{a}}$ FAIL. The number of mask hits is greater than or equal to the target fail threshold.
			- $\overline{\phantom{a}}$ OFF. Mask testing disabled on the specified mask plot.
	- **Examples** EYEMASK: MASK2: TESt: STATUS? might return Fail, indicating that mask testing has failed in the specified mask plot.

### **FACtory (No Query Form)**

This command (no query form) resets the instrument to its factory default settings. This command is equivalent to pressing the DEFAULT SETUP button located on the instrument front panel or selecting Default Setup from the File menu.

This command Performs the following in addition to what is done for the \*RST command:

- Clears any pending OPC operations. Ľ,
- Resets the following IEEE488.2 registers: Ľ,
	- $\equiv$ \*ESE0 (Event Status Enable Register)
	- \*SRE 0 (Service Request Enable Register)  $\equiv$
	- DESE255 (Device Event Status Enable Register)  $\equiv$
	- $\equiv$ \*PSC1 (Power-on Status Clear Flag)
- ×. Deletes all defined aliases.
- Enables command headers (:HEADer 1). E,
- **Group** Save and Recall
- **Syntax** FACtory
- **Related Commands** [\\*PSC](#page-1215-0) [RECAll:SETUp](#page-1218-0) [\\*RST](#page-1235-0)
	- **Arguments** None

**Examples** FACTORY resets the instrument to its factory default settings.

### **FILESystem? (Query Only)**

This query-only command returns the directory listing of the current working directory. This query is the same as the FILESystem: DIR? query.

**Group** File System

<span id="page-626-0"></span>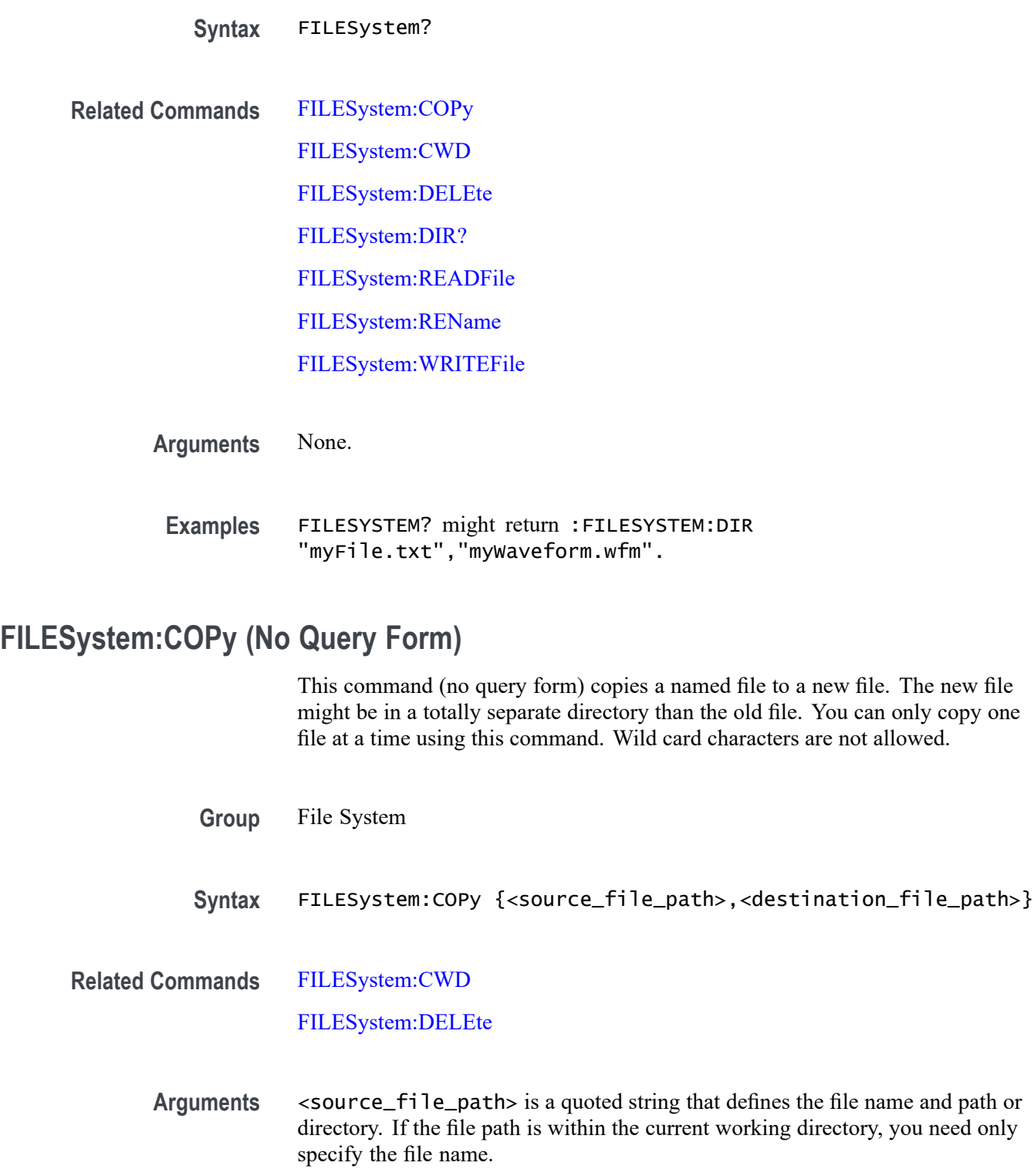

<destination\_file\_path> is a quoted string that defines the file name and path. If the file path is within the current working directory, you need only specify the file name.

<span id="page-627-0"></span>**Examples** FILESYSTEM:COPY "E:/setup1.set","E:/SETUPS/setup1.set" copies the file named setup1.set, on the E drive to a file named setup1.set in the SETUPS directory on the E drive.

:FILESystem:CWD "E:/SETUPS"

:FILESystem:COPy ".","I:/Archive/SETUPS"

:FILESystem:COPy "../ch1.isf","I:/SavedWfms/ch1\_new.isf"

### **FILESystem:CWD**

This command sets or queries the current working directory. CWD is short for Current Working Directory. It changes the directory (folder) that the other FILESystem commands operate on.

*NOTE. There are three host ports on the front panel (E:, F:, and G:), and two on the back panel (H: and I:.*

**Group** File System

**Syntax** FILESystem:CWD {<new\_working\_directory\_path>} FILESystem:CWD?

- Arguments <new\_working\_directory\_path> is a quoted string that defines the current working; a directory name can be up to 128 characters.
- **Examples** FILESYSTEM:CWD "E:/waveforms/" changes the current working directory to a folder named "waveforms" on the USB flash drive installed in the "E:" USB Host port.

FILESYSTEM:CWD? might return :FILESYSTEM:CWD "E:/" Indicates the current working directory is the root folder of the E: USB flash drive port.

### **FILESystem:DELEte (No Query Form)**

This command (no query form) deletes a named file or directory from a mass storage device. Once removed, the data in that file or directory can no longer be accessed. If the specified file is a directory, it must be empty before it can be deleted.

**Group** File System

<span id="page-628-0"></span>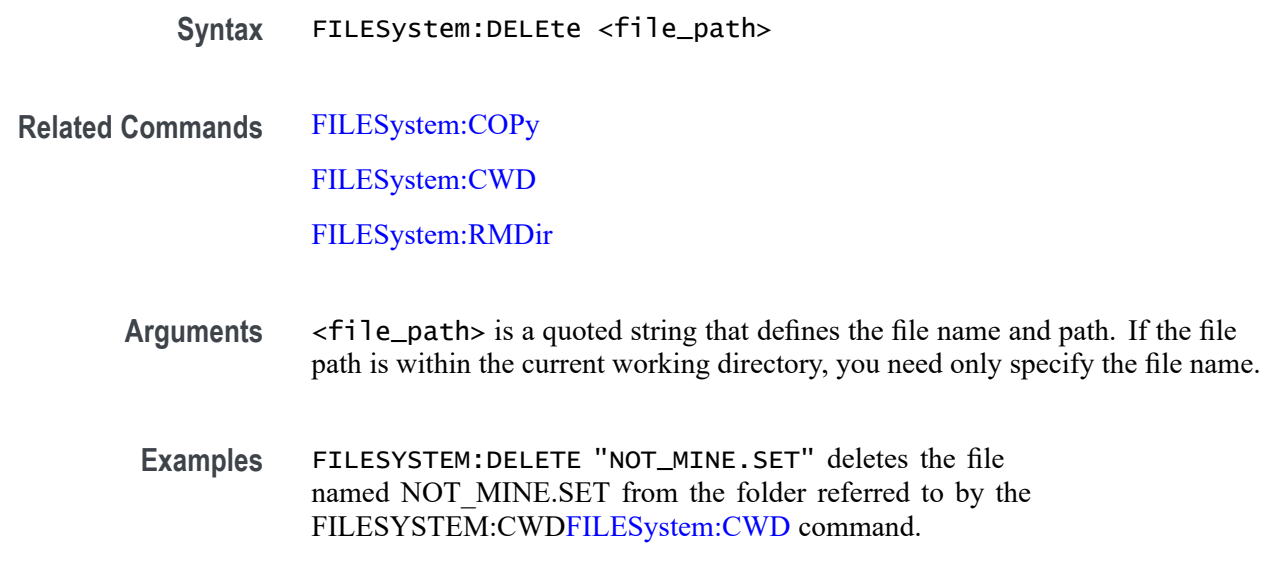

### **FILESystem:DIR? (Query Only)**

This query-only command returns a comma separated list of quoted strings. Each string contains the name of a file or directory in the folder referred to by the [FILESYSTEM:CWDFILESystem:CWD](#page-627-0) command.

- **Group** File System
- **Syntax** FILESystem:DIR?
- **Related Commands** [FILESystem:CWD](#page-627-0)

[FILESystem:MKDir](#page-629-0)

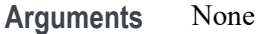

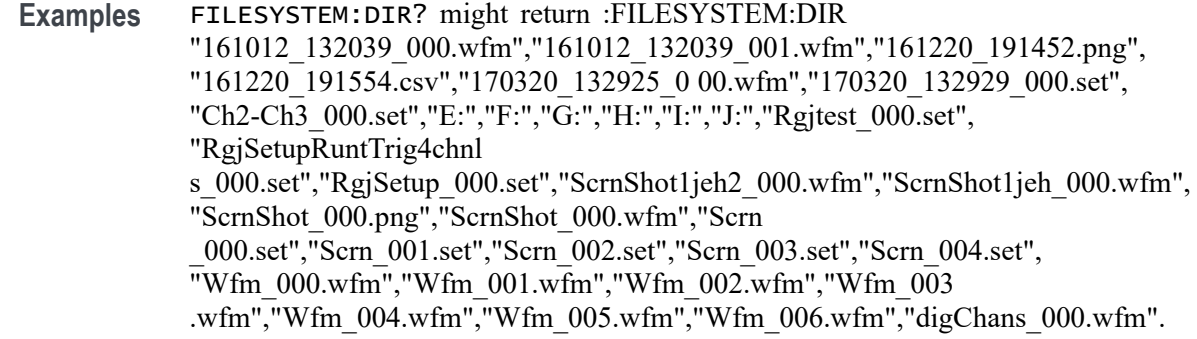

# <span id="page-629-0"></span>**FILESystem:HOMEDir? (Query Only)**

This query returns the current user's home directory.

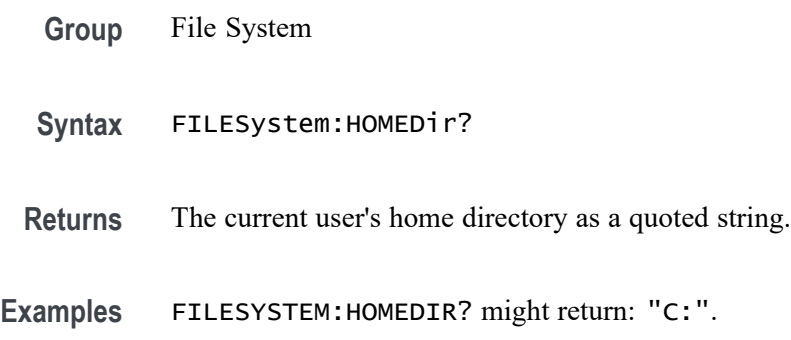

### **FILESystem:LDIR? (Query Only)**

Returns a comma separated list of every file, file size, type, modification date and time, and directory in the folder referred to by the [FILESYSTEM:CWDFILESystem:CWD](#page-627-0) command. This is different than the :DIR query in that it provides a long output format with the file size, type, and modification date/time. Each entry is a semicolon separated list: < file name>;<type>;<size in bytes>;<date>;<time>

- **Group** File System
- **Syntax** FILESystem:LDIR?
- **Returns** A comma separated list of every file, file size, type, modification date and time, and directory in the folder referred to by the [FILESystem:CWD](#page-627-0)command.
- **Examples** FILESYSTEM:LDIR? might return "tek0000CH1.isf;FILE;20342;2009-05-21;13: 58:24", "TEMP;DIR;4096;2009-09-15;06:20:44".

### **FILESystem:MKDir (No Query Form)**

This command (no query form) creates a new directory.

- **Group** File System
- **Syntax** FILESystem:MKDir <directory\_path>

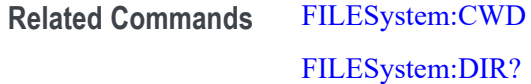

- **Arguments** <directory\_path> is a quoted string that specifies the directory to create.
	- **Examples** FILESYSTEM:MKDIR "E:\NewDirectory" creates the directory named *NewDirectory* at the root of the E drive.

These two commands create the directory MyNewSubDirectory within the existing directory MyDirectory at the root of the E drive:

FILESYSTEM:CWD "E:/MyDirectory"; FILESYSTEM:MKDIR "MyNewSubDirectory"

#### **FILESystem:MOUNT:DRIVE**

The command form mounts a network drive specified by the quoted string argument. The quoted string argument is a semicolon separated list of the following fields:

- Drive name The drive name to be mounted. It is a case insensitive single letter followed by a colon. The drive name must be a letter between 'L:' and 'Z:', inclusive.
- Server identity The server identity is the DNS name of the server or the IP address of the server.
- Ē, Path - The path to be mounted (e.g. /level1/level2/mydirectory).
- П User name - The user name for the drive.
- П User password - The password for the drive.
- Ē, Domain name - The domain/workgroup of the target mount.
- г Verbose - The verbose option to capture mount failure messages.

Domain name, user name, user password, and verbose are optional and are only used for mounts requiring SMB/CIFS interworking (MS Windows and MacOS).

The query form returns a 0 or 1 to indicate that the drive name (quoted string) is currently mounted or not. A return of 1 indicates the drive is mounted. A return of 0 indicated the drive is not mounted.

- **Group** File System
- **Syntax** FILESystem:MOUNT:DRIVE <QString> FILESystem:MOUNT:DRIVE? <QString>

**Examples** FILESYSTEM:MOUNT:DRIVE "L:;000.000.0.0;/level1/level2/mydir" specifies to mount the L: drive using the drive name, server identity, and path.

> FILESYSTEM:MOUNT:DRIVE? "L:" might return 0, indicating the L: drive is not mounted.

### **FILESystem:MOUNT:TEKDrive**

This command mounts the TekDrive specified by the quoted string arguments. The argument must contain the drive name, AutoDisconnectMode, RestrictToCurrentIP, and AutoDisconnectTime.

The drive name is the TekDrive name to be mounted. It is case insensitive.

There are three options available for AutoDisconnectMode:

- Select Power Cycle to unmount the TekDrive after power cycling the  $\mathcal{L}_{\rm{max}}$ oscilloscope. There is no time restriction when this option is selected
- ×. Select Never to mount the TekDrive connection permanently.
- m. Select Custom to disconnect the TekDrive after a chosen duration. The default selection is Power Cycle.

RestrictToCurrentIP restricts the connection to current network IP only. This may be used for additional network security.

AutoDisconnectTime is the required time for the Auto Disconnect. The TekDrive gets disconnected automatically from the instrument after the specified time. The duration is in hours. The minimum is 0.25 hours and the maximum is 744 hours.

The query form of this command returns whether or not the specified TekDrive is mounted.

- **Group** File System
- **Syntax** FILESystem:MOUNT:TEKDrive <QString> FILESystem:MOUNT:TEKDrive? <QString>
- **Arguments** <QString> provides the information needed to mount the TekDrive and must have the drive name, AutoDisconnectMode, RestrictToCurrentIP, and AutoDisconnectTime.
	- **Returns** This command returns a 1 or 0. 1 indicates that the specified drive is mounted. 0 indicates the specified drive is not mounted.

<span id="page-632-0"></span>**Examples** FILESystem:MOUNT:TEKDrive "TekDrive1;Custom;true;8" specifies to mount TekDrive1, auto disconnect it after 8 hours, and restrict the connection to current network IP only.

> FILESYSTEM:MOUNT:DRIVE? "TekDrive1" might return 1, indicating TekDrive1 is mounted.

### **FILESystem:READFile (No Query Form)**

This command writes the contents of the specified file to the current interface. If the specified file does not exist or is not readable, an appropriate error event is posted.

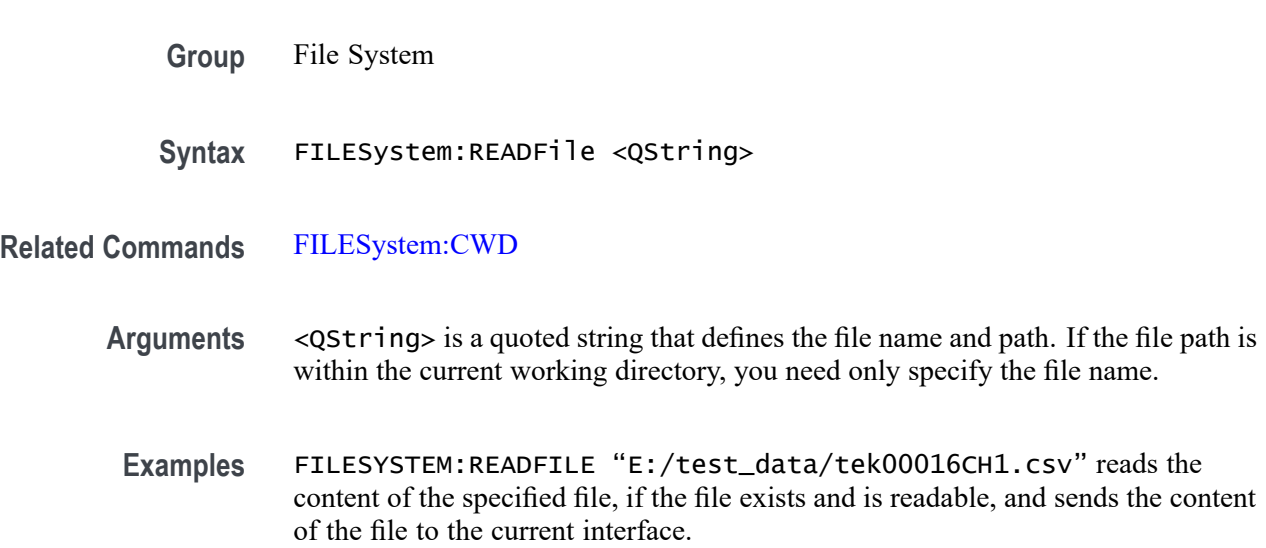

### **FILESystem:REName (No Query Form)**

This command (no query form) assigns a new name to an existing file or folder.

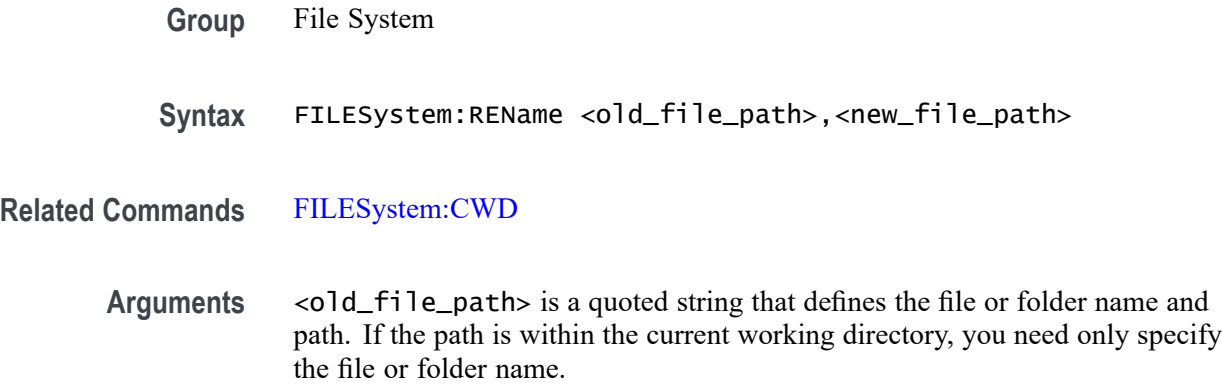

<new\_file\_path> is a quoted string that defines the file or folder name and path. If the path is within the current working directory, you need only specify the file or folder name.

<span id="page-633-0"></span>**Examples** FILESYSTEM:RENAME "E:/TEK00000.SET","E:/MYSETTING.SET" gives the file named TEK00000.SET the new name of MYSETTING.SET. The file remains in the root directory on the E drive.

FILESYSTEM:RENAME

"e:/mySettings/tek00000.set","e:/setup1.set". This example illustrates how to move a file from one folder to another.

### **FILESystem:RMDir (No Query Form)**

This command (no query form) deletes a named directory. The directory must be empty.

- **Group** File System
- **Syntax** FILESystem:RMDir <directory\_path>
- **Related Commands** [FILESystem:CWD](#page-627-0)
	- **Arguments** <directory\_path> is a quoted string that defines the folder name and path. If the folder path is within the current working directory, you need only specify the folder name.
	- **Examples** FILESYSTEM:RMDIR "E:/OldDirectory" removes the directory named OldDirectory from the root of the E drive.

### **FILESystem:TEKDrive:CODE? (Query Only)**

This command returns short code in string format. This code must be entered (or pasted) at<http://drive.tekcloud.com/activate>. After the code is entered click the **Activate** button to complete the mounting of the TekDrive.

- **Group** File System
- **Syntax** FILESystem:TEKDrive:CODE?

**Examples** FILESYSTEM:TEKDRIVE:CODE? might return "xYxrr", indicating the code string xYxrr needs to entered at<http://drive.tekcloud.com/activate> and activated.

# **FILESystem:TEKDrive:CODE:EXPirytime? (Query Only)**

This command returns expiry time of short code. It is the absolute time that the expiry command returns. For example, if 2:11 pm is the time the user initiated the TekDrive mounting, then the expiry query returns  $+ 5$  minutes (2:16 pm).

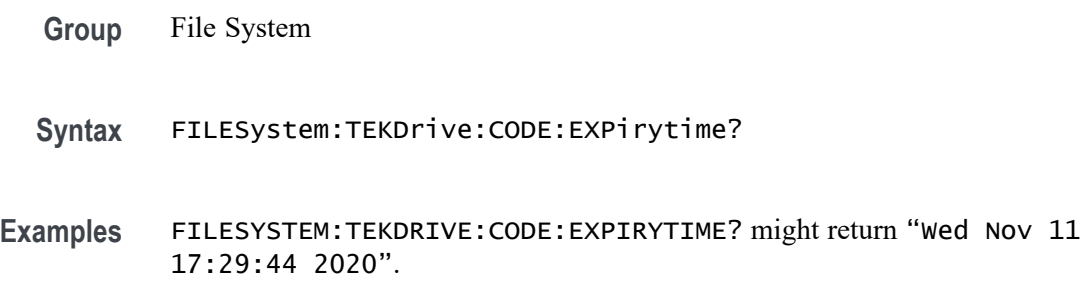

### **FILESystem:TEKDrive:CODE:STATus? (Query Only)**

This command returns status of short code.

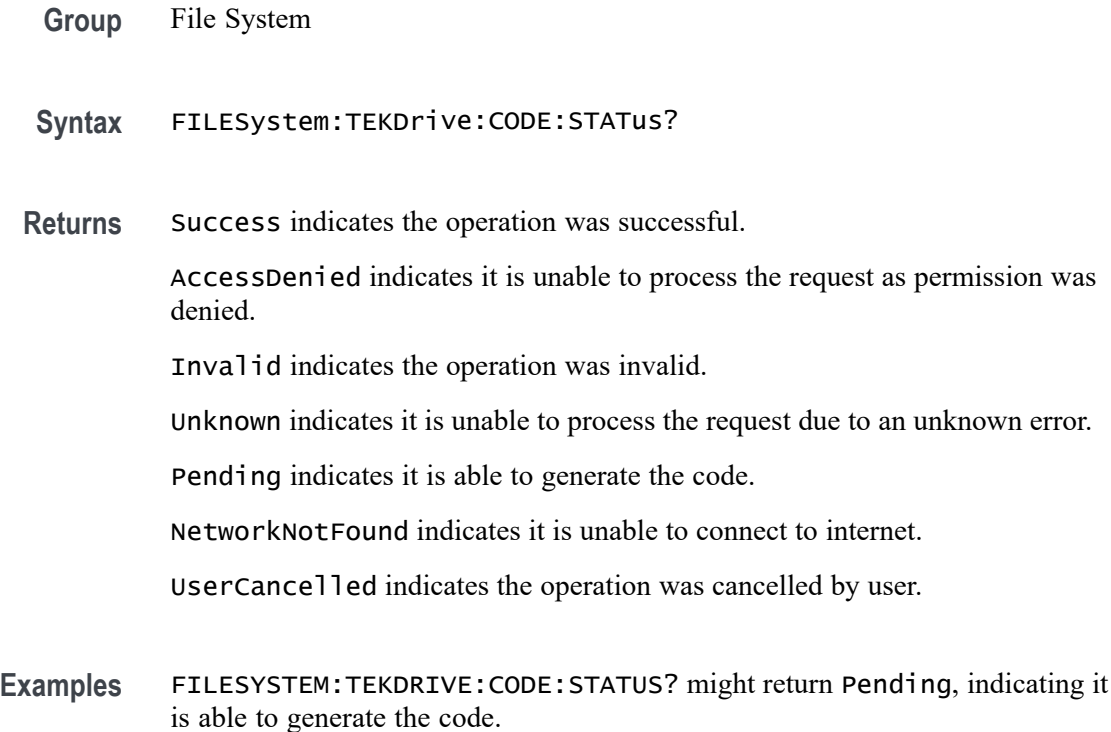

### <span id="page-635-0"></span>**FILESystem:UNMOUNT:DRIve (No Query Form)**

This command unmounts the USB drive specified by the quoted string argument.

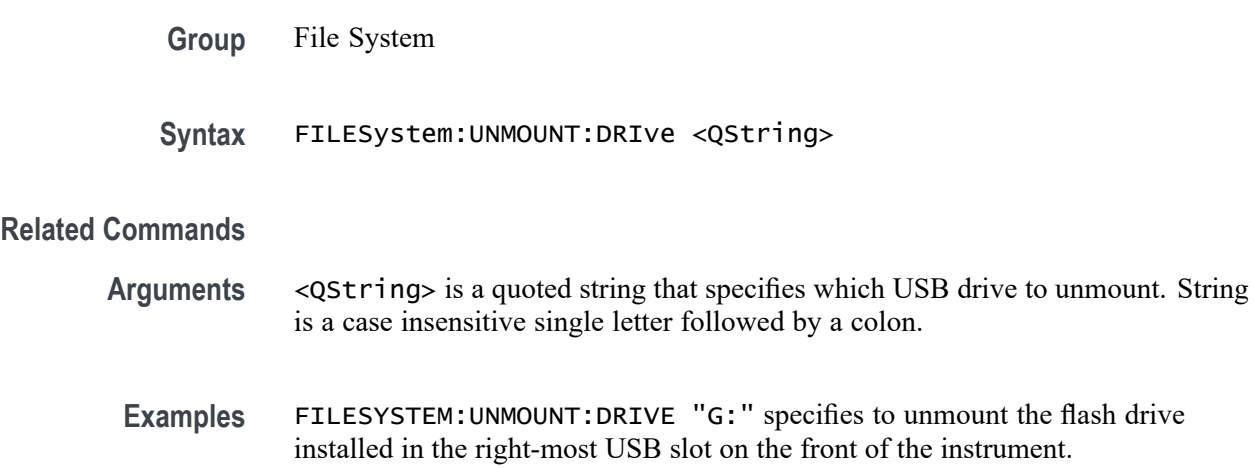

### **FILESystem:UNMOUNT:TEKDrive (No Query Form)**

This command unmounts the TekDrive specified by the quoted string argument and the drive name is case insensitive.

- **Group** File System
- **Syntax** FILESystem:UNMOUNT:TEKDrive <QString>

#### **Related Commands**

- **Arguments** <QString> specifies the TekDrive to unmount.
- **Examples** FILESystem:UNMOUNT:TEKDrive "TekDrive1" specifies to unmount the TekDrive named "TekDrive1".

### **FILESystem:WRITEFile (No Query Form)**

This command (no query form) writes the specified block data to the specified file on the instruments file system. If the destination file cannot be written, an error event is posted.

**Group** File System

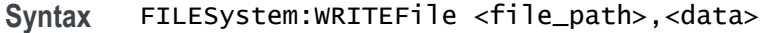

**Related Commands** [FILESystem:CWD](#page-627-0)

**Arguments** <file\_path> is a quoted string that defines the file name and path. If the file path is within the current working directory, you need only specify the file name.

<data> is the specified block data to be written.

#### **FPAnel:PRESS (No Query Form)**

This command is used to emulate a button press. When used with knob enumerations, this command pushes the knob. Use the [FPAnel:TURN](#page-637-0) command to emulate knob turns.

**Group** Miscellaneous

**Syntax** FPAnel:PRESS {AUTOset| BUS| CH<x>| CLEAR| CURsor| DEFaultsetup| FASTAcq| FORCetrig| GPKNOB1| GPKNOB2| HIGHRES| HORZPOS| HORZScale| MATh| NEXt| PREv| REF| RUNSTop| SETTO50| SINGleseq| TOUCHSCReen| TRIGMode| TRIGSlope| USER| VERTPOS| VERTSCALE| ZOOM}

**Arguments** AUTOset emulates a Autoset button press.

BUS emulates a Bus button press.

CH<x> emulates a Channel button press. The channel number is specified by x.

CLEAR emulates a Clear button press.

CURsor emulates a Cursor button press.

DEFaultsetup emulates a Default Setup button press.

FASTAcq emulates a Fast Acq button press.

FORCetrig emulates a Force trigger button press.

GPKNOB1 emulates a Multipurpose A knob press.

GPKNOB2 emulates a Multipurpose B knob press.

HIGHRES emulates a High Res button press.

HORZPOS emulates a Horizontal knob press.

HORZScale emulates a Horizontal Scale knob press.

<span id="page-637-0"></span>MATh emulates a Math button press. NEXt emulates a Next button press. PREv emulates a Previous button press. REF emulates a Ref button press. RUNSTop emulates a Run/Stop button press. SETTO50 emulates a Set to 50% threshold button press. SINGleseq emulates a Single/Seq button press. TOUCHSCReen emulates a Touch Screen button press. TRIGMode emulates a Trigger Mode button press. TRIGSlope emulates a Trigger Slope button press. USER emulates a User button press. VERTPOS emulates a Vertical Position knob press. VERTSCALE emulates a Vertical Scale knob press. ZOOM emulates a Zoom button press.

**Examples** FPANEL: PRESS FORCETRIG emulates pressing the Force trigger button.

### **FPAnel:TURN**

This command is used to emulate a knob turn. The optional NR1 specifies the number of clicks where negative values indicate counter clockwise. If not specified, the default of 1 click is used indicating the knob is turned clockwise 1 click. **Group** Miscellaneous **Syntax** FPAnel:TURN {GPKNOB1|GPKNOB2|HORZPOS|HORZScale|PANKNOB| TRIGLevel|VERTPOS|VERTSCALE|ZOOM} [,<NR1>] **Arguments** GPKNOB1 emulates a Multipurpose A knob turn. GPKNOB2 emulates a Multipurpose B knob turn. HORZPOS emulates a Horizontal knob turn. HORZScale emulates a Horizontal Scale knob turn. PANKNOB emulates a Pan knob turn.

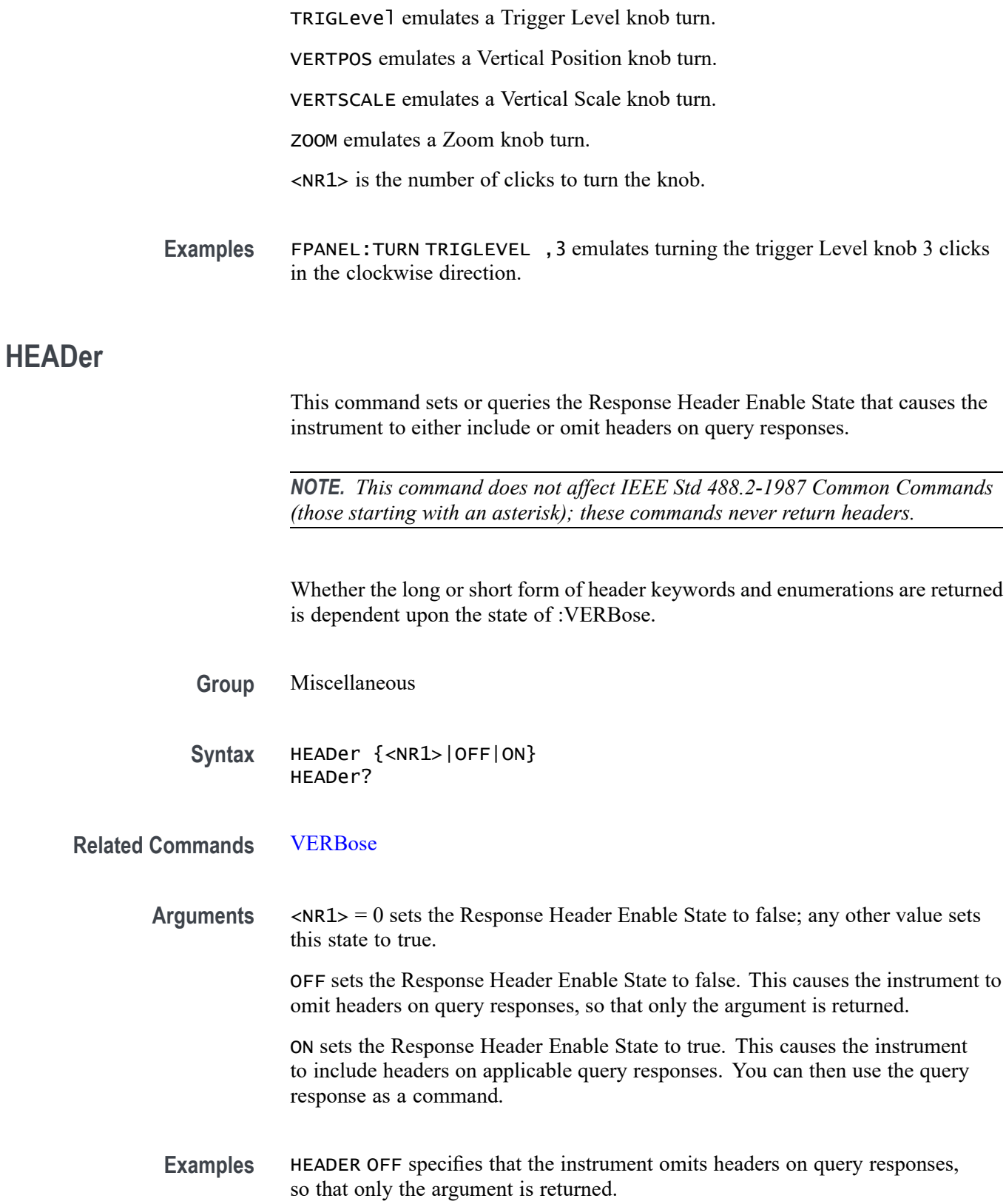

HEADER? might return : HEADER 1, indicating that the instrument is including headers on applicable query responses.

With : VERBose ON and : HEADer ON, the : ACQuire: MODe? query might return: :ACQUIRE:MODE SAMPLE.

With :VERBose OFF and :HEADer ON, the :ACQuire:MODe? query might return: :ACQ:MOD SAM

With : VERBose ON and : HEADer OFF, the : ACQuire: MODe? query might return: SAMPLE

With :VERBose OFF and :HEADer OFF, the :ACQuire:MODe? query might return: SAM

### **HISTogram:ADDNew (No Query Form)**

This command adds the specified waveform histogram.

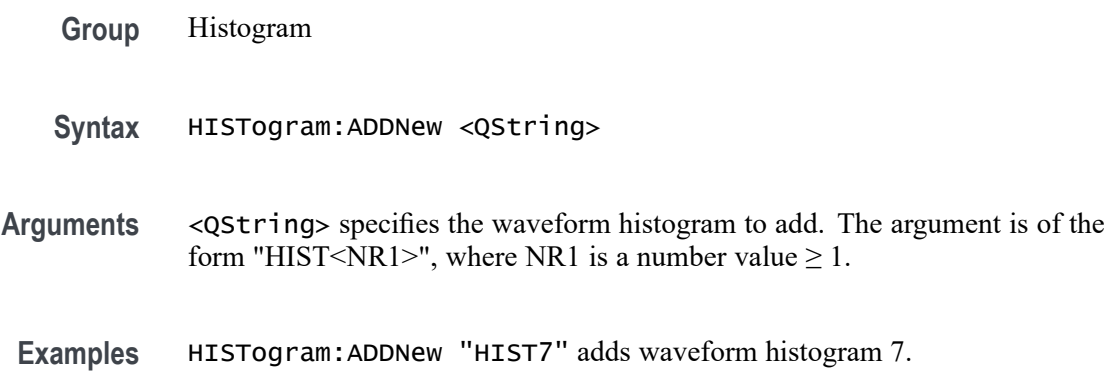

#### **HISTogram:DELete (No Query Form)**

This command deletes the specified histogram.

- **Group** Histogram
- **Syntax** HISTogram:DELete <QString>
- **Arguments** <QString> specifies the waveform histogram to delete. The argument is of the form "HIST<NR1>", where NR1 is a number value  $\geq 1$ .
- **Examples** HISTogram:DELETE "HIST4" deletes histogram 4.

### **HISTogram:DELETEALL (No Query Form)**

This command deletes all the active instances of histograms defined in the scope application.

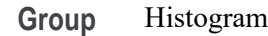

**Syntax** HISTogram:DELETEALL

**Examples** HISTogram:DELETEALL deletes all the active instances of histograms.

### **HISTogram:HISTogram<x>:BOX**

This command sets or queries the top, left, bottom and right positions of the histogram box in source waveform coordinates. The argument is of the form <top>,<left>,<br/>bottom>,<right>.

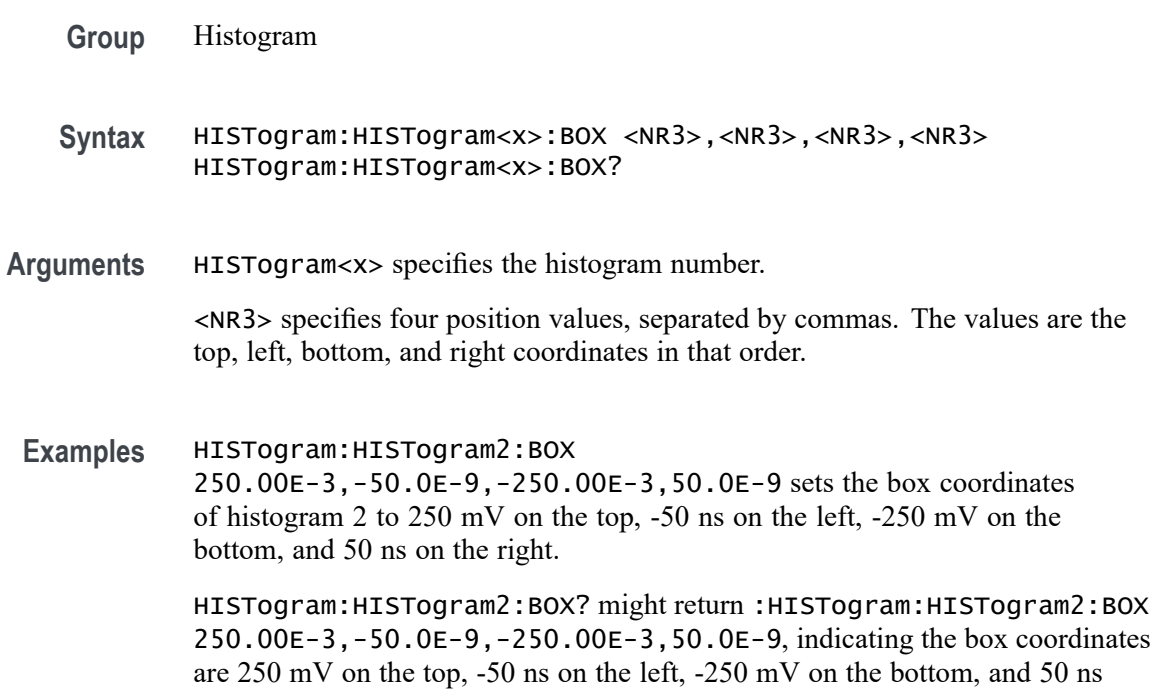

### **HISTogram:HISTogram<x>:BSTate**

on the right.

This command sets or queries whether the histogram badge is displayed.

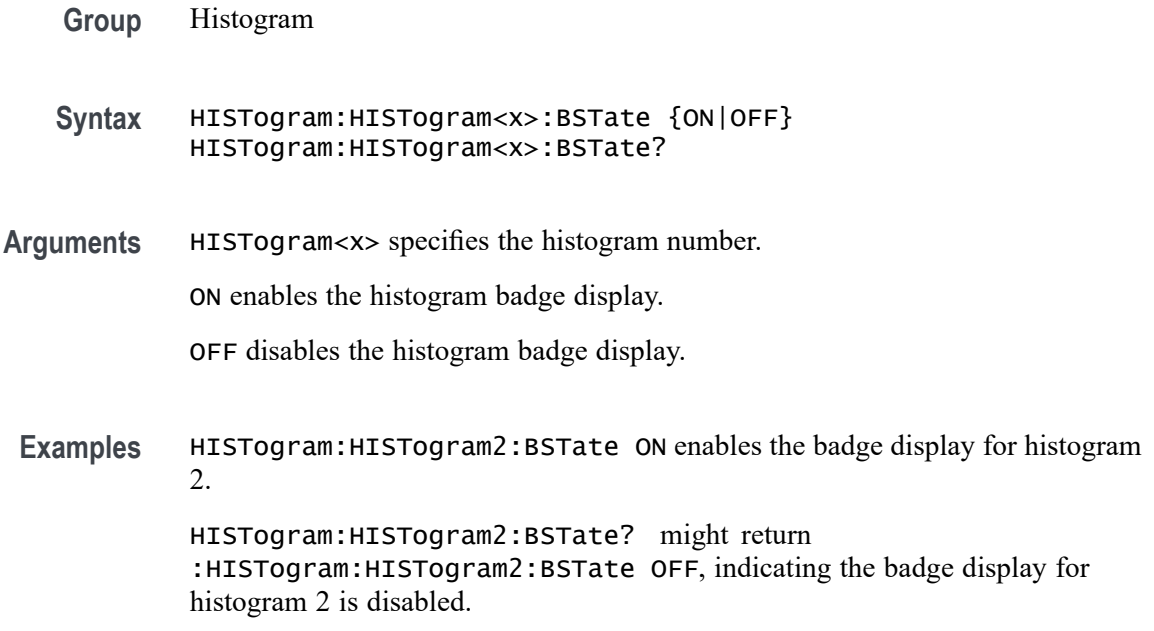

### **HISTogram:HISTogram<x>:DATa? (Query Only)**

This query only command returns a comma separated list of numbers representing the histogram bin data.

- **Group** Histogram
- **Syntax** HISTogram:HISTogram<x>:DATa?
- **Returns** Returns a comma separated list of the histogram bin data. HISTogram<x> specifies the histogram number.
- **Examples** HISTogram:HISTogram2:DATa? might return :HISTogram2:DATa 332.224000E+3, 337.415000E+3, 337.415000E+3, 337.415000E+3,166.112000E+3, listing the histogram bin data.

### **HISTogram:HISTogram<x>:DISPlay**

This command sets or queries the histogram scaling display setting.

**Group** Histogram

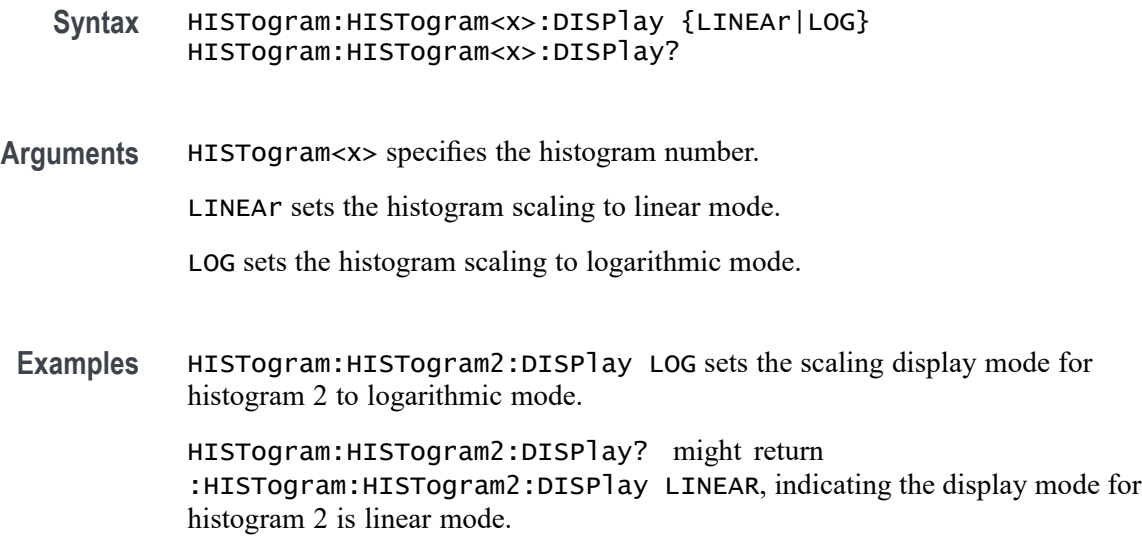

### **HISTogram:HISTogram<x>:FUNCtion**

This command sets or queries the histogram mode.

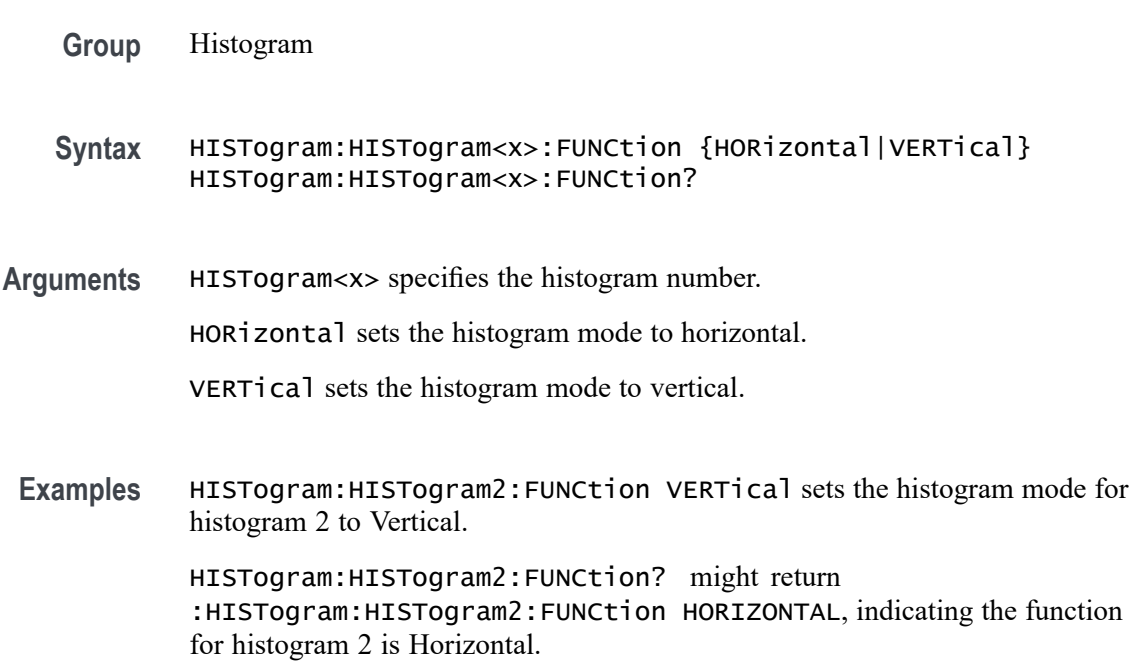

# **HISTogram:HISTogram<x>:MEASurement:COUNt**

This command sets or queries whether the waveform count measurement is enabled on the histogram.

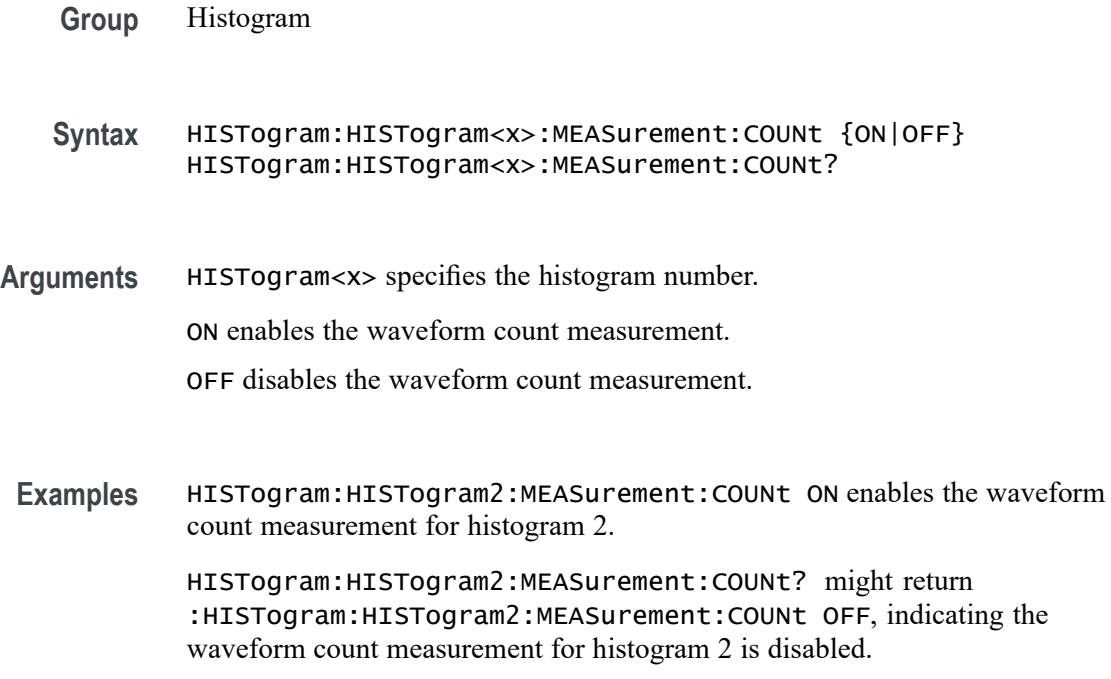

### **HISTogram:HISTogram<x>:MEASurement:HITS**

This command sets or queries whether the Hits in Box measurement is enabled on the histogram.

- **Group** Histogram
- **Syntax** HISTogram:HISTogram<x>:MEASurement:HITS {ON|OFF} HISTogram:HISTogram<x>:MEASurement:HITS?
- **Arguments** HISTogram<x> specifies the histogram number.

ON enables the Hits in Box measurement.

OFF disables the Hits in Box measurement.

**Examples** HISTogram:HISTogram2:MEASurement:HITS ON enables the Hits in Box measurement for histogram 2.

> HISTogram:HISTogram2:MEASurement:HITS? might return :HISTogram:HISTogram2:MEASurement:HITS OFF, indicating the Hits in Box measurement for histogram 2 is disabled.

### **HISTogram:HISTogram<x>:MEASurement:MAX**

This command sets or queries whether the Max measurement is enabled on the histogram.

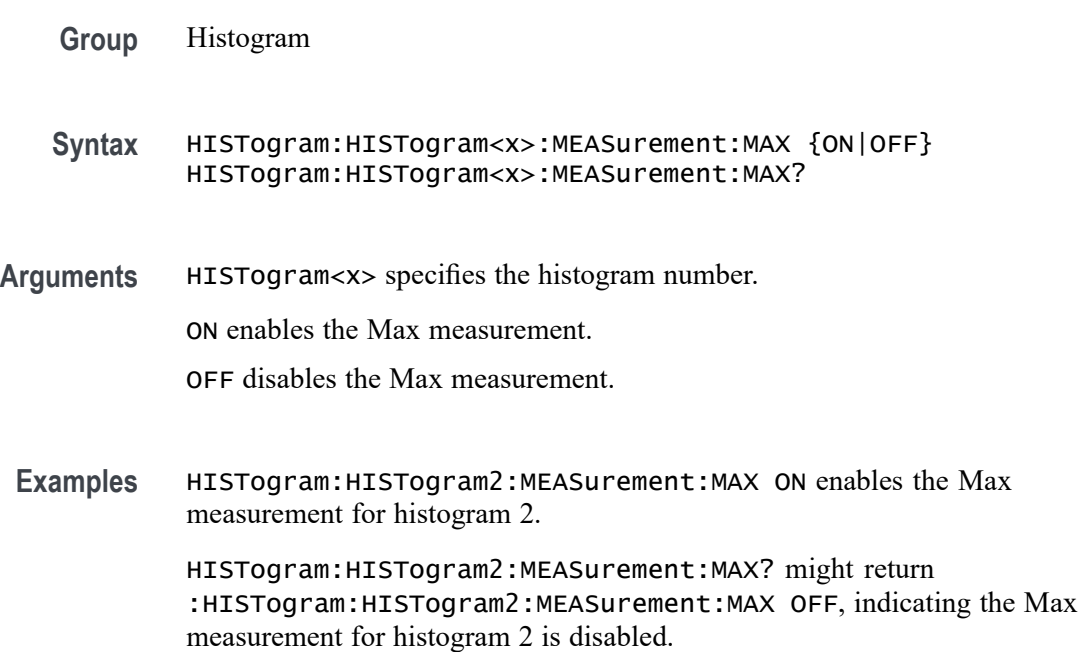

## **HISTogram:HISTogram<x>:MEASurement:MEAN**

This command sets or queries whether the Mean measurement is enabled on the histogram.

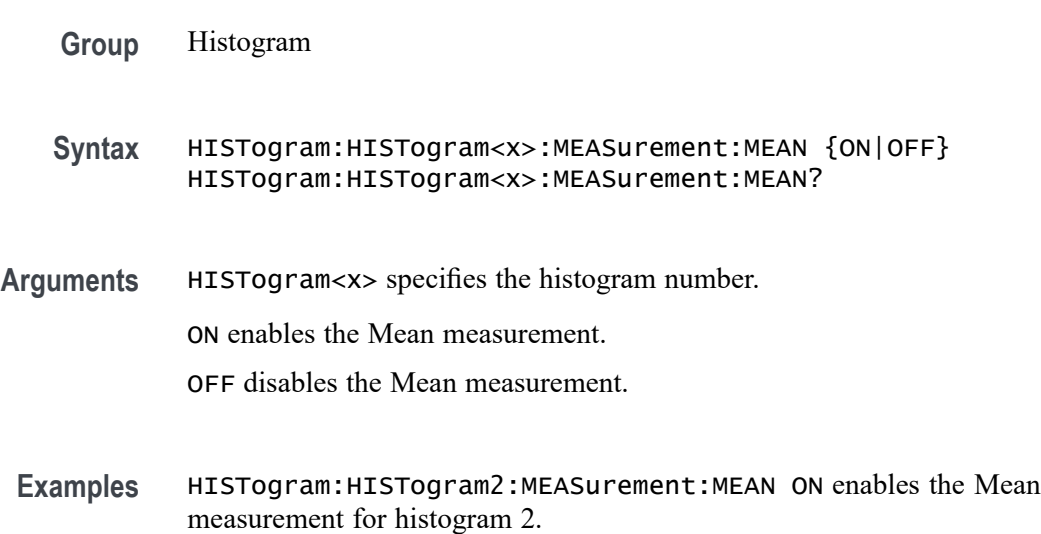

HISTogram:HISTogram2:MEASurement:MEAN? might return :HISTogram:HISTogram2:MEASurement:MEAN OFF, indicating the Mean measurement for histogram 2 is disabled.

#### **HISTogram:HISTogram<x>:MEASurement:MEDian**

This command sets or queries whether the Median measurement is enabled on the histogram.

- **Group** Histogram
- **Syntax** HISTogram:HISTogram<x>:MEASurement:MEDian {ON|OFF} HISTogram:HISTogram<x>:MEASurement:MEDian?
- **Arguments** HISTogram<x> specifies the histogram number.

ON enables the Median measurement.

OFF disables the Median measurement.

**Examples** HISTogram:HISTogram2:MEASurement:MEDian ON enables the Median measurement for histogram 2.

> HISTogram:HISTogram2:MEASurement:MEDian? might return :HISTogram:HISTogram2:MEASurement:MEDian OFF, indicating the Median measurement for histogram 2 is disabled.

### **HISTogram:HISTogram<x>:MEASurement:MIN**

This command sets or queries whether the Min measurement is enabled on the histogram.

- **Group** Histogram
- **Syntax** HISTogram:HISTogram<x>:MEASurement:MIN {ON|OFF} HISTogram:HISTogram<x>:MEASurement:MIN?
- **Arguments** HISTogram<x> specifies the histogram number.

ON enables the Min measurement.

OFF disables the Min measurement.

**Examples** HISTogram:HISTogram2:MEASurement:MIN ON enables the Min measurement for histogram 2.

> HISTogram:HISTogram2:MEASurement:MIN? might return :HISTogram:HISTogram2:MEASurement:MIN OFF, indicating the Min measurement for histogram 2 is disabled.

### **HISTogram:HISTogram<x>:MEASurement:MODE**

This command sets or queries whether the Mode measurement is enabled on the histogram.

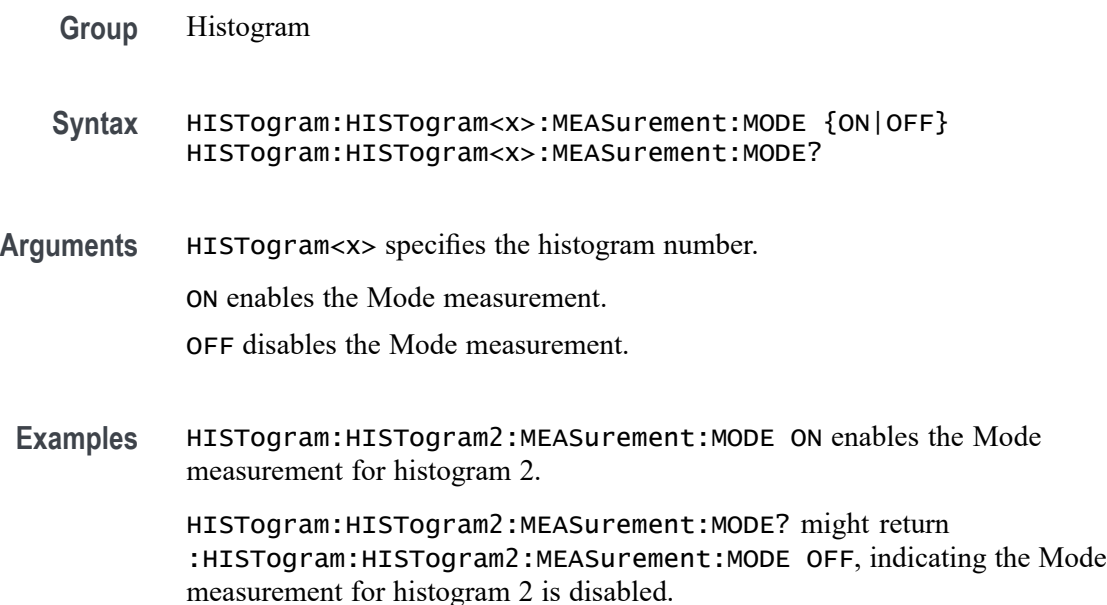

### **HISTogram:HISTogram<x>:MEASurement:ONESigma**

This command sets or queries whether the  $\mu \pm 1\sigma$  measurement is enabled on the histogram.

- **Group** Histogram
- **Syntax** HISTogram:HISTogram<x>:MEASurement:ONESigma {ON|OFF} HISTogram:HISTogram<x>:MEASurement:ONESigma?
- **Arguments** HISTogram<x> specifies the histogram number. ON enables the  $\mu \pm 1\sigma$  measurement.

OFF disables the  $μ±1σ$  measurement.

**Examples** HISTogram:HISTogram2:MEASurement:ONESigma ON enables the μ±1σ measurement for histogram 2.

> HISTogram:HISTogram2:MEASurement:ONESigma? might return :HISTogram:HISTogram2:MEASurement:ONESigma OFF, indicating the  $μ±1σ$  measurement for histogram 2 is disabled.

### **HISTogram:HISTogram<x>:MEASurement:PHITs**

This command sets or queries whether the Peak Hits measurement is enabled on the histogram.

- **Group** Histogram
- **Syntax** HISTogram:HISTogram<x>:MEASurement:PHITs {ON|OFF} HISTogram:HISTogram<x>:MEASurement:PHITs?
- **Arguments** HISTogram<x> specifies the histogram number.

ON enables the Peak Hits measurement.

OFF disables the Peak Hits measurement.

**Examples** HISTogram:HISTogram2:MEASurement:PHITs ON enables the Peak Hits measurement for histogram 2. HISTogram:HISTogram2:MEASurement:PHITs? might return

:HISTogram:HISTogram2:MEASurement:PHITs OFF, indicating the Peak Hits measurement for histogram 2 is disabled.

### **HISTogram:HISTogram<x>:MEASurement:PK2PK**

This command sets or queries whether the Peak-to-peak measurement is enabled on the histogram.

- **Group** Histogram
- **Syntax** HISTogram:HISTogram<x>:MEASurement:PK2PK {ON|OFF} HISTogram:HISTogram<x>:MEASurement:PK2PK?
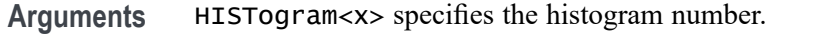

ON enables the Peak-to-peak measurement.

OFF disables the Peak-to-peak measurement.

**Examples** HISTogram:HISTogram2:MEASurement:PK2PK ON enables the Peak-to-peak measurement for histogram 2.

> HISTogram:HISTogram2:MEASurement:PK2PK? might return :HISTogram:HISTogram2:MEASurement:PK2PK OFF, indicating the Peak-to-peak measurement for histogram 2 is disabled.

### **HISTogram:HISTogram<x>:MEASurement:RESUlts? (Query Only)**

This query only command returns the measurement results from the specified histogram. The argument must be in the form of {argument 1}, {argument 2},{argument 3}. Argument 1 specifies which histogram measurement to return results for. Argument 2 specifies which acquisitions to return measurement results for. Argument 3 specifies which statistic to return measurement results for.

**Group** Histogram

**Syntax** HISTogram:HISTogram<x>:MEASurement:RESUlts? {COUNt| HITS| MAX| MIN| PK2PK| MODE| MEAN| MEDian| PHITs| STDDev| ONESigma| TWOSigma| THRSigma},{ALLAcqs| CURRentacq| HISTory},{MAXimum| MEAN| MINimum| PK2PK| POPUlation| STDDev}

**Arguments** HISTogram<x> specifies the histogram number.

COUNt specifies the Count as the histogram measurement to return results for.

HITS specifies the Hits as the histogram measurement to return results for.

MAX specifies the Max as the histogram measurement to return results for.

MIN specifies the Min as the histogram measurement to return results for.

PK2PK specifies the Peak-to-peak as the histogram measurement or statistic to return results for.

MODE specifies the Mode as the histogram measurement to return results for.

MEAN specifies the Mean as the histogram measurement or statistic to return results for.

MEDian specifies the Median as the histogram measurement to return results for.

PHITs specifies the Peak Hits as the histogram measurement to return results for.

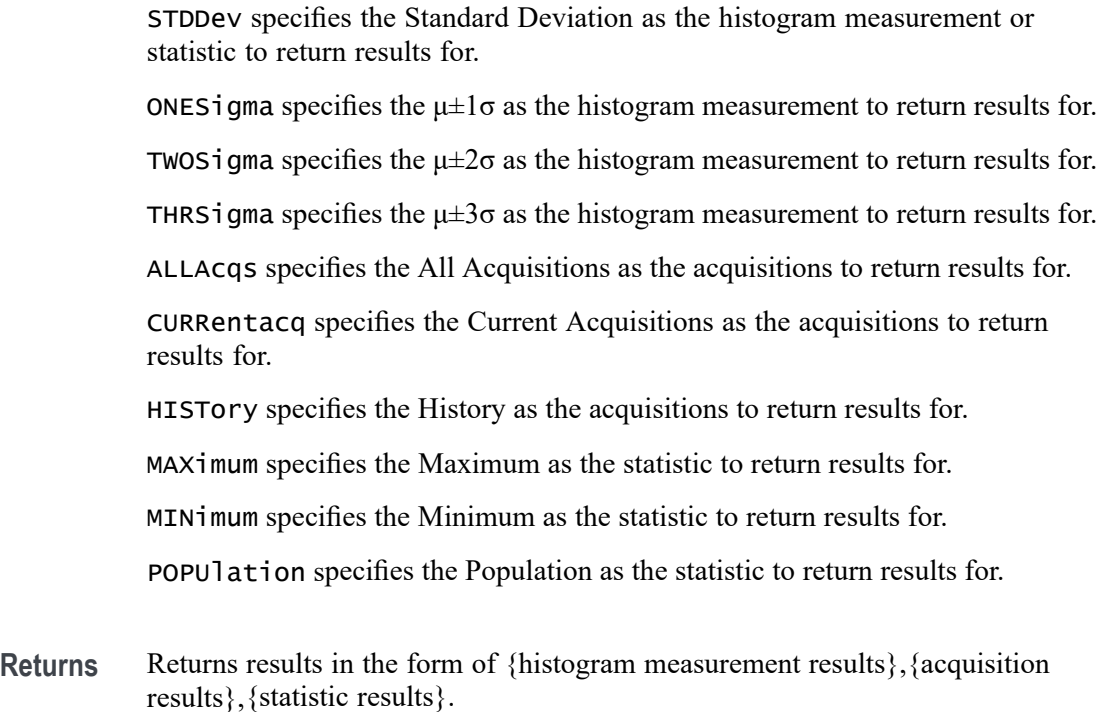

**Examples** HISTogram:HISTogram2:MEASurement:RESUlts? COUNt,ALLAcqs,MEAN might return :HISTogram:HISTogram2:MEASurement:RESUlts COUN,ALLA,MEAN,1.0.

### **HISTogram:HISTogram<x>:MEASurement:STDDev**

This command sets or queries whether the Standard Deviation measurement is enabled on the histogram.

- **Group** Histogram
- **Syntax** HISTogram:HISTogram<x>:MEASurement:STDDev {ON|OFF} HISTogram:HISTogram<x>:MEASurement:STDDev?
- **Arguments** HISTogram<x> specifies the histogram number. ON enables the Standard Deviation measurement. OFF disables the Standard Deviation measurement.
- **Examples** HISTogram:HISTogram2:MEASurement:STDDev ON enables the Standard Deviation measurement for histogram 2.

HISTogram:HISTogram2:MEASurement:STDDev? might return :HISTogram:HISTogram2:MEASurement:STDDev OFF, indicating the Standard Deviation measurement for histogram 2 is disabled.

#### **HISTogram:HISTogram<x>:MEASurement:THRSigma**

This command sets or queries whether the  $\mu \pm 3\sigma$  measurement is enabled on the histogram.

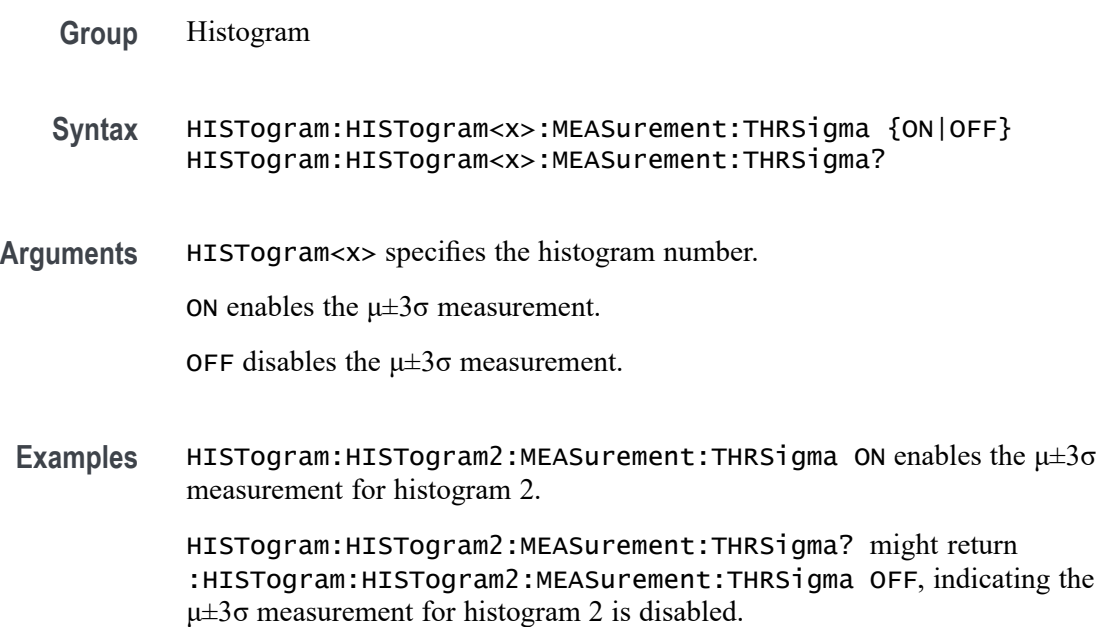

### **HISTogram:HISTogram<x>:MEASurement:TWOSigma**

This command sets or queries whether the  $\mu\pm 2\sigma$  measurement is enabled on the histogram.

- **Group** Histogram
- **Syntax** HISTogram:HISTogram<x>:MEASurement:TWOSigma {ON|OFF} HISTogram:HISTogram<x>:MEASurement:TWOSigma?
- **Arguments** HISTogram<x> specifies the histogram number.

ON enables the  $\mu \pm 2\sigma$  measurement.

OFF disables the  $μ±2σ$  measurement.

**Examples** HISTogram:HISTogram2:MEASurement:TWOSigma ON enables the μ±2σ measurement for histogram 2.

> HISTogram:HISTogram2:MEASurement:TWOSigma? might return :HISTogram:HISTogram2:MEASurement:TWOSigma OFF, indicating the  $μ±2σ$  measurement for histogram 2 is disabled.

## **HISTogram:HISTogram<x>:SAVe (No Query Form)**

This command saves the specified histograms data as a comma separated list of values.

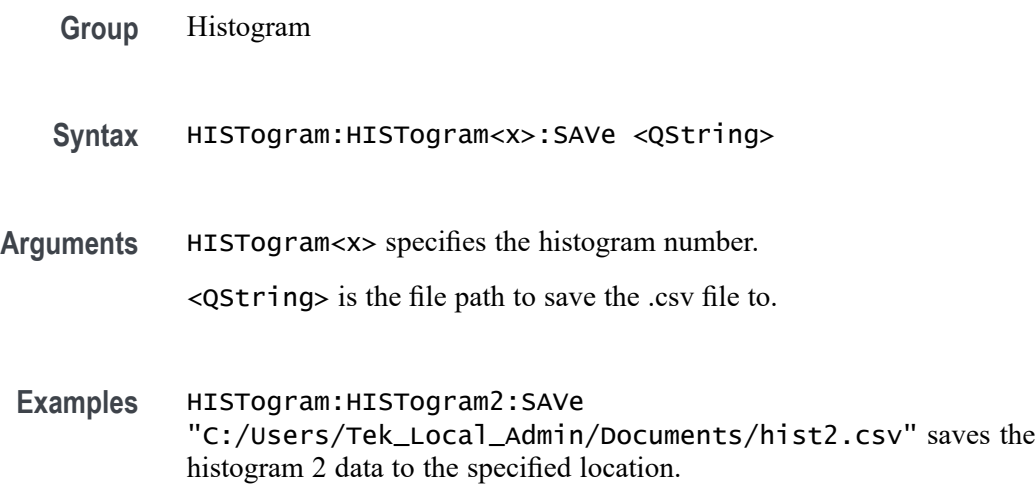

## **HISTogram:HISTogram<x>:SIZe**

This command sets or queries the height or width of the specified histogram bins in divisions. This size can be larger than the box, which allows you to view the histogram bins easily.

**Group** Histogram

**Syntax** HISTogram:HISTogram<x>:SIZe <NR3> HISTogram:HISTogram<x>:SIZe?

**Arguments** HISTogram<x> specifies the histogram number.

<NR3> specifies the number of divisions to set the height or width of the histogram bins to.

**Examples** HISTogram:HISTogram2:SIZe 2.5 sets the height or width for the bins of histogram 2 to 2.5 divisions.

> HISTogram:HISTogram2:SIZe? might return :HISTogram:HISTogram2:SIZe 7.0, indicating the height or width for the bins of histogram 2 is 7 divisions.

# **HISTogram:HISTogram<x>:SOUrce**

This command sets or queries which source waveform will be compared against the histogram box when the histogram testing is enabled.

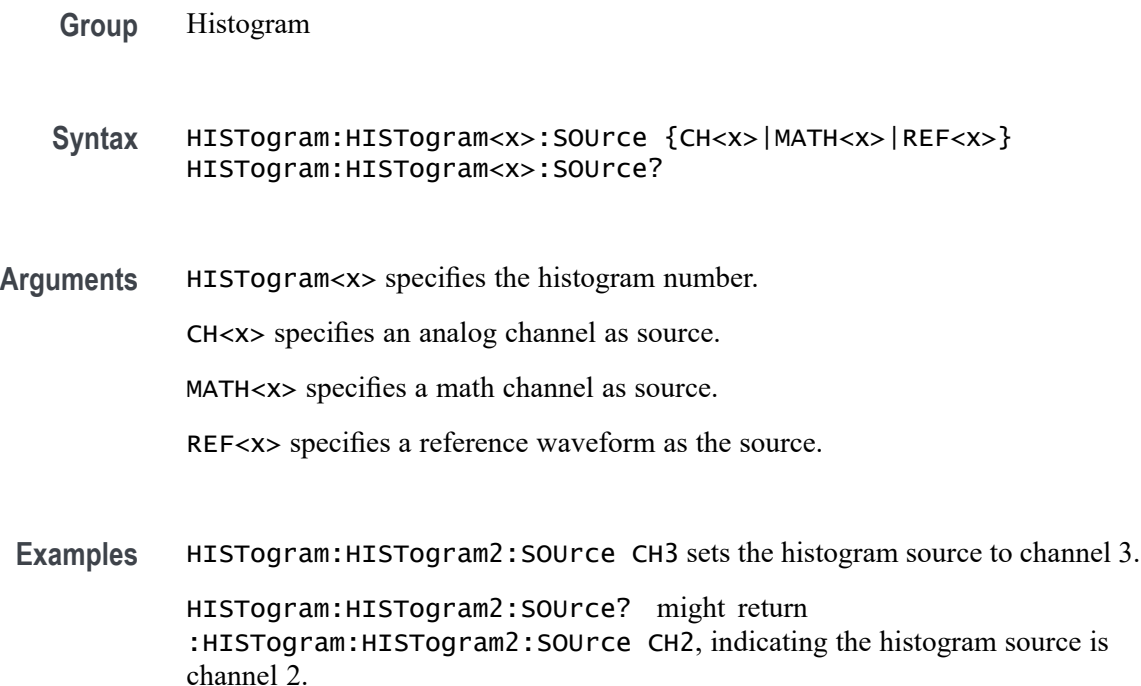

# **HISTogram:HISTogram<x>:STATE**

This command sets or queries whether histogram calculations are enabled for the specified histogram.

**Group** Histogram

**Syntax** HISTogram:HISTogram<x>:STATE {ON|OFF} HISTogram:HISTogram<x>:STATE?

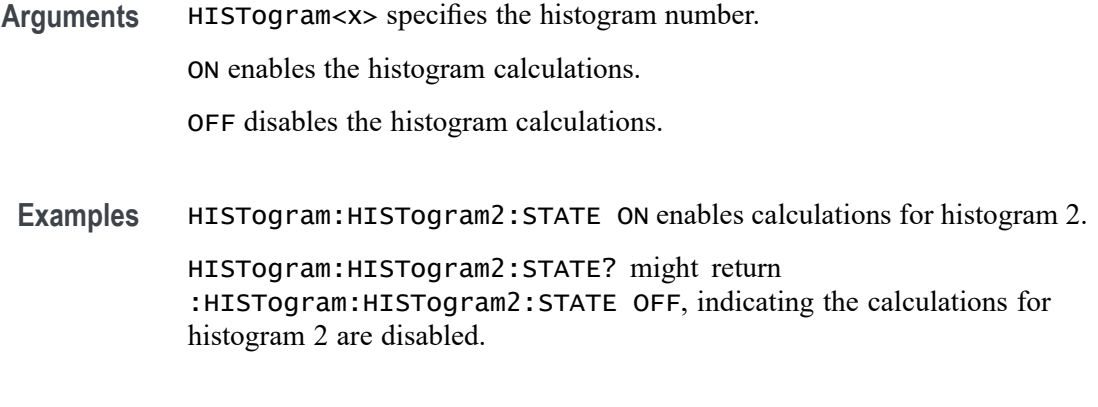

## **HISTogram:HISTogram<x>:TRANsparency**

This command sets or queries the transparency of the histogram bins.

- **Group** Histogram
- **Syntax** HISTogram:HISTogram<x>:TRANsparency <NR3> HISTogram:HISTogram<x>:TRANsparency?
- **Arguments** HISTogram<x> specifies the histogram number.

<NR3> specifies the transparency as a percentage, with a minimum of 0 and a maximum of 100.

**Examples** HISTogram:HISTogram2:TRANsparency 50 sets the transparency for histogram 2 to 50%.

> HISTogram:HISTogram2:TRANsparency? might return :HISTogram:HISTogram2:TRANsparency 70, indicating the transparency of histogram 2 is 70%.

### **HISTogram:LIST? (Query Only)**

This query returns a comma separated list of all currently defined histograms.

- **Group** Histogram
- **Syntax** HISTogram:LIST?
- **Returns** Returns a comma separated list of all currently defined histograms.

**Examples** HISTogram:LIST? might return :HISTogram:LIST HIST1,HIST2,HIST3,HIST4, indicating 4 histograms are defined.

### **HORizontal? (Query Only)**

Queries the current horizontal settings.

**Group** Horizontal

**Syntax** HORizontal?

**Examples** HORIZONTAL? might return :HORIZONTAL:SAMPLERATE 6.2500E+9;SAMPLERATE:ANALYZEMODE:MINIMUM:VALUE AUTOMATIC;OVERRIDE 1;:HORIZONTAL:MODE AUTO;MODE:AUTOMATIC:FASTACQ:RECORDLENGTH:MAXIMUM:ZOOMOVERRIDE 1;VALUE 1250;:HORIZONTAL:MODE:MANUAL:CONFIGURE HORIZONTALSCALE;:HORIZONTAL:MAIN:UNITS S;:HORIZONTAL:DIVISIONS 10;RECORDLENGTH 62500;DELAY:TIME 0.0E+0;MODE 1;:HORIZONTAL:POSITION 50.0000;SCALE 1.0000E-6;ACQDURATION 10.0000E-6.

## **HORizontal:ACQDURATION? (Query Only)**

This query returns the timebase duration.

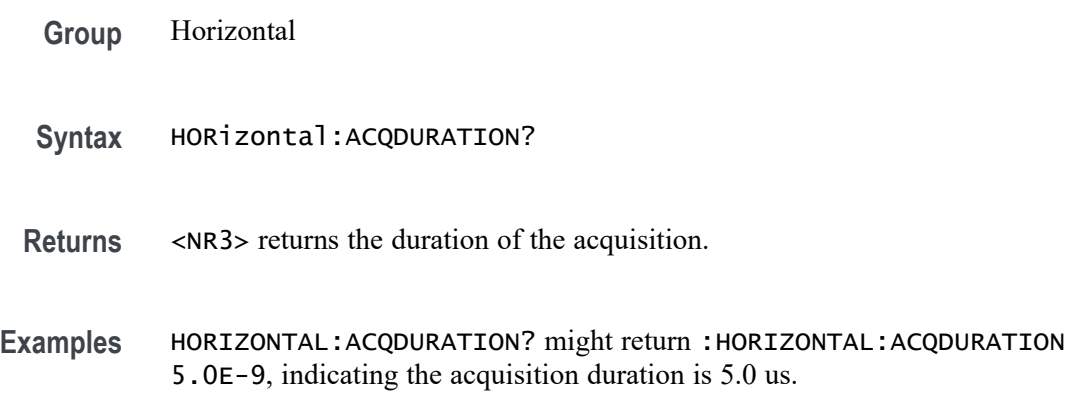

### **HORizontal:DELay:MODe**

This command sets or queries the horizontal delay mode.

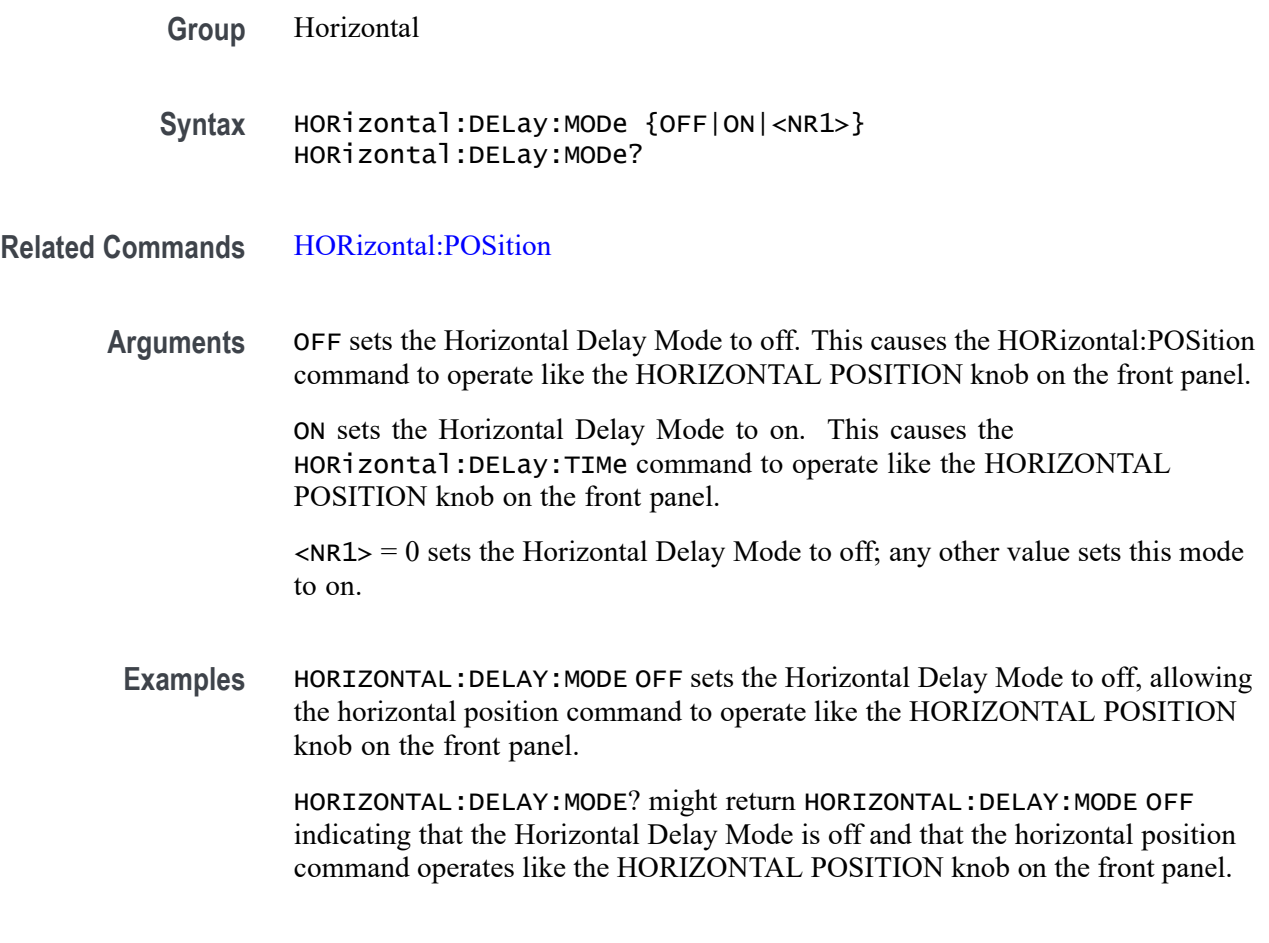

# **HORizontal:DELay:TIMe**

This command sets or queries the horizontal delay time that is used when delay mode is on.

- **Group** Horizontal
- **Syntax** HORizontal:DELay:TIMe <NR3> HORizontal:DELay:TIMe?
- **Related Commands** HORizontal:POSition
	- **Arguments** NR3 is the delay in seconds.
		- **Examples** HORizontal:DELay:TIME 0.3 sets the delay of acquisition data so that the resulting waveform is centered 300 ms after the trigger occurs.

# **HORizontal:DIVisions? (Query Only)**

This query-only command returns the number of graticule divisions.

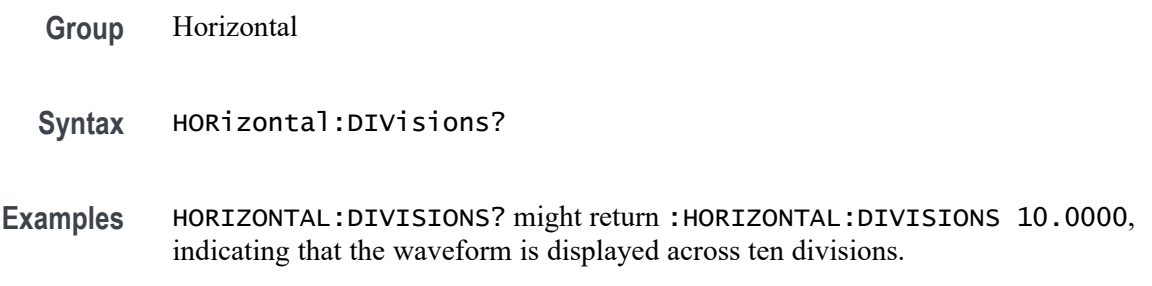

# **HORizontal:FASTframe? (Query Only)**

This query returns all information under horizontal:fastframe.

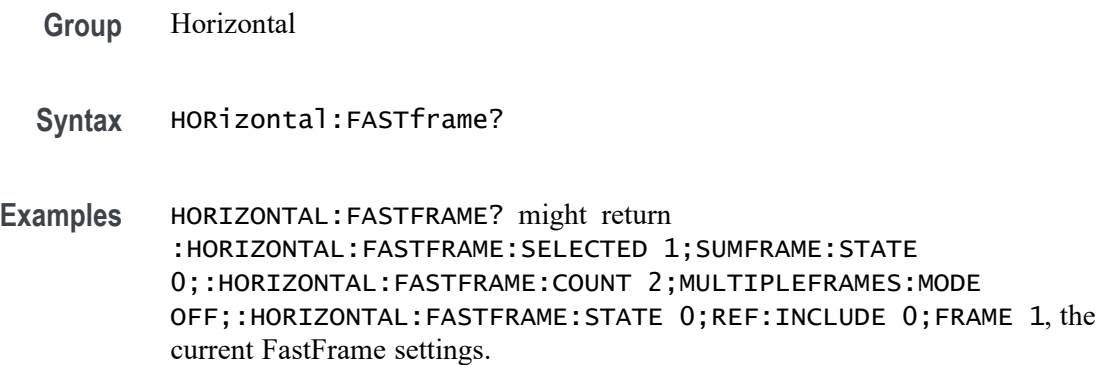

## **HORizontal:FASTframe:COUNt**

This command sets or returns the number of frames.

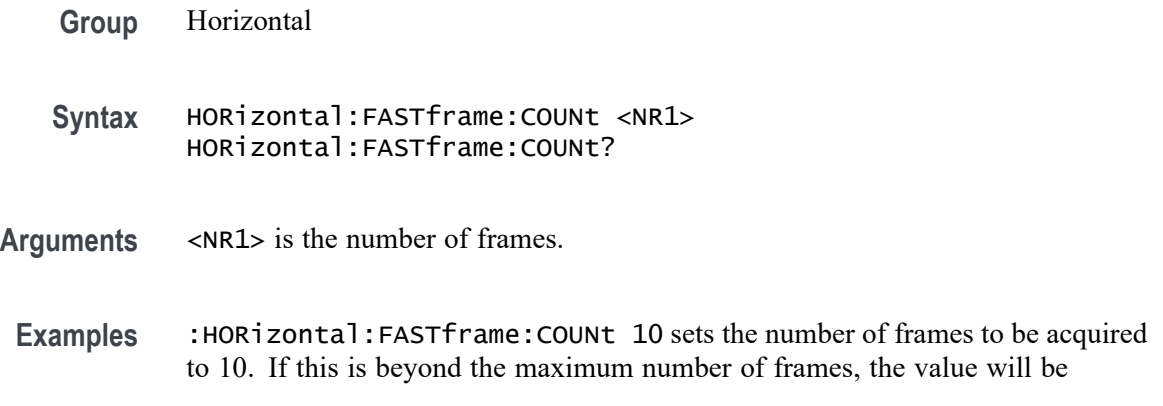

constrained. For example, if 8 is the current maximum (based on record length) 8 will be set instead of 10.

# **HORizontal:FASTframe:MAXFRames? (Query Only)**

This query returns the maximum number of frames.

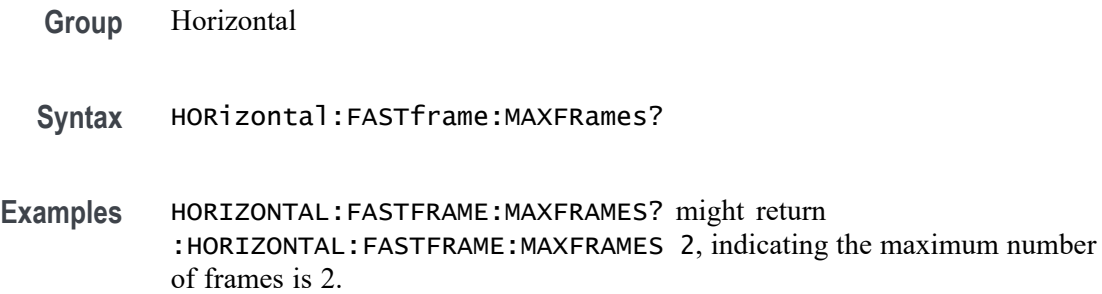

### **HORizontal:FASTframe:MULtipleframes:MODe**

This command sets or returns the overlay display type.

- **Group** Horizontal
- **Syntax** HORizontal:FASTframe:MULtipleframes:MODe {OFF|OVERlay} HORizontal:FASTframe:MULtipleframes:MODe?
- **Arguments** OFF specifies only displaying the selected frame.

OVERlay specifies overlaying all frames with the temperature palette. The summary frame is not included in the overlay. The selected frame is drawn in blue on top of all other frames.

**Examples** : HORizontal: FASTframe: MULtipleframes: MODE OVERlay will cause the entire acquired set of frames to be rendered in a single image, similar to how FastAcq appears. The currently selected frame is drawn on top in blue.

### **HORizontal:FASTframe:REF:FRAme**

This command sets or returns the reference frame number.

**Group** Horizontal

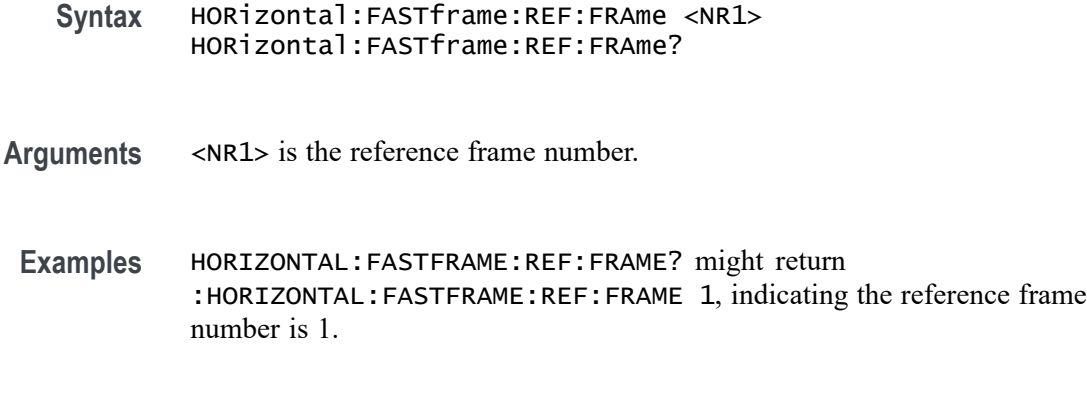

# **HORizontal:FASTframe:REF:INCLUde**

This command sets or returns whether the reference frame delta information is shown in the display.

- **Group** Horizontal
- **Syntax** HORizontal:FASTframe:REF:INCLUde {<NR1>|OFF|ON} HORizontal:FASTframe:REF:INCLUde?
- **Arguments** ON displays the delta information. OFF does not display the delta information. <NR1> a 0 indicates the delta information is off; any other value displays the delta information.

# **HORizontal:FASTframe:SELECTED**

This command sets or returns the selected frame number for acquired frames. Refs have their own selected frames.

**Group** Horizontal **Syntax** HORizontal:FASTframe:SELECTED <NR1> HORizontal:FASTframe:SELECTED? **Arguments** <NR1> is the selected frame number for acquired frames. **Examples** HORIZONTAL:FASTFRAME:SELECTED? might return :HORIZONTAL:FASTFRAME:SELECTED 1, indicating the selected frame number is 1.

# **HORizontal:FASTframe:STATE**

This command sets or returns the state of FastFrame. Acquisition modes Envelope and Average are not compatible with FastFrame. If FastFrame is on, an attempted set to those acquisition modes will fail and revert to Sample mode. If FastFrame is turned on while in one of those acquisition modes, the acquisition mode is changed to Sample.

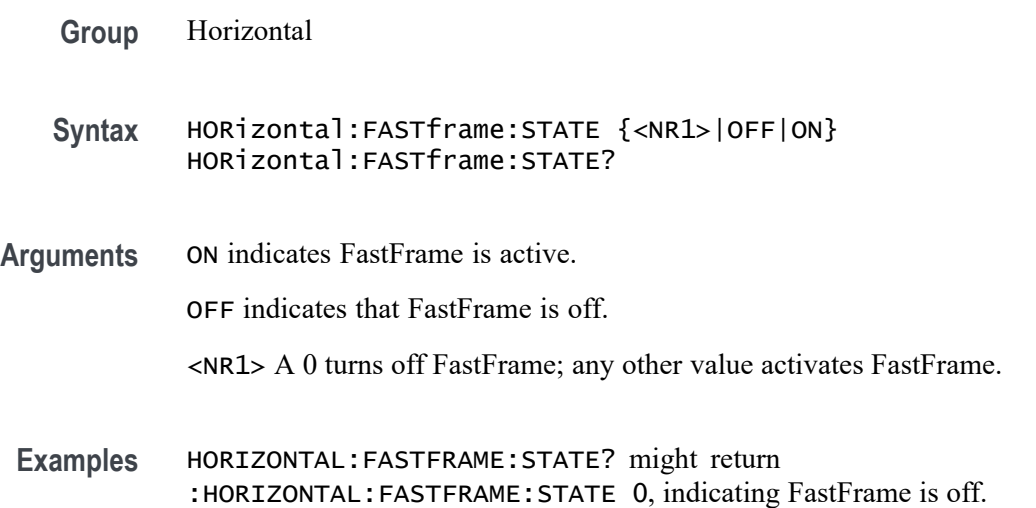

### **HORizontal:FASTframe:SUMFrame**

This command sets or returns the summary frame type. Turning on Summary Frame does not adjust the numberFrames value as long as there is room for an additional frame. If there is not enough room then numberFrames will be reduced by 1. The numberFrames value is always the number of frames to acquire.

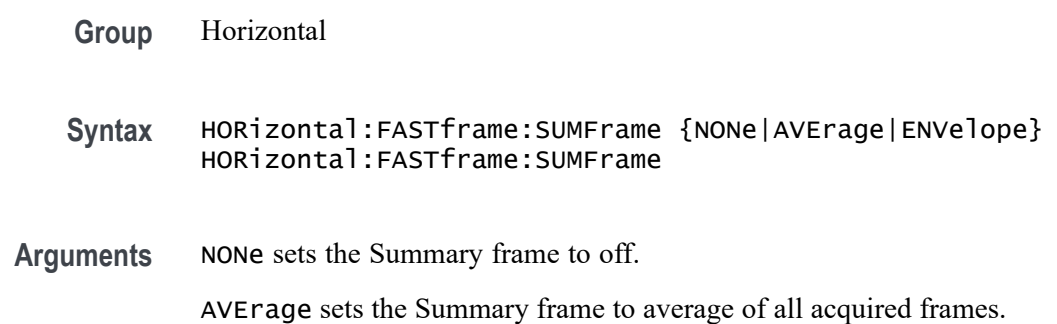

ENVelope sets the Summary frame to envelope of all acquired frames.

**Examples** HORIZONTAL:FASTFRAME:SUMFRAME might return :HORIZONTAL:FASTFRAME:SUMFRAME NONE, indicating the summary frame is off.

#### **HORizontal:FASTframe:SUMFrame:STATE**

This command sets or returns the state of FastFrame summary frame. Summary frame mode is set automatically based on the acquisition mode. When in Sample mode, the summary frame type is set to Average. When in Peak Detect mode, the summary frame type is set to Envelope. When in High Res mode, the summary frame type is set to Average.

- **Group** Horizontal
- **Syntax** HORizontal:FASTframe:SUMFrame:STATE {<NR1>|OFF|ON} HORizontal:FASTframe:SUMFrame:STATE?
- **Arguments** ON indicates summary frame is active.

OFF indicates that summary frame is off.

<NR1> a 0 turns off summary frame; any other value activates the summary frame.

**Examples** HORIZONTAL:FASTFRAME:SUMFRAME:STATE? might return :HORIZONTAL:FASTFRAME:SUMFRAME:STATE 0, indicating the summary frame is off.

### **HORizontal:FASTframe:TIMEStamp:ALL? (Query Only)**

This query-only command returns the time stamp of all frames. The format is (Frame #: TimeStamp, Frame #: TimeStamp, and so on). Each time-stamp string is of the form DD.MM.YYYY.HH:MM::SS.xxxxxxxxxxxx.

**Group** Horizontal

**Syntax** HORizontal:FASTframe:TIMEStamp:ALL?

**Returns** Returns all of the timestamps.

**Examples** HORIZONTAL:FASTFRAME:TIMESTAMP:ALL? might return :HORIZONTAL:FASTFRAME:TIMESTAMP:ALL "1: 31.12.1969.16:00:00.000000000000", indicating the only time

### **HORizontal:FASTframe:TIMEStamp:DELTa? (Query Only)**

This query returns the time difference between the Selected and Reference time-stamps.

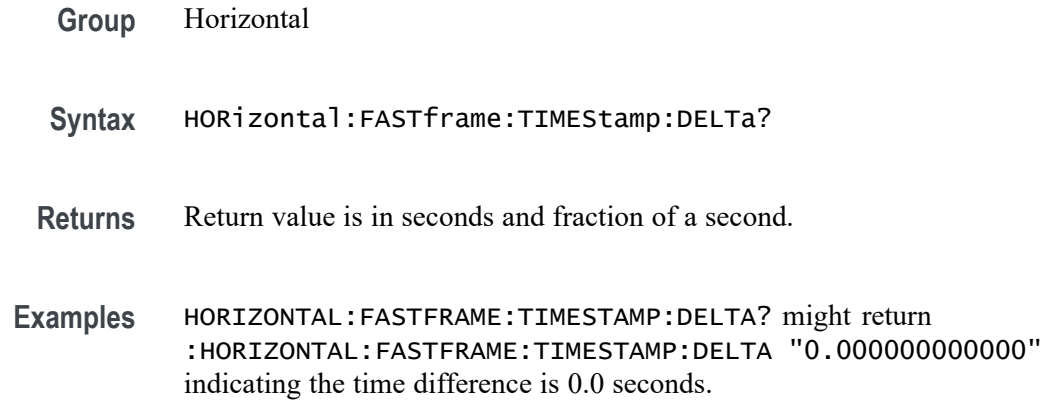

## **HORizontal:FASTframe:TIMEStamp:REFerence? (Query Only)**

This query returns the time-stamp of the FastFrame Reference frame.

**Group** Horizontal

**Syntax** HORizontal:FASTframe:TIMEStamp:REFerence?

**Examples** HORIZONTAL:FASTFRAME:TIMESTAMP:REFERENCE? might return :HORIZONTAL:FASTFRAME:TIMESTAMP:REFERENCE "31.12.1969.17:00:00.000000000000" indicating the reference timestamp is 31.12.1969.17:00:00.000000000000.

# **HORizontal:FASTframe:TIMEStamp:SELECTED? (Query Only)**

This query returns the time-stamp of the FastFrame Selected acquired frame.

**Group** Horizontal

- **Syntax** HORizontal:FASTframe:TIMEStamp:SELECTED?
- **Examples** HORIZONTAL:FASTFRAME:TIMESTAMP:SELECTED? might return :HORIZONTAL:FASTFRAME:TIMESTAMP:SELECTED "31.12.1969.17:00:00.000000000000" indicating the timestamp of the selected frame is 31.12.1969.17:00:00.000000000000.

### **HORizontal:FASTframe:XZEro:ALL? (Query Only)**

This query-only command returns the sub-sample time between the trigger sample (designated by PT\_OFF) and the occurrence of the actual trigger for the waveform specified by the DATa:SOUrce command for all frames. This value is in units of WFMOutpre:XUNit. The format is a string of the form (frame #:zxero, frame #:xzero, and so on).

- **Group** Horizontal
- **Syntax** HORizontal:FASTframe:XZEro:ALL?
- **Returns** This returns the XZERO values for all of the frames.
- **Examples** HORIZONTAL:FASTFRAME:XZERO:ALL? might return :HORIZONTAL:FASTFRAME:XZERO:ALL "1: 1.6000E-10", indicating the time between the trigger sample and the actual trigger.

## **HORizontal:FASTframe:XZEro:REF? (Query Only)**

This query-only command returns the sub-sample time between the trigger sample (designated by PT\_OFF) and the occurrence of the actual trigger for the waveform specified by the DATa:SOUrce command for the reference frame. This value is in units of WFMOutpre:XUNit.

- **Group** Horizontal
- **Syntax** HORizontal:FASTframe:XZEro:REF?
- **Examples** HORIZONTAL:FASTFRAME:XZERO:REF? might return :HORIZONTAL:FASTFRAME:XZERO:REF 1.0 indicating the sub-sample time is 1.0.

# **HORizontal:FASTframe:XZEro:SELECTED? (Query Only)**

This query-only command returns the sub-sample time between the trigger sample (designated by PT\_OFF) and the occurrence of the actual trigger for the waveform specified by the DATa:SOUrce command for the selected frame. This value is in units of WFMOutpre:XUNit.

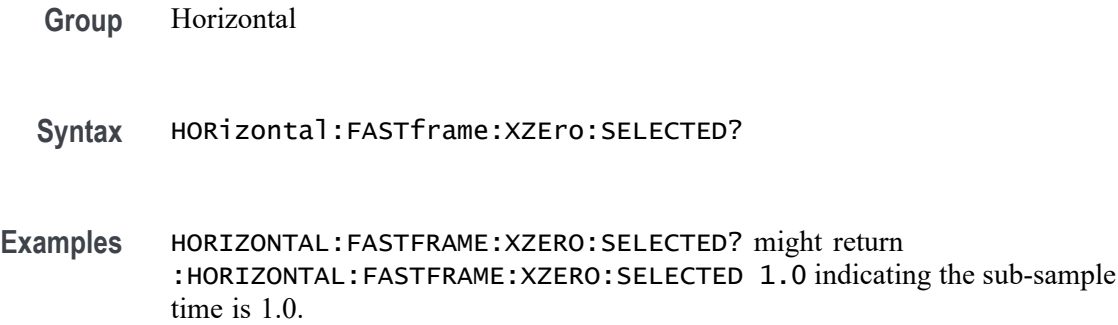

# **HORizontal:HISTory:CSTAts**

This command sets or returns the history cumulative statistics type. When in All Acquisitions mode, statistics and plots reflect all acquisitions since the scope began acquiring. This may include results from acquisitions that go further back in time than those captured in history. When in History Only mode, statistics and plots only include acquisitions in history. The cumulative statistics type is set to All Acquisitions by default.

**Group** Horizontal

**Syntax** HORizontal:HISTory:CSTAts {AACQs|HONLy} HORizontal:HISTory:CSTAts?

**Arguments** AACQs sets the history cumulative statistics type to all acquisitions.

HONLy sets the history cumulative statistics type to history only.

**Examples** HORIZONTAL:HISTORY:CSTATS HONLy sets the history cumulative statistics type to history only.

> HORIZONTAL:HISTORY:CSTATS? might return :HORIZONTAL:HISTORY:CSTATS AACQs, indicating the history cumulative statistics type is set to all acquisitions.

# **HORizontal:HISTory:OVERlay**

This command sets or returns whether all acquisitions in history are overlaid in the waveform view.

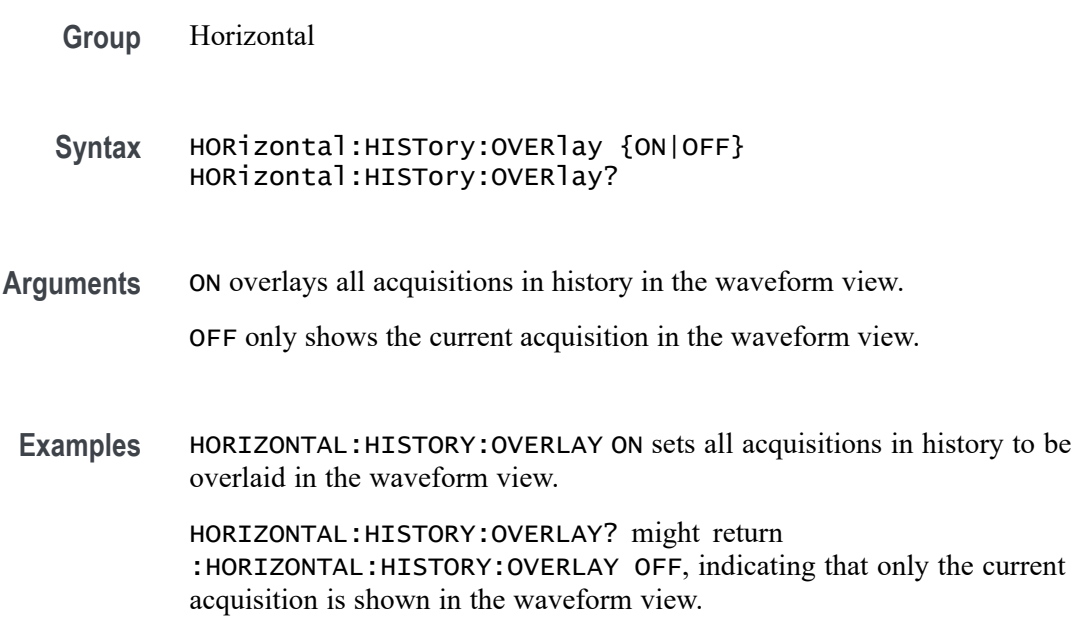

# **HORizontal:HISTory:REF:ACQ**

This command sets or queries the reference acquisition in History. By default this is the first acquisition in History.

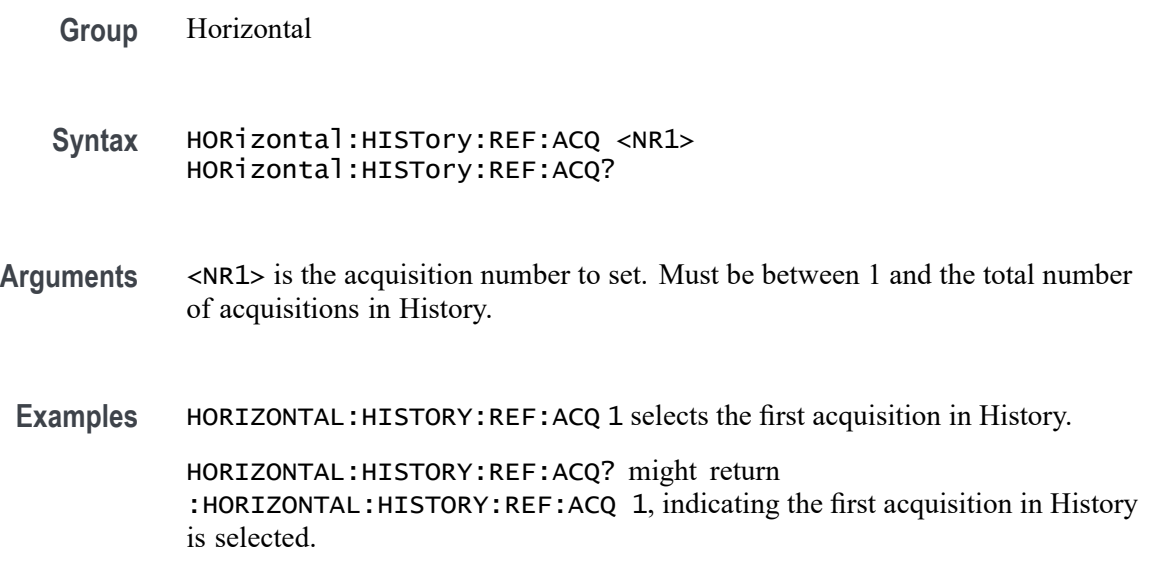

# **HORizontal:HISTory:REF:INClude**

This command sets or returns whether the history reference acquisition is included in the user interface history badge or not.

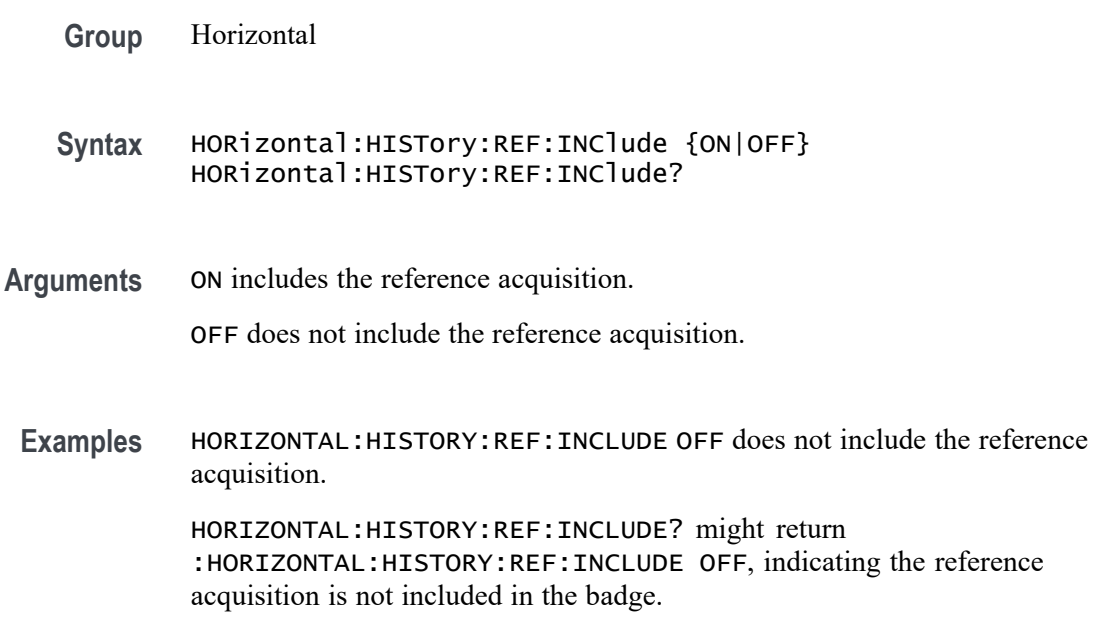

### **HORizontal:HISTory:SELected**

This command sets or queries the selected acquisition in History. By default this is the most recent acquisition in History.

- **Group** Horizontal
- **Syntax** HORizontal:HISTory:SELected <NR1> HORizontal:HISTory:SELected?
- **Arguments** <NR1> is the acquisition number to set. Must be between 1 and the total number of acquisitions in History.
- **Examples** HORIZONTAL:HISTORY:SELECTED 1 selects the first acquisition in History

HORIZONTAL:HISTORY:SELECTED? might return :HORIZONTAL:HISTORY:SELECTED 1, indicating the first acquisition in History is selected.

### **HORizontal:HISTory:STATe**

This command sets or returns the state of History. Acquisition modes Peak Detect, Envelope and Average are not compatible with History. If History is on, an attempted set to those acquisition modes will fail and revert to Sample mode. If History is turned on while in one of those acquisition modes, the acquisition mode is changed to Sample.

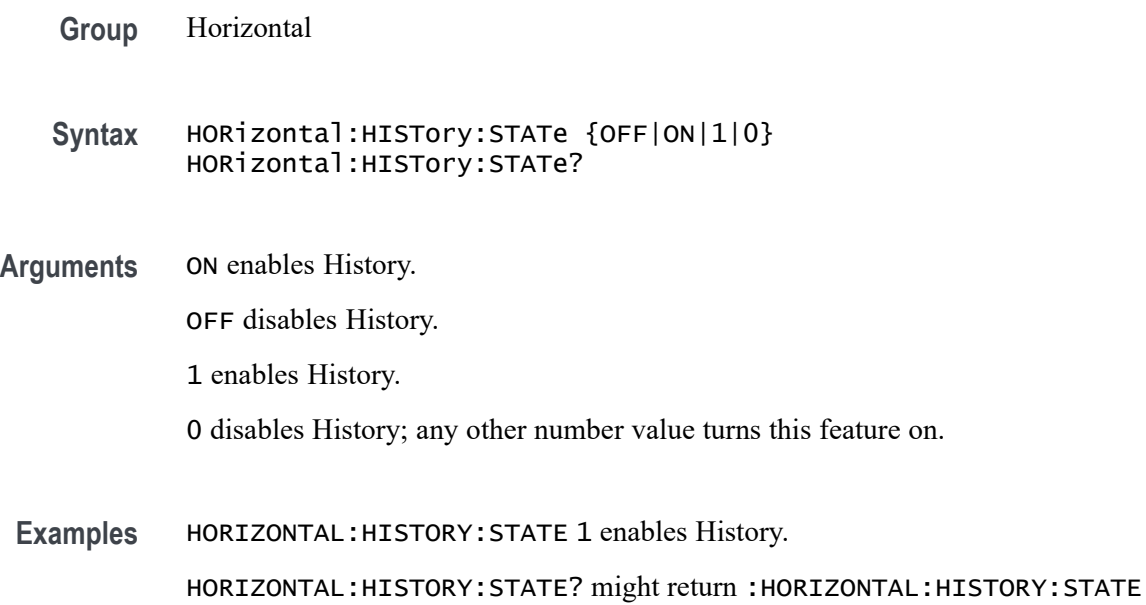

# **HORizontal:HISTory:TIMEStamp:DELTa? (Query Only)**

0, indicating History is off.

This query-only command returns the difference between the timestamps of the history reference acquisition and the history selected acquisition.

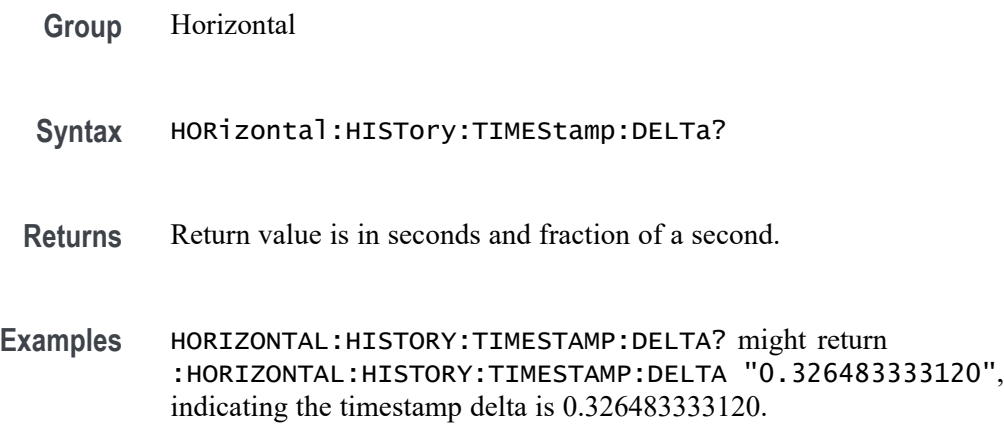

# **HORizontal:HISTory:TIMEStamp:REFerence? (Query Only)**

This query-only command returns the timestamp of the history reference acquisition.

- **Group** Horizontal
- **Syntax** HORizontal:HISTory:TIMEStamp:REFerence?

**Examples** HORIZONTAL:HISTORY:TIMESTAMP:REFERENCE? might return :HORIZONTAL:HISTORY:TIMESTAMP:REFERENCE "08.09.2021.05:56:00.250715955200", indicating the timestamp of the reference acquisition is 08.09.2021.05:56:00.250715955200.

# **HORizontal:HISTory:TIMEStamp:SELECTED? (Query Only)**

This query-only command returns the timestamp of the history selected acquisition.

- **Group** Horizontal
- **Syntax** HORizontal:HISTory:TIMEStamp:SELECTED?
- **Examples** HORIZONTAL:HISTORY:TIMESTAMP:SELECTED? might return :HORIZONTAL:HISTORY:TIMESTAMP:SELECTED "08.09.2021.05:56:00.250715955200", indicating the timestamp of the history selected acquisition is 08.09.2021.05:56:00.250715955200.

# **HORizontal:MAIn:INTERPRatio? (Query Only)**

This query-only command returns the Horizontal interpolation ratio.

- **Group** Horizontal
- **Syntax** HORizontal:MAIn:INTERPRatio?
- **Examples** HORIZONTAL:MAIN:INTERPRATIO? might return :HORIZONTAL:MAIN:INTERPRATIO 10.0.

# **HORizontal:MODe**

This command set or queries the horizontal operating mode.

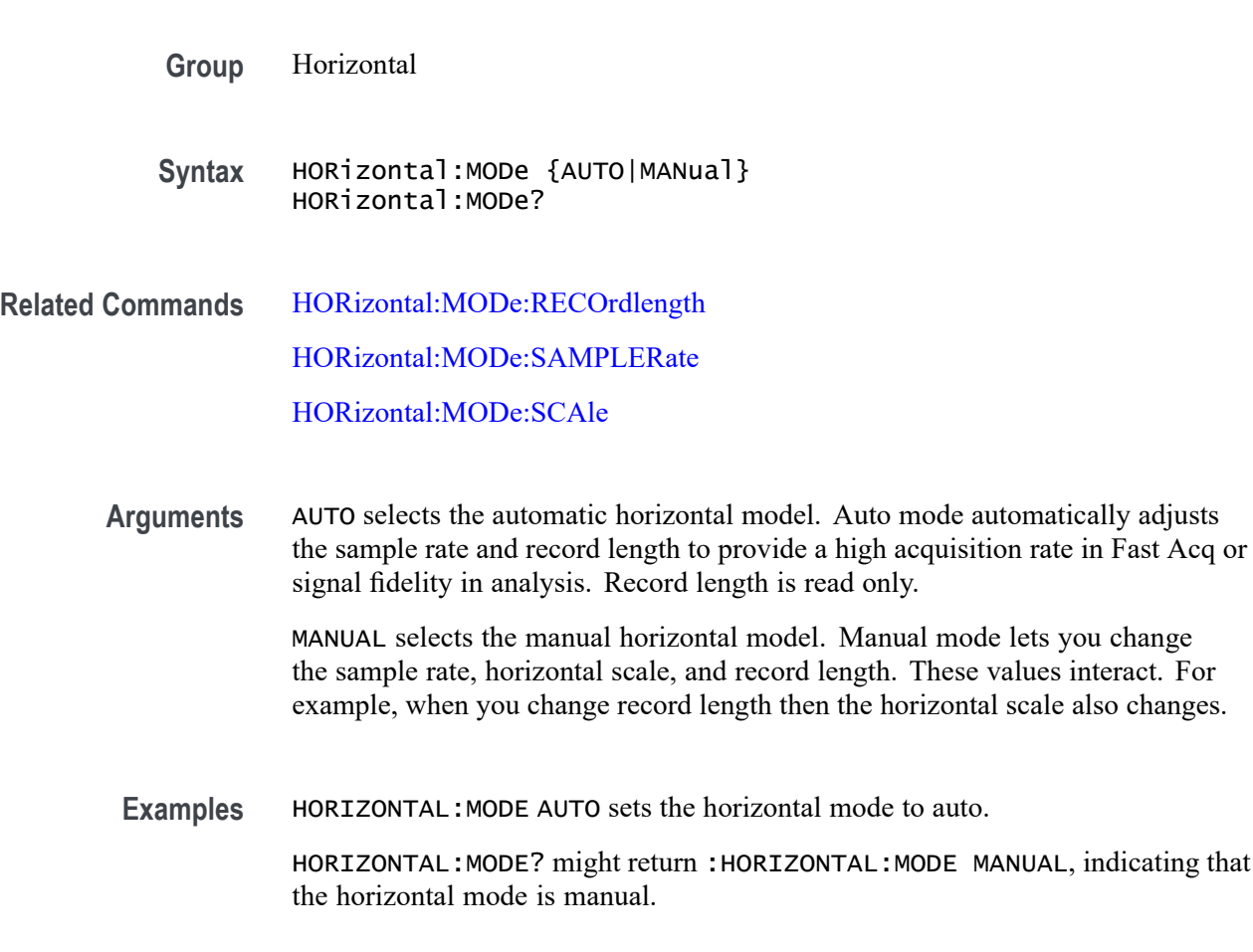

# **HORizontal:MODe:AUTOmatic:FASTAcq:RECOrdlength:MAXimum:VALue**

Sets or queries the horizontal FastAcq maximum record length.

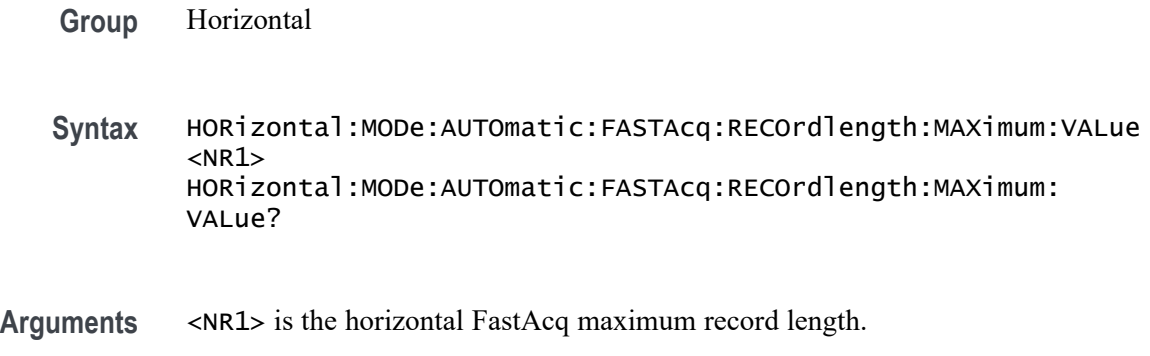

**Examples** HORIZONTAL:MODE:AUTOMATIC:FASTACQ:RECORDLENGTH:MAXIMUM:VALUE 6250 sets the maximum value to 6.25 k.

## **HORizontal:MODe:AUTOmatic:FASTAcq:RECOrdlength:MAXimum:ZOOMOVERride**

Sets or queries the flag which allows override of the horizontal FastAcq maximum record length.

**Group** Horizontal

**Syntax** HORizontal:MODe:AUTOmatic:FASTAcq:RECOrdlength:MAXimum: ZOOMOVERride {OFF|ON|0| 1} HORizontal:MODe:AUTOmatic:FASTAcq:RECOrdlength:MAXimum: ZOOMOVERride?

**Arguments** OFF does not allow override of the horizontal FastAcq maximum record length.

ON allows override of the horizontal FastAcq maximum record length.

0 does not allow override of the horizontal FastAcq maximum record length.

1 allows override of the horizontal FastAcq maximum record length.

**Examples** HORIZONTAL:MODE:AUTOMATIC:FASTACQ:RECORDLENGTH:MAXIMUM: ZOOMOVERRIDE 0 does not allow override of the horizontal FastAcq maximum record length.

> HORIZONTAL:MODE:AUTOMATIC:FASTACQ: RECORDLENGTH:MAXIMUM:ZOOMOVERRIDE? might return :HORIZONTAL:MODE:AUTOMATIC:FASTACQ:RECORDLENGTH: MAXIMUM:ZOOMOVERRIDE 1 indicating that override of the horizontal FastAcq maximum record length is allowed.

### **HORizontal:MODe:MANual:CONFIGure**

Sets or queries which horizontal control (scale or record length) will primarily change when the sample rate is changed in Manual mode. If the selected control (scale or record length) reaches a limit then the unselected control (record length or scale) may also change.

**Group** Horizontal

<span id="page-670-0"></span>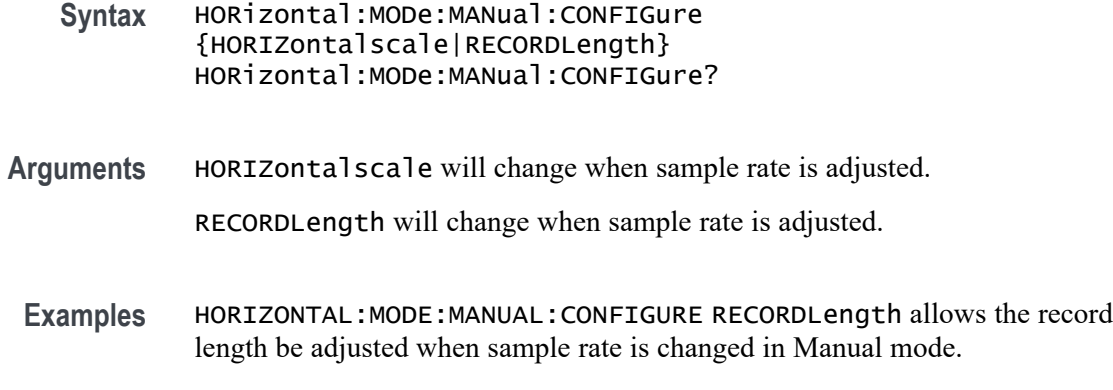

#### **HORizontal:MODe:RECOrdlength**

This command sets or queries the record length.

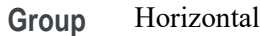

- **Syntax** HORizontal:MODe:RECOrdlength <NR1> HORizontal:MODe:RECOrdlength?
- **Arguments** <NR1> is the record length in samples. Manual mode lets you change the record length, while the record length is read only for Automatic mode.
	- **Examples** HORIZONTAL:MODE:RECORDLENGTH 1000 sets the record length to 1000 samples. HORIZONTAL:MODE:RECORDLENGTH? might return :HORIZONTAL:MODE:RECORDLENGTH 1000000, indicating that the record length is set to 1,000,000 samples

#### **HORizontal:MODe:SAMPLERate**

This command sets or queries the sample rate.

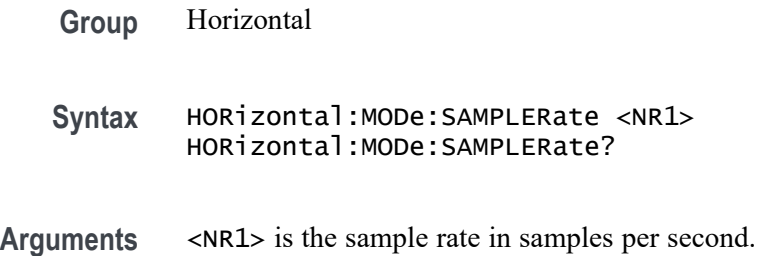

<span id="page-671-0"></span>**Examples** HORIZONTAL:MODE:SAMPLERATE 1e6 sets the sample rate to 1 million samples per second.

> HORIZONTAL:MODE:SAMPLERATE? might return :HORIZONTAL:MODE:SAMPLERATE 5.0000E+6, indicating that the sample rate is set to 5 million samples per second.

### **HORizontal:MODe:SCAle**

This command sets or queries the horizontal scale.

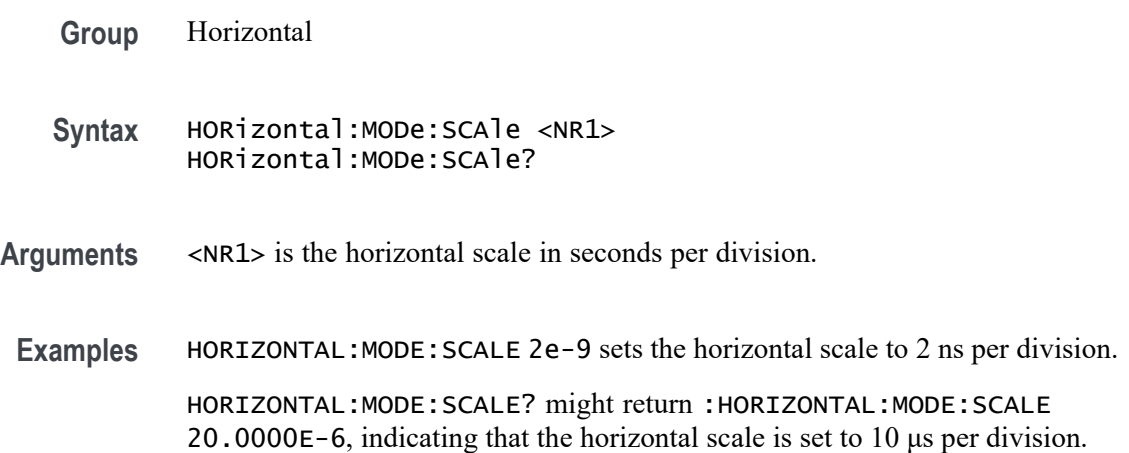

### **HORizontal:POSition**

This command sets or queries the horizontal position as a percent of screen width. When Horizontal Delay Mode is turned off, this command is equivalent to adjusting the HORIZONTAL POSITION knob on the front panel. When Horizontal Delay Mode is turned on, the horizontal position is forced to 50%.

**Group** Horizontal

**Syntax** HORizontal:POSition <NR3> HORizontal:POSition?

- **Arguments** <NR3> is from 0 to  $\approx$ 100 and is the position of the trigger point on the screen (0 = left edge,  $100 =$  right edge).
- **Examples** HORIZONTAL:POSITION 10 sets the trigger position of the waveform such that 10% of the display is to the left of the trigger position.

HORIZONTAL:POSITION? might return :HORIZONTAL:POSITION 5.0000E+01 indicates the trigger point displayed on the screen.

# **HORizontal:PREViewstate? (Query Only)**

This query returns the display system preview state.

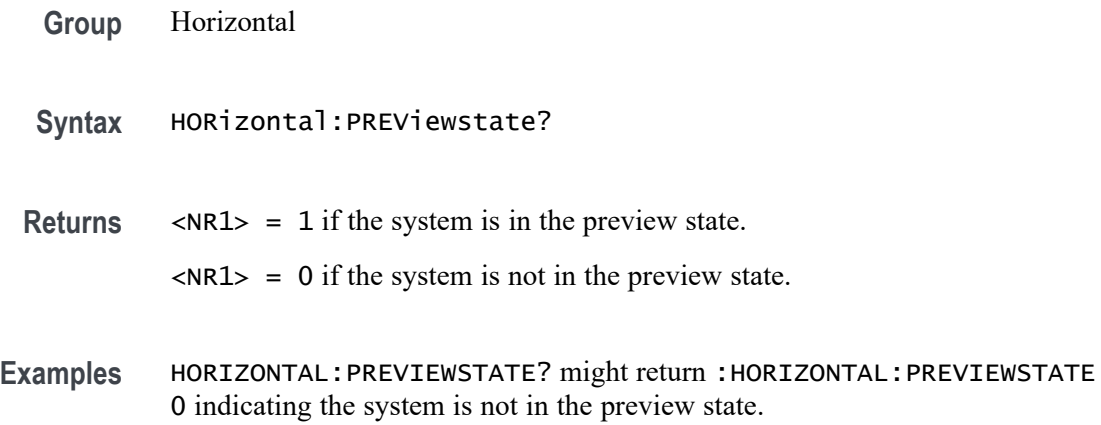

## **HORizontal:RECOrdlength**

This command sets or queries the horizontal record length. To change the record length the Horizontal Mode must be set to Manual.

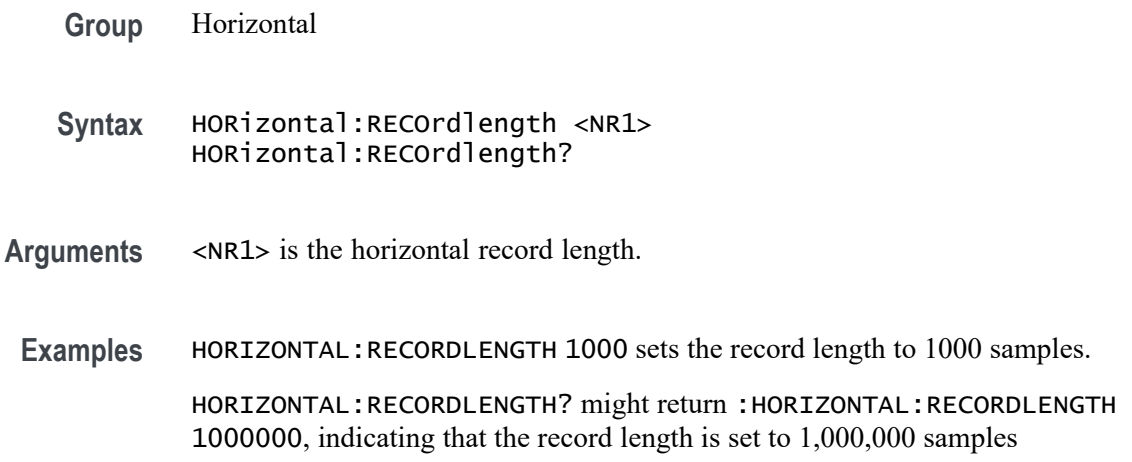

# **HORizontal:ROLL? (Query Only)**

Queries the horizontal roll mode status.

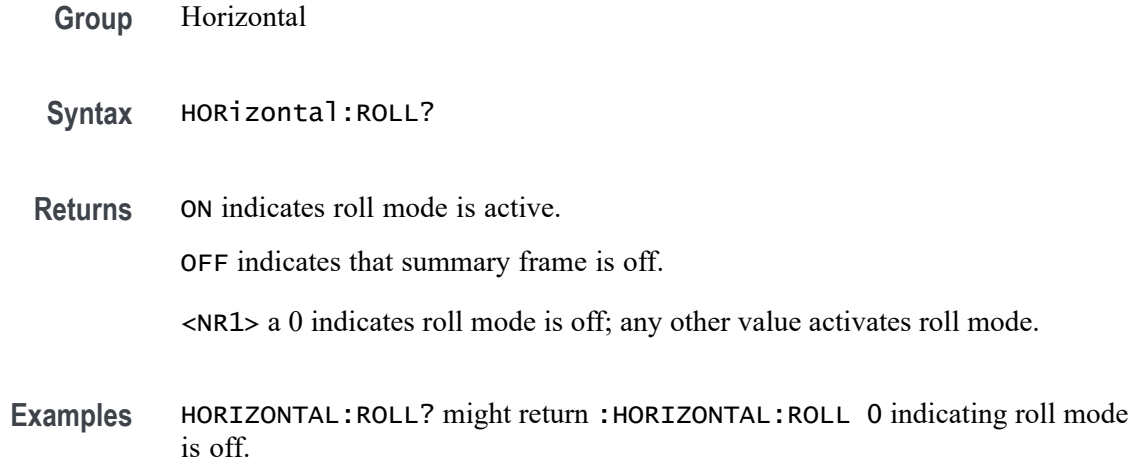

### **HORizontal:SAMPLERate**

This command sets or queries the horizontal sample rate.

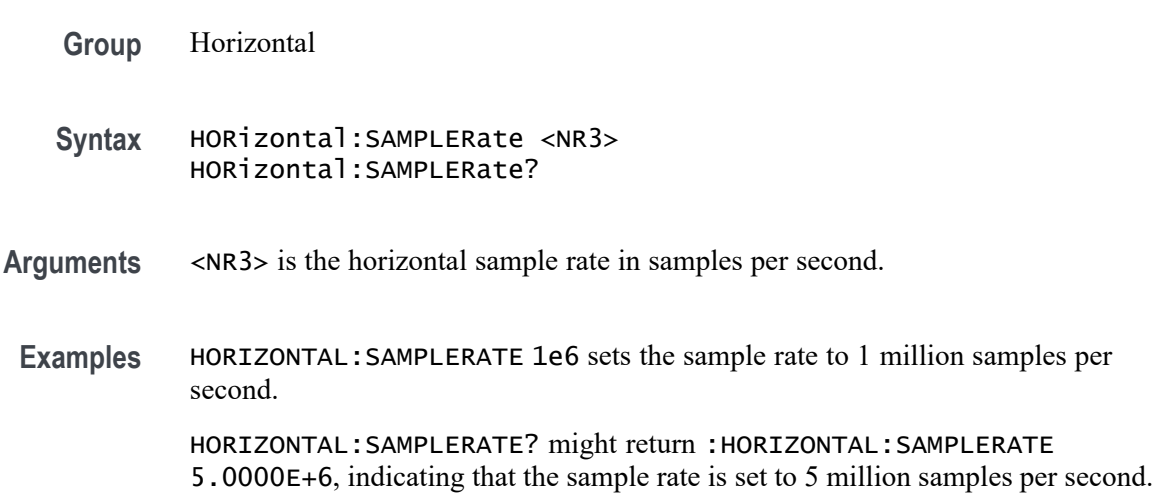

## **HORizontal:SAMPLERate:ANALYZemode:MINimum:OVERRide**

Sets or queries the flag which allows override of the horizontal analyze minimum sample rate.

- **Group** Horizontal
- **Syntax** HORizontal:SAMPLERate:ANALYZemode:MINimum:OVERRide {OFF|ON|0|1} HORizontal:SAMPLERate:ANALYZemode:MINimum:OVERRide?

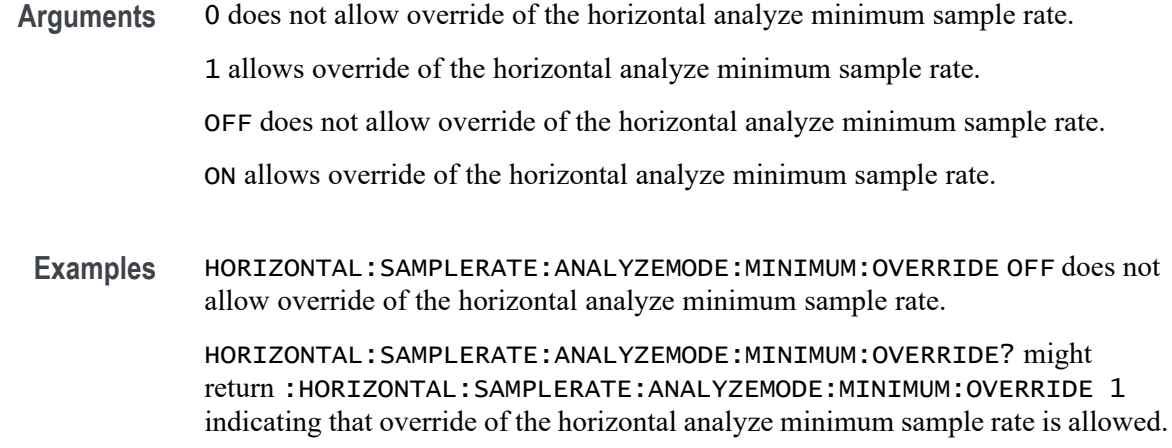

# **HORizontal:SAMPLERate:ANALYZemode:MINimum:VALue**

Sets or queries the minimum sample rate used by Analysis Automatic horizontal mode.

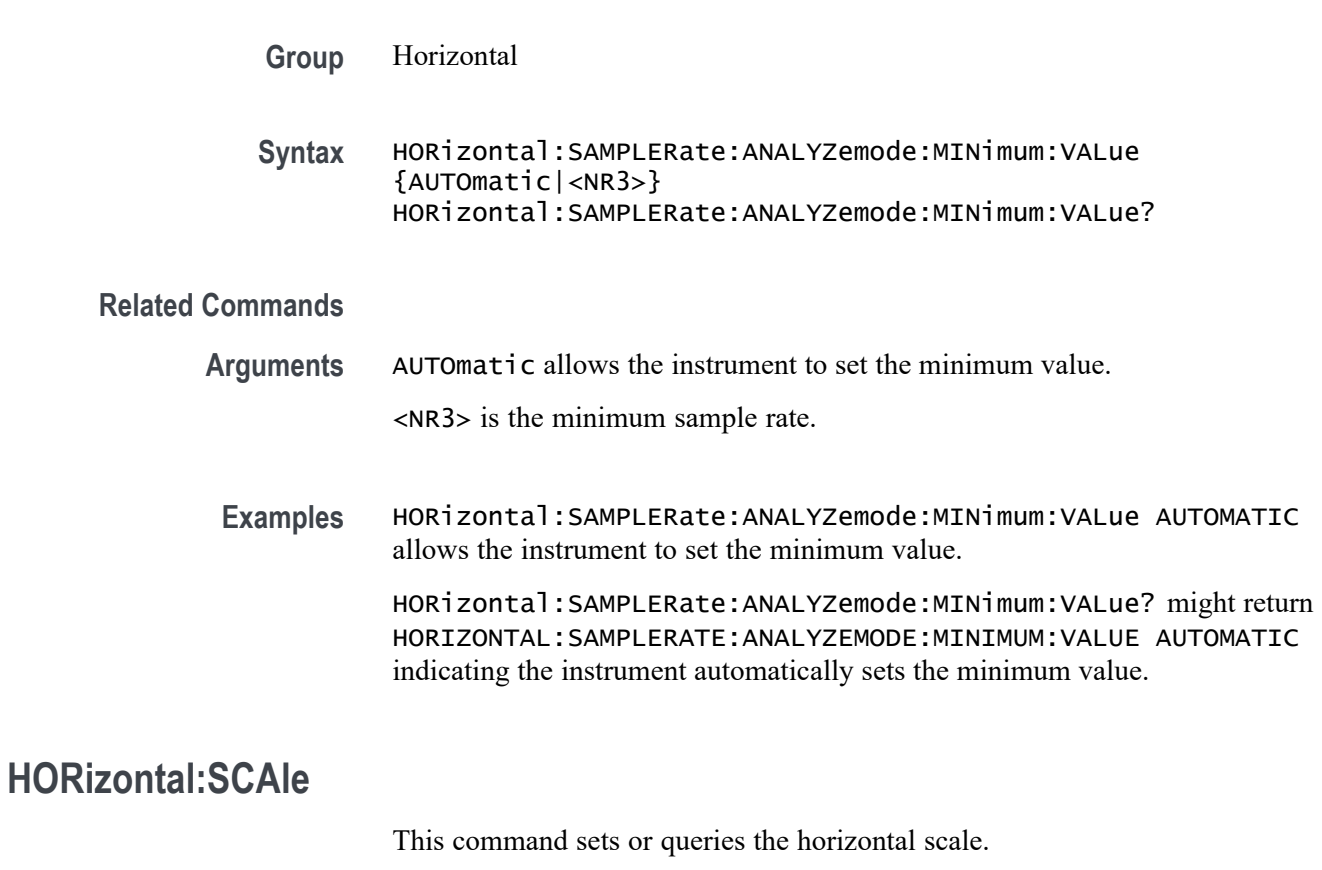

**Group** Horizontal

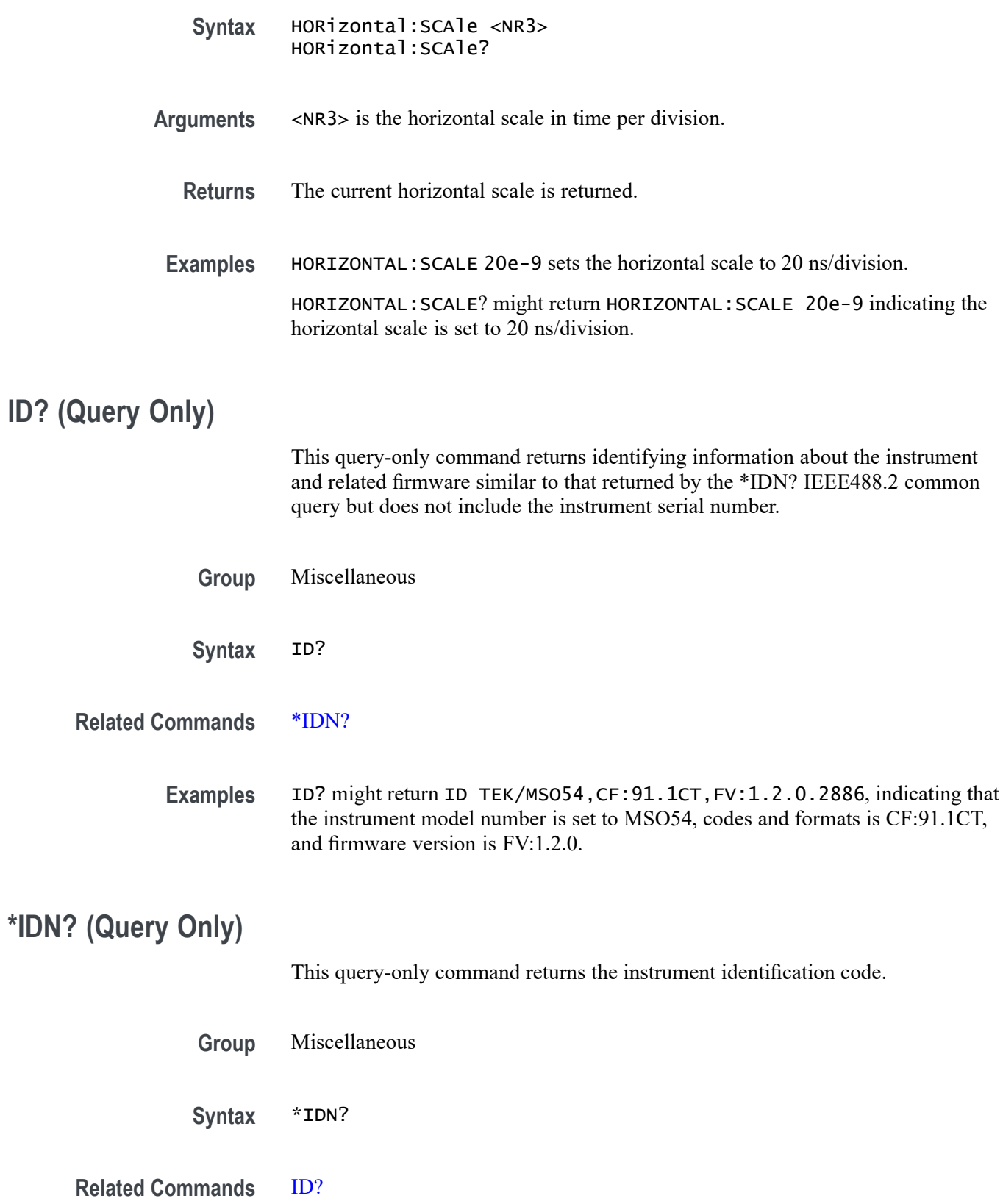

**\*IDN? (Query Only)**

**Examples** \*IDN? might return TEKTRONIX, MSO54, C100123, CF: 91.1CT FV:1.2.0.2886, indicating the instrument model number, serial number, codes and formats number, and firmware version number.

#### **LICense? (Query Only)**

This query-only command returns all license parameters.

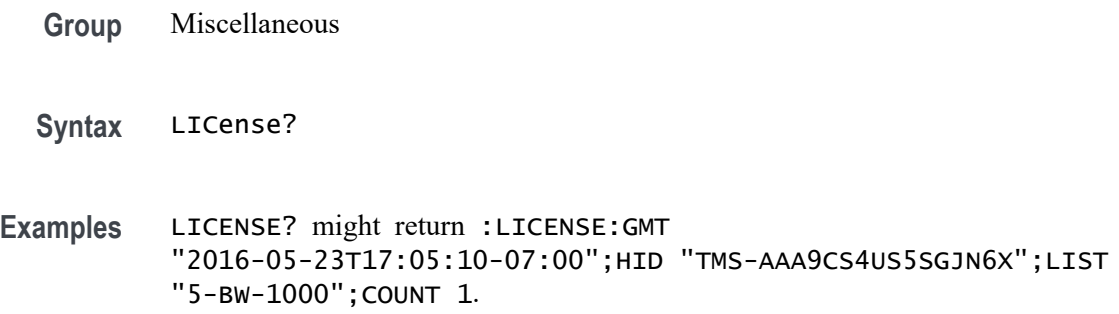

### **LICense:APPID? (Query Only)**

This query returns a comma-separated list of the active application IDs. If a string argument is provided, a "0" or "1" is returned, according to whether the string matches an active application ID.

- **Group** Miscellaneous
- **Syntax** LICense:APPID? {<QString>}
- **Returns** This query returns a comma-separated list of the active application IDs. If a string argument is provided, a "0" or "1" is returned, according to whether the string matches an active application ID.
- **Examples** LIC:APPID? might return "BW5-2000, AFG, DVM, DJA", which is a complete list of the active applications.

LIC:APPID? "AFG" would return "1" because the app is active.

## **LICense:COUNt? (Query Only)**

This query returns a count of the number of active licenses installed.

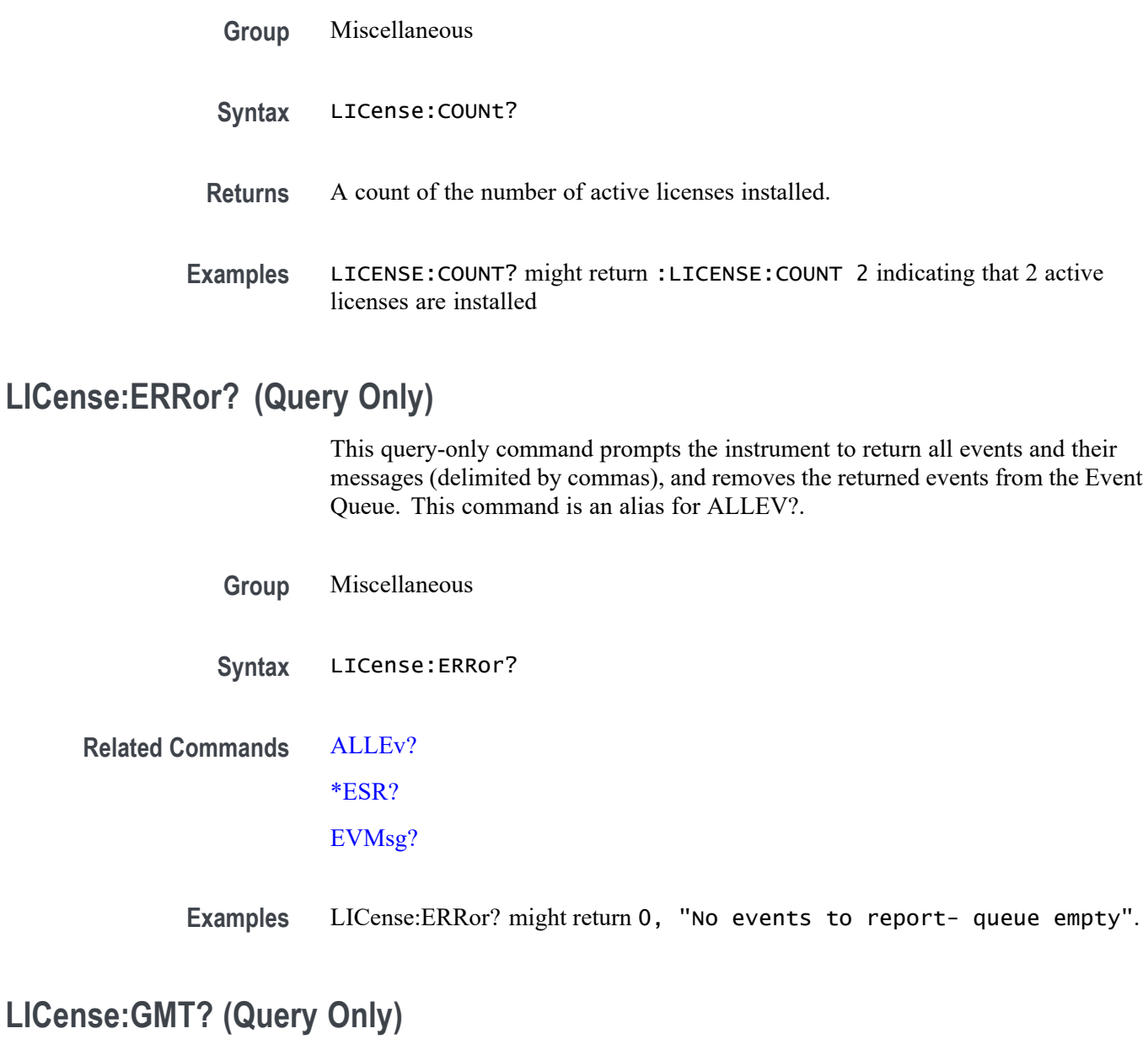

This query returns the GMT time in ISO 8601 format, the local date, 24 hour time and time-zone offset.

- **Group** Miscellaneous
- **Syntax** LICense:GMT?
- **Returns** The GMT time in ISO 8601 format, the local date, 24 hour time and time-zone offset.

**Examples** LICENSE:GMT? might return :LICENSE:GMT "2016-05-23T17:05:10-07:00" indicating the local GMT time.

### **LICense:HID? (Query Only)**

This query returns the instrument HostID unique identifier.

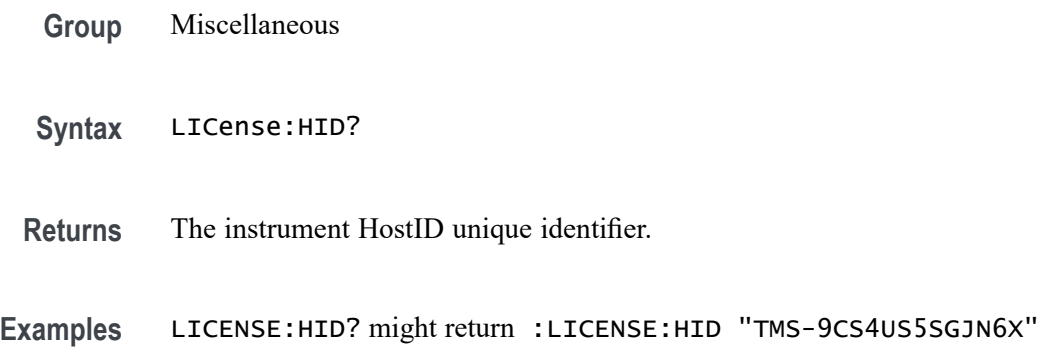

### **LICense:INSTall (No Query Form)**

This command accepts a block data license and installs it on the instrument. Restarting the instrument may be necessary to fully activate the additional capabilities. The format of the block data in the argument must have the following:

- #<File size (Number of characters in LIC file)>
- <LIC file content>
- **Group** Miscellaneous
- **Syntax** LICense:INSTall <Block>
- **Arguments** <Block> is the license in block data format.
- **Examples** LICENSE:INSTALL #42312[Header] Version=1 Type="Enter"...

### **LICense:ITEM? (Query Only)**

This query returns the details pertaining to a specific license. The NR1 argument is zero-indexed. If no argument is provided, zero is assumed.

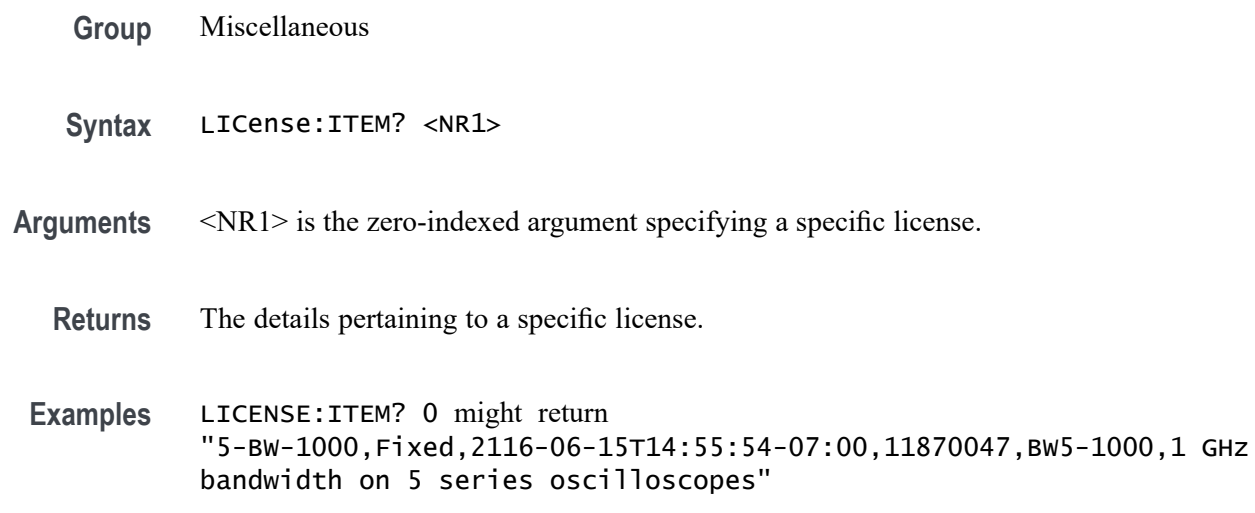

# **LICense:LIST? (Query Only)**

This query returns the active license nomenclatures as a comma-separated list of strings. Duplicate nomenclatures, that is, the same license but with different expiration dates, are included.

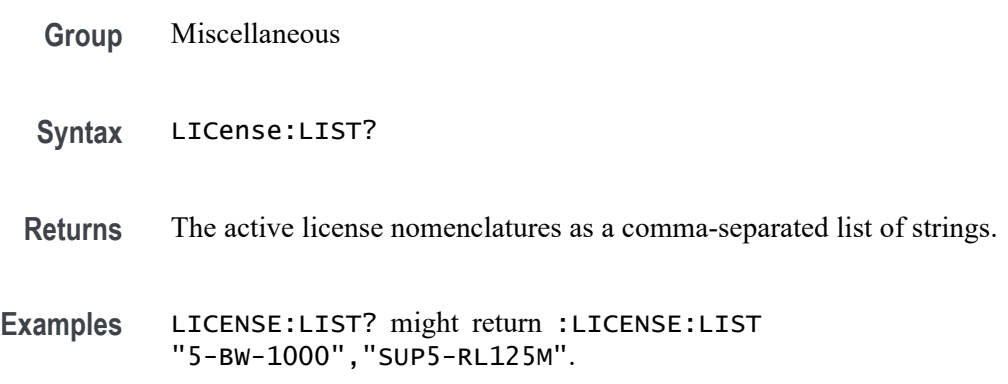

# **LICense:UNINSTALL? (Query Only)**

Returns the exit license indicated for the user to return to their TekAMS account. Active licenses can be specified by their nomenclature. TransactionIDs can be used to specify an active license or a previously uninstalled license. In either case, the exit-license is returned as block data.

- **Group** Miscellaneous
- **Syntax** LICense:UNINSTALL? <QString>
- **Arguments** <QString> is the nomenclature of an active license or a TransactionIDs to specify an active license or a previously uninstalled license.
	- **Returns** The exit-license is returned as block data.
- **Examples** LICense:UNINSTALL? "LIC5-SRAERO" uninstalls the given license and returns the license block data.

LICense:UNINSTALL? "569765772" uninstalls the license with the given transaction ID and returns the license block data.

### **LICense:VALidate? (Query Only)**

This query accepts a license nomenclature as an argument and returns True (1) if that nomenclature is active and any required hardware is installed, or False (0) if either the nomenclature is not active or required hardware is not installed.

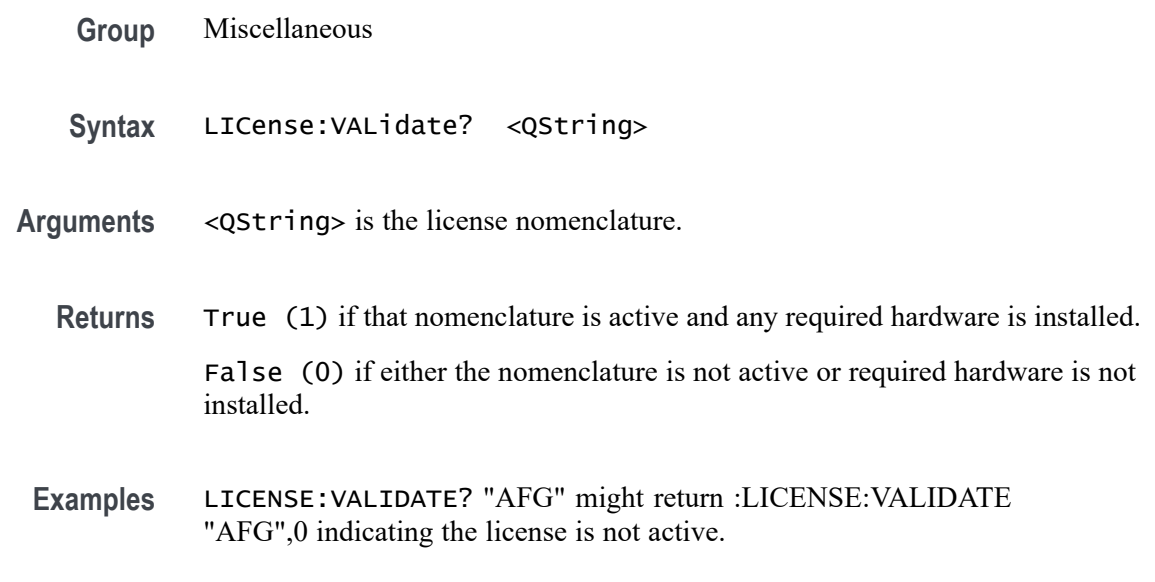

## **LOCk**

This command enables or disables the touch screen and all front panel buttons and knobs. There is no front panel equivalent.

When the front panel is locked, the front panel commands will not work and will not generate error events. You can work around a locked front panel, by using the appropriate programmatic interface commands, instead of the front-panel commands. For example, to set the trigger level to 50%, you could use TRIGger:A SETLevel. To force a trigger, you could use TRIGger FORCe.

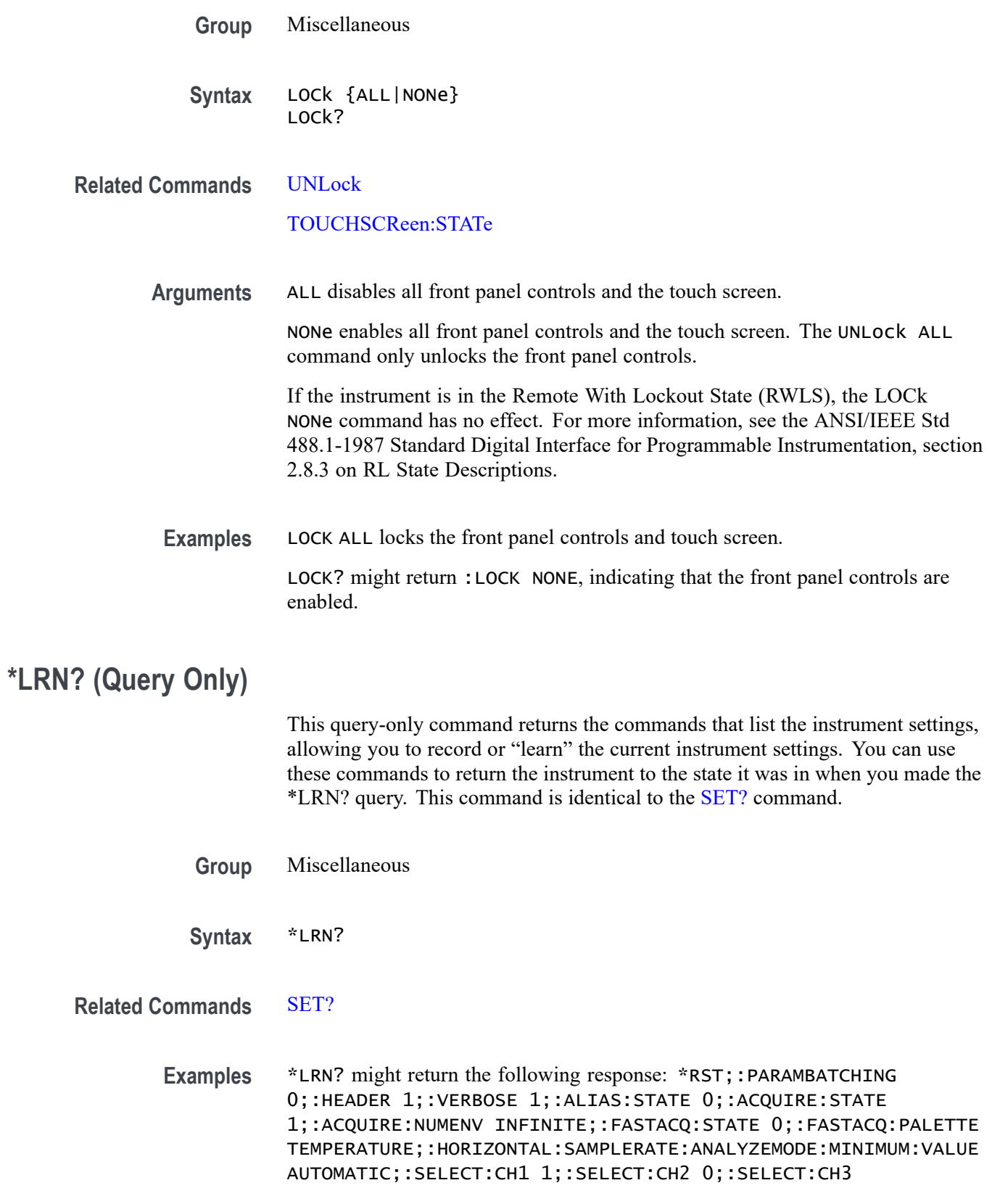

0;:SELECT:CH4 0;:SELECT:CH5 0;:SELECT:CH6 0;:SELECT:CH7 0;:SELECT:CH8 0;:CH1:BANDWIDTH 250.0000E+6;:CH2:BANDWIDTH 500.0000E+6;:CH3:BANDWIDTH 500.0000E+6;:CH4:BANDWIDTH 500.0000E+6;:CH5:BANDWIDTH 500.0000E+6;:CH6:BANDWIDTH 500.0000E+6;:CH7:BANDWIDTH 120.0000E+6;:CH8:BANDWIDTH 500.0000E+6;:CH1:BANDWIDTH:ENHANCED 0;:CH2:BANDWIDTH:ENHANCED 0;:CH3:BANDWIDTH:ENHANCED 0;:CH4:BANDWIDTH:ENHANCED 0;:CH5:BANDWIDTH:ENHANCED 0;:CH6:BANDWIDTH:ENHANCED 0;:CH7:BANDWIDTH:ENHANCED 0;:CH8:BANDWIDTH:ENHANCED 0;:DATA:DESTINATION REF1;:DATA:ENCDG ASCII;:DATA:SOURCE CH1;:DATA:START 1;:DATA:STOP 1000000;:CH1:PROBETYPE ANALOG;:CH2:PROBETYPE ANALOG;:CH3:PROBETYPE ANALOG;:CH4:PROBETYPE ANALOG;:CH5:PROBETYPE DIGITAL;:CH6:PROBETYPE ANALOG;:CH7:PROBETYPE ANALOG;:CH8:PROBETYPE ANALOG;:HORIZONTAL:MODE AUTO;:HORIZONTAL:SAMPLERATE:ANALYZEMODE:MINIMUM:OVERRIDE 1;:HORIZONTAL:MODE:AUTOMATIC:FASTACQ:RECORDLENGTH:MAXIMUM: ZOOMOVERRIDE 1;:HORIZONTAL:MODE:AUTOMATIC:FASTACQ:RECORDLENGTH: MAXIMUM:VALUE 1250;:HORIZONTAL:MODE:MANUAL:CONFIGURE HORIZONTALSCALE;:HORIZONTAL:SAMPLERATE 6.2500E+9;:DISPLAY:WAVEVIEW1:ZOOM:ZOOM1:VERTICAL:SCALE 1.0000;:TRIGGER:B:TYPE EDGE;:TRIGGER:A:TYPE EDGE;:ACQUIRE:SEQUENCE:NUMSEQUENCE 1;:ACQUIRE:SEQUENCE:MODE NUMACQS;:ACQUIRE:MODE SAMPLE;:ACQUIRE:STOPAFTER RUNSTOP;:ACQUIRE:FASTACQ:PALETTE TEMPERATURE;:ACQUIRE:FASTACQ:STATE 0;:ACQUIRE:NUMAVG 16T.

## **MAINWindow:BADGe:BRINgtoview (No Query Form)**

This command is used to automatically scroll the specified badge to make it visible. The input to the command is the badge title name.

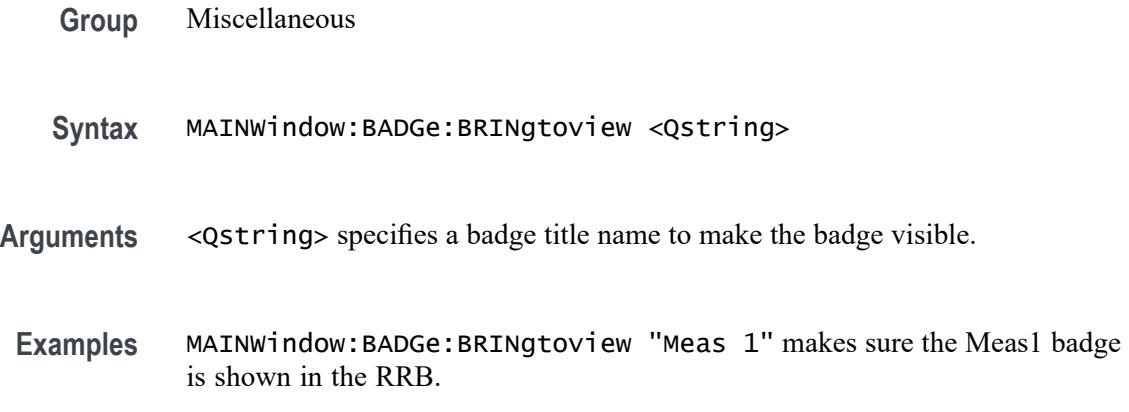

# **MAINWindow:FONTSize (No Query Form)**

Sets the font size for UI text elements. Font size range is 12 to 20 points.

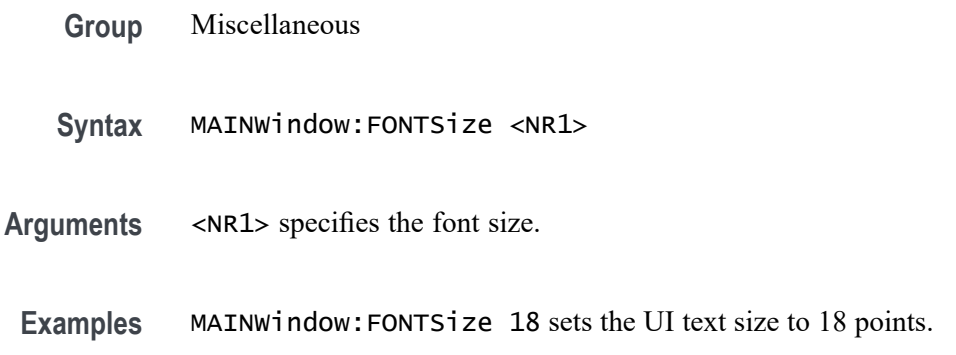

# **MAINWindow:RRBDisplaystate (No Query Form)**

Sets the display state of the Results readout bar to ON (displayed) or OFF (not displayed).

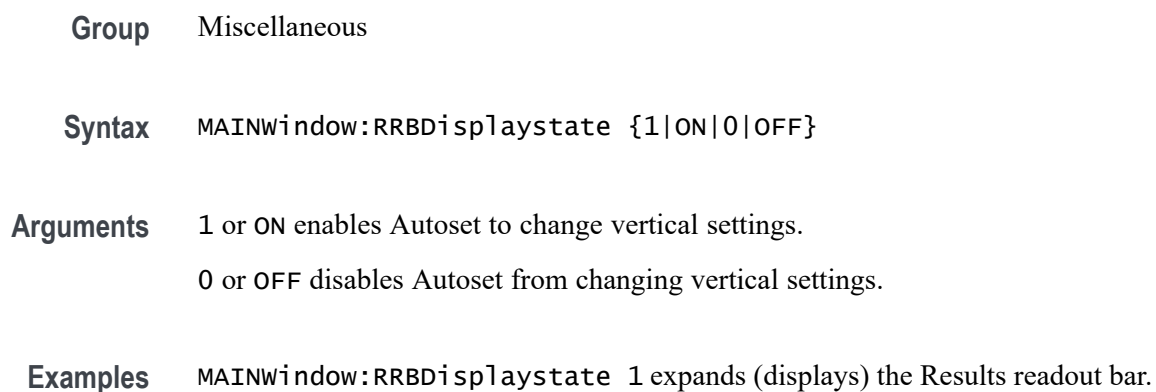

## **MASK:DELete (No Query Form)**

This command deletes all mask segments of the specified mask test.

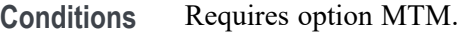

**Group** Mask

**Syntax** MASK:DELete "MASK<x>"
**Arguments** MASK<x> specifies the mask test. This argument is enclosed in quotes.

**Examples** MASK:DELETE "mask2" will delete all mask segments of mask test 2.

#### **MASK:MASK<x>:COUNT? (Query Only)**

This command returns the total number of mask hits in all segments and the number of mask hits in each individual mask segment for the specified mask test.

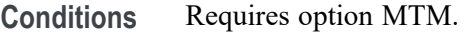

**Group** Mask

- **Syntax** MASK:MASK<x>:COUNT?
- **Arguments** MASK<x> specifies the mask test.
	- **Returns** <NR1> is the total number of mask hits in all segments and the number of mask hits in each individual mask segment.
- **Examples** MASK:MASK1:COUNT? might return :MASK:MASK1:COUNT:HITS 211;SEG1:HITS;:MASK:MASK1:COUNT:SEG2:HITS 199; MASK:MASK1:COUNT:SEG3:HITS 12, indicating the number of mask hits on segment 1, 2, and 3 for mask test 1.

#### **MASK:MASK<x>:COUNT:HITS? (Query Only)**

This command returns the total number of mask hits in all mask segments for the specified mask test.

**Conditions** Requires option MTM.

**Group** Mask

**Syntax** MASK:MASK<x>:COUNT:HITS?

#### **Arguments** MASK<x> specifies the mask test.

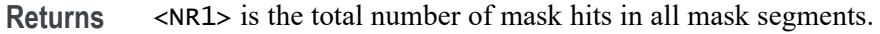

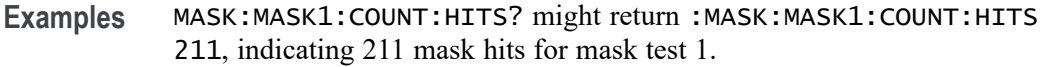

# **MASK:MASK<x>:DEFinedby**

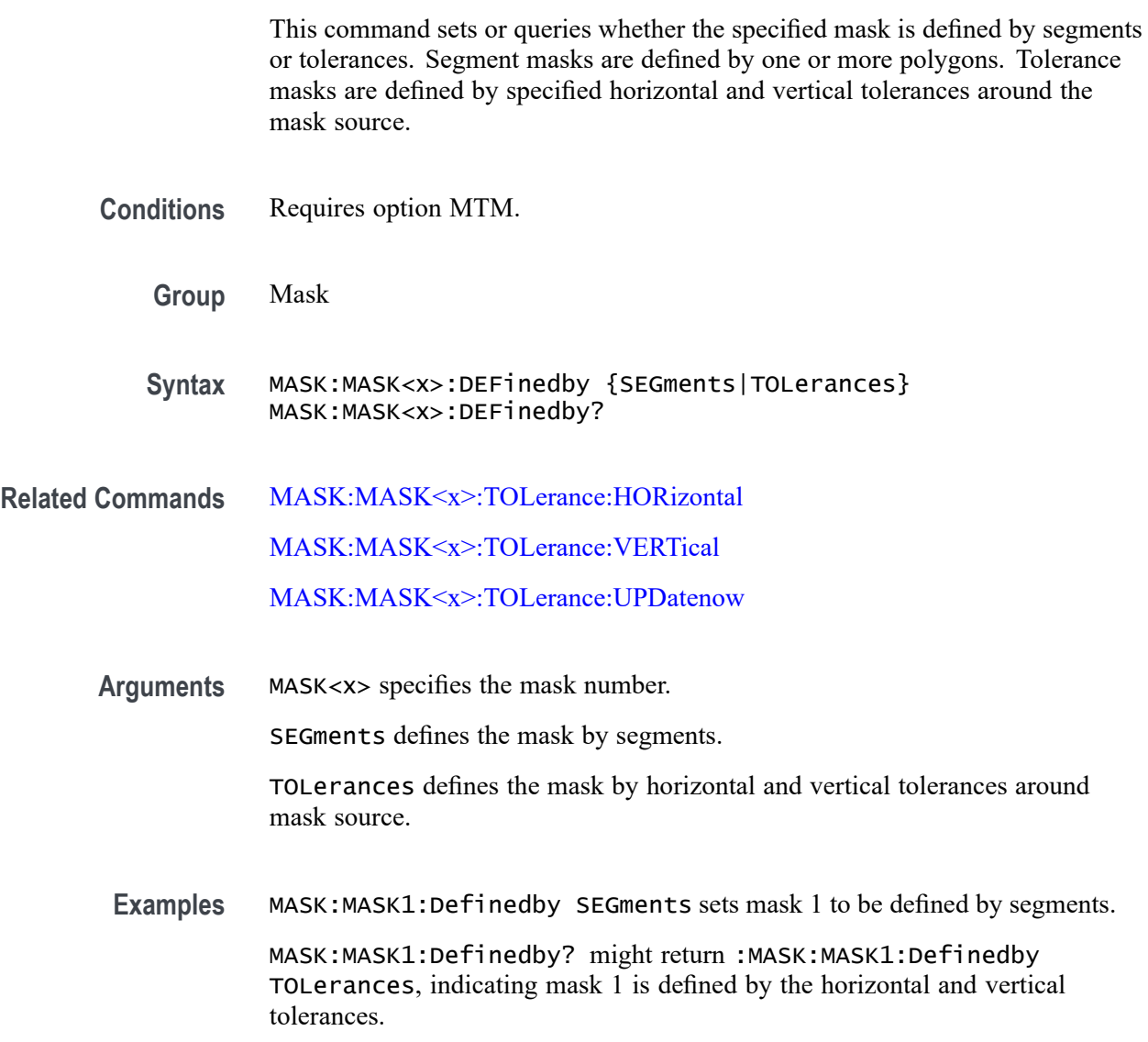

# **MASK:MASK<x>:DISplay**

This command sets or queries the display state of the mask used for the specified mask test.

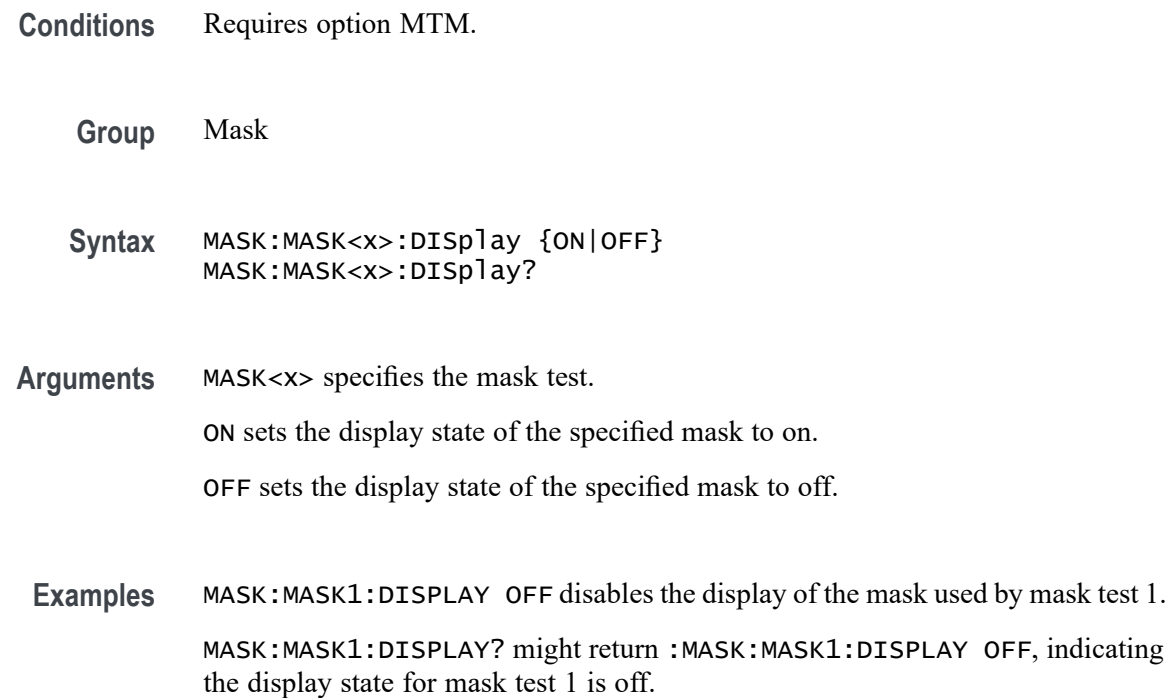

# **MASK:MASK<x>:LIST? (Query Only)**

This command queries the list of segments in the mask used by the specified mask test.

**Conditions** Requires option MTM.

**Group** Mask

- **Syntax** MASK:MASK<x>:LIST?
- **Arguments** MASK<x> specifies the mask test.
	- **Returns** A comma separated list of segment names.
	- **Examples** MASK:MASK1:LIST? might return :MASK:MASK1:LIST SEG1, SEG2, SEG3, indicating that segment 1, 2, and 3 are used by mask test 1.

# **MASK:MASK<x>:SEG<x>COUNT:HITS? (Query Only)**

The command returns the total number of mask hits in the specified mask segment of the specified mask test.

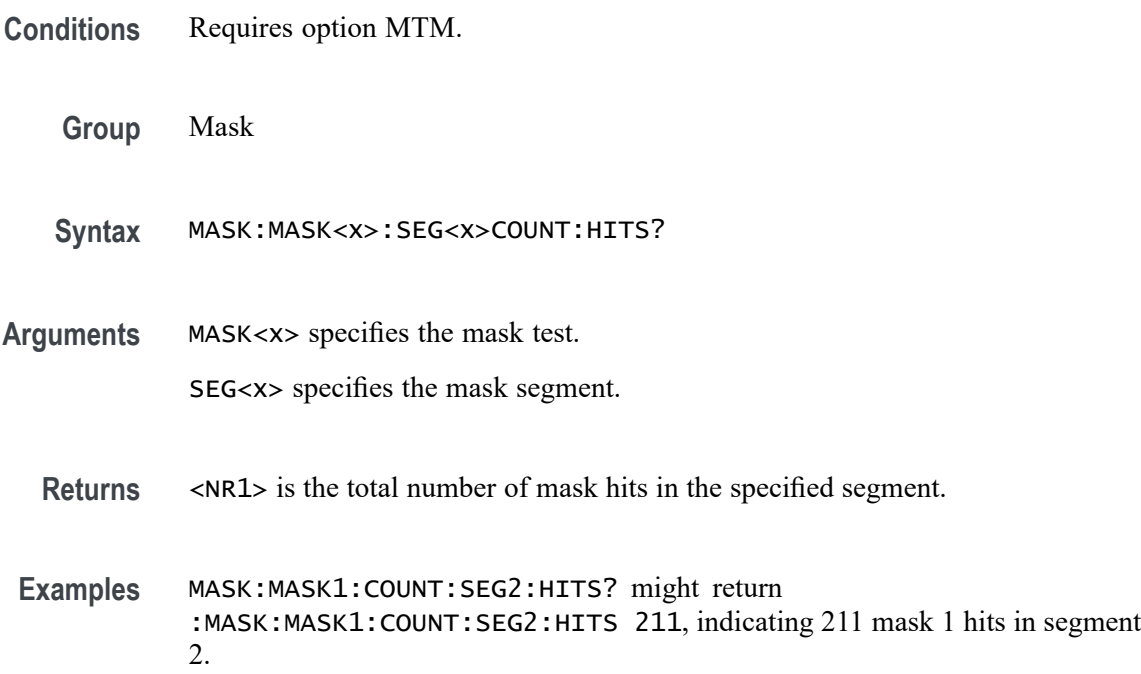

#### **MASK:MASK<x>:SEG<x>:POINTS**

This command sets or queries the X/Y coordinates of all points in the designated mask segment. Mask vertices are in time/volts (currently limited to 1024 characters). The set form defines new points in the mask, replacing any existing points.

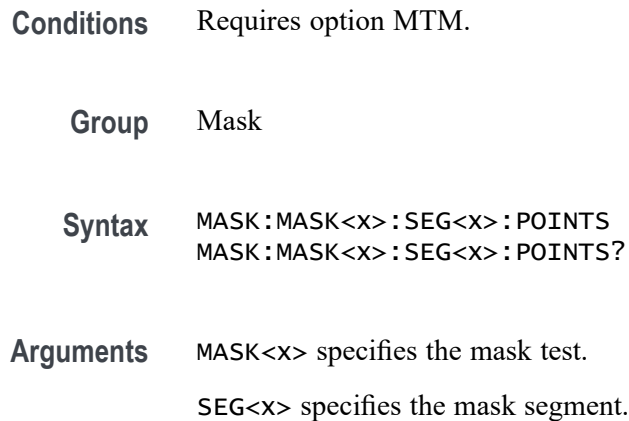

**Examples** MASK:MASK1:SEG1:POINTS "-40E-9,-200E-3,0,0,-40E-9,0" sets the X/Y coordinates of all the points in segment 1 of mask test 1.

> MASK:MASK1:SEG1:POINTS? might return :MASK:MASK1:SEG1:POINTS "-40E-9, -200E-3,0,0,-40E-9,0", indicating the X/Y coordinates of all the points in segment 1 of mask test 1.

#### **MASK:MASK<x>:SOUrce**

This command sets or queries analog source for the specified mask test.

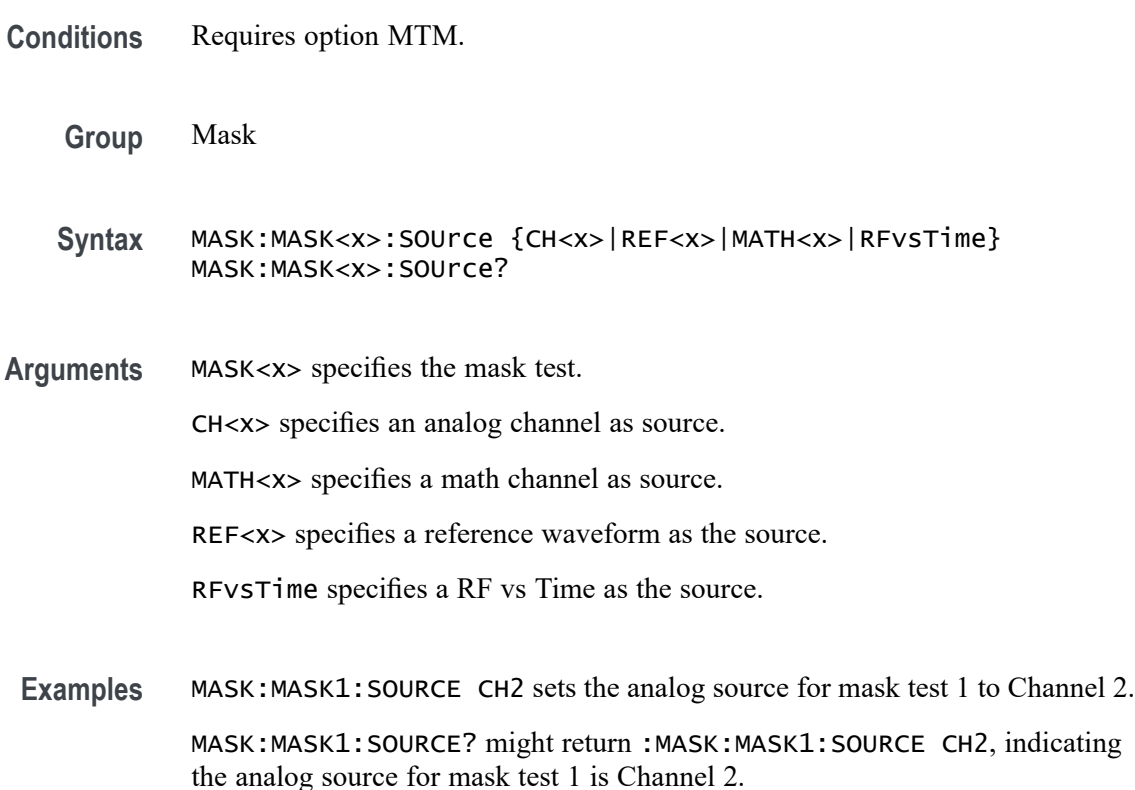

#### **MASK:MASK<x>:TESt:CTHReshold**

This command sets or queries the number of consecutive waveform violations needed for the specified mask test to change from PASS to FAIL.

**Conditions** Requires option MTM.

**Group** Mask

- **Syntax** MASK:MASK<x>:TESt:CTHReshold <NR1> MASK:MASK<x>:TESt:CTHReshold?
- **Arguments** MASK<x> specifies the mask test.

<NR1> specifies the threshold value.

**Examples** MASK:MASK1:TEST:CTHRESHOLD 5 sets the number of consecutive waveform violations to 5 for mask test 1 to fail.

> MASK:MASK1:TEST:CTHRESHOLD? might return :MASK:MASK1:TEST:CTHRESHOLD 5, indicating 5 consecutive waveform violations must occur on mask test 1 for mask test 1 to fail.

## **MASK:MASK<x>:TESt:STATE**

This command sets or queries the state of the specified mask test.

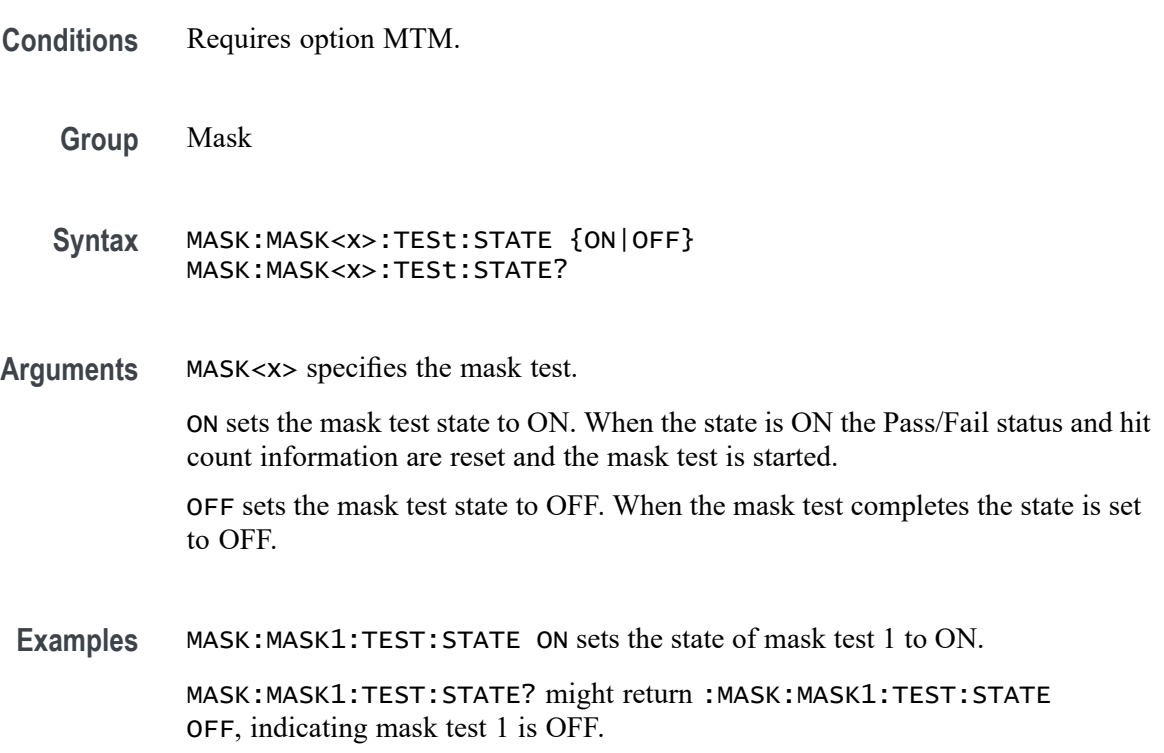

## **MASK:MASK<x>:TESt:STATUS? (Query Only)**

This command returns the status of the specified mask test.

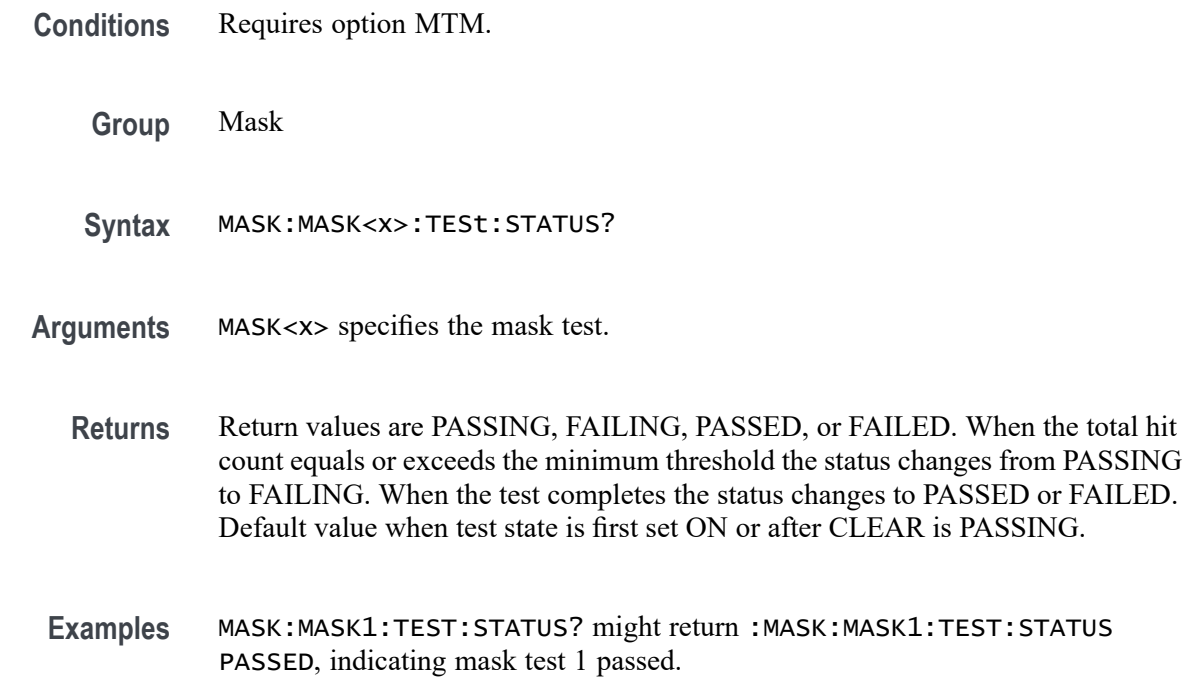

## **MASK:MASK<x>:TESt:THReshold**

This command sets or queries the number of waveform violations needed for the specified mask test to change from PASS to FAIL.

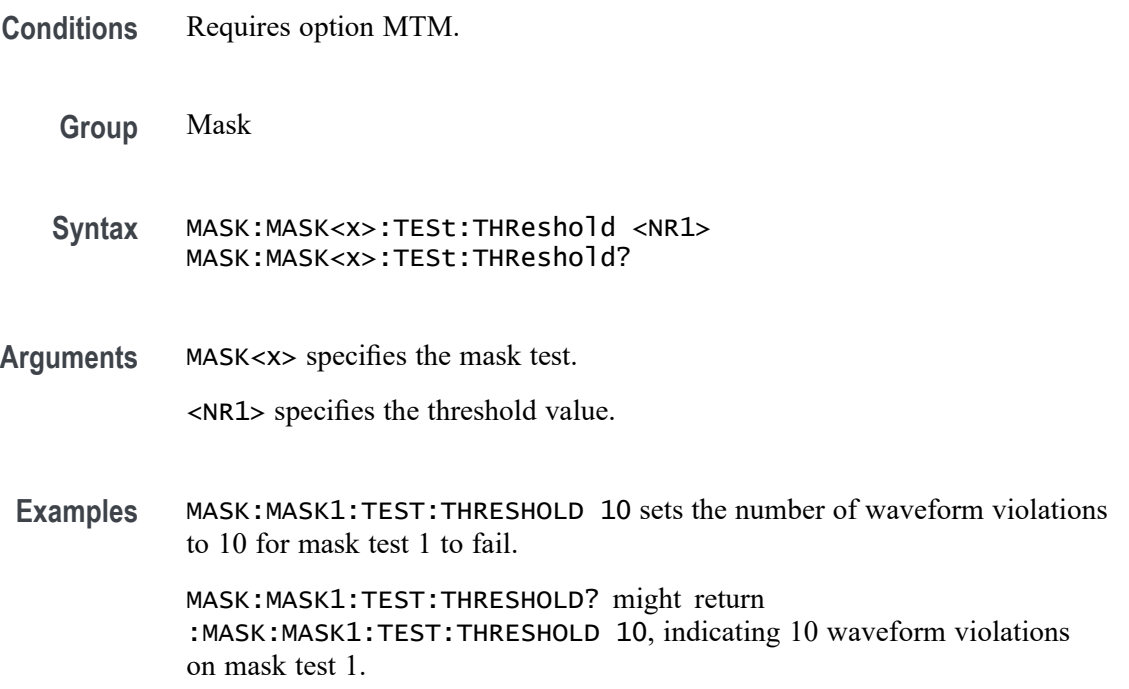

#### <span id="page-691-0"></span>**MASK:MASK<x>:TOLerance:HABSolute**

This command sets or queries the mask horizontal tolerance in absolute units of seconds. This value is used when the mask TTYPe is set to ABSolute and the UPDatenow command is sent.

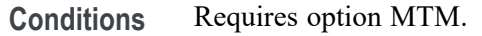

**Group** Mask

**Syntax** MASK:MASK<x>:TOLerance:HABSolute <NR3> MASK:MASK<x>:TOLerance:HABSolute?

**Related Commands** [MASK:MASK<x>:TOLerance:UPDatenow](#page-692-0) [MASK:MASK<x>:TTYPe](#page-694-0)

**Arguments** MASK<x> specifies the mask number.

<NR3> is the tolerance in units of seconds. The maximum time is the equivalent of one horizontal graticule division.

**Examples** MASK:MASK1:TOLerance:HABSolute 1.5e-9 sets the horizontal tolerance of Mask1 to 1.5 ns. The mask is not recalculated until an UPDatenow command is sent. MASK:MASK2:TOLerance:HABSolute? might return

:MASK:MASK2:TOLerance:HABSolute 3.75e-7, indicating that the horizontal tolerance of Mask2 is 375 ns.

#### **MASK:MASK<x>:TOLerance:HORizontal**

This command sets or queries the mask horizontal tolerance.

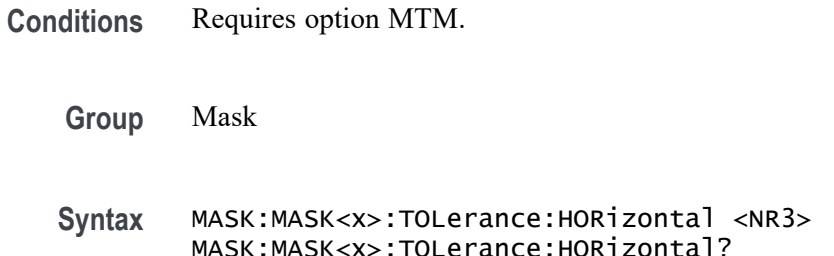

#### <span id="page-692-0"></span>**Related Commands** MASK:MASK<x>:TOLerance:UPDatenow

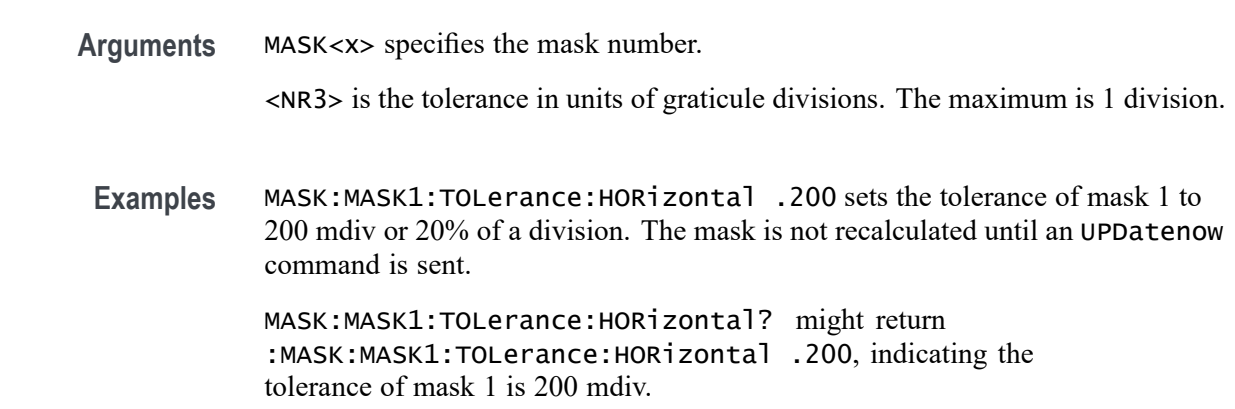

# **MASK:MASK<x>:TOLerance:UPDatenow (No Query Form)**

This command causes the tolerance mask to be recalculated with the current horizontal and vertical tolerances.

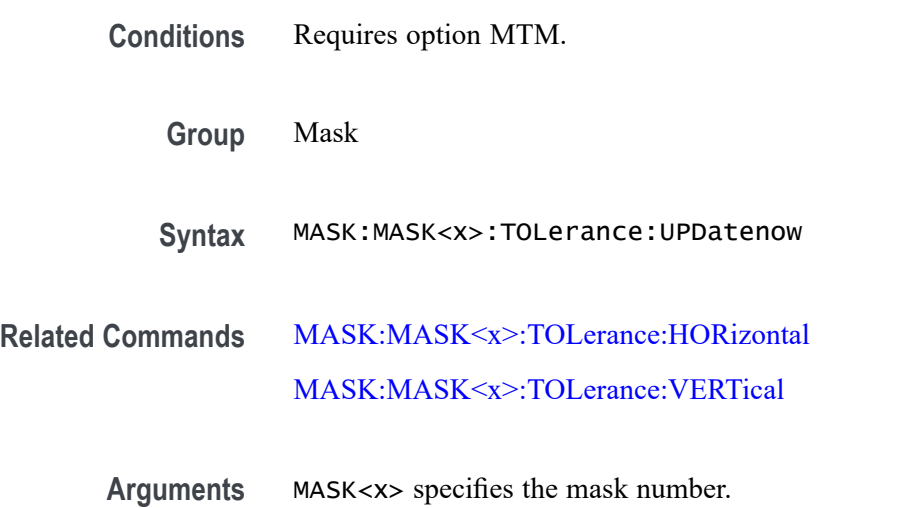

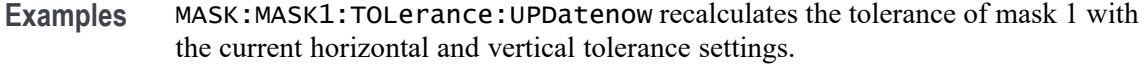

## **MASK:MASK<x>:TOLerance:VABSolute**

This command sets or queries the mask vertical tolerance in absolute units of the mask source (generally volts). This value is used when the mask TTYPe is set to ABSolute and the UPDatenow command is sent.

<span id="page-693-0"></span>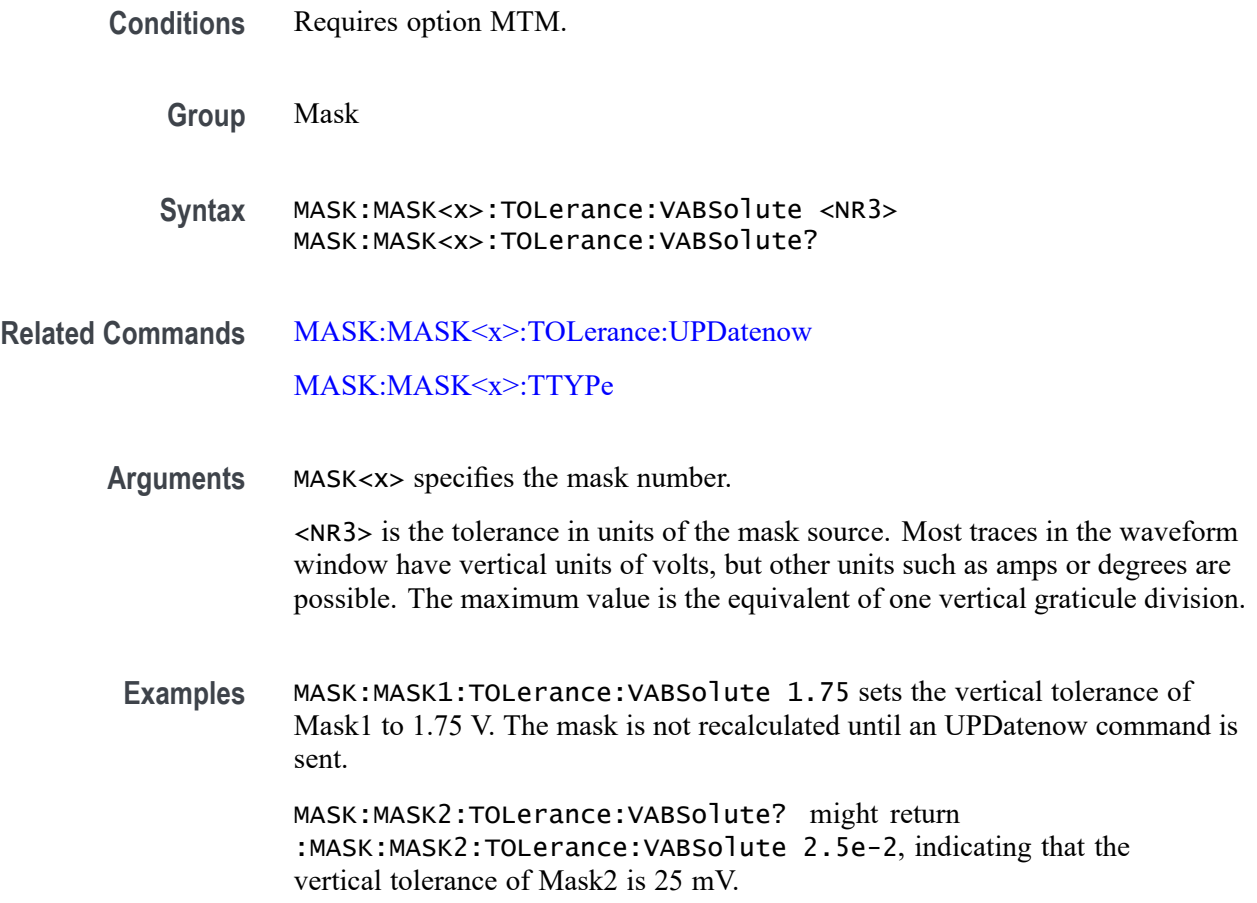

# **MASK:MASK<x>:TOLerance:VERTical**

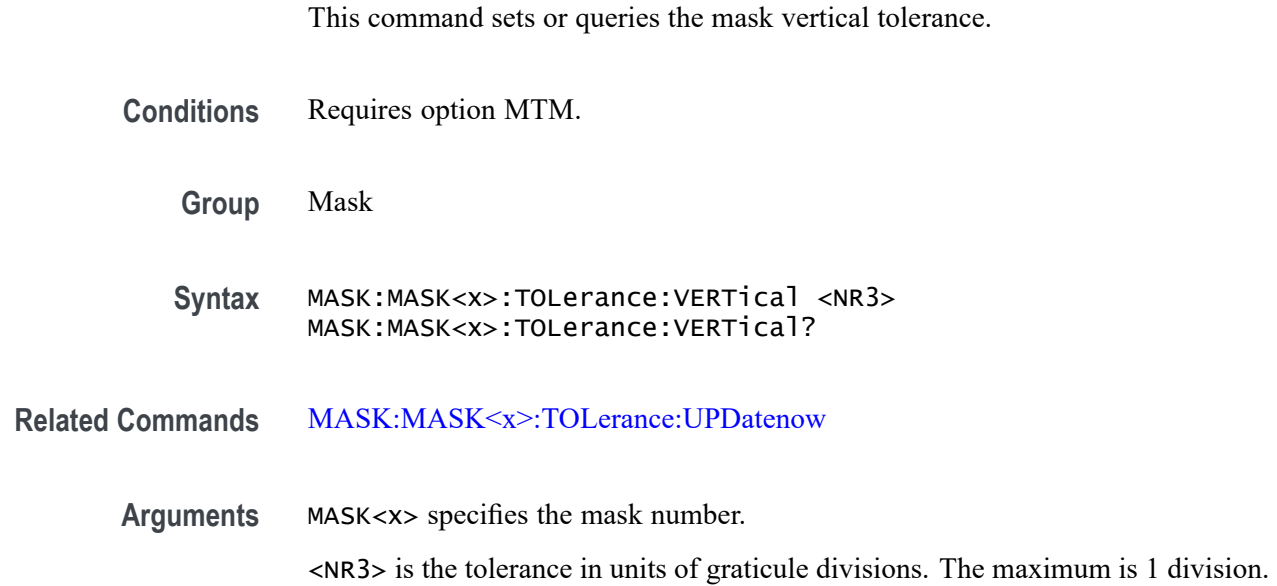

<span id="page-694-0"></span>**Examples** MASK:MASK1:TOLerance:VERTical .100 sets the tolerance of mask 1 to 100 mdiv or 10% of a division. The mask is not recalculated until an UPDatenow command is sent. MASK:MASK1:TOLerance:VERTical? might return

:MASK:MASK1:TOLerance:VERTical .100, indicating the tolerance of mask 1 is 100 mdiv.

#### **MASK:MASK<x>:TTYPe**

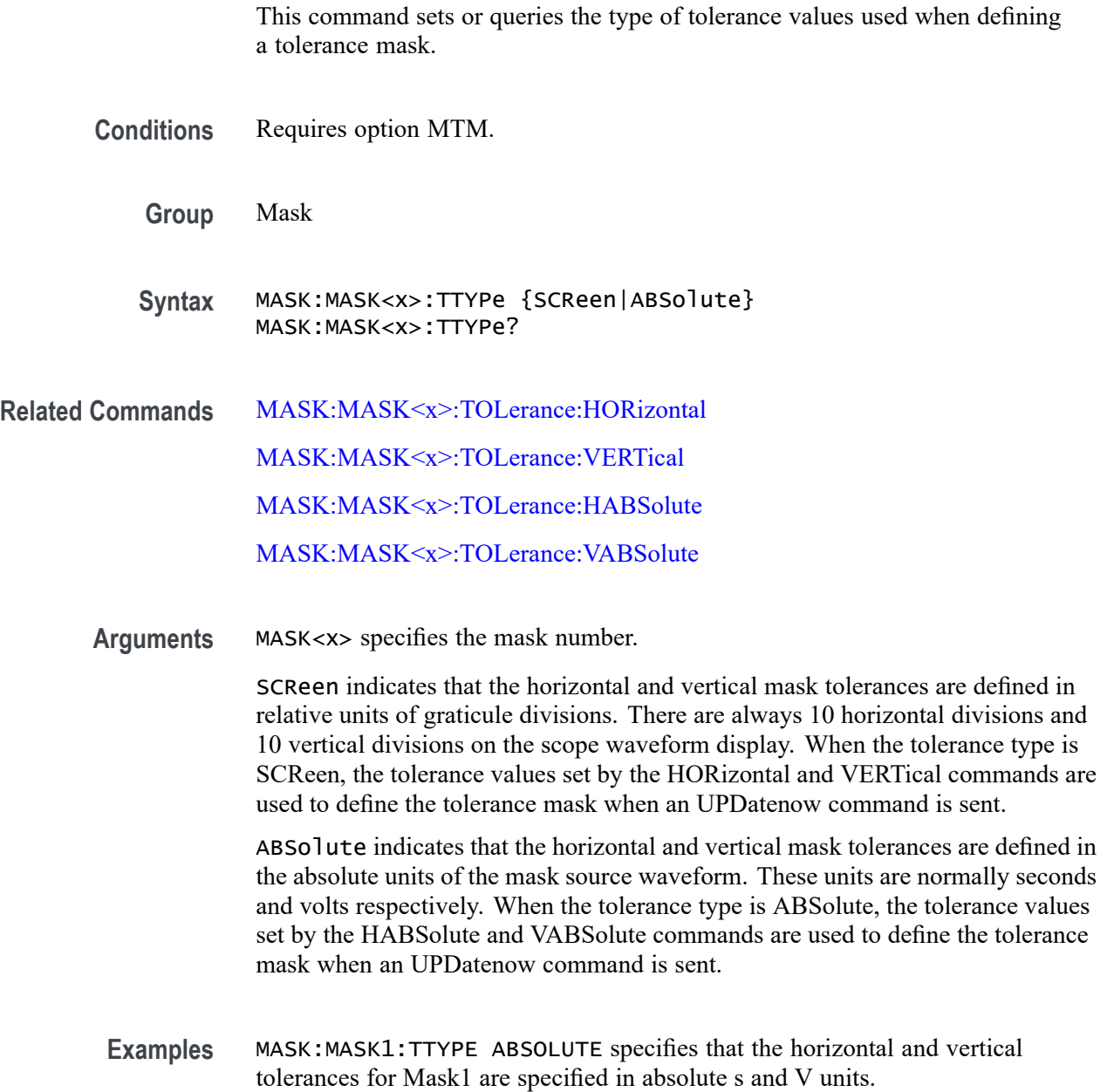

MASK:MASK2:TTYPE? might return :MASK:MASK2:TTYPE SCReen, indicating that the horizontal and vertical tolerances for Mask2 are defined in screen-relative graticule division units

## <span id="page-695-0"></span>**MASK:TESt:WAVEforms**

This command sets or queries the number of waveform acquisitions to test during mask testing. The number of waveforms applies to all mask tests.

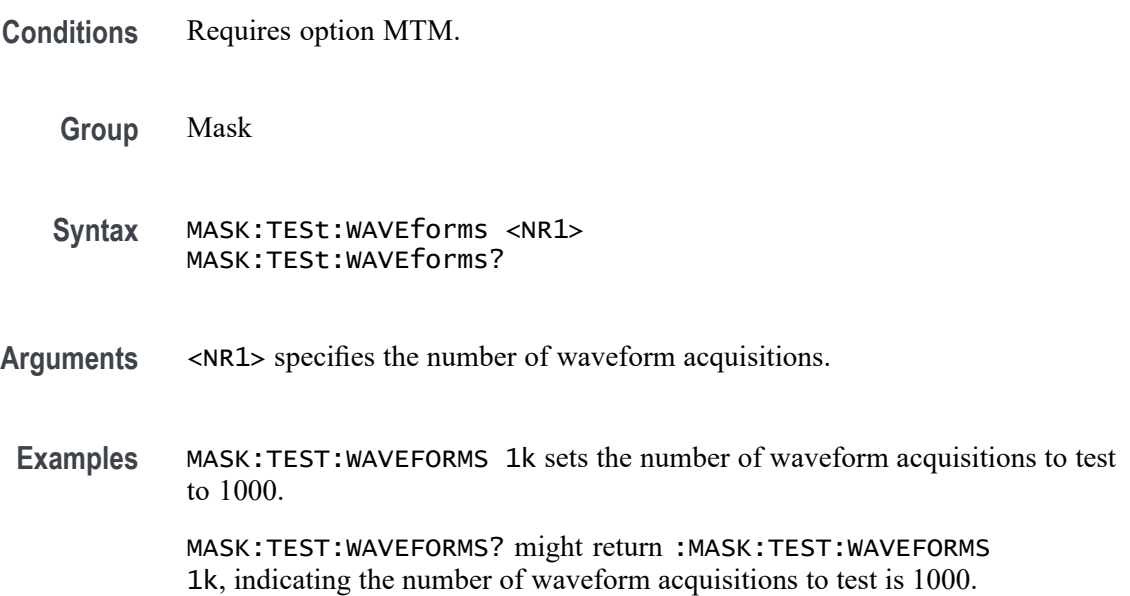

#### **MATH:ADDNew (No Query Form)**

This command adds the specified math.

**Group** Math

**Syntax** MATH:ADDNew <QString>

**Related Commands** [MATH:LIST?](#page-696-0)

#### [MATH:DELete](#page-696-0)

**Arguments** <QString> is the quoted string specifying the math waveform to add. The argument is of the form "MATH<NR1>", where <NR1> is  $\geq$ 1.

**Examples** MATH:ADDNEW "MATH2" adds MATH2.

# <span id="page-696-0"></span>**MATH:DELete (No Query Form)**

This command deletes the specified math.

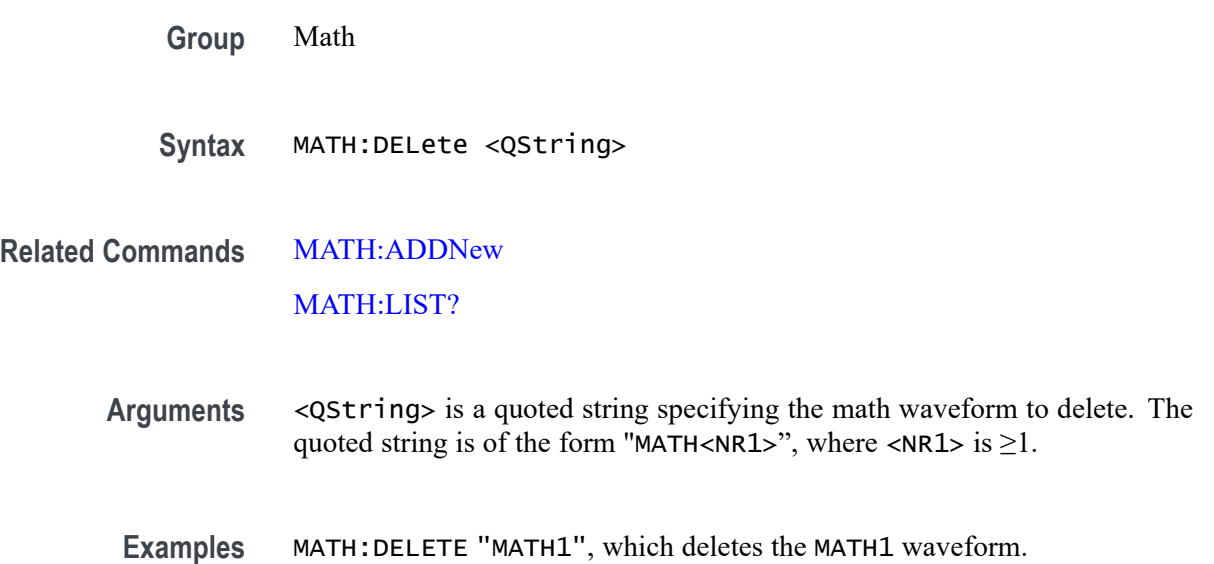

# **MATH:LIST? (Query Only)**

This query returns a comma separated list of all currently defined math waveforms.

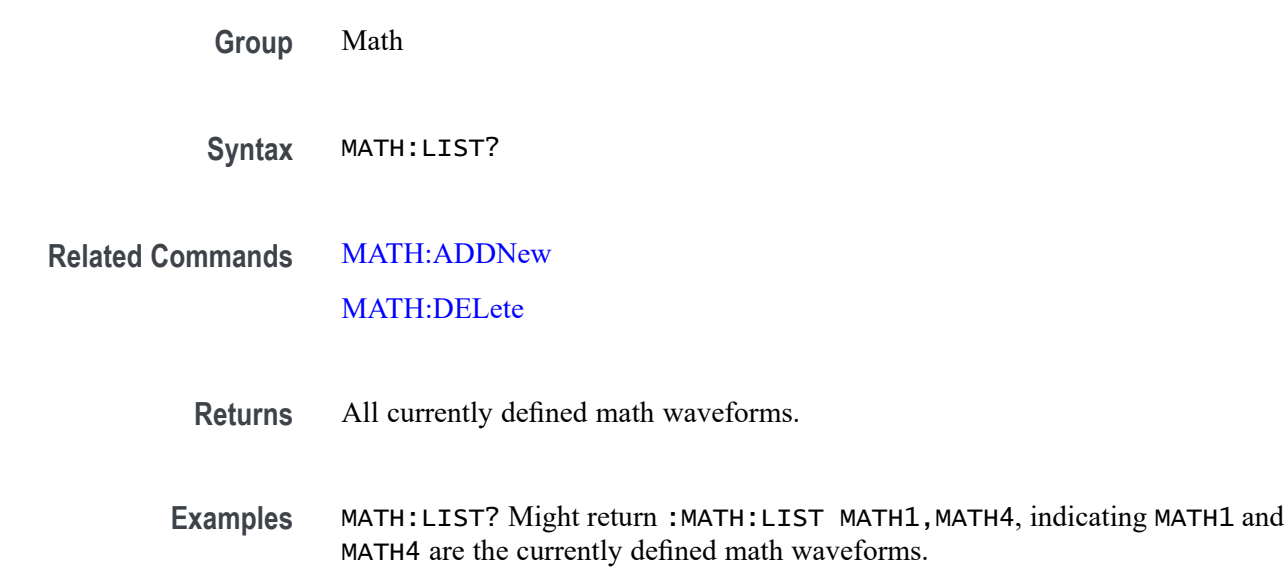

#### **MATH:MATH<x>:ARINC429A:SUPPortedfields**

This command sets or queries the field type for the math for the bus source for ARINC429A bus. The math waveform is specified by x.

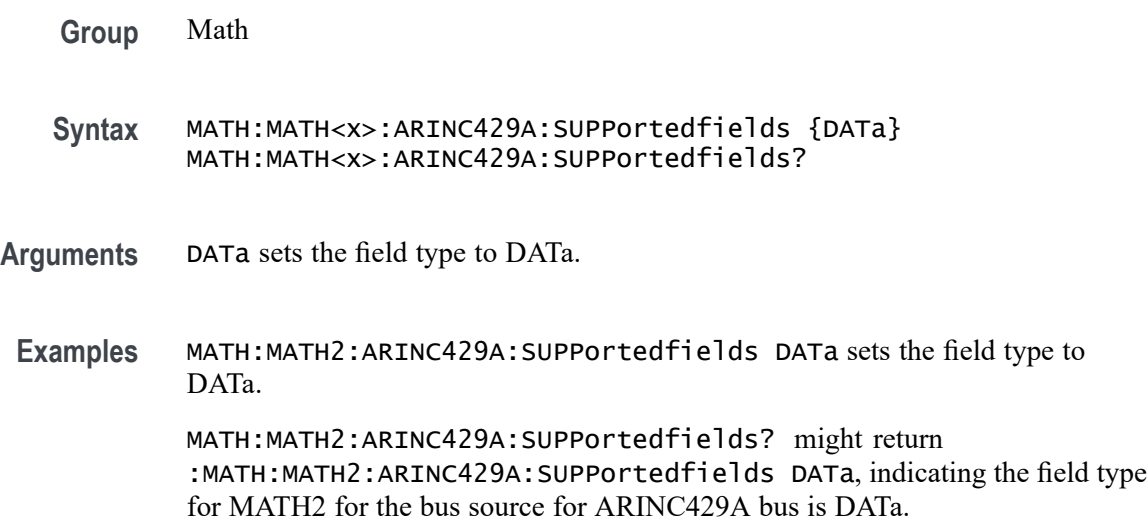

#### **MATH:MATH<x>:AUDIO:SUPPortedfields**

This command sets or queries the field type for the math for the bus source for Audio bus. The math waveform is specified by x.

- **Group** Math
- **Syntax** MATH:MATH<x>:AUDIO:SUPPortedfields {LCHannel|RCHannel|TDMChannel} MATH:MATH<x>:AUDIO:SUPPortedfields?
- **Arguments** LCHannel sets the field type to LCHannel.

RCHannel sets the field type to RCHannel.

TDMChannel sets the field type to TDMChannel.

**Examples** MATH:MATH2:AUDIO:SUPPortedfields LCHannel sets the field type to LCHannel.

> MATH:MATH2:AUDIO:SUPPortedfields? might return :MATH:MATH2:AUDIO:SUPPortedfields LCHannel, indicating the field type for MATH2 for the bus source for Audio bus is LCHannel.

## <span id="page-698-0"></span>**MATH:MATH<x>:AUTOETHERnet:SUPPortedfields**

This command sets or queries the field type for the math for the bus source for AUTOETHERnet bus. The math waveform is specified by x.

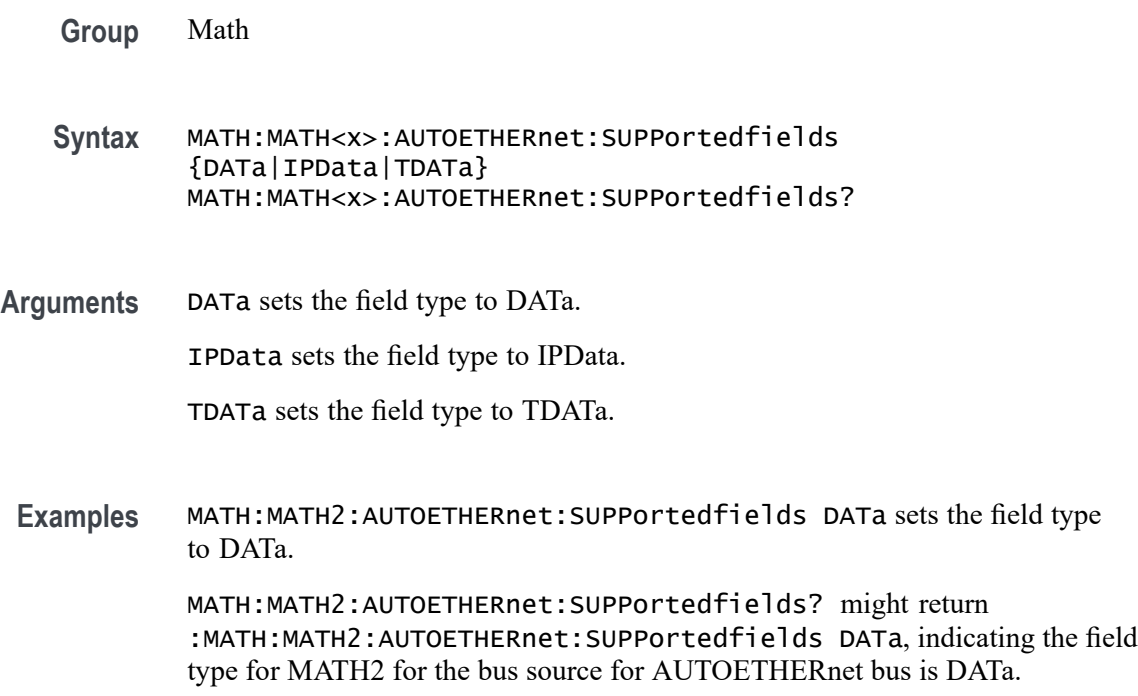

#### **MATH:MATH<x>:AVG:MODE**

This command sets or queries the math average mode flag. If the flag is set to 1, math averaging is turned on. The math waveform is specified by x.

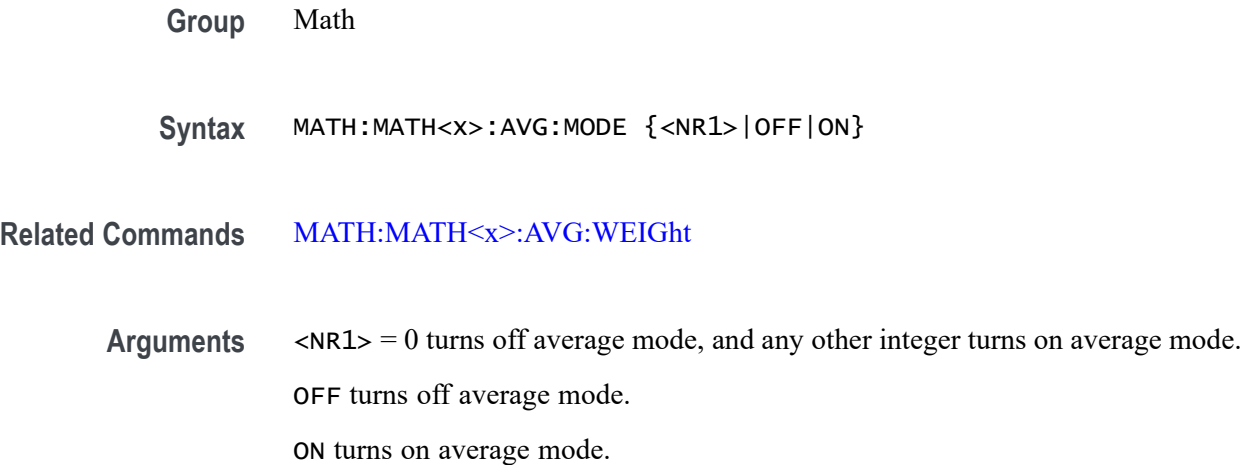

<span id="page-699-0"></span>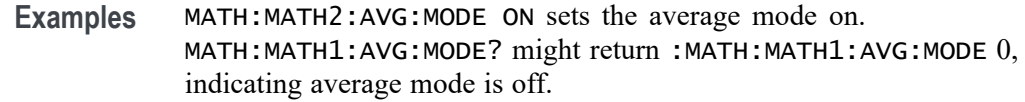

#### **MATH:MATH<x>:AVG:WEIGht**

This command sets or queries the number of acquisitions at which the averaging algorithm will begin exponential averaging. The math waveform is specified by x.

- **Group** Math
- **Syntax** MATH:MATH<x>:AVG:WEIGht <NR1>
- **Related Commands** [MATH:MATH<x>:AVG:MODE](#page-698-0)
	- **Arguments** <NR1> is the number of acquisitions at which the averaging algorithm will begin exponential averaging.
		- **Examples** MATH:MATH2:AVG:WEIGHT 143 sets the number of acquisitions needed to begin averaging to 20 MATH:MATH3:AVG:WEIGHT? might return :MATH:MATH3:AVG:WEIGHT 20 indicating the number of acquisitions needed to begin averaging is 8.

#### **MATH:MATH<x>:CAN:SUPPortedfields**

This command sets or queries the field type for the math for the bus source for CAN bus. The math waveform is specified by x.

- **Group** Math
- **Syntax** MATH:MATH<x>:CAN:SUPPortedfields {DATa} MATH:MATH<x>:CAN:SUPPortedfields?
- **Arguments** DATa sets the field type to DATa.

**Examples** MATH:MATH2:CAN:SUPPortedfields DATa sets the field type to DATa.

MATH:MATH2:CAN:SUPPortedfields? might return :MATH:MATH2:CAN:SUPPortedfields DATa, indicating the field type for MATH2 for the bus source for CAN bus is DATa.

#### **MATH:MATH<x>:CXPI:SUPPortedfields**

This command sets or queries the field type for the math for the bus source for CXPI bus. The math waveform is specified by x.

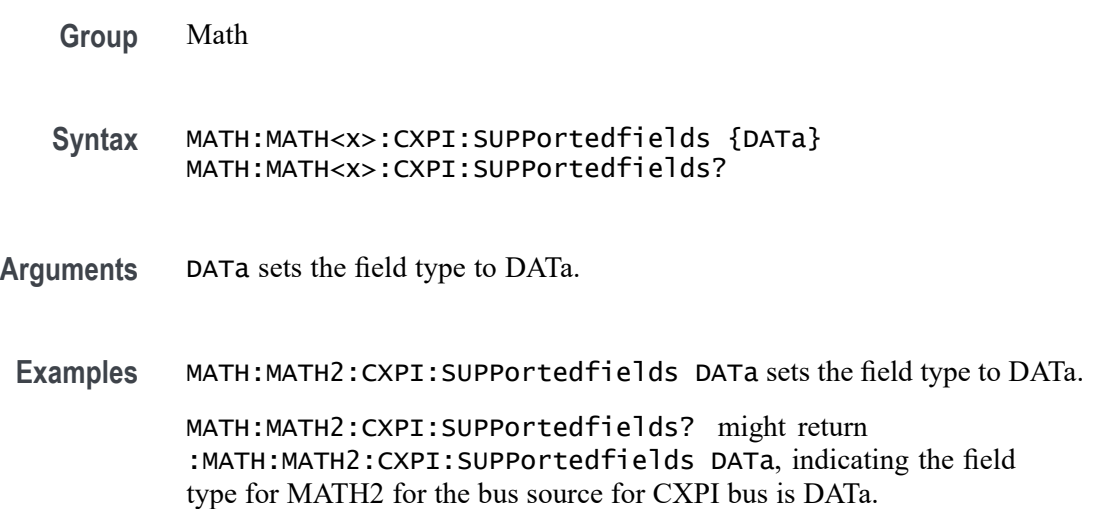

#### **MATH:MATH<x>:DEFine**

This command allows you to define new waveforms using mathematical expressions. The query form of this command returns the math definition for the specified math waveform. The math waveform is specified by x.

You can specify a math expression from waveforms, measurements and scalar sources, functions, operands, and numerical constants.

Math expressions can be simple, such as Ch1, which specifies that a waveform should show the signal source of Channel 1 with no mathematical computation. Math expressions can also be complex, consisting of 100 plus characters and comprising many sources (including other math waveforms), functions, and operands. As an example, you can enter the expression  $Log(Ch1+Ch2)$ , which specifies that the signals from channels 1 and 2 are to be algebraically added, and the base 10 log of the sum is to be shown as the final math waveform.

**Group** Math

- **Syntax** MATH:MATH<x>:DEFine <QString> MATH:MATH<x>:DEFine?
- **Arguments** <QString> quoted string argument is the mathematical expression that defines the waveform. MATH:MATH<x>:DEFINE? is for use when the MATH:MATH<x>:TYPE is ADVANCED.
	- **Examples** MATH:MATH2:DEFine "CH1+CH2" adds the Channel 1 and Channel 2, defines the Math2 waveform to be Channel1 and Channel2 added together.

MATH:MATH1:DEFine? might return

:MATH:MATH1:DEFine "CH2\*REF2" as the expression that defines Math 1 waveform.

#### **MATH:MATH<x>:ESPI:SUPPortedfields**

This command sets or queries the field type for the math for the bus source for ESPI bus. The math waveform is specified by x.

**Group** Math

**Syntax** MATH:MATH<x>:ESPI:SUPPortedfields {DATa|CDATa|RDATa} MATH:MATH<x>:ESPI:SUPPortedfields?

**Arguments** DATa sets the field type to DATa.

CDATa sets the field type to CDATa.

RDATa sets the field type to RDATa.

**Examples** MATH:MATH2:ESPI:SUPPortedfields DATa sets the field type to DATa.

MATH:MATH2:ESPI:SUPPortedfields? might return :MATH:MATH2:ESPI:SUPPortedfields DATa, indicating the field type for MATH2 for the bus source for ESPI bus is DATa.

#### **MATH:MATH<x>:ETHERCAT:SUPPortedfields**

This command sets or queries the field type for the math for the bus source for ETHERCAT bus. The math waveform is specified by x.

**Group** Math

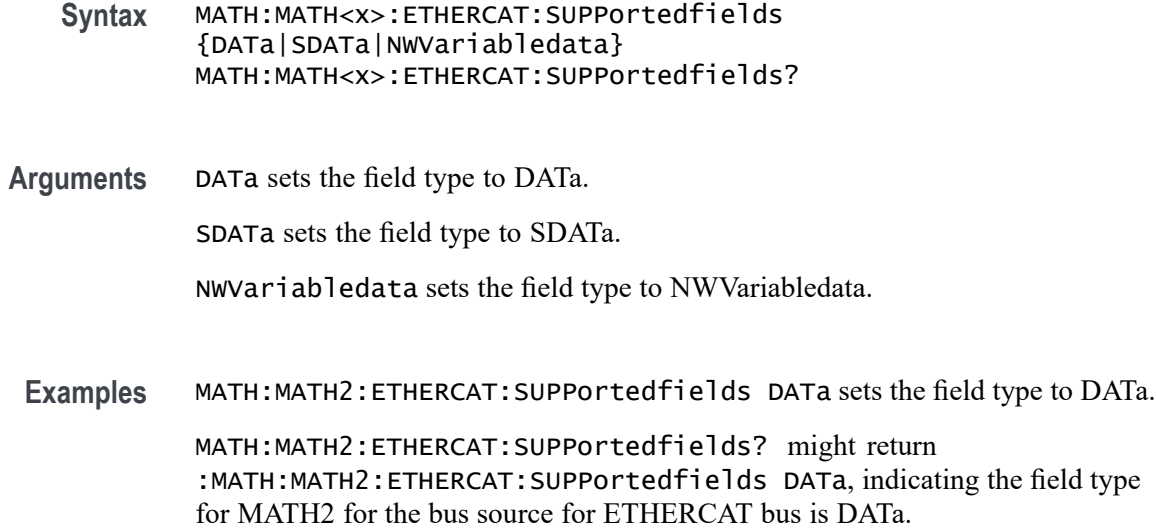

#### **MATH:MATH<x>:ETHERnet:SUPPortedfields**

This command sets or queries the field type for the math for the bus source for ETHERnet bus. The math waveform is specified by x.

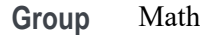

**Syntax** MATH:MATH<x>:ETHERnet:SUPPortedfields {DATa|IPData|TDATa} MATH:MATH<x>:ETHERnet:SUPPortedfields?

**Arguments** DATa sets the field type to DATa.

IPData sets the field type to IPData.

TDATa sets the field type to TDATa.

**Examples** MATH:MATH2:ETHERnet:SUPPortedfields DATa sets the field type to DATa. MATH:MATH2:ETHERnet:SUPPortedfields? might return :MATH:MATH2:ETHERnet:SUPPortedfields DATa, indicating the field type for MATH2 for the bus source for ETHERnet bus is DATa.

#### **MATH:MATH<x>:EUSB:SUPPortedfields**

This command sets or queries the field type for the math for the bus source for EUSB bus. The math waveform is specified by x.

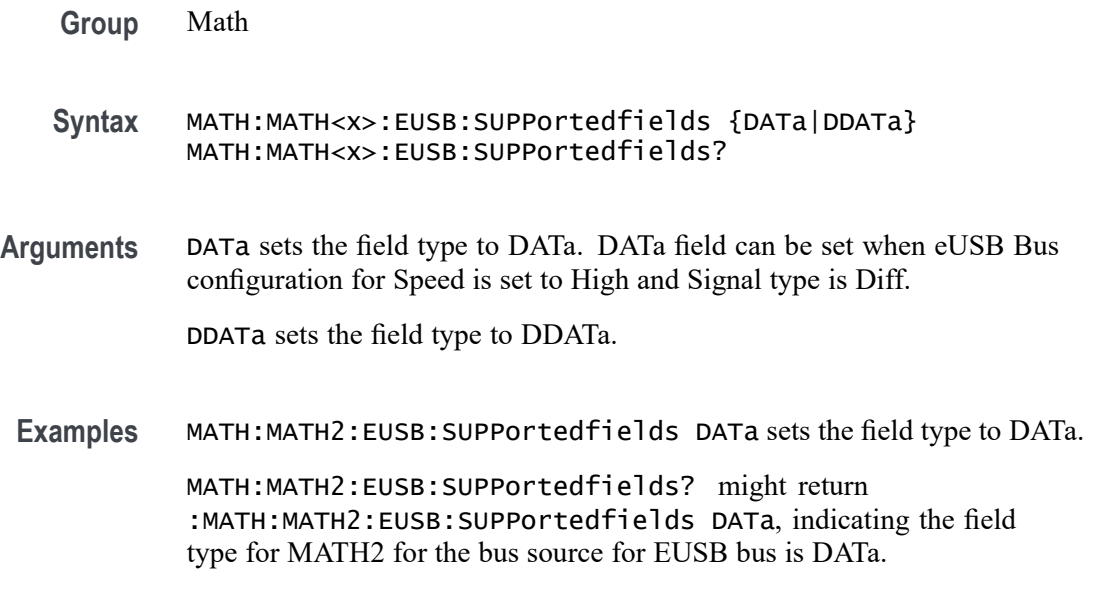

#### **MATH:MATH<x>:FILTer:CFReq**

This command sets or queries the filter cutoff frequency. The math waveform is specified by x.

- **Conditions** Requires UDFLT licenses on 5, 6 series MSO instruments and Tekscope (Offline).
	- **Group** Math
	- **Syntax** MATH:MATH<x>:FILTer:CFReq <NR3> MATH:MATH<x>:FILTer:CFReq?
- **Arguments** <NR3> sets the filter cutoff frequency.
- **Examples** MATH:MATH1:FILTer:CFReq 312.5E+9 sets the filter cutoff frequency to 312.5E+9.

MATH:MATH1:FILTer:CFReq? might return :MATH:MATH1:FILTer:CFReq 312.5E+9, indicating the filter cutoff frequency is 312.5E+9.

#### **MATH:MATH<x>:FILTer:DELay**

This command sets or queries the delay for all pass filter. The math waveform is specified by x.

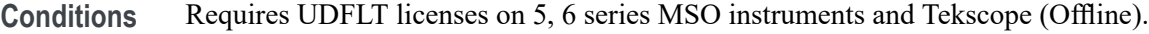

**Group** Math

**Syntax** MATH:MATH<x>:FILTer:DELay <NR3> MATH:MATH<x>:FILTer:DELay?

**Arguments** <NR3> sets the delay for all pass filter.

**Examples** MATH:MATH1:FILTer:DELay 200E-6 sets the delay for all pass filter to 200E-6. MATH:MATH1:FILTer:DELay? might return :MATH:MATH1:FILTer:DELay 200E-6, indicating the delay for all pass filter is 200E-6.

#### **MATH:MATH<x>:FILTer:DESIgn (No Query Form)**

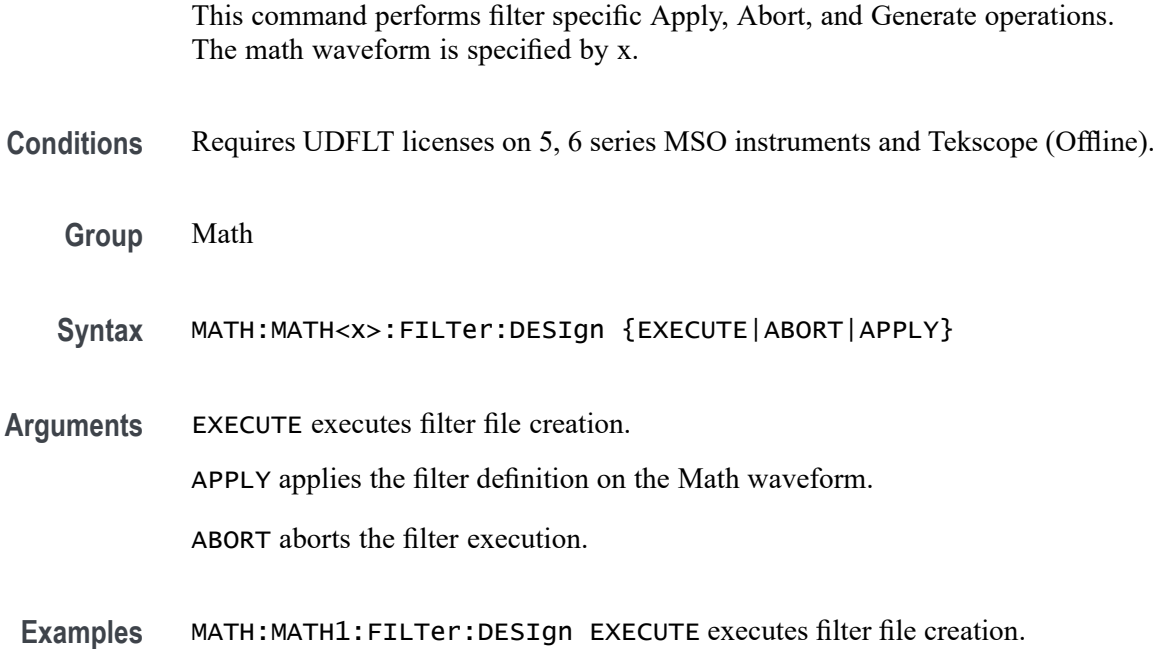

#### **MATH:MATH<x>:FILTer:HCFReq**

This command sets or queries the high cutoff frequency for bandpass or band stop filter. The math waveform is specified by x.

**Conditions** Requires UDFLT licenses on 5, 6 series MSO instruments and Tekscope (Offline).

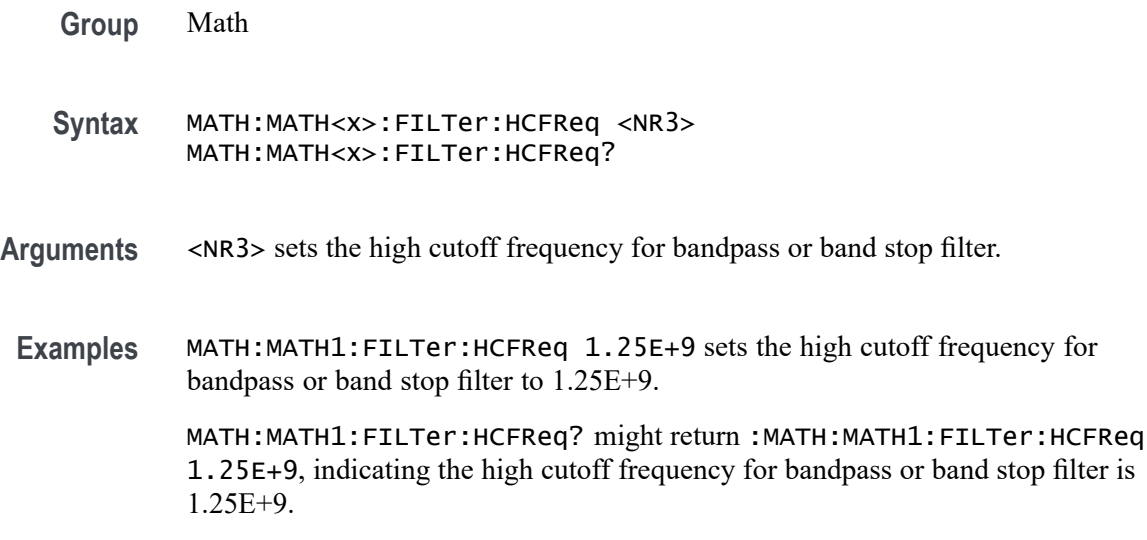

# **MATH:MATH<x>:FILTer:INFo? (Query Only)**

This command returns filter information output when the user creates a filter. The math waveform is specified by x.

**Conditions** Requires UDFLT licenses on 5, 6 series MSO instruments and Tekscope (Offline). **Group** Math **Syntax** MATH:MATH<x>:FILTer:INFo? **Returns** Returns a filter information message. Examples MATH:MATH1:FILTer:INFo? might return :MATH:MATH1:FILTer:INFo "Info:Filter is valid for these sample rates 2.5 kS/s - 12.5 kS/s", indicating the filter information message is "Filter is valid for these sample rates 2.5 kS/s - 12.5 kS/s".

#### **MATH:MATH<x>:FILTer:LCFReq**

This command sets or queries the low cutoff frequency for bandpass or band stop filter. The math waveform is specified by x.

**Conditions** Requires UDFLT licenses on 5, 6 series MSO instruments and Tekscope (Offline).

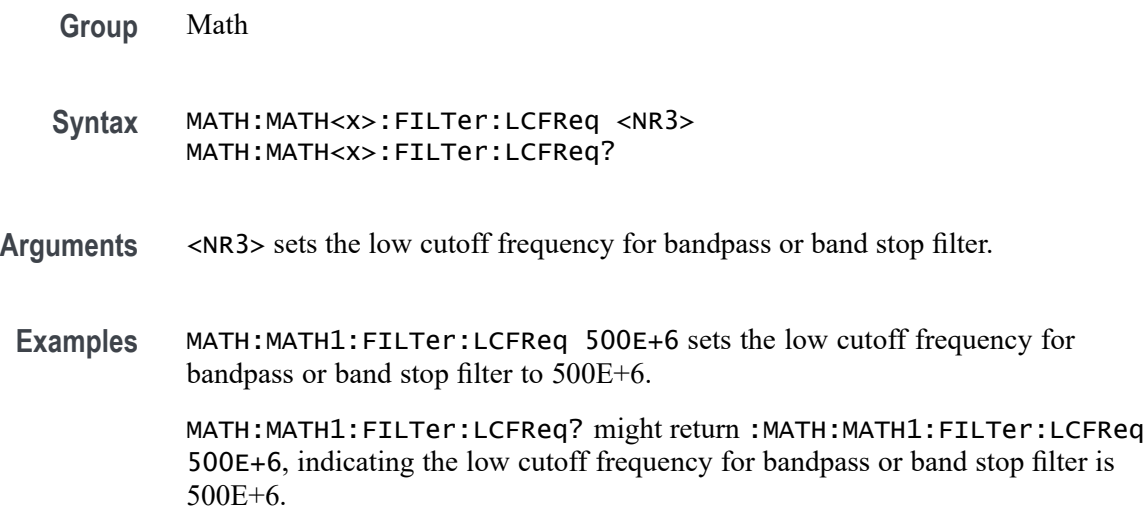

## **MATH:MATH<x>:FILTer:LOAD (No Query Form)**

This command loads the filter file. The math waveform is specified by x.

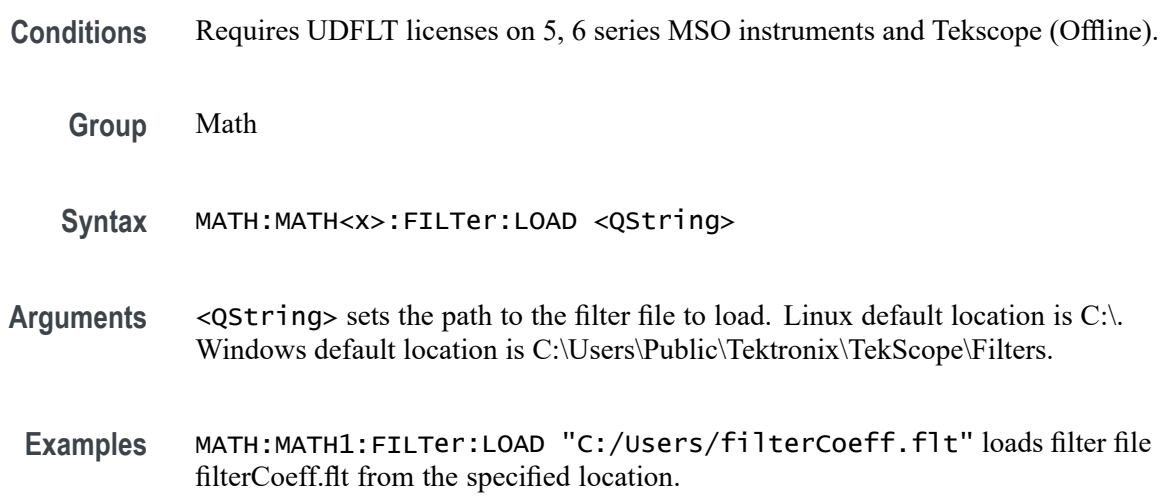

# **MATH:MATH<x>:FILTer:LOAD:RESPonse**

This command will load the filter responses and automatically apply filter option. The math waveform is specified by x. **Conditions** Requires UDFLT licenses on 5, 6 series MSO instruments and Tekscope (Offline).

**Group** Math

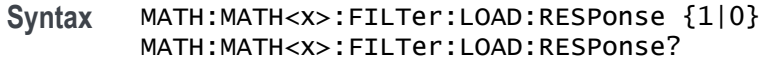

**Arguments** 1 enables recall of filter response image.

0 disables recall of filter response image.

**Examples** MATH:MATH1:FILTer:LOAD:RESPonse 1 enables recall of filter response image. MATH:MATH1:FILTer:LOAD:RESPonse? might return :MATH:MATH1:FILTer:LOAD:RESPonse 1, indicating the recall of filter response image is enabled.

#### **MATH:MATH<x>:FILTer:ORDer**

This command sets or queries the filter order. The math waveform is specified by x.

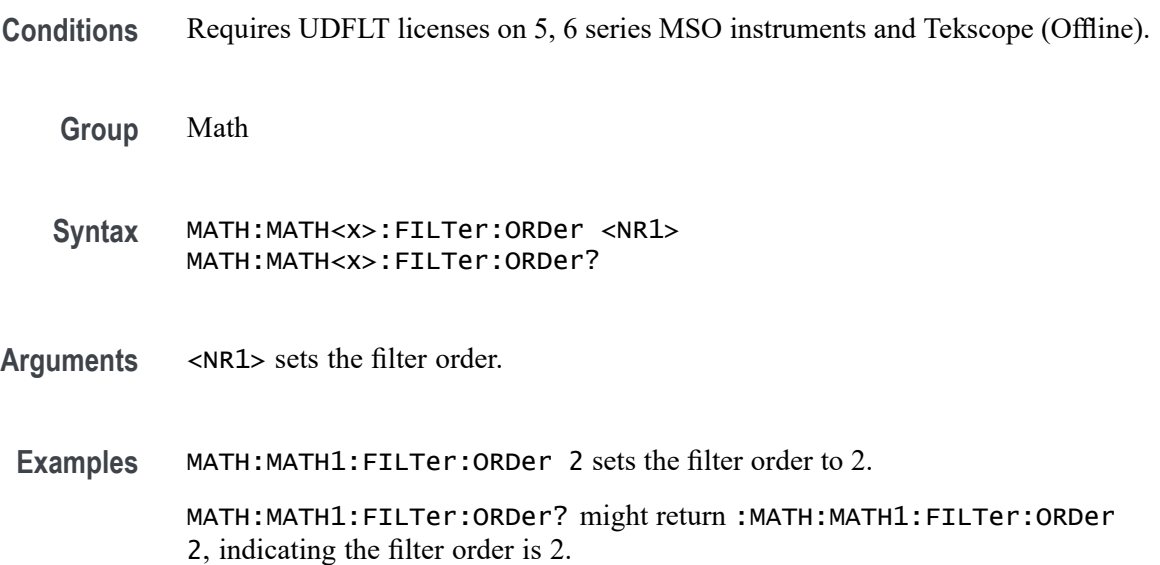

#### **MATH:MATH<x>:FILTer:PRIPple**

This command sets or queries the pass band ripple in the filter response. The math waveform is specified by x.

**Conditions** Requires UDFLT licenses on 5, 6 series MSO instruments and Tekscope (Offline).

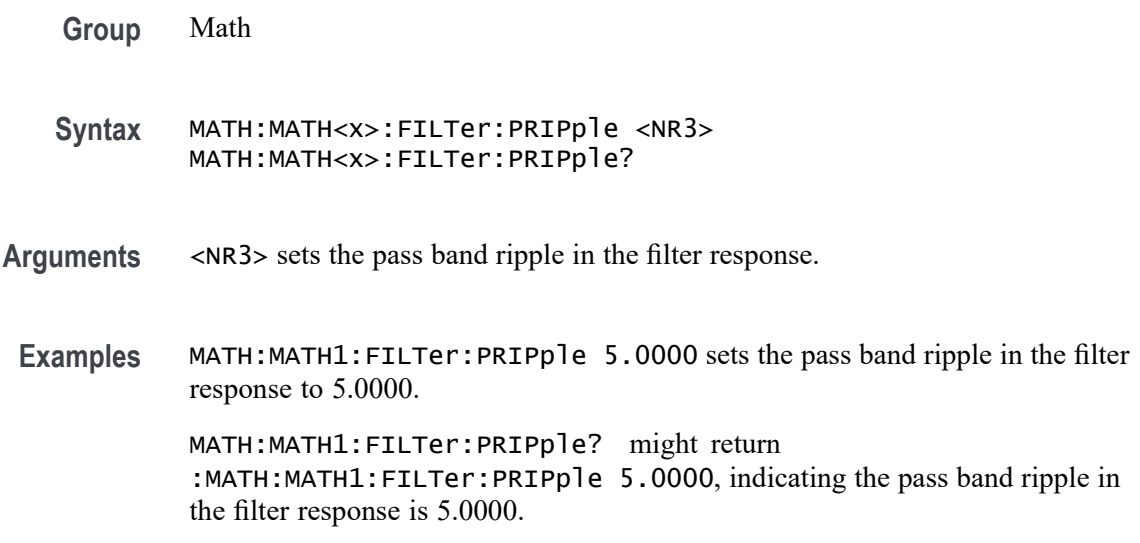

# **MATH:MATH<x>:FILTer:RESPonse**

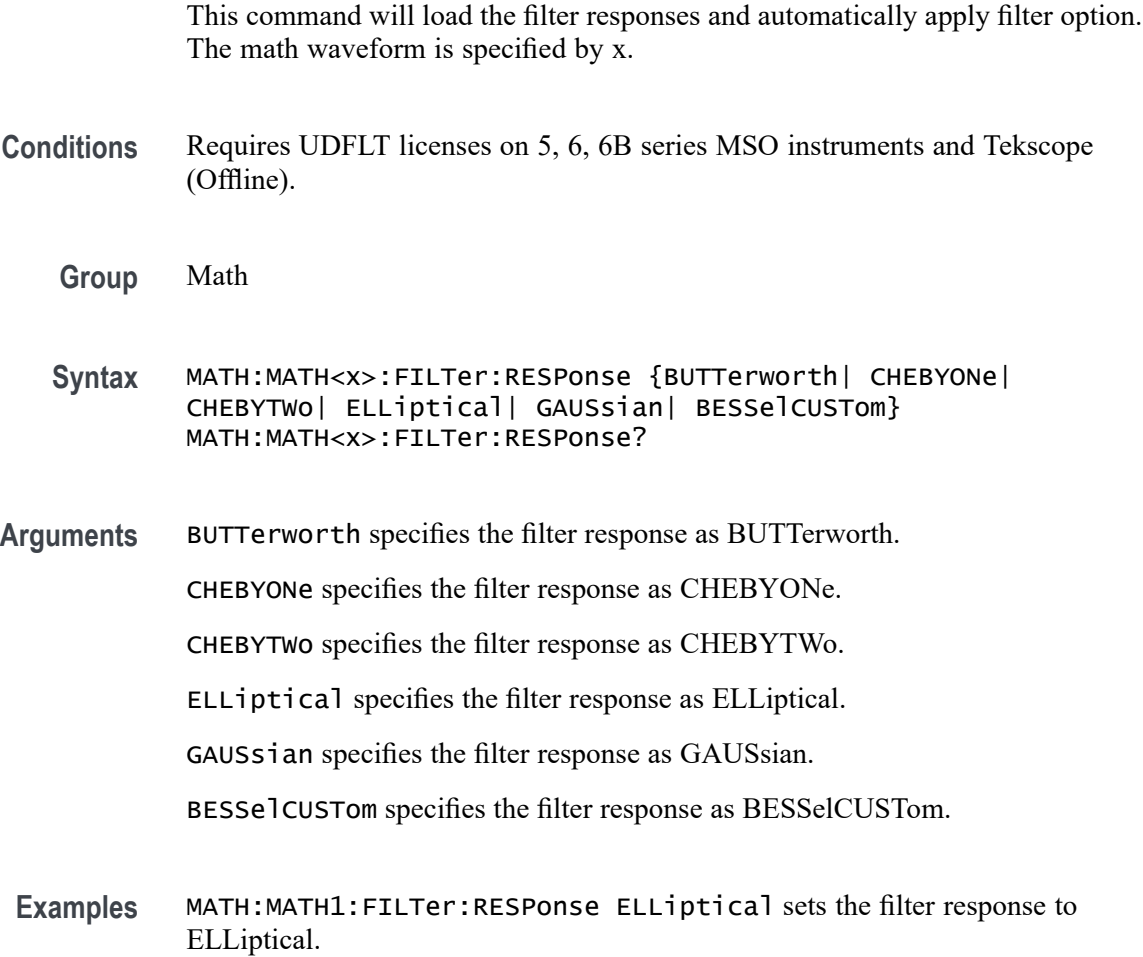

MATH:MATH1:FILTer:RESPonse? might return :MATH:MATH1:FILTer:RESPonse ELLiptical, indicating the filter response is ELLiptical.

#### **MATH:MATH<x>:FILTer:ROFactor**

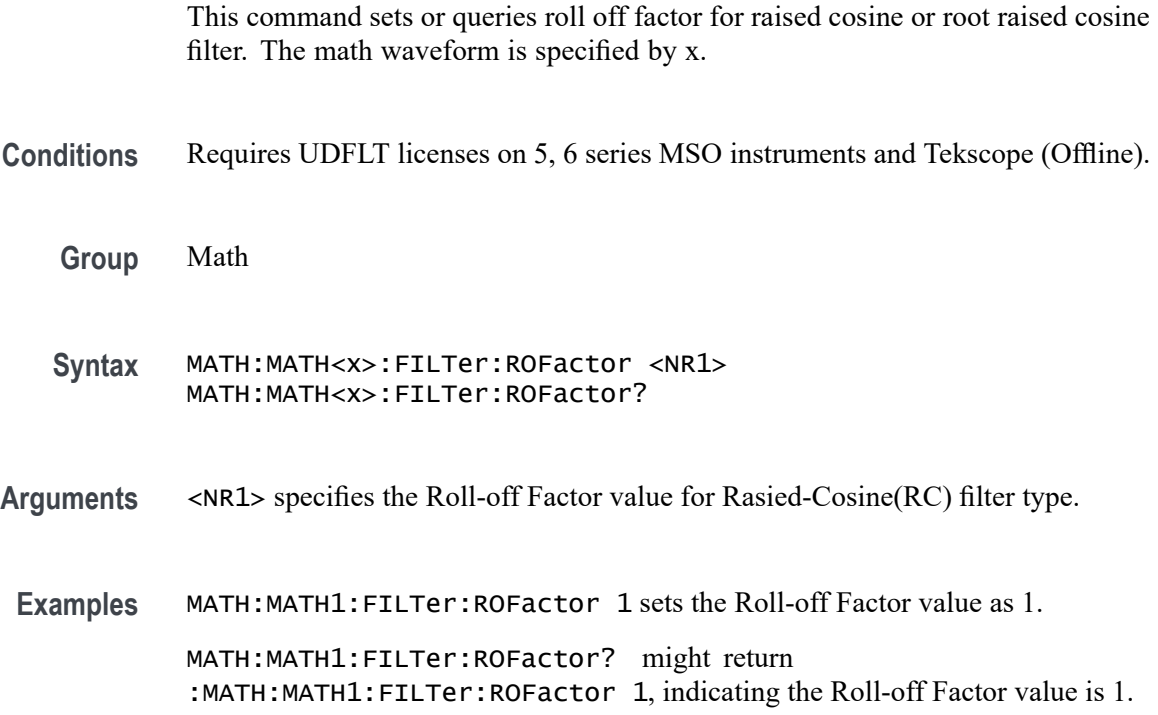

#### **MATH:MATH<x>:FILTer:SATTenuation**

This command sets or queries the stop band attenuation in the filter response. The math waveform is specified by x.

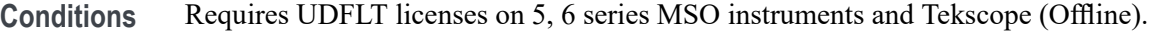

**Group** Math

**Syntax** MATH:MATH<x>:FILTer:SATTenuation <NR3> MATH:MATH<x>:FILTer:SATTenuation?

**Arguments** <NR3> sets the stop band attenuation in the filter response.

**Examples** MATH:MATH1:FILTer:SATTenuation 10.0000 sets the stop band attenuation in the filter response to 10.0000.

> MATH:MATH1:FILTer:SATTenuation? might return :MATH:MATH1:FILTer:SATTenuation 10.0000, indicating the stop band attenuation in the filter response is 10.0000.

#### **MATH:MATH<x>:FILTer:SAVe**

This command saves the filter file. The math waveform is specified by x.

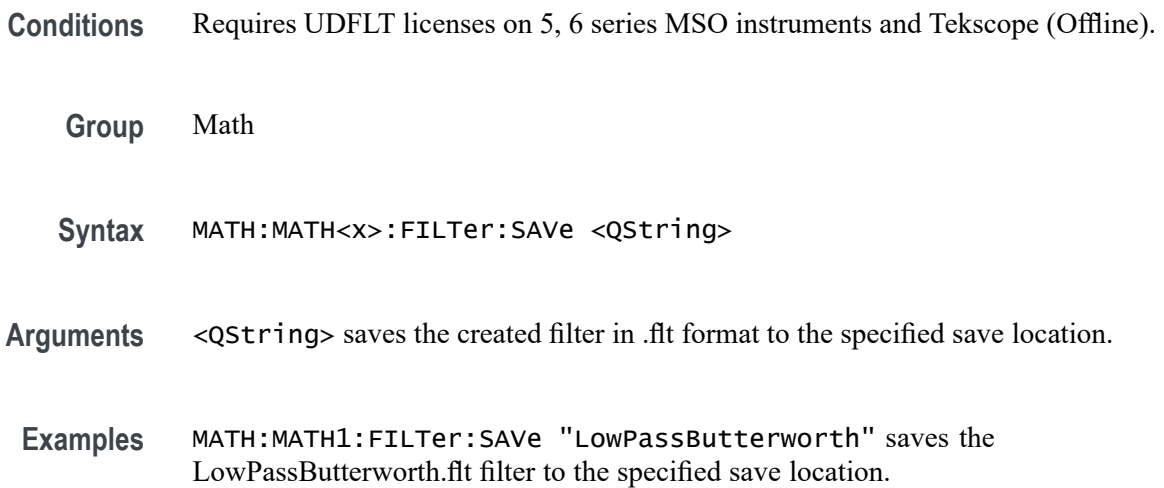

#### **MATH:MATH<x>:FILTer:SAVe:RESPonse**

This command set the filter response images to be saved while saving the filter file. The math waveform is specified by x.

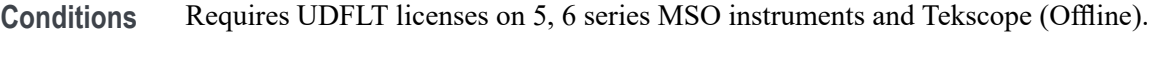

**Group** Math

**Syntax** MATH:MATH<x>:FILTer:SAVe:RESPonse {1|0} MATH:MATH<x>:FILTer:SAVe:RESPonse?

Arguments 1 enables the save of the filter response image. 0 disables the save of the filter response image. This is the default value. **Examples** MATH:MATH1:FILTer:SAVE:RESPonse 1 enables the save of the filter response image.

> MATH:MATH1:FILTer:SAVE:RESPonse? might return :MATH:MATH1:FILTer:SAVE:RESPonse 1, indicating the save of the filter response image is enabled.

#### **MATH:MATH<x>:FILTer:SDEViation**

This command sets or queries the standard deviation in Gaussian filter. The math waveform is specified by x.

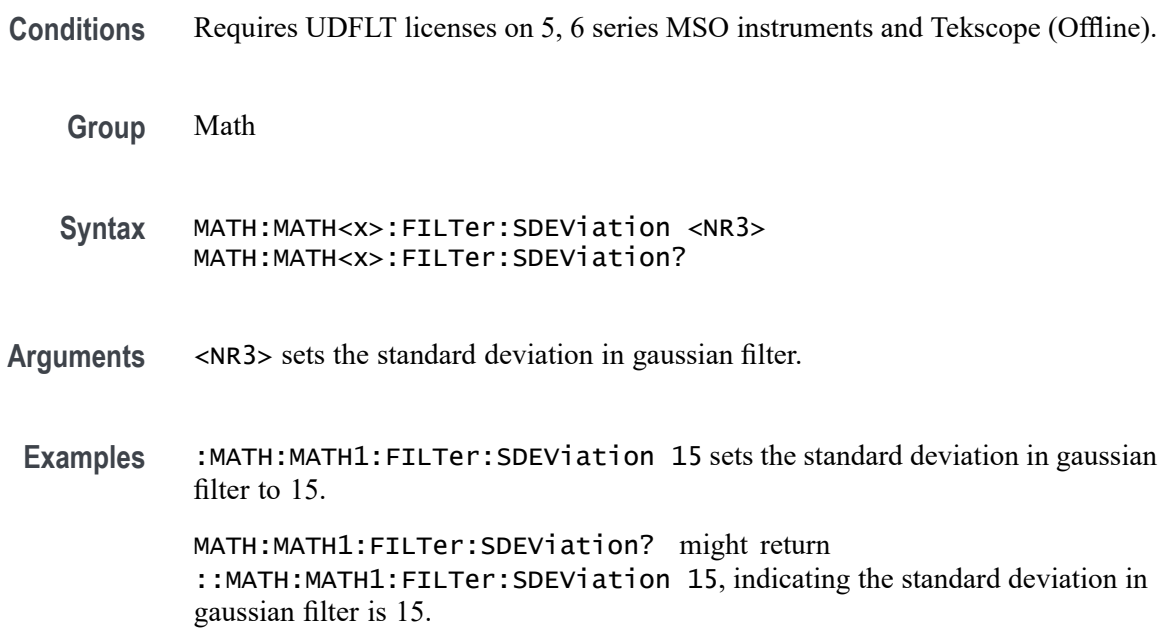

#### **MATH:MATH<x>:FILTer:SDURation**

This command sets or queries the symbol duration for raised cosine or root raised cosine filter. The math waveform is specified by x.

- **Conditions** Requires UDFLT licenses on 5, 6 series MSO instruments and Tekscope (Offline).
	- **Group** Math
	- **Syntax** MATH:MATH<x>:FILTer:SDURation <NR3> MATH:MATH<x>:FILTer:SDURation?
- **Arguments** <NR3> specifies the number of symbol duration for Root-Raised-Cosine (RRC) filter type.
	- **Examples** :MATH:MATH1:FILTer:SDURation 10.0000E-9 sets the number of symbol duration for Root-Raised-Cosine (RRC) filter type to 10.0000E-9.

MATH:MATH1:FILTer:SDURation? might return ::MATH:MATH1:FILTer:SDURation 10.0000E-9, indicating the number of symbol duration for Root-Raised-Cosine (RRC) filter type is 10.0000E-9. .

#### **MATH:MATH<x>:FILTer:SOURce**

This command sets or queries the math waveform filter source. The math waveform and source are specified by x.

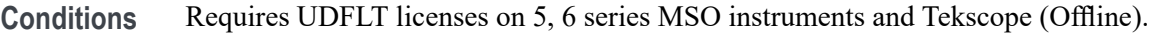

- **Group** Math
- **Syntax** MATH:MATH<x>:FILTer:SOURce {CH<x>|MATH<x>|REF<x>} MATH:MATH<x>:FILTer:SOURce?
- **Arguments** CH<x> specifies an analog channel as source.

MATH<x> specifies a math channel as source.

REF<x> specifies a reference waveform as the source.

**Examples** MATH:MATH2:FILTer:SOURce CH1 sets the filter source of Math 2 to Channel 1. MATH:MATH3:FILTer:SOURce? might return :MATH:MATH3:FILTer:SOURce REF3 indicating the filter source of Math 3 is Ref 3.

#### **MATH:MATH<x>:FILTer:SYMBols**

This command sets or queries the symbol for raised cosine or root raised cosine filter. The math waveform is specified by x.

**Conditions** Requires UDFLT licenses on 5, 6 series MSO instruments and Tekscope (Offline).

**Group** Math

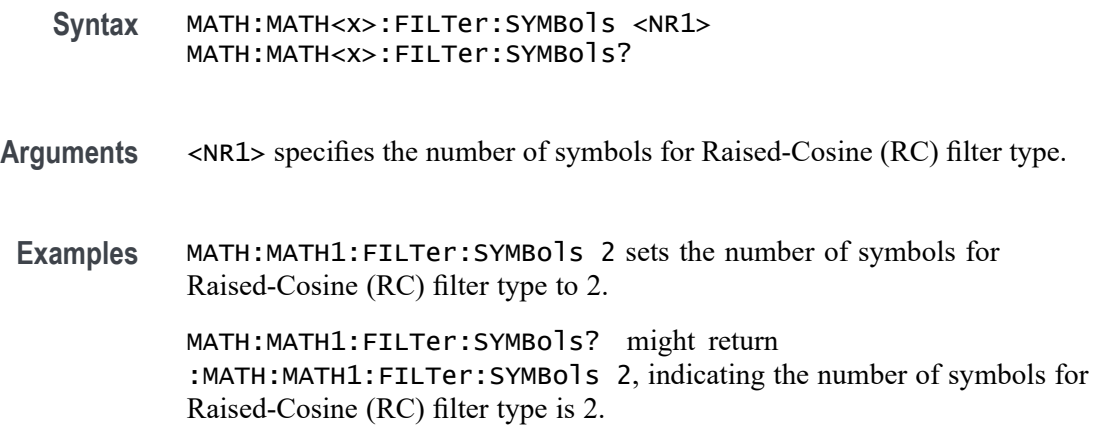

#### **MATH:MATH<x>:FILTer:TWIDth**

This command sets or queries the filter Transition Width for Custom filter response. The math waveform is specified by x.

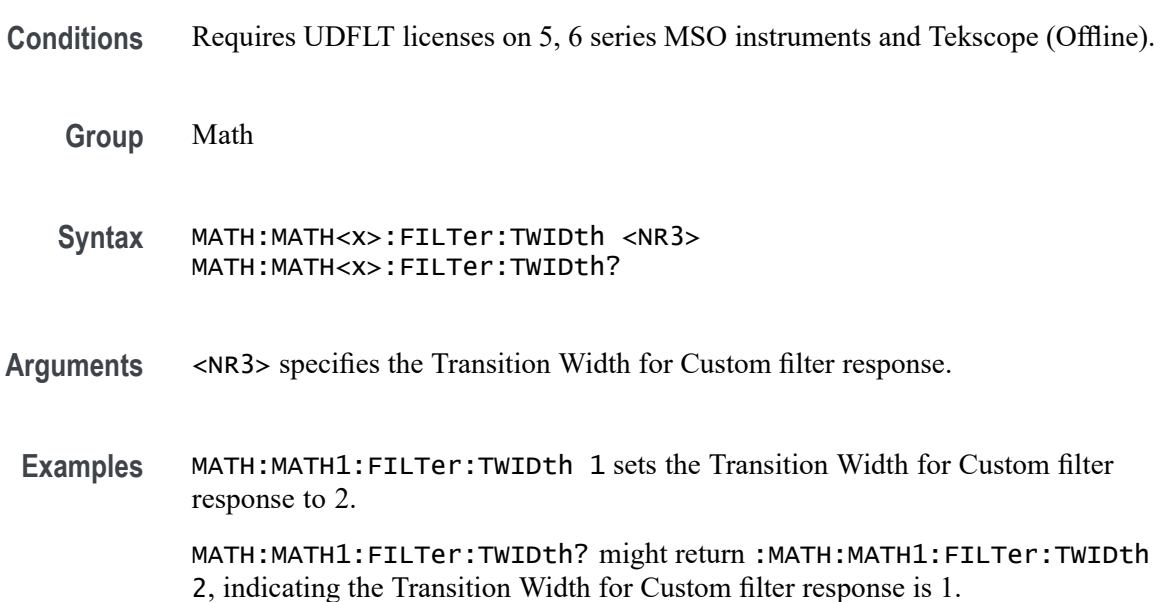

#### **MATH:MATH<x>:FILTer:TYPe**

This command specifies or queries the filter type. The math waveform is specified by x.

**Conditions** Requires UDFLT licenses on 5, 6, 6B series MSO instruments and Tekscope (Offline).

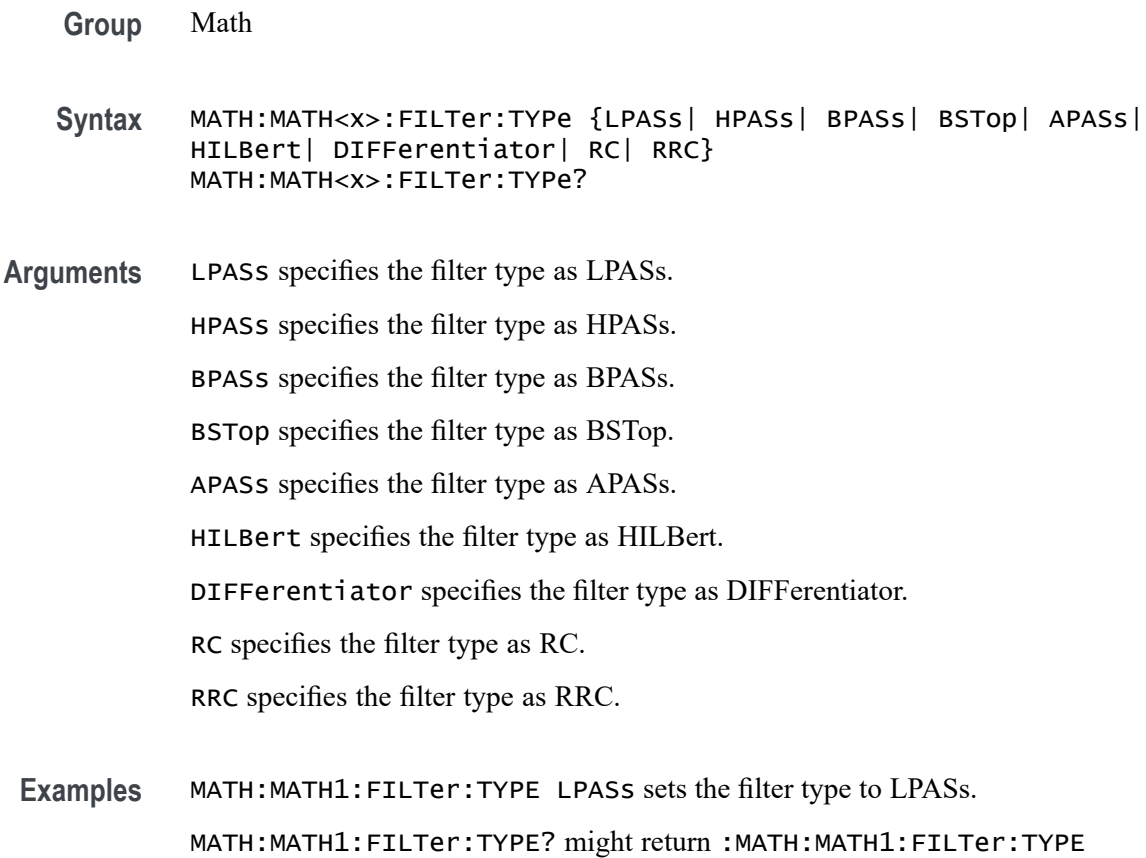

# LPASs, indicating the filter type is LPASs.

# **MATH:MATH<x>:FLEXray:SUPPortedfields**

This command sets or queries the field type for the math for the bus source for FLEXray bus. The math waveform is specified by x.

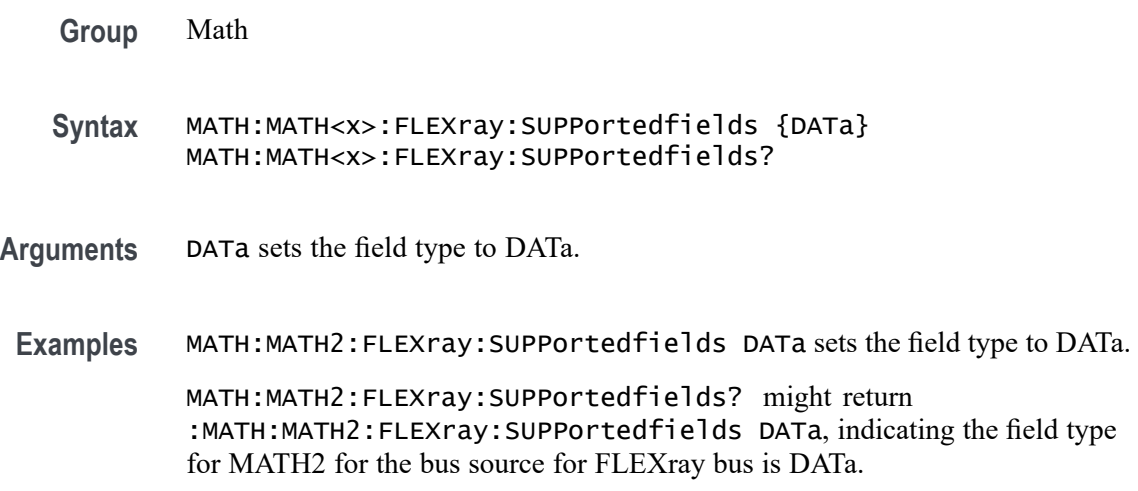

#### **MATH:MATH<x>:FUNCtion**

This command sets or queries the basic math arithmetic function. The math waveform is specified by x.

*NOTE. This command does not affect the same Math equation in Advanced math (also accessed via the command* MATH:MATH<x>:DEFINE)*.*

- **Group** Math
- **Syntax** MATH:MATH<x>:FUNCtion {ADD|SUBtract|MULTiply|DIVide}
- **Arguments** ADD sets the basic math function to add.

SUBtract sets the basic math function to subtract.

MULTiply sets the basic math function to multiply.

DIVide sets the basic math function to divide.

**Examples** MATH:MATH2:FUNCTION MULTIPLY sets the basic math function to multiply. MATH:MATH1: FUNCTION? might return : MATH: MATH1: FUNCTION ADD indicating the current basic math function is addition.

#### **MATH:MATH<x>:I2C:SUPPortedfields**

This command sets or queries the field type for the math for the bus source for I2C bus. The math waveform is specified by x.

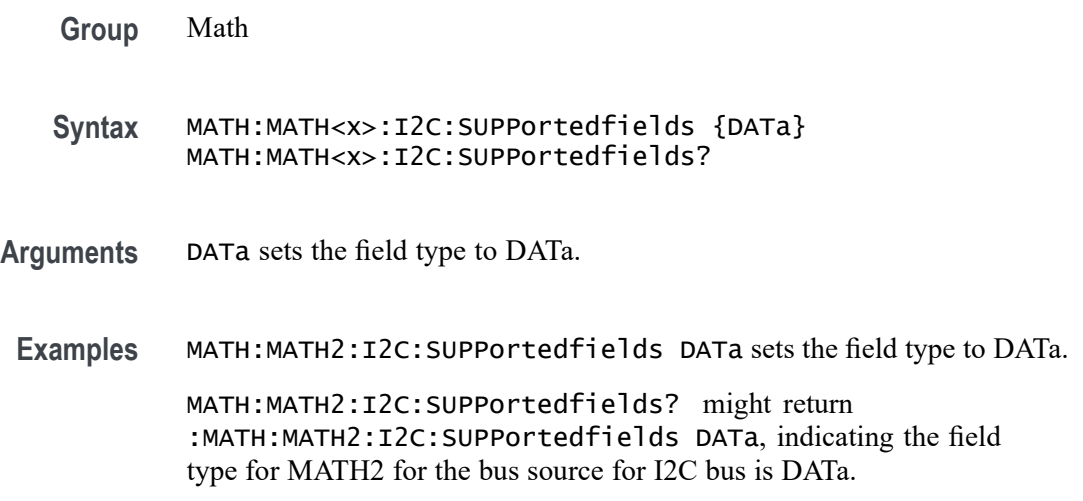

#### **MATH:MATH<x>:I3C:SUPPortedfields**

This command sets or queries the field type for the math for the bus source for I3Cbus. The math waveform is specified by x.

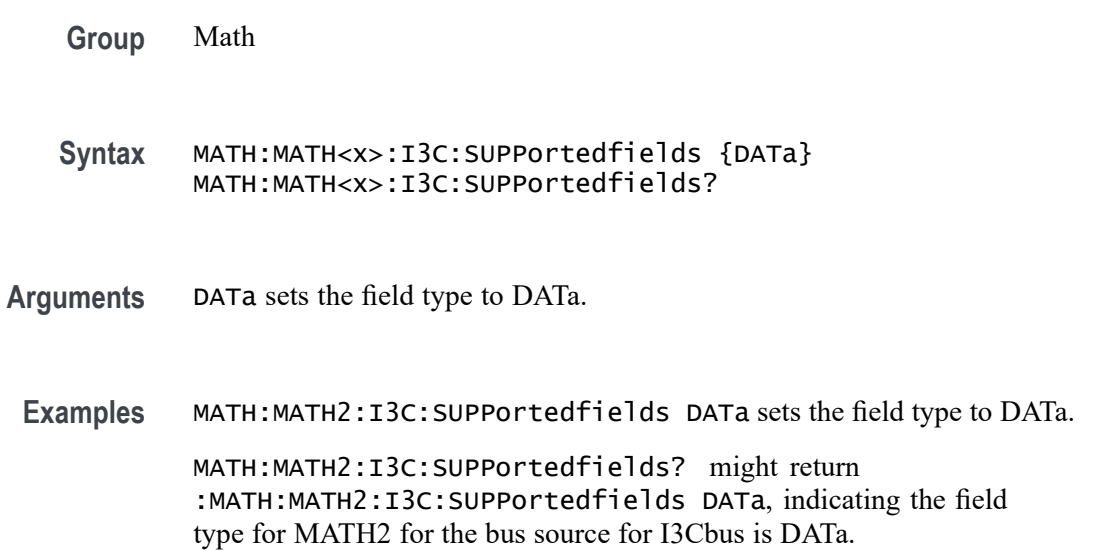

#### **MATH:MATH<x>:INTERpolation**

This command sets or queries whether sinc interpolation is enabled for math on bus source. The math waveform is specified by x.

**Group** Math **Syntax** MATH:MATH<x>:INTERpolation {ON|OFF} **Arguments** ON indicates that the sinc interpolation is used for math waveform. OFF indicates no interpolation is used for math waveform. Waveform will appear "stair-steppy" in this case. **Examples** MATH:MATH2:INTERpolation ON enables sinc interpolation. MATH:MATH1:INTERpolation? might return :MATH:MATH1:INTERpolation

ON indicating that the sinc interpolation is used for math waveform.

#### **MATH:MATH<x>:GATing**

This command specifies or returns the gating setting. It only applies to Math FFT plots. The math waveform is specified by x.

- **Group** Math
- **Syntax** MATH:MATH<x>:GATing {NONE|SCREEN|CURSor} MATH:MATH<x>:GATing?
- **Related Commands** [MATH:MATH<x>:TYPe](#page-736-0)
	- **Arguments** NONE turns off math gating.

SCREEN turns on gating, using the left and right edges of the screen.

CURSor limits math to the portion of the waveform between the vertical bar cursors, even if they are off screen.

**Examples** MATH:MATH3:GATING CURSOR sets the spectral math plot to be gated by the cursors.

> MATH:MATH2:GATING? might return :MATH:MATH:2:GATING SCREEN which indicates the spectral math plot is gated by the screen.

#### **MATH:MATH<x>:LABel:COLor**

This command sets or queries color of the specified math's label. The math waveform is specified by x.

**Group** Math

- **Syntax** MATH:MATH<x>:LABel:COLor <QString>
- **Arguments** <QString> is the color of the label. To return the color to the default color, send an empty string as in this example: : MATH: MATH1: LABEL: COLOR "".
- **Examples** MATH:MATH3:LABEL:COLOR "GREEN" sets the Math 3 label color to green. MATH:MATH1:LABEL:COLOR? might return :MATH:MATH1:LABEL:COLOR "BLUE" indicating the color of the Math1 label is blue.

## **MATH:MATH<x>:LABel:FONT:BOLD**

This command sets or queries the bold state of the specified math label. The math waveform is specified by x.

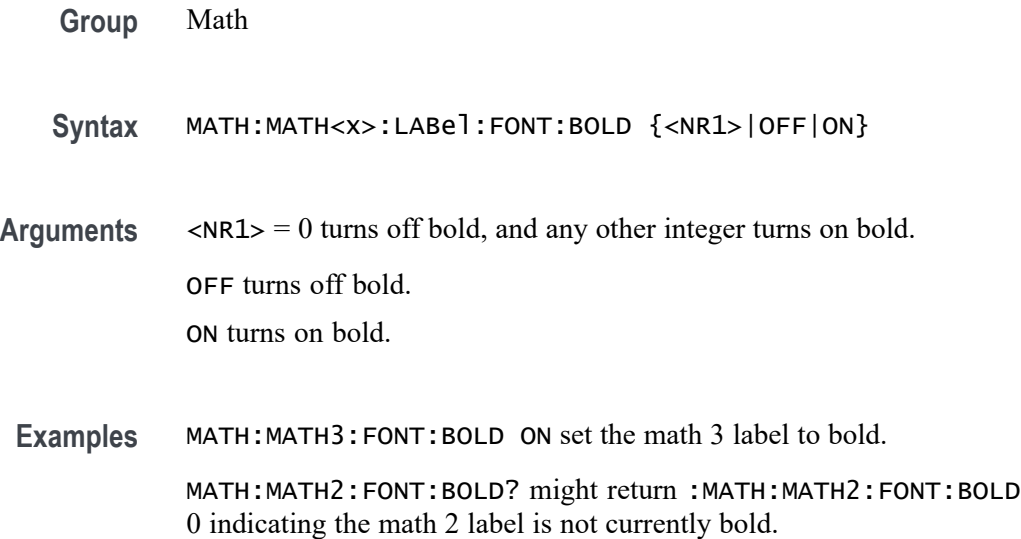

#### **MATH:MATH<x>:LABel:FONT:ITALic**

This command sets or queries italic state of the specified math label. The math waveform is specified by x.

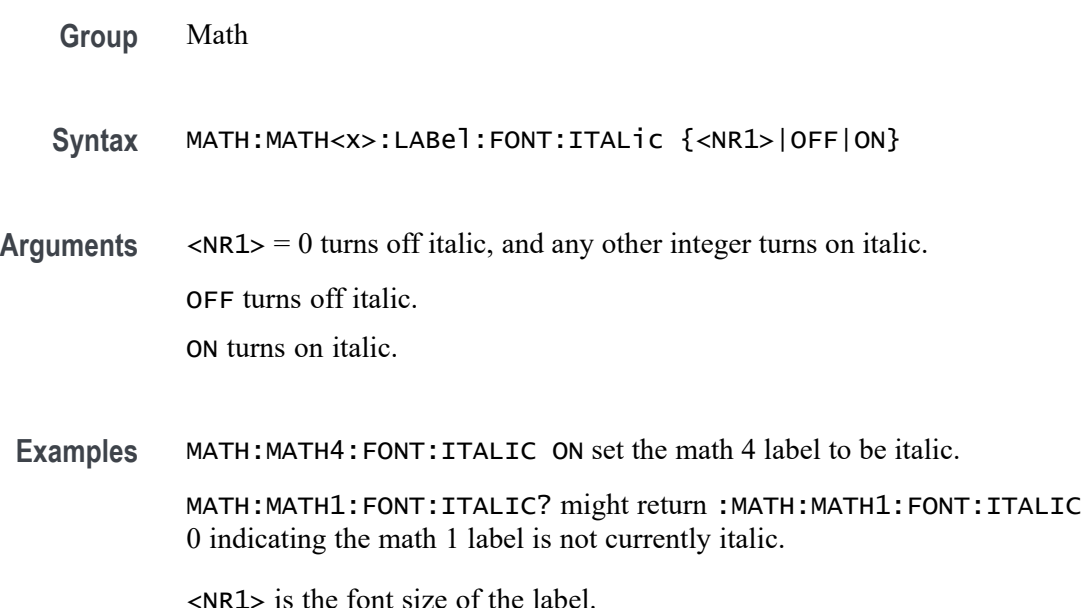

## **MATH:MATH<x>:LABel:FONT:SIZE**

This command sets or queries font size of the specified math label. The math waveform is specified by x.

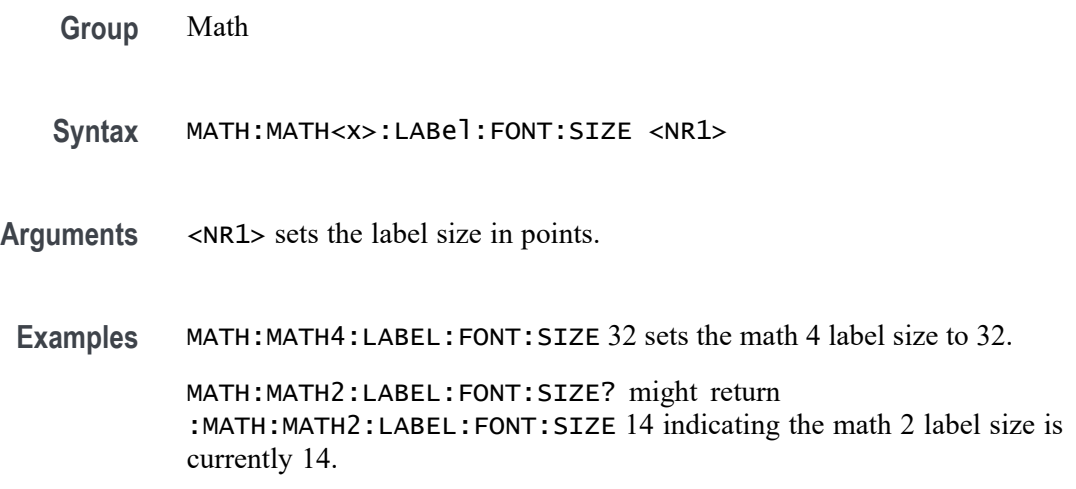

#### **MATH:MATH<x>:LABel:FONT:TYPE**

This command sets or queries font type of the specified math label, such as Arial or Times New Roman. The math waveform is specified by x.

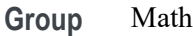

**Syntax** MATH:MATH<x>:LABel:FONT:TYPE <QString>

**Arguments** <QString> is the name of the font type.

**Examples** MATH:MATH2:LABEL:FONT:TYPE "Serif" sets the math 2 label font type to Serif. MATH:MATH3:LABEL:FONT:TYPE? might return :MATH:MATH3:LABEL:FONT:TYPE "Monospace" indicating the math 3 font type is currently Monospace.

#### **MATH:MATH<x>:LABel:FONT:UNDERline**

This command sets or queries the underline state of the specified math label. The math waveform is specified by x.
<span id="page-720-0"></span>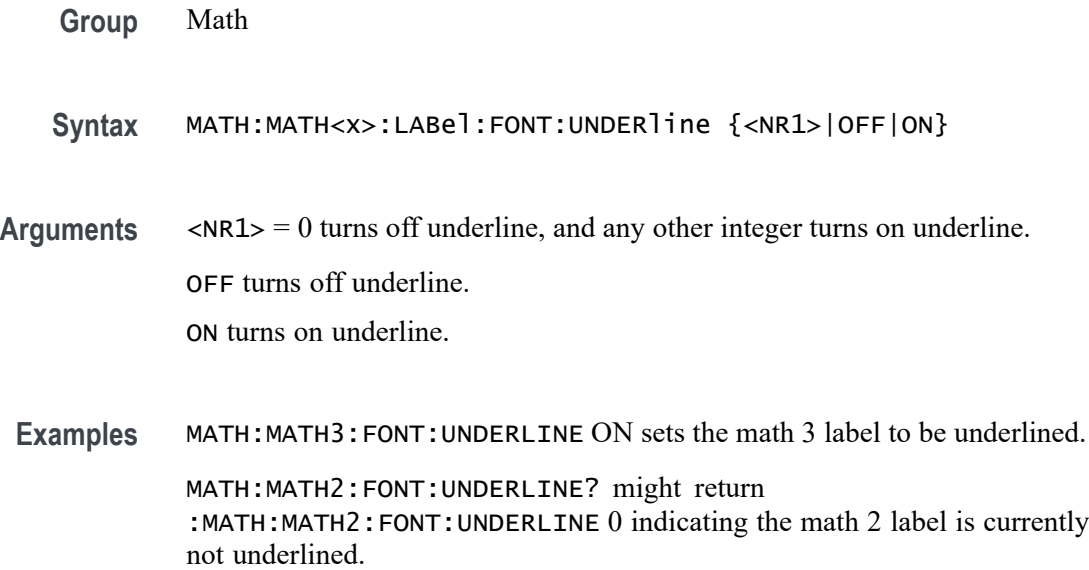

### **MATH:MATH<x>:LABel:NAMe**

This command sets or queries the label string, which is used for annotating the math waveform on the screen. The math waveform to which the label is attached is specified by x.

- **Group** Math
- **Syntax** MATH:MATH<x>:LABel:NAMe <QString> MATH:MATH<x>:LABel:NAMe?
- **Arguments** <QString> specifies the label to annotate the math waveform.
	- **Examples** MATH:MATH2:LABel:NAMe "PROBE POINT7" assigns "Probe point7" Math 2 waveform. MATH:MATH2:LABel:NAMe? might return :MATH:MATH2:LABel:NAMe "Probe point7", indicating that Probe point 7 is the label for the Math 2 waveform.

### **MATH:MATH<x>:LABel:XPOS**

This command sets or queries the X position of the specified math label. Maths are specified by x.

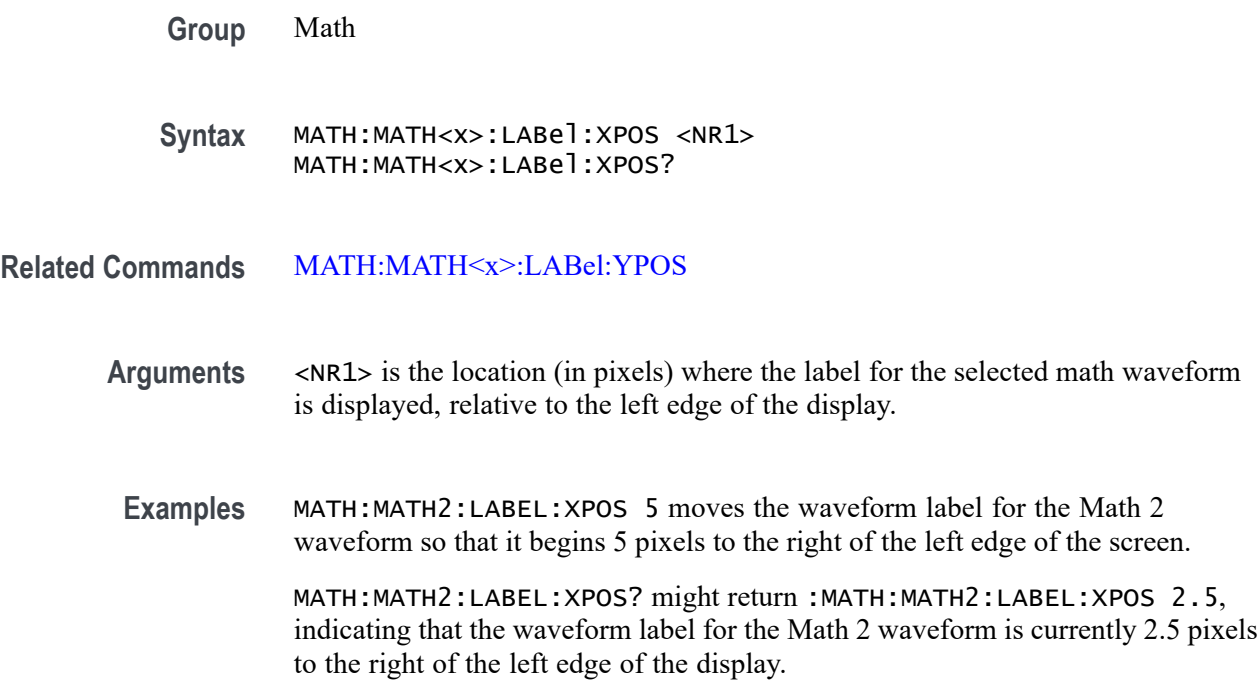

## **MATH:MATH<x>:LABel:YPOS**

This command sets or queries the y-position of the specified math label. The Math waveform is specified by x.

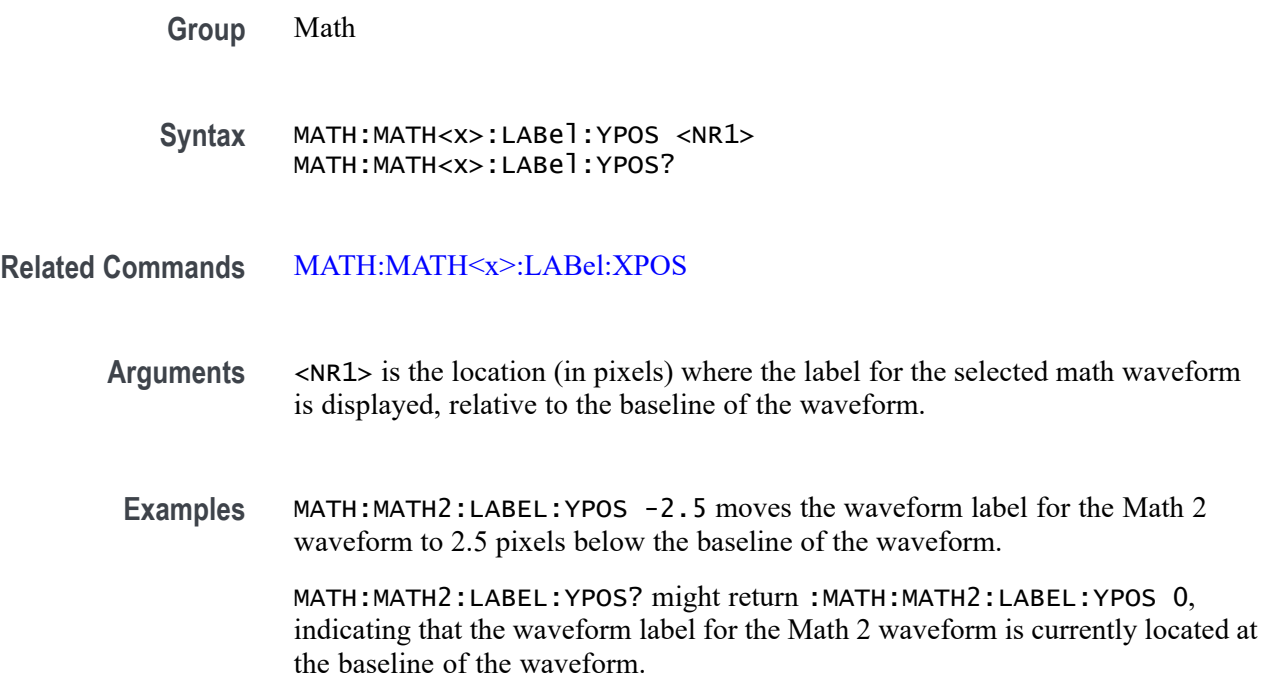

### **MATH:MATH<x>:LIN:SUPPortedfields**

This command sets or queries the field type for the math for the bus source for LIN bus. The math waveform is specified by x.

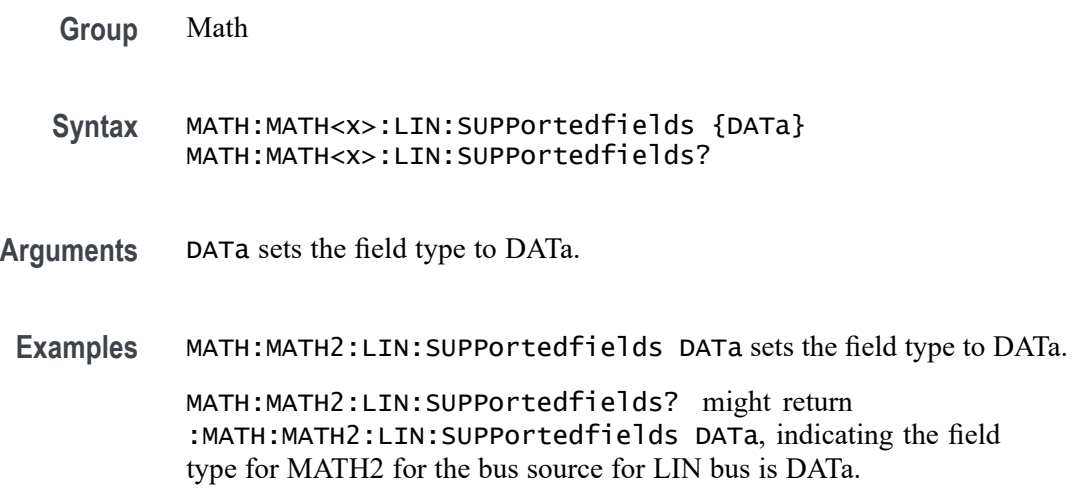

### **MATH:MATH<x>:MDIO:SUPPortedfields**

This command sets or queries the field type for the math for the bus source for MDIO bus. The math waveform is specified by x.

- **Group** Math
- **Syntax** MATH:MATH<x>:MDIO:SUPPortedfields {DATa} MATH:MATH<x>:MDIO:SUPPortedfields?
- **Arguments** DATa sets the field type to DATa.
	- **Examples** MATH:MATH2:MDIO:SUPPortedfields DATa sets the field type to DATa.

MATH:MATH2:MDIO:SUPPortedfields? might return :MATH:MATH2:MDIO:SUPPortedfields DATa, indicating the field type for MATH2 for the bus source for MDIO bus is DATa.

### **MATH:MATH<x>:MIL1553B:SUPPortedfields**

This command sets or queries the field type for the math for the bus source for MIL1553B bus. The math waveform is specified by x.

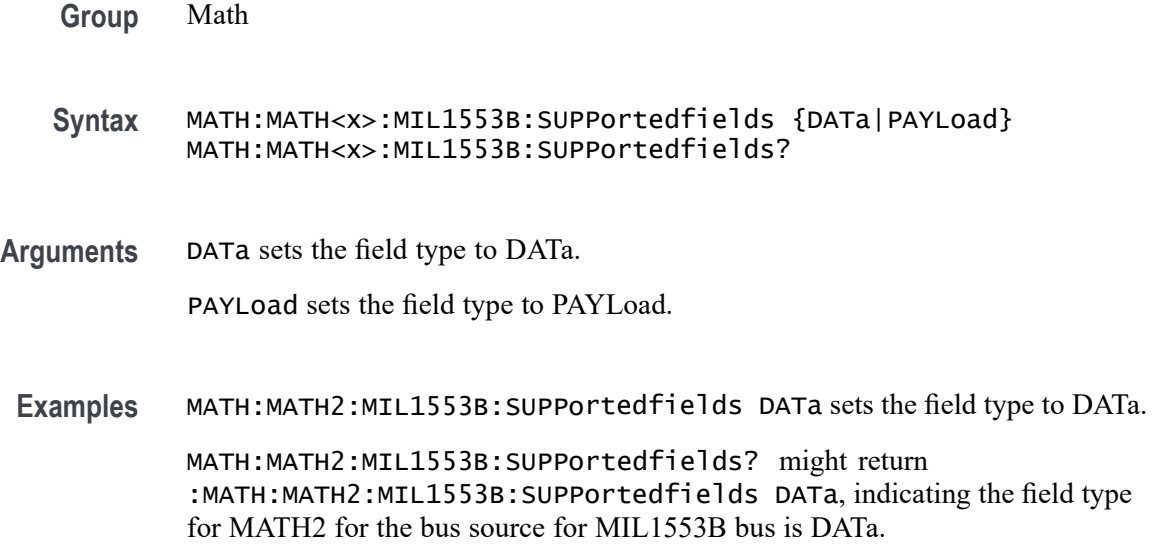

## **MATH:MATH<x>:ONEWIRe:SUPPortedfields**

This command sets or queries the field type for the math for the bus source for ONEWIRe bus. The math waveform is specified by x.

**Group** Math **Syntax** MATH:MATH<x>:ONEWIRe:SUPPortedfields {DATa} MATH:MATH<x>:ONEWIRe:SUPPortedfields? **Arguments** DATa sets the field type to DATa. **Examples** MATH:MATH2:ONEWIRe:SUPPortedfields DATa sets the field type to DATa. MATH:MATH2:ONEWIRe:SUPPortedfields? might return :MATH:MATH2:ONEWIRe:SUPPortedfields DATa, indicating the field type for MATH2 for the bus source for ONEWIRe bus is DATa.

### **MATH:MATH<x>:PARallel:SUPPortedfields**

This command sets or queries the field type for the math for the bus source for PARallel bus. The math waveform is specified by x.

- **Syntax** MATH:MATH<x>:PARallel:SUPPortedfields {DATa} MATH:MATH<x>:PARallel:SUPPortedfields?
- **Arguments** DATa sets the field type to DATa.
- **Examples** MATH:MATH2:PARallel:SUPPortedfields DATa sets the field type to DATa. MATH:MATH2:PARallel:SUPPortedfields? might return :MATH:MATH2:PARallel:SUPPortedfields DATa, indicating the field type for MATH2 for the bus source for PARallel bus is DATa.

### **MATH:MATH<x>:PSIFIVe:SUPPortedfields**

This command sets or queries the field type for the math for the bus source for PSIFIVe bus. The math waveform is specified by x.

**Group** Math

**Syntax** MATH:MATH<x>:PSIFIVe:SUPPortedfields {DATa|DRA|DRB|SDATa} MATH:MATH<x>:PSIFIVe:SUPPortedfields?

**Arguments** DATa sets the field type to DATa.

DRA sets the field type to DRA.

DRB sets the field type to DRB.

SDATa sets the field type to SDATa.

**Examples** MATH:MATH2:PSIFIVe:SUPPortedfields DATa sets the field type to DATa.

MATH:MATH2:PSIFIVe:SUPPortedfields? might return :MATH:MATH2:PSIFIVe:SUPPortedfields DATa, indicating the field type for MATH2 for the bus source for PSIFIVe bus is DATa.

### **MATH:MATH<x>:RS232C:SUPPortedfields**

This command sets or queries the field type for the math for the bus source for RS232C bus. The math waveform is specified by x.

- **Syntax** MATH:MATH<x>:RS232C:SUPPortedfields {DATa|TXData|RXData} MATH:MATH<x>:RS232C:SUPPortedfields?
- **Arguments** DATa sets the field type to DATa.

TXData sets the field type to TXData. TXData field can be set when RS232 Bus configuration for Data Inputs is set to Two.

RXData sets the field type to RXData. RXData field can be set when RS232 Bus configuration for Data Inputs is set to Two.

**Examples** MATH:MATH2:RS232C:SUPPortedfields DATa sets the field type to DATa.

MATH:MATH2:RS232C:SUPPortedfields? might return :MATH:MATH2:RS232C:SUPPortedfields DATa, indicating the field type for MATH2 for the bus source for RS232C bus is DATa.

## **MATH:MATH<x>:SDLC:SUPPortedfields**

This command sets or queries the field type for the math for the bus source for SDLC bus. The math waveform is specified by x.

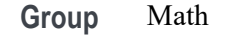

**Syntax** MATH:MATH<x>:SDLC:SUPPortedfields {DATa} MATH:MATH<x>:SDLC:SUPPortedfields?

- **Arguments** DATa sets the field type to DATa.
- **Examples** MATH:MATH2:SDLC:SUPPortedfields DATa sets the field type to DATa.

MATH:MATH2:SDLC:SUPPortedfields? might return :MATH:MATH2:SDLC:SUPPortedfields DATa, indicating the field type for MATH2 for the bus source for SDLC bus is DATa.

### **MATH:MATH<x>:SENT:SUPPortedfields**

This command sets or queries the field type for the math for the bus source for SENT bus. The math waveform is specified by x.

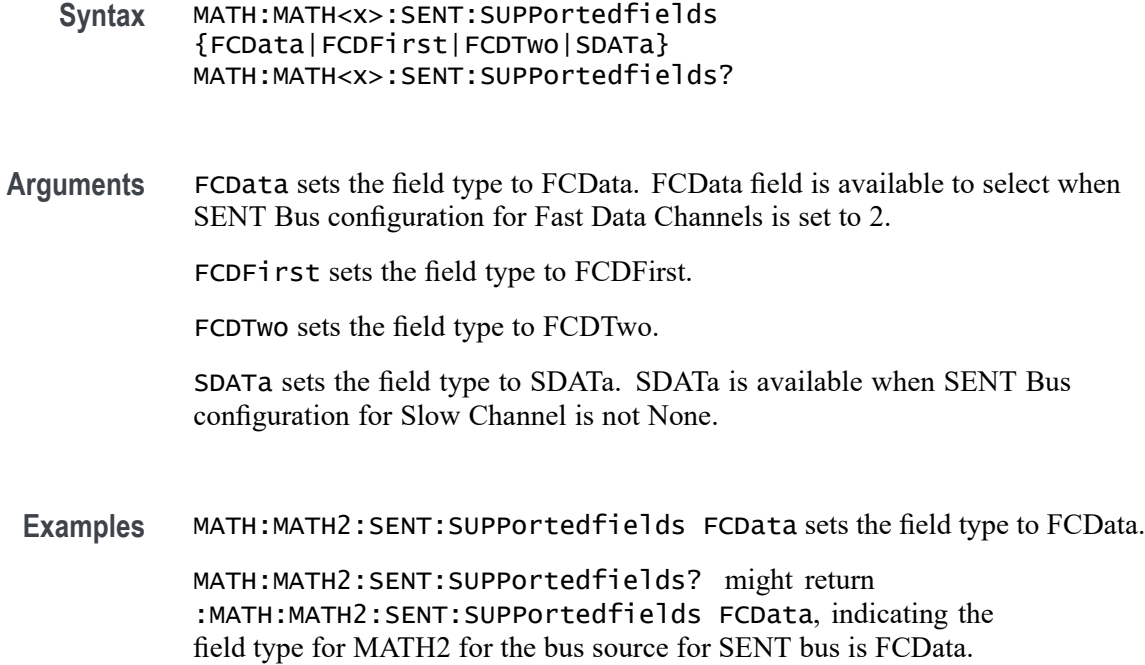

### **MATH:MATH<x>:SIGNeddata**

This command sets or queries value to denote that bus field is decoded as signed/unsigned data for math on bus source. The math waveform is specified by x.

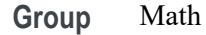

**Syntax** MATH:MATH<x>:SIGNeddata {ON|OFF} MATH:MATH<x>:SIGNeddata?

**Arguments** ON indicates that the bus field is decoded as signed data for drawing the math waveform.

> OFF indicates that the bus field is decoded as unsigned data for drawing the math waveform.

**Examples** MATH:MATH2:SIGNeddata ON turns on signed data for MATH2 waveform. MATH:MATH2:SIGNeddata? might return :MATH:MATH2:SIGNeddata ON, indicating that the bus field is decoded as signed data for drawing the math waveform.

## **MATH:MATH<x>:SMBUS:SUPPortedfields**

This command sets or queries the field type for the math for the bus source for SMBUS bus. The math waveform is specified by x.

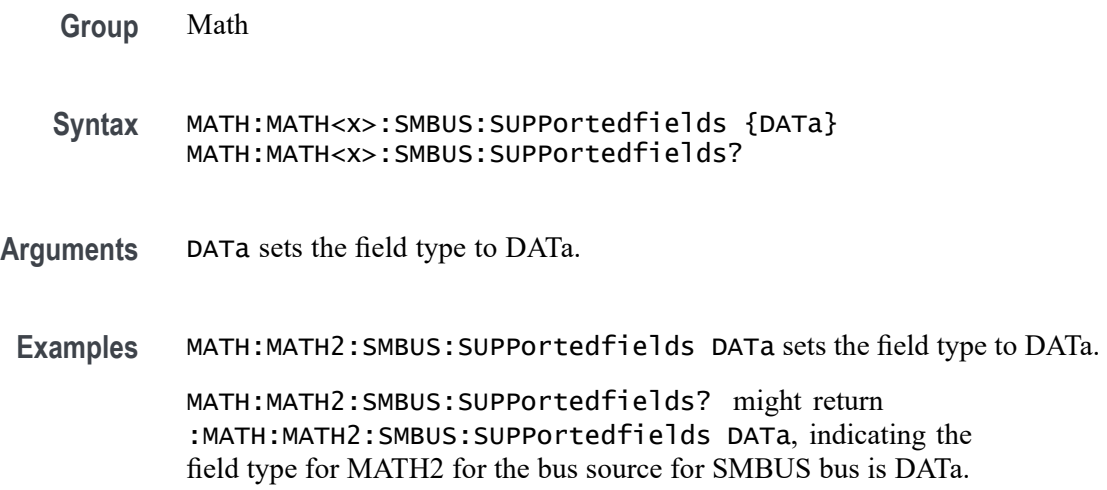

### **MATH:MATH<x>:SOUrce<x>**

This command sets or queries the specified math source. The source in the command can be either 1 or 2. This command sets the Basic Math components in the user interface, with two sources and a function. You would also need to set the math type to Basic to see the change in the user interface but this will not effect the programmable interface. The math waveform and source are specified by x.

**Group** Math

**Syntax** MATH:MATH<x>:SOUrce<x> {CH<x>|MATH<x>|REF<x>}

**Related Commands** [MATH:MATH<x>:TYPe](#page-736-0) [MATH:MATH<x>:FUNCtion](#page-715-0)

**Arguments** CH<x> specifies an analog channel as source.

MATH<x> specifies a math channel as source.

REF<x> specifies a reference waveform as the source.

SOUrce<x> specifies the source number. SOURCE1 and SOURCE2 are for use when the MATH:MATH<x>:TYPE is BASIC.

**Examples** MATH:MATH2:SOURCE1 CH1 sets the first source of math 2 to Channel 1.

MATH:MATH3:SOURCE2? might return :MATH:MATH3:SOURCE2 REF3 indicating the second source of Math 3 is Ref 3.

### **MATH:MATH<x>:SPACEWIRe:SUPPortedfields**

This command sets or queries the field type for the math for the bus source for SPACEWIRe bus. The math waveform is specified by x.

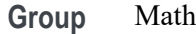

**Syntax** MATH:MATH<x>:SPACEWIRe:SUPPortedfields {DATa} MATH:MATH<x>:SPACEWIRe:SUPPortedfields?

- **Arguments** DATa sets the field type to DATa.
	- **Examples** MATH:MATH2:SPACEWIRe:SUPPortedfields DATa sets the field type to DATa.

MATH:MATH2:SPACEWIRe:SUPPortedfields? might return :MATH:MATH2:SPACEWIRe:SUPPortedfields DATa, indicating the field type for MATH2 for the bus source for SPACEWIRe bus is DATa.

## **MATH:MATH<x>:SPECTral:HORZ**

This command sets or queries the horizontal display scale of the spectral math waveform. The math waveform is specified by x.

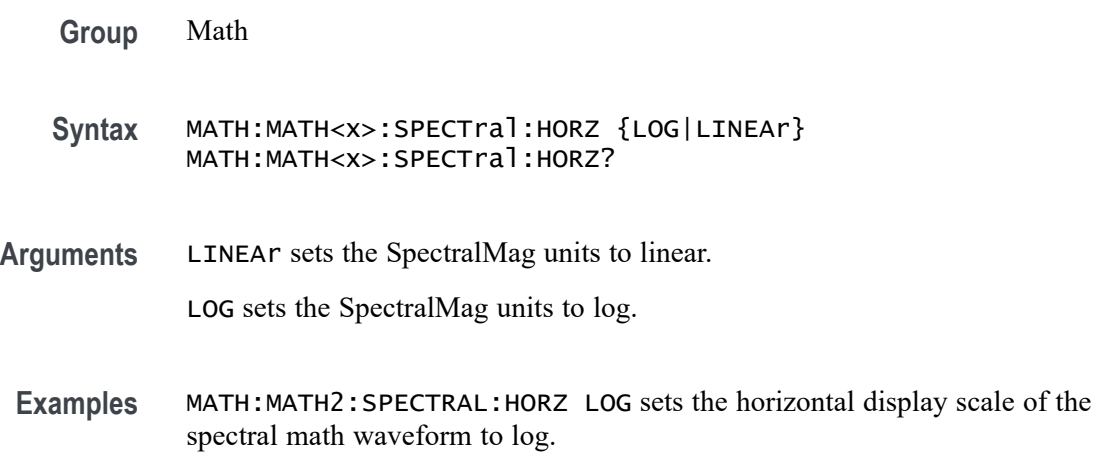

MATH:MATH3:SPECTRAL:HORZ? might return :MATH:MATH3:SPECTRAL:HORZ LINEAR indicating the horizontal display scale of the Math 3 spectral math waveform is currently set to linear.

### **MATH:MATH<x>:SPECTral:MAG**

This command sets or queries the units of the SpectralMag function in the specified math definition string. The Math waveform is specified by x.

- **Group** Math
- **Syntax** MATH:MATH<x>:SPECTral:MAG {LINEAr|DBM} MATH:MATH<x>:SPECTral:MAG?
- **Arguments** LINEAR sets the SpectralMag units to linear.

DBM sets the SpectralMag units to decibels. It also sets the Ref Level Offset to a value that is the equivalent of 1 mW into 50  $\Omega$ .

**Examples** MATH:MATH2:SPECTral:MAG DBM sets the SpectralMag units for Math 2 waveform to decibels.

> MATH:MATH2:SPECTral:MAG? might return :MATH:MATH2:SPECTral:MAG DBM, indicating that the SpectralMag units for Math 2 waveform are set to decibels.

### **MATH:MATH<x>:SPECTral:PHASE**

This command sets or queries the units of a SpectralPhase function in the specified math definition string. The Math waveform is specified by x.

- **Group** Math
- **Syntax** MATH:MATH<x>:SPECTral:PHASE {DEGrees|RADians|GROUPDelay} MATH:MATH<x>:SPECTral:PHASE?
- **Arguments** DEGREES sets the SpectralPhase units to degrees.

RADIANS sets the SpectralPhase units to radians.

GROUPDELAY sets the SpectralPhase units to groupdelay, which computes the derivative of unwrapped phase spectrum. Units are expressed in seconds.

<span id="page-730-0"></span>**Examples** MATH:MATH2:SPECTral:PHASE DEGREES sets the SpectralPhase units for Math 2 waveform to degrees.

> MATH:MATH2:SPECTral:PHASE? might return :MATH:MATH2:SPECTral:PHASE RADIANS, indicating that the SpectralPhase units for Math 2 waveform are set to radians.

## **MATH:MATH<x>:SPECTral:SOUrce**

This command sets or queries the specified spectral math source. This only works with a math of type FFT. The math waveform is specified by x.

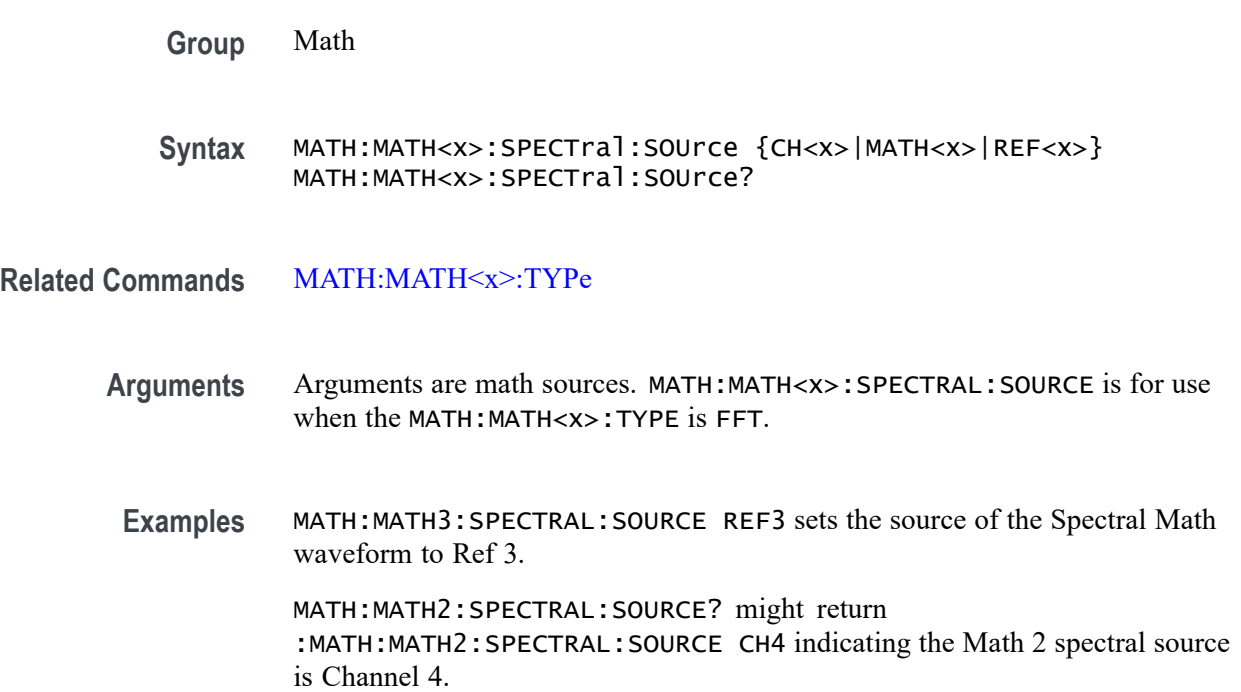

## **MATH:MATH<x>:SPECTral:SUPPress**

This command sets or queries whether suppression threshold for the specified math waveform is enabled. This is only applied when Spectral Plot type is Phase. The math waveform is specified by x.

**Group** Math

**Syntax** MATH:MATH<x>:SPECTral:SUPPress {OFF|ON|0|1} MATH:MATH<x>:SPECTral:SUPPress?

#### **Related Commands** [MATH:MATH<x>:SPECTral:TYPE](#page-732-0)

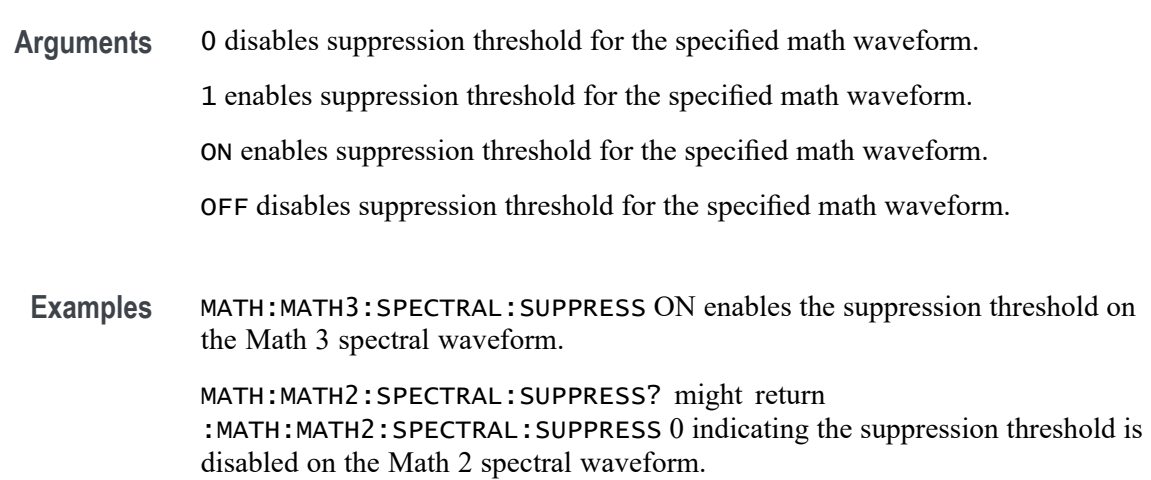

## **MATH:MATH<x>:SPECTral:SUPPress:VALue**

This command sets or queries in volts the value of suppression threshold of the specified math waveform. This requires the Spectral type to be Phase and the Suppression to be enabled for this PI command to have any affect. The math waveform is specified by x.

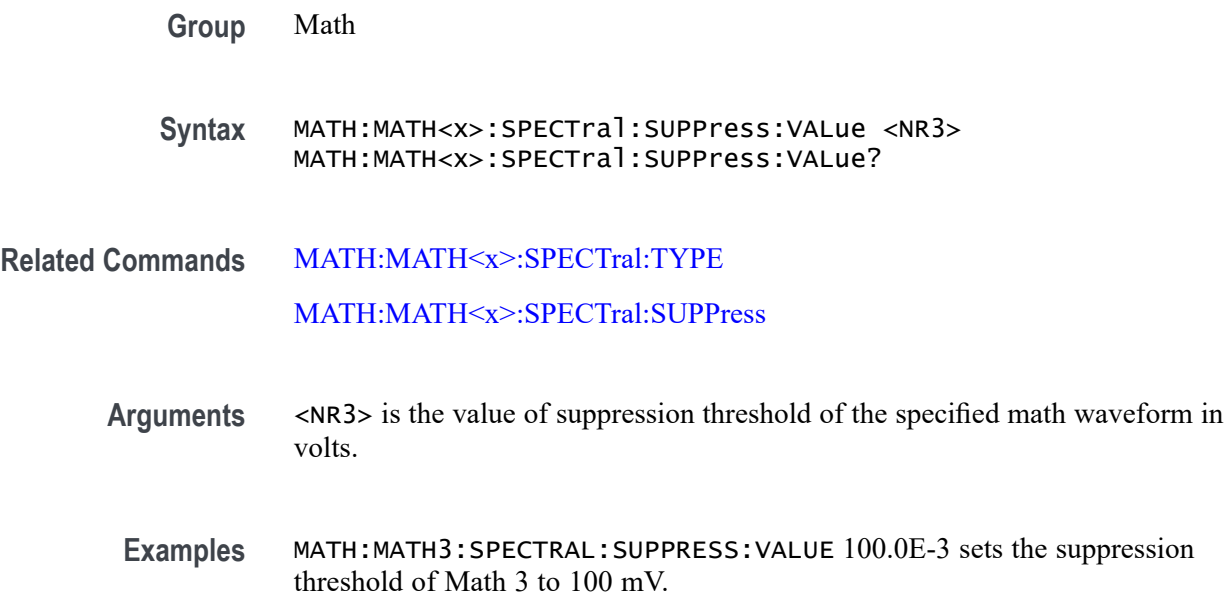

MATH:MATH1:SPECTRAL:SUPPRESS:VALUE? might return MATH:MATH1:SPECTRAL:SUPPRESS:VALUE 10.0000E+3 indicating the suppression threshold of Math 1 is currently set to 10 kV.

## <span id="page-732-0"></span>**MATH:MATH<x>:SPECTral:TYPE**

This command sets or queries the FFT type selected for spectral analysis. The math waveform is specified by x.

- **Group** Math
- **Syntax** MATH:MATH<x>:SPECTral:TYPE {MAGNitude|PHASe|REAL|IMAGinary} MATH:MATH<x>:SPECTral:TYPE?
- **Arguments** MAGNitude specifies the magnitude spectral function.

PHASe specifies the phase spectral function.

REAL specifies the real spectral function.

IMAGinary specifies the imaginary spectral function.

**Examples** MATH:MATH1:SPECTral:TYPE REAL specifies the real spectral function. MATH:MATH1:SPECTral:TYPE? might return :MATH:MATH1:SPECTRAL:TYPE MAGNITUDE indicating the math is the magnitude spectral function.

## **MATH:MATH<x>:SPECTral:UNWRap**

This command sets or queries whether phase unwrap of the spectral analyzer output data is enabled. The Math waveform is specified by x.

- **Group** Math
- **Syntax** MATH:MATH<x>:SPECTral:UNWRap {OFF|ON|0|1} MATH:MATH<x>:SPECTral:UNWRap?
- **Arguments** 0 disables phase unwrap for the specified math waveform.

1 enables phase unwrap for the specified math waveform.

ON enables phase unwrap for the specified math waveform.

OFF disables phase unwrap for the specified math waveform.

**Examples** MATH1:SPECTRAL:UNWRAP ON enables phase unwrap of the spectral analyzer output data.

MATH1:SPECTRAL:UNWRAP? might return :MATH1:SPECTRAL:UNWRAP 0, indicating that the phase unwrap of the spectral analyzer output data is disabled.

## **MATH:MATH<x>:SPECTral:UNWRap:DEGrees**

This command sets or queries how many degrees adjacent phase values can jump before being unwrapped. This requires the Spectral type to be Phase and the UNWRAP to be enabled for this PI command to have any affect. The math waveform is specified by x.

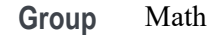

**Syntax** MATH:MATH<x>:SPECTral:UNWRap:DEGrees <NR3> MATH:MATH<x>:SPECTral:UNWRap:DEGrees?

**Related Commands** [MATH:MATH<x>:SPECTral:TYPE](#page-732-0)

[MATH:MATH<x>:SPECTral:UNWRap](#page-732-0)

- **Arguments** <NR3> is the value of unwrap phase in degrees.
- **Examples** MATH:MATH2:SPECTRAL:UNWRAP:DEGREES 90 sets the unwrap phase of the spectral Math 2 to 90 degrees.

MATH:MATH2:SPECTRAL:UNWRAP:DEGREES? might return :MATH:MATH2:SPECTRAL:UNWRAP:DEGREES 180 indicating unwrap phase of the spectral math 3 waveform is 180 degrees.

### **MATH:MATH<x>:SPECTral:WINdow**

This command sets or queries the window function used to apply the specified FFT window to the input data for the specified math waveform. The Math waveform is specified by x. A spectral window determines what the filter shape of the spectral analyzer will be in the frequency domain. It can be described by a mathematical function that is multiplied point-by-point times the input data to the spectral analyzer.

Following is a list of arguments that specify the window function used to multiply the input data. The windows are listed in the order of their ability to resolve frequencies (resolution bandwidth).

**Syntax** MATH:MATH<x>:SPECTral:WINdow {RECTANGular|HAMMing| HANNing|BLACKMANHarris|KAISERBessel|GAUSSian| FLATTOP2|TEKEXPonential} MATH:MATH<x>:SPECTral:WINdow?

#### **Related Commands** [MATH:MATH<x>:TYPe](#page-736-0)

**Arguments** RECTANGular window function is equivalent to multiplying all gate data by one.

HAMMing window function is based on a cosine series.

HANNing window function is based on a cosine series.

BLACKMANHarris window function is based on a cosine series.

KAISERBessel window function is based on a cosine series.

GAUSSian window function has the best localization characteristics in the joint time/frequency plane

FLATTOP2 window function is a cosine series window with a flattened frequency response lobe.

TEKEXPonential window has an exponential nonsymmetrical shape in the time domain and a triangular shape in the frequency domain.

**Examples** MATH2:SPECTRAL:WINDOW GAUSSIAN applies a Gaussian window to the spectral analyzer input data.

> MATH2:SPECTRAL:WINDOW? might return :MATH2:SPECTRAL:WINDOW BLACKMANHarris, indicating that the window function used to multiply the spectral analyzer input data is the BLACKMANHarris function.

### **MATH:MATH<x>:SPI:SUPPortedfields**

This command sets or queries the field type for the math for the bus source for SPI bus. The math waveform is specified by x.

**Group** Math

**Syntax** MATH:MATH<x>:SPI:SUPPortedfields {DATa|MOSIdata|MISOdata} MATH:MATH<x>:SPI:SUPPortedfields?

**Arguments** DATa sets the field type to DATa.

MOSIdata sets the field type to MOSIdata. MOSIdata field is available to select when SPI Bus configuration for Data Inputs is set to Two.

MISOdata sets the field type to MISOdata. MISOdata field is available to select when SPI Bus configuration for Data Inputs is set to Two.

**Examples** MATH:MATH2:SPI:SUPPortedfields DATa sets the field type to DATa.

MATH:MATH2:SPI:SUPPortedfields? might return :MATH:MATH2:SPI:SUPPortedfields DATa, indicating the field type for MATH2 for the bus source for SPI bus is DATa.

### **MATH:MATH<x>:SPMI:SUPPortedfields**

This command sets or queries the field type for the math for the bus source for SPMI bus. The math waveform is specified by x.

**Group** Math

**Syntax** MATH:MATH<x>:SPMI:SUPPortedfields {DATa|CDATa|RDATa} MATH:MATH<x>:SPMI:SUPPortedfields?

**Arguments** DATa sets the field type to DATa.

CDATa sets the field type to CDATa.

RDATa sets the field type to RDATa.

**Examples** MATH:MATH2:SPMI:SUPPortedfields DATa sets the field type to DATa.

MATH:MATH2:SPMI:SUPPortedfields? might return :MATH:MATH2:SPMI:SUPPortedfields DATa, indicating the field type for MATH2 for the bus source for SPMI bus is DATa.

### **MATH:MATH<x>:SVID:SUPPortedfields**

This command sets or queries the field type for the math for the bus source for SVID bus. The math waveform is specified by x.

- <span id="page-736-0"></span>**Syntax** MATH:MATH<x>:SVID:SUPPortedfields {MPAYload|SPAYload} MATH:MATH<x>:SVID:SUPPortedfields?
- **Arguments** MPAYload sets the field type to MPAYload. SPAYload sets the field type to SPAYload.
	- **Examples** MATH:MATH2:SVID:SUPPortedfields MPAYload sets the field type to MPAYload. MATH:MATH2:SVID:SUPPortedfields? might return

:MATH:MATH2:SVID:SUPPortedfields MPAYload, indicating the field type for MATH2 for the bus source for SVID bus is MPAYload.

### **MATH:MATH<x>:TYPe**

This command sets or queries the math type. The math waveform is specified by x.

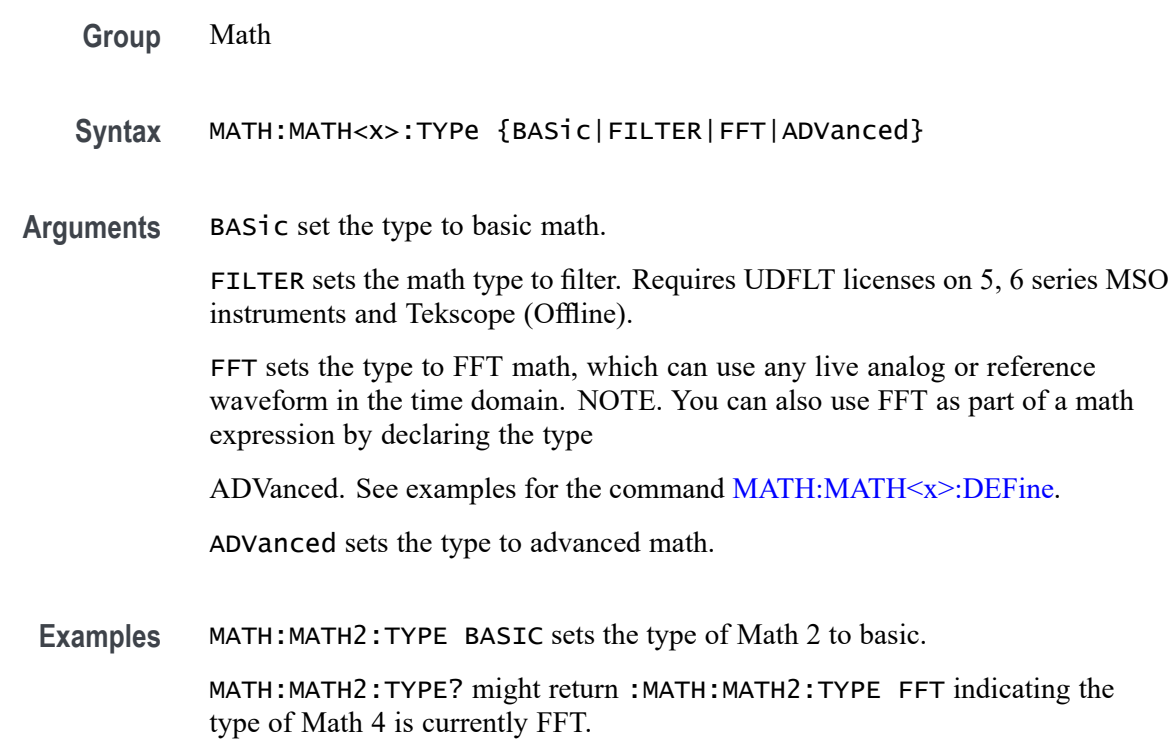

## **MATH:MATH<x>:USB:SUPPortedfields**

This command sets or queries the field type for the math for the bus source for USB bus. The math waveform is specified by x.

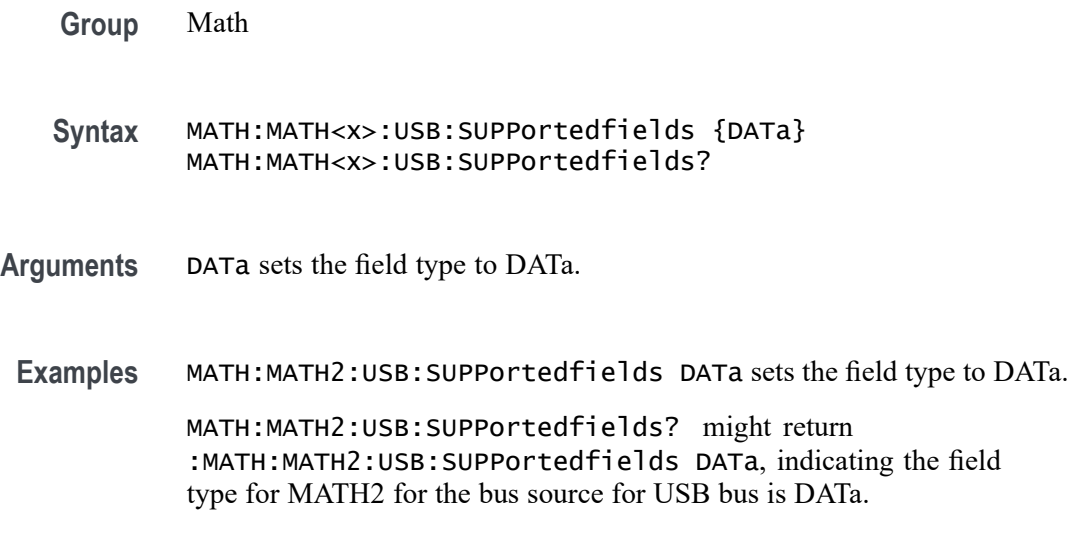

## **MATH:MATH<x>:VUNIT**

This command specifies or returns the math custom vertical units. The math waveform is specified by x.

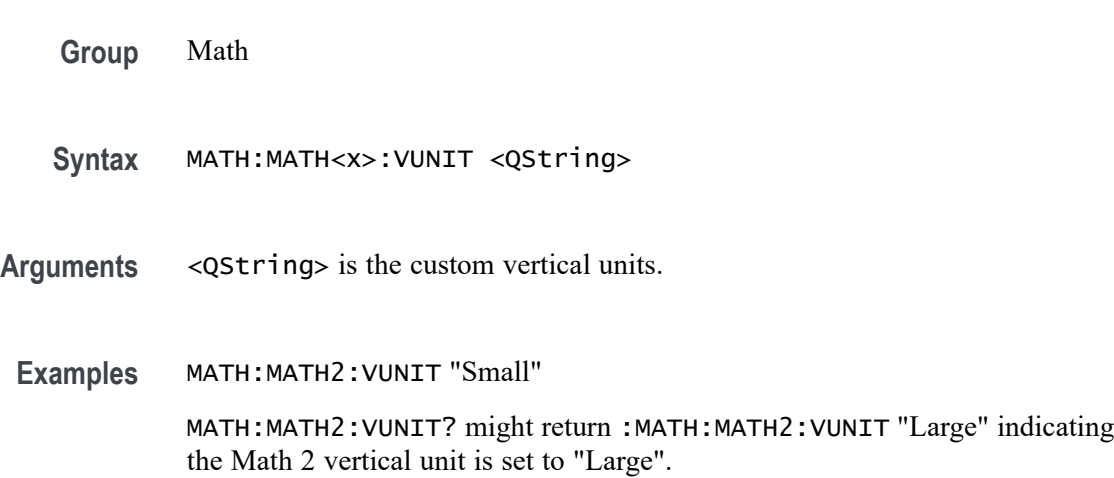

## **MATHArbflt<x>:FILepath**

This command or query sets the file path for a file of filter coefficients for the specified arbitrary filter. Setting a path will read that file and load the filter for ARBFLT<x>. Access these filters using a Math with an expression of the form "ARBFlt<x>()".

#### **Syntax** MATHArbflt<x>:FILepath <QString> MATHArbflt<x>:FILepath?

- **Arguments** <QString> specifies the path to the file of filter coefficients.
- **Examples** MATHARBFLT8:FILEPATH "c:/myfilters/20mhz.flt" reads filter coefficients from the file and loads the filter for ARBFLT8.

MATHARBFLT1:FILEPATH? might return :MATHARBFLT1:FILEPATH "C:\Users\Public\Tektronix\TekScope\Math Arbitrary Filters\LowPass-Norm\lowpass\_0.bw.flt", indicating that the path to the file of filter coefficients is set to "C:\Users\Public\Tektronix\TekScope\Math Arbitrary Filters\LowPass-Norm\lowpass\_0.bw.flt".

## **MEASTABle:ADDNew (No Query Form)**

This command adds a new measurement results view table to the scope application. The results view table can be named through the argument sent to the command.

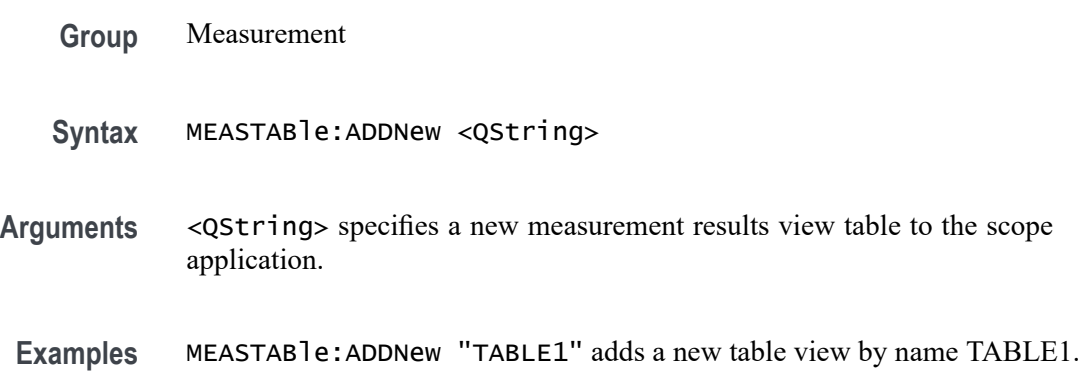

## **MEASTABle:DELETE (No Query Form)**

This command removes the requested measurement results view table from the scope application.

- **Group** Measurement
- **Syntax** MEASTABle:DELETE <QString>
- **Arguments** <QString> specifies a measurement results view table to remove.

**Examples** MEASTABle:DELETE "TABLE1" removes TABLE1 from the view.

## **MEASUrement? (Query Only)**

This query-only command returns all measurement parameters.

**Group** Measurement **Syntax** MEASUrement? **Examples** MEASUREMENT? might return :MEASUREMENT:GATING OFF;IMMED:TYPE UNDEFINED;UNITS "V";SOURCE1 CH1;SOURCE2 CH1;SOURCE1:SIGTYPE PULSE;:MEASUREMENT:IMMED:SOURCE2:SIGTYPE PULSE;:MEASUREMENT:IMMED:DELAY:EDGE1 RISE;EDGE2 RISE;DIRECTION FORWARDS;:MEASUREMENT:IMMED:REFLEVEL:METHOD PERCENT;ABSOLUTE:HIGH 0.0000;LOW 0.0000;MID1 0.0000;MID2 0.0000;:MEASUREMENT:IMMED:REFLEVEL:PERCENT:HIGH 90.0000;LOW 10.0000;MID1 50.0000;MID2 50.0000;:MEASUREMENT:IMMED:METHOD HISTOGRAM; NOISE HIGH; : MEASUREMENT: MEAS1: STATE 0;TYPE UNDEFINED;UNITS "V";SOURCE1 CH1;SOURCE2 CH1;SOURCE1:SIGTYPE PULSE;:MEASUREMENT:MEAS1:SOURCE2:SIGTYPE PULSE;:MEASUREMENT:MEAS1:DELAY:EDGE1 RISE;EDGE2 RISE;DIRECTION FORWARDS;:MEASUREMENT:MEAS1:REFLEVEL:METHOD PERCENT;ABSOLUTE:HIGH 0.0000;LOW 0.0000;MID1 0.0000;MID2 0.0000;:MEASUREMENT:MEAS1:REFLEVEL:PERCENT:HIGH 90.0000;LOW 10.0000;MID1 50.0000;MID2 50.0000;:MEASUREMENT:MEAS1:METHOD HISTOGRAM; NOISE HIGH; : MEASUREMENT: MEAS2: STATE 0;TYPE UNDEFINED;UNITS "V";SOURCE1 CH1;SOURCE2 CH1;SOURCE1:SIGTYPE PULSE;:MEASUREMENT:MEAS2:SOURCE2:SIGTYPE PULSE;:MEASUREMENT:MEAS2:DELAY:EDGE1 RISE;EDGE2 RISE;DIRECTION.

## **MEASUrement:ADDMEAS (No Query Form)**

This command adds a measurement.

**Conditions** Refer to the Arguments list for measurements are require the DJA option or are not available on 4 Series MSO instruments.

**Group** Measurement, IMDA

- **Syntax** MEASUrement:ADDMEAS {ACCOMMONMODE |ACPR |ACRMS |AMPlITUDE |AREA |BASE |BITAMPLITUDE |BITHIGH |BITLOW |BURSTWIDTH |CCJITTER |COMMONMODE |CPOWER |DATARATE |DCD |DDJ |DDRAOS |DDRAOSPERTCK |DDRAOSPERUI |DDRAUS |DDRAUSPERTCK |DDRAUSPERUI |DDRHOLDDIFF |DDRSETUPDIFF |DDRTCHABS |DDRTCHAVERAGE |DDRTCKAVERAGE |DDRTCLABS |DDRTCLAVERAGE |DDRTERRMN |DDRTERRN |DDRTJITCC |DDRTJITDUTY |DDRTJITPER |DDRTPST |DDRTRPRE |DDRTWPRE |DDRVIXAC |DDRTDQSCK |DELAY |DJ |DJDIRAC |DPMPSIJ |EYEHIGH |EYELOW |FALLSLEWRATE |FALLTIME |FREQUENCY |F2 |F4 |F8 |HEIGHT |HEIGHTBER |HIGH |HIGHTIME |HOLD |IMDAANGLE |IMDADIRECTION |IMDADQ0 |IMDAEFFICIENCY |IMDAHARMONICS |IMDAMECHPWR |IMDAPOWERQUALITY |IMDASPEED |IMDASYSEFF |IMDATORQUE |JITTERSUMMARY |J2 |J9 |LOW |LOWTIME |MAXIMUM |MEAN |MINIMUM |NDUty |NOVERSHOOT |NPERIOD |NPJ |NWIDTH |OBW |PDUTY |PERIOD |PHASE |PHASENOISE |PJ |PK2Pk |POVERSHOOT |PWIDTH |QFACTOR |RISESLEWRATE |RISETIME |RJ |RJDIRAC |RMS |SETUP |SKEW |SRJ |SSCFREQDEV |SSCMODRATE |TIE |TIMEOUTSIDELEVEL |TIMETOMAX |TIMETOMIN |TJBER |TNTRATIO |TOP |UNITINTERVAL |VDIFFXOVR |WBGDDT |WBGDIODEDDT |WBGEOFF |WBGEON |WBGERR |WBGIPEAK |WBGIRRM |WBGQOSS |WBGQRR |WBGTDOFF |WBGTDON |WBGTF |WBGTON |WBGTOFF |WBGTR |WBGTRR |WBGTDT |WBGVPEAK |WIDTH |WIDTHBER}
- **Arguments** ACCOMMONMODE AC Common Mode (Pk-Pk) is the peak-to-peak of the common mode voltage of two sources. This measurement is made across the entire record. This measurement requires the DJA option and is not available on a 4 Series MSO instrument.

ACPR (Adjacent Channel Power Ratio) is the amount of power that leaks into adjacent channels. This can be specified in terms of absolute power or a ratio of adjacent channel power to the main channel power, called adjacent channel power ratio (ACPR) or adjacent channel leakage ratio (ACLR).

ACRMS (AC RMS) is the true Root Mean Square of the data points, about the Mean. This measurement can be made across the entire record, or on each cycle in the record.

AMPLITUDE is the difference between the Top value and the Base value. This measurement can be made across the entire record, or on each cycle in the record.

Amplitude  $=$  High - Low

AREA is the area under the curve, calculated by integrating the data points. The area measured above ground is positive. The area measured below ground is negative. This measurement can be made across the entire record, or on each cycle in the record.

BASE is the most common data value below the midpoint of the waveform. This measurement can be made across the entire record, or on each cycle in the record.

BITAMPLITUDE (Bit Amplitude) is the difference between the amplitudes of the 1 bit and the 0 bit surrounding a transition. The amplitude is measured over a user

specified portion at the center of the recovered unit interval. This measurement is made on each transition bit in the record (Mean) or across the entire record (Mode). This measurement requires the DJA option and is not available on a 4 Series MSO instrument.

BITHIGH (Bit High) is the amplitude of a 1 bit. The amplitude is measured over a user specified portion at the center of the recovered unit interval. This measurement is made on each high bit in the record (Mean) or across the entire record (Mode). This measurement requires the DJA option and is not available on a 4 Series MSO instrument.

BITLOW (Bit Low) is the amplitude of a 0 bit. The amplitude is measured over a user specified portion at the center of the recovered unit interval. This measurement is made on each high bit in the record (Mean) or across the entire record (Mode). This measurement requires the DJA option and is not available on a 4 Series MSO instrument.

BURSTWIDTH (Burst Width) is the duration of a series of adjacent crossings of the Mid reference level  $(R_M)$ . Bursts are separated by a user-defined idle time  $(t_1)$ . This measurement is made on each burst in the record.

CCJITTER (Cycle-to-Cycle jitter) measures how much the clock period changes between any two adjacent cycles. Cycle-to-Cycle jitter is measured by applying a first order difference operation to the period jitter.

COMMONMODE (DC Common Mode) is the arithmetic mean of the common mode voltage of two sources. This measurement is made across the entire record. This measurement requires the DJA option and is not available on a 4 Series MSO instrument.

CPOWER (Channel Power) is the measurement of integrated power within a specified channel bandwidth for a RF signal. The resulting channel power is an absolute power measurement.

DATARATE (Data Rate) is the reciprocal of Unit Interval. This measurement is made on each bit in the record.

DCD (duty cycle distortion) is the peak-to-peak amplitude of the component of the deterministic jitter correlated with the signal polarity. This measurement is made across the entire record. This measurement requires the DJA option and is not available on a 4 Series MSO instrument.

DDJ (data dependent jitter) is the peak-to-peak amplitude of the component of the deterministic jitter correlated with the data pattern in the waveform. This measurement is made across the entire record. This measurement requires the DJA option and is not available on a 4 Series MSO instrument.

DDRAOS (area above signal) is the total area of the signal above a specified reference level. This measurement is made across the entire record.

DDRAOSPERTCK (area over signal for tCK events) is the total area of the signal above a specified reference level calculated over consecutive tCK intervals. It is applicable to clock and address/command waveforms.

DDRAOSPERUI (area over signal for UI events) is the total area of the signal above a specified reference level calculated over consecutive unit intervals. It is applicable to data and data strobe waveforms.

DDRAUS (area under signal) is the total area of the signal below a specified reference level. This measurement is made across the entire record.

DDRAUSPERTCK (area under signal for tCK events) is the total area of the signal below a specified reference level calculated over consecutive tCK intervals. It is applicable to clock and address/command waveforms.

DDRAUSPERUI (area under signal for UI events) is the total area of the signal below a specified reference level calculated over consecutive unit intervals. It is applicable to data and data strobe waveforms.

DDRHOLDDIFF (hold difference) is the elapsed time between the specified edge of a single-ended clock waveform and the specified edge of a differential data waveform. The measurement uses the closest respective waveform edges that fall within the range limits.This measurement is made across the entire record.

DDRSETUPDIFF (setup difference) is the elapsed time between the specified edge of a single-ended clock waveform and when the specified edge of a differential data waveform crosses a specified level. The measurement uses the closest respective waveform edges that fall within the range limits. This measurement is made across the entire record.

DDRTCHABS (absolute high pulse width) is the absolute value of the high pulse width as measured from one rising edge to the next falling edge.

DDRTCHAVERAGE (average high pulse width) is the average value of the high pulse width as measured from one rising edge to the next falling edge, across 200 consecutive cycles. This measurement is made across the entire record.

DDRTCKAVERAGE (average clock period) is the average clock period calculated from rising edge to rising edge, across 200 consecutive cycles. This measurement is made across the entire record.

DDRTCLABS (absolute low pulse width) is the absolute value of the low pulse width as measured from a falling edge to the next rising edge. This measurement is made across the entire record.

DDRTCLAVERAGE (average low pulse width) is the average value of the low pulse width as measured from one falling edge to the next rising edge, across 200 consecutive cycles.

DDRTERRMN (cumulative error) is the cumulative error across multiple consecutive defined cycles from tCK(avg).

DDRTERRN (cumulative error) is the cumulative error across specified consecutive cycles from  $tCK(\text{avg})$ . In other words, this measures the time difference between the sum of the clock period from a 200 cycle window and n times  $tCK(\text{avg})$ .

DDRTJITCC (cycle to cycle jitter period) is the absolute difference in clock period between two consecutive clock cycles. This measurement is made across the entire record.

DDRTJITDUTY (half period jitter) is the largest elapsed time between tCH and tCH(avg), and tCL and tCL(avg), over 200 consecutive cycles.

DDRTJITPER (clock period jitter) is the largest deviation of any tCK signal from tCK(avg). This measurement is made across the entire record.

DDRTPST (read/write burst postamble) is the width of the Read or Write burst postamble, measured from the last falling edge of the mid reference level to the start of an undriven state. This measurement is made across the entire record.

DDRTRPRE (read burst preamble) is the width of the Read burst preamble, measured from exiting tristate levels to the first driving edge of the differential strobe. This measurement is made across the entire record.

DDRTWPRE is the width of the Write burst preamble, measured from exiting tristate levels to the first driving edge of the differential strobe. This measurement is made across the entire record.

DDRVIXAC is the differential input cross-point voltage measured from the true state transition (and it's compliment) to a specified reference level, measured on a single-ended signal.

DDRTDQSCK is the strobe output access time, measured between the rising edge of the clock and before or after the differential strobe Read preamble time. Signal edges are determined by the mid-ref threshold level settings.

DELay is the time between the specified Mid reference level  $(R_M)$  crossing on one source to a specified Mid reference level  $(R_M)$  crossing on a second source. This measurement is made on the first occurrence in the record.

DJ (deterministic jitter) is the peak-to-peak amplitude of all timing errors that exhibit deterministic behavior. This measurement is made across the entire record. This measurement requires the DJA option and is not available on a 4 Series MSO instrument.

DJDIRAC (dual-dirac deterministic jitter) is deterministic jitter based on a simplifying assumption that the histogram of all deterministic jitter can be modeled as a pair of equal-magnitude Dirac functions. This measurement is made across the entire record. This measurement requires the DJA option and is not available on a 4 Series MSO instrument.

DPMPSIJ is the Power Supply Induced Jitter. This measurement helps in suppressing the jitter in high speed signals (victim) induced from power rail signals (aggressor).

EYEHIGH (Eye High) is the amplitude of a high  $(1)$  bit measured at a user specified location within the recovered unit interval. This measurement is made on each high bit in the record. This measurement requires the DJA option and is not available on a 4 Series MSO instrument.

EYELOW (Eye Low) is the amplitude of a low (0) bit measured at a user specified location within the recovered unit interval. This measurement is made on each low bit in the record. This measurement requires the DJA option and is not available on a 4 Series MSO instrument.

FALLSLEWRATE (Falling Slew Rate) is the rate of change in voltage as an edge transitions from the Top reference level  $(R_T)$  to the Bottom reference level  $(R_B)$ . This measurement is made on each cycle in the record.

FALLTIME (Fall Time) is the time required for an edge to fall from the Top reference level  $(R_T)$  to the Base reference level  $(R_B)$ . This measurement is made on each cycle in the record.

FREQuency is the reciprocal of Period. This measurement is made on each cycle in the record.

F2 is the peak-to-peak amplitude of the periodic jitter occurring at a rate of Fb (data rate) divided by 2. This measurement is made across the entire record. This measurement requires the DJA option and is not available on a 4 Series MSO instrument.

F4 is the peak-to-peak amplitude of the periodic jitter occurring at a rate of Fb (data rate) divided by 4. This measurement is made across the entire record. This measurement requires the DJA option and is not available on a 4 Series MSO instrument.

F8 is the peak-to-peak amplitude of the periodic jitter occurring at a rate of Fb (data rate) divided by 8. This measurement is made across the entire record. This measurement requires the DJA option and is not available on a 4 Series MSO instrument.

HIGH (Eye High) is the amplitude of a high (1) bit measured at a user specified location within the recovered unit interval. This measurement is made on each high bit in the record.

HEIGHT (Eye Height) is the minimum vertical eye opening at the center of the recovered unit interval. This measurement is made across the entire record. This measurement requires the DJA option and is not available on a 4 Series MSO instrument.

HEIGHTBER (Eye Height $@BER$ ) is the predicted vertical eye opening that will be violated with a probability equal to the bit error rate. This measurement is made across the entire record. This measurement requires the DJA option and is not available on a 4 Series MSO instrument.

**HIGH** 

HIGHTIME (High Time) is the time the signal remains above the Top reference level  $(R_T)$ . This measurement is made on each cycle in the record.

HOLD (Hold Time) is the time between the specified Mid reference level crossing  $(R_M)$  on the Clock source to the closest specified Mid reference level  $(R_M)$  crossing on the Data source. This measurement is made on each specified Clock edge in the record.

IMDAANGLE (Angle) measures the phase angle. Configure QEI or Hall sensor to compute the angle measurement. Requires a IMDA-MECH License.

IMDADIRECTION (Direction) defines the direction of rotation of the motor. Set the direction A-B-C or A-C-B for Hall sensors and CW or CCW for QEI based on the motor configuration. Requires a IMDA-MECH License.

IMDADQ0 measures the DQ0 values of the phasor plot. This measurement requires options IMDA and IMDA-DQ0. Requires a IMDA-MECH License.

IMDAEFFICIENCY (Efficiency) measures the ratio of sum of output power(s) to input power for respective input and output Voltage and Current pairs. Note: the current release cannot support 3V and 3I pairs, since this requires 12 channels. We restrict to 2V and 2I which needs 8 scope channels. Requires a IMDA-MECH License.

IMDAHARMONICS (Harmonics) plots the signal amplitude at the fundamental line frequency and its harmonics and measures the RMS amplitude and Total Harmonic Distortion of the signal. Requires a IMDA-MECH License.

IMDAMECHPWR (Mechanical Power) measures the mechanical power of the motor drive system. It is determined by the Speed and Torque. It is measured in watts. Requires a IMDA-MECH License.

IMDAPOWERQUALITY (Power Quality) measures the Frequency and RMS values of the voltage and current, Crest Factors of the voltage and current, True Power (PTRUE), Reactive Power (PRE), Apparent Power (PAPP), Power Factor, and Phase Angle  $(\theta)$  of the AC signal. Requires a IMDA-MECH License.

IMDASPEED (Speed) measures the speed and acceleration. Requires a IMDA-MECH License.

IMDASYSEFF (System Efficiency) measures the total efficiency of the motor drive system. Requires a IMDA-MECH License.

IMDATORQUE (Torque) measures the torque of the motor. Configure Sensor (analog) or Current method to measure the torque. Requires a IMDA-MECH License.

JITTERSUMMARY (Jitter Summary) is a group consisting of the following measurements: TIE, TJ@BER, Eye Width@BER, Eye Height@BER, RJ-δδ, DJ-δδ, PJ, DDJ, DcD, F/2, F/4, F/8. This measurement requires the DJA option and is not available on a 4 Series MSO instrument.

J2 is the total jitter at a bit error rate of 2.5e-3 (TJ $@2.5e-3$ ). This measurement is made across the entire record. This measurement requires the DJA option and is not available on a 4 Series MSO instrument.

**J9** is the total jitter at a bit error rate of 2.5e-10 ( $\text{TJ}Q$ 2.5e-10). This measurement is made across the entire record. This measurement requires the DJA option and is not available on a 4 Series MSO instrument.

LOW (Eye Low) is the amplitude of a low (0) bit measured at a user specified location within the recovered unit interval. This measurement is made on each low bit in the record.

LOWTIME (Low Time) is the time the signal remains below the Base reference level  $(R_B)$ . This measurement is made on each cycle in the record.

MAXimum is the maximum data point. This measurement can be made across the entire record, or on each cycle in the record.

MEAN is the arithmetic mean of the data points. This measurement can be made across the entire record, or on each cycle in the record.

MINImum is the minimum data point. This measurement can be made across the entire record, or on each cycle in the record.

NDUty (Negative Duty Cycle) is the ratio of the Negative Pulse Width to the Period. This measurement is made on each cycle in the record.

Negative Duty Cycle = (Negative Width) / Period  $\times$  100%

NPERIOD (Duration N-Periods) is the time required to complete N cycles. A cycle is the time between two adjacent (same direction) crossings of the Mid reference level  $(R_M)$ . This measurement is made on each cycle in the record.

NPJ (non-periodic jitter) is the portion of the BUJ (bounded uncorrelated jitter) that is random. BUJ excludes DDJ, DCD and RJ. This measurement is made across the entire record. This measurement requires the DJA option and is not available on a 4 Series MSO instrument.

NOVershoot (Negative Overshoot) is the difference between Minimum and Base, divided by the Amplitude. This measurement can be made across the entire record, or on each cycle in the record.

Negative Overshoot = (Base - Minimum) / Amplitude  $\times$  100%)

NWIDTH (Negative Pulse Width) is the time the signal remains below the Mid reference level  $(R_M)$ . This measurement is made on each cycle in the record.

OBW (Occupied Bandwidth) refers to the bandwidth, including energy of a certain proportion of the total transmitted power, with the center frequency of the specified channel as the center.

PDUTY (Positive Duty Cycle) is the ratio of the Positive Pulse Width to the Period. This measurement is made on each cycle in the record.

Positive Duty Cycle = (Positive Width)/Period  $\times$  100%

PERIOD is the time required to complete a cycle. A cycle is the time between two adjacent (same direction) crossings of the Mid reference level  $(R_M)$ . This measurement is made on each cycle in the record.

PHASE is the ratio of the Skew between two sources to the Period of the first source. This measurement is made on each cycle in the record.

PHASENOISE (Phase Noise) is the RMS magnitude of all integrated jitter falling within a user specified offset range of the fundamental clock frequency. This measurement is made across the entire record. This measurement is not available on a 4 Series MSO instrument.

PJ (periodic jitter) is the peak-to-peak amplitude of the uncorrelated sinusoidal components of the deterministic jitter. This measurement is made across the entire record. This measurement requires the DJA option and is not available on a 4 Series MSO instrument.

PK2Pk (Peak-to-peak) is the difference between Maximum and Minimum. This measurement can be made across the entire record, or on each cycle in the record.

POVERSHOOT (Positive Overshoot) is the difference between Maximum and Top, divided by the Amplitude. This measurement can be made across the entire record, or on each cycle in the record.

Positive Overshoot = (Maximum - Top) / Amplitude  $\times 100\%$ 

PWIDTH (Positive Pulse Width) is the time the signal remains above the Mid reference level  $(R_M)$ . This measurement is made on each cycle in the record.

QFACTOR (Q-Factor) is the ratio of the vertical eye opening to RMS vertical noise measured at a user specified location within the recovered unit interval. This measurement is made across the entire record. This measurement requires the DJA option and is not available on a 4 Series MSO instrument.

RISESLEWRATE (Rising Slew Rate) is the rate of change in voltage as an edge transitions from the Base reference level  $(R_B)$  to the Top reference level  $(R_T)$ . This measurement is made on each cycle in the record.

RISETIME Rise Time is the time required for an edge to rise from the Base reference level  $(R_B)$  to the Top reference level  $(R_T)$ . This measurement is made on each cycle in the record.

RJ (random jitter) is the RMS magnitude of all random timing errors following a Gaussian distribution. This measurement is made across the entire record. This measurement requires the DJA option and is not available on a 4 Series MSO instrument.

RJDIRAC (dual-dirac random jitter) is random jitter based on a simplifying assumption that the histogram of all deterministic jitter can be modeled as a pair of equal-magnitude Dirac functions. This measurement is made across the entire record. This measurement requires the DJA option and is not available on a 4 Series MSO instrument.

RMS is the true Root Mean Square of the data points. This measurement can be made across the entire record, or on each cycle in the record.

SRJ (sub-rate jitter) is the composite jitter due to periodic components at 1/2, 1/4 and 1/8 of the data rate. This measurement is made across the entire record. This measurement requires the DJA option and is not available on a 4 Series MSO instrument.

SSCFREQDEV (SSC Frequency Deviation) is the spread spectrum clock frequency deviation. This measurement enables a time trend plot of the spread spectrum clock modulation profile. This measurement is made on each cycle in the record. This measurement requires the DJA option and is not available on a 4 Series MSO instrument.

SSCMODRATE (SSC Modulation Rate) is the modulating frequency of a spread spectrum clock. This measurement is made on each cycle in the record. This measurement requires the DJA option and is not available on a 4 Series MSO instrument.

SETUP (Setup Time) is the time between the specified Mid reference level  $(R_M)$ crossing on the Data source to the closest specified Mid reference level  $(R_M)$ crossing on the Clock source. This measurement is made on each specified Clock edge in the record.

SKEW Skew is the time between the specified Mid reference level  $(R_M)$  crossing on one source to the following specified Mid reference level  $(R_M)$  crossing on a second source. This measurement is made on each cycle in the record.

TIE (time interval error) is the difference, in time, between an edge in the source waveform and the corresponding edge in a recovered reference clock. This measurement is made on each edge in the waveform. This measurement is not available on a 4 Series MSO instrument.

TIMEOUTSIDELEVEL Time Outside Level is the time the signal remains above the Top reference level  $(R_T)$  and/or below the Base reference level  $(R_B)$ . This measurement is made on each occurrence in the record.

TIMETOMAX Time to Max is the amount of time from the trigger point to the maximum data point. This measurement can be made across the entire record or on each cycle in the record.

TIMETOMIN Time to Min is the amount of time from the trigger point to the minimum data point. This measurement can be made across the entire record or on each cycle in the record.

TJBER (total jitter at a specified bit error rate) is the predicted peak-to-peak amplitude of jitter that will only be exceeded with a probability equal to the bit error rate. This measurement is made across the entire record. This measurement requires the DJA option and is not available on a 4 Series MSO instrument.

TNTRATIO T/nT Ratio is the ratio of a non-transition bit voltage (2nd and subsequent bit voltage after a transition) to its nearest preceding transition bit

voltage (1st bit voltage after the transition). Bit voltages are measured at the interpolated midpoint of the recovered unit interval. This measurement is made on each non-transition bit in the record. This measurement requires the DJA option and is not available on a 4 Series MSO instrument.

TOP is the most common data value above the midpoint of the waveform. This measurement can be made across the entire record, or on each cycle in the record.

UNITINTERVAL (Unit Interval) is the time difference between two successive bits. This measurement is made on each bit in the record.

VDIFFXOVR (Differential Crossover) is the voltage level of a differential signal pair at the crossover points. This measurement is made at each crossover point in the record. This measurement requires the DJA option and is not available on a 4 Series MSO instrument.

WBGDDT  $(d/dt)$  measures the rate of change of voltage or current (slew rate) from the configured start level to the stop level. Requires a WBG-DPT License.

WBGDIODEDDT (Diode d/dt) measures the rate of change of voltage or current (slew rate) during the specified start and stop integration levels. Diode d/dt can be measured during rising or falling edge. Requires a WBG-DPT License.

WBGEOFF (Eoff) measures the energy dissipated in the Power Device during off region using the configured levels. Requires a WBG-DPT License.

WBGEON (Eon) measures the energy dissipated in the Power Device during on region using the configured levels. Requires a WBG-DPT License.

WBGERR (Err) measures the reverse recovery energy dissipated in the Power Device using the configured levels. Requires a WBG-DPT License.

WBGIPEAK (Ipeak) measures the peak current of the Power Device in the on region. Requires a WBG-DPT License.

WBGIRRM (Irrm) measures the maximum current dissipated in the Power Device in the reverse recovery region. Requires a WBG-DPT License.

WBGQOSS (Qoss) is the charge that must be supplied to the output capacitance of the power device during a specified time interval. Requires a WBG-DPT License.

WBGQRR (Qrr) measures the reverse recovery charge in the Power Device using the configured levels. Requires a WBG-DPT License.

WBGTDOFF (Td(off)) measures the turn off delay time of the Power Device in the off region using the configured levels. Requires a WBG-DPT License.

WBGTDON (Td(on)) measures the turn on delay time of the Power Device in the on region using the configured levels. Requires a WBG-DPT License.

WBGTF  $(T_f)$  measures the fall time of the Power Device in the off region using the configured levels.

WBGTOFF (Toff) measures the turn off time of the Power Device. It is the sum of the turn off delay time and the fall time. Requires a WBG-DPT License.

WBGTON (Ton) measures the turn on time of the Power Device. It is the sum of the turn on delay time and the rise time. Requires a WBG-DPT License.

WBGTR (Tr) measures the rise time of the Power Device in the on region using the configured levels. Requires a WBG-DPT License.

WBGTRR (Trr) measures the reverse recovery time of the Power Device using the configured levels. Requires a WBG-DPT License.

WBGTDT (Tdt) the time delay between turn on time of the high side MOSFET and turn on time of the low side MOSFET during the simultaneous switching. Requires a WBG-DPT License.

WBGVPEAK (Vpeak) measures the peak voltage of the Power Device in the off region. Requires a WBG-DPT License.

WIDTH (Eye Width) is the minimum horizontal eye opening at the user specified reference level. This measurement is made across the entire record. This measurement requires the DJA option and is not available on a 4 Series MSO instrument.

WIDTHBER (Eye Width $@BER$ ) is the predicted horizontal eye opening that will be violated with a probability equal to the bit error rate. This measurement is made across the entire record. This measurement requires the DJA option and is not available on a 4 Series MSO instrument.

**Examples** MEASUREMENT:ADDMEAS FREQUENCY adds a frequency measurement.

## **MEASUrement:ADDNew (No Query Form)**

This command adds the specified measurement.

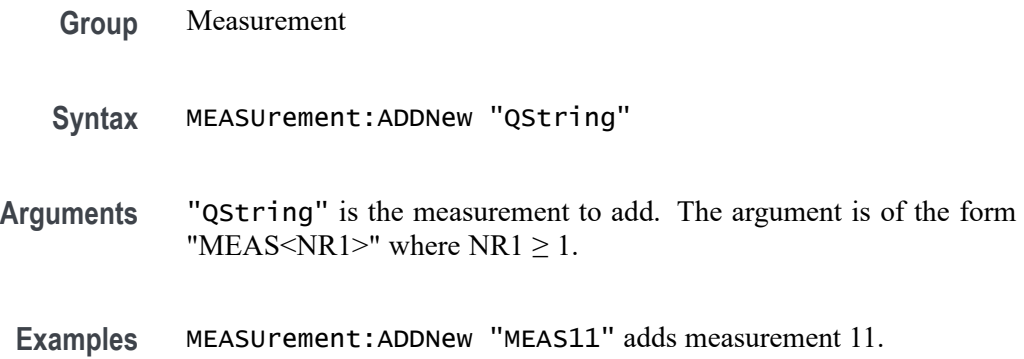

### **MEASUrement:ANNOTate**

This command sets or queries the annotation state for measurements.

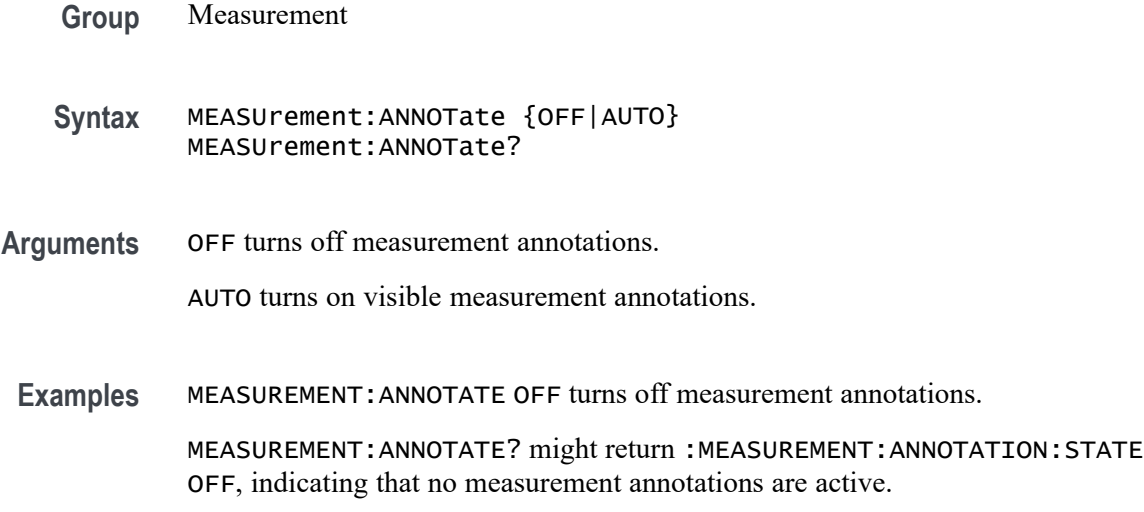

# **MEASUrement:AUTOset (No Query Form)**

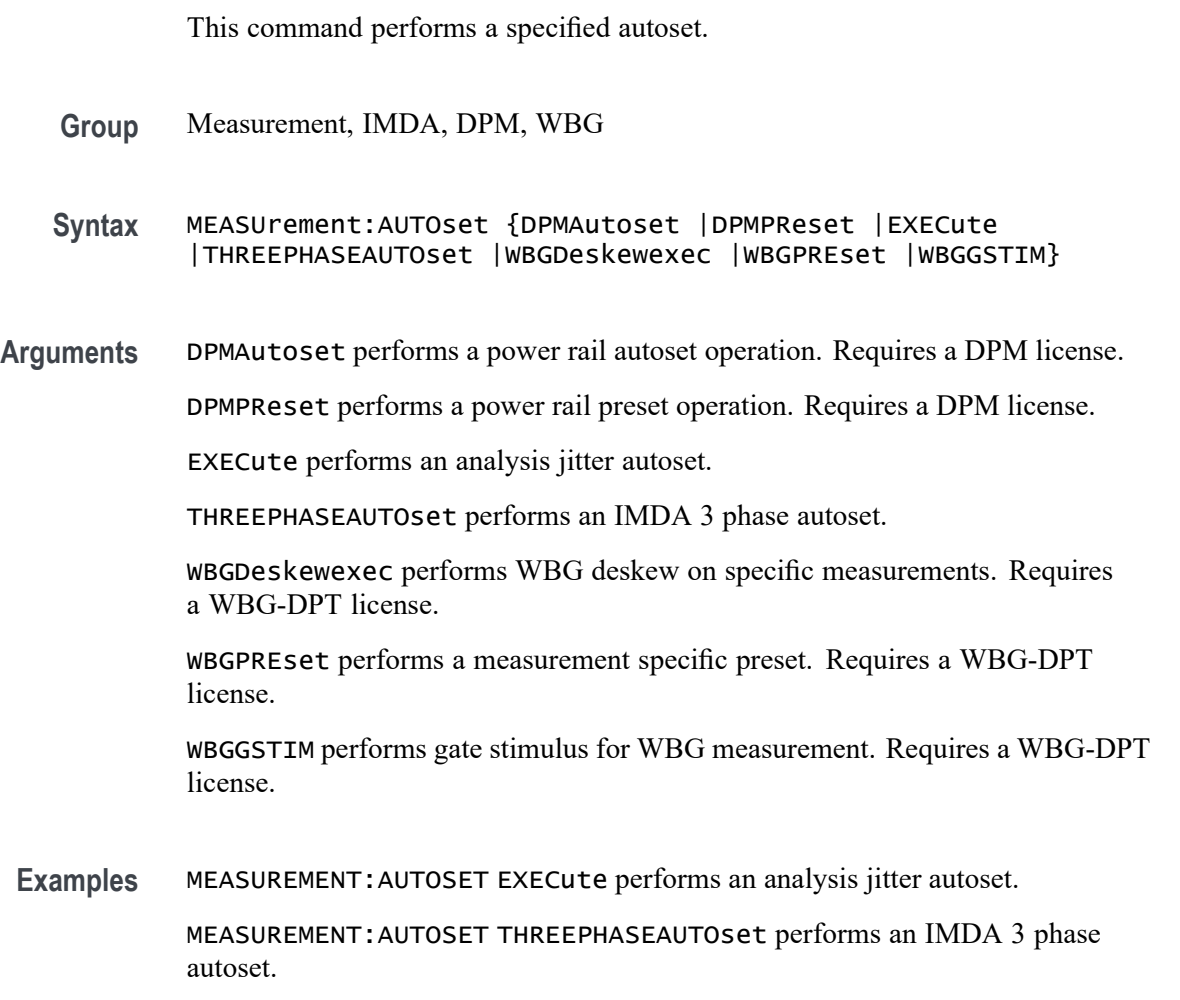

## **MEASUrement:CH<x>:REFLevels:ABSolute:FALLHigh**

This command sets or queries the value used as the high reference level of the falling edge when the source ref level method is set to absolute. The channel number is specified by x.

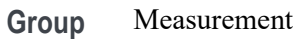

- **Syntax** MEASUrement:CH<x>:REFLevels:ABSolute:FALLHigh <NR3> MEASUrement:CH<x>:REFLevels:ABSolute:FALLHigh?
- **Arguments** <NR3> is the high reference level, and is the zero percent level when MEASUrement:IMMed:REFLevel:METHod is set to Absolute.
- **Examples** MEASUREMENT:CH2:REFLEVELS:ABSOLUTE:FALLHIGH 1.5 sets the high reference level of the falling edge to 1.5 V.

MEASUREMENT:CH2:REFLEVELS:ABSOLUTE:FALLHIGH? might return :MEASUREMENT:CH2:REFLEVELS:ABSOLUTE:FALLHIGH 1.0000 indicating that the high reference level of the falling edge is 1.0 V.

### **MEASUrement:CH<x>:REFLevels:ABSolute:FALLLow**

This command sets or queries the value used as the low reference level of the falling edge when the source ref level method is set to absolute. The channel number is specified by x.

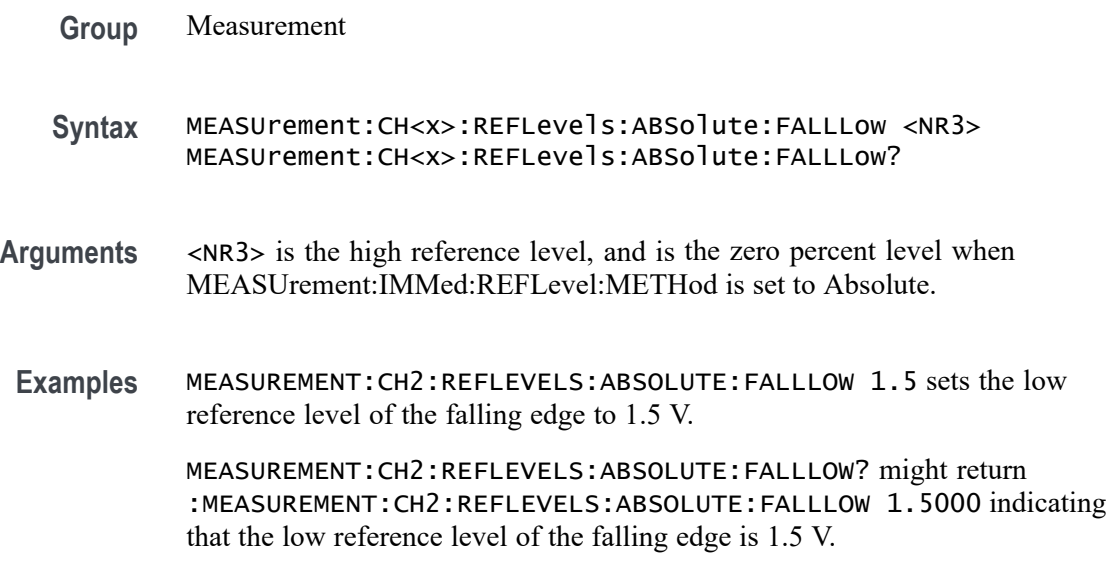

## **MEASUrement:CH<x>:REFLevels:ABSolute:FALLMid**

This command sets or queries the value used as the mid reference level of the falling edge when the source ref level method is set to absolute. The channel number is specified by x.

**Group** Measurement

**Syntax** MEASUrement:CH<x>:REFLevels:ABSolute:FALLMid <NR3> MEASUrement:CH<x>:REFLevels:ABSolute:FALLMid?

- **Arguments** <NR3> is the mid reference level used to calculate the mid reference level when the measurement's Ref level method is set to Absolute.
- **Examples** MEASUREMENT:CH2:REFLEVELS:ABSOLUTE:FALLMID 0 sets the mid reference level of the falling edge to 0.0 V.

MEASUREMENT:CH2:REFLEVELS:ABSOLUTE:FALLMID? might return :MEASUREMENT:CH2:REFLEVELS:ABSOLUTE:FALLMID 0.0E+0 indicating that the mid reference level of the falling edge is 0.0 V.

## **MEASUrement:CH<x>:REFLevels:ABSolute:HYSTeresis**

This command sets or queries the value of the hysteresis of the reference level when the source ref level method is set to absolute. The channel number is specified by x.

**Group** Measurement **Syntax** MEASUrement:CH<x>:REFLevels:ABSolute:HYSTeresis <NR3> MEASUrement:CH<x>:REFLevels:ABSolute:HYSTeresis? **Arguments** <NR3> is the hysteresis value used for autoset. **Examples** MEASUREMENT:CH2:REFLEVELS:ABSOLUTE:HYSTERESIS 30.0000E-3 sets the reference hysteresis level to 30 mV. :MEASUREMENT:CH2:REFLEVELS:ABSOLUTE:HYSTERESIS? might return :MEASUREMENT:CH2:REFLEVELS:ABSOLUTE:HYSTERESIS 30.0000E-3 indicating that reference hysteresis level is set to 30 mV.

## **MEASUrement:CH<x>:REFLevels:ABSolute:RISEHigh**

This command sets or queries the value used as the high reference level of the rising edge when the source ref level method is set to absolute. The channel number is specified by x.

- **Group** Measurement
- **Syntax** MEASUrement:CH<x>:REFLevels:ABSolute:RISEHigh <NR3> MEASUrement:CH<x>:REFLevels:ABSolute:RISEHigh?
- **Arguments** <NR3> is the high reference level of the rising edge when the source ref level method is set to absolute.
	- **Examples** MEASUREMENT:CH2:REFLEVELS:ABSOLUTE:RISEHIGH 1.5 sets the high reference level of the rising edge to 1.5 V.

MEASUREMENT:CH2:REFLEVELS:ABSOLUTE:RISEHIGH? might return :MEASUREMENT:CH2:REFLEVELS:ABSOLUTE:RISEHIGH 1.0000 indicating that the high reference level of the rising edge is 1.0 V.

### **MEASUrement:CH<x>:REFLevels:ABSolute:RISELow**

This command sets or queries the value used as the low reference level of the rising edge when the source ref level method is set to absolute. The channel number is specified by x.

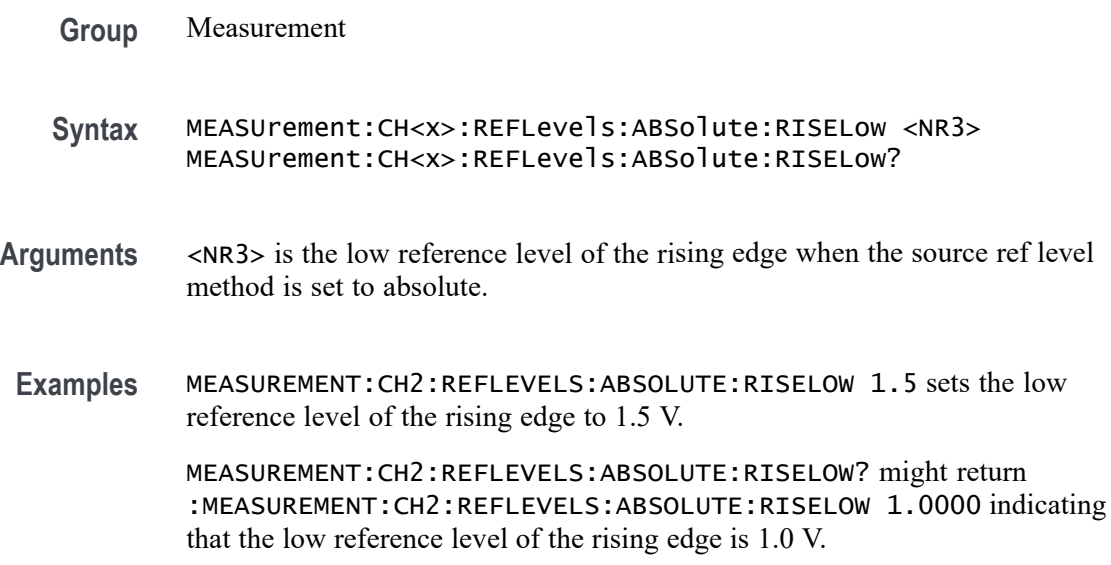

## **MEASUrement:CH<x>:REFLevels:ABSolute:RISEMid**

This command sets or queries the value used as the mid reference level of the rising edge when the source ref level method is set to absolute. The channel number is specified by x.

**Group** Measurement

**Syntax** MEASUrement:CH<x>:REFLevels:ABSolute:RISEMid <NR3> MEASUrement:CH<x>:REFLevels:ABSolute:RISEMid?

- **Arguments** <NR3> is the mid reference level of the rising edge when the source ref level method is set to absolute.
- **Examples** MEASUREMENT:CH2:REFLEVELS:ABSOLUTE:RISEMID 0 sets the mid reference level of the rising edge to 0.0 V.

MEASUREMENT:CH2:REFLEVELS:ABSOLUTE:RISEMID? might return :MEASUREMENT:CH2:REFLEVELS:ABSOLUTE:RISEMID 0.0E+0 indicating that the mid reference level of the rising edge is 0.0 V.

## **MEASUrement:CH<x>:REFLevels:ABSolute:TYPE**

This command sets or queries the reference level type for the source. The channel number is specified by x.

- **Group** Measurement
- **Syntax** MEASUrement:CH<x>:REFLevels:ABSolute:TYPE {SAME|UNIQue} MEASUrement:CH<x>:REFLevels:ABSolute:TYPE?
- **Arguments** SAME specifies that the absolute reference levels for the specified measurement channel are the same.

UNIQue specifies that the absolute reference levels for the specified measurement channel are not the same.

**Examples** MEASUREMENT:CH2:REFLEVELS:ABSOLUTE:TYPE SAME set the reference levels to be the same.
MEASUREMENT:CH2:REFLEVELS:ABSOLUTE:TYPE? might return :MEASUREMENT:CH2:REFLEVELS:ABSOLUTE:TYPE SAME indicating that the reference levels for absolute measurements are the same.

### **MEASUrement:CH<x>:REFLevels:BASETop**

This command sets or queries the method used to calculate the TOP and BASE, used to calculate reference levels for the measurement. The channel number is specified by x.

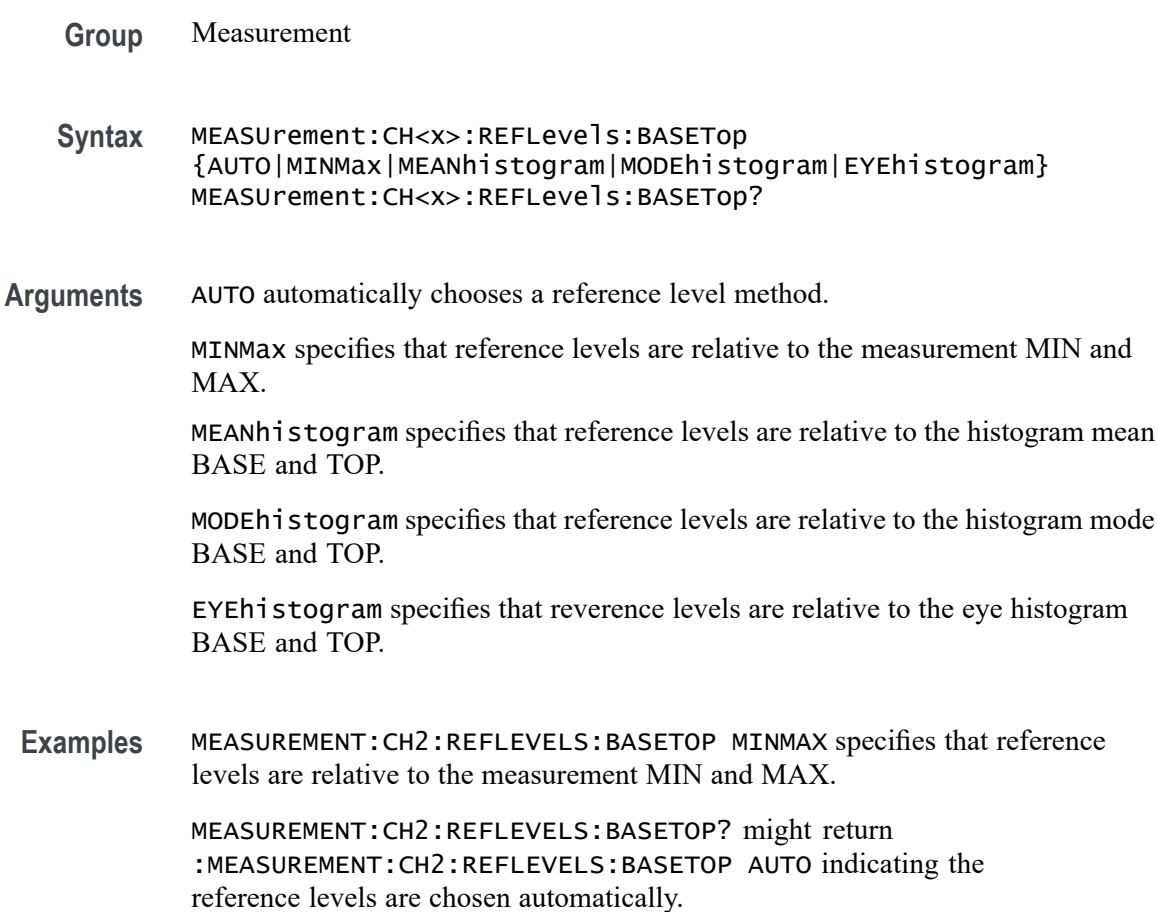

# **MEASUrement:CH<x>:REFLevels:METHod**

This command sets or queries the method used to calculate reference levels for the measurement. The channel number is specified by x.

**Group** Measurement

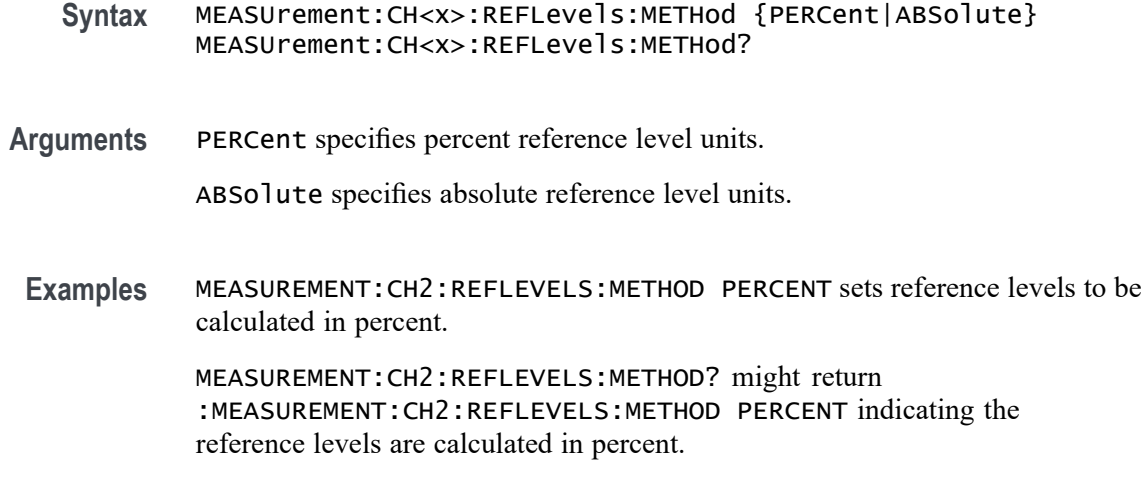

# **MEASUrement:CH<x>:REFLevels:PERCent:FALLHigh**

This command sets or queries the percentage (where 99% is equal to TOP and 1% is equal to BASE) used to calculate the high reference level of the falling edge when the source ref level method is set to percent. The channel number is specified by x.

- **Group** Measurement
- **Syntax** MEASUrement:CH<x>:REFLevels:PERCent:FALLHigh <NR3> MEASUrement:CH<x>:REFLevels:PERCent:FALLHigh?
- **Arguments** <NR3> is the percentage (where 100% is equal to TOP) used to calculate the high reference level when the measurement's Ref level method is set to Percent.
- **Examples** MEASUREMENT:CH2:REFLEVELS:PERCENT:FALLHIGH 90.0000 sets the high reference level for the falling edge to 90%.

MEASUREMENT:CH2:REFLEVELS:PERCENT:FALLHIGH? might return :MEASUREMENT:CH2:REFLEVELS:PERCENT:FALLHIGH 90.0000 indicating the high reference level for the falling edge is set to 90%.

# **MEASUrement:CH<x>:REFLevels:PERCent:FALLLow**

This command sets or queries the percentage (where 99% is equal to TOP and 1% is equal to BASE) used to calculate the low reference level of the falling edge when the source ref level method is set to percent. The channel number is specified by x.

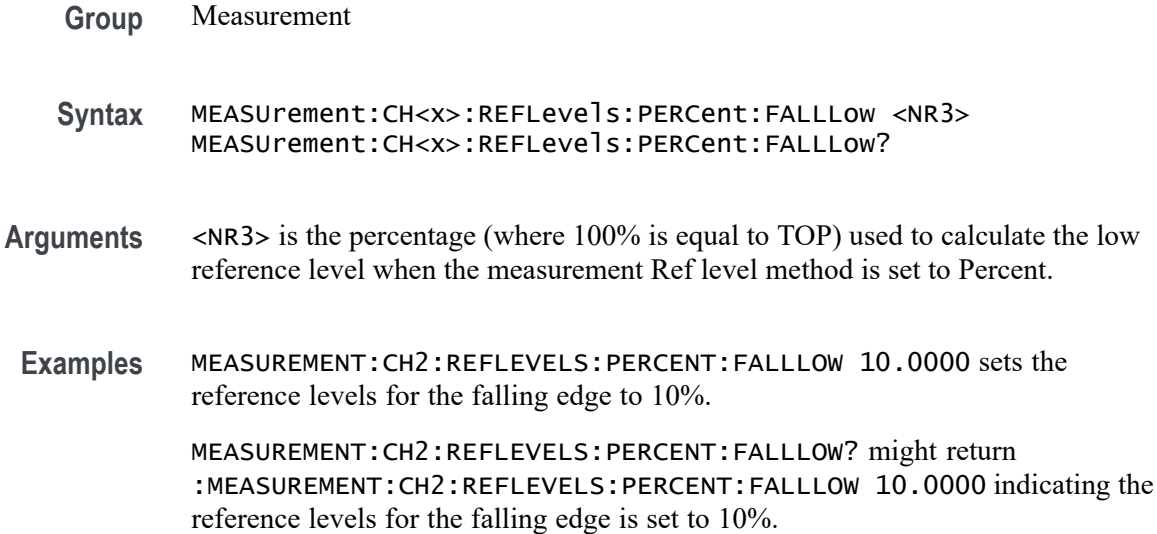

#### **MEASUrement:CH<x>:REFLevels:PERCent:FALLMid**

This command sets or queries the percentage (where 99% is equal to TOP and 1% is equal to BASE) used to calculate the mid reference level of the falling edge when the source ref level method is set to percent. The channel number is specified by x.

- **Group** Measurement
- **Syntax** MEASUrement:CH<x>:REFLevels:PERCent:FALLMid <NR3> MEASUrement:CH<x>:REFLevels:PERCent:FALLMid?
- **Arguments** <NR3> is the percentage (where 50% is equal to MID) used to calculate the mid reference level when the measurement's Ref level method is set to Percent.
- **Examples** MEASUREMENT:CH2:REFLEVELS:PERCENT:FALLMiD 50.0000 sets the MID reference level for the falling edge to 50%.

MEASUREMENT:CH2:REFLEVELS:PERCENT:FALLMID? might return :MEASUREMENT:CH2:REFLEVELS:PERCENT:FALLMID 50.0000 indicating the MID reference level for the falling edge is set to 50%.

# **MEASUrement:CH<x>:REFLevels:PERCent:HYSTeresis**

This command sets or queries the percentage (where 100% is equal to MAX and 0% is equal to MIN) used to calculate the hysteresis of the reference level when the measurement ref level method is set to percent. The channel number is specified by x.

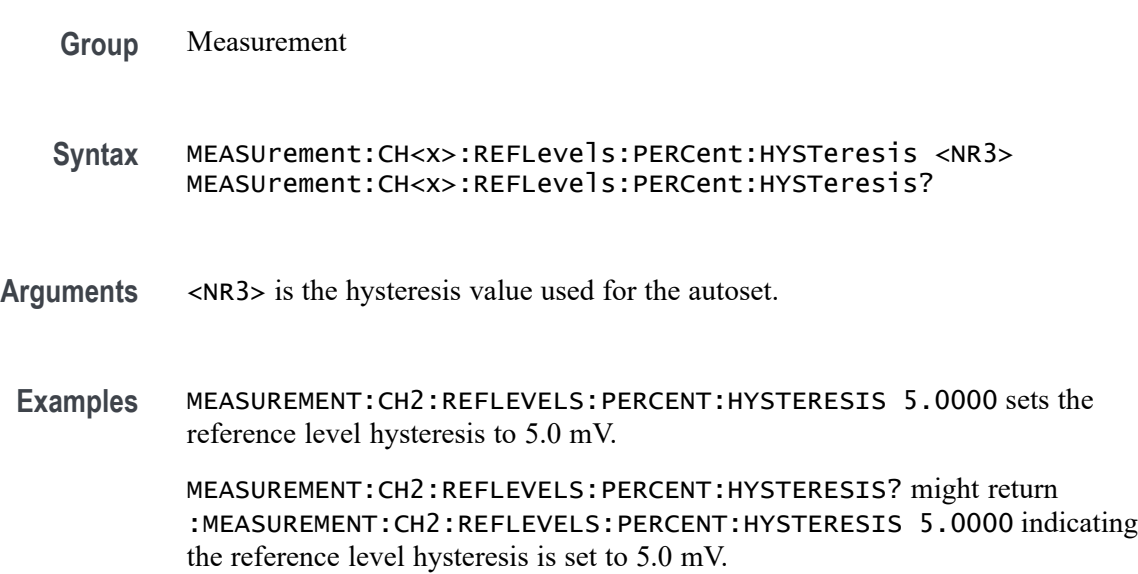

# **MEASUrement:CH<x>:REFLevels:PERCent:RISEHigh**

This command sets or queries the percentage (where 99% is equal to TOP and 1% is equal to BASE) used to calculate the high reference level of the rising edge when the measurement ref level method is set to percent. The channel number is specified by x.

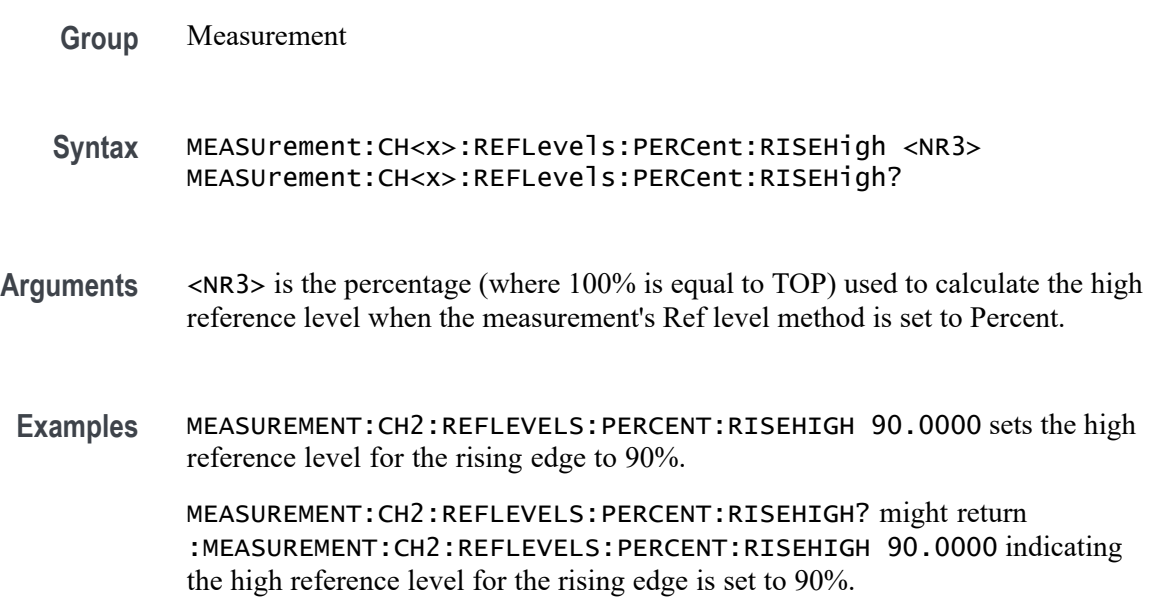

### **MEASUrement:CH<x>:REFLevels:PERCent:RISELow**

This command sets or queries the percentage (where 99% is equal to TOP and 1% is equal to BASE) used to calculate the low reference level of the rising edge when the measurement ref level method is set to percent. The channel number is specified by x.

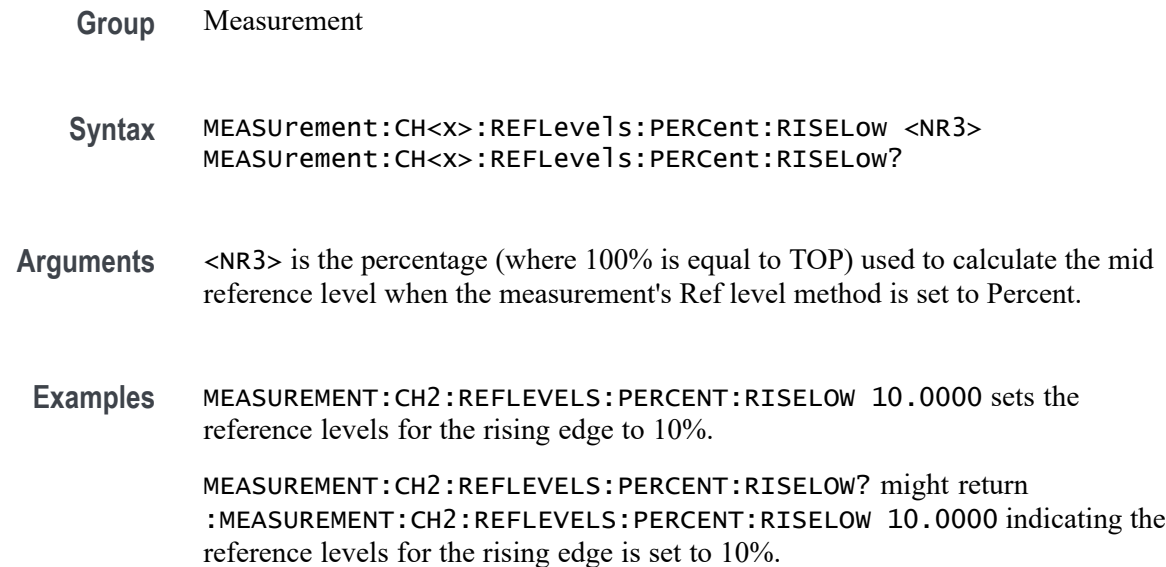

# **MEASUrement:CH<x>:REFLevels:PERCent:RISEMid**

This command sets or queries the percentage (where 99% is equal to TOP and 1% is equal to BASE) used to calculate the mid reference level of the rising edge when the measurement ref level method is set to percent. The channel number is specified by x.

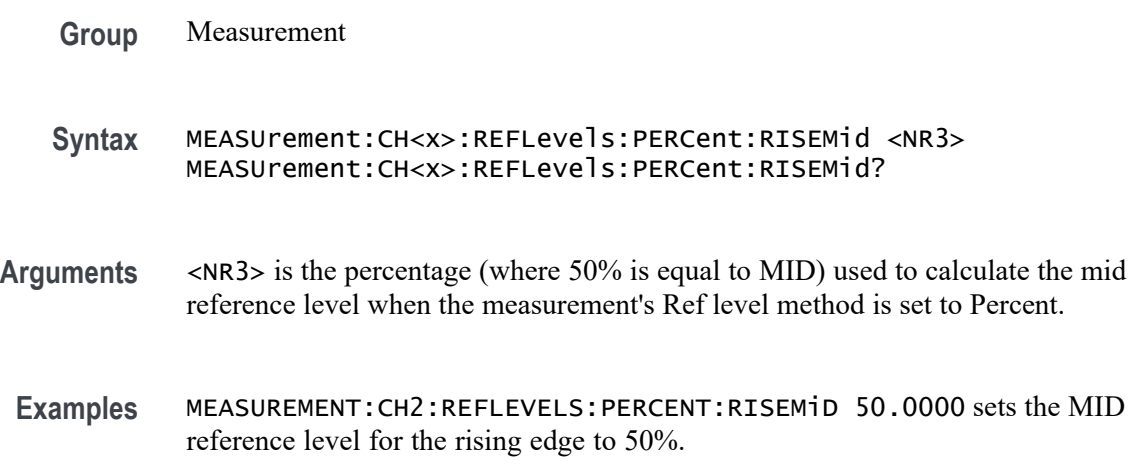

MEASUREMENT:CH2:REFLEVELS:PERCENT:RISEMID? might return :MEASUREMENT:CH2:REFLEVELS:PERCENT:RISEMID 50.0000 indicating the MID reference level for the rising edge is set to 50%.

### **MEASUrement:CH<x>:REFLevels:PERCent:TYPE**

This command specifies or queries the reference level percent type for the measurement. The channel number is specified by x.

- **Group** Measurement
- **Syntax** MEASUrement:CH<x>:REFLevels:PERCent:TYPE {TENNinety|TWENtyeighty|CUSTom} MEASUrement:CH<x>:REFLevels:PERCent:TYPE?
- **Arguments** TENNinety specifies reference levels at the 10 and 90% levels. TWENtyeighty specifies reference levels at the 20 and 80% levels.

CUSTom specifies custom reference levels.

**Examples** MEASUREMENT:CH2:REFLEVELS:PERCENT:TYPE TENNINETY sets the reference levels to the 10 and 90% levels.

> MEASUREMENT:CH2:REFLEVELS:PERCENT:TYPE? might return :MEASUREMENT:CH2:REFLEVELS:PERCENT:TYPE TWENTYEIGHTY indicating the reference levels are set to the 20 and 80% levels.

### **MEASUrement:CLOCKRecovery:ADVanced:METHod**

This command sets or queries the global advanced clock recovery method. This will affect measurements whose :MEASUrement:MEAS<x>:CLOCKRecovery:GLOBal flag is set to 1.

**Group** Measurement

**Syntax** MEASUrement:CLOCKRecovery:ADVanced:METHod {NONE|NOMinal|PATTern} MEASUrement:CLOCKRecovery:ADVanced:METHod? **Arguments** NONE sets to use no advanced CRD method. NOMinal sets the advanced CRD method to Nominal Data Rate.

PATTern sets the advanced CDR method to use a Known Data Pattern.

**Examples** MEASUREMENT:CLOCKRECOVERY:ADVANCED:METHOD NOMINAL sets the CDR method to use a Known Data Pattern.

> MEASUREMENT:CLOCKRECOVERY:ADVANCED:METHOD? might return :MEASUREMENT:CLOCKRECOVERY:ADVANCED:METHOD NONE indicating that no advanced CRD method will be used.

### **MEASUrement:CLOCKRecovery:CLOCKFrequency**

This command sets or queries the global clock frequency used when fixed constant clock recovery is used for the measurement. This will affect measurements whose :MEASUrement:MEAS<x>:CLOCKRecovery:GLOBal flag is set to 1.

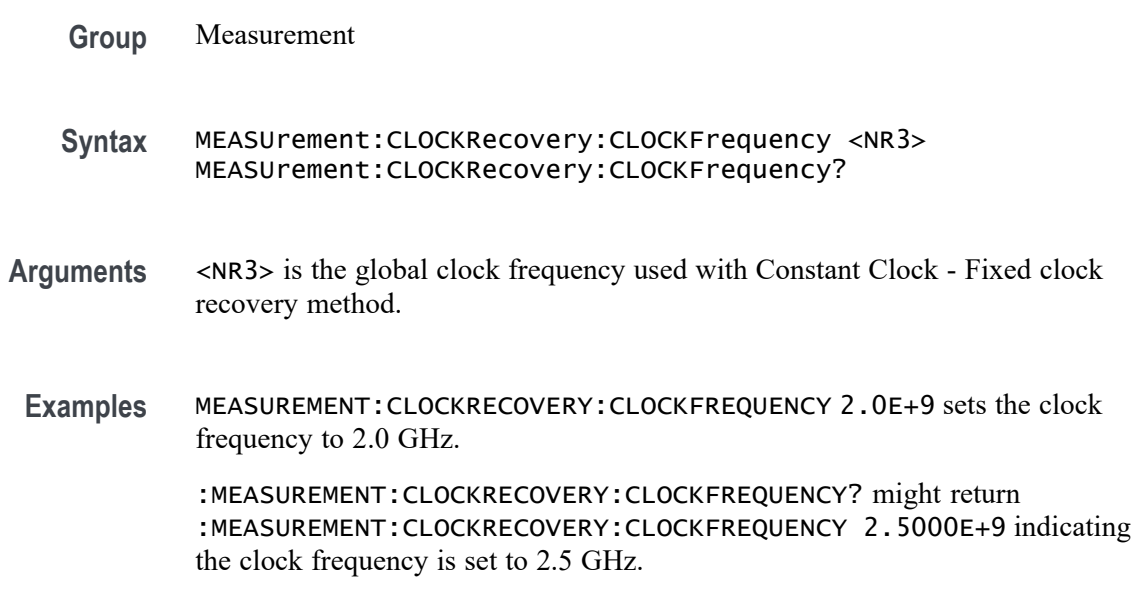

# **MEASUrement:CLOCKRecovery:CLOCKMultiplier**

This command sets or queries the global clock multiplier used when explicit clock recovery is used for the measurement. This will affect measurements whose :MEASUrement:MEAS<x>:CLOCKRecovery:GLOBal flag is set to 1.

**Group** Measurement

- **Syntax** MEASUrement:CLOCKRecovery:CLOCKMultiplier <NR3> MEASUrement:CLOCKRecovery:CLOCKMultiplier?
- **Arguments** <NR3> is the global clock multiplier.
- **Examples** MEASUREMENT:CLOCKRECOVERY:CLOCKMULTIPLIER 1.000 sets the clock multiplier to 1.000.

MEASUREMENT:CLOCKRECOVERY:CLOCKMULTIPLIER? might return :MEASUREMENT:CLOCKRECOVERY:CLOCKMULTIPLIER 1.0000 indicating the clock multiplier is set to 1.0000.

# **MEASUrement:CLOCKRecovery:CONSTCLOCKMODe**

This command sets or queries the global constant clock mode used when constant clock recovery is used for the measurement. This will affect measurements whose :MEASUrement:MEAS<x>:CLOCKRecovery:GLOBal flag is set to 1.

**Group** Measurement

**Syntax** MEASUrement:CLOCKRecovery:CONSTCLOCKMODe {MEAN|MEDian|FIXed} MEASUrement:CLOCKRecovery:CONSTCLOCKMODe?

**Arguments** MEAN sets the constant clock mode to MEAN.

MEDian sets the constant clock mode to MEDian.

FIXed sets the constant clock mode to FIXed.

**Examples** MEASUREMENT:CLOCKRECOVERY:CONSTCLOCKMODE MEAN sets the constant clock mode to MEAN.

> MEASUREMENT:CLOCKRECOVERY:CONSTCLOCKMODE? might return :MEASUREMENT:CLOCKRECOVERY:CONSTCLOCKMODE MEAN indicating the constant clock mode is set to MEAN.

### **MEASUrement:CLOCKRecovery:DAMPing**

This command sets or queries the global damping value used when PLL clock recovery is used for the measurement. This will affect measurements whose :MEASUrement:MEAS<x>:CLOCKRecovery:GLOBal flag is set to 1.

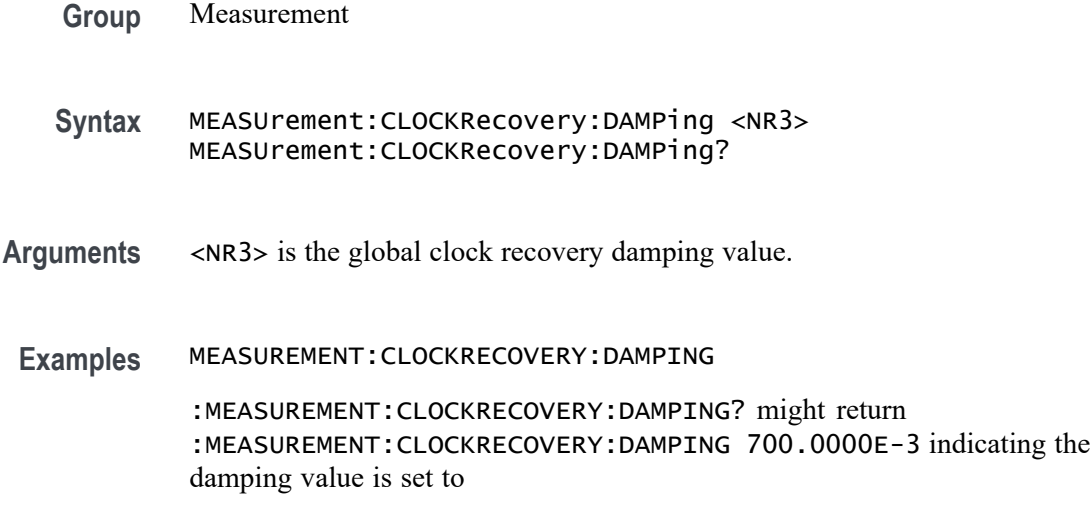

### **MEASUrement:CLOCKRecovery:DATAPath**

This command sets or queries the global file containing the data pattern used when known data pattern clock recovery is used for the measurement. This will affect measurements whose :MEASUrement:MEAS<x>:CLOCKRecovery:GLOBal flag is set to 1.

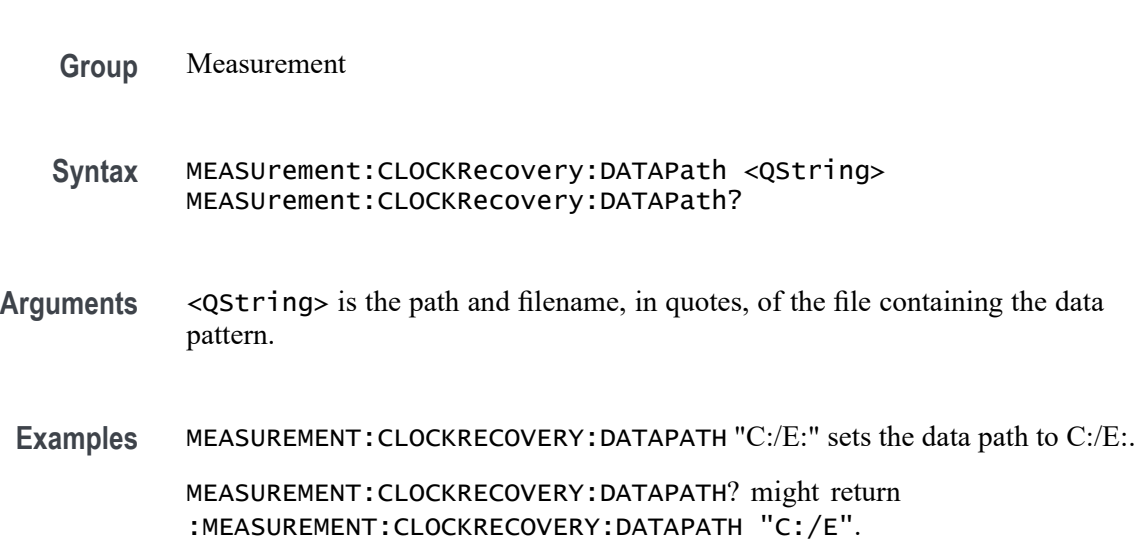

# **MEASUrement:CLOCKRecovery:DATARate**

This command sets or queries the global nominal data bit rate used when nominal data rate clock recovery is used for the measurement. This will affect measurements whose :MEASUrement:MEAS<x>:CLOCKRecovery:GLOBal flag is set to 1.

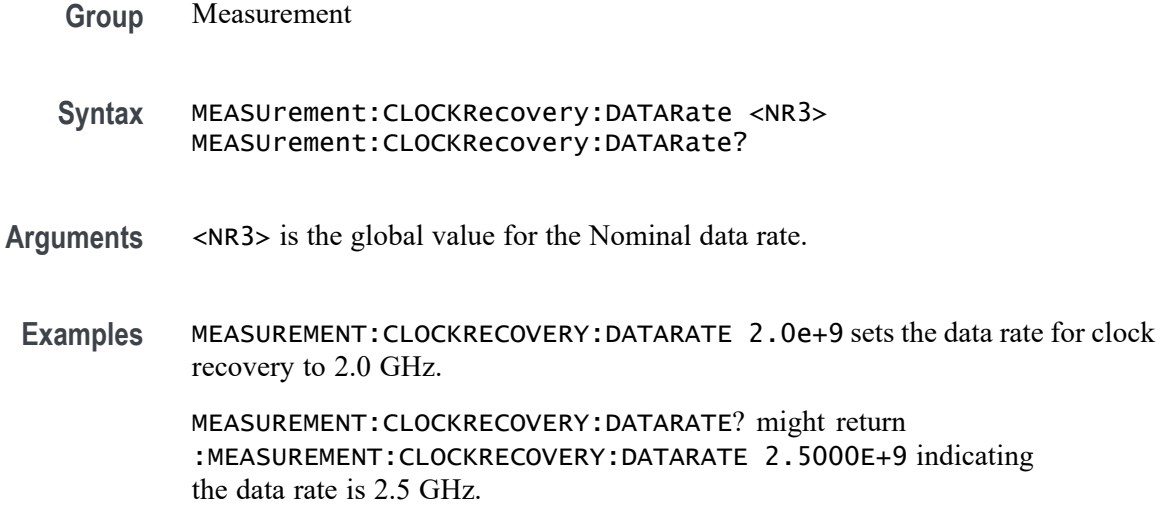

# **MEASUrement:CLOCKRecovery:EXPLICITCLOCKMODe**

This command sets or queries the global explicit clock mode used when explicit clock recovery is used for the measurement. This will affect measurements whose :MEASUrement:MEAS<x>:CLOCKRecovery:GLOBal flag is set to 1.

**Group** Measurement

**Syntax** MEASUrement:CLOCKRecovery:EXPLICITCLOCKMODe {EDGE|PLL} MEASUrement:CLOCKRecovery:EXPLICITCLOCKMODe?

**Arguments** EDGE sets the clock mode to clock edge.

PLL sets the clock mode to phase locked loop.

**Examples** MEASUREMENT:CLOCKRECOVERY:EXPLICITCLOCKMODE EDGE sets the clock mode to edge.

> MEASUREMENT:CLOCKRECOVERY:EXPLICITCLOCKMODE? might return :MEASUREMENT:CLOCKRECOVERY:EXPLICITCLOCKMODE EDGE indicating the clock mode is edge.

### **MEASUrement:CLOCKRecovery:JTFBandwidth**

This command sets or queries the global JTF bandwidth used when PLL clock recovery is used for the measurement. This will affect measurements whose :MEASUrement:MEAS<x>:CLOCKRecovery:GLOBal flag is set to 1.

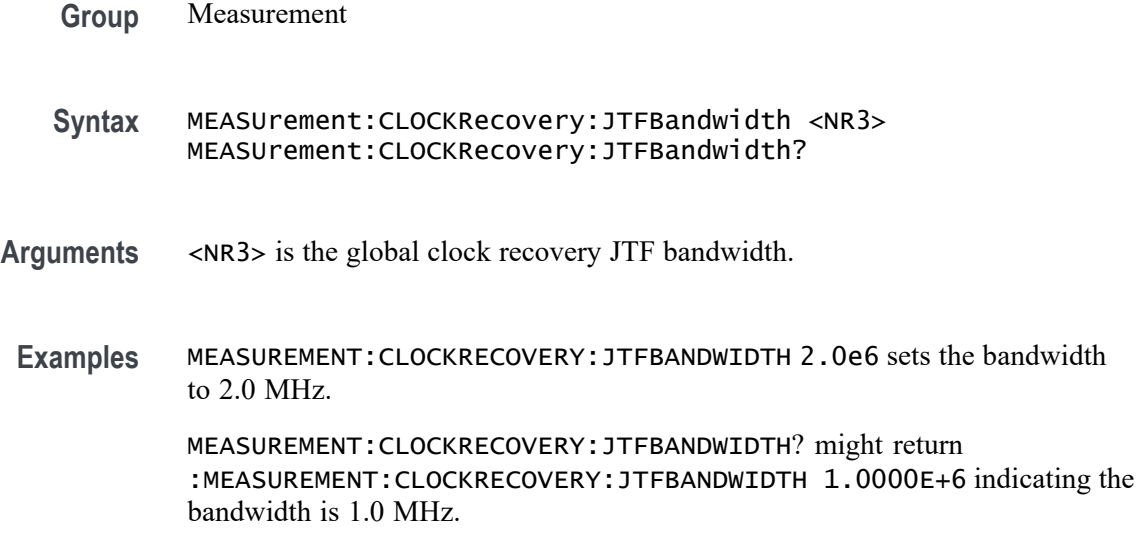

### **MEASUrement:CLOCKRecovery:LOOPBandwidth**

This command sets or queries the global loop bandwidth used when PLL clock recovery is used for the measurement. This will affect measurements whose :MEASUrement:MEAS<x>:CLOCKRecovery:GLOBal flag is set to 1.

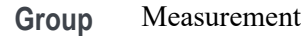

**Syntax** MEASUrement:CLOCKRecovery:LOOPBandwidth <NR3> MEASUrement:CLOCKRecovery:LOOPBandwidth?

- **Arguments** <NR3> is the global loop bandwidth.
	- **Examples** MEASUREMENT:CLOCKRECOVERY:LOOPBANDWIDTH 2.0e6 sets the loop bandwidth to 2.0 MHz.

MEASUREMENT:CLOCKRECOVERY:LOOPBANDWIDTH? might return :MEASUREMENT:CLOCKRECOVERY:LOOPBANDWIDTH 1.0000E+6 indicating the loop bandwidth is 1.0 MHz.

#### **MEASUrement:CLOCKRecovery:MEANAUTOCalculate**

This command sets or queries how often the clock is calculated when constant clock recovery is used for the measurement. This will affect measurements whose :MEASUrement:MEAS<x>:CLOCKRecovery:GLOBal flag is set to 1.

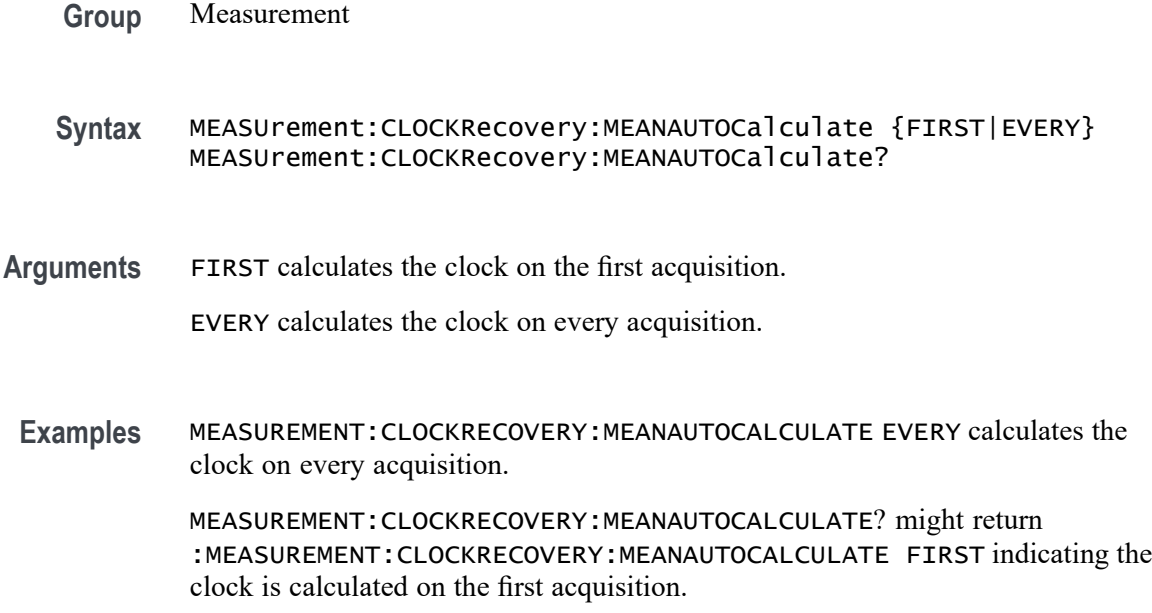

# **MEASUrement:CLOCKRecovery:METHod**

This command sets or queries the global clock recovery method for the measurement. This will affect measurements whose :MEASUrement:MEAS<x>:CLOCKRecovery:GLOBal flag is set to 1.

- **Group** Measurement
- **Syntax** MEASUrement:CLOCKRecovery:METHod {PLL|CONSTANTCLOCK|EXPLICITCLOCK} MEASUrement:CLOCKRecovery:METHod?
- **Arguments** PLL specifies using the phase locked loop.

CONSTANTCLOCK specifies using a constant clock.

EXPLICITCLOCK specifies using an explicit clock.

**Examples** MEASUREMENT:CLOCKRECOVERY:METHOD EXPLICITCLOCK specifies using an explicit clock. MEASUREMENT:CLOCKRECOVERY:METHOD? might return :MEASUREMENT:CLOCKRECOVERY:METHOD PLL indicating the method is set to PLL.

### **MEASUrement:CLOCKRecovery:MODel**

This command sets or queries the global phase locked loop (PLL) clock recovery model used when PLL clock recovery is used for the measurement. This will affect measurements whose :MEASUrement:MEAS<x>:CLOCKRecovery:GLOBal flag is set to 1.

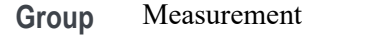

- **Syntax** MEASUrement:CLOCKRecovery:MODel {TYPE1|TYPE2} MEASUrement:CLOCKRecovery:MODel?
- **Arguments** TYPE1 PLL clock recovery uses PLL model type I. TYPE2 PLL clock recovery uses PLL model type II.
	- **Examples** MEASUREMENT:CLOCKRECOVERY:MODEL TYPE2 sets the model to type 2. MEASUREMENT:CLOCKRECOVERY:MODEL? might return : MEASUREMENT: CLOCKRECOVERY: MODEL TYPE1 indicating the recovery model is type 1.

# **MEASUrement:CLOCKRecovery:NOMINALOFFset**

This command sets or queries the global offset value used when explicit clock recovery is used for the measurement. This will affect measurements whose :MEASUrement:MEAS<x>:CLOCKRecovery:GLOBal flag is set to 1.

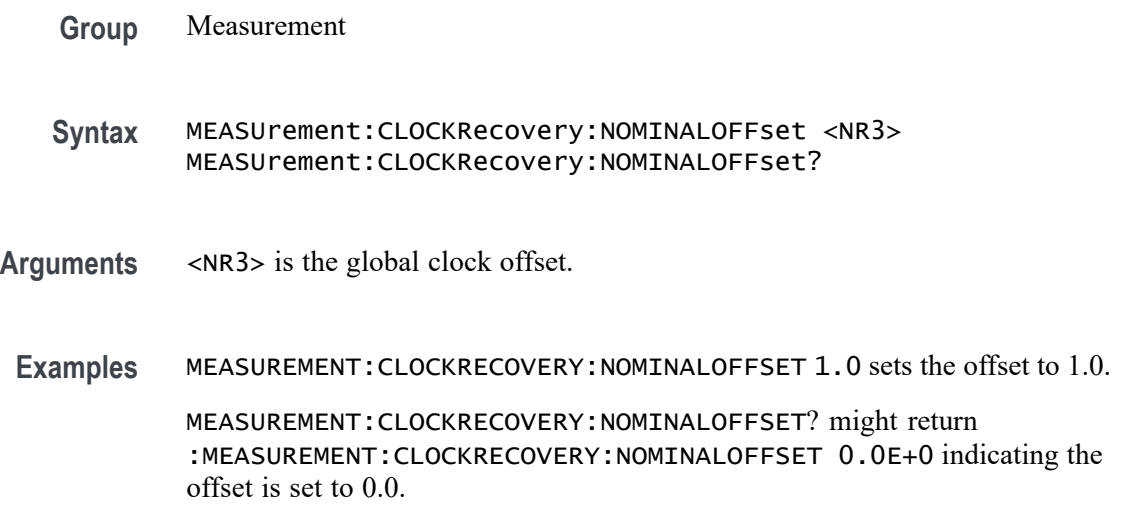

# **MEASUrement:CLOCKRecovery:NOMINALOFFset:SELECTIONtype**

This command sets or queries the global offset type used when explicit clock recovery is used for the measurement. This will affect measurements whose :MEASUrement:MEAS<x>:CLOCKRecovery:GLOBal flag is set to 1.

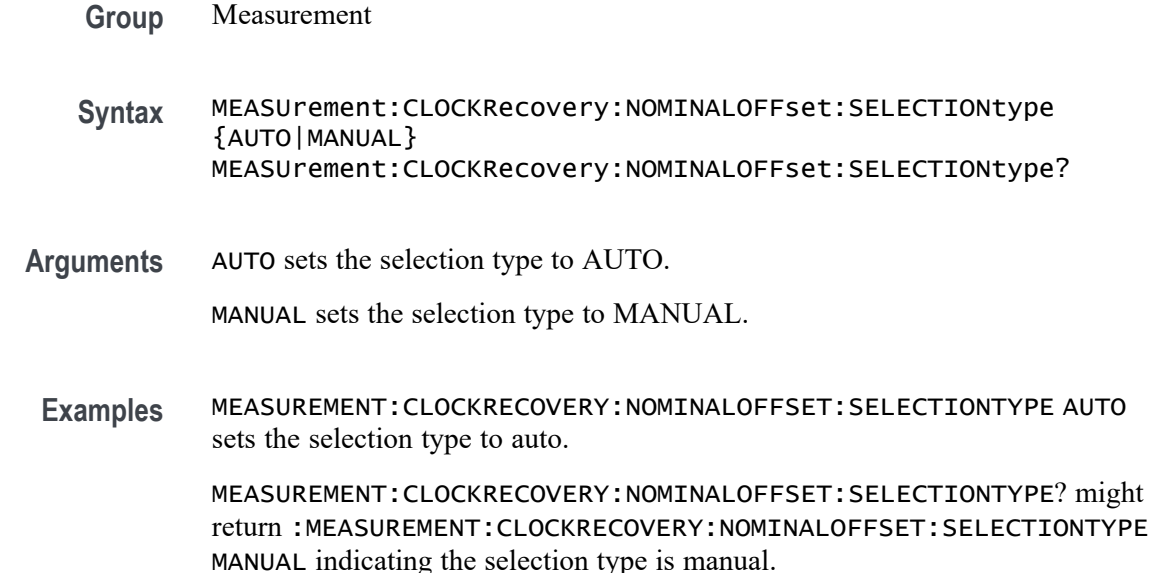

# **MEASUrement:CLOCKRecovery:STAndard**

This command sets or queries the global communications standard used when PLL clock recovery is used for the measurement. This will affect measurements whose :MEASUrement:MEAS<x>:CLOCKRecovery:GLOBal flag is set to 1.

- **Group** Measurement
- **Syntax** MEASUrement:CLOCKRecovery:STAndard {CUSTom| ENET100| FW1394BS400B| FW1394BS800B| FW1394BS1600B| FBD1| FBD2| FBD3| FC133| FC266| FC531| FC1063| FC2125| FC4250| FC8500| ENET1000| IBA2500| IBA\_GEN2| OC1| OC3| OC12| OC48| PCIE\_GEN1| PCIE\_GEN2| PCIE\_GEN3| RIO125| RIO250| RIO3125| SAS15\_NOSSC| SAS3\_NOSSC| SAS6\_NOSSC| SAS12\_NOSSC| SAS15\_SSC| SAS3\_SSC| SAS6\_SSC| SAS12\_SSC| SATA\_GEN1| SATA\_GEN2| SATA\_GEN3| USB3| XAUI| XAUI\_GEN2} MEASUrement:CLOCKRecovery:STAndard?

**Arguments** CUSTom sets a custom standard.

ENET100 sets the standard to ENET100.

FW1394BS400B sets the standard to FW1394BS400B.

FW1394BS800B sets the standard to FW1394BS800B.

FW1394BS1600B sets the standard to FW1394BS1600B.

FBD1 sets the standard to FBD1.

FBD2 sets the standard to FBD2.

FBD3 sets the standard to FBD3.

FC133 sets the standard to FC133.

FC266 sets the standard to FC266.

FC531 sets the standard to FC531.

FC1063 sets the standard to FC1063.

FC2125 sets the standard to FC2125.

FC4250 sets the standard to FC4250.

FC8500 sets the standard to FC8500.

ENET1000 sets the standard to ENET1000.

IBA2500 sets the standard to IBA2500.

IBA\_GEN2 sets the standard to IBA\_GEN2.

OC1 sets the standard to OC1.

OC3 sets the standard to OC3.

OC12 sets the standard to OC12.

OC48 sets the standard to OC48.

PCIE\_GEN1 sets the standard to PCIE\_GEN1.

PCIE\_GEN2 sets the standard to PCIE\_GEN2.

PCIE\_GEN3 sets the standard to PCIE GEN3.

RIO125 sets the standard to RIO125.

RIO250 sets the standard to RIO250.

RIO3125 sets the standard to RIO3125.

SAS15\_NOSSC sets the standard to SAS15\_NOSSC.

SAS3\_NOSSC sets the standard to SAS3\_NOSSC.

SAS6\_NOSSC sets the standard to SAS6\_NOSSC.

SAS12\_NOSSC sets the standard to SAS12\_NOSSC.

SAS15\_SSC sets the standard to SAS15\_SSC.

SAS3\_SSC sets the standard to SAS3\_SSC.

SAS6\_SSC sets the standard to SAS6\_SSC.

SAS12\_SSC sets the standard to SAS12\_SSC.

SATA\_GEN1 sets the standard to SATA\_GEN1.

SATA\_GEN2 sets the standard to SATA\_GEN2.

SATA\_GEN3 sets the standard to SATA\_GEN3.

USB3 sets the standard to USB3.

XAUI sets the standard to XAUI.

XAUI\_GEN2 sets the standard to XAUI\_GEN2.

**Examples** MEASUREMENT:CLOCKRECOVERY:STANDARD PCIE\_GEN3 sets the standard to PCIE GEN3.

> MEASUREMENT:CLOCKRECOVERY:STANDARD? might return :MEASUREMENT:CLOCKRECOVERY:STANDARD PCIE\_GEN1 indicating the standard is set to PCIE\_GEN1.

#### **MEASUrement:CLOCKRecovery:TDCOMPensation**

This command sets the PLL clock recovery loop feedback time-constants such that the actual transfer function matches closely to a mathematical filter polynomial. This will affect measurements whose :MEASUrement:MEAS<x>:CLOCKRecovery:GLOBal flag is set to 1.

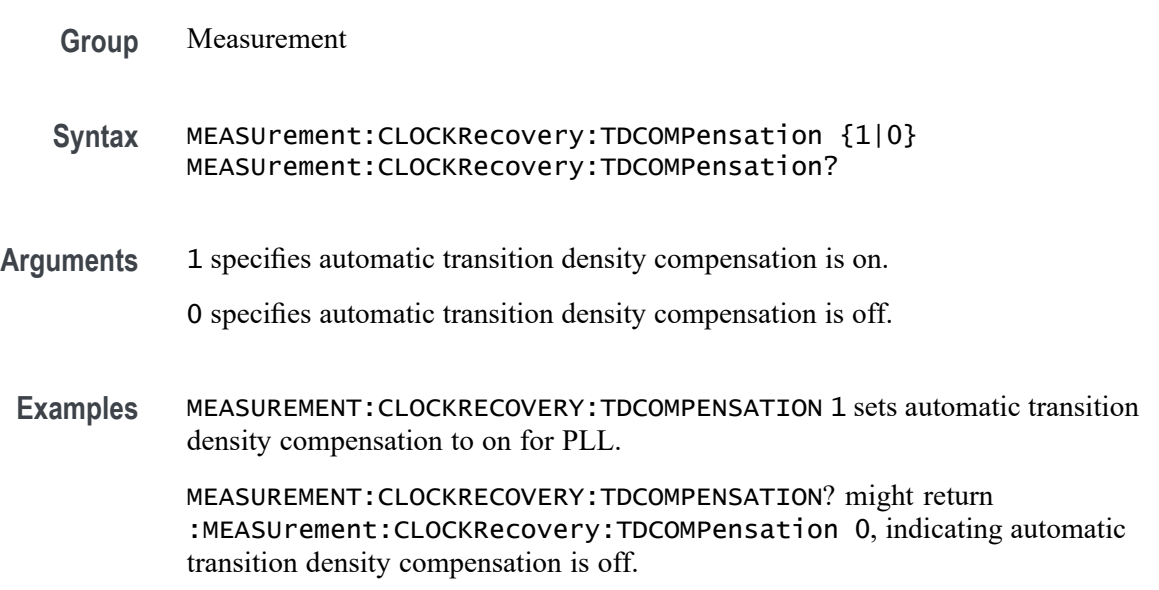

# **MEASUrement:DELete (No Query Form)**

The command deletes the specified measurement.

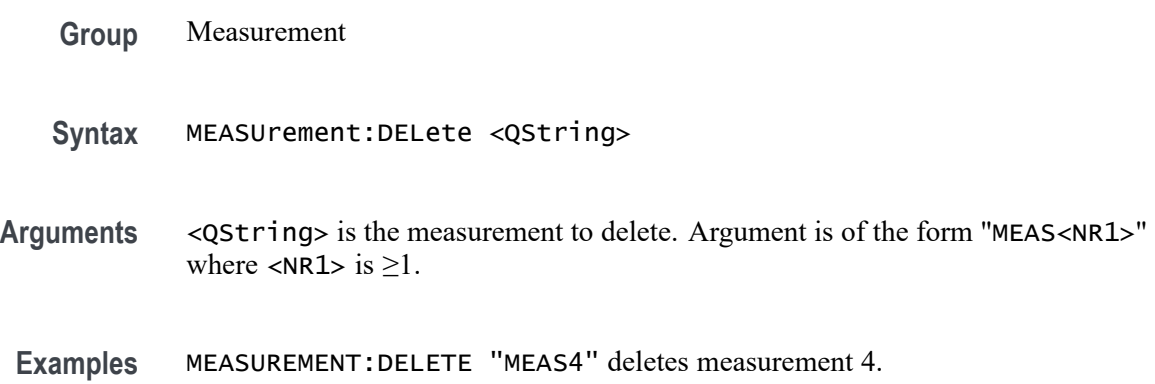

# **MEASUrement:DELETEALL (No Query Form)**

This command deletes all the active instances of measurements defined in the scope application.

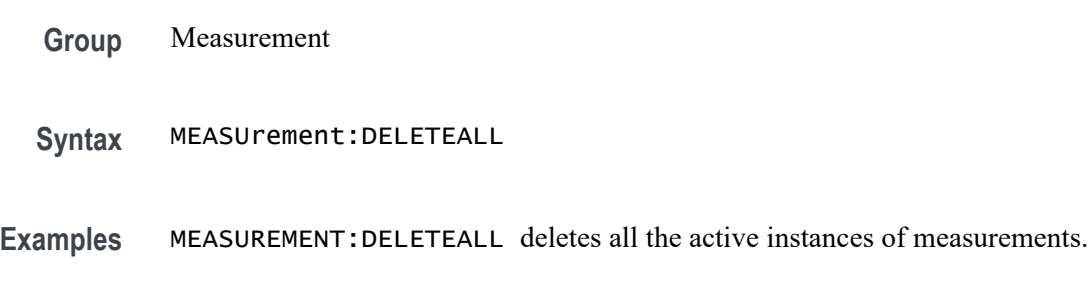

# **MEASUrement:DIRacmodel**

This command sets or queries the dirac model used to separate random from deterministic jitter for jitter measurements.

- **Group** Measurement
- **Syntax** MEASUrement:DIRacmodel {PCIExpress|FIBREchannel} MEASUrement:DIRacmodel?
- **Arguments** PCIExpress specifies the PCIExpress dirac model. FIBREchannel specifies the FIBREchannel dirac model.

**Examples** MEASUREMENT:DIRACMODEL FIBRECHANNEL sets the dirac model to FIBRECHANNEL.

> MEASUREMENT:DIRACMODEL? might return :MEASUREMENT:DIRACMODEL PCIEXPRESS indicating the dirac model is set to PCIECPRESS.

# **MEASUrement:DISPLAYUnits**

This command sets or queries the display units used for jitter summary measurements.

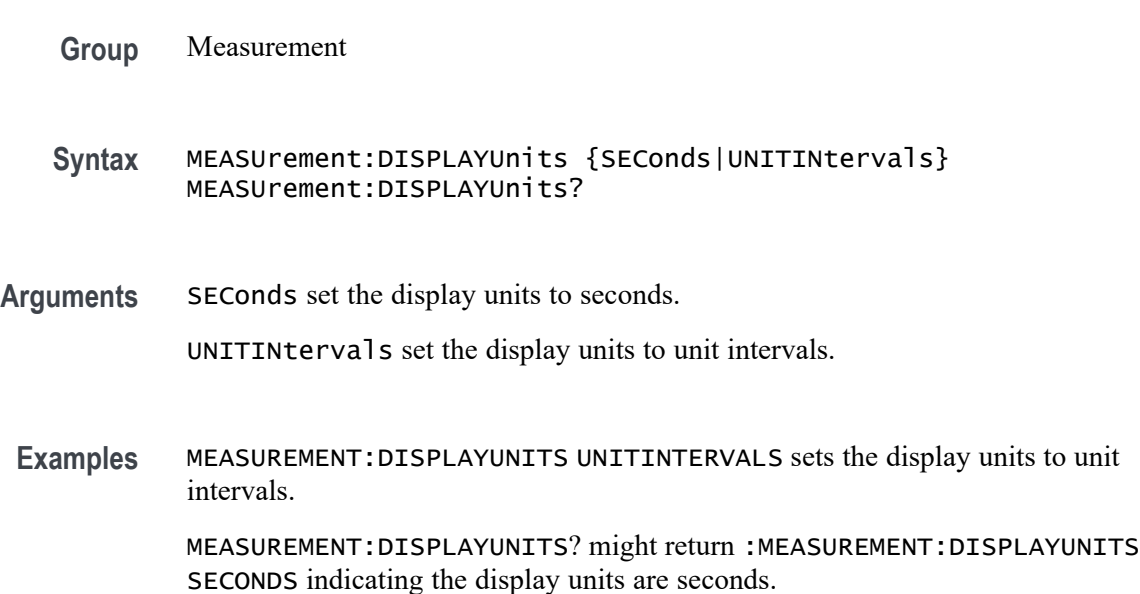

### **MEASUrement:EDGE<x>**

This command sets or queries the type of the edge for the measurement.

**Group** Measurement

**Syntax** MEASUrement:EDGE<x> {RISE|FALL|BOTH}

**Arguments** FALL specifies the falling edge of the waveform. RISE specifies the rising edge of the waveform. BOTH specifies both a rising and falling edge of the waveform.

#### **Examples** MEASUrement:EDGE2

MEASUrement:EDGE2? might return :MEASUREMENT:EDGE2 BOTH indicating

# **MEASUrement:EYERENDER**

This command sets or queries the state of high-performance eye rendering for an eye diagram.

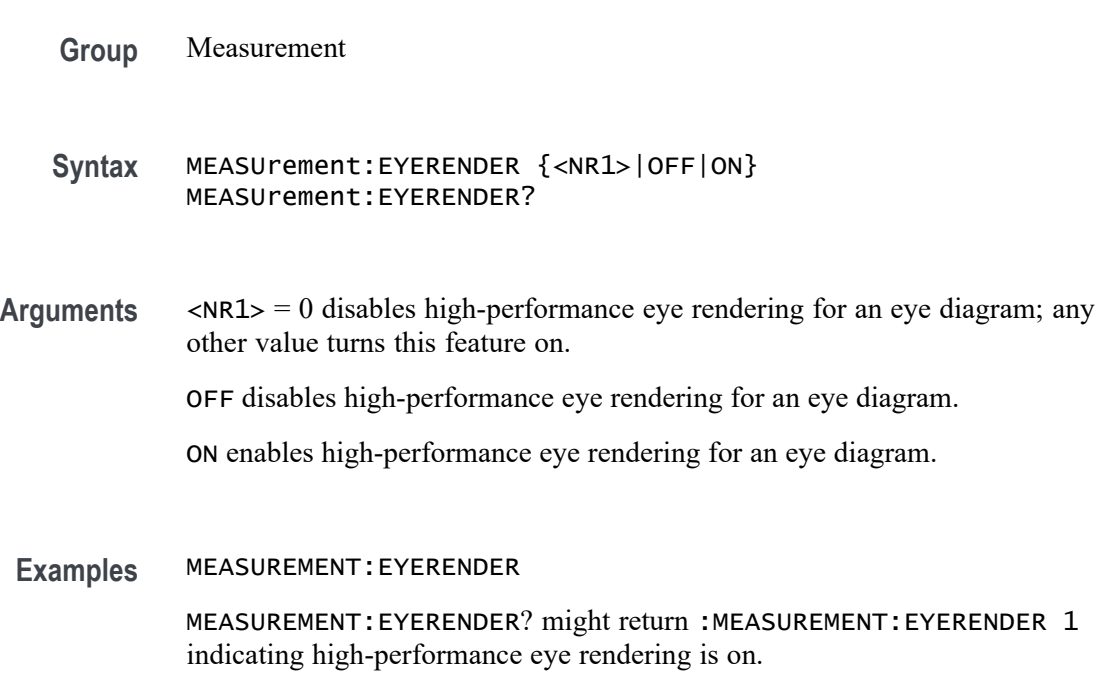

# **MEASUrement:FILTers:BLANKingtime**

This command sets or queries the global filter blanking time.

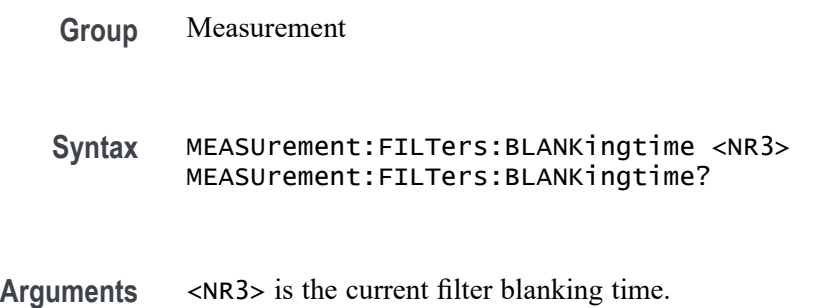

**Examples** MEASUREMENT:FILTERS:BLANKINGTIME 3.0 sets the blanking time to 3.0.

MEASUREMENT:FILTERS:BLANKINGTIME? might return :MEASUREMENT:FILTERS:BLANKINGTIME 4.0000 indicating the blanking time is 4.0.

# **MEASUrement:FILTers:HIGHPass:FREQ**

This command sets or queries the global high pass filter frequency for the measurement.

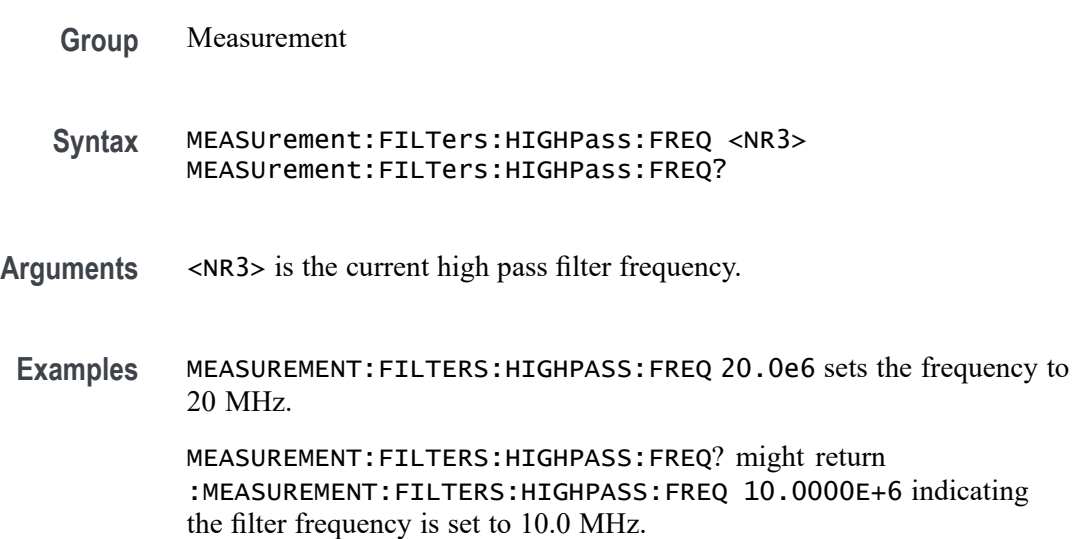

# **MEASUrement:FILTers:HIGHPass:SPEC**

This command sets or queries the global high pass filter order for the measurement.

- **Group** Measurement
- **Syntax** MEASUrement:FILTers:HIGHPass:SPEC {NONE|FIRST|SECOND|THIRD} MEASUrement:FILTers:HIGHPass:SPEC?
- **Arguments** NONE specifies no high pass filter.

FIRST specifies a first order high pass filter.

SECOND specifies a second order high pass filter.

THIRD specifies a third order high pass filter.

**Examples** MEASUREMENT:FILTERS:HIGHPASS:SPEC NONE specifies no high pass filter.

MEASUREMENT:FILTERS:HIGHPASS:SPEC? might return :MEASUREMENT:FILTERS:HIGHPASS:SPEC SECOND indicating a second order high pass filter.

# **MEASUrement:FILTers:LOWPass:FREQ**

This command sets or queries the global low pass filter cutoff frequency for the measurement.

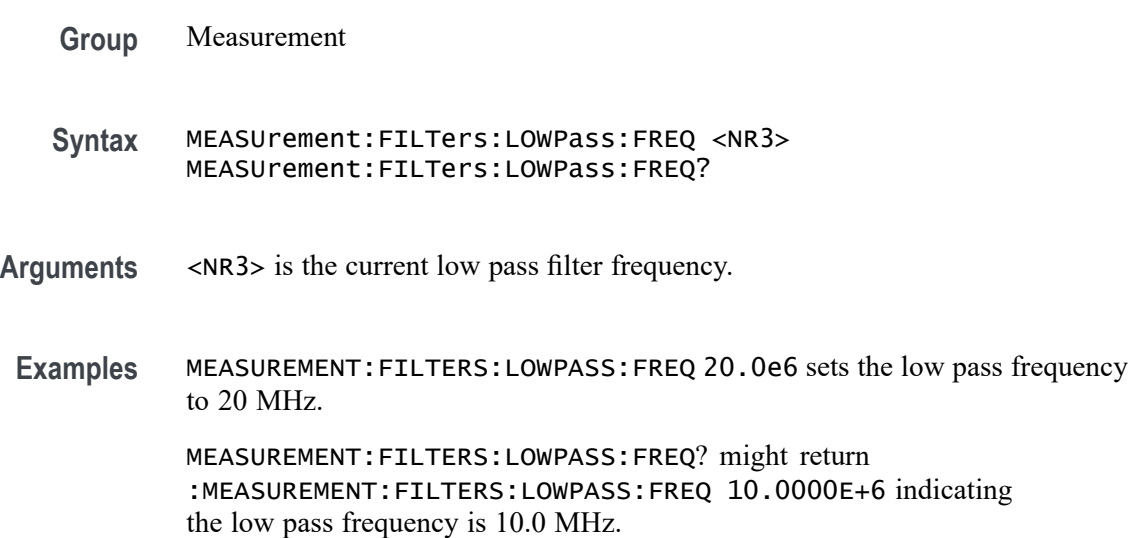

# **MEASUrement:FILTers:LOWPass:SPEC**

This command sets or queries the global low pass filter order for the measurement.

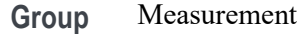

**Syntax** MEASUrement:FILTers:LOWPass:SPEC {NONE|FIRST|SECOND|THIRD} MEASUrement:FILTers:LOWPass:SPEC?

**Arguments** NONE specifies no low pass filter.

FIRST specifies a first order low pass filter.

SECOND specifies a second order low pass filter.

THIRD specifies a third order low pass filter.

<span id="page-777-0"></span>**Examples** MEASUREMENT:FILTERS:LOWPASS:SPEC SECOND specifies a second order low pass filter.

> MEASUREMENT:FILTERS:LOWPASS:SPEC? might return :MEASUREMENT:FILTERS:LOWPASS:SPEC NONE indicating no low pass filter.

# **MEASUrement:FILTers:RAMPtime**

This command sets or queries the global filter ramp time for the measurement.

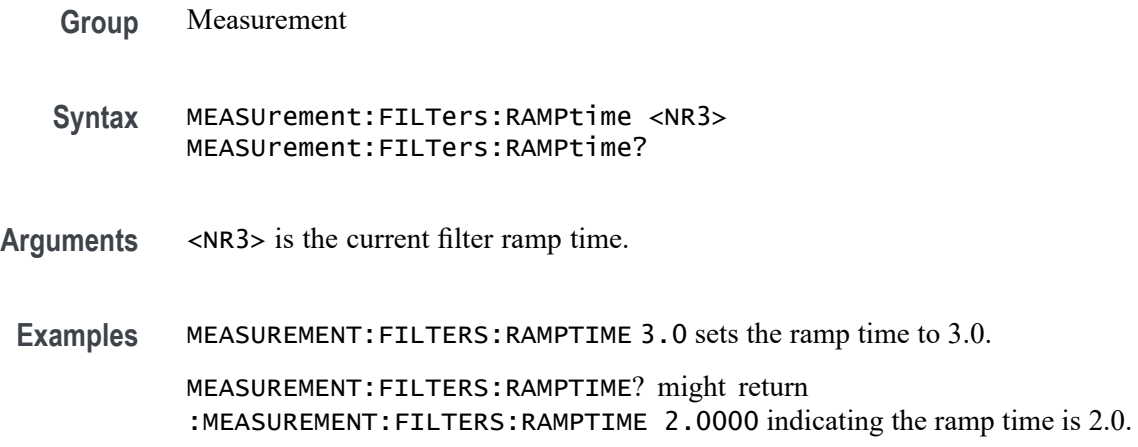

# **MEASUrement:GATing**

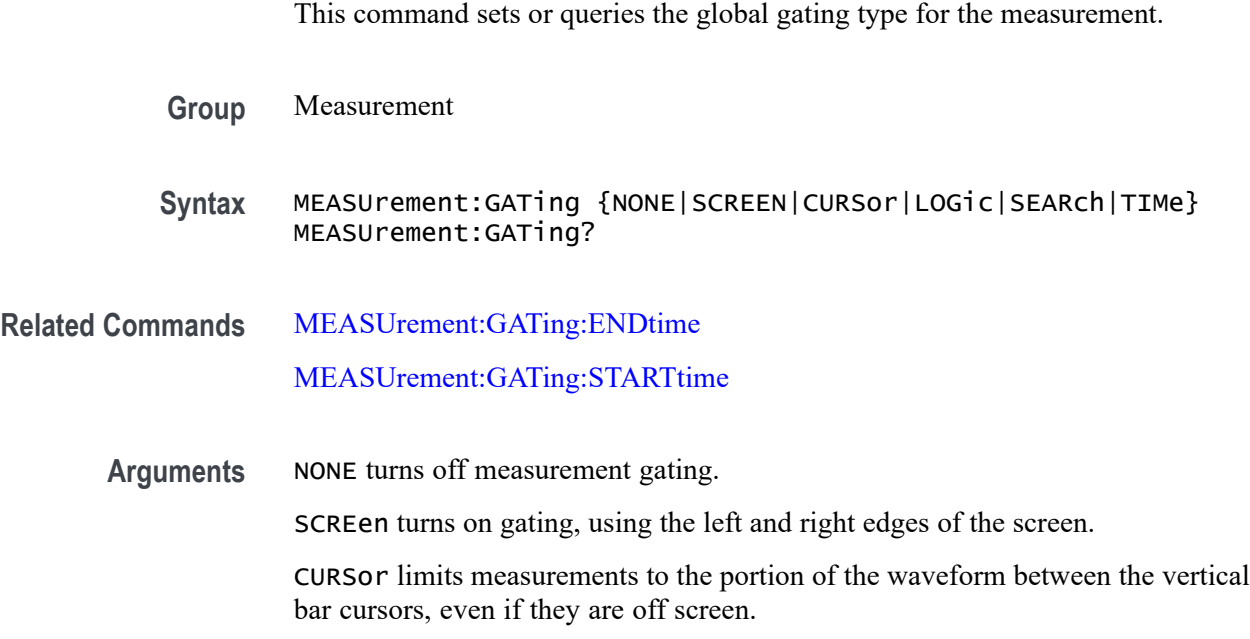

<span id="page-778-0"></span>LOGic specifies that measurements are taken only on the portion of the waveform where the logic source is in the active state.

SEARCH specifies that measurements are taken based on search criteria.

TIMe limits measurements to the portion of the waveform between the Start and End gate times

**Examples** MEASUREMENT:GATING SCREEN turns on measurement gating, using the left and right edges of the screen.

> MEASUREMENT:GATING? might return :MEASUREMENT:GATING CURSOR, indicating that measurements are limited to the portion of the waveform between the vertical bar cursors.

### **MEASUrement:GATing:ACTive**

This command sets or queries the global gating active level used for logic gating.

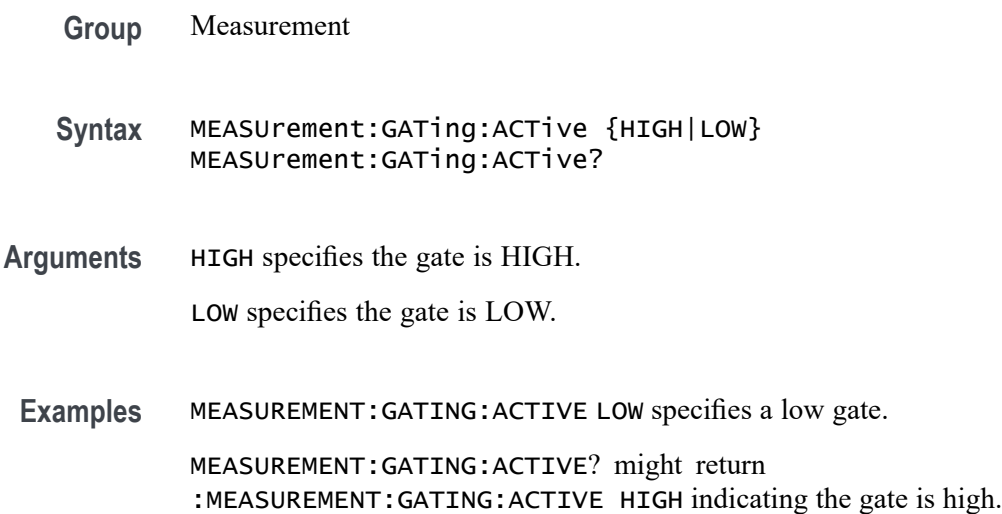

### **MEASUrement:GATing:ENDtime**

Sets or queries the end gate time for all measurements that use Global gating.

**Group** Measurement

**Syntax** MEASUrement:GATing:ENDtime <NR3> MEASUrement:GATing:ENDtime?

#### **Related Commands** [MEASUrement:GATing](#page-777-0)

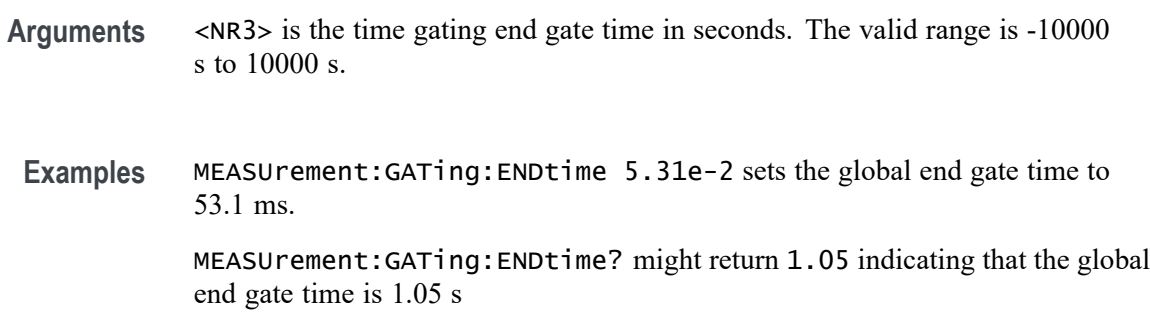

#### **MEASUrement:GATing:HYSTeresis**

This command sets or queries the global gating hysteresis value used for logic gating.

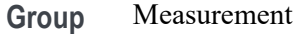

**Syntax** MEASUrement:GATing:HYSTeresis <NR3> MEASUrement:GATing:HYSTeresis?

**Arguments** <NR3> is the gating hysteresis.

**Examples** MEASUREMENT:GATING:HYSTERESIS 40.0e-3 sets the hysteresis to 40 mV.

MEASUREMENT:GATING:HYSTERESIS? might return :MEASUREMENT:GATING:HYSTERESIS 30.0000E-3 indicating the hysteresis is 30 mV.

### **MEASUrement:GATing:LOGICSource**

This command sets or queries the gating data source used for logic gating.

**Group** Measurement

**Syntax** MEASUrement:GATing:LOGICSource {CH<x>|MATH<x>|REF<x>} MEASUrement:GATing:LOGICSource?

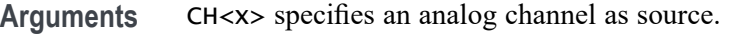

MATH<x> specifies a math channel as source.

REF<x> specifies a reference waveform as the source.

**Examples** MEASUREMENT:GATING:LOGICSOURCE MATH1 sets the logic source to MATH 1. MEASUREMENT:GATING:LOGICSOURCE? might return :MEASUREMENT:GATING:LOGICSOURCE CH6 indicating the logic source is channel 6.

### **MEASUrement:GATing:MIDRef**

This command sets or queries the global gating mid ref value used for logic gating.

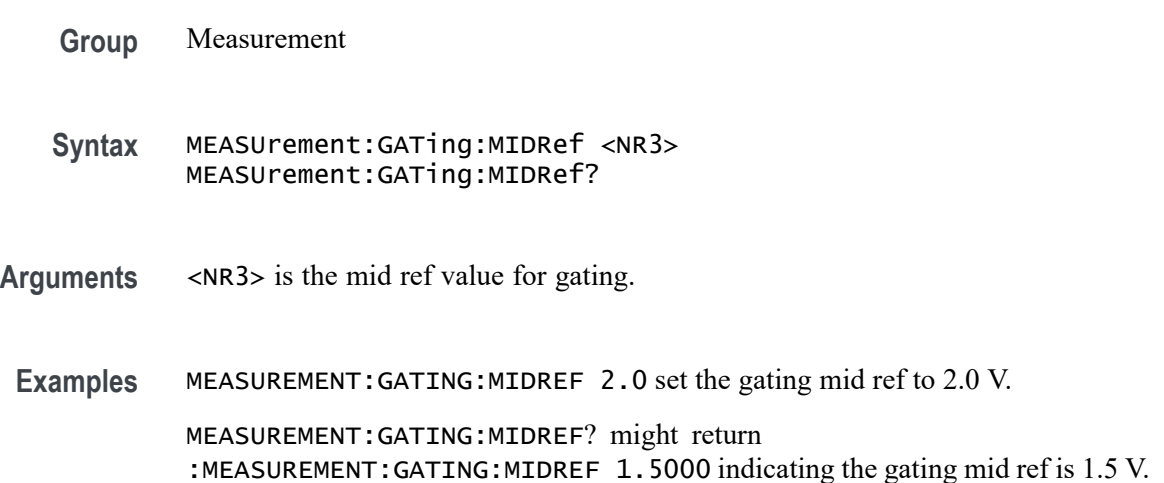

# **MEASUrement:GATing:SEARCHSource**

This command sets or queries the global gating search source when the gating type is search.

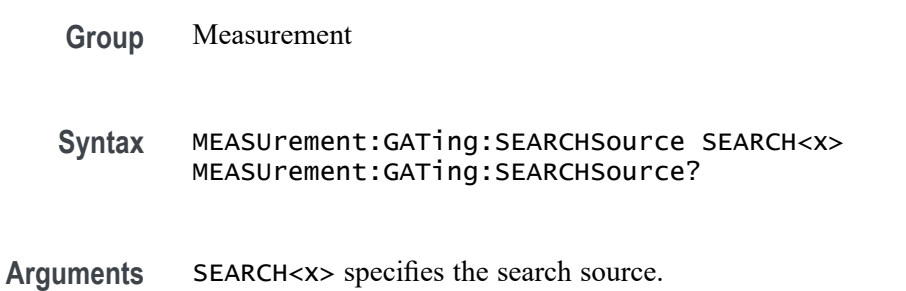

<span id="page-781-0"></span>**Examples** MEASUREMENT:GATING:SEARCHSOURCE SEARCH1 set the search source to search 1.

> MEASUREMENT:GATING:SEARCHSOURCE? might return :MEASUREMENT:GATING:SEARCHSOURCE UNDEFINED indicating the search source is not defined.

### **MEASUrement:GATing:STARTtime**

Sets or queries the start gate time for all measurements that use Global gating.

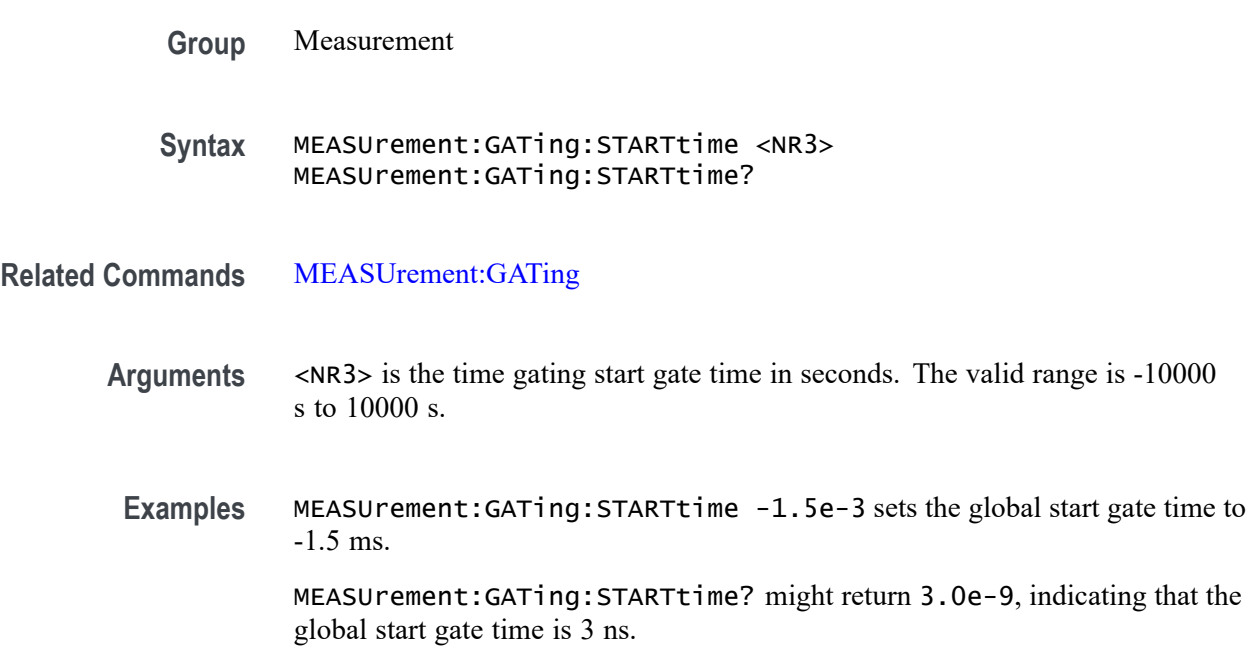

# **MEASUrement:HIGHLEVel:CONFIGuration**

This command sets or queries the global input and output configuration.

**Group** Measurement, IMDA

**Syntax** MEASUrement:HIGHLEVel:CONFIGuration {INPUT|OUTPUT} MEASUrement:HIGHLEVel:CONFIGuration?

**Arguments** INPUT specifies the source settings configuration as input. OUTPUT specifies the source settings configuration as output. **Examples** MEASUREMENT:HIGHLEVEL:CONFIGURATION INPUT sets the source settings configuration as input.

> MEASUREMENT:HIGHLEVEL:CONFIGURATION? might return :MEASUrement:HIGHLEVel:CONFIGuration INPUT, indicating the source settings configuration is input.

### **MEASUrement:HIGHLEVel:EDGEQUALifier**

This command sets or queries global input edge qualifier source.

**Group** Measurement, IMDA

**Syntax** MEASUrement:HIGHLEVel:EDGEQUALifier {CH<x>|MATH<x>|REF<x>} MEASUrement:HIGHLEVel:EDGEQUALifier?

**Arguments** CH<x> specifies an analog channel as source.

MATH<x> specifies a math channel as source.

REF<x> specifies a reference waveform as the source.

**Examples** MEASUREMENT:HIGHLEVEL:EDGEQUALIFIER CH1 sets the global input edge qualifier source as channel 1.

> MEASUREMENT:HIGHLEVEL:EDGEQUALIFIER? might return :MEASUrement:HIGHLEVel:EDGEQUALifier CH1, indicating the global input edge qualifier source is channel 1.

### **MEASUrement:HIGHLEVel:INLOWPass:FREQ**

This command sets or queries global input low pass filter frequency.

**Group** Measurement, IMDA **Syntax** MEASUrement:HIGHLEVel:INLOWPass:FREQ <NR3> MEASUrement:HIGHLEVel:INLOWPass:FREQ? **Arguments** <NR3> specifies the global input low pass filter frequency. The argument range is 20 Hz to 10e6 Hz.

**Examples** MEASUREMENT:HIGHLEVEL:INLOWPASS:FREQ 1e3 sets the global input low pass filter frequency as 1e3 Hz.

> MEASUREMENT:HIGHLEVEL:INLOWPASS:FREQ? might return :MEASUrement:HIGHLEVel:INLOWPass:FREQ 1e3, indicating the global input low pass filter frequency is 1e3 Hz.

# **MEASUrement:HIGHLEVel:INLOWPass:SPEC**

This command sets or queries global input low pass filter order.

**Group** Measurement, IMDA

**Syntax** MEASUrement:HIGHLEVel:INLOWPass:SPEC {NONE|FIRST|SECOND|THIRD} MEASUrement:HIGHLEVel:INLOWPass:SPEC?

**Arguments** NONE specifies the global input low pass filter order as none.

FIRST specifies the global input low pass filter order as first.

SECOND specifies the global input low pass filter order as second.

THIRD specifies the global input low pass filter order as third.

**Examples** MEASUREMENT:HIGHLEVEL:INLOWPASS:SPEC FIRST sets the global input low pass filter order as first.

> MEASUREMENT:HIGHLEVEL:INLOWPASS:SPEC? might return :MEASUrement:HIGHLEVel:INLOWPass:SPEC FIRST, indicating the global input low pass filter order is first.

# **MEASUrement:HIGHLEVel:L2LTOL2N**

This command enables the Line-to-Line to Line-to-Neutral Conversion.

**Group** Measurement, IMDA

**Syntax** MEASUrement:HIGHLEVel:L2LTOL2N {0|1} MEASUrement:HIGHLEVel:L2LTOL2N?

**Examples** MEASUREMENT:HIGHLEVEL:L2LTOL2N 1 enables Line-to-Line to Line-to-Neutral Conversion.

MEASUREMENT:HIGHLEVEL:L2LTOL2N? might return :MEASUrement:HIGHLEVel:L2LTOL2N 0, indicating Line-to-Line to Line-to-Neutral Conversion is disabled.

# **MEASUrement:HIGHLEVel:LINESelected**

This command sets or queries global input select lines.

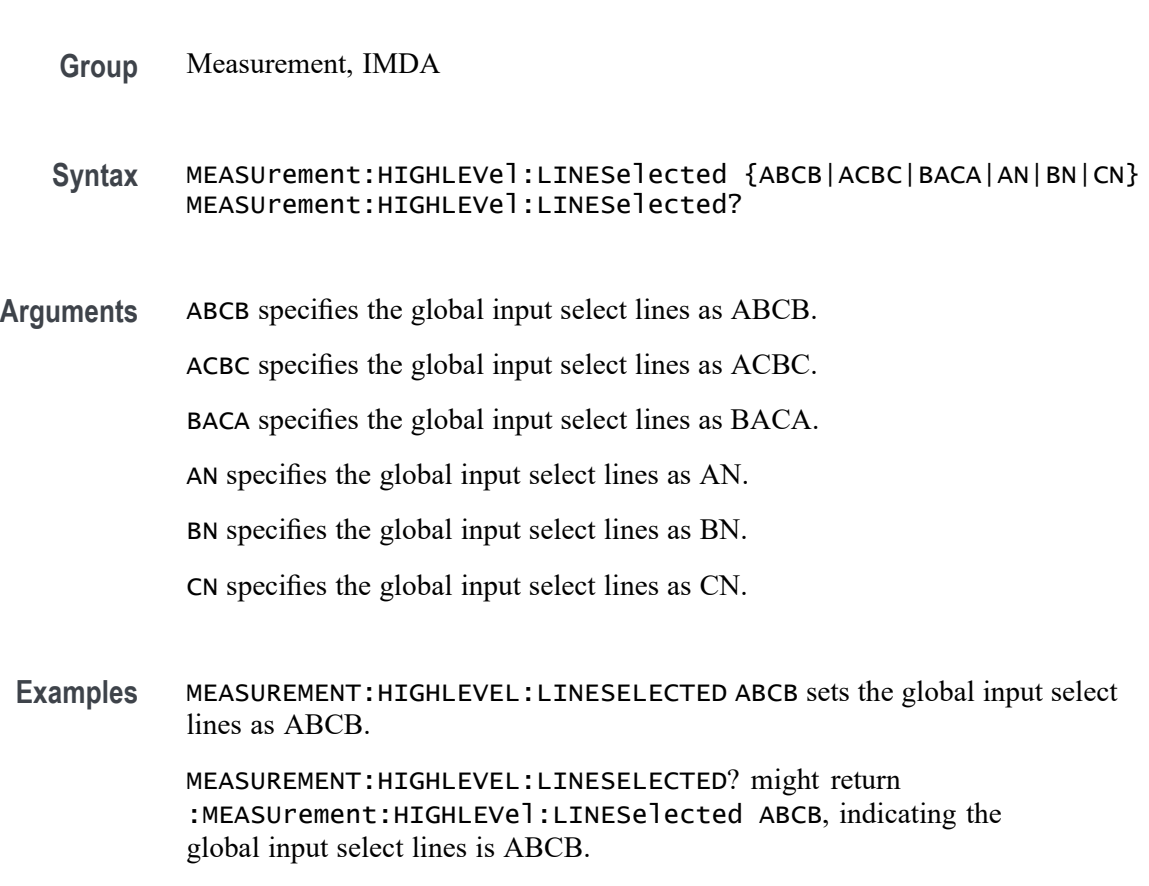

# **MEASUrement:HIGHLEVel:OUTEDGEQUALifier**

This command sets or queries global output edge qualifier source.

- **Group** Measurement, IMDA
- **Syntax** MEASUrement:HIGHLEVel:OUTEDGEQUALifier  ${CH < x > |$  MATH $< x > |$  REF $< x >$ } MEASUrement:HIGHLEVel:OUTEDGEQUALifier?

**Arguments** CH<x> specifies an analog channel as source.

MATH<x> specifies a math channel as source.

REF<x> specifies a reference waveform as the source.

**Examples** MEASUREMENT:HIGHLEVEL:OUTEDGEQUALIFIER CH1 sets the global output edge qualifier source as channel 1.

> MEASUREMENT:HIGHLEVEL:OUTEDGEQUALIFIER? might return :MEASUrement:HIGHLEVel:OUTEDGEQUALifier CH1, indicating the global output edge qualifier source is channel 1.

# **MEASUrement:HIGHLEVel:OUTLOWPass:FREQ**

This command sets or queries global output low pass filter frequency.

- **Group** Measurement, IMDA
- **Syntax** MEASUrement:HIGHLEVel:OUTLOWPass:FREQ <NR3> MEASUrement:HIGHLEVel:OUTLOWPass:FREQ?
- **Arguments** <NR3> specifies the global output low pass filter frequency. The argument range is 20 Hz to 10e6 Hz.
- **Examples** MEASUREMENT:HIGHLEVEL:OUTLOWPASS:FREQ 1e3 sets the global output low pass filter frequency as 1e3 Hz.

MEASUREMENT:HIGHLEVEL:OUTLOWPASS:FREQ? might return :MEASUrement:HIGHLEVel:OUTLOWPass:FREQ 1e3, indicating the global output low pass filter frequency is 1e3 Hz.

# **MEASUrement:HIGHLEVel:OUTLOWPass:SPEC**

This command sets or queries global output low pass filter order.

- **Group** Measurement, IMDA
- **Syntax** MEASUrement:HIGHLEVel:OUTLOWPass:SPEC {NONE|FIRST|SECOND|THIRD} MEASUrement:HIGHLEVel:OUTLOWPass:SPEC?

**Arguments** NONE specifies the global output low pass filter order as none.

FIRST specifies the global output low pass filter order as first.

SECOND specifies the global output low pass filter order as second.

THIRD specifies the global output low pass filter order as third.

**Examples** MEASUREMENT:HIGHLEVEL:OUTLOWPASS:SPEC FIRST sets the global output low pass filter order as first.

> MEASUREMENT:HIGHLEVEL:OUTLOWPASS:SPEC? might return :MEASUrement:HIGHLEVel:OUTLOWPass:SPEC FIRST, indicating the global output low pass filter order is first.

#### **MEASUrement:HIGHLEVel:OUTL2LTOL2N**

This command sets or queries global output Line-to-Line to Line-to-Neutral Conversion.

**Group** Measurement, IMDA

**Syntax** MEASUrement:HIGHLEVel:OUTL2LTOL2N {0|1} MEASUrement:HIGHLEVel:OUTL2LTOL2N?

**Examples** MEASUREMENT:HIGHLEVEL:OUTL2LTOL2N 1 enables global output Line-to-Line to Line-to-Neutral Conversion.

> MEASUREMENT:HIGHLEVEL:OUTL2LTOL2N? might return :MEASUrement:HIGHLEVel:OUTL2LTOL2N 0, indicating global output Line-to-Line to Line-to-Neutral Conversion is disabled.

# **MEASUrement:HIGHLEVel:OUTLINESelected**

This command sets or queries global output select lines.

- **Group** Measurement, IMDA
- **Syntax** MEASUrement:HIGHLEVel:OUTLINESelected {XYZY|XZYZ|YXZX|XN|YN|ZN} MEASUrement:HIGHLEVel:OUTLINESelected?

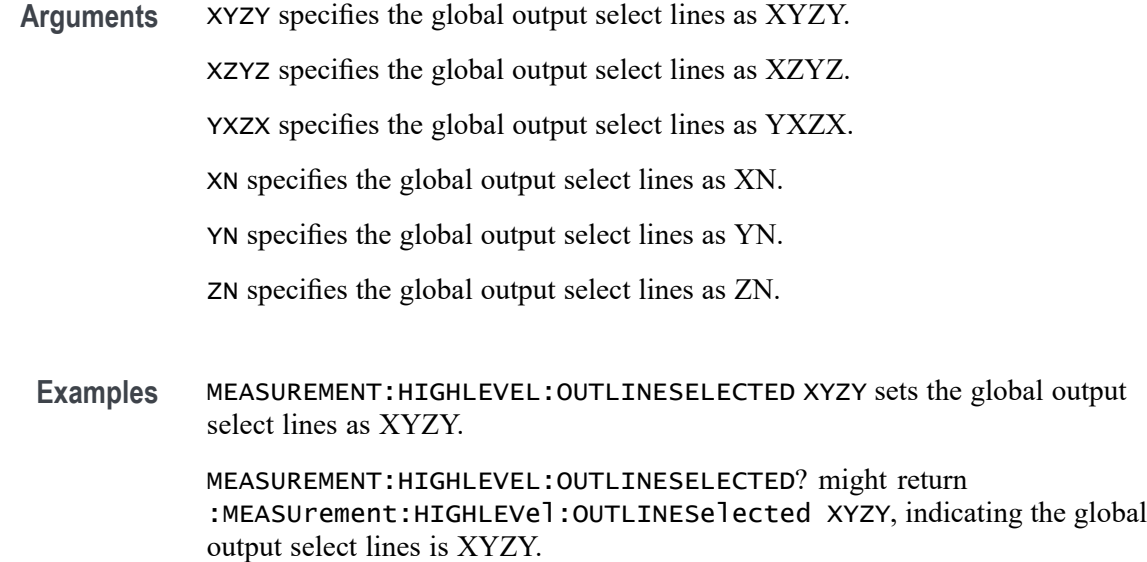

# **MEASUrement:HIGHLEVel:OUTSOURCE**

This command sets or queries global output source.

- **Group** Measurement, IMDA
- **Syntax** MEASUrement:HIGHLEVel:OUTSOURCE {CH<x>|MATH<x>|REF<x>} MEASUrement:HIGHLEVel:OUTSOURCE?
- **Arguments** CH<x> specifies an analog channel as source.

MATH<x> specifies a math channel as source.

REF<x> specifies a reference waveform as the source.

**Examples** MEASUREMENT:HIGHLEVEL:OUTSOURCE CH1 sets the global output source as channel 1.

> MEASUREMENT:HIGHLEVEL:OUTSOURCE? might return :MEASUrement:HIGHLEVel:OUTSOURCE CH1, indicating the global output source is channel 1.

# **MEASUrement:HIGHLEVel:OUTWIRing**

This command sets or queries the global output wiring.

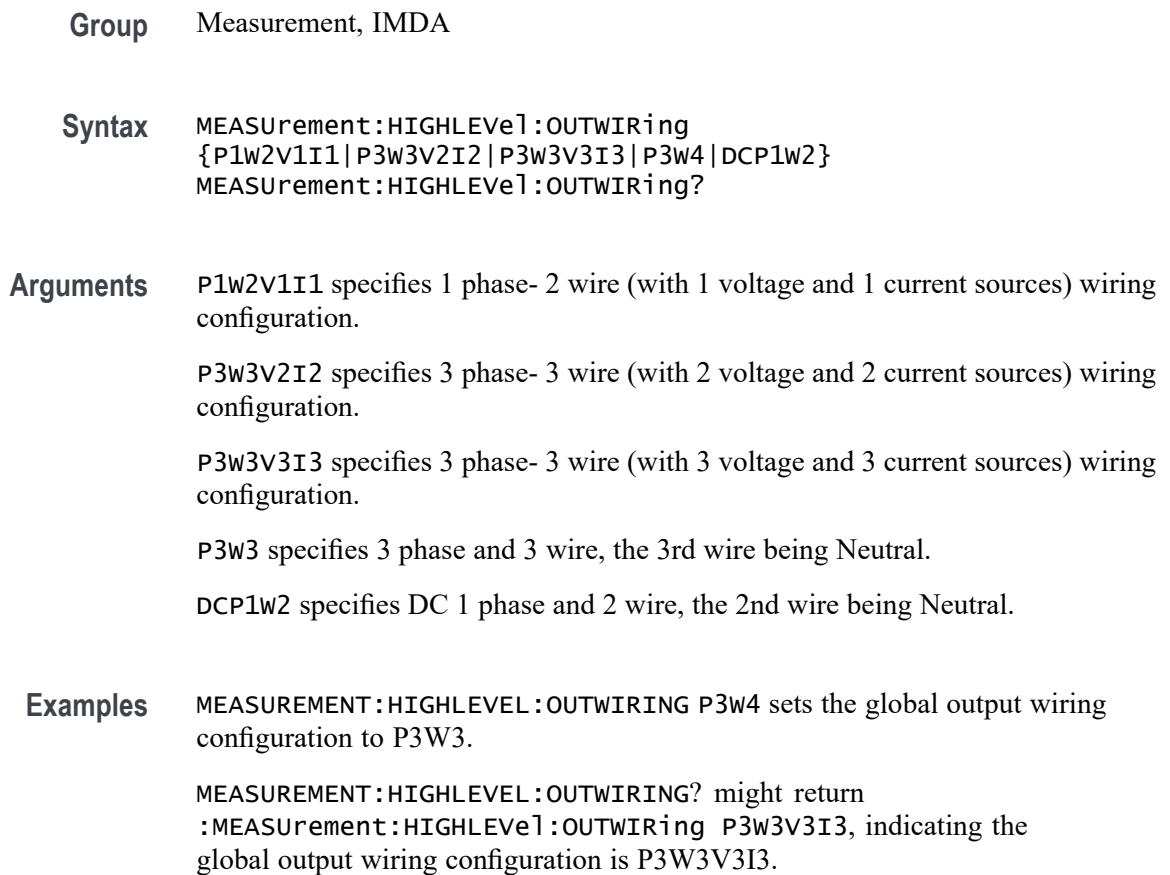

# **MEASUrement:HIGHLEVel:SOURCE**

This command sets or queries global input source.

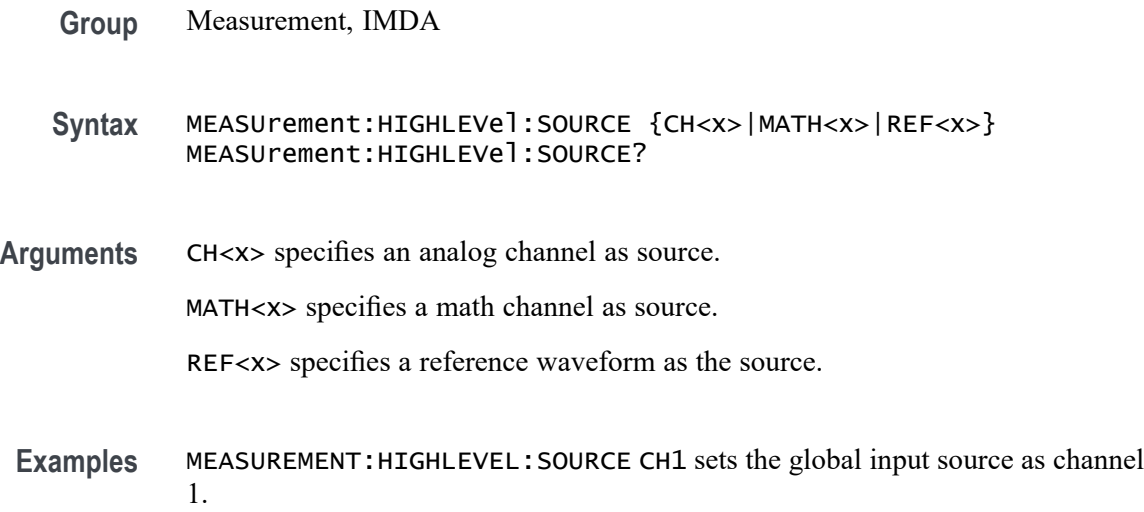

MEASUREMENT:HIGHLEVEL:SOURCE? might return :MEASUrement:HIGHLEVel:SOURCE CH1, indicating theglobal input source is channel 1.

### **MEASUrement:HIGHLEVel:WIRing**

This command sets or queries the wiring configuration for the measurement.

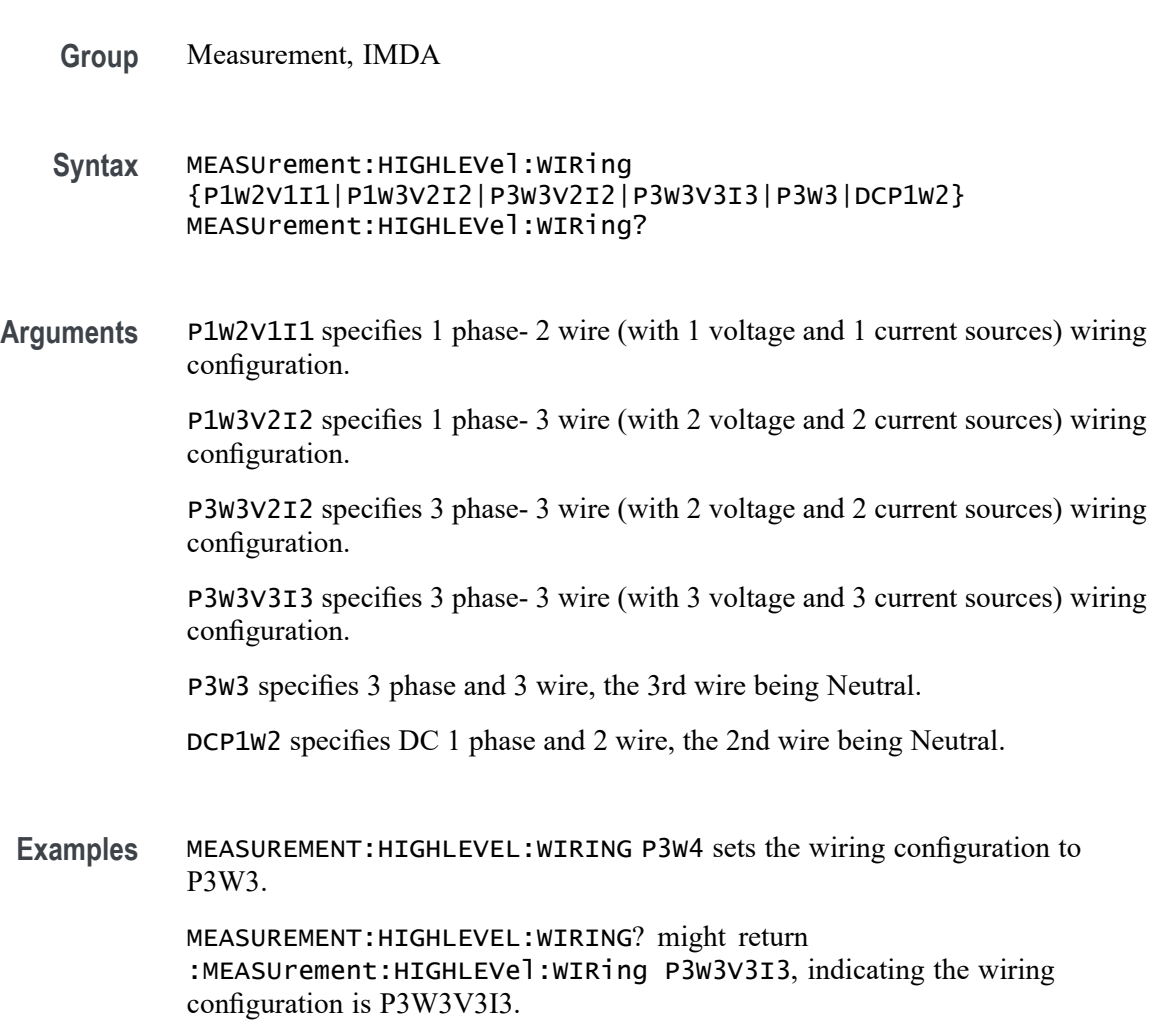

# **MEASUrement:INTERp**

This command sets or queries the interpolation mode used to locate edge crossings.

**Group** Measurement

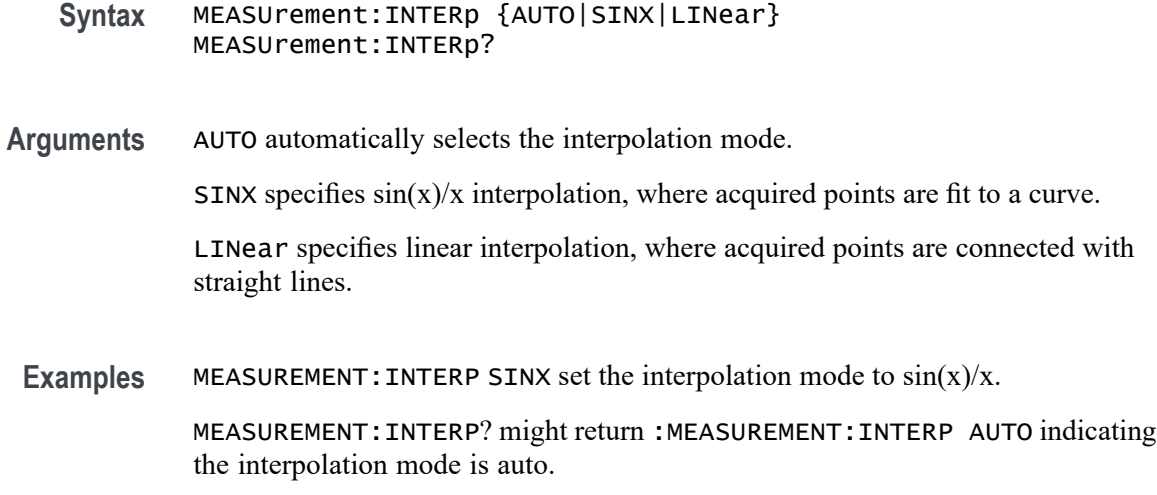

# **MEASUrement:JITTermodel**

This command sets or queries the model used to separate random from deterministic jitter for jitter measurements.

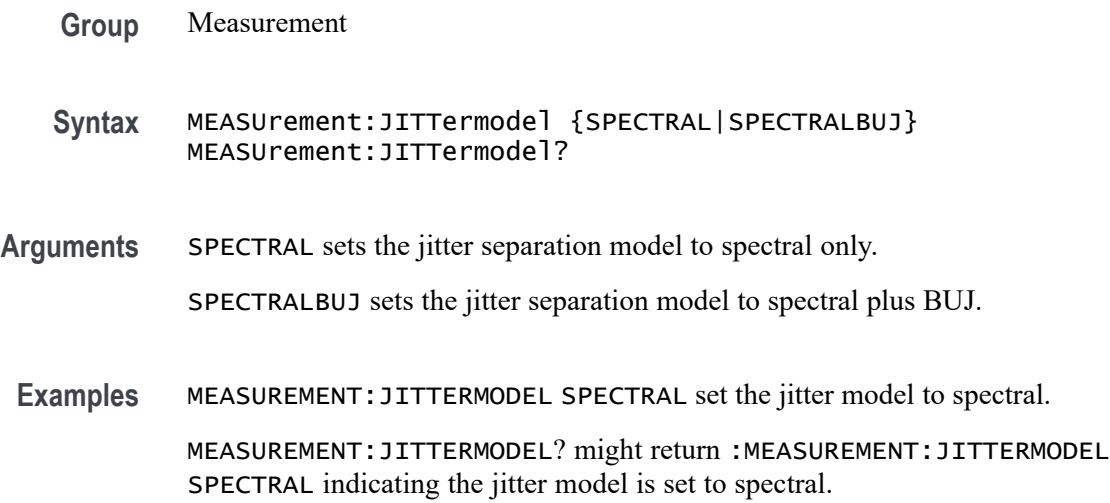

# **MEASUrement:LIST? (Query Only)**

This query returns a comma separated list of all currently defined measurements.

- **Group** Measurement
- **Syntax** MEASUrement:LIST?

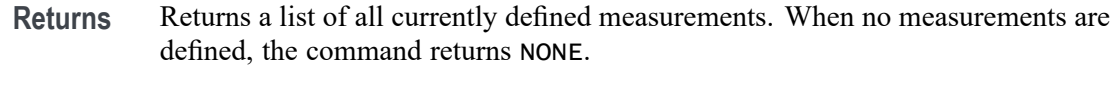

**Examples** MEASUREMENT:LIST? might return :MEASUREMENT:LIST MEAS1,MEAS2,MEAS3,MEAS4,MEAS5,MEAS6 indicating 6 measurements are defined.

### **MEASUrement:LOCKRJ**

This command sets or queries the state of RJ locking.

- **Group** Measurement
- **Syntax** MEASUrement:LOCKRJ {OFF|ON|1|0} MEASUrement:LOCKRJ?

**Arguments** ON indicates that RJ locking is active. OFF indicates that RJ locking is off. 1 turns on RJ locking. Any number value other than 0 will turn RJ locking on. 0 turns off RJ locking.

**Examples** MEASUREMENT:LOCKRJ ON activates RJ locking

#### **MEASUrement:LOCKRJValue**

This command sets or queries the RJ lock value.

**Group** Measurement

**Syntax** MEASUrement:LOCKRJValue <NR3> MEASUrement:LOCKRJValue?

**Arguments** <NR3> default value = 1e-12; minimum value = 1e-15; maximum value = 1.
**Examples** MEASUREMENT:LOCKRJVALUE 1 sets the lock value to the maximum value of 1.

MEASUREMENT:LOCKRJVALUE? might return :MEASUREMENT:LOCKRJVALUE 1.0000E-12, indicating the lock value is set to the default value of 1e-12.

#### **MEASUrement:MATH<x>:REFLevels:ABSolute:FALLHigh**

This command sets or queries the value used as the high reference level of the falling edge when the measurement ref level method is set to absolute. The math number is specified by x.

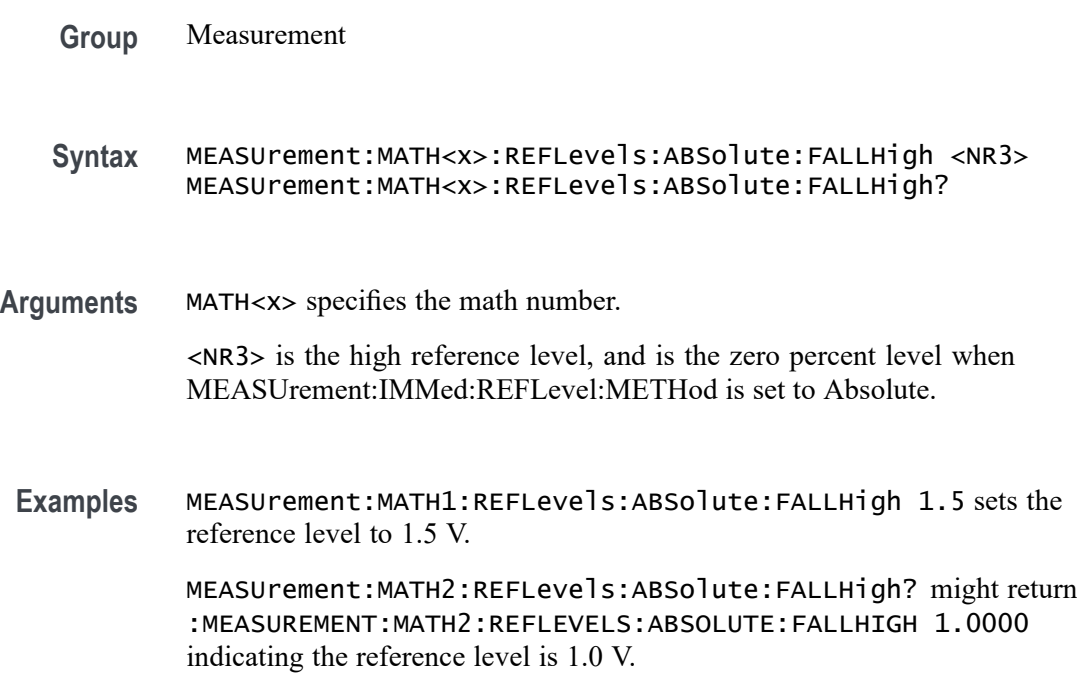

# **MEASUrement:MATH<x>:REFLevels:ABSolute:FALLLow**

This command sets or queries the value used as the low reference level of the falling edge when the measuement ref level method is set to absolute. The math number is specified by x.

**Group** Measurement

**Syntax** MEASUrement:MATH<x>:REFLevels:ABSolute:FALLLow <NR3> MEASUrement:MATH<x>:REFLevels:ABSolute:FALLLow?

**Arguments** MATH<x> specifies the math number. <NR3> is the high reference level, and is the zero percent level when MEASUrement:IMMed:REFLevel:METHod is set to Absolute. **Examples** MEASUrement:MATH2:REFLevels:ABSolute:FALLLow -1.5 sets the reference level to -1.5 V. MEASUrement:MATH2:REFLevels:ABSolute:FALLLow? might return :MEASUREMENT:MATH2:REFLEVELS:ABSOLUTE:FALLLOW -1.0000 indicating the reference level is -1.0 V.

# **MEASUrement:MATH<x>:REFLevels:ABSolute:FALLMid**

This command sets or queries the value used as the mid reference level of the falling edge when the measurement ref level method is set to absolute. The math number is specified by x.

**Group** Measurement

**Syntax** MEASUrement:MATH<x>:REFLevels:ABSolute:FALLMid <NR3> MEASUrement:MATH<x>:REFLevels:ABSolute:FALLMid?

**Arguments** MATH<x> specifies the math number.

<NR3> is the mid reference level (where 50% is equal to MID) used to calculate the mid reference level when the measurement's Ref level method is set to Absolute.

**Examples** MEASUrement:MATH2:REFLevels:ABSolute:FALLMid 0.0 sets the reference level to 0.0 V.

> MEASUrement:MATH2:REFLevels:ABSolute:FALLMid? might return :MEASUREMENT:MATH2:REFLEVELS:ABSOLUTE:FALLMID 0.0E+0 indicating the reference level is 0.0 V.

# **MEASUrement:MATH<x>:REFLevels:ABSolute:HYSTeresis**

This command sets or queries the value of the hysteresis of the reference level when the measurement ref level method is set to absolute. The math number is specified by x.

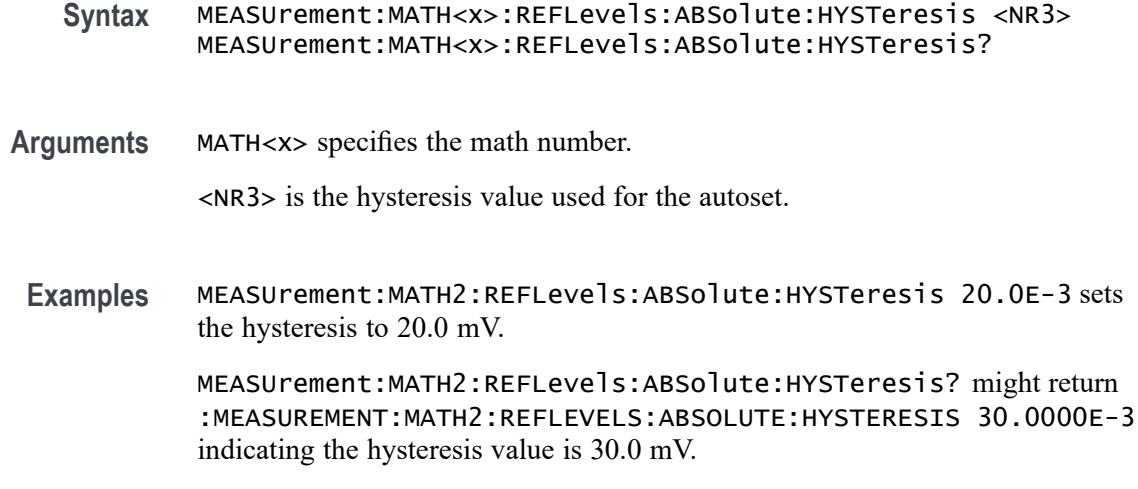

### **MEASUrement:MATH<x>:REFLevels:ABSolute:RISEHigh**

This command sets or queries the value used as the high reference level of the rising edge when the measurement ref level method is set to absolute. The math number is specified by x.

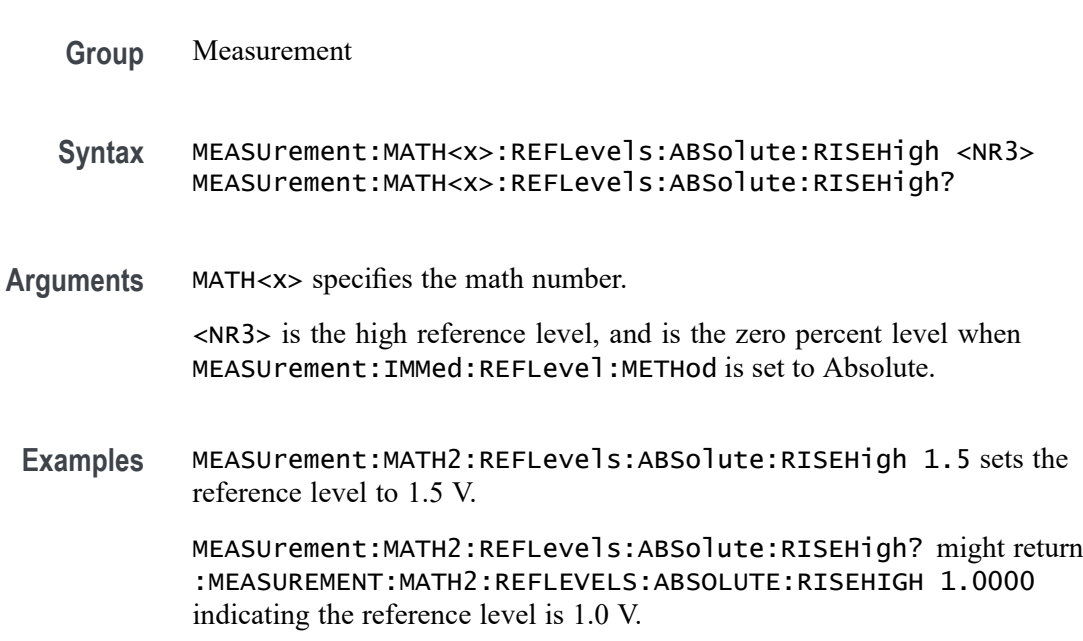

### **MEASUrement:MATH<x>:REFLevels:ABSolute:RISELow**

This command sets or queries the value used as the low reference level of the rising edge when the measurement ref level method is set to absolute. The math number is specified by x.

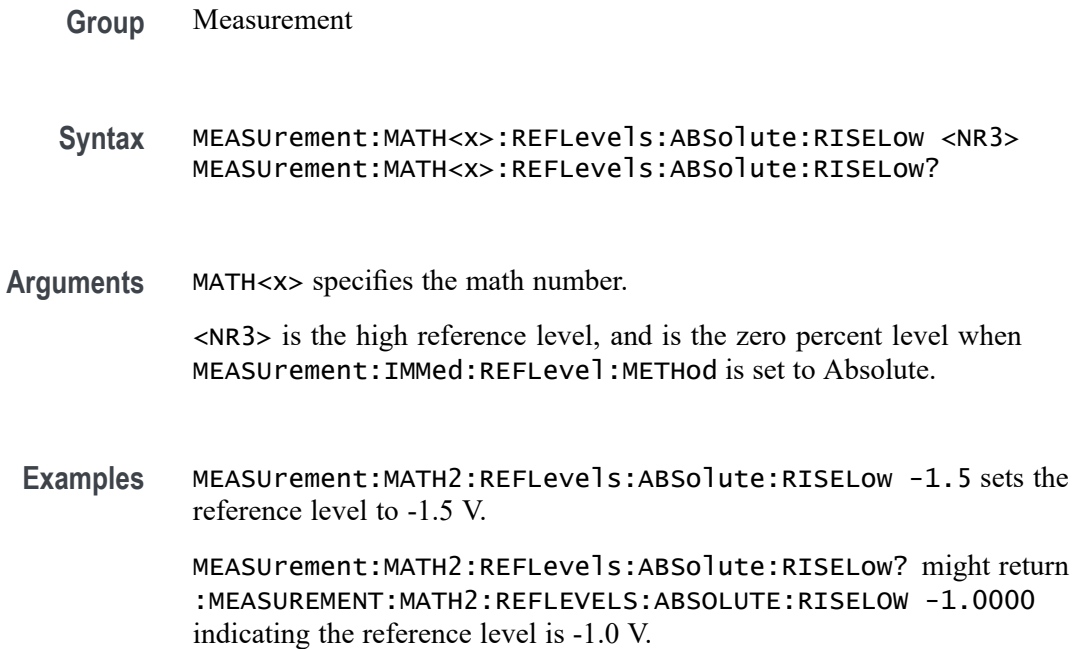

# **MEASUrement:MATH<x>:REFLevels:ABSolute:RISEMid**

This command sets or queries the value used as the mid reference level of the rising edge when the measurement ref level method is set to absolute. The math number is specified by x.

**Group** Measurement

**Syntax** MEASUrement:MATH<x>:REFLevels:ABSolute:RISEMid <NR3> MEASUrement:MATH<x>:REFLevels:ABSolute:RISEMid?

**Arguments** MATH<x> specifies the math number.

<NR3> is the mid reference level (where 50% is equal to MID) used to calculate the mid reference level when the measurement Ref level method is set to Absolute.

**Examples** MEASUrement:MATH2:REFLevels:ABSolute:RISEMid 30.0E-3 sets the reference level to 30 mV.

> MEASUrement:MATH2:REFLevels:ABSolute:RISEMid? might return :MEASUREMENT:MATH2:REFLEVELS:ABSOLUTE:RISEMID 0.0E+0 indicating the reference level is 0.0 V.

# **MEASUrement:MATH<x>:REFLevels:ABSolute:TYPE**

This command sets or queries the reference level type for the measurement. The math number is specified by x.

**Group** Measurement **Syntax** MEASUrement:MATH<x>:REFLevels:ABSolute:TYPE {SAME|UNIQue} MEASUrement:MATH<x>:REFLevels:ABSolute:TYPE? **Arguments** MATH<x> specifies the math number. SAME specifies that the absolute levels are set the same. UNIQue specifies that the absolute levels can be set independently. **Examples** MEASUrement:MATH2:REFLevels:ABSolute:TYPE UNIQUE specifies that the absolute levels can be set independently. MEASUrement:MATH2:REFLevels:ABSolute:TYPE? might return :MEASUREMENT:MATH2:REFLEVELS:ABSOLUTE:TYPE SAME indicating that the absolute levels are set the same.

#### **MEASUrement:MATH<x>:REFLevels:BASETop**

This command sets or queries the method used to calculate the TOP and BASE used to calculate reference levels for the measurement. The math number is specified by x.

**Group** Measurement

**Syntax** MEASUrement:MATH<x>:REFLevels:BASETop {AUTO|MINMax|MEANhistogram| MODEhistogram|EYEhistogram} MEASUrement:MATH<x>:REFLevels:BASETop?

**Arguments** MATH<x> specifies the math number.

AUTO automatically chooses a reference level method.

MINMax specifies that reference levels are relative to the measurement MIN and MAX.

MEANhistogram specifies that reference levels are relative to the histogram mean BASE and TOP.

MODEhistogram specifies that reference levels are relative to the histogram mode BASE and TOP.

EYEhistogram specifies that reverence levels are relative to the eye histogram BASE and TOP.

**Examples** MEASUrement:MATH1:REFLevels:BASETop MINMax specifies that reference levels are relative to the measurement MIN and MAX.

> MEASUrement:MATH1:REFLevels:BASETop? might return :MEASUREMENT:MATH2:REFLEVELS:BASETOP AUTO indicating the instrument automatically chooses a reference level method.

### **MEASUrement:MATH<x>:REFLevels:METHod**

This command sets or queries the method used to calculate reference levels for the measurement. The math number is specified by x.

- **Group** Measurement
- **Syntax** MEASUrement:MATH<x>:REFLevels:METHod {PERCent|ABSolute} MEASUrement:MATH<x>:REFLevels:METHod?
- **Arguments** MATH<x> specifies the math number.

PERCent specifies that the reference levels are calculated as a percent relative to HIGH and LOW. The percentages are defined using the MEASUrement:MATH<x>:REFLevel:PERCent commands.

ABSolute specifies that the reference levels are set explicitly using the MEASUrement:MATH<x>:REFLevel:ABSolute commands. This method is useful when precise values are required.

**Examples** MEASUrement:MATH2:REFLevels:METHod ABSOLUTE specifies that the reference levels are set explicitly

> MEASUrement:MATH2:REFLevels:METHod? might return :MEASUREMENT:MATH2:REFLEVELS:METHOD PERCENT indicating reference levels are in percent relative to HIGH and LOW.

# **MEASUrement:MATH<x>:REFLevels:PERCent:FALLHigh**

This command sets or queries the percentage (where 99% is equal to TOP and 1% is equal to BASE) used to calculate the high reference level of the falling

edge when the measurement ref level method is set to percent. The math number is specified by x.

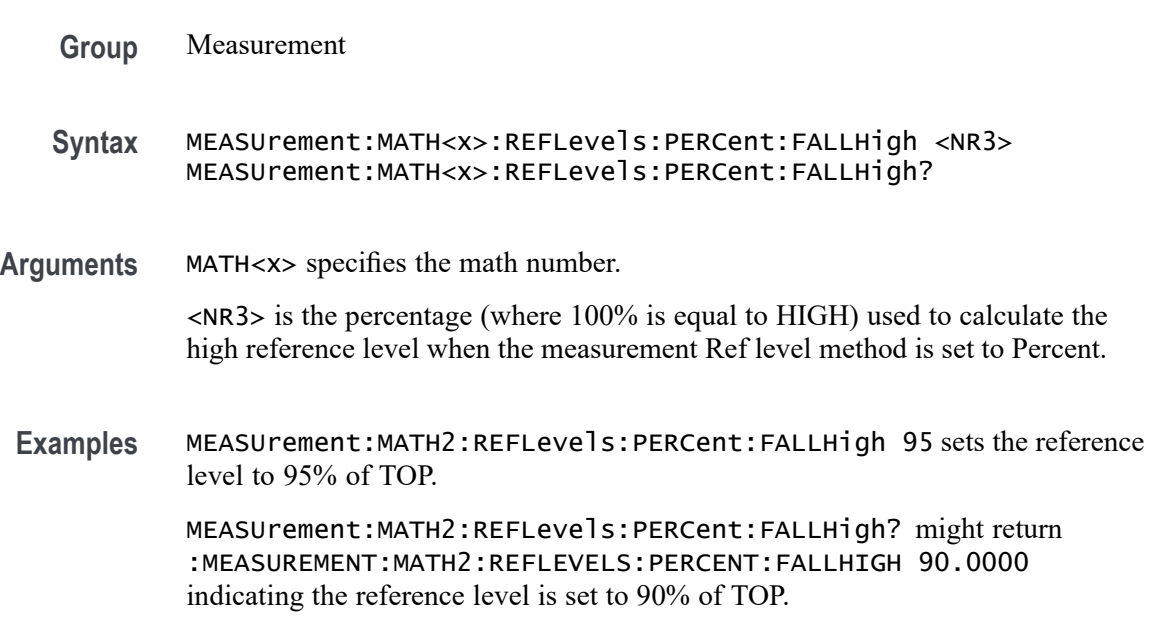

# **MEASUrement:MATH<x>:REFLevels:PERCent:FALLLow**

This command sets or queries the percentage (where 99% is equal to TOP and 1% is equal to BASE) used to calculate the low reference level of the falling edge when the measurement ref level method is set to percent. The math number is specified by x.

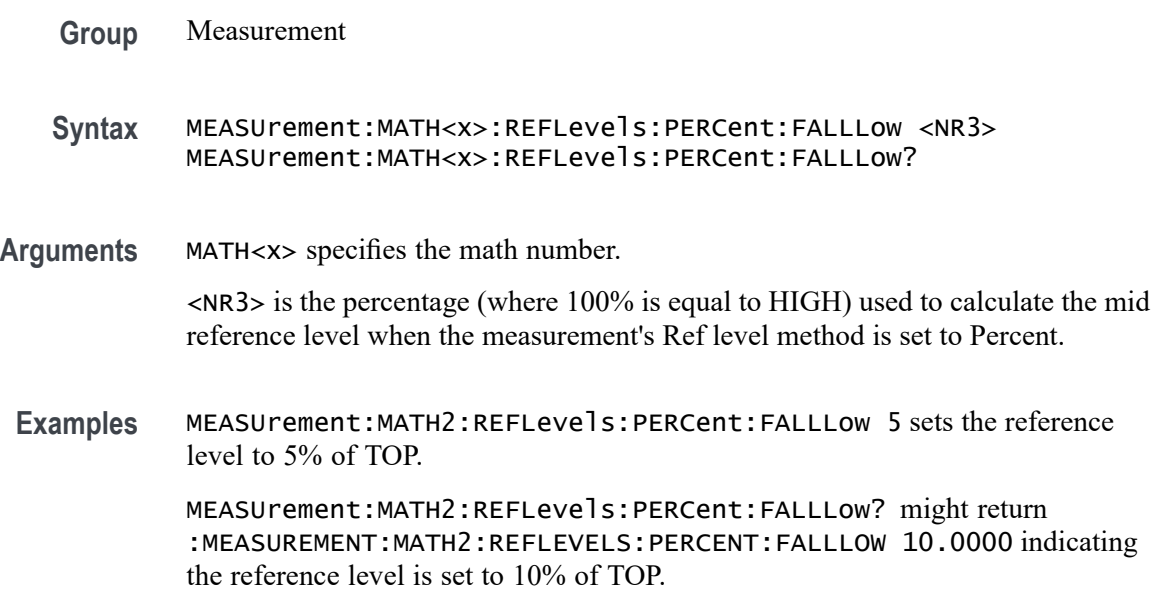

# **MEASUrement:MATH<x>:REFLevels:PERCent:FALLMid**

This command sets or queries the percentage (where 99% is equal to TOP and 1% is equal to BASE) used to calculate the mid reference level of the falling edge when the measurement ref level method is set to percent. The math number is specified by x.

**Group** Measurement

**Syntax** MEASUrement:MATH<x>:REFLevels:PERCent:FALLMid <NR3> MEASUrement:MATH<x>:REFLevels:PERCent:FALLMid?

**Arguments** MATH<x> specifies the math number.

<NR3> is the percentage (where 50% is equal to MID) used to calculate the mid reference level when the measurement Ref level method is set to Percent.

**Examples** MEASUrement:MATH2:REFLevels:PERCent:FALLMid 50 sets the reference level to 50% of TOP.

> MEASUrement:MATH2:REFLevels:PERCent:FALLMid? might return :MEASUREMENT:MATH2:REFLEVELS:PERCENT:FALLMID 50.0000 indicating the reference level is set to 50% of TOP.

# **MEASUrement:MATH<x>:REFLevels:PERCent:HYSTeresis**

This command sets or queries the percentage (where 100% is equal to MAX and 0% is equal to MIN) used to calculate the hysteresis of the reference level when the measurement ref level method is set to percent. The math number is specified by x.

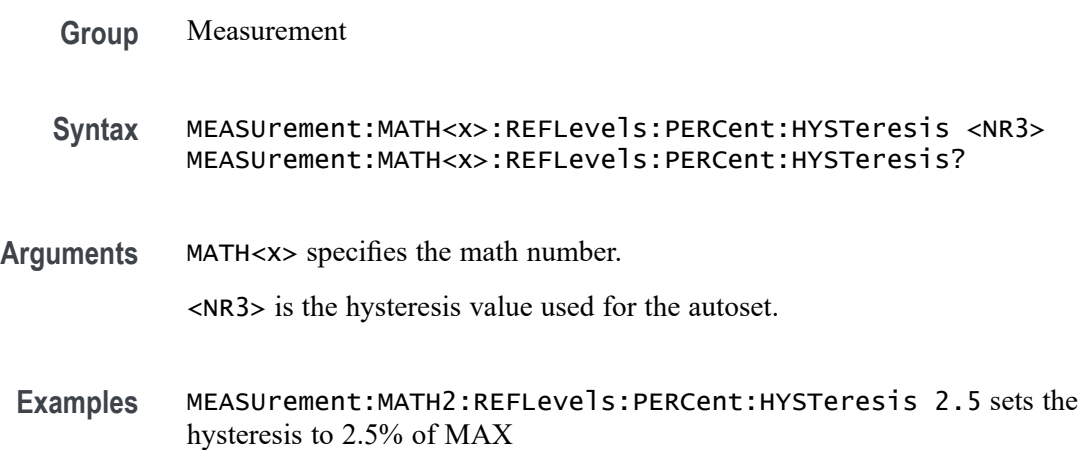

MEASUrement:MATH2:REFLevels:PERCent:HYSTeresis? might return :MEASUREMENT:MATH2:REFLEVELS:PERCENT:HYSTERESIS 5.0000 indicating the hysteresis is set to 5% of MAX.

# **MEASUrement:MATH<x>:REFLevels:PERCent:RISEHigh**

This command sets or queries the percentage (where 99% is equal to TOP and 1% is equal to BASE) used to calculate the high reference level of the rising edge when the measurement ref level method is set to percent. The math number is specified by x. The measurement number is specified by x.

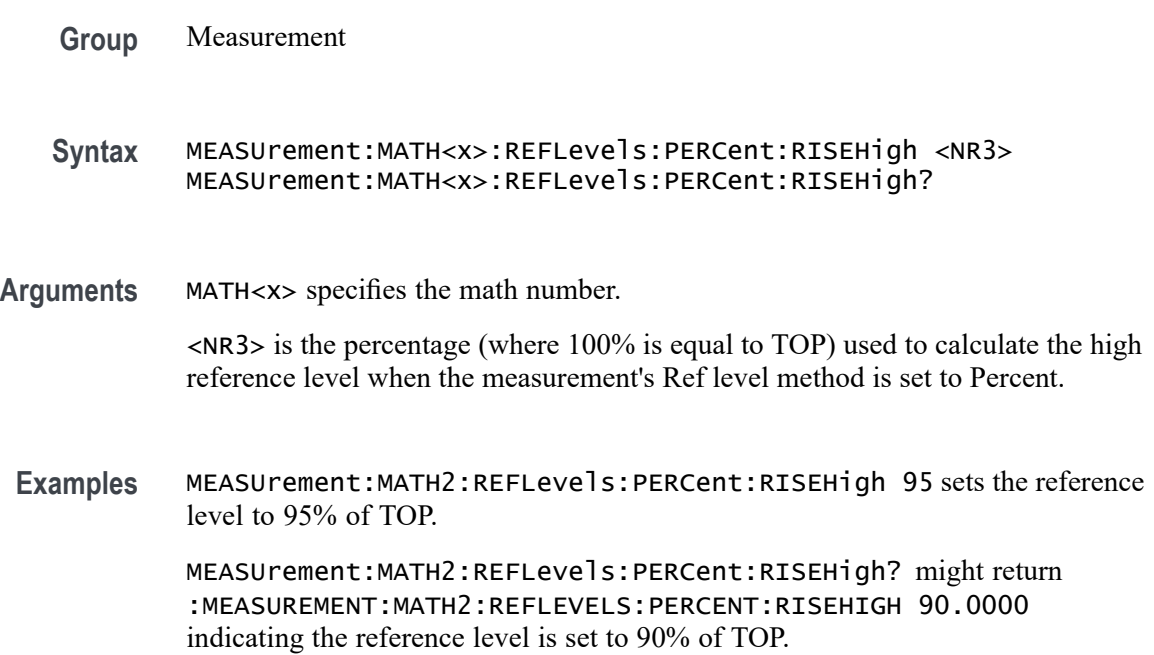

# **MEASUrement:MATH<x>:REFLevels:PERCent:RISELow**

This command sets or queries the percentage (where 99% is equal to TOP and 1% is equal to BASE) used to calculate the low reference level of the rising edge when the measurement ref level method is set to percent. The math number is specified by x.

**Group** Measurement

**Syntax** MEASUrement:MATH<x>:REFLevels:PERCent:RISELow <NR3> MEASUrement:MATH<x>:REFLevels:PERCent:RISELow?

**Arguments** MATH<x> specifies the math number.

<NR3> is the percentage (where 100% is equal to TOP) used to calculate the mid reference level when the measurement Ref level method is set to Percent.

**Examples** MEASUrement:MATH2REFLevels:PERCent:RISELow 5 sets the reference level to 5% of TOP.

> MEASUrement:MATH2REFLevels:PERCent:RISELow? might return :MEASUREMENT:MATH2:REFLEVELS:PERCENT:RISELOW 10.0000 indicating the reference level is set to 10% of TOP.

# **MEASUrement:MATH<x>:REFLevels:PERCent:RISEMid**

This command sets or queries the percentage (where 99% is equal to TOP and 1% is equal to BASE) used to calculate the mid reference level of the rising edge when the measurement ref level method is set to percent. The math number is specified by x.

**Group** Measurement

**Syntax** MEASUrement:MATH<x>:REFLevels:PERCent:RISEMid <NR3> MEASUrement:MATH<x>:REFLevels:PERCent:RISEMid?

**Arguments** MATH<x> specifies the math number.

<NR3> is the percentage (where 50% is equal to MID) used to calculate the mid reference level when the measurement Ref level method is set to Percent.

**Examples** MEASUrement:MATH2:REFLevels:PERCent:RISEMid 50 sets the reference level to 50% of TOP.

> MEASUrement:MATH2:REFLevels:PERCent:RISEMid? might return :MEASUREMENT:MATH2:REFLEVELS:PERCENT:RISEMID 50.0000 indicating the reference level is set to 50% of TOP.

# **MEASUrement:MATH<x>:REFLevels:PERCent:TYPE**

This command specifies or queries the reference level percent type for the measurement. The math number is specified by x.

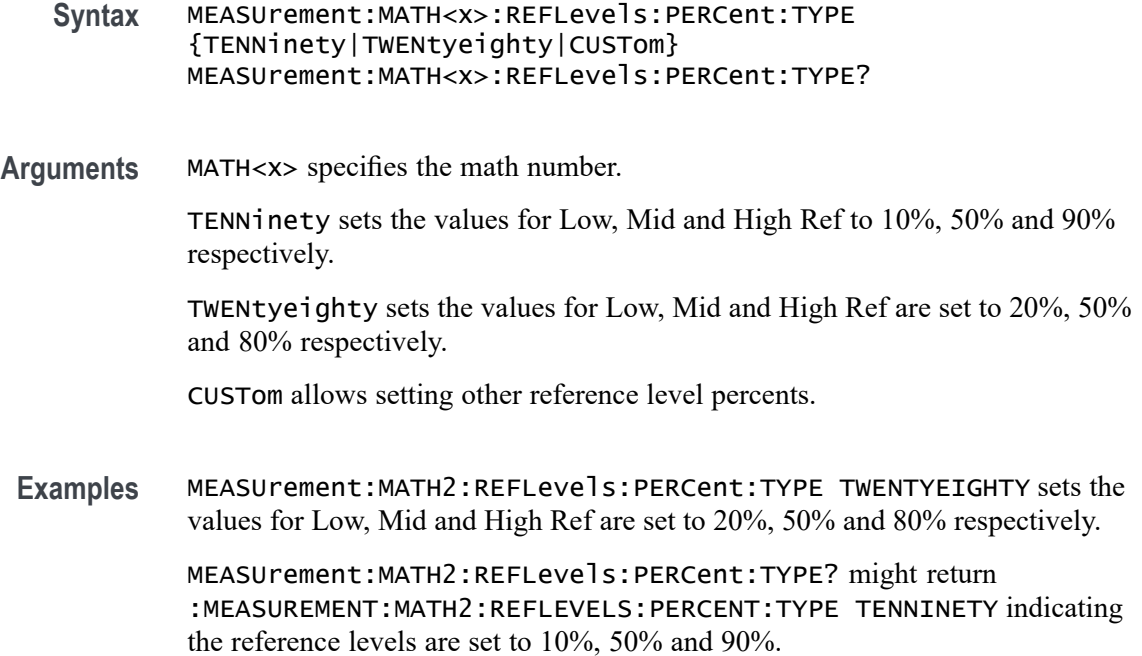

# **MEASUrement:MEASRange:MAX**

This command sets or queries the global range maximum value.

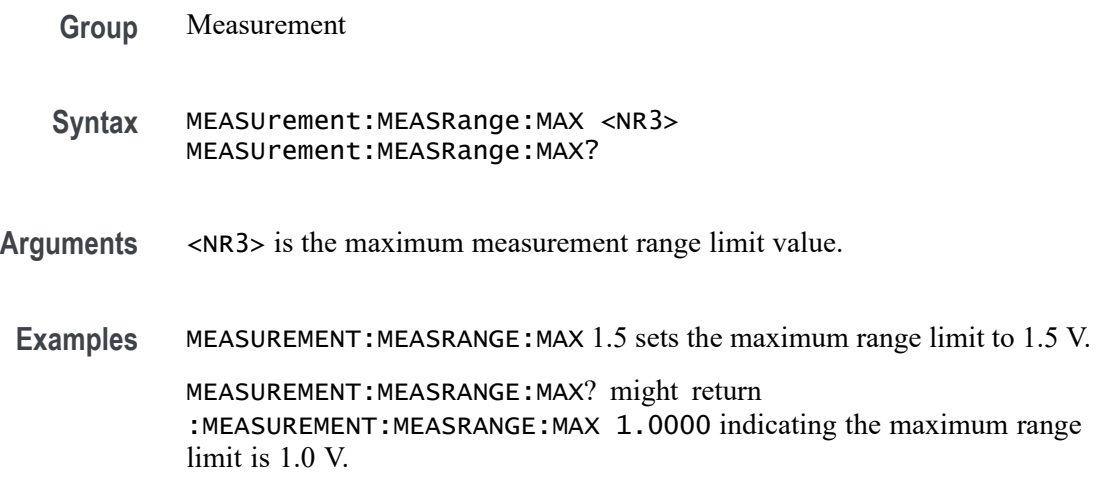

# **MEASUrement:MEASRange:MIN**

This command sets or queries the global range minimum value.

**Syntax** MEASUrement:MEASRange:MIN <NR3> MEASUrement:MEASRange:MIN? **Arguments** <NR3> is the minimum measurement range limit value. **Examples** MEASUREMENT:MEASRANGE:MIN 30.0E-3 sets the minimum measurement range limit to 30.0 mV. MEASUREMENT:MEASRANGE:MIN? might return :MEASUREMENT:MEASRANGE:MIN 0.0E+0 indicating minimum range limit is 0.0 V.

# **MEASUrement:MEASRange:STATE**

This command sets or queries the global range state.

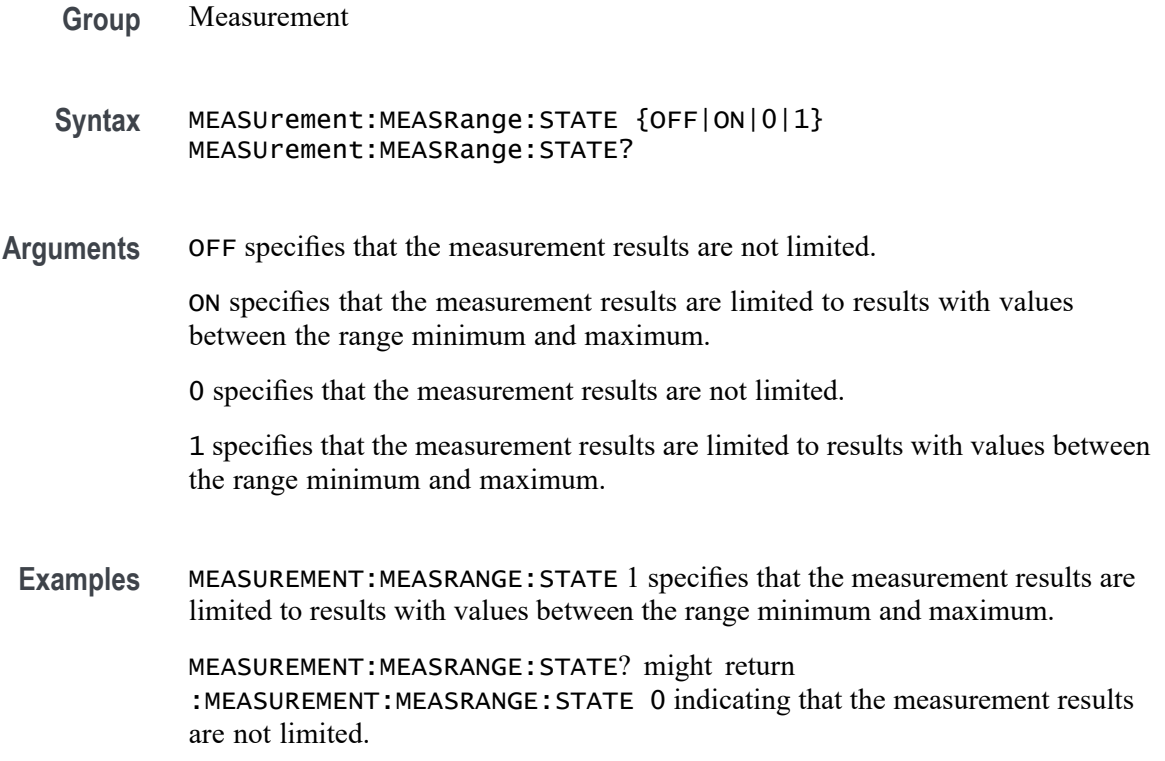

# **MEASUrement:MEAS<x>:ABANdwidth**

This command sets or queries the analysis bandwidth for the measurement. Measurements are specified by x.

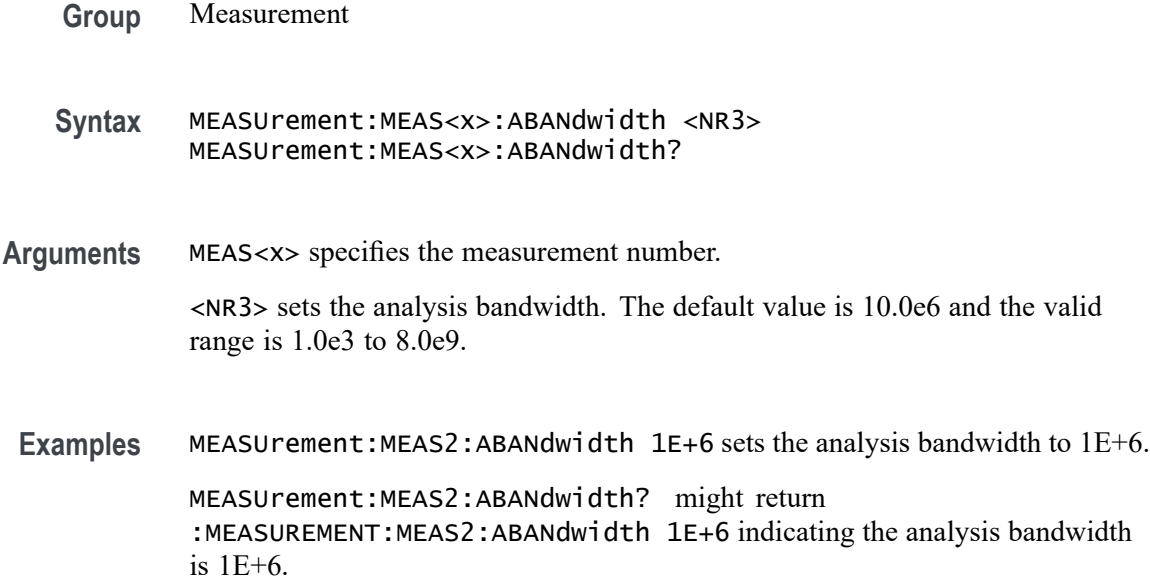

### **MEASUrement:MEAS<x>:ACHANnels**

This command sets or queries the number of adjacent channels for the measurement. Measurements are specified by x.

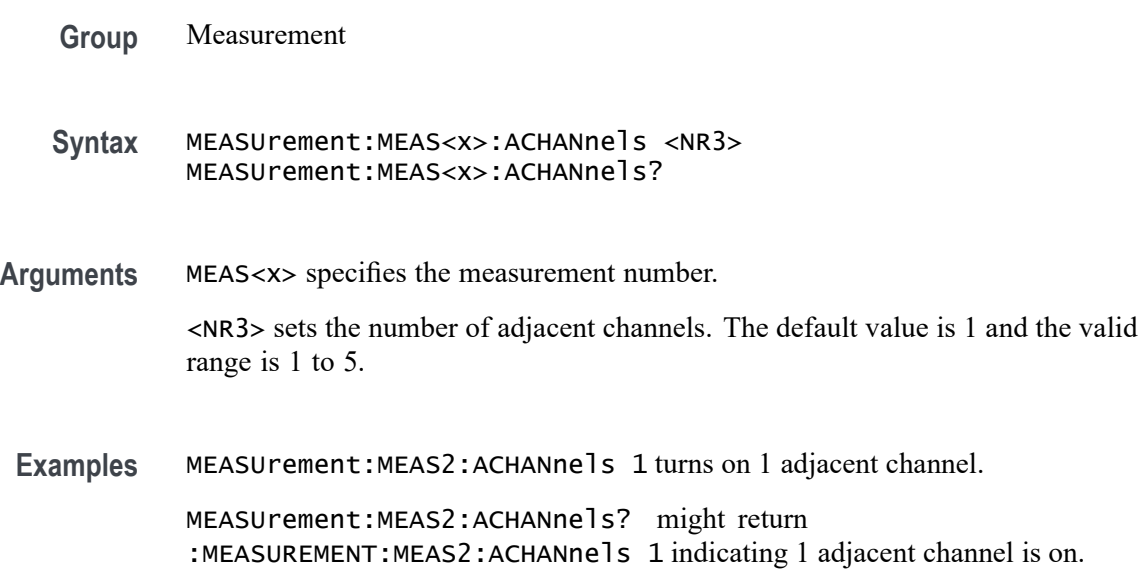

# **MEASUrement:MEAS<x>:AMEThod**

This command sets or queries the analysis method used to compute eye width or eye height.

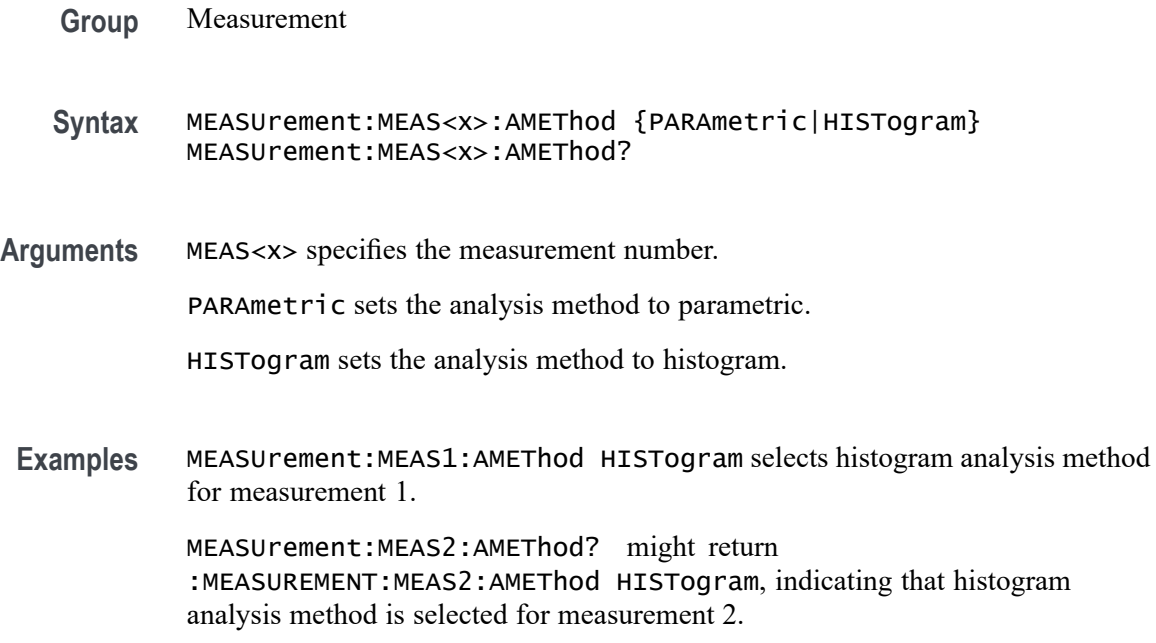

# **MEASUrement:MEAS<x>:BER**

This command sets or queries BER value for the measurement. Measurements are specified by x.

- **Group** Measurement
- **Syntax** MEASUrement:MEAS<x>:BER <NR3> MEASUrement:MEAS<x>:BER?
- **Arguments** MEAS<x> specifies the measurement number.

<NR3> is BER value for the measurement.

**Examples** MEASUrement:MEAS2:BER 10.0 sets the BER for the measurement to 10.0. MEASUrement:MEAS2:BER? might return :MEASUREMENT:MEAS2:BER

12.0000 indicating the measurement BER is 12.0.

# **MEASUrement:MEAS<x>:BER:TARGETBER**

This command sets or queries the target BER value for the measurement. Measurements are specified by x.

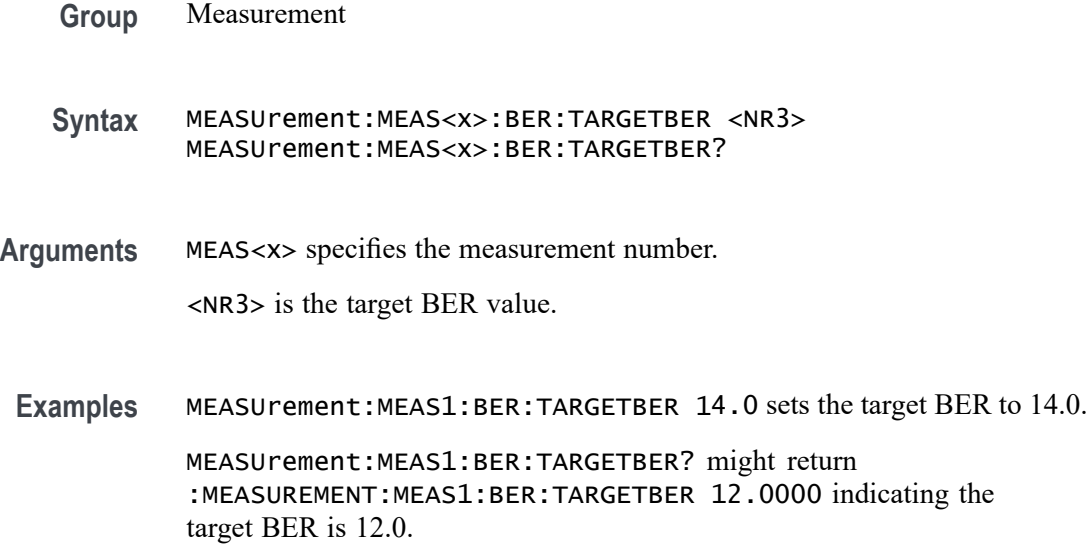

# **MEASUrement:MEAS<x>:BIN**

This command sets or queries the bin count for the measurement. Measurements are specified by x.

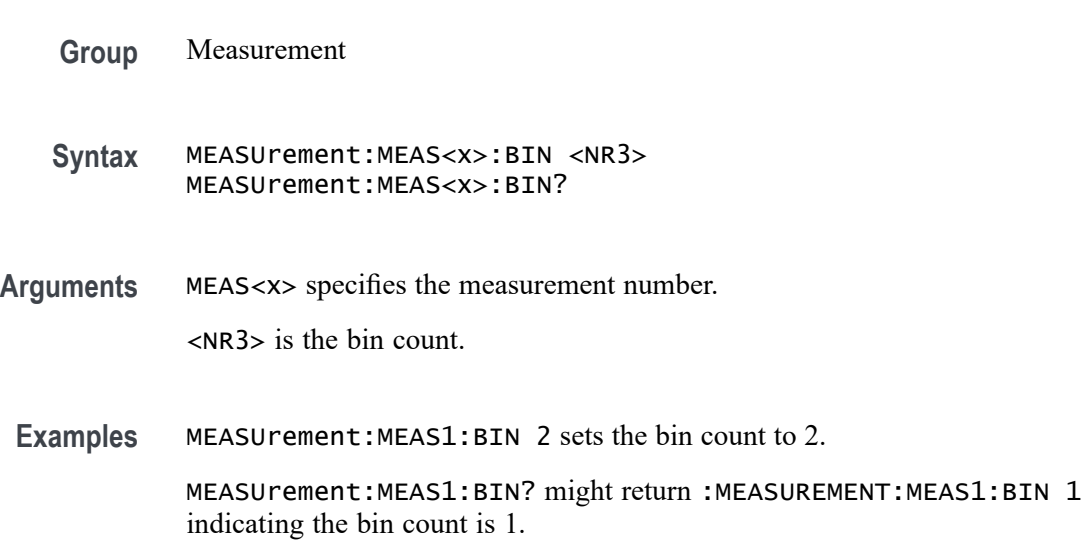

# **MEASUrement:MEAS<x>:BITAbsolute**

This command sets or queries the bit center as an absolute value.

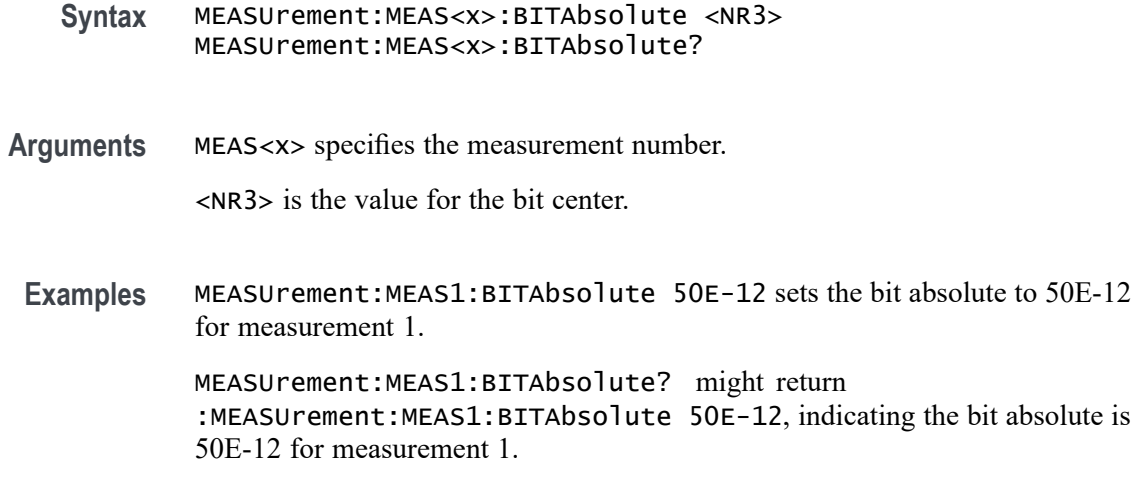

### **MEASUrement:MEAS<x>:BITCfgmode**

This command sets or queries whether the measurement returns the mean or mode statistic result when the measurement type is bit amplitude/high/low. Measurements are specified by x.

**Group** Measurement **Syntax** MEASUrement:MEAS<x>:BITCfgmode {MEAN|MODE} MEASUrement:MEAS<x>:BITCfgmode? **Arguments** MEAS<x> specifies the measurement number. MEAN specifies that the measurement returns results for each bit. MODE specifies that the measurement returns the mode of its results. **Examples** MEASUrement:MEAS1:BITCfgmode MODE specifies that the measurement returns the mode of its results. MEASUrement:MEAS1:BITCfgmode? might return :MEASUREMENT:MEAS1:BITCFGMODE MEAN indicating the configuration mode is set to MEAN.

# **MEASUrement:MEAS<x>:BITEnd**

This command sets or queries the bit end as a percentage of the unit interval. Measurements are specified by x.

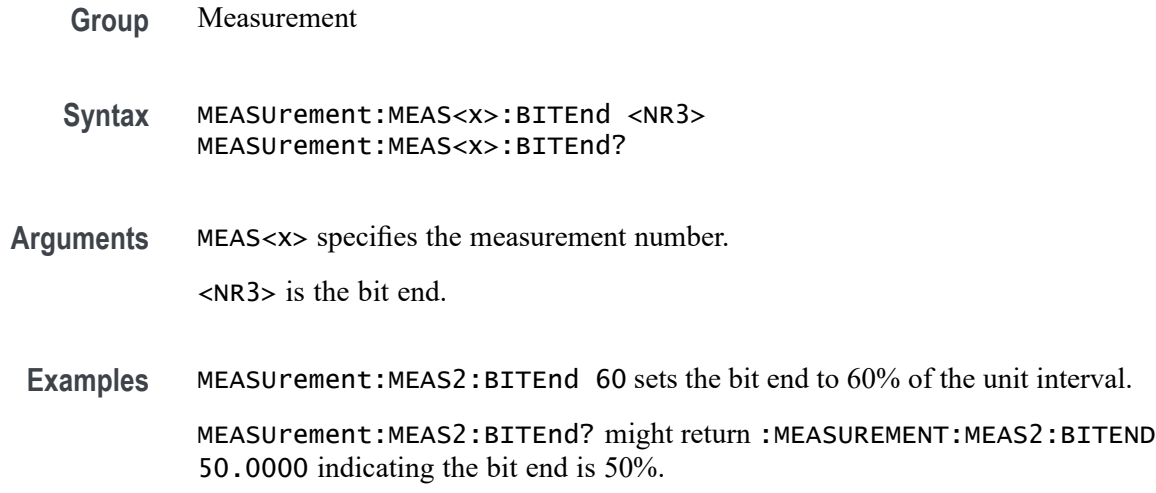

### **MEASUrement:MEAS<x>:BITPcnt**

This command sets or queries the bit center as a percentage of the unit interval. Measurements are specified by x.

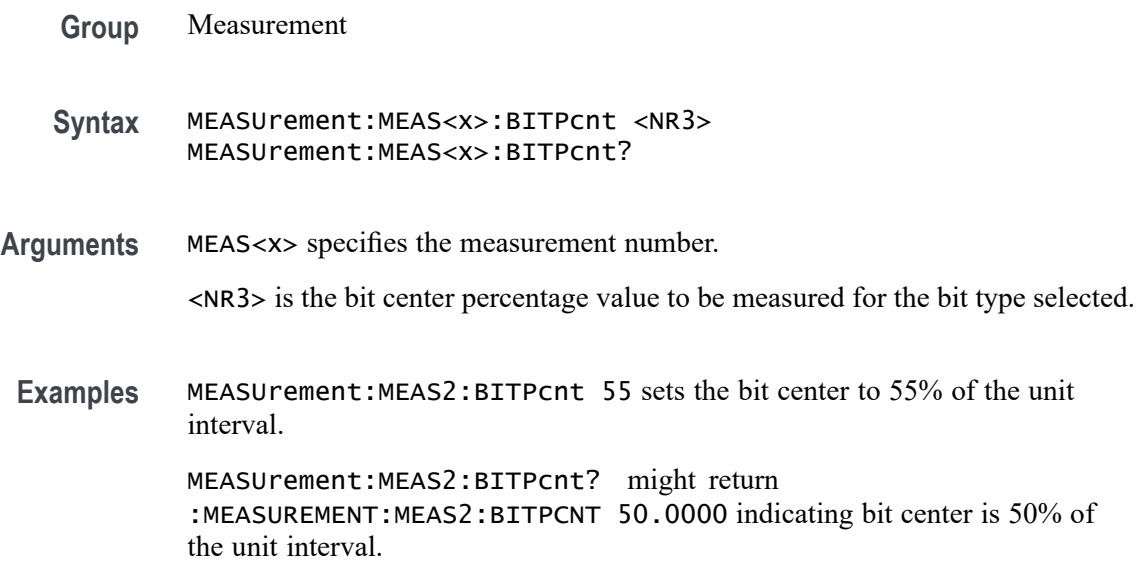

# **MEASUrement:MEAS<x>:BITSTart**

This command sets or queries the bit start as a percentage of the unit interval. Measurements are specified by x.

**Syntax** MEASUrement:MEAS<x>:BITSTart <NR3> MEASUrement:MEAS<x>:BITSTart? **Arguments** MEAS<x> specifies the measurement number. <NR3> is the bit start. **Examples** MEASUrement:MEAS2:BITSTart 45 sets the bit start to 45% of the unit interval. MEASUrement:MEAS2:BITSTart? might return :MEASUREMENT:MEAS2:BITSTART 50.0000 indicating the bit start is 50% of the unit interval.

# **MEASUrement:MEAS<x>:BITType**

This command sets or queries the bit type for the measurement. Measurements are specified by x.

**Group** Measurement

**Syntax** MEASUrement:MEAS<x>:BITType {ALLBits|TRANSition|NONTRANsition} MEASUrement:MEAS<x>:BITType?

**Arguments** MEAS<x> specifies the measurement number.

ALLBits specifies that the measurement returns results for all bits.

TRANSition specifies that the measurement returns results for transitions bit only.

NONTRANsition specifies that the measurement returns results for non-transition bits only.

**Examples** MEASUrement:MEAS1:BITType TRANSITION specifies that the measurement returns results for transition bits only.

> MEASUrement:MEAS1:BITType? might return :MEASUREMENT:MEAS1:BITTYPE ALLBITS indicating that measurements return results for all bits.

# **MEASUrement:MEAS<x>:BURSTEDGTYPe**

This command sets or queries the burst edge type for the measurement. Measurements are specified by x.

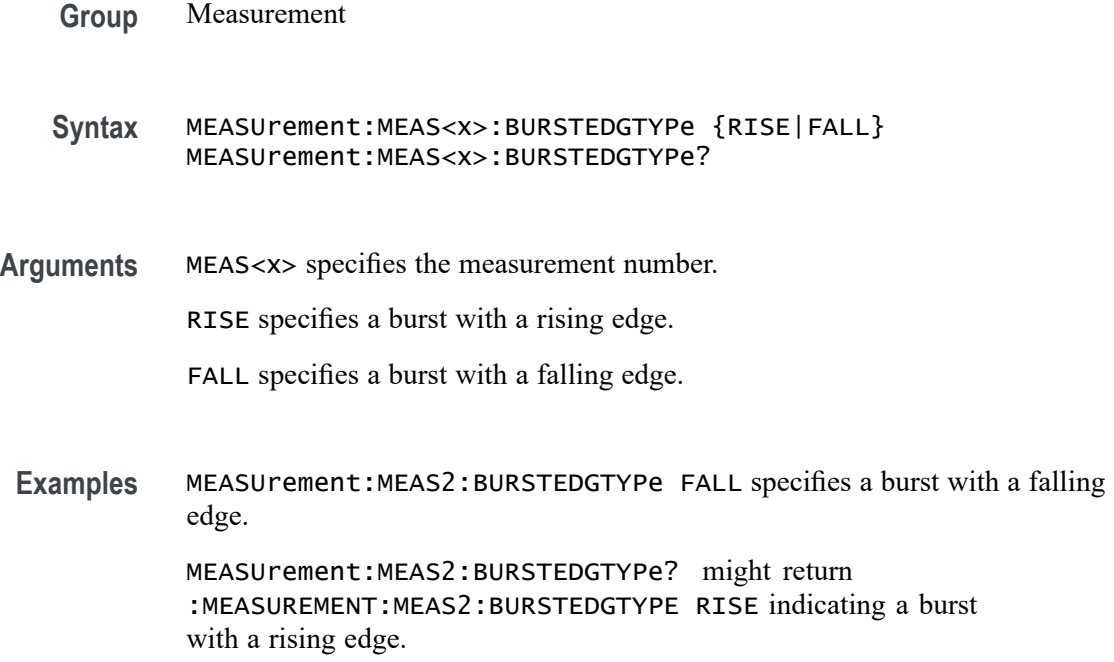

# **MEASUrement:MEAS<x>:BVOLTage**

This command sets or returns the bias voltage for WBG measurement.

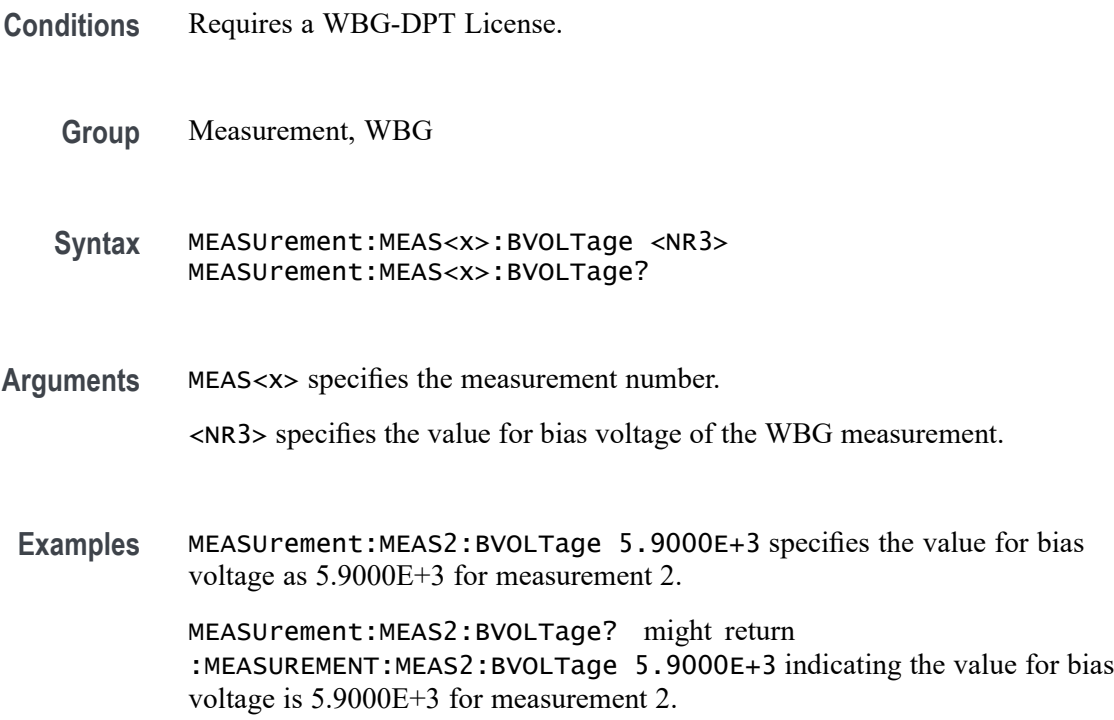

# **MEASUrement:MEAS<x>:CCRESUlts:ALLAcqs:MAXimum? (Query Only)**

This query-only command returns the maximum cycle-cycle value for the specified measurement for all acquisitions. Measurements are specified by x.

- **Group** Measurement
- **Syntax** MEASUrement:MEAS<x>:CCRESUlts:ALLAcqs:MAXimum?
- **Returns** The maximum cycle-cycle statistic value for the specified measurement for all acquisitions.
- **Examples** MEASUrement:MEAS2:CCRESUlts:ALLAcqs:MAXimum? might return :MEASUREMENT:MEAS2:CCRESULTS:ALLACQS:MAXIMUM 9.91E+37.

# **MEASUrement:MEAS<x>:CCRESUlts:ALLAcqs:MEAN? (Query Only)**

This query-only command returns the mean cycle-cycle value for the specified measurement for all acquisitions. Measurements are specified by x.

- **Group** Measurement
- **Syntax** MEASUrement:MEAS<x>:CCRESUlts:ALLAcqs:MEAN?
- **Returns** The mean cycle-cycle statistic value for the specified measurement for all acquisitions.
- **Examples** MEASUrement:MEAS2CCRESUlts:ALLAcqs:MEAN? might return :MEASUREMENT:MEAS2:CCRESULTS:ALLACQS:MEAN 9.91E+37.

#### **MEASUrement:MEAS<x>:CCRESUlts:ALLAcqs:MINimum? (Query Only)**

This query-only command returns the minimum cycle-cycle value for the specified measurement for all acquisitions. Measurements are specified by x.

- **Group** Measurement
- **Syntax** MEASUrement:MEAS<x>:CCRESUlts:ALLAcqs:MINimum?
- **Returns** The minimum cycle-cycle statistic value for the specified measurement for all acquisitions.
- **Examples** MEASUrement:MEAS2:CCRESUlts:ALLAcqs:MINimum? might return :MEASUREMENT:MEAS2:CCRESULTS:ALLACQS:MINIMUM 9.91E+37.

### **MEASUrement:MEAS<x>:CCRESUlts:ALLAcqs:PK2PK? (Query Only)**

This query-only command returns the peak to peak cycle-cycle statistic for the specified measurement for all acquisitions. Measurements are specified by x.

**Group** Measurement **Syntax** MEASUrement:MEAS<x>:CCRESUlts:ALLAcqs:PK2PK? **Returns** The peak to peak cycle-cycle statistic value for the specified measurement all acquisitions. **Examples** MEASUrement:MEAS2:CCRESUlts:ALLAcqs:PK2PK? might return :MEASUREMENT:MEAS2:CCRESULTS:ALLACQS:PK2PK 9.91E+37.

# **MEASUrement:MEAS<x>:CCRESUlts:ALLAcqs:POPUlation? (Query Only)**

This query-only command returns the population of all cycle-cycle statistics for the specified measurement for all acquisitions accumulated since statistics were last reset. Measurements are specified by x.

**Group** Measurement **Syntax** MEASUrement:MEAS<x>:CCRESUlts:ALLAcqs:POPUlation? **Returns** The population of all cycle-cycle statistics for the specified measurement accumulated over all acquisitions since statistics were last reset. **Examples** MEASUrement:MEAS2:CCRESUlts:ALLAcqs:POPUlation? might return :MEASUREMENT:MEAS2:CCRESULTS:ALLACQS:POPULATION 0 indicating no statistics for the measurement.

# **MEASUrement:MEAS<x>:CCRESUlts:ALLAcqs:STDDev? (Query Only)**

This query-only command returns the standard deviation cycle-cycle for the specified measurement for all acquisitions. Measurements are specified by x.

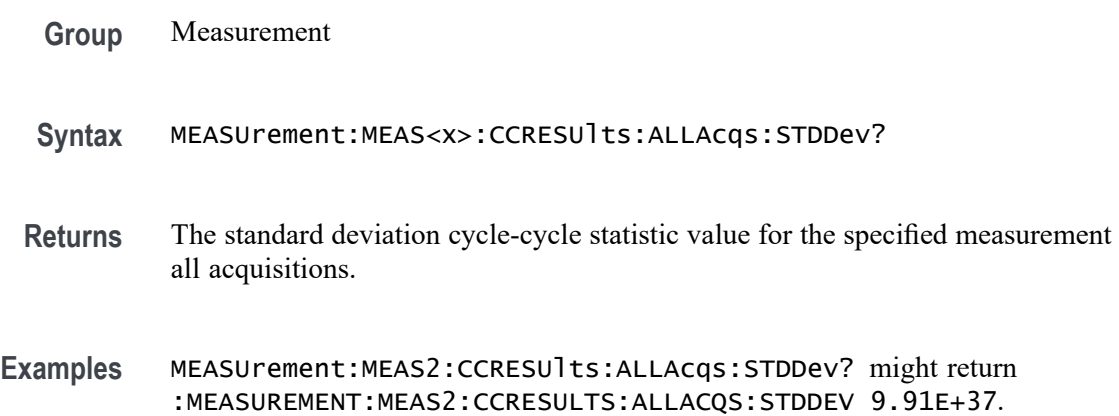

# **MEASUrement:MEAS<x>:CCRESUlts:CURRentacq:MAXimum? (Query Only)**

This query-only command returns the maximum cycle-cycle value for the specified measurement for the current acquisition. Measurements are specified by x.

- **Group** Measurement
- **Syntax** MEASUrement:MEAS<x>:CCRESUlts:CURRentacq:MAXimum?
- **Returns** The maximum cycle-cycle statistic value for the specified measurement for the current acquisition.
- **Examples** MEASUrement:MEAS2:CCRESUlts:CURRentacq:MAXimum? might return :MEASUREMENT:MEAS1:CCRESULTS:CURRENTACQ:MAXIMUM 9.91E+37.

# **MEASUrement:MEAS<x>:CCRESUlts:CURRentacq:MEAN? (Query Only)**

This query-only command returns the mean cycle-cycle value for the specified measurement for the current acquisition. Measurements are specified by x.

- **Syntax** MEASUrement:MEAS<x>:CCRESUlts:CURRentacq:MEAN?
- **Returns** The mean cycle-cycle statistic value for the specified measurement for the current acquisition.

**Examples** MEASUrement:MEAS1:CCRESUlts:CURRentacq:MEAN? might return :MEASUREMENT:MEAS1:CCRESULTS:CURRENTACQ:MEAN 9.91E+37.

### **MEASUrement:MEAS<x>:CCRESUlts:CURRentacq:MINimum? (Query Only)**

This query-only command returns the minimum cycle-cycle value for the specified measurement for the current acquisition. Measurements are specified by x.

- **Group** Measurement
- **Syntax** MEASUrement:MEAS<x>:CCRESUlts:CURRentacq:MINimum?
- **Returns** The minimum cycle-cycle statistic value for the specified measurement for the current acquisition.
- **Examples** MEASUrement:MEAS2:CCRESUlts:CURRentacq:MINimum? might return :MEASUREMENT:MEAS1:CCRESULTS:CURRENTACQ:MINIMUM 9.91E+37.

#### **MEASUrement:MEAS<x>:CCRESUlts:CURRentacq:PK2PK? (Query Only)**

This query-only command returns the peak to peak cycle-cycle statistic for the specified measurement for the current acquisition. Measurements are specified by x.

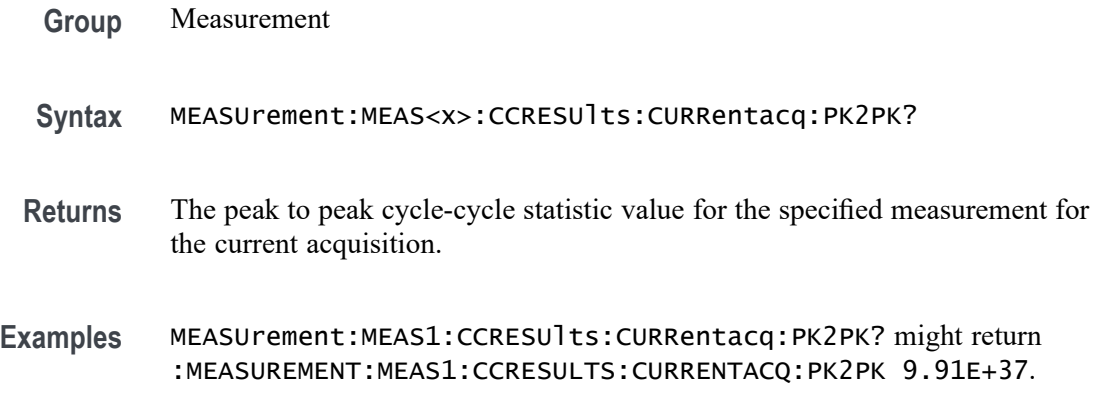

# **MEASUrement:MEAS<x>:CCRESUlts:CURRentacq:POPUlation? (Query Only)**

This query-only command returns the population of the cycle-cycle statistics for the specified measurement for the current acquisition. Measurements are specified by x.

**Group** Measurement

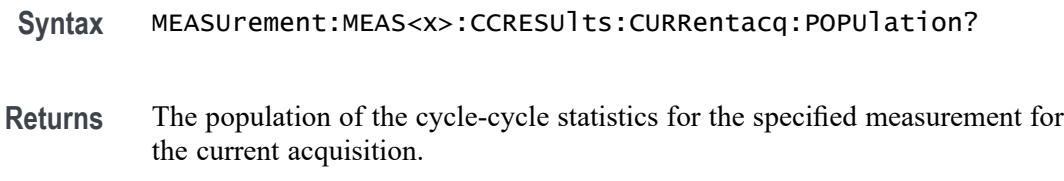

**Examples** MEASUrement:MEAS1:CCRESUlts:CURRentacq:POPUlation? might return :MEASUREMENT:MEAS1:CCRESULTS:CURRENTACQ:POPULATION 0 indicating the population is 0.

# **MEASUrement:MEAS<x>:CCRESUlts:CURRentacq:STDDev? (Query Only)**

This query-only command returns the standard deviation cycle-cycle for the specified measurement for the current acquisition. Measurements are specified by x.

- **Group** Measurement
- **Syntax** MEASUrement:MEAS<x>:CCRESUlts:CURRentacq:STDDev?
- **Returns** The standard deviation cycle-cycle statistic value for the specified measurement for the current acquisition.
- **Examples** MEASUrement:MEAS1:CCRESUlts:CURRentacq:STDDev? might return :MEASUREMENT:MEAS1:CCRESULTS:CURRENTACQ:STDDEV 9.91E+37.

# **MEASUrement:MEAS<x>:CLOCKRecovery:ADVanced:METHod**

This command sets or queries the advanced clock recovery method when advanced clock recovery is used for the measurement. Measurements are specified by x.

**Syntax** MEASUrement:MEAS<x>:CLOCKRecovery:ADVanced:METHod {NONE|NOMinal|PATTern} MEASUrement:MEAS<x>:CLOCKRecovery:ADVanced:METHod? **Arguments** MEAS<x> specifies the measurement number. NOMinal sets the advanced CRD method to Nominal Data Rate. PATTern sets the advanced CDR method to use a Known Data Pattern. NONE sets no advanced CRD method. **Examples** MEASUrement:MEAS1:CLOCKRecovery:ADVanced:METHod PATTERN sets the advanced CDR method to use a Known Data Pattern. MEASUrement:MEAS1:CLOCKRecovery:ADVanced:METHod? might return :MEASUREMENT:MEAS1:CLOCKRECOVERY:ADVANCED:METHOD NONE indicating no advanced CRD method.

### **MEASUrement:MEAS<x>:CLOCKRecovery:CLOCKFrequency**

This command sets or queries the clock frequency used when fixed constant clock recovery is used for the measurement. Measurements are specified by x.

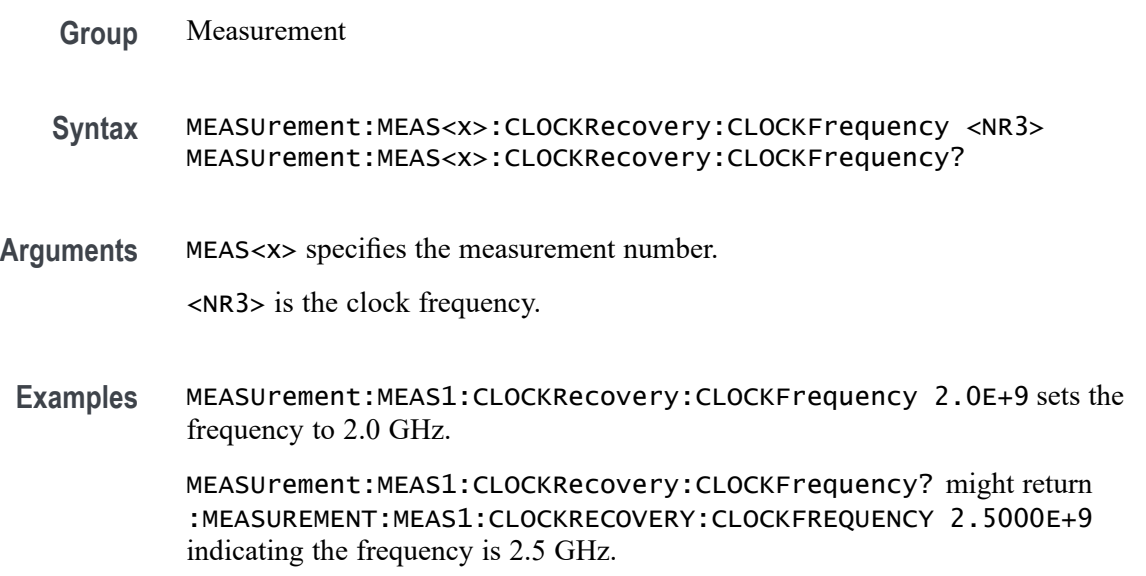

# **MEASUrement:MEAS<x>:CLOCKRecovery:CLOCKMultiplier**

This command sets or queries the clock multiplier used when explicit clock recovery is used for the measurement. Measurements are specified by x.

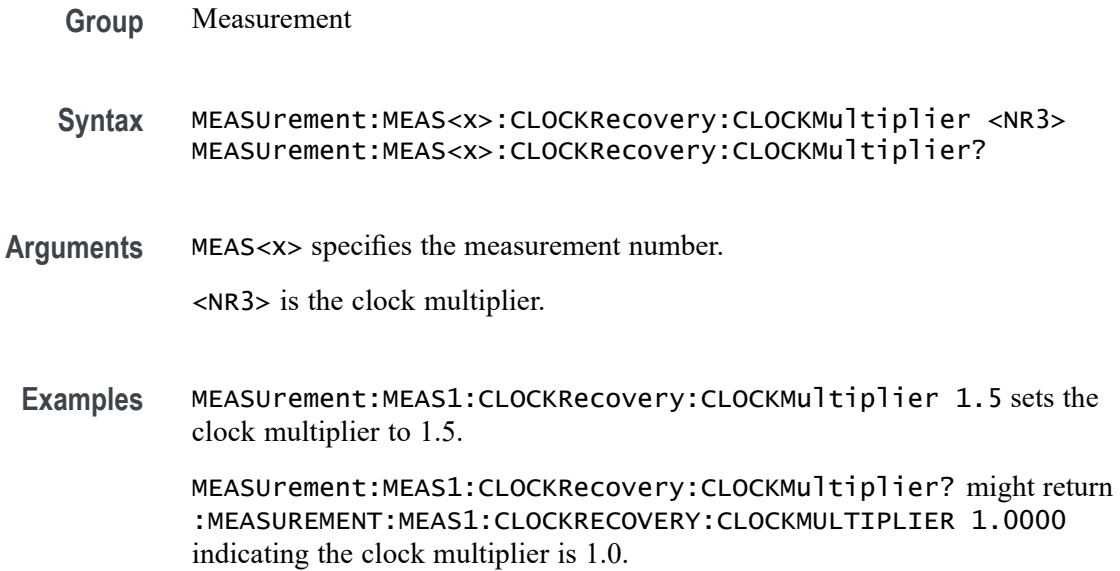

# **MEASUrement:MEAS<x>:CLOCKRecovery:CONSTCLOCKMODe**

This command sets or queries the constant clock mode used when constant clock recovery is used for the measurement. The measurement number is specified by x.

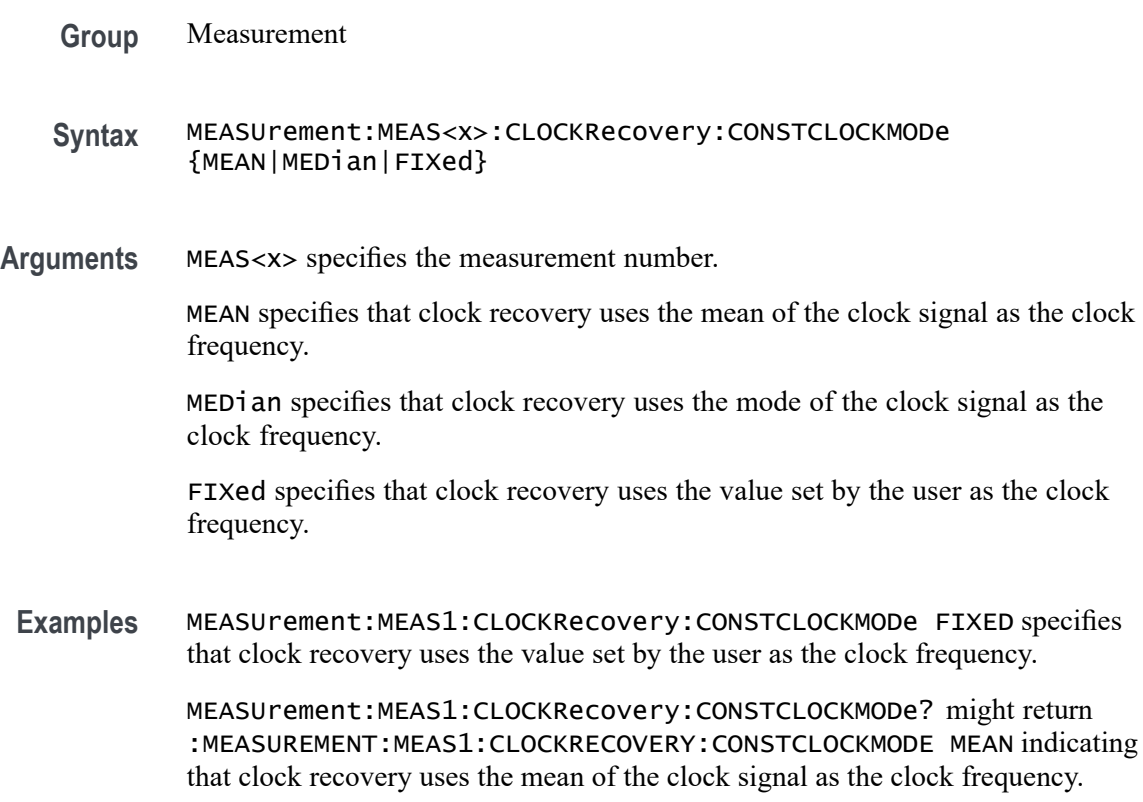

# **MEASUrement:MEAS<x>:CLOCKRecovery:DAMPing**

This command sets or queries the damping value used when PLL clock recovery is used for the measurement. Measurements are specified by x.

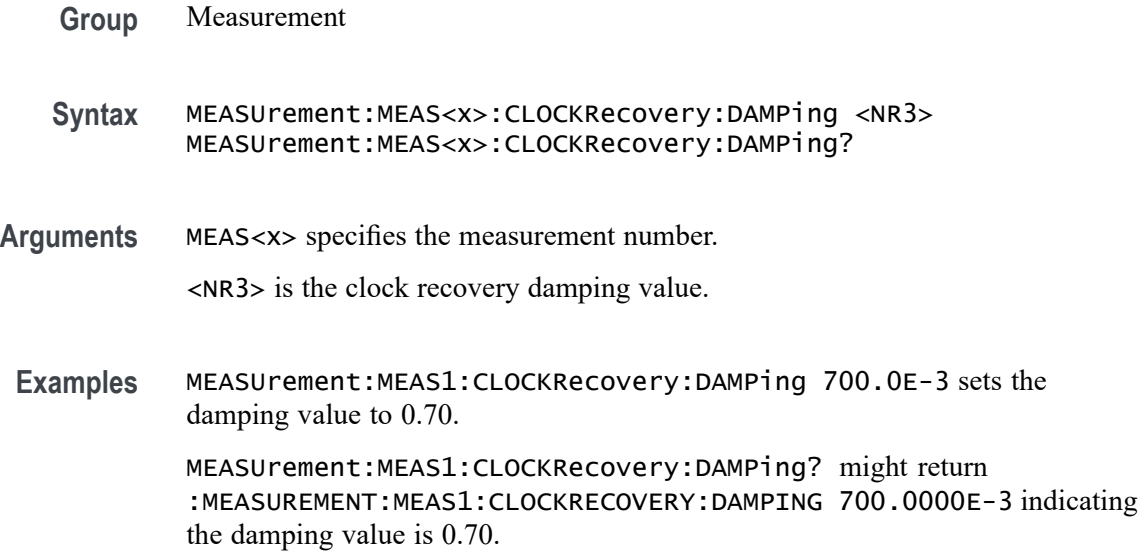

# **MEASUrement:MEAS<x>:CLOCKRecovery:DATAPath**

This command sets or queries the file containing the data pattern used when known data pattern clock recovery is used for the measurement. Measurements are specified by x.

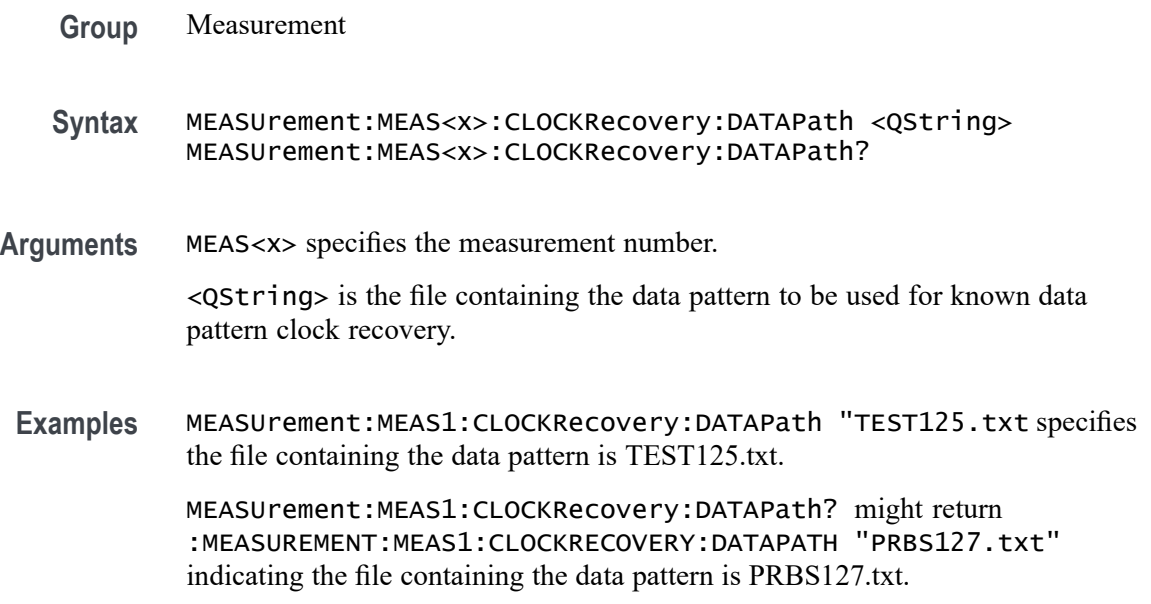

# **MEASUrement:MEAS<x>:CLOCKRecovery:DATARate**

This command sets or queries the nominal data bit rate when nominal data rate clock recovery is used for the measurement. Measurements are specified by x.

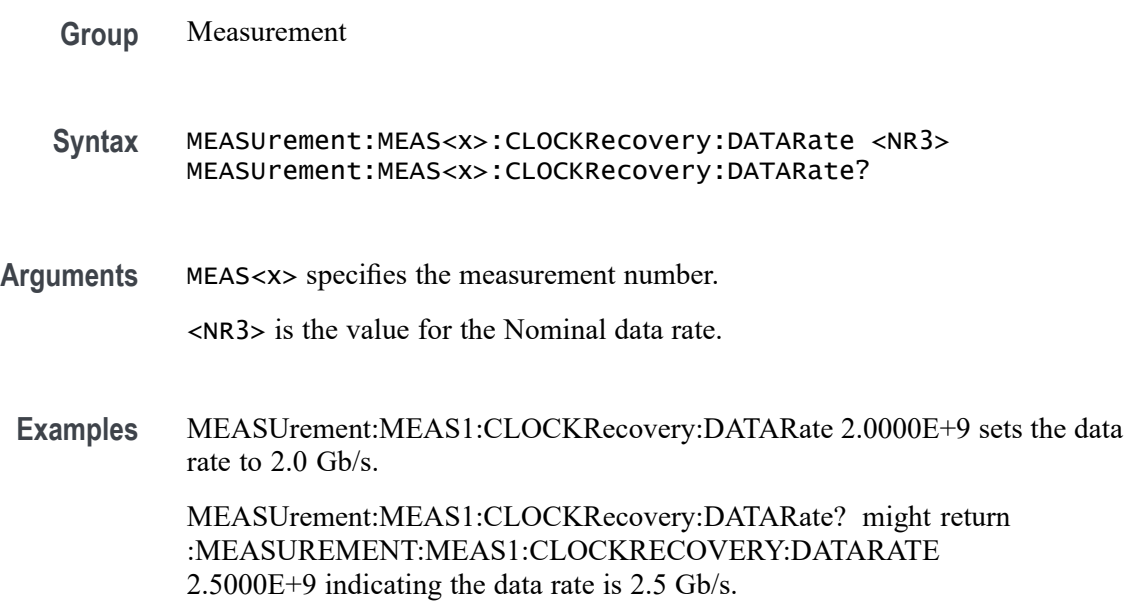

# **MEASUrement:MEAS<x>:CLOCKRecovery:EXPLICITCLOCKMODe**

This command sets or queries the explicit clock mode used when explicit clock recovery is used for the measurement. The measurement number is specified by x.

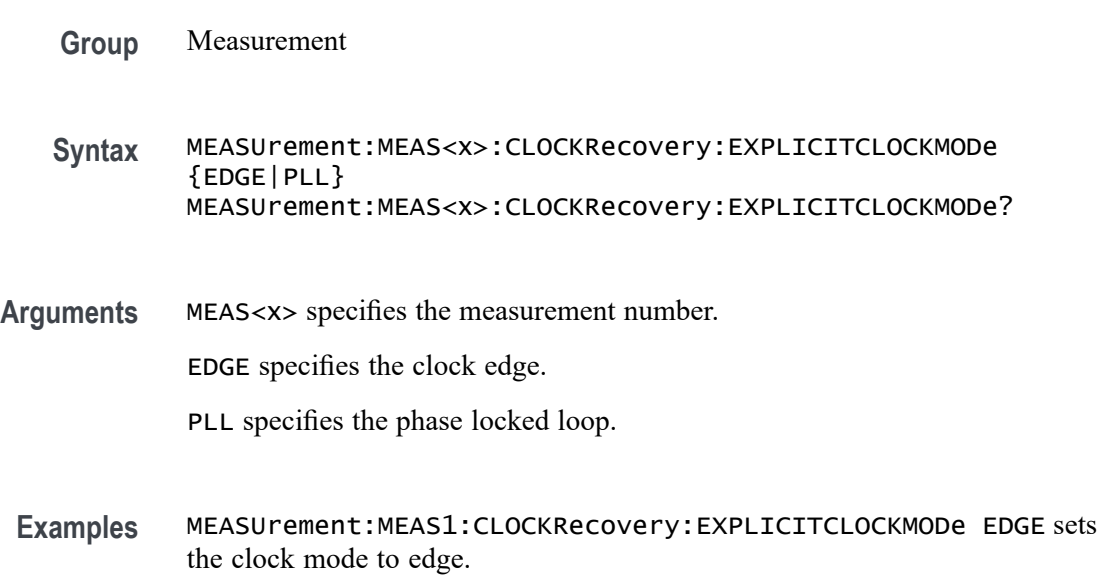

MEASUrement:MEAS1:CLOCKRecovery:EXPLICITCLOCKMODe? might return :MEASUREMENT:MEAS1:CLOCKRECOVERY:EXPLICITCLOCKMODE EDGE indicating the explicit clock mode is edge.

# **MEASUrement:MEAS<x>:CLOCKRecovery:GLOBal**

This command sets or queries the clock recovery settings global flag for the measurement. Measurements are specified by x.

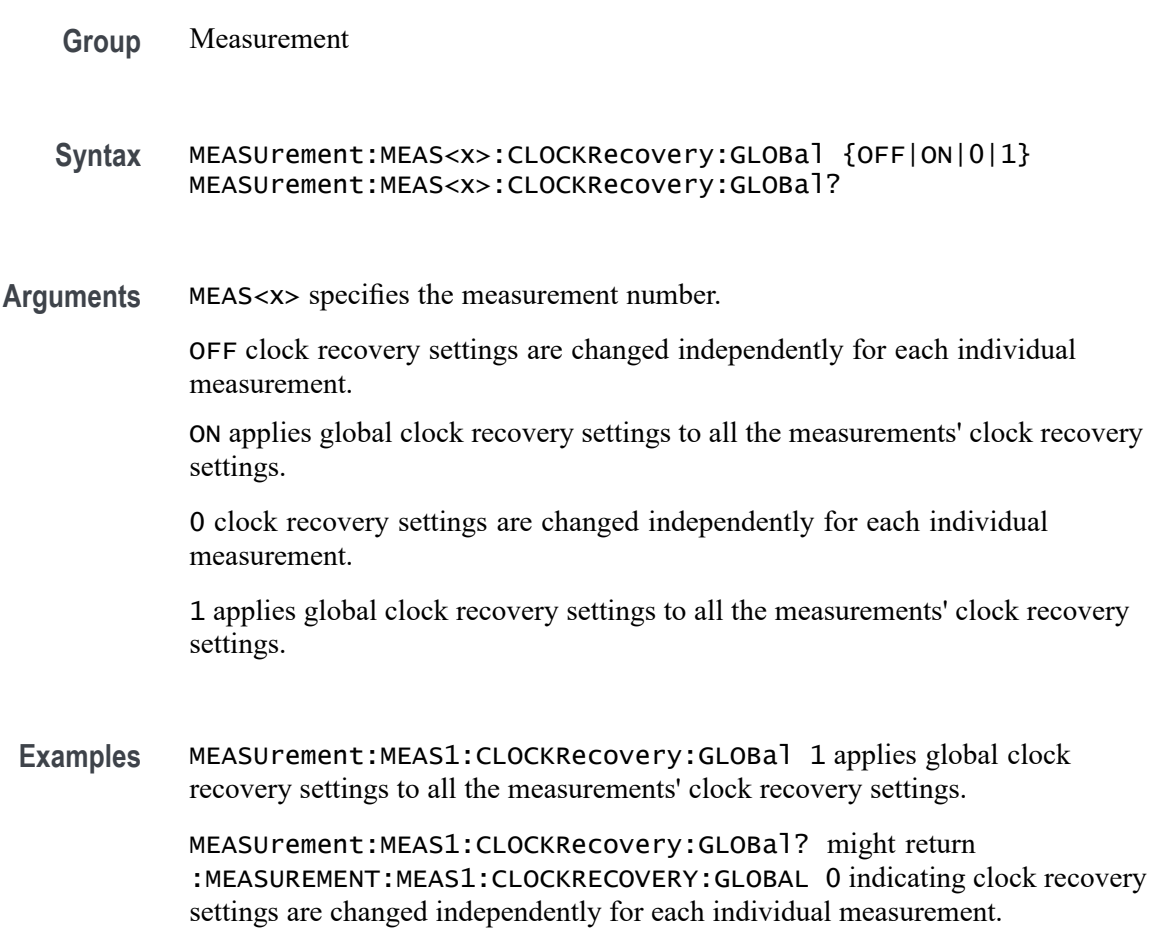

# **MEASUrement:MEAS<x>:CLOCKRecovery:JTFBandwidth**

This command sets or queries the JTF bandwidth used when PLL clock recovery is used for the measurement. Measurements are specified by x.

**Syntax** MEASUrement:MEAS<x>:CLOCKRecovery:JTFBandwidth <NR3> MEASUrement:MEAS<x>:CLOCKRecovery:JTFBandwidth? **Arguments** MEAS<x> specifies the measurement number. <NR3> is the clock recovery JTF bandwidth. **Examples** MEASUrement:MEAS1:CLOCKRecovery:JTFBandwidth 1.10E+6 sets the bandwidth to 1.1 MHz. MEASUrement:MEAS1:CLOCKRecovery:JTFBandwidth? might return :MEASUREMENT:MEAS1:CLOCKRECOVERY:JTFBANDWIDTH 1.0000E+6 indicating the bandwidth is 1.0 MHz.

# **MEASUrement:MEAS<x>:CLOCKRecovery:LOOPBandwidth**

This command sets or queries the loop bandwidth used when PLL clock recovery is used for the measurement. Measurements are specified by x.

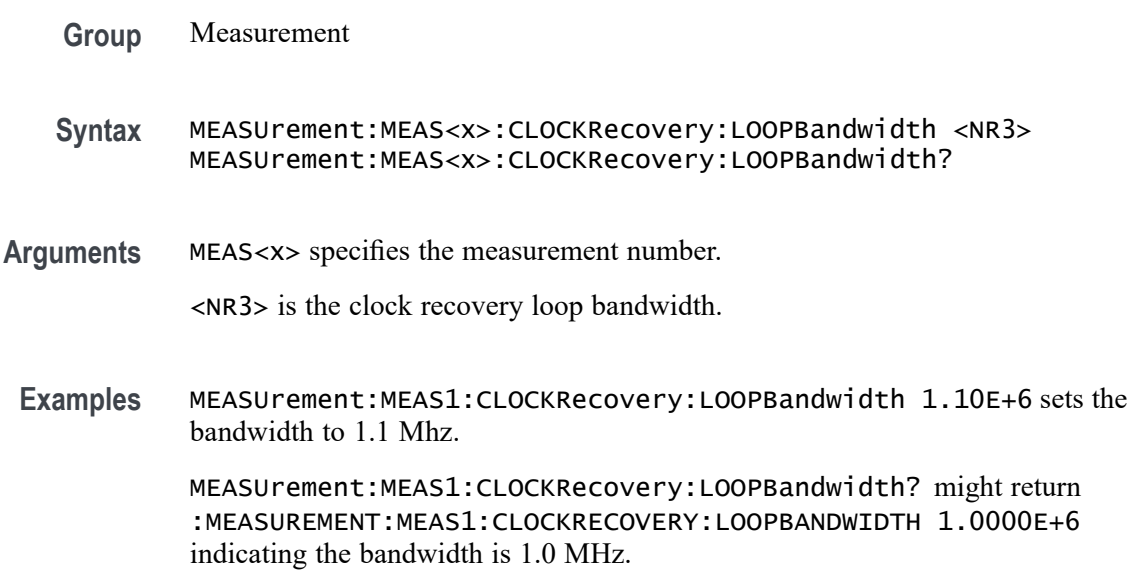

# **MEASUrement:MEAS<x>:CLOCKRecovery:MEANAUTOCalculate**

This command sets or queries how often the clock is calculated when constant clock recovery is used for the measurement. The measurement number is specified by x.

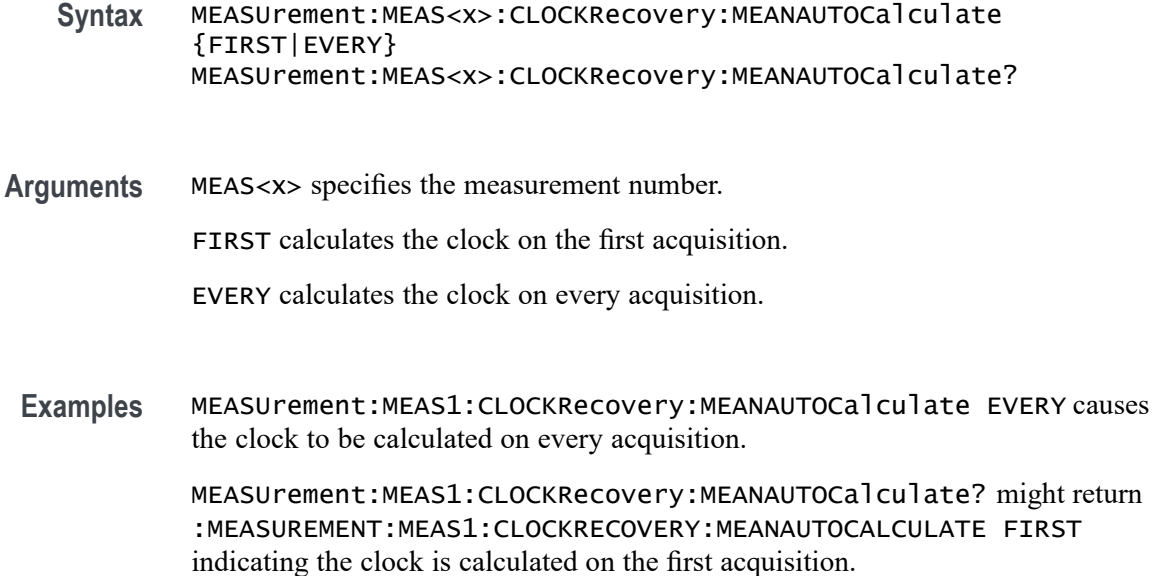

# **MEASUrement:MEAS<x>:CLOCKRecovery:METHod**

This command sets or queries the clock recovery method for the measurement. Measurements are specified by x.

- **Group** Measurement
- **Syntax** MEASUrement:MEAS<x>:CLOCKRecovery:METHod {PLL|CONSTANTCLOCK|EXPLICITCLOCK} MEASUrement:MEAS<x>:CLOCKRecovery:METHod?
- **Arguments** MEAS<x> specifies the measurement number.

PLL specifies a phase locked loop clock recovery method.

CONSTANTCLOCK specifies using a constant clock.

EXPLICITCLOCK specifies using an explicit clock.

**Examples** MEASUrement:MEAS1:CLOCKRecovery:METHod PLL specifies a phase locked loop clock recovery method.

> MEASUrement:MEAS1:CLOCKRecovery:METHod? might return :MEASUREMENT:MEAS1:CLOCKRECOVERY:METHOD CONSTANTCLOCK indicating a constant clock is in use.

# **MEASUrement:MEAS<x>:CLOCKRecovery:MODel**

This command sets or queries the PLL clock recovery model used when PLL clock recovery is used for the measurement. Measurements are specified by x.

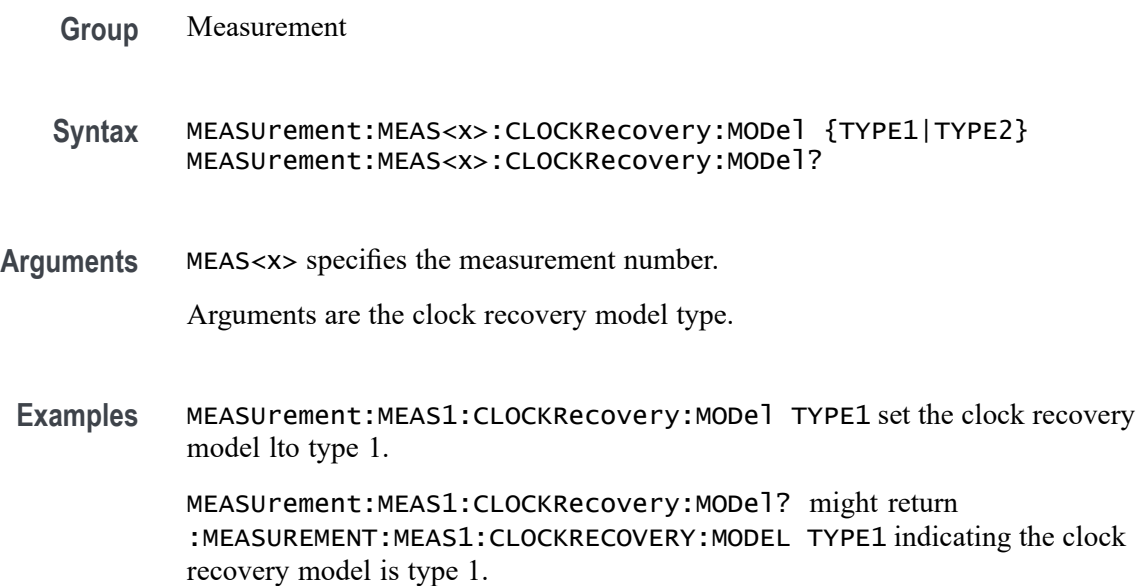

# **MEASUrement:MEAS<x>:CLOCKRecovery:NOMINALOFFset**

This command sets or queries the offset value used when explicit clock recovery is used for the measurement. Measurements are specified by x.

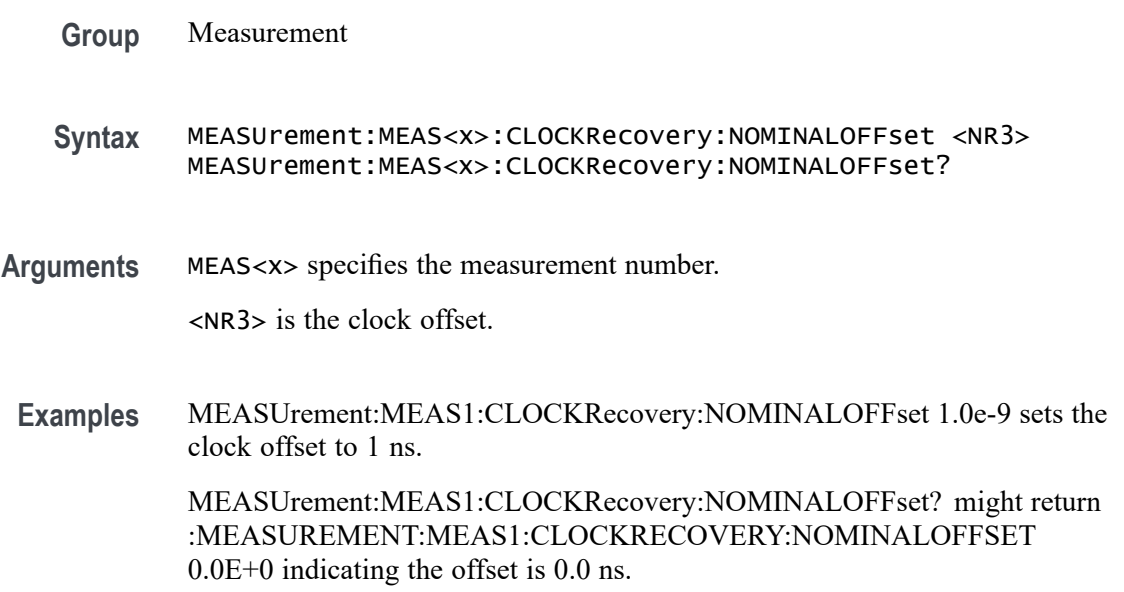

### **MEASUrement:MEAS<x>:CLOCKRecovery:NOMINALOFFset:SELECTIONtype**

This command sets or queries the offset type used when explicit clock recovery is used for the measurement. The measurement number is specified by x.

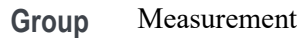

- **Syntax** MEASUrement:MEAS<x>:CLOCKRecovery:NOMINALOFFset: SELECTIONtype {AUTO|MANUAL} MEASUrement:MEAS<x>:CLOCKRecovery:NOMINALOFFset: SELECTIONtype?
- **Arguments** MEAS<x> specifies the measurement number. AUTO automatically calculates the offset. MANUAL allows the user to set the offset.
- **Examples** MEASUrement:MEAS1:CLOCKRecovery:NOMINALOFFset:SELECTIONtype AUTO sets the offset selection type to auto.

MEASUrement:MEAS1:CLOCKRecovery:NOMINALOFFset:SELECTIONtype? might return :MEASUREMENT:MEAS1:CLOCKRECOVERY:NOMINALOFFSET:SELECTIONTYPE MANUAL indicating the selection type is manual.

# **MEASUrement:MEAS<x>:CLOCKRecovery:STAndard**

This command sets or queries the communications standard when PLL clock recovery is used for the measurement. The measurement number is specified by x.

- **Group** Measurement
- **Syntax** MEASUrement:MEAS<x>:CLOCKRecovery:STAndard {CUSTom| ENET100|FW1394BS400B|FW1394BS800B|FW1394BS1600B|FBD1| FBD2|FBD3|FC133|FC266|FC531|FC1063|FC2125|FC4250| FC8500|ENET1000|IBA2500|IBA\_GEN2|OC1|OC3|OC12|OC48| PCIE\_GEN1|PCIE\_GEN2|PCIE\_GEN3|RIO125|RIO250|RIO3125| SAS15\_NOSSC|SAS3\_NOSSC|SAS6\_NOSSC|SAS12\_NOSSC|SAS15\_SSC| SAS3\_SSC|SAS6\_SSC|SAS12\_SSC|SATA\_GEN1|SATA\_GEN2| SATA\_GEN3|USB3|XAUI|XAUI\_GEN2}

**Arguments** MEAS<x> specifies the measurement number.

Arguments are the clock recovery standards.

**Examples** MEASUrement:MEAS1:CLOCKRecovery:STAndard PCIE\_GEN2 sets the standard to PCIE\_GEN2.

> MEASUrement:MEAS1:CLOCKRecovery:STAndard? might return :MEASUREMENT:MEAS1:CLOCKRECOVERY:STANDARD PCIE\_GEN1 indicating the standard is PCIE GEN1.

# **MEASUrement:MEAS<x>:CLOCKRecovery:TDCOMPensation**

This command sets the PLL clock recovery loop feedback time-constants such that the actual transfer function matches closely to a mathematical filter polynomial. This will affect measurements whose :MEASUrement:MEAS<x>:CLOCKRecovery:GLOBal flag is set to 0.

**Group** Measurement

**Syntax** MEASUrement:MEAS<x>:CLOCKRecovery:TDCOMPensation {0|1} MEASUrement:MEAS<x>:CLOCKRecovery:TDCOMPensation?

- **Arguments** MEAS<x> specifies the measurement number.
	- 0 specifies automatic transition density compensation is off.
	- 1 specifies automatic transition density compensation is on.
- **Examples** MEASUrement:MEAS1:CLOCKRecovery:TDCOMPensation ON specifies turning on automatic transition density compensation for PLL.

MEASUrement:MEAS1:CLOCKRecovery:TDCOMPensation? might return :MEASUrement:MEAS1:CLOCKRecovery:TDCOMPensation 0, indicating automatic transition density compensation is off for PLL.

# **MEASUrement:MEAS<x>:COMMONMode:FILTers:STATE**

This command sets or queries whether a filter is used for the measurement when the measurement type is AC common mode. Measurements are specified by x.

- **Syntax** MEASUrement:MEAS<x>:COMMONMode:FILTers:STATE {OFF|ON|0|1} MEASUrement:MEAS<x>:COMMONMode:FILTers:STATE?
- **Arguments** MEAS<x> specifies the measurement number. OFF turns the filter off. ON turns the filter on. 0 turns the filter off. 1 turns the filter on.
	- **Examples** MEASUrement:MEAS1:COMMONMode:FILTers:STATE ON sets the filter to on. MEASUrement:MEAS1:COMMONMode:FILTers:STATE? might return :MEASUREMENT:MEAS1:COMMONMODE:FILTERS:STATE 0 indicating the filter is off.

# **MEASUrement:MEAS<x>:COMMONMode:SOURCEs**

This command sets or queries the number of sources for the measurement when the measurement type is AC common mode. Measurements are specified by x.

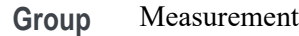

- **Syntax** MEASUrement:MEAS<x>:COMMONMode:SOURCEs {SINGLE|DOUBLE} MEASUrement:MEAS<x>:COMMONMode:SOURCEs?
- **Arguments** MEAS<x> specifies the measurement number.

SINGLE specifies a single source.

DOUBLE specifies double sources.

**Examples** MEASUrement:MEAS1:COMMONMode:SOURCEs SINGLE specifies a single source. MEASUrement:MEAS1:COMMONMode:SOURCEs? might return :MEASUREMENT:MEAS1:COMMONMODE:SOURCES DOUBLE indicating sources are set to double.

### **MEASUrement:MEAS<x>:COVer**

This command sets or queries the Calculate Over for the Power Quality measurement. Measurements are specified by x.

- **Conditions** IMDA license on MSO 5 and 6 Series MSO instruments and 3-Phase license on 4 Series MSO instruments.
	- **Group** Measurement, IMDA
	- **Syntax** MEASUrement:MEAS<x>:COVer {FFREQuency|AFREQuencies} MEASUrement:MEAS<x>:COVer?
- **Arguments** FFREQuency sets Calculate Power Quality measurement.
	- AFREQuencies sets Calculate Power Quality measurement for all frequencies.
- **Examples** MEASUrement:MEAS1:COVer AFREQuencies sets Calculate Power Quality measurement for all frequencies.

MEASUrement:MEAS1:COVer? might return :MEASUrement:MEAS1:COVer AFREQuencies, indicating the Calculate Power Quality measurement is set for all frequencies.

# **MEASUrement:MEAS<x>:CPWIDTh**

This command sets or queries the channel power width for the measurement. Measurements are specified by x.

- **Group** Measurement
- **Syntax** MEASUrement:MEAS<x>:CPWIDTh <NR3> MEASUrement:MEAS<x>:CPWIDTh?
- **Arguments** <NR3> is the channel power width. The default value is 10.0e6 and the valid range is 1.0e3 to 8.0e9.
- **Examples** MEASUrement:MEAS2:CPWIDTh 1E+6 sets the channel power width to 1E+6.

MEASUrement:MEAS2:CPWIDTh? might return :MEASUrement:MEAS2:CPWIDTh 1E+6, indicating the channel power width is set to 1E+6 for Measurement 2.
## **MEASUrement:MEAS<x>:CSPACing**

This command sets or queries the channel spacing for the measurement. Measurements are specified by x.

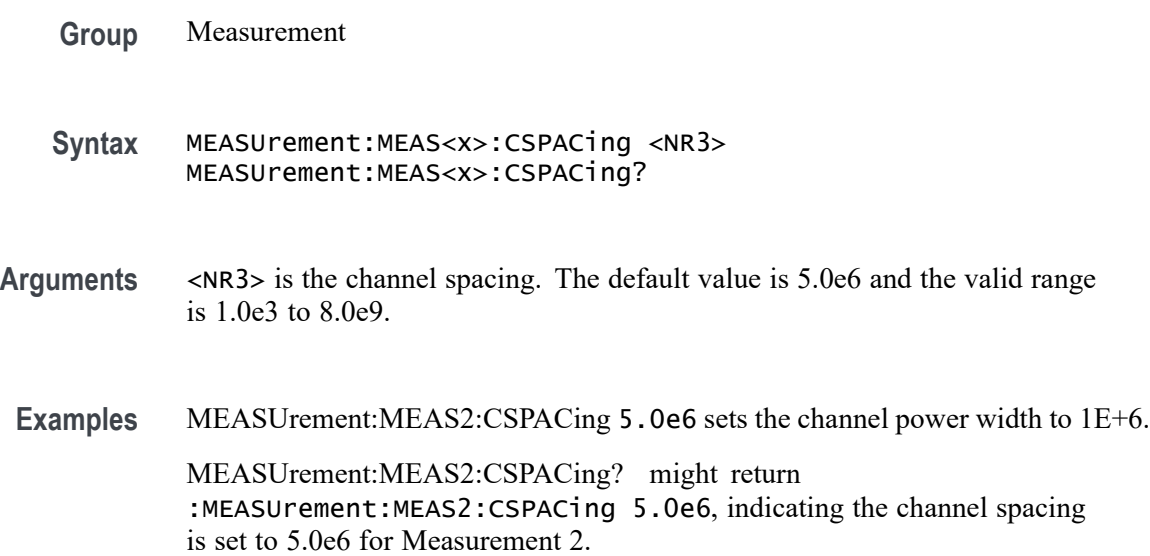

### **MEASUrement:MEAS<x>:CUSTOMLIMITSFile**

This command sets or queries the custom limits file path for custom harmonics standard. Measurements are specified by x.

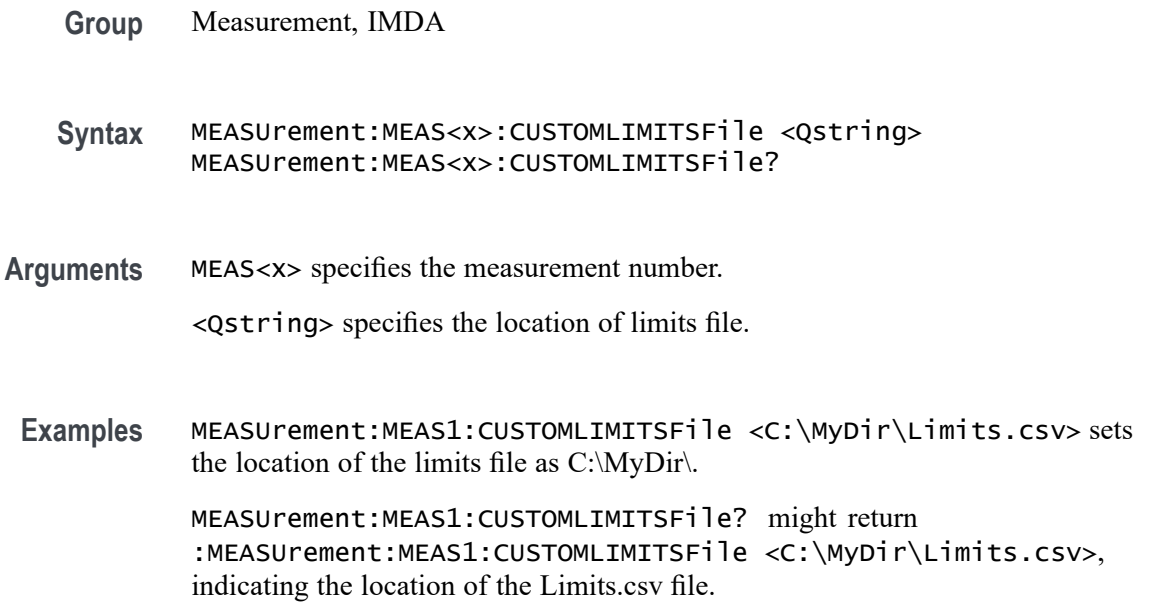

## **MEASUrement:MEAS<x>:CYCLemode**

This command sets or queries the cycle mode for the measurement. Measurements are specified by x.

- **Group** Measurement, IMDA
- **Syntax** MEASUrement:MEAS<x>:CYCLemode {RECORD|CYCLE|ROTATION} MEASUrement:MEAS<x>:CYCLemode?
- **Arguments** MEAS<x> specifies the measurement number.

RECORD specifies that the measurement is taken over the whole record.

CYCLE specifies that measurements are taken on each cycle of the source.

- ROTATION specifies that measurements are taken on a rotation of the source.
- **Examples** MEASUrement:MEAS1:CYCLemode CYCLE sets the measurement to be taken over each cycle of the source.

MEASUrement:MEAS1:CYCLemode? might return :MEASUREMENT:MEAS1:CYCLEMODE RECORD indicating the measurement is taken over the whole record.

#### **MEASUrement:MEAS<x>:DBDown**

This command sets or queries the dB down value for the measurement. Measurements are specified by x.

- **Group** Measurement
- **Syntax** MEASUrement:MEAS<x>:DBDown <NR3> MEASUrement:MEAS<x>:DBDown?
- **Related Commands** [MEASUrement:MEAS<x>:OBWMethod](#page-887-0)
	- **Arguments** <NR3> sets the dB down value. The default value is -26 and the valid range is -80 to -1.

**Examples** MEASUREMENT:MEAS3:DBDown -25 sets the dB down to -25 for measurement 3.

:MEASUREMENT:MEAS2:DBDown? might return : MEASUREMENT: MEAS2: DBDown -25 indicating the dB down value is to -25.

## **MEASUrement:MEAS<x>:DELay:EDGE<x>**

This command sets or queries the 'to edge' type when  $EDGE \le x$  is  $EDGE1$  and the 'from edge' type when  $EDGE \le x >$  is  $EDG2$ , for the measurement when the measurement type is DELAY. Measurements are specified by x.

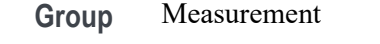

**Syntax** MEASUrement:MEAS<x>:DELay:EDGE<x> {FALL|RISe|BOTH|SAMEas|OPPositeas} MEASUrement:MEAS<x>:DELay:EDGE<x>?

- **Related Commands** [MEASUrement:MEAS<x>:TOEdge](#page-951-0)
	- **Arguments** MEAS<x> specifies the measurement number.

FALL specifies the falling edge of the waveform.

RISE specifies the rising edge of the waveform.

BOTH specifies both a rising and falling edge of the waveform.

SAMEas specifies that both edges of the waveform are the same.

OPPositeas specifies that the edges of the waveform are not the same.

**Examples** MEASUREMENT:MEAS3:DELAY:EDGE2 RISE specifies that the rising edge of the waveform be used for measurement 3.

> MEASUREMENT:MEAS1:DELAY:EDGE2? might return :MEASUREMENT:MEAS1:DELAY:EDGE2 FALL, indicating that the falling edge of the waveform is being used for measurement 1.

### **MEASUrement:MEAS<x>:DISPlaystat:ENABle**

This command turns on and off display of statistics in measurement badges in the user interface. This command affects only the display of statistics, basic-statistics are computed regardless of the state of this command. Measurements are specified by x.

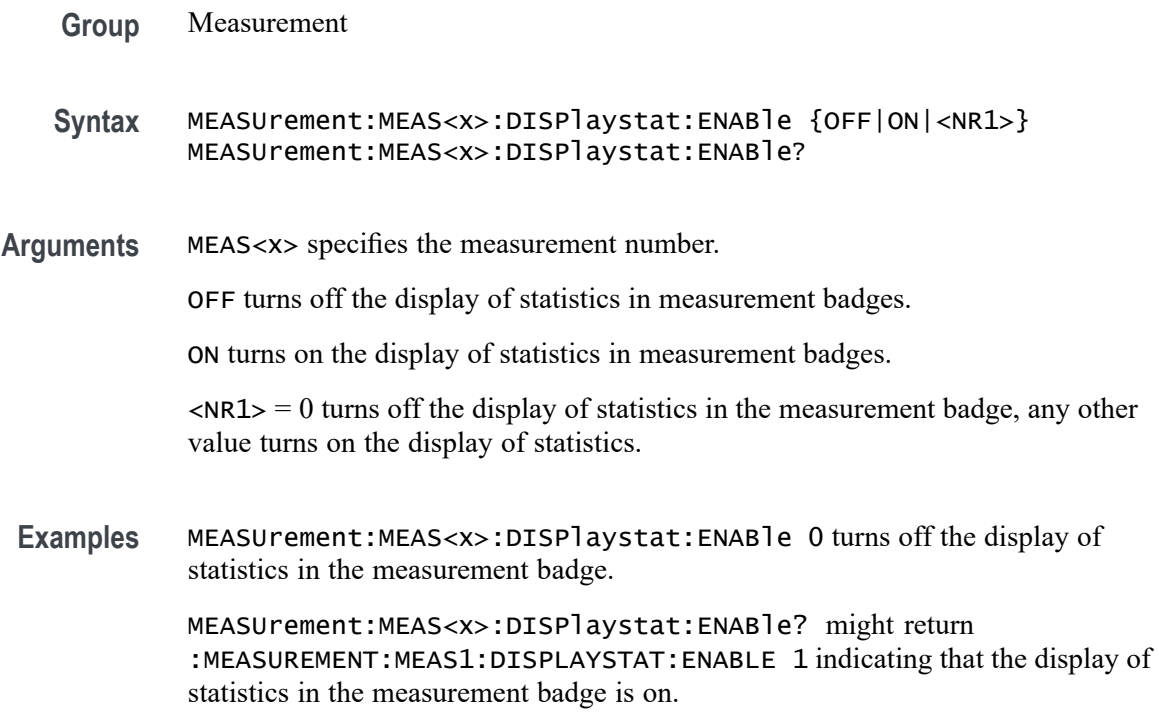

## **MEASUrement:MEAS<x>:EDGEIncre**

This command sets or queries the edge increment value for the measurement. Measurements are specified by x.

- **Group** Measurement
- **Syntax** MEASUrement:MEAS<x>:EDGEIncre <NR3> MEASUrement:MEAS<x>:EDGEIncre?
- **Arguments** MEAS<x> specifies the measurement number.

<NR3> is the measurements edge increment value.

**Examples** :MEASUREMENT:MEAS2:EDGEINCRE? might return :MEASUREMENT:MEAS2:EDGEINCRE 1.0000 indicating the edge increment value is set to 1.0000.

## **MEASUrement:MEAS<x>:EDGEQUALifier**

This command sets or queries the edge qualifier source.

- **Conditions** Requires option 5-DPM (5 Series MSO instruments) or 6-DPM (6 Series MSO instrument)
	- **Group** DPM, IMDA
	- **Syntax** MEASUrement:MEAS<x>:EDGEQUALifier {CH1|CH2|CH3|CH4|CH5|CH6|CH7|CH8|MATH<x>|REF<x>} MEASUrement:MEAS<x>:EDGEQUALifier?
- **Arguments** MEAS<x> is the measurement number.

CH1–CH8 is the edge qualifier source channel.

- MATH $\langle x \rangle$  is the edge qualifier source math waveform;  $\langle x \rangle$  is  $\geq 1$ .
- REF<x> is the edge qualifier source reference waveform;  $\langle x \rangle$  is  $\geq 1$ .
- **Examples** MEASUrement:MEAS1:EDGEQUALifier CH4 sets the edge qualifier source for measurement 1 to Channel 4. MEASUrement:MEAS3:EDGEQUALifier? might return UNDEFINED, indicating

that there is no edge qualifier source set for measurement 3.

#### **MEASUrement:MEAS<x>:EDGEQUALONE**

This command set or queries the measurement 1 input edge qualifier one source for Efficiency measurement.

- **Group** Measurement, IMDA
- **Syntax** MEASUrement:MEAS<x>:EDGEQUALONE <Qstring> MEASUrement:MEAS<x>:EDGEQUALONE?
- **Arguments** MEAS<x> is the measurement number. <Qstring> specifies the edge qualifier source at input configuration.
- **Examples** MEASUrement:MEAS1:EDGEQUALONE Vac sets the edge qualifier source for measurement 1 to Vac at input configuration.

MEASUrement:MEAS1:EDGEQUALONE? might return Vac, indicating that the edge qualifier source for measurement 1 is Vac at input configuration.

## **MEASUrement:MEAS<x>:EDGEQUALTWO**

This command sets or queries the measurement 1 output edge qualifier two source for Efficiency measurement.

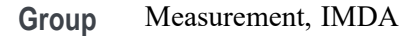

**Syntax** MEASUrement:MEAS<x>:EDGEQUALTWO <Qstring> MEASUrement:MEAS<x>:EDGEQUALTWO?

- **Arguments** MEAS<x> is the measurement number. <Qstring> specifies the edge qualifier source at output configuration.
- **Examples** MEASUrement:MEAS1:EDGEQUALTWO Vxz sets the edge qualifier source for measurement 1 to Vxz at output configuration.

MEASUrement:MEAS1:EDGEQUALTWO? might return Vxz, indicating that the edge qualifier source for measurement 1 is Vxz at output configuration.

### **MEASUrement:MEAS<x>:EDGES:FROMLevel**

This command sets or queries the 'from level' edge for the measurement. Measurements are specified by x.

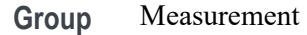

**Syntax** MEASUrement:MEAS<x>:EDGES:FROMLevel {MID|LOW|HIGH} MEASUrement:MEAS<x>:EDGES:FROMLevel?

**Arguments** MEAS<x> specifies the measurement number.

MID specifies the MID level.

HIGH specifies the HIGH level.

LOW specifies the LOW level.

**Examples** MEASUrement:MEAS1:EDGES:FROMLevel HIGH set the from level to the high level

MEASUrement:MEAS1:EDGES:FROMLevel? might return :MEASUREMENT:MEAS1:EDGES:FROMLEVEL LOW indicating the from level is the low level.

#### **MEASUrement:MEAS<x>:EDGES:LEVel**

This sets or queries the level type for the 'time outside level' measurement. Measurements are specified by x.

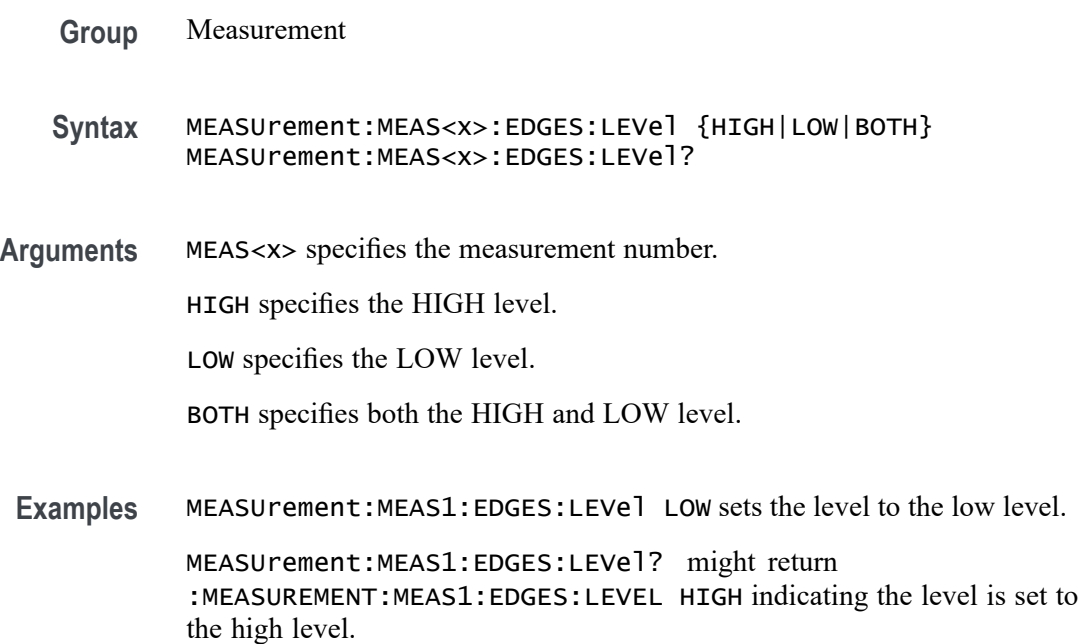

## **MEASUrement:MEAS<x>:EDGES:LOWERFREQuency**

This command sets or queries the lower frequency for the measurement when the measurement type is phase noise. Lower frequencies are ignored. Measurements are specified by x.

- **Group** Measurement
- **Syntax** MEASUrement:MEAS<x>:EDGES:LOWERFREQuency <NR3> MEASUrement:MEAS<x>:EDGES:LOWERFREQuency?
- **Arguments** MEAS<x> specifies the measurement number.

<NR3> is the lower frequency of the edge.

**Examples** MEASUrement:MEAS1:EDGES:LOWERFREQuency 1.0e3 sets the lower frequency to 1 kHz.

> MEASUrement:MEAS1:EDGES:LOWERFREQuency? might return :MEASUREMENT:MEAS1:EDGES:LOWERFREQUENCY 0.0E+0 indicating the lower frequency is set to 0.0 Hertz.

### **MEASUrement:MEAS<x>:EDGES:N**

The command sets or queries the number of accumulation cycles for the measurement when the measurement type is nperiod. Measurements are specified by x.

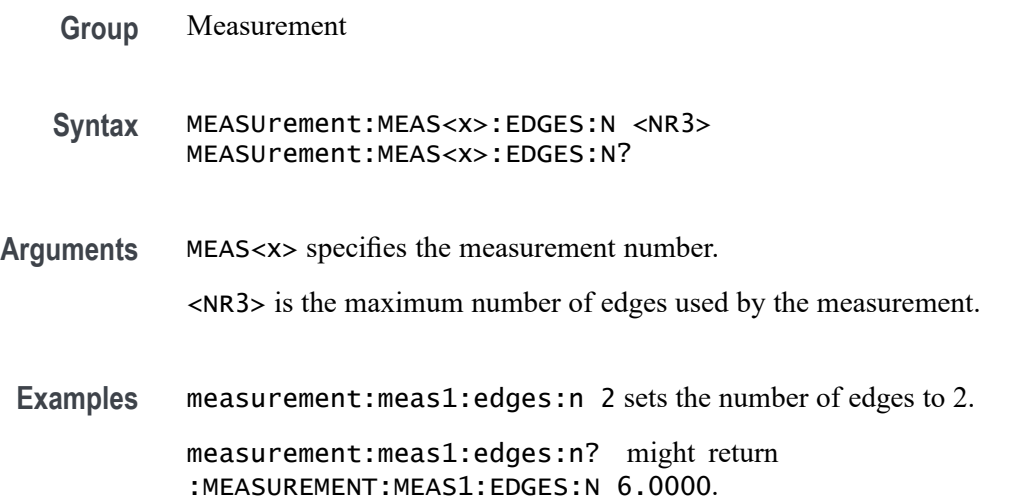

## **MEASUrement:MEAS<x>:EDGES:SLEWRATEMethod**

This command sets or queries the slew rate method for the measurement. Measurements are specified by x.

- **Group** Measurement
- **Syntax** MEASUrement:MEAS<x>:EDGES:SLEWRATEMethod {NOMinal|DDR} MEASUrement:MEAS<x>:EDGES:SLEWRATEMethod?
- **Arguments** MEAS<x> specifies the measurement number.

NOMinal specifies the nominal slew rate method.

DDR specifies the DDR slew rate method.

**Examples** measurement:meas1:edges:slewratemethod NOMINAL specifies the nominal slew rate method.

> measurement:meas1:edges:slewratemethod? might return :MEASUREMENT:MEAS1:EDGES:SLEWRATEMETHOD NOMINAL indicating the slew rate method is set to NOMINAL.

### **MEASUrement:MEAS<x>:EDGES:TOLevel**

This command sets or queries the 'to level' edge for the measurement. Measurements are specified by x.

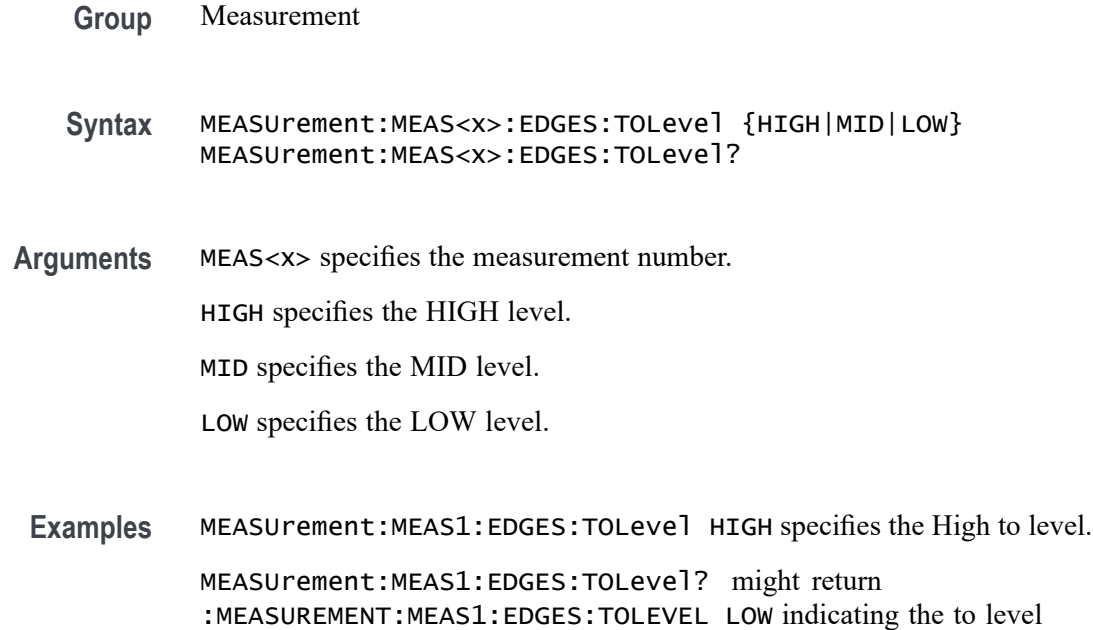

### **MEASUrement:MEAS<x>:EDGES:UPPERFREQuency**

edge is set to the Low level.

This command sets or queries the upper frequency for the measurement when the measurement type is phase noise. Higher frequencies are ignored. Measurements are specified by x.

**Group** Measurement

**Syntax** MEASUrement:MEAS<x>:EDGES:UPPERFREQuency <NR3> MEASUrement:MEAS<x>:EDGES:UPPERFREQuency?

**Arguments** MEAS<x> specifies the measurement number.

<NR3> is the upper frequency of the edge.

**Examples** MEASUrement:MEAS1:EDGES:UPPERFREQuency 1.5 sets the upper frequency to 1.5 MHz. MEASUrement:MEAS1:EDGES:UPPERFREQuency? might return :MEASUREMENT:MEAS1:EDGES:UPPERFREQUENCY 1.0000E+6 indicating the upper frequency is 1.0 MHz.

### **MEASUrement:MEAS<x>:EDGE<x>**

This command sets or queries the type of the specified edge, rise or fall, for the measurement. The measurement number is specified by x.

- **Group** Measurement
- **Syntax** MEASUrement:MEAS<x>:EDGE<x> {RISE|FALL|BOTH}
- **Arguments** MEAS<x> specifies the measurement number.
	- RISE specifies the rising edge.
	- FALL specifies the falling edge.
	- BOTH specifies either the rising or falling edge.
- **Examples** MEASUREMENT:MEAS2:EDGE1? might return :MEASUREMENT:MEAS2:EDGE1 RISE indicating that edge 1 of measurement 2 is the rising edge.

#### **MEASUrement:MEAS<x>:EEQUal**

This command turns on or off the edge qualifier settings as input waveform to measurement. The measurement number is specified by x.

- **Conditions** Requires a WBG-DPT license.
	- **Group** Measurement, WBG
	- **Syntax** MEASUrement:MEAS<x>:EEQUal {ON|OFF} MEASUrement:MEAS<x>:EEQUal?

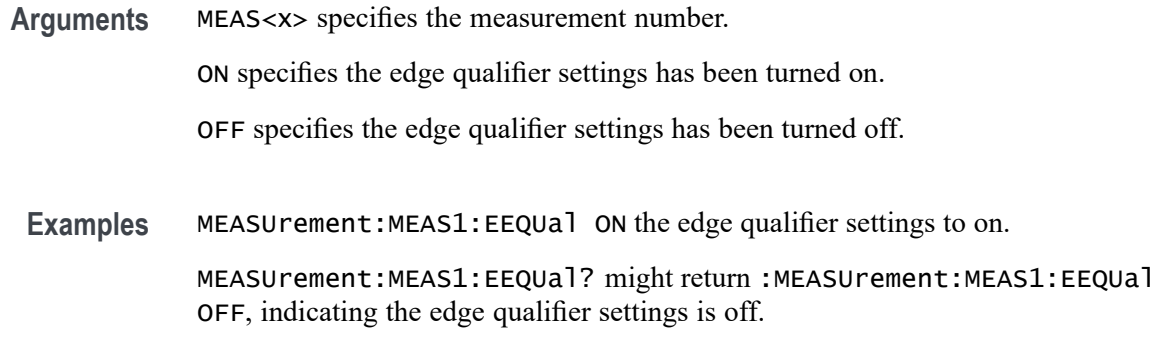

## **MEASUrement:MEAS<x>:EINDuctance**

This command sets or returns the effective inductance for WBG measurement.

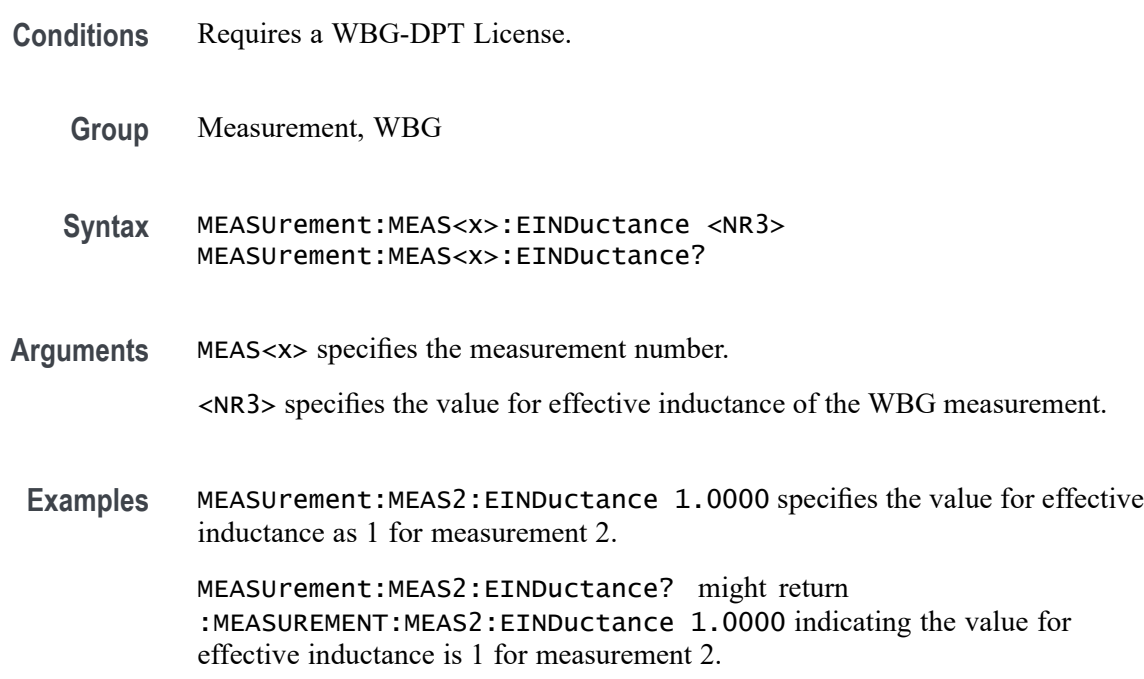

# **MEASUrement:MEAS<x>:EINTerpolation**

This command sets or queries whether dot mode eye diagram is enabled.

**Group** Measurement

**Syntax** MEASUrement:MEAS<x>:EINTerpolation {ON|OFF} MEASUrement:MEAS<x>:EINTerpolation?

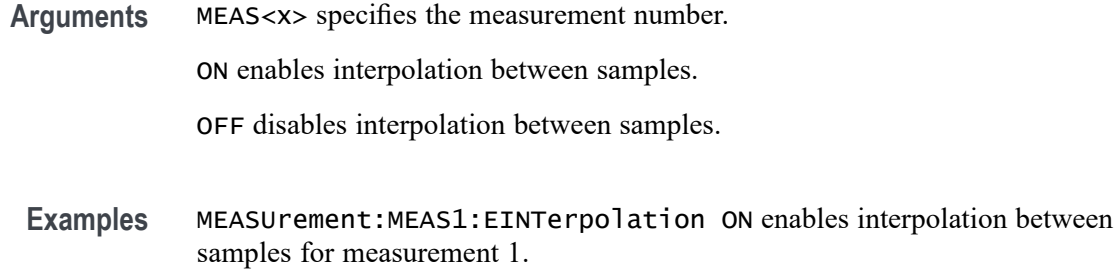

MEASUrement:MEAS1:EINTerpolation? might return :MEASUrement:MEAS1:EINTerpolation OFF, indicating that interpolation between samples is disabled for measurement 1.

## **MEASUrement:MEAS<x>:EXTENDuis**

This command sets or returns number of UIs considered for analysis of eye width or eye height measurement.

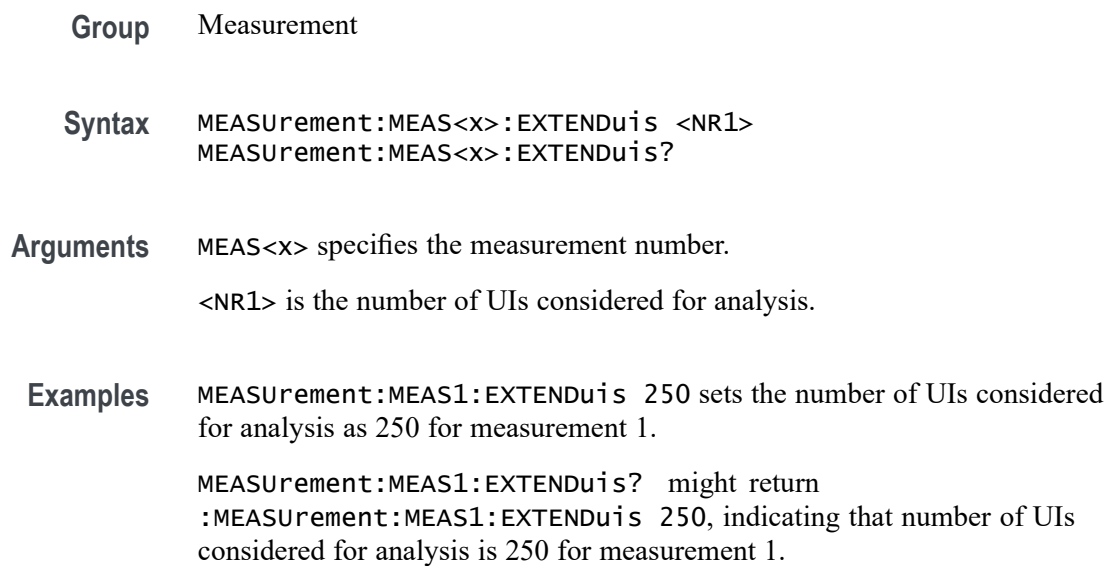

## **MEASUrement:MEAS<x>:EYERender**

This command sets or queries the eye rendering method.

**Group** Measurement

**Syntax** MEASUrement:MEAS<x>:EYERender {FAst|COMPlete} MEASUrement:MEAS<x>:EYERender?

**Arguments** MEAS<x> specifies the measurement number.

FAst sets the eye rendering method to fast.

COMPlete sets the eye rendering method to complete.

**Examples** MEASUrement:MEAS1:EYERender COMPlete enables complete eye rendering for measurement 1.

> MEASUrement:MEAS1:EYERender? might return :MEASUrement:MEAS1:EYERender COMPlete, indicating that complete eye rendering is selected for measurement 1.

### **MEASUrement:MEAS<x>:FAILCount? (Query Only)**

This command returns the number of measurement failures, if applicable, for the selected meas The measurement number is specified by x.

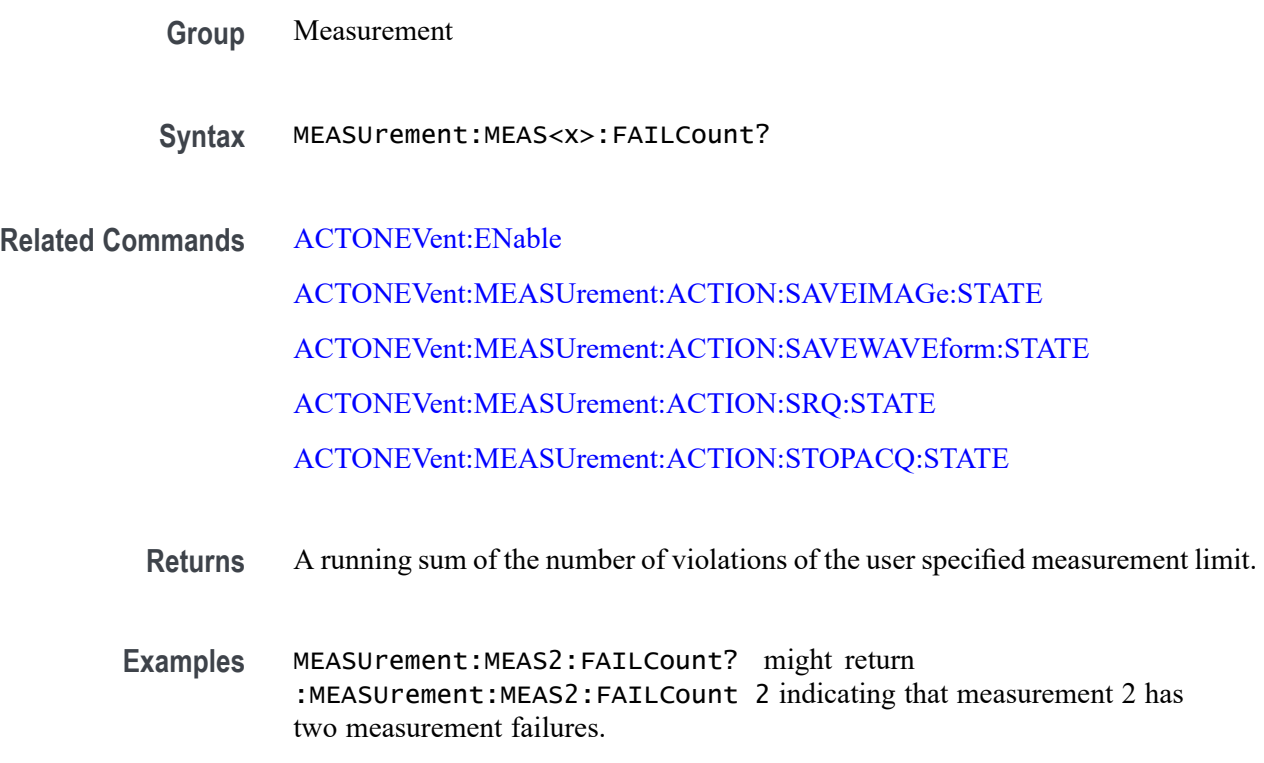

### **MEASUrement:MEAS<x>:FILTERRANGEFROM**

This command sets or queries harmonics filter from order. Measurements are specified by x.

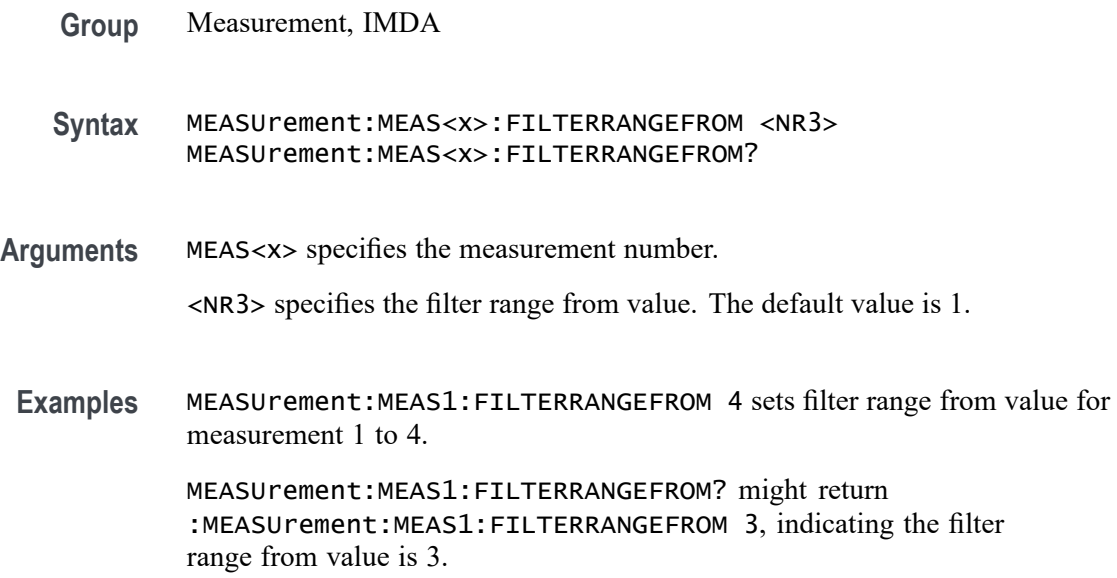

## **MEASUrement:MEAS<x>:FILTERRANGETO**

This command sets or queries harmonics filter to order. Measurements are specified by x.

- **Group** Measurement, IMDA
- **Syntax** MEASUrement:MEAS<x>:FILTERRANGETO <NR3> MEASUrement:MEAS<x>:FILTERRANGETO?
- **Arguments** MEAS<x> specifies the measurement number.

<NR3> specifies the filter range to value. The default value is 50.

**Examples** MEASUrement:MEAS1:FILTERRANGETO 50 sets filter range to value for measurement 1 to 50.

> MEASUrement:MEAS1:FILTERRANGETO? might return :MEASUrement:MEAS1:FILTERRANGETO 50, indicating the filter range to value is 50.

## **MEASUrement:MEAS<x>:FILTers:BLANKingtime**

This command sets or queries the filter blanking time for the measurement. Measurements are specified by x.

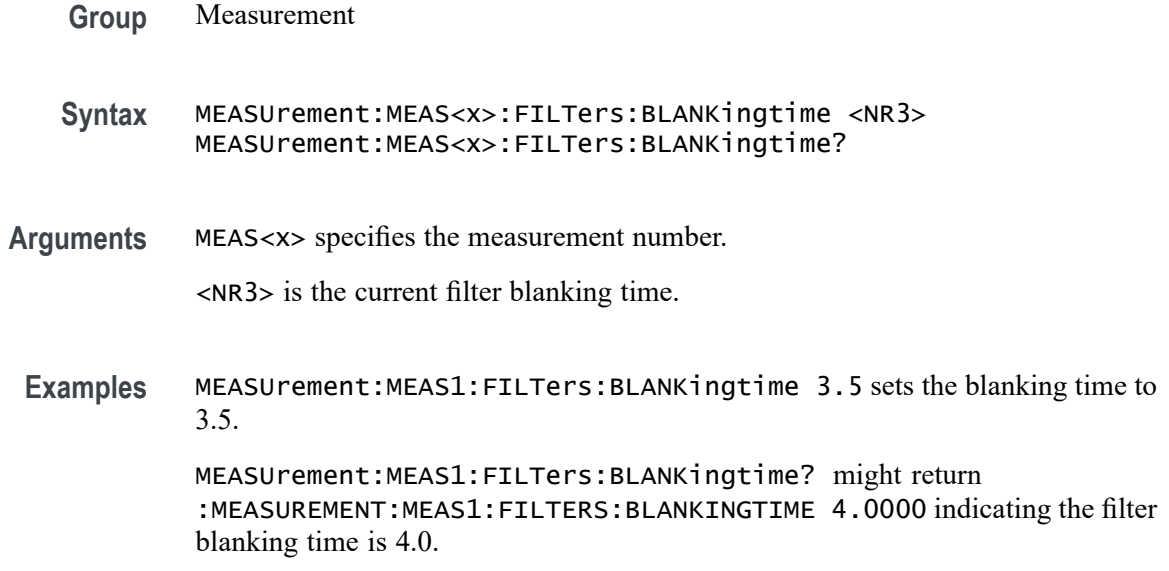

## **MEASUrement:MEAS<x>:FILTers:GLOBal**

This command sets or queries the global flag for filter settings for the measurement. Measurements are specified by x.

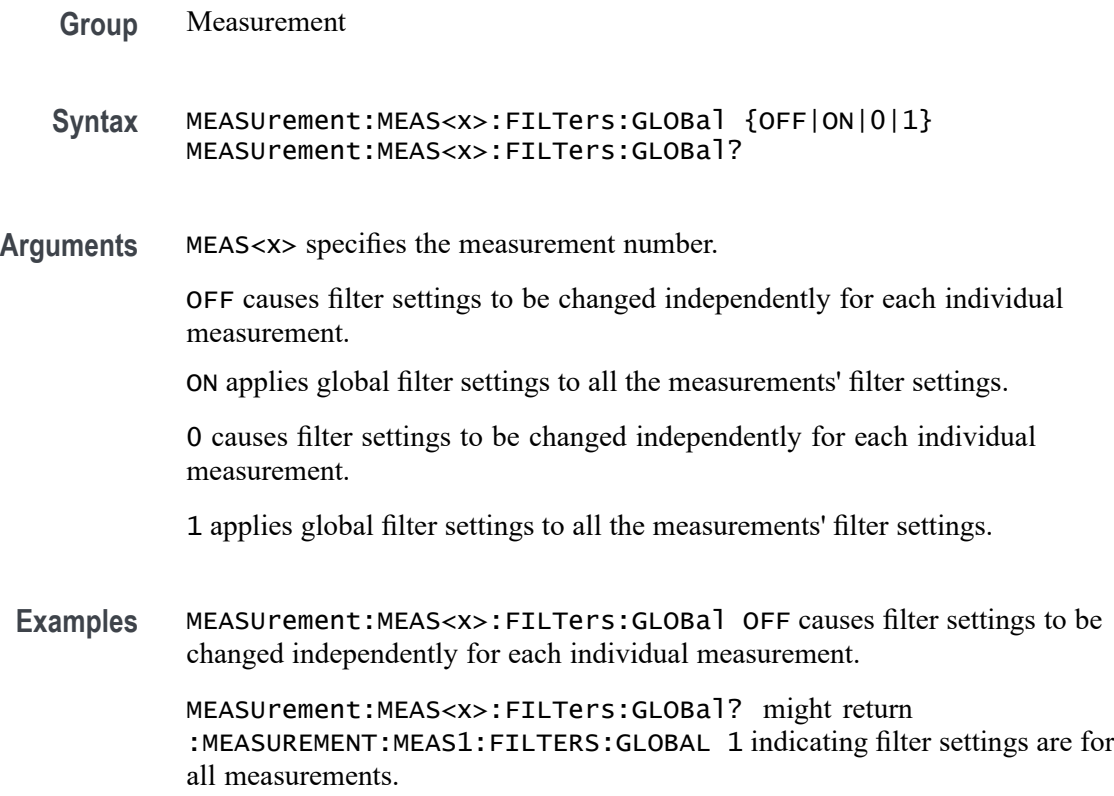

## **MEASUrement:MEAS<x>:FILTers:HIGHPass:FREQ**

This command sets or queries the high pass filter frequency for the measurement. Measurements are specified by x.

**Group** Measurement **Syntax** MEASUrement:MEAS<x>:FILTers:HIGHPass:FREQ <NR3> MEASUrement:MEAS<x>:FILTers:HIGHPass:FREQ? **Arguments** MEAS<x> specifies the measurement number. <NR3> is the current high pass filter frequency. **Examples** MEASUrement:MEAS1:FILTers:HIGHPass:FREQ 15.0E+6 sets the high pass frequency to 15.0 MHz. MEASUrement:MEAS1:FILTers:HIGHPass:FREQ? might return :MEASUREMENT:MEAS1:FILTERS:HIGHPASS:FREQ 10.0000E+6 indicating the high pass frequency is set to 10.0 MHz.

### **MEASUrement:MEAS<x>:FILTers:HIGHPass:SPEC**

This command sets or queries the high pass filter order for the measurement. Measurements are specified by x.

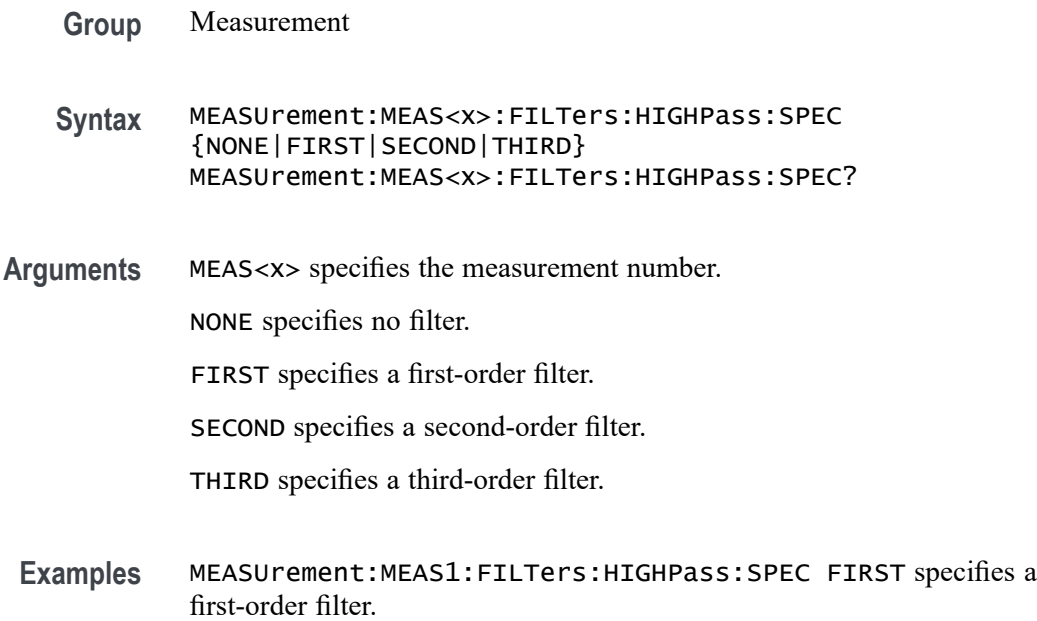

MEASUrement:MEAS1:FILTers:HIGHPass:SPEC? might return :MEASUREMENT:MEAS1:FILTERS:HIGHPASS:SPEC NONE indicating no high pass filter is used.

#### **MEASUrement:MEAS<x>:FILTers:LOWPass:FREQ**

This command sets or queries the low pass filter cutoff frequency for the measurement. Measurements are specified by x.

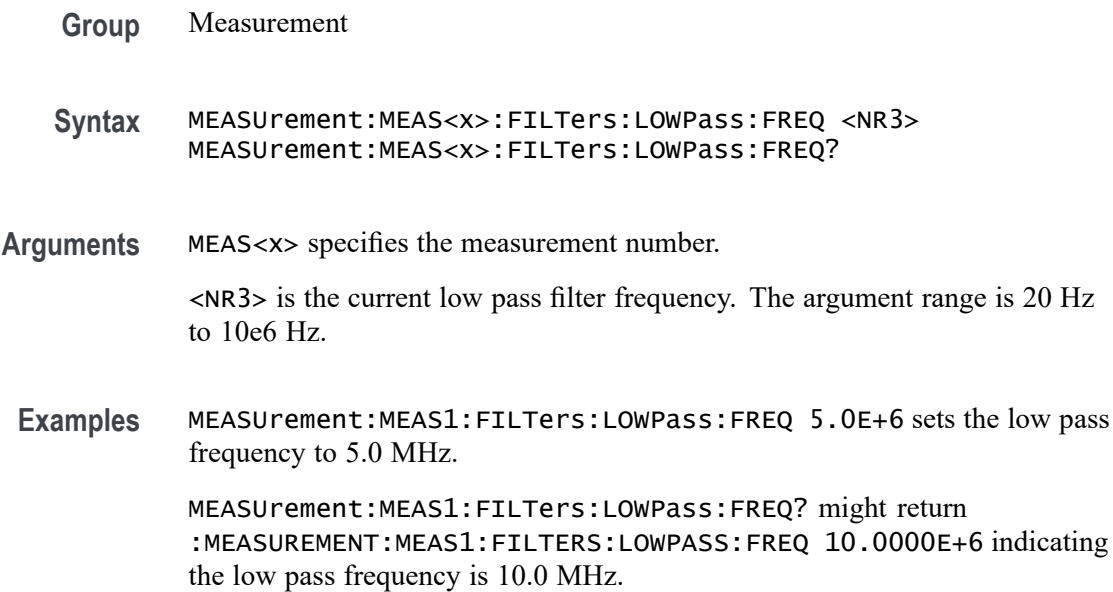

### **MEASUrement:MEAS<x>:FILTers:LOWPass:SPEC**

This command sets or queries the low pass filter order for the measurement. Measurements are specified by x.

**Group** Measurement **Syntax** MEASUrement:MEAS<x>:FILTers:LOWPass:SPEC {NONE|FIRST|SECOND|THIRD} MEASUrement:MEAS<x>:FILTers:LOWPass:SPEC? **Arguments** MEAS<x> specifies the measurement number. NONE specifies no filter. FIRST specifies a first-order filter.

SECOND specifies a second-order filter.

THIRD specifies a third-order filter.

**Examples** MEASUrement:MEAS1:FILTers:LOWPass:SPEC FIRST specifies a first-order filter.

> MEASUrement:MEAS1:FILTers:LOWPass:SPEC? might return :MEASUREMENT:MEAS1:FILTERS:LOWPASS:SPEC NONE indicating no low pass filter is used.

### **MEASUrement:MEAS<x>:FILTers:RAMPtime**

This command sets or queries the filter ramp time for the measurement. Measurements are specified by x.

- **Group** Measurement
- **Syntax** MEASUrement:MEAS<x>:FILTers:RAMPtime <NR3> MEASUrement:MEAS<x>:FILTers:RAMPtime?
- **Arguments** MEAS<x> specifies the measurement number.

<NR3> is the current filter ramp time.

**Examples** MEASUrement:MEAS1:FILTers:RAMPtime 1.5 sets the ramp time to 1.5.

MEASUrement:MEAS1:FILTers:RAMPtime? might return :MEASUREMENT:MEAS1:FILTERS:RAMPTIME 2.0000 indicating the ramp time is 2.0.

#### **MEASUrement:MEAS<x>:FORDer**

This command sets or returns the differential filter order for WBG measurement.

- **Conditions** Requires a WBG-DPT License.
	- **Group** Measurement, WBG
	- **Syntax** MEASUrement:MEAS<x>:FORDer <NR3> MEASUrement:MEAS<x>:FORDer?

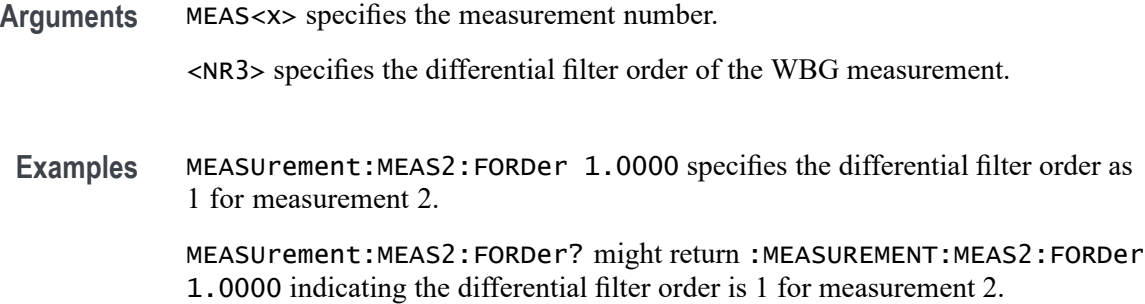

#### **MEASUrement:MEAS<x>:FPARAmeter**

This command sets or queries the roll off factor for the RRC filter in the measurement. Measurements are specified by x.

**Group** Measurement

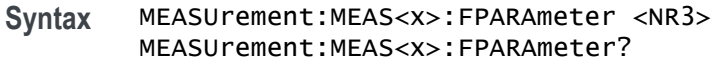

- **Related Commands** [MEASUrement:MEAS<x>:FTYPe](#page-852-0)
	- **Arguments** <NR3> sets the roll off factor. The default is 0.22. The valid range is from 0.001 to 1.0.
	- Examples MEASUrement:MEAS1:FPARAmeter 0.22 sets the roll off factor to 0.22. MEASUrement:MEAS1:FPARAmeter? might return :MEASUrement:MEAS1:FPARAmeter 0.22, indicating the roll off factor is 0.22.

#### **MEASUrement:MEAS<x>:FREQ**

This command sets or queries switching frequency for Switching Ripple measurement. Measurements are specified by x.

- **Group** Measurement, IMDA
- **Syntax** MEASUrement:MEAS<x>:FREQ <NR3> MEASUrement:MEAS<x>:FREQ?
- **Arguments** MEAS<x> specifies the measurement number. <NR3> specifies the switching frequency. The default is 100k Hz, The minimum is 50 Hz, and the maximum is 1 GHz
	- **Examples** MEASUrement:MEAS1:FREQ 50k sets the switching frequency of measurement 1 to 50k Hz.

MEASUrement:MEAS1:FREQ? might return :MEASUrement:MEAS1:FREQ 100k, indicating the switching frequency is 100k Hz.

### **MEASUrement:MEAS<x>:FROMedge**

This command sets or queries the from edge type for the measurement. Measurements are specified by x.

- **Group** Measurement
- **Syntax** MEASUrement:MEAS<x>:FROMedge {RISe|FALL|BOTH} MEASUrement:MEAS<x>:FROMedge?
- **Arguments** MEAS<x> specifies the measurement number.

FALL specifies the falling edge of the waveform.

RISE specifies the rising edge of the waveform.

BOTH specifies both the rising and falling edges of the waveform.

**Examples** MEASUrement:MEAS1:FROMedge RISE specifies the rising edge of the waveform.

> MEASUrement:MEAS1:FROMedge? might return :MEASUREMENT:MEAS1:FROMEDGE BOTH indicating both the rising and falling edges of the waveform.

### **MEASUrement:MEAS<x>:FROMEDGESEARCHDIRect**

This command sets or queries the from edge search direction for the measurement. Measurements are specified by x.

**Group** Measurement

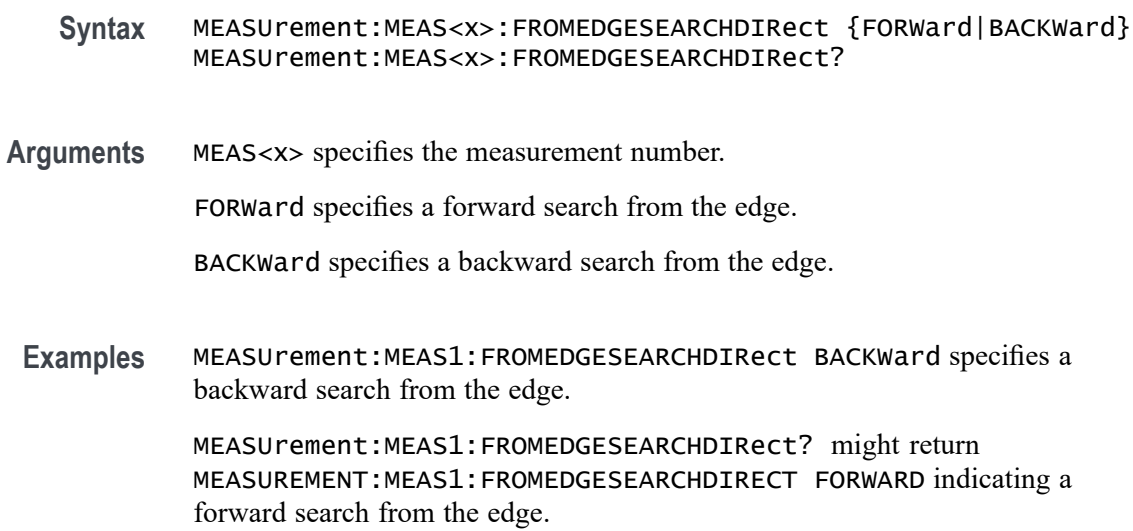

## **MEASUrement:MEAS<x>:FROMSymbol:LOGIC2SOUrce**

This command sets or queries the DDR digital measurement logic 1 source From symbol.

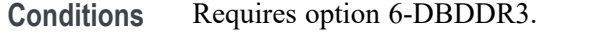

Requires a 6 Series MSO instrument.

- **Group** Measurement
- **Syntax** MEASUrement:MEAS<x>:FROMSymbol:LOGIC2SOUrce {H|L|X} MEASUrement:MEAS<x>:FROMSymbol:LOGIC2SOUrce?
- **Related Commands** [MEASUrement:ADDMEAS](#page-739-0)

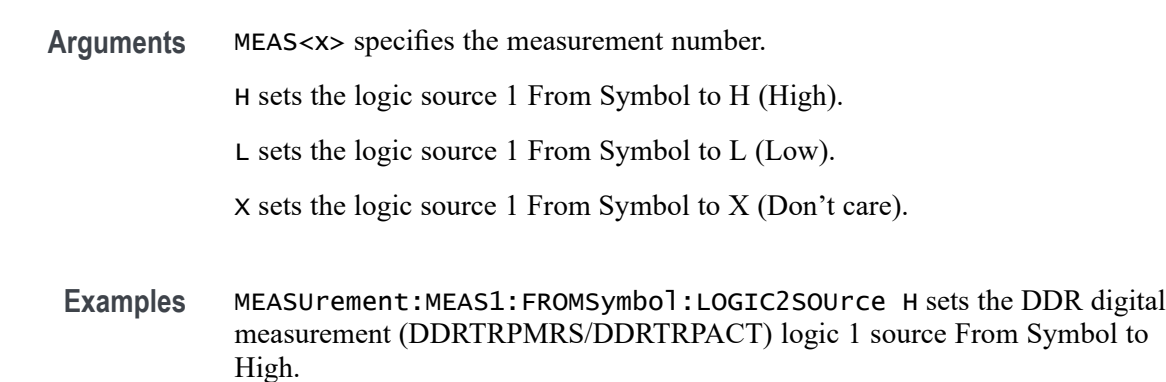

MEASUrement:MEAS1:FROMSymbol:LOGIC2SOUrce? might return MEASUrement:MEAS1:FROMSymbol:LOGIC2SOUrce H, indicating that the DDR digital measurement (DDRTRPMRS/DDRTRPACT) From symbol is set to H.

### **MEASUrement:MEAS<x>:FROMSymbol:LOGIC3SOUrce**

This command sets or queries the DDR digital measurement logic 2 source From symbol.

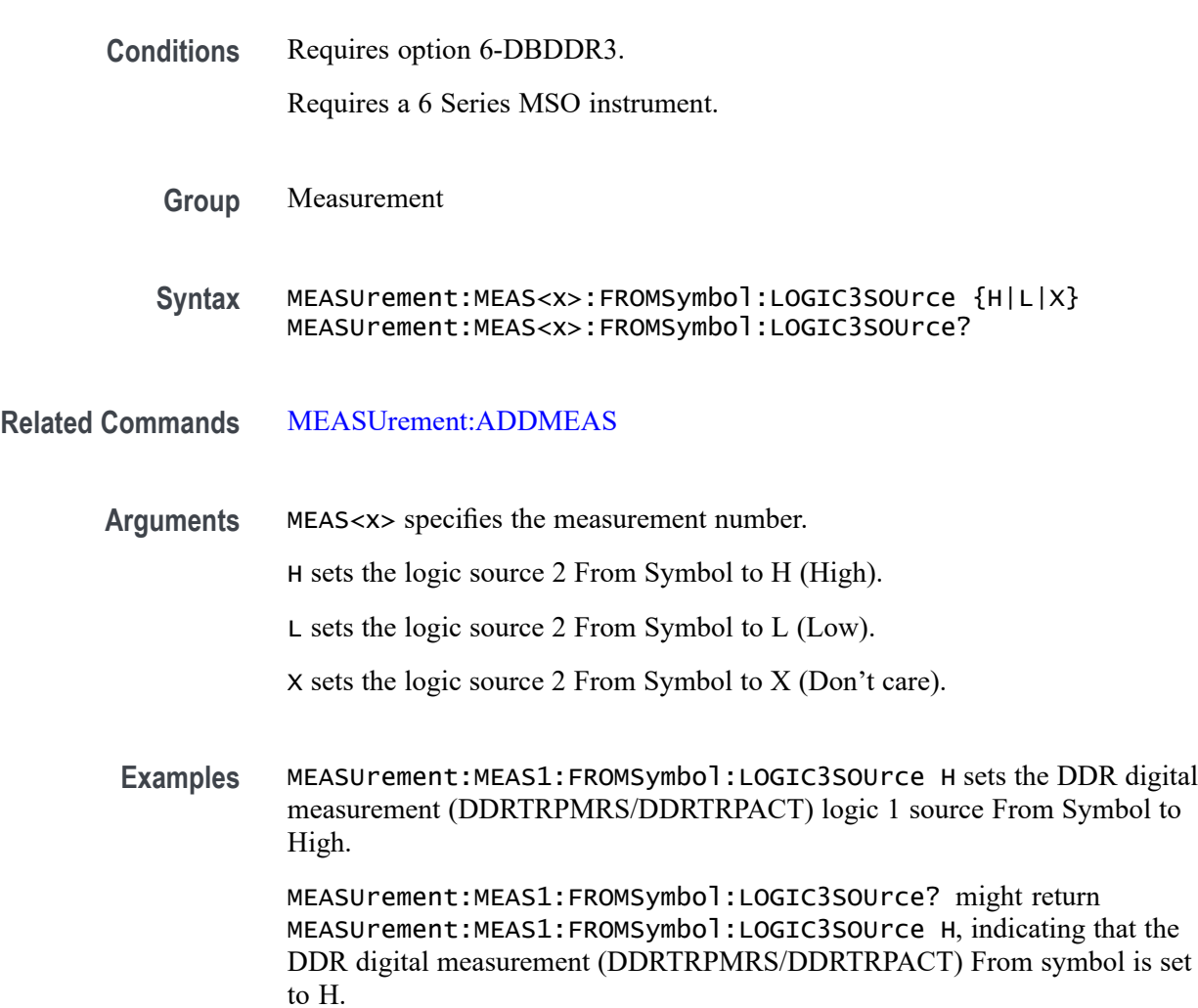

## **MEASUrement:MEAS<x>:FROMSymbol:LOGIC4SOUrce**

This command sets or queries the DDR digital measurement logic 3 source From symbol.

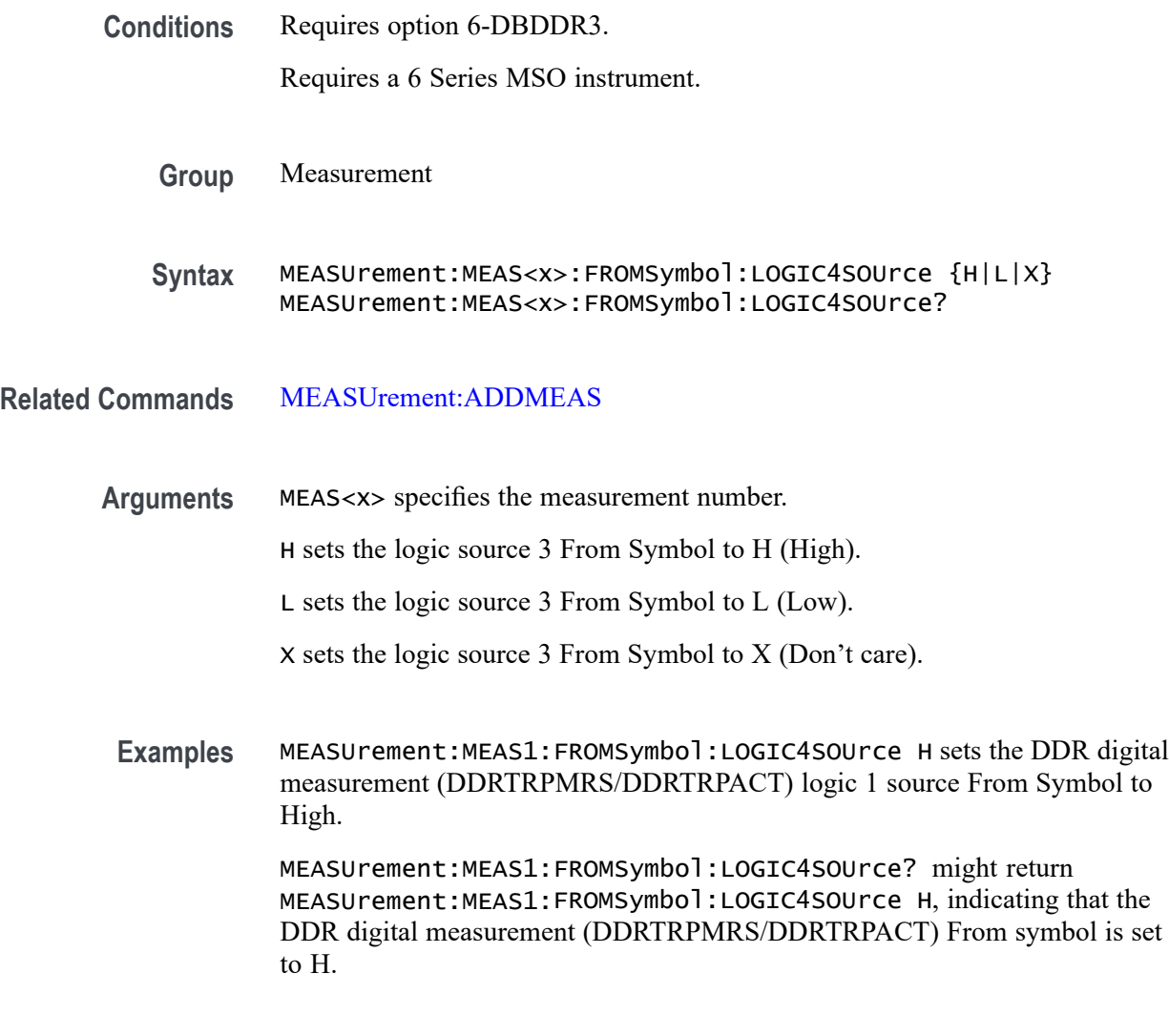

## **MEASUrement:MEAS<x>:FROMSymbol:LOGIC5SOUrce**

This command sets or queries the DDR digital measurement logic 4 source From symbol.

**Conditions** Requires option 6-DBDDR3.

Requires a 6 Series MSO instrument.

**Group** Measurement

**Syntax** MEASUrement:MEAS<x>:FROMSymbol:LOGIC5SOUrce {H|L|X} MEASUrement:MEAS<x>:FROMSymbol:LOGIC5SOUrce?

#### **Related Commands** [MEASUrement:ADDMEAS](#page-739-0)

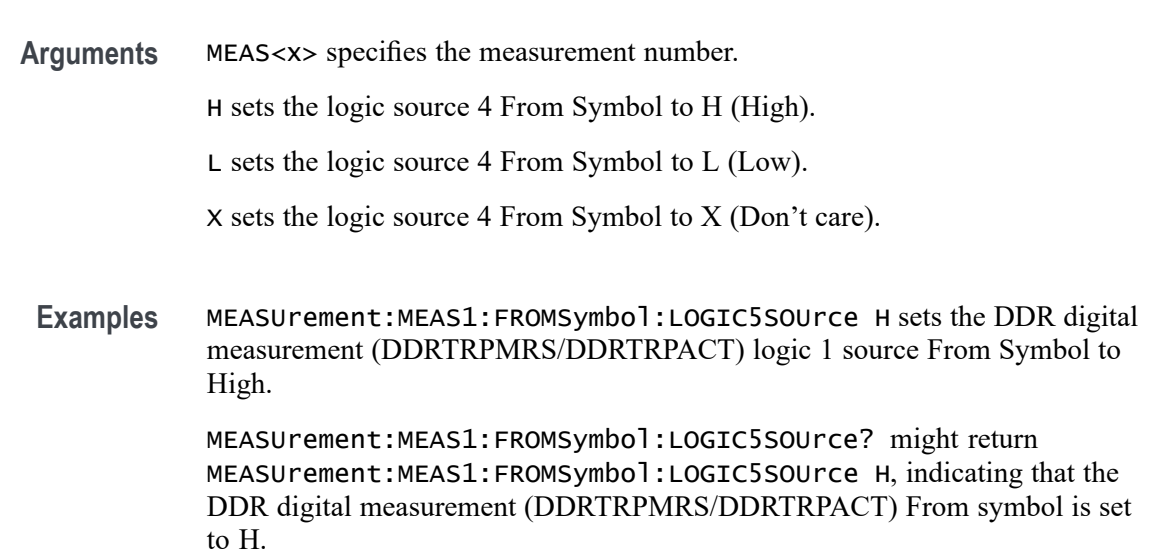

## **MEASUrement:MEAS<x>:FROMSymbol:MEASUREAT**

This command sets or queries the DDR digital measurement From Symbol MeasureAT value.

**Conditions** Requires option 6-DBDDR3.

Requires a 6 Series MSO instrument.

- **Group** Measurement
- **Syntax** MEASUrement:MEAS<x>:FROMSymbol:MEASUREAT {Start|Stop|ClockEdge} MEASUrement:MEAS<x>:FROMSymbol:MEASUREAT?
- **Related Commands** [MEASUrement:ADDMEAS](#page-739-0)
	- **Arguments** MEAS<x> specifies the measurement number.

Start sets the FromSymbol MeasureAT to Start.

Stop sets the FromSymbol MeasureAT to Stop.

ClockEdge sets the FromSymbol MeasureAT to ClockEdge.

<span id="page-852-0"></span>**Examples** MEASUrement:MEAS1:FROMSymbol:MEASUREAT Start sets the DDR digital measurement (DDRTRPMRS/DDRTRPACT/DDRTCKSRE/DDRTCKSRX) FromSymbol MeasureAT value to Start.

> MEASUrement:MEAS1:FROMSymbol:MEASUREAT? might return the MEASUrement:MEAS1:FROMSymbol:MEASUREAT Stop, indicating that the DDR digital measurement (DDRTRPMRS/DDRTRPACT/DDRTCKSRE/DDRTCKSRX) FromSymbol MeasureAT value is set to Stop.

#### **MEASUrement:MEAS<x>:FTYPe**

This command sets or returns whether the RRC filter is enabled or not. Measurements are specified by x.

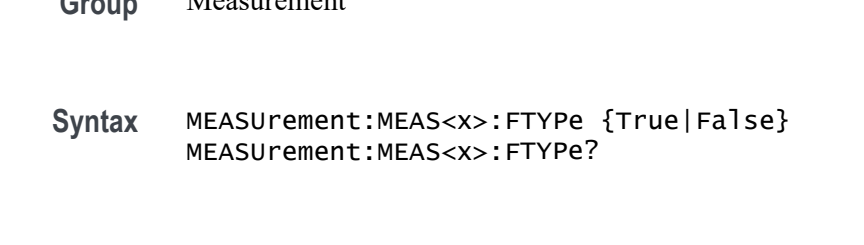

**Arguments** True enables the RRC filter.

Measurement

False disables the RRC filter.

**Examples** MEASUrement:MEAS2:FTYPe True enables the RRC filter. MEASUrement:MEAS2:FTYPe? might return the :MEASUrement:MEAS2:FTYPe False, indicating the RRC filter is disabled for Measurement 2.

### **MEASUrement:MEAS<x>:FUNDCURRent**

This command sets or queries the fundamental current value for IEC-Class C type harmonics standard. Measurements are specified by x.

**Group** Measurement, IMDA

**Syntax** MEASUrement:MEAS<x>:FUNDCURRent <NR3> MEASUrement:MEAS<x>:FUNDCURRent?

<span id="page-853-0"></span>**Arguments** MEAS<x> specifies the measurement number.

<NR3> specifies the value for the fundamental current for class C harmonics standard.

 $\setminus$ 

**Examples** MEASUrement:MEAS1:FUNDCURRent 16.0000 specifies the fundamental current as 16.

> MEASUrement:MEAS1:FUNDCURRent? might return :MEASUrement:MEAS1:FUNDCURRent 16.0000 indicating the fundamental current is 16.

## **MEASUrement:MEAS<x>:GATing**

This command sets or queries the gating type for the measurement. Measurements are specified by x.

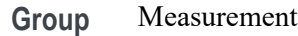

**Syntax** MEASUrement:MEAS<x>:GATing {NONE|SCREEN|CURSor|LOGic|SEARch|TIMe} MEASUrement:MEAS<x>:GATing?

- **Related Commands** [MEASUrement:MEAS<x>:GATing:ENDtime](#page-854-0) [MEASUrement:MEAS<x>:GATing:STARTtime](#page-857-0)
	- **Arguments** MEAS<x> is the measurement number for which to return a value.

NONE specifies measurements are taken across the entire record.

SCREEN turns on gating, using the left and right edges of the screen.

CURSor limits measurements to the portion of the waveform between the vertical bar cursors, even if they are off screen.

LOGic specifies that measurements are taken only when the logical state of other waveforms is true.

SEARch specifies that measurements are taken only where the results of a user specified search are found.

TIMe limits measurements to the portion of the waveform between the Start and End gate times.

<span id="page-854-0"></span>**Examples** MEASUrement:MEAS1:GATing CURSOR limits measurements to the portion of the waveform between the vertical bar cursor.

> MEASUrement:MEAS1:GATing? might return :MEASUREMENT:MEAS1:GATING NONE indicating measurements are taken across the entire record.

### **MEASUrement:MEAS<x>:GATing:ACTive**

This command sets or queries the gating active level when the gating type is logic. Measurements are specified by x.

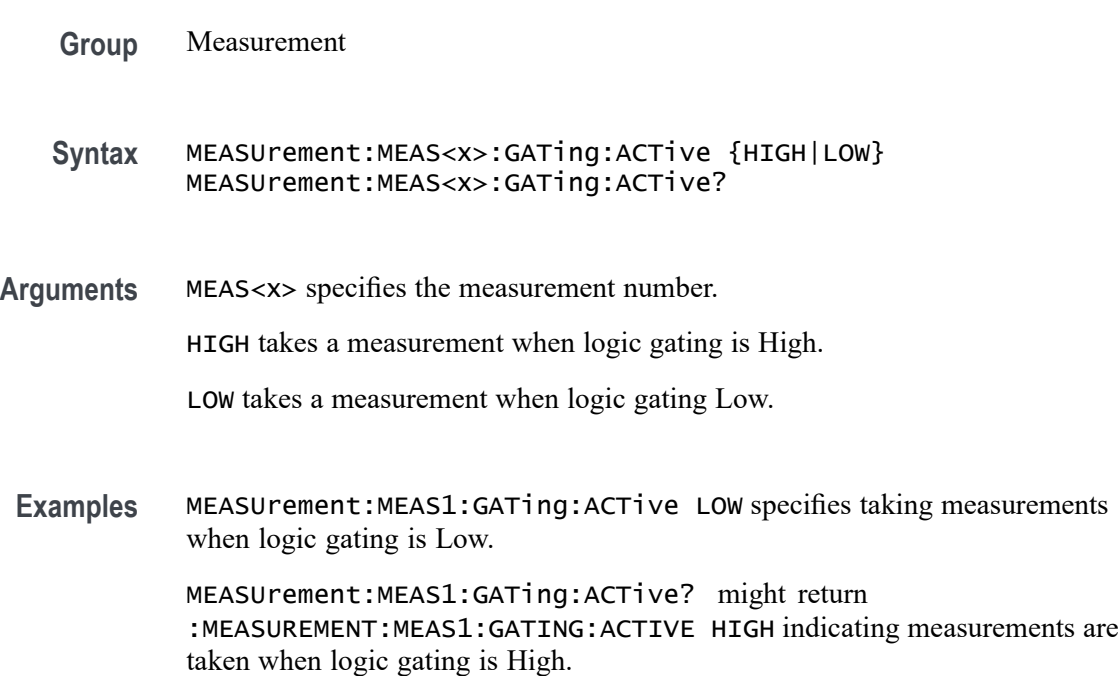

#### **MEASUrement:MEAS<x>:GATing:ENDtime**

Sets or queries the end gate time for the measurement when using Local gating.

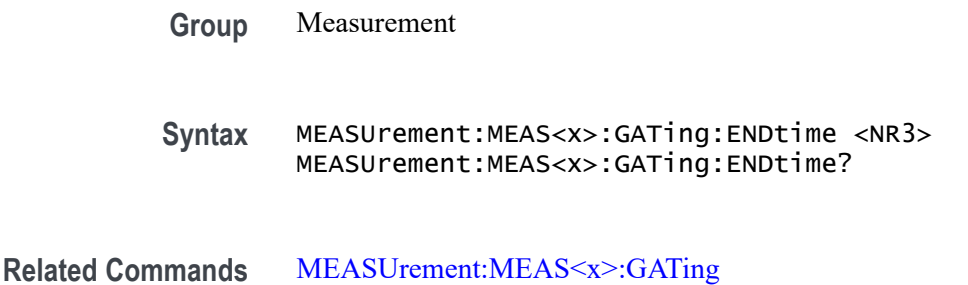

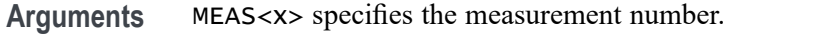

<NR3> is the time gating end gate time in seconds. The valid range is -10000 s to 10000 s.

**Examples** MEASUrement:MEAS4:GATing:ENDtime 5.31e-2 sets the local end gate time for Meas 4 to 53.1 ms.

> MEASUrement:MEAS6:GATing:ENDtime? might return 1.05, indicating that the local end gate time for Meas 6 is 1.05 s.

### **MEASUrement:MEAS<x>:GATing:GLOBal**

This command sets or queries the gating settings global flag. Measurements are specified by x.

- **Group** Measurement
- **Syntax** MEASUrement:MEAS<x>:GATing:GLOBal {OFF|ON|0|1} MEASUrement:MEAS<x>:GATing:GLOBal?
- **Arguments** MEAS<x> specifies the measurement number.

OFF specifies gate settings can be changed independently for each individual measurement.

ON applies global gate settings to all the measurements' gate settings.

0 specifies gate settings can be changed independently for each individual measurement.

1 applies global gate settings to all the measurements' gate settings.

**Examples** MEASUrement:MEAS1:GATing:GLOBal OFF specifies gate settings can be changed independently for each individual measurement.

> MEASUrement:MEAS1:GATing:GLOBal? might return : MEASUREMENT: MEAS1: GATING: GLOBAL 1 indicating that gating settings apply to all measurements.

## **MEASUrement:MEAS<x>:GATing:HYSTeresis**

This command sets or queries the gating hysteresis value when the gating type is logic. Measurements are specified by x.

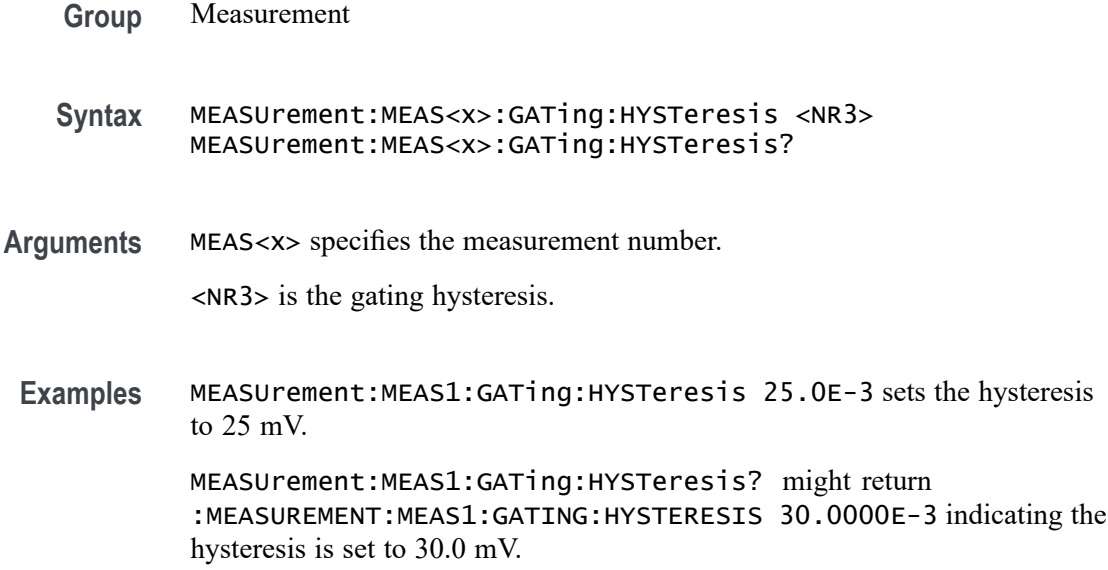

#### **MEASUrement:MEAS<x>:GATing:LOGICSource**

This command sets or queries the gating data source when the gating type is logic. The measurement number is specified by x.

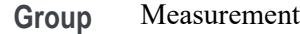

- **Syntax** MEASUrement:MEAS<x>:GATing:LOGICSource {CH<x>|MATH<x>|REF<x>}
- **Arguments** MEAS<x> specifies the measurement number.

Arguments are the sources for logic gating.

**Examples** MEASUrement:MEAS1:GATing:LOGICSource CH3 sets the gating logic source to channel 3.

MEASUrement:MEAS1:GATing:LOGICSource? might return :MEASUREMENT:MEAS1:GATING:LOGICSOURCE CH2 indicating the gating logic source is channel 2.

#### **MEASUrement:MEAS<x>:GATing:MIDRef**

This command sets or queries the gating mid ref value when the gating type is logic. Measurements are specified by x.

<span id="page-857-0"></span>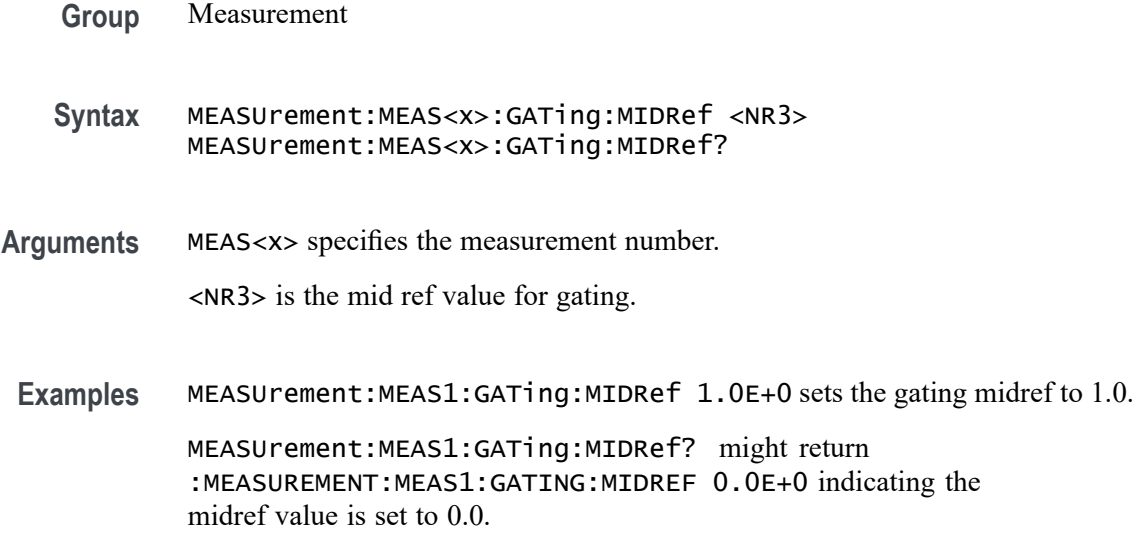

## **MEASUrement:MEAS<x>:GATing:SEARCHSource**

This command sets or queries the gating search source when the gating type is search. The measurement number is specified by x.

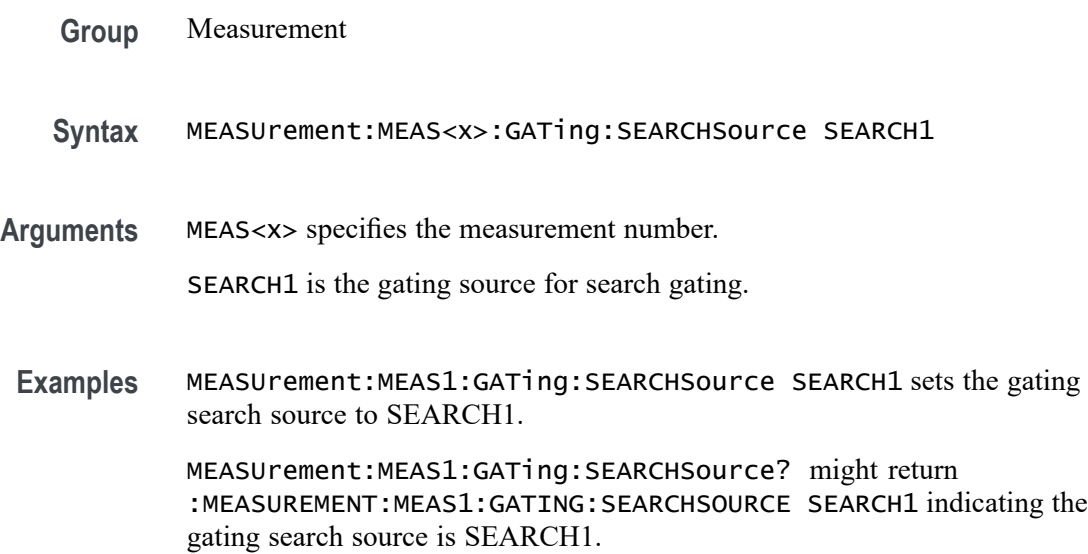

## **MEASUrement:MEAS<x>:GATing:STARTtime**

Sets or queries the start gate time for the measurement when using Local gating.

**Group** Measurement

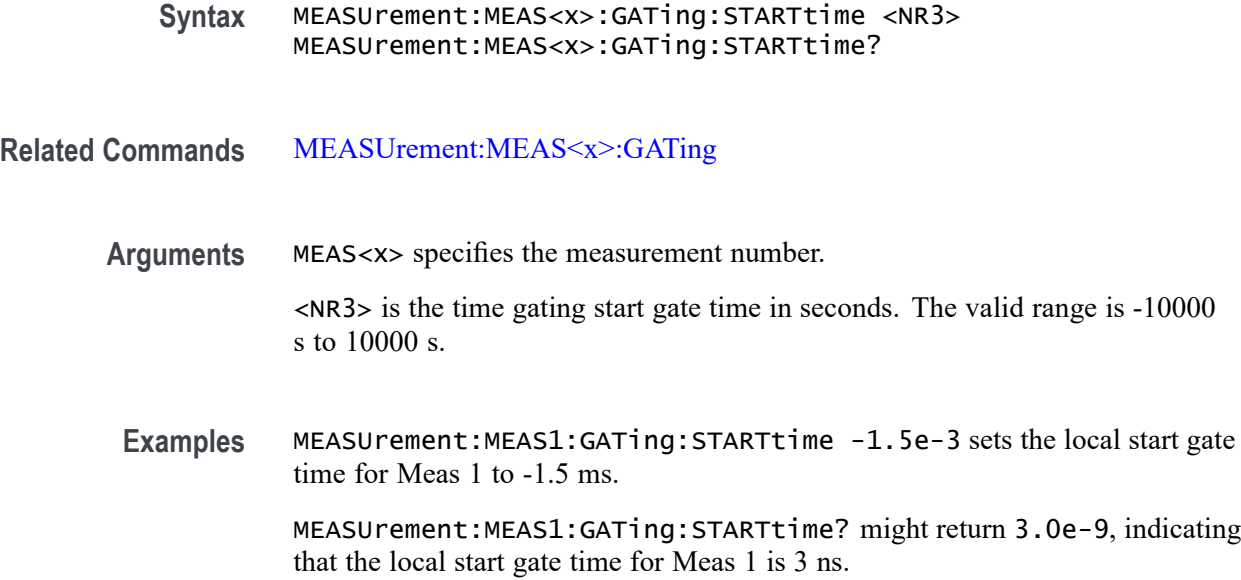

### **MEASUrement:MEAS<x>:GLOBalref**

This command sets or queries the reference levels global flag for the measurement. Measurements are specified by x.

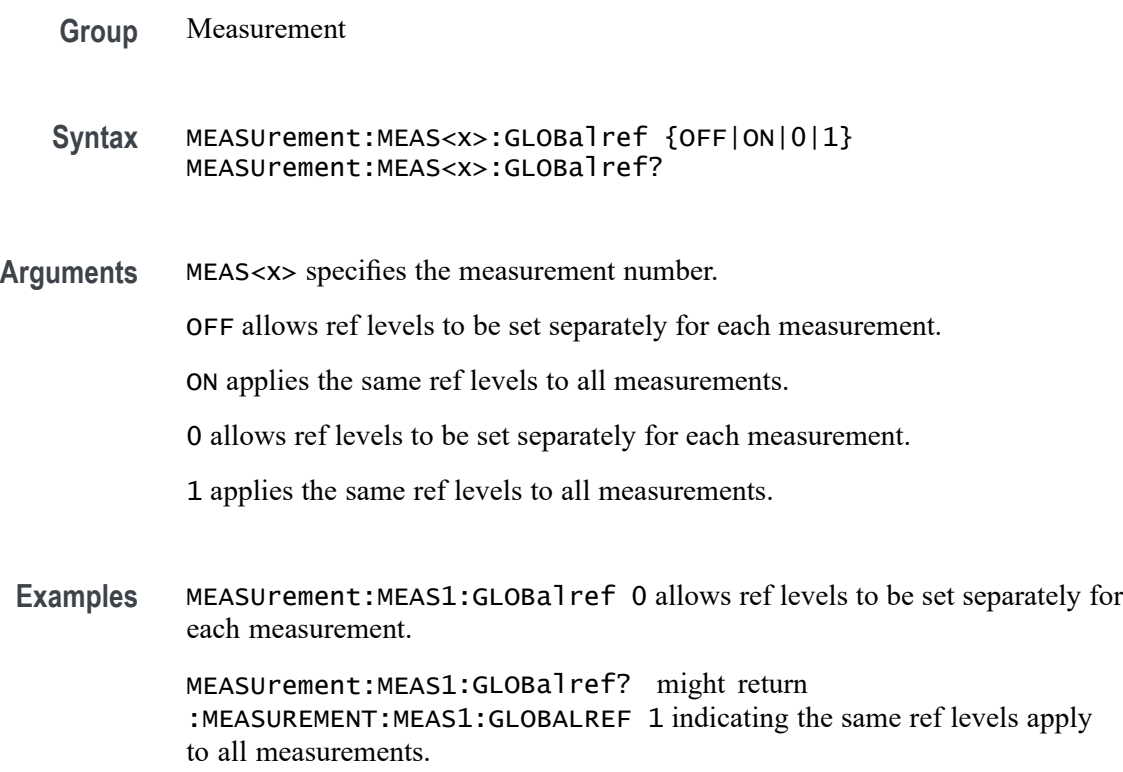

## **MEASUrement:MEAS<x>:HARMONICSCLass**

This command sets or queries the class type for the harmonics measurement. Measurements are specified by x.

- **Group** Measurement, IMDA
- **Syntax** MEASUrement:MEAS<x>:HARMONICSCLass {CLASSA|CLASSB|CLASSC|CLASSD} MEASUrement:MEAS<x>:HARMONICSCLass?
- **Arguments** MEAS<x> specifies the measurement number.

CLASSA specifies the class type to A.

CLASSB specifies the class type to B.

CLASSC specifies the class type to C.

CLASSD specifies the class type to D.

**Examples** MEASUrement:MEAS1:HARMONICSCLass CLASSC sets the class type for measurement 1 as class C.

> MEASUrement:MEAS1:HARMONICSCLass? might return :MEASUrement:MEAS1:HARMONICSCLass A, indicating the class type is set to class A.

## **MEASUrement:MEAS<x>:HARMONICSSOURce**

This command sets or queries harmonics source. Measurements are specified by x.

- **Group** Measurement, IMDA
- **Syntax** MEASUrement:MEAS<x>:HARMONICSSOURce {CURRENT|VOLTAGE} MEASUrement:MEAS<x>:HARMONICSSOURce?
- **Arguments** MEAS<x> specifies the measurement number.

CURRENT specifies current as the harmonics source.

VOLTAGE specifies voltage as the harmonics source.

**Examples** MEASUrement:MEAS1:HARMONICSSOURce CURRENT sets the harmonics source for measurement 1 as current.

> MEASUrement:MEAS1:HARMONICSSOURce? might return :MEASUrement:MEAS1:HARMONICSSOURce VOLTAGE, indicating the harmonics source as voltage.

#### **MEASUrement:MEAS<x>:HARMONICSStd**

This command sets or queries harmonics standard. Measurements are specified by x.

**Group** Measurement, IMDA

- **Syntax** MEASUrement:MEAS<x>:HARMONICSStd {NONE| IEC| IEEE519| CUSTOM| REVIEEE5192022} MEASUrement:MEAS<x>:HARMONICSStd?
- **Arguments** MEAS<x> specifies the measurement number.

NONE specifies none as the harmonics test standard.

IEC specifies IEC as the harmonics test standard.

IEEE519 specifies IEEE519 as the harmonics test standard.

REVIEEE5192022 specifies REVIEEE5192022 as the harmonics test standard.

CUSTOM specifies that there is a custom harmonics test standard.

**Examples** MEASUrement:MEAS1:HARMONICSStd IEC sets the harmonics test standard for measurement 1 as IEC.

> MEASUrement:MEAS1:HARMONICSStd? might return :MEASUrement:MEAS1:HARMONICSStd NONE, indicating no harmonics test standard has been set.

### **MEASUrement:MEAS<x>:HARMONICSUNits**

This command sets or queries harmonics units. Measurements are specified by x.

**Group** Measurement, IMDA

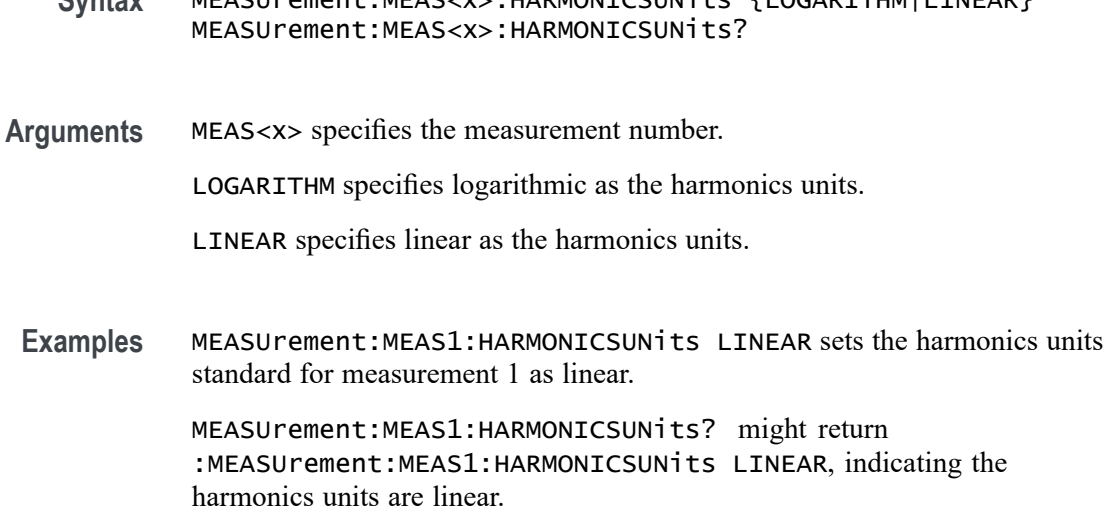

Syntax MEASUrement:MEAS <xx :HARMONICSUNits {LOGARITUM|LINEAR}

## **MEASUrement:MEAS<x>:HIGHLEVel:CONFIGuration**

This command sets or queries the local input and output configuration.

- **Group** Measurement, IMDA
- **Syntax** MEASUrement:MEAS<x>:HIGHLEVel:CONFIGuration {INPUT|OUTPUT} MEASUrement:MEAS<x>:HIGHLEVel:CONFIGuration?
- **Arguments** MEAS<x> specifies the measurement number.

INPUT specifies the local Input or Output source settings as input.

OUTPUT specifies the local Input or Output source settings as output.

**Examples** MEASUrement:MEAS1:HIGHLEVel:CONFIGuration INPUT sets the local Input or Output source settings for measurement 1 as input.

> MEASUrement:MEAS1:HIGHLEVel:CONFIGuration? might return :MEASUrement:MEAS1:HIGHLEVel:CONFIGuration INPUT, indicating the local Input or Output source settings for measurement 1 is input.

## **MEASUrement:MEAS<x>:HIGHLEVel:L2LTOL2N**

This command sets or queries local input Line-to-Line to Line-to-Neutral Conversion.

**Group** Measurement, IMDA

Syntax MEASUrement:MEAS<x>:HIGHLEVel:L2LTOL2N {0|1} MEASUrement:MEAS<x>:HIGHLEVel:L2LTOL2N?

**Examples** MEASUrement:MEAS1:HIGHLEVel:L2LTOL2N 1 enables local input Line-to-Line to Line-to-Neutral Conversion.

> MEASUrement:MEAS1:HIGHLEVel:L2LTOL2N? might return :MEASUrement:HIGHLEVel:L2LTOL2N 0, indicating local input Line-to-Line to Line-to-Neutral Conversion is disabled.

### **MEASUrement:MEAS<x>:HIGHLEVel:LINESelected**

This command sets or queries local input select lines.

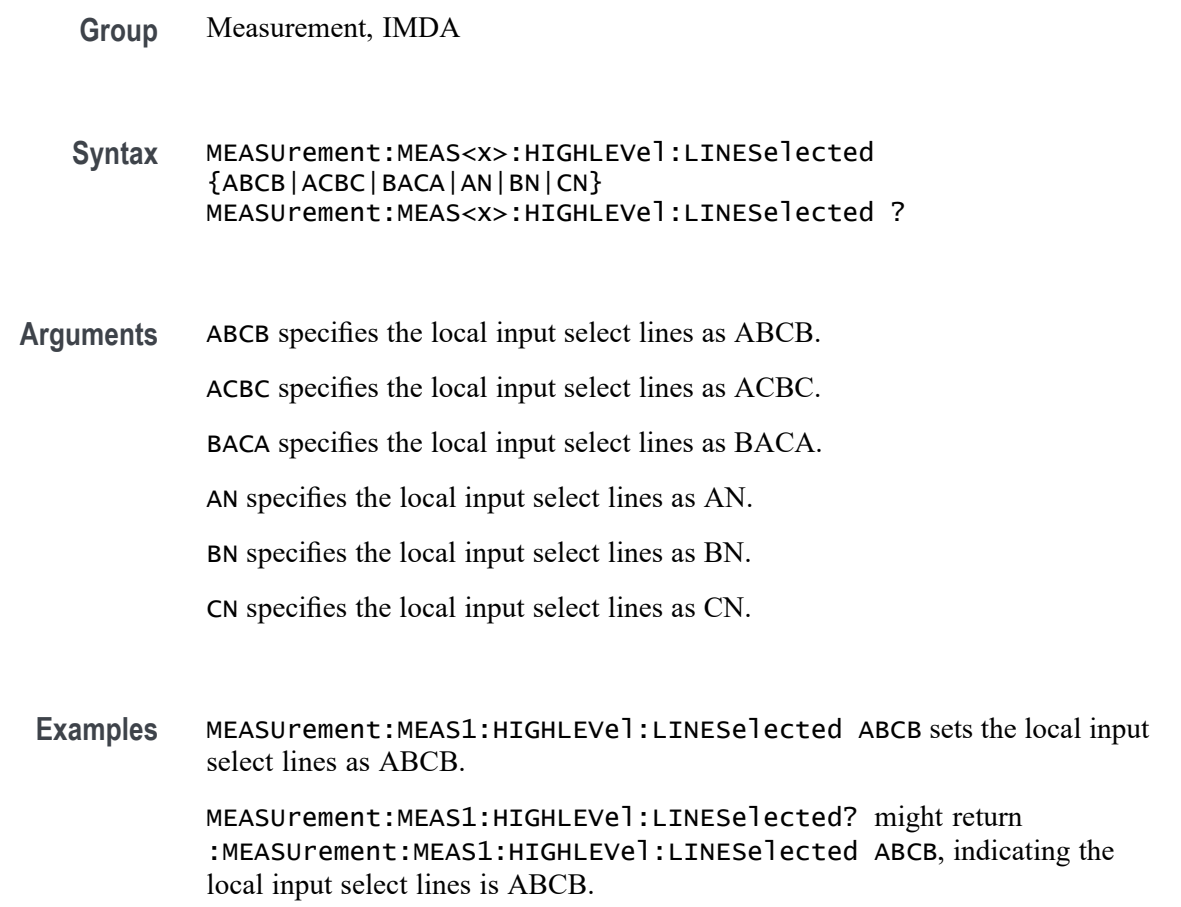

## **MEASUrement:MEAS<x>:HIGHLEVel:OUTL2LTOL2N**

This command sets or queries local output Line-to-Line to Line-to-Neutral Conversion .

**Group** Measurement, IMDA

**Syntax** MEASUrement:MEAS<x>:HIGHLEVel:OUTL2LTOL2N {0|1} MEASUrement:MEAS<x>:HIGHLEVel:OUTL2LTOL2N?

**Examples** MEASUrement:MEAS?:HIGHLEVel:OUTL2LTOL2N 1 enables local output Line-to-Line to Line-to-Neutral Conversion.

> MEASUrement:MEAS?:HIGHLEVel:OUTL2LTOL2N? might return :MEASUrement:MEAS?:HIGHLEVel:OUTL2LTOL2N 0, indicating local output Line-to-Line to Line-to-Neutral Conversion is disabled.

### **MEASUrement:MEAS<x>:HIGHLEVel:OUTLINESelected**

This command sets or queries local output select lines.

- **Group** Measurement, IMDA
- **Syntax** MEASUrement:MEAS<x>:HIGHLEVel:OUTLINESelected {XYZY|XZYZ|YXZX|XN|YN|ZN} MEASUrement:MEAS<x>:HIGHLEVel:OUTLINESelected?
- **Arguments** XYZY specifies the local output select lines as XYZY.

XZYZ specifies the local output select lines as XZYZ.

YXZX specifies the local output select lines as YXZX.

XN specifies the local output select lines as XN.

YN specifies the local output select lines as YN.

ZN specifies the local output select lines as ZN.

**Examples** MEASUrement:MEAS1:HIGHLEVel:OUTLINESelected XYZY sets the local output select lines as XYZY.

> MEASUrement:MEAS1:HIGHLEVel:OUTLINESelected? might return :MEASUrement:MEAS1:HIGHLEVel:OUTLINESelected XYZY, indicating the local output select lines is XYZY.
## **MEASUrement:MEAS<x>:HIGHLEVel:OUTWIRing**

This command sets or queries the local output wiring.

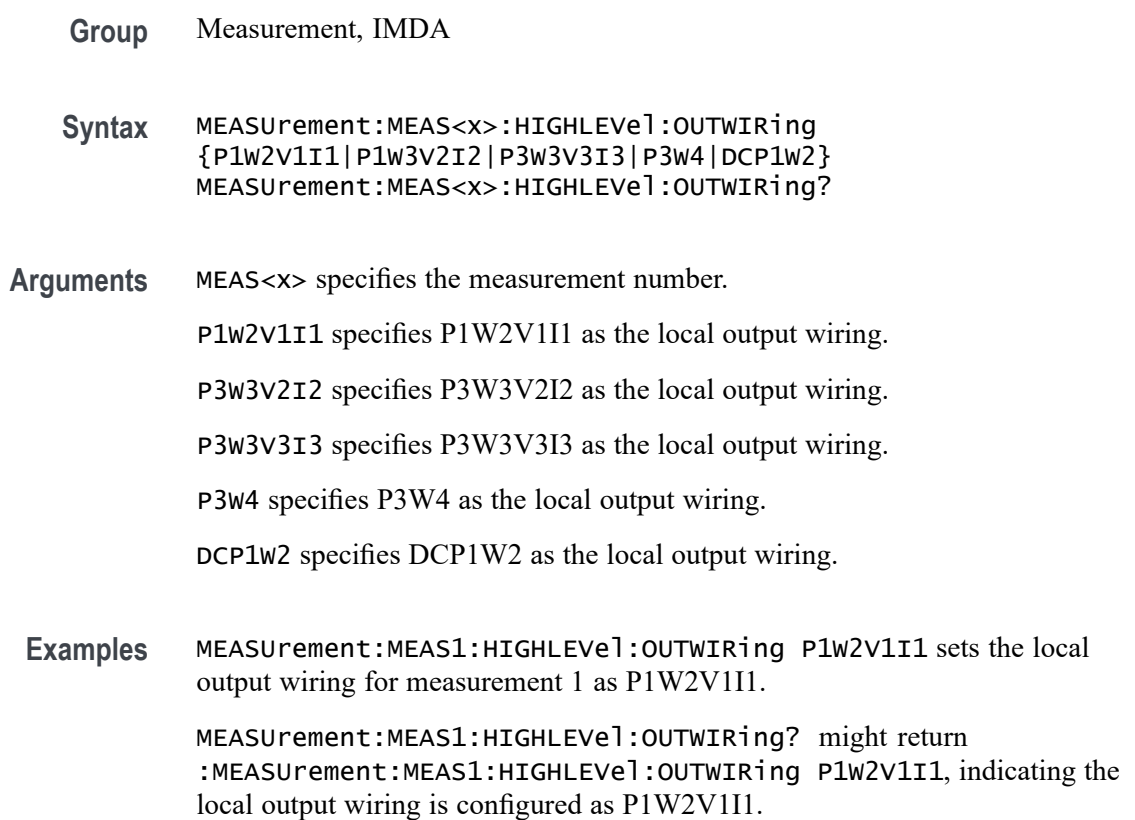

# **MEASUrement:MEAS<x>:HIGHLEVel:USEGLOBAL**

This command sets or queries the IMDA source settings as global or local.

- **Group** Measurement, IMDA
- **Syntax** MEASUrement:MEAS<x>:HIGHLEVel:USEGLOBAL {1|0|ON|OFF} MEASUrement:MEAS<x>:HIGHLEVel:USEGLOBAL?
- **Arguments** MEAS<x> specifies the measurement number.

1 specifies the source settings as global.

0 specifies the source settings as local.

ON specifies the source settings as global.

OFF specifies the source settings as local.

**Examples** MEASUrement:MEAS1:HIGHLEVel:USEGLOBAL 1 sets the IMDA source settings for measurement 1 as global.

> MEASUrement:MEAS1:HIGHLEVel:USEGLOBAL? might return : MEASUrement: MEAS1: HIGHLEVel: USEGLOBAL 1, indicating the IMDA source settings are global.

## **MEASUrement:MEAS<x>:HIGHLEVel:WIRing**

This command sets or queries the local Input wiring.

- **Group** Measurement, IMDA
- **Syntax** MEASUrement:MEAS<x>:HIGHLEVel:WIRing {P1W2V1I1|P1W3V2I2|P3W3V2I2|P3W3V3I3|P3W3|DCP1W2} MEASUrement:MEAS<x>:HIGHLEVel:WIRing?
- **Arguments** MEAS<x> specifies the measurement number.

P1W2V1I1 specifies P1W2V1I1 as the local input wiring.

- P1W3V2I2 specifies P1W3V2I2 as the local input wiring.
- P3W3V2I2 specifies P3W3V2I2 as the local input wiring.
- P3W3V3I3 specifies P3W3V3I3 as the local input wiring.
- P3W3 specifies P3W3 as the local input wiring.
- DCP1W2 specifies DCP1W2 as the local input wiring.
- **Examples** MEASUrement:MEAS1:HIGHLEVel:WIRing P1W2V1I1 sets the local input wiring for measurement 1 as P1W2V1I1.

MEASUrement:MEAS1:HIGHLEVel:WIRing? might return :MEASUrement:MEAS1:HIGHLEVel:WIRing P1W2V1I1, indicating the local input wiring is configured as P1W2V1I1.

## **MEASUrement:MEAS<x>:HIGHREFVoltage**

This command sets or queries the high reference voltage value for the 'time outside level' measurement. Measurements are specified by x.

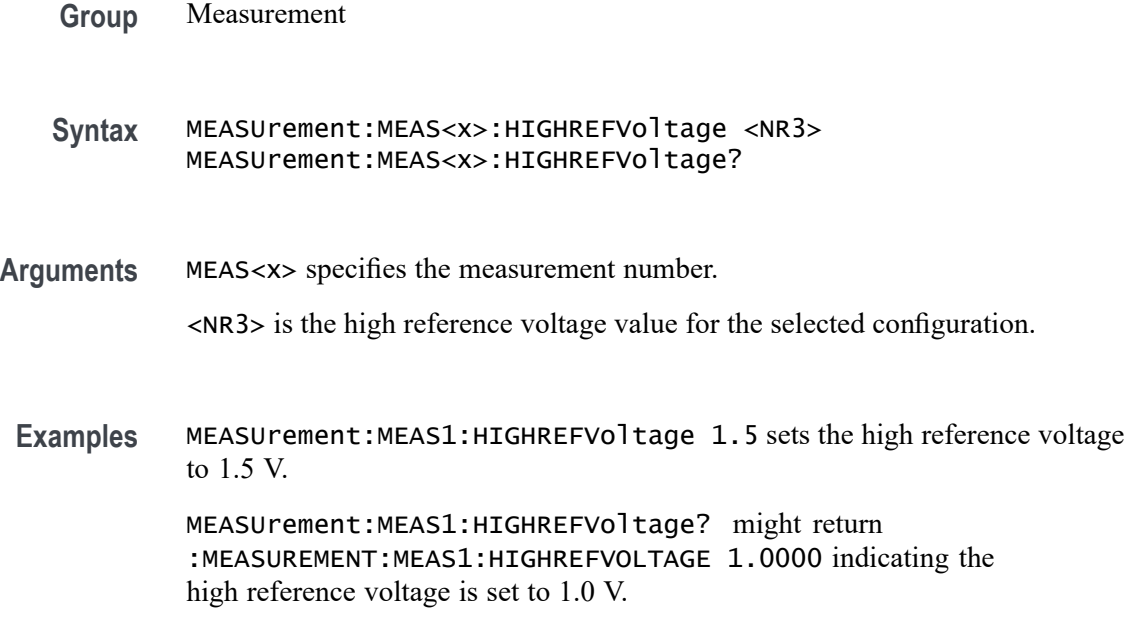

# **MEASUrement:MEAS<x>:HLEVel:OUTPut:UGLobal**

This command turns on or off output global settings for measurement. Measurements are specified by x.

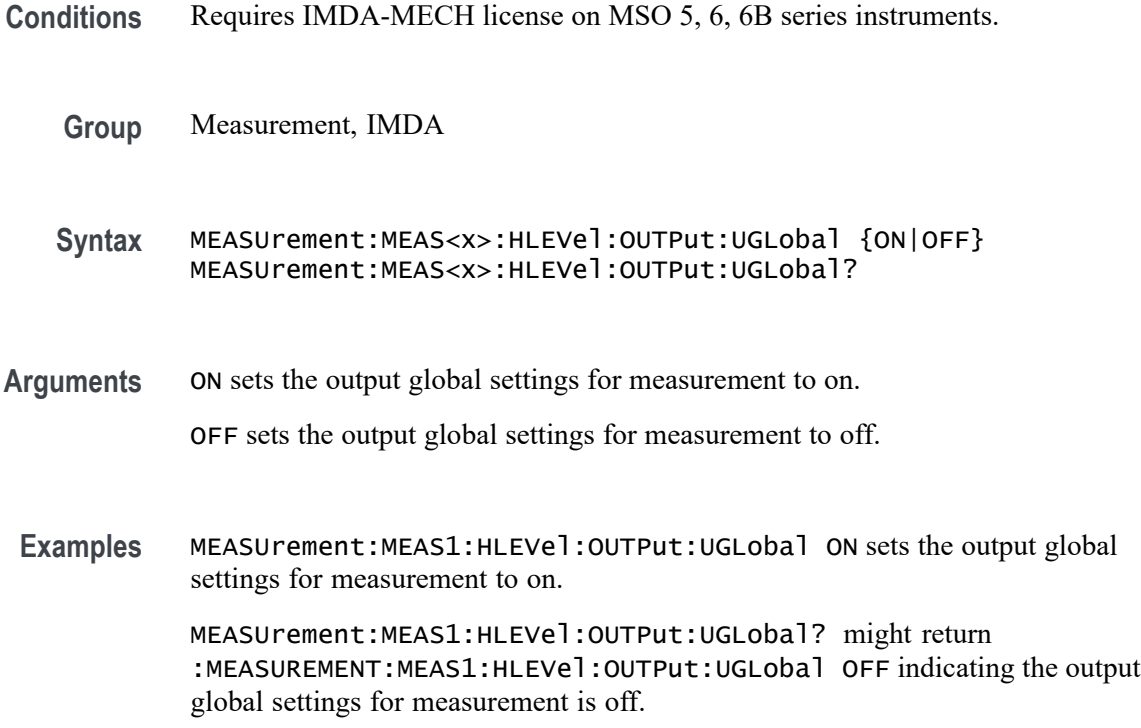

## **MEASUrement:MEAS<x>:HTORque**

This command sets or queries the measurement High Torque value.

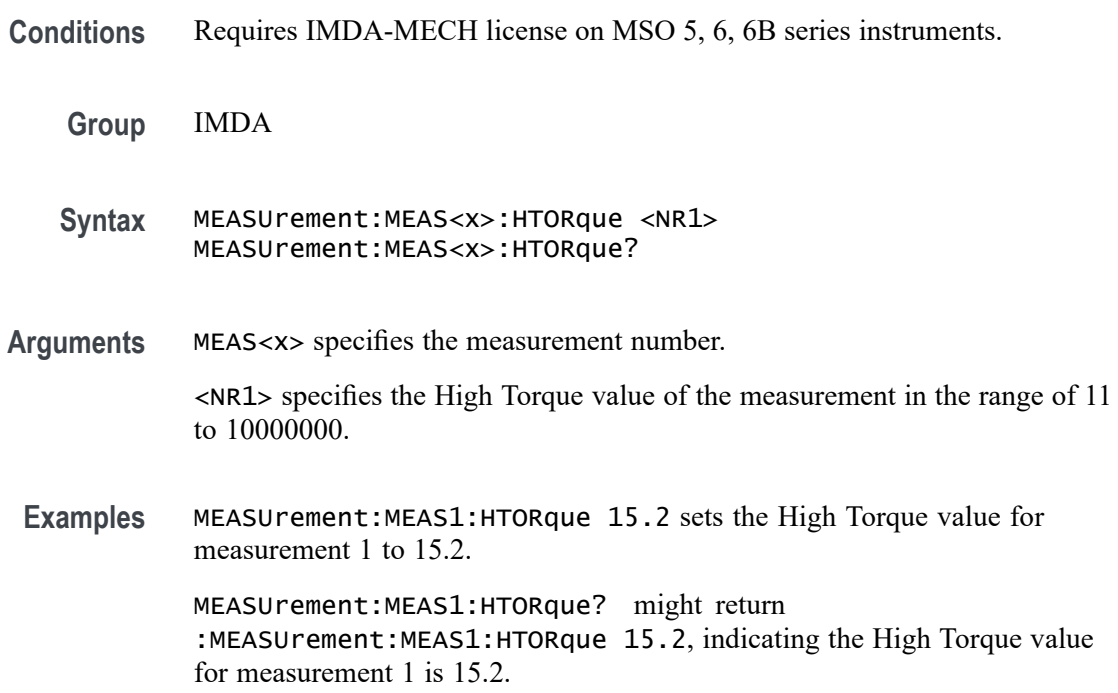

# **MEASUrement:MEAS<x>:HVOLtage**

This command sets or queries the measurement Torque High Voltage value.

**Conditions** Requires IMDA-MECH license on MSO 5, 6, 6B series instruments.

- **Group** IMDA
- **Syntax** MEASUrement:MEAS<x>:HVOLtage <NR1> MEASUrement:MEAS<x>:HVOLtage?
- **Arguments** MEAS<x> specifies the measurement number.

<NR1> specifies the High Voltage value of the measurement in the range of 1 to 100.

**Examples** MEASUrement:MEAS1:HVOLtage 15.2 sets the High Voltage value for measurement 1 to 15.2.

MEASUrement:MEAS1:HVOLtage? might return :MEASUrement:MEAS1:HVOLtage 15.2, indicating the High Voltage value for measurement 1 is 15.2.

## **MEASUrement:MEAS<x>:IDLETime**

This command sets or queries the idle time for the measurement when the measurement type is burst width. Measurements are specified by x.

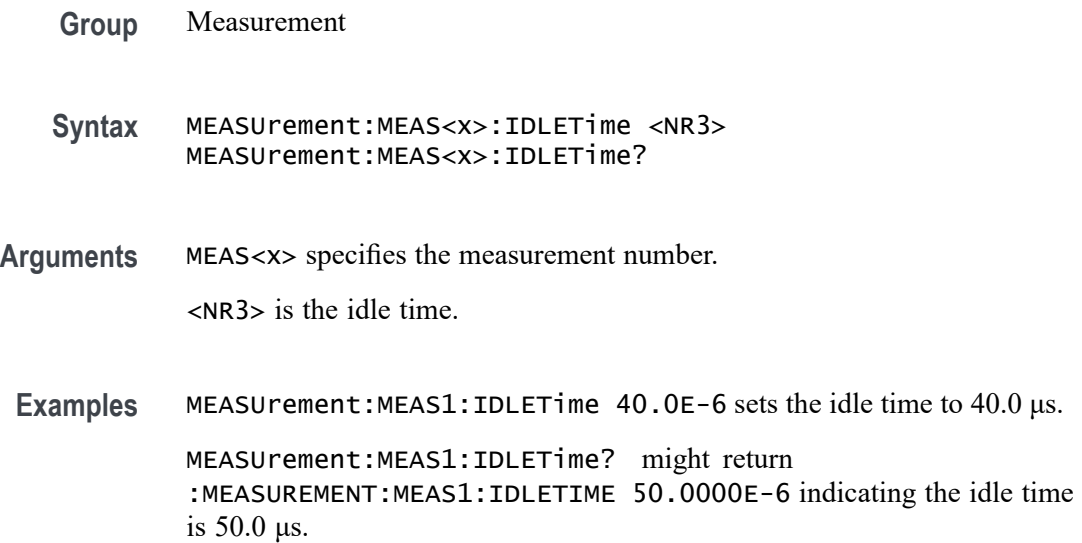

## **MEASUrement:MEAS<x>:INPUTLEVel**

Sets or queries the input trigger voltage level.

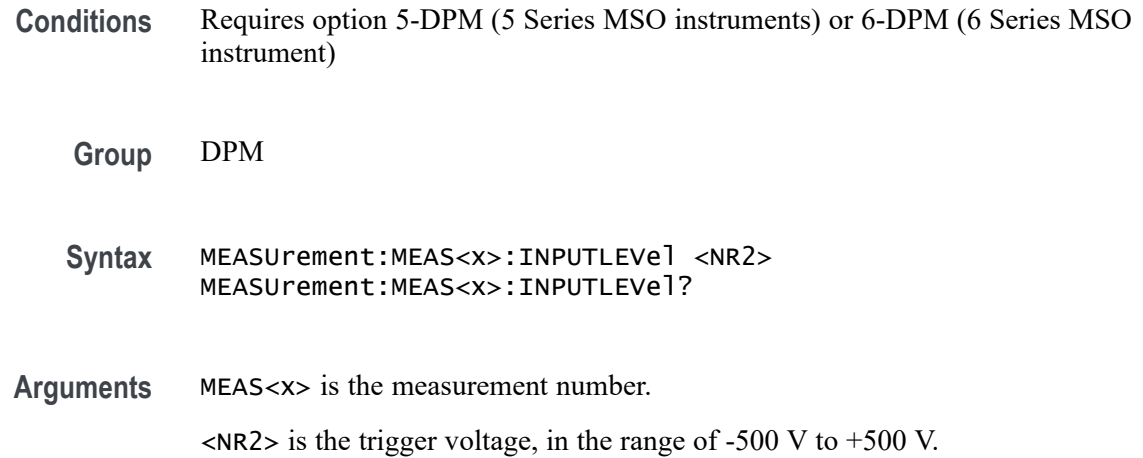

**Examples** MEASUrement:MEAS1:INPUTLEVel 60 sets the input trigger level of measurement 1 to  $+60$  volts.

> MEASUrement:MEAS3:INPUTLEVel? might return 1.2500, indicating that the input trigger level of measurement 3 is +1.25 volts.

### **MEASUrement:MEAS<x>:INPUTPOwer**

This command sets or queries the input power value for IEC-Class C and Class D harmonics standard .

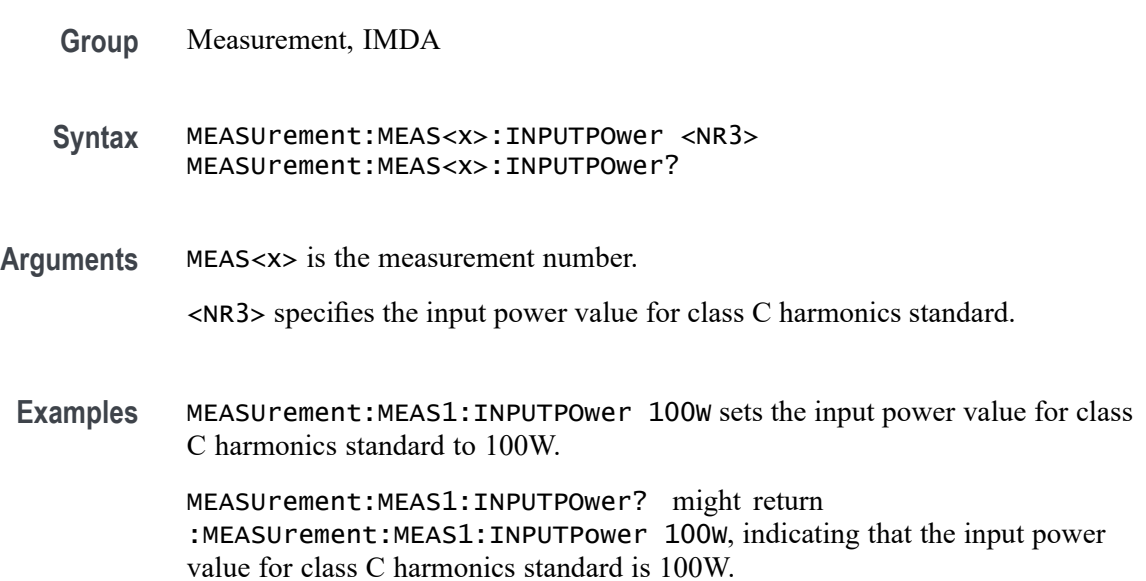

# **MEASUrement:MEAS<x>:JITTERSummary:DCD**

This command sets or queries whether DCD is included in the jitter summary for the measurement. Measurements are specified by x.

- **Group** Measurement
- **Syntax** MEASUrement:MEAS<x>:JITTERSummary:DCD {0|1} MEASUrement:MEAS<x>:JITTERSummary:DCD?
- **Arguments** MEAS<x> specifies the measurement number.

1 adds the DCD measurement as part of jitter summary.

0 do not add the DCD measurement as part of jitter summary.

**Examples** MEASUrement:MEAS1:JITTERSummary:DCD 0 specifies that the DCD measurement is not part of the jitter summary.

> MEASUrement:MEAS1:JITTERSummary:DCD? might return : MEASUREMENT: MEAS4: JITTERSUMMARY: DCD 1 indicating the DCD measurement is part of the jitter summary.

### **MEASUrement:MEAS<x>:JITTERSummary:DDJ**

This command sets or queries whether DDJ is included in the jitter summary for the measurement. Measurements are specified by x.

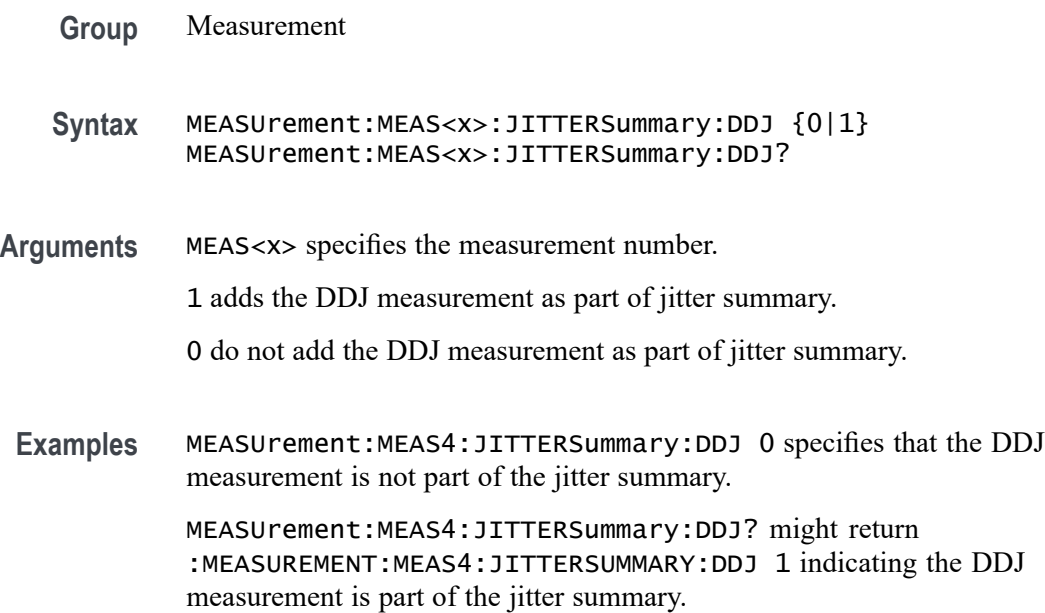

# **MEASUrement:MEAS<x>:JITTERSummary:DJDD**

This command sets or queries whether DJ-dd is included in the jitter summary for the measurement. Measurements are specified by x.

**Group** Measurement

**Syntax** MEASUrement:MEAS<x>:JITTERSummary:DJDD {0|1} MEASUrement:MEAS<x>:JITTERSummary:DJDD?

**Arguments** MEAS<x> specifies the measurement number. 1 add the DJDD measurement as part of jitter summary. 0 do not add the DJDD measurement as part of jitter summary.

**Examples** MEASUrement:MEAS4:JITTERSummary:DJDD 0 specifies the DJDD measurement is not part of the jitter summary.

> MEASUrement:MEAS4:JITTERSummary:DJDD? might return :MEASUREMENT:MEAS4:JITTERSUMMARY:DJDD 1 indicating the DJDD measurement is part of the jitter summary.

## **MEASUrement:MEAS<x>:JITTERSummary:EYEWIDTHBER**

This command sets or queries whether  $EyeWidth@BER$  is included in the jitter summary for the measurement. Measurements are specified by x.

- **Group** Measurement
- **Syntax** MEASUrement:MEAS<x>:JITTERSummary:EYEWIDTHBER {0|1} MEASUrement:MEAS<x>:JITTERSummary:EYEWIDTHBER?
- **Arguments** MEAS<x> specifies the measurement number.

1 add the EyeWidth $@BER$  measurement as part of jitter summary.

- 0 do not add the EyeWidth@BER measurement as part of jitter summary.
- **Examples** MEASUrement:MEAS4:JITTERSummary:EYEWIDTHBER 0 specifies that the EyeWidth@BER measurement is not part of the jitter summary.

MEASUrement:MEAS4:JITTERSummary:EYEWIDTHBER? might return :MEASUREMENT:MEAS4:JITTERSUMMARY:EYEWIDTHBER 1 indicating EyeWidth@BER is part of the jitter summary

### **MEASUrement:MEAS<x>:JITTERSummary:NPJ**

This command sets or queries whether NPJ is included in the jitter summary for the measurement. Measurements are specified by x.

- **Group** Measurement
- **Syntax** MEASUrement:MEAS<x>:JITTERSummary:NPJ {0|1} MEASUrement:MEAS<x>:JITTERSummary:NPJ?

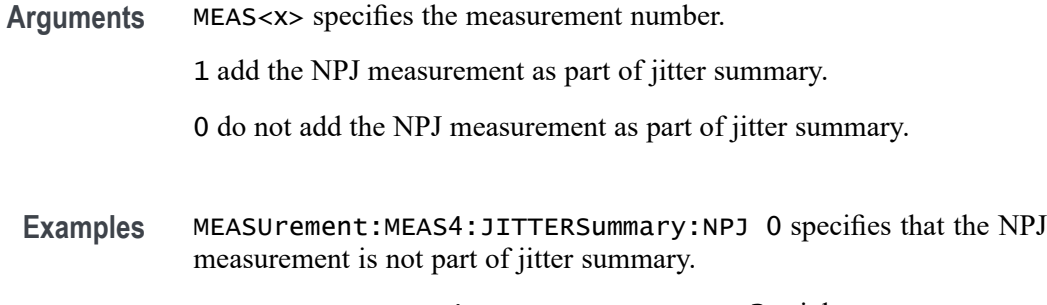

MEASUrement:MEAS4:JITTERSummary:NPJ? might return : MEASUREMENT: MEAS4: JITTERSUMMARY: NPJ 1 indicating the NPJ measurement is part of the jitter summary.

### **MEASUrement:MEAS<x>:JITTERSummary:PJ**

This command sets or queries whether PJ is included in the jitter summary for the measurement. Measurements are specified by x.

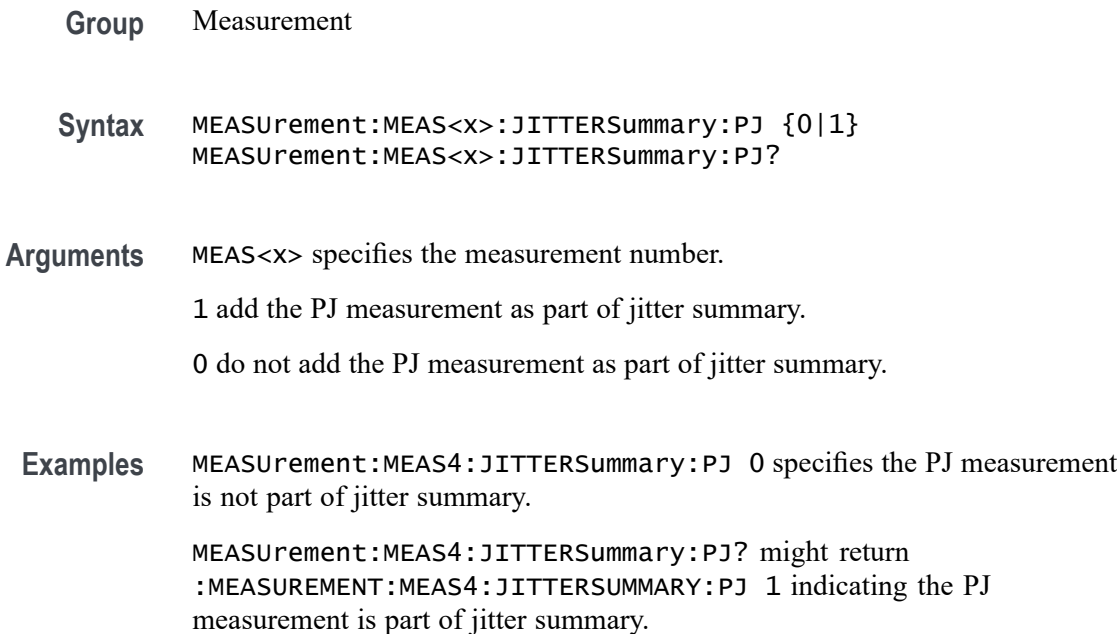

### **MEASUrement:MEAS<x>:JITTERSummary:RJDD**

This command sets or queries whether RJ-dd is included in the jitter summary for the measurement. Measurements are specified by x.

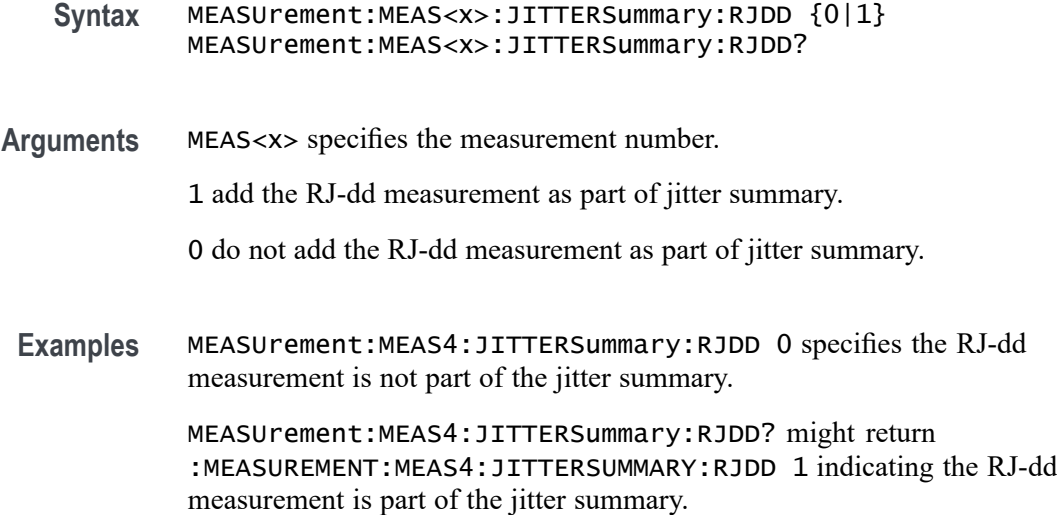

# **MEASUrement:MEAS<x>:JITTERSummary:TIE**

This command sets or queries whether TIE is included in the jitter summary for the measurement. Measurements are specified by x.

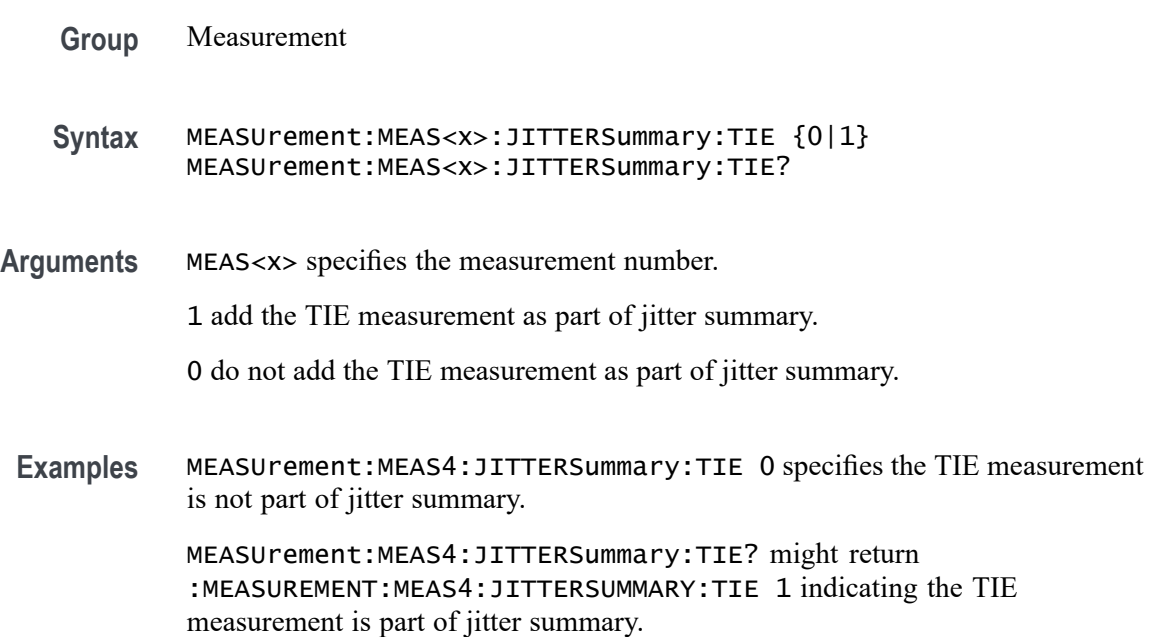

# **MEASUrement:MEAS<x>:JITTERSummary:TJBER**

This command sets or queries whether TJ@BER is included in the jitter summary for the measurement. Measurements are specified by x.

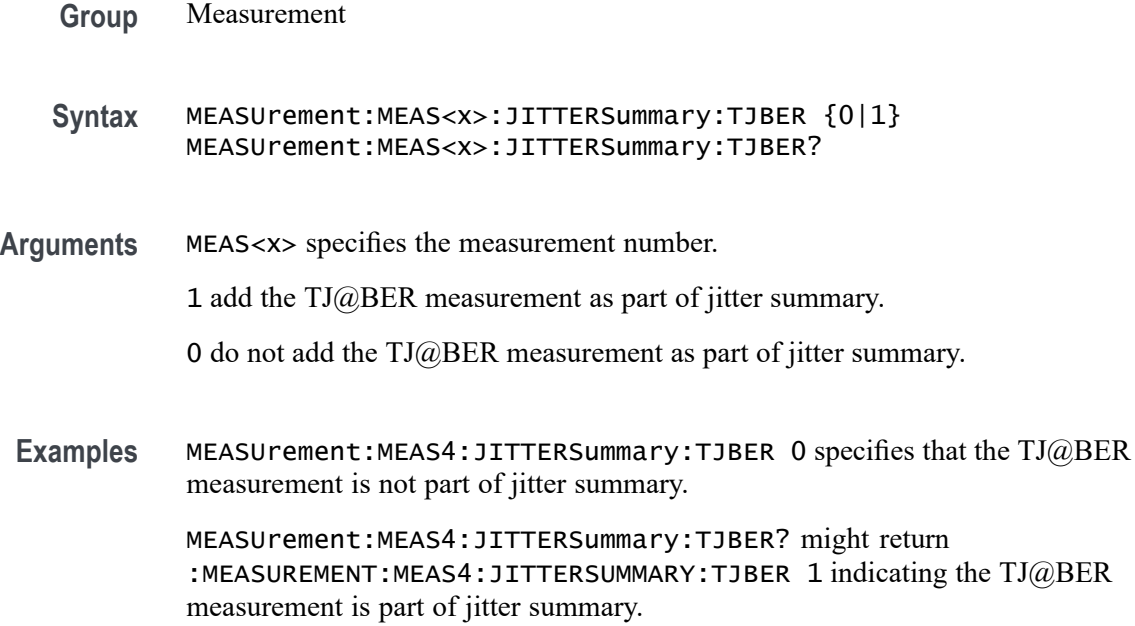

### **MEASUrement:MEAS<x>:LABel**

This command sets or queries the label for the measurement. As the label can contain non 7-bit ASCII text, it is stored in Percent Encoding format. The measurement number is specified by x.

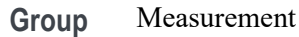

- **Syntax** MEASUrement:MEAS<x>:LABel <QString>
- **Arguments** MEAS<x> specifies the measurement number.

<QString> is the measurement label.

**Examples** MEASUrement:MEAS1:LABel "Delay" sets the label to Delay. MEASUrement:MEAS1:LABel? might return :MEASUREMENT:MEAS1:LABEL "Peak-to-Peak" indicating that the measurement 1 label is Peak-to-peak.

## **MEASUrement:MEAS<x>:LINESelected**

This command sets or queries selected lines for the measurement. The measurement number is specified by x.

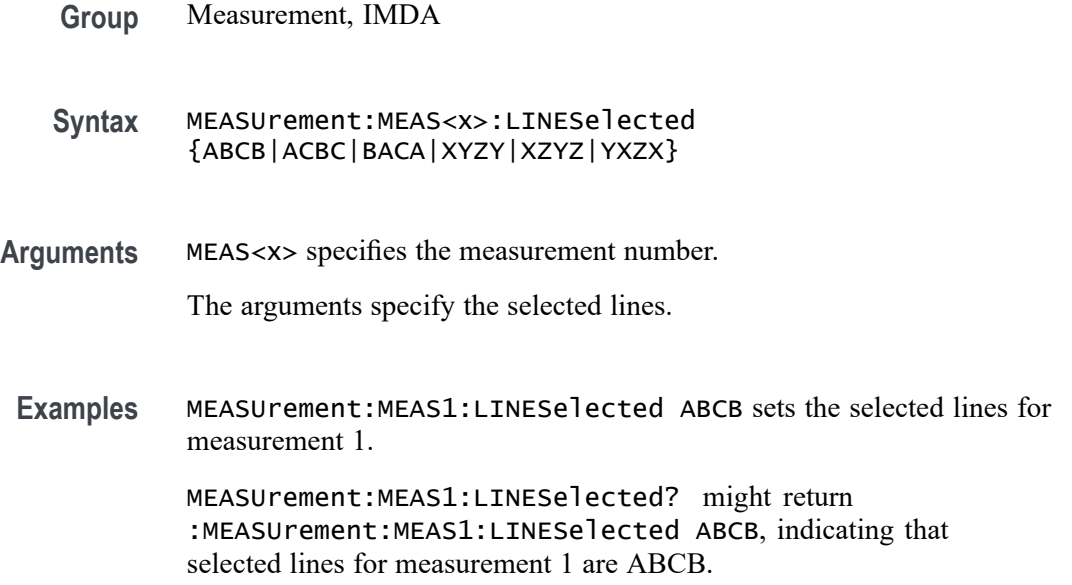

# **MEASUrement:MEAS<x>:LOWREFVoltage**

This command sets or queries the low reference voltage value for the 'time outside level' measurement. Measurements are specified by x.

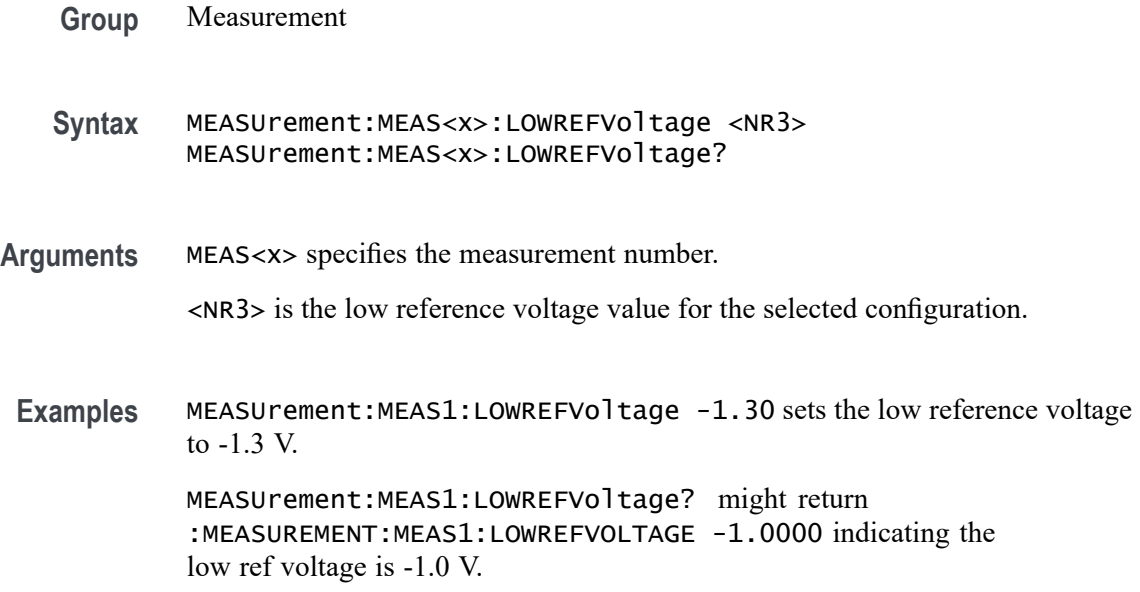

# **MEASUrement:MEAS<x>:LTORque**

This command sets or queries the measurement Low Torque value.

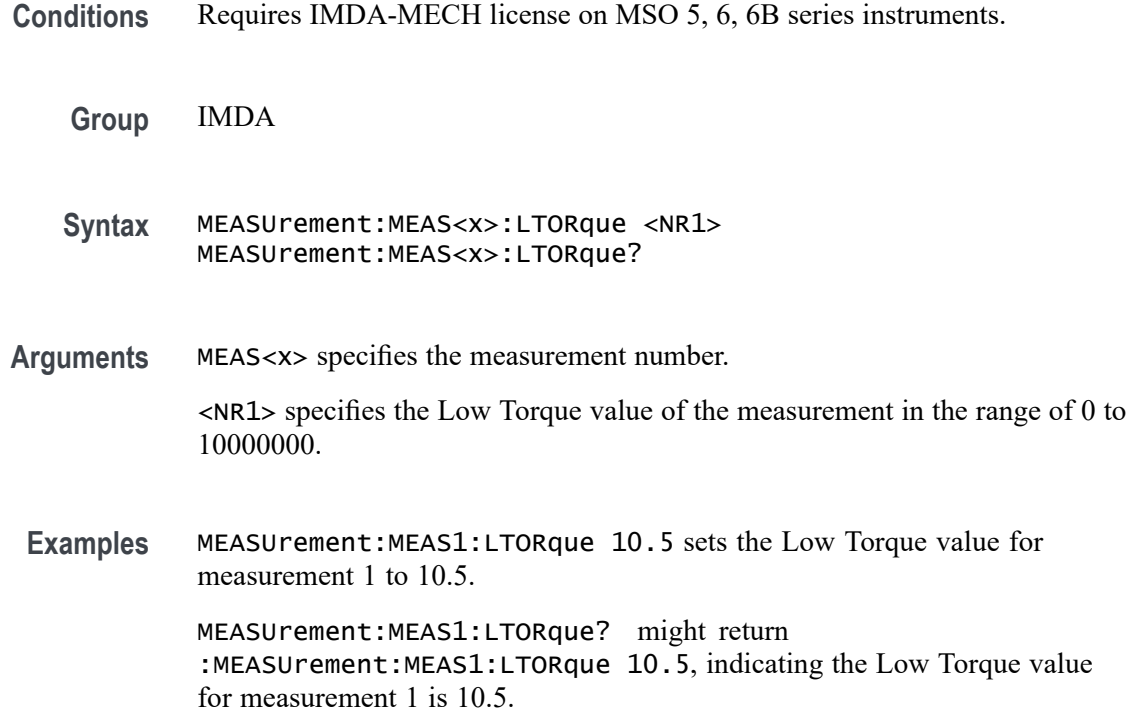

# **MEASUrement:MEAS<x>:LTYPe**

This command sets or returns the value for the level type as auto or custom. Measurements are specified by x.

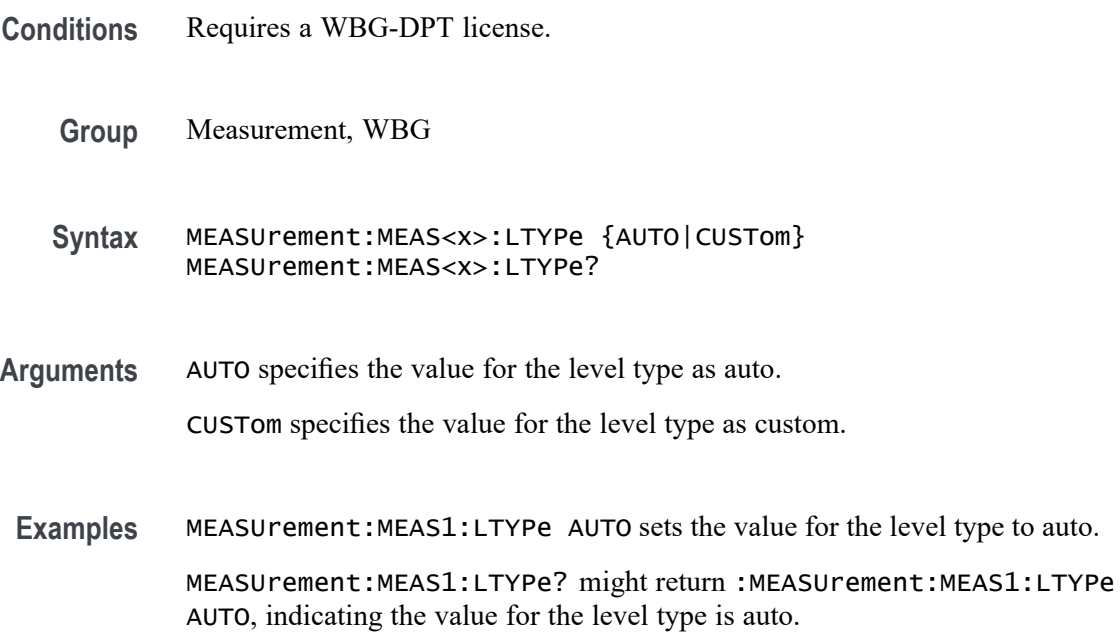

## **MEASUrement:MEAS<x>:LUNITs**

This command sets or returns the value for the level units as percentage or absolute. Measurements are specified by x.

- **Conditions** Requires a WBG-DPT license.
	- **Group** Measurement, WBG
	- **Syntax** MEASUrement:MEAS<x>:LUNITs {PERCent|ABSolute} MEASUrement:MEAS<x>:LUNITs?
- **Arguments** PERCent specifies the value for the level units as percent.

ABSolute specifies the value for the level units as absolute.

**Examples** MEASUrement:MEAS1:LUNITs PERCent sets the value for the level units as percent.

MEASUrement:MEAS1:LUNITs? might return :MEASUrement:MEAS1:LUNITs PERCent, indicating the value for the level units is percent.

## **MEASUrement:MEAS<x>:LVOLtage**

This command sets or queries the measurement Torque Low Voltage value.

- **Conditions** Requires IMDA-MECH license on MSO 5, 6, 6B series instruments.
	- **Group** IMDA
	- **Syntax** MEASUrement:MEAS<x>:LVOLtage <NR1> MEASUrement:MEAS<x>:LVOLtage?
- **Arguments** MEAS<x> specifies the measurement number.

<NR1> specifies the Low Voltage value of the measurement in the range of -100 to 100.

**Examples** MEASUrement:MEAS1:LVOLtage 10.5 sets the Low Voltage value for measurement 1 to 10.5.

MEASUrement:MEAS1:LVOLtage? might return :MEASUrement:MEAS1:LVOLtage 10.5, indicating the Low Voltage value for measurement 1 is 10.5.

## **MEASUrement:MEAS<x>:MAXCUrrent**

This command sets or returns the maximum current. Measurements are specified by x.

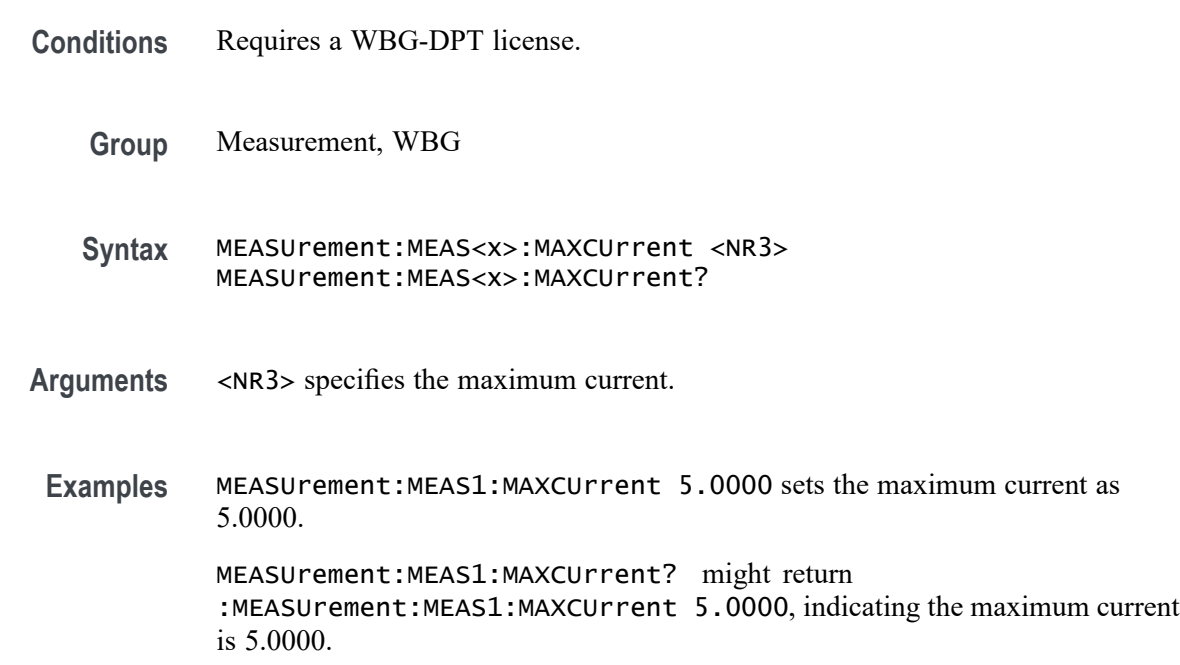

### **MEASUrement:MEAS<x>:MAXCycle**

This command sets or queries the maximum cycle value for the DDRTERRN and DDRTERRMN measurements.

**Conditions** Requires option 6-DBDDR3

Requires 6 Series MSO instrument

- **Group** Measurement
- **Syntax** MEASUrement:MEAS<x>:MAXCycle <NR1> MEASUrement:MEAS<x>:MAXCycle?

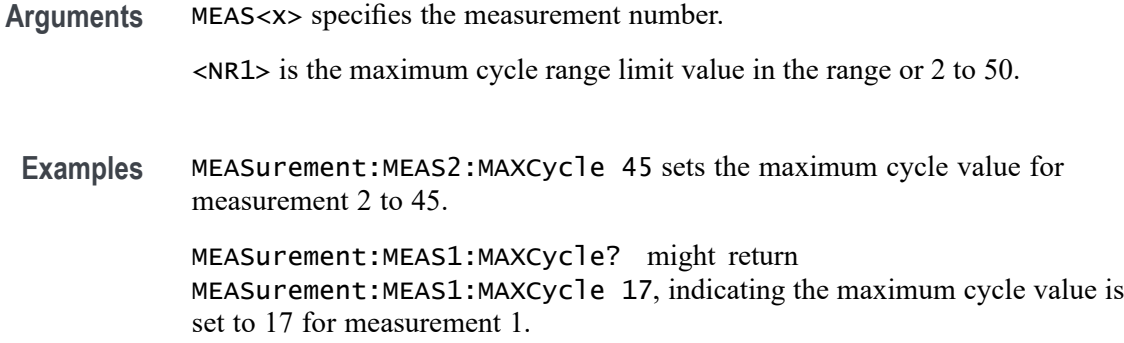

### **MEASUrement:MEAS<x>:MAXG<x>Voltage**

This command sets or returns the maximum gate voltage 1 or 2 value for Tdt measurement. Measurements are specified by x.

- **Conditions** Requires a WBG-DPT license.
	- **Group** Measurement, WBG
	- **Syntax** MEASUrement:MEAS<x>:MAXG<x>Voltage <NR3> MEASUrement:MEAS<x>:MAXG<x>Voltage?
- **Arguments** MAXG<x>Voltage specifies the maximum gate voltage number. The valid values for x are 1 or 2.

<NR3> specifies the maximum gate voltage.

Examples MEASUrement: MEAS1: MAXG1Voltage 10.0000 sets the maximum gate voltage 1 value as 10.0000.

> MEASUrement: MEAS1: MAXG1Voltage? might return :MEASUrement:MEAS1:MAXGVoltage 10.0000, indicating the maximum gate voltage 1 value is 10.0000.

# **MEASUrement:MEAS<x>:MAXGVoltage**

This command sets or returns the maximum gate voltage. Measurements are specified by x.

**Conditions** Requires a WBG-DPT license.

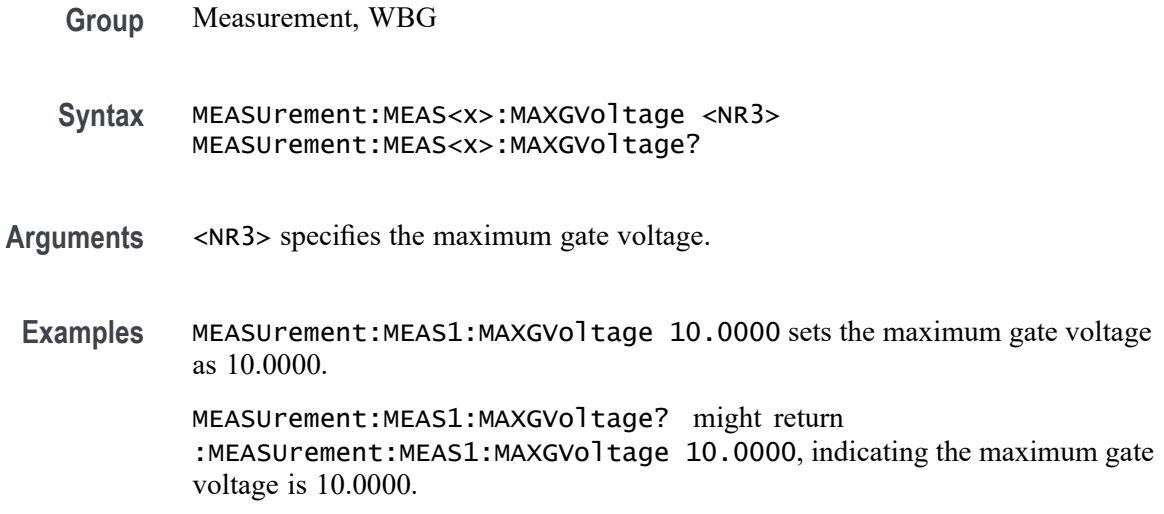

# **MEASUrement:MEAS<x>:MAXVoltage**

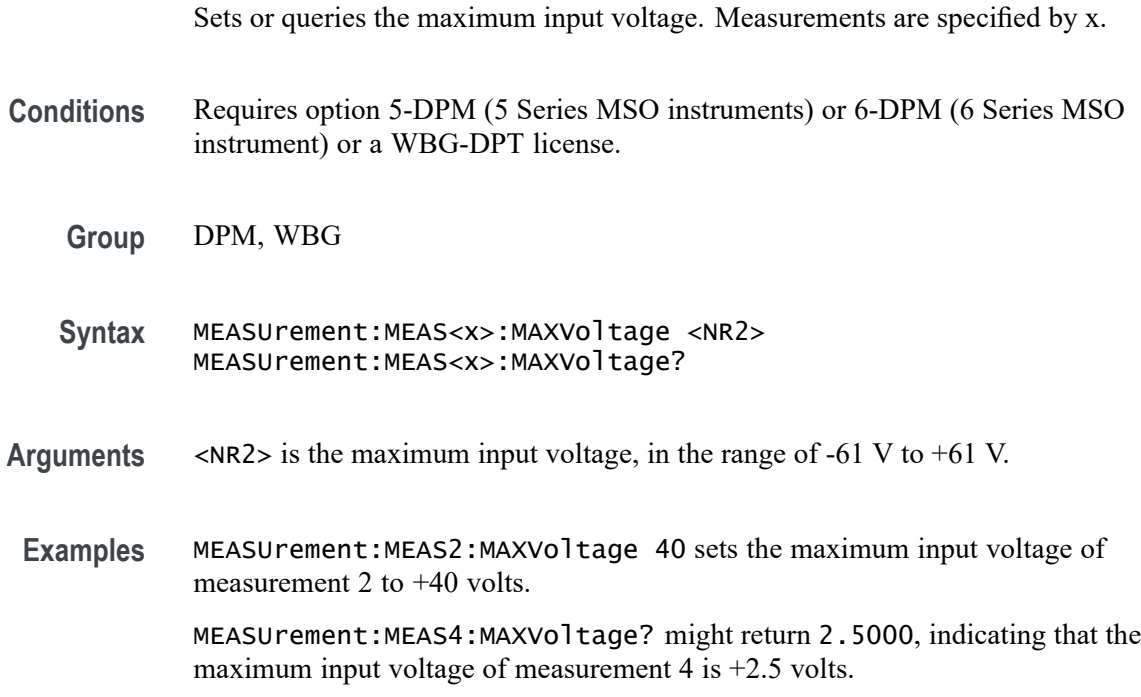

# **MEASUrement:MEAS<x>:MEASRange:GLOBal**

This command sets or queries the range settings global flag for the measurement. Measurements are specified by x.

- **Syntax** MEASUrement:MEAS<x>:MEASRange:GLOBal {OFF|ON|0|1} MEASUrement:MEAS<x>:MEASRange:GLOBal?
- **Arguments** MEAS<x> specifies the measurement number.

OFF specifies that range settings can be set independently for each individual measurement.

ON applies global measurement range settings to all the measurements' range settings.

0 specifies that range settings can be set independently for each individual measurement.

1 applies global measurement range settings to all the measurements' range settings.

**Examples** MEASUrement:MEAS1:MEASRange:GLOBal 1 applies global measurement range settings to all the measurements' range settings.

> MEASUrement:MEAS1:MEASRange:GLOBal? might return :MEASUREMENT:MEAS1:MEASRANGE:GLOBAL 0 indicating that range settings can be set independently for each individual measurement.

# **MEASUrement:MEAS<x>:MEASRange:MAX**

This command sets or queries the range maximum value for the measurement. Measurements are specified by x.

**Group** Measurement

**Syntax** MEASUrement:MEAS<x>:MEASRange:MAX <NR3> MEASUrement:MEAS<x>:MEASRange:MAX?

**Arguments** MEAS<x> specifies the measurement number.

<NR3> is the maximum measurement range limit value.

**Examples** MEASUrement:MEAS1:MEASRange:MAX 2.50 sets the maximum range to 2.5 V. MEASUrement:MEAS1:MEASRange:MAX? might return

> :MEASUREMENT:MEAS1:MEASRANGE:MAX 1.0000 indicating the maximum range is 1.0 V.

# **MEASUrement:MEAS<x>:MEASRange:MIN**

This command sets or queries the range minimum value for the measurement. Measurements are specified by x.

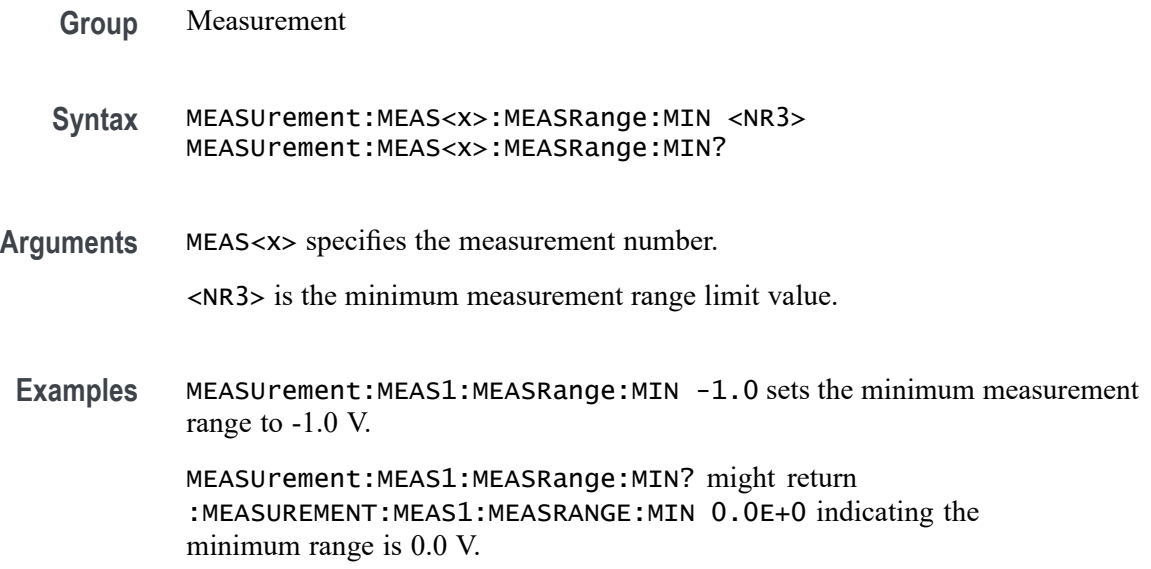

# **MEASUrement:MEAS<x>:MEASRange:STATE**

This command sets or queries the range state for the measurement. Measurements are specified by x.

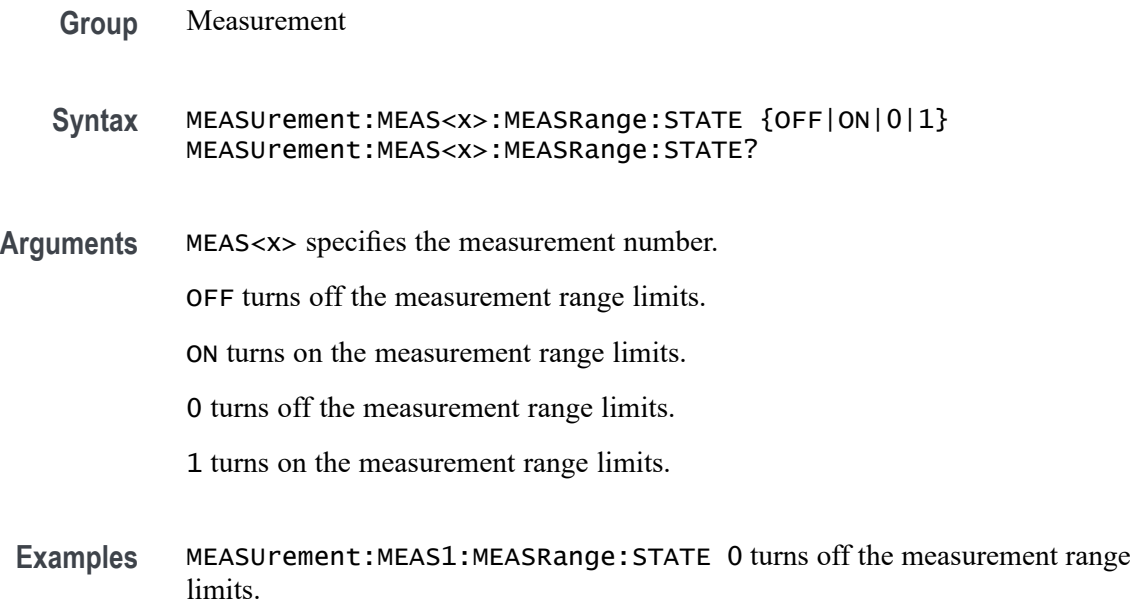

MEASUrement:MEAS1:MEASRange:STATE? might return : MEASUREMENT: MEAS1: MEASRANGE: STATE 1 indicating the measurement range limits are on.

#### **MEASUrement:MEAS<x>:MECH:EINDexz**

This command sets or queries the specified mechanical Index Z source. Measurements are specified by x. **Conditions** Requires IMDA-MECH license on MSO 5, 6, 6B series instruments. **Group** IMDA **Syntax** MEASUrement:MEAS<x>:MECH:EINDexz {ON|OFF|1|0} MEASUrement:MEAS<x>:MECH:EINDexz? **Arguments** ON specifies the Index Z check box state as enabled. OFF specifies the Index Z check box state as disabled. 1 specifies the Index Z check box state as enabled. 0 specifies the Index Z check box state as disabled. **Examples** MEASUrement:MEAS1:MECH:EINDexz ON sets the Index Z check box state as enabled. MEASUrement:MEAS1:MECH:EINDexz? might return :MEASUREMENT:MEAS1:MECH:EINDexz ON, indicating the Index Z check box state is enabled.

### **MEASUrement:MEAS<x>:MECH:GRATio**

This command sets or queries the gear ratio for the specific measurement. Measurements are specified by x.

**Conditions** IMDA-MECH license on 5 and 6 Series MSO instruments.

**Group** Measurement, IMDA

- **Syntax** MEASUrement:MEAS<x>:MECH:GRATio <NR3> MEASUrement:MEAS<x>:MECH:GRATio?
- **Arguments** <NR3> defines the gear ratio value for specified measurement. The minimum to maximum range is 0.001-1000.
- **Examples** MEASUrement:MEAS1:MECH:GRATio 1.000E-3 defines the gear ratio value for specified measurement as 1.000E-3.

MEASUrement:MEAS1:MECH:GRATio? might return :MEASUREMENT:MEAS1:MECH:GRATio 1.000E-3 indicating the gear ratio value for specified measurement is 1.000E-3.

### **MEASUrement:MEAS<x>:MECH:MUNits**

This command sets or queries the specified mechanical measurement results units. Measurements are specified by x.

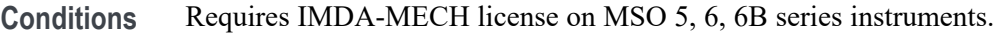

- **Group** IMDA
- **Syntax** MEASUrement:MEAS<x>:MECH:MUNits {NM|OZINCH|FTLB|INCHLB|DEGREES|RADIANS} MEASUrement:MEAS<x>:MECH:MUNits?
- **Arguments** NM defines the results units of the measurement as NM.

OZINCH defines the results units of the measurement as OZINCH.

FTLB defines the results units of the measurement as FTLB.

INCHLB defines the results units of the measurement as INCHLB.

DEGREES defines the results units of the measurement as DEGREES.

RADIANS defines the results units of the measurement as RADIANS.

**Examples** MEASUrement:MEAS1:MECH:MUNits DEGREES defines the results units of the measurement as DEGREES. MEASUrement:MEAS1:MECH:MUNits? might return

:MEASUREMENT:MEAS1:MECH:MUNits DEGREES, indicating the results units of the measurement is DEGREES.

## **MEASUrement:MEAS<x>:MECH:PPAirs**

This command sets or queries the number of pole pairs for the specific measurement. Measurements are specified by x.

**Conditions** IMDA-MECH license on 5 and 6 Series MSO instruments.

- **Group** Measurement, IMDA
- **Syntax** MEASUrement:MEAS<x>:MECH:PPAirs <NR1> MEASUrement:MEAS<x>:MECH:PPAirs?
- **Arguments** <NR1> defines the number of pole pairs for the specified measurement. The minimum to maximum range is 1 to 20.
- **Examples** MEASUrement:MEAS1:MECH:PPAirs 4 defines the number of pole pairs for the specified measurement as 4.

MEASUrement:MEAS1:MECH:PPAirs? might return :MEASUREMENT:MEAS1:MECH:PPAirs 4 indicating the number of pole pairs for the specified measurement is 4.

# **MEASUrement:MEAS<x>:MECH:PPRotation**

This command sets or queries the specified pulses per rotation of the measurement.

**Conditions** Requires IMDA license on MSO 5, 6, 6B series instrments, 3-Phase license on MSO 4 series.

**Group** IMDA

- **Syntax** MEASUrement:MEAS<x>:MECH:PPRotation <NR1> MEASUrement:MEAS<x>:MECH:PPRotation?
- **Arguments** MEAS<x> specifies the measurement number. <NR1> defines the pulses per rotation of the measurement in the range of 1 to 10000.

**Examples** MEASUrement:MEAS1:PPRotation 25 defines the pulses per rotation for measurement 1 as 25.

> MEASUrement:MEAS1:PPRotation? might return :MEASUrement:MEAS1:PPRotation 25, indicating the pulses per rotation for measurement 1 is 25.

### **MEASUrement:MEAS<x>:MECH:STYPe**

This command sets or queries the local measurement sensor type.

- **Conditions** IMDA-MECH license on 5 and 6 Series MSO instruments.
	- **Group** Measurement, IMDA
	- **Syntax** MEASUrement:MEAS<x>:MECH:STYPe {HSENSOR|QEI|RESOLVER} MEASUrement:MEAS<x>:MECH:STYPe?
- **Arguments** MEAS<x> specifies the measurement number.

HSENSOR specifies the sensor type as HSENSOR.

QEI specifies the sensor type as QEI.

RESOLVER specifies the sensor type as RESOLVER.

**Examples** MEASUrement:MEAS1:MECH:STYPe HSENSOR specifies the sensor type as HSENSOR.

MEASUrement:MEAS1:MECH:STYPe? might return :MEASUREMENT:MEAS1:MECH:STYPe HSENSOR, indicating the sensor type is HSENSOR.

#### **MEASUrement:MEAS<x>:MINCycle**

This command sets or queries the minimum cycle value for the DDRTERRN and DDRTERRMN measurements.

**Conditions** Requires option 6-DBDDR3

Requires 6 Series MSO instrument

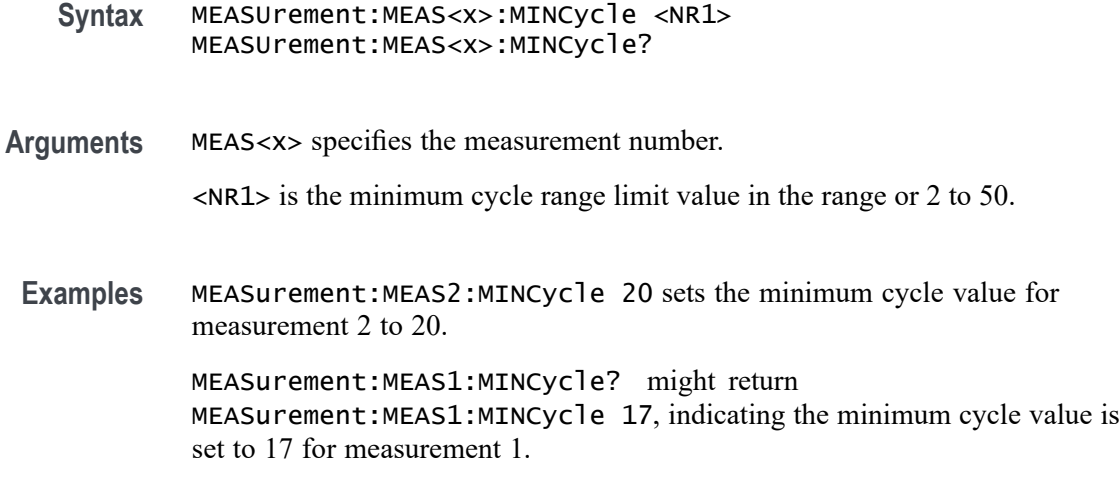

# **MEASUrement:MEAS<x>:OBWMethod**

This command sets or queries the RF measurement Occupied Bandwidth method type. Measurements are specified by x.

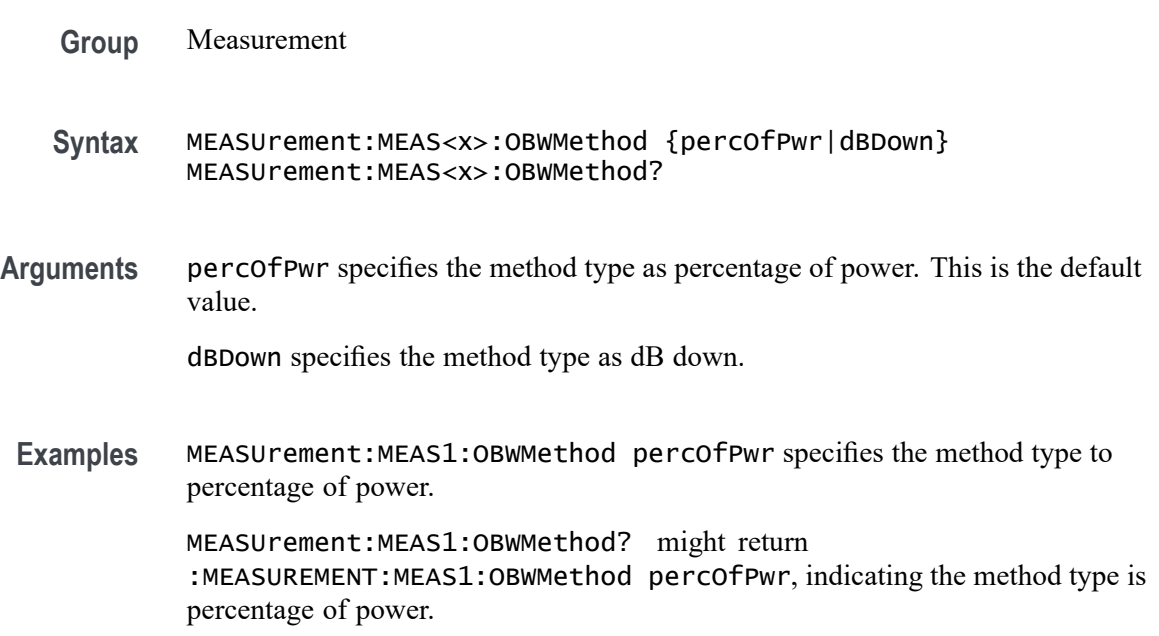

## **MEASUrement:MEAS<x>:ODDEVen**

This command sets or queries harmonics oddeven.

**Group** Measurement, IMDA

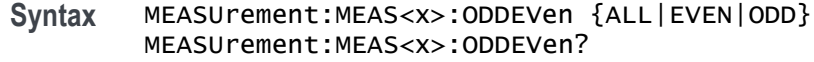

**Arguments** MEAS<x> specifies the measurement number.

ALL displays all the results.

EVEN displays the even results.

ODD displays the odd results.

**Examples** MEASurement:MEAS1:ODDEVen ALL displays all the harmonics results for measurement 1. MEASurement:MEAS1:ODDEVen? might return :MEASurement:MEAS1:ODDEVen EVEN, indicating the even results are

### **MEASUrement:MEAS<x>:OFILters:LOWPass:FREQ**

displayed.

This command sets or returns the cut-off frequency value for a measurement.

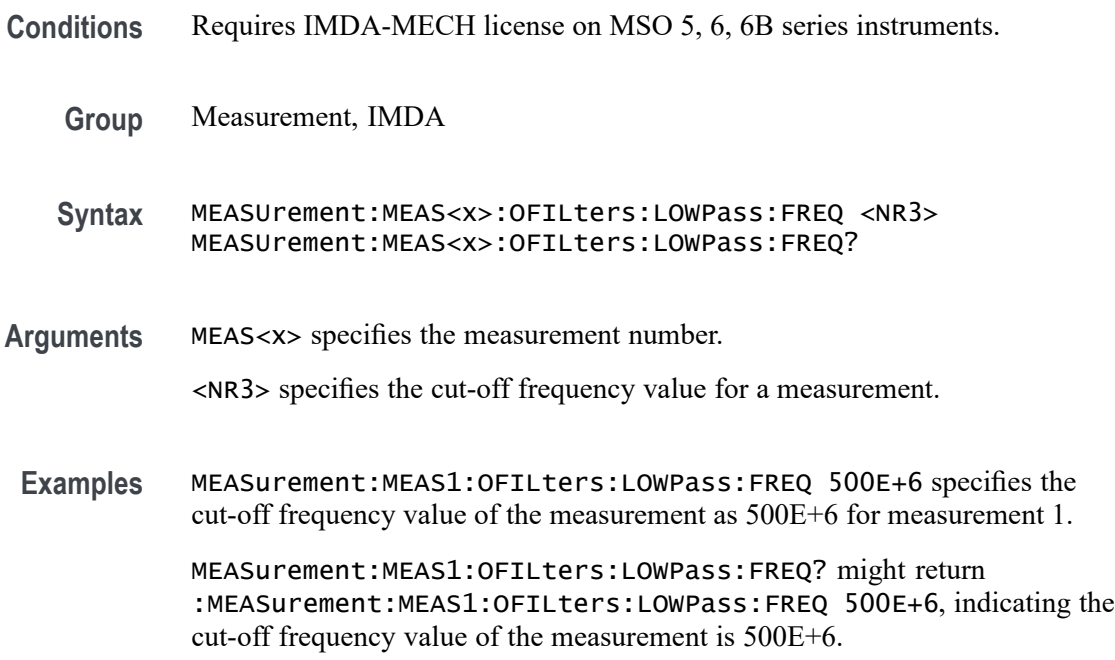

# **MEASUrement:MEAS<x>:OFILters:LOWPass:SPEC**

This command sets or returns low pass filter specification for a measurement.

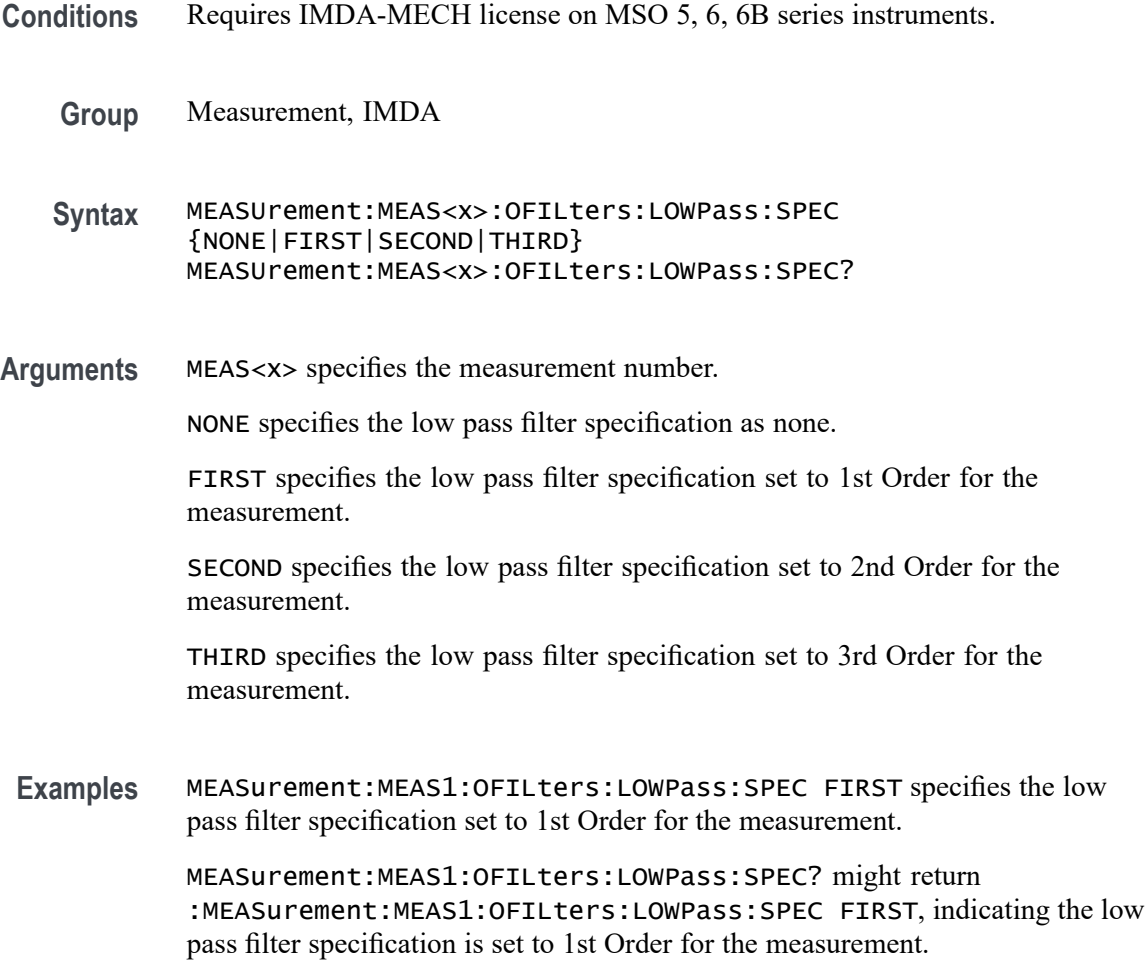

# **MEASUrement:MEAS<x>:OSANgle**

This command sets or queries the specified measurement Offset angle.

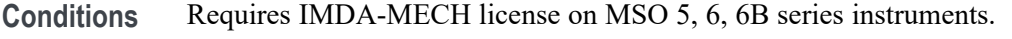

- **Group** IMDA
- **Syntax** MEASUrement:MEAS<x>:OSANgle <NR1> MEASUrement:MEAS<x>:OSANgle?
- **Arguments** MEAS<x> specifies the measurement number. <NR1> specifies the offset angle of the measurement in the range or -360 to 360.

**Examples** MEASurement:MEAS1:OSANgle 10 specifies the offset angle of the measurement as 10 for measurement 1.

> MEASurement:MEAS1:OSANgle? might return :MEASurement:MEAS1:OSANgle 10, indicating the offset angle of the measurement is 10.

### **MEASUrement:MEAS<x>:OUTEDGEQUALifier**

This command sets or queries local output edge qualifier source.

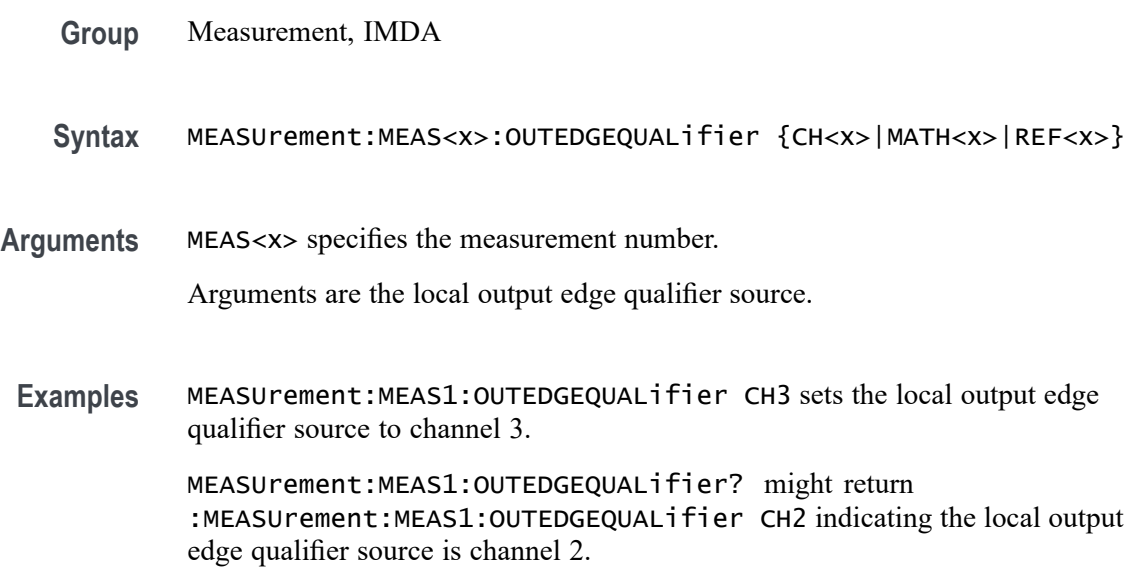

# **MEASUrement:MEAS<x>:OUTFILTers:LOWPass:FREQ**

This command sets or queries the measurement output low pass filter frequency cutoff frequency on the scope.

**Group** Measurement, IMDA

range is 20 Hz to 10e6 Hz.

- **Syntax** MEASUrement:MEAS<x>:OUTFILTers:LOWPass:FREQ <NR2> MEASUrement:MEAS<x>:OUTFILTers:LOWPass:FREQ?
- **Arguments** MEAS<x> specifies the measurement number. <NR2> specifies the values for the output filter cutoff frequency. The argument

**Examples** MEASurement:MEAS1:OUTFILTers:LOWPass:FREQ 2.000E+6 sets the value for the output filter cutoff frequency for measurement 1 as 2.000E+6.

> MEASurement:MEAS1:OUTFILTers:LOWPass:FREQ? might return :MEASurement:MEAS1:OUTFILTers:LOWPass:FREQ 2.000E+6, indicating the value for the output filter cutoff frequency for is 2.000E+6.

# **MEASUrement:MEAS<x>:OUTFILTers:LOWPass:SPEC**

This command sets or queries the measurement output low pass filter specification filter order on the scope. Measurements are specified by x.

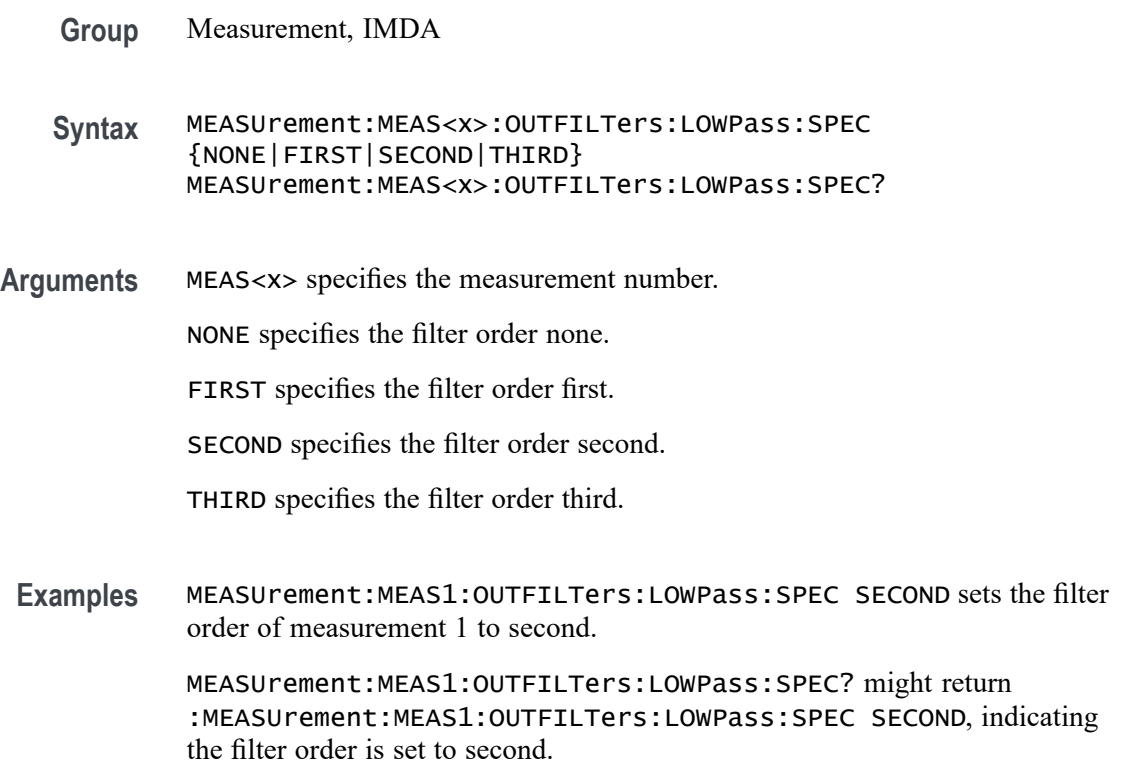

## **MEASUrement:MEAS<x>:OUTPUT<x>VOLTage**

Sets or queries the voltage level for the specified output voltage source n.

- **Conditions** Requires option 5-DPM (5 Series MSO instruments) or 6-DPM (6 Series MSO instrument)
	- **Group** DPM

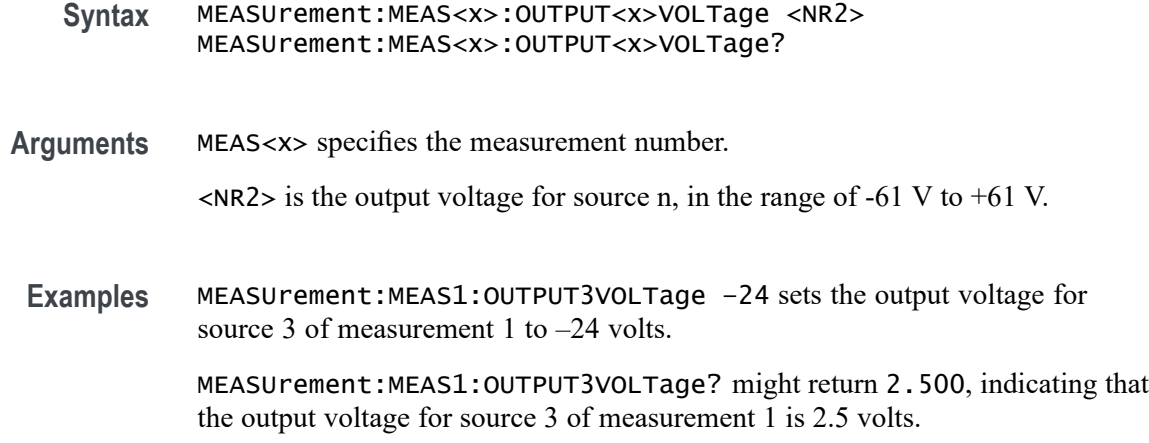

#### **MEASUrement:MEAS<x>:PASSFAILENabled**

This command returns or sets the pass/fail test enable status. If enabled, this will turn on pass fail testing for the specified measurement. Measurements are specified by x.

**Group** Measurement

**Syntax** MEASUrement:MEAS<x>:PASSFAILENabled <NR1> MEASUrement:MEAS<x>:PASSFAILENabled?

**Related Commands** [ACTONEVent:ENable](#page-188-0)

[ACTONEVent:MEASUrement:ACTION:SAVEIMAGe:STATE](#page-197-0)

[ACTONEVent:MEASUrement:ACTION:SAVEWAVEform:STATE](#page-198-0)

[ACTONEVent:MEASUrement:ACTION:SRQ:STATE](#page-199-0)

[ACTONEVent:MEASUrement:ACTION:STOPACQ:STATE](#page-200-0)

**Arguments** <NR1> enables or disables pass fail testing for the specified measurement. A value of 1 enables and a value of 0 disables.

**Examples** MEASUrement:MEAS1:PASSFAILENabled 1 enables pass fail testing for the specified measurement.

> MEASUrement:MEAS1:PASSFAILENabled? might return :MEASUrement:MEAS1:PASSFAILENabled 0 indicating that pass fail testing for the specified measurement is disabled.

# **MEASUrement:MEAS<x>:PASSFAILHIGHlimit**

This command returns or sets the high limit for a measurement test. Used as the test value when the "fail when" criteria is set to "less than" or "greater than". Measurements are specified by x.

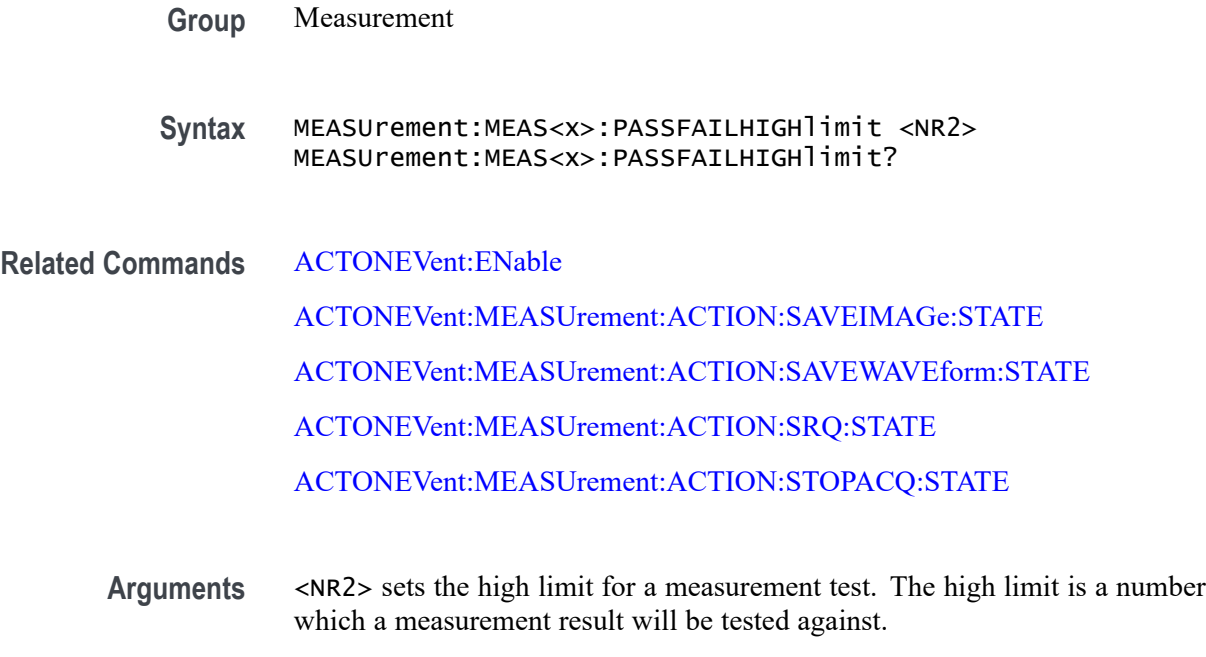

**Examples** MEASUrement:MEAS1:PASSFAILHIGHlimit 710 specifies 710 as the high limit for measurement 1. MEASUrement:MEAS1:PASSFAILHIGHlimit? might return :MEASUrement:MEAS1:PASSFAILHIGHlimit 710 indicating that 710 is the high limit for measurement 1.

## **MEASUrement:MEAS<x>:PASSFAILLIMit**

This command returns or sets the limit for a measurement test. Used as the test value when the "fail when" criteria is set to "less than" or "greater than". Measurements are specified by x.

**Group** Measurement

**Syntax** MEASUrement:MEAS<x>:PASSFAILLIMit <NR2> MEASUrement:MEAS<x>:PASSFAILLIMit?

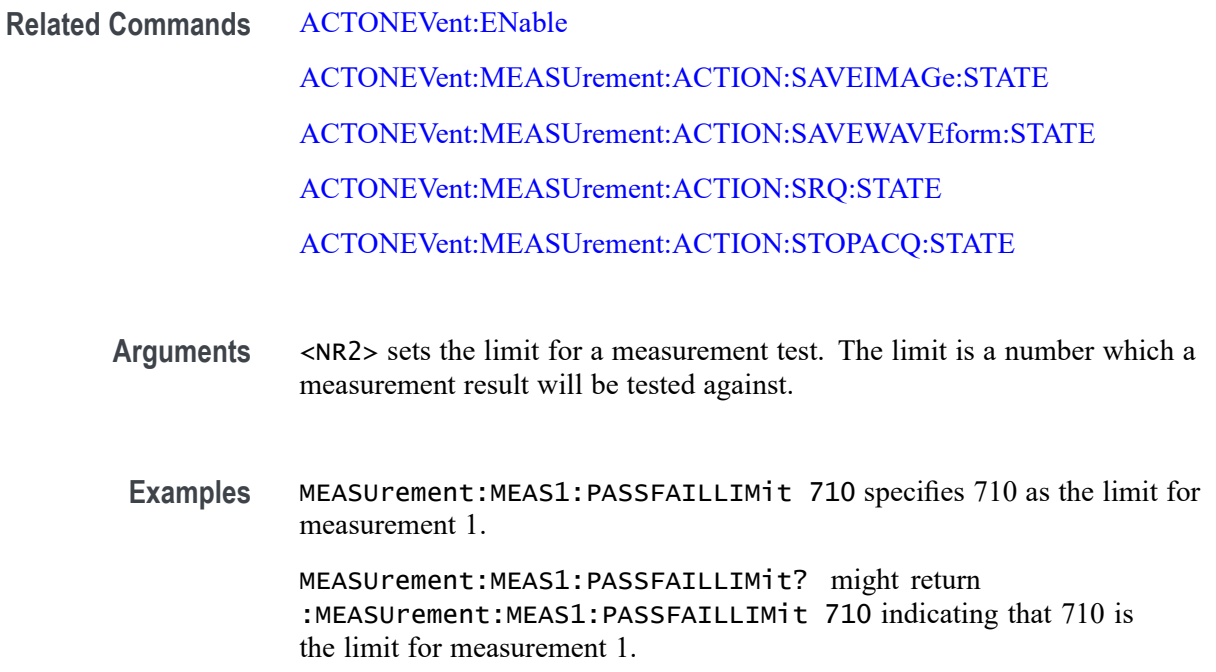

## **MEASUrement:MEAS<x>:PASSFAILLOWlimit**

This command returns or sets the low limit for a measurement test. Used as the test value when the "fail when" criteria is set to "less than" or "greater than". Measurements are specified by x.

**Group** Measurement

**Syntax** MEASUrement:MEAS<x>:PASSFAILLOWlimit <NR2> MEASUrement:MEAS<x>:PASSFAILLOWlimit?

**Related Commands** [ACTONEVent:ENable](#page-188-0)

[ACTONEVent:MEASUrement:ACTION:SAVEIMAGe:STATE](#page-197-0)

[ACTONEVent:MEASUrement:ACTION:SAVEWAVEform:STATE](#page-198-0)

[ACTONEVent:MEASUrement:ACTION:SRQ:STATE](#page-199-0)

[ACTONEVent:MEASUrement:ACTION:STOPACQ:STATE](#page-200-0)

**Arguments** <NR2> sets the low limit for a measurement test. The limit is a number which a measurement result will be tested against.

**Examples** MEASUrement:MEAS1:PASSFAILLOWlimit 690 specifies 690 as the limit for measurement 1.

> MEASUrement:MEAS1:PASSFAILLOWlimit? might return :MEASUrement:MEAS1:PASSFAILLOWlimit 690 indicating that 690 is the low limit for measurement 1.

# **MEASUrement:MEAS<x>:PASSFAILMARgin**

This command returns or sets the allowed margin for limit comparisons for all pass/fail checks. This is given as a percentage with a default value of 0.05 representing 5%. Measurements are specified by x.

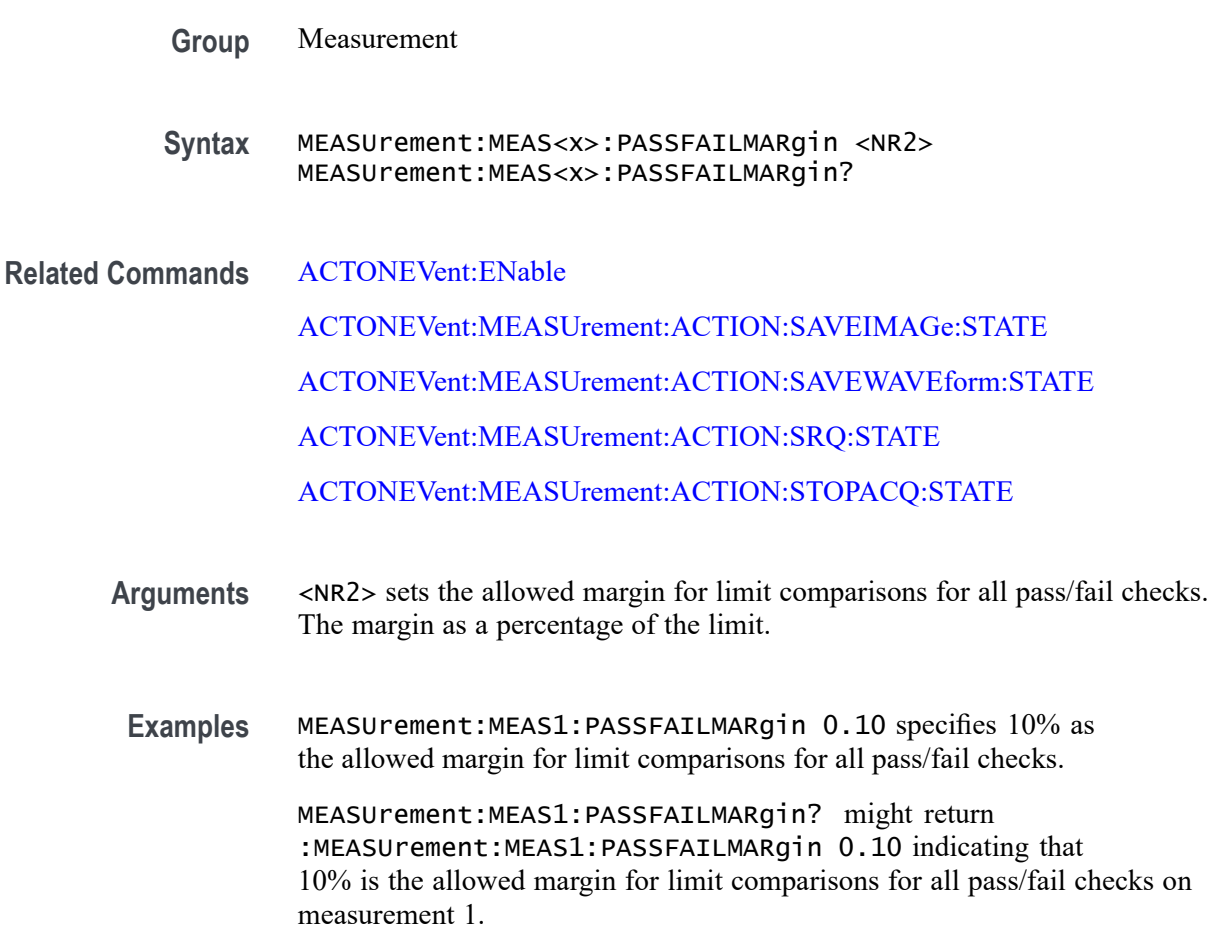

# **MEASUrement:MEAS<x>:PASSFAILWHEN**

This command sets or returns the condition on which a measurement test fails. Measurements are specified by x.

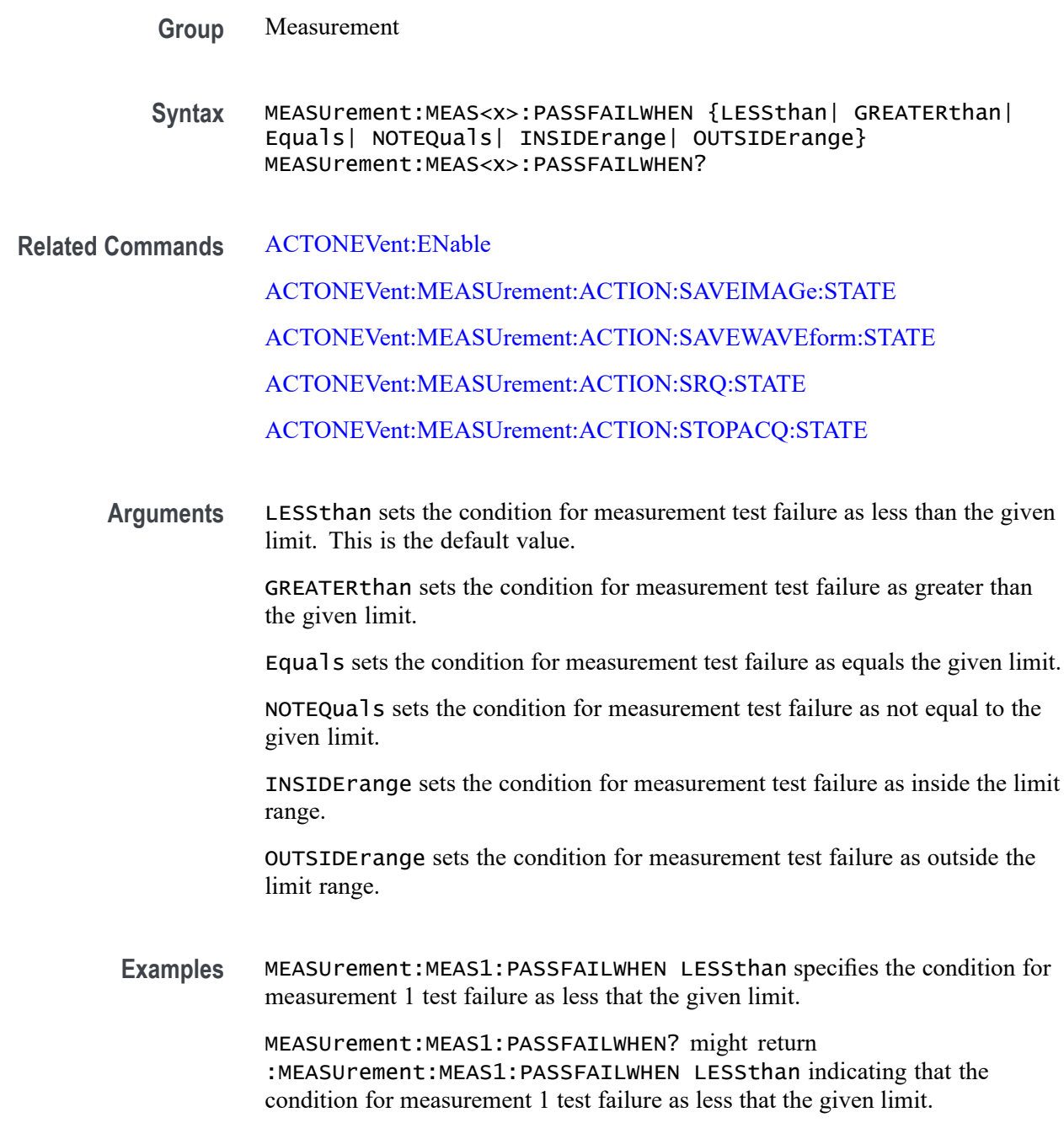

# **MEASUrement:MEAS<x>:PATTERNDETECTION**

This command sets or queries the pattern detection type for the measurement. Measurements are specified by x.

- **Syntax** MEASUrement:MEAS<x>:PATTERNDETECTION {AUTO|MANUAL} MEASUrement:MEAS<x>:PATTERNDETECTION?
- **Arguments** MEAS<x> specifies the measurement number.

AUTO automatically detects the pattern.

MANUAL requires manually detecting the pattern.

**Examples** MEASUrement:MEAS1:PATTERNDETECTION MANUAL specifies manually detecting the pattern.

> MEASUrement:MEAS1:PATTERNDETECTION? might return :MEASUREMENT:MEAS1:PATTERNDETECTION AUTO indicating patterns are automatically detected.

# **MEASUrement:MEAS<x>:PATTERNLENgth**

This command sets or queries the pattern length for the measurement. Measurements are specified by x.

- **Group** Measurement
- **Syntax** MEASUrement:MEAS<x>:PATTERNLENgth <NR3> MEASUrement:MEAS<x>:PATTERNLENgth?
- **Arguments** MEAS<x> specifies the measurement number.

<NR3> is the pattern length.

**Examples** MEASUrement:MEAS1:PATTERNLENgth 3.0 sets the pattern length to 3.0.

MEASUrement:MEAS1:PATTERNLENgth? might return :MEASUREMENT:MEAS1:PATTERNLENGTH 2.0000 indicating the patternlength is 2.0.

### **MEASUrement:MEAS<x>:PATTERNTYPe**

This command sets or queries the pattern type for the measurement. Measurements are specified by x.

- **Syntax** MEASUrement:MEAS<x>:PATTERNTYPe {REPeating|ARBitrary} MEASUrement:MEAS<x>:PATTERNTYPe?
- **Arguments** MEAS<x> specifies the measurement number.
	- REPeating specifies a repeating pattern.

ARBitrary specifies an arbitrary pattern.

**Examples** MEASUrement:MEAS1:PATTERNTYPe ARBITRARY specifies an arbitrary pattern. MEASUrement:MEAS1:PATTERNTYPe? might return :MEASUREMENT:MEAS1:PATTERNTYPE REPEATING indicating a repeating pattern.

## **MEASUrement:MEAS<x>:PCOUNt**

This command sets or returns number of pulses. Measurements are specified by x.

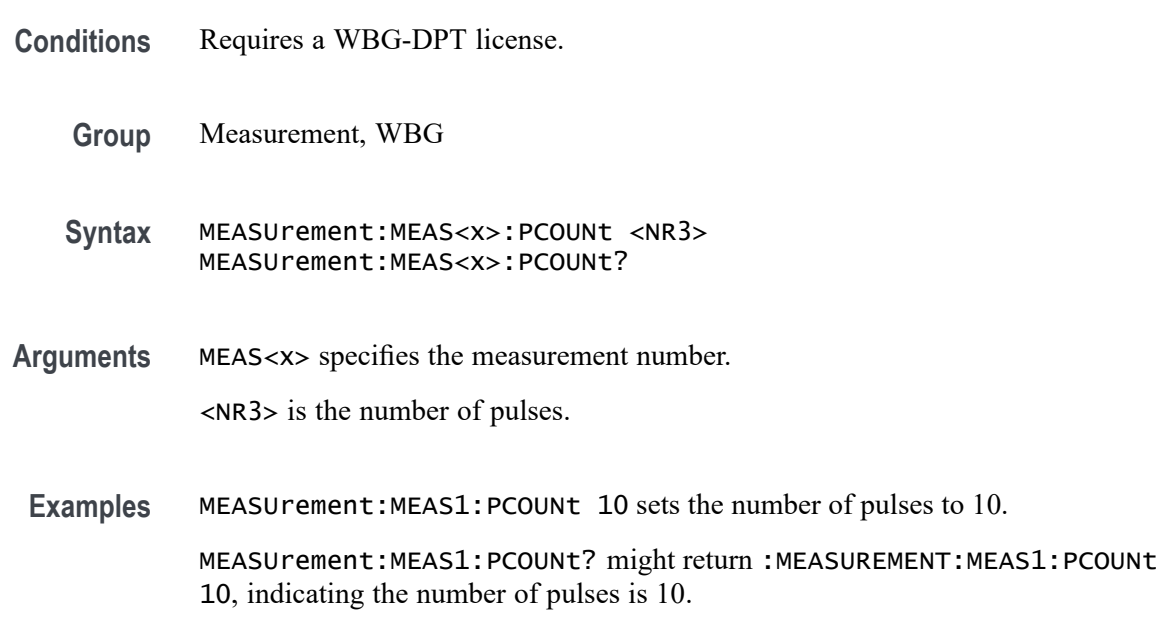

## **MEASUrement:MEAS<x>:PERFREQ:EDGE**

This command sets or queries the edge type of a Period/Frequency measurement. The measurement number is specified by x.

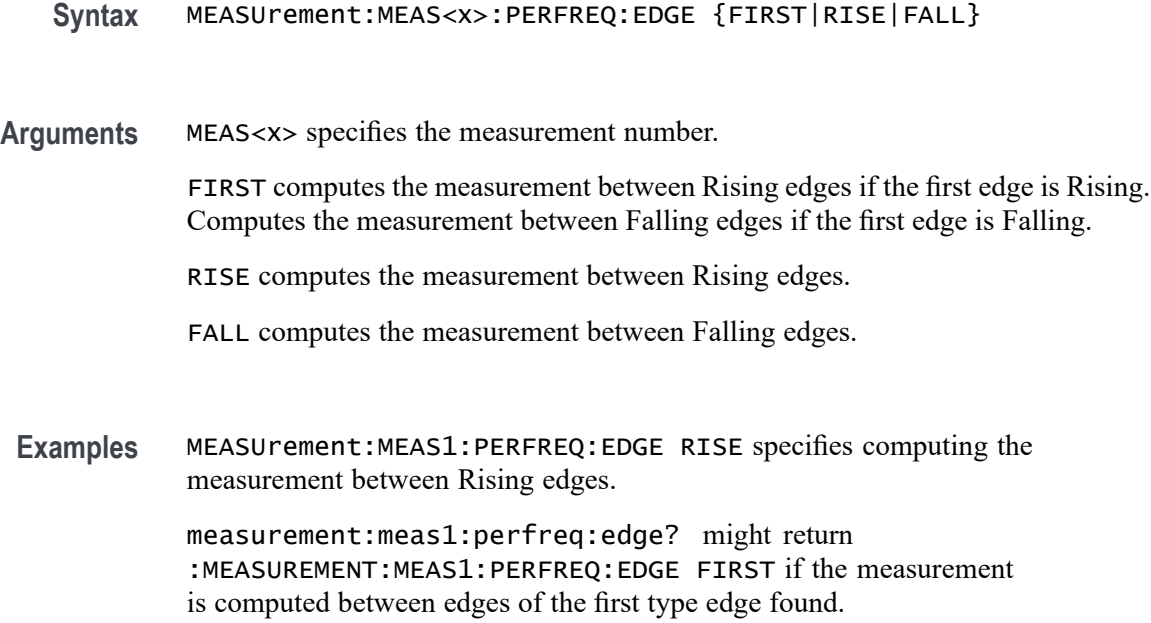

# **MEASUrement:MEAS<x>:PFREquency**

This command sets or returns the PJ max frequency value of PSIJ measurement.

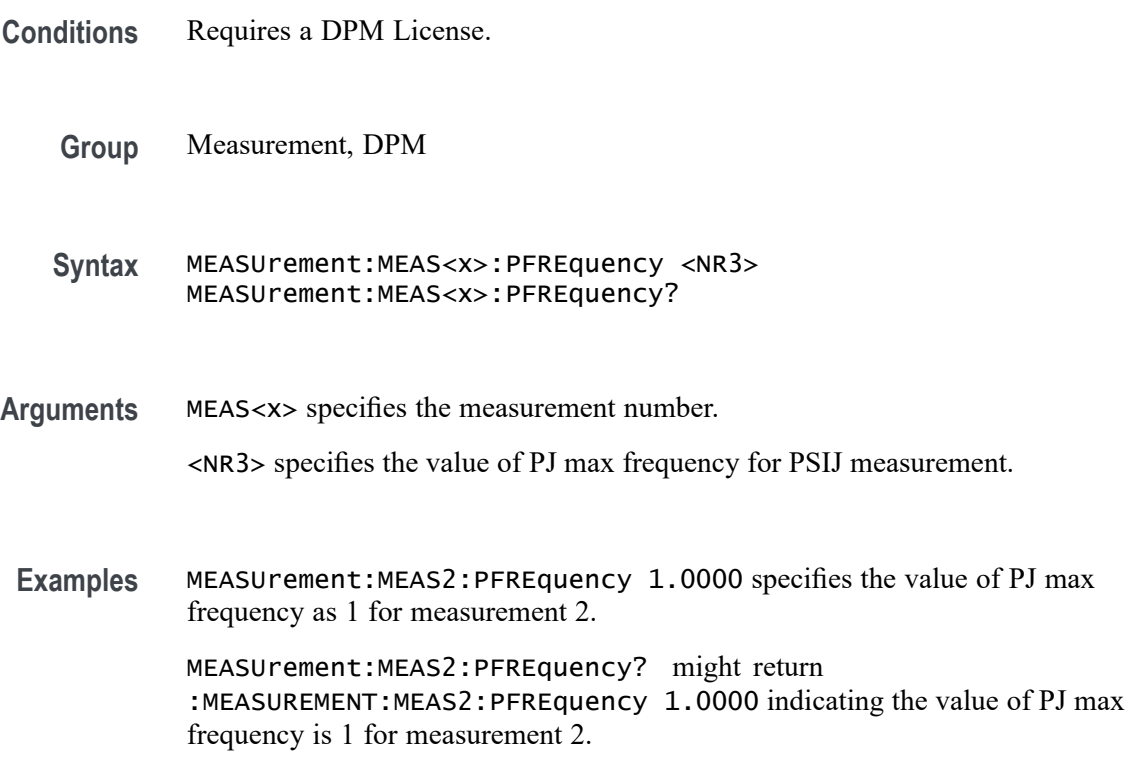
#### **MEASUrement:MEAS<x>:POLarity**

This command sets or queries the polarity for the measurement when the measurement type is burst width. Measurements are specified by x.

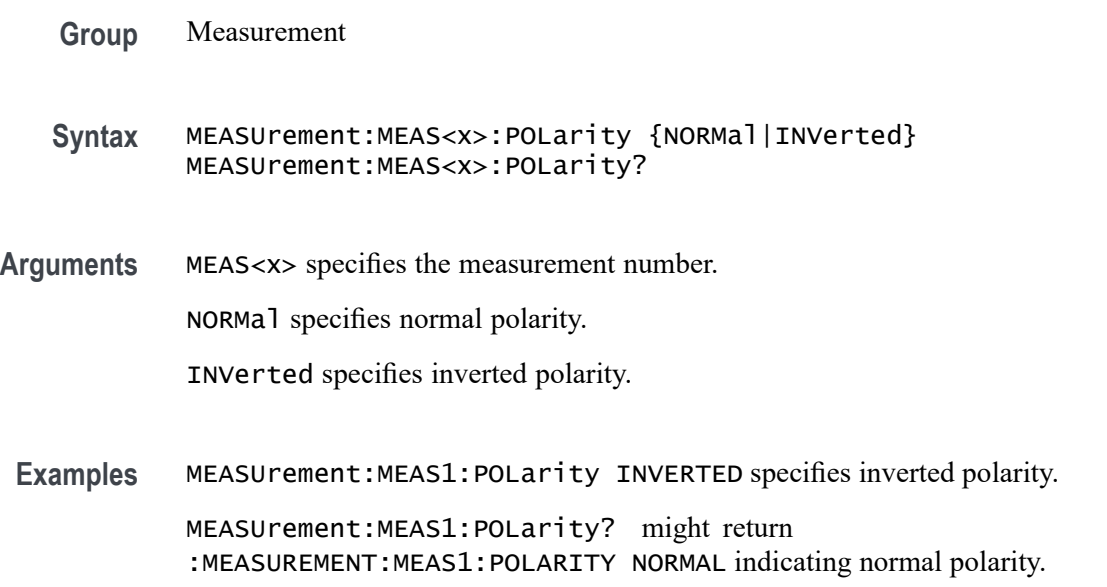

#### **MEASUrement:MEAS<x>:POPower**

This command sets or queries the Percentage Power to be measured for the Occupied Bandwidth measurement. The measurement number is specified by x.

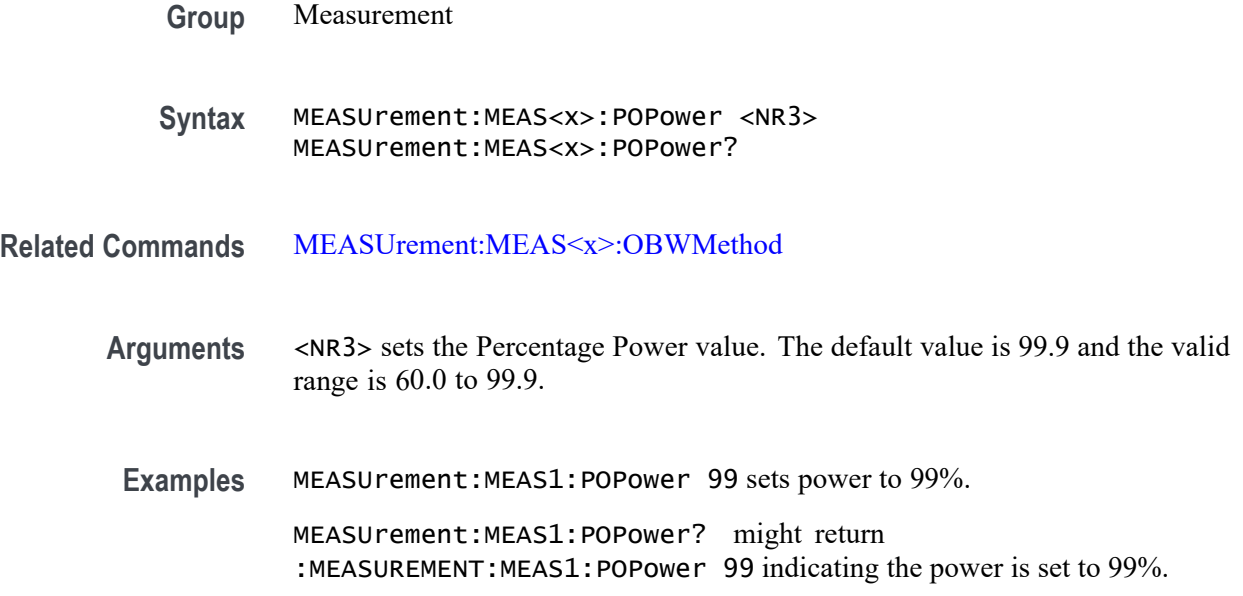

## **MEASUrement:MEAS<x>:POPUlation:GLOBal**

This command sets or queries the population settings global flag. The measurement number is specified by x.

**Group** Measurement **Syntax** MEASUrement:MEAS<x>:POPUlation:GLOBal {OFF|ON|0|1} MEASUrement:MEAS<x>:POPUlation:GLOBal? **Arguments** MEAS<x> specifies the measurement number. OFF specifies that population settings can be changed independently for each individual measurement. ON applies the global population settings to all the measurements' population settings. 0 specifies that population settings can be changed independently for each individual measurement. 1 applies the global population settings to all the measurements' population settings. **Examples** MEASUrement:MEAS1:POPUlation:GLOBal 1 applies the global population settings to all the measurements' population settings. MEASUrement:MEAS1:POPUlation:GLOBal? might return :MEASUREMENT:MEAS1:POPULATION:GLOBAL 0 indicating that population settings can be changed independently for each individual measurement.

### **MEASUrement:MEAS<x>:POPUlation:LIMIT:STATE**

This command sets or queries the population limit state for the measurement. The measurement number is specified by x.

- **Group** Measurement
- **Syntax** MEASUrement:MEAS<x>:POPUlation:LIMIT:STATE {OFF|ON|0|1} MEASUrement:MEAS<x>:POPUlation:LIMIT:STATE?
- **Arguments** MEAS<x> specifies the measurement number. OFF turns off the population limit.

ON turns on the population limit.

0 turns off the population limit.

1 turns on the population limit.

**Examples** MEASUrement:MEAS1:POPUlation:LIMIT:STATE 0 turns off the population limit.

> MEASUrement:MEAS1:POPUlation:LIMIT:STATE? might return :MEASUREMENT:MEAS1:POPULATION:LIMIT:STATE 1 indicating the population limit is on.

#### **MEASUrement:MEAS<x>:POPUlation:LIMIT:VALue**

This command sets or queries the population limit value for the measurement. The measurement number is specified by x.

**Group** Measurement **Syntax** MEASUrement:MEAS<x>:POPUlation:LIMIT:VALue <NR3> MEASUrement:MEAS<x>:POPUlation:LIMIT:VALue? **Arguments** MEAS<x> specifies the measurement number. <NR3> the current limit value. **Examples** MEASUrement:MEAS1:POPUlation:LIMIT:VALue 2000 sets the population limit to 2000. MEASUrement:MEAS1:POPUlation:LIMIT:VALue? might return :MEASUREMENT:MEAS1:POPULATION:LIMIT:VALUE 1000 indicating the limit is set to 1000.

#### **MEASUrement:MEAS<x>:POWERFACtor**

This command sets or queries the power factor value for IEC-Class C type harmonics standard. The measurement number is specified by x.

- **Group** Measurement, IMDA
- **Syntax** MEASUrement:MEAS<x>:POWERFACtor <NR2> MEASUrement:MEAS<x>:POWERFACtor?

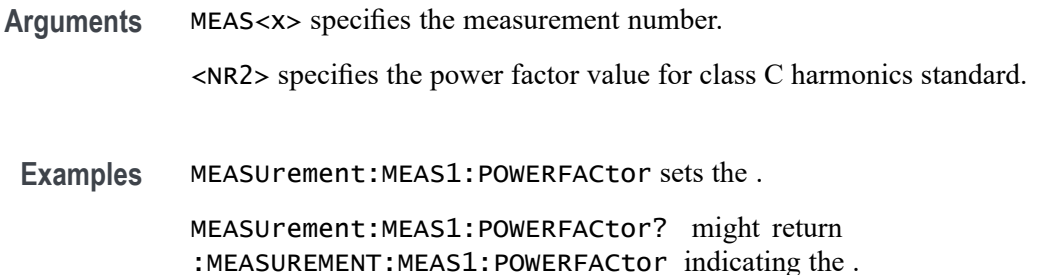

#### **MEASUrement:MEAS<x>:PREGion**

This command sets or returns pulse region for a measurement. Measurements are specified by x.

- **Conditions** Requires a WBG-DPT license.
	- **Group** Measurement, WBG
	- **Syntax** MEASUrement:MEAS<x>:PREGion {FPULse|SPULse|MPULse} MEASUrement:MEAS<x>:PREGion?
- **Arguments** FPULse is the pulse region as Fpulse.

SPULse is the pulse region as Spulse.

MPULse is the pulse region as Mpulse.

Examples MEASUrement: MEAS1: PREGion Fpulse sets the pulse region to Fpulse. MEASUrement:MEAS1:PREGion? might return :MEASUREMENT:MEAS1:PREGion Fpulse, indicating the pulse region is set to Fpulse.

#### **MEASUrement:MEAS<x>:PRESistance**

This command sets or returns the probe resistance for WBG measurement.

**Conditions** Requires a WBG-DPT License.

**Group** Measurement, WBG

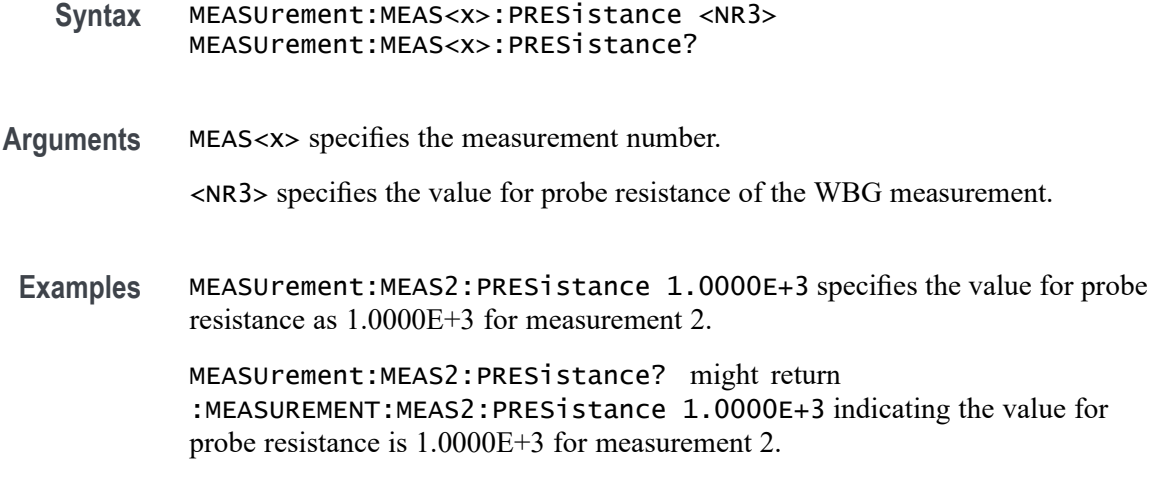

#### **MEASUrement:MEAS<x>:PTHReshold**

This command sets or returns the PJ threshold value of PSIJ measurement.

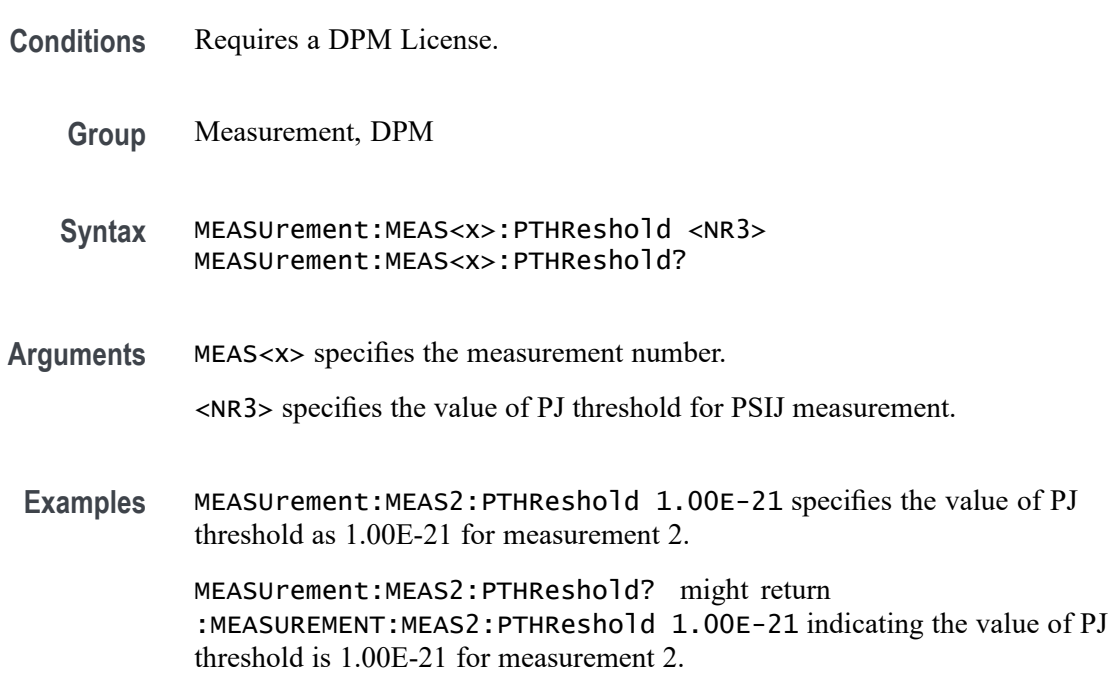

## **MEASUrement:MEAS<x>:PWIDth**

This command sets or returns pulse width. Measurements are specified by x.

**Conditions** Requires a WBG-DPT license.

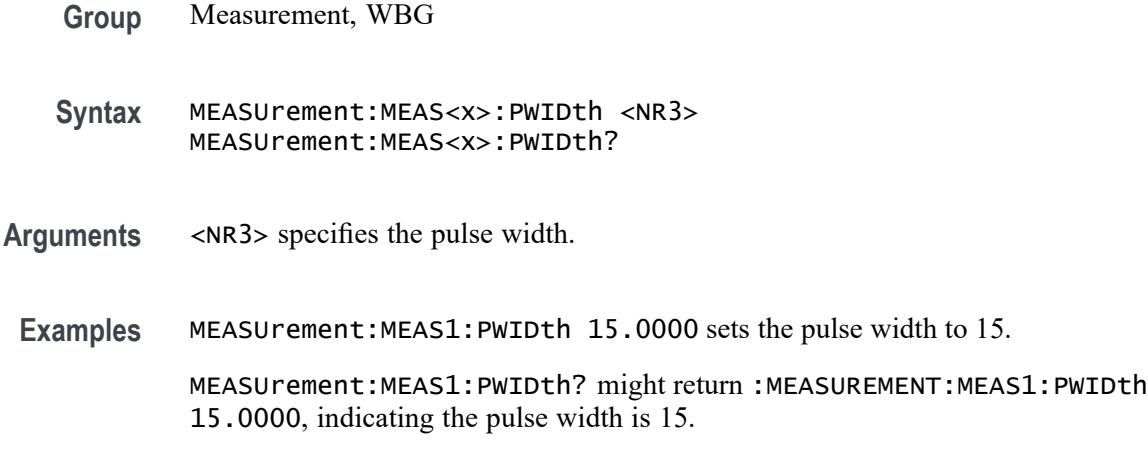

## **MEASUrement:MEAS<x>:REDGe**

This command turns on or off the Refine edge on qualifier. Measurements are specified by x.

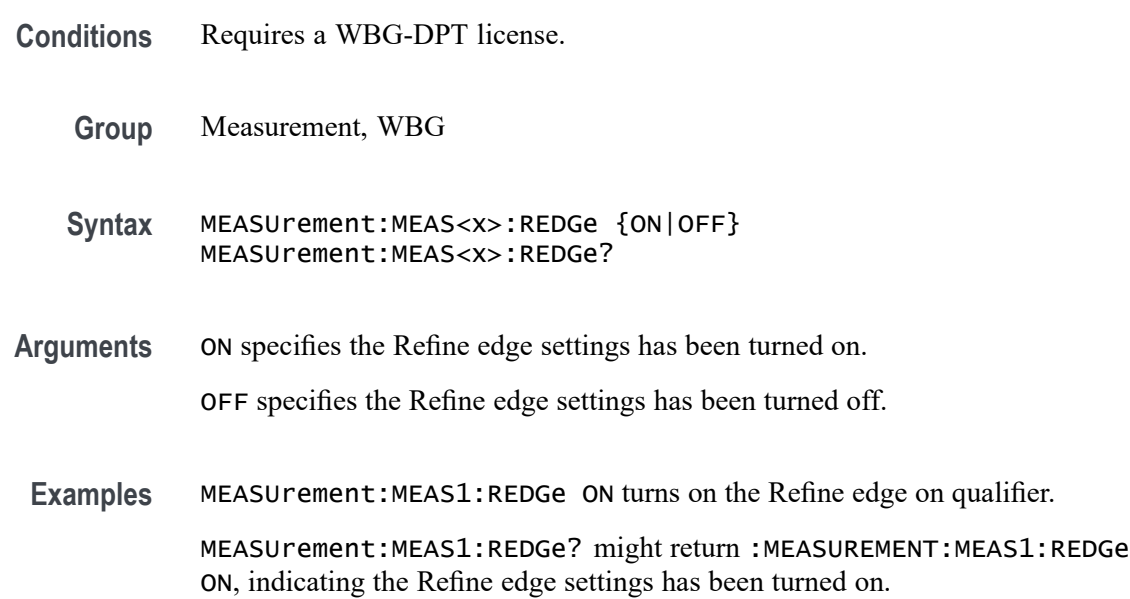

## **MEASUrement:MEAS<x>:REFLevels:ABSolute:FALLHigh**

This command sets or queries the value used as the high reference level of the falling edge when the measurement's ref level method is set to absolute. Measurements are specified by x.

*NOTE. This command affects the results of rise and fall measurements*

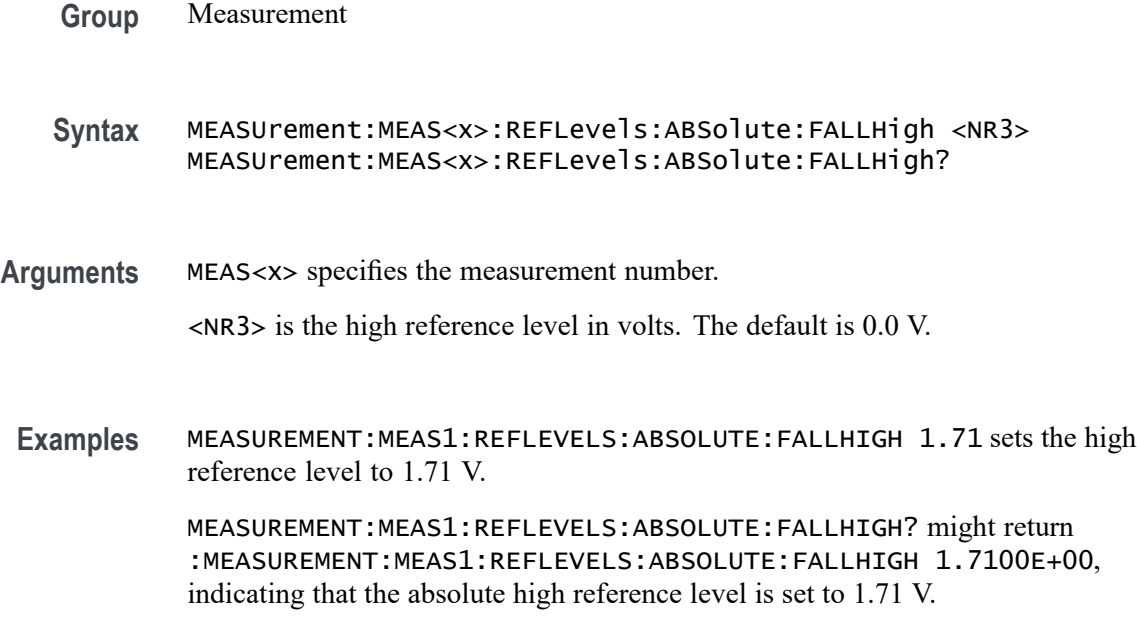

#### **MEASUrement:MEAS<x>:REFLevels<x>:ABSolute:FALLLow**

This command sets or queries the value used as the low reference level of the falling edge when the measurement's ref level method is set to absolute. Measurements are specified by x.

*NOTE. This command affects the results of rise and fall measurements.*

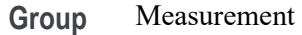

**Syntax** MEASUrement:MEAS<x>:REFLevels<x>:ABSolute:FALLLow <NR3> MEASUrement:MEAS<x>:REFLevels<x>:ABSolute:FALLLow?

- **Arguments** MEAS<x> specifies the measurement number.
	- <NR3> is the low reference level in volts. The default is 0.0 V.
	- **Examples** MEASUREMENT:MEAS1:REFLEVELS1:ABSOLUTE:FALLLOW 0.0 V sets the low reference level to 0.0 V.

MEASUREMENT:MEAS1:REFLEVELS1:ABSOLUTE:FALLLOW? might return :MEASUREMENT:MEAS1:REFLEVELS1:ABSOLUTE:FALLLOW 0.0000E+00, indicating that the absolute low reference level is set to 0.0 V.

### **MEASUrement:MEAS<x>:REFLevels<x>:ABSolute:FALLMid**

This command sets or queries the value used as the mid reference level of the falling edge when the measurement's ref level method is set to absolute. Measurements are specified by x.

*NOTE. This command affects the results of period, frequency, delay, and all cyclic measurements.*

**Group** Measurement

**Syntax** MEASUrement:MEAS<x>:REFLevels<x>:ABSolute:FALLMid <NR3> MEASUrement:MEAS<x>:REFLevels<x>:ABSolute:FALLMid?

**Arguments** MEAS<x> specifies the measurement number.

<NR3> is the mid reference level in volts. The default is 0.0 V.

**Examples** MEASUREMENT:MEAS1:REFLEVELS1:ABSOLUTE:FALLMID 0.5 sets the mid reference level for the delay waveform to 0.5 V.

> MEASUREMENT:MEAS1:REFLEVELS1:ABSOLUTE:FALLMID? might return :MEASUREMENT:MEAS1:REFLEVELS1:ABSOLUTE:FALLMID 0.5000E+00, indicating that the absolute mid reference level is set to 0.5 V.

### **MEASUrement:MEAS<x>:REFLevels<x>:ABSolute:HYSTeresis**

This command sets or queries the value of the hysteresis of the reference level when the measurement's ref level method is set to absolute. The measurement number is specified by x.

- **Group** Measurement
- **Syntax** MEASUrement:MEAS<x>:REFLevels<x>:ABSolute:HYSTeresis <NR3> MEASUrement:MEAS<x>:REFLevels<x>:ABSolute:HYSTeresis?
- **Arguments** MEAS<x> specifies the measurement number.

<NR3> is the hysteresis value used for autoset.

**Examples** MEASUrement:MEAS1:REFLevels1:ABSolute:HYSTeresis 25.0E-3 sets the hysteresis to 25 mV.

> MEASUrement:MEAS1:REFLevels1:ABSolute:HYSTeresis? might return :MEASUREMENT:MEAS1:REFLEVELS1:ABSOLUTE:HYSTERESIS 30.0000E-3 indicating the hysteresis is set to 30 mV.

#### **MEASUrement:MEAS<x>:REFLevels<x>:ABSolute:RISEHigh**

This command sets or queries the value used as the high reference level of the rising edge when the measurement's ref level method is set to absolute. The measurement number is specified by x.

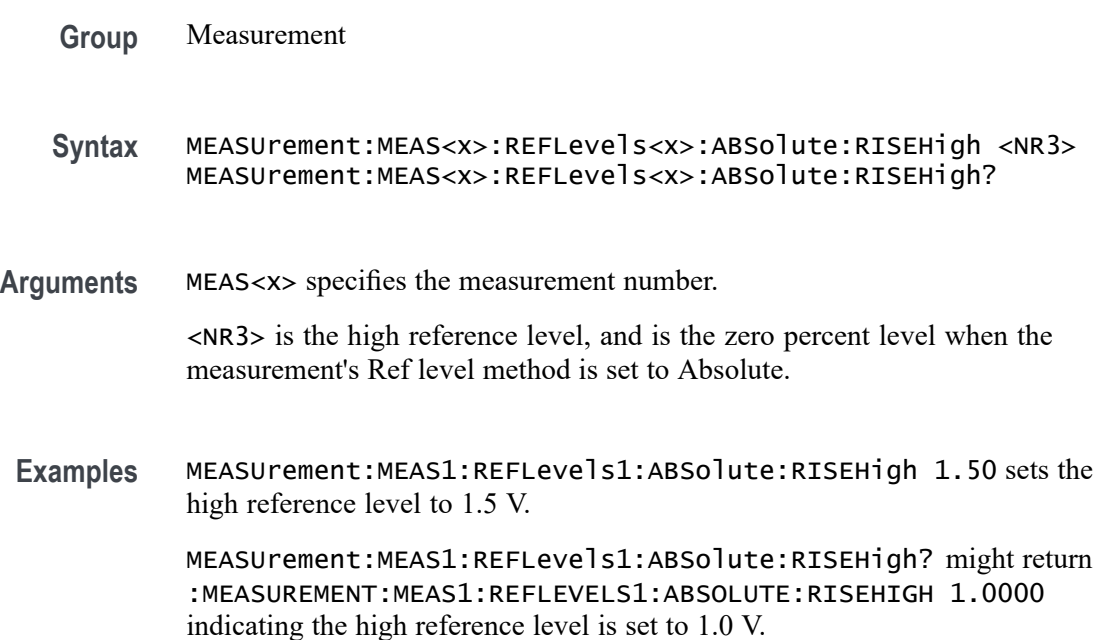

#### **MEASUrement:MEAS<x>:REFLevels<x>:ABSolute:RISELow**

This command sets or queries the value used as the low reference level of the rising edge when the measurement's ref level method is set to absolute. The measurement number is specified by x.

**Group** Measurement

**Syntax** MEASUrement:MEAS<x>:REFLevels<x>:ABSolute:RISELow <NR3> MEASUrement:MEAS<x>:REFLevels<x>:ABSolute:RISELow?

**Arguments** MEAS<x> specifies the measurement number.

<NR3> is the low reference level, and is the zero percent level when the measurement's Ref level method is set to Absolute.

**Examples** MEASUrement:MEAS1:REFLevels1:ABSolute:RISELow -1.50 sets the low reference level to -1.5 V.

> MEASUrement:MEAS1:REFLevels1:ABSolute:RISELow? might return :MEASUREMENT:MEAS1:REFLEVELS1:ABSOLUTE:RISELOW -1.0000 indicating the low reference level is -1.0 V.

#### **MEASUrement:MEAS<x>:REFLevels<x>:ABSolute:RISEMid**

This command sets or queries the value used as the mid reference level of the rising edge when the measurement's ref level method is set to absolute. The measurement number is specified by x.

**Group** Measurement **Syntax** MEASUrement:MEAS<x>:REFLevels<x>:ABSolute:RISEMid <NR3> MEASUrement:MEAS<x>:REFLevels<x>:ABSolute:RISEMid? **Arguments** MEAS<x> specifies the measurement number. <NR3> is the mid reference level (where 50% is equal to MID) used to calculate the mid reference level when the measurement's Ref level method is set to Absolute. **Examples** MEASUrement:MEAS1:REFLevels1:ABSolute:RISEMid 30.0E-3 sets the mid reference level to 30 mV. MEASUrement:MEAS1:REFLevels1:ABSolute:RISEMid? might return :MEASUREMENT:MEAS1:REFLEVELS1:ABSOLUTE:RISEMID 0.0E+0 indicating the mid reference level is 0.0 V.

### **MEASUrement:MEAS<x>:REFLevels<x>:ABSolute:TYPE**

This command sets or queries the reference level type for the measurement. The measurement number is specified by x.

**Group** Measurement

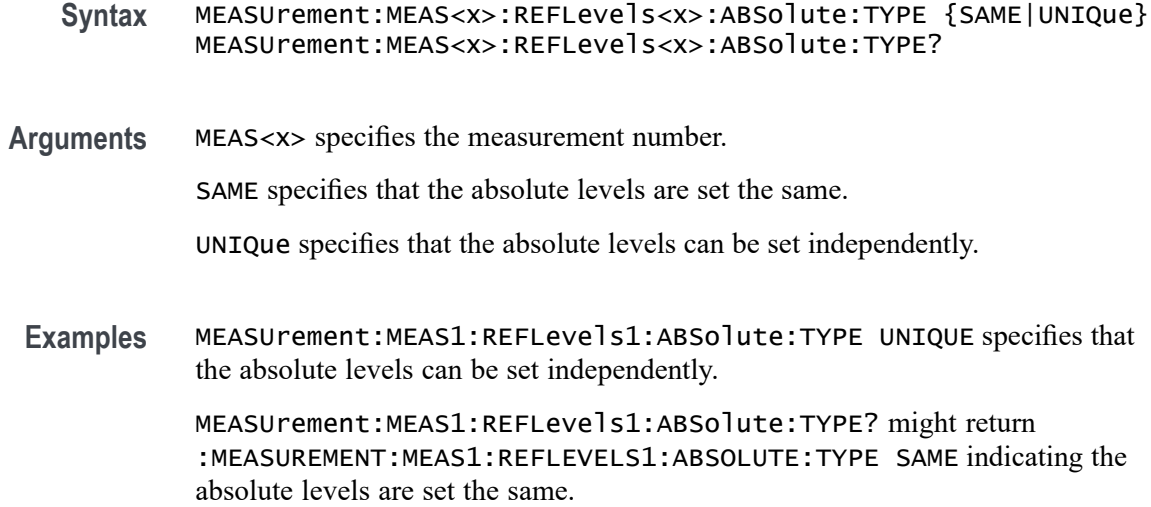

### **MEASUrement:MEAS<x>:REFLevels<x>:BASETop**

This command sets or queries the method used to calculate the TOP and BASE used to calculate reference levels for the measurement. The measurement number is specified by x.

**Group** Measurement **Syntax** MEASUrement:MEAS<x>:REFLevels<x>:BASETop {AUTO|MINMax|MEANhistogram| MODEhistogram|EYEhistogram} MEASUrement:MEAS<x>:REFLevels<x>:BASETop? **Arguments** MEAS<x> specifies the measurement number. AUTO automatically chooses a reference level method. MINMax specifies that reference levels are relative to the measurement MIN and MAX. MEANhistogram specifies that reference levels are relative to the histogram mean BASE and TOP. MODEhistogram specifies that reference levels are relative to the histogram mode BASE and TOP. EYEhistogram specifies that reverence levels are relative to the eye histogram BASE and TOP. **Examples** MEASUrement:MEAS1:REFLevels1:BASETop MINMAX specifies that reference levels are relative to the measurement MIN and MAX.

MEASUrement:MEAS1:REFLevels1:BASETop? might return :MEASUREMENT:MEAS1:REFLEVELS1:BASETOP AUTO indicating the instrument automatically chooses a reference level method.

#### **MEASUrement:MEAS<x>:REFLevels<x>:METHod**

This command sets or queries the method used to calculate reference levels for the measurement. The measurement number is specified by x.

**Group** Measurement

**Syntax** MEASUrement:MEAS<x>:REFLevels<x>:METHod {PERCent|ABSolute} MEASUrement:MEAS<x>:REFLevels<x>:METHod?

**Arguments** MEAS<x> specifies the measurement number.

PERCent specifies that the reference levels are calculated as a percent relative to HIGH and LOW. The percentages are defined using the MEASUrement:MEAS<x>:REFLevel:PERCent commands.

ABSolute specifies that the reference levels are set explicitly using the MEASUrement:MEAS<x>:REFLevel:ABSolute commands. This method is useful when precise values are required.

**Examples** MEASUREMENT:MEAS1:REFLEVELS1:METHOD ABSOLUTE specifies that explicit user-defined values are used for the reference levels.

> MEASUREMENT:MEAS1:REFLEVELS1:METHOD? might return :MEASUREMENT:MEAS1:REFLEVELS1:METHOD PERCENT, indicating that the reference level units used are calculated as a percent relative to HIGH and LOW.

#### **MEASUrement:MEAS<x>:REFLevels<x>:PERCent:FALLHigh**

This command sets or queries the percentage (where 99% is equal to TOP and 1% is equal to BASE) used to calculate the high reference level of the falling edge when the measurement's ref level method is set to percent. The measurement number is specified by x.

- **Group** Measurement
- **Syntax** MEASUrement:MEAS<x>:REFLevels<x>:PERCent:FALLHigh <NR3> MEASUrement:MEAS<x>:REFLevels<x>:PERCent:FALLHigh?

**Arguments** MEAS<x> specifies the measurement number.

<NR3> is the percentage (where 100% is equal to HIGH) used to calculate the high reference level.

**Examples** MEASUrement:MEAS1:REFLevels1:PERCent:FALLHigh 95.0 sets the high reference level of the falling edge to 95%.

> MEASUrement:MEAS1:REFLevels1:PERCent:FALLHigh? might return :MEASUREMENT:MEAS1:REFLEVELS1:PERCENT:FALLHIGH 90.0000 indicating the high reference level is set to 90%.

#### **MEASUrement:MEAS<x>:REFLevels<x>:PERCent:FALLLow**

This command sets or queries the percentage (where 99% is equal to TOP and 1% is equal to BASE) used to calculate the low reference level of the falling edge when the measurement's ref level method is set to percent. The measurement number is specified by x.

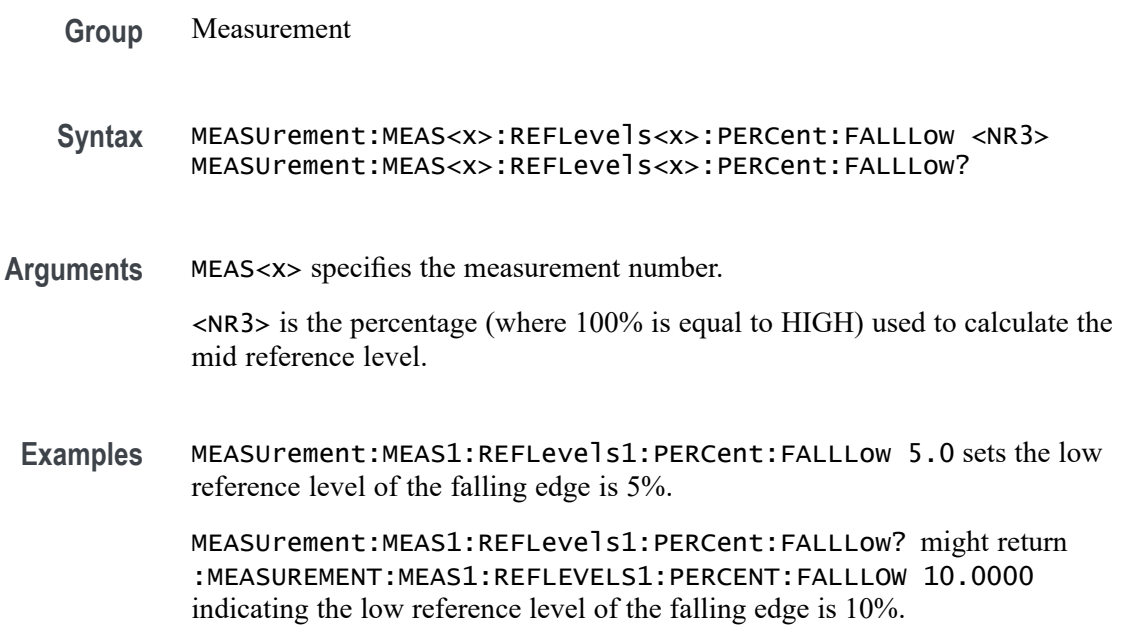

#### **MEASUrement:MEAS<x>:REFLevels<x>:PERCent:FALLMid**

This command sets or queries the percentage (where 99% is equal to TOP and 1% is equal to BASE) used to calculate the mid reference level of the falling edge when the measurement's ref level method is set to percent. The measurement number is specified by x.

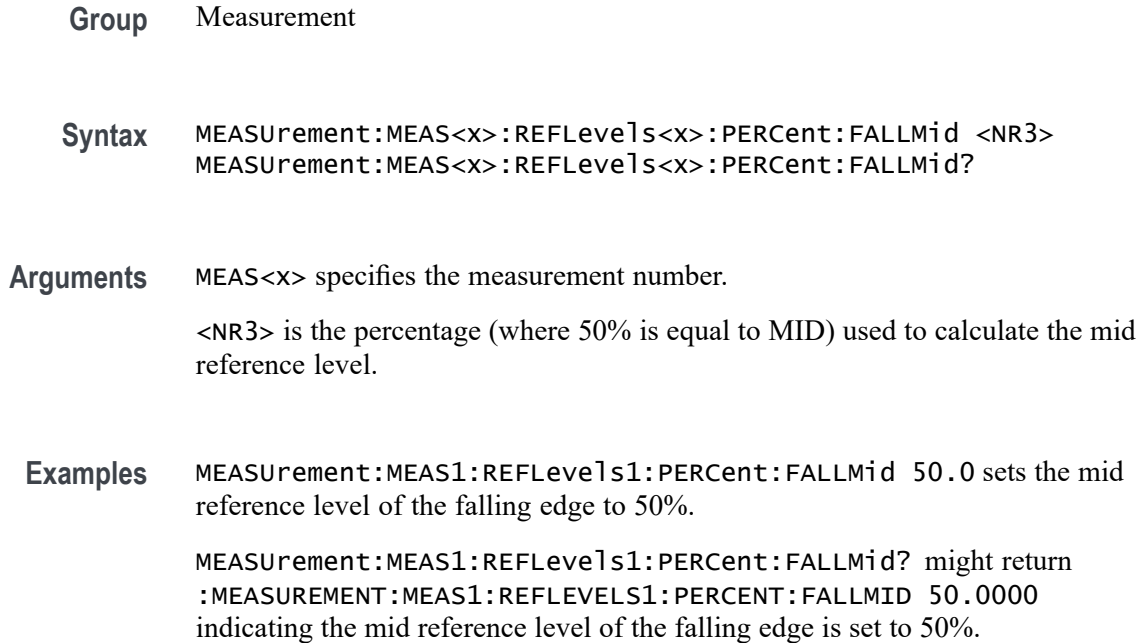

### **MEASUrement:MEAS<x>:REFLevels<x>:PERCent:HYSTeresis**

This command sets or queries the percentage (where 99% is equal to MAX and 1% is equal to MIN) used to calculate the hysteresis of the reference level when the measurement's ref level method is set to percent. The measurement number is specified by x.

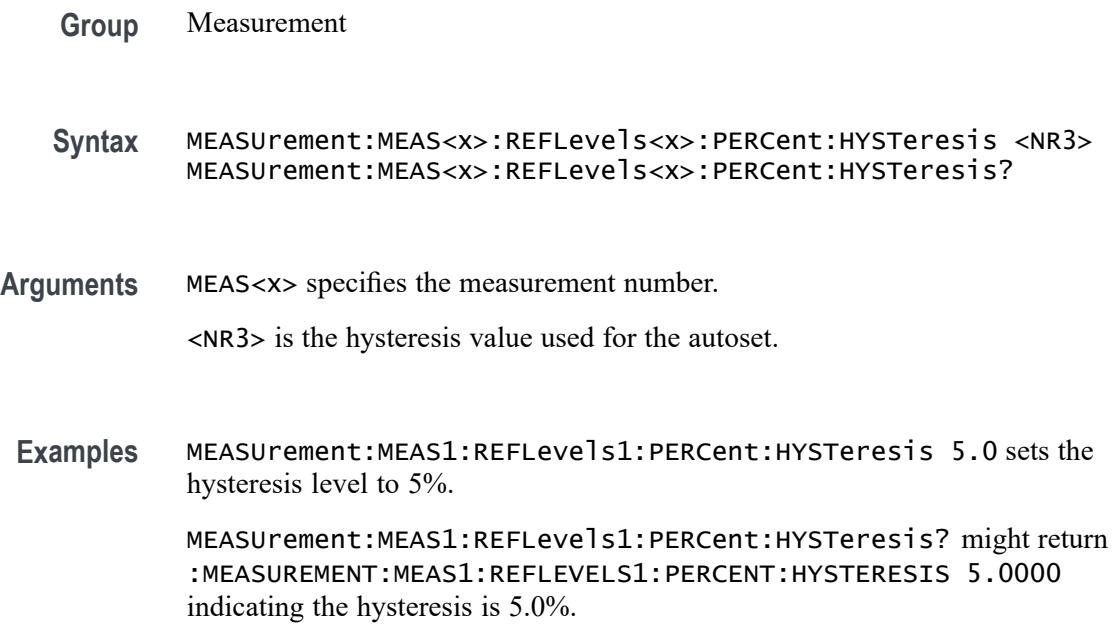

# **MEASUrement:MEAS<x>:REFLevels<x>:PERCent:RISEHigh**

This command sets or queries the percentage (where 99% is equal to TOP and 1% is equal to BASE) used to calculate the high reference level of the rising edge when the measurement's ref level method is set to percent. The measurement number is specified by x. **Group** Measurement **Syntax** MEASUrement:MEAS<x>:REFLevels<x>:PERCent:RISEHigh <NR3> MEASUrement:MEAS<x>:REFLevels<x>:PERCent:RISEHigh? **Arguments** MEAS<x> specifies the measurement number.  $\langle NRS \rangle$  is the percentage (where 99% is equal to TOP) used to calculate the high reference level when the measurement's Ref level method is set to Percent. **Examples** MEASUrement:MEAS1:REFLevels1:PERCent:RISEHigh 95.0 sets the high reference level of the rising edge is set to 95%. MEASUrement:MEAS1:REFLevels1:PERCent:RISEHigh? might return :MEASUREMENT:MEAS1:REFLEVELS1:PERCENT:RISEHIGH 90.0000 indicating the high reference level of the rising edge is set to 90%.

### **MEASUrement:MEAS<x>:REFLevels<x>:PERCent:RISELow**

This command sets or queries the percentage (where 99% is equal to TOP and 1% is equal to BASE) used to calculate the low reference level of the rising edge when the measurement's ref level method is set to percent. The measurement number is specified by x.

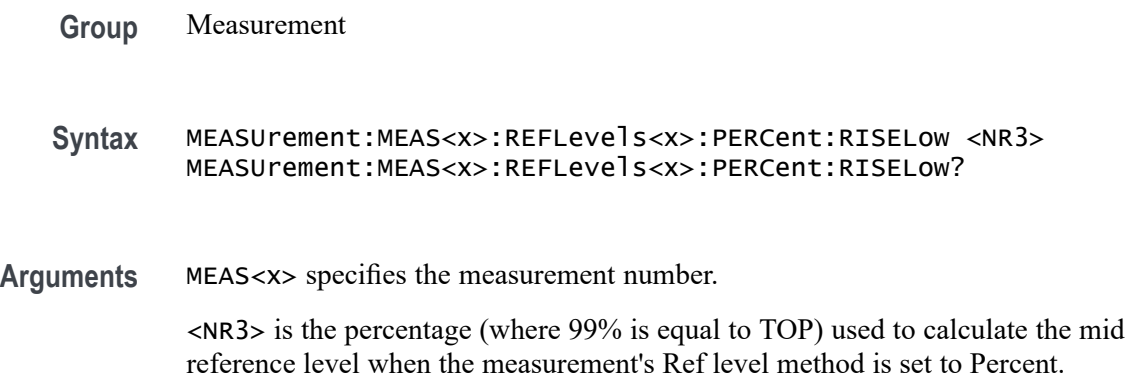

**Examples** MEASUrement:MEAS1:REFLevels1:PERCent:RISELow 5.0 sets the low reference level is set to 5.0%.

> MEASUrement:MEAS1:REFLevels1:PERCent:RISELow? might return :MEASUREMENT:MEAS1:REFLEVELS1:PERCENT:RISELOW 10.0000 indicating the low reference level is set to 10.0%.

### **MEASUrement:MEAS<x>:REFLevels<x>:PERCent:RISEMid**

This command sets or queries the percentage (where 99% is equal to TOP and 1% is equal to BASE) used to calculate the mid reference level of the rising edge when the measurement's ref level method is set to percent. The measurement number is specified by x.

**Group** Measurement **Syntax** MEASUrement:MEAS<x>:REFLevels<x>:PERCent:RISEMid <NR3> MEASUrement:MEAS<x>:REFLevels<x>:PERCent:RISEMid? **Arguments** MEAS<x> specifies the measurement number. <NR3> the percentage (where 50% is equal to MID) used to calculate the mid reference level when the measurement Ref level method is set to Percent. **Examples** MEASUrement:MEAS1:REFLevels1:PERCent:RISEMid 50.0000 sets the mid reference level of the rising edge is set to 50.0%. MEASUrement:MEAS1:REFLevels1:PERCent:RISEMid? might return :MEASUREMENT:MEAS1:REFLEVELS1:PERCENT:RISEMID 50.0000 indicating the mid reference level of the rising edge is set to 50.0%.

### **MEASUrement:MEAS<x>:REFLevels<x>:PERCent:TYPE**

This command specifies or queries the reference level percent type for the measurement. The measurement number is specified by x.

**Group** Measurement

**Syntax** MEASUrement:MEAS<x>:REFLevels<x>:PERCent:TYPE {TENNinety|TWENtyeighty|CUSTom} MEASUrement:MEAS<x>:REFLevels<x>:PERCent:TYPE? **Arguments** MEAS<x> specifies the measurement number. TENNinety sets the values for Low, Mid and High Ref to 10%, 50% and 90% respectively. TWENtyeighty sets the values for Low, Mid and High Ref are set to 20%, 50% and 80% respectively. CUSTom allows setting other reference level percents. **Examples** MEASUrement:MEAS1:REFLevels1:PERCent:TYPE TWENtyeighty sets the reference levels percent to 20%, 50% and 80%. MEASUrement:MEAS1:REFLevels1:PERCent:TYPE? might return :MEASUREMENT:MEAS1:REFLEVELS1:PERCENT:TYPE TENNINETY indicating the reference levels percent type is 10%, 50% and 90% respectively

### **MEASUrement:MEAS<x>:REFMode**

This command sets or queries the reference level mode for the measurement. The measurement number is specified by x.

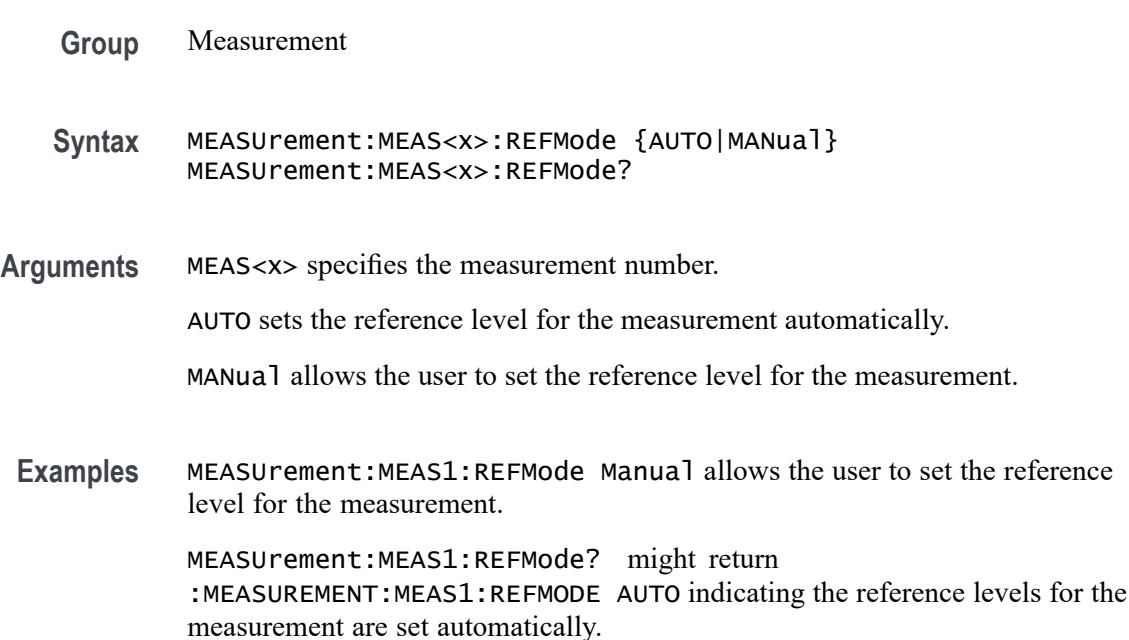

### **MEASUrement:MEAS<x>:REFVoltage**

This command sets or queries the reference voltage value for the measurement. The measurement number is specified by x.

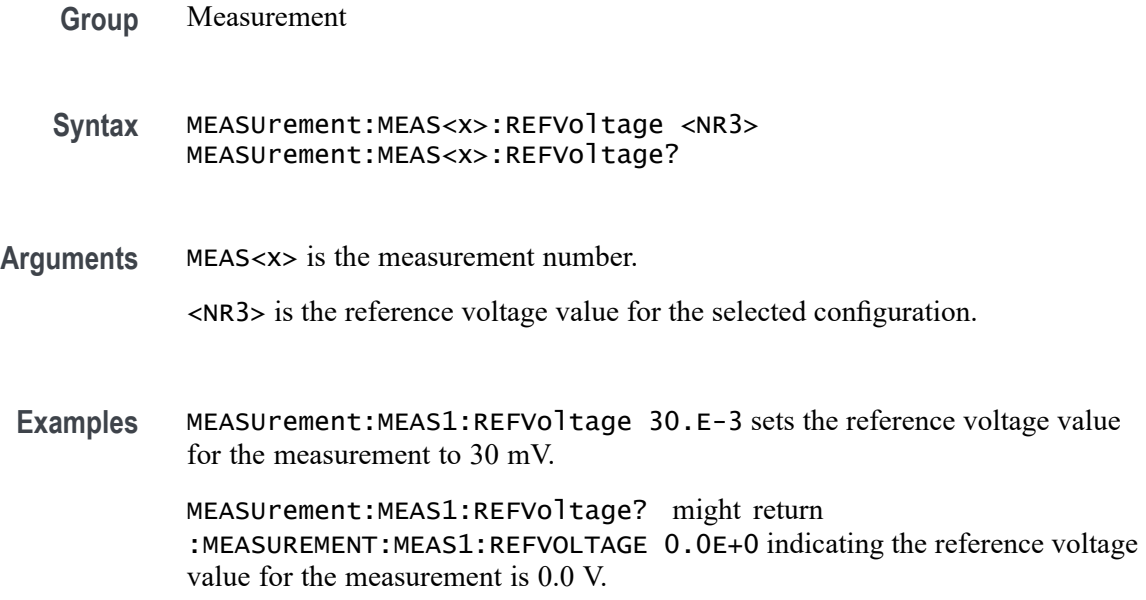

## **MEASUrement:MEAS<x>:REFVOLTAGE<x>Val**

Sets or queries the reference voltage per rail of Overshoot and Undershoot measurements.

- **Conditions** Requires option 5-DPM (5 Series MSO instruments) or 6-DPM (6 Series MSO instrument)
	- **Group** DPM
	- **Syntax** MEASUrement:MEAS<x>:REFVOLTAGE<x>Val <NR2> MEASUrement:MEAS<x>:REFVOLTAGE<x>Val?
- **Arguments** MEAS<x> is the measurement number.

REFVOLTAGE<x> is the rail number.

- $\langle$ NR2> is the reference voltage, in the range of -500 V to +500 V.
- **Examples** MEASUrement:MEAS1:REFVOLTAGE3Val –125 sets the reference voltage for rail 3 of measurement 1 to –125 volts.

MEASUrement:MEAS3:REFVOLTAGE1Val? might return 55.200, indicating that the reference voltage of rail 1 on measurement 3 is set to  $+55.2$  volts.

## **MEASUrement:MEAS<x>:RESUlts:ALLAcqs:MAXimum? (Query Only)**

This query-only command returns the maximum value for all accumulated measurement acquisitions of the specified measurement. The measurement number is specified by x.

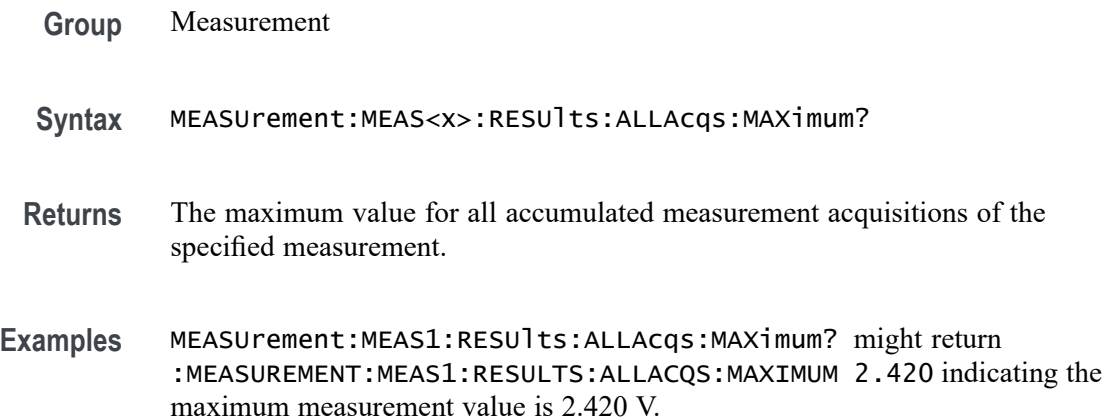

## **MEASUrement:MEAS<x>:RESUlts:ALLAcqs:MEAN? (Query Only)**

This query-only command returns the mean value for all accumulated measurement acquisitions for measurement <x>.

- **Group** Measurement
- **Syntax** MEASUrement:MEAS<x>:RESUlts:ALLAcqs:MEAN?
- **Returns** The mean value for all accumulated measurement acquisitions for measurement  $\langle x \rangle$ .
- **Examples** MEASUrement:MEAS1:RESUlts:ALLAcqs:MEAN? might return :MEASUREMENT:MEAS1:RESULTS:ALLACQS:MEAN 2.2807617754647 indicating the measurement mean is 2.28 V.

### **MEASUrement:MEAS<x>:RESUlts:ALLAcqs:MINimum? (Query Only)**

This query-only command returns the minimum value for all accumulated measurement acquisitions for measurement  $\langle x \rangle$ .

**Group** Measurement

- **Syntax** MEASUrement:MEAS<x>:RESUlts:ALLAcqs:MINimum?
- **Returns** The minimum value for all accumulated measurement acquisitions for measurement <x>.
- **Examples** MEASUrement:MEAS1:RESUlts:ALLAcqs:MINimum? might return :MEASUREMENT:MEAS1:RESULTS:ALLACQS:MINIMUM 2.220 indicating the measurement minimum value is 2.220 V.

#### **MEASUrement:MEAS<x>:RESUlts:ALLAcqs:PK2PK? (Query Only)**

This query-only command returns the peak-to-peak value for all accumulated measurement acquisitions for measurement <x>.

- **Group** Measurement
- **Syntax** MEASUrement:MEAS<x>:RESUlts:ALLAcqs:PK2PK?
- **Returns** The peak-to-peak value for all accumulated measurement acquisitions for measurement <x>.
- **Examples** MEASUrement:MEAS1:RESUlts:ALLAcqs:PK2PK? might return :MEASUREMENT:MEAS1:RESULTS:ALLACQS:PK2PK 200.0E-3 indicating the measurement peak-to-peak value is 200 mV.

#### **MEASUrement:MEAS<x>:RESUlts:ALLAcqs:POPUlation? (Query Only)**

This query-only command returns the population measurement value for measurement <x>.

- **Group** Measurement
- **Syntax** MEASUrement:MEAS<x>:RESUlts:ALLAcqs:POPUlation?
- **Returns** The population measurement value for measurement <x>.

**Examples** MEASUrement:MEAS1:RESUlts:ALLAcqs:POPUlation? might return :MEASUREMENT:MEAS1:RESULTS:ALLACQS:POPULATION 29825 indicating the measurement population is 29825 measurements.

### **MEASUrement:MEAS<x>:RESUlts:ALLAcqs:STDDev? (Query Only)**

This query-only command returns the standard deviation for all accumulated measurement acquisitions for measurement <x>.

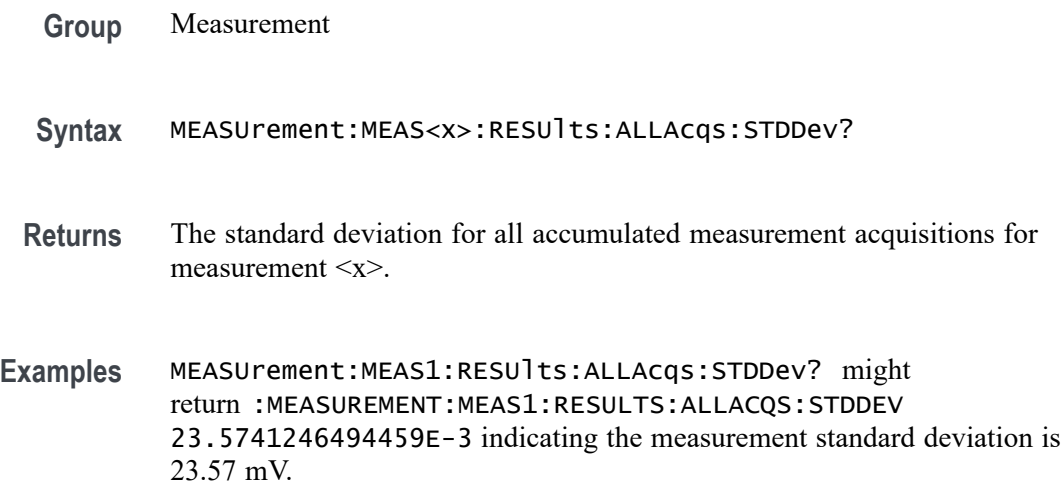

### **MEASUrement:MEAS<x>:RESUlts:CURRentacq:MAXimum? (Query Only)**

This query-only command returns the maximum value found for the specified measurement since the last statistical reset. The measurement number is specified by x.

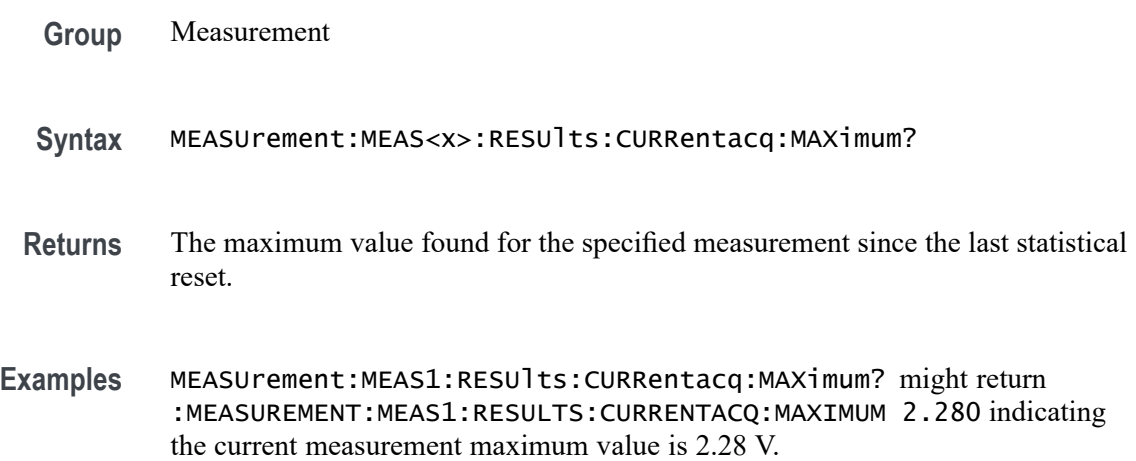

## **MEASUrement:MEAS<x>:RESUlts:CURRentacq:MEAN? (Query Only)**

This query-only command returns the mean value for the measurement for the current acquisition.

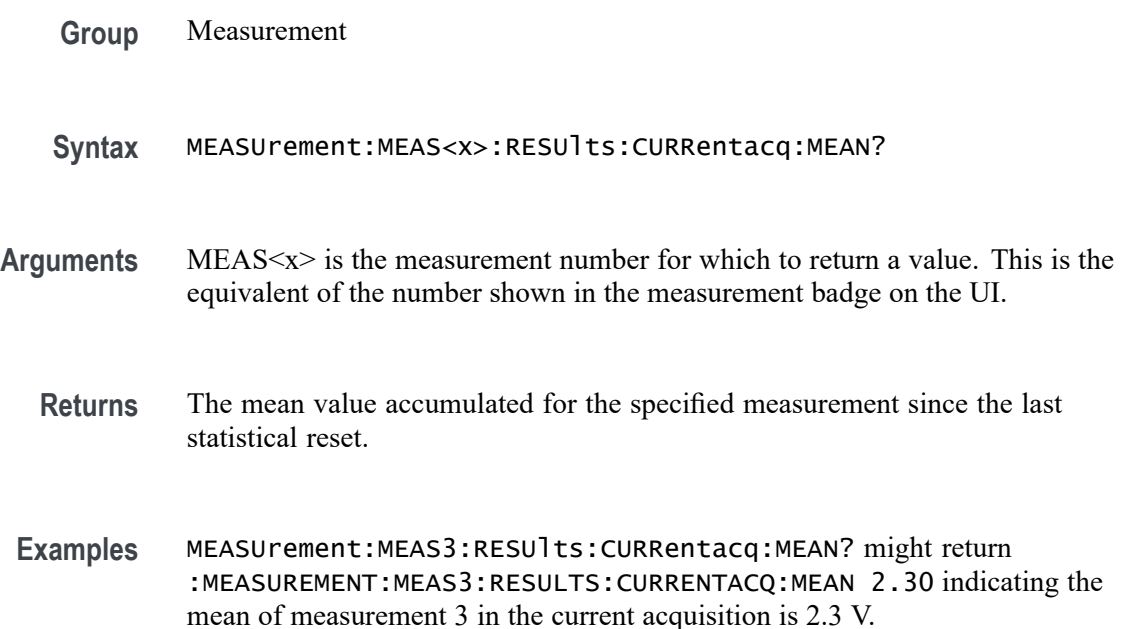

### **MEASUrement:MEAS<x>:RESUlts:CURRentacq:MINimum? (Query Only)**

This query-only command returns the minimum value found for the specified measurement since the last statistical reset. The measurement number is specified by x.

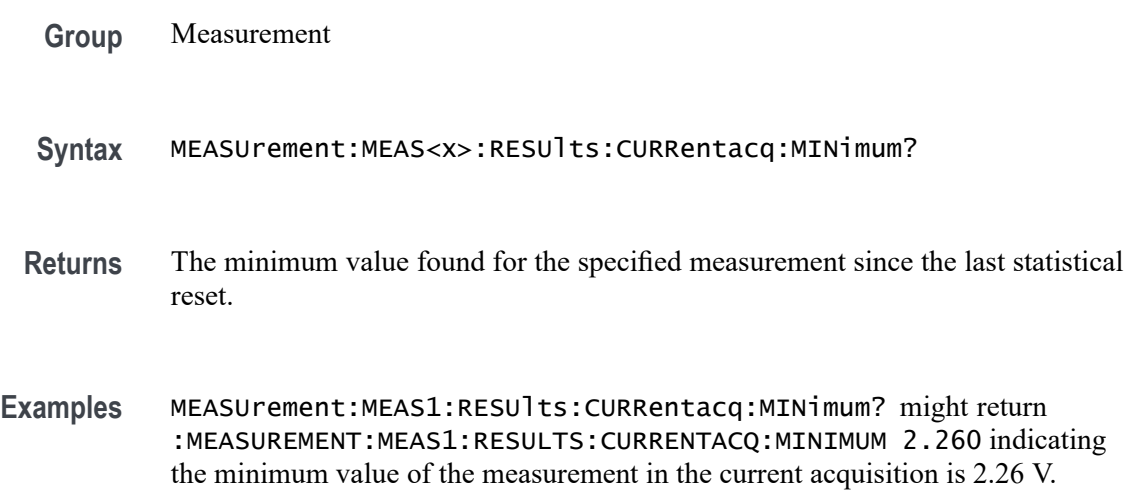

## **MEASUrement:MEAS<x>:RESUlts:CURRentacq:PK2PK? (Query Only)**

This query-only command returns the peak-to-peak value for the specified measurement for the current acquisition. The measurement number is specified by x.

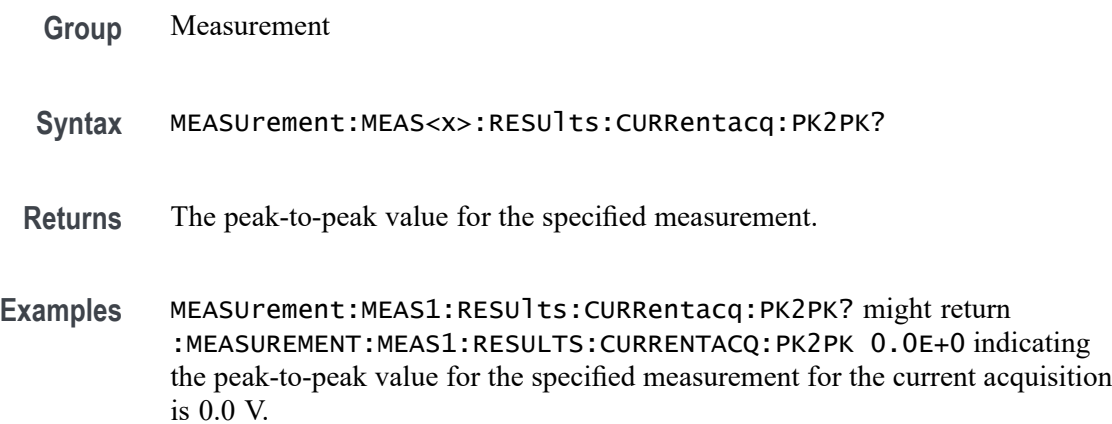

## **MEASUrement:MEAS<x>:RESUlts:CURRentacq:POPUlation? (Query Only)**

This query-only command returns the population for the specified measurement for the current acquisition. The measurement number is specified by x.

- **Group** Measurement
- **Syntax** MEASUrement:MEAS<x>:RESUlts:CURRentacq:POPUlation?
- **Returns** The population measurement value for the specified measurement.
- **Examples** MEASUrement:MEAS<x>:RESUlts:CURRentacq:POPUlation? might return :MEASUREMENT:MEAS1:RESULTS:CURRENTACQ:POPULATION 1 indicating the population for the current measurement is 1 measurement.

### **MEASUrement:MEAS<x>:RESUlts:CURRentacq:STDDev? (Query Only)**

This query-only command returns the standard deviation for the specified measurement for all acquisitions accumulated since statistics were last reset. The measurement number is specified by x.

**Group** Measurement

- **Syntax** MEASUrement:MEAS<x>:RESUlts:CURRentacq:STDDev?
- **Returns** The standard deviation of values accumulated for the specified measurement since the last statistical reset.
- **Examples** MEASUrement:MEAS<x>:RESUlts:CURRentacq:STDDev? might return :MEASUREMENT:MEAS1:RESULTS:CURRENTACQ:STDDEV 0.0E+0 indicating the standard deviation for the measurement is 0.0 V.

### **MEASUrement:MEAS<x>:RESUlts:HISTory:MAXimum? (Query Only)**

This query-only command returns the maximum value for the specified measurement for each acquisition in the history. The measurement number is specified by x.

- **Group** Measurement
- **Syntax** MEASUrement:MEAS<x>:RESUlts:HISTory:MAXimum?
- **Returns** A comma-separated list of the maximum values for each acquisition in the history.
- **Examples** MEASUrement:MEAS1:RESUlts:HISTory:MAXimum? might return :MEASUrement:MEAS1:RESUlts:HISTory:MAXimum 2.28,2.31,2.27 indicating there are three acquisitions in the history and the maximum value for measurement 1 is 2.28 V for the first acquisition, 2.31 V for the second acquisition and 2.27 V for the third acquisition.

#### **MEASUrement:MEAS<x>:RESUlts:HISTory:MEAN? (Query Only)**

This query-only command returns the mean value for the specified measurement for each acquisition in the history. The measurement number is specified by x.

**Group** Measurement

**Syntax** MEASUrement:MEAS<x>:RESUlts:HISTory:MEAN?

**Returns** A comma-separated list of the mean values for each acquisition in the history.

**Examples** MEASUrement:MEAS1:RESUlts:HISTory:MEAN? might return :MEASUREMENT:MEAS1:RESULTS:HISTORY:MEAN 2.30,2.25,2.32 indicating there are three acquisitions in the history and the mean value for measurement 1 is 2.3 V for the first acquisition, 2.25 V for the second acquisition, and 2.32 V for the third acquisition.

#### **MEASUrement:MEAS<x>:RESUlts:HISTory:MINimum? (Query Only)**

This query-only command returns the minimum value for the specified measurement for each acquisition in the history. The measurement number is specified by x.

**Group** Measurement **Syntax** MEASUrement:MEAS<x>:RESUlts:HISTory:MINimum? **Returns** A comma-separated list of the minimum values for each acquisition in the history. **Examples** MEASUrement:MEAS1:RESUlts:HISTory:MINimum? might return :MEASUREMENT:MEAS1:RESULTS:HISTORY:MINIMUM 2.26,2.14,2.29 indicating there are three acquisitions in the history and the minimum value for measurement 1 is 2.26 V for the first acquisition, 2.14 V for the second

### **MEASUrement:MEAS<x>:RESUlts:HISTory:PK2PK? (Query Only)**

acquisition, and 2.29 V for the third acquisition.

This query-only command returns the peak-to-peak value for the specified measurement for each acquisition in the history. The measurement number is specified by x.

**Group** Measurement **Syntax** MEASUrement:MEAS<x>:RESUlts:HISTory:PK2PK? **Returns** A comma-separated list of the peak-to-peak values for each acquisition in the history. **Examples** MEASUrement:MEAS1:RESUlts:HISTory:PK2PK? might return :MEASUREMENT:MEAS1:RESULTS:HISTORY:PK2PK

0.0E+0,0.0E+0,0.0E+0 indicating there are three acquisitions in the history and the peak-to-peak value for measurement 1 for each acquisition is 0.0 V.

## **MEASUrement:MEAS<x>:RESUlts:HISTory:POPUlation? (Query Only)**

This query-only command returns the population value for the specified measurement for each acquisition in the history. The measurement number is specified by x.

**Group** Measurement **Syntax** MEASUrement:MEAS<x>:RESUlts:HISTory:POPUlation? **Returns** A comma-separated list of the population values for each acquisition in the history. **Examples** MEASUrement:MEAS<x>:RESUlts:HISTory:POPUlation? might return :MEASUREMENT:MEAS1:RESULTS:HISTORY:POPULATION 1,1,1 indicating there are three acquisitions in the history and the population for measurement 1 for each acquisition is 1.

### **MEASUrement:MEAS<x>:RESUlts:HISTory:STDDev? (Query Only)**

This query-only command returns the standard deviation value for the specified measurement for each acquisition in the history. The measurement number is specified by x.

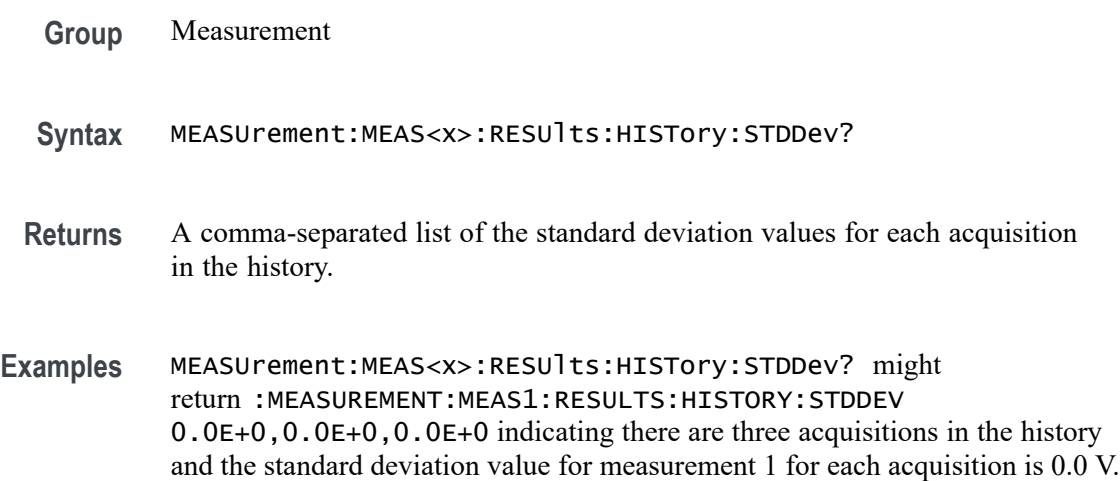

#### **MEASUrement:MEAS<x>:RFREquency**

This command sets or returns the center frequency value of PSIJ measurement.

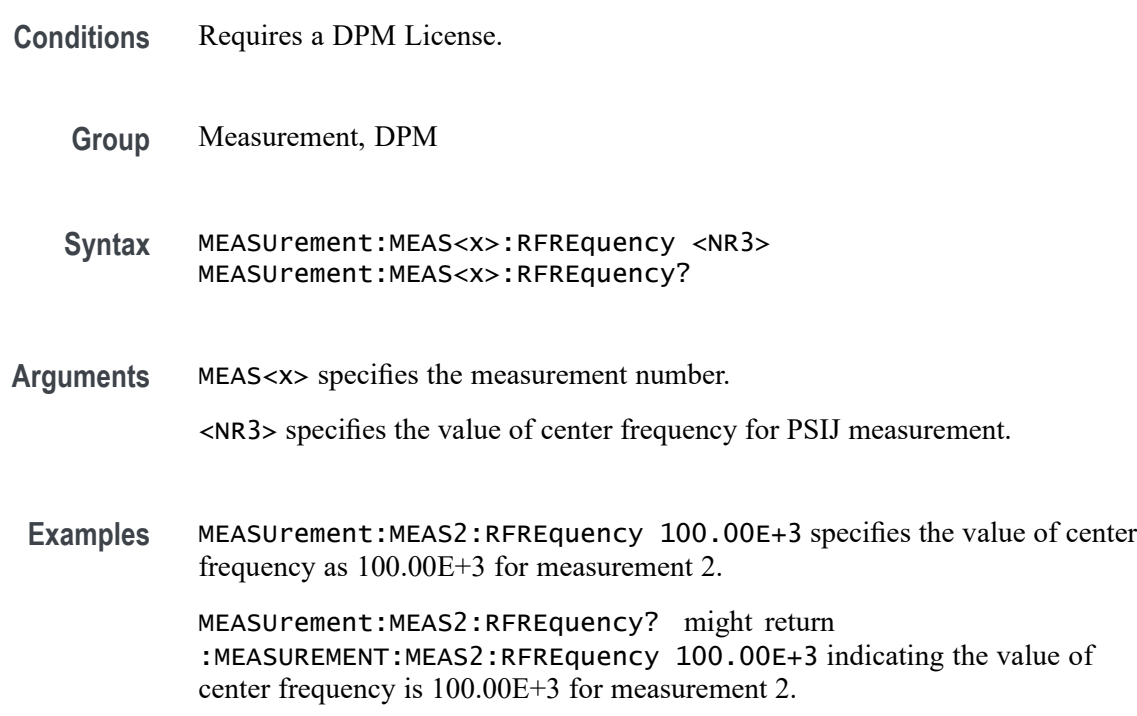

#### **MEASUrement:MEAS<x>:RIPPLEFREQ<x>Val**

Sets or queries the ripple frequency per specified rail for Ripple measurement.

- **Conditions** Requires option 5-DPM (5 Series MSO instruments) or 6-DPM (6 Series MSO instrument)
	- **Group** DPM
	- **Syntax** MEASUrement:MEAS<x>:RIPPLEFREQ<x>Val <NR3> MEASUrement:MEAS<x>:RIPPLEFREQ<x>Val?
- **Arguments** MEAS<x> is the measurement number.

RIPPLEFREQ<x> is the rail number.

<NR3> is the frequency, in the range of 1 Hz to 4 GHz.

**Examples** MEASUrement:MEAS1:RIPPLEFREQ3Val 5.2e6 sets the ripple frequency for rail 3 of measurement 1 to 5.2 MHz.

> MEASUrement:MEAS3:RIPPLEFREQ1val? might return 1.0000E+6, indicating that the ripple frequency of rail 1 on measurement 3 is set to 1 MHz.

#### **MEASUrement:MEAS<x>:RRANGE**

This command sets or returns the span value of PSIJ measurement.

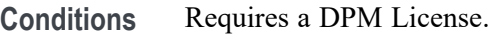

- **Group** Measurement, DPM
- **Syntax** MEASUrement:MEAS<x>:RRANGE <NR3> MEASUrement:MEAS<x>:RRANGE?
- **Arguments** MEAS<x> specifies the measurement number.
	- <NR3> specifies the value of span for PSIJ measurement.
	- **Examples** MEASUrement: MEAS2: RRANGE 100.000 specifies the value of span as 100 for measurement 2.

MEASUrement:MEAS2:RRANGE? might return :MEASUREMENT:MEAS2:RRANGE 100.000 indicating the value of span is 100 for measurement 2.

#### **MEASUrement:MEAS<x>:SEQuence**

This command sets or queries the sequence of hall edges. The measurement number is specified by x.

- **Conditions** IMDA-MECH license on 5 and 6 Series MSO instruments.
	- **Group** Measurement, IMDA
	- **Syntax** MEASUrement:MEAS<x>:SEQuence {ABC|ACB} MEASUrement:MEAS<x>:SEQuence?

**Arguments** MEAS<x> specifies the measurement number.

ABC specifies the motor Hall edges sequence as ABC.

ACB specifies the motor Hall edges sequence as ACB.

**Examples** MEASUrement:MEAS1:SEQuence ACB specifies the motor Hall edges sequence as ACB.

> MEASUrement:MEAS1:SEQuence? might return :MEASUREMENT:MEAS1:SEQuence ACB, indicating the motor Hall edges sequence is ACB.

#### **MEASUrement:MEAS<x>:SIGNALFREQUEncy**

This command sets or queries line frequency for Harmonics and Ripple line frequency. The measurement number is specified by x.

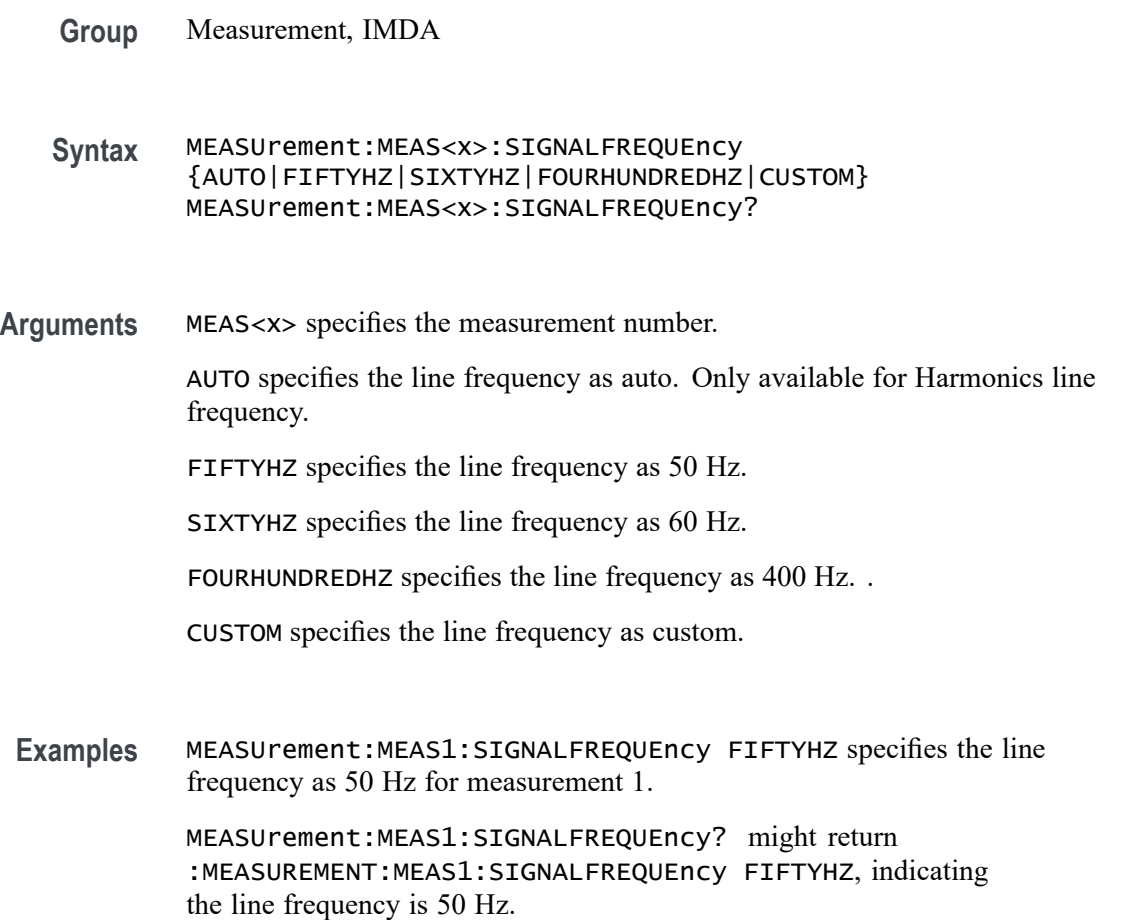

## **MEASUrement:MEAS<x>:SIGNALType**

This command sets or queries the signal type of source 1 for the measurement. The measurement number is specified by x.

**Group** Measurement **Syntax** MEASUrement:MEAS<x>:SIGNALType {CLOCK|DATA|AUTO} MEASUrement:MEAS<x>:SIGNALType? **Arguments** MEAS<x> specifies the measurement number. CLOCK specifies a clock signal type. DATA specifies a data signal type. AUTO automatically selects the signal type. **Examples** MEASUrement:MEAS1:SIGNALType CLOCK specifies a clock signal type. MEASUrement:MEAS1:SIGNALType? might return :MEASUREMENT:MEAS1:SIGNALTYPE AUTO indicating the instrument automatically selects the signal type.

### **MEASUrement:MEAS<x>:SLABs**

This command sets or returns the value for the start level in absolute.

**Conditions** Requires a WBG-DPT license. **Group** Measurement, WBG **Syntax** MEASUrement:MEAS<x>:SLABs <NR3> MEASUrement:MEAS<x>:SLABs? **Arguments** MEAS<x> specifies the measurement number. <NR3> specifies the value for the start level in absolute. **Examples** MEASUrement:MEAS1:SLABs -100.0000 sets the value for the start level to -100.

MEASUrement:MEAS1:SLABs? might return :MEASUrement:MEAS1:SLABs -100.0000, indicating the value for the start level is -100.

#### **MEASUrement:MEAS<x>:SLPCt**

This command sets or returns the value for the start level in percentage.

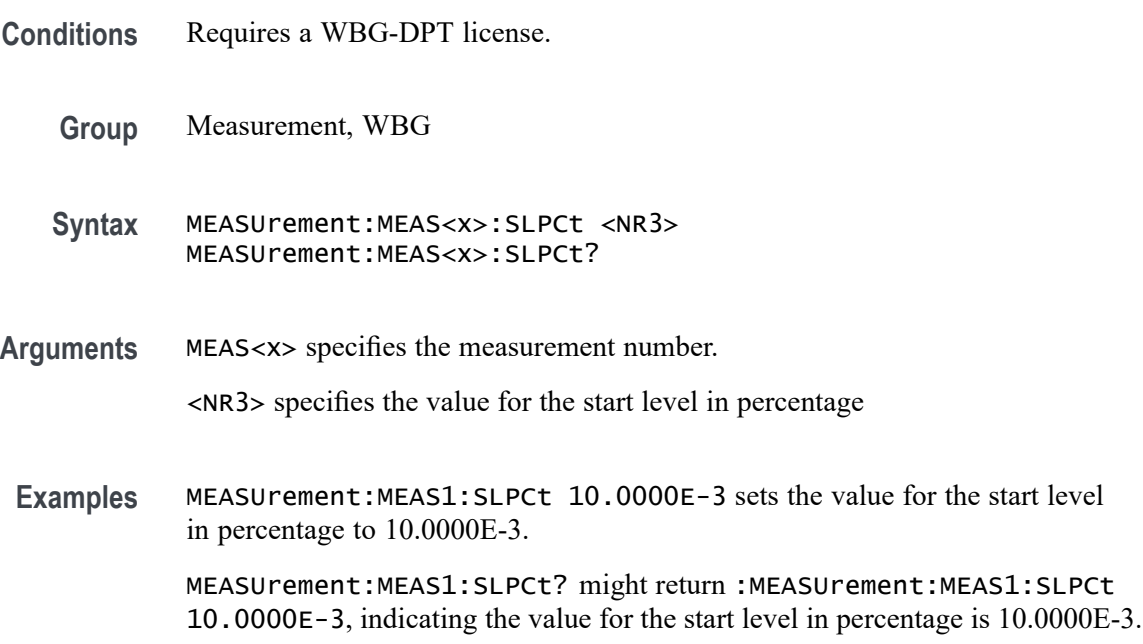

## **MEASUrement:MEAS<x>:SLTYpe**

This command sets or returns the start level source type.

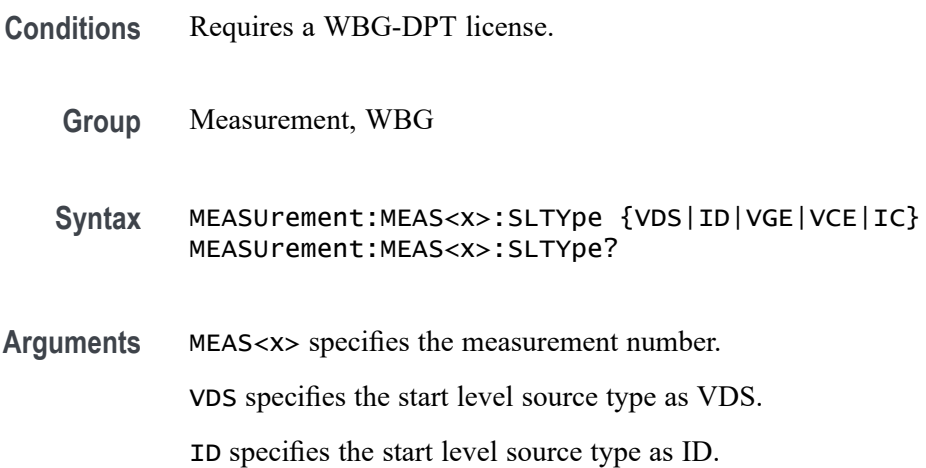

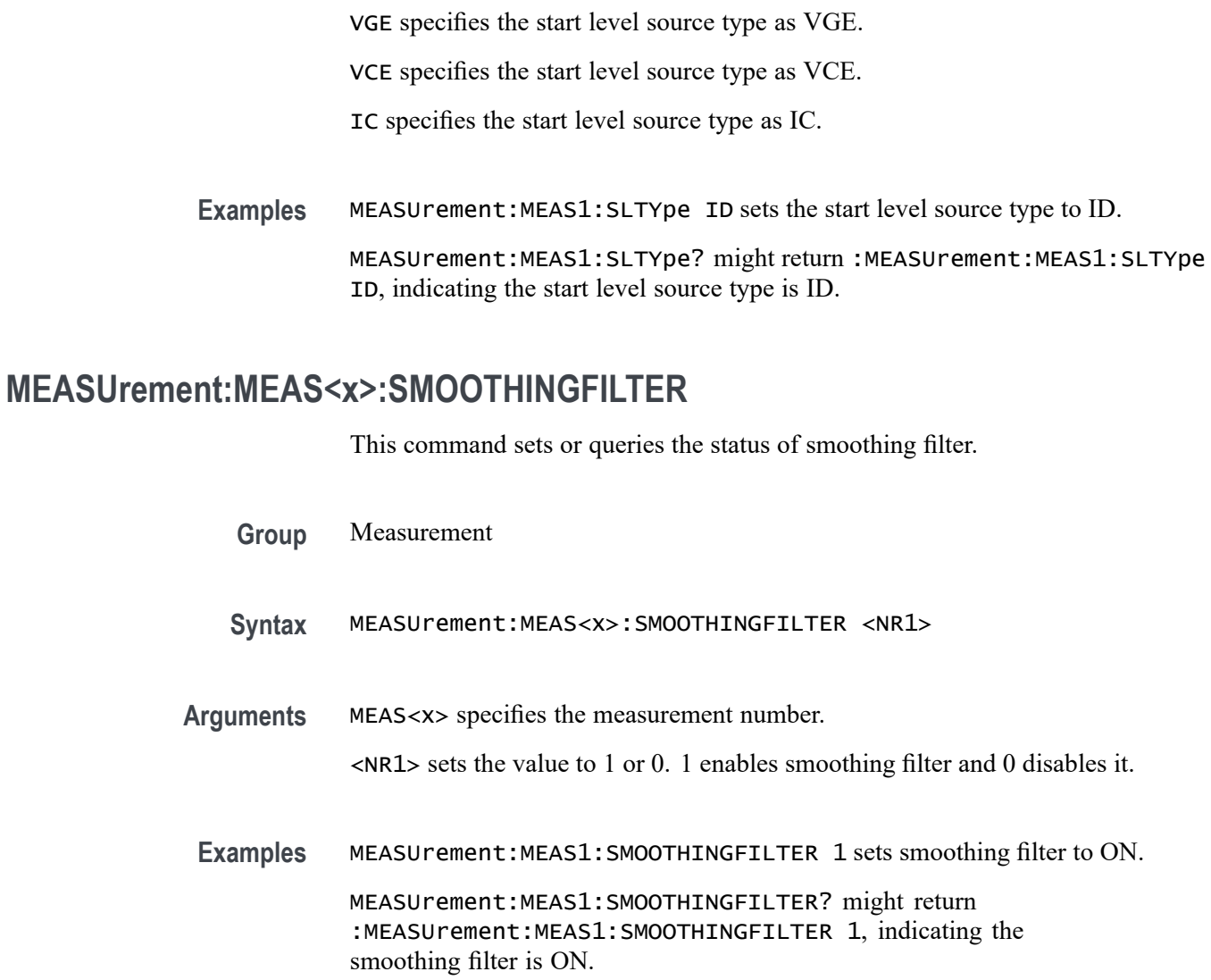

# **MEASUrement:MEAS<x>:SOURCE**

This command sets or queries local input source.

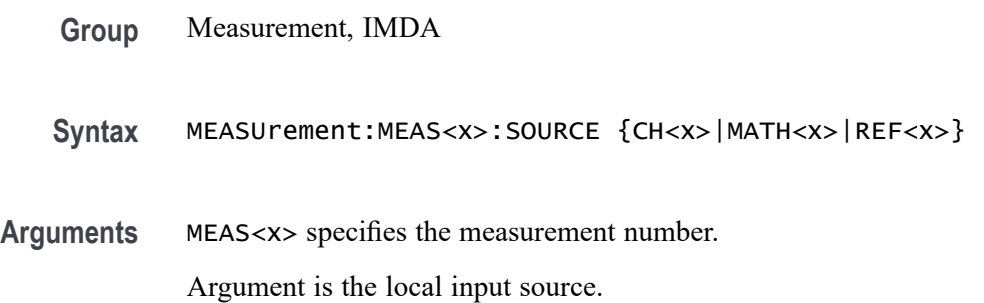

**Examples** MEASUrement:MEAS1:SOURCE CH3 sets the local input source to channel 3.

MEASUrement:MEAS1:SOURCE? might return :MEASUrement:MEAS1:SOURCE CH2 indicating the local input source is channel 2.

#### **MEASUrement:MEAS<x>:SOUrce<x>**

This command sets or queries the measurement source. The measurement number and source are specified by x.

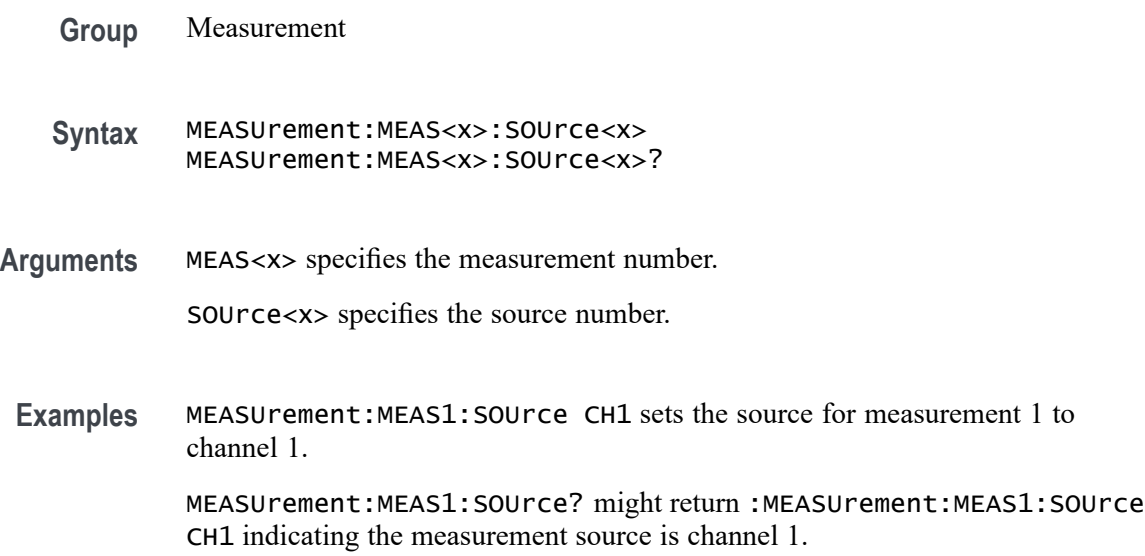

### **MEASUrement:MEAS<x>:SRATe**

This command sets or queries the symbol rate for the RRC filter in the measurement. The measurement number is specified by x.

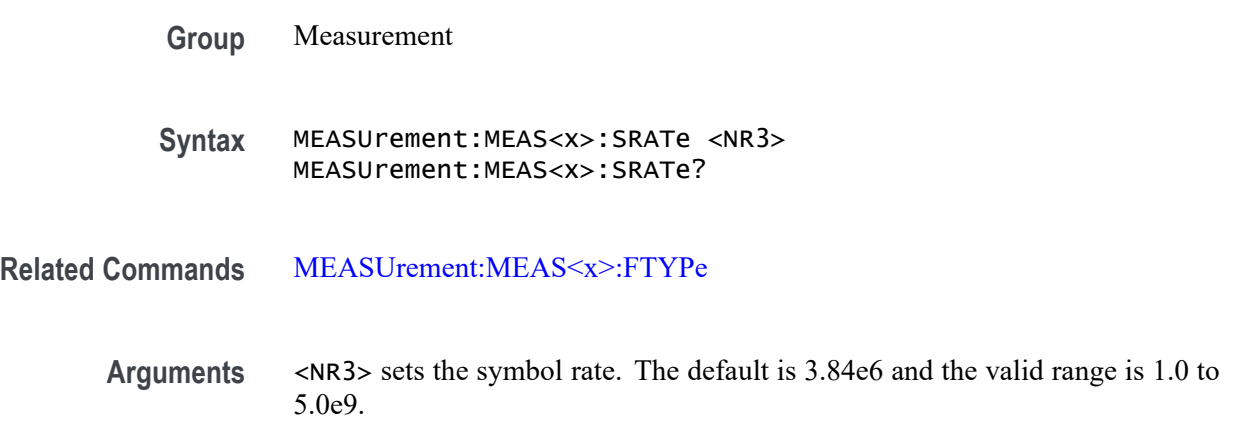

**Examples** MEASUrement:MEAS1:SRATe 3.84e6 sets the symbol rate to 3.84e6.

MEASUrement:MEAS1:SRATe? might return :MEASUREMENT:MEAS1:SRATe 3.84e6 indicating the symbol rate is 3.84e6.

#### **MEASUrement:MEAS<x>:SSC:NOMinalfreq**

This command sets or queries the user-defined frequency for the measurement when the measurement type is SSC. The measurement number is specified by x.

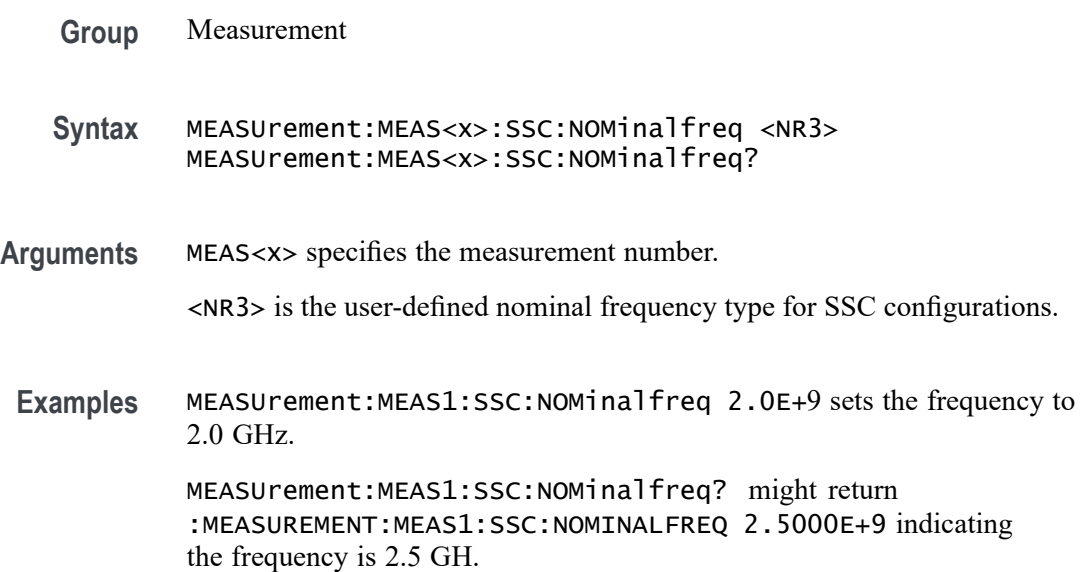

### **MEASUrement:MEAS<x>:SSC:NOMinalfreq:SELECTIONtype**

This command sets or queries the frequency detection type for the measurement when the measurement type is SSC. The measurement number is specified by x.

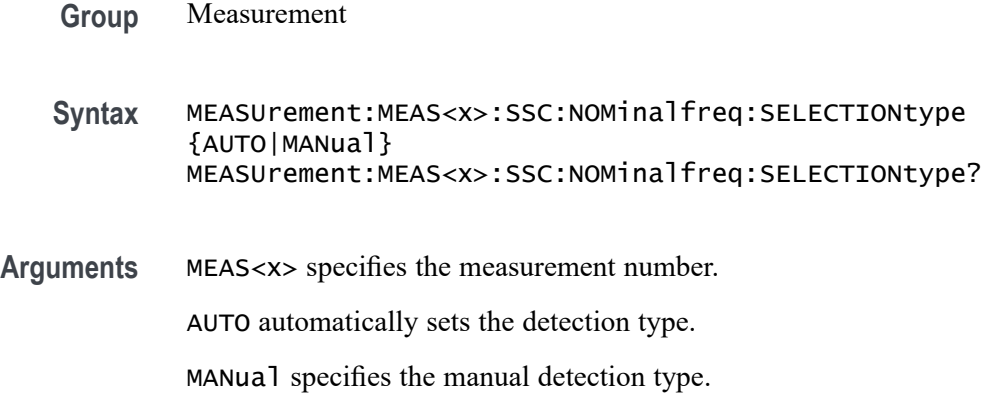

**Examples** MEASUrement:MEAS1:SSC:NOMinalfreq:SELECTIONtype AUTO specifies the auto-detection type.

> MEASUrement:MEAS1:SSC:NOMinalfreq:SELECTIONtype? might return :MEASUREMENT:MEAS1:SSC:NOMINALFREQ:SELECTIONTYPE AUTO indicating the auto-detection type is selected.

#### **MEASUrement:MEAS<x>:SSDirection**

This command sets or returns the start search direction for measurement. The measurement number is specified by x.

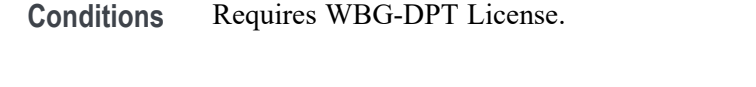

- **Group** Wide Bandgap Analysis
- **Syntax** MEASUrement:MEAS<x>:SSDirection {FORWARD|BACKWARD} MEASUrement:MEAS<x>:SSDirection?
- **Arguments** FORWARD specifies the start search direction for measurement as forward. BACKWARD specifies the start search direction for measurement as backward. **Examples** MEASUrement:MEAS1:SSDirection FORWARD specifies the start search direction for measurement as forward. MEASUrement:MEAS1:SSDirection? might return :MEASUREMENT:MEAS1:SSDirection FORWARD indicating the start search direction for measurement is forward.

## **MEASUrement:MEAS<x>:STATUS? (Query Only)**

This command returns the pass fail status, if applicable, for the selected measurement. Measur are specified by x.

**Group** Measurement

**Syntax** MEASUrement:MEAS<x>:STATUS?

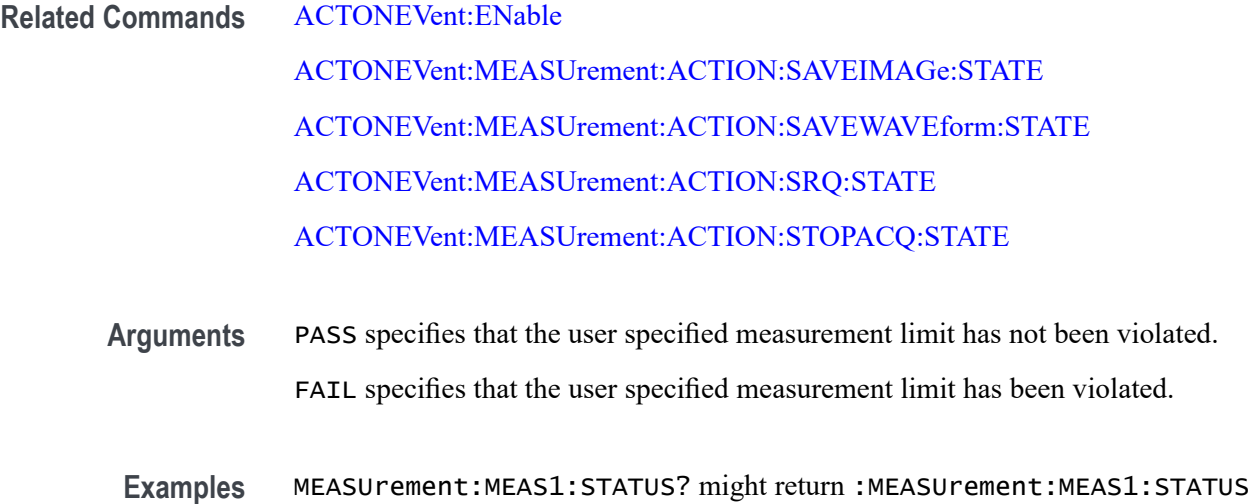

#### **MEASUrement:MEAS<x>:STLABs**

This command sets or returns the value for the stop level in absolute.

PASS indicating that the user specified measurement limit has not been violated.

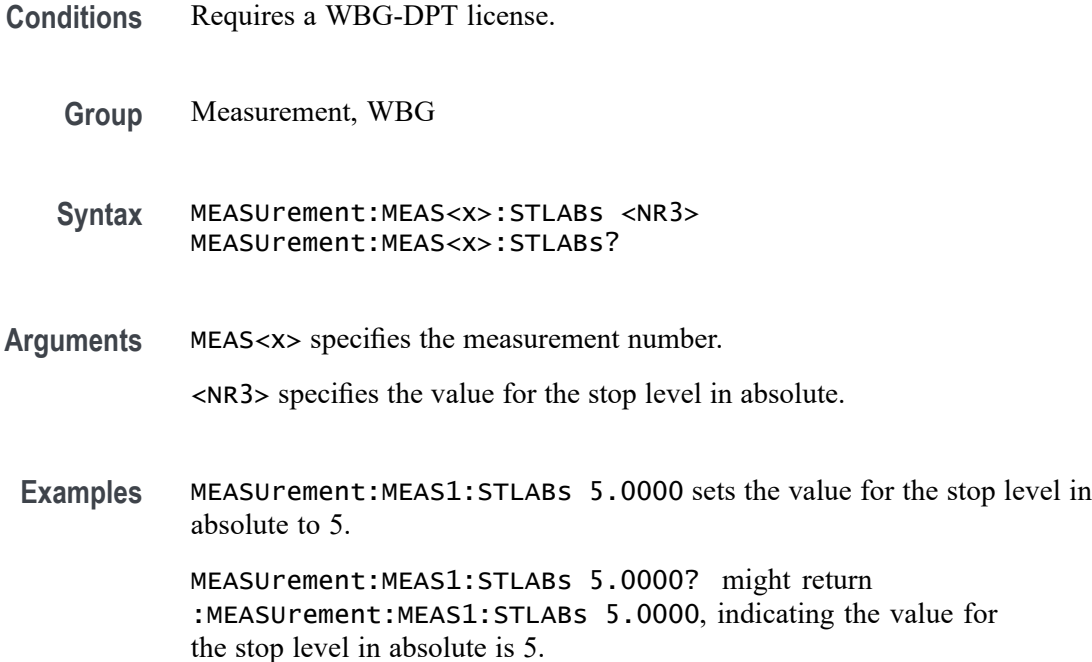

## **MEASUrement:MEAS<x>:STLPct**

This command sets or returns the value for the stop level in percentage.
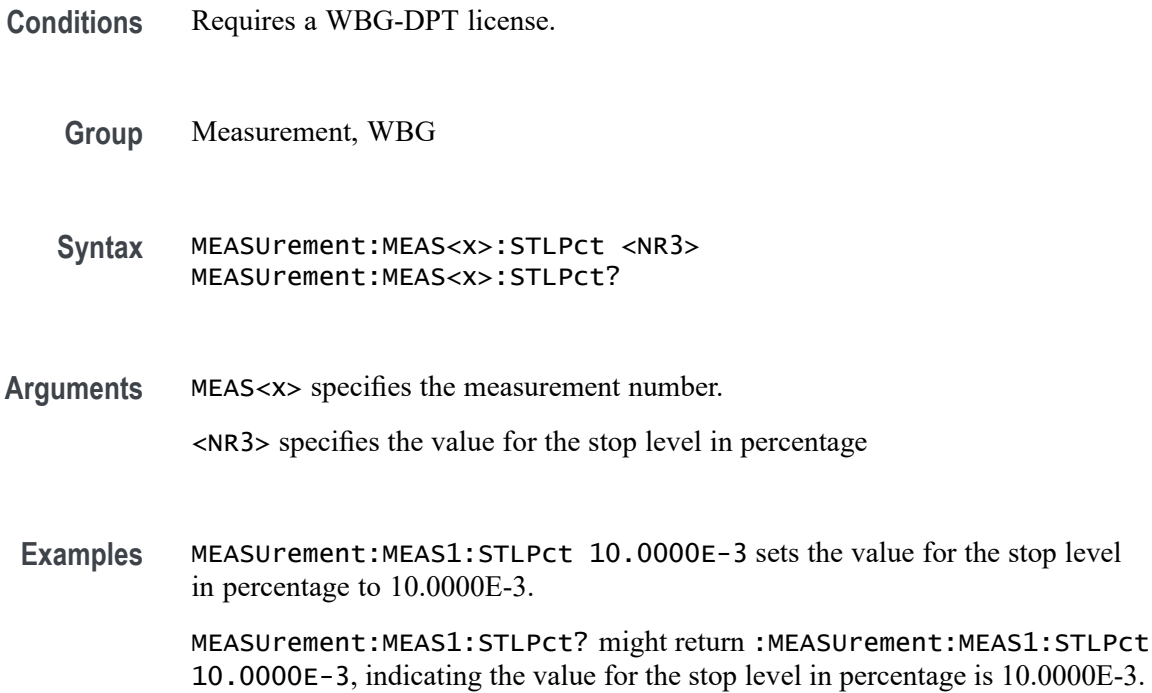

# **MEASUrement:MEAS<x>:STLTYpe**

This command sets or returns the stop level source type.

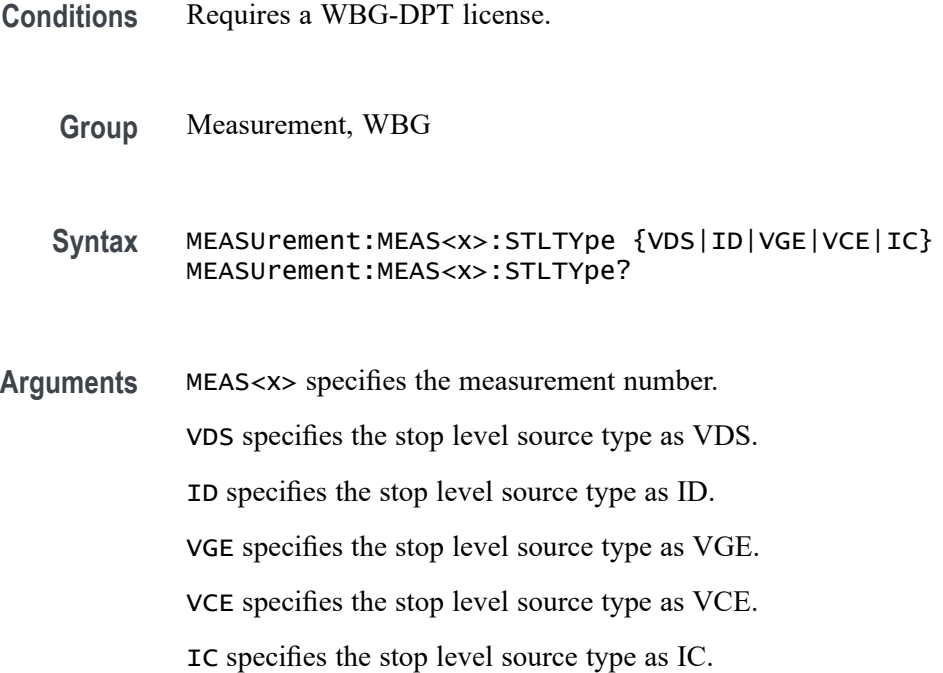

**Examples** MEASUrement:MEAS1:SLTYpe ID sets the stop level source type to ID.

MEASUrement:MEAS1:SLTYpe? might return :MEASUrement:MEAS1:SLTYpe ID, indicating the stop level source type is ID.

## **MEASUrement:MEAS<x>:STSDirection**

This command sets or returns the stop search direction for measurement. The measurement number is specified by x.

- **Conditions** Requires WBG-DPT License.
	- **Group** Wide Bandgap Analysis
	- **Syntax** MEASUrement:MEAS<x>:STSDirection {FORWARD|BACKWARD} MEASUrement:MEAS<x>:STSDirection?
- **Arguments** FORWARD specifies the stop search direction for measurement as forward.

BACKWARD specifies the stop search direction for measurement as backward.

**Examples** MEASUrement:MEAS1:STSDirection FORWARD specifies the stop search direction for measurement as forward.

> MEASUrement:MEAS1:STSDirection? might return :MEASUREMENT:MEAS1:STSDirection FORWARD indicating the stop search direction for measurement is forward.

#### **MEASUrement:MEAS<x>:STYPe**

This command sets or queries the source type.

- **Group** Measurement, IMDA
- **Syntax** MEASUrement:MEAS<x>:STYPe {VOLTage|CURRent} MEASUrement:MEAS<x>:STYPe?
- **Arguments** MEAS<x> specifies the measurement number.

VOLTage sets source type as Voltage.

CURRent sets source type as Current.

**Examples** MEASUrement:MEAS1:STYPe VOLTage sets source type as Voltage.

MEASUrement:MEAS1:STYPe? might return MEASUrement:MEAS1:STYPe VOLTage, indicating that the sets source type is Voltage.

## **MEASUrement:MEAS<x>:SUBGROUP:RESUlts:ALLAcqs:MAXimum? (Query Only)**

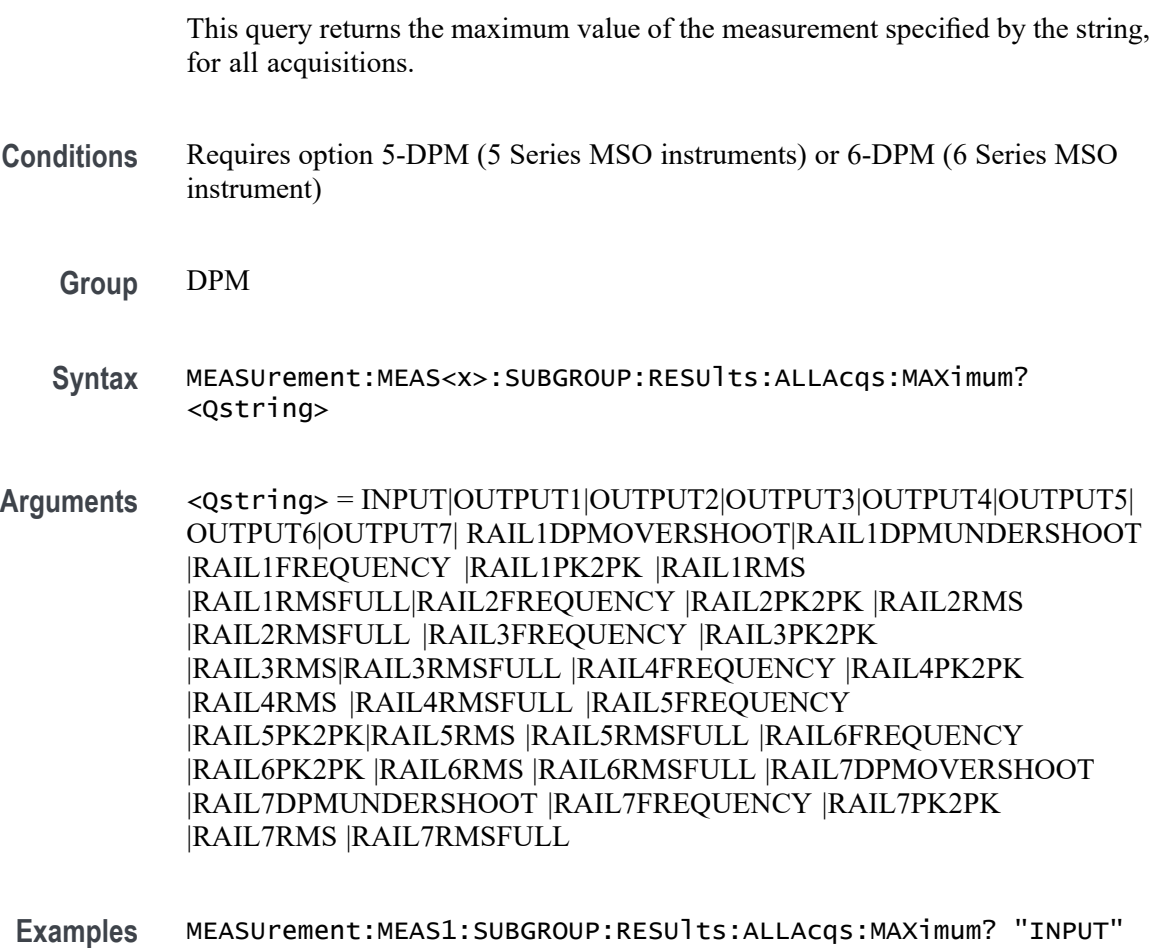

## **MEASUrement:MEAS<x>:SUBGROUP:RESUlts:ALLAcqs:MEAN? (Query Only)**

This query returns the mean value of the measurement specified by the string, for all acquisitions.

returns the maximum value of measurement INPUT, for all acquisitions.

**Conditions** Requires option 5-DPM (5 Series MSO instruments) or 6-DPM (6 Series MSO instrument)

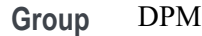

- **Syntax** MEASUrement:MEAS<x>:SUBGROUP:RESUlts:ALLAcqs:MEAN? <Qstring>
- **Arguments** <Qstring> = INPUT|OUTPUT1|OUTPUT2|OUTPUT3|OUTPUT4|OUTPUT5| OUTPUT6|OUTPUT7| RAIL1DPMOVERSHOOT|RAIL1DPMUNDERSHOOT |RAIL1FREQUENCY |RAIL1PK2PK |RAIL1RMS |RAIL1RMSFULL|RAIL2FREQUENCY |RAIL2PK2PK |RAIL2RMS |RAIL2RMSFULL |RAIL3FREQUENCY |RAIL3PK2PK |RAIL3RMS|RAIL3RMSFULL |RAIL4FREQUENCY |RAIL4PK2PK |RAIL4RMS |RAIL4RMSFULL |RAIL5FREQUENCY |RAIL5PK2PK|RAIL5RMS |RAIL5RMSFULL |RAIL6FREQUENCY |RAIL6PK2PK |RAIL6RMS |RAIL6RMSFULL |RAIL7DPMOVERSHOOT |RAIL7DPMUNDERSHOOT |RAIL7FREQUENCY |RAIL7PK2PK |RAIL7RMS |RAIL7RMSFULL
- **Examples** MEASUrement:MEAS1:SUBGROUP:RESUlts:ALLAcqs:MEAN? "RAIL1DPMOVERSHOOT" returns the mean value of measurement RAIL1DPMOVERSHOOT, for all acquisitions.

## **MEASUrement:MEAS<x>:SUBGROUP:RESUlts:ALLAcqs:MINimum? (Query Only)**

This query returns the minimum value of the measurement specified by the string, for all acquisitions.

- **Conditions** Requires option 5-DPM (5 Series MSO instruments) or 6-DPM (6 Series MSO instrument)
	- **Group** DPM
	- **Syntax** MEASUrement:MEAS<x>:SUBGROUP:RESUlts:ALLAcqs:MINimum? <Qstring>
- **Arguments** <Qstring> = INPUT|OUTPUT1|OUTPUT2|OUTPUT3|OUTPUT4|OUTPUT5| OUTPUT6|OUTPUT7| RAIL1DPMOVERSHOOT|RAIL1DPMUNDERSHOOT |RAIL1FREQUENCY |RAIL1PK2PK |RAIL1RMS |RAIL1RMSFULL|RAIL2FREQUENCY |RAIL2PK2PK |RAIL2RMS |RAIL2RMSFULL |RAIL3FREQUENCY |RAIL3PK2PK |RAIL3RMS|RAIL3RMSFULL |RAIL4FREQUENCY |RAIL4PK2PK |RAIL4RMS |RAIL4RMSFULL |RAIL5FREQUENCY

|RAIL5PK2PK|RAIL5RMS |RAIL5RMSFULL |RAIL6FREQUENCY |RAIL6PK2PK |RAIL6RMS |RAIL6RMSFULL |RAIL7DPMOVERSHOOT |RAIL7DPMUNDERSHOOT |RAIL7FREQUENCY |RAIL7PK2PK |RAIL7RMS |RAIL7RMSFULL

**Examples** MEASUrement:MEAS1:SUBGROUP:RESUlts:ALLAcqs:MINimum? "OUTPUT7" returns the minimum value of measurement OUTPUT7, for all acquisitions.

## **MEASUrement:MEAS<x>:SUBGROUP:RESUlts:ALLAcqs:PK2PK? (Query Only)**

This query returns the peak-to-peak value of the measurement specified by the string, for all acquisitions.

- **Conditions** Requires option 5-DPM (5 Series MSO instruments) or 6-DPM (6 Series MSO instrument)
	- **Group** DPM
	- **Syntax** MEASUrement:MEAS<x>:SUBGROUP:RESUlts:ALLAcqs:PK2PK? <Qstring>
- **Arguments** <Qstring> = INPUT|OUTPUT1|OUTPUT2|OUTPUT3|OUTPUT4|OUTPUT5| OUTPUT6|OUTPUT7| RAIL1DPMOVERSHOOT|RAIL1DPMUNDERSHOOT |RAIL1FREQUENCY |RAIL1PK2PK |RAIL1RMS |RAIL1RMSFULL|RAIL2FREQUENCY |RAIL2PK2PK |RAIL2RMS |RAIL2RMSFULL |RAIL3FREQUENCY |RAIL3PK2PK |RAIL3RMS|RAIL3RMSFULL |RAIL4FREQUENCY |RAIL4PK2PK |RAIL4RMS |RAIL4RMSFULL |RAIL5FREQUENCY |RAIL5PK2PK|RAIL5RMS |RAIL5RMSFULL |RAIL6FREQUENCY |RAIL6PK2PK |RAIL6RMS |RAIL6RMSFULL |RAIL7DPMOVERSHOOT |RAIL7DPMUNDERSHOOT |RAIL7FREQUENCY |RAIL7PK2PK |RAIL7RMS |RAIL7RMSFULL
	- **Examples** MEASUrement:MEAS1:SUBGROUP:RESUlts:ALLAcqs:PK2PK? "OUTPUT4" returns the peak-to-peak value of measurement OUTPUT4, for all acquisitions.

## **MEASUrement:MEAS<x>:SUBGROUP:RESUlts:ALLAcqs:POPUlation? (Query Only)**

This query returns the population value of the measurement specified by the string, for all acquisitions.

- **Conditions** Requires option 5-DPM (5 Series MSO instruments) or 6-DPM (6 Series MSO instrument)
	- **Group** DPM
	- **Syntax** MEASUrement:MEAS<x>:SUBGROUP:RESUlts:ALLAcqs:POPUlation? <Qstring>
- **Arguments** <Qstring> = INPUT|OUTPUT1|OUTPUT2|OUTPUT3|OUTPUT4|OUTPUT5| OUTPUT6|OUTPUT7| RAIL1DPMOVERSHOOT|RAIL1DPMUNDERSHOOT |RAIL1FREQUENCY |RAIL1PK2PK |RAIL1RMS |RAIL1RMSFULL|RAIL2FREQUENCY |RAIL2PK2PK |RAIL2RMS |RAIL2RMSFULL |RAIL3FREQUENCY |RAIL3PK2PK |RAIL3RMS|RAIL3RMSFULL |RAIL4FREQUENCY |RAIL4PK2PK |RAIL4RMS |RAIL4RMSFULL |RAIL5FREQUENCY |RAIL5PK2PK|RAIL5RMS |RAIL5RMSFULL |RAIL6FREQUENCY |RAIL6PK2PK |RAIL6RMS |RAIL6RMSFULL |RAIL7DPMOVERSHOOT |RAIL7DPMUNDERSHOOT |RAIL7FREQUENCY |RAIL7PK2PK |RAIL7RMS |RAIL7RMSFULL
- **Examples** MEASUrement:MEAS1:SUBGROUP:RESUlts:ALLAcqs:POPUlation? "RAIL1DPMUNDERSH returns the population value of measurement RAIL1DPMUNDERSHOOT, for all acquisitions.

## **MEASUrement:MEAS<x>:SUBGROUP:RESUlts:ALLAcqs:STDDev? (Query Only)**

This query returns the standard deviation value of the measurement specified by the string, for all acquisitions.

- **Conditions** Requires option 5-DPM (5 Series MSO instruments) or 6-DPM (6 Series MSO instrument)
	- **Group** DPM
	- **Syntax** MEASUrement:MEAS<x>:SUBGROUP:RESUlts:ALLAcqs:STDDev? <Qstring>

**Arguments** <Qstring> = INPUT|OUTPUT1|OUTPUT2|OUTPUT3|OUTPUT4|OUTPUT5| OUTPUT6|OUTPUT7| RAIL1DPMOVERSHOOT|RAIL1DPMUNDERSHOOT |RAIL1FREQUENCY |RAIL1PK2PK |RAIL1RMS |RAIL1RMSFULL|RAIL2FREQUENCY |RAIL2PK2PK |RAIL2RMS

|RAIL2RMSFULL |RAIL3FREQUENCY |RAIL3PK2PK |RAIL3RMS|RAIL3RMSFULL |RAIL4FREQUENCY |RAIL4PK2PK |RAIL4RMS |RAIL4RMSFULL |RAIL5FREQUENCY |RAIL5PK2PK|RAIL5RMS |RAIL5RMSFULL |RAIL6FREQUENCY |RAIL6PK2PK |RAIL6RMS |RAIL6RMSFULL |RAIL7DPMOVERSHOOT |RAIL7DPMUNDERSHOOT |RAIL7FREQUENCY |RAIL7PK2PK |RAIL7RMS |RAIL7RMSFULL

**Examples** MEASUrement:MEAS1:SUBGROUP:RESUlts:ALLAcqs:STDDev? "RAIL7PK2PK" returns the standard deviation value of measurement RAIL7PK2PK, for all acquisitions.

## **MEASUrement:MEAS<x>:SUBGROUP:RESUlts:CURRentacq:MAXimum? (Query Only)**

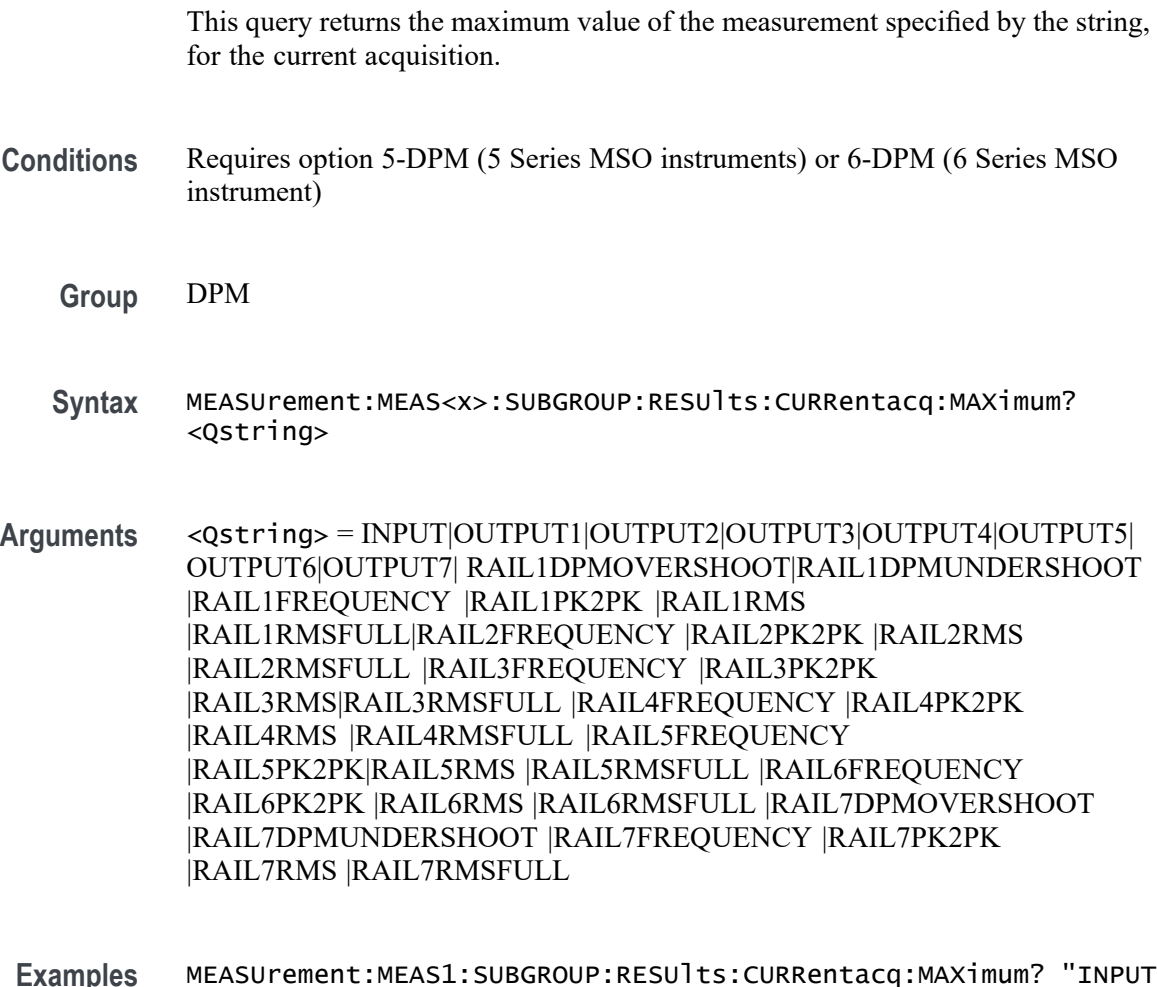

# **MEASUrement:MEAS<x>:SUBGROUP:RESUlts:CURRentacq:MEAN? (Query Only)**

This query returns the mean value of the measurement specified by the string, for the current acquisition.

- **Conditions** Requires option 5-DPM (5 Series MSO instruments) or option 5-IMDA (MSO58 and MSO56 instruments) or 6-DPM (6 Series MSO instrument)
	- **Group** DPM, Measurement, IMDA
	- **Syntax** MEASUrement:MEAS<x>:SUBGROUP:RESUlts:CURRentacq:MEAN? <Qstring>

**Arguments** <Qstring> = INPUT |OUTPUT1 |OUTPUT2 |OUTPUT3 |OUTPUT4 |OUTPUT5 |OUTPUT6 |OUTPUT7 |RAIL1DPMOVERSHOOT |RAIL1DPMUNDERSHOOT |RAIL1FREQUENCY |RAIL1PK2PK |RAIL1RMS |RAIL1RMSFULL |RAIL2FREQUENCY |RAIL2PK2PK |RAIL2RMS |RAIL2RMSFULL |RAIL3FREQUENCY |RAIL3PK2PK |RAIL3RMS |RAIL3RMSFULL |RAIL4FREQUENCY |RAIL4PK2PK |RAIL4RMS |RAIL4RMSFULL |RAIL5FREQUENCY |RAIL5PK2PK |RAIL5RMS |RAIL5RMSFULL |RAIL6FREQUENCY |RAIL6PK2PK |RAIL6RMS |RAIL6RMSFULL |RAIL7DPMOVERSHOOT |RAIL7DPMUNDERSHOOT |RAIL7FREQUENCY |RAIL7PK2PK |RAIL7RMS |RAIL7RMSFULL |L2LPH1VRMS |L2LPH1VCFactor |L2LPH1TruePwr |L2LPH1RePwr |L2LPH1AppPwr |L2LPH1PwrFactor |L2LPH1PhaseDiff |L2LPH1VPhase |L2LPH2VRMS |L2LPH2VCFactor |L2LPH2TruePwr |L2LPH2RePwr |L2LPH2AppPwr |L2LPH2PwrFactor |L2LPH2PhaseDiff |L2LPH2VPhase |L2LPH3VRMS |L2LPH3VCFactor |L2LPH3TruePwr |L2LPH3RePwr |L2LPH3AppPwr |L2LPH3PwrFactor |L2LPH3PhaseDiff |L2LPH3VPhase |L2NPH1VRMS |L2NPH1VCFactor |L2NPH1TruePwr |L2NPH1RePwr |L2NPH1AppPwr |L2NPH1PwrFactor |L2NPH1PhaseDiff |L2NPH1VPhase |L2NPH2VRMS |L2NPH2VCFactor |L2NPH2TruePwr |L2NPH2RePwr |L2NPH2AppPwr |L2NPH2PwrFactor |L2NPH2PhaseDiff |L2NPH2VPhase |L2NPH3VRMS |L2NPH3VCFactor |L2NPH3TruePwr |L2NPH3RePwr |L2NPH3AppPwr |L2NPH3PwrFactor |L2NPH3PhaseDiff |L2NPH3VPhase |PH1IRMS |PH1IPhase |PH1ICFactor |PH2IRMS |PH2IPhase |PH2ICFactor |PH3IRMS |PH3IPhase |PH3ICFactor |Frequency |L2LPH1F1Mag |L2LPH1F3Mag |L2LPH1THDF |L2LPH1THDR |L2LPH1RMS |L2LPH1IRMS |L2LPH1Status |L2LPH1HarmonicsNumber |L2LPH1Frequency |L2LPH1MagnitudeAbs |L2LPH1MagnitudePct |L2LPH1Phase |L2LPH1Limits |L2LPH1PassFail |L2LPH1Margin |L2LPH2F1Mag |L2LPH2F3Mag |L2LPH2THDF |L2LPH2THDR |L2LPH2RMS |L2LPH2IRMS |L2LPH2Status |L2LPH2HarmonicsNumber

|L2LPH2Frequency |L2LPH2MagnitudeAbs |L2LPH2MagnitudePct |L2LPH2Phase |L2LPH2Limits |L2LPH2PassFail |L2LPH2Margin |L2LPH3F1Mag |L2LPH3F3Mag |L2LPH3THDF |L2LPH3THDR |L2LPH3RMS |L2LPH3IRMS |L2LPH3Status |L2LPH3HarmonicsNumber |L2LPH3Frequency |L2LPH3MagnitudeAbs |L2LPH3MagnitudePct |L2LPH3Phase |L2LPH3Limits |L2LPH3PassFail |L2LPH3Margin |L2NPH1F1Mag |L2NPH1F3Mag |L2NPH1THDF |L2NPH1THDR |L2NPH1RMS |L2NPH1IRMS |L2NPH1Status |L2NPH1HarmonicsNumber |L2NPH1Frequency |L2NPH1MagnitudeAbs |L2NPH1MagnitudePct |L2NPH1Phase|L2NPH1Limits |L2NPH1PassFail|L2NPH1Margin |L2NPH2F1Mag|L2NPH2F3Mag |L2NPH2THDF|L2NPH2THDR |L2NPH2RMS|L2NPH2IRMS |L2NPH2Status |L2NPH2HarmonicsNumber |L2NPH2Frequency |L2NPH2MagnitudeAbs |L2NPH2MagnitudePct |L2NPH2Phase|L2NPH2Limits |L2NPH2PassFail|L2NPH2Margin |L2NPH3F1Mag |L2NPH3F3Mag |L2NPH3THDF |L2NPH3THDR |L2NPH3RMS |L2NPH3IRMS |L2NPH3Status |L2NPH3HarmonicsNumber |L2NPH3Frequency |L2NPH3MagnitudeAbs |L2NPH3MagnitudePct |L2NPH3Phase |L2NPH3Limits |L2NPH3PassFail |L2NPH3Margin |ORDER|PH1INPwr |PH1OUTPwr |PH1Efficiency |PH2INPwr |PH2OUTPwr |PH2Efficiency |TotalEfficiency |PH1LRIPRMS |PH1LRIPPK2PK |PH2LRIPRMS |PH2LRIPPK2PK |PH3LRIPRMS |PH3LRIPPK2PK |PH1SWRIPRMS |PH1SWRIPPK2PK |PH2SWRIPRMS |PH2SWRIPPK2PK |PH3SWRIPRMS |PH3SWRIPPK2PK |TruePwrSum |RePwrSum |AppPwrSum |InPwrSum |OutPwrSum |SPEED |ACCELERATION |DIRECTION |ANGLE |TORQUE |POWER |ELECPWR |MECHPWR |SYSTEMEFFICIENCY |EON |EOFF |TDON |TDOFF |startlevel |stoplevel |TRR |QRR |TA |TB |RSF |VPEAK |IPEAK |TR |ERR |TF |TON |TOFF |IRRM |DBYDT |fft |tiespectra |subspectra |beforetie |beforepj |beforeeyeheight |beforeeyewidth |reconst |aftertie |afterpj |aftereyeheight |aftereyewidth |freq |qoss |PH1TDD |PH2TDD |PH3TDD |TDT

**Examples** MEASUrement:MEAS1:SUBGROUP:RESUlts:CURRentacq:MEAN? "RAIL1DPMOVERSHOO returns the mean value of measurement RAIL1DPMOVERSHOOT, for the current acquisition.

## **MEASUrement:MEAS<x>:SUBGROUP:RESUlts:CURRentacq:MINimum? (Query Only)**

This query returns the minimum value of the measurement specified by the string, for the current acquisition.

**Conditions** Requires option 5-DPM (5 Series MSO instruments) or 6-DPM (6 Series MSO instrument)

**Group** DPM

- **Syntax** MEASUrement:MEAS<x>:SUBGROUP:RESUlts:CURRentacq:MINimum? <Qstring>
- **Arguments** <Qstring> = INPUT|OUTPUT1|OUTPUT2|OUTPUT3|OUTPUT4|OUTPUT5| OUTPUT6|OUTPUT7| RAIL1DPMOVERSHOOT|RAIL1DPMUNDERSHOOT |RAIL1FREQUENCY |RAIL1PK2PK |RAIL1RMS |RAIL1RMSFULL|RAIL2FREQUENCY |RAIL2PK2PK |RAIL2RMS |RAIL2RMSFULL |RAIL3FREQUENCY |RAIL3PK2PK |RAIL3RMS|RAIL3RMSFULL |RAIL4FREQUENCY |RAIL4PK2PK |RAIL4RMS |RAIL4RMSFULL |RAIL5FREQUENCY |RAIL5PK2PK|RAIL5RMS |RAIL5RMSFULL |RAIL6FREQUENCY |RAIL6PK2PK |RAIL6RMS |RAIL6RMSFULL |RAIL7DPMOVERSHOOT |RAIL7DPMUNDERSHOOT |RAIL7FREQUENCY |RAIL7PK2PK |RAIL7RMS |RAIL7RMSFULL |SPEED |ACCELERATION |DIRECTION |ANGLE |TORQUE |POWER |ELECPWR |MECHPWR |SYSTEMEFFICIENCY |EON |EOFF |TDON |TDOFF |startlevel |stoplevel |TRR |QRR |TA |TB |RSF |VPEAK |IPEAK |TR |ERR |TF |TON |TOFF |IRRM |DBYDT |fft |tiespectra |subspectra |beforetie |beforepj |beforeeyeheight |beforeeyewidth |reconst |aftertie |afterpj |aftereyeheight |aftereyewidth |freq |qoss |PH1TDD |PH2TDD |PH3TDD |TDT
- **Examples** MEASUrement:MEAS1:SUBGROUP:RESUlts:CURRentacq:MINimum? "OUTPUT7" returns the minimum value of measurement OUTPUT7, for the current acquisition.

# **MEASUrement:MEAS<x>:SUBGROUP:RESUlts:CURRentacq:PK2PK? (Query Only)**

This query returns the peak-to-peak value of the measurement specified by the string, for the current acquisition.

- **Conditions** Requires option 5-DPM (5 Series MSO instruments) or 6-DPM (6 Series MSO instrument)
	- **Group** DPM
	- **Syntax** MEASUrement:MEAS<x>:SUBGROUP:RESUlts:CURRentacq:PK2PK? <Qstring>
- **Arguments** <Qstring> = INPUT|OUTPUT1|OUTPUT2|OUTPUT3|OUTPUT4|OUTPUT5| OUTPUT6|OUTPUT7| RAIL1DPMOVERSHOOT|RAIL1DPMUNDERSHOOT |RAIL1FREQUENCY |RAIL1PK2PK |RAIL1RMS |RAIL1RMSFULL|RAIL2FREQUENCY |RAIL2PK2PK |RAIL2RMS

|RAIL2RMSFULL |RAIL3FREQUENCY |RAIL3PK2PK |RAIL3RMS|RAIL3RMSFULL |RAIL4FREQUENCY |RAIL4PK2PK |RAIL4RMS |RAIL4RMSFULL |RAIL5FREQUENCY |RAIL5PK2PK|RAIL5RMS |RAIL5RMSFULL |RAIL6FREQUENCY |RAIL6PK2PK |RAIL6RMS |RAIL6RMSFULL |RAIL7DPMOVERSHOOT |RAIL7DPMUNDERSHOOT |RAIL7FREQUENCY |RAIL7PK2PK |RAIL7RMS |RAIL7RMSFULL

**Examples** MEASUrement:MEAS1:SUBGROUP:RESUlts:CURRentacq:PK2PK? "OUTPUT4" returns the peak-to-peak value of measurement OUTPUT4, for the current acquisition.

#### **MEASUrement:MEAS<x>:SUBGROUP:RESUlts:CURRentacq:POPUlation? (Query Only)**

This query returns the population value of the measurement specified by the string, for the current acquisition. **Conditions** Requires option 5-DPM (5 Series MSO instruments) or 6-DPM (6 Series MSO instrument) **Group** DPM **Syntax** MEASUrement:MEAS<x>:SUBGROUP:RESUlts:CURRentacq:POPUlation? <Qstring> **Arguments** <Qstring> = INPUT|OUTPUT1|OUTPUT2|OUTPUT3|OUTPUT4|OUTPUT5| OUTPUT6|OUTPUT7| RAIL1DPMOVERSHOOT|RAIL1DPMUNDERSHOOT |RAIL1FREQUENCY |RAIL1PK2PK |RAIL1RMS |RAIL1RMSFULL|RAIL2FREQUENCY |RAIL2PK2PK |RAIL2RMS |RAIL2RMSFULL |RAIL3FREQUENCY |RAIL3PK2PK |RAIL3RMS|RAIL3RMSFULL |RAIL4FREQUENCY |RAIL4PK2PK |RAIL4RMS |RAIL4RMSFULL |RAIL5FREQUENCY |RAIL5PK2PK|RAIL5RMS |RAIL5RMSFULL |RAIL6FREQUENCY |RAIL6PK2PK |RAIL6RMS |RAIL6RMSFULL |RAIL7DPMOVERSHOOT |RAIL7DPMUNDERSHOOT |RAIL7FREQUENCY |RAIL7PK2PK |RAIL7RMS |RAIL7RMSFULL **Examples** MEASUrement:MEAS1:SUBGROUP:RESUlts:CURRentacq:POPUlation? "RAIL1DPMUN returns the population value of measurement RAIL1DPMUNDERSHOOT, for the

current acquisition.

# **MEASUrement:MEAS<x>:SUBGROUP:RESUlts:CURRentacq:STDDev? (Query Only)**

This query returns the standard deviation value of the measurement specified by the string, for the current acquisition.

- **Conditions** Requires option 5-DPM (5 Series MSO instruments) or 6-DPM (6 Series MSO instrument)
	- **Group** DPM
	- **Syntax** MEASUrement:MEAS<x>:SUBGROUP:RESUlts:CURRentacq:STDDev? <Qstring>
- **Arguments** <Qstring> = INPUT|OUTPUT1|OUTPUT2|OUTPUT3|OUTPUT4|OUTPUT5| OUTPUT6|OUTPUT7| RAIL1DPMOVERSHOOT|RAIL1DPMUNDERSHOOT |RAIL1FREQUENCY |RAIL1PK2PK |RAIL1RMS |RAIL1RMSFULL|RAIL2FREQUENCY |RAIL2PK2PK |RAIL2RMS |RAIL2RMSFULL |RAIL3FREQUENCY |RAIL3PK2PK |RAIL3RMS|RAIL3RMSFULL |RAIL4FREQUENCY |RAIL4PK2PK |RAIL4RMS |RAIL4RMSFULL |RAIL5FREQUENCY |RAIL5PK2PK|RAIL5RMS |RAIL5RMSFULL |RAIL6FREQUENCY |RAIL6PK2PK |RAIL6RMS |RAIL6RMSFULL |RAIL7DPMOVERSHOOT |RAIL7DPMUNDERSHOOT |RAIL7FREQUENCY |RAIL7PK2PK |RAIL7RMS |RAIL7RMSFULL
- **Examples** MEASUrement:MEAS1:SUBGROUP:RESUlts:CURRentacq:STDDev? "RAIL7PK2PK" returns the standard deviation value of measurement RAIL7PK2PK, for the current acquisition.

#### **MEASUrement:MEAS<x>:SUNits**

This command sets or queries the speed units for the specific measurement.

- **Conditions** IMDA-MECH license on 5 and 6 Series MSO instrument.
	- **Group** Measurement, IMDA
	- **Syntax** MEASUrement:MEAS<x>:SUNits {RPM|HZ} MEASUrement:MEAS<x>:SUNits?

<span id="page-948-0"></span>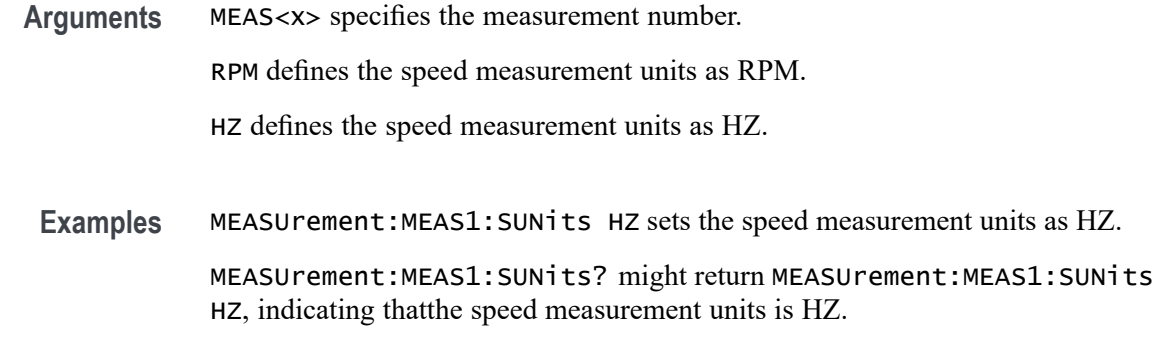

## **MEASUrement:MEAS<x>:TCKAVG**

This command sets or queries the average clock period value used in DDR measurements.

- **Group** Measurement
- **Syntax** MEASUrement:MEAS<x>:TCKAVG <NR3> MEASUrement:MEAS<x>:TCKAVG?
- **Related Commands** [MEASUrement:MEAS<x>:TIMINGMode](#page-949-0)
	- **Arguments** MEAS<x> specifies the measurement number. NR3 is a floating point number that represents the DDR average clock period in seconds.
		- **Examples** MEASurement:MEAS7:TCKAVG 2.5E-9 sets the average clock period value as 3.2 ns for measurement 7.

MEASurement:MEAS2:TCKAVG? might return MEASurement:MEAS2:TCKAVG 2.0E-9 indicating that average clock period is set to 2.0 ns for measurement 2.

#### **MEASUrement:MEAS<x>:TCONstant**

This command sets or queries the measurement Torque Constant.

**Conditions** Requires IMDA-MECH license on MSO 5, 6, 6B series instruments.

**Group** IMDA

<span id="page-949-0"></span>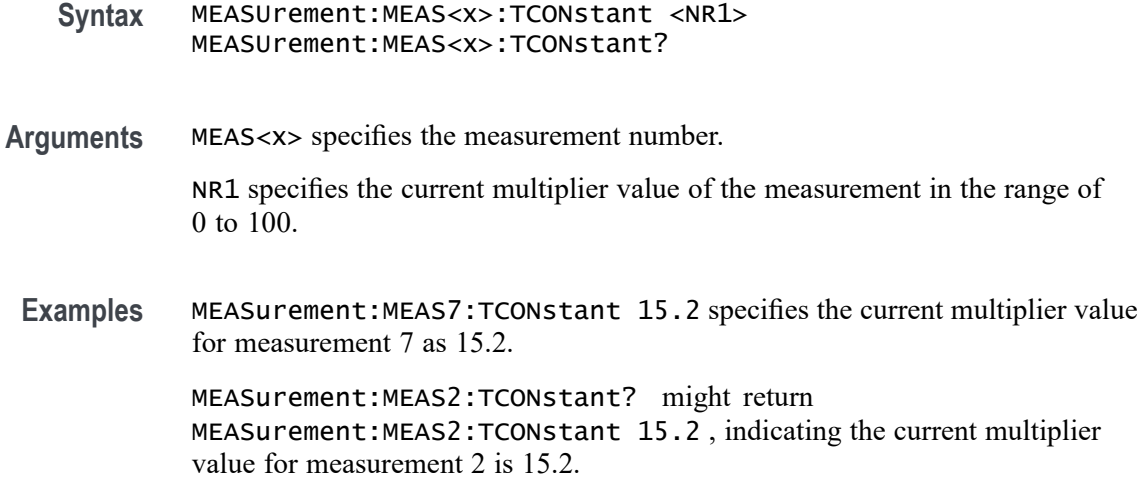

#### **MEASUrement:MEAS<x>:TMEThod**

This command sets or queries the measurement torque method.

**Conditions** Requires IMDA-MECH license on MSO 5, 6, 6B series instruments.

- **Group** IMDA
- **Syntax** MEASUrement:MEAS<x>:TMEThod {SENSOR|CURRENT} MEASUrement:MEAS<x>:TMEThod?
- **Arguments** MEAS<x> specifies the measurement number.

SENSOR specifies the Torque Method as SENSOR.

CURRENT specifies the Torque Method as CURRENT.

**Examples** MEASurement:MEAS7:TMEThod SENSOR specifies the Torque Method for measurement 7 as SENSOR. MEASurement:MEAS2:TMEThod? might return

MEASurement:MEAS2:TMEThod SENSOR , indicating the Torque Method for measurement 2 is SENSOR.

## **MEASUrement:MEAS<x>:TIMINGMode**

This command sets or queries the Timing mode for the specified DDR measurement.

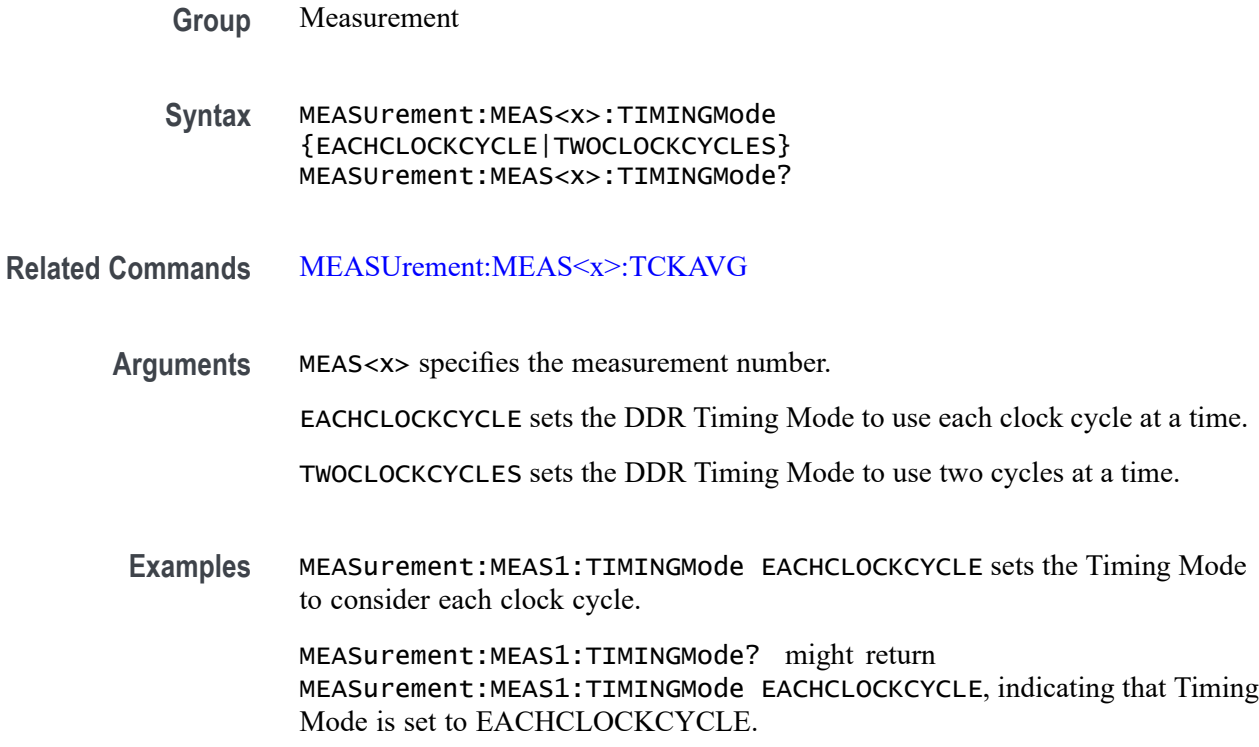

## **MEASUrement:MEAS<x>:TLEVel**

This command sets or queries whether histogram center is percentage relative to unit amplitude or an absolute value, for eye height measurement.

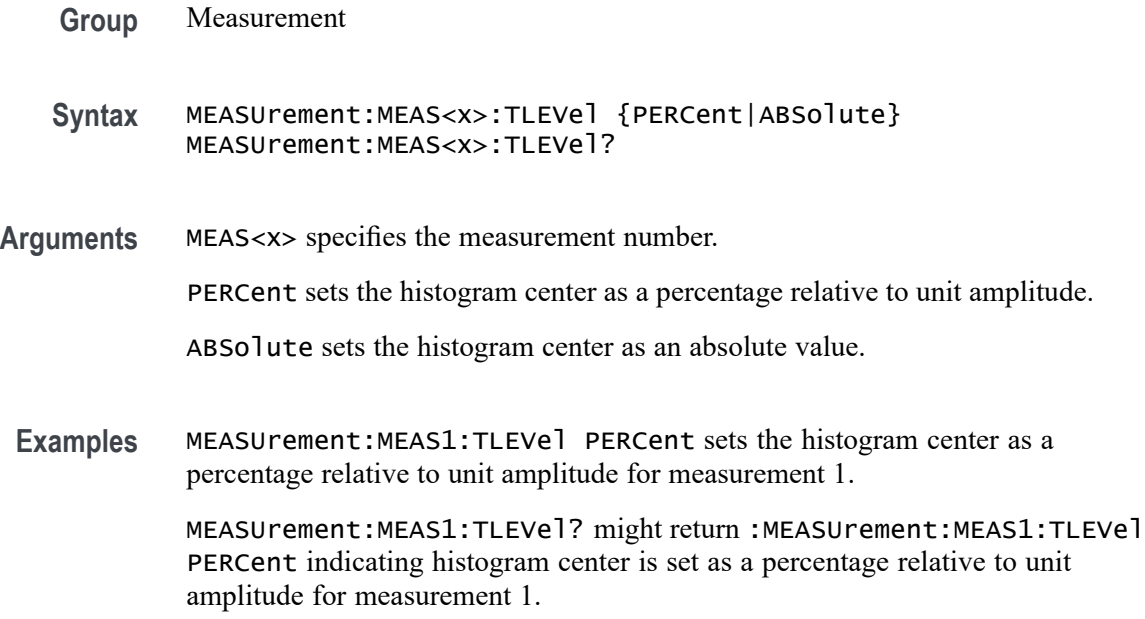

## **MEASUrement:MEAS<x>:TOEdge**

This command sets or queries the 'to edge' type for the measurement. The measurement number is specified by x.

- **Group** Measurement
- **Syntax** MEASUrement:MEAS<x>:TOEdge {SAMEas|OPPositeas|RISe|FALL|BOTH} MEASUrement:MEAS<x>:TOEdge?
- **Arguments** MEAS<x> specifies the measurement number.

FALL specifies the falling edge of the waveform.

RISE specifies the rising edge of the waveform.

BOTH specifies both a rising and falling edge of the waveform.

SAMEas specifies that both edges of the waveform are the same.

OPPositeas specifies that the edges of the waveform are not the same.

**Examples** MEASUrement:MEAS1:TOEdge FALL specifies the to edge is the falling edge of the waveform.

> MEASUrement:MEAS1:TOEdge? might return :MEASUREMENT:MEAS1:TOEDGE SAMEAS indicating that both edges of the waveform are the same.

## **MEASUrement:MEAS<x>:TOEDGESEARCHDIRect**

This command sets or queries the to edge search direction for the measurement. The measurement number is specified by x.

- **Group** Measurement
- **Syntax** MEASUrement:MEAS<x>:TOEDGESEARCHDIRect {FORWard|BACKWard} MEASUrement:MEAS<x>:TOEDGESEARCHDIRect?
- **Arguments** MEAS<x> specifies the measurement number.

FORWard specifies a forward search to the edge.

BACKWard specifies a backward search to the edge.

**Examples** MEASUrement:MEAS1:TOEDGESEARCHDIRect FORWARD specifies a forward search to the edge.

> MEASUrement:MEAS1:TOEDGESEARCHDIRect? might return :MEASUREMENT:MEAS1:TOEDGESEARCHDIRECT FORWARD indicating the instrument will search in the forward direction for the to edge.

#### **MEASUrement:MEAS<x>:TOSYmbol:LOGIC2SOUrce**

This command sets or queries the DDR digital measurement logic 1 source To Symbol.

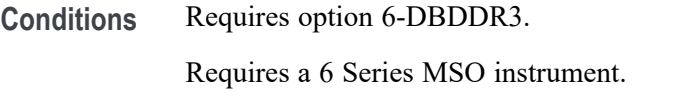

**Group** Measurement

**Syntax** MEASUrement:MEAS<x>:TOSYmbol:LOGIC2SOUrce {H|L|X} MEASUrement:MEAS<x>:TOSYmbol:LOGIC2SOUrce?

#### **Related Commands** [MEASUrement:ADDMEAS](#page-739-0)

is set to High.

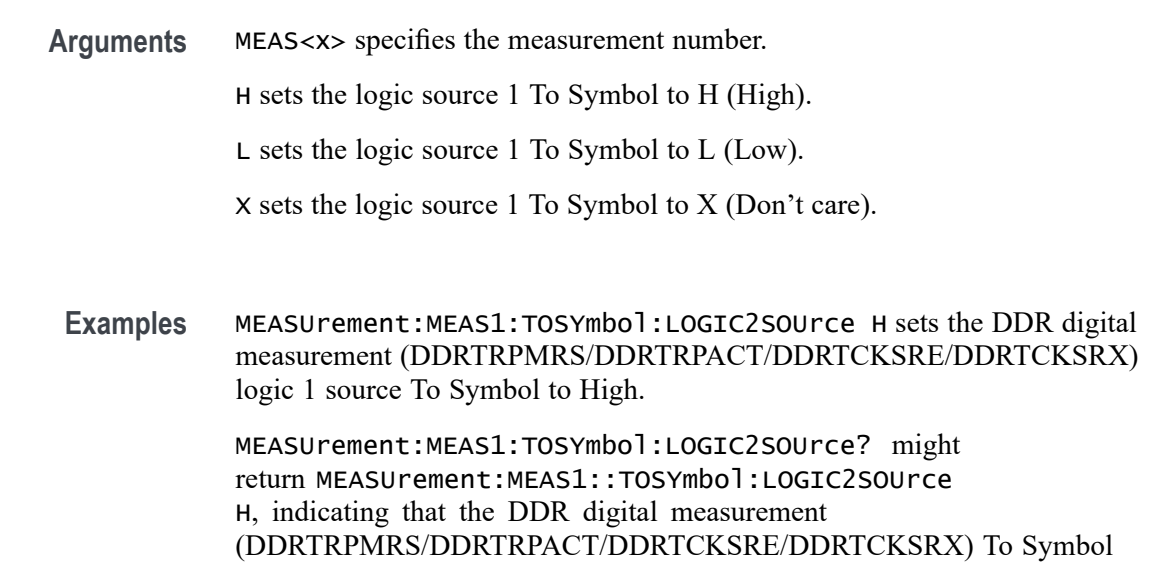

## **MEASUrement:MEAS<x>:TOSYmbol:LOGIC3SOUrce**

This command sets or queries the DDR digital measurement logic 2 source To Symbol.

**Conditions** Requires option 6-DBDDR3. Requires a 6 Series MSO instrument. **Group** Measurement **Syntax** MEASUrement:MEAS<x>:TOSYmbol:LOGIC3SOUrce {H|L|X} MEASUrement:MEAS<x>:TOSYmbol:LOGIC3SOUrce? **Related Commands** [MEASUrement:ADDMEAS](#page-739-0) **Arguments** MEAS<x> specifies the measurement number. H sets the logic source 2 To Symbol to H (High). L sets the logic source 2 To Symbol to L (Low). X sets the logic source 2 To Symbol to X (Don't care). **Examples** MEASUrement:MEAS1:TOSYmbol:LOGIC3SOUrce H sets the DDR digital measurement (DDRTRPMRS/DDRTRPACT/DDRTCKSRE/DDRTCKSRX) logic 1 source To Symbol to High. MEASUrement:MEAS1:TOSYmbol:LOGIC3SOUrce? might return MEASUrement:MEAS1::TOSYmbol:LOGIC3SOUrce H, indicating that the DDR digital measurement (DDRTRPMRS/DDRTRPACT/DDRTCKSRE/DDRTCKSRX) To Symbol is set to High.

## **MEASUrement:MEAS<x>:TOSYmbol:LOGIC4SOUrce**

This command sets or queries the DDR digital measurement logic 3 source To Symbol.

**Conditions** Requires option 6-DBDDR3.

Requires a 6 Series MSO instrument.

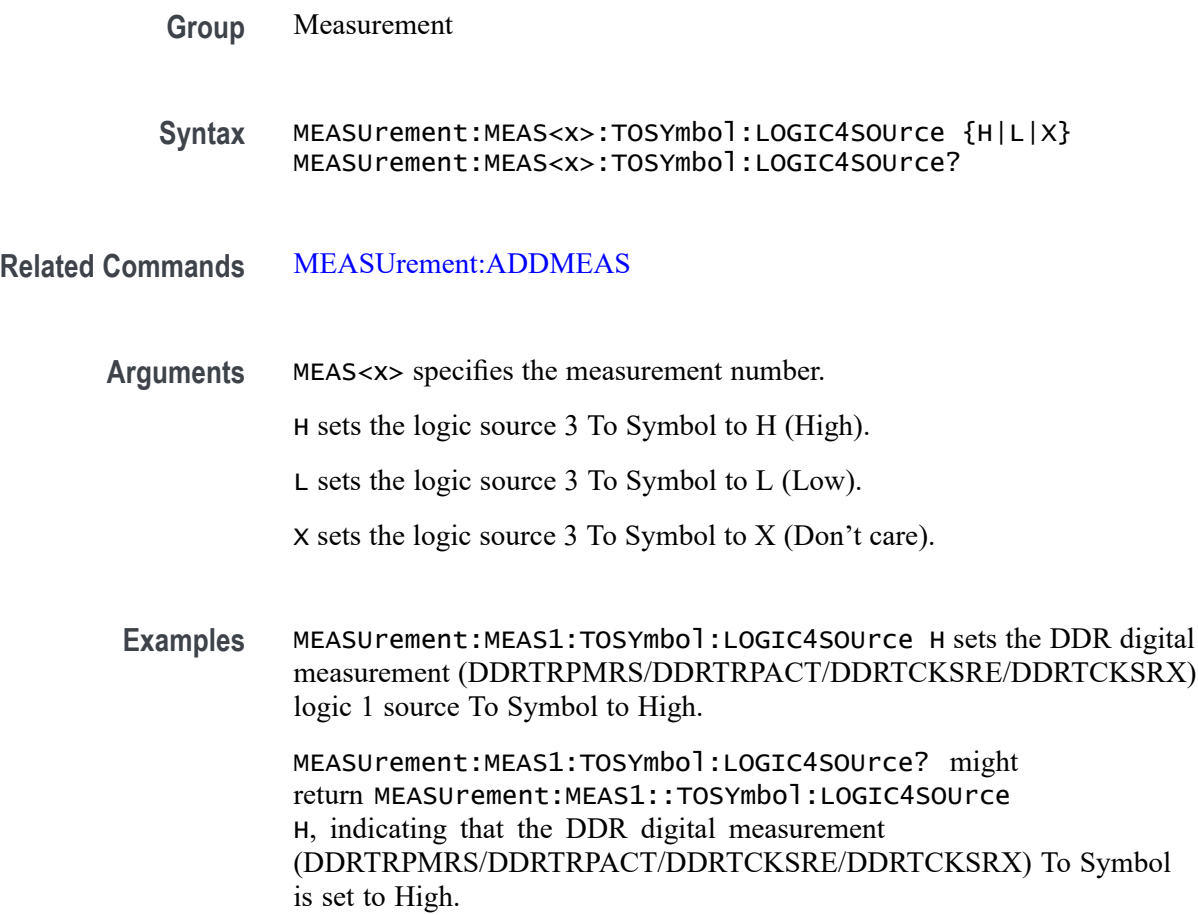

#### **MEASUrement:MEAS<x>:TOSYmbol:LOGIC5SOUrce**

This command sets or queries the DDR digital measurement logic 4 source To Symbol.

**Conditions** Requires option 6-DBDDR3.

Requires a 6 Series MSO instrument.

- **Group** Measurement
- **Syntax** MEASUrement:MEAS<x>:TOSYmbol:LOGIC5SOUrce {H|L|X} MEASUrement:MEAS<x>:TOSYmbol:LOGIC5SOUrce?

**Related Commands** [MEASUrement:ADDMEAS](#page-739-0)

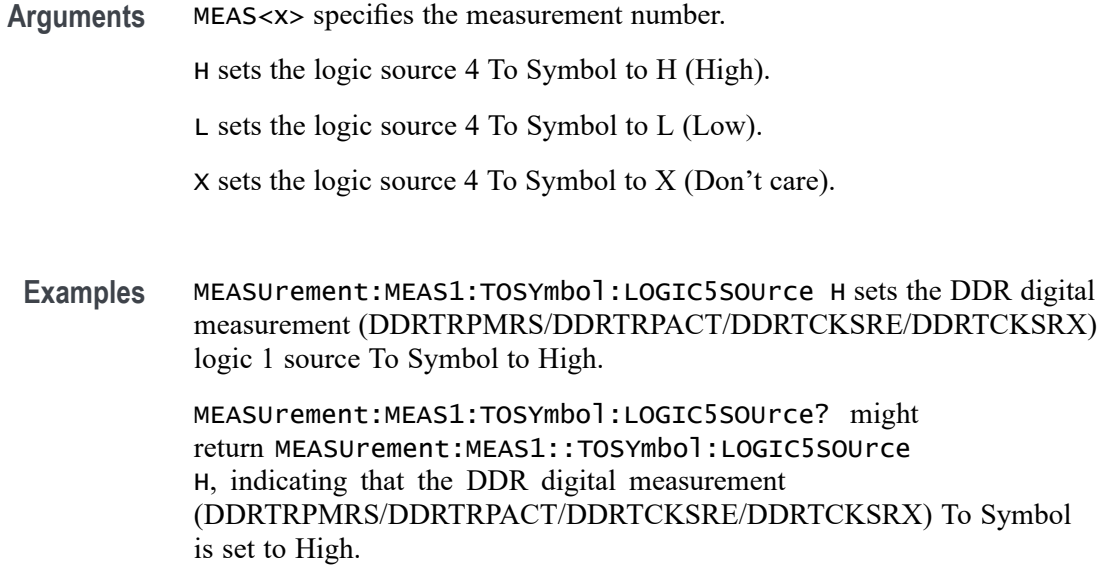

## **MEASUrement:MEAS<x>:TOSYmbol:MEASUREAT**

This command sets or queries the DDR digital measurement ToSymbol MeasureAT value.

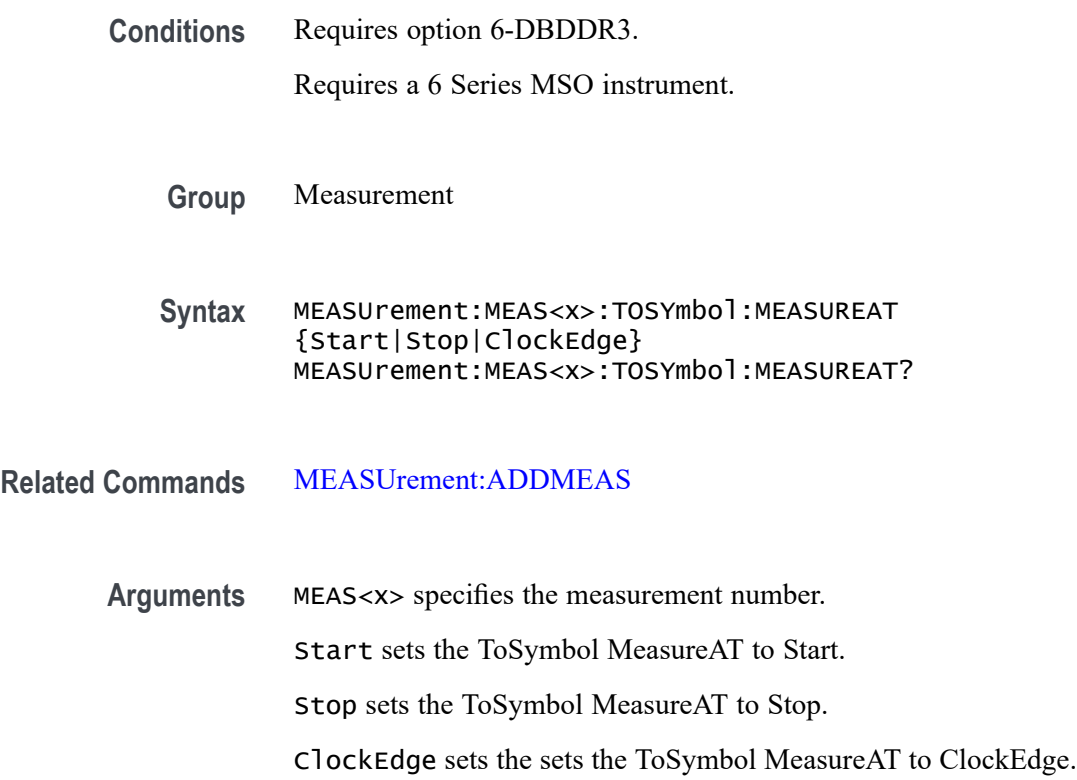

**Examples** MEASUrement:MEAS1:ToSYmbol:MEASUREAT Start sets the DDR digital measurement (DDRTRPMRS/DDRTRPACT/DDRTCKSRE/DDRTCKSRX) ToSymbol MeasureAT value to Start.

> MEASUrement:MEAS1:ToSYmbol:MEASUREAT? might return the MEASUrement:MEAS1:ToSYmbol:MEASUREAT Stop, indicating that the DDR digital measurement (DDRTRPMRS/DDRTRPACT/DDRTCKSRE/DDRTCKSRX) ToSymbol MeasureAT value is set to Stop.

## **MEASUrement:MEAS<x>:TRANSition**

This command sets or queries the transition edges flag for the measurement. The measurement number is specified by x.

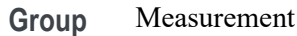

**Syntax** MEASUrement:MEAS<x>:TRANSition {<NR1>|OFF|ON}

**Arguments**  $\leq NRL > 1$ , the measurement is computed on rising (if measurement type is rise time) or falling edges (if measurement type is fall time) following a double transition only. If it is set to 0, the measurement is computed on all rising (if measurement type is rise time) or falling (if measurement type is fall time) edges.

> OFF computes the measurement on all rising (if measurement type is rise time) or falling (if measurement type is fall time) edges.

ON computes the measurement on rising (if measurement type is rise time) or falling edges (if measurement type is fall time) following a double transition only.

**Examples** MEASUrement:MEAS1:TRANSition 1 specifyingthe measurement is computed on rising (if measurement type is rise time) or falling edges (if measurement type is fall time) following a double transition only.

> MEASUrement:MEAS1:TRANSition? might return :MEASUREMENT:MEAS1:TRANSITION 0 indicating the measurement is computed on all rising (if measurement type is rise time) or falling (if measurement type is fall time) edges.

## **MEASUrement:MEAS<x>:TYPe**

This command sets or queries the measurement type for the measurement specified by x.

#### **Group** Measurement, IMDA

- **Syntax** MEASUrement:MEAS<x>:TYPe {ACCOMMONMODE |ACPR |ACRMS |AMPlITUDE |AREA |BASE |BITAMPLITUDE |BITHIGH | BITLOW |BURSTWIDTH |COMMONMODE |CPOWER |DATARATE |DCD |DDJ |DDRAOS |DDRAOSPERTCK |DDRAOSPERUI |DDRAUS |DDRAUSPERTCK |DDRAUSPERUI |DDRHOLDDIFF |DDRSETUPDIFF |DDRTCHABS |DDRTCHAVERAGE |DDRTCKAVERAGE |DDRTCLABS |DDRTCLAVERAGE |DDRTERRMN |DDRTERRN |DDRTJITCC |DDRTJITDUTY |DDRTJITPER |DDRTPST |DDRTRPRE |DDRTWPRE |DDRVIXAC |DDRTDQSCK |DELAY |DJ |DJDIRAC |DPMOVERSHOOT |DPMPSIJ |DPMUNDERSHOOT |DPMRIPPLE |DPMTURNOFFTIME |DPMTURNONTIME |EYEHIGH |EYELOW |FALLSLEWRATE |FALLTIME |FREQUENCY |F2 |F4 |F8 |HIGH |HEIGHT |HEIGHTBER |HIGHTIME |HOLD |IMDAANGLE |IMDADIRECTION |IMDADQ0 |IMDAEFFICIENCY |IMDAHARMONICS |IMDAMECHPWR |IMDAPOWERQUALITY |IMDASPEED |IMDASYSEFF |IMDATORQUE |JITTERSUMMARY |J2 |J9 |LOW |LOWTIME |MAXIMUM |MEAN |MINIMUM |NDUtY |NPERIOD |NPJ |NOVERSHOOT |NWIDTH |OBW |PDUTTY |PERIOD |PHASE |PHASENOISE |PJ |PK2Pk |POVERSHOOT |PWIDTH |QFACTOR |RISESLEWRATE |RISETIME |RJ |RJDIRAC |RMS |SRJ |SSCFREQDEV |SSCMODRATE |SETUP |SKEW |TIE |TIMEOUTSIDELEVEL |TJBER |TNTRATIO |TOP |UNITINTERVAL |VDIFFXOVR |WBGDDT |WBGDIODEDDT |WBGEOFF |WBGEON |WBGERR |WBGIPEAK |WBGIRRM |WBGQOSS |WBGQRR |WBGTDOFF |WBGTDON |WBGTF |WBGTON |WBGTOFF |WBGTR |WBGTRR | WBGTDT| WBGVPEAK |WIDTH |WIDTHBER} MEASUrement:MEAS<x>:TYPe?
- **Arguments** ACCOMMONMODE AC Common Mode (Pk-Pk) is the peak-to-peak of the common mode voltage of two sources. This measurement is made across the entire record. This measurement requires the DJA option and is not available on a 4 Series MSO instrument.

ACPR (Adjacent Channel Power Ratio) is the amount of power that leaks into adjacent channels. This can be specified in terms of absolute power or a ratio of adjacent channel power to the main channel power, called adjacent channel power ratio (ACPR) or adjacent channel leakage ratio (ACLR).

ACRMS (AC RMS) is the true Root Mean Square of the data points, about the Mean. This measurement can be made across the entire record, or on each cycle in the record.

AMPLITUDE is the difference between the Top value and the Base value. This measurement can be made across the entire record, or on each cycle in the record.

Amplitude  $=$  High  $-$  Low

AREA is the area under the curve, calculated by integrating the data points. The area measured above ground is positive. The area measured below ground is negative. This measurement can be made across the entire record, or on each cycle in the record.

BASE is the most common data value below the midpoint of the waveform. This measurement can be made across the entire record, or on each cycle in the record.

BITAMPLITUDE (Bit Amplitude) is the difference between the amplitudes of the 1 bit and the 0 bit surrounding a transition. The amplitude is measured over a user specified portion at the center of the recovered unit interval. This measurement is made on each transition bit in the record (Mean) or across the entire record (Mode). This measurement requires the DJA option and is not available on a 4 Series MSO instrument.

BITHIGH (Bit High) is the amplitude of a 1 bit. The amplitude is measured over a user specified portion at the center of the recovered unit interval. This measurement is made on each high bit in the record (Mean) or across the entire record (Mode). This measurement requires the DJA option and is not available on a 4 Series MSO instrument.

BITLOW (Bit Low) is the amplitude of a 0 bit. The amplitude is measured over a user specified portion at the center of the recovered unit interval. This measurement is made on each high bit in the record (Mean) or across the entire record (Mode). This measurement requires the DJA option and is not available on a 4 Series MSO instrument.

BURSTWIDTH (Burst Width) is the duration of a series of adjacent crossings of the Mid reference level  $(R_M)$ . Bursts are separated by a user-defined idle time  $(t_1)$ . This measurement is made on each burst in the record.

COMMONMODE (DC Common Mode) is the arithmetic mean of the common mode voltage of two sources. This measurement is made across the entire record. This measurement requires the DJA option and is not available on a 4 Series MSO instrument.

CPOWER (Channel Power) is the measurement of integrated power within a specified channel bandwidth for a RF signal. The resulting channel power is an absolute power measurement.

DATARATE (Data Rate) is the reciprocal of Unit Interval. This measurement is made on each bit in the record.

DCD (duty cycle distortion) is the peak-to-peak amplitude of the component of the deterministic jitter correlated with the signal polarity. This measurement is made across the entire record. This measurement requires the DJA option and is not available on a 4 Series MSO instrument.

DDJ (data dependent jitter) is the peak-to-peak amplitude of the component of the deterministic jitter correlated with the data pattern in the waveform. This measurement is made across the entire record. This measurement requires the DJA option and is not available on a 4 Series MSO instrument.

DDRAOS (area above signal) is the total area of the signal above a specified reference level. This measurement is made across the entire record.

DDRAOSPERTCK (area over signal for tCK events) is the total area of the signal above a specified reference level calculated over consecutive tCK intervals. It is applicable to clock and address/command waveforms.

DDRAOSPERUI (area over signal for UI events) is the total area of the signal above a specified reference level calculated over consecutive unit intervals. It is applicable to data and data strobe waveforms.

DDRAUS (area under signal) is the total area of the signal below a specified reference level. This measurement is made across the entire record.

DDRAUSPERTCK (area under signal for tCK events) is the total area of the signal below a specified reference level calculated over consecutive tCK intervals. It is applicable to clock and address/command waveforms.

DDRAUSPERUI (area under signal for UI events) is the total area of the signal below a specified reference level calculated over consecutive unit intervals. It is applicable to data and data strobe waveforms.

DDRHOLDDIFF (hold difference) is the elapsed time between the specified edge of a single-ended clock waveform and the specified edge of a differential data waveform. The measurement uses the closest respective waveform edges that fall within the range limits.This measurement is made across the entire record.

DDRSETUPDIFF (setup difference) is the elapsed time between the specified edge of a single-ended clock waveform and when the specified edge of a differential data waveform crosses a specified level. The measurement uses the closest respective waveform edges that fall within the range limits. This measurement is made across the entire record.

DDRTCHABS (absolute high pulse width) is the absolute value of the high pulse width as measured from one rising edge to the next falling edge.

DDRTCHAVERAGE (average high pulse width) is the average value of the high pulse width as measured from one rising edge to the next falling edge, across 200 consecutive cycles.This measurement is made across the entire record.

DDRTCKAVERAGE (average clock period) is the average clock period calculated from rising edge to rising edge, across 200 consecutive cycles.This measurement is made across the entire record.

DDRTCLABS (absolute low pulse width) is the absolute value of the low pulse width as measured from a falling edge to the next rising edge. This measurement is made across the entire record.

DDRTCLAVERAGE (average low pulse width) is the average value of the low pulse width as measured from one falling edge to the next rising edge, across 200 consecutive cycles.

DDRTERRMN (cumulative error) is the cumulative error across multiple consecutive defined cycles from tCK(avg).

DDRTERRN (cumulative error) is the cumulative error across specified consecutive cycles from  $tCK(\text{avg})$ . In other words, this measures the time difference between the sum of the clock period from a 200 cycle window and n times  $tCK(\text{avg})$ .

DDRTJITCC (cycle to cycle jitter period) is the absolute difference in clock period between two consecutive clock cycles. This measurement is made across the entire record.

DDRTJITDUTY (half period jitter) is the largest elapsed time between tCH and tCH(avg), and tCL and tCL(avg), over 200 consecutive cycles.

DDRTJITPER (clock period jitter) is the largest deviation of any tCK signal from tCK(avg). This measurement is made across the entire record.

DDRTPST (read/write burst postamble) is the width of the Read or Write burst postamble, measured from the last falling edge of the mid reference level to the start of an undriven state. This measurement is made across the entire record.

DDRTRPRE (read burst preamble) is the width of the Read burst preamble, measured from exiting tristate levels to the first driving edge of the differential strobe. This measurement is made across the entire record.

DDRTWPRE is the width of the Write burst preamble, measured from exiting tristate levels to the first driving edge of the differential strobe. This measurement is made across the entire record.

DDRVIXAC is the differential input cross-point voltage measured from the true state transition (and it's compliment) to a specified reference level, measured on a single-ended signal.

DDRTDQSCK is the strobe output access time, measured between the rising edge of the clock and before or after the differential strobe Read preamble time. Signal edges are determined by the mid-ref threshold level settings.

DELay is the time between the specified Mid reference level  $(R_M)$  crossing on one source to a specified Mid reference level  $(R_M)$  crossing on a second source. This measurement is made on the first occurrence in the record.

DJ (deterministic jitter) is the peak-to-peak amplitude of all timing errors that exhibit deterministic behavior. This measurement is made across the entire record. This measurement requires the DJA option and is not available on a 4 Series MSO instrument.

DJDIRAC (dual-dirac deterministic jitter) is deterministic jitter based on a simplifying assumption that the histogram of all deterministic jitter can be modeled as a pair of equal-magnitude Dirac functions. This measurement is made across the entire record. This measurement requires the DJA option and is not available on a 4 Series MSO instrument.

DPMOVERSHOOT is the difference between Maximum and Top, divided by the amplitude. This measurement can be made across the entire record or on each cycle in the record at the specified reference voltage.

DPMPSIJ is the Power Supply Induced Jitter. This measurement helps in suppressing the jitter in high speed signals (victim) induced from power rail signals (aggressor).

DPMUNDERSHOOT is the difference between Minimum and Base, divided by the amplitude. This measurement can be made across the entire record or on each cycle in the record at the specified reference voltage.

DPMRIPPLE is the RMS and peak-to-peak values of the output signal on the DC Rail.

DPMTURNOFFTIME is the time delay between load current going low to other rail outputs going low during power down.

DPMTURNONTIME is the time delay between load current going high to other rail outputs going high during power on

EYEHIGH (Eye High) is the amplitude of a high  $(1)$  bit measured at a user specified location within the recovered unit interval. This measurement is made on each high bit in the record. This measurement requires the DJA option and is not available on a 4 Series MSO instrument.

EYELOW (Eye Low) is the amplitude of a low (0) bit measured at a user specified location within the recovered unit interval. This measurement is made on each low bit in the record. This measurement requires the DJA option and is not available on a 4 Series MSO instrument.

FALLSLEWRATE (Falling Slew Rate) is the rate of change in voltage as an edge transitions from the Top reference level  $(R_T)$  to the Bottom reference level  $(R_B)$ . This measurement is made on each cycle in the record.

FALLTIME (Fall Time) is the time required for an edge to fall from the Top reference level  $(R_T)$  to the Base reference level  $(R_B)$ . This measurement is made on each cycle in the record.

FREQuency is the reciprocal of Period. This measurement is made on each cycle in the record.

F2 is the peak-to-peak amplitude of the periodic jitter occurring at a rate of Fb (data rate) divided by 2. This measurement is made across the entire record. This measurement requires the DJA option and is not available on a 4 Series MSO instrument.

F4 is the peak-to-peak amplitude of the periodic jitter occurring at a rate of Fb (data rate) divided by 4. This measurement is made across the entire record. This measurement requires the DJA option and is not available on a 4 Series MSO instrument.

F8 is the peak-to-peak amplitude of the periodic jitter occurring at a rate of Fb (data rate) divided by 8. This measurement is made across the entire record. This measurement requires the DJA option and is not available on a 4 Series MSO instrument.

HIGH (Eye High) is the amplitude of a high  $(1)$  bit measured at a user specified location within the recovered unit interval. This measurement is made on each high bit in the record.

HEIGHT (Eye Height) is the minimum vertical eye opening at the center of the recovered unit interval. This measurement is made across the entire record. This measurement requires the DJA option and is not available on a 4 Series MSO instrument.

HEIGHTBER (Eye Height@BER) is the predicted vertical eye opening that will be violated with a probability equal to the bit error rate. This measurement is made across the entire record. This measurement requires the DJA option and is not available on a 4 Series MSO instrument.

HIGH

HIGHTIME (High Time) is the time the signal remains above the Top reference level  $(R_T)$ . This measurement is made on each cycle in the record.

HOLD (Hold Time) is the time between the specified Mid reference level crossing  $(R_M)$  on the Clock source to the closest specified Mid reference level  $(R_M)$  crossing on the Data source. This measurement is made on each specified Clock edge in the record.

IMDAANGLE (Angle) measures the phase angle. Configure QEI or Hall sensor to compute the angle measurement. Requires a IMDA-MECH License.

IMDADIRECTION (Direction) defines the direction of rotation of the motor. Set the direction A-B-C or A-C-B for Hall sensors and CW or CCW for QEI based on the motor configuration. Requires a IMDA-MECH License.

IMDADQ0 measures the DQ0 values of the phasor plot. This measurement requires options IMDA and IMDA-DQ0. Requires a IMDA-MECH License.

IMDAEFFICIENCY (Efficiency) measures the ratio of sum of output power(s) to input power for respective input and output Voltage and Current pairs. Note: the current release cannot support 3V and 3I pairs, since this requires 12 channels. We restrict to 2V and 2I which needs 8 scope channels. Requires a IMDA-MECH License.

IMDAHARMONICS (Harmonics) plots the signal amplitude at the fundamental line frequency and its harmonics and measures the RMS amplitude and Total Harmonic Distortion of the signal. Requires a IMDA-MECH License.

IMDAMECHPWR (Mechanical Power) measures the mechanical power of the motor drive system. It is determined by the Speed and Torque. It is measured in watts. Requires a IMDA-MECH License.

IMDAPOWERQUALITY (Power Quality) measures the Frequency and RMS values of the voltage and current, Crest Factors of the voltage and current, True Power (PTRUE), Reactive Power (PRE), Apparent Power (PAPP), Power Factor, and Phase Angle  $(\theta)$  of the AC signal. Requires a IMDA-MECH License.

IMDASPEED (Speed) measures the speed and acceleration. Requires a IMDA-MECH License.

IMDASYSEFF (System Efficiency) measures the total efficiency of the motor drive system. Requires a IMDA-MECH License.

IMDATORQUE (Torque) measures the torque of the motor. Configure Sensor (analog) or Current method to measure the torque. Requires a IMDA-MECH License.

JITTERSUMMARY (Jitter Summary) is a group consisting of the following measurements: TIE, TJ@BER, Eye Width@BER, Eye Height@BER, RJ-δδ, DJ-δδ, PJ, DDJ, DcD, F/2, F/4, F/8. This measurement requires the DJA option and is not available on a 4 Series MSO instrument.

J2 is the total jitter at a bit error rate of 2.5e-3 ( $TJ@2.5e-3$ ). This measurement is made across the entire record. This measurement requires the DJA option and is not available on a 4 Series MSO instrument.

**J9** is the total jitter at a bit error rate of 2.5e-10 (TJ@2.5e-10). This measurement is made across the entire record. This measurement requires the DJA option and is not available on a 4 Series MSO instrument.

LOW (Eye Low) is the amplitude of a low (0) bit measured at a user specified location within the recovered unit interval. This measurement is made on each low bit in the record.

LOWTIME (Low Time) is the time the signal remains below the Base reference level  $(R_B)$ . This measurement is made on each cycle in the record.

MAXimum is the maximum data point. This measurement can be made across the entire record, or on each cycle in the record.

MEAN is the arithmetic mean of the data points. This measurement can be made across the entire record, or on each cycle in the record.

MINImum is the minimum data point. This measurement can be made across the entire record, or on each cycle in the record.

NDUty (Negative Duty Cycle) is the ratio of the Negative Pulse Width to the Period. This measurement is made on each cycle in the record.

Negative Duty Cycle = (Negative Width) / Period  $\times$  100%

NPERIOD (Duration N-Periods) is the time required to complete N cycles. A cycle is the time between two adjacent (same direction) crossings of the Mid reference level  $(R_M)$ . This measurement is made on each cycle in the record.

NPJ (non-periodic jitter) is the portion of the BUJ (bounded uncorrelated jitter) that is random. BUJ excludes DDJ, DCD and RJ. This measurement is made across the entire record. This measurement requires the DJA option and is not available on a 4 Series MSO instrument.

NOVershoot (Negative Overshoot) is the difference between Minimum and Base, divided by the Amplitude. This measurement can be made across the entire record, or on each cycle in the record.

Negative Overshoot = (Base - Minimum) / Amplitude  $\times$  100%)

NWIdth (Negative Pulse Width) is the time the signal remains below the Mid reference level  $(R_M)$ . This measurement is made on each cycle in the record.

OBW (Occupied Bandwidth) refers to the bandwidth, including energy of a certain proportion of the total transmitted power, with the center frequency of the specified channel as the center.

PDUTY (Positive Duty Cycle) is the ratio of the Positive Pulse Width to the Period. This measurement is made on each cycle in the record.

Positive Duty Cycle = (Positive Width)/Period  $\times$  100%

PERIOD is the time required to complete a cycle. A cycle is the time between two adjacent (same direction) crossings of the Mid reference level  $(R_M)$ . This measurement is made on each cycle in the record.

PHASE is the ratio of the Skew between two sources to the Period of the first source. This measurement is made on each cycle in the record.

PHASENOISE (Phase Noise) is the RMS magnitude of all integrated jitter falling within a user specified offset range of the fundamental clock frequency. This measurement is made across the entire record. This measurement is not available on a 4 Series MSO instrument.

PJ (periodic jitter) is the peak-to-peak amplitude of the uncorrelated sinusoidal components of the deterministic jitter. This measurement is made across the entire record. This measurement requires the DJA option and is not available on a 4 Series MSO instrument.

PK2Pk (Peak-to-peak) is the difference between Maximum and Minimum. This measurement can be made across the entire record, or on each cycle in the record.

POVERSHOOT (Positive Overshoot) is the difference between Maximum and Top, divided by the Amplitude. This measurement can be made across the entire record, or on each cycle in the record.

Positive Overshoot = (Maximum - Top) / Amplitude  $\times 100\%$ 

PWIDTH (Positive Pulse Width) is the time the signal remains above the Mid reference level  $(R_M)$ . This measurement is made on each cycle in the record.

QFACTOR (Q-Factor) is the ratio of the vertical eye opening to RMS vertical noise measured at a user specified location within the recovered unit interval. This measurement is made across the entire record. This measurement requires the DJA option and is not available on a 4 Series MSO instrument.

RISESLEWRATE (Rising Slew Rate) is the rate of change in voltage as an edge transitions from the Base reference level  $(R_B)$  to the Top reference level  $(R_T)$ . This measurement is made on each cycle in the record.

RISETIME Rise Time is the time required for an edge to rise from the Base reference level  $(R_B)$  to the Top reference level  $(R_T)$ . This measurement is made on each cycle in the record.

RJ (random jitter) is the RMS magnitude of all random timing errors following a Gaussian distribution. This measurement is made across the entire record. This measurement requires the DJA option and is not available on a 4 Series MSO instrument.

RJDIRAC (dual-dirac random jitter) is random jitter based on a simplifying assumption that the histogram of all deterministic jitter can be modeled as a pair of equal-magnitude Dirac functions. This measurement is made across the entire record. This measurement requires the DJA option and is not available on a 4 Series MSO instrument.

RMS is the true Root Mean Square of the data points. This measurement can be made across the entire record, or on each cycle in the record.

SRJ (sub-rate jitter) is the composite jitter due to periodic components at 1/2, 1/4 and 1/8 of the data rate. This measurement is made across the entire record. This measurement requires the DJA option and is not available on a 4 Series MSO instrument.

SSCFREQDEV (SSC Frequency Deviation) is the spread spectrum clock frequency deviation. This measurement enables a time trend plot of the spread spectrum clock modulation profile. This measurement is made on each cycle in the record. This measurement requires the DJA option and is not available on a 4 Series MSO instrument.

SSCMODRATE (SSC Modulation Rate) is the modulating frequency of a spread spectrum clock. This measurement is made on each cycle in the record. This measurement requires the DJA option and is not available on a 4 Series MSO instrument.

SETUP (Setup Time) is the time between the specified Mid reference level  $(R_M)$ crossing on the Data source to the closest specified Mid reference level  $(R_M)$ crossing on the Clock source. This measurement is made on each specified Clock edge in the record.

SKEW Skew is the time between the specified Mid reference level  $(R_M)$  crossing on one source to the following specified Mid reference level  $(R_M)$  crossing on a second source. This measurement is made on each cycle in the record.

TIE (time interval error) is the difference, in time, between an edge in the source waveform and the corresponding edge in a recovered reference clock. This measurement is made on each edge in the waveform. This measurement is not available on a 4 Series MSO instrument.

TIMEOUTSIDELEVEL Time Outside Level is the time the signal remains above the Top reference level  $(R_T)$  and/or below the Base reference level  $(R_B)$ . This measurement is made on each occurrence in the record.

TJBER (total jitter at a specified bit error rate) is the predicted peak-to-peak amplitude of jitter that will only be exceeded with a probability equal to the bit error rate. This measurement is made across the entire record. This measurement requires the DJA option and is not available on a 4 Series MSO instrument.

TNTRATIO T/nT Ratio is the ratio of a non-transition bit voltage (2nd and subsequent bit voltage after a transition) to its nearest preceding transition bit voltage (1st bit voltage after the transition). Bit voltages are measured at the interpolated midpoint of the recovered unit interval. This measurement is made on each non-transition bit in the record. This measurement requires the DJA option and is not available on a 4 Series MSO instrument.

TOP is the most common data value above the midpoint of the waveform. This measurement can be made across the entire record, or on each cycle in the record.

UNITINTERVAL (Unit Interval) is the time difference between two successive bits. This measurement is made on each bit in the record.

VDIFFXOVR (Differential Crossover) is the voltage level of a differential signal pair at the crossover points. This measurement is made at each crossover point in the record. This measurement requires the DJA option and is not available on a 4 Series MSO instrument.

WBGDDT  $(d/dt)$  measures the rate of change of voltage or current (slew rate) from the configured start level to the stop level. Requires a WBG-DPT License.

WBGDIODEDDT (Diode d/dt) measures the rate of change of voltage or current (slew rate) during the specified start and stop integration levels. Diode d/dt can be measured during rising or falling edge. Requires a WBG-DPT License.

WBGEOFF (Eoff) measures the energy dissipated in the Power Device during off region using the configured levels. Requires a WBG-DPT License.

WBGEON (Eon) measures the energy dissipated in the Power Device during on region using the configured levels. Requires a WBG-DPT License.

WBGERR (Err) measures the reverse recovery energy dissipated in the Power Device using the configured levels. Requires a WBG-DPT License.

WBGIPEAK (Ipeak) measures the peak current of the Power Device in the on region. Requires a WBG-DPT License.

WBGIRRM (Irrm) measures the maximum current dissipated in the Power Device in the reverse recovery region. Requires a WBG-DPT License.

WBGQOSS (Qoss) is the charge that must be supplied to the output capacitance of the power device during a specified time interval. Requires a WBG-DPT License.

WBGQRR (Qrr) measures the reverse recovery charge in the Power Device using the configured levels. Requires a WBG-DPT License.

WBGTDOFF (Td(off)) measures the turn off delay time of the Power Device in the off region using the configured levels. Requires a WBG-DPT License.

WBGTDON (Td(on)) measures the turn on delay time of the Power Device in the on region using the configured levels. Requires a WBG-DPT License.

WBGTF  $(T_f)$  measures the fall time of the Power Device in the off region using the configured levels. Requires a WBG-DPT License.

WBGTOFF (Toff) measures the turn off time of the Power Device. It is the sum of the turn off delay time and the fall time. Requires a WBG-DPT License.

WBGTON (Ton) measures the turn on time of the Power Device. It is the sum of the turn on delay time and the rise time. Requires a WBG-DPT License.

WBGTR (Tr) measures the rise time of the Power Device in the on region using the configured levels. Requires a WBG-DPT License.

WBGTRR (Trr) measures the reverse recovery time of the Power Device using the configured levels. Requires a WBG-DPT License.

WBGTDT (Tdt) the time delay between turn on time of the high side MOSFET and turn on time of the low side MOSFET during the simultaneous switching. Requires a WBG-DPT License.

WBGVPEAK (Vpeak) measures the peak voltage of the Power Device in the off region. Requires a WBG-DPT License.

WIDTH (Eye Width) is the minimum horizontal eye opening at the user specified reference level. This measurement is made across the entire record. This measurement requires the DJA option and is not available on a 4 Series MSO instrument.

WIDTHBER (Eye Width $@BER$ ) is the predicted horizontal eye opening that will be violated with a probability equal to the bit error rate. This measurement is made across the entire record. This measurement requires the DJA option and is not available on a 4 Series MSO instrument.

**Examples** MEASUREMENT:MEAS2:TYPE FREQUENCY defines measurement 2 as a measurement of the frequency of a waveform.

> MEASUREMENT:MEAS1:TYPE? might return :MEASUREMENT:MEAS1:TYPE RMS, indicating that measurement 1 is defined to measure the RMS value of a waveform.

#### **MEASUrement:MEAS<x>:VLEVel**

This command sets or queries whether histogram center is percentage relative to unit interval or an absolute value for eye width measurement.

**Group** Measurement

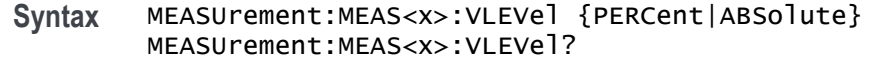

**Arguments** MEAS<x> is the measurement number. PERCent sets the histogram center as a percentage relative to unit interval. ABSolute sets the histogram center as an absolute value. **Examples** MEASUrement:MEAS1:VLEVel PERCent sets the histogram center as a percentage relative to unit interval for measurement 1. MEASUrement:MEAS1:VLEVel? might return :MEASUrement:MEAS1:VLEVel PERCent, indicating histogram center is set as a percentage relative to unit interval for measurement 1.

## **MEASUrement:MEAS<x>:WAITTime**

Sets or queries the wait time.

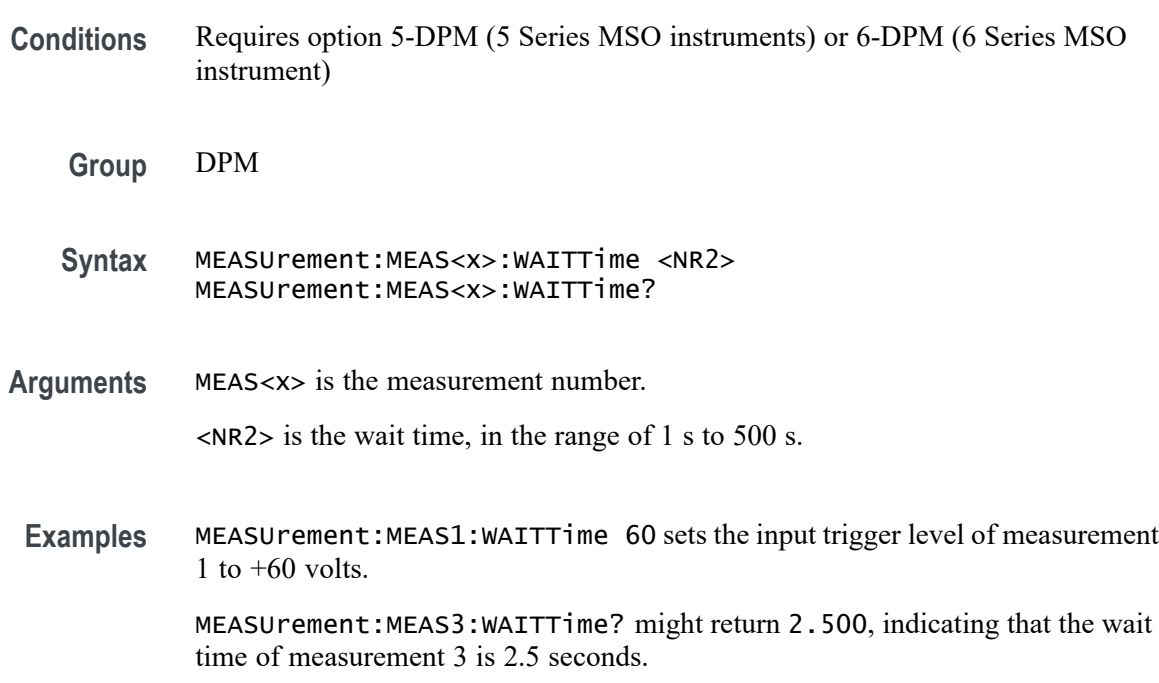

## **MEASUrement:MEAS<x>:WBG:AFGaddress**

This command sets or returns the AFG address of external AFG connected for WBG measurement.

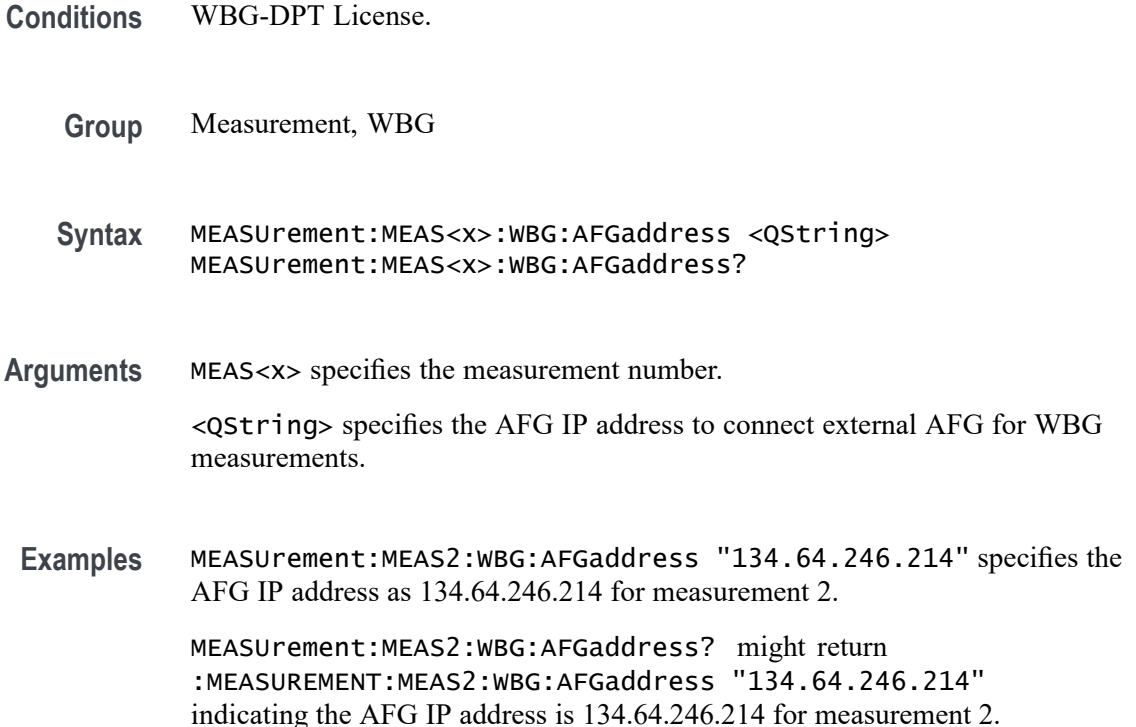

## **MEASUrement:MEAS<x>:WBG:AFGSetup (No Query Form)**

This command executes AFG test connection or once AFG connection succeeded, Run will setup configuration on connected AFG.

- **Conditions** WBG-DPT License.
	- **Group** Measurement, WBG
	- **Syntax** MEASUrement:MEAS<x>:WBG:AFGSetup {CONNECT|RUN}
- **Arguments** MEAS<x> specifies the measurement number. CONNECT executes AFG test connection. RUN will setup AFG configuration.
- **Examples** MEASUrement:MEAS2:WBG:AFGSetup CONNECT executes AFG test connection for measurement 2.

# **MEASUrement:MEAS<x>:WBG:CSTatus? (Query Only)**

This command queries the AFG test connection status.

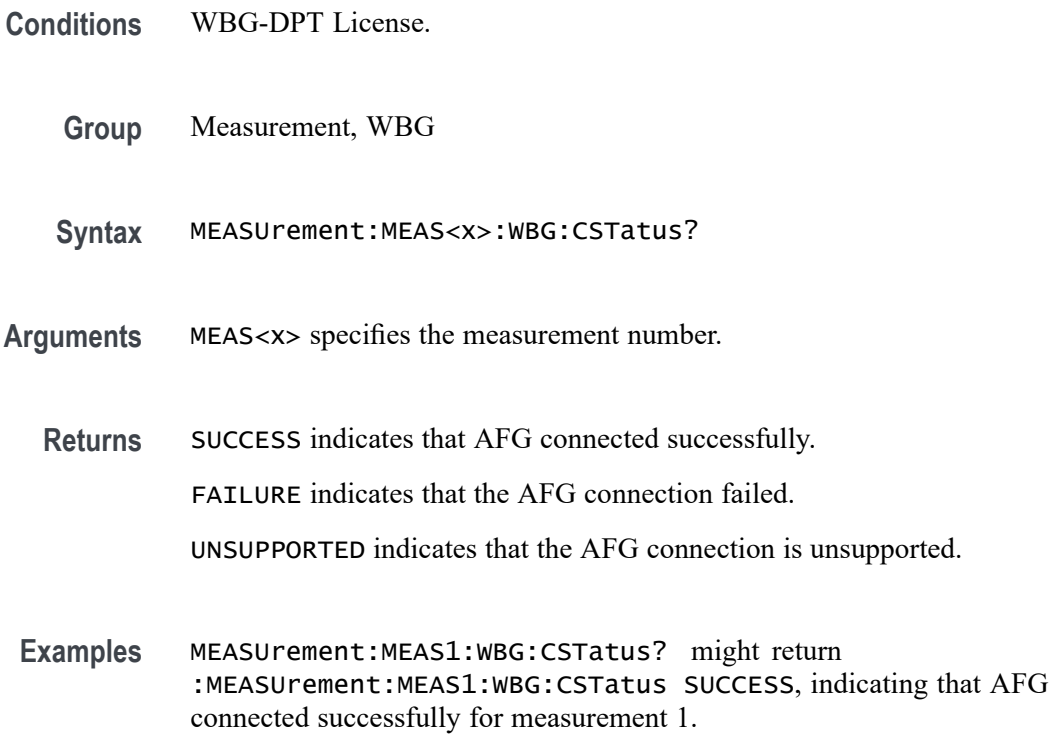

## **MEASUrement:MEAS<x>:WBG:GTYPe**

This command sets or returns the generator type for WBG measurements.

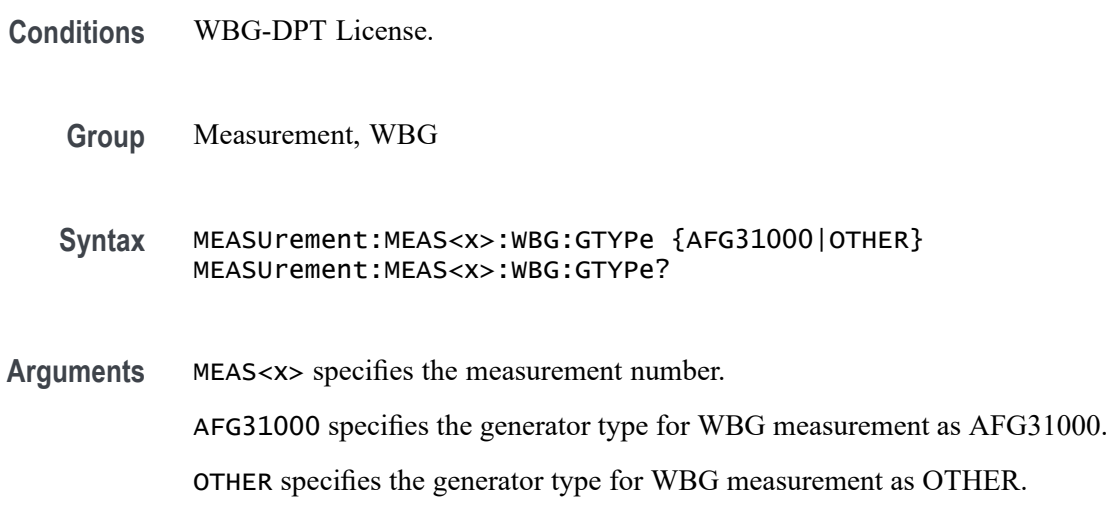

**Examples** MEASUrement:MEAS1:WBG:GTYPe AFG31000 specifies the generator type for WBG measurement as AFG31000.

> MEASUrement:MEAS1:WBG:GTYPe? might return :MEASUREMENT:MEAS1:WBG:GTYPe OTHER, indicating the generator type for WBG measurement is OTHER for measurement 1.

## **MEASUrement:MEAS<x>:WBG:HIGH**

This command sets or returns the high voltage value of AFG for WBG measurements.

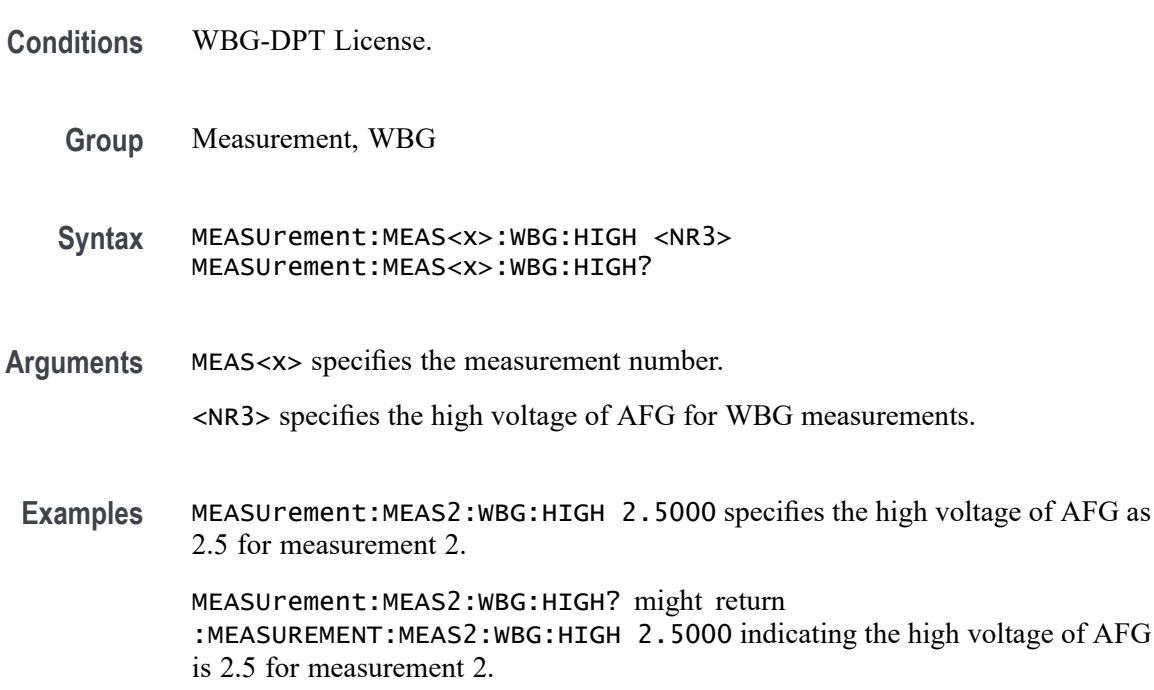

## **MEASUrement:MEAS<x>:WBG:LOAD**

This command sets or returns the load type of AFG for WBG measurements.

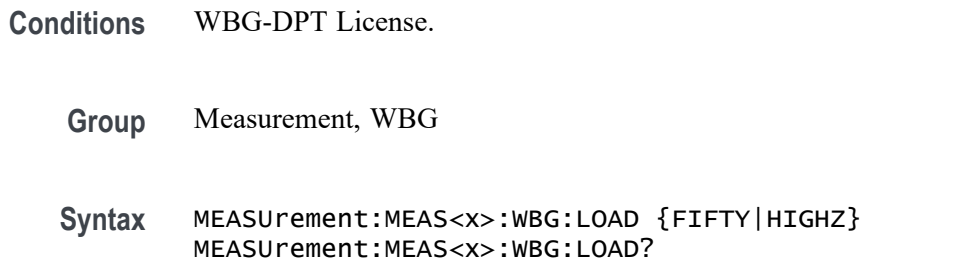
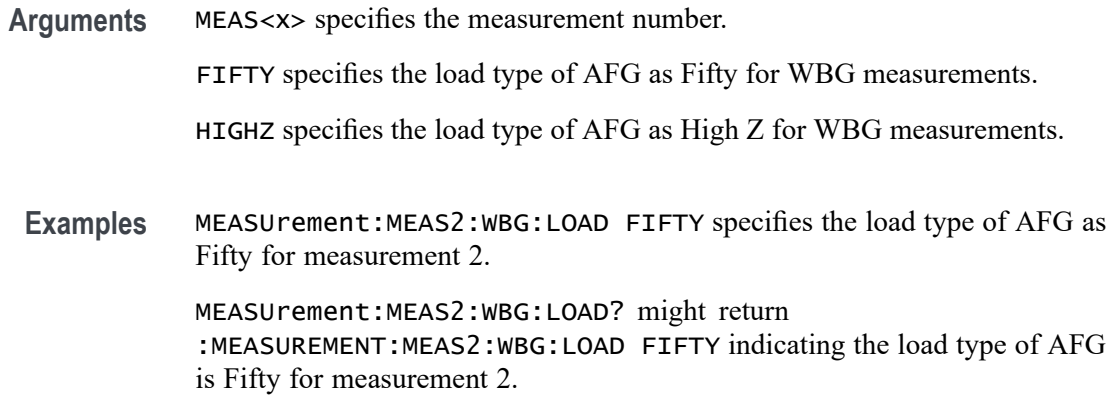

### **MEASUrement:MEAS<x>:WBG:LOW**

This command sets or returns the low voltage value of AFG for WBG measurements.

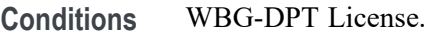

- **Group** Measurement, WBG
- **Syntax** MEASUrement:MEAS<x>:WBG:LOW <NR3> MEASUrement:MEAS<x>:WBG:LOW?
- **Arguments** MEAS<x> specifies the measurement number. <NR3> specifies the low voltage of AFG for WBG measurements.
	- **Examples** MEASUrement:MEAS2:WBG:LOW 0.0E+0 specifies the low voltage of AFG as 0.0E+0 for measurement 2.

MEASUrement:MEAS2:WBG:LOW? might return :MEASUREMENT:MEAS2:WBG:LOW 0.0E+0 indicating the low voltage of AFG is 0.0E+0 for measurement 2.

#### **MEASUrement:MEAS<x>:WBG:NPULs**

This command sets or returns the number of pulse of AFG for WBG measurements.

**Conditions** WBG-DPT License.

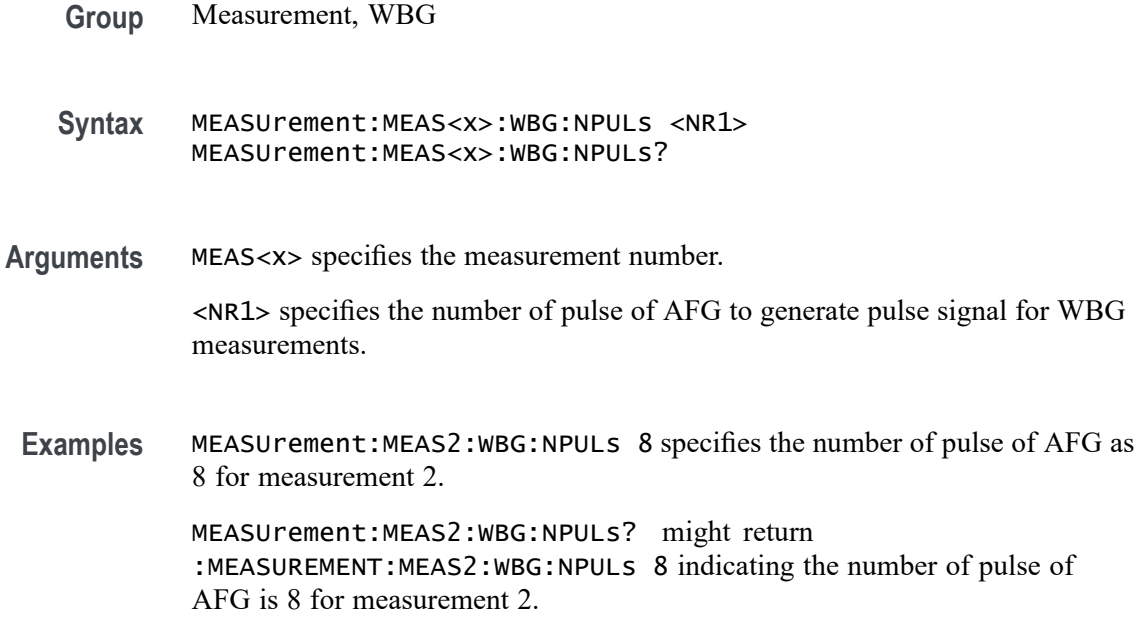

# **MEASUrement:MEAS<x>:WBG:PG<x>Val**

This command sets or returns the pulse gap of AFG for WBG measurements.

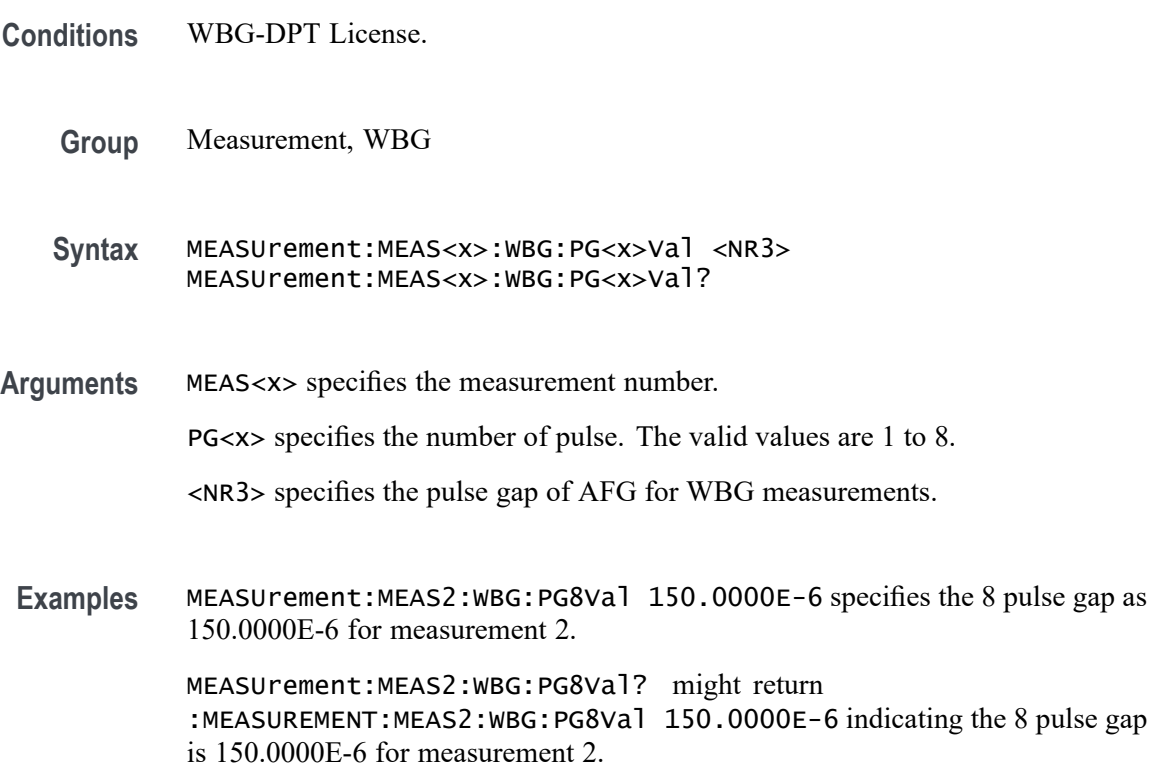

### **MEASUrement:MEAS<x>:WBG:PW<x>Val**

This command sets or returns the pulse width of AFG for WBG measurements.

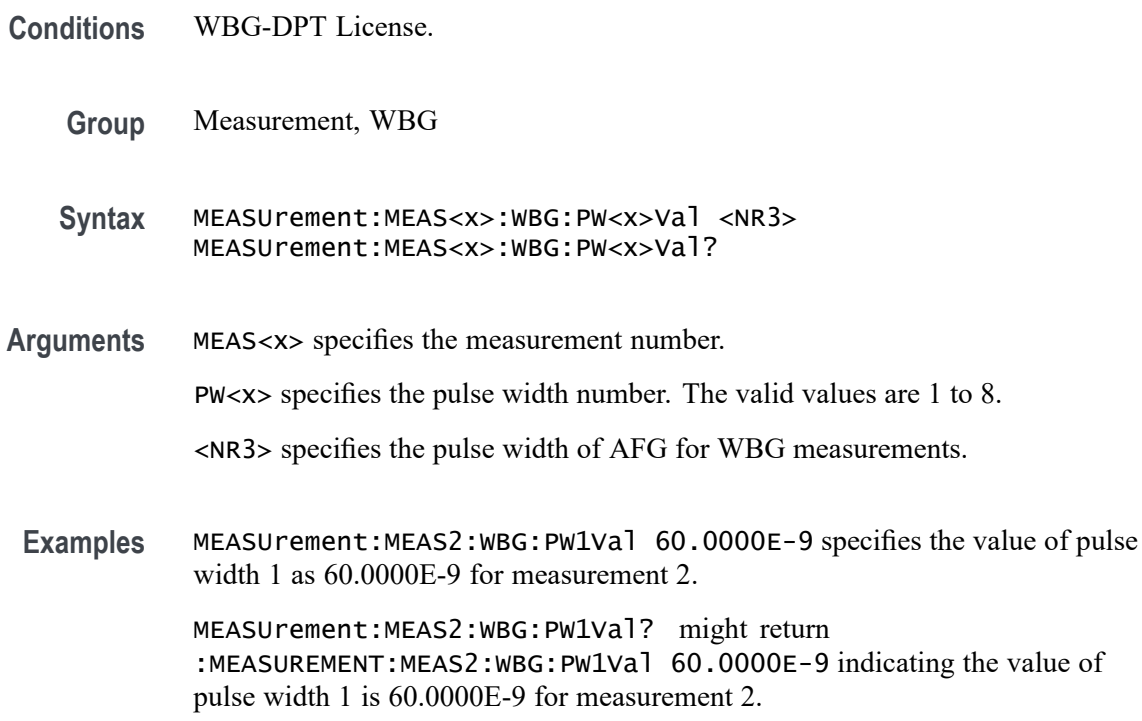

### **MEASUrement:MEAS<x>:WBG:TIMer**

This command sets or returns the trigger interval of AFG for WBG measurements.

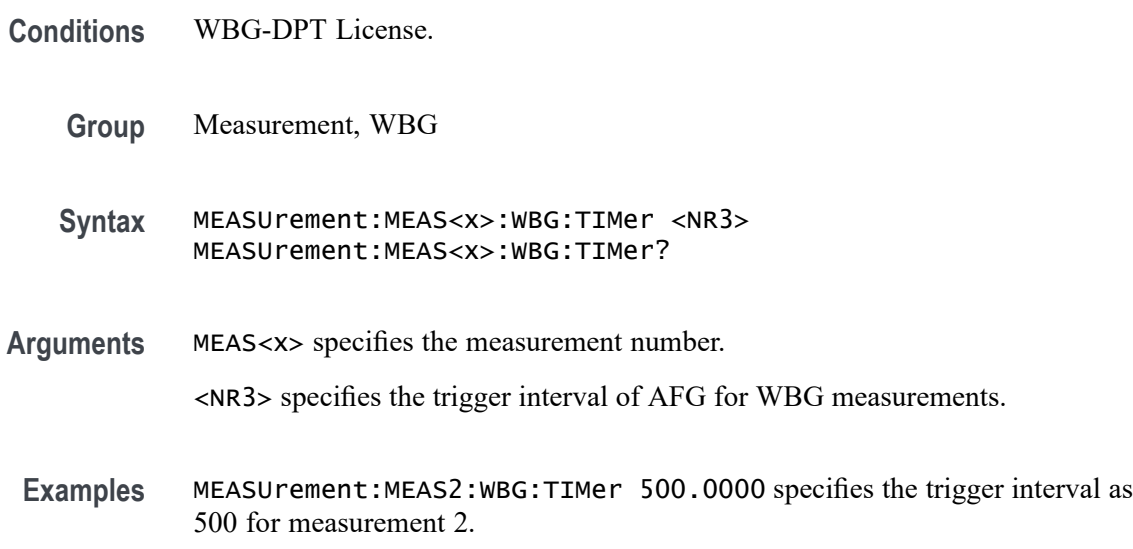

MEASUrement:MEAS2:WBG:TIMer? might return :MEASUREMENT:MEAS2:WBG:TIMer 500.0000 indicating the trigger interval is 500 for measurement 2.

#### **MEASUrement:MEAS<x>:WIDTh**

This command sets or queries the histogram width in terms of percentage.

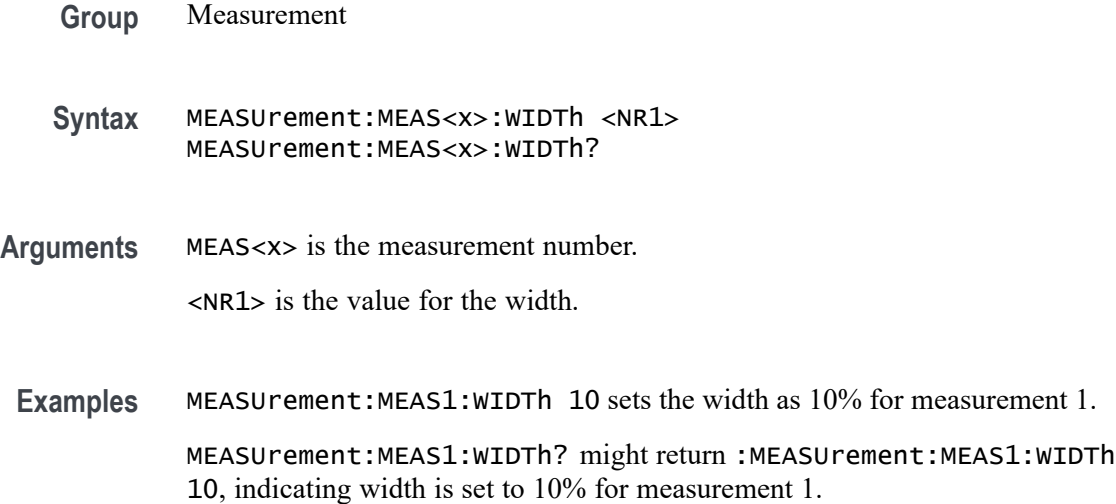

#### **MEASUrement:MEAS<x>:WINDOWLENgth**

This command sets or queries the window length for the measurement. The measurement number is specified by x.

**Group** Measurement **Syntax** MEASUrement:MEAS<x>:WINDOWLENgth <NR3> MEASUrement:MEAS<x>:WINDOWLENgth? **Arguments** <NR3> is the value for the window length. **Examples** MEASUrement:MEAS1:WINDOWLENgth 10 sets the window length to 10. MEASUrement:MEAS1:WINDOWLENgth? might return :MEASUREMENT:MEAS1:WINDOWLENGTH 10.0000 indicating the window length is 10.

# **MEASUrement:MEAS<x>:XUNIT? (Query Only)**

Returns the horizontal scale units of the specified measurement.

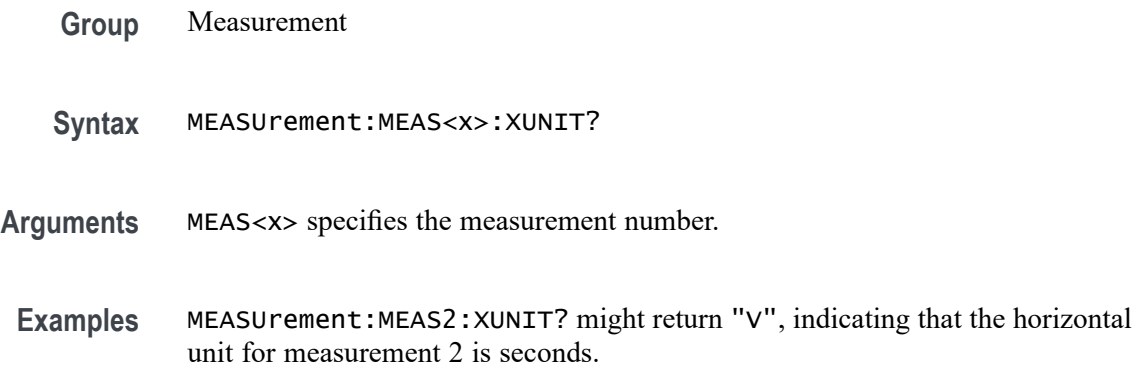

# **MEASUrement:MEAS<x>:YUNIT? (Query Only)**

Returns the vertical scale units of the specified measurement.

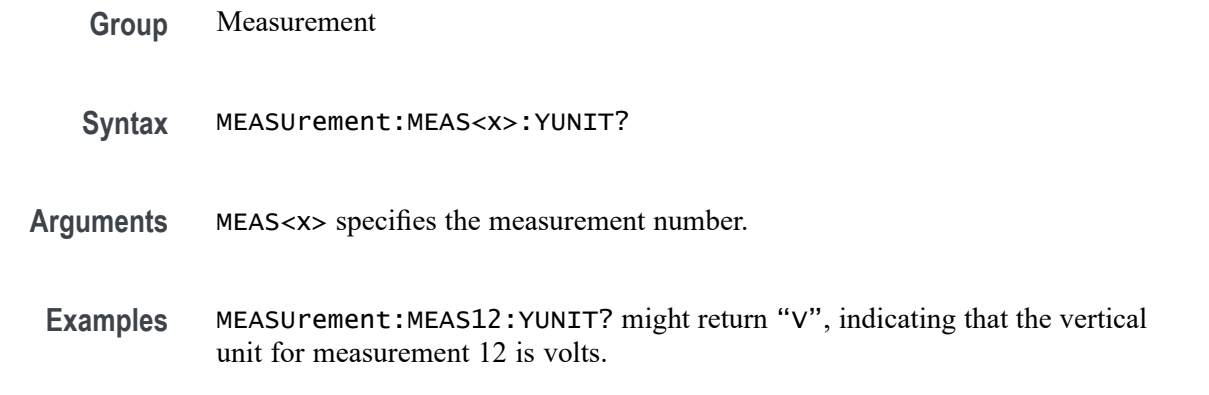

### **MEASUrement:MECH:EINDexz**

This command sets or queries the global mechanical Index Z source.

**Conditions** IMDA-MECH license on 5, 6, 6B series MSO instruments.

**Group** IMDA

**Syntax** MEASUrement:MECH:EINDexz {ON|OFF|1|0} MEASUrement:MECH:EINDexz?

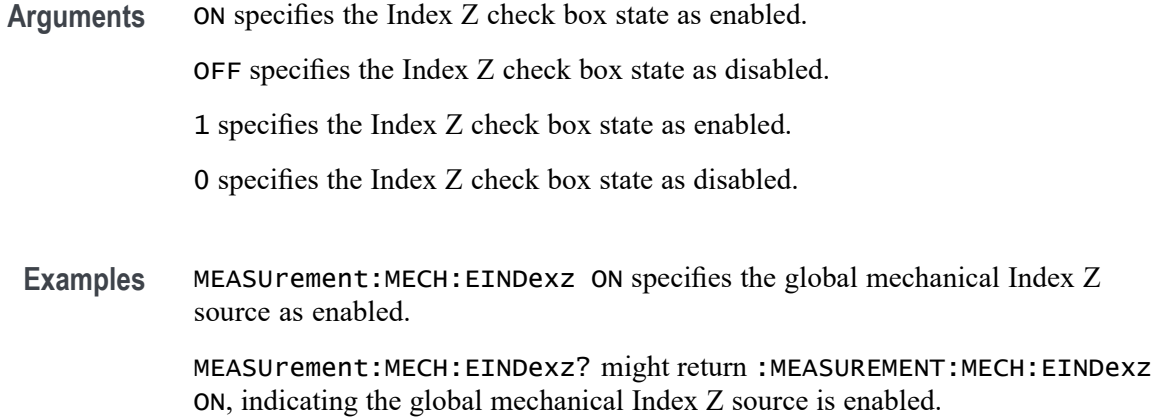

#### **MEASUrement:MECH:GRATio**

This command sets or queries the measurement gear ratio.

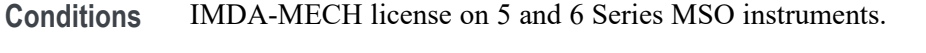

- **Group** Measurement, IMDA
- **Syntax** MEASUrement:MECH:GRATio <NR3> MEASUrement:MECH:GRATio?
- **Arguments** <NR3> specifies the gear ratio value for a specified measurement. The minimum and maximum values are 0.001 to 1000.
- **Examples** MEASUREMENT:MECH:GRATIO 1.000E-3 sets the gear ratio value to 1.000E-3. MEASUREMENT:MECH:GRATIO? might return :MEASUREMENT:MECH:GRATio 1.000E-3, indicating the gear ratio value is 1.000E-3.

#### **MEASUrement:MECH:MUNits**

This command sets or queries the global mechanical measurement results units.

**Conditions** IMDA-MECH license on 5, 6, 6B series MSO instruments.

**Group** IMDA

- **Syntax** MEASUrement:MECH:MUNits {NM|OZINCH|FTLB|INCHLB|DEGREES|RADIANS} MEASUrement:MECH:MUNits?
- **Arguments** NM specifies the results units of mechanical Torque measurement as NM.

OZINCH specifies the results units of mechanical Torque measurement as OZINCH.

FTLB specifies the results units of mechanical Torque measurement as FTLB.

INCHLB specifies the results units of mechanical Torque measurement as INCHLB.

DEGREES specifies the results units of mechanical Torque measurement as DEGREES.

RADIANS specifies the results units of mechanical Torque measurement as RADIANS.

**Examples** MEASUrement:MECH:MUNits NM specifies the results units of mechanical Torque measurement as NM.

> MEASUrement:MECH:MUNits? might return :MEASUREMENT:MECH:MUNits NM, indicating the results units of mechanical Torque measurement is NM.

#### **MEASUrement:MECH:PPAirs**

This command sets or queries the measurement number of pole pairs.

- **Conditions** IMDA-MECH license on 5 and 6 Series MSO instruments.
	- **Group** Measurement, IMDA
	- **Syntax** MEASUrement:MECH:PPAirs <NR1> MEASUrement:MECH:PPAirs?
- **Arguments** <NR1> defines the number of pole pairs for the specified measurement. The minimum to maximum range is 1 to 20.
- **Examples** MEASUrement:MECH:PPAirs 4 defines the number of pole pairs as 4.

MEASUrement:MECH:PPAirs? might return :MEASUREMENT:MECH:PPAirs 4 indicating the number of pole pairs is 4.

### **MEASUrement:MECH:PPRotation**

This command sets or queries the global pulses per rotation of the measurement.

- **Conditions** IMDA-MECH license on 5, 6, 6B series MSO instruments.
	- **Group** IMDA
	- **Syntax** MEASUrement:MECH:PPRotation <NR1> MEASUrement:MECH:PPRotation?
- **Arguments** <NR1> defines the pulses per rotation of the measurement. The minimum to maximum range is 1 to 100000.
- **Examples** MEASUrement:MECH:PPRotation 25 defines the pulses per rotation of the measurement as 25.

MEASUrement:MECH:PPRotation? might return :MEASUREMENT:MECH:PPRotation 25, indicating the pulses per rotation of the measurement is 25.

#### **MEASUrement:MECH:SOUrce<x>**

This command sets or queries the global mechanical source of the specified source number.

- **Conditions** IMDA-MECH license on 5 and 6 Series MSO instruments.
	- **Group** Measurement, IMDA
	- **Syntax** MEASUrement:MECH:SOUrce<x> {CH<x>|MATH<x>|REF<x>|CH<x>\_D<x>} MEASUrement:MECH:SOUrce<x>?
- **Arguments** CH<x> specifies an analog channel as the source waveform.

MATH<x> specifies a math waveform as the source waveform.

REF<x> specifies an reference waveform as the source waveform .

CH<x>\_D<x> specifies a digital channel as the source waveform.

**Examples** MEASUrement:MECH:SOUrce2 CH2 defines the global mechanical source as channel 2.

> MEASUrement:MECH:SOUrce2? might return :MEASUREMENT:MECH:SOUrce2 CH2, indicating the global mechanical source is channel 2.

### **MEASUrement:MECH:STYPe**

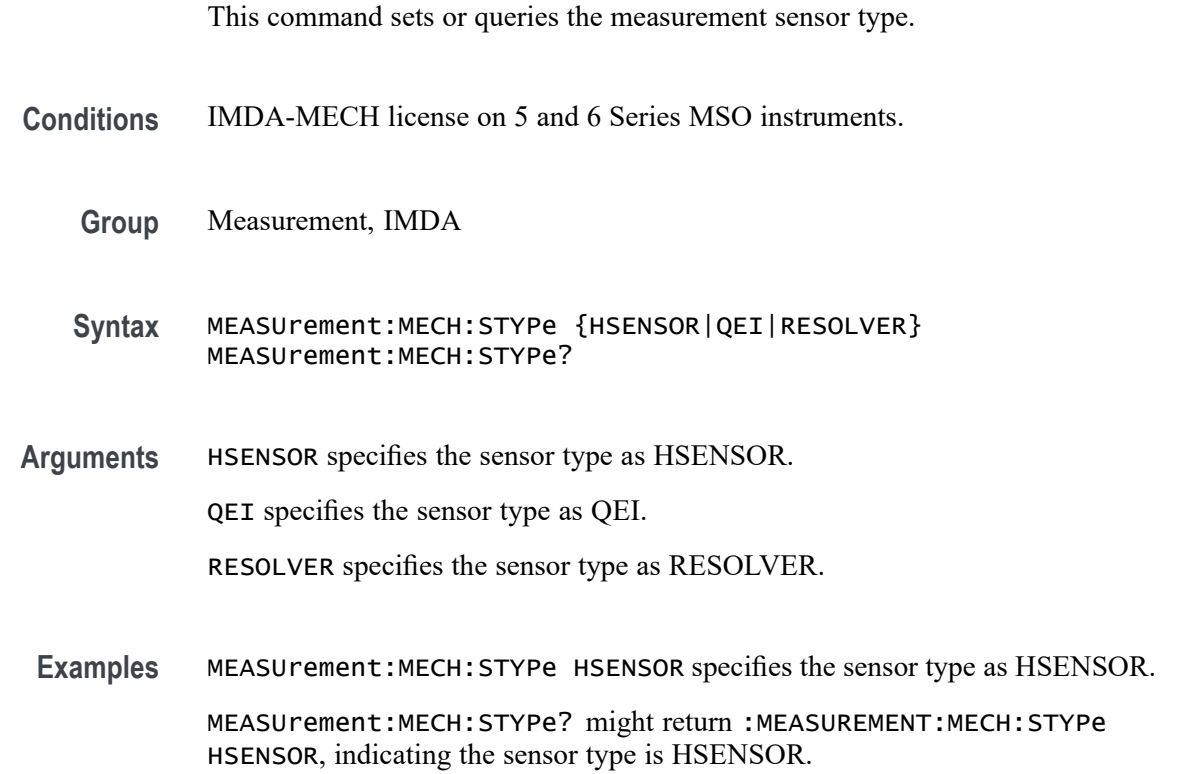

### **MEASUrement:MINUI**

This command sets or queries the minimum number of unit intervals required for BUJ analysis.

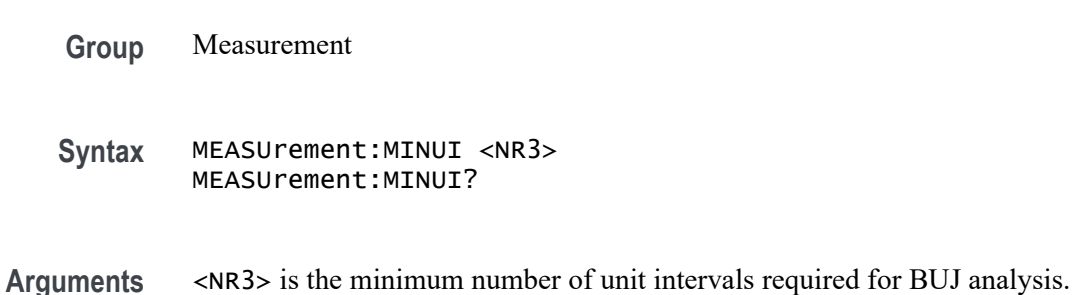

**Examples** MEASUREMENT:MINUI 1.0000E+6 sets the minimum number of unit intervals required for BUJ analysis to 1,000,000.

> MEASUREMENT:MINUI? might return :MEASUREMENT:MINUI 1.0000E+6 indicating the minimum number of unit intervals required for BUJ analysis is 1,000,000.

### **MEASUrement:POPUlation:LIMIT:STATE**

This command sets or queries the global population limit state for the measurement.

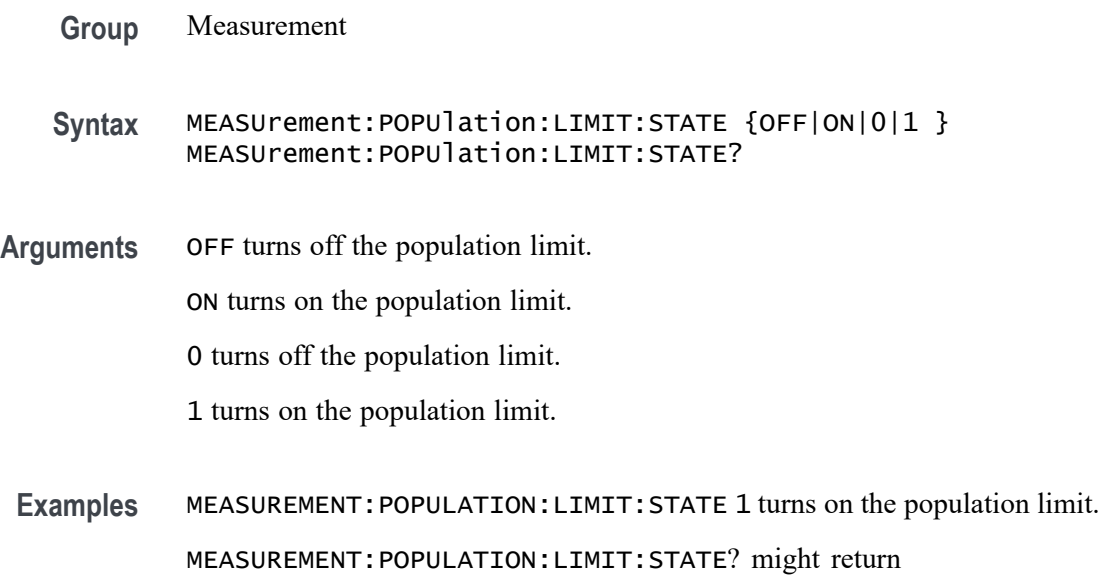

#### **MEASUrement:POPUlation:LIMIT:VALue**

This command sets or queries the global population limit value for the measurement.

:MEASUREMENT:POPULATION:LIMIT:STATE 0 indicating the

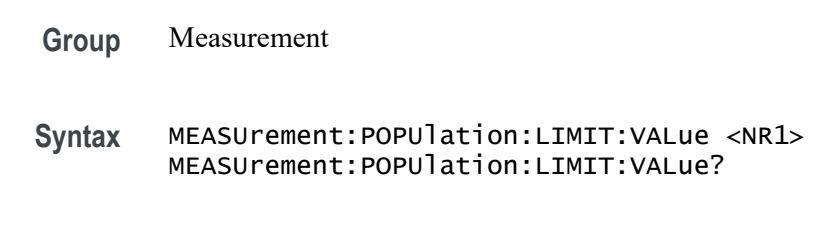

**Arguments** <NR1> is the current limit value.

population limit is off.

**Examples** MEASUREMENT:POPULATION:LIMIT:VALUE 2000 sets the population limit to 2000.

> MEASUREMENT:POPULATION:LIMIT:VALUE? might return :MEASUREMENT:POPULATION:LIMIT:VALUE 1000 indicating the population limit value is 1000.

#### **MEASUrement:REFLevels:ABSolute:FALLHigh**

This command sets or queries the value used as the high reference level of the falling edge when the measurement's ref level method is set to absolute.

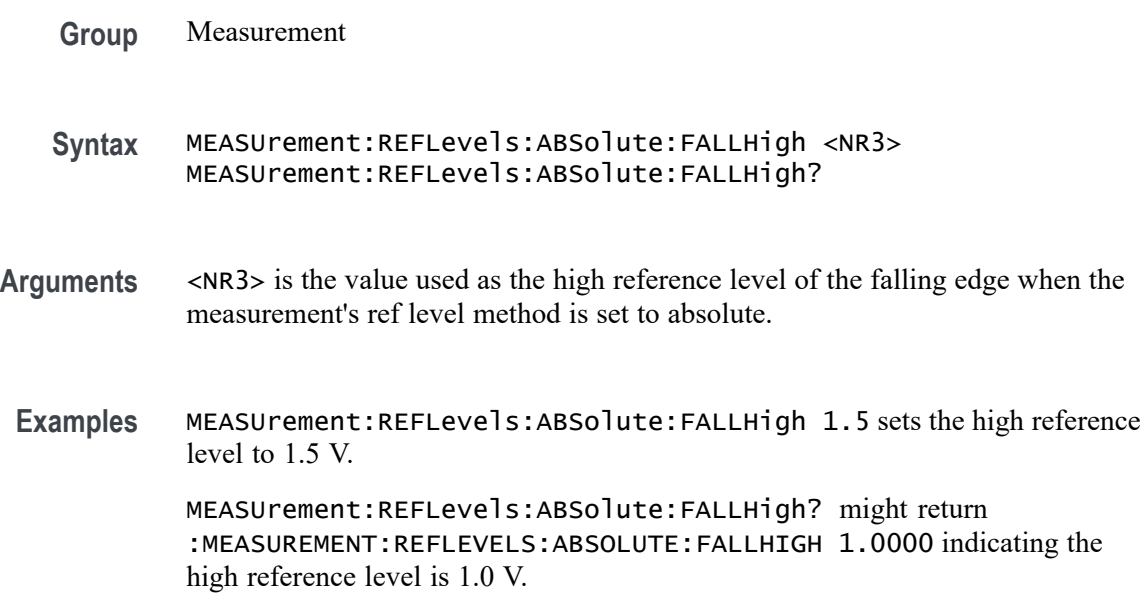

### **MEASUrement:REFLevels:ABSolute:FALLLow**

This command sets or queries the value used as the low reference level of the falling edge when the measurement's ref level method is set to absolute.

**Group** Measurement

**Syntax** MEASUrement:REFLevels:ABSolute:FALLLow <NR3> MEASUrement:REFLevels:ABSolute:FALLLow?

**Arguments** <NR3> is the value used as the low reference level of the falling edge.

**Examples** MEASUrement:REFLevels:ABSolute:FALLLow -1.5 sets the low reference level to -1.5 V.

> MEASUrement:REFLevels:ABSolute:FALLLow? might return :MEASUREMENT:REFLEVELS:ABSOLUTE:FALLLOW -1.0000 indicating the low reference level is -1.0 V.

### **MEASUrement:REFLevels:ABSolute:FALLMid**

This command sets or queries the value used as the mid reference level of the falling edge when the measurement's ref level method is set to absolute.

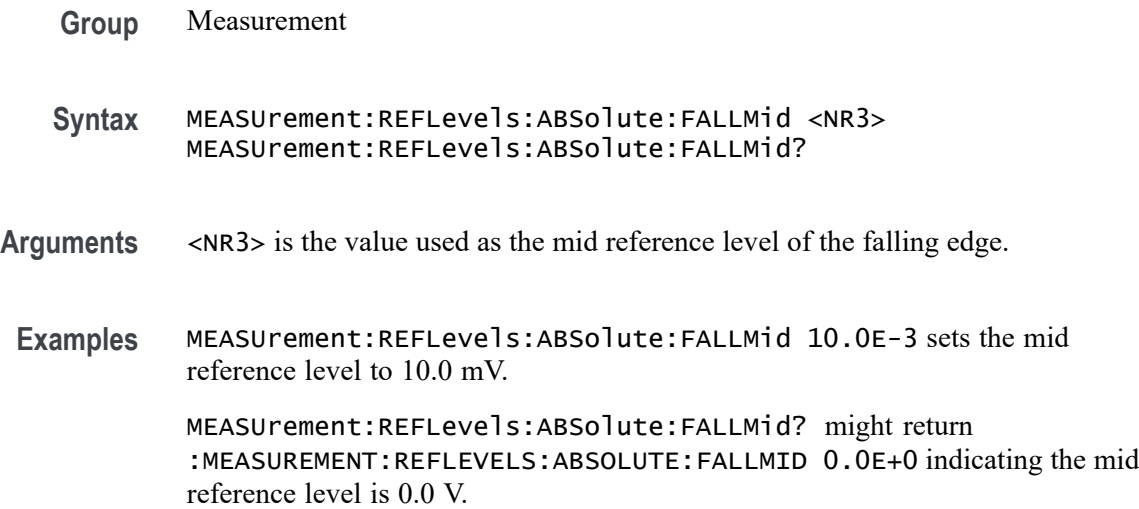

## **MEASUrement:REFLevels:ABSolute:HYSTeresis**

This command sets or queries the value of the hysteresis of the reference level when the measurement's ref level method is set to absolute.

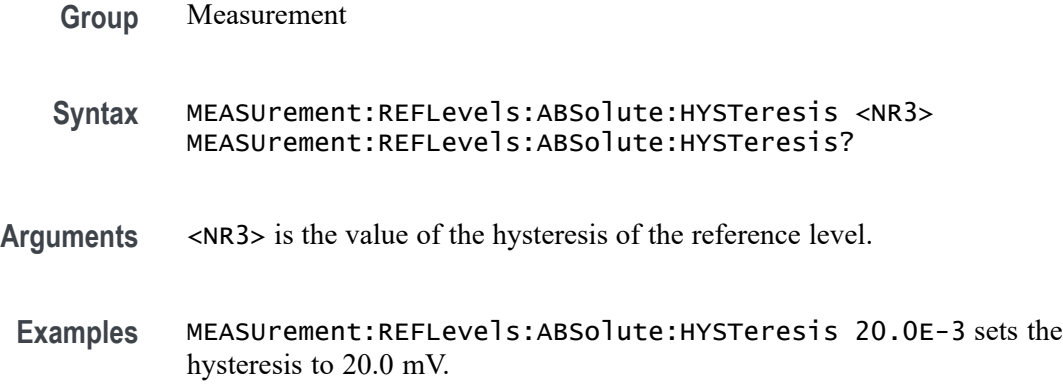

MEASUrement:REFLevels:ABSolute:HYSTeresis? might return :MEASUREMENT:REFLEVELS:ABSOLUTE:HYSTERESIS 30.0000E-3 indicating the hysteresis is set to 30.0 mV.

### **MEASUrement:REFLevels:ABSolute:RISEHigh**

This command sets or queries the value used as the high reference level of the rising edge when the measurement's ref level method is set to absolute.

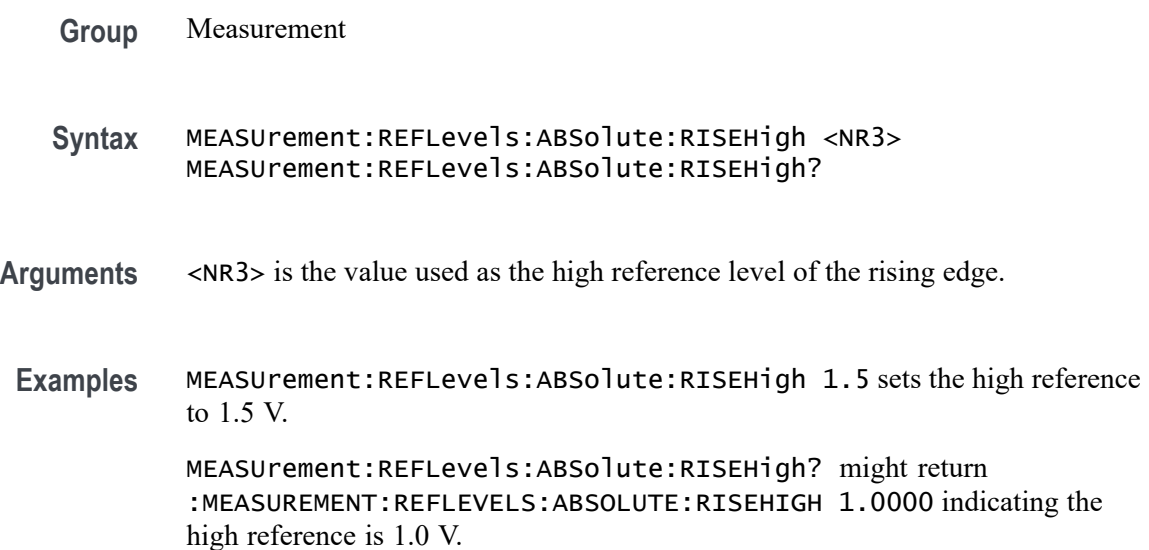

### **MEASUrement:REFLevels:ABSolute:RISELow**

This command sets or queries the value used as the low reference level of the rising edge when the measurement's ref level method is set to absolute.

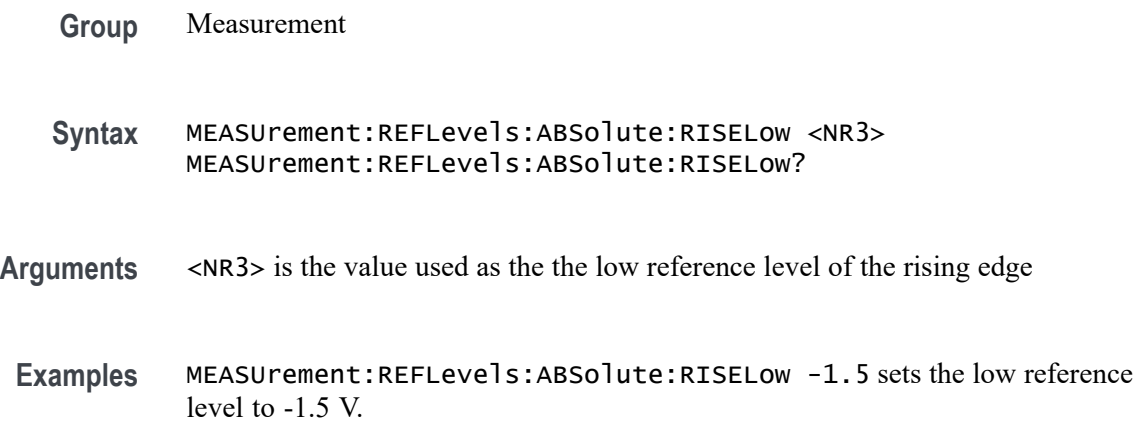

MEASUrement:REFLevels:ABSolute:RISELow? might return :MEASUREMENT:REFLEVELS:ABSOLUTE:RISELOW -1.0000 indicating the low reference level is -1.0 V.

### **MEASUrement:REFLevels:ABSolute:RISEMid**

This command sets or queries the value used as the mid reference level of the rising edge when the measurement's ref level method is set to absolute.

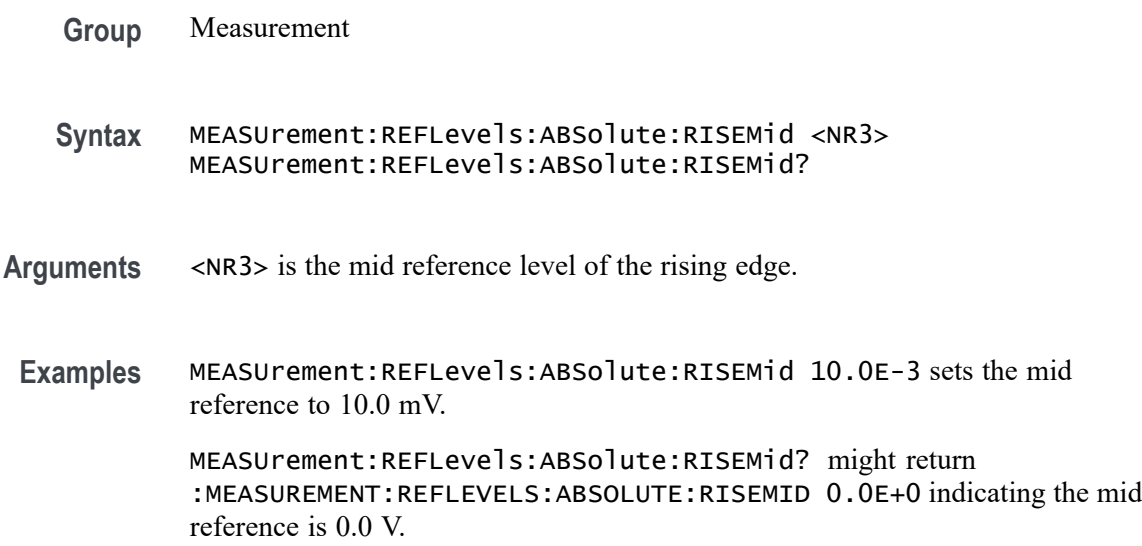

#### **MEASUrement:REFLevels:ABSolute:TYPE**

This command sets or queries the reference level type for the measurement.

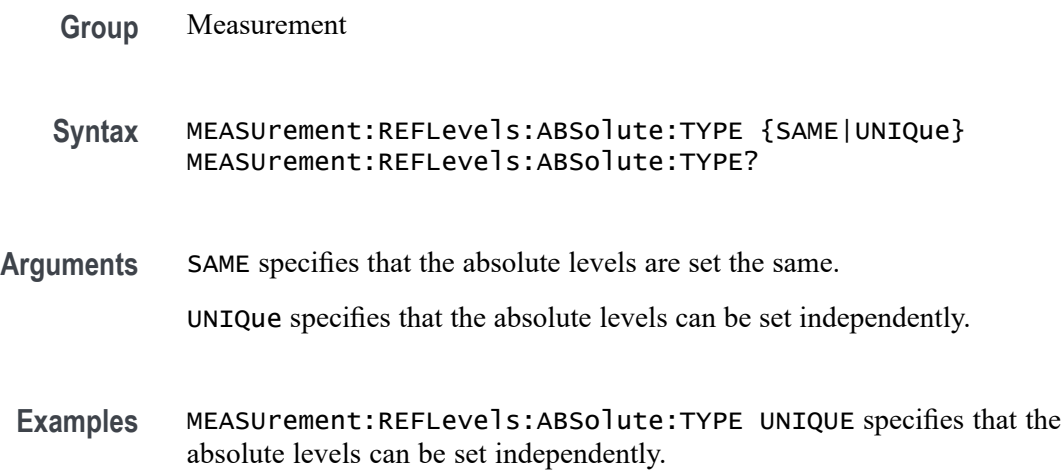

MEASUrement:REFLevels:ABSolute:TYPE? might return :MEASUREMENT:REFLEVELS:ABSOLUTE:TYPE SAME indicating the absolute levels are set the same.

#### **MEASUrement:REFLevels:BASETop**

This command sets or queries the method used to calculate the TOP and BASE, used to calculate reference levels for the measurement.

**Group** Measurement

**Syntax** MEASUrement:REFLevels:BASETop {AUTO| MINMax| MEANhistogram| MODEhistogram| EYEhistogram} MEASUrement:REFLevels:BASETop?

**Arguments** AUTO sets the base top method to AUTO.

MINMax sets the base top method to MINMax.

MEANhistogram sets the base top method to MEANhistogram.

MODEhistogram sets the base top method to MODEhistogram.

EYEhistogram sets the base top method to EYEhistogram.

**Examples** MEASUREMENT:REFLEVELS:BASETOP MINMAX selects the MINMAX base top method.

> MEASUREMENT:REFLEVELS:BASETOP? might return :MEASUREMENT:REFLEVELS:BASETOP MINMAX indicating the base top method is MINMAX.

#### **MEASUrement:REFLevels:JITTERMODE**

This command sets or queries how often reference levels are calculated on Jitter measurements. If the mode is set to Latch, ref levels are calculated only on the first acquisition after a statistics reset. If it is set to Continuous, reference levels are calculated on every acquisition.

**Group** Measurement

**Syntax** MEASUrement:REFLevels:JITTERMODE {CONTinuous|LATCh} MEASUrement:REFLevels:JITTERMODE?

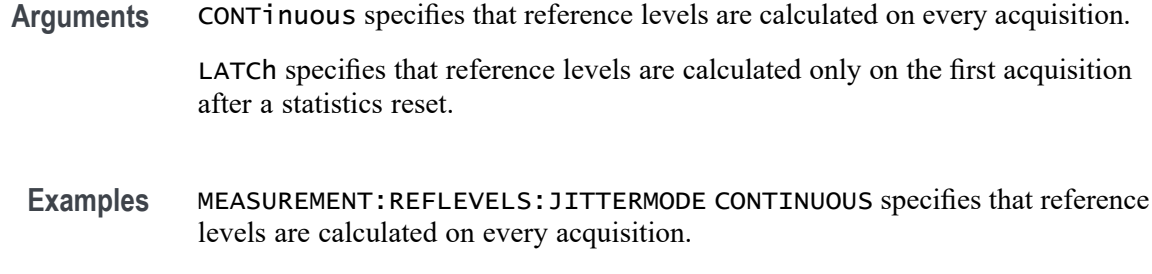

MEASUREMENT:REFLEVELS:JITTERMODE? might return LATCH indicating that reference levels are calculated only on the first acquisition after a statistics reset.

#### **MEASUrement:REFLevels:METHod**

This command sets or queries the method used to calculate reference levels for the measurement.

- **Group** Measurement
- **Syntax** MEASUrement:REFLevels:METHod {PERCent|ABSolute} MEASUrement:REFLevels:METHod?

**Arguments** PERCent specifies that the reference levels are calculated as a percent relative to HIGH and LOW. The percentages are defined using the MEASUrement:REFLevels:REFLevel:PERCent commands.

> ABSolute specifies that the reference levels are set explicitly using the MEASUrement:REFLevels:REFLevel:ABSolute commands. This method is useful when precise values are required.

**Examples** MEASUrement:REFLevels:METHod ABSOLUTE specifies that the reference levels are set explicitly.

> MEASUrement:REFLevels:METHod? might return :MEASUREMENT:REFLEVELS:METHOD PERCENT indicating the reference levels are calculated as a percent relative to HIGH and LOW.

### **MEASUrement:REFLevels:MODE**

This command sets or queries how often reference levels are calculated.

**Group** Measurement

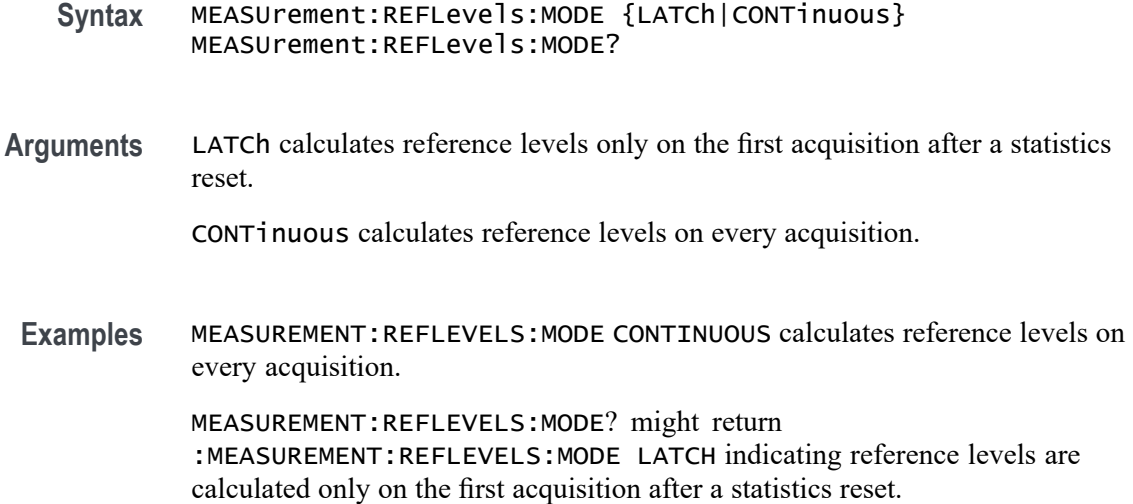

# **MEASUrement:REFLevels:PERCent:FALLHigh**

This command sets or queries the percentage (where 99% is equal to TOP and 1% is equal to BASE) used to calculate the high reference level of the falling edge when the measurement's ref level method is set to percent.

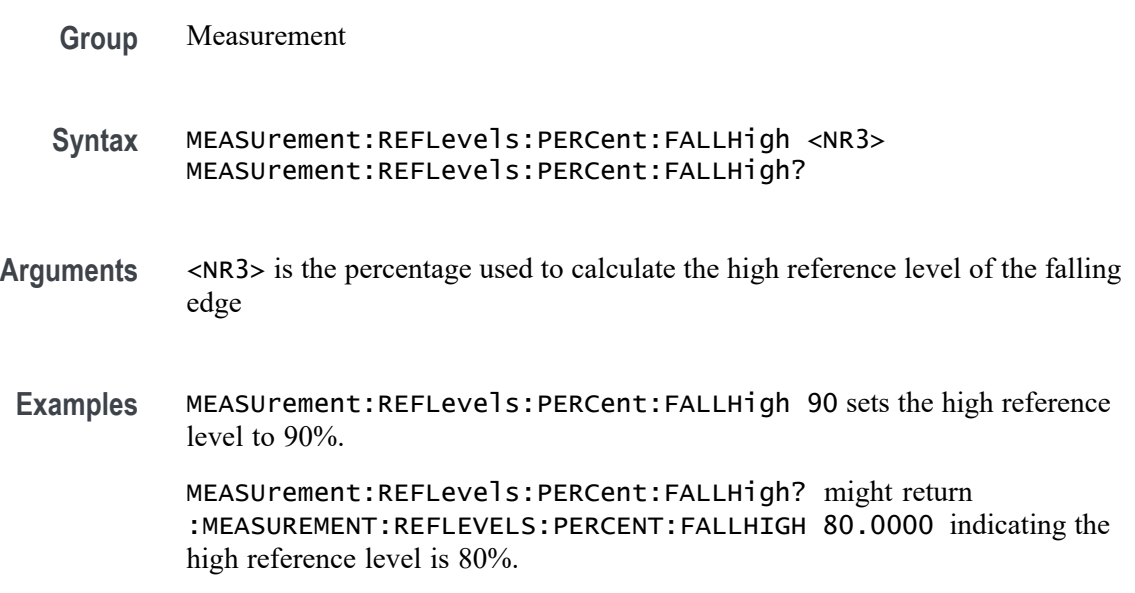

### **MEASUrement:REFLevels:PERCent:FALLLow**

This command sets or queries the percentage (where 99% is equal to TOP and 1% is equal to BASE) used to calculate the mid reference level of the falling edge when the measurement's ref level method is set to percent.

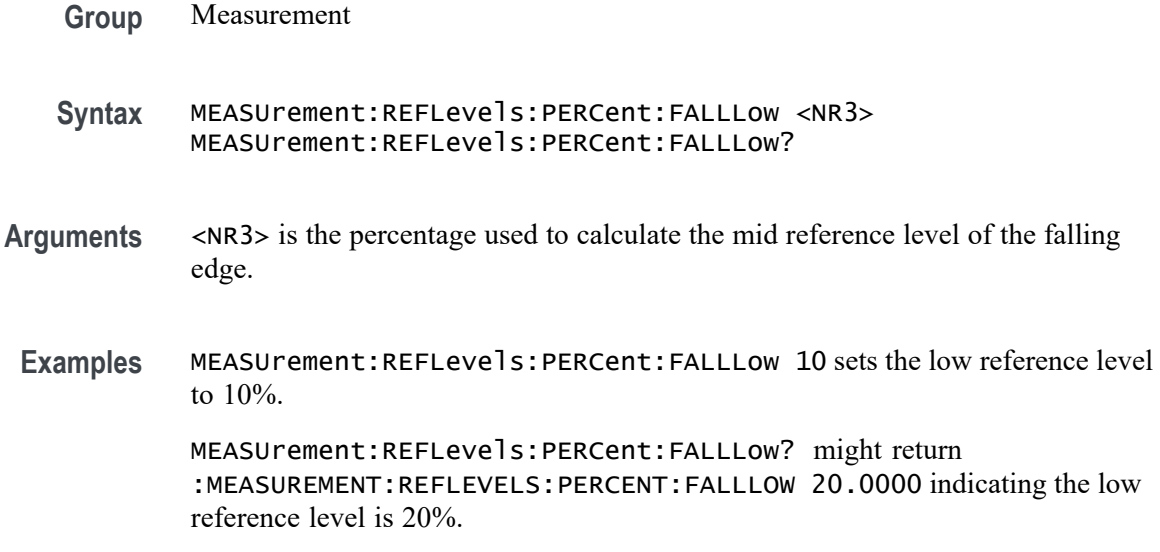

### **MEASUrement:REFLevels:PERCent:FALLMid**

This command sets or queries the percentage (where 99% is equal to TOP and 1% is equal to BASE) used to calculate the mid reference level of the falling edge when the measurement's ref level method is set to percent.

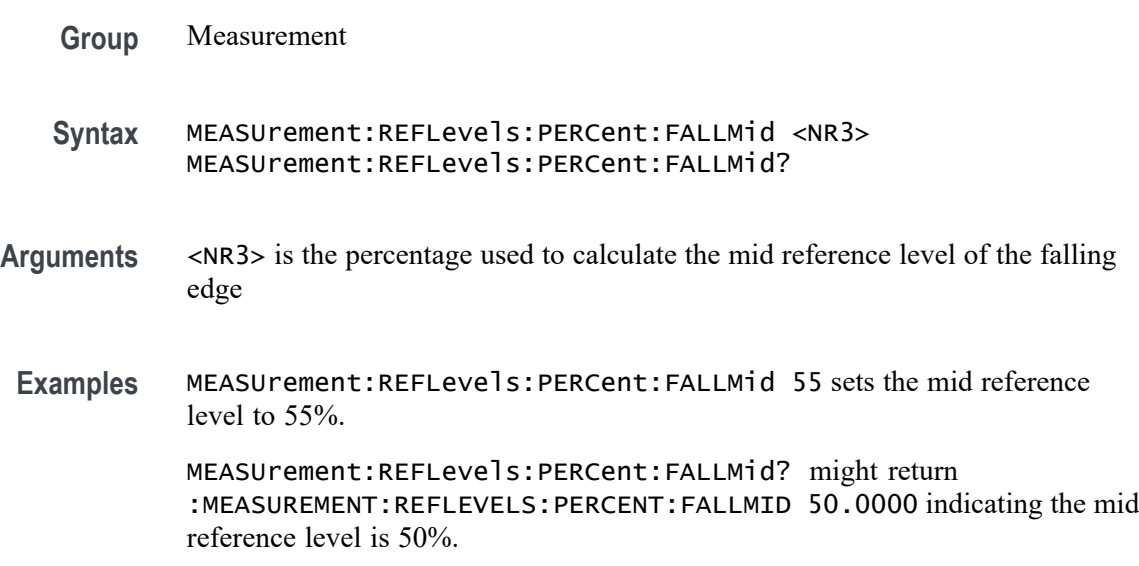

### **MEASUrement:REFLevels:PERCent:HYSTeresis**

This command sets or queries the percentage (where 100% is equal to MAX and 1% is equal to MIN) used to calculate the hysteresis of the reference level when the measurement's ref level method is set to percent.

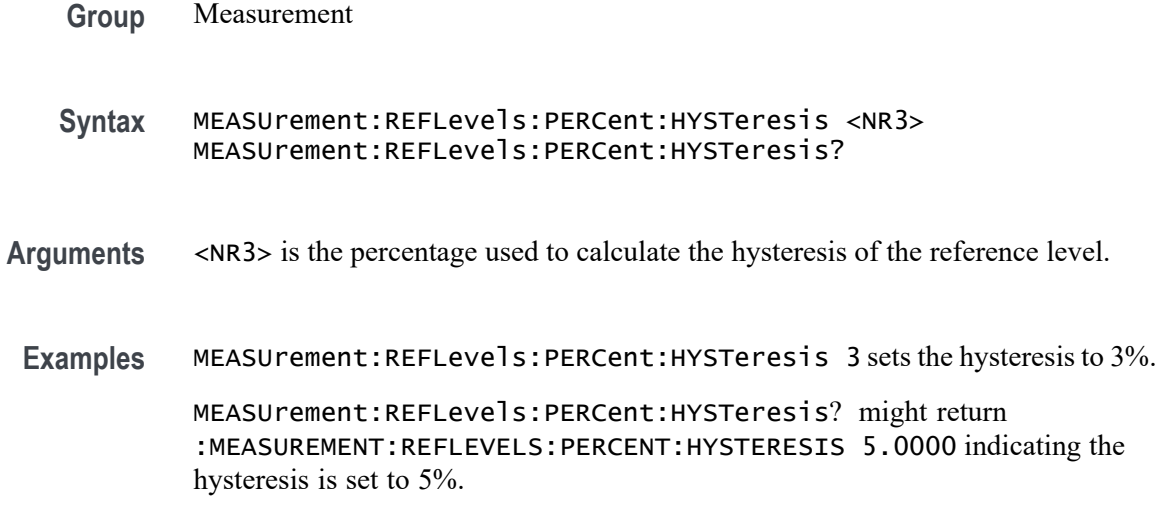

#### **MEASUrement:REFLevels:PERCent:RISEHigh**

This command sets or queries the percentage (where 99% is equal to TOP and 1% is equal to BASE) used to calculate the high reference level of the rising edge when the measurement's ref level method is set to percent.

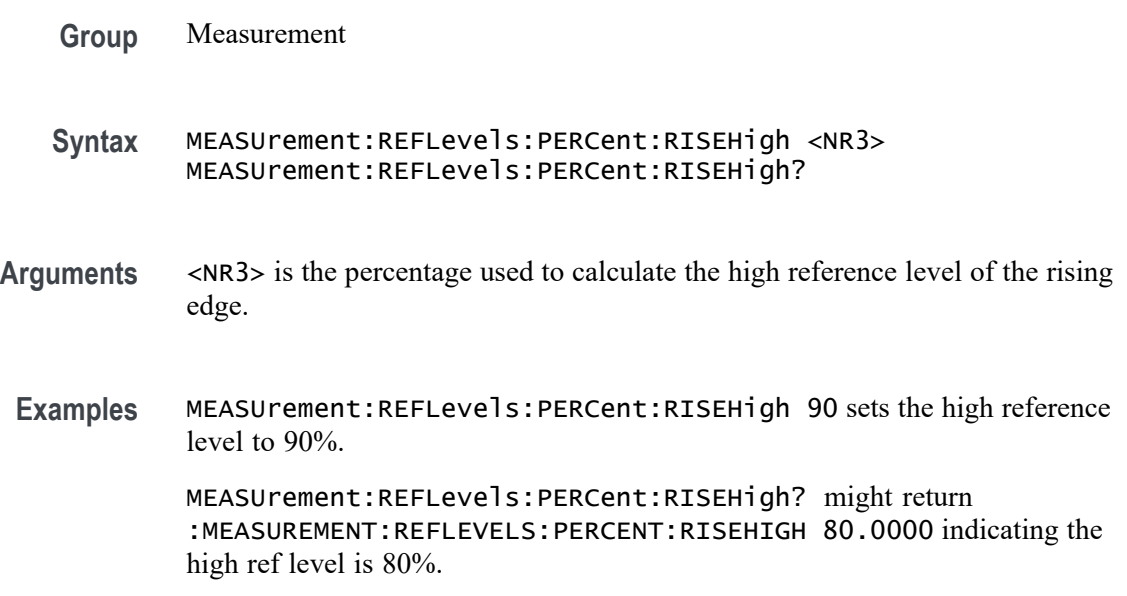

#### **MEASUrement:REFLevels:PERCent:RISELow**

This command sets or queries the percentage (where 99% is equal to TOP and 1% is equal to BASE) used to calculate the low reference level of the rising edge when the measurement's ref level method is set to percent.

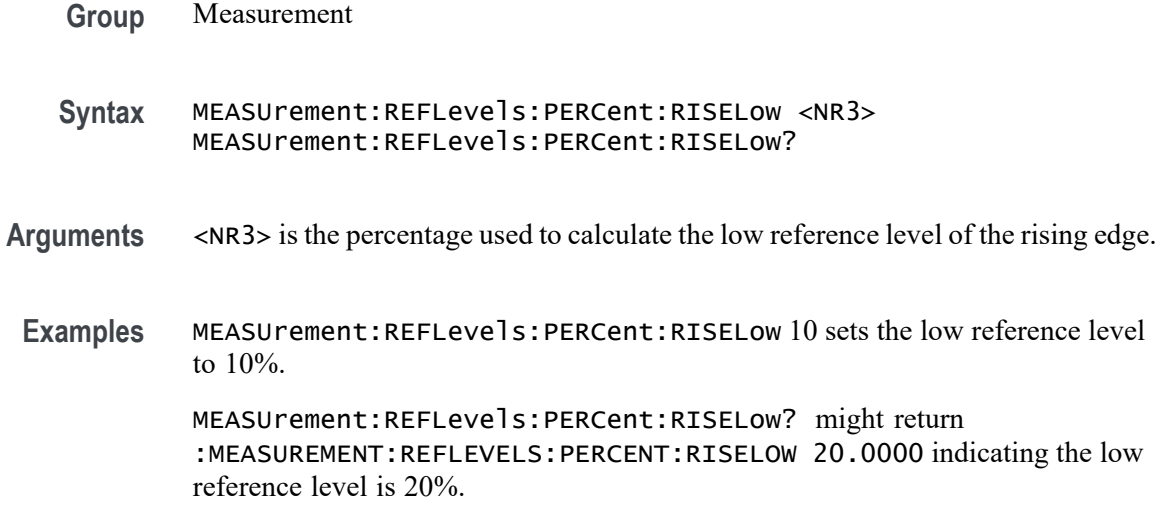

### **MEASUrement:REFLevels:PERCent:RISEMid**

This command sets or queries the percentage (where 99% is equal to TOP and 1% is equal to BASE) used to calculate the mid reference level of the rising edge when the measurement's ref level method is set to percent.

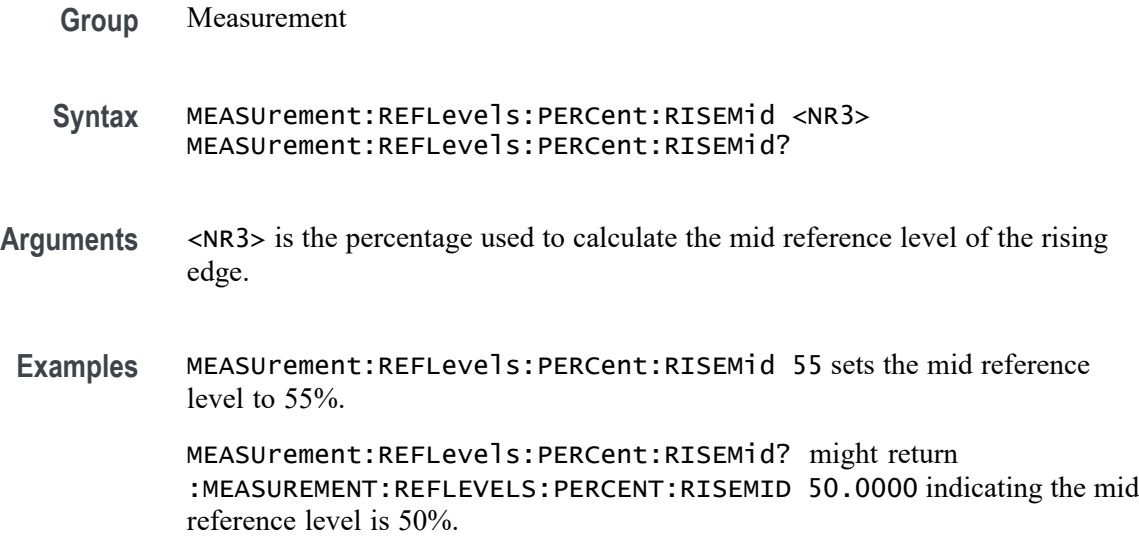

# **MEASUrement:REFLevels:PERCent:TYPE**

This command sets or queries the reference level percent type for the measurement.

**Group** Measurement

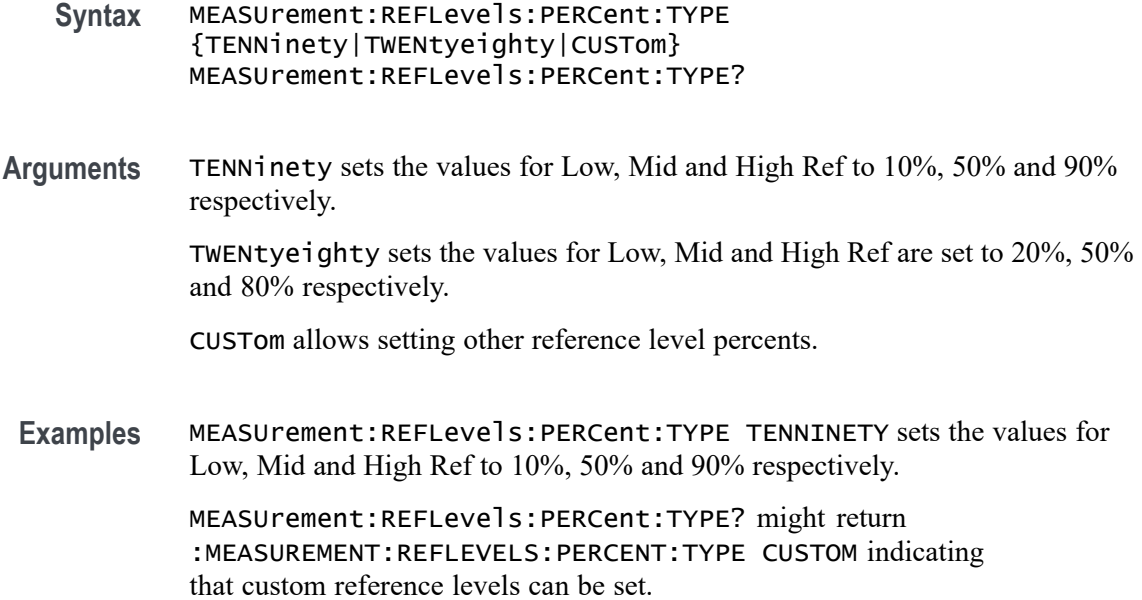

### **MEASUrement:REFLevels:TYPE**

This command sets or queries the shared reference level method used for sources of measurement calculations.

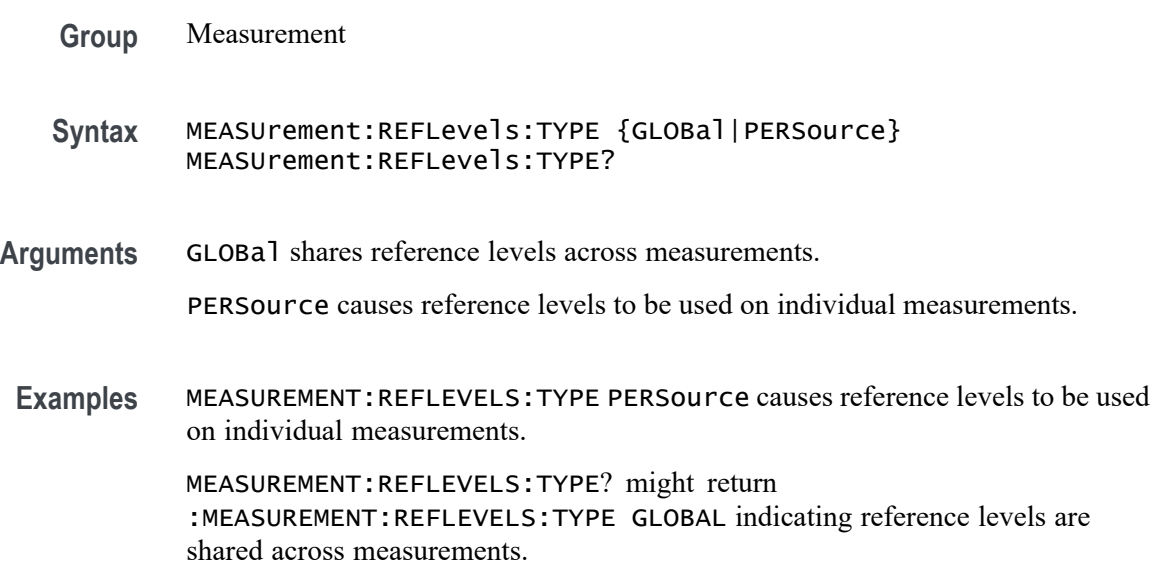

# **MEASUrement:REF<x>:REFLevels:ABSolute:FALLHigh**

This command sets or queries the value used as the high reference level of the falling edge when the measurement's ref level method is set to absolute.

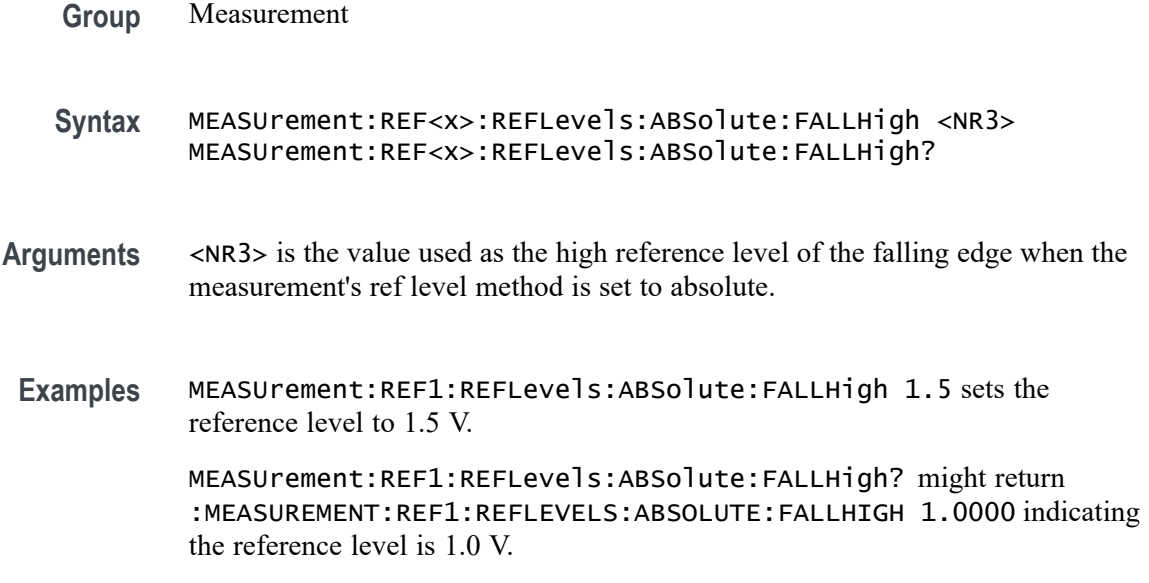

### **MEASUrement:REF<x>:REFLevels:ABSolute:FALLLow**

This command sets or queries the value used as the low reference level of the falling edge when the measurement's ref level method is set to absolute.

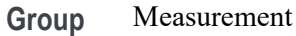

- **Syntax** MEASUrement:REF<x>:REFLevels:ABSolute:FALLLow <NR3> MEASUrement:REF<x>:REFLevels:ABSolute:FALLLow?
- **Arguments** <NR3> is the value used as the low reference level of the falling edge when the measurement's ref level method is set to absolute.
- **Examples** MEASUrement:REF1:REFLevels:ABSolute:FALLLow -1.5 sets the low reference level to -1.5 V.

MEASUrement:REF1:REFLevels:ABSolute:FALLLow? might return :MEASUREMENT:REF1:REFLEVELS:ABSOLUTE:FALLLOW -1.0000 indicating the low reference level is -1.0 V.

### **MEASUrement:REF<x>:REFLevels:ABSolute:FALLMid**

This command sets or queries the value used as the mid reference level of the falling edge when the measurement's ref level method is set to absolute.

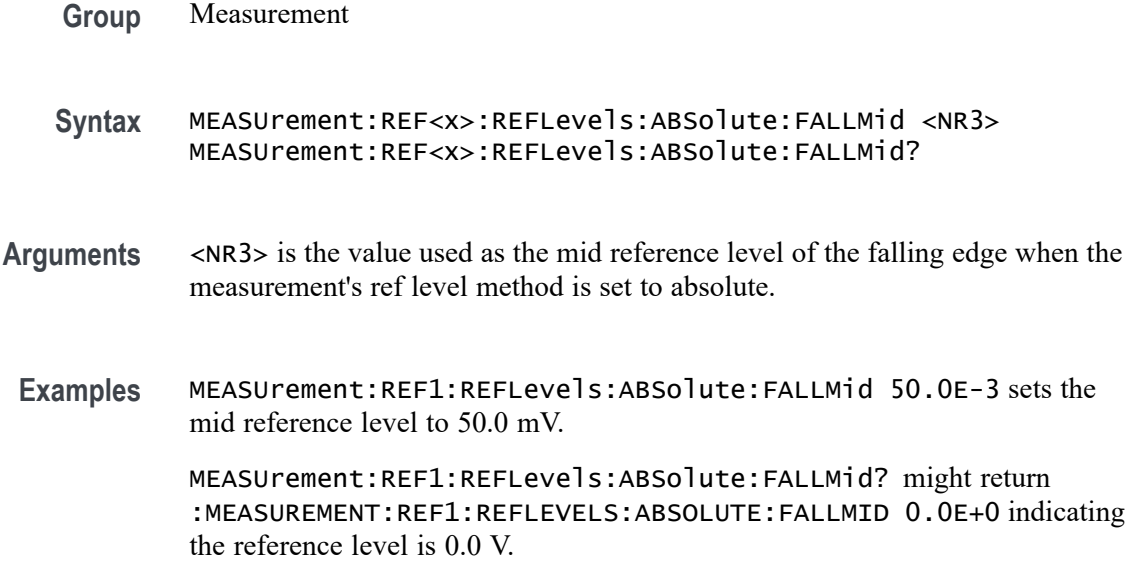

#### **MEASUrement:REF<x>:REFLevels:ABSolute:HYSTeresis**

This command sets or queries the value of the hysteresis of the reference level when the measurement's ref level method is set to absolute.

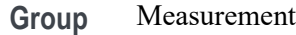

**Syntax** MEASUrement:REF<x>:REFLevels:ABSolute:HYSTeresis <NR3> MEASUrement:REF<x>:REFLevels:ABSolute:HYSTeresis?

- **Arguments** <NR3> is the value of the hysteresis of the reference level when the measurement's ref level method is set to absolute.
	- **Examples** MEASUrement:REF1:REFLevels:ABSolute:HYSTeresis 20.0E-3 sets the hysteresis to 20.0 mV.

MEASUrement:REF1:REFLevels:ABSolute:HYSTeresis? might return :MEASUREMENT:REF1:REFLEVELS:ABSOLUTE:HYSTERESIS 30.0000E-3 indicating the hysteresis is 30.0 mV.

# **MEASUrement:REF<x>:REFLevels:ABSolute:RISEHigh**

This command sets or queries the value used as the high reference level of the rising edge when the measurement's ref level method is set to absolute.

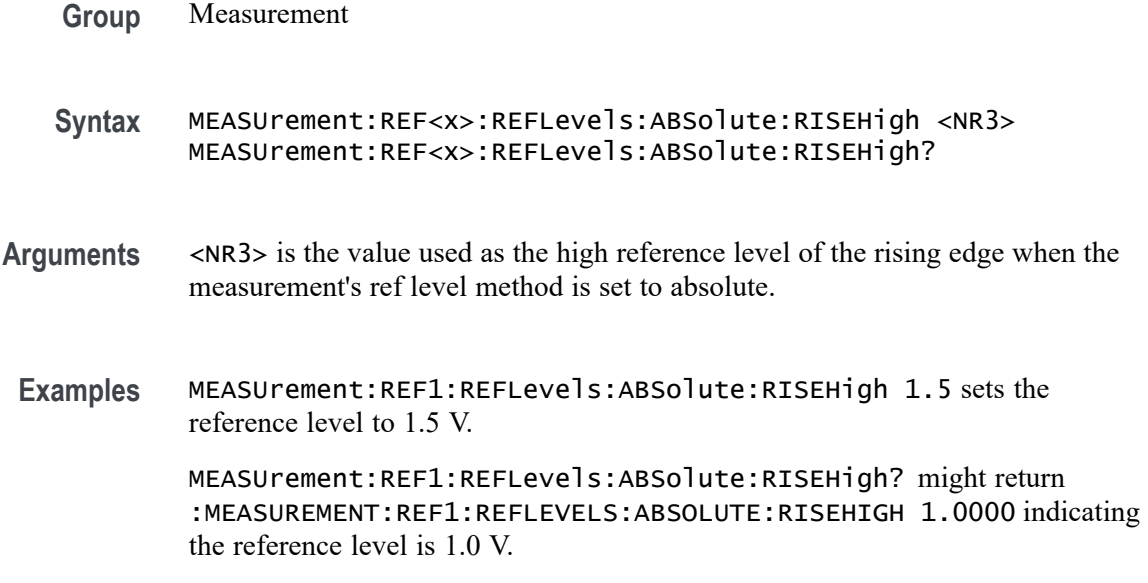

### **MEASUrement:REF<x>:REFLevels:ABSolute:RISELow**

This command sets or queries the value used as the low reference level of the rising edge when the measurement's ref level method is set to absolute.

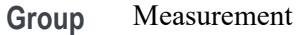

**Syntax** MEASUrement:REF<x>:REFLevels:ABSolute:RISELow <NR3> MEASUrement:REF<x>:REFLevels:ABSolute:RISELow?

- **Arguments** <NR3> is the value used as the low reference level of the rising edge when the measurement's ref level method is set to absolute.
- **Examples** MEASUrement:REF1:REFLevels:ABSolute:RISELow -1.5 sets the reference level to -1.5 V.

MEASUrement:REF1:REFLevels:ABSolute:RISELow? might return :MEASUREMENT:REF1:REFLEVELS:ABSOLUTE:RISELOW -1.0000 indicating the reference level is -1.0 V.

### **MEASUrement:REF<x>:REFLevels:ABSolute:RISEMid**

This command sets or queries the value used as the mid reference level of the rising edge when the measurement's ref level method is set to absolute.

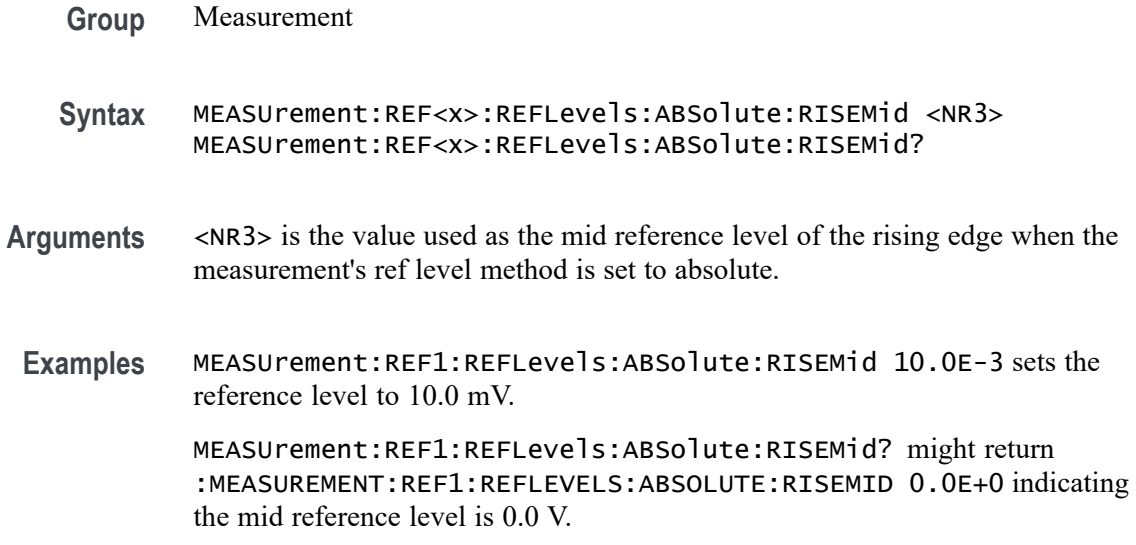

## **MEASUrement:REF<x>:REFLevels:ABSolute:TYPE**

This command sets or queries the reference level type for the measurement.

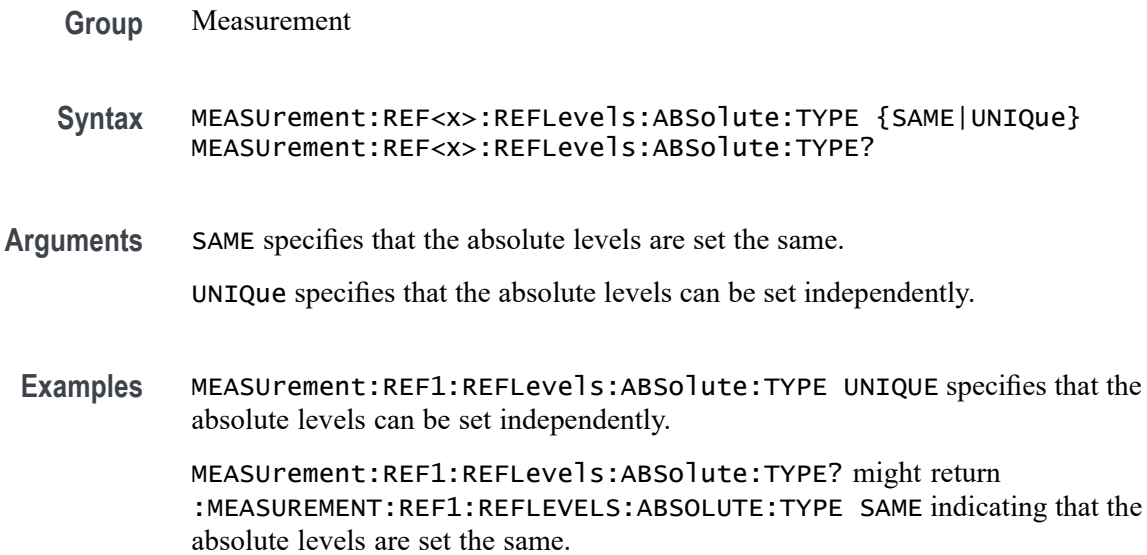

# **MEASUrement:REF<x>:REFLevels:BASETop**

This command sets or queries the method used to calculate the TOP and BASE, used to calculate reference levels for the measurement.

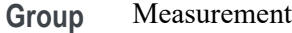

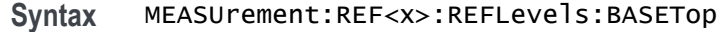

**Arguments** AUTO automatically chooses a reference level method.

MINMax specifies that reference levels are relative to the measurement MIN and MAX.

MEANhistogram specifies that reference levels are relative to the histogram mean BASE and TOP.

MODEhistogram specifies that reference levels are relative to the histogram mode BASE and TOP.

EYEhistogram specifies that reverence levels are relative to the eye histogram BASE and TOP.

**Examples** MEASUrement:REF1:REFLevels:BASETop MINMAX specifies that reference levels are relative to the measurement MIN and MAX.

> MEASUrement:REF1:REFLevels:BASETop? might return :MEASUREMENT:REF1:REFLEVELS:BASETOP AUTO indicating the instrument automatically chooses a reference level method.

#### **MEASUrement:REF<x>:REFLevels:METHod**

This command sets or queries the method used to calculate reference levels for the measurement.

**Group** Measurement

**Syntax** MEASUrement:REF<x>:REFLevels:METHod {PERCent|ABSolute} MEASUrement:REF<x>:REFLevels:METHod?

**Arguments** PERCent specifies that the reference levels are calculated as a percent relative to HIGH and LOW. The percentages are defined using the MEASUrement:REF<x>:REFLevel:PERCent commands.

> ABSolute specifies that the reference levels are set explicitly using the MEASUrement:REF<x>:REFLevel:ABSolute commands. This method is useful when precise values are required.

**Examples** MEASUrement:REF1:REFLevels:METHod ABSOLUTE specifies that the reference levels are set explicitly.

MEASUrement:REF1:REFLevels:METHod? might return :MEASUREMENT:REF1:REFLEVELS:METHOD PERCENT indicating the reference levels are calculated as a percent relative to HIGH and LOW.

#### **MEASUrement:REF<x>:REFLevels:PERCent:FALLHigh**

This command sets or queries the percentage (where 99% is equal to TOP and 1% is equal to BASE) used to calculate the high reference level of the falling edge when the measurement's ref level method is set to percent.

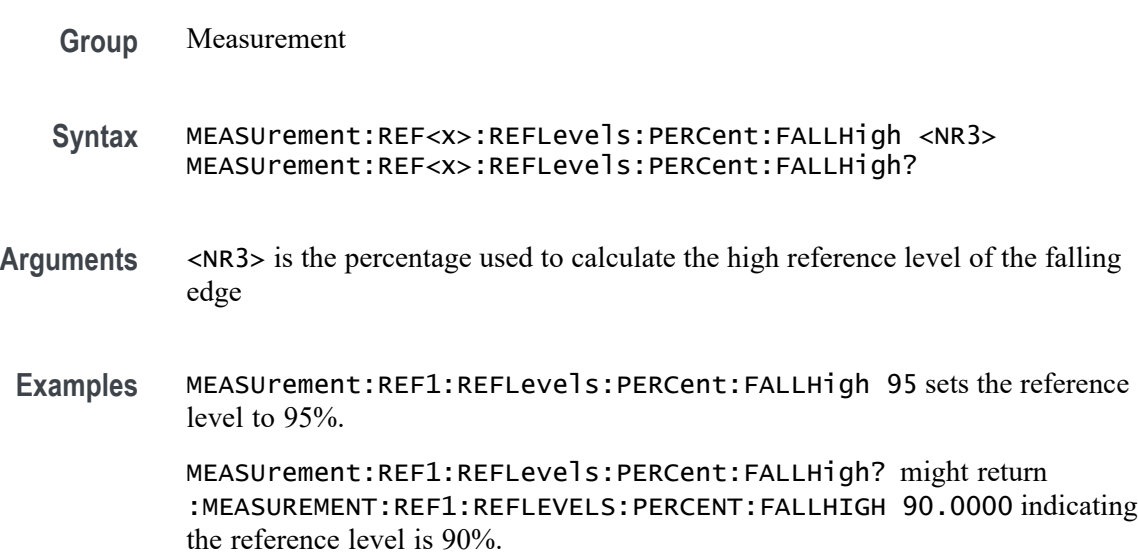

#### **MEASUrement:REF<x>:REFLevels:PERCent:FALLLow**

This command sets or queries the percentage (where 99% is equal to TOP and 1% is equal to BASE) used to calculate the low reference level of the falling edge when the measurement's ref level method is set to percent.

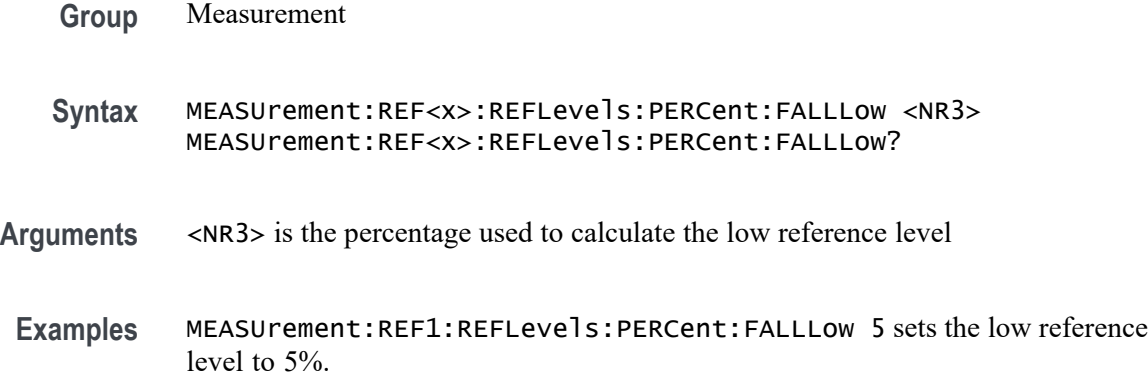

MEASUrement:REF1:REFLevels:PERCent:FALLLow? might return :MEASUREMENT:REF1:REFLEVELS:PERCENT:FALLLOW 10.0000 indicating the low reference level is 10%.

#### **MEASUrement:REF<x>:REFLevels:PERCent:FALLMid**

This command sets or queries the percentage (where 99% is equal to TOP and 1% is equal to BASE) used to calculate the mid reference level of the falling edge when the measurement's ref level method is set to percent.

**Group** Measurement

**Syntax** MEASUrement:REF<x>:REFLevels:PERCent:FALLMid <NR3> MEASUrement:REF<x>:REFLevels:PERCent:FALLMid?

- **Arguments** <NR3> is the percentage used to calculate the mid reference level of the falling edge.
- **Examples** MEASUrement:REF1:REFLevels:PERCent:FALLMid 55 sets the reference level to 50%.

MEASUrement:REF1:REFLevels:PERCent:FALLMid? might return :MEASUREMENT:REF1:REFLEVELS:PERCENT:FALLMID 50.0000 indicating the mid reference level is 50%.

#### **MEASUrement:REF<x>:REFLevels:PERCent:HYSTeresis**

This command sets or queries the percentage (where 99% is equal to MAX and 1% is equal to MIN) used to calculate the hysteresis of the reference level when the measurement's ref level method is set to percent.

**Group** Measurement **Syntax** MEASUrement:REF<x>:REFLevels:PERCent:HYSTeresis <NR3> MEASUrement:REF<x>:REFLevels:PERCent:HYSTeresis? **Arguments** <NR3> is the percentage used to calculate the hysteresis of the reference level. **Examples** MEASUrement:REF1:REFLevels:PERCent:HYSTeresis 2 sets the hysteresis to 2%.

MEASUrement:REF1:REFLevels:PERCent:HYSTeresis? might return :MEASUREMENT:REF1:REFLEVELS:PERCENT:HYSTERESIS 5.0000 indicating the hysteresis is 5%.

#### **MEASUrement:REF<x>:REFLevels:PERCent:RISEHigh**

This command sets or queries the percentage (where 99% is equal to TOP and 1% is equal to BASE) used to calculate the high reference level of the rising edge when the measurement's ref level method is set to percent.

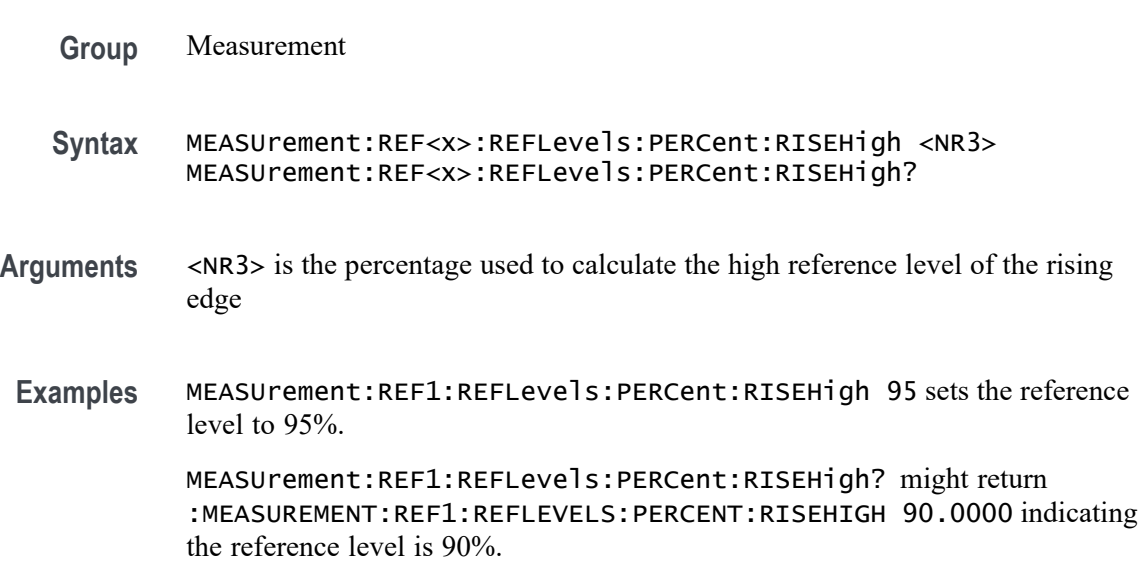

### **MEASUrement:REF<x>:REFLevels:PERCent:RISELow**

This command sets or queries the percentage (where 99% is equal to TOP and 1% is equal to BASE) used to calculate the low reference level of the rising edge when the measurement's ref level method is set to percent.

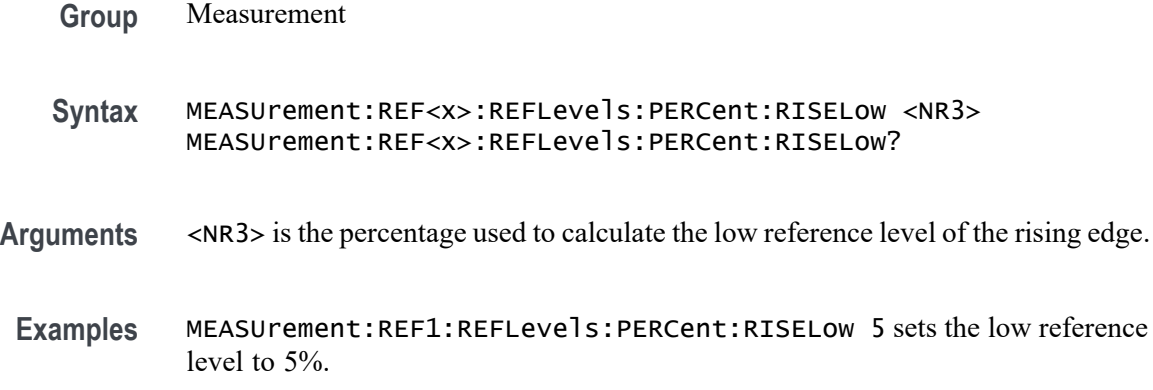

MEASUrement:REF1:REFLevels:PERCent:RISELow? might return :MEASUREMENT:REF1:REFLEVELS:PERCENT:RISELOW 10.0000 indicating the reference level is 10%.

#### **MEASUrement:REF<x>:REFLevels:PERCent:RISEMid**

This command sets or queries the percentage (where 99% is equal to TOP and 1% is equal to BASE) used to calculate the mid reference level of the rising edge when the measurement's ref level method is set to percent.

**Group** Measurement

**Syntax** MEASUrement:REF<x>:REFLevels:PERCent:RISEMid <NR3> MEASUrement:REF<x>:REFLevels:PERCent:RISEMid?

- **Arguments** <NR3> is the percentage used to calculate the mid reference level of the rising edge.
- **Examples** MEASUrement:REF1:REFLevels:PERCent:RISEMid 55 sets the mid reference level to 55%.

MEASUrement:REF1:REFLevels:PERCent:RISEMid? might return :MEASUREMENT:REF1:REFLEVELS:PERCENT:RISEMID 50.0000 indicating the mid reference level is 50%.

#### **MEASUrement:REF<x>:REFLevels:PERCent:TYPE**

This command sets or queries the reference level percent type for the measurement.

- **Group** Measurement
- **Syntax** MEASUrement:REF<x>:REFLevels:PERCent:TYPE {TENNinety|TWENtyeighty|CUSTom} MEASUrement:REF<x>:REFLevels:PERCent:TYPE?
- **Arguments** TENNinety sets the values for Low, Mid and High Ref to 10%, 50% and 90% respectively.

TWENtyeighty sets the values for Low, Mid and High Ref are set to 20%, 50% and 80% respectively.

CUSTom allows setting other reference level percents.

<span id="page-1002-0"></span>**Examples** MEASUrement:REF1:REFLevels:PERCent:TYPE TWENTYEIGHTY sets the values for Low, Mid and High Ref are set to 20%, 50% and 80% respectively.

> MEASUrement:REF1:REFLevels:PERCent:TYPE? might return :MEASUREMENT:REF1:REFLEVELS:PERCENT:TYPE TENNINETY indicating the values for Low, Mid and High Ref to 10%, 50% and 90% respectively.

#### **MEASUrement:RESUlts:HISTory:STARt**

This command sets or queries the starting acquisition number for transferring measurement history results.

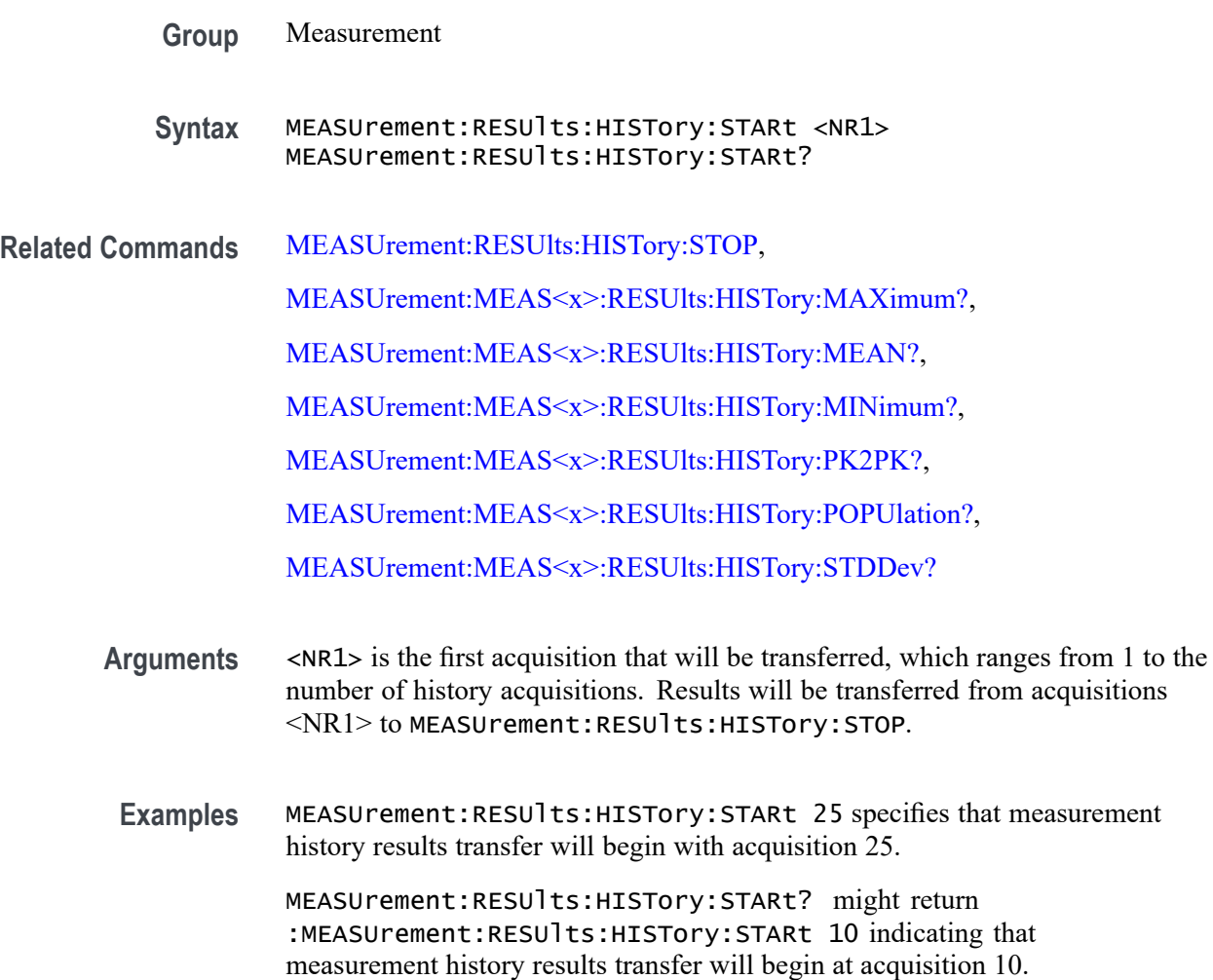

# <span id="page-1003-0"></span>**MEASUrement:RESUlts:HISTory:STOP**

This command sets or queries the last acquisition number that will be transferred for measurement history results.

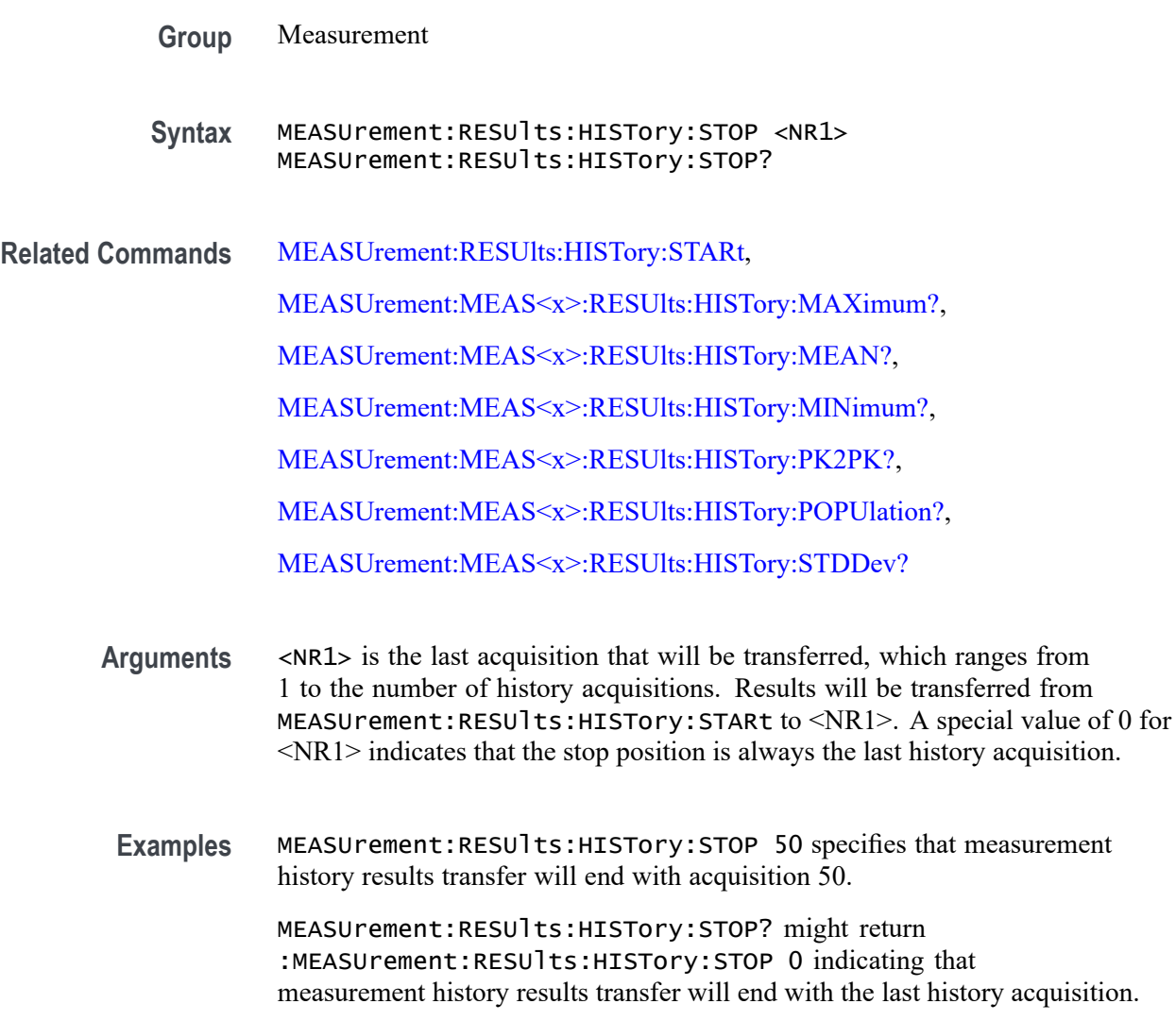

### **MEASUrement:STATIstics:CYCLEMode**

This command turns on and off cycle to cycle measurement statistics tracking and affects computation and display of cycle-cycle statistics in the Measurement Result table. It affects measurement statistics after being enabled and after new data is acquired and measured.

**Group** Measurement

<span id="page-1004-0"></span>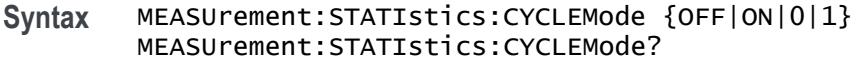

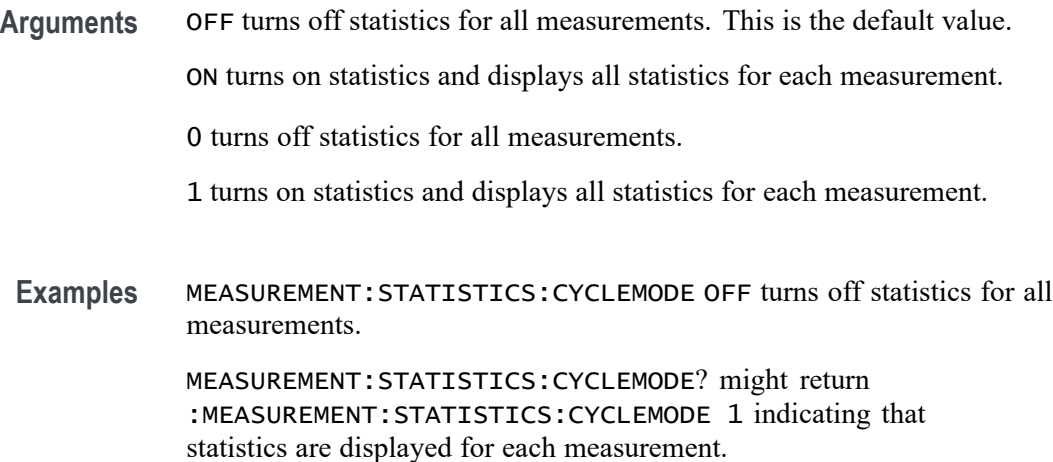

#### **MEASUrement:WBG:PDEVice**

This command sets or returns the type of the Power device.

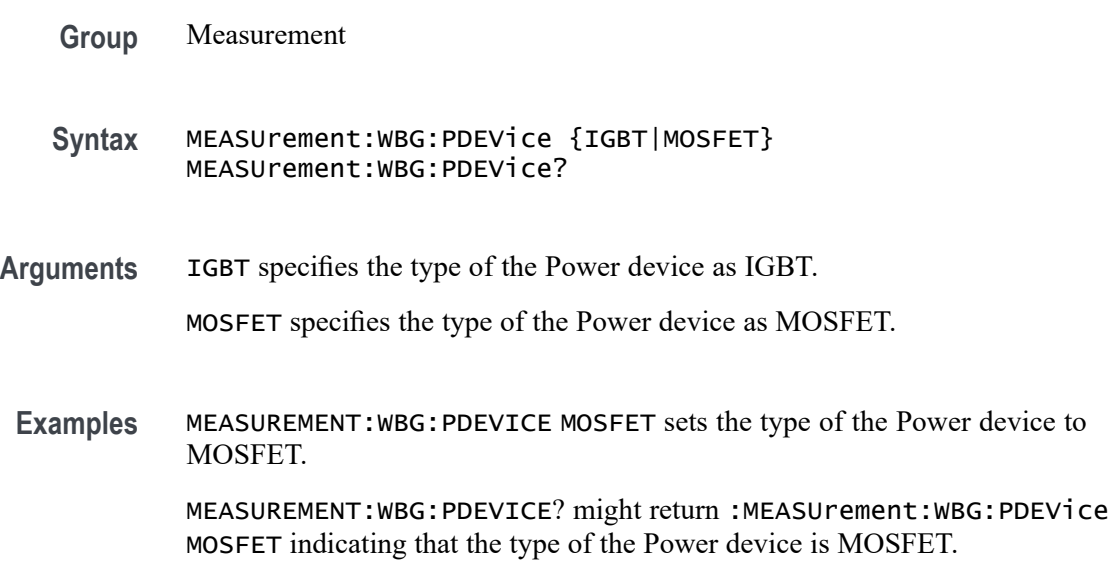

# **NEWpass (No Query Form)**

This command (no query form) changes the password that enables access to password protected data. The PASSWord command must be successfully executed before using this command or an execution error will be generated.

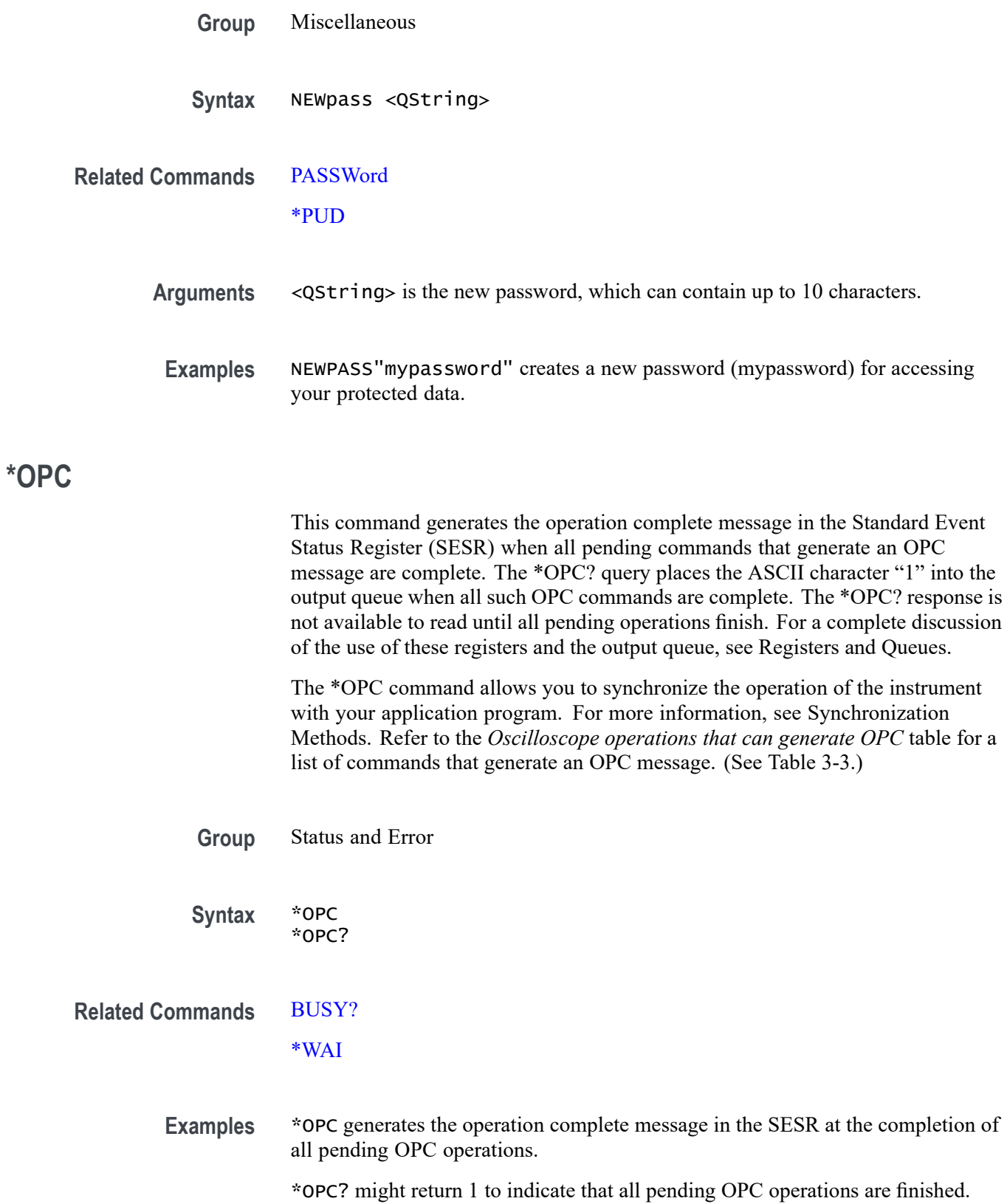

#### <span id="page-1006-0"></span>**\*OPT? (Query Only)**

This query-only command returns a comma separated list of installed options as an arbitrary ASCII string (no quotes) of the form:

<optionCode>:<optionDescription>,<optionCode>:<optionDescription>...

The last section of each entry (the text following the last hyphen) indicates the license type.

If no options are found, NONE is returned.

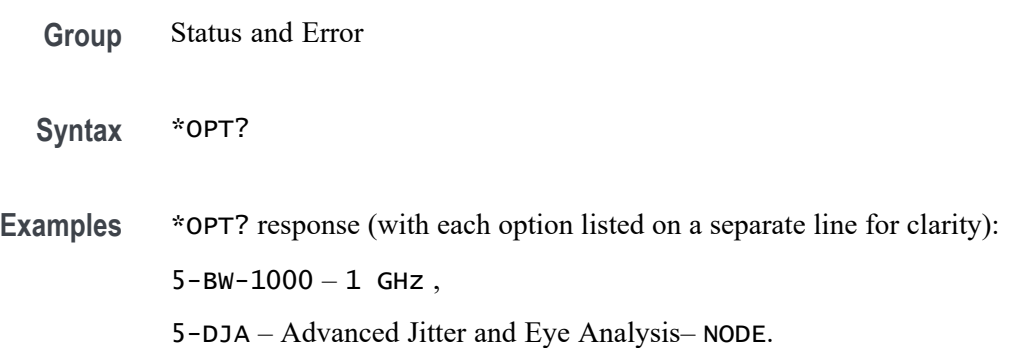

#### **PASSWord (No Query Form)**

This command (no query form) enables the \*PUD and NEWpass set commands. Sending PASSWord without any arguments disables these same commands. Once the password is successfully entered, the \*PUD and NEWpass commands are enabled until the instrument is powered off, or until the FACtory command, the PASSWord command with no arguments, or the \*RST command is issued.

To change the password, you must first enter the valid password with the PASSWord command and then change to your new password with the NEWpass command. Remember that the password is case sensitive.

- **Group** Miscellaneous
- **Syntax** PASSWord <QString>

**Related Commands** [NEWpass](#page-1004-0)

[\\*PUD](#page-1216-0)

#### **Arguments** <QString> is the password, which can contain up to 10 characters. The factory default password is "XYZZY" and is always valid.

**Examples** PASSWORD "XYZZY" enables the \*PUD and NEWPass set commands.

PASSWORD disables the \*PUD and NEWPass set commands. You can still use the query version of \*PUD.

#### **PAUSe (No Query Form)**

This command causes the interface to pause the specified number of seconds before processing any other commands.

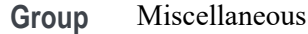

**Syntax** PAUSe <NR3>

- **Arguments** <NR3> is the specified number of seconds the interface is to pause before processing any other commands. The pause time is specified as a floating point value in seconds and must be  $> 0.0$  and  $\geq 1800.0$ .
- **Examples** PAUSE 10.0e0;:ACQUIRE:NUMACQ causes the interface to pause 10 seconds before returning the number of acquisitions.

### **PEAKSTABle:ADDNew (No Query Form)**

This command adds the specified peak markers table.

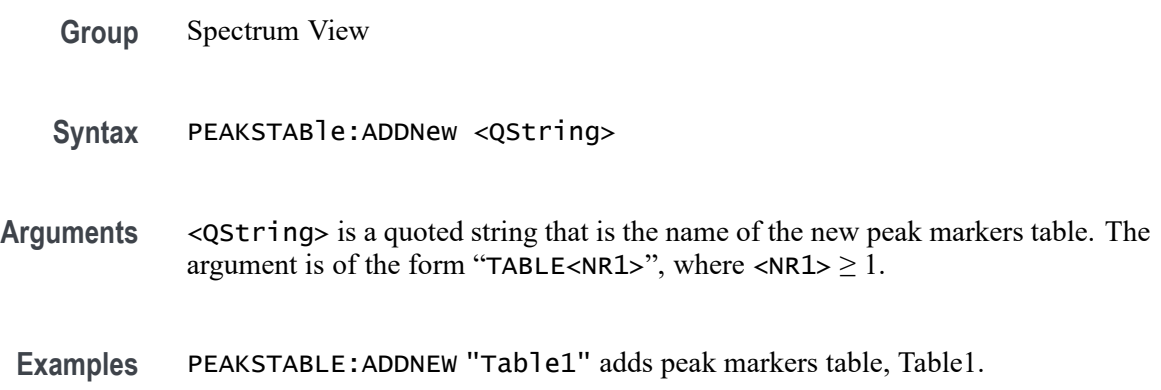

# **PEAKSTABle:DELete (No Query Form)**

This command deletes the specified peak markers table.
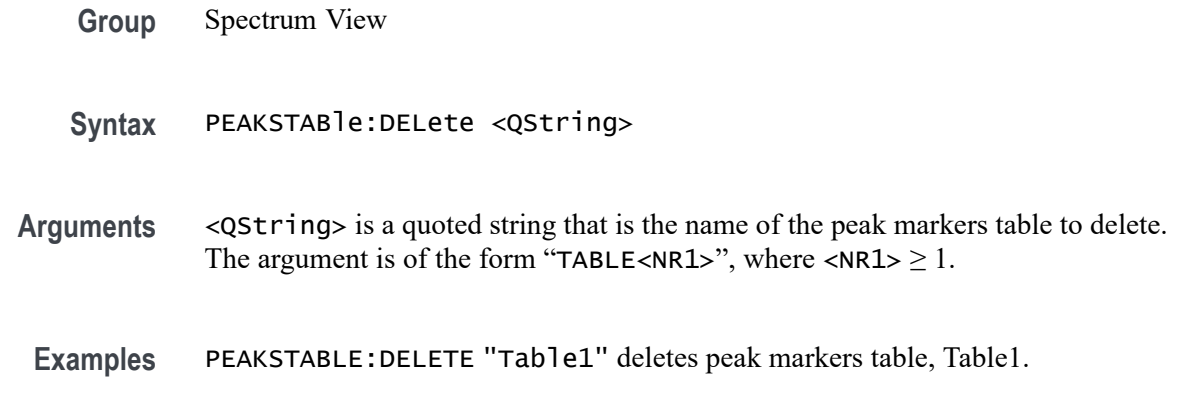

## **PEAKSTABle:LIST? (Query Only)**

This command deletes the specified peak markers table.

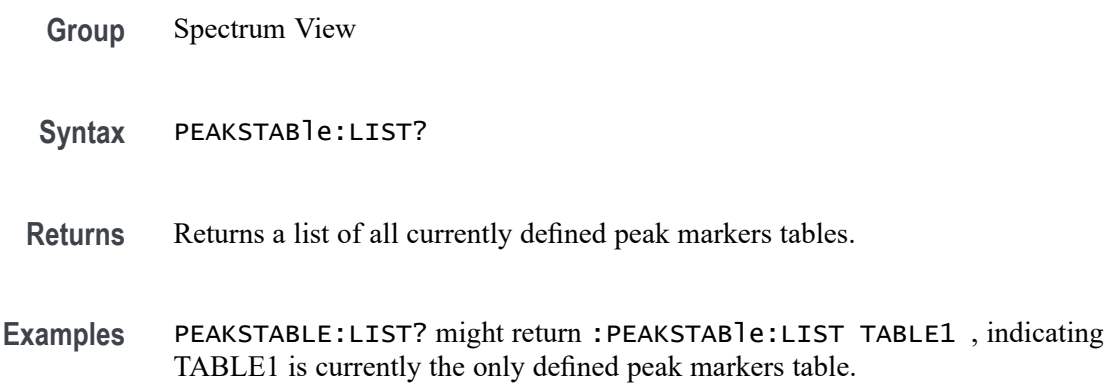

## **PEAKSTABle:TABle<x>:FRESolution**

This command sets or queries the Frequency Resolution state for peak markers table.

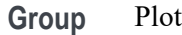

- **Syntax** PEAKSTABle:TABle<x>:FRESolution {AUTO|PRECISE} PEAKSTABle:TABle<x>:FRESolution?
- **Arguments** AUTO shows the frequency with the same precision as shown in the Spectrum View display.

PRECISE shows the frequency down to single Hz resolution.

<span id="page-1009-0"></span>**Examples** PEAKSTABle:TABle1:FRESolution AUTO sets Frequency Resolution to Auto.

PEAKSTABle:TABle1:FRESolution? might return :PEAKSTABle:TABle1:FRESolution AUTO, indicating Frequency Resolution is Auto.

### **PILOGger:FILEName**

This command sets or queries the location where the programmatic interface command log will be saved.

- **Group** Miscellaneous
- **Syntax** PILOGger:FILEName <QString> PILOGger:FILEName?
- **Related Commands** PILOGger:STATE
	- **Arguments** <QString> is a quoted string that defines the file path that specifies the location to save the command log, in the format '[<path>]<filename.ext>'. Specifying a path is optional. If no path is entered, the instrument will search in the current working directory as set in [FILESystem:CWD.](#page-627-0)
	- **Examples** PILOGger:FILEName "C:/Users/Tek\_Local\_Admin/Tektronix/TekScope/piCmdLog.txt" sets this as the location to save the PI command log. PILOGger:FILEName? might return :PILOGger:FILEName "command\_log.txt", indicating the PI command log will be saved in the

current working directory with the file name command\_log.txt.

**PILOGger:STATE**

This command sets or queries the state of the programmatic interface command log. If the location specified by PILOGger:FILEName does not exist or is not writable, attempts to turn the PI command logger ON will fail, and the state will be set to 0 (OFF).

**Group** Miscellaneous

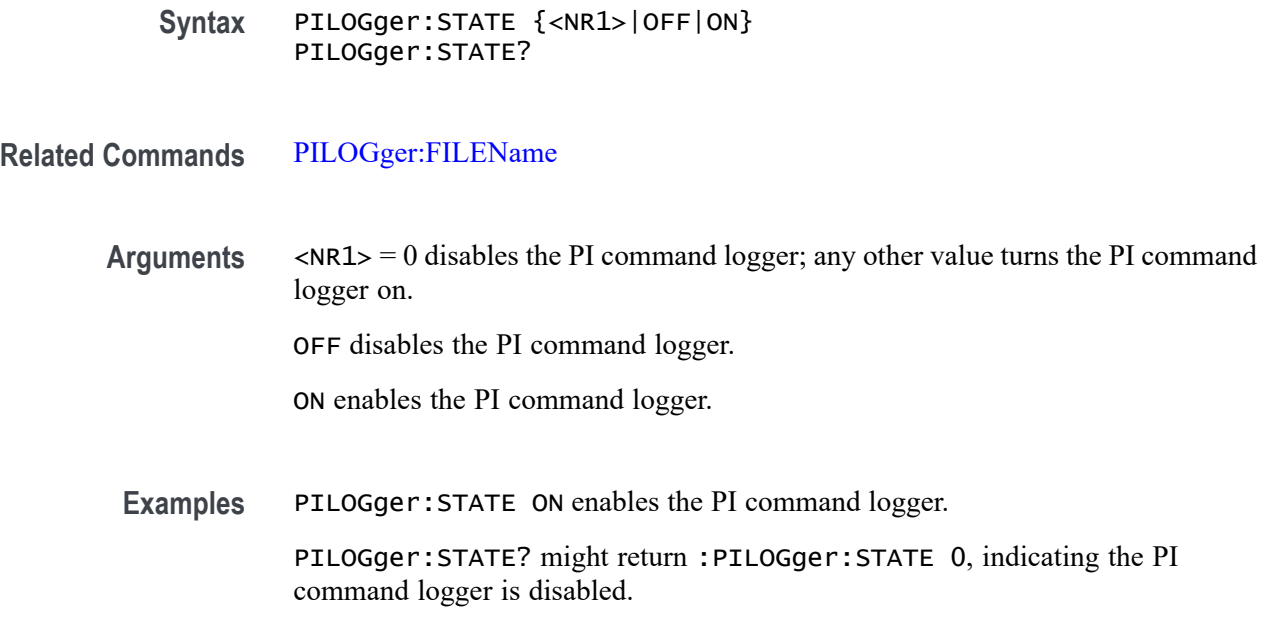

### **PLOT:ADDNew (No Query Form)**

This command adds the specified plot.

**Group** Plot

**Syntax** PLOT:ADDNew <QString>

**Arguments** <QString> is the specified plot. The argument is of the form "PLOT<NR1>", where  $\langle \text{NR1} \rangle \geq 1$ .

**Examples** PLOT:ADDNEW "PLOT1" adds PLOT1.

### **PLOT:DELete (No Query Form)**

This command deletes the specified plot.

**Group** Plot

**Syntax** PLOT:DELete <QString>

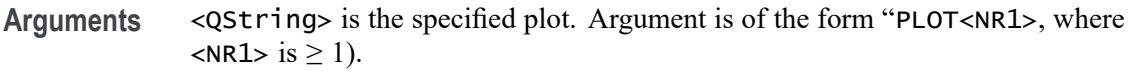

**Examples** PLOT:DELETE "PLOT1" deletes PLOT1.

#### **PLOT:LIST? (Query Only)**

This command lists all currently defined plots.

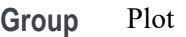

**Syntax** PLOT:LIST?

- **Returns** A list of all currently defined plots is returned.
- **Examples** PLOT:LIST? might return :PLOT:LIST PLOT1, PLOT3, PLOT4, PLOT5, PLOT6, PLOT7 listing all currently defined plots.

### **PLOT:PLOT<x>:BATHtub:BER**

This command sets or queries the bathtub BER value.

- **Group** Plot
- **Syntax** PLOT:PLOT<x>:BATHtub:BER <NR1> PLOT:PLOT<x>:BATHtub:BER?
- **Arguments** <NR1> is the bathtub BER value.
- **Examples** PLOT:PLOT1:BATHtub:BER 16 sets the BER value to 16.

PLOT:PLOT1:BATHtub:BER? might return :PLOT:PLOT1:BATHTUB:BER 14 indicating the BER value is 14.

## **PLOT:PLOT<x>:BATHtub:XAXISUnits**

This command sets or queries the X-Axis unit, either unit intervals or seconds.

**Group** Plot

**Syntax** PLOT:PLOT<x>:BATHtub:XAXISUnits {UNITIntervals|SECOnds} PLOT:PLOT<x>:BATHtub:XAXISUnits? **Arguments** UNITIntervals specifies units as unit intervals. SECOnds specifies units as seconds. **Examples** PLOT:PLOT1:BATHtub:XAXISUnits SECONDS sets the units to seconds. PLOT:PLOT1:BATHtub:XAXISUnits? might return SECONDS.

#### **PLOT:PLOT<x>:BITType**

This command sets or queries the bit type to display for the specified eye diagram plot.

- **Group** Plot
- **Syntax** PLOT:PLOT<x>:BITType {ALLBits|TRANSition|NONTRANsition} PLOT:PLOT<x>:BITType?
- **Arguments** PLOT<x> is the plot number.

ALLBits sets the eye diagram plot to show both transition and nontransition bits.

TRANSition sets the eye diagram plot to show only bits where a logic level transition occurs.

NONTRANsition sets the eye diagram plot to show only bits where no logic level transition occurs.

**Examples** PLOT:PLOT1:BITType TRANSition sets the eye diagram in Plot 1 to only show transition bits.

> PLOT:PLOT3:BITType? might return ALLBITS, indicating that the eye diagram in Plot 3 is set to show both transition and nontransition bits in the plot.

### **PLOT:PLOT<x>:EINTerpolation**

This command sets or queries whether dot mode eye diagram is enabled.

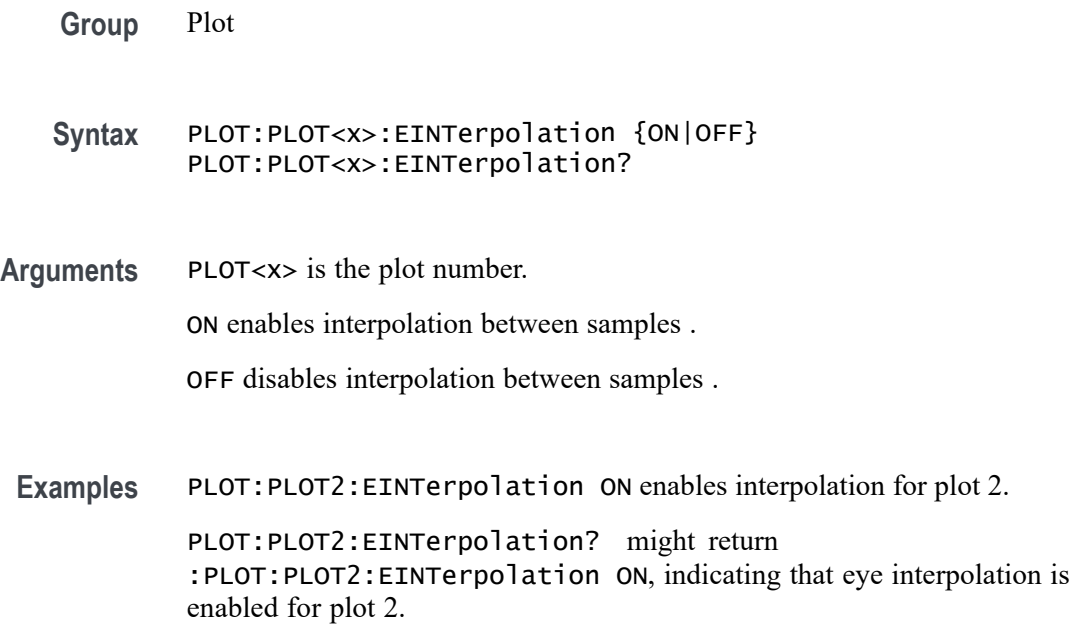

## **PLOT:PLOT<x>:EXPORTRaw? (Query Only)**

This command returns a binary stream of double values containing the x,y and hits value. Use this command along with MEASUREMENT:ADDMEAS TIE, PLOT:PLOT1:TYPE EYEDIAGRAM, DISplay:SELect:VIEW plotview1 to export the eye diagram plot data.

- **Group** Plot
- **Syntax** PLOT:PLOT<x>:EXPORTRaw?
- **Related Commands** [MEASUrement:ADDMEAS](#page-739-0) [DISplay:SELect:VIEW](#page-551-0) [PLOT:PLOT<x>:TYPe](#page-1028-0)
	- **Returns** A binary stream of double values containing the x,y and hits value. The data that is returned is of binary format.
	- Examples PLOT:PLOT1:EXPORTRaw? might return :#73000000{øÔ\$y¾, E B @, indicating the x,y and hits value.

## **PLOT:PLOT<x>:EXTENDuis**

This command sets or queries number of UIs surrounding the eye boundary UIs that are used for fast eye rendering.

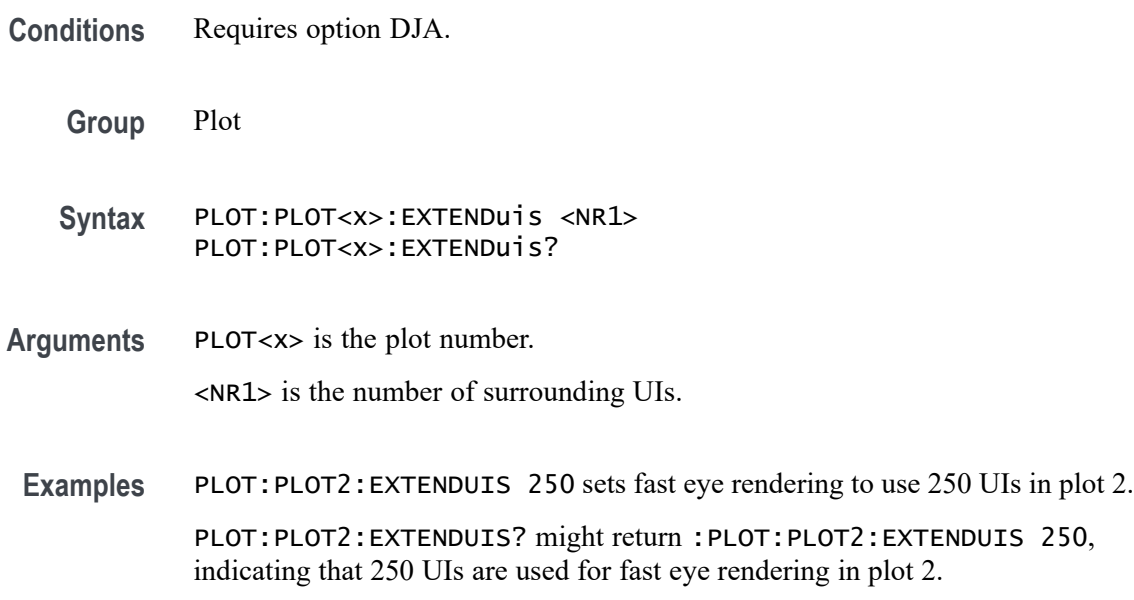

## **PLOT:PLOT<x>:EYERender**

This command sets or queries the eye rendering method for the specified plot.

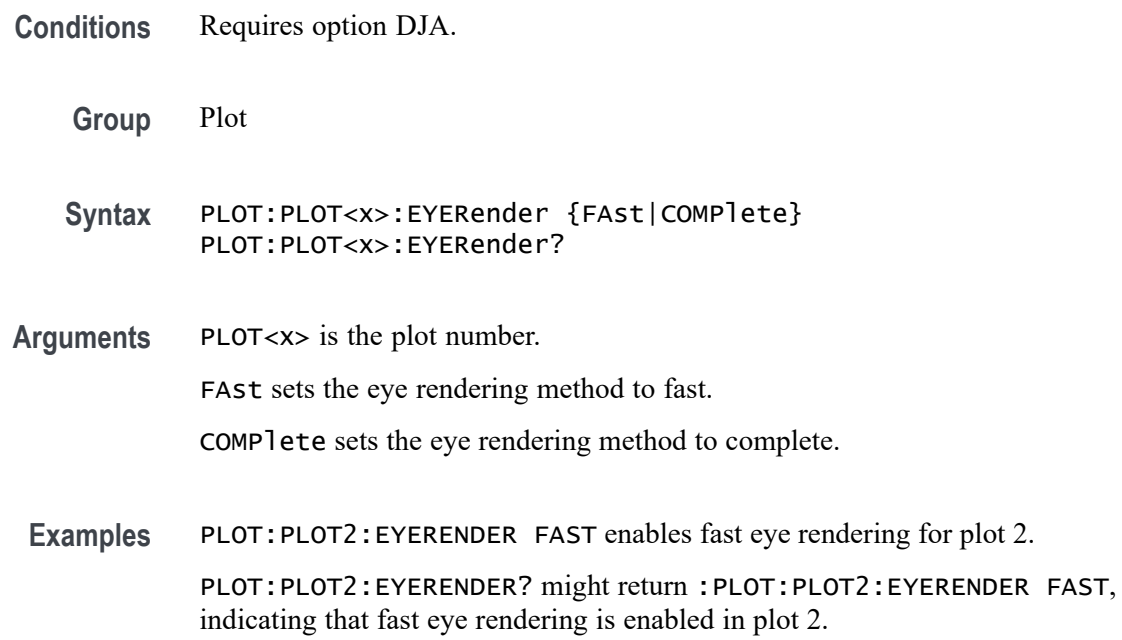

## **PLOT:PLOT<x>:INTerpolate**

This command turns on or off the interpolation state for SOA plot.

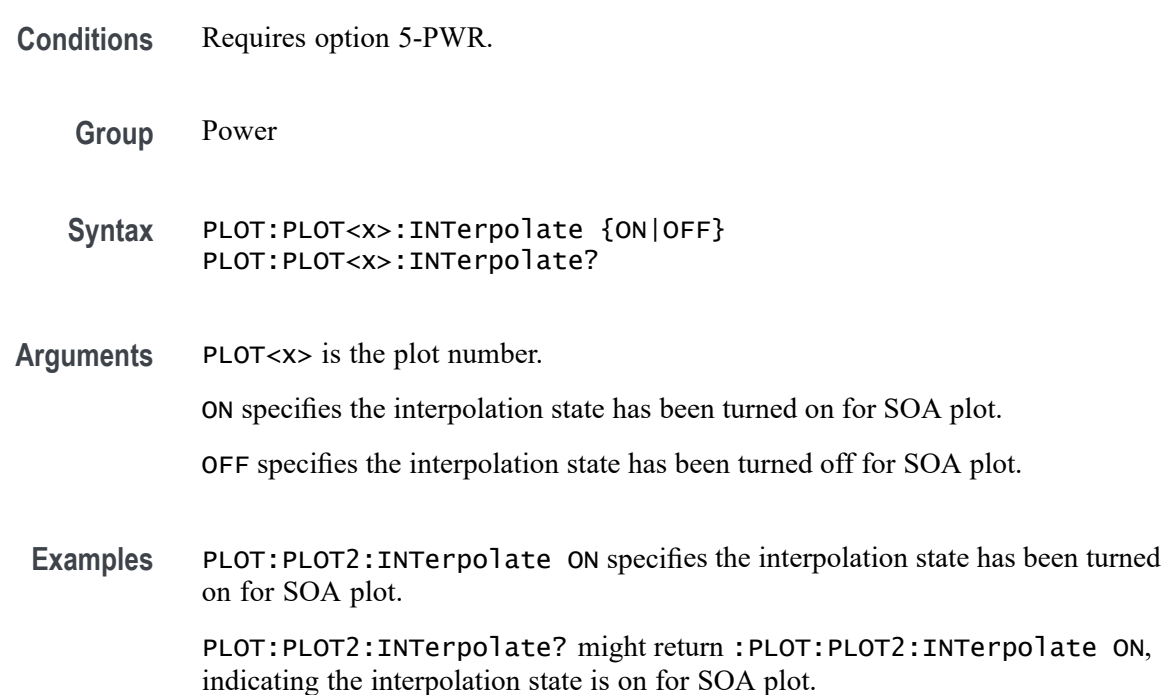

### **PLOT:PLOT<x>:IMDA:MEAS**

This command sets or returns the measurement selection of trend plot and acq trend plot.

- **Conditions** Requires option IMDA.
	- **Group** Plot
	- **Syntax** PLOT:PLOT<x>:IMDA:MEAS {VRMS |IRMS |PHASE |FREQuency |TRPWR |REPWR |APPPWR |TRPWRSUM |REPWRSUM |APPPWRSUM |DCPWR |INPWR |OUTPWR |EFFiciency |TOTALEFFiciency |INPWRSUM |OUTPWRSUM} PLOT:PLOT<x>:IMDA:MEAS?
- **Arguments** PLOT<x> is the plot number.

VRMS sets the IMDA measurement selection to VRMS.

IRMS sets the IMDA measurement selection to IRMS.

PHASE sets the IMDA measurement selection to PHASE.

FREQuency sets the IMDA measurement selection to FREQuency.

TRPWR sets the IMDA measurement selection to TRPWR.

REPWR sets the IMDA measurement selection to REPWR.

APPPWR sets the IMDA measurement selection to APPPWR.

TRPWRSUM sets the IMDA measurement selection to TRPWRSUM.

REPWRSUM sets the IMDA measurement selection to REPWRSUM.

APPPWRSUM sets the IMDA measurement selection to APPPWRSUM.

DCPWR sets the IMDA measurement selection to DCPWR. This selection is applicable only for acq trend plots.

INPWR sets the IMDA measurement selection to INPWR. This selection is applicable only for acq trend plots.

OUTPWR sets the IMDA measurement selection to OUTPWR. This selection is applicable only for acq trend plots.

EFFiciency sets the IMDA measurement selection to EFFiciency.

TOTALEFFiciency sets the IMDA measurement selection to TOTALEFFiciency. This selection is applicable only for acq trend plots.

INPWRSUM sets the IMDA measurement selection to INPWRSUM. This selection is applicable only for acq trend plots.

OUTPWRSUM sets the IMDA measurement selection to OUTPWRSUM. This selection is applicable only for acq trend plots.

**Examples** PLOT:PLOT1:IMDA:MEAS VRMS sets the measurement selection to VRMS.

PLOT: PLOT1: IMDA: MEAS? might return : PLOT: PLOT1: IMDA: MEAS VRMS indicating the measurement selection is set to VRMS.

#### **PLOT:PLOT<x>:IMDAPLOTDisplay**

This command sets or returns the IMDA time trend and acq trend plot display configuration.

**Conditions** Requires option IMDA.

**Group** Plot

**Syntax** PLOT:PLOT<x>:IMDAPLOTDisplay {ALL |ONEPAIRVI |ONEPAIRV |ONEPAIRI |PHASEONE |PHASETWO |PHASETHREE |ABC |DQ0} PLOT:PLOT<x>:IMDAPLOTDisplay?

**Arguments** PLOT<x> is the plot number.

ALL sets the IMDA time trend and acq trend plot display configuration to ALL.

ONEPAIRVI sets the IMDA time trend and acq trend plot display configuration to ONEPAIRVI.

ONEPAIRV sets the IMDA time trend and acq trend plot display configuration to ONEPAIRV.

ONEPAIRI sets the IMDA time trend and acq trend plot display configuration to ONEPAIRI.

PHASEONE sets the IMDA time trend and acq trend plot display configuration to PHASEONE.

PHASETWO sets the IMDA time trend and acq trend plot display configuration to PHASETWO.

PHASETHREE sets the IMDA time trend and acq trend plot display configuration to PHASETHREE.

ABC sets the IMDA time trend plot display to ABC.

DQ0 sets the IMDA time trend plot display to DQ0.

**Examples** PLOT:PLOT1:IMDAPLOTDisplay ALL sets the plot display configuration to all.

PLOT:PLOT1:IMDAPLOTDisplay? might return :PLOT:PLOT1:IMDAPLOTDisplay ALL indicating the plot display configuration is set to all.

### **PLOT:PLOT<x>:LABel:COLor**

This command sets or queries the color of the specified trend label. This command/query only applies to Time Trend plots.

**Group** Plot

**Syntax** PLOT:PLOT<x>:LABel:COLor <QString> PLOT:PLOT<x>:LABel:COLor?

- **Arguments** <QString> is the label color. The default color is specified by a quoted empty string, and is the only available color.
	- **Examples** PLOT:PLOT2:LABel:COLor " " sets the plot color to the default color. PLOT:PLOT2:LABel:COLor? might return :PLOT:PLOT2:LABEL:COLOR "" indicating the plot color is the default color.

### **PLOT:PLOT<x>:LABel:FONT:BOLD**

This command sets or queries the bold state of the specified trend label. This command/query only applies to Time Trend plots.

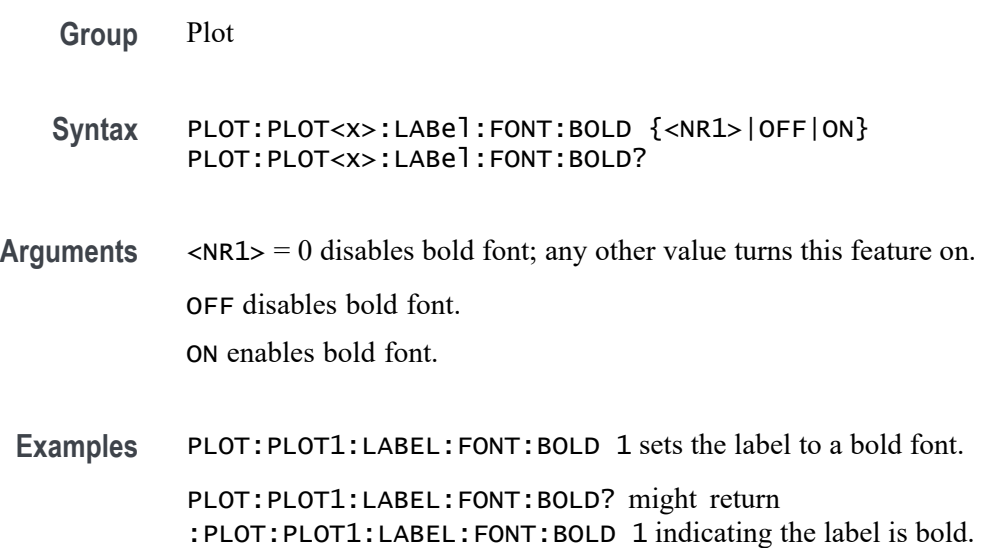

## **PLOT:PLOT<x>:LABel:FONT:ITALic**

This command sets or queries the italic state of the specified trend label. This command/query only applies to Time Trend plots.

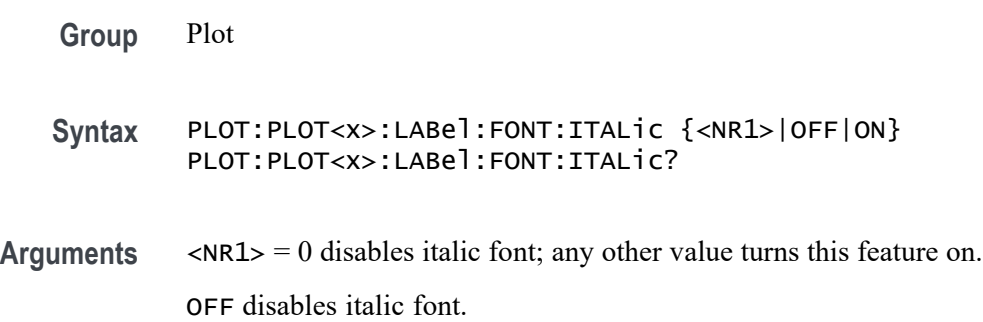

ON enables italic font.

**Examples** PLOT:PLOT1:LABel:FONT:ITALic 1 sets the font to italic.

PLOT:PLOT1:LABel:FONT:ITALic? might return :PLOT:PLOT1:LABEL:FONT:ITALIC 0 indicating the font in not italic.

## **PLOT:PLOT<x>:LABel:FONT:SIZE**

This command sets or queries the font size of the specified trend label. This command/query only applies to Time Trend plots.

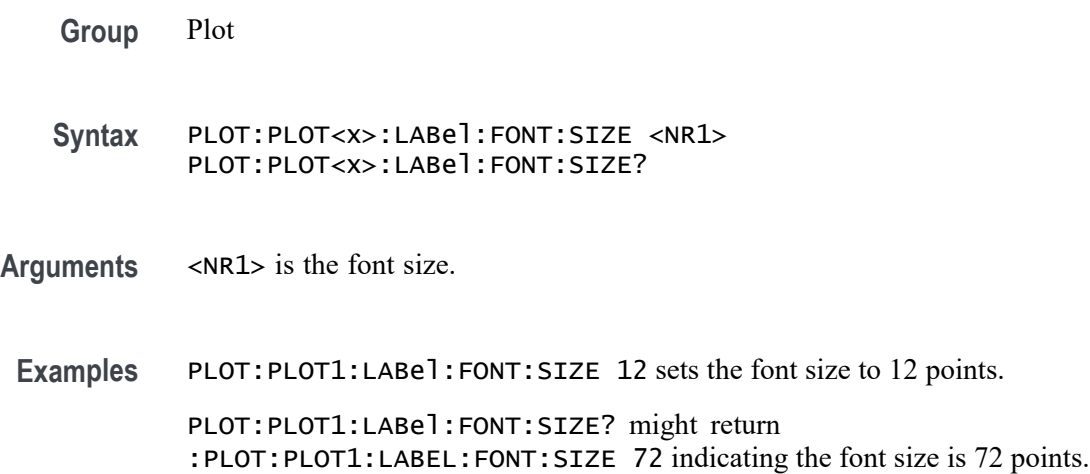

## **PLOT:PLOT<x>:LABel:FONT:TYPE**

This command sets or queries the font type of the specified trend label, such as Arial or Times New Roman. This command/query only applies to Time Trend plots.

- **Group** Plot
- **Syntax** PLOT:PLOT<x>:LABel:FONT:TYPE <QString> PLOT:PLOT<x>:LABel:FONT:TYPE?
- **Arguments** <QString> is the font type: Times New Roman, Arial, Frutiger LT Std 55 Roman, DejaVu Sans, DejaVu Sans Mono, Frutiger LT Std, Monospace, Sans Serif, Serif, Ubuntu, Ubuntu Condensed, and Ubuntu Mono.

**Examples** PLOT:PLOT1:LABel:FONT:TYPE Arial sets the font type to Arial.

PLOT:PLOT1:LABel:FONT:TYPE? might return :PLOT:PLOT1:LABEL:FONT:TYPE "Frutiger LT Std 55 Roman" indicating the font type is Frutiger LT Std 55 Roman.

### **PLOT:PLOT<x>:LABel:FONT:UNDERline**

This command sets or queries the underline state of the specified trend label. This command/query only applies to Time Trend plots.

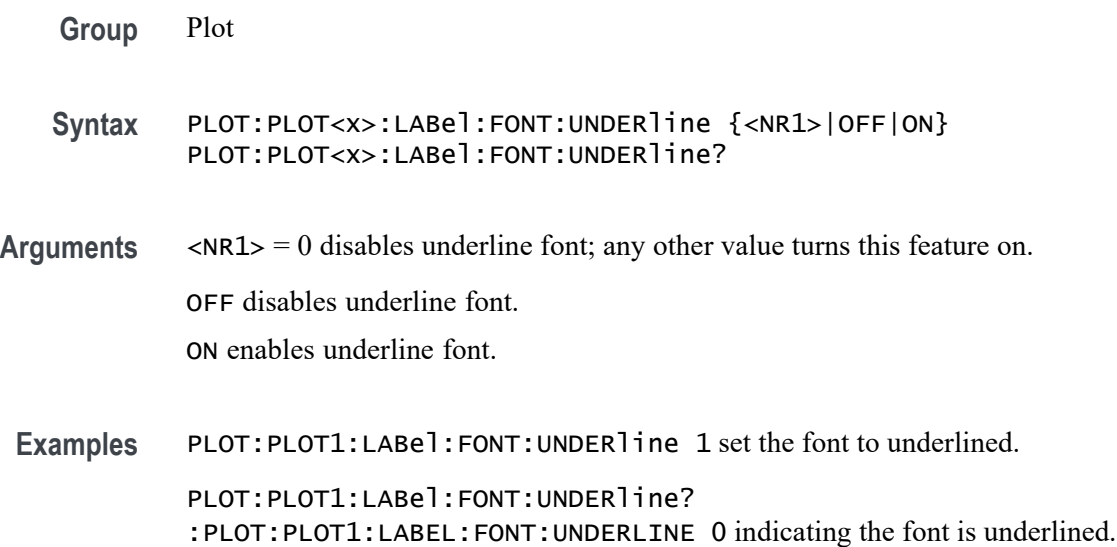

### **PLOT:PLOT<x>:LABel:NAMe**

This command sets or queries the specified trend's label. This command/query only applies to Time Trend plots.

- **Group** Plot **Syntax** PLOT:PLOT<x>:LABel:NAMe <QString> PLOT:PLOT<x>:LABel:NAMe?
- **Arguments** <QString> is the label.
	- **Examples** PLOT:PLOT1:LABel:NAMe "Time Trend number 1" sets the plot name to Time Trend number 1.

PLOT:PLOT1:LABel:NAMe? might return :PLOT:PLOT1:LABEL:NAME "This is a label test plot" indicating the label name is This is a label test plot.

### **PLOT:PLOT<x>:LABel:XPOS**

This command sets or queries the x-position of the specified trend label. This command/query only applies to Time Trend plots.

- **Group** Plot
- **Syntax** PLOT:PLOT<x>:LABel:XPOS <NR3> PLOT:PLOT<x>:LABel:XPOS?
- **Arguments** <NR3> is the y-position, in pixels relative to the left edge of the display, of the label.

**Examples** PLOT:PLOT1:LABel:XPOS 200 sets the X position to 200.

PLOT:PLOT1:LABel:XPOS? might return :PLOT:PLOT1:LABEL:XPOS 45.0000 indicating the X position is 45.0 pixels to the right of the left edge of the display.

#### **PLOT:PLOT<x>:LABel:YPOS**

This command sets or queries the y-position of the specified trend label. This command/query only applies to Time Trend plots.

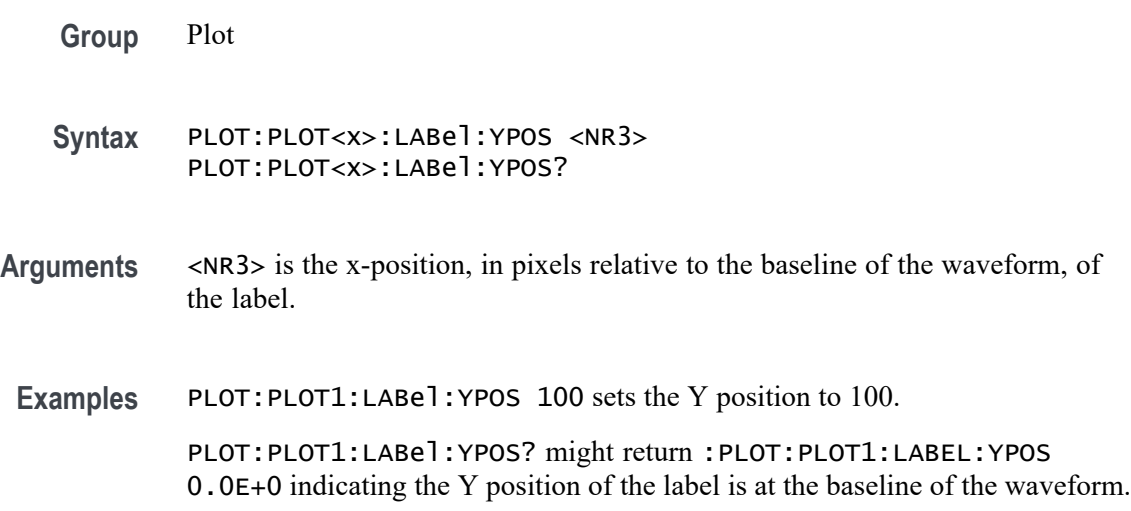

# **PLOT:PLOT<x>:MASK? (Query Only)**

This command returns the name of the mask test associated with the specified eye diagram plot.

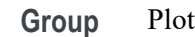

- **Syntax** PLOT:PLOT<x>:MASK?
- **Arguments** PLOT<x> is the plot number.
	- **Returns** <string> is a quoted string that contains the name of the eye diagram mask test associated with the specified plot. If a plot does not have an eye diagram mask test, the command returns an empty string "".
- **Examples** PLOT:PLOT1:MASK? might return "mask2", indicating that the eye diagram mask test mask2 is associated with plot 1.

## **PLOT:PLOT<x>:MASKOffset:HORizontal:AUTOfit**

This command enables or disables eye mask autofit in the specified plot.

- **Conditions** Requires option 5-DJA or 6-DJA (Advanced Jitter Analysis).
	- **Group** Plot

**Syntax** PLOT:PLOT<x>:MASKOffset:HORizontal:AUTOfit {ON|OFF} PLOT:PLOT<x>:MASKOffset:HORizontal:AUTOfit?

**Arguments** PLOT<x> is the plot number.

ON enables eye mask autofit.

OFF disables eye mask autofit.

**Examples** PLOT:PLOT1:MASKOffset:HORizontal:AUTOfit ON enables the eye mask autofit in mask plot 1.

PLOT:PLOT2:MASKOffset:HORizontal:AUTOfit? might return :PLOT:PLOT2:MASKOffset:HORizontal:AUTOfit 0, indicating that mask autofit is disabled in mask plot 2.

#### **PLOT:PLOT<x>:NUMBins**

This command sets or queries the current histogram resolution.

**Group** Plot **Syntax** PLOT:PLOT<x>:NUMBins {TWENtyfive| FIFTY| HUNdred| TWOFifty| FIVEHundred| TWOThousand| MAXimum} PLOT:PLOT<x>:NUMBins? **Arguments** TWENtyfive sets the number of bins to 25. FIFTY sets the number of bins to 50. HUNdred sets the number of bins to 100. TWOFifty sets the number of bins to 250. FIVEHundred sets the number of bins to 500. TWOThousand sets the number of bins to 2000. MAXimum sets the number of bins to the maximum value. **Examples** PLOT:PLOT4:NUMBins TWENTYFIVE sets the number of bins to 25. PLOT:PLOT4:NUMBins? might return :PLOT:PLOT4:NUMBINS TWOFIFTY indicating the histogram resolution is 250 bins.

### **PLOT:PLOT<x>:MASKOffset:PERCENTui:FROM**

This command sets or queries the allowed range for the mask to move in the left direction. Only applies to eye diagram plots.

- **Group** Plot
- **Syntax** PLOT:PLOT<x>:MASKOffset:PERCENTui:FROM <NR3> PLOT:PLOT<x>:MASKOffset:PERCENTui:FROM?

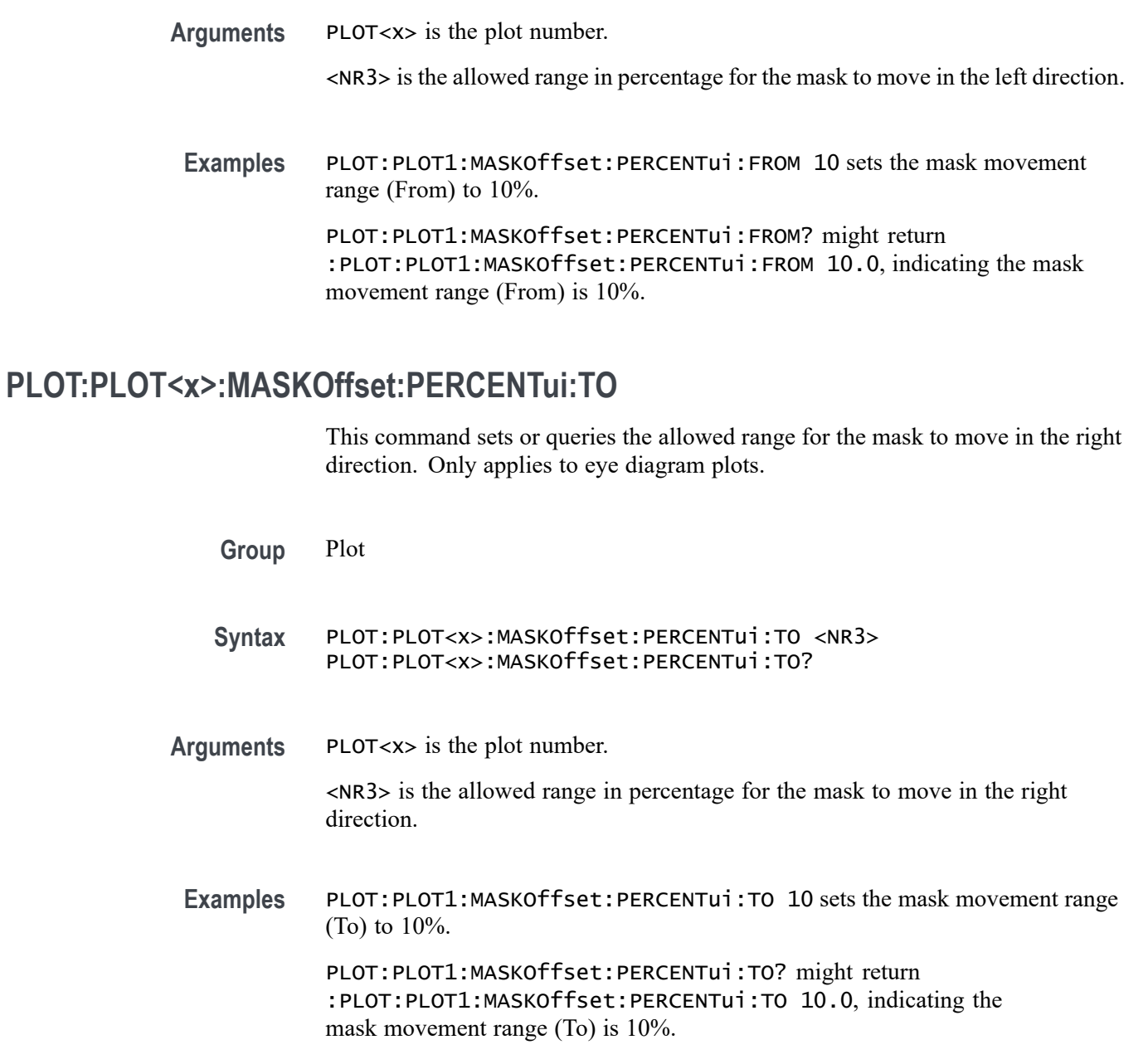

# **PLOT:PLOT<x>:PREGion**

This command sets or returns the pulse region for recovery plot.

**Conditions** Requires WBG-DPT License.

**Group** Plot

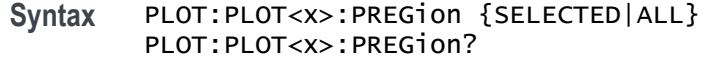

**Arguments** PLOT<x> is the plot number.

SELECTED specifies the pulse region for recovery plot as selected.

ALL specifies the pulse region for recovery plot as all.

**Examples** PLOT:PLOT2:PREGion SELECTED sets the pulse region for recovery plot as selected.

> PLOT:PLOT1:PREGion? might return :PLOT:PLOT1:PREGion? SELECTED indicating the pulse region for recovery plot is selected.

#### **PLOT:PLOT<x>:PTYPe**

This command sets or returns the phasor type of the phasor diagram plot.

**Group** Plot

**Syntax** PLOT:PLOT<x>:PTYPe {RMS|MAGNITUDE} PLOT:PLOT<x>:PTYPe?

**Arguments** PLOT<x> is the plot number.

RMS sets the phasor type to RMS.

MAGNITUDE sets the phasor type to MAGNITUDE.

**Examples** PLOT:PLOT1:PTYPe? Returns RMS sets the phasor type to RMS.

PLOT:PLOT1:PTYPe? might return :PLOT:PLOT1:PTYPe? RMS indicating the phasor type is RMS.

#### **PLOT:PLOT<x>:RAILNUM**

Sets the DPM histogram source.

**Conditions** Requires option 5-DPM (5 Series MSO instruments) or 6-DPM (6 Series MSO instrument)

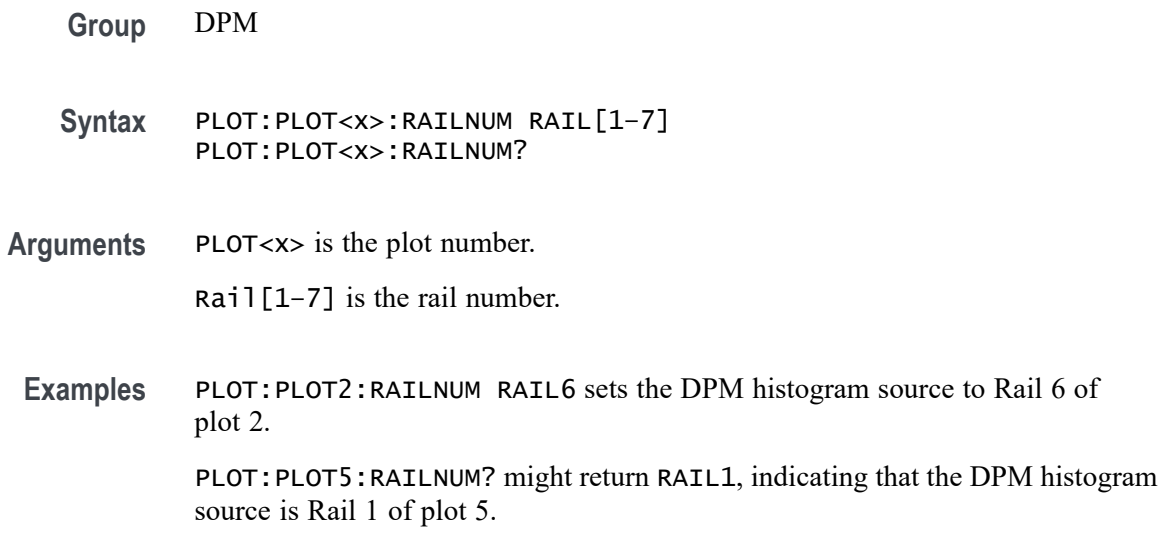

### **PLOT:PLOT<x>:SOUrce<x>**

This command sets or queries the plot source.

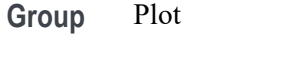

**Syntax** PLOT:PLOT<x>:SOUrce<x> MEAS<x> PLOT:PLOT<x>:SOUrce<x>?

**Arguments** MEAS<x> is the specified measurement source for the specified plot.

**Examples** PLOT:PLOT1:SOUrce1 MEAS2 sets source 1 of plot 1 to measurement 2.

PLOT:PLOT1:SOUrce1? might return :PLOT:PLOT1:SOURCE1 MEAS1 indicating the specified source of the specified plot is measurement 1.

### **PLOT:PLOT<x>:SPECtrum:BASE**

This command sets or queries the spectrum base. Undefined for non-spectrum plots.

**Group** Plot

**Syntax** PLOT:PLOT<x>:SPECtrum:BASE <NR1> PLOT:PLOT<x>:SPECtrum:BASE?

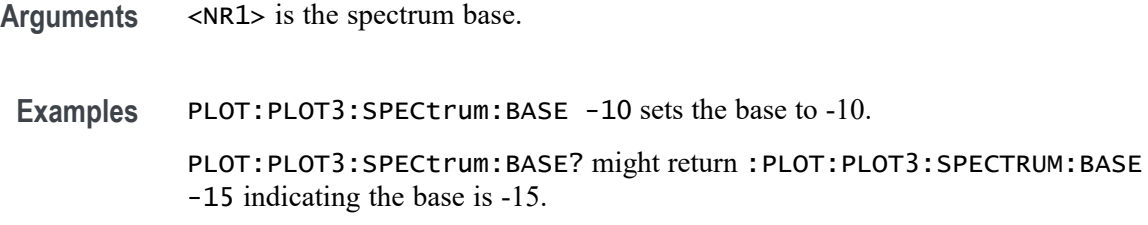

# **PLOT:PLOT<x>:SPECtrum:DYNRange**

This command sets or queries the dynamic range value.

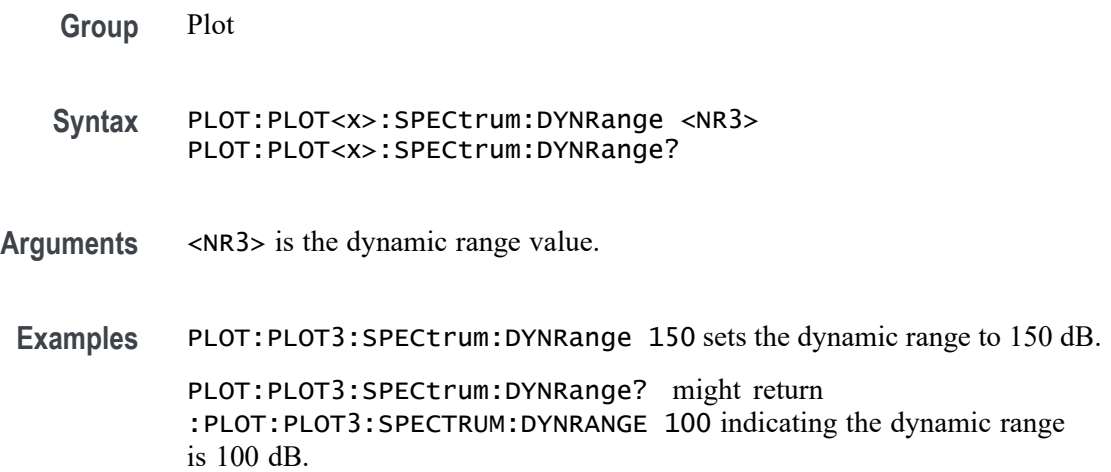

# **PLOT:PLOT<x>:TRESponse:RTYPe**

This command sets the plot response type.

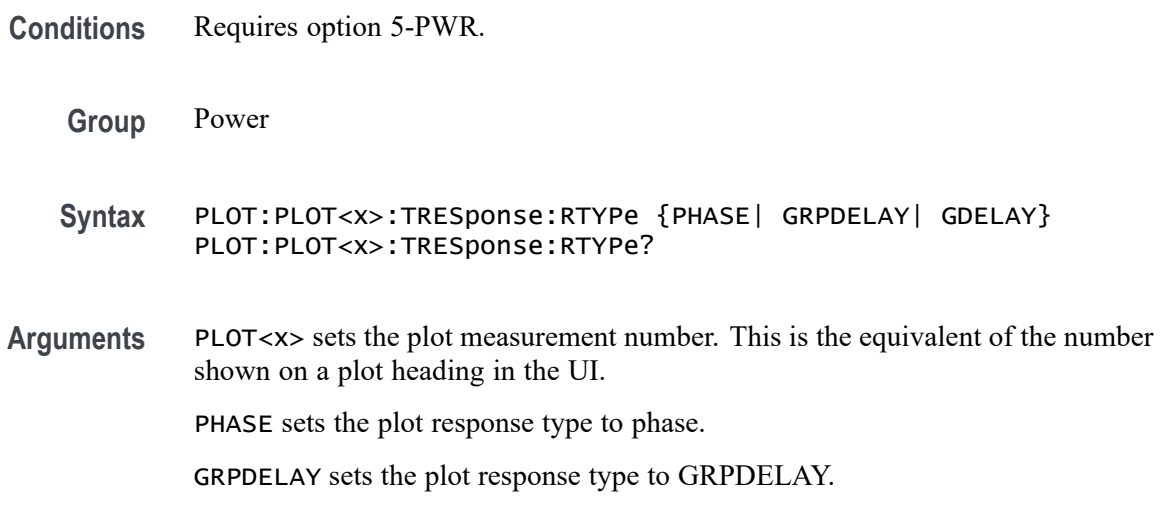

GDELAY sets the plot response type to GDELAY.

<span id="page-1028-0"></span>**Examples** PLOT:PLOT1:TRESponse:RTYPe PHASE sets the plot response type to phase for plot 1. PLOT:PLOT1:TRESponse:RTYPe? might return :PLOT:PLOT1:TRESponse:RTYPe PHASE, indicating that the plot response type is phase for plot 1.

### **PLOT:PLOT<x>:TYPe**

This command sets or returns the current plot type of the specified plot.

**Group** Plot

**Syntax** PLOT:PLOT<x>:TYPe {NONE |BATHTUB |EYEDIAGRAM |HARMONICS |HISTOGRAM |IMDATIMETREND|IMDAACQTREND |INDUCTANCE |IVSINTEGRALV |MAGPROPERTY |PHASENOISE |PHASOR |RECOVERY |SOA |SPECTRUM |SSCPROFILE |SWL |TIEHISTOGRAM |TIETIMETREND |TIESPECTRUM |TIMETREND |TRESPONSE |XY |XYZ}

**Arguments** <x> is the plot number. This is the equivalent of the number shown on a plot heading in the UI.

NONE does not create a plot.

BATHTUB creates a bathtub plot.

EYEDIAGRAM creates an eye diagram. This plot type is not available on a 4 Series MSO instrument.

HARMONICS creates a harmonics bar graph.

HISTOGRAM creates a histogram plot.

IMDATIMETREND creates a IMDA time trend plot. This plot type requires option IMDA.

IMDAACQTREND creates a IMDA acq trend plot. This plot type requires option IMDA.

INDUCTANCE creates a inductance plot.

IVSINTEGRALV creates a I vs. ∫V plot.

MAGPROPERTY creates a BH curve.

PHASENOISE creates a phase noise plot.

PHASOR creates the Phasor Diagram. This plot type requires option 5-DPM on MSO58/56 series instruments.

RECOVERY creates a recovery plot. This plot type requires a WBG-DPT License.

SOA creates an SOA plot.

SPECTRUM creates a spectrum plot.

SSCPROFILE creates a SSC profile plot.

SWL creates a Switching Loss plot

TIEHISTOGRAM creates a TIE histogram plot.

TIESPECTRUM creates a TIE spectrum plot.

TIETIMETREND creates a TIE time trend plot.

TIMETREND creates a time trend plot.

TRESPONSE creates a response plot.

XY creates a XY plot.

XYZ creates a XYZ plot.

**Examples** PLOT:PLOT2:TYPe BATHTUB creates a bathtub plot.

PLOT:PLOT2:TYPe? might return :PLOT:PLOT2:TYPE EYEDIAGRAM indicating the plot is an eye diagram.

#### **POWer:ADDNew (No Query Form)**

This command adds the specified power measurement number. The power measurement number is specified by x.

- **Conditions** Requires option PWR or PS2.
	- **Group** Power
	- **Syntax** POWer:ADDNew "POWER<x>"
- **Examples** POWER:ADDNEW "POWER1" adds POWER1 measurement badge and selects Switching Loss measurement by default.

### **POWer:DELete (No Query Form)**

This command deletes the specified power measurement number. The power measurement number is specified by x.

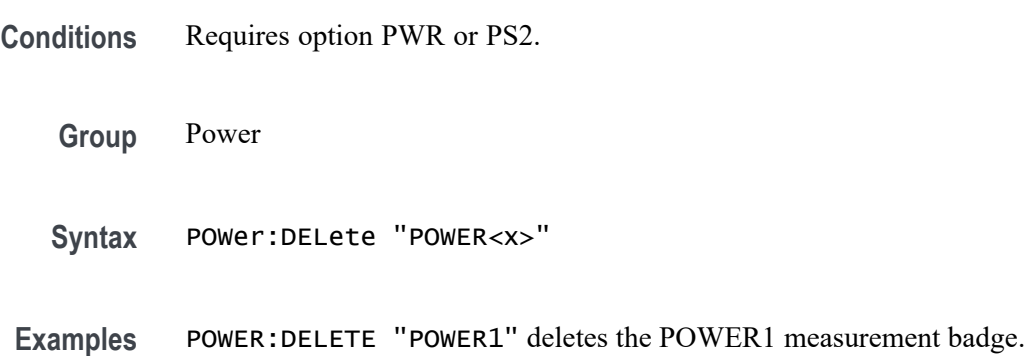

## **POWer:POWer<x>:AUTOSet (No Query Form)**

This command executes power autoset for the specified power measurement number.

**Conditions** Requires option PWR or PS2.

**Group** Power

**Syntax** POWer:POWer<x>:AUTOSet EXECute

- **Arguments** Power<x> is the power measurement number. This is the equivalent of the number shown on a power measurement badge in the UI.
	- **Examples** POWer: POWer1: AUTOSet EXECute executes the power autoset for the power measurement Power 1.

## **POWer:POWer<x>:CLRESPONSE:AMP<x>Val**

This command sets or queries the generator amplitude value of the specified configuration step for the Control Loop Response power measurement.

**Conditions** Requires option 5-PWR or 6-PWR

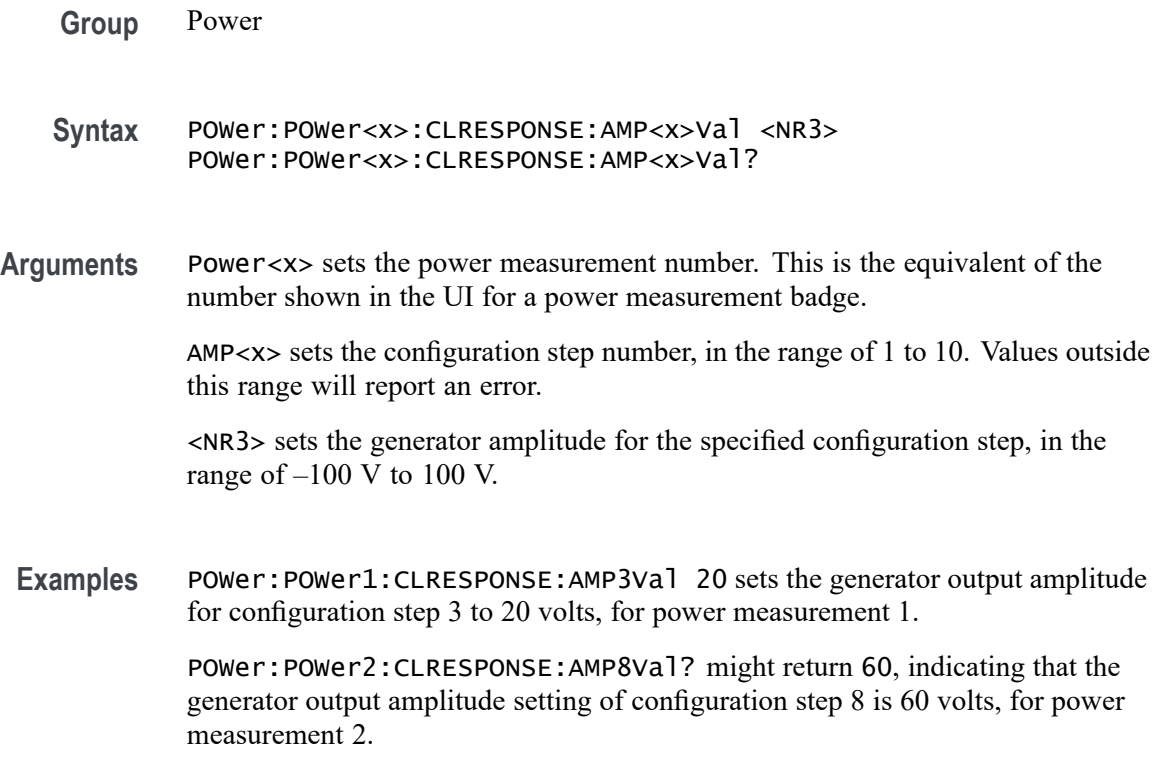

### **POWer:POWer<x>:CLRESPONSE:AMPMode**

This command sets or queries the amplitude mode for the Control Loop Response power measurement.

- **Conditions** Requires option 5-PWR or 6-PWR
	- **Group** Power
	- **Syntax** POWer:POWer<x>:CLRESPONSE:AMPMode {CONSTant|PROFile} POWer:POWer<x>:CLRESPONSE:AMPMode?
- **Arguments** Power<x> is the power measurement number. This is the equivalent of the number shown in the UI for a power measurement badge.

CONSTant sets the amplitude mode to output a constant amplitude signal from the DUT stimulus generator for all frequency bands.

PROFile enables configuring the generator to set amplitude values for each frequency band.

**Examples** POWer:POWer1:CLRESPONSE:AMPMode CONSTant sets the amplitude mode to Constant for power measurement 1.

> POWer:POWer2:CLRESPONSE:AMPMode? might return PROFile, indicating that the amplitude mode power measurement 2 is set to Profile.

### **POWer:POWer<x>:CLRESPONSE:ANALYSISMethod**

This command sets or queries the Analysis Method for Control Loop Response measurement.

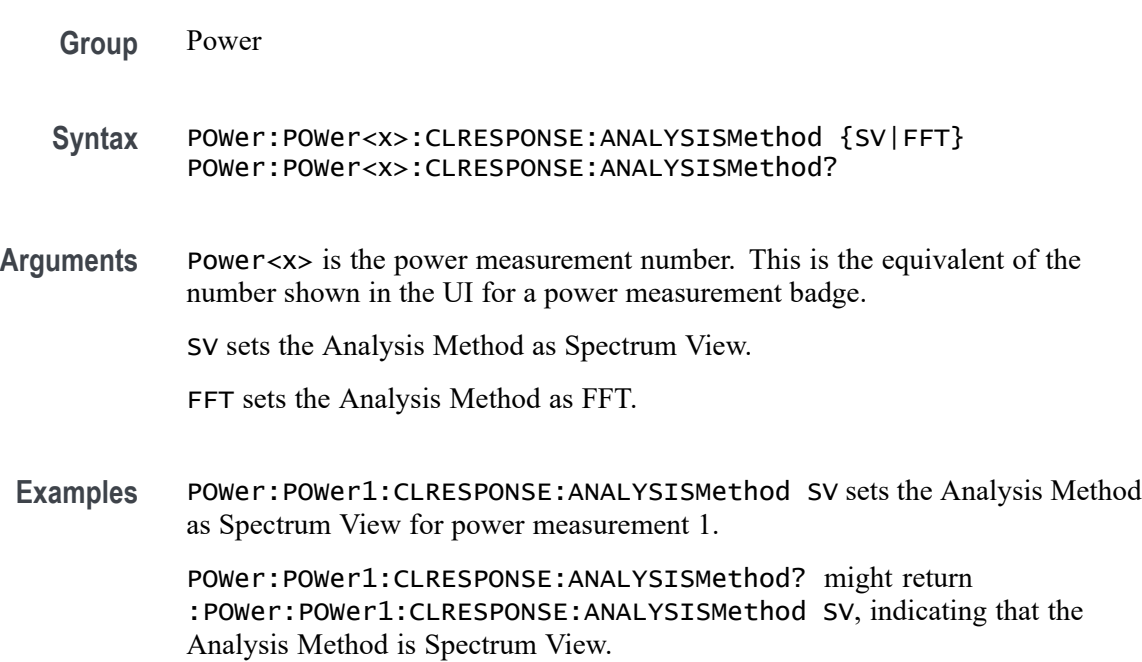

### **POWer:POWer<x>:CLRESPONSE:AUTORbw**

This command enables Auto RBW computation.

- **Group** Power
- **Syntax** POWer:POWer<x>:CLRESPONSE:AUTORbw {True|False} POWer:POWer<x>:CLRESPONSE:AUTORbw?
- **Arguments** Power<x> is the power measurement number. This is the equivalent of the number shown in the UI for a power measurement badge.

True enables Auto RBW computation.

False disables Auto RBW computation.

<span id="page-1033-0"></span>Examples POWer: POWer1: CLRESPONSE: AUTORbw true enables Auto RBW computation.

POWer:POWer1:CLRESPONSE:AUTORbw? might return :POWer:POWer1:CLRESPONSE:AUTORbw true, indicating that Auto RBW computation is enabled.

# **POWer:POWer<x>:CLRESPONSE:CONNECTSTATus? (Query Only)**

Queries connection status to the external generator used with the specified Control Loop Response power measurement.

- **Conditions** Requires option 5-PWR (5 Series MSO instruments) or 6-PWR (6 Series MSO instrument)
	- **Group** Power
	- **Syntax** POWer:POWer<x>:CLRESPONSE:CONNECTSTATus?

**Related Commands** [POWer:POWer<x>:CLRESPONSE:GENIPADDress](#page-1036-0) [POWer:POWer<x>:CLRESPONSE:GENerator](#page-1035-0)

**Arguments** POWer<x> is the number of the power measurement.

**Returns** SUCCess indicates the instrument recognizes the connection to the external generator. FAILure indicates the instrument could not make the connection to the external generator.

UNSUPPorted indicates that the connected generator is not recognized.

**Examples** POWer:POWer<x>:CLRESPONSE:CONNECTSTATus? might return FAILURE, indicating that the instrument could not connect to the external generator at the specified IP address.

### **POWer:POWer<x>:CLRESPONSE:CONSTAMPlitude**

This command sets or queries the constant amplitude voltage for the Control Loop Response power measurement.

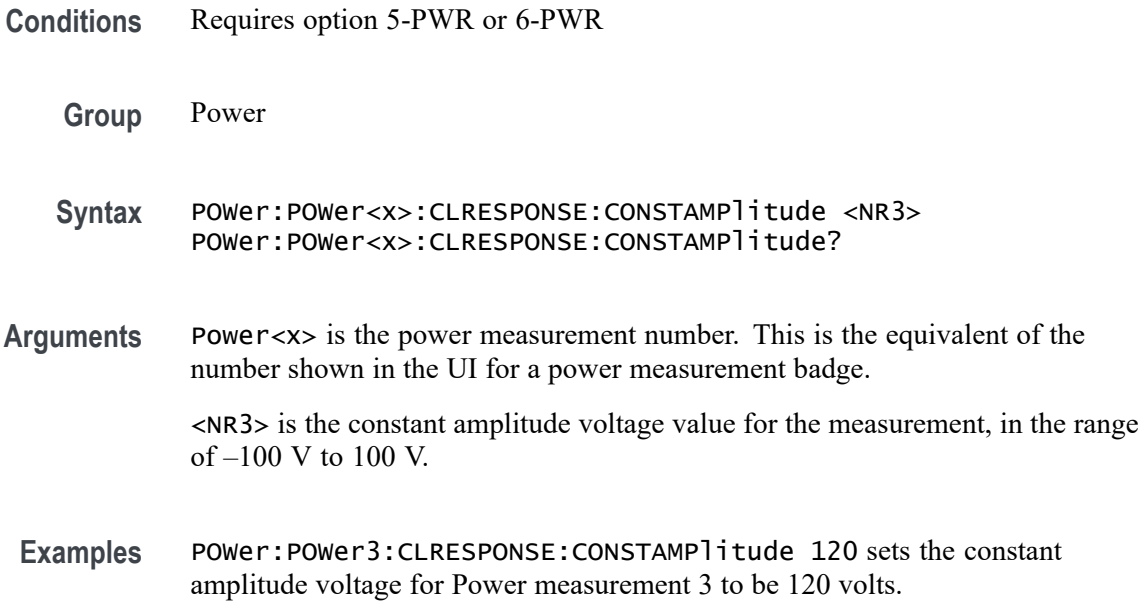

POWer:POWer5:CLRESPONSE:CONSTAMPlitude? might return -15, indicating that the constant amplitude voltage for power measurement  $5$  is  $-15$  volts.

## **POWer:POWer<x>:CLRESPONSE:FREQ<x>Val**

This command sets or queries the generator frequency value of the specified configuration step for the Control Loop Response power measurement.

- **Conditions** Requires option 5-PWR or 6-PWR
	- **Group** Power
	- **Syntax** POWer:POWer<x>:CLRESPONSE:FREQ<x>Val <NR3> POWer:POWer<x>:CLRESPONSE:FREQ<x>Val?
- **Arguments** Power<x> sets the power measurement number. This is the equivalent of the number shown in the UI for a power measurement badge.

FREQ<x> sets the configuration step number, in the range of 1 to 11. Values outside this range will report an error.

<NR3> sets the frequency of the specified configuration step number, in the range of 10 Hz to 50 MHz.

<span id="page-1035-0"></span>**Examples** POWer:POWer5:CLRESPONSE:FREQ1Val 200 sets the generator frequency value for frequency band 1 to 200 Hz, for power measurement 5.

> POWer:POWer2:CLRESPONSE:FREQ3Val? might return 2.000E+6, indicating that the generator frequency output for frequency band 3 is 2.0 MHz, for power measurement 2.

### **POWer:POWer<x>:CLRESPONSE:GENerator**

This command sets or queries the generator source used to send stimulus signals to the DUT, for the Control Loop Response power measurement.

- **Conditions** Requires option 5-PWR or 6-PWR
	- **Group** Power
	- **Syntax** POWer:POWer<x>:CLRESPONSE:GENerator {INTernal} POWer:POWer<x>:CLRESPONSE:GENerator?
- **Arguments** Power<x> is the power measurement number. This is the equivalent of the number shown in the UI for a power measurement badge.

INTernal sets the generator to the instrument AFG. This is the only valid argument.

**Examples** POWer: POWer3: CLRESPONSE: GENerator INTernal sets the generator to the instrument AFG for power measurement 3.

> POWer:POWer2:CLRESPONSE:GENerator? might return INTERNAL, indicating that the generator source for power measurement 2 is the instrument AFG.

### **POWer:POWer<x>:CLRESPONSE:GENerator**

Sets or queries the generator source for the specified Control Loop Response power measurement.

**Conditions** Requires option 5-PWR (5 Series MSO instruments) or 6-PWR (6 Series MSO instrument)

<span id="page-1036-0"></span>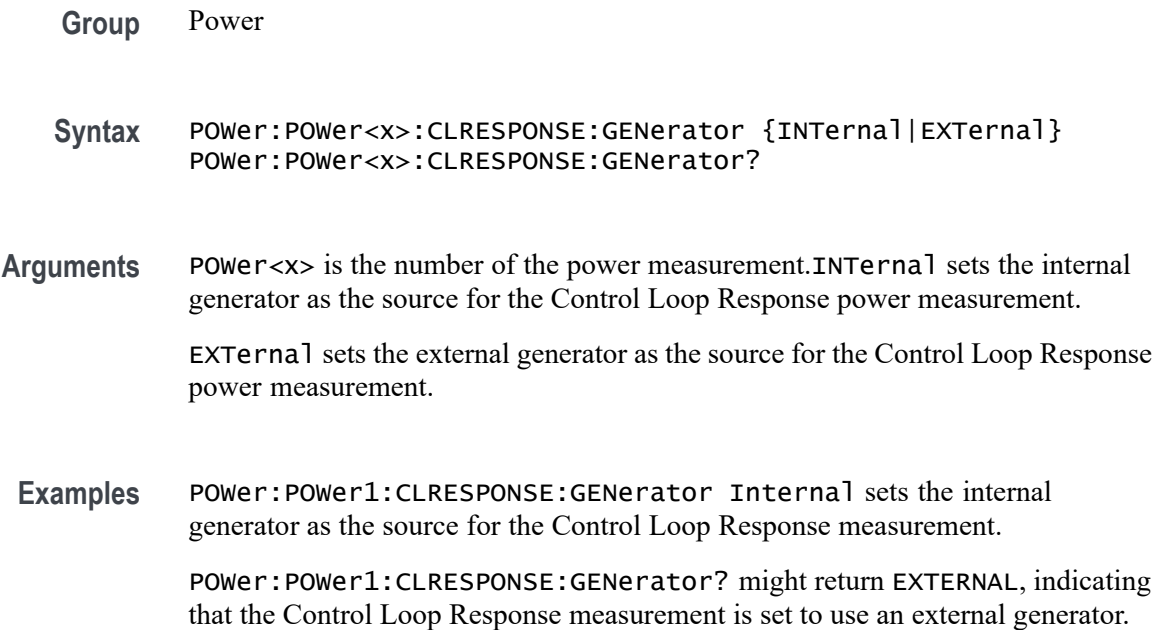

## **POWer:POWer<x>:CLRESPONSE:GENIPADDress**

Sets or queries the IP address of the external generator to be used with the specified Control Loop Response measurement.

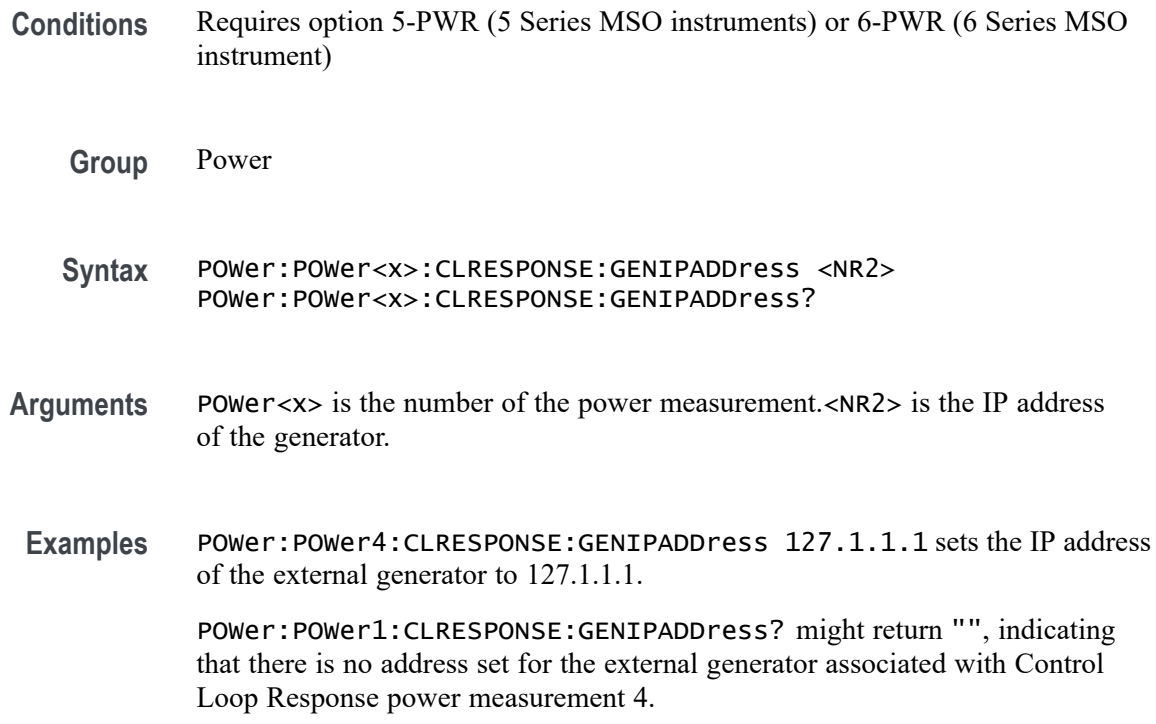

## **POWer:POWer<x>:CLRESPONSE:IMPEDance**

This command sets or queries the vertical termination impedance for the Control Loop Response power measurement.

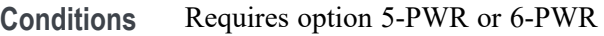

- **Group** Power
- **Syntax** POWer:POWer<x>:CLRESPONSE:IMPEDance {FIFTy|HIGHZ} POWer:POWer<x>:CLRESPONSE:IMPEDance?
- **Arguments** Power<x> is the power measurement number. This is the equivalent of the number shown in the UI for a power measurement badge.

FIFTy sets the impedance to be 50  $\Omega$ .

HIGHZ sets the impedance to be 1 M $\Omega$ .

**Examples** POWer:POWer3:CLRESPONSE:IMPEDance FIFTy sets the vertical termination impedance for power measurement 3 to be 50 Ω.

> POWer:POWer2:CLRESPONSE:IMPEDance? might return HIGHZ, indicating that the vertical termination impedance for power measurement 2 is 1 MΩ.

### **POWer:POWer<x>:CLRESPONSE:INPUTSOurce**

This command sets or queries the input source for the Control Loop Response power measurement.

- **Conditions** Requires option 5-PWR or 6-PWR
	- **Group** Power
	- **Syntax** POWer:POWer<x>:CLRESPONSE:INPUTSOurce CH<x> POWer:POWer<x>:CLRESPONSE:INPUTSOurce?
- **Arguments** Power<x> is the power measurement number. This is the equivalent of the number shown in the UI for a power measurement badge.

CH<x> sets the channel to use for the output signal source.

**Examples** POWer:POWer2:CLRESPONSE:INPUTSOurce CH8 sets the input for power measurement 2 to be the channel 8 waveform.

> POWer:POWer2:CLRESPONSE:INPUTSOurce? might return CH1, indicating that the input source for power measurement 1 is channel 1.

## **POWer:POWer<x>:CLRESPONSE:MON**

This command sets or returns the measure on for the control loop response, PSRR or impedance measurement.

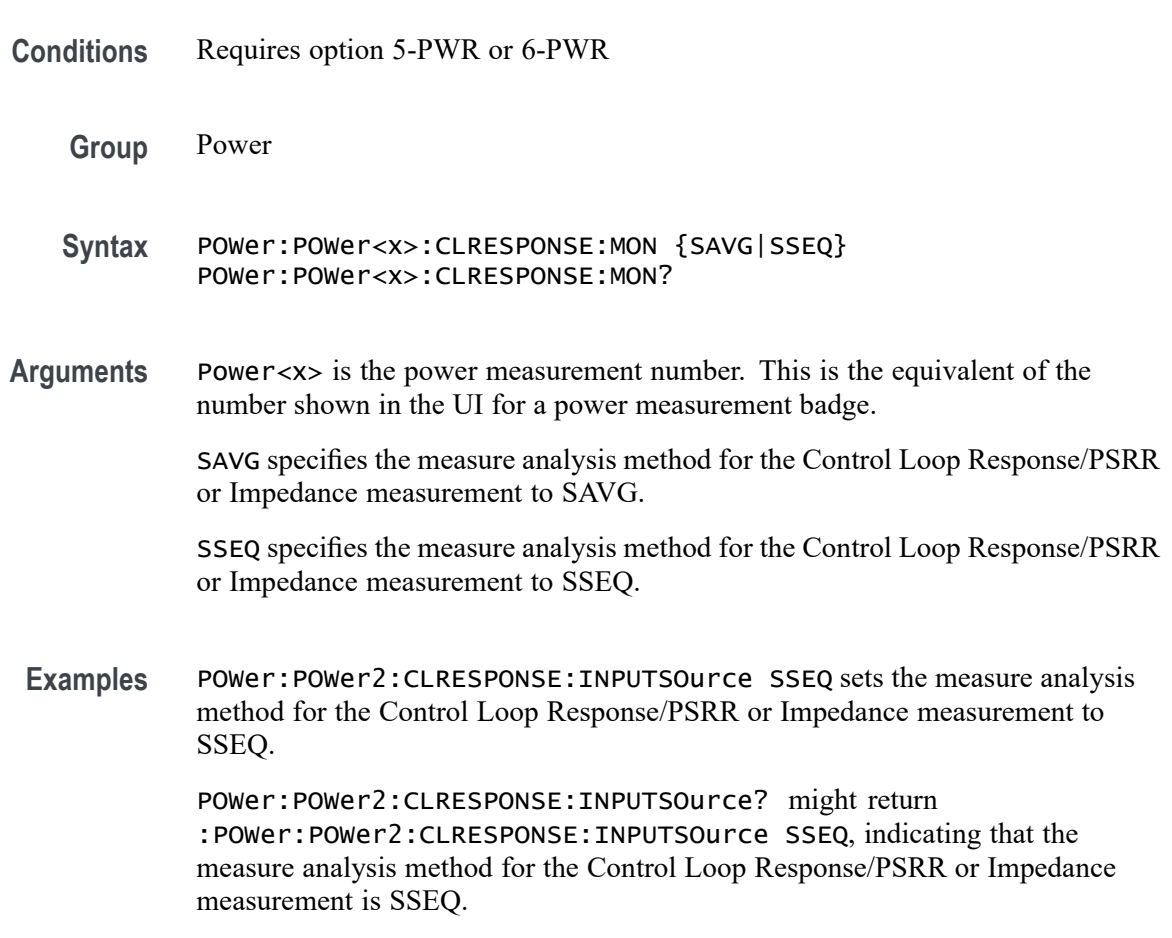

## **POWer:POWer<x>:CLRESPONSE:OUTPUTSOurce**

This command sets or queries the output source for the Control Loop Response power measurement.

**Conditions** Requires option 5-PWR or 6-PWR

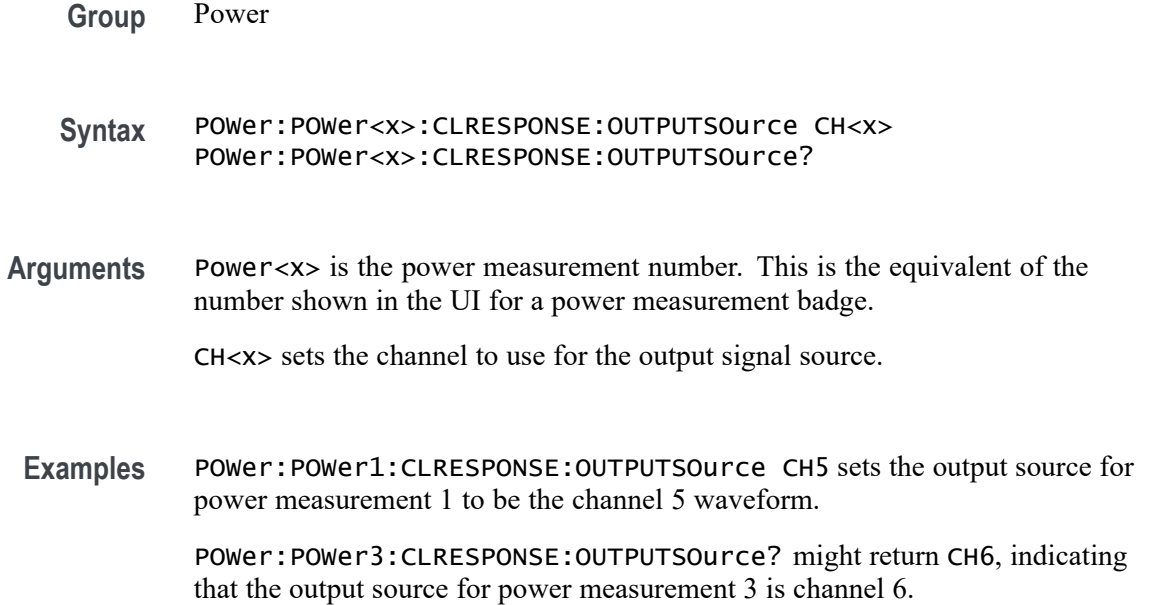

## **POWer:POWer<x>:CLRESPONSE:PPD**

This command sets or queries the points per decade (PPD) value for the Control Loop Response power measurement.

- **Conditions** Requires option 5-PWR or 6-PWR
	- **Group** Power
	- **Syntax** POWer:POWer<x>:CLRESPONSE:PPD <NR3> POWer:POWer<x>:CLRESPONSE:PPD?
- **Arguments** Power<x> is the power measurement number. This is the equivalent of the number shown in the UI for a power measurement badge.
	- <NR3> is the PPD value for the measurement, in the range of 10 to 100 points.
- **Examples** POWer:POWer3:CLRESPONSE:PPD 30 sets the PPD for Power measurement 3 to be 30 points.

POWer:POWer5:CLRESPONSE:PPD? might return 20, indicating that the PPD value for power measurement 5 is 20 points.

# **POWer:POWer<x>:CLRESPONSE:STARTFREQuency**

This command sets or queries the start frequency value for the Control Loop Response power measurement.

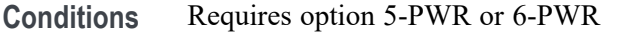

**Group** Power

**Syntax** POWer:POWer<x>:CLRESPONSE:STARTFREQuency <NR3> POWer:POWer<x>:CLRESPONSE:STARTFREQuency?

**Arguments** Power<x> is the power measurement number. This is the equivalent of the number shown in the UI for a power measurement badge.

> <NR3> is the starting frequency for the measurement, in the range of 10 Hz to 50 MHz.

**Examples** POWer:POWer8:CLRESPONSE:STARTFREQuency 12 sets the starting frequency for power measurement 8 to be 12 Hz.

> POWer:POWer3:CLRESPONSE:STARTFREQuency? might return 2400, indicating that the starting frequency for power measurement 3 is 2400 Hz.

## **POWer:POWer<x>:CLRESPONSE:STOPFREQuency**

This command sets or queries the stop frequency value for the Control Loop Response power measurement.

- **Conditions** Requires option 5-PWR or 6-PWR
	- **Group** Power
	- **Syntax** POWer:POWer<x>:CLRESPONSE:STOPFREQuency <NR3> POWer:POWer<x>:CLRESPONSE:STOPFREQuency?
- **Arguments** Power<x> is the power measurement number. This is the equivalent of the number shown in the UI for a power measurement badge.

<NR3> is the stop frequency for the measurement, in the range of 10 Hz to 50 MHz.

**Examples** POWer: POWer3: CLRESPONSE: STOPFREQuency 120 sets the stop frequency for the control loop response power measurement 8 to be 120 Hz.

> POWer:POWer5:CLRESPONSE:STOPFREQuency? might return 2000, indicating that the stop frequency for the control loop response power measurement 5 is 2000 Hz.

## **POWer:POWer<x>:CLRESPONSE:TESTCONNection (No Query Form)**

This command tests the connection to the external generator used with the specified Control Loop Response power measurement.

**Conditions** Requires option 5-PWR (5 Series MSO instruments) or 6-PWR (6 Series MSO instrument)

**Group** Power

- **Syntax** POWer:POWer<x>:CLRESPONSE:TESTCONNection EXECute
- **Related Commands** [POWer:POWer<x>:CLRESPONSE:CONNECTSTATus?](#page-1033-0) [POWer:POWer<x>:CLRESPONSE:GENIPADDress](#page-1036-0)
	- **Arguments** POWer<x> is the number of the PSRR power measurement.

EXECute runs the test connection function.

**Examples** POWer:POWer5:CLRESPONSE:TESTCONNection EXECute runs the test connection function for Control Loop Response power measurement 5.

# **POWer:POWer<x>:CYCLEAmp:INPUTSOurce**

This command sets or queries the input source for cycle amplitude measurement of the specified power measurement number.

**Conditions** Requires option PWR or PS2.

**Group** Power

- **Syntax** POWer:POWer<x>:CYCLEAmp:INPUTSOurce {CH<x>|MATH<x>|REF<x>} POWer:POWer<x>:CYCLEAmp:INPUTSOurce?
- **Arguments** Power<x> is the power measurement number. This is the equivalent of the number shown on a power measurement badge in the UI.  $CH < x >$  = A channel specifier;  $\langle x \rangle$  is 1 through 8 and is limited by the number of FlexChannels in your instrument. MATH $\langle x \rangle$  = A math waveform specifier;  $\langle x \rangle$  is  $\geq 1$ . REF< $x$  = A reference waveform specifier;  $\langle x \rangle$  is  $\geq 1$ . **Examples** POWer:POWer1:CYCAmp:INPUTSOurce CH1 sets the input source for cycle

### **POWer:POWer<x>:CYCLEBase:INPUTSOurce**

This command sets or queries the input source for cycle base measurement of the specified power measurement number.

amplitude measurement as CH1 for the power measurement badge Power 1.

- **Conditions** Requires option PWR or PS2.
	- **Group** Power
	- **Syntax** POWer:POWer<x>:CYCLEBase:INPUTSOurce {CH<x>|MATH<x>|REF<x>} POWer:POWer<x>:CYCLEBase:INPUTSOurce?

**Arguments** Power<x> is the power measurement number. This is the equivalent of the number shown on a power measurement badge in the UI.

> $CH < x> = A$  channel specifier;  $\langle x \rangle$  is 1 through 8 and is limited by the number of FlexChannels in your instrument.

MATH $\langle x \rangle$  = A math waveform specifier;  $\langle x \rangle$  is  $\geq 1$ .

REF<x> = A reference waveform specifier;  $\langle x \rangle$  is  $\geq 1$ .

**Examples** POWer:POWer1:CYCLEBase:INPUTSOurce CH2 sets the input source for cycle base measurement as CH2 for the power measurement badge Power 1.

## **POWer:POWer<x>:CYCLEMAX:INPUTSOurce**

This command sets or queries the input source for cycle maximum measurement in the specified power measurement number.

- **Conditions** Requires option PWR or PS2.
	- **Group** Power
	- **Syntax** POWer:POWer<x>:CYCLEMAX:INPUTSOurce {CH<x>|MATH<x>|REF<x>} POWer:POWer<x>:CYCLEMAX:INPUTSOurce?
- **Arguments** Power<x> is the power measurement number. This is the equivalent of the number shown on a power measurement badge in the UI.

 $CH < x > = A$  channel specifier;  $\langle x \rangle$  is 1 through 8 and is limited by the number of FlexChannels in your instrument.

MATH $\langle x \rangle$  = A math waveform specifier;  $\langle x \rangle$  is  $\geq 1$ .

REF<x> = A reference waveform specifier;  $\langle x \rangle$  is  $\geq 1$ .

**Examples** POWer:POWer1:CYCMAX:INPUTSOurce CH2 sets the input source for cycle maximum measurement as CH2 for the power measurement badge Power 1.

### **POWer:POWer<x>:CYCLEMin:INPUTSOurce**

This command sets or queries the input source for cycle minimum measurement in the specified power measurement number.

- **Conditions** Requires option PWR or PS2.
	- **Group** Power
	- **Syntax** POWer:POWer<x>:CYCLEMin:INPUTSOurce {CH<x>|MATH<x>|REF<x>} POWer:POWer<x>:CYCLEMin:INPUTSOurce?
- **Arguments** Power<x> is the power measurement number. This is the equivalent of the number shown on a power measurement badge in the UI.

 $CH < x >$  = A channel specifier;  $\langle x \rangle$  is 1 through 8 and is limited by the number of FlexChannels in your instrument.
MATH $\langle x \rangle$  = A math waveform specifier;  $\langle x \rangle$  is  $\geq 1$ . REF< $x$  = A reference waveform specifier;  $\langle x \rangle$  is  $\geq 1$ .

**Examples** POWer:POWer1:CYCMin:INPUTSOurce CH2 sets the input source for cycle minimum measurement as CH2 for the power measurement badge Power 1.

#### **POWer:POWer<x>:CYCLEPKPK:INPUTSOurce**

This command sets or queries the input source for cycle peak-to-peak measurement in the specified power measurement number.

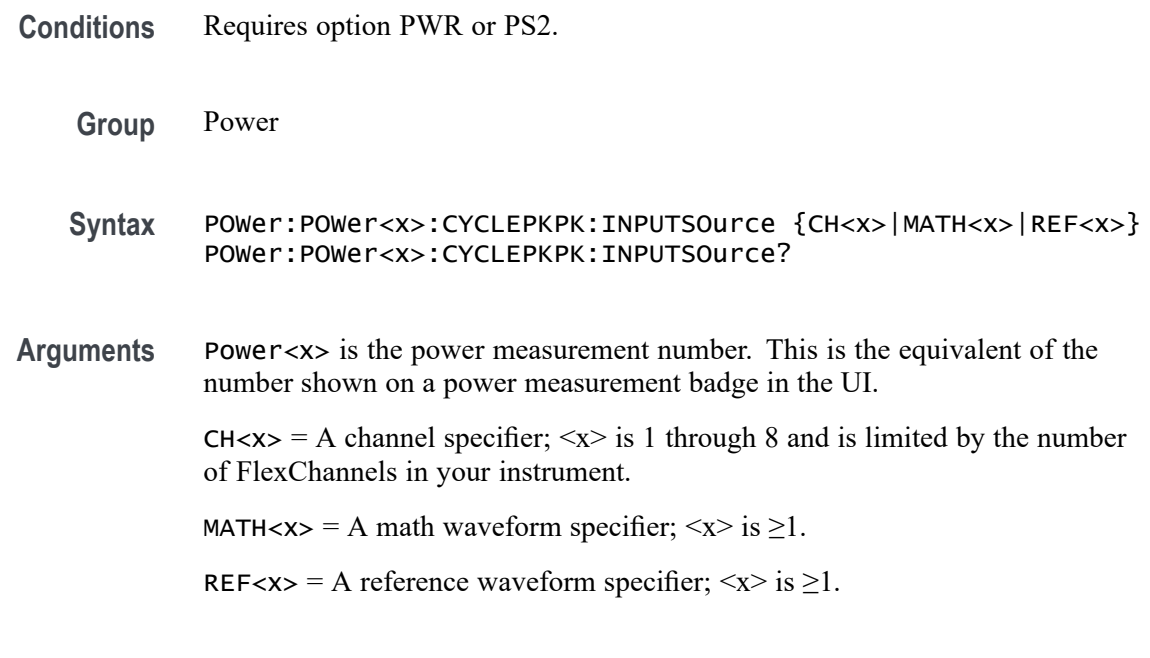

**Examples** POWer:POWer1:CYCPKPK:INPUTSOurce REF1 sets the input source for cycle peak-to-peak measurement as REF1 for the power measurement badge Power 1.

### **POWer:POWer<x>:CYCLETop:INPUTSOurce**

This command sets or queries the input source for cycle top measurement in the specified power measurement number.

**Conditions** Requires option PWR or PS2.

**Group** Power

- **Syntax** POWer:POWer<x>:CYCLETop:INPUTSOurce {CH<x>|MATH<x>|REF<x>} POWer:POWer<x>:CYCLETop:INPUTSOurce?
- **Arguments** Power<x> is the power measurement number. This is the equivalent of the number shown on a power measurement badge in the UI.

 $CH < x > = A$  channel specifier;  $\langle x \rangle$  is 1 through 8 and is limited by the number of FlexChannels in your instrument.

MATH $\langle x \rangle$  = A math waveform specifier;  $\langle x \rangle$  is  $\geq 1$ .

REF< $x$  = A reference waveform specifier;  $\langle x \rangle$  is  $\geq 1$ .

**Examples** POWer: POWer1: CYCTop: INPUTSOurce REF3 sets the input source for cycle top measurement as REF3 for the power measurement badge Power 1.

#### **POWer:POWer<x>:DIDT:INPUTSOurce**

This command sets or queries the input source for di/dt measurement in the specified power measurement number.

- **Conditions** Requires option PWR or PS2.
	- **Group** Power
	- **Syntax** POWer:POWer<x>:DIDT:INPUTSOurce {CH<x>|MATH<x>|REF<x>} POWer:POWer<x>:DIDT:INPUTSOurce?

**Arguments** Power<x> is the power measurement number. This is the equivalent of the number shown on a power measurement badge in the UI.

> $CH < x > = A$  channel specifier;  $\langle x \rangle$  is 1 through 8 and is limited by the number of FlexChannels in your instrument.

MATH $\langle x \rangle$  = A math waveform specifier;  $\langle x \rangle$  is  $\geq 1$ .

REF< $x$  = A reference waveform specifier;  $\langle x \rangle$  is  $\geq 1$ .

**Examples** POWer:POWer1:DIDT:INPUTSOurce CH6 sets the input source for di/dt measurement as channel 2.

## **POWer:POWer<x>:DIDT:SOURCEEDGEType**

This command sets or queries the edge type for di/dt measurement of the specified power measurement number. <x> specifies the number of the power measurement badge.

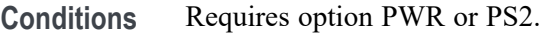

**Group** Power

**Syntax** POWer:POWer<x>:DIDT:SOURCEEDGEType {RISE|FALL} POWer:POWer<x>:DIDT:SOURCEEDGEType?

**Examples** POWer:POWer1:DIDT:SOURCEEDGEType RISE sets the edge type as rise for the di/dt measurement.

#### **POWer:POWer<x>:DVDT:INPUTSOurce**

This command sets or queries the input source for dv/dt measurement of the specified power measurement number.

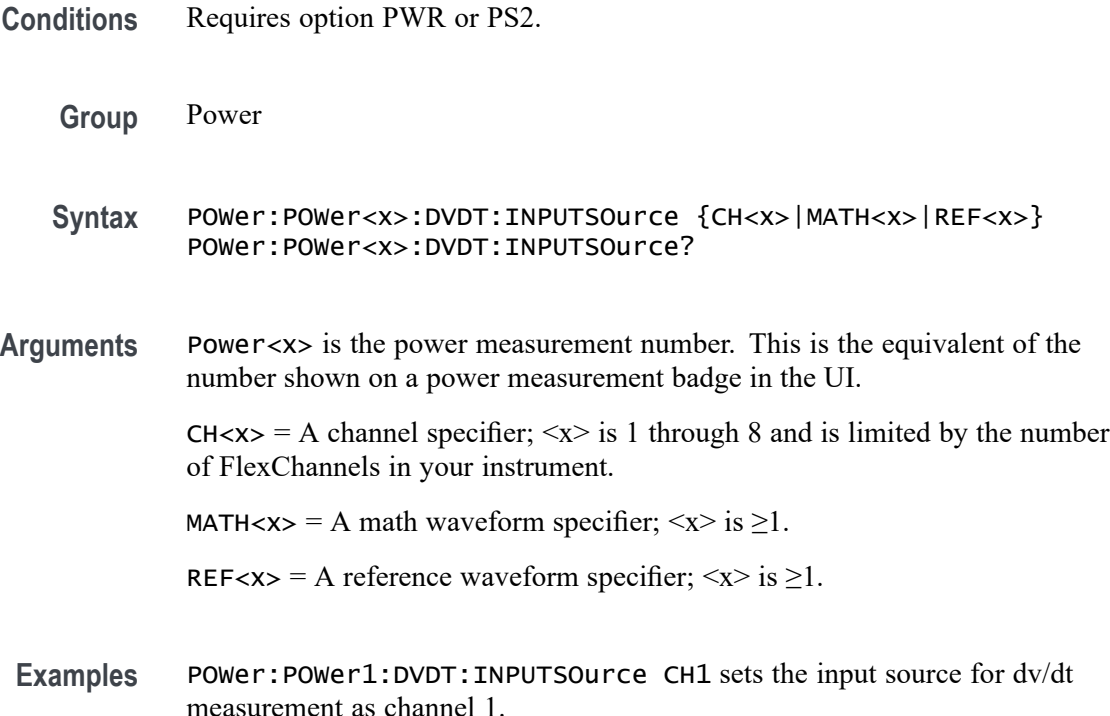

## <span id="page-1047-0"></span>**POWer:POWer<x>:DVDT:SOURCEEDGEType**

This command sets or queries the edge type for dv/dt measurement in the specified power measurement number. The power measurement number is specified by x.

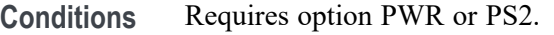

- **Group** Power
- **Syntax** POWer:POWer<x>:DVDT:SOURCEEDGEType {RISE|FALL} POWer:POWer<x>:DVDT:SOURCEEDGEType?
- **Examples** POWer: POWER1: DVDT: SOURCEEDGEType RISE sets the edge type as rise for the dv/dt measurement.

### **POWer:POWer<x>:EFFICIENCY:INPUTType**

This command sets or queries the input type (AC or DC) for power Efficiency measurement of the specified power measurement number.

- **Conditions** Requires option PWR or PS2.
	- **Group** Power
	- **Syntax** POWer:POWer<x>:EFFICIENCY:INPUTType {AC|DC} POWer:POWer<x>:EFFICIENCY:INPUTType?
- **Related Commands** [POWer:POWer<x>:EFFICIENCY:OUTPUT1Type](#page-1051-0)
	- **Arguments** Power<x> is the number of a power efficiency measurement. This is the equivalent of the number shown on the power measurement badge of the UI.
		- AC sets the input voltage type to AC.
		- DC sets the input voltage type to DC.
	- **Examples** POWer: POWer1: EFFICIENCY: INPUTType DC sets the input voltage type to DC for power Efficiency measurement 1

POWer: POWer2: EFFICIENCY: INPUTType? might return AC, indicating that the input voltage type for power Efficiency measurement 2 is AC.

#### <span id="page-1048-0"></span>**POWer:POWer<x>:EFFICIENCY:IOUT1SOUrce**

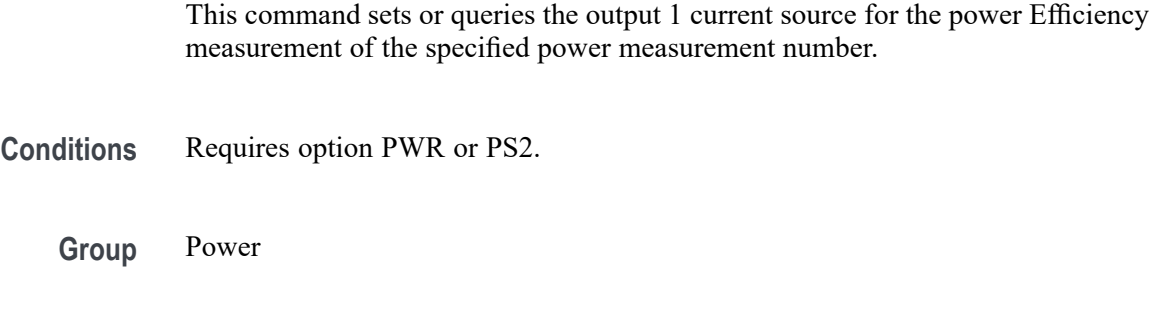

**Syntax** POWer:POWer<x>:EFFICIENCY:IOUT1SOUrce {CH<x>|MATH<x>|REF<x>} POWer:POWer<x>:EFFICIENCY:IOUT1SOUrce?

- **Related Commands** POWer:POWer<x>:EFFICIENCY:IOUT2SOUrce [POWer:POWer<x>:EFFICIENCY:IOUT3SOUrce](#page-1049-0)
	- **Arguments** Power<x> is the number of a power efficiency measurement. This is the equivalent of the number shown in the power measurement badge on the UI.

 $CH < x> = A$  channel specifier;  $\langle x \rangle$  is 1 through 8 and is limited by the number of FlexChannels in your instrument.

- MATH $\langle x \rangle$  = A math waveform specifier;  $\langle x \rangle$  is  $\geq 1$ .
- REF<x> = A reference waveform specifier;  $\langle x \rangle$  is  $\geq 1$ .
- **Examples** POWer:POWer1:EFFICIENCY:IOUT1SOUrce CH4 sets the source for the output 1 current efficiency measurement of power measurement 1 to Channel 4.

POWer: POWer1: EFFICIENCY: IOUT1SOUrce? might return CH6, indicating that the source for the output 1 current efficiency measurement of power measurement 1 is Channel 6.

#### **POWer:POWer<x>:EFFICIENCY:IOUT2SOUrce**

This command sets or queries the output 2 current source for the power Efficiency measurement of the specified power measurement number.

**Conditions** Requires option PWR or PS2.

**Group** Power

<span id="page-1049-0"></span>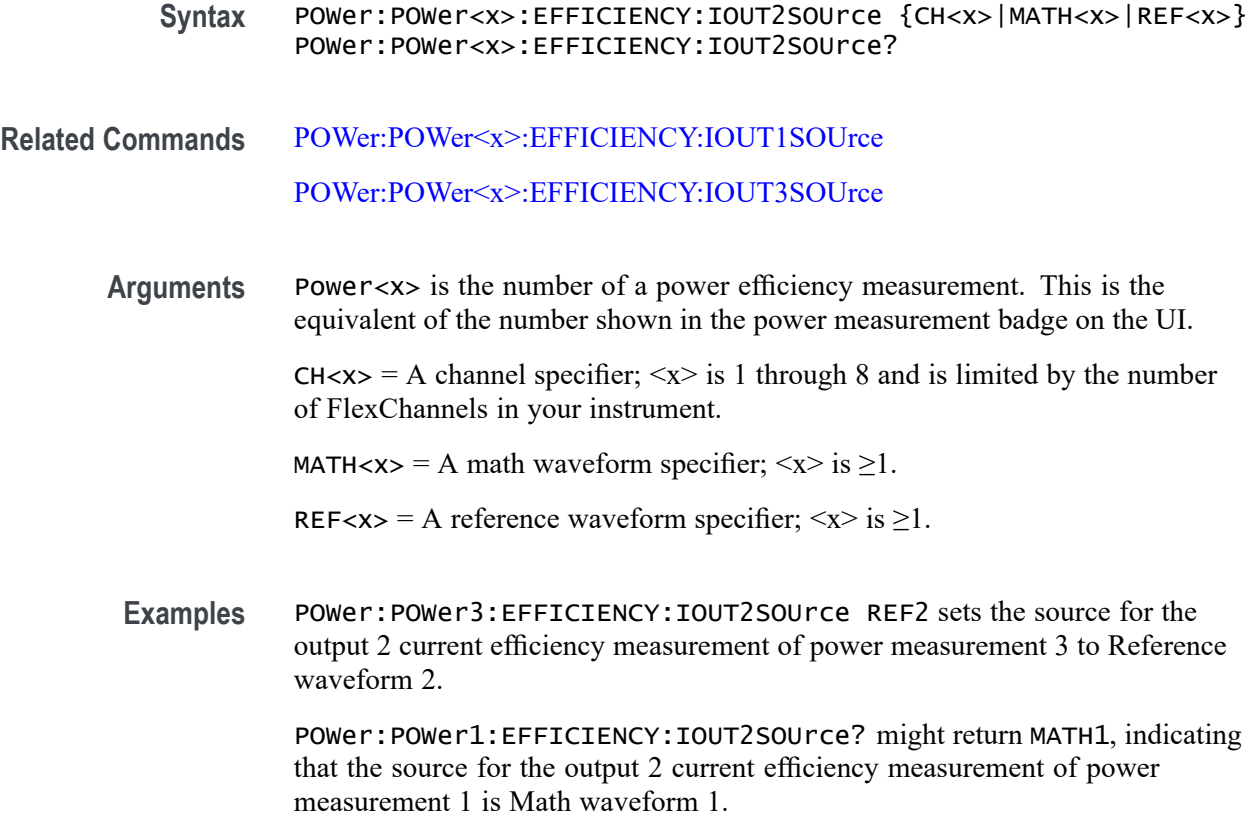

# **POWer:POWer<x>:EFFICIENCY:IOUT3SOUrce**

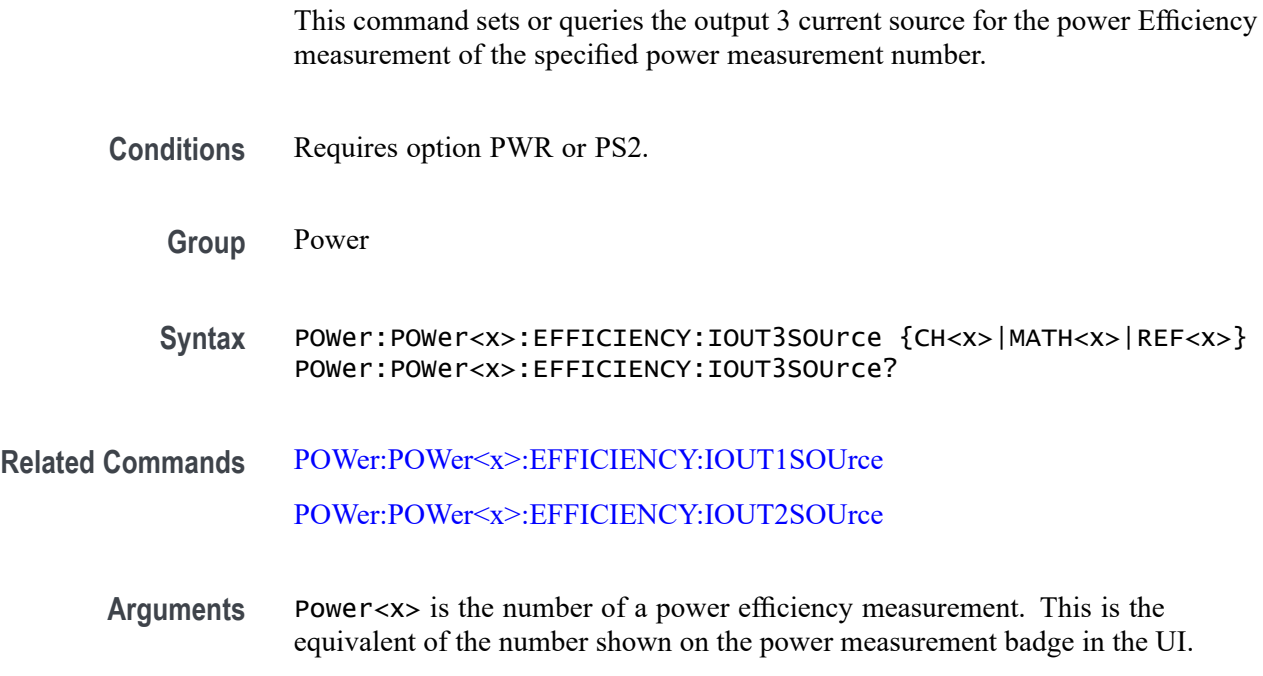

<span id="page-1050-0"></span> $CH < x >$  = A channel specifier;  $\langle x \rangle$  is 1 through 8 and is limited by the number of FlexChannels in your instrument.

MATH $\langle x \rangle$  = A math waveform specifier;  $\langle x \rangle$  is  $\geq 1$ .

REF< $x$  = A reference waveform specifier;  $\langle x \rangle$  is  $\geq 1$ .

**Examples** POWer:POWer1:EFFICIENCY:IOUT3SOUrce REF2 sets the source for the output 3 current efficiency measurement of power measurement 1 to Reference waveform 2.

> POWer:POWer4:EFFICIENCY:IOUT3SOUrce? might return CH8, indicating that the source for the output 3 current efficiency measurement of power measurement 4 is Channel 8.

#### **POWer:POWer<x>:EFFICIENCY:ISOUrce**

This command sets or queries the current source for the power Efficiency measurement of the specified power measurement number.

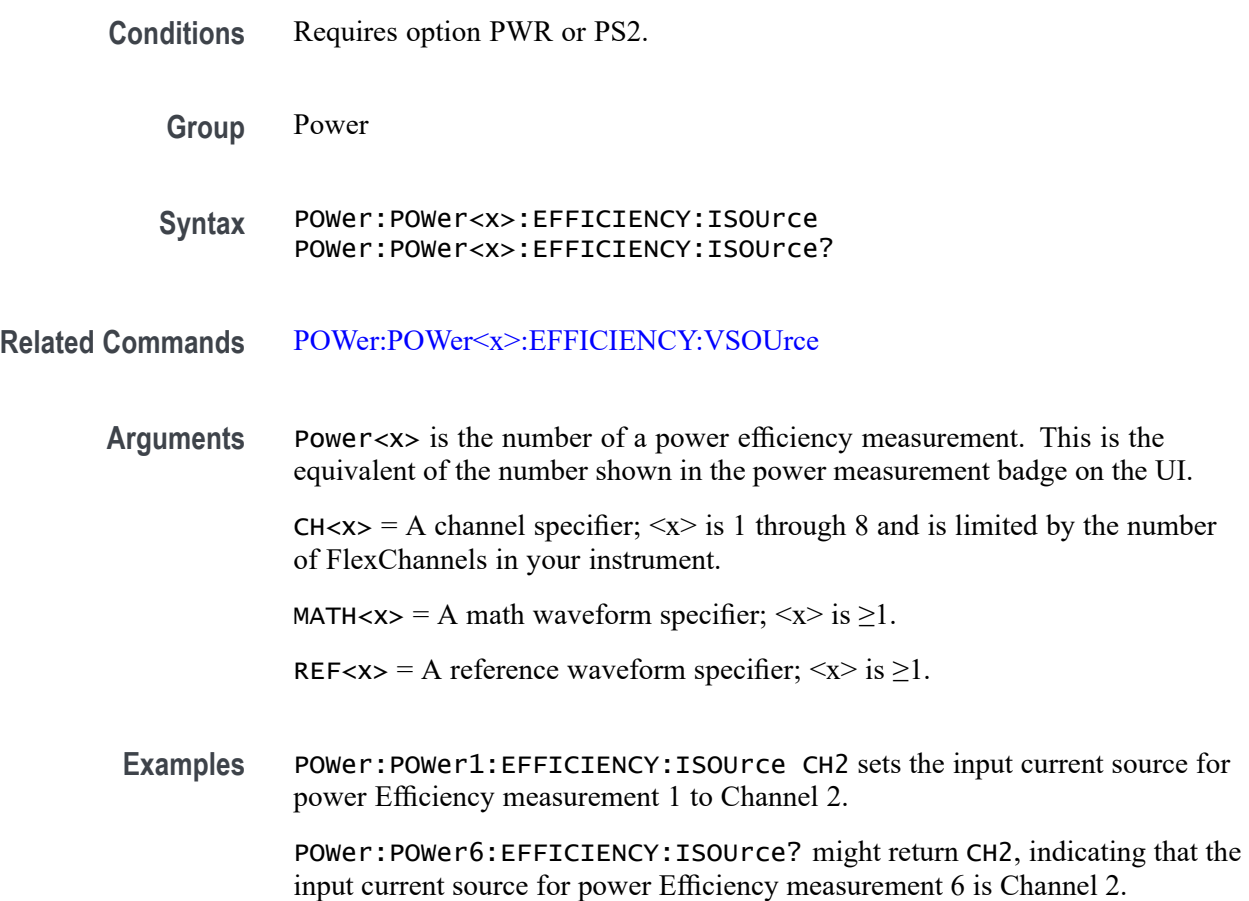

## <span id="page-1051-0"></span>**POWer:POWer<x>:EFFICIENCY:NUMOFOutputs**

This command sets or queries the number of outputs for the power Efficiency measurement of the specified power measurement number.

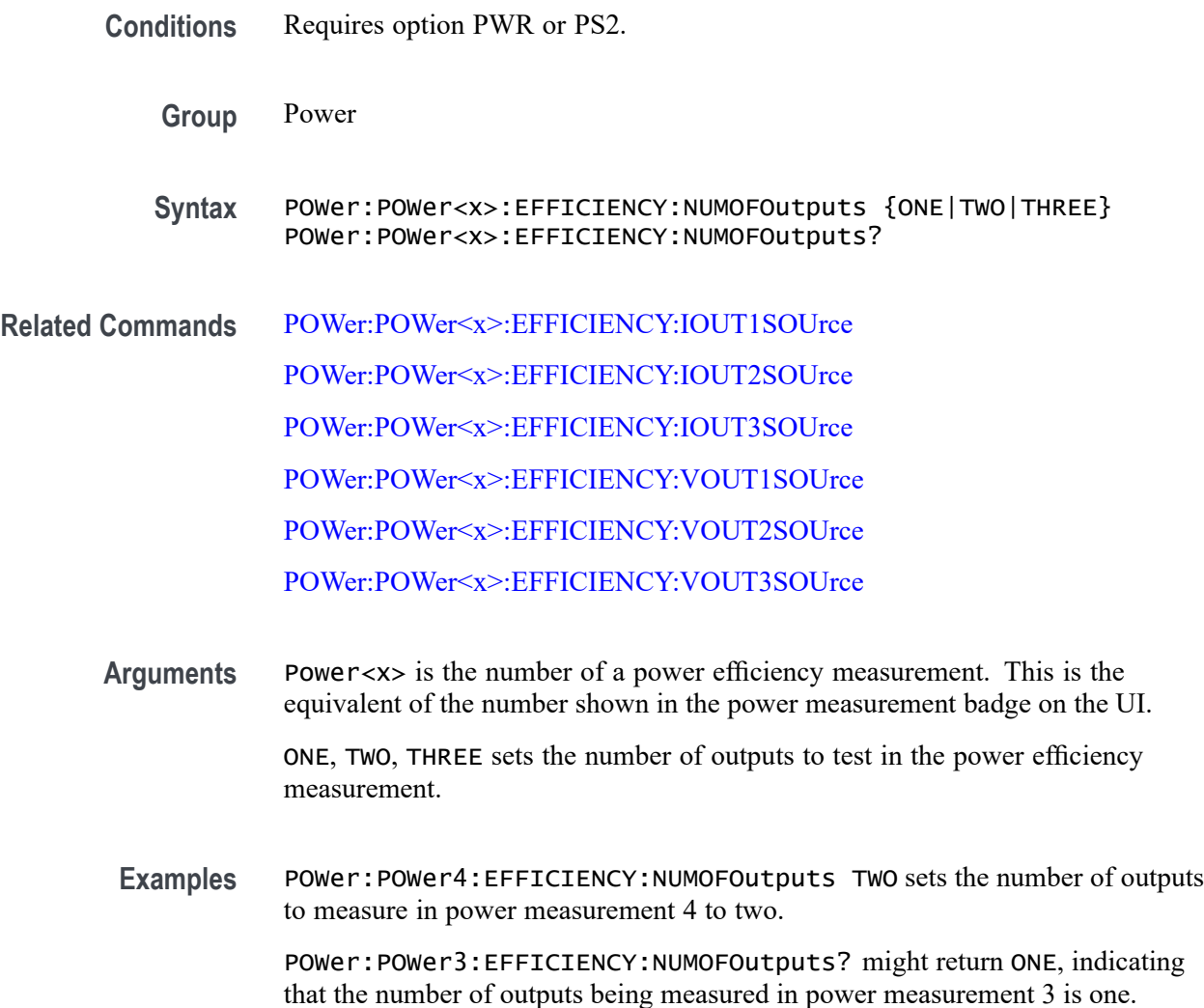

## **POWer:POWer<x>:EFFICIENCY:OUTPUT1Type**

This command sets or queries the Output1 type (AC or DC) for the power Efficiency measurement of the specified power measurement number.

- **Conditions** Requires option PWR or PS2.
	- **Group** Power

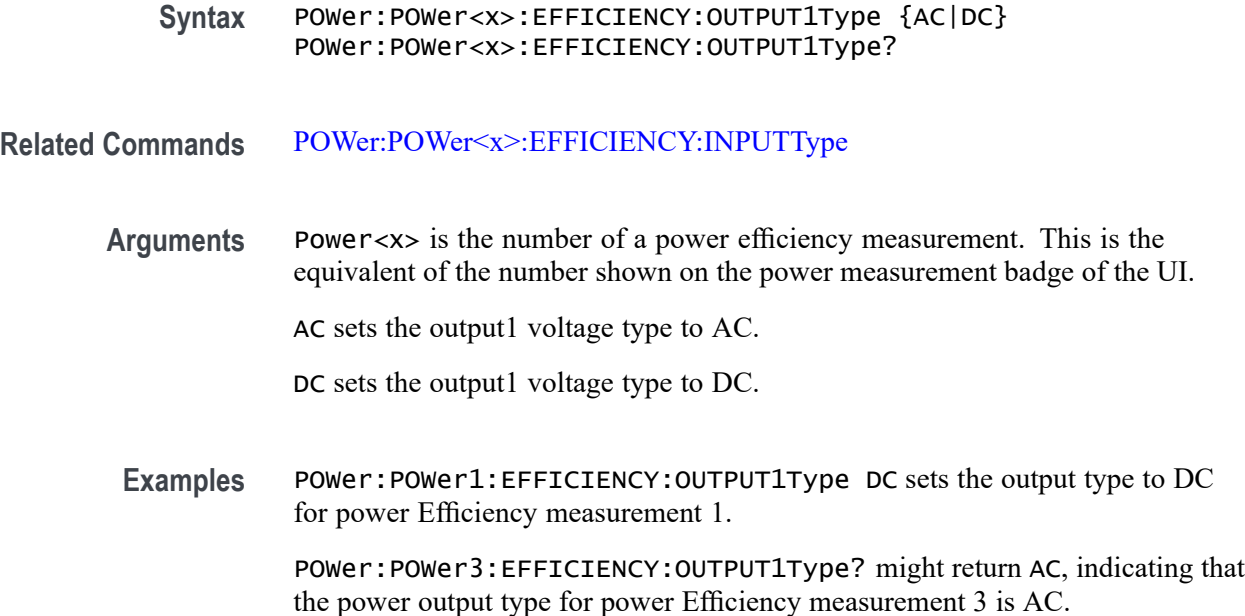

### **POWer:POWer<x>:EFFICIENCY:OUTPUT2Type**

This command sets or queries the Output2 type (AC or DC) for the power Efficiency measurement of the specified power measurement number.

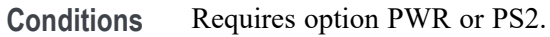

- **Group** Power
- **Syntax** POWer:POWer<x>:EFFICIENCY:OUTPUT2Type {AC|DC} POWer:POWer<x>:EFFICIENCY:OUTPUT2Type?
- **Related Commands** [POWer:POWer<x>:EFFICIENCY:INPUTType](#page-1047-0)
	- **Arguments** Power<x> is the number of a power efficiency measurement. This is the equivalent of the number shown on the power measurement badge of the UI. AC sets the Output2 voltage type to AC.

DC sets the Output2 voltage type to DC.

**Examples** POWer:POWer1:EFFICIENCY:OUTPUT2Type DC sets the Output2 type to DC for power Efficiency measurement 1.

POWer:POWer3:EFFICIENCY:OUTPUT2Type? might return AC, indicating that the power Output2 type for power Efficiency measurement 3 is AC.

## **POWer:POWer<x>:EFFICIENCY:OUTPUT3Type**

This command sets or queries the Output3 type (AC or DC) for the power Efficiency measurement of the specified power measurement number.

- **Conditions** Requires option PWR or PS2.
	- **Group** Power
	- **Syntax** POWer:POWer<x>:EFFICIENCY:OUTPUT3Type {AC|DC} POWer:POWer<x>:EFFICIENCY:OUTPUT3Type?
- **Related Commands** [POWer:POWer<x>:EFFICIENCY:INPUTType](#page-1047-0)
	- **Arguments** Power<x> is the number of a power efficiency measurement. This is the equivalent of the number shown on the power measurement badge of the UI.
		- AC sets the Output3 voltage type to AC.
		- DC sets the Output3 voltage type to DC.
	- **Examples** POWer: POWer1: EFFICIENCY: OUTPUT3Type DC sets the Output3 type to DC for power Efficiency measurement 1.

POWer:POWer3:EFFICIENCY:OUTPUT3Type? might return AC, indicating that the power Output3 type for power Efficiency measurement 3 is AC.

### **POWer:POWer<x>:EFFICIENCY:OUTPUTType**

This command sets or queries the output type (AC or DC) for power Efficiency measurement of the specified power measurement number.

- **Conditions** Requires option PWR or PS2.
	- **Group** Power

<span id="page-1054-0"></span>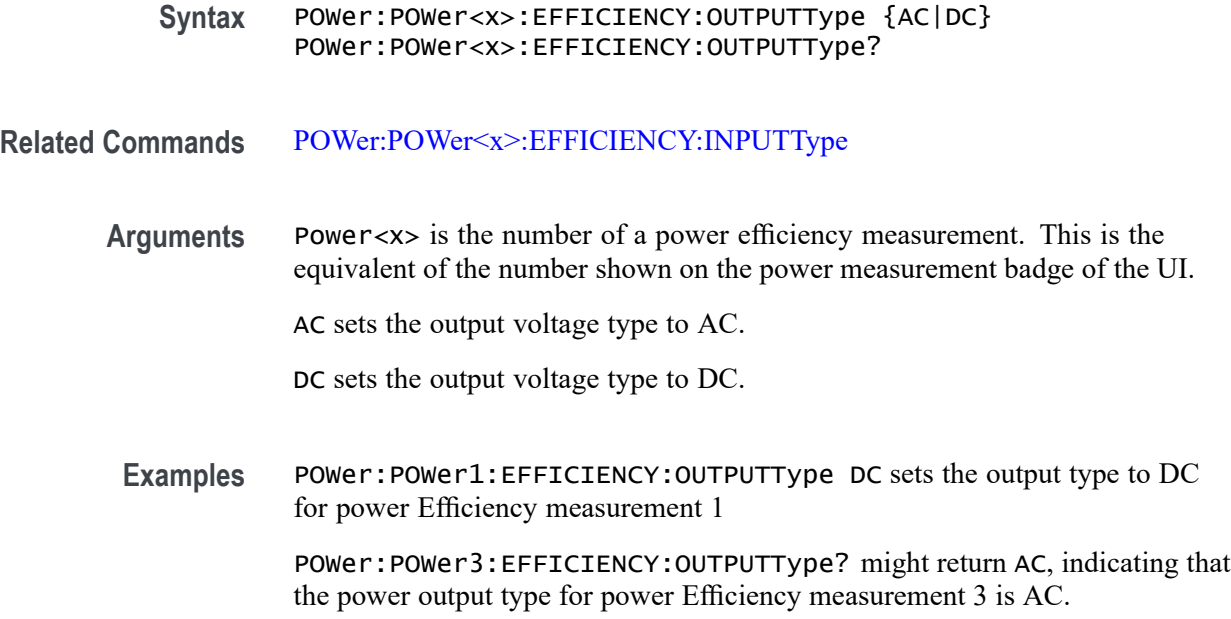

### **POWer:POWer<x>:EFFICIENCY:VOUT1SOUrce**

This command sets or queries the output 1 voltage source for the power Efficiency measurement of the specified power measurement number.

- **Conditions** Requires option PWR or PS2.
	- **Group** Power
	- **Syntax** POWer:POWer<x>:EFFICIENCY:VOUT1SOUrce {CH<x>|MATH<x>|REF<x>} POWer:POWer<x>:EFFICIENCY:VOUT1SOUrce?

**Related Commands** [POWer:POWer<x>:EFFICIENCY:VOUT2SOUrce](#page-1055-0)

[POWer:POWer<x>:EFFICIENCY:VOUT3SOUrce](#page-1055-0)

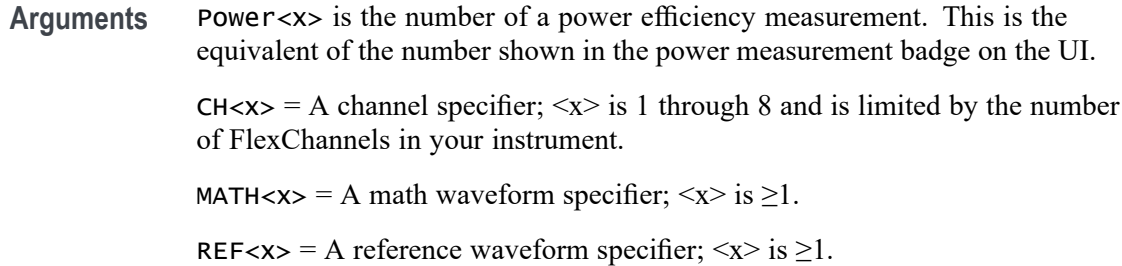

<span id="page-1055-0"></span>**Examples** POWer: POWer4: EFFICIENCY: VOUT1SOUrce CH4 sets the source for the output 1 voltage efficiency measurement of power measurement 4 to Channel 4.

> POWer:POWer1:EFFICIENCY:VOUT1SOUrce? might return CH3, indicating that the source for the output 1 voltage efficiency measurement of power measurement 1 is Channel 3.

#### **POWer:POWer<x>:EFFICIENCY:VOUT2SOUrce**

This command sets or queries the output 2 voltage source for the power Efficiency measurement of the specified power measurement number.

- **Conditions** Requires option PWR or PS2.
	- **Group** Power
	- **Syntax** POWer:POWer<x>:EFFICIENCY:VOUT2SOUrce {CH<x>|MATH<x>|REF<x>} POWer:POWer<x>:EFFICIENCY:VOUT2SOUrce?
- **Related Commands** [POWer:POWer<x>:EFFICIENCY:VOUT1SOUrce](#page-1054-0) POWer:POWer<x>:EFFICIENCY:VOUT3SOUrce
	- **Arguments** Power<x> is the number of a power efficiency measurement. This is the equivalent of the number shown in the power measurement badge on the UI.

 $CH < x > = A$  channel specifier;  $\langle x \rangle$  is 1 through 8 and is limited by the number of FlexChannels in your instrument.

MATH $\langle x \rangle$  = A math waveform specifier;  $\langle x \rangle$  is  $\geq 1$ .

REF<x> = A reference waveform specifier;  $\langle x \rangle$  is  $\geq 1$ .

**Examples** POWer:POWer4:EFFICIENCY:VOUT2SOUrce CH5 sets the source for the output 2 voltage efficiency measurement of power measurement 4 to Channel 5.

> POWer:POWer1:EFFICIENCY:VOUT2SOUrce? might return CH3, indicating that the source for the output 2 voltage efficiency measurement of power measurement 1 is Channel 3.

### **POWer:POWer<x>:EFFICIENCY:VOUT3SOUrce**

This command sets or queries the output 3 voltage source for the power Efficiency measurement of the specified power measurement number.

<span id="page-1056-0"></span>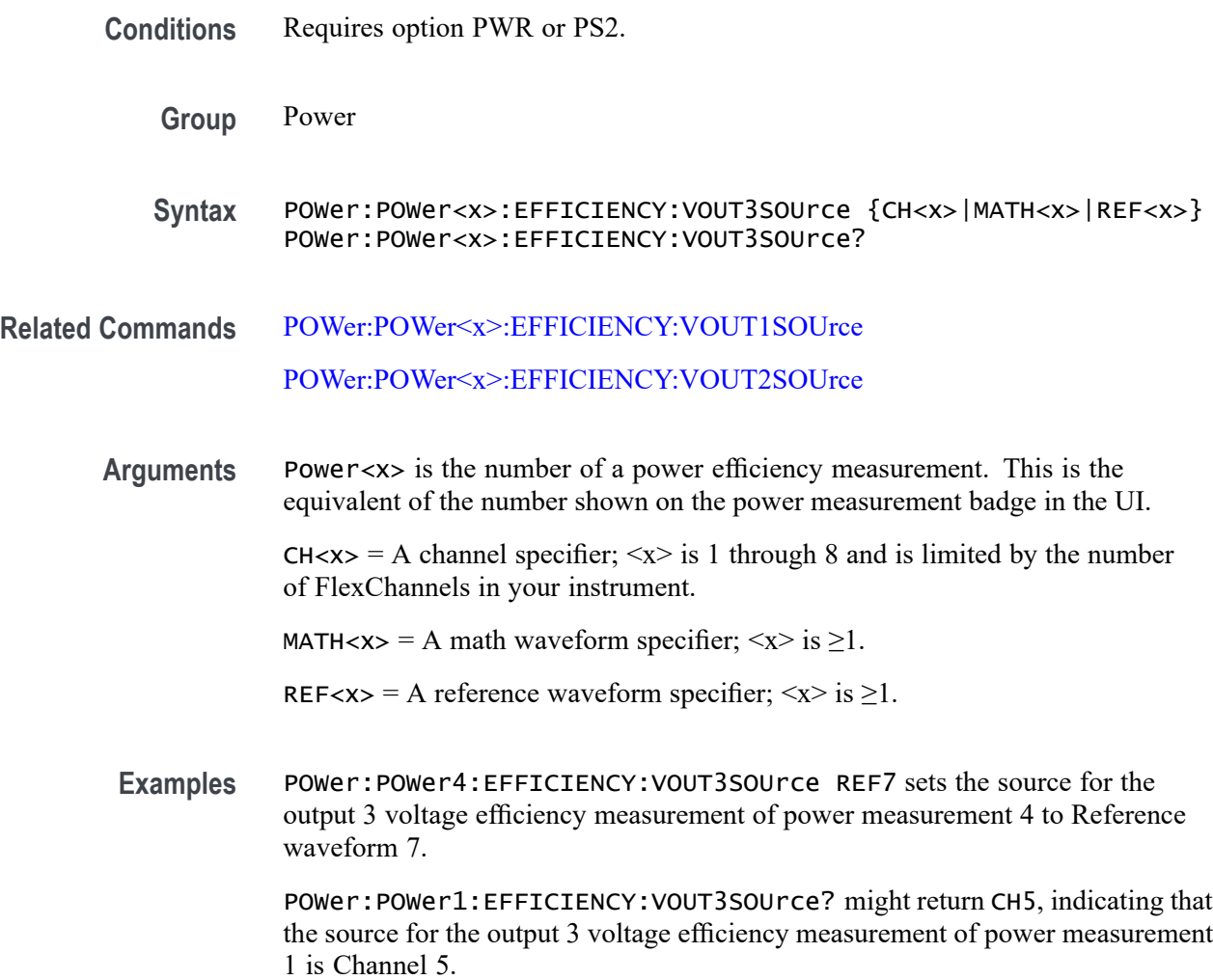

#### **POWer:POWer<x>:EFFICIENCY:VSOUrce**

This command sets or queries the voltage source for the power Efficiency measurement of the specified power measurement number.

- **Conditions** Requires option PWR or PS2.
	- **Group** Power
	- Syntax POWer:POWer<x>:EFFICIENCY:VSOUrce POWer:POWer<x>:EFFICIENCY:VSOUrce?
- **Related Commands** [POWer:POWer<x>:EFFICIENCY:ISOUrce](#page-1050-0)

<span id="page-1057-0"></span>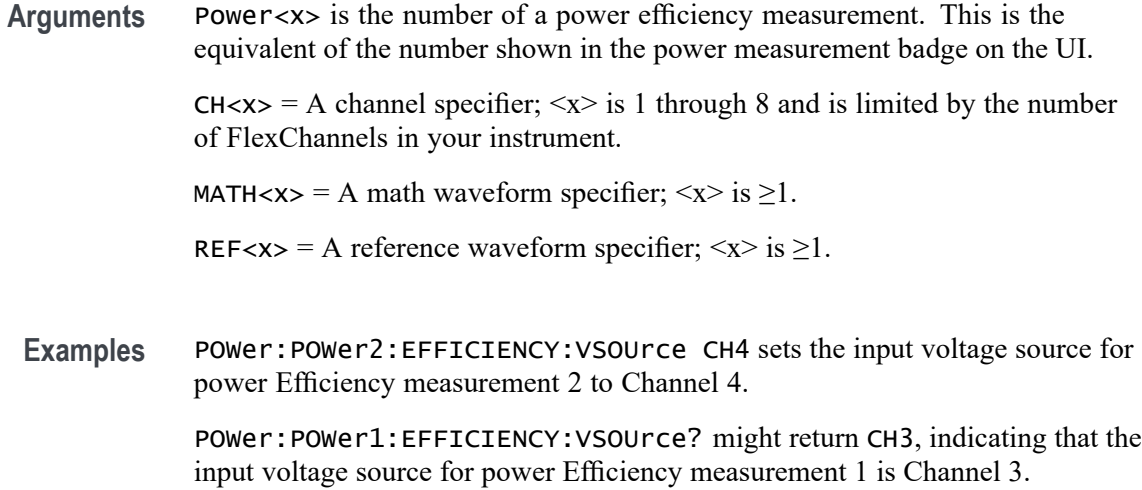

#### **POWer:POWer<x>:FREQUENCY:EDGe**

This command sets or queries the edge type for frequency measurement of the specified power measurement number.

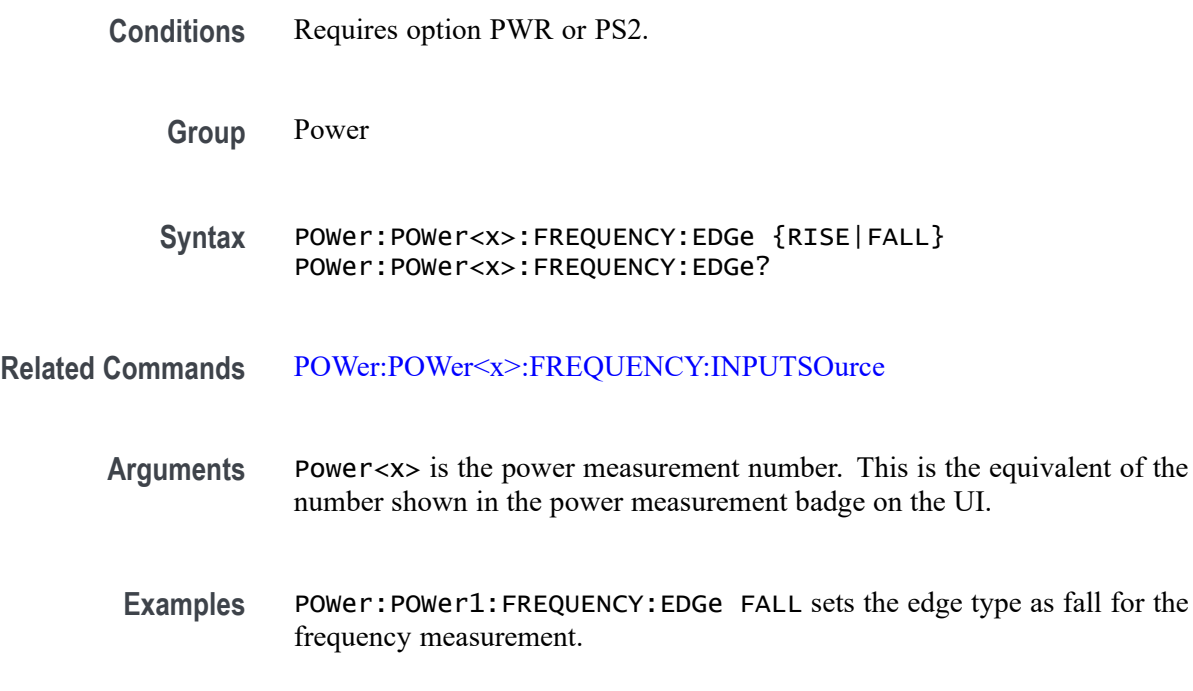

## **POWer:POWer<x>:FREQUENCY:INPUTSOurce**

This command sets or queries the input source for frequency measurement of the specified power measurement number.

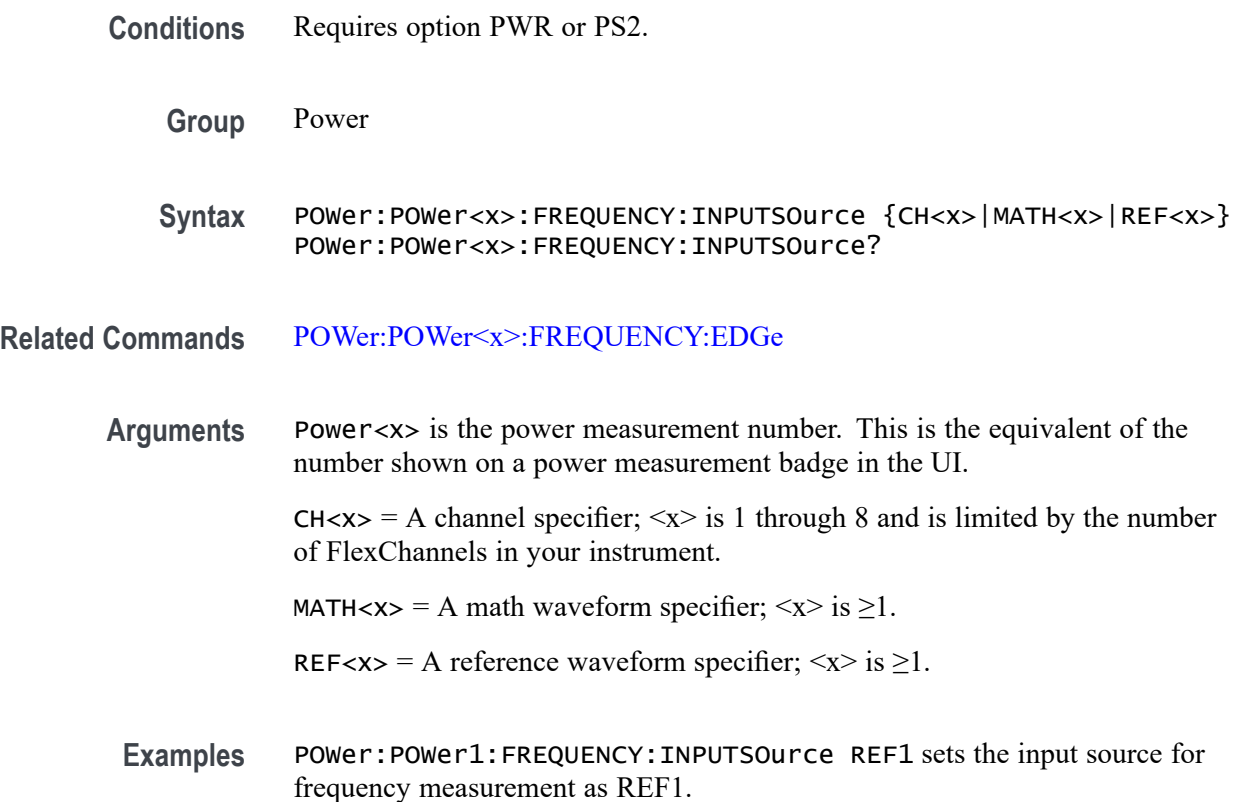

#### **POWer:POWer<x>:GATing**

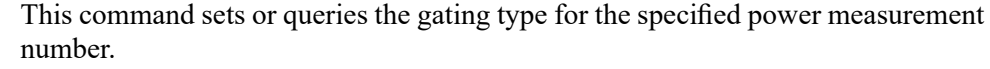

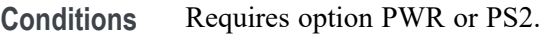

- **Group** Power
- **Syntax** POWer:POWer<x>:GATing {NONE|CURSOR|SCREEN|LOGIC} POWer:POWer<x>:GATing?
- **Arguments** Power<x> is the power measurement number. This is the equivalent of the number shown on a power measurement badge in the UI.

NONE makes measurement across the entire waveform record.

CURSOR makes measurements on that portion of the waveform between the cursors. Selecting Cursors opens cursors on the measurement source. Set the cursors so that the waveform area of interest is in between the cursors.

SCREEN takes measurements on that portion of the waveform shown in the display. When Zoom is on, the display is the zoom window.

LOGIC takes measurements only when the logical state of a specified waveform is true.

<span id="page-1059-0"></span>**Examples** POWer:POWer1:GATing CURSOR sets the gating type for the power measurement badge 1 as Cursor.

> POWer:POWer2:GATing? might return SCREEN indicating the configured gating type for the power measurement badge 2.

### **POWer:POWer<x>:GATing:GLOBal**

This command sets or queries the gating settings for the specified power measurement number.

- **Conditions** Requires option PWR or PS2.
	- **Group** Power
	- **Syntax** POWer:POWer<x>:GATing:GLOBal {ON|OFF|1|0} POWer:POWer<x>:GATing:GLOBal?
- **Arguments** Power<x> is the power measurement number. This is the equivalent of the number shown on a power measurement badge in the UI.
	- 1 selects the gating settings as Global.

ON selects the gating settings as Global.

0 selects the gating settings as Local.

OFF selects the gating settings as Local.

**Examples** POWer:POWer1:GATing:GLOBal 1 selects the gating settings as Global for the power measurement badge 1.

#### **POWer:POWer<x>:HARMONICS:CLASs**

This command sets or queries the class type for the harmonics measurement in the specified power measurement number. The power measurement number is specified by x.

**Conditions** Requires option PWR or PS2.

**Group** Power

**Syntax** POWer:POWer<x>:HARMONICS:CLASs {CLASSA | CLASSB | CLASSC | CLASSD} POWer:POWer<x>:HARMONICS:CLASs?

**Related Commands** [POWer:POWer<x>:HARMONICS:STANDard](#page-1067-0)

**Examples** POWer:POWer1:HARMONICS:CLASs CLASSB sets the class type for harmonics measurement as CLASSB.

#### **POWer:POWer<x>:HARMONICS:CLFile**

This command sets or queries the custom limits file path for the harmonics measurement. The power measurement number is specified by x.

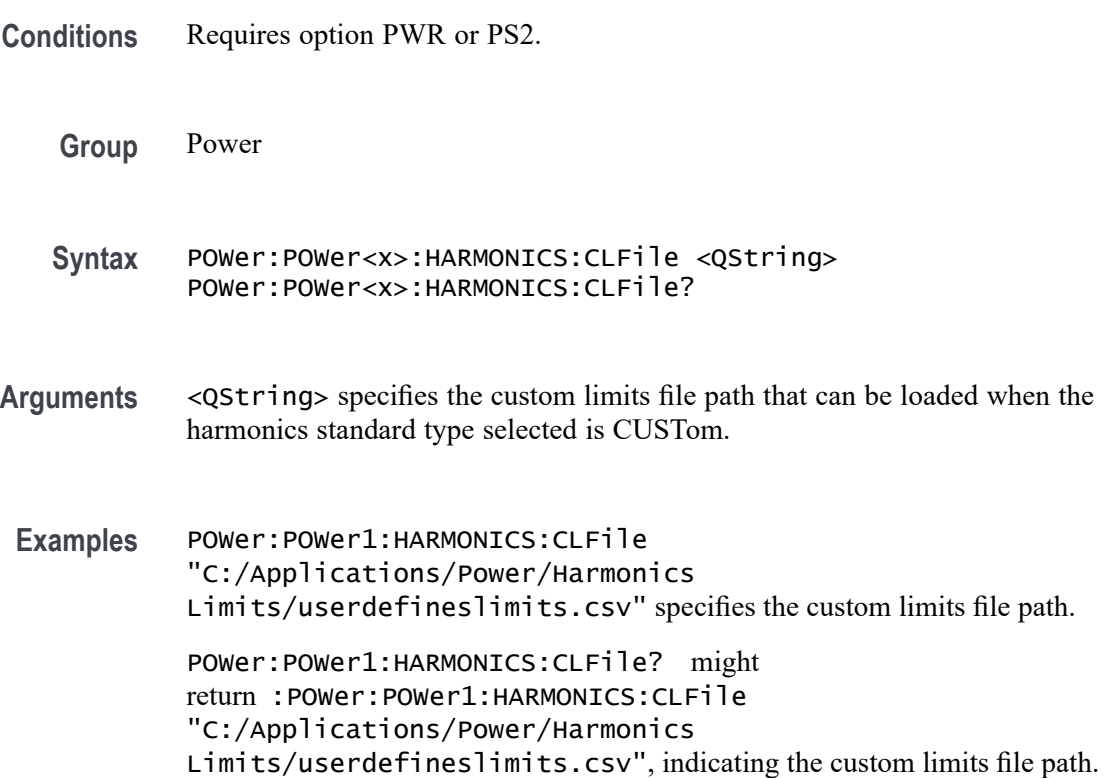

### <span id="page-1061-0"></span>**POWer:POWer<x>:HARMONICS:CMEThod**

This command sets or queries the fundamental current method for the harmonics measurement of the specified power measurement number.

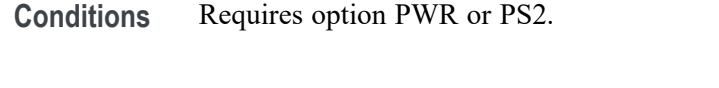

**Group** Power

**Syntax** POWer:POWer<x>:HARMONICS:CMEThod {RATed | MEASured} POWer:POWer<x>:HARMONICS:CMEThod?

**Related Commands** [POWer:POWer<x>:HARMONICS:STANDard](#page-1067-0)

- **Arguments** Power<x> is the power measurement number. This is the equivalent of the number shown on a power measurement badge in the UI. RATed: select to use the standard input current values in the measurement. MEASured: select to use the measured the input current values in the measurement.
- Examples POWer: POWer1: HARMONICS: CMEThod RATed sets the current method for harmonics measurement as rated.

## **POWer:POWer<x>:HARMONICS:FUNDCURRent**

This command sets or queries the fundamental current value for the harmonics measurement of the specified power measurement number.

- **Conditions** Requires option PWR or PS2.
	- **Group** Power
	- **Syntax** POWer:POWer<x>:HARMONICS:FUNDCURRent <NR1> POWer:POWer<x>:HARMONICS:FUNDCURRent?

**Related Commands** [POWer:POWer<x>:HARMONICS:CLASs](#page-1059-0)

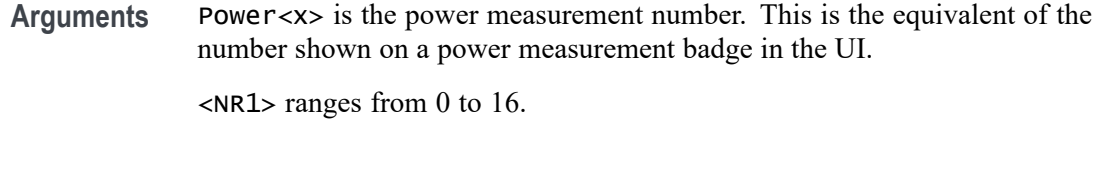

**Examples** POWer:POWer<x>:HARMONICS:FUNDCURRent 1.5 sets the fundamental current for the harmonics measurement as 1.5.

#### **POWer:POWer<x>:HARMONICS:HORDer**

This command sets or queries the order value for the harmonics measurement of the specified power measurement number.

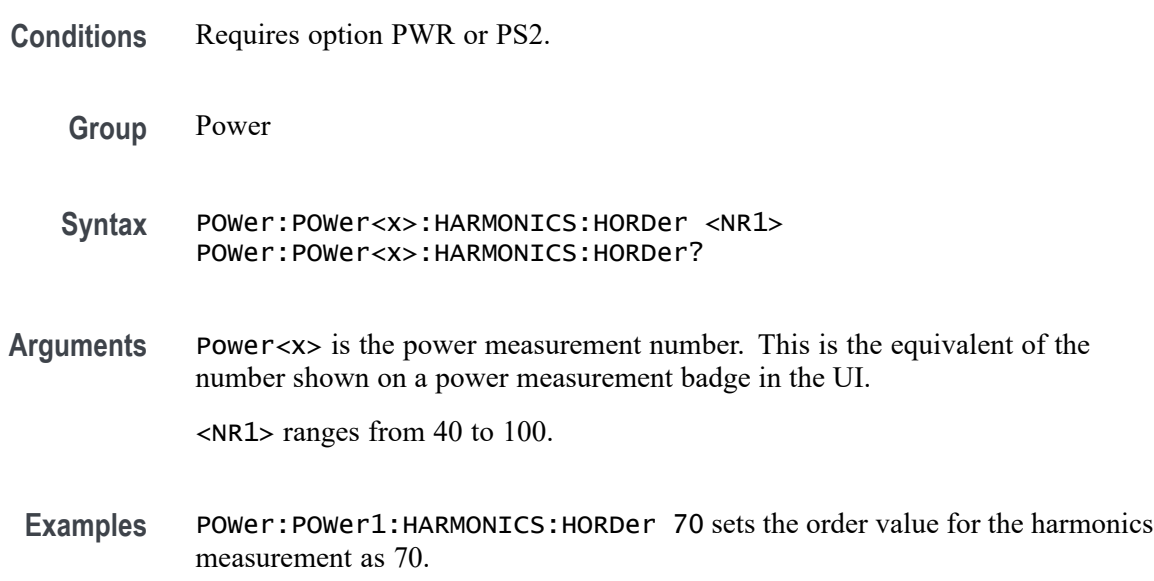

## **POWer:POWer<x>:HARMONICS:HSOURce**

This command sets or queries the source type for the harmonics measurement of the specified power measurement number. The power measurement number is specified by x.

- **Conditions** Requires option PWR or PS2.
	- **Group** Power
	- **Syntax** POWer:POWer<x>:HARMONICS:HSOURce {CURRent | VOLTage} POWer:POWer<x>:HARMONICS:HSOURce?

#### **Related Commands** [POWer:POWer<x>:HARMONICS:STANDard](#page-1067-0)

**Examples** POWer:POWer1:HARMONICS:HSOURce CURRent sets the source as current for the harmonics measurement.

#### **POWer:POWer<x>:HARMONICS:IPOWer**

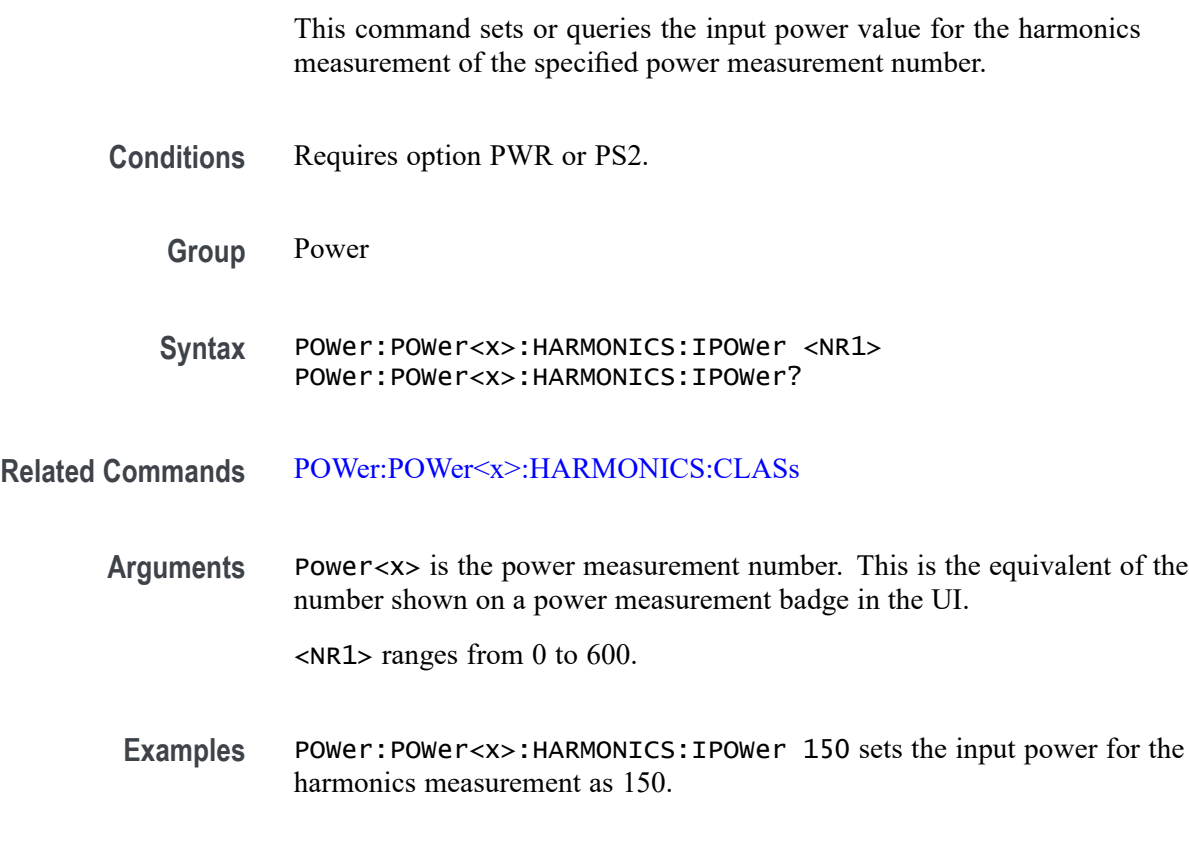

## **POWer:POWer<x>:HARMONICS:ISOURce**

This command sets or queries the current source for SOA measurement of the specified power measurement number.

- **Conditions** Requires option PWR or PS2.
	- **Group** Power
	- Syntax POWer:POWer<x>:HARMONICS:ISOURce {CH<x>|MATH<x>|REF<x>} POWer:POWer<x>:HARMONICS:ISOURce?

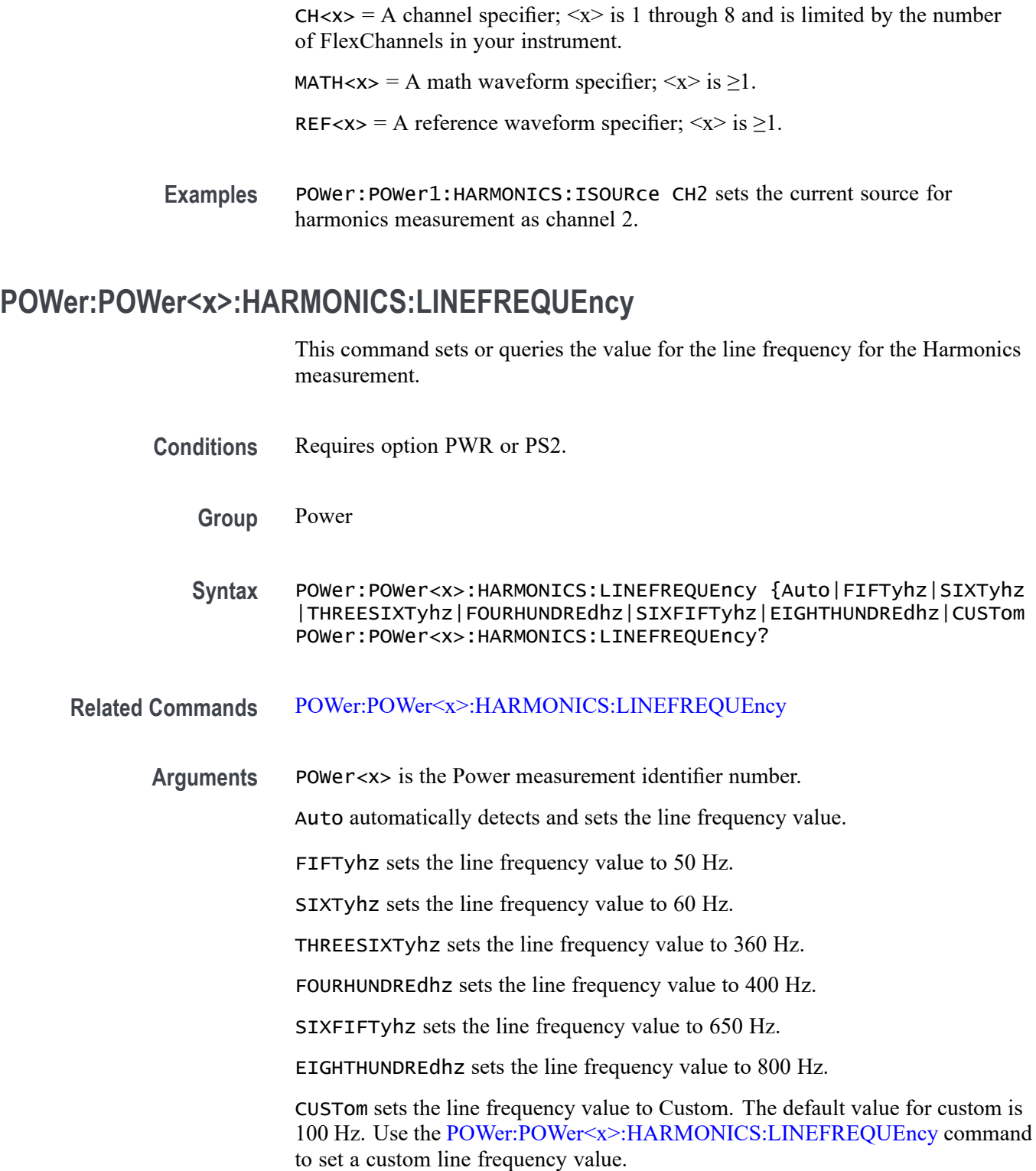

**Arguments** Power<x> is the power measurement number. This is the equivalent of the number shown on a power measurement badge in the UI.

**Examples** POWer:POWer3:HARMONICS:LINEFREQUEncy FIFTyhz sets the line frequency value for the Harmonics power measurement 3 to 50 Hz.

> POWer:POWer1:HARMONICS:LINEFREQUEncy? might return POWer:POWer1:HARMONICS:LINEFREQUEncy CUSTom, indicating that the line frequency setting for Harmonics power measurement 1 is a custom value.

### **POWer:POWer<x>:HARMONICS:ODDEVen**

This command sets or queries the harmonics value analysis format of the specified power measurement number.

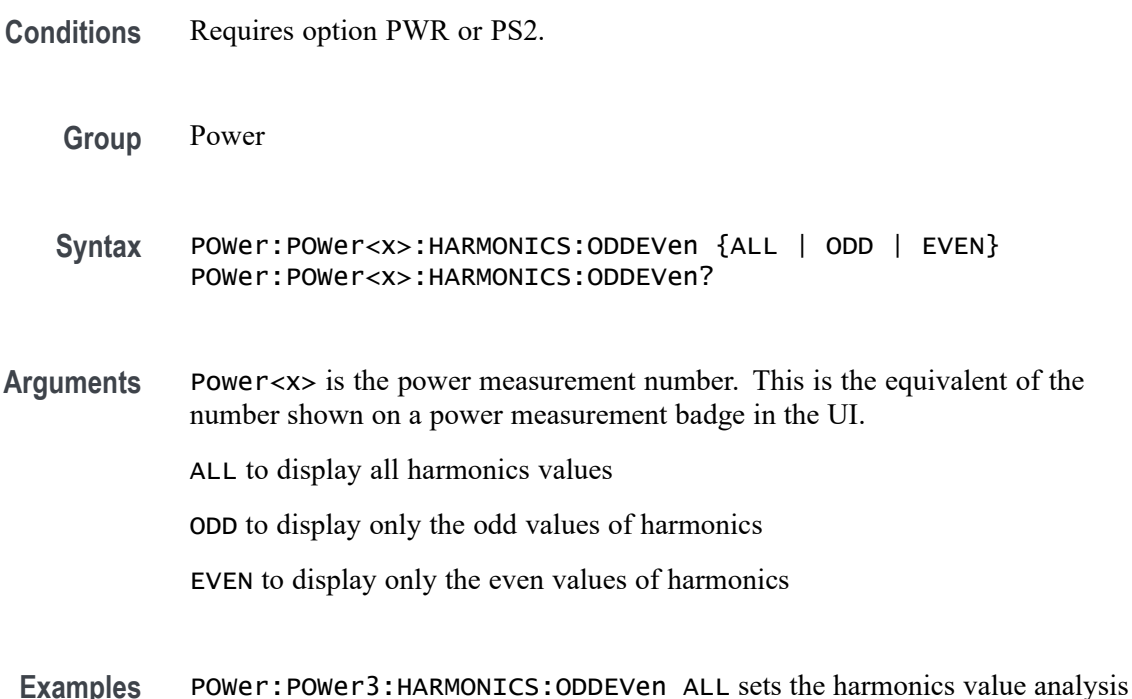

#### **POWer:POWer<x>:HARMONICS:PFACtor**

This command sets or queries the value of power factor for the harmonics measurement of the specified power measurement number.

format to display all result values for harmonics measurement 3.

**Conditions** Requires option PWR or PS2.

**Group** Power

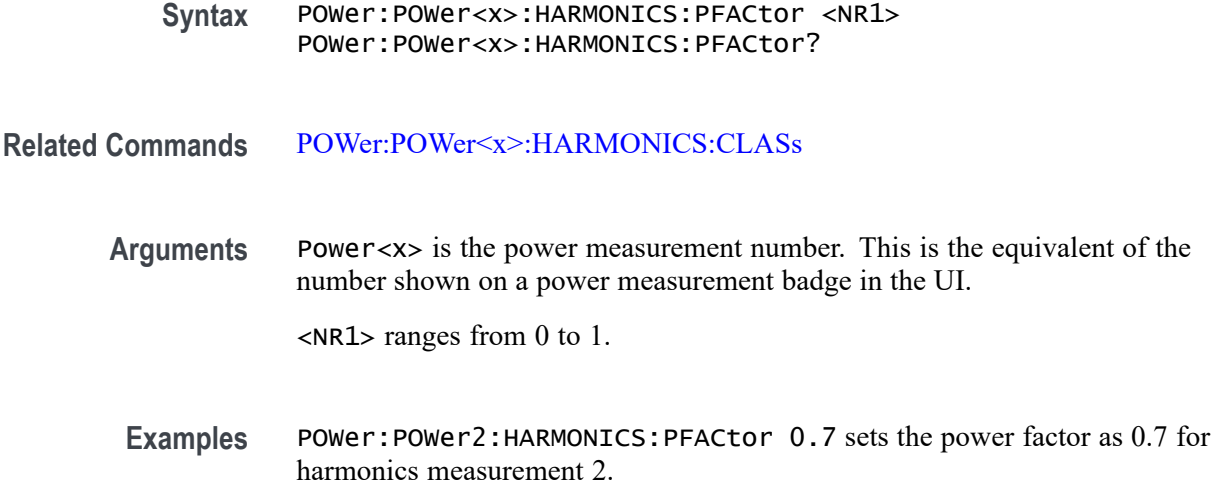

# **POWer:POWer<x>:HARMONICS:POWERRating**

This command sets or queries the power level for the harmonics measurement of the specified power measurement number. The power measurement number is specified by x.

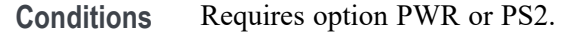

**Group** Power

- **Syntax** POWer:POWer<x>:HARMONICS:POWERRating {HIGH | LOW} POWer:POWer<x>:HARMONICS:POWERRating?
- **Related Commands** [POWer:POWer<x>:HARMONICS:STANDard](#page-1067-0)
	- **Examples** POWer:POWer1:HARMONICS:POWERRating HIGH sets the power level as high for harmonics measurement 1.

#### **POWer:POWer<x>:HARMONICS:RCURRent**

This command sets or queries the rated current for the harmonics measurement of the specified power measurement number.

**Conditions** Requires option PWR or PS2.

<span id="page-1067-0"></span>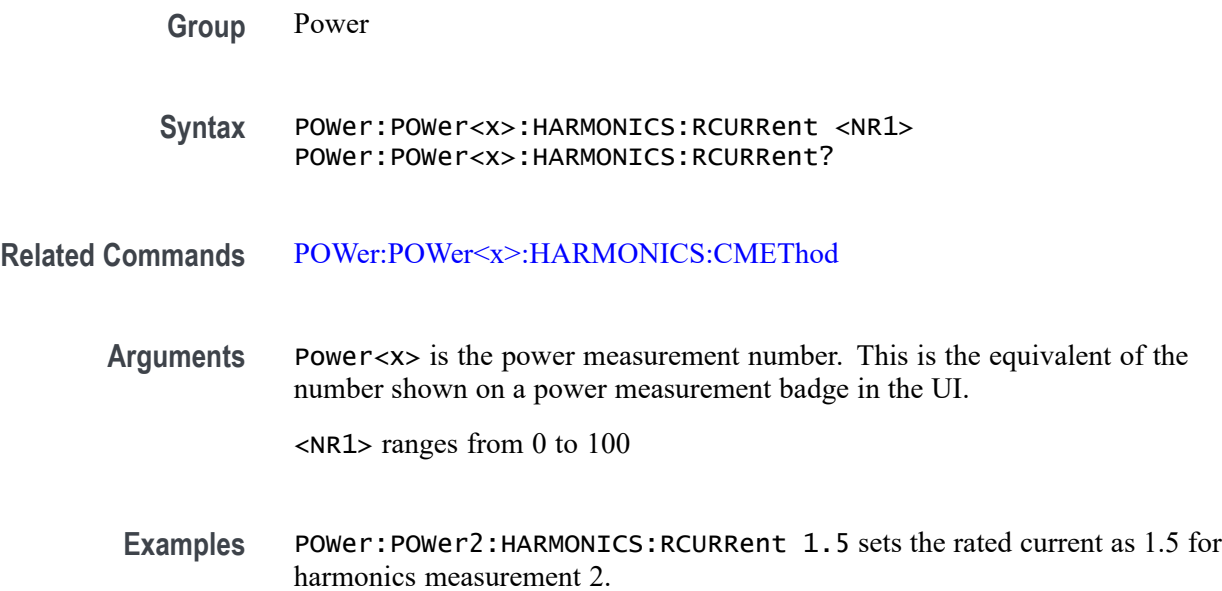

#### **POWer:POWer<x>:HARMONICS:STANDard**

This command sets or queries the test mode for harmonics measurement of the specified power measurement number.

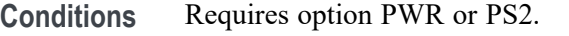

- **Group** Power
- **Syntax** POWer:POWer<x>:HARMONICS:STANDard {NONe |IEC |MIL |AM14 |DO160 |CUSTOM} POWer:POWer<x>:HARMONICS:STANDard?
- **Arguments** Power<x> is the power measurement number. This is the equivalent of the number shown on a power measurement badge in the UI.  $None = No standard$  $IEC = IEC 61000-3-2 standard$

MIL = MIL-STD-1399 standard

 $AM14 = AM14$  standard

- $DO160 = DO160$  standard
- CUSTOM = CUSTOM standard

**Examples** POWer:POWer3:HARMONICS:STANDard AM14 sets the test mode for harmonics measurement as AM14 for harmonics measurement 3.

## **POWer:POWer<x>:HARMONICS:STARTFREQUEncy**

This command sets or queries the value for the start frequency for the Harmonics measurement. in the range of 1 Hz to 1 GHz.

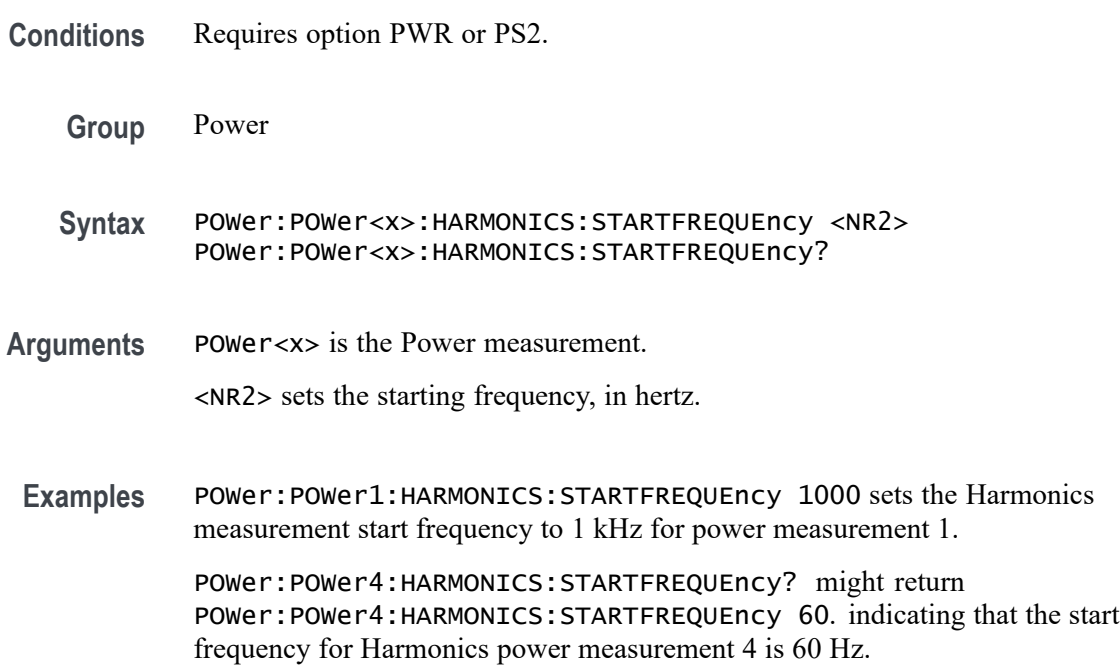

### **POWer:POWer<x>:HARMONICS:UNITs**

This command sets or queries the harmonics results units of the specified power measurement number. The power measurement number is specified by x.

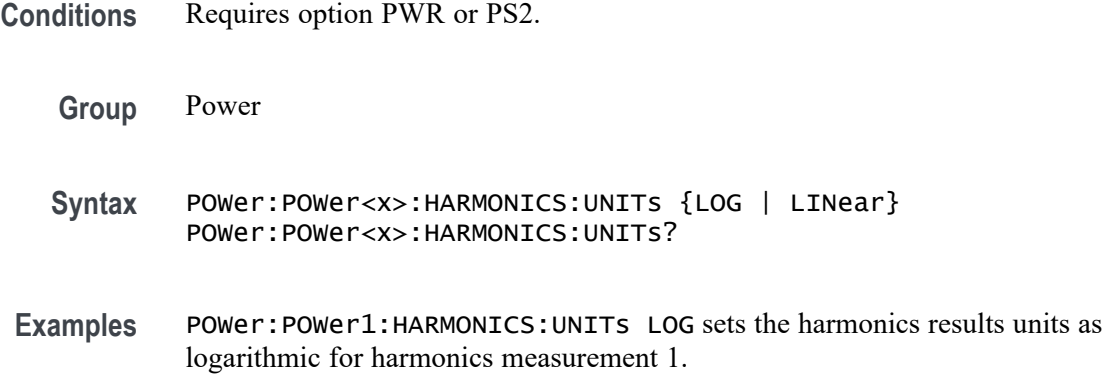

## <span id="page-1069-0"></span>**POWer:POWer<x>:HARMONICS:VSOURce**

This command sets or queries the voltage source for SOA measurement of the specified power measurement number.

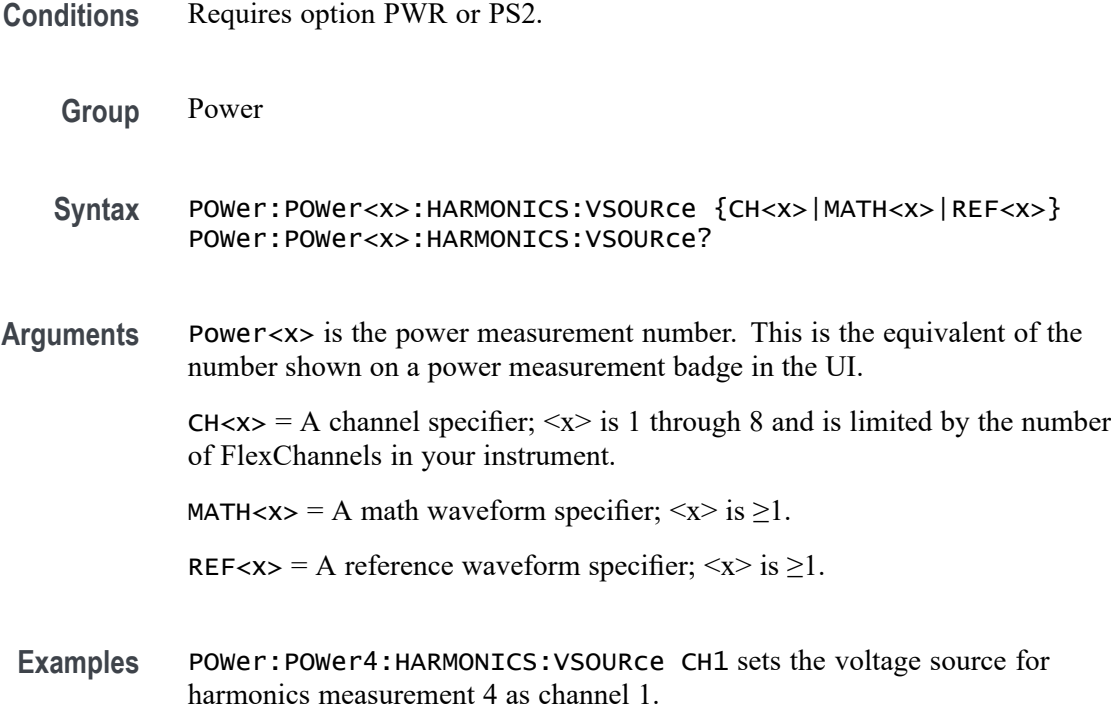

## **POWer:POWer<x>:IMPEDANCE:AMP<x>Val**

Sets or queries the signal generator amplitude setting of the specified profile step, for the specified Impedance measurement.

- **Conditions** Requires option 5-PWR (5 Series MSO instruments) or 6-PWR (6 Series MSO instrument).
	- **Group** Power
	- **Syntax** POWer:POWer<x>:IMPEDANCE:AMP<x>Val <NR3> POWer:POWer<x>:IMPEDANCE:AMP<x>Val?
- **Arguments** POWer<x> is the number of the Impedance power measurement. AMP<x> specifies the number of the profile step. The valid range is 1 to 10.

<NR3> sets the generator output amplitude for the specified profile step, in the range  $-100$  V to 100 V.

**Examples** POWer:Power2:IMPEDANCE:AMP1Val 35 sets the generator output amplitude of profile step 1 to 35 volts, for impedance measurement 2.

> POWer: Power3: IMPEDANCE: AMP2Val? might return 200.0000E-3, indicating that the signal generator output amplitude is set to 200 mV for profile step 2, for impedance measurement 3.

#### **POWer:POWer<x>:IMPEDANCE:AMPMode**

Sets or queries the power amplitude mode for the Impedance measurement.

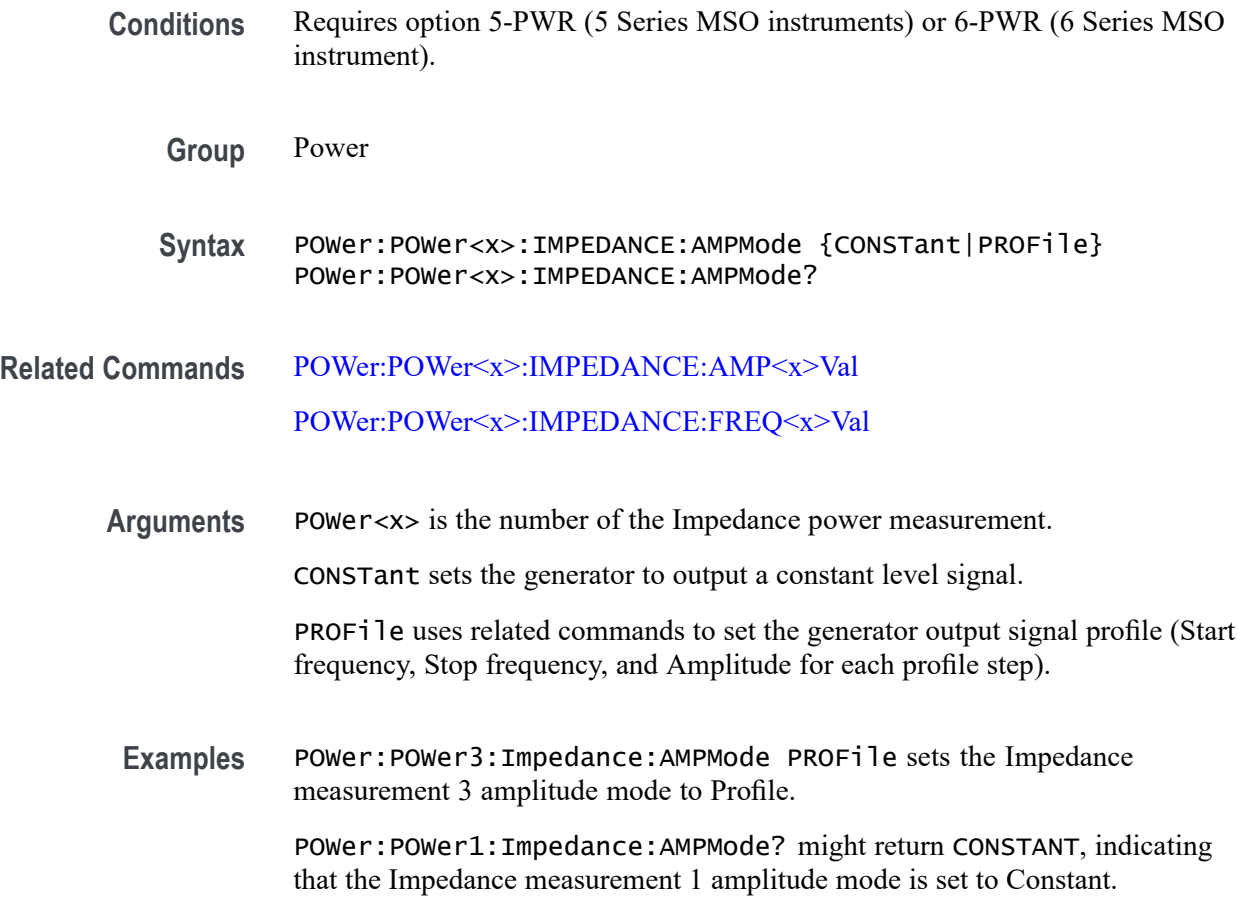

#### **POWer:POWer<x>:IMPEDANCE:ANALYSISMethod**

This command sets or queries the Analysis Method for Impedance measurements.

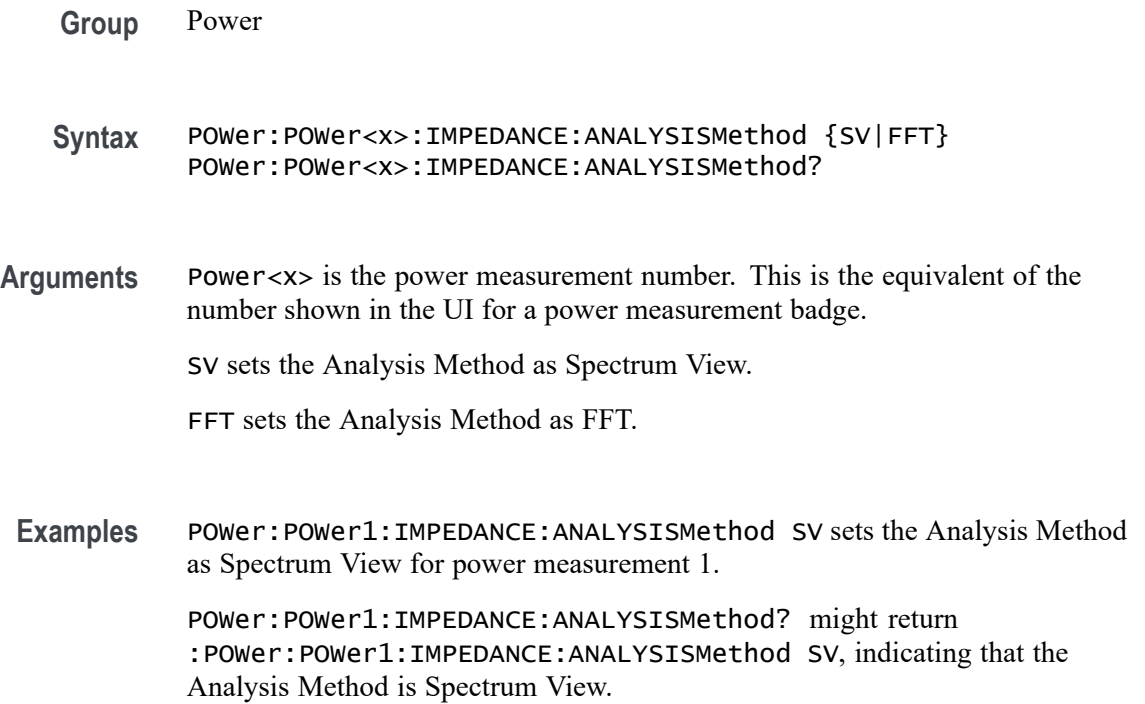

### **POWer:POWer<x>:IMPEDANCE:AUTORbw**

This command enables Auto RBW computation.

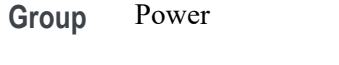

**Syntax** POWer:POWer<x>:IMPEDANCE:AUTORbw {True|False} POWer:POWer<x>:IMPEDANCE:AUTORbw?

**Arguments** Power<x> is the power measurement number. This is the equivalent of the number shown in the UI for a power measurement badge.

True enables Auto RBW computation.

False disables Auto RBW computation.

**Examples** POWer:POWer1:IMPEDANCE:AUTORbw true enables Auto RBW computation. POWer:POWer1:IMPEDANCE:AUTORbw? might return :POWer:POWer1:IMPEDANCE:AUTORbw true, indicating that Auto RBW computation is enabled.

## <span id="page-1072-0"></span>**POWer:POWer<x>:IMPEDANCE:CONNECTSTATus? (Query Only)**

Queries the instrument's connection status to the external generator, for the specified Impedance measurement. The Impedance measurement generator IP address (for external generators) is set with [POWer:POWer<x>:IMPEDANCE:](#page-1074-0) [GENIPADDress](#page-1074-0).

- **Conditions** Requires option 5-PWR (5 Series MSO instruments) or 6-PWR (6 Series MSO instrument).
	- **Group** Power
	- **Syntax** POWer:POWer<x>:IMPEDANCE:CONNECTSTATus?
- **Arguments** POWer<x> is the number of the Impedance power measurement.
	- **Returns** SUCCess indicates the instrument recognizes the connection to the external generator.

FAILure indicates the instrument could not make the connection to the external generator.

UNSUPPorted indicates that the connected generator is not recognized.

**Examples** POWer:POWer1:IMPEDANCE:CONNECTSTATus? might return FAILURE, indicating that the instrument could not connect to the external generator at the specified IP address.

#### **POWer:POWer<x>:IMPEDANCE:CONSTAMPlitude**

Sets or queries the constant amplitude value for the specified Impedance measurement.

- **Conditions** Requires option 5-PWR (5 Series MSO instruments) or 6-PWR (6 Series MSO instrument).
	- **Group** Power
	- **Syntax** POWer:POWer<x>:IMPEDANCE:CONSTAMPlitude <NR3> POWer:POWer<x>:IMPEDANCE:CONSTAMPlitude?

<span id="page-1073-0"></span>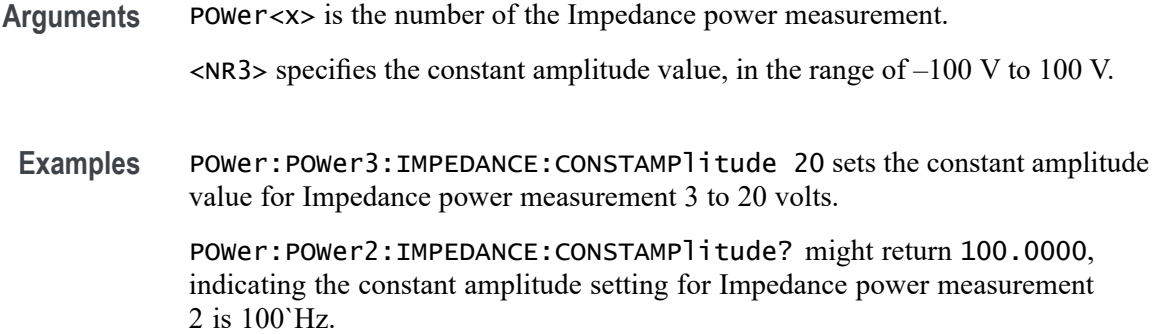

#### **POWer:POWer<x>:IMPEDANCE:FREQ<x>Val**

Sets or queries the signal generator start frequency of the specified profile step, for the specified Impedance measurement.

- **Conditions** Requires option 5-PWR (5 Series MSO instruments) or 6-PWR (6 Series MSO instrument).
	- **Group** Power

**Syntax** POWer:POWer<x>:IMPEDANCE:FREQ<x>Val <NR3> POWer:POWer<x>:IMPEDANCE:FREQ<x>Val?

**Arguments** POWer<x> is the number of the Impedance power measurement.

FREQ<x> specifies the number of the profile step. The valid range is 1 to 10.

<NR3> sets the start frequency, in the range of 10 Hz to 50 MHz, for the specified profile step. You can only set the starting frequency for each profile step; the stop frequency is automatically set to same value as the start frequency of the next profile step. For example, if Step one is set to 1`MHz, and Step two is set to 2`MHz, then the Step one stop frequency is 2`MHz.

**Examples** POWer: POWER: IMPEDANCE: FREQ3Val 1e3 sets the start frequency of profile step 3 to 1 kHz, for impedance measurement 5.

> POWer:POWer8:IMPEDANCE:FREQ2Val? might return 2.0000E+6, indicating that the start frequency of profile step 2 is 2`MHz, for impedance measurement 8.

#### **POWer:POWer<x>:IMPEDANCE:GENerator**

Sets or queries the generator source for the Impedance power measurement.

<span id="page-1074-0"></span>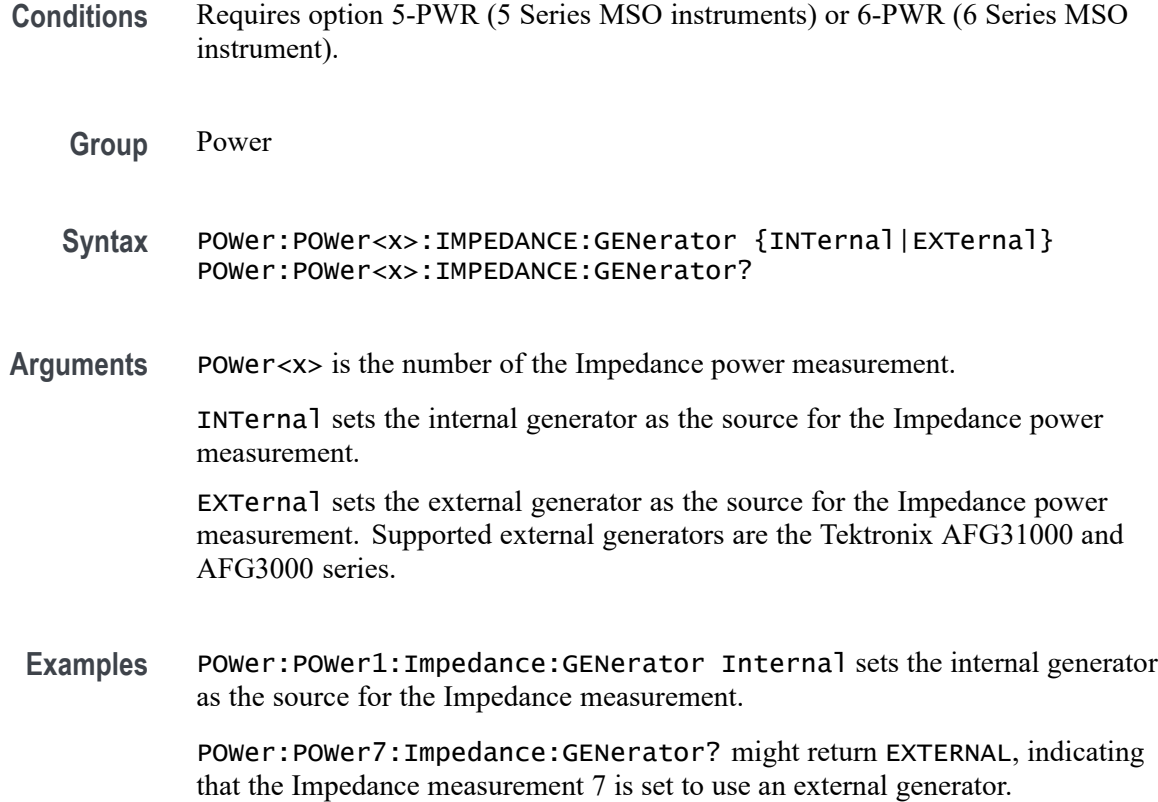

## **POWer:POWer<x>:IMPEDANCE:GENIPADDress**

Sets or queries the external generator IP Address associated with the specified Impedance measurement.

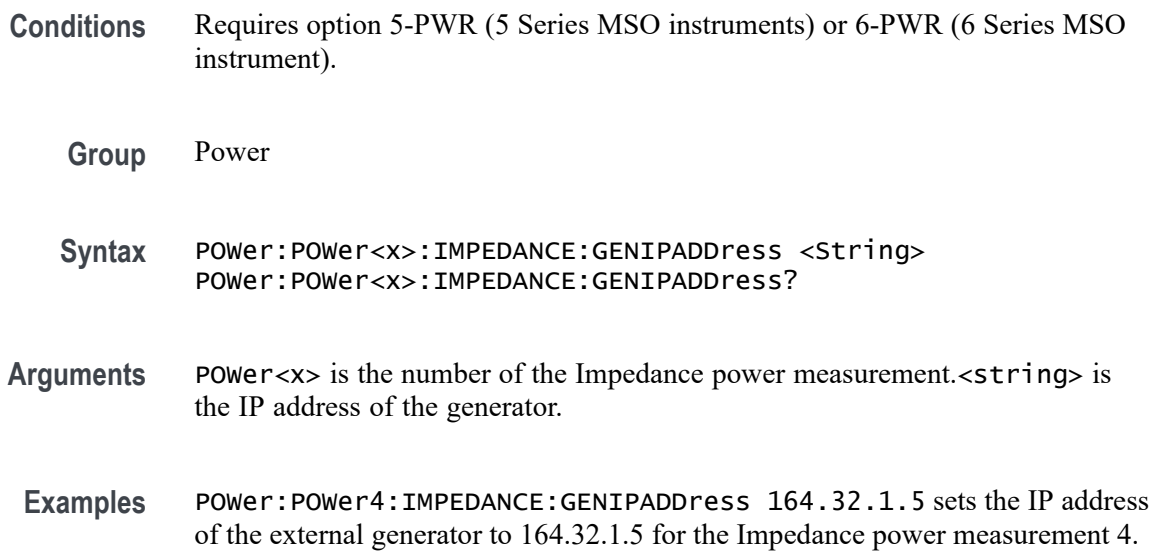

POWer:POWer2:IMPEDANCE:GENIPADDress? might return "", indicating that there is no address set for the external generator associated with Impedance power measurement 2.

### **POWer:POWer<x>:IMPEDANCE:IMPEDANCE**

Sets or queries the output impedance of the generator for the specified Impedance power measurement.

**Conditions** Requires option 5-PWR (5 Series MSO instruments) or 6-PWR (6 Series MSO instrument).

**Group** Power

- **Syntax** POWer:POWer<x>:IMPEDANCE:IMPEDANCE {FIFTy|HIGHZ} POWer:POWer<x>:IMPEDANCE:IMPEDANCE?
- **Arguments** POWer<x> is the number of the Impedance power measurement.

FIFTy sets the measurement impedance to  $50^{\circ}$  $\Omega$ .

HIGHZ sets the measurement impedance to 1`M $\Omega$ .

**Examples** POWer:POWer1:IMPEDANCE:IMPEDANCE FIFTY sets the impedance value for Impedance power measurement 1 to 50  $Ω$ .

> POWer: POWer2: IMPEDANCE: IMPEDANCE? might return HIGHZ, indicating that the impedance value for Impedance power measurement 2 is  $1^{\circ}$ M $\Omega$

#### **POWer:POWer<x>:IMPEDANCE:INPUTSOurce**

Sets or queries the source for the Impedance input measurement.

- **Conditions** Requires option 5-PWR (5 Series MSO instruments) or 6-PWR (6 Series MSO instrument)
	- **Group** Power
	- **Syntax** POWer:POWer<x>:IMPEDANCE:INPUTSOurce {CH<x>|MATH<x>|REF<x>} POWer:POWer<x>:IMPEDANCE:INPUTSOurce?

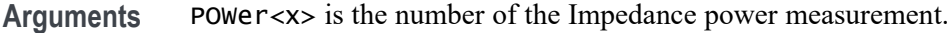

CH<x> specifies the instrument input channel number.

MATH<x> specifies the instrument math waveform number.

REF<x> specifies the instrument reference waveform number.

**Examples** POWer: POWer1: IMPEDANCE: INPUTSOurce MATH5 sets the signal source for the input Impedance power measurement 2 to Math waveform 5.

> POWer:POWer2:IMPEDANCE:INPUTSOurce? might return CH3, indicating that the signal source for the input Impedance power measurement 2 is channel 3.

#### **POWer:POWer<x>:IMPEDANCE:OUTPUTSOurce**

Sets or queries the source for the Impedance output measurement.

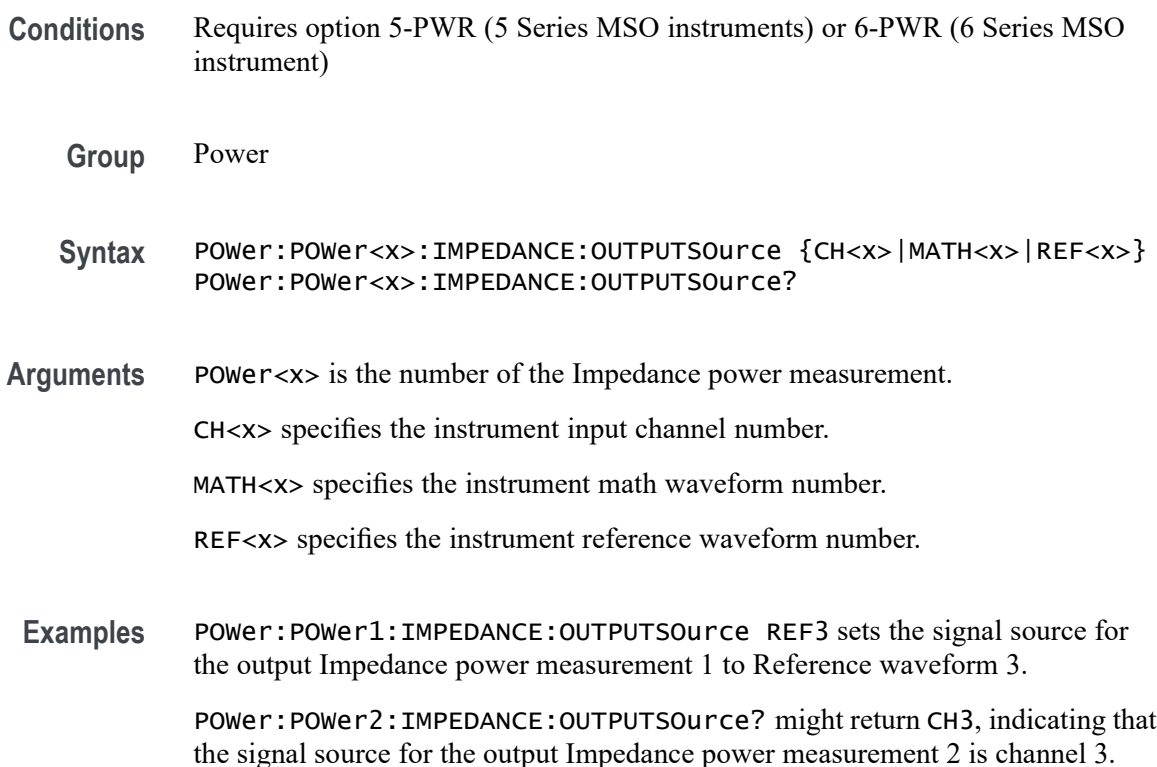

#### **POWer:POWer<x>:IMPEDANCE:PPD**

Sets or queries the value for points per decade for the specified Impedance measurement.

<span id="page-1077-0"></span>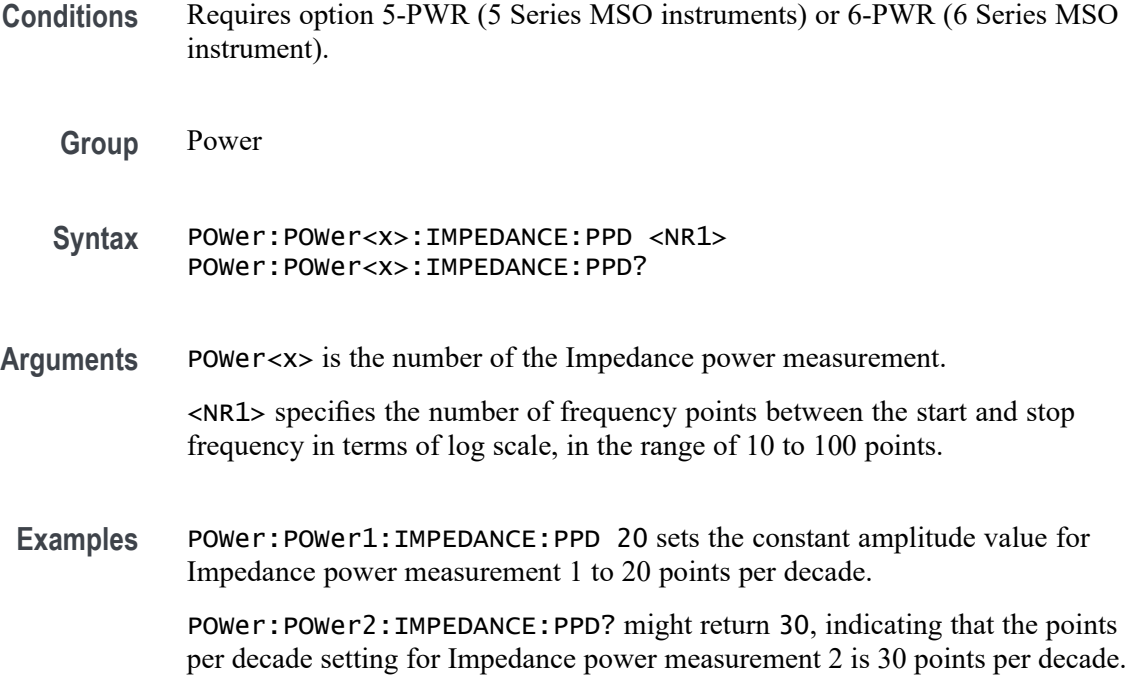

## **POWer:POWer<x>:IMPEDANCE:STARTFREQuency**

Sets or queries the value for the start frequency of the specified Impedance measurement.

- **Conditions** Requires option 5-PWR (5 Series MSO instruments) or 6-PWR (6 Series MSO instrument).
	- **Group** Power
	- **Syntax** POWer:POWer<x>:IMPEDANCE:STARTFREQuency <NR3> POWer:POWer<x>:IMPEDANCE:STARTFREQuency?
- **Related Commands** [POWer:POWer<x>:IMPEDANCE:STOPFREQuency](#page-1078-0)
	- **Arguments** POWer<x> is the number of the Impedance power measurement.
		- <NR3> is a floating point number representing the start frequency, in the range of 10 Hz to 50 MHz.
	- **Examples** POWer:POWer1:IMPEDANCE:STARTFREQuency 1.500e3 sets the start frequency for Impedance power measurement 1 to 1.5 kHz.

POWer:POWer2:IMPEDANCE:STARTFREQuency? might return 100.0000, indicating the start frequency for Impedance power measurement 2 is 100 Hz.

#### <span id="page-1078-0"></span>**POWer:POWer<x>:IMPEDANCE:STOPFREQuency**

Sets or queries the value of the specified Impedance measurement.

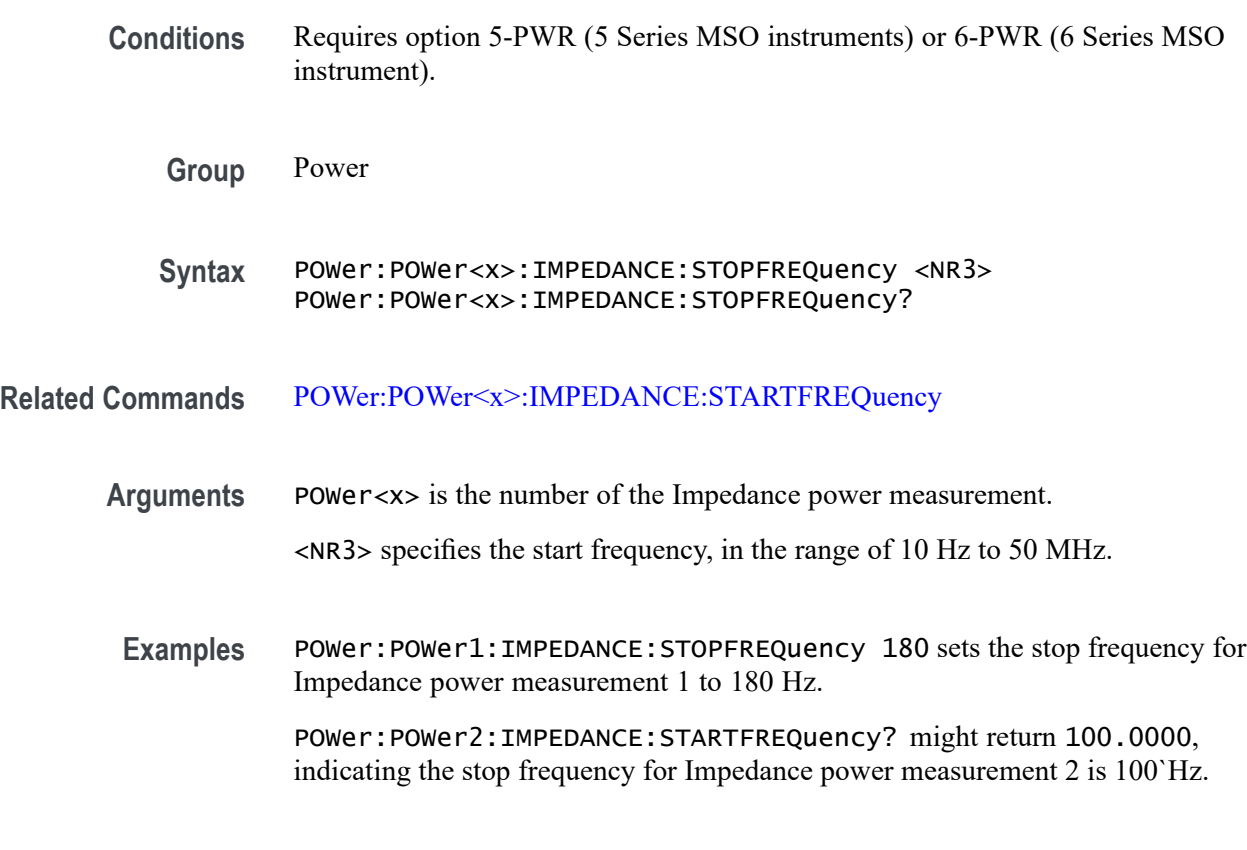

#### **POWer:POWer<x>:IMPEDANCE:TESTCONNection (No Query Form)**

This command tests the connection with the external instrument for the specified Impedance measurement.

- **Conditions** Requires option 5-PWR (5 Series MSO instruments) or 6-PWR (6 Series MSO instrument).
	- **Group** Power
	- **Syntax** POWer:POWer<x>:IMPEDANCE:TESTCONNection {EXECute}

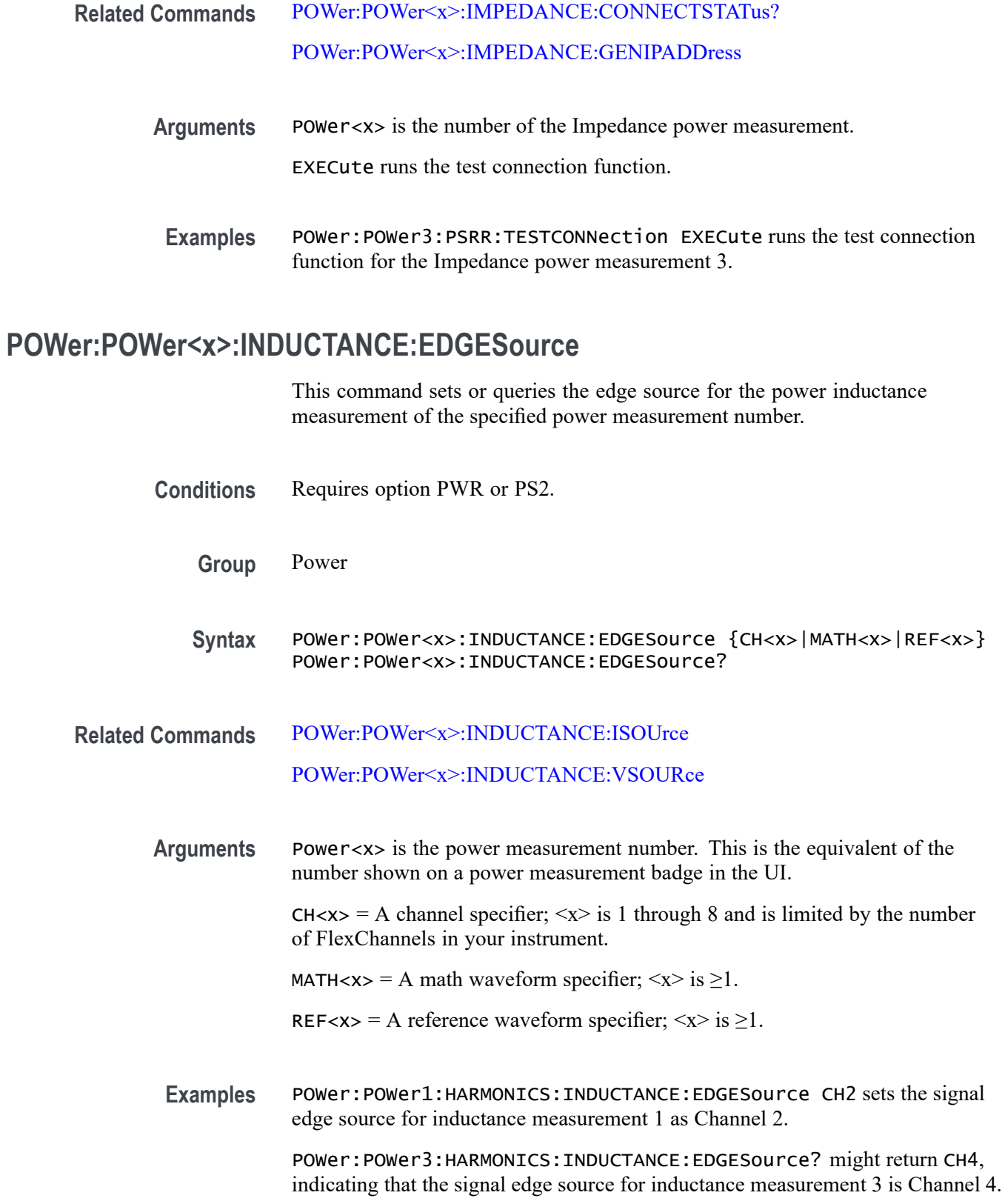
## <span id="page-1080-0"></span>**POWer:POWer<x>:INDUCTANCE:ISOUrce**

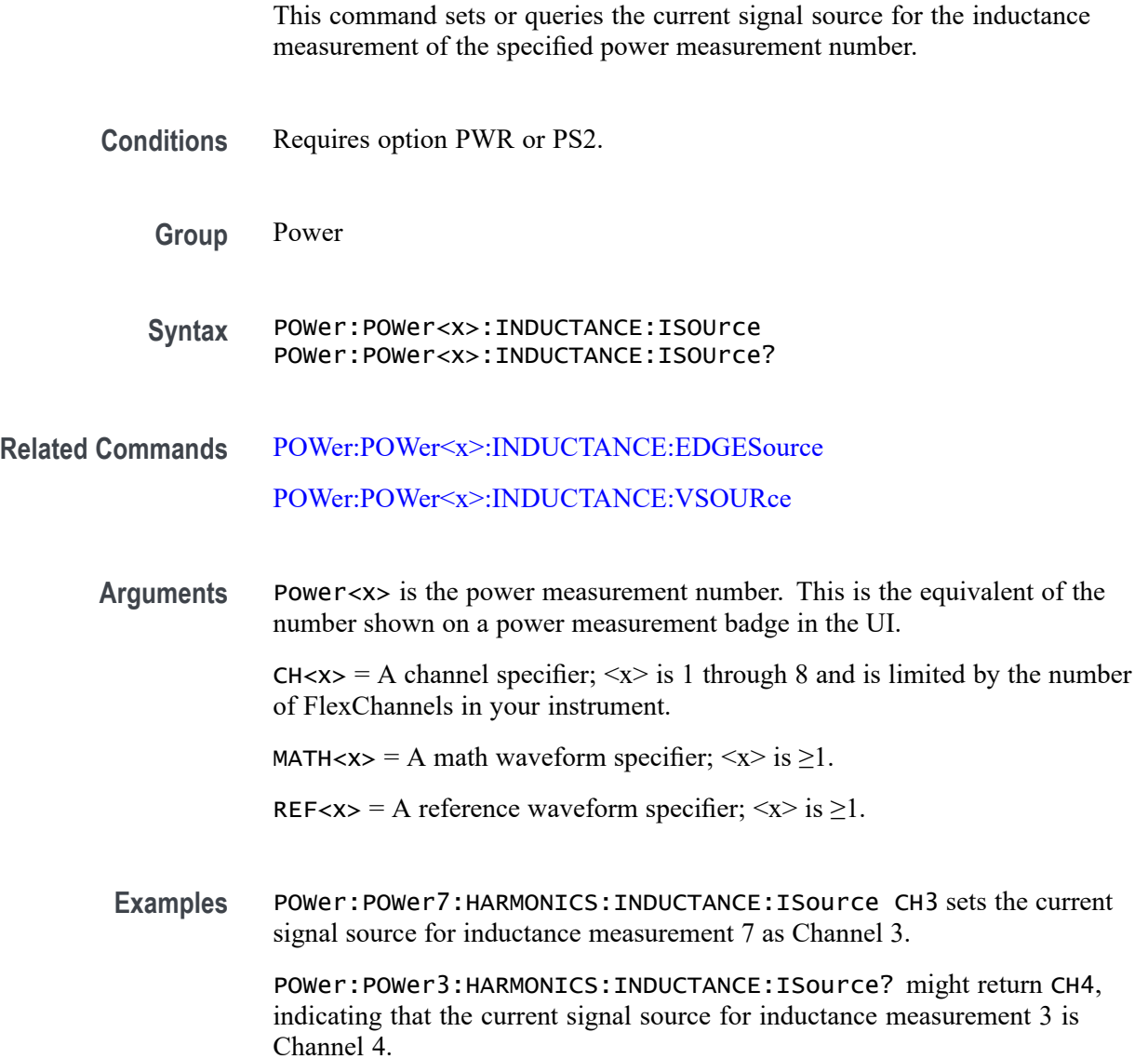

# **POWer:POWer<x>:INDUCTANCE:VSOURce**

This command sets or queries the voltage source for inductance measurement of the specified power measurement number.

**Conditions** Requires option PWR or PS2.

**Group** Power

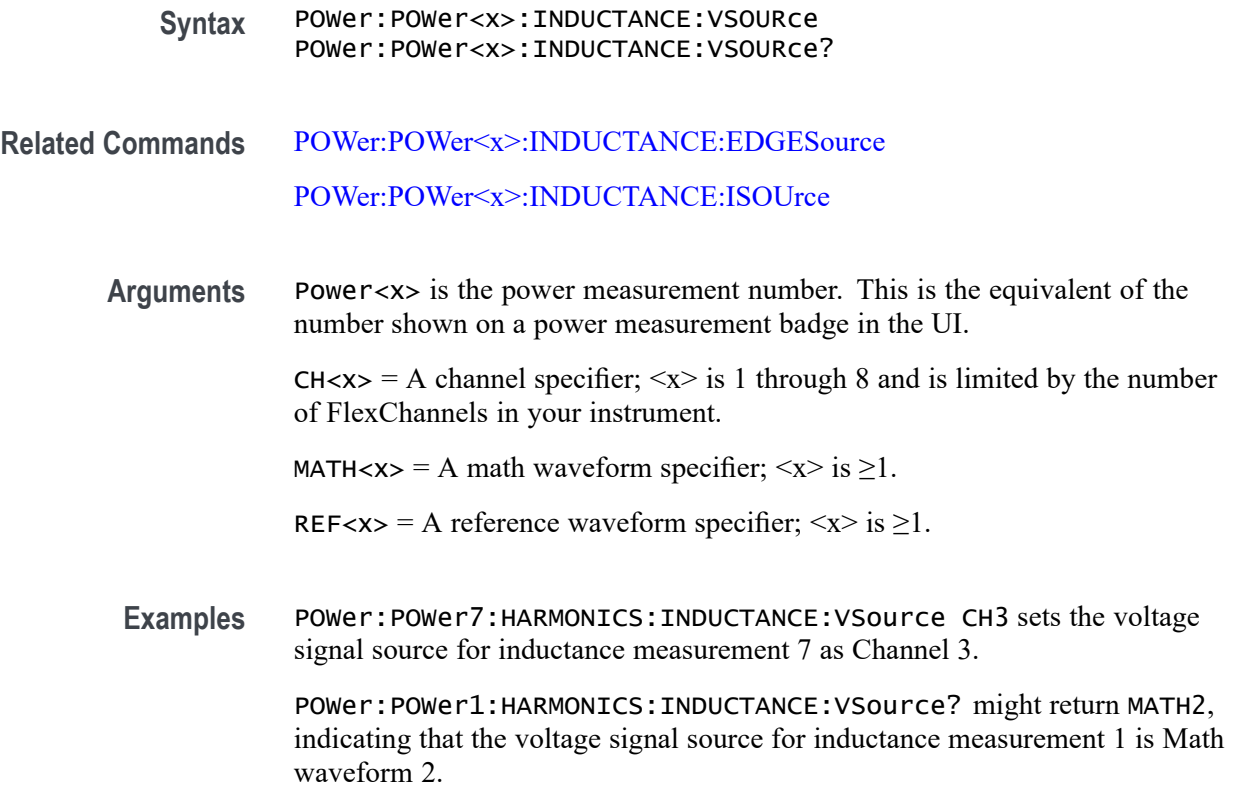

## **POWer:POWer<x>:INPUTCAP:ISOURce**

This command sets or queries the inrush current input source of the specified Input Capacitance measurement.

- **Conditions** Requires option PWR or PS2.
	- **Group** Power
	- **Syntax** POWer:POWer<x>:INPUTCAP:ISOURce {CH<x>|REF<x>|MATH<x>} POWer:POWer<x>:INPUTCAP:ISOURce?
- **Arguments** Power<x> is the power measurement number. This is the equivalent of the number shown on a power measurement badge in the UI.

CH<x> is the channel specifier in the range of 1 through 8 and is limited by the number of instrument input channels.

REF< $x$ > is the Reference waveform specifier  $\geq$ 1. This is the equivalent of the number shown on a Reference waveform badge in the UI.

MATH $\langle x \rangle$  is the Math waveform specifier  $\geq 1$ . This is the equivalent of the number shown on a Math waveform badge in the UI.

Examples POWer:POWer1:INRUSHcurrent:ISOURce REF3 sets the current source of Input Capacitance 1 to Reference waveform 3.

> POWer:POWer2:INRUSHcurrent:ISOURce? might return POWer:POWer2:INRUSHcurrent:ISOURce CH6, indicating that the current source of the Input Capacitance measurement 2 is Channel 6.

### **POWer:POWer<x>:INPUTCAP:PEAKCURRent**

This command sets or queries the peak current value of the specified Input Capacitance measurement.

- **Conditions** Requires option PWR or PS2.
	- **Group** Power
	- **Syntax** POWer:POWer<x>:INPUTCAP:PEAKCURRent <NR3> POWer:POWer<x>:INPUTCAP:PEAKCURRent?
- **Arguments** Power<x> is the power measurement number. This is the equivalent of the number shown on a power measurement badge in the UI.

<NR3> is a floating point number that represents the peak current value, in amps, in the range -100 A to 100 A.

**Examples** POWer: POWer4: INPUTCAP: PEAKCURRent 12.5 sets the peak current value of Input Capacitance measurement 4 to 12.5 amps.

> POWer:POWer2:INPUTCAP:PEAKCURRent? might return POWer:POWer2:INPUTCAP:PEAKCURRent —85, indicating that the peak current setting of Input Capacitance measurement 2 is –85 amps.

### **POWer:POWer<x>:INPUTCAP:PEAKVOLTage**

This command sets or queries the peak voltage value of the specified Input Capacitance measurement.

**Conditions** Requires option PWR or PS2.

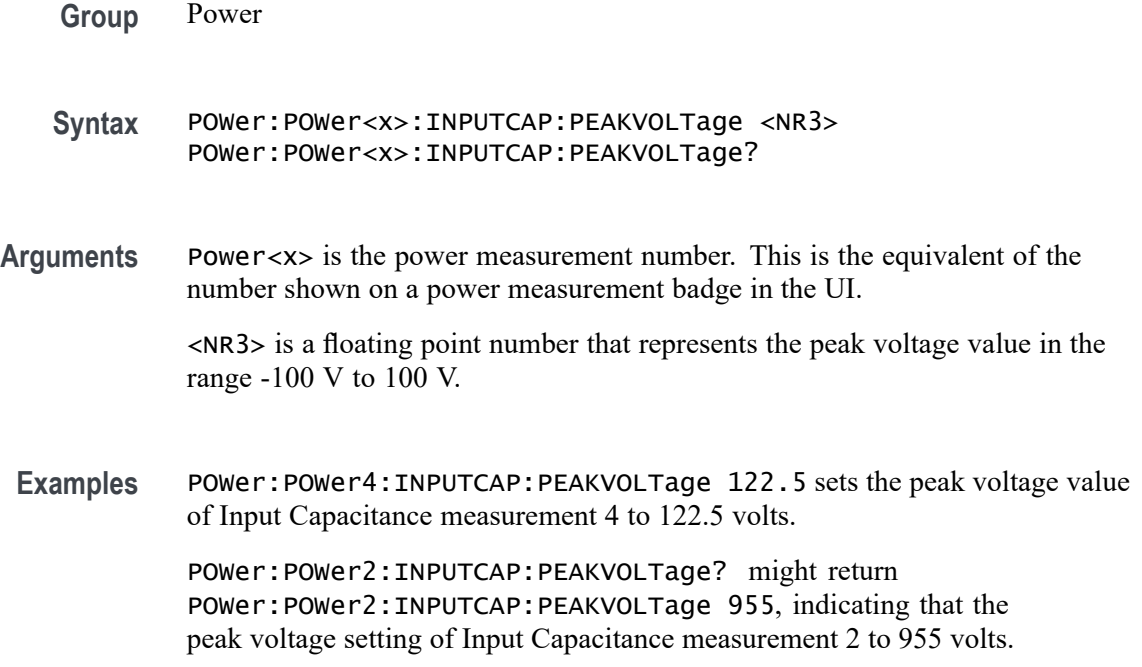

## **POWer:POWer<x>:INPUTCAP:VSOURce**

This command sets or queries the input voltage source of the specified Input Capacitance measurement.

- **Conditions** Requires option PWR or PS2.
	- **Group** Power

**Syntax** POWer:POWer<x>:INPUTCAP:VSOURce {CH<x>|REF<x>|MATH<x>} POWer:POWer<x>:INPUTCAP:VSOURce?

**Arguments** Power<x> is the power measurement number. This is the equivalent of the number shown on a power measurement badge in the UI.

> CH<x> is the channel specifier in the range of 1 through 8 and is limited by the number of instrument input channels.

REF< $x$  is the Reference waveform specifier  $\geq 1$ . This is the equivalent of the number shown on a Reference waveform badge in the UI.

MATH $\langle x \rangle$  is the Math waveform specifier  $\geq 1$ . This is the equivalent of the number shown on a Math waveform badge in the UI.

**Examples** POWer:POWer1:INPUTCAP:VSOURce CH2 sets the voltage source of the input capacitance measurement 1 to Reference Channel 2.

> POWer:POWer1:INPUTCAP:VSOURce? might return POWer:POWer2:INPUTCAP:VSOURce MATH6, indicating that the voltage source of Input Capacitance measurement 2 is Math waveform 6.

### **POWer:POWer<x>:INRUSHcurrent:INPUTSOurce**

This command sets or returns the input source of the specified Inrush Current measurement.

**Conditions** Requires option PWR or PS2.

**Group** Power

**Syntax** POWer:POWer<x>:INRUSHcurrent:INPUTSOurce POWer:POWer<x>:INRUSHcurrent:INPUTSOurce?

**Arguments** Power<x> is the power measurement number. This is the equivalent of the number shown on a power measurement badge in the UI.

> CH<x> is the channel specifier in the range of 1 through 8 and is limited by the number of instrument input channels.

REF<x> is the Reference waveform specifier  $\geq$ 1. This is the equivalent of the number shown on a Reference waveform badge in the UI.

MATH $\langle x \rangle$  is the Math waveform specifier  $\geq 1$ . This is the equivalent of the number shown on a Math waveform badge in the UI.

**Examples** POWer:POWer3:INRUSHcurrent:INPUTSOurce MATH1 sets the input source of Inrush Current measurement 3 to Math waveform 1.

> POWer:POWer2:INRUSHcurrent:INPUTSOurce? might return POWer:POWer2:INRUSHcurrent:INPUTSOurce CH7, indicating that the input source of Inrush Current measurement 2 is Channel 7.

## **POWer:POWer<x>:INRUSHcurrent:PEAKCURRent**

This command sets or returns the peak current value of the specified Inrush Current measurement.

<span id="page-1085-0"></span>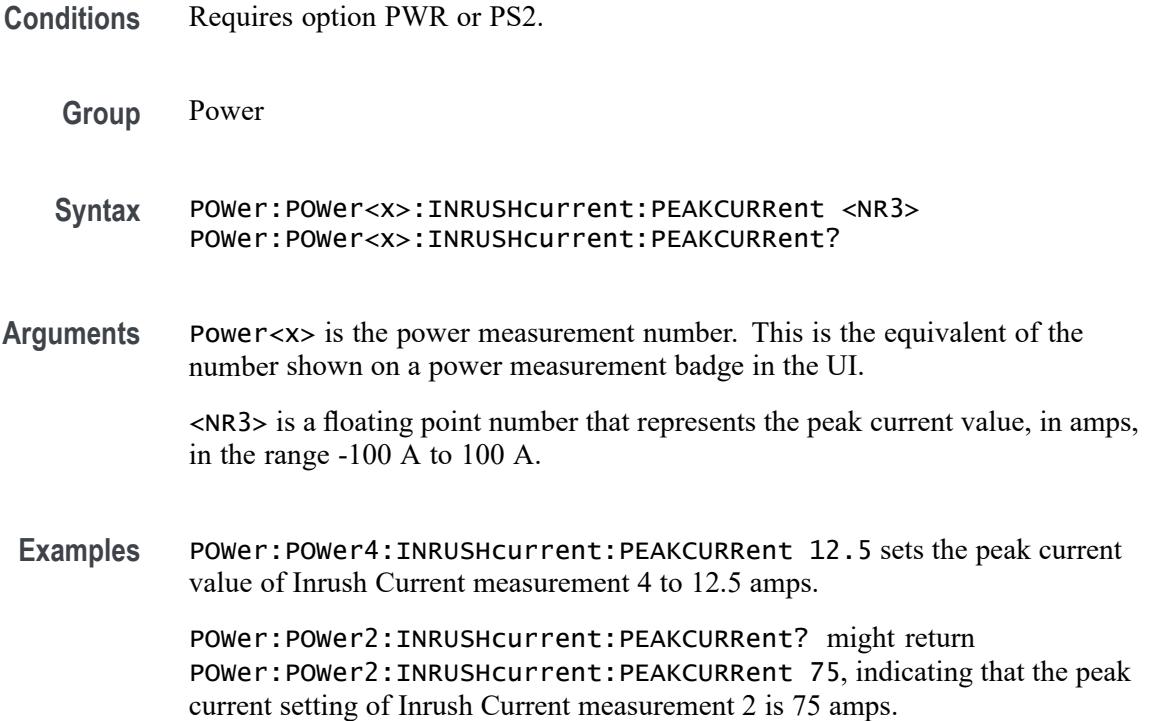

# **POWer:POWer<x>:IVSINTEGRALV:ISOURce**

This command sets or queries the current source for I vs Integral V measurement of the specified power measurement number.

**Conditions** Requires option PWR or PS2. **Group** Power **Syntax** POWer:POWer<x>:IVSINTEGRALV:ISOURce {CH<x>|MATH<x>|REF<x>} POWer:POWer<x>:IVSINTEGRALV:ISOURce? **Related Commands** [POWer:POWer<x>:IVSINTEGRALV:VSOURce](#page-1086-0) **Arguments** Power<x> is the power measurement number. This is the equivalent of the number shown in the power measurement badge on the UI. CH $\langle x \rangle$  sets the channel specifier;  $\langle x \rangle$  is 1 through 8 and is limited by the number of FlexChannels in your instrument. MATH $\langle x \rangle$  = A math waveform specifier;  $\langle x \rangle$  is  $\geq 1$ .

REF< $x$  = A reference waveform specifier;  $\langle x \rangle$  is  $\geq 1$ .

<span id="page-1086-0"></span>**Examples** POWer:POWer1:IVSINTEGRALV:ISOURce CH7 sets power measurement 1 to use Channel 7 as the current signal source for the measurement.

> POWer:POWer2:IVSINTEGRALV:ISOURce? might return CH1, indicating that channel 1 is the current signal source for power measurement number 2.

### **POWer:POWer<x>:IVSINTEGRALV:VSOURce**

This command sets or queries the voltage source for I vs Integral V measurement of the specified power measurement number.

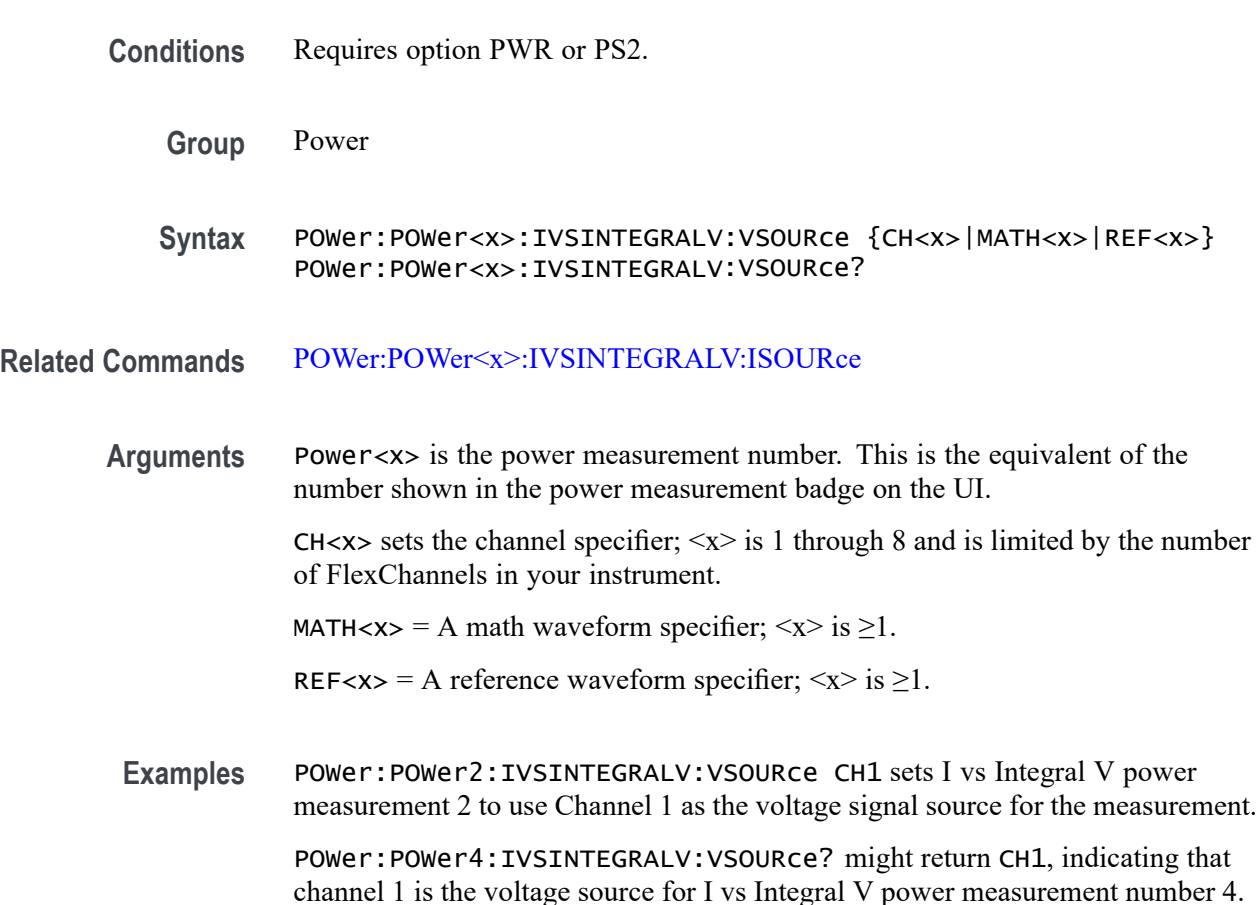

## **POWer:POWer<x>:LABel**

This command sets or queries the label for the specified power measurement. As the label can contain non 7-bit ASCII text, it is stored in Percent Encoding format. The power measurement badge is specified by x.

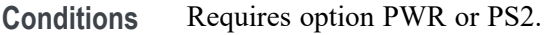

**Group** Power

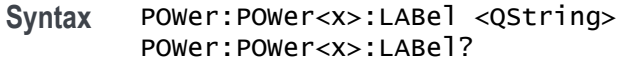

**Examples** POWer:POWer1:LABel "NewMeasurement" sets the custom measurement name for the measurement in Power 1 badge as New Measurement.

### **POWer:POWer<x>:LINERIPPLE:INPUTSOurce**

This command sets or queries the input source for line ripple measurement of the specified power measurement number.

- **Conditions** Requires option PWR or PS2.
	- **Group** Power
	- **Syntax** POWer:POWer<x>:LINERIPPLE:INPUTSOurce {CH<x>|MATH<x>|REF<x>} POWer:POWer<x>:LINERIPPLE:INPUTSOurce?
- **Arguments** Power<x> is the power measurement number. This is the equivalent of the number shown on a power measurement badge in the UI.

 $CH < x > = A$  channel specifier;  $\langle x \rangle$  is 1 through 8 and is limited by the number of FlexChannels in your instrument.

MATH $\langle x \rangle$  = A math waveform specifier;  $\langle x \rangle$  is  $\geq 1$ .

REF<x> = A reference waveform specifier;  $\langle x \rangle$  is  $\geq 1$ .

**Examples** POWer:POWer1:LINERIPPLE:INPUTSOurce CH1 sets channel 1 as the input source for line ripple measurement of power measurement badge Power 1.

### **POWer:POWer<x>:LINERIPPLE:LFREQuency**

This command sets or queries the frequency present for line ripple measurement of the specified power measurement number. The power measurement number is specified by x.

<span id="page-1088-0"></span>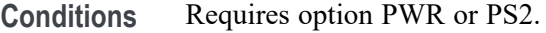

- **Group** Power
- **Syntax** POWer:POWer<x>:LINERIPPLE:LFREQuency {FIFty | SIXty | FOURHundred} POWer:POWer<x>:LINERIPPLE:LFREQuency?
- **Examples** POWer:POWer2:LINERIPPLE:LFREQuency FIFTY sets the frequency present for line ripple measurement as 50 Hz for power measurement 2.

## **POWer:POWer<x>:MAGNETICLOSS:ISOURce**

This command sets or queries the current source for the magnetic loss measurement of the specified power measurement number.

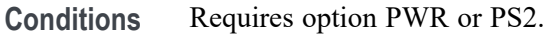

- **Group** Power
- **Syntax** POWer:POWer<x>:MAGNETICLOSS:ISOURce {CH<x>|MATH<x>|REF<x>} POWer:POWer<x>:MAGNETICLOSS:ISOURce?
- **Related Commands** [POWer:POWer<x>:MAGNETICLOSS:VSOURce](#page-1089-0)
	- **Arguments** Power<x> is the power measurement number. This is the equivalent of the number shown in the power measurement badge on the UI.

CH $\langle x \rangle$  sets the channel specifier;  $\langle x \rangle$  is 1 through 8 and is limited by the number of FlexChannels in your instrument.

MATH $\langle x \rangle$  = A math waveform specifier;  $\langle x \rangle$  is  $\geq 1$ .

REF<x> = A reference waveform specifier;  $\langle x \rangle$  is  $\geq 1$ .

**Examples** POWer:POWer1:MAGNETICLOSS:ISOURce CH7 sets power measurement 1 to use Channel 7 as the current signal source for the magnetic loss measurement.

> POWer:POWer2:MAGNETICLOSS:ISOURce? might return CH1, indicating that channel 1 is the current signal source for the magnetic loss measurement number 2.

# <span id="page-1089-0"></span>**POWer:POWer<x>:MAGNETICLOSS:VSOURce**

This command sets or queries the voltage source for magnetic measurement of the specified power measurement number.

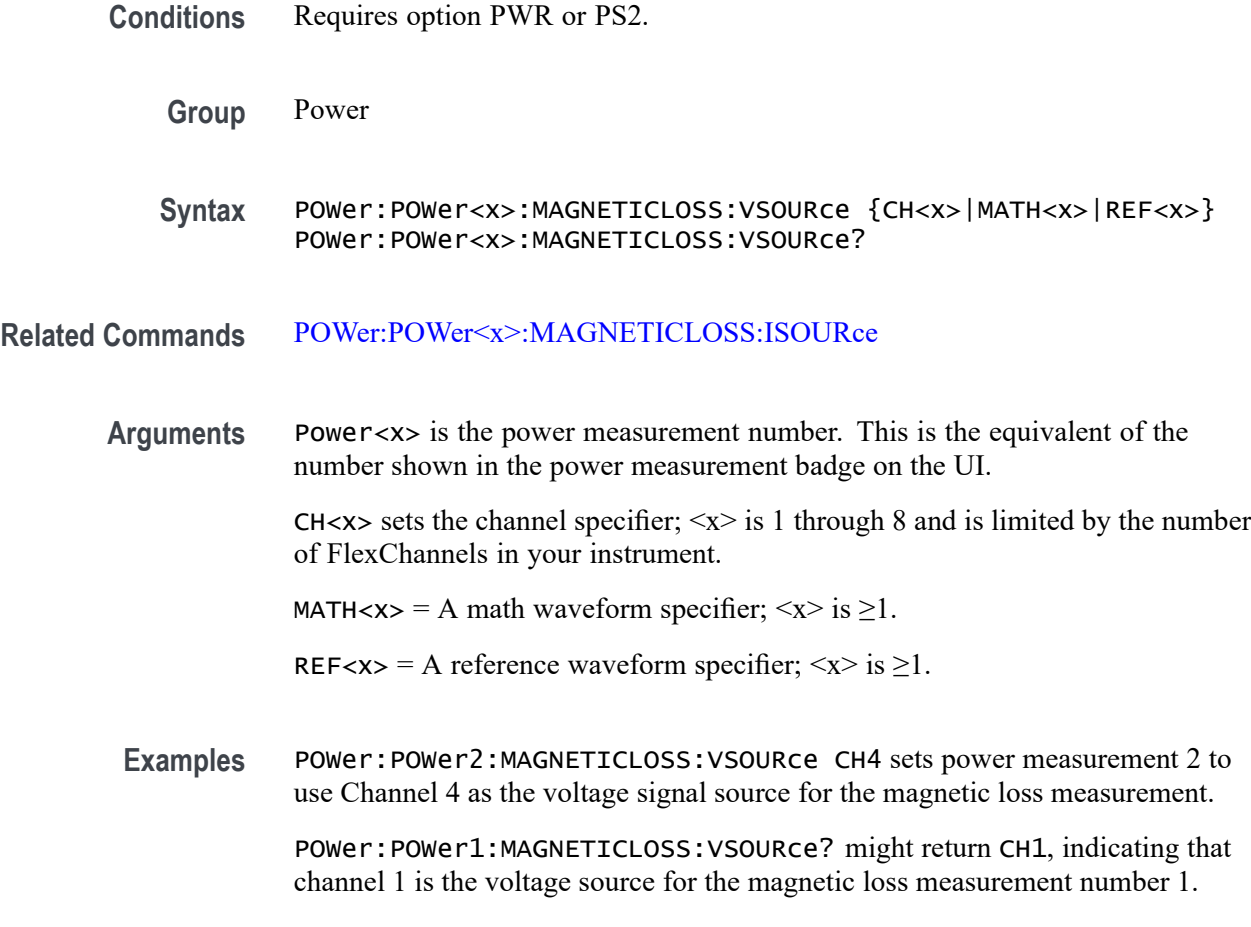

# **POWer:POWer<x>:MAGPROPERTY:AREAofcrosssection**

This command sets or queries the coil cross section area for magnetic measurement of the specified power measurement number.

- **Conditions** Requires option PWR or PS2.
	- **Group** Power
	- **Syntax** POWer:POWer<x>:MAGPROPERTY:AREAofcrosssection <NR2> POWer:POWer<x>:MAGPROPERTY:AREAofcrosssection?

#### **Related Commands** [POWer:POWer<x>:MAGPROPERTY:UNITs](#page-1105-0)

**Arguments** Power<x> is the magnetic property power measurement number. This is the equivalent of the number shown in the power measurement badge on the UI.  $\langle NR2 \rangle$  is the cross section area in square meters, in the range of 1 nanometer<sup>2</sup> to 1 M2. **Examples** POWer:POWer2:MAGPROPERTY:AREAofcrosssection .005 sets the primary winding cross section area to 5 for power measurement 2. POWer:POWer4:MAGPROPERTY:AREAofcrosssection? might return 10.54E-3, indicating that the coil cross section area for power measurement 4 is 0.01054. *NOTE. The coil Cross Section Area unit depends on the setting of the Units value*

*(se[ePOWer:POWer<x>:MAGPROPERTY:UNITs](#page-1105-0)). The command returns the same numeric value regardless of the units setting.*

### **POWer:POWer<x>:MAGPROPERTY:EDGESOURce**

This command sets or queries the edge source type for the magnetic property measurement of the specified power measurement number.

- **Conditions** Requires option PWR or PS2.
	- **Group** Power
	- **Syntax** POWer:POWer<x>:MAGPROPERTY:EDGESOURce {Current | VOLTAGE} POWer:POWer<x>:MAGPROPERTY:EDGESOURce?
- **Arguments** Power<x> is the magnetic property power measurement number. This is the equivalent of the number shown on a power measurement badge in the UI.

Current sets the measurement to use the primary voltage source as the signal edge for the magnetic property measurement.

VOLTAGE sets the measurement to use the primary current source as the signal edge for the magnetic property measurement.

**Examples** POWer:POWer1:MAGPROPERTY:EDGESource VOLTAGE sets the signal edge source for power measurement 1 to use the primary voltage source.

POWer:POWer3:MAGPROPERTY:EDGESource? might return CURRENT, indicating that the signal edge source for power measurement 3 is the primary current source.

### <span id="page-1091-0"></span>**POWer:POWer<x>:MAGPROPERTY:ISOURce**

This command sets or queries the current source for the magnetic property measurement of the specified power measurement number.

- **Conditions** Requires option PWR or PS2.
	- **Group** Power
	- **Syntax** POWer:POWer<x>:MAGPROPERTY:ISOURce {CH<x>|MATH<x>|REF<x>} POWer:POWer<x>:MAGPROPERTY:ISOURce?
- **Related Commands** [POWer:POWer<x>:MAGPROPERTY:VSOURce](#page-1106-0)

**Arguments** Power<x> is the magnetic property power measurement number. This is the equivalent of the number shown in the power measurement badge on the UI.

> CH $\langle x \rangle$  sets the channel specifier;  $\langle x \rangle$  is 1 through 8 and is limited by the number of FlexChannels in your instrument.

MATH $\langle x \rangle$  = A math waveform specifier;  $\langle x \rangle$  is  $\geq 1$ .

REF<x> = A reference waveform specifier;  $\langle x \rangle$  is  $\geq 1$ .

**Examples** POWer:POWer1:MAGPROPERTY:ISOURce CH4 sets power measurement 1 to use channel 4 as the primary winding current source for the magnetic power measurement.

> POWer:POWer2:MAGPROPERTY:ISOURce? might return CH1, indicating that channel 1 is the primary winding current source for the magnetic power measurement number 2.

### **POWer:POWer<x>:MAGPROPERTY:LENgth**

This command sets or queries the conductor length of the primary winding for magnetic measurement of the specified power measurement number.

**Conditions** Requires option PWR or PS2.

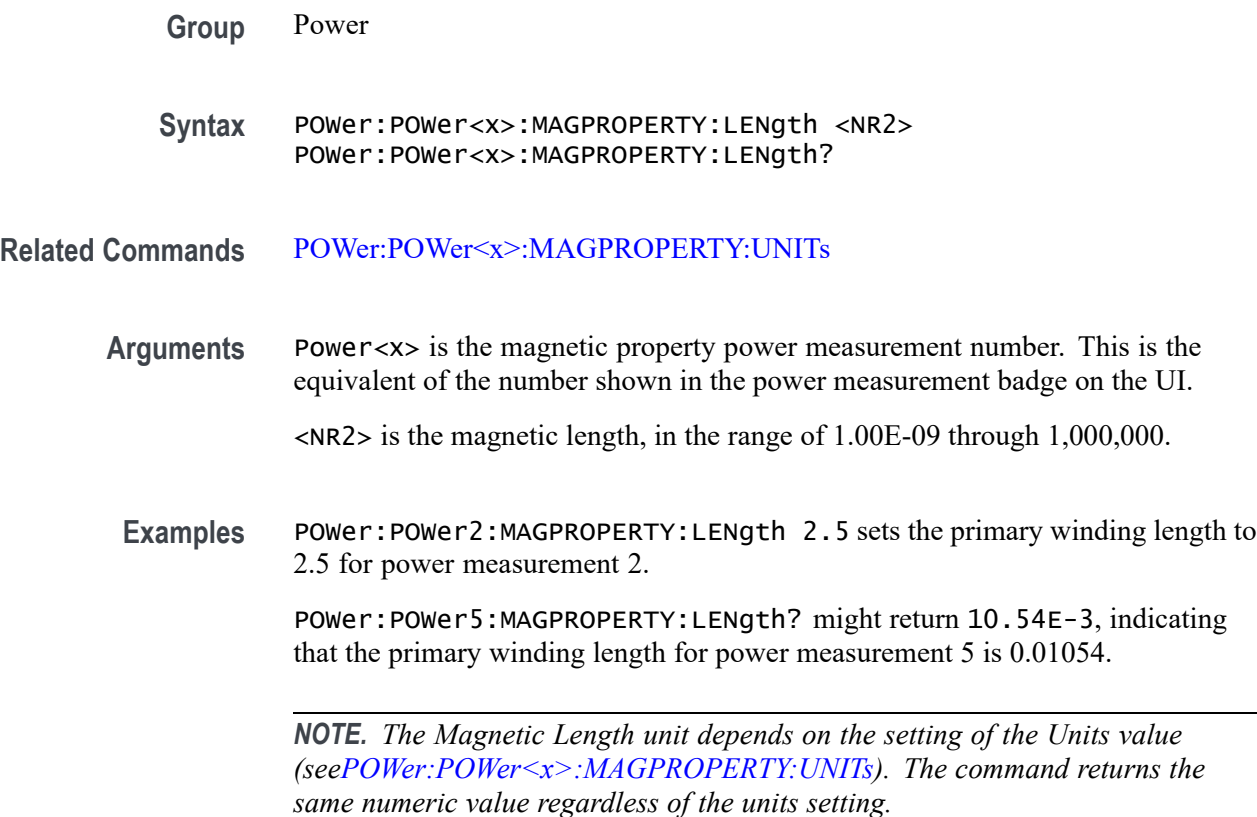

# **POWer:POWer<x>:MAGPROPERTY:PRIMARYTURNs**

This command sets or queries the number of primary turns for magnetic measurement of the specified power measurement number.

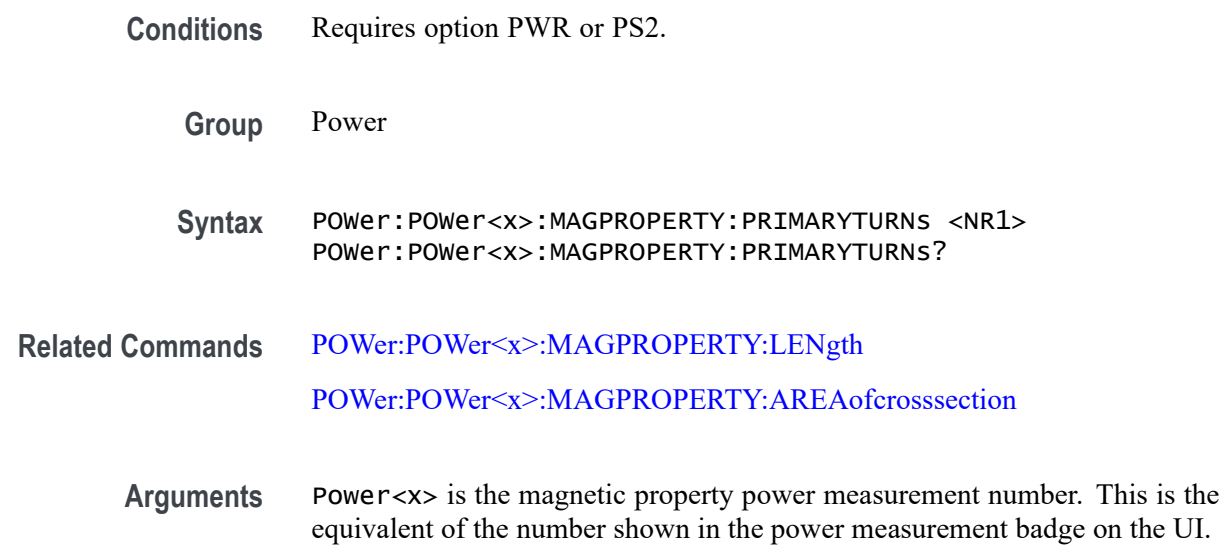

<NR1> is the integer number of turns in the primary winding, in the range of 1 to 1 M.

<span id="page-1093-0"></span>**Examples** POWer: POWer2: MAGPROPERTY: PRIMARYTURNs 150 sets the primary winding turn count to 150 for power measurement 2.

> POWer:POWer5:MAGPROPERTY:PRIMARYTURNs? might return 50, indicating that the primary winding has 50 turns for power measurement 5.

# **POWer:POWer<x>:MAGPROPERTY:SEC1SOURce**

This command sets or queries the current source channel for secondary winding 1 for magnetic measurement of the specified power measurement number.

- **Conditions** Requires option PWR or PS2.
	- **Group** Power
	- **Syntax** POWer:POWer<x>:MAGPROPERTY:SEC1SOURce {CH<x>|MATH<x>|REF<x>} POWer:POWer<x>:MAGPROPERTY:SEC1SOURce?
- **Related Commands** [POWer:POWer<x>:MAGPROPERTY:SEC2SOURce](#page-1094-0)

[POWer:POWer<x>:MAGPROPERTY:SEC3SOURce](#page-1096-0)

[POWer:POWer<x>:MAGPROPERTY:SEC4SOURce](#page-1098-0)

[POWer:POWer<x>:MAGPROPERTY:SEC5SOURce](#page-1099-0)

[POWer:POWer<x>:MAGPROPERTY:SEC6SOURce](#page-1101-0)

**Arguments** Power<x> is the power measurement number. This is the equivalent of the number shown in the power measurement badge on the UI.

> CH $\langle x \rangle$  sets the channel specifier;  $\langle x \rangle$  is 1 through 8 and is limited by the number of FlexChannels in your instrument.

- MATH $\langle x \rangle$  = A math waveform specifier;  $\langle x \rangle$  is  $\geq 1$ .
- REF<x> = A reference waveform specifier;  $\langle x \rangle$  is  $\geq 1$ .
- **Examples** POWer:POWer3:MAGPROPERTY:SEC1SOURce CH7 sets power measurement number 3 to use channel 7 as the current source for measuring secondary winding 1.

POWer:POWer1:MAGPROPERTY:SEC1SOURce? might return CH3, indicating that channel 3 is the source for measuring secondary winding 1 of magnetic power measurement number 1.

# <span id="page-1094-0"></span>**POWer:POWer<x>:MAGPROPERTY:SEC1TURNs**

This command sets or queries the number of turns of secondary winding 1 for magnetic measurement of the specified power measurement number.

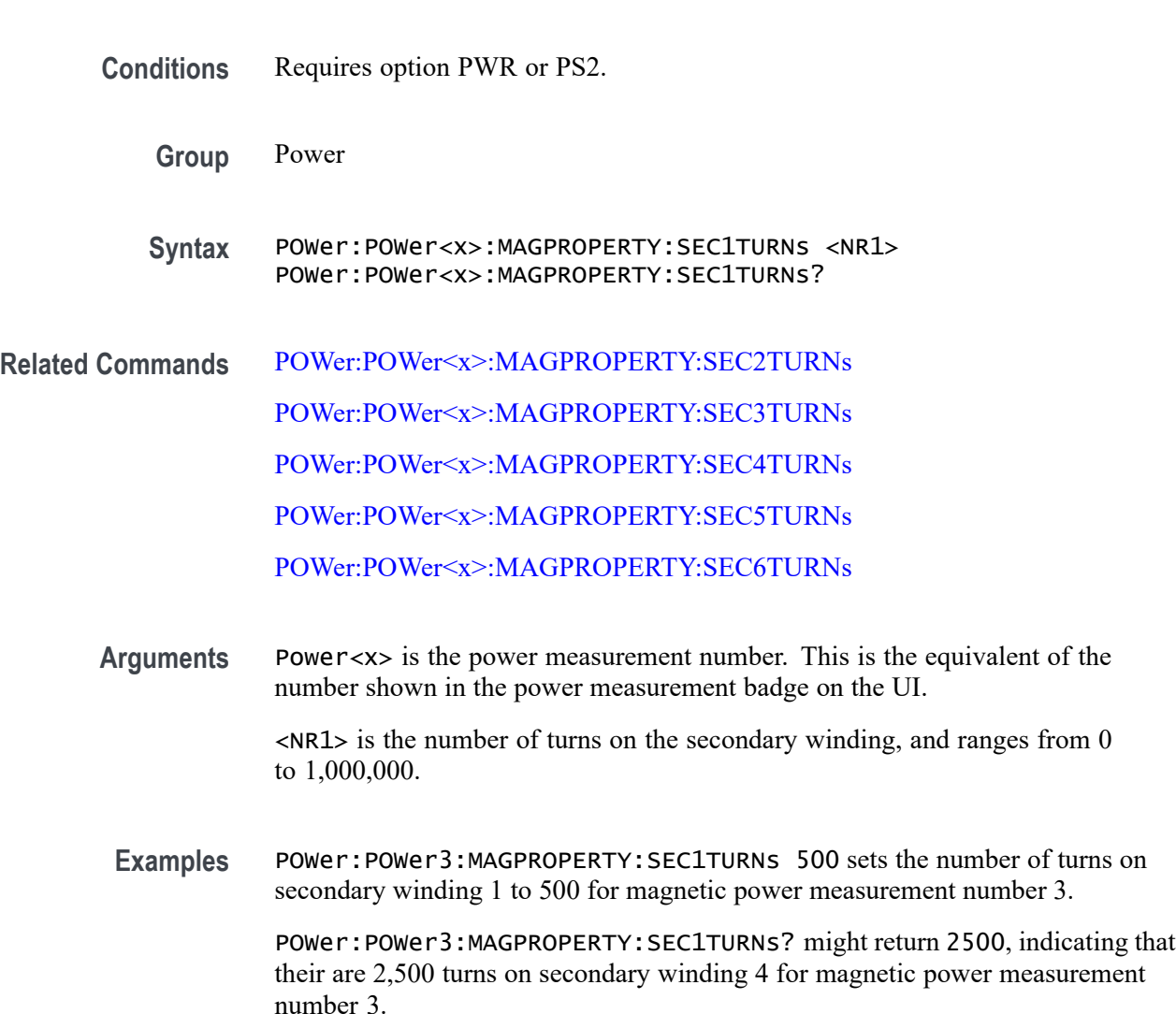

# **POWer:POWer<x>:MAGPROPERTY:SEC2SOURce**

This command sets or queries the current source for secondary winding2 for magnetic measurement of the specified power measurement number.

<span id="page-1095-0"></span>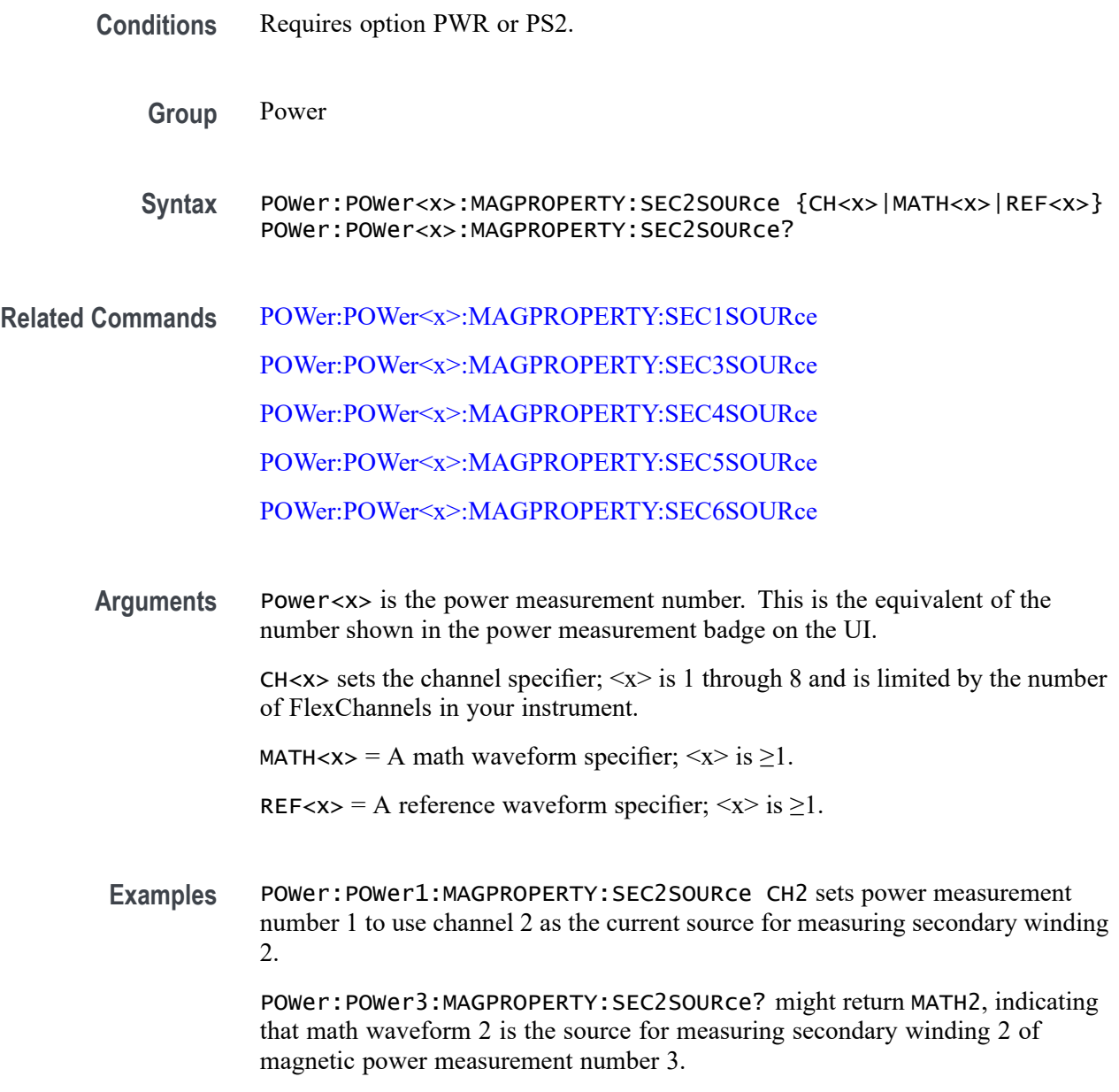

# **POWer:POWer<x>:MAGPROPERTY:SEC2TURNs**

This command sets or queries the number of turns of secondary winding 2 for magnetic measurement of the specified power measurement number.

**Conditions** Requires option PWR or PS2.

**Group** Power

**Syntax** POWer:POWer<x>:MAGPROPERTY:SEC2TURNs <NR1> POWer:POWer<x>:MAGPROPERTY:SEC2TURNs?

- <span id="page-1096-0"></span>**Related Commands** [POWer:POWer<x>:MAGPROPERTY:SEC1TURNs](#page-1094-0) [POWer:POWer<x>:MAGPROPERTY:SEC3TURNs](#page-1097-0) [POWer:POWer<x>:MAGPROPERTY:SEC4TURNs](#page-1099-0) [POWer:POWer<x>:MAGPROPERTY:SEC5TURNs](#page-1100-0) [POWer:POWer<x>:MAGPROPERTY:SEC6TURNs](#page-1102-0)
	- **Arguments** Power<x> is the power measurement number. This is the equivalent of the number shown in the power measurement badge on the UI.

 $\langle NRL \rangle$  is the number of turns on the secondary winding, and ranges from 0 to 1,000,000.

**Examples** POWer:POWer1:MAGPROPERTY:SEC2TURNs 50 sets the number of turns on secondary winding 2 to 50 for magnetic power measurement number 3.

> POWer:POWer7:MAGPROPERTY:SEC2TURNs? might return 250, indicating that their are 250 turns on secondary winding 2for magnetic power measurement number 7.

### **POWer:POWer<x>:MAGPROPERTY:SEC3SOURce**

This command sets or queries the current source channel for secondary winding 3 for magnetic measurement of the specified power measurement number.

**Conditions** Requires option PWR or PS2.

**Group** Power

- **Syntax** POWer:POWer<x>:MAGPROPERTY:SEC3SOURce {CH<x>|MATH<x>|REF<x>} POWer:POWer<x>:MAGPROPERTY:SEC3SOURce?
- **Related Commands** [POWer:POWer<x>:MAGPROPERTY:SEC1SOURce](#page-1093-0) [POWer:POWer<x>:MAGPROPERTY:SEC2SOURce](#page-1094-0) [POWer:POWer<x>:MAGPROPERTY:SEC4SOURce](#page-1098-0) [POWer:POWer<x>:MAGPROPERTY:SEC5SOURce](#page-1099-0)

#### [POWer:POWer<x>:MAGPROPERTY:SEC6SOURce](#page-1101-0)

<span id="page-1097-0"></span>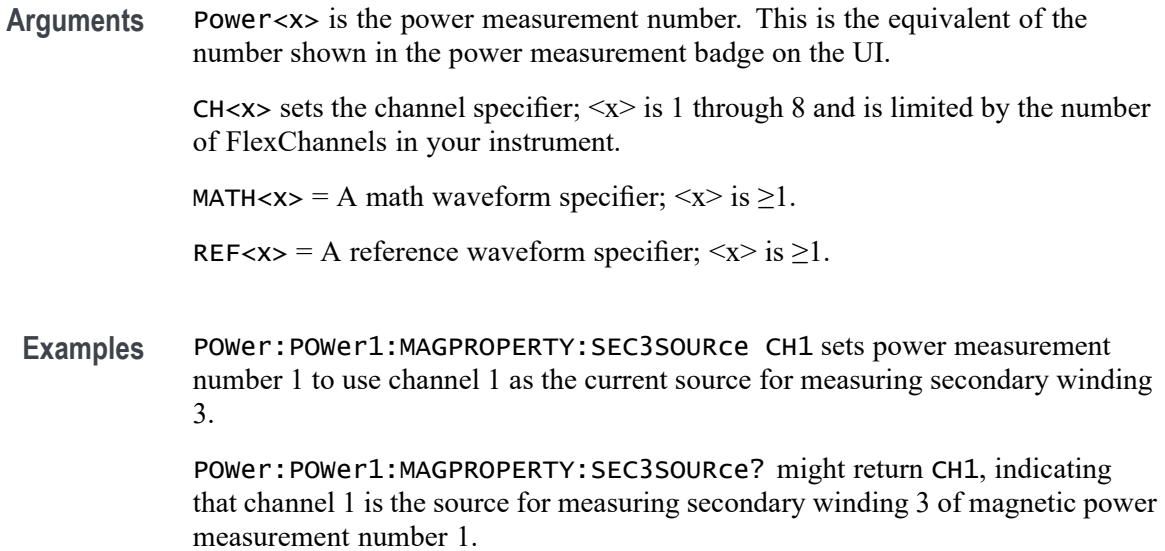

# **POWer:POWer<x>:MAGPROPERTY:SEC3TURNs**

This command sets or queries the number of turns of secondary winding 3 for magnetic measurement of the specified power measurement number.

- **Conditions** Requires option PWR or PS2.
	- **Group** Power

**Syntax** POWer:POWer<x>:MAGPROPERTY:SEC3TURNs <NR1> POWer:POWer<x>:MAGPROPERTY:SEC3TURNs?

**Related Commands** [POWer:POWer<x>:MAGPROPERTY:SEC1TURNs](#page-1094-0)

[POWer:POWer<x>:MAGPROPERTY:SEC2TURNs](#page-1095-0)

[POWer:POWer<x>:MAGPROPERTY:SEC4TURNs](#page-1099-0)

[POWer:POWer<x>:MAGPROPERTY:SEC5TURNs](#page-1100-0)

[POWer:POWer<x>:MAGPROPERTY:SEC6TURNs](#page-1102-0)

**Arguments** Power<x> is the power measurement number. This is the equivalent of the number shown in the power measurement badge on the UI.

<NR1> is the number of turns on the secondary winding, and ranges from 0 to 1,000,000.

<span id="page-1098-0"></span>**Examples** POWer:POWer1:MAGPROPERTY:SEC3TURNs 15 sets the number of turns on secondary winding 3 to 15 for magnetic power measurement number 1.

> POWer:POWer3:MAGPROPERTY:SEC3TURNs? might return 2500, indicating that their are 2,500 turns on secondary winding 3 for magnetic power measurement number 3.

### **POWer:POWer<x>:MAGPROPERTY:SEC4SOURce**

This command sets or queries the current source for secondary winding 4 for magnetic measurement of the specified power measurement number.

- **Conditions** Requires option PWR or PS2.
	- **Group** Power

**Syntax** POWer:POWer<x>:MAGPROPERTY:SEC4SOURce {CH<x>|MATH<x>|REF<x>} POWer:POWer<x>:MAGPROPERTY:SEC4SOURce?

**Related Commands** [POWer:POWer<x>:MAGPROPERTY:SEC1SOURce](#page-1093-0)

[POWer:POWer<x>:MAGPROPERTY:SEC2SOURce](#page-1094-0)

[POWer:POWer<x>:MAGPROPERTY:SEC3SOURce](#page-1096-0)

[POWer:POWer<x>:MAGPROPERTY:SEC5SOURce](#page-1099-0)

[POWer:POWer<x>:MAGPROPERTY:SEC6SOURce](#page-1101-0)

**Arguments** Power<x> is the power measurement number. This is the equivalent of the number shown in the power measurement badge on the UI.

> CH $\langle x \rangle$  sets the channel specifier;  $\langle x \rangle$  is 1 through 8 and is limited by the number of FlexChannels in your instrument.

MATH $\langle x \rangle$  = A math waveform specifier;  $\langle x \rangle$  is  $\geq 1$ .

REF<x> = A reference waveform specifier;  $\langle x \rangle$  is  $\geq 1$ .

**Examples** POWer:POWer3:MAGPROPERTY:SEC4SOURce CH7 sets power measurement number 3 to use channel 7 as the current source for measuring secondary winding 4.

POWer:POWer12:MAGPROPERTY:SEC4SOURce? might return CH1, indicating that Channel 1 is the source for measuring secondary winding 4 of magnetic power measurement number 12.

## <span id="page-1099-0"></span>**POWer:POWer<x>:MAGPROPERTY:SEC4TURNs**

This command sets or queries the number of turns of secondary winding 4 for magnetic measurement of the specified power measurement number.

- **Conditions** Requires option PWR or PS2.
	- **Group** Power
	- **Syntax** POWer:POWer<x>:MAGPROPERTY:SEC4TURNs <NR1> POWer:POWer<x>:MAGPROPERTY:SEC4TURNs?
- **Related Commands** [POWer:POWer<x>:MAGPROPERTY:SEC1TURNs](#page-1094-0) [POWer:POWer<x>:MAGPROPERTY:SEC2TURNs](#page-1095-0) [POWer:POWer<x>:MAGPROPERTY:SEC3TURNs](#page-1097-0) [POWer:POWer<x>:MAGPROPERTY:SEC5TURNs](#page-1100-0) [POWer:POWer<x>:MAGPROPERTY:SEC6TURNs](#page-1102-0)
	- **Arguments** Power<x> is the power measurement number. This is the equivalent of the number shown in the power measurement badge on the UI.

<NR1> is the number of turns on the secondary winding, and ranges from 0 to 1,000,000.

**Examples** POWer: POWer4: MAGPROPERTY: SEC4TURNs 500 sets the number of turns on secondary winding 4 to 500 for magnetic power measurement number 4.

> POWer:POWer1:MAGPROPERTY:SEC4TURNs? might return 90, indicating that their are 90 turns on secondary winding 4 for magnetic power measurement number 3.

## **POWer:POWer<x>:MAGPROPERTY:SEC5SOURce**

This command sets or queries the current source for secondary winding 5 for magnetic measurement of the specified power measurement number.

<span id="page-1100-0"></span>**Conditions** Requires option PWR or PS2.

**Group** Power

**Syntax** POWer:POWer<x>:MAGPROPERTY:SEC5SOURce {CH<x>|MATH<x>|REF<x>} POWer:POWer<x>:MAGPROPERTY:SEC5SOURce?

**Related Commands** [POWer:POWer<x>:MAGPROPERTY:SEC1SOURce](#page-1093-0) [POWer:POWer<x>:MAGPROPERTY:SEC2SOURce](#page-1094-0) [POWer:POWer<x>:MAGPROPERTY:SEC3SOURce](#page-1096-0) [POWer:POWer<x>:MAGPROPERTY:SEC4SOURce](#page-1098-0) [POWer:POWer<x>:MAGPROPERTY:SEC6SOURce](#page-1101-0)

#### **Arguments** Power<x> is the power measurement number. This is the equivalent of the number shown in the power measurement badge on the UI.

CH $\langle x \rangle$  sets the channel specifier;  $\langle x \rangle$  is 1 through 8 and is limited by the number of FlexChannels in your instrument.

MATH $\langle x \rangle$  = A math waveform specifier;  $\langle x \rangle$  is  $\geq 1$ .

REF<x> = A reference waveform specifier;  $\langle x \rangle$  is  $\geq 1$ .

**Examples** POWer:POWer3:MAGPROPERTY:SEC5SOURce MATH1 sets power measurement number 3 to use math waveform 1 as the current source for measuring secondary winding 5.

> POWer:POWer4:MAGPROPERTY:SEC5SOURce? might return CH2, indicating that channel 2 is the source for measuring secondary winding 5 of magnetic power measurement number 4.

### **POWer:POWer<x>:MAGPROPERTY:SEC5TURNs**

This command sets or queries the number of turns of secondary winding 5 for magnetic measurement of the specified power measurement badge.

**Conditions** Requires option PWR or PS2.

**Group** Power

<span id="page-1101-0"></span>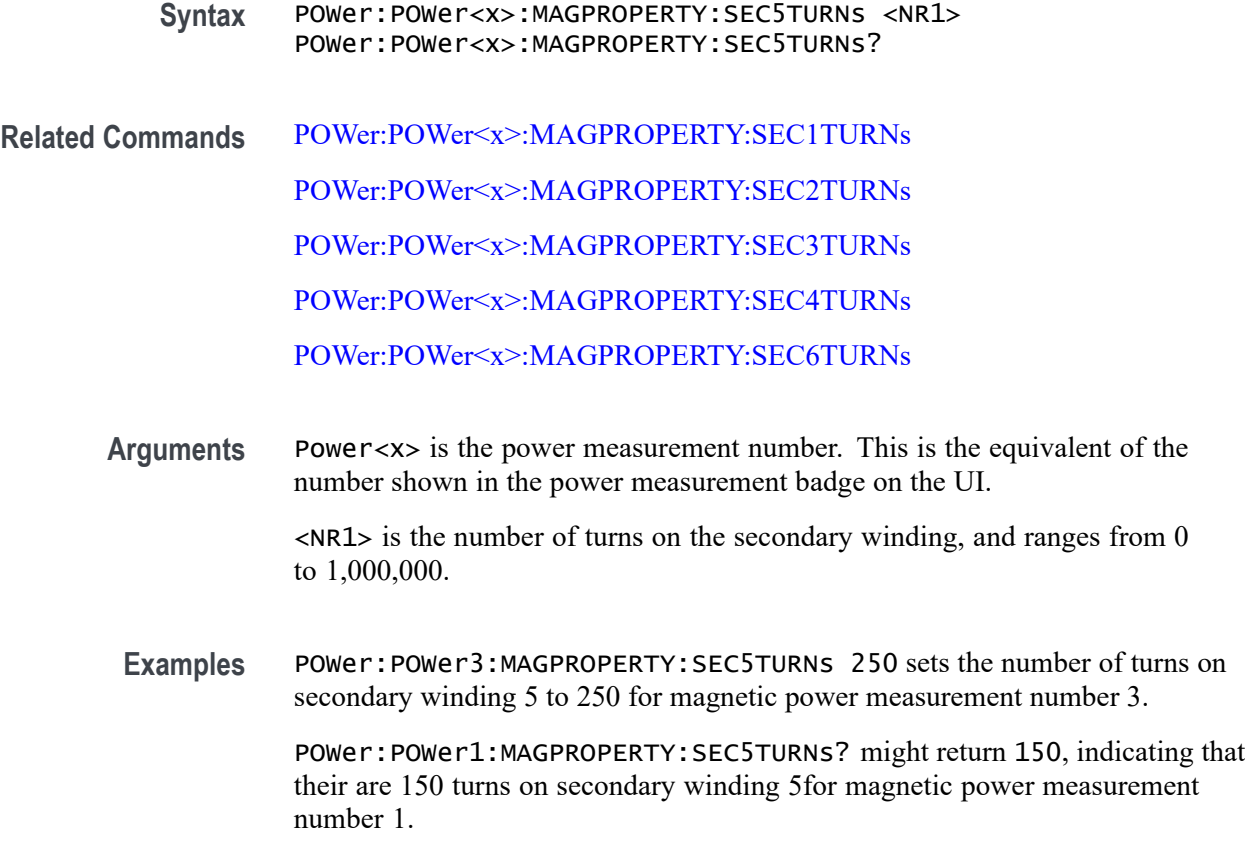

## **POWer:POWer<x>:MAGPROPERTY:SEC6SOURce**

This command sets or queries the current source for secondary winding 6 for magnetic measurement of the specified power measurement number.

**Conditions** Requires option PWR or PS2.

**Group** Power

- **Syntax** POWer:POWer<x>:MAGPROPERTY:SEC6SOURce {CH<x>|MATH<x>|REF<x>} POWer:POWer<x>:MAGPROPERTY:SEC6SOURce?
- **Related Commands** [POWer:POWer<x>:MAGPROPERTY:SEC1SOURce](#page-1093-0) [POWer:POWer<x>:MAGPROPERTY:SEC2SOURce](#page-1094-0) [POWer:POWer<x>:MAGPROPERTY:SEC3SOURce](#page-1096-0) [POWer:POWer<x>:MAGPROPERTY:SEC4SOURce](#page-1098-0)

[POWer:POWer<x>:MAGPROPERTY:SEC5SOURce](#page-1099-0)

<span id="page-1102-0"></span>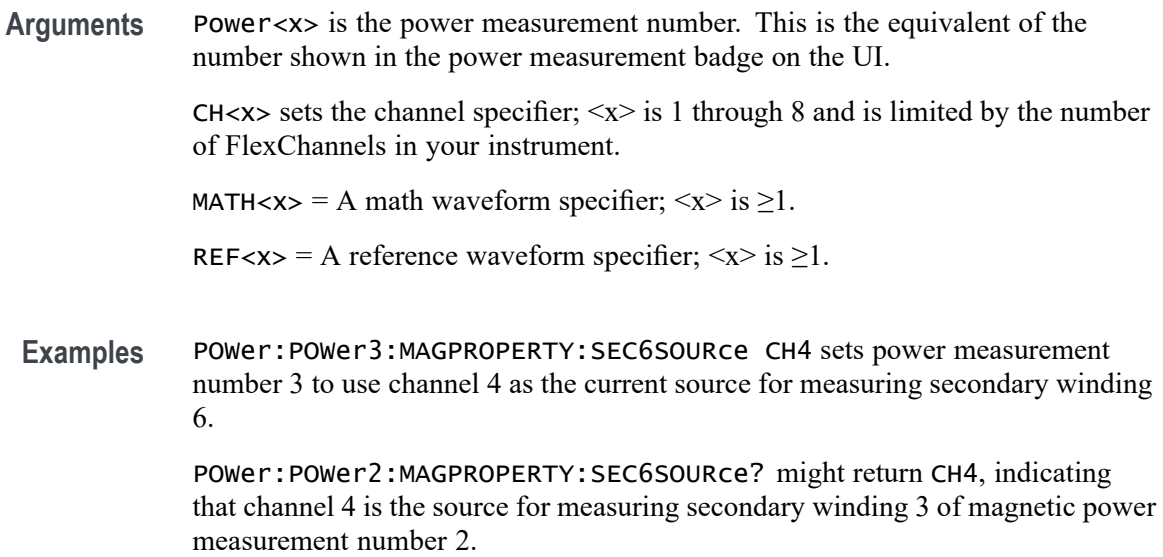

## **POWer:POWer<x>:MAGPROPERTY:SEC6TURNs**

This command sets or queries the number of turns of secondary winding 6 for magnetic measurement of the specified power measurement number.

- **Conditions** Requires option PWR or PS2.
	- **Group** Power

**Syntax** POWer:POWer<x>:MAGPROPERTY:SEC6TURNs <NR1> POWer:POWer<x>:MAGPROPERTY:SEC6TURNs?

**Related Commands** [POWer:POWer<x>:MAGPROPERTY:SEC1TURNs](#page-1094-0)

[POWer:POWer<x>:MAGPROPERTY:SEC2TURNs](#page-1095-0)

[POWer:POWer<x>:MAGPROPERTY:SEC3TURNs](#page-1097-0)

[POWer:POWer<x>:MAGPROPERTY:SEC4TURNs](#page-1099-0)

[POWer:POWer<x>:MAGPROPERTY:SEC5TURNs](#page-1100-0)

**Arguments** Power<x> is the power measurement number. This is the equivalent of the number shown in the power measurement badge on the UI.

 $\langle NRL \rangle$  is the number of turns on the secondary winding, and ranges from 0 to 1,000,000.

**Examples** POWer:POWer8:MAGPROPERTY:SEC6TURNs 22 sets the number of turns on secondary winding 6 to 22 for magnetic power measurement number 8.

> POWer:POWer9:MAGPROPERTY:SEC6TURNs? might return 7000, indicating that their are 7,000 turns on secondary winding 6 for magnetic power measurement number 9.

## **POWer:POWer<x>:MAGPROPERTY:SECPhase**

This command sets or returns the value for the phase difference between secondary and primary voltage.

- **Group** Power
- **Syntax** POWer:POWer<x>:MAGPROPERTY:SECPhase <NR3> POWer:POWer<x>:MAGPROPERTY:SECPhase?
- **Arguments** Power<x> is the power measurement number. This is the equivalent of the number shown in the UI for a power measurement badge.

<NR3> sets the value for the phase difference between secondary and primary voltage, in the range of -180 to 180 degrees.

**Examples** POWer:POWer1:MAGPROPERTY:SECPhase 180 sets the value for the phase difference between secondary and primary voltage to 180 degrees.

> POWer:POWer1:MAGPROPERTY:SECPhase? might return :POWer:POWer1:MAGPROPERTY:SECPhase 180, indicating that the value for the phase difference between secondary and primary voltage is 180 degrees.

## **POWer:POWer<x>:MAGPROPERTY:SECVolt**

This command enables or disables secondary voltage input for measurement.

**Group** Power

**Syntax** POWer:POWer<x>:MAGPROPERTY:SECVolt {True|False} POWer:POWer<x>:MAGPROPERTY:SECVolt?

**Arguments** Power<x> is the power measurement number. This is the equivalent of the number shown in the power measurement badge on the UI.

True enables secondary voltage source.

False disables secondary voltage source.

Examples POWer: POWer1: MAGPROPERTY: SECVolt true enables secondary voltage source.

> POWer:POWer1:MAGPROPERTY:SECVolt? might return :POWer:POWer1:MAGPROPERTY:SECVolt true, indicating that the secondary voltage source is enabled.

### **POWer:POWer<x>:MAGPROPERTY:SECWINDings**

This command sets or queries the number of secondary windings for the magnetic property measurement of the specified power measurement number.

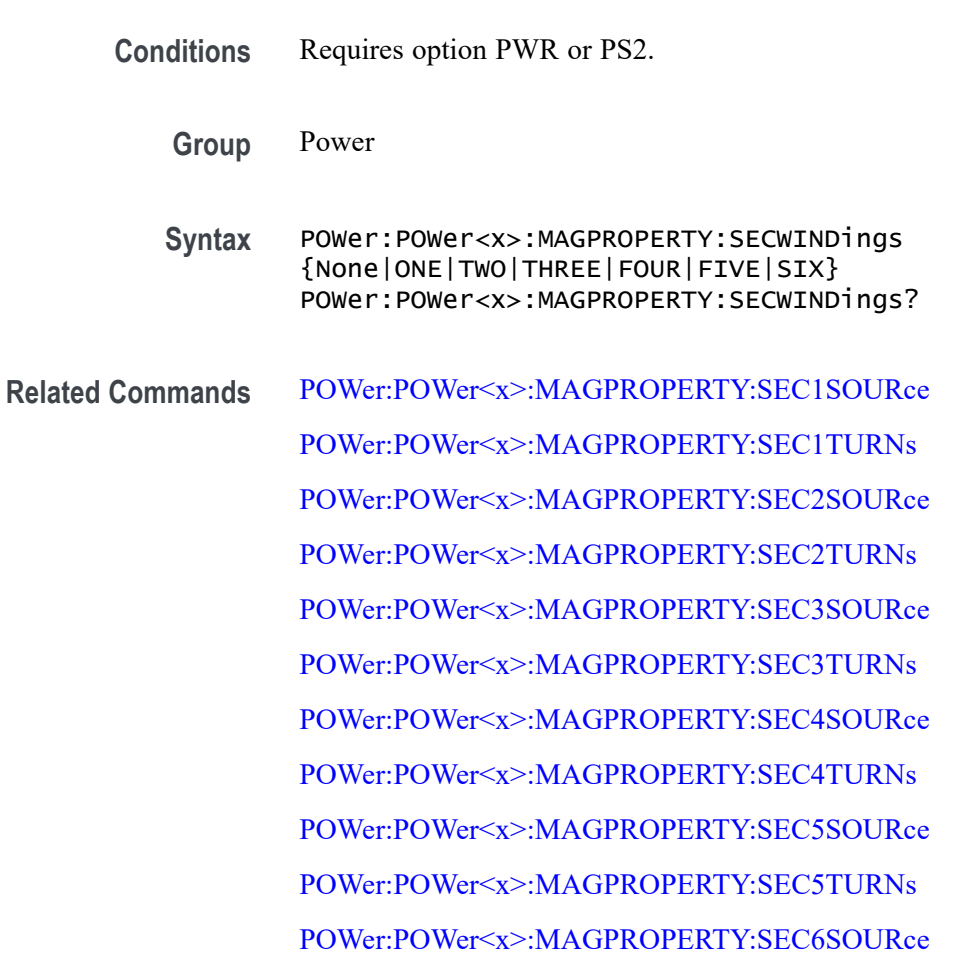

#### [POWer:POWer<x>:MAGPROPERTY:SEC6TURNs](#page-1102-0)

<span id="page-1105-0"></span>**Arguments** Power<x> is the magnetic property power measurement number. This is the equivalent of the number shown in the power measurement badge on the UI.

> None, ONE, TWO, THREE, FOUR, FIVE, SIX sets the number of secondary windings to the specified value.

**Examples** POWer:POWer2:MAGPROPERTY:SECWINDings 4 sets power measurement 2 to use 4 secondary transformer windings.

> POWer:POWer11:MAGPROPERTY:SECWINDings? might return FOUR, indicating that there are four secondary transformer windings for power measurement 11.

## **POWer:POWer<x>:MAGPROPERTY:UNITs**

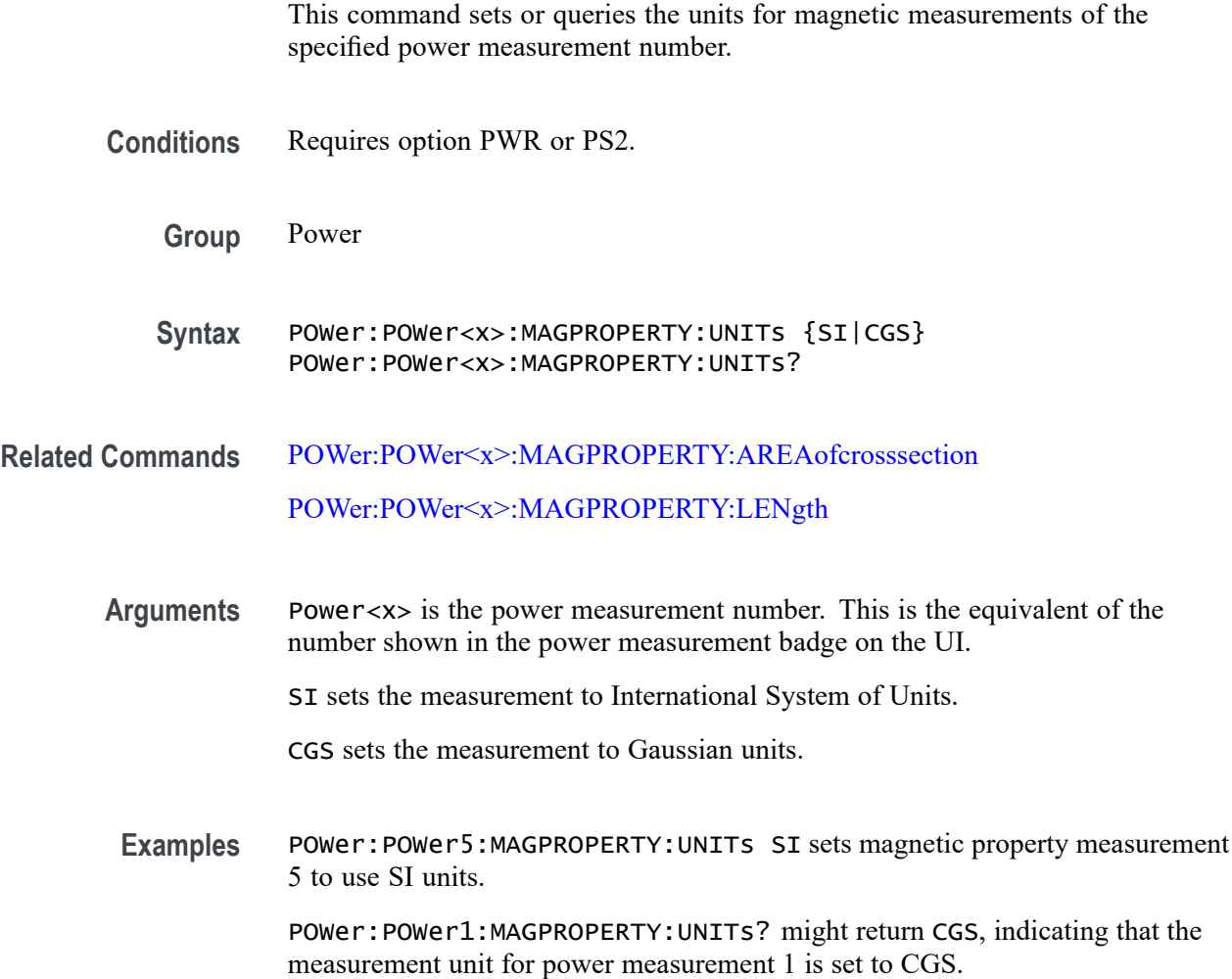

## <span id="page-1106-0"></span>**POWer:POWer<x>:MAGPROPERTY:VSOURce**

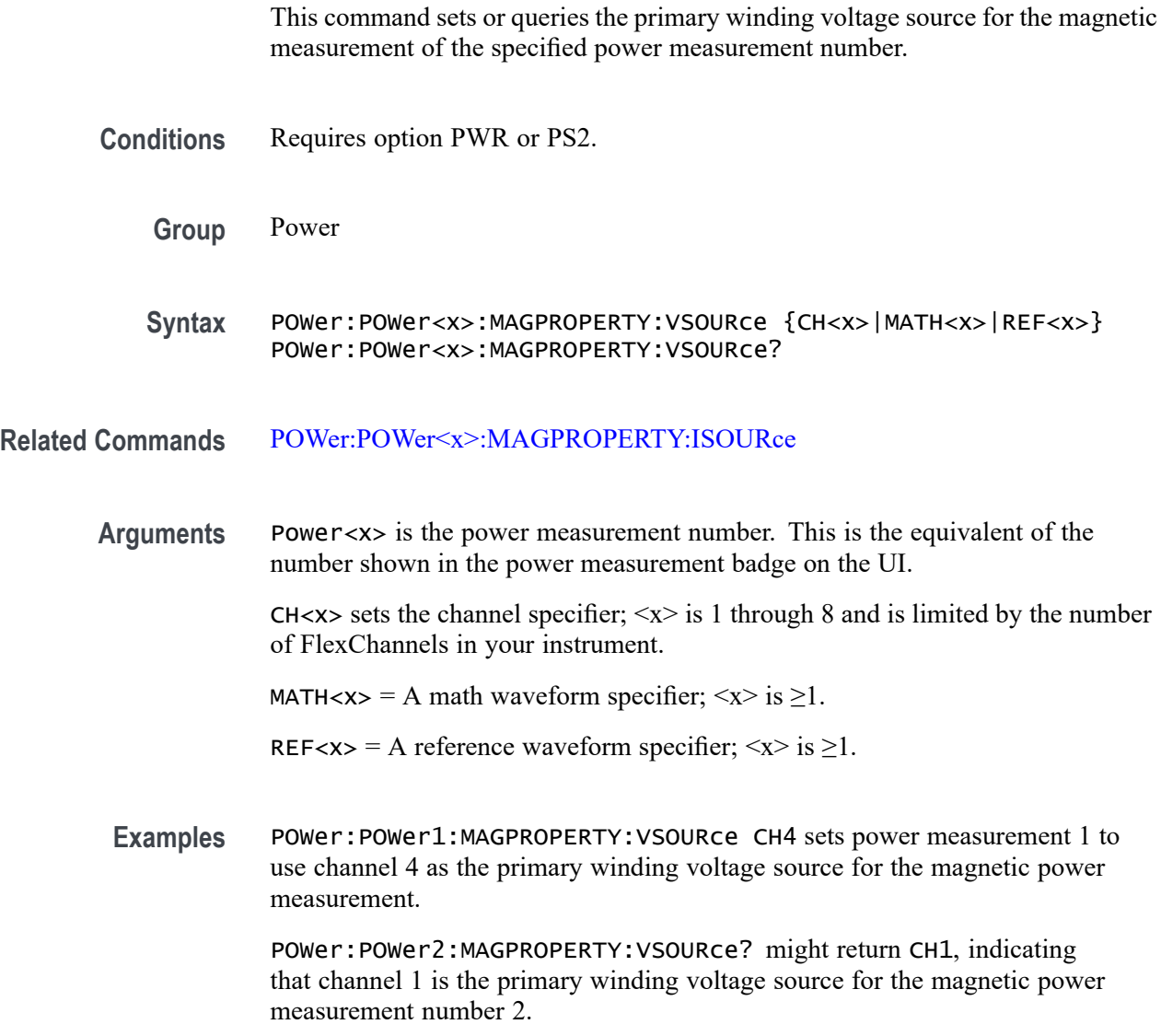

## **POWer:POWer<x>:NDUTYCYCLE:EDGEType**

This command sets or queries the clock edge type for negative duty cycle measurement in the specified power measurement number. The power measurement number is specified by x.

**Conditions** Requires option PWR or PS2.

**Group** Power

- **Syntax** POWer:POWer<x>:NDUTYCYCLE:EDGEType {RISE | FALL | BOTH} POWer:POWer<x>:NDUTYCYCLE:EDGEType?
- **Examples** POWer: POWer1: NDUTYCYCLE: EDGEType RISE sets the clock edge type as rise for the negative duty cycle measurement.

## **POWer:POWer<x>:NDUTYCYCLE:INPUTSOurce**

This command sets or queries the input source for negative duty cycle measurement in the specified power measurement number.

- **Conditions** Requires option PWR or PS2.
	- **Group** Power
	- **Syntax** POWer:POWer<x>:NDUTYCYCLE:INPUTSOurce {CH<x>|MATH<x>|REF<x>} POWer:POWer<x>:NDUTYCYCLE:INPUTSOurce?
- **Arguments** Power<x> is the power measurement number. This is the equivalent of the number shown on a power measurement badge in the UI.

 $CH < x >$  = A channel specifier;  $\langle x \rangle$  is 1 through 8 and is limited by the number of FlexChannels in your instrument.

MATH $\langle x \rangle$  = A math waveform specifier;  $\langle x \rangle$  is  $\geq 1$ .

REF<x> = A reference waveform specifier;  $\langle x \rangle$  is  $\geq 1$ .

**Examples** POWer:POWer1:NDUTYCYCLE:INPUTSOurce CH3 sets the input source for negative duty cycle measurement as CH3 for the power measurement badge Power 1.

### **POWer:POWer<x>:NPULSEWIDTH:INPUTSOurce**

This command sets or queries the input source for negative pulse width measurement in the specified power measurement number.

- **Conditions** Requires option PWR or PS2.
	- **Group** Power

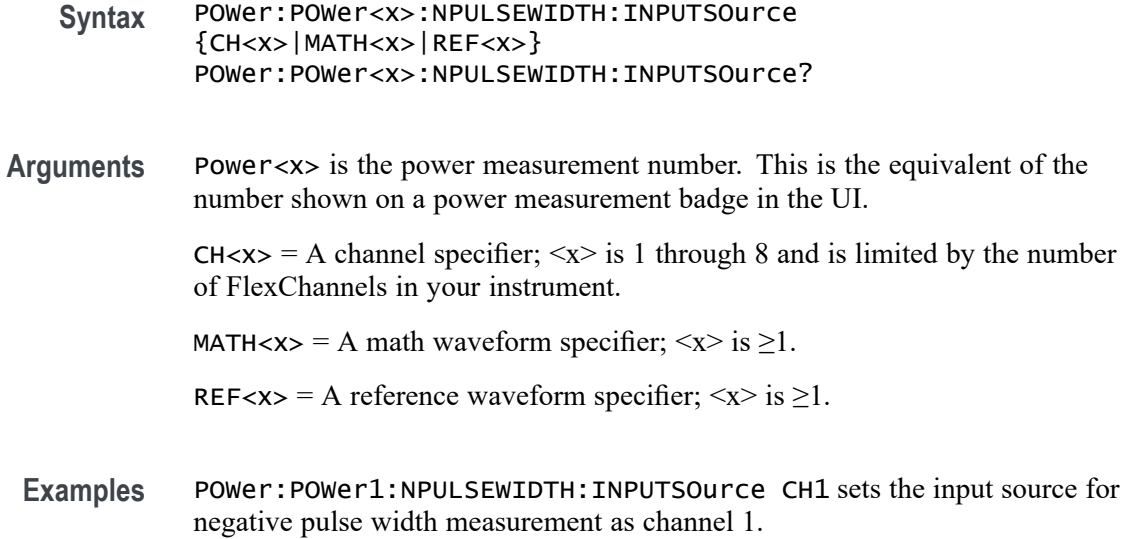

## **POWer:POWer<x>:PDUTYCYCLE:EDGEType**

This command sets or queries the clock edge type for positive duty cycle measurement in the specified power measurement number. The power measurement number is specified by x.

- **Conditions** Requires option PWR or PS2.
	- **Group** Power
	- **Syntax** POWer:POWer<x>:PDUTYCYCLE:EDGEType {CH<x>|MATH<x>|REF<x>} POWer:POWer<x>:PDUTYCYCLE:EDGEType?
- **Examples** POWer:POWer1:PDUTYCYCLE:EDGEType BOTH sets the clock edge type as both (rise and fall) for the positive duty cycle measurement.

### **POWer:POWer<x>:PDUTYCYCLE:INPUTSOurce**

This command sets or queries the input source for positive duty cycle measurement in the specified power measurement number.

- **Conditions** Requires option PWR or PS2.
	- **Group** Power

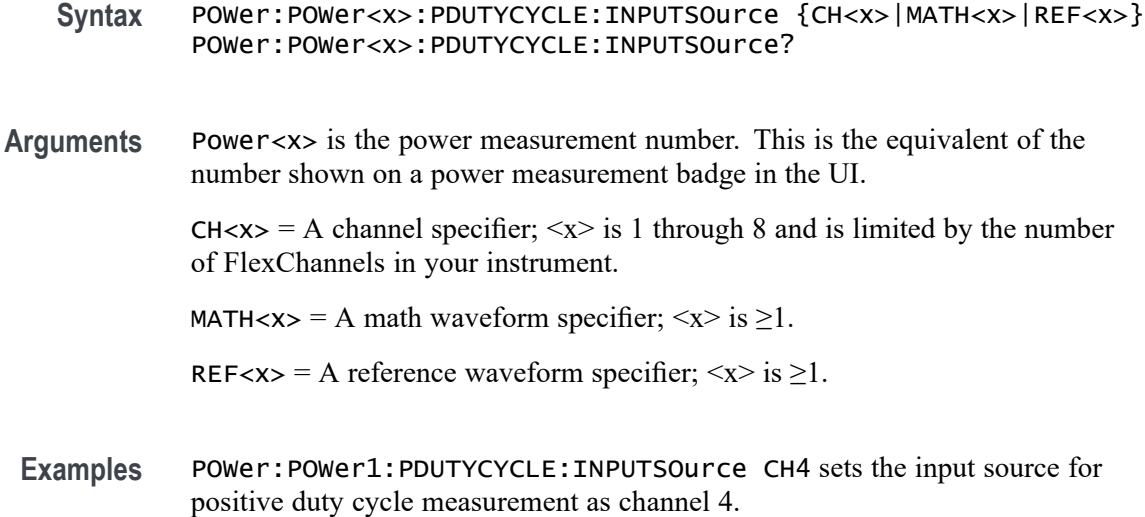

## **POWer:POWer<x>:PERIOD:EDGe**

This command sets or queries the edge type for period measurement in the specified power measurement number. The power measurement number is specified by x.

- **Conditions** Requires option PWR or PS2.
	- **Group** Power
	- **Syntax** POWer:POWer<x>:PERIOD:EDGe {RISE | FALL} POWer:POWer<x>:PERIOD:EDGe?
- **Examples** POWer:POWer1:PERIOD:EDGe RISE sets the edge type as rise for the period measurement.

## **POWer:POWer<x>:PERIOD:INPUTSOurce**

This command sets or queries the input source for period measurement in the specified power measurement number.

- **Conditions** Requires option PWR or PS2.
	- **Group** Power
- **Syntax** POWer:POWer<x>:PERIOD:INPUTSOurce {CH<x>|MATH<x>|REF<x>} POWer:POWer<x>:PERIOD:INPUTSOurce?
- **Arguments** Power<x> is the power measurement number. This is the equivalent of the number shown in the UI for a power measurement badge.

 $CH < x > = A$  channel specifier;  $\langle x \rangle$  is 1 through 8 and is limited by the number of FlexChannels in your instrument.

MATH $\langle x \rangle$  = A math waveform specifier;  $\langle x \rangle$  is  $\geq 1$ .

REF< $x$  = A reference waveform specifier;  $\langle x \rangle$  is  $\geq 1$ .

**Examples** POWer:POWer1:PERIOD:INPUTSOurce CH6 sets the input source for period measurement as channel 6.

## **POWer:POWer<x>:POWERQUALITY:CCYCles**

This command sets or queries the calculate cycles over full cycles settings for the specified power quality measurement number.

**Conditions** Requires option PWR or PS2.

- **Group** Power
- **Syntax** POWer:POWer<x>:POWERQUALITY:CCYCles {ON |OFF |1 |0} POWer:POWer<x>:POWERQUALITY:CCYCles?
- **Arguments** Power<x> is the power measurement number. This is the equivalent of the number shown in the UI for a power measurement badge.

1 selects the calculate cycles over full cycles.

ON selects the calculate cycles over full cycles.

0 deselects the calculate cycles over full cycles.

OFF deselects the calculate cycles over full cycles.

**Examples** POWer:POWer1:POWERQUALITY:CCYCles 1 selects the calculate cycles over full cycles for the power measurement badge 1.

## **POWer:POWer<x>:POWERQUALITY:FREFerence**

This command sets or queries the frequency reference type for power quality measurement in the specified power measurement number. The power measurement number is specified by x.

- **Conditions** Requires option PWR or PS2.
	- **Group** Power
	- **Syntax** POWer:POWer<x>:POWERQUALITY:FREFerence {VOLTage | CURRent} POWer:POWer<x>:POWERQUALITY:FREFerence?
- **Examples** POWer: POWer1: POWERQUALITY: FREFerence CURRent sets the frequency reference type for power quality measurement as current.

## **POWer:POWer<x>:POWERQUALITY:ISOURce**

This command sets or queries the current source for power quality measurement in the specified power measurement number.

**Conditions** Requires option PWR or PS2. **Group** Power **Syntax** POWer:POWer<x>:POWERQUALITY:ISOURce {CH<x> | MATH<x> | REF<x>} POWer:POWer<x>:POWERQUALITY:ISOURce? **Arguments** Power<x> is the power measurement number. This is the equivalent of the number shown in the UI for a power measurement badge.  $CH < x> = A$  channel specifier;  $\langle x \rangle$  is 1 through 8 and is limited by the number of FlexChannels in your instrument. MATH $\langle x \rangle$  = A math waveform specifier;  $\langle x \rangle$  is  $\geq 1$ . REF< $x$  = A reference waveform specifier;  $\langle x \rangle$  is  $\geq 1$ . **Examples** POWer: POWer1: POWERQUALITY: VSOURCe CH2 sets the current source for power quality measurement as channel 2.

# **POWer:POWer<x>:POWERQUALITY:STYPe**

This command sets or queries the source type.

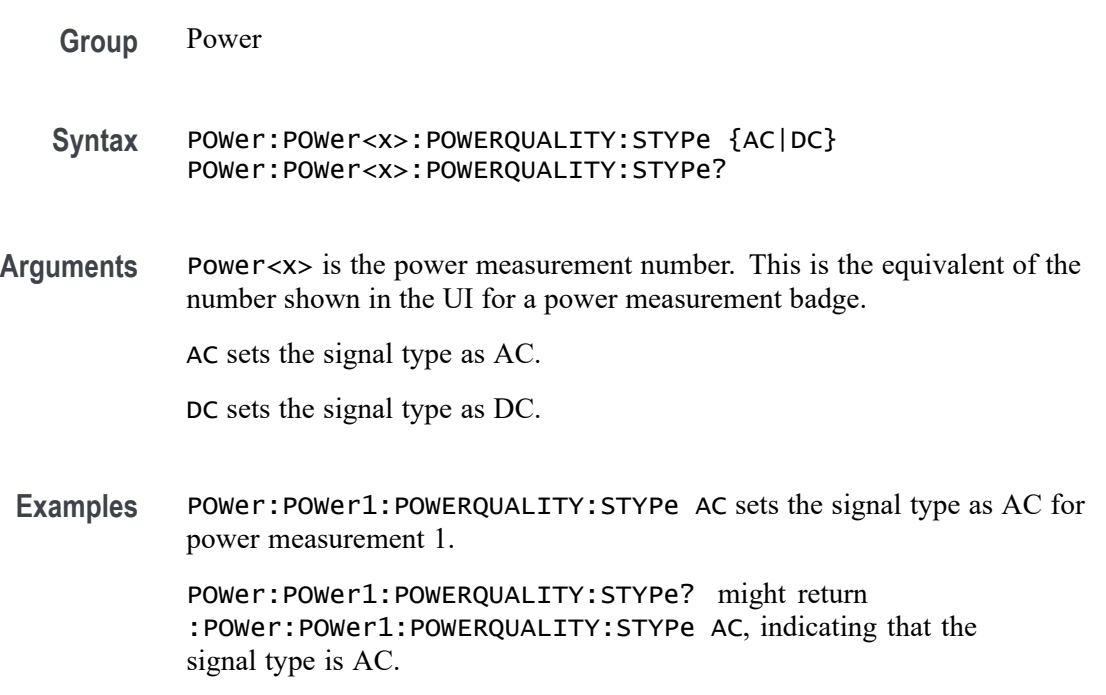

# **POWer:POWer<x>:POWERQUALITY:VSOURce**

This command sets or queries the voltage source for power quality measurement in the specified power measurement number.

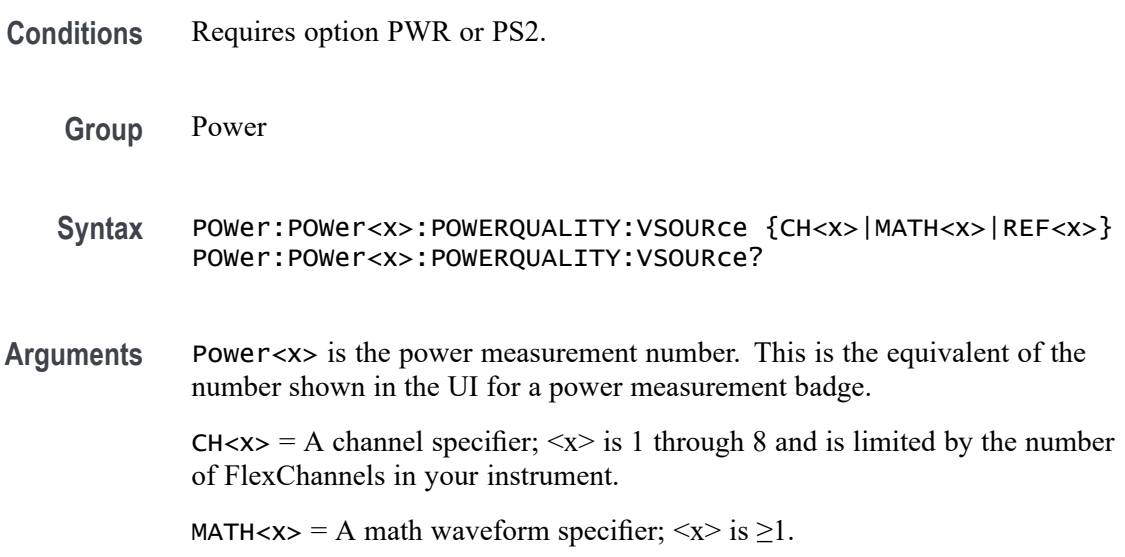

REF< $x$  = A reference waveform specifier;  $\langle x \rangle$  is  $\geq 1$ .

**Examples** POWer:POWer1:POWERQUALITY:VSOURce CH1 sets the voltage source for power quality measurement as channel 1.

### **POWer:POWer<x>:PPULSEWIDTH:INPUTSOurce**

This command sets or queries the input source for positive pulse width measurement in the specified power measurement number.

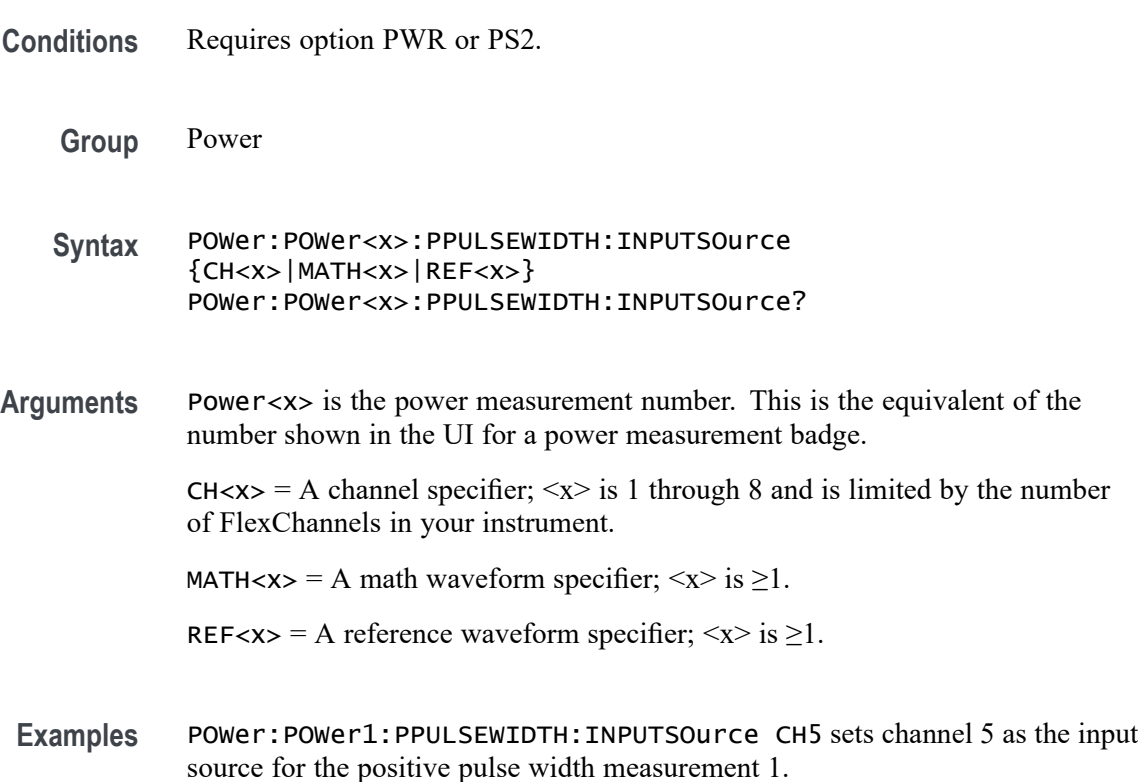

## **POWer:POWer<x>:PRESET (No Query Form)**

This command runs a power preset action for the specified power measurement number.

**Conditions** Requires option 5-PWR, 6–PWR, or PS2.

**Group** Power

**Syntax** POWer:POWer<x>:PRESET {EXECute}

**Arguments** Power<x> is the power measurement number. This is the equivalent of the number shown in the UI for a power measurement badge.

EXECute runs the power preset action.

**Examples** POWer:POWer5:PRESET Execute runs the power preset action for power measurement 5.

## **POWer:POWer<x>:PSRR:AMP<x>Val**

This command sets or queries the generator amplitude value of the specified configuration step for the Power Supply Rejection Ratio (PSRR) power measurement.

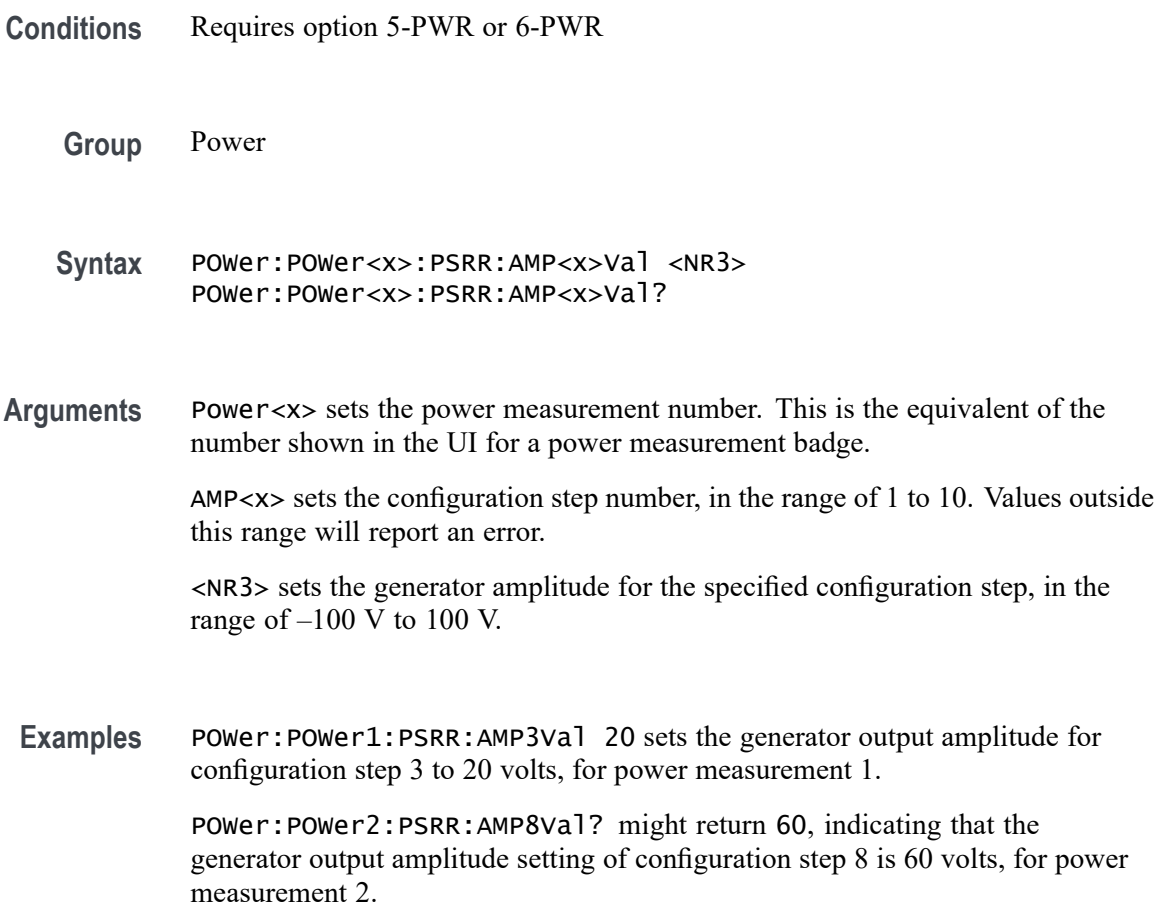

## **POWer:POWer<x>:PSRR:AMPMode**

This command sets or queries the amplitude mode for the Power Supply Rejection Ratio (PSRR) power measurement.

**Conditions** Requires option 5-PWR or 6-PWR

**Group** Power

- **Syntax** POWer:POWer<x>:PSRR:AMPMode {CONSTant|PROFile} POWer:POWer<x>:PSRR:AMPMode?
- **Arguments** Power<x> is the power measurement number. This is the equivalent of the number shown in the UI for a power measurement badge.

CONSTant sets the amplitude mode to output a constant amplitude signal from the DUT stimulus generator for all frequency bands.

PROFile enables configuring the generator to set amplitude values for each frequency band.

**Examples** POWer: POWer1: PSRR: AMPMode CONSTant sets the amplitude mode to Constant for power measurement 1.

> POWer:POWer2:PSRR:AMPMode? might return PROFile, indicating that the amplitude mode power measurement 2 is set to Profile.

## **POWer:POWer<x>:PSRR:ANALYSISMethod**

This command sets or queries the Analysis Method for PSRR measurements.

- **Group** Power
- **Syntax** POWer:POWer<x>:PSRR:ANALYSISMethod {SV|FFT} POWer:POWer<x>:PSRR:ANALYSISMethod?
- **Arguments** Power<x> is the power measurement number. This is the equivalent of the number shown in the UI for a power measurement badge.

SV sets the Analysis Method as Spectrum View.

FFT sets the Analysis Method as FFT.
<span id="page-1116-0"></span>**Examples** POWer:POWer1:PSRR:ANALYSISMethod SV sets the Analysis Method as Spectrum View for power measurement 1.

> POWer:POWer1:PSRR:ANALYSISMethod? might return :POWer:POWer1:PSRR:ANALYSISMethod SV, indicating that the Analysis Method is Spectrum View.

#### **POWer:POWer<x>:PSRR:AUTORbw**

This command enables Auto RBW computation.

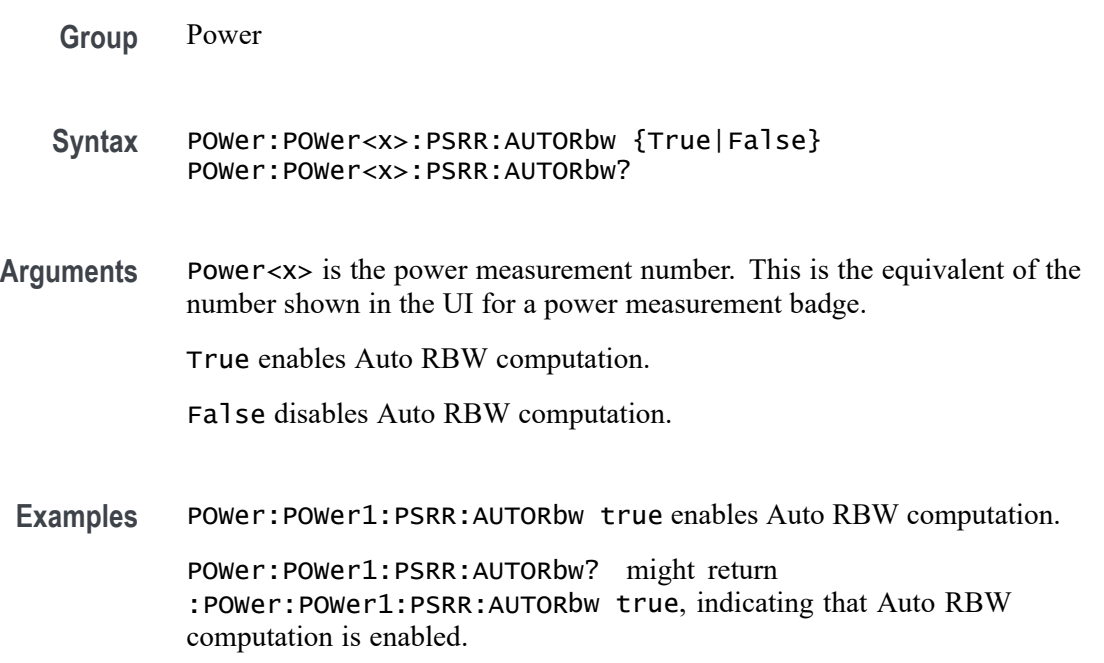

# **POWer:POWer<x>:PSRR:CONNECTSTATus? (Query Only)**

Queries the external instrument's connection status for the specified Power Supply Rejection Ratio (PSRR) measurement.

- **Conditions** Requires option 5-PWR (5 Series MSO instruments) or 6-PWR (6 Series MSO instrument)
	- **Group** Power
	- **Syntax** POWer:POWer<x>:PSRR:CONNECTSTATus?

**Arguments** POWer<x> is the number of the PSRR power measurement.

**Returns** SUCCess indicates the instrument recognizes the connection to the external generator.

> FAILure indicates the instrument could not make the connection to the external generator.

UNSUPPorted indicates that the connected generator is not recognized.

**Examples** POWer:POWer<x>:PSRR:CONNECTSTATus? might return FAILURE, indicating that the instrument could not connect to the external generator at the specified IP address.

#### **POWer:POWer<x>:PSRR:CONSTAMPlitude**

This command sets or queries the constant amplitude voltage for the Power Supply Rejection Ratio (PSRR) power measurement.

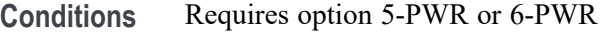

- **Group** Power
- **Syntax** POWer:POWer<x>:PSRR:CONSTAMPlitude <NR3> POWer:POWer<x>:PSRR:CONSTAMPlitude?

**Arguments** Power<x> is the power measurement number. This is the equivalent of the number shown in the UI for a power measurement badge.

> <NR3> is the constant amplitude voltage value for the measurement, in the range of –100 V to 100 V.

Examples POWer: POWer3: PSRR: CONSTAMPlitude 120 sets the constant amplitude voltage for Power measurement 3 to be 120 volts.

> POWer: POWer5: PSRR: CONSTAMPlitude? might return -15, indicating that the constant amplitude voltage for power measurement 5 is –15 volts.

#### **POWer:POWer<x>:PSRR:FREQ<x>Val**

This command sets or queries the generator frequency value of the specified configuration step for the Power Supply Rejection Ratio (PSRR) power measurement.

- **Conditions** Requires option 5-PWR or 6-PWR
	- **Group** Power

**Syntax** POWer:POWer<x>:PSRR:FREQ<x>Val <NR3> POWer:POWer<x>:PSRR:FREQ<x>Val?

**Arguments** Power<x> sets the power measurement number. This is the equivalent of the number shown in the UI for a power measurement badge.

> FREQ<x> sets the configuration step number, in the range of 1 to 11. Values outside this range will report an error.

<NR3> sets the frequency of the specified configuration step number, in the range of 10 Hz to 50 MHz.

**Examples** POWer:POWer5:PSRR:FREQ1Val 200 sets the generator frequency value for frequency band 1 to 200 Hz, for power measurement 5.

> POWer:POWer2:PSRR:FREQ3Val? might return 2.000E+6, indicating that the generator frequency output for frequency band 3 is 2.0 MHz, for power measurement 2.

#### **POWer:POWer<x>:PSRR:GENerator**

This command sets or queries the generator source used to send stimulus signals to the DUT, for the Power Supply Rejection Ratio (PSRR) power measurement.

- **Conditions** Requires option 5-PWR or 6-PWR
	- **Group** Power
	- **Syntax** POWer:POWer<x>:PSRR:GENerator {INTernal} POWer:POWer<x>:PSRR:GENerator?

**Arguments** Power<x> is the power measurement number. This is the equivalent of the number shown in the UI for a power measurement badge.

> INTernal sets the generator to the instrument AFG signal source. This is the only valid argument.

**Examples** POWer:POWer3:PSRR:GENerator INTernal sets the generator to the instrument AFG for power measurement 3.

> POWer:POWer2:PSRR:GENerator? might return INTERNAL, indicating that the generator source for power measurement 2 is the instrument AFG.

#### **POWer:POWer<x>:PSRR:GENerator**

Sets or queries the generator source for the Power Supply Rejection Ratio (PSRR) power measurement.

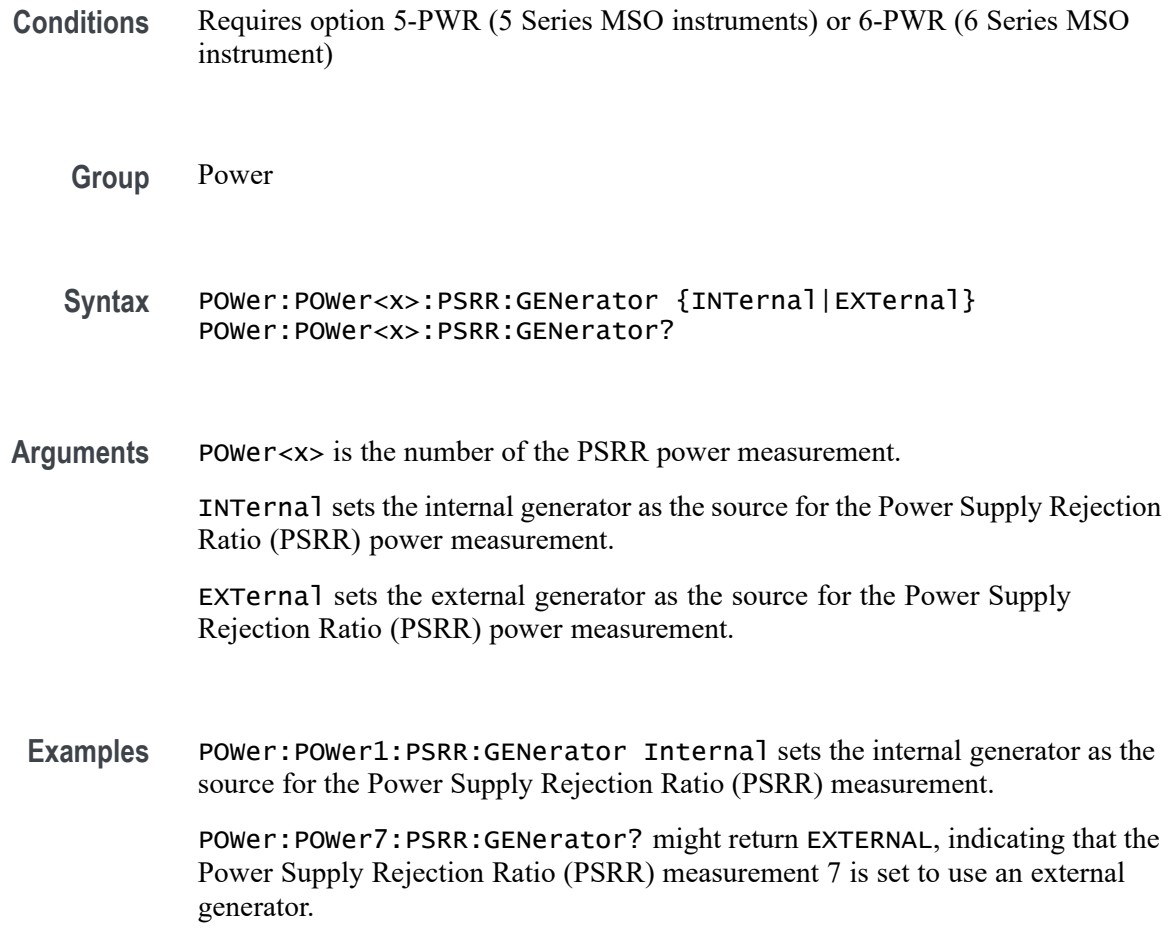

#### <span id="page-1120-0"></span>**POWer:POWer<x>:PSRR:GENIPADDress**

Sets or queries the instrument's IP Address associated with the specified Power Supply Rejection Ratio (PSRR) measurement.

- **Conditions** Requires option 5-PWR (5 Series MSO instruments) or 6-PWR (6 Series MSO instrument)
	- **Group** Power
	- **Syntax** POWer:POWer<x>:PSRR:GENIPADDress <Qstring> POWer:POWer<x>:PSRR:GENIPADDress?
- **Arguments** POWer<x> is the number of the PSRR power measurement.<NR2> is the IP address of the generator.
	- **Examples** POWer:POWer4:PSRR:GENIPADDress 127.1.1.1 sets the IP address of the external generator to 127.1.1.1 for Power Supply Rejection Ratio (PSRR) power measurement 4.

POWer:POWer2:PSRR:GENIPADDress? might return "", indicating that there is no address set for the external generator associated with Power Supply Rejection Ratio (PSRR) power measurement 2.

#### **POWer:POWer<x>:PSRR:IMPEDance**

This command sets or queries the vertical termination impedance for the Power Supply Rejection Ratio (PSRR) power measurement.

**Conditions** Requires option 5-PWR or 6-PWR **Group** Power **Syntax** POWer:POWer<x>:PSRR:IMPEDance {FIFTy|HIGHZ} POWer:POWer<x>:PSRR:IMPEDance? **Arguments** Power<x> is the power measurement number. This is the equivalent of the number shown in the UI for a power measurement badge. FIFTy sets the impedance to be 50  $\Omega$ .

HIGHZ sets the impedance to be 1  $\text{M}\Omega$ .

**Examples** POWer:POWer3:PSRR:IMPEDance FIFTy sets the vertical termination impedance for power measurement 3 to be 50  $Ω$ .

> POWer:POWer2:PSRR:IMPEDance? might return HIGHZ, indicating that the vertical termination impedance for power measurement 2 is 1 MΩ.

#### **POWer:POWer<x>:PSRR:INPUTSOurce**

This command sets or queries the input source for the Power Supply Rejection Ratio (PSRR) power measurement.

- **Conditions** Requires option 5-PWR or 6-PWR
	- **Group** Power
	- **Syntax** POWer:POWer<x>:PSRR:INPUTSOurce CH<x> POWer:POWer<x>:PSRR:INPUTSOurce?
- **Arguments** Power<x> is the power measurement number. This is the equivalent of the number shown in the UI for a power measurement badge.

CH<x> sets the channel to use for the input source.

**Examples** POWer:POWer2:PSRR:INPUTSOurce CH3 sets the input for power measurement 2 to be the channel 3 waveform.

> POWer:POWer2:PSRR:INPUTSOurce? might return CH1, indicating that the input source for power measurement 1 is channel 1.

#### **POWer:POWer<x>:PSRR:OUTPUTSOurce**

This command sets or queries the output source for the Power Supply Rejection Ratio (PSRR) power measurement.

- **Conditions** Requires option 5-PWR or 6-PWR
	- **Group** Power

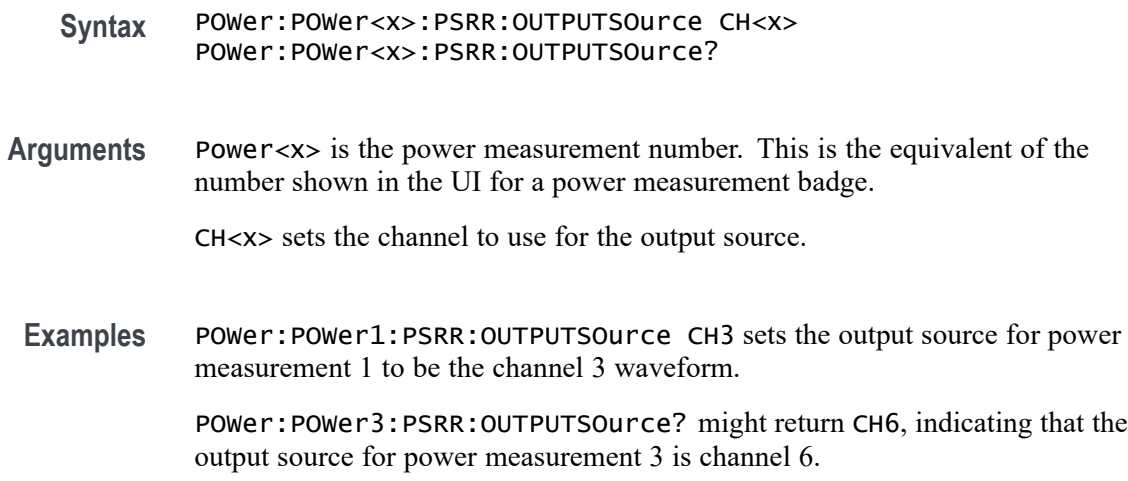

#### **POWer:POWer<x>:PSRR:PPD**

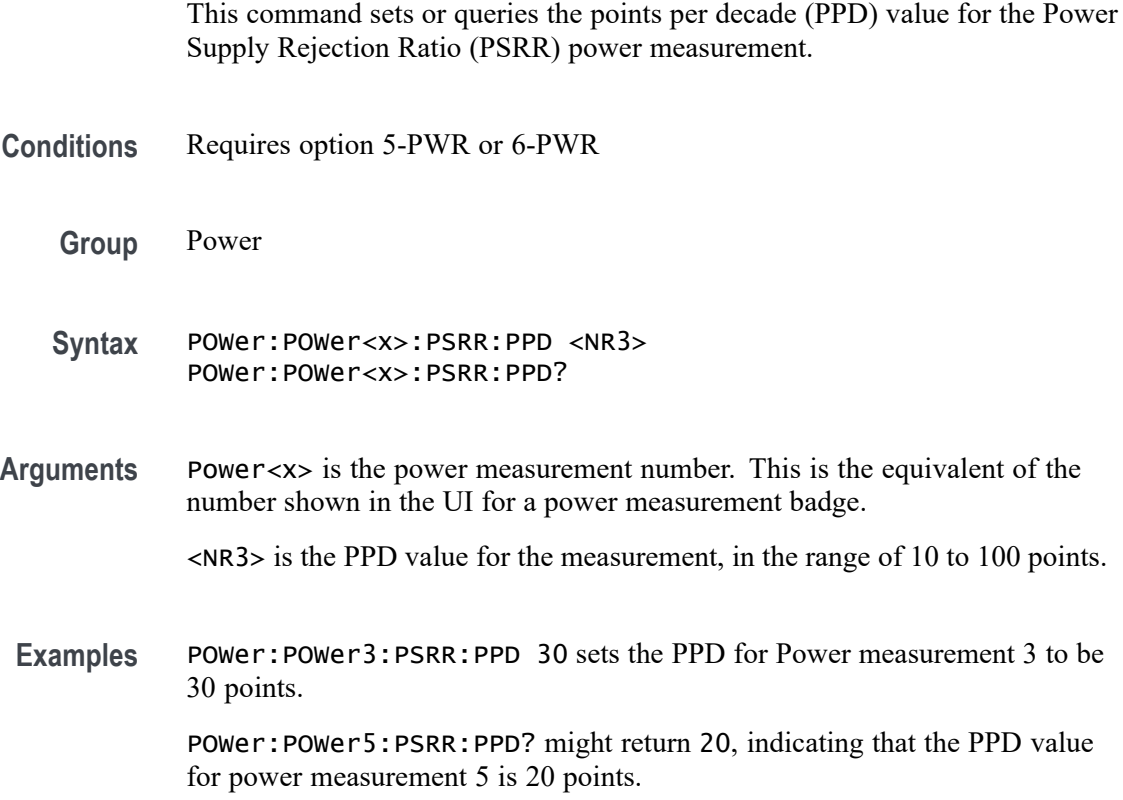

# **POWer:POWer<x>:PSRR:STARTFREQuency**

This command sets or queries the start frequency value for the Power Supply Rejection Ratio (PSRR) power measurement.

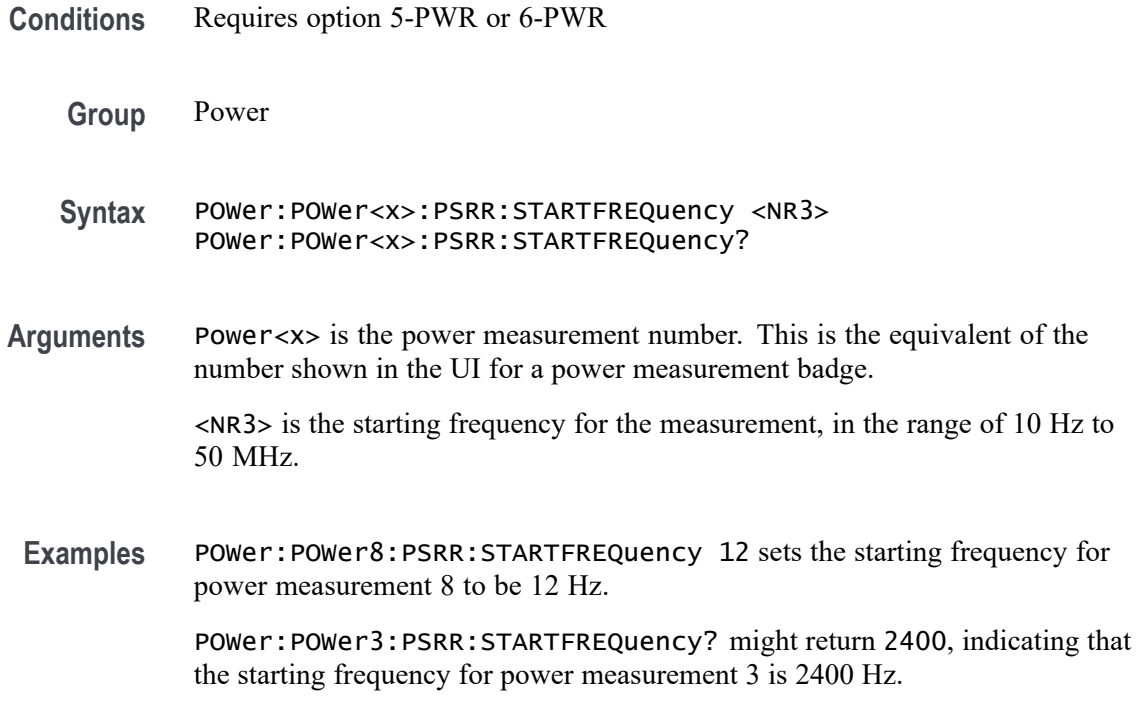

#### **POWer:POWer<x>:PSRR:STOPFREQuency**

This command sets or queries the stop frequency value for the Power Supply Rejection Ratio (PSRR) power measurement.

**Conditions** Requires option 5-PWR or 6-PWR

**Group** Power

**Syntax** POWer:POWer<x>:PSRR:STOPFREQuency <NR3> POWer:POWer<x>:PSRR:STOPFREQuency?

**Arguments** Power<x> is the power measurement number. This is the equivalent of the number shown in the UI for a power measurement badge.

<NR3> is the stop frequency for the measurement, in the range of 10 Hz to 50 MHz.

**Examples** POWer:POWer3:PSRR:STOPFREQuency 120 sets the stop frequency for Power measurement 8 to be 120 Hz.

> POWer:POWer5:PSRR:STOPFREQuency? might return 2000, indicating that the stop frequency for power measurement 5 is 2000 Hz.

# **POWer:POWer<x>:PSRR:TESTCONNection (No Query Form)**

This command tests the connection with the external instrument for the specified Power Supply Rejection Ratio (PSRR) measurement.

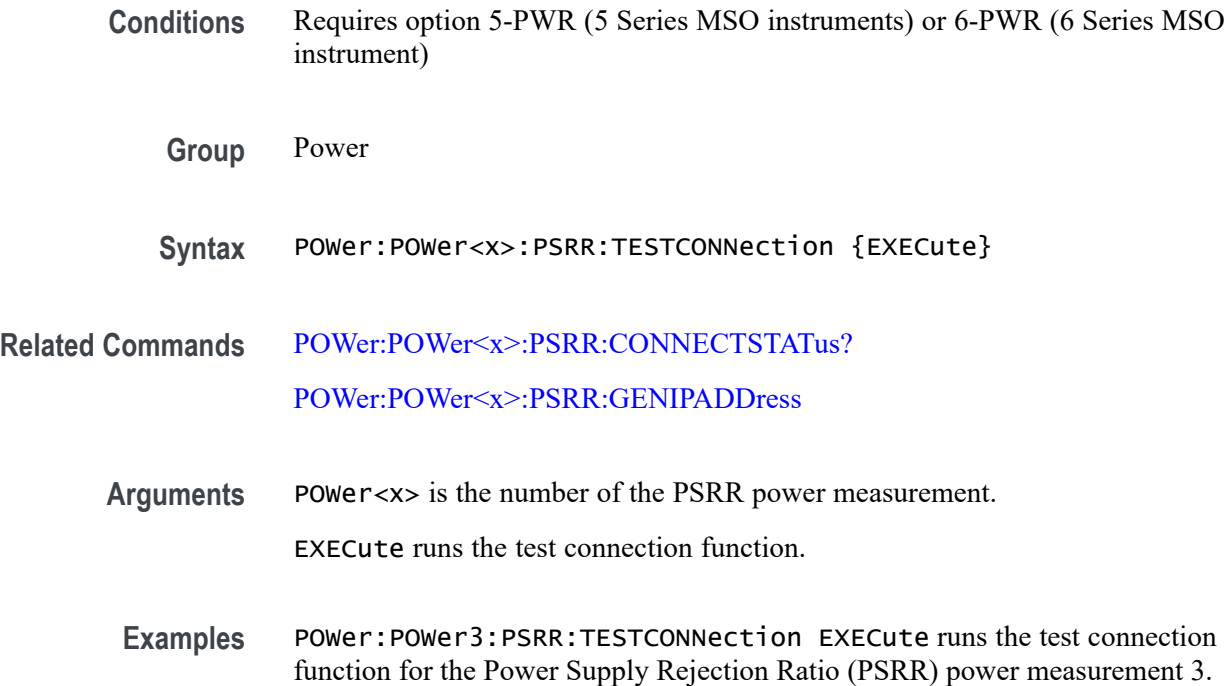

# **POWer:POWer<x>:RDSON:DEVICEType**

This command sets or queries the device type for the power drain source on resistance measurement for RDSon measurement of the specified power measurement number.

- **Conditions** Requires option PWR or PS2.
	- **Group** Power
	- **Syntax** POWer:POWer<x>:RDSON:DEVICEType {SWITCHING | PNJUNCTION} POWer:POWer<x>:RDSON:DEVICEType?
- **Arguments** Power<x> is the power measurement number. This is the equivalent of the number shown in the power measurement badge on the UI.

SWITCHING sets the Device Type to a switching device  $(v/i)$ .

PNJUNCTION sets the Device Type to a PN Junction device (dv/di).

<span id="page-1125-0"></span>**Examples** POWer:POWer3:RDSON:DEVICEType PNJUNCTION sets the RDSon power measurement number 3 to measure a PN junction device.

> POWer:POWer1:RDSON:DEVICEType? might return SWITCHING, indicating that RDSon power measurement number 1 is set to measure a switching device.

#### **POWer:POWer<x>:RDSON:ISOURce**

This command sets or queries the current source for RDSon measurement of the specified power measurement number.

**Conditions** Requires option PWR or PS2. **Group** Power **Syntax** POWer:POWer<x>:RDSON:ISOURce {CH<x>|MATH<x>|REF<x>} POWer:POWer<x>:RDSON:ISOURce? **Related Commands** POWer:POWer<x>:RDSON:VSOURce **Arguments** Power<x> is the power measurement number. This is the equivalent of the number shown in the power measurement badge on the UI. CH $\langle x \rangle$  sets the channel specifier;  $\langle x \rangle$  is 1 through 8 and is limited by the number of FlexChannels in your instrument. MATH $\langle x \rangle$  = A math waveform specifier;  $\langle x \rangle$  is  $\geq 1$ . REF<x> = A reference waveform specifier;  $\langle x \rangle$  is  $\geq 1$ . **Examples** POWer:POWer1:RDSON:ISOURce REF2 sets RDSon power measurement number 1 to use Reference waveform 2 as the current signal source.

> POWer:POWer1:RDSON:ISOURce? might return CH1, indicating that channel 1 is the current signal source for the RDSon power measurement number 1.

# **POWer:POWer<x>:RDSON:VSOURce**

This command sets or queries the voltage source for RDSon measurement of the specified power measurement number.

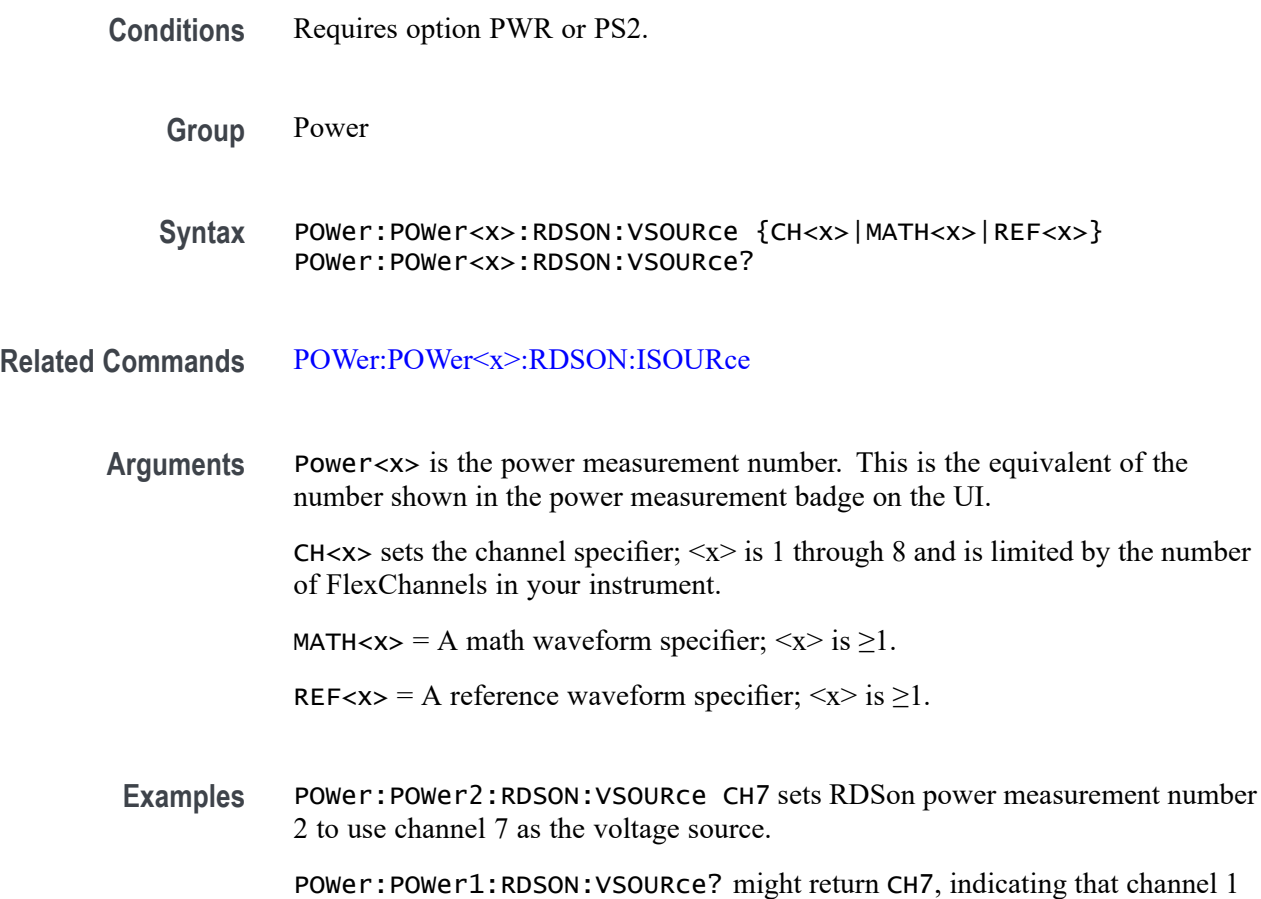

# **POWer:POWer<x>:REFLevels:ABSolute:FALLHigh**

This command sets or queries the falling edge for high reference level in absolute units for the specified power measurement number.

is the voltage signal source for RDSon power measurement number 1.

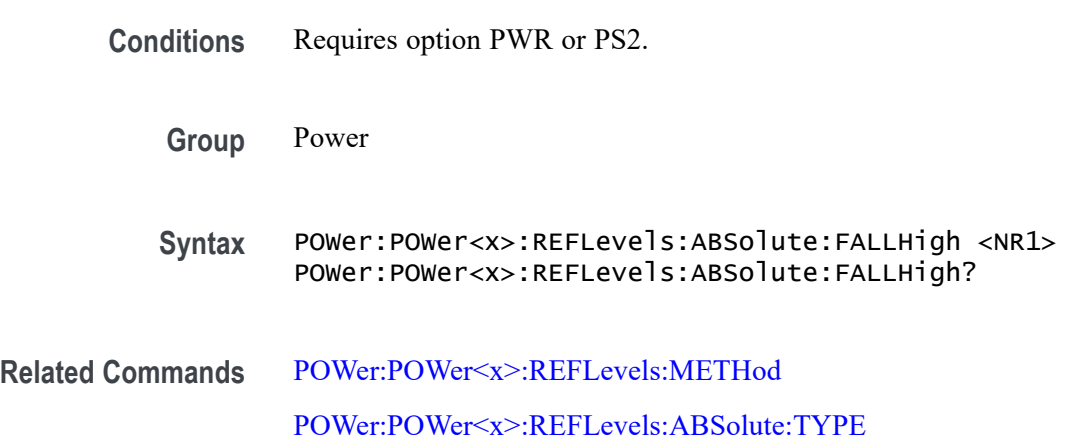

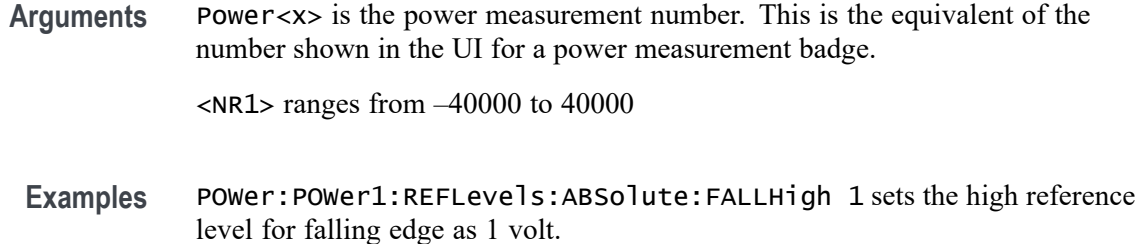

# **POWer:POWer<x>:REFLevels:ABSolute:FALLLow**

This command sets or queries the falling edge for low reference level in absolute units for the specified power measurement number.

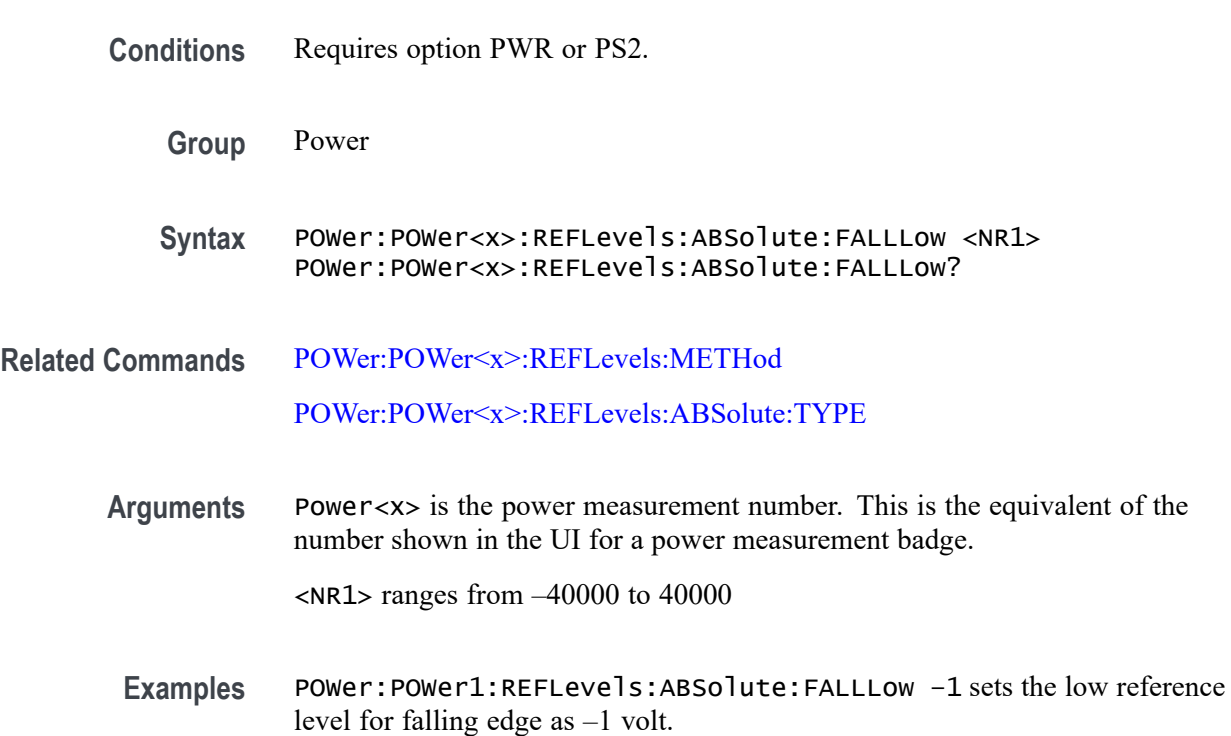

#### **POWer:POWer<x>:REFLevels:ABSolute:FALLMid**

This command sets or queries the falling edge for mid reference level in absolute units for the specified power measurement number.

- **Conditions** Requires option PWR or PS2.
	- **Group** Power

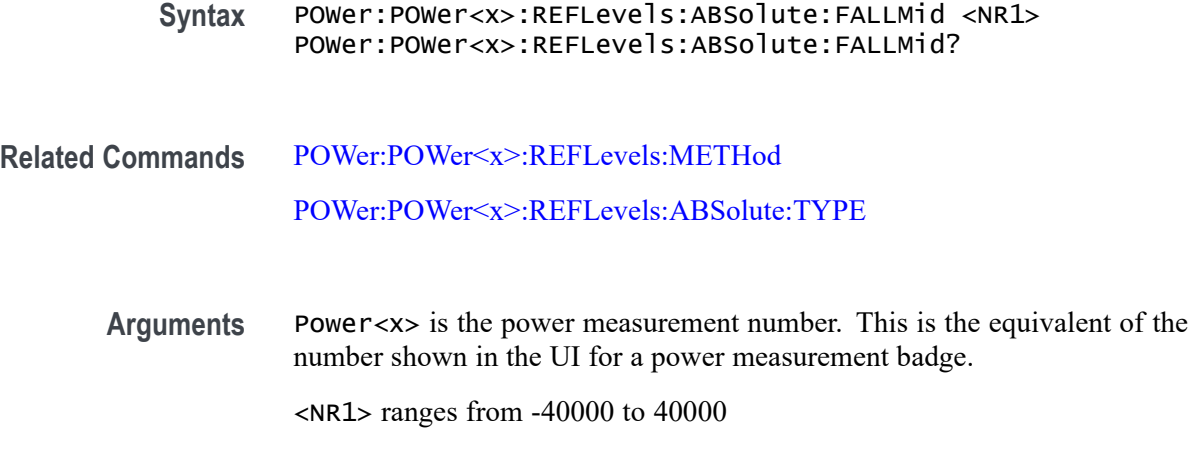

**Examples** POWer:POWer1:REFLevels:ABSolute:FALLMid 0 sets the mid reference level for falling edge as 0 volt.

# **POWer:POWer<x>:REFLevels:ABSolute:HYSTeresis**

This command sets or queries the absolute hysteresis value for the specified power measurement number.

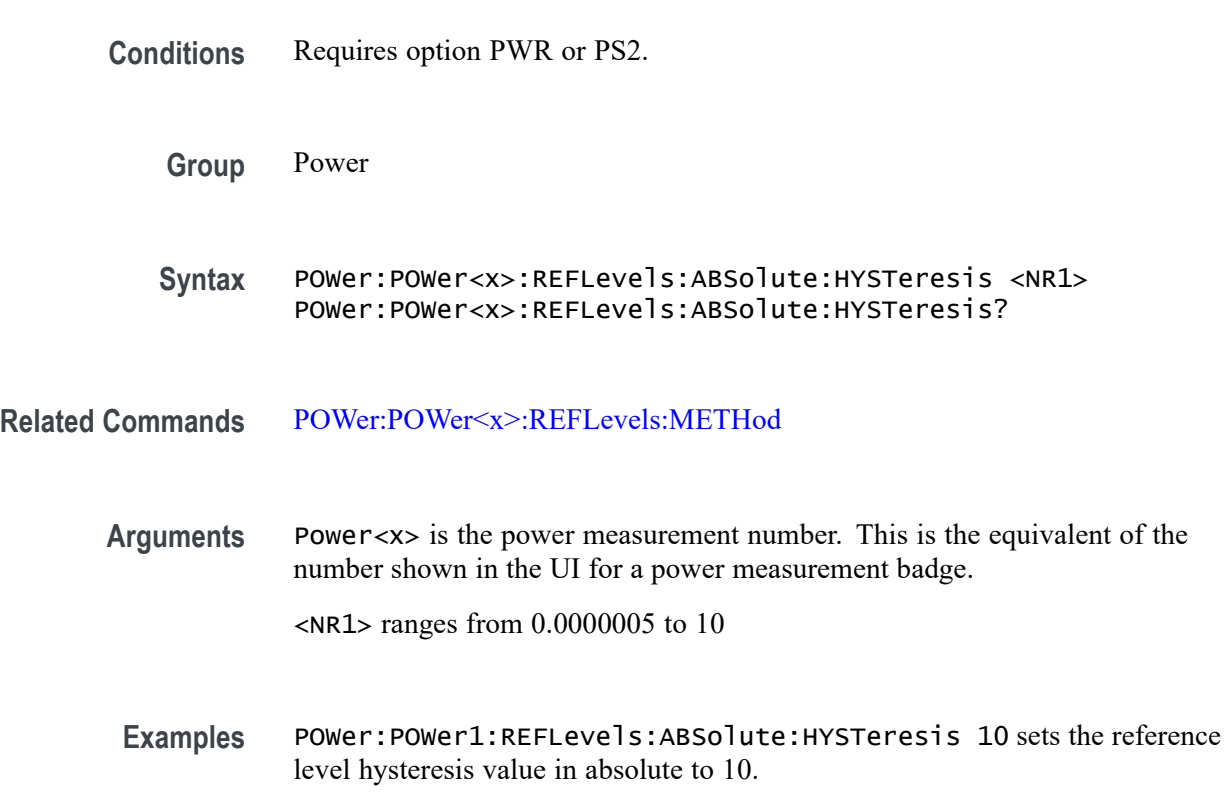

# **POWer:POWer<x>:REFLevels:ABSolute:RISEHigh**

This command sets or queries the rising edge for high reference level in absolute units for the specified power measurement number.

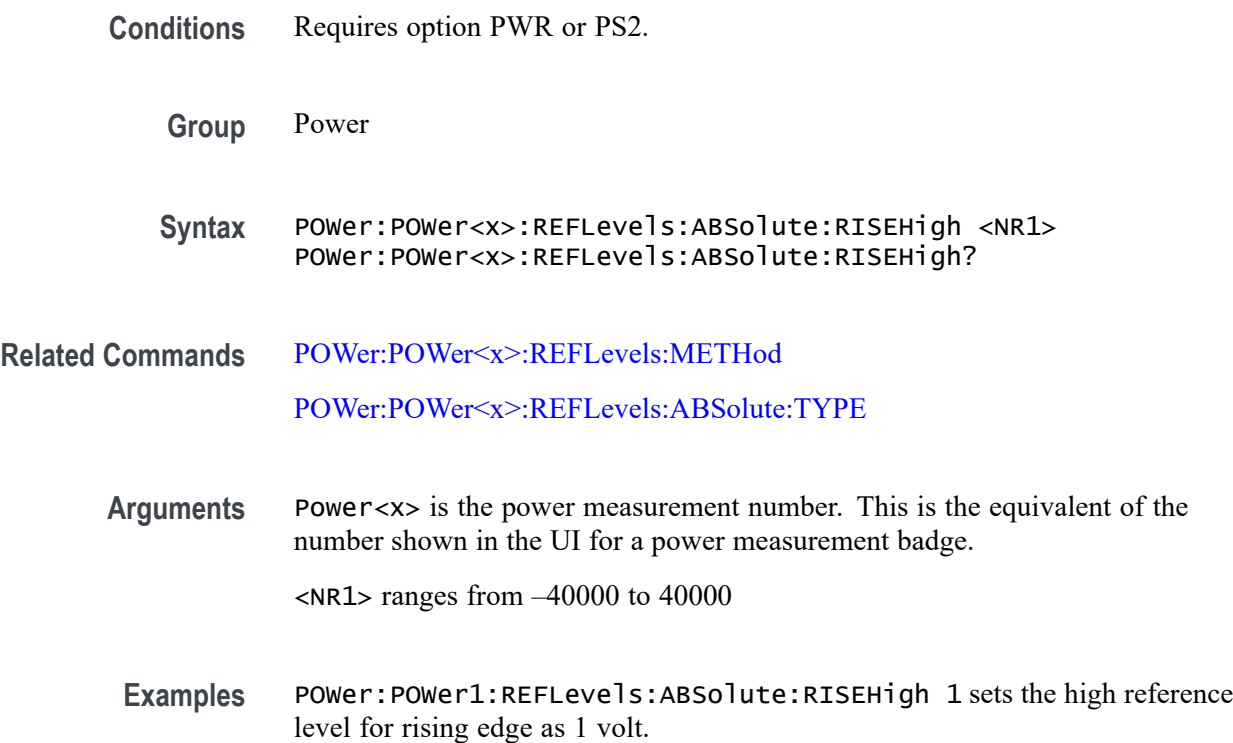

# **POWer:POWer<x>:REFLevels:ABSolute:RISELow**

This command sets or queries the rising edge for low reference level in absolute units for the specified power measurement number.

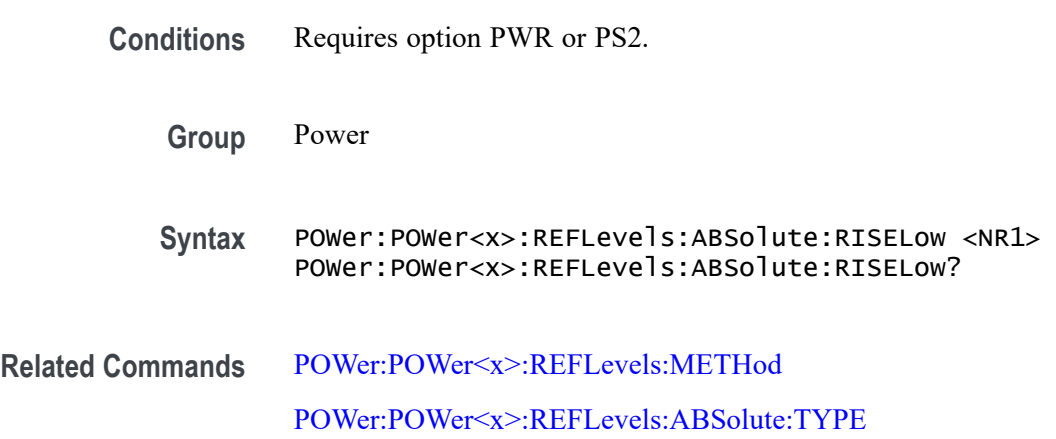

<span id="page-1130-0"></span>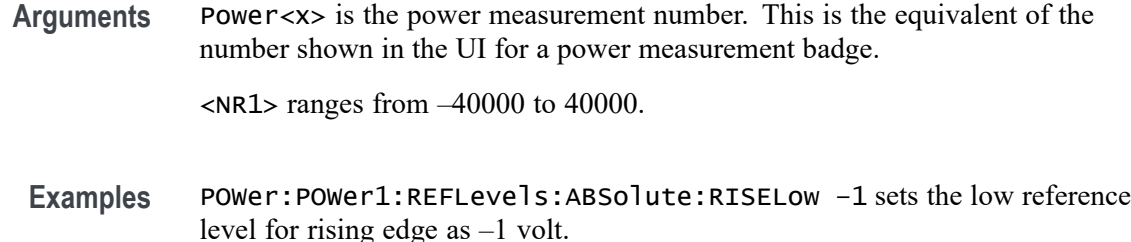

# **POWer:POWer<x>:REFLevels:ABSolute:RISEMid**

This command sets or queries the rising edge for mid reference level in absolute units for the specified power measurement number.

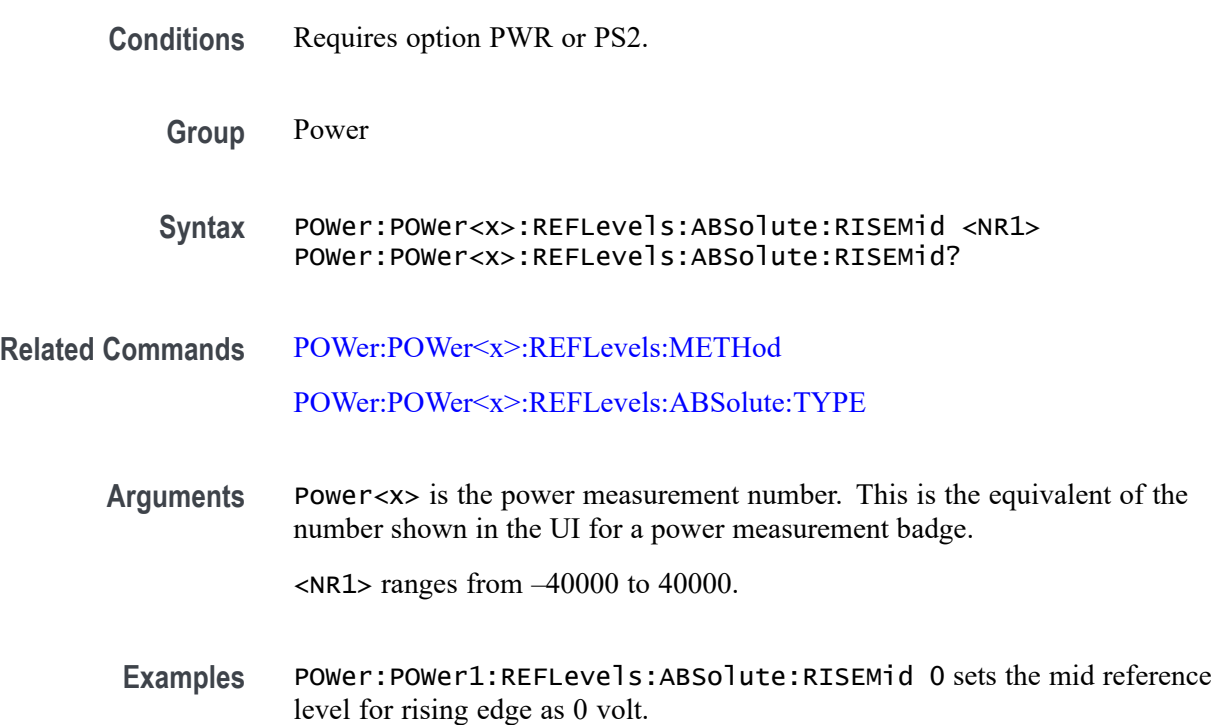

# **POWer:POWer<x>:REFLevels:ABSolute:TYPE**

This command sets or queries the type of measurement levels when reference level is set to absolute for the specified power measurement number.

**Conditions** Requires option PWR or PS2.

**Group** Power

<span id="page-1131-0"></span>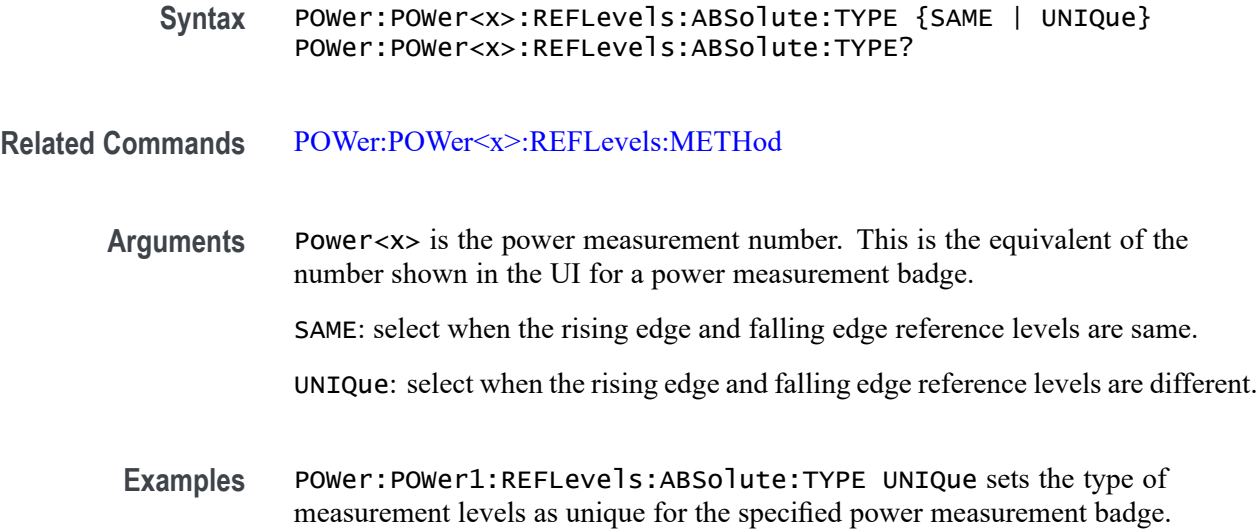

# **POWer:POWer<x>:REFLevels:BASETop**

This command sets or queries the reference level base top method for the specified power measurement number. The power measurement number is specified by x.

- **Conditions** Requires option PWR or PS2.
	- **Group** Power
	- **Syntax** POWer:POWer<x>:REFLevels:BASETop {AUTO | MINMax | MEANhistogram | MODEhistogram | EYEhistogram} POWer:POWer<x>:REFLevels:BASETop?
- **Related Commands** POWer:POWer<x>:REFLevels:METHod
	- **Examples** POWer: POWer1: REFLeve1s: BASETop AUTO sets the reference level base top method as auto for the power measurement badge 1.

# **POWer:POWer<x>:REFLevels:METHod**

This command sets or queries the method to configure reference level values for the specified power measurement number.

**Conditions** Requires option PWR or PS2.

<span id="page-1132-0"></span>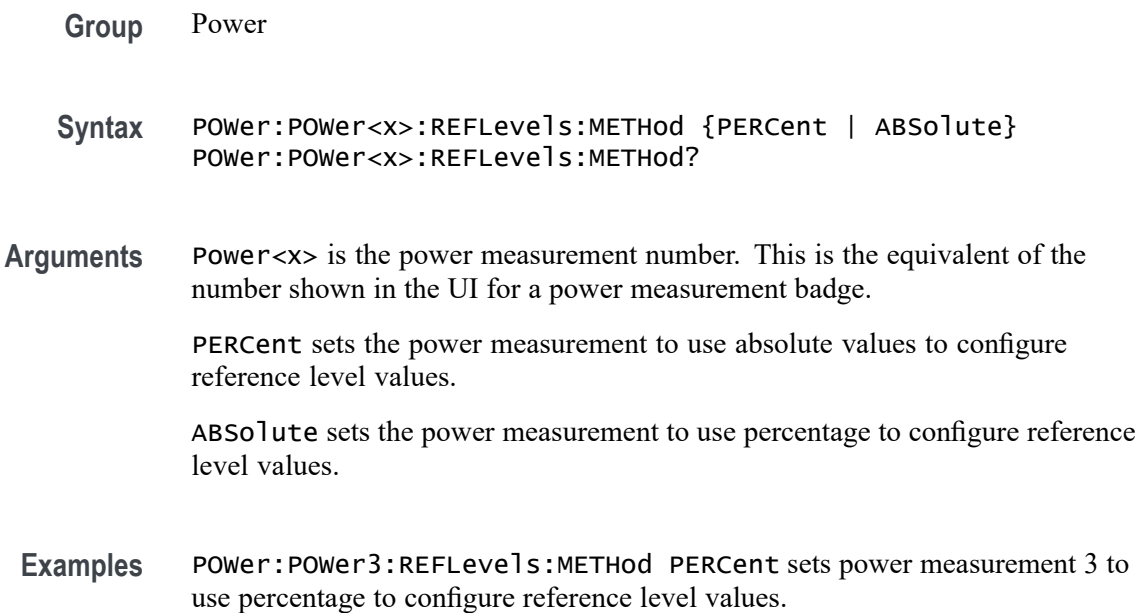

# **POWer:POWer<x>:REFLevels:PERCent:FALLHigh**

This command sets or queries the falling edge for high reference level in percentage for the specified power measurement number.

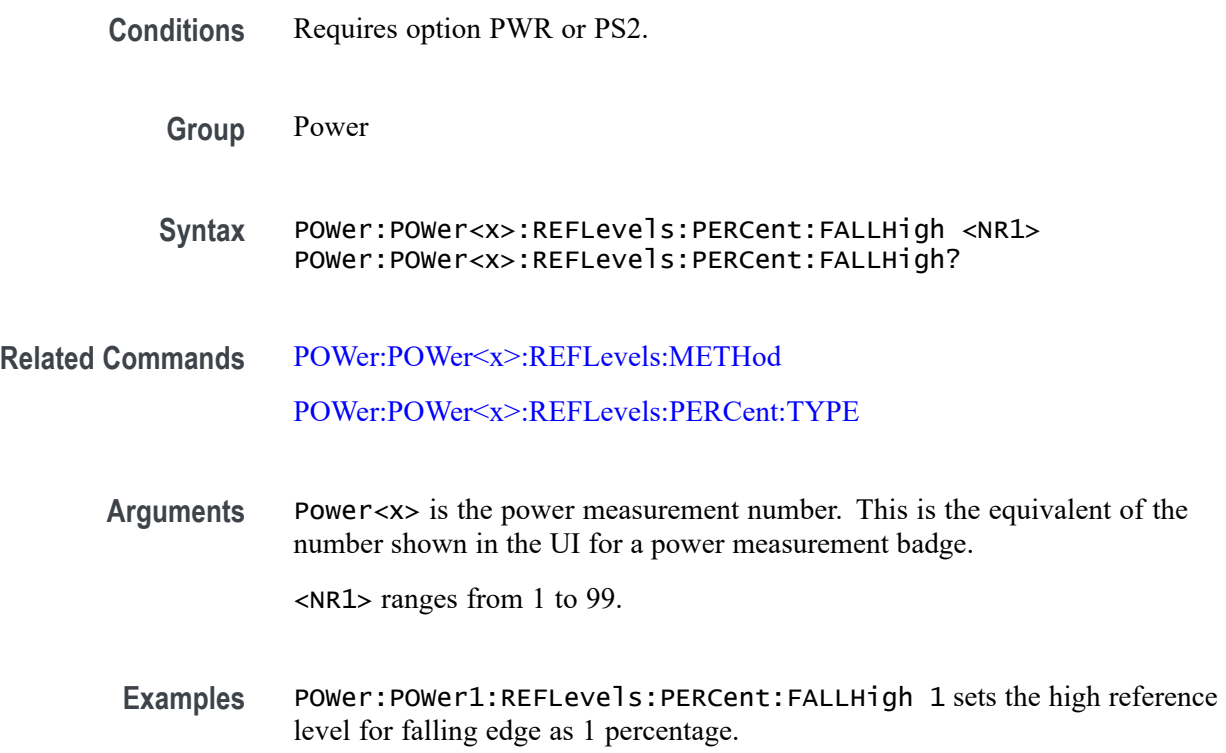

# <span id="page-1133-0"></span>**POWer:POWer<x>:REFLevels:PERCent:FALLLow**

This command sets or queries the falling edge for low reference level in percentage for the specified power measurement number.

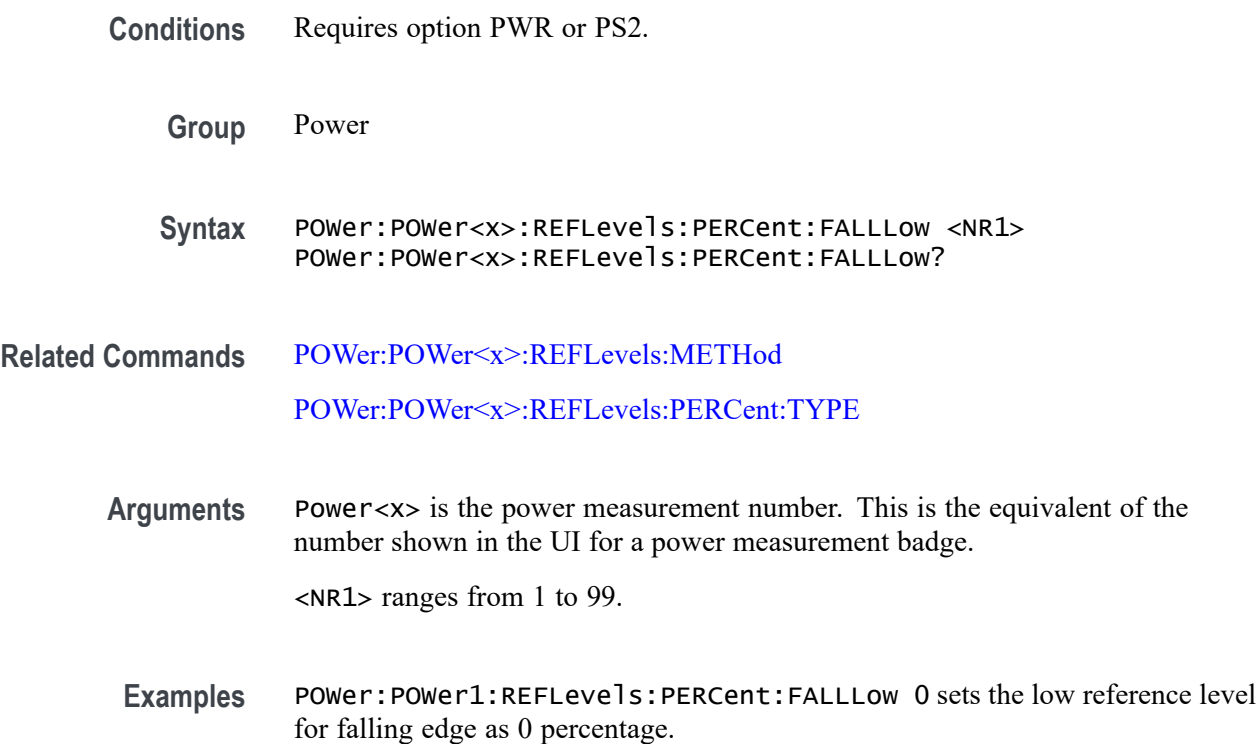

# **POWer:POWer<x>:REFLevels:PERCent:FALLMid**

This command sets or queries the falling edge for mid reference level in percentage for the specified power measurement number.

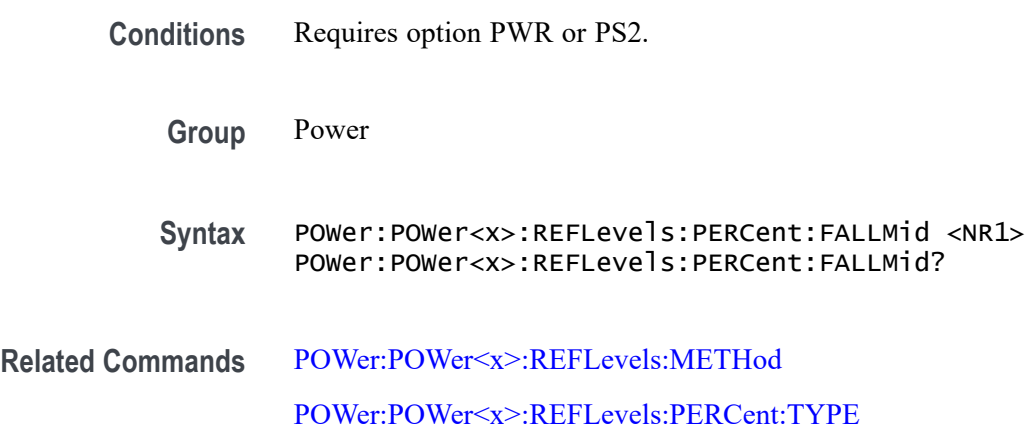

- <span id="page-1134-0"></span>**Arguments** Power<x> is the power measurement number. This is the equivalent of the number shown in the UI for a power measurement badge. <NR1> ranges from 1 to 99.
- **Examples** POWer:POWer1:REFLevels:PERCent:FALLMid 50 sets the mid reference level for falling edge as 50 percentage.

#### **POWer:POWer<x>:REFLevels:PERCent:HYSTeresis**

This command sets or queries the hysteresis in percentage for the specified power measurement number.

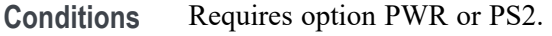

- **Group** Power
- **Syntax** POWer:POWer<x>:REFLevels:PERCent:HYSTeresis <NR1> POWer:POWer<x>:REFLevels:PERCent:HYSTeresis?
- **Related Commands** [POWer:POWer<x>:REFLevels:METHod](#page-1131-0)
	- **Arguments** Power<x> is the power measurement number. This is the equivalent of the number shown in the UI for a power measurement badge.

<NR1> ranges from 1 to 99.

**Examples** POWer:POWer1:REFLevels:PERCent:HYSTeresis 25 sets the hysteresis as 25 percentage.

# **POWer:POWer<x>:REFLevels:PERCent:RISEHigh**

This command sets or queries the rising edge for high reference level in percentage for the specified power measurement number.

**Conditions** Requires option PWR or PS2.

**Group** Power

<span id="page-1135-0"></span>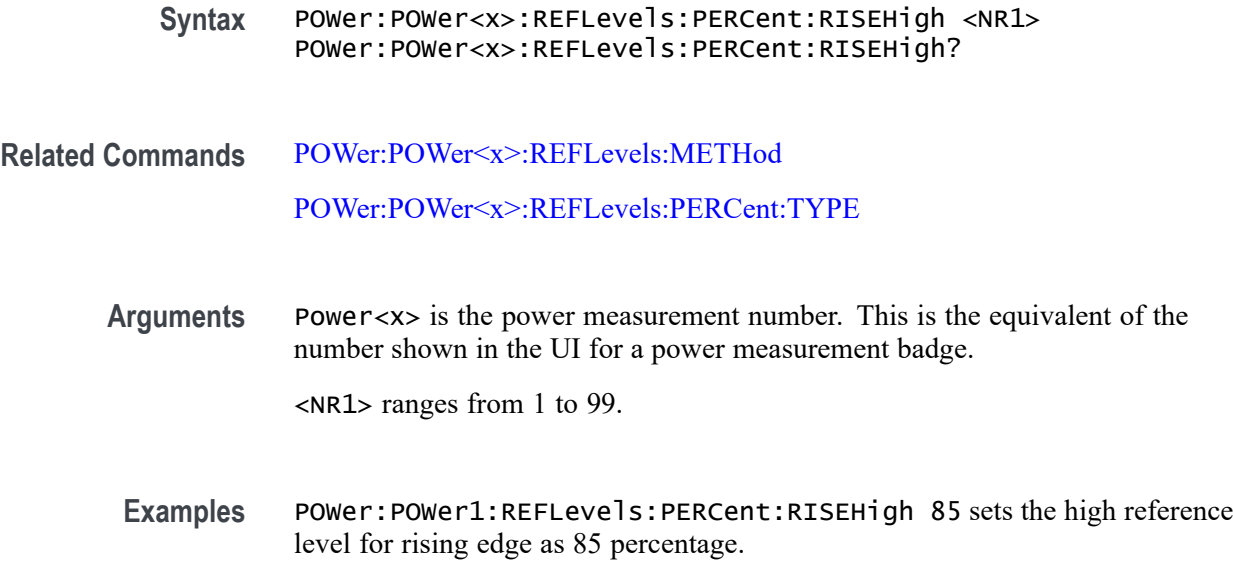

# **POWer:POWer<x>:REFLevels:PERCent:RISELow**

This command sets or queries the rising edge for low reference level in percentage for the specified power measurement number.

- **Conditions** Requires option PWR or PS2.
	- **Group** Power
	- **Syntax** POWer:POWer<x>:REFLevels:PERCent:RISELow <NR1> POWer:POWer<x>:REFLevels:PERCent:RISELow?

**Related Commands** [POWer:POWer<x>:REFLevels:METHod](#page-1131-0) [POWer:POWer<x>:REFLevels:PERCent:TYPE](#page-1136-0)

> **Arguments** Power<x> is the power measurement number. This is the equivalent of the number shown in the UI for a power measurement badge.

> > <NR1> ranges from 1 to 99.

Examples POWer: POWer1:REFLevels: PERCent:RISELow 10 sets the low reference level for rising edge as 10 percentage.

#### <span id="page-1136-0"></span>**POWer:POWer<x>:REFLevels:PERCent:RISEMid**

This command sets or queries the rising edge for mid reference level in percentage for the specified power measurement number. The power measurement number is specified by x.

**Conditions** Requires option PWR or PS2.

**Group** Power

**Syntax** POWer:POWer<x>:REFLevels:PERCent:RISEMid <NR1> POWer:POWer<x>:REFLevels:PERCent:RISEMid?

- **Related Commands** [POWer:POWer<x>:REFLevels:METHod](#page-1131-0) POWer:POWer<x>:REFLevels:PERCent:TYPE
	- **Arguments** Power<x> is the power measurement number. This is the equivalent of the number shown in the UI for a power measurement badge. <NR1> ranges from 1 to 99.
	- **Examples** POWer:POWer1:REFLevels:PERCent:RISEMid 55 sets the mid reference level for rising edge as 55 percentage.

# **POWer:POWer<x>:REFLevels:PERCent:TYPE**

This command sets or queries the reference levels for the specified power measurement number.

**Conditions** Requires option PWR or PS2.

**Group** Power

- **Syntax** POWer:POWer<x>:REFLevels:PERCent:TYPE {TENNinety | TWENtyeighty | CUSTom} POWer:POWer<x>:REFLevels:PERCent:TYPE?
- **Related Commands** [POWer:POWer<x>:REFLevels:METHod](#page-1131-0) [POWer:POWer<x>:REFLevels:PERCent:FALLHigh](#page-1132-0)

[POWer:POWer<x>:REFLevels:PERCent:FALLLow](#page-1133-0) [POWer:POWer<x>:REFLevels:PERCent:FALLMid](#page-1133-0) [POWer:POWer<x>:REFLevels:PERCent:RISEHigh](#page-1134-0) [POWer:POWer<x>:REFLevels:PERCent:RISELow](#page-1135-0) [POWer:POWer<x>:REFLevels:PERCent:RISEMid](#page-1136-0)

**Arguments** Power<x> is the power measurement number. This is the equivalent of the number shown in the UI for a power measurement badge.

> TENNinety to set the low reference levels as 10% and high reference levels as 90%

TWENtyeighty to set the low reference levels as 20% and high reference levels as 80%

CUSTom to set the custom low, high, and mid reference levels for rising and falling edges

**Examples** POWer:POWer1:REFLevels:PERCent:TYPE TENNinety sets the low reference levels as 10% and high reference levels as 90% for the power measurement badge 1.

# **POWer:POWer<x>:RESUlts:ALLAcqs:MAXimum? (Query Only)**

This command queries the maximum value of all acquisitions for the measurement parameter in the specified power measurement number. The power measurement number is specified by x.

- **Conditions** Requires option PWR or PS2.
	- **Group** Power
	- **Syntax** POWer:POWer<x>:RESUlts:ALLAcqs: MAXimum? {InputPwr|Output1Pwr| Output2Pwr|Output3Pwr|Efficiency1|Efficiency2|Efficiency3| TotalEfficiency|INDUCT|IVSINTV|MAGLOSS|Bpeak| Br|Hc|Hmax|IRipple|DeltaB|DeltaH|Permeability| RDS|TRUEPWR|APPPWR|REPWR|PWRFACTOR|PHASE| PWRFREQ|ICFACTOR|VCFACTOR|IRMS|VRMS|TONENRG| TONLOSS|TOFFENRG|TOFFLOSS|CONDENRG|CONDLOSS| TTLLOSS|TTLENRG|DVBYDT|DIBYDT|SOAHITSCNT| LRIPRMS|LRIPPKPK|SWRIPRMS|SWRIPPKPK|PRIOD| FREQ|PDUTY|NDUTY|PPULSE|NPULSE|AMPL|

PKPK|HIGH|LOW|MAX|MIN| INRUSH|CAPACITANCE|OUTPUT1| OUTPUT2|OUTPUT3|OUTPUT4|OUTPUT5|OUTPUT6|OUTPUT7| GAINCROSSOVERFREQ|PHASECROSSOVERFREQ|GM|PM| MAXPSRR|MAXPSRRFREQ|MINPSRR|MINPSRRFREQ}

*NOTE. Above entries are <QSTring> entries, and must be entered in enclosing quotes.*

**Arguments** Power<x> is the power measurement number. This is the equivalent of the number shown in the UI for a power measurement badge.

> $\langle$ QString  $\rangle$  = the measurement result that you want to return from the specified power measurement number. Available results depend on the power measurement being taken in the specified measurement number. The valid <Qstring> arguments are:

For the Efficiency measurement, the parameters are "InputPwr", "Output1Pwr", "Output2Pwr", "Output3Pwr", "Efficiency1", "Efficiency2", "Efficiency3", "TotalEfficiency".

For Inductance measurement, the parameter is "INDUCT".

For IVSIntegralV measurement, the parameter is "IVSINTV".

For Magnetic Loss measurement, the parameter is "MAGLOSS".

For Magnetic Property measurement, the parameters are "Bpeak", "Br", "Hc", "Hmax", "IRipple", "DeltaB", "DeltaH", "Permeability".

For RDSon measurement, the parameter is "RDS".

For Power Quality measurement, the parameters are "TRUEPWR", "APPPWR", "REPWR", "PWRFACTOR", "PHASE", "PWRFREQ", "ICFACTOR", "VCFACTOR", "IRMS", "VRMS".

For Switching Loss measurement, the parameters are "TONENRG", "TONLOSS", "TOFFENRG", "TOFFLOSS", "CONDENRG", "CONDLOSS", "TTLLOSS", "TTLENRG".

"DVBYDT" is the parameter for the dV by dt measurement.

"DIBYDT" is the parameter for the dI by dt measurement.

"SOAHITSCNT" is the parameter for the SOA measurement.

"LRIPRMS" and "LRIPPKPK" are the parameters for the Line Ripple measurement.

"SWRIPRMS" and "SWRIPPKPK" are the parameters for the Switching Ripple measurement.

"PRIOD" is the parameter for the Cycle Period measurement.

"FREQ" is the parameter for the Cycle Frequency measurement. "PDUTY" is the parameter for the Positive Duty Cycle measurement. "NDUTY" is the parameter for the Negative Duty Cycle measurement. "PPULSE" is the parameter for the Positive Pulse Width measurement. "NPULSE" is the parameter for the Negative Pulse Width measurement. "AMPL" is the parameter for the Cycle Amplitude measurement. "PKPK" is the parameter for the Cycle Peak–Peak measurement. "HIGH" is the parameter for the Cycle Top measurement. "LOW" is the parameter for the Cycle Base measurement. "Max" is the parameter for the Cycle Max measurement. "MIN" is the parameter for the Cycle Min measurement. "INRUSH" is the parameter for the Inrush Current measurement. "CAPACITANCE" is the parameter for the Input Capacitance measurement. "OUTPUT1" - "OUTPUT7" are the parameters for the Turn On Time and Turn Off Time measurements. "GAINCROSSOVERFREQ", "PHASECROSSOVERFREQ", "GM", "PM" are the parameters for the Control Loop Response measurement. "MAXPSRR", "MAXPSRRFREQ", "MINPSRR", "MINPSRRFREQ" are the parameters for the PSRR measurement **Examples** POWer:POWer4:RESUlts:ALLAcqs:MAXimum? "PKPK" might return 28.56, indicating the maximum value of the Peak-to-Peak measurement for power measurement 4.

#### **POWer:POWer<x>:RESUlts:ALLAcqs:MEAN? (Query Only)**

This command queries the mean value of all acquisitions for the measurement parameter in the specified power measurement number  $\langle x \rangle$ .

- **Conditions** Requires option PWR or PS2.
	- **Group** Power
	- **Syntax** POWer:POWer<x>:RESUlts:ALLAcqs:MEAN? {InputPwr|Output1Pwr|Output2Pwr|

Output3Pwr|Efficiency1|Efficiency2| Efficiency3|TotalEfficiency| INDUCT|IVSINTV|MAGLOSS|Bpeak|Br|Hc|Hmax| IRipple|DeltaB|DeltaH|Permeability|RDS|TRUEPWR| APPPWR|REPWR|PWRFACTOR|PHASE|PWRFREQ| ICFACTOR|VCFACTOR|IRMS|VRMS|TONENRG| TONLOSS|TOFFENRG|TOFFLOSS|CONDENRG|CONDLOSS| TTLLOSS|TTLENRG|DVBYDT|DIBYDT|SOAHITSCNT| LRIPRMS|LRIPPKPK|SWRIPRMS|SWRIPPKPK|PRIOD| FREQ|PDUTY|NDUTY|PPULSE|NPULSE|AMPL| PKPK|HIGH|LOW|MAX|MIN| INRUSH|CAPACITANCE|OUTPUT1| OUTPUT2|OUTPUT3|OUTPUT4|OUTPUT5|OUTPUT6|OUTPUT7| GAINCROSSOVERFREQ|PHASECROSSOVERFREQ|GM|PM| MAXPSRR|MAXPSRRFREQ|MINPSRR|MINPSRRFREQ}

*NOTE. Above entries are <QSTring> entries, and must be entered in enclosing quotes.*

**Arguments** Power<x> is the power measurement number. This is the equivalent of the number shown in the UI for a power measurement badge.

> $\leq$ QString  $>$  = the measurement result that you want to return from the specified power measurement number. Available results depend on the power measurement being taken in the specified measurement number. The valid <Qstring> arguments are:

For Efficiency measurement, the parameters are "InputPwr", "Output1Pwr", "Output2Pwr", "Output3Pwr", "Efficiency1", "Efficiency2", "Efficiency3", "TotalEfficiency".

For Inductance measurement, the parameter is "INDUCT".

For IVSIntegralV measurement, the parameter is "IVSINTV".

For Magnetic Loss measurement, the parameter is "MAGLOSS".

For Magnetic Property measurement, the parameters are "Bpeak", "Br", "Hc", "Hmax", "IRipple", "DeltaB", "DeltaH", "Permeability".

For RDSon measurement, the parameter is "RDS".

For Power Quality measurement, the parameters are "TRUEPWR", "APPPWR", "REPWR", "PWRFACTOR", "PHASE", "PWRFREQ", "ICFACTOR", "VCFACTOR", "IRMS", "VRMS".

For Switching Loss measurement, the parameters are "TONENRG", "TONLOSS", "TOFFENRG", "TOFFLOSS", "CONDENRG", "CONDLOSS", "TTLLOSS", "TTLENRG".

"DVBYDT" is the parameter for the dV by dt measurement.

"DIBYDT is the parameter for the dI by dt measurement.

"SOAHITSCNT is the parameter for the SOA measurement.

"LRIPRMS" and "LRIPPKPK" are the parameters for the Line Ripple measurement.

"SWRIPRMS" and "SWRIPPKPK" are the parameters for the Switching Ripple measurement.

"PRIOD" is the parameter for the Cycle Period measurement.

"FREQ" is the parameter for the Cycle Frequency measurement.

"PDUTY" is the parameter for the Positive Duty Cycle measurement.

"NDUTY" is the parameter for the Negative Duty Cycle measurement.

"PPULSE" is the parameter for the Positive Pulse Width measurement.

"NPULSE" is the parameter for the Negative Pulse Width measurement.

"AMPL" is the parameter for the Cycle Amplitude measurement.

"PKPK" is the parameter for the Cycle Peak–Peak measurement.

"HIGH" is the parameter for the Cycle Top measurement.

"LOW" is the parameter for the Cycle Base measurement.

"Max" is the parameter for the Cycle Max measurement.

"MIN" is the parameter for the Cycle Min measurement.

"INRUSH" is the parameter for the Inrush Current measurement.

"CAPACITANCE" is the parameter for the Input Capacitance measurement.

"OUTPUT1" - "OUTPUT7" are the parameters for the Turn On Time and Turn Off Time measurements.

"GAINCROSSOVERFREQ", "PHASECROSSOVERFREQ", "GM", "PM" are the parameters for the Control Loop Response measurement.

"MAXPSRR", "MAXPSRRFREQ", "MINPSRR", "MINPSRRFREQ" are the parameters for the PSRR measurement

**Examples** POWer:POWer2:RESUlts:ALLAcqs:MEAN? "AMPL" might return 57.45, indicating the mean value of the Amplitude measurement for all acquisitions of power measurement 2.

# **POWer:POWer<x>:RESUlts:ALLAcqs:MINimum? (Query Only)**

This command queries the minimum value of all acquisitions for the measurement parameter of the specified power measurement <x>.

**Conditions** Requires option PWR or PS2.

**Group** Power

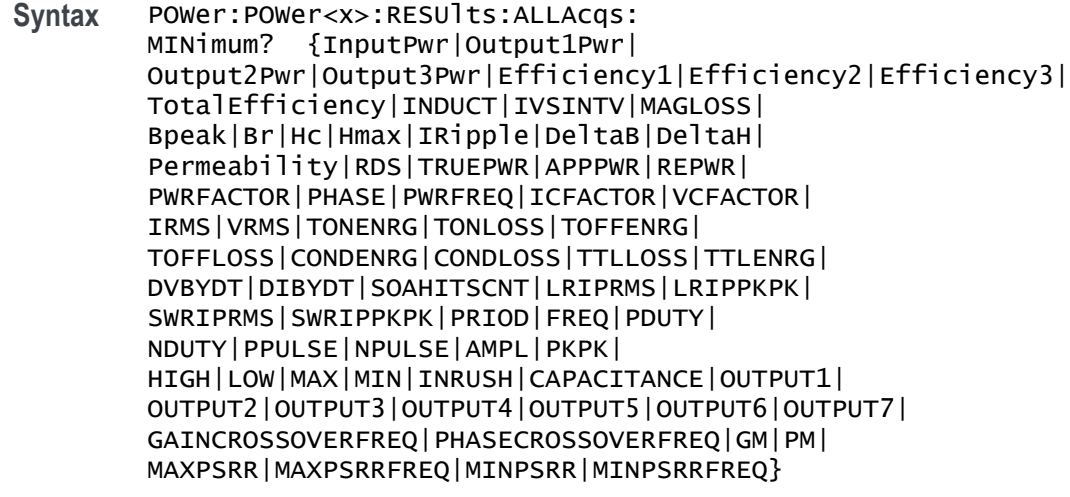

*NOTE. Above entries are <QSTring> entries, and must be entered in enclosing quotes.*

**Arguments** Power<x> is the power measurement number. This is the equivalent of the number shown in the UI for a power measurement badge.

> $\langle$ QString> = the measurement result that you want to return from the specified power measurement number. Available results depend on the power measurement being taken in the specified measurement number. The valid <Qstring> arguments are:

For Efficiency measurement, the parameters are "InputPwr", "Output1Pwr", "Output2Pwr", "Output3Pwr", "Efficiency1", "Efficiency2", "Efficiency3", "TotalEfficiency".

For Inductance measurement, the parameter is "INDUCT".

For IVSIntegralV measurement, the parameter is "IVSINTV".

For Magnetic Loss measurement, the parameter is "MAGLOSS".

For Magnetic Property measurement, the parameters are "Bpeak", "Br", "Hc", "Hmax", "IRipple", "DeltaB", "DeltaH", "Permeability".

For RDSon measurement, the parameter is "RDS".

For Power Quality measurement, the parameters are "TRUEPWR", "APPPWR", "REPWR", "PWRFACTOR", "PHASE", "PWRFREQ", "ICFACTOR", "VCFACTOR", "IRMS", "VRMS".

For Switching Loss measurement, the parameters are "TONENRG", "TONLOSS", "TOFFENRG", "TOFFLOSS", "CONDENRG", "CONDLOSS", "TTLLOSS", "TTLENRG".

"DVBYDT" is the parameter for the dV by dt measurement.

"DIBYDT is the parameter for the dI by dt measurement.

"SOAHITSCNT is the parameter for the SOA measurement.

"LRIPRMS" and "LRIPPKPK" are the parameters for the Line Ripple measurement.

"SWRIPRMS" and "SWRIPPKPK" are the parameters for the Switching Ripple measurement.

"PRIOD" is the parameter for the Cycle Period measurement.

"FREQ" is the parameter for the Cycle Frequency measurement.

"PDUTY" is the parameter for the Positive Duty Cycle measurement.

"NDUTY" is the parameter for the Negative Duty Cycle measurement.

"PPULSE" is the parameter for the Positive Pulse Width measurement.

"NPULSE" is the parameter for the Negative Pulse Width measurement.

"AMPL" is the parameter for the Cycle Amplitude measurement.

"PKPK" is the parameter for the Cycle Peak–Peak measurement.

"HIGH" is the parameter for the Cycle Top measurement.

"LOW" is the parameter for the Cycle Base measurement.

"Max" is the parameter for the Cycle Max measurement.

"MIN" is the parameter for the Cycle Min measurement.

"INRUSH" is the parameter for the Inrush Current measurement.

"CAPACITANCE" is the parameter for the Input Capacitance measurement.

"OUTPUT1" - "OUTPUT7" are the parameters for the Turn On Time and Turn Off Time measurements.

"GAINCROSSOVERFREQ", "PHASECROSSOVERFREQ", "GM", "PM" are the parameters for the Control Loop Response measurement.

"MAXPSRR", "MAXPSRRFREQ", "MINPSRR", "MINPSRRFREQ" are the parameters for the PSRR measurement

**Examples** POWer:POWer5:RESUlts:ALLAcqs:MINimum? "FREQ" might return 5.1307829019093E6, indicating the minimum frequency measurement for all acquisitions of power measurement 5.

#### **POWer:POWer<x>:RESUlts:ALLAcqs:PK2PK? (Query Only)**

This command queries the peak-to-peak value of all acquisitions for the measurement parameter in the specified power measurement number.

- **Conditions** Requires option PWR or PS2.
	- **Group** Power

**Syntax** POWer:POWer<x>:RESUlts:ALLAcqs:PK2PK? {InputPwr|Output1Pwr| Output2Pwr|Output3Pwr|Efficiency1|Efficiency2|Efficiency3| TotalEfficiency|INDUCT|IVSINTV|MAGLOSS|Bpeak| Br|Hc|Hmax|IRipple|DeltaB|DeltaH| Permeability|RDS|TRUEPWR|APPPWR|REPWR| PWRFACTOR|PHASE|PWRFREQ|ICFACTOR|VCFACTOR| IRMS|VRMS|TONENRG|TONLOSS|TOFFENRG| TOFFLOSS|CONDENRG|CONDLOSS|TTLLOSS|TTLENRG| DVBYDT|DIBYDT|SOAHITSCNT|LRIPRMS|LRIPPKPK| SWRIPRMS|SWRIPPKPK|PRIOD|FREQ|PDUTY| NDUTY|PPULSE|NPULSE|AMPL|PKPK| HIGH|LOW|MAX|MIN|INRUSH|CAPACITANCE|OUTPUT1| OUTPUT2|OUTPUT3|OUTPUT4|OUTPUT5|OUTPUT6|OUTPUT7| GAINCROSSOVERFREQ|PHASECROSSOVERFREQ|GM|PM| MAXPSRR|MAXPSRRFREQ|MINPSRR|MINPSRRFREQ}

> *NOTE. Above entries are <QSTring> entries, and must be entered in enclosing quotes.*

**Arguments** Power<x> is the power measurement number. This is the equivalent of the number shown in the UI for a power measurement badge.

> <QString> = the measurement result that you want to return from the specified power measurement number. Available results depend on the power measurement being taken in the specified measurement number. The valid <Qstring> arguments are:

For Efficiency measurement, the parameters are "InputPwr", "Output1Pwr", "Output2Pwr", "Output3Pwr", "Efficiency1", "Efficiency2", "Efficiency3", "TotalEfficiency".

For Inductance measurement, the parameter is "INDUCT".

For IVSIntegralV measurement, the parameter is "IVSINTV".

For Magnetic Loss measurement, the parameter is "MAGLOSS".

For Magnetic Property measurement, the parameters are "Bpeak", "Br", "Hc", "Hmax", "IRipple", "DeltaB", "DeltaH", "Permeability".

For RDSon measurement, the parameter is "RDS".

For Power Quality measurement, the parameters are "TRUEPWR", "APPPWR", "REPWR", "PWRFACTOR", "PHASE", "PWRFREQ", "ICFACTOR", "VCFACTOR", "IRMS", "VRMS".

For Switching Loss measurement, the parameters are "TONENRG", "TONLOSS", "TOFFENRG", "TOFFLOSS", "CONDENRG", "CONDLOSS", "TTLLOSS", "TTLENRG".

"DVBYDT" is the parameter for the dV by dt measurement.

"DIBYDT" is the parameter for the dI by dt measurement.

"SOAHITSCNT" is the parameter for the SOA measurement.

"LRIPRMS" and "LRIPPKPK" are the parameters for the Line Ripple measurement.

"SWRIPRMS" and "SWRIPPKPK" are the parameters for the Switching Ripple measurement.

"PRIOD" is the parameter for the Cycle Period measurement.

"FREQ" is the parameter for the Cycle Frequency measurement.

"PDUTY" is the parameter for the Positive Duty Cycle measurement.

"NDUTY" is the parameter for the Negative Duty Cycle measurement.

"PPULSE" is the parameter for the Positive Pulse Width measurement.

"NPULSE" is the parameter for the Negative Pulse Width measurement.

"AMPL" is the parameter for the Cycle Amplitude measurement.

"PKPK" is the parameter for the Cycle Peak–Peak measurement.

"HIGH" is the parameter for the Cycle Top measurement.

"LOW" is the parameter for the Cycle Base measurement.

"Max" is the parameter for the Cycle Max measurement.

"MIN" is the parameter for the Cycle Min measurement.

"INRUSH" is the parameter for the Inrush Current measurement.

"CAPACITANCE" is the parameter for the Input Capacitance measurement.

"OUTPUT1" - "OUTPUT7" are the parameters for the Turn On Time and Turn Off Time measurements.

"GAINCROSSOVERFREQ", "PHASECROSSOVERFREQ", "GM", "PM" are the parameters for the Control Loop Response measurement.

"MAXPSRR", "MAXPSRRFREQ", "MINPSRR", "MINPSRRFREQ" are the parameters for the PSRR measurement

**Examples** POWer:POWer1:RESUlts:ALLAcqs:PK2PK? "TONLoss" might return 9.91, indicating the peak-to-peak value of T-On Energy for all acquisitions.

#### **POWer:POWer<x>:RESUlts:ALLAcqs:POPUlation? (Query Only)**

This command queries the population (number of complete cycles) of all acquisitions for the measurement parameter in the specified power measurement number.

**Conditions** Requires option PWR or PS2.

**Group** Power

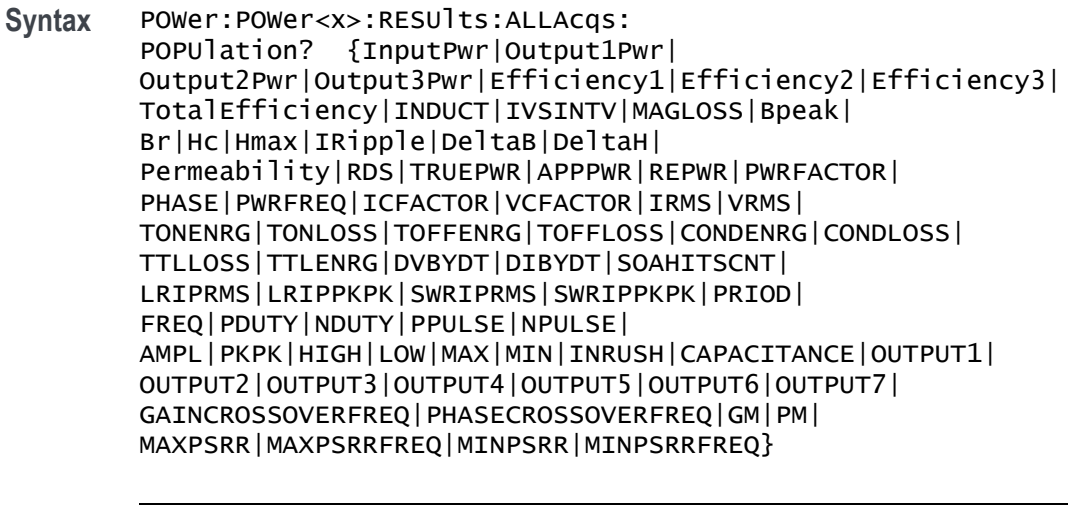

*NOTE. Above entries are <QSTring> entries, and must be entered in enclosing quotes.*

**Arguments** Power<x> is the power measurement number. This is the equivalent of the number shown in the UI for a power measurement badge.

<QString> = the measurement result that you want to return from the specified power measurement number. Available results depend on the power measurement being taken in the specified measurement number. The valid <Qstring> arguments are:

For Efficiency measurement, the parameters are "InputPwr", "Output1Pwr", "Output2Pwr", "Output3Pwr", "Efficiency1", "Efficiency2", "Efficiency3", "TotalEfficiency".

For Inductance measurement, the parameter is "INDUCT".

For IVSIntegralV measurement, the parameter is "IVSINTV".

For Magnetic Loss measurement, the parameter is "MAGLOSS".

For Magnetic Property measurement, the parameters are "Bpeak", "Br", "Hc", "Hmax", "IRipple", "DeltaB", "DeltaH", "Permeability".

For RDSon measurement, the parameter is "RDS".

For Power Quality measurement, the parameters are "TRUEPWR", "APPPWR", "REPWR", "PWRFACTOR", "PHASE", "PWRFREQ", "ICFACTOR", "VCFACTOR", "IRMS", "VRMS".

For Switching Loss measurement, the parameters are "TONENRG", "TONLOSS", "TOFFENRG", "TOFFLOSS", "CONDENRG", "CONDLOSS", "TTLLOSS", "TTLENRG".

"DVBYDT" is the parameter for the dV by dt measurement.

"DIBYDT" is the parameter for the dI by dt measurement.

"SOAHITSCNT" is the parameter for the SOA measurement.

"LRIPRMS" and "LRIPPKPK" are the parameters for the Line Ripple measurement.

"SWRIPRMS" and "SWRIPPKPK" are the parameters for the Switching Ripple measurement.

"PRIOD" is the parameter for the Cycle Period measurement.

"FREQ" is the parameter for the Cycle Frequency measurement.

"PDUTY" is the parameter for the Positive Duty Cycle measurement.

"NDUTY" is the parameter for the Negative Duty Cycle measurement.

"PPULSE" is the parameter for the Positive Pulse Width measurement.

"NPULSE" is the parameter for the Negative Pulse Width measurement.

"AMPL" is the parameter for the Cycle Amplitude measurement.

"PKPK" is the parameter for the Cycle Peak–Peak measurement.

"HIGH" is the parameter for the Cycle Top measurement.

"LOW" is the parameter for the Cycle Base measurement.

"Max" is the parameter for the Cycle Max measurement.

"MIN" is the parameter for the Cycle Min measurement.

"INRUSH" is the parameter for the Inrush Current measurement.

"CAPACITANCE" is the parameter for the Input Capacitance measurement.

"OUTPUT1" - "OUTPUT7" are the parameters for the Turn On Time and Turn Off Time measurements.

"GAINCROSSOVERFREQ", "PHASECROSSOVERFREQ", "GM", "PM" are the parameters for the Control Loop Response measurement.

"MAXPSRR", "MAXPSRRFREQ", "MINPSRR", "MINPSRRFREQ" are the parameters for the PSRR measurement

**Examples** POWer:POWer1:RESUlts:ALLAcqs:POPUlation? "CondEnrg" might return 4.91E-3, indicating the population (number of complete cycles) of conduction energy for all acquisitions.

#### **POWer:POWer<x>:RESUlts:ALLAcqs:STDDev? (Query Only)**

This command queries the standard deviation value of all acquisitions for the measurement parameter in the specified power measurement number.

**Conditions** Requires option PWR or PS2.

**Group** Power

**Syntax** POWer:POWer<x>:RESUlts:ALLAcqs: STDDev? {InputPwr|Output1Pwr| Output2Pwr|Output3Pwr|Efficiency1|Efficiency2|Efficiency3| TotalEfficiency|INDUCT|IVSINTV|MAGLOSS|Bpeak|Br|Hc| Hmax|IRipple|DeltaB|DeltaH|Permeability|RDS| TRUEPWR|APPPWR|REPWR|PWRFACTOR|PHASE|PWRFREQ| ICFACTOR|VCFACTOR|IRMS|VRMS|TONENRG|TONLOSS| TOFFENRG|TOFFLOSS|CONDENRG|CONDLOSS|TTLLOSS| TTLENRG|DVBYDT|DIBYDT|SOAHITSCNT|LRIPRMS| LRIPPKPK|SWRIPRMS|SWRIPPKPK|PRIOD|FREQ|PDUTY| NDUTY|PPULSE|NPULSE|AMPL|PKPK|HIGH|LOW|MAX|MIN| INRUSH|CAPACITANCE|OUTPUT1| OUTPUT2|OUTPUT3|OUTPUT4|OUTPUT5|OUTPUT6|OUTPUT7| GAINCROSSOVERFREQ|PHASECROSSOVERFREQ|GM|PM| MAXPSRR|MAXPSRRFREQ|MINPSRR|MINPSRRFREQ}

*NOTE. Above entries are <QSTring> entries, and must be entered in enclosing quotes.*

**Arguments** Power<x> is the power measurement number. This is the equivalent of the number shown in the UI for a power measurement badge.

> $\langle$ QString > = the measurement result that you want to return from the specified power measurement number. Available results depend on the power measurement being taken in the specified measurement number. The valid <Qstring> arguments are:

For Efficiency measurement, the parameters are "InputPwr", "Output1Pwr", "Output2Pwr", "Output3Pwr", "Efficiency1", "Efficiency2", "Efficiency3", "TotalEfficiency".

For Inductance measurement, the parameter is "INDUCT".

For IVSIntegralV measurement, the parameter is "IVSINTV".

For Magnetic Loss measurement, the parameter is "MAGLOSS".

For Magnetic Property measurement, the parameters are "Bpeak", "Br", "Hc", "Hmax", "IRipple", "DeltaB", "DeltaH", "Permeability".

For RDSon measurement, the parameter is "RDS".

For Power Quality measurement, the parameters are "TRUEPWR", "APPPWR", "REPWR", "PWRFACTOR", "PHASE", "PWRFREQ", "ICFACTOR", "VCFACTOR", "IRMS", "VRMS".

For Switching Loss measurement, the parameters are "TONENRG", "TONLOSS", "TOFFENRG", "TOFFLOSS", "CONDENRG", "CONDLOSS", "TTLLOSS", "TTLENRG".

"DVBYDT" is the parameter for the dV by dt measurement.

"DIBYDT" is the parameter for the dI by dt measurement.

"SOAHITSCNT is the parameter for the SOA measurement.

"LRIPRMS" and "LRIPPKPK" are the parameters for the Line Ripple measurement.

"SWRIPRMS" and "SWRIPPKPK" are the parameters for the Switching Ripple measurement.

"PRIOD" is the parameter for the Cycle Period measurement.

"FREQ" is the parameter for the Cycle Frequency measurement.

"PDUTY" is the parameter for the Positive Duty Cycle measurement.

"NDUTY" is the parameter for the Negative Duty Cycle measurement.

"PPULSE" is the parameter for the Positive Pulse Width measurement.

"NPULSE" is the parameter for the Negative Pulse Width measurement.

"AMPL" is the parameter for the Cycle Amplitude measurement.

"PKPK" is the parameter for the Cycle Peak–Peak measurement.

"HIGH" is the parameter for the Cycle Top measurement.

"LOW" is the parameter for the Cycle Base measurement.

"Max" is the parameter for the Cycle Max measurement.

"MIN" is the parameter for the Cycle Min measurement.

"INRUSH" is the parameter for the Inrush Current measurement.

"CAPACITANCE" is the parameter for the Input Capacitance measurement.

"OUTPUT1" - "OUTPUT7" are the parameters for the Turn On Time and Turn Off Time measurements.

"GAINCROSSOVERFREQ", "PHASECROSSOVERFREQ", "GM", "PM" are the parameters for the Control Loop Response measurement.

"MAXPSRR", "MAXPSRRFREQ", "MINPSRR", "MINPSRRFREQ" are the parameters for the PSRR measurement

**Examples** POWer:POWer1:RESUlts:ALLAcqs:STDDev? "TONLoss" might return 4.25, indicating the standard deviation value of T-On Energy loss for all acquisitions.

# **POWer:POWer<x>:RESUlts:CURRentacq:F1MAG? (Query Only)**

This command queries the first harmonics magnitude value for the specified power measurement number.

**Conditions** Requires option PWR or PS2. **Group** Power **Syntax** POWer:POWer<x>:RESUlts:CURRentacq:F1MAG? "harmonics" **Arguments** Power<x> is the power measurement number. This is the equivalent of the number shown in the UI for a power measurement badge.

**Examples** POWer:POWer1:RESUlts:CURRentacq:F1MAG? "harmonics" might return 1.4151834770090, indicating the value of the first harmonics magnitude for the power measurement badge 1.

### **POWer:POWer<x>:RESUlts:CURRentacq:F3MAG? (Query Only)**

This command queries the third harmonics magnitude value for the specified power measurement number.

**Conditions** Requires option PWR or PS2. **Group** Power **Syntax** POWer:POWer<x>:RESUlts:CURRentacq:F3MAG? "harmonics" **Arguments** Power<x> is the power measurement number. This is the equivalent of the number shown in the UI for a power measurement badge. **Examples** POWer:POWer1:RESUlts:CURRentacq:f3MAG? "harmonics" might return 234.0187140104806E-6, indicating the value of third harmonics magnitude for the power measurement badge 1.

# **POWer:POWer<x>:RESUlts:CURRentacq:FREQUENCY? (Query Only)**

This command queries the fundamental frequency for the specified power measurement number.

- **Conditions** Requires option PWR or PS2.
	- **Group** Power
	- **Syntax** POWer:POWer<x>:RESUlts:CURRentacq:FREQUENCY? "harmonics"
- **Arguments** Power<x> is the power measurement number. This is the equivalent of the number shown in the UI for a power measurement badge.
**Examples** POWer:POWer1:RESUlts:CURRentacq:FREQUENCY? "harmonics" might return 100.0067656931537E+3, indicating the fundamental frequency for the power measurement badge 1.

## **POWer:POWer<x>:RESUlts:CURRentacq:IRMS? (Query Only)**

This command queries the RMS current value for the specified power measurement number.

- **Conditions** Requires option PWR or PS2.
	- **Group** Power
	- **Syntax** POWer:POWer<x>:RESUlts:CURRentacq:IRMS? "harmonics"
- **Arguments** Power<x> is the power measurement number. This is the equivalent of the number shown in the UI for a power measurement badge.
- **Examples** POWer:POWer1:RESUlts:CURRentacq:IRMS? "harmonics" might return 1.4149980733491, indicating the RMS current value for the power measurement badge 1.

# **POWer:POWer<x>:RESUlts:CURRentacq:MAXimum? (Query Only)**

This command queries the maximum value of the current acquisition for the measurement parameter in the specified power measurement number.

**Conditions** Requires option PWR or PS2.

**Group** Power

**Syntax** POWer:POWer<x>:RESUlts:CURRentacq:MAXimum? {InputPwr| Output1Pwr|Output2Pwr|Output3Pwr|Efficiency1|Efficiency2| Efficiency3|TotalEfficiency|INDUCT|IVSINTV|MAGLOSS| Bpeak|Br|Hc|Hmax|IRipple|DeltaB|DeltaH| Permeability|RDS|TRUEPWR|APPPWR|REPWR|PWRFACTOR| PHASE|PWRFREQ|ICFACTOR|VCFACTOR|IRMS|VRMS| TONENRG|TONLOSS|TOFFENRG|TOFFLOSS|CONDENRG|CONDLOSS| TTLLOSS|TTLENRG|DVBYDT|DIBYDT|SOAHITSCNT| LRIPRMS|LRIPPKPK|SWRIPRMS|SWRIPPKPK|PRIOD|

FREQ|PDUTY|NDUTY|PPULSE|NPULSE|AMPL|PKPK| HIGH|LOW|MAX|MIN|INRUSH|CAPACITANCE|OUTPUT1| OUTPUT2|OUTPUT3|OUTPUT4|OUTPUT5|OUTPUT6|OUTPUT7| GAINCROSSOVERFREQ|PHASECROSSOVERFREQ|GM|PM| MAXPSRR|MAXPSRRFREQ|MINPSRR|MINPSRRFREQ}

*NOTE. Above entries are <QSTring> entries, and must be entered in enclosing quotes.*

**Arguments** Power<x> is the power measurement number. This is the equivalent of the number shown in the UI for a power measurement badge.

> <QString> = the measurement result that you want to return from the specified power measurement number. Available results depend on the power measurement being taken in the specified measurement number. The valid <Qstring> arguments are:

For Efficiency measurement, the parameters are "InputPwr", "Output1Pwr", "Output2Pwr", "Output3Pwr", "Efficiency1", "Efficiency2", "Efficiency3", "TotalEfficiency".

For Inductance measurement, the parameter is "INDUCT".

For IVSIntegralV measurement, the parameter is "IVSINTV".

For Magnetic Loss measurement, the parameter is "MAGLOSS".

For Magnetic Property measurement, the parameters are "Bpeak", "Br", "Hc", "Hmax", "IRipple", "DeltaB", "DeltaH", "Permeability".

For RDSon measurement, the parameter is "RDS".

For Power Quality measurement, the parameters are "TRUEPWR", "APPPWR", "REPWR", "PWRFACTOR", "PHASE", "PWRFREQ", "ICFACTOR", "VCFACTOR", "IRMS", "VRMS".

For Switching Loss measurement, the parameters are "TONENRG", "TONLOSS", "TOFFENRG", "TOFFLOSS", "CONDENRG", "CONDLOSS", "TTLLOSS", "TTLENRG".

"DVBYDT" is the parameter for the dV by dt measurement.

"DIBYDT" is the parameter for the dI by dt measurement.

"SOAHITSCNT" is the parameter for the SOA measurement.

"LRIPRMS" and "LRIPPKPK" are the parameters for the Line Ripple measurement.

"SWRIPRMS" and "SWRIPPKPK" are the parameters for the Switching Ripple measurement.

"PRIOD" is the parameter for the Cycle Period measurement.

"FREQ" is the parameter for the Cycle Frequency measurement.

"PDUTY" is the parameter for the Positive Duty Cycle measurement.

"NDUTY" is the parameter for the Negative Duty Cycle measurement.

"PPULSE" is the parameter for the Positive Pulse Width measurement.

"NPULSE" is the parameter for the Negative Pulse Width measurement.

"AMPL" is the parameter for the Cycle Amplitude measurement.

"PKPK" is the parameter for the Cycle Peak–Peak measurement.

"HIGH" is the parameter for the Cycle Top measurement.

"LOW" is the parameter for the Cycle Base measurement.

"Max" is the parameter for the Cycle Max measurement.

"MIN" is the parameter for the Cycle Min measurement.

"INRUSH" is the parameter for the Inrush Current measurement.

"CAPACITANCE" is the parameter for the Input Capacitance measurement.

"OUTPUT1" - "OUTPUT7" are the parameters for the Turn On Time and Turn Off Time measurements.

"GAINCROSSOVERFREQ", "PHASECROSSOVERFREQ", "GM", "PM" are the parameters for the Control Loop Response measurement.

"MAXPSRR", "MAXPSRRFREQ", "MINPSRR", "MINPSRRFREQ" are the parameters for the PSRR measurement

**Examples** POWer:POWer1:RESUlts:CURRentacq:MAXimum? "TONEnrg" might return 32.8, indicating the maximum value of Ton Energy for the current acquisition.

### **POWer:POWer<x>:RESUlts:CURRentacq:MEAN? (Query Only)**

This command queries the mean value of the current acquisition for the measurement parameter of the specified power measurement  $\langle x \rangle$ .

**Conditions** Requires option PWR or PS2.

**Group** Power

**Syntax** POWer:POWer<x>:RESUlts:CURRentacq:MEAN? {InputPwr| Output1Pwr|Output2Pwr|Output3Pwr|Efficiency1|Efficiency2| Efficiency3|TotalEfficiency|INDUCT|IVSINTV|MAGLOSS|Bpeak|

Br|Hc|Hmax|IRipple|DeltaB|DeltaH|Permeability|RDS|TRUEPWR| APPPWR|REPWR|PWRFACTOR|PHASE|PWRFREQ|ICFACTOR|VCFACTOR|IRMS| VRMS|TONENRG|TONLOSS|TOFFENRG|TOFFLOSS|CONDENRG|CONDLOSS| TTLLOSS|TTLENRG|DVBYDT|DIBYDT|SOAHITSCNT|LRIPRMS|LRIPPKPK| SWRIPRMS|SWRIPPKPK|PRIOD|FREQ|PDUTY|NDUTY|PPULSE|NPULSE| AMPL|PKPK|HIGH|LOW|MAX|MIN|INRUSH|CAPACITANCE|OUTPUT1| OUTPUT2|OUTPUT3|OUTPUT4|OUTPUT5|OUTPUT6|OUTPUT7| GAINCROSSOVERFREQ|PHASECROSSOVERFREQ|GM|PM| MAXPSRR|MAXPSRRFREQ|MINPSRR|MINPSRRFREQ}

*NOTE. Above entries are <QSTring> entries, and must be entered in enclosing quotes.*

**Arguments** Power<x> is the power measurement number. This is the equivalent of the number shown in the UI for a power measurement badge.

> $\langle$ QString  $\rangle$  = the measurement result that you want to return from the specified power measurement number. Available results depend on the power measurement being taken in the specified measurement number. The valid <Qstring> arguments are:

For Efficiency measurement, the parameters are "InputPwr", "Output1Pwr", "Output2Pwr", "Output3Pwr", "Efficiency1", "Efficiency2", "Efficiency3", "TotalEfficiency".

For Inductance measurement, the parameter is "INDUCT".

For IVSIntegralV measurement, the parameter is "IVSINTV".

For Magnetic Loss measurement, the parameter is "MAGLOSS".

For Magnetic Property measurement, the parameters are "Bpeak", "Br", "Hc", "Hmax", "IRipple", "DeltaB", "DeltaH", "Permeability".

For RDSon measurement, the parameter is "RDS".

For Power Quality measurement, the parameters are "TRUEPWR", "APPPWR", "REPWR", "PWRFACTOR", "PHASE", "PWRFREQ", "ICFACTOR", "VCFACTOR", "IRMS", "VRMS".

For Switching Loss measurement, the parameters are "TONENRG", "TONLOSS", "TOFFENRG", "TOFFLOSS", "CONDENRG", "CONDLOSS", "TTLLOSS", "TTLENRG".

"DVBYDT" is the parameter for the dV by dt measurement.

"DIBYDT" is the parameter for the dI by dt measurement.

"SOAHITSCNT" is the parameter for the SOA measurement.

"LRIPRMS" and "LRIPPKPK" are the parameters for the Line Ripple measurement.

"SWRIPRMS" and "SWRIPPKPK" are the parameters for the Switching Ripple measurement.

"PRIOD" is the parameter for the Cycle Period measurement.

"FREQ" is the parameter for the Cycle Frequency measurement.

"PDUTY" is the parameter for the Positive Duty Cycle measurement.

"NDUTY" is the parameter for the Negative Duty Cycle measurement.

"PPULSE" is the parameter for the Positive Pulse Width measurement.

"NPULSE" is the parameter for the Negative Pulse Width measurement.

"AMPL" is the parameter for the Cycle Amplitude measurement.

"PKPK" is the parameter for the Cycle Peak–Peak measurement.

"HIGH" is the parameter for the Cycle Top measurement.

"LOW" is the parameter for the Cycle Base measurement.

"Max" is the parameter for the Cycle Max measurement.

"MIN" is the parameter for the Cycle Min measurement.

"INRUSH" is the parameter for the Inrush Current measurement.

"CAPACITANCE" is the parameter for the Input Capacitance measurement.

"OUTPUT1" - "OUTPUT7" are the parameters for the Turn On Time and Turn Off Time measurements.

"GAINCROSSOVERFREQ", "PHASECROSSOVERFREQ", "GM", "PM" are the parameters for the Control Loop Response measurement.

"MAXPSRR", "MAXPSRRFREQ", "MINPSRR", "MINPSRRFREQ" are the parameters for the PSRR measurement

**Examples** POWer:POWer2:RESUlts:CURRentacq:MEAN? "TruePwr" might return 42.6097255943E–2, indicating the mean value of true power for the current acquisition of power measurement 2.

## **POWer:POWer<x>:RESUlts:CURRentacq:MINimum? (Query Only)**

This command queries the minimum value of the current acquisition for the measurement parameter in the specified power measurement number.

**Conditions** Requires option PWR or PS2.

**Group** Power

**Syntax** POWer:POWer<x>:RESUlts:CURRentacq:MINimum? {InputPwr| Output1Pwr|Output2Pwr|Output3Pwr|Efficiency1|Efficiency2| Efficiency3|TotalEfficiency|INDUCT|IVSINTV|MAGLOSS|Bpeak|Br| Hc|Hmax|IRipple|DeltaB|DeltaH|Permeability|RDS|TRUEPWR| APPPWR|REPWR|PWRFACTOR|PHASE|PWRFREQ|ICFACTOR|VCFACTOR|IRMS| VRMS|TONENRG|TONLOSS|TOFFENRG|TOFFLOSS|CONDENRG|CONDLOSS| TTLLOSS|TTLENRG|DVBYDT|DIBYDT|SOAHITSCNT|LRIPRMS|LRIPPKPK| SWRIPRMS|SWRIPPKPK|PRIOD|FREQ|PDUTY|NDUTY|PPULSE|NPULSE|AMPL| PKPK|HIGH|LOW|MAX|MIN|INRUSH|CAPACITANCE|OUTPUT1| OUTPUT2|OUTPUT3|OUTPUT4|OUTPUT5|OUTPUT6|OUTPUT7| GAINCROSSOVERFREQ|PHASECROSSOVERFREQ|GM|PM| MAXPSRR|MAXPSRRFREQ|MINPSRR|MINPSRRFREQ}

> *NOTE. Above entries are <QSTring> entries, and must be entered in enclosing quotes.*

**Arguments** Power<x> is the power measurement number. This is the equivalent of the number shown in the UI for a power measurement badge.

> $\leq$ QString  $>$  = the measurement result that you want to return from the specified power measurement number. Available results depend on the power measurement being taken in the specified measurement number. The valid <Qstring> arguments are:

For Efficiency measurement, the parameters are "InputPwr", "Output1Pwr", "Output2Pwr", "Output3Pwr", "Efficiency1", "Efficiency2", "Efficiency3", "TotalEfficiency".

For Inductance measurement, the parameter is "INDUCT".

For IVSIntegralV measurement, the parameter is "IVSINTV".

For Magnetic Loss measurement, the parameter is "MAGLOSS".

For Magnetic Property measurement, the parameters are "Bpeak", "Br", "Hc", "Hmax", "IRipple", "DeltaB", "DeltaH", "Permeability".

For RDSon measurement, the parameter is "RDS".

For Power Quality measurement, the parameters are "TRUEPWR", "APPPWR", "REPWR", "PWRFACTOR", "PHASE", "PWRFREQ", "ICFACTOR", "VCFACTOR", "IRMS", "VRMS".

For Switching Loss measurement, the parameters are "TONENRG", "TONLOSS", "TOFFENRG", "TOFFLOSS", "CONDENRG", "CONDLOSS", "TTLLOSS", "TTLENRG".

"DVBYDT" is the parameter for the dV by dt measurement.

"DIBYDT" is the parameter for the dI by dt measurement.

"SOAHITSCNT" is the parameter for the SOA measurement.

"LRIPRMS" and "LRIPPKPK" are the parameters for the Line Ripple measurement.

"SWRIPRMS" and "SWRIPPKPK" are the parameters for the Switching Ripple measurement.

"PRIOD" is the parameter for the Cycle Period measurement.

"FREQ" is the parameter for the Cycle Frequency measurement.

"PDUTY" is the parameter for the Positive Duty Cycle measurement.

"NDUTY" is the parameter for the Negative Duty Cycle measurement.

"PPULSE" is the parameter for the Positive Pulse Width measurement.

"NPULSE" is the parameter for the Negative Pulse Width measurement.

"AMPL" is the parameter for the Cycle Amplitude measurement.

"PKPK" is the parameter for the Cycle Peak–Peak measurement.

"HIGH" is the parameter for the Cycle Top measurement.

"LOW" is the parameter for the Cycle Base measurement.

"Max" is the parameter for the Cycle Max measurement.

"MIN" is the parameter for the Cycle Min measurement.

"INRUSH" is the parameter for the Inrush Current measurement.

"CAPACITANCE" is the parameter for the Input Capacitance measurement.

"OUTPUT1" - "OUTPUT7" are the parameters for the Turn On Time and Turn Off Time measurements.

"GAINCROSSOVERFREQ", "PHASECROSSOVERFREQ", "GM", "PM" are the parameters for the Control Loop Response measurement.

"MAXPSRR", "MAXPSRRFREQ", "MINPSRR", "MINPSRRFREQ" are the parameters for the PSRR measurement

**Examples** POWer:POWer1:RESUlts:CURRentacq:MINimum? "TruePwr" might return 4.17829019093E–9, indicating the minimum value of true power for the current acquisition.

## **POWer:POWer<x>:RESUlts:CURRentacq:PK2PK? (Query Only)**

This command queries the peak-to-peak value of the current acquisition for the measurement parameter in the specified power measurement number.

**Conditions** Requires option PWR or PS2.

**Group** Power

**Syntax** POWer:POWer<x>:RESUlts:CURRentacq:PK2PK? {InputPwr| Output1Pwr|Output2Pwr|Output3Pwr|Efficiency1|Efficiency2| Efficiency3|TotalEfficiency|INDUCT|IVSINTV|MAGLOSS|Bpeak|Br| Hc|Hmax|IRipple|DeltaB|DeltaH|Permeability|RDS|TRUEPWR|APPPWR| REPWR|PWRFACTOR|PHASE|PWRFREQ|ICFACTOR|VCFACTOR|IRMS|VRMS| TONENRG|TONLOSS|TOFFENRG|TOFFLOSS|CONDENRG|CONDLOSS|TTLLOSS| TTLENRG|DVBYDT|DIBYDT|SOAHITSCNT|LRIPRMS|LRIPPKPK|SWRIPRMS| SWRIPPKPK|PRIOD|FREQ|PDUTY|NDUTY|PPULSE|NPULSE|AMPL|PKPK| HIGH|LOW|MAX|MIN|INRUSH|CAPACITANCE|OUTPUT1| OUTPUT2|OUTPUT3|OUTPUT4|OUTPUT5|OUTPUT6|OUTPUT7| GAINCROSSOVERFREQ|PHASECROSSOVERFREQ|GM|PM| MAXPSRR|MAXPSRRFREQ|MINPSRR|MINPSRRFREQ}

> *NOTE. Above entries are <QSTring> entries, and must be entered in enclosing quotes.*

**Arguments** Power<x> is the power measurement number. This is the equivalent of the number shown in the UI for a power measurement badge.

> $\langle$ QString> = the measurement result that you want to return from the specified power measurement number. Available results depend on the power measurement being taken in the specified measurement number. The valid <Qstring> arguments are:

For Efficiency measurement, the parameters are "InputPwr", "Output1Pwr", "Output2Pwr", "Output3Pwr", "Efficiency1", "Efficiency2", "Efficiency3", "TotalEfficiency".

For Inductance measurement, the parameter is "INDUCT".

For IVSIntegralV measurement, the parameter is "IVSINTV".

For Magnetic Loss measurement, the parameter is "MAGLOSS".

For Magnetic Property measurement, the parameters are "Bpeak", "Br", "Hc", "Hmax", "IRipple", "DeltaB", "DeltaH", "Permeability".

For RDSon measurement, the parameter is "RDS".

For Power Quality measurement, the parameters are "TRUEPWR", "APPPWR", "REPWR", "PWRFACTOR", "PHASE", "PWRFREQ", "ICFACTOR", "VCFACTOR", "IRMS", "VRMS".

For Switching Loss measurement, the parameters are "TONENRG", "TONLOSS", "TOFFENRG", "TOFFLOSS", "CONDENRG", "CONDLOSS", "TTLLOSS", "TTLENRG".

"DVBYDT" is the parameter for the dV by dt measurement.

"DIBYDT" is the parameter for the dI by dt measurement.

"SOAHITSCNT" is the parameter for the SOA measurement.

"LRIPRMS" and "LRIPPKPK" are the parameters for the Line Ripple measurement.

"SWRIPRMS" and "SWRIPPKPK" are the parameters for the Switching Ripple measurement.

"PRIOD" is the parameter for the Cycle Period measurement.

"FREQ" is the parameter for the Cycle Frequency measurement.

"PDUTY" is the parameter for the Positive Duty Cycle measurement.

"NDUTY" is the parameter for the Negative Duty Cycle measurement.

"PPULSE" is the parameter for the Positive Pulse Width measurement.

"NPULSE" is the parameter for the Negative Pulse Width measurement.

"AMPL" is the parameter for the Cycle Amplitude measurement.

"PKPK" is the parameter for the Cycle Peak–Peak measurement.

"HIGH" is the parameter for the Cycle Top measurement.

"LOW" is the parameter for the Cycle Base measurement.

"Max" is the parameter for the Cycle Max measurement.

"MIN" is the parameter for the Cycle Min measurement.

"INRUSH" is the parameter for the Inrush Current measurement.

"CAPACITANCE" is the parameter for the Input Capacitance measurement.

"OUTPUT1" - "OUTPUT7" are the parameters for the Turn On Time and Turn Off Time measurements.

"GAINCROSSOVERFREQ", "PHASECROSSOVERFREQ", "GM", "PM" are the parameters for the Control Loop Response measurement.

"MAXPSRR", "MAXPSRRFREQ", "MINPSRR", "MINPSRRFREQ" are the parameters for the PSRR measurement

**Examples** POWer:POWer1:RESUlts:CURRentacq:PK2PK? "TONLoss" might return 9.91, indicating the peak-to-peak value of Ton Energy for the current acquisition.

### **POWer:POWer<x>:RESUlts:CURRentacq:POHCL? (Query Only)**

This command queries the limit of partial odd harmonic current for the specified power measurement number. The power measurement number is specified by x.

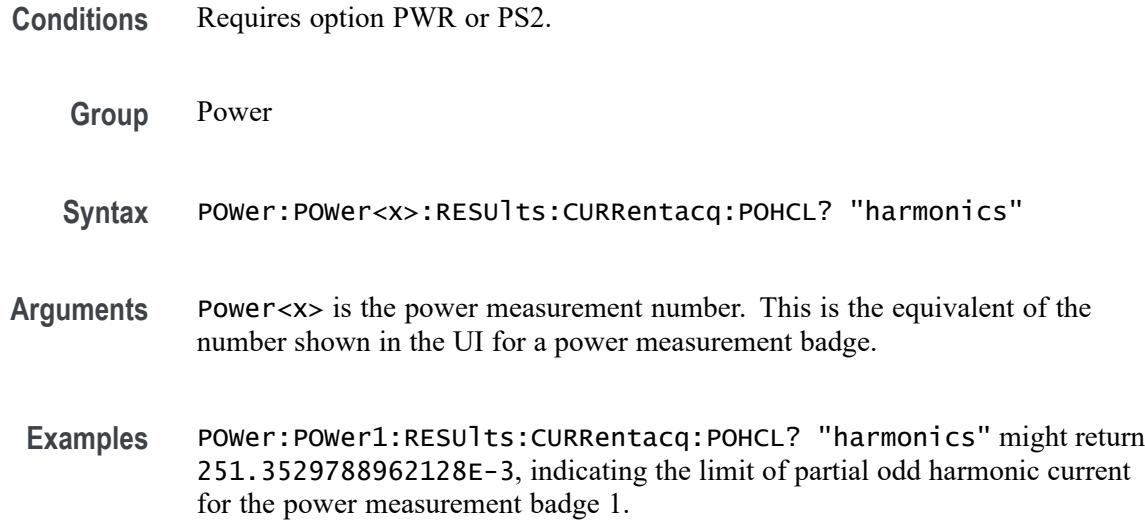

# **POWer:POWer<x>:RESUlts:CURRentacq:POHCM? (Query Only)**

This command queries the measured value of partial odd harmonic current for the specified power measurement number. The power measurement number is specified by x.

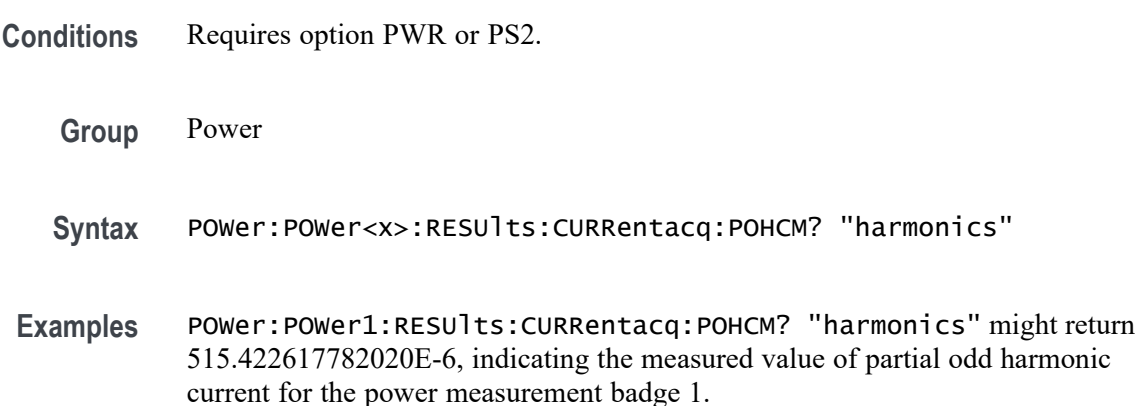

# **POWer:POWer<x>:RESUlts:CURRentacq:POHCS? (Query Only)**

This command queries the status of partial odd harmonic current for the specified power measurement number. The power measurement number is specified by x.

- **Conditions** Requires option PWR or PS2.
	- **Group** Power

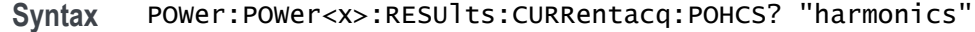

- **Arguments** Power<x> is the power measurement number. This is the equivalent of the number shown in the UI for a power measurement badge.
- **Examples** POWer:POWer1:RESUlts:CURRentacq:POHCS? "harmonics" might return Pass, indicating the status of partial odd harmonic current for power measurement 1.

## **POWer:POWer<x>:RESUlts:CURRentacq:POPUlation? (Query Only)**

This command queries the population (number of complete cycles) of the current acquisition for the measurement parameter in the specified power measurement number. The power measurement number is specified by x.

- **Conditions** Requires option PWR or PS2.
	- **Group** Power

**Syntax** POWer:POWer<x>:RESUlts:CURRentacq:POPUlation? {InputPwr| Output1Pwr|Output2Pwr|Output3Pwr|Efficiency1|Efficiency2| Efficiency3|TotalEfficiency|INDUCT|IVSINTV|MAGLOSS|Bpeak|Br| Hc|Hmax|IRipple|DeltaB|DeltaH|Permeability|RDS|TRUEPWR| APPPWR|REPWR|PWRFACTOR|PHASE|PWRFREQ|ICFACTOR|VCFACTOR|IRMS| VRMS|TONENRG|TONLOSS|TOFFENRG|TOFFLOSS|CONDENRG|CONDLOSS| TTLLOSS|TTLENRG|DVBYDT|DIBYDT|SOAHITSCNT|LRIPRMS|LRIPPKPK| SWRIPRMS|SWRIPPKPK|PRIOD|FREQ|PDUTY|NDUTY|PPULSE|NPULSE| AMPL|PKPK|HIGH|LOW|MAX|MIN|INRUSH|CAPACITANCE|OUTPUT1| OUTPUT2|OUTPUT3|OUTPUT4|OUTPUT5|OUTPUT6|OUTPUT7| GAINCROSSOVERFREQ|PHASECROSSOVERFREQ|GM|PM| MAXPSRR|MAXPSRRFREQ|MINPSRR|MINPSRRFREQ}

> *NOTE. Above entries are <QSTring> entries, and must be entered in enclosing quotes.*

**Arguments** Power<x> is the power measurement number. This is the equivalent of the number shown in the UI for a power measurement badge.

> $\langle$ QString> = the measurement result that you want to return from the specified power measurement number. Available results depend on the power measurement being taken in the specified measurement number. The valid <Qstring> arguments are:

For Efficiency measurement, the parameters are "InputPwr", "Output1Pwr", "Output2Pwr", "Output3Pwr", "Efficiency1", "Efficiency2", "Efficiency3", "TotalEfficiency".

For Inductance measurement, the parameter is "INDUCT".

For IVSIntegralV measurement, the parameter is "IVSINTV".

For Magnetic Loss measurement, the parameter is "MAGLOSS".

For Magnetic Property measurement, the parameters are "Bpeak", "Br", "Hc", "Hmax", "IRipple", "DeltaB", "DeltaH", "Permeability".

For RDSon measurement, the parameter is "RDS".

For Power Quality measurement, the parameters are "TRUEPWR", "APPPWR", "REPWR", "PWRFACTOR", "PHASE", "PWRFREQ", "ICFACTOR", "VCFACTOR", "IRMS", "VRMS".

For Switching Loss measurement, the parameters are "TONENRG", "TONLOSS", "TOFFENRG", "TOFFLOSS", "CONDENRG", "CONDLOSS", "TTLLOSS", "TTLENRG".

"DVBYDT" is the parameter for the dV by dt measurement.

"DIBYDT" is the parameter for the dI by dt measurement.

"SOAHITSCNT" is the parameter for the SOA measurement.

"LRIPRMS" and "LRIPPKPK" are the parameters for the Line Ripple measurement.

"SWRIPRMS" and "SWRIPPKPK" are the parameters for the Switching Ripple measurement.

"PRIOD" is the parameter for the Cycle Period measurement.

"FREQ" is the parameter for the Cycle Frequency measurement.

"PDUTY" is the parameter for the Positive Duty Cycle measurement.

"NDUTY" is the parameter for the Negative Duty Cycle measurement.

"PPULSE" is the parameter for the Positive Pulse Width measurement.

"NPULSE" is the parameter for the Negative Pulse Width measurement.

"AMPL" is the parameter for the Cycle Amplitude measurement.

"PKPK" is the parameter for the Cycle Peak–Peak measurement.

"HIGH" is the parameter for the Cycle Top measurement.

"LOW" is the parameter for the Cycle Base measurement.

"Max" is the parameter for the Cycle Max measurement.

"MIN" is the parameter for the Cycle Min measurement.

"INRUSH" is the parameter for the Inrush Current measurement.

"CAPACITANCE" is the parameter for the Input Capacitance measurement.

"OUTPUT1" - "OUTPUT7" are the parameters for the Turn On Time and Turn Off Time measurements.

"GAINCROSSOVERFREQ", "PHASECROSSOVERFREQ", "GM", "PM" are the parameters for the Control Loop Response measurement.

"MAXPSRR", "MAXPSRRFREQ", "MINPSRR", "MINPSRRFREQ" are the parameters for the PSRR measurement

**Examples** POWer:POWer1:RESUlts:CURRentacq:POPUlation? "CondEnrg" might return 9.24E+4, indicating the population (number of complete cycles) of conduction energy for the current acquisition.

# **POWer:POWer<x>:RESUlts:CURRentacq:RMS? (Query Only)**

This command queries the RMS value of the source selected for the specified power measurement number. The power measurement number is specified by x.

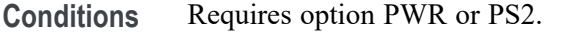

- **Group** Power
- **Syntax** POWer:POWer<x>:RESUlts:CURRentacq:RMS? "harmonics"
- **Arguments** Power<x> is the power measurement number. This is the equivalent of the number shown in the UI for a power measurement badge.
- **Examples** POWer:POWer1:RESUlts:CURRentacq:RMS? "harmonics" might return 1.4143420437461, indicating the RMS value of the source selected for power measurement 1.

# **POWer:POWer<x>:RESUlts:CURRentacq:STATUS? (Query Only)**

This command queries the status of the measurement for the specified power measurement number. The power measurement number is specified by x.

**Conditions** Requires option PWR or PS2.

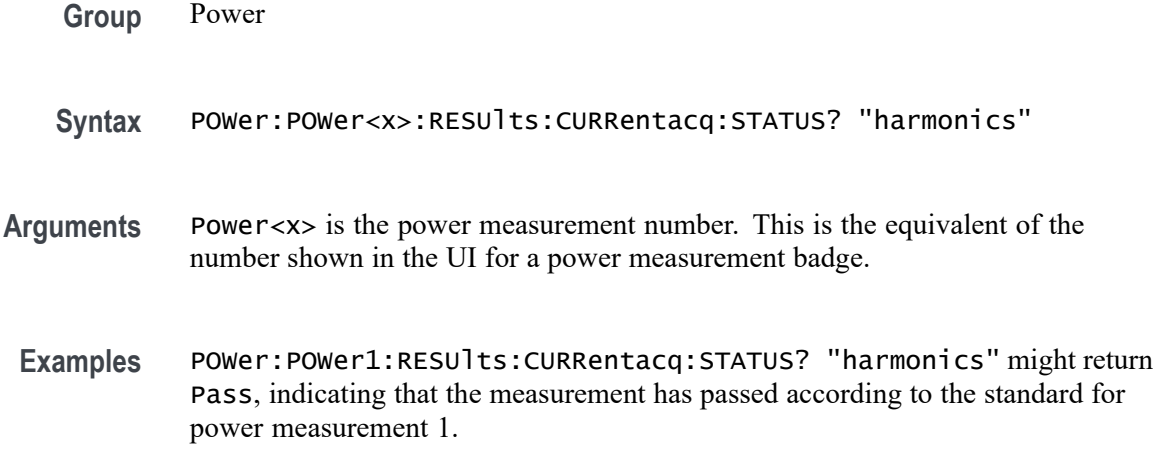

# **POWer:POWer<x>:RESUlts:CURRentacq:STDDev? (Query Only)**

This command queries the standard deviation value of the current acquisition for the measurement parameter in the specified power measurement number. The power measurement number is specified by x.

**Conditions** Requires option PWR or PS2.

**Group** Power

**Syntax** POWer:POWer<x>:RESUlts:CURRentacq:STDDev? {InputPwr|Output1Pwr| Output2Pwr|Output3Pwr|Efficiency1|Efficiency2|Efficiency3| TotalEfficiency|INDUCT|IVSINTV|MAGLOSS|Bpeak|Br|Hc|Hmax|IRipple| DeltaB|DeltaH|Permeability|RDS|TRUEPWR|APPPWR|REPWR|PWRFACTOR| PHASE|PWRFREQ|ICFACTOR|VCFACTOR|IRMS|VRMS|TONENRG|TONLOSS| TOFFENRG|TOFFLOSS|CONDENRG|CONDLOSS|TTLLOSS|TTLENRG|DVBYDT| DIBYDT|SOAHITSCNT|LRIPRMS|LRIPPKPK|SWRIPRMS|SWRIPPKPK|PRIOD| FREQ|PDUTY|NDUTY|PPULSE|NPULSE|AMPL|PKPK|HIGH|LOW|MAX|MIN |INRUSH|CAPACITANCE|OUTPUT1| OUTPUT2|OUTPUT3|OUTPUT4|OUTPUT5|OUTPUT6|OUTPUT7| GAINCROSSOVERFREQ|PHASECROSSOVERFREQ|GM|PM| MAXPSRR|MAXPSRRFREQ|MINPSRR|MINPSRRFREQ}

> *NOTE. Above entries are <QSTring> entries, and must be entered in enclosing quotes.*

**Arguments** Power<x> is the power measurement number. This is the equivalent of the number shown in the UI for a power measurement badge.

 $\langle$ QString> = the measurement result that you want to return from the specified power measurement number. Available results depend on the power measurement being taken in the specified measurement number. The valid <Qstring> arguments are:

For Efficiency measurement, the parameters are "InputPwr", "Output1Pwr", "Output2Pwr", "Output3Pwr", "Efficiency1", "Efficiency2", "Efficiency3", "TotalEfficiency".

For Inductance measurement, the parameter is "INDUCT".

For IVSIntegralV measurement, the parameter is "IVSINTV".

For Magnetic Loss measurement, the parameter is "MAGLOSS".

For Magnetic Property measurement, the parameters are "Bpeak", "Br", "Hc", "Hmax", "IRipple", "DeltaB", "DeltaH", "Permeability".

For RDSon measurement, the parameter is "RDS".

For Power Quality measurement, the parameters are "TRUEPWR", "APPPWR", "REPWR", "PWRFACTOR", "PHASE", "PWRFREQ", "ICFACTOR", "VCFACTOR", "IRMS", "VRMS".

For Switching Loss measurement, the parameters are "TONENRG", "TONLOSS", "TOFFENRG", "TOFFLOSS", "CONDENRG", "CONDLOSS", "TTLLOSS", "TTLENRG".

"DVBYDT" is the parameter for the dV by dt measurement.

"DIBYDT" is the parameter for the dI by dt measurement.

"SOAHITSCNT" is the parameter for the SOA measurement.

"LRIPRMS" and "LRIPPKPK" are the parameters for the Line Ripple measurement.

"SWRIPRMS" and "SWRIPPKPK" are the parameters for the Switching Ripple measurement.

"PRIOD" is the parameter for the Cycle Period measurement.

"FREQ" is the parameter for the Cycle Frequency measurement.

"PDUTY" is the parameter for the Positive Duty Cycle measurement.

"NDUTY" is the parameter for the Negative Duty Cycle measurement.

"PPULSE" is the parameter for the Positive Pulse Width measurement.

"NPULSE" is the parameter for the Negative Pulse Width measurement.

"AMPL" is the parameter for the Cycle Amplitude measurement.

"PKPK" is the parameter for the Cycle Peak–Peak measurement.

"HIGH" is the parameter for the Cycle Top measurement.

"LOW" is the parameter for the Cycle Base measurement.

"Max" is the parameter for the Cycle Max measurement.

"MIN" is the parameter for the Cycle Min measurement.

"INRUSH" is the parameter for the Inrush Current measurement.

"CAPACITANCE" is the parameter for the Input Capacitance measurement.

"OUTPUT1" - "OUTPUT7" are the parameters for the Turn On Time and Turn Off Time measurements.

"GAINCROSSOVERFREQ", "PHASECROSSOVERFREQ", "GM", "PM" are the parameters for the Control Loop Response measurement.

"MAXPSRR", "MAXPSRRFREQ", "MINPSRR", "MINPSRRFREQ" are the parameters for the PSRR measurement

**Examples** POWer:POWer2:RESUlts:CURRentacq:STDDev? "TONLoss" might return 1.31E+2, indicating the standard deviation value of Ton Energy for current acquisition of power measurement 2.

## **POWer:POWer<x>:RESUlts:CURRentacq:THDF? (Query Only)**

This command queries the total harmonic distortion (fundamental) value for the specified power measurement number. The power measurement number is specified by x.

- **Conditions** Requires option PWR or PS2.
	- **Group** Power
	- **Syntax** POWer:POWer<x>:RESUlts:CURRentacq:THDF? "harmonics"
- **Arguments** Power<x> is the power measurement number. This is the equivalent of the number shown in the UI for a power measurement badge.
- **Examples** POWer:POWer1:RESUlts:CURRentacq:THDF? "harmonics" might return 96.9846996670887E-3, indicating the value of total harmonic distortion (fundamental) for power measurement 1.

# **POWer:POWer<x>:RESUlts:CURRentacq:THDR? (Query Only)**

This command queries the total harmonic distortion (RMS) value for the specified power measurement number. The power measurement number is specified by x.

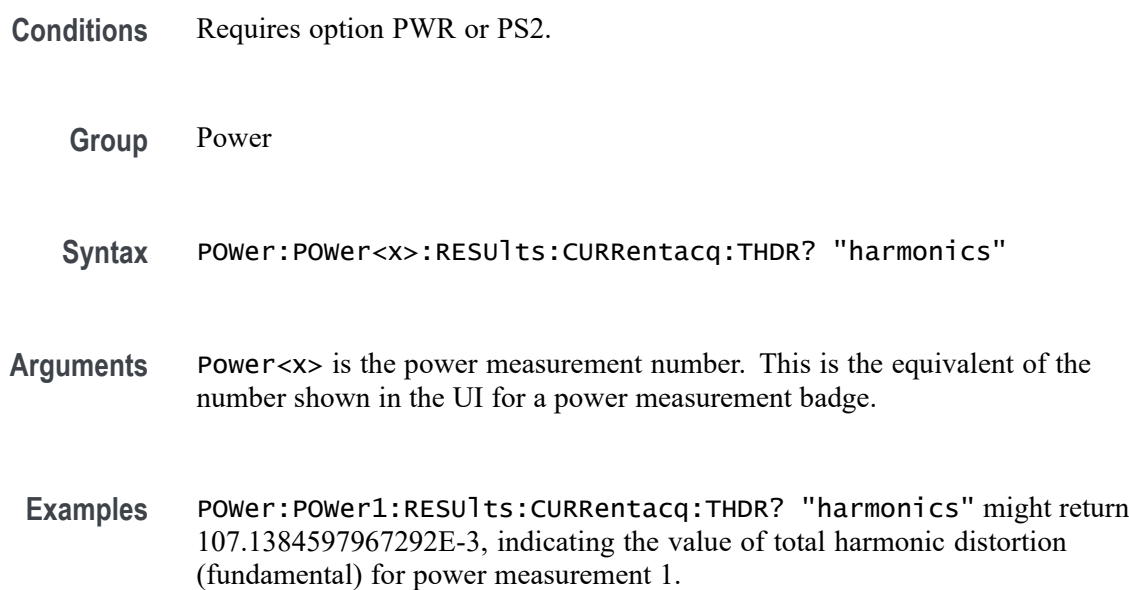

# **POWer:POWer<x>:RESUlts:CURRentacq:TRPWR? (Query Only)**

This command queries the true power value for the specified power measurement number. The power measurement number is specified by x.

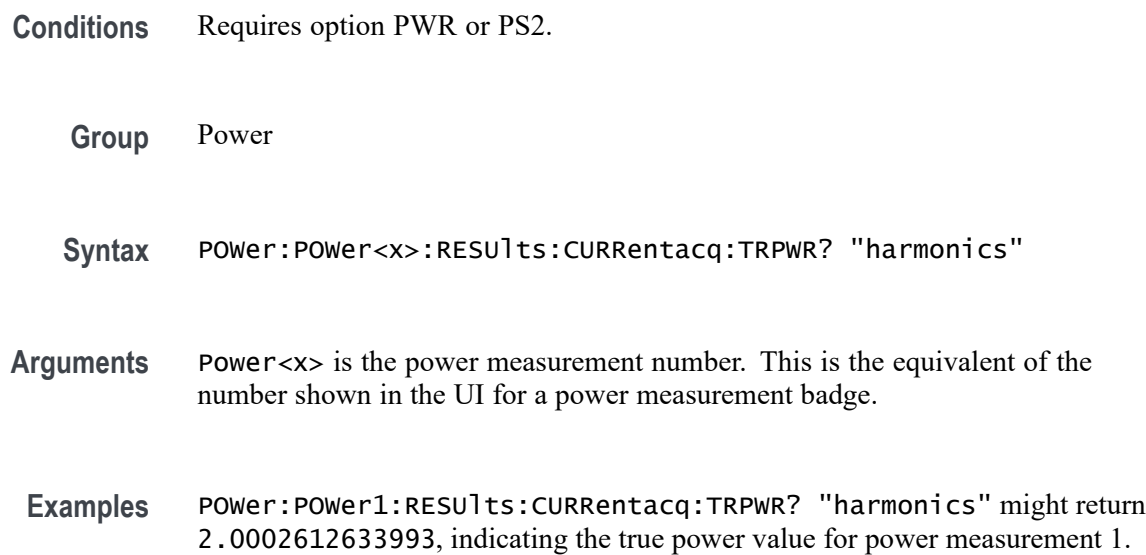

# **POWer:POWer<x>:RESUlts:CURRentacq:VRMS? (Query Only)**

This command queries the RMS voltage value for the specified power measurement number. The power measurement number is specified by x.

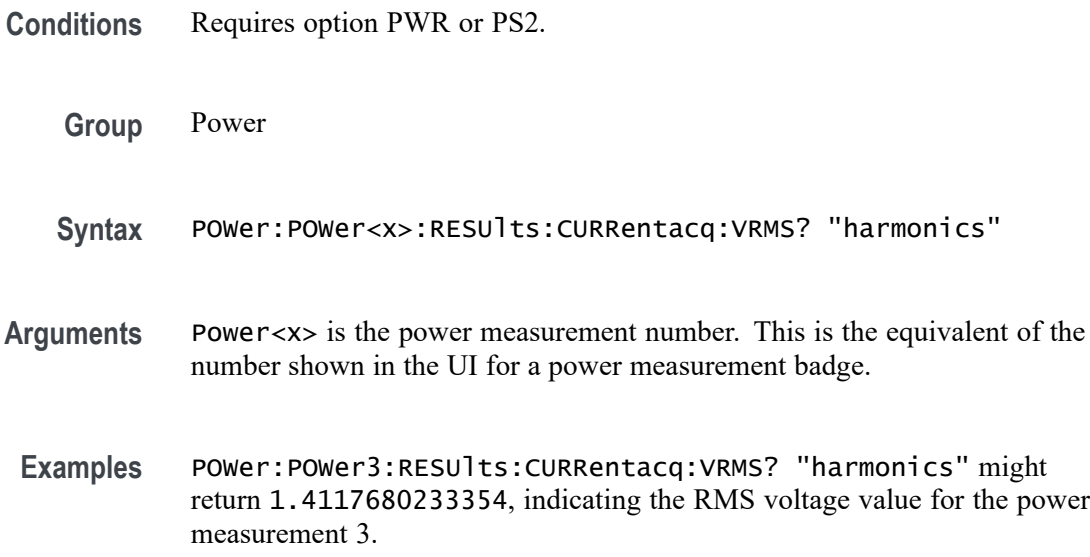

# **POWer:POWer<x>:SEQSETup (No Query Form)**

This command sets up the instrument's horizontal, vertical, and trigger parameters to optimize for taking the specified power measurement.

- **Conditions** Requires option PWR or PS2.
	- **Group** Power
	- **Syntax** POWer:POWer<x>:SEQSETup Execute
- **Arguments** POWer<x> is the Power measurement identifier number. The number must be for a power measurement that requires a single sequence acquisition.

Execute sets the measurement to run an acquisition and acquire data for the specified single sequence power measurement.

**Examples** POWer: POWer3: SEQuence Execute runs the power measurement 3 sequence setup.

## **POWer:POWer<x>:SEQuence**

This command sets or queries the run state of a single sequence power measurement.

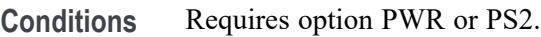

- **Group** Power
- **Syntax** POWer:POWer<x>:SEQuence {RUN|RERUN} POWer:POWer<x>:SEQuence?
- **Arguments** POWer<x> is the Power measurement identifier number. The number must be for a power measurement that requires a single sequence acquisition.

RUN sets the measurement to run an acquisition and acquire data for the specified single sequence power measurement.

RERUN sets the measurement to rerun an acquisition and acquire data for the specified single sequence power measurement.

**Examples** POWer:POWer3:SEQuence RUN sets power measurement 3 to run the measurement.

> POWer:POWer1:SEQuence? might return POWer:POWer1:SEQuence RERUN, indicating that the current state of the power measurement is rerun.

### **POWer:POWer<x>:SOA:ISOURce**

This command sets or queries the current source for SOA measurement in the specified power measurement number. The power measurement number is specified by x.

- **Conditions** Requires option PWR or PS2.
	- **Group** Power
	- **Syntax** POWer:POWer<x>:SOA:ISOURce {CH<x>|MATH<x>|REF<x>} POWer:POWer<x>:SOA:ISOURce?

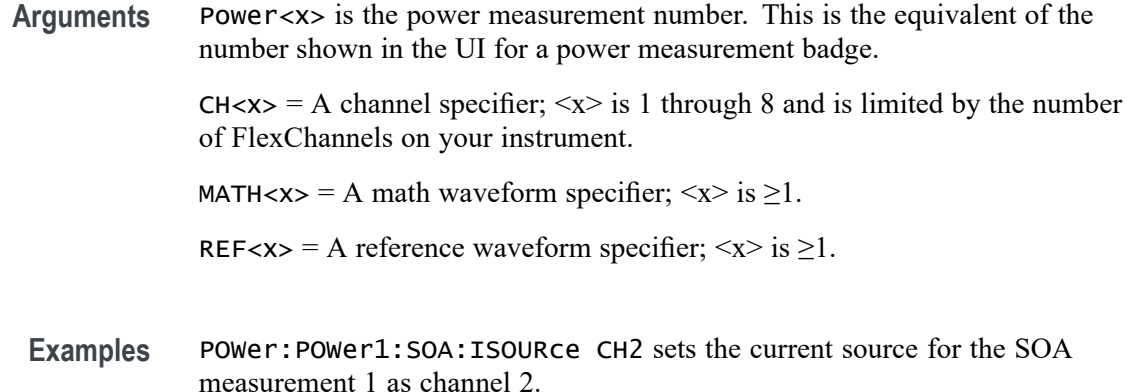

### **POWer:POWer<x>:SOA:POINT<x>**

This command sets or queries the X or Y coordinate value for an SOA mask of a specified power measurement.

- **Conditions** Requires option PWR or PS2.
	- **Group** Power
	- **Syntax** POWer:POWer<x>:SOA:POINT<x> <NR1> POWer:POWer<x>:SOA:POINT<x>?
- **Arguments** Power<x> is the power measurement number. This is the equivalent of the number shown in the UI for a power measurement badge.

POINT<x> = 1X | 2X | 3X | 4X | 5X | 6X | 7X | 8X | 9X | 10X | 11X | 12X | 13X | 14X | 15X | 16X | 17X | 18X | 19X | 20X | 21X | 22X | 23X | 24X | 25X | 26X | 27X | 28X | 29X | 30X | 31X | 32X | 1Y | 2Y | 3Y | 4Y | 5Y | 6Y | 7Y | 8Y | 9Y | 10Y | 11Y | 12Y | 13Y | 14Y | 15Y | 16Y | 17Y | 18Y | 19Y | 20Y | 21Y | 22Y | 23Y | 24Y | 25Y | 26Y | 27Y | 28Y | 29Y | 30Y | 31Y | 32Y

<NR1> sets the specified SOA mask X or Y point value, as a floating number, in the range from –5000 to 5000.

**Examples** POWer: POWer1: SOA: POINT6Y 0.125 sets the #6Y coordinate value of the SOA mask of power measurement 1 to 0.125. POWer:POWer3:SOA:POINT12X? might return POWer:POWer3:SOA:POINT12X 1.435, indicating that the #12X coordinate

value of the SOA mask of power measurement 3 is 1.435.

## **POWer:POWer<x>:SOA:RECAllmask**

This command recalls or queries the recall mask file name in the specified power measurement number. The power measurement number is specified by x.

**Conditions** Requires option PWR or PS2.

**Group** Power

- **Syntax** POWer:POWer<x>:SOA:RECAllmask POWer:POWer<x>:SOA:RECAllmask?
- **Examples** POWer:POWer1:SOA:RECAllmask? might return Tek000.msk, indicating the file name of the mask that will be recalled.

### **POWer:POWer<x>:SOA:RECAllmask:FILEName**

This command sets or queries the file name for saving SOA mask file name in the specified power measurement number. The power measurement number is specified by x.

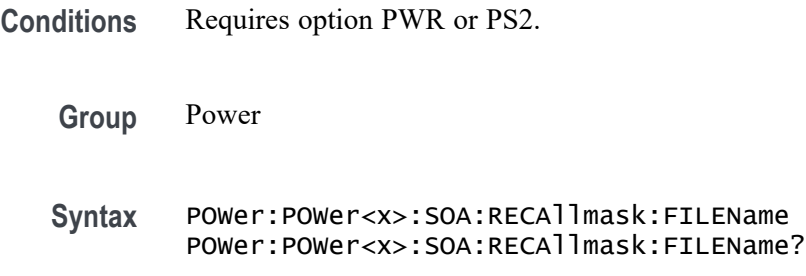

**Examples** POWer:POWer1:SOA:RECAllmask:FILEName

### **POWer:POWer<x>:SOA:SAVemask**

This command saves the mask file as per the name configured and at the configured path or queries the mask file name, path, and file type for the SOA measurement in the specified power measurement number. The power measurement number is specified by x.

**Conditions** Requires option PWR or PS2.

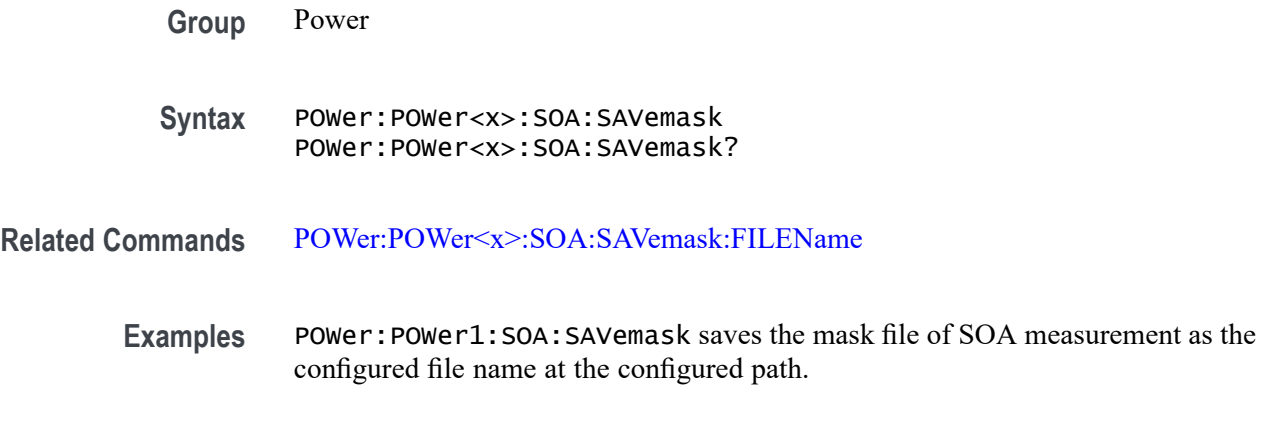

## **POWer:POWer<x>:SOA:SAVemask:AUTOINCrement**

This command sets or queries the state of auto-increment for saved SOA mask file names in the specified power measurement number. The power measurement number is specified by x.

- **Conditions** Requires option PWR or PS2.
	- **Group** Power
	- **Syntax** POWer:POWer<x>:SOA:SAVemask:AUTOINCrement POWer:POWer<x>:SOA:SAVemask:AUTOINCrement?

## **POWer:POWer<x>:SOA:SAVemask:FILEName**

This command sets or queries the mask file name for SOA measurement in the specified power measurement number. The power measurement number is specified by x.

- **Conditions** Requires option PWR or PS2.
	- **Group** Power
	- **Syntax** POWer:POWer<x>:SOA:SAVemask:FILEName POWer:POWer<x>:SOA:SAVemask:FILEName?
- **Examples** POWer:POWer1:SOA:SAVemask:FILEName "Tek001.msk" sets the mask file name for SOA measurement as Tek001.msk.

## **POWer:POWer<x>:SOA:SAVemask:FOLDer**

This command sets or queries the mask file folder path for SOA measurement in the specified power measurement number. The power measurement number is specified by x.

**Conditions** Requires option PWR or PS2.

**Group** Power

- **Syntax** POWer:POWer<x>:SOA:SAVemask:FOLDer POWer:POWer<x>:SOA:SAVemask:FOLDer?
- **Examples** POWer: POWer1: SOA: SAVemask: FOLDer "C:" sets the mask file folder path for SOA measurement as C drive.

### **POWer:POWer<x>:SOA:VSOURce**

This command sets or queries the voltage source for SOA measurement in the specified power measurement number. The power measurement number is specified by x.

- **Conditions** Requires option PWR or PS2.
	- **Group** Power
	- Syntax POWer:POWer<x>:SOA:VSOURce {CH<x> | MATH<x> | REF<x>} POWer:POWer<x>:SOA:VSOURce?
- **Arguments** Power<x> is the power measurement number. This is the equivalent of the number shown in the UI for a power measurement badge.

 $CH < x > = A$  channel specifier;  $\langle x \rangle$  is 1 through 8 and is limited by the number of FlexChannels in your instrument.

MATH $\langle x \rangle$  = A math waveform specifier;  $\langle x \rangle$  is  $\geq 1$ .

REF<x> = A reference waveform specifier;  $\langle x \rangle$  is  $\geq 1$ .

**Examples** POWer:POWer1:SOA:VSOURce CH1 sets the voltage source for SOA measurement as channel 1.

# <span id="page-1175-0"></span>**POWer:POWer<x>:SWITCHINGLOSS:DEVICEType**

This command sets or queries the conduction calculation method for switching loss measurement in the specified power measurement number. The power measurement number is specified by x.

**Conditions** Requires option PWR or PS2.

**Group** Power

**Syntax** POWer:POWer<x>:SWITCHINGLOSS:DEVICEType {MOSFET | BJT} POWer:POWer<x>:SWITCHINGLOSS:DEVICEType?

**Examples** POWer:POWer1:SWITCHINGLOSS:DEVICEType MOSFET sets the conduction calculation method as mosfet for switching loss measurement of the power measurement badge Power 1.

## **POWer:POWer<x>:SWITCHINGLOSS:GATESOurce**

This command sets or queries the gate voltage  $(V_g)$  for the switching loss measurement in the specified power measurement number. The power measurement number is specified by x.

- **Conditions** Requires option PWR or PS2.
	- **Group** Power

**Syntax** POWer:POWer<x>:SWITCHINGLOSS:GATESOurce {CH<x> | MATH<x> |  $REF<sub>x></sub>$ } POWer:POWer<x>:SWITCHINGLOSS:GATESOurce?

**Arguments** Power<x> is the power measurement number. This is the equivalent of the number shown in the UI for a power measurement badge.

> $CH < x > = A$  channel specifier;  $\langle x \rangle$  is 1 through 8 and is limited by the number of FlexChannels in your instrument.

MATH $\langle x \rangle$  = A math waveform specifier;  $\langle x \rangle$  is  $\geq 1$ .

REF<x> = A reference waveform specifier;  $\langle x \rangle$  is  $\geq 1$ .

**Examples** POWer:POWer1:SWITCHINGLOSS:GATESOurce MATH1 sets the gate voltage (Vg) source for switching loss measurement of power measurement 1 as MATH1.

> POWer:POWer2:SWITCHINGLOSS:VSOURce? might return MATH3 indicating the gate voltage (Vg) for switching loss measurement of power measurement 2.

## **POWer:POWer<x>:SWITCHINGLOSS:ILEVELAbs**

This command sets or queries the current level (Ton-Start & Stop) in absolute units for switching loss measurement in the specified power measurement number. The power measurement number is specified by x.

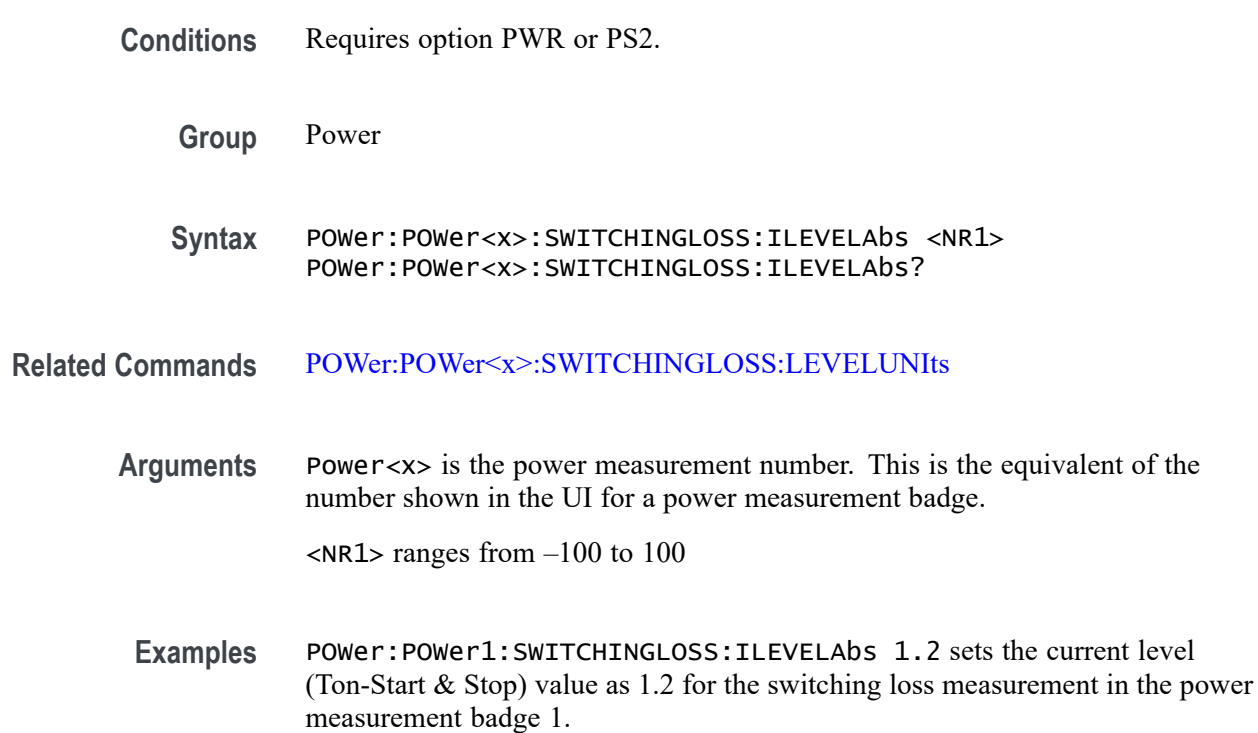

# **POWer:POWer<x>:SWITCHINGLOSS:ILEVELPct**

This command sets or queries the current level (Ton-Start  $\&$  Stop) in percentage for switching loss measurement in the specified power measurement number. The power measurement number is specified by x.

**Conditions** Requires option PWR or PS2.

**Group** Power

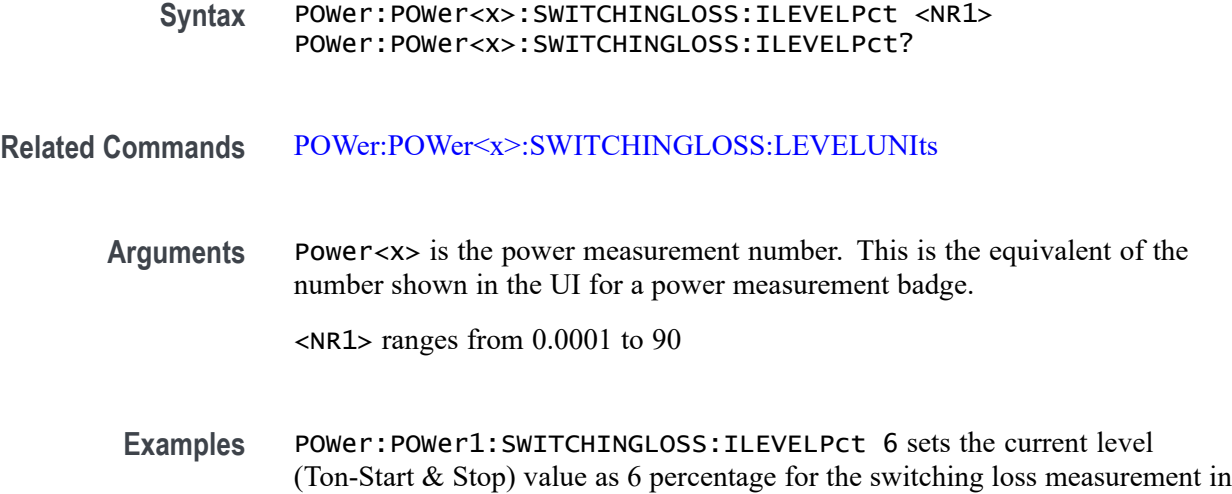

# **POWer:POWer<x>:SWITCHINGLOSS:ISOURce**

This command sets or queries the current source for the switching loss measurement in the specified power measurement number. The power measurement number is specified by x.

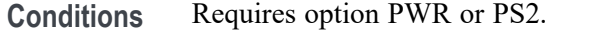

the power measurement badge 1.

**Group** Power

Syntax POWer: POWer<x>: SWITCHINGLOSS: ISOURCe {CH<x> | MATH<x> |  $REF<\x>$ } POWer:POWer<x>:SWITCHINGLOSS:ISOURce?

**Arguments** Power<x> is the power measurement number. This is the equivalent of the number shown in the UI for a power measurement badge.

> $CH < x > = A$  channel specifier;  $\langle x \rangle$  is 1 through 8 and is limited by the number of FlexChannels in your instrument.

MATH $\langle x \rangle$  = A math waveform specifier;  $\langle x \rangle$  is  $\geq 1$ .

REF<x> = A reference waveform specifier;  $\langle x \rangle$  is  $\geq 1$ .

**Examples** POWer:POWer1:SWITCHINGLOSS:ISOURce CH2 sets the current source for the switching loss measurement in the specified power measurement badge as CH2.

POWer:POWer2:SWITCHINGLOSS:ISOURce? might return CH1 indicating the current source for switching loss measurement of Power 2 power measurement badge.

## <span id="page-1178-0"></span>**POWer:POWer<x>:SWITCHINGLOSS:LEVELUNIts**

This command sets or queries the level units for switching loss measurement in the specified power measurement number. The power measurement number is specified by x.

- **Conditions** Requires option PWR or PS2.
	- **Group** Power
	- **Syntax** POWer:POWer<x>:SWITCHINGLOSS:LEVELUNIts {PERCent | ABSolute} POWer:POWer<x>:SWITCHINGLOSS:LEVELUNIts?
- **Arguments** Power<x> is the power measurement number. This is the equivalent of the number shown in the UI for a power measurement badge.

PERCent to set the High, Mid, and Low reference levels in percentage.

- ABSolute to set the High, Mid, and Low reference levels to specific signal levels.
- **Examples** POWer:POWer1:SWITCHINGLOSS:LEVELUNIts ABSolute sets the level units as Absolute for switching loss measurement of the power measurement badge Power 1.

# **POWer:POWer<x>:SWITCHINGLOSS:RDSOn**

This command sets or queries the RDS(on) value for switching loss measurement in the specified power measurement number. The power measurement number is specified by x.

- **Conditions** Requires option PWR or PS2.
	- **Group** Power
	- **Syntax** POWer:POWer<x>:SWITCHINGLOSS:RDSOn <NR1> POWer:POWer<x>:SWITCHINGLOSS:RDSOn?

**Related Commands** [POWer:POWer<x>:SWITCHINGLOSS:DEVICEType](#page-1175-0)

**Arguments** Power<x> is the power measurement number. This is the equivalent of the number shown in the UI for a power measurement badge.

<NR1> ranges from 0 to 100

**Examples** POWer: POWer1: SWITCHINGLOSS: RDSOn 2 sets the switching loss RDSOn value as 2 for switching loss measurement of the power measurement badge Power 1.

## **POWer:POWer<x>:SWITCHINGLOSS:SWLCONFIGType**

This command sets or queries the configuration type for the switching loss measurement in the specified power measurement number. The power measurement number is specified by x.

**Conditions** Requires option PWR or PS2. **Group** Power **Syntax** POWer:POWer<x>:SWITCHINGLOSS:SWLCONFIGType {SMPS | PFC | FLYBACK} POWer:POWer<x>:SWITCHINGLOSS:SWLCONFIGType? **Arguments** Power<x> is the power measurement number. This is the equivalent of the number shown in the UI for a power measurement badge. SMPS: Select this option in case of signals without noise and ringing. The  $V_g$ source is not required. Select  $V_{g}$  souce (Source 3), in case of noisy signal. PFC: Select this option when input DUT signals are from Power Factor Correction Circuit. For this case,  $V_{g}$  source is mandatory. FLYBACK: Select this option when input signals are ringing. This option does not require a  $V<sub>g</sub>$  source. **Examples** POWer:POWer1:SWITCHINGLOSS:SWLCONFIGType PFC sets the configuration type as PFC for the switching loss measurement of the power measurement badge Power 1.

## **POWer:POWer<x>:SWITCHINGLOSS:VCESat**

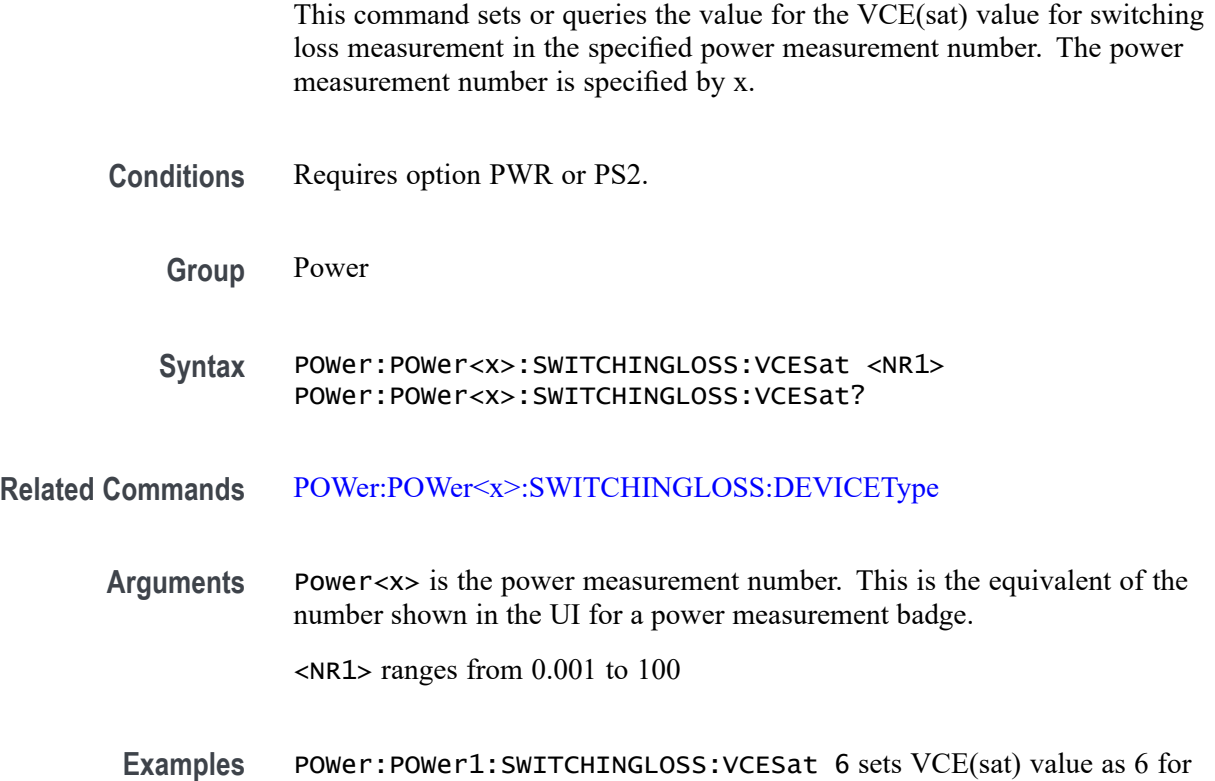

# **POWer:POWer<x>:SWITCHINGLOSS:VGLevel**

This command sets or queries the gate voltage value ( $V<sub>g</sub>$  Level Ton-Start) for the switching loss measurement in the specified power measurement number. The power measurement number is specified by x.

switching loss measurement of the power measurement badge Power 1.

- **Conditions** Requires option PWR or PS2.
	- **Group** Power
	- **Syntax** POWer:POWer<x>:SWITCHINGLOSS:VGLevel <NR1> POWer:POWer<x>:SWITCHINGLOSS:VGLevel?
- **Arguments** Power<x> is the power measurement number. This is the equivalent of the number shown in the UI for a power measurement badge.

 $\langle$ NR1 > ranges from  $-100$  to 100

**Examples** POWer: POWER1: SWITCHINGLOSS: VGLevel 1.2 sets the gate voltage value  $(V_g)$ Level Ton-Start) for the switching loss measurement of the power measurement badge Power 1.

## **POWer:POWer<x>:SWITCHINGLOSS:VLEVELAbs**

This command sets or queries the voltage level (Ton-Start & Stop) in absolute units for switching loss measurement in the specified power measurement number. The power measurement number is specified by x.

- **Conditions** Requires option PWR or PS2.
	- **Group** Power
	- **Syntax** POWer:POWer<x>:SWITCHINGLOSS:VLEVELAbs <NR1> POWer:POWer<x>:SWITCHINGLOSS:VLEVELAbs?
- **Arguments** Power<x> is the power measurement number. This is the equivalent of the number shown in the UI for a power measurement badge.

 $\langle$ NR1 > ranges from  $-100$  to 100

**Examples** POWer:POWer1:SWITCHINGLOSS:VLEVELAbs 2 sets the voltage level (Ton-Start & Stop) value as 2 for the switching loss measurement in the power measurement badge 1.

## **POWer:POWer<x>:SWITCHINGLOSS:VLEVELPct**

This command sets or queries the voltage level (Ton-Start  $\&$  Stop) in percentage for switching loss measurement in the specified power measurement number. The power measurement number is specified by x.

- **Conditions** Requires option PWR or PS2.
	- **Group** Power
	- **Syntax** POWer:POWer<x>:SWITCHINGLOSS:VLEVELPct <NR1> POWer:POWer<x>:SWITCHINGLOSS:VLEVELPct?

#### **Related Commands** [POWer:POWer<x>:SWITCHINGLOSS:LEVELUNIts](#page-1178-0)

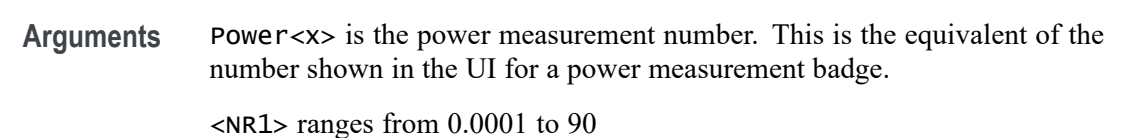

**Examples** POWer:POWer1:SWITCHINGLOSS:VLEVELPct 7 sets the voltage level (Ton-Start & Stop) value as 7 percentage for the switching loss measurement in the power measurement badge 1.

### **POWer:POWer<x>:SWITCHINGLOSS:VSOURce**

This command sets or queries the voltage source for the switching loss measurement in the specified power measurement number. The power measurement number is specified by x.

- **Conditions** Requires option PWR or PS2.
	- **Group** Power
	- **Syntax** POWer:POWer<x>:SWITCHINGLOSS:VSOURce {CH<x> | MATH<x> |  $REF<\x>$ POWer:POWer<x>:SWITCHINGLOSS:VSOURce?
- **Arguments** Power<x> is the power measurement number. This is the equivalent of the number shown in the UI for a power measurement badge.

 $CH < x> = A$  channel specifier;  $\langle x \rangle$  is 1 through 8 and is limited by the number of FlexChannels in your instrument.

- MATH $\langle x \rangle$  = A math waveform specifier;  $\langle x \rangle$  is  $\geq 1$ .
- REF<x> = A reference waveform specifier;  $\langle x \rangle$  is  $\geq 1$ .
- **Examples** POWer:POWer1:SWITCHINGLOSS:VSOURce REF1 sets the voltage source for the switching loss measurement in the specified power measurement badge as REF1.

POWer:POWer2:SWITCHINGLOSS:VSOURce? might return REF3 indicating the voltage source for switching loss measurement of Power 2 power measurement badge.

# **POWer:POWer<x>:SWITCHINGRIPPLE:INPUTSOurce**

This command sets or queries the input source for switching ripple measurement in the specified power measurement number. The power measurement number is specified by x.

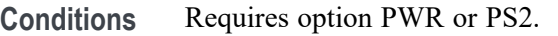

**Group** Power

**Syntax** POWer:POWer<x>:SWITCHINGRIPPLE:INPUTSOurce {CH<x> | MATH<x>  $|$  REF $\langle x \rangle$ POWer:POWer<x>:SWITCHINGRIPPLE:INPUTSOurce?

**Arguments** Power<x> is the power measurement number. This is the equivalent of the number shown in the UI for a power measurement badge.

> $CH < x > = A$  channel specifier;  $\langle x \rangle$  is 1 through 8 and is limited by the number of FlexChannels in your instrument.

MATH $\langle x \rangle$  = A math waveform specifier;  $\langle x \rangle$  is  $\geq 1$ .

- REF<x> = A reference waveform specifier;  $\langle x \rangle$  is  $\geq 1$ .
- **Examples** POWer:POWer1:SWITCHINGRIPPLE:INPUTSOurce CH5 sets the input source for switching ripple measurement as CH5 for the power measurement badge Power 1.

## **POWer:POWer<x>:SWITCHINGRIPPLE:LFREQuency**

This command sets or queries the switching frequency for switching ripple measurement in the specified power measurement number. The power measurement number is specified by x.

- **Conditions** Requires option PWR or PS2.
	- **Group** Power
	- **Syntax** POWer:POWer<x>:SWITCHINGRIPPLE:LFREQuency <NR1> POWer:POWer<x>:SWITCHINGRIPPLE:LFREQuency?

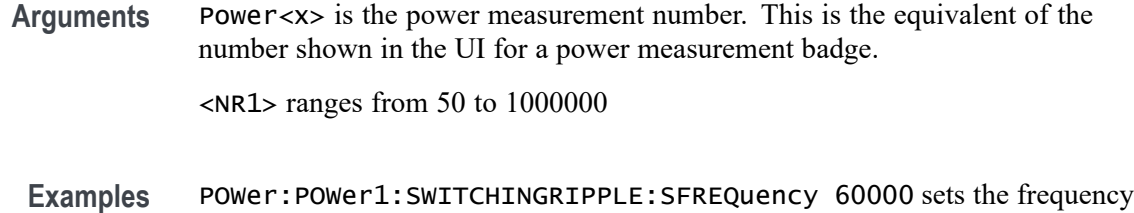

present for line ripple measurement as 60000 Hz.

# **POWer:POWer<x>:TURNOFFtime:FREQuency**

This command sets or queries the input frequency used by the AC or DC converter of the specified Turn Off Time measurement.

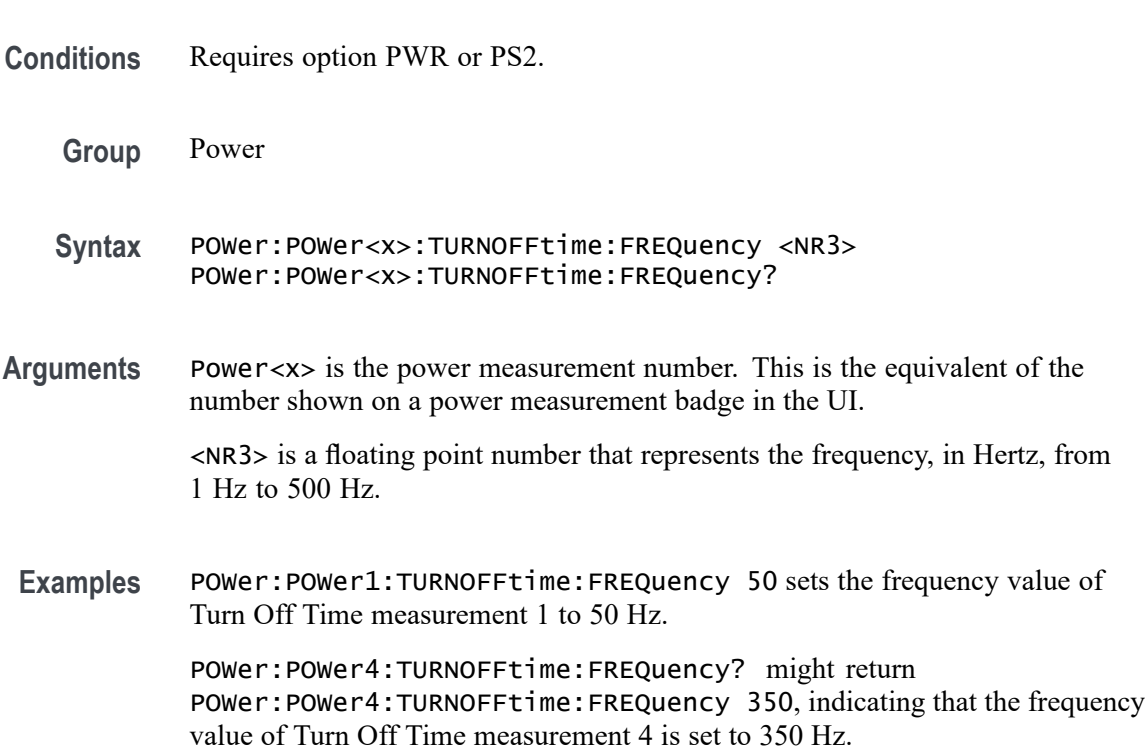

# **POWer:POWer<x>:TURNOFFtime:INPUTLEVel**

This command sets or queries the input voltage level of the specified Turn Off Time measurement.

**Conditions** Requires option PWR or PS2.

**Group** Power

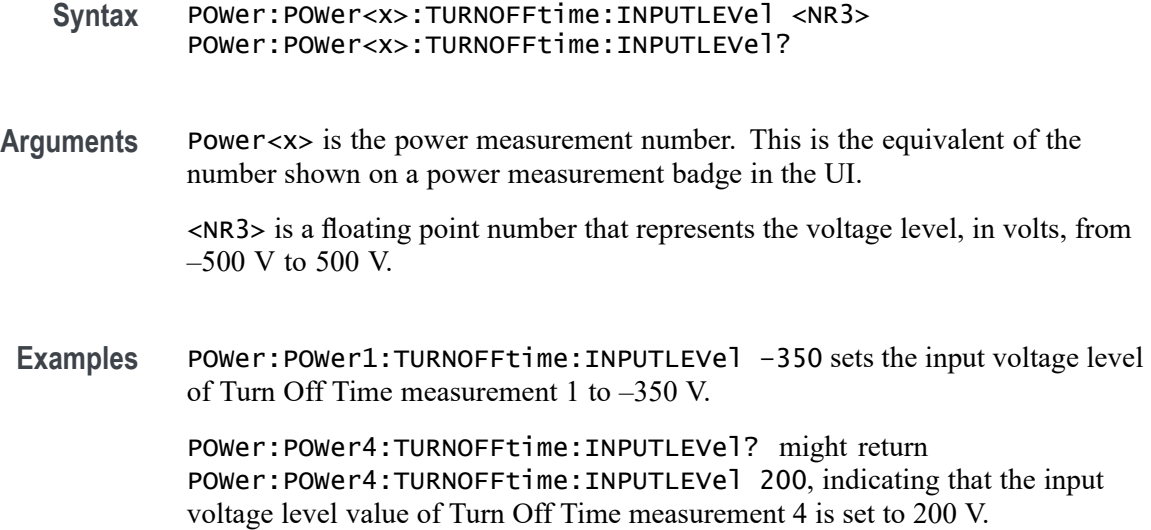

## **POWer:POWer<x>:TURNOFFtime:INPUTSOurce**

This command sets or queries the input source of the specified Turn Off Time measurement.

- **Conditions** Requires option PWR or PS2.
	- **Group** Power
	- **Syntax** POWer:POWer<x>:TURNOFFtime:INPUTSOurce {CH<x>|REF<x>|MATH<x>} POWer:POWer<x>:TURNOFFtime:INPUTSOurce?
- **Arguments** Power<x> is the power measurement number. This is the equivalent of the number shown on a power measurement badge in the UI.

CH<x> is the channel specifier in the range of 1 through 8 and is limited by the number of instrument input channels.

REF< $x$ > is the Reference waveform specifier  $\geq$ 1. This is the equivalent of the number shown on a Reference waveform badge in the UI.

MATH $\langle x \rangle$  is the Math waveform specifier  $\geq 1$ . This is the equivalent of the number shown on a Math waveform badge in the UI.

**Examples** POWer:POWer1:TURNOFFtime:INPUTSOurce CH4 sets the input source of Turn Off Time measurement 1 to Channel 4.

POWer:POWer6:TURNOFFtime:INPUTSOurce? might return POWer:POWer6:TURNOFFtime:INPUTSOurce MATH2, indicating that the input source of Turn Off Time measurement 6 is set to Math waveform 2.

# **POWer:POWer<x>:TURNOFFtime:MAXTIMe**

This command sets or queries the maximum turn off time of the specified Turn Off Time measurement.

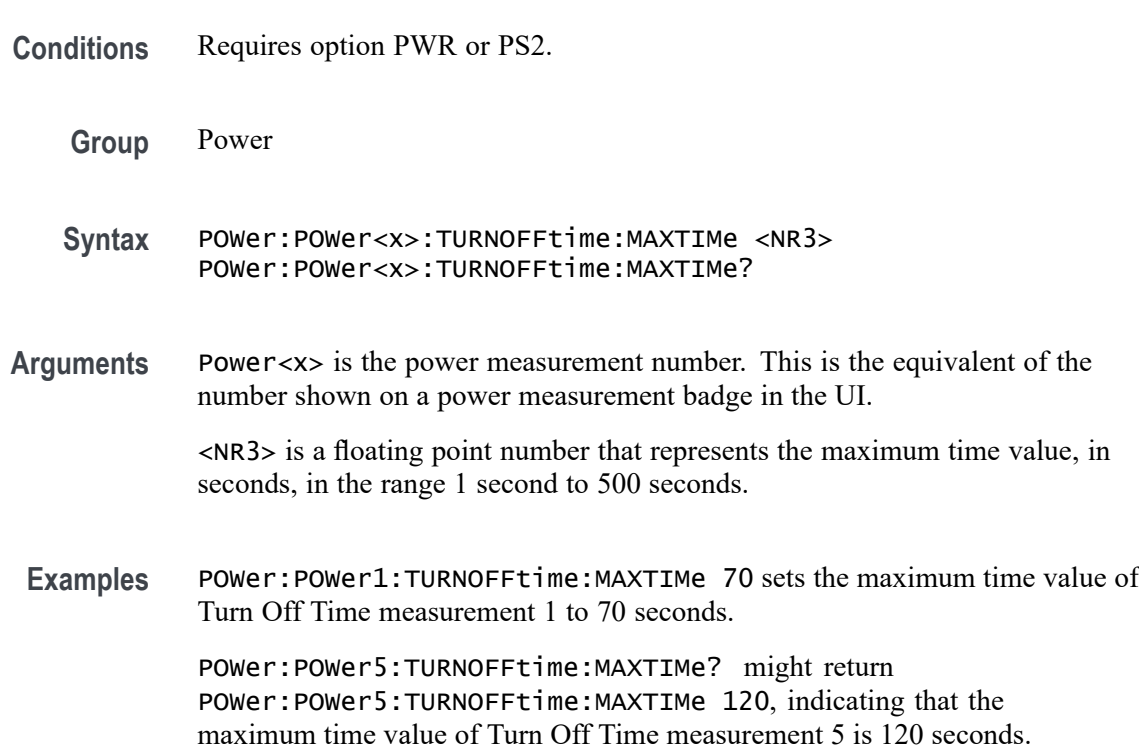

## **POWer:POWer<x>:TURNOFFtime:MAXVoltage**

This command sets or queries the maximum voltage of the specified Turn OffTime measurement.

**Conditions** Requires option PWR or PS2.

**Group** Power

**Syntax** POWer:POWer<x>:TURNOFFtime:MAXVoltage <NR3> POWer:POWer<x>:TURNOFFtime:MAXVoltage?

**Arguments** Power<x> is the power measurement number. This is the equivalent of the number shown on a power measurement badge in the UI.

> <NR3> is a floating point number that represents the maximum voltage in the range 1 V to 500 V.

**Examples** POWer:POWer1:TURNOFFtime:MAXVoltage 50 sets the maximum voltage value of Turn Off Time measurement 1 to 50 volts.

> POWer:POWer4:TURNOFFtime:MAXVoltage? might return POWer:POWer4:TURNOFFtime:MAXVoltage 12, indicating that the maximum voltage value of Turn Off Time measurement 4 is 12 volts.

# **POWer:POWer<x>:TURNOFFtime:NUMOUTputs**

This command sets or queries the number of outputs of the specified Turn Off Time power measurement.

- **Conditions** Requires option PWR or PS2.
	- **Group** Power
- **Syntax** POWer:POWer<x>:TURNOFFtime:NUMOUTputs {ONE|TWO|THREE|FOUR|FIVE| SIX|SEVEN} POWer:POWer<x>:TURNOFFtime:NUMOUTputs?
- **Related Commands** [POWer:POWer<x>:TURNOFFtime:OUTPUT1SOURce](#page-1188-0) [POWer:POWer<x>:TURNOFFtime:OUTPUT1VOLTage](#page-1189-0) [POWer:POWer<x>:TURNOFFtime:OUTPUT2SOURce](#page-1189-0) [POWer:POWer<x>:TURNOFFtime:OUTPUT2VOLTage](#page-1190-0) [POWer:POWer<x>:TURNOFFtime:OUTPUT3SOURce](#page-1191-0) [POWer:POWer<x>:TURNOFFtime:OUTPUT3VOLTage](#page-1191-0) [POWer:POWer<x>:TURNOFFtime:OUTPUT4SOURce](#page-1192-0) [POWer:POWer<x>:TURNOFFtime:OUTPUT4VOLTage](#page-1193-0) [POWer:POWer<x>:TURNOFFtime:OUTPUT5SOURce](#page-1194-0) [POWer:POWer<x>:TURNOFFtime:OUTPUT5VOLTage](#page-1194-0) [POWer:POWer<x>:TURNOFFtime:OUTPUT6SOURce](#page-1195-0) [POWer:POWer<x>:TURNOFFtime:OUTPUT6VOLTage](#page-1196-0)
[POWer:POWer<x>:TURNOFFtime:OUTPUT7SOURce](#page-1196-0)

[POWer:POWer<x>:TURNOFFtime:OUTPUT7VOLTage](#page-1197-0)

<span id="page-1188-0"></span>**Arguments** Power<x> is the power measurement number. This is the equivalent of the number shown on a power measurement badge in the UI. ONE through SEVEN sets the number of outputs for the Turn Off Time measurement. **Examples** POWer: POWer1: TURNOFFtime: NUMOUTputs TWO sets the number of outputs of Turn Off Time measurement 1 to two. POWer:POWer3:TURNOFFtime:NUMOUTputs? might return POWer:POWer3:TURNOFFtime:NUMOUTputs FOUR, indicating that the number of outputs of Turn Off Time measurement 3 is set to four inputs.

## **POWer:POWer<x>:TURNOFFtime:OUTPUT1SOURce**

This command sets or queries the output 1 source of the specified Turn Off Time measurement.

- **Conditions** Requires option PWR or PS2.
	- **Group** Power
	- **Syntax** POWer:POWer<x>:TURNOFFtime:OUTPUT1SOURce {CH<x>|REF<x>|MATH<x>} POWer:POWer<x>:TURNOFFtime:OUTPUT1SOURce?
- **Arguments** Power<x> is the power measurement number. This is the equivalent of the number shown on a power measurement badge in the UI.

CH<x> A channel specifier in the range of 1 through 8 and is limited by the number of instrument input channels.

REF< $x$ > A Reference waveform specifier  $\geq 1$ . This is the equivalent of the number shown on a Reference waveform badge in the UI.

MATH $\langle x \rangle$  A Math waveform specifier  $\geq 1$ . This is the equivalent of the number shown on a Math waveform badge in the UI.

**Examples** POWer:POWer2:TURNOFFtime:OUTPUT1SOURce CH2 sets the output 1 source of Turn Off Time measurement 2 to Channel 2.

POWer:POWer1:TURNOFFtime:OUTPUT1SOURce? might return POWer:POWer1:TURNOFFtime:OUTPUT1SOURce CH4, indicating that the output 1 source of Turn Off Time measurement 1 is Channel 4.

#### <span id="page-1189-0"></span>**POWer:POWer<x>:TURNOFFtime:OUTPUT1VOLTage**

This command sets or queries the output 1 voltage level of the of the specified Turn Off Time power measurement.

**Conditions** Requires option PWR or PS2.

**Group** Power

- **Syntax** POWer:POWer<x>:TURNOFFtime:OUTPUT1VOLTage <NR2> POWer:POWer<x>:TURNOFFtime:OUTPUT1VOLTage?
- **Related Commands** [POWer:POWer<x>:TURNOFFtime:NUMOUTputs](#page-1187-0) [POWer:POWer<x>:TURNOFFtime:OUTPUT1SOURce](#page-1188-0)
	- **Arguments** Power<x> is the power measurement number. This is the equivalent of the number shown on a power measurement badge in the UI.
		- $\langle$ NR2> sets the output voltage value, in the range of  $-6,000$  volts to  $+6,000$  volts.
	- **Examples** POWer:POWer7:TURNOFFtime:OUTPUT1VOLTage -2550 sets the output 1 voltage value of Turn Off Time power measurement 7 to -2,550 volts.

POWer:POWer3:TURNOFFtime:OUTPUT1VOLTage? might return POWer:POWer3:TURNOFFtime:OUTPUT1VOLTage 1000, indicating that the output 1 voltage value of Turn Off Time power measurement 3 is set to 1,000 volts.

#### **POWer:POWer<x>:TURNOFFtime:OUTPUT2SOURce**

This command sets or queries the output 2 source of the specified Turn Off Time measurement.

- **Conditions** Requires option PWR or PS2.
	- **Group** Power
- **Syntax** POWer:POWer<x>:TURNOFFtime:OUTPUT2SOURce {CH<x>|REF<x>|MATH<x>} POWer:POWer<x>:TURNOFFtime:OUTPUT2SOURce?
- **Arguments** Power<x> is the power measurement number. This is the equivalent of the number shown on a power measurement badge in the UI.

CH<x> A channel specifier in the range of 1 through 8 and is limited by the number of instrument input channels.

REF< $x$ > A Reference waveform specifier  $\geq 1$ . This is the equivalent of the number shown on a Reference waveform badge in the UI.

MATH $\langle x \rangle$  A Math waveform specifier  $\geq 1$ . This is the equivalent of the number shown on a Math waveform badge in the UI.

**Examples** POWer:POWer3:TURNOFFtime:OUTPUT2SOURce CH2 sets the output 2 source of Turn Off Time measurement 3 to Channel 2.

> POWer:POWer5:TURNOFFtime:OUTPUT2SOURce? might return POWer:POWer5:TURNOFFtime:OUTPUT2SOURce CH8, indicating that the output 2 source of Turn Off Time measurement 5 is Channel 8.

#### **POWer:POWer<x>:TURNOFFtime:OUTPUT2VOLTage**

This command sets or queries the output 2 voltage level of the specified Turn Off Time power measurement.

- **Conditions** Requires option PWR or PS2.
	- **Group** Power
	- **Syntax** POWer:POWer<x>:TURNOFFtime:OUTPUT2VOLTage <NR2> POWer:POWer<x>:TURNOFFtime:OUTPUT2VOLTage?
- **Related Commands** [POWer:POWer<x>:TURNOFFtime:NUMOUTputs](#page-1187-0) [POWer:POWer<x>:TURNOFFtime:OUTPUT2SOURce](#page-1189-0)
	- **Arguments** Power<x> is the power measurement number. This is the equivalent of the number shown on a power measurement badge in the UI.

 $\langle NR2 \rangle$  sets the output voltage value, in the range of  $-6,000$  volts to  $+6,000$  volts.

<span id="page-1191-0"></span>Examples POWer: POWer3: TURNOFFtime: OUTPUT2VOLTage -550 sets the output 2 voltage value of Turn Off Time power measurement 3 to –550 volts.

> POWer:POWer1:TURNOFFtime:OUTPUT2VOLTage? might return POWer:POWer1:TURNOFFtime:OUTPUT2VOLTage 100, indicating that the output 2 voltage value of Turn Off Time power measurement 1 is set to 100 volts.

### **POWer:POWer<x>:TURNOFFtime:OUTPUT3SOURce**

This command sets or queries the output 3 source of the specified Turn Off Time measurement.

**Conditions** Requires option PWR or PS2. **Group** Power **Syntax** POWer:POWer<x>:TURNOFFtime:OUTPUT3SOURce {CH<x>|REF<x>|MATH<x>} POWer:POWer<x>:TURNOFFtime:OUTPUT3SOURce? **Arguments** Power<x> is the power measurement number. This is the equivalent of the number shown on a power measurement badge in the UI. CH<x> A channel specifier in the range of 1 through 8 and is limited by the number of instrument input channels. REF< $x$ > A Reference waveform specifier  $\geq 1$ . This is the equivalent of the number shown on a Reference waveform badge in the UI. MATH $\langle x \rangle$  A Math waveform specifier  $\geq 1$ . This is the equivalent of the number shown on a Math waveform badge in the UI. **Examples** POWer:POWer3:TURNOFFtime:OUTPUT3SOURce CH8 sets the output 3 source of Turn Off Time measurement 3 to Channel 8. POWer:POWer1:TURNOFFtime:OUTPUT3SOURce? might return POWer:POWer1:TURNOFFtime:OUTPUT3SOURce CH4, indicating that the output 3 source of Turn Off Time measurement 1 is Channel 4.

# **POWer:POWer<x>:TURNOFFtime:OUTPUT3VOLTage**

This command sets or queries the output 3 voltage level of the specified Turn Off Time power measurement.

<span id="page-1192-0"></span>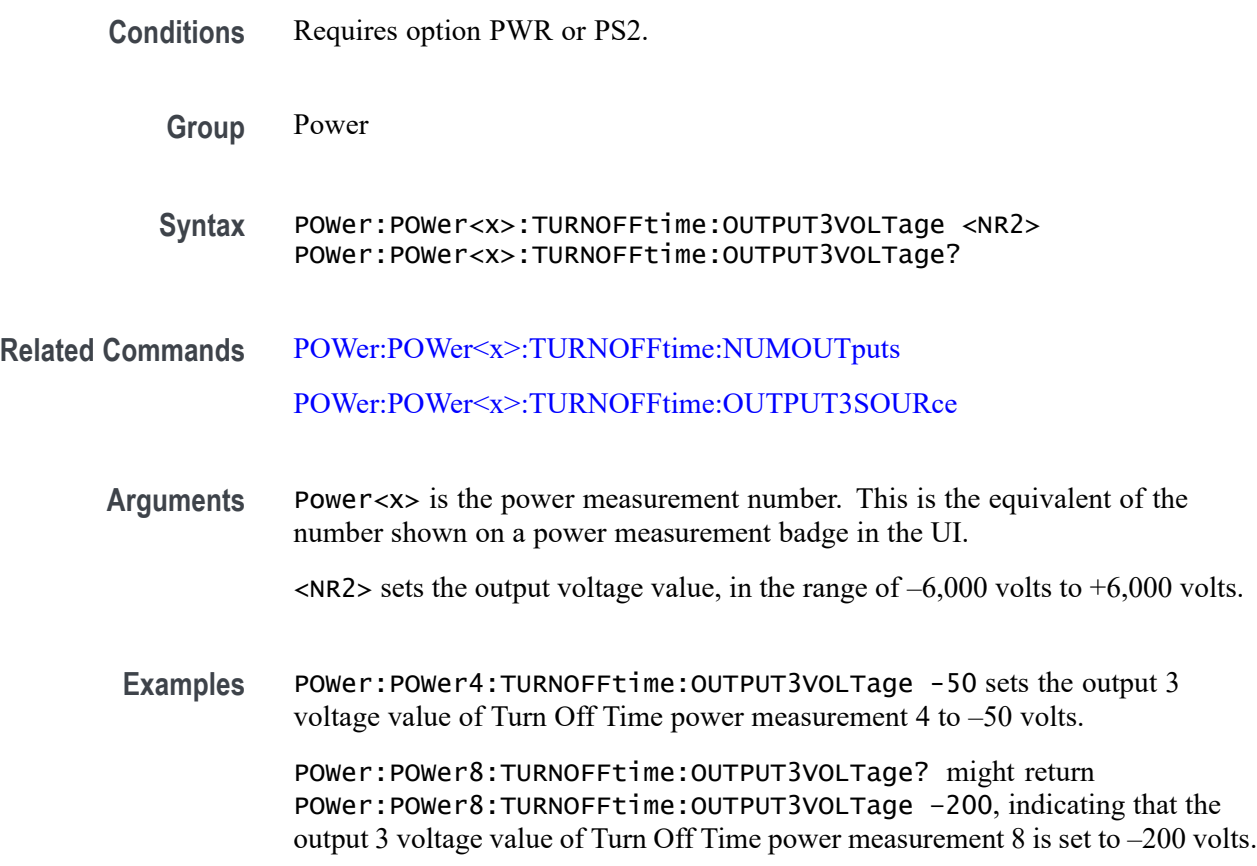

### **POWer:POWer<x>:TURNOFFtime:OUTPUT4SOURce**

This command sets or queries the output 4 source of the specified Turn Off Time measurement.

- **Conditions** Requires option PWR or PS2.
	- **Group** Power
	- **Syntax** POWer:POWer<x>:TURNOFFtime:OUTPUT4SOURce {CH<x>|REF<x>|MATH<x>} POWer:POWer<x>:TURNOFFtime:OUTPUT4SOURce?
- **Arguments** Power<x> is the power measurement number. This is the equivalent of the number shown on a power measurement badge in the UI.

CH<x> A channel specifier in the range of 1 through 8 and is limited by the number of instrument input channels.

REF< $x$ > A Reference waveform specifier  $\geq 1$ . This is the equivalent of the number shown on a Reference waveform badge in the UI.

MATH $\langle x \rangle$  A Math waveform specifier  $\geq 1$ . This is the equivalent of the number shown on a Math waveform badge in the UI.

**Examples** POWer:POWer3:TURNOFFtime:OUTPUT4SOURce CH2 sets the output 4 source of Turn Off Time measurement 3 is Channel 2.

> POWer:POWer10:TURNOFFtime:OUTPUT4SOURce? might return POWer:POWer10:TURNOFFtime:OUTPUT4SOURce REF4, indicating that the output 4 source of Turn Off Time measurement 10 is Reference waveform 4.

# **POWer:POWer<x>:TURNOFFtime:OUTPUT4VOLTage**

This command sets or queries the output 4 voltage level of the specified Turn Off Time power measurement.

output 4 voltage value of Turn Off Time power measurement 4 is set to 1,000 volts.

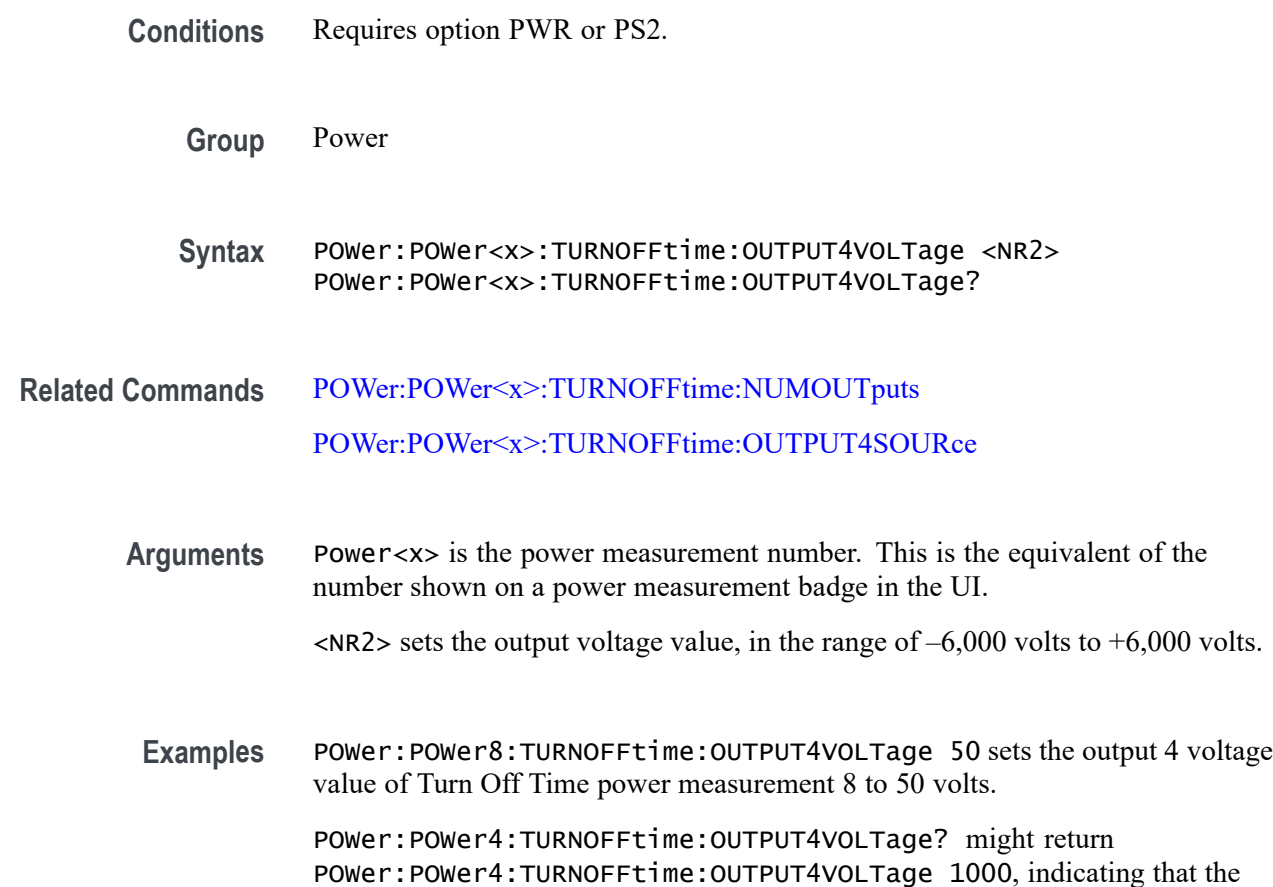

### <span id="page-1194-0"></span>**POWer:POWer<x>:TURNOFFtime:OUTPUT5SOURce**

This command sets or queries the output 5 source of the specified Turn Off Time measurement.

**Conditions** Requires option PWR or PS2. **Group** Power **Syntax** POWer:POWer<x>:TURNOFFtime:OUTPUT5SOURce {CH<x>|REF<x>|MATH<x>} POWer:POWer<x>:TURNOFFtime:OUTPUT5SOURce? **Arguments** Power<x> is the power measurement number. This is the equivalent of the number shown on a power measurement badge in the UI. CH<x> A channel specifier in the range of 1 through 8 and is limited by the number of instrument input channels. REF< $x$ > A Reference waveform specifier  $\geq 1$ . This is the equivalent of the number shown on a Reference waveform badge in the UI. MATH $\langle x \rangle$  A Math waveform specifier  $\geq 1$ . This is the equivalent of the number shown on a Math waveform badge in the UI. **Examples** POWer:POWer3:TURNOFFtime:OUTPUT5SOURce CH2 sets the output 5 source of Turn Off Time measurement 3 to Channel 2. POWer:POWer11:TURNOFFtime:OUTPUT5SOURce? might return POWer:POWer11:TURNOFFtime:OUTPUT5SOURce CH4, indicating that the output 5 source of Turn Off Time measurement 11 is Channel 4.

# **POWer:POWer<x>:TURNOFFtime:OUTPUT5VOLTage**

This command sets or queries the output 5 voltage level of the specified Turn Off Time power measurement.

- **Conditions** Requires option PWR or PS2.
	- **Group** Power
	- **Syntax** POWer:POWer<x>:TURNOFFtime:OUTPUT5VOLTage <NR2> POWer:POWer<x>:TURNOFFtime:OUTPUT5VOLTage?

<span id="page-1195-0"></span>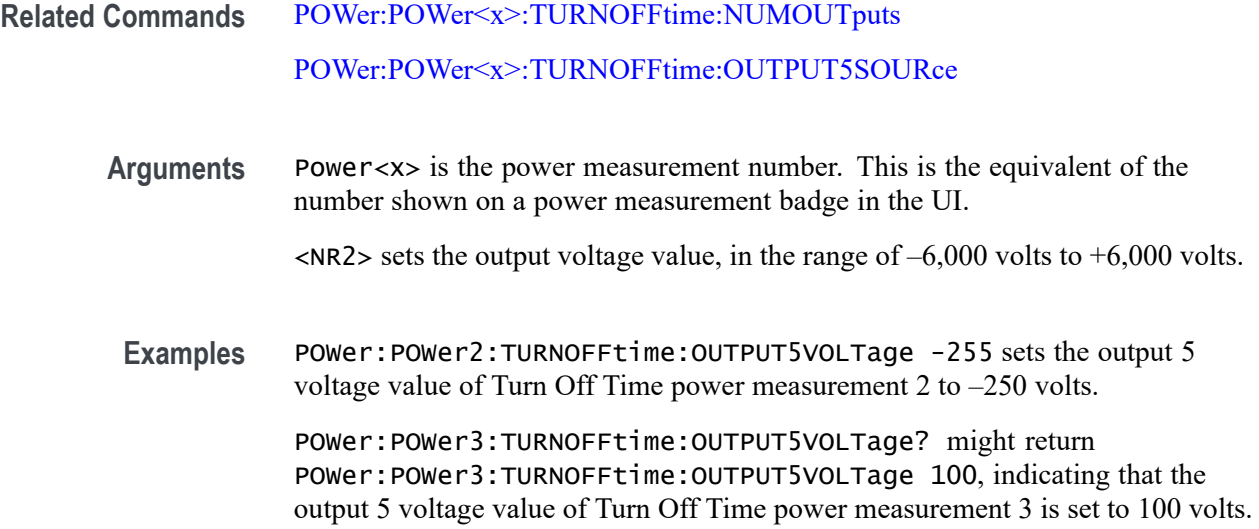

## **POWer:POWer<x>:TURNOFFtime:OUTPUT6SOURce**

This command sets or queries the output 6 source of the specified Turn Off Time measurement.

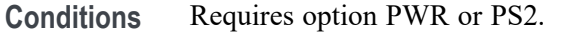

- **Group** Power
- **Syntax** POWer:POWer<x>:TURNOFFtime:OUTPUT6SOURce {CH<x>|REF<x>|MATH<x>} POWer:POWer<x>:TURNOFFtime:OUTPUT6SOURce?
- **Arguments** Power<x> is the power measurement number. This is the equivalent of the number shown on a power measurement badge in the UI.

CH<x> A channel specifier in the range of 1 through 8 and is limited by the number of instrument input channels.

REF< $x$ > A Reference waveform specifier  $\geq 1$ . This is the equivalent of the number shown on a Reference waveform badge in the UI.

MATH $\langle x \rangle$  A Math waveform specifier  $\geq 1$ . This is the equivalent of the number shown on a Math waveform badge in the UI.

Examples POWer: POWer3: TURNOFFtime: OUTPUT6SOURce CH2 sets the output 6 source of Turn Off Time measurement 3 to Channel 2.

POWer:POWer1:TURNOFFtime:OUTPUT6SOURce? might return POWer:POWer1:TURNOFFtime:OUTPUT6SOURce CH4, indicating that the output 6 source of Turn Off Time measurement 1 is Channel 4.

#### <span id="page-1196-0"></span>**POWer:POWer<x>:TURNOFFtime:OUTPUT6VOLTage**

This command sets or queries the output 6 voltage level of the specified Turn Off Time power measurement.

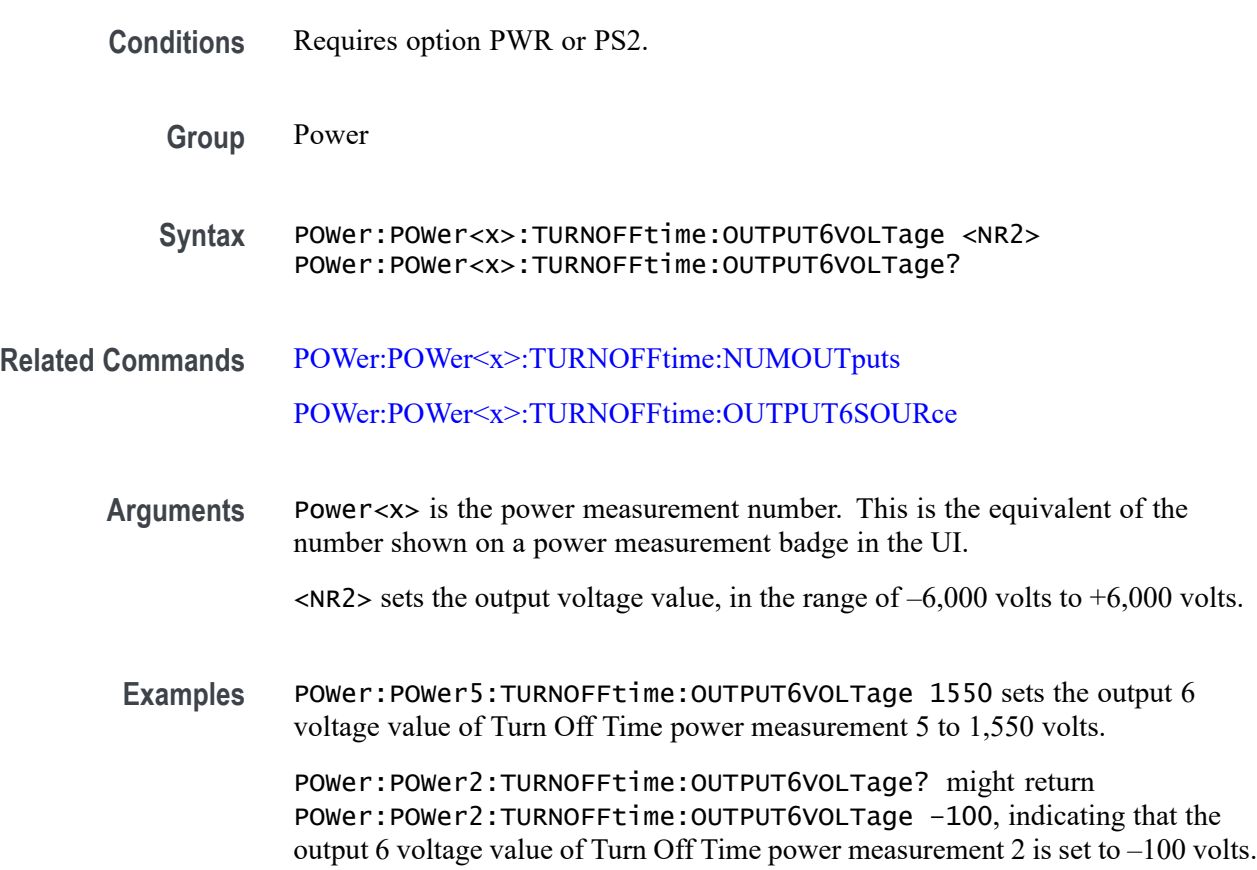

## **POWer:POWer<x>:TURNOFFtime:OUTPUT7SOURce**

This command sets or queries the output 7 source of the specified Turn Off Time measurement.

**Conditions** Requires option PWR or PS2.

**Group** Power

<span id="page-1197-0"></span>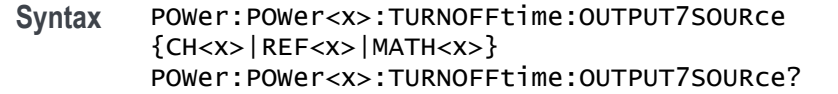

**Arguments** Power<x> is the power measurement number. This is the equivalent of the number shown on a power measurement badge in the UI.

> CH<x> A channel specifier in the range of 1 through 8 and is limited by the number of instrument input channels.

REF< $x$ > A Reference waveform specifier  $\geq 1$ . This is the equivalent of the number shown on a Reference waveform badge in the UI.

MATH $\langle x \rangle$  A Math waveform specifier  $\geq 1$ . This is the equivalent of the number shown on a Math waveform badge in the UI.

Examples POWer: POWer3: TURNOFFtime: OUTPUT7SOURce CH2 sets the output 7 source of Turn Off Time measurement 3 is Channel 2.

> POWer:POWer1:TURNOFFtime:OUTPUT7SOURce? might return POWer:POWer1:TURNOFFtime:OUTPUT7SOURce CH4, indicating that the output 7 source of Turn Off Time measurement 1 is channel 4.

### **POWer:POWer<x>:TURNOFFtime:OUTPUT7VOLTage**

This command sets or queries the output 7 voltage level of the specified Turn Off Time power measurement.

- **Conditions** Requires option PWR or PS2.
	- **Group** Power
	- **Syntax** POWer:POWer<x>:TURNOFFtime:OUTPUT7VOLTage <NR2> POWer:POWer<x>:TURNOFFtime:OUTPUT7VOLTage?
- **Related Commands** [POWer:POWer<x>:TURNOFFtime:NUMOUTputs](#page-1187-0) [POWer:POWer<x>:TURNOFFtime:OUTPUT7SOURce](#page-1196-0)
	- **Arguments** Power<x> is the power measurement number. This is the equivalent of the number shown on a power measurement badge in the UI.

 $\langle NR2 \rangle$  sets the output voltage value, in the range of  $-6,000$  volts to  $+6,000$  volts.

**Examples** POWer:POWer2:TURNOFFtime:OUTPUT7VOLTage -2100 sets the output 7 voltage value of Turn Off Time power measurement 2 to -2,100 volts.

> POWer:POWer3:TURNOFFtime:OUTPUT7VOLTage? might return POWer:POWer3:TURNOFFtime:OUTPUT7VOLTage 450, indicating that the output 7 voltage value of Turn Off Time power measurement 3 is set to 450 volts.

## **POWer:POWer<x>:TURNOFFtime:TYPE**

This command sets or queries the type of AC/DC converter used in the specified Turn Off Time power measurement.

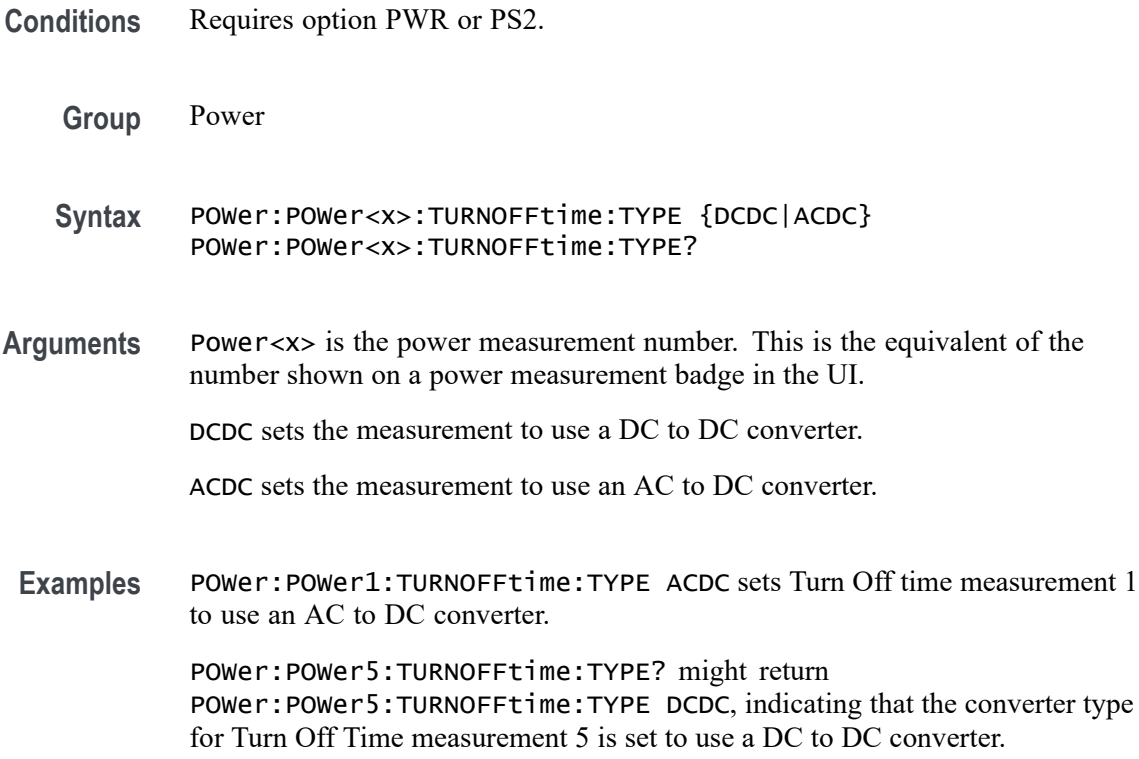

## **POWer:POWer<x>:TURNONtime:FREQuency**

This command sets or queries the input frequency used by the AC or DC converter of the specified Turn On Time measurement.

**Conditions** Requires option PWR or PS2.

**Group** Power

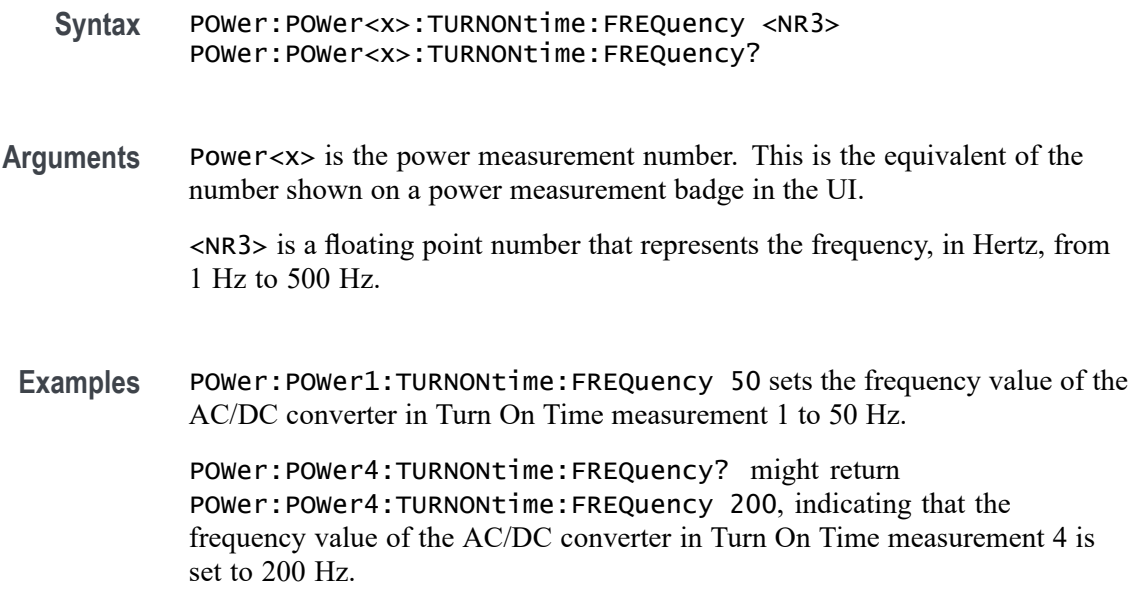

### **POWer:POWer<x>:TURNONtime:INPUTLEVel**

This command sets or returns the input voltage level of the specified Turn On Time measurement.

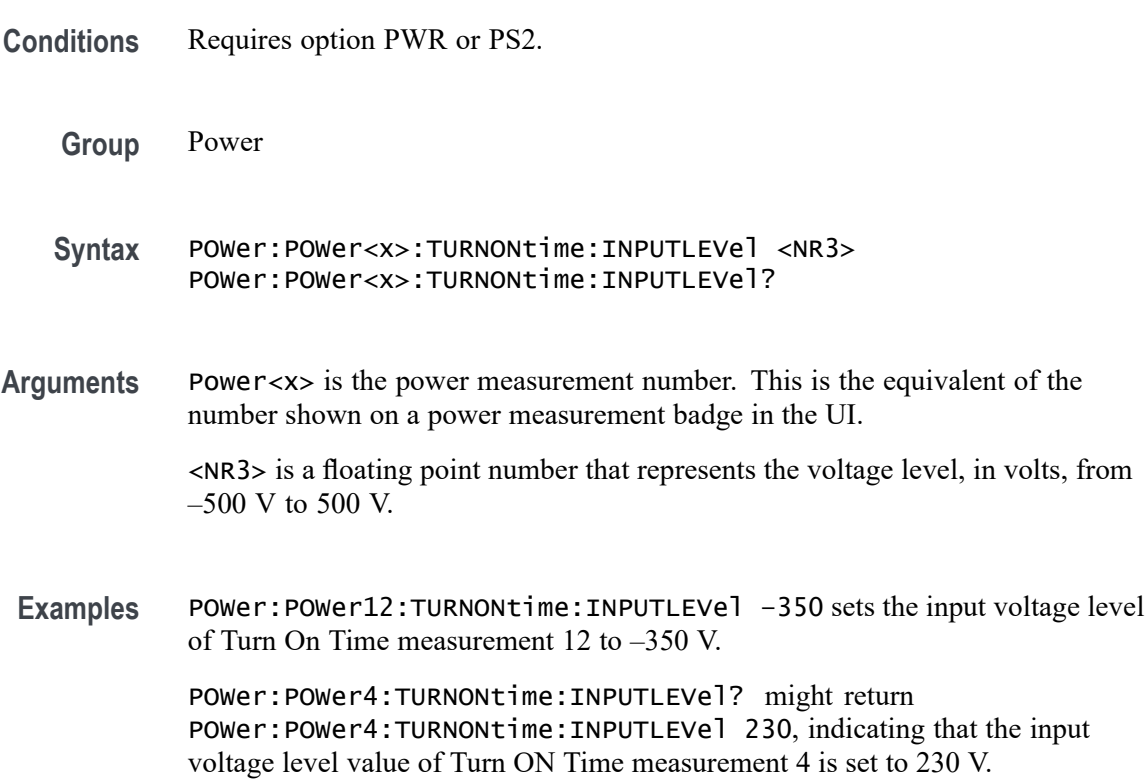

### <span id="page-1200-0"></span>**POWer:POWer<x>:TURNONtime:INPUTSOurce**

This command sets or queries the input source of the specified Turn On Time measurement.

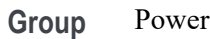

- **Syntax** POWer:POWer<x>:TURNONtime:INPUTSOurce POWer:POWer<x>:TURNONtime:INPUTSOurce?
- **Arguments** Power<x> is the power measurement number. This is the equivalent of the number shown on a power measurement badge in the UI.

CH<x> is the channel specifier in the range of 1 through 8 and is limited by the number of instrument input channels.

REF< $x$ > is the Reference waveform specifier  $\geq 1$ . This is the equivalent of the number shown on a Reference waveform badge in the UI.

MATH $\langle x \rangle$  is the Math waveform specifier  $\geq 1$ . This is the equivalent of the number shown on a Math waveform badge in the UI.

**Examples** POWer:POWer1:TURNONtime:INPUTSOurce CH2 sets the input source of Turn On Time measurement 1 to Channel 2.

> POWer:POWer2:TURNONtime:INPUTSOurce? might return POWer:POWer2:TURNONtime:INPUTSOurce MATH6, indicating that the input source of Turn On Time measurement 2 is Math waveform 6.

## **POWer:POWer<x>:TURNONtime:MAXTIMe**

This command sets or returns the maximum turn on time of the specified Turn On Time measurement.

- **Conditions** Requires option PWR or PS2.
	- **Group** Power
	- **Syntax** POWer:POWer<x>:TURNONtime:MAXTIMe <NR3> POWer:POWer<x>:TURNONtime:MAXTIMe?
- **Arguments** Power<x> is the power measurement number. This is the equivalent of the number shown on a power measurement badge in the UI.

<NR3> is a floating point number that represents the maximum time value, in seconds, in the range 1 second to 500 seconds.

<span id="page-1201-0"></span>**Examples** POWer:POWer3:TURNONtime:MAXTIMe 30 sets the maximum time value of Turn On Time measurement 3 to 30 seconds.

> POWer:POWer5:TURNONtime:MAXTIMe? might return POWer:POWer5:TURNONtime:MAXTIMe 120, indicating that the maximum time value of Turn On Time measurement 5 is set to 120 seconds.

#### **POWer:POWer<x>:TURNONtime:MAXVoltage**

This command sets or returns the maximum voltage setting of the specified Turn On Time measurement.

- **Conditions** Requires option PWR or PS2.
	- **Group** Power
	- **Syntax** POWer:POWer<x>:TURNONtime:MAXVoltage <NR3> POWer:POWer<x>:TURNONtime:MAXVoltage?
- **Arguments** Power<x> is the power measurement number. This is the equivalent of the number shown on a power measurement badge in the UI.

<NR3> is a floating point number that represents the maximum voltage in the range 1 V to 500 V.

**Examples** POWer: POWer1: TURNONtime: MAXVoltage 50 sets the maximum voltage value of Turn On Time measurement 1 to 50 volts.

> POWer:POWer4:TURNONtime:MAXVoltage? might return POWer: POWer4: TURNONtime: MAXVoltage 12, indicating that the maximum voltage value of Turn On Time measurement 4 is set to 12 volts.

## **POWer:POWer<x>:TURNONtime:NUMOUTputs**

This command sets or queries the number of outputs for the specified Turn On Time power measurement.

**Conditions** Requires option PWR or PS2.

**Group** Power

**Syntax** POWer:POWer<x>:TURNONtime:NUMOUTputs {ONE|TWO|THREE|FOUR|FIVE| SIX|SEVEN} POWer:POWer<x>:TURNONtime:NUMOUTputs?

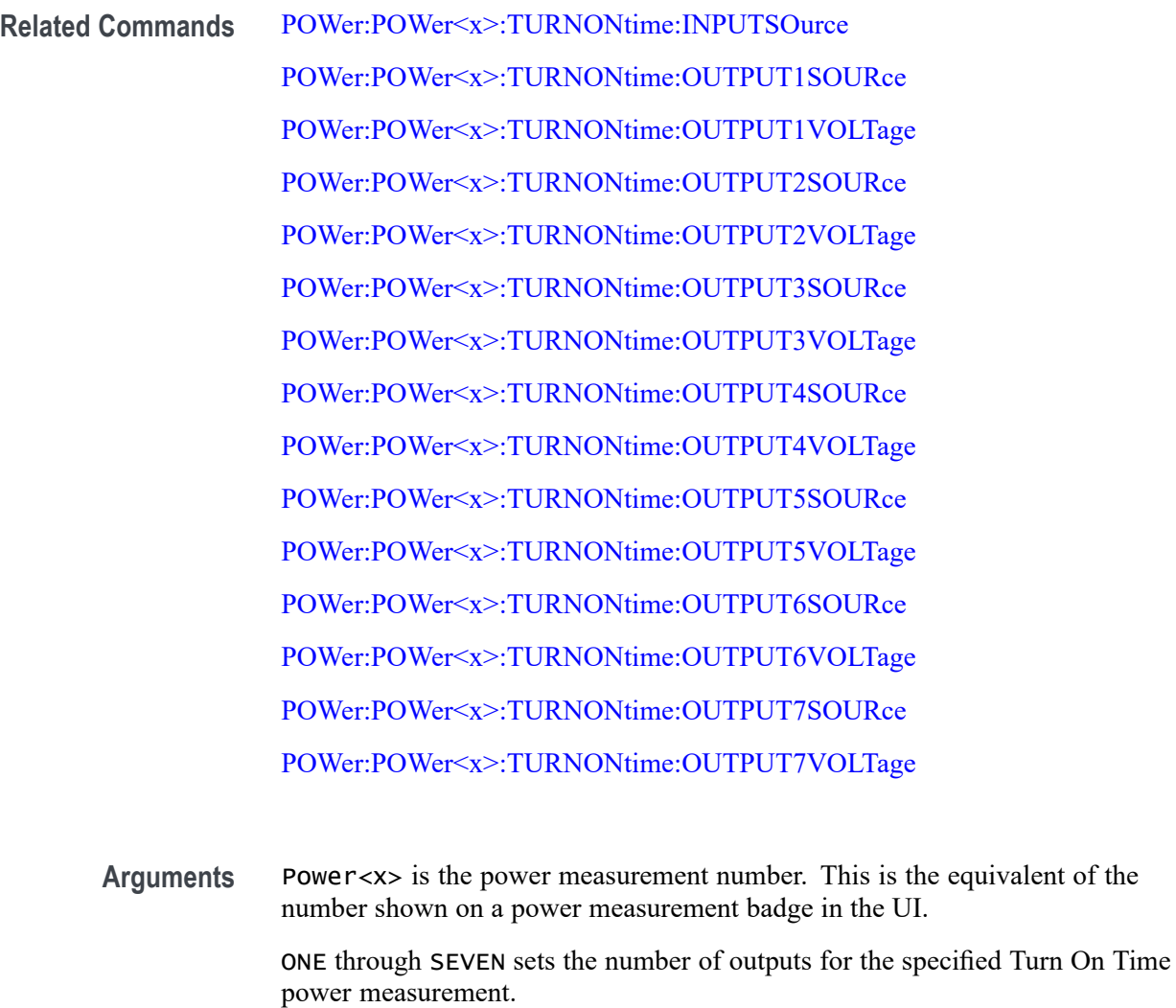

**Examples** POWer:POWer1:TURNONtime:NUMOUTputs TWO sets the number of outputs of Turn On Time measurement 1 to two. POWer:POWer3:TURNONtime:NUMOUTputs? might return

POWer:POWer3:TURNONtime:NUMOUTputs FOUR, indicating that the number of outputs of Turn On Time measurement 3 is set to four inputs.

# <span id="page-1203-0"></span>**POWer:POWer<x>:TURNONtime:OUTPUT1SOURce**

This command sets or queries the output 1 source of the specified Turn On Time measurement.

**Conditions** Requires option PWR or PS2.

**Group** Power

- **Syntax** POWer:POWer<x>:TURNONtime:OUTPUT1SOURce {CH<x>|REF<x>|MATH<x>} POWer:POWer<x>:TURNONtime:OUTPUT1SOURce?
- **Arguments** Power<x> is the power measurement number. This is the equivalent of the number shown on a power measurement badge in the UI.

CH<x> A channel specifier in the range of 1 through 8 and is limited by the number of instrument input channels.

REF< $x$ > A Reference waveform specifier  $\geq 1$ . This is the equivalent of the number shown on a Reference waveform badge in the UI.

MATH $\langle x \rangle$  A Math waveform specifier  $\geq 1$ . This is the equivalent of the number shown on a Math waveform badge in the UI.

**Examples** POWer:POWer5:TURNONtime:OUTPUT1SOURce CH2 sets the output 1 source of Turn On Time measurement 5 to Channel 2.

> POWer:POWer1:TURNONTIME:OUTPUT1SOURce? might return POWer:POWer1:TURNONTIME:OUTPUT1SOURce CH4, indicating that the output 1 source of Turn On Time measurement 1 is Channel 4.

# **POWer:POWer<x>:TURNONtime:OUTPUT1VOLTage**

This command sets or queries the output 1 voltage level of the specified Turn On Time power measurement.

**Conditions** Requires option PWR or PS2.

**Group** Power

**Syntax** POWer:POWer<x>:TURNONtime:OUTPUT1VOLTage <NR2> POWer:POWer<x>:TURNONtime:OUTPUT1VOLTage?

<span id="page-1204-0"></span>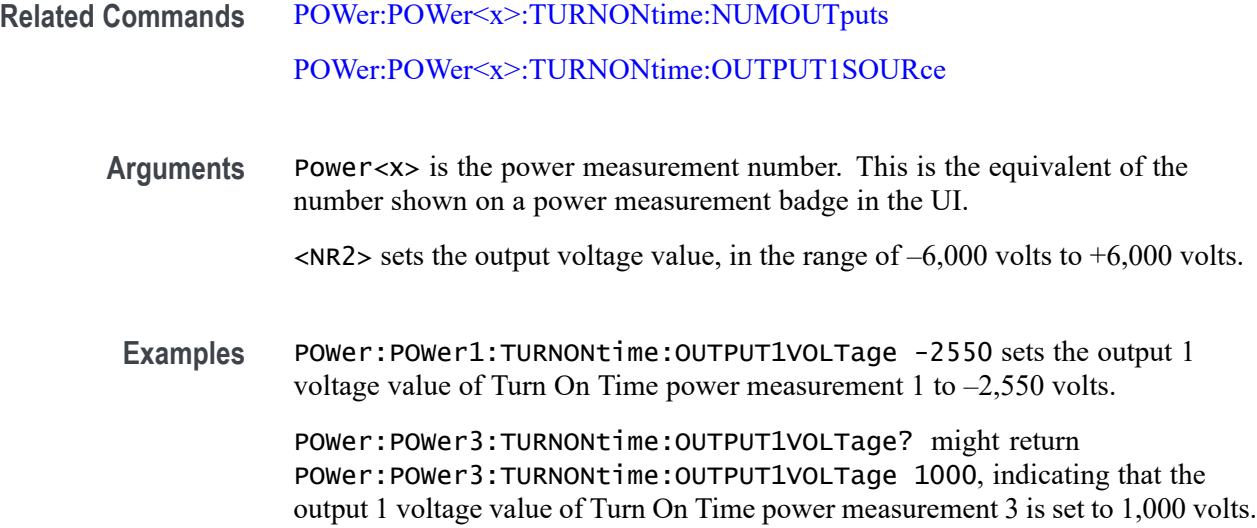

# **POWer:POWer<x>:TURNONtime:OUTPUT2SOURce**

This command sets or queries the output 2 source of the specified Turn On Time measurement.

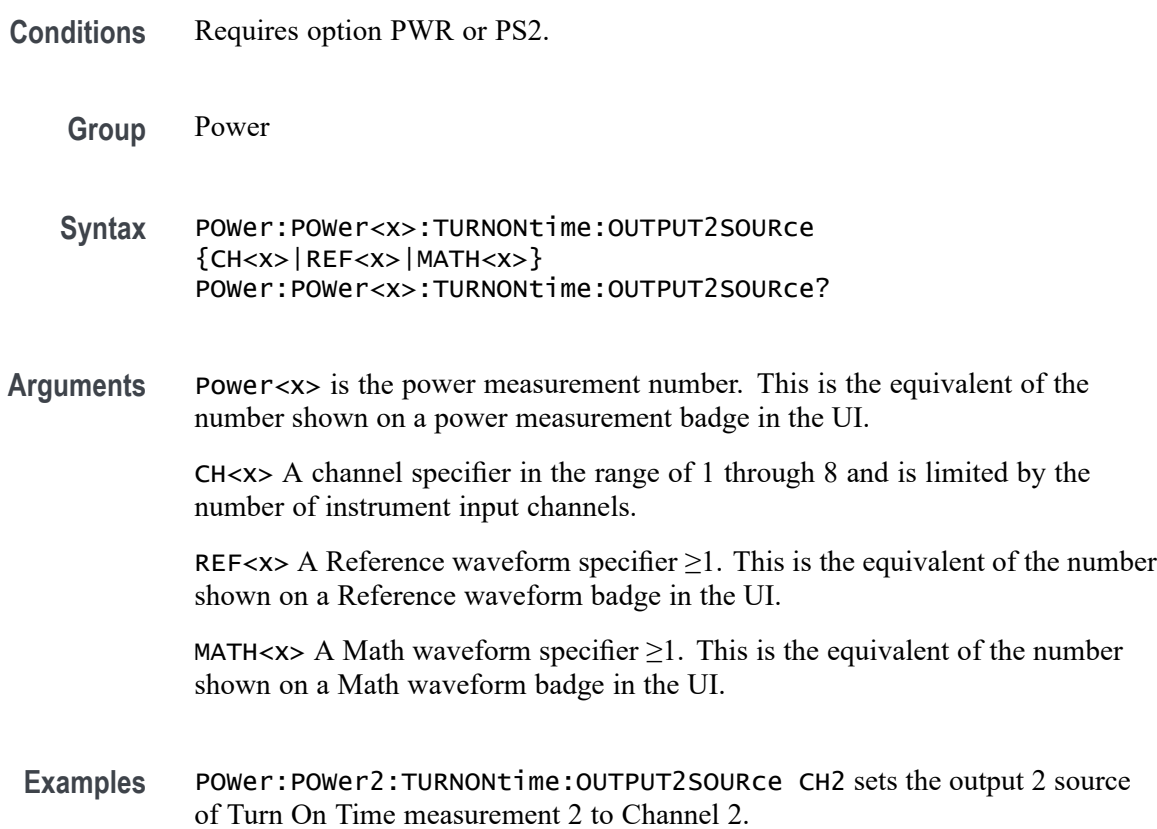

POWer:POWer1:TURNONTIME:OUTPUT2SOURce? might return POWer: POWer1: TURNONTIME: OUTPUT2SOURCe CH4, indicating that the output 2 source of Turn On Time measurement 1 is Channel 4.

#### <span id="page-1205-0"></span>**POWer:POWer<x>:TURNONtime:OUTPUT2VOLTage**

This command sets or queries the output 2 voltage level of the specified Turn On Time power measurement.

**Conditions** Requires option PWR or PS2.

**Group** Power

- **Syntax** POWer:POWer<x>:TURNONtime:OUTPUT2VOLTage <NR2> POWer:POWer<x>:TURNONtime:OUTPUT2VOLTage?
- **Related Commands** [POWer:POWer<x>:TURNONtime:NUMOUTputs](#page-1201-0) [POWer:POWer<x>:TURNONtime:OUTPUT2SOURce](#page-1204-0)
	- **Arguments** Power<x> is the power measurement number. This is the equivalent of the number shown on a power measurement badge in the UI.
		- $\langle$ NR2> sets the output voltage value, in the range of  $-6,000$  volts to  $+6,000$  volts.
	- Examples POWer: POWer7: TURNONtime: OUTPUT2VOLTage -2550 sets the output 2 voltage value of Turn On Time power measurement 7 to –2,550 volts.

POWer:POWer1:TURNONtime:OUTPUT2VOLTage? might return POWer:POWer1:TURNONtime:OUTPUT2VOLTage 120, indicating that the output 2 voltage value of Turn On Time power measurement 1 is set to 120 volts.

#### **POWer:POWer<x>:TURNONtime:OUTPUT3SOURce**

This command sets or queries the output 3 source of the specified Turn On Time measurement.

- **Conditions** Requires option PWR or PS2.
	- **Group** Power
- <span id="page-1206-0"></span>**Syntax** POWer:POWer<x>:TURNONtime:OUTPUT3SOURce  ${CH < x > |$ REF<x> $|MATH < x >$ } POWer:POWer<x>:TURNONtime:OUTPUT3SOURce?
- **Arguments** Power<x> is the power measurement number. This is the equivalent of the number shown on a power measurement badge in the UI.

CH<x> A channel specifier in the range of 1 through 8 and is limited by the number of instrument input channels.

REF< $x$ > A Reference waveform specifier  $\geq 1$ . This is the equivalent of the number shown on a Reference waveform badge in the UI.

MATH $\langle x \rangle$  A Math waveform specifier  $\geq 1$ . This is the equivalent of the number shown on a Math waveform badge in the UI.

**Examples** POWer:POWer3:TURNONtime:OUTPUT3SOURce CH2 sets the output 3 source of Turn On Time measurement 3 to Channel 2.

> POWer:POWer13:TURNONTIME:OUTPUT3SOURce? might return POWer:POWer13:TURNONTIME:OUTPUT3SOURce REF3, indicating that the output 3 source of Turn On Time measurement 13 is Reference waveform 3.

#### **POWer:POWer<x>:TURNONtime:OUTPUT3VOLTage**

This command sets or queries the output 3 voltage level of the specified Turn On Time power measurement.

- **Conditions** Requires option PWR or PS2.
	- **Group** Power
	- **Syntax** POWer:POWer<x>:TURNONtime:OUTPUT3VOLTage <NR2> POWer:POWer<x>:TURNONtime:OUTPUT3VOLTage?
- **Related Commands** [POWer:POWer<x>:TURNONtime:NUMOUTputs](#page-1201-0) [POWer:POWer<x>:TURNONtime:OUTPUT3SOURce](#page-1205-0)
	- **Arguments** Power<x> is the power measurement number. This is the equivalent of the number shown on a power measurement badge in the UI.

 $\langle NR2 \rangle$  sets the output voltage value, in the range of  $-6,000$  volts to  $+6,000$  volts.

<span id="page-1207-0"></span>**Examples** POWer:POWer7:TURNONtime:OUTPUT3VOLTage -550 sets the output 3 voltage value of Turn On Time power measurement 7 to –550 volts.

> POWer:POWer3:TURNONtime:OUTPUT3VOLTage? might return POWer:POWer3:TURNONtime:OUTPUT3VOLTage –200, indicating that the output 3 voltage value of Turn On Time power measurement 3 is set to –200 volts.

## **POWer:POWer<x>:TURNONtime:OUTPUT4SOURce**

This command sets or queries the output 4 source of the specified Turn On Time measurement.

**Conditions** Requires option PWR or PS2. **Group** Power **Syntax** POWer:POWer<x>:TURNONtime:OUTPUT4SOURce {CH<x>|REF<x>|MATH<x>} POWer:POWer<x>:TURNONtime:OUTPUT4SOURce? **Arguments** Power<x> is the power measurement number. This is the equivalent of the number shown on a power measurement badge in the UI. CH<x> A channel specifier in the range of 1 through 8 and is limited by the number of instrument input channels. REF< $x$ > A Reference waveform specifier  $\geq 1$ . This is the equivalent of the number shown on a Reference waveform badge in the UI. MATH $\langle x \rangle$  A Math waveform specifier  $\geq 1$ . This is the equivalent of the number shown on a Math waveform badge in the UI. Examples POWer: POWer3: TURNONtime: OUTPUT4SOURce CH2 sets the output 4 source of Turn On Time measurement 3 to Channel 2. POWer:POWer1:TURNONTIME:OUTPUT4SOURce? might return POWer:POWer1:TURNONTIME:OUTPUT4SOURce MATH3, indicating that the output 4 source of Turn On Time measurement 1 is Math waveform 3.

# **POWer:POWer<x>:TURNONtime:OUTPUT4VOLTage**

This command sets or queries the output 4 voltage level of the specified Turn On Time power measurement.

<span id="page-1208-0"></span>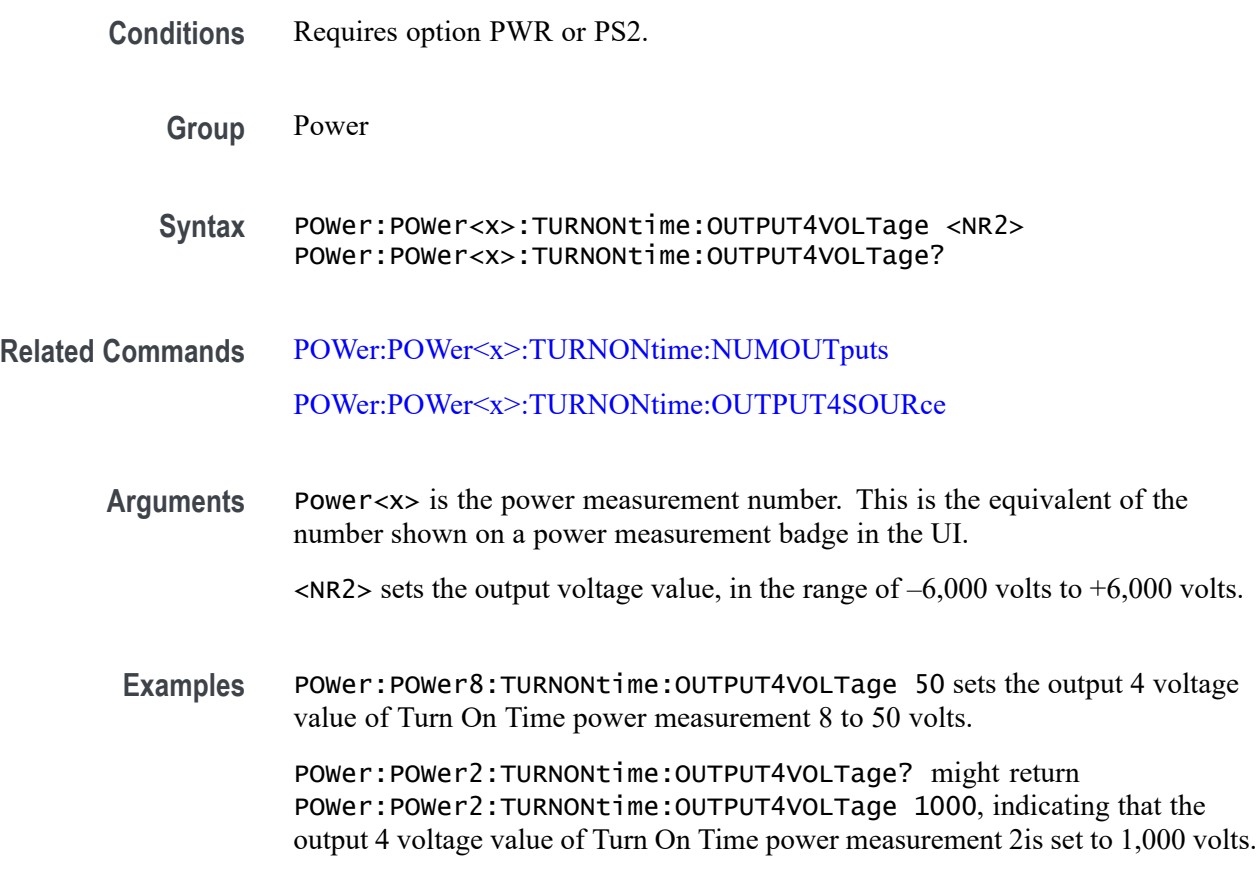

### **POWer:POWer<x>:TURNONtime:OUTPUT5SOURce**

This command sets or queries the output 5 source of the specified Turn On Time measurement.

- **Conditions** Requires option PWR or PS2.
	- **Group** Power
	- **Syntax** POWer:POWer<x>:TURNONtime:OUTPUT5SOURce {CH<x>|REF<x>|MATH<x>} POWer:POWer<x>:TURNONtime:OUTPUT5SOURce?
- **Arguments** Power<x> is the power measurement number. This is the equivalent of the number shown on a power measurement badge in the UI.

CH<x> A channel specifier in the range of 1 through 8 and is limited by the number of instrument input channels.

<span id="page-1209-0"></span>REF< $x$ > A Reference waveform specifier  $\geq 1$ . This is the equivalent of the number shown on a Reference waveform badge in the UI.

MATH $\langle x \rangle$  A Math waveform specifier  $\geq 1$ . This is the equivalent of the number shown on a Math waveform badge in the UI.

Examples POWer: POWer3: TURNONtime: OUTPUT5SOURce CH2 sets the output 5 source of Turn On Time measurement 3 to Channel 2.

> POWer:POWer1:TURNONTIME:OUTPUT5SOURce? might return POWer: POWer1: TURNONTIME: OUTPUT5SOURCe CH4, indicating that the output 5 source of Turn On Time measurement 1 is Channel 4.

## **POWer:POWer<x>:TURNONtime:OUTPUT5VOLTage**

This command sets or queries the output 5 voltage level of the specified Turn On Time power measurement.

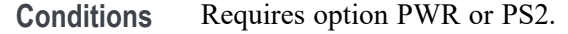

- **Group** Power
- **Syntax** POWer:POWer<x>:TURNONtime:OUTPUT5VOLTage <NR2> POWer:POWer<x>:TURNONtime:OUTPUT5VOLTage?
- **Related Commands** [POWer:POWer<x>:TURNONtime:NUMOUTputs](#page-1201-0) [POWer:POWer<x>:TURNONtime:OUTPUT5SOURce](#page-1208-0)
	- **Arguments** Power<x> is the power measurement number. This is the equivalent of the number shown on a power measurement badge in the UI.
		- $\langle NR2 \rangle$  sets the output voltage value, in the range of  $-6,000$  volts to  $+6,000$  volts.
	- Examples POWer: POWer2: TURNONtime: OUTPUT5VOLTage -255 sets the output 5 voltage value of Turn On Time power measurement 2 to –250 volts.

POWer:POWer3:TURNONtime:OUTPUT5VOLTage? might return POWer:POWer3:TURNONtime:OUTPUT5VOLTage 100, indicating that the output 5 voltage value of Turn On Time power measurement 3 is set to 100 volts.

### <span id="page-1210-0"></span>**POWer:POWer<x>:TURNONtime:OUTPUT6SOURce**

This command sets or queries the output 6 source of the specified Turn On Time measurement.

- **Conditions** Requires option PWR or PS2. **Group** Power **Syntax** POWer:POWer<x>:TURNONtime:OUTPUT6SOURce {CH<x>|REF<x>|MATH<x>} POWer:POWer<x>:TURNONtime:OUTPUT6SOURce? **Arguments** Power<x> is the power measurement number. This is the equivalent of the number shown on a power measurement badge in the UI. CH<x> A channel specifier in the range of 1 through 8 and is limited by the number of instrument input channels. REF< $x$ > A Reference waveform specifier  $\geq 1$ . This is the equivalent of the number shown on a Reference waveform badge in the UI. MATH $\langle x \rangle$  A Math waveform specifier  $\geq 1$ . This is the equivalent of the number shown on a Math waveform badge in the UI.
	- **Examples** POWer:POWer3:TURNONtime:OUTPUT6SOURce CH2 sets the output 6 source of Turn On Time measurement 3 to Channel 2.

POWer:POWer8:TURNONTIME:OUTPUT6SOURce? might return POWer:POWer8:TURNONTIME:OUTPUT6SOURce CH4, indicating that the output 6 source of Turn On Time measurement 8 is set to Channel 4.

## **POWer:POWer<x>:TURNONtime:OUTPUT6VOLTage**

This command sets or queries the output 6 voltage level of the specified Turn On Time power measurement.

- **Conditions** Requires option PWR or PS2.
	- **Group** Power
	- **Syntax** POWer:POWer<x>:TURNONtime:OUTPUT6VOLTage <NR2> POWer:POWer<x>:TURNONtime:OUTPUT6VOLTage?

<span id="page-1211-0"></span>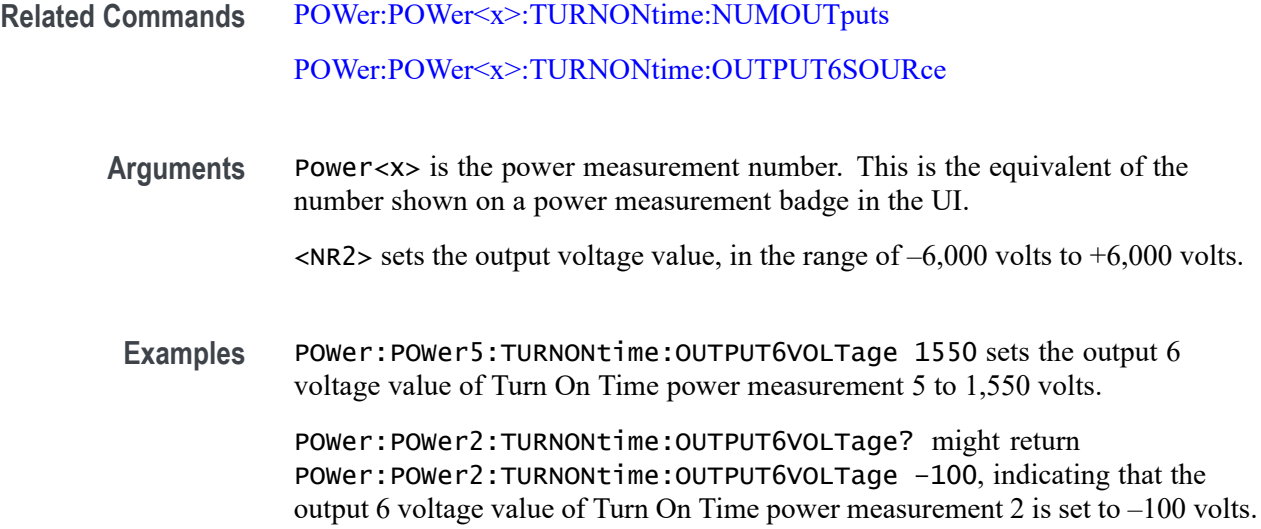

## **POWer:POWer<x>:TURNONtime:OUTPUT7SOURce**

This command sets or queries the output 7 source of the specified Turn On Time measurement.

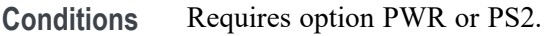

- **Group** Power
- **Syntax** POWer:POWer<x>:TURNONtime:OUTPUT7SOURce {CH<x>|REF<x>|MATH<x>} POWer:POWer<x>:TURNONtime:OUTPUT7SOURce?
- **Arguments** Power<x> is the power measurement number. This is the equivalent of the number shown on a power measurement badge in the UI.

CH<x> A channel specifier in the range of 1 through 8 and is limited by the number of instrument input channels.

REF< $x$ > A Reference waveform specifier  $\geq 1$ . This is the equivalent of the number shown on a Reference waveform badge in the UI.

MATH $\langle x \rangle$  A Math waveform specifier  $\geq 1$ . This is the equivalent of the number shown on a Math waveform badge in the UI.

Examples POWer: POWer3: TURNONtime: OUTPUT6SOURce CH1 sets the output 7 source of Turn On Time measurement 3 to Channel 1.

POWer:POWer7:TURNONTIME:OUTPUT6SOURce? might return POWer:POWer7:TURNONTIME:OUTPUT6SOURce REF4, indicating that the output 7 source of Turn On Time measurement 7 is set to Reference waveform 4.

#### <span id="page-1212-0"></span>**POWer:POWer<x>:TURNONtime:OUTPUT7VOLTage**

This command sets or queries the output 7 voltage level of the specified Turn On Time power measurement.

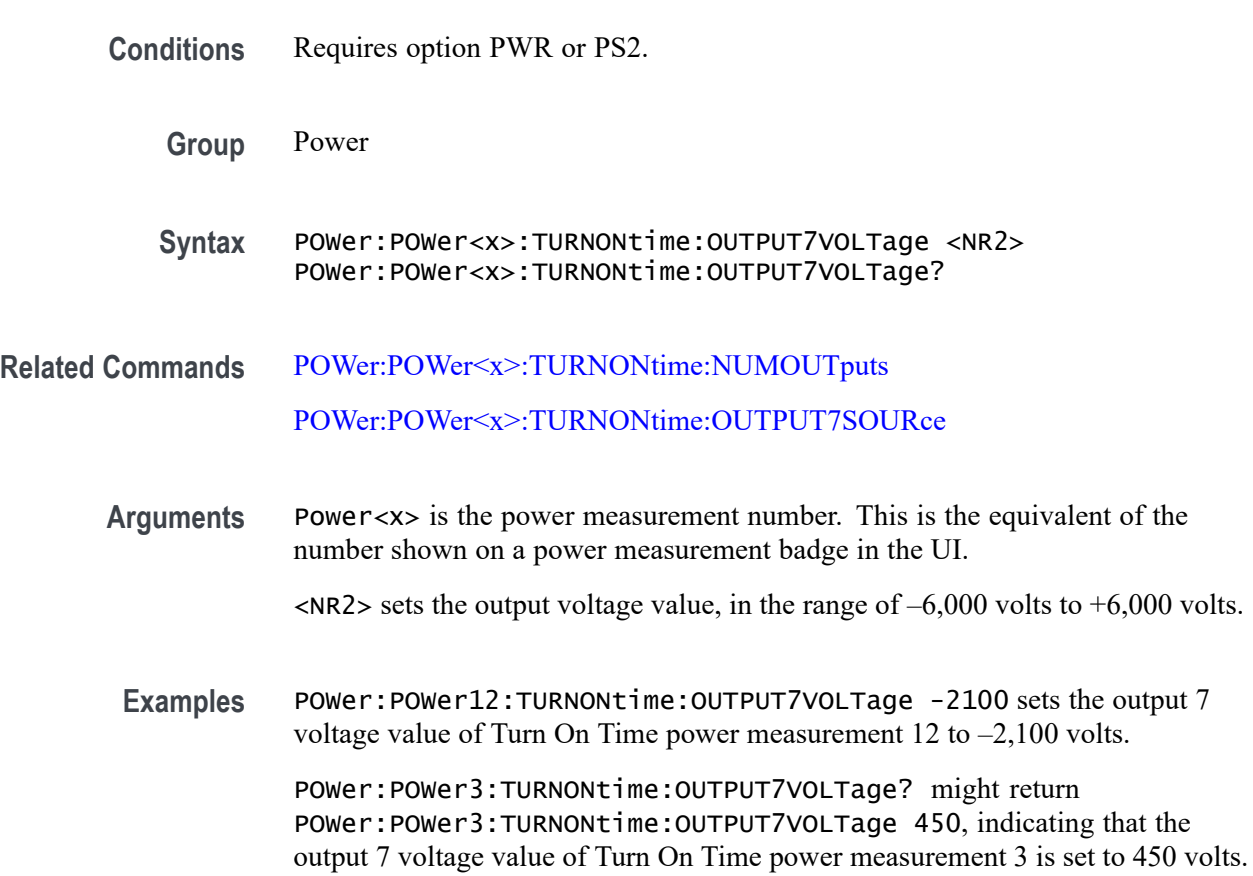

## **POWer:POWer<x>:TURNONtime:TYPE**

This command sets or queries the type of AC/DC converter used in the specified Turn On Time power measurement.

**Conditions** Requires option PWR or PS2.

**Group** Power

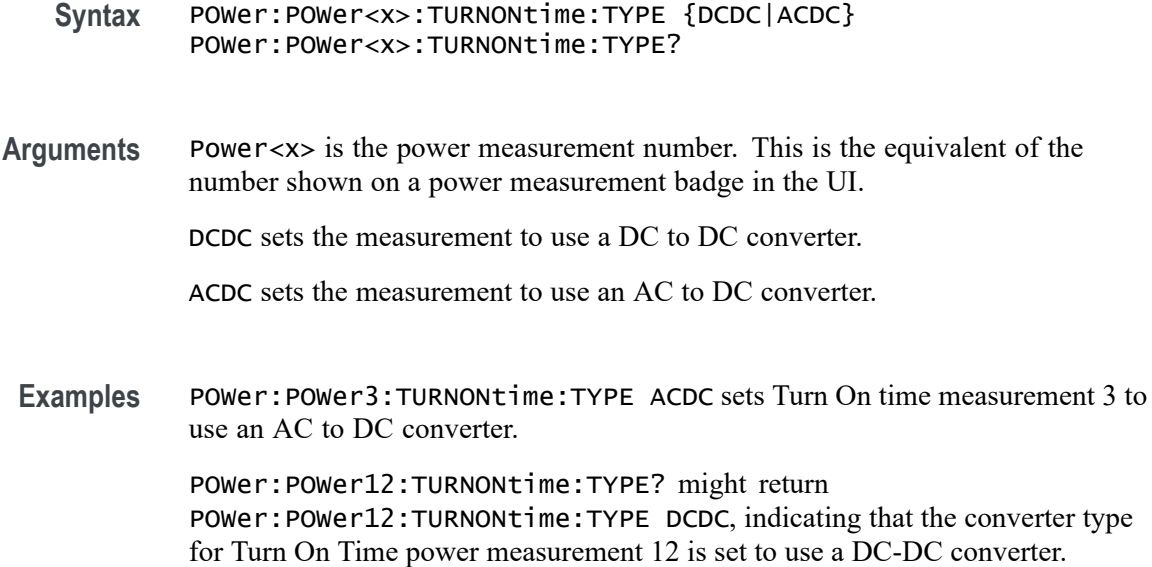

#### **POWer:POWer<x>:TYPe**

This command sets or queries the measurement type of the specified power measurement number. If the measurement number does not exist, this command creates a new power measurement, assigns the specified measurement number to the new measurement, and then assigns the measurement type to the new measurement.

- **Conditions** Requires option PWR or PS2.
	- **Group** Power
	- **Syntax** POWer:POWer<x>:TYPe <Measurement Type> POWer:POWer<x>:TYPe?
- **Arguments** Power<x> is the power measurement number. This is the equivalent of the number shown in the UI for a power measurement badge.

<Measurement Type> = CYCLEAmp | CYCLEBase | CYCLEMAx | CYCLEMIn | CYCLEPKpk | CYCLETop | DIDT | DVDT | EFFICIENCY | FREQuency | HARMonics |IMPEDANCE| INDUCTANCE | INPUTCAP | INRUSHcurrent| | IVSINTEGRALV | LINERIpple | MAGNETICLOSS | MAGPROPERTY | NDUTYCycle | NPULSEWidth | PDUTYCycle | PERIod | POWERQUALity | PPULSEWidth | RDSON | SOA | SWITCHINGLOss | SWITCHINGRIpple | TURNOFFtime | TURNONtime| CLRESPONSE | PSRR **Examples** POWer: POWer6: TYPe INDUCTANCE sets power measurement 6 to be an Inductance measurement.

> POWer:POWer1:TYPe? might return INPUTCAP, indicating that power measurement 1 is an Input Capacitance measurement.

# **POWer:POWer<x>:WRAP:DEGrees**

This command sets or returns the phase wrap value for FRA measurements.

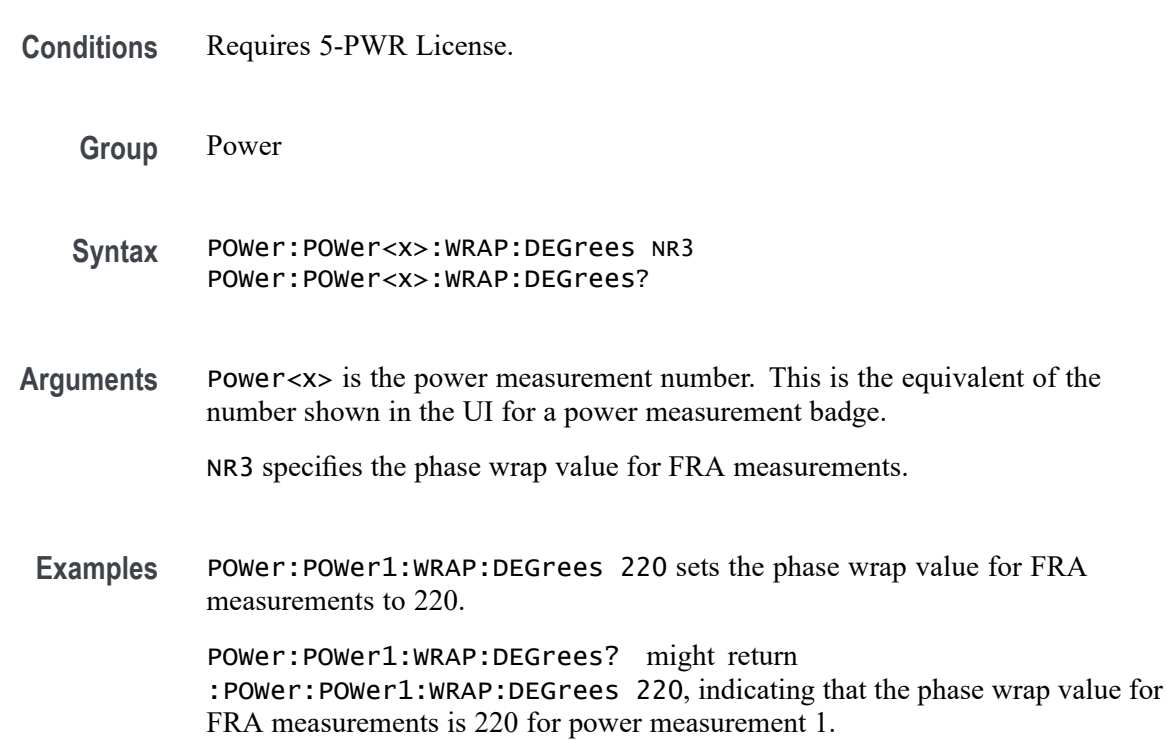

# **POWer:POWer<x>:WRAP:STATE**

This command sets or returns the phase wrap status for FRA measurements.

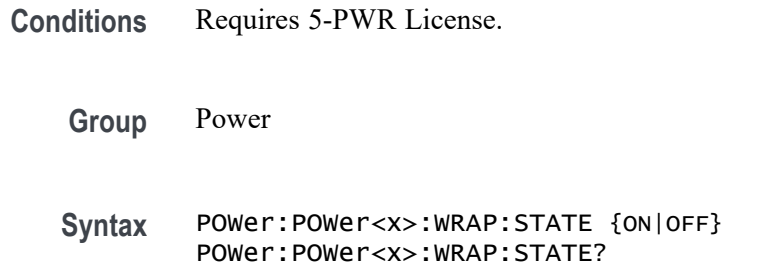

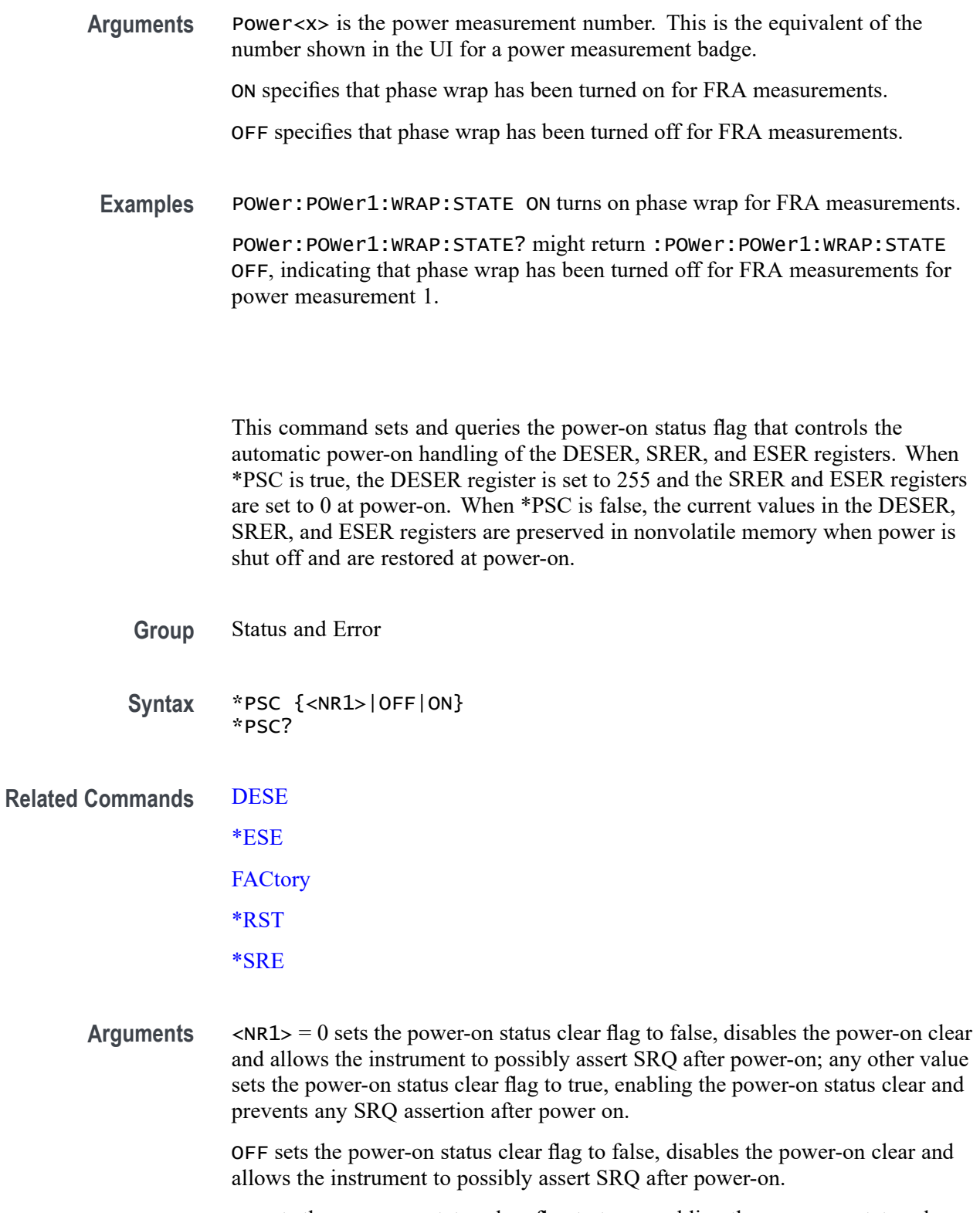

ON sets the power-on status clear flag to true, enabling the power-on status clear and prevents any SRQ assertion after power on.

**\*PSC**

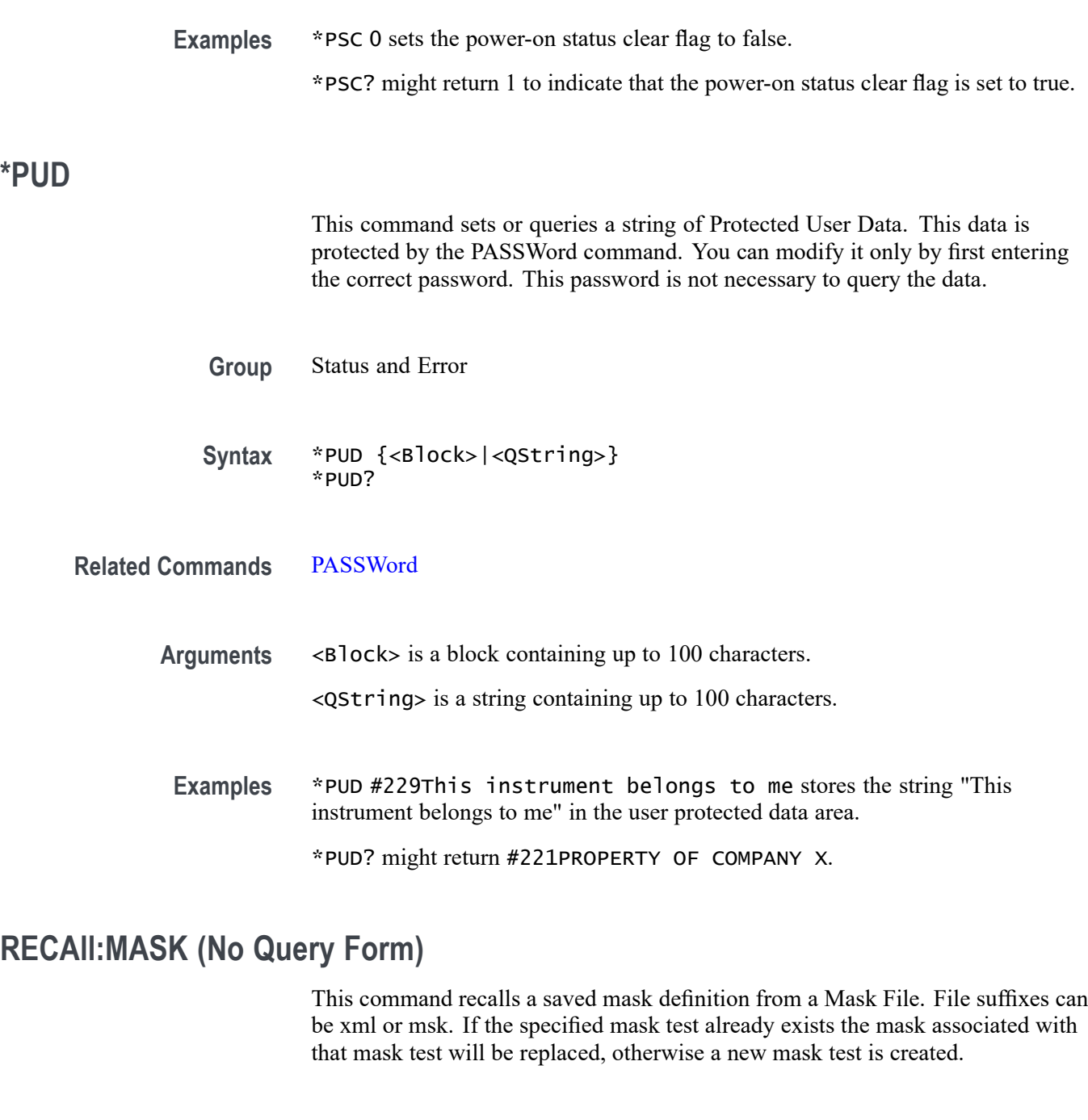

- **Conditions** Requires option MTM.
	- **Group** Mask
	- Syntax RECAll:MASK <source file>,MASK<x>

**Arguments** MASK<x> is the destination mask.

<source file> is the source file. The file is expected to be located in a directory relative to the current working directory (specified by [FILESystem:CWD](#page-627-0)) unless a complete path is specified:

- Complete path specification. If the file argument begins with a drive П designator (such as C:), then the file name is interpreted as a full path.
- Relative path specification. If the file argument begins with "." or "" or has a Ē, file path separator appearing anywhere other than the first character position, then the file name is treated as a path that is relative to the current working directory.
- Examples RECALL:MASK "MaskWD17", MASK1 recalls the mask stored in the file named MASKWD17 and stores it in mask 1. If mask 1 already exists then its mask will be replaced.

## **RECAll:SESsion (No Query Form)**

Restores the state of the instrument, including reference waveforms, from a saved session file.

- **Group** Save and Recall
- **Syntax** RECAll:SESsion <file\_path>
- **Arguments** <file\_path> is the file path that specifies the location of the specified instrument session file.

If a file name or path is specified, the file is expected to be located in a directory relative to the current working directory (specified by [FILESystem:CWD](#page-627-0)) unless a complete path is specified:

- Complete path specification. If the file argument begins with a drive П designator (such as C), then the file name is interpreted as a full path.
- $\mathcal{L}_{\mathcal{A}}$ Relative path specification. If the file argument begins with "." or ".." or has a file path separator appearing anywhere other than the first character position, then the file name is treated as a path that is relative to the current working directory.
- **Returns** Recalls the instrument session from the specified session file.

**Examples** RECALL:SESSION "TEK00000.TSS" recalls the setup from the file TEK00000.TSS in the current working directory.

# **RECAll:SETUp (No Query Form)**

This command (no query form) returns stored or factory settings to the instrument from a copy of the settings stored in memory. This command performs the same function as selecting Recall from the File menu, and then choosing the Setup button.

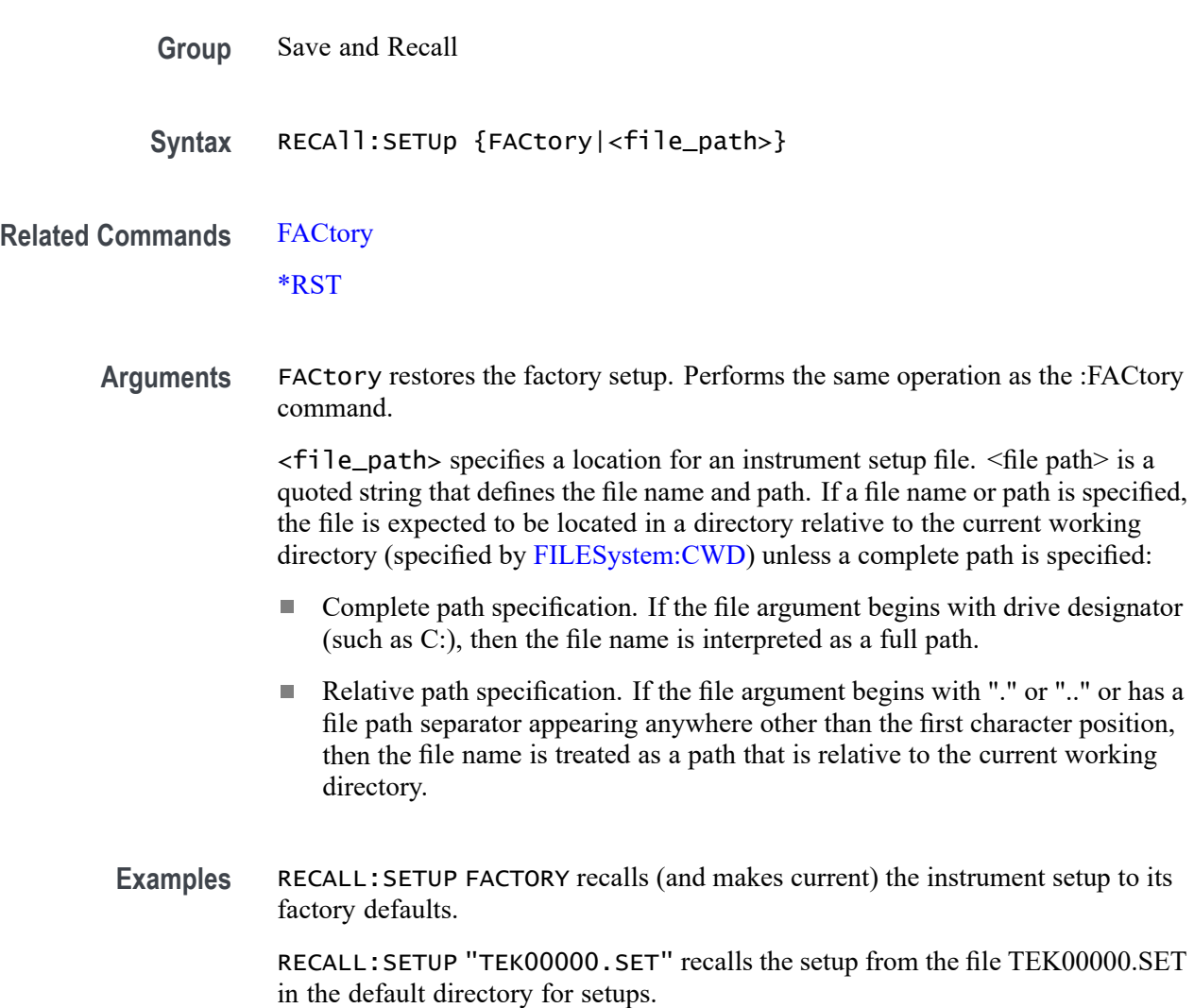

## **RECAll:WAVEform (No Query Form)**

This command recalls a stored waveform to a reference memory location.

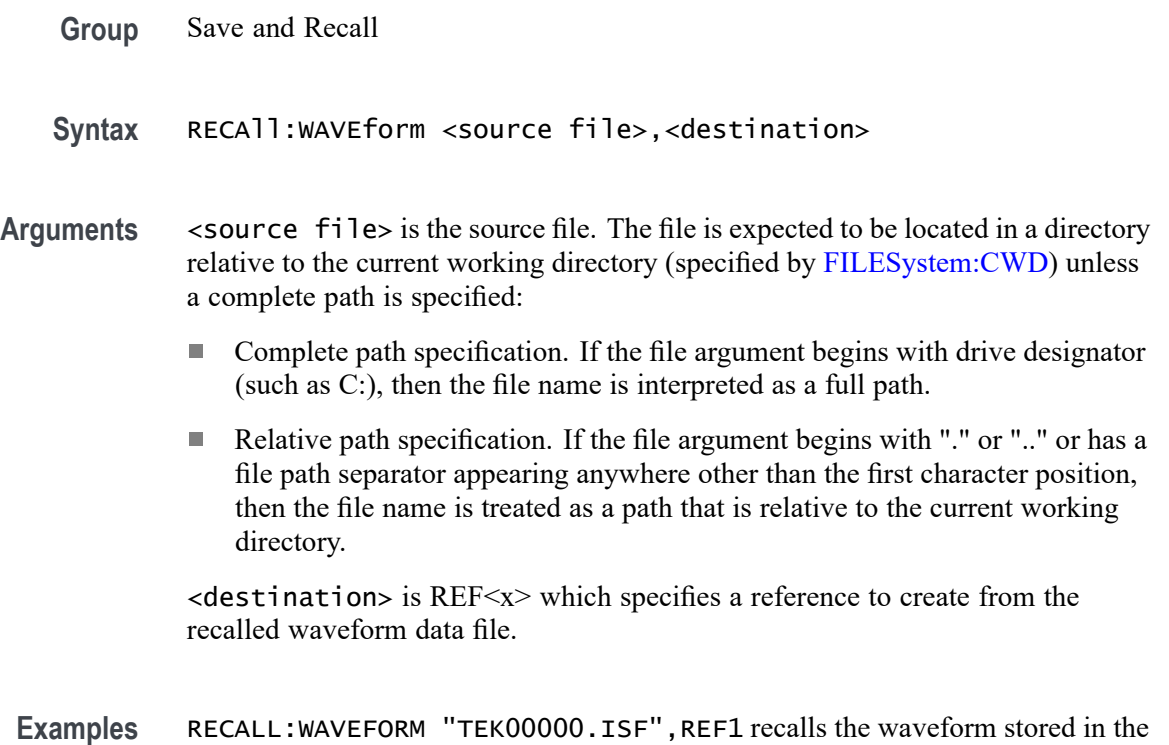

file named TEK00000.ISF from the current directory to reference 1.

#### **REF:ADDNew (No Query Form)**

This command adds the specified reference. Argument is of the form "REF<NR1> ", where  $NR1 \geq 1$ .

- **Group** Vertical
- **Syntax** REF:ADDNew <QString>
- **Arguments** <QString> is the specified reference. Argument is of the form "REF<NR1> ", where  $NR1 \geq 1$ .

**Examples** REF:ADDNEW "REF2" adds reference 2 to the display.

## **REF:DELete (No Query Form)**

Deletes the specified reference. Argument is of the form "REF<NR1>", where  $NR1 \geq 1$ .

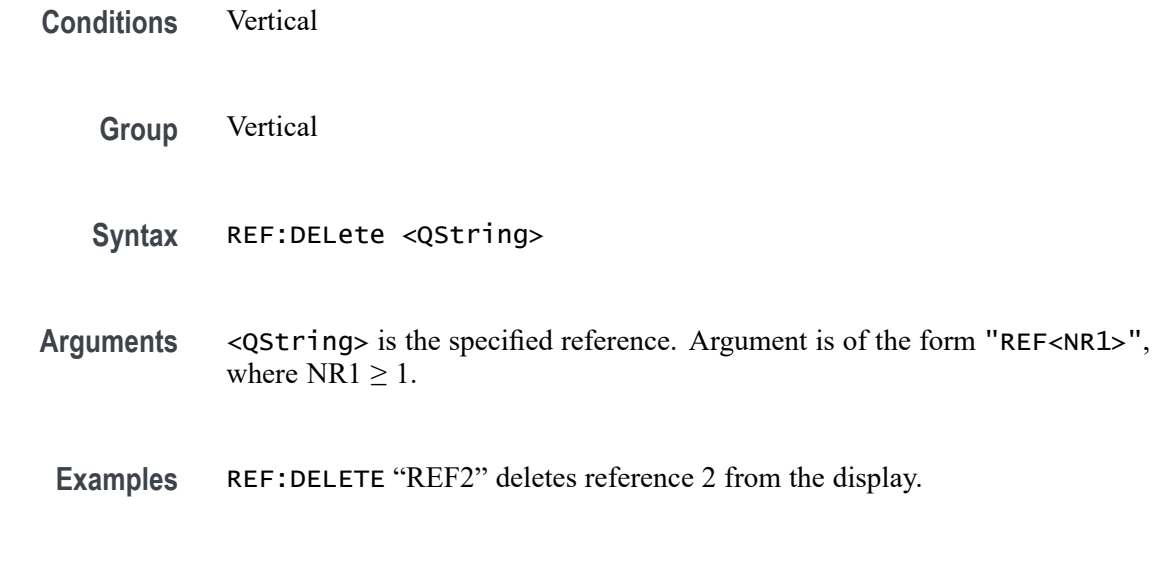

# **REF:LIST? (Query Only)**

This command returns a comma separated list of all currently defined references.

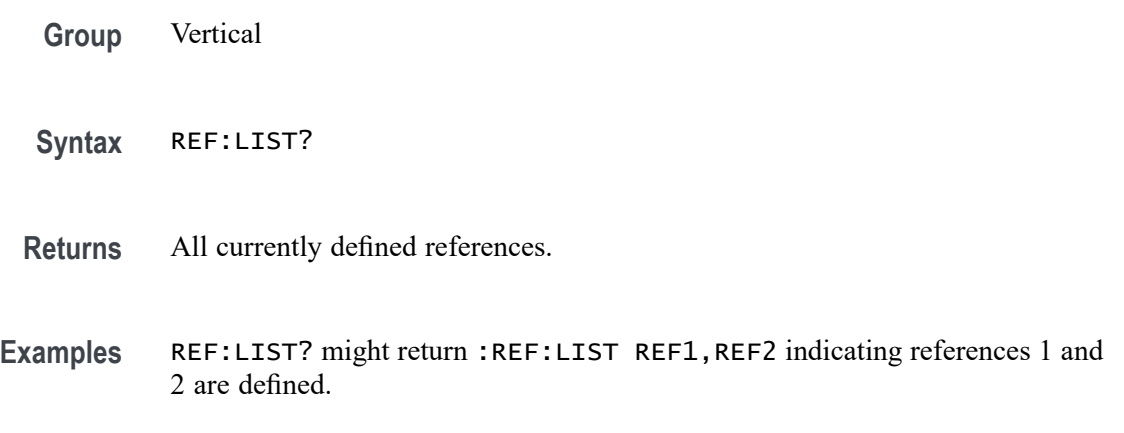

# **REF:REF<x>:DESKew**

This command sets or queries the deskew value used for the specified reference.

- **Group** Vertical
- **Syntax** REF:REF<x>:DESKew <NR3>
- **Arguments** <NR3> is the deskew value used for the specified reference.

**Examples** REF:REF1:DESKew -1.5e-9 sets the deskew value to -1.5 ns.

REF:REF1:DESKew? might return :REF:REF1:DESKEW 1.5200E-9 indicating the deskew value is 1.52 ns.

#### **REF:REF<x>:LABel:COLor**

This command sets or queries the color of the specified ref label.

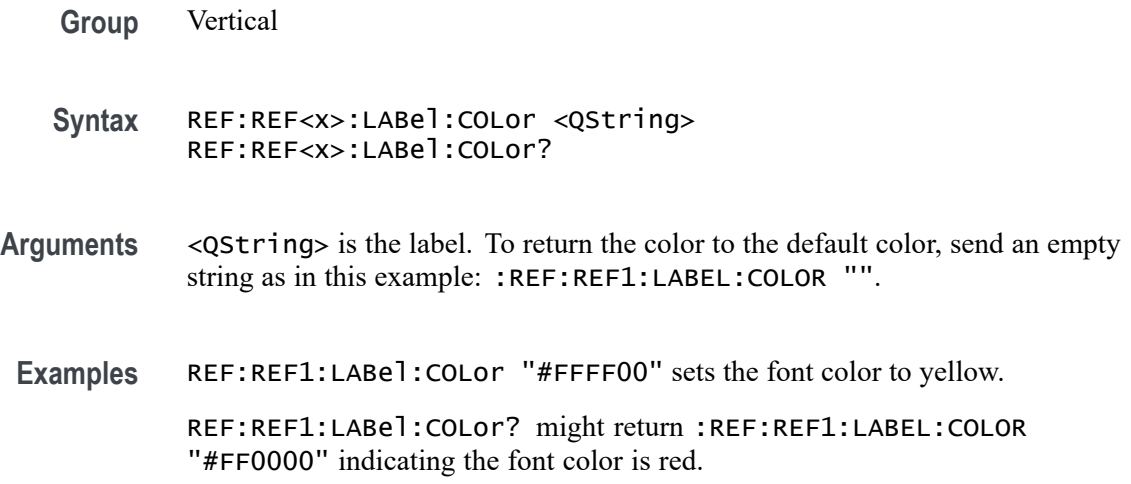

#### **REF:REF<x>:LABel:FONT:BOLD**

This command sets or queries the bold state of the specified reference label.

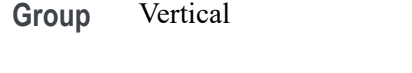

- **Syntax** REF:REF<x>:LABel:FONT:BOLD {<NR1>|OFF|ON} REF:REF<x>:LABel:FONT:BOLD?
- **Arguments**  $\langle NR1 \rangle = 0$  disables bold font; any other value turns this feature on.

OFF disables bold font.

ON enables bold font.

**Examples** REF:REF1:LABel:FONT:BOLD ON turns on the bold font.

REF:REF1:LABel:FONT:BOLD? might return :REF:REF1:LABEL:FONT:BOLD 0 indicating the bold font is off.

# **REF:REF<x>:LABel:FONT:ITALic**

This command sets or queries the italic state of the specified reference label.

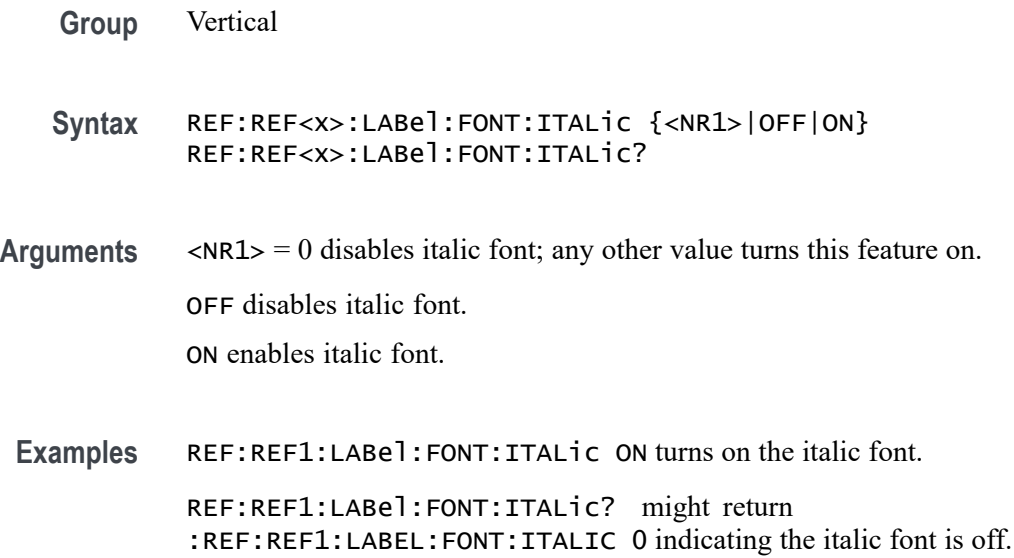

### **REF:REF<x>:LABel:FONT:SIZE**

This command sets or queries the font size of the specified reference label.

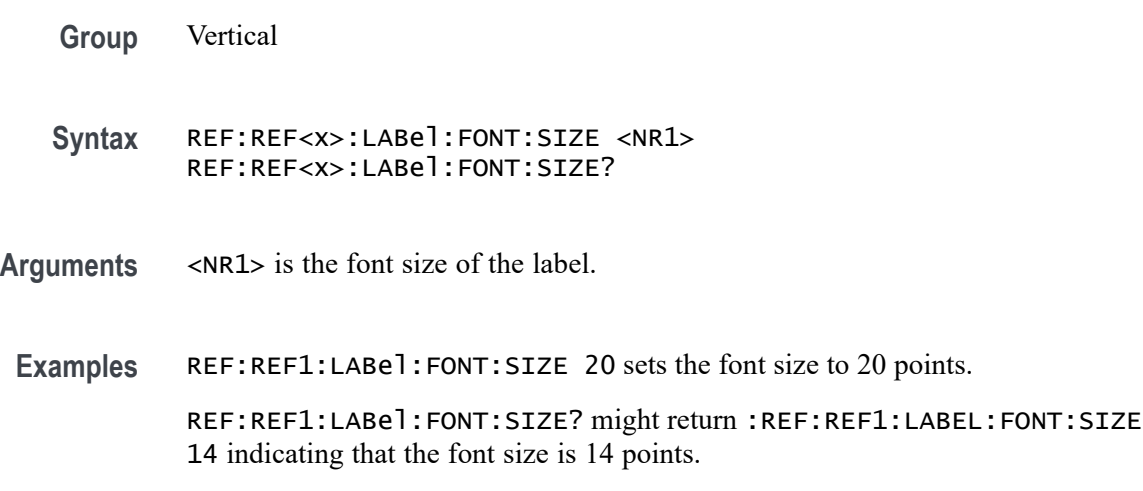

# **REF:REF<x>:LABel:FONT:TYPE**

This command sets or queries the font type of the specified reference label, such as Arial or Times New Roman.

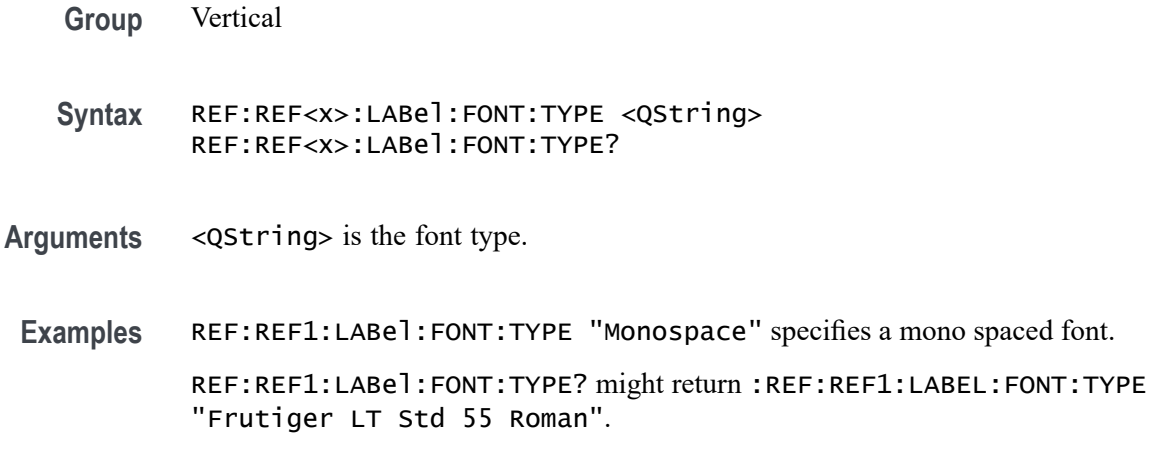

## **REF:REF<x>:LABel:FONT:UNDERline**

This command sets or queries the underline state of the specified reference label.

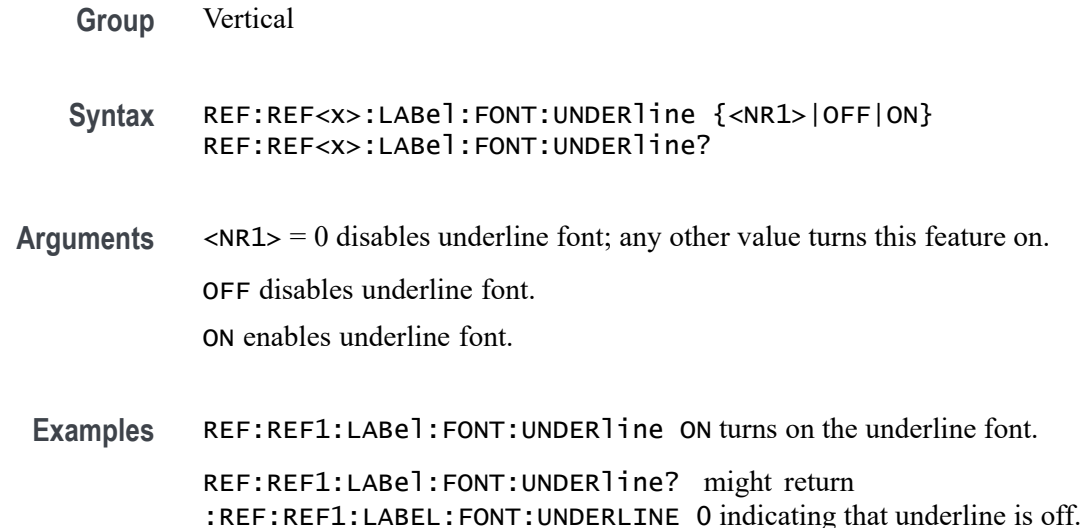

#### **REF:REF<x>:LABel:NAMe**

This command sets or queries the label of the specified reference. The reference waveform is specified by x.

- **Group** Vertical
- **Syntax** REF:REF<x>:LABel:NAMe <QString> REF:REF<x>:LABel:NAMe?
- **Arguments** <QString> is the character string that will be used for the reference waveform label name.
- **Examples** REF:REF4:LABEL:NAME "My Reference" sets the label name of Reference 4 waveform to "My Reference".

REF:REF3:LABEL:NAME? might return :REF:REF3:LABEL:NAME "Signal2", indicating that the label name for Reference 3 waveform is currently set to "Signal2".

#### **REF:REF<x>:LABel:XPOS**

This command sets or queries the X-position at which the label (attached to the displayed waveform of the specified reference) is displayed, relative to the left edge of the waveview. The reference waveform is specified by x.

- **Group** Vertical
- **Syntax** REF:REF<x>:LABel:XPOS <NR1> REF:REF<x>:LABel:XPOS?
- **Arguments** <NR1> is the location (control in divisions) where the waveform label for the selected reference is displayed, relative to the left edge of the screen.
- **Examples** REF:REF4:LABEL:XPOS 10 moves the waveform label for the Reference 3 waveform, so that it begins 10 divisions to the right of the left edge of the screen. REF:REF2:LABEL:XPOS? might return :REF:REF2:LABEL:XPOS 1.5, indicating that the x-axis for the Reference 2 waveform is currently 1.5 divisions to the right of the left edge of the screen.

#### **REF:REF<x>:LABel:YPOS**

This command sets or queries the Y-position of the label (attached to the displayed waveform of the specified reference), relative to the baseline of the waveform. The reference waveform is specified by x.

**Group** Vertical

**Syntax** REF:REF<x>:LABel:YPOS <NR1> REF:REF<x>:LABel:YPOS?

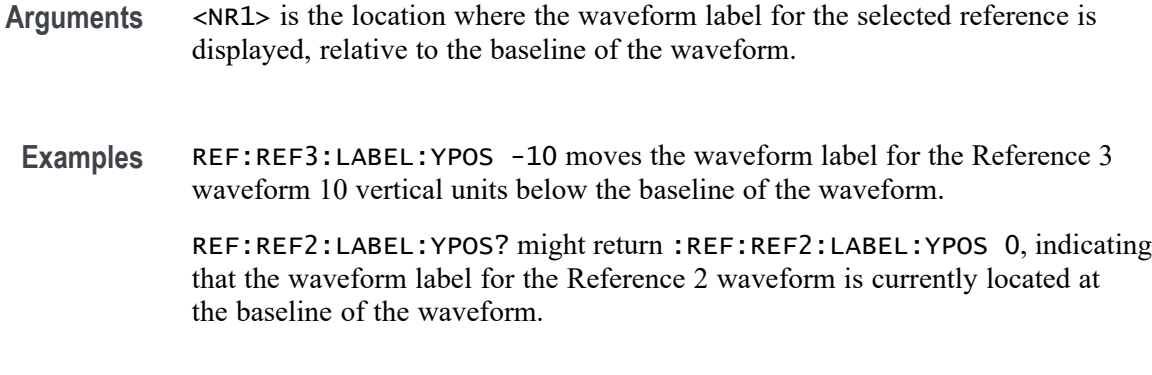

# **REF:REF<x>:SOUrce**

This command sets or queries the filename used by the given reference.

- **Group** Vertical
- **Syntax** REF:REF<x>:SOUrce <QString>
- **Arguments** <QString> is the reference file name.
- **Examples** REF:REF1:SOUrce "/home/guest/.local/share/Tektronix/TekScope/ FirstRecalledSession/161012\_132000\_000.wfm" sets the source of the reference. REF:REF1:SOUrce? might return :REF:REF1:SOURCE "/home/guest/.local/share/Tektronix/TekScope/

LastRecalledSession/161012\_132039\_000.wfm".

#### **REF<x>\_DALL:LABel:COLor**

This command sets or queries the color of the specified digital group. The reference is specified by x.

**Group** Digital

**Syntax** REF<x>\_DALL:LABel:COLor <QString> REF<x>\_DALL:LABel:COLor?

- **Arguments** <QString> is the color of the digital group label. To return the color to the default color, send an empty string as in this example: :REF5\_DALL:LABEL:COLOR "".
	- **Examples** REF1\_DALL:LABel:COLor "#FF0000" sets the font color to red. REF1\_DALL:LABel:COLor? might return :REF1\_DALL:LABEL:COLOR "#FFFF00" indicating the font color is yellow.

#### **REF<x>\_DALL:LABel:FONT:BOLD**

This command sets or queries the bold state of the specified digital group. The reference is specified by x.

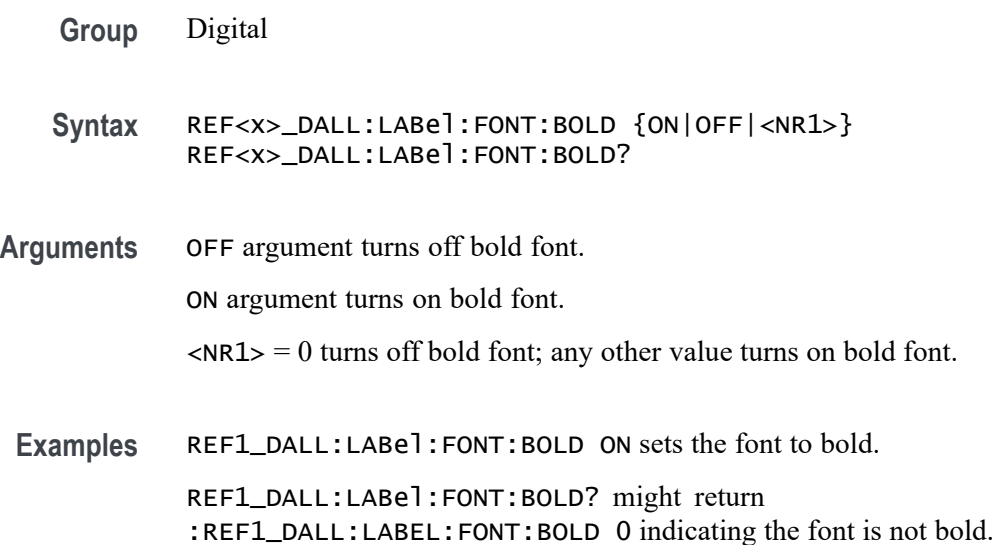

#### **REF<x>\_DALL:LABel:FONT:ITALic**

This command sets or queries the italic state of the specified digital group. The reference is specified by x.

- **Group** Digital
- **Syntax** REF<x>\_DALL:LABel:FONT:ITALic {ON|OFF|<NR1>} REF<x>\_DALL:LABel:FONT:ITALic?
- **Arguments** OFF argument turns off italic font. ON argument turns on italic font.

 $\langle NRL \rangle = 0$  turns off italic font; any other value turns on italic font.

**Examples** REF1\_DALL:LABel:FONT:ITALic 1 turns on italic font.

REF1\_DALL:LABel:FONT:ITALic? might return :REF1\_DALL:LABEL:FONT:ITALIC 0 indicating the font is not italic.

#### **REF<x>\_DALL:LABel:FONT:SIZE**

This command sets or queries the font size of the specified digital group. The reference is specified by x.

**Group** Digital

- **Syntax** REF<x>\_DALL:LABel:FONT:SIZE <NR1> REF<x>\_DALL:LABel:FONT:SIZE?
- **Arguments** <NR1> is the font size.

**Examples** REF1\_DALL:LABel:FONT:SIZE 16 sets the font size to 16 points.

REF1\_DALL:LABel:FONT:SIZE? might return :REF1\_DALL:LABEL:FONT:SIZE 20 indicating the font size is 20 points.

#### **REF<x>\_DALL:LABel:FONT:TYPE**

This command sets or queries the font type of the specified digital group, such as Arial or Times New Roman. The reference is specified by x.

- **Group** Digital
- **Syntax** REF<x>\_DALL:LABel:FONT:TYPE <QString> REF<x>\_DALL:LABel:FONT:TYPE?
- **Arguments** <QString> is the font type.
- **Examples** REF1\_DALL:LABel:FONT:TYPE "Monosapce" sets the font to a monospace font.

REF1\_DALL:LABel:FONT:TYPE? might return :REF1\_DALL:LABEL:FONT:TYPE "Frutiger LT Std 55 Roman".

# **REF<x>\_DALL:LABel:FONT:UNDERline**

This command sets or queries the underline state of the specified digital group. The reference is specified by x.

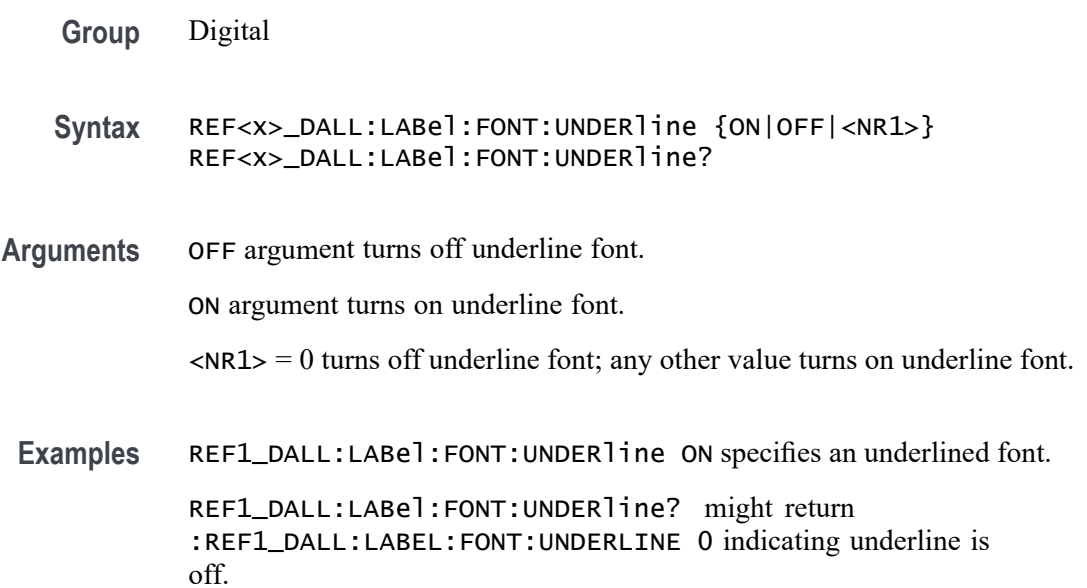

#### **REF<x>\_DALL:LABel:NAMe**

This command sets or queries the label of the specified digital group. The reference is specified by x.

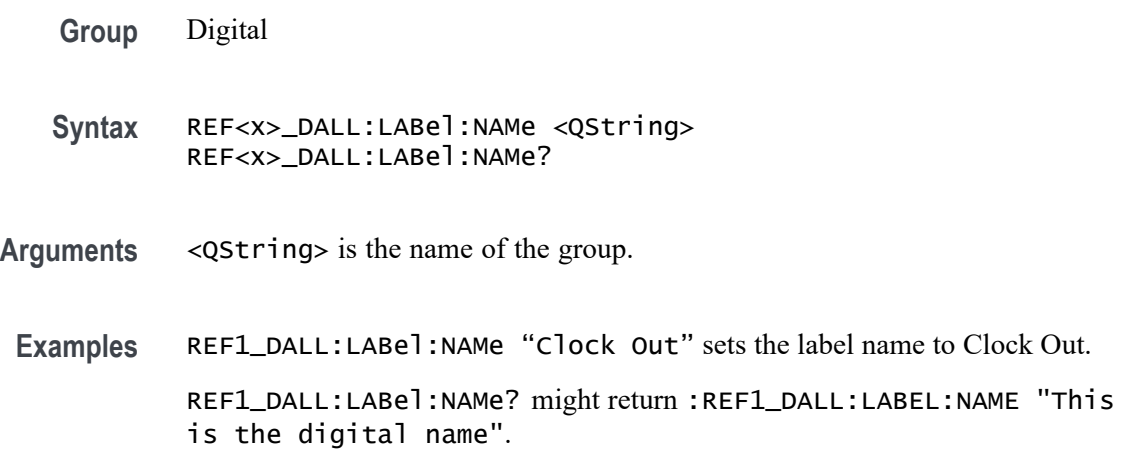

# **REF<x>\_DALL:LABel:XPOS**

This command sets or queries the x-position of the label of the specified digital group. The reference is specified by x.

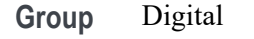

**Syntax** REF<x>\_DALL:LABel:XPOS <NR3> REF<x>\_DALL:LABel:XPOS?

- **Arguments** <NR3> is the x-position, in pixels relative to the left edge of the display, of the group.
- **Examples** REF1\_DALL:LABEL:XPOS 90.0e0 sets the x position of the label to 90.

REF1\_DALL:LABel:XPOS? might return :REF1\_DALL:LABEL:XPOS 45.0000 indicating the x position of the label is at 45 pixels to the right of the left edge of the display.

# **REF<x>\_DALL:LABel:YPOS**

This command sets or queries the y-position of the label of the specified digital group. The reference is specified by x.

- **Group** Digital
- **Syntax** REF<x>\_DALL:LABel:YPOS <NR3> REF<x>\_DALL:LABel:YPOS?
- **Arguments** <NR3> is the y-position, in pixels relative to the baseline of the waveform, of the group.
- **Examples** REF1\_DALL:LABel:YPOS 50 sets the y position to 50.

REF1\_DALL:LABel:YPOS? might return :REF1\_DALL:LABEL:YPOS 0.0E+0 indicating the y position of the label is at the baseline of the waveform.

# **REF<x>\_D<x>:LABel:COLor**

This command sets or queries the color of the label of the specified digital bit. The reference is specified by x.

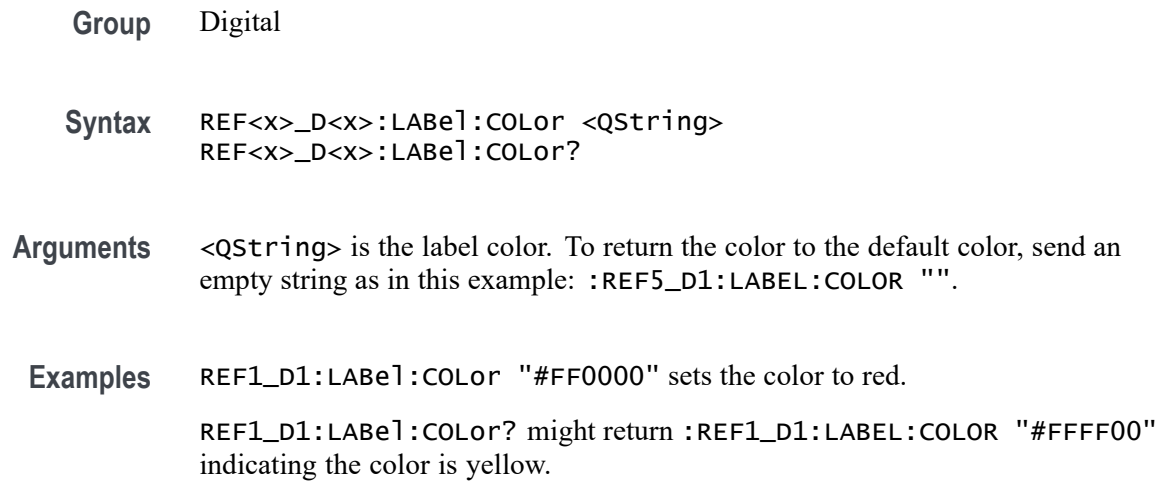

### **REF<x>\_D<x>:LABel:FONT:BOLD**

This command sets or queries the bold state of the label of the specified digital bit. The reference is specified by x.

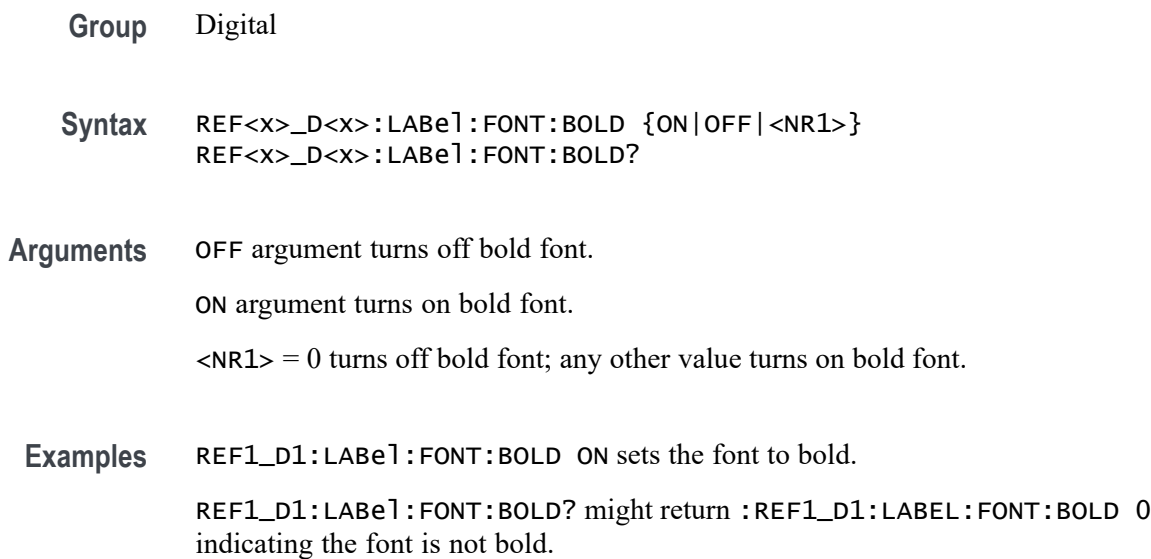

### **REF<x>\_D<x>:LABel:FONT:ITALic**

This command sets or queries the italic state of the label of the specified digital bit. The reference is specified by x.

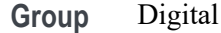

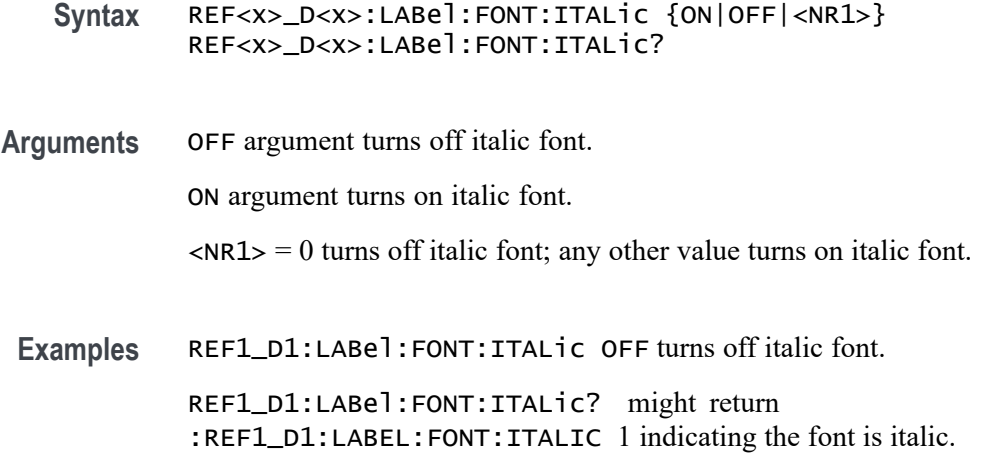

#### **REF<x>\_D<x>:LABel:FONT:SIZE**

This command sets or queries the font size of the label of the specified digital bit. The reference is specified by x.

- **Group** Digital
- **Syntax** REF<x>\_D<x>:LABel:FONT:SIZE <NR1> REF<x>\_D<x>:LABel:FONT:SIZE?
- **Arguments** <NR1> is the font size.

**Examples** REF1\_D1:LABel:FONT:SIZE 16 sets the font size to 16 points.

REF1\_D1:LABel:FONT:SIZE? might return :REF1\_D1:LABEL:FONT:SIZE 20 indicating the font size is 20 points.

#### **REF<x>\_D<x>:LABel:FONT:TYPE**

This command sets or queries the font type of the label of the specified digital bit, such as Arial or Times New Roman. The reference is specified by x.

- **Group** Digital
- **Syntax** REF<x>\_D<x>:LABel:FONT:TYPE <QString> REF<x>\_D<x>:LABel:FONT:TYPE?

**Arguments** <QString> is the font type of the label.

**Examples** REF1\_D1:LABel:FONT:TYPE "Monospace" sets the font to Monospace. CHREF1\_D1:LABel:FONT:TYPE? might return :REF1\_D1:LABEL:FONT:TYPE "Frutiger LT Std 55 Roman".

#### **REF<x>\_D<x>:LABel:FONT:UNDERline**

This command sets or queries the underline state of the label of the specified digital bit. The reference is specified by x.

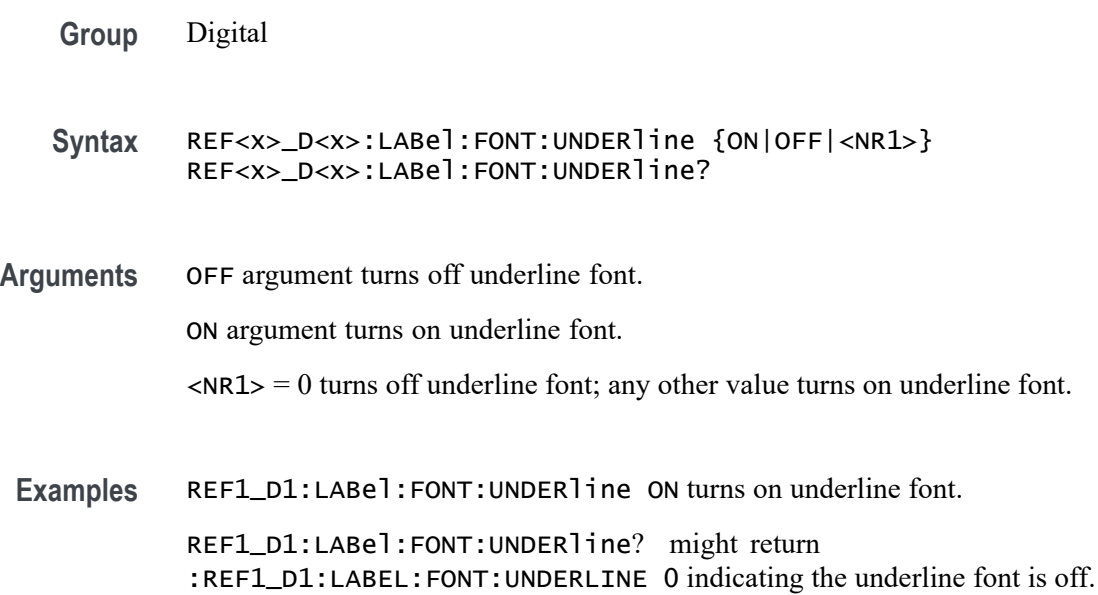

#### **REF<x>\_D<x>:LABel:NAMe**

Sets or queries the label of the specified digital bit. The channel is specified by x.

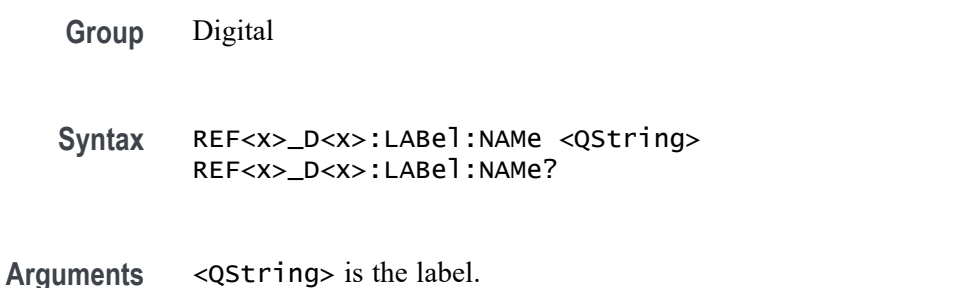

**Examples** REF1\_D1:LABel:NAMe "Clock in" sets the name to Clock in.

REF1\_D1:LABel:NAMe? might return :REF1\_D1:LABEL:NAME "Digital 1".

#### **REF<x>\_D<x>:LABel:XPOS**

This command sets or queries the x-position of the label of the specified digital bit. The reference is specified by x.

**Group** Digital

- **Syntax** REF<x>\_D<x>:LABel:XPOS <NR3> REF<x>\_D<x>:LABel:XPOS?
- **Arguments** <NR3> is the x-position, in pixels relative to the left edge of the display, of the label.

**Examples** REF1\_D1:LABel:XPOS 90 sets the x position to 90.

REF1\_D1:LABel:XPOS? might return :REF1\_D1:LABEL:XPOS 45.0000 indicating the position is 45 pixels to the right of the left edge of the waveform.

#### **REF<x>\_D<x>:LABel:YPOS**

This command sets or queries the y-position of the label of the specified digital bit. The channel is specified by x.

- **Group** Digital
- **Syntax** REF<x>\_D<x>:LABel:YPOS <NR3> REF<x>\_D<x>:LABel:YPOS?
- **Arguments** <NR3> is the y-position, in pixels relative to the baseline of the waveform, of the label.
	- **Examples** REF1\_D1:LABel:YPOS 10 sets the y position to 10.

REF1\_D1:LABel:YPOS? might return :REF1\_D1:LABEL:YPOS 0.0E+0 indicating the y position of the label is at the baseline of the waveform.

## **REM (No Query Form)**

This command (no query form) embeds a comment within programs as a means of internally documenting the programs. This is how to embed comments in a .set file. The instrument ignores these embedded comment lines.

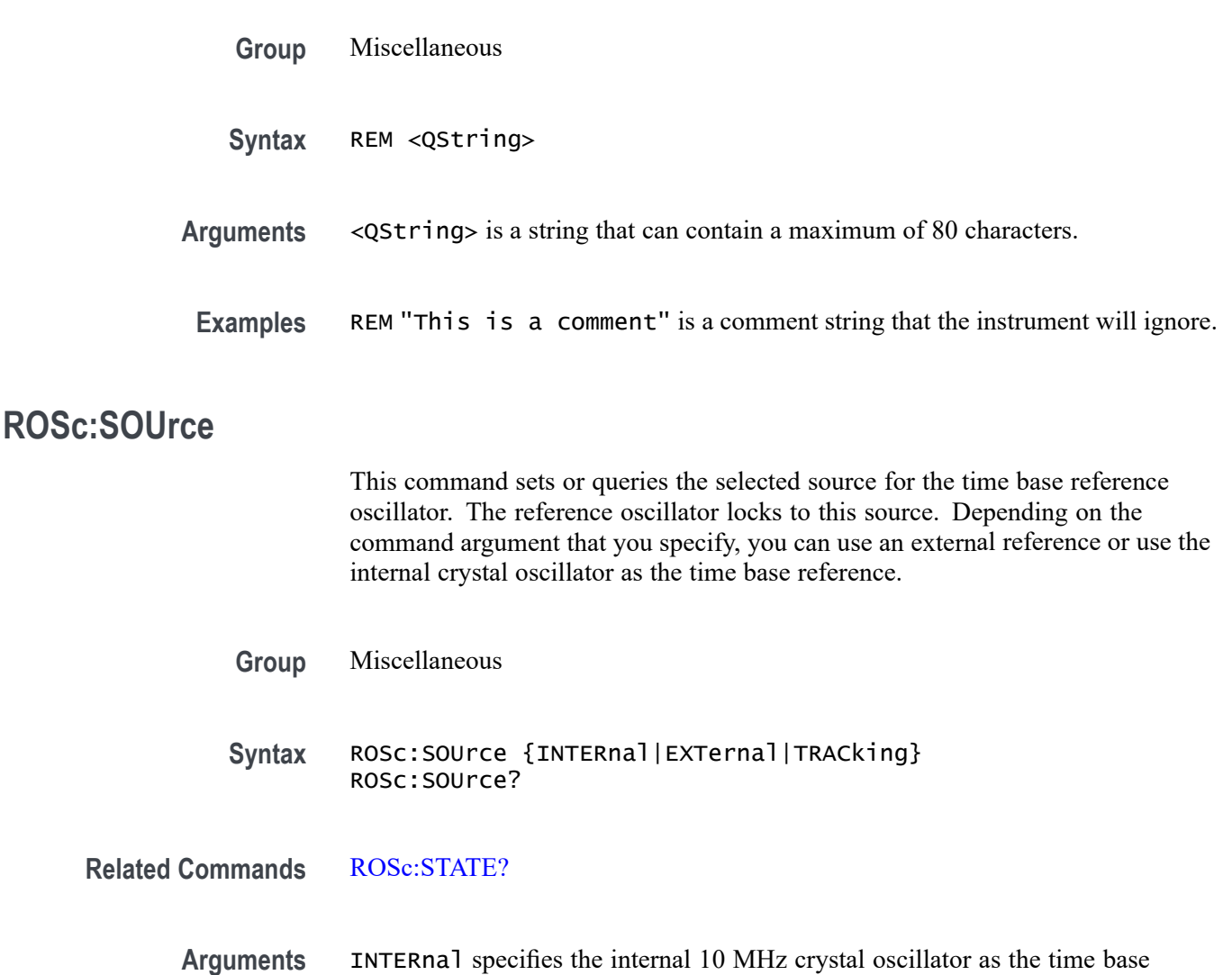

EXTernal specifies the user-supplied external signal at  $\pm 1$  ppm as the time base reference.

TRACking specifies the user-supplied external signal at  $\pm 1000$  ppm as the time base reference.

**Examples** ROSC:SOURCE INTERNAL specifies the internal 10 MHz crystal oscillator as the time base reference.

reference.

ROSC:SOURCE? might return :ROSC:SOURCE INTERNAL, indicating that the 10 MHz crystal oscillator is being used as the time base reference.

# <span id="page-1235-0"></span>**ROSc:STATE? (Query Only)**

This query-only command returns whether the time base reference oscillator is locked. This command will return either LOCKED or UNLOCKED.

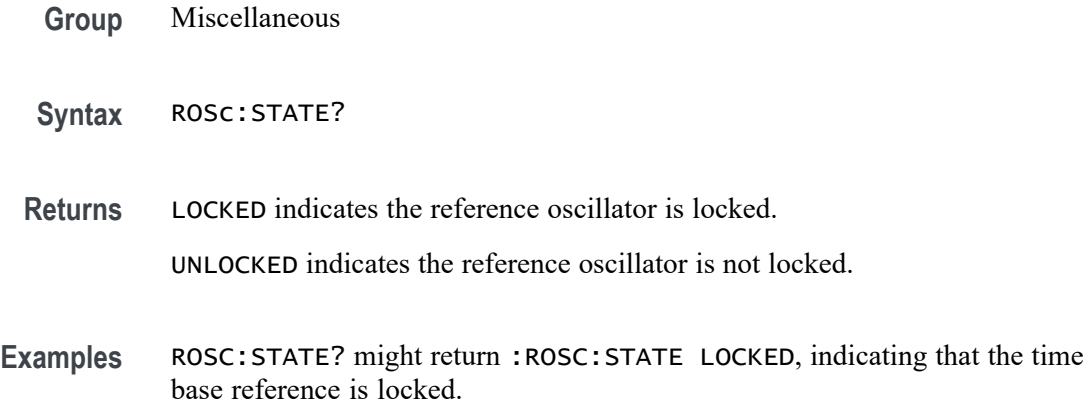

# **\*RST (No Query Form)**

This command (no query form) resets the instrument to the factory default settings.

This command does the following:

- $\Box$ Recalls the default instrument setup.
- П Clears the current \*DDT command.
- Disables aliases (:ALIAS:STATE 0). П
- Disables the user password (for the \*PUD command). П

The \*RST command does not change the following:

- The current working directory (:FILESystem:CWD command). Ľ,
- П The state of command headers (:HEADer command).
- r. The state of keyword and enumeration verbosity (: VERBOSe command).
- $\overline{\phantom{a}}$ The Power-on Status Clear Flag (\*PSC command).
- H The Event Status Enable Register (\*ESE command).
- $\blacksquare$ The Service Request Enable Register (\*SRE command).
- $\overline{\phantom{a}}$ The Device Event Status Enable Register (DESE command).
- The user password for protected user data (:PASSWord command). п
- The content of protected user data (\*PUD command). п
- П The enabled state of the socket server (:SOCKETServer:ENAble command).
- The socket server port number (: SOCKETServer: PORT command). П
- $\overline{\phantom{a}}$ The socket server protocol (:SOCKETServer:PROTOCol command).
- H The USBTMC port configuration (: USBDevice: CONFigure command).
- The destination reference waveform or file path for the : CURVe command  $\overline{\phantom{a}}$ (:DATa:DESTination command).
- The source waveform for the :CURVe? or :WAVFrm? queries  $\overline{\mathbb{R}}$ (:DATa:SOUrce command).
- The waveform data encoding for the : CURVe command or query or the : WAVFrm? query (: DATa: ENCdg command).
- The starting point for : CURVe? queries (: DATa: STARt command).  $\mathcal{L}_{\mathcal{A}}$
- H The ending point for : CURVe? queries (: DATa: STOP command).
- $\overline{\phantom{a}}$ All settings associated the : WFMInpre commands.
- All user settable settings associated with the WFMOutpre commands.  $\mathcal{L}_{\mathcal{A}}$

\*RST only resets the programmable interface settings, it does not change the user interface settings.

- **Group** Status and Error
- **Syntax** \*RST

**Related Commands** [FACtory](#page-625-0)

[RECAll:SETUp](#page-1218-0)

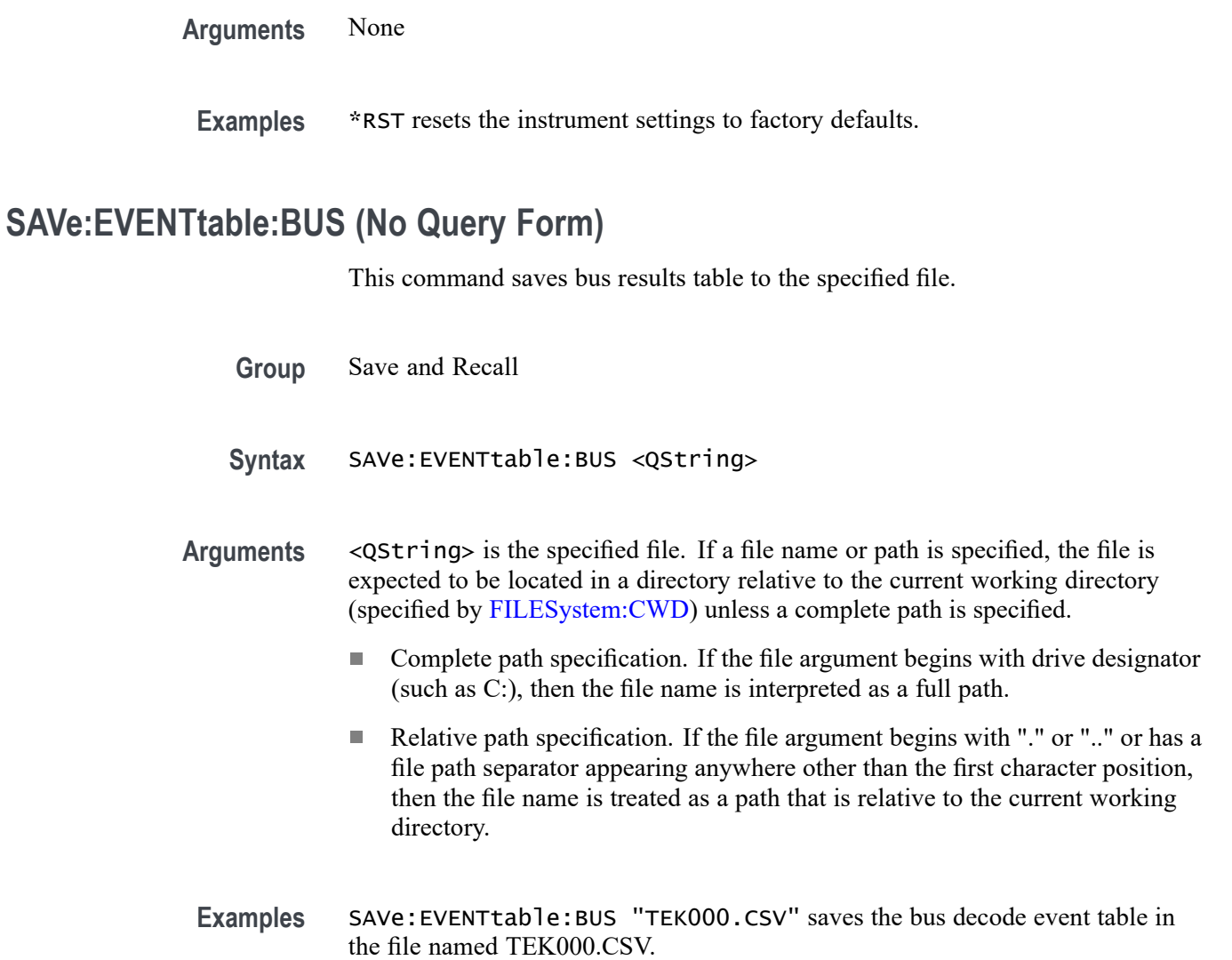

# **SAVe:EVENTtable:CUSTom (No Query Form)**

This command saves the results table to the specified file path and name.

- **Group** Save and Recall
- **Syntax** SAVe:EVENTtable:CUSTom <QString>
- **Arguments** <QString> is the specified file. If a file name or path is specified, the file is expected to be located in a directory relative to the current working directory (specified by [FILESystem:CWD](#page-627-0)) unless a complete path is specified.
- Complete path specification. If the file argument begins with drive designator (such as C:), then the file name is interpreted as a full path.
- Relative path specification. If the file argument begins with "." or ".." or has a file path separator appearing anywhere other than the first character position, then the file name is treated as a path that is relative to the current working directory.
- **Examples** SAVe:EVENTtable:CUSTom "C:/TEK000.CSV" sets the instrument to save the results table in the top level C: directory in a file named TEK000.CSV.

## **SAVe:EVENTtable:CUSTom:COMMents**

This command sets or queries comments to be included in saved results table files.

- **Group** Save and Recall
- **Syntax** SAVe:EVENTtable:CUSTom:COMMents <Qstring> SAVe:EVENTtable:CUSTom:COMMents?
- **Arguments** <Qstring> sets the instrument to save the quoted string as a comment in the saved results table file.
- **Examples** SAVe:EVENTtable:CUSTom:COMMents "PSRR batch 2 testing." sets the instrument to save the quoted string in all following saved results table files.

SAVe:EVENTtable:CUSTom:COMMents? might return "", indicating that the there is no comment set to be saved in results table files.

## **SAVe:EVENTtable:CUSTom:DATAFormat**

This command sets or queries the data format to use for saving results table data.

**Group** Save and Recall

**Syntax** SAVe:EVENTtable:CUSTom:DATAFormat [SCIentific|ENGineering] SAVe:EVENTtable:CUSTom:DATAFormat?

**Arguments** SCIentific sets the instrument to save results tables data in scientific notation (for example, 5.0100E-12).

ENGineering sets the instrument to save results tables data in engineering notation (for example, 5.0100ps).

**Examples** SAVe:EVENTtable:CUSTom:DATAFormat SCIentific sets the instrument to save results tables data in scientific notation.

> SAVe:EVENTtable:CUSTom:DATAFormat? might return ENGINEERING, indicating that the instrument is set to save results tables data in engineering notation.

## **SAVe:EVENTtable:CUSTom:INCLUDEREFs**

This command sets or queries whether to include displayed reference waveforms with saved results table files.

**Group** Save and Recall

**Syntax** SAVe:EVENTtable:CUSTom:INCLUDEREFs {1|0} SAVe:EVENTtable:CUSTom:INCLUDEREFs?

**Arguments** 1 sets the instrument to save all displayed reference waveforms as part of a saved results table file.

> 0 sets the instrument to not save all displayed reference waveforms as part of a saved results table file.

**Examples** SAVe:EVENTtable:CUSTom:INCLUDEREFs 1 sets the instrument to save all displayed reference waveforms as part of a saved results table file.

> SAVe:EVENTtable:CUSTom:INCLUDEREFs? might return 0, indicating that the instrument will not save all displayed reference waveforms as part of a saved results table file.

# **SAVe:EVENTtable:MEASUrement (No Query Form)**

This command saves data (measurement) results to the specified file.

- **Group** Save and Recall
- **Syntax** SAVe:EVENTtable:MEASUrement <QString>

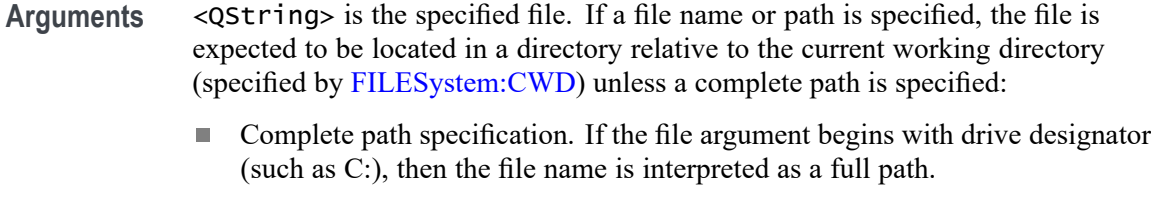

Relative path specification. If the file argument begins with "." or ".." or has a  $\mathcal{L}_{\mathcal{A}}$ file path separator appearing anywhere other than the first character position, then the file name is treated as a path that is relative to the current working directory.

```
Examples SAVe:EVENTtable:MEASUrement "TEK000.CSV" saves the measurement in
the file named TEK000.CSV.
```
#### **SAVe:EVENTtable:PEAKS (No Query Form)**

This command saves peak markers results table to the specified file.

**Group** Save and Recall **Syntax** SAVe:EVENTtable:PEAKS <QString> **Arguments** <QString> is the specified file. If a file name or path is specified, the file is expected to be located in a directory relative to the current working directory (specified by [FILESystem:CWD\)](#page-627-0) unless a complete path is specified: П Complete path specification. If the file argument begins with drive designator (such as C:), then the file name is interpreted as a full path. Relative path specification. If the file argument begins with "." or ".." or has a  $\Box$ file path separator appearing anywhere other than the first character position, then the file name is treated as a path that is relative to the current working directory. **Examples** SAVe: EVENTtable: PEAKS "TEK000.CSV" saves the peak markers table in the file named TEK000.CSV.

# **SAVe:EVENTtable:SEARCHTable (No Query Form)**

This command saves a search results table to the specified file.

**Group** Save and Recall

#### **Syntax** SAVe:EVENTtable:SEARCHTable <QString>

#### **Arguments** <QString> is the specified file. If a file name or path is specified, the file is expected to be located in a directory relative to the current working directory (specified by [FILESystem:CWD](#page-627-0)) unless a complete path is specified:

- L. Complete path specification. If the file argument begins with drive designator (such as C:), then the file name is interpreted as a full path.
- Relative path specification. If the file argument begins with "." or ".." or has a  $\mathcal{L}_{\mathcal{A}}$ file path separator appearing anywhere other than the first character position, then the file name is treated as a path that is relative to the current working directory.
- **Examples** SAVe:EVENTtable:SEARCHTable "C:\Users\Tek\_Local\_Admin\Tektronix\TekScope\Results Tables\Tek002.csv" saves the search results table in the file named TEK002.CSV.

#### **SAVe:IMAGe (No Query Form)**

Saves a capture of the screen contents to the specified image file. Supported image formats are PNG, Windows Bitmap, and JPEG.

- **Group** Save and Recall
- **Syntax** SAVe:IMAGe <QString>
- **Arguments** <QString> is the file name and location used to store the image file.

When specifying the file name with this command, use the correct file extension (".png" for PNG format, ".bmp" for BMP format, or ".jpg" for JPEG format). If a file name or path is specified, the file is expected to be located in a directory relative to the current working directory (specified by [:FILESystem:CWDFILESystem:CWD\)](#page-627-0) unless a complete path is specified:

- Complete path specification. If the file argument begins with drive designator (such as C:), then the file name is interpreted as a full path.
- П Relative path specification. If the file argument begins with "." or ".." or has a file path separator appearing anywhere other than the first character position, then the file name is treated as a path that is relative to the current working directory.

**Examples** SAVE:IMAGE "C:/Dut12–tests.png" saves the image at the location specified.

#### **SAVe:IMAGe:COMPosition**

Sets or queries the color mode for saved images (normal or inverted).

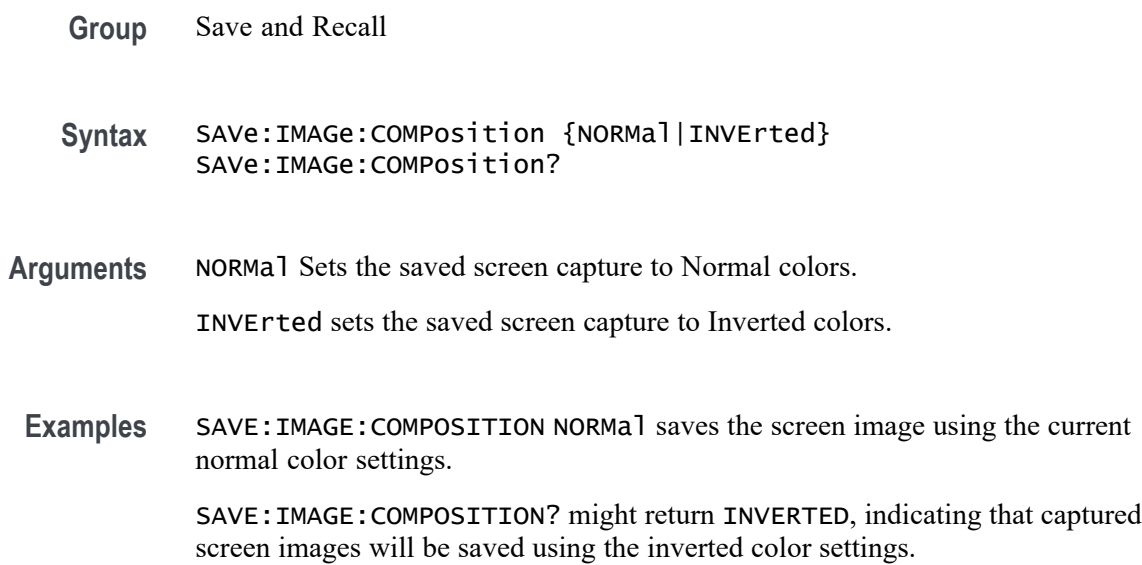

# **SAVe:IMAGe:VIEWTYpe**

Sets or queries the view type for saved images. Currently only FULLScreen is supported.

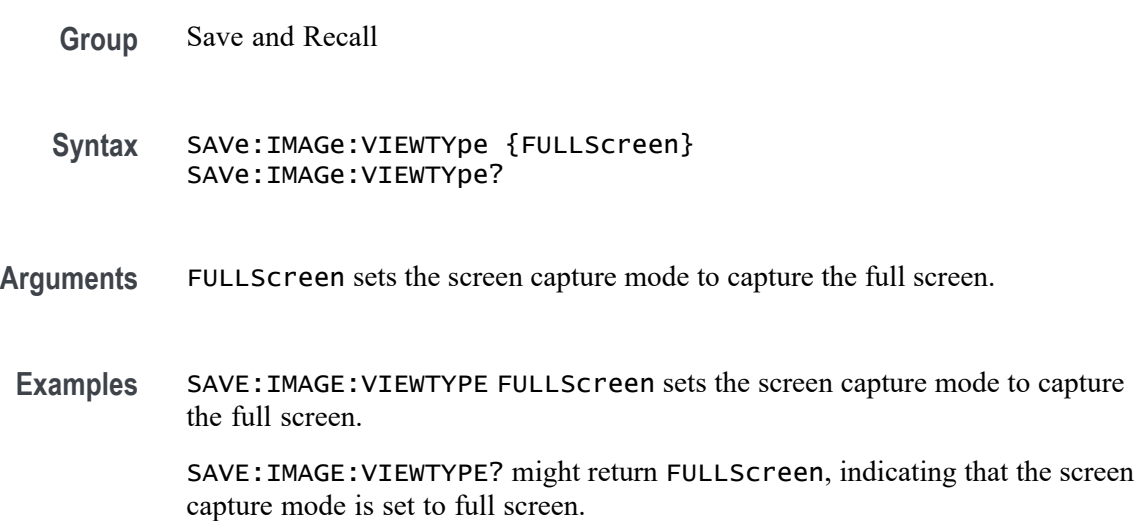

# **SAVe:MASK (No Query Form)**

Saves the given Waveview Mask to the specified file. Use the format [<path>]"<filename><.ext>" for the argument. Specifying a path is optional. If no path is entered, the file is saved to the current working directory set by FILESystem:CWD.

 $\epsilon$  path> ues the form " $\langle$ drive> $/$  $\langle$ dir>.../". You can specify a relative path or a complete path:

Relative path specification: If the file argument begins with "." or ".." or has a  $\mathcal{L}_{\mathcal{A}}$ file path separator appearing anywhere other than the first character position, then the file name is treated as a path that is relative to the current working directory.

Complete path specification: If the file argument begins with a file path separator (forward slash character) or a drive designator (such as C:), then the file name is interpreted as a full path from the specified drive.

 $\leq$  filename $\geq$  sets the file name to use to create the file. A file can have up to 125 characters.

 $\le$  ext $\ge$  sets the file format for saving the mask data. Segment-based masks must be saved with a .xml extension, while tolerance masks must be saved with a .tol extension.

- **Group** Save and Recall
- **Syntax** SAVe:MASK <Qstring>
- **Related Commands** [FILESystem:CWD](#page-627-0) [RECAll:MASK](#page-1216-0)
	- **Arguments** <Qstring> is a quoted string that defines the path and file name used to save the specified file, in the format [<path>]"<filename><.ext>".
	- **Examples** SAVE:MASK MASK2,"DataMask.xml" saves the Mask2 segment mask to the designated file in the current working directory.

#### **SAVe:PLOTData (No Query Form)**

Saves the plot data of the currently selected plot to a specified file. Supported file format is CSV.

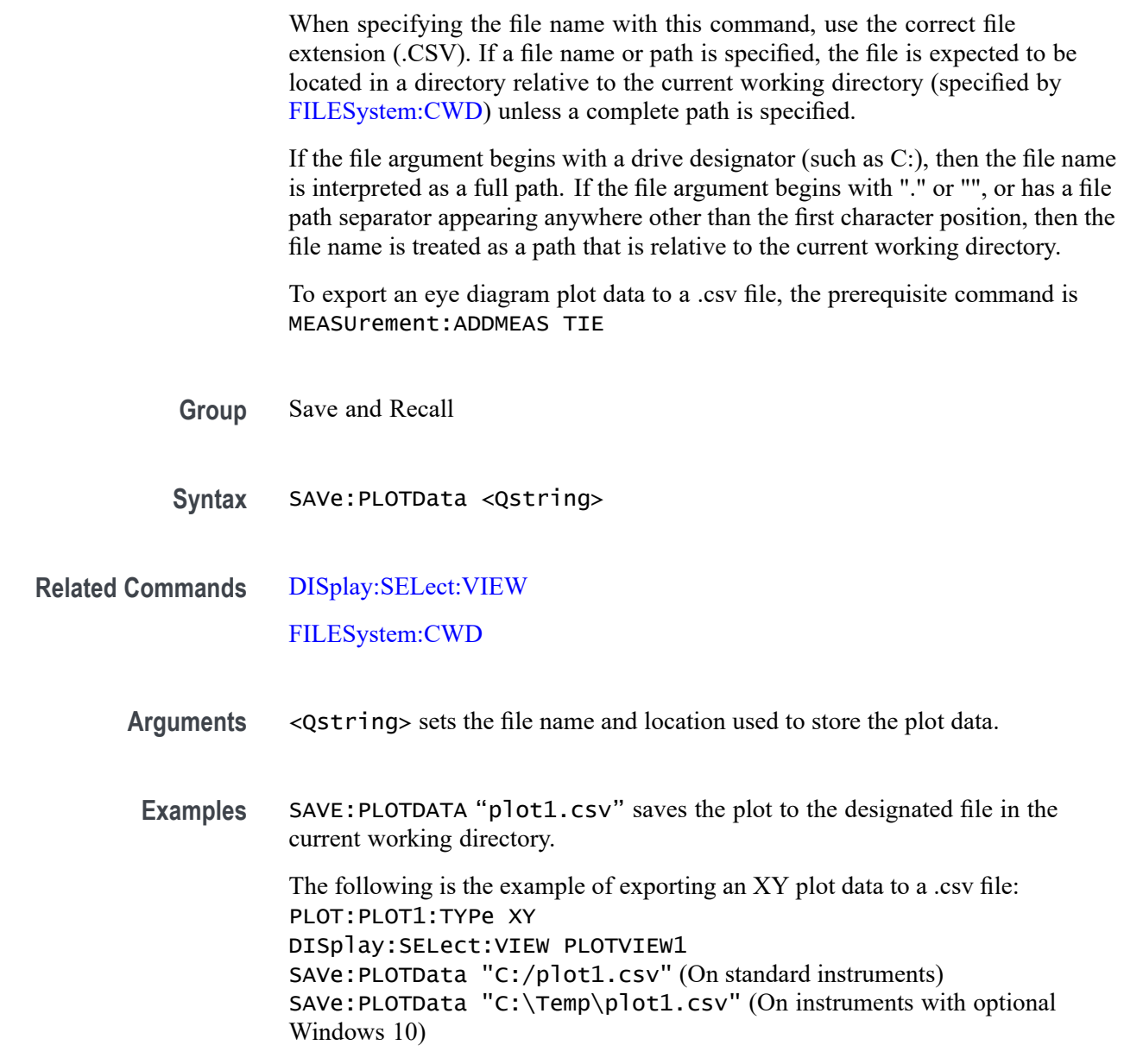

# **SAVe:REPOrt (No Query Form)**

This command saves a report to the specified file. Supported report formats are PDF and MHT (web page archive file).

**Group** Save and Recall

**Syntax** SAVe:REPOrt <QString>

#### **Related Commands** SAVe:REPOrt:COMMents

**Arguments** <QString> is the complete path specification. When specifying the file name with this command, use the correct file extension (.pdf for PDF format, or .mht for MHT format).

> If a file name or path is specified, the file is expected to be located in a directory relative to the current working directory (specified by [FILESystem:CWD](#page-627-0)) unless a complete path is specified:

- L. Complete path specification. If the file argument begins with a file path separator (forward slash character) or a Windows drive designator such as C:), then the file name is interpreted as a full path.
- $\mathcal{L}_{\mathcal{A}}$ Relative path specification. If the file argument begins with "." or ".." or has a file path separator appearing anywhere other than the first character position, then the file name is treated as a path that is relative to the current working directory.
- **Examples** SAVE:REPORT "report.pdf" creates a report in PDF format, in the location specified.

#### **SAVe:REPOrt:COMMents**

This command sets or queries the comments to be included in saved report files.

- **Group** Save and Recall
- **Syntax** SAVe:REPOrt:COMMents <QString> SAVe:REPOrt:COMMents?
- **Arguments** <QString> is the comments to be included in saved report files.
- **Examples** SAVE:REPORT:COMMENTS "Test 3" adds comments to the report.

SAVE:REPORT:COMMENTS? might return :SAVE:REPORT:COMMENTS "High Temp Test 1".

#### **SAVe:SESsion (No Query Form)**

Saves the state of the instrument, including reference waveforms, to a saved session file.

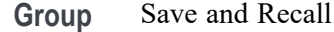

**Syntax** SAVe:SESsion <QString>

**Arguments** <QString> is the file path that specifies the location to save the specified instrument session file. If a file name or path is specified, the file is expected to be located in a directory relative to the current working directory (specified by [FILESystem:CWDFILESystem:CWD](#page-627-0)) unless a complete path is specified:

- Complete path specification. If the file argument begins with a file path П separator (forward slash character) or a Windows drive designator such as C:), then the file name is interpreted as a full path.
- Relative path specification. If the file argument begins with "." or ".." or has a file path separator appearing anywhere other than the first character position, then the file name is treated as a path that is relative to the current working directory.
- **Examples** SAVE: SESSION "c:/rose was here.tss" saves the instrument state in the specified file.

#### **SAVe:SETUp (No Query Form)**

Saves the current instrument state to the specified file.

- **Group** Save and Recall
- **Syntax** SAVe:SETUp <QString>
- **Related Commands** [SAVe:SETUp:INCLUDEREFs](#page-1247-0)
	- **Arguments** <QString> is a quoted string that is the complete path specification. If a file name or path is specified, the file is expected to be located in a directory relative to the current working directory (specified by [FILESystem:CWD](#page-627-0)) unless a complete path is specified:
- <span id="page-1247-0"></span>Complete path specification. If the file argument begins with a file path separator (forward slash character) or a Windows drive designator such as C:), then the file name is interpreted as a full path.
- $\Box$ Relative path specification. If the file argument begins with "." or ".." or has a file path separator appearing anywhere other than the first character position, then the file name is treated as a path that is relative to the current working directory.
- **Examples** SAVE: SETUP "c:/rose\_was\_here.set" saves the instrument setup in the specified file.

#### **SAVe:SETUp:INCLUDEREFs**

This command sets or queries whether displayed reference waveforms are to be included in saved setups.

**Group** Save and Recall

**Syntax** SAVe:SETUp:INCLUDEREFs {OFF|ON|0|1} SAVe:SETUp:INCLUDEREFs?

**Arguments** OFF specifies not including displayed reference waveforms in saved setups.

ON specifies including displayed reference waveforms in saved setups.

0 specifies not including displayed reference waveforms in saved setups.

1 specifies including displayed reference waveforms in saved setups.

**Examples** SAVE:SETUP:INCLUDEREFS 0 sets reference waveforms not to be included in saved setups.

> SAVE:SETUP:INCLUDEREFS? might return :SAVE:SETUP:INCLUDEREFS 1 indicating that reference waveforms are to be included in saved setups.

#### **SAVe:WAVEform (No Query Form)**

This command saves the specified waveform(s) to the specified destination file. The waveform source or sources must be active (turned on) to save data to a file.

**Conditions** \_\_ MAG\_VS\_TIME, FREQ\_VS\_TIME, PHASE\_VS\_TIME, and \_SV\_BASEBAND\_IQ require option SV-RFVT.

Option SV-RFVT on the 4 Series MSO instruments requires option SV-BAS.

**Group** Save and Recall

**Syntax** SAVe:WAVEform {CH<x>[\_DALL|\_SV\_NORMal|\_SV\_AVErage|\_SV\_MAXHold| \_SV\_MINHold|\_MAG\_VS\_TIME|\_FREQ\_VS\_TIME| \_PHASE\_VS\_TIME| \_SV\_BASEBAND\_IQ]|MATH<x>|REF<x>|ALL| },<QString>

**Related Commands** [FILESystem:CWD](#page-627-0) [SAVe:WAVEform:SOURCELIst?](#page-1251-0)

> **Arguments** CH<x> is the number of the analog channel waveform source used to save the waveform data.

> > $MATH<sub>xx</sub>$  is the number of the math waveform source used to save the waveform data.

REF<x> is the number of the reference waveform source used to save the waveform data.

\_DALL saves the digital channel waveform data of the specified channel. This argument is required if the channel specified is a digital channel.

\_SV\_NORMal saves the Normal Spectrum view waveform of the specified channel.

\_SV\_AVErage saves the Average Spectrum view waveform of the specified channel.

\_SV\_MAXHold saves the Maximum Hold Spectrum view waveform of the specified channel.

\_SV\_MINHold saves the Minimum Hold Spectrum view waveform of the specified channel.

\_MAG\_VS\_TIME saves the Magnitude vs. Time waveform of the specified channel.

\_FREQ\_VS\_TIME saves the Freuency vs. Time waveform of the specified channel.

\_PHASE\_VS\_TIME saves the Phase vs. Time waveform of the specified channel.

 $\text{SVD}_{\text{BASEBAND}_{\text{A}}}\$  =  $\alpha$  as the baseband I & Q data of the specified channel. The data is saved in Tektronix TIQ format using a .TIQ file extension. You can import .TIQ files into Tektronix SignalVu-PC software (PC based), SignalVu software (oscilloscope based), RSAVu software (PC based) or into a Tektronix real-time spectrum analyzer for pulse analysis and demodulation analysis.

ALL saves all displayed analog, math, and reference waveforms to individual files. Each file name created includes the name of the source (ch1, math3, and so on) used to create that file. ALL is not supported when FastAcq Mode is enabled.

<Qstring> is a quoted string that defines the path and file name to use to save the specified file, in the format ' $|\text{5}$  | \timessimum for  $\text{6}$  | \timessimum for  $\text{6}$  | \timessimum for  $\text{6}$  | \timessimum for  $\text{6}$  | \timessimum for  $\text{6}$  | \timessimum for  $\text{6}$  | \timessimum for  $\text{$ optional. If no path is entered, the file is saved to the current working directory as set in [FILESystem:CWD.](#page-627-0)

<path> uses the form '<drive>/<dir>.../'. You can specify a relative path or a complete path:

- Relative path specification. If the file argument begins with "." or ".." or has a file path separator appearing anywhere other than the first character position, then the file name is treated as a path that is relative to the current working directory.
- Complete path specification. If the file argument begins with a file path separator (forward slash character) or a drive designator (such as C:), then the file name is interpreted as a full path from the specified drive.

 $\le$  filename  $>$  sets the file name to use to create the file. A file can have up to 125 characters. When using the ALL agument to save multiple files, each filename has the filename appended with the source used to create that file. For example, a filename of QualTest can create QualTest\_ch1.xxx, QualTest\_ref1.xxx, and so on.

<.ext> sets the file format to which to save the data. To save Channel FastAcq data, only .csv format is supported. The saved fastacq pixmap data .csv file cannot be recalled.

- i. Use the .wfm extension to save waveform data to a Tektronix Internal format.
- п Use the .csv extension to save waveform data to a comma separated values spreadsheet format.
- **The Co** Use the .mat extension to save waveform data to a matlab compatible file format.
- **Examples** SAVE:WAVEFORM MATH1,"TEK0000.WFM" saves the Math1 waveform to the file TEK00000.WFM in the current working directory.

### **SAVe:WAVEform:GATing**

This command specifies the method to save a specified part of the waveform data or the entire waveform.

- **Group** Save and Recall
- **Syntax** SAVe:WAVEform:GATing {NONe|CURSors|SCREEN|RESAMPLE|SELected} SAVe:WAVEform:GATing?

**Arguments** NONe saves the full waveform data.

CURSors saves the waveform data located between the vertical cursors.

SCREEN saves the waveform data that is on the screen. Nothing outside the waveform will be saved.

RESAMPLE saves the waveform data at a sample interval set by the user. The resulting saved waveform is a resampled version of the original waveform with fewer data points.

SELected saves the data from the currently selected history or FastFrame acquisition.

**Examples** SAVE:WAVEFORM:GATING NONe saves the entire waveform.

SAVE:WAVEFORM:GATING? might return :SAVe:WAVEform:GATing SCREEN, indicating the save waveform operation is set to save the waveform data on the screen.

### **SAVe:WAVEform:GATing:RESAMPLErate**

This command saves the waveform data at a sample interval. The resulting saved waveform is a resampled version of the original waveform with fewer data points.

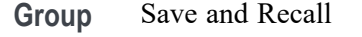

**Syntax** SAVe:WAVEform:GATing:RESAMPLErate <NR1> SAVe:WAVEform:GATing:RESAMPLErate?

**Arguments** <NR1> specifies the resample interval.

**Examples** SAVE:WAVEFORM:GATING:RESAMPLERATE 3 sets to save waveform data every third data point.

> SAVE:WAVEFORM:GATING:RESAMPLERATE? might return :SAVe:WAVEform:GATing:RESAMPLErate 2, indicating the saved waveform will have half as many data points. This command saves the first data point and then every other following data point.

# <span id="page-1251-0"></span>**SAVe:WAVEform:SOURCELIst? (Query Only)**

This query returns a list of the available waveforms that can be specified as the source for the SAVe:WAVEform command. Source waveforms must have their display mode set to On to appear in this list and to be saved.

**Group** Save and Recall

- **Syntax** SAVe:WAVEform:SOURCELIst?
- **Examples** SAVE:WAVEFORM:SOURCELIST? might return ALL,CH1\_DALL,CH2,CH3,CH8,MATH1,MATH2,REF2,REF4.

## **SAVEON:FILE:DEST**

This command sets or queries the location where files are saved when SAVEON:TRIGGER is ON and SAVEON:WAVEFORM is ON. You can save the files to a local drive or network path by entering the desired location in <QString>. You can also select to save the files to a USB drive.

**Group** Save On

- **Syntax** SAVEON:FILE:DEST <QString> SAVEON:FILE:DEST?
- **Related Commands** [SAVEON:FILE:NAME](#page-1252-0)
	- **Arguments** <QString> specifies the location to store files.

**Examples** SAVEON:FILE:DEST "C:\users\username\Tektronix\TekScope\SaveOnTrigger" sets this as the location to save files (named by the SAVEON:FILE:NAME command), when there is a trigger.

> SAVEON:FILE:DEST? might return :SAVEON:FILE:DEST "C:\users\username\Tektronix\TekScope\SaveOnEvent", indicating the drive location where files will be saved when there is a trigger.

# <span id="page-1252-0"></span>**SAVEON:FILE:NAME**

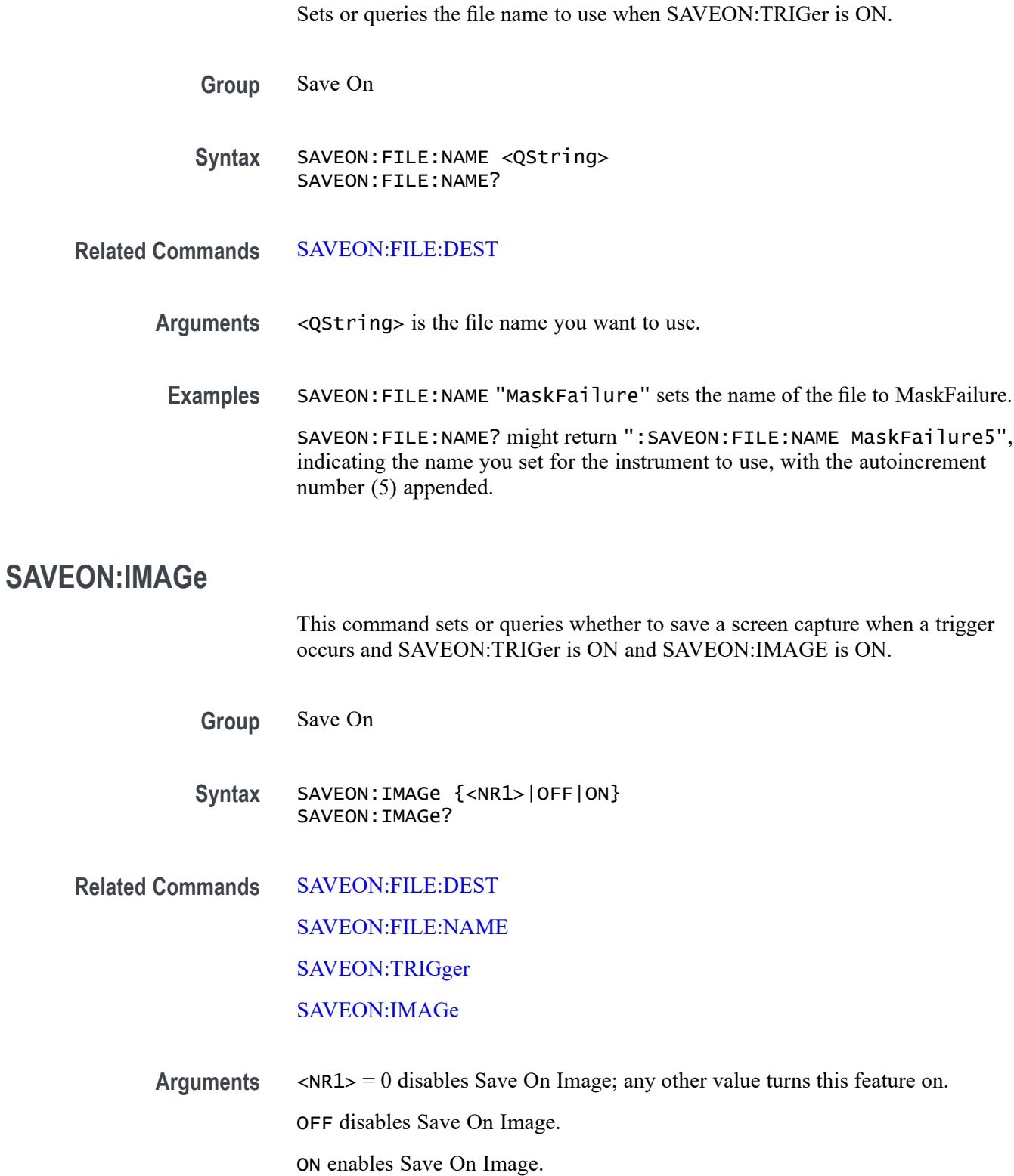

<span id="page-1253-0"></span>**Examples** SAVEON: IMAGE ON sets the instrument to save a screen capture on a specified trigger.

> SAVEON:IMAGE? might return :SAVEON:IMAGE 1, indicating that the instrument will save a screen capture when the specified trigger occurs.

# **SAVEON:IMAGe:FILEFormat**

This command sets or queries the file format to be used for saved image files when :SAVEON:IMAGe is set to 1.

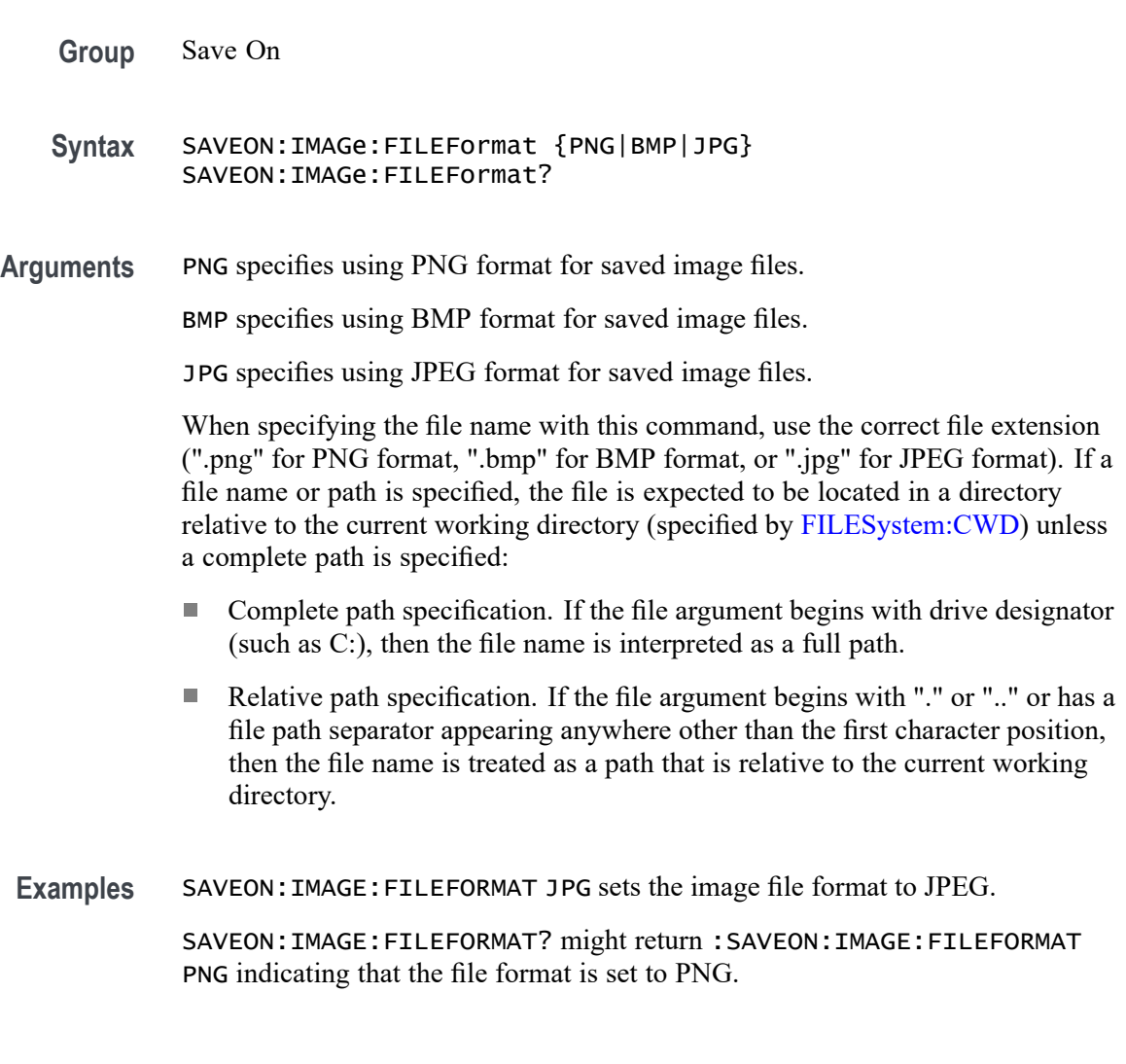

## **SAVEON:TRIGger**

Sets or queries whether to save a file when a trigger occurs. You can define the trigger using Trigger commands or the instrument user interface.

This command is longer necessary. Please see [Act On Event](#page-35-0) commands for future development.

The trigger will cause the instrument to save an image or a waveform to a file, depending on what you specified. For example, if you have set [SAVEON:IMAGe](#page-1252-0) to On, and a trigger event occurs, the instrument will save a screen capture. You can set options for file storage (such as file name, file destination, and auto increment), using the SAVEON:FILE commands.

Use the instrument interface to select whether to save one or more analog channels, digital channels, or math waveforms

Analog and math waveforms are saved using one file per waveform. Digital waveforms are all saved to a single file.

- **Group** Save On
- **Syntax** SAVEON:TRIGger {<NR1>|ON|OFF} SAVEON:TRIGger?
- **Related Commands** [SAVEON:IMAGe](#page-1252-0) SAVEON:WAVEform [SAVEON:FILE:DEST](#page-1251-0) [SAVEON:FILE:NAME](#page-1252-0)
	- **Arguments** <NR1> = 0 disables Save On Trigger; any other value turns this feature on. OFF disables Save On Trigger.

ON enables Save On Trigger.

**Examples** SAVEON:TRIGGER ON sets the instrument to save an image, measurement, and/or waveform when a trigger occurs.

> SAVEON:TRIGGER? might return :SAVEON:TRIGGER ON, indicating that a file will be saved on triggering.

#### **SAVEON:WAVEform**

Sets or queries whether to save a waveform when a trigger occurs when [SAVEON:TRIGger](#page-1253-0) is ON.

The waveform will be saved to the file you selected with [SAVEON:FILE:NAME,](#page-1252-0) in the location that you selected using [SAVEON:FILE:DEST.](#page-1251-0) You can set options for file storage (such as file name, file destination, and autoincrement), using the SAVEON:FILE commands.

<span id="page-1255-0"></span>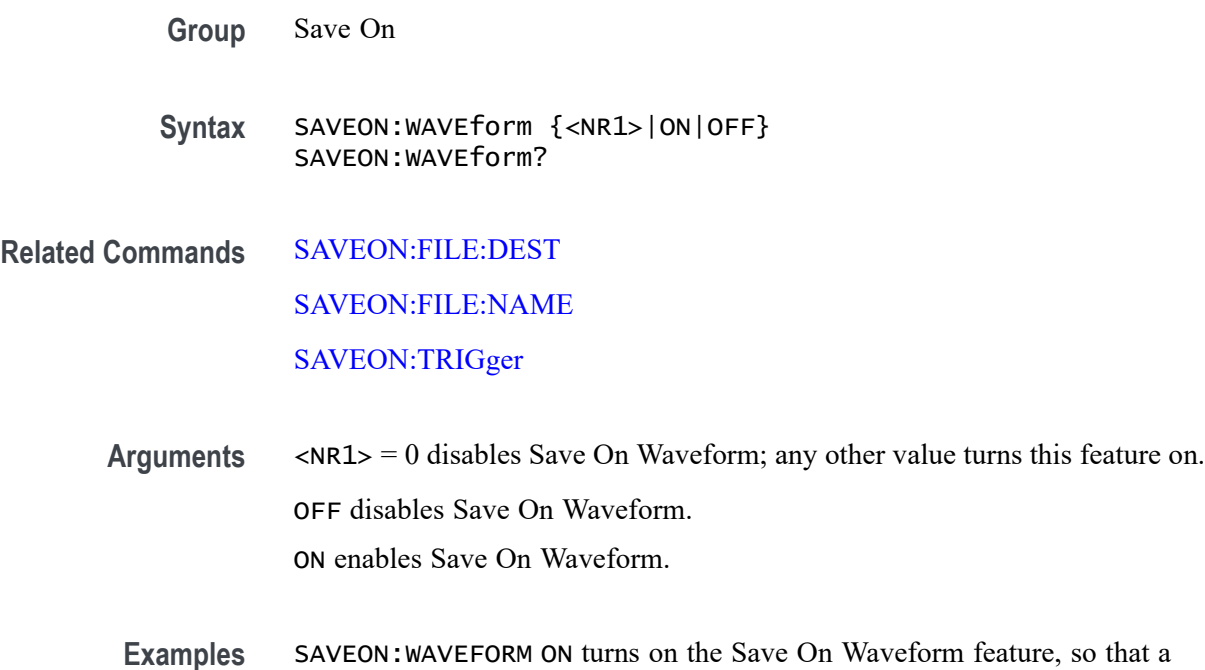

waveform will be saved when a selected trigger occurs. SAVEON:WAVEFORM? might return :SAVEON:WAVEFORM ON, indicating that a waveform will be saved when a selected trigger occurs.

# **SAVEON:WAVEform:FILEFormat**

This command sets or queries the file format for saving waveforms when :SAVEON:WAVEform is set to 1.

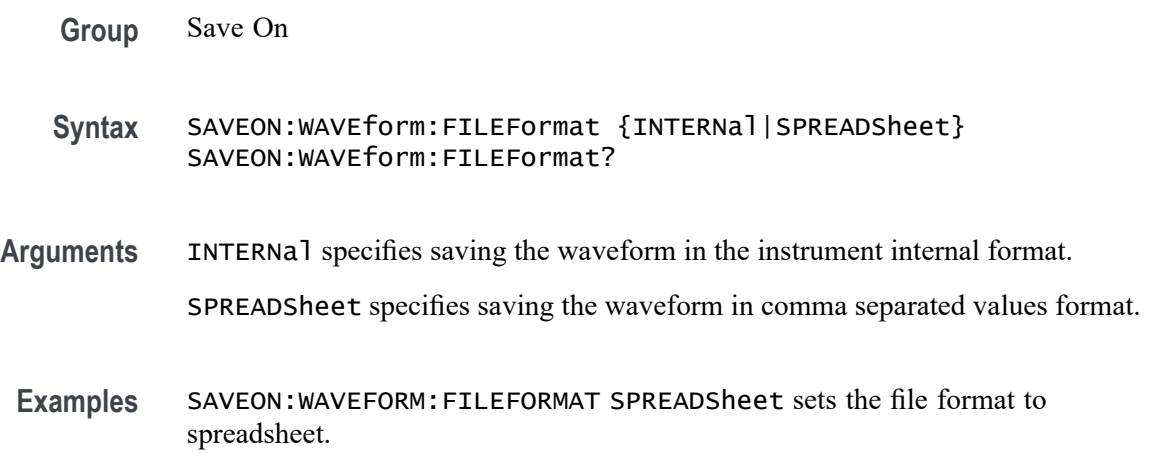

SAVEON:WAVEFORM:FILEFORMAT? might return :SAVEON:WAVEFORM:FILEFORMAT INTERNAL indicating the file format is set to INTERNAL.

# <span id="page-1256-0"></span>**SAVEON:WAVEform:SOURce**

This command sets or queries the sources for saving waveforms when [SAVEON:TRIGger](#page-1253-0) is ON.

**Group** Save On **Syntax** SAVEON:WAVEform:SOURce {CH<x>|MATH<x>|REF<x>|ALL} SAVEON:WAVEform:SOURce? **Arguments** CH<x> specifies an analog channel as the source waveform for saving. MATH<x> specifies a math waveform as the source waveform for saving. REF<x> specifies a reference waveform as the source waveform for saving. ALL specifies all analog, math, and reference waveforms as the source waveforms for saving. **Examples** SAVEON:WAVEform:SOURce MATH1 specifies MATH 1 as the save on source.

SAVEON:WAVEform:SOURce? might return :SAVEON:WAVEFORM:SOURCE REF1 indicating the save on source is REF1.

#### **SAVEONEVent:FILEDest**

This command sets or queries the location where files are saved. This command replaces [SAVEON:FILE:DEST](#page-1251-0) (still valid command, but only an alias for this new command).

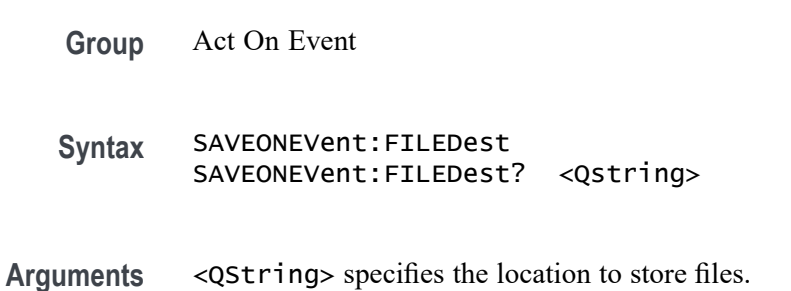

#### **Examples** SAVEONEVENT:FILEDEST

"C:\users\username\Tektronix\TekScope\SaveOnTrigger" sets this as the location to save files (named by the SAVEONEVent:FILEName command), when there is a trigger.

SAVEONEVENT:FILEDEST? might return :SAVEONEVent:FILEDest "C:\users\username\Tektronix\TekScope\SaveOnTrigger", indicating the drive location where files will be saved when there is a trigger.

#### **SAVEONEVent:FILEName**

This command sets or queries the file name without the extension. This command replaces [SAVEON:FILE:NAME](#page-1252-0) (still valid command, but only an alias for this new command).

**Group** Act On Event

- **Syntax** SAVEONEVent:FILEName <QString> SAVEONEVent:FILEName?
- **Arguments** <QString> specifies the name of the file.
- **Examples** SAVEONEVENT:FILENAME "MaskFailure" sets the name of the file to MaskFailure.

SAVEONEVENT:FILENAME? might return :SAVEONEVent:FILEName "MaskFailure5", indicating the name you set for the instrument to use. The autoincrement number of 5 is appended.

#### **SAVEONEVent:IMAGe:FILEFormat**

This command sets or returns the image file extension (png, jpg, bmp). This command replaces [SAVEON:IMAGe:FILEFormat](#page-1253-0) (still valid command, but only an alias for this new command).

- **Group** Act On Event
- **Syntax** SAVEONEVent:IMAGe:FILEFormat {PNG|BMP|JPG} SAVEONEVent:IMAGe:FILEFormat?

**Arguments** PNG specifies using PNG format for saved image files.

BMP specifies using BMP format for saved image files.

JPG specifies using JPEG format for saved image files.

When specifying the file name with this command, use the correct file extension (".png" for PNG format, ".bmp" for BMP format, or ".jpg" for JPEG format). If a file name or path is specified, the file is expected to be located in a directory relative to the current working directory (specified by [FILESystem:CWD\)](#page-627-0) unless a complete path is specified:

- Complete path specification. If the file argument begins with drive designator (such as C:), then the file name is interpreted as a full path.
- Relative path specification. If the file argument begins with "." or "" or has a file path separator appearing anywhere other than the first character position, then the file name is treated as a path that is relative to the current working directory.

**Examples** SAVEONEVENT: IMAGE: FILEFORMAT JPG sets the image file format to JPEG. SAVEONEVENT:IMAGE:FILEFORMAT? might return :SAVEON:IMAGE:FILEFORMAT PNG indicating that the file format is set to PNG.

#### **SAVEONEVent:WAVEform:FILEFormat**

This command sets or returns the file extension (csv, wfm, mat). This command replaces [SAVEON:WAVEform:FILEFormat](#page-1255-0) (still valid command, but only an alias for this new command).

**Group** Act On Event

**Syntax** SAVEONEVent:WAVEform:FILEFormat {INTERNal|SPREADSheet|MATlab} SAVEONEVent:WAVEform:FILEFormat?

- **Arguments** INTERNal specifies saving the waveform in the instrument internal format. SPREADSheet specifies saving the waveform in comma separated values format. MATlab specifies saving the waveform in matlab compatible file format.
- **Examples** SAVEONEVENT:WAVEFORM:FILEFORMAT SPREADSheet sets the file format to spreadsheet (csv).

SAVEONEVENT:WAVEFORM:FILEFORMAT? might return :SAVEONEVent:WAVEform:FILEFormat INTERNAL, indicating the file format is set to INTERNAL.

#### **SAVEONEVent:WAVEform:SOUrce**

This command sets or returns the sources for saving waveforms when an event occurs. This command replaces [SAVEON:WAVEform:SOURce](#page-1256-0) (still valid command, but only an alias for this new command).

**Group** Act On Event

**Syntax** SAVEONEVent:WAVEform:SOUrce {CH<x>|MATH<x>|REF<x>|ALL} SAVEONEVent:WAVEform:SOUrce?

**Arguments** CH<x> specifies an analog channel as the source waveform for saving.

MATH<x> specifies a math waveform as the source waveform for saving.

REF<x> specifies a reference waveform as the source waveform for saving.

ALL specifies all analog, math, and reference waveforms as the source waveforms for saving.

**Examples** SAVEONEVENT:WAVEFORM:SOURCE MATH1 specifies MATH 1 as the save on source.

> SAVEONEVENT:WAVEFORM:SOURCE? might return :SAVEONEVent:IMAGe:FILEFormat REF1, indicating the save on source is REF 1.

# **SCOPEApp REBOOT (No Query Form)**

This command reboots the scope.

- **Group** Miscellaneous
- **Syntax** SCOPEApp REBOOT
- **Examples** SCOPEApp REBOOT reboots the scope.
# **SEARCH:ADDNew (No Query Form)**

This command adds the specified search.

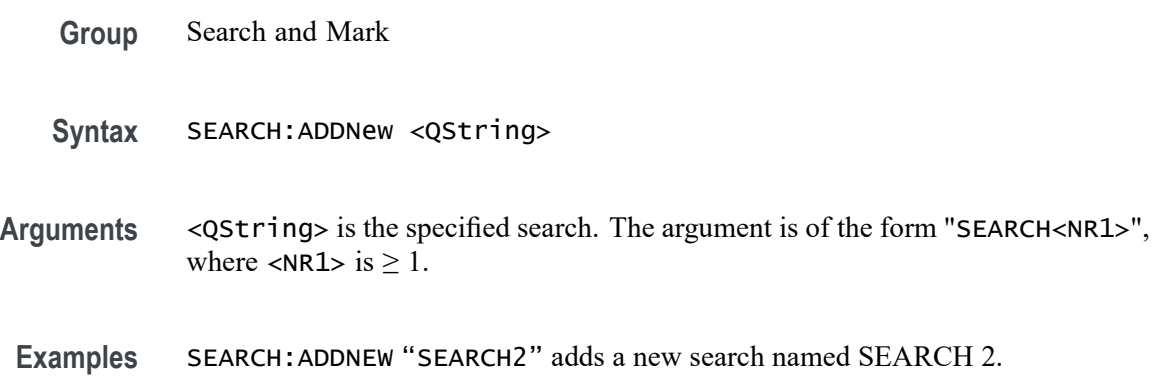

# **SEARCH:DELete (No Query Form)**

This command deletes the specified search.

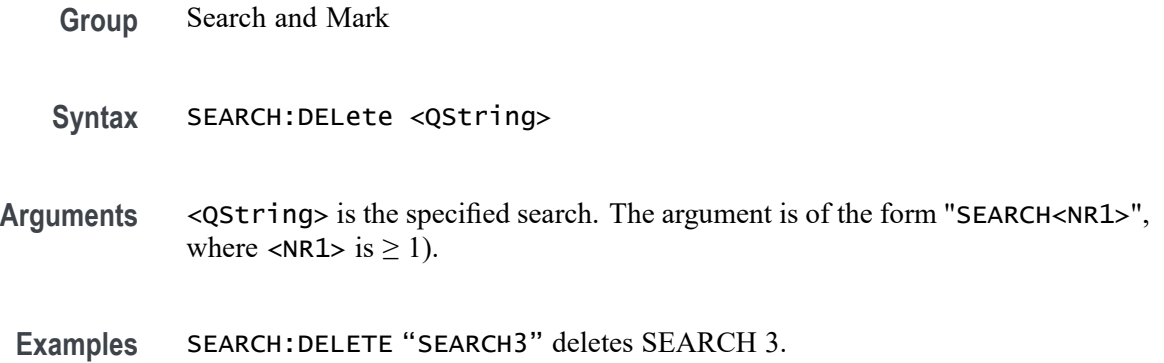

# **SEARCH:DELETEALL (No Query Form)**

This command deletes all the active instances of search definitions defined in the scope application.

- **Group** Search and Mark
- **Syntax** SEARCH:DELETEALL
- **Examples** SEARCH:DELETEALL deletes all the active instances of search definitions.

# **SEARCH:LIST? (Query Only)**

This command returns a comma separated list of all currently defined searches.

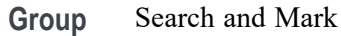

**Syntax** SEARCH:LIST?

- **Returns** All currently defined searches.
- **Examples** SEARCH:LIST? might return :SEARCH:LIST SEARCH1,SEARCH2 indicating that Search 1 and Search 2 are defined.

# **SEARCH:SEARCH<x>:COPy (No Query Form)**

This command (no query form) copies the search criteria to or from the trigger. The search number is specified by x.

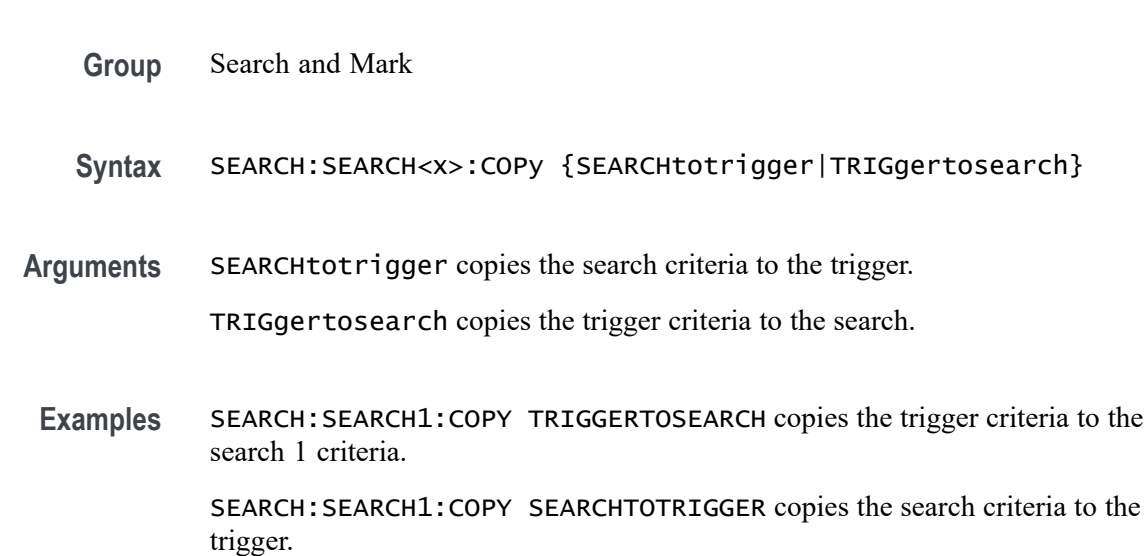

# **SEARCH:SEARCH<x>:NAVigate (No Query Form)**

This command sets the navigation action for search marks. The NONE action is the default setting when no action is being taken. The search number is specified by x.

**Group** Search and Mark

**Syntax** SEARCH:SEARCH<x>:NAVigate {NEXT|PREVious|MIN|NONE|MAX}

**Arguments** NEXT goes to the next search mark.

PREVious goes to the previous search mark.

MIN goes to the search result with the smallest value. Only supported by search results which have quantitative values (example: pulse width is supported, but not edge).

NONE is the default setting when no action is being taken.

MAX goes to the search result with the largest value. Only supported by search results which have quantitative values (example: pulse width is supported, but not edge).

**Examples** SEARCH:SEARCH1:NAVigate NEXT goes to the next search mark.

## **SEARCH:SEARCH<x>:TOTAL? (Query Only)**

This query-only command returns the total number of found search marks for this search. The search number is specified by x.

- **Group** Search and Mark
- **Syntax** SEARCH:SEARCH<x>:TOTAL?
- **Examples** SEARCH: SEARCH1: TOTAL? might return SEARCH: SEARCH1: TOTAL 7, indicating that there are 7 matches for search 1.

### **SEARCH:SEARCH<x>:TRIGger:A:BUS:ARINC429A:CONDition**

This command specifies a field or condition for an ARINC429 bus to search on. The search number is specified by x.

- **Conditions** Requires option 5-SRAERO or SUP5-SRAERO Triggering and Analysis application.
	- **Group** Search and Mark

#### **Syntax** SEARCH:SEARCH<x>:TRIGger:A:BUS:ARINC429A:CONDition {SOW|LABel|DATa|LABELANDDATA|EOW|ERRor} SEARCH:SEARCH<x>:TRIGger:A:BUS:ARINC429A:CONDition?

**Arguments** SOW specifies a search for the first bit of a word.

LABel specifies a search for a matching label.

DATa specifies a search for matching packet data fields.

LABELANDDATA specifies a search for a matching label and matching packet data field(s).

EOW specifies a search for the 32nd bit of a word.

ERRor specifies a search for a specified error condition.

*NOTE. The type of error searched for is specified by* SEARCH:SEARCH<x>:TRIGger:A:BUS:ARINC429A:ERRTYPe*.*

**Examples** SEARCH:SEARCH1:TRIGGER:A:BUS:ARINC429A:CONDITION DATA specifies finding packets that contain matching data field(s).

> SEARCH:SEARCH1:TRIGGER:A:BUS:ARINC429A:CONDITION? might return SOW, indicating that the bus is being searched for the first bit of each word in the packet.

## **SEARCH:SEARCH<x>:TRIGger:A:BUS:ARINC429A:DATa:HIVALue**

This command sets or queries the high value when searching on an ARINC429 data field. The search number is specified by x. The search condition must be set to DATa or LABELANDDATA, and the data qualifier must be INrange or OUTrange.

- **Conditions** Requires option 5-SRAERO or SUP5-SRAERO Triggering and Analysis application.
	- **Group** Search and Mark
	- **Syntax** SEARCH:SEARCH<x>:TRIGger:A:BUS:ARINC429A:DATa:HIVALue <QString> SEARCH:SEARCH<x>:TRIGger:A:BUS:ARINC429A:DATa:HIVALue?

**Arguments** <QString> is the label value.

**Examples** SEARCH:SEARCH1:TRIGGER:A:BUS:ARINC429A:DATA:HIVALUE "XXXXXXXXXXXXXXX1000" sets the value to XXXXXXXXXXXXXXX1000.

> SEARCH:SEARCH1:TRIGGER:A:BUS:ARINC429A:DATA:HIVALUE? might return "XXXXXXXXXXXXXXXXXXXX", indicating that the value is XXXXXXXXXXXXXXXXXXX.

# **SEARCH:SEARCH<x>:TRIGger:A:BUS:ARINC429A:DATa:QUALifier**

This command sets or queries the qualifier to be used when searching on data in the DATA field for an ARINC429 bus signal. The search number is specified by x. The search condition must be set to DATa or LABELANDDATA.

*NOTE. The search qualifier only applies to the bits defined as the data field via the bus data field format specifier (using* BUS:B<x>:ARINC429A:DATAFORmat*).*

**Conditions** Requires option 5-SRAERO or SUP5-SRAERO Triggering and Analysis application.

**Group** Search and Mark

**Syntax** SEARCH:SEARCH<x>:TRIGger:A:BUS:ARINC429A:DATa: QUALifier {EQual|UNEQual|LESSthan|MOREthan |LESSEQual|MOREEQual|INrange|OUTrange} SEARCH:SEARCH<x>:TRIGger:A:BUS:ARINC429A:DATa:QUALifier?

**Arguments** EQual sets the data qualifier to equal.

UNEQual sets the data qualifier to unequal.

LESSthan sets the data qualifier to less than.

MOREthan sets the data qualifier to more than.

LESSEQual sets the data qualifier to less equal.

MOREEQual sets the data qualifier to more equal.

INrange sets the data qualifier to in range.

OUTrange sets the data qualifier to out of range.

**Examples** SEARCH:SEARCH1:TRIGGER:A:BUS:ARINC429A:DATA:QUALIFIER LESSTHAN sets the data qualifier to less than.

SEARCH:SEARCH1:TRIGGER:A:BUS:ARINC429A:DATA:QUALIFIER? might return EQUAL, indicating that the data qualifier is set to equal.

# **SEARCH:SEARCH<x>:TRIGger:A:BUS:ARINC429A:DATa:VALue**

This command sets or queries the low value when searching on an ARINC429 data field. The search number is specified by x. The search condition must be set to DATa or LABELANDDATA.

- **Conditions** Requires option 5-SRAERO or SUP5-SRAERO Triggering and Analysis application.
	- **Group** Search and Mark
	- **Syntax** SEARCH:SEARCH<x>:TRIGger:A:BUS:ARINC429A:DATa:VALue <QString> SEARCH:SEARCH<x>:TRIGger:A:BUS:ARINC429A:DATa:VALue?
- **Arguments** <QString> is the label value.
- **Examples** SEARCH:SEARCH1:TRIGGER:A:BUS:ARINC429A:DATA:VALUE "XXXXXXXXXXXXXXX1000" sets the value to XXXXXXXXXXXXXXXX1000.

SEARCH:SEARCH1:TRIGGER:A:BUS:ARINC429A:DATA:VALUE? might return "XXXXXXXXXXXXXXXXXXX", indicating that the value is XXXXXXXXXXXXXXXXXXX.

# **SEARCH:SEARCH<x>:TRIGger:A:BUS:ARINC429A:ERRTYPe**

This command sets or queries the error type when searching on an ARINC429 bus signal. The search number is specified by x. The search condition must be set to ERRor.

- **Conditions** Requires option 5-SRAERO or SUP5-SRAERO Triggering and Analysis application.
	- **Group** Search and Mark
	- **Syntax** SEARCH:SEARCH<x>:TRIGger:A:BUS:ARINC429A:ERRTYPe {ANY|PARity|WORD|GAP}

SEARCH:SEARCH<x>:TRIGger:A:BUS:ARINC429A:ERRTYPe?

**Arguments** ANY sets the error type to match any of the other available error types.

PARity sets the error type to match on parity errors (parity value results in even parity count for a word).

WORD sets the error type to match on word errors (any unframed or unknown decode data).

GAP sets the error type to match on gap violations (less than 4 bits idle time between two packets on the bus).

**Examples** SEARCH:SEARCH1:TRIGGER:A:BUS:ARINC429A:ERRTYPE PARITY sets the error type to match on parity errors.

> SEARCH:SEARCH1:TRIGGER:A:BUS:ARINC429A:ERRTYPE? might return ANY, indicating that any error condition will produce a match.

### **SEARCH:SEARCH<x>:TRIGger:A:BUS:ARINC429A:LABel:HIVALue**

This command sets or queries the high value when searching on an ARINC429 label field. The search number is specified by x. The search condition must be set to LABel, and the label qualifier must be INrange or OUTrange.

- **Conditions** Requires option 5-SRAERO or SUP5-SRAERO Triggering and Analysis application.
	- **Group** Search and Mark

**Syntax** SEARCH:SEARCH<x>:TRIGger:A:BUS:ARINC429A:LABel:HIVALue <QString> SEARCH:SEARCH<x>:TRIGger:A:BUS:ARINC429A:LABel:HIVALue?

- **Arguments** <QString> is the label value.
- **Examples** SEARCH:SEARCH1:TRIGGER:A:BUS:ARINC429A:LABEL:HIVALUE "XXXX1010" sets the value to XXXX1010.

SEARCH:SEARCH1:TRIGGER:A:BUS:ARINC429A:LABEL:HIVALUE? might return "XXXXXXXX", indicating that the value is XXXXXXXX.

# **SEARCH:SEARCH<x>:TRIGger:A:BUS:ARINC429A:LABel:QUALifier**

This command sets or queries the qualifier to be used when searching on label data for an ARINC429 bus signal. The search number is specified by x. The search condition must be set to LABel or LABELANDDATA.

*NOTE. If the search condition is set to* LABELANDDATA*, the label qualifier will be locked to Equal until the search condition is changed again.*

- **Conditions** Requires option 5-SRAERO or SUP5-SRAERO Triggering and Analysis application.
	- **Group** Search and Mark
	- **Syntax** SEARCH:SEARCH<x>:TRIGger:A:BUS:ARINC429A:LABel: QUALifier {EQual|UNEQual|LESSthan|MOREthan |LESSEQual|MOREEQual|INrange|OUTrange} SEARCH:SEARCH<x>:TRIGger:A:BUS:ARINC429A:LABel:QUALifier?
- **Arguments** EQual sets the data qualifier to equal.

UNEQual sets the data qualifier to unequal.

LESSthan sets the data qualifier to less than.

MOREthan sets the data qualifier to more than.

LESSEQual sets the data qualifier to less equal.

MOREEQual sets the data qualifier to more equal.

INrange sets the data qualifier to in range.

OUTrange sets the data qualifier to out of range.

**Examples** SEARCH:SEARCH1:TRIGGER:A:BUS:ARINC429A:LABEL:QUALIFIER LESSTHAN sets the label qualifier to less than.

> SEARCH:SEARCH1:TRIGGER:A:BUS:ARINC429A:LABEL:QUALIFIER? might return EQUAL, indicating that the label qualifier is set to equal.

## **SEARCH:SEARCH<x>:TRIGger:A:BUS:ARINC429A:LABel:VALue**

This command sets or queries the low value when searching on an ARINC429 label field. The search number is specified by x. The search condition must be set to LABel or LABELANDDATA.

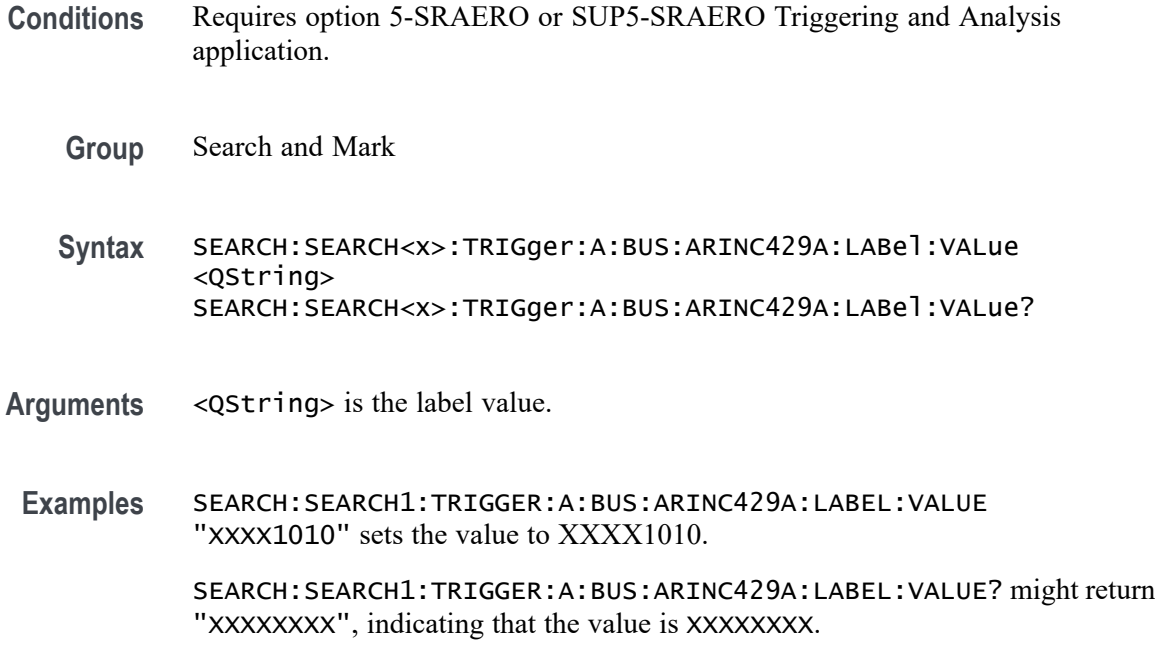

### **SEARCH:SEARCH<x>:TRIGger:A:BUS:ARINC429A:SDI:VALue**

This command sets or queries the label when searching on an ARINC429 SDI field. The search number is specified by x. The search condition must be set to DATa or LABELANDDATA, and the data format must be set to DATA.

- **Conditions** Requires option 5-SRAERO or SUP5-SRAERO Triggering and Analysis application.
	- **Group** Search and Mark

**Syntax** SEARCH:SEARCH<x>:TRIGger:A:BUS:ARINC429A:SDI:VALue <QString> SEARCH:SEARCH<x>:TRIGger:A:BUS:ARINC429A:SDI:VALue?

**Arguments** <QString> is the label value.

*NOTE. The SDI field is only present when the selected data field format is DATA (using* BUS:B<x>:ARINC429A:DATAFORmat*). Also, the stored QString is reset to its default value whenever the data field format is changed.*

**Examples** SEARCH:SEARCH1:TRIGGER:A:BUS:ARINC429A:SDI:VALUE "X0" sets the value to X0.

SEARCH:SEARCH1:TRIGGER:A:BUS:ARINC429A:SDI:VALUE? might return "XX", indicating that the value is XX.

# **SEARCH:SEARCH<x>:TRIGger:A:BUS:ARINC429A:SSM:VALue**

This command sets or queries the label when searching on an ARINC429 SSM field. The search number is specified by x. The search condition must be set to DATa or LABELANDDATA, and the data format must be set to DATA or SDIDATA.

- **Conditions** Requires option 5-SRAERO or SUP5-SRAERO Triggering and Analysis application.
	- **Group** Search and Mark
	- **Syntax** SEARCH:SEARCH<x>:TRIGger:A:BUS:ARINC429A:SSM:VALue <QString> SEARCH:SEARCH<x>:TRIGger:A:BUS:ARINC429A:SSM:VALue?
- **Arguments** <QString> is the label value.
- **Examples** SEARCH:SEARCH1:TRIGGER:A:BUS:ARINC429A:SSM:VALUE "X0" sets the value to X0.

SEARCH:SEARCH1:TRIGGER:A:BUS:ARINC429A:SSM:VALUE? might return "XX", indicating that the value is XX.

## **SEARCH:SEARCH<x>:TRIGger:A:BUS:AUDio:CONDition**

This command sets or queries the condition (word select / frame sync, or matching data) to be used when searching on an audio bus signal. The search number is specified by x.

- **Conditions** Requires option 5-SRAUDIO or SUP5-SRAUDIO Triggering and Analysis application.
	- **Group** Search and Mark
	- **Syntax** SEARCH:SEARCH<x>:TRIGger:A:BUS:AUDio:CONDition {SOF|DATa} SEARCH:SEARCH<x>:TRIGger:A:BUS:AUDio:CONDition?

**Arguments** SOF specifies to search on a word select or start of frame (depending on Audio Type).

DATA specifies to search on matching data.

**Examples** SEARCH:SEARCH1:TRIGger:A:BUS:AUDio:CONDition SOF sets conditions to search on start of frame.

> SEARCH:SEARCH1:TRIGger:A:BUS:AUDio:CONDition? might return SEARCH:SEARCH1:TRIGGER:A:BUS:AUDIO:CONDITION DATA indicating settings for a search on DATA.

# **SEARCH:SEARCH<x>:TRIGger:A:BUS:AUDio:DATa:HITDMVALue**

This command sets or queries the binary data string for the high data word to be used when searching on an TDM audio bus signal. The search condition must be set to DATa using SEARCH:SEARCH{x}:TRIGger:A:BUS:AUDio:CONDition.

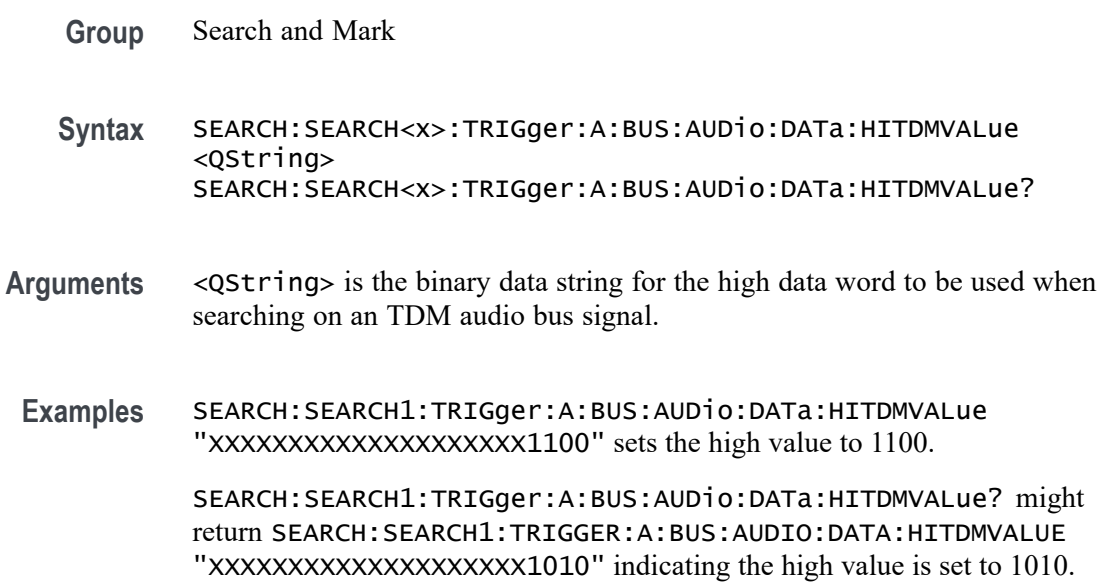

# **SEARCH:SEARCH<x>:TRIGger:A:BUS:AUDio:DATa:HIVALue**

This command sets or queries the binary data string for the high data word to be used when searching on an audio bus signal. The search condition must be set to DATa using :SEARCH:SEARCH<x>:TRIGger:A:BUS:AUDio:CONDition. The search number is specified by x.

**Group** Search and Mark

- **Syntax** SEARCH:SEARCH<x>:TRIGger:A:BUS:AUDio:DATa:HIVALue <QString> SEARCH:SEARCH<x>:TRIGger:A:BUS:AUDio:DATa:HIVALue?
- **Arguments** <QString> specifies the upper word value.
- **Examples** SEARCH:SEARCH1:TRIGger:A:BUS:AUDio:DATa:HIVALue "XXXX" sets the HIVALUE to XXXX.

SEARCH:SEARCH1:TRIGger:A:BUS:AUDio:DATa:HIVALue? might return SEARCH:SEARCH1:TRIGGER:A:BUS:AUDIO:DATA:HIVALUE "TEST\_001101", indicating the HIVALUE is set to TEST\_001101.

# **SEARCH:SEARCH<x>:TRIGger:A:BUS:AUDio:DATa:OFFSet**

This command sets or queries the data offset value (TDM channel) to be used when searching on a TDM type audio bus signal. The search condition must be set to DATa using SEARCH:SEARCH<x>:TRIGger:A:BUS:AUDio:TDM:CONDition. The search number is specified by x.

- **Conditions** Requires option 5-SRAUDIO or SUP5-SRAUDIO Triggering and Analysis application.
	- **Group** Search and Mark
	- **Syntax** SEARCH:SEARCH<x>:TRIGger:A:BUS:AUDio:DATa:OFFSet <NR1> SEARCH:SEARCH<x>:TRIGger:A:BUS:AUDio:DATa:OFFSet?
- **Arguments** <NR1> is the data offset value.
- **Examples** SEARCH:SEARCH1:TRIGger:A:BUS:AUDio:DATa:OFFSet 2 sets the data offset value to 2. SEARCH:SEARCH1:TRIGger:A:BUS:AUDio:DATa:OFFSet? might return

SEARCH:SEARCH1:TRIGGER:A:BUS:AUDIO:DATA:OFFSET 1 indicating data offset value is set to TDM channel 1.

## **SEARCH:SEARCH<x>:TRIGger:A:BUS:AUDio:DATa:QUALifier**

This command sets or queries the qualifier to be used when searching on an audio bus signal. The search condition must be set to DATa using SEARCH:SEARCH<x>:TRIGger:A:BUS:AUDio:{NONTdm|TDM}:CONDition. The search number is specified by x.

- **Conditions** Requires option 5-SRAUDIO or SUP5-SRAUDIO Triggering and Analysis application.
	- **Group** Search and Mark

**Syntax** SEARCH:SEARCH<x>:TRIGger:A:BUS: AUDio:DATa:QUALifier {EQual|UNEQual| LESSthan|MOREthan|LESSEQual|MOREEQual|INrange|OUTrange} SEARCH:SEARCH<x>:TRIGger:A:BUS:AUDio:DATa:QUALifier?

**Arguments** LESSthan sets the qualifier to less than.

MOREthan sets the qualifier to greater than.

EQual sets the qualifier to equal.

UNEQual sets the qualifier to not equal.

LESSEQual sets the qualifier to less than or equal.

MOREEQual sets the qualifier to greater than or equal.

INrange sets the qualifier to in range.

OUTrange sets the qualifier to out of range.

**Examples** SEARCH:SEARCH1:TRIGger:A:BUS:AUDio:DATa:QUALifier LESSthan sets the qualifier to LESSthan.

> SEARCH:SEARCH1:TRIGger:A:BUS:AUDio:DATa:QUALifier? might return SEARCH:SEARCH1:TRIGGER:A:BUS:AUDIO:DATA:QUALIFIER EQUAL indicating the qualifier is set to EQUAL.

## **SEARCH:SEARCH<x>:TRIGger:A:BUS:AUDio:DATa:TDMVALue**

This command sets or queries the binary data string for the single or low data word to be used when searching on an TDM audio bus signal. The search condition must be set to DATA using SEARCH:SEARCH{x}:TRIGger:A:BUS:AUDio:CONDition.

**Group** Search and Mark

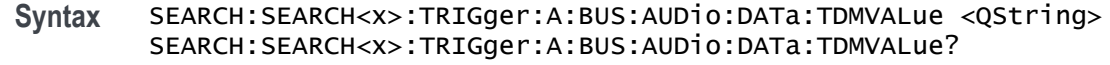

- **Arguments** <QString> is the binary data string for the single or low data word to be used when searching on an TDM audio bus signal.
- **Examples** SEARCH:SEARCH1:TRIGger:A:BUS:AUDio:DATa:TDMVALue "1100" sets the TDMVALUE to 1100. SEARCH:SEARCH1:TRIGger:A:BUS:AUDio:DATa:TDMVALue? might return SEARCH:SEARCH1:TRIGGER:A:BUS:AUDIO:DATA:TDMVALUE "XXXXXXXXXXXXXXXXXXX1010", indicating the TDM value is 1010.

# **SEARCH:SEARCH<x>:TRIGger:A:BUS:AUDio:DATa:VALue**

This command sets or queries the binary data string for the single or low data word to be used when searching on an audio bus signal. The search condition must be set to DATA using SEARCH:SEARCH<x>:TRIGger:A:BUS:AUDio:{NONTdm|TDM}:CONDition. The search number is specified by x.

- **Conditions** Requires option 5-SRAUDIO or SUP5-SRAUDIO Triggering and Analysis application.
	- **Group** Search and Mark
	- **Syntax** SEARCH:SEARCH<x>:TRIGger:A:BUS:AUDio:DATa:VALue <QString> SEARCH:SEARCH<x>:TRIGger:A:BUS:AUDio:DATa:VALue?
- **Arguments** <QString> is the lower word value.
- **Examples** SEARCH:SEARCH1:TRIGger:A:BUS:AUDio:DATa:VALue "X0X011" sets the data value to X0X011.

SEARCH:SEARCH1:TRIGger:A:BUS:AUDio:DATa:VALue? might return SEARCH:SEARCH1:TRIGGER:A:BUS:AUDIO:DATA:VALUE "XXXXXXXXXXXXXXXXXXXXXXX", indicating the data value is set to XXXXXXXXXXXXXXXXXXXXXXXX.

# <span id="page-1274-0"></span>**SEARCH:SEARCH<x>:TRIGger:A:BUS:AUDio:DATa:WORD**

This command sets or queries the alignment of the data (left, right or either) to be used when searching on a non-TDM type audio bus signal. The search condition must be set to DATA using SEARCH:SEARCH<x>:TRIGger:A:BUS:AUDio:NONTdm:CONDition. The search number is specified by x.

- **Conditions** Requires option 5-SRAUDIO or SUP5-SRAUDIO Triggering and Analysis application.
	- **Group** Search and Mark
	- **Syntax** SEARCH:SEARCH<x>:TRIGger:A:BUS:AUDio:DATa:WORD {EITher|LEFt|RIGht} SEARCH:SEARCH<x>:TRIGger:A:BUS:AUDio:DATa:WORD?
- **Arguments** EITher aligns the data to either left or right.

LEFt aligns the data to the left.

RIGht aligns the data to the right.

**Examples** SEARCH:SEARCH1:TRIGger:A:BUS:AUDio:DATa:WORD LEFT aligns the data to the left.

> SEARCH:SEARCH1:TRIGger:A:BUS:AUDio:DATa:WORD? might return SEARCH:SEARCH1:TRIGGER:A:BUS:AUDIO:DATA:WORD EITHER indicating the data is aligned either to the left or right.

## **SEARCH:SEARCH<x>:TRIGger:A:BUS:AUTOETHERnet:CONDition**

This command sets or queries the field or condition for which to search an AutoEthernet.

**Conditions** Requires option SR-AUTOENET Most of the other SEARCH:SEARCH<x>:TRIGger:A:BUS:B:AUTOETHERnet commands are impacted by the setting of this command.

**Group** Search and Mark

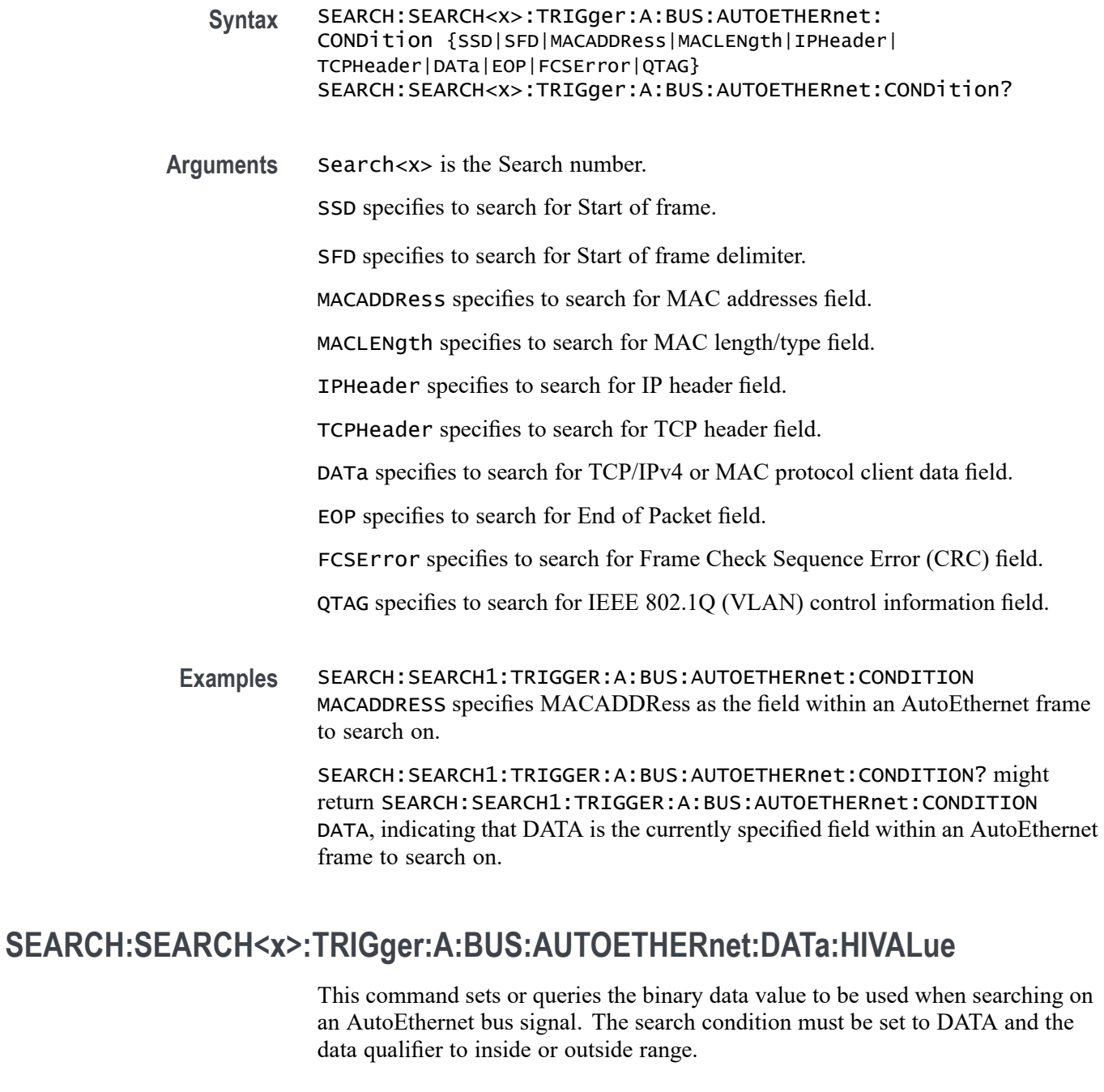

- **Conditions** Requires option SR-AUTOENET
	- **Group** Search and Mark
	- **Syntax** SEARCH:SEARCH<x>:TRIGger:A:BUS:AUTOETHERnet:DATa:HIVALue <QString>

SEARCH:SEARCH<x>:TRIGger:A:BUS:AUTOETHERnet:DATa:HIVALue?

- <span id="page-1276-0"></span>**Arguments** Search<x> is the Search number.
	- QString specifies the binary data value to be used when searching on an AutoEthernet bus signal.
	- **Examples** SEARCH:SEARCH1:TRIGger:A:BUS:AUTOETHERnet:DATa:HIVALue "101011" sets the data HIVALue to 101011.

SEARCH:SEARCH1:TRIGger:A:BUS:AUTOETHERnet:DATa:HIVALue? might returnSEARCH:SEARCH1:TRIGGER:A:BUS:AUTOETHERnet:DATA:HIVALUE "10110".

## **SEARCH:SEARCH<x>:TRIGger:A:BUS:AUTOETHERnet:DATa:OFFSet**

This command sets or queries the data offset value, in bytes, to use when searching on the AutoEthernet data field. The search condition needs to be set to DATa.

- **Conditions** Requires option SR-AUTOENET
	- **Group** Search and Mark
	- **Syntax** SEARCH:SEARCH<x>:TRIGger:A:BUS:AUTOETHERnet:DATa:OFFSet <NR1> SEARCH:SEARCH<x>:TRIGger:A:BUS:AUTOETHERnet:DATa:OFFSet?
- **Related Commands** [SEARCH:SEARCH<x>:TRIGger:A:BUS:AUTOETHERnet:CONDition](#page-1274-0) [SEARCH:SEARCH<x>:TRIGger:A:BUS:AUTOETHERnet:DATa:SIZe](#page-1277-0) [SEARCH:SEARCH<x>:TRIGger:A:BUS:AUTOETHERnet:TCPHeader:](#page-1288-0)

[SOUrceport:VALue](#page-1288-0)

- **Arguments** Search<x> is the Search number. NR1 sets the data offset value, in bytes. It is an integer value whose minimum and default values are -1 (don't care) and maximum is 1,499.
- **Examples** SEARCH:SEARCH1:TRIGGER:A:BUS:AUTOETHERnet:DATA:OFFSEt 36 sets the data offset to 36 bytes.

SEARCH:SEARCH1:TRIGGER:A:BUS:AUTOETHERnet:DATA:OFFSET? might return SEARCH:SEARCH1:TRIGGER:A:BUS:AUTOETHERnet:DATA:OFFSET

-1, indicating that the data offset value is the default value (-1), meaning "don't care".

## <span id="page-1277-0"></span>**SEARCH:SEARCH<x>:TRIGger:A:BUS:AUTOETHERnet:DATa:SIZe**

This command sets or queries the length of the data string, in bytes, to use when searching on the AutoEthernet bus signal. The search condition needs to be set to DATa.

**Conditions** Requires option SR-AUTOENET

The search condition needs to be set to DATa.

- **Group** Search and Mark
- **Syntax** SEARCH:SEARCH<x>:TRIGger:A:BUS:AUTOETHERnet:DATa:SIZe <NR1> SEARCH:SEARCH<x>:TRIGger:A:BUS:AUTOETHERnet:DATa:SIZe?
- **Related Commands** [SEARCH:SEARCH<x>:TRIGger:A:BUS:AUTOETHERnet:CONDition](#page-1274-0)
	- **Arguments** Search<x> is the Search number.

NR1 sets the data length, in bytes. It is an integer value whose minimum and default values are 1, and the maximum value is 16.

**Examples** SEARCH:SEARCH1:TRIGGER:A:BUS:AUTOETHERnet:DATA:SIZE 4 specifies 4 as the number of contiguous TCP/IPv4/MAC client bytes to use when searching on the AutoEthernet data field.

> SEARCH:SEARCH1:TRIGGER:A:BUS:AUTOETHERnet:DATA:SIZE? might return SEARCH:SEARCH1:TRIGGER:A:BUS:AUTOETHERnet:DATA:SIZE 8.

## **SEARCH:SEARCH<x>:TRIGger:A:BUS:AUTOETHERnet:DATa:VALue**

This command sets or queries the binary value to use when searching on the AutoEthernet bus signal. The search condition needs to be set to DATa.

**Conditions** Requires option SR-AUTOENET

The search condition needs to be set to DATa.

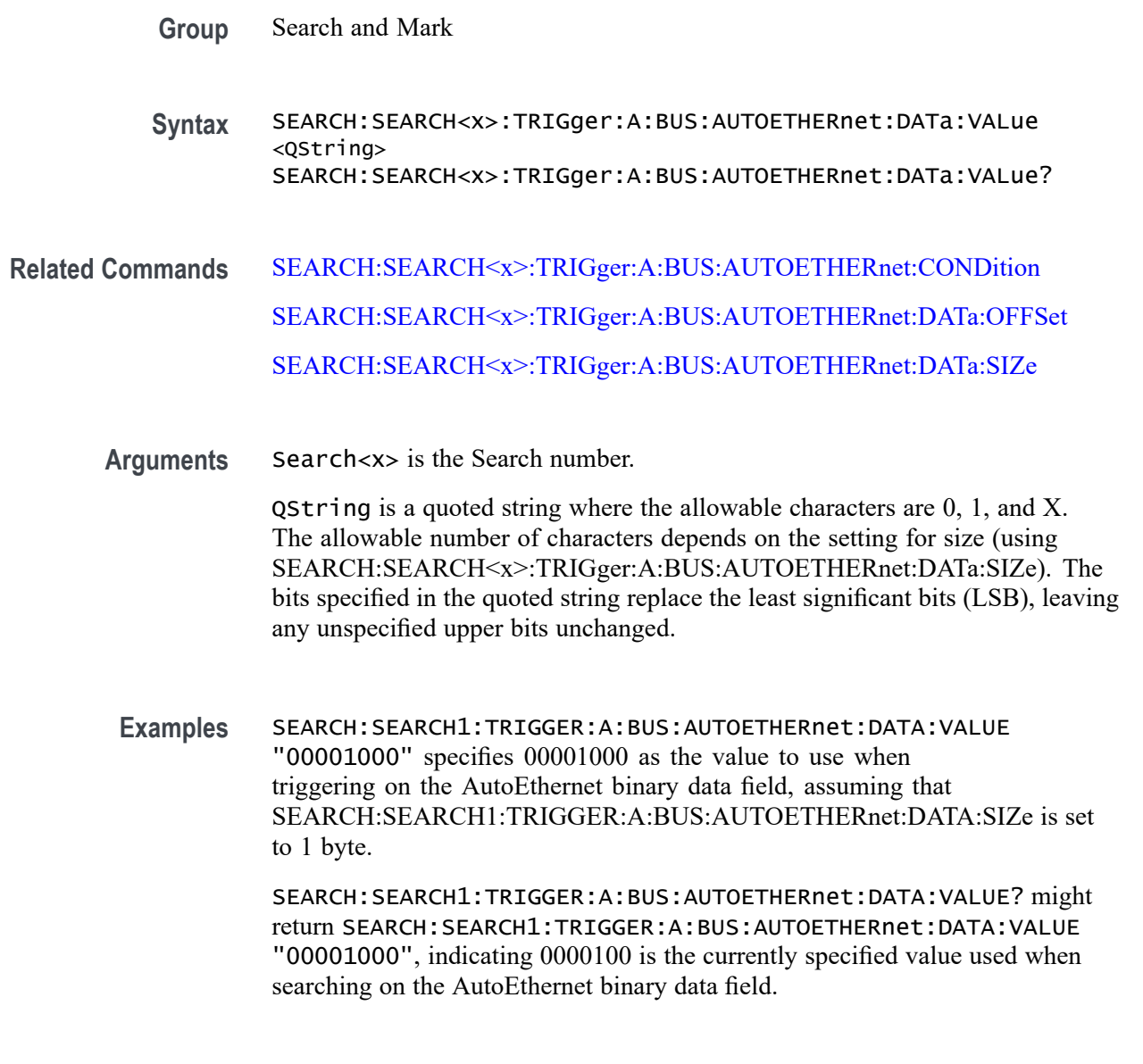

# **SEARCH:SEARCH<x>:TRIGger:A:BUS:AUTOETHERnet:IPHeader:DESTinationaddr:VALu**

This command sets or queries the binary destination address value to use when searching on an AutoEthernet bus signal. The search condition needs to be set to IPHeader.

**Conditions** Requires option SR-AUTOENET

The search condition needs to be set to IPHeader.

**Group** Search and Mark

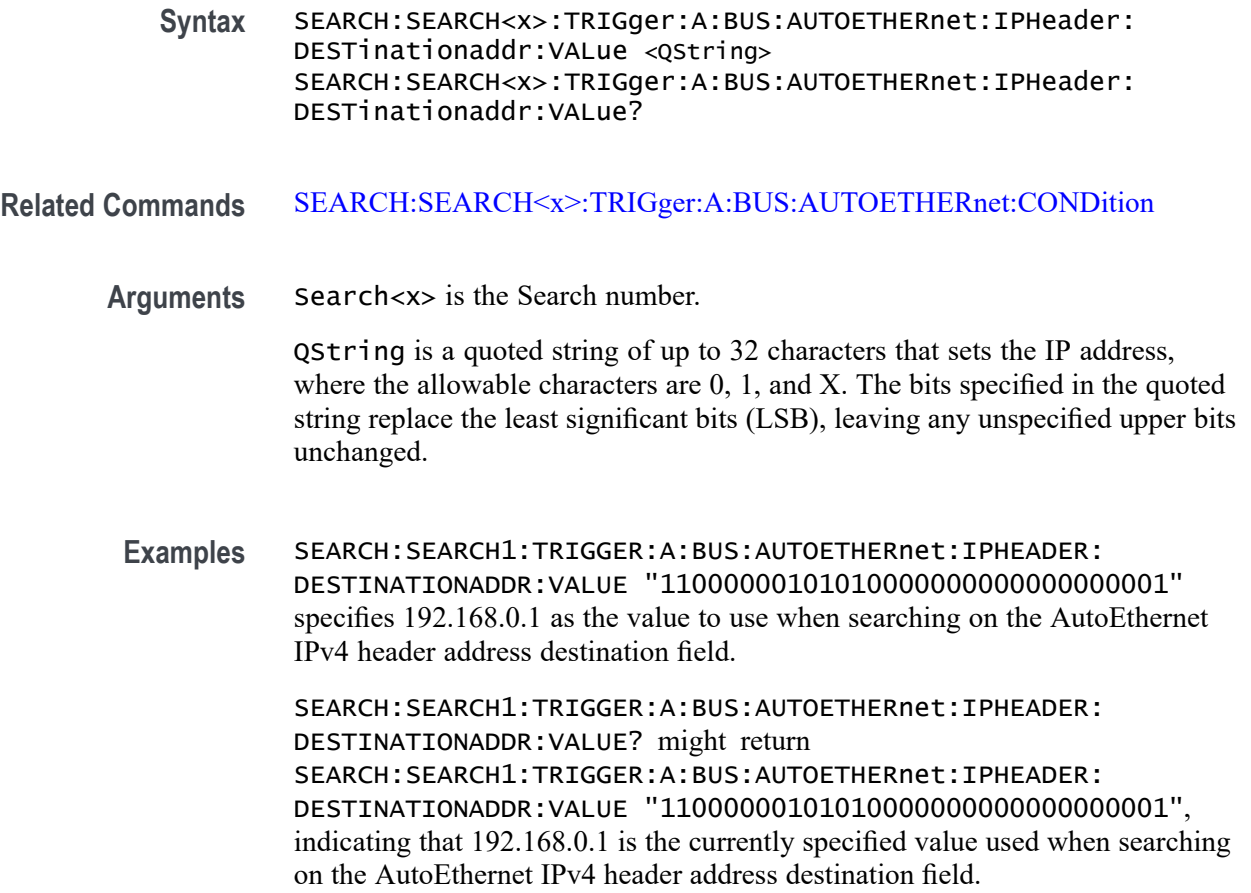

# **SEARCH:SEARCH<x>:TRIGger:A:BUS:AUTOETHERnet:IPHeader:PROTOcol:VALue**

This command sets or queries the binary protocol value to use when searching on the Ethernet bus signal. The search condition needs to be set to IPHeader.

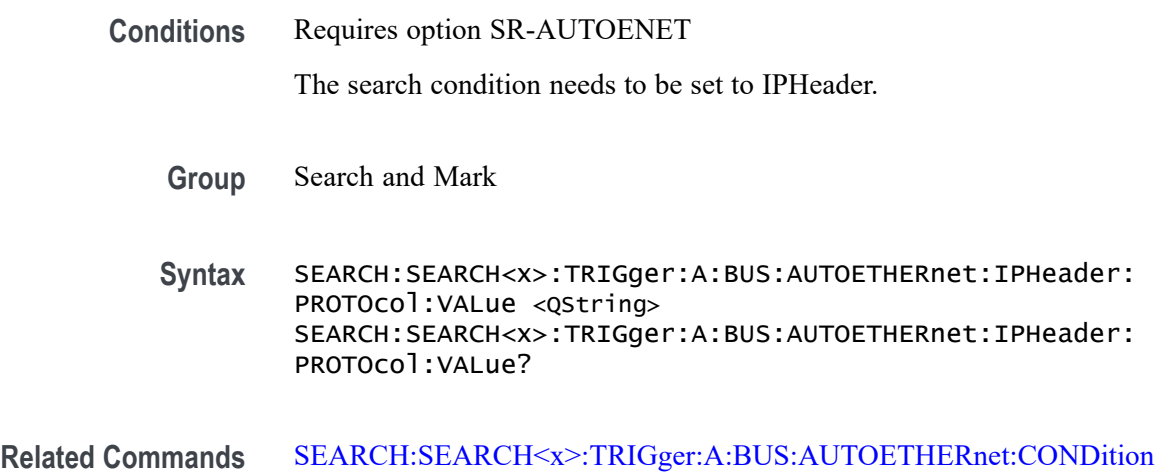

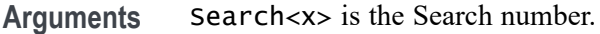

QString is a quoted string of up to eight (8) characters where the allowable characters are 0, 1, and X. The bits specified in the quoted string replace the least significant bits (LSB), leaving any unspecified upper bits unchanged.

**Examples** SEARCH:SEARCH1:TRIGGER:A:BUS:AUTOETHERnet:IPHEADER:PROTOCOL:VALUE "01010010" specifies 01010010 as the value to use when searching on the AutoEthernet IP header protocol field.

> SEARCH:SEARCH1:TRIGGER:A:BUS:AUTOETHERnet:IPHEADER:PROTOCOL:VALUE? might return SEARCH:SEARCH1:TRIGGER:A:BUS:AUTOETHERnet:IPHEADER:PROTOCOL:VALUE "XXXXXXXX", indicating that the trigger value has been set to "don't care".

## **SEARCH:SEARCH<x>:TRIGger:A:BUS:AUTOETHERnet:IPHeader:SOUrceaddr:VALue**

This command sets or queries the binary source address value to use when searching on an AutoEthernet bus signal. The search condition needs to be set to IPHeader.

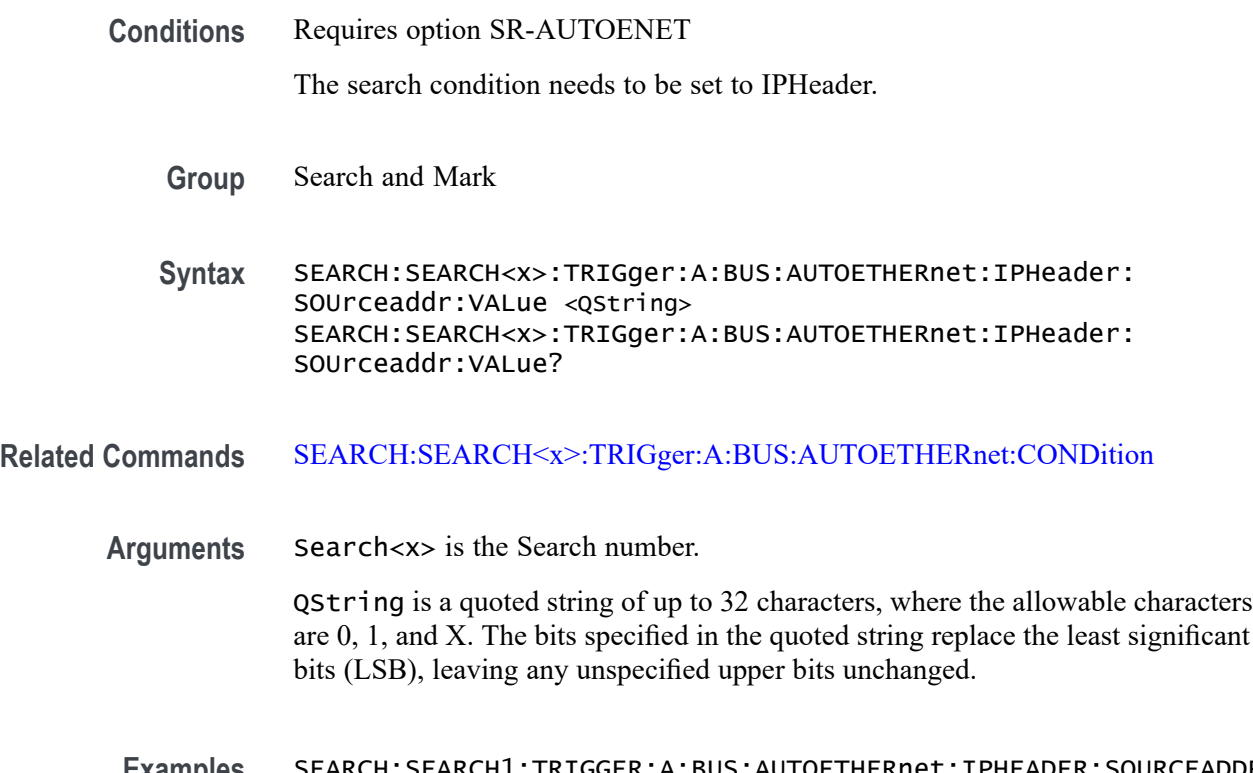

SEARCH:SEARCH1:TRIGGER:A:BUS:AUTOETHERnet:IPHEADER:SOURCEADDR:VALUE? might return SEARCH:SEARCH1:TRIGGER:A:BUS:AUTOETHERnet:IPHEADER:SOURCEADDR:VALUE "11000000101010000000000000000001", indicating that the search value has been set to 192.168.0.1.

# **SEARCH:SEARCH<x>:TRIGger:A:BUS:AUTOETHERnet:MAC:ADDRess:DESTination:VALue**

This command sets or queries the binary MAC address destination value to use when searching on an AutoEthernet bus signal. The search condition needs to be set to MACADDRess.

**Conditions** Requires option SR-AUTOENET The search condition needs to be set to MACADDRess.

**Group** Search and Mark

**Syntax** SEARCH:SEARCH<x>:TRIGger:A:BUS:AUTOETHERnet:MAC:ADDRess: DESTination:VALue <QString> SEARCH:SEARCH<x>:TRIGger:A:BUS:AUTOETHERnet:MAC:ADDRess: DESTination:VALue ?

### **Related Commands** [SEARCH:SEARCH<x>:TRIGger:A:BUS:AUTOETHERnet:CONDition](#page-1274-0)

**Arguments** Search<x> is the Search number.

QString is a quoted string of up to 48 characters where the allowable characters are 0, 1, and X. The bits specified in the quoted string replace the least significant bits (LSB), leaving any unspecified upper bits unchanged.

**Examples** SEARCH:SEARCH1:TRIGGER:A:BUS:AUTOETHERnet:MAC:ADDRESS: DESTINATION:VALUE "XXXXXXXX0011010111111100000001111010101011001000" specifies to use the value of XX:35:FC:07:AA:C8 hex when searching on the Ethernet MAC address destination field.

> SEARCH:SEARCH1:TRIGGER:A:BUS:AUTOETHERnet:MAC:ADDRESS: DESTINATION:VALUE? might return SEARCH:SEARCH1:TRIGGER:A:BUS:AUTOETHERnet:MAC:ADDRESS: DESTINATION:VALUE "XXXXXXXX0011010111111100000001111010101011001000", indicating a MAC address destination field value of XX:35:FC:07:AA:C8 hex.

## **SEARCH:SEARCH<x>:TRIGger:A:BUS:AUTOETHERnet:MAC:ADDRess:SOUrce:VALue**

This command sets or queries the binary MAC address source value to use when searching on an AutoEthernet bus signal. The search condition needs to be set to MACADDRess.

- **Conditions** Requires option SR-AUTOENET The search condition needs to be set to MACADDRess.
	- **Group** Search and Mark
	- **Syntax** SEARCH:SEARCH<x>:TRIGger:A:BUS:AUTOETHERnet:MAC:ADDRess: SOUrce:VALue <QString> SEARCH:SEARCH<x>:TRIGger:A:BUS:AUTOETHERnet:MAC:ADDRess: SOUrce:VALue?

#### **Related Commands** [SEARCH:SEARCH<x>:TRIGger:A:BUS:AUTOETHERnet:CONDition](#page-1274-0)

**Arguments** Search<x> is the Search number.

QString is a quoted string of up to 48 characters where the allowable characters are 0, 1, and X. The bits specified in the quoted string replace the least significant bits (LSB), leaving any unspecified upper bits unchanged.

**Examples** SEARCH:SEARCH1:TRIGGER:A:BUS:AUTOETHERnet:MAC:ADDRESS:SOURCE:VALUE "XXXXXXXX0011010111111100000001111010101011001000" specifies to use the value of XX:35:FC:07:AA:C8 hex when searching on the Ethernet MAC address source field.

> SEARCH:SEARCH1:TRIGGER:A:BUS:AUTOETHERnet:MAC:ADDRESS:SOURCE:VALUE? might return SEARCH:SEARCH1:TRIGGER:A:BUS:AUTOETHERnet:MAC:ADDRESS:SOURCE:VALUE "XXXXXXXX0011010111111100000001111010101011001000", indicating a MAC address source field value of XX:35:FC:07:AA:C8 hex.

## **SEARCH:SEARCH<x>:TRIGger:A:BUS:AUTOETHERnet:MAC:LENgth:HIVALue**

This command sets or queries the binary MAC length high value to use when searching on an AutoEthernet bus signal. The search condition needs to be set to MACADDRess.

**Conditions** Requires option SR-AUTOENET

The search condition needs to be set to MACADDRess.

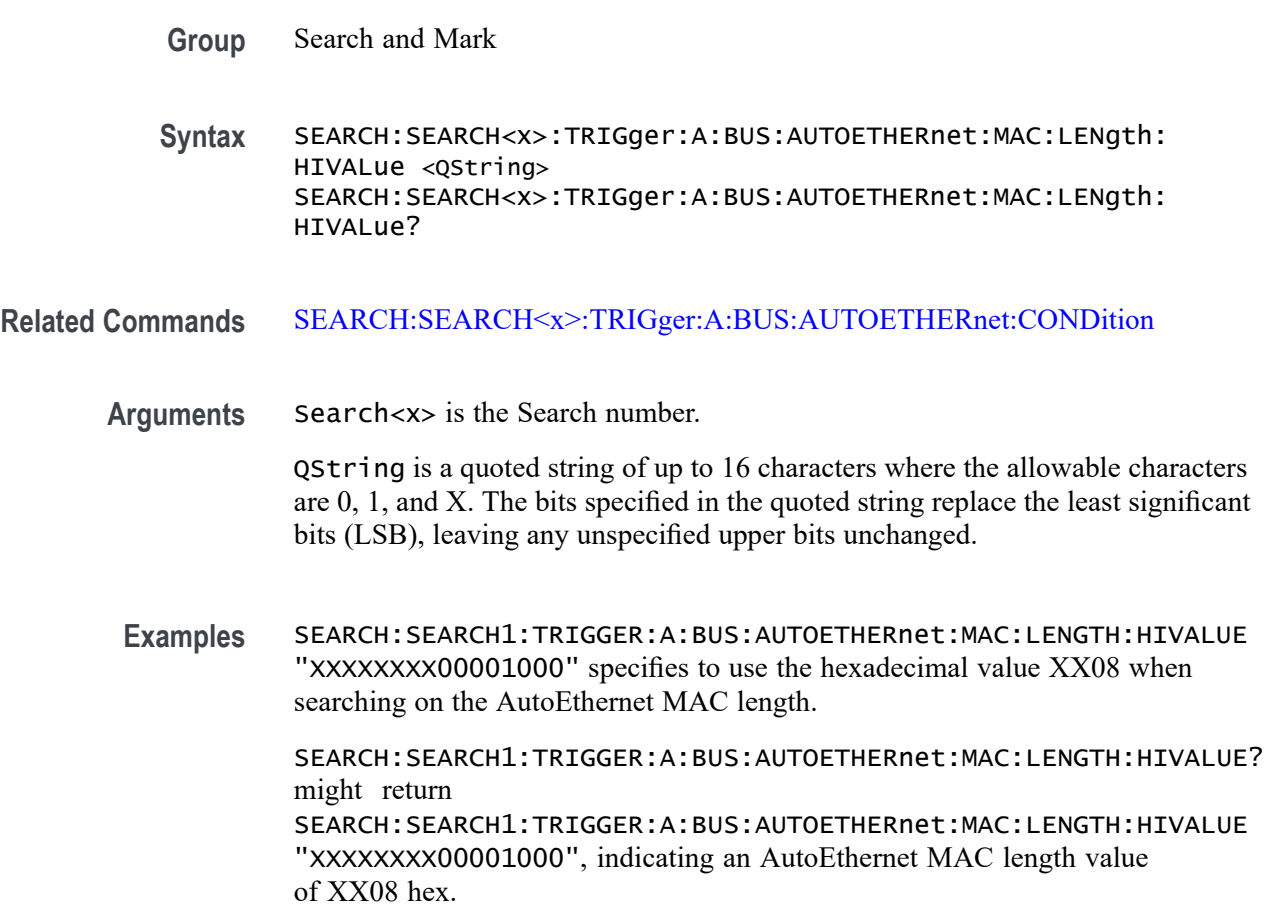

## **SEARCH:SEARCH<x>:TRIGger:A:BUS:AUTOETHERnet:MAC:LENgth:VALue**

This command sets or queries the MAC length value to use when searching on an Ethernet bus signal. The search condition needs to be set to MACADDRess.

**Conditions** Requires option SR-AUTOENET

The search condition needs to be set to MACADDRess.

**Group** Search and Mark

**Syntax** SEARCH:SEARCH<x>:TRIGger:A:BUS:AUTOETHERnet:MAC:LENgth:VALue <QString> SEARCH:SEARCH<x>:TRIGger:A:BUS:AUTOETHERnet:MAC:LENgth: VALue?

### **Related Commands** [SEARCH:SEARCH<x>:TRIGger:A:BUS:AUTOETHERnet:CONDition](#page-1274-0)

**Arguments** Search<x> is the Search number.

QString is a quoted string of up to 16 characters where the allowable characters are 0, 1, and X. The bits specified in the quoted string replace the least significant bits (LSB), leaving any unspecified upper bits unchanged.

**Examples** SEARCH:SEARCH1:TRIGGER:A:BUS:AUTOETHERnet:MAC:LENGTH:HIVALUE "XXXXXXXX00001000" specifies to use the hexadecimal value XX08 when searching on the AutoEthernet MAC length.

> SEARCH:SEARCH1:TRIGGER:A:BUS:AUTOETHERnet:MAC:LENGTH:HIVALUE? might return SEARCH:SEARCH1:TRIGGER:A:BUS:AUTOETHERnet:MAC:LENGTH:HIVALUE "XXXXXXXX00001000", indicating an AutoEthernet MAC length value of XX08 hex.

## **SEARCH:SEARCH<x>:TRIGger:A:BUS:AUTOETHERnet:QTAG:VALue**

This command sets or queries the binary Q-tag information to use when searching on an AutoEthernet bus signal. The search condition needs to be set to QTAG.

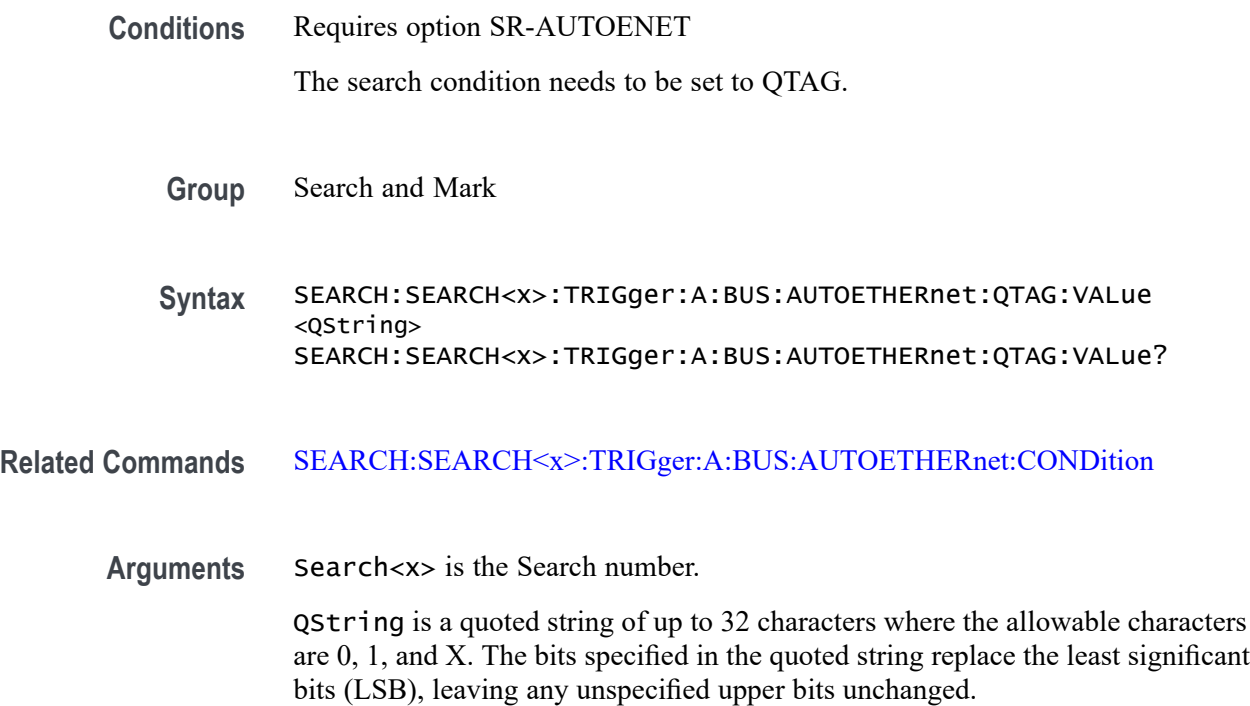

**Examples** SEARCH:SEARCH1:TRIGGER:A:BUS:AUTOETHERnet:QTAG:VALUE "XXXXXXXXXXXXXXXXXXXX010010001010" specifies to use the value of hexadecimal XXXXX48A when searching on the AutoEthernet Q-Tag field.

> SEARCH:SEARCH1:TRIGGER:A:BUS:AUTOETHERnet:QTAG:VALUE? might return SEARCH:SEARCH1:TRIGGER:A:BUS:AUTOETHERnet:QTAG:VALUE "XXXXXXXXXXXXXXXXXXX010010001010", indicating that hexadecimal XXXXX48A has been set as the AutoEthernet Q-Tag field search value.

# **SEARCH:SEARCH<x>:TRIGger:A:BUS:AUTOETHERnet:QUALifier**

This command sets or queries the qualifier to be used when searching on an AutoEthernet bus signal. The search condition must be set to Client Data or MAC Length/Type.

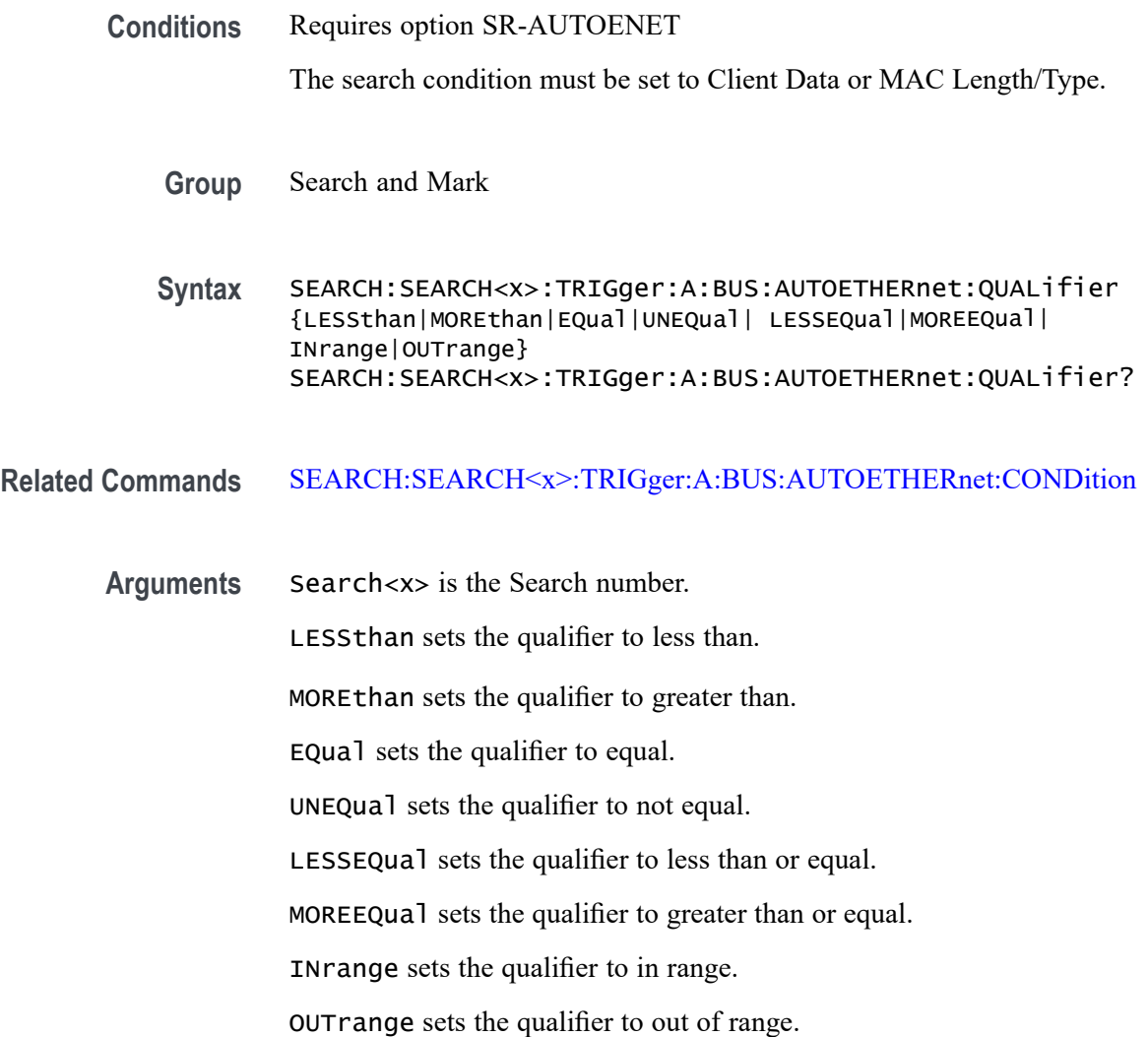

**Examples** SEARCH:SEARCH1:TRIGGER:A:BUS:AUTOETHERnet:QUALIFIER LESSTHAN sets the qualifier to "less than".

> SEARCH:SEARCH1:TRIGGER:A:BUS:AUTOETHERnet:QUALIFIER? might return SEARCH:SEARCH1:TRIGGER:A:BUS:AUTOETHERnet:QUALIFIER EQUAL, indicating that the qualifier is set to EQUAL.

# **SEARCH:SEARCH<x>:TRIGger:A:BUS:AUTOETHERnet:TCPHeader:ACKnum:VALue**

This command sets or queries the binary ack number value to use when searching on an AutoEthernet bus signal. The default is all X's (don't care). The search condition needs to be set to TCPHeader.

**Conditions** Requires option SR-AUTOENET The search condition needs to be set to TCPHeader.

**Group** Search and Mark

**Syntax** SEARCH:SEARCH<x>:TRIGger:A:BUS:AUTOETHERnet:TCPHeader: ACKnum:VALue <QString> SEARCH:SEARCH<x>:TRIGger:A:BUS:AUTOETHERnet:TCPHeader: ACKnum:VALue?

#### **Related Commands** [SEARCH:SEARCH<x>:TRIGger:A:BUS:AUTOETHERnet:CONDition](#page-1274-0)

**Arguments** Search<x> is the Search number.

QString is a quoted string of up to 32 characters where the allowable characters are 0, 1, and X. The bits specified in the quoted string replace the least significant bits (LSB), leaving any unspecified upper bits unchanged.

**Examples** SEARCH:SEARCH1:TRIGGER:A:BUS:AUTOETHERnet:TCPHEADER:ACKNUM:VALUE "XXXXXXXXXXXXXXXXXXXX00001000" specifies hexadecimal XXXXXX08 as the value to use when searching on the AutoEthernet TCP header acknowledgement number.

> SEARCH:SEARCH1:TRIGGER:A:BUS:AUTOETHERnet:TCPHEADER:ACKNUM:VALUE? might return SEARCH:SEARCH1:TRIGGER:A:BUS:AUTOETHERnet:TCPHEADER:ACKNUM:VALUE "XXXXXXXXXXXXXXXXXXXX00001000", indicating that hexadecimal XXXXXX08 has been specified as the value to use when searching on the Auto Ethernet TCP header acknowledgement number.

# **SEARCH:SEARCH<x>:TRIGger:A:BUS:AUTOETHERnet:TCPHeader:DESTinationport:VALu**

This command sets or queries the binary destination port value to use when searching on the AutoEthernet TCP header destination port number. The search condition needs to be set to TCPHeader.

**Conditions** Requires option SR-AUTOENET

The search condition needs to be set to TCPHeader.

**Group** Search and Mark

**Syntax** SEARCH:SEARCH<x>:TRIGger:A:BUS:AUTOETHERnet:TCPHeader: DESTinationport:VALue <QString> SEARCH:SEARCH<x>:TRIGger:A:BUS:AUTOETHERnet:TCPHeader: DESTinationport:VALue?

### **Related Commands** [SEARCH:SEARCH<x>:TRIGger:A:BUS:AUTOETHERnet:CONDition](#page-1274-0)

**Arguments** Search<x> is the Search number.

QString is a quoted string of up to 16 characters where the allowable characters are 0, 1, and X. The bits specified in the quoted string replace the least significant bits (LSB), leaving any unspecified upper bits unchanged.

**Examples** SEARCH:SEARCH1:TRIGGER:A:BUS:AUTOETHERnet:TCPHEADER: DESTINATIONPORT:VALUE "XXXXXXXX00100010" specifies to use the value of hexadecimal XX22 when searching on the AutoEthernet TCP header destination port number.

> SEARCH:SEARCH1:TRIGGER:A:BUS:AUTOETHERnet:TCPHEADER: DESTINATIONPORT:VALUE? might return SEARCH:SEARCH1:TRIGGER:A:BUS:AUTOETHERnet:TCPHEADER: DESTINATIONPORT:VALUE "XXXXXXXX00100010", indicating that hexadecimal XX22 has been set as the value to use when searching on the AutoEthernet TCP header destination port number.

# **SEARCH:SEARCH<x>:TRIGger:A:BUS:AUTOETHERnet:TCPHeader:SEQnum:VALue**

This command sets or queries the TCP header sequence number value to use when searching on the AutoEthernet TCP header destination port number. The search condition needs to be set to TCPHeader.

<span id="page-1288-0"></span>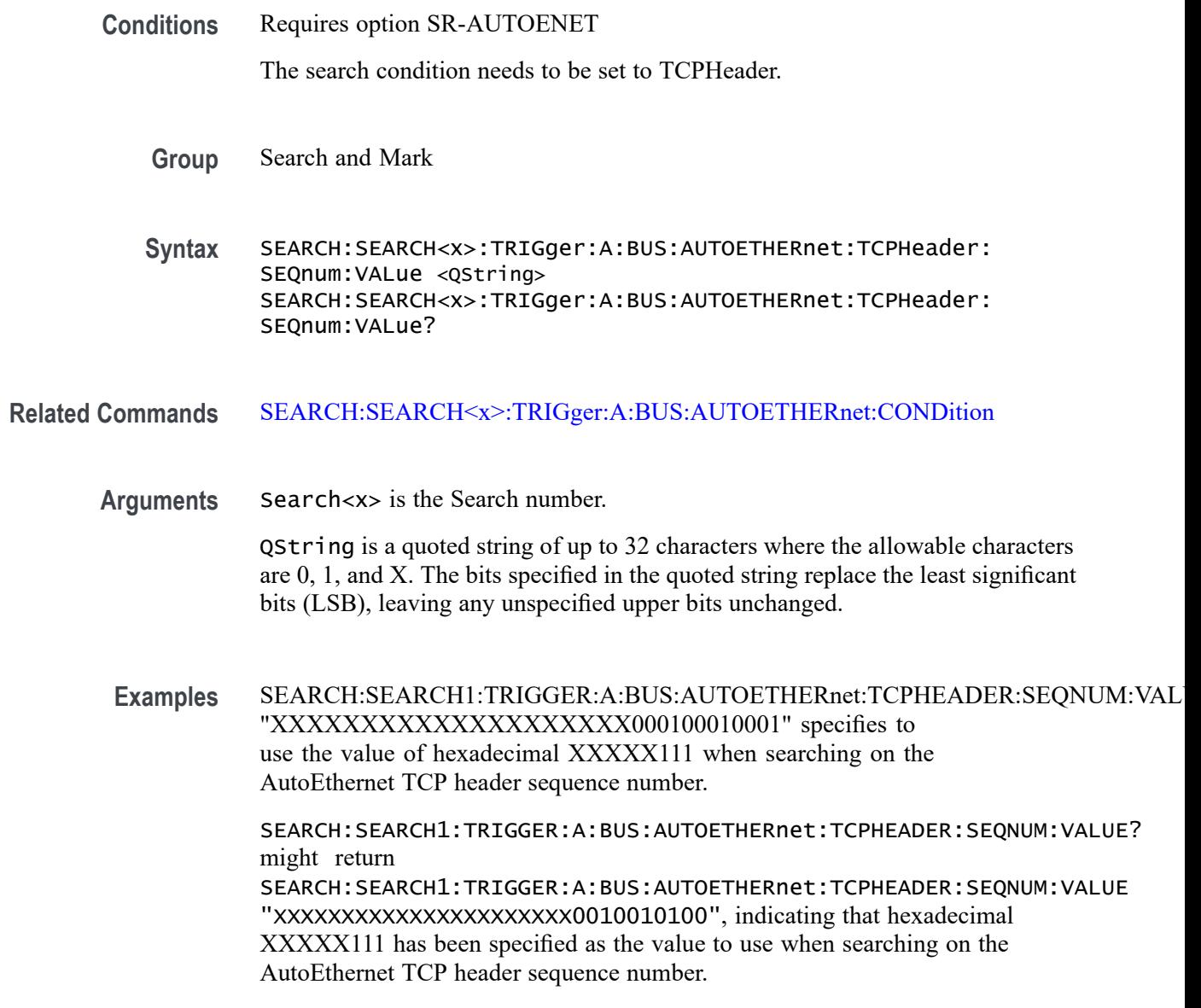

## **SEARCH:SEARCH<x>:TRIGger:A:BUS:AUTOETHERnet:TCPHeader:SOUrceport:VALue**

This command sets or queries the binary source port value to use when searching on an AutoEthernet bus signal. The search condition needs to be set to TCPHeader.

**Conditions** Requires option SR-AUTOENET

The search condition needs to be set to TCPHeader.

**Group** Search and Mark

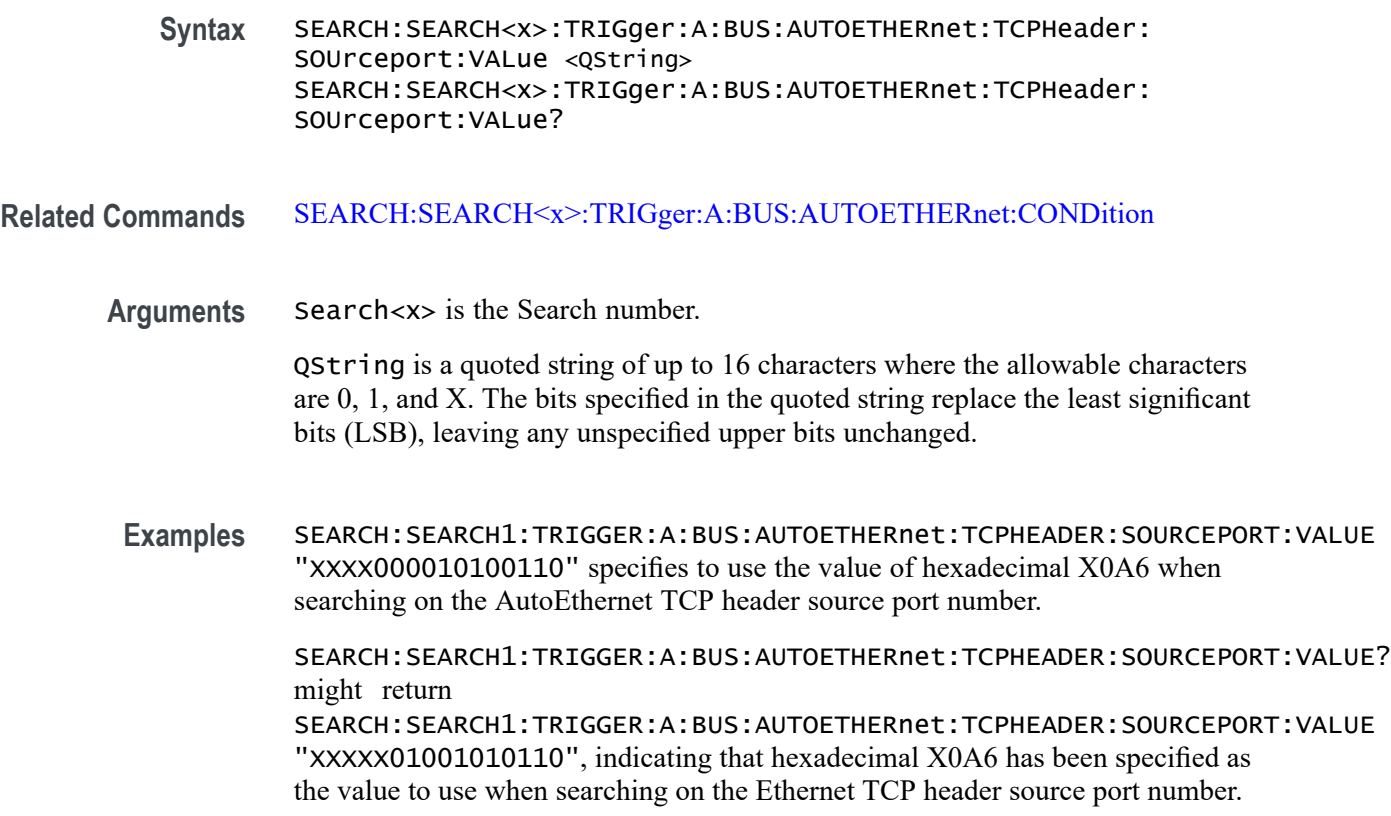

## **SEARCH:SEARCH<x>:TRIGger:A:BUS:CAN:ADS:TYPe**

This command sets or queries the trigger condition for a CAN bus on the ADS bits. The search number is specified by x.

- **Conditions** Requires option SRAUTO.
	- **Group** Search and Mark
	- **Syntax** SEARCH:SEARCH<x>:TRIGger:A:BUS:CAN:ADS:TYPe {ADH| DH1| DH2| DL1} SEARCH:SEARCH<x>:TRIGger:A:BUS:CAN:ADS:TYPe?
- **Arguments** ADH specifies the ADS Type for a CAN bus as Arbitration to Data high. DH1 specifies the ADS Type for a CAN bus as Data High bit 1. DH2 specifies the ADS Type for a CAN bus as Data High bit 2. DL1 specifies the ADS Type for a CAN bus as Data Low bit 1.

**Examples** SEARCH:SEARCH1:TRIGger:A:BUS:CAN:ADS:TYPe ADH sets the ADS Type to Arbitration to Data high.

> SEARCH:SEARCH1:TRIGger:A:BUS:CAN:ADS:TYPe? might return :SEARCH:SEARCH1:TRIGger:A:BUS:CAN:ADS:TYPe DH2, indicating the ADS Type is set to Data High bit 2.

## **SEARCH:SEARCH<x>:TRIGger:A:BUS:CAN:CONDition**

This command sets or queries the search condition for a CAN bus. The search number is specified by x.

- **Conditions** Requires option 5-SRAUTO or SUP5-SRAUTO Triggering and Analysis application.
	- **Group** Search and Mark
	- **Syntax** SEARCH:SEARCH<x>:TRIGger:A:BUS:CAN:CONDition {SOF| FRAMEtype| IDentifier| DATa| IDANDDATA| EOF| ERRor| FDBITS} SEARCH:SEARCH<x>:TRIGger:A:BUS:CAN:CONDition?
- **Arguments** SOF specifies the search condition for a CAN bus as start of frame.

FRAMEtype specifies the search condition for a CAN bus as frame type.

IDentifier specifies the search condition for a CAN bus as identifier.

IDANDDATA specifies the search condition for a CAN bus as ID and data.

EOF specifies the search condition for a CAN bus as end of frame.

ERRor specifies the search condition for a CAN bus as error.

FDBITS specifies the search condition for a CAN bus as FD bits.

**Examples** SEARCH:SEARCH1:TRIGger:A:BUS:CAN:CONDition EOF sets the CAN bus trigger condition to end of frame.

> SEARCH:SEARCH1:TRIGger:A:BUS:CAN:CONDition? might return SEARCH:SEARCH1:TRIGGER:A:BUS:CAN:CONDITION SOF, indicating the CAN bus trigger condition is set to start of frame.

# **SEARCH:SEARCH<x>:TRIGger:A:BUS:CAN:CRCType**

This command specifies the CAN XL trigger type to be valid on PCRC and FCRC. The search number is specified by x.

- **Conditions** Requires option SRAUTO.
	- **Group** Search and Mark

**Syntax** SEARCH:SEARCH<x>:TRIGger:A:BUS:CAN:CRCType {PCRC|FCRC} SEARCH:SEARCH<x>:TRIGger:A:BUS:CAN:CRCType?

- **Arguments** PCRC specifies error type as CRC13. FCRC FCRC specifies error type as CRC32.
	- **Examples** SEARCH:SEARCH1:TRIGger:A:BUS:CAN:CRCType PCRC sets the CRC type to CRC13. SEARCH:SEARCH1:TRIGger:A:BUS:CAN:CRCType? might return :SEARCH:SEARCH1:TRIGger:A:BUS:CAN:CRCType PCRC, indicating the CRC type is CRC13.

# **SEARCH:SEARCH<x>:TRIGger:A:BUS:CAN:DAS:TYPe**

This command sets or queries the trigger condition for a CAN bus on the DAS bits. The search number is specified by x.

**Conditions** Requires option SRAUTO. **Group** Search and Mark **Syntax** SEARCH:SEARCH<x>:TRIGger:A:BUS:CAN:DAS:TYPe  ${DAH|AH1|AH2|AL1}$ SEARCH:SEARCH<x>:TRIGger:A:BUS:CAN:DAS:TYPe? **Arguments** DAH specifies the DAS Type as Data to Arbitration High bit. AH1 specifies the DAS Type as Arbitration High bit 1. AH2 specifies the DAS Type as Arbitration High bit 2. AL1 specifies the DAS Type as Arbitration Low bit 1.

**Examples** SEARCH:SEARCH1:TRIGger:A:BUS:CAN:DAS:TYPe DAH sets the DAS type as Data to Arbitration High bit.

> SEARCH:SEARCH1:TRIGger:A:BUS:CAN:DAS:TYPe? might return :SEARCH:SEARCH1:TRIGger:A:BUS:CAN:DAS:TYPe DAH, indicating the DAS type is Data to Arbitration High bit.

## **SEARCH:SEARCH<x>:TRIGger:A:BUS:CAN:DATa:DIRection**

This command specifies the CAN search type to be valid on a Read, Write, or Either condition. The search number is specified by x.

- **Group** Search and Mark
- **Syntax** SEARCH:SEARCH<x>:TRIGger:A:BUS:CAN:DATa:DIRection {READ|WRITE|NOCARE} SEARCH:SEARCH<x>:TRIGger:A:BUS:CAN:DATa:DIRection?
- **Arguments** READ specifies the read direction.

WRITE specifies the write direction.

NOCARE specifies either data direction.

**Examples** SEARCH:SEARCH1:TRIGger:A:BUS:CAN:DATa:DIRection READ sets the data direction to READ.

> SEARCH:SEARCH1:TRIGger:A:BUS:CAN:DATa:DIRection? might return SEARCH:SEARCH1:TRIGGER:A:BUS:CAN:DATA:DIRECTION NOCARE, indicating the data direction is set to either data direction.

## **SEARCH:SEARCH<x>:TRIGger:A:BUS:CAN:DATa:OFFSet**

This command sets or queries the data offset value, in bytes, to use when searching on the CAN data field. The search number is specified by x. The search condition must be set to DATA or IDANDDATA.

- **Conditions** Requires option 5-SRAERO or SUP5-SRAERO Triggering and Analysis application.
	- **Group** Search and Mark

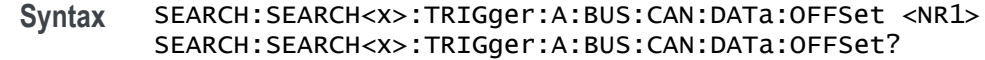

**Related Commands** [BUS:B<x>:CAN:STANDard](#page-250-0) [SEARCH:SEARCH<x>:TRIGger:A:BUS:CAN:DATa:SIZe](#page-1294-0) [SEARCH:SEARCH<x>:TRIGger:A:BUS:CAN:DATa:VALue](#page-1295-0)

**Arguments** <NR1> is an integer whose minimum and default values are -1 (don't care) and maximum is up to 7 (for CAN 2.0) or up to 63 (for ISO CAN FD and Non-ISO CAN FD). The maximum is dependent on the number of bytes being matched and the CAN standard selected. Its value is calculated as [Absolute Maximum] - [Data Match Size]. For CAN 2.0, the absolute maximum is 8 bytes. For ISO CAN FD and Non-ISO CAN FD, the absolute maximum is 64 bytes. The minimum data match size is 1 byte, which produces the ranges listed above. Increasing the data match size above 1 byte will adjust the range of valid data offset values accordingly.

**Examples** SEARCH:SEARCH1:TRIGGER:A:BUS:CAN:DATA:OFFSET 5sets the CAN data offset to 5 bytes.

> SEARCH:SEARCH1:TRIGGER:A:BUS:CAN:DATA:OFFSET? might return 7, indicating the CAN data offset is 7 bytes. If the CAN standard is set for CAN 2.0 and the search data size is set to 3, the maximum value for the data offset will be 5  $(8 - 3 = 5)$ . If the CAN standard is set for ISO CAN FD or Non-ISO CAN FD and the search data size is set to 8, the maximum value for the data offset will be 56 (64 - 8 = 56).

### **SEARCH:SEARCH<x>:TRIGger:A:BUS:CAN:DATa:QUALifier**

This command sets or queries the CAN bus trigger data qualifier to be used when searching on a CAN bus signal. The search number is specified by x.

- **Conditions** Requires option 5-SRAUTO or SUP5-SRAUTO Triggering and Analysis application.
	- **Group** Search and Mark

**Syntax** SEARCH:SEARCH<x>:TRIGger:A:BUS:CAN:DATa:QUALifier {EQUal|LESSEQual|MOREEQua|UNEQual|LESSthan|MOREthan} SEARCH:SEARCH<x>:TRIGger:A:BUS:CAN:DATa:QUALifier?

<span id="page-1294-0"></span>**Arguments** EQUal sets the data qualifier to equal.

LESSEQual sets the data qualifier to less equal.

MOREEQua sets the data qualifier to more equal.

UNEQual sets the data qualifier to unequal.

LESSthan sets the data qualifier to less than.

MOREthan sets the data qualifier to more than.

**Examples** SEARCH:SEARCH1:TRIGger:A:BUS:CAN:DATa:QUALifier UNEQual sets the data qualifier to unequal.

> SEARCH:SEARCH1:TRIGger:A:BUS:CAN:DATa:QUALifier? might return SEARCH:SEARCH1:TRIGGER:A:BUS:CAN:DATA:QUALIFIER EQUAL, indicating that the data qualifier is set to equal.

## **SEARCH:SEARCH<x>:TRIGger:A:BUS:CAN:DATa:SIZe**

This command sets or queries the length of the data string, in bytes, to be used when searching on a CAN bus signal. The search condition must be set to IDANDDATA or DATA. The search number is specified by x.

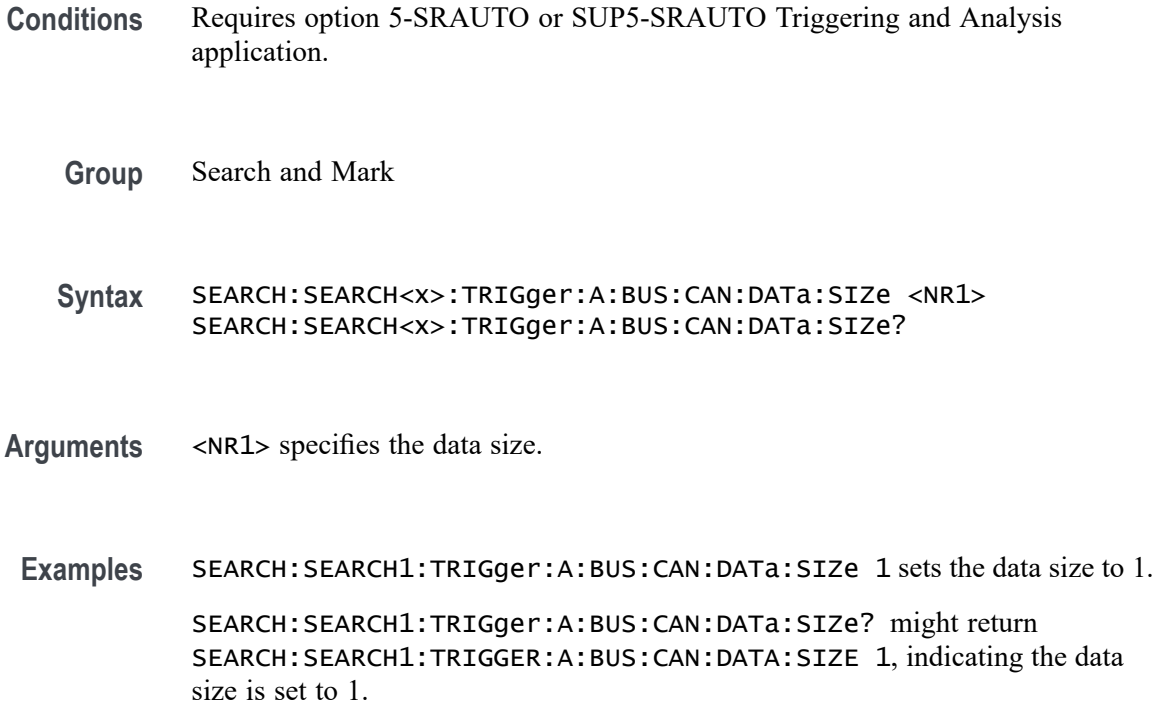

# <span id="page-1295-0"></span>**SEARCH:SEARCH<x>:TRIGger:A:BUS:CAN:DATa:VALue**

This command sets or queries the binary data value to be used when searching on a CAN bus signal. The search condition must be set to IDANDDATA OR DATA.

**Group** Search and Mark **Syntax** SEARCH:SEARCH<x>:TRIGger:A:BUS:CAN:DATa:VALue <QString> **Arguments** <QString> **Examples** SEARCH:SEARCH1:TRIGger:A:BUS:CAN:DATa:VALue "1111" sets the data value to 1111. SEARCH:SEARCH1:TRIGger:A:BUS:CAN:DATa:VALue? might return SEARCH:SEARCH1:TRIGGER:A:BUS:CAN:DATA:VALUE "1010" indicating the data value is 1010.

# **SEARCH:SEARCH<x>:TRIGger:A:BUS:CAN:DATa:XLBITType**

This command sets or queries the trigger condition for a CAN bus on the XL Data bits. The search number is specified by x.

- **Conditions** Requires option SRAUTO.
	- **Group** Search and Mark
	- **Syntax** SEARCH:SEARCH<x>:TRIGger:A:BUS:CAN:DATa:XLBITType {AF| VCID| SDT| SEC| SBC| ADS| DAS} SEARCH:SEARCH<x>:TRIGger:A:BUS:CAN:DATa:XLBITType?
- **Arguments** AF specifies the XL bit type to Acceptance Field.

VCID specifies the XL bit type to Virtual CAN Network ID.

SDT specifies the XL bit type to Device Data Unit type.

SEC specifies the XL bit type to Simple extended content.

SBC specifies the XL bit type to Stuff Bit Count.

ADS specifies the XL bit type to Arbitration to Data sequence.

DAS specifies the XL bit type to Data to Arbitration sequence.
**Examples** SEARCH:SEARCH1:TRIGger:A:BUS:CAN:DATa:XLBITType AF sets the XL bit type as Acceptance Fieldt.

> SEARCH:SEARCH1:TRIGger:A:BUS:CAN:DATa:XLBITType? might return :SEARCH:SEARCH1:TRIGger:A:BUS:CAN:DATa:XLBITType AF, indicating the XL bit type is Acceptance Field.

### **SEARCH:SEARCH<x>:TRIGger:A:BUS:CAN:ERRType**

This command sets or queries the type of error condition for a CAN bus to search on. The search number is specified by x. The search condition must be set to ERRor.

- **Conditions** Requires option 5-SRAERO or SUP5-SRAERO Triggering and Analysis application.
	- **Group** Search and Mark
	- **Syntax** SEARCH:SEARCH<x>:TRIGger:A:BUS:CAN:ERRType {ACKMISS| BITSTUFFing| FORMERRor| xlFormError| CRC| ANYERRor} SEARCH:SEARCH<x>:TRIGger:A:BUS:CAN:ERRType?
- **Arguments** ACKMISS specifies a search based on a missing ACK field.

BITSTUFFing specifies a search based on a bit stuffing error.

FORMERRor specifies a search based on a CAN FD form error. To use this option, the CAN standard must be set to FDISO or FDNONISO.

xlFormError specifies a search based on a XL form error.

CRC specifies a search based on a CRC error.

ANYERRor specifies a search based on any error type.

**Examples** SEARCH:SEARCH1:TRIGGER:A:BUS:CAN:ERRTYPE ACKMISS specifies searching for any missing ACK fields.

> SEARCH:SEARCH1:TRIGGER:A:BUS:CAN:ERRTYPE? might return ANYERROR, indicating that the bus is being searched for all error types.

## **SEARCH:SEARCH<x>:TRIGger:A:BUS:CAN:FD:BRSBit**

This command sets or queries the value of the bit rate switch bit (BRS bit) for a CAN bus to search on. The search number is specified by x. The search condition must be set to FDBITS, and the CAN standard must be FDISO or FDNONISO.

- **Conditions** Requires option 5-SRAERO or SUP5-SRAERO Triggering and Analysis application.
	- **Group** Search and Mark

**Syntax** SEARCH:SEARCH<x>:TRIGger:A:BUS:CAN:FD:BRSBit {ONE|ZERo|NOCARE} SEARCH:SEARCH<x>:TRIGger:A:BUS:CAN:FD:BRSBit?

**Arguments** ONE filters CAN FD packets to only match those where the BRS bit has a value of 1 (fast data enabled).

> ZERo filters CAN FD packets to only match those where the BRS bit has a value of 0 (fast data disabled).

NOCARE disables filtering of CAN FD packets on the BRS bit.

**Examples** SEARCH:SEARCH1:TRIGGER:A:BUS:CAN:FD:BRSBit ONE specifies filtering CAN FD packets for those where the BRS bit has a value of 1.

> SEARCH:SEARCH1:TRIGGER:A:BUS:CAN:FD:BRSBIT? might return NOCARE, indicating that CAN FD packets are not being filtered based on the BRS bit value.

### **SEARCH:SEARCH<x>:TRIGger:A:BUS:CAN:FD:ESIBit**

This command sets or queries the value of the error state indicator bit (ESI bit) for a CAN bus to search on. The search number is specified by x. The search condition must be set to FDBITS, and the CAN standard must be FDISO or FDNONISO.

- **Conditions** Requires option 5-SRAERO or SUP5-SRAERO Triggering and Analysis application.
	- **Group** Search and Mark

**Syntax** SEARCH:SEARCH<x>:TRIGger:A:BUS:CAN:FD:ESIBit {ONE|ZERo|NOCARE} SEARCH:SEARCH<x>:TRIGger:A:BUS:CAN:FD:ESIBit? **Arguments** ONE filters CAN FD packets to only match those where the ESI bit has a value of 1 (recessive). ZERo filters CAN FD packets to only match those where the ESI bit has a value of 0 (dominant). NOCARE disables filtering of CAN FD packets on the ESI bit. **Examples** SEARCH:SEARCH1:TRIGGER:A:BUS:CAN:FD:ESIBit ONE specifies filtering CAN FD packets for those where the ESI bit has a value of 1. SEARCH:SEARCH1:TRIGGER:A:BUS:CAN:FD:ESIBIT? might return NOCARE, indicating that CAN FD packets are not being filtered based on the ESI bit value.

# **SEARCH:SEARCH<x>:TRIGger:A:BUS:CAN:FRAMEtype**

This command sets or queries CAN bus trigger frame type to be used when searching on a CAN bus signal. The search condition must be set to FRAMEtype. The search number is specified by x.

**Conditions** Requires option 5-SRAUTO or SUP5-SRAUTO Triggering and Analysis application.

**Group** Search and Mark

**Syntax** SEARCH:SEARCH<x>:TRIGger:A:BUS:CAN:FRAMEtype {DATa|ERRor|OVERLoad|REMote|xldata} SEARCH:SEARCH<x>:TRIGger:A:BUS:CAN:FRAMEtype?

**Arguments** DATa sets the frame type to data.

ERRor sets the frame type to error.

OVERLoad sets the frame type to overload.

REMote sets the frame type to remote.

xldata sets the frame type to XL data.

**Examples** SEARCH:SEARCH1:TRIGger:A:BUS:CAN:FRAMEtype ERROR sets the frame type to error.

> SEARCH:SEARCH1:TRIGger:A:BUS:CAN:FRAMEtype? might return SEARCH:SEARCH1:TRIGGER:A:BUS:CAN:FRAMETYPE DATA, indicates the frame type is set to data.

### **SEARCH:SEARCH<x>:TRIGger:A:BUS:CAN:IDentifier:MODe**

This command sets or queries the CAN bus trigger identifier (address) mode to be used when searching on a CAN bus signal. The search number is specified by x. The search condition must be set to IDANDDATA or DATA.

- **Conditions** Requires option 5-SRAUTO or SUP5-SRAUTO Triggering and Analysis application.
	- **Group** Search and Mark
	- **Syntax** SEARCH:SEARCH<x>:TRIGger:A:BUS:CAN:IDentifier:MODe {EXTENDed|STandard} SEARCH:SEARCH<x>:TRIGger:A:BUS:CAN:IDentifier:MODe?
- **Arguments** EXTENDed specifies the extended identifier mode.

STandard specifies the standard identifier mode.

**Examples** SEARCH:SEARCH1:TRIGger:A:BUS:CAN:IDentifier:MODe EXTEND sets the identifier mode to extended.

> SEARCH:SEARCH1:TRIGger:A:BUS:CAN:IDentifier:MODe? might return SEARCH:SEARCH1:TRIGGER:A:BUS:CAN:IDENTIFIER:MODE STANDARD, indicating the identifier mode is set to standard.

### **SEARCH:SEARCH<x>:TRIGger:A:BUS:CAN:IDentifier:VALue**

This command sets or queries CAN bus trigger identifier (address) value to be used when searching on a CAN bus signal. The search number is specified by x. The search condition must be set to IDANDDATA or DATA.

**Conditions** Requires option 5-SRAUTO or SUP5-SRAUTO Triggering and Analysis application.

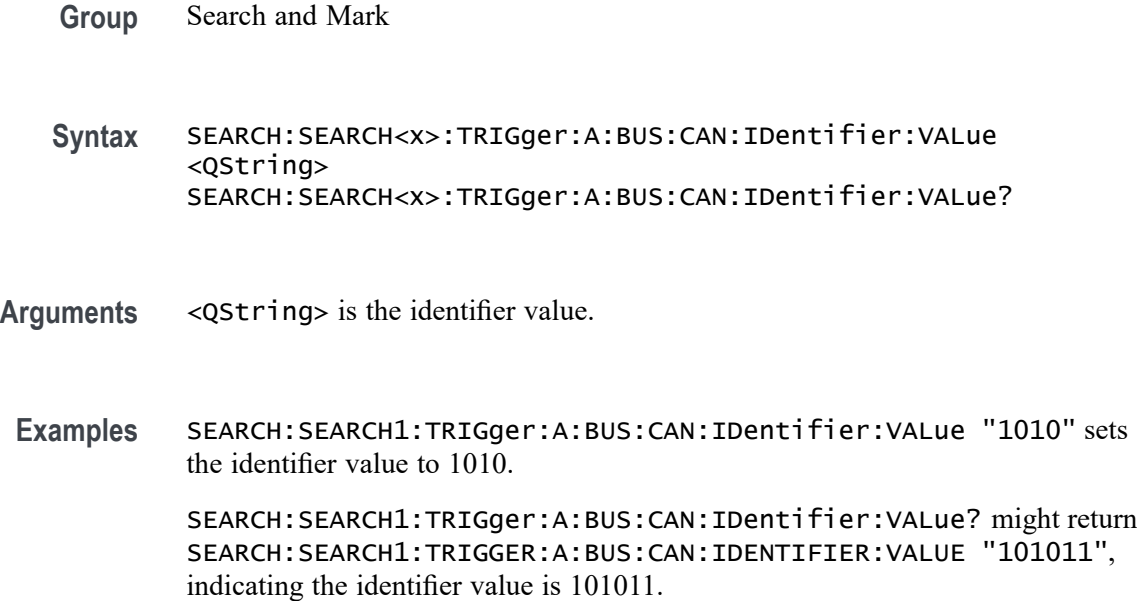

### **SEARCH:SEARCH<x>:TRIGger:A:BUS:CAN:PIDentifier:SIZe**

This command sets the length of the data string, in bytes, to be used when triggering on a CAN bus signal. The trigger condition must be set to Priority Identifier. The search number is specified by x.

- **Conditions** Requires option SRAUTO.
	- **Group** Search and Mark
	- **Syntax** SEARCH:SEARCH<x>:TRIGger:A:BUS:CAN:PIDentifier:SIZe <NR1> SEARCH:SEARCH<x>:TRIGger:A:BUS:CAN:PIDentifier:SIZe?
- **Arguments** <NR1> specifies the data size.
	- **Examples** SEARCH:SEARCH1:TRIGger:A:BUS:CAN:PIDentifier:SIZe 2 specifies the data size as 2.

SEARCH:SEARCH1:TRIGGER:A:BUS:CAN:PIDentifier:SIZe? might return :SEARCH:SEARCH1:TRIGGER:A:BUS:CAN:PIDentifier:SIZe 1, indicating the data size is set to 1.

## **SEARCH:SEARCH<x>:TRIGger:A:BUS:CAN:PIDentifier:VALue**

This command sets the binary data value to use when triggering on a CAN bus signal when standard is XL. The trigger condition must be set to Priority Identifier. The search number is specified by x.

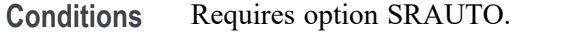

- **Group** Search and Mark
- **Syntax** SEARCH:SEARCH<x>:TRIGger:A:BUS:CAN:PIDentifier:VALue <QString> SEARCH:SEARCH<x>:TRIGger:A:BUS:CAN:PIDentifier:VALue?
- **Arguments** <QString> specifies the identifier value.
- **Examples** SEARCH:SEARCH1:TRIGger:A:BUS:CAN:PIDentifier:VALue "1010" specifies the identifier value as 1010.

SEARCH:SEARCH1:TRIGGER:A:BUS:CAN:PIDentifier:VALue? might return :SEARCH:SEARCH1:TRIGGER:A:BUS:CAN:PIDentifier:VALue "101011", indicating the identifier value is set to 101011.

#### **SEARCH:SEARCH<x>:TRIGger:A:BUS:CAN:XLDATa:SIZe**

This command sets or queries the length of the data string, in bytes, to be used when searching on a CAN bus signal. The search condition must be set to IDANDDATA or DATA. The search number is specified by x.

- **Conditions** Requires option SRAUTO.
	- **Group** Search and Mark
	- **Syntax** SEARCH:SEARCH<x>:TRIGger:A:BUS:CAN:XLDATa:SIZe <NR1> SEARCH:SEARCH<x>:TRIGger:A:BUS:CAN:XLDATa:SIZe?
- **Arguments** <NR1> specifies the data size.
- **Examples** SEARCH:SEARCH1:TRIGger:A:BUS:CAN:XLDATa:SIZe 2 specifies the data size as 2.

SEARCH:SEARCH1:TRIGGER:A:BUS:CAN:XLDATa:SIZe? might return :SEARCH:SEARCH1:TRIGGER:A:BUS:CAN:XLDATa:SIZe 1, indicating the data size is set to 1.

### **SEARCH:SEARCH<x>:TRIGger:A:BUS:CAN:XLDATa:VALue**

This command sets or queries the binary data value to be used when searching on a CAN bus signal. The search condition must be set to IDANDDATA OR DATA. The search number is specified by x.

- **Conditions** Requires option SRAUTO.
	- **Group** Search and Mark
	- **Syntax** SEARCH:SEARCH<x>:TRIGger:A:BUS:CAN:XLDATa:VALue <QString> SEARCH:SEARCH<x>:TRIGger:A:BUS:CAN:XLDATa:VALue?
- **Arguments** <QString> specifies the data value.
- **Examples** SEARCH:SEARCH1:TRIGger:A:BUS:CAN:PIDentifier:VALue "1111" specifies the data value as 1111.

SEARCH:SEARCH1:TRIGGER:A:BUS:CAN:PIDentifier:VALue? might return :SEARCH:SEARCH1:TRIGGER:A:BUS:CAN:PIDentifier:VALue "1010", indicating the data value is set to 1010.

#### **SEARCH:SEARCH<x>:TRIGger:A:BUS:CPHY:BLUe:VALue**

This command specifies the blue data string used for CPHY triggering if the trigger condition is on RGB packet.

- **Conditions** Requires option SR-CPHY.
	- **Group** Search and Mark
	- **Syntax** SEARCH:SEARCH<x>:TRIGger:A:BUS:CPHY:BLUe:VALue <QString> SEARCH:SEARCH<x>:TRIGger:A:BUS:CPHY:BLUe:VALue?
- **Arguments** <QString> is the identifier value. The default blue value is XXXXXXXXXX.

**Examples** SEARCH:SEARCH1:TRIGger:A:BUS:CPHY:BLUe:VALue "BE4" specifies BE4 as the field within a CPHY frame to search on.

> SEARCH:SEARCH1:TRIGGER:A:BUS:CPHY:BLUe:VALue? might return SEARCH:SEARCH1:TRIGGER:A:BUS:CPHY:BLUe:VALue "BE4", indicating that BE4 is the currently specified field within a CPHY frame to search on.

### **SEARCH:SEARCH<x>:TRIGger:A:BUS:CPHY:CONDition**

This command sets or queries the trigger condition for an CPHY bus. The default trigger on condition is SOT.

- **Conditions** Requires option SR-CPHY.
	- **Group** Search and Mark

**Syntax** SEARCH:SEARCH<x>:TRIGger:A:BUS:CPHY:CONDition {SOT| EOT| DATa| EOTPDATa| OPTIONALPARam| SCRambling| COMPression| PACKets| BUSTURNAROUnd| ESCAPEMODe| STop| ERRors| MODe| WORD| SYMBol} SEARCH:SEARCH<x>:TRIGger:A:BUS:CPHY:CONDition?

**Arguments** SOT specifies SOT as the field within a CPHY frame to search on.

EOT specifies EOT as the field within a CPHY frame to search on.

DATa specifies DATa as the field within a CPHY frame to search on

EOTPDATa specifies EOTPDATa as the field within a CPHY frame to search on.

OPTIONALPARam specifies OPTIONALPARam as the field within a CPHY frame to search on.

SCRambling specifies SCRambling as the field within a CPHY frame to search on.

COMPression specifies COMPression as the field within a CPHY frame to search on.

PACKets specifies PACKets as the field within a CPHY frame to search on.

BUSTURNAROUnd specifies BUSTURNAROUnd as the field within a CPHY frame to search on.

ESCAPEMODe specifies ESCAPEMODe as the field within a CPHY frame to search on.

STop specifies STop as the field within a CPHY frame to search on.

ERRors specifies ERRors as the field within a CPHY frame to search on. MODe specifies MODe as the field within a CPHY frame to search on. WORD specifies WORD as the field within a CPHY frame to search on. SYMBol specifies SYMBol as the field within a CPHY frame to search on.

**Examples** SEARCH:SEARCH1:TRIGger:A:BUS:CPHY:CONDition SOT specifies SOT as the field within a CPHY frame to search on.

> SEARCH:SEARCH1:TRIGGER:A:BUS:CPHY:CONDition? might return :SEARCH:SEARCH1:TRIGGER:A:BUS:CPHY:CONDition SOT, indicating that SOT is the currently specified field within a CPHY frame to search on.

#### **SEARCH:SEARCH<x>:TRIGger:A:BUS:CPHY:DATa:SIZe**

This command specifies the length of the data string in bytes to be used for an CPHY trigger if the trigger condition is DATA.

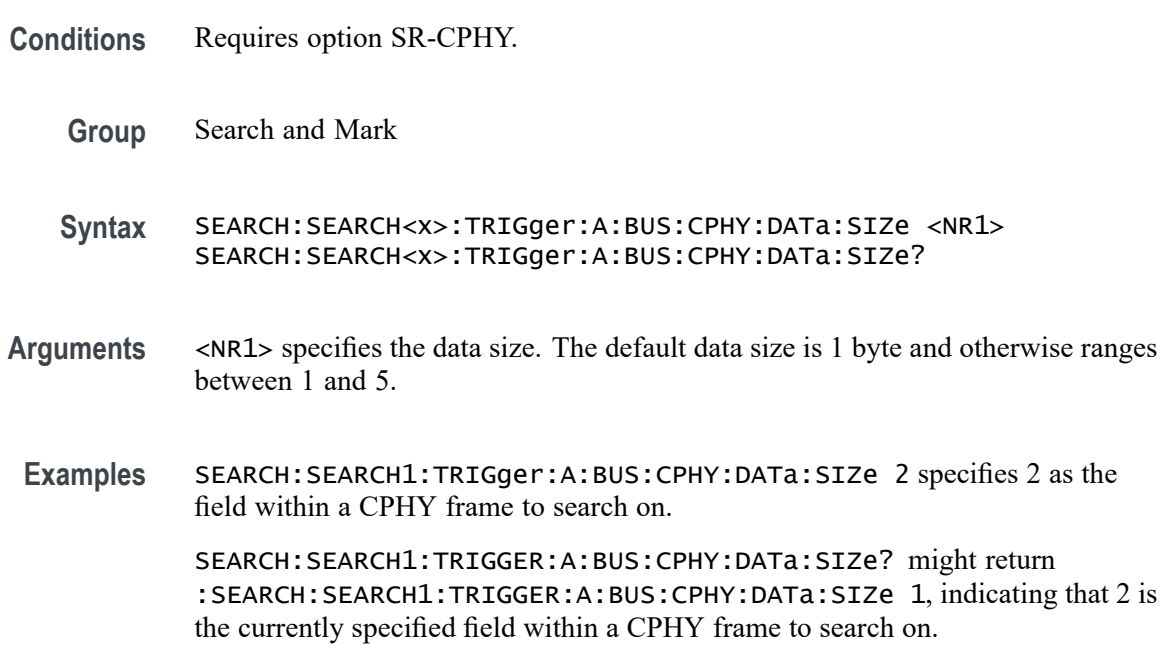

#### **SEARCH:SEARCH<x>:TRIGger:A:BUS:CPHY:DATa:VALue**

This command specifies the binary data string used for CPHY triggering if the trigger condition is DATA.

**Conditions** Requires option SR-CPHY.

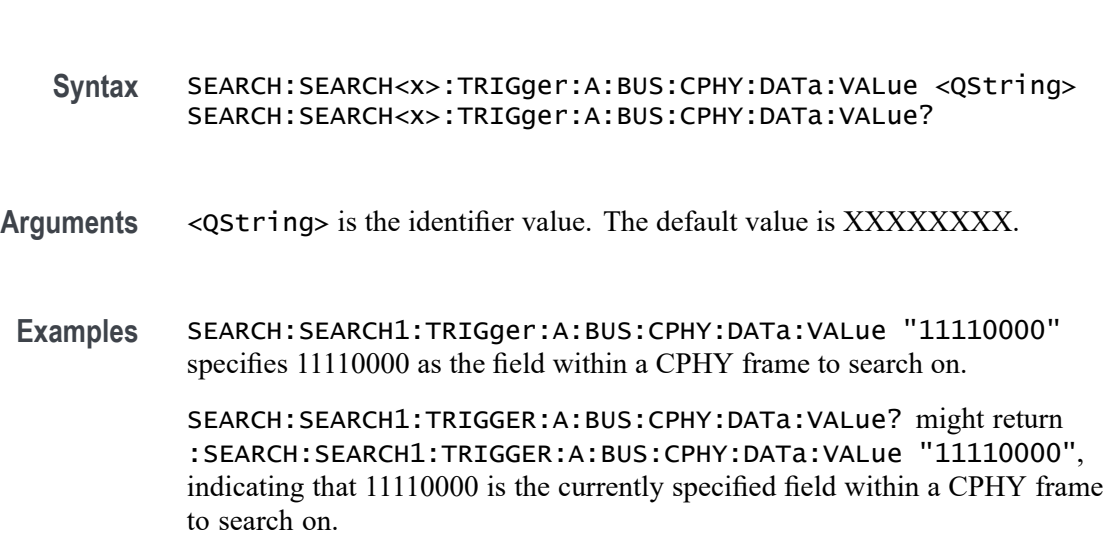

### **SEARCH:SEARCH<x>:TRIGger:A:BUS:CPHY:ERRor:TYPe**

**Group** Search and Mark

This command sets or queries the error type for CPHY bus. The default error type condition is ANY.

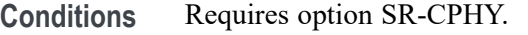

- **Group** Search and Mark
- **Syntax** SEARCH:SEARCH<x>:TRIGger:A:BUS:CPHY:ERRor:TYPe {ANY|ECC|CRC} SEARCH:SEARCH<x>:TRIGger:A:BUS:CPHY:ERRor:TYPe?
- **Arguments** ANY specifies ANY as the field within a CPHY frame to search on.

ECC specifies ECC as the field within a CPHY frame to search on.

CRC specifies CRC as the field within a CPHY frame to search on

**Examples** SEARCH:SEARCH1:TRIGger:A:BUS:CPHY:ERRor:TYPe ECC specifies ECC as the field within a CPHY frame to search on.

> SEARCH:SEARCH1:TRIGGER:A:BUS:CPHY:ERRor:TYPe? might return :SEARCH:SEARCH1:TRIGGER:A:BUS:CPHY:ERRor:TYPe ECC, indicating that ECC is the currently specified field within a CPHY frame to search on.

# **SEARCH:SEARCH<x>:TRIGger:A:BUS:CPHY:ESCAPEMODe:COMMand**

This command sets or queries the escape mode command type for CPHY bus..

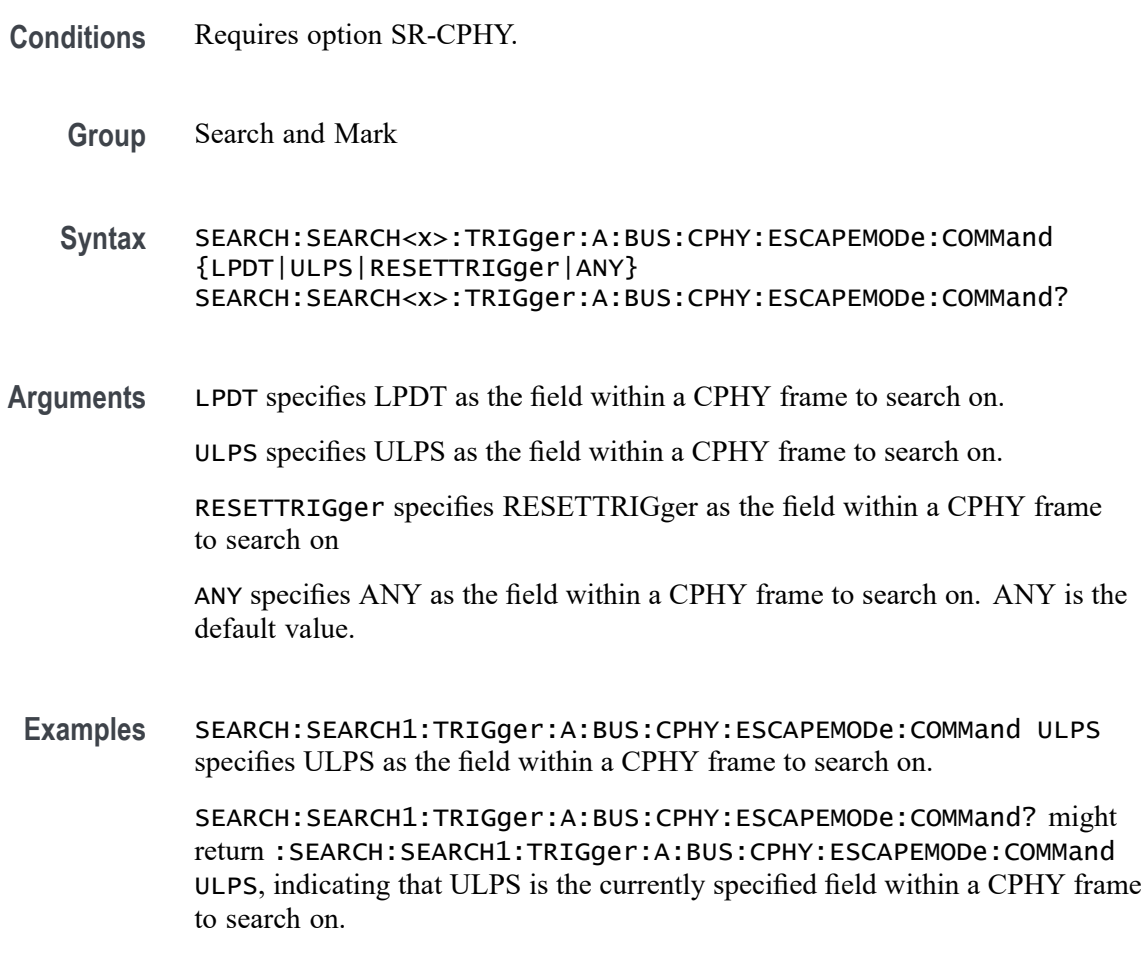

### **SEARCH:SEARCH<x>:TRIGger:A:BUS:CPHY:GREen:VALue**

This command specifies the green data string used for CPHY triggering if the trigger condition is on RGB packet.

- **Conditions** Requires option SR-CPHY.
	- **Group** Search and Mark
	- **Syntax** SEARCH:SEARCH<x>:TRIGger:A:BUS:CPHY:GREen:VALue <QString> SEARCH:SEARCH<x>:TRIGger:A:BUS:CPHY:GREen:VALue?

**Arguments** <QString> is the identifier value. The default green value is XXXXXXXXXX. **Examples** SEARCH:SEARCH1:TRIGger:A:BUS:CPHY:GREen:VALue "243" specifies 243 as the field within a CPHY frame to search on. SEARCH:SEARCH1:TRIGGER:A:BUS:CPHY:GREen:VALue? might return :SEARCH:SEARCH1:TRIGGER:A:BUS:CPHY:GREen:VALue "243", indicating that 243 is the currently specified field within a CPHY frame to search on.

## **SEARCH:SEARCH<x>:TRIGger:A:BUS:CPHY:MODe:TYPe**

This command sets or queries the mode type for CPHY bus.

- **Conditions** Requires option SR-CPHY.
	- **Group** Search and Mark
	- **Syntax** SEARCH:SEARCH<x>:TRIGger:A:BUS:CPHY:MODe:TYPe {HS|LP} SEARCH:SEARCH<x>:TRIGger:A:BUS:CPHY:MODe:TYPe?
- **Arguments** HS specifies HS as the mode within a CPHY frame to search on. HS is default mode type condition.

LP specifies LP as the mode within a CPHY frame to search on.

**Examples** SEARCH:SEARCH1:TRIGger:A:BUS:CPHY:MODe:TYPe LP specifies LP as the mode within a CPHY frame to search on.

> SEARCH:SEARCH1:TRIGger:A:BUS:CPHY:MODe:TYPe? might return :SEARCH:SEARCH1:TRIGger:A:BUS:CPHY:MODe:TYPe LP, indicating that LP is the currently specified mode within a CPHY frame to search on.

#### **SEARCH:SEARCH<x>:TRIGger:A:BUS:CPHY:PACKets:LIST**

This command sets or queries the packet list for CPHY bus. The default packet list condition is VSYNCSTART.

- **Conditions** Requires option SR-CPHY.
	- **Group** Search and Mark

**Syntax** SEARCH:SEARCH<x>:TRIGger:A:BUS:CPHY:PACKets:LIST {VSYNCSTART| VSYNCEND| HSYNCSTART| HSYNCEND| EOTP| COLOROFF| COLORON| SHUTDOWN| TURNON| GSW| GR| COMPRESSION| SCRAMBLING| EXECUTEQUEue| DCSSW| DCSR| GLONGWRITE| DSINULL| DSIBLANk| MAXRETSIZE| DCSGLONGWRITE| PICPARameter| COMPRESSEDPSTReam| PPS101010| PPS121212| PPS565| PPS666| LPS666| PPS888| YCBCR24| LPYCBCR24| YCBCR16| YCBCR12| ACKNowledge| ERRORREPort| GSRR| GLONGREAD| DCSLONGREAD| DCSSRR| FRAMESTARt| FRAMEEND| LINESTARt| LINEEND| GSP| CSINULL| CSIBLANk| EMBEDDED| USEREIGHTB| RGB565| RGB555| RGB444| RGB666| RAW6| RAW7| RAW8| RAW10| RAW12| RAW14| RAW16| RAW20| RGB888| YUV420L8| YUV8BIT| YUV422B10| YUV420B10} SEARCH:SEARCH<x>:TRIGger:A:BUS:CPHY:PACKets:LIST?

**Arguments** VSYNCSTART specifies VSYNCSTART as the packet within CPHY frame to search on.

VSYNCEND specifies VSYNCEND as the packet within CPHY frame to search on.

HSYNCSTART specifies HSYNCSTART as the packet within CPHY frame to search on.

HSYNCEND specifies HSYNCEND as the packet within CPHY frame to search on.

EOTP specifies EOTP as the packet within CPHY frame to search on.

COLOROFF specifies COLOROFF as the packet within CPHY frame to search on.

COLORON specifies COLORON as the packet within CPHY frame to search on.

SHUTDOWN specifies SHUTDOWN as the packet within CPHY frame to search on.

TURNON specifies TURNON as the packet within CPHY frame to search on.

GSW specifies GSW as the packet within CPHY frame to search on.

GR specifies GR as the packet within CPHY frame to search on.

COMPRESSION specifies COMPRESSION as the packet within CPHY frame to search on.

SCRAMBLING specifies SCRAMBLING as the packet within CPHY frame to search on.

EXECUTEQUEue specifies EXECUTEQUEue as the packet within CPHY frame to search on.

DCSSW specifies DCSSW as the packet within CPHY frame to search on.

DCSR specifies DCSR as the packet within CPHY frame to search on.

GLONGWRITE specifies GLONGWRITE as the packet within CPHY frame to search on.

DSINULL specifies DSINULL as the packet within CPHY frame to search on.

DSIBLANk specifies DSIBLANk as the packet within CPHY frame to search on.

MAXRETSIZE specifies MAXRETSIZE as the packet within CPHY frame to search on.

DCSGLONGWRITE specifies DCSGLONGWRITE as the packet within CPHY frame to search on.

PICPARameter specifies PICPARameter as the packet within CPHY frame to search on.

COMPRESSEDPSTReam specifies COMPRESSEDPSTReam as the packet within CPHY frame to search on.

PPS101010 specifies PPS101010 as the packet within CPHY frame to search on.

PPS121212 specifies PPS121212 as the packet within CPHY frame to search on.

PPS565 specifies PPS565 as the packet within CPHY frame to search on.

PPS666 specifies PPS666 as the packet within CPHY frame to search on.

LPS666 specifies LPS666 as the packet within CPHY frame to search on.

PPS888 specifies LPS666 as the packet within CPHY frame to search on.

YCBCR24 specifies YCBCR24 as the packet within CPHY frame to search on.

LPYCBCR24 specifies LPYCBCR24 as the packet within CPHY frame to search on.

YCBCR16 specifies YCBCR16 as the packet within CPHY frame to search on.

YCBCR12 specifies YCBCR12 as the packet within CPHY frame to search on.

ACKNowledge specifies ACKNowledge as the packet within CPHY frame to search on.

ERRORREPort specifies ERRORREPort as the packet within CPHY frame to search on.

GSRR specifies GSRR as the packet within CPHY frame to search on.

GLONGREAD specifies GLONGREAD as the packet within CPHY frame to search on.

DCSLONGREAD specifies DCSLONGREAD as the packet within CPHY frame to search on.

DCSSRR specifies DCSSRR as the packet within CPHY frame to search on.

FRAMESTARt specifies FRAMESTARt as the packet within CPHY frame to search on.

FRAMEEND specifies FRAMEEND as the packet within CPHY frame to search on.

LINESTARt specifies LINESTARt as the packet within CPHY frame to search on.

LINEEND specifies LINEEND as the packet within CPHY frame to search on. GSP specifies GSP as the packet within CPHY frame to search on. CSINULL specifies CSINULL as the packet within CPHY frame to search on. CSIBLANk specifies CSIBLANk as the packet within CPHY frame to search on. EMBEDDED specifies EMBEDDED as the packet within CPHY frame to search on. USEREIGHTB specifies USEREIGHTB as the packet within CPHY frame to search on.

RGB565 specifies RGB565 as the packet within CPHY frame to search on. RGB555 specifies RGB555 as the packet within CPHY frame to search on. RGB444 specifies RGB444 as the packet within CPHY frame to search on. RGB666 specifies RGB666 as the packet within CPHY frame to search on. RAW6 specifies RAW6 as the packet within CPHY frame to search on. RAW7 specifies RAW7 as the packet within CPHY frame to search on. RAW8 specifies RAW8 as the packet within CPHY frame to search on. RAW10 specifies RAW10 as the packet within CPHY frame to search on. RAW12 specifies RAW12 as the packet within CPHY frame to search on. RAW14 specifies RAW14 as the packet within CPHY frame to search on. RAW16 specifies RAW16 as the packet within CPHY frame to search on. RAW20 specifies RAW20 as the packet within CPHY frame to search on. RGB888 specifies RGB888 as the packet within CPHY frame to search on. YUV420L8 specifies YUV420L8 as the packet within CPHY frame to search on. YUV8BIT specifies YUV8BIT as the packet within CPHY frame to search on. YUV422B10 specifies YUV422B10 as the packet within CPHY frame to search on. YUV420B10 specifies YUV420B10 as the packet within CPHY frame to search on.

**Examples** SEARCH:SEARCH1:TRIGger:A:BUS:CPHY:PACKets:LIST VSYNCSTART specifies VSYNCSTART of set command as the packet within CPHY frame to search on.

> SEARCH:SEARCH1:TRIGGER:A:BUS:CPHY:PACKets:LIST? might return :SEARCH:SEARCH1:TRIGGER:A:BUS:CPHY:PACKets:LIST VSYNCSTART, indicating that VSYNCSTART is the currently the packet within CPHY frame to search on

# **SEARCH:SEARCH<x>:TRIGger:A:BUS:CPHY:PACKets:TYPe**

This command sets or queries the packet type for CPHY bus.

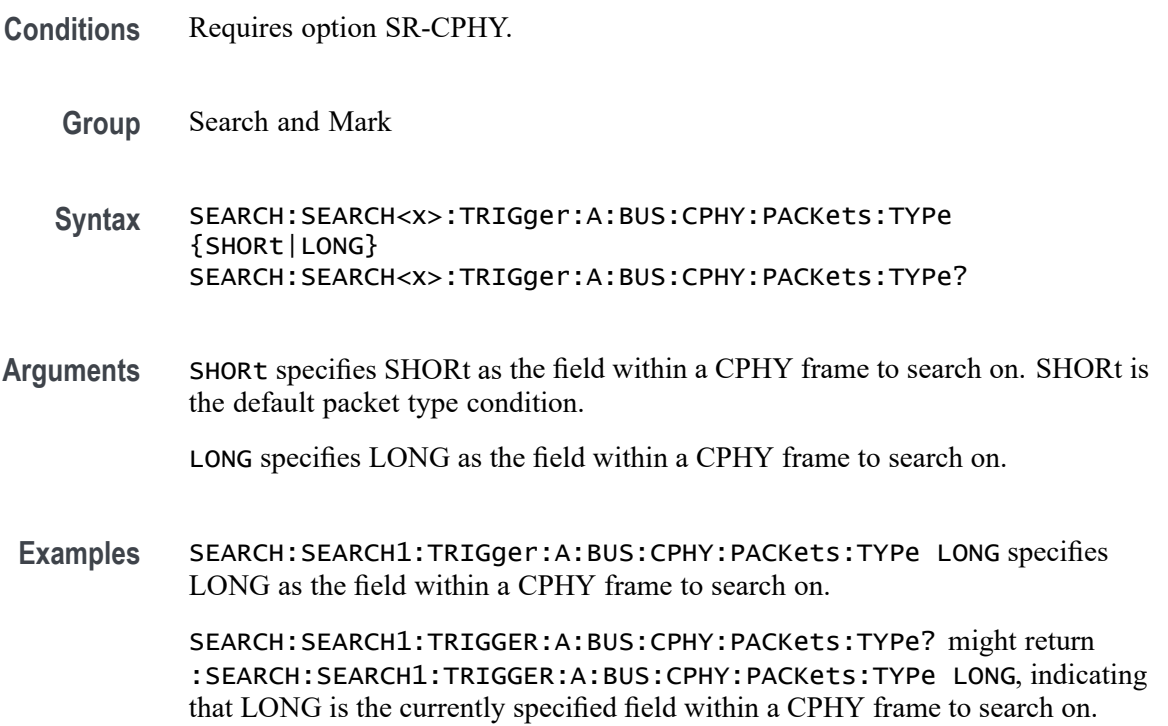

## **SEARCH:SEARCH<x>:TRIGger:A:BUS:CPHY:PIXel:NUMBer**

This command specifies the pixel number to be used for CPHY triggering if the trigger condition is on pixel number pattern. The search number is specified by x.

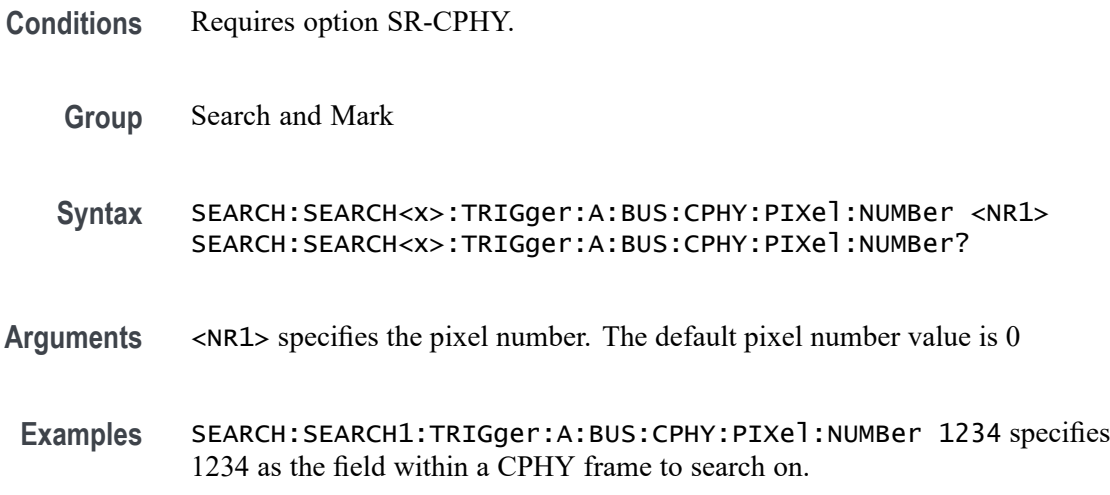

SEARCH:SEARCH1:TRIGGER:A:BUS:CPHY:PIXel:NUMBer? might return :SEARCH:SEARCH1:TRIGGER:A:BUS:CPHY:PIXel:NUMBer 1234, indicating that 1234 is the currently specified field within a CPHY frame to search on.

#### **SEARCH:SEARCH<x>:TRIGger:A:BUS:CPHY:PIXel:SEARCHOPTion**

This command sets or queries the search pattern type for CPHY bus. The default search pattern type value is PIXELVALue.

- **Conditions** Requires option SR-CPHY.
	- **Group** Search and Mark
	- **Syntax** SEARCH:SEARCH<x>:TRIGger:A:BUS:CPHY:PIXel:SEARCHOPTion {PIXELVALue|PIXELNUMBer} SEARCH:SEARCH<x>:TRIGger:A:BUS:CPHY:PIXel:SEARCHOPTion?
- **Arguments** PIXELVALue specifies PIXELVALue as the field within a CPHY frame to search on.

PIXELNUMBer specifies PIXELNUMBer as the field within a CPHY frame to search on.

**Examples** SEARCH:SEARCH1:TRIGger:A:BUS:CPHY:PIXel:SEARCHOPTion PIXELNUMBer specifies PIXELNUMBer as the field within a CPHY frame to search on.

> SEARCH:SEARCH1:TRIGGER:A:BUS:CPHY:PIXel:SEARCHOPTion? might return :SEARCH:SEARCH1:TRIGGER:A:BUS:CPHY:PIXel:SEARCHOPTion PIXELNUMBer, indicating that PIXELNUMBer is the currently specified field within a CPHY frame to search on.

#### **SEARCH:SEARCH<x>:TRIGger:A:BUS:CPHY:RED:VALue**

This command specifies the red data string used for CPHY triggering if the trigger condition is on RGB packet.

**Conditions** Requires option SR-CPHY.

**Group** Search and Mark

- **Syntax** SEARCH:SEARCH<x>:TRIGger:A:BUS:CPHY:RED:VALue <QString> SEARCH:SEARCH<x>:TRIGger:A:BUS:CPHY:RED:VALue?
- **Arguments** <QString> is the identifier value. The default red value is XXXXXXXXXX.
- **Examples** SEARCH:SEARCH1:TRIGger:A:BUS:CPHY:RED:VALue "1A1" specifies 1A1 as the field within a CPHY frame to search on.

SEARCH:SEARCH1:TRIGGER:A:BUS:CPHY:RED:VALue? might return :SEARCH:SEARCH1:TRIGGER:A:BUS:CPHY:RED:VALue "1A1", indicating that 1A1 is the currently specified field within a CPHY frame to search on.

#### **SEARCH:SEARCH<x>:TRIGger:A:BUS:CPHY:SYMBol:SIZe**

This command specifies the length of the data string in bytes to be used for an CPHY trigger if the trigger condition is SYMBol. The search number is specified by x.

**Conditions** Requires option SR-CPHY. **Group** Search and Mark **Syntax** SEARCH:SEARCH<x>:TRIGger:A:BUS:CPHY:SYMBol:SIZe <NR1> SEARCH:SEARCH<x>:TRIGger:A:BUS:CPHY:SYMBol:SIZe? **Arguments** <NR1> specifies the length of the data string. The default symbol size is 7 symbols and otherwise ranges between 1 and 14. **Examples** SEARCH:SEARCH1:TRIGger:A:BUS:CPHY:SYMBol:SIZe 2 specifies 2 as the field within a CPHY frame to search on. SEARCH:SEARCH1:TRIGGER:A:BUS:CPHY:SYMBol:SIZe? might return :SEARCH:SEARCH1:TRIGGER:A:BUS:CPHY:SYMBol:SIZe 2, indicating that 2 is the currently specified field within a CPHY frame to search on.

### **SEARCH:SEARCH<x>:TRIGger:A:BUS:CPHY:SYMBol:VALue**

This command specifies the binary data string used for CPHY triggering if the trigger condition is SYMBol. The search number is specified by x.

**Conditions** Requires option SR-CPHY.

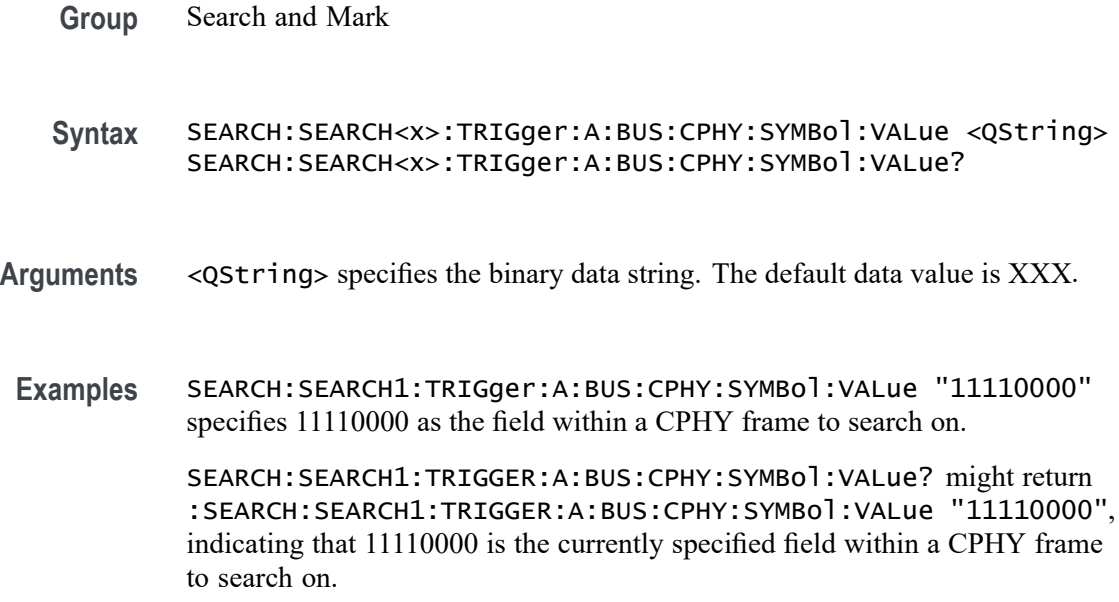

#### **SEARCH:SEARCH<x>:TRIGger:A:BUS:CPHY:WORD:SIZe**

This command specifies the length of the word string in bytes to be used for an CPHY trigger if the trigger condition is WORD. The search number is specified by x.

- **Conditions** Requires option SR-CPHY.
	- **Group** Search and Mark
	- **Syntax** SEARCH:SEARCH<x>:TRIGger:A:BUS:CPHY:WORD:SIZe <NR1> SEARCH:SEARCH<x>:TRIGger:A:BUS:CPHY:WORD:SIZe ?
- **Arguments** <NR1> specifies the length of the data string. The default word size is 1 byte and otherwise ranges between 1 and 5.
	- **Examples** SEARCH:SEARCH1:TRIGger:A:BUS:CPHY:WORD:SIZe 2 specifies 2 as the field within a CPHY frame to search on.

SEARCH:SEARCH1:TRIGGER:A:BUS:CPHY:WORD:SIZe? might return :SEARCH:SEARCH1:TRIGGER:A:BUS:CPHY:WORD:SIZe 2, indicating that 2 is the currently specified field within a CPHY frame to search on.

## **SEARCH:SEARCH<x>:TRIGger:A:BUS:CPHY:WORD:VALue**

This command specifies the binary data string used for CPHY triggering if the trigger condition is Word. The search number is specified by x.

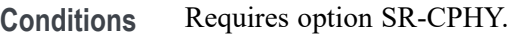

- **Group** Search and Mark
- **Syntax** SEARCH:SEARCH<x>:TRIGger:A:BUS:CPHY:WORD:VALue <QString> SEARCH:SEARCH<x>:TRIGger:A:BUS:CPHY:WORD:VALue?
- **Arguments** <QString> specifies the binary data string. The default data value is XXXXXXXXXXXXXXXX.
- **Examples** SEARCH:SEARCH1:TRIGger:A:BUS:CPHY:WORD:VALue "11110000" specifies 11110000 as the field within a CPHY frame to search on.

SEARCH:SEARCH1:TRIGger:A:BUS:CPHY:WORD:VALue? might return :SEARCH:SEARCH1:TRIGger:A:BUS:CPHY:WORD:VALue "11110000", indicating that 11110000 is the currently specified field within a CPHY frame to search on.

### **SEARCH:SEARCH<x>:TRIGger:A:BUS:CPHY:WORDCOUNt:VALue**

This command specifies the word count data string used for CPHY triggering if the trigger condition is on any rgb/ycbcr/yuv packet. The search number is specified by x.

- **Conditions** Requires option SR-CPHY.
	- **Group** Search and Mark
	- **Syntax** SEARCH:SEARCH<x>:TRIGger:A:BUS:CPHY:WORDCOUNt:VALue <QString> SEARCH:SEARCH<x>:TRIGger:A:BUS:CPHY:WORDCOUNt:VALue?
- **Arguments** <QString> specifies the word count data string. The default data value is XXXXXXXXXXXXXXXX.

**Examples** SEARCH:SEARCH1:TRIGger:A:BUS:CPHY:WORDCOUNt:VALue "0003" specifies 0003 as the field within a CPHY frame to search on.

> SEARCH:SEARCH1:TRIGger:A:BUS:CPHY:WORDCOUNt:VALue? might return :SEARCH:SEARCH1:TRIGger:A:BUS:CPHY:WORDCOUNt:VALue "0003", indicating that 0003 is the currently specified field within a CPHY frame to search on.

#### **SEARCH:SEARCH<x>:TRIGger:A:BUS:CPHY:YCBCR:CB**

This command specifies the Cb data string used for CPHY triggering if the trigger condition is on YCbCr packet. The search number is specified by x.

- **Conditions** Requires option SR-CPHY.
	- **Group** Search and Mark
	- **Syntax** SEARCH:SEARCH<x>:TRIGger:A:BUS:CPHY:YCBCR:CB <QString> SEARCH:SEARCH<x>:TRIGger:A:BUS:CPHY:YCBCR:CB?
- **Arguments** <QString> is the identifier value. The default YCBCR packets CB value is XXXXXXXXXX.
- **Examples** SEARCH:SEARCH1:TRIGger:A:BUS:CPHY:YCBCR:CB "1BA" specifies 1BA as the field within a CPHY frame to search on.

SEARCH:SEARCH1:TRIGGER:A:BUS:CPHY:YCBCR:CB? might return :SEARCH:SEARCH1:TRIGger:A:BUS:CPHY:YCBCR:CB "1BA", indicating that 1BA is the currently specified field within a CPHY frame to search on.

### **SEARCH:SEARCH<x>:TRIGger:A:BUS:CPHY:YCBCR:CR**

This command specifies the Cr data string used for CPHY triggering if the trigger condition is on YCbCr packet. The search number is specified by x.

- **Conditions** Requires option SR-CPHY.
	- **Group** Search and Mark
	- **Syntax** SEARCH:SEARCH<x>:TRIGger:A:BUS:CPHY:YCBCR:CR <QString> SEARCH:SEARCH<x>:TRIGger:A:BUS:CPHY:YCBCR:CR?
- **Arguments** <QString> is the identifier value. The default YCBCR packets CR value is XXXXXXXXXX.
- **Examples** SEARCH:SEARCH1:TRIGger:A:BUS:CPHY:YCBCR:CR "2EE" specifies 2EE as the field within a CPHY frame to search on.

SEARCH:SEARCH1:TRIGger:A:BUS:CPHY:YCBCR:CR? might return :SEARCH:SEARCH1:TRIGger:A:BUS:CPHY:YCBCR:CR "2EE", indicating that 2EE is the currently specified field within a CPHY frame to search on.

## **SEARCH:SEARCH<x>:TRIGger:A:BUS:CPHY:YCBCR:Y**

This command specifies the Y data string used for CPHY triggering if the trigger condition is on YCbCr packet. The search number is specified by x.

- **Conditions** Requires option SR-CPHY.
	- **Group** Search and Mark
	- **Syntax** SEARCH:SEARCH<x>:TRIGger:A:BUS:CPHY:YCBCR:Y <QString> SEARCH:SEARCH<x>:TRIGger:A:BUS:CPHY:YCBCR:Y?
- **Arguments** <QString> is the identifier value. The default YCBCR packets Y value is XXXXXXXXXX.
- **Examples** SEARCH:SEARCH1:TRIGger:A:BUS:CPHY:YCBCR:Y "1AA" specifies 1AA as the field within a CPHY frame to search on.

SEARCH:SEARCH1:TRIGger:A:BUS:CPHY:YCBCR:Y? might return :SEARCH:SEARCH1:TRIGger:A:BUS:CPHY:YCBCR:Y "1AA", indicating that 1AA is the currently specified field within a CPHY frame to search on.

### **SEARCH:SEARCH<x>:TRIGger:A:BUS:CPHY:YUV:U**

This command specifies the U data string used for CPHY triggering if the trigger condition is on YUV packet. The search number is specified by x.

- **Conditions** Requires option SR-CPHY.
	- **Group** Search and Mark
- **Syntax** SEARCH:SEARCH<x>:TRIGger:A:BUS:CPHY:YUV:U <QString> SEARCH:SEARCH<x>:TRIGger:A:BUS:CPHY:YUV:U?
- **Arguments** <QString> is the identifier value. The default YUV packets U value is XXXXXXXXXX.
- **Examples** SEARCH:SEARCH1:TRIGger:A:BUS:CPHY:YUV:U "123" specifies 123 as the field within a CPHY frame to search on. SEARCH:SEARCH1:TRIGger:A:BUS:CPHY:YUV:U? might return

:SEARCH:SEARCH1:TRIGger:A:BUS:DPHY:YUV:U "123", indicating that 123 is the currently specified field within a CPHY frame to search on.

### **SEARCH:SEARCH<x>:TRIGger:A:BUS:CPHY:YUV:V**

This command specifies the V data string used for CPHY triggering if the trigger condition is on YUV packet. The search number is specified by x.

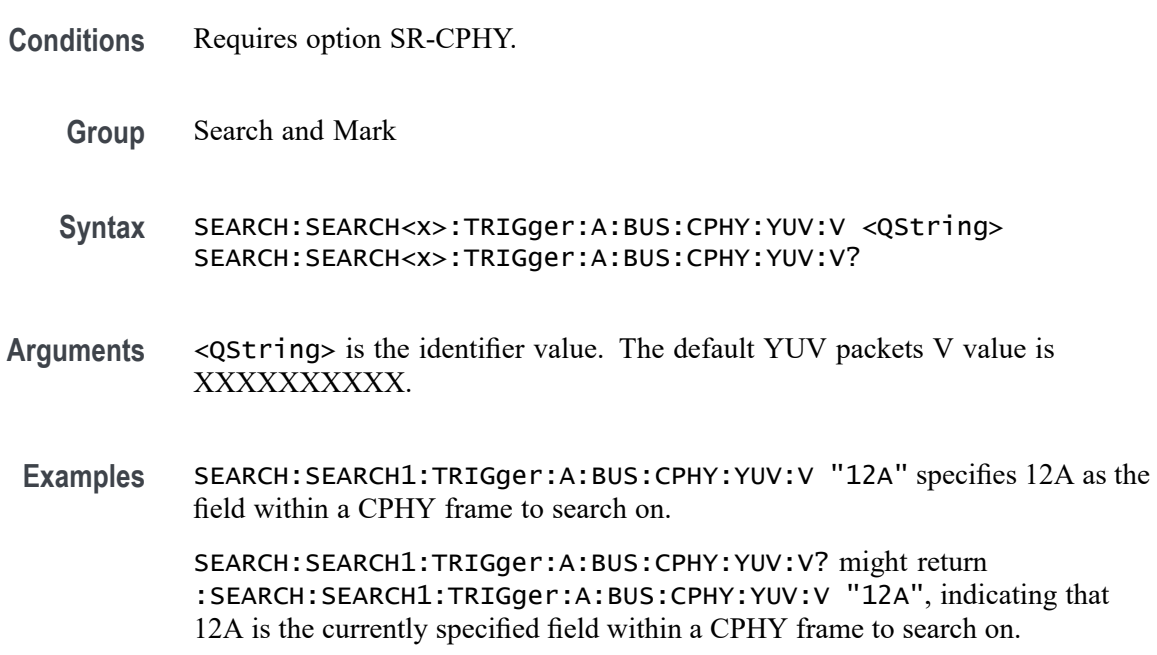

## **SEARCH:SEARCH<x>:TRIGger:A:BUS:CPHY:YUV:Y**

This command specifies the Y data string used for CPHY triggering if the trigger condition is on YUV packet. The search number is specified by x.

**Conditions** Requires option SR-CPHY.

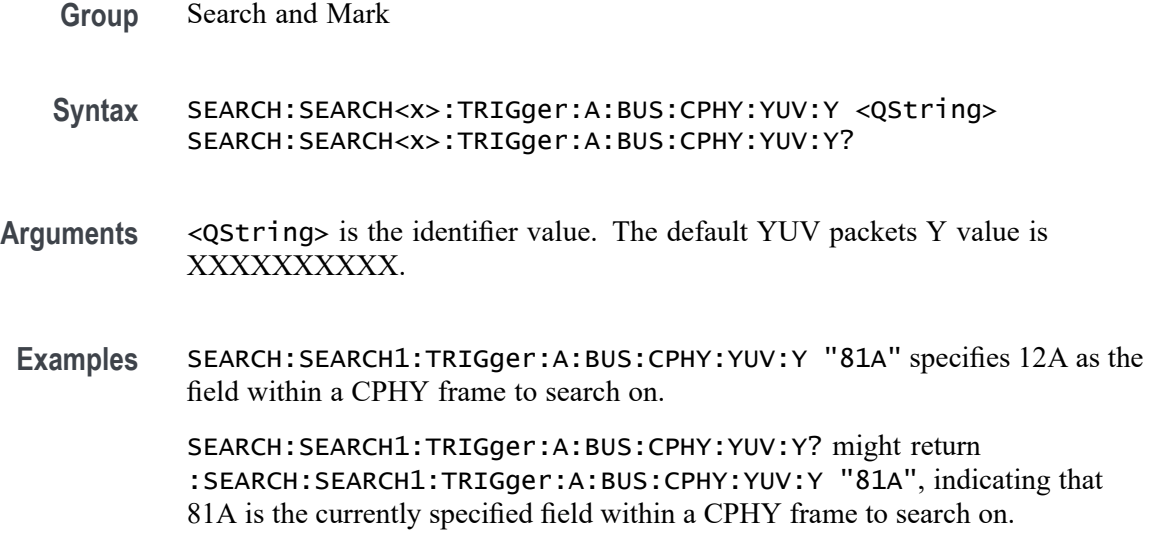

### **SEARCH:SEARCH<x>:TRIGger:A:BUS:CXPI:CONDition**

This command sets or queries the trigger condition for a CXPI bus. The search number is specified by x.

- **Conditions** Requires option SR-CXPI .
	- **Group** Search and Mark
	- **Syntax** SEARCH:SEARCH<x>:TRIGger:A:BUS:CXPI:CONDition {STARt| FRAMes| FRAMEID| PTYPe| DLC| EXTDLC| NETMN| COUNter| DATa| ERRors} SEARCH:SEARCH<x>:TRIGger:A:BUS:CXPI:CONDition?
- **Arguments** STARt specifies STARt as the event for a CXPI frame to search on. This is the default value.

FRAMes specifies FRAMes as the frame types for CXPI packets to search on.

FRAMEID specifies FRAMEID as the field within a CXPI frame to search on

PTYPe specifies PTYPe as the field within a CXPI frame to search on.

DLC specifies DLC as the field within a CXPI frame to search on.

EXTDLC specifies EXTDLC as the field within a CXPI frame to search on.

NETMN specifies NETMN as the field within a CXPI frame to search on.

COUNter specifies COUNter as the field within a CXPI frame to search on.

DATa specifies DATa as the field within a CXPI frame to search on.

ERRors specifies ERRors as type of error within a CXPI frame to search on.

**Examples** SEARCH:SEARCH1:TRIGGER:A:BUS:CXPI:CONDition STARt specifies start as the field within a CXPI frame to search on.

> SEARCH:SEARCH1:TRIGGER:A:BUS:CXPI:CONDition? might return :SEARCH:SEARCH1:TRIGGER:A:BUS:CXPI:CONDition STARt, indicating that start is the currently specified field within a CXPI frame to search on.

#### **SEARCH:SEARCH<x>:TRIGger:A:BUS:CXPI:COUNter:VALue**

This command specifies the binary counter string used for CXPI triggering if the trigger condition is COUNTER. The search number is specified by x.

- **Conditions** Requires option SR-CXPI .
	- **Group** Search and Mark
	- **Syntax** SEARCH:SEARCH<x>:TRIGger:A:BUS:CXPI:COUNter:VALue <Qstring> SEARCH:SEARCH<x>:TRIGger:A:BUS:CXPI:COUNter:VALue?
- **Arguments** <Qstring> specifies the binary counter string. The default size and value Counter is 2 bits and "XX" respectively
- **Examples** SEARCH:SEARCH1:TRIGGER:A:BUS:CXPI:COUNter:VALue "01" specifies the binary counter string used for CXPI triggering if the trigger condition is COUNTER as "01".

SEARCH:SEARCH1:TRIGGER:A:BUS:CXPI:COUNter:VALue? might return :SEARCH:SEARCH1:TRIGGER:A:BUS:CXPI:COUNter:VALue "01", indicating the binary counter string used for CXPI triggering if the trigger condition is COUNTER is "01".

#### **SEARCH:SEARCH<x>:TRIGger:A:BUS:CXPI:DATa:SIZe**

This command specifies the length of the data string in bytes to be used for CXPI triggering if the trigger condition is DATA. The search number is specified by x.

**Conditions** Requires option SR-CXPI.

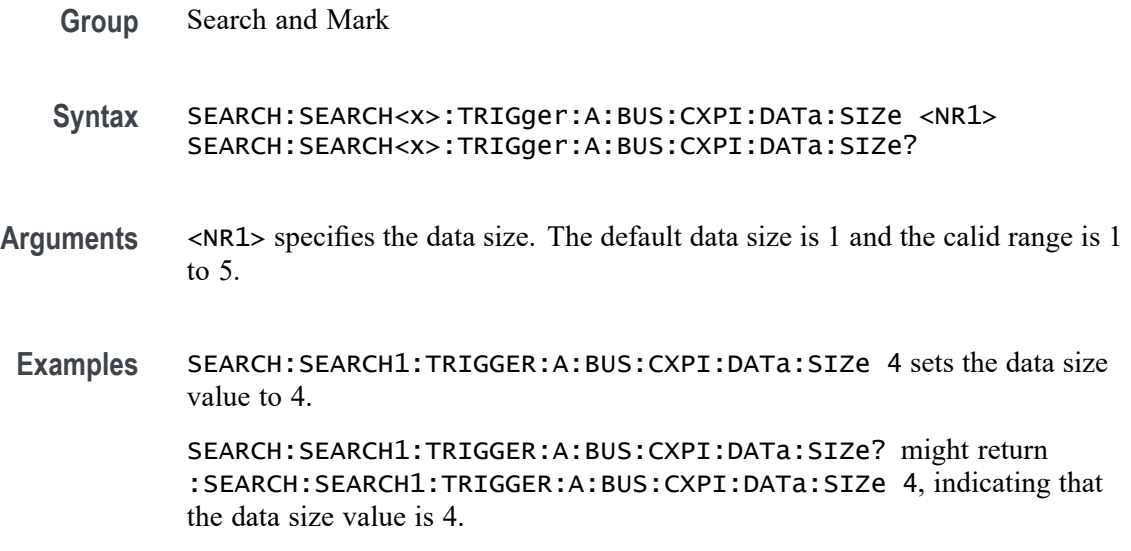

## **SEARCH:SEARCH<x>:TRIGger:A:BUS:CXPI:DATa:VALue**

This command specifies the binary data string used for CXPI triggering if the trigger condition is DATA. The search number is specified by x.

- **Conditions** Requires option SR-CXPI.
	- **Group** Search and Mark
	- **Syntax** SEARCH:SEARCH<x>:TRIGger:A:BUS:CXPI:DATa:VALue <QString> SEARCH:SEARCH<x>:TRIGger:A:BUS:CXPI:DATa:VALue?
- **Arguments** <QString> is the identifier value. The default size and value for DATA is 8 bits and "XXXX XXXX" respectively.
- **Examples** SEARCH:SEARCH1:TRIGGER:A:BUS:CXPI:DATa:VALue "0111100111" sets the data value as "0111100111".

SEARCH:SEARCH1:TRIGGER:A:BUS:CXPI:DATa:VALue? might return :SEARCH:SEARCH1:TRIGGER:A:BUS:CXPI:DATa:VALue "0111100111", indicating the data value is "0111100111".

### **SEARCH:SEARCH<x>:TRIGger:A:BUS:CXPI:DLC:VALue**

This command specifies the binary DLC string used for CXPI triggering if the trigger condition is DLC. The search number is specified by x.

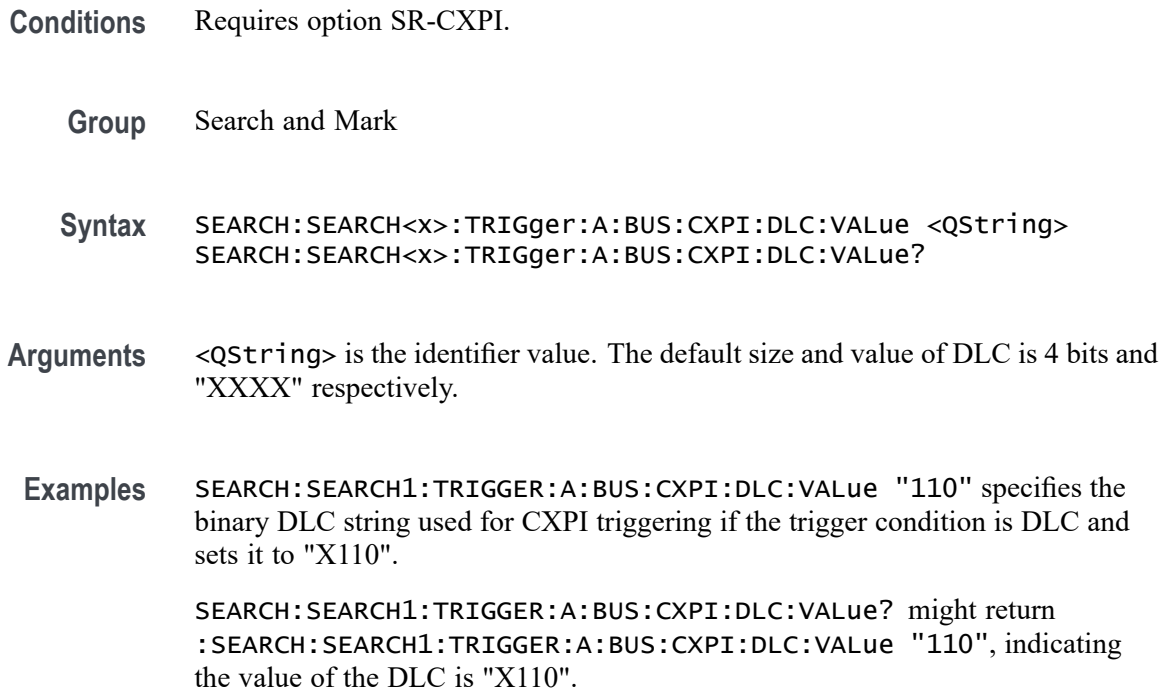

#### **SEARCH:SEARCH<x>:TRIGger:A:BUS:CXPI:ERROR:TYPe**

This command sets or queries the Error Type in CXPI bus. The search number is specified by x.

- **Conditions** Requires option SR-CXPI.
	- **Group** Search and Mark
	- **Syntax** SEARCH:SEARCH<x>:TRIGger:A:BUS:CXPI:ERROR:TYPe {CRC| PARity| FRAMe| IBS| ANY} SEARCH:SEARCH<x>:TRIGger:A:BUS:CXPI:ERROR:TYPe?
- **Arguments** CRC specifies CRC as the field within a CXPI frame to search on.

PARity specifies PARity as the field within a CXPI frame to search on. The default Error Type is Parity.

FRAMe specifies FRAMe as the field within a CXPI frame to search on.

IBS specifies IBS as the field within a CXPI frame to search on.

ANY specifies ANY as any type of error within a CXPI frame to search on.

**Examples** SEARCH:SEARCH1:TRIGGER:A:BUS:CXPI:ERROR:TYPe CRC sets the Error Type as CRC.

> SEARCH:SEARCH1:TRIGGER:A:BUS:CXPI:ERROR:TYPe? might return :SEARCH:SEARCH1:TRIGGER:A:BUS:CXPI:ERROR:TYPe CRC, indicating the type of the error is CRC.

### **SEARCH:SEARCH<x>:TRIGger:A:BUS:CXPI:EXTDLC:VALue**

This command specifies the binary DLC string used for CXPI triggering if the trigger condition is Ext DLC. The search number is specified by x.

- **Conditions** Requires option SR-CXPI.
	- **Group** Search and Mark
	- **Syntax** SEARCH:SEARCH<x>:TRIGger:A:BUS:CXPI:EXTDLC:VALue <QString> SEARCH:SEARCH<x>:TRIGger:A:BUS:CXPI:EXTDLC:VALue?
- **Arguments** <QString> is the identifier value. The default size and value of Ext DLC is 8 bits and "XXXX XXXX" respectively.
- **Examples** SEARCH:SEARCH1:TRIGGER:A:BUS:CXPI:EXTDLC:VALue "11010010" specifies the binary DLC string used for CXPI triggering if the trigger condition is Ext DLC as "1010010".

SEARCH:SEARCH1:TRIGGER:A:BUS:CXPI:EXTDLC:VALue? might return :SEARCH:SEARCH1:TRIGGER:A:BUS:CXPI:EXTDLC:VALue "110", indicating the value of the Ext DLC is "11010010".

#### **SEARCH:SEARCH<x>:TRIGger:A:BUS:CXPI:FRAMe:TYPe**

This command sets or queries the frame type in CXPI bus. The search number is specified by x.

- **Conditions** Requires option SR-CXPI.
	- **Group** Search and Mark
	- **Syntax** SEARCH:SEARCH<x>:TRIGger:A:BUS:CXPI:FRAMe:TYPe {NORMal| SLEep| LONG| POLLINGNORMal| POLLINGLONG}

SEARCH:SEARCH<x>:TRIGger:A:BUS:CXPI:FRAMe:TYPe?

**Arguments** NORMal specifies NORMal as the packet type CXPI frame to search on. The default frame type is normal.

SLEep specifies SLEep as the packet type CXPI frame to search on.

LONG specifies LONG as the packet type CXPI frame to search on.

POLLINGNORMal specifies POLLINGNORMal as the packet type CXPI frame to search on.

POLLINGLONG specifies POLLINGLONG as the packet type CXPI frame to search on.

**Examples** SEARCH:SEARCH1:TRIGGER:A:BUS:CXPI:FRAMe:TYPe SLEep specifies the frame type as sleep.

> SEARCH:SEARCH1:TRIGGER:A:BUS:CXPI:FRAMe:TYPe? might return :SEARCH:SEARCH1:TRIGGER:A:BUS:CXPI:FRAMe:TYPe SLEep, indicating the type of the frame to sleep.

#### **SEARCH:SEARCH<x>:TRIGger:A:BUS:CXPI:FRAMEID:VALue**

This command specifies the binary frameId string used for CXPI triggering if the trigger condition is FRAMEID. The search number is specified by x.

- **Conditions** Requires option SR-CXPI.
	- **Group** Search and Mark
	- **Syntax** SEARCH:SEARCH<x>:TRIGger:A:BUS:CXPI:FRAMEID:VALue <QString> SEARCH:SEARCH<x>:TRIGger:A:BUS:CXPI:FRAMEID:VALue?
- **Arguments** <QString> is the identifier value. The default size and value of frame ID is 7 bits and "XXX XXXX" respectively.
- **Examples** SEARCH:SEARCH1:TRIGGER:A:BUS:CXPI:FRAMEID:VALue "1000" specifies the binary frameId string used for CXPI triggering if the trigger condition is FRAMEID as "XXX1000".

SEARCH:SEARCH1:TRIGGER:A:BUS:CXPI:FRAMEID:VALue? might return :SEARCH:SEARCH1:TRIGGER:A:BUS:CXPI:FRAMEID:VALue "1000", indicating the value of the frameId is "XXX1000".

## **SEARCH:SEARCH<x>:TRIGger:A:BUS:CXPI:NETMN:SLEEPIND**

This command sets or queries the Sleep Status in CXPI bus. The search number is specified by x.

- **Conditions** Requires option SR-CXPI.
	- **Group** Search and Mark
	- **Syntax** SEARCH:SEARCH<x>:TRIGger:A:BUS:CXPI:NETMN:SLEEPIND {ON|OFF|EITHer} SEARCH:SEARCH<x>:TRIGger:A:BUS:CXPI:NETMN:SLEEPIND?
- **Arguments** ON specifies the Sleep Status as on. The default status is on.

OFF specifies the Sleep Status as off.

EITHer specifies the Sleep Status as either.

**Examples** SEARCH:SEARCH1:TRIGGER:A:BUS:CXPI:NETMN:SLEEPIND OFF specifies the Sleep Status as off.

> SEARCH:SEARCH1:TRIGGER:A:BUS:CXPI:NETMN:SLEEPIND? might return :SEARCH:SEARCH1:TRIGGER:A:BUS:CXPI:NETMN:SLEEPIND OFF, indicating the status of the Sleep to off.

#### **SEARCH:SEARCH<x>:TRIGger:A:BUS:CXPI:NETMN:WAKEUPIND**

This command sets or queries the Wakeup Status in CXPI bus. The search number is specified by x.

- **Conditions** Requires option SR-CXPI.
	- **Group** Search and Mark
	- **Syntax** SEARCH:SEARCH<x>:TRIGger:A:BUS:CXPI:NETMN:WAKEUPIND {ON|OFF|EITHer} SEARCH:SEARCH<x>:TRIGger:A:BUS:CXPI:NETMN:WAKEUPIND?
- **Arguments** ON specifies the Wakeup Status as on. The default status is on.

OFF specifies the Wakeup Status as off.

EITHer specifies the Wakeup Status as either.

**Examples** SEARCH:SEARCH1:TRIGGER:A:BUS:CXPI:NETMN:WAKEUPIND ON specifies the Wakeup Status as on.

> SEARCH:SEARCH1:TRIGGER:A:BUS:CXPI:NETMN:WAKEUPIND? might return :SEARCH:SEARCH1:TRIGGER:A:BUS:CXPI:NETMN:WAKEUPIND ON, indicating the status of the Wakeup to on.

# **SEARCH:SEARCH<x>:TRIGger:A:BUS:DPHY:BLUe:VALue**

This command specifies the blue data string used for DPHY triggering if the trigger condition is on RGB packet.

- **Conditions** Requires option SR-DPHY.
	- **Group** Search and Mark
	- **Syntax** SEARCH:SEARCH<x>:TRIGger:A:BUS:DPHY:BLUe:VALue <QString> SEARCH:SEARCH<x>:TRIGger:A:BUS:DPHY:BLUe:VALue?
- **Arguments** <QString> is the identifier value. The default blue value is XXXXXXXXXX.
- **Examples** SEARCH:SEARCH1:TRIGger:A:BUS:DPHY:BLUe:VALue "BE4" specifies BE4 as the field within a DPHY frame to search on.

SEARCH:SEARCH1:TRIGGER:A:BUS:DPHY:BLUe:VALue? might return SEARCH:SEARCH1:TRIGGER:A:BUS:DPHY:BLUe:VALue "BE4", indicating that BE4 is the currently specified field within a DPHY frame to search on.

# **SEARCH:SEARCH<x>:TRIGger:A:BUS:DPHY:CONDition**

This command sets or queries the trigger condition for an DPHY bus. The default trigger on condition is SOT.

- **Conditions** Requires option SR-DPHY.
	- **Group** Search and Mark

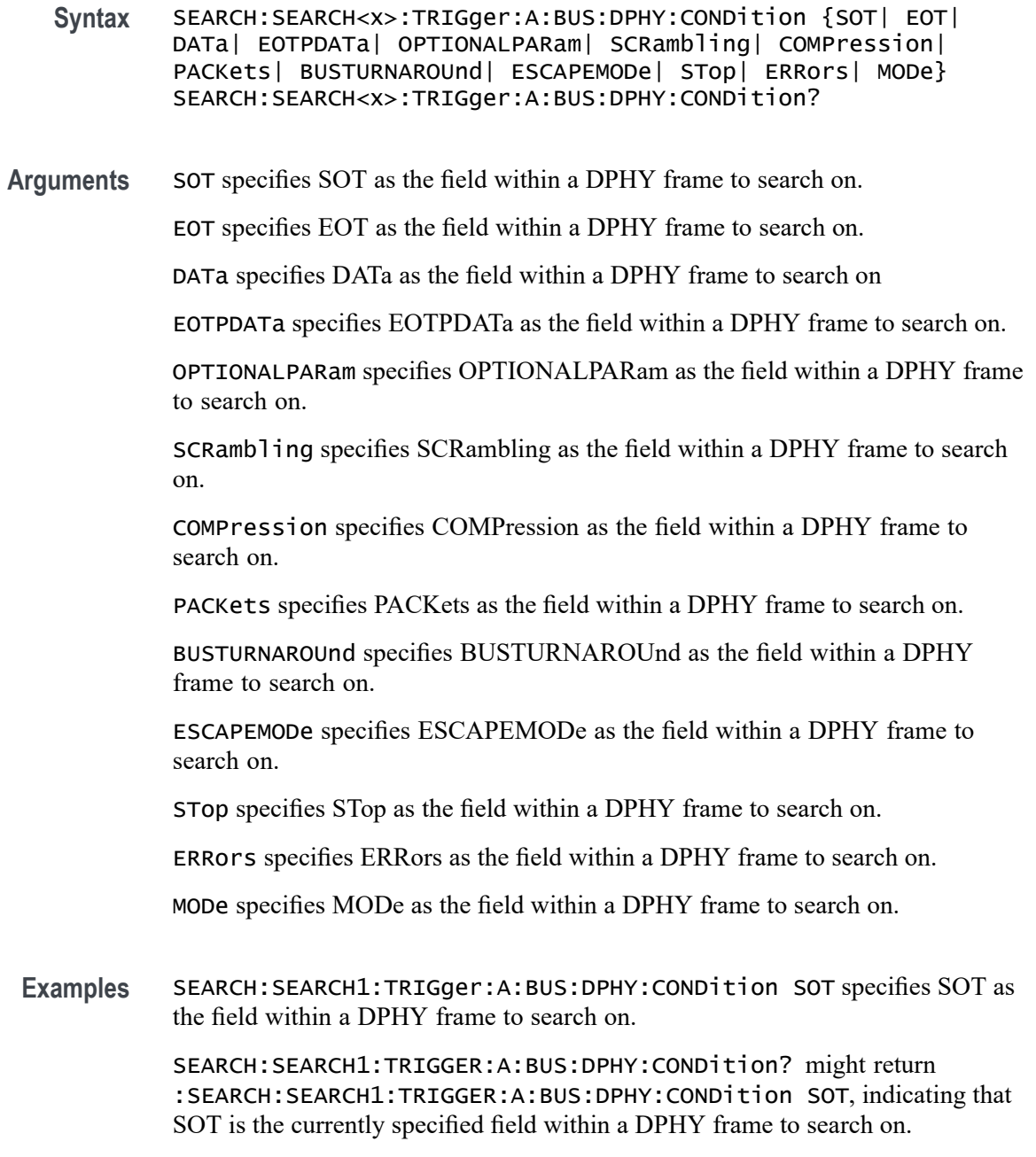

# **SEARCH:SEARCH<x>:TRIGger:A:BUS:DPHY:DATa:SIZe**

This command specifies the length of the data string in bytes to be used for an DPHY trigger if the trigger condition is DATA. The default data size is 1 byte and ranges between 1 and 5. The search number is specified by x.

**Conditions** Requires option SR-DPHY.

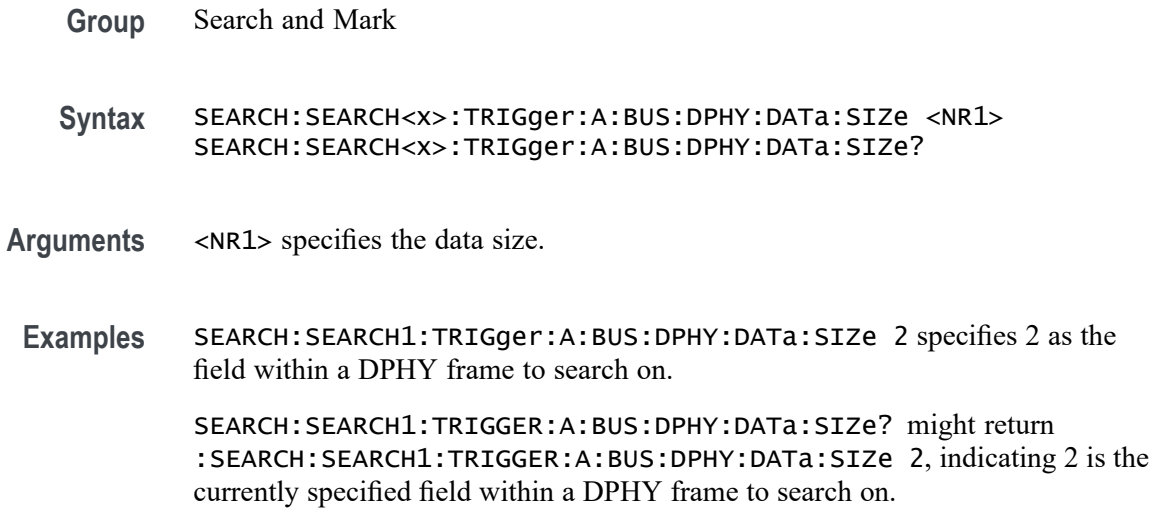

### **SEARCH:SEARCH<x>:TRIGger:A:BUS:DPHY:DATa:VALue**

This command specifies the binary data string used for DPHY triggering if the trigger condition is DATA.

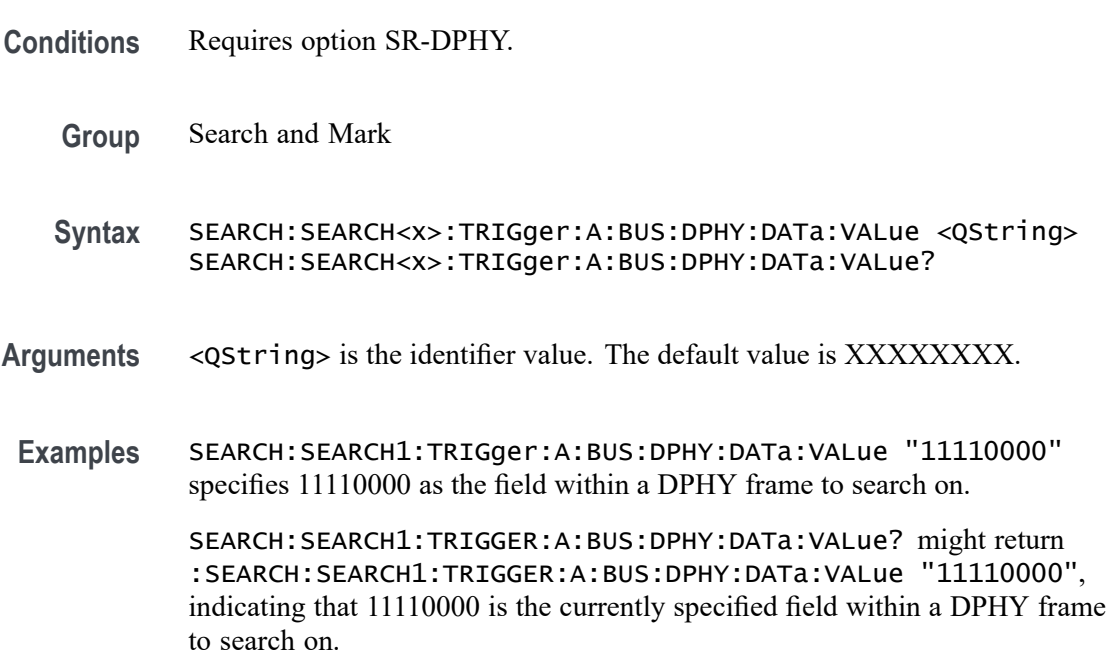

### **SEARCH:SEARCH<x>:TRIGger:A:BUS:DPHY:ERRor:TYPe**

This command sets or queries the error type for DPHY bus. The default error type condition is ANY.

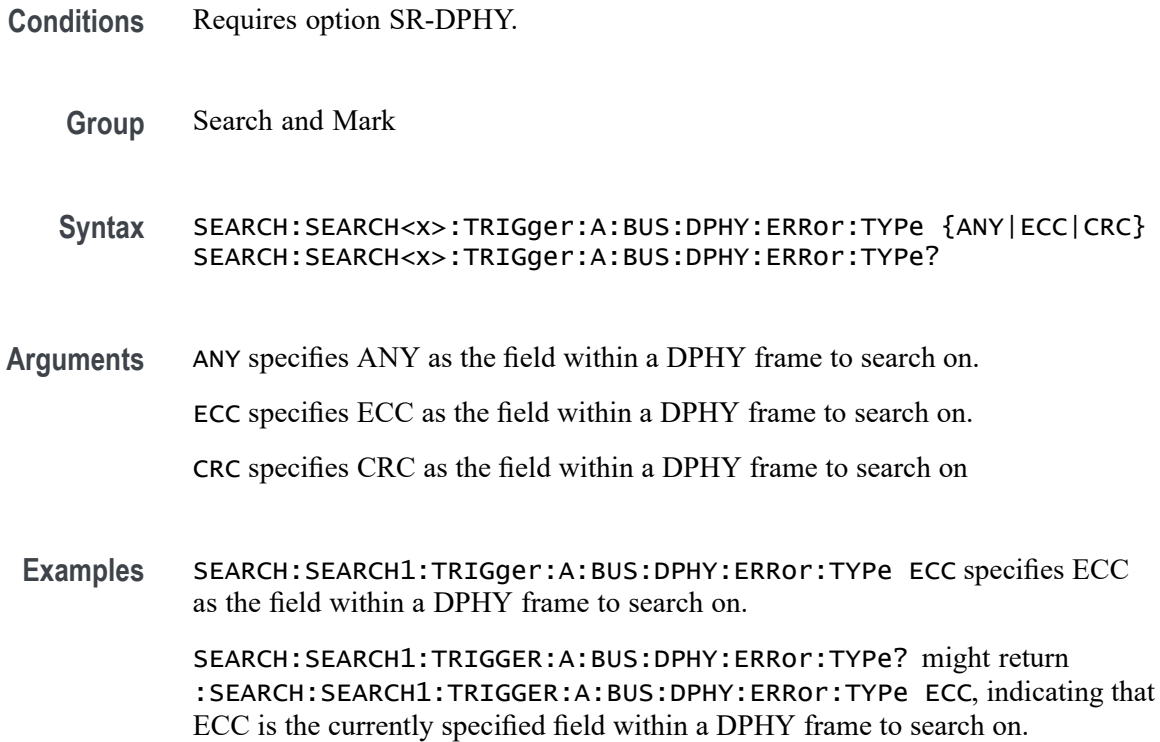

### **SEARCH:SEARCH<x>:TRIGger:A:BUS:DPHY:ESCAPEMODe:COMMand**

This command sets or queries the escape mode command type for DPHY bus.

- **Conditions** Requires option SR-DPHY.
	- **Group** Search and Mark

**Syntax** SEARCH:SEARCH<x>:TRIGger:A:BUS:DPHY:ESCAPEMODe:COMMand {LPDT|ULPS|RESETTRIGger|ANY} SEARCH:SEARCH<x>:TRIGger:A:BUS:DPHY:ESCAPEMODe:COMMand?

**Arguments** LPDT specifies LPDT as the field within a DPHY frame to search on.

ULPS specifies ULPS as the field within a DPHY frame to search on.

RESETTRIGger specifies RESETTRIGger as the field within a DPHY frame to search on

ANY specifies ANY as the field within a DPHY frame to search on. ANY is the default value.

**Examples** SEARCH:SEARCH1:TRIGger:A:BUS:DPHY:ESCAPEMODe:COMMand ULPS specifies ULPS as the field within a DPHY frame to search on.

> SEARCH:SEARCH1:TRIGger:A:BUS:DPHY:ESCAPEMODe:COMMand? might return :SEARCH:SEARCH1:TRIGger:A:BUS:DPHY:ESCAPEMODe:COMMand ULPS, indicating that ULPS is the currently specified field within a DPHY frame to search on.

### **SEARCH:SEARCH<x>:TRIGger:A:BUS:DPHY:GREen:VALue**

This command specifies the green data string used for DPHY triggering if the trigger condition is on RGB packet.

- **Conditions** Requires option SR-DPHY.
	- **Group** Search and Mark
	- **Syntax** SEARCH:SEARCH<x>:TRIGger:A:BUS:DPHY:GREen:VALue <QString> SEARCH:SEARCH<x>:TRIGger:A:BUS:DPHY:GREen:VALue?
- **Arguments** <QString> is the identifier value. The default green value is XXXXXXXXXX.
	- **Examples** SEARCH:SEARCH1:TRIGger:A:BUS:DPHY:GREen:VALue "243" specifies 243 as the field within a DPHY frame to search on.

SEARCH:SEARCH1:TRIGGER:A:BUS:DPHY:GREen:VALue? might return :SEARCH:SEARCH1:TRIGGER:A:BUS:DPHY:GREen:VALue "243", indicating that 243 is the currently specified field within a DPHY frame to search on.

#### **SEARCH:SEARCH<x>:TRIGger:A:BUS:DPHY:MODe:TYPe**

This command sets or queries the mode type for DPHY bus. The default mode type condition is HS.

- **Conditions** Requires option SR-DPHY.
	- **Group** Search and Mark
	- **Syntax** SEARCH:SEARCH<x>:TRIGger:A:BUS:DPHY:MODe:TYPe {HS|LP} SEARCH:SEARCH<x>:TRIGger:A:BUS:DPHY:MODe:TYPe?

**Arguments** HS specifies HS as the mode within a DPHY frame to search on. HS is default mode type condition.

LP specifies LP as the mode within a DPHY frame to search on.

**Examples** SEARCH:SEARCH1:TRIGger:A:BUS:DPHY:MODe:TYPe LP specifies LP as the mode within a DPHY frame to search on.

> SEARCH:SEARCH1:TRIGger:A:BUS:DPHY:MODe:TYPe? might return :SEARCH:SEARCH1:TRIGger:A:BUS:DPHY:MODe:TYPe LP, indicating that LP is the currently specified mode within a DPHY frame to search on.

### **SEARCH:SEARCH<x>:TRIGger:A:BUS:DPHY:PACKets:LIST**

This command sets or queries the packet list for DPHY bus. The default packet list condition is VSYNCSTART.

- **Conditions** Requires option SR-DPHY.
	- **Group** Search and Mark
	- **Syntax** SEARCH:SEARCH<x>:TRIGger:A:BUS:DPHY:PACKets:LIST {VSYNCSTART| VSYNCEND| HSYNCSTART| HSYNCEND| EOTP| COLOROFF| COLORON| SHUTDOWN| TURNON| GSW| GR| COMPRESSION| SCRAMBLING| EXECUTEQUEue| DCSSW| DCSR| GLONGWRITE| DSINULL| DSIBLANk| MAXRETSIZE| DCSGLONGWRITE| PICPARameter| COMPRESSEDPSTReam| PPS101010| PPS121212| PPS565| PPS666| LPS666| PPS888| YCBCR24| LPYCBCR24| YCBCR16| YCBCR12| ACKNowledge| ERRORREPort| GSRR| GLONGREAD| DCSLONGREAD| DCSSRR| FRAMESTARt| FRAMEEND| LINESTARt| LINEEND| GSP| CSINULL| CSIBLANk| EMBEDDED| USEREIGHTB| RGB565| RGB555| RGB444| RGB666| RAW6| RAW7| RAW8| RAW10| RAW12| RAW14| RAW16| RAW20| RGB888| YUV420L8| YUV8BIT| YUV422B10| YUV420B10} SEARCH:SEARCH<x>:TRIGger:A:BUS:DPHY:PACKets:LIST?
- **Arguments** VSYNCSTART specifies VSYNCSTART as the packet within DPHY frame to search on.

VSYNCEND specifies VSYNCEND as the packet within DPHY frame to search on.

HSYNCSTART specifies HSYNCSTART as the packet within DPHY frame to search on.

HSYNCEND specifies HSYNCEND as the packet within DPHY frame to search on.

EOTP specifies EOTP as the packet within DPHY frame to search on.
COLOROFF specifies COLOROFF as the packet within DPHY frame to search on. COLORON specifies COLORON as the packet within DPHY frame to search on.

SHUTDOWN specifies SHUTDOWN as the packet within DPHY frame to search on.

TURNON specifies TURNON as the packet within DPHY frame to search on.

GSW specifies GSW as the packet within DPHY frame to search on.

GR specifies GR as the packet within DPHY frame to search on.

COMPRESSION specifies COMPRESSION as the packet within DPHY frame to search on.

SCRAMBLING specifies SCRAMBLING as the packet within DPHY frame to search on.

EXECUTEQUEue specifies EXECUTEQUEue as the packet within DPHY frame to search on.

DCSSW specifies DCSSW as the packet within DPHY frame to search on.

DCSR specifies DCSR as the packet within DPHY frame to search on.

GLONGWRITE specifies GLONGWRITE as the packet within DPHY frame to search on.

DSINULL specifies DSINULL as the packet within DPHY frame to search on.

DSIBLANk specifies DSIBLANk as the packet within DPHY frame to search on.

MAXRETSIZE specifies MAXRETSIZE as the packet within DPHY frame to search on.

DCSGLONGWRITE specifies DCSGLONGWRITE as the packet within DPHY frame to search on.

PICPARameter specifies PICPARameter as the packet within DPHY frame to search on.

COMPRESSEDPSTReam specifies COMPRESSEDPSTReam as the packet within DPHY frame to search on.

PPS101010 specifies PPS101010 as the packet within DPHY frame to search on.

PPS121212 specifies PPS121212 as the packet within DPHY frame to search on.

PPS565 specifies PPS565 as the packet within DPHY frame to search on.

PPS666 specifies PPS666 as the packet within DPHY frame to search on.

LPS666 specifies LPS666 as the packet within DPHY frame to search on.

PPS888 specifies LPS666 as the packet within DPHY frame to search on.

YCBCR24 specifies YCBCR24 as the packet within DPHY frame to search on.

LPYCBCR24 specifies LPYCBCR24 as the packet within DPHY frame to search on.

YCBCR16 specifies YCBCR16 as the packet within DPHY frame to search on.

YCBCR12 specifies YCBCR12 as the packet within DPHY frame to search on.

ACKNowledge specifies ACKNowledge as the packet within DPHY frame to search on.

ERRORREPort specifies ERRORREPort as the packet within DPHY frame to search on.

GSRR specifies GSRR as the packet within DPHY frame to search on.

GLONGREAD specifies GLONGREAD as the packet within DPHY frame to search on.

DCSLONGREAD specifies DCSLONGREAD as the packet within DPHY frame to search on.

DCSSRR specifies DCSSRR as the packet within DPHY frame to search on.

FRAMESTARt specifies FRAMESTARt as the packet within DPHY frame to search on.

FRAMEEND specifies FRAMEEND as the packet within DPHY frame to search on.

LINESTARt specifies LINESTARt as the packet within DPHY frame to search on.

LINEEND specifies LINEEND as the packet within DPHY frame to search on.

GSP specifies GSP as the packet within DPHY frame to search on.

CSINULL specifies CSINULL as the packet within DPHY frame to search on.

CSIBLANk specifies CSIBLANk as the packet within DPHY frame to search on.

EMBEDDED specifies EMBEDDED as the packet within DPHY frame to search on.

USEREIGHTB specifies USEREIGHTB as the packet within DPHY frame to search on.

RGB565 specifies RGB565 as the packet within DPHY frame to search on. RGB555 specifies RGB555 as the packet within DPHY frame to search on. RGB444 specifies RGB444 as the packet within DPHY frame to search on. RGB666 specifies RGB666 as the packet within DPHY frame to search on. RAW6 specifies RAW6 as the packet within DPHY frame to search on. RAW7 specifies RAW7 as the packet within DPHY frame to search on. RAW8 specifies RAW8 as the packet within DPHY frame to search on. RAW10 specifies RAW10 as the packet within DPHY frame to search on.

RAW12 specifies RAW12 as the packet within DPHY frame to search on. RAW14 specifies RAW14 as the packet within DPHY frame to search on. RAW16 specifies RAW16 as the packet within DPHY frame to search on. RAW20 specifies RAW20 as the packet within DPHY frame to search on. RGB888 specifies RGB888 as the packet within DPHY frame to search on. YUV420L8 specifies YUV420L8 as the packet within DPHY frame to search on. YUV8BIT specifies YUV8BIT as the packet within DPHY frame to search on. YUV422B10 specifies YUV422B10 as the packet within DPHY frame to search on. YUV420B10 specifies YUV420B10 as the packet within DPHY frame to search on.

**Examples** SEARCH:SEARCH1:TRIGger:A:BUS:DPHY:PACKets:LIST VSYNCSTART specifies VSYNCSTART of set command as the packet within DPHY frame to search on.

> SEARCH:SEARCH1:TRIGGER:A:BUS:DPHY:PACKets:LIST? might return :SEARCH:SEARCH1:TRIGGER:A:BUS:DPHY:PACKets:LIST VSYNCSTART, indicating that VSYNCSTART is the currently the packet within DPHY frame to search on

### **SEARCH:SEARCH<x>:TRIGger:A:BUS:DPHY:PACKets:TYPe**

This command sets or queries the packet type for DPHY bus. The default packet type condition is SHORt.

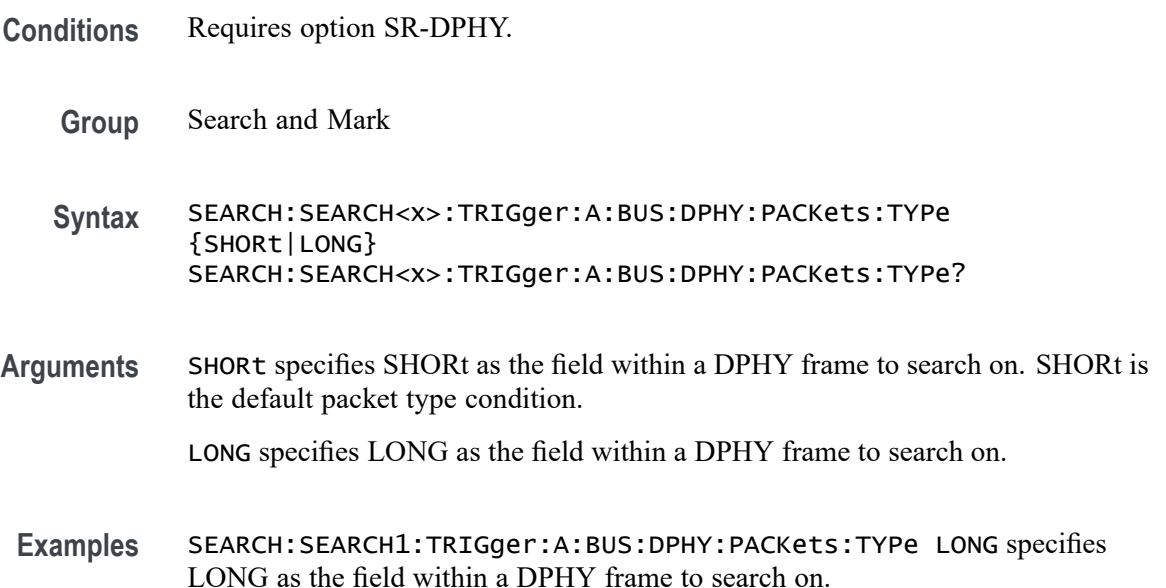

SEARCH:SEARCH1:TRIGGER:A:BUS:DPHY:PACKets:TYPe? might return :SEARCH:SEARCH1:TRIGGER:A:BUS:DPHY:PACKets:TYPe LONG, indicating that LONG is the currently specified field within a DPHY frame to search on.

## **SEARCH:SEARCH<x>:TRIGger:A:BUS:DPHY:PIXel:NUMBer**

This command specifies the pixel number to be used for DPHY triggering if the trigger condition is on pixel number pattern. The search number is specified by x.

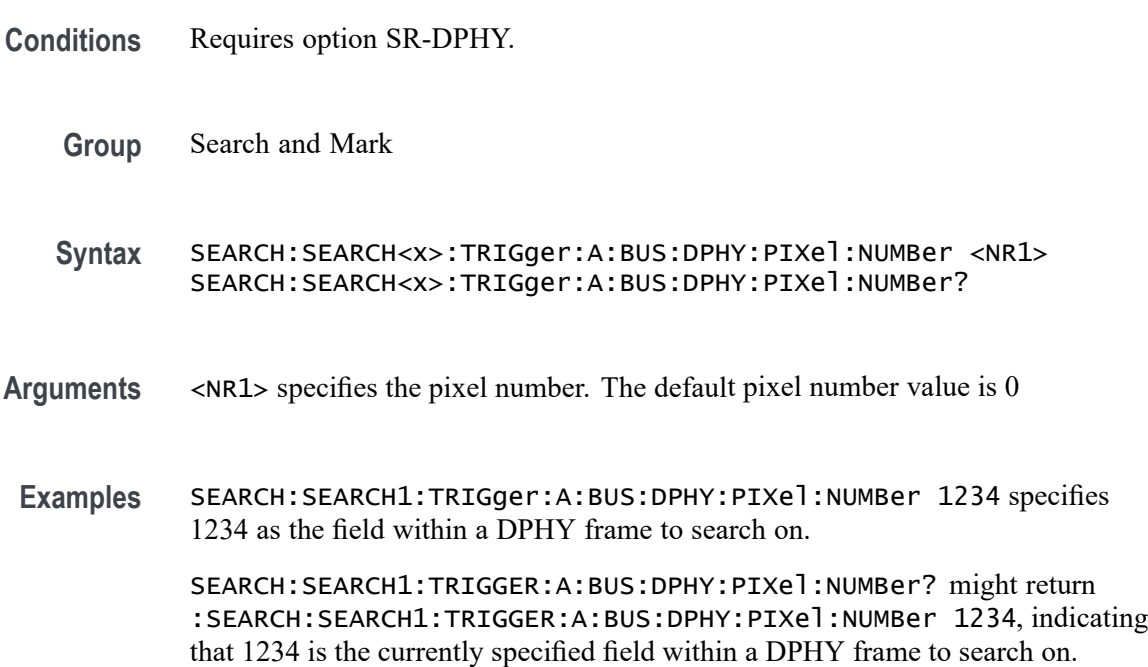

## **SEARCH:SEARCH<x>:TRIGger:A:BUS:DPHY:PIXel:SEARCHOPTion**

This command sets or queries the search pattern type for DPHY bus. The default search pattern type value is PIXELVALue.

- **Conditions** Requires option SR-DPHY.
	- **Group** Search and Mark
	- **Syntax** SEARCH:SEARCH<x>:TRIGger:A:BUS:DPHY:PIXel:SEARCHOPTion {PIXELVALue|PIXELNUMBer} SEARCH:SEARCH<x>:TRIGger:A:BUS:DPHY:PIXel:SEARCHOPTion?

**Arguments** PIXELVALue specifies PIXELVALue as the field within a DPHY frame to search on.

> PIXELNUMBer specifies PIXELNUMBer as the field within a DPHY frame to search on.

**Examples** SEARCH:SEARCH1:TRIGger:A:BUS:DPHY:PIXel:SEARCHOPTion PIXELNUMBer specifies PIXELNUMBer as the field within a DPHY frame to search on. SEARCH:SEARCH1:TRIGGER:A:BUS:DPHY:PIXel:SEARCHOPTion? might

return :SEARCH:SEARCH1:TRIGGER:A:BUS:DPHY:PIXel:SEARCHOPTion PIXELNUMBer, indicating that PIXELNUMBer is the currently specified field within a DPHY frame to search on.

## **SEARCH:SEARCH<x>:TRIGger:A:BUS:DPHY:RED:VALue**

This command specifies the red data string used for DPHY triggering if the trigger condition is on RGB packet.

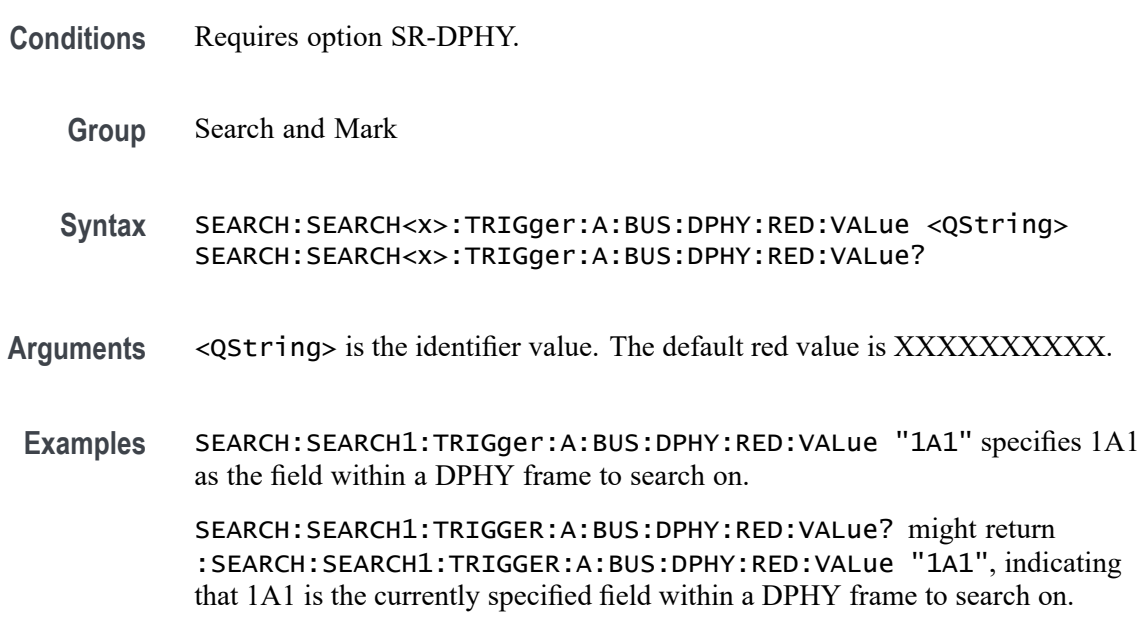

# **SEARCH:SEARCH<x>:TRIGger:A:BUS:DPHY:WORDCOUNt:VALue**

This command specifies the word count data string used for DPHY triggering if the trigger condition is set on any pixel packet.

**Conditions** Requires option SR-DPHY.

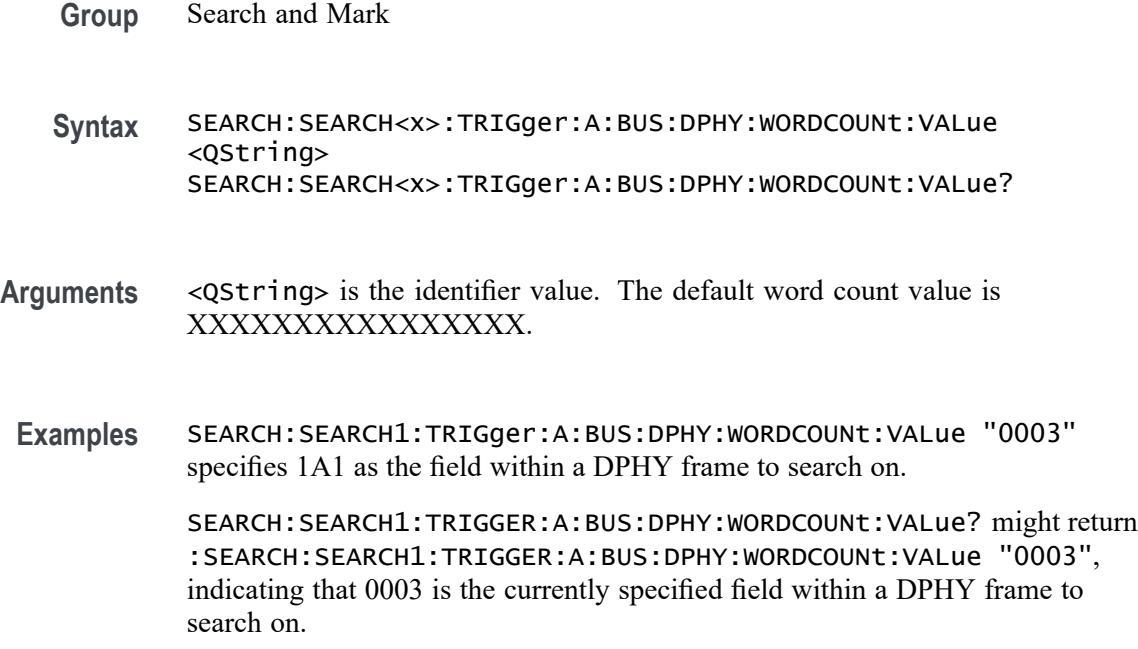

### **SEARCH:SEARCH<x>:TRIGger:A:BUS:DPHY:YCBCR:CB**

This command specifies the Cb data string used for DPHY triggering if the trigger condition is on YCbCr packet.

- **Conditions** Requires option SR-DPHY.
	- **Group** Search and Mark
	- **Syntax** SEARCH:SEARCH<x>:TRIGger:A:BUS:DPHY:YCBCR:CB <QString> SEARCH:SEARCH<x>:TRIGger:A:BUS:DPHY:YCBCR:CB?
- **Arguments** <QString> is the identifier value. The default YCBCR packets CB value is XXXXXXXXXX.
- **Examples** SEARCH:SEARCH1:TRIGger:A:BUS:DPHY:YCBCR:CB "1BA" specifies 1BA as the field within a DPHY frame to search on.

SEARCH:SEARCH1:TRIGGER:A:BUS:DPHY:YCBCR:CB? might return :SEARCH:SEARCH1:TRIGger:A:BUS:DPHY:YCBCR:CB "1BA", indicating that 1BA is the currently specified field within a DPHY frame to search on.

### **SEARCH:SEARCH<x>:TRIGger:A:BUS:DPHY:YCBCR:CR**

This command specifies the Cr data string used for DPHY triggering if the trigger condition is on YCbCr packet.

- **Conditions** Requires option SR-DPHY.
	- **Group** Search and Mark
	- **Syntax** SEARCH:SEARCH<x>:TRIGger:A:BUS:DPHY:YCBCR:CR <QString> SEARCH:SEARCH<x>:TRIGger:A:BUS:DPHY:YCBCR:CR?
- **Arguments** <QString> is the identifier value. The default YCBCR packets CR value is XXXXXXXXXX.
- **Examples** SEARCH:SEARCH1:TRIGger:A:BUS:DPHY:YCBCR:CR "2EE" specifies 2EE as the field within a DPHY frame to search on.

SEARCH:SEARCH1:TRIGger:A:BUS:DPHY:YCBCR:CR? might return :SEARCH:SEARCH1:TRIGger:A:BUS:DPHY:YCBCR:CR "2EE", indicating that 2EE is the currently specified field within a DPHY frame to search on.

#### **SEARCH:SEARCH<x>:TRIGger:A:BUS:DPHY:YCBCR:Y**

This command specifies the Y data string used for DPHY triggering if the trigger condition is on YCbCr packet.

- **Conditions** Requires option SR-DPHY.
	- **Group** Search and Mark
	- **Syntax** SEARCH:SEARCH<x>:TRIGger:A:BUS:DPHY:YCBCR:Y <QString> SEARCH:SEARCH<x>:TRIGger:A:BUS:DPHY:YCBCR:Y?
- **Arguments** <QString> is the identifier value. The default YCBCR packets Y value is XXXXXXXXXX.
- **Examples** SEARCH:SEARCH1:TRIGger:A:BUS:DPHY:YCBCR:Y "1AA" specifies 1AA as the field within a DPHY frame to search on.

SEARCH:SEARCH1:TRIGger:A:BUS:DPHY:YCBCR:Y? might return :SEARCH:SEARCH1:TRIGger:A:BUS:DPHY:YCBCR:Y "1AA", indicating that 1AA is the currently specified field within a DPHY frame to search on.

## **SEARCH:SEARCH<x>:TRIGger:A:BUS:DPHY:YUV:U**

This command specifies the U data string used for DPHY triggering if the trigger condition is on YUV packet.

**Conditions** Requires option SR-DPHY.

- **Group** Search and Mark
- **Syntax** SEARCH:SEARCH<x>:TRIGger:A:BUS:DPHY:YUV:U <QString> SEARCH:SEARCH<x>:TRIGger:A:BUS:DPHY:YUV:U?
- **Arguments** <QString> is the identifier value. The default YUV packets U value is XXXXXXXXXX.
- **Examples** SEARCH:SEARCH1:TRIGger:A:BUS:DPHY:YUV:U "123" specifies 123 as the field within a DPHY frame to search on.

SEARCH:SEARCH1:TRIGger:A:BUS:DPHY:YUV:U? might return :SEARCH:SEARCH1:TRIGger:A:BUS:DPHY:YUV:U "123", indicating that 123 is the currently specified field within a DPHY frame to search on.

## **SEARCH:SEARCH<x>:TRIGger:A:BUS:DPHY:YUV:V**

This command specifies the V data string used for DPHY triggering if the trigger condition is on YUV packet.

- **Conditions** Requires option SR-DPHY.
	- **Group** Search and Mark
	- **Syntax** SEARCH:SEARCH<x>:TRIGger:A:BUS:DPHY:YUV:V <QString> SEARCH:SEARCH<x>:TRIGger:A:BUS:DPHY:YUV:V?
- **Arguments** <QString> is the identifier value. The default YUV packets V value is XXXXXXXXXX.
- **Examples** SEARCH:SEARCH1:TRIGger:A:BUS:DPHY:YUV:V "12A" specifies 12A as the field within a DPHY frame to search on.

SEARCH:SEARCH1:TRIGger:A:BUS:DPHY:YUV:V? might return :SEARCH:SEARCH1:TRIGger:A:BUS:DPHY:YUV:V "12A", indicating that 12A is the currently specified field within a DPHY frame to search on.

### **SEARCH:SEARCH<x>:TRIGger:A:BUS:DPHY:YUV:Y**

This command specifies the Y data string used for DPHY triggering if the trigger condition is on YUV packet.

- **Conditions** Requires option SR-DPHY.
	- **Group** Search and Mark

**Syntax** SEARCH:SEARCH<x>:TRIGger:A:BUS:DPHY:YUV:Y <QString> SEARCH:SEARCH<x>:TRIGger:A:BUS:DPHY:YUV:Y?

- **Arguments** <QString> is the identifier value. The default YUV packets Y value is XXXXXXXXXX.
- **Examples** SEARCH:SEARCH1:TRIGger:A:BUS:DPHY:YUV:Y "81A" specifies 12A as the field within a DPHY frame to search on.

SEARCH:SEARCH1:TRIGger:A:BUS:DPHY:YUV:Y? might return :SEARCH:SEARCH1:TRIGger:A:BUS:DPHY:YUV:Y "81A", indicating that 81A is the currently specified field within a DPHY frame to search on.

#### **SEARCH:SEARCH<x>:TRIGger:A:BUS:ESPI:ADDRess:VALue**

This command specifies the binary data string used for ESPI triggering if the trigger condition is Address. The search number is specified by x.

**Conditions** Requires option SR-ESPI.

**Group** Search and Mark

- **Syntax** SEARCH:SEARCH<x>:TRIGger:A:BUS:ESPI:ADDRess:VALue <QString> SEARCH:SEARCH<x>:TRIGger:A:BUS:ESPI:ADDRess:VALue?
- **Arguments** <QString> is the identifier value. The default value is XXXXXXXX.
- **Examples** SEARCH:SEARCH1:TRIGGER:A:BUS:ESPI:ADDRess:VALue "0111101101011010" specifies 0111101101011010 as the field within a ESPI frame to search on.

SEARCH:SEARCH1:TRIGGER:A:BUS:ESPI:ADDRess:VALue? might return :SEARCH:SEARCH1:TRIGGER:A:BUS:ESPI:ADDRess:VALue "0111101101011010", indicating that 0111101101011010 is the currently specified field within a ESPI frame to search on.

#### **SEARCH:SEARCH<x>:TRIGger:A:BUS:ESPI:COMMAND:OPCode**

This command sets or queries the command opcode in ESPI bus. The search number is specified by x.

- **Conditions** Requires option SR-ESPI.
	- **Group** Search and Mark
	- **Syntax** SEARCH:SEARCH<x>:TRIGger:A:BUS:ESPI:COMMAND:OPCode {GETSTATus| GETCONFig| SETCONFig| GETNP| GETPC| PUTNP| PUTPC| PUTIORDSHORt| PUTIOWRSHORt| PUTMEMRD32SHORt| PUTMEMWR32SHORt| PUTOOB| GETOOB| PUTFLASHC| GETFLASHNP| PUTVWIRe| GETVWIRe} SEARCH:SEARCH<x>:TRIGger:A:BUS:ESPI:COMMAND:OPCode?

**Related Commands** [SEARCH:SEARCH<x>:TRIGger:A:BUS:ESPI:PHASe](#page-1347-0)

**Arguments** GETSTATus specifies get status as the command opcode in ESPI bus to search on. GETCONFig specifies get configuration as the command opcode in ESPI bus to search on. SETCONFig specifies set configuration as the command opcode in ESPI bus to search on.. GETNP specifies GETNP as the command opcode in ESPI bus to search on. GETPC specifies GETPC as the command opcode in ESPI bus to search on. PUTNP specifies PUTNP as the command opcode in ESPI bus to search on.

PUTPC specifies PUTPC as the command opcode in ESPI bus to search on.

PUTIORDSHORt specifies put IO read short as the command opcode in ESPI bus to search on.

PUTIOWRSHORt specifies put IO write short as the command opcode in ESPI bus to search on.

PUTMEMRD32SHORt specifies put memory read 32 short as the command opcode in ESPI bus to search on.

PUTMEMWR32SHORt specifies put memory write 32 short as the command opcode in ESPI bus to search on.

PUTOOB specifies PUTOOB as the command opcode in ESPI bus to search on.

GETOOB specifies GETOOB as the command opcode in ESPI bus to search on.

PUTFLASHC specifies PUTFLASHC as the command opcode in ESPI bus to search on.

GETFLASHNP specifies GETFLASHNP as the command opcode in ESPI bus to search on.

PUTVWIRe specifies put virtual wire as the command opcode in ESPI bus to search on.

GETVWIRe specifies get virtual wire as the command opcode in ESPI bus to search on.

**Examples** SEARCH:SEARCH1:TRIGGER:A:BUS:ESPI:COMMAND:OPCode specifies the search to happen on which command opcode.

> SEARCH:SEARCH1:TRIGGER:A:BUS:ESPI:COMMAND:OPCode? might return :SEARCH:SEARCH1:TRIGGER:A:BUS:ESPI:COMMAND:OPCode GETNP, indicating that command is the currently selected command opcode where the search will be performed.

#### **SEARCH:SEARCH<x>:TRIGger:A:BUS:ESPI:CONDition**

This command sets or queries the trigger condition for a ESPI bus. The search number is specified by x.

**Conditions** Requires option SR-ESPI.

**Group** Search and Mark

**Syntax** SEARCH:SEARCH<x>:TRIGger:A:BUS:ESPI:CONDition {STARt| CHINDependent| PERICHANnel| OOBCHANnel| VWCHANnel| FACHANnel| DATa| STATus| ERRors| WAIT| END}

SEARCH:SEARCH<x>:TRIGger:A:BUS:ESPI:CONDition?

**Arguments** STARt specifies STARt as the event for ESPI frame to search on. CHINDependent specifies CHINDependent channel for ESPI protocol to search on.

PERICHANnel specifies peripheral channel for ESPI protocol to search on.

OOBCHANnel specifies OOBCHANnel channel for ESPI protocol to search on.

VWCHANnel specifies virtual wire channel for ESPI protocol to search on.

FACHANnel specifies flash channel for ESPI protocol to search on.

DATa specifies DATa as the field within a ESPI frame to search on.

STATus specifies STATus as the field within a ESPI frame to search on.

ERRors specifies ERRors as the type of error ESPI frame to search on.

WAIT specifies WAIT as the field within a ESPI frame to search on.

END specifies END as the event for a ESPI frame to search on.

**Examples** SEARCH:SEARCH1:TRIGGER:A:BUS:ESPI:CONDition STARt specifies STARt as the field within a ESPI frame to search on.

> SEARCH:SEARCH1:TRIGGER:A:BUS:ESPI:CONDition? might return :SEARCH:SEARCH1:TRIGGER:A:BUS:ESPI:CONDition STARt, indicating that STARt is the currently specified field within a ESPI frame to search on.

## **SEARCH:SEARCH<x>:TRIGger:A:BUS:ESPI:CYCLETYPe**

This command sets or queries the cycle type on command in ESPI bus. The search number is specified by x.

- **Conditions** Requires option SR-ESPI.
	- **Group** Search and Mark
	- **Syntax** SEARCH:SEARCH<x>:TRIGger:A:BUS:ESPI:CYCLETYPe {MEMRD32| MEMRD64| MEMWR32| MEMWR64| MESSage| MSGWITHDATa| SUCCESSNODATa| SUCCESSDATa| UNSUCCESSNODATa| OOBSMBUS|

MCTP| FLASHREAD| FLASHWRITe| FLASHERASe| FLSUCCESSNODATa| FLSUCCESSDATa| FLUNSUCCESSNODATa}

SEARCH:SEARCH<x>:TRIGger:A:BUS:ESPI:CYCLETYPe?

#### **Related Commands** [SEARCH:SEARCH<x>:TRIGger:A:BUS:ESPI:PHASe](#page-1347-0)

**Arguments** MEMRD32 specifies Memory Read 32 as the cycle type to search on.

MEMRD64 specifies Memory Read 64 as the cycle type to search on.

MEMWR32 specifies Memory Read Write 32 as the cycle type to search on.

MEMWR64 specifies Memory Read Write 64 as the cycle type to search on.

MESSage specifies MESSage as the cycle type to search on.

MSGWITHDATa specifies message with Data as the cycle type to search on.

SUCCESSNODATa specifies success without data as the cycle type to search on.

SUCCESSDATa specifies success with data as the cycle type to search on.

UNSUCCESSNODATa specifies unsuccess without data as the cycle type to search on.

OOBSMBUS specifies OOB SMBus as the cycle type to search on.

MCTP specifies MCTP as the cycle type to search on.

FLASHREAD specifies FLASHREAD as the cycle type to search on.

FLASHWRITe specifies FLASHWRITe as the cycle type to search on.

FLASHERASe specifies FLASHERASe as the cycle type to search on.

FLSUCCESSNODATa specifies flash success without data as the cycle type to search on.

FLSUCCESSDATa specifies flash Success with data as the cycle type to search on.

FLUNSUCCESSNODATa specifies flash unsuccess without data as the cycle type to search on.

**Examples** SEARCH:SEARCH1:TRIGGER:A:BUS:ESPI:CYCLETYPe MCTP specifies MCTP as the cycle type to search on.

> SEARCH:SEARCH1:TRIGGER:A:BUS:ESPI:CYCLETYPe? might return :SEARCH:SEARCH1:TRIGGER:A:BUS:ESPI:CYCLETYPe MCTP, indicating that MCTP is the cycle type to search on.

# **SEARCH:SEARCH<x>:TRIGger:A:BUS:ESPI:DATa:SIZe**

This command specifies the length of the data string in bytes to be used for ESPI triggering if the trigger condition is DATA. The default data size is 1 byte and ranges between 1 and 5. The search number is specified by x.

- **Conditions** Requires option SR-ESPI.
	- **Group** Search and Mark
	- **Syntax** SEARCH:SEARCH<x>:TRIGger:A:BUS:ESPI:DATa:SIZe <NR1> SEARCH:SEARCH<x>:TRIGger:A:BUS:ESPI:DATa:SIZe?
- **Arguments** <NR1> specifies the data size. The default data size is 1 and the valid range is 1 to 5.
- **Examples** SEARCH:SEARCH1:TRIGGER:A:BUS:ESPI:DATa:SIZe 4 sets the data size value as 4. SEARCH:SEARCH1:TRIGGER:A:BUS:ESPI:DATa:SIZe? might return :SEARCH:SEARCH1:TRIGGER:A:BUS:ESPI:DATa:SIZe 4, indicating that the data size value is 4.

## **SEARCH:SEARCH<x>:TRIGger:A:BUS:ESPI:DATa:VALue**

This command specifies the binary data string used for ESPI triggering if the trigger condition is DATA. The search number is specified by x.

**Conditions** Requires option SR-ESPI. **Group** Search and Mark **Syntax** SEARCH:SEARCH<x>:TRIGger:A:BUS:ESPI:DATa:VALue <QString> SEARCH:SEARCH<x>:TRIGger:A:BUS:ESPI:DATa:VALue? **Arguments** <QString> is the identifier value. The default value is XXXXXXXX. **Examples** SEARCH:SEARCH1:TRIGGER:A:BUS:ESPI:DATa:VALue "0111100111" sets the data value as "0111100111".

SEARCH:SEARCH1:TRIGGER:A:BUS:ESPI:DATa:VALue? might return :SEARCH:SEARCH1:TRIGGER:A:BUS:ESPI:DATa:VALue "0111100111", indicating that the data value is "0111100111".

## **SEARCH:SEARCH<x>:TRIGger:A:BUS:ESPI:ERRor:TYPe**

This command sets or queries the error type on command or response in ESPI bus. The search number is specified by x.

- **Conditions** Requires option SR-ESPI.
	- **Group** Search and Mark

**Syntax** SEARCH:SEARCH<x>:TRIGger:A:BUS:ESPI:ERRor:TYPe {CRC| DEFer| FATal| NONFATal| NORESPonse| CMDOPCODe| CYCLETYPe}

SEARCH:SEARCH<x>:TRIGger:A:BUS:ESPI:ERRor:TYPe?

**Arguments** CRC specifies CRC as the error type to search on.

DEFer specifies DEFer as the error type to search on.

FATal specifies FATal as the error type to search on.

NONFATal specifies NONFATal as the error type to search on.

NORESPonse specifies NORESPonse as the error type to search on.

CMDOPCODe specifies CMDOPCODe as the error type to search on.

CYCLETYPe specifies CYCLETYPe as the error type to search on.

**Examples** SEARCH:SEARCH1:TRIGGER:A:BUS:ESPI:ERRor:TYPe CRC specifies CRC as the error type to search on.

> SEARCH:SEARCH1:TRIGGER:A:BUS:ESPI:ERRor:TYPe? might return :SEARCH:SEARCH1:TRIGGER:A:BUS:ESPI:ERRor:TYPe CRC, indicating that CRC is the error type to search on.

## **SEARCH:SEARCH<x>:TRIGger:A:BUS:ESPI:LENGth:VALue**

This command specifies the binary data string used for ESPI triggering if the trigger condition is Length. The search number is specified by x.

<span id="page-1347-0"></span>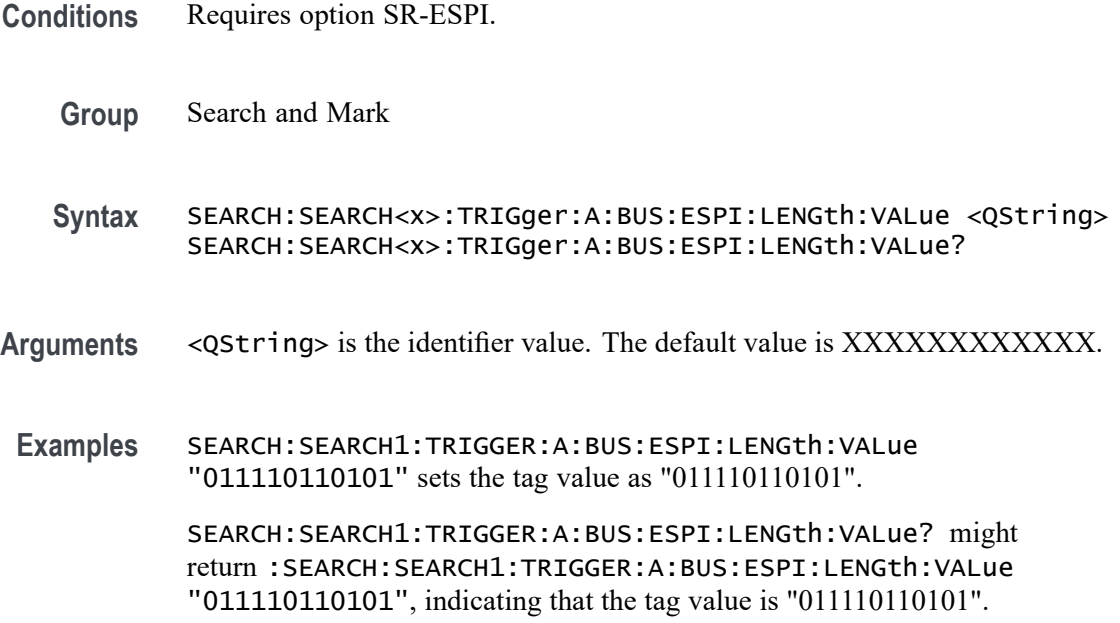

# **SEARCH:SEARCH<x>:TRIGger:A:BUS:ESPI:PHASe**

This command sets or queries the phase in ESPI bus. The search number is specified by x.

- **Conditions** Requires option SR-ESPI.
	- **Group** Search and Mark
	- **Syntax** SEARCH:SEARCH<x>:TRIGger:A:BUS:ESPI:PHASe {COMMand| RESPONSE| RESPONSEHEADer| RESPONSENOHEADer} SEARCH:SEARCH<x>:TRIGger:A:BUS:ESPI:PHASe?
- **Arguments** COMMand specifies command as the field/packet to search on.

RESPONSE specifies response as the field/packet to search on.

RESPONSEHEADer specifies the response header as the field/packet to search on.

RESPONSENOHEADer specifies the response without header as the field/packet to search on.

**Examples** SEARCH:SEARCH1:TRIGGER:A:BUS:ESPI:PHASe COMMand specifies command as the field/packet to search on.

SEARCH:SEARCH1:TRIGGER:A:BUS:ESPI:PHASe? might return :SEARCH:SEARCH1:TRIGGER:A:BUS:ESPI:PHASe COMMand, indicating that command is the field/packet to search on.

#### **SEARCH:SEARCH<x>:TRIGger:A:BUS:ESPI:RESPCYCLE:TYPe**

This command sets or queries the response cycle type on command in ESPI bus. The search number is specified by x.

- **Conditions** Requires option SR-ESPI.
	- **Group** Search and Mark
	- **Syntax** SEARCH:SEARCH<x>:TRIGger:A:BUS:ESPI:RESPCYCLE:TYPe {MEMRDWR32| MEMRDWR64| MESSage| MSGWITHDATa| SUCCESSNODATa| SUCCESSDATa| UNSUCCESSNODATa| LTR| FLASHREAD| FLASHWRITe| FLASHERASe}

SEARCH:SEARCH<x>:TRIGger:A:BUS:ESPI:RESPCYCLE:TYPe?

**Arguments** MEMRDWR32 specifies Memory Read/Write 32 as the cycle type to search on. MEMRDWR64 specifies Memory Read/Write 64 as the cycle type to search on. MESSage specifies message as the cycle type to search on.

MSGWITHDATa specifies message with Data as the cycle type to search on.

SUCCESSNODATa specifies success without data as the cycle type to search on.

SUCCESSDATa specifies success with data as the cycle type to search on.

UNSUCCESSNODATa specifies unsuccess without data as the cycle type to search on.

LTR specifies LTR as the cycle type to search on.

FLASHREAD specifies flash read as the cycle type to search on.

FLASHWRITe specifies flash write as the cycle type to search on.

FLASHERASe specifies flash erase as the cycle type to search on.

**Examples** SEARCH:SEARCH1:TRIGGER:A:BUS:ESPI:RESPCYCLE:TYPe LTR specifies LTR as the cycle type to search on.

SEARCH:SEARCH1:TRIGGER:A:BUS:ESPI:RESPCYCLE:TYPe? might return :SEARCH:SEARCH1:TRIGGER:A:BUS:ESPI:RESPCYCLE:TYPe LTR, indicating that LTR is the cycle type to search on.

#### **SEARCH:SEARCH<x>:TRIGger:A:BUS:ESPI:SMBUS:DESTination:ADDRess**

This command specifies the binary data string used for ESPI triggering if the trigger condition is SMBus Source/Destination Address. The search number is specified by x.

- **Conditions** Requires option SR-ESPI.
	- **Group** Search and Mark
	- **Syntax** SEARCH:SEARCH<x>:TRIGger:A:BUS:ESPI:SMBUS:DESTination: ADDRess <QString> SEARCH:SEARCH<x>:TRIGger:A:BUS:ESPI:SMBUS:DESTination: ADDRess?
- **Arguments** <QString> is the identifier value. The default value is XXXXXXXX.
- **Examples** SEARCH:SEARCH1:TRIGGER:A:BUS:ESPI:SMBUS:DESTination:ADDRess "01111011" sets the tag value as "01111011". SEARCH:SEARCH1:TRIGGER:A:BUS:ESPI:SMBUS:DESTination:ADDRess? might return :SEARCH:SEARCH1:TRIGGER:A:BUS:ESPI:SMBUS:DESTination:ADDRess "01111011", indicating that the tag value is "01111011".

#### **SEARCH:SEARCH<x>:TRIGger:A:BUS:ESPI:SMBUS:SLAVe:ADDRess**

This command specifies the binary data string used for ESPI triggering if the trigger condition is SMBus Slave Address. The search number is specified by x.

- **Conditions** Requires option SR-ESPI.
	- **Group** Search and Mark
	- **Syntax** SEARCH:SEARCH<x>:TRIGger:A:BUS:ESPI:SMBUS:SLAVe:ADDRess <QString>

SEARCH:SEARCH<x>:TRIGger:A:BUS:ESPI:SMBUS:SLAVe:ADDRess?

- **Arguments** <QString> is the identifier value. The default value is XXXXXXXX.
- **Examples** SEARCH:SEARCH1:TRIGGER:A:BUS:ESPI:SMBUS:SLAVe:ADDRess "01111011" sets the tag value as "01111011".

SEARCH:SEARCH1:TRIGGER:A:BUS:ESPI:SMBUS:SLAVe:ADDRess? might return :SEARCH:SEARCH1:TRIGGER:A:BUS:ESPI:SMBUS:SLAVe:ADDRess "01111011", indicating that the tag value is "01111011".

### **SEARCH:SEARCH<x>:TRIGger:A:BUS:ESPI:TAG:VALue**

This command specifies the binary data string used for ESPI triggering if the trigger condition is Tag. The search number is specified by x.

- **Conditions** Requires option SR-ESPI.
	- **Group** Search and Mark
	- **Syntax** SEARCH:SEARCH<x>:TRIGger:A:BUS:ESPI:TAG:VALue <QString> SEARCH:SEARCH<x>:TRIGger:A:BUS:ESPI:TAG:VALue?
- **Arguments** <QString> is the identifier value. The default value is XXXX.
- **Examples** SEARCH:SEARCH1:TRIGGER:A:BUS:ESPI:TAG:VALue "0111" sets the tag value as "0111". SEARCH:SEARCH1:TRIGGER:A:BUS:ESPI:TAG:VALue? might return

:SEARCH:SEARCH1:TRIGGER:A:BUS:ESPI:TAG:VALue "0111", indicating that the tag value is "0111".

### **SEARCH:SEARCH<x>:TRIGger:A:BUS:ESPI:VIRTUALWIRe:COUNt:VALue**

This command specifies the binary data string used for ESPI triggering if the trigger condition is Virtual wire count. The search number is specified by x.

**Conditions** Requires option SR-ESPI.

**Group** Search and Mark

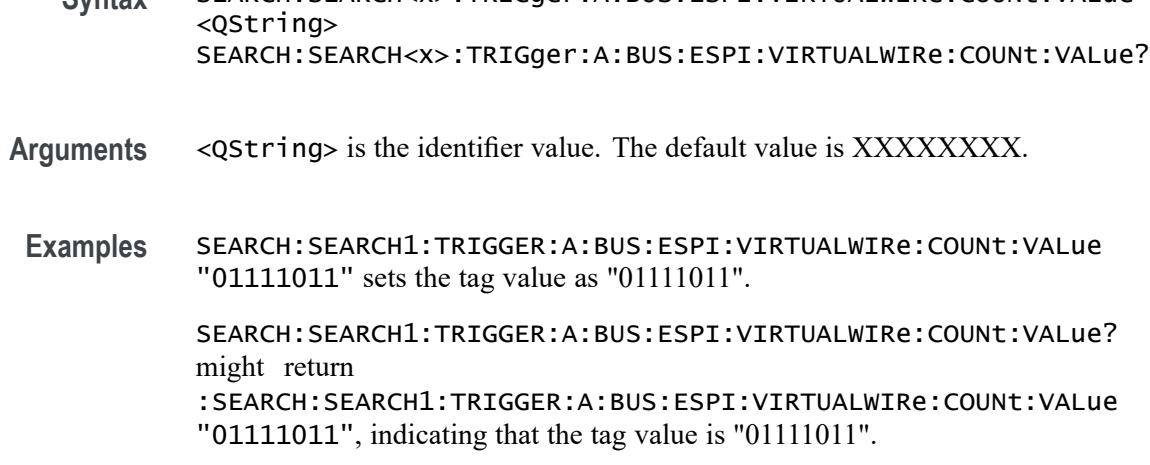

**Syntax** SEARCH:SEARCH<x>:TRIGger:A:BUS:ESPI:VIRTUALWIRe:COUNt:VALue

## **SEARCH:SEARCH<x>:TRIGger:A:BUS:ESPI:VIRTUALWIRe:DATa:VALue**

This command specifies the binary data string used for ESPI triggering if the trigger condition is Virtual wire Data. The search number is specified by x.

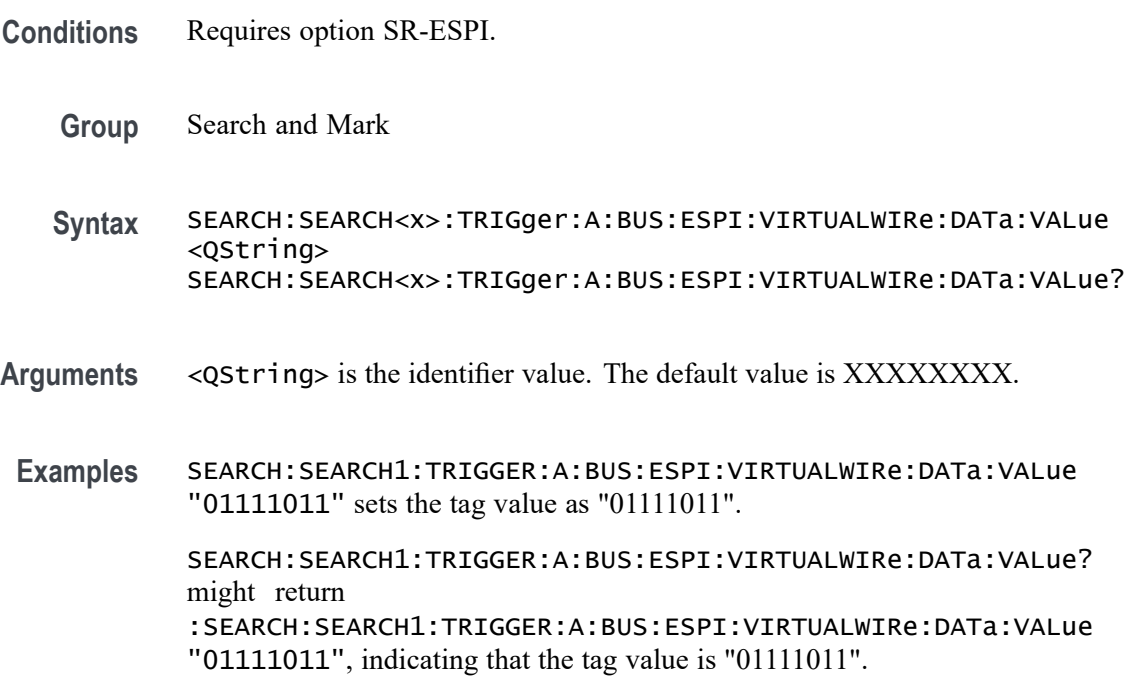

## **SEARCH:SEARCH<x>:TRIGger:A:BUS:ESPI:VIRTUALWIRe:INDex:VALue**

This command specifies the binary data string used for ESPI triggering if the trigger condition is Virtual wire Index. The search number is specified by x.

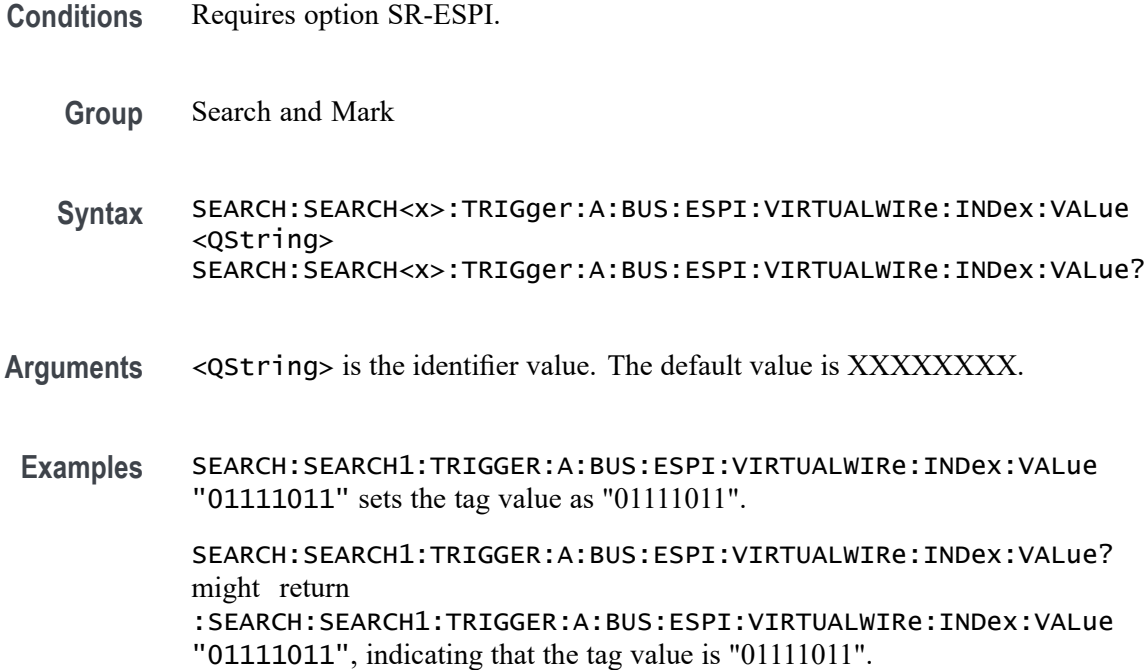

#### **SEARCH:SEARCH<x>:TRIGger:A:BUS:ESPI:VIRTUALWIRe:RESPonse:VALue**

This command specifies the binary data string used for ESPI triggering if the trigger condition is Virtual wire Response. The search number is specified by x.

- **Conditions** Requires option SR-ESPI.
	- **Group** Search and Mark
	- **Syntax** SEARCH:SEARCH<x>:TRIGger:A:BUS:ESPI:VIRTUALWIRe:RESPonse: VALue <QString> SEARCH:SEARCH<x>:TRIGger:A:BUS:ESPI:VIRTUALWIRe:RESPonse: VALue?
- **Arguments** <QString> is the identifier value. The default value is XXXXXXXX.
	- **Examples** SEARCH:SEARCH1:TRIGGER:A:BUS:ESPI:RESPonse:VALue "01111011" sets the tag value as "01111011".

SEARCH:SEARCH1:TRIGGER:A:BUS:ESPI:RESPonse:VALue? might return :SEARCH:SEARCH1:TRIGGER:A:BUS:ESPI:RESPonse:VALue "01111011", indicating that the tag value is "01111011".

# **SEARCH:SEARCH<x>:TRIGger:A:BUS:ESPI:VIRTUALWIRe:STATus:VALue**

This command specifies the binary data string used for ESPI triggering if the trigger condition is Virtual wire Status. The search number is specified by x.

- **Conditions** Requires option SR-ESPI.
	- **Group** Search and Mark

**Syntax** SEARCH:SEARCH<x>:TRIGger:A:BUS:ESPI:VIRTUALWIRe:STATus:VALue <QString> SEARCH:SEARCH<x>:TRIGger:A:BUS:ESPI:VIRTUALWIRe:STATus: VALue?

- **Arguments** <QString> is the identifier value. The default value is XXXXXXXXXXXXXXXX.
- **Examples** SEARCH:SEARCH1:TRIGGER:A:BUS:ESPI:STATus:VALue "0111101110101010" sets the tag value as "0111101110101010".

SEARCH:SEARCH1:TRIGGER:A:BUS:ESPI:STATus:VALue? might return :SEARCH:SEARCH1:TRIGGER:A:BUS:ESPI:STATus:VALue "0111101110101010", indicating that the tag value is "0111101110101010".

## **SEARCH:SEARCH<x>:TRIGger:A:BUS:ETHERCAT:ADDRESSMODe**

This command sets or queries the Address Mode in EtherCAT bus. The search number is specified by x.

- **Conditions** Requires option SR-ETHERCAT.
	- **Group** Search and Mark
	- **Syntax** SEARCH:SEARCH<x>:TRIGger:A:BUS:ETHERCAT:ADDRESSMODe {DEVice|LOGical} SEARCH:SEARCH<x>:TRIGger:A:BUS:ETHERCAT:ADDRESSMODe?
- **Arguments** DEVice sets the Address Mode to Device. This is the default value.

LOGical sets the Address Mode to Logical.

**Examples** SEARCH:SEARCH1:TRIGGER:A:BUS:ETHERCAT:ADDRESSMODe LOGical sets the Address Mode to Logical.

> SEARCH:SEARCH1:TRIGGER:A:BUS:ETHERCAT:ADDRESSMODe? might return :SEARCH:SEARCH1:TRIGGER:A:BUS:ETHERCAT:ADDRESSMODe LOGical, indicating the Address Mode is Logical.

### **SEARCH:SEARCH<x>:TRIGger:A:BUS:ETHERCAT:CNTNV:VALue**

This command sets the binary Network Variable Count to be used for EtherCAT bus. The search number is specified by x.

**Conditions** Requires option SR-ETHERCAT.

- **Group** Search and Mark
- **Syntax** SEARCH:SEARCH<x>:TRIGger:A:BUS:ETHERCAT:CNTNV:VALue <QString> SEARCH:SEARCH<x>:TRIGger:A:BUS:ETHERCAT:CNTNV:VALue?
- **Arguments** <QString> is the binary Network Variable Count to be used when searching on an EtherCAT bus signal. The default size and value of Network Variable Count is 16 bits and "XXXXXXXX XXXXXXXX" respectively.
- **Examples** SEARCH:SEARCH1:TRIGGER:A:BUS:ETHERCAT:CNTNV:VALue "1100110011001100" sets the Network Variable Count value as "1100110011001100". SEARCH:SEARCH1:TRIGGER:A:BUS:ETHERCAT:CNTNV:VALue? might

return :SEARCH:SEARCH1:TRIGGER:A:BUS:ETHERCAT:CNTNV:VALue "1100110011001100", indicating the Network Variable Count value is "1100110011001100".

## **SEARCH:SEARCH<x>:TRIGger:A:BUS:ETHERCAT:COMMANDTYPe**

This command sets or queries the Command Type in EtherCAT bus. The search number is specified by x.

**Conditions** Requires option SR-ETHERCAT.

**Group** Search and Mark

**Syntax** SEARCH:SEARCH<x>:TRIGger:A:BUS:ETHERCAT:COMMANDTYPe {NOP| APRD| APWR| APRW| FPRD| FPWR| FPRW| BRD| BWR| BRW| LRD| LWR| LRW| ARMW| FRMW| REServed} SEARCH:SEARCH<x>:TRIGger:A:BUS:ETHERCAT:COMMANDTYPe?

**Arguments** NOP specifies the Command Type and sets it to NOP. This is the default value. APRD specifies the Command Type and sets it to APRD. APWR specifies the Command Type and sets it to APWR. APRW specifies the Command Type and sets it to APRW. FPRD specifies the Command Type and sets it to FPRD. FPWR specifies the Command Type and sets it to FPWR. FPRW specifies the Command Type and sets it to FPRW. BRD specifies the Command Type and sets it to BRD. BWR specifies the Command Type and sets it to BWR. BRW specifies the Command Type and sets it to BRW. LRD specifies the Command Type and sets it to LRD. LWR specifies the Command Type and sets it to LWR. LRW specifies the Command Type and sets it to LRW. ARMW specifies the Command Type and sets it to ARMW. FRMW specifies the Command Type and sets it to FRMW. REServed specifies the Command Type and sets it to REServed. **Examples** SEARCH:SEARCH1:TRIGGER:A:BUS:ETHERCAT:COMMANDTYPe APRD specifies the Command Type and sets it to APRD. SEARCH:SEARCH1:TRIGGER:A:BUS:ETHERCAT:COMMANDTYPe? might return :SEARCH:SEARCH1:TRIGGER:A:BUS:ETHERCAT:COMMANDTYPe APRD,

## **SEARCH:SEARCH<x>:TRIGger:A:BUS:ETHERCAT:CONDition**

indicating the Command Type is APRD.

This command sets or queries the trigger condition for a EtherCAT bus. The search number is specified by x.

**Conditions** Requires option SR-ETHERCAT.

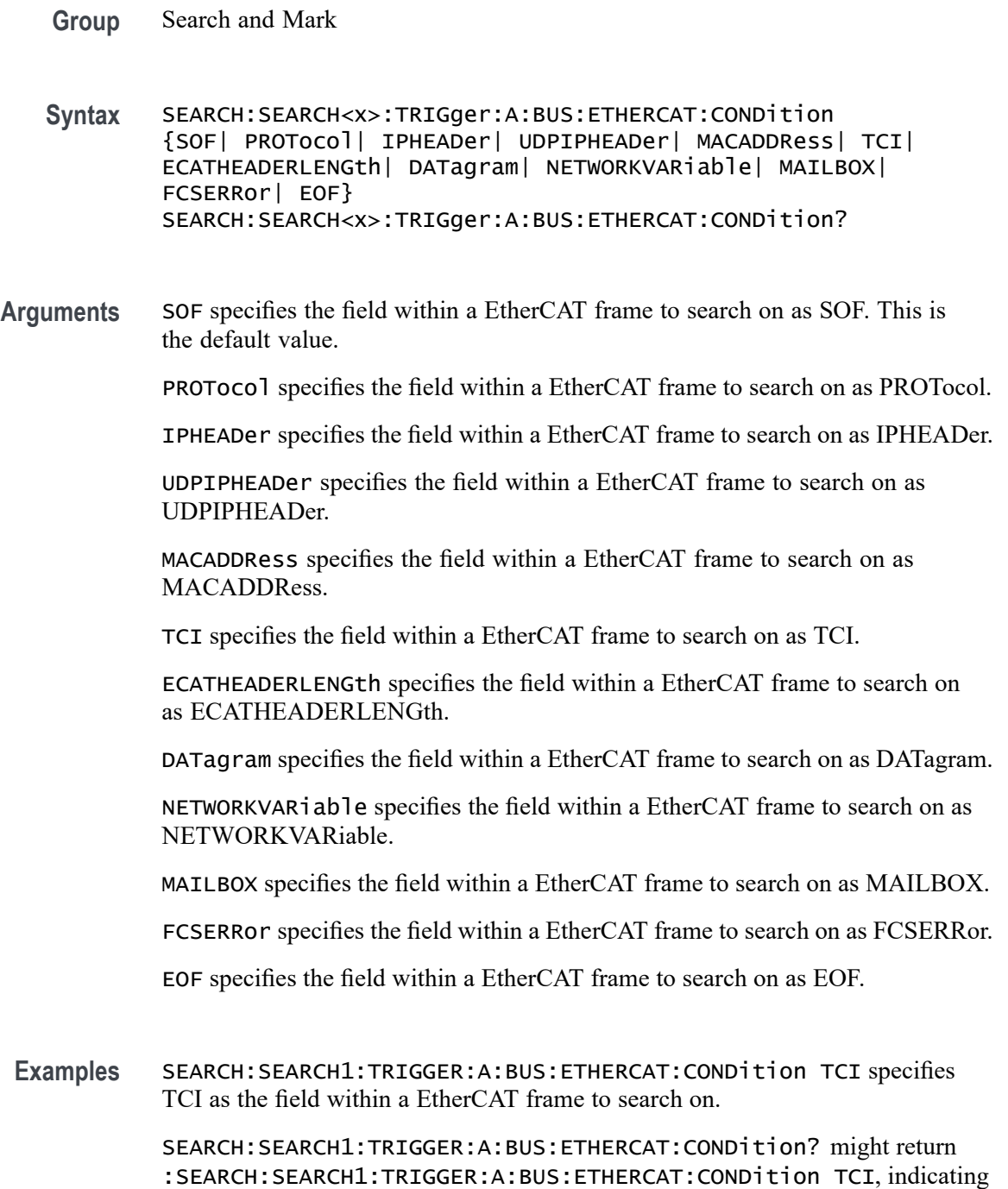

# **SEARCH:SEARCH<x>:TRIGger:A:BUS:ETHERCAT:CYC:VALue**

This command sets the binary Cycle Number to be used for EtherCAT bus. The search number is specified by x.

TCI is the currently specified field within a EtherCAT frame to search on.

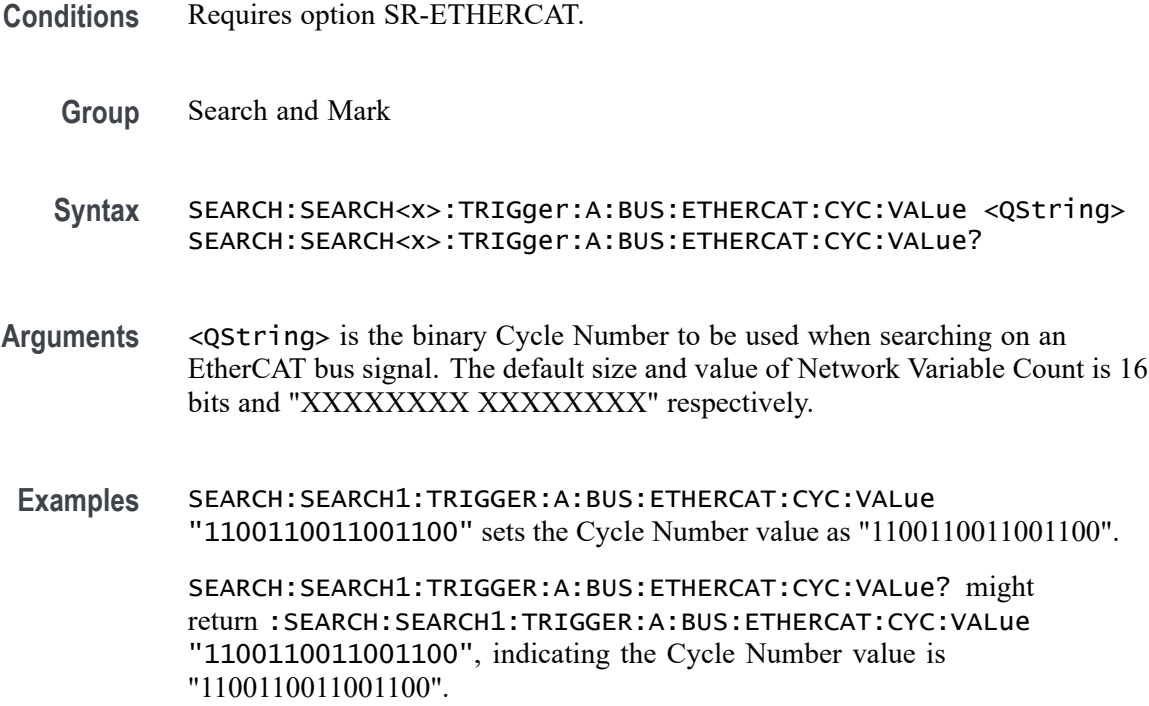

### **SEARCH:SEARCH<x>:TRIGger:A:BUS:ETHERCAT:DATa:SIZe**

This command specifies the length of the data string in bytes to be used for EtherCAT bus. The search number is specified by x.

- **Conditions** Requires option SR-ETHERCAT.
	- **Group** Search and Mark
	- **Syntax** SEARCH:SEARCH<x>:TRIGger:A:BUS:ETHERCAT:DATa:SIZe <NR1> SEARCH:SEARCH<x>:TRIGger:A:BUS:ETHERCAT:DATa:SIZe?
- **Arguments** <NR1> is the binary data value to be used when searching on an Ethernet bus signal. The default size is 1. The valid range is 1 to 5.
- **Examples** SEARCH:SEARCH1:TRIGGER:A:BUS:ETHERCAT:DATa:SIZe 4 sets the data size value as 4. SEARCH:SEARCH1:TRIGGER:A:BUS:ETHERCAT:DATa:SIZe? might return

:SEARCH:SEARCH1:TRIGGER:A:BUS:ETHERCAT:DATa:SIZe 4, indicating the data size value is 4.

### **SEARCH:SEARCH<x>:TRIGger:A:BUS:ETHERCAT:DATa:VALue**

This command specifies the binary data string used for EtherCAT bus. The search number is specified by x.

- **Conditions** Requires option SR-ETHERCAT.
	- **Group** Search and Mark
	- **Syntax** SEARCH:SEARCH<x>:TRIGger:A:BUS:ETHERCAT:DATa:VALue <QString> SEARCH:SEARCH<x>:TRIGger:A:BUS:ETHERCAT:DATa:VALue?
- **Arguments** <QString> is the binary Cycle Number to be used when searching on an EtherCAT bus signal. The default data size and value is 8 bits and "XXXXXXXX" respectively.
- **Examples** SEARCH:SEARCH1:TRIGGER:A:BUS:ETHERCAT:DATa:VALue "00001111" sets the data value to "00001111".

SEARCH:SEARCH1:TRIGGER:A:BUS:ETHERCAT:DATa:VALue? might return :SEARCH:SEARCH1:TRIGGER:A:BUS:ETHERCAT:DATa:VALue "00001111", indicating the data value is "00001111".

## **SEARCH:SEARCH<x>:TRIGger:A:BUS:ETHERCAT:DATAGRAM**

This command sets or queries the Datagram fields in EtherCAT bus. The search number is specified by x.

- **Conditions** Requires option SR-ETHERCAT.
	- **Group** Search and Mark
	- **Syntax** SEARCH:SEARCH<x>:TRIGger:A:BUS:ETHERCAT:DATAGRAM {HEADer|DATa|WKC} SEARCH:SEARCH<x>:TRIGger:A:BUS:ETHERCAT:DATAGRAM?
- **Arguments** HEADer specifies the Datagram field and sets it to Header. This is the default value.

DATa specifies the Datagram field and sets it to Data.

WKC specifies the Datagram field and sets it to WKC.

**Examples** SEARCH:SEARCH1:TRIGGER:A:BUS:ETHERCAT:DATAGRAM DATa specifies the Datagram field and sets it to Data.

> SEARCH:SEARCH1:TRIGGER:A:BUS:ETHERCAT:DATAGRAM? might return :SEARCH:SEARCH1:TRIGGER:A:BUS:ETHERCAT:DATAGRAM DATa, indicating the Datagram field is Data.

### **SEARCH:SEARCH<x>:TRIGger:A:BUS:ETHERCAT:DATAGRAMHEADer**

This command sets or queries the Datagram Header fields in EtherCAT bus. The search number is specified by x.

- **Conditions** Requires option SR-ETHERCAT.
	- **Group** Search and Mark
	- **Syntax** SEARCH:SEARCH<x>:TRIGger:A:BUS:ETHERCAT:DATAGRAMHEADer {CMD|IDX|ADDRess|LEN|CIRCulating|IRQ} SEARCH:SEARCH<x>:TRIGger:A:BUS:ETHERCAT:DATAGRAMHEADer?
- **Arguments** CMD specifies the Datagram Header field as CMD. This is the default value.

IDX specifies the Datagram Header field as IDX.

ADDRess specifies the Datagram Header field as ADDRess.

LEN specifies the Datagram Header field as LEN.

CIRCulating specifies the Datagram Header field as CIRCulating.

IRQ specifies the Datagram Header field as IRQ.

**Examples** SEARCH:SEARCH1:TRIGGER:A:BUS:ETHERCAT:DATAGRAMHEADer LEN specifies the Datagram Header field and sets it to LEN.

> SEARCH:SEARCH1:TRIGGER:A:BUS:ETHERCAT:DATAGRAMHEADer? might return :SEARCH:SEARCH1:TRIGGER:A:BUS:ETHERCAT:DATAGRAMHEADer LEN, indicating the Datagram Header field is LEN.

#### **SEARCH:SEARCH<x>:TRIGger:A:BUS:ETHERCAT:DATAGRAMHEADer:LENGth**

This command sets the binary Datagram length information to be used for EtherCAT bus. The search number is specified by x.

**Conditions** Requires option SR-ETHERCAT.

**Group** Search and Mark

**Syntax** SEARCH:SEARCH<x>:TRIGger:A:BUS:ETHERCAT:DATAGRAMHEADer: LENGth <QString> SEARCH:SEARCH<x>:TRIGger:A:BUS:ETHERCAT:DATAGRAMHEADer: LENGth?

- **Arguments** <QString> is the binary Datagram length information to be used when searching on an EtherCAT bus signal. The default size and value Datagram length information is 11 bits and "XXXXXXXX XXX" respectively.
- **Examples** SEARCH:SEARCH1:TRIGGER:A:BUS:ETHERCAT:DATAGRAMHEADer:LENGth "11001100110" sets the data value to "11001100110". SEARCH:SEARCH1:TRIGGER:A:BUS:ETHERCAT:DATAGRAMHEADer:LENGth? might return :SEARCH:SEARCH1:TRIGGER:A:BUS:ETHERCAT:DATAGRAMHEADer:LENGth "11001100110", indicating the data value is "11001100110".

#### **SEARCH:SEARCH<x>:TRIGger:A:BUS:ETHERCAT:DESTINATIONADDRess:VALue**

This command sets the binary MAC destination address value to be used for EtherCAT bus. The search number is specified by x.

- **Conditions** Requires option SR-ETHERCAT.
	- **Group** Search and Mark
	- **Syntax** SEARCH:SEARCH<x>:TRIGger:A:BUS:ETHERCAT:DESTINATIONADDRess: VALue <QString> SEARCH:SEARCH<x>:TRIGger:A:BUS:ETHERCAT:DESTINATIONADDRess: VALue?
- **Arguments** <QString> is the binary MAC destination address value to be used when searching on an EtherCAT bus signal. The default size and value of MAC Destination Address is 48 bits and "XXXXXXXX XXXXXXXX XXXXXXXX XXXXXXXX XXXXXXXX XXXXXXXX" respectively.

**Examples** SEARCH:SEARCH1:TRIGGER:A:BUS:ETHERCAT:DESTINATIONADDRess:VALue "100000001000000010000000100000001000000010000000" sets the MAC destination address value to "100000001000000010000000100000001000000010000000".

> SEARCH:SEARCH1:TRIGGER:A:BUS:ETHERCAT:DESTINATIONADDRess:VALue? might return

> :SEARCH:SEARCH1:TRIGGER:A:BUS:ETHERCAT:DESTINATIONADDRess:VALue

"100000001000000010000000100000001000000010000000",

indicating the MAC destination address value is

"100000001000000010000000100000001000000010000000".

# **SEARCH:SEARCH<x>:TRIGger:A:BUS:ETHERCAT:DEVICEADDRess**

This command sets or queries the Device Address in EtherCAT bus. The search number is specified by x.

- **Conditions** Requires option SR-ETHERCAT.
	- **Group** Search and Mark
	- **Syntax** SEARCH:SEARCH<x>:TRIGger:A:BUS:ETHERCAT:DEVICEADDRess {POSition|OFFSet} SEARCH:SEARCH<x>:TRIGger:A:BUS:ETHERCAT:DEVICEADDRess?
- **Arguments** POSition specifies the Device Address to position. This is the default value.

OFFSet specifies the Device Address to offset.

**Examples** SEARCH:SEARCH1:TRIGGER:A:BUS:ETHERCAT:DEVICEADDRess OFFSet sets the Device Address to offset.

> SEARCH:SEARCH1:TRIGGER:A:BUS:ETHERCAT:DEVICEADDRess? might return :SEARCH:SEARCH1:TRIGGER:A:BUS:ETHERCAT:DEVICEADDRess OFFSet, indicating the Device Address is offset.

## **SEARCH:SEARCH<x>:TRIGger:A:BUS:ETHERCAT:ERRor:REPLy:SERVice:DATa**

This command sets or queries the error reply service data fields in EtherCAT bus. The search number is specified by x.

**Conditions** Requires option SR-ETHERCAT.

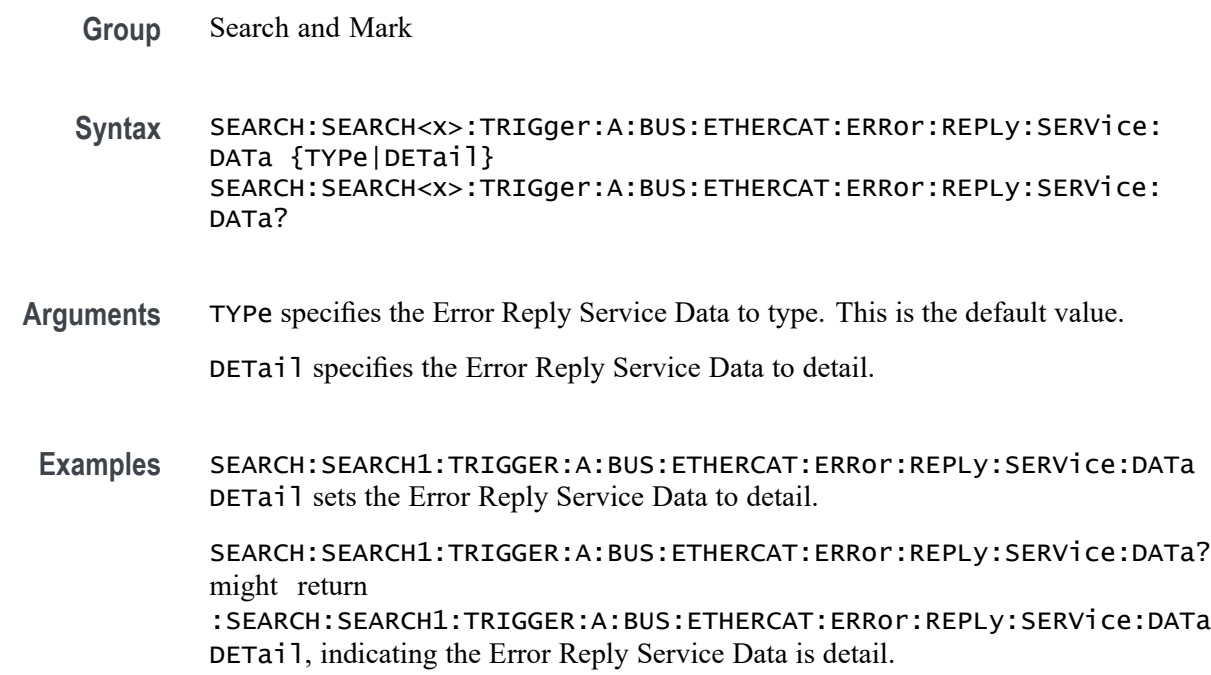

## **SEARCH:SEARCH<x>:TRIGger:A:BUS:ETHERCAT:FRAMETYPe**

This command sets or queries the Frame Type in EtherCAT bus. The search number is specified by x.

- **Conditions** Requires option SR-ETHERCAT.
	- **Group** Search and Mark
	- **Syntax** SEARCH:SEARCH<x>:TRIGger:A:BUS:ETHERCAT:FRAMETYPe {BASic|UDPIP} SEARCH:SEARCH<x>:TRIGger:A:BUS:ETHERCAT:FRAMETYPe?
- **Arguments** BASic specifies the Frame Type as BASic. This is the default value.
	- UDPIP specifies the Frame Type as UDPIP.
	- **Examples** SEARCH:SEARCH1:TRIGGER:A:BUS:ETHERCAT:FRAMETYPe UDPIP specifies the Frame Type and sets it to UDPIP.

SEARCH:SEARCH1:TRIGGER:A:BUS:ETHERCAT:FRAMETYPe? might return :SEARCH:SEARCH1:TRIGGER:A:BUS:ETHERCAT:FRAMETYPe UDPIP, indicating the Frame Type is UDPIP.

# **SEARCH:SEARCH<x>:TRIGger:A:BUS:ETHERCAT:HASH:VALue**

This command sets the binary HASH to be used for EtherCAT bus. The search number is specified by x.

- **Conditions** Requires option SR-ETHERCAT.
	- **Group** Search and Mark
	- **Syntax** SEARCH:SEARCH<x>:TRIGger:A:BUS:ETHERCAT:HASH:VALue <QString> SEARCH:SEARCH<x>:TRIGger:A:BUS:ETHERCAT:HASH:VALue?
- **Arguments** <QString> is the binary Hash value to be used when searching on an EtherCAT bus signal. The default size and value of Hash is 16 bits and "XXXXXXXX XXXXXXXX<sup>"</sup> respectively.
- **Examples** SEARCH:SEARCH1:TRIGGER:A:BUS:ETHERCAT:HASH:VALue "1100110011001100" sets the Hash value to "1100110011001100".

SEARCH:SEARCH1:TRIGGER:A:BUS:ETHERCAT:HASH:VALue? might return :SEARCH:SEARCH1:TRIGGER:A:BUS:ETHERCAT:HASH:VALue "1100110011001100", indicating the Hash value is "1100110011001100".

# **SEARCH:SEARCH<x>:TRIGger:A:BUS:ETHERCAT:HEADer:LENGth**

This command sets or queries the binary header length to be used for EtherCAT bus. The search number is specified by x.

- **Conditions** Requires option SR-ETHERCAT.
	- **Group** Search and Mark
	- **Syntax** SEARCH:SEARCH<x>:TRIGger:A:BUS:ETHERCAT:HEADer:LENGth <QString> SEARCH:SEARCH<x>:TRIGger:A:BUS:ETHERCAT:HEADer:LENGth?
- **Arguments** <QString> is the binary header length to be used when searching on an EtherCAT bus signal. The default size and value of Length is 11 bits and "XXX XXXXXXXX<sup>"</sup> respectively.

**Examples** SEARCH:SEARCH1:TRIGGER:A:BUS:ETHERCAT:HEADer:LENGth "00011100" specifies the binary Length to be used for EtherCAT triggering if the trigger condition is EtherCAT Header Length and sets it to "XXX00011100".

> SEARCH:SEARCH1:TRIGGER:A:BUS:ETHERCAT:HEADer:LENGth? might return :SEARCH:SEARCH1:TRIGGER:A:BUS:ETHERCAT:HEADer:LENGth "00011100", indicating the value of the Length is "XXX00011100".

# **SEARCH:SEARCH<x>:TRIGger:A:BUS:ETHERCAT:IDENtification:VALue**

This command sets the IP Identification to be used for EtherCAT bus. The search number is specified by x.

- **Conditions** Requires option SR-ETHERCAT.
	- **Group** Search and Mark
	- **Syntax** SEARCH:SEARCH<x>:TRIGger:A:BUS:ETHERCAT:IDENtification:VALue <QString> SEARCH:SEARCH<x>:TRIGger:A:BUS:ETHERCAT:IDENtification: VALue?
- **Arguments** <QString> is the binary IP Identification to be used when searching on an EtherCAT bus signal. The default size and value of Identification is 16 bits and "XXXXXXXXXXXXXXXX" respectively.
- **Examples** SEARCH:SEARCH1:TRIGGER:A:BUS:ETHERCAT:IDENtification:VALue "0101101001011010" specifies the binary Identification to be used for EtherCAT triggering if the trigger condition is IP Header and sets it to "0101101001011010".

SEARCH:SEARCH1:TRIGGER:A:BUS:ETHERCAT:IDENtification:VALue? might return :SEARCH:SEARCH1:TRIGGER:A:BUS:ETHERCAT:IDENtification:VALue "0101101001011010", indicating the Identification value is "0101101001011010".

## **SEARCH:SEARCH<x>:TRIGger:A:BUS:ETHERCAT:IDX:VALue**

This command sets the binary Indexing information to be used for EtherCAT bus. The search number is specified by x.

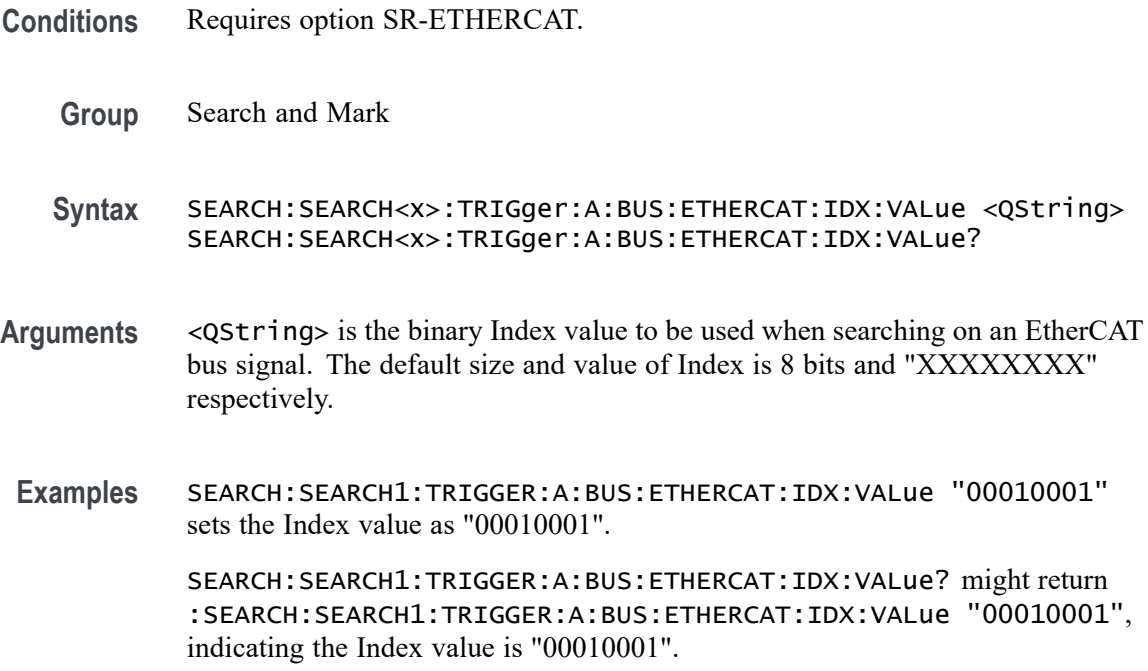

#### **SEARCH:SEARCH<x>:TRIGger:A:BUS:ETHERCAT:INDex:VALue**

This command sets the binary Index to be used for EtherCAT bus. The search number is specified by x.

- **Conditions** Requires option SR-ETHERCAT.
	- **Group** Search and Mark
	- **Syntax** SEARCH:SEARCH<x>:TRIGger:A:BUS:ETHERCAT:INDex:VALue <QString> SEARCH:SEARCH<x>:TRIGger:A:BUS:ETHERCAT:INDex:VALue?
- **Arguments** <QString> is the binary Index to be used when searching on an EtherCAT bus signal. The default size and value of Index is 16 bits and "XXXXXXXX XXXXXXXX<sup>"</sup> respectively.
	- **Examples** SEARCH:SEARCH1:TRIGGER:A:BUS:ETHERCAT:INDex:VALue "1100110011001100" sets the Index value as "1100110011001100".

SEARCH:SEARCH1:TRIGGER:A:BUS:ETHERCAT:INDex:VALue? might return :SEARCH:SEARCH1:TRIGGER:A:BUS:ETHERCAT:INDex:VALue "1100110011001100", indicating the Index value is "1100110011001100".

### **SEARCH:SEARCH<x>:TRIGger:A:BUS:ETHERCAT:IPDESTination:ADDRess:VALue**

This command sets the Destination IP Address to be used for EtherCAT bus. The search number is specified by x.

- **Conditions** Requires option SR-ETHERCAT.
	- **Group** Search and Mark

**Syntax** SEARCH:SEARCH<x>:TRIGger:A:BUS:ETHERCAT:IPDESTination: ADDRess:VALue <QString> SEARCH:SEARCH<x>:TRIGger:A:BUS:ETHERCAT:IPDESTination: ADDRess:VALue?

**Arguments** <QString> is the binary Destination IP Address to be used when searching on an EtherCAT bus signal. The default size and value of Destination Address is 32 bits and "XXXXXXXX XXXXXXXX XXXXXXXX XXXXXXXX"

**Examples** SEARCH:SEARCH1:TRIGGER:A:BUS:ETHERCAT:IPDESTination:ADDRess:VALue "01011010010110100101101001011010" specifies the binary Destination IP Address to be used for EtherCAT triggering if the trigger condition is IP Header and sets it to "01011010010110100101101001011010".

> SEARCH:SEARCH1:TRIGGER:A:BUS:ETHERCAT:IPDESTination:ADDRess:VALue? might return

> :SEARCH:SEARCH1:TRIGGER:A:BUS:ETHERCAT:IPDESTination:ADDRess:VALue "01011010010110100101101001011010", indicating the Destination IP Address value is "01011010010110100101101001011010".

### **SEARCH:SEARCH<x>:TRIGger:A:BUS:ETHERCAT:IPSOURce:ADDRess:VALue**

This command sets the Source IP Address to be used for EtherCAT bus. The search number is specified by x.

- **Conditions** Requires option SR-ETHERCAT.
	- **Group** Search and Mark

**Syntax** SEARCH:SEARCH<x>:TRIGger:A:BUS:ETHERCAT:IPSOURce:ADDRess: VALue <QString> SEARCH:SEARCH<x>:TRIGger:A:BUS:ETHERCAT:IPSOURce:ADDRess: VALue?

- **Arguments** <QString> is the binary Source IP Address to be used when searching on an EtherCAT bus signal. The default size and value of Source Address is 32 bits and "XXXXXXXX XXXXXXXX XXXXXXXX XXXXXXXX"
- **Examples** SEARCH:SEARCH1:TRIGGER:A:BUS:ETHERCAT:IPSOURce:ADDRess:VALue "01011010010110100101101001011010" specifies the binary Source IP Address to be used for EtherCAT triggering if the trigger condition is IP Header and sets it to "01011010010110100101101001011010".

SEARCH:SEARCH1:TRIGGER:A:BUS:ETHERCAT:IPSOURce:ADDRess:VALue? might return

:SEARCH:SEARCH1:TRIGGER:A:BUS:ETHERCAT:IPSOURce:ADDRess:VALue "01011010010110100101101001011010", indicating the Souce IP Address is "01011010010110100101101001011010".

# **SEARCH:SEARCH<x>:TRIGger:A:BUS:ETHERCAT:IRQ:VALue**

This command sets the binary interrupt request information to be used for EtherCAT bus. The search number is specified by x.

- **Conditions** Requires option SR-ETHERCAT.
	- **Group** Search and Mark
	- **Syntax** SEARCH:SEARCH<x>:TRIGger:A:BUS:ETHERCAT:IRQ:VALue <QString> SEARCH:SEARCH<x>:TRIGger:A:BUS:ETHERCAT:IRQ:VALue?
- **Arguments** <QString> is the binary interrupt request information to be used when searching on an EtherCAT bus signal. The default size and value interrupt request information is 16 bits and "XXXXXXXXXXXXXXXXXX" respectively.
- **Examples** SEARCH:SEARCH1:TRIGGER:A:BUS:ETHERCAT:IRQ:VALue "1100110011001100" sets the interrupt request information value as "1100110011001100".

SEARCH:SEARCH1:TRIGGER:A:BUS:ETHERCAT:IRQ:VALue? might return :SEARCH:SEARCH1:TRIGGER:A:BUS:ETHERCAT:IRQ:VALue "1100110011001100", indicating the interrupt request information value is "1100110011001100".
## **SEARCH:SEARCH<x>:TRIGger:A:BUS:ETHERCAT:LEN:VALue**

This command sets the binary Length to be used for EtherCAT bus. The search number is specified by x.

- **Conditions** Requires option SR-ETHERCAT.
	- **Group** Search and Mark
	- **Syntax** SEARCH:SEARCH<x>:TRIGger:A:BUS:ETHERCAT:LEN:VALue <QString> SEARCH:SEARCH<x>:TRIGger:A:BUS:ETHERCAT:LEN:VALue?
- **Arguments** <QString> is the binary Length to be used when searching on an EtherCAT bus signal. The default size and value of Length is 16 bits and "XXXXXXXX XXXXXXXX<sup>"</sup> respectively.
- **Examples** SEARCH:SEARCH1:TRIGGER:A:BUS:ETHERCAT:LEN:VALue "1100110011001100" sets the Length value as "1100110011001100". SEARCH:SEARCH1:TRIGGER:A:BUS:ETHERCAT:LEN:VALue? might

return :SEARCH:SEARCH1:TRIGGER:A:BUS:ETHERCAT:LEN:VALue "1100110011001100", indicating the Length value is "1100110011001100".

## **SEARCH:SEARCH<x>:TRIGger:A:BUS:ETHERCAT:LOGICALADDRess:VALue**

This command sets the binary logical address information to be used for EtherCAT bus. The search number is specified by x.

- **Conditions** Requires option SR-ETHERCAT.
	- **Group** Search and Mark
	- **Syntax** SEARCH:SEARCH<x>:TRIGger:A:BUS:ETHERCAT:LOGICALADDRess:VALue <QString> SEARCH:SEARCH<x>:TRIGger:A:BUS:ETHERCAT:LOGICALADDRess: VALue?
- **Arguments** <QString> is the binary Logical Address to be used when searching on an EtherCAT bus signal. The default size and value Logical Address is 32 bits and "XXXXXXXX XXXXXXXX XXXXXXXX XXXXXXXX" respectively.

**Examples** SEARCH:SEARCH1:TRIGGER:A:BUS:ETHERCAT:LOGICALADDRess:VALue "11001100110011001100110011001100" sets the Logical Address value as "11001100110011001100110011001100".

> SEARCH:SEARCH1:TRIGGER:A:BUS:ETHERCAT:LOGICALADDRess:VALue? might return

> :SEARCH:SEARCH1:TRIGGER:A:BUS:ETHERCAT:LOGICALADDRess:VALue "11001100110011001100110011001100", indicating the Logical Address value is "11001100110011001100110011001100".

### **SEARCH:SEARCH<x>:TRIGger:A:BUS:ETHERCAT:MAILbox**

This command sets or queries the Mailbox fields in EtherCAT bus. The search number is specified by x.

- **Conditions** Requires option SR-ETHERCAT.
	- **Group** Search and Mark
	- **Syntax** SEARCH:SEARCH<x>:TRIGger:A:BUS:ETHERCAT:MAILbox {MAILBOXHEADer|SERVICEDATa|ERRSERVICEDATa} SEARCH:SEARCH<x>:TRIGger:A:BUS:ETHERCAT:MAILbox?
- **Arguments** MAILBOXHEADer specifies the Mailbox fields as mailbox header. This is the default value.

SERVICEDATa specifies the Mailbox fields as service data.

ERRSERVICEDATa specifies the Mailbox fields as error reply service data.

**Examples** SEARCH:SEARCH1:TRIGGER:A:BUS:ETHERCAT:MAILbox ERRSERVICEDATa sets the Mailbox field to Error Reply Service Data.

> SEARCH:SEARCH1:TRIGGER:A:BUS:ETHERCAT:MAILbox? might return :SEARCH:SEARCH1:TRIGGER:A:BUS:ETHERCAT:MAILbox ERRSERVICEDATa, indicating the Mailbox field is Error Reply Service Data.

### **SEARCH:SEARCH<x>:TRIGger:A:BUS:ETHERCAT:MAILbox:ADDRess:VALue**

This command sets the binary Mailbox Address to be used for EtherCAT bus. The search number is specified by x.

**Conditions** Requires option SR-ETHERCAT.

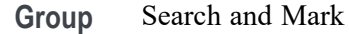

**Syntax** SEARCH:SEARCH<x>:TRIGger:A:BUS:ETHERCAT:MAILbox:ADDRess: VALue <QString> SEARCH:SEARCH<x>:TRIGger:A:BUS:ETHERCAT:MAILbox:ADDRess: VALue?

- **Arguments** <QString> is the binary Mailbox Address to be used when searching on an EtherCAT bus signal. The default size and value of Address is 16 bits and "XXXXXXXXXXXXXXXX" respectively.
- **Examples** SEARCH:SEARCH1:TRIGGER:A:BUS:ETHERCAT:MAILbox:ADDRess:VALue "0000111100001111" sets the Mailbox Address value as "0000111100001111". SEARCH:SEARCH1:TRIGGER:A:BUS:ETHERCAT:MAILbox:ADDRess:VALue?

might return :SEARCH:SEARCH1:TRIGGER:A:BUS:ETHERCAT:MAILbox:ADDRess:VALue "0000111100001111", indicating the Mailbox Address value is "0000111100001111".

## **SEARCH:SEARCH<x>:TRIGger:A:BUS:ETHERCAT:MAILbox:CNT:VALue**

This command sets the binary counter of the mailbox services to be used for EtherCAT bus. The search number is specified by x.

- **Conditions** Requires option SR-ETHERCAT.
	- **Group** Search and Mark

**Syntax** SEARCH:SEARCH<x>:TRIGger:A:BUS:ETHERCAT:MAILbox:CNT:VALue <QString> SEARCH:SEARCH<x>:TRIGger:A:BUS:ETHERCAT:MAILbox:CNT:VALue?

- **Arguments** <QString> is the binary Counter value to be used when searching on an EtherCAT bus signal. The default size and value of Counter is 3 bits and "XXX" respectively.
- **Examples** SEARCH:SEARCH1:TRIGGER:A:BUS:ETHERCAT:MAILbox:CNT:VALue "011" sets the Counter value as "011".

SEARCH:SEARCH1:TRIGGER:A:BUS:ETHERCAT:MAILbox:CNT:VALue? might return

:SEARCH:SEARCH1:TRIGGER:A:BUS:ETHERCAT:MAILbox:CNT:VALue "011", indicating the Counter value is "011".

## **SEARCH:SEARCH<x>:TRIGger:A:BUS:ETHERCAT:MAILbox:DETail**

This command sets or queries the Error Reply Service Data Details in EtherCAT bus. The search number is specified by x.

**Conditions** Requires option SR-ETHERCAT. **Group** Search and Mark **Syntax** SEARCH:SEARCH<x>:TRIGger:A:BUS:ETHERCAT:MAILbox:DETail {ONE| TWO| THRee| FOUR| FIVe| SIX| SEVEn| EIGHt| NINe} SEARCH:SEARCH<x>:TRIGger:A:BUS:ETHERCAT:MAILbox:DETail? **Arguments** ONE specifies the Detail field as ONE. This is the default value. TWO specifies the Detail field as TWO. THRee specifies the Detail field as THRee. FOUR specifies the Detail field as FOUR. FIVe specifies the Detail field as FIVe. SIX specifies the Detail field as SIX. SEVEn specifies the Detail field as SEVEn. EIGHt specifies the Detail field as EIGHt. NINe specifies the Detail field as NINe. **Examples** SEARCH:SEARCH1:TRIGGER:A:BUS:ETHERCAT:MAILbox:DETail TWO sets the Detail field to TWO. SEARCH:SEARCH1:TRIGGER:A:BUS:ETHERCAT:MAILbox:DETail? might return :SEARCH:SEARCH1:TRIGGER:A:BUS:ETHERCAT:MAILbox:DETail TWO, indicating the Detail field is TWO.

## **SEARCH:SEARCH<x>:TRIGger:A:BUS:ETHERCAT:MAILbox:HEADer**

This command sets or queries the Mailbox Header fields in EtherCAT bus. The search number is specified by x.

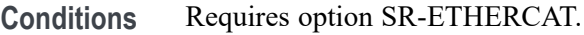

**Group** Search and Mark

**Syntax** SEARCH:SEARCH<x>:TRIGger:A:BUS:ETHERCAT:MAILbox:HEADer {LENGth| ADDRess| CHANnel| PRIority| TYPe| CNT} SEARCH:SEARCH<x>:TRIGger:A:BUS:ETHERCAT:MAILbox:HEADer?

**Arguments** LENGth specifies the Mailbox Header as Length. This is the default value.

ADDRess specifies the Mailbox Header as Address.

CHANnel specifies the Mailbox Header as Channel.

PRIority specifies the Mailbox Header as Priority.

TYPe specifies the Mailbox Header as Type.

CNT specifies the Mailbox Header as Count.

**Examples** SEARCH:SEARCH1:TRIGGER:A:BUS:ETHERCAT:MAILbox:HEADer TYPe sets the Mailbox Header to Type.

> SEARCH:SEARCH1:TRIGGER:A:BUS:ETHERCAT:MAILbox:HEADer? might return :SEARCH:SEARCH1:TRIGGER:A:BUS:ETHERCAT:MAILbox:HEADer TYPe, indicating the Mailbox Header is Type.

# **SEARCH:SEARCH<x>:TRIGger:A:BUS:ETHERCAT:MAILBOXTYPe**

This command sets or queries the Mailbox Type fields in EtherCAT bus. The search number is specified by x.

- **Conditions** Requires option SR-ETHERCAT.
	- **Group** Search and Mark
	- **Syntax** SEARCH:SEARCH<x>:TRIGger:A:BUS:ETHERCAT:MAILBOXTYPe {ZERo| ONE| TWO| THRee| FOUR| FIVe| RESERved| FIFTeen} SEARCH:SEARCH<x>:TRIGger:A:BUS:ETHERCAT:MAILBOXTYPe?
- **Arguments** ZERo specifies the Mailbox Type as ZERo. This is the default value. ONE specifies the Mailbox Type as ONE.

TWO specifies the Mailbox Type as TWO.

THRee specifies the Mailbox Type as THRee.

FOUR specifies the Mailbox Type as FOUR.

FIVe specifies the Mailbox Type as FIVe.

RESERved specifies the Mailbox Type as RESERved.

FIFTeen specifies the Mailbox Type as FIFTeen.

**Examples** SEARCH:SEARCH1:TRIGGER:A:BUS:ETHERCAT:MAILBOXTYPe FIVe sets the Mailbox Type as FIVe.

> SEARCH:SEARCH1:TRIGGER:A:BUS:ETHERCAT:MAILBOXTYPe? might return :SEARCH:SEARCH1:TRIGGER:A:BUS:ETHERCAT:MAILBOXTYPe FIVe, indicating the Mailbox Type is FIVe.

## **SEARCH:SEARCH<x>:TRIGger:A:BUS:ETHERCAT:NETWork:VARiable**

This command sets or queries the Network Variable fields in EtherCAT bus. The search number is specified by x.

- **Conditions** Requires option SR-ETHERCAT.
	- **Group** Search and Mark
	- **Syntax** SEARCH:SEARCH<x>:TRIGger:A:BUS:ETHERCAT:NETWork:VARiable {PUBHEADer|NVHEADer|NVDATa} SEARCH:SEARCH<x>:TRIGger:A:BUS:ETHERCAT:NETWork:VARiable?
- **Arguments** PUBHEADer specifies the Network Variable as PUBHEADer. This is the default value.

NVHEADer specifies the Network Variable as NVHEADer.

NVDATa specifies the Network Variable as NVDATa.

**Examples** SEARCH:SEARCH1:TRIGGER:A:BUS:ETHERCAT:NETWork:VARiable NVHEADer sets the Network Variable to NV Header.

> SEARCH:SEARCH1:TRIGGER:A:BUS:ETHERCAT:NETWork:VARiable? might return :SEARCH:SEARCH1:TRIGGER:A:BUS:ETHERCAT:NETWork:VARiable NVHEADer, indicating the Network Variable is NV Header.

## **SEARCH:SEARCH<x>:TRIGger:A:BUS:ETHERCAT:NETWork:VARiable:HEADer**

This command sets or queries the Network Variable Header fields in EtherCAT bus. The search number is specified by x.

- **Conditions** Requires option SR-ETHERCAT.
	- **Group** Search and Mark

**Syntax** SEARCH:SEARCH<x>:TRIGger:A:BUS:ETHERCAT:NETWork:VARiable: HEADer {INDex|HASH|NVLEN|Q} SEARCH:SEARCH<x>:TRIGger:A:BUS:ETHERCAT:NETWork:VARiable: HEADer?

**Arguments** INDex specifies the Network Variable Header field as INDex. This is the default value.

HASH specifies the Network Variable Header field as HASH.

NVLEN specifies the Network Variable Header field as NVLEN.

Q specifies the Network Variable Header field as Q.

**Examples** SEARCH:SEARCH1:TRIGGER:A:BUS:ETHERCAT:NETWork:VARiable:HEADer NVLEN sets the Network Variable Header field as NVLEN.

> SEARCH:SEARCH1:TRIGGER:A:BUS:ETHERCAT:NETWork:VARiable:HEADer? might return :SEARCH:SEARCH1:TRIGGER:A:BUS:ETHERCAT:NETWork:VARiable:HEADer NVLEN, indicating the Network Variable Header field as NVLEN.

### **SEARCH:SEARCH<x>:TRIGger:A:BUS:ETHERCAT:NETWORKVARiable:DATa:SIZe**

This command specifies the length of the network variable data string in bytes to be used for EtherCAT bus. The search number is specified by x.

- **Conditions** Requires option SR-ETHERCAT.
	- **Group** Search and Mark
	- **Syntax** SEARCH:SEARCH<x>:TRIGger:A:BUS:ETHERCAT:NETWORKVARiable: DATa:SIZe <NR1>

SEARCH:SEARCH<x>:TRIGger:A:BUS:ETHERCAT:NETWORKVARiable: DATa:SIZe?

- **Arguments** <NR1> is the Network Variable Data size. The default value is 1. The valid range is 1 to 5.
- **Examples** SEARCH:SEARCH1:TRIGGER:A:BUS:ETHERCAT:NETWORKVARiable:DATa:SIZe 3 sets the Network Variable Data size as 3. SEARCH:SEARCH1:TRIGGER:A:BUS:ETHERCAT:NETWORKVARiable:DATa:SIZe? might return :SEARCH:SEARCH1:TRIGGER:A:BUS:ETHERCAT:NETWORKVARiable:DATa:SIZe 3, indicating the Network Variable Data size is 3.

### **SEARCH:SEARCH<x>:TRIGger:A:BUS:ETHERCAT:NETWORKVARiable:DATa:VALue**

This command specifies the binary network variable data string used for EtherCAT bus. The search number is specified by x.

- **Conditions** Requires option SR-ETHERCAT.
	- **Group** Search and Mark
	- **Syntax** SEARCH:SEARCH<x>:TRIGger:A:BUS:ETHERCAT:NETWORKVARiable: DATa:VALue <QString> SEARCH:SEARCH<x>:TRIGger:A:BUS:ETHERCAT:NETWORKVARiable: DATa:VALue?
- **Arguments** <QString> is the binary network variable data value to be used when searching on an EtherCAT bus signal. The default Network Variable Data value is "XXXXXXXX".
- **Examples** SEARCH:SEARCH1:TRIGGER:A:BUS:ETHERCAT:NETWORKVARiable:DATa:VALue "00110011" sets the Network Variable Data value to "00110011".

SEARCH:SEARCH1:TRIGGER:A:BUS:ETHERCAT:NETWORKVARiable:DATa:VALue? might return

:SEARCH:SEARCH1:TRIGGER:A:BUS:ETHERCAT:NETWORKVARiable:DATa:VALue "00110011", indicating the Network Variable Data value is "00110011".

## **SEARCH:SEARCH<x>:TRIGger:A:BUS:ETHERCAT:OFFSet:VALue**

This command sets the binary address offset information to be used for EtherCAT bus. The search number is specified by x.

- **Conditions** Requires option SR-ETHERCAT.
	- **Group** Search and Mark
	- **Syntax** SEARCH:SEARCH<x>:TRIGger:A:BUS:ETHERCAT:OFFSet:VALue <QString> SEARCH:SEARCH<x>:TRIGger:A:BUS:ETHERCAT:OFFSet:VALue?
- **Arguments** <QString> is the binary Address Offset data value to be used when searching on an EtherCAT bus signal. The default size and value Address Offset is 16 bits and "XXXXXXXX XXXXXXXX" respectively.
- **Examples** SEARCH:SEARCH1:TRIGGER:A:BUS:ETHERCAT:OFFSet:VALue "1100110011001100" sets the Address Offset value to "1100110011001100". SEARCH:SEARCH1:TRIGGER:A:BUS:ETHERCAT:OFFSet:VALue? might return :SEARCH:SEARCH1:TRIGGER:A:BUS:ETHERCAT:OFFSet:VALue "1100110011001100", indicating the Address Offset value is "1100110011001100".

### **SEARCH:SEARCH<x>:TRIGger:A:BUS:ETHERCAT:POSition:VALue**

This command sets the binary address position information to be used for EtherCAT bus. The search number is specified by x.

- **Conditions** Requires option SR-ETHERCAT.
	- **Group** Search and Mark
	- **Syntax** SEARCH:SEARCH<x>:TRIGger:A:BUS:ETHERCAT:POSition:VALue <QString> SEARCH:SEARCH<x>:TRIGger:A:BUS:ETHERCAT:POSition:VALue?
- **Arguments** <QString> is the binary Address Position value to be used when searching on an EtherCAT bus signal. The default size and value Address Position is 16 bits and "XXXXXXXXXXXXXXXX" respectively.

**Examples** SEARCH:SEARCH1:TRIGGER:A:BUS:ETHERCAT:POSition:VALue "1100110011001100" sets the Address Position value to "1100110011001100".

> SEARCH:SEARCH1:TRIGGER:A:BUS:ETHERCAT:POSition:VALue? might return :SEARCH:SEARCH1:TRIGGER:A:BUS:ETHERCAT:POSition:VALue "1100110011001100", indicating the Address Position value is "1100110011001100".

# **SEARCH:SEARCH<x>:TRIGger:A:BUS:ETHERCAT:PROTOCOLTYPe**

This command sets or queries the EtherCAT Protocol Type in EtherCAT bus. The search number is specified by x.

- **Conditions** Requires option SR-ETHERCAT.
	- **Group** Search and Mark
	- **Syntax** SEARCH:SEARCH<x>:TRIGger:A:BUS:ETHERCAT:PROTOCOLTYPe {PDU|NETWORKVARiables|MAILbox} SEARCH:SEARCH<x>:TRIGger:A:BUS:ETHERCAT:PROTOCOLTYPe?
- **Arguments** PDU specifies the Protocol Type as PDU. This is the default value. NETWORKVARiables specifies the Protocol Type as NETWORKVARiables. MAILbox specifies the Protocol Type as MAILbox.
- **Examples** SEARCH:SEARCH1:TRIGGER:A:BUS:ETHERCAT:PROTOCOLTYPe MAILbox sets the Protocol Type as MAILbox.

SEARCH:SEARCH1:TRIGGER:A:BUS:ETHERCAT:PROTOCOLTYPe? might return :SEARCH:SEARCH1:TRIGGER:A:BUS:ETHERCAT:PROTOCOLTYPe MAILbox, indicating the Protocol Type as MAILbox.

## **SEARCH:SEARCH<x>:TRIGger:A:BUS:ETHERCAT:PUBID:VALue**

This command sets the binary Publisher ID to be used for EtherCAT bus. The search number is specified by x.

- **Conditions** Requires option SR-ETHERCAT.
	- **Group** Search and Mark
- **Syntax** SEARCH:SEARCH<x>:TRIGger:A:BUS:ETHERCAT:PUBID:VALue <QString> SEARCH:SEARCH<x>:TRIGger:A:BUS:ETHERCAT:PUBID:VALue?
- **Arguments** <QString> is the binary Publisher ID value to be used when searching on an EtherCAT bus signal. The default size and value of Publisher ID is 48 bits and "XXXXXXXX XXXXXXXX XXXXXXXX XXXXXXXX XXXXXXXX XXXXXXXX<sup>"</sup> respectively.
- **Examples** SEARCH:SEARCH1:TRIGGER:A:BUS:ETHERCAT:PUBID:VALue "110011001100110011001100110011001100110011001100" sets the Publisher ID value to "110011001100110011001100110011001100110011001100".

SEARCH:SEARCH1:TRIGGER:A:BUS:ETHERCAT:PUBID:VALue? might return :SEARCH:SEARCH1:TRIGGER:A:BUS:ETHERCAT:PUBID:VALue "110011001100110011001100110011001100110011001100", indicating the Publisher ID value is "110011001100110011001100110011001100110011001100".

## **SEARCH:SEARCH<x>:TRIGger:A:BUS:ETHERCAT:QUALity:VALue**

This command sets the binary quality to be used for EtherCAT bus. The search number is specified by x.

- **Conditions** Requires option SR-ETHERCAT.
	- **Group** Search and Mark
	- **Syntax** SEARCH:SEARCH<x>:TRIGger:A:BUS:ETHERCAT:QUALity:VALue <QString> SEARCH:SEARCH<x>:TRIGger:A:BUS:ETHERCAT:QUALity:VALue?
- **Arguments** <QString> is the binary Quality value to be used when searching on an EtherCAT bus signal. The default size and value of Quality is 16 bits and "XXXXXXXX XXXXXXXX<sup>"</sup> respectively.
- **Examples** SEARCH:SEARCH1:TRIGGER:A:BUS:ETHERCAT:QUALity:VALue "1100110011001100" sets the Quality value to "1100110011001100".

SEARCH:SEARCH1:TRIGGER:A:BUS:ETHERCAT:QUALity:VALue? might return :SEARCH:SEARCH1:TRIGGER:A:BUS:ETHERCAT:QUALity:VALue "1100110011001100", indicating the Quality value is "1100110011001100".

# **SEARCH:SEARCH<x>:TRIGger:A:BUS:ETHERCAT:SERVice:DATa:LENGth**

This command sets the binary Service Data Length to be used for EtherCAT bus. The search number is specified by x.

- **Conditions** Requires option SR-ETHERCAT.
	- **Group** Search and Mark
	- **Syntax** SEARCH:SEARCH<x>:TRIGger:A:BUS:ETHERCAT:SERVice:DATa:LENGth <QString> SEARCH:SEARCH<x>:TRIGger:A:BUS:ETHERCAT:SERVice:DATa:LENGth?
- **Arguments** <QString> is the binary Service Data Length to be used when searching on an EtherCAT bus signal. The default size and value of Service Data Length is 16 bits and "XXXXXXXX XXXXXXXX" respectively.
	- **Examples** SEARCH:SEARCH1:TRIGGER:A:BUS:ETHERCAT:SERVice:DATa:LENGth "0000111100001111" sets the Service Data Length to "0000111100001111".

SEARCH:SEARCH1:TRIGGER:A:BUS:ETHERCAT:SERVice:DATa:LENGth? might return :SEARCH:SEARCH1:TRIGGER:A:BUS:ETHERCAT:SERVice:DATa:LENGth "0000111100001111", indicating the Service Data Length is "0000111100001111".

## **SEARCH:SEARCH<x>:TRIGger:A:BUS:ETHERCAT:SERVice:DATa:SIZe**

This command specifies the length of the service data string in bytes to be used for EtherCAT bus. The search number is specified by x.

- **Conditions** Requires option SR-ETHERCAT.
	- **Group** Search and Mark
	- **Syntax** SEARCH:SEARCH<x>:TRIGger:A:BUS:ETHERCAT:SERVice:DATa:SIZe  $<$ NR1 $>$ SEARCH:SEARCH<x>:TRIGger:A:BUS:ETHERCAT:SERVice:DATa:SIZe?
- **Arguments** <NR1> is the Service Data size. The default value is 1. The valid range is 1 to 5.

**Examples** SEARCH:SEARCH1:TRIGGER:A:BUS:ETHERCAT:SERVice:DATa:SIZe 2 sets the Service Data size as 2.

> SEARCH:SEARCH1:TRIGGER:A:BUS:ETHERCAT:SERVice:DATa:SIZe? might return :SEARCH:SEARCH1:TRIGGER:A:BUS:ETHERCAT:SERVice:DATa:SIZe 2, indicating the Service Data size is 2.

## **SEARCH:SEARCH<x>:TRIGger:A:BUS:ETHERCAT:SERVice:DATa:VALue**

This command specifies the length of the service data string in bytes to be used for EtherCAT bus. The search number is specified by x.

- **Conditions** Requires option SR-ETHERCAT.
	- **Group** Search and Mark
	- **Syntax** SEARCH:SEARCH<x>:TRIGger:A:BUS:ETHERCAT:SERVice:DATa:VALue <QString> SEARCH:SEARCH<x>:TRIGger:A:BUS:ETHERCAT:SERVice:DATa:VALue?
- **Arguments** <QString> is the binary Service Data value to be used when searching on an EtherCAT bus signal. The default size and value of Service Data is 8 bits and "XXXXXXXX" respectively.
- **Examples** SEARCH:SEARCH1:TRIGGER:A:BUS:ETHERCAT:SERVice:DATa:VALue "10100110" sets the Service Data value to "10100110". SEARCH:SEARCH1:TRIGGER:A:BUS:ETHERCAT:SERVice:DATa:VALue? might return :SEARCH:SEARCH1:TRIGGER:A:BUS:ETHERCAT:SERVice:DATa:VALue "10100110", indicating the Service Data value is "10100110".

## **SEARCH:SEARCH<x>:TRIGger:A:BUS:ETHERCAT:SOURCEADDRess:VALue**

This command sets the binary MAC source address value to be used for EtherCAT bus. The search number is specified by x.

**Conditions** Requires option SR-ETHERCAT.

**Group** Search and Mark

<QString> SEARCH:SEARCH<x>:TRIGger:A:BUS:ETHERCAT:SOURCEADDRess:VALue? **Arguments** <QString> is the binary MAC source address value to be used when searching on an EtherCAT bus signal. The default size and value of MAC Source Address is 48 bits and "XXXXXXXX XXXXXXXX XXXXXXXX XXXXXXXX XXXXXXXX XXXXXXXX" respectively. **Examples** SEARCH:SEARCH1:TRIGGER:A:BUS:ETHERCAT:SOURCEADDRess:VALue "100000001000000010000000100000001000000010000000" specifies the binary MAC source address value used for EtherCAT triggering if the trigger condition is MACADDRess and sets it to "100000001000000010000000100000001000000010000000". SEARCH:SEARCH1:TRIGGER:A:BUS:ETHERCAT:SOURCEADDRess:VALue? might return :SEARCH:SEARCH1:TRIGGER:A:BUS:ETHERCAT:SOURCEADDRess:VALue "100000001000000010000000100000001000000010000000", indicating the MAC source address value is

**Syntax** SEARCH:SEARCH<x>:TRIGger:A:BUS:ETHERCAT:SOURCEADDRess:VALue

"100000001000000010000000100000001000000010000000".

## **SEARCH:SEARCH<x>:TRIGger:A:BUS:ETHERCAT:SRC:PORT:VALue**

This command sets the UDP Source port to be used for EtherCAT bus. The search number is specified by x.

- **Conditions** Requires option SR-ETHERCAT.
	- **Group** Search and Mark
	- **Syntax** SEARCH:SEARCH<x>:TRIGger:A:BUS:ETHERCAT:SRC:PORT:VALue <QString> SEARCH:SEARCH<x>:TRIGger:A:BUS:ETHERCAT:SRC:PORT:VALue?
- **Arguments** <QString> is the binary Source Port value to be used when searching on an EtherCAT bus signal. The default size and value of Source Port is 16 bits and "XXXXXXXXXXXXXXXX" respectively.
- **Examples** SEARCH:SEARCH1:TRIGGER:A:BUS:ETHERCAT:SRC:PORT:VALue "0101101001011010" specifies the binary Source Port to be used for

EtherCAT triggering if the trigger condition is UDP Header and sets it to "0101101001011010".

SEARCH:SEARCH1:TRIGGER:A:BUS:ETHERCAT:SRC:PORT:VALue? might return :SEARCH:SEARCH1:TRIGGER:A:BUS:ETHERCAT:SRC:PORT:VALue "0101101001011010", indicating the Source Port value is "0101101001011010".

### **SEARCH:SEARCH<x>:TRIGger:A:BUS:ETHERCAT:TCI:VALue**

This command sets the binary Tag control Information to be used for EtherCAT bus. The search number is specified by x.

**Conditions** Requires option SR-ETHERCAT.

**Group** Search and Mark

- **Syntax** SEARCH:SEARCH<x>:TRIGger:A:BUS:ETHERCAT:TCI:VALue <QString> SEARCH:SEARCH<x>:TRIGger:A:BUS:ETHERCAT:TCI:VALue?
- **Arguments** <QString> is the binary TCI value to be used when searching on an EtherCAT bus signal. The default size and value of TCI is 16 bits and "XXXXXXXX XXXXXXXX<sup>"</sup> respectively.
- **Examples** SEARCH:SEARCH1:TRIGGER:A:BUS:ETHERCAT:TCI:VALue "11010010" specifies the binary Tag control Information used for EtherCAT triggering if the trigger condition is TCI and sets it to "XXXXXXXX1010010".

SEARCH:SEARCH1:TRIGGER:A:BUS:ETHERCAT:TCI:VALue? might return :SEARCH:SEARCH1:TRIGGER:A:BUS:ETHERCAT:TCI:VALue "11010010", indicating the TCI value is "XXXXXXXX1010010".

### **SEARCH:SEARCH<x>:TRIGger:A:BUS:ETHERCAT:WKC:VALue**

This command sets the binary Working Counter information to be used for EtherCAT bus. The search number is specified by x.

**Conditions** Requires option SR-ETHERCAT.

**Group** Search and Mark

- <span id="page-1383-0"></span>**Syntax** SEARCH:SEARCH<x>:TRIGger:A:BUS:ETHERCAT:WKC:VALue <QString> SEARCH:SEARCH<x>:TRIGger:A:BUS:ETHERCAT:WKC:VALue?
- **Arguments** <QString> is the binary Working Counter information value to be used when searching on an EtherCAT bus signal. The default size and value of Working Counter information is 16 bits and "XXXXXXXXXXXXXXXXXX" respectively.
- **Examples** SEARCH:SEARCH1:TRIGGER:A:BUS:ETHERCAT:WKC:VALue "1100110011001100" sets the Working Counter information value as "1100110011001100".

SEARCH:SEARCH1:TRIGGER:A:BUS:ETHERCAT:WKC:VALue? might return :SEARCH:SEARCH1:TRIGGER:A:BUS:ETHERCAT:WKC:VALue "1100110011001100", indicating the Working Counter information value is "1100110011001100".

# **SEARCH:SEARCH<x>:TRIGger:A:BUS:ETHERnet:CONDition**

This command specifies a field or condition for an Ethernet bus to search on. The search number is specified by x.

- **Conditions** Requires option 5-SRENET or SUP5-SRENET Triggering and Analysis application.
	- **Group** Search and Mark
	- **Syntax** SEARCH:SEARCH<x>:TRIGger:A:BUS:ETHERnet:CONDition {SFD|MACADDRess|MACLENgth|IPHeader|TCPHeader|DATa|EOP| IDLe|FCSError|QTAG}
		- SEARCH:SEARCH<x>:TRIGger:A:BUS:ETHERnet:CONDition?
- **Related Commands** Most of the other TRIGger:A:BUS:B<x>:ETHERnet commands are impacted by the setting of this command.
	- **Arguments** SFD Start of frame delimiter. MACADDRess – MAC addresses field.  $MACLENgth - MAC length/type field.$ IPHeader – IP header field.
		- TCPHeader TCP header field.
- DATa TCP/IPv4 or MAC protocol client data field.
- EOP End of Packet field.

IDLe – Idle field.

FCSError – Frame Check Sequence Error (CRC) field.

QTAG – IEEE 802.1Q (VLAN) control information field.

**Examples** SEARCH:SEARCH1:TRIGGER:A:BUS:ETHERNET:CONDITION MACADDRESS specifies MACADDRess as the field within an Ethernet frame to search on.

> SEARCH:SEARCH1:TRIGGER:A:BUS:ETHERNET:CONDITION? might return DATA, indicating that DATA is the currently specified field within an Ethernet frame to search on.

## **SEARCH:SEARCH<x>:TRIGger:A:BUS:ETHERnet:DATa:HIVALue**

This command sets or queries the binary data value to be used when searching on an Ethernet bus signal. The search condition must be set to DATA and the data qualifier to inside or outside range. The search number is specified by x.

- **Conditions** Requires option 5-SRENET or SUP5-SRENET Triggering and Analysis application.
	- **Group** Search and Mark
	- **Syntax** SEARCH:SEARCH<x>:TRIGger:A:BUS:ETHERnet:DATa:HIVALue <QString> SEARCH:SEARCH<x>:TRIGger:A:BUS:ETHERnet:DATa:HIVALue?
- **Arguments** <QString> is the binary data value to be used when searching on an Ethernet bus signal.
- **Examples** SEARCH:SEARCH1:TRIGger:A:BUS:ETHERnet:DATa:HIVALue "101011" sets the data HIVALue to 101011.

SEARCH:SEARCH1:TRIGger:A:BUS:ETHERnet:DATa:HIVALue? might return SEARCH:SEARCH1:TRIGGER:A:BUS:ETHERNET:DATA:HIVALUE "10101".

# <span id="page-1385-0"></span>**SEARCH:SEARCH<x>:TRIGger:A:BUS:ETHERnet:DATa:OFFSet**

This command specifies the data offset value, in bytes, to use when searching on the Ethernet data field. The search condition needs to be set to DATa. The search number is specified by x.

- **Conditions** Requires option 5-SRENET or SUP5-SRENET Triggering and Analysis application.
	- **Group** Search and Mark

**Syntax** SEARCH:SEARCH<x>:TRIGger:A:BUS:ETHERnet:DATa:OFFSet <NR1> SEARCH:SEARCH<x>:TRIGger:A:BUS:ETHERnet:DATa:OFFSet?

- **Related Commands** [SEARCH:SEARCH<x>:TRIGger:A:BUS:ETHERnet:CONDition](#page-1383-0) [SEARCH:SEARCH<x>:TRIGger:A:BUS:ETHERnet:DATa:VALue](#page-1387-0) [SEARCH:SEARCH<x>:TRIGger:A:BUS:ETHERnet:DATa:SIZe](#page-1386-0)
	- **Arguments** <NR1> is an integer whose minimum and default values are -1 (don't care) and maximum is 1,499.
	- **Examples** SEARCH:SEARCH1:TRIGGER:A:BUS:ETHERNET:DATA:OFFSEt 36 sets the data offset to 36 bytes.

SEARCH:SEARCH1:TRIGGER:A:BUS:ETHERNET:DATA:OFFSET? might return -1, indicating that the data offset value is the default value, -1, meaning "don't care".

## **SEARCH:SEARCH<x>:TRIGger:A:BUS:ETHERnet:DATa:QUALifier**

This command specifies the qualifier to be used when searching on an Ethernet bus signal. The search condition must be set to DATa. The search number is specified by x.

- **Conditions** Requires option 5-SRENET or SUP5-SRENET Triggering and Analysis application.
	- **Group** Search and Mark

<span id="page-1386-0"></span>**Syntax** SEARCH:SEARCH<x>:TRIGger:A:BUS:ETHERnet:DATa:QUALifier {LESSthan|MOREthan|EQual|UNEQual|LESSEQual|MOREEQual| INrange|OUTrange}

SEARCH:SEARCH<x>:TRIGger:A:BUS:ETHERnet:DATa:QUALifier?

#### **Related Commands** [SEARCH:SEARCH<x>:TRIGger:A:BUS:ETHERnet:CONDition](#page-1383-0)

**Arguments** LESSthan sets the qualifier to less than.

MOREthan sets the qualifier to greater than.

EQual sets the qualifier to equal.

UNEQual sets the qualifier to not equal.

LESSEQual sets the qualifier to less than or equal.

MOREEQual sets the qualifier to greater than or equal.

INrange sets the qualifier to in range.

OUTrange sets the qualifier to out of range.

**Examples** SEARCH:SEARCH1:TRIGGER:A:BUS:ETHERNET:DATA:QUALIFIER LESSTHAN sets the qualifier to "less than".

> SEARCH:SEARCH1:TRIGGER:A:BUS:ETHERNET:DATA:QUALIFIER? might return SEARCH:SEARCH1:TRIGGER:A:BUS:ETHERNET:DATA:QUALIFIER EQUAL indicating that the qualifier is set to EQUAL.

### **SEARCH:SEARCH<x>:TRIGger:A:BUS:ETHERnet:DATa:SIZe**

This command specifies the length of the data string, in bytes, to use when searching on the Ethernet bus signal. The search condition needs to be set to DATa. The search number is specified by x.

**Conditions** Requires option 5-SRENET or SUP5-SRENET Triggering and Analysis application.

#### **Group** Search and Mark

**Syntax** SEARCH:SEARCH<x>:TRIGger:A:BUS:ETHERnet:DATa:SIZe <NR1> SEARCH:SEARCH<x>:TRIGger:A:BUS:ETHERnet:DATa:SIZe?

#### <span id="page-1387-0"></span>**Related Commands** [SEARCH:SEARCH<x>:TRIGger:A:BUS:ETHERnet:CONDition](#page-1383-0)

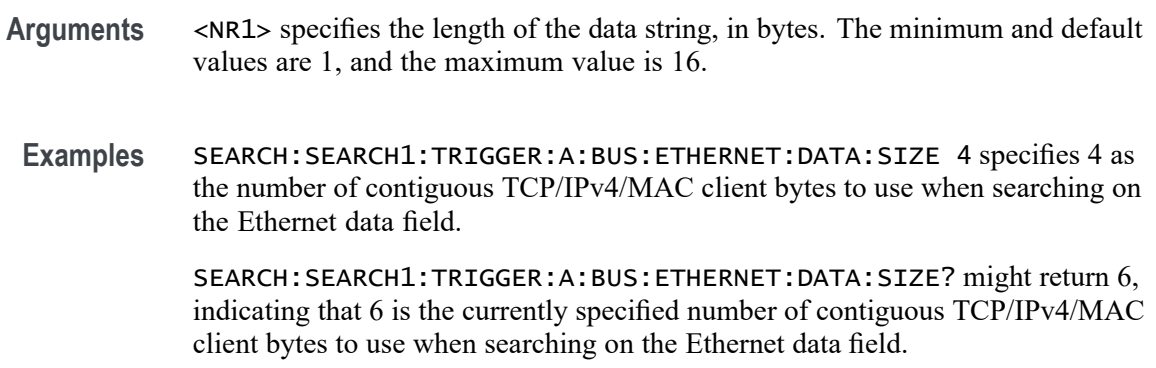

## **SEARCH:SEARCH<x>:TRIGger:A:BUS:ETHERnet:DATa:VALue**

This command specifies the binary value to use when searching on the Ethernet bus signal. The search condition needs to be set to DATa. The search number is specified by x.

- **Conditions** Requires option 5-SRENET or SUP5-SRENET Triggering and Analysis application.
	- **Group** Search and Mark
	- **Syntax** SEARCH:SEARCH<x>:TRIGger:A:BUS:ETHERnet:DATa:VALue <QString> SEARCH:SEARCH<x>:TRIGger:A:BUS:ETHERnet:DATa:VALue?
- **Related Commands** [SEARCH:SEARCH<x>:TRIGger:A:BUS:ETHERnet:CONDition](#page-1383-0) [SEARCH:SEARCH<x>:TRIGger:A:BUS:ETHERnet:DATa:OFFSet](#page-1385-0) [SEARCH:SEARCH<x>:TRIGger:A:BUS:ETHERnet:DATa:SIZe](#page-1386-0)
	- **Arguments** <QString> is a quoted string where the allowable characters are 0, 1, and X. The allowable number of characters depends on the setting for size (using [SEARCH:SEARCH<x>:TRIGger:A:BUS:ETHERnet:DATa:SIZe](#page-1386-0)). The bits specified in the quoted string replace the least significant bits, leaving any unspecified upper bits unchanged.
		- **Examples** SEARCH:SEARCH1:TRIGGER:A:BUS:ETHERNET:DATA:VALUE "00001000" specifies 00001000 as the value to use when triggering on the Ethernet binary data field, assuming that TRIGGER:A:BUS:ETHERNET:DATA:SIZe is set to 1 byte.

SEARCH:SEARCH1:TRIGGER:A:BUS:ETHERNET:DATA:VALUE? might return "00001000", indicating 0000100 is the currently specified value used when searching on the Ethernet binary data field.

## **SEARCH:SEARCH<x>:TRIGger:A:BUS:ETHERnet:IPHeader:DESTinationaddr:VALue**

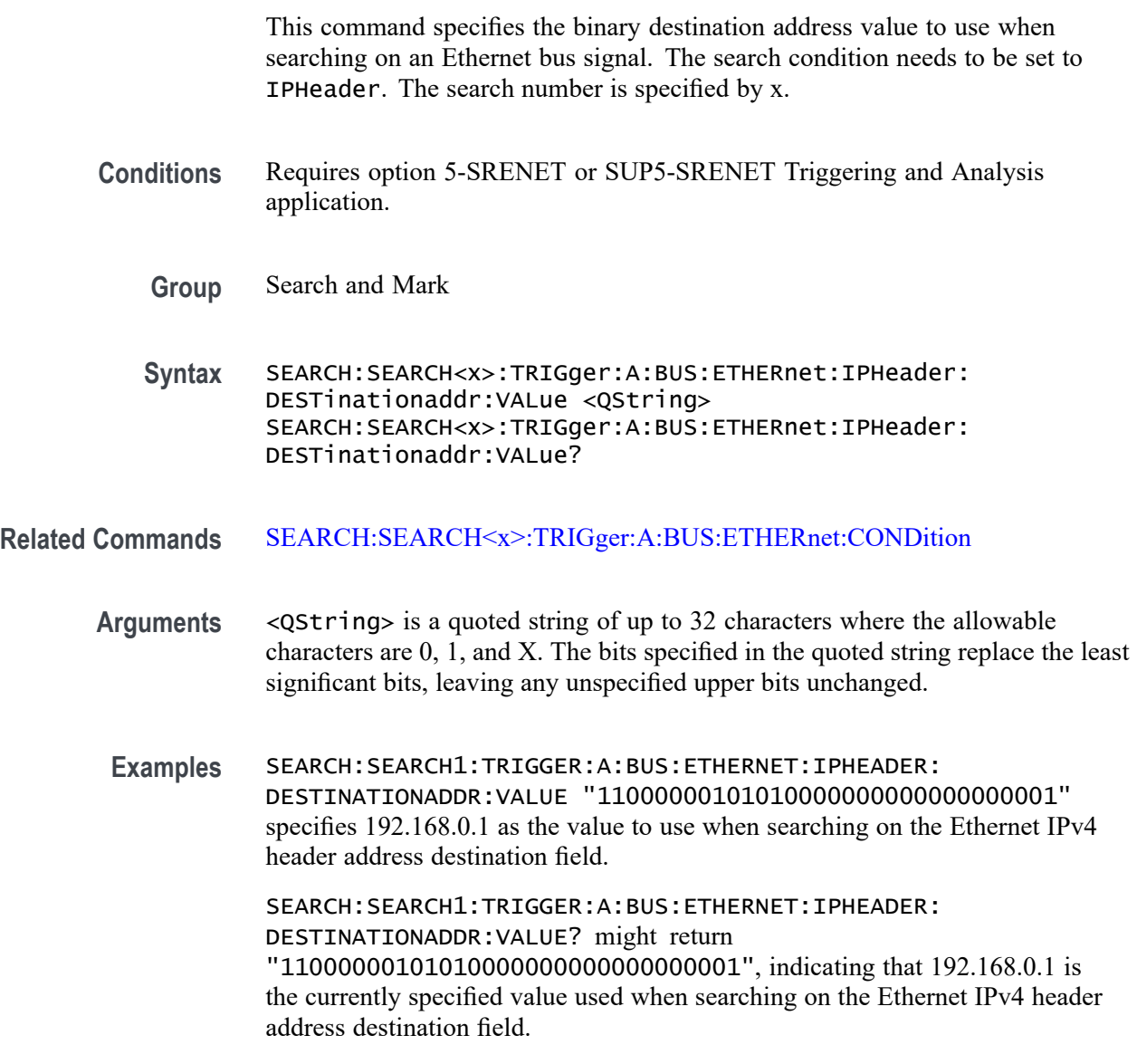

## **SEARCH:SEARCH<x>:TRIGger:A:BUS:ETHERnet:IPHeader:PROTOcol:VALue**

This command specifies the binary protocol value to use when searching on the Ethernet bus signal. The search condition needs to be set to IPHeader. The search number is specified by x.

*NOTE. Commonly used protocol values are 1 (ICMP), 2 (IGMP), 6 (TCP) and 17 (UDP).* **Conditions** Requires option 5-SRENET or SUP5-SRENET Triggering and Analysis application. **Group** Search and Mark **Syntax** SEARCH:SEARCH<x>:TRIGger:A:BUS:ETHERnet:IPHeader:PROTOcol: VALue <QString> SEARCH:SEARCH<x>:TRIGger:A:BUS:ETHERnet:IPHeader:PROTOcol: VALue? **Related Commands** [SEARCH:SEARCH<x>:TRIGger:A:BUS:ETHERnet:CONDition](#page-1383-0) **Arguments** <QString> is a quoted string of up to 8 characters where the allowable characters are 0, 1, and X. The bits specified in the quoted string replace the least significant bits, leaving any unspecified upper bits unchanged. **Examples** SEARCH:SEARCH1:TRIGGER:A:BUS:ETHERNET:IPHEADER:PROTOCOL:VALUE "01010010" specifies 01010010 as the value to use when searching on the Ethernet IP header protocol field. SEARCH:SEARCH1:TRIGGER:A:BUS:ETHERNET:IPHEADER:PROTOCOL:VALUE? might return "XXXXXXXX", indicating that the trigger value has been set to "don't care".

## **SEARCH:SEARCH<x>:TRIGger:A:BUS:ETHERnet:IPHeader:SOUrceaddr:VALue**

This command specifies the binary source address value to use when searching on an Ethernet bus signal. The search condition needs to be set to IPHeader. The search number is specified by x.

- **Conditions** Requires option 5-SRENET or SUP5-SRENET Triggering and Analysis application.
	- **Group** Search and Mark
	- **Syntax** SEARCH:SEARCH<x>:TRIGger:A:BUS:ETHERnet:IPHeader:SOUrceaddr: VALue <QString>

SEARCH:SEARCH<x>:TRIGger:A:BUS:ETHERnet:IPHeader:SOUrceaddr: VALue?

**Related Commands** [SEARCH:SEARCH<x>:TRIGger:A:BUS:ETHERnet:CONDition](#page-1383-0)

**Arguments** <QString> is a quoted string of up to 32 characters where the allowable characters are 0, 1, and X. The bits specified in the quoted string replace the least significant bits, leaving any unspecified upper bits unchanged.

**Examples** SEARCH:SEARCH1:TRIGGER:A:BUS:ETHERNET:IPHEADER:SOURCEADDR:VALUE "11000000101010000000000000000001" specifies to use the value of 192.168.0.1 when searching on the Ethernet IP header address source field.

> SEARCH:SEARCH1:TRIGGER:A:BUS:ETHERNET:IPHEADER:SOURCEADDR:VALUE might return "11000000101010000000000000000001", indicating that the search value has been set to 192.168.0.1.

## **SEARCH:SEARCH<x>:TRIGger:A:BUS:ETHERnet:MAC:ADDRess:DESTination:VALue**

This command specifies the binary MAC address destination value to use when searching on an Ethernet bus signal. The search condition needs to be set to MACADDRess. The search number is specified by x.

*NOTE. MAC Addresses are 48-bit values such as 08:00:11:1E:C9:AE hex.*

- **Conditions** Requires option 5-SRENET or SUP5-SRENET Triggering and Analysis application.
	- **Group** Search and Mark
	- **Syntax** SEARCH:SEARCH<x>:TRIGger:A:BUS:ETHERnet:MAC:ADDRess: DESTination:VALue <QString> SEARCH:SEARCH<x>:TRIGger:A:BUS:ETHERnet:MAC:ADDRess: DESTination:VALue?
- **Related Commands** [SEARCH:SEARCH<x>:TRIGger:A:BUS:ETHERnet:CONDition](#page-1383-0)
	- **Arguments** <QString> is a quoted string of up to 48 characters where the allowable characters are 0, 1, and X. The bits specified in the quoted string replace the least significant bits, leaving any unspecified upper bits unchanged.

**Examples** SEARCH:SEARCH1:TRIGGER:A:BUS:ETHERNET:MAC:ADDRESS: DESTINATION:VALUE "XXXXXXXX0011010111111100000001111010101011001000" specifies to use the value of XX:35:FC:07:AA:C8 hex when searching on the Ethernet MAC address destination field. SEARCH:SEARCH1:TRIGGER:A:BUS:ETHERNET:MAC:ADDRESS:

DESTINATION:VALUE? might return "XXXXXXXX0011010111111100000001111010101011001000", indicating a MAC address destination field value of XX:35:FC:07:AA:C8 hex.

# **SEARCH:SEARCH<x>:TRIGger:A:BUS:ETHERnet:MAC:ADDRess:SOUrce:VALue**

This command specifies the binary MAC address source value to use when searching on an Ethernet bus signal. The search condition needs to be set to MACADDRess. The search number is specified by x.

*NOTE. MAC Addresses are 48-bit values such as 08:00:11:1E:C9:AE hex.*

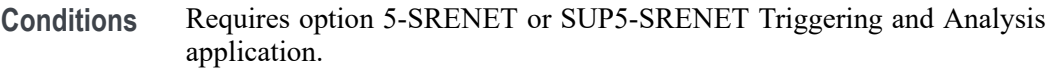

- **Group** Search and Mark
- **Syntax** SEARCH:SEARCH<x>:TRIGger:A:BUS:ETHERnet:MAC:ADDRess:SOUrce: VALue <QString> SEARCH:SEARCH<x>:TRIGger:A:BUS:ETHERnet:MAC:ADDRess:SOUrce: VALue?
- **Related Commands** [SEARCH:SEARCH<x>:TRIGger:A:BUS:ETHERnet:CONDition](#page-1383-0)

**Arguments** <QString> is a quoted string of up to 48 characters where the allowable characters are 0, 1, and X. The bits specified in the quoted string replace the least significant bits, leaving any unspecified upper bits unchanged.

**Examples** SEARCH:SEARCH1:TRIGGER:A:BUS:ETHERNET:MAC:ADDRESS:SOURCE:VALUE "XXXXXXXX0011010111111100000001111010101011001000" specifies to use the value of XX:35:FC:07:AA:C8 hex when searching on the Ethernet MAC address source field.

> SEARCH:SEARCH1:TRIGGER:A:BUS:ETHERNET:MAC:ADDRESS:SOURCE:VALUE? might return "XXXXXXXX001101011111111000000011110101010111001000", indicating a MAC address source field value of XX:35:FC:07:AA:C8 hex.

## **SEARCH:SEARCH<x>:TRIGger:A:BUS:ETHERnet:MAC:LENgth:HIVALue**

This command specifies the binary MAC length high value to use when searching on an Ethernet bus signal. The search condition needs to be set to MACADDRess. The search number is specified by x.

- **Conditions** Requires option 5-SRENET or SUP5-SRENET Triggering and Analysis application.
	- **Group** Search and Mark
	- **Syntax** SEARCH:SEARCH<x>:TRIGger:A:BUS:ETHERnet:MAC:LENgth:HIVALue <QString> SEARCH:SEARCH<x>:TRIGger:A:BUS:ETHERnet:MAC:LENgth:HIVALue?
- **Related Commands** [SEARCH:SEARCH<x>:TRIGger:A:BUS:ETHERnet:CONDition](#page-1383-0)
	- **Arguments** <QString> is a quoted string of up to 16 characters where the allowable characters are 0, 1, and X. The bits specified in the quoted string replace the least significant bits, leaving any unspecified upper bits unchanged.
		- **Examples** SEARCH:SEARCH1:TRIGGER:A:BUS:ETHERNET:MAC:LENGTH:HIVALUE "XXXXXXXX00001000" specifies to use the hexadecimal value XX08 when searching on the Ethernet MAC length.

SEARCH:SEARCH1:TRIGGER:A:BUS:ETHERNET:MAC:LENGTH:HIVALUE? might return "XXXXXXXX00001000", indicating an Ethernet MAC length value of XX08 hex.

### **SEARCH:SEARCH<x>:TRIGger:A:BUS:ETHERnet:MAC:LENgth:VALue**

This command specifies the MAC length value to use when searching on an Ethernet bus signal. The search condition needs to be set to MACADDRess. The search number is specified by x.

- **Conditions** Requires option 5-SRENET or SUP5-SRENET Triggering and Analysis application.
	- **Group** Search and Mark

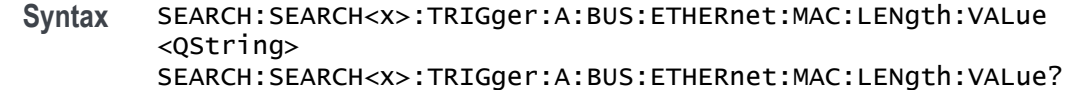

#### **Related Commands** [SEARCH:SEARCH<x>:TRIGger:A:BUS:ETHERnet:CONDition](#page-1383-0)

- **Arguments** <QString> is a quoted string of up to 16 characters where the allowable characters are 0, 1, and X. The bits specified in the quoted string replace the least significant bits, leaving any unspecified upper bits unchanged.
	- **Examples** SEARCH:SEARCH1:TRIGGER:A:BUS:ETHERNET:MAC:LENGTH:HIVALUE "XXXXXXXX00001000" specifies to use the hexadecimal value XX08 when searching on the Ethernet MAC length.

SEARCH:SEARCH1:TRIGGER:A:BUS:ETHERNET:MAC:LENGTH:HIVALUE? might return "XXXXXXXX00001000", indicating an Ethernet MAC length value of XX08 hex.

### **SEARCH:SEARCH<x>:TRIGger:A:BUS:ETHERnet:QTAG:VALue**

This command specifies the binary Q-tag information to use when searching on an Ethernet bus signal. The search condition needs to be set to QTAG. The search number is specified by x.

- **Conditions** Requires option 5-SRENET or SUP5-SRENET Triggering and Analysis application.
	- **Group** Search and Mark
	- **Syntax** SEARCH:SEARCH<x>:TRIGger:A:BUS:ETHERnet:QTAG:VALue <QString> SEARCH:SEARCH<x>:TRIGger:A:BUS:ETHERnet:QTAG:VALue?

**Related Commands** [SEARCH:SEARCH<x>:TRIGger:A:BUS:ETHERnet:CONDition](#page-1383-0)

- **Arguments** <QString> is a quoted string of up to 32 characters where the allowable characters are 0, 1, and X. The bits specified in the quoted string replace the least significant bits, leaving any unspecified upper bits unchanged.
	- **Examples** SEARCH:SEARCH1:TRIGGER:A:BUS:ETHERNET:QTAG:VALUE "XXXXXXXXXXXXXXXXXXXXX010010001010" specifies to use the value of hexadecimal XXXXX48A when searching on the Ethernet Q-Tag field.

SEARCH:SEARCH1:TRIGGER:A:BUS:ETHERNET:QTAG:VALUE? might return "XXXXXXXXXXXXXXXXXXXX010010001010", indicating that hexadecimal XXXXX48A has been set as the Ethernet Q-Tag field search value.

## **SEARCH:SEARCH<x>:TRIGger:A:BUS:ETHERnet:TCPHeader:ACKnum:VALue**

This command specifies the binary ack number value to use when searching on an Ethernet bus signal. The default is all  $X$ 's (don't care). The search condition needs to be set to TCPHeader. The search number is specified by x.

- **Conditions** Requires option 5-SRENET or SUP5-SRENET Triggering and Analysis application.
	- **Group** Search and Mark
	- **Syntax** SEARCH:SEARCH<x>:TRIGger:A:BUS:ETHERnet:TCPHeader:ACKnum: VALue <QString> SEARCH:SEARCH<x>:TRIGger:A:BUS:ETHERnet:TCPHeader:ACKnum: VALue?
- **Related Commands** [SEARCH:SEARCH<x>:TRIGger:A:BUS:ETHERnet:CONDition](#page-1383-0)
	- **Arguments** <QString> is a quoted string of up to 32 characters where the allowable characters are 0, 1, and X. The bits specified in the quoted string replace the least significant bits, leaving any unspecified upper bits unchanged.
		- **Examples** SEARCH:SEARCH1:TRIGGER:A:BUS:ETHERNET:TCPHEADER:ACKNUM:VALUE "XXXXXXXXXXXXXXXXXXXX00001000" specifies hexadecimal XXXXXX08 as the value to use when searching on the Ethernet TCP header acknowledgement number.

TRIGGER:A:BUS:ETHERNET:TCPHEADER:ACKNUM:VALUE? might return "XXXXXXXXXXXXXXXXXXXX00001000", indicating that hexadecimal XXXXXX08 has been specified as the value to use when searching on the Ethernet TCP header acknowledgement number.

## **SEARCH:SEARCH<x>:TRIGger:A:BUS:ETHERnet:TCPHeader:DESTinationport:VALue**

This command specifies the binary destination port value to use when searching on the Ethernet TCP header destination port number. The search condition needs to be set to TCPHeader. The search number is specified by x.

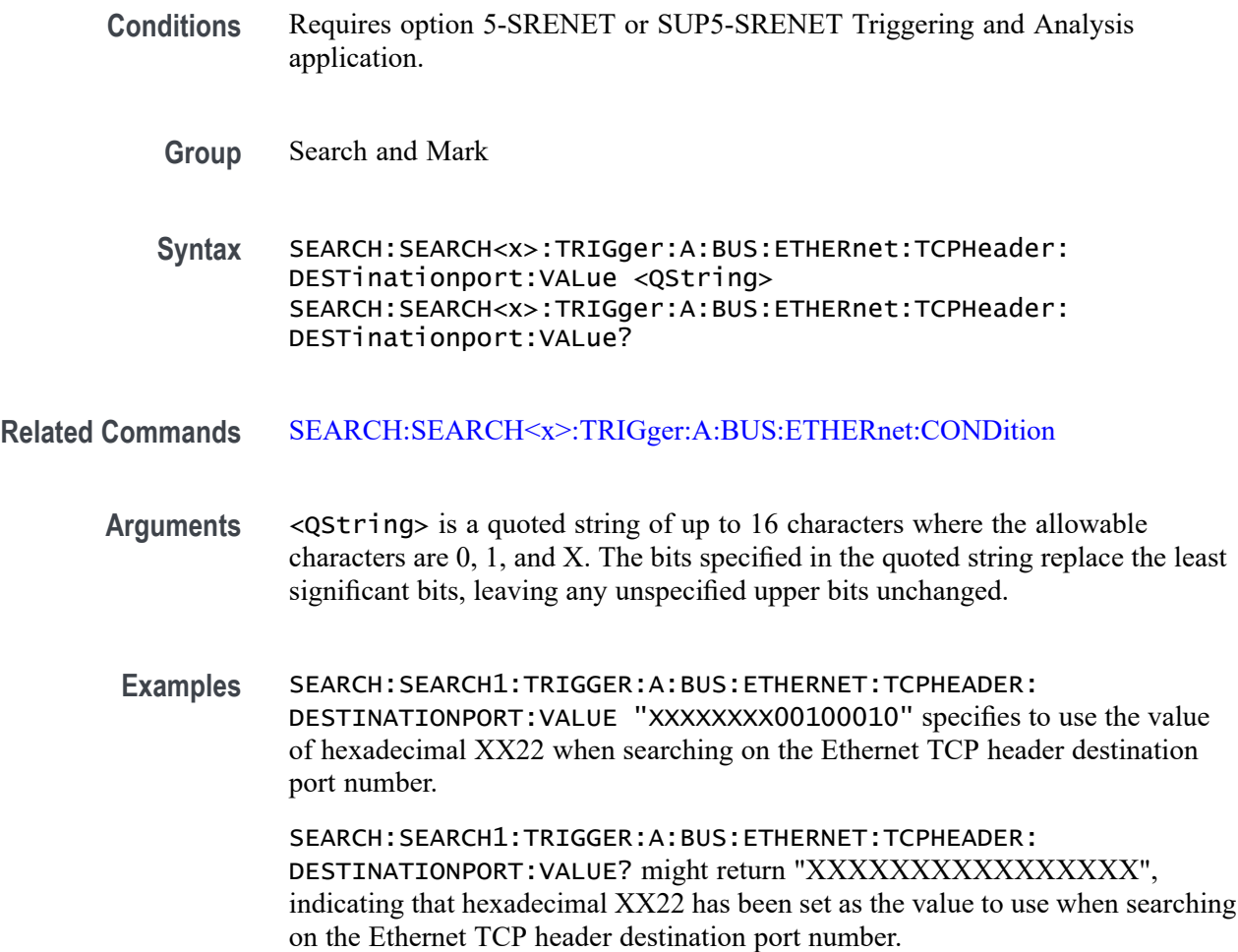

# **SEARCH:SEARCH<x>:TRIGger:A:BUS:ETHERnet:TCPHeader:SEQnum:VALue**

This command specifies the binary sequence number value to use when searching on an Ethernet bus signal. The default is all X's (don't care). The search condition needs to be set to TCPHeader. The search number is specified by x.

- **Conditions** Requires option 5-SRENET or SUP5-SRENET Triggering and Analysis application.
	- **Group** Search and Mark
	- **Syntax** SEARCH:SEARCH<x>:TRIGger:A:BUS:ETHERnet:TCPHeader:SEQnum: VALue <QString> SEARCH:SEARCH<x>:TRIGger:A:BUS:ETHERnet:TCPHeader:SEQnum: VALue?

#### **Related Commands** [SEARCH:SEARCH<x>:TRIGger:A:BUS:ETHERnet:CONDition](#page-1383-0)

**Arguments** <QString> is a quoted string of up to 32 characters where the allowable characters are 0, 1, and X. The bits specified in the quoted string replace the least significant bits, leaving any unspecified upper bits unchanged. **Examples** SEARCH:SEARCH1:TRIGGER:A:BUS:ETHERNET:TCPHEADER:SEQNUM:VALUE "XXXXXXXXXXXXXXXXXXXX000100010001" specifies to use the value of hexadecimal XXXXX111 when searching on the Ethernet TCP header sequence number. SEARCH:SEARCH1:TRIGGER:A:BUS:ETHERNET:TCPHEADER:SEQNUM:VALUE? might return "XXXXXXXXXXXXXXXXXXXXXX0010010100", indicating that

hexadecimal XXXXX111 has been specified as the value to use when searching on the Ethernet TCP header sequence number.

### **SEARCH:SEARCH<x>:TRIGger:A:BUS:ETHERnet:TCPHeader:SOUrceport:VALue**

This command specifies the binary source port value to use when searching on an Ethernet bus signal. The search condition needs to be set to TCPHeader. The search number is specified by x.

- **Conditions** Requires option 5-SRENET or SUP5-SRENET Triggering and Analysis application.
	- **Group** Search and Mark

**Syntax** SEARCH:SEARCH<x>:TRIGger:A:BUS:ETHERnet:TCPHeader: SOUrceport:VALue <QString> SEARCH:SEARCH<x>:TRIGger:A:BUS:ETHERnet:TCPHeader: SOUrceport:VALue?

- **Related Commands** [SEARCH:SEARCH<x>:TRIGger:A:BUS:ETHERnet:CONDition](#page-1383-0)
	- **Arguments** <QString> is a quoted string of up to 16 characters where the allowable characters are 0, 1, and X. The bits specified in the quoted string replace the least significant bits, leaving any unspecified upper bits unchanged.
	- **Examples** SEARCH:SEARCH1:TRIGGER:A:BUS:ETHERNET:TCPHEADER: SOURCEPORT:VALUE "XXXX000010100110" specifies to use the value of

hexadecimal X0A6 when searching on the Ethernet TCP header source port number.

SEARCH:SEARCH1:TRIGGER:A:BUS:ETHERNET:TCPHEADER: SOURCEPORT:VALUE? might return "XXXXX01001010110", indicating that hexadecimal X0A6 has been specified as the value to use when searching on the Ethernet TCP header source port number.

## **SEARCH:SEARCH<x>:TRIGger:A:BUS:EUSB:ADDress:HIVALue**

This command sets the high binary address value to be used when triggering on a eUSB bus signal. The trigger condition must be set to TOKEN.

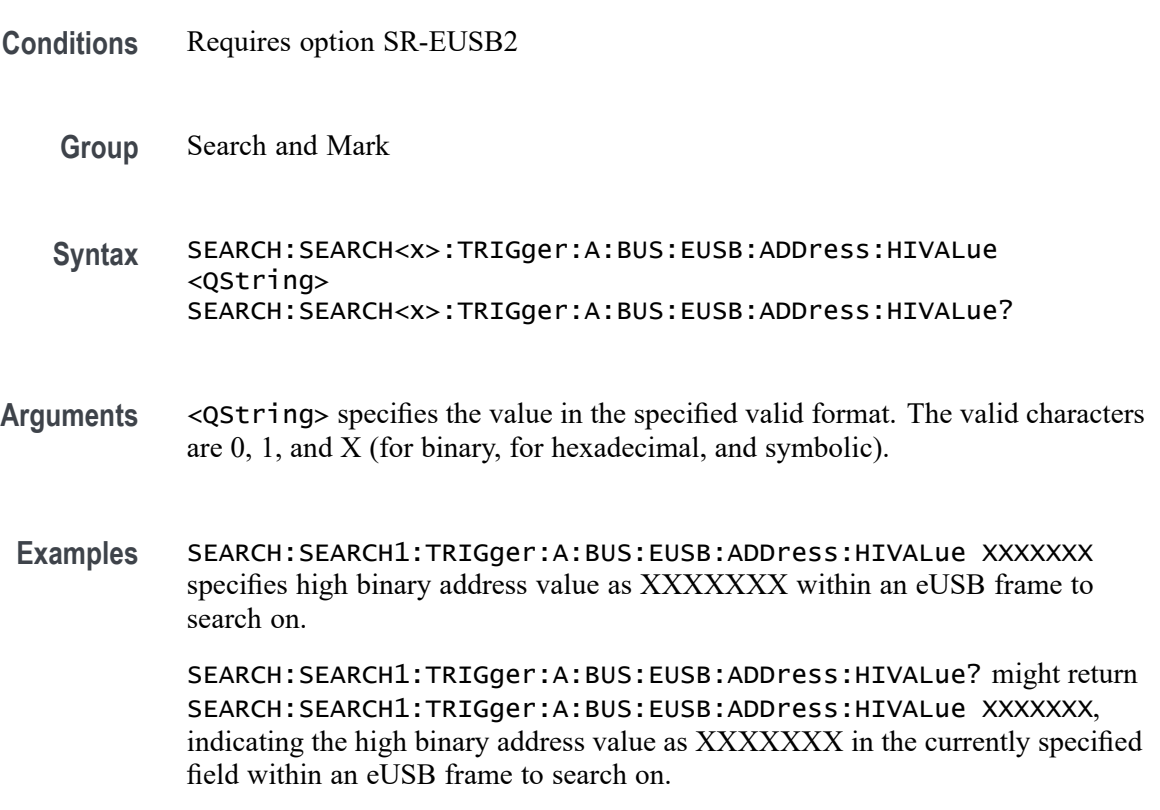

### **SEARCH:SEARCH<x>:TRIGger:A:BUS:EUSB:ADDress:VALue**

This command sets the binary address value to be used when triggering on a eUSB bus signal. The trigger condition must be set to TOKEN. The search number is specified by x.

**Conditions** Requires option SR-EUSB2

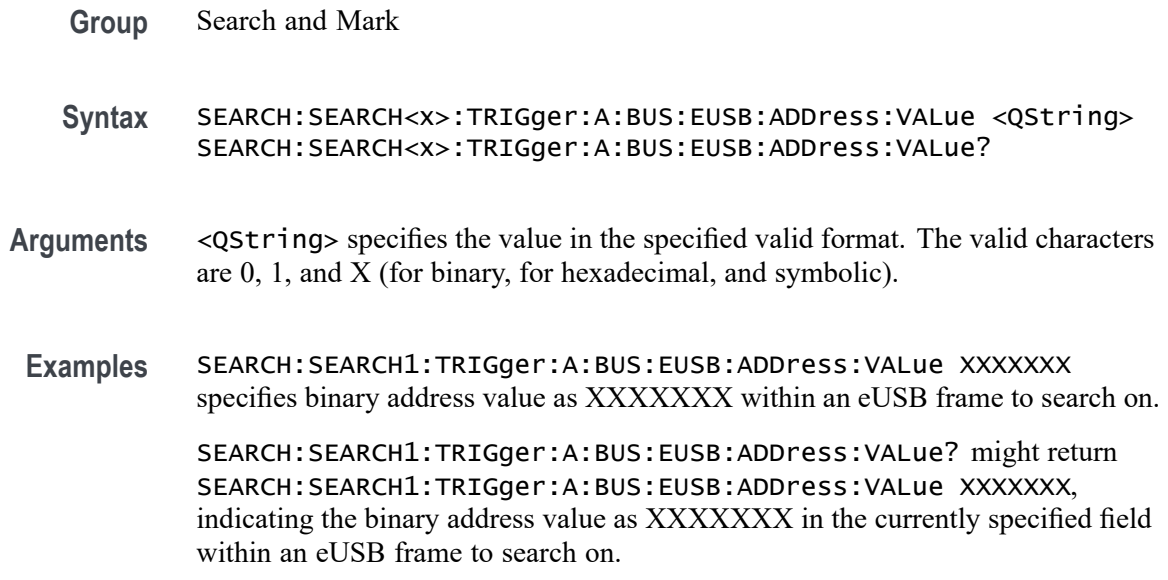

### **SEARCH:SEARCH<x>:TRIGger:A:BUS:EUSB:CONDition**

This command sets or queries the search type for the specified search. The search number is specified by x.

- **Conditions** Requires option SR-EUSB2
	- **Group** Search and Mark
	- **Syntax** SEARCH:SEARCH<x>:TRIGger:A:BUS:EUSB:CONDition {SYNC| HANDSHAKEPacket| SPECIALPacket| ERRor| TOKENPacket| DATAPacket| RESET| CONNect| CONTROLMESSage| SUSPEND| DEVICEChirp| HOSTChirp| PORTReset| PORTConfiguration| RESUME| RAP| EOP} SEARCH:SEARCH<x>:TRIGger:A:BUS:EUSB:CONDition?
- **Arguments** SYNC specifies the search condition as Sync.

HANDSHAKEPacket specifies the search condition as Handshake Packet.

SPECIALPacket specifies the search condition as Special Packet.

ERRor specifies the search condition as Error.

TOKENPacket specifies the search condition as Token (Address) Packet.

DATAPacket specifies the search condition as Data Packet.

RESET specifies the search condition as Reset.

CONNect specifies the search condition as connect. CONTROLMESSage specifies the search condition as Control Message.

SUSPEND specifies the search condition as Suspend.

DEVICEChirp specifies the search condition as Device chirp.

HOSTChirp specifies the search condition as Host Chirp.

PORTReset specifies the search condition as Port Reset.

PORTConfiguration specifies the search condition as Port Configuration.

RESUME specifies the search condition as Resume.

RAP specifies the search condition as Register Access Protocol.

EOP specifies the search condition as End of Packet.

**Examples** SEARCH:SEARCH1:TRIGger:A:BUS:EUSB:CONDition SYNC specifies sync as the field within a eUSB frame to search on.

> SEARCH:SEARCH1:TRIGger:A:BUS:EUSB:CONDition? might return SEARCH:SEARCH1:TRIGger:A:BUS:EUSB:CONDition STARt, indicating that STARt is the currently specified field within a eUSB frame to search on.

### **SEARCH:SEARCH<x>:TRIGger:A:BUS:EUSB:DATa:HIVALue**

This command sets the high binary data value to be used when triggering on a eUSB bus signal. The trigger condition must be set to DATA. The search number is specified by x.

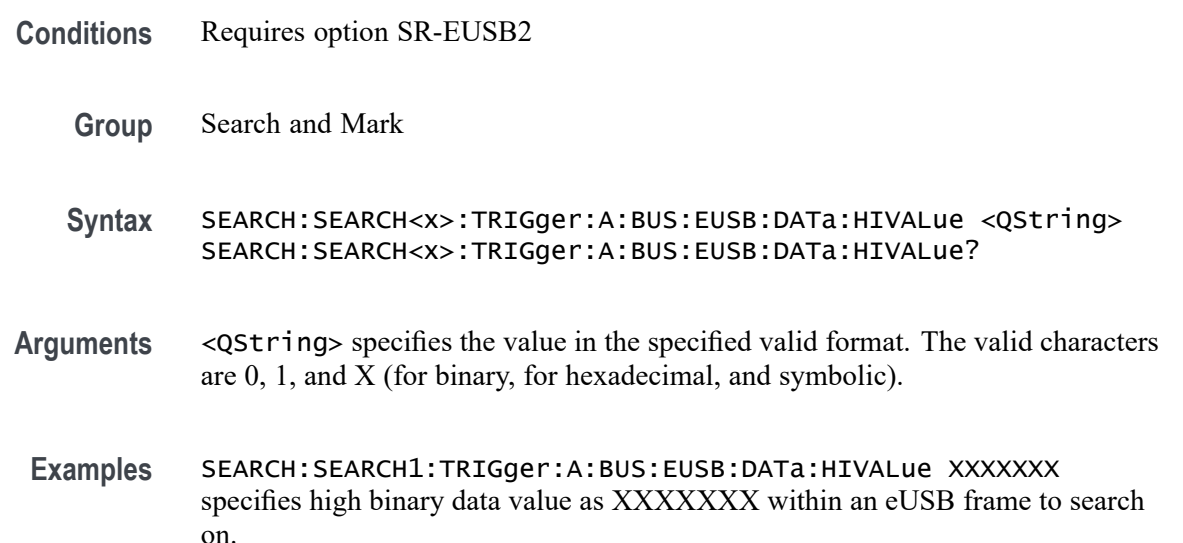

SEARCH:SEARCH1:TRIGger:A:BUS:EUSB:DATa:HIVALue? might return SEARCH:SEARCH1:TRIGger:A:BUS:EUSB:DATa:HIVALue XXXXXXX, indicating the high binary data value as XXXXXXX in the currently specified field within an eUSB frame to search on.

## **SEARCH:SEARCH<x>:TRIGger:A:BUS:EUSB:DATa:OFFSet**

This command sets the byte offset to look for a data pattern at, in bytes, to be used when triggering on a eUSB bus signal. The trigger condition must be set to DATA. The search number is specified by x.

- **Conditions** Requires option SR-EUSB2
	- **Group** Search and Mark
	- **Syntax** SEARCH:SEARCH<x>:TRIGger:A:BUS:EUSB:DATa:OFFSet <NR1> SEARCH:SEARCH<x>:TRIGger:A:BUS:EUSB:DATa:OFFSet?
- **Arguments** <NR1> specifies the byte offset. Default offset value is -1. The argument range is -1 to 1024
- **Examples** SEARCH:SEARCH1:TRIGger:A:BUS:EUSB:DATa:OFFSet -1 specifies the byte offset as -1 within an eUSB frame to search on.

SEARCH:SEARCH1:TRIGger:A:BUS:EUSB:DATa:OFFSet? might return SEARCH:SEARCH1:TRIGger:A:BUS:EUSB:DATa:OFFSet XXXXXXX, indicating that the offset value is -1 in the currently specified field within an eUSB frame to search on.

## **SEARCH:SEARCH<x>:TRIGger:A:BUS:EUSB:DATa:QUAlifier**

This command sets the qualifier to be used when triggering on a eUSB bus signal. The trigger condition must be set to IDANDDATA OR DATA. The search number is specified by x.

**Conditions** Requires option SR-EUSB2

**Group** Search and Mark

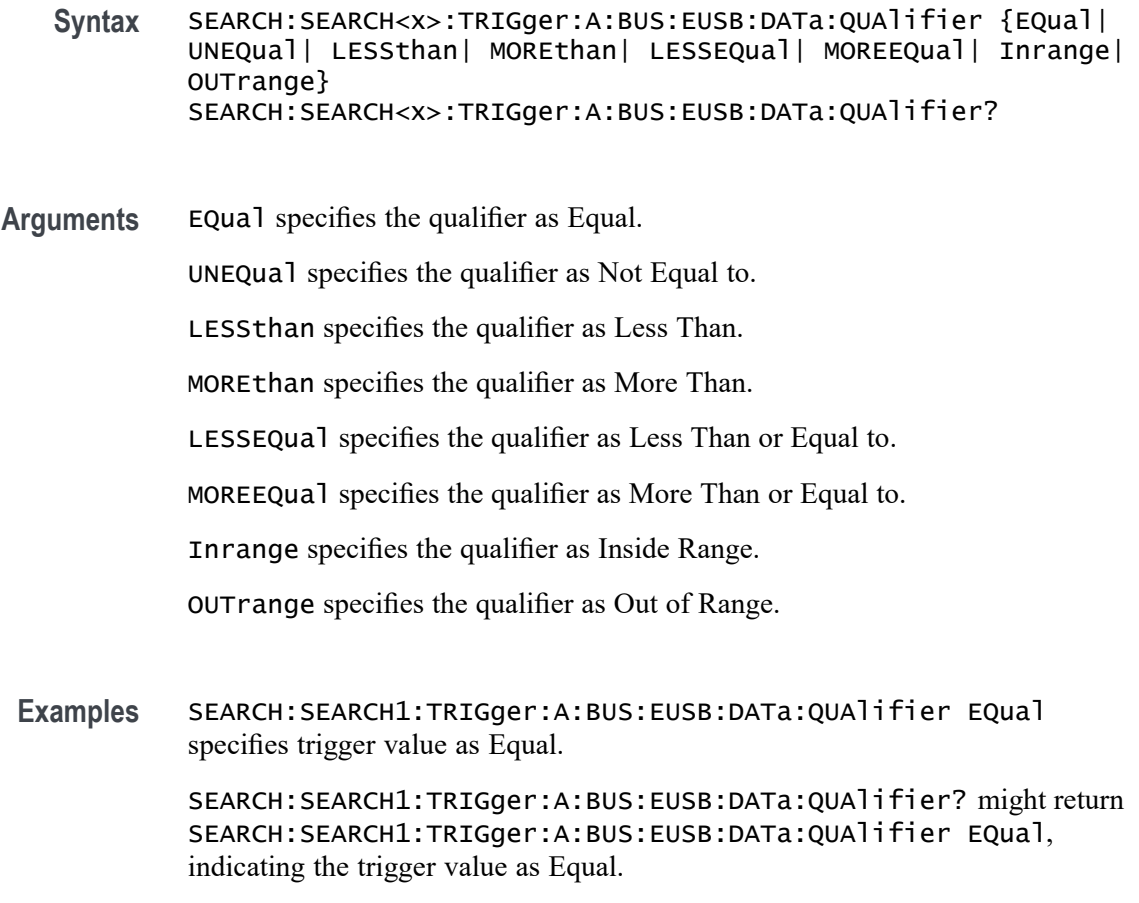

# **SEARCH:SEARCH<x>:TRIGger:A:BUS:EUSB:DATa:SIZe**

This command sets the length of the data string, in bytes, to be used when triggering on a eUSB bus signal. The trigger condition must be set to DATA. The search number is specified by x.

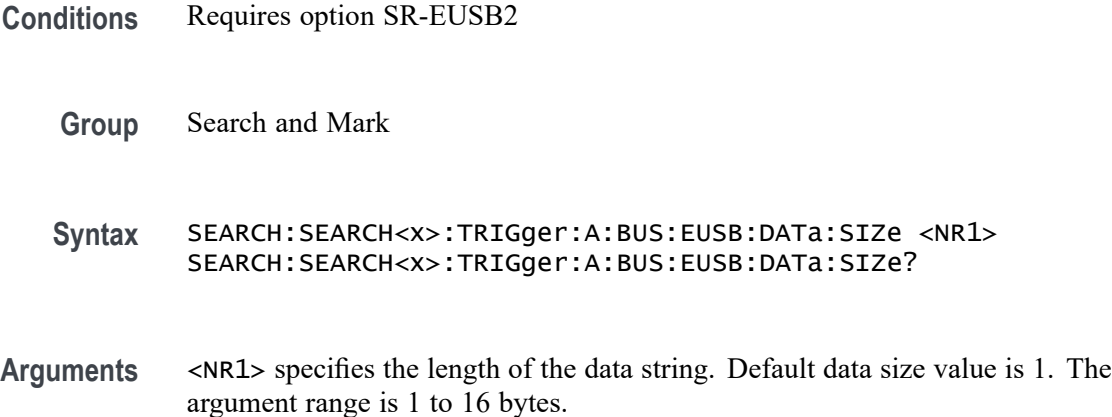

**Examples** SEARCH:SEARCH1:TRIGger:A:BUS:EUSB:DATa:SIZe 1 specifies the data size as 1 byte within an eUSB frame to search on.

> SEARCH:SEARCH1:TRIGger:A:BUS:EUSB:DATa:SIZe? might return SEARCH:SEARCH1:TRIGger:A:BUS:EUSB:DATa:SIZe 1, indicating that data size value is 1 in the currently specified field within an eUSB frame to search on.

## **SEARCH:SEARCH<x>:TRIGger:A:BUS:EUSB:DATa:TYPe**

This command specifies the eUSB trigger type to be valid on any, data0, data1, data2, or mdata condition. The search number is specified by x.

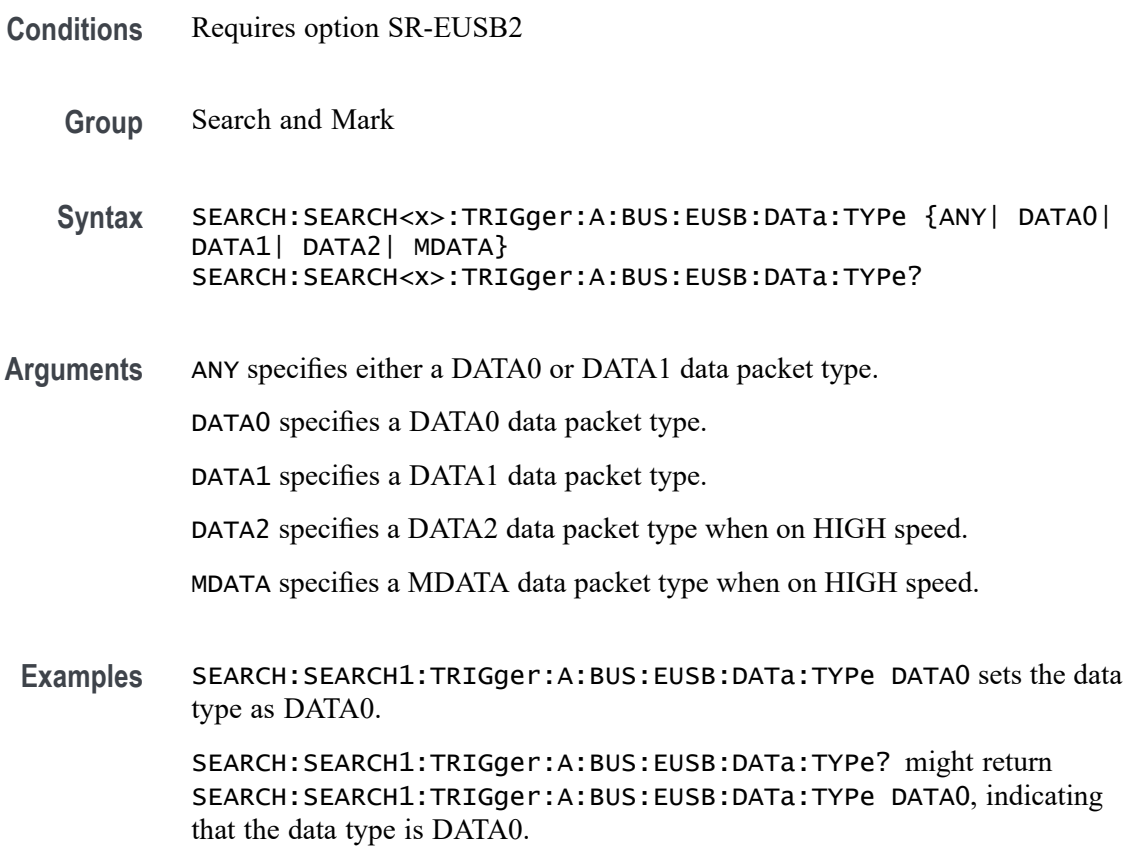

### **SEARCH:SEARCH<x>:TRIGger:A:BUS:EUSB:DATa:VALue**

This command sets the binary data value to be used when triggering on a eUSB bus signal. The trigger condition must be set to DATA. The search number is specified by x.

**Conditions** Requires option SR-EUSB2

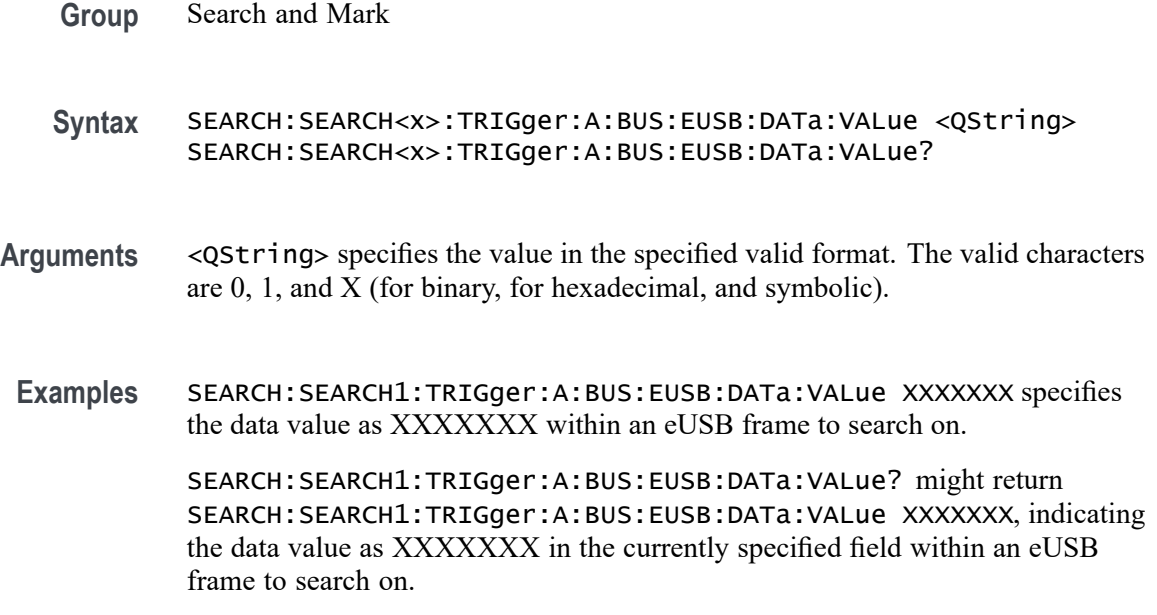

# **SEARCH:SEARCH<x>:TRIGger:A:BUS:EUSB:DATABITS:SIZe**

This command sets the number of Sync bits, in bytes, to be used when triggering on a eUSB bus signal. The trigger condition must be set to SYNC. The search number is specified by x.

- **Conditions** Requires option SR-EUSB2
	- **Group** Search and Mark
	- **Syntax** SEARCH:SEARCH<x>:TRIGger:A:BUS:EUSB:DATABITS:SIZe <NR1> SEARCH:SEARCH<x>:TRIGger:A:BUS:EUSB:DATABITS:SIZe?
- **Arguments** <NR1> specifies the number of the Sync bits. The default Sync bits is 12. The argument range is 12 to 32 bits.
- **Examples** SEARCH:SEARCH1:TRIGger:A:BUS:EUSB:DATABITS:SIZe 12 specifies Sync bits as 12 within an eUSB frame to search on.

SEARCH:SEARCH1:TRIGger:A:BUS:EUSB:DATABITS:SIZe? might return :SEARCH:SEARCH1:TRIGger:A:BUS:EUSB:DATABITS:SIZe 12, indicating that Sync bits value is 12 in the currently specified field within an eUSB frame to search on.
#### **SEARCH:SEARCH<x>:TRIGger:A:BUS:EUSB:ENDPoint:VALue**

This command sets the endpoint binary value to be used when triggering on a eUSB bus signal. The trigger condition must be set to TOKEN. The search number is specified by x.

- **Conditions** Requires option SR-EUSB2
	- **Group** Search and Mark
	- **Syntax** SEARCH:SEARCH<x>:TRIGger:A:BUS:EUSB:ENDPoint:VALue <QString> SEARCH:SEARCH<x>:TRIGger:A:BUS:EUSB:ENDPoint:VALue?
- **Arguments** <QString> specifies the data value in the specified valid format. The valid characters are 0, 1, and X for binary format; A-F, 0-9 and X for hexadecimal format.
- **Examples** SEARCH:SEARCH1:TRIGger:A:BUS:EUSB:ENDPoint:VALue XXXX specifies end point value as XXXX within an eUSB frame to search on.

SEARCH:SEARCH1:TRIGger:A:BUS:EUSB:ENDPoint:VALue? might return SEARCH:SEARCH1:TRIGger:A:BUS:EUSB:ENDPoint:VALue XXXX, indicating that end point value as XXXX in the currently specified field within an eUSB frame to search on.

## **SEARCH:SEARCH<x>:TRIGger:A:BUS:EUSB:ERRType**

This command specifies the eUSB trigger type to be valid on a PID, Token CRC5, Data CRC16, or Bit stuffing condition. The search number is specified by x.

- **Conditions** Requires option SR-EUSB2
	- **Group** Search and Mark
	- **Syntax** SEARCH:SEARCH<x>:TRIGger:A:BUS:EUSB:ERRType {BITSTUFFing|CRC5|CRC16|PID} SEARCH:SEARCH<x>:TRIGger:A:BUS:EUSB:ERRType?
- **Arguments** BITSTUFFing specifies the error type as Bit Stuffing. CRC5 specifies the error type as Token CRC5 (Cyclic Redundancy Check 5).

CRC16 specifies the error type as Data CRC16 (Cyclic Redundancy Check 16).

PID specifies the error type as PID Check Bits.

**Examples** SEARCH:SEARCH1:TRIGger:A:BUS:EUSB:ERRType PID specifies PID as the field within an eUSB frame to search on.

> SEARCH:SEARCH1:TRIGger:A:BUS:EUSB:ERRType? might return SEARCH:SEARCH1:TRIGger:A:BUS:EUSB:ERRType PID, indicating that PID is the currently specified field within a eUSB frame to search on.

# **SEARCH:SEARCH<x>:TRIGger:A:BUS:EUSB:ENDSEARch**

This command specifies eUSB Search EOP Bits to be On and Off. The search number is specified by x.

- **Conditions** Requires option SR-EUSB2
	- **Group** Search and Mark

**Syntax** SEARCH:SEARCH<x>:TRIGger:A:BUS:EUSB:ENDSEARch {OFF|ON} SEARCH:SEARCH<x>:TRIGger:A:BUS:EUSB:ENDSEARch?

**Arguments** OFF specifies the EOP bits as OFF (for Low Speed and Full Speed).

ON specifies the EOP bits as ON (for High Speed).

**Examples** SEARCH:SEARCH1:TRIGger:A:BUS:EUSB:ENDSEARch OFF specifies the EOP bits as OFF.

> SEARCH:SEARCH1:TRIGger:A:BUS:EUSB:ENDSEARch? might return :SEARCH:SEARCH1:TRIGger:A:BUS:EUSB:ENDSEARch OFF, indicating the EOP bits as off.

## **SEARCH:SEARCH<x>:TRIGger:A:BUS:EUSB:EOP:DATABITS:SIZe**

This command sets the number of EOP bits, in bytes, to be used when triggering on a eUSB bus signal. The trigger condition must be set to EOP. The search number is specified by x.

**Conditions** Requires option SR-EUSB2

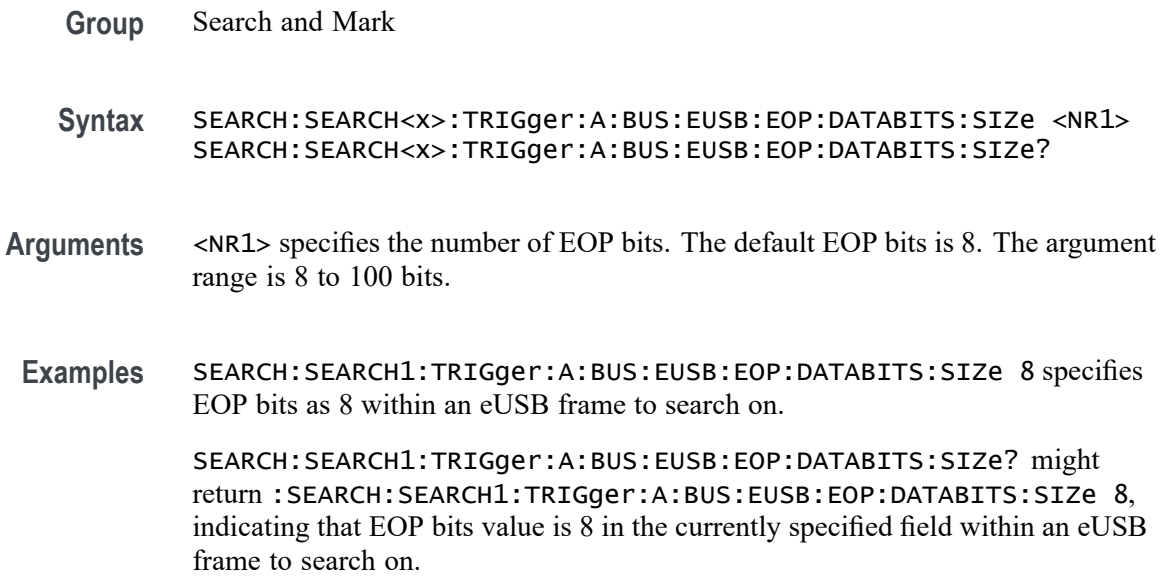

#### **SEARCH:SEARCH<x>:TRIGger:A:BUS:EUSB:EOP:QUAlifier**

This command sets the qualifier to be used when triggering on a eUSB bus signal. The trigger condition must be set to EOP Bits. The search number is specified by x.

- **Conditions** Requires option SR-EUSB2
	- **Group** Search and Mark
	- **Syntax** SEARCH:SEARCH<x>:TRIGger:A:BUS:EUSB:EOP:QUAlifier {EQual| UNEQual| LESSthan| MOREthan| LESSEQual| MOREEQual| INrange| OUTrange} SEARCH:SEARCH<x>:TRIGger:A:BUS:EUSB:EOP:QUAlifier?
- **Arguments** EQual specifies the qualifier as Equal.

UNEQual specifies the qualifier as Not Equal to.

LESSthan specifies the qualifier as Less Than.

MOREthan specifies the qualifier as More Than.

LESSEQual specifies the qualifier as Less Than or Equal to.

MOREEQual specifies the qualifier as More Than or Equal to.

INrange specifies the qualifier as Inside Range.

OUTrange specifies the qualifier as Out of Range.

**Examples** SEARCH:SEARCH1:TRIGger:A:BUS:EUSB:EOP:QUAlifier EQual specifies the trigger value as Equal.

> SEARCH:SEARCH1:TRIGger:A:BUS:EUSB:EOP:QUAlifier? might return :SEARCH:SEARCH1:TRIGger:A:BUS:EUSB:EOP:QUAlifier EQual, indicating the trigger value is Equal.

## **SEARCH:SEARCH<x>:TRIGger:A:BUS:EUSB:EOPBITS:MAX:SIZe**

This command sets the number of EOP bits to be used when triggering on a eUSB bus signal. The trigger condition must be set to EOP. The search number is specified by x.

- **Conditions** Requires option SR-EUSB2
	- **Group** Search and Mark
	- **Syntax** SEARCH:SEARCH<x>:TRIGger:A:BUS:EUSB:EOPBITS:MAX:SIZe <NR1> SEARCH:SEARCH<x>:TRIGger:A:BUS:EUSB:EOPBITS:MAX:SIZe?
- **Arguments** <NR1> specifies the number of EOP bits. The default maximum EOP bits is 100. The argument range is 9 to 100 bits.
- **Examples** SEARCH:SEARCH1:TRIGger:A:BUS:EUSB:EOPBITS:MAX:SIZe 100 specifies maximum EOP bits as 100 within an eUSB frame to search on.

SEARCH:SEARCH1:TRIGger:A:BUS:EUSB:EOPBITS:MAX:SIZe? might return :SEARCH:SEARCH1:TRIGger:A:BUS:EUSB:EOPBITS:MAX:SIZe 100, indicating that maximum EOP bits value is 100 in the currently specified field within an eUSB frame to search on.

## **SEARCH:SEARCH<x>:TRIGger:A:BUS:EUSB:EOPBITS:MIN:SIZe**

This command sets the number of EOP bits to be used when triggering on a eUSB bus signal. The trigger condition must be set to EOP. The search number is specified by x.

**Conditions** Requires option SR-EUSB2

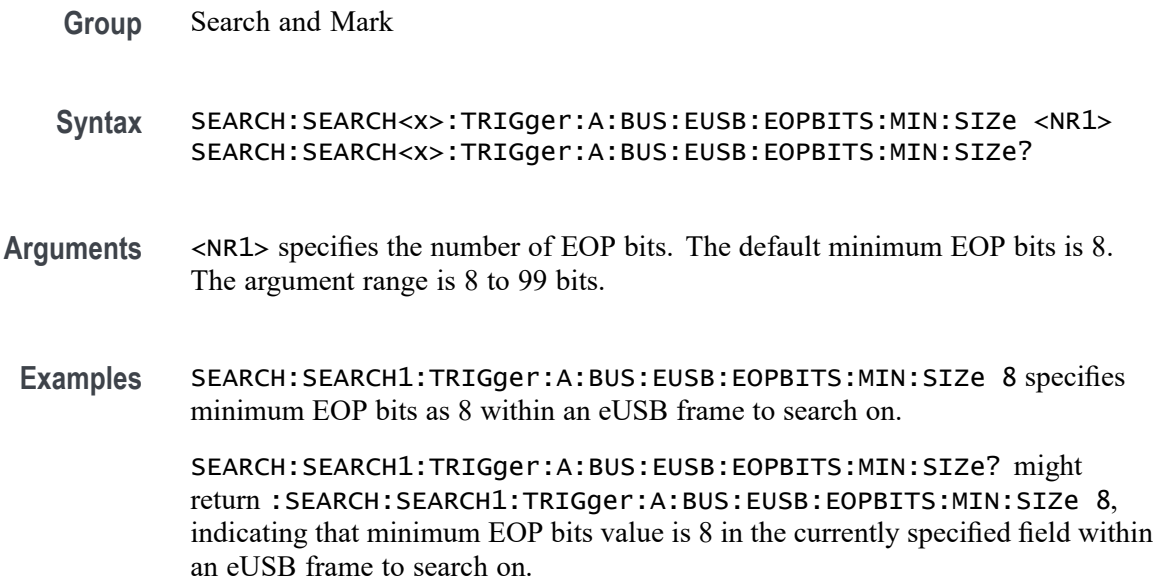

# **SEARCH:SEARCH<x>:TRIGger:A:BUS:EUSB:HANDSHAKEType**

This command specifies the eUSB trigger type to be valid on any, ack, nak, stall, or nyet condition. The search number is specified by x.

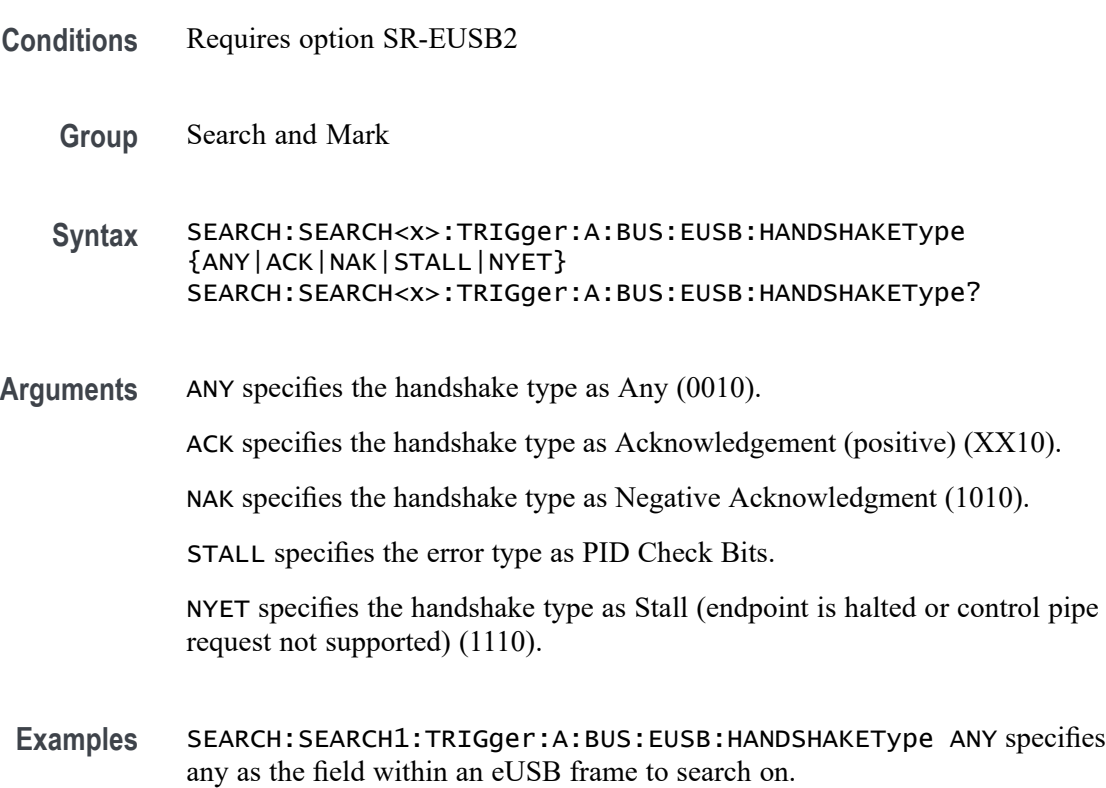

SEARCH:SEARCH1:TRIGger:A:BUS:EUSB:HANDSHAKEType? might return SEARCH:SEARCH1:TRIGger:A:BUS:EUSB:HANDSHAKEType ANY, indicating that any is the currently specified field within a eUSB frame to search on.

#### **SEARCH:SEARCH<x>:TRIGger:A:BUS:EUSB:RAP:ADDress:VALue**

This command sets the binary Register Access Protocol address value to be used when triggering on a eUSB bus signal. The trigger condition must be set to TOKEN. The search number is specified by x.

**Conditions** Requires option SR-EUSB2 **Group** Search and Mark **Syntax** SEARCH:SEARCH<x>:TRIGger:A:BUS:EUSB:RAP:ADDress:VALue <QString> SEARCH:SEARCH<x>:TRIGger:A:BUS:EUSB:RAP:ADDress:VALue? **Arguments** <QString> specifies the value in the specified valid format. The valid characters are 0, 1, and X for binary; for hexadecimal; and symbolic. **Examples** SEARCH:SEARCH1:TRIGger:A:BUS:EUSB:RAP:ADDress:VALue XXXXXX specifies RAP address as XXXXXX within an eUSB frame to search on.

SEARCH:SEARCH1:TRIGger:A:BUS:EUSB:RAP:ADDress:VALue? might return :SEARCH:SEARCH1:TRIGger:A:BUS:EUSB:RAP:ADDress:VALue XXXXXX, indicating that RAP address value XXXXXX is the currently specified field within an eUSB frame to search on.

#### **SEARCH:SEARCH<x>:TRIGger:A:BUS:EUSB:RAP:COMMand**

This command specifies the eUSB Register Access Protocol search option. The search number is specified by x.

- **Conditions** Requires option SR-EUSB2
	- **Group** Search and Mark
	- **Syntax** SEARCH:SEARCH<x>:TRIGger:A:BUS:EUSB:RAP:COMMand {ALL|WRITe|READ|CLEar|SET}

#### SEARCH:SEARCH<x>:TRIGger:A:BUS:EUSB:RAP:COMMand?

**Arguments** ALL specifies the RAP command as All. WRITe specifies the RAP command as Write. READ specifies the RAP command as Read. CLEar specifies the RAP command as Clear. SET specifies the RAP command as Set. **Examples** SEARCH:SEARCH1:TRIGger:A:BUS:EUSB:RAP:COMMand ALL specifies the command as the field within an eUSB frame to search on. SEARCH:SEARCH1:TRIGger:A:BUS:EUSB:RAP:COMMand? might return :SEARCH:SEARCH1:TRIGger:A:BUS:EUSB:RAP:COMMand ALL, indicating that command type is ALL.

#### **SEARCH:SEARCH<x>:TRIGger:A:BUS:EUSB:RAP:DATa:VALue**

This command sets the binary Register Access Protocol data value to be used when triggering on a eUSB bus signal. The trigger condition must be set to TOKEN. The search number is specified by x.

- **Conditions** Requires option SR-EUSB2
	- **Group** Search and Mark
	- **Syntax** SEARCH:SEARCH<x>:TRIGger:A:BUS:EUSB:RAP:DATa:VALue <QString> SEARCH:SEARCH<x>:TRIGger:A:BUS:EUSB:RAP:DATa:VALue?
- **Arguments** <QString> specifies the value in the specified valid format. The valid characters are 0, 1, and X for binary; for hexadecimal; and symbolic.
- **Examples** SEARCH:SEARCH1:TRIGger:A:BUS:EUSB:RAP:DATa:VALue XXXXXXXX specifies RAP data value as XXXXXXXX within an eUSB frame to search on.

SEARCH:SEARCH1:TRIGger:A:BUS:EUSB:RAP:DATa:VALue? might return :SEARCH:SEARCH1:TRIGger:A:BUS:EUSB:RAP:DATa:VALue XXXXXXXX, indicating that RAP data value XXXXXXXX is the currently specified field within an eUSB frame to search on.

# **SEARCH:SEARCH<x>:TRIGger:A:BUS:EUSB:RAP:OPTion**

This command specifies the eUSB Register Access Protocol search option. The search number is specified by x.

- **Conditions** Requires option SR-EUSB2
	- **Group** Search and Mark

**Syntax** SEARCH:SEARCH<x>:TRIGger:A:BUS:EUSB:RAP:OPTion {COMMand|ADDRess|RAPDATa} SEARCH:SEARCH<x>:TRIGger:A:BUS:EUSB:RAP:OPTion?

**Arguments** COMMand specifies the RAP option as Command.

ADDRess specifies the RAP option as Address.

RAPDATa specifies the RAP option as RapData.

**Examples** SEARCH:SEARCH1:TRIGger:A:BUS:EUSB:RAP:OPTion COMMand specifies the RAP option as the field within an eUSB frame to search on.

> SEARCH:SEARCH1:TRIGger:A:BUS:EUSB:RAP:OPTion? might return :SEARCH:SEARCH1:TRIGger:A:BUS:EUSB:RAP:OPTion COMMand, indicating that RAP option is COMMand.

#### **SEARCH:SEARCH<x>:TRIGger:A:BUS:EUSB:SOFFRAMENUMber**

This command sets the binary frame number to be used when triggering on a eUSB bus signal. The trigger condition must be set to TOKEN. The search number is specified by x.

- **Conditions** Requires option SR-EUSB2
	- **Group** Search and Mark
	- **Syntax** SEARCH:SEARCH<x>:TRIGger:A:BUS:EUSB:SOFFRAMENUMber <QString> SEARCH:SEARCH<x>:TRIGger:A:BUS:EUSB:SOFFRAMENUMber?
- **Arguments** <QString> specifies the binary frame number within the range 000 0000 0000 to 111 1111 1111 (000 hex to 7FF hex).

**Examples** SEARCH:SEARCH1:TRIGger:A:BUS:EUSB:SOFFRAMENUMber XXXXXXXXXXX specifies frame number as XXXXXXXXXXXX within an eUSB frame to search on.

> SEARCH:SEARCH1:TRIGger:A:BUS:EUSB:SOFFRAMENUMber? might return SEARCH:SEARCH1:TRIGger:A:BUS:EUSB:SOFFRAMENUMber XXXXXXXXXXX, indicating that XXXXXXXXXXX in the currently specified field within an eUSB frame to search on.

## **SEARCH:SEARCH<x>:TRIGger:A:BUS:EUSB:SPECIALType**

This command specifies the eUSB trigger type to be valid on any, err, split, ping, or reserved condition. The search number is specified by x.

- **Conditions** Requires option SR-EUSB2
	- **Group** Search and Mark
	- **Syntax** SEARCH:SEARCH<x>:TRIGger:A:BUS:EUSB:SPECIALType {ANY| PREamble| ERROr| SPLit| PING| RESERVed} SEARCH:SEARCH<x>:TRIGger:A:BUS:EUSB:SPECIALType?
- **Arguments** ANY specifies the PID value as Any (XX00).
	- PREamble specifies the PID value as PRE (1100).
	- ERROr specifies the PID value as ERR (1100).
	- SPLit specifies the PID value as Split (1000).
	- PING specifies the PID value as PING (0100).

RESERVed specifies the PID value as Reserved (0000).

**Examples** SEARCH:SEARCH1:TRIGger:A:BUS:EUSB:SPECIALType ANY specifies the special type as any.

> SEARCH:SEARCH1:TRIGger:A:BUS:EUSB:SPECIALType? might return SEARCH:SEARCH1:TRIGger:A:BUS:EUSB:SPECIALType ANY, indicating the special type is any.

## **SEARCH:SEARCH<x>:TRIGger:A:BUS:EUSB:SPLit:ET:VALue**

This command specifies the eUSB trigger type endpoint condition. The search number is specified by x.

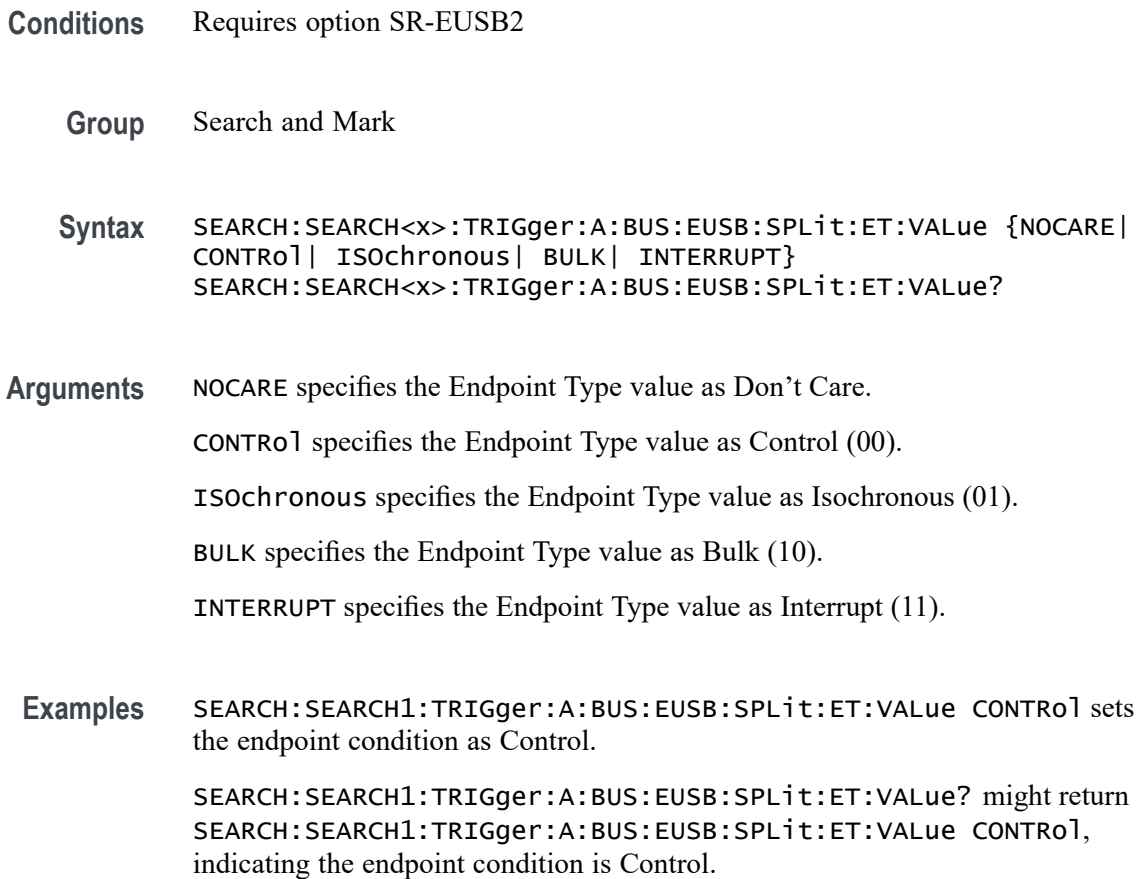

## **SEARCH:SEARCH<x>:TRIGger:A:BUS:EUSB:SPLit:HUB:VALue**

This command sets the binary hub address value to be used when triggering on a eUSB bus signal. The trigger condition must be set to Special with packet type SPLIT. The search number is specified by x.

- **Conditions** Requires option SR-EUSB2
	- **Group** Search and Mark
	- **Syntax** SEARCH:SEARCH<x>:TRIGger:A:BUS:EUSB:SPLit:HUB:VALue <QString> SEARCH:SEARCH<x>:TRIGger:A:BUS:EUSB:SPLit:HUB:VALue?
- **Arguments** <QString> specifies the value in the specified valid format. The valid characters are 0, 1, and X (for binary, for hexadecimal, and symbolic).

**Examples** SEARCH:SEARCH1:TRIGger:A:BUS:EUSB:SPLit:HUB:VALue XXXXXXX specifies hub address value as XXXXXXX within an eUSB frame to search on.

> SEARCH:SEARCH1:TRIGger:A:BUS:EUSB:SPLit:HUB:VALue? might return SEARCH:SEARCH1:TRIGger:A:BUS:EUSB:SPLit:HUB:VALue XXXXXXX, indicating that hub address value is XXXXXXX in the currently specified field within an eUSB frame to search on.

## **SEARCH:SEARCH<x>:TRIGger:A:BUS:EUSB:SPLit:PORT:VALue**

This command sets the binary port address value to be used when triggering on a eUSB bus signal. The trigger condition must be set to Special with a packet type SPLIT. The search number is specified by x.

**Conditions** Requires option SR-EUSB2 **Group** Search and Mark **Syntax** SEARCH:SEARCH<x>:TRIGger:A:BUS:EUSB:SPLit:PORT:VALue <QString> SEARCH:SEARCH<x>:TRIGger:A:BUS:EUSB:SPLit:PORT:VALue? **Arguments** <QString> specifies the value in the specified valid format. The valid characters are 0, 1, and X (for binary, for hexadecimal, and symbolic). **Examples** SEARCH:SEARCH1:TRIGger:A:BUS:EUSB:SPLit:PORT:VALue XXXXXXX specifies port address as XXXXXXX within an eUSB frame to search on. SEARCH:SEARCH1:TRIGger:A:BUS:EUSB:SPLit:PORT:VALue? might return SEARCH:SEARCH1:TRIGger:A:BUS:EUSB:SPLit:PORT:VALue XXXXXXX, indicating that port address value is XXXXXXX in the currently specified field within an eUSB frame to search on.

## **SEARCH:SEARCH<x>:TRIGger:A:BUS:EUSB:SPLit:SC:VALue**

This command specifies the eUSB trigger type start/complete condition. The search number is specified by x.

**Conditions** Requires option SR-EUSB2

**Group** Search and Mark

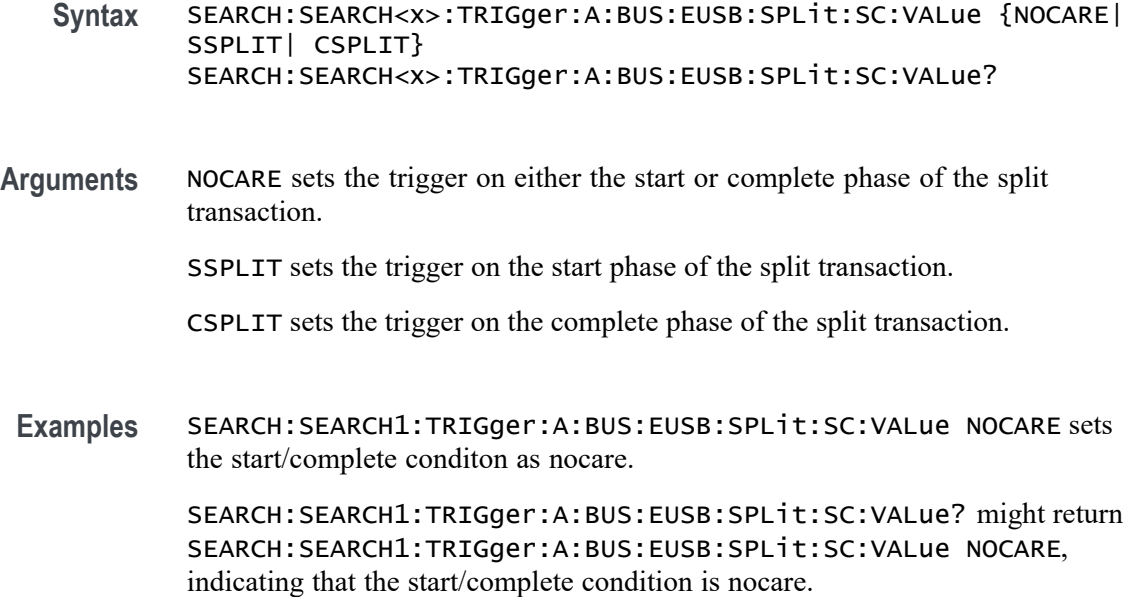

#### **SEARCH:SEARCH<x>:TRIGger:A:BUS:EUSB:SPLit:SE:VALue**

This command specifies the eUSB trigger type start/complete condition. The search number is specified by x.

- **Conditions** Requires option SR-EUSB2
	- **Group** Search and Mark
	- **Syntax** SEARCH:SEARCH<x>:TRIGger:A:BUS:EUSB:SPLit:SE:VALue {NOCARE| FULLSPEED| LOWSPEED| ISOSTART| ISOMID| ISOEND| ISOALL} SEARCH:SEARCH<x>:TRIGger:A:BUS:EUSB:SPLit:SE:VALue?
- **Arguments** NOCARE sets the trigger on any combination of S and E bits.

FULLSPEED sets the trigger on S bit = 0 and E bit = 0.

LOWSPEED sets the trigger on S bit = 1 and E bit = 0.

**ISOSTART** sets the trigger on S bit = 1, E bit = 0.

ISOMID specifies Isochronous Data is Middle (00) Start/End bit value.

ISOEND specifies Isochronous Data is End (01) Start/End bit value.

ISOALL specifies Isochronous Data is All (11) Start/End bit value.

**Examples** SEARCH:SEARCH1:TRIGger:A:BUS:EUSB:SPLit:SE:VALue FULLSPEED sets the start/complete condition as fullspeed.

> SEARCH:SEARCH1:TRIGger:A:BUS:EUSB:SPLit:SE:VALue? might return SEARCH:SEARCH1:TRIGger:A:BUS:EUSB:SPLit:SE:VALue FULLSPEED, indicating that the start/complete condition is fullspeed.

## **SEARCH:SEARCH<x>:TRIGger:A:BUS:EUSB:SYNC:QUAlifier**

This command sets the qualifier to be used when triggering on a eUSB bus signal. The trigger condition must be set to Sync Bits. The search number is specified by x.

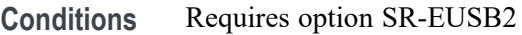

**Group** Search and Mark

**Syntax** SEARCH:SEARCH<x>:TRIGger:A:BUS:EUSB:SYNC:QUAlifier {EQual| UNEQual| LESSthan| MOREthan| LESSEQual| MOREEQual| INrange| OUTrange} SEARCH:SEARCH<x>:TRIGger:A:BUS:EUSB:SYNC:QUAlifier?

**Arguments** EQual specifies the qualifier as Equal.

UNEQual specifies the qualifier as Not Equal to.

LESSthan specifies the qualifier as Less Than.

MOREthan specifies the qualifier as More Than.

LESSEQual specifies the qualifier as Less Than or Equal to.

MOREEQual specifies the qualifier as More Than or Equal to.

INrange specifies the qualifier as Inside Range.

OUTrange specifies the qualifier as Out of Range.

**Examples** SEARCH:SEARCH1:TRIGger:A:BUS:EUSB:SYNC:QUAlifier EQual specifies the trigger value as Equal. SEARCH:SEARCH1:TRIGger:A:BUS:EUSB:SYNC:QUAlifier? might return :SEARCH:SEARCH1:TRIGger:A:BUS:EUSB:SYNC:QUAlifier EQual, indicating the trigger value is Equal.

# **SEARCH:SEARCH<x>:TRIGger:A:BUS:EUSB:SYNCBITS:MAX:SIZe**

This command sets the number of sync bits, to be used when triggering on a eUSB bus signal. The trigger condition must be set to SYNC. The search number is specified by x.

- **Conditions** Requires option SR-EUSB2
	- **Group** Search and Mark
	- **Syntax** SEARCH:SEARCH<x>:TRIGger:A:BUS:EUSB:SYNCBITS:MAX:SIZe <NR1> SEARCH:SEARCH<x>:TRIGger:A:BUS:EUSB:SYNCBITS:MAX:SIZe?
- **Arguments** <NR1> specifies the number of sync bits. The default maximum Sync bits is 32. The argument range is 13 to 32 bits.
- **Examples** SEARCH:SEARCH1:TRIGger:A:BUS:EUSB:SYNCBITS:MAX:SIZe 32 specifies minimum Sync bits as 32 within an eUSB frame to search on.

SEARCH:SEARCH1:TRIGger:A:BUS:EUSB:SYNCBITS:MAX:SIZe? might return :SEARCH:SEARCH1:TRIGger:A:BUS:EUSB:SYNCBITS:MAX:SIZe 32, indicating that minimum Sync bits value is 32 in the currently specified field within an eUSB frame to search on.

## **SEARCH:SEARCH<x>:TRIGger:A:BUS:EUSB:SYNCBITS:MIN:SIZe**

This command sets the number of sync bits, in bits, to be used when triggering on a eUSB bus signal. The trigger condition must be set to SYNC. The search number is specified by x.

- **Conditions** Requires option SR-EUSB2
	- **Group** Search and Mark
	- **Syntax** SEARCH:SEARCH<x>:TRIGger:A:BUS:EUSB:SYNCBITS:MIN:SIZe <NR1> SEARCH:SEARCH<x>:TRIGger:A:BUS:EUSB:SYNCBITS:MIN:SIZe?
- **Arguments** <NR1> specifies the number of sync bits. The default minimum Sync bits is 12. The argument range is 12 to 31 bits.

**Examples** SEARCH:SEARCH1:TRIGger:A:BUS:EUSB:SYNCBITS:MIN:SIZe 12 specifies minimum Sync bits as 12 within an eUSB frame to search on.

> SEARCH:SEARCH1:TRIGger:A:BUS:EUSB:SYNCBITS:MIN:SIZe? might return :SEARCH:SEARCH1:TRIGger:A:BUS:EUSB:SYNCBITS:MIN:SIZe 12, indicating that minimum Sync bits value is 12 in the currently specified field within an eUSB frame to search on.

# **SEARCH:SEARCH<x>:TRIGger:A:BUS:EUSB:SYNCSEARch**

This command specifies eUSB Search Sync Bits to be On and Off. The search number is specified by x.

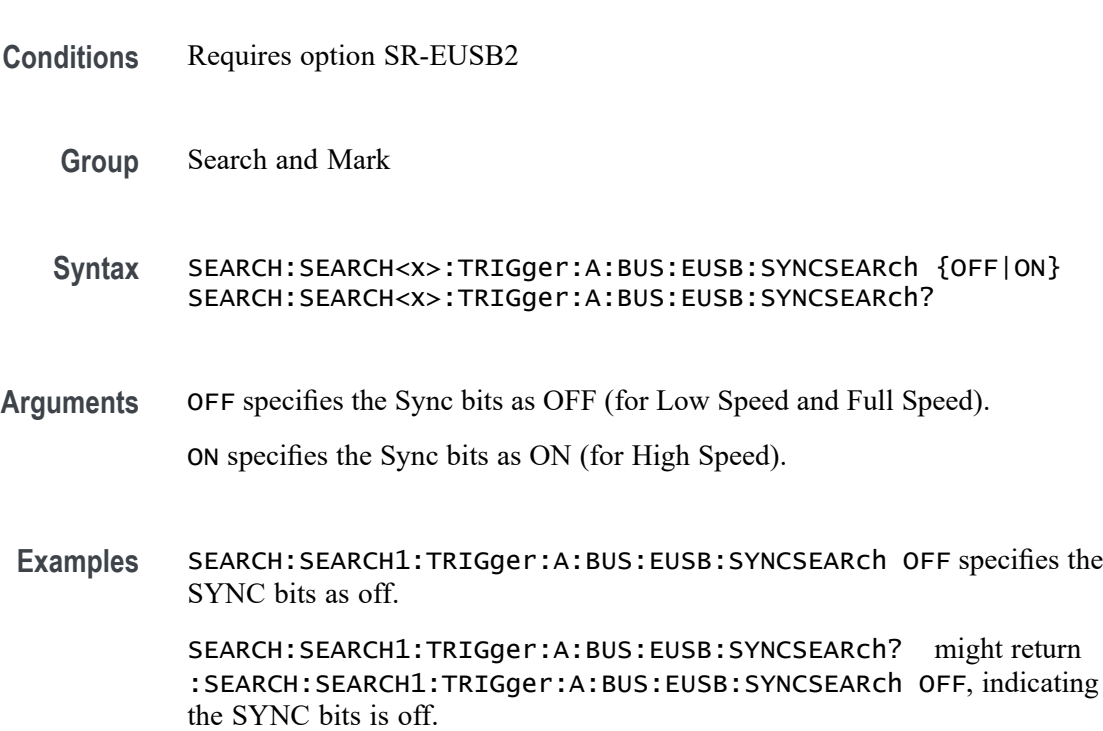

## **SEARCH:SEARCH<x>:TRIGger:A:BUS:EUSB:TOKENType**

This command specifies the eUSB trigger type to be valid on any, sof, out, in, or setup condition. The search number is specified by x.

**Conditions** Requires option SR-EUSB2

**Group** Search and Mark

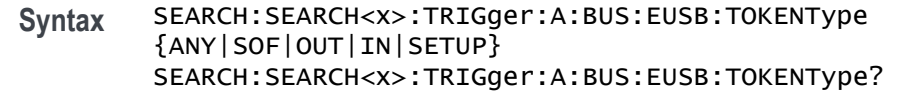

**Arguments** ANY specifies the token type as Any (XX01).

SOF specifies the token type as Start Of Frame (0101).

OUT specifies the token type as OUT (0001).

IN specifies the token type as IN (1001).

SETUP specifies the token type as SETUP (1101).

**Examples** SEARCH:SEARCH1:TRIGger:A:BUS:EUSB:TOKENType SETUP specifies the token type Setup as the field within an eUSB frame to search on.

> SEARCH:SEARCH1:TRIGger:A:BUS:EUSB:TOKENType? might return SEARCH:SEARCH1:TRIGger:A:BUS:EUSB:TOKENType SETUP, indicating that the token type is Setup.

# **SEARCH:SEARCH<x>:TRIGger:A:BUS:FLEXRAY:CONDition**

This command sets or queries the FlexRay bus search condition. The search number is specified by x.

- **Conditions** Requires option 5-SRAUTO or SUP5-SRAUTO Triggering and Analysis application.
	- **Group** Search and Mark

**Syntax** SEARCH:SEARCH<x>:TRIGger:A:BUS:FLEXRAY:CONDition {SOF| FRAMEType| IDentifier| CYCLEcount| HEADer| DATA| IDANDDATA| EOF| ERRor} SEARCH:SEARCH<x>:TRIGger:A:BUS:FLEXRAY:CONDition?

**Arguments** SOF sets the trigger condition to start of frame.

FRAMEType sets the trigger condition to frame type.

IDentifier sets the trigger condition to identifier.

CYCLEcount sets the trigger condition to cycle count.

HEADer sets the trigger condition to header.

DATA sets the trigger condition to data.

IDANDDATA sets the trigger condition to ID and data.

EOF sets the trigger condition to end of frame.

ERRor sets the trigger condition to error.

**Examples** SEARCH:SEARCH1:TRIGger:A:BUS:FLEXRAY:CONDition SOF sets the trigger condition to start of frame.

> SEARCH:SEARCH1:TRIGger:A:BUS:FLEXRAY:CONDition? might return SEARCH:SEARCH1:TRIGGER:A:BUS:FLEXRAY:CONDITION SOF, indicating the FlexRay trigger condition is start of frame.

#### **SEARCH:SEARCH<x>:TRIGger:A:BUS:FLEXRAY:CYCLEcount:HIVALue**

This command sets or queries the heigh value when searching on a FlexRay bus cycle count field. The search number is specified by x. The search condition must be set to CYCLEcount.

- **Conditions** Requires option 5-SRAUTO or SUP5-SRAUTO Triggering and Analysis application.
	- **Group** Search and Mark
	- **Syntax** SEARCH:SEARCH<x>:TRIGger:A:BUS:FLEXRAY:CYCLEcount:HIVALue <QString> SEARCH:SEARCH<x>:TRIGger:A:BUS:FLEXRAY:CYCLEcount:HIVALue?
- **Arguments** <QString> specifies the cycle count value.
- **Examples** SEARCH:SEARCH1:TRIGger:A:BUS:FLEXRAY:CYCLEcount:HIVALue "1010" sets the cycle count value to XX1010.

SEARCH:SEARCH1:TRIGger:A:BUS:FLEXRAY:CYCLEcount:HIVALue? might return SEARCH:SEARCH1:TRIGGER:A:BUS:FLEXRAY:CYCLECOUNT:HIVALUE "XXXXXX", indicating the cycle count value is don't care, and it will trigger on any cycle count.

# **SEARCH:SEARCH<x>:TRIGger:A:BUS:FLEXRAY:CYCLEcount:QUALifier**

This command sets or queries the qualifier to be used when searching on a FlexRay bus search cycle count field. The search number is specified by x. The search condition must be set to CYCLEcount.

- **Conditions** Requires option 5-SRAUTO or SUP5-SRAUTO Triggering and Analysis application.
	- **Group** Search and Mark

**Syntax** SEARCH:SEARCH<x>:TRIGger:A:BUS:FLEXRAY:CYCLEcount:QUALifier {EQUal|LESSEQual|MOREEQual|UNEQual|LESSthan|MOREthan| INrange|OUTrange} SEARCH:SEARCH<x>:TRIGger:A:BUS:FLEXRAY:CYCLEcount:QUALifier?

**Arguments** EQUal specifies the qualifier as equal.

LESSEQual specifies the qualifier as less equal.

MOREEQual specifies the qualifier as more equal.

UNEQual specifies the qualifier as unequal.

LESSthan specifies the qualifier as less than.

MOREthan specifies the qualifier as more than.

INrange specifies the qualifier as in range.

OUTrange specifies the qualifier as out of range.

**Examples** SEARCH:SEARCH1:TRIGger:A:BUS:FLEXRAY:CYCLEcount:QUALifier LESSthan sets the cycle count qualifier to less than.

> SEARCH:SEARCH1:TRIGger:A:BUS:FLEXRAY:CYCLEcount:QUALifier? might return SEARCH:SEARCH1:TRIGGER:A:BUS:FLEXRAY:CYCLECOUNT:QUALIFIER EQUAL, indicating the cycle count qualifier is set to equal.

## **SEARCH:SEARCH<x>:TRIGger:A:BUS:FLEXRAY:CYCLEcount:VALue**

This command sets or queries the low value when searching on a FlexRay bus cycle count field. The search number is specified by x. The search condition must be set to CYCLEcount.

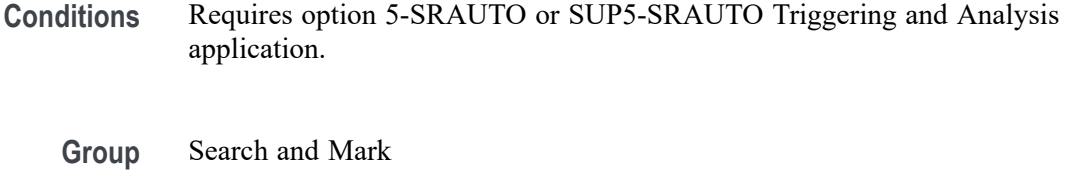

- **Syntax** SEARCH:SEARCH<x>:TRIGger:A:BUS:FLEXRAY:CYCLEcount:VALue <QString> SEARCH:SEARCH<x>:TRIGger:A:BUS:FLEXRAY:CYCLEcount:VALue?
- **Arguments** <QString> specifies the cycle count value.

**Examples** SEARCH:SEARCH1:TRIGger:A:BUS:FLEXRAY:CYCLEcount:VALue "1010" sets the cycle count value to XX1010. SEARCH:SEARCH1:TRIGger:A:BUS:FLEXRAY:CYCLEcount:VALue? might return SEARCH:SEARCH1:TRIGGER:A:BUS:FLEXRAY:CYCLECOUNT:VALUE "XXXXXX", indicating the cycle count value is don't care, and it will trigger on any cycle count.

#### **SEARCH:SEARCH<x>:TRIGger:A:BUS:FLEXRAY:DATa:HIVALue**

This command sets or queries the high value when searching on a FlexRay bus data field. The search number is specified by x. The search condition must be set to IDANDDATA OR DATA.

- **Conditions** Requires option 5-SRAUTO or SUP5-SRAUTO Triggering and Analysis application.
	- **Group** Search and Mark
	- **Syntax** SEARCH:SEARCH<x>:TRIGger:A:BUS:FLEXRAY:DATa:HIVALue <QString> SEARCH:SEARCH<x>:TRIGger:A:BUS:FLEXRAY:DATa:HIVALue?
- **Arguments** <QString> specifies the data value.
- **Examples** SEARCH:SEARCH1:TRIGger:A:BUS:FLEXRAY:DATa:HIVALue "1010" sets the data value to XXXXXX1010.

SEARCH:SEARCH1:TRIGger:A:BUS:FLEXRAY:DATa:HIVALue? might return SEARCH:SEARCH1:TRIGGER:A:BUS:FLEXRAY:DATA:HIVALUE "XXXXXXXXX", indicating the data value is a don't care.

#### **SEARCH:SEARCH<x>:TRIGger:A:BUS:FLEXRAY:DATa:OFFSet**

This command sets or queries the offset of the data string, in bytes, when searching on a FlexRay bus data field. The search number is specified by x. The search condition must be set to IDANDDATA OR DATA.

- **Conditions** Requires option 5-SRAUTO or SUP5-SRAUTO Triggering and Analysis application.
	- **Group** Search and Mark
	- **Syntax** SEARCH:SEARCH<x>:TRIGger:A:BUS:FLEXRAY:DATa:OFFSet <NR3> SEARCH:SEARCH<x>:TRIGger:A:BUS:FLEXRAY:DATa:OFFSet?
- **Arguments** <NR3> specifies the data offset in bytes. A setting of X/Don't care is accomplished by setting the offset to  $-1$ .
- **Examples** SEARCH:SEARCH1:TRIGger:A:BUS:FLEXRAY:DATa:OFFSet 2 sets the data offset to 2 bytes.

SEARCH:SEARCH1:TRIGger:A:BUS:FLEXRAY:DATa:OFFSet? might return SEARCH:SEARCH1:TRIGGER:A:BUS:FLEXRAY:DATA:OFFSET -1, indicating the data offset is don't care.

#### **SEARCH:SEARCH<x>:TRIGger:A:BUS:FLEXRAY:DATa:QUALifier**

This command sets or queries the qualifier to be used when searching on a FlexRay bus signal. The search number is specified by x.

- **Conditions** Requires option 5-SRAUTO or SUP5-SRAUTO Triggering and Analysis application.
	- **Group** Search and Mark

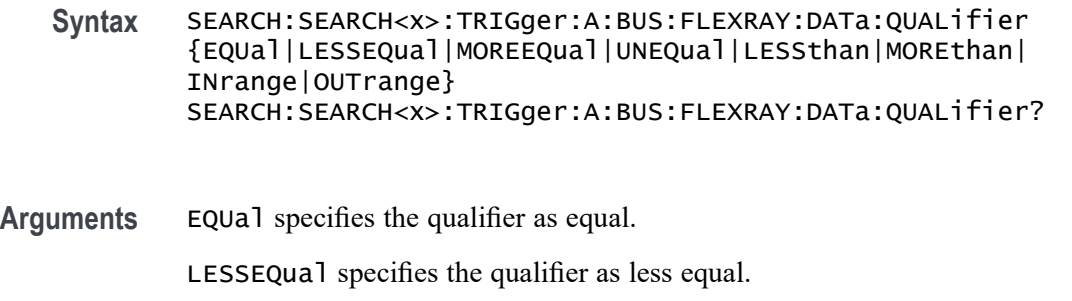

MOREEQual specifies the qualifier as more equal.

UNEQual specifies the qualifier as unequal.

LESSthan specifies the qualifier as less than.

MOREthan specifies the qualifier as more than.

INrange specifies the qualifier as in range.

OUTrange specifies the qualifier as out of range.

**Examples** SEARCH:SEARCH1:TRIGger:A:BUS:FLEXRAY:DATa:QUALifier LESSTHAN sets the data qualifier to less than.

> SEARCH:SEARCH1:TRIGger:A:BUS:FLEXRAY:DATa:QUALifier? might return SEARCH:SEARCH1:TRIGGER:A:BUS:FLEXRAY:DATA:QUALIFIER EQUAL, indicating the data qualifier is equal.

## **SEARCH:SEARCH<x>:TRIGger:A:BUS:FLEXRAY:DATa:SIZe**

This command sets or queries the length of the data string, in bytes, to be used when searching on a FlexRay bus data field. The search number is specified by x. The search condition must be set to IDANDDATA OR DATA.

- **Conditions** Requires option 5-SRAUTO or SUP5-SRAUTO Triggering and Analysis application.
	- **Group** Search and Mark

**Syntax** SEARCH:SEARCH<x>:TRIGger:A:BUS:FLEXRAY:DATa:SIZe <NR1> SEARCH:SEARCH<x>:TRIGger:A:BUS:FLEXRAY:DATa:SIZe?

#### **Arguments**  $\langle \text{NR1} \rangle$  specifies the data size in bytes. A data size of  $-1$  is don't care.

**Examples** SEARCH:SEARCH1:TRIGger:A:BUS:FLEXRAY:DATa:SIZe 2 sets the data size to 2.

> SEARCH:SEARCH1:TRIGger:A:BUS:FLEXRAY:DATa:SIZe? might return SEARCH:SEARCH1:TRIGGER:A:BUS:FLEXRAY:DATA:SIZE 1, indicating the data size is 1 byte.

# **SEARCH:SEARCH<x>:TRIGger:A:BUS:FLEXRAY:DATa:VALue**

This command sets or queries the low value to be used when searching on a FlexRay bus data field. The search number is specified by x. The search condition must be set to IDANDDATA or DATA.

- **Conditions** Requires option 5-SRAUTO or SUP5-SRAUTO Triggering and Analysis application.
	- **Group** Search and Mark
	- **Syntax** SEARCH:SEARCH<x>:TRIGger:A:BUS:FLEXRAY:DATa:VALue <QString> SEARCH:SEARCH<x>:TRIGger:A:BUS:FLEXRAY:DATa:VALue?
- **Arguments** <QString> specifies the data value.
- **Examples** SEARCH:SEARCH1:TRIGger:A:BUS:FLEXRAY:DATa:VALue "1010" sets the data value to XXXXXX1010.

SEARCH:SEARCH1:TRIGger:A:BUS:FLEXRAY:DATa:VALue? might return SEARCH:SEARCH1:TRIGGER:A:BUS:FLEXRAY:DATA:VALUE "XXXXXXXXXX", indicating the data value is a don't care.

## **SEARCH:SEARCH<x>:TRIGger:A:BUS:FLEXRAY:EOFTYPE**

This command sets or queries the end of frame type when searching on a FlexRay bus signal. The search number is specified by x. The search condition must be set to EOF.

- **Conditions** Requires option 5-SRAUTO or SUP5-SRAUTO Triggering and Analysis application.
	- **Group** Search and Mark
- **Syntax** SEARCH:SEARCH<x>:TRIGger:A:BUS:FLEXRAY:EOFTYPE {ANY|STATIC|DYNAMIC} SEARCH:SEARCH<x>:TRIGger:A:BUS:FLEXRAY:EOFTYPE?
- **Arguments** ANY specifies either end of file type. STATIC specifies the static end of file type.

DYNAMIC specifies the static end of file type.

**Examples** SEARCH:SEARCH1:TRIGger:A:BUS:FLEXRAY:EOFTYPE STATIC sets the end of file type to static.

> SEARCH:SEARCH1:TRIGger:A:BUS:FLEXRAY:EOFTYPE? might return SEARCH:SEARCH1:TRIGGER:A:BUS:FLEXRAY:EOFTYPE ANY, indicating either end of file type will cause a trigger.

#### **SEARCH:SEARCH<x>:TRIGger:A:BUS:FLEXRAY:ERRTYPE**

This command sets or queries the error type when searching on a FlexRay bus signal. The search number is specified by x. The search condition must be set to ERROR.

- **Conditions** Requires option 5-SRAUTO or SUP5-SRAUTO Triggering and Analysis application.
	- **Group** Search and Mark
	- **Syntax** SEARCH:SEARCH<x>:TRIGger:A:BUS:FLEXRAY:ERRTYPE {CRCHeader|CRCTrailer|NULLFRStatic|NULLFRDynamic| SYNCFrame|STARTupnosync} SEARCH:SEARCH<x>:TRIGger:A:BUS:FLEXRAY:ERRTYPE?
- **Arguments** CRCHeader sets the error type to CRCHeader.

CRCTrailer sets the error type to CRCTrailer.

NULLFRStatic sets the error type to NULLFRStatic.

NULLFRDynamic sets the error type to NULLFRDynamic.

SYNCFrame sets the error type to SYNCFrame.

STARTupnosync sets the error type to STARTupnosync.

**Examples** SEARCH:SEARCH1:TRIGger:A:BUS:FLEXRAY:ERRTYPE SYNCFRAME sets the error type to SYNCFRAME.

> SEARCH:SEARCH1:TRIGger:A:BUS:FLEXRAY:ERRTYPE? might return SEARCH:SEARCH1:TRIGGER:A:BUS:FLEXRAY:ERRTYPE CRCHEADER, indicating the error type is CRCHEADER.

## **SEARCH:SEARCH<x>:TRIGger:A:BUS:FLEXRAY:FRAMEID:HIVALue**

This command sets or queries the high value when searching on a FlexRay bus frame id field. The search condition must be set to IDentifier. The search number is specified by x.

- **Group** Search and Mark
- **Syntax** SEARCH:SEARCH<x>:TRIGger:A:BUS:FLEXRAY:FRAMEID:HIVALue <QString> SEARCH:SEARCH<x>:TRIGger:A:BUS:FLEXRAY:FRAMEID:HIVALue?
- **Arguments** <QString> is the frame id high value.

**Examples** SEARCH:SEARCH1:TRIGger:A:BUS:FLEXray:FRAMEID:HIVALue "XXXXXXX1010" sets the HIVALUE to XXXXXXX1010.

> SEARCH:SEARCH1:TRIGger:A:BUS:FLEXray:FRAMEID:HIVALue? might return SEARCH:SEARCH1:TRIGGER:A:BUS:FLEXRAY:FRAMEID:HIVALUE "XXXXXXXXXXX" indicating the HIVALUE is XXXXXXXXXXX.

## **SEARCH:SEARCH<x>:TRIGger:A:BUS:FLEXRAY:FRAMEID:QUALifier**

This command sets the qualifier to be used when searching on a FlexRay bus signal. The search condition must be set to Identifier. The search number is specified by x.

**Group** Search and Mark

**Syntax** SEARCH:SEARCH<x>:TRIGger:A:BUS:FLEXRAY:FRAMEID:QUALifier {EQual|UNEQual|LESSthan|MOREthan|LESSEQual|MOREEQual| INrange|OUTrange} SEARCH:SEARCH<x>:TRIGger:A:BUS:FLEXRAY:FRAMEID:QUALifier?

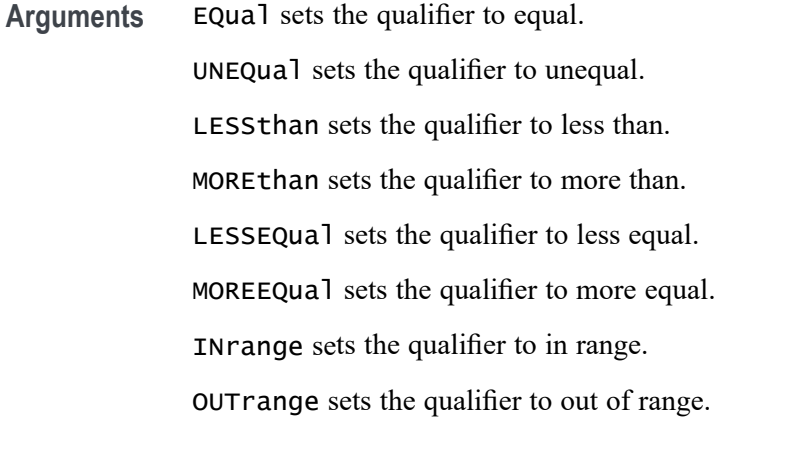

**Examples** SEARCH:SEARCH1:TRIGger:A:BUS:FLEXray:FRAMEID:QUALifier UNEQUAL sets the qualifier to unequal. SEARCH:SEARCH1:TRIGger:A:BUS:FLEXray:FRAMEID:QUALifier? might return SEARCH:SEARCH1:TRIGGER:A:BUS:FLEXRAY:FRAMEID:QUALIFIER

EQUAL indicating the qualifier is set to equal.

## **SEARCH:SEARCH<x>:TRIGger:A:BUS:FLEXRAY:FRAMEID:VALue**

This command sets the low value when searching on a FlexRay bus id field. The search condition must be set to IDentifier. The search number is specified by x.

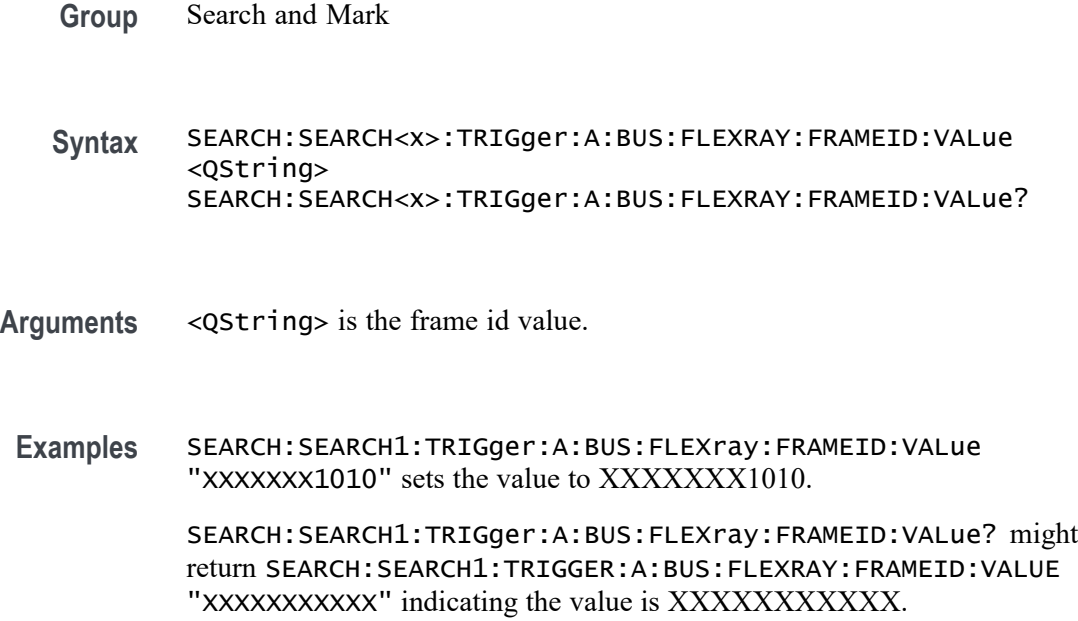

# **SEARCH:SEARCH<x>:TRIGger:A:BUS:FLEXRAY:FRAMEType**

This command sets or queries the FlexRay bus search frame type. The search number is specified by x.

- **Conditions** Requires option 5-SRAUTO or SUP5-SRAUTO Triggering and Analysis application.
	- **Group** Search and Mark
	- **Syntax** SEARCH:SEARCH<x>:TRIGger:A:BUS:FLEXRAY:FRAMEType {NORMal|PAYload|NULL|SYNC|STARTup} SEARCH:SEARCH<x>:TRIGger:A:BUS:FLEXRAY:FRAMEType?
- **Arguments** NORMal sets the frame type to normal.

PAYload sets the frame type to payload.

NULL sets the frame type to null.

SYNC sets the frame type to sync.

STARTup sets the frame type to startup.

**Examples** SEARCH:SEARCH1:TRIGger:A:BUS:FLEXRAY:FRAMEType startup sets the frame type to startup.

> SEARCH:SEARCH1:TRIGger:A:BUS:FLEXRAY:FRAMEType? might return SEARCH:SEARCH1:TRIGGER:A:BUS:FLEXRAY:FRAMETYPE NORMAL, indicating the frame type is normal.

# **SEARCH:SEARCH<x>:TRIGger:A:BUS:FLEXRAY:HEADER:CRC**

This command sets or queries the CRC portion of the binary header string whensearching on a FlexRay bus header. The search number is specified by x.

- **Conditions** Requires option 5-SRAUTO or SUP5-SRAUTO Triggering and Analysis application.
	- **Group** Search and Mark
	- **Syntax** SEARCH:SEARCH<x>:TRIGger:A:BUS:FLEXRAY:HEADER:CRC <QString> SEARCH:SEARCH<x>:TRIGger:A:BUS:FLEXRAY:HEADER:CRC?

**Arguments** <QString> specifies the CRC.

**Examples** SEARCH:SEARCH<x>:TRIGger:A:BUS:FLEXRAY:HEADER:CRC "1010" sets the header CRC to XXXXXX101.

> SEARCH:SEARCH<x>:TRIGger:A:BUS:FLEXRAY:HEADER:CRC? might return SEARCH:SEARCH1:TRIGGER:A:BUS:FLEXRAY:HEADER:CRC "XXXXXXXXXXX", indicating the header CRC is a don't care.

# **SEARCH:SEARCH<x>:TRIGger:A:BUS:FLEXRAY:HEADER:CYCLECount**

This command sets or queries the cycle count portion of the binary header string when searching on a FlexRay bus header. The search number is specified by x. The search condition must be set to HEADer.

- **Conditions** Requires option 5-SRAUTO or SUP5-SRAUTO Triggering and Analysis application.
	- **Group** Search and Mark
	- **Syntax** SEARCH:SEARCH<x>:TRIGger:A:BUS:FLEXRAY:HEADER:CYCLECount <QString> SEARCH:SEARCH<x>:TRIGger:A:BUS:FLEXRAY:HEADER:CYCLECount?
- **Arguments** <QString> specifies the header cycle count.
- **Examples** SEARCH:SEARCH1:TRIGger:A:BUS:FLEXRAY:HEADER:CYCLECount "1010" sets the header cycle count to XX1010.

SEARCH:SEARCH1:TRIGger:A:BUS:FLEXRAY:HEADER:CYCLECount? might return SEARCH:SEARCH1:TRIGGER:A:BUS:FLEXRAY:HEADER:CYCLECOUNT "XXXXXX" indicating the cycle count has not been set.

## **SEARCH:SEARCH<x>:TRIGger:A:BUS:FLEXRAY:HEADER:FRAMEID**

This command sets or queries the frame id portion of the binary header string when searching on a FlexRay bus header. The search number is specified by x. The search condition must be set to HEADer or IDANDDATA.

**Conditions** Requires option 5-SRAUTO or SUP5-SRAUTO Triggering and Analysis application.

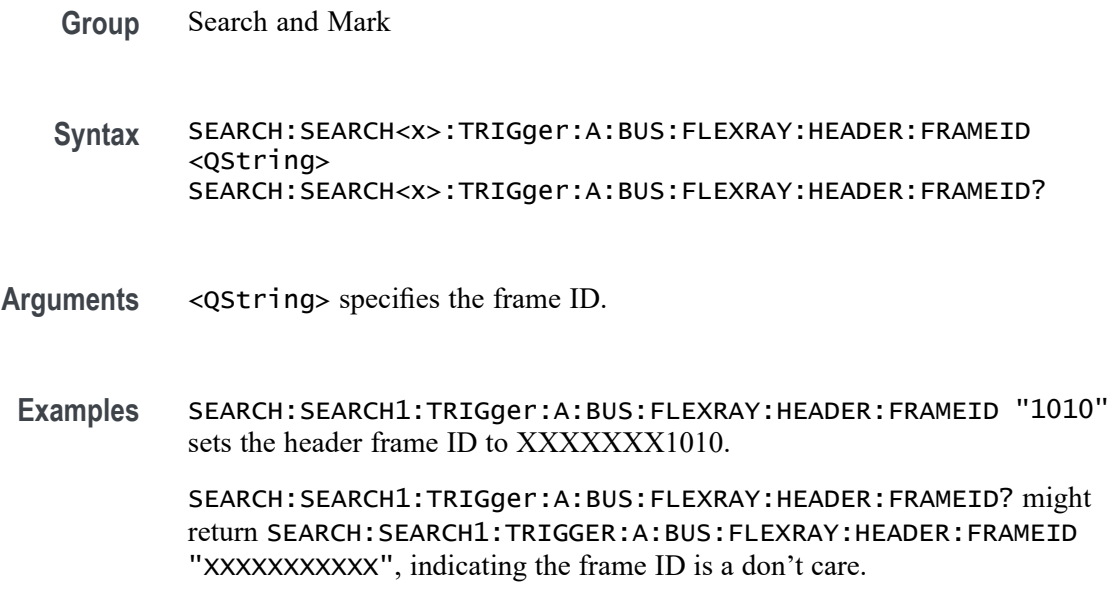

# **SEARCH:SEARCH<x>:TRIGger:A:BUS:FLEXRAY:HEADER:INDBits**

This command sets or queries the Indicator bits portion of the binary header string when searching on a FlexRay bus header. The search number is specified by x. The search condition must be set to HEADer.

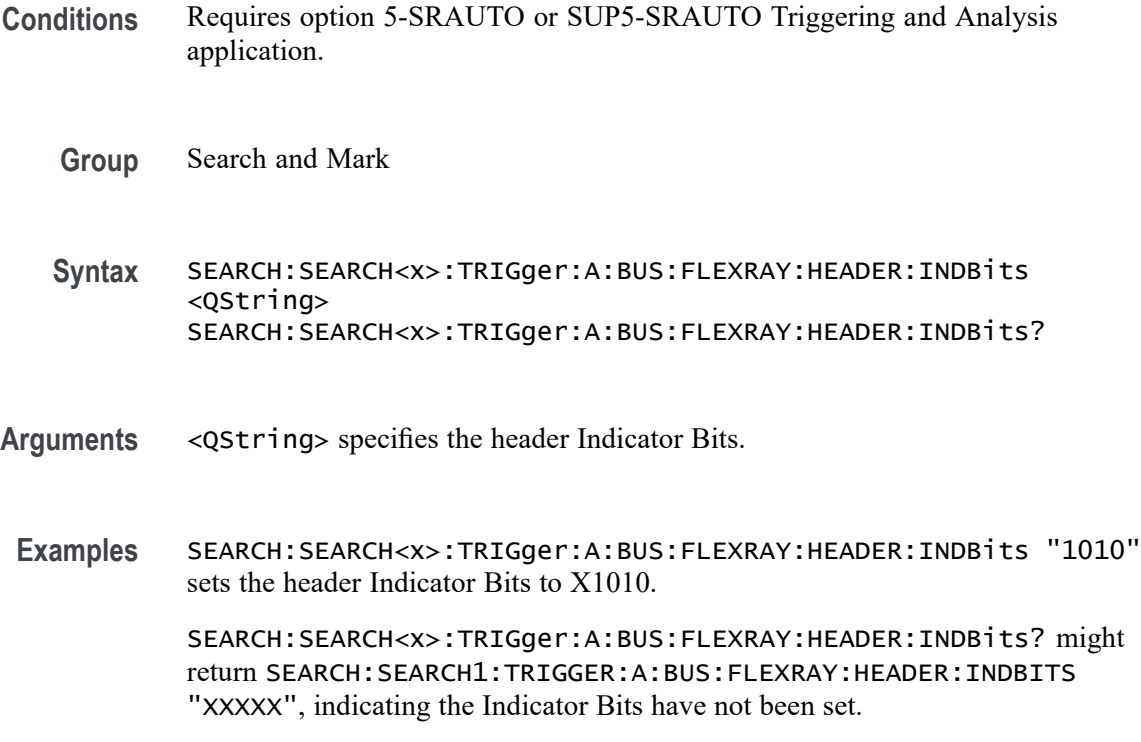

## <span id="page-1432-0"></span>**SEARCH:SEARCH<x>:TRIGger:A:BUS:FLEXRAY:HEADER:PAYLENgth**

This command sets or queries the payload length portion of the binary header string when searching on a FlexRay bus search trigger header. The search number is specified by x. The search condition must be set to HEADer.

- **Conditions** Requires option 5-SRAUTO or SUP5-SRAUTO Triggering and Analysis application.
	- **Group** Search and Mark
	- **Syntax** SEARCH:SEARCH<x>:TRIGger:A:BUS:FLEXRAY:HEADER:PAYLENgth <QString> SEARCH:SEARCH<x>:TRIGger:A:BUS:FLEXRAY:HEADER:PAYLENgth?
- **Arguments** <QString> specifies the header Payload Length.
- **Examples** SEARCH:SEARCH1:TRIGger:A:BUS:FLEXRAY:HEADER:PAYLENgth "1010" sets the Payload Length to 1010.

SEARCH:SEARCH1:TRIGger:A:BUS:FLEXRAY:HEADER:PAYLENgth? might return SEARCH:SEARCH1:TRIGGER:A:BUS:FLEXRAY:HEADER:PAYLENGTH "XXXXXXX", indicating the Payload Length has not been set.

## **SEARCH:SEARCH<x>:TRIGger:A:BUS:I2C:ADDRess:MODe**

This command sets or queries the I2C address mode for the specified bus search to determine where to place a mark. The search number is specified by x.

- **Conditions** Requires option 5-SREMBD or SUP5-SREMBD Triggering and Analysis application.
	- **Group** Search and Mark
	- **Syntax** SEARCH:SEARCH<x>:TRIGger:A:BUS:I2C:ADDRess:MODe  ${ADDR10|ADDR7}$ SEARCH:SEARCH<x>:TRIGger:A:BUS:I2C:ADDRess:MODe?
- **Arguments** ADDR10 specifies the address mode as ADDR10. ADDR7 specifies the address mode as ADDR7.

**Examples** SEARCH:SEARCH1:TRIGGER:A:BUS:I2C:ADDRESS:MODE ADDR10 sets the address mode for I2C bus trigger search 1 to ADDR10.

> SEARCH:SEARCH2:TRIGGER:A:BUS:I2C:ADDRESS:MODE? might return :SEARCH:SEARCH2:TRIGGER:A:BUS:I2C:ADDRESS:MODE ADDR7, indicating that the address mode for I2C bus trigger search 2 is set to ADDR7.

## **SEARCH:SEARCH<x>:TRIGger:A:BUS:I2C:ADDRess:VALue**

This command sets or queries the binary address string used for the I2C search the specified search condition is Address or AddressData. The search number is specified by x.

- **Conditions** Requires option 5-SREMBD or SUP5-SREMBD Triggering and Analysis application.
	- **Group** Search and Mark
	- **Syntax** SEARCH:SEARCH<x>:TRIGger:A:BUS:I2C:ADDRess:VALue <QString> SEARCH:SEARCH<x>:TRIGger:A:BUS:I2C:ADDRess:VALue?
- **Related Commands** [SEARCH:SEARCH<x>:TRIGger:A:BUS:I2C:ADDRess:MODe](#page-1432-0)
	- **Arguments** <QString> specifies the address value. This is either a 7-bit or 10-bit value depending on the address mode. The valid characters are 0-9, A-F, and X for addresses in hexadecimal format; and 0, 1, and X otherwise.
	- **Examples** SEARCH:SEARCH2:TRIGGER:A:BUS:I2C:ADDRESS:VALUE "01XXXXX" sets the address value to "01XXXXX" when the mode is ADDR7 and the format is binary.

SEARCH:SEARCH1:TRIGGER:A:BUS:I2C:ADDRESS:VALUE? might return SEARCH:SEARCH1:TRIGGER:A:BUS:I2C:ADDRESS:VALUE "XX", indicating that the address value is "XX" when the address mode is set to ADDR7 and the address format is hexadecimal.

# **SEARCH:SEARCH<x>:TRIGger:A:BUS:I2C:CONDition**

This command sets or queries the search condition for an I2C bus. The search number is specified by x.

- **Conditions** Requires option 5-SREMBD or SUP5-SREMBD Triggering and Analysis application.
	- **Group** Search and Mark
	- **Syntax** SEARCH:SEARCH<x>:TRIGger:A:BUS:I2C:CONDition {ADDRess|ADDRANDDATA|DATa|ACKMISS|REPEATstart|STARt|STOP} SEARCH:SEARCH<x>:TRIGger:A:BUS:I2C:CONDition?
- **Arguments** ADDress specifies the trigger condition as Address.

ADDRANDDATA specifies the trigger condition as Address and Data.

DATa specifies the trigger condition as Data.

ACKMISS specifies the trigger condition as Missing of Acknowledgement.

REPEATstart specifies the trigger condition as Repeat of Start.

STARt specifies the trigger condition as Start.

STOP specifies the trigger condition as Stop.

**Examples** SEARCH:SEARCH1:TRIGGER:A:BUS:I2C:CONDITION ADDRESS sets the trigger condition for I2C bus trigger search 1 to Address.

> SEARCH:SEARCH1:TRIGGER:A:BUS:I2C:CONDITION? might return SEARCH:SEARCH1:TRIGGER:A:BUS:I2C:CONDITION ADDRANDDATA, indicating that the trigger condition for I2C bus trigger search 1 is set to Address and Data.

#### **SEARCH:SEARCH<x>:TRIGger:A:BUS:I2C:DATa:DIRection**

This command sets or queries the direction of the data for the I2C bus search to determine where to place a mark. The search number is specified by x. Read or write is indicated by the R/W bit in the I2C protocol.

- **Conditions** Requires option 5-SREMBD or SUP5-SREMBD Triggering and Analysis application.
	- **Group** Search and Mark
	- **Syntax** SEARCH:SEARCH<x>:TRIGger:A:BUS:I2C:DATa:DIRection {NOCARE|READ|WRITE} SEARCH:SEARCH<x>:TRIGger:A:BUS:I2C:DATa:DIRection?

**Arguments** NOCARE specifies the direction of data as Don't Care.

READ specifies the direction of data as Read.

WRITE specifies the direction of data as Write.

**Examples** SEARCH:SEARCH1:TRIGGER:A:BUS:I2C:DATA:DIRECTION READ sets the data direction for I2C bus trigger search 1 to READ.

> SEARCH:SEARCH2:TRIGGER:A:BUS:I2C:DATA:DIRECTION? might return :SEARCH:SEARCH2:TRIGGER:A:BUS:I2C:DATA:DIRECTION DONTCARE, indicating that the data direction of the I2C bus trigger search 2 is DONTCare.

#### **SEARCH:SEARCH<x>:TRIGger:A:BUS:I2C:DATa:SIZe**

This command sets or queries the length of the data string in bytes used for an I2C bus search to determine where to place a mark. The search number is specified by x. The search condition must be DATA or ADDRANDDATA.

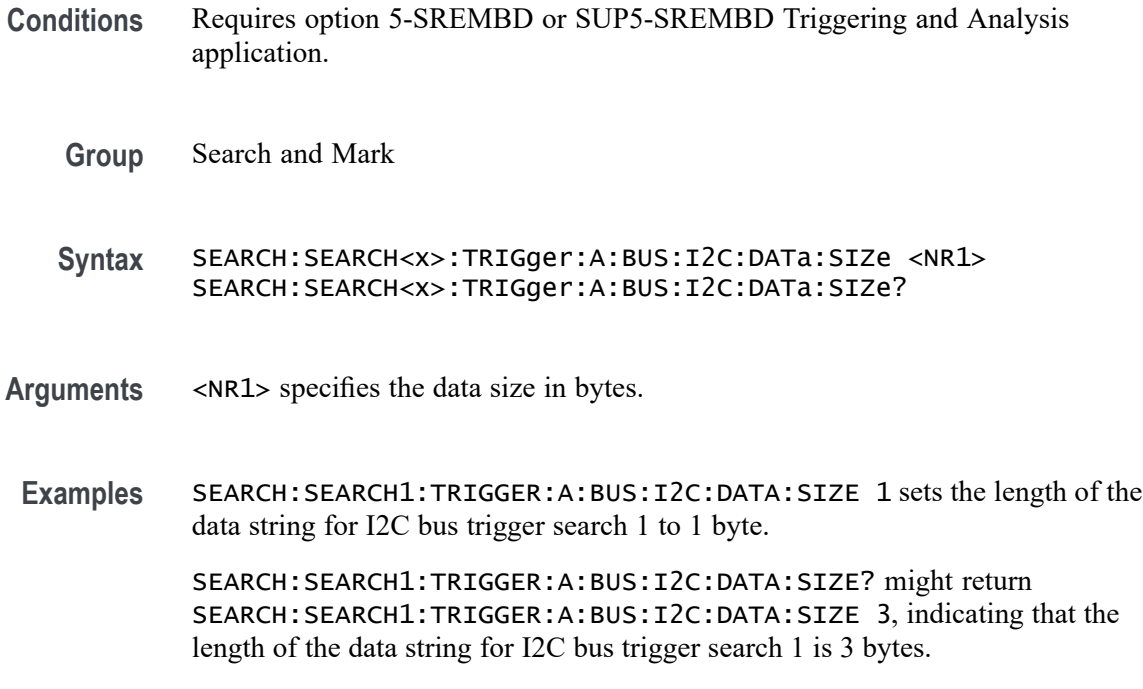

# **SEARCH:SEARCH<x>:TRIGger:A:BUS:I2C:DATa:VALue**

This command sets or queries the binary data string used for I2C bus search to determine where to place a mark. The search number is specified by x. The search condition must be DATA or ADDRANDDATA.

<span id="page-1436-0"></span>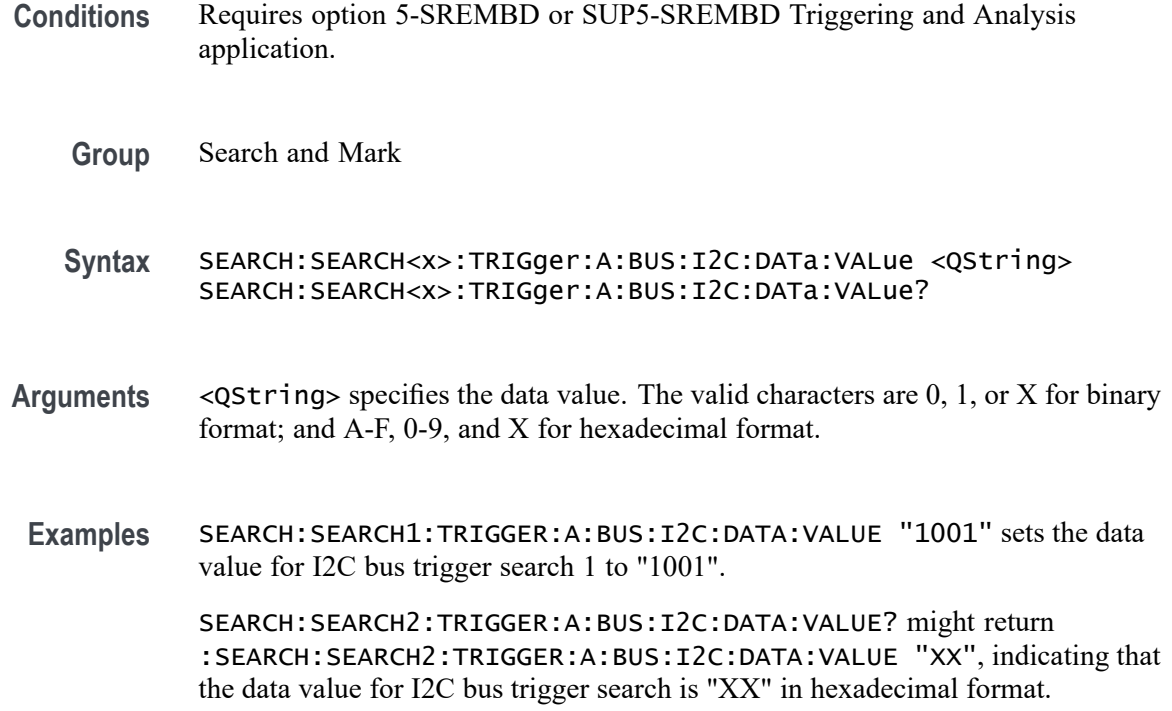

#### **SEARCH:SEARCH<x>:TRIGger:A:BUS:I3C:ADDRess:MODe**

This command sets or queries the address mode for the specified I3C bus trigger search to determine where to place a search mark.

Requires purchase and installation of option SRI3C.

**Group** Search and Mark

**Syntax** SEARCH:SEARCH<x>:TRIGger:A:BUS:I3C:ADDRess:MODe  ${ADDR10|ADDR7}$ SEARCH:SEARCH<x>:TRIGger:A:BUS:I3C:ADDRess:MODe?

#### **Related Commands** [SEARCH:SEARCH<x>:TRIGger:A:BUS:I3C:ADDRess:VALue](#page-1437-0)

**Arguments** Search<x> specifies the search number. ADDR10 specifies the address mode as ADDR10. ADDR7 specifies the address mode as ADDR7.

<span id="page-1437-0"></span>**Examples** SEARCH:SEARCH1:TRIGGER:A:BUS:I3C:ADDRESS:MODE ADDR10 sets the address mode for I3C bus trigger Search 1 to ADDR10.

> SEARCH:SEARCH2:TRIGGER:A:BUS:I3C:ADDRESS:MODE? might return SEARCH:SEARCH2:TRIGGER:A:BUS:I3C:ADDRESS:MODE ADDR7, indicating that the address mode for I3C bus trigger Search 2 is set to ADDR7.

## **SEARCH:SEARCH<x>:TRIGger:A:BUS:I3C:ADDRess:VALue**

This command sets or queries the I3C address value for which to search, to determine where to place a search mark.

Requires purchase and installation of option SRI3C.

- **Group** Search and Mark
- **Syntax** SEARCH:SEARCH<x>:TRIGger:A:BUS:I3C:ADDRess:VALue <Qstring> SEARCH:SEARCH<x>:TRIGger:A:BUS:I3C:ADDRess:VALue?
- **Related Commands** [SEARCH:SEARCH<x>:TRIGger:A:BUS:I3C:ADDRess:MODe](#page-1436-0)

**Arguments** Search<x> specifies the search number.

 $\leq$ Qstring> specifies the address value for the specified Search  $\leq$   $\times$ . This is either a 7-bit or 10-bit value depending on the address mode. The valid characters are 0-9, A-F, and X for Hexadecimal address format; and 0, 1, and X (don't care) for Binary address format.

**Examples** SEARCH:SEARCH2:TRIGGER:A:BUS:I3C:ADDRESS:VALUE "01XXXXX" sets the address value to "01XXXXX" when the mode is ADDR7 and the format is binary.

> SEARCH:SEARCH1:TRIGGER:A:BUS:I3C:ADDRESS:VALUE? might return SEARCH:SEARCH1:TRIGGER:A:BUS:I3C:ADDRESS:VALUE "XX", indicating that the address value is "XX" when the address mode is set to ADDR7 and the address format is hexadecimal.

#### **SEARCH:SEARCH<x>:TRIGger:A:BUS:I3C:BCR:VALue**

This command sets or queries the binary field string used for the I3C search if the trigger condition is BCR.

Requires purchase and installation of option SRI3C.

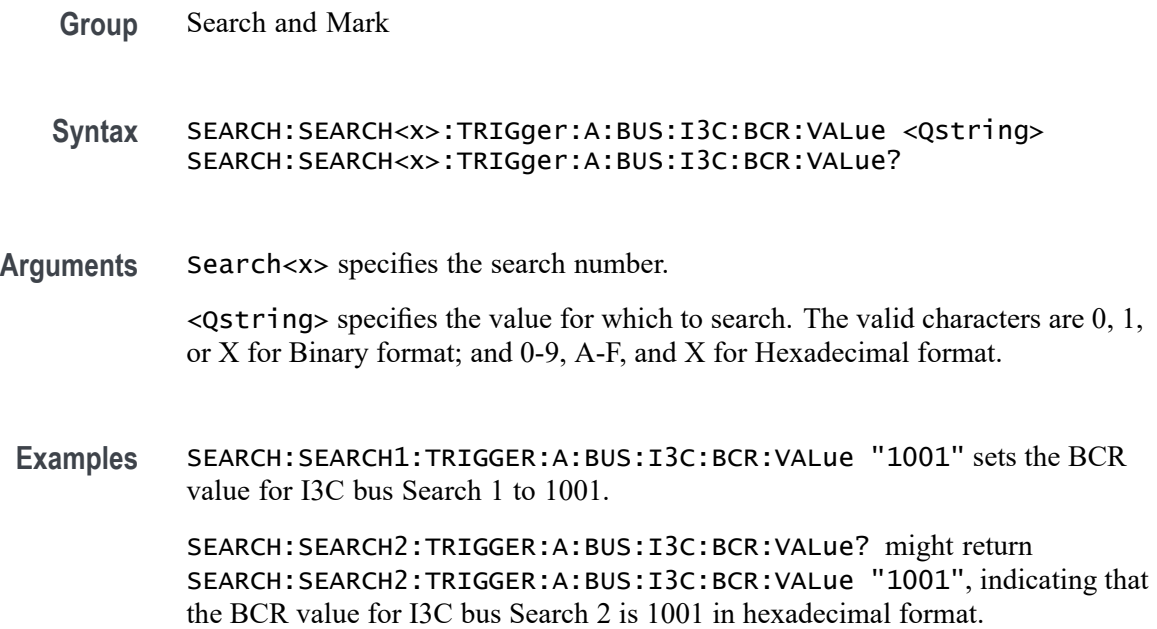

#### **SEARCH:SEARCH<x>:TRIGger:A:BUS:I3C:BCRType:VALue**

This command sets or queries the binary field string used for the I3C bus search if the trigger condition is BCRTYPE.

Requires purchase and installation of option SRI3C.

- **Group** Search and Mark
- **Syntax** SEARCH:SEARCH<x>:TRIGger:A:BUS:I3C:BCRType:VALue <Qstring> SEARCH:SEARCH<x>:TRIGger:A:BUS:I3C:BCRType:VALue?
- **Arguments** Search<x> specifies the search number.

<Qstring> specifies the data value for which to search. The valid characters are 0, 1, or X for Binary format; and 0-9, A-F, and X for Hexadecimal format.

**Examples** SEARCH:SEARCH1:TRIGGER:A:BUS:I3C:BCRType:VALue "1001" sets the DCR Type value for I3C bus Search 1 to "1001".

> SEARCH:SEARCH2:TRIGGER:A:BUS:I3C:BCRType:VALue? might return SEARCH:SEARCH2:TRIGGER:A:BUS:I3C:BCRType:VALue "1001", indicating that the BCR Type value for I3C bus Search 2 is "1001" in hexadecimal format.

# **SEARCH:SEARCH<x>:TRIGger:A:BUS:I3C:BPACKets**

This command sets or queries the I3C Broadcast Packets search to Broadcast or Response.

Requires purchase and installation of option SRI3C.

- **Group** Search and Mark
- **Syntax** SEARCH:SEARCH<x>:TRIGger:A:BUS:I3C:BPACKets {RESPonse|BROadcast} SEARCH:SEARCH<x>:TRIGger:A:BUS:I3C:BPACKets?
- **Arguments** Search<x> specifies the search number.

RESPonse specifies the broadcast address mode as Response.

BROadcast specifies the broadcast address mode as Broadcast.

**Examples** SEARCH:SEARCH1:TRIGGER:A:BUS:I3C:BPACKets RESPonse sets the broadcast packets type for I3C bus Search 1 to Response.

> SEARCH:SEARCH2:TRIGGER:A:BUS:I3C:BPACKets? might return SEARCH:SEARCH2:TRIGGER:A:BUS:I3C:BPACKets RESPonse, indicating that the broadcast packets type for I3C bus Search 2 is set to Response.

# **SEARCH:SEARCH<x>:TRIGger:A:BUS:I3C:BRGTID:VALue**

This command sets or queries the binary field string used for the I3C trigger if the trigger condition is SETBRGTGT packet ID.

Requires purchase and installation of option SRI3C.

- **Group** Search and Mark
- **Syntax** SEARCH:SEARCH<x>:TRIGger:A:BUS:I3C:BRGTID:VALue <Qstring> SEARCH:SEARCH<x>:TRIGger:A:BUS:I3C:BRGTID:VALue?
- **Arguments** Search<x> specifies the search number.

<Qstring> specifies the value for which to search. The valid characters are 0, 1, or X for Binary format; and 0-9, A-F, and X for Hexadecimal format.
**Examples** SEARCH:SEARCH1:TRIGGER:A:BUS:I3C:BRGTID:VALue "1001" sets the Brgtgt search value for I3C bus Search 1 to 1001.

> SEARCH:SEARCH2:TRIGGER:A:BUS:I3C:BRGTID:VALue? might return SEARCH:SEARCH2:TRIGGER:A:BUS:I3C:BRGTID:VALue "9A", indicating that the Brgtgt search value for I3C bus trigger Search 2 is 9A in hexadecimal format.

# **SEARCH:SEARCH<x>:TRIGger:A:BUS:I3C:CCODe:VALue**

This command sets or queries the binary field string used for the I3C trigger if the trigger condition is SETBRGTGT packet ID.

Requires purchase and installation of option SRI3C.

- **Group** Search and Mark
- **Syntax** SEARCH:SEARCH<x>:TRIGger:A:BUS:I3C:CCODe:VALue <Qstring> SEARCH:SEARCH<x>:TRIGger:A:BUS:I3C:CCODe:VALue?
- **Arguments** Search<x> specifies the search number.

 $\leq$ Qstring> specifies the value for which to search. The valid characters are 0, 1, or X for Binary format; and A-F, 0-9, and X for Hexadecimal format.

**Examples** SEARCH:SEARCH1:TRIGGER:A:BUS:I3C:CCODe:VALue "1001" sets the command code value for I3C bus Search 1 to Binary 1001.

> SEARCH:SEARCH2:TRIGGER:A:BUS:I3C:CCODe:VALue? might return SEARCH:SEARCH2:TRIGGER:A:BUS:I3C:CCODe:VALue "1001", indicating that the command code value for I3C bus Search 2 is 1001 in hexadecimal format.

# **SEARCH:SEARCH<x>:TRIGger:A:BUS:I3C:CONDition**

This command sets or queries the trigger condition for the specified I3C bus trigger search to determine where to place a mark.

- **Group** Search and Mark
- **Syntax** SEARCH:SEARCH<x>:TRIGger:A:BUS:I3C:CONDition {STARt|REPEATStart|ADDRess|DATa|

SDRDirect|SDRBroadcast|DDR|ERRors|HOTJoin| DMSGEnd|BMSGEnd|HDRRestart|HDRExit} SEARCH:SEARCH<x>:TRIGger:A:BUS:I3C:CONDition? **Arguments** Search<x> specifies the search number. STARt specifies trigger condition as Start. REPEATStart specifies trigger condition as Repeated Start. ADDRess specifies trigger condition as Address. DATa specifies trigger condition as Data. SDRDirect specifies trigger condition as I3C SDR Direct. SDRBroadcast specifies trigger condition as I3C SDR Broadcast.

DDR specifies trigger condition as DDR.

ERRors specifies trigger condition as Errors.

HOTJoin specifies trigger condition as Hot-Join.

DMSGEnd specifies trigger condition as Direct Message End.

BMSGEnd specifies trigger condition as Stop.

HDRRestart specifies trigger condition as HDR Restart.

HDRExit specifies trigger condition as HDR Exit.

**Examples** SEARCH:SEARCH3:TRIGGER:A:BUS:I3C:CONDITION START sets the trigger condition for I3C bus trigger Search 3to Start.

> SEARCH:SEARCH1:TRIGGER:A:BUS:I3C:CONDITION? might return SEARCH:SEARCH1:TRIGGER:A:BUS:I3C:CONDITION ADDRESS, indicating that the trigger condition for I3C bus trigger search 1 is set to Address.

### **SEARCH:SEARCH<x>:TRIGger:A:BUS:I3C:DATa:DIRection**

This command sets or queries the direction of the data for the I3C bus trigger search to determine where to place a mark.

- **Group** Search and Mark
- **Syntax** SEARCH:SEARCH<x>:TRIGger:A:BUS:I3C:DATa:DIRection {NOCARE|READ|WRITE} SEARCH:SEARCH<x>:TRIGger:A:BUS:I3C:DATa:DIRection?

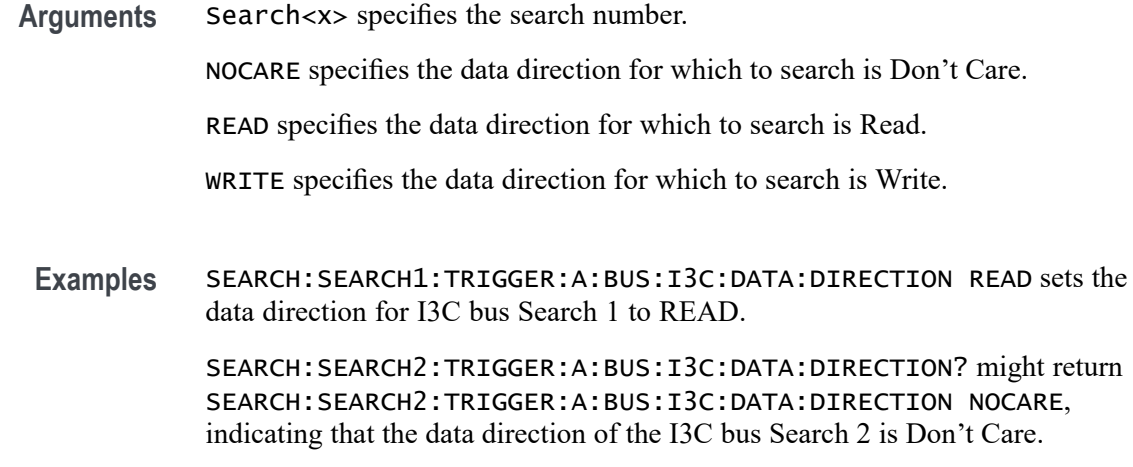

#### **SEARCH:SEARCH<x>:TRIGger:A:BUS:I3C:DATa:SIZe**

This command sets or queries the length of the data string in bytes used for the specified I3C bus trigger search to determine where to place a mark.

Requires purchase and installation of option SRI3C.

- **Group** Search and Mark
- **Syntax** SEARCH:SEARCH<x>:TRIGger:A:BUS:I3C:DATa:SIZe <NR1> SEARCH:SEARCH<x>:TRIGger:A:BUS:I3C:DATa:SIZe?
- **Arguments** Search<x> specifies the search number.

<NR1> specifies the data size in bytes.

**Examples** SEARCH:SEARCH4:TRIGGER:A:BUS:I3C:DATA:SIZE 1 sets the length of the data string for I3C bus Search 4 to 1 byte.

> SEARCH:SEARCH1:TRIGGER:A:BUS:I3C:DATA:SIZE? might return SEARCH:SEARCH1:TRIGGER:A:BUS:I3C:DATA:SIZE 3, indicating that the length of the data string for I3C bus Search 1 is 3 bytes.

### **SEARCH:SEARCH<x>:TRIGger:A:BUS:I3C:DATa:VALue**

This command sets or queries the data value of the data token for the specified I3C bus trigger search to determine where to place a mark.

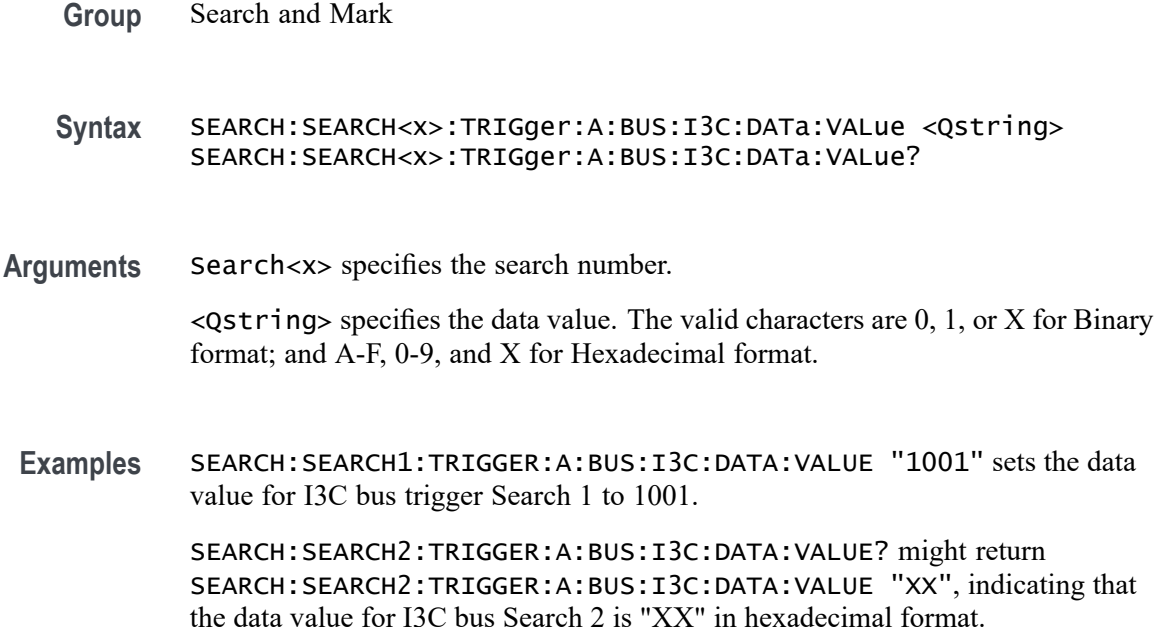

# **SEARCH:SEARCH<x>:TRIGger:A:BUS:I3C:DCR:VALue**

This command sets or queries the binary field string used for the I3C bus search if the trigger condition is DCR.

Requires purchase and installation of option SRI3C.

- **Group** Search and Mark
- **Syntax** SEARCH:SEARCH<x>:TRIGger:A:BUS:I3C:DCR:VALue <Qstring> SEARCH:SEARCH<x>:TRIGger:A:BUS:I3C:DCR:VALue?
- **Arguments** Search<x> specifies the search number.

<Qstring> specifies the value for which to search. The valid characters are 0, 1, or X for Binary format; and 0-9, A-F, and X for Hexadecimal format.

**Examples** SEARCH:SEARCH1:TRIGGER:A:BUS:I3C:DCR:VALue "1001" sets the DCR value for I3C bus Search 1 to 1001.

> SEARCH:SEARCH2:TRIGGER:A:BUS:I3C:DCR:VALue? might return SEARCH:SEARCH2:TRIGGER:A:BUS:I3C:DCR:VALue "1001", indicating that the DCR value for I3C bus Search 2 is 1001 in hexadecimal format.

# **SEARCH:SEARCH<x>:TRIGger:A:BUS:I3C:DCRType:VALue**

This command sets or queries the binary field string used for the I3C bus search if the trigger condition is DCRTYPE.

Requires purchase and installation of option SRI3C.

**Group** Search and Mark

**Syntax** SEARCH:SEARCH<x>:TRIGger:A:BUS:I3C:DCRType:VALue <Qstring> SEARCH:SEARCH<x>:TRIGger:A:BUS:I3C:DCRType:VALue?

**Arguments** Search<x> specifies the search number.

<Qstring> specifies the data value for which to search. The valid characters are 0, 1, or X for Binary format; and 0-9, A-F, and X for Hexadecimal format.

**Examples** SEARCH:SEARCH1:TRIGGER:A:BUS:I3C:DCRType:VALue "1001" sets the DCR Type value for I3C bus Search 1 to "1001".

> SEARCH:SEARCH2:TRIGGER:A:BUS:I3C:DCRType:VALue? might return SEARCH:SEARCH2:TRIGGER:A:BUS:I3C:DCRType:VALue "1001", indicating that the DCR Type value for I3C bus Search 2 is "1001" in hexadecimal format.

### **SEARCH:SEARCH<x>:TRIGger:A:BUS:I3C:DWORd:VALue**

This command sets or queries the binary field string used for the I3C trigger if the trigger condition is DATAWORDS.

Requires purchase and installation of option SRI3C.

- **Group** Search and Mark
- **Syntax** SEARCH:SEARCH<x>:TRIGger:A:BUS:I3C:DWORd:VALue <Qstring> SEARCH:SEARCH<x>:TRIGger:A:BUS:I3C:DWORd:VALue?
- **Arguments** Search<x> specifies the search number.

<Qstring> specifies the value for which to search. The valid characters are 0, 1, or X for Binary format; and 0-9, A-F, and X for Hexadecimal format.

**Examples** SEARCH:SEARCH1:TRIGGER:A:BUS:I3C:DWORd:VALue "1001" sets the data word value for I3C bus Search 1 to 1001.

> SEARCH:SEARCH2:TRIGGER:A:BUS:I3C:DWORd:VALue? might return SEARCH:SEARCH2:TRIGGER:A:BUS:I3C:DWORd:VALue "1001", indicating that the **event byte** value for I3C bus Search 2 is 1001 in hexadecimal format.

# **SEARCH:SEARCH<x>:TRIGger:A:BUS:I3C:ERRORTYPe**

This command sets or queries the error type condition for the specified I3C bus search to determine where to place a mark.

Requires purchase and installation of option SRI3C.

- **Group** Search and Mark
- **Syntax** SEARCH:SEARCH<x>:TRIGger:A:BUS:I3C:ERRORTYPe {NACK|TBIT|PARity| BADDr|DADDr|PREamble|CRC} SEARCH:SEARCH<x>:TRIGger:A:BUS:I3C:ERRORTYPe?
- **Arguments** Search<x> specifies the search number.

NACK specifies the error type on which to search as Missing Ack.

TBIT specifies the error type on which to search as T-Bit.

PARity specifies the error type on which to search as Parity.

BADDr specifies the error type on which to search as Broadcast Address.

DADDr specifies the error type on which to search as Dynamic Address.

PREamble specifies the error type on which to search as Preamble.

CRC specifies the error type on which to search as CRC.

**Examples** SEARCH:SEARCH1:TRIGGER:A:BUS:I3C:ERRORTYPe NACK sets the error condition for I3C bus trigger Search 1 to Missing ack.

> SEARCH:SEARCH3:TRIGGER:A:BUS:I3C:ERRORTYPe? might return SEARCH:SEARCH3:TRIGGER:A:BUS:I3C:ERRORTYPe PARITY, indicating that the error condition for I3C bus trigger Search 3 is set to Parity.

# **SEARCH:SEARCH<x>:TRIGger:A:BUS:I3C:EVENTBYTe:VALue**

This command sets or queries the binary field string used for the I3C trigger if the trigger condition is EVENTBYTE.

Requires purchase and installation of option SRI3C.

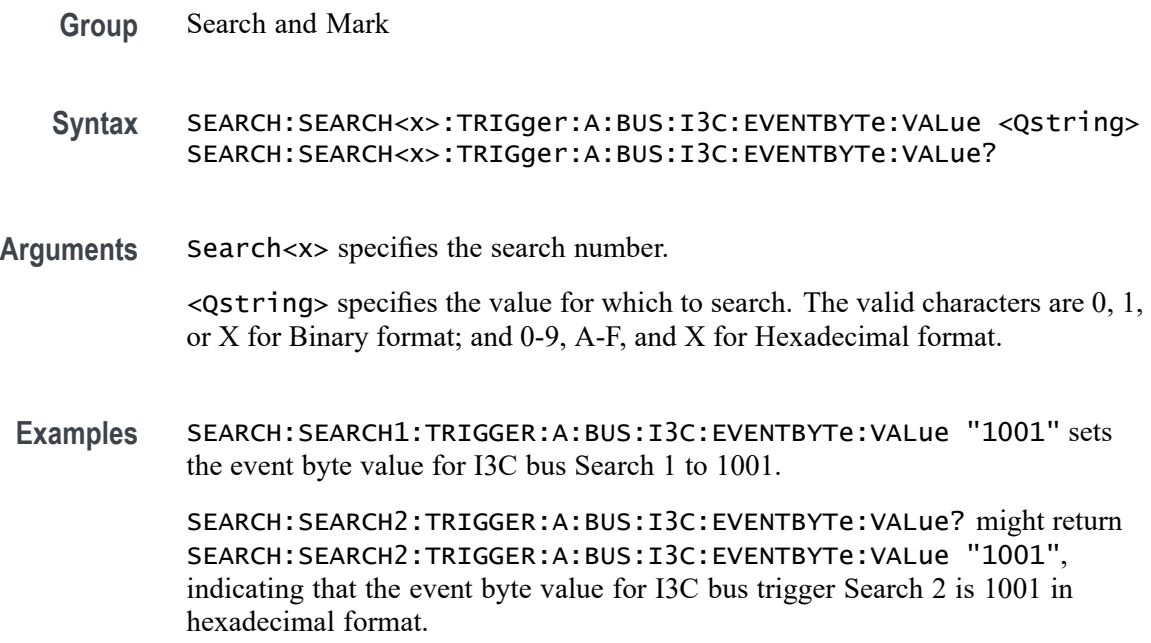

# **SEARCH:SEARCH<x>:TRIGger:A:BUS:I3C:FREQBYTe:VALue**

This command sets or queries the binary field string used for the I3C trigger if the trigger condition is FREQUENCYBYTE.

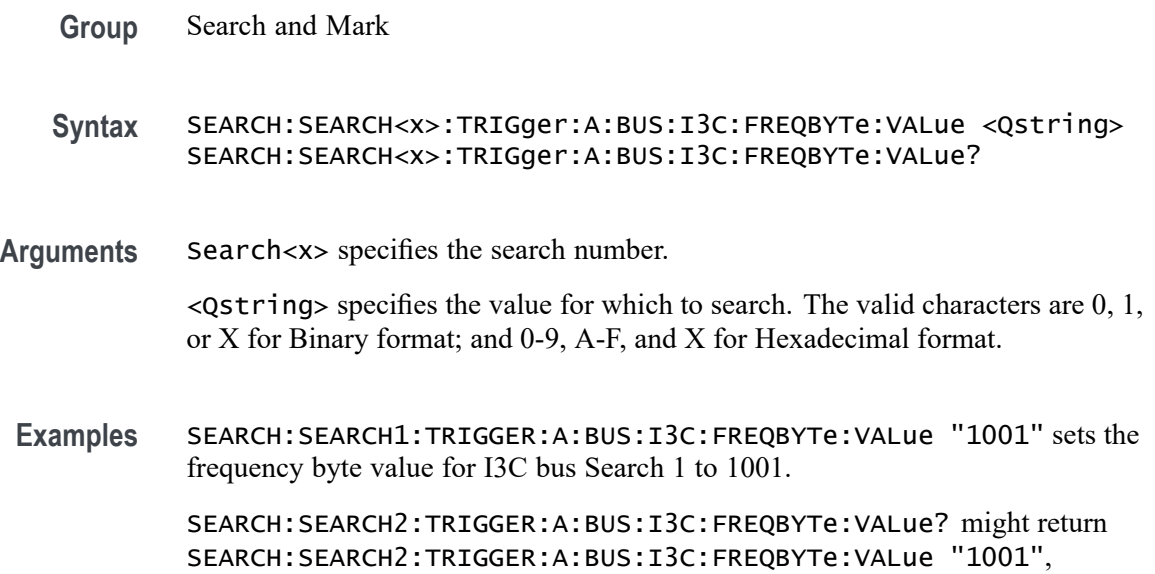

indicating that the frequency byte value for I3C bus Search 2 is 1001 in hexadecimal format.

# **SEARCH:SEARCH<x>:TRIGger:A:BUS:I3C:GSLSb:VALue**

This command sets or queries the binary field string used for the I3C trigger if the trigger condition is GETSTATUSLSB.

Requires purchase and installation of option SRI3C.

- **Group** Search and Mark **Syntax** SEARCH:SEARCH<x>:TRIGger:A:BUS:I3C:GSLSb:VALue <Qstring> SEARCH:SEARCH<x>:TRIGger:A:BUS:I3C:GSLSb:VALue?
- **Arguments** Search<x> specifies the search number.  $\leq$ Qstring> specifies the value for which to search. The valid characters are 0, 1, or X for Binary format; and 0-9, A-F, and X for Hexadecimal format.
- **Examples** SEARCH:SEARCH1:TRIGGER:A:BUS:I3C:GSLSb:VALue "1001" sets the GetStatus MSb value for I3C bus Search 1 to 1001.

SEARCH:SEARCH2:TRIGGER:A:BUS:I3C:GSLSb:VALue? might return SEARCH:SEARCH2:TRIGGER:A:BUS:I3C:GSLSb:VALue "1001", indicating that the GetStatus MSb value for I3C bus Search 2 is 1001 in hexadecimal format.

# **SEARCH:SEARCH<x>:TRIGger:A:BUS:I3C:GSMSb:VALue**

This command sets or queries the binary field string used for the I3C trigger if the trigger condition is GETSTATUSMSB.

Requires purchase and installation of option SRI3C.

- **Group** Search and Mark
- **Syntax** SEARCH:SEARCH<x>:TRIGger:A:BUS:I3C:GSMSb:VALue <Qstring> SEARCH:SEARCH<x>:TRIGger:A:BUS:I3C:GSMSb:VALue?
- **Arguments** Search<x> specifies the search number.

 $\leq$ Qstring> specifies the value for which to search. The valid characters are 0, 1, or X for Binary format; and 0-9, A-F, and X for Hexadecimal format.

**Examples** SEARCH:SEARCH1:TRIGGER:A:BUS:I3C:GSMSb:VALue "1001" sets theGetStatus MSb value for I3C bus Search 1 to 1001.

> SEARCH:SEARCH2:TRIGGER:A:BUS:I3C:GSMSb:VALue? might return SEARCH:SEARCH2:TRIGGER:A:BUS:I3C:GSMSb:VALue "1001", indicating that the GetStatus MSb value for I3C bus Search 2 is 1001 in hexadecimal format.

# **SEARCH:SEARCH<x>:TRIGger:A:BUS:I3C:ID:VALue**

This command sets or queries the binary field string used for the I3C search if the trigger condition is ENTDAA packet ID.

Requires purchase and installation of option SRI3C.

- **Group** Search and Mark
- **Syntax** SEARCH:SEARCH<x>:TRIGger:A:BUS:I3C:ID:VALue <Qstring> SEARCH:SEARCH<x>:TRIGger:A:BUS:I3C:ID:VALue?
- **Arguments** Search<x> specifies the search number.

 $\leq$ Qstring> specifies the value for which to search. The valid characters are 0, 1, or X for Binary format; and 0-9, A-F, and X for Hexadecimal format.

**Examples** SEARCH:SEARCH1:TRIGGER:A:BUS:I3C:ID:VALue "1001" sets the ID value for I3C bus trigger Search 1 to 1001.

> SEARCH:SEARCH2:TRIGGER:A:BUS:I3C:ID:VALue? might return SEARCH:SEARCH2:TRIGGER:A:BUS:I3C:ID:VALue "1001", indicating that the ID value for I3C bus Search 2 is 1001 in hexadecimal format.

# **SEARCH:SEARCH<x>:TRIGger:A:BUS:I3C:INACCBYTe:VALue**

This command sets or queries the binary field string used for the I3C search if the trigger condition is INACCURACYBYTE.

Requires purchase and installation of option SRI3C.

**Group** Search and Mark

**Syntax** SEARCH:SEARCH<x>:TRIGger:A:BUS:I3C:INACCBYTe:VALue <Qstring> SEARCH:SEARCH<x>:TRIGger:A:BUS:I3C:INACCBYTe:VALue?

**Arguments** Search<x> specifies the search number.

<Qstring> specifies the value for which to search. The valid characters are 0, 1, or X for Binary format; and 0-9, A-F, and X for Hexadecimal format.

**Examples** SEARCH:SEARCH1:TRIGGER:A:BUS:I3C:INACCBYTe:VALue "1001" sets the inaccuracy byte value for I3C bus Search 1 to 1001.

> SEARCH:SEARCH2:TRIGGER:A:BUS:I3C:INACCBYTe:VALue? might return SEARCH:SEARCH2:TRIGGER:A:BUS:I3C:INACCBYTe:VALue "1001", indicating that the inaccuracy byte value for I3C bus Search 2 is 1001 in hexadecimal format.

### **SEARCH:SEARCH<x>:TRIGger:A:BUS:I3C:MAXREAD:VALue**

This command sets or queries the binary field string used for the I3C trigger if the trigger condition is MAXREAD.

Requires purchase and installation of option SRI3C.

- **Group** Search and Mark **Syntax** SEARCH:SEARCH<x>:TRIGger:A:BUS:I3C:MAXREAD:VALue <Qstring> SEARCH:SEARCH<x>:TRIGger:A:BUS:I3C:MAXREAD:VALue?
	- **Arguments** Search<x> specifies the search number.

 $\leq$ Qstring> specifies the value for which to search. The valid characters are 0, 1, or X for Binary format; and 0-9, A-F, and X for Hexadecimal format.

**Examples** SEARCH:SEARCH1:TRIGGER:A:BUS:I3C:MAXREAD:VALue "1001" sets the Maximum Read value for I3C bus Search 1 to 1001.

> SEARCH:SEARCH4:TRIGGER:A:BUS:I3C:MAXREAD:VALue? might return SEARCH:SEARCH4:TRIGGER:A:BUS:I3C:MAXREAD:VALue "1001", indicating that the Maximum Read value for I3C bus Search 4 is 1001 in hexadecimal format.

### **SEARCH:SEARCH<x>:TRIGger:A:BUS:I3C:MAXRTURN:VALue**

This command sets or queries the binary field string used for the I3C trigger if the trigger condition is MAXREADTURN.

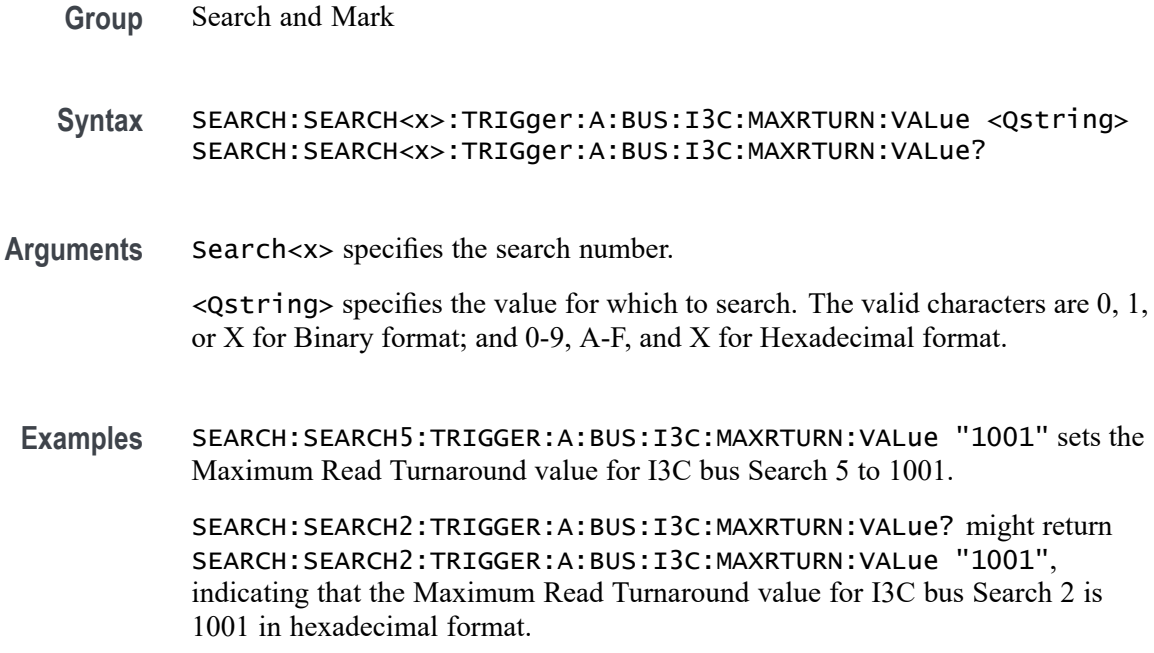

#### **SEARCH:SEARCH<x>:TRIGger:A:BUS:I3C:MAXWRITe:VALue**

This command sets or queries the binary field string used for the I3C trigger if the trigger condition is MAXWRITE.

Requires purchase and installation of option SRI3C.

- **Group** Search and Mark
- **Syntax** SEARCH:SEARCH<x>:TRIGger:A:BUS:I3C:MAXWRITe:VALue <Qstring> SEARCH:SEARCH<x>:TRIGger:A:BUS:I3C:MAXWRITe:VALue?
- **Arguments** Search<x> specifies the search number.

 $\leq$ Qstring> specifies the value for which to search. The valid characters are 0, 1, or X for Binary format; and 0-9, A-F, and X for Hexadecimal format.

**Examples** SEARCH:SEARCH1:TRIGGER:A:BUS:I3C:MAXWRITe:VALue "1001" sets the Maximum Write value for I3C bus Search 1 to 1001.

> SEARCH:SEARCH2:TRIGGER:A:BUS:I3C:MAXWRITe:VALue? might return SEARCH:SEARCH2:TRIGGER:A:BUS:I3C:MAXWRITe:VALue "1001", indicating that the Maximum Write value for I3C bus Search 2 is 1001 in hexadecimal format.

# **SEARCH:SEARCH<x>:TRIGger:A:BUS:I3C:PACKets**

This command sets or queries the I3C Direct Packets to Direct or Response. Requires purchase and installation of option SRI3C.

- **Group** Search and Mark
- **Syntax** SEARCH:SEARCH<x>:TRIGger:A:BUS:I3C:PACKets {RESPonse|DIRect} SEARCH:SEARCH<x>:TRIGger:A:BUS:I3C:PACKets?
- **Arguments** Search<x> specifies the search number.

RESPonse specifies the packet address mode as Response.

DIRect specifies the packet address mode as Direct.

**Examples** SEARCH:SEARCH3:TRIGGER:A:BUS:I3C:PACKets DIRect sets the packets for I3C bus Search 3 to Direct.

> SEARCH:SEARCH2:TRIGGER:A:BUS:I3C:PACKets? might return SEARCH:SEARCH2:TRIGGER:A:BUS:I3C:PACKets RESPonse, indicating that the packets for I3C bus Search 2 is set to Response.

# **SEARCH:SEARCH<x>:TRIGger:A:BUS:I3C:SADDress:VALue**

This command sets or queries the binary field string used for the I3C bus searchif the trigger condition is SLAVEADDRESS.

Requires purchase and installation of option SRI3C.

- **Group** Search and Mark
- **Syntax** SEARCH:SEARCH<x>:TRIGger:A:BUS:I3C:SADDress:VALue <QString> SEARCH:SEARCH<x>:TRIGger:A:BUS:I3C:SADDress:VALue?
- **Arguments** Search<x> specifies the search number.

<Qstring> specifies the address value for which to search. The valid characters are 0, 1, or X for Binary format; and A-F, 0-9, and X for Hexadecimal format.

**Examples** SEARCH:SEARCH1:TRIGGER:A:BUS:I3C:SADDress:VALue "1001" sets the slave address value for I3C bus trigger search 1 to "1001".

SEARCH:SEARCH2:TRIGGER:A:BUS:I3C:SADDress:VALue? might return SEARCH:SEARCH2:TRIGGER:A:BUS:I3C:SADDress:VALue "1001", indicating that the slave address value for I3C bus Search 2 is 1001 in hexadecimal format.

### **SEARCH:SEARCH<x>:TRIGger:A:BUS:I3C:SDR:BROADCASTPacket**

This command sets or queries the SDR broadcast packets for the specified I3C bus trigger search to determine where to place a mark.

- **Conditions** Requires purchase and installation of option SRI3C.
	- **Group** Search and Mark
	- **Syntax** SEARCH:SEARCH<x>:TRIGger:A:BUS:I3C:SDR:BROADCASTPacket {ENSLave| DISLave| ENTasx| RSTDya| ENTRDya| SETMwrl| SETMrdl| LSLave| ENTRTSTMode| EXTime| SETaasa| ENDXFER| SETGRPa| RSTACT| DEFGRPa| RSTGRPa| MLANe| SETBUSCON} SEARCH:SEARCH<x>:TRIGger:A:BUS:I3C:SDR:BROADCASTPacket?

**Arguments** Search<x> specifies the search number.

ENSLave specifies the I3C broadcast packet type as Enable Slave.

DISLave specifies the I3C broadcast packet type as Disable Slave.

ENTasx specifies the I3C broadcast packet type as Enter Activity State.

RSTDya specifies the I3C broadcast packet type as Reset Dynamic Address.

ENTRDya specifies the I3C broadcast packet type as Enter Dynamic Address.

SETMwrl specifies the I3C broadcast packet type as Set Max Write Length.

SETMrdl specifies the I3C broadcast packet type as Set Max Read Length.

LSLave specifies the I3C broadcast packet type as Define List of Slaves.

ENTRTSTMode specifies the I3C broadcast packet type as Enter Test Mode Broadcast.

EXTime specifies the I3C broadcast packet type as Set Exchange Time.

SETaasa specifies the I3C broadcast packet type as Set Static As Dynamic Address.

ENDXFER specifies the I3C broadcast packet type as Data Transfer Ending Procedure Control.

SETGRPa specifies the I3C broadcast packet type as Set Group Address.

RSTACT specifies the I3C broadcast packet type as Slave Reset Action.

DEFGRPa specifies the I3C broadcast packet type as Define List of Group Addresses.

RSTGRPa specifies the I3C broadcast packet type as Reset Group Address.

MLANe specifies the I3C broadcast packet type as Multi-Lane Data Transfer Control.

SETBUSCON specifies the I3C broadcast packet type as Set Bus Context.

**Examples** SEARCH:SEARCH1:TRIGGER:A:BUS:I3C:SDR:BROADCASTPacket ENSLave sets the trigger condition for I3C bus trigger search 1 to Enable Slave.

> SEARCH:SEARCH1:TRIGGER:A:BUS:I3C:SDR:BROADCASTPacket? might return SEARCH:SEARCH5:TRIGGER:A:BUS:I3C:SDR:BROADCASTPacket ENTRDYA, indicating that the trigger condition for I3C bus trigger Search 5 is set to Reset Dynamic Address.

### **SEARCH:SEARCH<x>:TRIGger:A:BUS:I3C:SDR:DIRECTPacket**

This command sets or queries the SDR direct packet types for the specified I3C bus trigger search to determine where to place a mark.

Requires purchase and installation of option SRI3C.

**Group** Search and Mark

**Syntax** SEARCH:SEARCH<x>:TRIGger:A:BUS:I3C:SDR:DIRECTPacket {ENSLave| DISLave| ENTasx| RSTDya| SETMwrl| SETMrdl| SEText| SETDya| SETNdya| GETMWrl| GETMRdl| GETPrid| GETBusch| GETDevch| GETSlave| ACCM| SETBrt| MDATASpeed| HDRCapability|GETXTime| GETCAPS| ENDXFER| SETGRPa| RSTACT| DEFGRPa| RSTGRPa| MLANe} SEARCH:SEARCH<x>:TRIGger:A:BUS:I3C:SDR:DIRECTPacket?

**Arguments** Search<x> specifies the search number.

ENSLave specifies the trigger condition as Enable Slave.

DISLave specifies the trigger condition as Disable Slave.

ENTasx specifies the trigger condition as Enter Activity State.

RSTDya specifies the trigger condition as Reset Dynamic Address.

SETMwrl specifies the trigger condition as Set Max Write Length.

SETMrdl specifies the trigger condition as Set Max Read Length. SEText specifies the trigger condition as Set Exchange Time. SETDya specifies the trigger condition as Set Dynamic Address. SETNdya specifies the trigger condition as Set New Dynamic Address. GETMWrl specifies the trigger condition as Get Max Write Length. GETMRdl specifies the trigger condition as Get Max Read Length. GETPrid specifies the trigger condition as Get Provisional ID. GETBusch specifies the trigger condition as Get Provisional ID. GETDevch specifies the trigger condition as Get Dev Characteristics. GETSlave specifies the trigger condition as Get Slave Current Status. ACCM specifies the trigger condition as Get Accept Mastership. SETBrt specifies the trigger condition as Set Bridge Direct Target. MDATASpeed specifies the trigger condition as Get Max Data Speed. HDRCapability specifies the trigger condition as Get HDR Capability. GETXTime specifies the trigger condition as Get Exchange Time. GETCAPS specifies the trigger condition as Get Optional Feature Capabilities. ENDXFER specifies the trigger condition as Data Transfer Ending Procedure Control. SETGRPa specifies the trigger condition as Set Group Address. RSTACT specifies the trigger condition as Reset Group Address. DEFGRPa specifies the trigger condition as Define List of Group Addresses. RSTGRPa specifies the trigger condition as Reset Group Address. MLANe specifies the trigger condition as Multi-Lane Data Transfer Control. **Examples** SEARCH:SEARCH4:TRIGGER:A:BUS:I3C:SDR:DIRECTPacket ENSLave sets the trigger condition for I3C bus trigger Search 4 to Enable Slave. SEARCH:SEARCH1:TRIGGER:A:BUS:I3C:SDR:DIRECTPacket? might return SEARCH:SEARCH8:TRIGGER:A:BUS:I3C:SDR:DIRECTPacket ENTASX,

indicating that the trigger condition for I3C bus Search 8 is set to Enter Activity

State.

# **SEARCH:SEARCH<x>:TRIGger:A:BUS:I3C:STATEBYTe:VALue**

This command sets or queries the binary field string used for the I3C trigger if the trigger condition is STATEBYTE.

Requires purchase and installation of option SRI3C.

**Group** Search and Mark

**Syntax** SEARCH:SEARCH<x>:TRIGger:A:BUS:I3C:STATEBYTe:VALue <Qstring> SEARCH:SEARCH<x>:TRIGger:A:BUS:I3C:STATEBYTe:VALue?

**Arguments** Search<x> specifies the search number.

 $\leq$ Qstring> specifies the value for which to search. The valid characters are 0, 1, or X for Binary format; and 0-9, A-F, and X for Hexadecimal format.

**Examples** SEARCH:SEARCH1:TRIGGER:A:BUS:I3C:STATEBYTe:VALue "1001" sets the state byte value for I3C bus Search 1 to 1001.

> SEARCH:SEARCH2:TRIGGER:A:BUS:I3C:STATEBYTe:VALue? might return SEARCH:SEARCH2:TRIGGER:A:BUS:I3C:STATEBYTe:VALue "1001", indicating that the state byte value for I3C bus Search 2 is 1001 in hexadecimal format.

### **SEARCH:SEARCH<x>:TRIGger:A:BUS:I3C:STATic:ADDRess**

This command sets or queries the binary field string used for the I3C search if the trigger condition is STATICADDRESS.

Requires purchase and installation of option SRI3C.

- **Group** Search and Mark
- **Syntax** SEARCH:SEARCH<x>:TRIGger:A:BUS:I3C:STATic:ADDRess <Qstring> SEARCH:SEARCH<x>:TRIGger:A:BUS:I3C:STATic:ADDRess?
- **Arguments** Search<x> specifies the search number.

<Qstring> specifies the address value for which to search. The valid characters are 0, 1, or X for Binary format; and 0-9, A-F, and X for Hexadecimal format.

**Examples** SEARCH:SEARCH1:TRIGGER:A:BUS:I3C:STATic:ADDRess "1001" sets the address value for I3C bus trigger Search 1 to 1001.

> SEARCH:SEARCH2:TRIGGER:A:BUS:I3C:STATic:ADDRess? might return SEARCH:SEARCH2:TRIGGER:A:BUS:I3C:STATic:ADDRess "1001", indicating that the address value for I3C bus trigger Search 2 is "1001" in hexadecimal format.

# **SEARCH:SEARCH<x>:TRIGger:A:BUS:I3C:SUPPORTBYTe:VALue**

This command sets or queries the binary field string used for the I3C trigger if the trigger condition is SUPPORTEDBYTE.

Requires purchase and installation of option SRI3C.

- **Group** Search and Mark
- **Syntax** SEARCH:SEARCH<x>:TRIGger:A:BUS:I3C:SUPPORTBYTe:VALue <Qstring> SEARCH:SEARCH<x>:TRIGger:A:BUS:I3C:SUPPORTBYTe:VALue?

**Arguments** Search<x> specifies the search number.

 $\leq$ Qstring> specifies the value for which to search. The valid characters are 0, 1, or X for Binary format; and 0-9, A-F, and X for Hexadecimal format.

**Examples** SEARCH:SEARCH1:TRIGGER:A:BUS:I3C:SUPPORTBYTe:VALue "1001" sets the supported byte value for I3C bus Search 1 to 1001.

> SEARCH:SEARCH2:TRIGGER:A:BUS:I3C:SUPPORTBYTe:VALue? might return SEARCH:SEARCH2:TRIGGER:A:BUS:I3C:SUPPORTBYTe:VALue "1001", indicating that the supported byte value for I3C bus Search 2 is 1001 in hexadecimal format.

# **SEARCH:SEARCH<x>:TRIGger:A:BUS:I3C:TESTMODe:VALue**

This command sets or queries the binary field string used for the I3C trigger if the trigger condition is TESTMODE.

Requires purchase and installation of option SRI3C.

**Group** Search and Mark

- **Syntax** SEARCH:SEARCH<x>:TRIGger:A:BUS:I3C:TESTMODe:VALue <Qstring> SEARCH:SEARCH<x>:TRIGger:A:BUS:I3C:TESTMODe:VALue?
- **Arguments** Search<x> specifies the search number.

 $\leq$ Qstring> specifies the value for which to search. The valid characters are 0, 1, or X for Binary format; and 0-9, A-F, and X for Hexadecimal format.

**Examples** SEARCH:SEARCH1:TRIGGER:A:BUS:I3C:TESTMODe:VALue "1001" sets the test mode value for I3C bus Search 1 to 1001.

> SEARCH:SEARCH2:TRIGGER:A:BUS:I3C:TESTMODe:VALue? might return SEARCH:SEARCH2:TRIGGER:A:BUS:I3C:TESTMODe:VALue "1001", indicating that the test mode value for I3C bus Search 2 is 1001 in hexadecimal format.

#### **SEARCH:SEARCH<x>:TRIGger:A:BUS:LIN:CONDition**

This command sets or queries the condition for a LIN bus search. The search number is specified by x.

- **Conditions** Requires option 5-SRAUTO or SUP5-SRAUTO Triggering and Analysis application.
	- **Group** Search and Mark

**Syntax** SEARCH:SEARCH<x>:TRIGger:A:BUS:LIN:CONDition {DATA|IDANDDATA|ERRor|IDentifier|SLEEP|SYNCfield|WAKEup} SEARCH:SEARCH<x>:TRIGger:A:BUS:LIN:CONDition?

**Arguments** DATA sets the trigger condition to data.

IDANDDATA sets the trigger condition to ID and data.

ERRor sets the trigger condition to error.

IDentifier sets the trigger condition to identifier.

SLEEP sets the trigger condition to sleep.

SYNCfield sets the trigger condition to sync field.

WAKEup sets the trigger condition to wakeup.

**Examples** SEARCH:SEARCH1:TRIGger:A:BUS:LIN:CONDition DATA sets the trigger condition to data.

> SEARCH:SEARCH1:TRIGger:A:BUS:LIN:CONDition? might return SEARCH:SEARCH1:TRIGGER:A:BUS:LIN:CONDITION SYNCfield, indicating the trigger condition is sync.

#### **SEARCH:SEARCH<x>:TRIGger:A:BUS:LIN:DATa:HIVALue**

This command sets or queries the high data value string used in a LIN bus search. The search number is specified by x. The search condition must be DATA or IDANDDATA and the data qualifier must be INRANGE or OUTRANGE.

- **Group** Search and Mark
- **Syntax** SEARCH:SEARCH<x>:TRIGger:A:BUS:LIN:DATa:HIVALue <QString> SEARCH:SEARCH<x>:TRIGger:A:BUS:LIN:DATa:HIVALue?
- **Arguments** <QString> is a quoted string of 1s, 0s, or Xs representing the binary data string to be used in a LIN search if the search condition is IDentifier or IDANDDATA (identifier and data).
- **Examples** SEARCH:SEARCH1:TRIGGER:A:BUS:LIN:DATA:HIVALUE? might return SEARCH:SEARCH1:TRIGGER:A:BUS:LIN:DATA:HIVALUE "XXXXXXXXXXXXXXXXXXXXXXXXXXXXXXXXXXXXXXXXXXXXXXXXXXXX XXXXXXXXXXXX" indicating the high value is "don't care".

#### **SEARCH:SEARCH<x>:TRIGger:A:BUS:LIN:DATa:QUALifier**

This command sets or queries the data qualifier used in a LIN bus search. The search number is specified by x.

- **Conditions** Requires option 5-SRAUTO or SUP5-SRAUTO Triggering and Analysis application.
	- **Group** Search and Mark
	- **Syntax** SEARCH:SEARCH<x>:TRIGger:A:BUS:LIN:DATa:QUALifier {EQual| LESSEQual| MOREEQual| UNEQual| LESSthan| MOREthan| INrange| OUTrange} SEARCH:SEARCH<x>:TRIGger:A:BUS:LIN:DATa:QUALifier?

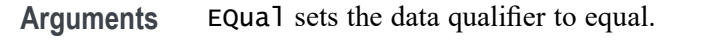

LESSEQual sets the data qualifier to less equal.

MOREEQual sets the data qualifier to more equal.

UNEQual sets the data qualifier to unequal.

LESSthan sets the data qualifier to less than.

MOREthan sets the data qualifier to more than.

INrange sets the data qualifier to in range.

OUTrange sets the data qualifier out of range.

**Examples** SEARCH:SEARCH2:TRIGger:A:BUS:LIN:DATa:QUALifier LESSthan sets the data qualifier to less than.

> SEARCH:SEARCH1:TRIGger:A:BUS:LIN:DATa:QUALifier? might return SEARCH:SEARCH1:TRIGGER:A:BUS:LIN:DATA:QUALIFIER EQUAL, indicating the data qualifier is equal.

# **SEARCH:SEARCH<x>:TRIGger:A:BUS:LIN:DATa:SIZe**

This command sets or queries the length of the stat string in bytes used for a LIN bus search. The search number is specified by x.

- **Conditions** Requires option 5-SRAUTO or SUP5-SRAUTO Triggering and Analysis application.
	- **Group** Search and Mark
	- **Syntax** SEARCH:SEARCH<x>:TRIGger:A:BUS:LIN:DATa:SIZe <NR1> SEARCH:SEARCH<x>:TRIGger:A:BUS:LIN:DATa:SIZe?
- **Arguments** <NR1> specifies the data size.
- **Examples** SEARCH:SEARCH1:TRIGger:A:BUS:LIN:DATa:SIZe 1.0 sets the data size to 1. SEARCH:SEARCH1:TRIGger:A:BUS:LIN:DATa:SIZe? might return SEARCH:SEARCH1:TRIGGER:A:BUS:LIN:DATA:SIZE 1, indicating the data size is 1.

### **SEARCH:SEARCH<x>:TRIGger:A:BUS:LIN:DATa:VALue**

This command sets or queries the data string used for a LIN bus search. The search number is specified by x. The search condition must be DATA or IDANDDATA.

- **Conditions** Requires option 5-SRAUTO or SUP5-SRAUTO Triggering and Analysis application.
	- **Group** Search and Mark
	- **Syntax** SEARCH:SEARCH<x>:TRIGger:A:BUS:LIN:DATa:VALue <QString> SEARCH:SEARCH<x>:TRIGger:A:BUS:LIN:DATa:VALue?
- **Arguments** <QString> specifies the data value.
- **Examples** SEARCH:SEARCH2:TRIGger:A:BUS:LIN:DATa:VALue 1010 sets the data value to XXXXXX1010.

SEARCH:SEARCH1:TRIGger:A:BUS:LIN:DATa:VALue? might return SEARCH:SEARCH1:TRIGGER:A:BUS:LIN:DATA:VALUE "XXXXXXXXXX", indicating that the data value is a don't care.

# **SEARCH:SEARCH<x>:TRIGger:A:BUS:LIN:ERRTYPE**

This command sets or queries the error type for a LIN bus search. The search number is specified by x. The search condition must be set to ERROR.

- **Conditions** Requires option 5-SRAUTO or SUP5-SRAUTO Triggering and Analysis application.
	- **Group** Search and Mark
	- **Syntax** SEARCH:SEARCH<x>:TRIGger:A:BUS:LIN:ERRTYPE {CHecksum|PARity|SYNC} SEARCH:SEARCH<x>:TRIGger:A:BUS:LIN:ERRTYPE?
- **Arguments** CHecksum specifies the error type is checksum.

PARity specifies the error type is parity.

SYNC specifies the error type is sync.

<span id="page-1461-0"></span>**Examples** SEARCH:SEARCH2:TRIGger:A:BUS:LIN:ERRTYPE Parity sets the error type to parity.

> SEARCH:SEARCH2:TRIGger:A:BUS:LIN:ERRTYPE? might return :SEARCH:SEARCH2:TRIGGER:A:BUS:LIN:ERRTYPE SYNC, indicating that the error type is sync.

# **SEARCH:SEARCH<x>:TRIGger:A:BUS:LIN:IDentifier:VALue**

This command sets or queries the string used for a LIN bus identifier value. The search number is specified by x. The search condition must be IDENTIFIER or IDANDDATA.

- **Conditions** Requires option 5-SRAUTO or SUP5-SRAUTO Triggering and Analysis application.
	- **Group** Search and Mark
	- **Syntax** SEARCH:SEARCH<x>:TRIGger:A:BUS:LIN:IDentifier:VALue <QString> SEARCH:SEARCH<x>:TRIGger:A:BUS:LIN:IDentifier:VALue?
- **Arguments** <QString> specifies the identifier value.
- **Examples** SEARCH:SEARCH1:TRIGger:A:BUS:LIN:IDentifier:VALue 1010 sets the identifier value to XX1010.

SEARCH:SEARCH1:TRIGger:A:BUS:LIN:IDentifier:VALue? might return SEARCH:SEARCH1:TRIGGER:A:BUS:LIN:IDENTIFIER:VALUE "XXXXXX", indicates the identifier value is don't care.

# **SEARCH:SEARCH<x>:TRIGger:A:BUS:MANChester:CONDition**

This command specifies a field or condition for an Manchester bus to search on. The search number is specified by x.

- **Conditions** Requires the SR-MANCH Triggering and Analysis application.
	- **Group** Search and Mark

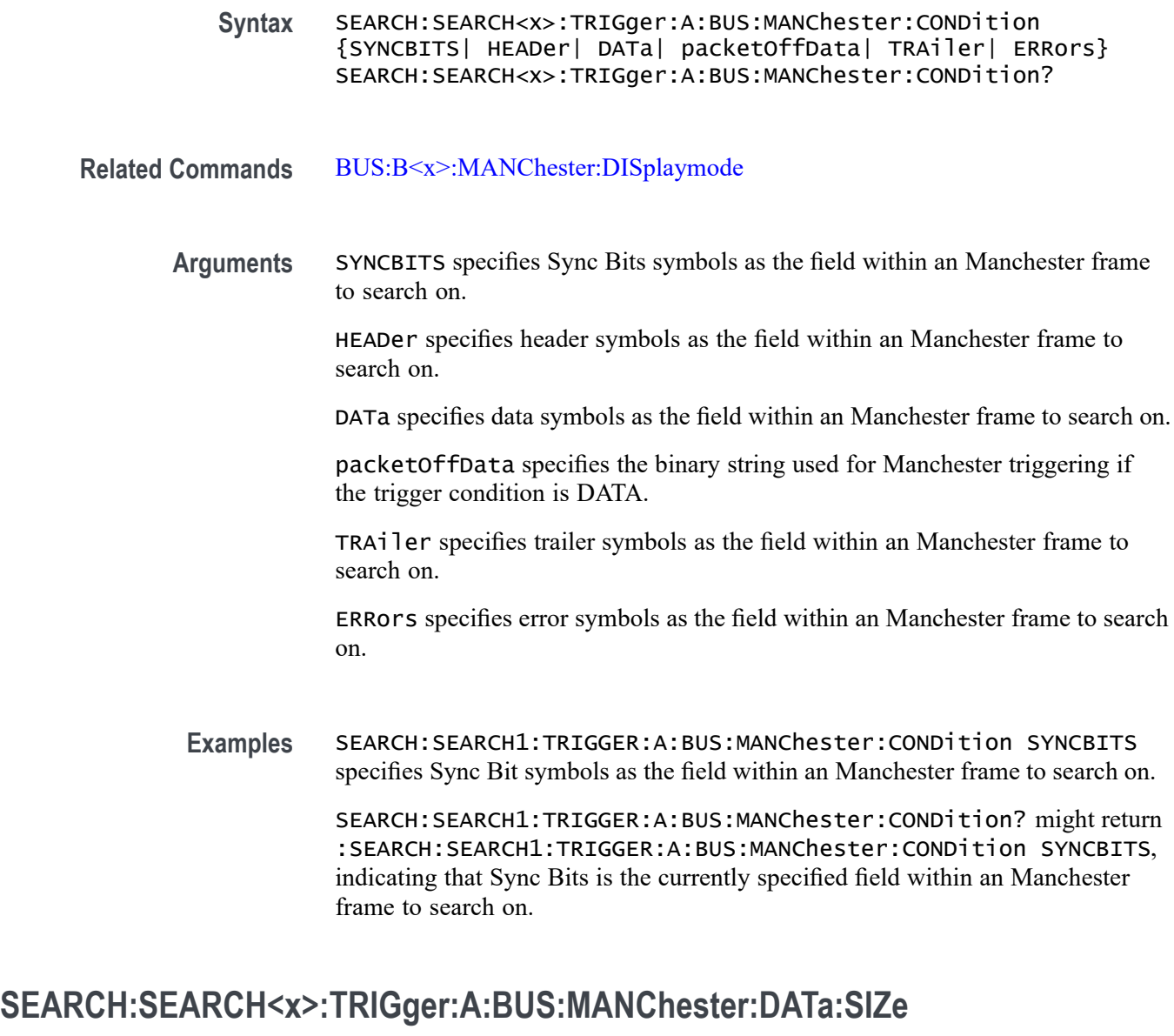

This command specifies the number of bits per word for the specified Manchester bus. The search number is specified by x.

- **Conditions** Requires the SR-MANCH Triggering and Analysis application.
	- **Group** Search and Mark
	- **Syntax** SEARCH:SEARCH<x>:TRIGger:A:BUS:MANChester:DATa:SIZe <NR1> SEARCH:SEARCH<x>:TRIGger:A:BUS:MANChester:DATa:SIZe?

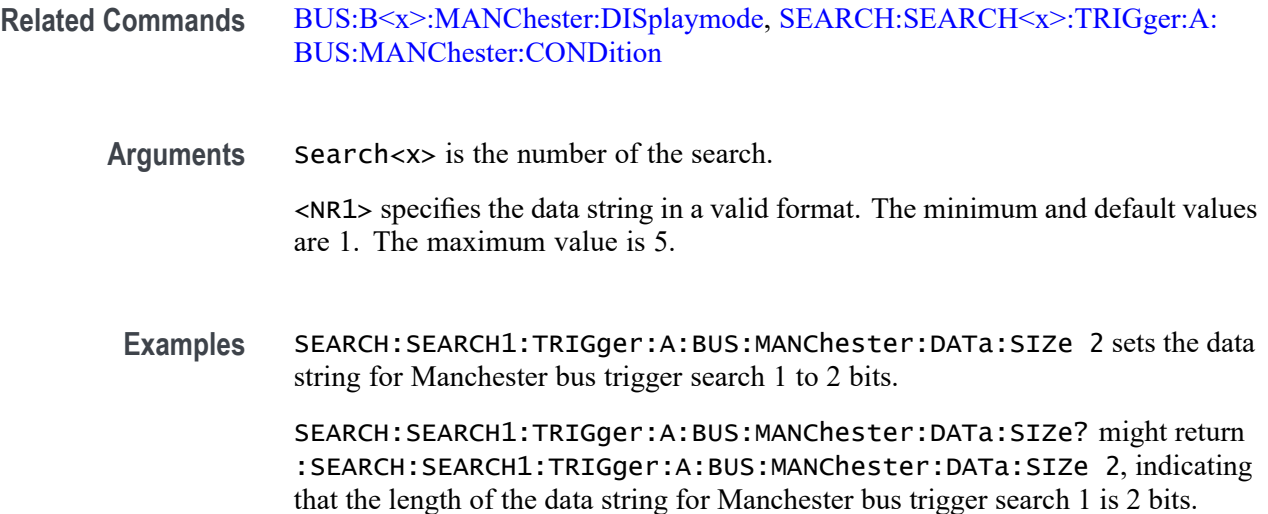

# **SEARCH:SEARCH<x>:TRIGger:A:BUS:MANChester:DATa:VALue**

This command specifies the binary string used for Manchester triggering if the trigger condition is data when searching on an Manchester signal. The search condition needs to be set to data. The search number is specified by  $\langle x \rangle$ .

- **Conditions** Requires the SR-MANCH Triggering and Analysis application.
	- **Group** Search and Mark
	- **Syntax** SEARCH:SEARCH<x>:TRIGger:A:BUS:MANChester:DATa:VALue <QString> SEARCH:SEARCH<x>:TRIGger:A:BUS:MANChester:DATa:VALue?
- **Related Commands** [BUS:B<x>:MANChester:DISplaymode](#page-325-0), [SEARCH:SEARCH<x>:TRIGger:A:](#page-1461-0) [BUS:MANChester:CONDition](#page-1461-0)
	- **Arguments** <QString> is the data value.
		- **Examples** SEARCH:SEARCH1:TRIGger:A:BUS:MANChester:DATa:VALue "00001000" specifies binary as the value to be used while searching.

SEARCH:SEARCH1:TRIGger:A:BUS:MANChester:DATa:VALue? might return :SEARCH:SEARCH1:TRIGger:A:BUS:MANChester:DATa:VALue "00001000", indicating that binary is the value to be used while searching.

### **SEARCH:SEARCH<x>:TRIGger:A:BUS:MANChester:ERRor:TYPe**

This command sets or queries the error to be used when searching on a Manchester signal. The search condition must be set to error. Parity error identifies odd and even parity. The search number is specified by  $\langle x \rangle$ .

- **Conditions** Requires the SR-MANCH Triggering and Analysis application.
	- **Group** Search and Mark
	- **Syntax** SEARCH:SEARCH<x>:TRIGger:A:BUS:MANChester:ERRor:TYPe {MANChester|PARity} SEARCH:SEARCH<x>:TRIGger:A:BUS:MANChester:ERRor:TYPe?
- **Related Commands** [BUS:B<x>:MANChester:DISplaymode,](#page-325-0) [SEARCH:SEARCH<x>:TRIGger:A:](#page-1461-0) [BUS:MANChester:CONDition](#page-1461-0)
	- **Arguments** MANChester sets the error type to Manchester.

PAR<sub>ity</sub> sets the error type to parity.

**Examples** SEARCH:SEARCH1:TRIGger:A:BUS:MANChester:ERRor:TYPe MANChester sets the error type to Manchester.

> SEARCH:SEARCH1:TRIGger:A:BUS:MANChester:ERRor:TYPe? might return :SEARCH:SEARCH1:TRIGger:A:BUS:MANChester:ERRor:TYPe PARity, indicating the error type is parity.

# **SEARCH:SEARCH<x>:TRIGger:A:BUS:MANChester:HEADER:VALue**

This command specifies the binary string used for Manchester triggering if the trigger condition is header when searching on an Manchester signal. The search condition needs to be set to header. The search number is specified by  $\langle x \rangle$ .

- **Conditions** Requires the SR-MANCH Triggering and Analysis application.
	- **Group** Search and Mark
	- **Syntax** SEARCH:SEARCH<x>:TRIGger:A:BUS:MANChester:HEADER:VALue <QString> SEARCH:SEARCH<x>:TRIGger:A:BUS:MANChester:HEADER:VALue?

**Related Commands** [BUS:B<x>:MANChester:DISplaymode](#page-325-0), [SEARCH:SEARCH<x>:TRIGger:A:](#page-1461-0) [BUS:MANChester:CONDition](#page-1461-0)

**Arguments** <QString> is the header value.

**Examples** SEARCH:SEARCH1:TRIGger:A:BUS:MANChester:DATa:VALue "00001000" specifies binary as the value to be used while searching.

> SEARCH:SEARCH1:TRIGger:A:BUS:MANChester:DATa:VALue? might return :SEARCH:SEARCH1:TRIGger:A:BUS:MANChester:DATa:VALue "00001000", indicating the binary header value to be used while searching.

### **SEARCH:SEARCH<x>:TRIGger:A:BUS:MANChester:packetOffData:VALue**

This command specifies the binary string used for Manchester triggering if the trigger condition is DATA. The search number is specified by  $\langle x \rangle$ .

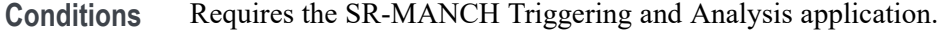

- **Group** Search and Mark
- **Syntax** SEARCH:SEARCH<x>:TRIGger:A:BUS:MANChester:packetOffData: VALue <NR1> SEARCH:SEARCH<x>:TRIGger:A:BUS:MANChester:packetOffData: VALue?

**Related Commands** [BUS:B<x>:MANChester:DISplaymode](#page-325-0), [SEARCH:SEARCH<x>:TRIGger:A:](#page-1461-0) [BUS:MANChester:CONDition](#page-1461-0)

**Arguments** <NR1> specifies the data string in a valid format.

**Examples** SEARCH:SEARCH1:TRIGger:A:BUS:MANChesterDATAOFF:VALue 1 specifies binary as the value to be used while searching.

> SEARCH:SEARCH1:TRIGger:A:BUS:MANChesterDATAOFF:VALue? might return :SEARCH:SEARCH1:TRIGger:A:BUS:MANChesterDATAOFF:VALue 1, indicating the binary value to be used while searching.

### **SEARCH:SEARCH<x>:TRIGger:A:BUS:MANChester:SYNC:VALue**

This command specifies the binary string used for Manchester triggering if the trigger condition is Sync when searching on an Manchester signal. The search condition needs to be set to Sync. The search number is specified by  $\langle x \rangle$ . **Conditions** Requires the SR-MANCH Triggering and Analysis application. **Group** Search and Mark **Syntax** SEARCH:SEARCH<x>:TRIGger:A:BUS:MANChester:SYNC:VALue <QString> SEARCH:SEARCH<x>:TRIGger:A:BUS:MANChester:SYNC:VALue? **Related Commands** [BUS:B<x>:MANChester:DISplaymode,](#page-325-0) [SEARCH:SEARCH<x>:TRIGger:A:](#page-1461-0) [BUS:MANChester:CONDition](#page-1461-0) **Arguments** <QSTRING> specifies the data string in a valid format. **Examples** SEARCH:SEARCH1:TRIGger:A:BUS:MANChesterDATAOFF:VALue "00001000" specifies binary as the value to be used while searching. SEARCH:SEARCH1:TRIGger:A:BUS:MANChesterDATAOFF:VALue? might return SEARCH:SEARCH1:TRIGger:A:BUS:MANChesterDATAOFF:VALue "00001000", indicating the binary value to be used while searching.

# **SEARCH:SEARCH<x>:TRIGger:A:BUS:MANChester:TRAILER:VALue**

This command specifies the binary string used for Manchester triggering if the trigger condition is Trailer when searching on an Manchester signal. The search condition needs to be set to Trailer. The search number is specified by  $\langle x \rangle$ .

- **Conditions** Requires the SR-MANCH Triggering and Analysis application.
	- **Group** Search and Mark
	- **Syntax** SEARCH:SEARCH<x>:TRIGger:A:BUS:MANChester:TRAILER:VALue <QString> SEARCH:SEARCH<x>:TRIGger:A:BUS:MANChester:TRAILER:VALue?

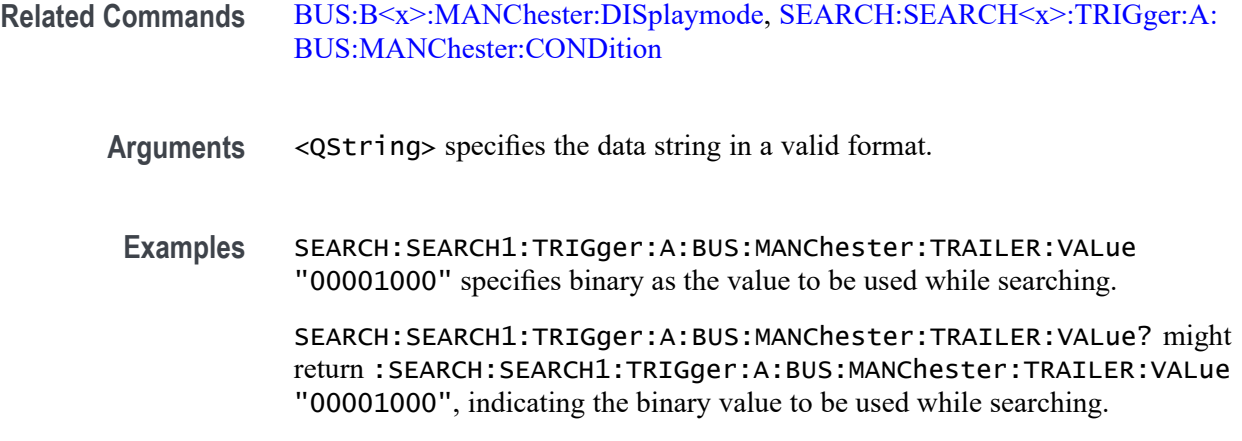

# **SEARCH:SEARCH<x>:TRIGger:A:BUS:MDIO:ADDress:VALue**

This command specifies the binary address string used for MDIO triggering if the trigger condition is address. The search number is specified by x.

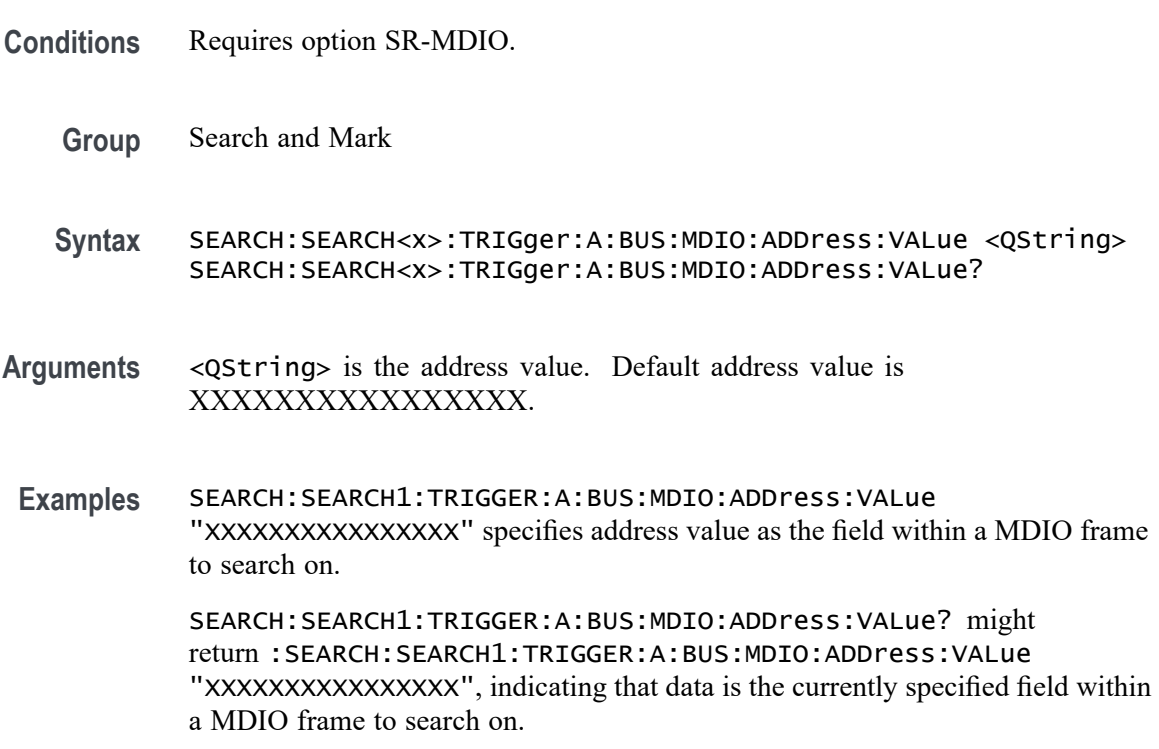

# **SEARCH:SEARCH<x>:TRIGger:A:BUS:MDIO:CONDition**

This command sets or queries the trigger condition for MDIO bus. The search number is specified by x.

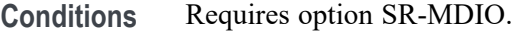

- **Group** Search and Mark
- **Syntax** SEARCH:SEARCH<x>:TRIGger:A:BUS:MDIO:CONDition {STARTPACKet| PHYSICALADDRess| REGISTERADDRess| DEVICETYPe| DATA| ADDRess| ERRor} SEARCH:SEARCH<x>:TRIGger:A:BUS:MDIO:CONDition?
- **Arguments** STARTPACKet specifies STARTPACKet as the field within a MDIO frame to search on. This is the default trigger on condition.

PHYSICALADDRess specifies PHYSICALADDRess as the field within a MDIO frame to search on.

REGISTERADDRess specifies REGISTERADDRess as the field within a MDIO frame to search on.

DEVICETYPe specifies DEVICETYPe as the field within a MDIO frame to search on.

DATA specifies DATA as the field within a MDIO frame to search on.

ADDRess specifies ADDRess as the field within a MDIO frame to search on.

ERRor specifies ERRor as the field within a MDIO frame to search on.

**Examples** SEARCH:SEARCH1:TRIGGER:A:BUS:MDIO:CONDition ERRor specifies ERRor as the field within a MDIO frame to search on.

> SEARCH:SEARCH1:TRIGGER:A:BUS:MDIO:CONDition? might return :SEARCH:SEARCH1:TRIGGER:A:BUS:MDIO:CONDition ERRor, indicating that ERRor is the currently specified field within a MDIO frame to search on.

### **SEARCH:SEARCH<x>:TRIGger:A:BUS:MDIO:DATa:VALue**

This command specifies the binary data string used for MDIO triggering if the trigger condition is DATA. The search number is specified by x.

- **Conditions** Requires option SR-MDIO.
	- **Group** Search and Mark
	- **Syntax** SEARCH:SEARCH<x>:TRIGger:A:BUS:MDIO:DATa:VALue <QString> SEARCH:SEARCH<x>:TRIGger:A:BUS:MDIO:DATa:VALue?

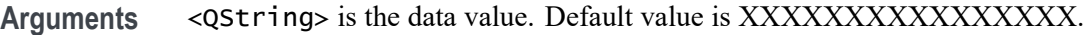

**Examples** SEARCH:SEARCH1:TRIGGER:A:BUS:MDIO:DATa:VALue "XXXXXXXXXXXXXXXX" specifies data as the field within a MDIO frame to search on.

> SEARCH:SEARCH1:TRIGGER:A:BUS:MDIO:DATa:VALue? might return :SEARCH:SEARCH1:TRIGGER:A:BUS:MDIO:DATa:VALue "XXXXXXXXXXXXXXXX", indicating that data is the currently specified field within a MDIO frame to search on.

# **SEARCH:SEARCH<x>:TRIGger:A:BUS:MDIO:DEVicetype:VALue**

This command specifies the binary device type string used for MDIO triggering if the trigger condition is Device type. The search number is specified by x.

- **Conditions** Requires option SR-MDIO.
	- **Group** Search and Mark
	- **Syntax** SEARCH:SEARCH<x>:TRIGger:A:BUS:MDIO:DEVicetype:VALue <QString> SEARCH:SEARCH<x>:TRIGger:A:BUS:MDIO:DEVicetype:VALue?
- **Arguments** <QString> is the device type. Default value is XXXXX.

**Examples** SEARCH:SEARCH1:TRIGGER:A:BUS:MDIO:DEVicetype:VALue "XXXXX" specifies device type as the field within a MDIO frame to search on.

> SEARCH:SEARCH1:TRIGGER:A:BUS:MDIO:DEVicetype:VALue? might return :SEARCH:SEARCH1:TRIGGER:A:BUS:MDIO:DEVicetype:VALue "XXXXX", indicating that device type is the currently specified field within a MDIO frame to search on.

# **SEARCH:SEARCH<x>:TRIGger:A:BUS:MDIO:ERRType**

This command sets or queries the error type to be used when triggering on MDIO data. This applies when the MDIO bus trigger condition is set to ERRor. The search number is specified by x.

**Conditions** Requires option SR-MDIO.

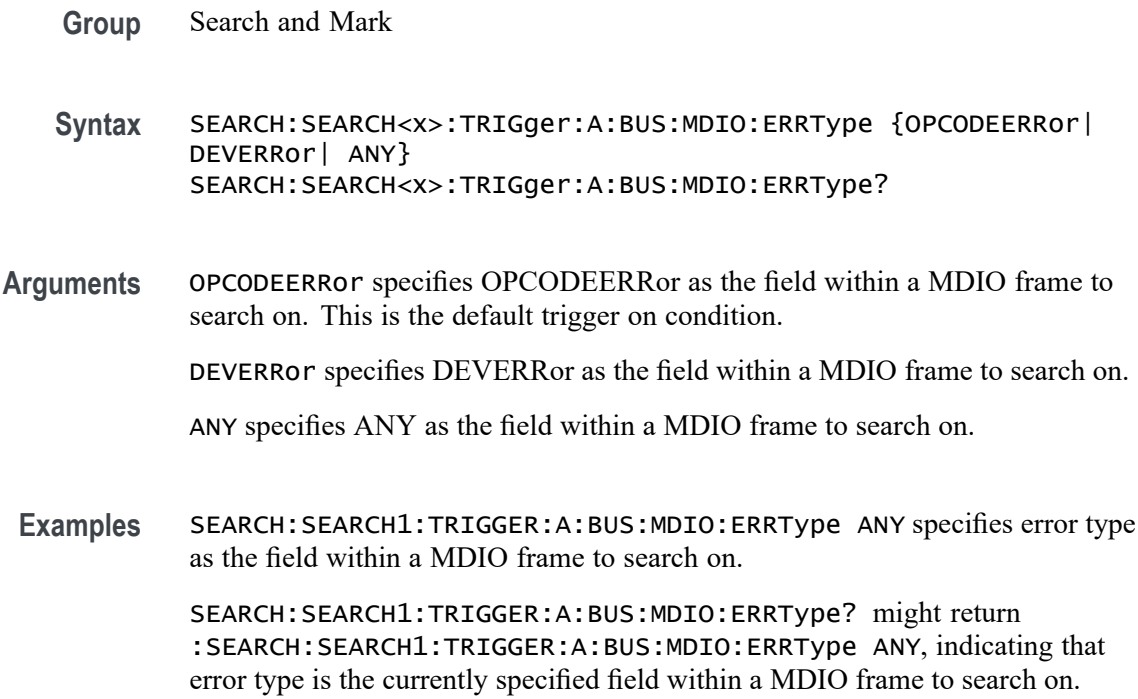

### **SEARCH:SEARCH<x>:TRIGger:A:BUS:MDIO:OPCode:VALue**

This command specifies the binary op-code string used for MDIO triggering if the trigger condition is op-code. The search number is specified by x.

- **Conditions** Requires option SR-MDIO.
	- **Group** Search and Mark
	- **Syntax** SEARCH:SEARCH<x>:TRIGger:A:BUS:MDIO:OPCode:VALue <QString> SEARCH:SEARCH<x>:TRIGger:A:BUS:MDIO:OPCode:VALue?
- **Arguments** <QString> is the op-code value. Default op-code value is XX.
	- **Examples** SEARCH:SEARCH1:TRIGGER:A:BUS:MDIO:OPCode:VALue "XX" specifies op-code value as the field within a MDIO frame to search on.

SEARCH:SEARCH1:TRIGGER:A:BUS:MDIO:OPCode:VALue? might return :SEARCH:SEARCH1:TRIGGER:A:BUS:MDIO:OPCode:VALue "XX", indicating that op-code value is the currently specified field within a MDIO frame to search on.

# **SEARCH:SEARCH<x>:TRIGger:A:BUS:MDIO:PHYSicaladdress:VALue**

This command specifies the binary physical address string used for MDIO triggering if the trigger condition is physical address. The search number is specified by x.

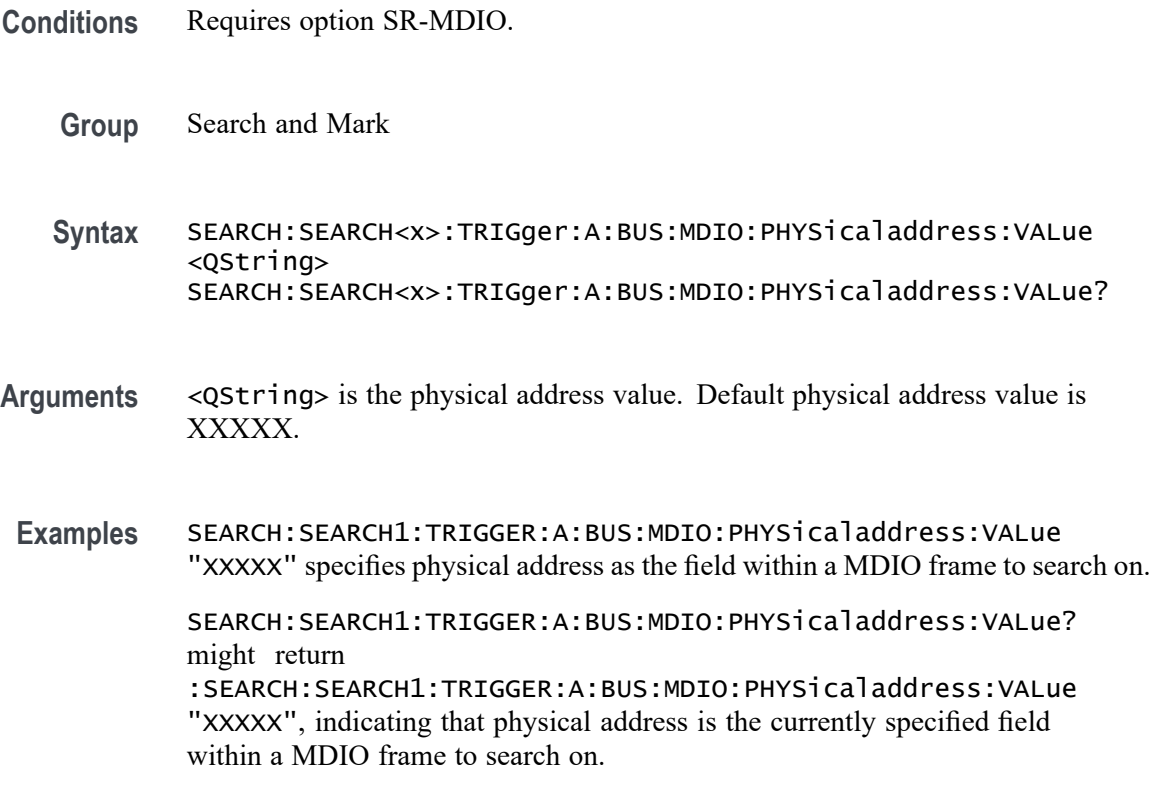

# **SEARCH:SEARCH<x>:TRIGger:A:BUS:MDIO:REGisteraddress:VALue**

This command specifies the binary register address string used for MDIO triggering if the trigger condition is register address. The search number is specified by x.

- **Conditions** Requires option SR-MDIO.
	- **Group** Search and Mark
	- **Syntax** SEARCH:SEARCH<x>:TRIGger:A:BUS:MDIO:REGisteraddress:VALue <QString> SEARCH:SEARCH<x>:TRIGger:A:BUS:MDIO:REGisteraddress:VALue?
- **Arguments** <QString> is the register address value. Default register address value is XXXXX.
- **Examples** SEARCH:SEARCH1:TRIGGER:A:BUS:MDIO:REGisteraddress:VALue "XXXXX" specifies register address as the field within a MDIO frame to search on.

SEARCH:SEARCH1:TRIGGER:A:BUS:MDIO:REGisteraddress:VALue? might return :SEARCH:SEARCH1:TRIGGER:A:BUS:MDIO:REGisteraddress:VALue "XXXXX", indicating that register address is the currently specified field

### **SEARCH:SEARCH<x>:TRIGger:A:BUS:MIL1553B:COMMAND:ADDRess:HIVALue**

within a MDIO frame to search on.

This command sets or queries the high value when searching on command word addresses for a MIL-STD-1553 bus. The search number is specified by x. The search condition must be set to COMMAND, and the address qualifier must be INrange or OUTrange.

- **Conditions** Requires option 5-SRAERO or SUP5-SRAERO Triggering and Analysis application.
	- **Group** Search and Mark
	- **Syntax** SEARCH:SEARCH<x>:TRIGger:A:BUS:MIL1553B:COMMAND:ADDRess: HIVALue <QString> SEARCH:SEARCH<x>:TRIGger:A:BUS:MIL1553B:COMMAND:ADDRess: HIVALue?
- **Arguments** <QString> is the address value.
- **Examples** SEARCH:SEARCH1:TRIGGER:A:BUS:MIL1553B:COMMAND:ADDRESS:HIVALUE "X1000" sets the value to X1000.

SEARCH:SEARCH1:TRIGGER:A:BUS:MIL1553B:COMMAND:ADDRESS:HIVALUE? might return "XXXXX", indicating that the value is XXXXX.

#### **SEARCH:SEARCH<x>:TRIGger:A:BUS:MIL1553B:COMMAND:ADDRess:QUALifier**

This command sets or queries the qualifier to be used when searching on command word addresses for a MIL-STD-1553 bus. The search number is specified by x. The search condition must be set to COMMAND.

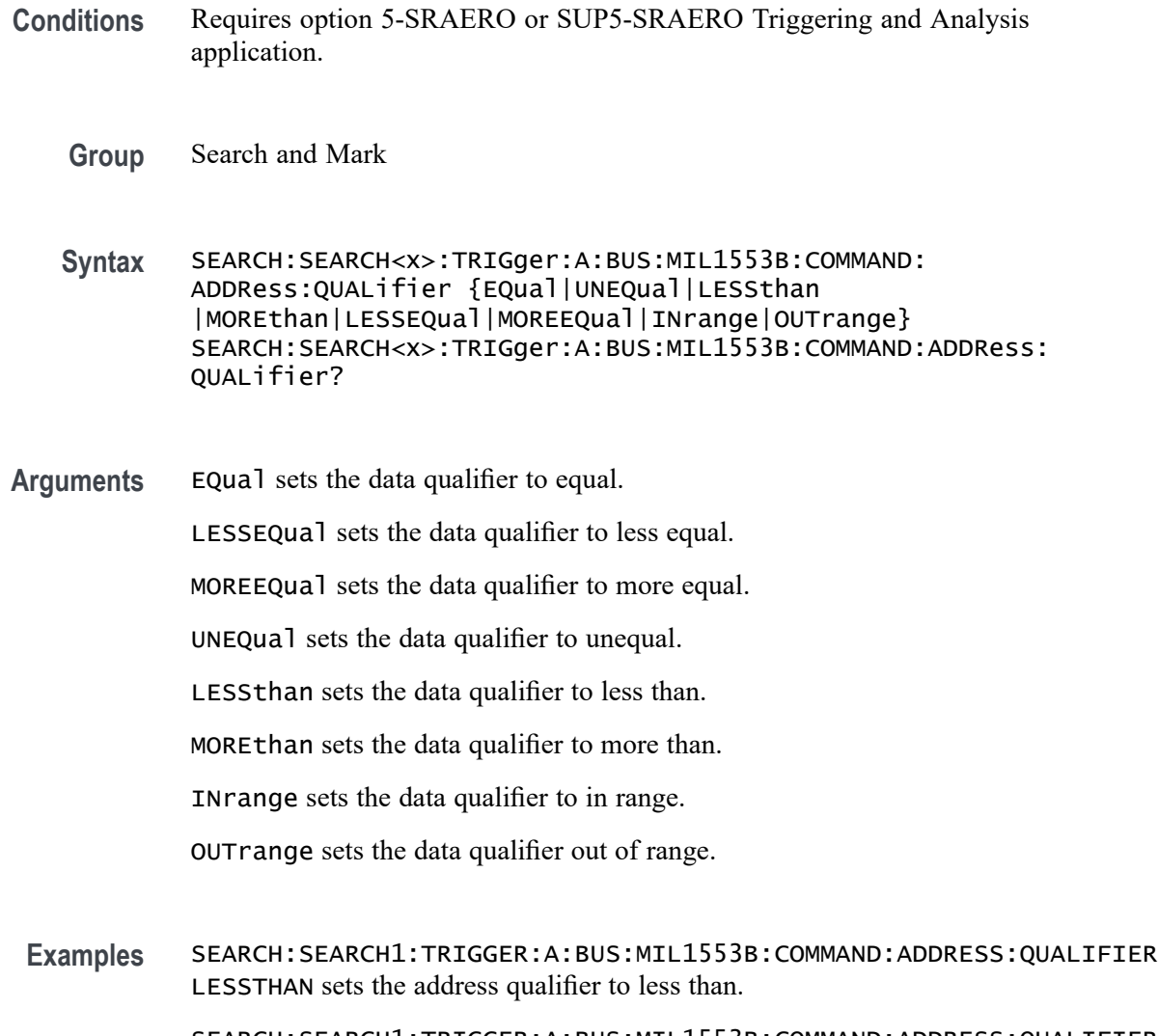

SEARCH:SEARCH1:TRIGGER:A:BUS:MIL1553B:COMMAND:ADDRESS:QUALIFIER? might return EQUAL, indicating that the address qualifier is set to equal.

# **SEARCH:SEARCH<x>:TRIGger:A:BUS:MIL1553B:COMMAND:ADDRess:VALue**

This command sets or queries the low value when searching on command word addresses for a MIL-STD-1553 bus. The search number is specified by x. The search condition must be set to COMMAND.

- **Conditions** Requires option 5-SRAERO or SUP5-SRAERO Triggering and Analysis application.
	- **Group** Search and Mark
- **Syntax** SEARCH:SEARCH<x>:TRIGger:A:BUS:MIL1553B:COMMAND:ADDRess: VALue <QString> SEARCH:SEARCH<x>:TRIGger:A:BUS:MIL1553B:COMMAND:ADDRess: VALue?
- **Arguments** <QString> is the address value.
- **Examples** SEARCH:SEARCH1:TRIGGER:A:BUS:MIL1553B:COMMAND:ADDRESS:VALUE "X1000" sets the value to X1000.

SEARCH:SEARCH1:TRIGGER:A:BUS:MIL1553B:COMMAND:ADDRESS:VALUE? might return "XXXXX", indicating that the value is XXXXX.

### **SEARCH:SEARCH<x>:TRIGger:A:BUS:MIL1553B:COMMAND:COUNt**

This command sets or queries the value of the command word "word count" field for a MIL-STD-1553 bus to search on. The search number is specified by x. The search condition must be set to COMMAND.

- **Conditions** Requires option 5-SRAERO or SUP5-SRAERO Triggering and Analysis application.
	- **Group** Search and Mark
	- **Syntax** SEARCH:SEARCH<x>:TRIGger:A:BUS:MIL1553B:COMMAND:COUNt <QString> SEARCH:SEARCH<x>:TRIGger:A:BUS:MIL1553B:COMMAND:COUNt?
- **Arguments** <QString> is the word count value.
- **Examples** SEARCH:SEARCH1:TRIGGER:A:BUS:MIL1553B:COMMAND:COUNT "X1000" sets the value to X1000.

SEARCH:SEARCH1:TRIGGER:A:BUS:MIL1553B:COMMAND:COUNT? might return "XXXXX", indicating that the value is XXXXX.

### **SEARCH:SEARCH<x>:TRIGger:A:BUS:MIL1553B:COMMAND:PARity**

This command sets or queries the value of the command word parity bit for a MIL-STD-1553 bus to search on. The search number is specified by x. The search condition must be set to COMMAND.

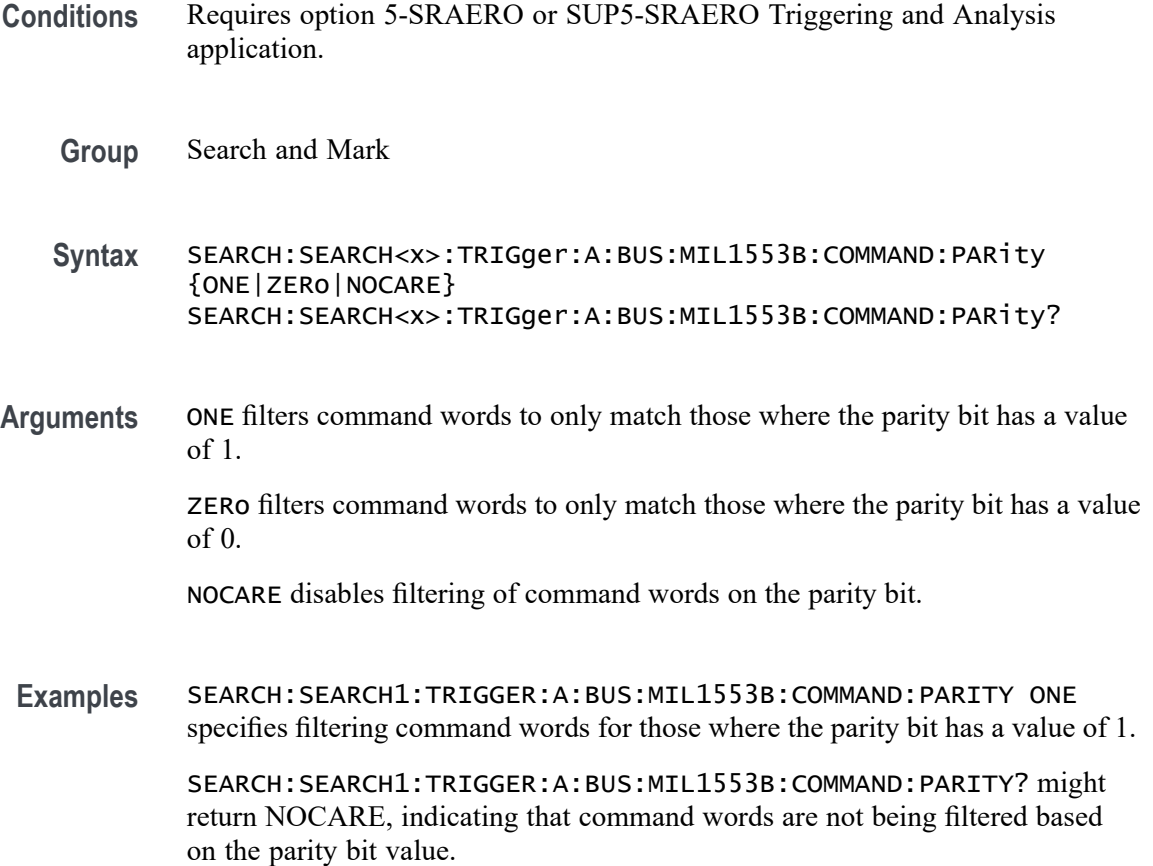

# **SEARCH:SEARCH<x>:TRIGger:A:BUS:MIL1553B:COMMAND:SUBADdress**

This command sets or queries the value of the command word subaddress field for a MIL-STD-1553 bus to search on. The search number is specified by x. The search condition must be set to COMMAND.

- **Conditions** Requires option 5-SRAERO or SUP5-SRAERO Triggering and Analysis application.
	- **Group** Search and Mark
	- **Syntax** SEARCH:SEARCH<x>:TRIGger:A:BUS:MIL1553B:COMMAND:SUBADdress <QString> SEARCH:SEARCH<x>:TRIGger:A:BUS:MIL1553B:COMMAND:SUBADdress?

#### **Arguments** <QString> is the word count value.
**Examples** SEARCH:SEARCH1:TRIGGER:A:BUS:MIL1553B:COMMAND:SUBADDRESS "X1000" sets the value to X1000.

> SEARCH:SEARCH1:TRIGGER:A:BUS:MIL1553B:COMMAND:SUBADDRESS? might return "XXXXX", indicating that the value is XXXXX.

## **SEARCH:SEARCH<x>:TRIGger:A:BUS:MIL1553B:COMMAND:TRBit**

This command sets or queries the value of the command word Transmit / Receive bit for a MIL-STD-1553 bus to search on. The search number is specified by x. The search condition must be set to COMMAND.

- **Conditions** Requires option 5-SRAERO or SUP5-SRAERO Triggering and Analysis application.
	- **Group** Search and Mark
	- **Syntax** SEARCH:SEARCH<x>:TRIGger:A:BUS:MIL1553B:COMMAND:TRBit  ${RX|TX|X}$ SEARCH:SEARCH<x>:TRIGger:A:BUS:MIL1553B:COMMAND:TRBit?
- **Arguments** RX filters command words to only match those that are receive packets. TX filters command words to only match those that are transmit packets. X disables filtering of command words on the R/T bit.
- **Examples** SEARCH:SEARCH1:TRIGGER:A:BUS:MIL1553B:COMMAND:TRBIT TX specifies filtering command words for only transmit messages.

SEARCH:SEARCH1:TRIGGER:A:BUS:MIL1553B:COMMAND:TRBIT? might return X, indicating that command words are not being filtered based on the R/T bit value.

#### **SEARCH:SEARCH<x>:TRIGger:A:BUS:MIL1553B:CONDition**

This command sets or queries the field or condition for a MIL-STD-1553 bus to search on. The search number is specified by x.

**Conditions** Requires option 5-SRAERO or SUP5-SRAERO Triggering and Analysis application.

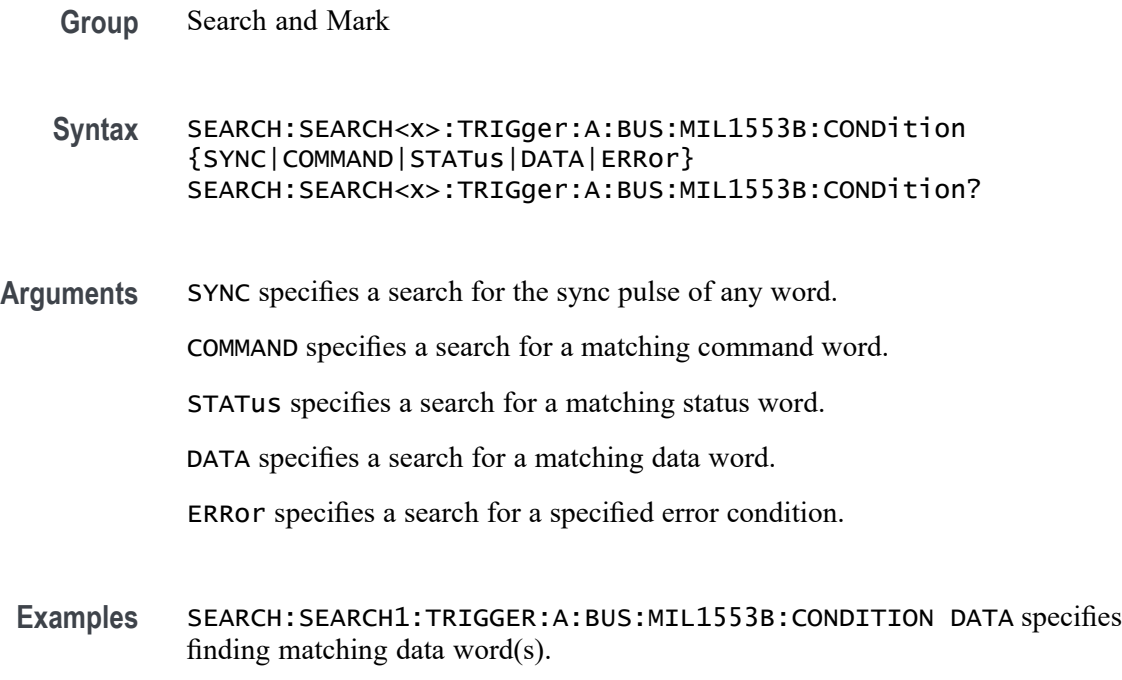

SEARCH:SEARCH1:TRIGGER:A:BUS:MIL1553B:CONDITION? might return SYNC, indicating that the bus is being searched for sync pulses found in any word.

#### **SEARCH:SEARCH<x>:TRIGger:A:BUS:MIL1553B:DATa:PARity**

This command sets or queries the value of the command word parity bit for a MIL-STD-1553 bus to search on. The search number is specified by x. The search condition must be set to DATA.

- **Conditions** Requires option 5-SRAERO or SUP5-SRAERO Triggering and Analysis application.
	- **Group** Search and Mark
	- **Syntax** SEARCH:SEARCH<x>:TRIGger:A:BUS:MIL1553B:DATa:PARity {ONE|ZERo|NOCARE} SEARCH:SEARCH<x>:TRIGger:A:BUS:MIL1553B:DATa:PARity?
- **Arguments** ONE filters data words to only match those where the parity bit has a value of 1. ZERo filters data words to only match those where the parity bit has a value of 0. NOCARE disables filtering of data words on the parity bit.

**Examples** SEARCH:SEARCH1:TRIGGER:A:BUS:MIL1553B:DATA:PARITY ONE specifies filtering data words for those where the parity bit has a value of 1.

> SEARCH:SEARCH1:TRIGGER:A:BUS:MIL1553B:DATA:PARITY? might return NOCARE, indicating that data words are not being filtered based on the parity bit value.

### **SEARCH:SEARCH<x>:TRIGger:A:BUS:MIL1553B:DATa:VALue**

This command sets or queries the value when searching on data words for a MIL-STD-1553 bus. The search number is specified by x. The search condition must be set to DATA.

- **Conditions** Requires option 5-SRAERO or SUP5-SRAERO Triggering and Analysis application.
	- **Group** Search and Mark
	- **Syntax** SEARCH:SEARCH<x>:TRIGger:A:BUS:MIL1553B:DATa:VALue <QString> SEARCH:SEARCH<x>:TRIGger:A:BUS:MIL1553B:DATa:VALue?
- **Arguments** <QString> is the data value.
- **Examples** SEARCH:SEARCH1:TRIGGER:A:BUS:MIL1553B:DATA:VALUE "XXXXXXXXXXXX1000" sets the value to XXXXXXXXXXXXX1000. SEARCH:SEARCH1:TRIGGER:A:BUS:MIL1553B:DATA:VALUE? might

return "XXXXXXXXXXXXXXXX", indicating that the value is XXXXXXXXXXXXXXXX.

## **SEARCH:SEARCH<x>:TRIGger:A:BUS:MIL1553B:ERRTYPe**

This command sets or queries the type of error condition for a MIL-STD-1553 bus to search on. The search number is specified by x. The search condition must be set to ERRor.

- **Conditions** Requires option 5-SRAERO or SUP5-SRAERO Triggering and Analysis application.
	- **Group** Search and Mark

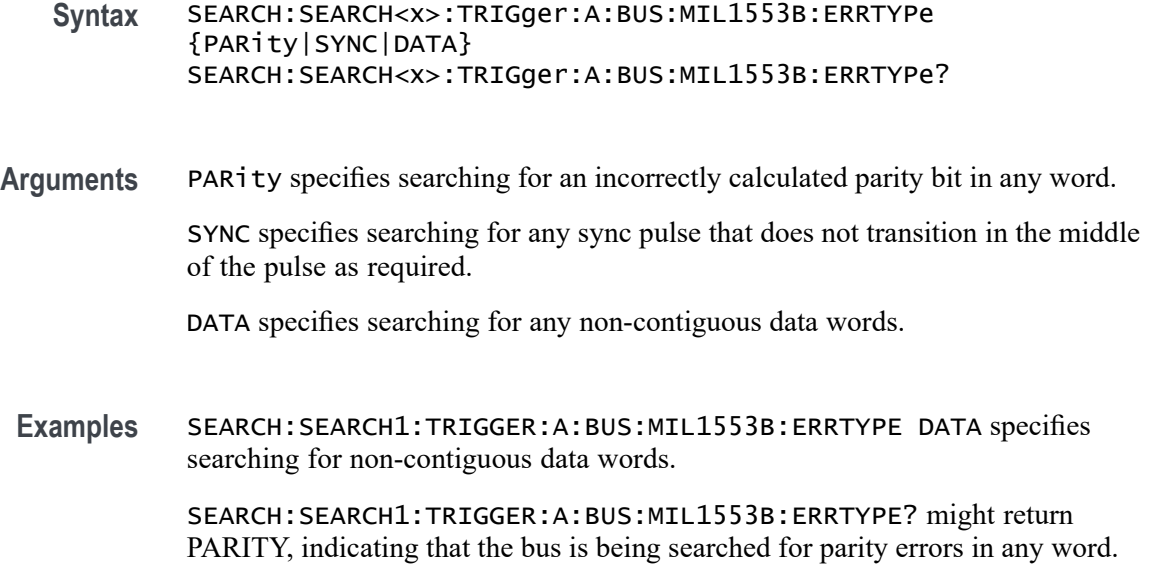

#### **SEARCH:SEARCH<x>:TRIGger:A:BUS:MIL1553B:STATus:ADDRess:HIVALue**

This command sets or queries the high value when searching on status word addresses for a MIL-STD-1553 bus. The search number is specified by x. The search condition must be set to STATus and the address qualifier must be INrange or OUTrange.

- **Conditions** Requires option 5-SRAERO or SUP5-SRAERO Triggering and Analysis application.
	- **Group** Search and Mark

**Syntax** SEARCH:SEARCH<x>:TRIGger:A:BUS:MIL1553B:STATus:ADDRess: HIVALue <QString> SEARCH:SEARCH<x>:TRIGger:A:BUS:MIL1553B:STATus:ADDRess: HIVALue?

- **Arguments** <QString> is the address value.
- **Examples** SEARCH:SEARCH1:TRIGGER:A:BUS:MIL1553B:STATUS:ADDRESS:HIVALUE "X1000" sets the value to X1000.

SEARCH:SEARCH1:TRIGGER:A:BUS:MIL1553B:STATUS:ADDRESS:HIVALUE? might return "XXXXX", indicating that the value is XXXXX.

## **SEARCH:SEARCH<x>:TRIGger:A:BUS:MIL1553B:STATus:ADDRess:QUALifier**

This command sets or queries the qualifier used when searching on status word addresses for a MIL-STD-1553 bus. The search number is specified by x. The search condition must be set to STATus.

- **Conditions** Requires option 5-SRAERO or SUP5-SRAERO Triggering and Analysis application.
	- **Group** Search and Mark

**Syntax** SEARCH:SEARCH<x>:TRIGger:A:BUS:MIL1553B:STATus:ADDRess: QUALifier {EQual| UNEQual| LESSthan| MOREthan| LESSEQual| MOREEQual| INrange| OUTrange} SEARCH:SEARCH<x>:TRIGger:A:BUS:MIL1553B:STATus:ADDRess: QUALifier?

**Arguments** EQual sets the data qualifier to equal.

LESSEQual sets the data qualifier to less equal.

MOREEQual sets the data qualifier to more equal.

UNEQual sets the data qualifier to unequal.

LESSthan sets the data qualifier to less than.

MOREthan sets the data qualifier to more than.

INrange sets the data qualifier to in range.

OUTrange sets the data qualifier out of range.

**Examples** SEARCH:SEARCH1:TRIGGER:A:BUS:MIL1553B:STATUS:ADDRESS:QUALIFIER LESSTHAN sets the address qualifier to less than.

> SEARCH:SEARCH1:TRIGGER:A:BUS:MIL1553B:STATUS:ADDRESS:QUALIFIER? might return EQUAL, indicating that the address qualifier is set to equal.

#### **SEARCH:SEARCH<x>:TRIGger:A:BUS:MIL1553B:STATus:ADDRess:VALue**

This command sets or queries the low value when searching on status word addresses for a MIL-STD-1553 bus. The search number is specified by x. The search condition must be set to STATus.

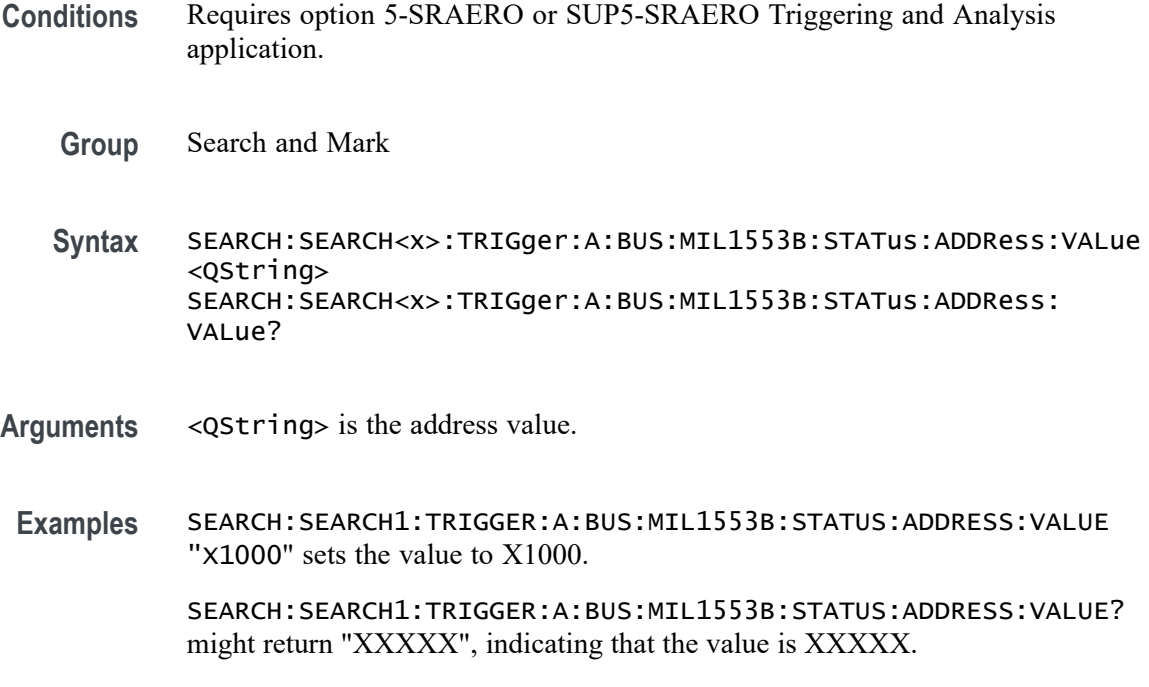

### **SEARCH:SEARCH<x>:TRIGger:A:BUS:MIL1553B:STATus:BIT:BCR**

This command sets or queries the value of the broadcast command received bit (BCR bit, bit 15) in a status word for a MIL-STD-1553 bus to search on. The search number is specified by x. The search condition must be set to STATus.

- **Conditions** Requires option 5-SRAERO or SUP5-SRAERO Triggering and Analysis application.
	- **Group** Search and Mark

**Syntax** SEARCH:SEARCH<x>:TRIGger:A:BUS:MIL1553B:STATus:BIT:BCR {ONE|ZERo|NOCARE} SEARCH:SEARCH<x>:TRIGger:A:BUS:MIL1553B:STATus:BIT:BCR?

- **Arguments** ONE filters status words to only match those where the BCR bit has a value of 1. ZERo filters status words to only match those where the BCR bit has a value of 0. NOCARE disables filtering of status words on the BCR bit.
- **Examples** SEARCH:SEARCH1:TRIGGER:A:BUS:MIL1553B:STATUS:BIT:BCR ONE specifies filtering status words for those where the BCR bit has a value of 1.

SEARCH:SEARCH1:TRIGGER:A:BUS:MIL1553B:STATUS:BIT:BCR? might return NOCARE, indicating that status words are not being filtered based on the BCR bit value.

### **SEARCH:SEARCH<x>:TRIGger:A:BUS:MIL1553B:STATus:BIT:BUSY**

This command sets or queries the value of the busy bit (BUSY bit, bit 16) in a status word for a MIL-STD-1553 bus to search on. The search number is specified by x. The search condition must be set to STATus.

- **Conditions** Requires option 5-SRAERO or SUP5-SRAERO Triggering and Analysis application.
	- **Group** Search and Mark

**Syntax** SEARCH:SEARCH<x>:TRIGger:A:BUS:MIL1553B:STATus:BIT:BUSY {ONE|ZERo|NOCARE} SEARCH:SEARCH<x>:TRIGger:A:BUS:MIL1553B:STATus:BIT:BUSY?

- **Arguments** ONE filters status words to only match those where the BUSY bit has a value of 1. ZERo filters status words to only match those where the BUSY bit has a value of 0. NOCARE disables filtering of status words on the BUSY bit.
- **Examples** SEARCH:SEARCH1:TRIGGER:A:BUS:MIL1553B:STATUS:BIT:BUSY ONE specifies filtering status words for those where the BUSY bit has a value of 1. SEARCH:SEARCH1:TRIGGER:A:BUS:MIL1553B:STATUS:BIT:BUSY? might return NOCARE, indicating that status words are not being filtered based on the BUSY bit value.

## **SEARCH:SEARCH<x>:TRIGger:A:BUS:MIL1553B:STATus:BIT:DBCA**

This command sets or queries the value of the dynamic bus control acceptance bit (DBCA bit, bit 18) in a status word for a MIL-STD-1553 bus to search on. The search number is specified by x. The search condition must be set to STATus.

- **Conditions** Requires option 5-SRAERO or SUP5-SRAERO Triggering and Analysis application.
	- **Group** Search and Mark

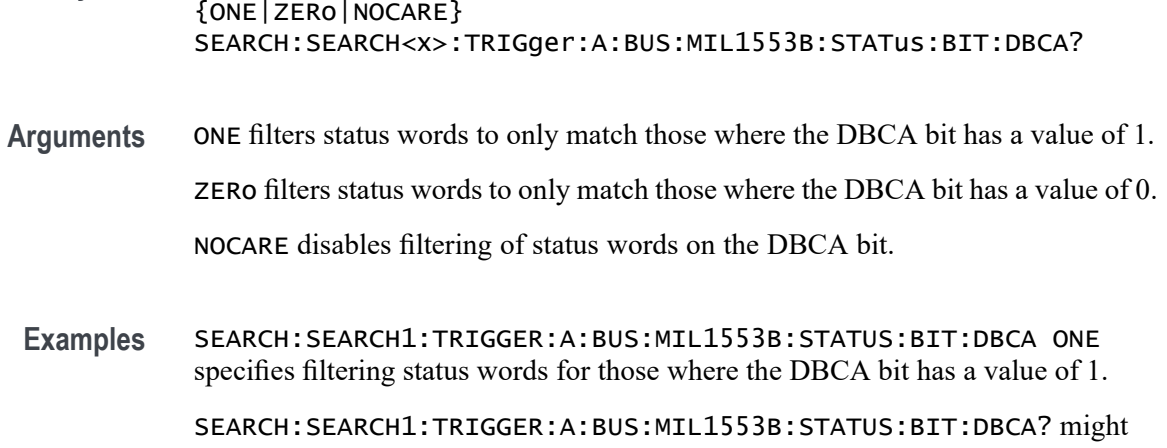

**Syntax** SEARCH:SEARCH<x>:TRIGger:A:BUS:MIL1553B:STATus:BIT:DBCA

return NOCARE, indicating that status words are not being filtered based on the DBCA bit value.

# **SEARCH:SEARCH<x>:TRIGger:A:BUS:MIL1553B:STATus:BIT:INSTR**

This command sets or queries the value of the instrumentation bit (INSTR bit, bit 10) in a status word for a MIL-STD-1553 bus to search on. The search number is specified by x. The search condition must be set to STATus.

- **Conditions** Requires option 5-SRAERO or SUP5-SRAERO Triggering and Analysis application.
	- **Group** Search and Mark
	- **Syntax** SEARCH:SEARCH<x>:TRIGger:A:BUS:MIL1553B:STATus:BIT:INSTR {ONE|ZERo|NOCARE} SEARCH:SEARCH<x>:TRIGger:A:BUS:MIL1553B:STATus:BIT:INSTR?
- **Arguments** ONE filters status words to only match those where the INSTR bit has a value of 1. ZERo filters status words to only match those where the INSTR bit has a value of 0. NOCARE disables filtering of status words on the INSTR bit.
- **Examples** SEARCH:SEARCH1:TRIGGER:A:BUS:MIL1553B:STATUS:BIT:INSTR ONE specifies filtering status words for those where the INSTR bit has a value of 1. SEARCH:SEARCH1:TRIGGER:A:BUS:MIL1553B:STATUS:BIT:INSTR? might return NOCARE, indicating that status words are not being filtered based on the INSTR bit value.

### **SEARCH:SEARCH<x>:TRIGger:A:BUS:MIL1553B:STATus:BIT:ME**

This command sets or queries the value of the message error bit (ME bit, bit 9) in a status word for a MIL-STD-1553 bus to search on. The search number is specified by x. The search condition must be set to STATus.

- **Conditions** Requires option 5-SRAERO or SUP5-SRAERO Triggering and Analysis application.
	- **Group** Search and Mark
	- **Syntax** SEARCH:SEARCH<x>:TRIGger:A:BUS:MIL1553B:STATus:BIT:ME {ONE|ZERo|NOCARE} SEARCH:SEARCH<x>:TRIGger:A:BUS:MIL1553B:STATus:BIT:ME?
- **Arguments** ONE filters status words to only match those where the ME bit has a value of 1.

ZERo filters status words to only match those where the ME bit has a value of 0.

NOCARE disables filtering of status words on the ME bit.

**Examples** SEARCH:SEARCH1:TRIGGER:A:BUS:MIL1553B:STATUS:BIT:ME ONE specifies filtering status words for those where the ME bit has a value of 1.

> SEARCH:SEARCH1:TRIGGER:A:BUS:MIL1553B:STATUS:BIT:ME? might return NOCARE, indicating that status words are not being filtered based on the ME bit value.

## **SEARCH:SEARCH<x>:TRIGger:A:BUS:MIL1553B:STATus:BIT:SRQ**

This command sets or queries the value of the status word service request bit (SRQ bit, bit 11) in a status word for a MIL-STD-1553 bus to search on. The search number is specified by x. The search condition must be set to STATus.

- **Conditions** Requires option 5-SRAERO or SUP5-SRAERO Triggering and Analysis application.
	- **Group** Search and Mark
	- **Syntax** SEARCH:SEARCH<x>:TRIGger:A:BUS:MIL1553B:STATus:BIT:SRQ {ONE|ZERo|NOCARE} SEARCH:SEARCH<x>:TRIGger:A:BUS:MIL1553B:STATus:BIT:SRQ?

**Arguments** ONE filters status words to only match those where the SRQ bit has a value of 1. ZERo filters status words to only match those where the SRQ bit has a value of 0. NOCARE disables filtering of status words on the SRQ bit.

**Examples** SEARCH:SEARCH1:TRIGGER:A:BUS:MIL1553B:STATUS:BIT:SRQ ONE specifies filtering status words to those where the SRQ bit has a value of 1.

> SEARCH:SEARCH1:TRIGGER:A:BUS:MIL1553B:STATUS:BIT:SRQ? might return NOCARE, indicating that status words are not being filtered based on the SRQ bit value.

## **SEARCH:SEARCH<x>:TRIGger:A:BUS:MIL1553B:STATus:BIT:SUBSF**

This command sets or queries the value of the subsystem flag bit (SUBSF bit, bit 17) in a status word for a MIL-STD-1553 bus to search on. The search number is specified by  $x$ >. The search condition must be set to STATus.

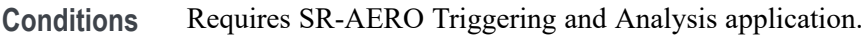

**Group** Search and Mark

**Syntax** SEARCH:SEARCH<x>:TRIGger:A:BUS:MIL1553B:STATus:BIT:SUBSF {ONE|ZERo|NOCARE} SEARCH:SEARCH<x>:TRIGger:A:BUS:MIL1553B:STATus:BIT:SUBSF?

**Arguments** ONE filters status words to only match those where the SUBSF bit has a value of 1. ZERo filters status words to only match those where the SUBSF bit has a value of 0.

NOCARE disables filtering of status words on the SUBSF bit.

**Examples** SEARCH:SEARCH1:TRIGGER:A:BUS:MIL1553B:STATUS:BIT:SUBSF ONE specifies filtering status words for those where the SUBSF bit has a value of 1.

> SEARCH:SEARCH1:TRIGGER:A:BUS:MIL1553B:STATUS:BIT:SUBSF? might return NOCARE, indicating that status words are not being filtered based on the SUBSF bit value.

## **SEARCH:SEARCH<x>:TRIGger:A:BUS:MIL1553B:STATus:BIT:TF**

This command sets or queries the value of the terminal flag bit (TF bit, bit 19) in a status word for a MIL-STD-1553 bus to search on. The search number is specified by x. The search condition must be set to STATus.

- **Conditions** Requires option 5-SRAERO or SUP5-SRAERO Triggering and Analysis application.
	- **Group** Search and Mark
	- **Syntax** SEARCH:SEARCH<x>:TRIGger:A:BUS:MIL1553B:STATus:BIT:TF {ONE|ZERo|NOCARE} SEARCH:SEARCH<x>:TRIGger:A:BUS:MIL1553B:STATus:BIT:TF?
- **Arguments** ONE filters status words to only match those where the TF bit has a value of 1. ZERo filters status words to only match those where the TF bit has a value of 0.

NOCARE disables filtering of status words on the TF bit.

**Examples** SEARCH:SEARCH1:TRIGGER:A:BUS:MIL1553B:STATUS:BIT:TF ONE specifies filtering status words for those where the TF bit has a value of 1.

> SEARCH:SEARCH1:TRIGGER:A:BUS:MIL1553B:STATUS:BIT:TF? might return NOCARE, indicating that status words are not being filtered based on the TF bit value.

## **SEARCH:SEARCH<x>:TRIGger:A:BUS:MIL1553B:STATus:PARity**

This command sets or queries the value of the status word parity bit for a MIL-STD-1553 bus to search on. The search number is specified by x. The search condition must be set to STATus.

- **Conditions** Requires option 5-SRAERO or SUP5-SRAERO Triggering and Analysis application.
	- **Group** Search and Mark
	- **Syntax** SEARCH:SEARCH<x>:TRIGger:A:BUS:MIL1553B:STATus:PARity {ONE|ZERo|NOCARE} SEARCH:SEARCH<x>:TRIGger:A:BUS:MIL1553B:STATus:PARity?
- **Arguments** ONE filters status words to only match those where the parity bit has a value of 1. ZERo filters status words to only match those where the parity bit has a value of 0. NOCARE disables filtering of status words on the parity bit.
- **Examples** SEARCH:SEARCH1:TRIGGER:A:BUS:MIL1553B:STATUS:PARITY ONE specifies filtering status words for those where the parity bit has a value of 1.

SEARCH:SEARCH1:TRIGGER:A:BUS:MIL1553B:STATUS:PARITY? might return NOCARE, indicating that status words are not being filtered based on the parity bit value.

## **SEARCH:SEARCH<x>:TRIGger:A:BUS:NFC:COMMand:CODe**

This command sets or queries the trigger on command code for a NFC bus.

- **Conditions** Requires option RFNFC.
	- **Group** Search and Mark

**Syntax** SEARCH:SEARCH<x>:TRIGger:A:BUS:NFC:COMMand:CODe {INVentory| STAYQUIet| RFU| RDSBLOCk| WRSBLOCk| LOCKBLOCk| RDMBLOCk| WRMBLOCk| SELECT15693SET| RSTTOREADy| WRITEAFI| LOCKAFI| WRITEDSFID| LOCKDSFID| GETSYSTEMINFo| GETMBSECSYSTem| FRDMBLOCk| EXRDSBLOCk| EXWRSBLOCk| EXLOCKBLOCk| EXRDMBLOCk| AUTHenticate| KEYUPDate| AUTHCRYPto| SECURECRYPto| CHALlenge| READBUFFer| EXGETSYSTINFo| EXGETMBSSTATus| FEXRDMBLOCks| custom| REQa| WUPa| PROPrietary| SELECT14443A| HLTa| REQB| WUPB| SLOTMARKER| ATTRIB| HLTB| ANY| ATRReq| WUPReq| PSLReq| DEPReq |DSLReq| RLSReq} SEARCH:SEARCH<x>:TRIGger:A:BUS:NFC:COMMand:CODe?

**Arguments** Search<x> is the number of the search.

INVentory specifies inventory as the 15693 command code to search on. This is the default command code is for 15693.

STAYQUIet specifies STAYQUIet as the 15693 command code to search on.

RFU specifies RFU as the 15693 command code to search on.

RDSBLOCk specifies RDSBLOCk as the 15693 command code to search on.

WRSBLOCk specifies WRSBLOCk as the 15693 command code to search on.

LOCKBLOCk specifies LOCKBLOCk as the 15693 command code to search on.

RDMBLOCk specifies RDMBLOCk as the 15693 command code to search on. WRMBLOCk specifies WRMBLOCk as the 15693 command code to search on. SELECT15693SET specifies select as the 15693 command code to search on. RSTTOREADy specifies RSTTOREADy as the 15693 command code to search on. WRITEAFI specifies WRITEAFI as the 15693 command code to search on. LOCKAFI specifies LOCKAFI as the 15693 command code to search on. WRITEDSFID specifies WRITEDSFID as the 15693 command code to search on. LOCKDSFID specifies LOCKDSFID as the 15693 command code to search on. GETSYSTEMINFo specifies GETSYSTEMINFo as the 15693 command code to search on.

GETMBSECSYSTem specifies GETMBSECSYSTem as the 15693 command code to search on.

FRDMBLOCk specifies FRDMBLOCk as the 15693 command code to search on.

EXRDSBLOCk specifies EXRDSBLOCk as the 15693 command code to search on. EXWRSBLOCk specifies EXWRSBLOCk as the 15693 command code to search on. EXLOCKBLOCk specifies EXLOCKBLOCk as the 15693 command code to search on.

EXRDMBLOCk specifies EXRDMBLOCk as the 15693 command code to search on.

AUTHenticate specifies authenticate as the 15693 command code to search on.

KEYUPDate specifies KEYUPDate as the 15693 command code to search on.

AUTHCRYPto specifies AUTHCRYPto as the 15693 command code to search on.

SECURECRYPto specifies SECURECRYPto as the 15693 command code to search on.

CHALlenge specifies challenge as the 15693 command code to search on.

READBUFFer specifies READBUFFer as the 15693 command code to search on.

EXGETSYSTINFo specifies EXGETSYSTINFo as the 15693 command code to search on.

EXGETMBSSTATus specifies EXGETMBSSTATus as the 15693 command code to search on.

FEXRDMBLOCks specifies FEXRDMBLOCks as the 15693 command code to search on.

custom specifies custom as the 15693 command code to search on.

ANY specifies ANY as the 15693 command code to search on.

REQa specifies REQa as the 14443A command code to search on. This is the default command code is for 14443A.

WUPa specifies WUPa as the 14443A command code to search on.

PROPrietary specifies proprietary as the 14443A command code to search on.

SELECT14443A specifies select as the 14443A command code to search on.

HLTa specifies HLTa as the 14443A command code to search on.

REQB specifies REQB as the 14443B command code to search on. This is the default command code is for 14443B.

WUPB specifies WUPB as the 14443B command code to search on.

SLOTMARKER specifies SLOTMARKER as the 14443B command code to search on.

ATTRIB specifies ATTRIB as the 14443B command code to search on.

HLTB specifies HLTB as the 14443B command code to search on.

ATRReq specifies ATRReq as the FeliCa command code to search on. This is the default command code is for FeliCa.

WUPReq specifies WUPReq as the FeliCa command code to search on.

PSLReq specifies PSLReq as the FeliCa command code to search on.

DEPReq specifies DEPReq as the FeliCa command code to search on.

DSLReq specifies DSLReq as the FeliCa command code to search on.

RLSReq specifies RLSReq as the FeliCa command code to search on.

**Examples** SEARCH:SEARCH1:TRIGGER:A:BUS:NFC:COMMand:CODe SELECT15693SET specifies select command code to search on.

> SEARCH:SEARCH1:TRIGGER:A:BUS:NFC:COMMand:CODe? might return :SEARCH:SEARCH1:TRIGGER:A:BUS:NFC:COMMand:CODe SELECT15693SET, indicating that select command code is the currently specified field to search on.

#### **SEARCH:SEARCH<x>:TRIGger:A:BUS:NFC:CONDition**

This command sets or queries the trigger condition for a NFC bus.

**Conditions** Requires option RFNFC.

**Group** Search and Mark

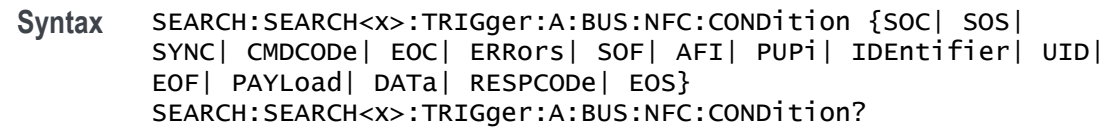

**Arguments** Search<x> is the number of the search.

SOC specifies start in 14443A as the field within a NFC frame to search on. The default trigger on condition is SOC for 14443A.

SOS specifies start in 14443B and Felica as the field within a NFC frame to search on. The default trigger on condition is SOS for 14443B and Felica.

SYNC specifies sync as the field within a NFC frame to search on.

CMDCODe specifies command code as the field within a NFC frame to search on.

EOC specifies end in 14443A as the field within a NFC frame to search on.

ERRors specifies error type as the field within a NFC frame to search on.

SOF specifies start in 15693 as the field within a NFC frame to search on. The default trigger on condition is SOF for 15693.

AFI specifies AFI as the field within a NFC frame to search on.

PUPi specifies PUPi as the field within a NFC frame to search on.

IDEntifier specifies identifier as the field within a NFC frame to search on.

UID specifies UID as the field within a NFC frame to search on.

EOF specifies end in 15693 as the field within a NFC frame to search on.

PAYLoad specifies payload as the field within a NFC frame to search on.

DATa specifies data as the field within a NFC frame to search on.

RESPCODe specifies response code as the field within a NFC frame to search on.

EOS specifies end in 14443B and Felica as the field within a NFC frame to search on.

**Examples** SEARCH:SEARCH1:TRIGGER:A:BUS:NFC:CONDition UID specifies UID as the field within a NFC frame to search on.

> SEARCH:SEARCH1:TRIGGER:A:BUS:NFC:CONDition? might return :SEARCH:SEARCH1:TRIGGER:A:BUS:NFC:CONDition UID, indicating that UID is the currently specified field within a NFC frame to search on.

# **SEARCH:SEARCH<x>:TRIGger:A:BUS:NFC:DATa:SIZe**

This command specifies the length of the data string in bytes to be used for an NFC trigger if the trigger condition is DATA.

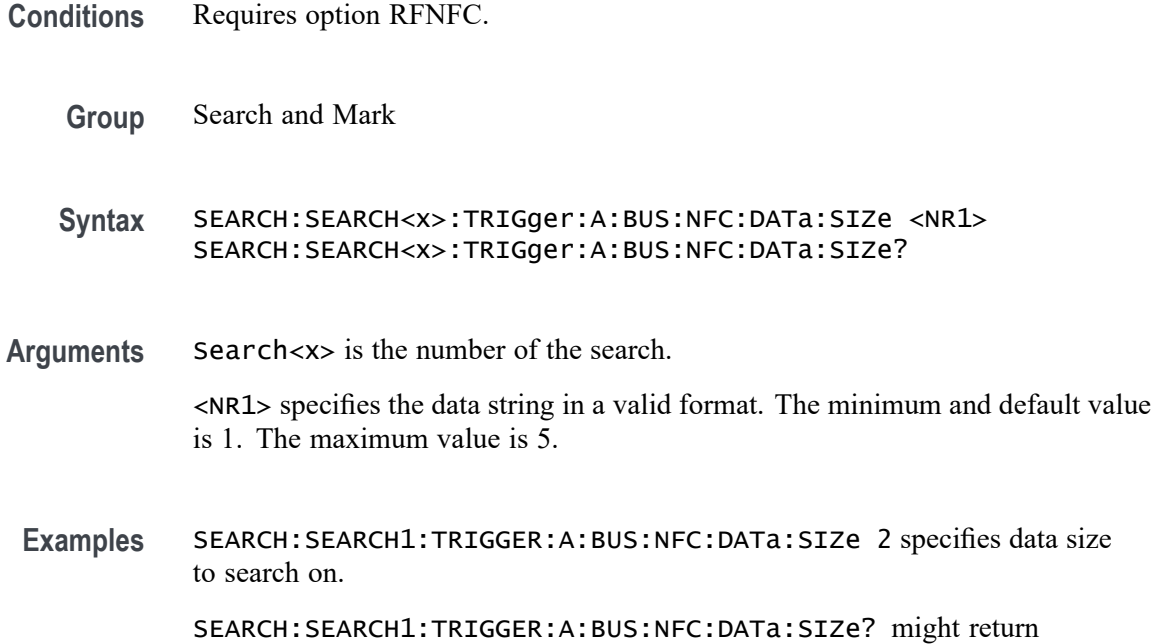

## **SEARCH:SEARCH<x>:TRIGger:A:BUS:NFC:DATa:VALue**

to be searched on is specified as 2 bytes.

This command specifies the binary data string used for NFC triggering if the trigger condition is DATA.

:SEARCH:SEARCH1:TRIGGER:A:BUS:NFC:DATa:SIZe 2, indicating that data

- **Conditions** Requires option RFNFC.
	- **Group** Search and Mark
	- **Syntax** SEARCH:SEARCH<x>:TRIGger:A:BUS:NFC:DATa:VALue <QString> SEARCH:SEARCH<x>:TRIGger:A:BUS:NFC:DATa:VALue?
- **Arguments** Search<x> is the number of the search.

<QString> specifies the data value in a valid format.

**Examples** SEARCH:SEARCH1:TRIGGER:A:BUS:NFC:DATa:VALue "10110000" specifies data to search on.

> SEARCH:SEARCH1:TRIGGER:A:BUS:NFC:DATa:VALue? might return :SEARCH:SEARCH1:TRIGGER:A:BUS:NFC:DATa:VALue "10110000", indicating the data value is 10110000.

### **SEARCH:SEARCH<x>:TRIGger:A:BUS:NFC:ERRor:TYPe**

This command sets or queries the error type for NFC bus.

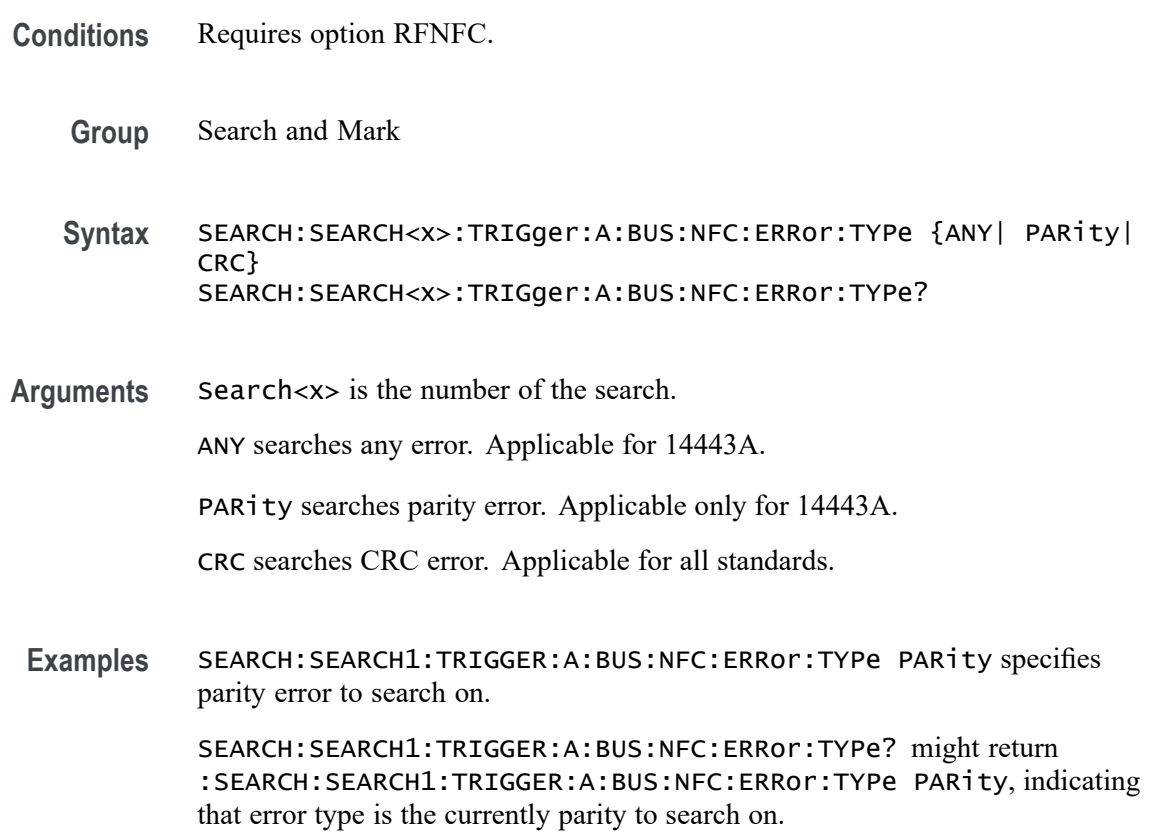

# **SEARCH:SEARCH<x>:TRIGger:A:BUS:NFC:PAYLOADBITS**

This command sets or queries the number of payload bits for the specified bus.

**Conditions** Requires option RFNFC.

**Group** Search and Mark

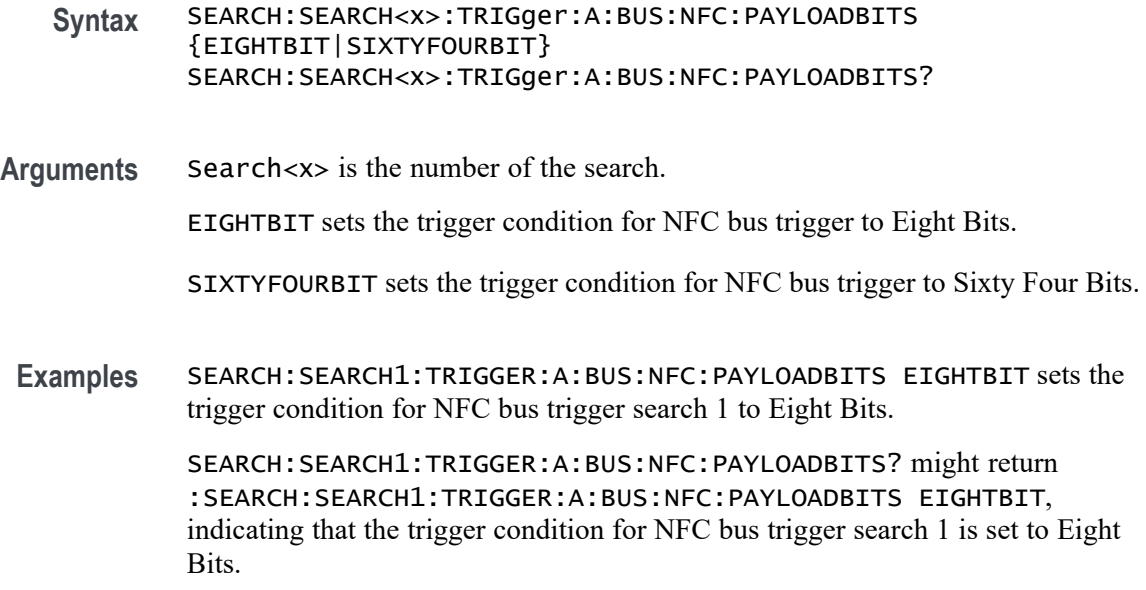

### **SEARCH:SEARCH<x>:TRIGger:A:BUS:NFC:RESPonse:CODe**

This command sets or queries the trigger on response code for a NFC bus.

- **Conditions** Requires option RFNFC.
	- **Group** Search and Mark
	- **Syntax** SEARCH:SEARCH<x>:TRIGger:A:BUS:NFC:RESPonse:CODe {SAK| ATQA| ATQBPROP| ATQBCOMP| HLTB| ANY| ATRRes| WUPRes| PSLRes| DEPRes| DSLRes| RLSRes} SEARCH:SEARCH<x>:TRIGger:A:BUS:NFC:RESPonse:CODe?
- **Arguments** Search<x> is the number of the search.

SAK specifies SAK as the response code for 14443A to search on. The default response code is SAK for 14443A.

ATQa specifies ATQa as the response code for 14443A to search on.

ATQBPROP specifies ATQBPROP as the response code for 14443B to search on. The default response code is ATQBPROP for 14443B.

ATQBCOMP specifies ATQBCOMP as the response codefor 14443B to search on.

HLTB specifies HLTB as the response code for 14443B to search on.

ANY specifies ANY as the response code for 14443B to search on.

ATRRes specifies ATRRes as the response code for FeliCa to search on. The default response code is ATRRes for FeliCa.

WUPRes specifies WUPRes as the response code for FeliCa to search on.

PSLRes specifies PSLRes as the response code for FeliCa to search on.

DEPRes specifies DEPRes as the response code for FeliCa to search on.

DSLRes specifies DSLRes as the response code for FeliCa to search on.

RLSRes specifies RLSRes as the response code for FeliCa to search on.

**Examples** SEARCH:SEARCH1:TRIGGER:A:BUS:NFC:RESPonse:CODe SAK specifies the response code to search on.

> SEARCH:SEARCH1:TRIGGER:A:BUS:NFC:RESPonse:CODe? might return :SEARCH:SEARCH1:TRIGGER:A:BUS:NFC:RESPonse:CODe SAK, indicating that SAK response code is the currently specified field to search on.

#### **SEARCH:SEARCH<x>:TRIGger:A:BUS:NFC:TYPe**

This command sets or queries the trigger command/response type for a NFC bus.

- **Conditions** Requires option RFNFC.
	- **Group** Search and Mark

**Syntax** SEARCH:SEARCH<x>:TRIGger:A:BUS:NFC:TYPe {COMMand| RESPonse} SEARCH:SEARCH<x>:TRIGger:A:BUS:NFC:TYPe?

**Arguments** Search<x> is the number of the search.

COMMand specifies command code as the type to search on. This is the default trigger.

RESPonse specifies response code as the type to search on.

**Examples** SEARCH:SEARCH1:TRIGger:A:BUS:NFC:TYPe RESPonse specifies response code as the type to search on.

> SEARCH:SEARCH1:TRIGger:A:BUS:NFC:TYPe? might return :SEARCH:SEARCH1:TRIGger:A:BUS:NFC:TYPe RESPonse, indicating that response code is the type to search on.

## <span id="page-1495-0"></span>**SEARCH:SEARCH<x>:TRIGger:A:BUS:NFC:UID:VALue**

This command specifies the binary data string used for NFC triggering if the trigger condition is UID.

- **Conditions** Requires option RFNFC.
	- **Group** Search and Mark
	- **Syntax** SEARCH:SEARCH<x>:TRIGger:A:BUS:NFC:UID:VALue <QString> SEARCH:SEARCH<x>:TRIGger:A:BUS:NFC:UID:VALue?
- **Arguments** Search<x> is the number of the search.

<QString> specifies the data value in a valid format. The value for 15693 the UID is 64 bits. The value for 14443A the UID is 8 bits.

**Examples** SEARCH:SEARCH1:TRIGGER:A:BUS:NFC:UID:VALue "10110000" specifies data to search on. SEARCH:SEARCH1:TRIGGER:A:BUS:NFC:UID:VALue? might return :SEARCH:SEARCH1:TRIGGER:A:BUS:NFC:UID:VALue "10110000",

## **SEARCH:SEARCH<x>:TRIGger:A:BUS:NRZ:CONDition**

This command specifies a field or condition for an NRZ bus to search on. The search number is specified by x.

**Conditions** Requires the SRNRZ Triggering and Analysis application.

indicating the data value is 10110000.

- **Group** Search and Mark
- **Syntax** SEARCH:SEARCH<x>:TRIGger:A:BUS:NRZ:CONDition {DATa} SEARCH:SEARCH<x>:TRIGger:A:BUS:NRZ:CONDition?
- **Related Commands** [SEARCH:SEARCH<x>:TRIGger:A:BUS:NRZ:DATa:SIZe](#page-1496-0)
	- **Arguments** Search<x> is the number of the search.

DATa specifies the search condition as Data Characters.

<span id="page-1496-0"></span>**Examples** SEARCH:SEARCH1:TRIGGER:A:BUS:NRZ:CONDition DATA specifies data as the field within an NRZ frame to search on.

> SEARCH:SEARCH1:TRIGGER:A:BUS:NRZ:CONDITION? might return :SEARCH:SEARCH1:TRIGGER:A:BUS:NRZ:CONDITION DATA, indicating that DATA is the currently specified field within an NRZ frame to search on.

## **SEARCH:SEARCH<x>:TRIGger:A:BUS:NRZ:DATa:SIZe**

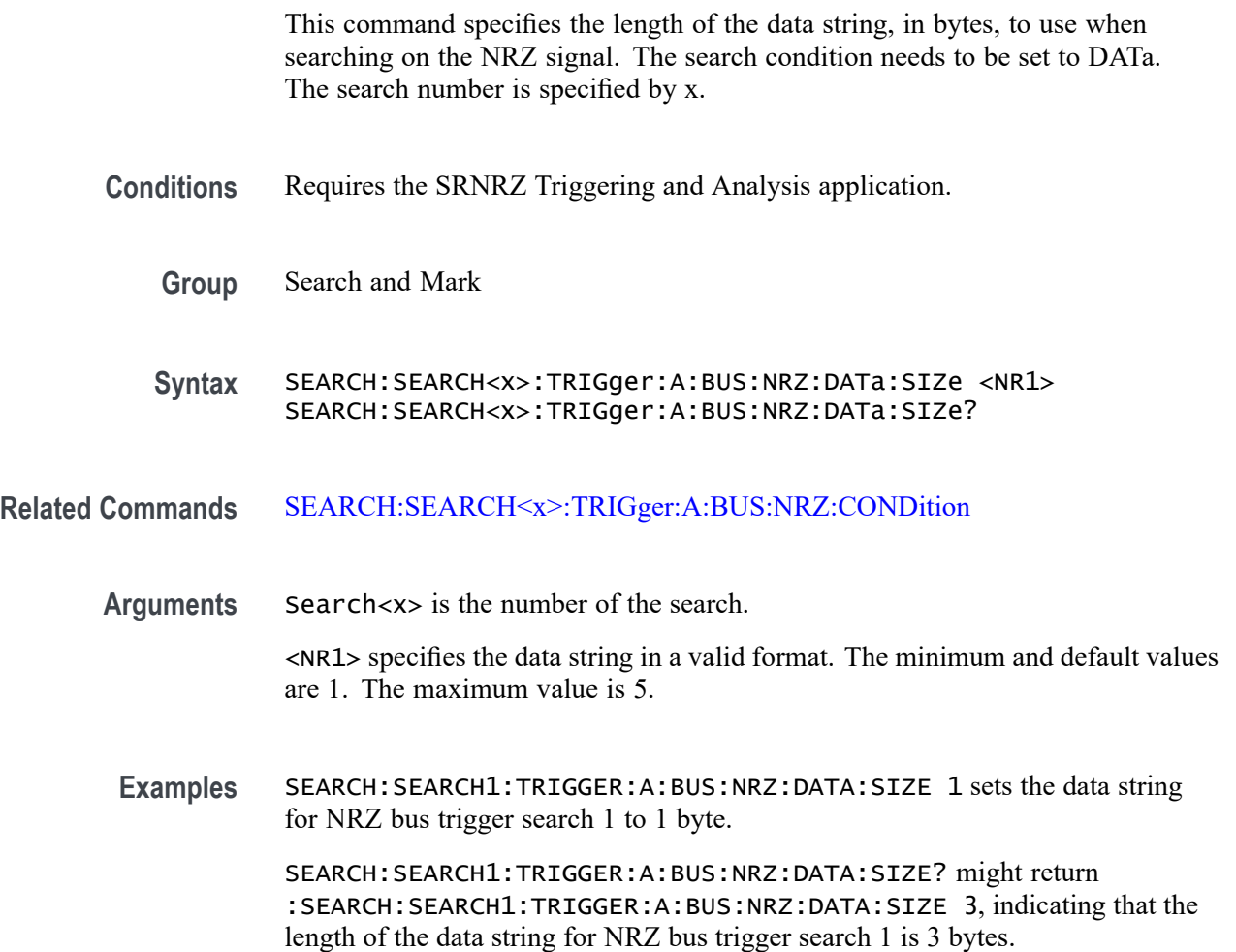

## **SEARCH:SEARCH<x>:TRIGger:A:BUS:NRZ:DATa:VALue**

This command sets or queries the binary data value to be used when searching on a NRZ signal. The search condition must be set to DATA.

**Conditions** Requires the SRNRZ Triggering and Analysis application.

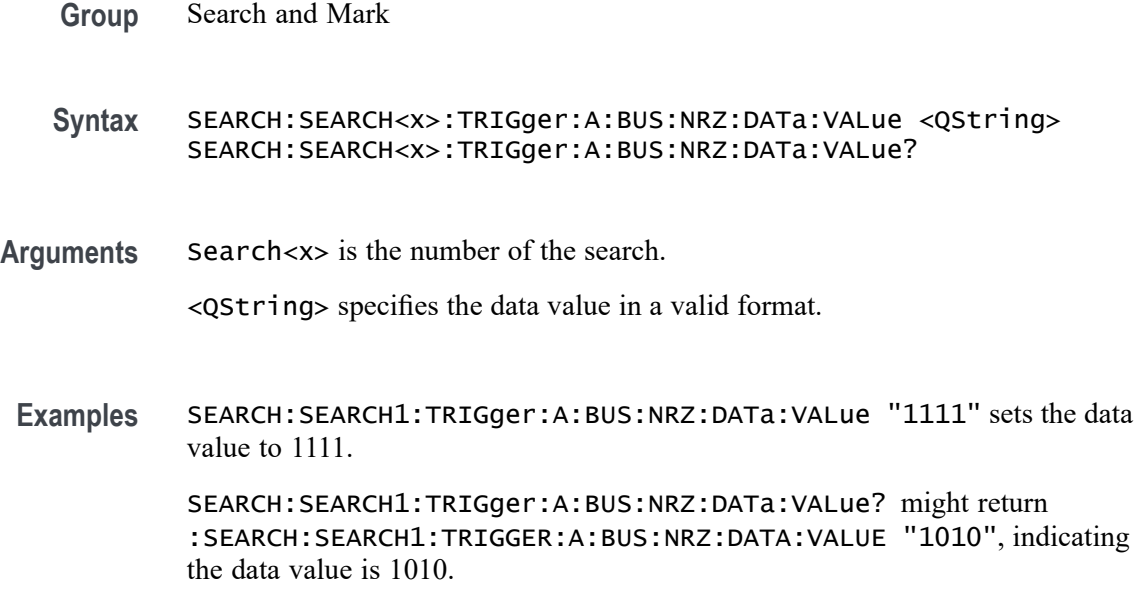

## **SEARCH:SEARCH<x>:TRIGger:A:BUS:ONEWIRe:COMMand:VALue**

This command specifies the binary data string used for ONEWIRe triggering if the trigger condition is COMMAND.

- **Conditions** Requires option SR-ONEWIRE.
	- **Group** Search and Mark
	- **Syntax** SEARCH:SEARCH<x>:TRIGger:A:BUS:ONEWIRe:COMMand:VALue <QString> SEARCH:SEARCH<x>:TRIGger:A:BUS:ONEWIRe:COMMand:VALue?
- **Arguments** Search<x> is the number of the search.

<QString> specifies the data value in a valid format. The default size and value for COMMAND is 8 bits and "XXXXXXXX".

**Examples** SEARCH:SEARCH1:TRIGGER:A:BUS:ONEWIRe:COMMand:VALue "0111100111" sets the command value as "0111100111".

> SEARCH:SEARCH1:TRIGGER:A:BUS:ONEWIRe:COMMand:VALue? might return :SEARCH:SEARCH1:TRIGGER:A:BUS:ONEWIRe:COMMand:VALue "0111100111", indicating that the command value is "0111100111".

## **SEARCH:SEARCH<x>:TRIGger:A:BUS:ONEWIRe:CONDition**

This command sets or queries the trigger condition for a ONEWIRe bus. MODe should be set to Overdrive for OVERDRIVEMATCh and OVERDRIVESKIP. MODe should be set to Standard for READROM, MATCHROM, SKIPROM, SEARCHROM, ALARMSEARch. The search number is specified by x.

- **Conditions** Requires option SR-ONEWIRE.
	- **Group** Search and Mark

**Syntax** SEARCH:SEARCH<x>:TRIGger:A:BUS:ONEWIRe:CONDition {RESet| PREsence| COMMand| DATa| READROM| MATCHROM| OVERDRIVEMATCh| SKIPROM| OVERDRIVESKIP| SEARCHROM| ALARMSEARch| CRCERRor} SEARCH:SEARCH<x>:TRIGger:A:BUS:ONEWIRe:CONDition?

**Arguments** Search<x> is the number of the search.

RESet specifies the search condition as RESet. Reset is the default trigger on condition.

PREsence specifies the search condition as PREsence.

COMMand specifies the search condition as COMMand.

DATa specifies the search condition as DATa.

READROM specifies the search condition as READROM.

MATCHROM specifies the search condition as MATCHROM.

SKIPROM specifies the search condition as SKIPROM.

SEARCHROM specifies the search condition as SEARCHROM.

ALARMSEARch specifies the search condition as ALARMSEARch.

CRCERRor specifies the search condition as CRCERRor.

**Examples** SEARCH:SEARCH1:TRIGger:A:BUS:ONEWIRe:CONDition DATa specifies data as the field within an ONEWIRe frame to search on.

> SEARCH:SEARCH1:TRIGger:A:BUS:ONEWIRe:CONDition? might return :SEARCH:SEARCH1:TRIGger:A:BUS:ONEWIRe:CONDition DATa, indicating that DATa is the currently specified field within an ONEWIRe frame to search on.

## **SEARCH:SEARCH<x>:TRIGger:A:BUS:ONEWIRe:DATa:SIZe**

This command specifies the length of the data string in bytes to be used for ONEWIRe triggering if the trigger condition is DATA. The search number is specified by x.

- **Conditions** Requires the option SR-ONEWIRE.
	- **Group** Search and Mark

**Syntax** SEARCH:SEARCH<x>:TRIGger:A:BUS:ONEWIRe:DATa:SIZe <NR1> SEARCH:SEARCH<x>:TRIGger:A:BUS:ONEWIRe:DATa:SIZe?

**Arguments** Search<x> is the number of the search.

<NR1> specifies the data string in a valid format. The minimum and default values are 1. The maximum value is 5.

**Examples** SEARCH:SEARCH1:TRIGger:A:BUS:ONEWIRe:DATa:SIZe 4 sets the data size value as 4.

> SEARCH:SEARCH1:TRIGger:A:BUS:ONEWIRe:DATa:SIZe? might return :SEARCH:SEARCH1:TRIGger:A:BUS:ONEWIRe:DATa:SIZe 4, indicating that the data size value is 4.

#### **SEARCH:SEARCH<x>:TRIGger:A:BUS:ONEWIRe:DATa:VALue**

This command specifies the binary data string used for ONEWIRe triggering if the trigger condition is DATA.

- **Conditions** Requires the option SR-ONEWIRE.
	- **Group** Search and Mark
	- **Syntax** SEARCH:SEARCH<x>:TRIGger:A:BUS:ONEWIRe:DATa:VALue <QString> SEARCH:SEARCH<x>:TRIGger:A:BUS:ONEWIRe:DATa:VALue?
- **Arguments** Search<x> is the number of the search.

<QString> specifies the data value in a valid format. The default size and value for DATA is 8 bits and "XXXXXXXX".

**Examples** SEARCH:SEARCH1:TRIGGER:A:BUS:ONEWIRe:DATa:VALue "0111100111" sets the Data value as "0111100111".

> SEARCH:SEARCH1:TRIGGER:A:BUS:ONEWIRe:DATa:VALue? might return :SEARCH:SEARCH1:TRIGGER:A:BUS:ONEWIRe:DATa:VALue "0111100111", indicating that the data value is "0111100111".

### **SEARCH:SEARCH<x>:TRIGger:A:BUS:ONEWIRe:MATCHROM:FAMILYCODe**

This command sets or queries the family code for Match ROM in ONEWIRE bus. MODe should be set to Standard.

**Conditions** Requires the option SR-ONEWIRE.

**Group** Search and Mark

**Syntax** SEARCH:SEARCH<x>:TRIGger:A:BUS:ONEWIRe:MATCHROM:FAMILYCODe <QString> SEARCH:SEARCH<x>:TRIGger:A:BUS:ONEWIRe:MATCHROM:FAMILYCODe?

**Arguments** Search<x> is the number of the search.

<QString> specifies the binary string used for Family Code triggering. The default size and value of family code for Match ROM is 8 bits and "XXXXXXXX".

**Examples** SEARCH:SEARCH1:TRIGGER:A:BUS:ONEWIRe:MATCHROM:FAMILYCODe "11000000" specifies the binary string used for Family Code triggering if the trigger condition is MatchROM to "11000000".

> SEARCH:SEARCH1:TRIGGER:A:BUS:ONEWIRe:MATCHROM:FAMILYCODe? might return :SEARCH:SEARCH1:TRIGGER:A:BUS:ONEWIRe:MATCHROM:FAMILYCODe "0111100111", indicating that the value of the family code set for Match ROM is "0111100111".

#### **SEARCH:SEARCH<x>:TRIGger:A:BUS:ONEWIRe:MATCHROM:SERIALNUMBer**

This command sets or queries the serial number for Match ROM in ONEWIRE bus. MODe should be set to Standard.

**Conditions** Requires the option SR-ONEWIRE.

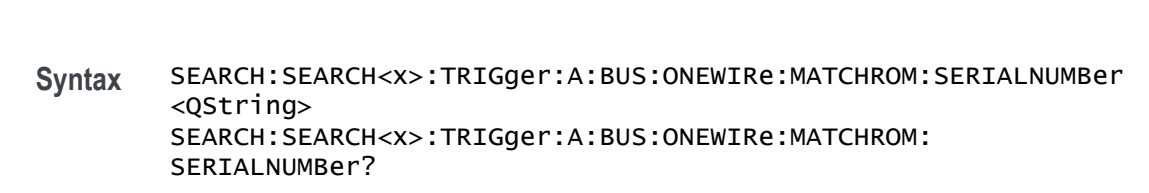

**Arguments** Search<x> is the number of the search.

**Group** Search and Mark

<QString> specifies the binary string used for Serial Number triggering. The default size and value of serial number for Match ROM is 48 bits and "XXXXXXXX XXXXXXXX XXXXXXXX XXXXXXXX XXXXXXXX XXXXXXXX".

**Examples** SEARCH:SEARCH1:TRIGGER:A:BUS:ONEWIRe:MATCHROM:SERIALNUMBer "11000010" specifies the binary string used for Serial Number triggering if the trigger condition is MatchROM and set it to "11000010".

> SEARCH:SEARCH1:TRIGGER:A:BUS:ONEWIRe:MATCHROM:SERIALNUMBer? might return :SEARCH:SEARCH1:TRIGGER:A:BUS:ONEWIRe:MATCHROM:SERIALNUMBer "0111100111", indicating that the value of the serial number set for Match ROM is "0111100111".

#### **SEARCH:SEARCH<x>:TRIGger:A:BUS:ONEWIRe:OVERDRIVe:FAMILYCODe**

This command sets or queries the Family Code for Overdrive Match ROM in ONEWIRE bus. MODe should be set to Overdrive.

- **Conditions** Requires the option SR-ONEWIRE.
	- **Group** Search and Mark
	- **Syntax** SEARCH:SEARCH<x>:TRIGger:A:BUS:ONEWIRe:OVERDRIVe:FAMILYCODe <QString> SEARCH:SEARCH<x>:TRIGger:A:BUS:ONEWIRe:OVERDRIVe:FAMILYCODe?
- **Arguments** Search<x> is the number of the search.

<QString> specifies the binary string used for Family Code triggering. The default size and value of family code for Overdrive match ROM is 8 bits and "XXXXXXXX".

**Examples** SEARCH:SEARCH1:TRIGGER:A:BUS:ONEWIRe:OVERDRIVe:FAMILYCODe "11000011" specifies the binary string used for Family Code triggering if the trigger condition is Overdrive match ROM to "11000011".

> SEARCH:SEARCH1:TRIGGER:A:BUS:ONEWIRe:OVERDRIVe:FAMILYCODe? might return

> :SEARCH:SEARCH1:TRIGGER:A:BUS:ONEWIRe:OVERDRIVe:FAMILYCODe "0111100111", indicating that the value of the family code set for Overdrive Match ROM is "0111100111".

### **SEARCH:SEARCH<x>:TRIGger:A:BUS:ONEWIRe:OVERDRIVe:SERIALNUMBer**

This command sets or queries the serial number for Overdrive Match ROM in ONEWIRE bus. MODe should be set to Overdrive.

- **Conditions** Requires the option SR-ONEWIRE.
	- **Group** Search and Mark

**Syntax** SEARCH:SEARCH<x>:TRIGger:A:BUS:ONEWIRe:OVERDRIVe: SERIALNUMBer <QString> SEARCH:SEARCH<x>:TRIGger:A:BUS:ONEWIRe:OVERDRIVe: SERIALNUMBer?

**Arguments** Search<x> is the number of the search.

<QString> specifies the binary string used for Serial Number triggering. The default size and value of serial number for Overdrive match ROM is 48 bits and "XXXXXXXX XXXXXXXX XXXXXXXX XXXXXXXX XXXXXXXX XXXXXXXX".

**Examples** SEARCH:SEARCH1:TRIGGER:A:BUS:ONEWIRe:OVERDRIVe:SERIALNUMBer "11000010" specifies the binary string used for Serial Number triggering if the trigger condition is Overdrive match ROM and set it to "11000010".

> SEARCH:SEARCH1:TRIGGER:A:BUS:ONEWIRe:OVERDRIVe:SERIALNUMBer? might return

> :SEARCH:SEARCH1:TRIGGER:A:BUS:ONEWIRe:OVERDRIVe:SERIALNUMBer "0111100111", indicating that the value of the serial number set for Overdrive Match ROM is "0111100111".

## **SEARCH:SEARCH<x>:TRIGger:A:BUS:ONEWIRe:READROM:FAMILYCODe**

This command sets or queries the family code for Read ROM in ONEWIRE bus. MODe should be set to Standard.

- **Conditions** Requires the option SR-ONEWIRE.
	- **Group** Search and Mark
	- **Syntax** SEARCH:SEARCH<x>:TRIGger:A:BUS:ONEWIRe:READROM:FAMILYCODe <QString> SEARCH:SEARCH<x>:TRIGger:A:BUS:ONEWIRe:READROM:FAMILYCODe?
- **Arguments** Search<x> is the number of the search.

<QString> specifies the binary string used for Family Code triggering. The default size and value of family code for Read ROM is 8 bits and "XXXXXXXX".

**Examples** SEARCH:SEARCH1:TRIGGER:A:BUS:ONEWIRe:READROM:FAMILYCODe "11000000" specifies the binary string used for Family Code triggering if the trigger condition is READ ROM to "11000000".

> SEARCH:SEARCH1:TRIGGER:A:BUS:ONEWIRe:READROM:FAMILYCODe? might return :SEARCH:SEARCH1:TRIGGER:A:BUS:ONEWIRe:READROM:FAMILYCODe "0111100111", indicating that the value of the family code set for Read ROM is "0111100111".

#### **SEARCH:SEARCH<x>:TRIGger:A:BUS:ONEWIRe:READROM:SERIALNUMBer**

This command sets or queries the serial number for Read ROM in ONEWIRE bus. MODe should be set to Standard.

- **Conditions** Requires the option SR-ONEWIRE.
	- **Group** Search and Mark
	- **Syntax** SEARCH:SEARCH<x>:TRIGger:A:BUS:ONEWIRe:READROM:SERIALNUMBer <QString> SEARCH:SEARCH<x>:TRIGger:A:BUS:ONEWIRe:READROM:SERIALNUMBer?

**Arguments** Search<x> is the number of the search.

<QString> specifies the binary string used for Serial Number triggering. The default size and value of serial number for Read ROM is 48 bits and "XXXXXXXX XXXXXXXX XXXXXXXX XXXXXXXX XXXXXXXX XXXXXXXX".

**Examples** SEARCH:SEARCH1:TRIGGER:A:BUS:ONEWIRe:READROM:SERIALNUMBer "11000010" specifies the binary string used for Serial Number triggering if the trigger condition is Read ROM and set it to "11000010".

> SEARCH:SEARCH1:TRIGGER:A:BUS:ONEWIRe:READROM:SERIALNUMBer? might return :SEARCH:SEARCH1:TRIGGER:A:BUS:ONEWIRe:READROM:SERIALNUMBer "0111100111", indicating that the value of the serial number set for Read ROM is "0111100111".

### **SEARCH:SEARCH<x>:TRIGger:A:BUS:ONEWIRe:SEARCHROM:ROMCODe**

This command sets or queries the ROM code for Search ROM in ONEWIRE bus. MODe should be set to Standard.

- **Conditions** Requires the option SR-ONEWIRE.
	- **Group** Search and Mark
	- **Syntax** SEARCH:SEARCH<x>:TRIGger:A:BUS:ONEWIRe:SEARCHROM:ROMCODe <QString> SEARCH:SEARCH<x>:TRIGger:A:BUS:ONEWIRe:SEARCHROM:ROMCODe?
- **Arguments** Search<x> is the number of the search.

<QString> specifies the ROM code for Search ROM. The default size and value of ROM code for Search ROM is 64 bits and "XXXXXXXX XXXXXXXX XXXXXXXX XXXXXXXX XXXXXXXX XXXXXXXX XXXXXXXX XXXXXXXX".

**Examples** SEARCH:SEARCH1:TRIGGER:A:BUS:ONEWIRe:SEARCHROM:ROMCODe "11011101" specifies the ROM code set for Search ROM as "11011101".

> SEARCH:SEARCH1:TRIGGER:A:BUS:ONEWIRe:SEARCHROM:ROMCODe? might return :SEARCH:SEARCH1:TRIGGER:A:BUS:ONEWIRe:SEARCHROM:ROMCODe "0111100111", indicating that the value of the ROM code set for Search ROM is "0111100111".

## **SEARCH:SEARCH<x>:TRIGger:A:BUS:PARallel:DATa:VALue**

This command sets or queries the binary data string used for a parallel bus search to determine where to place a mark. The search number is specified by x.

- **Group** Search and Mark
- **Syntax** SEARCH:SEARCH<x>:TRIGger:A:BUS:PARallel:DATa:VALue <QString> SEARCH:SEARCH<x>:TRIGger:A:BUS:PARallel:DATa:VALue?
- **Arguments** <QString> specifies the data value in a valid format. Valid characters are 0-9,
	- **Examples** SEARCH:SEARCH2:TRIGGER:A:BUS:PARALLEL:DATA:VALUE "XXXXXXXX" sets the string data value to "XXXXXXXX" in binary format.

SEARCH:SEARCH1:TRIGGER:A:BUS:PARALLEL:DATA:VALUE? might return SEARCH:SEARCH1:TRIGGER:A:BUS:PARALLEL:DATA:VALUE "XXXXXXXXXXXXXX10010", indicating that the data value string is set to "XXXXXXXXXXXXXXX10010" in binary format.

### **SEARCH:SEARCH<x>:TRIGger:A:BUS:PSIFIVe:BLOCKDATa:VALue**

This command sets or queries the binary block data string used for PSI5 triggering if the trigger condition is block id.

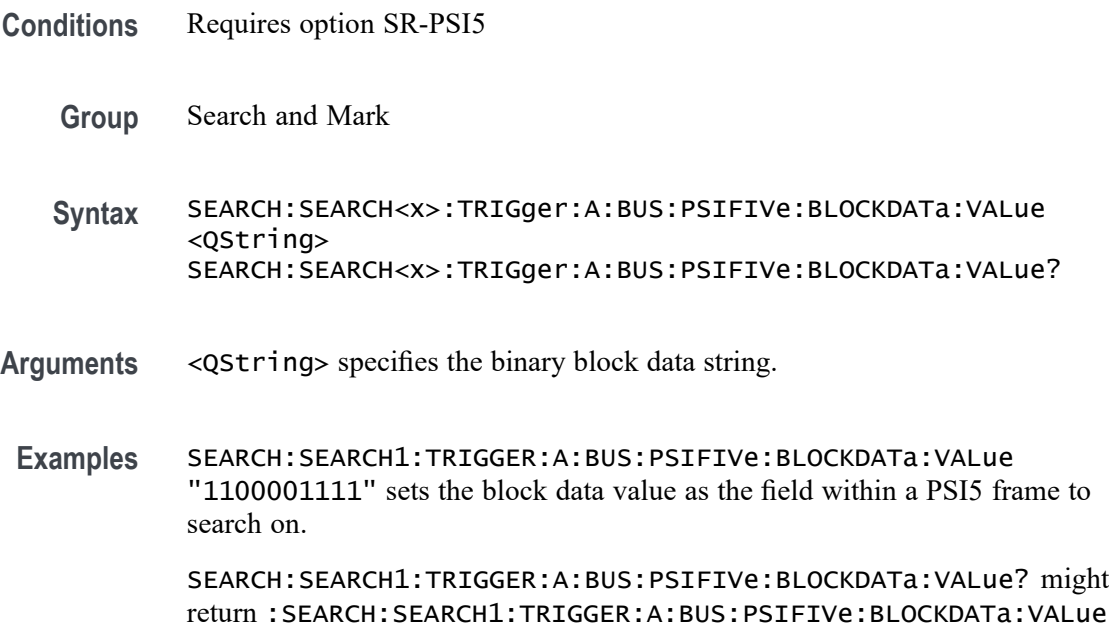

"1100001111", indicating that the binary block data value is the currently "1100001111".

#### **SEARCH:SEARCH<x>:TRIGger:A:BUS:PSIFIVe:CONDition**

This command sets or queries the trigger condition for an PSI5 bus. The search number is specified by x.

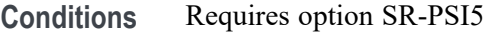

**Group** Search and Mark

**Syntax** SEARCH:SEARCH<x>:TRIGger:A:BUS:PSIFIVe:CONDition {STARt| STATus| DATa| BLOCkid| ERRors| STARTBIT| FUNCTIONCODe| ECUDATa| SENSORADDRess| REGISTERADDRess| SENSORSTATus | CRCERROr } SEARCH:SEARCH<x>:TRIGger:A:BUS:PSIFIVe:CONDition?

**Arguments** STARt specifies the search condition as Start. This is the default trigger.

STATus specifies the search condition as Status.

DATa specifies the search condition as Data.

BLOCkid specifies the search condition as Block ID.

ERRors specifies the search condition as Errors.

STARTBIT specifies the search condition as Start Bit.

FUNCTIONCODe specifies the search condition as Function Code.

ECUDATa specifies the search condition as ECU Data.

SENSORADDRess specifies the search condition as Sensor Address.

REGISTERADDRess specifies the search condition as Register Address.

SENSORSTATus specifies the search condition as Sensor Status.

CRCERRor specifies the search condition as CRC Error.

**Examples** SEARCH:SEARCH1:TRIGGER:A:BUS:PSIFIVe:CONDition STARt specifies start as the field within a PSI5 frame to search on.

> SEARCH:SEARCH1:TRIGGER:A:BUS:PSIFIVe:CONDition? might return :SEARCH:SEARCH1:TRIGGER:A:BUS:PSIFIVe:CONDition STARt, indicating that start is the currently specified field within a PSI5 frame to search on.

## **SEARCH:SEARCH<x>:TRIGger:A:BUS:PSIFIVe:DATa:ECU:SENSor:VALue**

This command sets or queries the binary Data string used for PSI5 triggering if the trigger condition is Data in ECU to Sensor communication mode. The search number is specified by x.

- **Conditions** Requires option SR-PSI5
	- **Group** Search and Mark

**Syntax** SEARCH:SEARCH<x>:TRIGger:A:BUS:PSIFIVe:DATa:ECU:SENSor:VALue <QString> SEARCH:SEARCH<x>:TRIGger:A:BUS:PSIFIVe:DATa:ECU:SENSor: VALue?

- **Arguments** <QString> specifies the value of the data string. The valid characters are 0, 1, and X for values in binary format; and A-F, 0-9, and X for values in hexadecimal format.
- **Examples** SEARCH:SEARCH1:TRIGger:A:BUS:PSIFIVe:DATa:ECU:SENSor:VALue "01111001" sets the data value as "01111001".

SEARCH:SEARCH1:TRIGger:A:BUS:PSIFIVe:DATa:ECU:SENSor:VALue? might return :SEARCH:SEARCH1:TRIGger:A:BUS:PSIFIVe:DATa:ECU:SENSor:VALue "0111100111", indicating that the data value is "0111100111".

## **SEARCH:SEARCH<x>:TRIGger:A:BUS:PSIFIVe:DATa:REGion:A:VALue**

This command sets or queries the binary data string used for PSI5 triggering if the trigger condition is data region A. The search number is specified by x.

- **Conditions** Requires option SR-PSI5
	- **Group** Search and Mark
	- **Syntax** SEARCH:SEARCH<x>:TRIGger:A:BUS:PSIFIVe:DATa:REGion:A:VALue <QString> SEARCH:SEARCH<x>:TRIGger:A:BUS:PSIFIVe:DATa:REGion:A:VALue?
- **Arguments** <QString> specifies the value of the data string. The valid characters are 0, 1, and X for values in binary format; and A-F, 0-9, and X for values in hexadecimal format.
	- **Examples** SEARCH:SEARCH1:TRIGGER:A:BUS:PSIFIVe:DATa:REGion:A:VALue "0111100111" sets the data value as "0111100111".

SEARCH:SEARCH1:TRIGGER:A:BUS:PSIFIVe:DATa:REGion:A:VALue? might return :SEARCH:SEARCH1:TRIGGER:A:BUS:PSIFIVe:DATa:REGion:A:VALue "0111100111", indicating that the data value is "0111100111".

#### **SEARCH:SEARCH<x>:TRIGger:A:BUS:PSIFIVe:DATa:REGion:B:VALue**

This command sets or queries the binary data string used for PSI5 triggering if the trigger condition is data region B. The search number is specified by x.

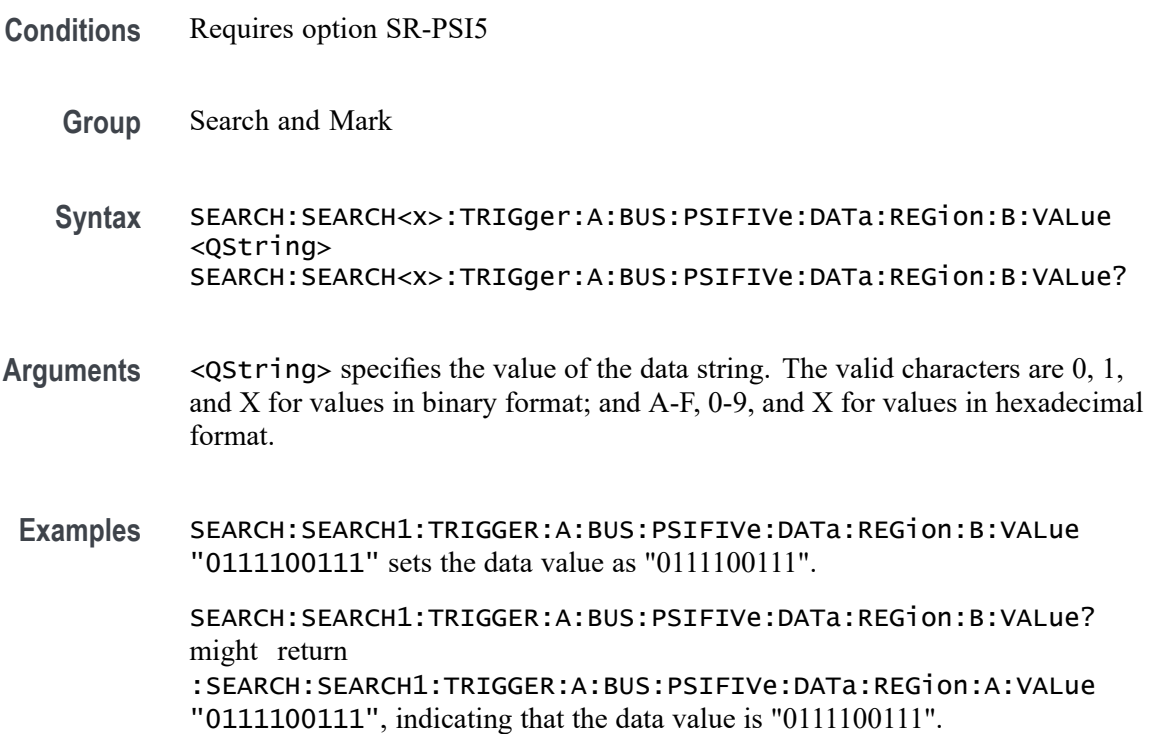

#### **SEARCH:SEARCH<x>:TRIGger:A:BUS:PSIFIVe:DATABITs**

This command sets or queries the binary register address string used for PSI5 triggering if the trigger condition is Data in ECU to Sensor communication mode. The search number is specified by x.

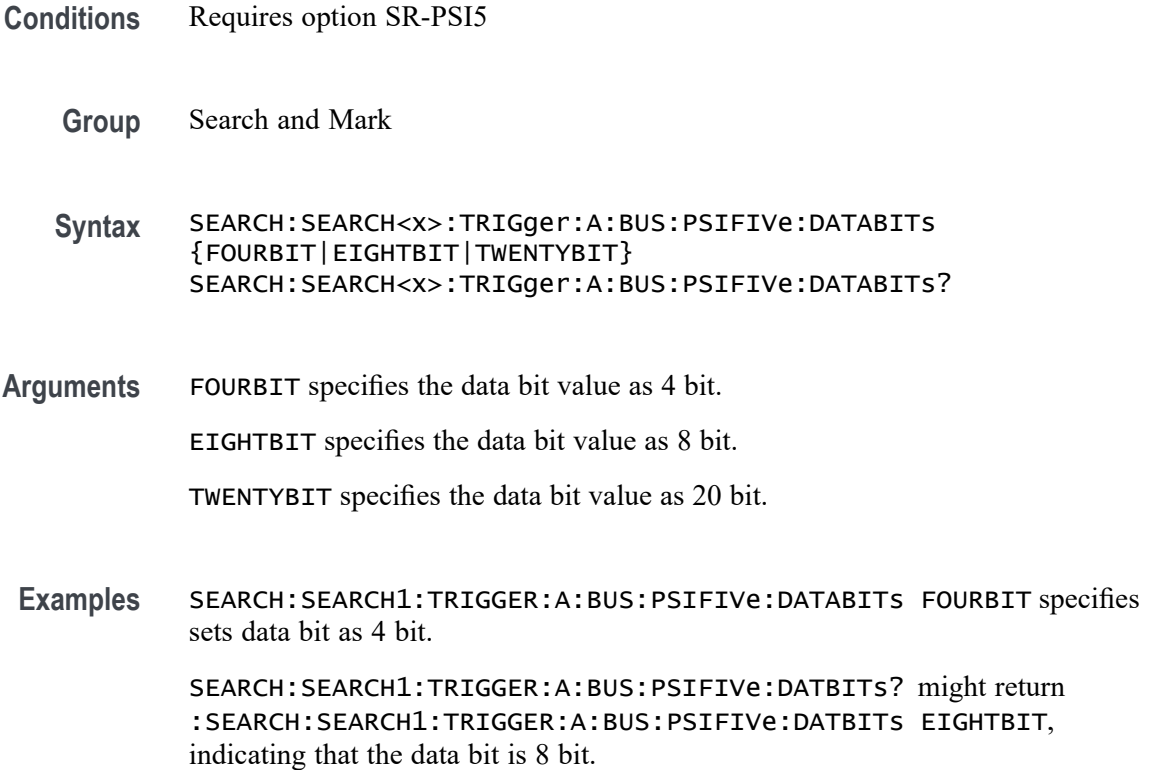

#### **SEARCH:SEARCH<x>:TRIGger:A:BUS:PSIFIVe:ERRORTYPe**

This command sets or queries the error type for an PSI5 bus. The search number is specified by x.

- **Conditions** Requires option SR-PSI5
	- **Group** Search and Mark
	- **Syntax** SEARCH:SEARCH<x>:TRIGger:A:BUS:PSIFIVe:ERRORTYPe {ANY|PARity|CRC|RESPONSECODe} SEARCH:SEARCH<x>:TRIGger:A:BUS:PSIFIVe:ERRORTYPe?
- **Arguments** ANY specifies the error type value as any. This is the default value.

PARity specifies the error type value as parity.

CRC specifies the error type value as CRC.

RESPONSECODe specifies the error type value as response code.

**Examples** SEARCH:SEARCH1:TRIGGER:A:BUS:PSIFIVe:ERRORTYPe PARity specifies parity as the field within a PSI5 frame to search on.

> SEARCH:SEARCH1:TRIGGER:A:BUS:PSIFIVe:ERRORTYPe? might return :SEARCH:SEARCH1:TRIGGER:A:BUS:PSIFIVe:ERRORTYPe PARity, indicating that parity is the current specified field within a PSI5 frame to search on.

## **SEARCH:SEARCH<x>:TRIGger:A:BUS:PSIFIVe:FUNCTIONCODETYPe**

This command sets or queries the binary data string used for PSI5 triggering if the trigger condition is a Function Code. The search number is specified by x.

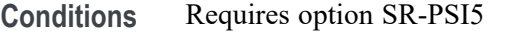

**Group** Search and Mark

**Syntax** SEARCH:SEARCH<x>:TRIGger:A:BUS:PSIFIVe:FUNCTIONCODETYPe <QString> SEARCH:SEARCH<x>:TRIGger:A:BUS:PSIFIVe:FUNCTIONCODETYPe?

- **Arguments** <QString> specifies the value of the data string. The valid characters are 0, 1, and X for values in binary format; and A-F, 0-9, and X for values in hexadecimal format.
	- **Examples** SEARCH:SEARCH1:TRIGGER:A:BUS:PSIFIVe:FUNCTIONCODETYPe "011" specifies function code as "011".

SEARCH:SEARCH1:TRIGGER:A:BUS:PSIFIVe:FUNCTIONCODETYPe? might return :SEARCH:SEARCH1:TRIGGER:A:BUS:PSIFIVe:FUNCTIONCODETYPe "011", indicating that Function Code Type is currently "011".

#### **SEARCH:SEARCH<x>:TRIGger:A:BUS:PSIFIVe:REGister:ADDRess:VALue**

This command sets or queries the binary register address string used for PSI5 triggering if the trigger condition is Register Address. The search number is specified by x.

**Conditions** Requires option SR-PSI5

**Group** Search and Mark

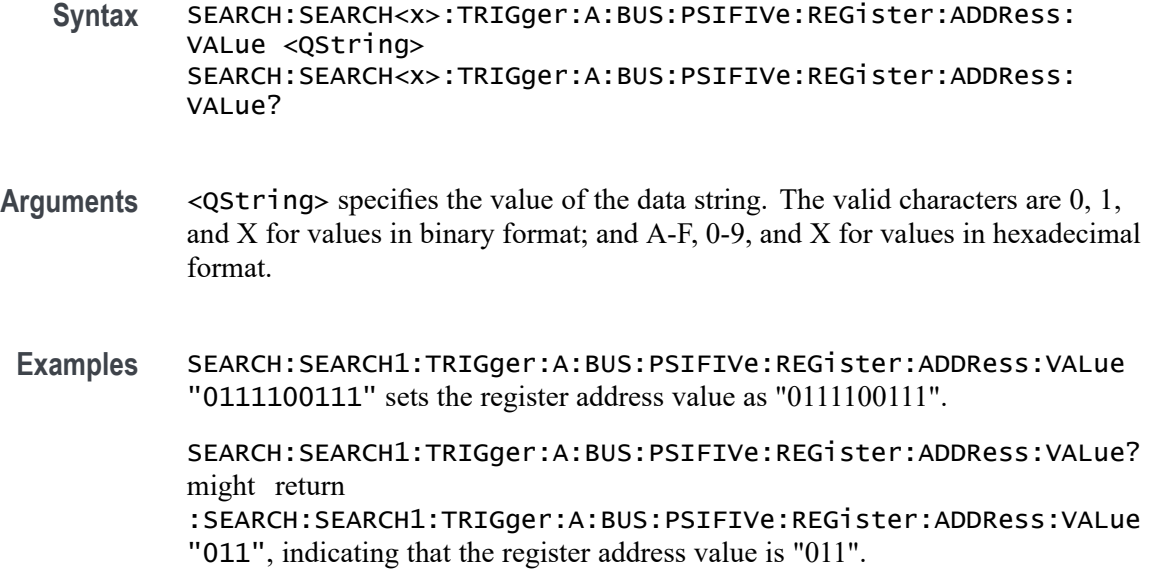

# **SEARCH:SEARCH<x>:TRIGger:A:BUS:PSIFIVe:REGISTERADDRess**

This command sets or queries the register address for PSI5 bus. The search number is specified by x.

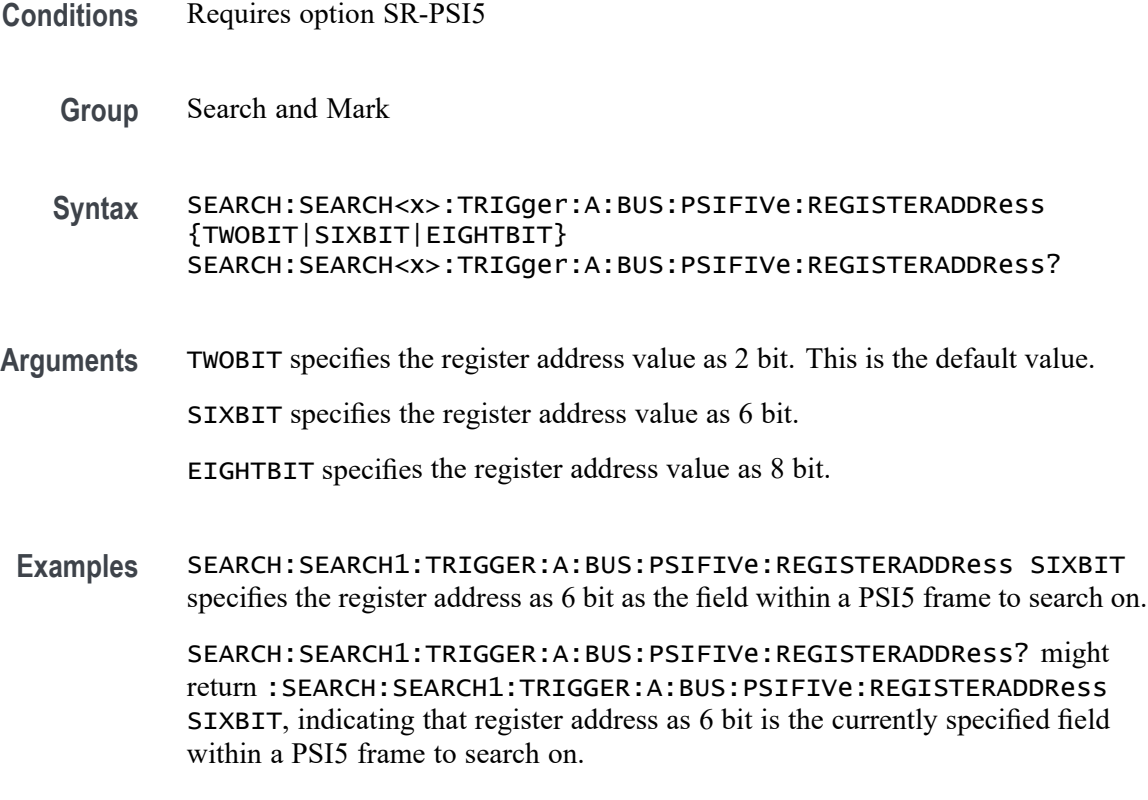
## **SEARCH:SEARCH<x>:TRIGger:A:BUS:PSIFIVe:SENSor:ADDRess:VALue**

This command sets or queries the binary sensor address string used for PSI5 triggering if the trigger condition is Sensor Address. The search number is specified by x.

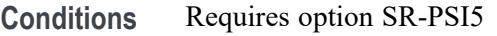

- **Group** Search and Mark
- **Syntax** SEARCH:SEARCH<x>:TRIGger:A:BUS:PSIFIVe:SENSor:ADDRess:VALue <QString> SEARCH:SEARCH<x>:TRIGger:A:BUS:PSIFIVe:SENSor:ADDRess:VALue?
- **Arguments** <QString> specifies the value of the data string. The valid characters are 0, 1, and X for values in binary format; and A-F, 0-9, and X for values in hexadecimal format.
- **Examples** SEARCH:SEARCH1:TRIGGER:A:BUS:PSIFIVe:SENSor:ADDRess:VALue "101" specifies sensor address as "101".

SEARCH:SEARCH1:TRIGGER:A:BUS:PSIFIVe:SENSor:ADDRess:VALue? might return :SEARCH:SEARCH1:TRIGGER:A:BUS:PSIFIVe:SENSor:ADDRess:VALue

"101", indicating that the sensor address value is currently "101".

## **SEARCH:SEARCH<x>:TRIGger:A:BUS:PSIFIVe:SENSORSTATus:TYPe**

This command sets or queries the sensor status for PSI5 bus.

- **Conditions** Requires option SR-PSI5
	- **Group** Search and Mark
	- **Syntax** SEARCH:SEARCH<x>:TRIGger:A:BUS:PSIFIVe:SENSORSTATus:TYPe {READy|BUSY|DEFect|SERVICEMODe|UNLocked} SEARCH:SEARCH<x>:TRIGger:A:BUS:PSIFIVe:SENSORSTATus:TYPe?
- **Arguments** READy specifies the sensor status as ready. This is the default value. BUSY specifies the sensor status as busy.

DEFect specifies the sensor status as defect.

SERVICEMODe specifies the sensor status as service mode.

UNLocked specifies the sensor status as unlocked.

**Examples** SEARCH:SEARCH1:TRIGGER:A:BUS:PSIFIVe:SENSORSTATus:TYPe READy specifies ready as the field within a PSI5 frame to search on.

> SEARCH:SEARCH1:TRIGGER:A:BUS:PSIFIVe:SENSORSTATus:TYPe? might return :SEARCH:SEARCH1:TRIGGER:A:BUS:PSIFIVe:SENSORSTATus:TYPe READy, indicating that ready is the specified field within a PSI5 frame to search on.

### **SEARCH:SEARCH<x>:TRIGger:A:BUS:PSIFIVe:STATus:VALue**

This command sets or queries the binary status string used for PSI5 triggering if the trigger condition is status.

**Conditions** Requires option SR-PSI5 **Group** Search and Mark **Syntax** SEARCH:SEARCH<x>:TRIGger:A:BUS:PSIFIVe:STATus:VALue <QString> SEARCH:SEARCH<x>:TRIGger:A:BUS:PSIFIVe:STATus:VALue? **Arguments** <QString> specifies the value of the data string. The valid characters are 0, 1, and X for values in binary format; and A-F, 0-9, and X for values in hexadecimal format. **Examples** SEARCH:SEARCH1:TRIGGER:A:BUS:PSIFIVe:STATus:VALue "10" specifies the status value as "10". SEARCH:SEARCH1:TRIGGER:A:BUS:PSIFIVe:STATus:VALue? might return :SEARCH:SEARCH1:TRIGGER:A:BUS:PSIFIVe:STATus:VALue "10", indicating that the status value is 10.

# **SEARCH:SEARCH<x>:TRIGger:A:BUS:RS232C:CONDition**

This command sets or queries the condition for an RS232C bus search to determine where to place a mark. The search number is specified by x.

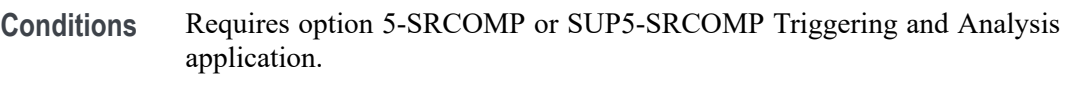

- **Group** Search and Mark
- **Syntax** SEARCH:SEARCH<x>:TRIGger:A:BUS:RS232C:CONDition {DATa|EOp|PARItyerror|STARt} SEARCH:SEARCH<x>:TRIGger:A:BUS:RS232C:CONDition?
- **Arguments** DATa specifies the search condition as Data. EOp specifies the search condition as End of Packet. PARItyerror specifies the search condition as Parity Error. STARt specifies the search condition as Start.
	- **Examples** SEARCH:SEARCH1:TRIGGER:A:BUS:RS232C:CONDITION DATA sets the search condition for RS232C bus trigger search 1 to Data.

SEARCH:SEARCH2:TRIGGER:A:BUS:RS232C:CONDITION? might return :SEARCH:SEARCH2:TRIGGER:A:BUS:RS232C:CONDITION EOP, indicating that the search condition for RS232C bus trigger search 2 is set to End of Packet.

## **SEARCH:SEARCH<x>:TRIGger:A:BUS:RS232C:DATa:SIZe**

This command sets or queries the length of the data string in bytes to be used for an RS232 bus search to determine where to place a mark when the search condition is Data. The search number is specified by x.

**Conditions** Requires option 5-SRCOMP or SUP5-SRCOMP Triggering and Analysis application. **Group** Search and Mark **Syntax** SEARCH:SEARCH<x>:TRIGger:A:BUS:RS232C:DATa:SIZe <NR3> SEARCH:SEARCH<x>:TRIGger:A:BUS:RS232C:DATa:SIZe? **Arguments** <NR3> is the number of bits per word in the data string, from 1 to 8. **Examples** SEARCH:SEARCH1:TRIGGER:A:BUS:RS232C:DATA:SIZE 1 sets the number of bits per word in RS232C bus trigger search 1 data string to 1.

SEARCH:SEARCH2:TRIGGER:A:BUS:RS232C:DATA:SIZE? might return :SEARCH:SEARCH2:TRIGGER:A:BUS:RS232C:DATA:SIZE 8, indicating that the bits per word for RS232C bus trigger search 2 is set to 8.

#### <span id="page-1515-0"></span>**SEARCH:SEARCH<x>:TRIGger:A:BUS:RS232C:DATa:VALue**

This command sets or queries the data string used for the specified RS232C bus trigger search to determine where to place a mark. The search condition must be Data. The search number is specified by x.

- **Conditions** Requires option 5-SRCOMP or SUP5-SRCOMP Triggering and Analysis application.
	- **Group** Search and Mark
	- **Syntax** SEARCH:SEARCH<x>:TRIGger:A:BUS:RS232C:DATa:VALue <QString> SEARCH:SEARCH<x>:TRIGger:A:BUS:RS232C:DATa:VALue?
- **Arguments** <QString> specifies the value of the data string. The valid characters are 0, 1, and X for values in binary format; and A-F, 0-9, and X for values in hexadecimal format.
- **Examples** SEARCH:SEARCH1:TRIGGER:A:BUS:RS232C:DATA:VALUE "01" sets the value of the data string for RS232C bus trigger search 1 to "01" when the format is hexadecimal.

SEARCH:SEARCH1:TRIGGER:A:BUS:RS232C:DATA:VALUE? might return SEARCH:SEARCH1:TRIGGER:A:BUS:RS232C:DATA:VALUE "XXXXXXX1", indicating that the data string value for RS232C bus trigger search 1 is set to "XXXXXXX1" when the format is binary.

### **SEARCH:SEARCH<x>:TRIGger:A:BUS:S8B10B:CONDition**

This command sets or queries the type of data search for an 8B10B bus. The search number is specified by x.

- **Conditions** Requires the SR8B10b Triggering and Analysis application.
	- **Group** Search and Mark

**Syntax** SEARCH:SEARCH<x>:TRIGger:A:BUS:S8B10B:CONDition {SYMbols|ERRors} SEARCH:SEARCH<x>:TRIGger:A:BUS:S8B10B:CONDition?

- **Related Commands** SEARCH:SEARCH<x>:TRIGger:A:BUS:S8B10B:DISParity [SEARCH:SEARCH<x>:TRIGger:A:BUS:S8B10B:ERRor](#page-1517-0) [SEARCH:SEARCH<x>:TRIGger:A:BUS:S8B10B:SYMbol:CSYMVALue](#page-1518-0) [SEARCH:SEARCH<x>:TRIGger:A:BUS:S8B10B:SYMbol:EBITVALue](#page-1518-0) [SEARCH:SEARCH<x>:TRIGger:A:BUS:S8B10B:SYMbol:MODe](#page-1519-0) [SEARCH:SEARCH<x>:TRIGger:A:BUS:S8B10B:SYMbol:TBITVALue](#page-1521-0) [SEARCH:SEARCH<x>:TRIGger:A:BUS:S8B10B:SYMbol:TYPe](#page-1522-0)
	- **Arguments** Search<x> is the number of the search. SYMbols specifies the search condition as data or control. ERRors specifies the search condition as Symbol error or disparity error.
		- **Examples** SEARCH:SEARCH1:TRIGGER:A:BUS:S8B10B:CONDition SYMBOL specifies Symbol as the field within an 8B10b frame to search on.

SEARCH:SEARCH1:TRIGGER:A:BUS:S8B10B:CONDITION? might return :SEARCH:SEARCH1:TRIGGER:A:BUS:S8B10B:CONDITION SYMBOL, indicating that SYMBOL is the currently specified field within an 8B10b frame to search on.

### **SEARCH:SEARCH<x>:TRIGger:A:BUS:S8B10B:DISParity**

This command sets or queries the disparity to be used when searching on a 8B10b signal. The search condition must be set to Symbols  $> 8$ -bit.

- **Conditions** Requires the SR8B10b Triggering and Analysis application.
	- **Group** Search and Mark
	- **Syntax** SEARCH:SEARCH<x>:TRIGger:A:BUS:S8B10B:DISParity {POSITIVe|NEGAtive|EITHer} SEARCH:SEARCH<x>:TRIGger:A:BUS:S8B10B:DISParity?

#### <span id="page-1517-0"></span>**Related Commands** [SEARCH:SEARCH<x>:TRIGger:A:BUS:S8B10B:CONDition](#page-1515-0)

**Arguments** Search<x> is the Search identifier number.

POSITIVe specifies searching for positive disparity.

NEGAtive specifies searching for negative disparity.

- EITHer specifies searching for neutral or either positive/negative disparity.
- **Examples** SEARCH:SEARCH1:TRIGger:A:BUS:S8B10B:DISParity POSITIVE sets the disparity to positive.

SEARCH:SEARCH1:TRIGger:A:BUS:S8B10B:DISParity? might return :SEARCH:SEARCH1:TRIGGER:A:BUS:S8B10B:DISParity POSITIVE, indicating the disparity is positive.

### **SEARCH:SEARCH<x>:TRIGger:A:BUS:S8B10B:ERRor**

This command sets or queries the error type to be used when searching on a 8B10b signal. The search condition must be set to Errors.

- **Conditions** Requires the SR8B10b Triggering and Analysis application.
	- **Group** Search and Mark
	- **Syntax** SEARCH:SEARCH<x>:TRIGger:A:BUS:S8B10B:ERRor {SYMBol|DISParity} SEARCH:SEARCH<x>:TRIGger:A:BUS:S8B10B:ERRor?
- **Related Commands** [SEARCH:SEARCH<x>:TRIGger:A:BUS:S8B10B:CONDition](#page-1515-0)
	- **Arguments** Search<x> is the Search identifier number.

SYMBol specifies searching for Symbol Errors.

DISParity specifies searching for Disparity Errors.

**Examples** SEARCH:SEARCH1:TRIGger:A:BUS:S8B10B:ERRor DISParity sets the error type to Disparity.

SEARCH:SEARCH1:TRIGger:A:BUS:S8B10B:ERRor? might return :SEARCH:SEARCH1:TRIGGER:A:BUS:S8B10B:ERRor DISPARITY, indicating the Error type to be disparity.

#### <span id="page-1518-0"></span>**SEARCH:SEARCH<x>:TRIGger:A:BUS:S8B10B:SYMbol:CSYMVALue**

This command sets or queries the control symbol value to be used when searching on 8b10b signal. The default is all X's (don't care). The search condition needs to be set to Symbols. The search number is specified by x.

- **Conditions** Requires the SR8B10b Triggering and Analysis application.
	- **Group** Search and Mark
	- **Syntax** SEARCH:SEARCH<x>:TRIGger:A:BUS:S8B10B:SYMbol:CSYMVALue <QString> SEARCH:SEARCH<x>:TRIGger:A:BUS:S8B10B:SYMbol:CSYMVALue?
- **Related Commands** [SEARCH:SEARCH<x>:TRIGger:A:BUS:S8B10B:CONDition](#page-1515-0)
	- **Arguments** Search<x> is the Search identifier number.
		- <Qstring> specifies the 10 bit value.
	- **Examples** SEARCH:SEARCH1:TRIGger:A:BUS:S8B10B:SYMbol:CSYMVALue "D28.5" specifies the value to be used while searching. SEARCH:SEARCH1:TRIGger:A:BUS:S8B10B:SYMbol:CSYMVALue? might return :SEARCH:SEARCH1:TRIGGER:A:BUS:S8B10B:SYMbol:CSYMVALue

"D28.5", indicating the value to be used while searching.

## **SEARCH:SEARCH<x>:TRIGger:A:BUS:S8B10B:SYMbol:EBITVALue**

This command specifies the 8 bit value to be used when searching on an 8b10b signal. The default is all  $X$ 's (don't care). The search condition needs to be set to Symbols. The search number is specified by x.

- **Conditions** Requires the SR8B10b Triggering and Analysis application.
	- **Group** Search and Mark

<span id="page-1519-0"></span>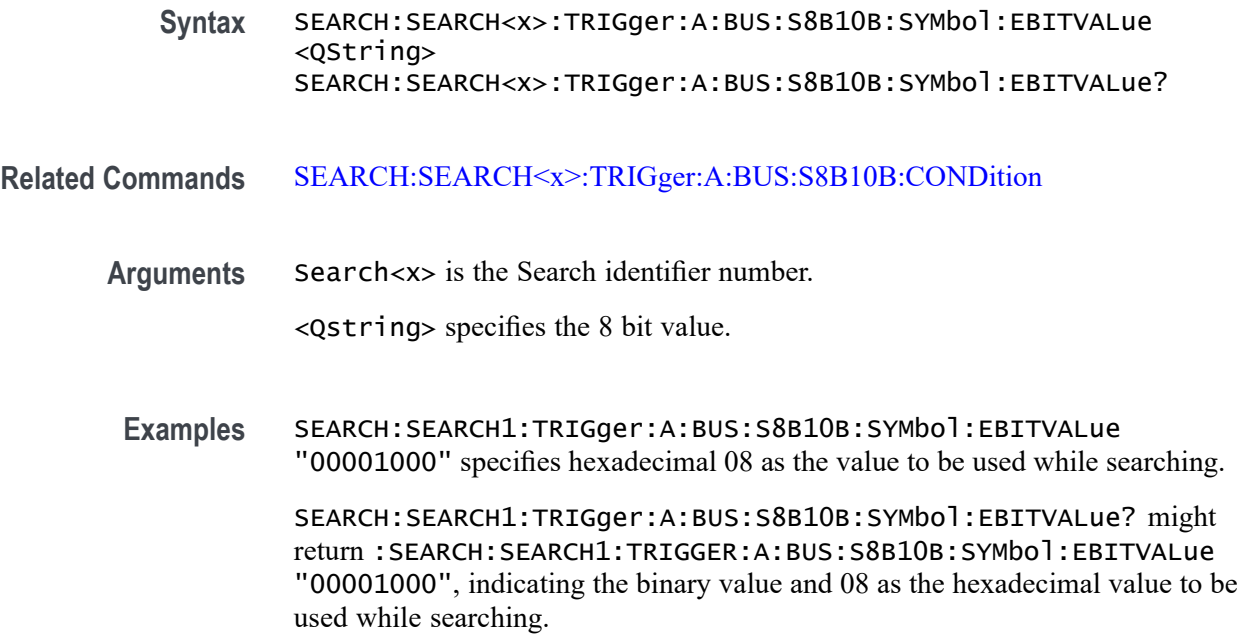

## **SEARCH:SEARCH<x>:TRIGger:A:BUS:S8B10B:SYMbol:MODe**

This command sets or queries the mode of data search to be used when searching on 8b10b signal. The search condition must be set to Symbols.

- **Conditions** Requires the SR8B10b Triggering and Analysis application.
	- **Group** Search and Mark

**Syntax** SEARCH:SEARCH<x>:TRIGger:A:BUS:S8B10B:SYMbol:MODe {EBIT|TBIT|SYMB} SEARCH:SEARCH<x>:TRIGger:A:BUS:S8B10B:SYMbol:MODe?

#### **Related Commands** [SEARCH:SEARCH<x>:TRIGger:A:BUS:S8B10B:CONDition](#page-1515-0)

**Arguments** Search<x> is the number of the search.

EBIT specifies searching for Eight Bit data.

TBIT specifies searching for Ten bit data (6 bits and 4 bits combined). Only valid values are considered.

SYMB specifies searching for symbol data with disparity. Takes only K and D with possible values..

**Examples** SEARCH:SEARCH1:TRIGger:A:BUS:S8B10B:SYMbol:MODe TBIT sets the symbol mode to tbit.

> SEARCH:SEARCH1:TRIGger:A:BUS:S8B10B:SYMbol:MODe? might return :SEARCH:SEARCH1:TRIGGER:A:BUS:S8B10B:SYMbol:MODe TBIT, indicating the symbol mode to be tbit.

# **SEARCH:SEARCH<x>:TRIGger:A:BUS:S8B10B:SYMbol:TBITRDNeg**

This command specifies the 10 bit RD negative value to be used when searching on an 8b10b signal. The default is all X's (don't care). The search condition needs to be set to Symbols. The search number is specified by x.

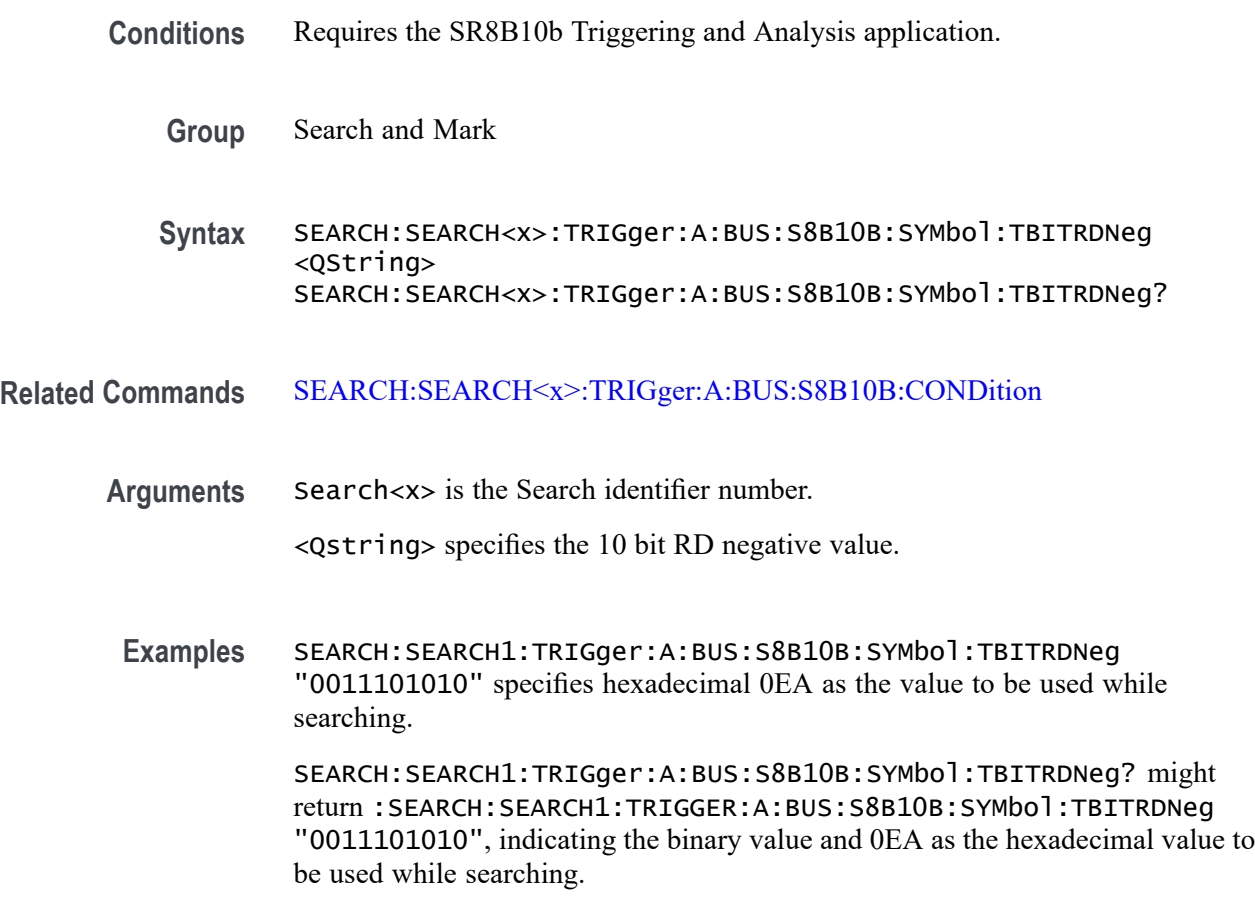

## **SEARCH:SEARCH<x>:TRIGger:A:BUS:S8B10B:SYMbol:TBITRDPos**

This command specifies the 10 bit RD positive value to be used when searching on an 8b10b signal. The default is all X's (don't care). The search condition needs to be set to Symbols. The search number is specified by x.

<span id="page-1521-0"></span>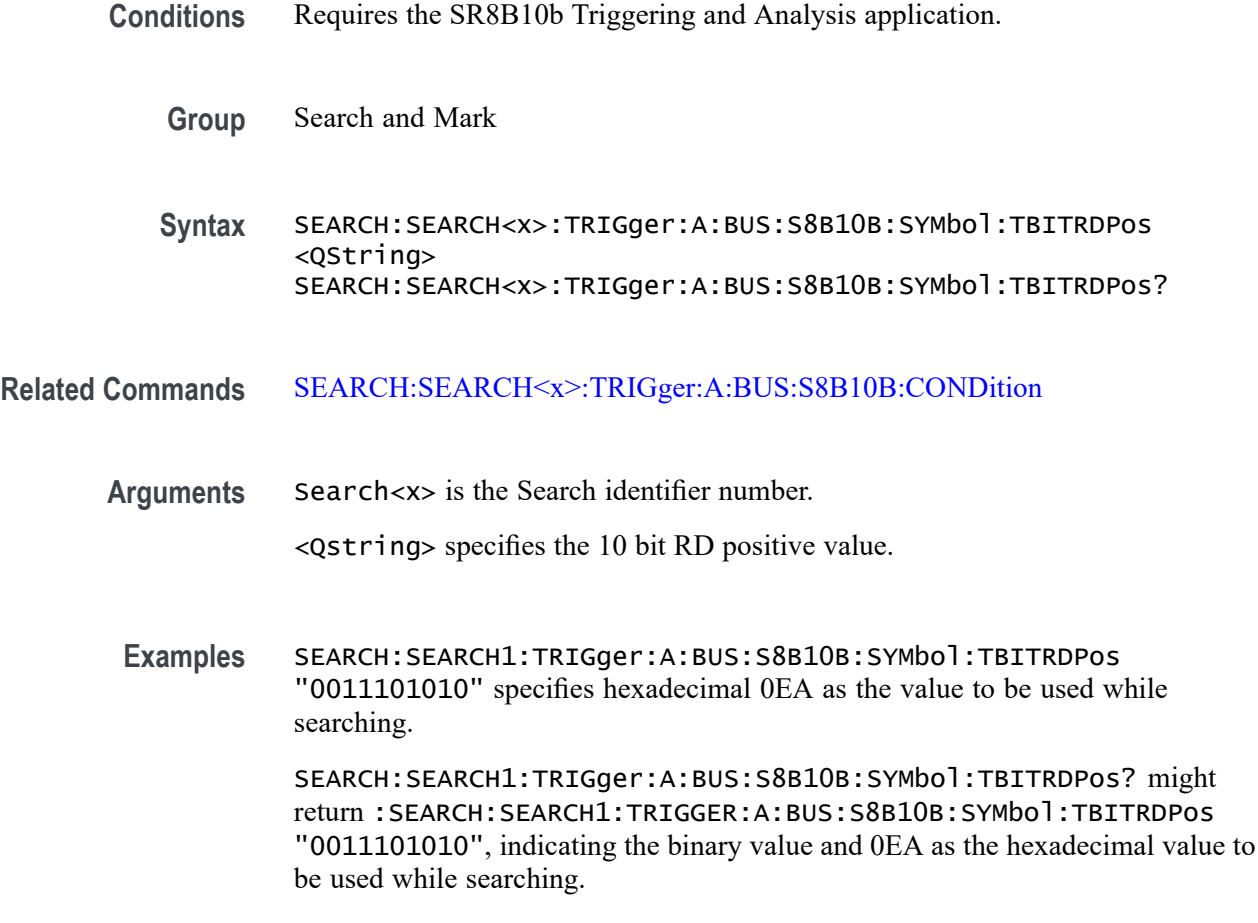

## **SEARCH:SEARCH<x>:TRIGger:A:BUS:S8B10B:SYMbol:TBITVALue**

This command specifies the 10 bit value to be used when searching on an 8b10b signal. The default is all X's (don't care). The search condition needs to be set to Symbols. The search number is specified by x.

- **Conditions** Requires the SR8B10b Triggering and Analysis application.
	- **Group** Search and Mark
	- **Syntax** SEARCH:SEARCH<x>:TRIGger:A:BUS:S8B10B:SYMbol:TBITVALue <QString> SEARCH:SEARCH<x>:TRIGger:A:BUS:S8B10B:SYMbol:TBITVALue?

**Related Commands** [SEARCH:SEARCH<x>:TRIGger:A:BUS:S8B10B:CONDition](#page-1515-0)

<span id="page-1522-0"></span>**Arguments** Search<x> is the Search identifier number.

<Qstring> specifies the 10 bit value.

**Examples** SEARCH:SEARCH1:TRIGger:A:BUS:S8B10B:SYMbol:TBITVALue "0011101010" specifies hexadecimal 0EA as the value to be used while searching.

SEARCH:SEARCH1:TRIGger:A:BUS:S8B10B:SYMbol:TBITVALue? might return :SEARCH:SEARCH1:TRIGGER:A:BUS:S8B10B:SYMbol:TBITVALue "0011101010", indicating the binary value and 0EA as the hexadecimal value to be used while searching.

## **SEARCH:SEARCH<x>:TRIGger:A:BUS:S8B10B:SYMbol:TYPe**

This command sets or queries the type of symbol when searching on 8b10b signal. The search condition must be set to Symbols.

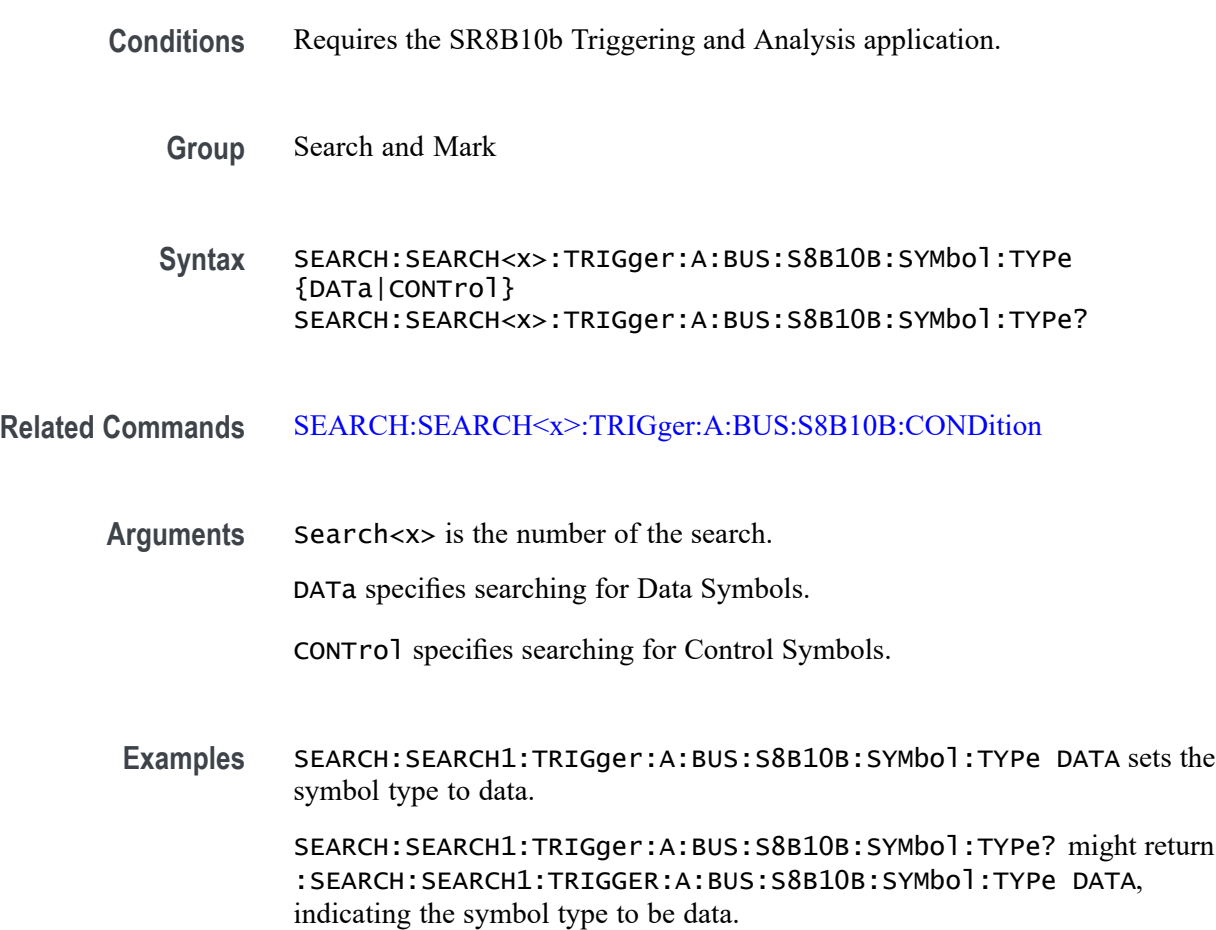

# <span id="page-1523-0"></span>**SEARCH:SEARCH<x>:TRIGger:A:BUS:SDLC:ADDRess:TYPe**

This commands specifies the Address type in SDLC frame which can be Broadcast, No-Station and Address value can be specified.

- **Conditions** Requires option SR-SDLC.
	- **Group** Search and Mark
	- **Syntax** SEARCH:SEARCH<x>:TRIGger:A:BUS:SDLC:ADDRess:TYPe {BROadcast|NOSTATion|STATIONADDr} SEARCH:SEARCH<x>:TRIGger:A:BUS:SDLC:ADDRess:TYPe?
- **Arguments** Search<x> is the number of the search.
	- BROadcast specifies the Broadcast as the field within a SDLC frame to search on. BROadcast is the default value.
	- NOSTATion specifies the No-Station as the field within a SDLC frame to search on.
	- STATIONADDr specifies the Address as the field within a SDLC frame to search on.
- **Examples** SEARCH:SEARCH1:TRIGGER:A:BUS:SDLC:ADDRess:TYPe BROadcast specifies the Address Type as the field within a SDLC frame to search on.

SEARCH:SEARCH1:TRIGGER:A:BUS:SDLC:ADDRess:TYPe? might return :SEARCH:SEARCH1:TRIGGER:A:BUS:SDLC:ADDRess:TYPe BROadcast, indicating that the Address Type is specified as Broadcast.

## **SEARCH:SEARCH<x>:TRIGger:A:BUS:SDLC:CONDition**

This command sets or queries the trigger condition for a SDLC bus.

- **Conditions** Requires option SR-SDLC.
	- **Group** Search and Mark

**Syntax** SEARCH:SEARCH<x>:TRIGger:A:BUS:SDLC:CONDition {STARt| DATa| ABORt| ADDRess| UNNumbered| INFormation| SUPervisory| ERRors| END} SEARCH:SEARCH<x>:TRIGger:A:BUS:SDLC:CONDition?

**Arguments** Search<x> is the number of the search.

STARt specifies start as the field within a SDLC frame to search on. The default Trigger on Condtion is STARt.

DATa specifies data as the field within a SDLC frame to search on.

ABORt specifies abort as the field within a SDLC frame to search on.

ADDRess specifies address as the field within a SDLC frame to search on.

UNNumbered specifies unnumbered as the field within a SDLC frame to search on.

INFormation specifies information as the field within a SDLC frame to search on.

SUPervisory specifies supervisory as the field within a SDLC frame to search on.

ERRors specifies errors as the field within a SDLC frame to search on.

END specifies end as the field within a SDLC frame to search on.

**Examples** SEARCH:SEARCH1:TRIGGER:A:BUS:SDLC:CONDition STARt specifies start as the field within a SDLC frame to search on.

> SEARCH:SEARCH1:TRIGGER:A:BUS:SDLC:CONDition? might return :SEARCH:SEARCH1:TRIGGER:A:BUS:SDLC:CONDition STARt, indicating that start is the currently specified field within a SDLC frame to search on.

#### **SEARCH:SEARCH<x>:TRIGger:A:BUS:SDLC:DATa:SIZe**

This command specifies the length of the data string in bytes to be used for SDLC triggering if the trigger condition is DATA. The search number is specified by x.

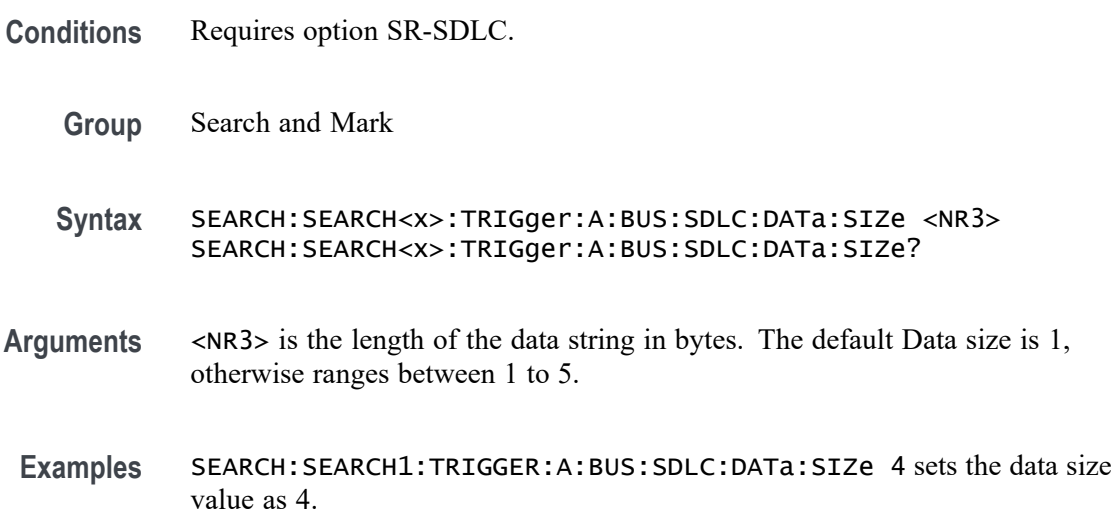

SEARCH:SEARCH1:TRIGGER:A:BUS:SDLC:DATa:SIZe? might return :SEARCH:SEARCH1:TRIGGER:A:BUS:SDLC:DATa:SIZe 4, indicating that the data size value is 4.

### **SEARCH:SEARCH<x>:TRIGger:A:BUS:SDLC:DATa:VALue**

This command specifies the binary data string used for SDLC triggering if the trigger condition is DATA. The search number is specified by x.

- **Conditions** Requires option SR-SDLC.
	- **Group** Search and Mark
	- **Syntax** SEARCH:SEARCH<x>:TRIGger:A:BUS:SDLC:DATa:VALue <QString> SEARCH:SEARCH<x>:TRIGger:A:BUS:SDLC:DATa:VALue?
- **Arguments** <QString> specifies the value of the data string. The default value is XXXXXXXX .
- **Examples** SEARCH:SEARCH1:TRIGGER:A:BUS:SDLC:DATa:VALue "0111100111" sets the Data value as "0111100111".

SEARCH:SEARCH1:TRIGGER:A:BUS:SDLC:DATa:VALue? might return :SEARCH:SEARCH1:TRIGGER:A:BUS:SDLC:DATa:VALue "0111100111", indicating that the data value is "0111100111".

### **SEARCH:SEARCH<x>:TRIGger:A:BUS:SDLC:ERROR:TYPe**

This command sets or queries the Error Type in SDLC bus.

- **Conditions** Requires option SR-SDLC.
	- **Group** Search and Mark
	- **Syntax** SEARCH:SEARCH<x>:TRIGger:A:BUS:SDLC:ERROR:TYPe {FCS|NUMERICORDer} SEARCH:SEARCH<x>:TRIGger:A:BUS:SDLC:ERROR:TYPe?

<span id="page-1526-0"></span>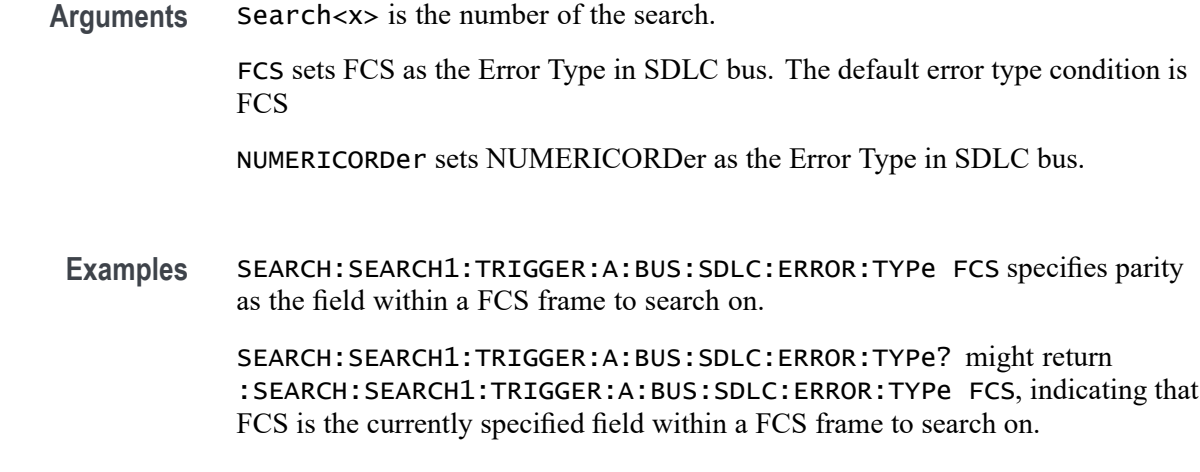

# **SEARCH:SEARCH<x>:TRIGger:A:BUS:SDLC:FRAMe:TYPe**

This command sets or queries the Frame Type in SDLC bus.

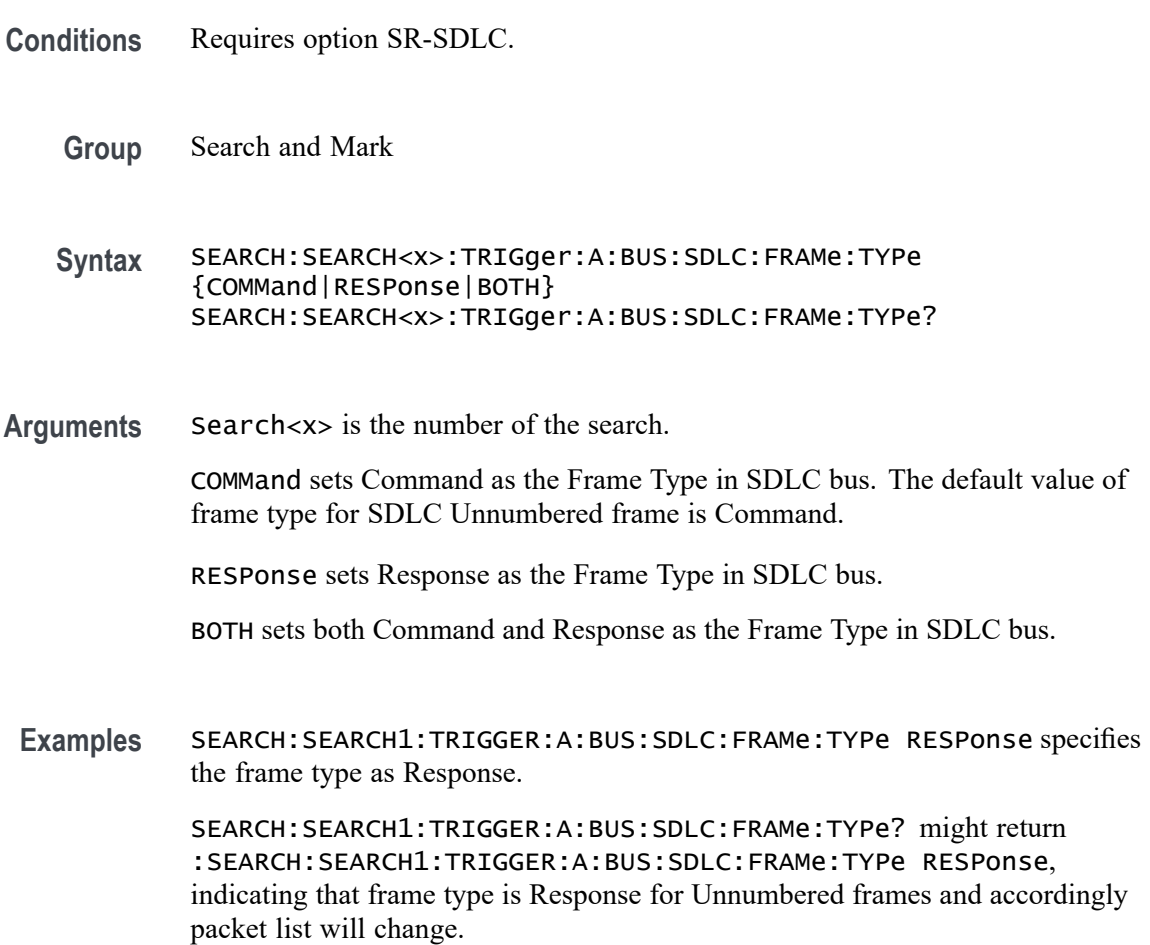

# **SEARCH:SEARCH<x>:TRIGger:A:BUS:SDLC:STADDress:VALue**

This command specifies the binary Station Address string used for SDLC triggering if the trigger condition is Address. The search number is specified by x.

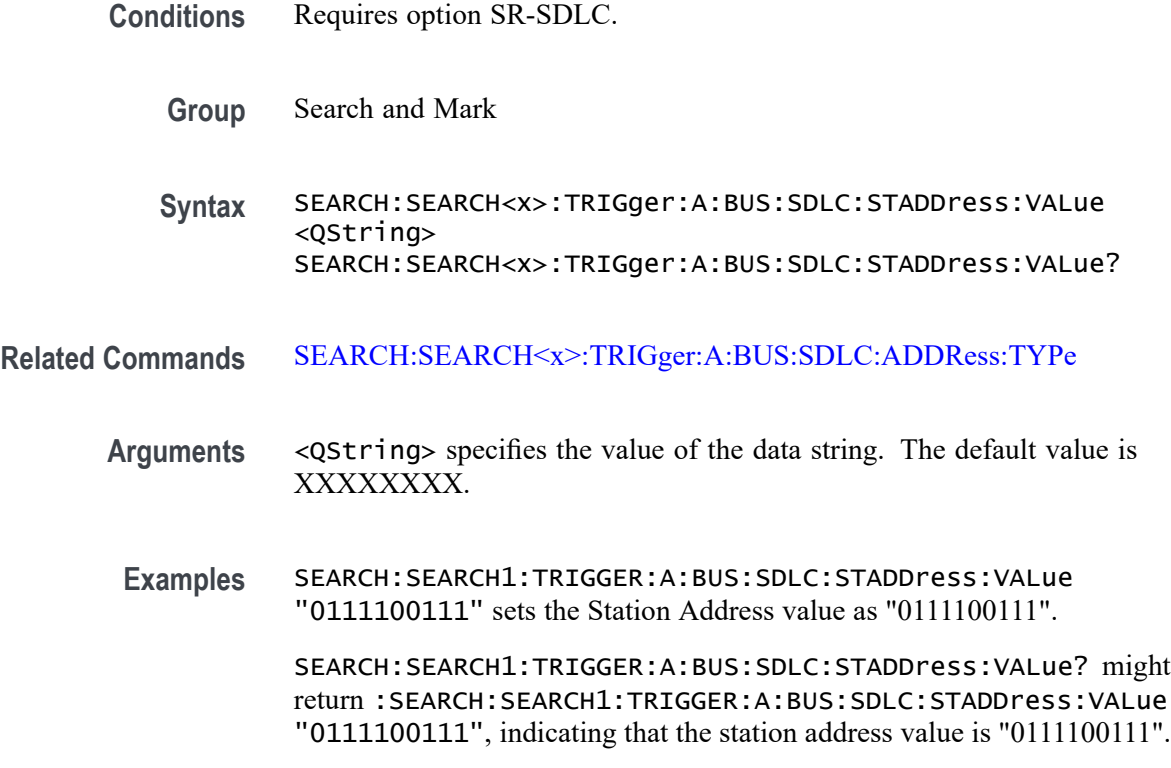

# **SEARCH:SEARCH<x>:TRIGger:A:BUS:SDLC:SUPervisory:FRAMETYPe**

This command sets or queries the Supervisory Frame Type in SDLC bus.

- **Conditions** Requires option SR-SDLC.
	- **Group** Search and Mark
	- **Syntax** SEARCH:SEARCH<x>:TRIGger:A:BUS:SDLC:SUPervisory:FRAMETYPe {RR|RNR|REJ} SEARCH:SEARCH<x>:TRIGger:A:BUS:SDLC:SUPervisory:FRAMETYPe?
- **Arguments** Search<x> is the number of the search.

RR sets the frame type as RR.

RNR sets the frame type as RNR.

REJ sets the frame type as REJ.

**Examples** SEARCH:SEARCH1:TRIGGER:A:BUS:SDLC:SUPervisory:FRAMETYPe RNR specifies Receive Not Ready supervisory packet type.

> SEARCH:SEARCH1:TRIGGER:A:BUS:SDLC:SUPervisory:FRAMETYPe? might return :SEARCH:SEARCH1:TRIGGER:A:BUS:SDLC:SUPervisory:FRAMETYPe RNR, indicating that RNR is the currently specified SDLC Supervisory Packet to search on.

#### **SEARCH:SEARCH<x>:TRIGger:A:BUS:SDLC:UNNumbered:FRAMETYPe**

This command sets or queries the Unnumbered Frame Type in SDLC bus.

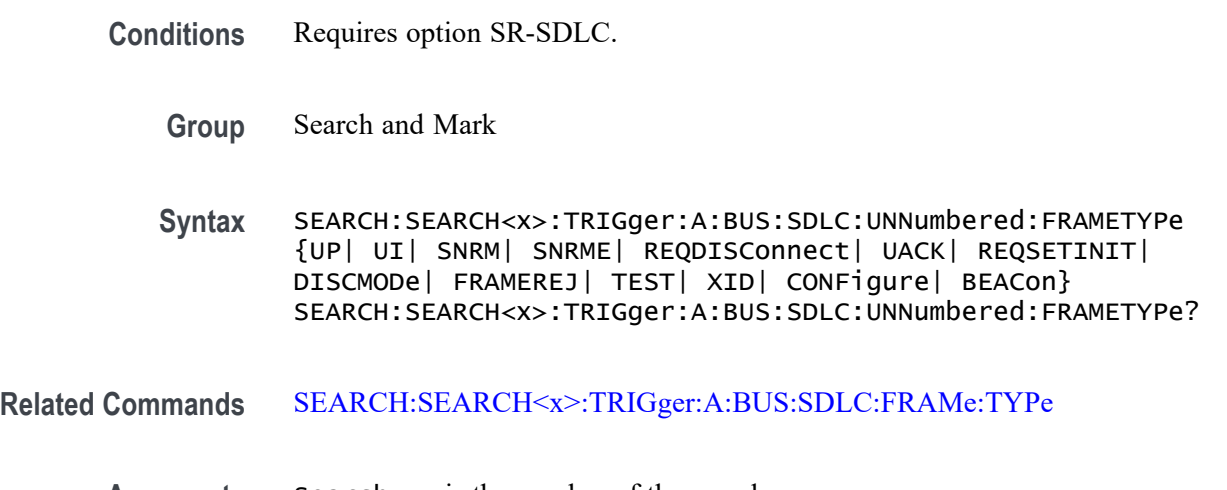

**Arguments** Search<x> is the number of the search.

UP sets the Unnumbered Frame Type as UP.

UI sets the Unnumbered Frame Type as UI.

SNRM sets the Unnumbered Frame Type as SNRM.

SNRME sets the Unnumbered Frame Type as SNRME.

REQDISConnect sets the Unnumbered Frame Type as REQDISConnect.

UACK sets the Unnumbered Frame Type as UACK.

REQSETINIT sets the Unnumbered Frame Type as REQSETINIT.

DISCMODe sets the Unnumbered Frame Type as DISCMODe.

FRAMEREJ sets the Unnumbered Frame Type as FRAMEREJ.

<span id="page-1529-0"></span>TEST sets the Unnumbered Frame Type as TEST. XID sets the Unnumbered Frame Type as XID. CONFigure sets the Unnumbered Frame Type as CONFigure. BEACon sets the Unnumbered Frame Type as BEACon. **Examples** SEARCH:SEARCH1:TRIGGER:A:BUS:SDLC:UNNumbered:FRAMETYPe SNRME specifies the frame type as SNRME.

SEARCH:SEARCH1:TRIGGER:A:BUS:SDLC:UNNumbered:FRAMETYPe? might return :SEARCH:SEARCH1:TRIGGER:A:BUS:SDLC:UNNumbered:FRAMETYPe SNRME, indicating that Unnumbered Frame type is SNRME when related command Frame Type is set as COMMand.

# **SEARCH:SEARCH<x>:TRIGger:A:BUS:SENT:CONDition**

This command sets or queries the search condition for a SENT bus.

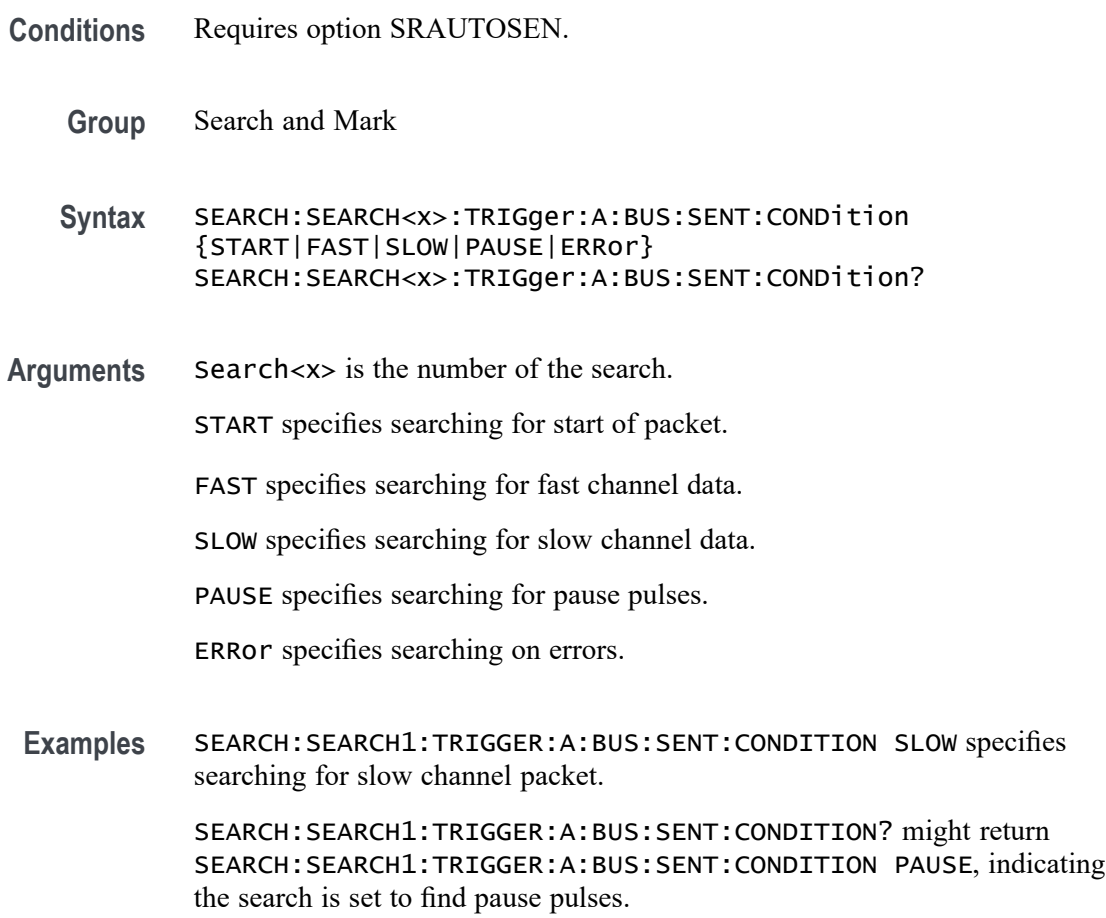

# <span id="page-1530-0"></span>**SEARCH:SEARCH<x>:TRIGger:A:BUS:SENT:ERRType**

This command sets or queries the error type to be used when searching on SENT data.

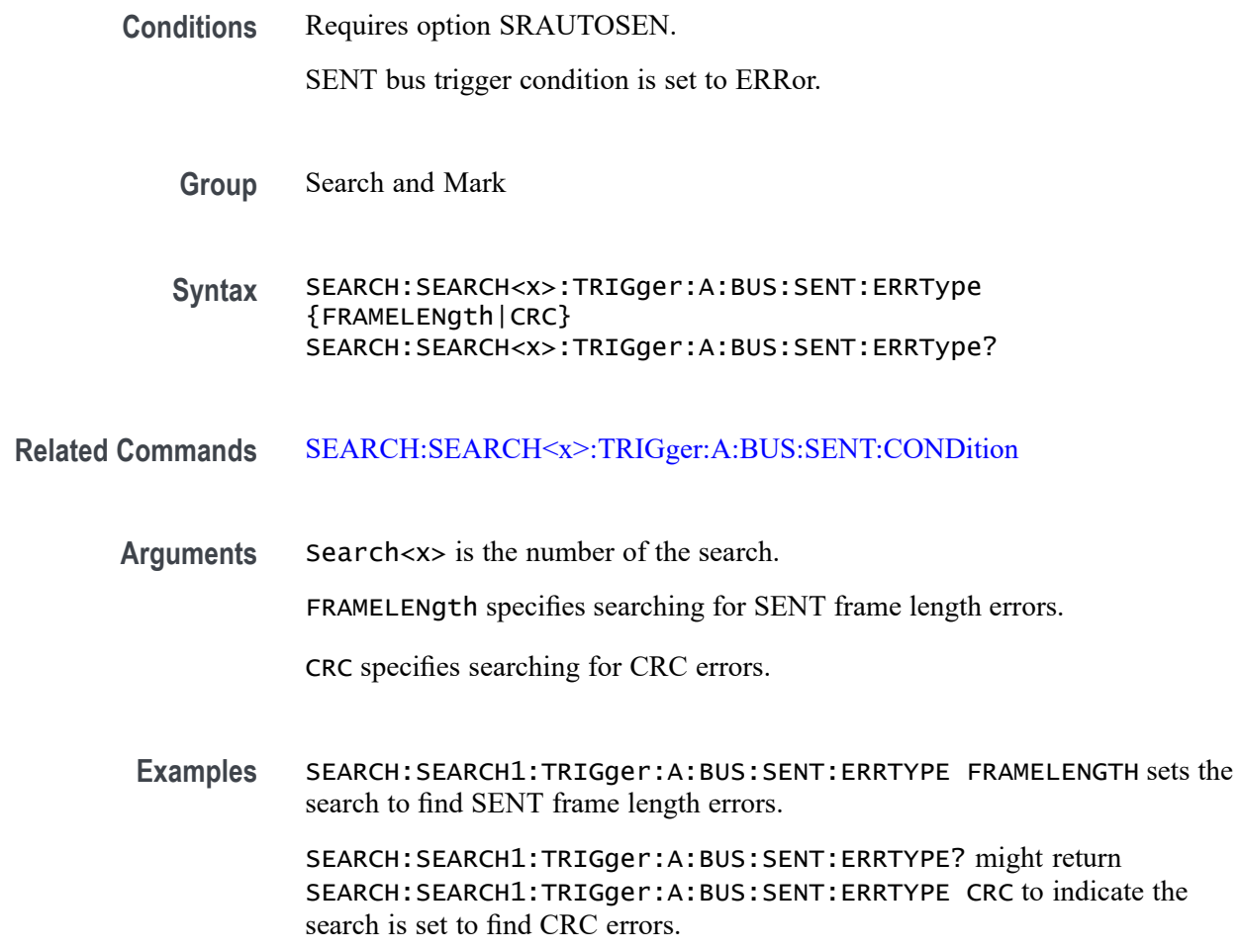

# **SEARCH:SEARCH<x>:TRIGger:A:BUS:SENT:ERRType:CRC**

This command sets or queries the CRC error type to be used when searching on SENT data.

**Conditions** Requires option SRAUTOSEN. SENT bus trigger condition is set to ERRor and ERRType is set to CRC.

**Group** Search and Mark

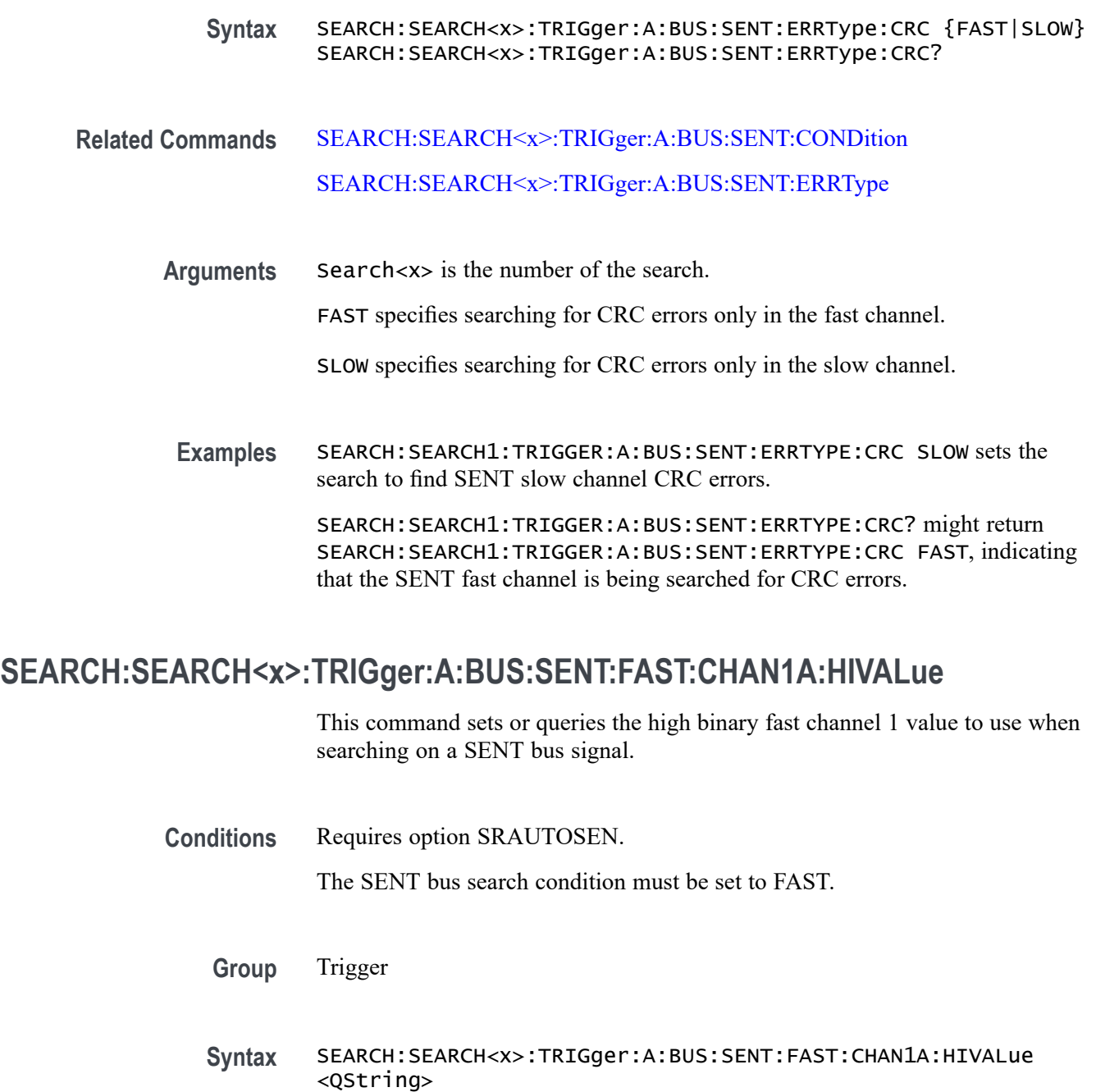

SEARCH:SEARCH<x>:TRIGger:A:BUS:SENT:FAST:CHAN1A:HIVALue?

**Related Commands** [SEARCH:SEARCH<x>:TRIGger:A:BUS:SENT:CONDition](#page-1529-0)

**Arguments** Search<x> is the Search identifier number. <Qstring> sets the Fast Channel 1 binary data high value. **Examples** SEARCH:SEARCH1:TRIGGER:A:BUS:SENT:FAST:CHAN1A:HIVALue "XXXXXXXXXXXX" sets the Fast Channel 1 high value on which to search to XXXXXXXXXXXX, or "don't care."

> SEARCH:SEARCH1:TRIGGER:A:BUS:SENT:FAST:CHAN1A:HIVALue? might return SEARCH:SEARCH1:TRIGGER:A:BUS:SENT:FAST:CHAN1A:HIVALUE "0101XXXX1111", indicating the Fast Channel 1 high value on which to search is set to the binary value 0101XXXX1111.

# **SEARCH:SEARCH<x>:TRIGger:A:BUS:SENT:FAST:CHAN1A:QUALifier**

This command sets or queries the qualifier to be used when searching on SENT fast packet bus data for device channel 1.

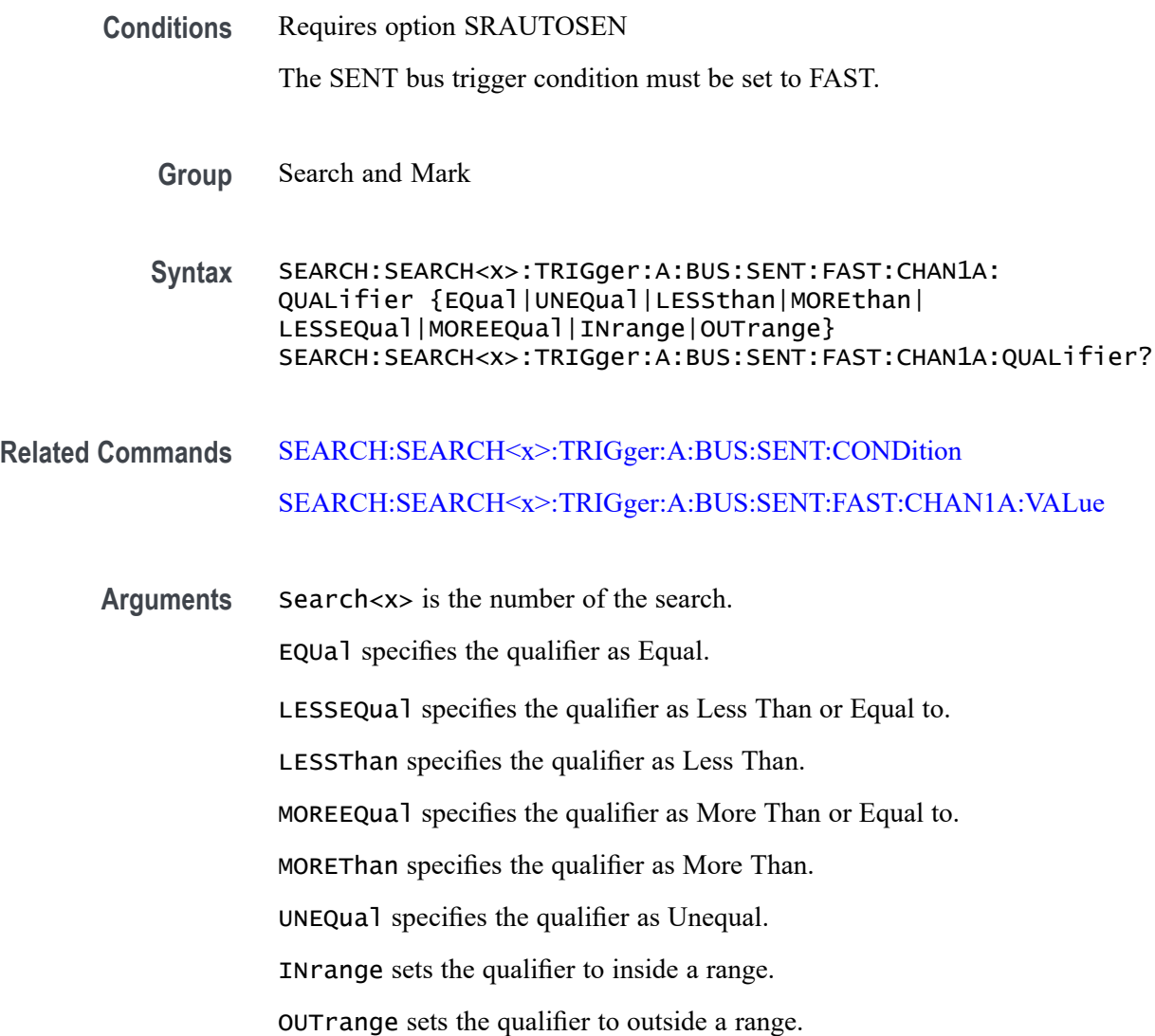

<span id="page-1533-0"></span>**Examples** SEARCH:SEARCH1:TRIGGER:A:BUS:SENT:FAST:CHAN1A:QUALIFIER UNEQUAL sets the fast channel 1 data qualifier to not equal for search 1.

> SEARCH:SEARCH3:TRIGGER:A:BUS:SENT:FAST:CHAN1A:QUALIFIER? might return SEARCH:SEARCH1:TRIGGER:A:BUS:SENT:FAST:CHAN1A:QUALIFIER MOREEQUAL to indicate that the fast channel 1 data qualifier is set to greater than or equal for search 3.

### **SEARCH:SEARCH<x>:TRIGger:A:BUS:SENT:FAST:CHAN1A:VALue**

This command sets or queries the binary fast channel 1 value to be used when searching on a SENT bus signal.

- **Conditions** Requires option SRAUTOSEN. The trigger condition must be set to FAST.
	- **Group** Search and Mark

**Syntax** SEARCH:SEARCH<x>:TRIGger:A:BUS:SENT:FAST:CHAN1A:VALue <Qstring> SEARCH:SEARCH<x>:TRIGger:A:BUS:SENT:FAST:CHAN1A:VALue?

- **Related Commands** [SEARCH:SEARCH<x>:TRIGger:A:BUS:SENT:CONDition](#page-1529-0)
	- **Arguments** Search<x> is the number of the search.

<Qstring> is the Fast Channel 1 binary value.

**Examples** SEARCH:SEARCH1:TRIGGER:A:BUS:SENT:FAST:CHAN1A:VALUE "XXXXXXXXXXXXX" sets the Fast Channel 1 value to XXXXXXXXXXXX, or "don't care."

> SEARCH:SEARCH1:TRIGGER:A:BUS:SENT:FAST:CHAN1A:VALUE? might return SEARCH:SEARCH1:TRIGGER:A:BUS:SENT:FAST:CHAN1A:VALUE "0000XXXX1111" to indicate the binary value 0000XXXX1111.

## **SEARCH:SEARCH<x>:TRIGger:A:BUS:SENT:FAST:CHAN2B:HIVALue**

This command sets or queries the high binary fast channel 2 value to use when searching on a SENT bus signal.

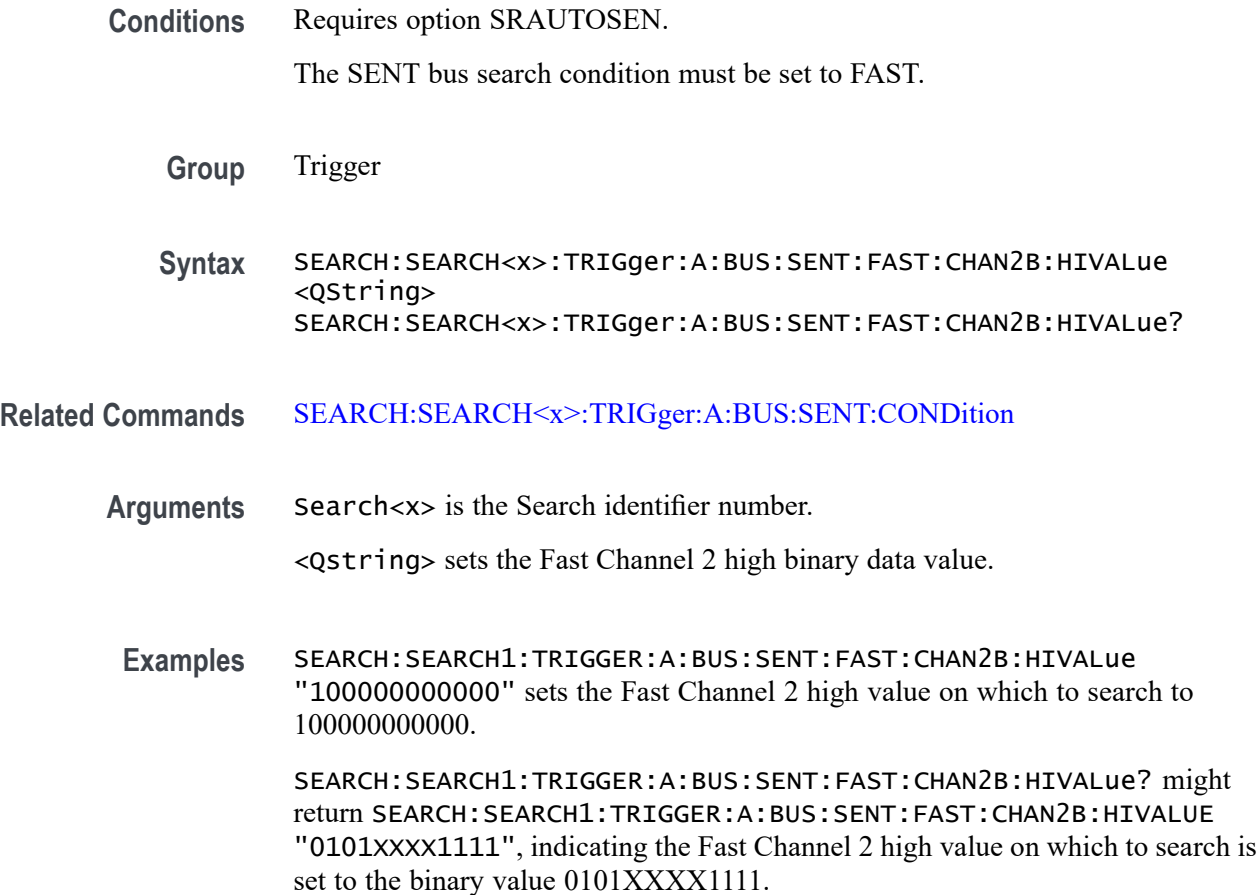

### **SEARCH:SEARCH<x>:TRIGger:A:BUS:SENT:FAST:CHAN2B:QUALifier**

This command sets or queries the qualifier to be used when searching on SENT fast packet bus data for device channel 2.

**Conditions** Requires option SRAUTOSEN

The SENT bus trigger condition must be set to FAST.

- **Group** Search and Mark
- **Syntax** SEARCH:SEARCH<x>:TRIGger:A:BUS:SENT:FAST:CHAN2B: QUALifier {EQual|UNEQual|LESSthan|MOREthan| LESSEQual|MOREEQual|INrange|OUTrange} SEARCH:SEARCH<x>:TRIGger:A:BUS:SENT:FAST:CHAN2B:QUALifier?
- **Related Commands** [SEARCH:SEARCH<x>:TRIGger:A:BUS:SENT:CONDition](#page-1529-0)

#### SEARCH:SEARCH<x>:TRIGger:A:BUS:SENT:FAST:CHAN2B:VALue

**Arguments** Search<x> is the number of the search. EQUal specifies the qualifier as Equal. LESSEQual specifies the qualifier as Less Than or Equal to. LESSThan specifies the qualifier as Less Than. MOREEQual specifies the qualifier as More Than or Equal to. MOREThan specifies the qualifier as More Than. UNEQual specifies the qualifier as Unequal. INrange sets the qualifier to inside a range. OUTrange sets the qualifier to outside a range. **Examples** SEARCH:SEARCH5:TRIGGER:A:BUS:SENT:FAST:CHAN2B:QUALIFIER UNEQUAL sets the fast channel 2 data qualifier to not equal for search 5. SEARCH:SEARCH1:TRIGGER:A:BUS:SENT:FAST:CHAN2B:QUALIFIER? might return SEARCH:SEARCH1:TRIGGER:A:BUS:SENT:FAST:CHAN2B:QUALIFIER MOREEQUAL to indicate that the fast channel 2 data qualifier is set to greater than or equal for search 1.

## **SEARCH:SEARCH<x>:TRIGger:A:BUS:SENT:FAST:CHAN2B:VALue**

This command sets or queries the binary fast channel 2 value to be used when searching on a SENT bus signal.

**Conditions** Requires option SRAUTOSEN.

The trigger condition must be set to FAST.

- **Group** Search and Mark
- **Syntax** SEARCH:SEARCH<x>:TRIGger:A:BUS:SENT:FAST:CHAN2B:VALue <Qstring> SEARCH:SEARCH<x>:TRIGger:A:BUS:SENT:FAST:CHAN2B:VALue?

**Related Commands** [SEARCH:SEARCH<x>:TRIGger:A:BUS:SENT:CONDition](#page-1529-0)

**Arguments** Search<x> is the number of the search.

<Qstring> is the Fast Channel 2 binary value.

**Examples** SEARCH:SEARCH1:TRIGGER:A:BUS:SENT:FAST:CHAN2B:VALUE "111111111111" sets the Fast Channel 2 value to 111111111111.

> SEARCH:SEARCH1:TRIGGER:A:BUS:SENT:FAST:CHAN2B:VALUE? might return SEARCH:SEARCH1:TRIGGER:A:BUS:SENT:FAST:CHAN2B:VALUE "000000000000" to indicate the binary value 000000000000.

## **SEARCH:SEARCH<x>:TRIGger:A:BUS:SENT:FAST:COUNTer:HIVALue**

This command sets or queries the high binary fast message counter value to use when searching on a SENT bus signal.

**Conditions** Requires option SRAUTOSEN.

The SENT bus search condition must be set to FAST.

The number of channels must be set to 1.

The nibble count must be set to 6.

- **Group** Trigger
- **Syntax** SEARCH:SEARCH<x>:TRIGger:A:BUS:SENT:FAST:COUNTer:HIVALue <QString> SEARCH:SEARCH<x>:TRIGger:A:BUS:SENT:FAST:COUNTer:HIVALue?
- **Related Commands** [SEARCH:SEARCH<x>:TRIGger:A:BUS:SENT:CONDition](#page-1529-0) [BUS:B<x>:SENT:NUMCHANnel](#page-377-0) [BUS:B<x>:SENT:NIBBLECount](#page-376-0)
	- **Arguments** Search<x> is the Search identifier number. <Qstring> sets the Fast Channel 1 counter binary value.
		- **Examples** SEARCH:SEARCH1:TRIGGER:A:BUS:SENT:FAST:COUNTER:HIVALUE "XXXXXXXX" sets the Fast Channel secure counter high value on which to search to "don't care."

SEARCH:SEARCH4:TRIGGER:A:BUS:SENT:FAST:COUNTER:HIVALUE? might return SEARCH:SEARCH4:TRIGGER:A:BUS:SENT:FAST:COUNTER:HIVALUE "11110000" to indicate a binary value of 11110000 on which to search.

# **SEARCH:SEARCH<x>:TRIGger:A:BUS:SENT:FAST:COUNTer:QUALifier**

This command sets or queries the qualifier to be used when searching on SENT fast packet bus data for the secure format counter.

**Conditions** Requires option SRAUTOSEN The SENT bus trigger condition must be set to FAST. **Group** Search and Mark **Syntax** SEARCH:SEARCH<x>:TRIGger:A:BUS:SENT:FAST:COUNTer: QUALifier {EQual|UNEQual|LESSthan|MOREthan| LESSEQual|MOREEQual|INrange|OUTrange} SEARCH:SEARCH<x>:TRIGger:A:BUS:SENT:FAST:COUNTer:QUALifier?

#### **Related Commands** [SEARCH:SEARCH<x>:TRIGger:A:BUS:SENT:CONDition](#page-1529-0) [SEARCH:SEARCH<x>:TRIGger:A:BUS:SENT:FAST:COUNTer:VALue](#page-1538-0)

**Arguments** Search<x> is the number of the search.

EQUal specifies the qualifier as Equal.

LESSEQual specifies the qualifier as Less Than or Equal to.

LESSThan specifies the qualifier as Less Than.

MOREEQual specifies the qualifier as More Than or Equal to.

MOREThan specifies the qualifier as More Than.

UNEQual specifies the qualifier as Unequal.

INrange sets the qualifier to inside a range.

OUTrange sets the qualifier to outside a range.

**Examples** SEARCH:SEARCH5:TRIGGER:A:BUS:SENT:FAST:COUNTer:QUALifier LESSThan sets the fast channel 2 data qualifier on search 5 to less than.

SEARCH:SEARCH1:TRIGGER:A:BUS:SENT:FAST:COUNTer:QUALifier? might return

SEARCH:SEARCH1:TRIGGER:A:BUS:SENT:FAST:COUNTer:QUALIFIER EQUAL to indicate that the fast channel 2 data qualifier on search 1 is set to equal.

# <span id="page-1538-0"></span>**SEARCH:SEARCH<x>:TRIGger:A:BUS:SENT:FAST:COUNTer:VALue**

This command sets or queries the binary fast message counter value to be used when searching on a SENT bus signal.

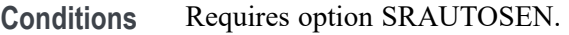

The search condition must be set to FAST.

The number of channels must be set to 1.

The nibble count must be set to 6.

**Group** Search and Mark

**Syntax** SEARCH:SEARCH<x>:TRIGger:A:BUS:SENT:FAST:COUNTer:VALue <Qstring> SEARCH:SEARCH<x>:TRIGger:A:BUS:SENT:FAST:COUNTer:VALue?

- **Related Commands** [SEARCH:SEARCH<x>:TRIGger:A:BUS:SENT:CONDition](#page-1529-0) [BUS:B<x>:SENT:NIBBLECount](#page-376-0) [BUS:B<x>:SENT:NUMCHANnel](#page-377-0)
	- **Arguments** Search<x> is the number of the search. <Qstring> is the Fast Channel 1 counter value.
		- **Examples** SEARCH:SEARCH1:TRIGGER:A:BUS:SENT:FAST:COUNTER:VALUE "XXXXXXXX" sets the Fast Channel 1 secure counter value to "don't care." SEARCH:SEARCH1:TRIGGER:A:BUS:SENT:FAST:COUNTER:VALUE? might return SEARCH:SEARCH1:TRIGGER:A:BUS:SENT:FAST:COUNTER:VALUE "00001111" to search for a binary counter value of 00001111.

## **SEARCH:SEARCH<x>:TRIGger:A:BUS:SENT:FAST:INVERTNIBble:VALue**

This command sets or queries the binary fast message inverted nibble value to be used when searching on a SENT bus signal.

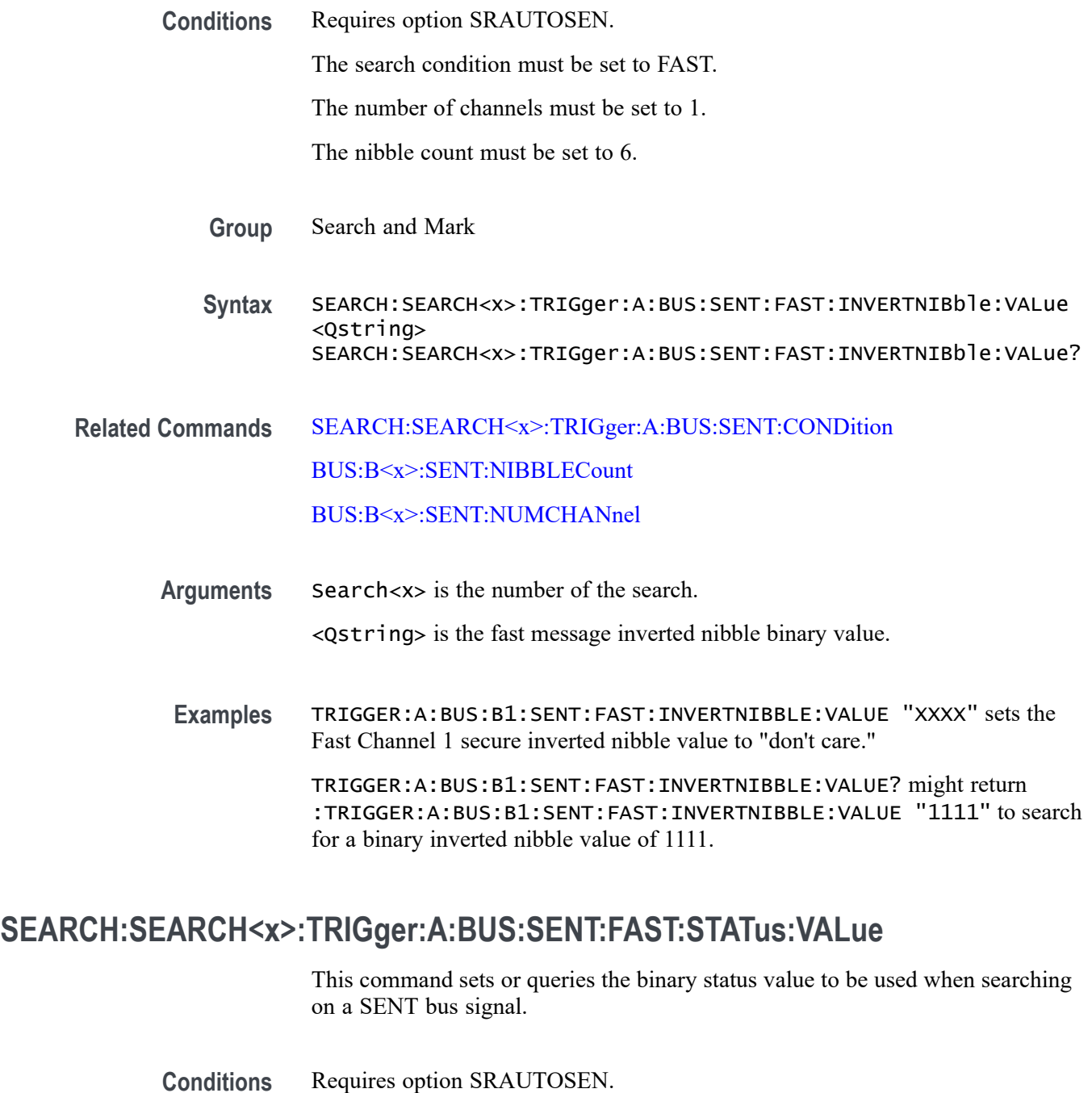

The trigger condition must be set to FAST.

- **Group** Search and Mark
- **Syntax** SEARCH:SEARCH<x>:TRIGger:A:BUS:SENT:FAST:STATus:VALue <Qstring>

#### SEARCH:SEARCH<x>:TRIGger:A:BUS:SENT:FAST:STATus:VALue?

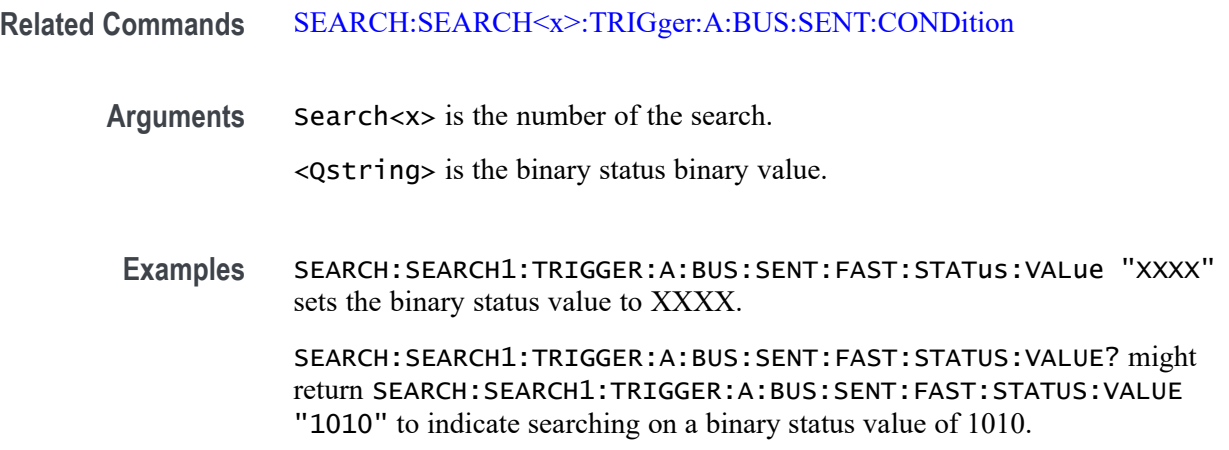

#### **SEARCH:SEARCH<x>:TRIGger:A:BUS:SENT:PAUSE:QUALifier**

This command sets or queries the qualifier to be used when searching on SENT pause pulses.

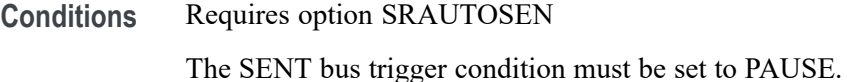

- **Group** Search and Mark
- **Syntax** SEARCH:SEARCH<x>:TRIGger:A:BUS:SENT:PAUSE: QUALifier {EQual|UNEQual|LESSthan|MOREthan| LESSEQual|MOREEQual|INrange|OUTrange} SEARCH:SEARCH<x>:TRIGger:A:BUS:SENT:PAUSE:QUALifier?
- **Related Commands** [SEARCH:SEARCH<x>:TRIGger:A:BUS:SENT:CONDition](#page-1529-0) [SEARCH:SEARCH<x>:TRIGger:A:BUS:SENT:PAUSE:TICKs:VALue](#page-1542-0) [SEARCH:SEARCH<x>:TRIGger:A:BUS:SENT:PAUSE:TICKs:HIVALue](#page-1541-0)
	- **Arguments** Search<x> is the number of the search. EQUal specifies the qualifier as Equal. INrange sets the qualifier to be within a range. LESSEQual sets the qualifier as Less Than or Equal to.

<span id="page-1541-0"></span>LESSThan sets the qualifier as Less Than.

MOREEQual sets the qualifier as More Than or Equal to.

MOREThan sets the qualifier as More Than.

OUTrange sets the qualifier to be outside a range.

UNEQual specifies the qualifier as Unequal.

**Examples** SEARCH:SEARCH1:TRIGGER:A:BUS:SENT:PAUSE:QUALIFIER LESSTHAN sets the pause pulse qualifier to less than.

> SEARCH:SEARCH1:TRIGGER:A:BUS:SENT:PAUSE:QUALIFIER? might return SEARCH:SEARCH1:TRIGGER:A:BUS:SENT:PAUSE:QUALIFIER INRANGE to indicate that the pause pulse qualifier is set to search inside the range of ticks low and ticks high.

#### **SEARCH:SEARCH<x>:TRIGger:A:BUS:SENT:PAUSE:TICKs:HIVALue**

This command sets or queries the maximum number of pause clock ticks to be used when searching on a SENT bus signal.

**Conditions** Requires option SRAUTOSEN.

The trigger condition must be set to PAUSE.

- **Group** Search and Mark
- **Syntax** SEARCH:SEARCH<x>:TRIGger:A:BUS:SENT:PAUSE:TICKs:HIVALue SEARCH:SEARCH<x>:TRIGger:A:BUS:SENT:PAUSE:TICKs:HIVALue ?
- **Related Commands** [SEARCH:SEARCH<x>:TRIGger:A:BUS:SENT:CONDition](#page-1529-0)
	- **Arguments** Search<x> is the number of the search.
		- <NR1> is the maximum number of pause clock ticks to be used when searching.
		- **Examples** SEARCH:SEARCH1:TRIGGER:A:BUS:SENT:PAUSE:TICKS:HIVALUE 15 sets the maximum pause tick count for which to search to 15.

SEARCH:SEARCH1:TRIGGER:A:BUS:SENT:PAUSE:TICKS:HIVALUE? might return SEARCH:SEARCH1:TRIGGER:A:BUS:SENT:PAUSE:TICKS:HIVALUE 20 to indicate the maximum number of pause ticks to search for is 20.

### <span id="page-1542-0"></span>**SEARCH:SEARCH<x>:TRIGger:A:BUS:SENT:PAUSE:TICKs:VALue**

This command sets or queries the minimum number of pause clock ticks to be used when searching on a SENT bus signal.

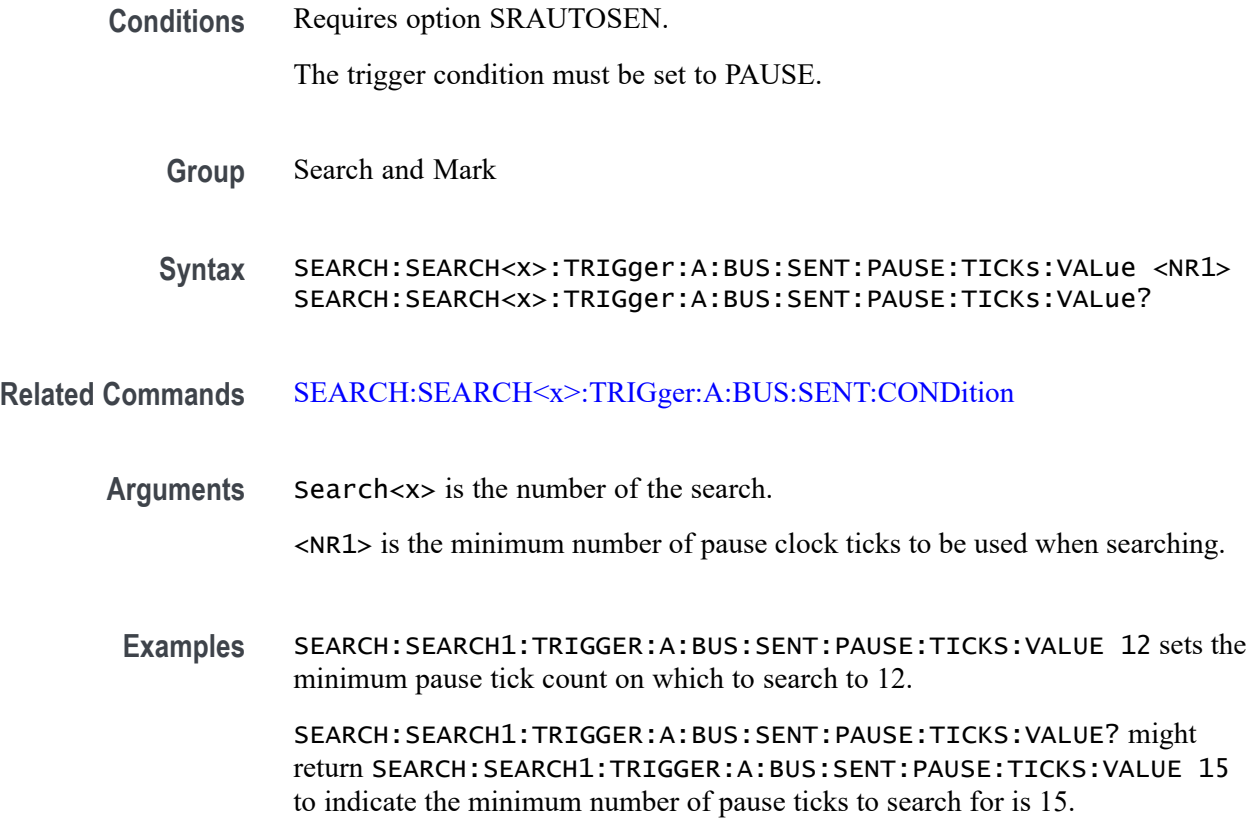

### **SEARCH:SEARCH<x>:TRIGger:A:BUS:SENT:SLOW:DATA:HIVALue**

This command sets or queries the high binary Slow channel data value to use when searching on a SENT bus signal.

**Conditions** Requires option SRAUTOSEN. The SENT bus search condition must be set to SLOW. **Group** Trigger **Syntax** SEARCH:SEARCH<x>:TRIGger:A:BUS:SENT:SLOW:DATA:HIVALue <QString>

SEARCH:SEARCH<x>:TRIGger:A:BUS:SENT:SLOW:DATA:HIVALue?

#### **Related Commands** [SEARCH:SEARCH<x>:TRIGger:A:BUS:SENT:CONDition](#page-1529-0)

**Arguments** Search<x> is the Search identifier number.

<Qstring> sets the binary Slow channel data value.

**Examples** SEARCH:SEARCH2:TRIGGER:A:BUS:SENT:SLOW:DATA:HIVALUE "XXXXXXXX" sets the Slow data high value on which to search to "don't care" for Search 2.

> SEARCH:SEARCH1:TRIGGER:A:BUS:SENT:SLOW:DATA:HIVALUE? might return SEARCH:SEARCH1:TRIGGER:A:BUS:SENT:SLOW:DATA:HIVALUE "11110001", to indicate searching on slow data values that match 11110001.

### **SEARCH:SEARCH<x>:TRIGger:A:BUS:SENT:SLOW:DATA:QUALifier**

This command sets or queries the qualifier to be used when searching on SENT slow packet bus data.

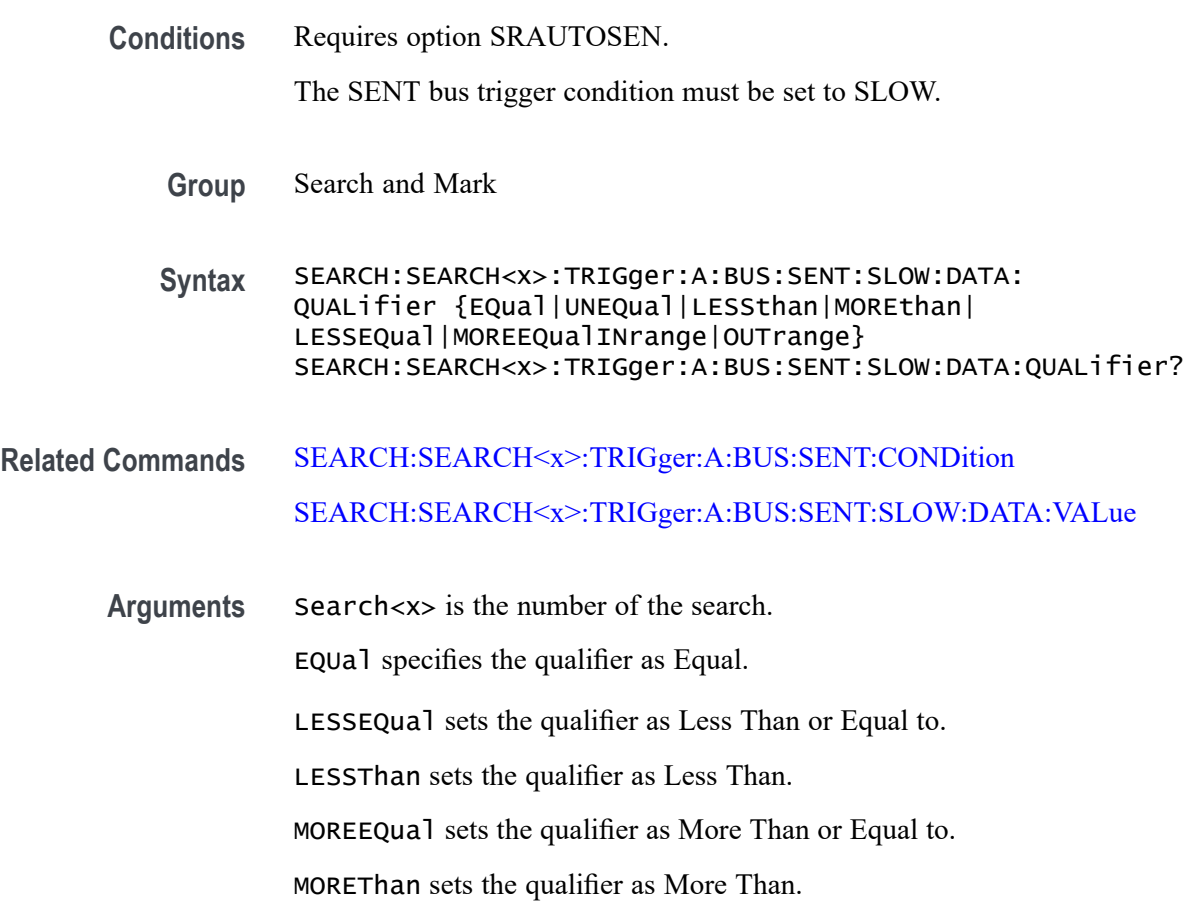

UNEQual specifies the qualifier as Unequal.

INrange sets the search qualifier to inside a range.

OUTrange sets the search qualifier to outside a range.

<span id="page-1544-0"></span>**Examples** SEARCH:SEARCH1:TRIGGER:A:BUS:SENT:SLOW:DATA:QUALIFIER LESSEQUAL sets the slow channel data qualifier to less than or equal.

> SEARCH:SEARCH1:TRIGGER:A:BUS:SENT:SLOW:DATA:QUALIFIER? might return SEARCH:SEARCH1:TRIGGER:A:BUS:SENT:SLOW:DATA:QUALIFIER EQUAL to indicate that the slow channel data qualifier is set to equal.

#### **SEARCH:SEARCH<x>:TRIGger:A:BUS:SENT:SLOW:DATA:VALue**

This command sets or queries the binary slow channel data value to be used when searching on a SENT bus signal.

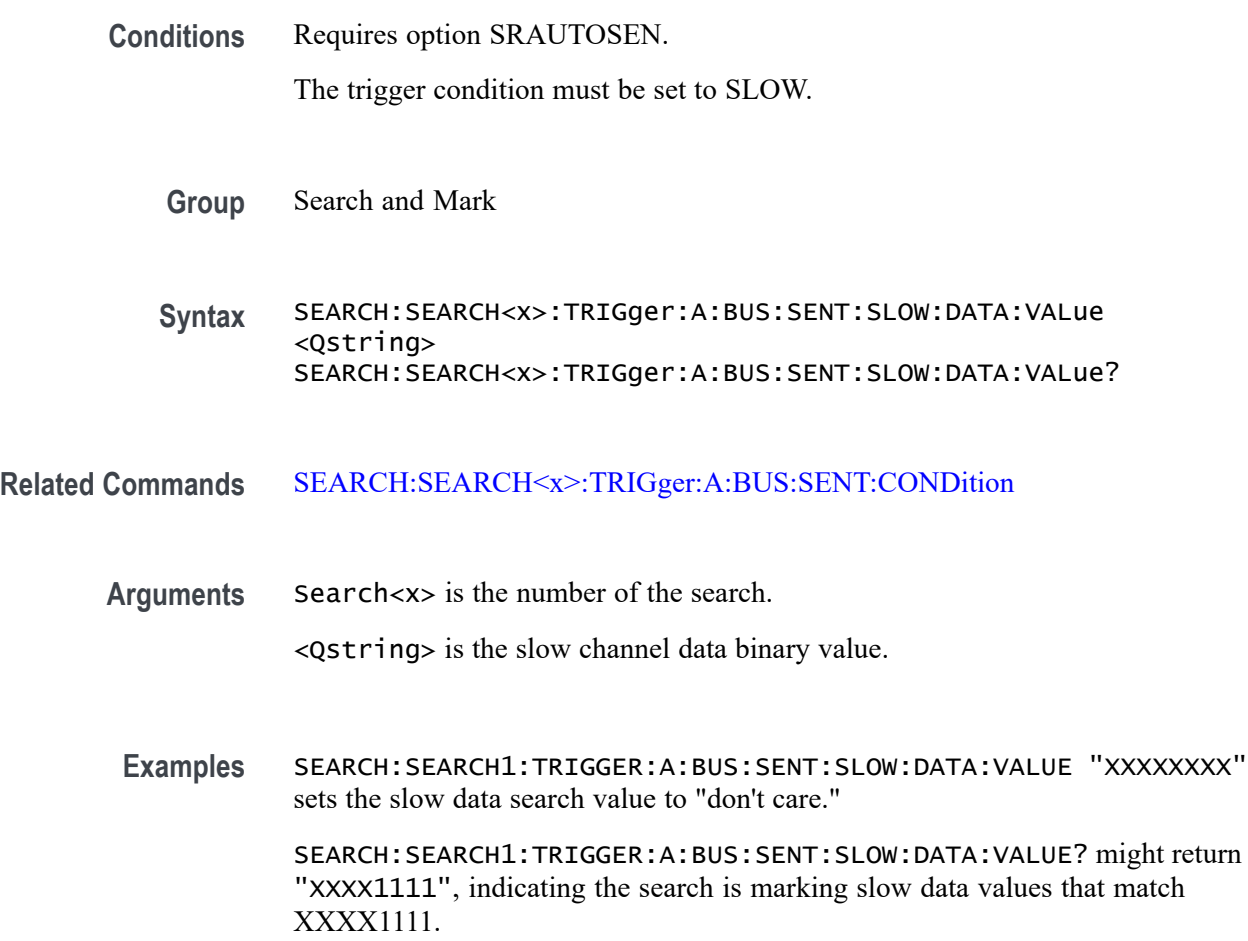

# **SEARCH:SEARCH<x>:TRIGger:A:BUS:SENT:SLOW:IDentifier:VALue**

This command sets or queries the binary slow identifier value to be used when searching on a SENT bus signal.

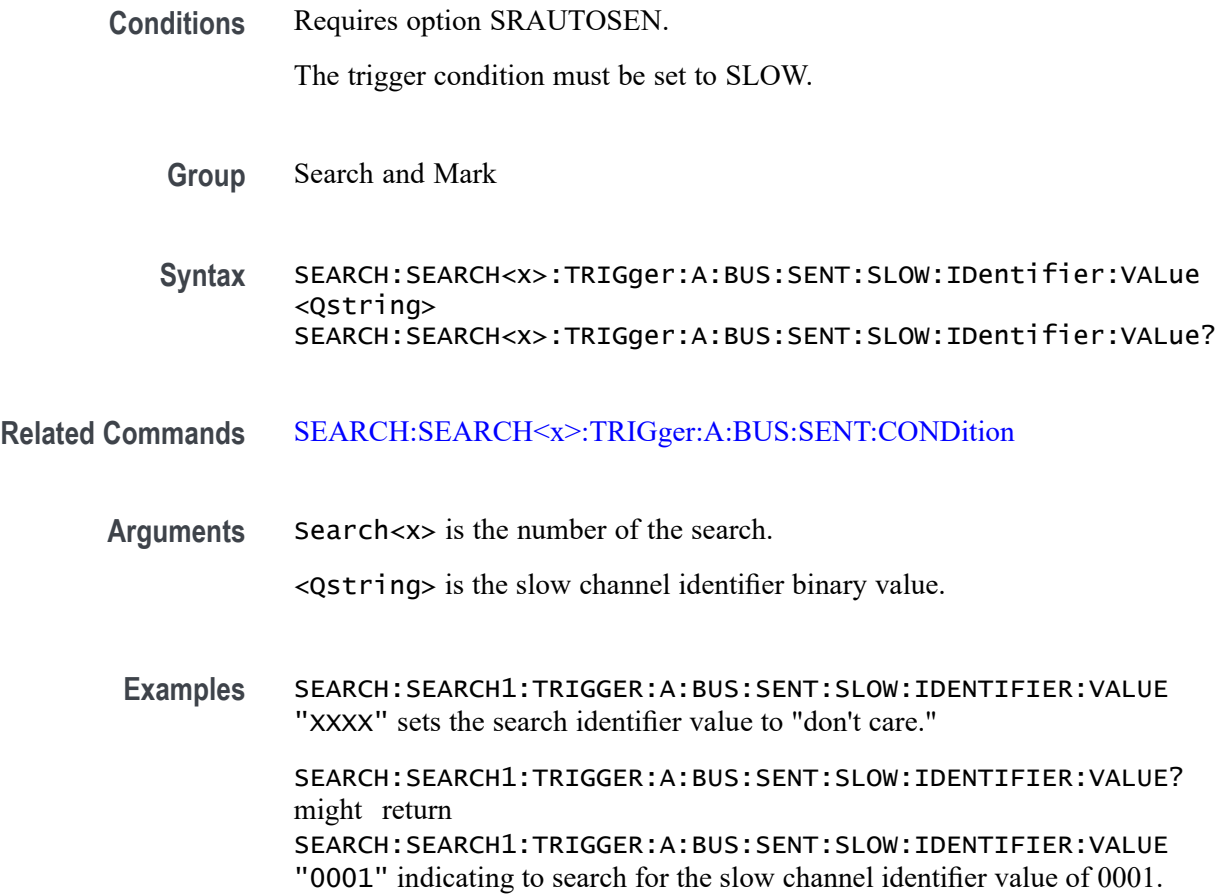

### **SEARCH:SEARCH<x>:TRIGger:A:BUS:SMBUS:ADDRess:VALue**

This command specifies the binary physical address string used for SMBUS triggering if the trigger condition is address.

- **Conditions** Requires option SR-SMBUS
	- **Group** Search and Mark
	- **Syntax** SEARCH:SEARCH<x>:TRIGger:A:BUS:SMBUS:ADDRess:VALue <Qstring> SEARCH:SEARCH<x>:TRIGger:A:BUS:SMBUS:ADDRess:VALue?

**Arguments** Search<x> is the search identifier number.

<Qstring> specifies the address value as the field within a SMBUS frame to search on. The default value is XXXXXXX.

**Examples** SEARCH:SEARCH1:TRIGGER:A:BUS:SMBUS:ADDRess:VALue "1111111" specifies the address value as the field within a SMBUS frame to search on.

> SEARCH:SEARCH1:TRIGGER:A:BUS:SMBUS:ADDRess:VALue? might return SEARCH:SEARCH1:TRIGGER:A:BUS:SMBUS:ADDRess:VALue "1111111", indicating the address value as "1111111" current specified within a SMBUS frame to search on.

# **SEARCH:SEARCH<x>:TRIGger:A:BUS:SMBUS:COMMand:VALue**

This command specifies the binary command code string used for SMBUS triggering if the trigger condition is command code.

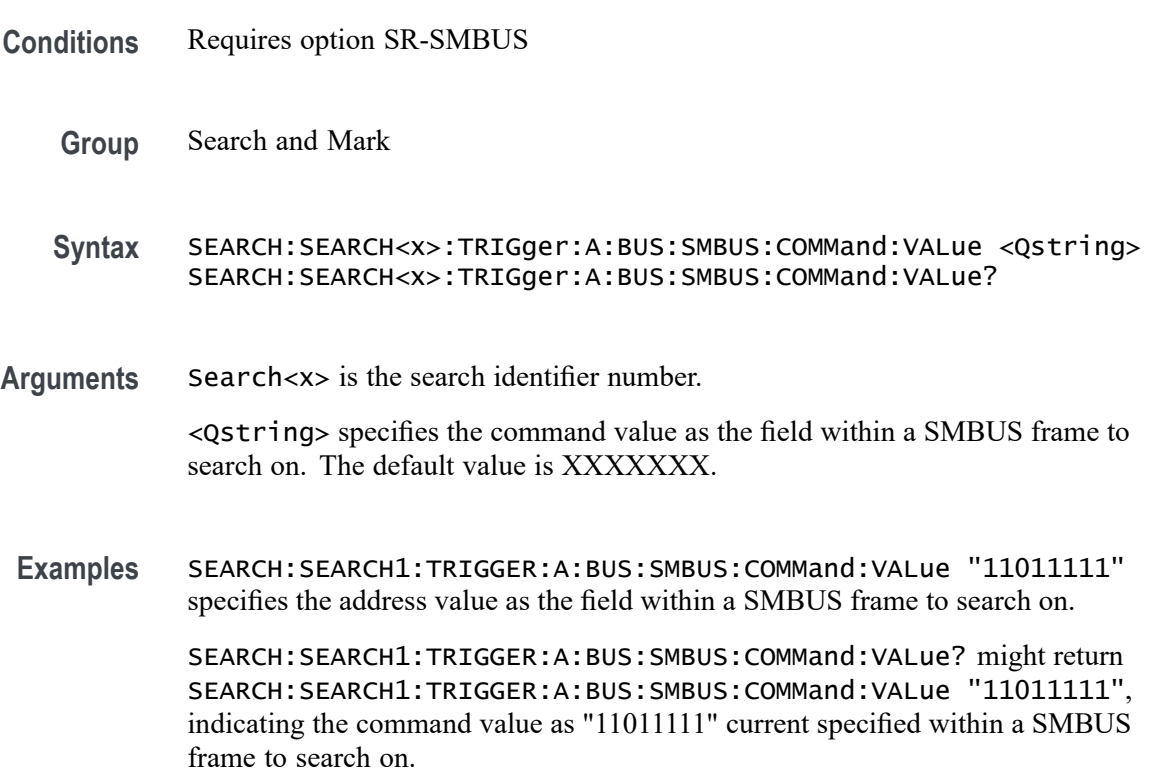

### **SEARCH:SEARCH<x>:TRIGger:A:BUS:SMBUS:CONDition**

This command sets or queries the trigger condition for a SMBUS bus.

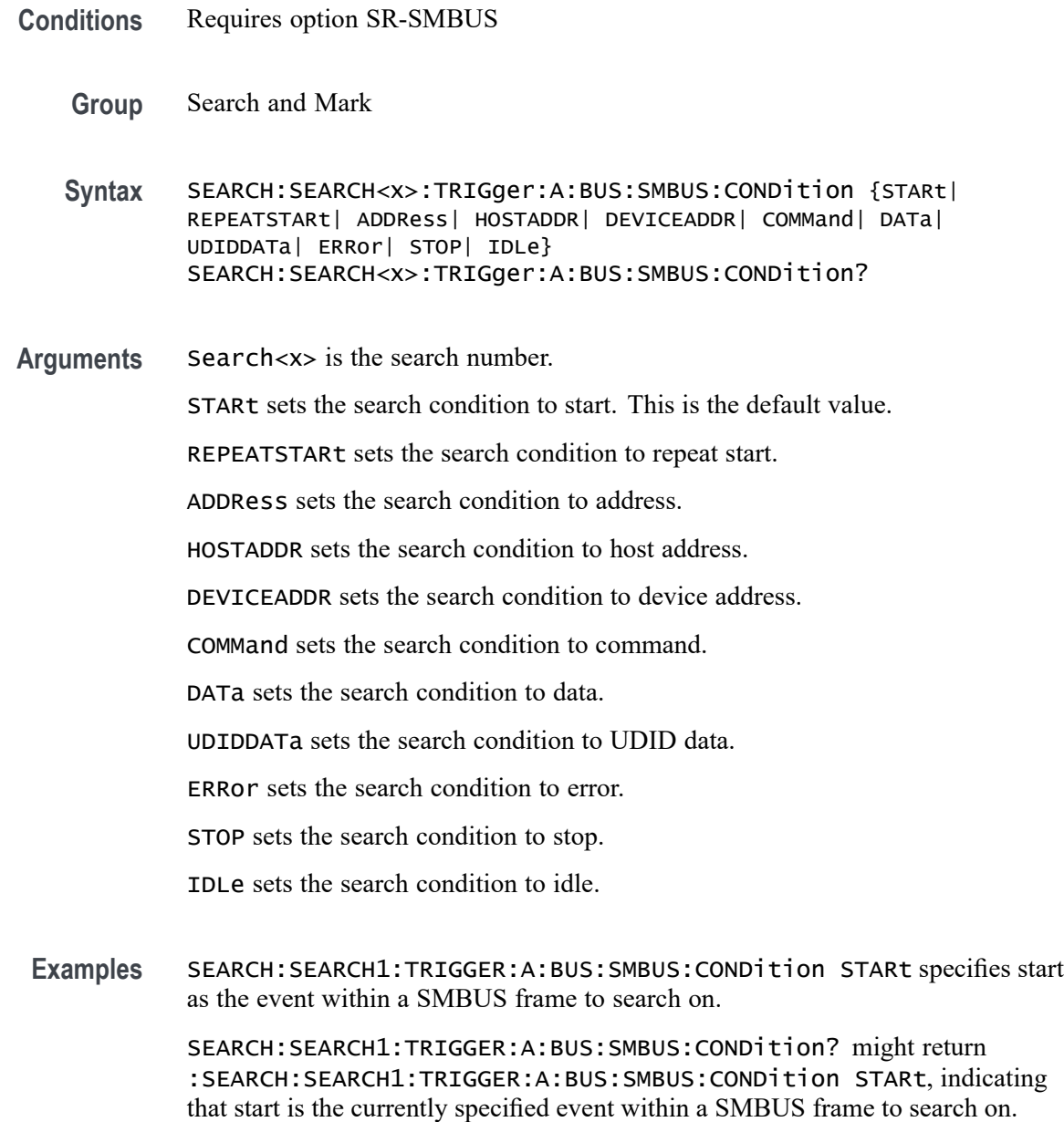

# **SEARCH:SEARCH<x>:TRIGger:A:BUS:SMBUS:DATa:SIZe**

This command specifies the length of the data string in bytes to be used for an SMBus trigger if the trigger condition is DATA.

- **Conditions** Requires option SR-SMBUS
	- **Group** Search and Mark
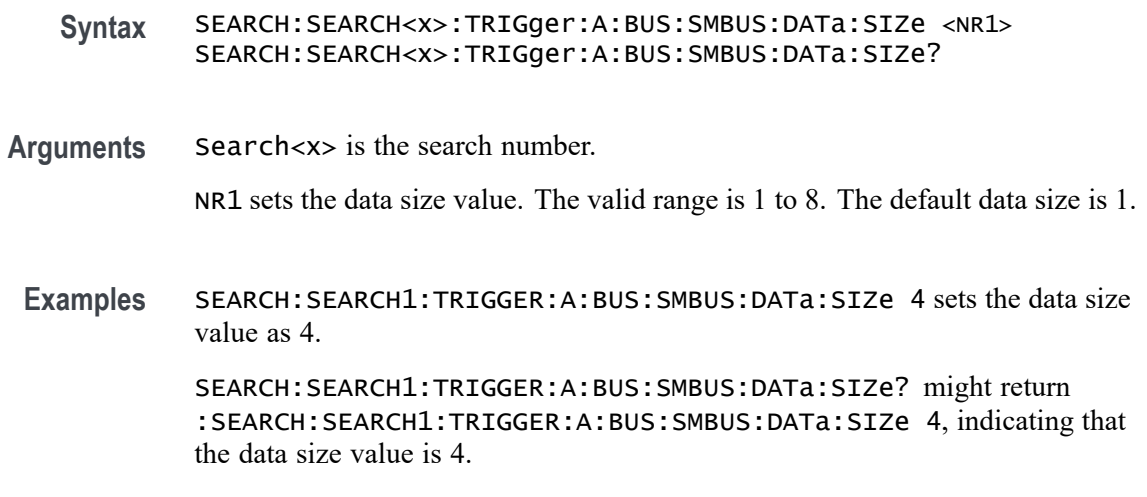

# **SEARCH:SEARCH<x>:TRIGger:A:BUS:SMBUS:DATa:VALue**

This command specifies the binary data string used for SMBus triggering if the trigger condition is DATA.

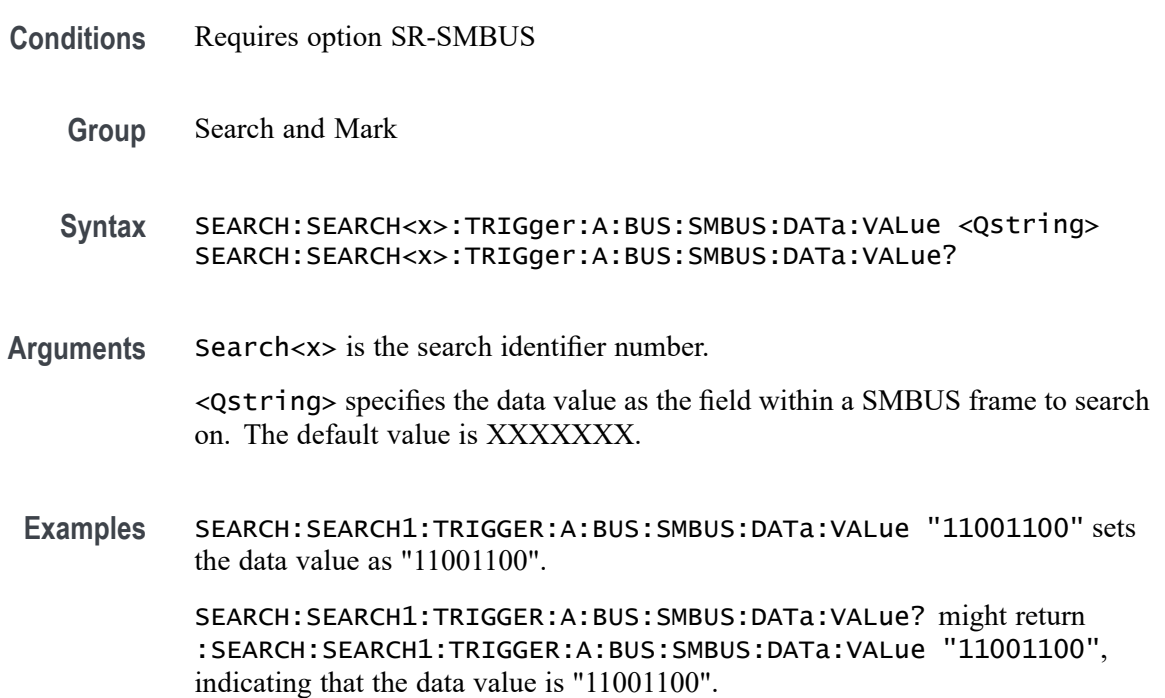

# **SEARCH:SEARCH<x>:TRIGger:A:BUS:SMBUS:DEVICEADDR:VALue**

This command specifies the binary physical address string is used for SMBUS triggering if the trigger condition is device address.

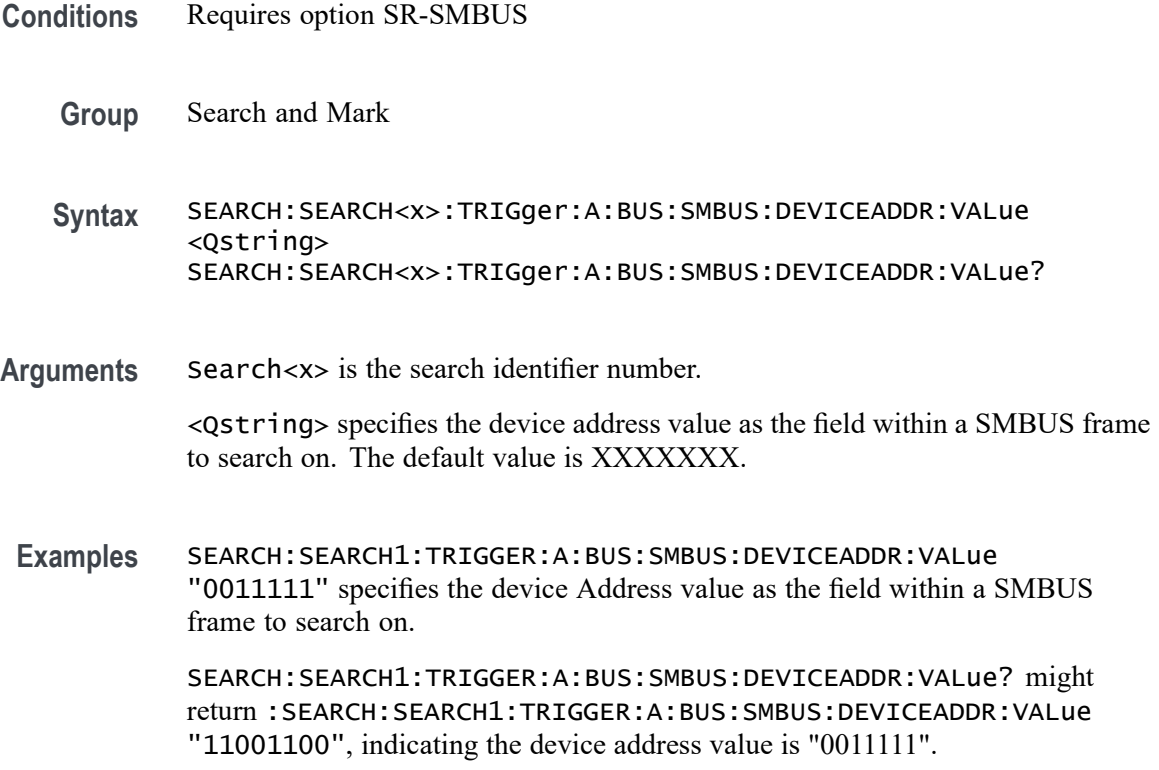

# **SEARCH:SEARCH<x>:TRIGger:A:BUS:SMBUS:ERROr:TYPe**

This command sets or queries the error type for a SMBus.

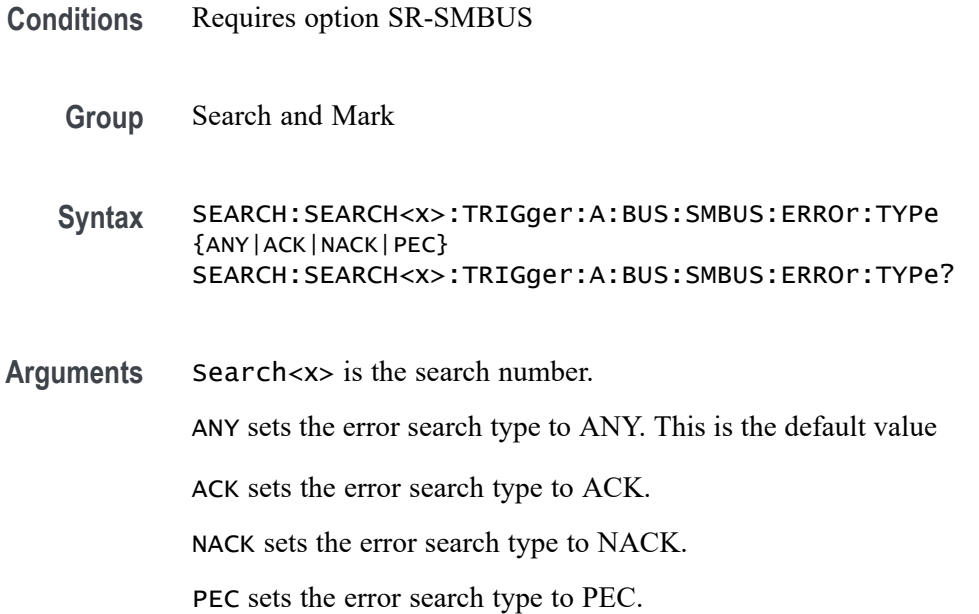

**Examples** SEARCH:SEARCH1:TRIGGER:A:BUS:SMBUS:ERROr:TYPe ACK specifies ACK error as the field within a SMBus frame to search on.

> SEARCH:SEARCH1:TRIGGER:A:BUS:SMBUS:ERROr:TYPe? might return :SEARCH:SEARCH1:TRIGGER:A:BUS:SMBUS:ERROr:TYPe ACK, indicating that ACK error is the currently specified field within a SMBus frame to search on.

### **SEARCH:SEARCH<x>:TRIGger:A:BUS:SMBUS:FIELDBYTe**

This command sets or queries the field byte for a SMBUS bus if trigger condition is UDID data.

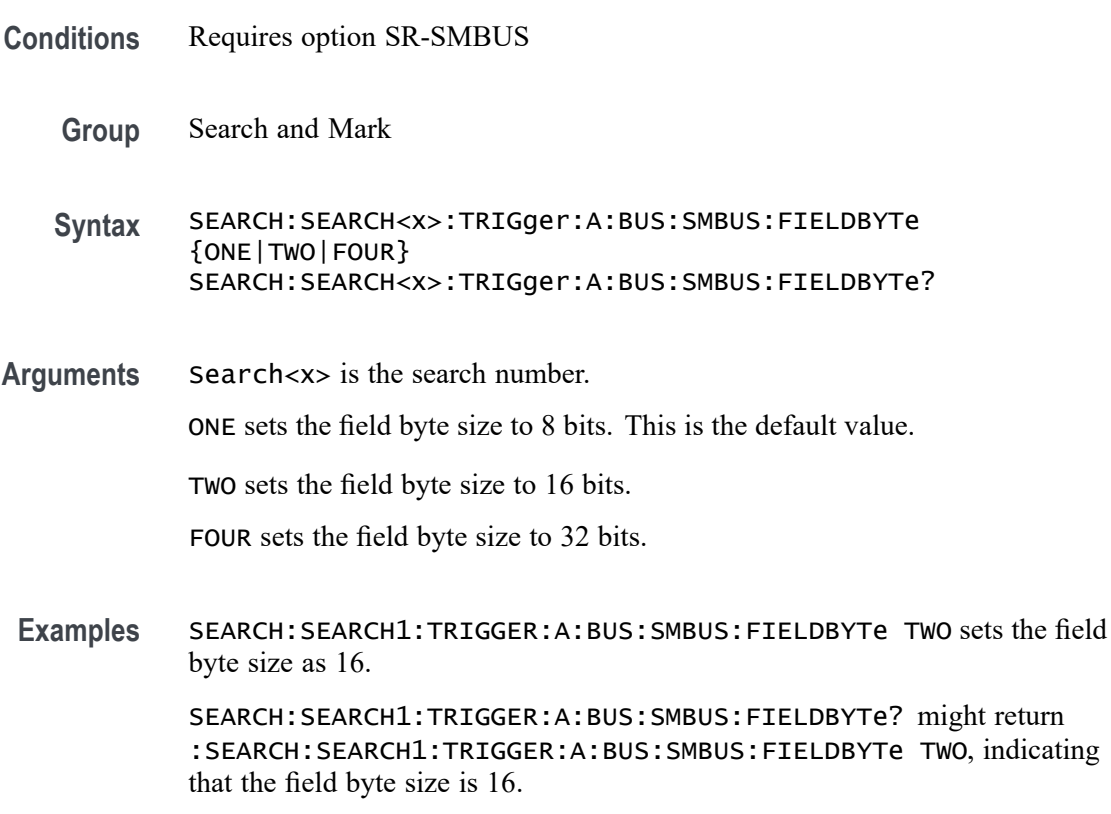

#### **SEARCH:SEARCH<x>:TRIGger:A:BUS:SMBUS:UDIDDATa:VALue**

This command specifies the binary data string used for SMBUS triggering if the trigger condition is UDID data.

**Conditions** Requires option SR-SMBUS

**Group** Search and Mark

<span id="page-1551-0"></span>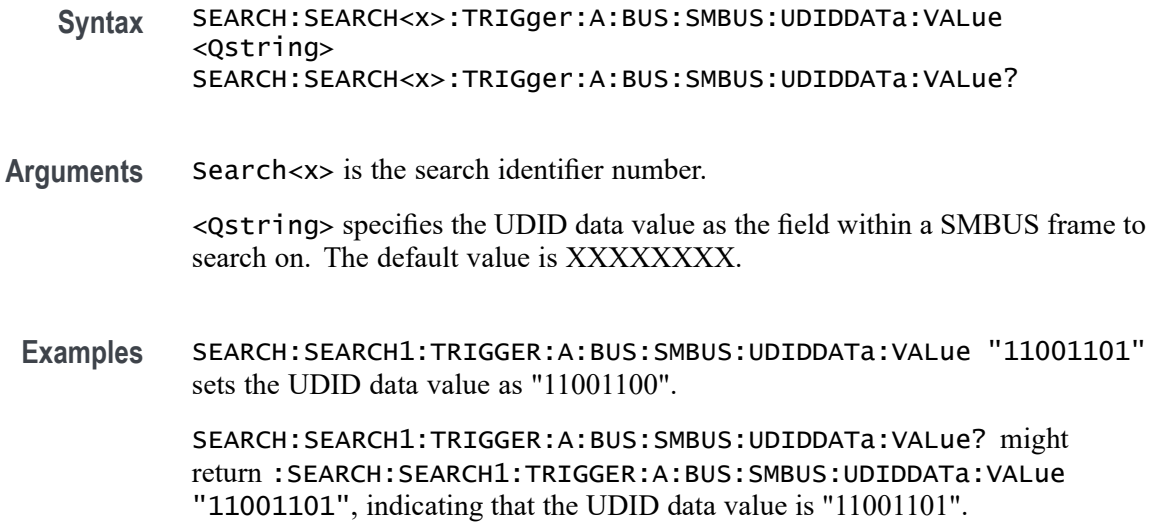

# **SEARCH:SEARCH<x>:TRIGger:A:BUS:SOUrce**

This command sets or queries the bus source for the bus search to determine where to place a mark. The search number is specified by x.

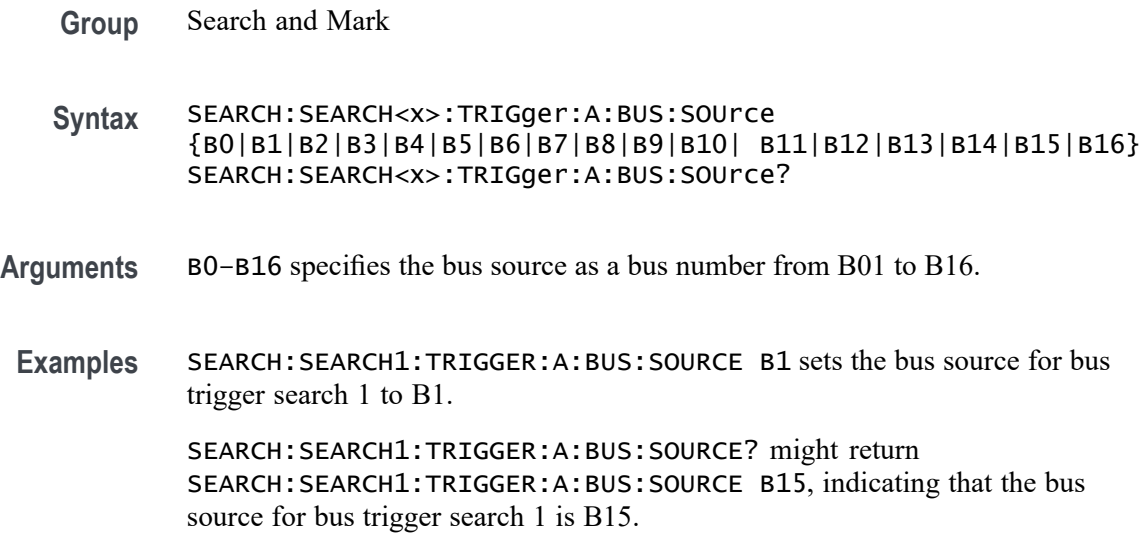

# **SEARCH:SEARCH<x>:TRIGger:A:BUS:SPACEWIRe:CONDition**

This command sets or queries the field or condition for which to search on a SpaceWire bus.

**Conditions** Requires option SR-SPACEWIRE

This command affects most of the SEARCH:SEARCH<x>:TRIGger:A:BUS:B<x>:SPACEWIRe commands.

- **Group** Search and Mark
- **Syntax** SEARCH:SEARCH<x>:TRIGger:A:BUS:SPACEWIRe:CONDition {SYNC|DATa|ERRors|CONTROLCODe|CONTROLCHAR} SEARCH:SEARCH<x>:TRIGger:A:BUS:SPACEWIRe:CONDition?
- **Arguments** Search<x> is the search number.

SYNC sets the search condition to Synchronization.

DATa sets the search condition to Data Characters.

ERRors sets the search condition to SpaceWire Bus Decode Errors.

CONTROLCODe sets the search condition to control code.

CONTROLCHAR sets the search condition to control character.

**Examples** SEARCH:SEARCH1:TRIGGER:A:BUS:SPACEWIRe:CONDition SYNC sets Synchronization as the field within an SpaceWire frame to search on.

> SEARCH:SEARCH1:TRIGGER:A:BUS:SPACEWIRe:CONDITION? might return SEARCH:SEARCH1:TRIGGER:A:BUS:SPACEWIRe:CONDITION DATA, indicating that the data field is the currently specified field within an SpaceWire frame to search on.

# **SEARCH:SEARCH<x>:TRIGger:A:BUS:SPACEWIRe:CONTROLCHARTYPe**

This command sets or queries the control character type to use when searching on a SpaceWire bus signal.

- **Conditions** Requires option SR-SPACEWIRE
	- **Group** Search and Mark

**Syntax** SEARCH:SEARCH<x>:TRIGger:A:BUS:SPACEWIRe:CONTROLCHARTYPe {FCT|ESC|ENDOFPACKet} SEARCH:SEARCH<x>:TRIGger:A:BUS:SPACEWIRe:CONTROLCHARTYPe?

**Related Commands** [SEARCH:SEARCH<x>:TRIGger:A:BUS:SPACEWIRe:CONDition](#page-1551-0)

**Arguments** Search<x> is the search number.

FCT sets the control character type to Flow Control Token.

ESC sets the control character type to Escape.

ENDOFPACKet sets the control character type to End of Packet.

**Examples** SEARCH:SEARCH1:TRIGger:A:BUS:SPACEWIRe:CONTROLCHARTYPe FCT specifies Flow control token as the field on which to search within a SpaceWire frame.

> SEARCH:SEARCH1:TRIGger:A:BUS:SPACEWIRe:CONTROLCHARTYPe? might return SEARCH:SEARCH1:TRIGger:A:BUS:SPACEWIReCONTROLCHARTYPe ESC.

# **SEARCH:SEARCH<x>:TRIGger:A:BUS:SPACEWIRe:CONTROLCODETYPe**

This command sets or queries the control code type to use when searching on a SpaceWire bus signal.

- **Conditions** Requires option SR-SPACEWIRE
	- **Group** Search and Mark
	- **Syntax** SEARCH:SEARCH<x>:TRIGger:A:BUS:SPACEWIRe:CONTROLCODETYPe {NULL|TIMECODe} SEARCH:SEARCH<x>:TRIGger:A:BUS:SPACEWIRe:CONTROLCODETYPe?
- **Related Commands** [SEARCH:SEARCH<x>:TRIGger:A:BUS:SPACEWIRe:CONDition](#page-1551-0)
	- **Arguments** Search<x> is the search number.

NULL sets the control code type to Null code.

TIMECODe sets the control code type to Time code (only varying part of Time code [6 bits] is considered for search).

**Examples** SEARCH:SEARCH1:TRIGger:A:BUS:SPACEWIRe:CONTROLCODETYPe NULL specifies Null as the field on which to search within an SpaceWire frame.

> SEARCH:SEARCH1:TRIGger:A:BUS:SPACEWIRe:CONTROLCODETYPe? might return SEARCH:SEARCH1:TRIGger:A:BUS:SPACEWIReCONTROLCODETYPe TIMECODe.

# **SEARCH:SEARCH<x>:TRIGger:A:BUS:SPACEWIRe:DATa:SIZe**

This command sets or queries the length of the data string, in bytes, to use when searching on a SpaceWire bus signal. The search condition needs to be set to Data (see *Related Commands*).

- **Conditions** Requires option SR-SPACEWIRE
	- **Group** Search and Mark
	- **Syntax** SEARCH:SEARCH<x>:TRIGger:A:BUS:SPACEWIRe:DATa:SIZe<NR1> SEARCH:SEARCH<x>:TRIGger:A:BUS:SPACEWIRe:DATa:SIZe?

#### **Related Commands** [SEARCH:SEARCH<x>:TRIGger:A:BUS:SPACEWIRe:CONDition](#page-1551-0)

**Arguments** Search<x> is the search number.

NR1 is an integer value that specifies the number of contiguous data bytes to use when searching on the SpaceWire data field. The valid range is 1 to 10.

**Examples** SEARCH:SEARCH1:TRIGger:A:BUS:SPACEWIRe:DATa:SIZe 4 specifies 4 as the number of contiguous data bytes to use when searching on the SpaceWire data field.

> SEARCH:SEARCH5:TRIGger:A:BUS:SPACEWIRe:DATa:SIZe? might return SEARCH:SEARCH5:TRIGger:A:BUS:SPACEWIRe:DATa:SIZE 10, indicating that Search 5 is set to use 10 contiguous data bytes searching on the SpaceWire data field.

### **SEARCH:SEARCH<x>:TRIGger:A:BUS:SPACEWIRe:DATa:VALue**

This command sets or queries the binary data value to be used when searching on an SpaceWire bus signal. The search condition must be set to Data (see *Related Commands*).

- **Conditions** Requires option SR-SPACEWIRE
	- **Group** Search and Mark
	- **Syntax** SEARCH:SEARCH<x>:TRIGger:A:BUS:SPACEWIRe:DATa:VALue<Qstring> SEARCH:SEARCH<x>:TRIGger:A:BUS:SPACEWIRe:DATa:VALue?

#### **Related Commands** [SEARCH:SEARCH<x>:TRIGger:A:BUS:SPACEWIRe:CONDition](#page-1551-0)

**Arguments** Search<x> is the search number. QString specifies the binary data value to search for on a SpaceWire bus signal. **Examples** SEARCH:SEARCH1:TRIGger:A:BUS:SPACEWIRe:DATa:VALue "101011" sets the data VALue to 101011. SEARCH:SEARCH5:TRIGger:A:BUS:SPACEWIRe:DATa:VALue? might return SEARCH:SEARCH5:TRIGger:A:BUS:SPACEWIRe:DATa:VALue "10101", indicating that Search 5 is set to look for binary data value 10101.

# **SEARCH:SEARCH<x>:TRIGger:A:BUS:SPACEWIRe:ERRORTYPe**

This command sets or queries the error type for which to search on the SpaceWire bus signal.

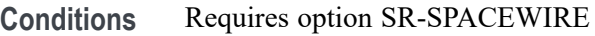

**Group** Search and Mark

**Syntax** SEARCH:SEARCH<x>:TRIGger:A:BUS:SPACEWIRe:ERRORTYPe {EEP|ESC|PARity} SEARCH:SEARCH<x>:TRIGger:A:BUS:SPACEWIRe:ERRORTYPe?

- **Related Commands** [SEARCH:SEARCH<x>:TRIGger:A:BUS:SPACEWIRe:CONDition](#page-1551-0)
	- **Arguments** Search<x> is the search number.

EEP sets the error search type to Error end of packet.

ESC sets the error search type to Escape error.

PARity sets the error search type to Parity error.

**Examples** SEARCH:SEARCH1:TRIGGER:A:BUS:SPACEWIRe:ERRORTYPe EEP specifies Error end Of Packet as the field on which to search within a SpaceWire frame.

> SEARCH:SEARCH1:TRIGGER:A:BUS:SPACEWIRe:ERRORTYPe? might return SEARCH:SEARCH1:TRIGGER:A:BUS:SPACEWIRe:ERRORTYPe ESC, indicating that Escape Error is the currently specified field on which to search within a SpaceWire frame.

# **SEARCH:SEARCH<x>:TRIGger:A:BUS:SPACEWIRe:TIMECode:VALue**

This command sets or queries the binary data string used for SpaceWire search if the search condition is Time Code.

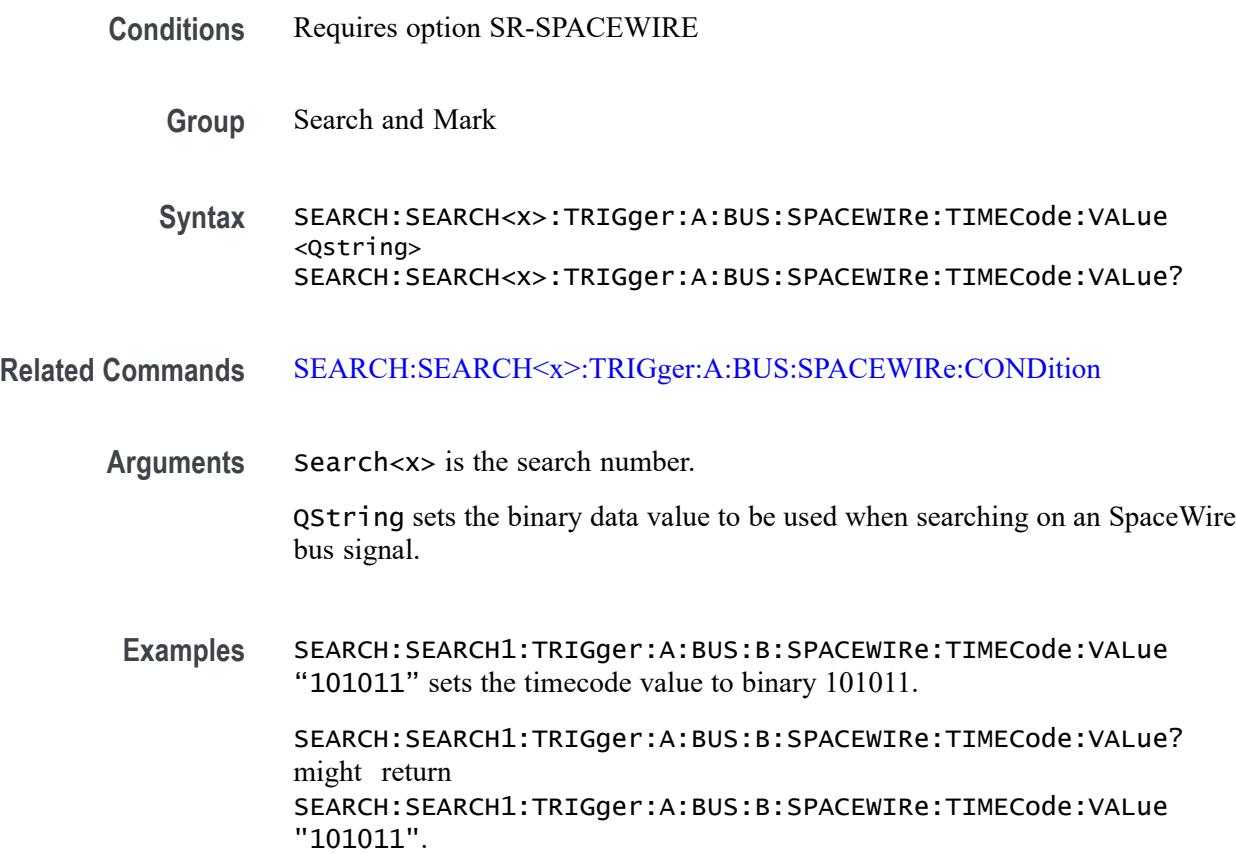

# **SEARCH:SEARCH<x>:TRIGger:A:BUS:SPI:CONDition**

This command sets or queries the search condition for an SPI bus search to determine where to place a mark. The search number is specified by x.

- **Conditions** Requires option 5-SRCOMP or SUP5-SRCOMP Triggering and Analysis application.
	- **Group** Search and Mark
	- **Syntax** SEARCH:SEARCH<x>:TRIGger:A:BUS:SPI:CONDition {DATA|SS|STARTofframe} SEARCH:SEARCH<x>:TRIGger:A:BUS:SPI:CONDition?

**Arguments** DATA specifies the trigger condition as Data.

SS specifies the trigger condition as Slave Selection.

STARTofframe specifies the trigger condition as start of frame.

**Examples** SEARCH:SEARCH1:TRIGGER:A:BUS:SPI:CONDITION SS sets the trigger condition for SPI bus trigger search 1 to SS.

> SEARCH:SEARCH1:TRIGGER:A:BUS:SPI:CONDITION? might return SEARCH:SEARCH1:TRIGGER:A:BUS:SPI:CONDITION DATA, indicating that the trigger condition for SPI bus trigger search 1 is set to Data.

### **SEARCH:SEARCH<x>:TRIGger:A:BUS:SPI:DATa:SIZe**

This command sets or queries the length of the data string in bytes used for the specified SPI bus trigger search to determine where to place a mark. The search condition must be DATA. The search number is specified by x.

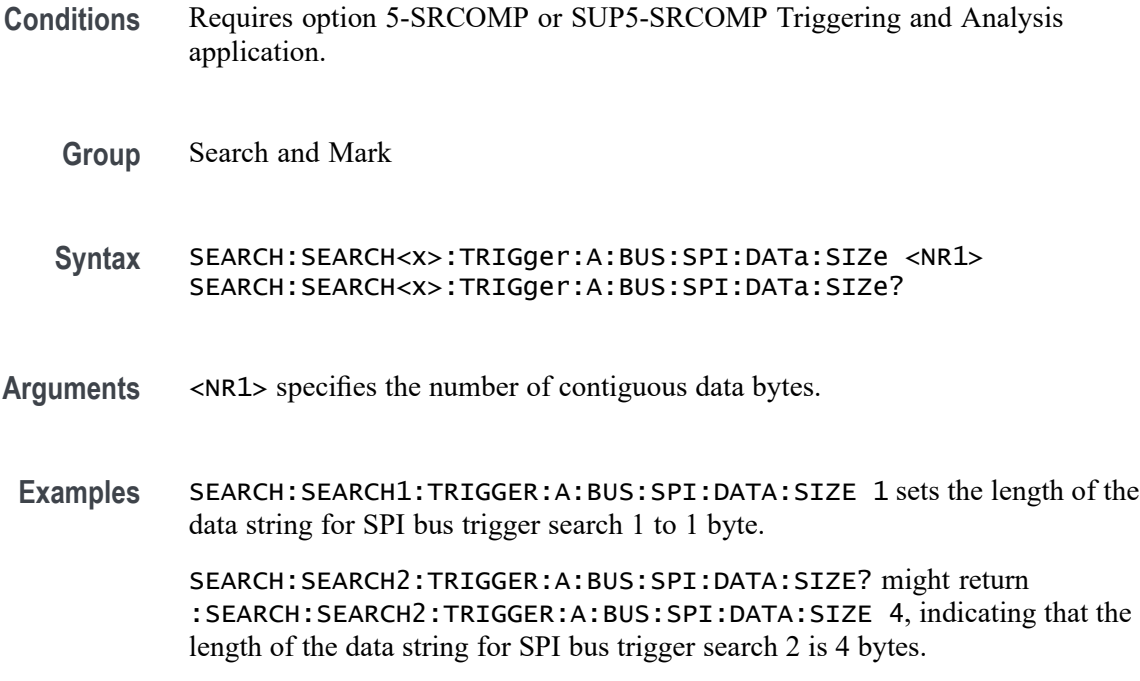

# **SEARCH:SEARCH<x>:TRIGger:A:BUS:SPI:DATa:VALue**

The command sets or queries the binary data string used for an SPI bus search to determine where to place a mark. The search number is specified by x. The search condition must be DATA.

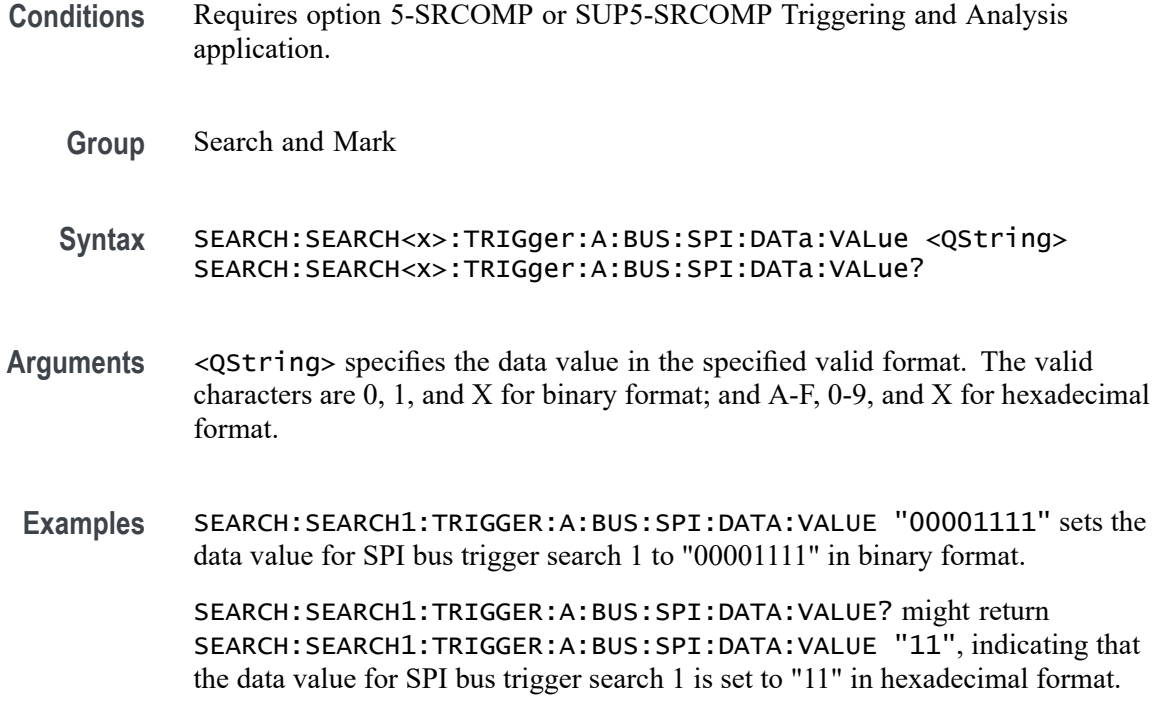

### **SEARCH:SEARCH<x>:TRIGger:A:BUS:SPI:SOURCETYpe**

This command sets or queries trigger Source for SPI bus. The search number is specified by x.

- **Conditions** Requires option SR-SPI.
	- **Group** Search and Mark
	- **Syntax** SEARCH:SEARCH<x>:TRIGger:A:BUS:SPI:SOURCETYpe {MISo|MOSi} SEARCH:SEARCH<x>:TRIGger:A:BUS:SPI:SOURCETYpe?
- **Arguments** MISo specifies the trigger source as MISo. The default search source type is MISo.
	- MOSi specifies the trigger source as MOSi.
	- **Examples** SEARCH:SEARCH1:TRIGGER:A:BUS:SPI:SOURCETYpe MOSi sets the trigger source for SPI bus trigger search 1 to MOSi.

SEARCH:SEARCH1:TRIGGER:A:BUS:SPI:SOURCETYpe? might return SEARCH:SEARCH1:TRIGGER:A:BUS:SPI:SOURCETYpe MOSi, indicating that the trigger source for SPI bus trigger search 1 is MOSi.

# <span id="page-1559-0"></span>**SEARCH:SEARCH<x>:TRIGger:A:BUS:SPMI:CONDition**

This command sets or queries the search condition for an SPMI bus.

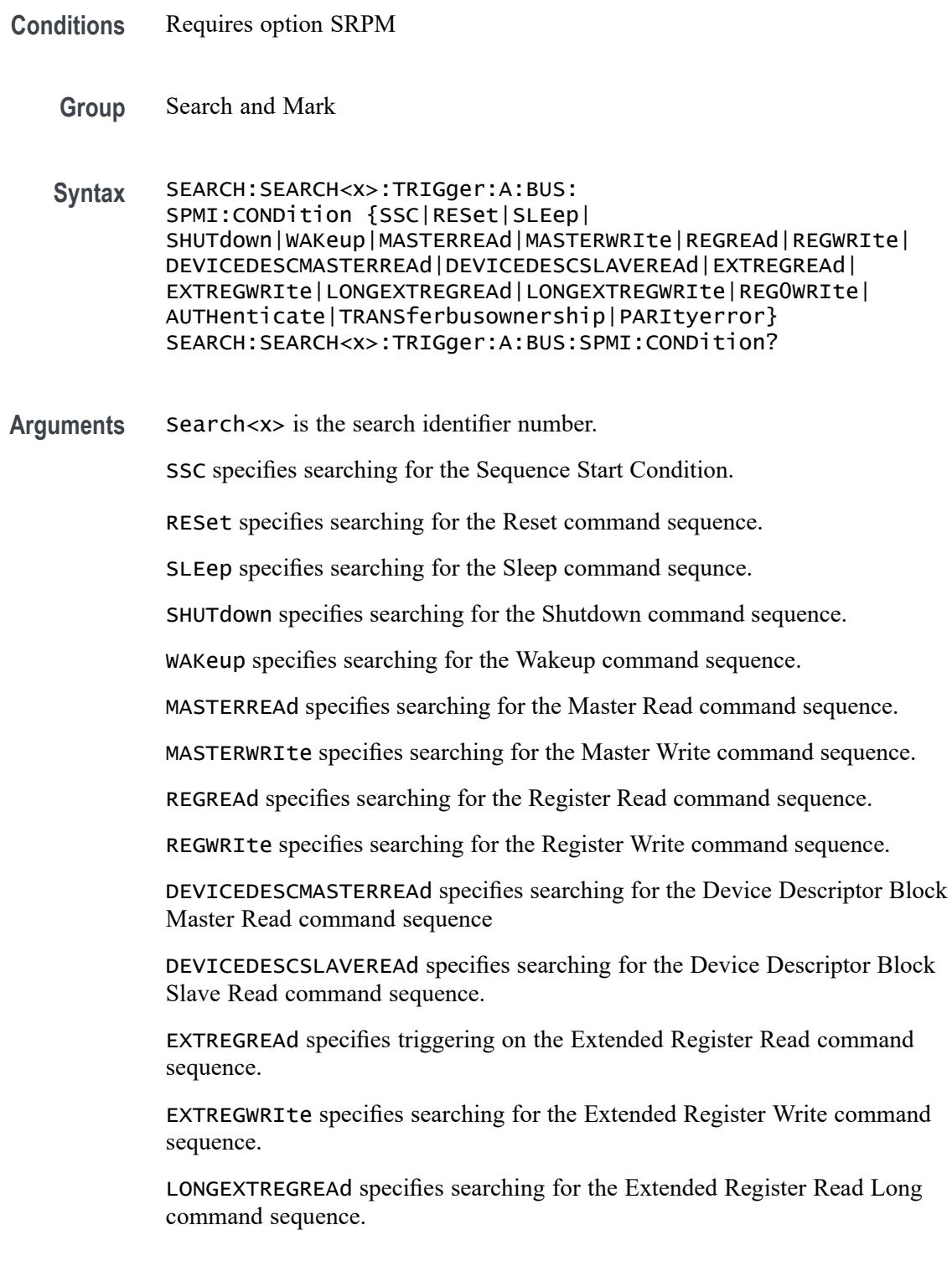

LONGEXTREGWRIte specifies searching for the Extended Register Write Long command sequence.

REG0WRIte specifies searching for the Register 0 Write command sequence.

AUTHenticate specifies searching for the Authentication command sequence.

TRANSferbusownership specifies searching for the Transfer Bus Ownership (TBO) command sequence.

PARItyerror specifies searching for the parity errors.

**Examples** SEARCH:SEARCH4:TRIGger:A:BUS:SPMI:CONDITION SLEEP specifies searching for a Sleep command sequence in search Search4.

> SEARCH:SEARCH2:TRIGger:A:BUS:SPMI:CONDITION? might return :SEARCH:SEARCH2:TRIGger:A:BUS:SPMI:CONDITION MASTERREAD, indicating that search Search2 is searching for Master Read command sequences.

#### **SEARCH:SEARCH<x>:TRIGger:A:BUS:SPMI:DATa:SIZe**

This command sets or queries the length of the data string, in bytes, to be used when searching on an SPMI bus signal.

**Conditions** Requires option SRPM.

The Search condition must be set to EXTREGREAd, EXTREGWRIte, LONGEXTREGREAd, or LONGEXTREGWRIte.

Note that this a floating point value. If the condition is set to REG0WRIte, the query return value will be a fractional value (0.875) because the data size is less than a byte.

**Group** Trigger

**Syntax** SEARCH:SEARCH<x>:TRIGger:A:BUS:SPMI:DATa:SIZe <NR2> SEARCH:SEARCH<x>:TRIGger:A:BUS:SPMI:DATa:SIZe?

- **Related Commands** [SEARCH:SEARCH<x>:TRIGger:A:BUS:SPMI:CONDition](#page-1559-0) [SEARCH:SEARCH<x>:TRIGger:A:BUS:SPMI:DATa:VALue](#page-1561-0)
	- **Arguments** Search<x> is the Search identifier number. <NR2> is the size of the data string in bytes.

<span id="page-1561-0"></span>**Examples** SEARCH:SEARCH2:TRIGger:A:BUS:SPMI:DATA:SIZE 1 sets the data size to 1 byte.

> SEARCH:SEARCH2:TRIGger:A:BUS:SPMI:DATA:SIZE? might return SEARCH:SEARCH2:TRIGger:A:BUS:SPMI:DATA:SIZE 4 to indicate the search data pattern has four bytes of data.

### **SEARCH:SEARCH<x>:TRIGger:A:BUS:SPMI:DATa:VALue**

This command specifies the binary data string used for SPMI when the search condition is MASTERREAd, MASTERWRIte, REGREAd, REGWRIte, EXTREGREAd, EXTREGWRIte, LONGEXTREGREAd, LONGEXTREGWRIte, or REG0WRIte.

**Conditions** Requires option SRPM **Group** Search and Mark **Syntax** SEARCH:SEARCH<x>:TRIGger:A:BUS:SPMI:DATa:VALue <Qstring> SEARCH:SEARCH<x>:TRIGger:A:BUS:SPMI:DATa:VALue? **Related Commands** [SEARCH:SEARCH<x>:TRIGger:A:BUS:SPMI:CONDition](#page-1559-0) **Arguments** Search<x> is the search identifier number. <Qstring> is the binary data string that identifies the data value for which to search. **Examples** SEARCH:SEARCH2:TRIGger:A:BUS:SPMI:DATA:VALUE "XXXXXXXX" sets the binary data value to "don't care" for Search 2. SEARCH:SEARCH2:TRIGger:A:BUS:SPMI:DATA:VALUE? might return SEARCH:SEARCH2:TRIGger:A:BUS:SPMI:DATA:VALUE "XXXX1111" to

# **SEARCH:SEARCH<x>:TRIGger:A:BUS:SPMI:MASTERADDRess:VALue**

This command sets or queries the binary data string that identifies the master address used in SPMI when the search condition is MASTERREAd, MASTERWRIte, or DEVICEDESCMASTERREAd.

indicate Search 2 is searching for binary data value XXXX1111.

**Conditions** Requires option SRPM

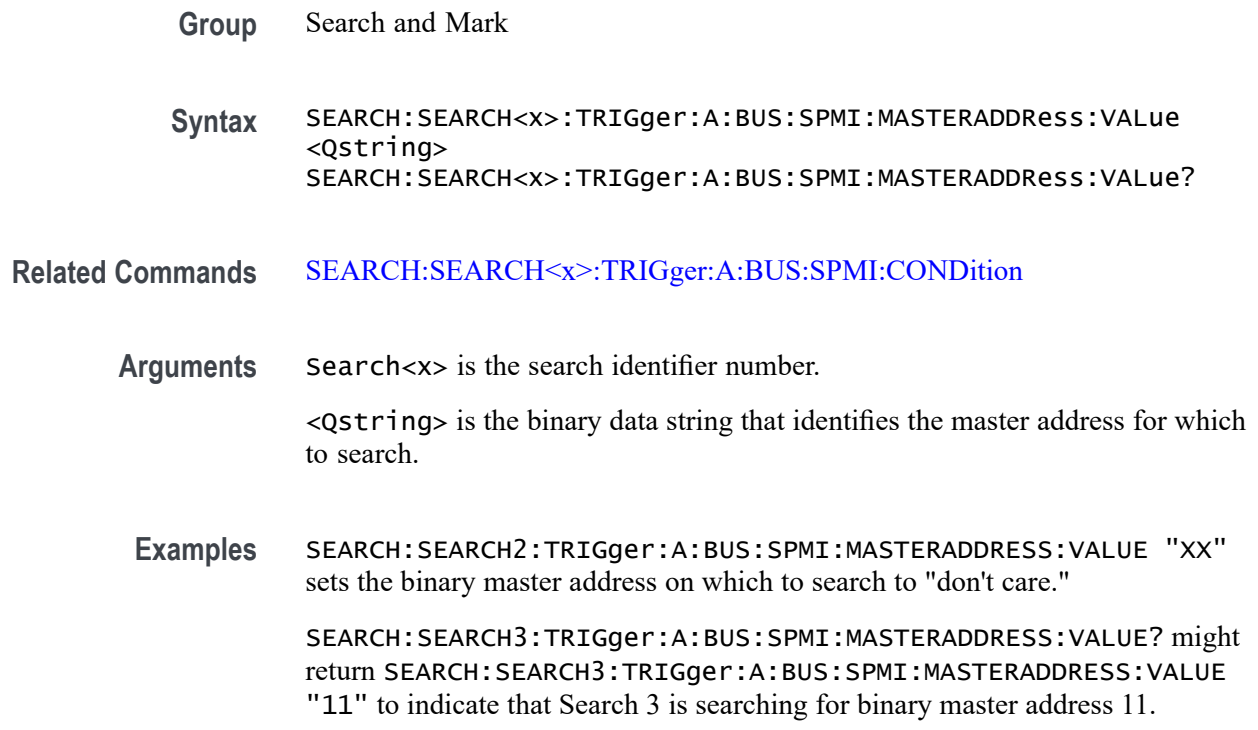

### **SEARCH:SEARCH<x>:TRIGger:A:BUS:SPMI:NORESPonse**

This command sets or queries whether or not to search for No Response frames.

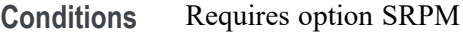

**Group** Search and Mark

**Syntax** SEARCH:SEARCH<x>:TRIGger:A:BUS:SPMI:NORESPonse <Qstring> SEARCH:SEARCH<x>:TRIGger:A:BUS:SPMI:NORESPonse?

- **Related Commands** [SEARCH:SEARCH<x>:TRIGger:A:BUS:SPMI:CONDition](#page-1559-0)
	- **Arguments** Search<x> is the search identifier number.

<Qstring> is either "TRUE" or "FALSE" boolean value for searching on SPMI No Response frames.

**Examples** SEARCH:SEARCH6:TRIGger:A:BUS:SPMI:NORESPONSE TRUE sets Search 6 to look for No Response frames.

SEARCH:SEARCH4:TRIGger:A:BUS:SPMI:NORESPONSE? might return SEARCH:SEARCH4:TRIGger:A:BUS:SPMI:NORESPONSE FALSE to indicate that the Search 4 is not looking for No Response frames.

#### **SEARCH:SEARCH<x>:TRIGger:A:BUS:SPMI:REGISTERADDRess:VALue**

This command sets or queries the binary data string that identifies the register address used in SPMI triggering if the trigger condition is MASTERREAd, MASTERWRIte, REGREAd, REGWRIte, EXTREGREAd, EXTREGWRIte, LONGEXTREGREAd, or LONGEXTREGWRIte.

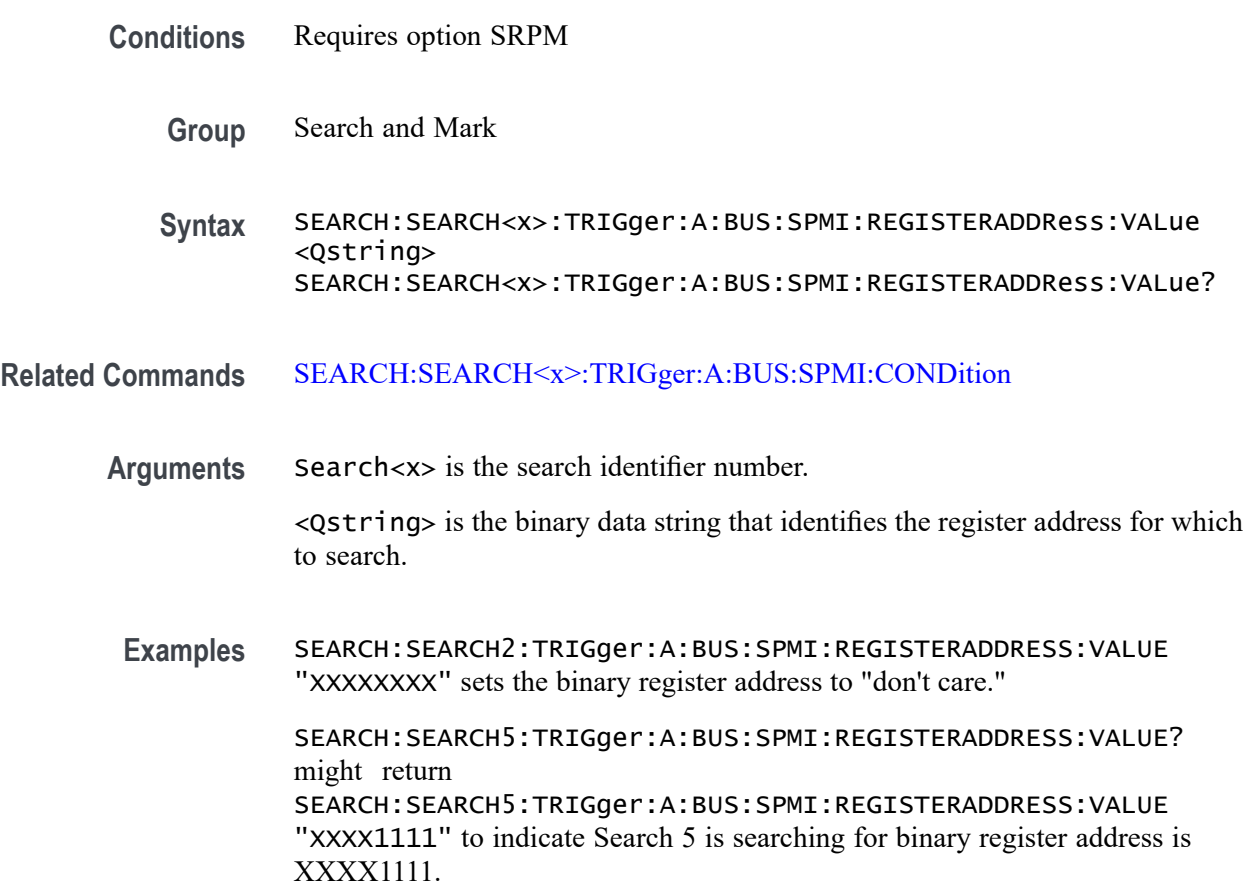

### **SEARCH:SEARCH<x>:TRIGger:A:BUS:SPMI:SLAVEADDRess:VALue**

This command sets or queries the binary data string that identifies the slave address used in SPMI when the search condition is RESet, SLEep, SHUTdown, WAKeup, AUTHenticate, REGREAd, REGWRIte, EXTREGREAd, EXTREGWRIte, LONGEXTREGREAd, LONGEXTREGWRIte, DEVICEDESCSLAVEREAd, or REG0WRIte.

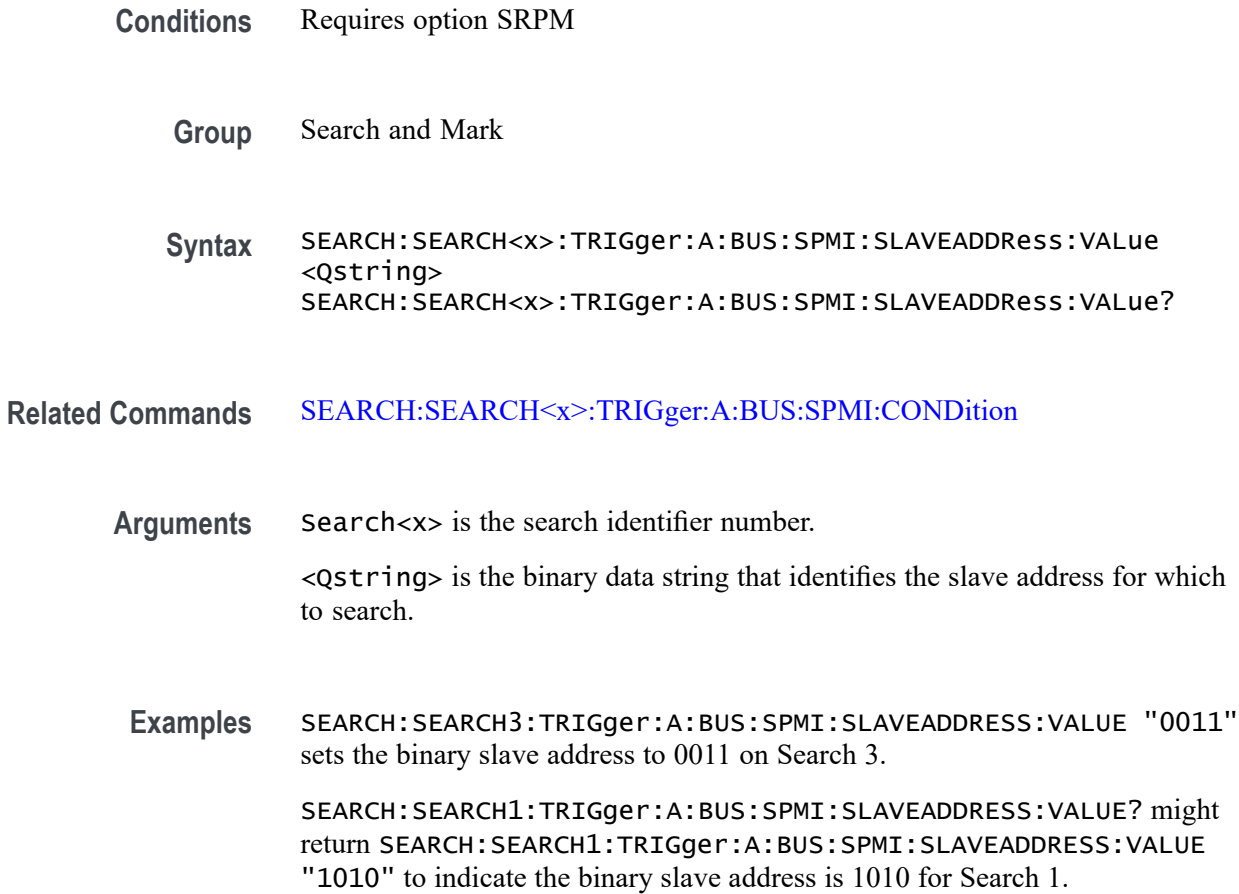

# **SEARCH:SEARCH<x>:TRIGger:A:BUS:SVID:COMMand:RESPonse**

This command sets or queries the command response of the respective command type for SVID bus.

- **Conditions** Requires option SR-SVID
	- **Group** Search and Mark

**Syntax** SEARCH:SEARCH<x>:TRIGger:A:BUS:SVID:COMMand:RESPonse {GETReg| GETRegvendor| GETRegtestcfg| SETFast| SETSlow| SETDecay| SETPs| SETRegaddr| SETRegdata| REGAddrvendor| REGDatavendor| REGAddrtestconfg| REGDatatestconfg| TESTmode| SETWp| GETRegpktrecent| GETRegpktalert| GETRegpktbad| GETRegvrevent} SEARCH:SEARCH<x>:TRIGger:A:BUS:SVID:COMMand:RESPonse?

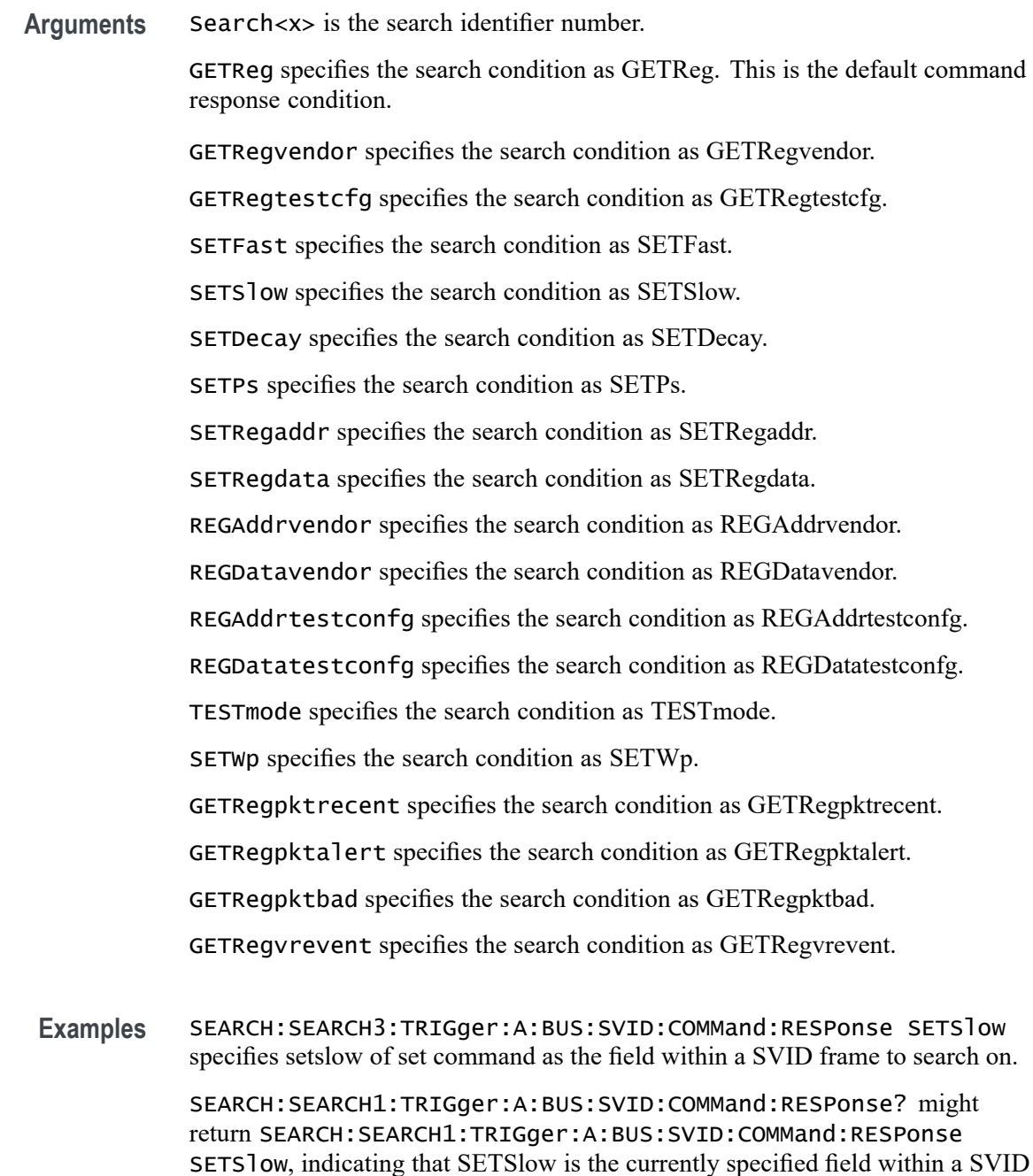

# **SEARCH:SEARCH<x>:TRIGger:A:BUS:SVID:COMMand:TYPe**

frame to search on.

This command sets or queries the command type for SVID bus.

**Conditions** Requires option SR-SVID

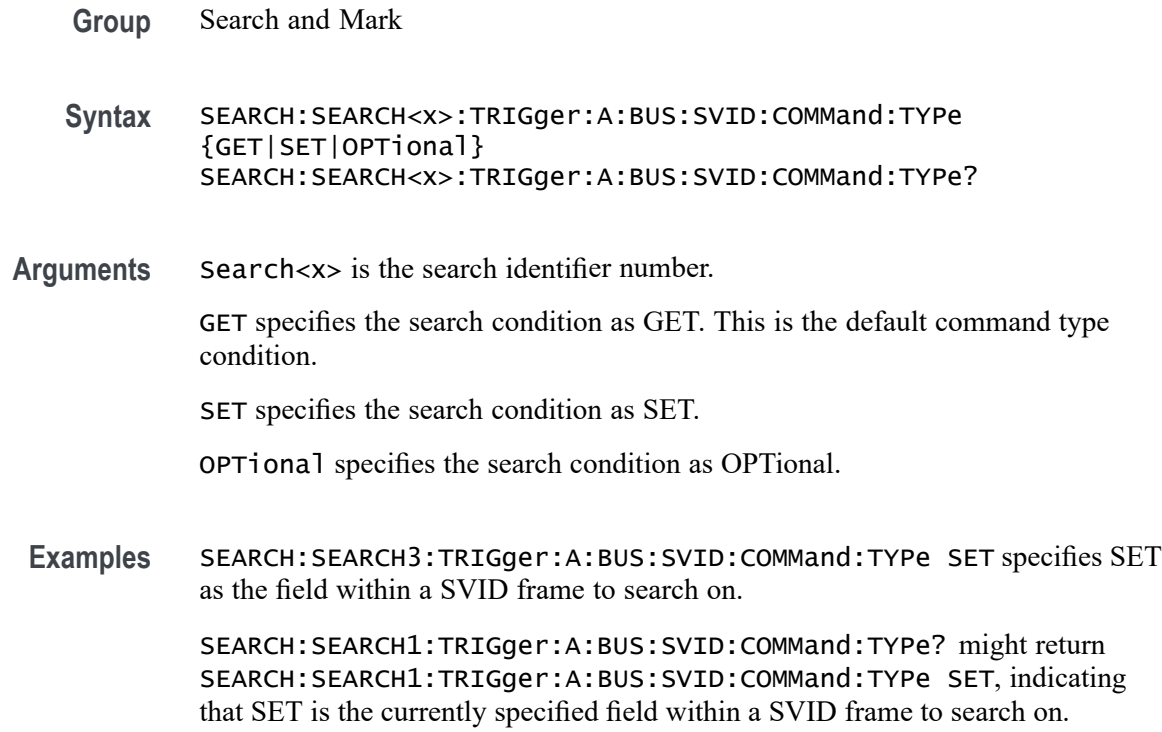

### **SEARCH:SEARCH<x>:TRIGger:A:BUS:SVID:CONDition**

This command sets or queries the trigger condition for SVID bus.

- **Conditions** Requires option SR-SVID
	- **Group** Search and Mark

**Syntax** SEARCH:SEARCH<x>:TRIGger:A:BUS:SVID:CONDition {STARTCONDition| SLAVEADDRess| COMMand| PAYLoad| ERRors} SEARCH:SEARCH<x>:TRIGger:A:BUS:SVID:CONDition?

**Arguments** Search<x> is the search identifier number.

STARTCONDition specifies the search condition as STARTCONDition. This is the default trigger on condition.

SLAVEADDRess specifies the search condition as SLAVEADDRess.

COMMand specifies the search condition as COMMand.

PAYLoad specifies the search condition as PAYLoad.

ERRors specifies the search condition as ERRors.

**Examples** SEARCH:SEARCH3:TRIGger:A:BUS:SVID:SVID:CONDition ERRors specifies ERRors as the field within a SVID frame to search on.

> SEARCH:SEARCH1:TRIGger:A:BUS:SVID:CONDition? might return SEARCH:SEARCH1:TRIGger:A:BUS:SVID:CONDition ERRors, indicating that ERRors is the currently specified field within a SVID frame to search on.

# **SEARCH:SEARCH<x>:TRIGger:A:BUS:SVID:ERRor:TYPe**

This command sets or queries the error type for SVID bus.

- **Conditions** Requires option SR-SVID
	- **Group** Search and Mark
	- **Syntax** SEARCH:SEARCH<x>:TRIGger:A:BUS:SVID:ERRor:TYPe {ANY| NACK| REJect| MIXed| PARity} SEARCH:SEARCH<x>:TRIGger:A:BUS:SVID:ERRor:TYPe?
- **Arguments** Search<x> is the search identifier number.
	- ANY specifies the search condition as ANY. This is the default error type condition.

NACK specifies the search condition as NACK.

REJect specifies the search condition as REJect.

MIXed specifies the search condition as MIXed.

PARity specifies the search condition as PARity.

**Examples** SEARCH:SEARCH3:TRIGger:A:BUS:SVID:SVID:ERRor:TYPe PARity specifies PARity as the field within a SVID frame to search on.

> SEARCH:SEARCH1:TRIGger:A:BUS:SVID:ERRor:TYPe? might return SEARCH:SEARCH1:TRIGger:A:BUS:SVID:ERRor:TYPe PARity, indicating that PARity is the currently specified field within a SVID frame to search on.

# **SEARCH:SEARCH<x>:TRIGger:A:BUS:SVID:PAYLoad:TYPe**

This command sets or queries the payload type for SVID bus.

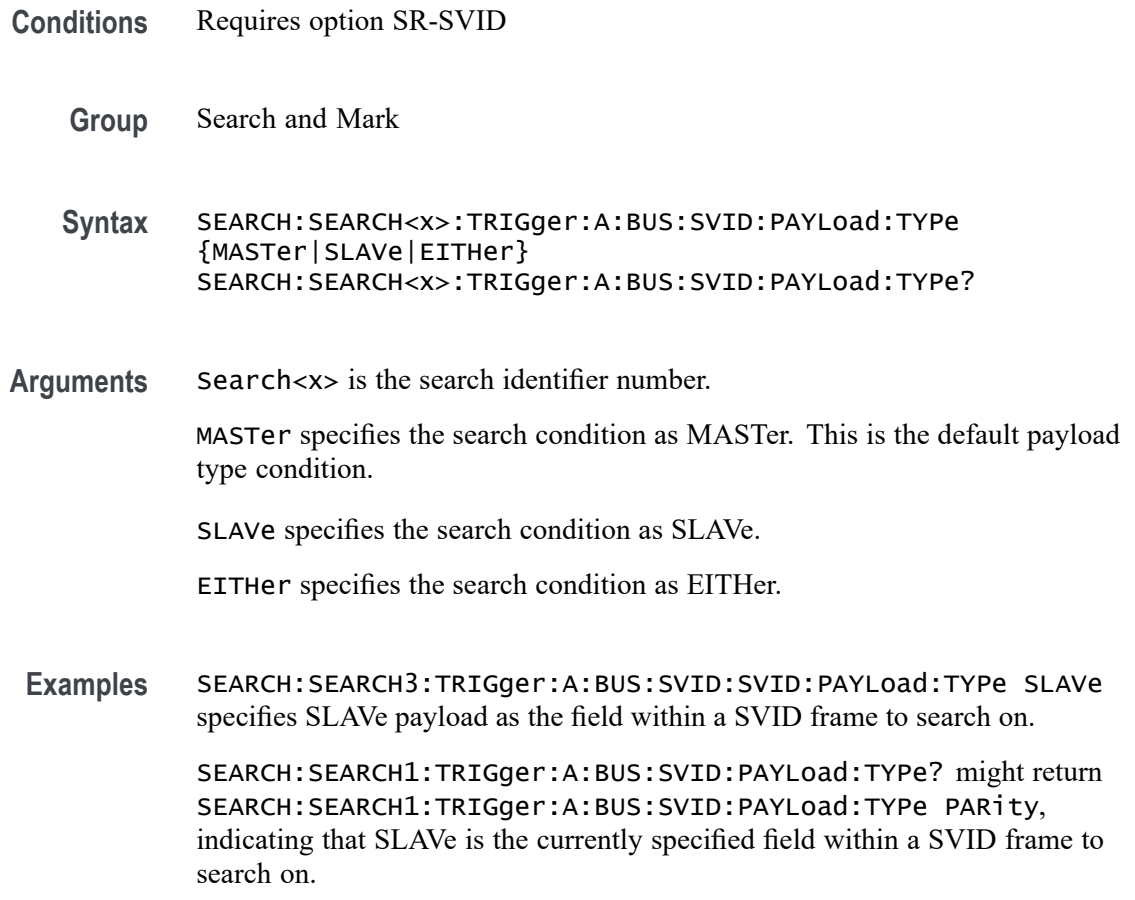

# **SEARCH:SEARCH<x>:TRIGger:A:BUS:SVID:PAYLoad:VALue**

This command sets or queries the payload value to be used when search is on SVID bus.

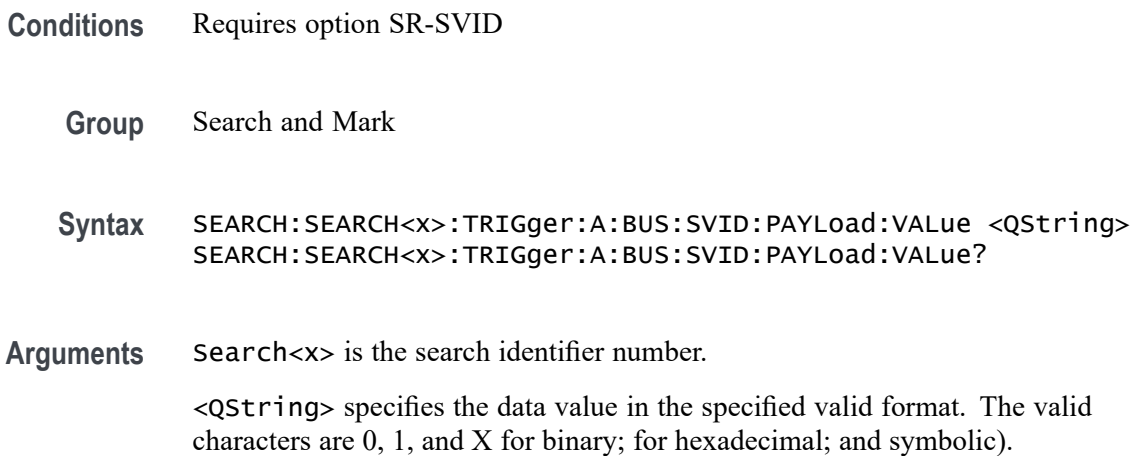

<span id="page-1569-0"></span>**Examples** SEARCH:SEARCH1:TRIGGER:A:BUS:SVID:PAYLOAD:VALue "XXXX" specifies the payload value as XXXX within a SVID frame to search on.

> SEARCH:SEARCH1:TRIGGER:A:BUS:SVID:PAYLOAD:VALue? might return SEARCH:SEARCH1:TRIGGER:A:BUS:SVID:PAYLOAD:VALue "XXXX", indicating the payload value is XXXX within a SVID frame to search on.

# **SEARCH:SEARCH<x>:TRIGger:A:BUS:SVID:SLAVE:ADDRESS**

This command sets or queries the slave address to be used when search is on SVID bus.

**Conditions** Requires option SR-SVID **Group** Search and Mark **Syntax** SEARCH:SEARCH<x>:TRIGger:A:BUS:SVID:SLAVE:ADDRESS <QString> SEARCH:SEARCH<x>:TRIGger:A:BUS:SVID:SLAVE:ADDRESS? **Arguments** Search<x> is the search identifier number. <QString> specifies the data value in the specified valid format. The valid characters are 0, 1, and X for binary; for hexadecimal; and symbolic). the default address is XXXX. **Examples** SEARCH:SEARCH1:TRIGGER:A:BUS:SVID:SLAVE:ADDRESS "XXXX" specifies the pslave address as XXXX within a SVID frame to search on. SEARCH:SEARCH1:TRIGGER:A:BUS:SVID:SLAVE:ADDRESS? might return SEARCH:SEARCH1:TRIGGER:A:BUS:SVID:SLAVE:ADDRESS "XXXX", indicating the slave address is XXXX within a SVID frame to search on.

# **SEARCH:SEARCH<x>:TRIGger:A:BUS:USB:ADDress:HIVALue**

This command sets or queries the high binary address value used when searching on a USB bus signal to determine where to place a mark. The search number is specified by x. The search condition must be set to TOKEN.

The VALue and HIVALue set a range that the INrange and OUTrange qualifiers use to decide when to trigger. For example, if the QUALIFER is set to INrange, and the address is within the range set by VALue and HIVALue, then a trigger can be generated.

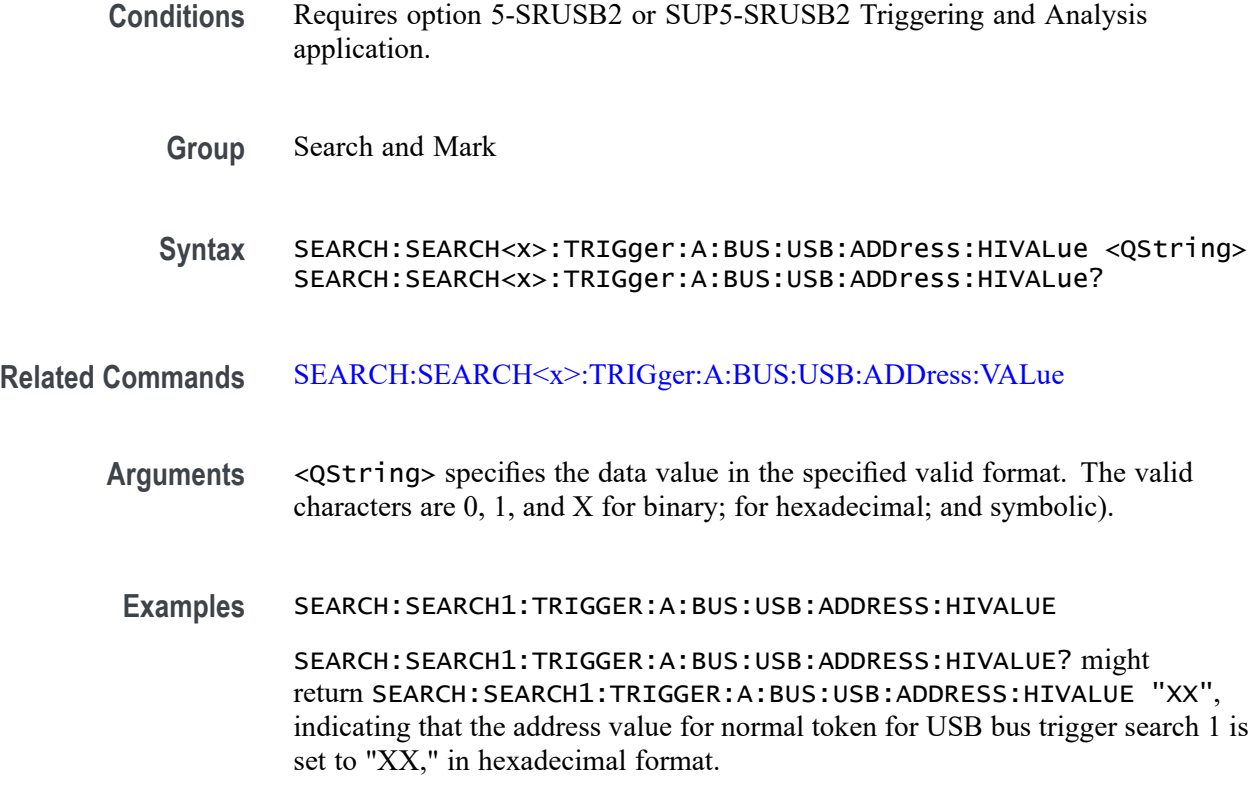

### **SEARCH:SEARCH<x>:TRIGger:A:BUS:USB:ADDress:VALue**

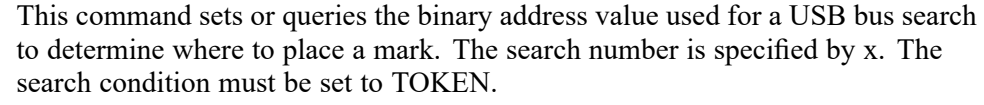

- **Conditions** Requires option 5-SRUSB2 or SUP5-SRUSB2 Triggering and Analysis application.
	- **Group** Search and Mark
	- **Syntax** SEARCH:SEARCH<x>:TRIGger:A:BUS:USB:ADDress:VALue <QString> SEARCH:SEARCH<x>:TRIGger:A:BUS:USB:ADDress:VALue?
- **Related Commands** [SEARCH:SEARCH<x>:TRIGger:A:BUS:USB:ADDress:HIVALue](#page-1569-0)
	- **Arguments** <QString> specifies the data value in the specified valid format. Valid characters are 0, 1, and X for binary; A-F, 0-9 and X for hexadecimal; and for symbolic.

**Examples** SEARCH:SEARCH1:TRIGGER:A:BUS:USB:ADDRESS:VALUE "1110000" sets the address value for the normal token for USB bus trigger search 1 to "1110000" in binary format.

> SEARCH:SEARCH1:TRIGGER:A:BUS:USB:ADDRESS:VALUE? might return SEARCH:SEARCH1:TRIGGER:A:BUS:USB:ADDRESS:VALUE "11", indicating that the address value for normal token for USB bus trigger search 1 is set to "11" hexadecimal format.

# **SEARCH:SEARCH<x>:TRIGger:A:BUS:USB:CHARacter**

This command sets or queries the trigger condition for an USB bus on specific control symbol. The search number is specified by x.

- **Conditions** Requires option SRUSB3.
	- **Group** Search and Mark
	- **Syntax** SEARCH:SEARCH<x>:TRIGger:A:BUS:USB:CHARacter {COM| EDB| END| EPF| SDP| SHP| SKP| SLC| SUB| Any} SEARCH:SEARCH<x>:TRIGger:A:BUS:USB:CHARacter?
- **Arguments** COM specifies the control symbol as Comma (K28.5).
	- EDB specifies the control symbol as End Bad (K28.3).
	- END specifies the control symbol as End (K29.7).
	- EPF specifies the control symbol as End Packet Framing (K23.7).
	- SDP specifies the control symbol as Start Data Packet (K28.2).
	- SHP specifies the control symbol as Start Header Packet (K27.7).
	- SKP specifies the control symbol as Skip (K28.1).
	- SLC specifies the control symbol as Start Link Command (K30.7).
	- SUB specifies the control symbol as Secode Error Substitution (K28.4).
	- Any specifies any control symbol.
	- **Examples** SEARCH:SEARCH1:TRIGger:A:BUS:USB:CHARacter EDB sets the control symbol for USB bus trigger search 1 to EDB.

SEARCH:SEARCH1:TRIGger:A:BUS:USB:CHARacter? might return SEARCH:SEARCH1:TRIGger:A:BUS:USB:CHARacter EPF, indicating that the control symbol for USB bus trigger search 1 is set to EPF.

### **SEARCH:SEARCH<x>:TRIGger:A:BUS:USB:COMPliance**

This command sets or queries the trigger condition for an USB bus on Compliance Pattern sequences. The search number is specified by x.

- **Conditions** Requires option SRUSB3.
	- **Group** Search and Mark
	- **Syntax** SEARCH:SEARCH<x>:TRIGger:A:BUS:USB:COMPliance {CP0|CP1|CP2|CP3|CP4|CP56|CP78} SEARCH:SEARCH<x>:TRIGger:A:BUS:USB:COMPliance?
- **Arguments** CP0 specifies the compliance pattern sequence as CP0.
	- CP1 specifies the compliance pattern sequence as CP1.
	- CP2 specifies the compliance pattern sequence as CP2.
	- CP3 specifies the compliance pattern sequence as CP3.
	- CP4 specifies the compliance pattern sequence as CP4.
	- CP56 specifies the compliance pattern sequence as CP5 or CP6.
	- CP78 specifies the compliance pattern sequence as CP7 or CP8.
- **Examples** SEARCH:SEARCH1:TRIGger:A:BUS:USB:COMPliance CP0 sets the compliance pattern sequence to CP0.

SEARCH:SEARCH1:TRIGger:A:BUS:USB:COMPliance? might return :SEARCH:SEARCH1:TRIGger:A:BUS:USB:COMPliance CP3, indicating that the compliance pattern sequence for USB bus trigger search 1 is set to CP3.

### **SEARCH:SEARCH<x>:TRIGger:A:BUS:USB:CONDition**

This command sets or queries the search condition for a USB bus search to determine where to place a mark. The search number is specified by x.

- **Conditions** Requires option 5-SRUSB2, SUP5-SRUSB2, or SRUSB3 Triggering and Analysis application.
	- **Group** Search and Mark

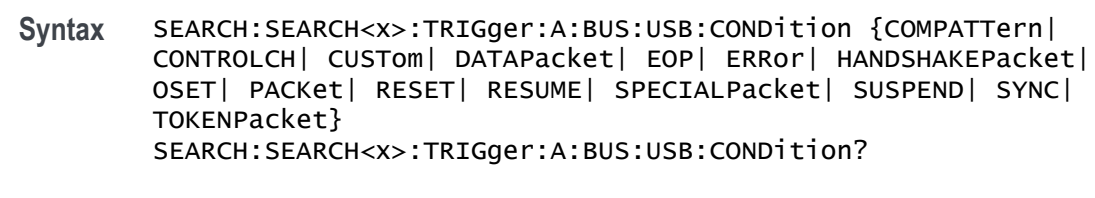

**Arguments** COMPATTern specifies the search condition as Compliance Pattern. Requires option SRUSB3.

> CONTROLCH specifies the search condition as Control Character. Requires option SRUSB3.

> CUSTom specifies the search condition as Custom symbol search. Requires option SRUSB3.

DATAPacket specifies the search condition as Data Packet.

EOP specifies the search condition as End of Packet.

ERROR specifies the search condition as Error.

HANDSHAKEPacket specifies the search condition as Handshake Packet.

OSET specifies the search condition as Ordered Set. Requires option SRUSB3.

PACKet specifies the search condition as Packets. Requires option SRUSB3.

RESET specifies the search condition as Reset.

RESUME specifies the search condition as Resume.

SPECIALPacket specifies the search condition as Special Packet.

SUSPEND specifies the search condition as Suspend.

SYNC specifies the search condition as Sync.

TOKENPacket specifies the search condition as Token (Address) Packet.

**Examples** SEARCH:SEARCH1:TRIGGER:A:BUS:USB:CONDITION EOP sets the search condition for USB bus trigger search 1 to End of Packet.

> SEARCH:SEARCH1:TRIGGER:A:BUS:USB:CONDITION? might return SEARCH:SEARCH1:TRIGGER:A:BUS:USB:CONDITION SYNC, indicating that the search condition for USB bus trigger search 1 is set to Sync.

# **SEARCH:SEARCH<x>:TRIGger:A:BUS:USB:CRCTYPe**

This command specifies the USB3 CRC trigger type to be valid on a CRC5, CRC16 or CRC32. The search number is specified by x.

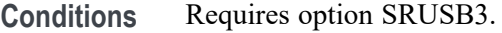

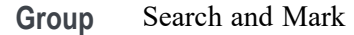

**Syntax** SEARCH:SEARCH<x>:TRIGger:A:BUS:USB:CRCTYPe {CRC5| CRC16| CRC32} SEARCH:SEARCH<x>:TRIGger:A:BUS:USB:CRCTYPe?

**Arguments** CRC5 specifies CRC error type to be CRC5.

CRC16 specifies CRC error type to be CRC16.

CRC32 specifies CRC error type to be CRC32.

**Examples** SEARCH:SEARCH1:TRIGger:A:BUS:USB:CRCTYPe CRC5 sets the CRC error type as CRC5.

> SEARCH:SEARCH1:TRIGger:A:BUS:USB:CRCTYPe? might return :SEARCH:SEARCH1:TRIGger:A:BUS:USB:CRCTYPe CRC16, indicating that the CRC error type for USB bus trigger search 1 is set to CRC16.

#### **SEARCH:SEARCH<x>:TRIGger:A:BUS:USB:CUSTom:CSYMVALue**

This command sets or queries the control symbol value for an USB bus. The search number is specified by x.

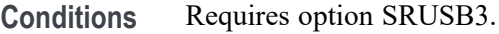

**Group** Search and Mark

**Syntax** SEARCH:SEARCH<x>:TRIGger:A:BUS:USB:CUSTom:CSYMVALue <QString> SEARCH:SEARCH<x>:TRIGger:A:BUS:USB:CUSTom:CSYMVALue?

**Arguments** <QString> specifies the control symbol value. The default value is K28.5.

**Examples** SEARCH:SEARCH1:TRIGger:A:BUS:USB:CUSTom:CSYMVALue "K28.5" sets the control symbol value to K28.5 character.

> SEARCH:SEARCH1:TRIGger:A:BUS:USB:CUSTom:CSYMVALue? might return :SEARCH:SEARCH1:TRIGger:A:BUS:USB:CUSTom:CSYMVALue "D0.1", indicating that the control symbol value for USB bus trigger search 1 as D0.1.

# **SEARCH:SEARCH<x>:TRIGger:A:BUS:USB:CUSTom:RDNeg**

This command sets or queries the negative disparity 10 bit value for an USB bus. The search number is specified by x.

- **Conditions** Requires option SRUSB3.
	- **Group** Search and Mark
	- **Syntax** SEARCH:SEARCH<x>:TRIGger:A:BUS:USB:CUSTom:RDNeg <QString> SEARCH:SEARCH<x>:TRIGger:A:BUS:USB:CUSTom:RDNeg?
- **Arguments** <QString> specifies the negative disparity 10 bit value. The default value is 0011111010.
- **Examples** SEARCH:SEARCH1:TRIGger:A:BUS:USB:CUSTom:RDNeg "0011111010" sets the negative disparity 10 bit value for an USB bus as 0011111010.

SEARCH:SEARCH1:TRIGger:A:BUS:USB:CUSTom:RDNeg? might return :SEARCH:SEARCH1:TRIGger:A:BUS:USB:CUSTom:RDNeg "0011111010", indicating the negative disparity 10 bit value for an USB bus trigger search is set to 0011111010.

### **SEARCH:SEARCH<x>:TRIGger:A:BUS:USB:CUSTom:RDPos**

This command sets or queries the positive disparity 10 bit value for an USB bus. The search number is specified by x.

- **Conditions** Requires option SRUSB3.
	- **Group** Search and Mark
	- **Syntax** SEARCH:SEARCH<x>:TRIGger:A:BUS:USB:CUSTom:RDPos <QString> SEARCH:SEARCH<x>:TRIGger:A:BUS:USB:CUSTom:RDPos?
- **Arguments** <QString> specifies the negative positive 10 bit value. The default value is 1100000101.
- **Examples** SEARCH:SEARCH1:TRIGger:A:BUS:USB:CUSTom:RDPos "1100000101" sets the positive disparity 10 bit value for an USB bus as 1100000101.

SEARCH:SEARCH1:TRIGger:A:BUS:USB:CUSTom:RDPos? might return :SEARCH:SEARCH1:TRIGger:A:BUS:USB:CUSTom:RDPos "1100000101", indicating the positive disparity 10 bit value for an USB bus trigger search is set to 1100000101.

### **SEARCH:SEARCH<x>:TRIGger:A:BUS:USB:DATa:HIVALue**

This command sets or queries the high binary data value used with In Range and Out of Range qualifiers for a USB bus search to determine where to place a mark. The search number is specified by x. The search condition must be set to DATA.

- **Conditions** Requires option 5-SRUSB2 or SUP5-SRUSB2 Triggering and Analysis application.
	- **Group** Search and Mark
	- **Syntax** SEARCH:SEARCH<x>:TRIGger:A:BUS:USB:DATa:HIVALue <QString> SEARCH:SEARCH<x>:TRIGger:A:BUS:USB:DATa:HIVALue?
- **Arguments** <QString> specifies the data value in the specified valid format (binary, hexadecimal, or symbolic). The valid characters for binary are 0, 1, and X;
- **Examples** SEARCH:SEARCH1:TRIGGER:A:BUS:USB:DATA:HIVALUE "XXXXX111" sets the data value for USB bus trigger search 1 to "XXXXX111" in binary format.

SEARCH:SEARCH1:TRIGGER:A:BUS:USB:DATA:HIVALUE? might return SEARCH:SEARCH1:TRIGGER:A:BUS:USB:DATA:HIVALUE "11", indicating that the data value for USB bus trigger search 1 is set to "11" in hexadecimal format.

# **SEARCH:SEARCH<x>:TRIGger:A:BUS:USB:DATa:OFFSet**

This command sets the byte offset to look for a data pattern at, in bytes, to be used when searching on a USB bus signal. The search number is specified by x. The search condition must be set to DATA.

- **Conditions** Requires option 5-SRUSB2 or SUP5-SRUSB2 Triggering and Analysis application.
	- **Group** Search and Mark
- **Syntax** SEARCH:SEARCH<x>:TRIGger:A:BUS:USB:DATa:OFFSet <NR1> SEARCH:SEARCH<x>:TRIGger:A:BUS:USB:DATa:OFFSet?
- **Arguments** <NR1> specifies the data offset in bytes.
- **Examples** SEARCH:SEARCH1:TRIGGER:A:BUS:USB:DATA:OFFSET 5 sets the data offset for USB bus trigger search 1 to 5 bytes.

SEARCH:SEARCH1:TRIGGER:A:BUS:USB:DATA:OFFSET? might return SEARCH:SEARCH1:TRIGGER:A:BUS:USB:DATA:OFFSET DONTCARE, indicating that the data offset for USB bus trigger search 1 is set to DONTCare.

#### **SEARCH:SEARCH<x>:TRIGger:A:BUS:USB:DATa:QUALifier**

This command sets or queries the qualifier to be used when searching on a USB bus signal. The search condition must be set to IDANDDATA OR DATA. The search number is specified by x.

- **Conditions** Requires option 5-SRUSB2 or SUP5-SRUSB2 Triggering and Analysis application.
	- **Group** Search and Mark

**Syntax** SEARCH:SEARCH<x>:TRIGger:A:BUS: USB:DATa:QUALifier {EQual|UNEQual| LESSthan|MOREthan|LESSEQual|MOREEQual|INrange|OUTrange} SEARCH:SEARCH<x>:TRIGger:A:BUS:USB:DATa:QUALifier?

**Arguments** EQUal specifies the qualifier as Equal.

INrange specifies the qualifier as Inside Range.

LESSEQual specifies the qualifier as Less Than or Equal to.

MOREEQual specifies the qualifier as More Than or Equal to.

OUTrange specifies the qualifier as Out of Range.

UNEQual specifies the qualifier as Unequal.

LESSThan specifies the qualifier as Less Than.

MOREThan specifies the qualifier as More Than.

**Examples** SEARCH:SEARCH1:TRIGger:A:BUS:USB:DATa:QUALifier INRANGE sets the qualifier to INRANGE.

> SEARCH:SEARCH1:TRIGger:A:BUS:USB:DATa:QUALifier? might return SEARCH:SEARCH1:TRIGGER:A:BUS:USB:DATA:QUALIFIER EQUAL indicating the qualifier is set to equal.

### **SEARCH:SEARCH<x>:TRIGger:A:BUS:USB:DATa:SIZe**

This command sets or queries the length of the data string, in bytes, used for a USB bus search to determine where to place a mark. The search number is specified by x. The search condition must be set to DATA.

- **Conditions** Requires option 5-SRUSB2 or SUP5-SRUSB2 Triggering and Analysis application.
	- **Group** Search and Mark
	- **Syntax** SEARCH:SEARCH<x>:TRIGger:A:BUS:USB:DATa:SIZe <NR1> SEARCH:SEARCH<x>:TRIGger:A:BUS:USB:DATa:SIZe?
- **Arguments** <NR1> specifies the data size in bytes.
- **Examples** SEARCH:SEARCH1:TRIGGER:A:BUS:USB:DATA:SIZE 1 sets the size of the data string for USB bus trigger search 1 to 1 byte. SEARCH:SEARCH1:TRIGGER:A:BUS:USB:DATA:SIZE? might return

SEARCH:SEARCH1:TRIGGER:A:BUS:USB:DATA:SIZE 3, indicating that the size of the data string for USB bus trigger search 1 is set to 3 bytes.

### **SEARCH:SEARCH<x>:TRIGger:A:BUS:USB:DATa:TYPe**

This command sets or queries the USB bus search type. The search number is specified by x.

- **Conditions** Requires option 5-SRUSB2 or SUP5-SRUSB2 Triggering and Analysis application.
	- **Group** Search and Mark

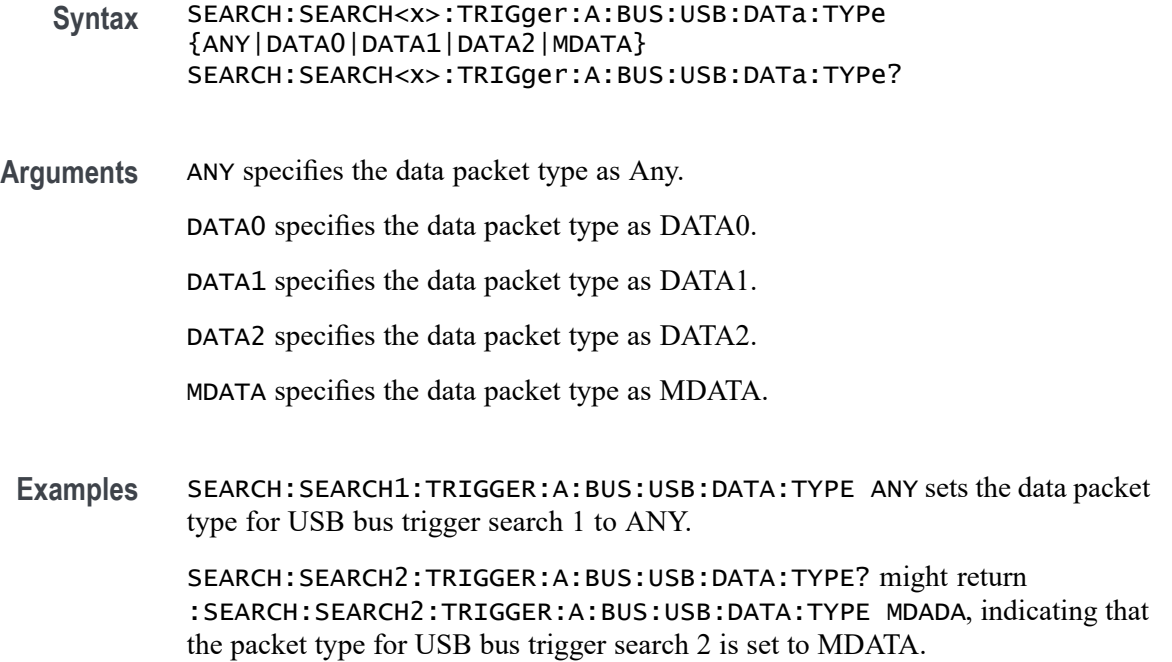

# **SEARCH:SEARCH<x>:TRIGger:A:BUS:USB:DATa:VALue**

This command sets or queries the binary data value used for a USB bus search to determine where to place a mark. The search number is specified by x. The search condition must be set to DATA.

- **Conditions** Requires option 5-SRUSB2 or SUP5-SRUSB2 Triggering and Analysis application.
	- **Group** Search and Mark

**Syntax** SEARCH:SEARCH<x>:TRIGger:A:BUS:USB:DATa:VALue <QString> SEARCH:SEARCH<x>:TRIGger:A:BUS:USB:DATa:VALue?

- **Arguments** <QString> specifies the data value. The valid characters are 0, 1, and X for binary format; and A-F, 0-9, and X for hexadecimal format.
- **Examples** SEARCH:SEARCH1:TRIGGER:A:BUS:USB:DATA:VALUE "AB" sets the data value for data token for USB bus trigger search 1 to "AB" in hexadecimal format.

SEARCH:SEARCH1:TRIGGER:A:BUS:USB:DATA:VALUE? might return SEARCH:SEARCH1:TRIGGER:A:BUS:USB:DATA:VALUE "XXXXXXXX", indicating that the data value for data token for USB bus trigger search 1 is set to "XXXXXXXX" in binary format.

#### **SEARCH:SEARCH<x>:TRIGger:A:BUS:USB:ENDPoint:VALue**

This command sets or queries the endpoint binary value used for a USB bus search to determine where to place a mark. The search number is specified by x. The search condition must be set to TOKEN.

- **Conditions** Requires option 5-SRUSB2 or SUP5-SRUSB2 Triggering and Analysis application.
	- **Group** Search and Mark
	- **Syntax** SEARCH:SEARCH<x>:TRIGger:A:BUS:USB:ENDPoint:VALue <QString> SEARCH:SEARCH<x>:TRIGger:A:BUS:USB:ENDPoint:VALue?
- **Arguments** <QString> specifies the data value in the specified valid format. The valid characters are 0, 1, and X for binary format; A-F, 0-9 and X for hexadecimal format.
- **Examples** SEARCH:SEARCH1:TRIGGER:A:BUS:USB:ENDPOINT:VALUE "1111" sets the endpoint value for normal token for USB bus trigger search 1 to "1111" in binary format.

SEARCH:SEARCH1:TRIGGER:A:BUS:USB:ENDPOINT:VALUE? might return SEARCH:SEARCH1:TRIGGER:A:BUS:USB:ENDPOINT:VALUE "1", indicating that the endpoint value for normal token for USB bus trigger search 1 is set to "1" in hexadecimal format.

### **SEARCH:SEARCH<x>:TRIGger:A:BUS:USB:ERR8B10B:TYPe**

This command specifies the USB3 8b10b encoding error trigger type to be valid on a character or disparity. The search number is specified by x.

**Conditions** Requires option SRUSB3.

**Group** Search and Mark

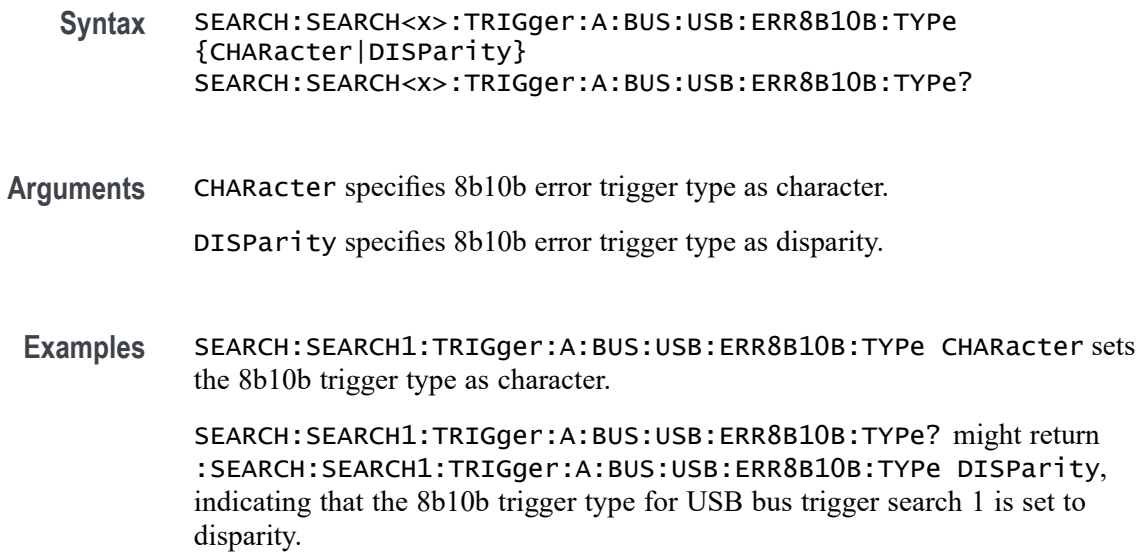

# **SEARCH:SEARCH<x>:TRIGger:A:BUS:USB:ERRTYPE**

This command sets or queries the error type for a USB bus search to determine where to place a mark. The search number is specified by x.

- **Conditions** Requires option 5-SRUSB2, SUP5-SRUSB2, or SRUSB3 Triggering and Analysis application.
	- **Group** Search and Mark
	- **Syntax** SEARCH:SEARCH<x>:TRIGger:A:BUS:USB:ERRTYPE {BITSTUFFing| CRC5| CRC16| CRCTYPes| ERR8B10B| PID} SEARCH:SEARCH<x>:TRIGger:A:BUS:USB:ERRTYPE?
- **Arguments** BITSTUFFing specifies the error type as Bit Stuffing.

CRC5 specifies the error type as Token CRC5 (Cyclic Redundancy Check 5).

CRC16 specifies the error type as Data CRC16 (Cyclic Redundancy Check 16).

CRCTYPes specifies the error type as USB3 CRC errors. Requires option SRUSB3.

ERR8B10B specifies error type as 8b10b encoding errors. Requires option SRUSB3.

PID specifies the error type as PID Check Bits.

**Examples** SEARCH:SEARCH1:TRIGGER:A:BUS:USB:ERRTYPE CRC5 sets the error type for USB bus trigger search 1 to Token CRC5.

> SEARCH:SEARCH1:TRIGGER:A:BUS:USB:ERRTYPE? might return SEARCH:SEARCH1:TRIGGER:A:BUS:USB:ERRTYPE PID, indicating that the error type for USB bus trigger search 1 is set to PID Check Bits.

# **SEARCH:SEARCH<x>:TRIGger:A:BUS:USB:HANDSHAKEType**

This command sets or queries the handshake type for the specified USB bus trigger search to determine where to place a mark. The search number is specified by x.

- **Conditions** Requires option 5-SRUSB2 or SUP5-SRUSB2 Triggering and Analysis application.
	- **Group** Search and Mark
	- **Syntax** SEARCH:SEARCH<x>:TRIGger:A:BUS:USB:HANDSHAKEType {ACK|ANY|NAK|NYET|STALL} SEARCH:SEARCH<x>:TRIGger:A:BUS:USB:HANDSHAKEType?
- **Arguments** ACK specifies the handshake type as Acknowledgement (positive) (XX10).

ANY specifies the handshake type as Any (0010).

NAK specifies the handshake type as Negative Acknowledgment (1010).

NYET specifies the handshake type as No response Yet (0110).

STALL specifies the handshake type as Stall (endpoint is halted or control pipe request not supported) (1110).

**Examples** SEARCH:SEARCH1:TRIGGER:A:BUS:USB:HANDSHAKETYPE NAK sets the handshake type for USB bus trigger search 1 to NAK.

> SEARCH:SEARCH2:TRIGGER:A:BUS:USB:HANDSHAKETYPE? might return :SEARCH:SEARCH2:TRIGGER:A:BUS:USB:HANDSHAKETYPE NYET, indicating that the handshake type for USB bus trigger search 2 is set to NYET.

# **SEARCH:SEARCH<x>:TRIGger:A:BUS:USB:ORDered:SET**

This command specifies the USB trigger type to be valid on ordered set condition. The search number is specified by x.

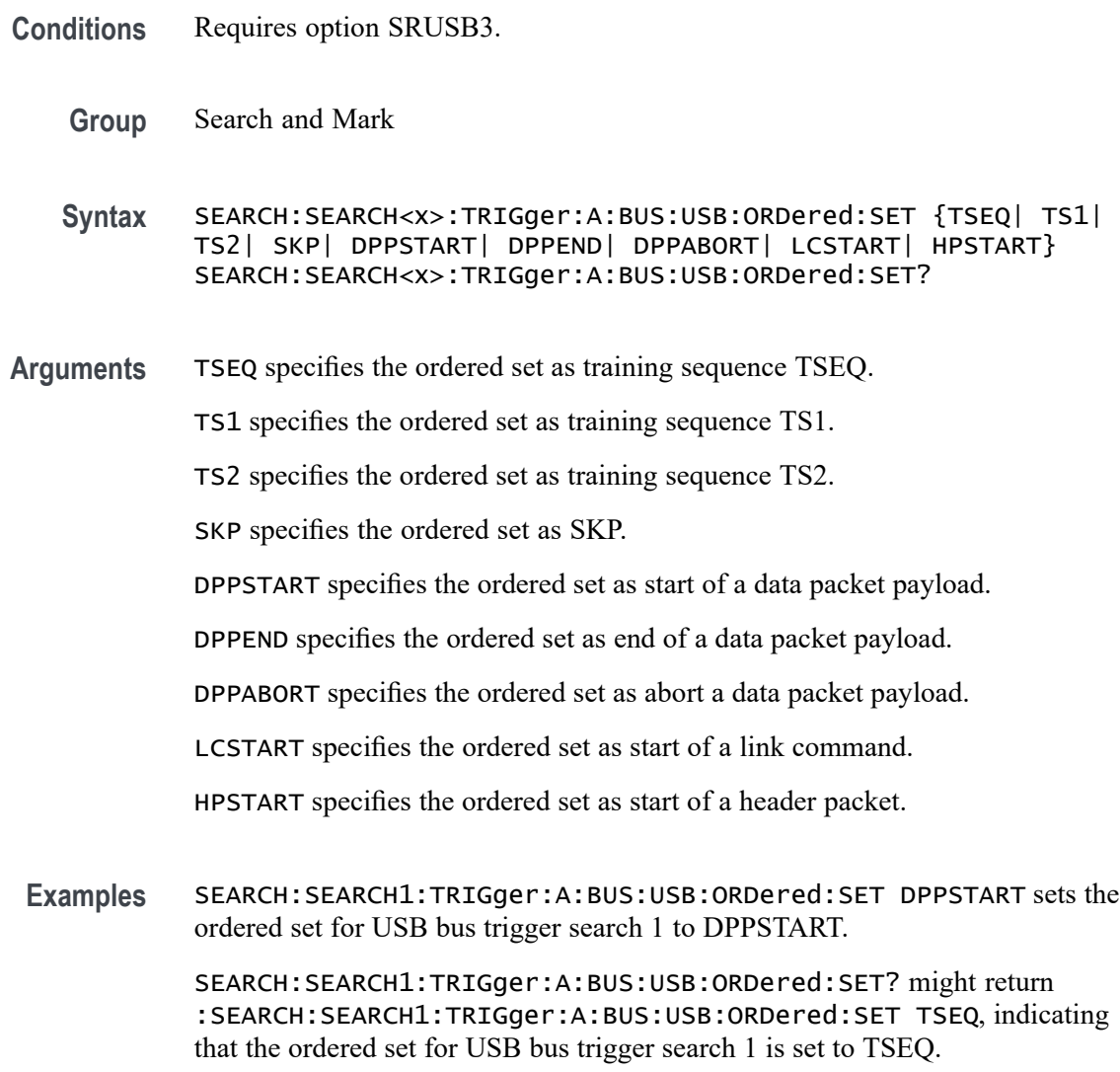

# **SEARCH:SEARCH<x>:TRIGger:A:BUS:USB:PACKet:TYPEOFLMP**

This command sets or queries the trigger condition for an USB bus on specific packet for LMP. The search number is specified by x.

- **Conditions** Requires option SRUSB3.
	- **Group** Search and Mark
	- **Syntax** SEARCH:SEARCH<x>:TRIGger:A:BUS:USB:PACKet:TYPEOFLMP {PORTCAP| PORTCFG| PORTRSP| SETLF| U2IT| VDEVTEST| ANY} SEARCH:SEARCH<x>:TRIGger:A:BUS:USB:PACKet:TYPEOFLMP?
**Arguments** PORTCAP specifies the link management packet type as port capability.

PORTCFG specifies the link management packet type as port configuration.

PORTRSP specifies the link management packet type as port configuration response.

SETLF specifies the link management packet type as set link function.

U2IT specifies the link management packet type as U2 inactivity time-out.

VDEVTEST specifies the link management packet type as vendor device test.

ANY specifies any link management packet type.

**Examples** SEARCH:SEARCH1:TRIGger:A:BUS:USB:PACKet:TYPEOFLMP PORTCAP sets the transaction packet type as port capability.

> SEARCH:SEARCH1:TRIGger:A:BUS:USB:PACKet:TYPEOFLMP? might return :SEARCH:SEARCH1:TRIGger:A:BUS:USB:PACKet:TYPEOFLMP SETLF, indicating that the transaction packet for USB bus trigger search 1 is set to set link function.

#### **SEARCH:SEARCH<x>:TRIGger:A:BUS:USB:PACKet:TYPEOFTP**

This command sets or queries the trigger condition for an USB bus on specific packet for TP. The search number is specified by x.

- **Conditions** Requires option SRUSB3.
	- **Group** Search and Mark
	- **Syntax** SEARCH:SEARCH<x>:TRIGger:A:BUS:USB:PACKet:TYPEOFTP {ACK| DEVNOTif| ERDY| NRDY| PING| PINGRSP| STATus| STALl| ANY} SEARCH:SEARCH<x>:TRIGger:A:BUS:USB:PACKet:TYPEOFTP?
- **Arguments** ACK specifies the transaction packet type as ACK.

DEVNOTif specifies the transaction packet type as Dev Notification.

ERDY specifies the transaction packet type as ERDY.

NRDY specifies the transaction packet type as NRDY.

PING specifies the transaction packet type as PING.

PINGRSP specifies the transaction packet type as ping response.

STATus specifies the transaction packet type as status.

STALl specifies the transaction packet type as status.

ANY specifies any transaction packet type.

**Examples** SEARCH:SEARCH1:TRIGger:A:BUS:USB:PACKet:TYPEOFTP ACK sets the transaction packet type as ACK.

> SEARCH:SEARCH1:TRIGger:A:BUS:USB:PACKet:TYPEOFTP? might return :SEARCH:SEARCH1:TRIGger:A:BUS:USB:PACKet:TYPEOFTP DEVNOTIF, indicating that the transaction packet for USB bus trigger search 1 is set to dev notification.

#### **SEARCH:SEARCH<x>:TRIGger:A:BUS:USB:PACKETTYPe**

This command sets or queries the trigger condition for an USB bus on specific packet. The search number is specified by x.

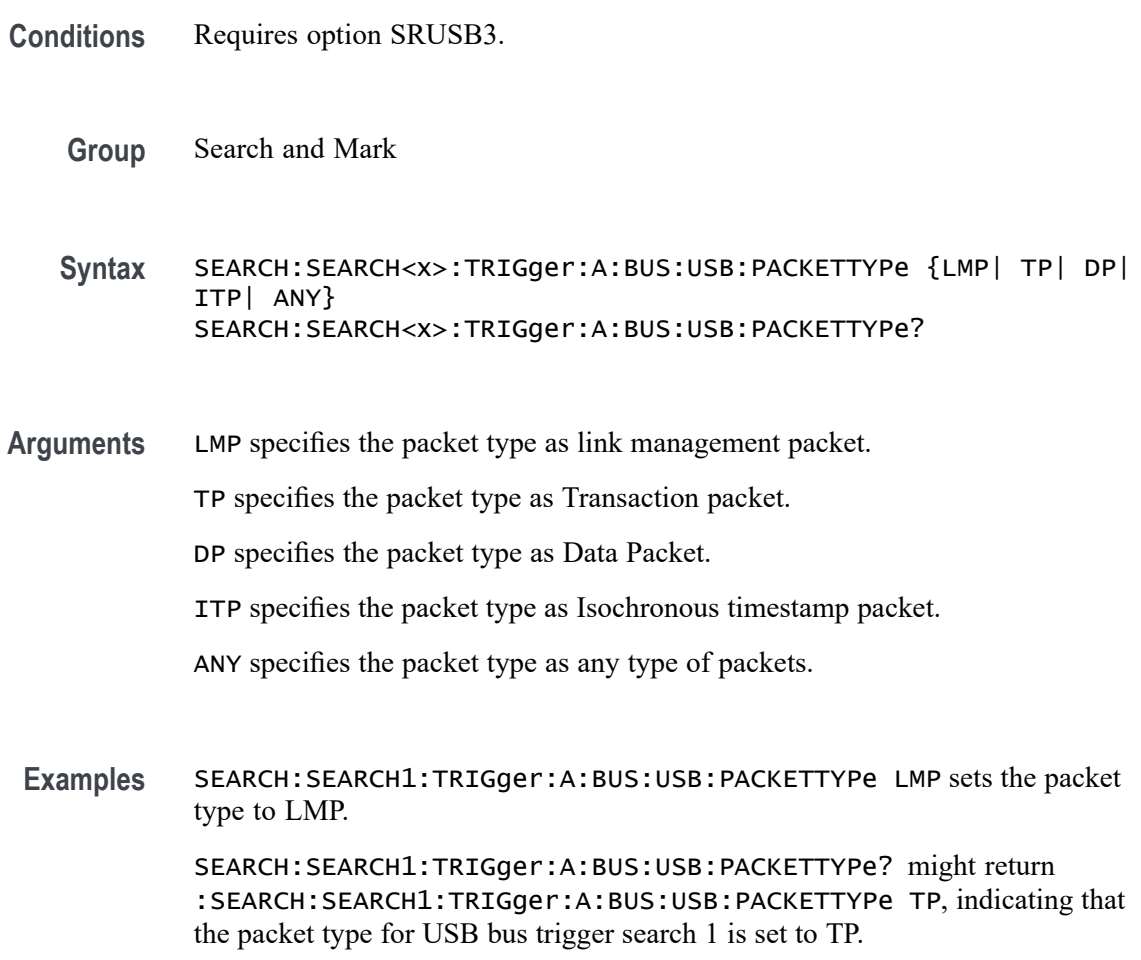

#### **SEARCH:SEARCH<x>:TRIGger:A:BUS:USB:SOFFRAMENUMber**

This command sets or queries the frame number string to use for the Start of Frame for the specified USB bus trigger search to determine where to place a mark. The search number is specified by x. The search condition must be set to TOKEN.

- **Conditions** Requires option 5-SRUSB2 or SUP5-SRUSB2 Triggering and Analysis application.
	- **Group** Search and Mark
	- **Syntax** SEARCH:SEARCH<x>:TRIGger:A:BUS:USB:SOFFRAMENUMber <QString> SEARCH:SEARCH<x>:TRIGger:A:BUS:USB:SOFFRAMENUMber?
- **Arguments** <QString> specifies the frame number string for the Start of Frame in a valid format (binary, hexadecimal, or symbolic).
- **Examples** SEARCH:SEARCH1:TRIGGER:A:BUS:USB:SOFFRAMENUMBER "1001" sets the frame number string for the SOF for USB bus trigger search 1 to "1001" in symbolic format.

SEARCH:SEARCH1:TRIGGER:A:BUS:USB:SOFFRAMENUMBER? might return SEARCH:SEARCH1:TRIGGER:A:BUS:USB:SOFFRAMENUMBER "xxxxxxx1001", indicating that the frame number string for the SOF for USB bus trigger search 1 is set to "XXXXXXX1001" in binary format.

### **SEARCH:SEARCH<x>:TRIGger:A:BUS:USB:SPECIALType**

This command sets or queries the USB search type for the specified USB bus trigger search to determine where to place a mark. The search number is specified by x.

- **Conditions** Requires option 5-SRUSB2 or SUP5-SRUSB2 Triggering and Analysis application.
	- **Group** Search and Mark
	- **Syntax** SEARCH:SEARCH<x>:TRIGger:A:BUS:USB:SPECIALType {ANY|ERROr|PING|PREamble|RESERVed|SPLit} SEARCH:SEARCH<x>:TRIGger:A:BUS:USB:SPECIALType?

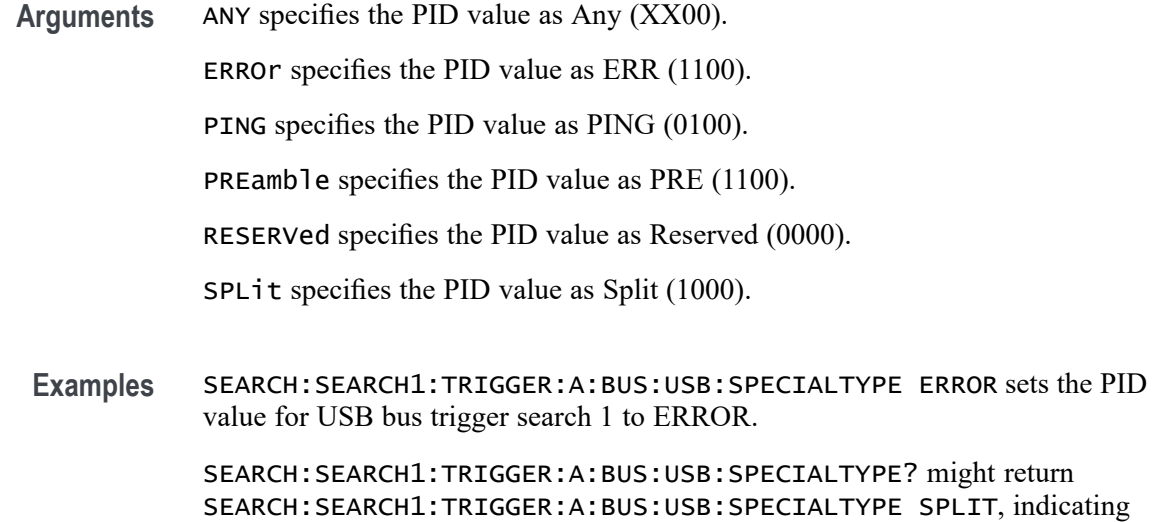

that the PID value for USB bus trigger search 1 is set to SPLIT.

#### **SEARCH:SEARCH<x>:TRIGger:A:BUS:USB:SPLIT:ET:VALue**

This command sets or queries the Endpoint Type value for the specified USB bus trigger search on split token field to determine where to place a mark. The search number is specified by x.

- **Conditions** Requires option 5-SRUSB2 or SUP5-SRUSB2 Triggering and Analysis application.
	- **Group** Search and Mark

**Syntax** SEARCH:SEARCH<x>:TRIGger:A:BUS:USB:SPLIT:ET:VALue {BULK|CONTROL|NOCARE|INTERRUPT|ISOchronous} SEARCH:SEARCH<x>:TRIGger:A:BUS:USB:SPLIT:ET:VALue?

**Arguments** BULK specifies the Endpoint Type value as Bulk (10).

CONTROL specifies the Endpoint Type value as Control (00).

NOCARE specifies the Endpoint Type value as Don't Care.

INTERRUPT specifies the Endpoint Type value as Interrupt (11).

ISOchronous specifies the Endpoint Type value as Isochronous (01).

**Examples** SEARCH:SEARCH1:TRIGGER:A:BUS:USB:SPLIT:ET:VALUE BULK sets the Endpoint Type value for USB bus trigger search 1 to Bulk.

SEARCH:SEARCH1:TRIGGER:A:BUS:USB:SPLIT:ET:VALUE? might return SEARCH:SEARCH1:TRIGGER:A:BUS:USB:SPLIT:ET:VALUE DONTCARE, indicating that the Endpoint Type value for USB bus trigger search 1 is set to DONTCare.

#### **SEARCH:SEARCH<x>:TRIGger:A:BUS:USB:SPLIT:HUB:VALue**

This command sets or queries the binary hub address value to be used when searching on a USB bus signal. The search number is specified by x. The search condition must be set to Special with packet type SPLIT.

- **Conditions** Requires option 5-SRUSB2 or SUP5-SRUSB2 Triggering and Analysis application.
	- **Group** Search and Mark
	- **Syntax** SEARCH:SEARCH<x>:TRIGger:A:BUS:USB:SPLIT:HUB:VALue <QString> SEARCH:SEARCH<x>:TRIGger:A:BUS:USB:SPLIT:HUB:VALue?
- **Arguments** <QString> specifies the hub address. The valid characters are .
- **Examples** SEARCH:SEARCH1:TRIGGER:A:BUS:USB:SPLIT:HUB:VALUE "1001" sets the hub address to "XXX1001".

SEARCH:SEARCH1:TRIGGER:A:BUS:USB:SPLIT:HUB:VALUE? might return SEARCH:SEARCH1:TRIGGER:A:BUS:USB:SPLIT:HUB:VALUE "XX" (for binary format), indicating that the hub address for the USB bus trigger search on split token field is "XX".

#### **SEARCH:SEARCH<x>:TRIGger:A:BUS:USB:SPLIT:PORT:VALue**

This command sets or queries the binary port address used when searching on a USB bus signal. The search number is specified by x. The search condition must be set to Special with a packet type SPLIT.

- **Conditions** Requires option 5-SRUSB2 or SUP5-SRUSB2 Triggering and Analysis application.
	- **Group** Search and Mark

<QString> SEARCH:SEARCH<x>:TRIGger:A:BUS:USB:SPLIT:PORT:VALue? **Arguments** <QString> specifies the port address in the valid format. The valid characters are **Examples** SEARCH:SEARCH1:TRIGGER:A:BUS:USB:SPLIT:PORT:VALUE "1111" sets the port address for USB bus trigger search 1 to "XXX1111" for binary format. SEARCH:SEARCH1:TRIGGER:A:BUS:USB:SPLIT:PORT:VALUE? might return SEARCH:SEARCH1:TRIGGER:A:BUS:USB:SPLIT:PORT:VALUE "XX", indicating that the port address for USB hub trigger search 1 is set to "XX" in hexadecimal format.

**Syntax** SEARCH:SEARCH<x>:TRIGger:A:BUS:USB:SPLIT:PORT:VALue

### **SEARCH:SEARCH<x>:TRIGger:A:BUS:USB:SPLIT:SC:VALue**

This command sets or queries the Start/Complete value for the specified USB bus trigger on split token field search to determine where to place a mark. The search number is specified by x.

- **Conditions** Requires option 5-SRUSB2 or SUP5-SRUSB2 Triggering and Analysis application.
	- **Group** Search and Mark
	- **Syntax** SEARCH:SEARCH<x>:TRIGger:A:BUS:USB:SPLIT:SC:VALue {CSPLIT|NOCARE|SSPLIT} SEARCH:SEARCH<x>:TRIGger:A:BUS:USB:SPLIT:SC:VALue?
- **Arguments** CSPLIT specifies Complete (CSPLIT)(1) Start/Complete value.

NOCARE specifies the Start/Complete value as Don't Care (X).

SSPLIT specifies Start (SSPLIT) (0) Start/Complete value.

**Examples** SEARCH:SEARCH1:TRIGGER:A:BUS:USB:SPLIT:SC:VALUE DONTCARE sets the Start/Complete value for USB bus trigger search 1 to DONTCare.

> SEARCH:SEARCH2:TRIGGER:A:BUS:USB:SPLIT:SC:VALUE? might return :SEARCH:SEARCH2:TRIGGER:A:BUS:USB:SPLIT:SC:VALUE SSPLIT, indicating that the Start/Complete value for USB bus trigger search 2 is set to SSPLIT.

#### **SEARCH:SEARCH<x>:TRIGger:A:BUS:USB:SPLIT:SE:VALue**

This command sets or queries the Start/End value for the specified USB bus trigger on split token field search to determine where to place a mark. The search number is specified by x.

- **Conditions** Requires option 5-SRUSB2 or SUP5-SRUSB2 Triggering and Analysis application.
	- **Group** Search and Mark

**Syntax** SEARCH:SEARCH<x>:TRIGger:A:BUS:USB:SPLIT:SE:VALue {NOCARE|FULLSPEED|ISOALL|ISOEND|ISOMID|ISOSTART|LOWSPEED} SEARCH:SEARCH<x>:TRIGger:A:BUS:USB:SPLIT:SE:VALue?

**Arguments** NOCARE specifies Don't Care (X) Start/End bit value.

FULLSPEED specifies Control/Bulk/Interrupt Full Speed device (0X) Start/End bit value.

ISOALL specifies Isochronous Data is All (11) Start/End bit value.

ISOEND specifies Isochronous Data is End (01) Start/End bit value.

ISOMID specifies Isochronous Data is Middle (00) Start/End bit value.

ISOSTART specifies Isochronous Data is Start (10) Start/End bit value.

LOWSPEED specifies Control/Bulk/Interrupt Low Speed device (1X) Start/End bit value.

**Examples** SEARCH:SEARCH1:TRIGGER:A:BUS:USB:SPLIT:SE:VALUE ISOSTART sets the Start/End value for USB bus trigger on split token field search 1 to ISOSTART.

> SEARCH:SEARCH1:TRIGGER:A:BUS:USB:SPLIT:SE:VALUE? might return SEARCH:SEARCH1:TRIGGER:A:BUS:USB:SPLIT:SE:VALUE DONTCARE, indicating that the Start/End value for USB bus trigger on split token field search 1 is set to DONTCare.

#### **SEARCH:SEARCH<x>:TRIGger:A:BUS:USB:TOKENType**

This command sets or queries the token type used to search a USB bus signal. The search number is specified by x.

**Conditions** Requires option 5-SRUSB2 or SUP5-SRUSB2 Triggering and Analysis application.

<span id="page-1591-0"></span>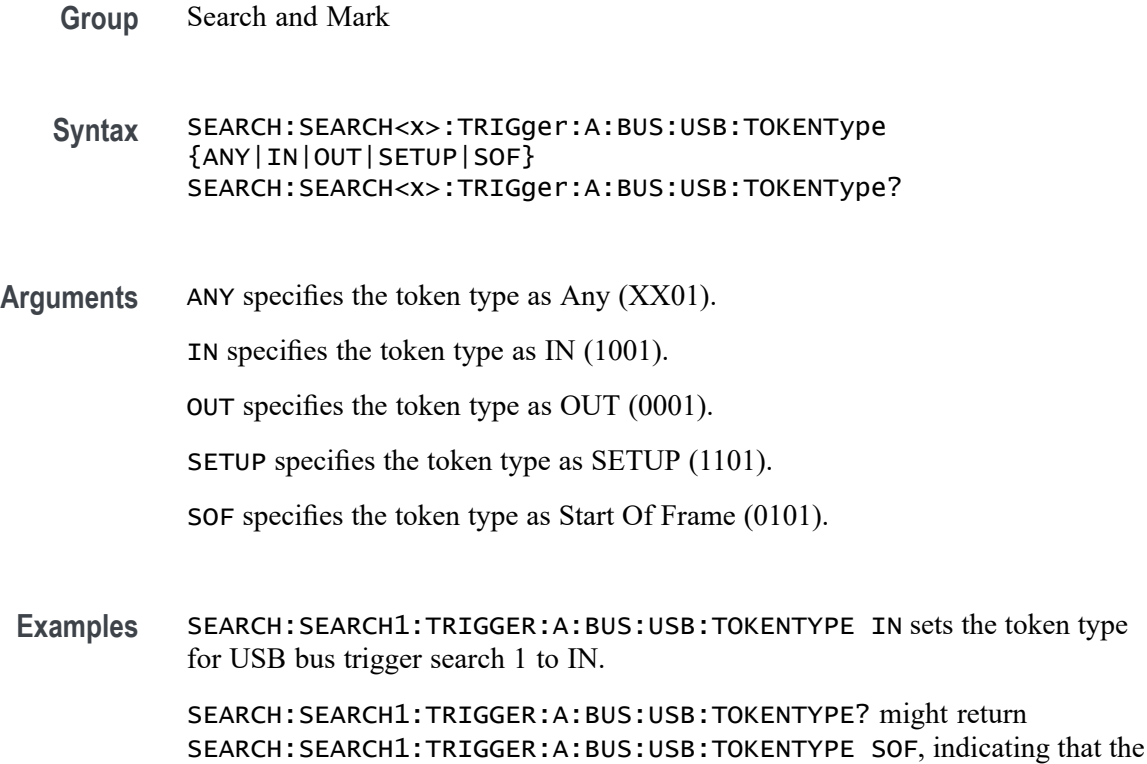

token type for USB bus trigger search 1 is set to Start Of Frame.

### **SEARCH:SEARCH<x>:TRIGger:A:DDRREAD:BURSTDETectmethod**

This command sets or queries the DDRRead search burst detection method.

**Conditions** Requires option 6-DBDDR3.

Requires a 6 Series MSO instrument.

Set the DDR Read standard (DDR3 or LPDDR3) before using this command. See Related Commands.

- **Group** Search and Mark
- **Syntax** SEARCH:SEARCH<x>:TRIGger:A:DDRREAD:BURSTDETectmethod {DQDQS|ChipSelect|LogicState} SEARCH:SEARCH<x>:TRIGger:A:DDRREAD:BURSTDETectmethod?

**Related Commands** [SEARCH:SEARCH<x>:TRIGger:A:DDRREADWRITE:STANdard](#page-1633-0)

**Arguments** DQDQS sets the burst detection method to DQDQS.

ChipSelect sets the burst detection method to ChipSelect.

LogicState sets the burst detection method to LogicState.

**Examples** SEARCH:SEARCH1:TRIGger:A:DDRREAD:BURSTDETectmethod DQDQS sets the burst detection method as DQ/DQS Phase alignment.

> SEARCH:SEARCH1:TRIGger:A:DDRREAD:BURSTDETectmethod? might return SEARCH:SEARCH1:TRIGger:A:DDRREAD:BURSTDETectmethod DQDQS indicating that the DDR read burst detection method is DQDQS.

#### **SEARCH:SEARCH<x>:TRIGger:A:DDRREAD:BURSTLatency**

This command sets or queries the DDR read logic state burst latency value.

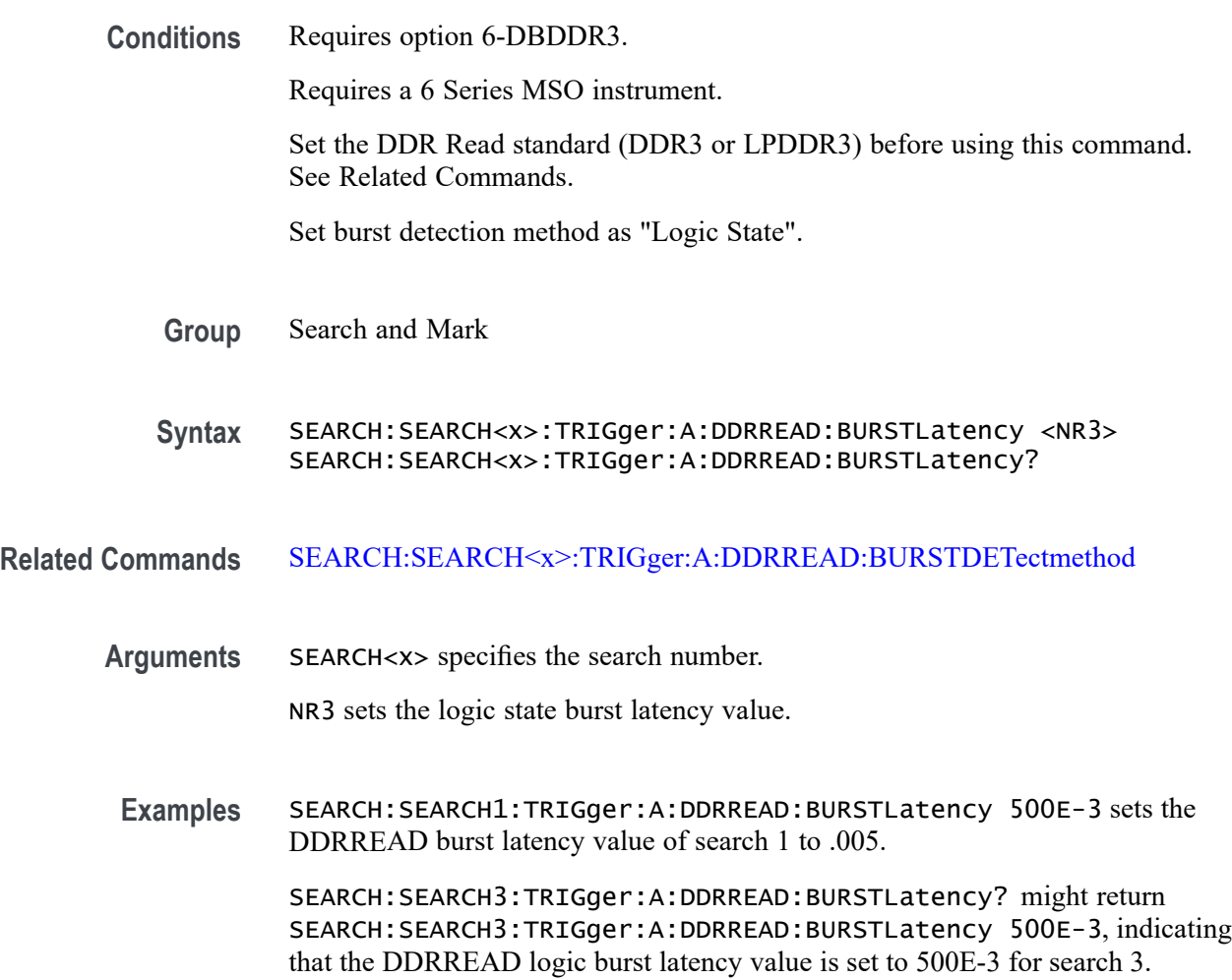

## **SEARCH:SEARCH<x>:TRIGger:A:DDRREAD:BURSTLENGTH**

This command sets or queries the DDR read logic state burst length value.

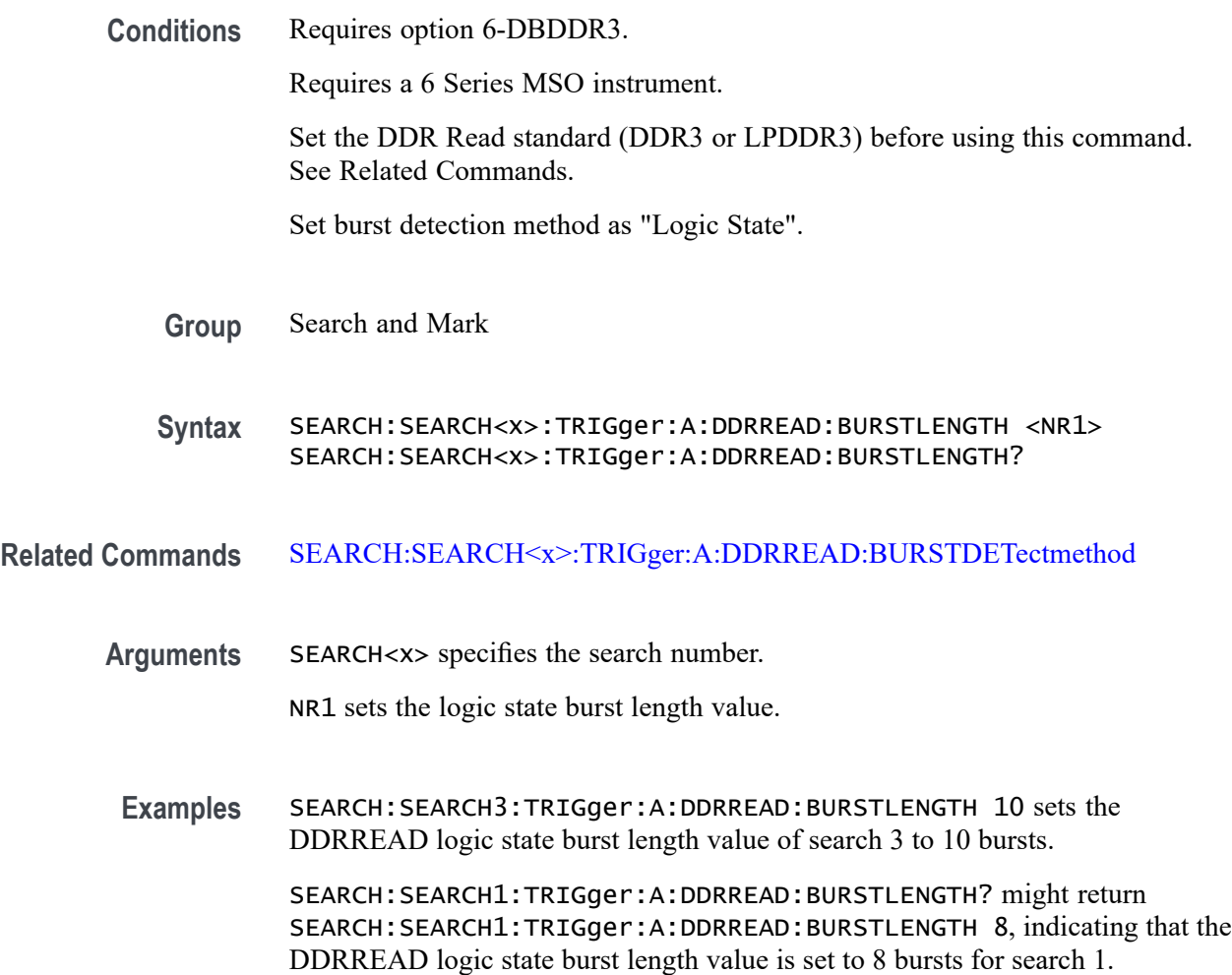

## **SEARCH:SEARCH<x>:TRIGger:A:DDRREAD:CSActive**

This command sets or queries the DDR Read chip select active state.

**Conditions** Requires option 6-DBDDR3.

Requires a 6 Series MSO instrument.

Set the DDR Read standard (DDR3 or LPDDR3) before using this command. See Related Commands.

Set burst detection method as "Chip Select"

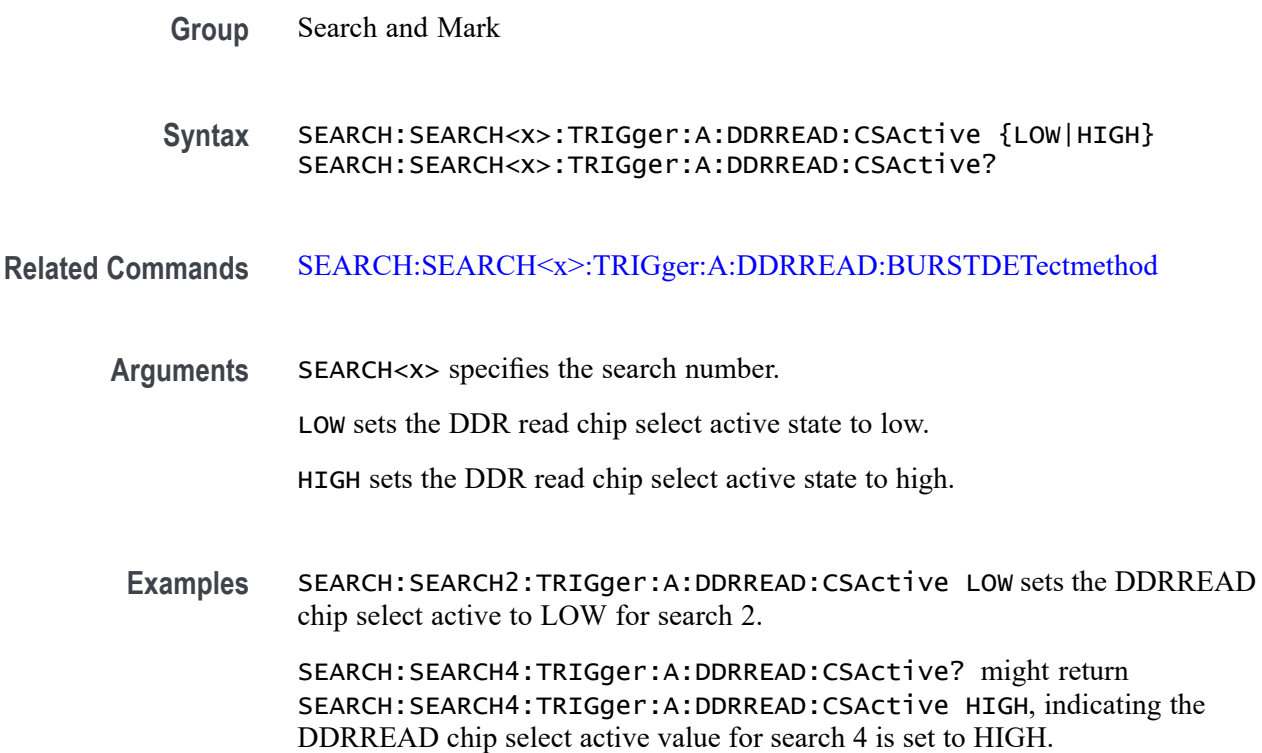

# **SEARCH:SEARCH<x>:TRIGger:A:DDRREAD:CSLevel**

This command sets or queries the DDR Read chip select level value.

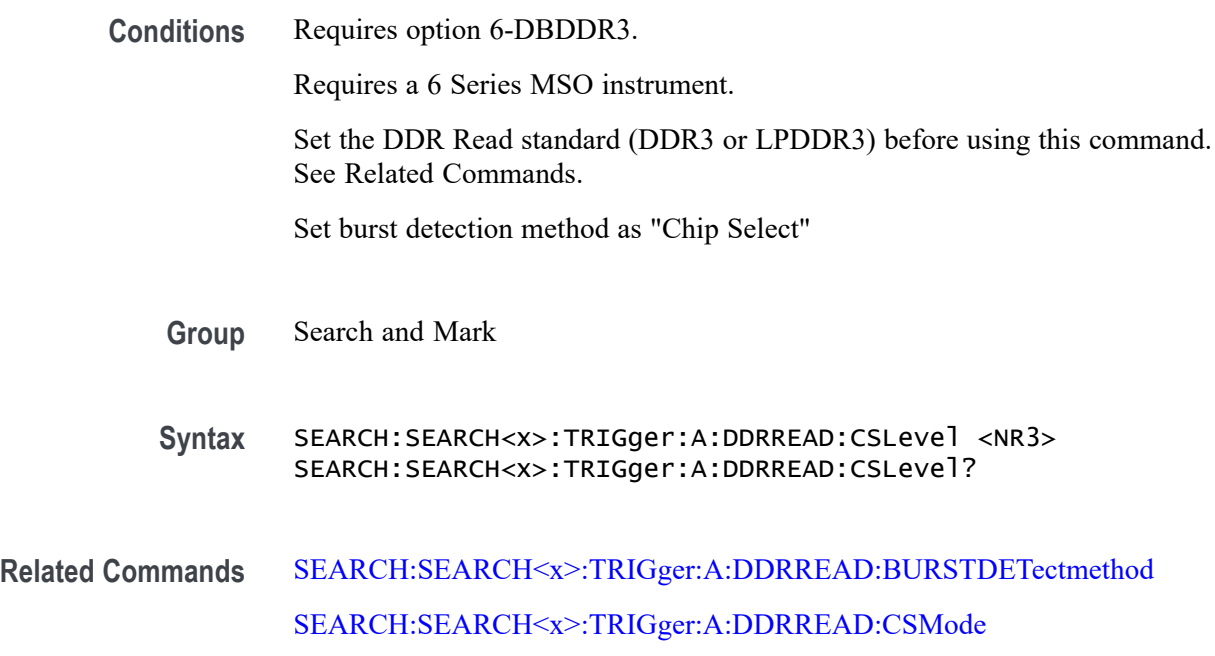

<span id="page-1595-0"></span>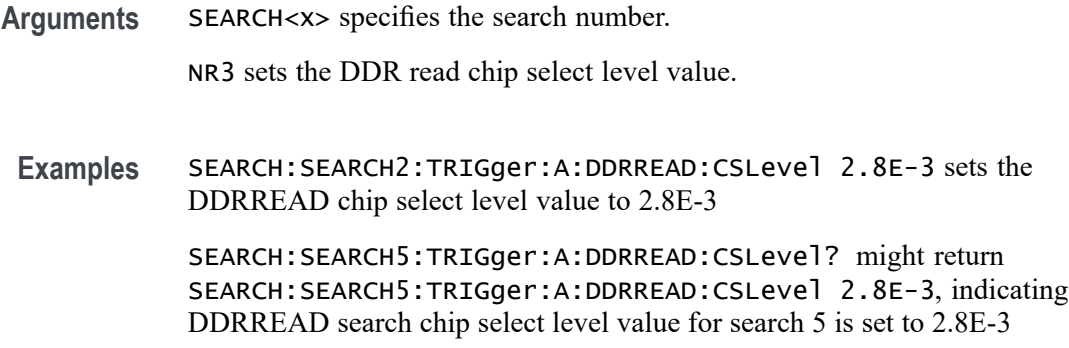

### **SEARCH:SEARCH<x>:TRIGger:A:DDRREAD:CSMode**

This command sets or queries the DDR Read chip select mode.

**Conditions** Requires option 6-DBDDR3.

Requires a 6 Series MSO instrument.

Set the DDR Read standard (DDR3 or LPDDR3) before using this command. See Related Commands.

Set burst detection method as "Chip Select"

- **Group** Search and Mark
- **Syntax** SEARCH:SEARCH<x>:TRIGger:A:DDRREAD:CSMode {Auto|Manual} SEARCH:SEARCH<x>:TRIGger:A:DDRREAD:CSMode?
- **Related Commands** [SEARCH:SEARCH<x>:TRIGger:A:DDRREAD:BURSTDETectmethod](#page-1591-0)
	- **Arguments** SEARCH<x> specifies the search number.

Auto sets the DDR read chip select mode to auto.

Manual sets the DDR read chip select mode to manual. Use the Related Commands to set the Reference levels when in Manual mode.

**Examples** SEARCH:SEARCH2:TRIGger:A:DDRREAD:CSMode MANUAL sets the DDRREAD search chip select mode to Manual for search 2.

> SEARCH:SEARCH3:TRIGger:A:DDRREAD:CSMode? might return SEARCH:SEARCH3:TRIGger:A:DDRREAD:CSMode Manual, indicating that the DDRREAD search 3 chip select mode is set to manual.

# **SEARCH:SEARCH<x>:TRIGger:A:DDRREAD:CSSource**

This command sets or queries the DDR Read search chip select source.

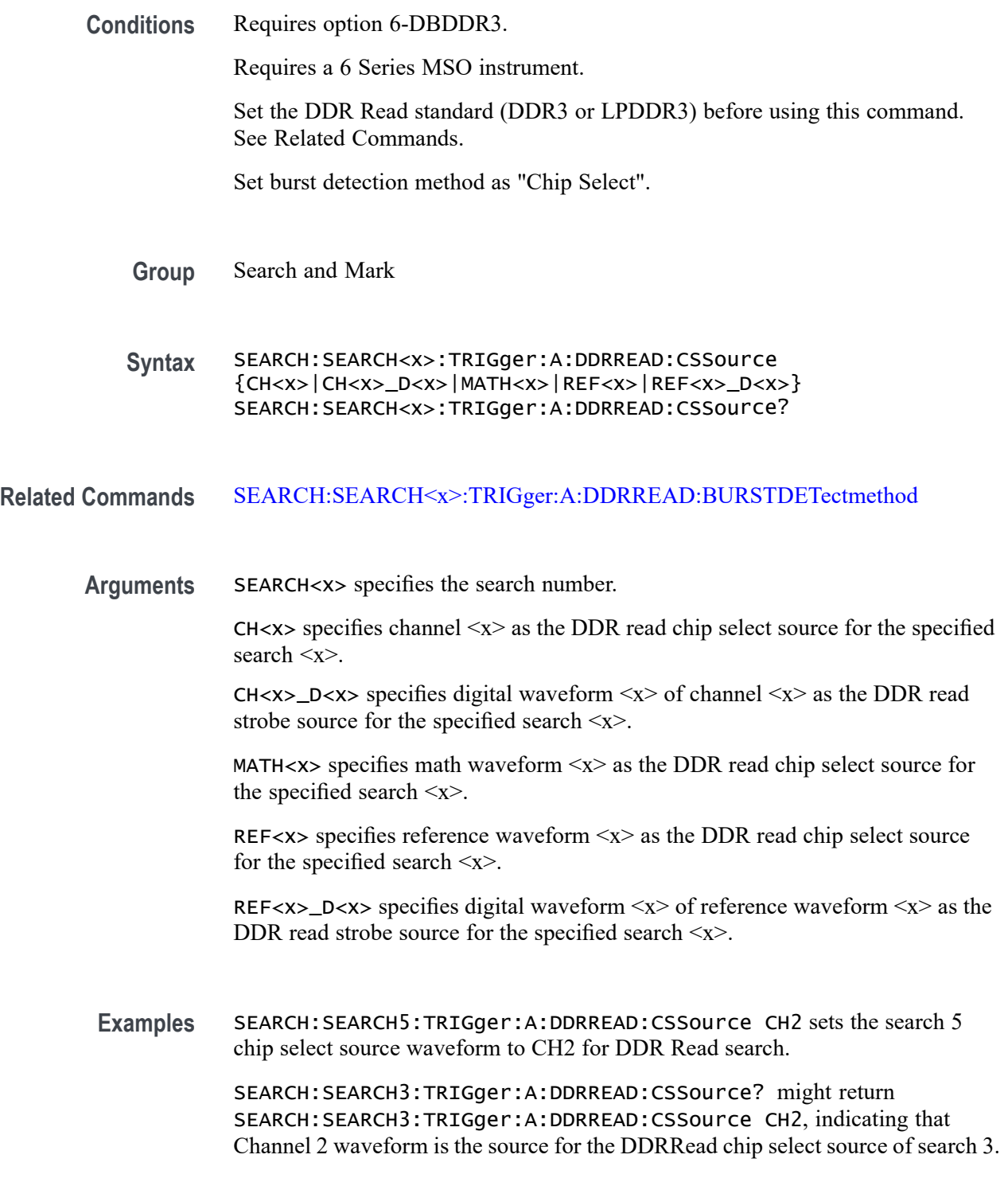

## **SEARCH:SEARCH<x>:TRIGger:A:DDRREAD:DATARate**

This command sets or queries the DDR read search data rate for DDR3 and LPDRR3 standards of the specified search.

The DDR3 standard supports the following data rates: 800|1066|1333|1600|1866|2133.

The LPDDR3 standard supports the following data rates: 333|800|1066|1200|1333|1466|1600|1866|2133.

**Conditions** Requires option 6-DBDDR3.

Requires a 6 Series MSO instrument.

Set the DDR Read standard (DDR3 or LPDDR3) before using this command. See Related Commands.

**Group** Search and Mark

**Syntax** SEARCH:SEARCH<x>:TRIGger:A:DDRREAD:DATARate {333|800|1066|1200|1333|1466|1600|1866|2133} SEARCH:SEARCH<x>:TRIGger:A:DDRREAD:DATARate?

**Related Commands** [SEARCH:SEARCH<x>:TRIGger:A:DDRREAD:STANdard](#page-1611-0)

- **Arguments** 333 sets the data rate to 333. 800 sets the data rate to 800. 1066 sets the data rate to 1066. 1200 sets the data rate to 1200. 1333 sets the data rate to 1333. 1466 sets the data rate to 1466. 1600 sets the data rate to 1600. 1866 sets the data rate to 1866. 2133 sets the data rate to 2133.
	- **Examples** SEARCH:SEARCH2:TRIGger:A:DDRREAD:DATARate 1333 sets the data rate to 1333 for DDR read Search 2.

SEARCH:SEARCH1:TRIGger:A:DDRREAD:DATARate? might return SEARCH:SEARCH1:TRIGger:A:DDRREAD:DATARate 800 indicating that the data rate for DDR read Search 1 is 800.

#### **SEARCH:SEARCH<x>:TRIGger:A:DDRREAD:DATASource**

This command sets or queries the DDR read data source when the search type is DDR READ.

**Conditions** Requires option 6-DBDDR3

Requires 6 Series MSO instrument

Load a reference waveform on the instrument before using this command to set the search data source to a reference waveform.

**Group** Search and Mark

**Syntax** SEARCH:SEARCH<x>:TRIGger:A:DDRREAD:DATASource {CH<x>|CH<x>\_D<x>|MATH<x>|REF<x>|REF<x>\_D<x>} SEARCH:SEARCH<x>:TRIGger:A:DDRREAD:DATASource?

**Arguments** CH<x> specifies channel <x> as the DDR read data source for the specified search  $<$ x $>$ .

> CH<x> \_D<x> specifies digital waveform  $\langle x \rangle$  of channel  $\langle x \rangle$  as the DDR read data source for the specified search  $\langle x \rangle$ .

MATH $\langle x \rangle$  specifies math waveform  $\langle x \rangle$  as the DDR read data source for the specified search  $\langle x \rangle$ .

REF< $x$ > specifies reference waveform  $\langle x \rangle$  as the DDR read data source for the specified search <x>.

REF<x>\_D<x> specifies digital waveform  $\langle x \rangle$  of reference waveform  $\langle x \rangle$  as the DDR read data source for the specified search  $\langle x \rangle$ .

**Examples** SEARCH:SEARCH1:TRIGGER:A:DDRREAD:DATASource CH2 sets the source waveform for the A trigger to Channel 2.

> SEARCH:SEARCH1:TRIGGER:A:DDRREAD:DATASource? might return SEARCH:SEARCH1:TRIGGER:A:DDRREAD:DATASource REF1, indicating that the Reference waveform 1 DDR read trigger data is the source for search 1.

## **SEARCH:SEARCH<x>:TRIGger:A:DDRREAD:HYSteresis**

This command sets or queries the DDR read hysteresis reference level value, when the search type is DDR READ.

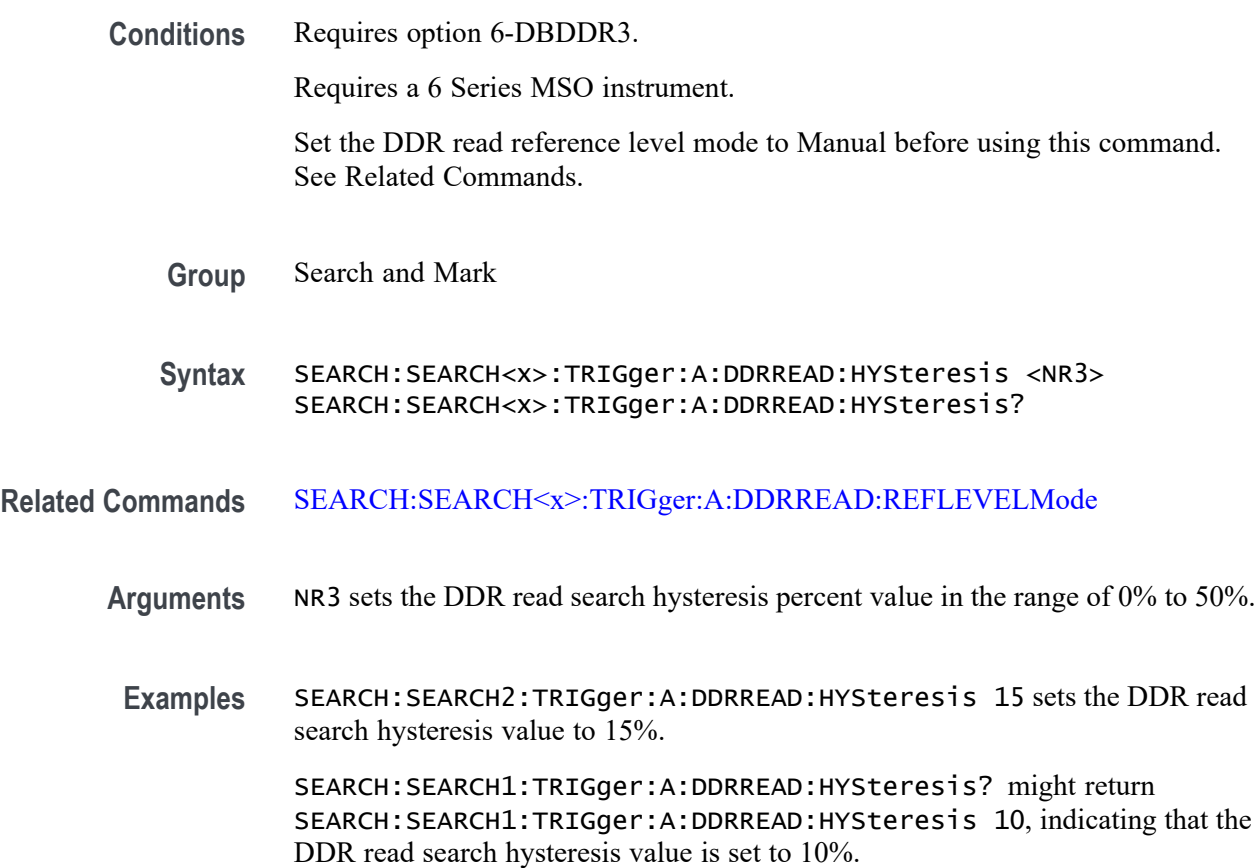

## **SEARCH:SEARCH<x>:TRIGger:A:DDRREAD:LOGIC1SOUrce:SYMBol**

This command sets or queries the DDR read logic source 1 symbol.

**Conditions** Requires option 6-DBDDR3.

Requires a 6 Series MSO instrument.

Set the DDR Read standard (DDR3 or LPDDR3) before using this command. See Related Commands.

Set burst detection method as "Logic State".

**Group** Search and Mark

**Syntax** SEARCH:SEARCH<x>:TRIGger:A:DDRREAD:LOGIC1SOUrce:SYMBol  ${H|L|X}$ SEARCH:SEARCH<x>:TRIGger:A:DDRREAD:LOGIC1SOUrce:SYMBol?

#### **Related Commands** [SEARCH:SEARCH<x>:TRIGger:A:DDRREAD:BURSTDETectmethod](#page-1591-0)

- **Arguments** SEARCH<x> specifies the search number. H sets the logic source 1 symbol to H (High). L sets the logic source 1 symbol to L (Low). X sets the logic source 1 symbol to X (Don't care).
	- **Examples** SEARCH:SEARCH3:TRIGger:A:DDRREAD:LOGIC1SOUrce:SYMBol X sets the DDRREAD logic source 1 symbol of search 3 to X (don't care). SEARCH:SEARCH1:TRIGger:A:DDRREAD:LOGIC1SOUrce:SYMBol? might

return SEARCH:SEARCH1:TRIGger:A:DDRREAD:LOGIC1SOUrce:SYMBol L, indicating that the DDRREAD logic source 1 symbol is set to Low for search 1.

#### **SEARCH:SEARCH<x>:TRIGger:A:DDRREAD:LOGIC2SOUrce:SYMBol**

This command sets or queries the DDR read logic source 2 symbol.

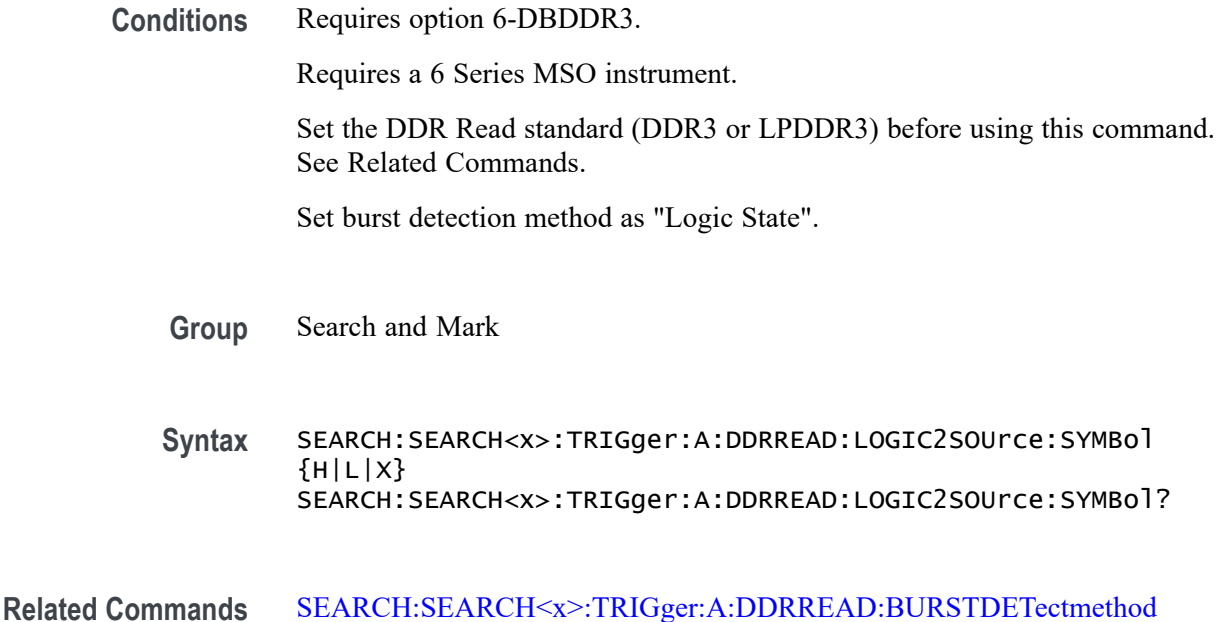

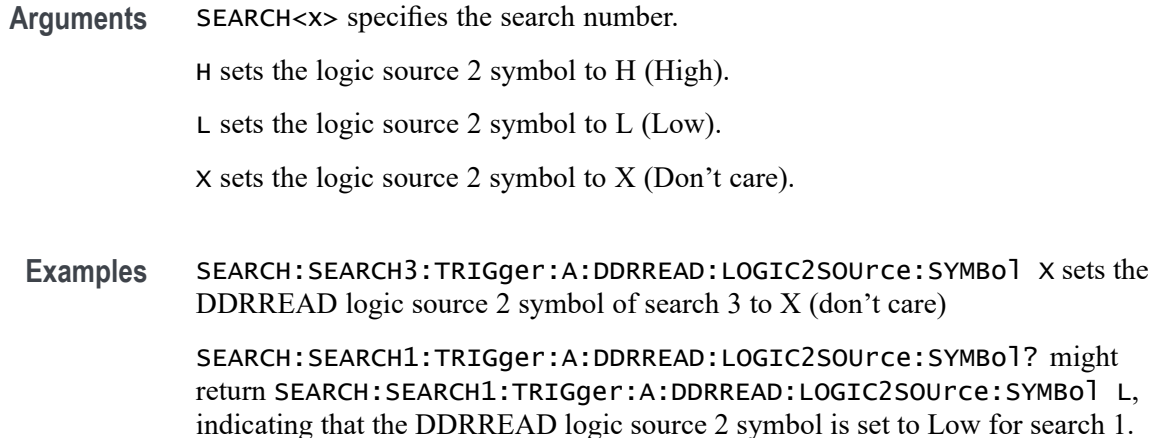

### **SEARCH:SEARCH<x>:TRIGger:A:DDRREAD:LOGIC3SOUrce:SYMBol**

This command sets or queries the DDR read logic source 3 symbol.

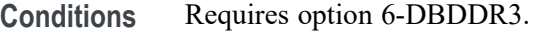

Requires a 6 Series MSO instrument.

Set the DDR Read standard (DDR3 or LPDDR3) before using this command. See Related Commands.

Set burst detection method as "Logic State".

- **Group** Search and Mark
- **Syntax** SEARCH:SEARCH<x>:TRIGger:A:DDRREAD:LOGIC3SOUrce:SYMBol  ${H|L|X}$ SEARCH:SEARCH<x>:TRIGger:A:DDRREAD:LOGIC3SOUrce:SYMBol?

#### **Related Commands** [SEARCH:SEARCH<x>:TRIGger:A:DDRREAD:BURSTDETectmethod](#page-1591-0)

**Arguments** SEARCH<x> specifies the search number.

H sets the logic source 3 symbol to H (High).

L sets the logic source 3 symbol to L (Low).

X sets the logic source 3 symbol to X (Don't care).

**Examples** SEARCH:SEARCH3:TRIGger:A:DDRREAD:LOGIC3SOUrce:SYMBol X sets the DDRREAD logic source 3 symbol of search 3 to X (don't care)

SEARCH:SEARCH1:TRIGger:A:DDRREAD:LOGIC3SOUrce:SYMBol? might return SEARCH:SEARCH1:TRIGger:A:DDRREAD:LOGIC3SOUrce:SYMBol L, indicating that the DDRREAD logic source 3 symbol is set to Low for search 1.

## **SEARCH:SEARCH<x>:TRIGger:A:DDRREAD:LOGIC4SOUrce:SYMBol**

This command sets or queries the DDR read logic source 4 symbol.

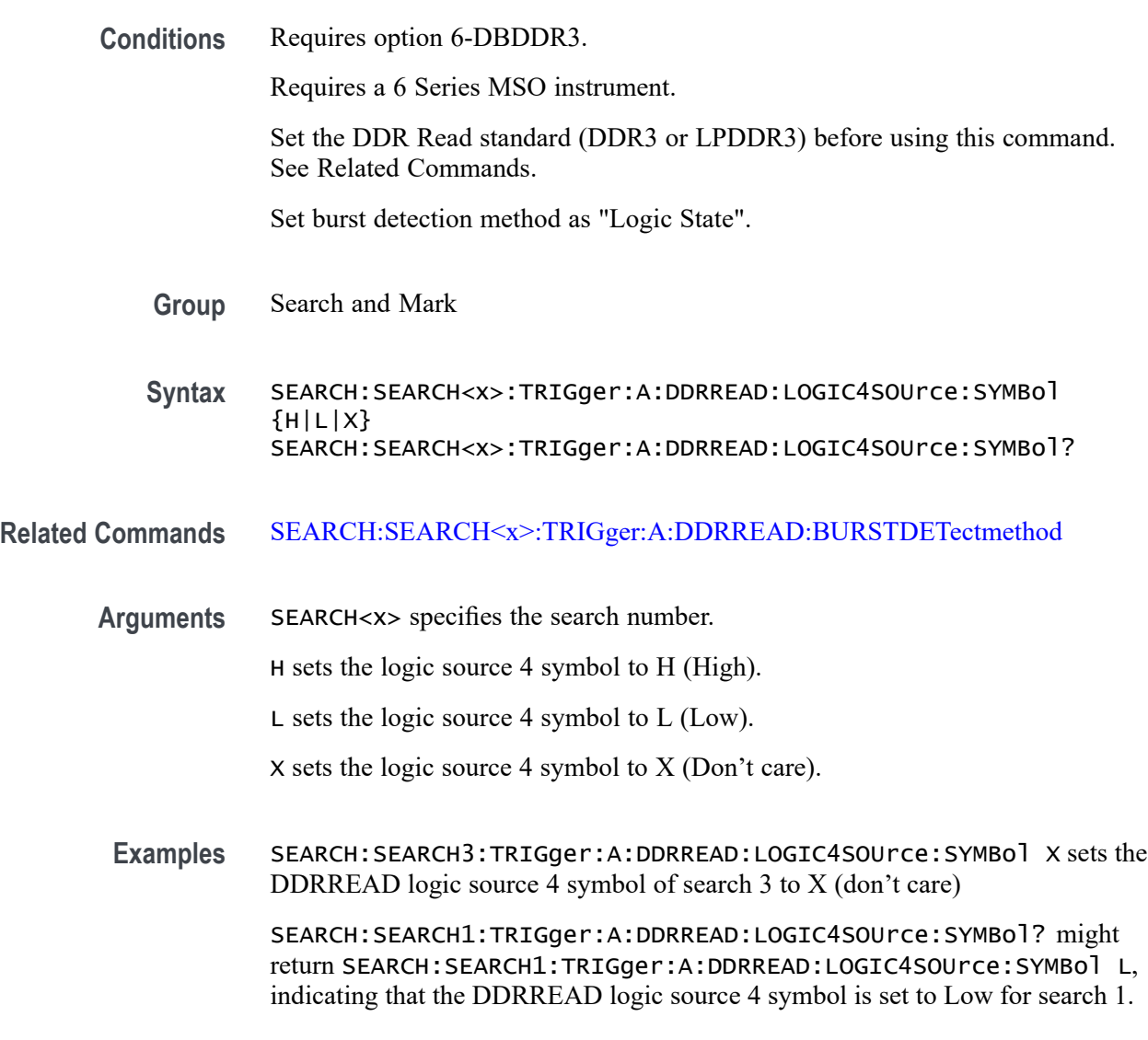

## **SEARCH:SEARCH<x>:TRIGger:A:DDRREAD:MARgin**

This command sets or queries the DDR read margin reference level value, when the search type is DDR READ.

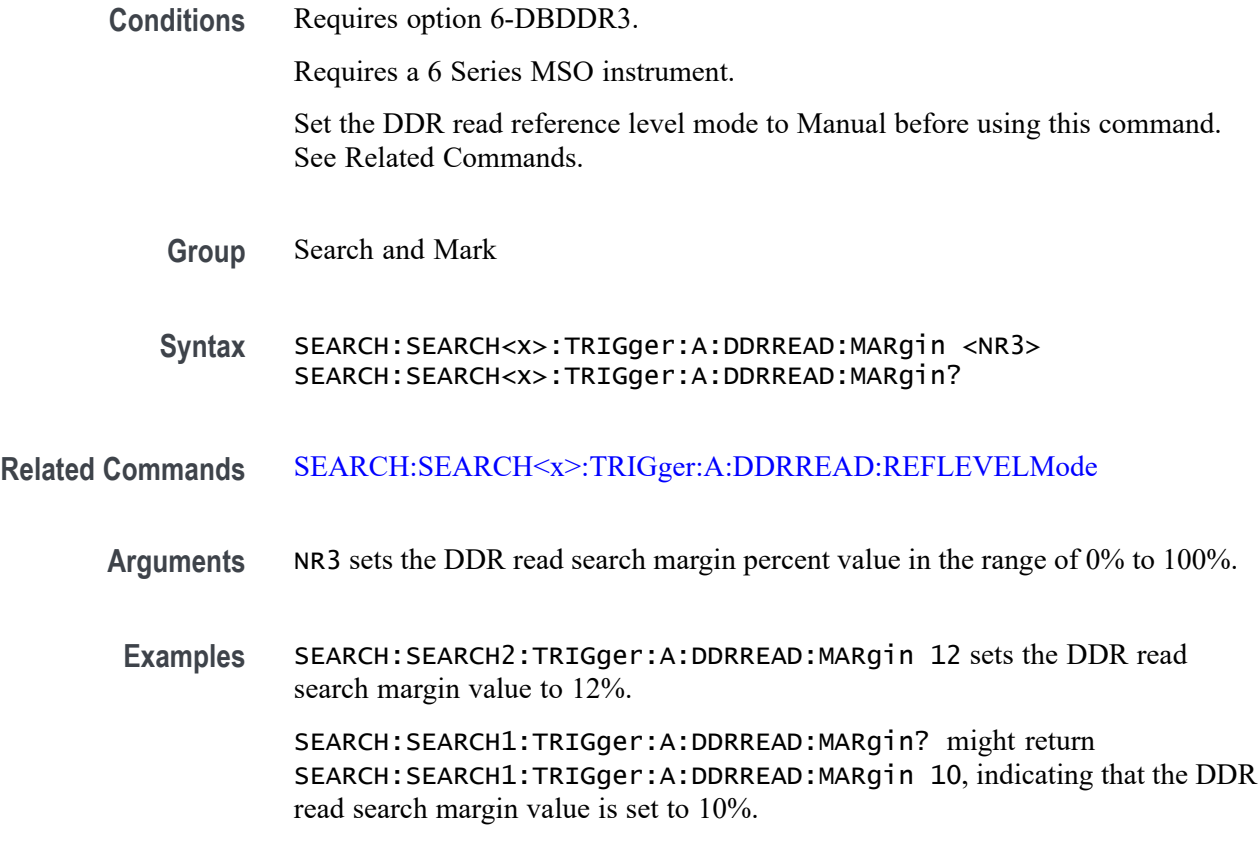

#### **SEARCH:SEARCH<x>:TRIGger:A:DDRREAD:MAXCAS**

This command sets or queries the DDR read chip maximum Column Access Strobe (CAS) value.

**Conditions** Requires option 6-DBDDR3.

Requires a 6 Series MSO instrument.

Set the DDR Read standard (DDR3 or LPDDR3) before using this command. See Related Commands.

Set burst detection method as "Chip Select"

- **Group** Search and Mark
- **Syntax** SEARCH:SEARCH<x>:TRIGger:A:DDRREAD:MAXCAS <NR3> SEARCH:SEARCH<x>:TRIGger:A:DDRREAD:MAXCAS?
- **Related Commands** [SEARCH:SEARCH<x>:TRIGger:A:DDRREAD:BURSTDETectmethod](#page-1591-0)
- **Arguments** SEARCH<x> specifies the search number. NR3 sets the DDR read chip select CAS maximum value.
	- **Examples** EARCH:SEARCH1:TRIGger:A:DDRREAD:MAXCas 3.8E-3 sets the DDR read chip select CAS maximum value to 3.8 milliseconds for search 1.

SEARCH:SEARCH7:TRIGger:A:DDRREAD:MAXCas? might return SEARCH:SEARCH7:TRIGger:A:DDRREAD:MAXCas 3.8E-3, indicating that the DDR read chip select CAS maximum value is set to 3.8 milliseconds for search 7.

#### **SEARCH:SEARCH<x>:TRIGger:A:DDRREAD:MINCas**

This command sets or queries the DDR read chip minimum Column Access Strobe (CAS) value.

**Conditions** Requires option 6-DBDDR3.

Requires a 6 Series MSO instrument.

Set the DDR Read standard (DDR3 or LPDDR3) before using this command. See Related Commands.

Set burst detection method as "Chip Select"

- **Group** Search and Mark
- **Syntax** SEARCH:SEARCH<x>:TRIGger:A:DDRREAD:MINCas <NR3> SEARCH:SEARCH<x>:TRIGger:A:DDRREAD:MINCas?
- **Related Commands** [SEARCH:SEARCH<x>:TRIGger:A:DDRREAD:BURSTDETectmethod](#page-1591-0)
	- **Arguments** SEARCH<x> specifies the search number.
		- NR3 sets the DDR read chip select CAS minimum value.
	- **Examples** EARCH:SEARCH1:TRIGger:A:DDRREAD:MINCas 3.8E-3 sets the DDR read chip select CAS minimum value to 3.8 milliseconds for search 1.

SEARCH:SEARCH7:TRIGger:A:DDRREAD:MINCas? might return SEARCH:SEARCH7:TRIGger:A:DDRREAD:MINCas 3.8E-3, indicating that the DDR read chip select CAS minimum value is set to 3.8 milliseconds for search 7.

## **SEARCH:SEARCH<x>:TRIGger:A:DDRREAD:POSTAMBLE:LENGth**

This command sets or queries the DDR read postamble length when the search type is DDR READ.

**Conditions** Requires option 6-DBDDR3.

Requires a 6 Series MSO instrument.

**Group** Search and Mark

**Syntax** SEARCH:SEARCH<x>:TRIGger:A:DDRREAD:POSTAMBLE:LENGth {500E-3|500E-1.5|500E-1} SEARCH:SEARCH<x>:TRIGger:A:DDRREAD:POSTAMBLE:LENGth?

- **Arguments** 500E-1.5 sets the postamble length to 1.5 tCK (number of clock cycles).
	- 500E-1 sets the postamble length to 1 tCK (number of clock cycles).
	- 500E-3 sets the postamble length to 0.5 tCK (number of clock cycles).
- **Examples** SEARCH:SEARCH2:TRIGger:A:DDRREAD:POSTAMBLE:LENGth 500E-3 sets the DDR read postamble length for Search 2 to 0.5 tCK.

SEARCH:SEARCH1:TRIGger:A:DDRREAD:POSTAMBLE:LENGth? might return SEARCH:SEARCH1:TRIGger:A:DDRREAD:POSTAMBLE:LENGth 500E-1, indicating that the read postamble length for Search 1 is set to 1 tCK.

### **SEARCH:SEARCH<x>:TRIGger:A:DDRREAD:PREAMBLE:TYPE**

This command sets or queries the DDR read preamble type when the search type is DDR READ.

**Conditions** Requires option 6-DBDDR3.

Requires a 6 Series MSO instrument.

- **Group** Search and Mark
- **Syntax** SEARCH:SEARCH<x>:TRIGger:A:DDRREAD:PREAMBLE:TYPE {STATIC|DYNAMIC} SEARCH:SEARCH<x>:TRIGger:A:DDRREAD:PREAMBLE:TYPE?

<span id="page-1606-0"></span>**Arguments** STATIC sets the DDR Read preamble type to Static.

DYNAMIC sets the DDR Read preamble type to Dynamic.

**Examples** SEARCH:SEARCH2:TRIGger:A:DDRREAD:PREAMBLE:TYPE STATIC sets the DDR read preamble type to Static for Search 2.

> SEARCH:SEARCH4:TRIGger:A:DDRREAD:PREAMBLE:TYPE? might return SEARCH:SEARCH4:TRIGger:A:DDRREAD:PREAMBLE:TYPE DYNAMIC, indicating that the DDR read preamble type for Search 4 is set to dynamic mode.

#### **SEARCH:SEARCH<x>:TRIGger:A:DDRREAD:REFLevel:DATA:HIGH**

This command sets or queries the DDR read data high reference level value, when the search type is DDR READ.

**Conditions** Requires option 6-DBDDR3. Requires a 6 Series MSO instrument. Set the DDR read reference level mode to Manual before using this command. See Related Commands. **Group** Search and Mark **Syntax** SEARCH:SEARCH<x>:TRIGger:A:DDRREAD:REFLevel:DATA:HIGH <NR3> SEARCH:SEARCH<x>:TRIGger:A:DDRREAD:REFLevel:DATA:HIGH? **Related Commands** [SEARCH:SEARCH<x>:TRIGger:A:DDRREAD:REFLEVELMode](#page-1610-0)

- **Arguments** NR3 sets the DDR read search data high reference value.
- **Examples** SEARCH:SEARCH2:TRIGger:A:DDRREAD:REFLevel:DATA:HIGH 3.8E-3 sets the DDR read search data high reference value.

SEARCH:SEARCH1:TRIGger:A:DDRREAD:REFLevel:DATA:HIGH? might return SEARCH:SEARCH1:TRIGger:A:DDRREAD:REFLevel:DATA:HIGH 50E-3, indicating that the DDR read search data high reference value is set to 50E-3.

## <span id="page-1607-0"></span>**SEARCH:SEARCH<x>:TRIGger:A:DDRREAD:REFLevel:DATA:LOW**

This command sets or queries the DDR read data low reference level value, when the search type is DDR READ.

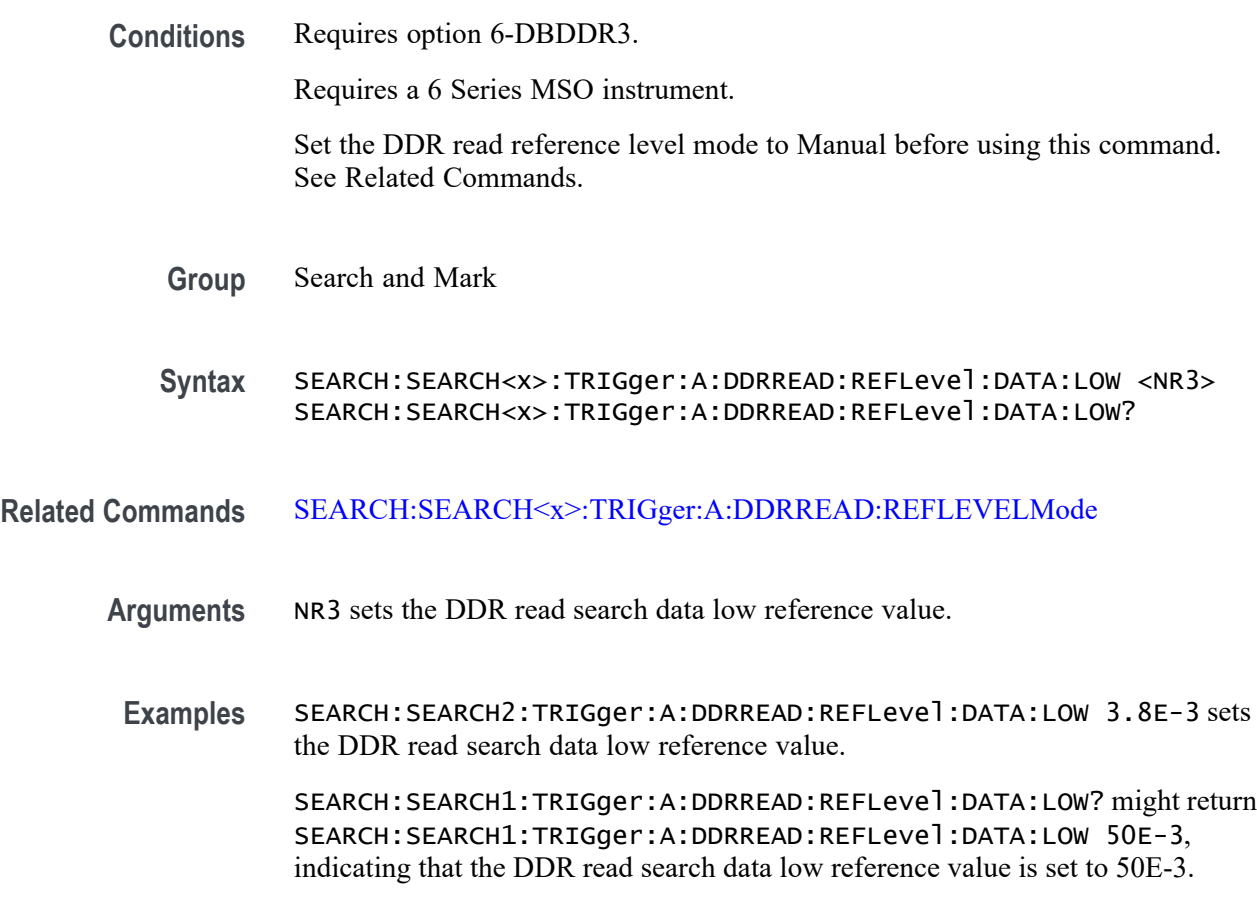

### **SEARCH:SEARCH<x>:TRIGger:A:DDRREAD:REFLevel:DATA:MID**

This command sets or queries the DDR read data mid reference level value, when the search type is DDR READ.

**Conditions** Requires option 6-DBDDR3.

Requires a 6 Series MSO instrument.

Set the DDR read reference level mode to Manual before using this command. See Related Commands.

**Group** Search and Mark

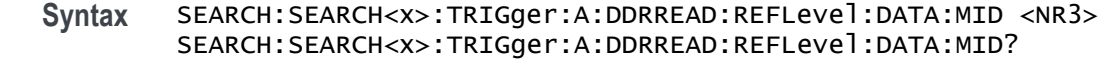

- **Related Commands** [SEARCH:SEARCH<x>:TRIGger:A:DDRREAD:REFLEVELMode](#page-1610-0)
	- **Arguments** NR3 sets the DDR read search data mid reference value.
		- **Examples** SEARCH:SEARCH2:TRIGger:A:DDRREAD:REFLevel:DATA:MID 3.8E-3 sets the DDR read search data mid reference value.

SEARCH:SEARCH1:TRIGger:A:DDRREAD:REFLevel:DATA:MID? might return SEARCH:SEARCH1:TRIGger:A:DDRREAD:REFLevel:DATA:MID 50E-3, indicating that the DDR read search data mid reference value is set to 50E-3.

#### **SEARCH:SEARCH<x>:TRIGger:A:DDRREAD:REFLevel:STROBE:HIGH**

This command sets or queries the DDR read reference level strobe high value, when the search type is DDR READ.

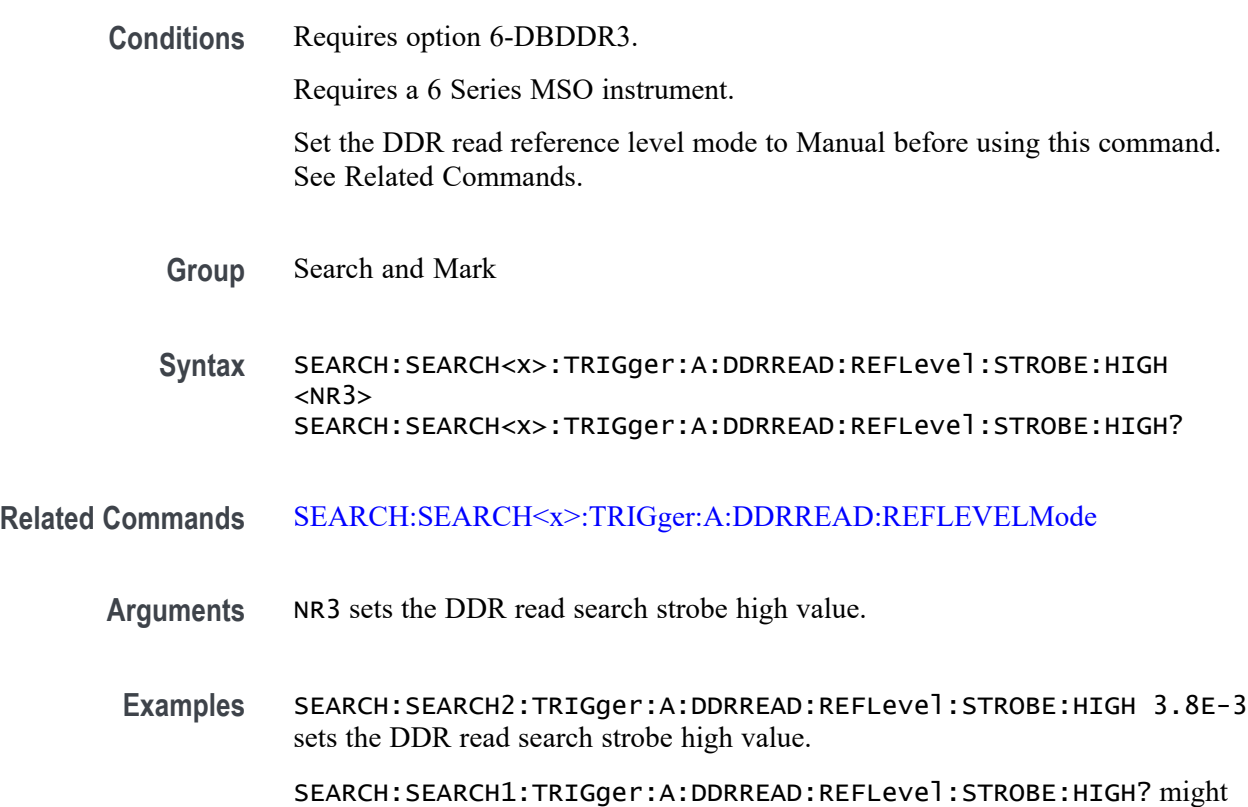

return SEARCH:SEARCH1:TRIGger:A:DDRREAD:REFLevel:STROBE:HIGH 50E-3, indicating that the DDR read search strobe high value is set to 50E-3.

## **SEARCH:SEARCH<x>:TRIGger:A:DDRREAD:REFLevel:STROBE:LOW**

This command sets or queries the DDR read reference level strobe low value, when the search type is DDR READ.

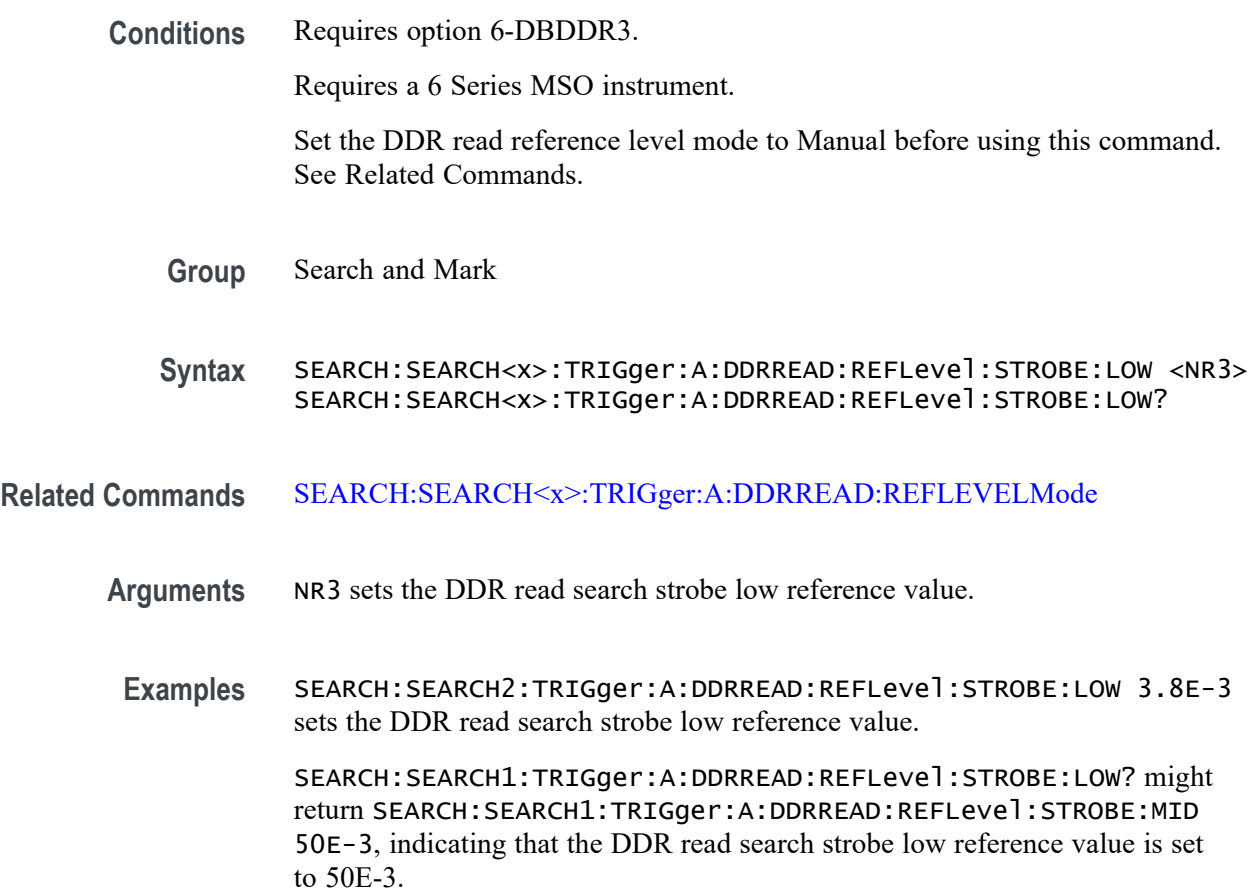

### **SEARCH:SEARCH<x>:TRIGger:A:DDRREAD:REFLevel:STROBE:MID**

This command sets or queries the DDR read reference level strobe mid value, when the search type is DDR READ.

**Conditions** Requires option 6-DBDDR3.

Requires a 6 Series MSO instrument.

Set the DDR read reference level mode to Manual before using this command. See Related Commands.

**Group** Search and Mark

<span id="page-1610-0"></span>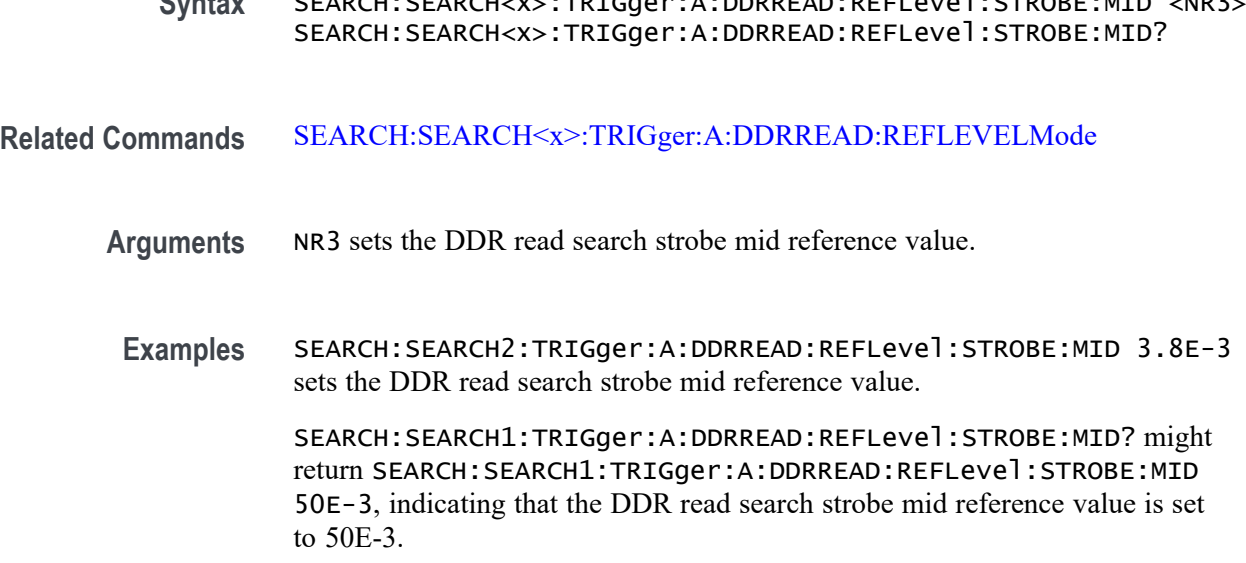

**Syntax** SEARCH:SEARCH<x>:TRIGger:A:DDRREAD:REFLevel:STROBE:MID <NR3>

#### **SEARCH:SEARCH<x>:TRIGger:A:DDRREAD:REFLEVELMode**

This command sets or queries the DDR read reference level mode to auto or manual, when the search type is DDR READ.

**Conditions** Requires option 6-DBDDR3.

Requires a 6 Series MSO instrument.

- **Group** Search and Mark
- **Syntax** SEARCH:SEARCH<x>:TRIGger:A:DDRREAD:REFLEVELMode {AUTO|MANUAL} SEARCH:SEARCH<x>:TRIGger:A:DDRREAD:REFLEVELMode?
- **Related Commands** [SEARCH:SEARCH<x>:TRIGger:A:DDRREAD:REFLevel:DATA:HIGH](#page-1606-0) [SEARCH:SEARCH<x>:TRIGger:A:DDRREAD:REFLevel:DATA:LOW](#page-1607-0) [SEARCH:SEARCH<x>:TRIGger:A:DDRREAD:REFLevel:DATA:MID](#page-1607-0)
	- **Arguments** AUTO sets the DDR read reference level mode to auto. MANUAL sets the DDR read reference level mode to manual. Use the Related Commands to set the Reference levels when in Manual mode.

<span id="page-1611-0"></span>**Examples** SEARCH:SEARCH3:TRIGger:A:DDRREAD:REFLEVELMode MANUAL sets the DDR read search reference level mode to Manual for Search 3.

> SEARCH:SEARCH1:TRIGger:A:DDRREAD:REFLEVELMode? might return SEARCH:SEARCH1:TRIGger:A:DDRREAD:REFLEVELMode MANUAL, indicating that the DDR read search reference level mode set to automatic for Search 1.

### **SEARCH:SEARCH<x>:TRIGger:A:DDRREAD:STANdard**

This command sets or queries the DDR read search standard as DDR3 or LPDDR3.

- **Conditions** Requires option 6-DBDDR3 Requires 6 Series MSO instrument
	- **Group** Search and Mark
	- **Syntax** SEARCH:SEARCH<x>:TRIGger:A:DDRREAD:STANdard {DDR3|LPDDR3} SEARCH:SEARCH<x>:TRIGger:A:DDRREAD:STANdard?
- **Arguments** DDR3 sets the DDR read search standard as DDR3.

LPDDR3 sets the DDR read search standard as LPDDR3.

**Examples** SEARCH:SEARCH2:TRIGger:A:DDRREAD:STANdard DDR3 sets the DDR standard to DDR3 for DDR read Search 2.

> SEARCH:SEARCH5:TRIGger:A:DDRREAD:STANdard? might return SEARCH:SEARCH5:TRIGger:A:DDRREAD:STANdard LPDDR3, indicating that the DDR standard is set to LPDDR3 for DDR read Search 5.

#### **SEARCH:SEARCH<x>:TRIGger:A:DDRREAD:STROBESource**

This command sets or queries the DDR read strobe source when the search type is DDR READ.

**Conditions** Requires option 6-DBDDR3

Requires 6 Series MSO instrument

Load a reference waveform on the instrument before using this command to set the search data source to a reference waveform.

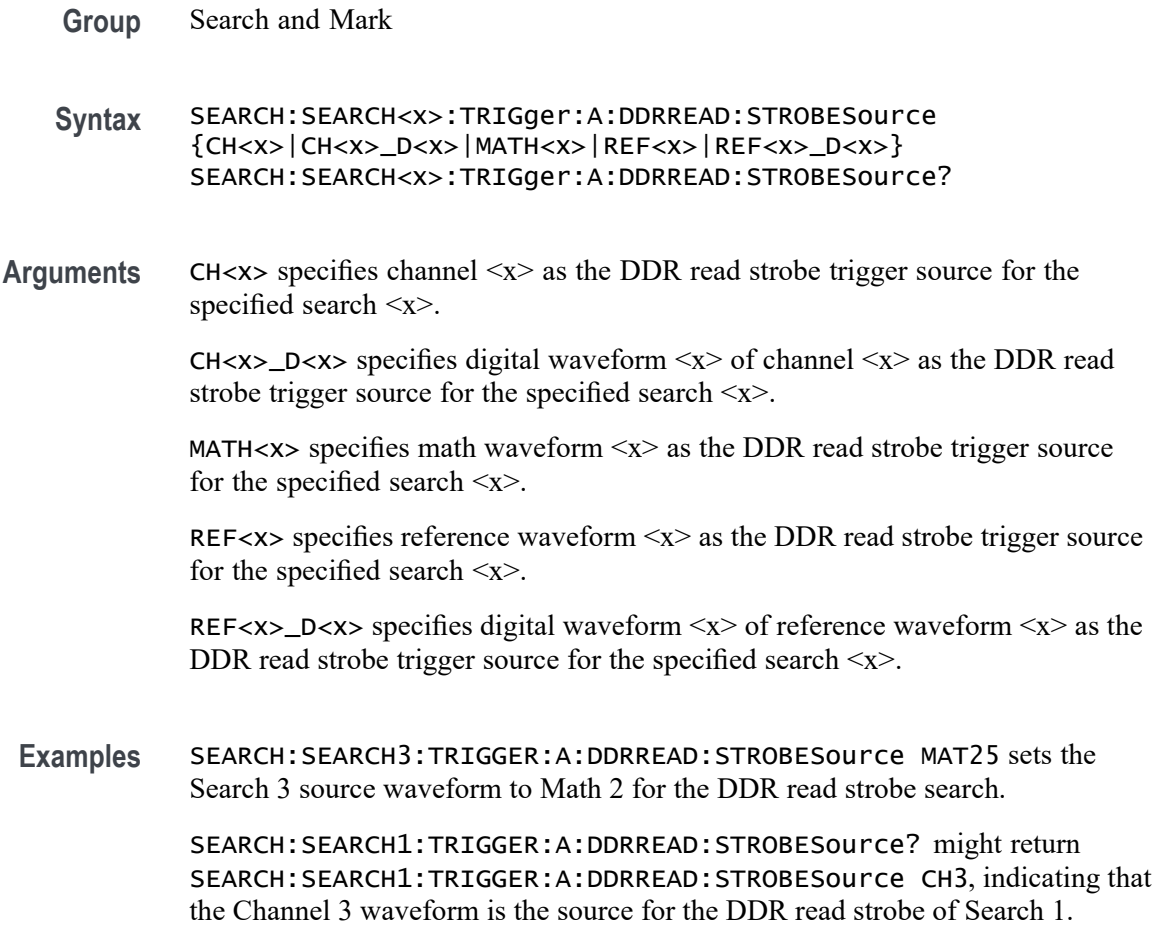

#### **SEARCH:SEARCH<x>:TRIGger:A:DDRREAD:TOLERance**

This command sets or queries the DDR read logic state tolerance value.

**Conditions** Requires option 6-DBDDR3.

Requires a 6 Series MSO instrument.

Set the DDR Read standard (DDR3 or LPDDR3) before using this command. See Related Commands.

Set burst detection method as "Logic State".

- **Group** Search and Mark
- **Syntax** SEARCH:SEARCH<x>:TRIGger:A:DDRREAD:TOLERance <NR3> SEARCH:SEARCH<x>:TRIGger:A:DDRREAD:TOLERance?

#### <span id="page-1613-0"></span>**Related Commands** [SEARCH:SEARCH<x>:TRIGger:A:DDRREAD:BURSTDETectmethod](#page-1591-0)

**Arguments** SEARCH<x> specifies the search number.

NR3 sets the logic state tolerance value.

**Examples** SEARCH:SEARCH3:TRIGger:A:DDRREAD:TOLERance 400E-3 sets the DDRREAD logic state tolerance value of search 3 to .004.

> SEARCH:SEARCH1:TRIGger:A:DDRREAD:TOLERance? might return SEARCH:SEARCH1:TRIGger:A:DDRREAD:TOLERance 500E-3, indicating that the DDRREAD logic state tolerance value is set to 500E-3 for search 1.

## **SEARCH:SEARCH<x>:TRIGger:A:DDRREADWRITE:BURSTDETectmethod**

This command sets or queries the DDR Read/Write search burst detection method.

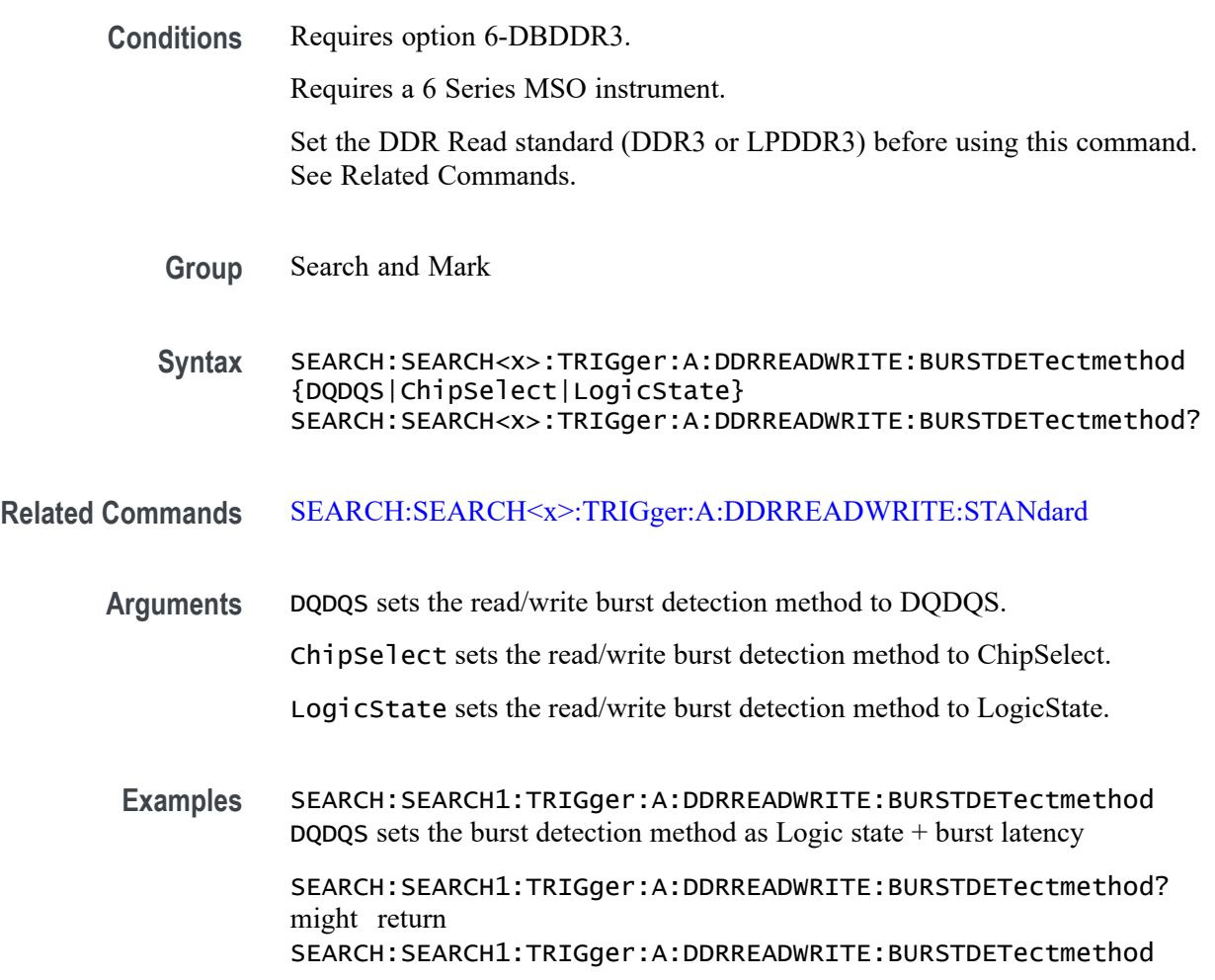

LogicState, indicating that the DDR ReadWrite burst detection method is Logic state + burst latency.

#### **SEARCH:SEARCH<x>:TRIGger:A:DDRREADWRITE:BURSTLatency**

This command sets or queries the DDR read/write logic state burst latency value.

**Conditions** Requires option 6-DBDDR3.

Requires a 6 Series MSO instrument.

Set the DDR Read standard (DDR3 or LPDDR3) before using this command. See Related Commands.

Set burst detection method as "Logic State".

**Group** Search and Mark

**Syntax** SEARCH:SEARCH<x>:TRIGger:A:DDRREADWRITE:BURSTLatency <NR3> SEARCH:SEARCH<x>:TRIGger:A:DDRREADWRITE:BURSTLatency?

**Related Commands** [SEARCH:SEARCH<x>:TRIGger:A:DDRREADWRITE:BURSTDETectmethod](#page-1613-0)

**Arguments** SEARCH<x> specifies the search number.

NR3 sets the logic state burst latency value.

**Examples** SEARCH:SEARCH1:TRIGger:A:DDRREADWRITE:BURSTLatency 500E-3 sets the DDRREADWRITE burst latency value of search 1 to .005.

> SEARCH:SEARCH3:TRIGger:A:DDRREADWRITE:BURSTLatency? might return SEARCH:SEARCH3:TRIGger:A:DDRREADWRITE:BURSTLatency 500E-3, indicating that the DDRREADWRITE logic burst latency value is set to 500E-3 for search 3.

#### **SEARCH:SEARCH<x>:TRIGger:A:DDRREADWRITE:BURSTLENGTH**

This command sets or queries the DDR read/write logic state burst length value.

**Conditions** Requires option 6-DBDDR3.

Requires a 6 Series MSO instrument.

Set the DDR Read standard (DDR3 or LPDDR3) before using this command. See Related Commands.

Set burst detection method as "Logic State".

- **Group** Search and Mark
- **Syntax** SEARCH:SEARCH<x>:TRIGger:A:DDRREADWRITE:BURSTLENGTH <NR1> SEARCH:SEARCH<x>:TRIGger:A:DDRREADWRITE:BURSTLENGTH?
- **Related Commands** [SEARCH:SEARCH<x>:TRIGger:A:DDRREADWRITE:BURSTDETectmethod](#page-1613-0)
	- **Arguments** SEARCH<x> specifies the search number.
		- NR1 sets the logic state burst length value.
	- **Examples** SEARCH:SEARCH3:TRIGger:A:DDRREADWRITE:BURSTLENGTH 10 sets the DDRREADWRITE logic state burst length value of search 3 to 10 bursts.

SEARCH:SEARCH1:TRIGger:A:DDRREADWRITE:BURSTLENGTH? might return SEARCH:SEARCH1:TRIGger:A:DDRREADWRITE:BURSTLENGTH 8, indicating that the DDRREADWRITE logic state burst length value is set to 8 bursts for search 1.

### **SEARCH:SEARCH<x>:TRIGger:A:DDRREADWRITE:CSActive**

This command sets or queries the DDR Read/Write chip select active state.

**Conditions** Requires option 6-DBDDR3.

Requires a 6 Series MSO instrument.

Set the DDR Read standard (DDR3 or LPDDR3) before using this command. See Related Commands.

Set burst detection method as "Chip Select"

- **Group** Search and Mark
- **Syntax** SEARCH:SEARCH<x>:TRIGger:A:DDRREADWRITE:CSActive {LOW|HIGH} SEARCH:SEARCH<x>:TRIGger:A:DDRREADWRITE:CSActive?
- **Related Commands** [SEARCH:SEARCH<x>:TRIGger:A:DDRREADWRITE:BURSTDETectmethod](#page-1613-0)

**Arguments** SEARCH<x> specifies the search number. LOW sets the DDR read/write chip select active state to low.

HIGH sets the DDR read/write chip select active state to high.

**Examples** SEARCH:SEARCH2:TRIGger:A:DDRREADWRITE:CSActive LOW sets the DDRREADWRITE chip select active to LOW.

> SEARCH:SEARCH4:TRIGger:A:DDRREADWRITE:CSActive? might return SEARCH:SEARCH4:TRIGger:A:DDRREADWRITE:CSActive HIGH, indicating the DDRREADWRITE search chip select active value for search 4 is set to HIGH.

#### **SEARCH:SEARCH<x>:TRIGger:A:DDRREADWRITE:CSLevel**

This command sets or queries the DDR Read/Write chip select level value.

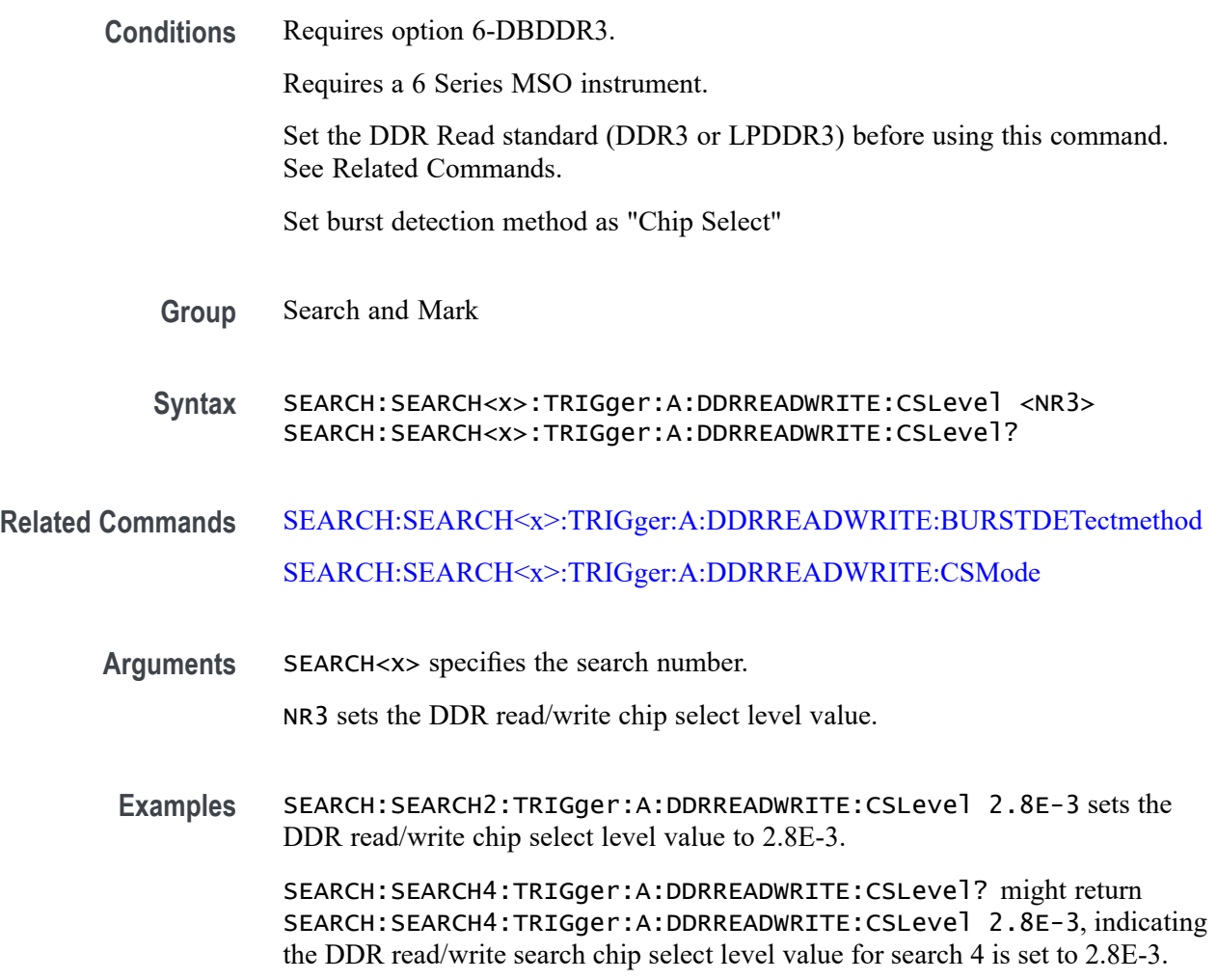

## <span id="page-1617-0"></span>**SEARCH:SEARCH<x>:TRIGger:A:DDRREADWRITE:CSMode**

This command sets or queries the DDR read/write chip select mode.

**Conditions** Requires option 6-DBDDR3. Requires a 6 Series MSO instrument. Set the DDR Read standard (DDR3 or LPDDR3) before using this command. See Related Commands. Set burst detection method as "Chip Select" **Group** Search and Mark **Syntax** SEARCH:SEARCH<x>:TRIGger:A:DDRREADWRITE:CSMode {Auto|Manual} SEARCH:SEARCH<x>:TRIGger:A:DDRREADWRITE:CSMode? **Related Commands** [SEARCH:SEARCH<x>:TRIGger:A:DDRREADWRITE:BURSTDETectmethod](#page-1613-0) **Arguments** SEARCH<x> specifies the search number. Auto sets the DDR read/write chip select mode to auto. Manual sets the DDR read/write chip select mode to manual. Use the Related

**Examples** SEARCH:SEARCH4:TRIGger:A:DDRREADWRITE:CSMode AUTO sets the DDR read/write search chip select mode to Auto for search 4. SEARCH:SEARCH3:TRIGger:A:DDRREADWRITE:CSMode? might return

Commands to set the Reference levels when in Manual mode.

SEARCH:SEARCH3:TRIGger:A:DDRREADWRITE:CSMode Manual, indicating that the DDR read/write chip select mode is set to manual for search 3.

### **SEARCH:SEARCH<x>:TRIGger:A:DDRREADWRITE:CSSource**

This command sets or queries the DDR Read/Write search chip select source.

**Conditions** Requires option 6-DBDDR3.

Requires a 6 Series MSO instrument.

Set the DDR Read standard (DDR3 or LPDDR3) before using this command. See Related Commands.

Set burst detection method as "Chip Select".

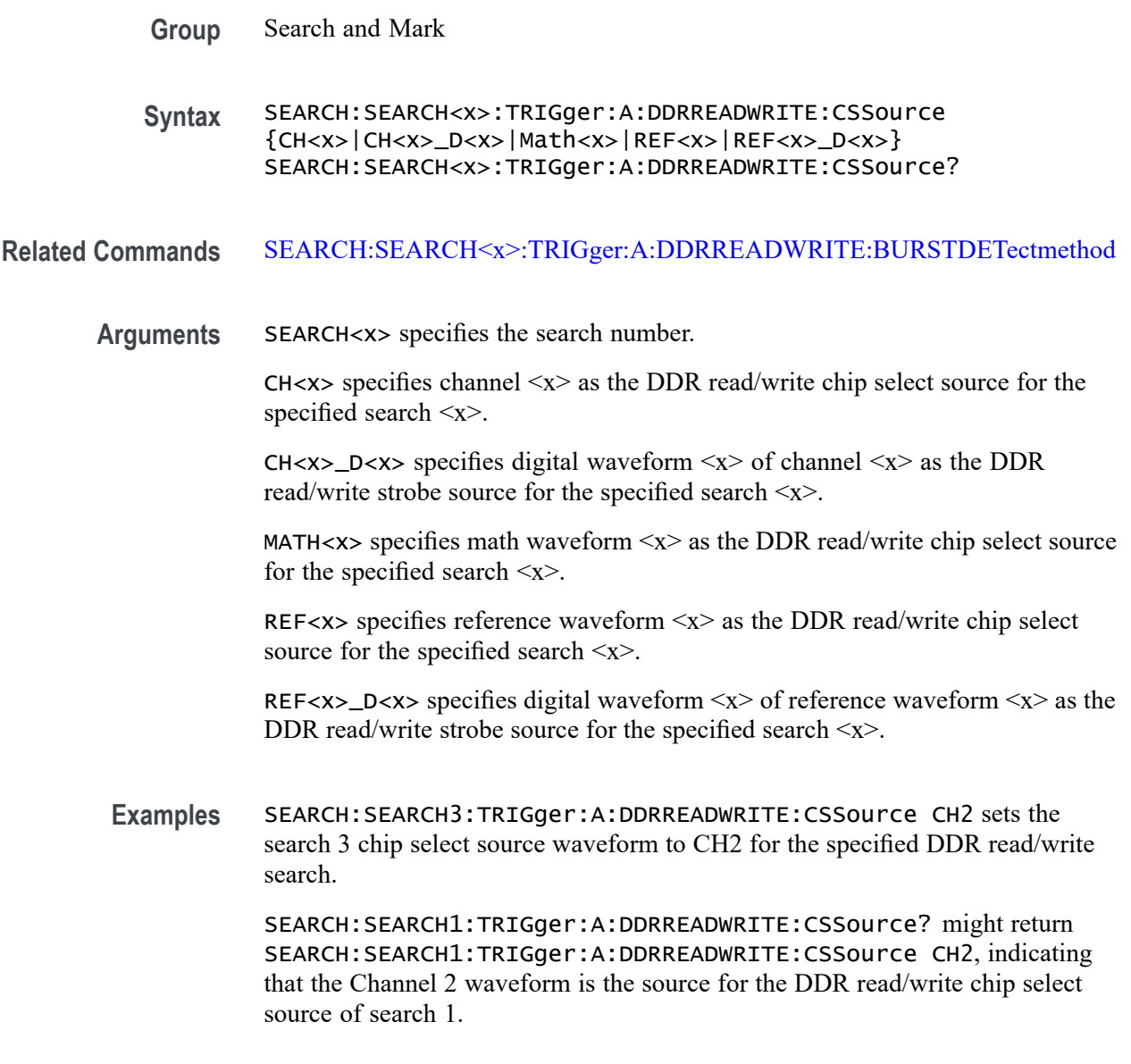

## **SEARCH:SEARCH<x>:TRIGger:A:DDRREADWRITE:DATARate**

This command sets or queries the DDR read/write data rate for DDR3 and LPDRR3 standards of the specified search.

The DDR3 standard supports the following data rates: 800|1066|1333|1600|1866|2133.

The LPDDR3 standard supports the following data rates: 333|800|1066|1200|1333|1466|1600|1866|2133.

**Conditions** Requires option 6-DBDDR3.

Requires a 6 Series MSO instrument.

Set the DDR Read/Write standard (DDR3 or LPDDR3) before using this command. See Related Commands.

- **Group** Search and Mark
- **Syntax** SEARCH:SEARCH<x>:TRIGger:A:DDRREADWRITE:DATARate {333|800|1066|1200|1333|1466|1600|1866|2133} SEARCH:SEARCH<x>:TRIGger:A:DDRREADWRITE:DATARate?
- **Related Commands** [SEARCH:SEARCH<x>:TRIGger:A:DDRREADWRITE:STANdard](#page-1633-0)

**Arguments** 333 sets the data rate to 333.

800 sets the data rate to 800.

1066 sets the data rate to 1066.

1200 sets the data rate to 1200.

1333 sets the data rate to 1333.

1466 sets the data rate to 1466.

1600 sets the data rate to 1600.

1866 sets the data rate to 1866.

2133 sets the data rate to 2133.

**Examples** SEARCH:SEARCH2:TRIGger:A:DDRREADWRITE:DATARate 1333 sets the data rate to 1333 for DDR read Search 2.

> SEARCH:SEARCH5:TRIGger:A:DDRREADWRITE:DATARate? might return SEARCH:SEARCH5:TRIGger:A:DDRREADWRITE:DATARate 1466 indicating that the data rate for DDR read Search 5 is 1466.

#### **SEARCH:SEARCH<x>:TRIGger:A:DDRREADWRITE:DATASource**

This command sets or queries the DDR read/write data source when the search type is DDR READWRITE.

**Conditions** Requires option 6-DBDDR3

Requires 6 Series MSO instrument
Load a reference waveform on the instrument before using this command to set the search data source to a reference waveform.

- **Group** Search and Mark
- **Syntax** SEARCH:SEARCH<x>:TRIGger:A:DDRREADWRITE:DATASource {CH<x>|CH<x>\_D<x>|MATH<x>|REF<x>|REF<x>\_D<x>} SEARCH:SEARCH<x>:TRIGger:A:DDRREADWRITE:DATASource?
- **Arguments** CH<x> specifies channel <x> as the DDR read/write data source for the specified search <x>.

CH $\langle x \rangle$  D $\langle x \rangle$  specifies digital waveform  $\langle x \rangle$  of channel  $\langle x \rangle$  as the DDR read/write data source for the specified search  $\langle x \rangle$ .

MATH $\langle x \rangle$  specifies math waveform  $\langle x \rangle$  as the DDR read/write data source for the specified search  $\langle x \rangle$ .

REF< $x$ > specifies reference waveform  $\langle x \rangle$  as the DDR read/write data source for the specified search  $\langle x \rangle$ .

REF $\langle x \rangle$ \_D $\langle x \rangle$  specifies digital waveform  $\langle x \rangle$  of reference waveform  $\langle x \rangle$  as the DDR read/write data source for the specified search  $\langle x \rangle$ .

**Examples** SEARCH:SEARCH3:TRIGGER:A:DDRREADWRITE:DATASource CH2 sets the source waveform of Search 3 to Channel 2 for the DDR read/write search.

> SEARCH:SEARCH1:TRIGGER:A:DDRREADWRITE:DATASource? might return SEARCH:SEARCH1:TRIGGER:A:DDRREADWRITE:DATASource CH2, indicating that the Channel 2 waveform is the source for the DDR read/write data of Search 1.

#### **SEARCH:SEARCH<x>:TRIGger:A:DDRREADWRITE:HYSteresis**

This command sets or queries the DDR read/write hysteresis reference level value, when the search type is DDR READWRITE.

**Conditions** Requires option 6-DBDDR3.

Requires a 6 Series MSO instrument.

Set the DDR read/write reference level mode to Manual before using this command. See Related Commands.

**Group** Search and Mark

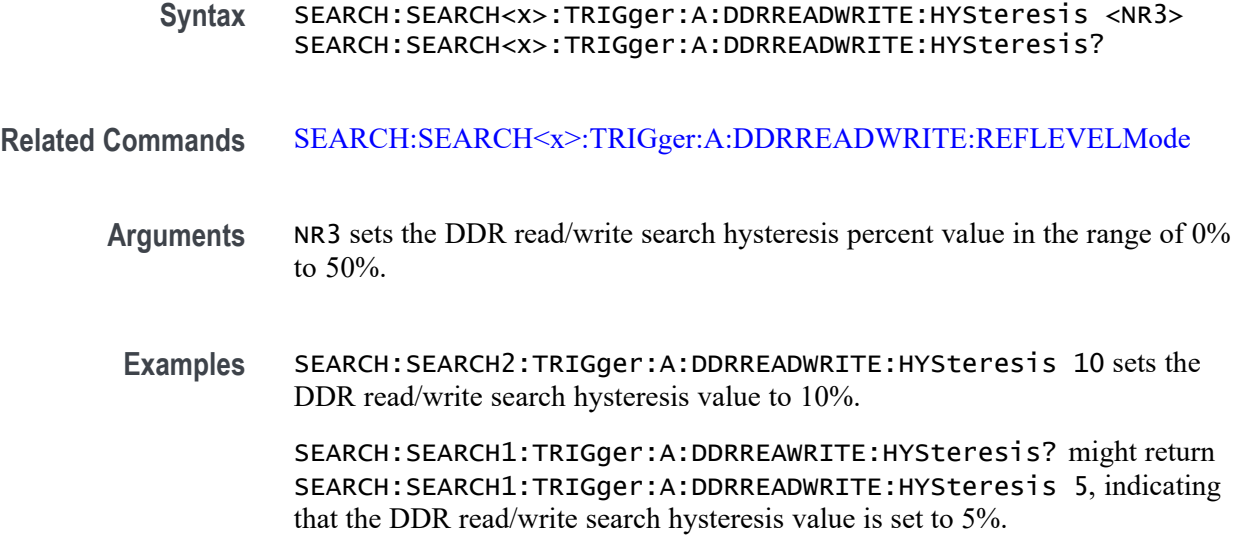

## **SEARCH:SEARCH<x>:TRIGger:A:DDRREADWRITE:LOGIC1SOUrce:SYMBol**

This command sets or queries the DDR read/write logic source 1 symbol.

**Conditions** Requires option 6-DBDDR3.

Requires a 6 Series MSO instrument.

Set the DDR Read standard (DDR3 or LPDDR3) before using this command. See Related Commands.

Set burst detection method as "Logic State".

**Group** Search and Mark

**Syntax** SEARCH:SEARCH<x>:TRIGger:A:DDRREADWRITE:LOGIC1SOUrce:SYMBol  ${H|L|X}$ SEARCH:SEARCH<x>:TRIGger:A:DDRREADWRITE:LOGIC1SOUrce:SYMBol?

#### **Related Commands** [SEARCH:SEARCH<x>:TRIGger:A:DDRREADWRITE:BURSTDETectmethod](#page-1613-0)

**Arguments** SEARCH<x> specifies the search number.

H sets the logic source 1 symbol to H (High).

L sets the logic source 1 symbol to L (Low).

X sets the logic source 1 symbol to X (Don't care).

**Examples** SEARCH:SEARCH3:TRIGger:A:DDRREADWRITE:LOGIC1SOUrce:SYMBol X sets the DDRREADWRITE logic source 1 symbol of search 3 to X (don't care)

> SEARCH:SEARCH1:TRIGger:A:DDRREADWRITE:LOGIC1SOUrce:SYMBol? might return

SEARCH:SEARCH1:TRIGger:A:DDRREADWRITE:LOGIC1SOUrce:SYMBol L, indicating that the DDRREADWRITE logic source 1 symbol is set to Low for search 1.

## **SEARCH:SEARCH<x>:TRIGger:A:DDRREADWRITE:LOGIC2SOUrce:SYMBol**

This command sets or queries the DDR read/write logic source 2 symbol.

**Conditions** Requires option 6-DBDDR3. Requires a 6 Series MSO instrument. Set the DDR Read standard (DDR3 or LPDDR3) before using this command. See Related Commands. Set burst detection method as "Logic State". **Group** Search and Mark **Syntax** SEARCH:SEARCH<x>:TRIGger:A:DDRREADWRITE:LOGIC2SOUrce:SYMBol  ${H|L|X}$ SEARCH:SEARCH<x>:TRIGger:A:DDRREADWRITE:LOGIC2SOUrce:SYMBol? **Related Commands** [SEARCH:SEARCH<x>:TRIGger:A:DDRREADWRITE:BURSTDETectmethod](#page-1613-0) **Arguments** SEARCH<x> specifies the search number. H sets the logic source 2 symbol to H (High). L sets the logic source 2 symbol to L (Low). X sets the logic source 2 symbol to X (Don't care). **Examples** SEARCH:SEARCH3:TRIGger:A:DDRREADWRITE:LOGIC2SOUrce:SYMBol X sets the DDRREADWRITE logic source 2 symbol of search 3 to X (don't care) SEARCH:SEARCH1:TRIGger:A:DDRREADWRITE:LOGIC2SOUrce:SYMBol? might return SEARCH:SEARCH1:TRIGger:A:DDRREADWRITE:LOGIC2SOUrce:SYMBol L, indicating that the DDRREADWRITE logic source 2 symbol is set to Low for search 1.

## **SEARCH:SEARCH<x>:TRIGger:A:DDRREADWRITE:LOGIC3SOUrce:SYMBol**

This command sets or queries the DDR read/write logic source 3 symbol.

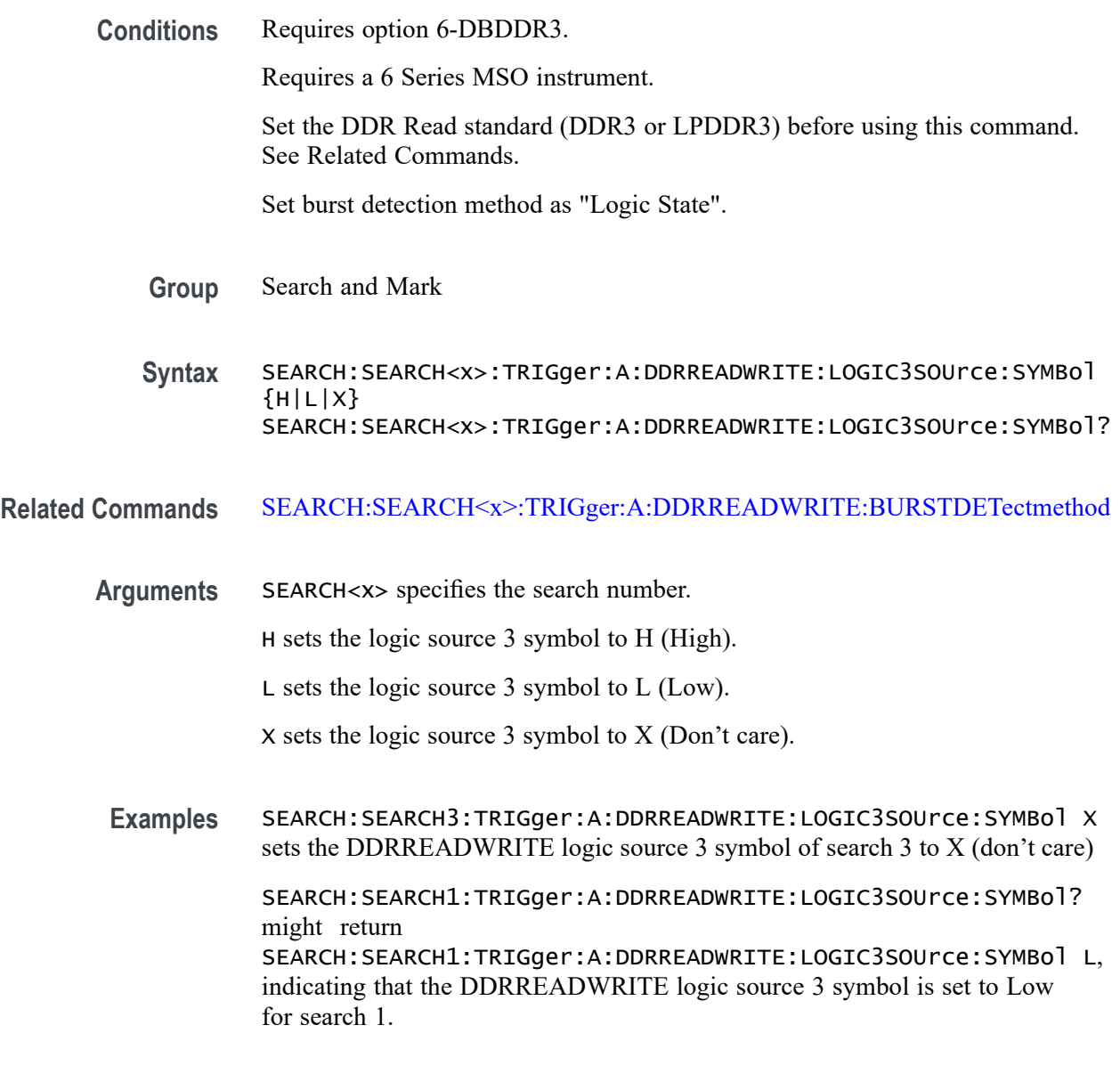

## **SEARCH:SEARCH<x>:TRIGger:A:DDRREADWRITE:LOGIC4SOUrce:SYMBol**

This command sets or queries the DDR read/write logic source 4 symbol.

**Conditions** Requires option 6-DBDDR3.

Requires a 6 Series MSO instrument.

Set the DDR Read standard (DDR3 or LPDDR3) before using this command. See Related Commands.

Set burst detection method as "Logic State".

**Group** Search and Mark

**Syntax** SEARCH:SEARCH<x>:TRIGger:A:DDRREADWRITE:LOGIC4SOUrce:SYMBol  ${H|L|X}$ SEARCH:SEARCH<x>:TRIGger:A:DDRREADWRITE:LOGIC4SOUrce:SYMBol?

**Related Commands** [SEARCH:SEARCH<x>:TRIGger:A:DDRREADWRITE:BURSTDETectmethod](#page-1613-0)

**Arguments** SEARCH<x> specifies the search number.

H sets the logic source 4 symbol to H (High).

L sets the logic source 4 symbol to L (Low).

X sets the logic source 4 symbol to X (Don't care).

**Examples** SEARCH:SEARCH3:TRIGger:A:DDRREADWRITE:LOGIC4SOUrce:SYMBol X sets the DDRREADWRITE logic source 4 symbol of search 3 to X (don't care)

> SEARCH:SEARCH1:TRIGger:A:DDRREADWRITE:LOGIC4SOUrce:SYMBol? might return SEARCH:SEARCH1:TRIGger:A:DDRREADWRITE:LOGIC4SOUrce:SYMBol L, indicating that the DDRREADWRITE logic source 4 symbol is set to Low for search 1.

#### **SEARCH:SEARCH<x>:TRIGger:A:DDRREADWRITE:MARgin**

This command sets or queries the DDR read/write margin reference level value, when the search type is DDR READWRITE.

**Conditions** Requires option 6-DBDDR3.

Requires a 6 Series MSO instrument.

Set the DDR read/write reference level mode to Manual before using this command. See Related Commands.

**Group** Search and Mark

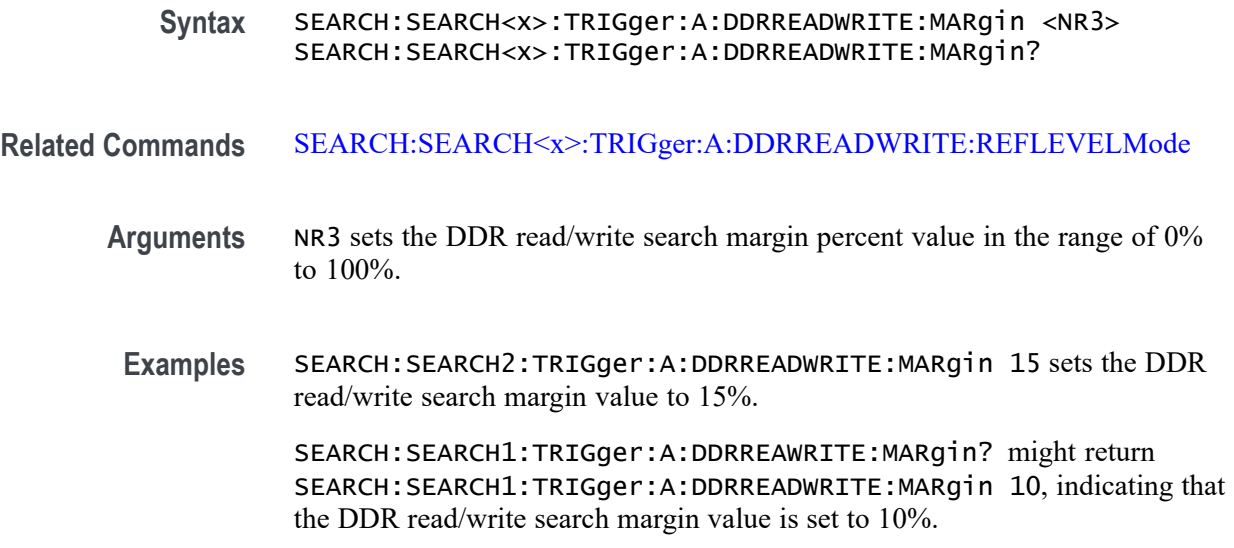

# **SEARCH:SEARCH<x>:TRIGger:A:DDRREADWRITE:MAXCAS**

This command sets or queries the DDR read/write chip maximum Column Access Strobe (CAS) value.

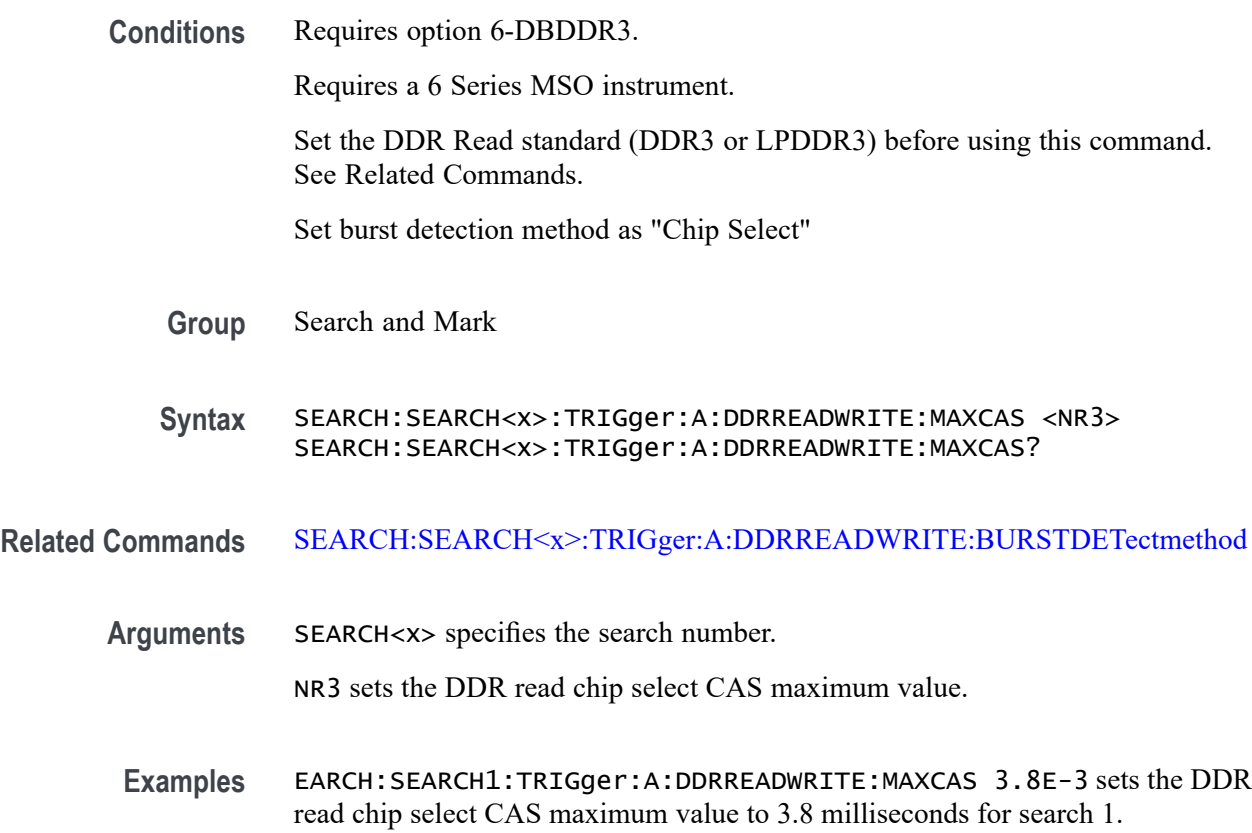

SEARCH:SEARCH5:TRIGger:A:DDRREADWRITE:MAXCAS? might return SEARCH:SEARCH5:TRIGger:A:DDRREADWRITE:MAXCAS 2.1E-3, indicating that the DDR read chip select CAS maximum value is set to 2.1 milliseconds for search 5.

#### **SEARCH:SEARCH<x>:TRIGger:A:DDRREADWRITE:MINCas**

This command sets or queries the DDR read/write chip minimum Column Access Strobe (CAS) value.

**Conditions** Requires option 6-DBDDR3. Requires a 6 Series MSO instrument. Set the DDR Read standard (DDR3 or LPDDR3) before using this command. See Related Commands.

Set burst detection method as "Chip Select"

**Group** Search and Mark

**Syntax** SEARCH:SEARCH<x>:TRIGger:A:DDRREADWRITE:MINCas <NR3> SEARCH:SEARCH<x>:TRIGger:A:DDRREADWRITE:MINCas?

**Related Commands** [SEARCH:SEARCH<x>:TRIGger:A:DDRREADWRITE:BURSTDETectmethod](#page-1613-0)

**Arguments** SEARCH<x> specifies the search number.

NR3 sets the DDR read chip select CAS minimum value.

**Examples** EARCH:SEARCH1:TRIGger:A:DDRREADWRITE:MINCas 3.8E-3 sets the DDR read chip select CAS minimum value to 3.8 milliseconds for search 1.

> SEARCH:SEARCH5:TRIGger:A:DDRREADWRITE:MINCas? might return SEARCH:SEARCH5:TRIGger:A:DDRREADWRITE:MINCas 2.1E-3, indicating that the DDR read chip select CAS minimum value is set to 2.1 milliseconds for search 5.

## **SEARCH:SEARCH<x>:TRIGger:A:DDRREADWRITE:POSTAMBLE:LENGth**

This command sets or queries the DDR read/write postamble length when the search type is DDR READWRITE.

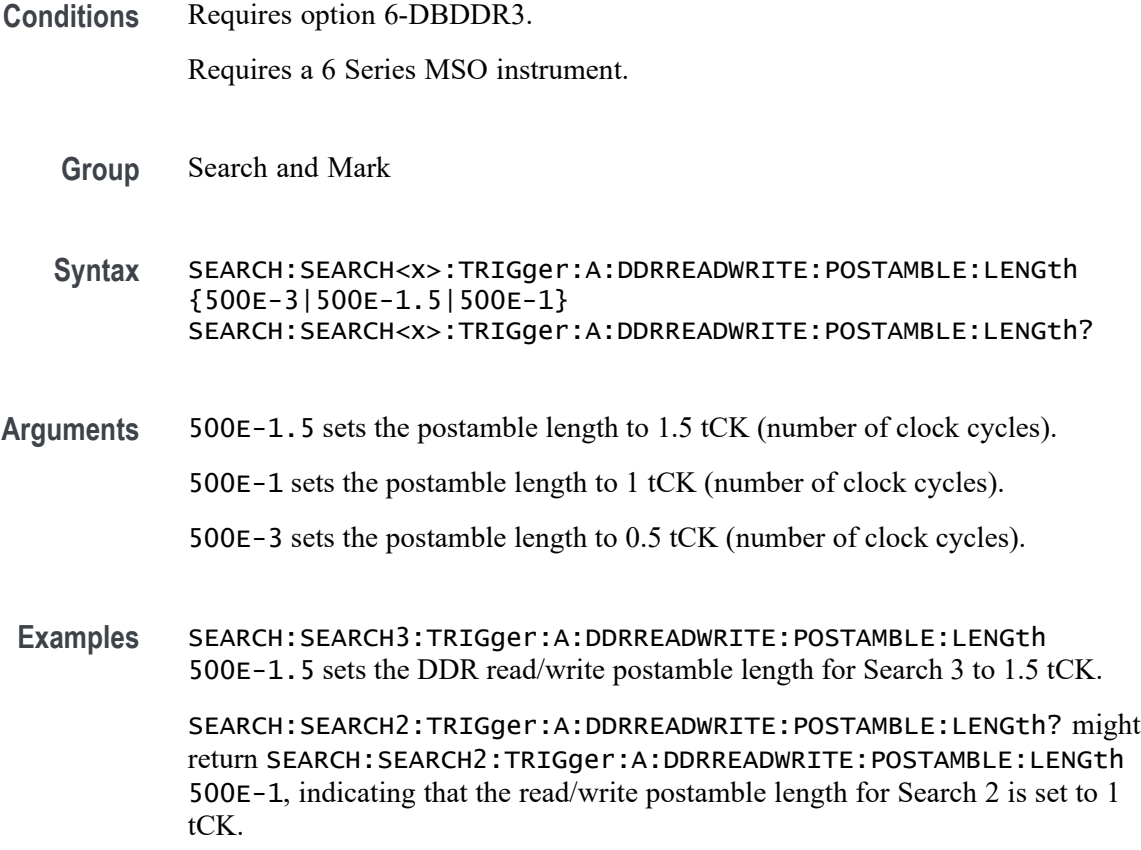

#### **SEARCH:SEARCH<x>:TRIGger:A:DDRREADWRITE:PREAMBLE:TYPE**

This command sets or queries the DDR read/write preamble type when the search type is DDR READWRITE.

**Conditions** Requires option 6-DBDDR3.

Requires a 6 Series MSO instrument.

- **Group** Search and Mark
- **Syntax** SEARCH:SEARCH<x>:TRIGger:A:DDRREADWRITE:PREAMBLE:TYPE {STATIC|DYNAMIC} SEARCH:SEARCH<x>:TRIGger:A:DDRREADWRITE:PREAMBLE:TYPE?
- **Arguments** STATIC sets the DDR Read/Write preamble type to Static. DYNAMIC sets the DDR Read/Write preamble type to Dynamic.

**Examples** SEARCH:SEARCH2:TRIGger:A:DDRREADWRITE:PREAMBLE:TYPE STATIC sets the search 2 DDR read preamble type to Static.

> SEARCH:SEARCH5:TRIGger:A:DDRREADWRITE:PREAMBLE:TYPE? might return SEARCH:SEARCH5:TRIGger:A:DDRREADWRITE:PREAMBLE:TYPE DYNAMIC, indicating that the DDR read/write preamble type for Search 5 is set to dynamic mode.

## **SEARCH:SEARCH<x>:TRIGger:A:DDRREADWRITE:REFLevel:DATA:HIGH**

This command sets or queries the DDR read/write data high reference level value, when the search type is DDR READWRITE.

**Conditions** Requires option 6-DBDDR3.

Requires a 6 Series MSO instrument.

Set the DDR read/write reference level mode to Manual before using this command. See Related Commands.

- **Group** Search and Mark
- **Syntax** SEARCH:SEARCH<x>:TRIGger:A:DDRREADWRITE:REFLevel:DATA:HIGH  $<$ NR $3$ > SEARCH:SEARCH<x>:TRIGger:A:DDRREADWRITE:REFLevel:DATA:HIGH?
- **Related Commands** [SEARCH:SEARCH<x>:TRIGger:A:DDRREADWRITE:REFLEVELMode](#page-1632-0)
	- **Arguments** NR3 sets the DDR read/write search data high reference value.
	- **Examples** SEARCH:SEARCH2:TRIGger:A:DDRREADWRITE:REFLevel:DATA:HIGH 3.8E-3 sets the DDR read/write search data high reference value.

SEARCH:SEARCH1:TRIGger:A:DDRREAWRITE:REFLevel:DATA:HIGH? might return SEARCH:SEARCH1:TRIGger:A:DDRREADWRITE:REFLevel:DATA:HIGH 50E-3, indicating that the DDR read/write search data high reference value is set to 50E-3.

## **SEARCH:SEARCH<x>:TRIGger:A:DDRREADWRITE:REFLevel:DATA:LOW**

This command sets or queries the DDR read/write data low reference level value, when the search type is DDR READWRITE.

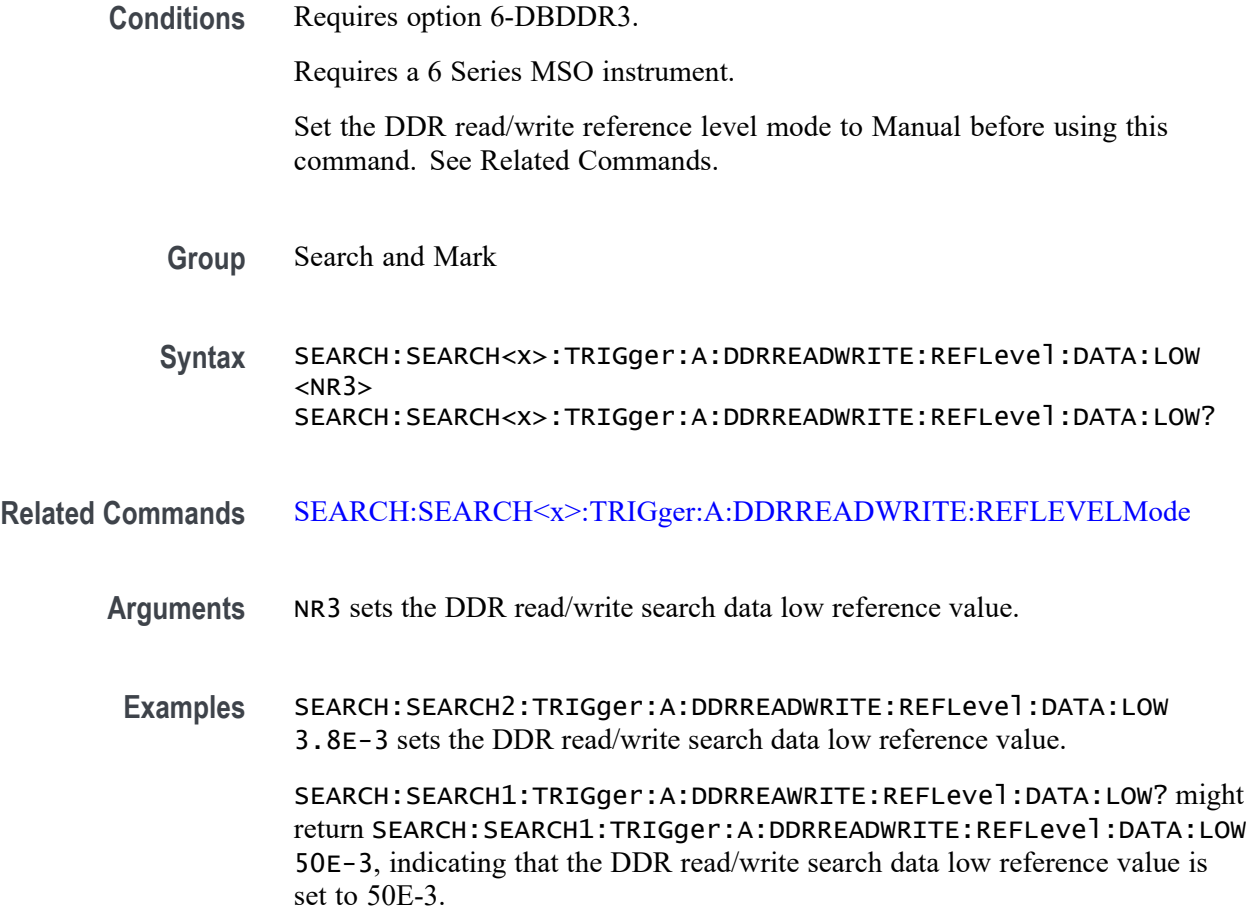

#### **SEARCH:SEARCH<x>:TRIGger:A:DDRREADWRITE:REFLevel:DATA:MID**

This command sets or queries the DDR read/write data mid reference level value, when the search type is DDR READWRITE.

**Conditions** Requires option 6-DBDDR3.

Requires a 6 Series MSO instrument.

Set the DDR read/write reference level mode to Manual before using this command. See Related Commands.

- **Group** Search and Mark
- **Syntax** SEARCH:SEARCH<x>:TRIGger:A:DDRREADWRITE:REFLevel:DATA:MID  $<$ NR $3$ > SEARCH:SEARCH<x>:TRIGger:A:DDRREADWRITE:REFLevel:DATA:MID?

#### **Related Commands** [SEARCH:SEARCH<x>:TRIGger:A:DDRREADWRITE:REFLEVELMode](#page-1632-0)

- **Arguments** NR3 sets the DDR read/write search data mid reference value.
	- **Examples** SEARCH:SEARCH2:TRIGger:A:DDRREADWRITE:REFLevel:DATA:MID 3.8E-3 sets the DDR read/write search data mid reference value.

SEARCH:SEARCH1:TRIGger:A:DDRREAWRITE:REFLevel:DATA:MID? might return SEARCH:SEARCH1:TRIGger:A:DDRREADWRITE:REFLevel:DATA:MID 50E-3, indicating that the DDR read/write search data mid reference value is set to 50E-3.

## **SEARCH:SEARCH<x>:TRIGger:A:DDRREADWRITE:REFLevel:STROBE:HIGH**

This command sets or queries the DDR read/write reference level strobe high value, when the search type is DDR READWRITE.

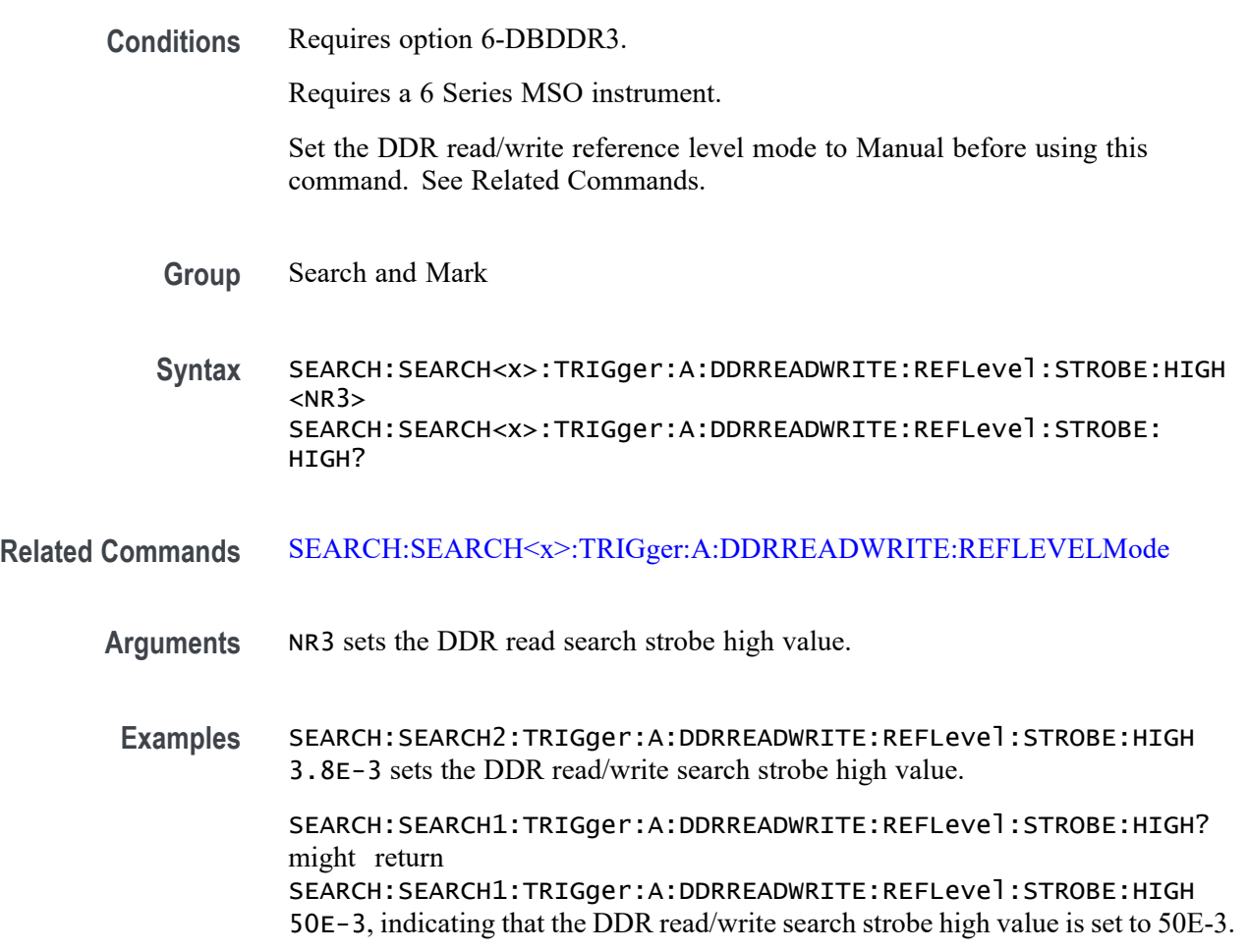

## **SEARCH:SEARCH<x>:TRIGger:A:DDRREADWRITE:REFLevel:STROBE:LOW**

This command sets or queries the DDR read/write reference level strobe low value, when the search type is DDR READWRITE.

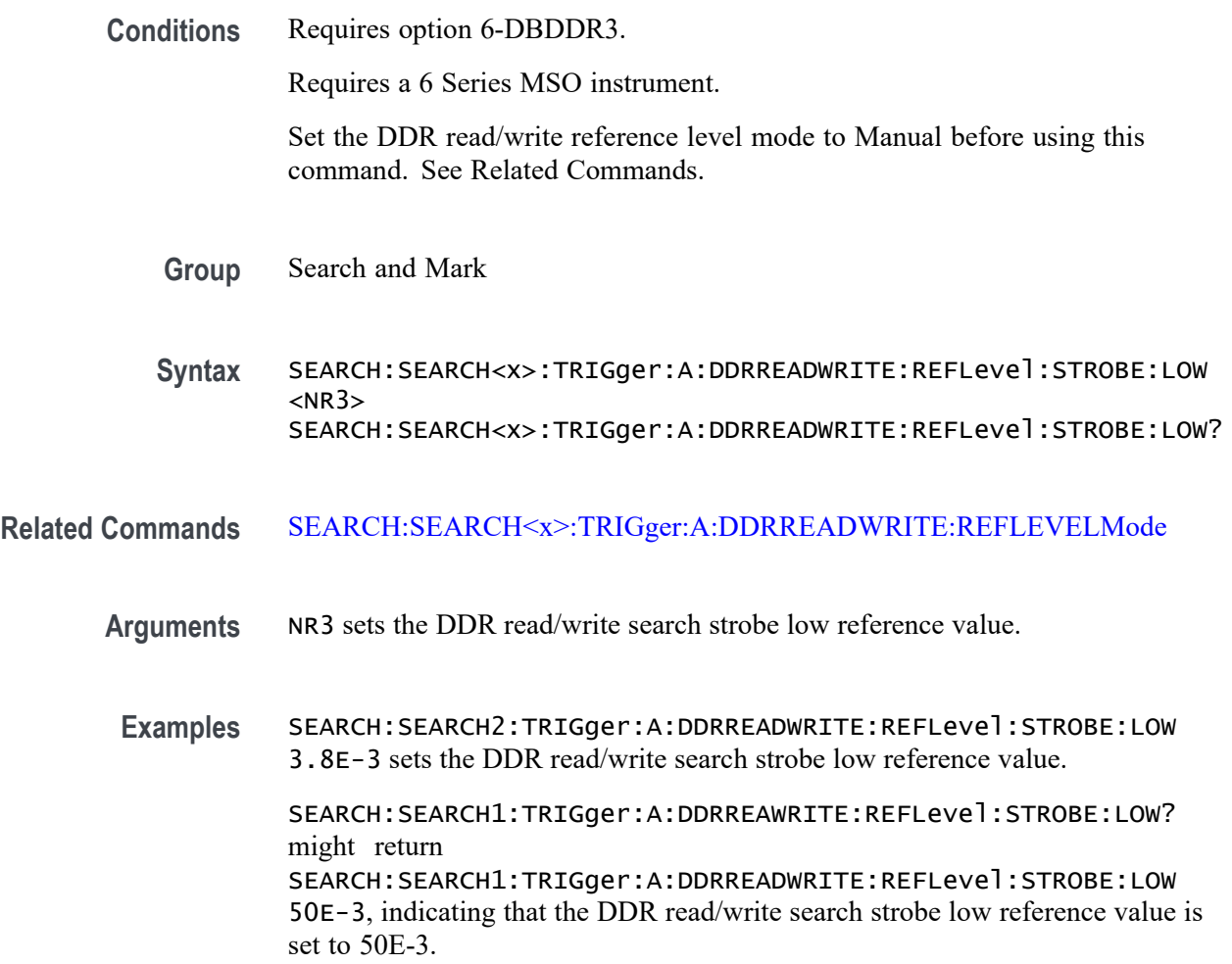

# **SEARCH:SEARCH<x>:TRIGger:A:DDRREADWRITE:REFLevel:STROBE:MID**

This command sets or queries the DDR read/write reference level strobe mid value, when the search type is DDR READWRITE.

**Conditions** Requires option 6-DBDDR3.

Requires a 6 Series MSO instrument.

Set the DDR read/write reference level mode to Manual before using this command. See Related Commands.

<span id="page-1632-0"></span>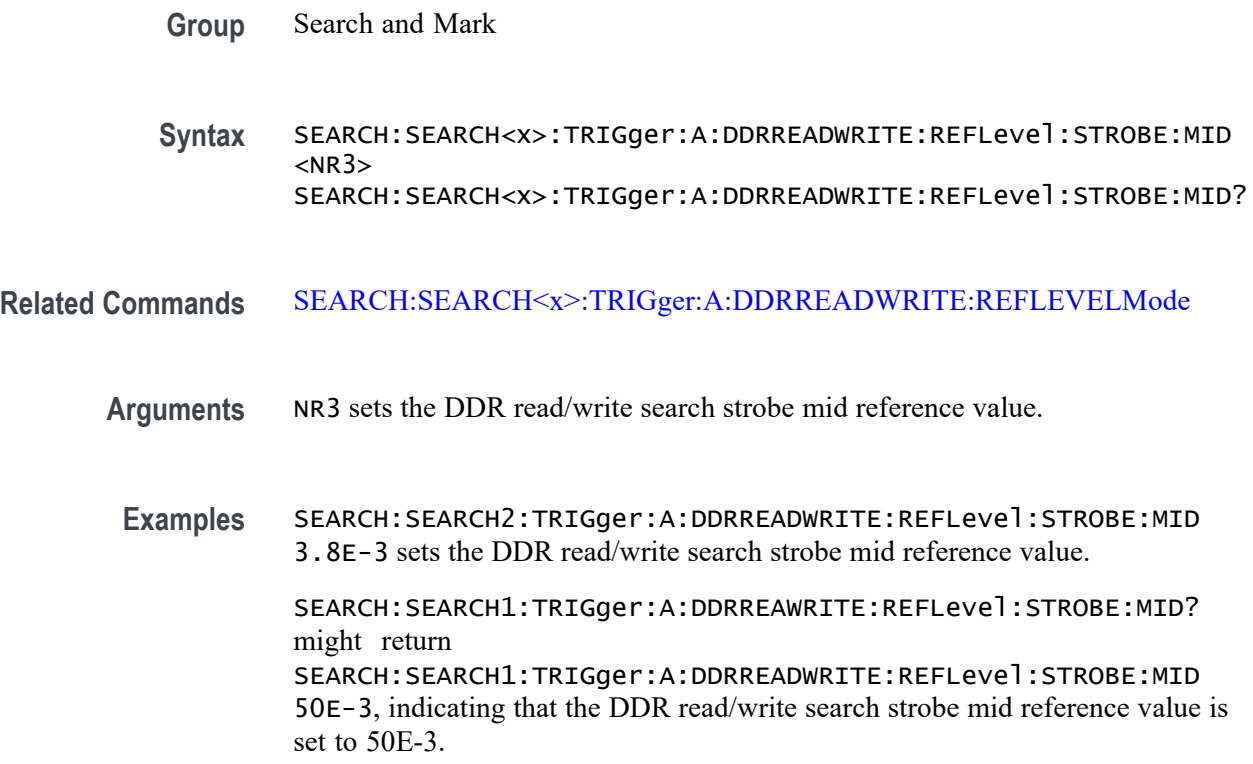

### **SEARCH:SEARCH<x>:TRIGger:A:DDRREADWRITE:REFLEVELMode**

This command sets or queries the DDR read/write reference level mode to auto or manual, when the search type is DDR READWRITE.

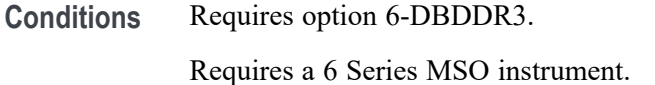

- **Group** Search and Mark
- **Syntax** SEARCH:SEARCH<x>:TRIGger:A:DDRREADWRITE:REFLEVELMode {AUTO|MANUAL} SEARCH:SEARCH<x>:TRIGger:A:DDRREADWRITE:REFLEVELMode?
- **Related Commands** [SEARCH:SEARCH<x>:TRIGger:A:DDRREAD:REFLevel:DATA:HIGH](#page-1606-0) [SEARCH:SEARCH<x>:TRIGger:A:DDRREAD:REFLevel:DATA:LOW](#page-1607-0) [SEARCH:SEARCH<x>:TRIGger:A:DDRREAD:REFLevel:DATA:MID](#page-1607-0)

<span id="page-1633-0"></span>**Arguments** AUTO sets the DDR read/write reference level mode to auto.

MANUAL sets the DDR read/write reference level mode to manual. Use the Related Commands to set the Reference levels when in Manual mode.

**Examples** SEARCH:SEARCH3:TRIGger:A:DDRREADWRITE:REFLEVELMode MANUAL sets the DDR read/write search reference level mode to Manual for Search 3.

> SEARCH:SEARCH1:TRIGger:A:DDRREADWRITE:REFLEVELMode? might return SEARCH:SEARCH1:TRIGger:A:DDRREADWRITE:REFLEVELMode MANUAL, indicating that the DDR read/write search reference level mode set to automatic for Search 1.

## **SEARCH:SEARCH<x>:TRIGger:A:DDRREADWRITE:STANdard**

This command sets or queries the DDR read/write search standard as DDR3 or LPDDR3.

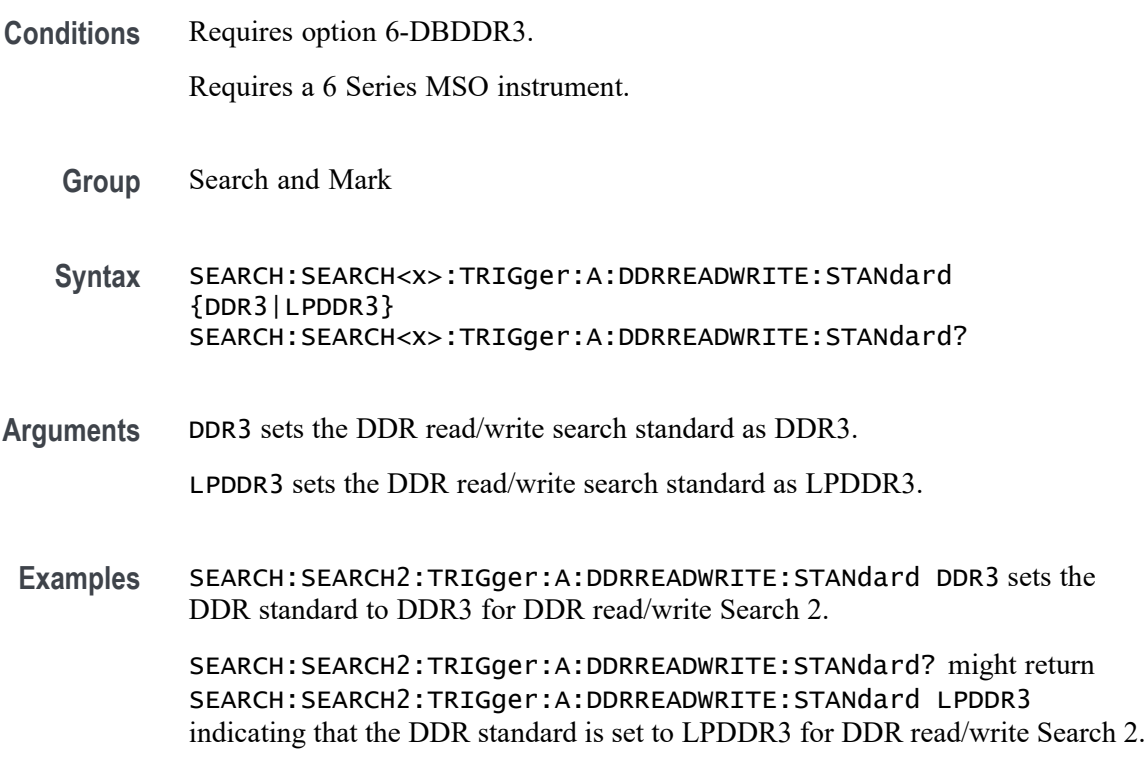

## **SEARCH:SEARCH<x>:TRIGger:A:DDRREADWRITE:STROBESource**

This command sets or queries the DDR readwrite strobe source when the search type is DDR READWRITE.

**Conditions** Requires option 6-DBDDR3.

Requires a 6 Series MSO instrument.

Load a reference waveform on the instrument before using this command to set the search data source to a reference waveform.

**Group** Search and Mark

**Syntax** SEARCH:SEARCH<x>:TRIGger:A:DDRREADWRITE:STROBESource {CH<x>|CH<x>\_D<x>|MATH<x>|REF<x>|REF<x>\_D<x>} SEARCH:SEARCH<x>:TRIGger:A:DDRREADWRITE:STROBESource?

**Arguments** CH<x> specifies channel <x> as the DDR read/write strobe source for the specified search <x>.

> CH $\langle x \rangle$  D $\langle x \rangle$  specifies digital waveform  $\langle x \rangle$  of channel  $\langle x \rangle$  as the DDR read/write strobe source for the specified search  $\langle x \rangle$ .

MATH<x> specifies math waveform <x> as the DDR read/write strobe source for the specified search  $\langle x \rangle$ .

REF< $x$ > specifies reference waveform  $\langle x \rangle$  as the DDR read/write strobe source for the specified search  $\langle x \rangle$ .

REF< $x$ > \_D< $x$ > specifies digital waveform < $x$ > of reference waveform < $x$  as the DDR read/write strobe source for the specified search  $\langle x \rangle$ .

**Examples** SEARCH:SEARCH5:TRIGGER:A:DDRREADWRITE:STROBESource CH8 sets the Search 5 source waveform to Channel 8 for the DDR read/write strobe search.

> SEARCH:SEARCH1:TRIGGER:A:DDRREADWRITE:STROBESource? might return SEARCH:SEARCH1:TRIGGER:A:DDRREADWRITE:STROBESource CH3, indicating that the Channel 3 waveform is the source for the DDR read/write strobe of Search 1.

### **SEARCH:SEARCH<x>:TRIGger:A:DDRREADWRITE:TOLERance**

This command sets or queries the DDR read/write logic state tolerance value.

**Conditions** Requires option 6-DBDDR3.

Requires a 6 Series MSO instrument.

Set the DDR Read standard (DDR3 or LPDDR3) before using this command. See Related Commands.

Set burst detection method as "Logic State".

<span id="page-1635-0"></span>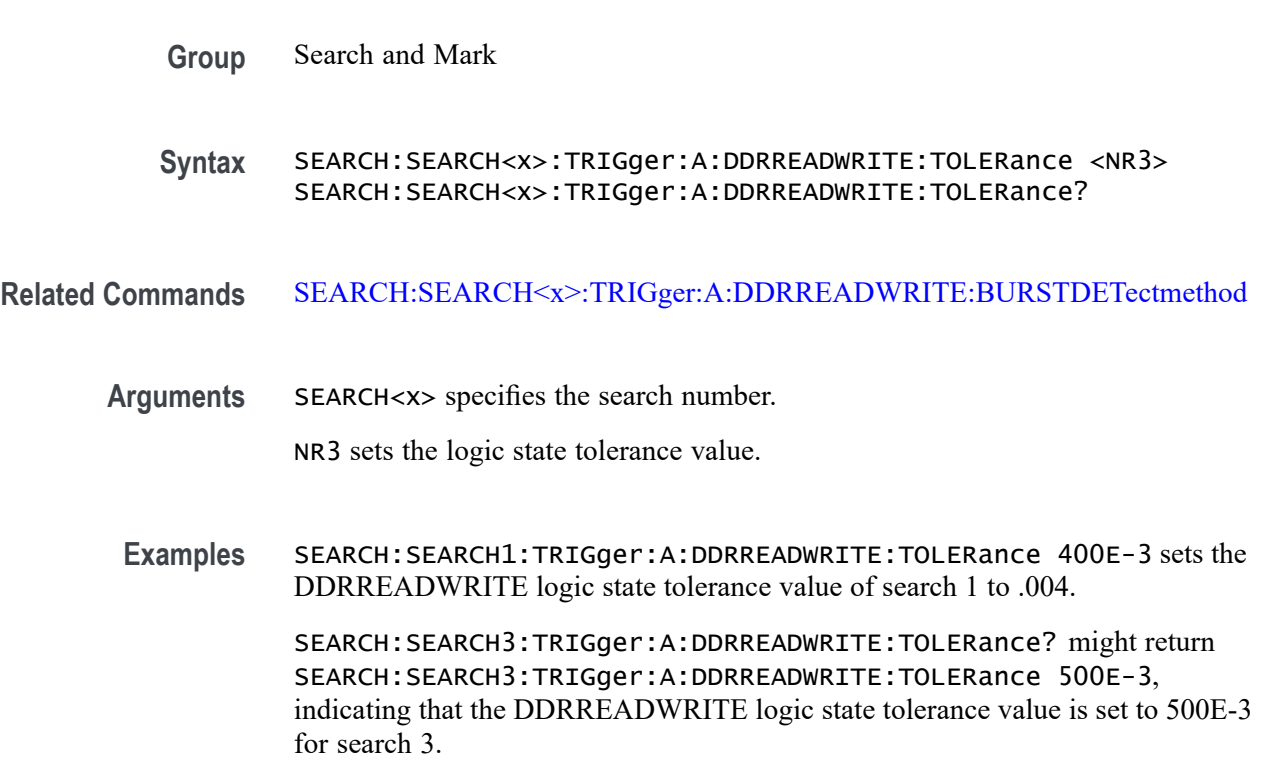

# **SEARCH:SEARCH<x>:TRIGger:A:DDRWRITE:BURSTDETectmethod**

This command sets or queries the DDRWRITE search burst detection method.

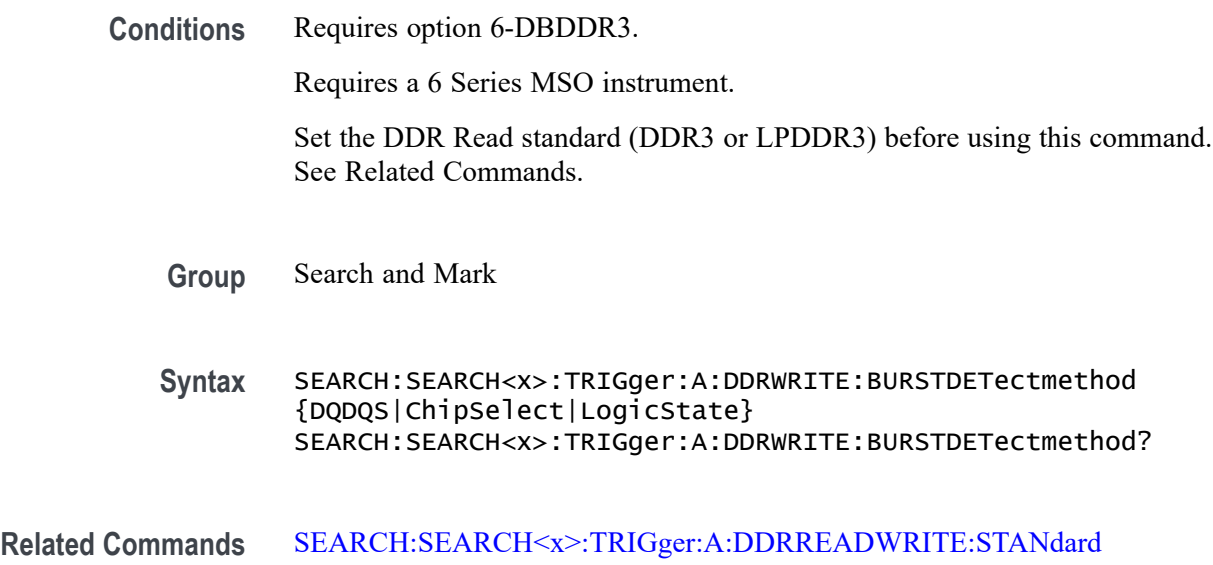

**Arguments** DQDQS sets the write burst detection method to DQDQS.

ChipSelect sets the write burst detection method to ChipSelect.

LogicState sets the write burst detection method to LogicState.

**Examples** SEARCH:SEARCH1:TRIGger:A:DDRWRITE:BURSTDETectmethod ChipSelect sets the burst detection method as ChipSelect, Latency + DQ/DQS Phase alignment.

> SEARCH:SEARCH1:TRIGger:A:DDRWRITE:BURSTDETectmethod? might return SEARCH:SEARCH1:TRIGger:A:DDRWRITE:BURSTDETectmethod ChipSelect, indicating that the DDR Write burst detection method is ChipSelect.

#### **SEARCH:SEARCH<x>:TRIGger:A:DDRWRITE:BURSTLatency**

This command sets or queries the DDR write logic state burst latency value.

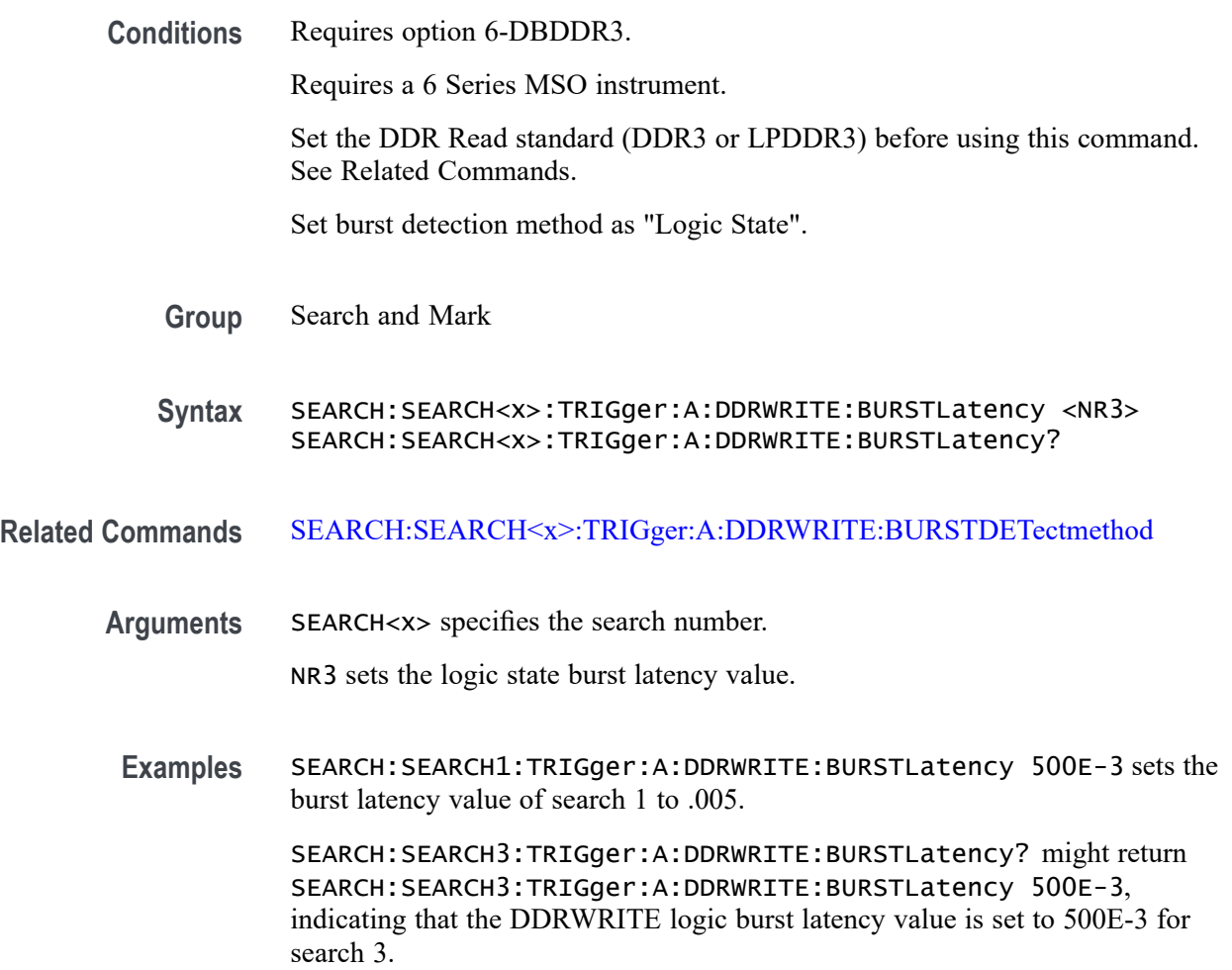

## **SEARCH:SEARCH<x>:TRIGger:A:DDRWRITE:BURSTLENGTH**

This command sets or queries the DDR write logic state burst length value.

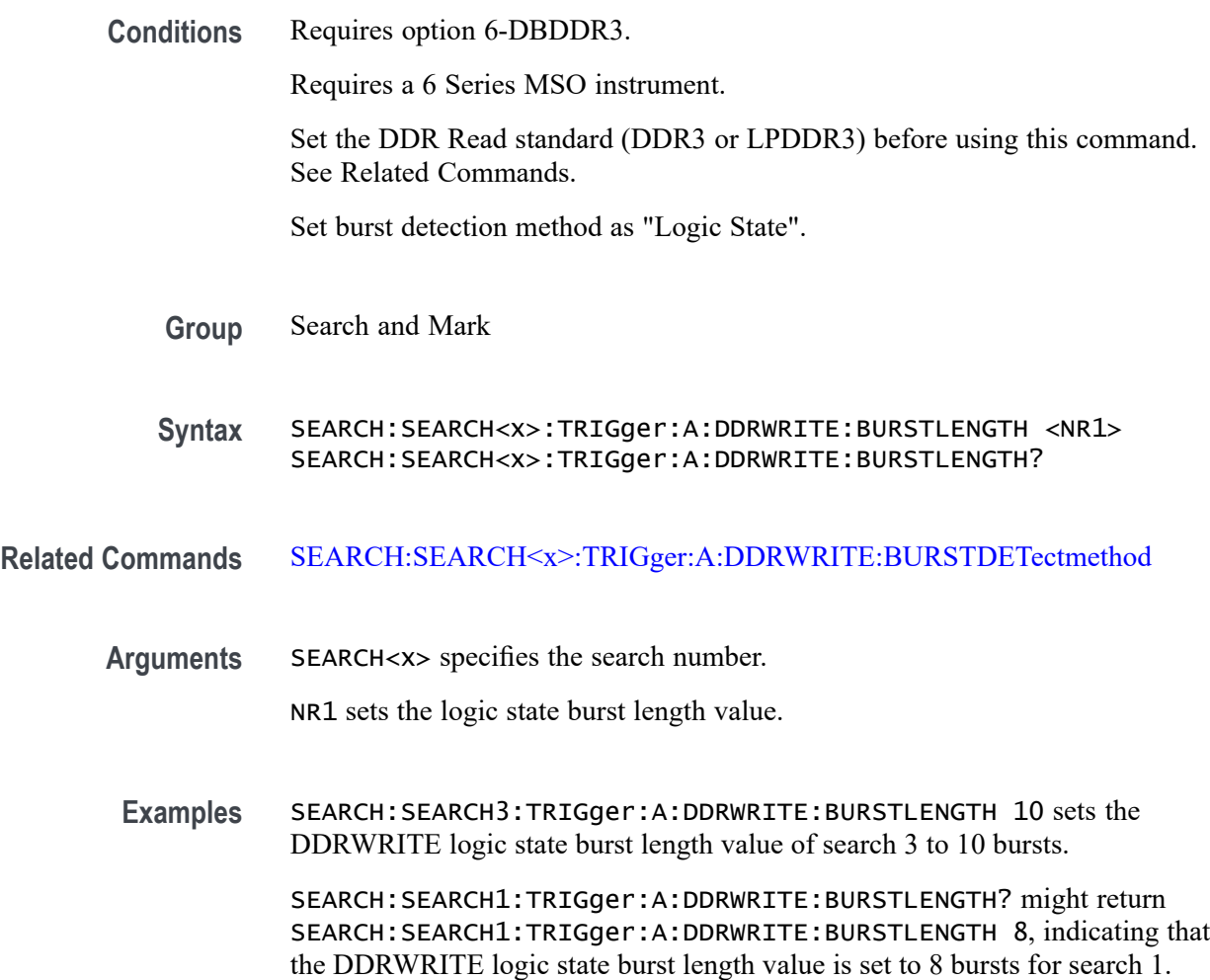

## **SEARCH:SEARCH<x>:TRIGger:A:DDRWRITE:CSActive**

This command sets or queries the DDR write chip select active state.

**Conditions** Requires option 6-DBDDR3.

Requires a 6 Series MSO instrument.

Set the DDR Read standard (DDR3 or LPDDR3) before using this command. See Related Commands.

Set burst detection method as "Chip Select"

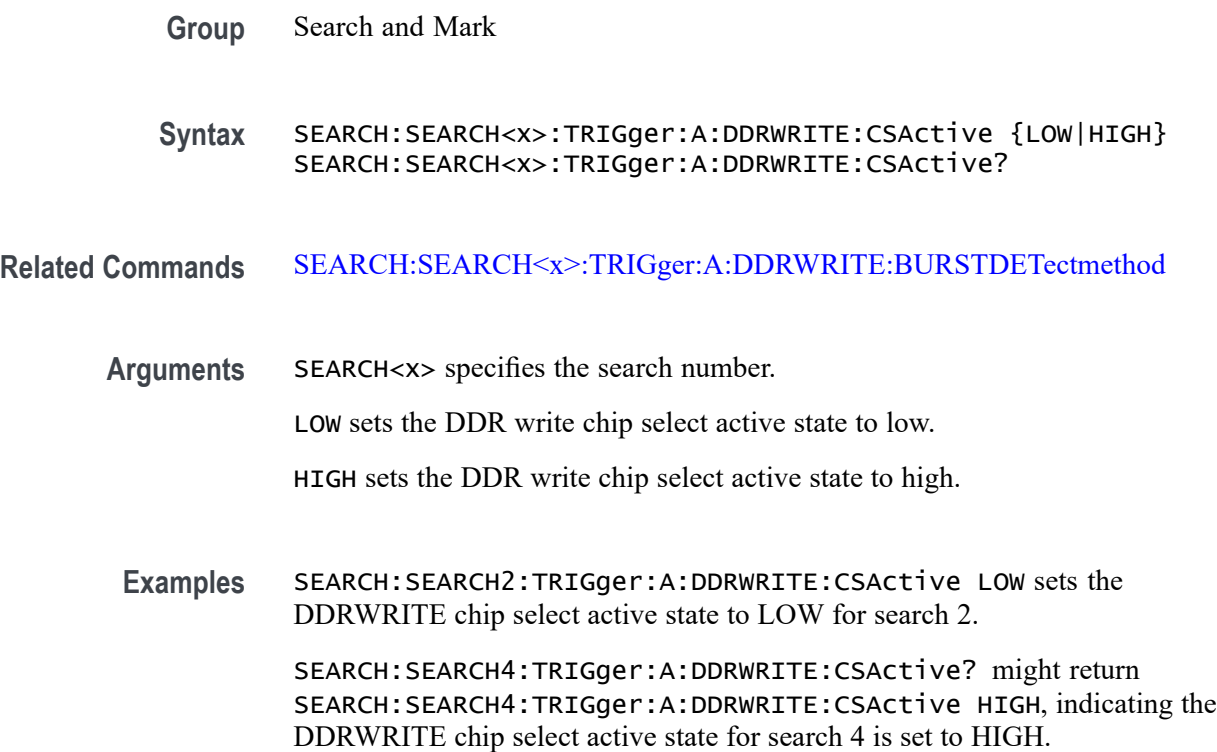

# **SEARCH:SEARCH<x>:TRIGger:A:DDRWRITE:CSLevel**

This command sets or queries the DDR Write chip select level value.

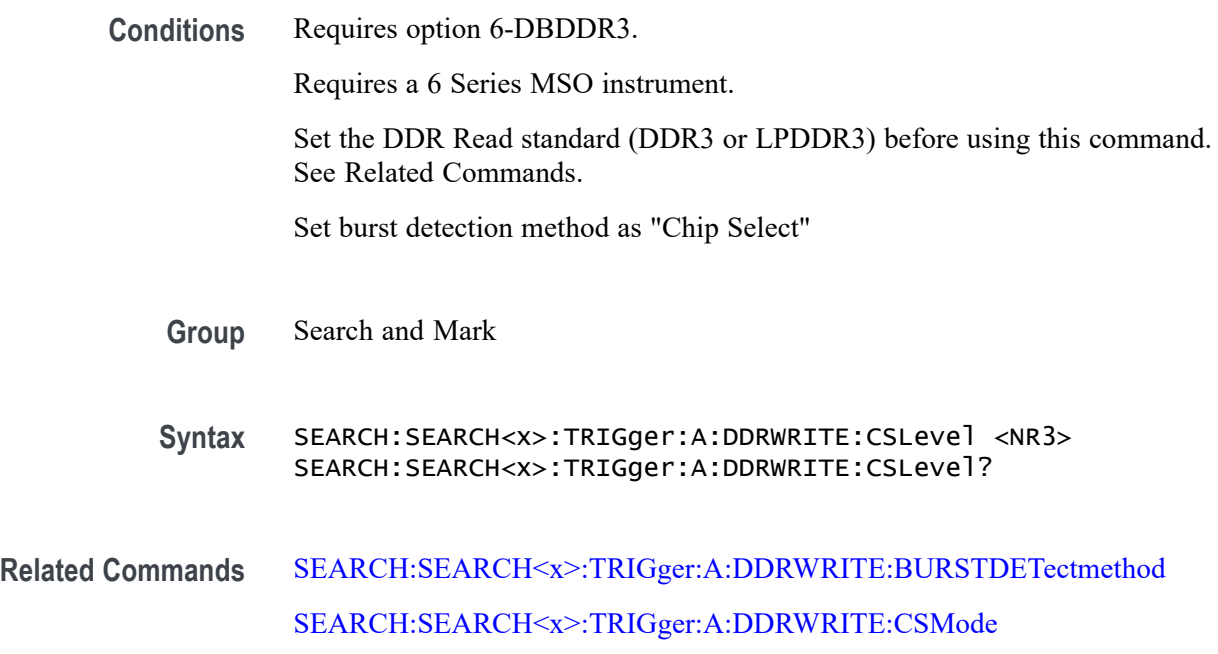

<span id="page-1639-0"></span>**Arguments** SEARCH<x> specifies the search number. NR3 sets the DDR write chip select level value. **Examples** SEARCH:SEARCH2:TRIGger:A:DDRWRITE:CSLevel 2.8E-3 sets the DDR write chip select level value to 2.8E-3 SEARCH:SEARCH5:TRIGger:A:DDRWRITE:CSLevel? might return SEARCH:SEARCH5:TRIGger:A:DDRWRITE:CSLevel 2.8E-3, indicating the DDR write search chip select level value for search 5 is set to 2.8E-3

## **SEARCH:SEARCH<x>:TRIGger:A:DDRWRITE:CSMode**

This command sets or queries the DDR Write chip select mode.

**Conditions** Requires option 6-DBDDR3.

Requires a 6 Series MSO instrument.

Set the DDR Read standard (DDR3 or LPDDR3) before using this command. See Related Commands.

Set burst detection method as "Chip Select"

- **Group** Search and Mark
- **Syntax** SEARCH:SEARCH<x>:TRIGger:A:DDRWRITE:CSMode {Auto|Manual} SEARCH:SEARCH<x>:TRIGger:A:DDRWRITE:CSMode?

**Related Commands** [SEARCH:SEARCH<x>:TRIGger:A:DDRWRITE:BURSTDETectmethod](#page-1635-0)

**Arguments** SEARCH<x> specifies the search number.

Auto sets the DDR write chip select mode to auto.

Manual sets the DDR write chip select mode to manual. Use the Related Commands to set the Reference levels when in Manual mode.

**Examples** SEARCH:SEARCH2:TRIGger:A:DDRWRITE:CSMode MANUAL sets the DDR write search chip select mode to Manual for search 2.

> SEARCH:SEARCH3:TRIGger:A:DDRWRITE:CSMode? might return SEARCH:SEARCH3:TRIGger:A:DDRWRITE:CSMode Manual, indicating that the DDR write search 3 chip select mode is set to manual.

# **SEARCH:SEARCH<x>:TRIGger:A:DDRWRITE:CSSource**

This command sets or queries the DDR Write search chip select source.

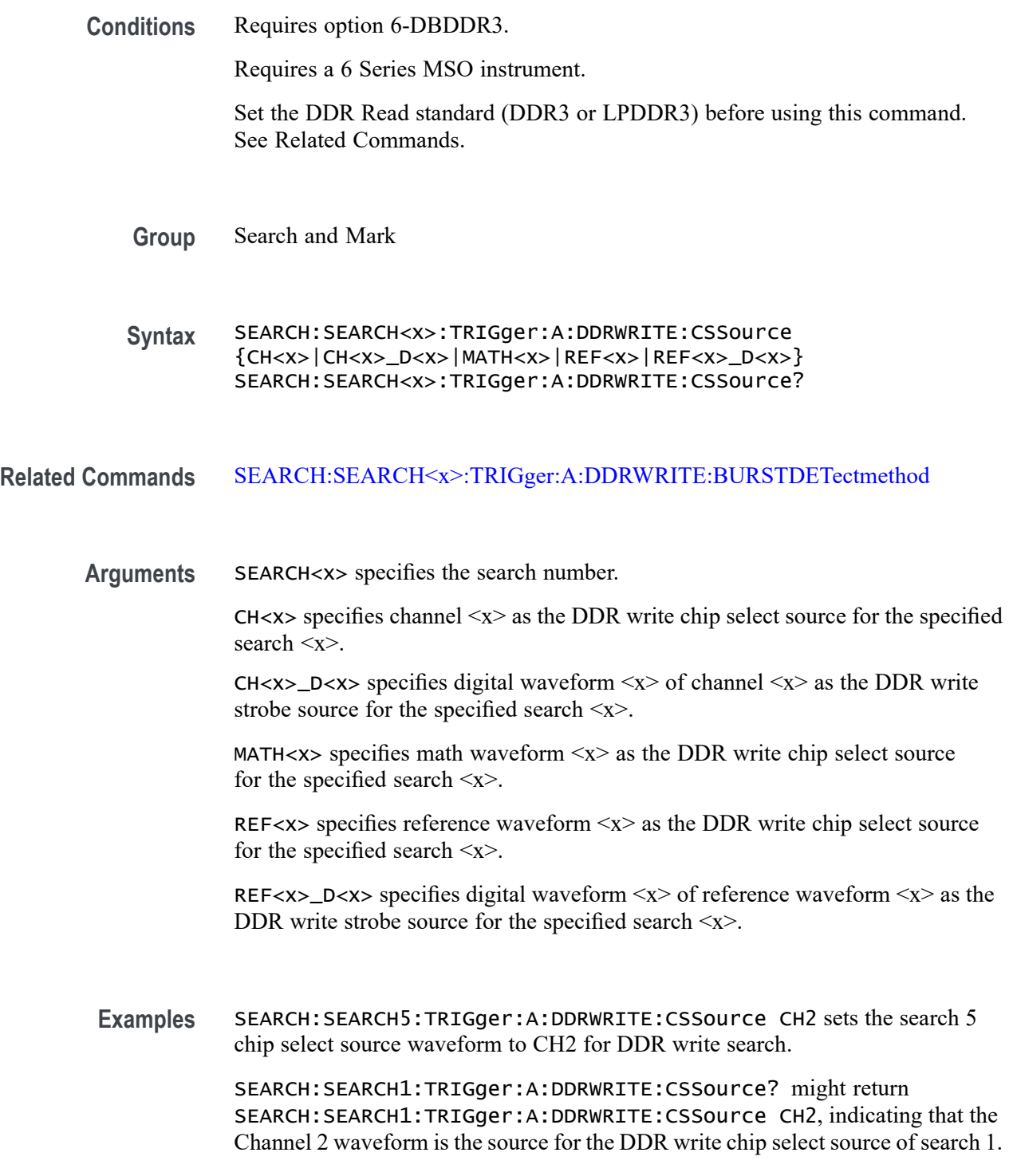

## **SEARCH:SEARCH<x>:TRIGger:A:DDRWRITE:DATARate**

This command sets or queries the DDR write search data rate for DDR3 and LPDRR3 standards of the specified search.

The DDR3 standard supports the following data rates: 800|1066|1333|1600|1866|2133.

The LPDDR3 standard supports the following data rates: 333|800|1066|1200|1333|1466|1600|1866|2133.

**Conditions** Requires option 6-DBDDR3.

Requires a 6 Series MSO instrument.

Set the DDR Write standard (DDR3 or LPDDR3) before using this command. See Related Commands.

**Group** Search and Mark

**Syntax** SEARCH:SEARCH<x>:TRIGger:A:DDRWRITE:DATARate {333|800|1066|1200|1333|1466|1600|1866|2133} SEARCH:SEARCH<x>:TRIGger:A:DDRWRITE:DATARate?

**Related Commands** [SEARCH:SEARCH<x>:TRIGger:A:DDRWRITE:STANdard](#page-1655-0)

- **Arguments** 333 sets the data rate to 333. 800 sets the data rate to 800. 1066 sets the data rate to 1066. 1200 sets the data rate to 1200. 1333 sets the data rate to 1333. 1466 sets the data rate to 1466. 1600 sets the data rate to 1600. 1866 sets the data rate to 1866. 2133 sets the data rate to 2133.
	- **Examples** SEARCH:SEARCH2:TRIGger:A:DDRWRITE:DATARate 1333 sets the data rate to 1333 for DDR read Search 2.

SEARCH:SEARCH7:TRIGger:A:DDRWRITE:DATARate? might return SEARCH:SEARCH7:TRIGger:A:DDRWRITE:DATARate 1466 indicating that the data rate for DDR read Search 7 is 1466.

#### **SEARCH:SEARCH<x>:TRIGger:A:DDRWRITE:DATASource**

This command sets or queries the DDR write data source when the search type is DDR Write.

**Conditions** Requires option 6-DBDDR3

Requires 6 Series MSO instrument

Load a reference waveform on the instrument before using this command to set the search data source to a reference waveform.

**Group** Search and Mark

**Syntax** SEARCH:SEARCH<x>:TRIGger:A:DDRWRITE:DATASource {CH<x>|CH<x>\_D<x>|MATH<x>|REF<x>|REF<x>\_D<x>} SEARCH:SEARCH<x>:TRIGger:A:DDRWRITE:DATASource?

**Arguments** CH<x> specifies channel <x> as the DDR write data source for the specified search <x>.

> CH $\langle x \rangle$  = D $\langle x \rangle$  specifies digital waveform  $\langle x \rangle$  of channel  $\langle x \rangle$  as the DDR write data source for the specified search  $\langle x \rangle$ .

MATH $\langle x \rangle$  specifies math waveform  $\langle x \rangle$  as the DDR write data source for the specified search  $\langle x \rangle$ .

REF< $x$ > specifies reference waveform  $\langle x \rangle$  as the DDR write data source for the specified search <x>.

REF<x>\_D<x> specifies digital waveform  $\langle x \rangle$  of reference waveform  $\langle x \rangle$  as the DDR write data source for the specified search  $\langle x \rangle$ .

**Examples** SEARCH:SEARCH1:TRIGGER:A:WRITE:DATASource CH2 sets the search 1 source waveform to Channel 2 for the DDR write search.

> SEARCH:SEARCH1:TRIGGER:A:DDRWRITE:DATASource? might return SEARCH:SEARCH1:TRIGGER:A:DDRWRITE:DATASource RMATH3, indicating that the Math 1 waveform DDR write trigger data is the source for search 1.

## **SEARCH:SEARCH<x>:TRIGger:A:DDRWRITE:HYSteresis**

This command sets or queries the DDR write hysteresis reference level value, when the search type is DDR WRITE.

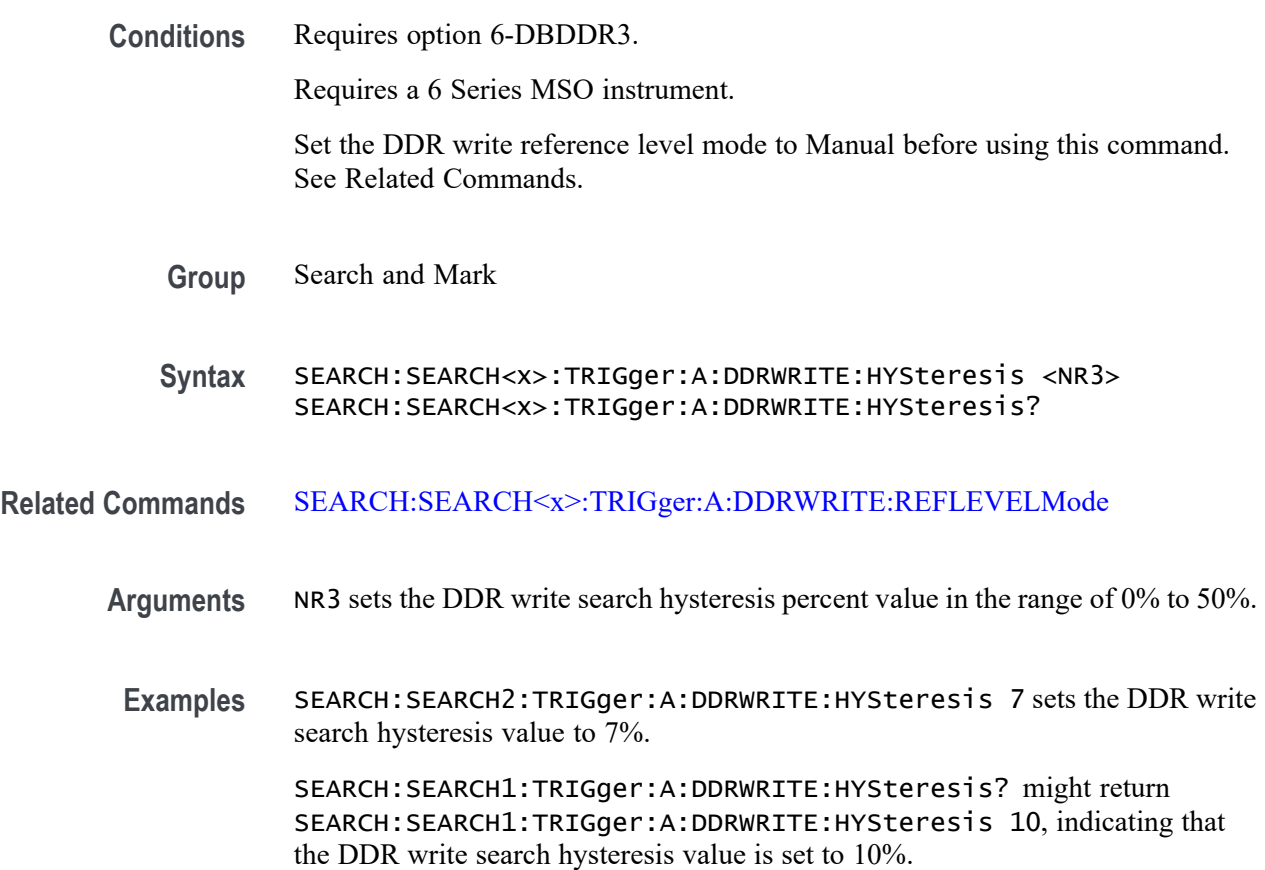

## **SEARCH:SEARCH<x>:TRIGger:A:DDRWRITE:LOGIC1SOUrce:SYMBol**

This command sets or queries the DDR write logic source 1 symbol.

**Conditions** Requires option 6-DBDDR3.

Requires a 6 Series MSO instrument.

Set the DDR Read standard (DDR3 or LPDDR3) before using this command. See Related Commands.

Set burst detection method as "Logic State".

**Group** Search and Mark

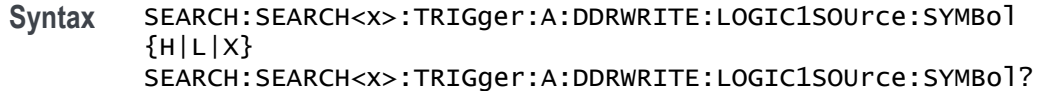

#### **Related Commands** [SEARCH:SEARCH<x>:TRIGger:A:DDRWRITE:BURSTDETectmethod](#page-1635-0)

- **Arguments** SEARCH<x> specifies the search number. H sets the logic source 1 symbol to H (High). L sets the logic source 1 symbol to L (Low). X sets the logic source 1 symbol to X (Don't care).
	- **Examples** SEARCH:SEARCH3:TRIGger:A:DDRWRITE:LOGIC1SOUrce:SYMBol X sets the DDRWRITE logic source 1 symbol of search 3 to X (don't care) SEARCH:SEARCH1:TRIGger:A:DDRWRITE:LOGIC1SOUrce:SYMBol? might return SEARCH:SEARCH1:TRIGger:A:DDRWRITE:LOGIC1SOUrce:SYMBol L,

#### **SEARCH:SEARCH<x>:TRIGger:A:DDRWRITE:LOGIC2SOUrce:SYMBol**

This command sets or queries the DDR write logic source 2 symbol.

indicating that the DDRWRITE logic source 1 symbol is set to Low for search 1.

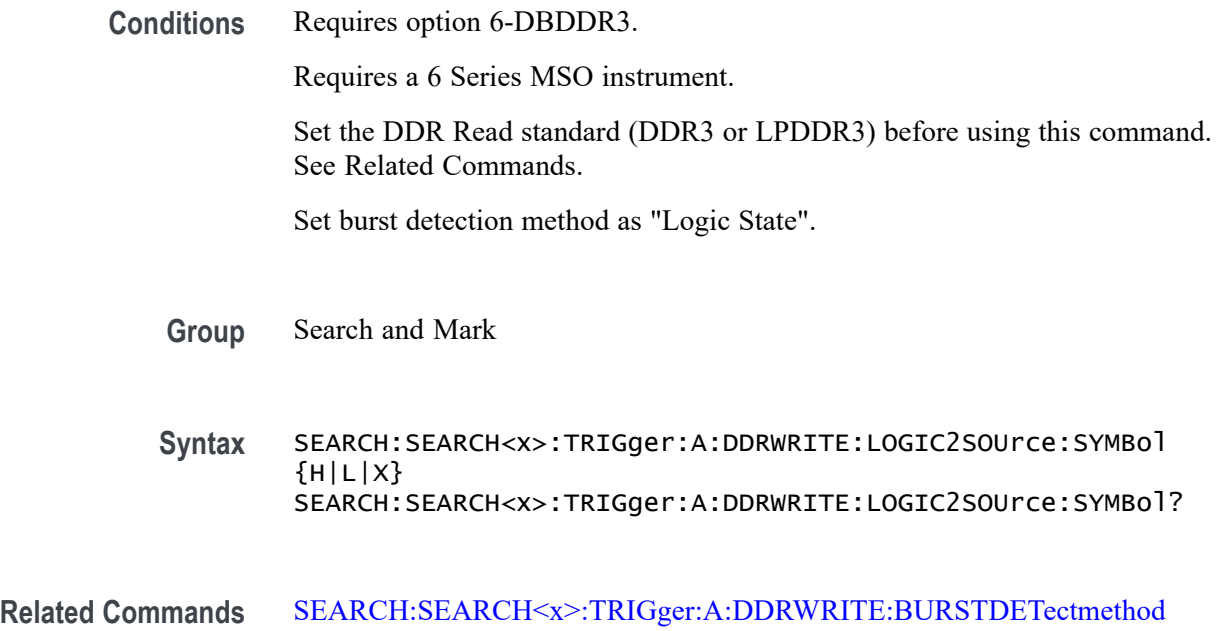

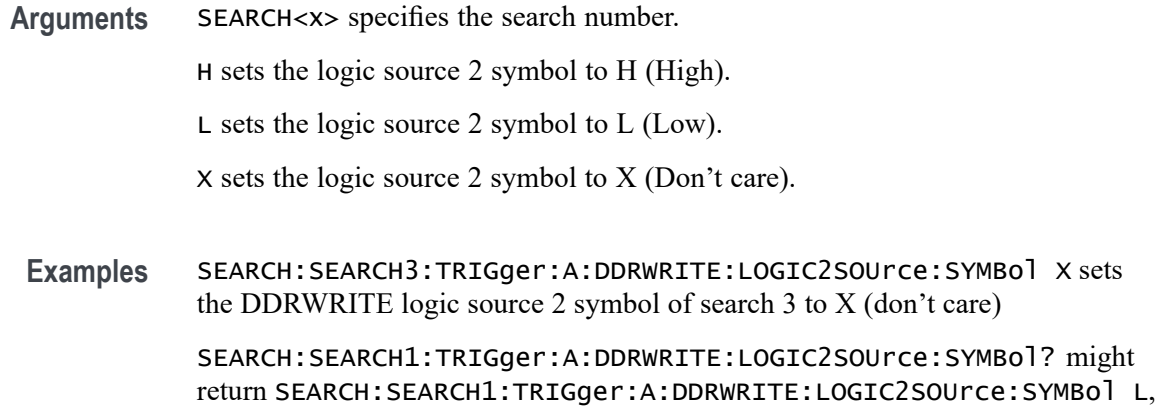

## **SEARCH:SEARCH<x>:TRIGger:A:DDRWRITE:LOGIC3SOUrce:SYMBol**

This command sets or queries the DDR write logic source 3 symbol.

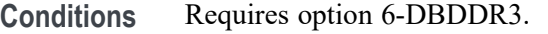

Requires a 6 Series MSO instrument.

Set the DDR Read standard (DDR3 or LPDDR3) before using this command. See Related Commands.

indicating that the DDRWRITE logic source 2 symbol is set to Low for search 1.

Set burst detection method as "Logic State".

- **Group** Search and Mark
- **Syntax** SEARCH:SEARCH<x>:TRIGger:A:DDRWRITE:LOGIC3SOUrce:SYMBol  ${H|L|X}$ SEARCH:SEARCH<x>:TRIGger:A:DDRWRITE:LOGIC3SOUrce:SYMBol?

#### **Related Commands** [SEARCH:SEARCH<x>:TRIGger:A:DDRWRITE:BURSTDETectmethod](#page-1635-0)

**Arguments** SEARCH<x> specifies the search number.

H sets the logic source 3 symbol to H (High).

L sets the logic source 3 symbol to L (Low).

X sets the logic source 3 symbol to X (Don't care).

**Examples** SEARCH:SEARCH3:TRIGger:A:DDRWRITE:LOGIC3SOUrce:SYMBol X sets the DDRWRITE logic source 3 symbol of search 3 to X (don't care)

SEARCH:SEARCH1:TRIGger:A:DDRWRITE:LOGIC3SOUrce:SYMBol? might return SEARCH:SEARCH1:TRIGger:A:DDRWRITE:LOGIC3SOUrce:SYMBol L, indicating that the DDRWRITE logic source 3 symbol is set to Low for search 1.

## **SEARCH:SEARCH<x>:TRIGger:A:DDRWRITE:LOGIC4SOUrce:SYMBol**

This command sets or queries the DDR write logic source 4 symbol.

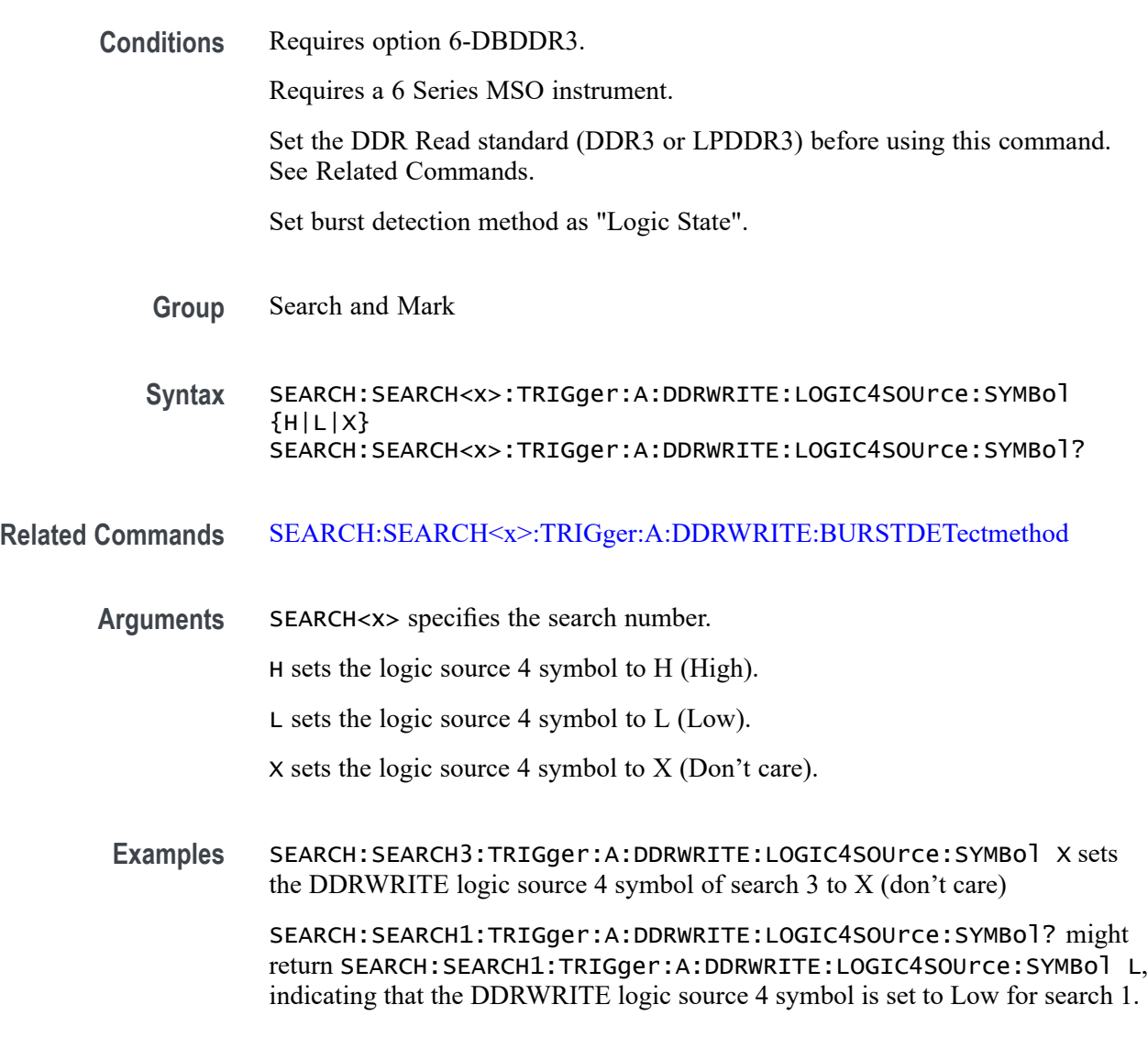

# **SEARCH:SEARCH<x>:TRIGger:A:DDRWRITE:MARgin**

This command sets or queries the DDR write margin reference level value, when the search type is DDR WRITE.

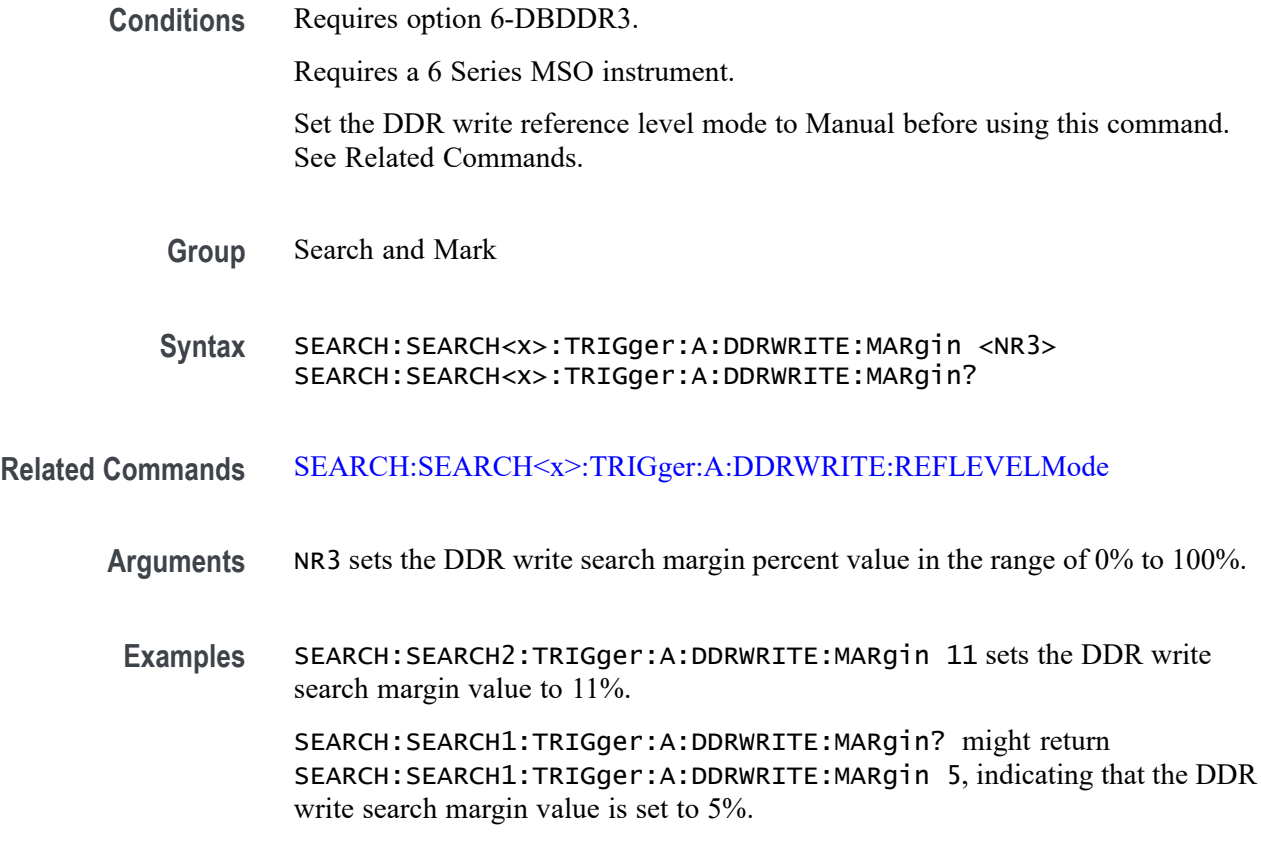

#### **SEARCH:SEARCH<x>:TRIGger:A:DDRWRITE:MAXCAS**

This command sets or queries the DDR write chip select maximum Column Access Strobe (CAS) value.

**Conditions** Requires option 6-DBDDR3.

Requires a 6 Series MSO instrument.

Set the DDR Read standard (DDR3 or LPDDR3) before using this command. See Related Commands.

Set burst detection method as "Chip Select".

**Group** Search and Mark

**Syntax** SEARCH:SEARCH<x>:TRIGger:A:DDRWRITE:MAXCAS <NR3> SEARCH:SEARCH<x>:TRIGger:A:DDRWRITE:MAXCAS?

**Related Commands** [SEARCH:SEARCH<x>:TRIGger:A:DDRWRITE:BURSTDETectmethod](#page-1635-0)

**Arguments** SEARCH<x> specifies the search number.

NR3 sets the DDR write chip select CAS maximum value.

**Examples** EARCH:SEARCH1:TRIGger:A:DDRWRITE:MAXCAS 3.8E-3 sets the DDR write chip select CAS maximum value to 3.8 milliseconds for search 1.

> SEARCH:SEARCH2:TRIGger:A:DDRWRITE:MAXCAS? might return SEARCH:SEARCH2:TRIGger:A:DDRWRITE:MAXCAS 3.8E-3, indicating that the DDR write chip select CAS maximum value is set to 3.8 milliseconds for search 2.

#### **SEARCH:SEARCH<x>:TRIGger:A:DDRWRITE:MINCas**

This command sets or queries the DDR write chip select minimum Column Access Strobe (CAS) value.

**Conditions** Requires option 6-DBDDR3.

Requires a 6 Series MSO instrument.

Set the DDR Read standard (DDR3 or LPDDR3) before using this command. See Related Commands.

Set burst detection method as "Chip Select".

- **Group** Search and Mark
- **Syntax** SEARCH:SEARCH<x>:TRIGger:A:DDRWRITE:MINCas <NR3> SEARCH:SEARCH<x>:TRIGger:A:DDRWRITE:MINCas?
- **Related Commands** [SEARCH:SEARCH<x>:TRIGger:A:DDRWRITE:BURSTDETectmethod](#page-1635-0)
	- **Arguments** SEARCH<x> specifies the search number.
		- NR3 sets the DDR write chip select CAS minimum value.
		- **Examples** EARCH:SEARCH1:TRIGger:A:DDRWRITE:MINCas 3.8E-3 sets the DDR write chip select CAS minimum value to 3.8 milliseconds for search 1.

SEARCH:SEARCH2:TRIGger:A:DDRWRITE:MINCas? might return SEARCH:SEARCH2:TRIGger:A:DDRWRITE:MINCas 3.8E-3, indicating that the DDR write chip select CAS minimum value is set to 3.8 milliseconds for search 2.

## **SEARCH:SEARCH<x>:TRIGger:A:DDRWRITE:POSTAMBLE:LENGth**

This command sets or queries the DDR write postamble length when the search type is DDR WRITE.

**Conditions** Requires option 6-DBDDR3.

Requires a 6 Series MSO instrument.

**Group** Search and Mark

**Syntax** SEARCH:SEARCH<x>:TRIGger:A:DDRWRITE:POSTAMBLE:LENGth {500E-3|500E-1.5|500E-1} SEARCH:SEARCH<x>:TRIGger:A:DDRWRITE:POSTAMBLE:LENGth?

- **Arguments** 500E-1.5 sets the postamble length to 1.5 tCK (number of clock cycles).
	- 500E-1 sets the postamble length to 1 tCK (number of clock cycles).
	- 500E-3 sets the postamble length to 0.5 tCK (number of clock cycles).
- **Examples** SEARCH:SEARCH6:TRIGger:A:DDRWRITE:POSTAMBLE:LENGth 500E-3 sets the DDR write postamble length for Search 6 to 0.5 tCK.

SEARCH:SEARCH2:TRIGger:A:DDRWRITE:POSTAMBLE:LENGth? might return SEARCH:SEARCH2:TRIGger:A:DDRWRITE:POSTAMBLE:LENGth 500E-1, indicating that the write postamble length for Search 2 is set to 1 tCK.

## **SEARCH:SEARCH<x>:TRIGger:A:DDRWRITE:PREAMBLE:TYPE**

This command sets or queries the DDR write preamble type when the search type is DDR WRITE.

**Conditions** Requires option 6-DBDDR3.

Requires a 6 Series MSO instrument.

- **Group** Search and Mark
- **Syntax** SEARCH:SEARCH<x>:TRIGger:A:DDRWRITE:PREAMBLE:TYPE {STATIC|DYNAMIC} SEARCH:SEARCH<x>:TRIGger:A:DDRWRITE:PREAMBLE:TYPE?

**Arguments** STATIC sets the DDR Write preamble type to Static.

DYNAMIC sets the DDR Write preamble type to Dynamic.

**Examples** SEARCH:SEARCH1:TRIGger:A:DDRWRITE:PREAMBLE:TYPE STATIC sets the DDR write preamble type to Static for Search 1.

> SEARCH:SEARCH4:TRIGger:A:DDRWRITE:PREAMBLE:TYPE? might return SEARCH:SEARCH4:TRIGger:A:DDRWRITE:PREAMBLE:TYPE DYNAMIC, indicating that the DDR write preamble type for Search 4 is set to dynamic mode.

#### **SEARCH:SEARCH<x>:TRIGger:A:DDRWRITE:REFLevel:DATA:HIGH**

This command sets or queries the DDR write data high reference level value, when the search type is DDR WRITE.

**Conditions** Requires option 6-DBDDR3. Requires a 6 Series MSO instrument. Set the DDR write reference level mode to Manual before using this command. See Related Commands. **Group** Search and Mark **Syntax** SEARCH:SEARCH<x>:TRIGger:A:DDRWRITE:REFLevel:DATA:HIGH <NR3> SEARCH:SEARCH<x>:TRIGger:A:DDRWRITE:REFLevel:DATA:HIGH? **Related Commands** [SEARCH:SEARCH<x>:TRIGger:A:DDRWRITE:REFLEVELMode](#page-1654-0)

- **Arguments** NR3 sets the DDR read search data high reference value.
- **Examples** SEARCH:SEARCH2:TRIGger:A:DDRWRITE:REFLevel:DATA:HIGH 3.8E-3 sets the DDR write search data high reference value.

SEARCH:SEARCH1:TRIGger:A:DDRWRITE:REFLevel:DATA:HIGH? might return SEARCH:SEARCH1:TRIGger:A:DDRWRITE:REFLevel:DATA:HIGH 50E-3, indicating that the DDR write search data high reference value is set to 50E-3.

## **SEARCH:SEARCH<x>:TRIGger:A:DDRWRITE:REFLevel:DATA:LOW**

This command sets or queries the DDR write data low reference level value, when the search type is DDR WRITE.

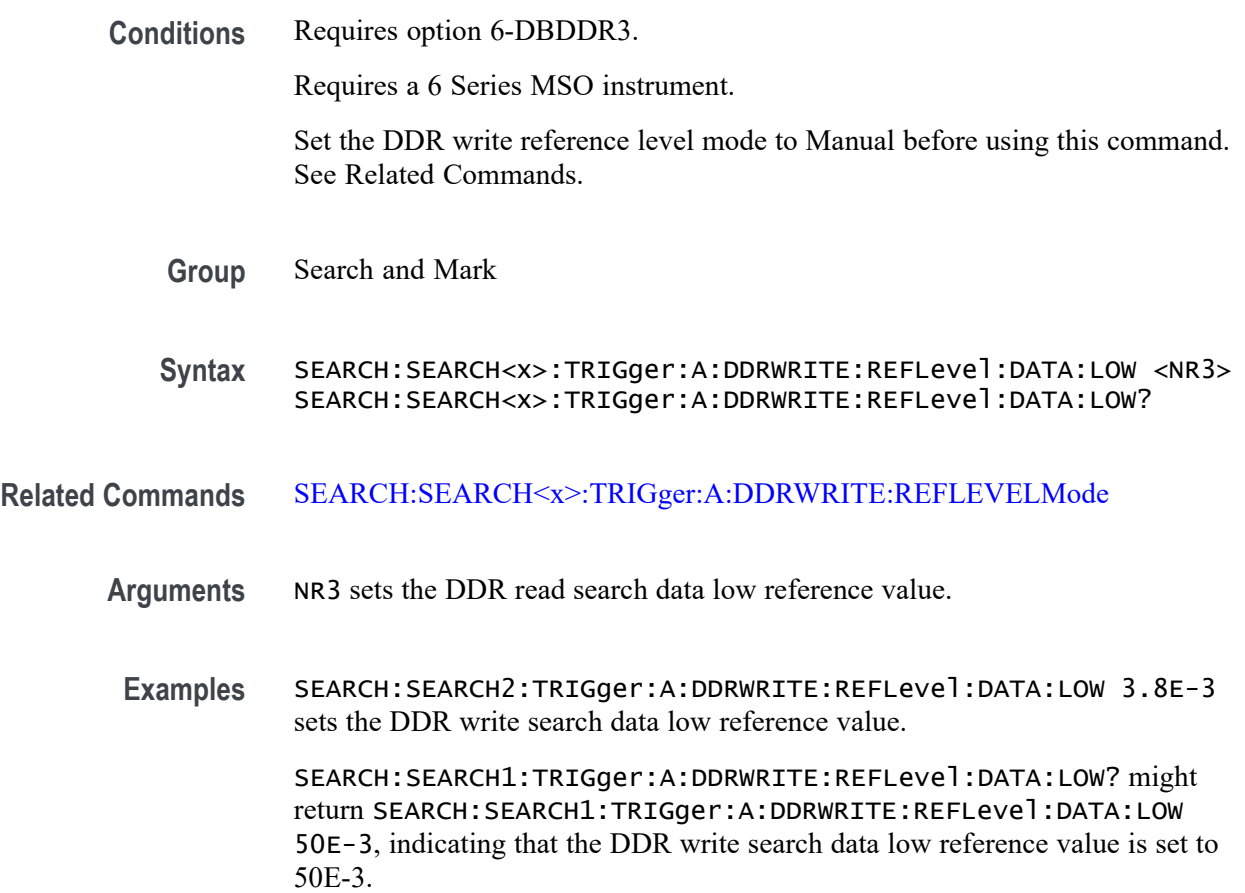

## **SEARCH:SEARCH<x>:TRIGger:A:DDRWRITE:REFLevel:DATA:MID**

This command sets or queries the DDR write data mid reference level value, when the search type is DDR WRITE.

**Conditions** Requires option 6-DBDDR3.

Requires a 6 Series MSO instrument.

Set the DDR write reference level mode to Manual before using this command. See Related Commands.

**Group** Search and Mark

**Syntax** SEARCH:SEARCH<x>:TRIGger:A:DDRWRITE:REFLevel:DATA:MID <NR3> SEARCH:SEARCH<x>:TRIGger:A:DDRWRITE:REFLevel:DATA:MID?

#### **Related Commands** [SEARCH:SEARCH<x>:TRIGger:A:DDRWRITE:REFLEVELMode](#page-1654-0)

- **Arguments** NR3 sets the DDR read search data mid reference value.
- **Examples** SEARCH:SEARCH2:TRIGger:A:DDRWRITE:REFLevel:DATA:MID 3.8E-3 sets the DDR write search data mid reference value.

SEARCH:SEARCH1:TRIGger:A:DDRWRITE:REFLevel:DATA:MID? might return SEARCH:SEARCH1:TRIGger:A:DDRWRITE:REFLevel:DATA:MID 50E-3, indicating that the DDR write search data mid reference value is set to 50E-3.

#### **SEARCH:SEARCH<x>:TRIGger:A:DDRWRITE:REFLevel:STROBE:HIGH**

This command sets or queries the DDR write reference level strobe high value, when the search type is DDR WRITE.

**Conditions** Requires option 6-DBDDR3.

Requires a 6 Series MSO instrument.

Set the DDR write reference level mode to Manual before using this command. See Related Commands.

- **Group** Search and Mark
- **Syntax** SEARCH:SEARCH<x>:TRIGger:A:DDRWRITE:REFLevel:STROBE:HIGH <NR3> SEARCH:SEARCH<x>:TRIGger:A:DDRWRITE:REFLevel:STROBE:HIGH?
- **Related Commands** [SEARCH:SEARCH<x>:TRIGger:A:DDRWRITE:REFLEVELMode](#page-1654-0)
	- **Arguments** NR3 sets the DDR write search strobe high value.
	- **Examples** SEARCH:SEARCH2:TRIGger:A:DDRWRITE:REFLevel:STROBE:HIGH 3.8E-3 sets the DDR write search strobe high value.

SEARCH:SEARCH1:TRIGger:A:DDRWRITE:REFLevel:STROBE:HIGH? might return SEARCH:SEARCH1:TRIGger:A:DDRWRITE:REFLevel:STROBE:HIGH 50E-3, indicating that the DDR write search strobe high value is set to 50E-3.

### **SEARCH:SEARCH<x>:TRIGger:A:DDRWRITE:REFLevel:STROBE:LOW**

This command sets or queries the DDR write reference level strobe low value, when the search type is DDR WRITE.

**Conditions** Requires option 6-DBDDR3.

Requires a 6 Series MSO instrument.

Set the DDR write reference level mode to Manual before using this command. See Related Commands.

**Group** Search and Mark

**Syntax** SEARCH:SEARCH<x>:TRIGger:A:DDRWRITE:REFLevel:STROBE:LOW  $<$ NR $3$ SEARCH:SEARCH<x>:TRIGger:A:DDRWRITE:REFLevel:STROBE:LOW?

#### **Related Commands** [SEARCH:SEARCH<x>:TRIGger:A:DDRWRITE:REFLEVELMode](#page-1654-0)

**Arguments** NR3 sets the DDR read search strobe low reference value.

**Examples** SEARCH:SEARCH2:TRIGger:A:DDRWRITE:REFLevel:STROBE:LOW 3.8E-3 sets the DDR write search strobe low reference value.

> SEARCH:SEARCH1:TRIGger:A:DDRWRITE:REFLevel:STROBE:LOW? might return SEARCH:SEARCH1:TRIGger:A:DDRWRITE:REFLevel:STROBE:LOW 50E-3, indicating that the DDR write search strobe low reference value is set to 50E-3.

#### **SEARCH:SEARCH<x>:TRIGger:A:DDRWRITE:REFLevel:STROBE:MID**

This command sets or queries the DDR write reference level strobe mid value, when the search type is DDR WRITE.

**Conditions** Requires option 6-DBDDR3.

Requires a 6 Series MSO instrument.

Set the DDR write reference level mode to Manual before using this command. See Related Commands.

<span id="page-1654-0"></span>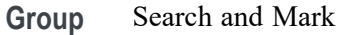

- **Syntax** SEARCH:SEARCH<x>:TRIGger:A:DDRWRITE:REFLevel:STROBE:MID  $<$ NR $3$  $>$ SEARCH:SEARCH<x>:TRIGger:A:DDRWRITE:REFLevel:STROBE:MID?
- **Related Commands** SEARCH:SEARCH<x>:TRIGger:A:DDRWRITE:REFLEVELMode
	- **Arguments** NR3 sets the DDR read search strobe mid reference value.
		- **Examples** SEARCH:SEARCH2:TRIGger:A:DDRWRITE:REFLevel:STROBE:MID 3.8E-3 sets the DDR write search strobe mid reference value.

SEARCH:SEARCH1:TRIGger:A:DDRWRITE:REFLevel:STROBE:MID? might return SEARCH:SEARCH1:TRIGger:A:DDRWRITE:REFLevel:STROBE:MID 50E-3, indicating that the DDR write search strobe mid reference value is set to 50E-3.

## **SEARCH:SEARCH<x>:TRIGger:A:DDRWRITE:REFLEVELMode**

This command sets or queries the DDR write reference level mode to auto or manual, when the search type is DDR WRITE.

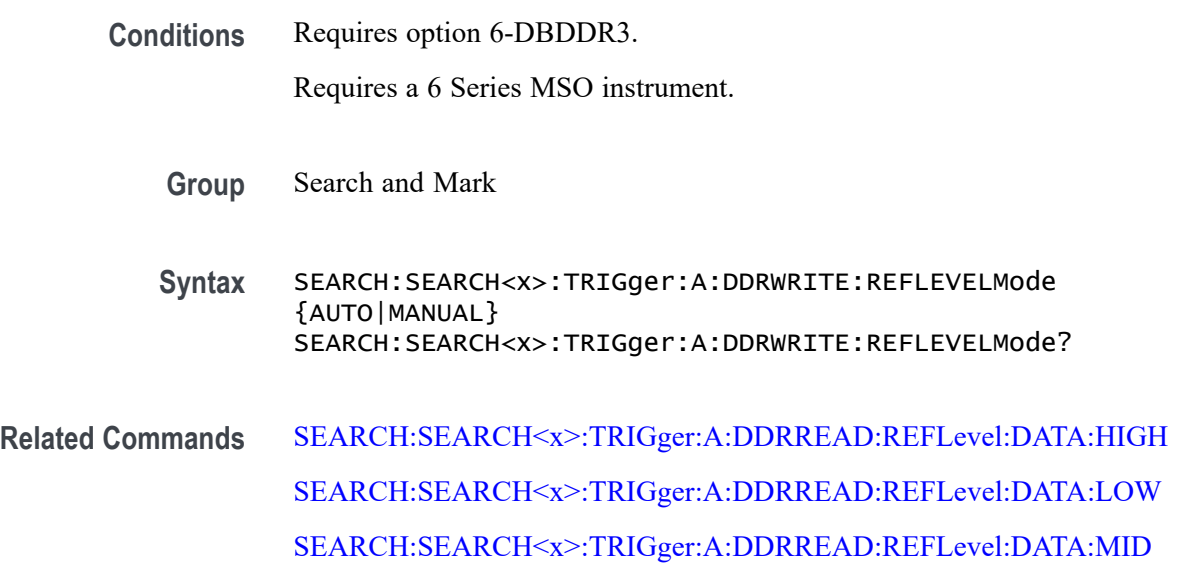

<span id="page-1655-0"></span>**Arguments** AUTO sets the DDR write reference level mode to auto.

MANUAL sets the DDR write reference level mode to manual. Use the Related Commands to set the Reference levels when in Manual mode.

**Examples** SEARCH:SEARCH3:TRIGger:A:DDRWRITE:REFLEVELMode MANUAL sets the DDR write search reference level mode to Manual for Search 3.

> SEARCH:SEARCH1:TRIGger:A:DDRWRITE:REFLEVELMode? might return SEARCH:SEARCH1:TRIGger:A:DDRWRITE:REFLEVELMode MANUAL, indicating that the DDR write search reference level mode set to automatic for Search 1.

#### **SEARCH:SEARCH<x>:TRIGger:A:DDRWRITE:STANdard**

This command sets or queries the DDR write search standard as DDR3 or LPDDR3.

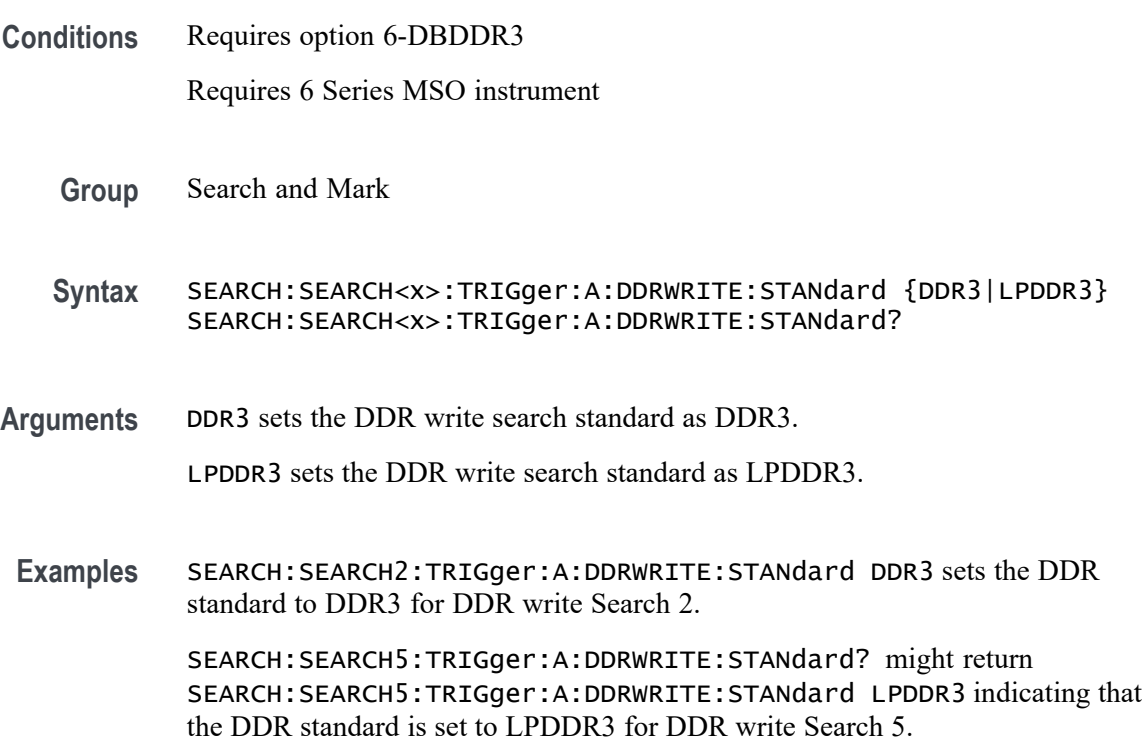

## **SEARCH:SEARCH<x>:TRIGger:A:DDRWRITE:STROBESource**

This command sets or queries the DDR write strobe source when the search type is DDR Write.
**Conditions** Requires option 6-DBDDR3

Requires 6 Series MSO instrument

Load a reference waveform on the instrument before using this command to set the search data source to a reference waveform.

- **Group** Search and Mark
- **Syntax** SEARCH:SEARCH<x>:TRIGger:A:DDRWRITE:STROBESource {CH<x>|CH<x>\_D<x>|MATH<x>|REF<x>|REF<x>\_D<x>} SEARCH:SEARCH<x>:TRIGger:A:DDRWRITE:STROBESource?
- **Arguments** CH<x> specifies channel <x> as the DDR write strobe source for the specified search <x>.

CH<x> \_D<x> specifies digital waveform  $\langle x \rangle$  of channel  $\langle x \rangle$  as the DDR write strobe source for the specified search  $\langle x \rangle$ .

MATH $\langle x \rangle$  specifies math waveform  $\langle x \rangle$  as the DDR write strobe source for the specified search  $\langle x \rangle$ .

REF< $x$  specifies reference waveform  $\langle x \rangle$  as the DDR write strobe source for the specified search  $\langle x \rangle$ .

REF<x>\_D<x> specifies digital waveform  $\langle x \rangle$  of reference waveform  $\langle x \rangle$  as the DDR write strobe source for the specified search  $\langle x \rangle$ .

**Examples** SEARCH:SEARCH2:TRIGGER:A:DDRWRITE:STROBESource MATH4 sets the Search 2 source waveform to Math 4 for the DDR write strobe search.

> SEARCH:SEARCH1:TRIGGER:A:DDRWRITE:STROBESource? might return SEARCH:SEARCH1:TRIGGER:A:DDRWRITE:STROBESource CH3, indicating that the Channel 3 waveform is the source for the DDR write strobe of Search 1.

#### **SEARCH:SEARCH<x>:TRIGger:A:DDRWRITE:TOLERance**

This command sets or queries the DDR write logic state tolerance value.

**Conditions** Requires option 6-DBDDR3.

Requires a 6 Series MSO instrument.

Set the DDR Read standard (DDR3 or LPDDR3) before using this command. See Related Commands.

Set burst detection method as "Logic State".

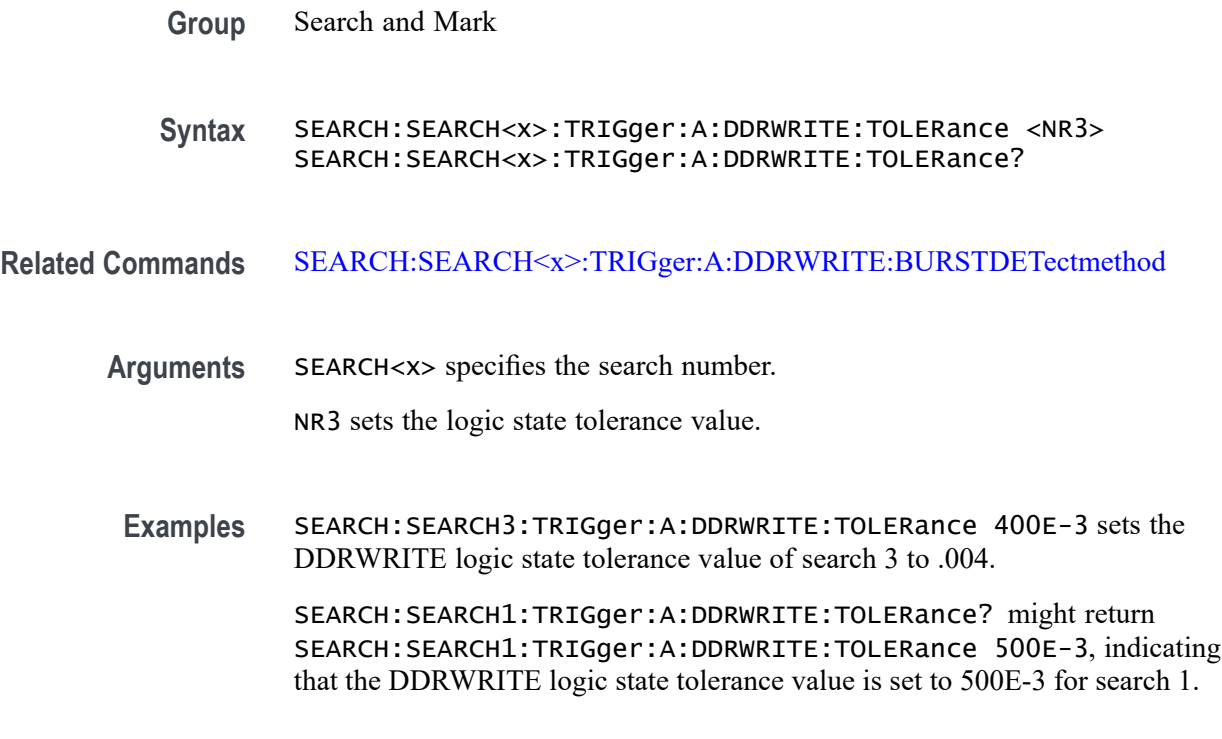

# **SEARCH:SEARCH<x>:TRIGger:A:EDGE:SLOpe**

This command sets or queries the slope for an edge trigger search to determine where to place a mark. The search number is specified by x.

- **Group** Search and Mark
- **Syntax** SEARCH:SEARCH<x>:TRIGger:A:EDGE:SLOpe {RISe|FALL|EITher} SEARCH:SEARCH<x>:TRIGger:A:EDGE:SLOpe?
- **Arguments** RISe specifies a rising edge.

FALL specifies a falling edge.

EITher specifies either rising or falling edge.

**Examples** SEARCH:SEARCH1:TRIGGER:A:EDGE:SLOPE RISE sets the slope for search 1 to rise.

SEARCH:SEARCH1:TRIGGER:A:EDGE:SLOPE? might return SEARCH:SEARCH1:TRIGGER:A:EDGE:SLOPE RISE, indicating that the slope for the trigger for search 1 is rise.

### **SEARCH:SEARCH<x>:TRIGger:A:EDGE:SOUrce**

This command sets or queries the source waveform for an edge trigger search to determine where to place a mark. The search number is specified by x.

- **Group** Search and Mark
- **Syntax** SEARCH:SEARCH<x>:TRIGger:A:EDGE:SOUrce {CH<x>|CH<x>\_D<x>|MATH<x>|REF<x>|REF<x>\_D<x>} SEARCH:SEARCH<x>:TRIGger:A:EDGE:SOUrce?
- **Arguments** CH<x> specifies one input channel as the edge source, where the channel number is specified by x.

CH<x>\_D<x> specifies a digital reference waveform as the source waveform for the specified search.

MATH<x> specifies the math waveform as the search source, where the math number is specified by x.

REF<x> specifies the reference waveform as the search source, where the reference number is specified by x.

REF<x>\_D<x> specifies a digital reference waveform as the source waveform for the specified search.

**Examples** SEARCH:SEARCH1:TRIGGER:A:EDGE:SOURCE CH2 sets the source waveform for the A trigger to Channel 2.

> SEARCH:SEARCH1:TRIGGER:A:EDGE:SOURCE? might return SEARCH:SEARCH1:TRIGGER:A:EDGE:SOURCE CH2, indicating that the Channel 2 edge trigger is the source for search 1.

# **SEARCH:SEARCH<x>:TRIGger:A:EDGE:THReshold**

This command sets or queries the source threshold level for an edge trigger search to determine where to place a mark. The search number is specified by x.

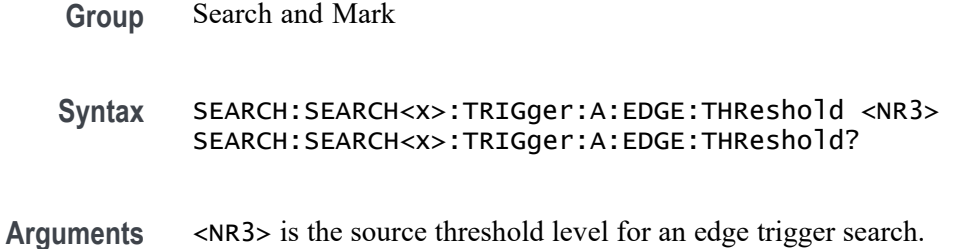

**Examples** SEARCH:SEARCH1:TRIGger:A:EDGE:THReshold 50.0e-3 sets the threshold to 50 mV.

> SEARCH:SEARCH1:TRIGger:A:EDGE:THReshold? might return SEARCH:SEARCH1:TRIGGER:A:EDGE:THRESHOLD 0.0E+0 indicating the threshold is 0.0 V.

# **SEARCH:SEARCH<x>:TRIGger:A:LOGIc:CLOCk:THReshold**

This command sets or queries the logic clock threshold for a logic trigger search to determine where to place a mark. The search number is specified by x.

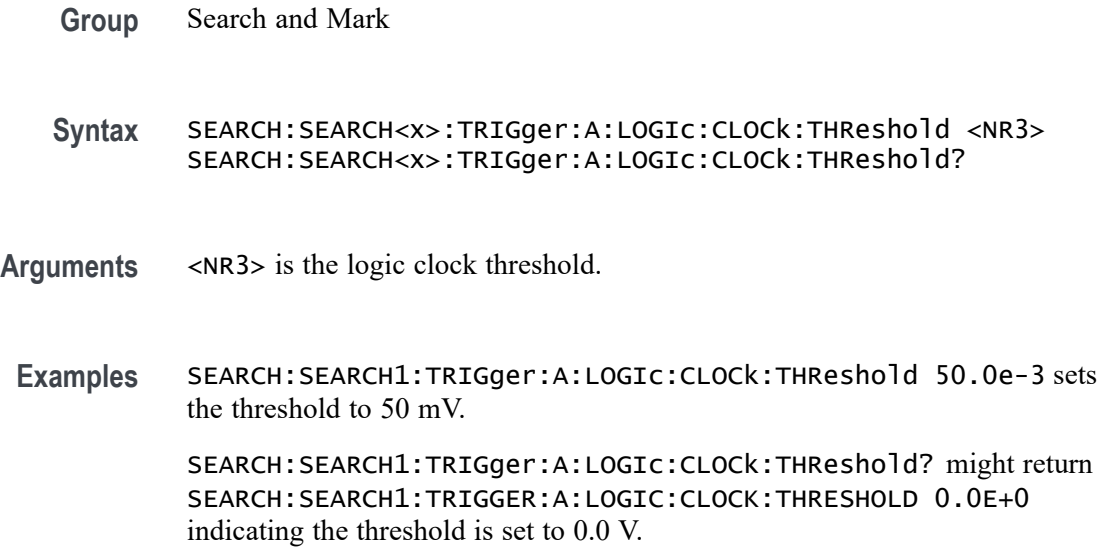

# **SEARCH:SEARCH<x>:TRIGger:A:LOGIc:DELTatime**

This command specifies the Logic search delta time value. The time value is used as part of the Logic search condition to determine if the duration of a logic pattern meets the specified time constraints. The search number is specified by x.

**Group** Search and Mark

**Syntax** SEARCH:SEARCH<x>:TRIGger:A:LOGIc:DELTatime <NR3> SEARCH:SEARCH<x>:TRIGger:A:LOGIc:DELTatime?

**Arguments** <NR3> is delta time value.

**Examples** SEARCH:SEARCH1:TRIGger:A:LOGIc:DELTatime 1.5e-9 sets the delta time to 1.5 ns.

> SEARCH:SEARCH1:TRIGger:A:LOGIc:DELTatime? might return SEARCH:SEARCH1:TRIGGER:A:LOGIC:DELTATIME 1.0000E-9 indicating the delta time is 1.0 ns.

### **SEARCH:SEARCH<x>:TRIGger:A:LOGIc:FUNCtion**

This command sets or queries the logic operator for a pattern or state trigger search to determine where to place a mark. The search number is specified by x.

**Group** Search and Mark

**Syntax** SEARCH:SEARCH<x>:TRIGger:A:LOGIc:FUNCtion {AND|NANd|NOR|OR} SEARCH:SEARCH<x>:TRIGger:A:LOGIc:FUNCtion?

**Arguments** AND places a mark if all conditions are true.

NANd places a mark if any of the conditions are false.

NOR places a mark if all conditions are false.

OR places a mark if any of the conditions are true.

**Examples** SEARCH:SEARCH1:TRIGGER:A:LOGIC:FUNCTION AND sets the trigger a logic function for search 1 to AND.

> SEARCH:SEARCH1:TRIGGER:A:LOGIC:FUNCTION? might return SEARCH:SEARCH1:TRIGGER:A:LOGIC:FUNCTION NOR, indicating that the logic function for search 1 is set to NOR.

### **SEARCH:SEARCH<x>:TRIGger:A:LOGIc:INPUT:CLOCK:SOUrce**

This command specifies or queries the channel to use as the clock source for logic trigger. The search number is specified by x.

**Group** Search and Mark

**Syntax** SEARCH:SEARCH<x>:TRIGger:A:LOGIc:INPUT:CLOCK:SOUrce {CH<x>|Ch<x>\_D<x>|REF<x>\_D<x>} SEARCH:SEARCH<x>:TRIGger:A:LOGIc:INPUT:CLOCK:SOUrce? **Arguments** CH<x> specifies an analog channel as the search source, where the channel number is specified by x.

> CH<x>\_D<x> specifies a digital reference waveform as the source waveform for the specified search.

REF<x>\_D<x> specifies a digital reference waveform as the source waveform for the specified search.

**Examples** SEARCH:SEARCH1:TRIGger:A:LOGIc:INPUT:CLOCK:SOUrce CH2 sets the clock source to channel 2.

> SEARCH:SEARCH1:TRIGger:A:LOGIc:INPUT:CLOCK:SOUrce? might return SEARCH:SEARCH1:TRIGGER:A:LOGIC:INPUT:CLOCK:SOURCE UNDEFINED indicating the clock source is not defined.

# **SEARCH:SEARCH<x>:TRIGger:A:LOGIc:LEVel:CH<x>**

This command sets or queries the voltage level to use for logic trigger search. The search number is specified by x.

**Group** Search and Mark **Syntax** SEARCH:SEARCH<x>:TRIGger:A:LOGIc:LEVel:CH<x> <NR3> SEARCH:SEARCH<x>:TRIGger:A:LOGIc:LEVel:CH<x>? **Arguments** <NR3> is the voltage level to use for logic trigger search. **Examples** SEARCH:SEARCH1:TRIGger:A:LOGIc:LEVel:CH2 50.0e-3 sets the level to 50 mV. SEARCH:SEARCH1:TRIGger:A:LOGIc:LEVel:CH2? might return SEARCH:SEARCH1:TRIGGER:A:LOGIC:LEVEL:CH2 0.0E+0 indicating the level is set to 0.0 V.

# **SEARCH:SEARCH<x>:TRIGger:A:LOGIc:LEVel:MATH<x>**

This command sets the voltage level to use for logic trigger search. The search number is specified by x.

**Group** Search and Mark

- **Syntax** SEARCH:SEARCH<x>:TRIGger:A:LOGIc:LEVel:MATH<x> <NR3> SEARCH:SEARCH<x>:TRIGger:A:LOGIc:LEVel:MATH<x>?
- **Arguments** <NR3> is the voltage level to use for logic trigger search.
- **Examples** SEARCH:SEARCH1:TRIGger:A:LOGIc:LEVel:MATH1 50.0e-3 sets the level to 50.0 mV.

SEARCH:SEARCH1:TRIGger:A:LOGIc:LEVel:MATH1? might return SEARCH:SEARCH1:TRIGGER:A:LOGIC:LEVEL:MATH1 0.0E+0 indicating the level is set to 0.0 V.

### **SEARCH:SEARCH<x>:TRIGger:A:LOGIc:LEVel:REF<x>**

This command sets the voltage level to use for logic trigger search. The search number is specified by x.

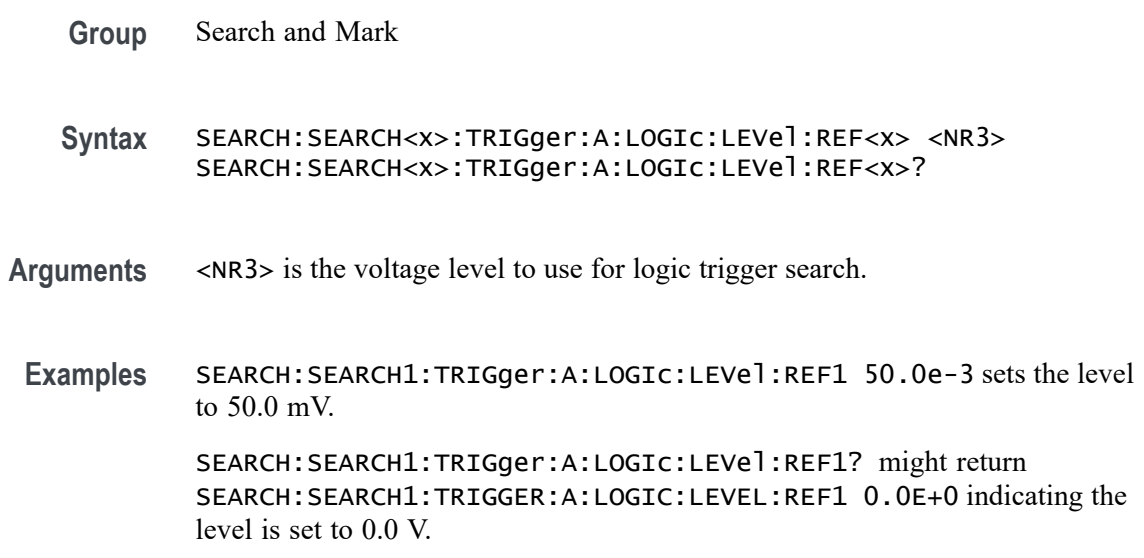

# **SEARCH:SEARCH<x>:TRIGger:A:LOGIc:LOGICPattern:CH<x>**

This command sets or queries the conditions used for generating an A logic pattern, with respect to the defined input pattern, and identifies the time that the selected pattern may be true and still generate the trigger. The search number is specified by x.

**Group** Search and Mark

#### **Syntax** SEARCH:SEARCH<x>:TRIGger:A:LOGIc:LOGICPattern:CH<x> {H|L|X} SEARCH:SEARCH<x>:TRIGger:A:LOGIc:LOGICPattern:CH<x>?

- **Arguments** H specifies triggering when the pattern is high.
	- L specifies triggering when the pattern is low.
	- X specifies triggering when the pattern is high or low.
- **Examples** SEARCH:SEARCH1:TRIGger:A:LOGIc:LOGICPattern:CH2 H sets the channel 2 pattern to a high.

SEARCH:SEARCH1:TRIGger:A:LOGIc:LOGICPattern:CH2? might return SEARCH:SEARCH1:TRIGGER:A:LOGIC:LOGICPATTERN:CH2 X indicating channel 2 is a don't care.

### **SEARCH:SEARCH<x>:TRIGger:A:LOGIc:LOGICPattern:CH<x>\_D<x>**

This command sets or queries the conditions used for generating an A logic pattern, with respect to the defined input pattern, and identifies the time that the selected pattern may be true and still generate the trigger. The search number is specified by x.

- **Group** Search and Mark
- **Syntax** SEARCH:SEARCH<x>:TRIGger:A:LOGIc:LOGICPattern:CH<x>\_D<x>  ${H|L|X}$ SEARCH:SEARCH<x>:TRIGger:A:LOGIc:LOGICPattern:CH<x>\_D<x>?
- **Arguments** H specifies triggering when the pattern is high.

L specifies triggering when the pattern is low.

- X specifies triggering when the pattern is high or low.
- **Examples** SEARCH:SEARCH1:TRIGger:A:LOGIc:LOGICPattern:CH1\_D1 H sets the channel patter to a high.

SEARCH:SEARCH1:TRIGger:A:LOGIc:LOGICPattern:CH1\_D1? might return SEARCH:SEARCH1:TRIGGER:A:LOGIC:LOGICPATTERN:CH1\_D1 X indicating the channel patter is a don't care.

# **SEARCH:SEARCH<x>:TRIGger:A:LOGIc:LOGICPattern:MATH<x>**

This command sets or queries the conditions used for generating an A logic pattern, with respect to the defined input pattern, and identifies the time that the selected pattern may be true and still generate the trigger. The search number is specified by x.

- **Group** Search and Mark
- **Syntax** SEARCH:SEARCH<x>:TRIGger:A:LOGIc:LOGICPattern:MATH<x>  ${H|L|X}$ SEARCH:SEARCH<x>:TRIGger:A:LOGIc:LOGICPattern:MATH<x>?
- **Arguments** H specifies triggering when the pattern is high.

L specifies triggering when the pattern is low.

X specifies triggering when the pattern is high or low.

**Examples** SEARCH:SEARCH1:TRIGger:A:LOGIc:LOGICPattern:MATH1 H sets the pattern to a high.

> SEARCH:SEARCH1:TRIGger:A:LOGIc:LOGICPattern:MATH1? might return SEARCH:SEARCH1:TRIGGER:A:LOGIC:LOGICPATTERN:MATH1 X indicating the pattern is a don't care.

### **SEARCH:SEARCH<x>:TRIGger:A:LOGIc:LOGICPattern:REF<x>**

This command sets or queries the conditions used for generating an A logic pattern, with respect to the defined input pattern, and identifies the time that the selected pattern may be true and still generate the trigger. The search number is specified by x.

- **Group** Search and Mark
- **Syntax** SEARCH:SEARCH<x>:TRIGger:A:LOGIc:LOGICPattern:REF<x> {H|L|X} SEARCH:SEARCH<x>:TRIGger:A:LOGIc:LOGICPattern:REF<x>?
- **Arguments** H specifies triggering when the pattern is high.

L specifies triggering when the pattern is low.

X specifies triggering when the pattern is high or low.

**Examples** SEARCH:SEARCH1:TRIGger:A:LOGIc:LOGICPattern:REF1 H sets the pattern to a high.

> SEARCH:SEARCH1:TRIGger:A:LOGIc:LOGICPattern:REF1? might return SEARCH:SEARCH1:TRIGGER:A:LOGIC:LOGICPATTERN:REF1 X indicating the pattern is a don't care.

# **SEARCH:SEARCH<x>:TRIGger:A:LOGIc:POLarity**

This command sets or queries the polarity for the clock channel when Use Clock Edge is set to Yes for Logic search type. The search number is specified by x.

- **Group** Search and Mark
- **Syntax** SEARCH:SEARCH<x>:TRIGger:A:LOGIc:POLarity {POSitive|NEGative|EITher} SEARCH:SEARCH<x>:TRIGger:A:LOGIc:POLarity?
- **Arguments** POSitive specifies using the positive clock edge.

NEGative specifies using negative clock edge.

EITher specifies using either the positive or negative clock edge.

**Examples** SEARCH:SEARCH1:TRIGger:A:LOGIc:POLarity NEGATIVE sets the polarity to negative.

> SEARCH:SEARCH1:TRIGger:A:LOGIc:POLarity? might return SEARCH:SEARCH1:TRIGGER:A:LOGIC:POLARITY POSITIVE indicating the polarity is set to positive.

# **SEARCH:SEARCH<x>:TRIGger:A:LOGIc:USEClockedge**

This command specifies whether or not Logic search uses a clock source. The search number is specified by x.

- **Group** Search and Mark
- **Syntax** SEARCH:SEARCH<x>:TRIGger:A:LOGIc:USEClockedge {OFF|ON|0|1} SEARCH:SEARCH<x>:TRIGger:A:LOGIc:USEClockedge?

**Arguments** OFF specifies not to use the clock source.

ON specifies to use the clock source.

0 specifies not to use the clock source.

1 specifies to use the clock source.

**Examples** SEARCH:SEARCH1:TRIGger:A:LOGIc:USEClockedge ON specifies to use the clock source.

> SEARCH:SEARCH1:TRIGger:A:LOGIc:USEClockedge? might return SEARCH:SEARCH1:TRIGGER:A:LOGIC:USECLOCKEDGE 0 indicating not to use the clock source.

### **SEARCH:SEARCH<x>:TRIGger:A:LOGIc:WHEn**

This command sets or queries the condition for generating an A or B logic search with respect to the defined input pattern.

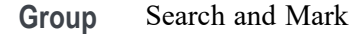

**Syntax** SEARCH:SEARCH<x>:TRIGger:A:LOGIc:WHEn {TRUe|FALSe|MOREThan|LESSThan|EQual|UNEQual} SEARCH:SEARCH<x>:TRIGger:A:LOGIc:WHEn?

**Arguments** TRUe searches on an input value that is true.

FALSe searches on an input value that is false.

MOREthan searches on an input value that is greater than a set value.

LESSthan searches on an input value that is less than a set value.

EQual searches on an input value that is equal to a set value.

UNEQual searches on an input value that is not equal to a set value.

**Examples** SEARCH:SEARCH1:TRIGger:A:LOGIc:WHEn FALSE specifies a search on an input value that is false.

> SEARCH:SEARCH1:TRIGger:A:LOGIc:WHEn? might return SEARCH:SEARCH1:TRIGGER:A:LOGIC:WHEN TRUEindicating a search on an input value that is true.

# **SEARCH:SEARCH<x>:TRIGger:A:PULSEWidth:HIGHLimit**

This command specifies the upper limit to use, in seconds, when searching for a pulse whose duration is inside or outside a range of two values. The search number is specified by x.

- **Group** Search and Mark
- **Syntax** SEARCH:SEARCH<x>:TRIGger:A:PULSEWidth:HIGHLimit <NR3> SEARCH:SEARCH<x>:TRIGger:A:PULSEWidth:HIGHLimit?
- **Arguments** <NR3> is the upper limit to use, in seconds, when searching for a pulse.
- **Examples** SEARCH:SEARCH1:TRIGger:A:PULSEWidth:HIGHLimit 2.5e-9 sets the high limit to 2.5 ns.

SEARCH:SEARCH1:TRIGger:A:PULSEWidth:HIGHLimit? might return SEARCH:SEARCH1:TRIGGER:A:PULSEWIDTH:HIGHLIMIT 2.0000E-9 indicating the pulse width high limit is 2.0 ns.

### **SEARCH:SEARCH<x>:TRIGger:A:PULSEWidth:LOGICQUALification**

This command specifies whether or not to use logic qualification for a pulse width search. The search number is specified by x.

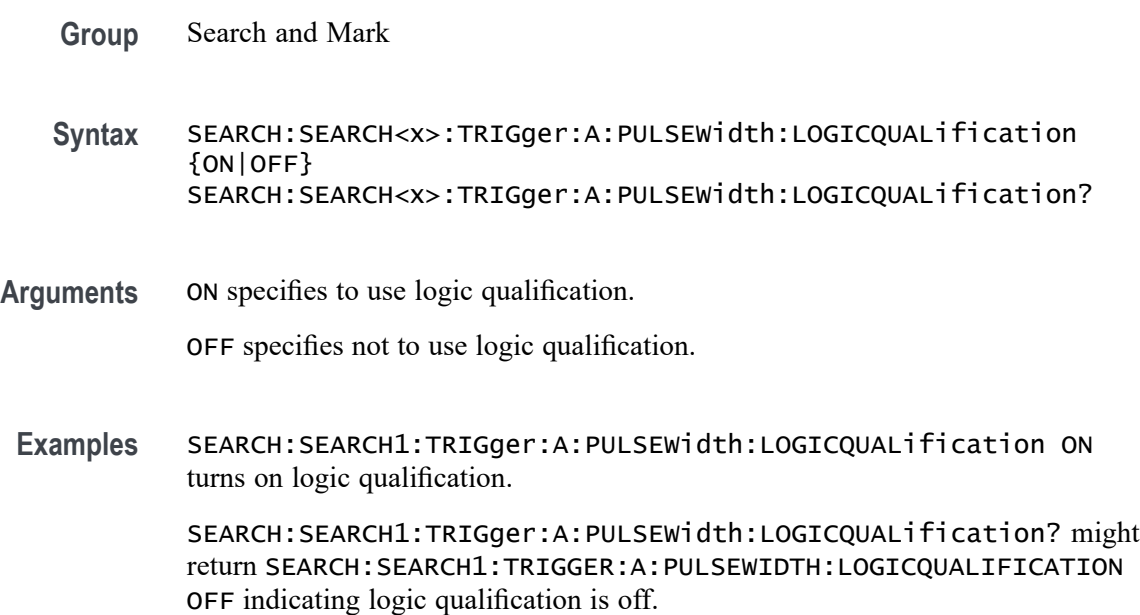

### **SEARCH:SEARCH<x>:TRIGger:A:PULSEWidth:LOWLimit**

This command specifies the lower limit to use, in seconds, when searching for a pulse whose duration is inside or outside a range of two values. The search number is specified by x.

- **Group** Search and Mark
- **Syntax** SEARCH:SEARCH<x>:TRIGger:A:PULSEWidth:LOWLimit <NR3> SEARCH:SEARCH<x>:TRIGger:A:PULSEWidth:LOWLimit?
- **Arguments** <NR3> is the lower limit to use, in seconds, when searching for a pulse.
	- **Examples** SEARCH:SEARCH1:TRIGger:A:PULSEWidth:LOWLimit 0.5e-9 sets the low limit to 0.5 ns.

SEARCH:SEARCH1:TRIGger:A:PULSEWidth:LOWLimit? might return SEARCH:SEARCH1:TRIGGER:A:PULSEWIDTH:LOWLIMIT 1.0000E-9 indicating the low limit is 2.0 ns.

#### **SEARCH:SEARCH<x>:TRIGger:A:PULSEWidth:POLarity**

This command specifies the polarity for a pulse width search. The search number is specified by x.

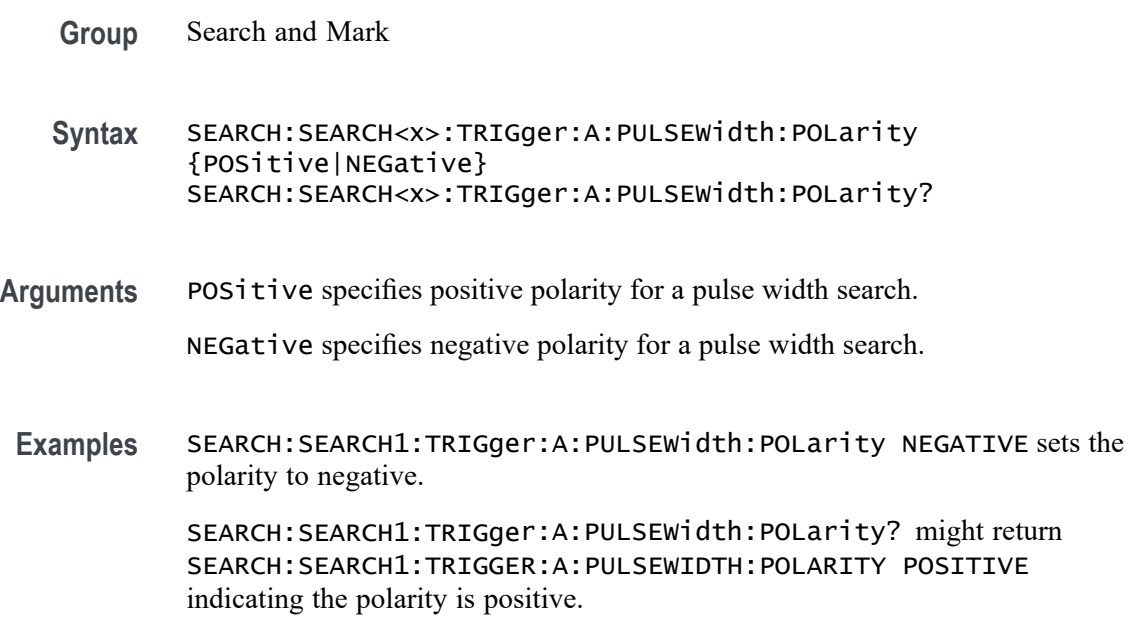

# **SEARCH:SEARCH<x>:TRIGger:A:PULSEWidth:SOUrce**

This command sets and queries the source for the pulse width search input. The search number is specified by x.

- **Group** Search and Mark
- **Syntax** SEARCH:SEARCH<x>:TRIGger:A:PULSEWidth:SOUrce {CH<x>|CH<x>\_D<x>|REF<x>|REF<x>\_D<x>} SEARCH:SEARCH<x>:TRIGger:A:PULSEWidth:SOUrce?
- **Arguments** CH<x> specifies an analog channel as the search source, where the channel number is specified by x.

CH<x>\_D<x> specifies a digital reference waveform as the source waveform for the specified search.

REF<x> specifies the reference waveform as the search source, where the reference number is specified by x.

REF<x>\_D<x> specifies a digital reference waveform as the source waveform for the specified search.

**Examples** SEARCH:SEARCH1:TRIGger:A:PULSEWidth:SOUrce CH1 sets the source to channel 1.

> SEARCH:SEARCH1:TRIGger:A:PULSEWidth:SOUrce? might return SEARCH:SEARCH1:TRIGGER:A:PULSEWIDTH:SOURCE CH2 indicating channel 2 is the source.

# **SEARCH:SEARCH<x>:TRIGger:A:PULSEWidth:THReshold**

Sets or queries the source threshold level for a pulse width trigger search to determine where to place a mark. The search number is specified by x.

**Group** Search and Mark

**Syntax** SEARCH:SEARCH<x>:TRIGger:A:PULSEWidth:THReshold <NR3> SEARCH:SEARCH<x>:TRIGger:A:PULSEWidth:THReshold?

**Arguments** <NR3> is the source threshold level for a pulse width trigger search.

**Examples** SEARCH:SEARCH1:TRIGger:A:PULSEWidth:THReshold 1.0e-9 sets to 1.0 V.

> SEARCH:SEARCH1:TRIGger:A:PULSEWidth:THReshold? might return SEARCH:SEARCH1:TRIGGER:A:PULSEWIDTH:THRESHOLD 0.0E+0 indicating the threshold is 0.0 V.

### **SEARCH:SEARCH<x>:TRIGger:A:PULSEWidth:WHEn**

This command specifies to search for a pulse with a width (duration) that is less than, greater than, equal to, or unequal to a specified value (set using SEARch:A:PULSEWidth:WIDth), OR whose SEARch:A:PULSEWidth:LOWLimit and SEARCh: A: PULSEWidth: HIGHLimit). The search number is specified by x.

- **Group** Search and Mark
- **Syntax** SEARCH:SEARCH<x>:TRIGger:A:PULSEWidth:WHEn {LESSthan|MOREthan| EQual|UNEQual|WIThin|OUTside} SEARCH:SEARCH<x>:TRIGger:A:PULSEWidth:WHEn?
- **Arguments** LESSthan causes a search when a pulse is detected with a width less than the time set by the SEARch:A:PULSEWidth:WIDth command.

MOREthan causes a search when a pulse is detected with a width greater than the time set by the SEARch:A:PULSEWidth:WIDth command.

EQual causes a search when a pulse is detected with a width equal to the time period specified in SEARch:A:PULSEWidth:WIDth within a  $\pm$ 5% tolerance.

UNEQual causes a search when a pulse is detected with a width greater than or less than (but not equal) the time period specified in SEARch:A:PULSEWidth:WIDth within a  $\pm$ 5% tolerance.

WIThin causes a search when a pulse is detected that is within a range set by two values.

OUTside causes a search when a pulse is detected that is outside of a range set by two values.

**Examples** SEARCH:SEARCH1:TRIGger:A:PULSEWidth:WHEn Outside causes a search when a pulse is detected that is outside the set range.

> SEARCH:SEARCH1:TRIGger:A:PULSEWidth:WHEn? might return SEARCH:SEARCH1:TRIGGER:A:PULSEWIDTH:WHEN WITHIN indicating that a search will occur when a pulse is detected that is within a set range.

# **SEARCH:SEARCH<x>:TRIGger:A:RUNT:LOGICQUALification**

This command specifies whether or not to use logic qualification for a runt search. The search number is specified by x.

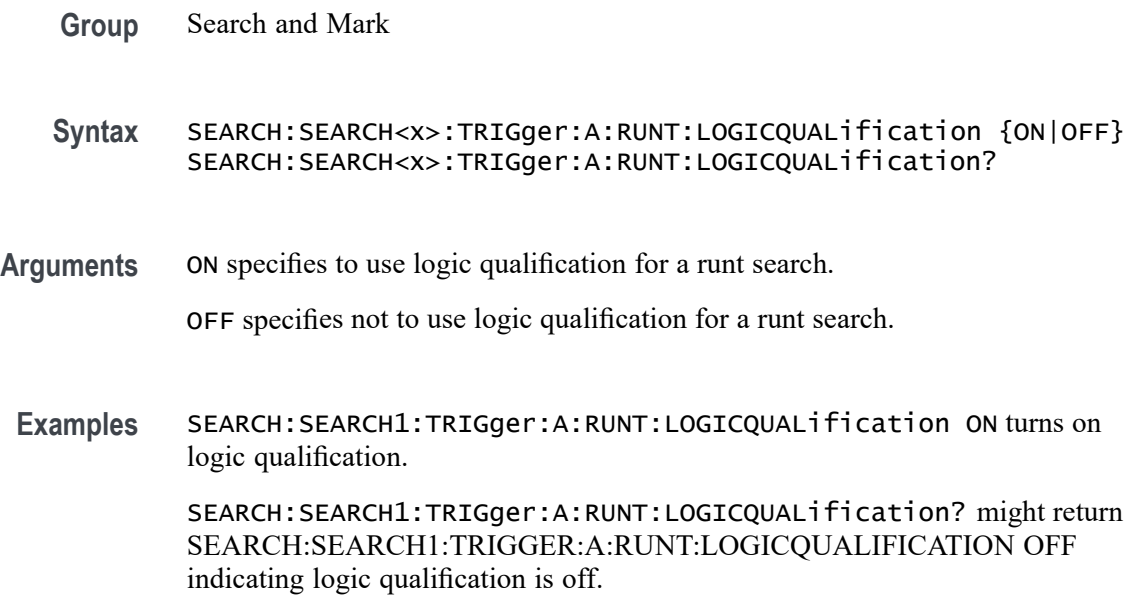

# **SEARCH:SEARCH<x>:TRIGger:A:RUNT:POLarity**

This command specifies the polarity for the runt search. The search number is specified by x.

**Group** Search and Mark

**Syntax** SEARCH:SEARCH<x>:TRIGger:A:RUNT:POLarity {POSitive|NEGative|EITher} SEARCH:SEARCH<x>:TRIGger:A:RUNT:POLarity?

**Arguments** POSitive specifies using positive polarity for the runt search.

NEGative specifies using negative polarity for the runt search.

EITher specifies using either positive or negative polarity for the runt search.

**Examples** SEARCH:SEARCH1:TRIGger:A:RUNT:POLarity NEGATIVE specifies using negative polarity for the runt search.

SEARCH:SEARCH1:TRIGger:A:RUNT:POLarity? might return SEARCH:SEARCH1:TRIGGER:A:RUNT:POLARITY POSITIVE indicating the polarity is set to positive.

### **SEARCH:SEARCH<x>:TRIGger:A:RUNT:SOUrce**

This command sets and queries the source for the Runt search input. The search number is specified by x.

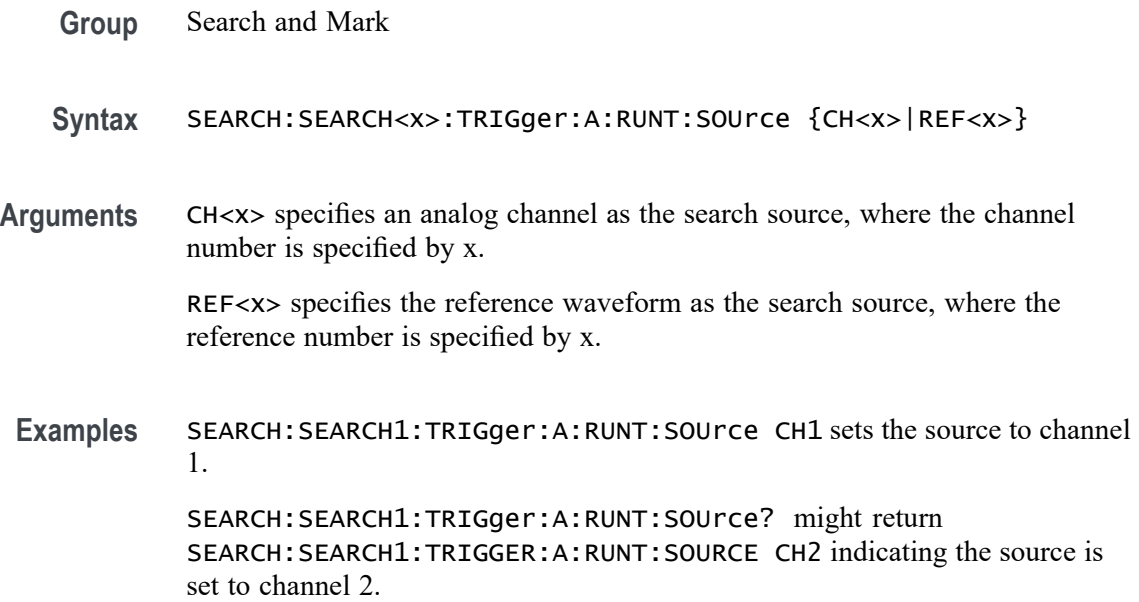

# **SEARCH:SEARCH<x>:TRIGger:A:RUNT:THReshold:HIGH**

This command sets or queries the source threshold HIGH level for a runt trigger search to determine where to place a mark.

- **Group** Search and Mark
- **Syntax** SEARCH:SEARCH<x>:TRIGger:A:RUNT:THReshold:HIGH <NR3> SEARCH:SEARCH<x>:TRIGger:A:RUNT:THReshold:HIGH?
- **Arguments** <NR3> is the source threshold HIGH level for a runt trigger search.
	- **Examples** SEARCH:SEARCH1:TRIGger:A:RUNT:THReshold:HIGH 50.0E-3 sets the high threshold to 50 mV.

SEARCH:SEARCH1:TRIGger:A:RUNT:THReshold:HIGH? might return SEARCH:SEARCH1:TRIGGER:A:RUNT:THRESHOLD:HIGH 0.0E+0 indicating the high threshold is 0.0 V.

### **SEARCH:SEARCH<x>:TRIGger:A:RUNT:THReshold:LOW**

Sets or queries the source threshold LOW level for a runt trigger search to determine where to place a mark. The search number is specified by x.

- **Group** Search and Mark
- **Syntax** SEARCH:SEARCH<x>:TRIGger:A:RUNT:THReshold:LOW <NR3> SEARCH:SEARCH<x>:TRIGger:A:RUNT:THReshold:LOW?
- **Arguments** <NR3> is the source threshold LOW level for a runt trigger search.
- **Examples** SEARCH:SEARCH1:TRIGger:A:RUNT:THReshold:LOW 50.0e-3 sets the thresholdo to 50 mV.

SEARCH:SEARCH1:TRIGger:A:RUNT:THReshold:LOW? might return SEARCH:SEARCH1:TRIGGER:A:RUNT:THRESHOLD:LOW 0.0E+0 indicating the threshold is 0.0 V.

# **SEARCH:SEARCH<x>:TRIGger:A:RUNT:WHEn**

This command sets or queries the condition setting for a runt trigger search to determine where to place a mark. The search number is specified by x.

- **Group** Search and Mark
- **Syntax** SEARCH:SEARCH<x>:TRIGger:A:RUNT:WHEn {OCCURS|LESSthan|MOREthan|EQual}NOTEQual} SEARCH:SEARCH<x>:TRIGger:A:RUNT:WHEn?
- **Arguments** LESSthan argument sets the instrument to search if the a runt pulse is detected with width less than the time set by the SEARCH:SEARCH<x>:TRIGger:A:RUNT:WIDth command.

MOREthan argument sets the instrument to search if the a runt pulse is detected with width more than the time set by the SEARCH:SEARCH<x>:TRIGger:A:RUNT:WIDth command.

EQual argument sets the instrument to search when the pattern is true for a time period equal to the time period specified in SEARCH: SEARCH< $x$ >: TRIGGer: A: RUNT: WIDth within a  $\pm 5\%$  tolerance.

NOTEQual argument sets the instrument to search when the pattern is true for atime period greater than or less than (but not equal) the time period specified in SEARCH: SEARCH< $x$ >: TRIGGer: A: RUNT: WIDth within a  $\pm 5\%$  tolerance.

OCCURS argument specifies a search event if a runt of any detectable width occurs.

**Examples** SEARCH:SEARCH1:TRIGGER:A:RUNT:WHEN MORETHAN sets the instrument to trigger when a runt pulse is detected with width wider than the time set by the SEARCH:SEARCH<x>:TRIGger:A:RUNT:WIDth command.

> SEARCH:SEARCH1:TRIGGER:A:RUNT:WHEN? might return SEARCH:SEARCH1:TRIGGER:A:RUNT:WHEN OCCURS, indicating that a mark is placed if a runt trigger event occurs.

### **SEARCH:SEARCH<x>:TRIGger:A:RUNT:WIDth**

This command sets or queries the width setting for a runt trigger search to determine where to place a mark. The search number is specified by x.

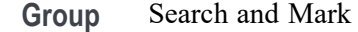

**Syntax** SEARCH:SEARCH<x>:TRIGger:A:RUNT:WIDth <NR3> SEARCH:SEARCH<x>:TRIGger:A:RUNT:WIDth?

**Arguments** <NR3> specifies the minimum width in seconds.

**Examples** SEARCH:SEARCH1:TRIGGER:A:RUNT:WIDTH 400E–12 sets the runt trigger minimum width for search 1 to 0.4 nanoseconds.

> SEARCH:SEARCH1:TRIGGER:A:RUNT:WIDTH? might return SEARCH:SEARCH1:TRIGGER:A:RUNT:WIDTH 500.00O0E-12, indicating that the runt trigger minimum width for search 1 is set to 0.5 nanoseconds.

### **SEARCH:SEARCH<x>:TRIGger:A:SETHold:CLOCk:EDGE**

This command sets or queries the clock slope setting for a setup/hold trigger search to determine where to place a mark. The search number is specified by x.

**Group** Search and Mark

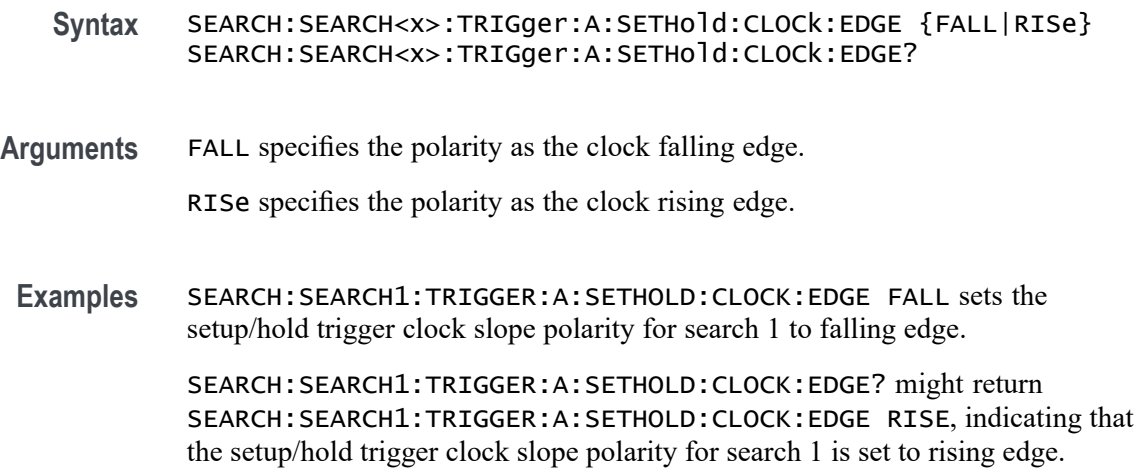

# **SEARCH:SEARCH<x>:TRIGger:A:SETHold:CLOCk:SOUrce**

This command sets or queries the clock source setting for a setup/hold trigger search to determine where to place a mark. The search number is specified by x.

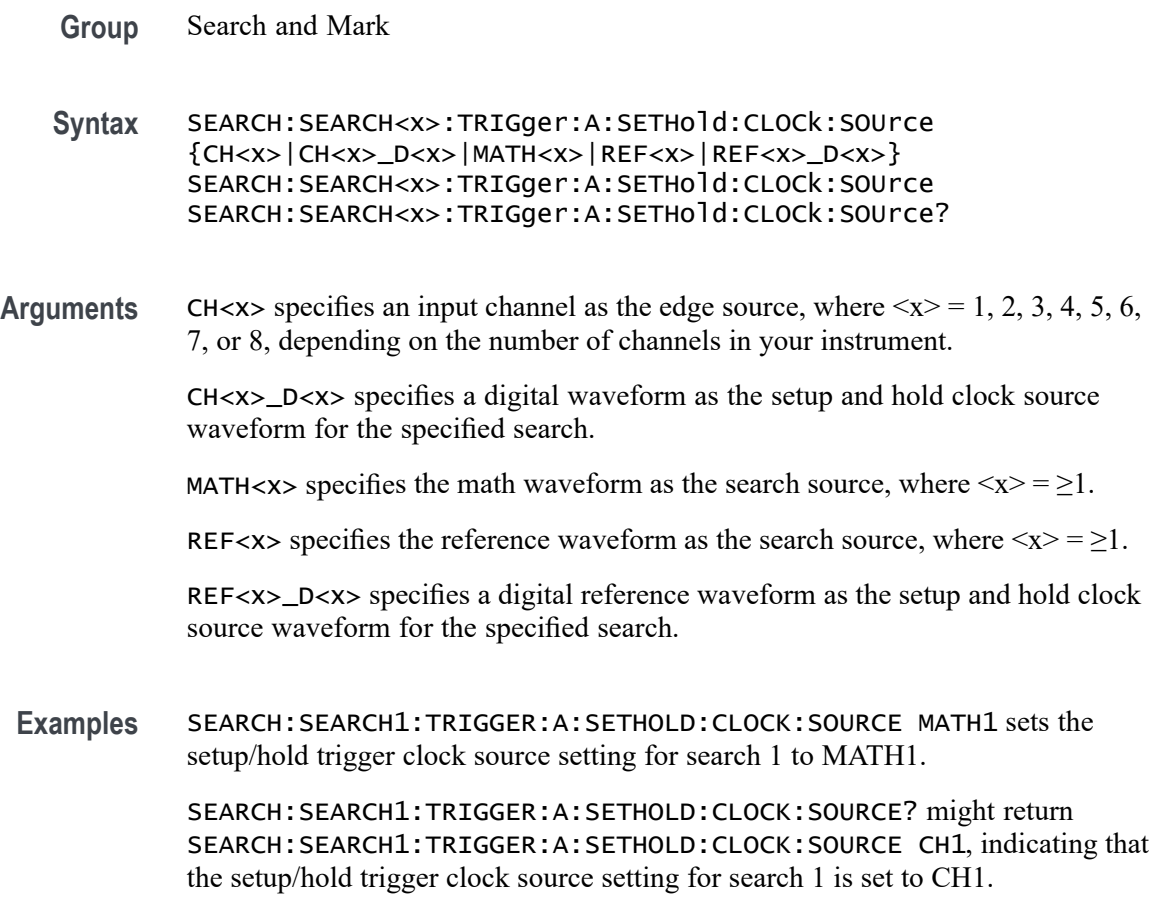

# **SEARCH:SEARCH<x>:TRIGger:A:SETHold:CLOCk:THReshold**

This command sets or queries the clock threshold setting for a setup/hold trigger search to determine where to place a mark. The search number is specified by x.

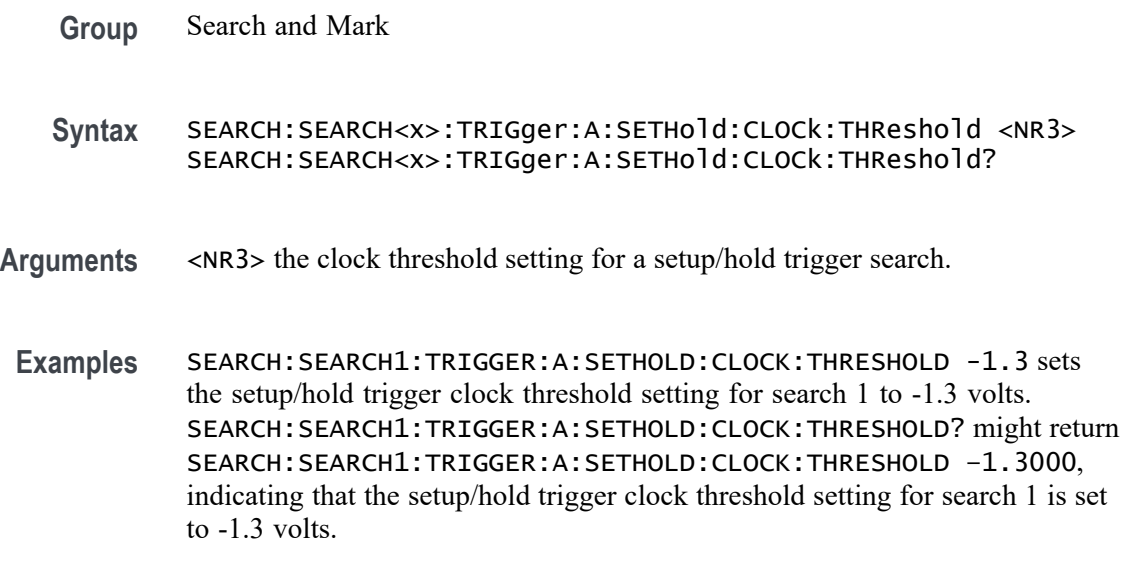

\*\* CANNOT USE LocalCmd HERE BECAUSE OF VARIABLES \*\*

# **SEARCH:SEARCH<x>:TRIGger:A:SETHold:HOLDTime**

This command sets or queries the hold time setting for a setup/hold trigger search to determine where to place a mark. The search number is specified by x.

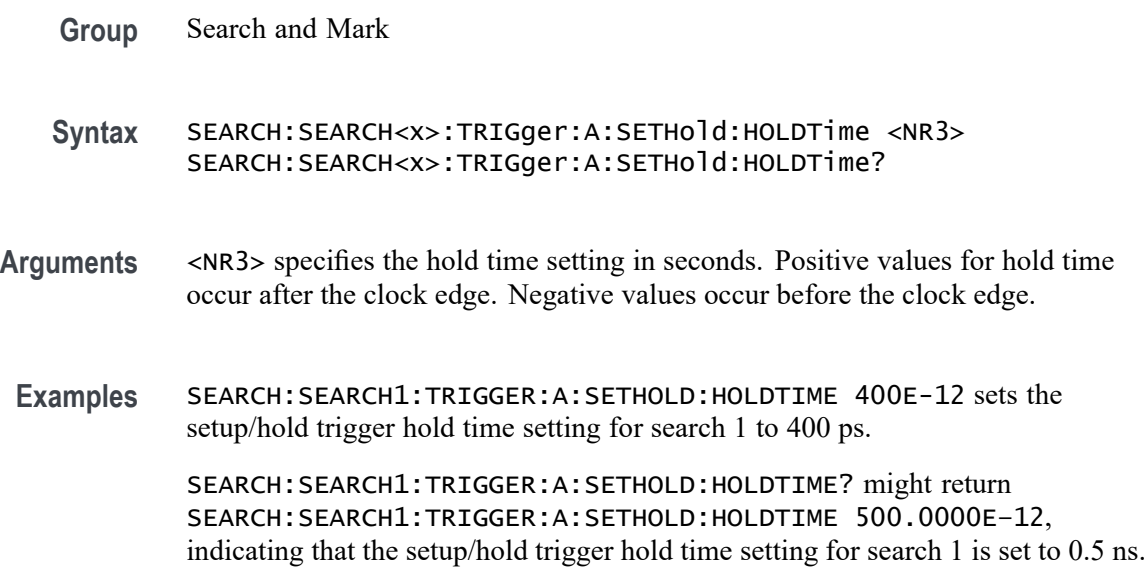

# **SEARCH:SEARCH<x>:TRIGger:A:SETHold:LEVel:CH<x>**

This command sets or queries the voltage level to use for setup & hold trigger search. The search number is specified by x.

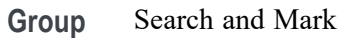

Syntax SEARCH:SEARCH<x>:TRIGger:A:SETHold:LEVel:CH<x><NR3> SEARCH:SEARCH<x>:TRIGger:A:SETHold:LEVel:CH<x>?

- **Arguments** <NR3> the voltage level to use for setup & hold trigger search.
- Examples SEARCH: SEARCH1: TRIGger: A: SETHold: LEVel: CH1 50.0e-3 sets the level to 50.0 mV.

SEARCH:SEARCH1:TRIGger:A:SETHold:LEVel:CH1? might return SEARCH:SEARCH1:TRIGGER:A:SETHOLD:LEVEL:CH1 0.0E+0 indicating the level is 0.0 V.

# **SEARCH:SEARCH<x>:TRIGger:A:SETHold:LEVel:MATH<x>**

This command sets or queries the voltage level to use for setup  $\&$  hold trigger search. The search number is specified by x.

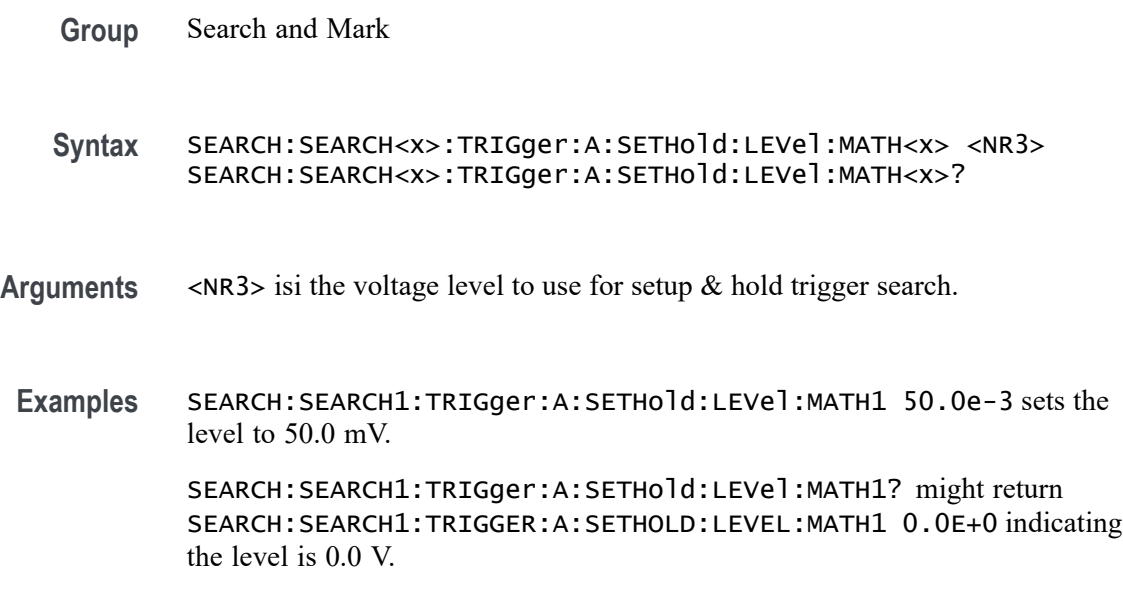

### **SEARCH:SEARCH<x>:TRIGger:A:SETHold:LEVel:REF<x>**

This command sets or queries the voltage level to use for setup  $\&$  hold trigger search. The search number is specified by x.

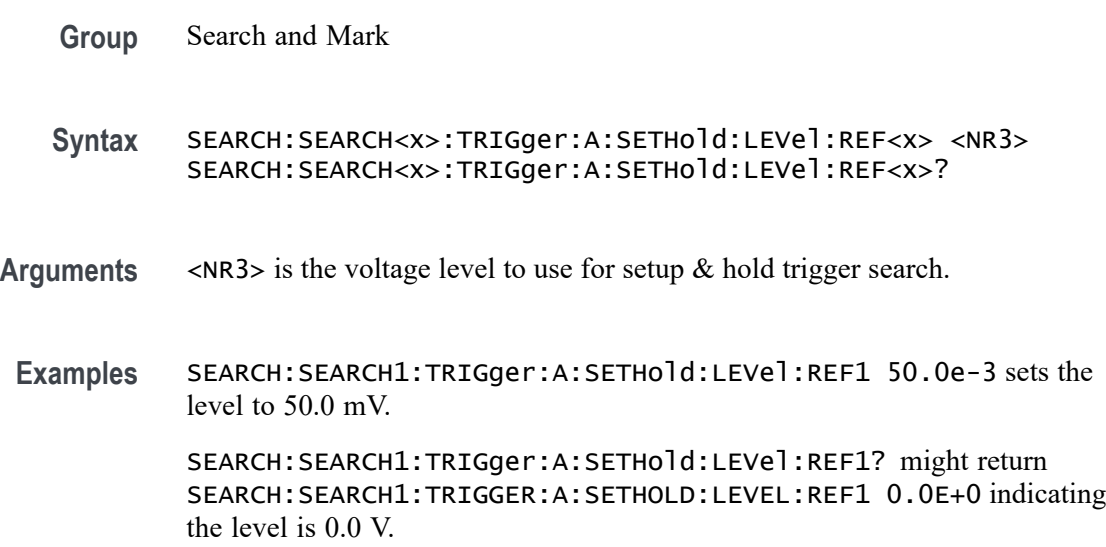

# **SEARCH:SEARCH<x>:TRIGger:A:SETHold:LOGICPattern:CH<x>**

This command sets or queries the conditions used for generating an A logic pattern, with respect to the defined input pattern, and identifies the time that the selected pattern may be true and still generate the trigger. The search number is specified by x.

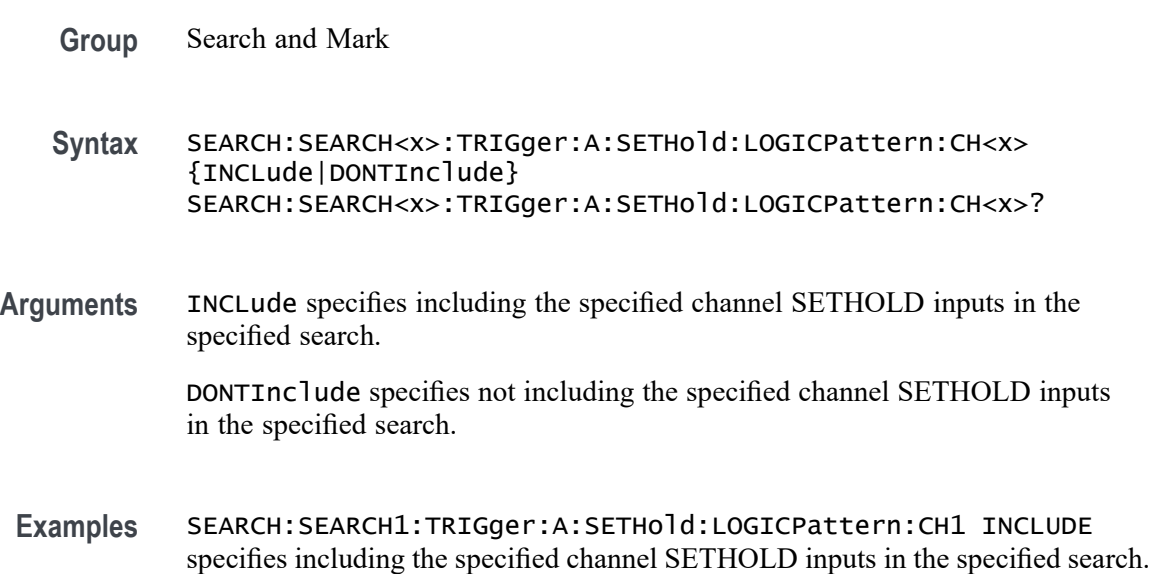

SEARCH:SEARCH1:TRIGger:A:SETHold:LOGICPattern:CH1? might return SEARCH:SEARCH1:TRIGGER:A:SETHOLD:LOGICPATTERN:CH1 DONTINCLUDE indicating the specified channel SETHOLD inputs will not be included in the specified search.

# **SEARCH:SEARCH<x>:TRIGger:A:SETHold:LOGICPattern:CH<x>\_D<x>**

This command sets or queries the conditions used for generating an A logic pattern, with respect to the defined input pattern, and identifies the time that the selected pattern may be true and still generate the trigger. The search number is specified by x.

- **Group** Search and Mark
- **Syntax** SEARCH:SEARCH<x>:TRIGger:A:SETHold:LOGICPattern:CH<x>\_D<x> {INCLude|DONTInclude} SEARCH:SEARCH<x>:TRIGger:A:SETHold:LOGICPattern:CH<x>\_D<x>?
- **Arguments** INCLude specifies including the specified digital channel SETHOLD inputs in the specified search.

DONTInclude specifies not including the specified digital channel SETHOLD inputs in the specified search.

**Examples** SEARCH:SEARCH1:TRIGger:A:SETHold:LOGICPattern:CH1\_D0 INCLUDE specifies including the specified digital channel SETHOLD inputs in the specified search.

> SEARCH:SEARCH1:TRIGger:A:SETHold:LOGICPattern:CH1\_D0? might return SEARCH:SEARCH1:TRIGGER:A:SETHOLD:LOGICPATTERN:CH1\_D0 DONTINCLUDE indicating the specified digital channel SETHOLD inputs will not be included in the specified search.

# **SEARCH:SEARCH<x>:TRIGger:A:SETHold:LOGICPattern:MATH<x>**

This command sets or queries the conditions used for generating an A logic pattern, with respect to the defined input pattern, and identifies the time that the selected pattern may be true and still generate the trigger. The search number is specified by x.

**Group** Search and Mark

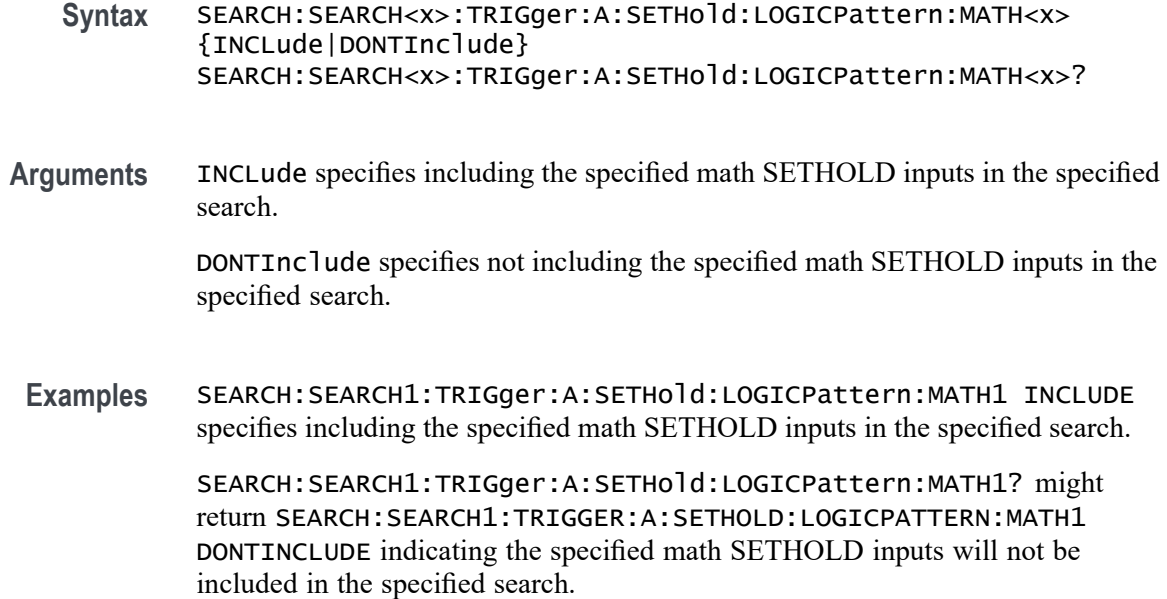

# **SEARCH:SEARCH<x>:TRIGger:A:SETHold:LOGICPattern:REF<x>**

This command sets and returns the conditions used for generating an A logic pattern, with respect to the defined input pattern, and identifies the time that the selected pattern may be true and still generate the trigger. The search number is specified by x.

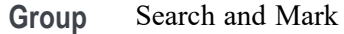

- **Syntax** SEARCH:SEARCH<x>:TRIGger:A:SETHold:LOGICPattern:REF<x> {INCLude|DONTInclude} SEARCH:SEARCH<x>:TRIGger:A:SETHold:LOGICPattern:REF<x>?
- **Arguments** INCLude specifies including the specified reference SETHOLD inputs in the specified search.

DONTInclude specifies not including the specified reference SETHOLD inputs in the specified search.

**Examples** SEARCH:SEARCH1:TRIGger:A:SETHold:LOGICPattern:REF1 INCLUDE specifies including the specified reference SETHOLD inputs in the specified search.

> SEARCH:SEARCH1:TRIGger:A:SETHold:LOGICPattern:REF1? might return SEARCH:SEARCH1:TRIGGER:A:SETHOLD:LOGICPATTERN:REF1

DONTINCLUDE indicating the specified reference SETHOLD inputs will not be included in the specified search.

# **SEARCH:SEARCH<x>:TRIGger:A:SETHold:SETTime**

This command sets or queries the setup time setting for a setup/hold trigger search to determine where to place a mark. The search number is specified by x.

**Group** Search and Mark **Syntax** SEARCH:SEARCH<x>:TRIGger:A:SETHold:SETTime <NR3> SEARCH:SEARCH<x>:TRIGger:A:SETHold:SETTime? **Arguments** <NR3> specifies the setup time for setup and hold violation triggering. **Examples** SEARCH:SEARCH1:TRIGGER:A:SETHOLD:SETTIME 2E–9 sets the setup/hold trigger setup time setting for search 1 to 2 ns. SEARCH:SEARCH1:TRIGGER:A:SETHOLD:SETTIME? might return SEARCH:SEARCH1:TRIGGER:A:SETHOLD:SETTIME 1.0000E–9, indicating that the setup/hold trigger setup time setting for search 1 is set to 1.0 ns.

# **SEARCH:SEARCH<x>:TRIGger:A:STATE**

This command sets or queries the enabled state of the search. The search number is specified by x.

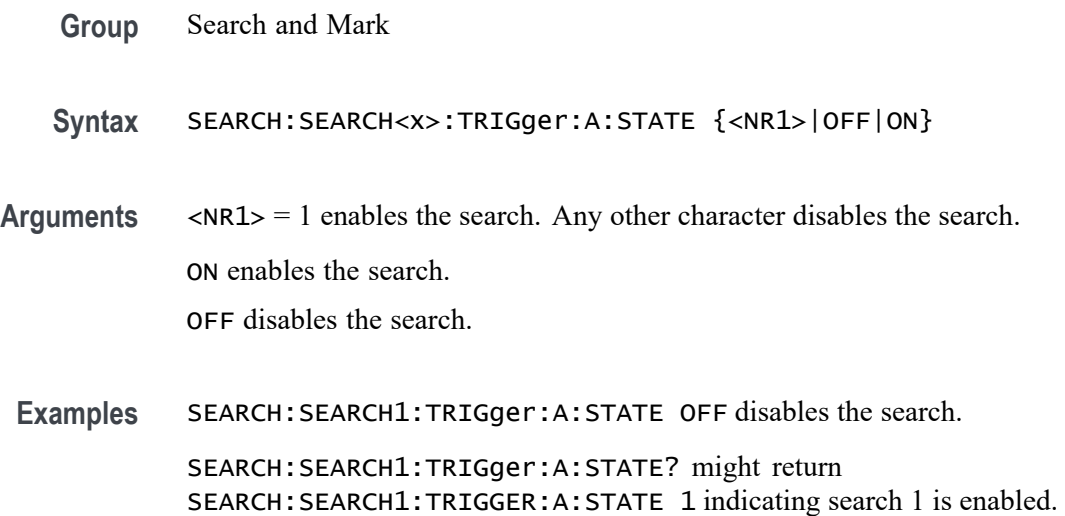

# **SEARCH:SEARCH<x>:TRIGger:A:STOPAcq**

This command sets or queries whether acquisitions are stopped when a search hit is found. The search number is specified by x.

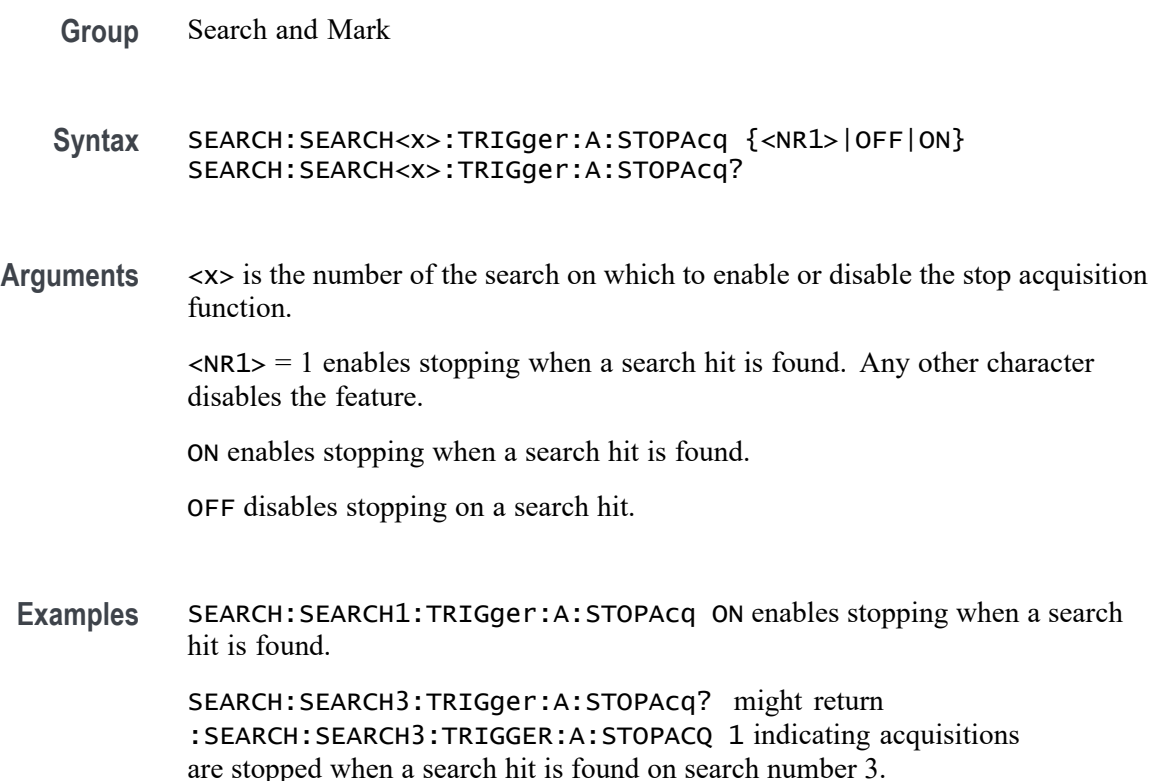

# **SEARCH:SEARCH<x>:TRIGger:A:TIMEOut:LOGICQUALification**

This command specifies whether or not to use logic qualification for a timeout search. The search number is specified by x.

- **Group** Search and Mark
- **Syntax** SEARCH:SEARCH<x>:TRIGger:A:TIMEOut:LOGICQUALification  $\{ON|OFF\}$ SEARCH:SEARCH<x>:TRIGger:A:TIMEOut:LOGICQUALification?

# **Arguments** ON specifies to use logic qualification.

OFF specifies not to use logic qualification.

**Examples** SEARCH:SEARCH1:TRIGger:A:TIMEOut:LOGICQUALification ON specifies to use logic qualification.

> SEARCH:SEARCH1:TRIGger:A:TIMEOut:LOGICQUALification? might return SEARCH:SEARCH1:TRIGGER:A:TIMEOUT:LOGICQUALIFICATION OFF indicating logic qualification is off.

# **SEARCH:SEARCH<x>:TRIGger:A:TIMEOut:POLarity**

The polarity to be used for a Timeout search. The search number is specified by x.

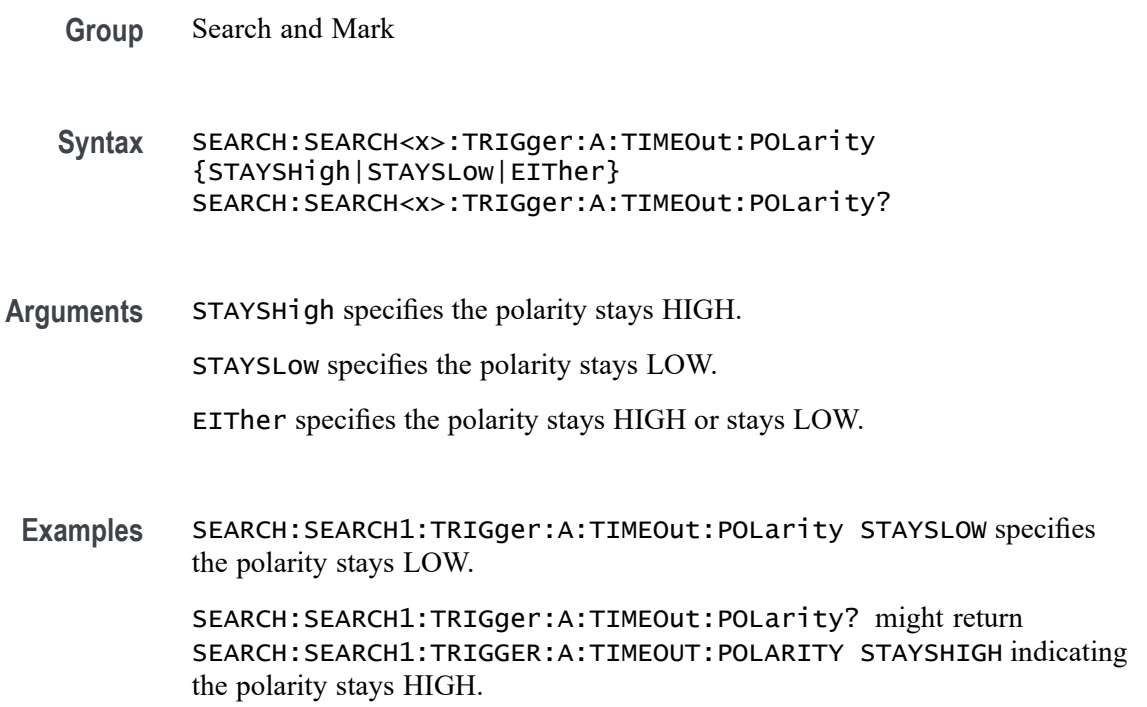

# **SEARCH:SEARCH<x>:TRIGger:A:TIMEOut:SOUrce**

This command sets and queries the source for timeout search input. The search number is specified by x.

**Group** Search and Mark

**Syntax** SEARCH:SEARCH<x>:TRIGger:A:TIMEOut:SOUrce {CH<x>|CH<x>\_D<x>|MATH<x>|REF<x>|REF<x>\_D<x>} SEARCH:SEARCH<x>:TRIGger:A:TIMEOut:SOUrce?

**Arguments** CH<x> specifies an analog channel as the search source, where the channel number is specified by x.

> CH<x>\_D<x> specifies a digital reference waveform as the source waveform for the specified search.

> MATH<x> specifies the math waveform as the search source, where the math number is specified by x.

REF<x> specifies the reference waveform as the search source, where the reference number is specified by x.

REF<x>\_D<x> specifies a digital reference waveform as the source waveform for the specified search.

**Examples** SEARCH:SEARCH1:TRIGger:A:TIMEOut:SOUrce

SEARCH:SEARCH1:TRIGger:A:TIMEOut:SOUrce? might return SEARCH:SEARCH1:TRIGGER:A:TIMEOUT:SOURCE CH1\_D0 indicating CH1 D0 is the source.

### **SEARCH:SEARCH<x>:TRIGger:A:TIMEOut:THReshold**

Sets or queries the source threshold level for a timeout trigger search to determine where to place a mark. The search number is specified by x.

**Group** Search and Mark

**Syntax** SEARCH:SEARCH<x>:TRIGger:A:TIMEOut:THReshold <NR3> SEARCH:SEARCH<x>:TRIGger:A:TIMEOut:THReshold?

- **Arguments** <NR3> is the source threshold level for a timeout trigger search.
- **Examples** SEARCH:SEARCH1:TRIGger:A:TIMEOut:THReshold 50.0e-3 sets the threshold to 50.0 mV.

SEARCH:SEARCH1:TRIGger:A:TIMEOut:THReshold? might return SEARCH:SEARCH1:TRIGGER:A:TIMEOUT:THRESHOLD 0.0E+0 indicating the threshold is 0.0 V.

### **SEARCH:SEARCH<x>:TRIGger:A:TIMEOut:TIMe**

This command sets or queries the time setting for a timeout trigger search to determine where to place a mark. The search number is specified by x.

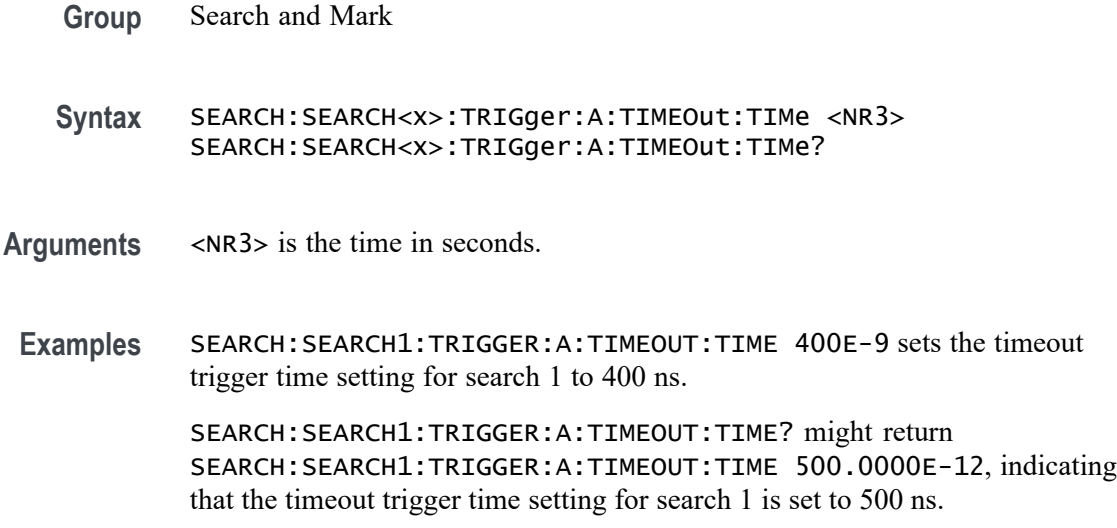

# **SEARCH:SEARCH<x>:TRIGger:A:TRANsition:DELTATime**

This command sets or queries the transition time setting for a transition trigger search to determine where to place a mark. The search number is specified by x.

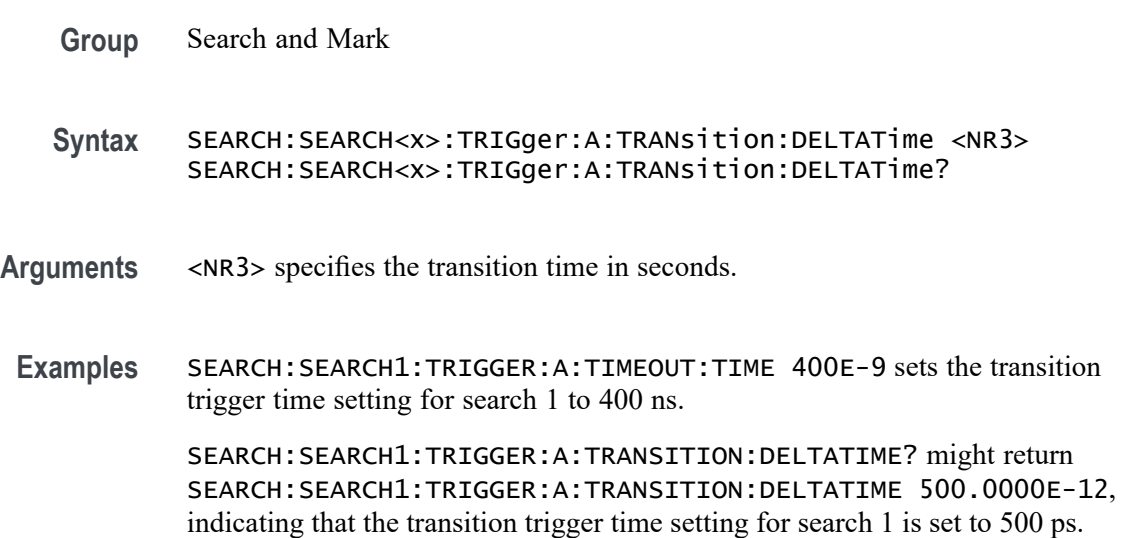

# **SEARCH:SEARCH<x>:TRIGger:A:TRANsition:LOGICQUALification**

This command specifies whether or not to use logic qualification for a transition search. The search number is specified by x.

**Group** Search and Mark

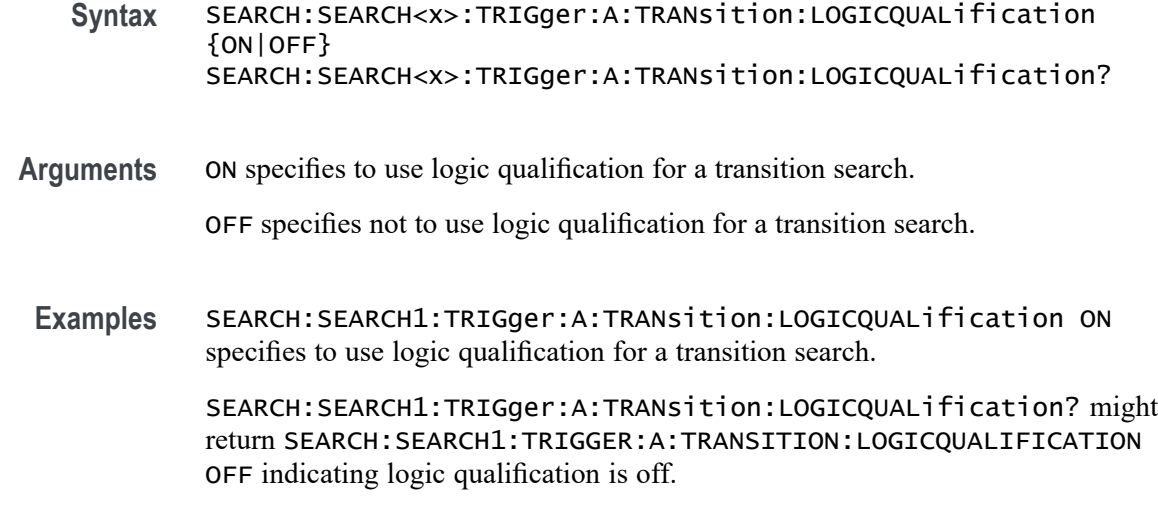

# **SEARCH:SEARCH<x>:TRIGger:A:TRANsition:POLarity**

This command specifies the polarity for the transition search. The search number is specified by x.

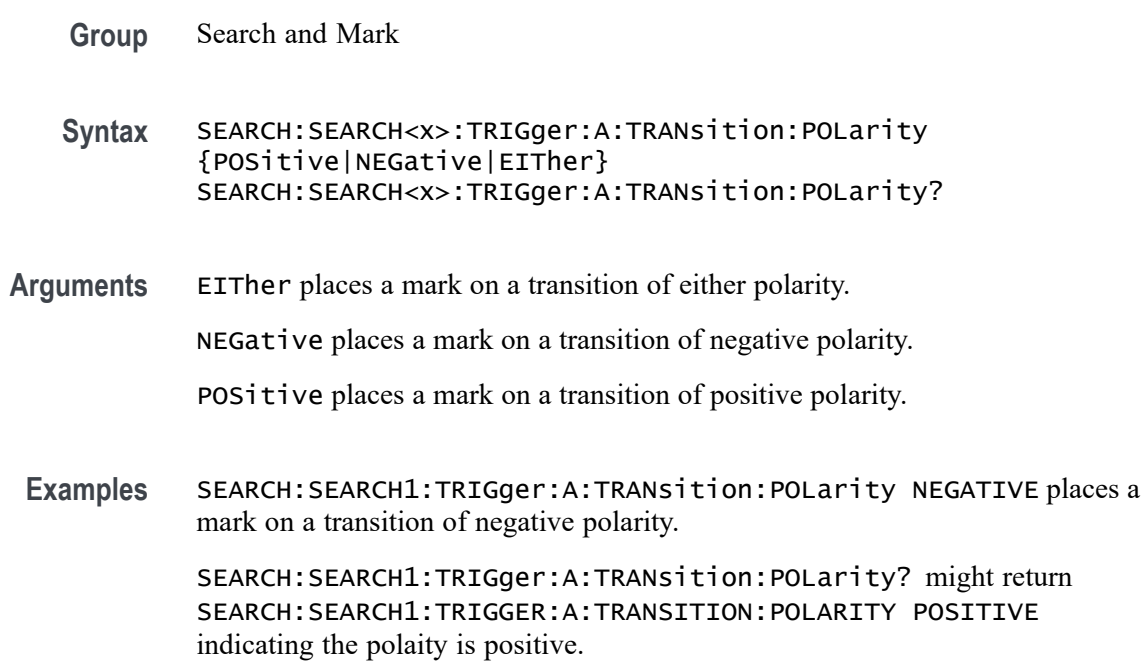

# **SEARCH:SEARCH<x>:TRIGger:A:TRANsition:SOUrce**

This command sets and queries the source for the transition search input. The search number is specified by x.

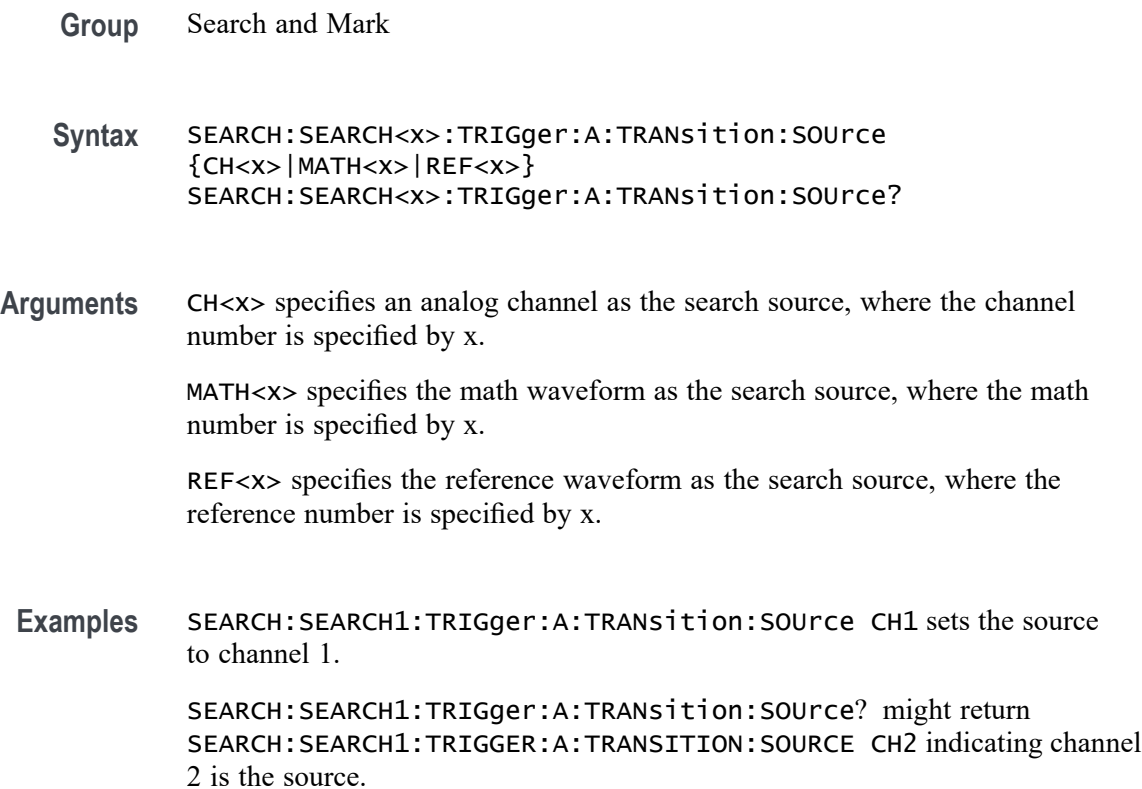

# **SEARCH:SEARCH<x>:TRIGger:A:TRANsition:THReshold:HIGH**

Sets or queries the source threshold HIGH level for a transition trigger search to determine where to place a mark. The search number is specified by x.

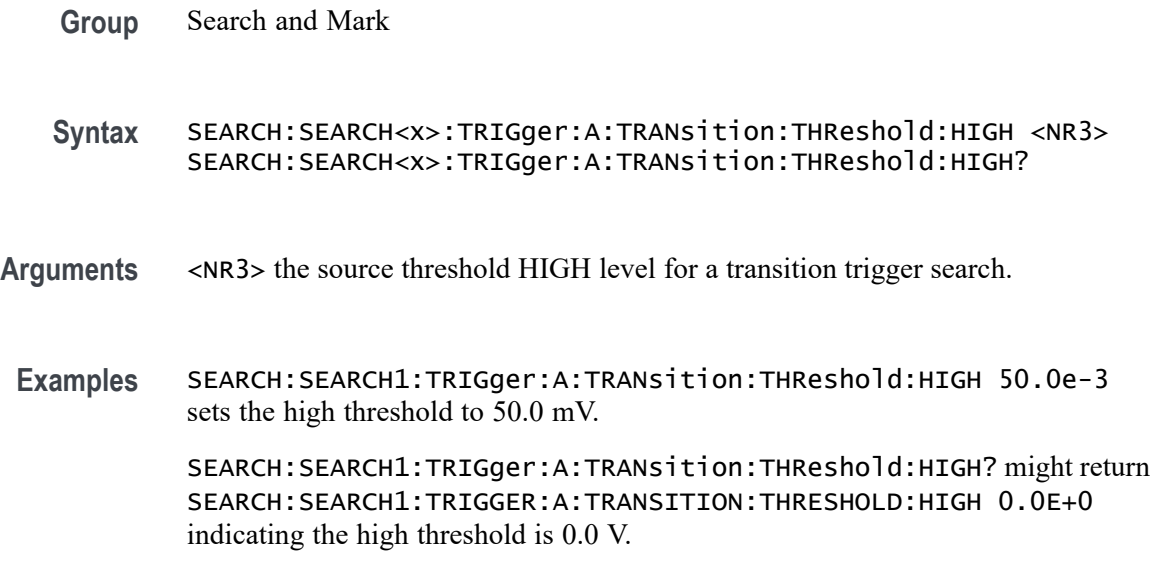

# **SEARCH:SEARCH<x>:TRIGger:A:TRANsition:THReshold:LOW**

Sets or queries the source threshold LOW level for a transition trigger search to determine where to place a mark. The search number is specified by x.

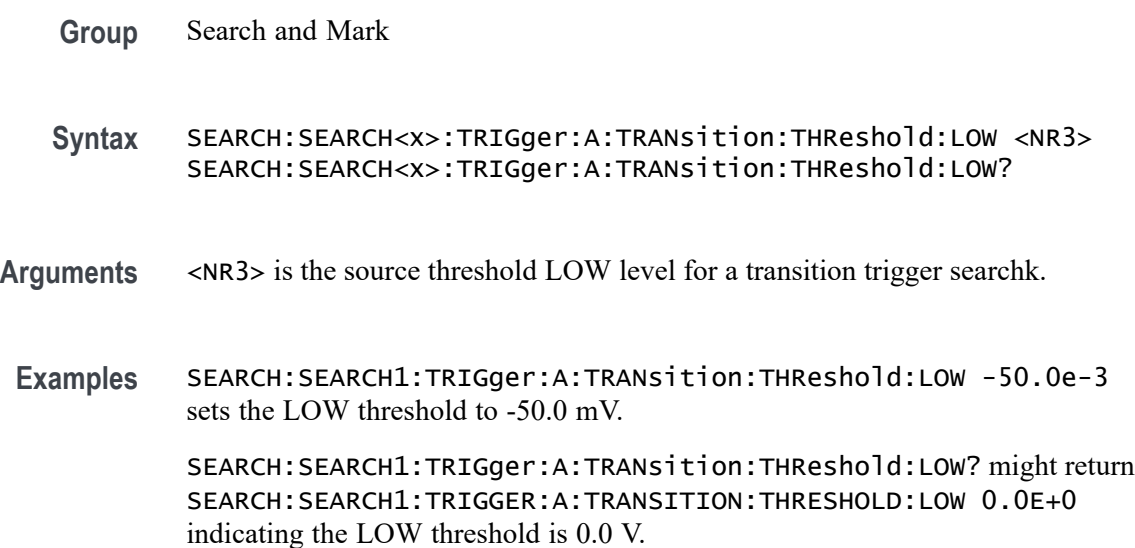

### **SEARCH:SEARCH<x>:TRIGger:A:TRANsition:WHEn**

This command sets or queries the condition setting for a transition trigger search to determine where to place a mark. The search number is specified by x.

**Group** Search and Mark

**Syntax** SEARCH:SEARCH<x>:TRIGger:A:TRANsition:WHEn {FASTERthan|SLOWERthan|EQual|UNEQual} SEARCH:SEARCH<x>:TRIGger:A:TRANsition:WHEn?

**Arguments** FASTERthan sets the trigger to occur when the transitioning signal is faster than the set volts/second rate.

> SLOWERthan sets the trigger to occur when the transitioning signal is slower than the set volts/second rate.

EQual sets the trigger to occur when the transitioning signal is equal to the set volts/second rate.

UNEQual sets the trigger to occur when the transitioning signal is not equal to the set volts/second rate.

**Examples** SEARCH:SEARCH1:TRIGGER:A:TRANSITION:WHEN SLOWERTHAN sets the transition trigger condition setting for search 1 to SLOWERTHAN.

> SEARCH:SEARCH1:TRIGGER:A:TRANSITION:WHEN? might return SEARCH:SEARCH1:TRIGGER:A:TRANSITION:WHEN FASTERTHAN, indicating that the transition trigger condition setting for search 1 is set to FASTERTHAN.

# **SEARCH:SEARCH<x>:TRIGger:A:TYPe**

This command sets or queries the trigger type setting for a search to determine where to place a mark. The search number is specified by x.

- **Group** Search and Mark
- **Syntax** SEARCH:SEARCH<x>:TRIGger:A:TYPe {EDGE|RUNT|TRANsition|PULSEWidth|TIMEOut|LOGIc| SETHold|WINdow|Bus|DDRRead|DDRREADWrite|DDRWrite} SEARCH:SEARCH<x>:TRIGger:A:TYPe?
- **Arguments** EDGE triggers when the source input signal amplitude crosses the specified level in the direction given by the slope.

*NOTE. Some trigger types are optional.*

RUNT triggers when a pulse crosses the first preset voltage threshold but does not cross the second preset threshold before recrossing the first. The thresholds are set with the SEARCH:SEARCH<x>:TRIGger:A:RUNt:HIGH and SEARCH:SEARCH<x>:TRIGger:A:RUNt:LOW THRESHOLD commands.

TRANsition triggers when a pulse crosses both thresholds in the same direction as the specified polarity and the transition time between the two threshold crossings is greater or less than the specified time delta.

PULSEWidth triggers on input signal source pulses that are inside or outside of the given time range specified by SEARCH:SEARCH<x>:TRIGger:A:LOGIc:PATtern:WHEn:LESSLimit and SEARCH:SEARCH<x>:TRIGger:A:LOGIc:PATtern:WHEn:MORELimit. The polarity is selected using the SEARCH:SEARCH<x>:TRIGger:A:RUNT: POLarity command.

TIMEOut triggers on an input signal source that stays above, stays below, or stays either above or beow the trigger level for a given time.

LOGIc specifies that a search occurs when specified conditions are met, and is controlled by the SEARCH:A:LOGIc commands.

SETHold triggers on a functional pattern combination of one to three data sources at the time of the clock transition.

WINdow triggers on an input signal source that enters or exits the horizontal band defined by the two trigger levels.

Bus specifies that a search occurs when a communications signal is found.

DDRRead triggers on a DDR Read event.

DDRREADWrite triggers on a DDR Read or Write event.

DDRWrite triggers on a DDR Write event.

**Examples** SEARCH:SEARCH1:TRIGGER:A:TYPE RUNT sets the trigger type setting for search 1 to RUNT.

> SEARCH:SEARCH1:TRIGGER:A:TYPE? might return SEARCH:SEARCH1:TRIGGER:A:TYPE EDGE, indicating that the trigger type setting for search 1 is set to EDGE.

#### **SEARCH:SEARCH<x>:TRIGger:A:WINdow:CROSSIng**

This command sets or queries the window trigger threshold crossing of the selected trigger Source. The threshold crossing selection is only effective when :TRIGger:A:WINdow:WHEn is INSIDEGreater or OUTSIDEGreater. The search number is specified by x.

- **Group** Search and Mark
- **Syntax** SEARCH:SEARCH<x>:TRIGger:A:WINdow:CROSSIng {UPPer|LOWer|EITher|NONe} SEARCH:SEARCH<x>:TRIGger:A:WINdow:CROSSIng?
- **Arguments** UPPer if :TRIGger:A:WINdow:WHEn is INSIDEGreater, the instrument triggers when the signal remains between the upper and lower thresholds for longer than the time limit (:TRIGger:A:WINdow:WIDTH) and then exits through the upper threshold. If :TRIGger:A:WINdow:WHEn is OUTSIDEGreater, the instrument triggers when the signal remains above the upper threshold for longer than the time limit (:TRIGger:A:WINdow:WIDTH) and then crosses downward through the upper threshold.

LOWer if :TRIGger:A:WINdow:WHEn is INSIDEGreater, the instrument triggers when the signal remains between the upper and lower thresholds for longer than the time limit (:TRIGger:A:WINdow:WIDTH) and then exits through the lower threshold. If :TRIGger:A:WINdow:WHEn is OUTSIDEGreater, the instrument triggers when the signal remains below the lower threshold for longer

than the time limit (:TRIGger:A:WINdow:WIDTH) and then crosses upwards through the lower threshold.

EITher if :TRIGger:A:WINdow:WHEn is INSIDEGreater, the instrument triggers when the signal remains between the upper and lower thresholds for longer than the time limit (:TRIGger:A:WINdow:WIDTH) and then exits through either the upper or lower threshold. If :TRIGger:A:WINdow:WHEn is OUTSIDEGreater, the instrument triggers when the signal remains either above the upper threshold or below the lower threshold for longer than the time limit (:TRIGger:A:WINdow:WIDTH) and then crosses a threshold.

NONe if :TRIGger:A:WINdow:WHEn is INSIDEGreater, the instrument triggers when the signal remains between the upper and lower thresholds for longer than the time limit (:TRIGger:A:WINdow:WIDTH) without crossing through either the upper or lower threshold. If :TRIGger:A:WINdow:WHEn is OUTSIDEGreater, the instrument triggers when the signal remains outside the upper and lower thresholds for longer than the time limit (:TRIGger:A:WINdow:WIDTH) without crossing through either the upper or lower threshold.

**Examples** SEARCH:SEARCH1:TRIGger:A:WINdow:CROSSIng LOWER sets the CROSSING to LOWER. SEARCH:SEARCH1:TRIGger:A:WINdow:CROSSIng? might return SEARCH:SEARCH1:TRIGGER:A:WINDOW:CROSSING UPPER indicating that CROSSING is set to UPPER.

# **SEARCH:SEARCH<x>:TRIGger:A:WINdow:LOGICQUALification**

This command specifies or queries whether or not to use logic qualification for a window search. The search number is specified by x.

**Group** Search and Mark **Syntax** SEARCH:SEARCH<x>:TRIGger:A:WINdow:LOGICQUALification  $\{ON|OFF\}$ SEARCH:SEARCH<x>:TRIGger:A:WINdow:LOGICQUALification? **Arguments** ON specifies to use logic qualification for a window search. OFF specifies not to us logic qualification for a window search. **Examples** SEARCH:SEARCH1:TRIGger:A:WINdow:LOGICQUALification ON turns ON logic qualification for a window search.
SEARCH:SEARCH1:TRIGger:A:WINdow:LOGICQUALification? might return SEARCH:SEARCH1:TRIGGER:A:WINDOW:LOGICQUALIFICATION OFF indicating logic qualification is off.

#### **SEARCH:SEARCH<x>:TRIGger:A:WINdow:POLarity**

This command sets or queries the window trigger threshold crossing of the selected trigger Source. The search number is specified by x.

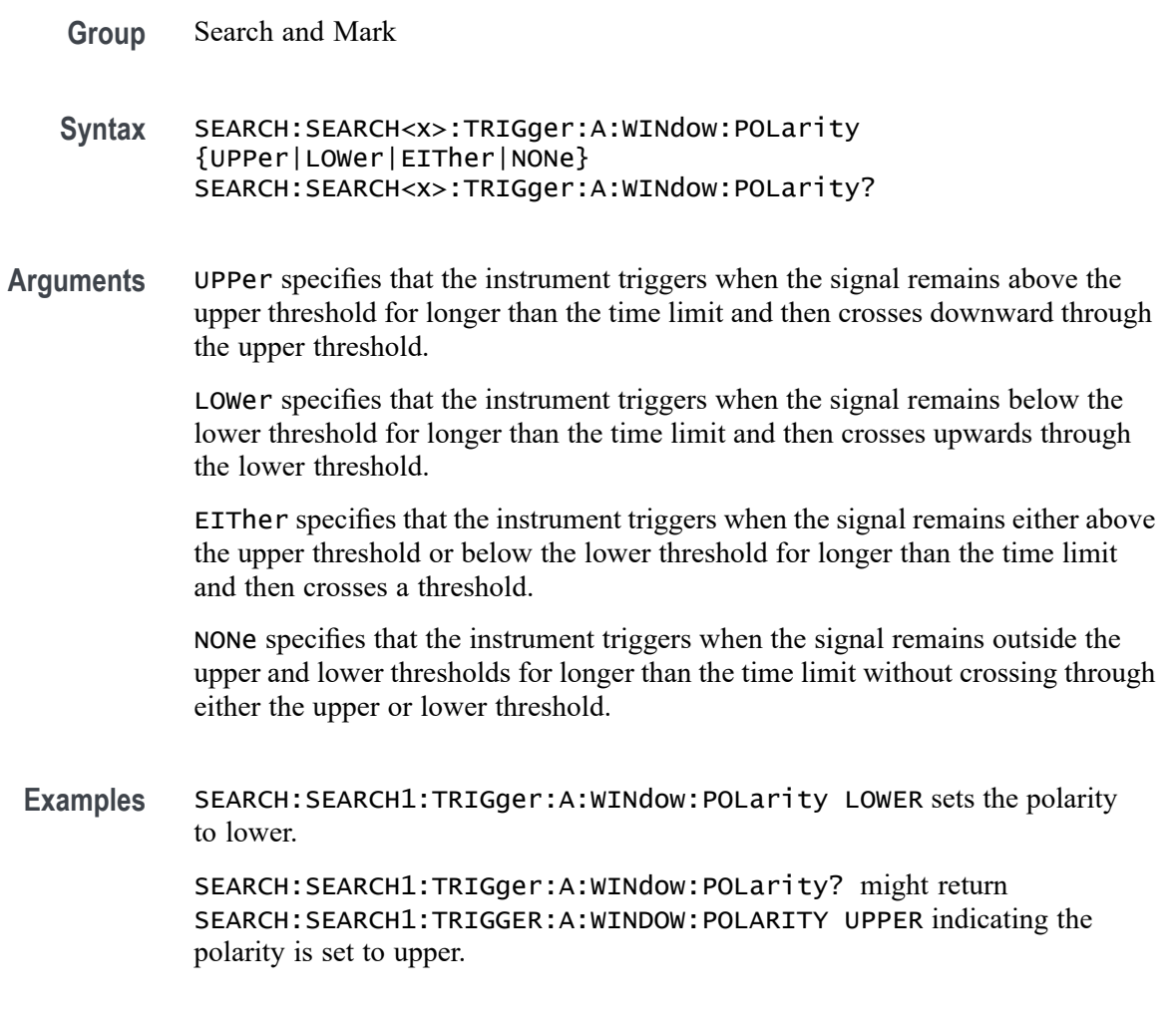

### **SEARCH:SEARCH<x>:TRIGger:A:WINdow:SOUrce**

This command sets and queries the source for the window search input. The search number is specified by x.

**Group** Search and Mark

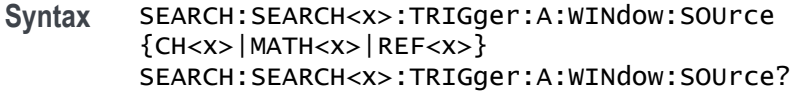

**Arguments** CH<x> specifies an analog channel as the search source, where the channel number is specified by x.

> MATH<x> specifies the math waveform as the search source, where the math number is specified by x.

REF<x> specifies the reference waveform as the search source, where the reference number is specified by x.

**Examples** SEARCH:SEARCH1:TRIGger:A:WINdow:SOUrce CH2 sets the source to channel 2.

> SEARCH:SEARCH1:TRIGger:A:WINdow:SOUrce? might return SEARCH:SEARCH1:TRIGGER:A:WINDOW:SOURCE CH3 indicating the source is channel 3.

# **SEARCH:SEARCH<x>:TRIGger:A:WINdow:THReshold:HIGH**

This command sets or queries the source threshold HIGH level for a transition trigger search to determine where to place a mark. The search number is specified by x.

**Group** Search and Mark

**Syntax** SEARCH:SEARCH<x>:TRIGger:A:WINdow:THReshold:HIGH <NR3> SEARCH:SEARCH<x>:TRIGger:A:WINdow:THReshold:HIGH?

- **Arguments** <NR3> is the source threshold HIGH level for a transition trigger search.
- **Examples** SEARCH:SEARCH1:TRIGger:A:WINdow:THReshold:HIGH 50.0e-3 sets the high threshold to 50.0 mV.

SEARCH:SEARCH1:TRIGger:A:WINdow:THReshold:HIGH? might return SEARCH:SEARCH1:TRIGGER:A:WINDOW:THRESHOLD:HIGH 0.0E+0 indicating the high threshold is 0.0 V.

#### **SEARCH:SEARCH<x>:TRIGger:A:WINdow:THReshold:LOW**

This command sets or queries the source threshold LOW level for a transition trigger search to determine where to place a mark. The search number is specified by x.

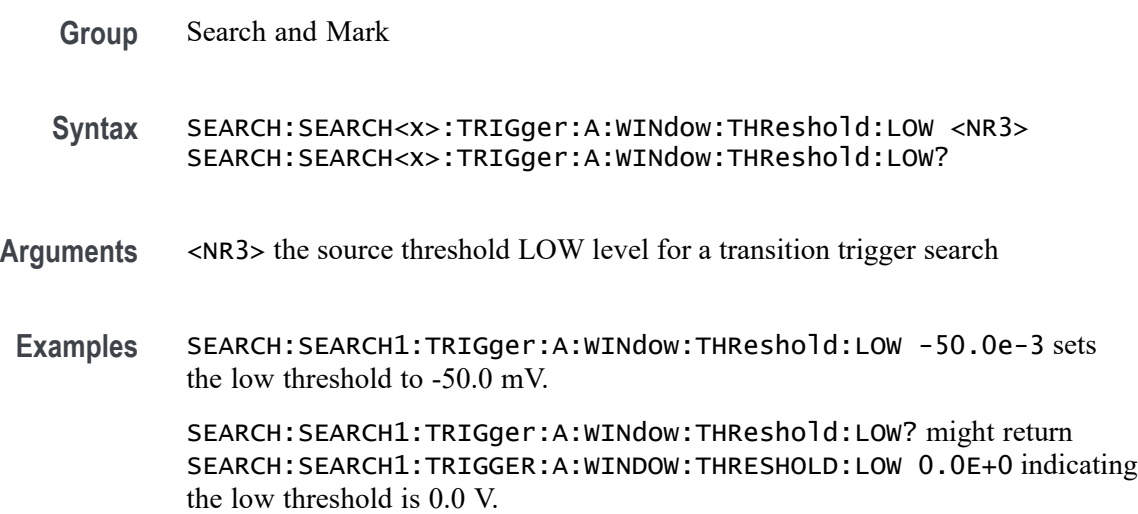

#### **SEARCH:SEARCH<x>:TRIGger:A:WINdow:WHEn**

This command sets or queries the window search event. The search number is specified by x.

- **Group** Search and Mark
- **Syntax** SEARCH:SEARCH<x>:TRIGger:A:WINdow:WHEn {ENTERSWindow|EXITSWindow| INSIDEGreater|OUTSIDEGreater} SEARCH:SEARCH<x>:TRIGger:A:WINdow:WHEn?
- **Arguments** ENTERSWindow specifies a window search when the signal enters the window.

EXITSWindow specifies a window search when the signal exits the window.

OUTSIDEGreater specifies a search when the signal leaves the window defined by the threshold levels for the time specified by Width.

INSIDEGreater specifies a search when the signal enters the window defined by the threshold levels for the time specified by Width.

**Examples** SEARCH:SEARCH1:TRIGger:A:WINdow:WHEn EXITSWINDOW specifies a window search when the signal exits the window.

SEARCH:SEARCH1:TRIGger:A:WINdow:WHEn? might return SEARCH:SEARCH1:TRIGGER:A:WINDOW:WHEN ENTERSWINDOW indicating a window search when the signal enters the window.

#### **SEARCH:SEARCH<x>:TRIGger:A:WINdow:WIDth**

This command sets or queries the width setting for a window trigger search to determine where to place a mark. The search number is specified by x.

**Group** Search and Mark

**Syntax** SEARCH:SEARCH<x>:TRIGger:A:WINdow:WIDth <NR3> SEARCH:SEARCH<x>:TRIGger:A:WINdow:WIDth?

**Arguments** <NR3> specifies the minimum width in seconds.

ECL specifies a preset high level of -1.3 V and TTL specifies a preset high level  $of +1.4V.$ 

**Examples** SEARCH:SEARCH1:TRIGGER:A:WINDOW:WIDTH 400E–12 sets the window trigger width setting for search 1 to 0.4 ns.

> SEARCH:SEARCH1:TRIGGER:A:WINDOW:WIDTH? might return SEARCH:SEARCH1:TRIGGER:A:WINDOW:WIDTH 500.0000E–12, indicating that the window trigger width setting for search 1 is set to 0.5 ns.

#### **SEARCH:SELected**

This command sets or queries the selected search, for example SEARCH1. The search number is specified by x.

- **Group** Search and Mark
- **Syntax** SEARCH:SELected SEARCH1
- **Arguments** SEARCH1 is the specified search.

**Examples** SEARCH:SELected SEARCH1 specifies a search 1 search.

SEARCH:SELected? might return :SEARCH:SELECTED SEARCH1 indicating search 1 is selected.

#### **SEARCHTABle:ADDNew (No Query Form)**

This command adds a new search event table in an Option 5-WIN (Microsoft Windows 10 OS) TekExpress compliance testing application.

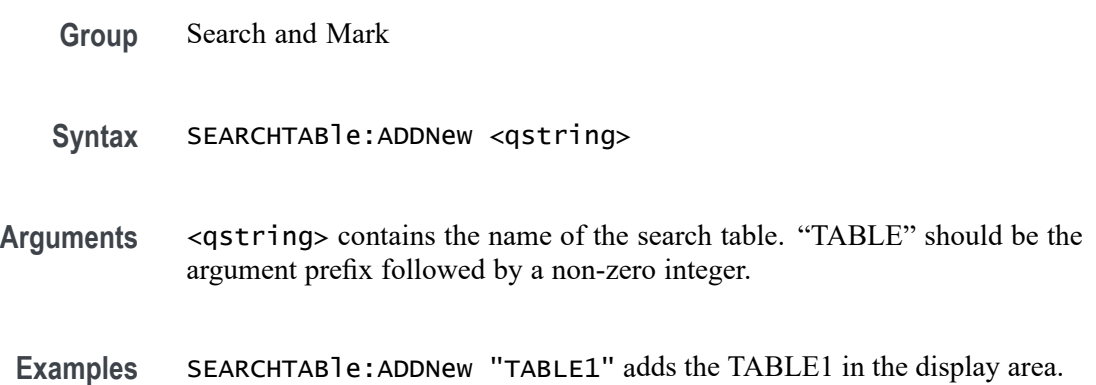

# **SEARCHTABle:DELete (No Query Form)**

This command deletes a search event table in an Option 5-WIN (Microsoft Windows 10 OS) TekExpress compliance testing application.

- **Group** Search and Mark
- **Syntax** SEARCHTABle:DELete <qstring>
- **Arguments** <qstring> contains the name of the search table. "TABLE" should be the argument prefix followed by a non-zero integer.
	- **Examples** SEARCHTABle:DELete "TABLE1" removes the TABLE1 from the display area.

### **SEARCHTABle:list? (Query Only)**

This command queries all search event table in an Option 5-WIN (Microsoft Windows 10 OS) TekExpress compliance testing application.

- **Group** Search and Mark
- **Syntax** SEARCHTABle:list?

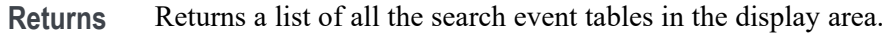

**Examples** SEARCHTABLE:LIST? might return TABLE1, TABLE2, TABLE3, indicating the names of the three search event tables in the display area.

## **SELect:CH<x>**

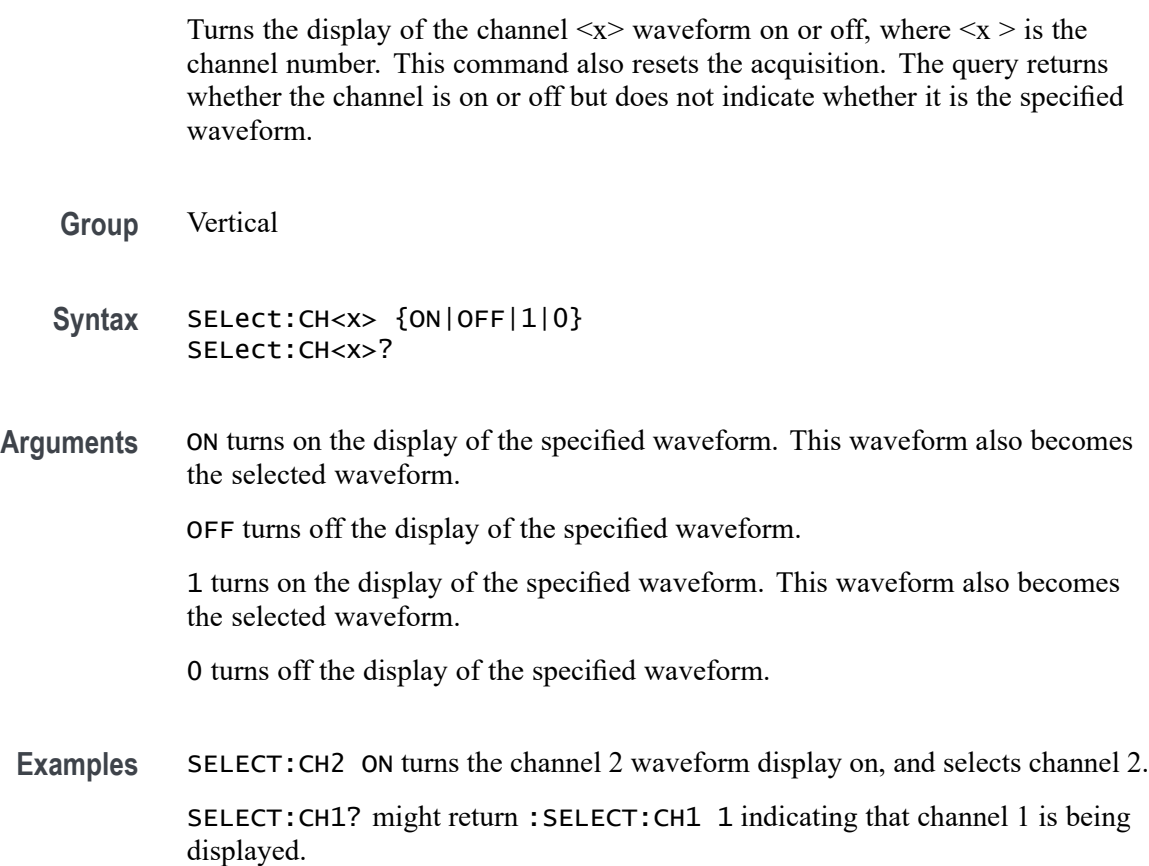

# **SET? (Query Only)**

This query-only command returns the commands that list the instrument settings, except for configuration information for the calibration values. You can use these commands to return the instrument to the state it was in when you made the SET? query. The SET? query always returns command headers, regardless of the setting of the [HEADer](#page-638-0) command. This is because the returned commands are intended to be sent back to the instrument as a command string. The [VERBose](#page-1901-0) command can still be used to specify whether the returned headers should be abbreviated or full-length.

This command is identical to the [\\*LRN?](#page-681-0) command.

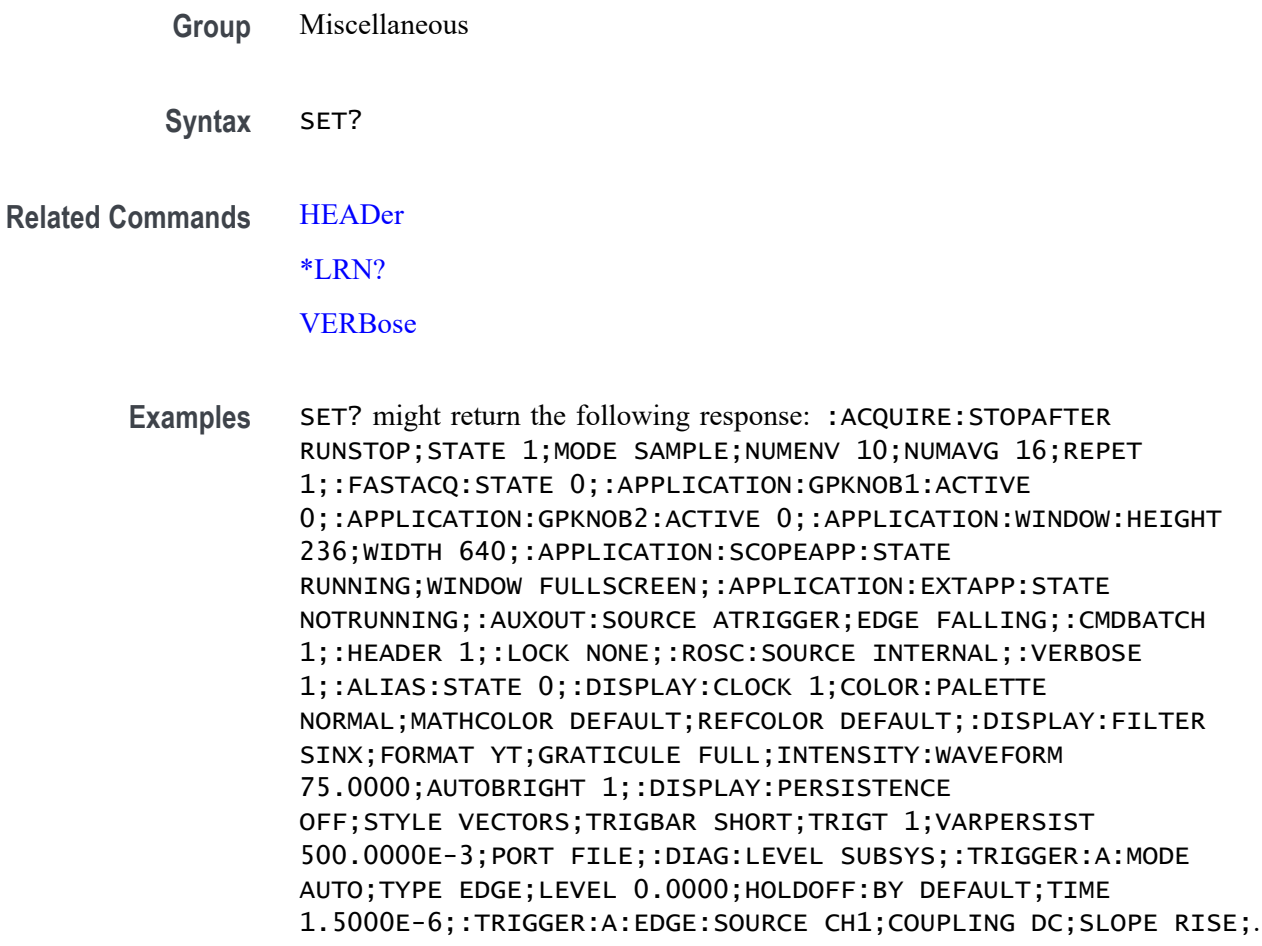

#### **SOCKETServer:ENAble**

This command enables or disables the socket server which supports a telnet or other TCPIP socket connection to send commands and queries to the instrument. The default state is enabled.

- **Group** Miscellaneous
- **Syntax** SOCKETServer:ENAble {0|1|OFF|ON} SOCKETServer:ENAble?
- **Arguments** 1 enables the socket server. If the state is 0 (disabled) and this command is sent to enable the socket server when the port is in use by another service, then the error event code 221 (Settings conflict) is posted to the event queue and the socket server remains disabled. In this case, select a different port number and attempt to enable the socket server again.

0 disables the socket server.

ON enables the socket server.

OFF disables the socket server.

**Examples** SOCKETSERVER:ENABLE On enables the socket server.

SOCKETSERVER:ENABLE? might return :SOCKETSERVER:ENABLE 1 indicating the socket server is enabled.

#### **SOCKETServer:PORT**

This command sets the TCPIP port for the socket server connection.

- **Group** Miscellaneous
- **Syntax** SOCKETServer:PORT <NR1> SOCKETServer:PORT?

**Arguments** <NR1> is the TCPIP port for the socket server connection.

If the socket server is enabled and the port specified is in use by another service, then the error event code 221 (Settings conflict) is posted to the event queue and the socket server remains in its current state (i.e. enabled/disabled and port address remain unchanged).

Similarly, if any sessions are active when the port is changed, this same error event may be posted to the event queue and the port will remain unchanged. In this case, exit all current sessions and send the :SOCKETServer:PORT command again.

**Examples** SOCKETSERVER: PORT 4000 sets the socket server port number to 4000.

SOCKETSERVER:PORT? might return :SOCKETSERVER:PORT 4000 indicating that the port number is 4000.

### **SOCKETServer:PROTOCol**

This command sets or queries the protocol for the socket server.

**Group** Miscellaneous

<span id="page-1700-0"></span>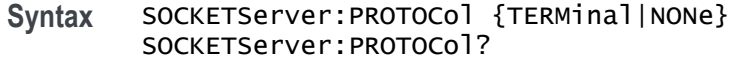

**Arguments** TERMinal specifies terminal protocol for the socket server. When set to TERMinal, a session startup message is sent to the socket and a command prompt is provided.

> NONe disables the terminal features, allowing the server to be used for raw socket transactions, such as with a VISA socket server. The default setting is NONe.

**Examples** SOCKETSERVER:PROTOCOL NONE sets the protocol to none.

SOCKETSERVER:PROTOCOL? might return :SOCKETSERVER:PROTOCOL TERMINAL indicating the protocol is set to terminal.

#### **\*SRE**

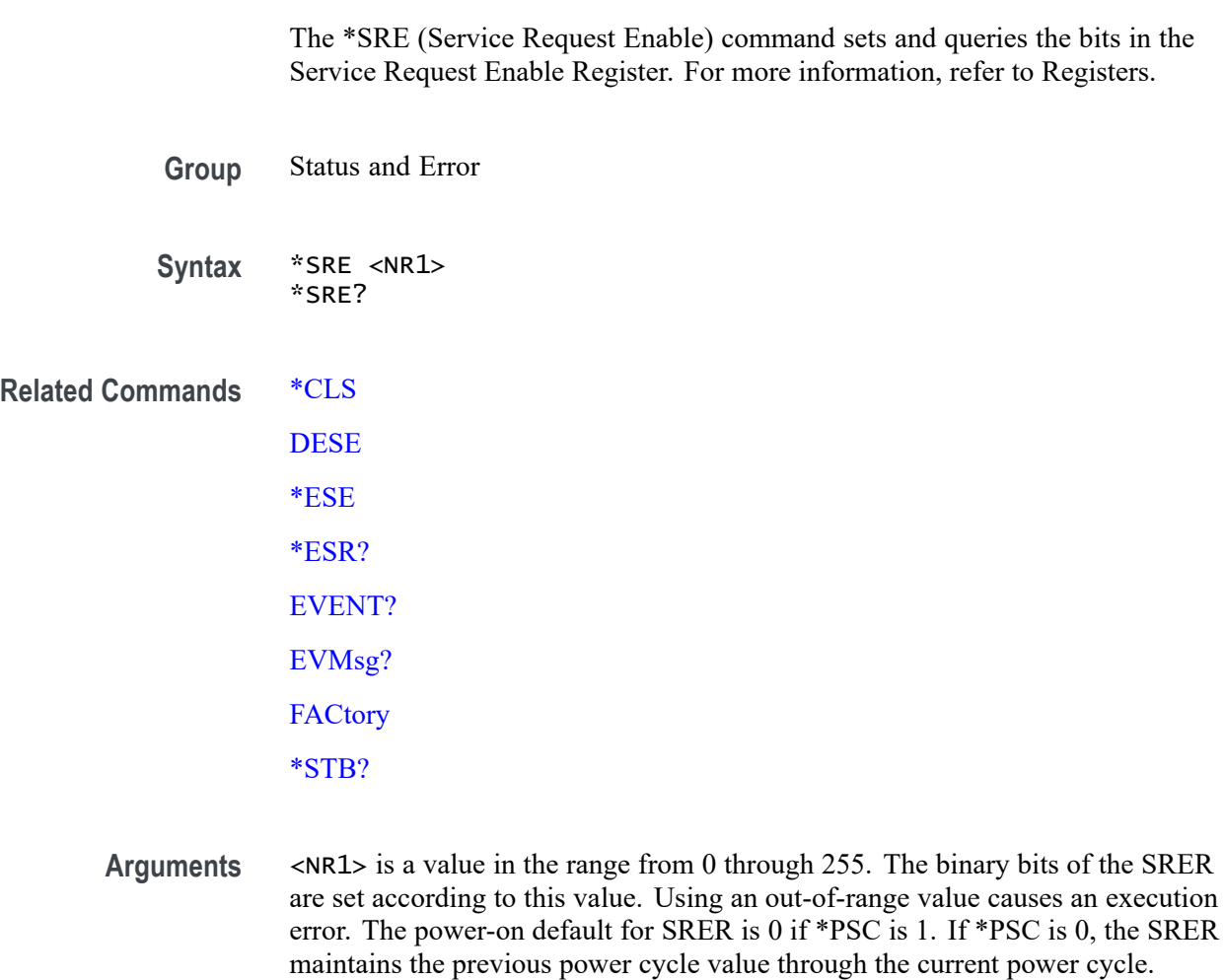

<span id="page-1701-0"></span>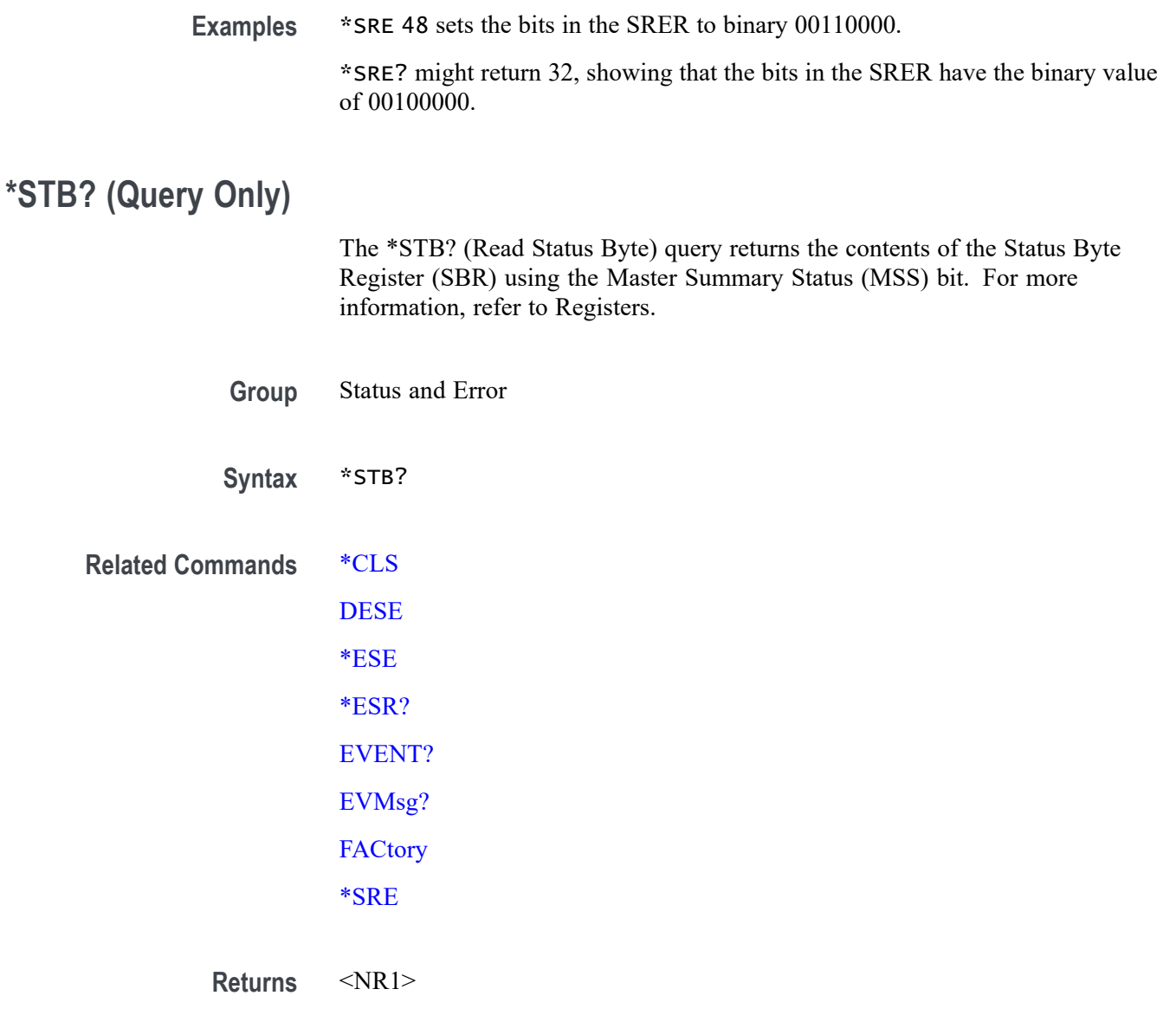

**Examples** \*STB? might return 96, showing that the SBR contains the binary value 01100000.

# **SV:CH<x>:RF\_AVErage:NUMAVg**

This command sets or queries the number of acquisitions to be used when creating the Average trace for the specified spectrum trace channel in the Spectrum View. The Average spectrum trace shows the average of values from multiple acquisitions at each trace point.

**Group** Spectrum View

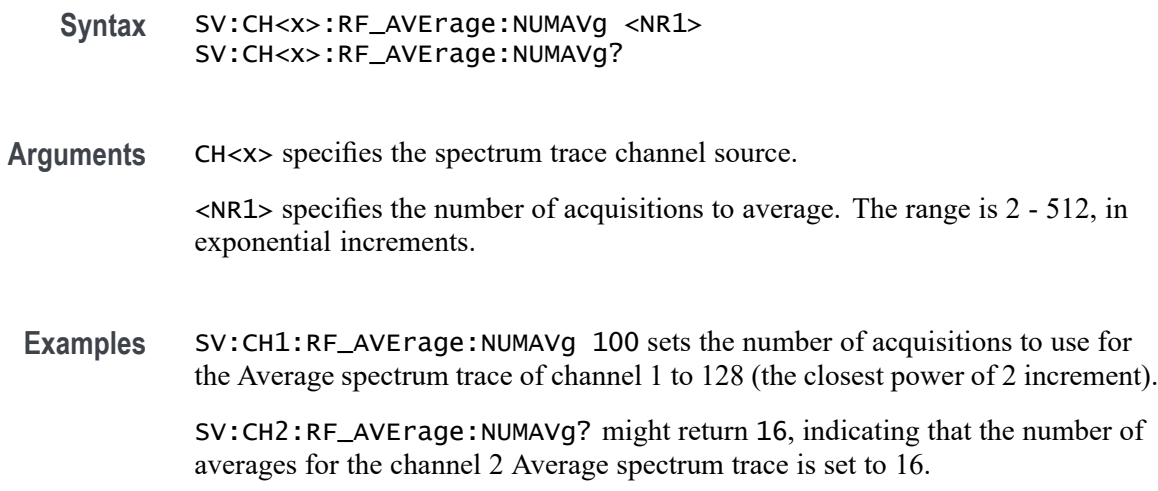

# **SV:CH<x>:RF\_MAGnitude:FORMat**

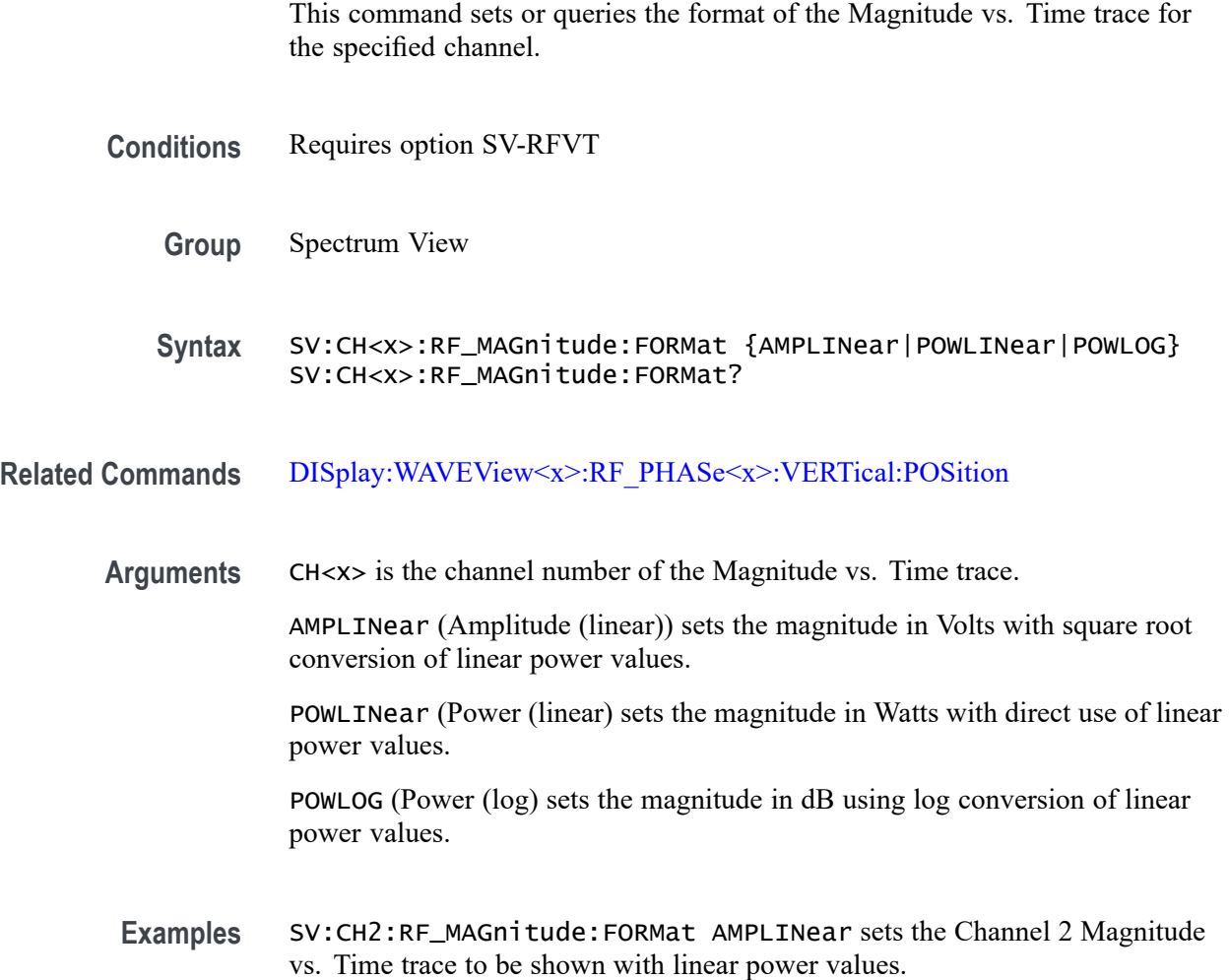

SV:CH1:RF\_MAGnitude:FORMat? might return SV:CH1:RF\_MAGnitude:FORMat POWLOG, indicating that the Channel 1 Magnitude vs. Time trace is displayed with log power values.

#### <span id="page-1703-0"></span>**SV:CH<x>:RF\_PHASe:REFerence:DEGrees**

This command sets or queries the channel Phase Reference value in degrees.

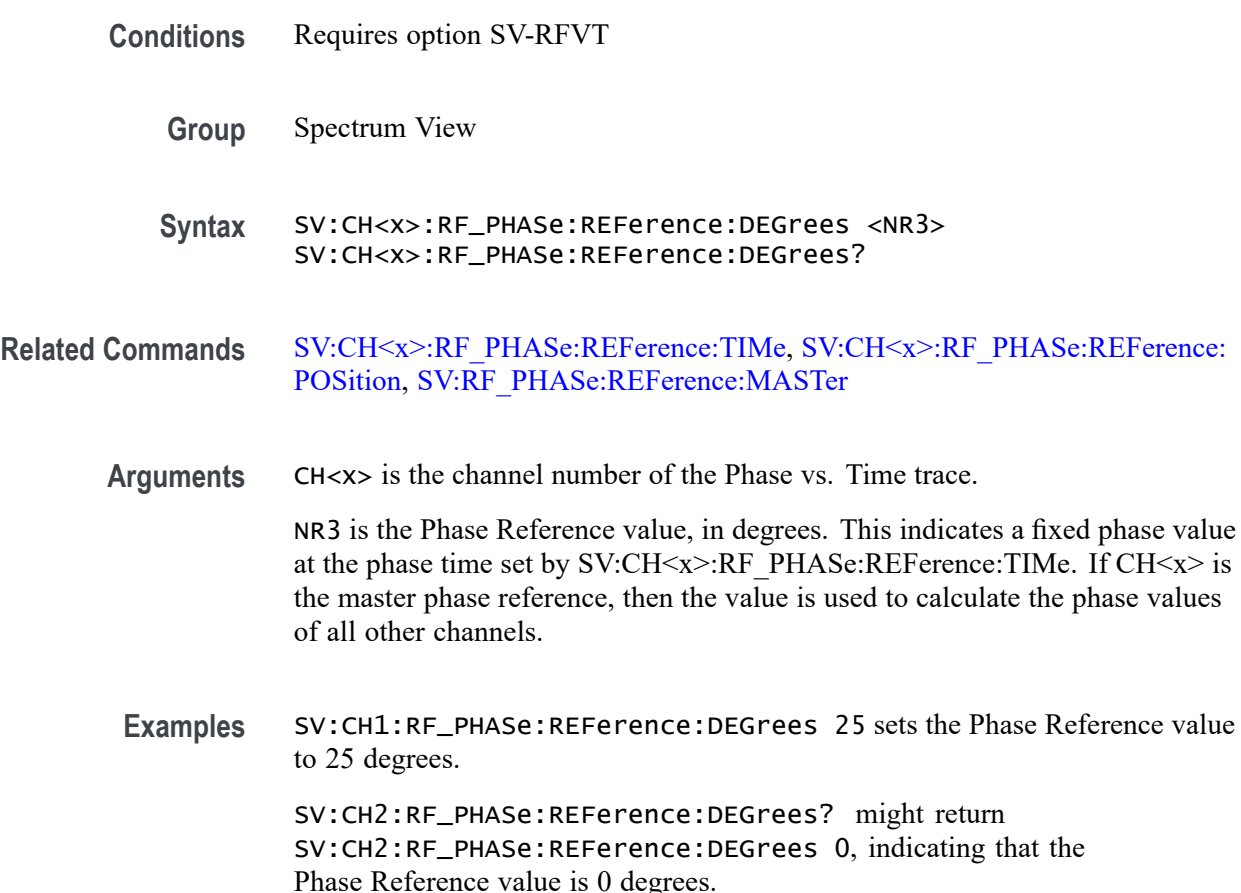

#### **SV:CH<x>:RF\_PHASe:REFerence:POSition**

This command sets or queries whether the channel Phase Reference is located at the Trigger position or at the Cursor A position.

- **Conditions** Requires option SV-RFVT
	- **Group** Spectrum View

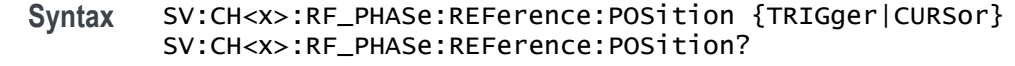

#### <span id="page-1704-0"></span>**Related Commands** SV:CH<x>:RF\_PHASe:REFerence:TIMe, [SV:CH<x>:RF\\_PHASe:REFerence:](#page-1703-0) [DEGrees,](#page-1703-0) [SV:RF\\_PHASe:REFerence:MASTer](#page-1722-0)

**Arguments** CH<x> is the channel number of the Phase vs. Time trace.

TRIGger sets the Phase Reference location to the Trigger position.

CURSor sets the channel Phase Reference location to the phase time set by SV:CH<x>:RF\_PHASe:REFerence:TIMe, which defaults to the Cursor A position.

**Examples** SV:CH1:RF\_PHASe:REFerence:POSition TRIGger sets the Phase Reference location to the Trigger position.

> SV:CH2:RF\_PHASe:REFerence:POSition? might return SV:CH2:RF\_PHASe:REFerence:POSition CURSor, indicating that the Phase Reference location is at the Cursor A position.

#### **SV:CH<x>:RF\_PHASe:REFerence:TIMe**

This command sets or queries the channel Phase Reference time in seconds.

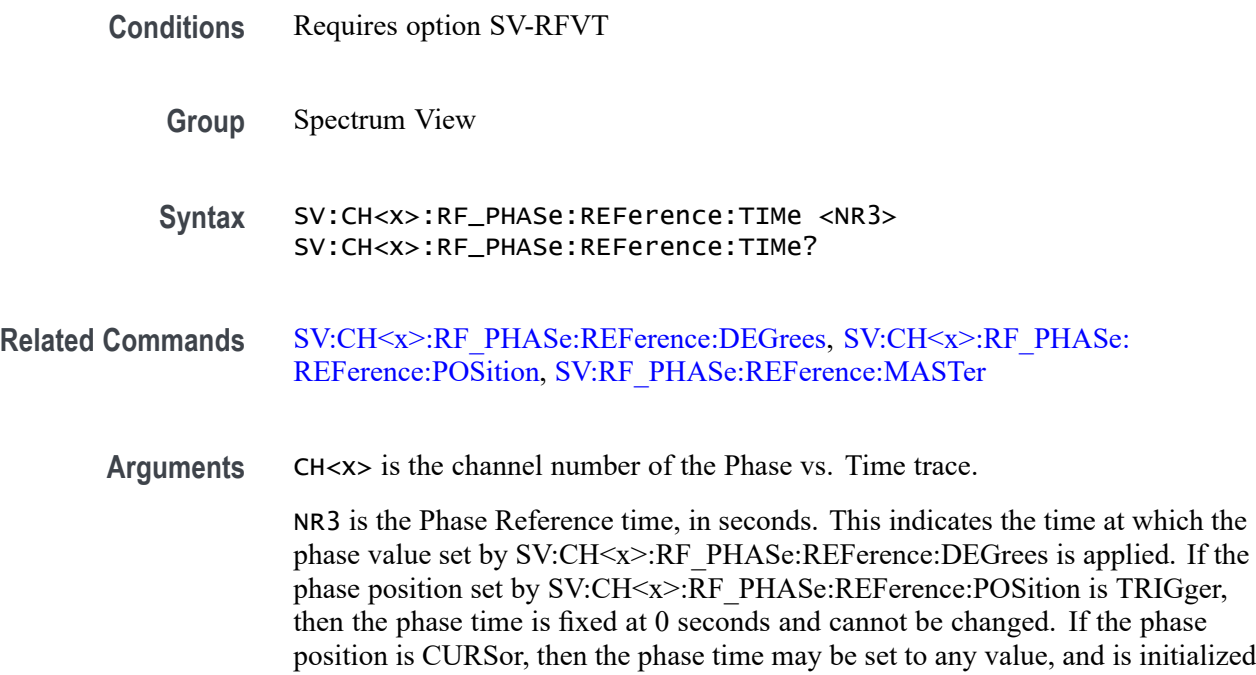

to the position of Cursor A. If  $CH \le x > i$  is the master phase reference, then the time is used to calculate the phase values of all other channels.

**Examples** SV:CH1:RF\_PHASe:REFerence:TIMe 25e-9 sets the Phase Reference time to 25 ns.

> SV:CH2:RF\_PHASe:REFerence:TIMe? might return SV:CH2:RF\_PHASe:REFerence:TIMe 0, indicating that the Phase Reference time is 0 seconds.

# **SV:CH<x>:RF\_PHASe:WRAP:DEGrees**

This command sets or queries the Phase Wrap limit for the Phase vs. Time trace for the specified channel.

- **Conditions** Requires option SV-RFVT
	- **Group** Spectrum View
	- **Syntax** SV:CH<x>:RF\_PHASe:WRAP:DEGrees <NR3> SV:CH<x>:RF\_PHASe:WRAP:DEGrees?
- **Arguments** CH<x> is the channel number of the Phase vs. Time trace.

NR3 sets the number of wrap degrees, from 180 degrees to infinity. When Phase Wrap is enabled, the phase values in the Phase vs Time waveform are constrained to be within ± the specified limit. Phase values below or above the limit are wrapped by repeatedly adding or subtracting 360 degrees until they are within range.

**Examples** SV:CH2:RF\_PHASe:WRAP:DEGrees 200 sets the Phase Wrap limit for the Channel 2 Phase vs. Time trace to 200 degrees. SV:CH1:RF\_PHASe:WRAP:DEGrees? might return

SV:CH1:RF\_PHASe:WRAP:DEGrees 210, indicating that the Phase Wrap limit for the Channel 1 Phase vs. Time trace is 210 degrees.

# **SV:CH<x>:RF\_PHASe:WRAP:STATE**

This command sets or queries whether Phase Wrap is applied to the Phase vs. Time trace for the specified channel.

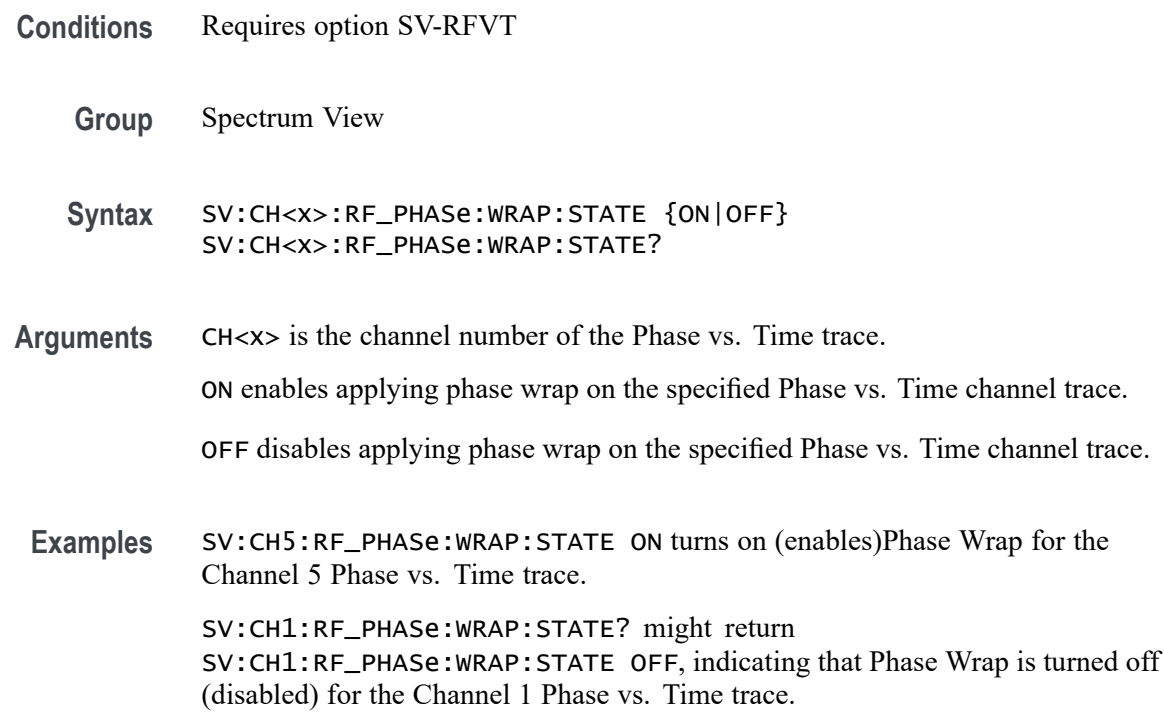

#### **SV:CH<x>:SELect:RF\_AVErage**

This command sets or queries whether the Average trace is displayed for the specified spectrum trace channel in the Spectrum View.

- **Group** Spectrum View
- **Syntax** SV:CH<x>:SELect:RF\_AVErage {ON|1|OFF|0} SV:CH<x>:SELect:RF\_AVErage?
- **Arguments** CH<x> specifies the spectrum trace channel source. ON enables the display of the Average trace for the specified spectrum trace channel. OFF disables the display of the Average trace for the specified spectrum trace channel. 1 enables the display of the Average trace for the specified spectrum trace channel. 0 disables the display of the Average trace for the specified spectrum trace channel.
	- **Examples** SV:CH3:SELect:RF\_AVErage ON turns on the display of the Average trace for the channel 3 spectrum trace.

SV:CH1:SELect:RF\_AVErage? might return 0, indicating that the Average trace for the channel 1 spectrum trace is turned off.

# **SV:CH<x>:SELect:RF\_FREQuency**

This command sets or queries whether the Frequency vs. Time trace for the specified channel is displayed in the Waveform View.

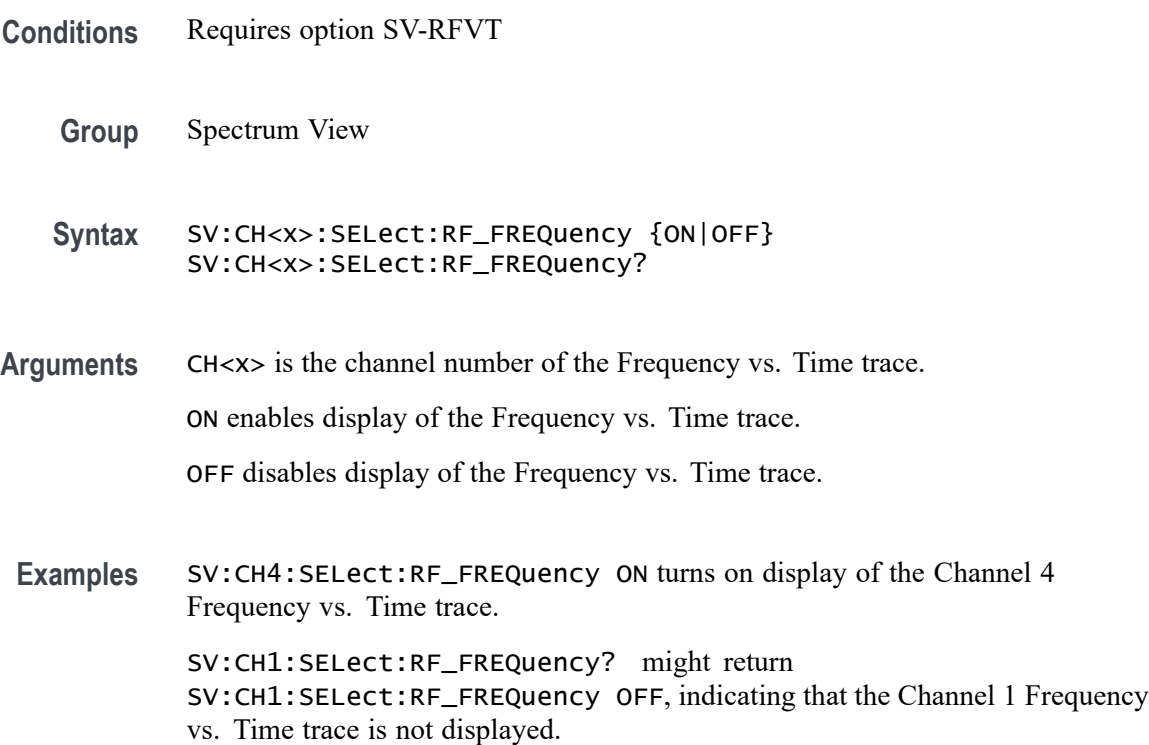

### **SV:CH<x>:SELect:RF\_MAGnitude**

This command sets or queries whether the Magnitude vs. Time trace for the specified channel is displayed in the Waveform View.

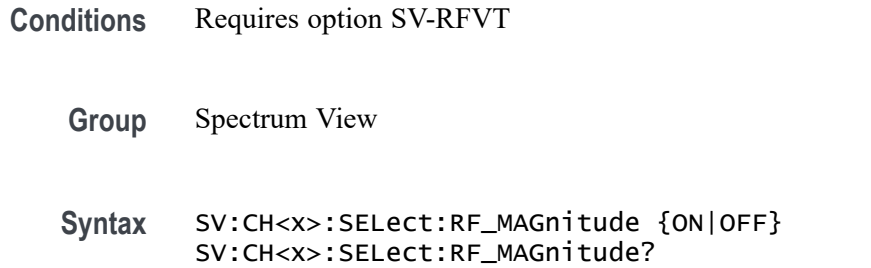

**Arguments** CH<x> is the channel number of the Magnitude vs. Time trace.

ON enables display of the Magnitude vs. Time trace.

OFF disables display of the Magnitude vs. Time trace.

**Examples** SV:CH4:SELect:RF\_MAGnitude ON turns on (enables) display of the Channel 4 Magnitude vs. Time trace.

> SV:CH1:SELect:RF\_MAGnitude? might return SV:CH1:SELect:RF\_MAGnitude OFF, indicating that the Channel 1 Magnitude vs. Time trace is not displayed.

#### **SV:CH<x>:SELect:RF\_MAXHold**

This command sets or queries whether the Max Hold trace is displayed for the specified spectrum trace channel in the Spectrum View.

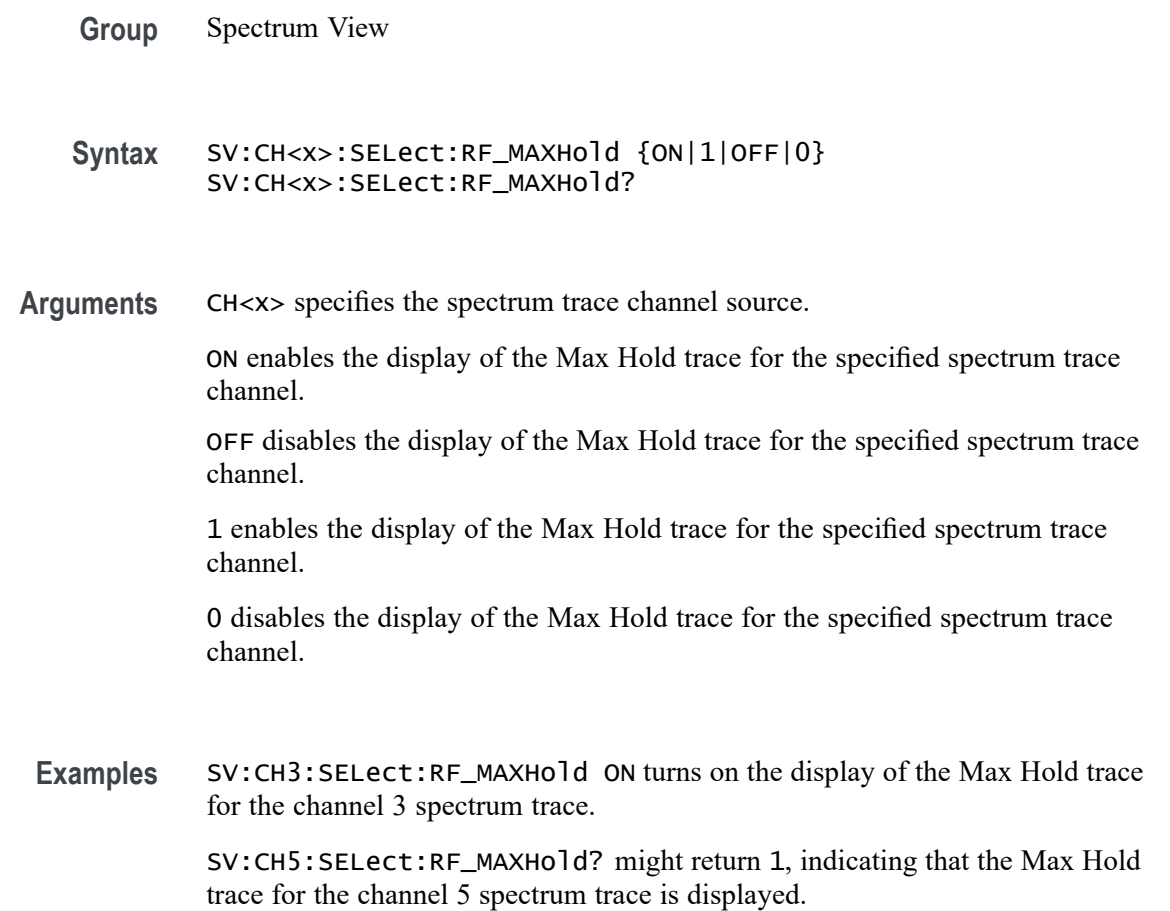

## **SV:CH<x>:SELect:RF\_MINHold**

This command sets or queries whether the Min Hold trace is displayed for the specified spectrum trace channel in the Spectrum View.

- **Group** Spectrum View
- **Syntax** SV:CH<x>:SELect:RF\_MINHold {ON|1|OFF|0} SV:CH<x>:SELect:RF\_MINHold?
- **Arguments** CH<x> specifies the spectrum trace channel source.

ON enables the display of the Min Hold trace for the specified spectrum trace channel.

OFF disables the display of the Min Hold trace for the specified spectrum trace channel.

1 enables the display of the Min Hold trace for the specified spectrum trace channel.

0 disables the display of the Min Hold trace for the specified spectrum trace channel.

**Examples** SV:CH2:SELect:RF\_MINHold ON turns on the display of the Min Hold trace for the channel 2 spectrum trace.

> SV:CH1:SELect:RF\_MINHold? might return 0, indicating that the Min Hold trace for the channel 1 spectrum trace is turned off.

#### **SV:CH<x>:SELect:RF\_NORMal**

This command sets or queries whether the Normal trace is displayed for the specified spectrum trace channel in the Spectrum View.

**Group** Spectrum View

**Syntax** SV:CH<x>:SELect:RF\_NORMal {ON|1|OFF|0} SV:CH<x>:SELect:RF\_NORMal?

**Arguments** CH<x> specifies the spectrum trace channel source. ON enables the display of the Normal trace for the specified spectrum trace channel. <span id="page-1710-0"></span>OFF disables the display of the Normal trace for the specified spectrum trace channel.

1 enables the display of the Normal trace for the specified spectrum trace channel.

0 disables the display of the Normal trace for the specified spectrum trace channel.

**Examples** SV:CH3:SELect:RF\_NORMal ON turns on the display of the Average trace for the channel 3 spectrum trace.

> SV:CH1:SELect:RF\_NORMal? might return 0, indicating that the Average trace for the channel 1 spectrum trace is turned off.

#### **SV:CH<x>:SELect:RF\_PHASe**

This command sets or queries whether the Phase vs. Time trace for the specified channel is displayed in the Waveform View.

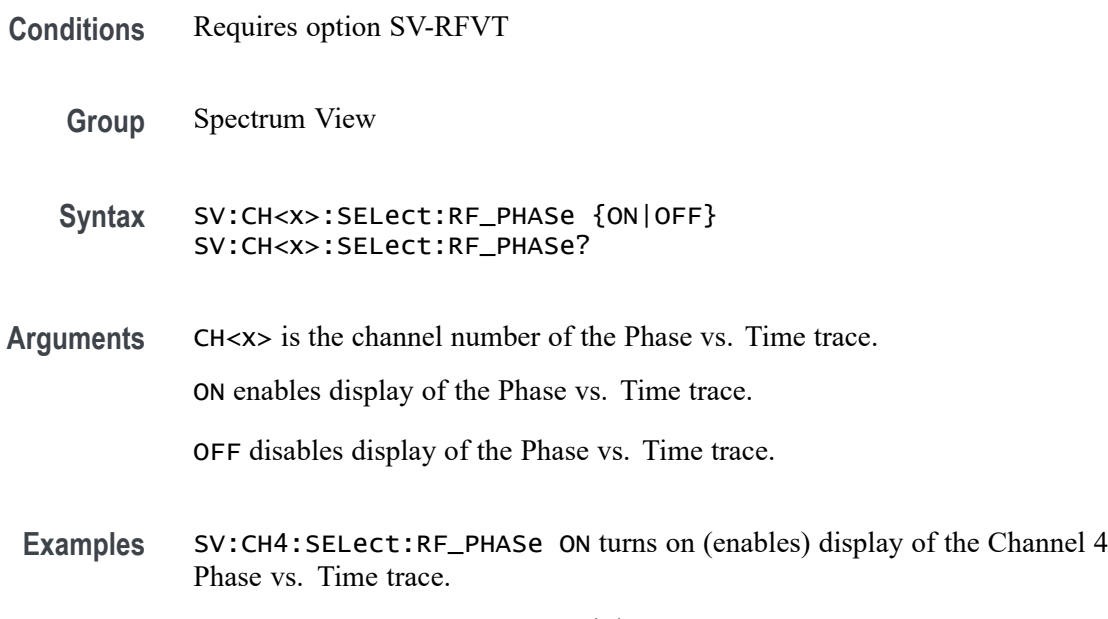

SV:CH1:SELect:RF\_PHASe? might return SV:CH1:SELect:RF\_PHASe OFF, indicating that the Channel 1 Phase vs. Time trace is not displayed.

#### **SV:CH<x>:SELect:SPECtrogram**

This command sets or queries whether the spectrogram plot for the specified channel is displayed in the Spectrum View. The channel number is specified by x.

**Conditions** Requires option SV-RFVT

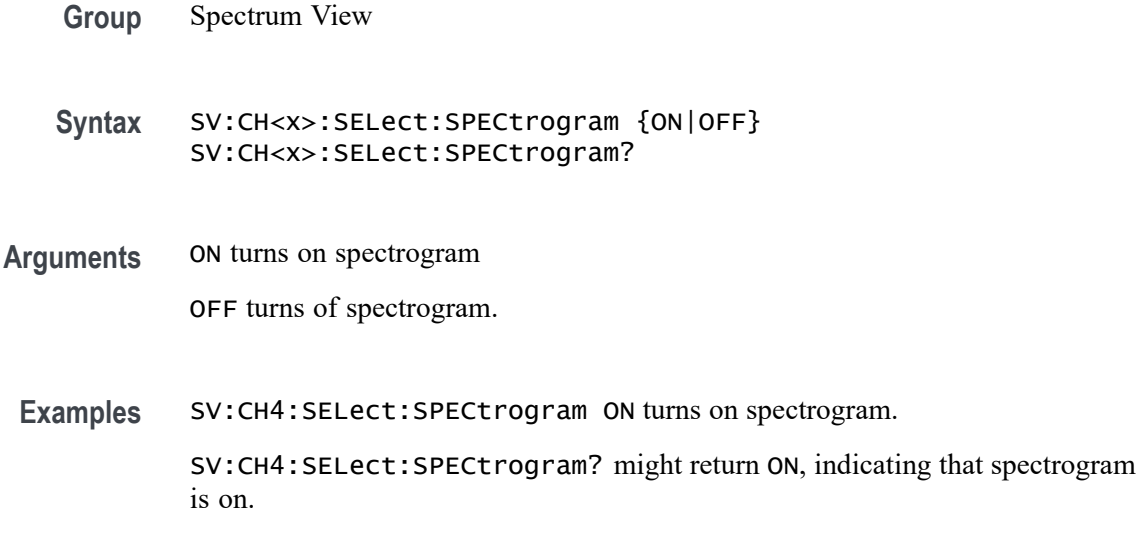

#### **SV:CH<x>:SELTrace**

This command sets or queries the spectrum trace type to show for the specified channel in the Spectrum View. Each channel's spectrum trace can display up to four traces; a Normal trace (default), a Max Hold trace, a Min Hold trace and an Average trace.

- **Group** Spectrum View
- **Syntax** SV:CH<x>:SELTrace {NORMal|MAXHold|MINHold|AVErage} SV:CH<x>:SELTrace?
- **Arguments** CH<x> specifies the analog channel to use as the Spectrum View source.

NORMal selects the Normal trace for the specified spectrum trace channel. If the specified spectrum trace channel does not have a Normal trace, this command is ignored.

MAXHold selects the Max Hold trace for the specified spectrum trace channel. If the specified spectrum trace channel does not have a Max Hold trace, this command is ignored.

MINHold selects the Min Hold trace for the specified spectrum trace channel. If the specified spectrum trace channel does not have a Min Hold trace, this command is ignored.

AVErage selects the Average trace for the specified spectrum trace channel. If the specified spectrum trace channel does not have an Average trace, this command is ignored.

<span id="page-1712-0"></span>**Examples** SV:CH1:SELTrace MAXhold selects the Max Hold trace of the channel 1 spectrum trace in the Spectrum View.

> SV:CH1:SELTrace? might return AVE, indicating that the Average trace of the channel 1 spectrum trace is currently selected in the Spectrum View.

#### **SV:CH<x>:SQUELCH:STATE**

This command sets or queries whether Squelch is enabled for the RF vs Time traces for the specified channel. The frequency vs. time and phase vs. time traces aren't meaningful when the transmitting signal is turned off, as they just show broadband noise that clutters up the display. With squelch, a threshold may be defined for the magnitude vs. time trace to indicate when the transmitter is on/off. Then the frequency and phase vs. time traces are shown only when the magnitude vs. time trace is above the threshold and they are blanked out when it's below the threshold.

**Conditions** Requires option SV-RFVT

**Group** Spectrum View

**Syntax** SV:CH<x>:SQUELCH:STATE {ON|OFF} SV:CH<x>:SQUELCH:STATE?

**Related Commands** SV:CH<x>:SQUELCH:THReshold

**Arguments** CH<x> is the channel number of the Frequency or Phase vs. Time trace.

ON enables (turns on) Squelch calculations.

OFF disables (turns off) Squelch calculations.

**Examples** SV:CH6:SQUELCH:STATE ON turns on Squelch calculations for the RF vs. Time traces of Channel 6.

SV:CH1:SQUELCH:STATE? might return SV:CH1:SQUELCH:STATE OFF, indicating that Squelch calculations are turned off for the RF vs. Time traces of Channel 1

### **SV:CH<x>:SQUELCH:THReshold**

This command sets or queries the Squelch threshold value for the RF vs Time traces for the specified channel.

<span id="page-1713-0"></span>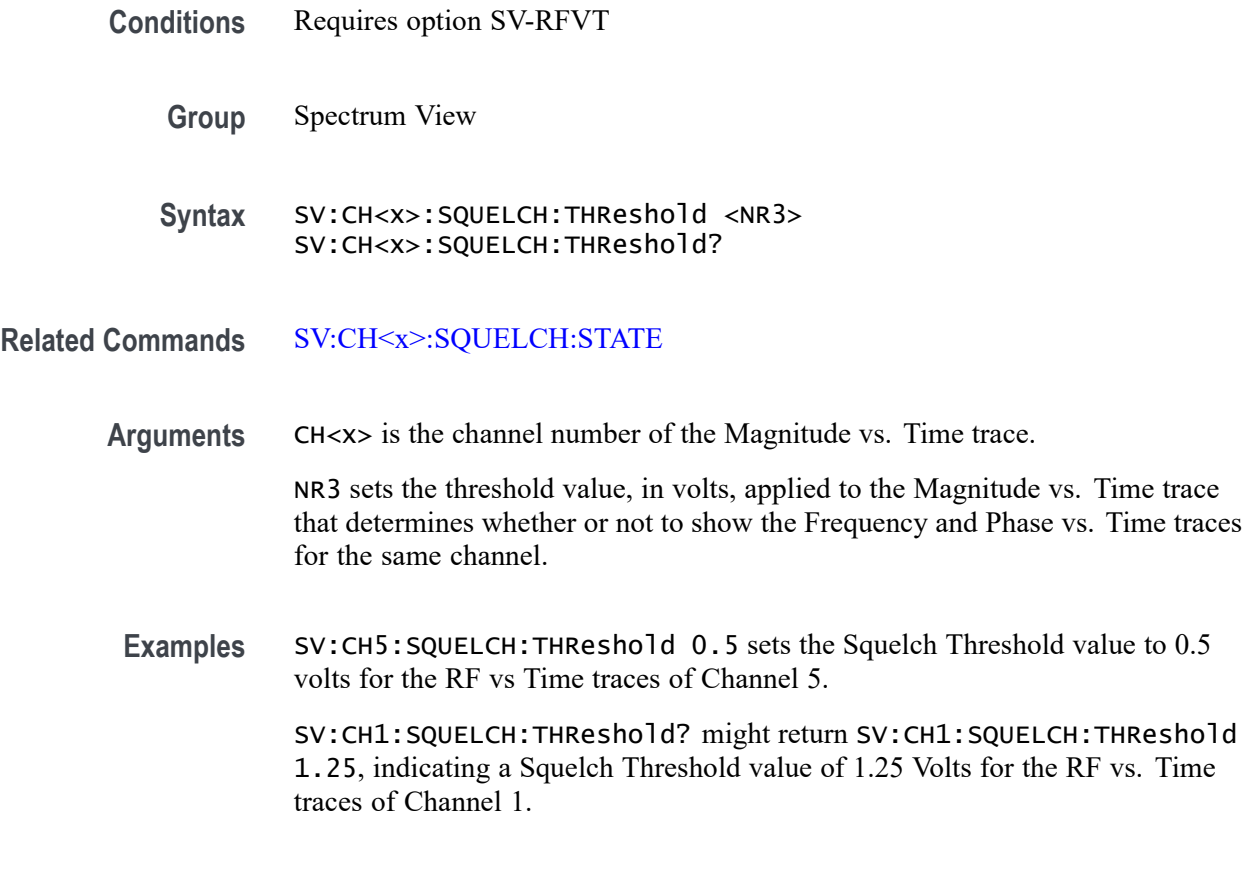

# **SV:CH<x>:UNIts**

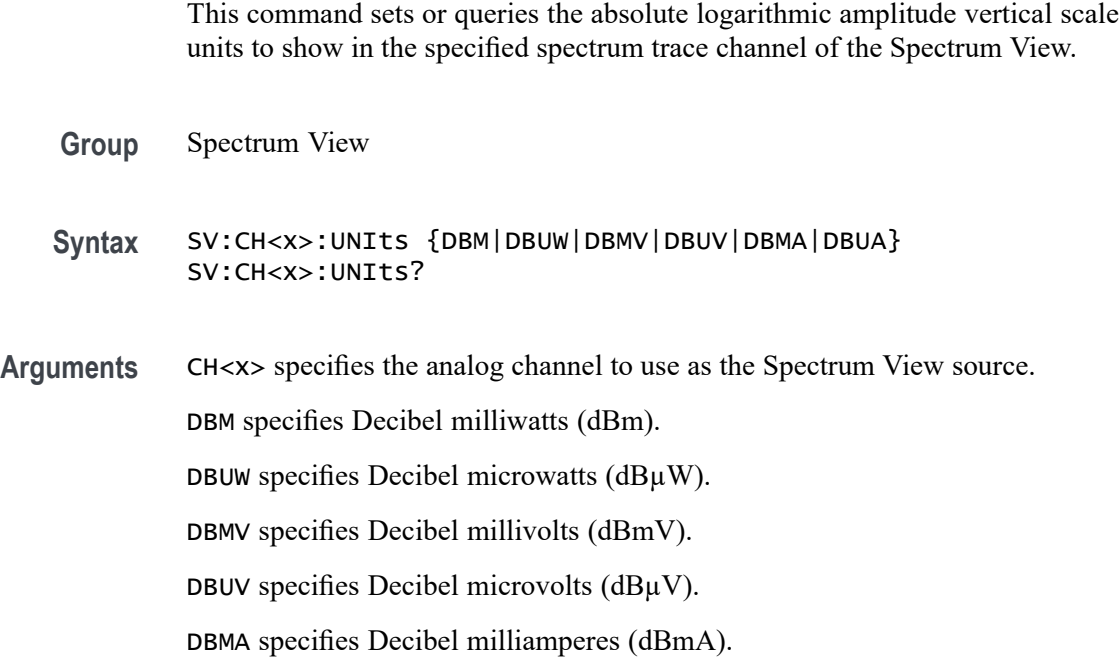

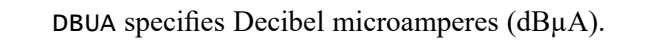

**Examples** SV:CH5: UNIts DBUV sets the units to be used for the channel 5spectrum trace to decibel microvolts.

> SV:CH1:UNIts? might return DBM, indicating that the vertical units for the channel 1 spectrum trace are decibel milliwatts.

#### **SV:LOCKCenter**

This command sets or queries whether the Center Frequency setting is locked across all channels in the Spectrum View.

**Group** Spectrum View

- **Syntax** SV:LOCKCenter {ON|1|OFF|0} SV:LOCKCenter?
- **Related Commands** [CH<x>:SV:CENTERFrequency](#page-453-0)
	- **Arguments** ON sets all spectrum traces channels in the Spectrum View window to use the same center frequency value. When the center frequency of any channel is changed, the center frequency of all other channels is automatically changed to match that value.

1 sets all spectrum traces channels in the Spectrum View window to use the same center frequency value. When the center frequency of any channel is changed, the center frequency of all other channels is automatically changed to match that value.

0 enables use of different center frequency values for each spectrum trace channel. The center frequencies of all channels are independent.

OFF enables use of different center frequency values for each spectrum trace channel. The center frequencies of all channels are independent.

**Examples** SV:LOCKCenter ON locks all spectrum trace channels to the same center frequency.

> SV:LOCKCenter? might return 0, which indicates that each spectrum trace channel may have an independent center frequency setting.

# <span id="page-1715-0"></span>**SV:LOCKSpectrum**

This command sets or queries whether the Spectrum Time value is locked across all spectrum trace channels in the Spectrum View.

- **Group** Spectrum View
- **Syntax** SV:LOCKSpectrum {ON|1|OFF|0} SV:LOCKSpectrum?
- **Related Commands** [CH<x>:SV:POSition](#page-453-0)

**Arguments** ON sets all spectrum traces channels in the Spectrum View window to use the same Spectrum Time value. When the Spectrum Time of any channel is changed, the Spectrum Time of all other channels is automatically changed to match that value.

> 1 sets all spectrum traces channels in the Spectrum View window to use the same Spectrum Time value. When the Spectrum Time of any channel is changed, the Spectrum Time of all other channels is automatically changed to match that value.

> 0 enables use of different Spectrum Time values for each spectrum trace channel. The Spectrum Time of all channels are independent.

OFF enables use of different Spectrum Time values for each spectrum trace channel. The Spectrum Time of all channels are independent.

**Examples** SV:LOCKSpectrum ON sets all spectrum trace channels to use the same spectrum time.

> SV:LOCKSpectrum? might return 0, which indicates each channel may have an independent Spectrum Time setting.

#### **SV:MARKER:PEAK:EXCURsion**

This command sets or queries the minimum peak excursion value, in dB, for the Spectrum View trace peak markers.

Peak excursion refers to the minimum amount a spectrum signal needs to fall in amplitude between marked peaks to be considered another valid peak. If the peak excursion value is low, more peaks will tend to qualify as valid peaks and have associated markers. If the peak excursion value is high, fewer peaks will have associated markers.

**Group** Spectrum View

<span id="page-1716-0"></span>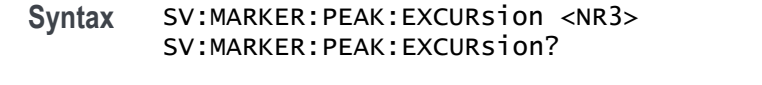

- **Arguments** <NR3> specifies the peak marker excursion value in dB. The range of values is 0.0 dB to 200.0 dB.
- **Examples** SV:MARKER: PEAK: EXCURS ion 12 sets the peak excursion value to 12 dB.

SV:MARKER:PEAK:EXCURsion? might return 30.00, indicating that a peak must exceed 30 dB change from other marked peaks to be marked with a peak indicator icon.

#### **SV:MARKER:PEAK:MAXimum**

This command sets or queries the maximum number of Spectrum View peak markers that can be placed on spectrum traces.

the Spectrum View window can show between 1 and 11 peak markers on all spectrum traces. The default is 5. To turn on the peak markers, use the command SV:MARKER:PEAK:STATE. The actual number of peak markers may be less than the maximum, depending on the threshold and excursion values and the spectral content of the RF signal. If more peaks than the maximum are detected that meet the threshold and excursion criteria, only the highest amplitude peaks will have markers placed on them.

- **Group** Spectrum View
- **Syntax** SV:MARKER:PEAK:MAXimum <NR1> SV:MARKER:PEAK:MAXimum?
- **Related Commands** [SV:MARKER:PEAK:STATE](#page-1717-0)
	- **Arguments** <NR1> is an integer value that specifies the maximum number of peak markers to display on spectrum traces. he range of values is 1 to 11.
		- **Examples** SV:MARKER:PEAK:MAXimum 3 sets the maximum number of peaks that can have markers to three.

SV:MARKER:PEAK:MAXimum? might return 7, indicating that the maximum number of peaks that can have markers is set to seven.

### <span id="page-1717-0"></span>**SV:MARKER:PEAK:STATE**

This command sets or queries showing peak markers on spectrum traces in the Spectrum View window.

There are up to 11 markers. The maximum number of markers can be set using the command SV:MARKER:PEAK:MAXimum. The peak markers find amplitude peaks based upon threshold and excursion settings (set with the SV:MARKER:PEAK:EXCURsion and SV:MARKER:PEAK:THReshold commands.) Each peak marker has a readout associated with it. These can be absolute or delta readouts (set with the SV:MARKER:TYPe command.)

- **Group** Spectrum View
- **Syntax** SV:MARKER:PEAK:STATE {ON|1|OFF|0} SV:MARKER:PEAK:STATE?
- **Related Commands** [SV:MARKER:PEAK:MAXimum](#page-1716-0) [SV:MARKER:PEAK:EXCURsion](#page-1715-0) SV:MARKER:PEAK:THReshold [SV:MARKER:TYPe](#page-1720-0)
	- **Arguments** 1 enables showing peak marker icons on spectrum trace waveforms. ON enables showing peak marker icons on spectrum trace waveforms. 0 disables showing peak marker icons on spectrum trace waveforms. OFF disables showing peak marker icons on spectrum trace waveforms.
		- **Examples** SV:MARKER:PEAK:STATE 1 turns the peak markers on.

SV:MARKER:PEAK:STATE? might return 0, indicating that peak markers are turned off.

#### **SV:MARKER:PEAK:THReshold**

This command sets or queries the minimum peak threshold value required to mark a peak. Only peaks with an amplitude greater than the threshold value will qualify for peak marker placement. Applies to all spectrum traces, and to each trace in its own vertical units.

**Group** Spectrum View

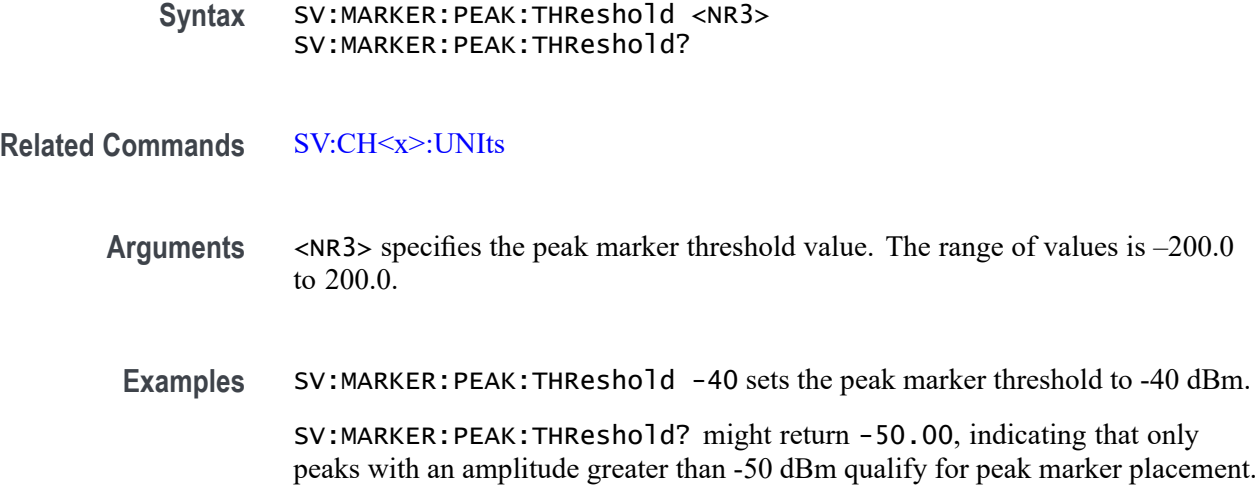

#### **SV:MARKER:PEAKS:AMPLITUDE? (Query Only)**

This command queries the peak amplitudes for the Spectrum View trace peak markers.

**Group** Spectrum View **Syntax** SV:MARKER:PEAKS:AMPLITUDE? **Returns** Returns the peak amplitudes in a comma separated list. **Examples** SV:MARKER:PEAKS:AMPLITUDE? might return "-59.9311294555664,-67.5772018432617,-66.0407104492188,-69.430694580 indicating that a peak amplitudes are -59.9311294555664, -67.5772018432617, -66.0407104492188, -69.4306945800781, and -62.5529403686523.

### **SV:MARKER:PEAKS:FREQuency? (Query Only)**

This command queries the peak frequencies for the Spectrum View trace peak markers.

**Group** Spectrum View

**Syntax** SV:MARKER:PEAKS:FREQuency?

**Returns** Returns the peak frequencies in a comma separated list.

**Examples** SV:MARKER:PEAKS:FREQuency? might return "781.2605289757411E+6,906.0288915094338E+6,946.8286725067385E+6,1.02605 indicating that a peak frequencies are 781.2605289757411E+6, 906.0288915094338E+6, 946.8286725067385E+6, and 1.026059214960E+9,1.1718855289757E+9.

### **SV:MARKER:REFERence (No Query Form)**

This command sets the Center Frequency of the currently selected Spectrum View channel to the frequency indicated by the Reference Marker, in effect moving the Reference Marker to the center of the screen.

- **Group** Spectrum View
- **Syntax** SV:MARKER:REFERence
- **Related Commands** [SV:CH<x>:UNIts](#page-1713-0)
	- **Examples** SV:MARKER:REFERence moves the Reference Marker location to the center of the screen.

### **SV:MARKER:REFERence:AMPLITUDE? (Query Only)**

This command queries the amplitude (vertical) value of the Reference Marker in user-set units. This value indicates the absolute amplitude of the Reference Marker, regardless of whether the other markers are manual or automatic.

- **Group** Spectrum View
- **Syntax** SV:MARKER:REFERence:AMPLITUDE?
- **Related Commands** [SV:CH<x>:UNIts](#page-1713-0)
	- **Returns** <NR3> specifies the amplitude of the Reference Marker.

**Examples** SV:MARKER:REFERence:AMPLITUDE? might return -65.6218, indicating an amplitude value of -65.6218 dBm.

#### <span id="page-1720-0"></span>**SV:MARKER:REFERence:FREQuency? (Query Only)**

This command queries the frequency of the Reference Marker, in Hz, when the Spectrum View trace markers are on.

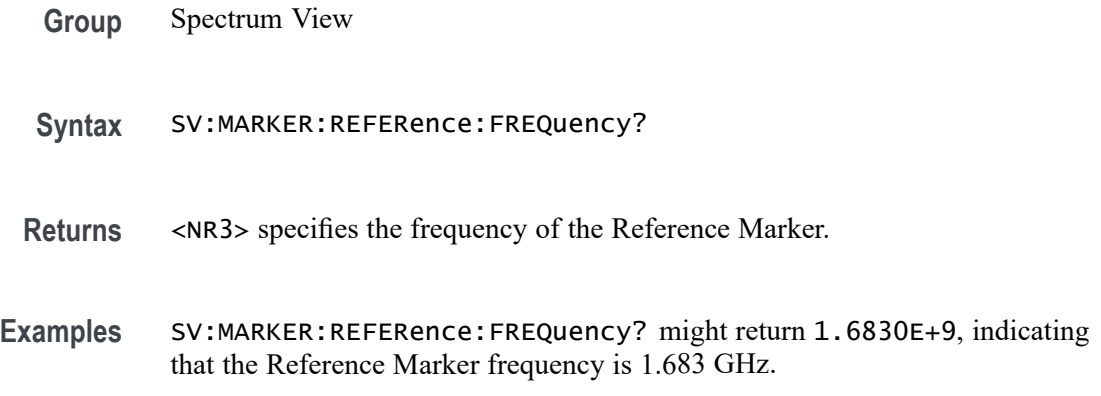

#### **SV:MARKER:TYPe**

This command sets or queries the peak marker type (either DELTa or ABSolute).

An Absolute marker shows the frequency and amplitude at the location of the marker. A Delta marker shows the frequency and amplitude of the marker relative to the Reference Marker. The Reference Marker shows the absolute frequency and amplitude, regardless of this command. The marker amplitude measurements are in dBm for Absolute, or in dBc (dB below carrier amplitude) for Delta.

- **Group** Spectrum View
- **Syntax** SV:MARKER:TYPe {DELta|ABSolute} SV:MARKER:TYPe?
- **Arguments** DELTa specifies to display the frequency and amplitude of the peak markers relative to the Reference Marker. The relative amplitude is in dBc (dB below carrier amplitude); the relative frequency is in Hz.

ABSolute specifies to display the actual frequency and amplitude of each peak marker. The absolute amplitude is in user-set units; the absolute frequency is in Hz.

<span id="page-1721-0"></span>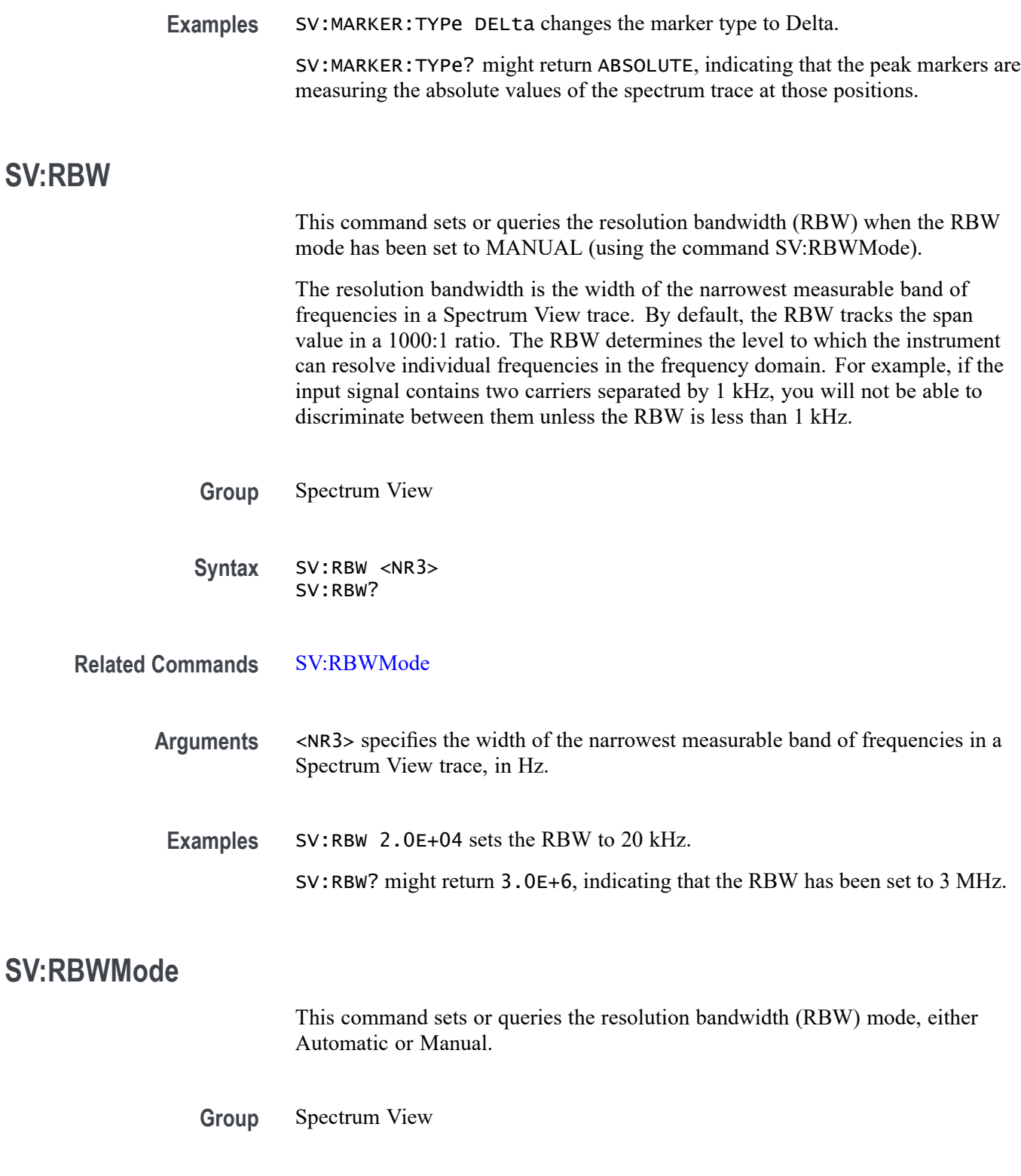

**Syntax** SV:RBWMode {AUTOmatic|MANual} SV:RBWMode?

<span id="page-1722-0"></span>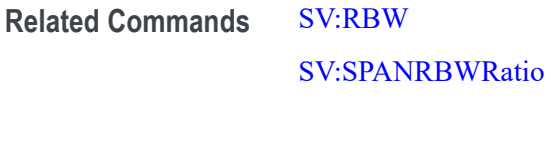

**Arguments** AUTOmatic specifies the resolution bandwidth automatically as the span is changed. The default behavior is 1000:1, but you can set it to other values in a 1-2-5 sequence (e.g. 10000, 20000, 50000). To specify the RBW ratio that will be used when the mode is set to automatic, use the command SV:SPANRBWRatio.

> MANual specifies to set the resolution bandwidth, independently from the span, using the command SV:RBW.

**Examples** SV:RBWMode MANual sets the RBW mode to Manual. SV:RBWMode? might return AUTO, indicating that the RBW mode is set to Automatic mode (default).

### **SV:RF\_PHASe:REFerence:MASTer**

This command sets or queries the channel used as the Master Phase Reference.

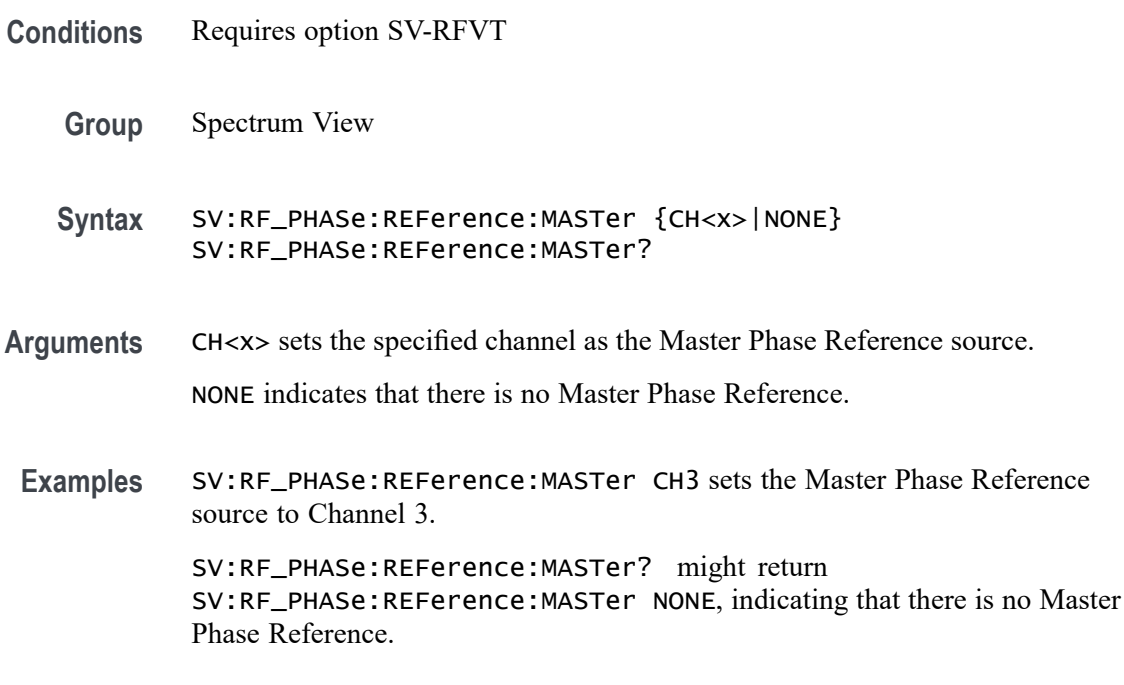

#### **SV:SPAN**

This command sets or queries the span setting for all channels in the Spectrum View. The span is the range of frequencies that can be observed centered on the center frequency. This is the width of the frequency domain trace, which is from the center frequency –  $\frac{1}{2}$ span to the center frequency +  $\frac{1}{2}$  span.

<span id="page-1723-0"></span>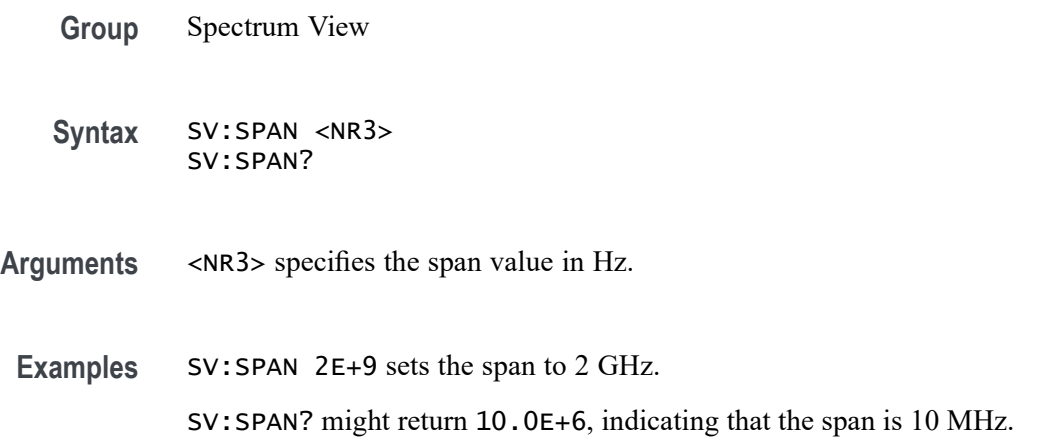

#### **SV:SPANRBWRatio**

This command sets or queries the ratio of the span to the resolution bandwidth (RBW) that will be used when the RBW Mode is set to AUTO.

The span is the width of the frequency domain trace in Hz, which is equal to the stop frequency minus the start frequency. The RBW is the width of the narrowest measurable band of frequencies in a frequency domain trace. The default RBW ratio is 1000 : 1.

Use the command SV:RBWMode to set the RBW Mode to Automatic.

**Group** Spectrum View

**Syntax** SV:SPANRBWRatio <NR3> SV:SPANRBWRatio?

**Related Commands** [SV:RBWMode](#page-1721-0)

**Arguments** <NR3> specifies the span-to-RBW ratio.

**Examples** SV:SPANRBWRatio 1000 sets the RBW to one one-thousandth of the span.

SV:SPANRBWRatio? might return 1.00E+3, which means the RBW has been set to one one-thousandth of the span.

#### **SV:SPECtrogram:CSCale:MAX**

This command sets or queries the maximum color scale value. Maximum must be > Minimum. Thus, if the user is adjusting Maximum down to the point where it would be the same as Minimum, then Minimum begins decrementing as needed to stay 1 dB below Maximum.

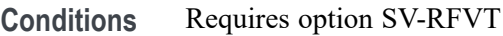

**Group** Spectrum View

**Syntax** SV:SPECtrogram:CSCale:MAX <NR3> SV:SPECtrogram:CSCale:MAX?

- **Arguments** <NR3> sets the maximum color scale value. The default value is 0.0 and the valid range is -169.0 to 100.0
- **Examples** SV:SPECtrogram:CSCale:MAX 0 sets the color scale max value to 0. SV:SPECtrogram:CSCale:MAX? might return SV:SPECtrogram:CSCale:MAX 0, indicating that the color scale max value is 0.

#### **SV:SPECtrogram:CSCale:MIN**

This command sets or queries the minimum color scale value. Minimum must be < Maximum. Thus, if the user is adjusting Minimum up to the point where it would be the same as Minimum, then Maximum begins incrementing as needed to stay 1 dB above minimum.

- **Conditions** Requires option SV-RFVT
	- **Group** Spectrum View

**Syntax** SV:SPECtrogram:CSCale:MIN <NR3> SV:SPECtrogram:CSCale:MIN?

**Related Commands** [SV:CH<x>:SELect:SPECtrogram](#page-1710-0)

**Arguments** <NR3> sets the minimum color scale value. The default value is -100.0 and the valid range is -170.0 to 99.0 **Examples** SV:SPECtrogram:CSCale:MAX -100.0 sets the color scale min value to -100.0. SV:SPECtrogram:CSCale:MAX? might return SV:SPECtrogram:CSCale:MAX -100.0, indicating that the color scale min value is -100.0.

#### **SV:SPECtrogram:CURSor:A**

This command sets or Queries whether the spectrum trace at cursor A position is selected or not.

- **Conditions** Requires option SV-RFVT
	- **Group** Spectrum View
	- **Syntax** SV:SPECtrogram:CURSor:A {1|0|ON|OFF} SV:SPECtrogram:CURSor:A?
- **Related Commands** [SV:CH<x>:SELect:SPECtrogram](#page-1710-0)
	- **Arguments** 1 turns on the spectrum trace for cursor A position. 0 turns off the spectrum trace for cursor A position. Off is the default. ON turns on the spectrum trace for cursor A position. OFF turns off the spectrum trace for cursor A position. Off is the default. **Examples** SV:SPECtrogram:CURSor:A ON turns on the spectrum trace for cursor A position.

SV:SPECtrogram:CURSor:A? might return SV:SPECtrogram:CURSor:A OFF, indicating that the spectrum trace for cursor A position is turned off.

### **SV:SPECtrogram:CURSor:B**

This command sets or queries whether the spectrum trace at cursor B position is selected or not.

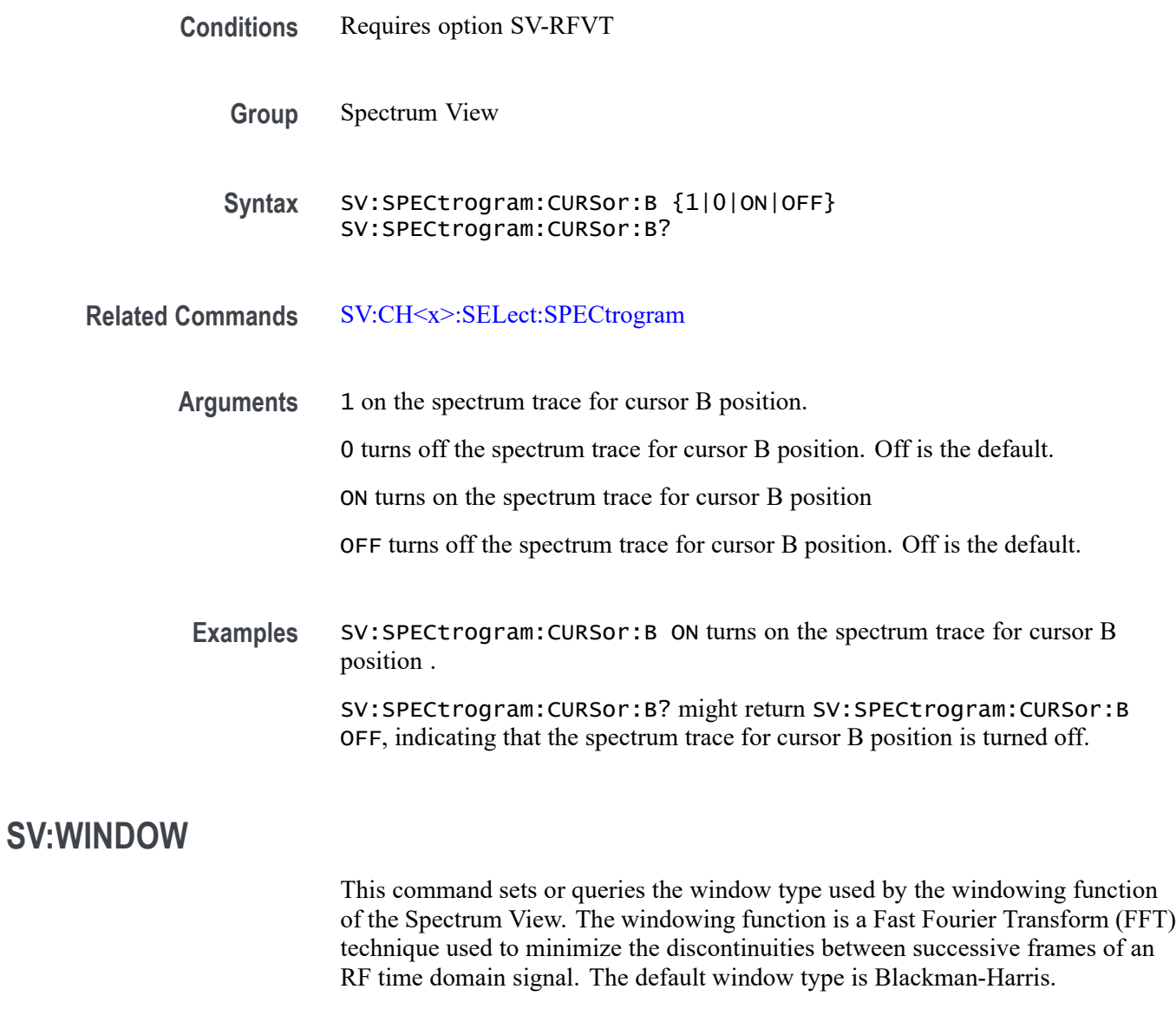

- **Group** Spectrum View
- **Syntax** SV:WINDOW {KAISerbessel|RECTangular|HAMMing| HANNing|BLACkmanharris|FLATtop2} SV:WINDOW?
- **Arguments** KAISerbessel specifies the Kaiser-Bessel window type (a high or moderate resolution window).

RECTangular specifies the Rectangular window type (a window function is equivalent to multiplying all gate data by one).

HAMMing specifies the Hamming window type (a high or moderate resolution window based on a cosine series).

HANNing specifies the Hanning window type (a high or moderate resolution window based on a cosine series).

BLACkmanharris specifies the Blackman-Harris window type (a low-resolution (high dynamic range) window based on a cosine series).

FLATtop2 specifies the Flattop2 window type (a low-resolution (high dynamic range) window).

**Examples** SV:WINDOW BLACkmanharris sets the window to Blackman-Harris.

SV:WINDOW? might return KAISER, indicating that the window function is set to Kaiser-Bessel.

#### **TEKSecure (No Query Form)**

This command initializes, for the current user, both waveform and setup memories, overwriting any previously stored data.

Equivalent to invoking Teksecure from the Utility menu. This is a time-consuming operation (3 to 5 minutes) and the instrument is inoperable until the TekSecure operation is complete.

**Group** Miscellaneous

**Syntax** TEKSecure

**Examples** TEKSECURE initializes both waveform and setup memories.

#### **TIMe**

This command sets the time in the form *hh:mm:ss* where hh refers to a two-digit hour number, mm refers to a two-digit minute number from 01 to 60, and ss refers to a two-digit second number from 01 to 60.

**Conditions** Time can only be changed in increments of 1 hour maximum. There is a 24-hour total time change limit. Time changes cannot cross the 00:00:00 boundary. On Linux, if an internet connection is present, any time changes are automatically

overridden by the NTP server. This also resets the 24-hour time change limit.
On Windows, this command only succeeds if the scope application was started with administrator privileges.

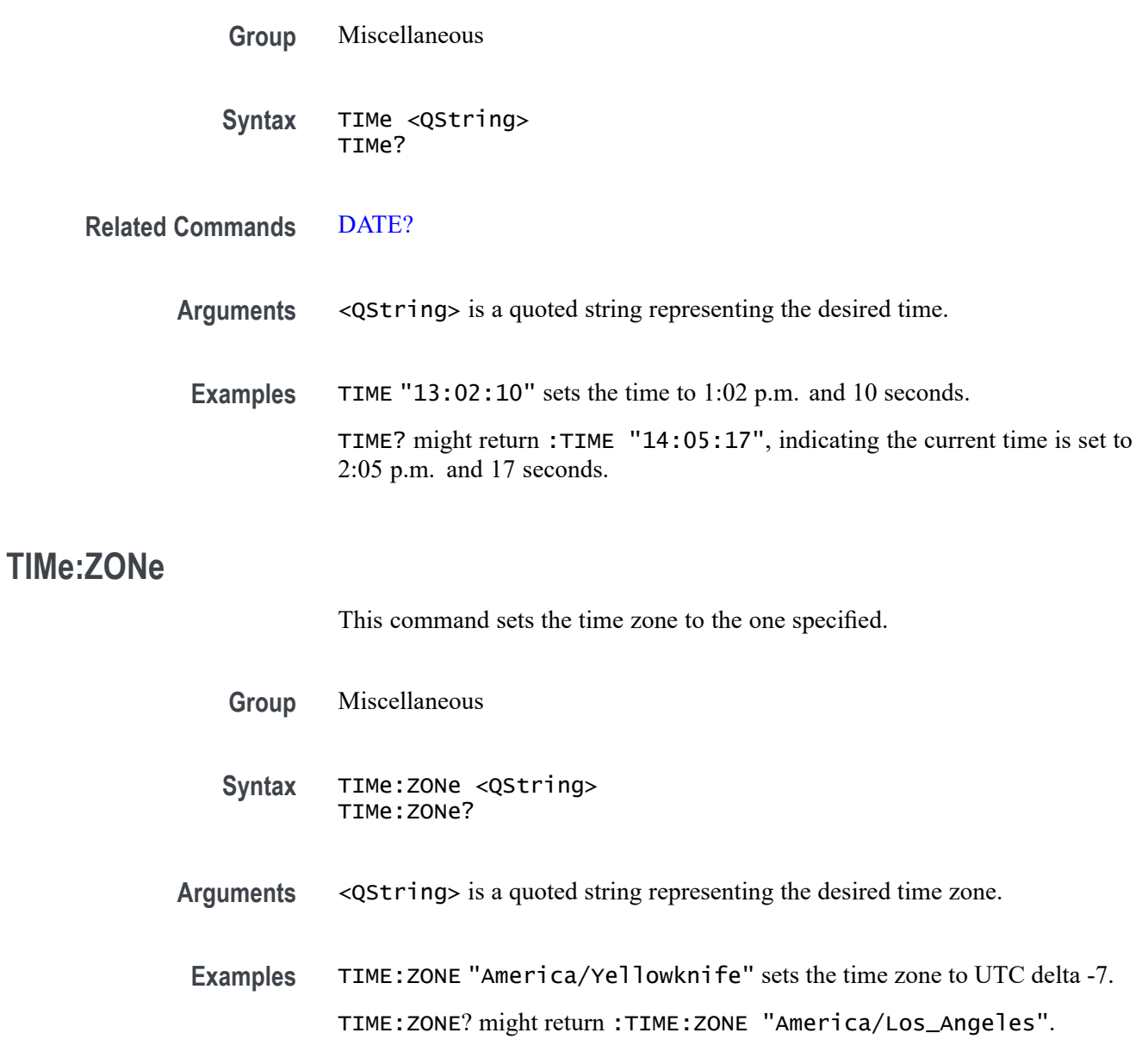

# **TIMe:ZONe:UTCDELTa**

This command sets or queries the time zone using the difference between the desired time zone and UTC.

**Group** Miscellaneous

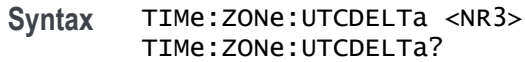

- **Arguments** <NR3> is the specified number of hours difference between the desired time zone and UTC which is equivalent to GMT. The deltas supported are: -12.00, -11.00, -10.00, -9.30, -9.00, -8.30, -8.00, -7.00, -6.00, -5.00, -4.00, -3.30, -3.00, -2.00, -1.00, 0.0, 1.00, 2.00, 3.00, 3.30, 4.00, 4.30, 5.00, 5.30, 6.00, 6.30, 7.00, 8.00, 9.00, 9.30, 10.00, 10.30, 11.00, 11.30, 12.00
	- **Examples** TIME:ZONE:UTCDELTA -7.0e0 sets the time zone to America/Yellowknife. TIME:ZONE:UTCDELTA? might return :TIME:ZONE:UTCDELTA -8.0000.

# **TOTaluptime? (Query Only)**

Total number of hours the instrument has been turned on since the NV memory was last programmed, usually during the initial manufacturing process.

- **Group** Miscellaneous
- **Syntax** TOTaluptime?
- **Returns** The total number of hours the instrument has been turned on since the NV memory was last programmed.
- **Examples** TOTALUPTIME? might return :TOTALUPTIME 756 indicating the up time is 756 minutes.

# **TOUCHSCReen:CALibrate (No Query Form)**

This command launches the touch screen calibration procedure. This command is equivalent to tapping the Calibrate touch screen control in the Utility->Self Test menu.

- **Group** Self Test
- **Syntax** TOUCHSCReen:CALibrate STARt
- **Arguments** STARt launches the touch screen calibration procedure.

**Examples** TOUCHSCREEN:CALIBRATE START launches the touch screen calibration procedure.

#### **TOUCHSCReen:STATe**

This sets or queries the enabled state of the touch screen only. This command is equivalent to pushing the Touch Off button on the front panel.

To completely disable front panel operation, use the command LOCK ALL. To re-enable the front panel, send the command LOCK NONE.

- **Group** Miscellaneous
- **Syntax** TOUCHSCReen:STATe {0|1|OFF|ON} TOUCHSCReen:STATe?
- **Related Commands** [LOCk](#page-680-0)
	- **Arguments** 0 disables the touch screen. ON enables the touch screen.

OFF disables the touch screen.

**Examples** TOUCHSCReen:STATe OFF disables the touch screen. TOUCHSCReen:STATe? might return :TOUCHSCREEN:STATE 1 indicating the touch screen is enabled.

#### **\*TRG (No Query Form)**

Performs a group execute trigger on commands defined by \*DDT.

- **Group** Miscellaneous
- **Syntax** \*TRG
- **Related Commands** [\\*DDT](#page-482-0)
	- **Examples** \*TRG immediately executes all commands that have been defined by \*DDT.

# **TRIGger**

This command forces a trigger event to occur. The query returns the current trigger parameters for the instrument.

**Group** Trigger

- **Syntax** TRIGger FORCe TRIGger?
- **Arguments** FORCe creates a trigger event. If TRIGger:STATE is set to READy, the acquisition will complete. Otherwise, this command will be ignored. This is equivalent to pressing the Force button on the front panel.
- **Examples** TRIGGER FORCE forces a trigger event to occur. TRIGGER? returns the current trigger parameters for the instrument.

# **TRIGger:{A|B|B:RESET}**

This command sets the A, B, or B Reset trigger level automatically to 50% of the range of the minimum and maximum values of the trigger input signal. The query returns current trigger parameters. The trigger level is the voltage threshold through which the trigger source signal must pass to generate a trigger event. This command is equivalent to pushing the LEVEL knob on the front panel.

- **Group** Trigger
- **Syntax** TRIGger:{A|B|B:RESET} SETLevel TRIGger:{A|B|B:RESET}?
- **Arguments** SETLevel sets the trigger level to 50% of the range of the minimum and maximum values of the trigger input signal.
- **Examples** TRIGger:A SETLEVEL sets the trigger level to 50% of the range of the minimum and maximum values of the trigger input signal.

TRIGger:A? returns current trigger parameters.

#### **TRIGger:{A|B}:BUS:B<x>:ARINC429A:CONDition**

This command specifies a field or condition for an ARINC429 bus to trigger on. The bus number is specified by x.

- **Conditions** Requires option 5-SRAERO or SUP5-SRAERO Triggering and Analysis application.
	- **Group** Trigger
	- **Syntax** TRIGger:{A|B}:BUS:B<x>:ARINC429A:CONDition {SOW|LABel|DATa|LABELANDDATA |EOW|ERRor} TRIGger:{A|B}:BUS:B<x>:ARINC429A:CONDition?
- **Arguments** SOW specifies triggering on the first bit of a word.

LABel specifies triggering on a matching label.

DATa specifies triggering on matching packet data field(s).

LABELANDDATA specifies triggering on a matching label and matching packet data field(s).

EOW specifies triggering on the 32nd bit of a word.

ERRor specifies triggering on a specified error condition.

*NOTE. The type of error triggered on is specified by* TRIGger:{A|B}:BUS:B<x>:ARINC429A:ERRTYPe*.*

**Examples** TRIGGER:A:BUS:B1:ARINC429A:CONDITION DATA specifies triggering on packets that contain matching data field(s).

> TRIGGER:A:BUS:B1:ARINC429A:CONDITION? might return SOW, indicating that the bus is triggering on the first bit of each word in the pacekt.

#### **TRIGger:{A|B}:BUS:B<x>:ARINC429A:DATa:HIVALue**

This command sets or queries the high value when trigger on an ARINC429 data field. The bus number is specified by x. The trigger condition must be set to DATa or LABELANDDATA, and the data qualifier must be INrange or OUTrange.

**Conditions** Requires option 5-SRAERO or SUP5-SRAERO Triggering and Analysis application.

#### **Group** Trigger

**Syntax** TRIGger:{A|B}:BUS:B<x>:ARINC429A:DATa:HIVALue <QString> TRIGger:{A|B}:BUS:B<x>:ARINC429A:DATa:HIVALue?

**Arguments** <QString> is the label value.

*NOTE. The size of the QString is dependent on the data field format selected using BUS:Bx:ARINC429A:DATAFORmat. Also, the stored QString is reset to its default value whenever the data field format is changed.*

#### **Examples** TRIGGER:A:BUS:B1:ARINC429A:DATA:HIVALUE "XXXXXXXXXXXXXXX1000" sets the value to XXXXXXXXXXXXXXX1000.

TRIGGER:A:BUS:B1:ARINC429A:DATA:HIVALUE? might return "XXXXXXXXXXXXXXXXXXX", indicating that the value is XXXXXXXXXXXXXXXXXXX.

#### **TRIGger:{A|B}:BUS:B<x>:ARINC429A:DATa:QUALifier**

This command sets or queries the qualifier to be used when triggering on data in the DATA field for an ARINC429 bus signal. The bus number is specified by x. The trigger condition must be set to DATa or LABELANDDATA.

*NOTE. The trigger qualifier only applies to the bits defined as the data field via the bus data field format specifier (using* BUS:B<x>:ARINC429A:DATAFORmat*)*

- **Conditions** Requires option 5-SRAERO or SUP5-SRAERO Triggering and Analysis application.
	- **Group** Trigger
	- **Syntax** TRIGger:{A|B}:BUS:B<x>:ARINC429A:DATa: QUALifier {EQual|UNEQual|LESSthan|MOREthan |LESSEQual|MOREEQual|INrange|OUTrange} TRIGger:{A|B}:BUS:B<x>:ARINC429A:DATa:QUALifier?
- **Arguments** EQual sets the data qualifier to equal.

UNEQual sets the data qualifier to unequal.

LESSthan sets the data qualifier to less than.

MOREthan sets the data qualifier to more than.

LESSEQual sets the data qualifier to less equal.

MOREEQual sets the data qualifier to more equal.

INrange sets the data qualifier to in range.

OUTrange sets the data qualifier to out of range.

**Examples** TRIGGER:A:BUS:B1:ARINC429A:DATA:QUALIFIER LESSTHAN sets the data qualifier to less than.

> TRIGGER:A:BUS:B1:ARINC429A:DATA:QUALIFIER? might return EQUAL, indicating that the data qualifier is set to equal.

#### **TRIGger:{A|B}:BUS:B<x>:ARINC429A:DATa:VALue**

This command sets or queries the low value when triggering on an ARINC429 data field. The bus number is specified by x. The trigger condition must be set to DATa or LABELANDDATA.

- **Conditions** Requires option 5-SRAERO or SUP5-SRAERO Triggering and Analysis application.
	- **Group** Trigger
	- **Syntax** TRIGger:{A|B}:BUS:B<x>:ARINC429A:DATa:VALue <QString> TRIGger:{A|B}:BUS:B<x>:ARINC429A:DATa:VALue?
- **Arguments** <QString> is the label value.

*NOTE. The size of the QString is dependent on the data field format selected using* BUS:B<x>:ARINC429A:DATAFORmat*. Also, the stored QString is reset to its default value whenever the data field format is changed.*

**Examples** TRIGGER:A:BUS:B1:ARINC429A:DATA:VALUE "XXXXXXXXXXXXXXX1000" sets the value to XXXXXXXXXXXXXXX1000. TRIGGER:A:BUS:B1:ARINC429A:DATA:VALUE? might return

"XXXXXXXXXXXXXXXXXX", indicating that the value is XXXXXXXXXXXXXXXXXXX.

# **TRIGger:{A|B}:BUS:B<x>:ARINC429A:ERRTYPe**

This command sets or queries the error type when triggering on an ARINC429 bus signal. The bus number is specified by x. The trigger condition must be set to ERRor.

- **Conditions** Requires option 5-SRAERO or SUP5-SRAERO Triggering and Analysis application.
	- **Group** Trigger

**Syntax** TRIGger:{A|B}:BUS:B<x>:ARINC429A:ERRTYPe {ANY|PARity|WORD|GAP} TRIGger:{A|B}:BUS:B<x>:ARINC429A:ERRTYPe?

**Arguments** ANY sets the error type to match any of the other available error types.

PARity sets the error type to match on parity errors (parity value results in even parity count for a word).

WORD sets the error type to match on word errors (any unframed or unknown decode data).

GAP sets the error type to match on gap violations (less than 4 bits idle time between two packets on the bus).

**Examples** TRIGGER:A:BUS:B1:ARINC429A:ERRTYPE PARITY sets the error type to match on parity errors.

> TRIGGER:A:BUS:B1:ARINC429A:ERRTYPE? might return ANY, indicating that any error condition will produce a match.

# **TRIGger:{A|B}:BUS:B<x>:ARINC429A:LABel:HIVALue**

This command sets or queries the high value when triggering on an ARINC429 label field. The bus number is specified by x. The trigger condition must be set to LABel, and the label qualifier must be INrange or OUTrange.

**Conditions** Requires option 5-SRAERO or SUP5-SRAERO Triggering and Analysis application.

**Group** Trigger

- **Syntax** TRIGger:{A|B}:BUS:B<x>:ARINC429A:LABel:HIVALue <QString> TRIGger:{A|B}:BUS:B<x>:ARINC429A:LABel:HIVALue?
- **Arguments** <QString> is the label value.
- **Examples** TRIGGER:A:BUS:B1:ARINC429A:LABEL:HIVALUE "XXXX1010" sets the value to XXXX1010.

TRIGGER:A:BUS:B1:ARINC429A:LABEL:HIVALUE? might return "XXXXXXXX", indicating that the value is XXXXXXXX.

#### **TRIGger:{A|B}:BUS:B<x>:ARINC429A:LABel:QUALifier**

This command sets or queries the qualifier to be used when triggering on label data for an ARINC429 bus signal. The bus number is specified by x. The trigger condition must be set to LABel or LABELANDDATA.

*NOTE. If the trigger condition is set to LABELANDDATA, the label qualifier will be locked to Equal until the trigger condition is changed again.*

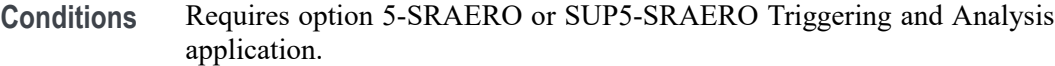

- **Group** Trigger
- **Syntax** TRIGger:{A|B}:BUS:B<x>:ARINC429A:LABel: QUALifier {EQual|UNEQual|LESSthan|MOREthan |LESSEQual|MOREEQual|INrange|OUTrange} TRIGger:{A|B}:BUS:B<x>:ARINC429A:LABel:QUALifier?
- **Arguments** EQual sets the data qualifier to equal.

UNEQual sets the data qualifier to unequal.

LESSthan sets the data qualifier to less than.

MOREthan sets the data qualifier to more than.

LESSEQual sets the data qualifier to less equal.

MOREEQual sets the data qualifier to more equal.

INrange sets the data qualifier to in range.

OUTrange sets the data qualifier to out of range.

**Examples** TRIGGER:A:BUS:B1:ARINC429A:LABEL:QUALIFIER LESSTHAN sets the label qualifier to less than.

> TRIGGER:A:BUS:B1:ARINC429A:LABEL:QUALIFIER? might return EQUAL, indicating that the label qualifier is set to equal.

#### **TRIGger:{A|B}:BUS:B<x>:ARINC429A:LABel:VALue**

This command sets or queries the low value when triggering on an ARINC429 label field. The bus number is specified by x. The trigger condition must be set to LABel or LABELANDDATA.

- **Conditions** Requires option 5-SRAERO or SUP5-SRAERO Triggering and Analysis application.
	- **Group** Trigger
	- **Syntax** TRIGger:{A|B}:BUS:B<x>:ARINC429A:LABel:VALue <QString> TRIGger:{A|B}:BUS:B<x>:ARINC429A:LABel:VALue?
- **Arguments** <QString> is the label value.
- **Examples** TRIGGER:A:BUS:B1:ARINC429A:LABEL:VALUE "XXXX1010" sets the value to XXXX1010.

TRIGGER:A:BUS:B1:ARINC429A:LABEL:VALUE? might return "XXXXXXXX", indicating that the value is XXXXXXXX.

# **TRIGger:{A|B}:BUS:B<x>:ARINC429A:SDI:VALue**

This command sets or queries the label when triggering on an ARINC429 SDI field. The bus number is specified by x. The trigger condition must be set to DATa or LABELANDDATA, and the data format must be set to DATA.

- **Conditions** Requires option 5-SRAERO or SUP5-SRAERO Triggering and Analysis application.
	- **Group** Trigger
- <span id="page-1738-0"></span>**Syntax** TRIGger:{A|B}:BUS:B<x>:ARINC429A:SDI:VALue <QString> TRIGger:{A|B}:BUS:B<x>:ARINC429A:SDI:VALue?
- **Arguments** <QString> is the label value.
- **Examples** TRIGGER:A:BUS:B1:ARINC429A:SDI:VALUE "X0" sets the value to X0.
	- TRIGGER:A:BUS:B1:ARINC429A:SDI:VALUE? might return "XX", indicating that the value is XX.

#### **TRIGger:{A|B}:BUS:B<x>:ARINC429A:SSM:VALue**

This command sets or queries the label value when triggering on an ARINC429 SSM field. The bus number is specified by x. The trigger condition must be set to DATa or LABELANDDATA, and the data format must be set to DATA or SDIDATA.

- **Conditions** Requires option 5-SRAERO or SUP5-SRAERO Triggering and Analysis application.
	- **Group** Trigger
	- **Syntax** TRIGger:{A|B}:BUS:B<x>:ARINC429A:SSM:VALue <QString> TRIGger:{A|B}:BUS:B<x>:ARINC429A:SSM:VALue?
- **Arguments** <QString> is the label value.

*NOTE. The SSM field is only present when the selected data field format is DATA or SDIDATA (using* BUS:B<x>:ARINC429A:DATAFORmat*). Also, the stored QString is reset to its default value whenever the data field format is changed.*

**Examples** TRIGGER:A:BUS:B1:ARINC429A:SSM:VALUE "X0" sets the value to X0.

TRIGGER:A:BUS:B1:ARINC429A:SSM:VALUE? might return "XX", indicating that the value is XX.

# **TRIGger:{A|B}:BUS:B<x>:AUDio:CONDition**

This command sets the condition (word select, start of frame, or matching data) to be used when triggering on an audio bus signal. The bus number is specified by x.

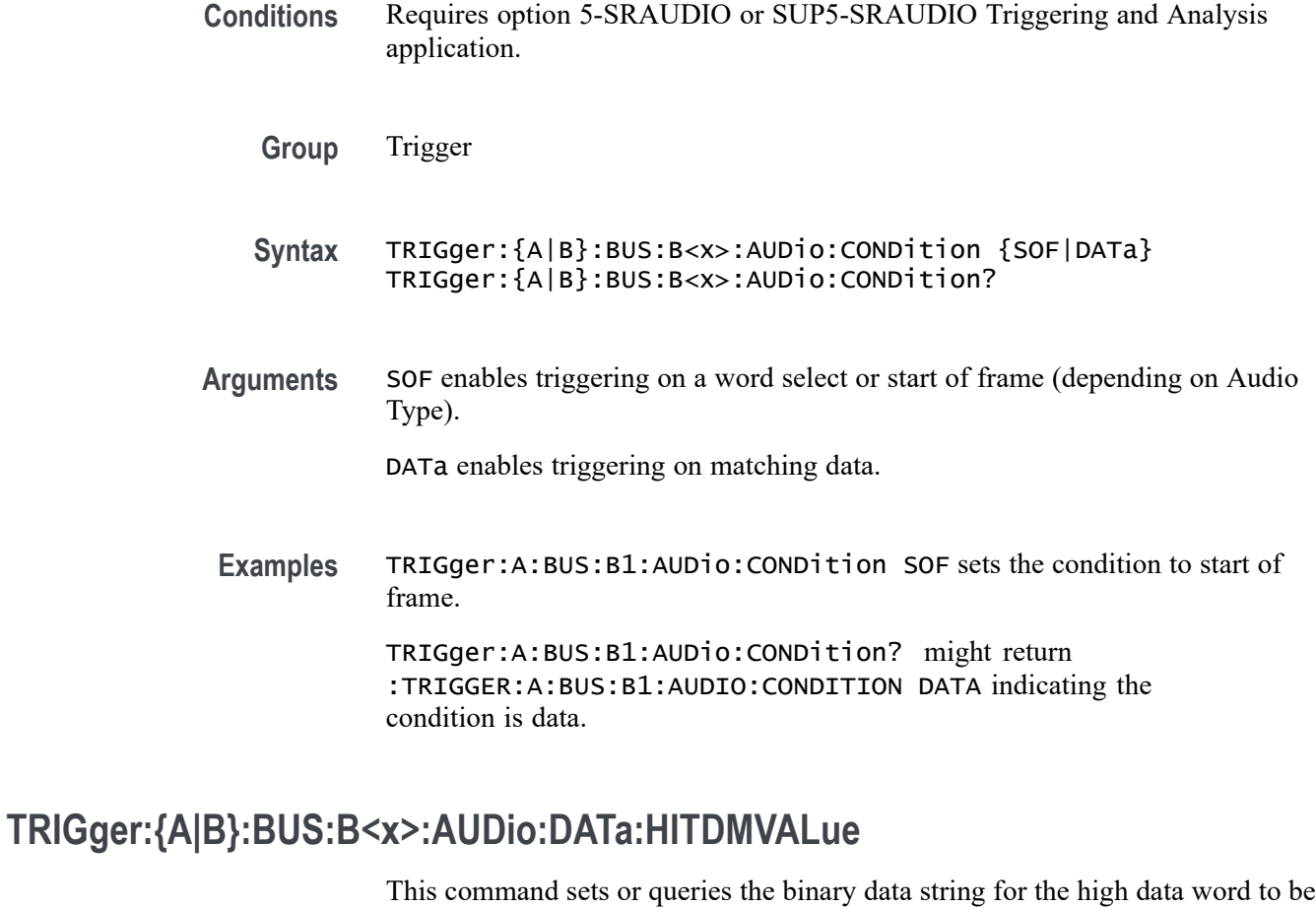

used when triggering on an TDM audio bus signal. The trigger condition must be set to DATa using TRIGger:{A|B}:BUS:B<x>:AUDio:CONDition.

**Group** Trigger

**Syntax** TRIGger:{A|B}:BUS:B<x>:AUDio:DATa:HITDMVALue <QString> TRIGger:{A|B}:BUS:B<x>:AUDio:DATa:HITDMVALue?

- **Arguments** <QString> is the binary data string for the high data word to be used when triggering on an TDM audio bus signal.
- **Examples** TRIGger:A:BUS:B1:AUDio:DATa:HITDMVALue "1100" sets the high value to 1100. TRIGger:A:BUS:B1:AUDio:DATa:HITDMVALue? might

return :TRIGGER:A:BUS:B1:AUDIO:DATA:HITDMVALUE "XXXXXXXXXXXXXXXXXXX1010" indicating the high value is 1010.

#### **TRIGger:{A|B}:BUS:B<x>:AUDio:DATa:HIVALue**

This command sets the upper word value to be used when triggering on an audio bus signal. The trigger condition must be set to DATA using [TRIGger:{A|B}:BUS:B<x>:AUDio:CONDition](#page-1738-0).

The bus number is specified by x.

- **Conditions** Requires option 5-SRAUDIO or SUP5-SRAUDIO Triggering and Analysis application.
	- **Group** Trigger
	- **Syntax** TRIGger:{A|B}:BUS:B<x>:AUDio:DATa:HIVALue <QString> TRIGger:{A|B}:BUS:B<x>:AUDio:DATa:HIVALue?
- **Arguments** <QString> is the upper word value to be used when triggering on an audio bus signal.
- **Examples** TRIGger:A:BUS:B1:AUDio:DATa:HIVALue "11001101" sets the hi value to XXXXXXXXXXXXXXXX11001101.

TRIGger:A:BUS:B1:AUDio:DATa:HIVALue? might return :TRIGGER:A:BUS:B1:AUDIO:DATA:HIVALUE "XXXXXXXXXXXXXXXXXXXXXXXXX" indicating the hi value is set to XXXXXXXXXXXXXXXXXXXXXXXX.

# **TRIGger:{A|B}:BUS:B<x>:AUDio:DATa:OFFSet**

This command sets the data offset value to be used when triggering on an audio bus signal. The trigger condition must be set to DATa using [TRIGger:{A|B}:BUS:B<x>:AUDio:CONDition](#page-1738-0).

The bus number is specified by x.

- **Conditions** Requires option 5-SRAUDIO or SUP5-SRAUDIO Triggering and Analysis application.
	- **Group** Trigger
	- **Syntax** TRIGger:{A|B}:BUS:B<x>:AUDio:DATa:OFFSet <NR1> TRIGger:{A|B}:BUS:B<x>:AUDio:DATa:OFFSet?

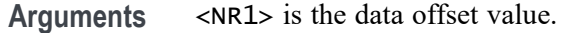

**Examples** TRIGger:A:BUS:B1:AUDio:DATa:OFFSet 2 sets the data offset to 2.

```
TRIGger:A:BUS:B1:AUDio:DATa:OFFSet? might return
:TRIGGER:A:BUS:B1:AUDIO:DATA:OFFSET 1 indicating the data offset value
is 1.
```
#### **TRIGger:{A|B}:BUS:B<x>:AUDio:DATa:QUALifier**

This command sets the qualifier to be used when triggering on an audio bus signal. The trigger condition must be set to DATa using [TRIGger:{A|B}:BUS:B<x>:AUDio:CONDition.](#page-1738-0)

The bus number is specified by x.

- **Conditions** Requires option 5-SRAUDIO or SUP5-SRAUDIO Triggering and Analysis application.
	- **Group** Trigger

**Syntax** TRIGger:{A|B}:BUS:B<x>:AUDio:DATa:QUALifier {LESSthan| MOREthan|EQual|UNEQual|LESSEQual|MOREEQual|INrange|OUTrange} TRIGger:{A|B}:BUS:B<x>:AUDio:DATa:QUALifier?

**Arguments** LESSthan sets the qualifier to less than.

qualifies is set to equal.

MOREthan sets the qualifier to greater than.

EQual sets the qualifier to equal.

UNEQual sets the qualifier to not equal.

LESSEQual sets the qualifier to less than or equal.

MOREEQual sets the qualifier to greater than or equal.

INrange sets the qualifier to in range.

OUTrange sets the qualifier to out of range.

**Examples** TRIGger:A:BUS:B1:AUDio:DATa:QUALifier LESSTHAN sets the qualifier to less than. TRIGger:A:BUS:B1:AUDio:DATa:QUALifier? might return :TRIGGER:A:BUS:B1:AUDIO:DATA:QUALIFIER EQUAL indicating the

#### **TRIGger:{A|B}:BUS:B<x>:AUDio:DATa:TDMVALue**

This command sets or queries the binary data string for the single or low data word to be used when triggering on an TDM audio bus signal. The trigger condition must be set to DATa using TRIGger: {A|B}: BUS: B{x}: AUDio: CONDition.

- **Group** Trigger
- **Syntax** TRIGger:{A|B}:BUS:B<x>:AUDio:DATa:TDMVALue <QString> TRIGger:{A|B}:BUS:B<x>:AUDio:DATa:TDMVALue?
- **Arguments** <QString> is the binary data string for the single or low data word to be used when triggering on an TDM audio bus signal.
- **Examples** TRIGger:A:BUS:B1:AUDio:DATa:TDMVALue "1100" sets the TDMVALUE to 1100. TRIGger:A:BUS:B1:AUDio:DATa:TDMVALue? might return :TRIGGER:A:BUS:B1:AUDIO:DATA:TDMVALUE "XXXXXXXXXXXXXXXXXXX1010" indicating the TDM value is 1010.

#### **TRIGger:{A|B}:BUS:B<x>:AUDio:DATa:VALue**

This command sets the lower word value to be used when triggering on an audio bus signal. The trigger condition must be set to DATa using [TRIGger:{A|B}:BUS:B<x>:AUDio:CONDition](#page-1738-0).

The bus number is specified by x.

- **Conditions** Requires option 5-SRAUDIO or SUP5-SRAUDIO Triggering and Analysis application.
	- **Group** Trigger
	- **Syntax** TRIGger:{A|B}:BUS:B<x>:AUDio:DATa:VALue <QString> TRIGger:{A|B}:BUS:B<x>:AUDio:DATa:VALue?

**Arguments** <QString> specifies the trigger data lower word.

<span id="page-1743-0"></span>**Examples** TRIGger:A:BUS:B1:AUDio:DATa:VALue "11001100101" sets the data value to XXXXXXXXXXXXX11001100101.

> TRIGger:A:BUS:B1:AUDio:DATa:VALue? might return :TRIGGER:A:BUS:B1:AUDIO:DATA:VALUE "XXXXXXXXXXXXXXXXXXXXXXXXXX" indicating the data value is XXXXXXXXXXXXXXXXXXXXXXXX.

# **TRIGger:{A|B}:BUS:B<x>:AUDio:DATa:WORD**

This command sets the alignment of the data (left, right or either) to be used to trigger on an audio bus signal. The trigger condition must be set to DATa using [TRIGger:{A|B}:BUS:B<x>:AUDio:CONDition.](#page-1738-0)

The bus number is specified by x.

- **Conditions** Requires option 5-SRAUDIO or SUP5-SRAUDIO Triggering and Analysis application.
	- **Group** Trigger
	- **Syntax** TRIGger:{A|B}:BUS:B<x>:AUDio:DATa:WORD {EITher|LEFt|RIGht} TRIGger:{A|B}:BUS:B<x>:AUDio:DATa:WORD?
- **Arguments** EITher aligns the trigger data to either left or right.

LEFt aligns the trigger data to the left.

RIGht aligns the trigger data to the right.

**Examples** TRIGger:A:BUS:B1:AUDio:DATa:WORD LEFt sets the word alignment to the left. TRIGger:A:BUS:B1:AUDio:DATa:WORD? might return

:TRIGGER:A:BUS:B1:AUDIO:DATA:WORD EITHER indicating the trigger data is aligned to either left or right.

#### **TRIGger:{A|B}:BUS:B<x>:CAN:CONDition**

This command sets the condition (start of frame, frame type, identifier, matching data, EOF, missing ACK field, bit-stuffing error) to be used when triggering on a CAN bus signal. The bus number is specified by x.

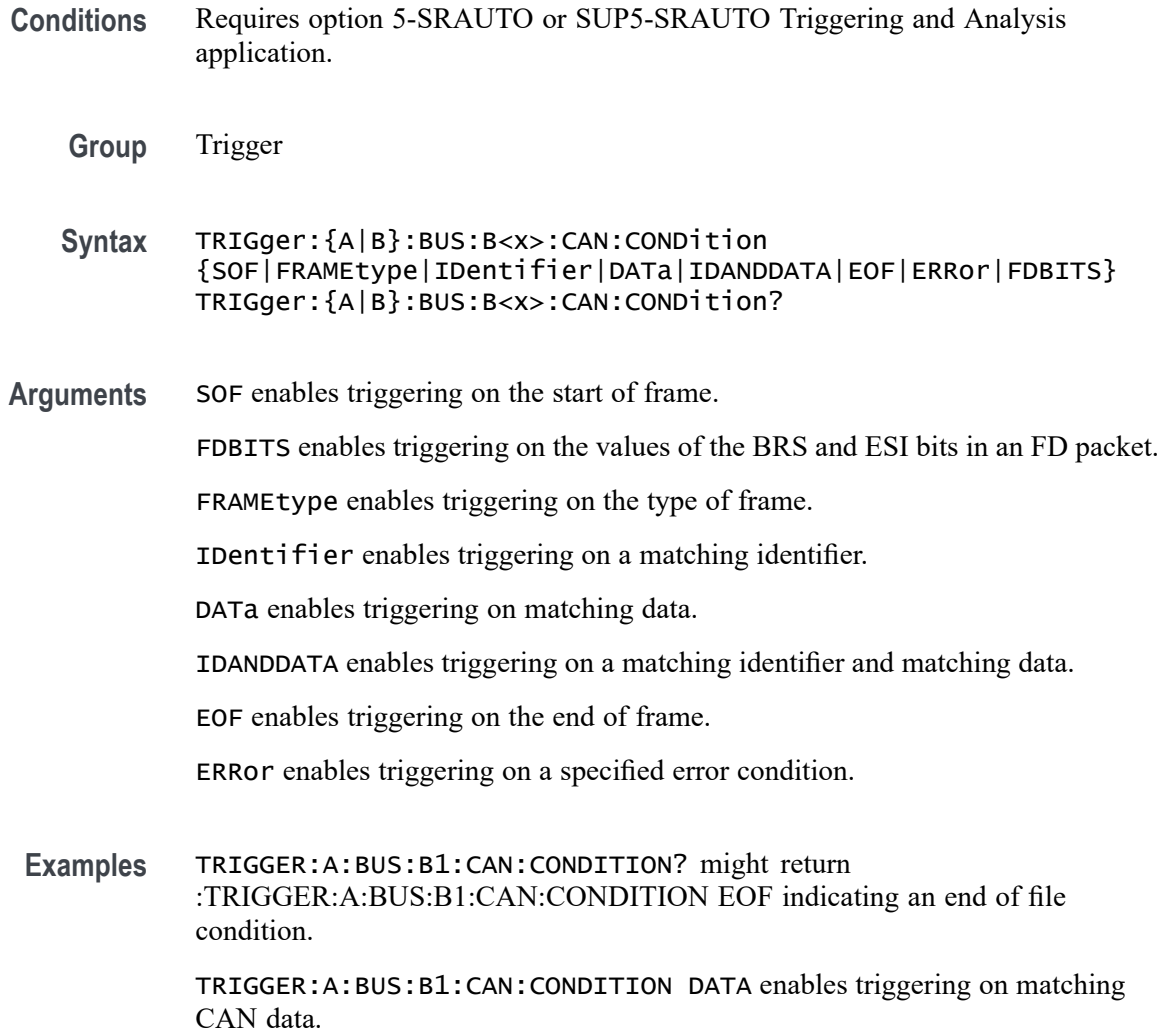

#### **TRIGger:{A|B}:BUS:B<x>:CAN:DATa:DIRection**

This command sets the data direction (read, write or "nocare") to be used to search on a CAN bus signal. The trigger condition must be set to IDentifier (using TRIGger: {A|B}:BUS:B<x>:CAN:CONDition). The bus number is specified by x.

- **Conditions** Requires option 5-SRAUTO or SUP5-SRAUTO Triggering and Analysis application.
	- **Group** Trigger
	- **Syntax** TRIGger:{A|B}:BUS:B<x>:CAN:DATa:DIRection {READ|WRITE|NOCARE}

#### TRIGger:{A|B}:BUS:B<x>:CAN:DATa:DIRection?

**Arguments** READ sets the CAN data direction to READ.

WRITE sets the CAN data direction to WRITE.

NOCARE sets the CAN data direction to either.

**Examples** TRIGGER:A:BUS:B1:CAN:DATA:DIRECTION WRITE sets the CAN data direction to Write.

> TRIGGER:A:BUS:B1:CAN:DATA:DIRECTION? might return :TRIGGER:A:BUS:B1:CAN:DATA:DIRECTION NOCARE indicating the data direction can be either read or write.

# **TRIGger:{A|B}:BUS:B<x>:CAN:DATa:OFFSet**

This command sets or queries the data offset value, in bytes, to use when triggering on the CAN data field. The bus number is specified by x. The trigger condition must be set to DATA or IDANDDATA.

- **Conditions** Requires option 5-SRAERO or SUP5-SRAERO Triggering and Analysis application.
	- **Group** Trigger
	- **Syntax** TRIGger:{A|B}:BUS:B<x>:CAN:DATa:OFFSet <NR1> TRIGger:{A|B}:BUS:B<x>:CAN:DATa:OFFSet?
- **Related Commands** [BUS:B<x>:CAN:STANDard](#page-250-0)

[TRIGger:{A|B}:BUS:B<x>:CAN:DATa:SIZe](#page-1747-0)

[TRIGger:{A|B}:BUS:B<x>:CAN:DATa:VALue](#page-1747-0)

**Arguments** <NR1> is an integer whose minimum and default values are -1 (don't care), and the maximum is up to 7 (for CAN 2.0) or up to 63 (for ISO CAN FD and Non-ISO CAN FD).

> The maximum is dependent on the number of bytes being matched and the CAN standard selected. Its value is calculated as [Absolute Maximum] - [Data Match Size]. For CAN 2.0, the absolute maximum is 8 bytes. For ISO CAN FD and Non-ISO CAN FD, the absolute maximum is 64 bytes. The minimum data match

size is 1 byte, which produces the ranges listed above. Increasing the data match size above 1 byte will adjust the range of valid data offset values accordingly.

**Examples** TRIGGER:A:BUS:B1:CAN:DATA:OFFSET 5 sets the CAN data offset to 5 bytes.

TRIGGER:A:BUS:B1:CAN:DATA:OFFSET? might return 7, indicating the CAN data offset is 7 bytes.

If the CAN standard is set for CAN 2.0, and the trigger data size is set to 3, the maximum value for the data offset will be  $5(8 - 3 = 5)$ .

If the CAN standard is set for ISO CAN FD or Non-ISO CAN FD, and the trigger data size is set to 8, the maximum value for the data offset will be 56 (64 -  $8 = 56$ ).

#### **TRIGger:{A|B}:BUS:B<x>:CAN:DATa:QUALifier**

This command sets the qualifier  $\langle \langle, \rangle, =, \neq, \leq \rangle$  to be used when triggering on a CAN bus signal. The trigger condition must be set to IDANDDATA or DATa (using TRIGger: {A|B}:BUS:B<x>:CAN:CONDition). The bus number is specified by x.

- **Conditions** Requires option 5-SRAUTO or SUP5-SRAUTO Triggering and Analysis application.
	- **Group** Trigger
	- **Syntax** TRIGger:{A|B}:BUS:B<x>:CAN:DATa:QUALifier {LESSthan|MOREthan|EQual|UNEQual|LESSEQual|MOREEQual} TRIGger:{A|B}:BUS:B<x>:CAN:DATa:QUALifier?
- **Arguments** LESSthan sets the instrument to trigger when the data is less than the qualifier value.

MOREthan sets the instrument to trigger when the data is greater than the qualifier value.

EQual sets the instrument to trigger when the data is equal to the qualifier value.

UNEQual sets the instrument to trigger when the data is not equal to the qualifier value.

LESSEQual sets the instrument to trigger when the data is less than or equal to the qualifier value.

MOREEQual sets the instrument to trigger when the data is greater than or equal to the qualifier value.

<span id="page-1747-0"></span>**Examples** TRIGGER:A:BUS:B1:CAN:DATA:QUALIFIER LESSTHAN sets the instrument to trigger when the data is less than the qualifier value.

> TRIGGER:A:BUS:B1:CAN:DATA:QUALIFIER? might return :TRIGGER:A:BUS:B1:CAN:DATA:QUALIFIER LESSTHAN, indicating that the instrument is set to trigger when the data is less than the qualifier value.

# **TRIGger:{A|B}:BUS:B<x>:CAN:DATa:SIZe**

This command sets the length of the data string, in bytes, to be used when triggering on a CAN bus signal. The trigger condition must be set to IDANDDATA or DATa (using [TRIGger:{A|B}:BUS:B<x>:CAN:CONDition](#page-1743-0)). The bus number is specified by x.

- **Conditions** Requires option 5-SRAUTO or SUP5-SRAUTO Triggering and Analysis application.
	- **Group** Trigger
	- **Syntax** TRIGger:{A|B}:BUS:B<x>:CAN:DATa:SIZe <NR1> TRIGger:{A|B}:BUS:B<x>:CAN:DATa:SIZe?
- **Arguments** <NR1> is the length of the data string in bytes.
- **Examples** TRIGger:A:BUS:B1:CAN:DATa:SIZe 2 sets the data size to 2 bytes. TRIGger:A:BUS:B1:CAN:DATa:SIZe? might return : TRIGGER: A: BUS: B1: CAN: DATA: SIZE 1 indicating the data size is set to 1 byte.

# **TRIGger:{A|B}:BUS:B<x>:CAN:DATa:VALue**

This command sets the binary data value to be used when triggering on a CAN bus signal. The trigger condition must be set to IDANDDATA or DATa (using TRIGger:  $\{A|B\}$ :BUS:B<x>:CAN:CONDition). The bus number is specified by x.

- **Conditions** Requires option 5-SRAUTO or SUP5-SRAUTO Triggering and Analysis application.
	- **Group** Trigger
- **Syntax** TRIGger:{A|B}:BUS:B<x>:CAN:DATa:VALue <QString> TRIGger:{A|B}:BUS:B<x>:CAN:DATa:VALue?
- **Arguments** <QString> is the data value in binary format. The only allowed characters in the QString are 0, 1, and X.
- **Examples** TRIGGER:A:BUS:B1:CAN:DATA:VALUE "1011" sets the CAN data value to 1011. TRIGGER:A:BUS:B1:CAN:DATA:VALUE? might return :TRIGGER:A:BUS:B1:CAN:DATA:VALUE "XXXXXXXX" indicating the data valule is set to XXXXXXXX.

# **TRIGger:{A|B}:BUS:B<x>:CAN:ERRType**

This command sets or queries the type of error condition for a CAN bus to triggering on. The bus number is specified by x. The trigger condition must be set to ERRor.

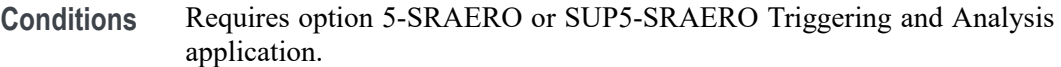

- **Group** Trigger
- **Syntax** TRIGger:{A|B}:BUS:B<x>:CAN:ERRType {ACKMISS|BITSTUFFing|FORMERRor|ANYERRor} TRIGger:{A|B}:BUS:B<x>:CAN:ERRType?
- **Arguments** ACKMISS specifies triggering on a missing ACK field.

BITSTUFFing specifies triggering on a bit stuffing error.

FORMERRor specifies triggering on a CAN FD form error. To use this option, the CAN standard must be set to FDISO or FDNONISO.

ANYERRor specifies triggering on any error type.

**Examples** TRIGGER:A:BUS:B1:CAN:ERRTYPE ACKMISS specifies triggering on any missing ACK fields.

> TRIGGER:A:BUS:B1:CAN:ERRTYPE? might return ANYERROR, indicating that the bus is triggering on all error types.

# **TRIGger:{A|B}:BUS:B<x>:CAN:FD:BRSBit**

This command sets or queries the value of the bit rate switch bit (BRS bit) for a CAN bus to triggering on. The bus number is specified by x. The trigger condition must be set to FDBITS, and the CAN standard must be FDISO or FDNONISO.

- **Conditions** Requires option 5-SRAERO or SUP5-SRAERO Triggering and Analysis application.
	- **Group** Trigger

**Syntax** TRIGger:{A|B}:BUS:B<x>:CAN:FD:BRSBit {ONE|ZERo|NOCARE} TRIGger:{A|B}:BUS:B<x>:CAN:FD:BRSBit?

**Arguments** ONE filters CAN FD packets to only match those where the BRS bit has a value of 1 (fast data enabled).

> ZERo filters CAN FD packets to only match those where the BRS bit has a value of 0 (fast data disabled).

NOCARE disables filtering of CAN FD packets on the BRS bit.

**Examples** TRIGGER:A:BUS:B1:CAN:FD:BRSBit ONE specifies filtering CAN FD packets for those where the BRS bit has a value of 1.

> TRIGGER:A:BUS:B1:CAN:FD:BRSBIT? might return NOCARE, indicating that CAN FD packets are not being filtered based on the BRS bit value.

# **TRIGger:{A|B}:BUS:B<x>:CAN:FD:ESIBit**

This command sets or queries the value of the error state indicator bit (ESI bit) for a CAN bus to triggering on. The bus number is specified by x. The trigger condition must be set to FDBITS, and the CAN standard must be FDISO or FDNONISO.

- **Conditions** Requires option 5-SRAERO or SUP5-SRAERO Triggering and Analysis application.
	- **Group** Trigger
	- **Syntax** TRIGger:{A|B}:BUS:B<x>:CAN:FD:ESIBit {ONE|ZERo|NOCARE} TRIGger:{A|B}:BUS:B<x>:CAN:FD:ESIBit?

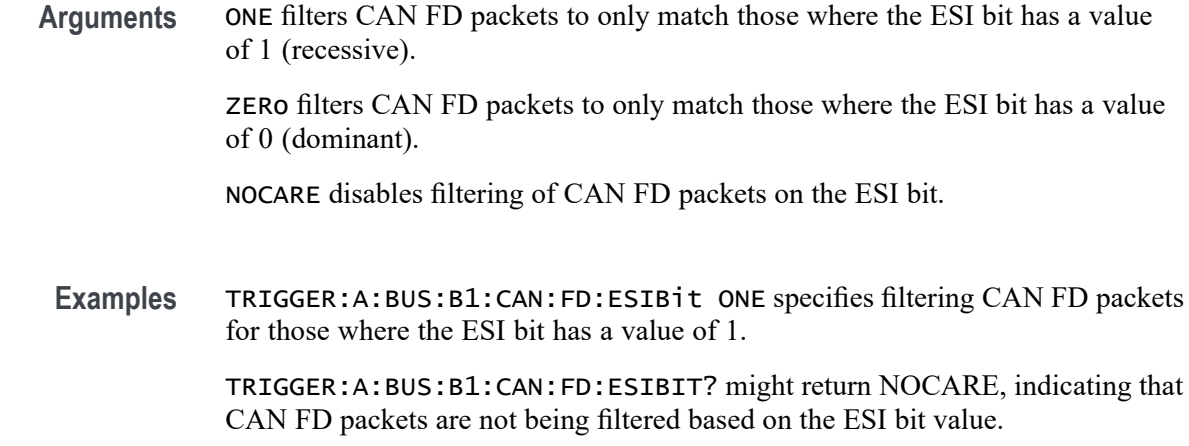

# **TRIGger:{A|B}:BUS:B<x>:CAN:FRAMEtype**

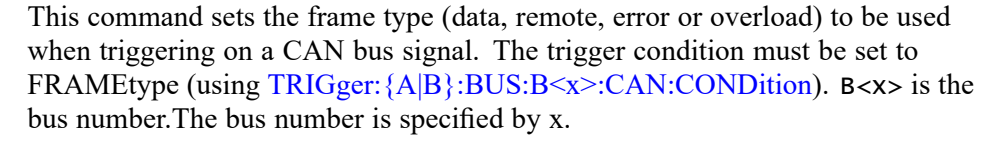

- **Conditions** Requires option 5-SRAUTO or SUP5-SRAUTO Triggering and Analysis application.
	- **Group** Trigger
	- **Syntax** TRIGger:{A|B}:BUS:B<x>:CAN:FRAMEtype {DATa|REMote|ERRor|OVERLoad} TRIGger:{A|B}:BUS:B<x>:CAN:FRAMEtype?
- **Arguments** DATa specifies a data frame type.

REMote specifies a remote frame type.

ERRor specifies an error frame type.

OVERLoad specifies an overload frame type.

**Examples** TRIGGER:A:BUS:B1:CAN:FRAMETYPE DATA sets the CAN trigger frame type to DATA.

TRIGGER:A:BUS:B1:CAN:FRAMETYPE? might return :TRIGGER:A:BUS:B1:CAN:FRAMETYPE DATA indicating the frame type is data.

# **TRIGger:{A|B}:BUS:B<x>:CAN:IDentifier:MODe**

This command sets the addressing mode (standard or extended format) to be used when triggering on a CAN bus signal. The trigger condition must be set to IDANDDATA or DATa (using [TRIGger:{A|B}:BUS:B<x>:CAN:CONDition](#page-1743-0)). The bus number is specified by x.

**Conditions** Requires option 5-SRAUTO or SUP5-SRAUTO Triggering and Analysis application.

**Group** Trigger

**Syntax** TRIGger:{A|B}:BUS:B<x>:CAN:IDentifier:MODe {STandard|EXTended} TRIGger:{A|B}:BUS:B<x>:CAN:IDentifier:MODe?

**Arguments** STandard specifies the standard addressing mode.

EXTended specifies the extended addressing mode.

**Examples** TRIGger:A:BUS:B1:CAN:IDentifier:MODe EXTENDED sets the addressing mode to extended.

> TRIGger:A:BUS:B1:CAN:IDentifier:MODe? might return :TRIGGER:A:BUS:B1:CAN:IDENTIFIER:MODE STANDARD indicating the address mode is standard.

#### **TRIGger:{A|B}:BUS:B<x>:CAN:IDentifier:VALue**

This command sets the binary address value to be used when triggering on a CAN bus signal. The trigger condition must be set to IDANDDATA or DATa (using TRIGger: ${A|B}$ :BUS:B $\le x$ :CAN:CONDition). The bus number is specified by x.

- **Conditions** Requires option 5-SRAUTO or SUP5-SRAUTO Triggering and Analysis application.
	- **Group** Trigger
	- **Syntax** TRIGger:{A|B}:BUS:B<x>:CAN:IDentifier:VALue <QString> TRIGger:{A|B}:BUS:B<x>:CAN:IDentifier:VALue?
- <span id="page-1752-0"></span>**Arguments** <QString> is up to 29 bits specifying the binary identifier value. The only allowed characters in the QString are 0, 1, and X.
- **Examples** TRIGGER:A:BUS:B1:CAN:IDENTIFIER:VALUE "1011" sets the identifier value to 1011.

TRIGGER:A:BUS:B1:CAN:IDENTIFIER:VALUE? might return :TRIGGER:A:BUS:B1:CAN:IDENTIFIER:VALUE "XXXXXXXXXX" indicating the identifier values is XXXXXXXXXXX.

#### **TRIGger:{A|B}:BUS:B<x>:ETHERnet:CONDition**

This command specifies a field or condition within an Ethernet frame to trigger on. The bus number is specified by x.

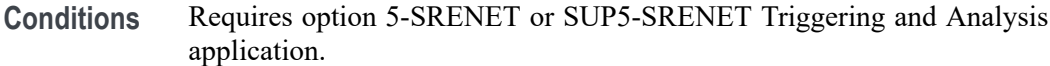

**Group** Trigger

**Syntax** TRIGger:{A|B}:BUS:B<x>:ETHERnet:CONDition {SFD|MACADDRess|MACLENgth|IPHeader|TCPHeader|DATa|EOP| IDLe|FCSError|QTAG}

TRIGger:{A|B}:BUS:B<x>:ETHERnet:CONDition?

**Related Commands** Most of the other TRIGger:A:BUS:B<x>:ETHERnet commands are impacted by the setting of this command.

**Arguments** SFD — Start of frame delimiter.

MACADDRess — MAC addresses field.

 $MACLENgth$  — MAC length/type field.

IPHeader — IP header field. This argument is only available when PROTOCOL is set to IPv4.

TCPHeader — TCP header field. This argument is only available when PROTOCOL is set to IPv4.

DATa — TCP/IPv4 or MAC protocol client data field. If the protocol is set to OTHER, then DATa refers to the MAC client data.

EOP — End of Packet field.

<span id="page-1753-0"></span> $IDLe$  — Idle field.

FCSError — Frame Check Sequence Error (CRC) field.

QTAG — IEEE 802.1Q (VLAN) control information field. In order to use QTAG as a trigger condition, the frame type must be set to QTAG ).

**Examples** TRIGger:A:BUS:B1:ETHERnet:CONDition MACADDRess sets the trigger field to MACADDRess.

TRIGger:A:BUS:B1:ETHERnet:CONDition? might return DATA.

# **TRIGger:{A|B}:BUS:B<x>:ETHERnet:DATa:HIVALue**

When the Ethernet trigger condition is set to DATa, and the qualifier is set to either INrange or OUTrange, this command specifies the upper data value of the range. (Use the command [TRIGger:{A|B}:BUS:B<x>:ETHERnet:DATa:VALue](#page-1756-0) to specify the lower limit of the range.) The default is all X's (don't care). The bus number is specified by x.

- **Conditions** Requires option 5-SRENET or SUP5-SRENET Triggering and Analysis application.
	- **Group** Trigger
	- **Syntax** TRIGger:{A|B}:BUS:B<x>:ETHERnet:DATa:HIVALue <QString> TRIGger:{A|B}:BUS:B<x>:ETHERnet:DATa:HIVALue?
- **Related Commands** [TRIGger:{A|B}:BUS:B<x>:ETHERnet:DATa:VALue](#page-1756-0) [TRIGger:{A|B}:BUS:B<x>:ETHERnet:DATa:SIZe](#page-1755-0) [TRIGger:{A|B}:BUS:B<x>:ETHERnet:CONDition](#page-1752-0)
	- **Arguments** <QString> is a quoted string whose length varies depending on the size setting, up to 32 bits. (Use the command [TRIGger:{A|B}:BUS:B<x>:ETHERnet:DATa:SIZe](#page-1755-0) to specify the size.) The allowable characters are 0, 1, and X. The bits specified in the quoted string replace the least significant bits, leaving any unspecified upper bits unchanged.
	- **Examples** TRIGger:A:BUS:B1:ETHERnet:DATa:HIVALue "XXXXXXXXXXXXXXXXXXXXXXXXX00001000" sets the upper limit of the range to XXXXXXXXXXXXXXXXXXXXXXXX00001000(when the trigger condition is set to DATa, and the qualifier is set to INrange or OUTrange).

TRIGger:A:BUS:B1:ETHERnet:DATa:HIVALue? might return "XXXXXXXXXXXXXXXXXXXXXXXXXXXXXXXX"

# <span id="page-1754-0"></span>**TRIGger:{A|B}:BUS:B<x>:ETHERnet:DATa:OFFSet**

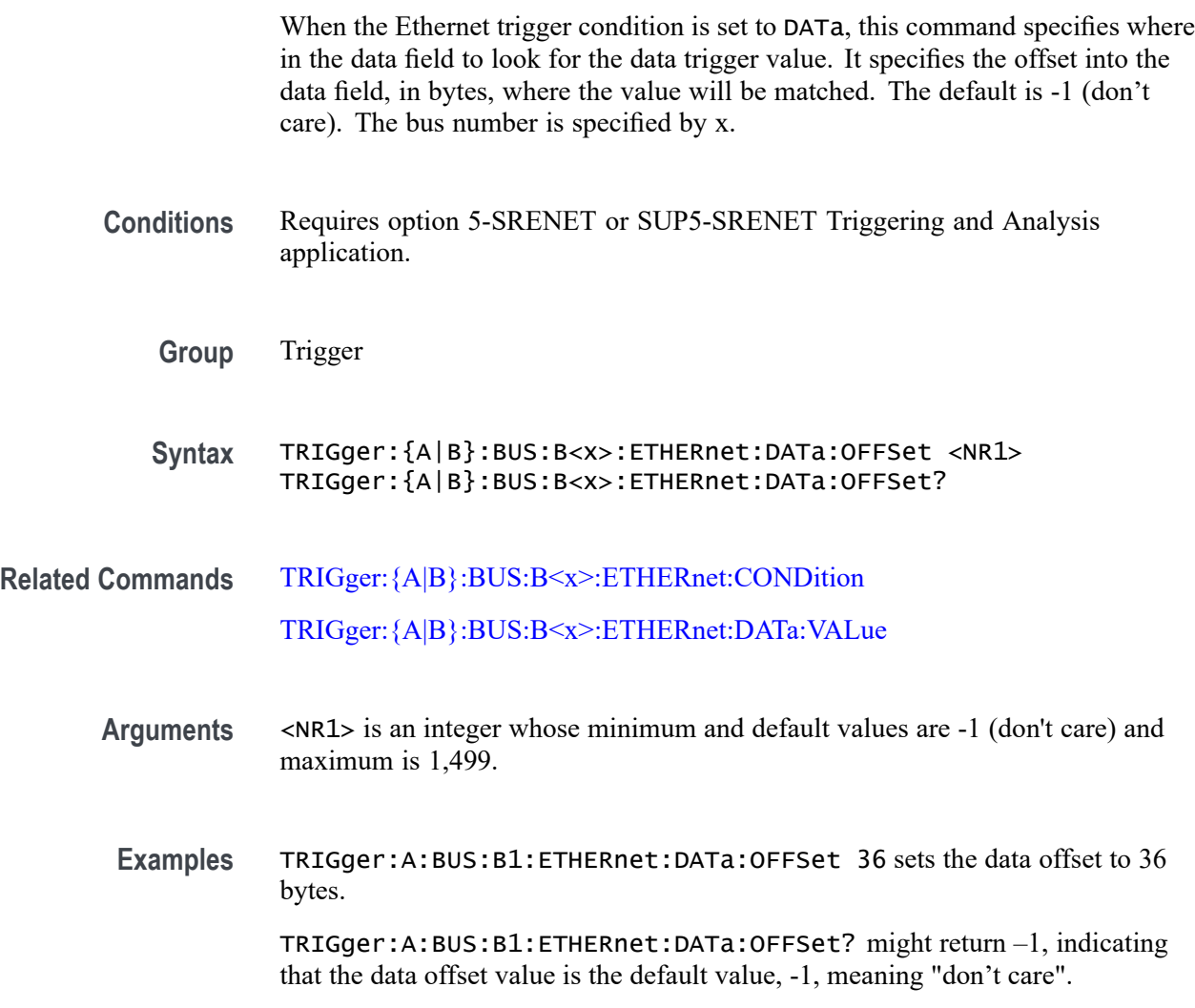

#### **TRIGger:{A|B}:BUS:B<x>:ETHERnet:DATa:QUALifier**

This command sets or queries the qualifier to be used when triggering on an Ethernet bus signal. The trigger condition must be set to DATa. The bus number is specified by x.

**Conditions** Requires option 5-SRENET or SUP5-SRENET Triggering and Analysis application.

<span id="page-1755-0"></span>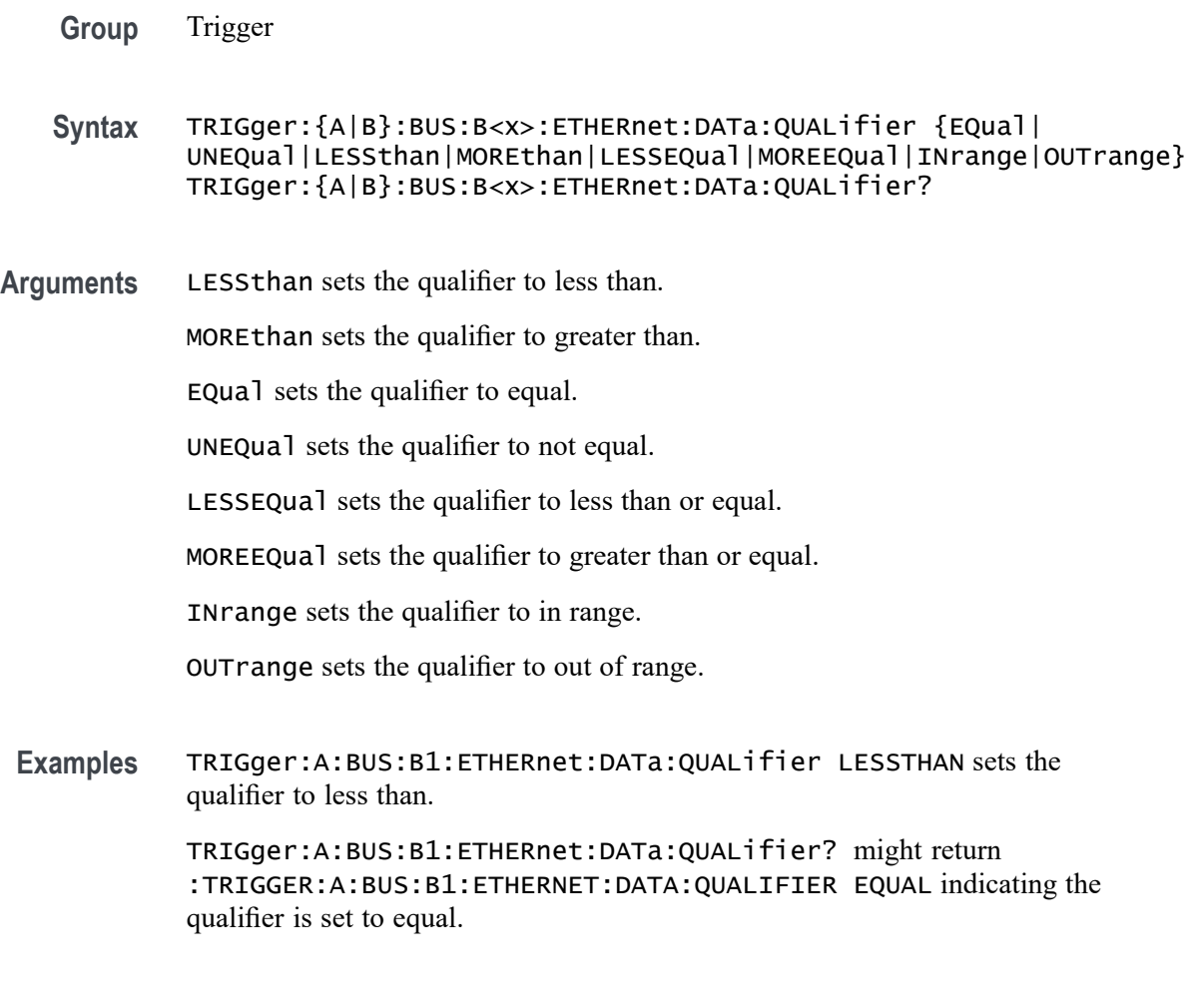

# **TRIGger:{A|B}:BUS:B<x>:ETHERnet:DATa:SIZe**

When the Ethernet trigger condition is set to DATa, this command specifies the number of contiguous TCP/IPv4/MAC client data bytes to trigger on. The bus number is specified by x.

- **Conditions** Requires option 5-SRENET or SUP5-SRENET Triggering and Analysis application.
	- **Group** Trigger
	- **Syntax** TRIGger:{A|B}:BUS:B<x>:ETHERnet:DATa:SIZe <NR1> TRIGger:{A|B}:BUS:B<x>:ETHERnet:DATa:SIZe?

**Related Commands** [TRIGger:{A|B}:BUS:B<x>:ETHERnet:CONDition](#page-1752-0)

- <span id="page-1756-0"></span>**Arguments** <NR1> specifies the number of contiguous TCP/IPv4/MAC client data bytes. The minimum and default values are 1 and maximum is 16, except when the qualifier is set to Inside Range or Outside Range. In these cases, the maximum size is 4.
	- **Examples** TRIGger:A:BUS:B1:ETHERnet:DATa:SIZe 4 sets the instrument to trigger on 4 contiguous data bytes.

TRIGger:A:BUS:B1:ETHERnet:DATa:SIZe? might return 6, indicating that the instrument is set to trigger on 6 contiguous data bytes.

# **TRIGger:{A|B}:BUS:B<x>:ETHERnet:DATa:VALue**

When the Ethernet trigger condition is set to DATa, and the qualifier is set to LESSthan, MOREthan, EQual, UNEQual, LESSEQual or MOREEQual, this command specifies the value to trigger on. When the Ethernet trigger condition is set to DATa, and the qualifier is set to INrange or OUTrange, this command specifies the lower limit of the range. (Use the command [TRIGger:{A|B}:BUS:B<x>:ETHERnet:DATa:HIVALue](#page-1753-0) to set the upper limit of the range.) The default is all X's (don't care). The bus number is specified by x.

- **Conditions** Requires option 5-SRENET or SUP5-SRENET Triggering and Analysis application.
	- **Group** Trigger
	- **Syntax** TRIGger:{A|B}:BUS:B<x>:ETHERnet:DATa:VALue <QString> TRIGger:{A|B}:BUS:B<x>:ETHERnet:DATa:VALue?
- **Related Commands** [TRIGger:{A|B}:BUS:B<x>:ETHERnet:CONDition](#page-1752-0) [TRIGger:{A|B}:BUS:B<x>:ETHERnet:DATa:OFFSet](#page-1754-0) [TRIGger:{A|B}:BUS:B<x>:ETHERnet:DATa:SIZe](#page-1755-0) [TRIGger:{A|B}:BUS:B<x>:ETHERnet:DATa:HIVALue](#page-1753-0)
	- **Arguments** <QString> is a quoted string where the allowable characters are 0, 1, and X. The allowable number of characters depends on the setting for size (using TRIGger:A:BUS:B<x>:ETHERnet:DATa:SIZe). The bits specified in the quoted string replace the least significant bits, leaving any unspecified upper bits unchanged.

<span id="page-1757-0"></span>**Examples** TRIGger:A:BUS:B1:ETHERnet:DATa:VALue "00001000" sets the binary data to trigger on to 00001000, assuming the qualifier is set to LESSthan, MOREthan, EQual, UNEQual, LESSEQual or MOREEQual, and DATa:SIZe is set to 1 byte.

> TRIGger:A:BUS:B1:ETHERnet:DATa:VALue "00001000" sets the lower limit of the range to 00001000, assuming the qualifier is set to INrange or OUTrange, andDATa:SIZe is set to 1 byte.

# **TRIGger:{A|B}:BUS:B<x>:ETHERnet:IPHeader:DESTinationaddr:VALue**

When the Ethernet trigger condition is set to IPHeader, this command specifies the value of the 32–bit destination address that is to be used in the trigger (along with the source address and protocol value). The IP destination address is a standard IP address such as 192.168.0.1. The default is all X's (don't care). The bus number is specified by x.

**Conditions** Requires option 5-SRENET or SUP5-SRENET Triggering and Analysis application.

**Group** Trigger

**Syntax** TRIGger:{A|B}:BUS:B<x>:ETHERnet:IPHeader:DESTinationaddr: VALue <QString> TRIGger:{A|B}:BUS:B<x>:ETHERnet:IPHeader:DESTinationaddr: VALue?

**Related Commands** [TRIGger:{A|B}:BUS:B<x>:ETHERnet:CONDition](#page-1752-0) [TRIGger:{A|B}:BUS:B<x>:ETHERnet:IPHeader:SOUrceaddr:VALue](#page-1758-0) [TRIGger:{A|B}:BUS:B<x>:ETHERnet:IPHeader:PROTOcol:VALue](#page-1758-0)

**Arguments** <QString> is a quoted string of up to 32 characters where the allowable characters are 0, 1, and X. The bits specified in the quoted string replace the least significant bits, leaving any unspecified upper bits unchanged.

**Examples** TRIGger:A:BUS:B1:ETHERnet:IPHeader:DESTinationaddr:VALue "00011001001000010110100000000001" sets the IP destination address to trigger on to 192.168.0.1.

> TRIGger:A:BUS:B1:ETHERnet:IPHeader:DESTinationaddr:VALue might return "XXXXXXXXXXXXXXXXXXXXXXXXXXXXXX01".

# <span id="page-1758-0"></span>**TRIGger:{A|B}:BUS:B<x>:ETHERnet:IPHeader:PROTOcol:VALue**

When the Ethernet trigger condition is set to IPHeader, this command specifies the value of the 8–bit protocol field that is to be used in the trigger (along with the source and destination addresses). The default is all  $X$ 's (don't care). The bus number is specified by x.

*NOTE. Commonly used protocol values are 1 (ICMP), 2 (IGMP), 6 (TCP) and 17 (UDP).*

- **Conditions** Requires option 5-SRENET or SUP5-SRENET Triggering and Analysis application.
	- **Group** Trigger
	- **Syntax** TRIGger:{A|B}:BUS:B<x>:ETHERnet:IPHeader:PROTOcol:VALue <QString> TRIGger:{A|B}:BUS:B<x>:ETHERnet:IPHeader:PROTOcol:VALue?
- **Related Commands** [TRIGger:{A|B}:BUS:B<x>:ETHERnet:CONDition](#page-1752-0) TRIGger:{A|B}:BUS:B<x>:ETHERnet:IPHeader:SOUrceaddr:VALue [TRIGger:{A|B}:BUS:B<x>:ETHERnet:IPHeader:DESTinationaddr:VALue](#page-1757-0)
	- **Arguments** <QString> is a quoted string of up to 8 characters where the allowable characters are 0, 1, and X. The bits specified in the quoted string replace the least significant bits, leaving any unspecified upper bits unchanged.
	- **Examples** TRIGGER:A:BUS:B1:ETHERNET:IPHEADER:PROTOCOL:VALUE "01010010" would set the value to be used in the trigger to 01010010.

TRIGger:A:BUS:B1:ETHERnet:IPHeader:PROTOcol:VALue? might return "XXXXXXXX".

#### **TRIGger:{A|B}:BUS:B<x>:ETHERnet:IPHeader:SOUrceaddr:VALue**

When the Ethernet trigger condition is set to IPHeader, this command specifies the value of the 32-bit source address that is to be used in the trigger (along with the destination address and protocol value). The IP source address is a standard IP address such as 192.168.0.1. The default is all X's (don't care). The bus number is specified by x.

<span id="page-1759-0"></span>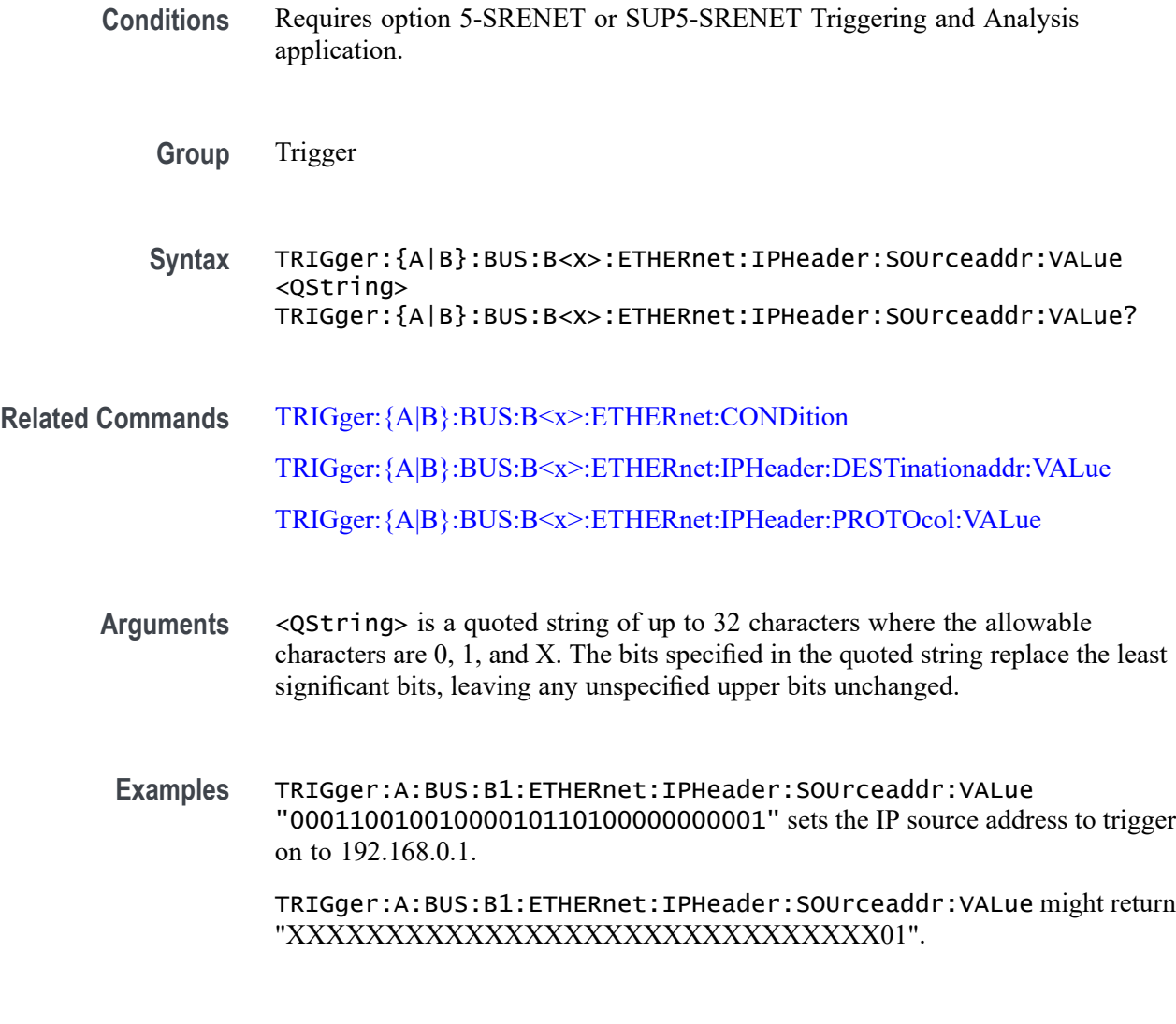

# **TRIGger:{A|B}:BUS:B<x>:ETHERnet:MAC:ADDRess:DESTination:VALue**

When the Ethernet trigger condition is set to MACADDress, this command specifies the 48–bit MAC destination address that is to be used in the trigger (along with the source address value). The default is all X's (don't care). The bus number is specified by x.

*NOTE. MAC Addresses are 48–bit values such as 08:00:11:1E:C9:AE hex.*

**Conditions** Requires option 5-SRENET or SUP5-SRENET Triggering and Analysis application.

**Group** Trigger

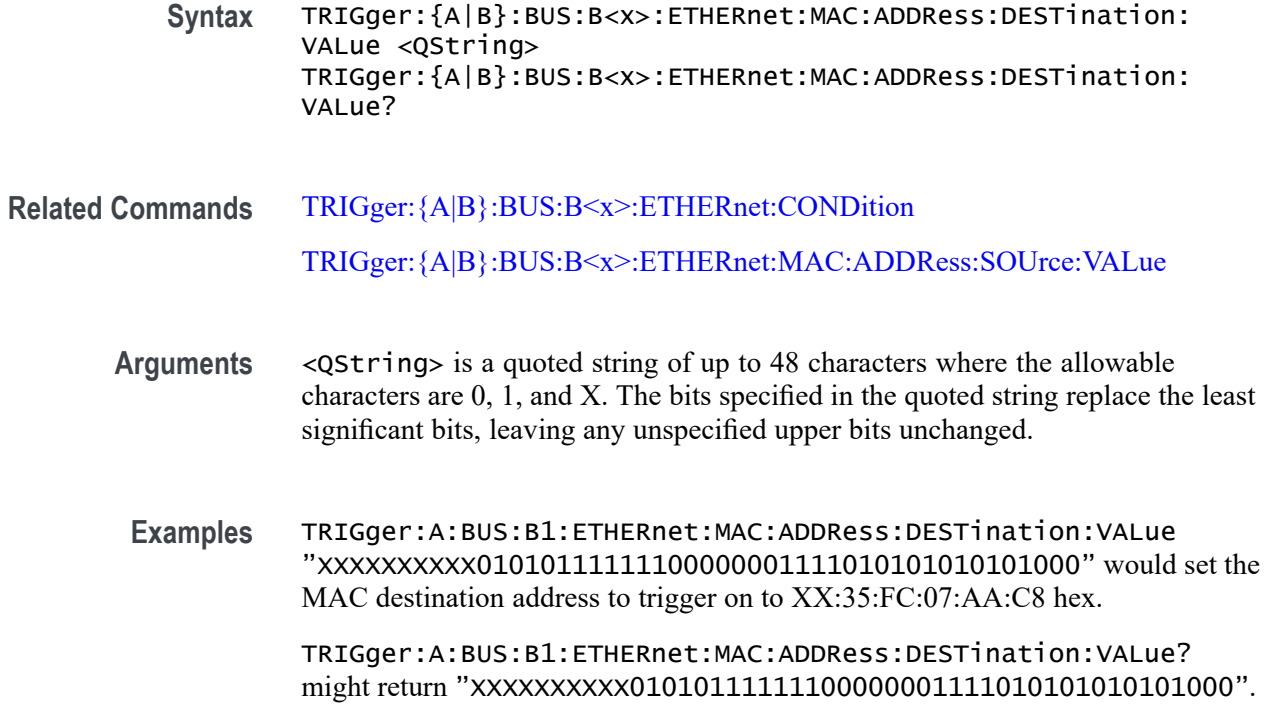

#### **TRIGger:{A|B}:BUS:B<x>:ETHERnet:MAC:ADDRess:SOUrce:VALue**

When the Ethernet trigger condition is set to MACADDress, this command specifies the 48–bit MAC source address value that is to be used in the trigger (along with the destination address value). The default is all X's (don't care). The bus number is specified by x.

*NOTE. MAC Addresses are 48–bit values such as 08:00:11:1E:C9:AE hex.*

**Conditions** Requires option 5-SRENET or SUP5-SRENET Triggering and Analysis application.

**Group** Trigger

- **Syntax** TRIGger:{A|B}:BUS:B<x>:ETHERnet:MAC:ADDRess:SOUrce:VALue <QString> TRIGger:{A|B}:BUS:B<x>:ETHERnet:MAC:ADDRess:SOUrce:VALue?
- **Related Commands** [TRIGger:{A|B}:BUS:B<x>:ETHERnet:CONDition](#page-1752-0) [TRIGger:{A|B}:BUS:B<x>:ETHERnet:MAC:ADDRess:DESTination:VALue](#page-1759-0)

<span id="page-1761-0"></span>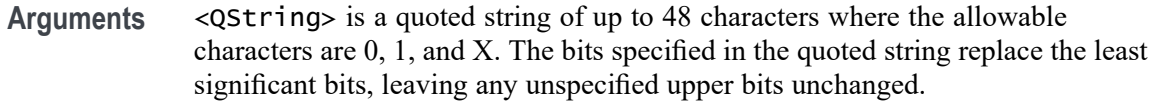

**Examples** TRIGger:A:BUS:B1:ETHERnet:MAC:ADDRess:SOUrce:VALue "XXXXXXXXXX01010111111100000001111010101010101000" would set the MAC destination address to trigger on to XX:35:FC:07:AA:C8 hex.

> TRIGger:A:BUS:B1:ETHERnet:MAC:ADDRess:SOUrce:VALue? might return "XXXXXXXXXX01010111111100000001111010101010101000".

# **TRIGger:{A|B}:BUS:B<x>:ETHERnet:MAC:LENgth:HIVALue**

When the Ethernet trigger condition is set to MACLENgth, and the qualifier is set to INrange or OUTrange, this command specifies the upper data value of the range. (Use the command [TRIGger:{A|B}:BUS:B<x>:ETHERnet:MAC:LENgth:VALue](#page-1762-0) to specify the lower limit of the range.) The default is all X's (don't care). The bus number is specified by x.

- **Conditions** Requires option 5-SRENET or SUP5-SRENET Triggering and Analysis application.
	- **Group** Trigger
	- **Syntax** TRIGger:{A|B}:BUS:B<x>:ETHERnet:MAC:LENgth:HIVALue <QString> TRIGger:{A|B}:BUS:B<x>:ETHERnet:MAC:LENgth:HIVALue?
- **Related Commands** [TRIGger:{A|B}:BUS:B<x>:ETHERnet:CONDition](#page-1752-0) [TRIGger:{A|B}:BUS:B<x>:ETHERnet:MAC:LENgth:VALue](#page-1762-0)

**Arguments** <QString> is a quoted string of up toe 16 characters where the allowable characters are 0, 1, and X. The bits specified in the quoted string replace the least significant bits, leaving any unspecified upper bits unchanged.

**Examples** TRIGger:A:BUS:B1:ETHERnet:MAC:LENgth:HIVALue "XXXXXXXX00001000" sets the upper limit of the range to the hexadecimal value XX08 (when the trigger condition is set to MACLENgth, and the qualifier is set to INrange or OUTrange).

> TRIGGER:A:BUS:B1:ETHERNET:MAC:LENGTH:HIVALUE? might return "XXXXXXXX00001000".

# <span id="page-1762-0"></span>**TRIGger:{A|B}:BUS:B<x>:ETHERnet:MAC:LENgth:VALue**

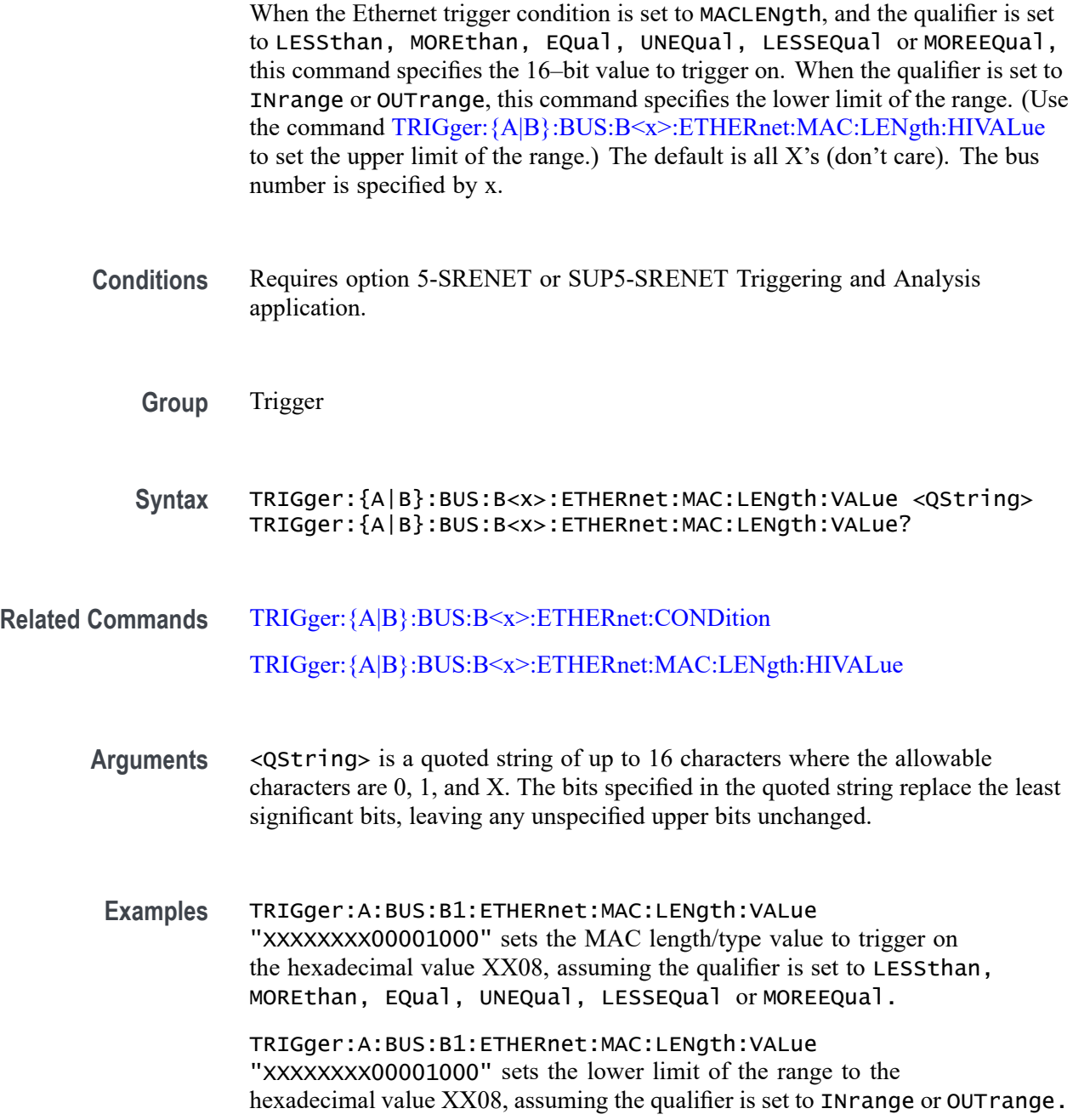

# **TRIGger:{A|B}:BUS:B<x>:ETHERnet:QTAG:VALue**

When the Ethernet trigger condition is set to QTAG, this command specifies the 32-bit Q-Tag value to trigger on. The default is all X's (don't care). The bus number is specified by x.

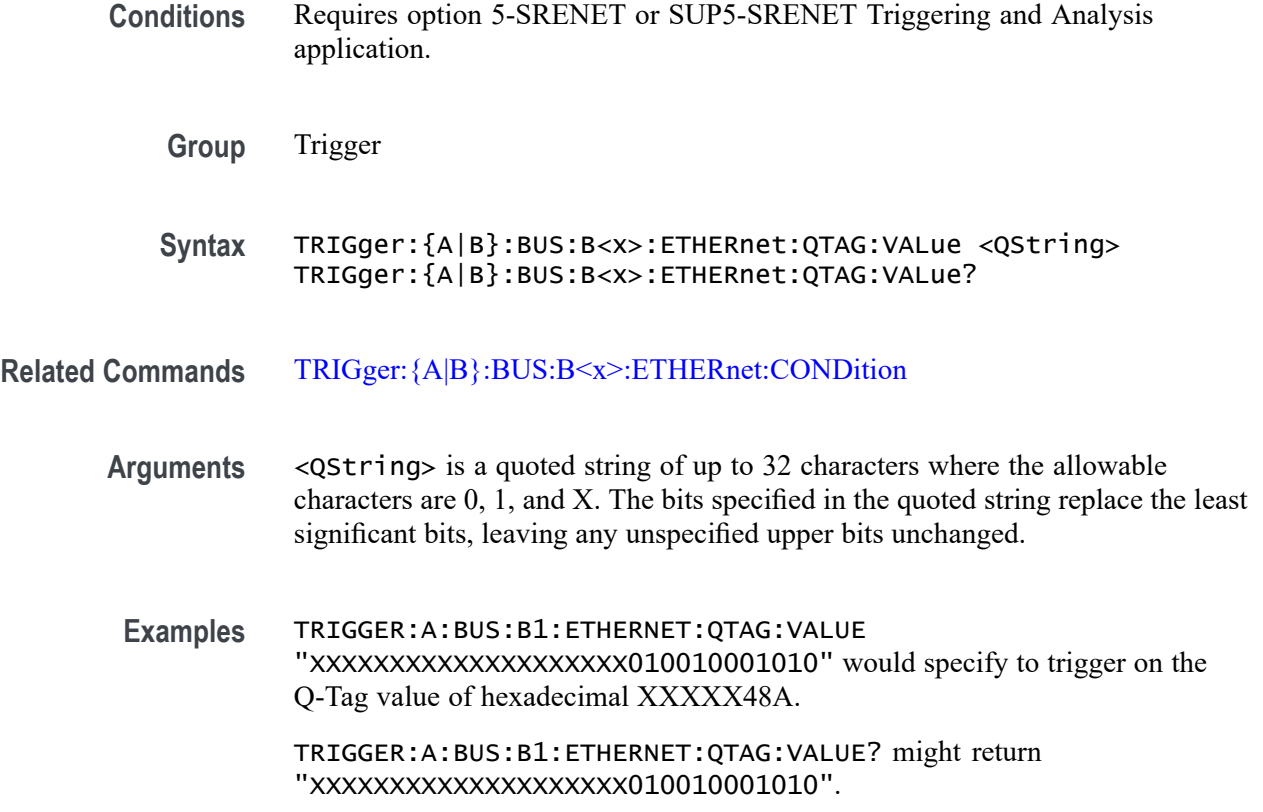

# **TRIGger:{A|B}:BUS:B<x>:ETHERnet:TCPHeader:ACKnum:VALue**

When the Ethernet trigger condition is set to TCPHeader, this command specifies the 32-bit acknowledgement number that is to be used in the trigger (along with the destination and source port addresses and the sequence number). The default is all  $X$ 's (don't care). The bus number is specified by x.

**Conditions** Requires option 5-SRENET or SUP5-SRENET Triggering and Analysis application.

**Group** Trigger

- **Syntax** TRIGger:{A|B}:BUS:B<x>:ETHERnet:TCPHeader:ACKnum:VALue <QString> TRIGger:{A|B}:BUS:B<x>:ETHERnet:TCPHeader:ACKnum:VALue?
- **Related Commands** [TRIGger:{A|B}:BUS:B<x>:ETHERnet:CONDition](#page-1752-0) [TRIGger:{A|B}:BUS:B<x>:ETHERnet:TCPHeader:DESTinationport:VALue](#page-1764-0)
[TRIGger:{A|B}:BUS:B<x>:ETHERnet:TCPHeader:SOUrceport:VALue](#page-1766-0) [TRIGger:{A|B}:BUS:B<x>:ETHERnet:TCPHeader:SEQnum:VALue](#page-1765-0)

- <span id="page-1764-0"></span>**Arguments** <QString> is a quoted string of up to 32 characters where the allowable characters are 0, 1, and X. The bits specified in the quoted string replace the least significant bits, leaving any unspecified upper bits unchanged.
- **Examples** TRIGger:A:BUS:B1:ETHERnet:TCPHeader:ACKnum:VALue "XXXXXXXXXXXXXXXXXXX00001000" sets the acknowledgement number to be used in the trigger to hexadecimal XXXXXX08.

TRIGger:A:BUS:B1:ETHERnet:TCPHeader:ACKnum:VALue? might return :TRIGGER:A:BUS:B1:ETHERNET:TCPHEADER:ACKNUM:VALUE "XXXXXXXXXXXXXXXXXXXXXXXXXXXXXXXXX" indicating the value is set to XXXXXXXXXXXXXXXXXXXXXXXXXXXXXXXX.

### **TRIGger:{A|B}:BUS:B<x>:ETHERnet:TCPHeader:DESTinationport:VALue**

When the Ethernet trigger condition is set TCPHeader, this command specifies the 16–bit destination port address value that is to be used in the trigger (along with the acknowledgement value, source port address and the sequence number). The default is all  $X$ 's (don't care). The bus number is specified by x.

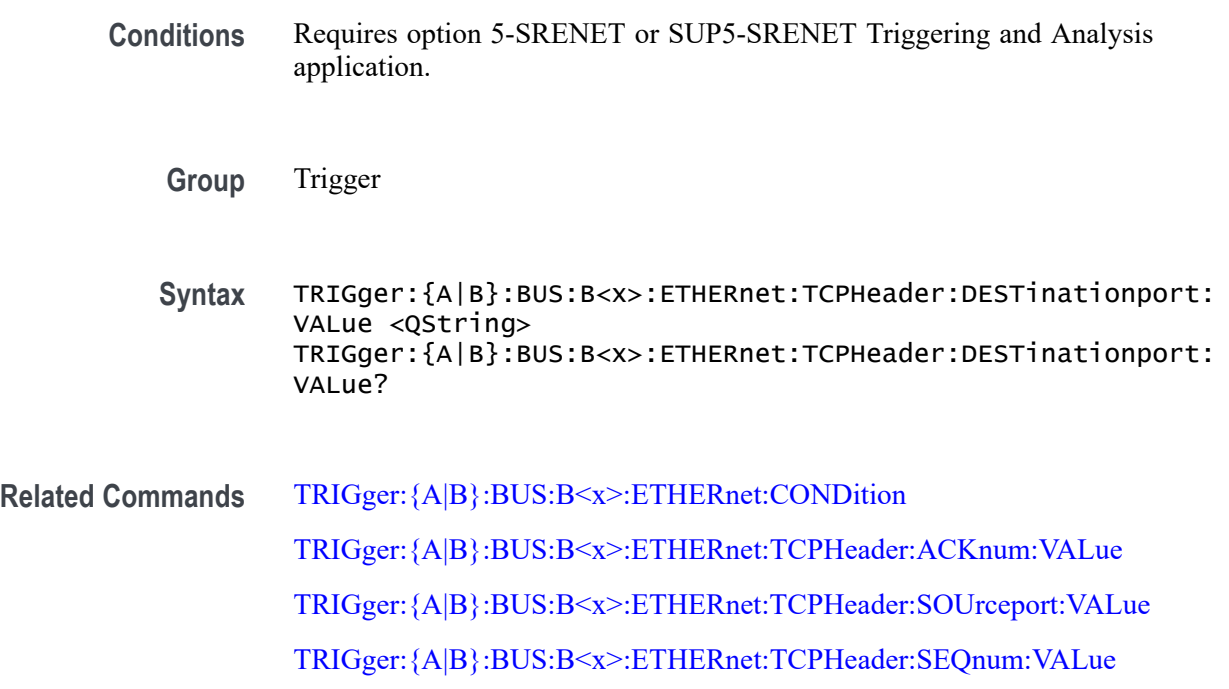

<span id="page-1765-0"></span>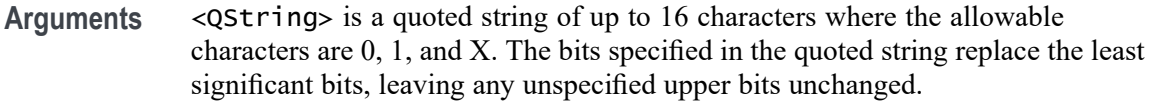

#### **Examples** TRIGger:A:BUS:B1:ETHERnet:TCPHeader:DESTinationport:VALue "XXXXXXXX00100010" would set the destination port address value that is to be used in the trigger to hexadecimal XX22.

TRIGger:A:BUS:B1:ETHERnet:TCPHeader:DESTinationport:VALue? might return "XXXXXXXXXXXXXXXXXX".

### **TRIGger:{A|B}:BUS:B<x>:ETHERnet:TCPHeader:SEQnum:VALue**

When the Ethernet trigger condition is set to TCPHeader, this command specifies the 32–bit sequence number that is to be used in the trigger (along with the destination and source port addresses and the acknowledgement value). The default is all X's (don't care). The bus number is specified by x.

- **Conditions** Requires option 5-SRENET or SUP5-SRENET Triggering and Analysis application.
	- **Group** Trigger
	- **Syntax** TRIGger:{A|B}:BUS:B<x>:ETHERnet:TCPHeader:SEQnum:VALue <QString> TRIGger:{A|B}:BUS:B<x>:ETHERnet:TCPHeader:SEQnum:VALue?
- **Related Commands** [TRIGger:{A|B}:BUS:B<x>:ETHERnet:CONDition](#page-1752-0) [TRIGger:{A|B}:BUS:B<x>:ETHERnet:TCPHeader:ACKnum:VALue](#page-1763-0) [TRIGger:{A|B}:BUS:B<x>:ETHERnet:TCPHeader:SOUrceport:VALue](#page-1766-0) [TRIGger:{A|B}:BUS:B<x>:ETHERnet:TCPHeader:DESTinationport:VALue](#page-1764-0)
	- **Arguments** <QString> is a quoted string of up to 32 characters where the allowable characters are 0, 1, and X. The bits specified in the quoted string replace the least significant bits, leaving any unspecified upper bits unchanged.
		- **Examples** TRIGger:A:BUS:B1:ETHERnet:TCPHeader:SEQnum:VALue "XXXXXXXXXXXXXXXXXXXXX000100010001" would set the sequence number that is to be used in the trigger to hexadecimal XXXXX111.

TRIGger:A:BUS:B1:ETHERnet:TCPHeader:SEQnum:VALue? might return "XXXXXXXXXXXXXXXXXXXX0010010100".

# <span id="page-1766-0"></span>**TRIGger:{A|B}:BUS:B<x>:ETHERnet:TCPHeader:SOUrceport:VALue**

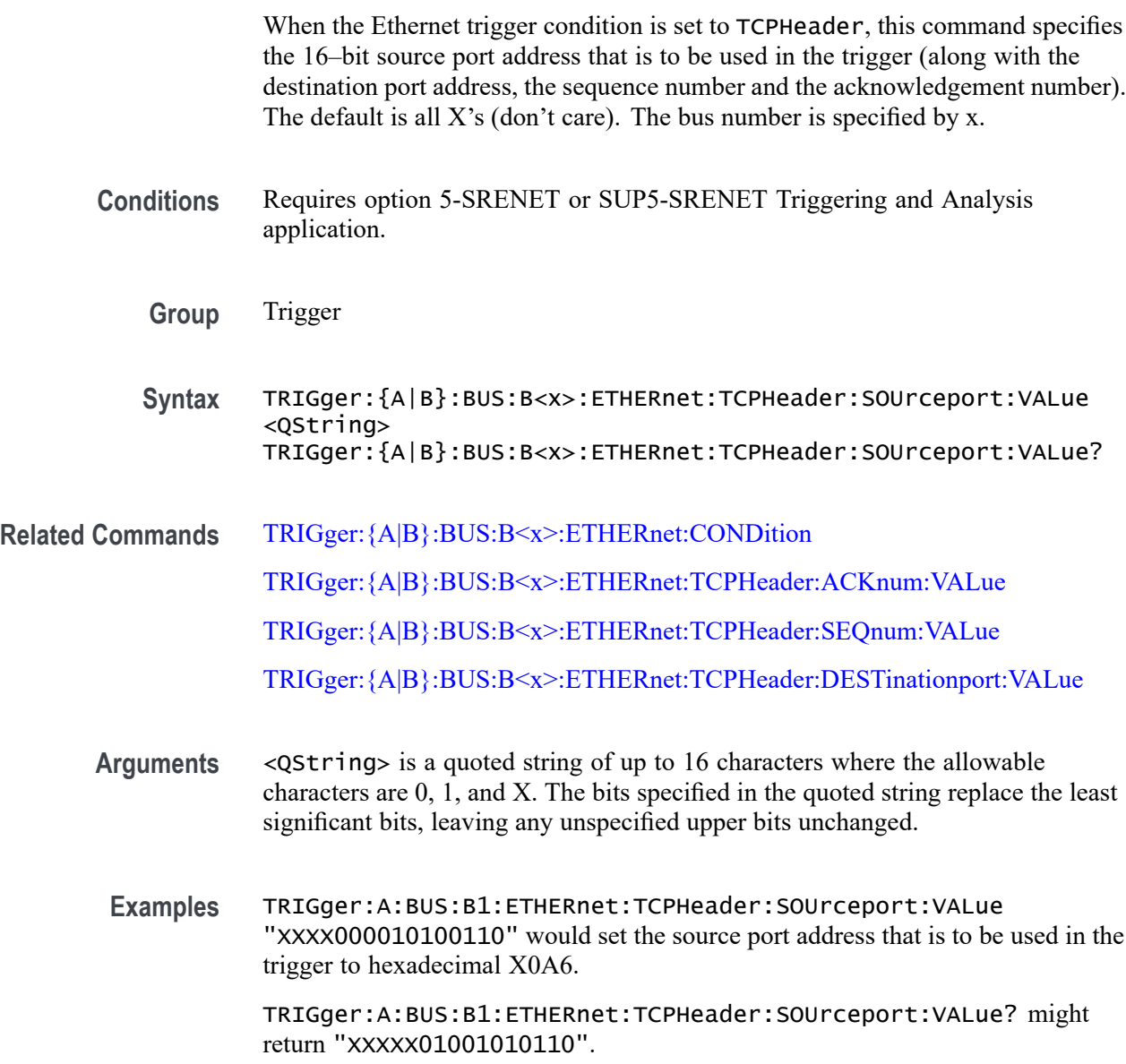

# **TRIGger:{A|B}:BUS:B<x>:FLEXray:CONDition**

This command specifies the condition to use when triggering on a FlexRay bus signal (start of frame, frame type, ID, cycle count, header, data, ID and data, EOF, error). The bus number is specified by x.

<span id="page-1767-0"></span>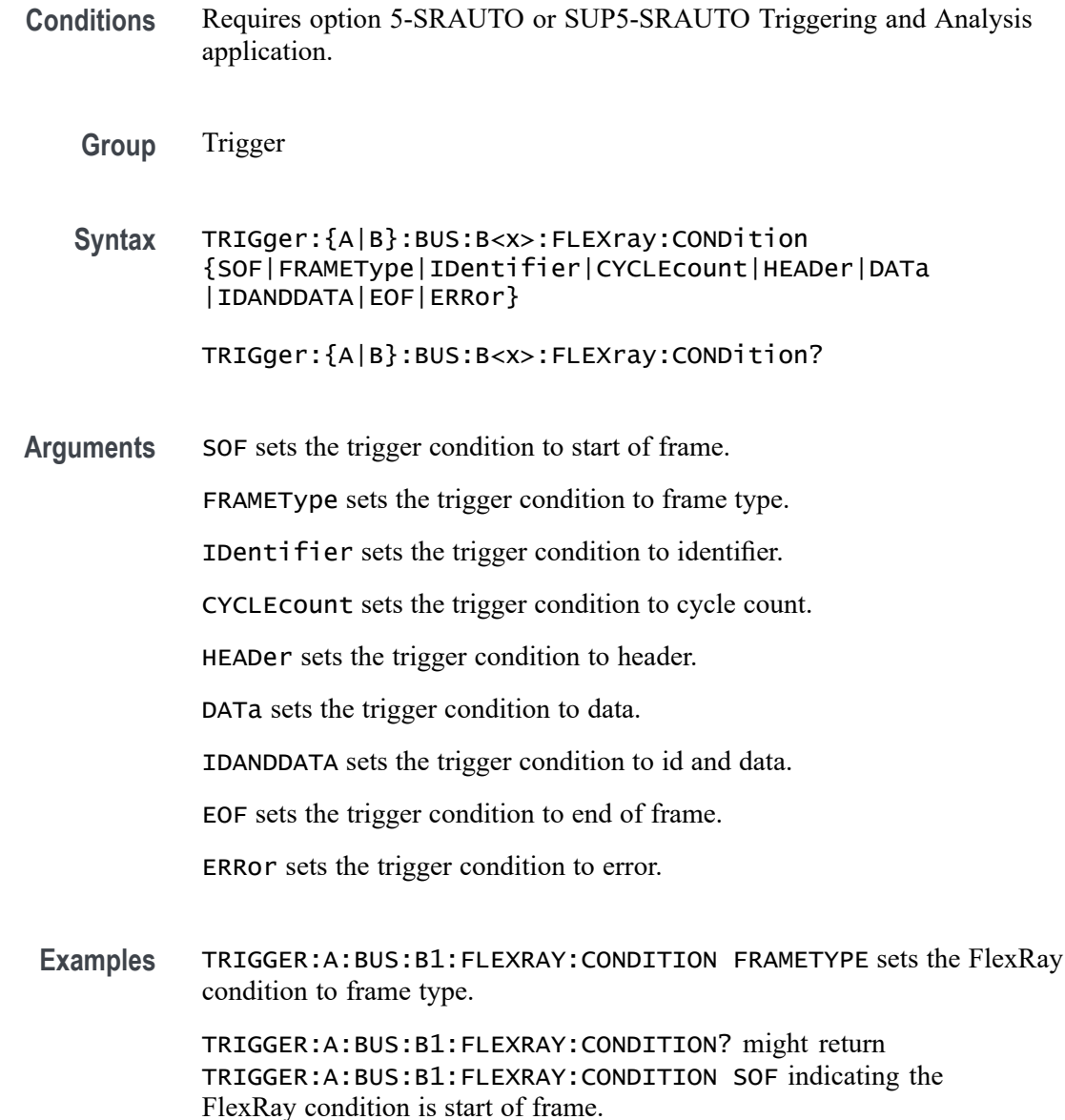

### **TRIGger:{A|B}:BUS:B<x>:FLEXray:CYCLEcount:HIVALue**

This command specifies the high value when triggering on a FlexRay bus cycle count field. (Use [TRIGger:{A|B}:BUS:B<x>:FLEXray:CYCLEcount:VALue](#page-1769-0) to set the low value.) The trigger condition must be set to CYCLEcount (using [TRIGger:{A|B}:BUS:B<x>:FLEXray:CONDition\)](#page-1766-0). The bus number is specified by x.

**Conditions** Requires option 5-SRAUTO or SUP5-SRAUTO Triggering and Analysis application.

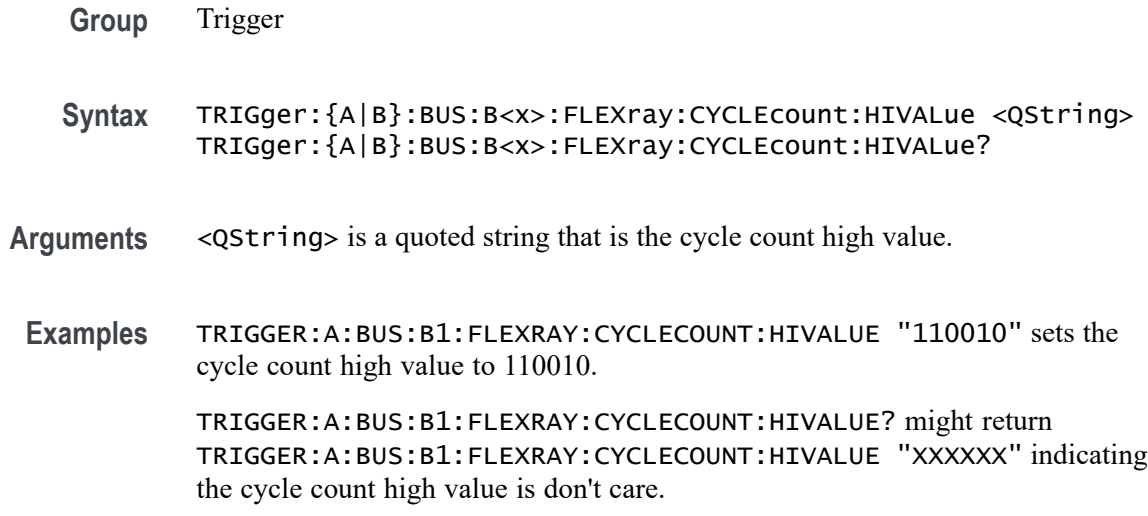

# **TRIGger:{A|B}:BUS:B<x>:FLEXray:CYCLEcount:QUALifier**

This command specifies the qualifier  $(<, >, =, \leq, >=, not =, in$ range, out of range) to use when triggering on the FlexRay bus cycle count field. The trigger condition must be set to CYCLEcount (using [TRIGger:{A|B}:BUS:B<x>:FLEXray:CONDition](#page-1766-0)).The bus number is specified by x.

- **Conditions** Requires option 5-SRAUTO or SUP5-SRAUTO Triggering and Analysis application.
	- **Group** Trigger
	- **Syntax** TRIGger:{A|B}:BUS:B<x>:FLEXray:CYCLEcount:QUALifier {LESSthan|MOREthan|EQual|UNEQual|LESSEQual|MOREEQual| INrange|OUTrange}

TRIGger:{A|B}:BUS:B<x>:FLEXray:CYCLEcount:QUALifier?

**Arguments** LESSthan sets the cycle count qualifier to less than.

MOREthan sets the cycle count qualifier to more than.

EQual sets the cycle count qualifier to equal.

UNEQual sets the cycle count qualifier to not equal.

LESSEQual sets the cycle count qualifier to less than or equal.

MOREEQual sets the cycle count qualifier to greater than or equal.

INrange sets the cycle count qualifier to in range.

OUTrange sets the cycle count qualifier to out of range.

<span id="page-1769-0"></span>**Examples** TRIGGER:A:BUS:B1:FLEXRAY:CYCLECOUNT:QUALIFIER LESSTHAN sets the cycle count qualifier to LESSTHAN.

> TRIGGER:A:BUS:B1:FLEXRAY:CYCLECOUNT:QUALIFIER? might return TRIGGER:A:BUS:B1:FLEXRAY:CYCLECOUNT:QUALIFIER EQUAL indicating that the cycle count qualifier is set to EQUAL.

## **TRIGger:{A|B}:BUS:B<x>:FLEXray:CYCLEcount:VALue**

This command specifies the low value when triggering on the FlexRay bus cycle count field. (Use [TRIGger:{A|B}:BUS:B<x>:FLEXray:CYCLEcount:HIVALue](#page-1767-0) to set the upper value.) The trigger condition must be set to CYCLEcount (using [TRIGger:{A|B}:BUS:B<x>:FLEXray:CONDition\)](#page-1766-0).The bus number is specified by x.

- **Conditions** Requires option 5-SRAUTO or SUP5-SRAUTO Triggering and Analysis application.
	- **Group** Trigger
	- **Syntax** TRIGger:{A|B}:BUS:B<x>:FLEXray:CYCLEcount:VALue <QString> TRIGger:{A|B}:BUS:B<x>:FLEXray:CYCLEcount:VALue?
- **Arguments** <QString> is a quoted binary data string that represents the cycle count low value.
- **Examples** TRIGGER:A:BUS:B1:FLEXRAY:CYCLECOUNT:VALUE "11001101" sets the cycle count value to 11001101.

TRIGGER:A:BUS:B1:FLEXRAY:CYCLECOUNT:VALUE? might return TRIGGER:A:BUS:B1:FLEXRAY:CYCLECOUNT:VALUE "XXXXXX" indicating the cycle count value is don't care.

### **TRIGger:{A|B}:BUS:B<x>:FLEXray:DATa:HIVALue**

This command specifies the high value when triggering on the FlexRay bus data field. (Use [TRIGger:{A|B}:BUS:B<x>:FLEXray:DATa:VALue](#page-1772-0) to set the lower value.) The trigger condition needs to be set to ID or IDANDDATA (using [TRIGger:{A|B}:BUS:B<x>:FLEXray:CONDition](#page-1766-0)).The bus number is specified by x.

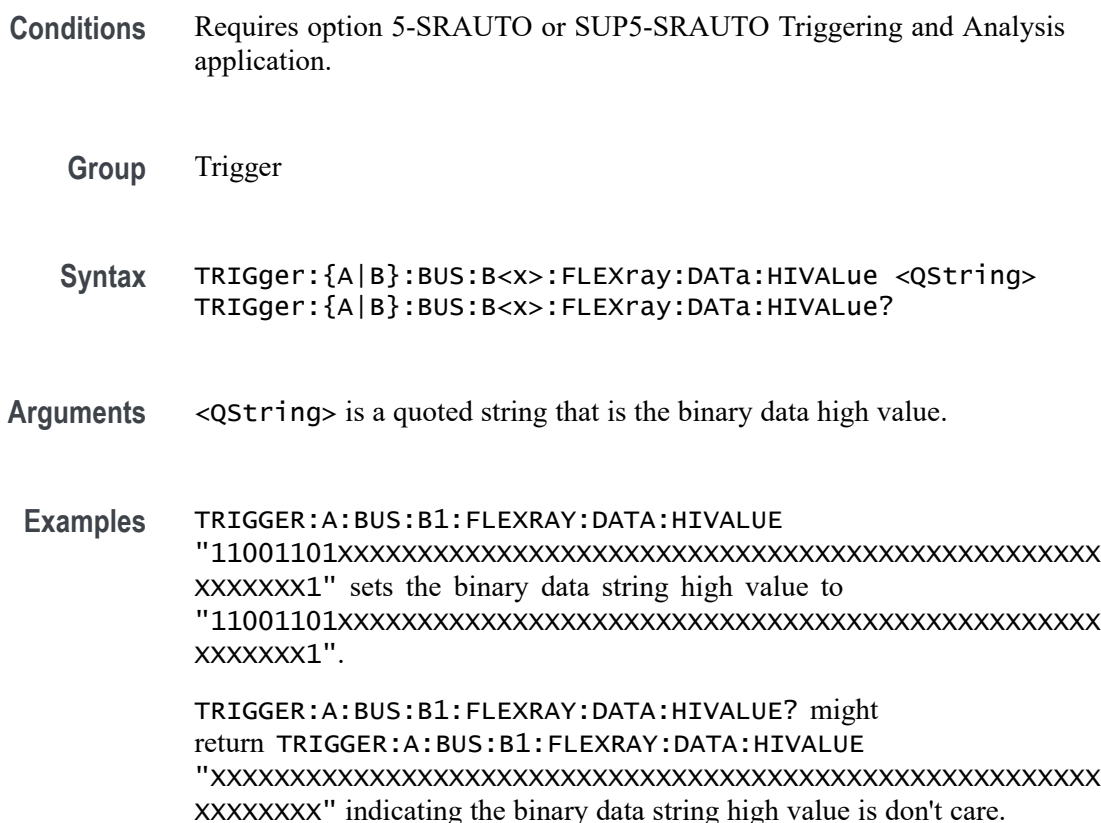

### **TRIGger:{A|B}:BUS:B<x>:FLEXray:DATa:OFFSet**

This command specifies the offset of the data string, in bytes, when triggering on the FlexRay bus data field. The trigger condition needs to be set to ID or IDANDDATA (using [TRIGger:{A|B}:BUS:B<x>:FLEXray:CONDition\)](#page-1766-0). The bus number is specified by x.

**Conditions** Requires option 5-SRAUTO or SUP5-SRAUTO Triggering and Analysis application.

**Group** Trigger

**Syntax** TRIGger:{A|B}:BUS:B<x>:FLEXray:DATa:OFFSet <NR1> TRIGger:{A|B}:BUS:B<x>:FLEXray:DATa:OFFSet?

- **Arguments** <NR1> is the offset of the data string in bytes. A byte offset of -1 signifies "don't care", and no byte offset is used. The instrument will trigger on or match any byte value that fits.
- **Examples** TRIGGER:A:BUS:B1:FLEXRAY:DATA:OFFSET 1 sets the offset to 1.

TRIGGER:A:BUS:B1:FLEXRAY:DATA:OFFSET? might return TRIGGER:A:BUS:B1:FLEXRAY:DATA:OFFSET 0 indicating that a data offset of 0.

### **TRIGger:{A|B}:BUS:B<x>:FLEXray:DATa:QUALifier**

This command specifies the qualifier  $\langle \langle, \rangle, =, \langle =, \rangle =$ , not =, in range, out of range) to use when triggering on the FlexRay bus data field. The trigger condition needs to be set to ID or IDANDDATA (using TRIGger: ${A|B}$ :BUS:B<x>:FLEXray:CONDition). The bus number is specified by x.

- **Conditions** Requires option 5-SRAUTO or SUP5-SRAUTO Triggering and Analysis application.
	- **Group** Trigger
	- **Syntax** TRIGger:{A|B}:BUS:B<x>:FLEXray:DATa:QUALifier {LESSthan|MOREthan|EQual|UNEQual|LESSEQual|MOREEQual| INrange|OUTrange}

TRIGger:{A|B}:BUS:B<x>:FLEXray:DATa:QUALifier?

**Arguments** LESSthan sets the data qualifier to less than.

MOREthan sets the data qualifier to greater than.

EQual sets the data qualifier to eqaual.

UNEQual sets the data qualifier to not equal.

LESSEQual sets the data qualifier to less than or equal.

MOREEQual sets the data qualifier to greater than or equal.

INrange sets the data qualifier to in range.

OUTrange sets the data qualifier to out of range.

<span id="page-1772-0"></span>**Examples** TRIGGER:A:BUS:B1:FLEXRAY:DATA:QUALIFIER LESSTHAN sets the data qualifier to LESSTHAN.

> TRIGGER:A:BUS:B1:FLEXRAY:DATA:QUALIFIER? might return TRIGGER:A:BUS:B1:FLEXRAY:DATA:QUALIFIER EQUAL indicating the data qualifier is EQUAL.

### **TRIGger:{A|B}:BUS:B<x>:FLEXray:DATa:SIZe**

This command specifies the length of the data string, in bytes, when triggering on the FlexRay bus data field. The trigger condition needs to be set to ID or IDANDDATA (using [TRIGger:{A|B}:BUS:B<x>:FLEXray:CONDition\)](#page-1766-0). The bus number is specified by x.

- **Conditions** Requires option 5-SRAUTO or SUP5-SRAUTO Triggering and Analysis application.
	- **Group** Trigger
	- **Syntax** TRIGger:{A|B}:BUS:B<x>:FLEXray:DATa:SIZe <NR1> TRIGger:{A|B}:BUS:B<x>:FLEXray:DATa:SIZe?
- **Arguments** <NR1> is the FlexRay data string length, in bytes.
- **Examples** TRIGGER:A:BUS:B1:FLEXRAY:DATA:SIZE 8 sets the data string size to 8 bytes. TRIGGER:A:BUS:B1:FLEXRAY:DATA:SIZE? might return TRIGGER:A:BUS:B1:FLEXRAY:DATA:SIZE 1 indicating the data

### **TRIGger:{A|B}:BUS:B<x>:FLEXray:DATa:VALue**

size is 1 byte.

This command specifies the low value when triggering on the FlexRay bus data field. (Use [TRIGger:{A|B}:BUS:B<x>:FLEXray:DATa:HIVALue](#page-1769-0) to set the upper value.) The trigger condition needs to be set to ID or IDANDDATA (using  $TRIGger: {A|B}.BUS: B < x > : FLEXray: CONDITION$ ). The bus number is specified by x.

**Conditions** Requires option 5-SRAUTO or SUP5-SRAUTO Triggering and Analysis application.

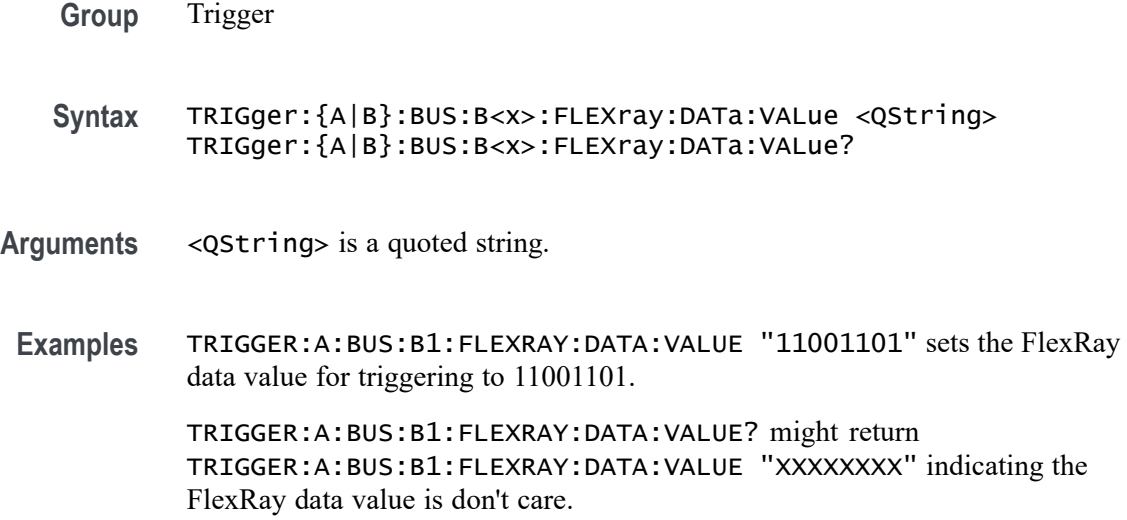

# **TRIGger:{A|B}:BUS:B<x>:FLEXray:EOFTYPE**

This command specifies the end of file type (static, dynamic or any) when triggering on the FlexRay bus EOF field. The trigger condition needs to be set to EOF (using [TRIGger:{A|B}:BUS:B<x>:FLEXray:CONDition\)](#page-1766-0). The bus number is specified by x.

- **Conditions** Requires option 5-SRAUTO or SUP5-SRAUTO Triggering and Analysis application.
	- **Group** Trigger
	- **Syntax** TRIGger:{A|B}:BUS:B<x>:FLEXray:EOFTYPE {STATic|DYNAMic|ANY} TRIGger:{A|B}:BUS:B<x>:FLEXray:EOFTYPE?
- **Arguments** STATic specifies triggering on the STATIC end of file type.

DYNAMic specifies triggering on the DYNAMIC end of file type.

- ANY specifies triggering on a STATIC or DYNAMIC end of file type.
- **Examples** TRIGGER:A:BUS:B1:FLEXRAY:EOFTYPE ANY sets the FlexRay end of file type to ANY. TRIGGER:A:BUS:B1:FLEXRAY:EOFTYPE? might return TRIGGER:A:BUS:B1:FLEXRAY:EOFTYPE STATIC indicating the FlexRay end of file type is STATIC

### <span id="page-1774-0"></span>**TRIGger:{A|B}:BUS:B<x>:FLEXray:ERRTYPE**

This command specifies the error type when triggering on the FlexRay bus signal. The trigger condition needs to be set to ERROR (using [TRIGger:{A|B}:BUS:B<x>:FLEXray:CONDition](#page-1766-0)). The bus number is specified by x.

**Conditions** Requires option 5-SRAUTO or SUP5-SRAUTO Triggering and Analysis application.

**Group** Trigger

**Syntax** TRIGger:{A|B}:BUS:B<x>:FLEXray:ERRTYPE {CRCHeader|CRCTrailer|SYNCFrame|STARTupnosync|NULLFRStatic| NULLFRDynamic} TRIGger:{A|B}:BUS:B<x>:FLEXray:ERRTYPE?

**Arguments** CRCHeader sets the error type to CRCHeader.

CRCTrailer sets the error type to CRCTrailer.

SYNCFrame sets the error type to SYNCFrame.

STARTupnosync sets the error type to STARTupnosync.

NULLFRStatic sets the error type to NULLFRStatic.

NULLFRDynamic sets the error type to NULLFRDynamic.

**Examples** TRIGGER:A:BUS:B1:FLEXRAY:ERRTYPE SYNCFRAME sets the trigger type is SYNCFRAME.

> TRIGGER:A:BUS:B1:FLEXRAY:ERRTYPE? might return TRIGGER:A:BUS:B1:FLEXRAY:ERRTYPE CRCHEADER indicating the FlexRay trigger type is CRCHeader.

### **TRIGger:{A|B}:BUS:B<x>:FLEXray:FRAMEID:HIVALue**

This command specifies the high value when triggering on the FlexRay bus frame ID field. (Use [TRIGger:{A|B}:BUS:B<x>:FLEXray:FRAMEID:VALue](#page-1776-0) to set the low value.) The trigger condition needs to be set to IDentifier (using [TRIGger:{A|B}:BUS:B<x>:FLEXray:CONDition](#page-1766-0)). The bus number is specified by x.

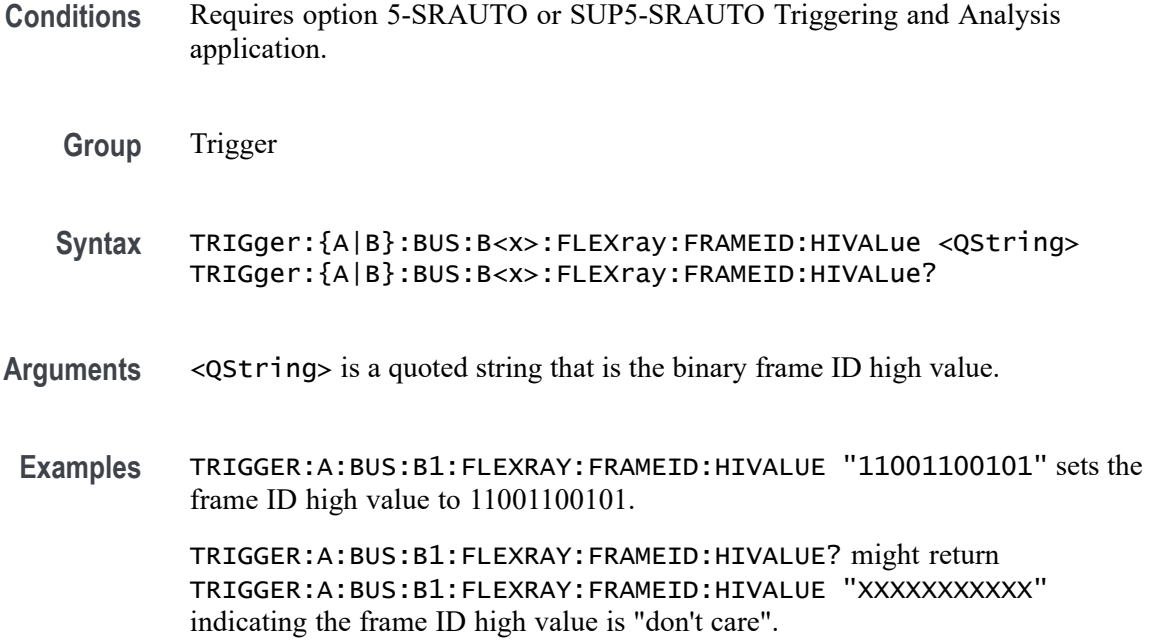

### **TRIGger:{A|B}:BUS:B<x>:FLEXray:FRAMEID:QUALifier**

This command specifies the qualifier to use when triggering on the FlexRay bus frame ID field. The trigger condition needs to be set to IDentifier (using [TRIGger:{A|B}:BUS:B<x>:FLEXray:CONDition\)](#page-1766-0). The bus number is specified by x.

**Conditions** Requires option 5-SRAUTO or SUP5-SRAUTO Triggering and Analysis application.

**Group** Trigger

**Syntax** TRIGger:{A|B}:BUS:B<x>:FLEXray:FRAMEID:QUALifier {LESSthan| MOREthan|EQual|UNEQual|LESSEQual|MOREEQual|INrange|OUTrange} TRIGger:{A|B}:BUS:B<x>:FLEXray:FRAMEID:QUALifier?

**Arguments** LESSthan sets the frame ID qualifier to less than.

MOREthan sets the frame ID qualifier to greater than.

EQual sets the frame ID qualifier to equal.

UNEQual sets the frame ID qualifier to not equal.

LESSEQual sets the frame ID qualifier to less than or equal.

MOREEQual sets the frame ID qualifier to greater than or equal.

INrange sets the frame ID qualifier to in range.

OUTrange sets the frame ID qualifier to out of range.

<span id="page-1776-0"></span>**Examples** TRIGGER:A:BUS:B1:FLEXRAY:FRAMEID:QUALIFIER LESSTHAN sets the frame ID qualifier to less than.

> TRIGGER:A:BUS:B1:FLEXRAY:FRAMEID:QUALIFIER? might return TRIGGER:A:BUS:B1:FLEXRAY:FRAMEID:QUALIFIER EQUAL indicating the frame ID qualifier is set to equal.

#### **TRIGger:{A|B}:BUS:B<x>:FLEXray:FRAMEID:VALue**

This command specifies the low value when triggering on the FlexRay bus frame ID field. (Use [TRIGger:{A|B}:BUS:B<x>:FLEXray:FRAMEID:HIVALue](#page-1774-0) to set the high value.) The trigger condition needs to be set to IDentifier (using [TRIGger:{A|B}:BUS:B<x>:FLEXray:CONDition](#page-1766-0)). The bus number is specified by x.

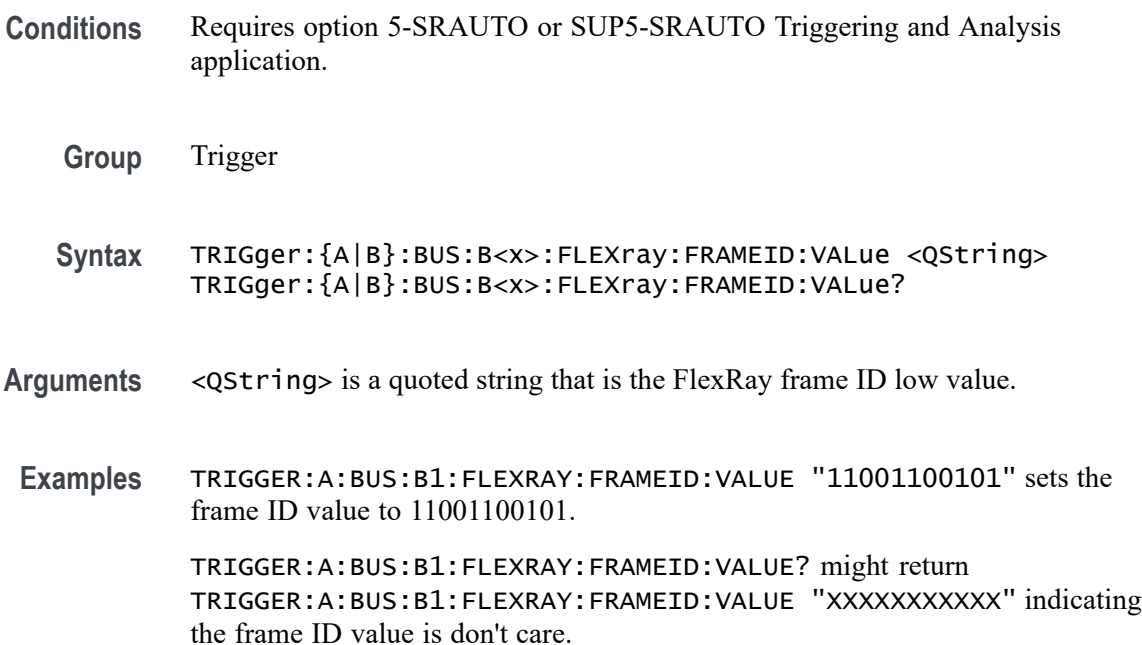

### **TRIGger:{A|B}:BUS:B<x>:FLEXray:FRAMEType**

This command specifies the frame type (normal, payload, null, sync or startup) when triggering on the FlexRay bus signal. The trigger condition needs to be set

to FRAMEType (using [TRIGger:{A|B}:BUS:B<x>:FLEXray:CONDition](#page-1766-0)). The bus number is specified by x.

- **Conditions** Requires option 5-SRAUTO or SUP5-SRAUTO Triggering and Analysis application.
	- **Group** Trigger
	- **Syntax** TRIGger:{A|B}:BUS:B<x>:FLEXray:FRAMEType {NORMal|PAYLoad|NULL|SYNC|STARTup}
		- TRIGger:{A|B}:BUS:B<x>:FLEXray:FRAMEType?
- **Arguments** NORMal specifies the normal frame type.

PAYLoad specifies the payload frame type.

NULL specifies the null frame type.

SYNC specifies the sync frame type.

STARTup specifies the startup frame type.

**Examples** TRIGGER:A:BUS:B1:FLEXRAY:FRAMETYPE PAYLOAD sets the frame type to payload.

> TRIGGER:A:BUS:B1:FLEXRAY:FRAMETYPE? might return TRIGGER:A:BUS:B1:FLEXRAY:FRAMETYPE NORMAL indicating the frame type is set to normal.

### **TRIGger:{A|B}:BUS:B<x>:FLEXray:HEADER:CRC**

This command specifies the CRC portion of the binary header string when triggering on the FlexRay bus signal. The trigger condition needs to be set to HEADer (using TRIGger: {A|B}: BUS: B < x >>>: FLEXray: CONDition). The bus number is specified by x.

**Conditions** Requires option 5-SRAUTO or SUP5-SRAUTO Triggering and Analysis application.

**Group** Trigger

- **Syntax** TRIGger:{A|B}:BUS:B<x>:FLEXray:HEADER:CRC <QString> TRIGger:{A|B}:BUS:B<x>:FLEXray:HEADER:CRC?
- **Arguments** <QString> is a quoted string that is the CRC portion of the binary header string.
- **Examples** TRIGGER:A:BUS:B1:FLEXRAY:HEADER:CRC "11001100101" sets the CRC portion of the binary header string to 11001100101.

TRIGGER:A:BUS:B1:FLEXRAY:HEADER:CRC? might return TRIGGER:A:BUS:B1:FLEXRAY:HEADER:CRC "XXXXXXXXXXX" indicating the CRC portion of the binary header string is don't care.

#### **TRIGger:{A|B}:BUS:B<x>:FLEXray:HEADER:CYCLEcount**

This command specifies the cycle count portion of the binary header string when triggering on the FlexRay bus header. The trigger condition needs to be set to HEADer (using TRIGger: {A|B}:BUS:B<x>:FLEXray:CONDition). The bus number is specified by x.

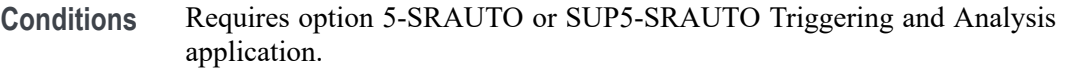

- **Group** Trigger
- **Syntax** TRIGger:{A|B}:BUS:B<x>:FLEXray:HEADER:CYCLEcount <QString> TRIGger:{A|B}:BUS:B<x>:FLEXray:HEADER:CYCLEcount?
- **Arguments** <QString> is a quoted string that is the cycle count portion of the binary header string.
- **Examples** TRIGGER:A:BUS:B1:FLEXRAY:HEADER:CYCLECOUNT "110010" sets the cycle count to 110010.

TRIGGER:A:BUS:B1:FLEXRAY:HEADER:CYCLECOUNT? might return TRIGGER:A:BUS:B1:FLEXRAY:HEADER:CYCLECOUNT "XXXXXX" indicating the cycle count is don't care.

### **TRIGger:{A|B}:BUS:B<x>:FLEXray:HEADER:FRAMEID**

This command specifies the frame ID portion of the binary header string when triggering on the FlexRay bus header. The trigger condition needs to be set to

HEADer (using TRIGger: {A|B}:BUS:B<x>:FLEXray:CONDition). The bus number is specified by x.

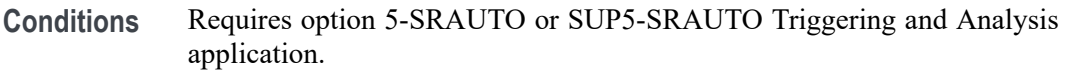

- **Group** Trigger
- **Syntax** TRIGger:{A|B}:BUS:B<x>:FLEXray:HEADER:FRAMEID <QString> TRIGger:{A|B}:BUS:B<x>:FLEXray:HEADER:FRAMEID?
- **Arguments** <QString> is a quoted string that represents the frame ID portion of the binary header string.
- **Examples** TRIGGER:A:BUS:B1:FLEXRAY:HEADER:FRAMEID "11001100101" sets the frame ID portion of the binary header string to 11001100101.

TRIGGER:A:BUS:B1:FLEXRAY:HEADER:FRAMEID? might return TRIGGER:A:BUS:B1:FLEXRAY:HEADER:FRAMEID "XXXXXXXXXXX" indicating the frame ID portion of the binary header string is "don't care".

### **TRIGger:{A|B}:BUS:B<x>:FLEXray:HEADER:INDBits**

This command specifies the indicator bits portion of the binary header string when triggering on the FlexRay bus header. The trigger condition needs to be set to HEADer (using [TRIGger:{A|B}:BUS:B<x>:FLEXray:CONDition\)](#page-1766-0). The bus number is specified by x.

- **Conditions** Requires option 5-SRAUTO or SUP5-SRAUTO Triggering and Analysis application.
	- **Group** Trigger
	- **Syntax** TRIGger:{A|B}:BUS:B<x>:FLEXray:HEADER:INDBits <QString> TRIGger:{A|B}:BUS:B<x>:FLEXray:HEADER:INDBits?
- **Arguments** <QString> is a quoted string that is the indicator bits portion of the binary header string.

**Examples** TRIGGER:A:BUS:B1:FLEXRAY:HEADER:INDBITS "11001" sets the indicator bits portion of the header string to 11001.

> TRIGGER:A:BUS:B1:FLEXRAY:HEADER:INDBITS? might return TRIGGER:A:BUS:B1:FLEXRAY:HEADER:INDBITS "XXXXX" indicating that the indicator bits portion of the header string are "don't cares".

### **TRIGger:{A|B}:BUS:B<x>:FLEXray:HEADER:PAYLength**

This command specifies the payload length portion of the binary header string when triggering on the FlexRay bus header. The trigger condition needs to be set to HEADer (using [TRIGger:{A|B}:BUS:B<x>:FLEXray:CONDition](#page-1766-0)).The bus number is specified by x.

- **Conditions** Requires option 5-SRAUTO or SUP5-SRAUTO Triggering and Analysis application.
	- **Group** Trigger
	- **Syntax** TRIGger:{A|B}:BUS:B<x>:FLEXray:HEADER:PAYLength <QString> TRIGger:{A|B}:BUS:B<x>:FLEXray:HEADER:PAYLength?
- **Arguments** <QString> is the length of the payload portion of the Binary header string.
- **Examples** TRIGGER:A:BUS:B1:FLEXRAY:HEADER:PAYLENGTH "1100101" sets the FlexRay header paylength to 1100101.

TRIGGER:A:BUS:B1:FLEXRAY:HEADER:PAYLENGTH? might return TRIGGER:A:BUS:B1:FLEXRAY:HEADER:PAYLENGTH "XXXXXXX" indicating the FlexRay header paylength is don't care.

### **TRIGger:{A|B}:BUS:B<x>:I2C:ADDRess:MODe**

This command specifies the I2C address mode to 7 or 10-bit. The bus number is specified by x.

- **Conditions** Requires option 5-SREMBD or SUP5-SREMBD Triggering and Analysis application.
	- **Group** Trigger

TRIGger:{A|B}:BUS:B<x>:I2C:ADDRess:MODe? **Arguments** ADDR7 specifies the 7-bit I2C address mode. ADDR10 specifies the 10-bit I2C address mode. **Examples** TRIGGER:A:BUS:B1:I2C:ADDRESS:MODE ADDR10 sets the I2C address mode to 10-bit. TRIGGER:A:BUS:B1:I2C:ADDRESS:MODE? might return :TRIGGER:A:BUS:B1:I2C:ADDRESS:MODE ADDR7 indicating the address mode is set to the 7-bit mode.

**Syntax** TRIGger:{A|B}:BUS:B<x>:I2C:ADDRess:MODe {ADDR7|ADDR10}

### **TRIGger:{A|B}:BUS:B<x>:I2C:ADDRess:VALue**

This command specifies the binary address string used for the I2C trigger if the trigger condition is ADDRESS or ADDRANDDATA. The bus number is specified by x.

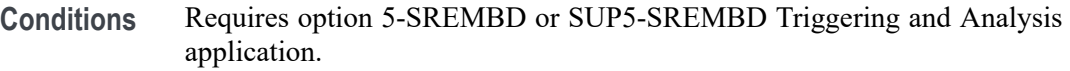

- **Group** Trigger
- **Syntax** TRIGger:{A|B}:BUS:B<x>:I2C:ADDRess:VALue <QString> TRIGger:{A|B}:BUS:B<x>:I2C:ADDRess:VALue?
- **Arguments** <QString> is up to 7 or 10-bits depending on the address mode that specifies the address. The only allowed characters in the QString are 0, 1, and X.
- **Examples** TRIGGER:A:BUS:B1:I2C:ADDRESS:VALUE "1011" sets the I2C address value to XXX1011.

TRIGGER:A:BUS:B1:I2C:ADDRESS:VALUE? might return :TRIGGER:A:BUS:B1:I2C:ADDRESS:VALUE "XXXXXXX" indicating the address value is set to XXXXXXX.

# **TRIGger:{A|B}:BUS:B<x>:I2C:CONDition**

This command specifies the trigger condition for an I2C trigger. The bus number is specified by x.

- **Conditions** Requires option 5-SREMBD or SUP5-SREMBD Triggering and Analysis application.
	- **Group** Trigger

**Syntax** TRIGger:{A|B}:BUS:B<x>:I2C:CONDition {STARt|STOP|REPEATstart|ACKMISS|ADDRess|DATa|ADDRANDDATA} TRIGger:{A|B}:BUS:B<x>:I2C:CONDition?

**Arguments** STARt specifies a search based on start condition.

STOP specifies a search based on stop condition.

REPEATstart specifies a search based on repeat of start condition.

ACKMISS specifies a search based on missing acknowledgement condition.

ADDRess specifies a search based on address.

DATa specifies a search based on data.

ADDRANDDATA specifies a search based on address and data.

**Examples** TRIGGER:A:BUS:B1:I2C:CONDITION START specifies start as the I2C trigger condition.

> TRIGGER:A:BUS:B1:I2C:CONDITION? might return :TRIGGER:A:BUS:B1:I2C:CONDITION START indicating the condition is set to the start condition.

#### **TRIGger:{A|B}:BUS:B<x>:I2C:DATa:DIRection**

This command specifies the I2C trigger type to be valid on a Read, Write, or Either condition. Read or write is indicated by the R/W bit in the I2C protocol. The bus number is specified by x.

**Conditions** Requires option 5-SREMBD or SUP5-SREMBD Triggering and Analysis application.

**Group** Trigger

**Syntax** TRIGger:{A|B}:BUS:B<x>:I2C:DATa:DIRection {READ|WRITE|NOCARE} TRIGger:{A|B}:BUS:B<x>:I2C:DATa:DIRection?

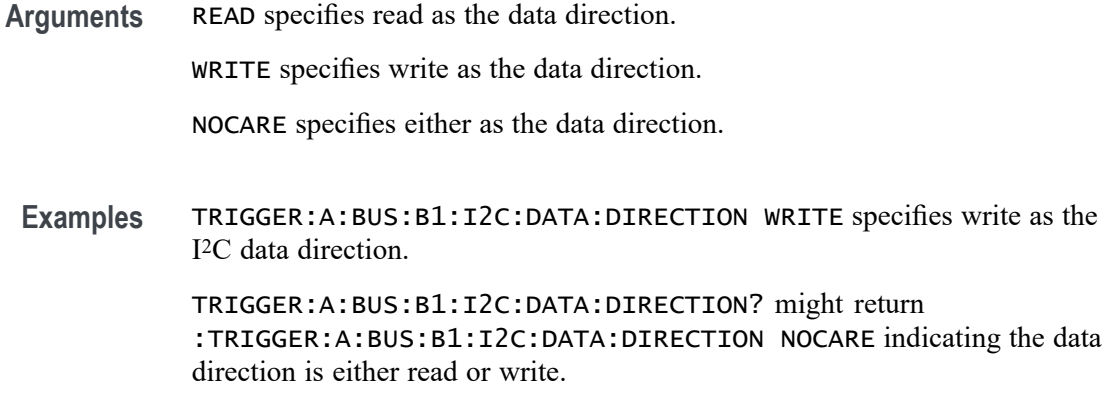

### **TRIGger:{A|B}:BUS:B<x>:I2C:DATa:SIZe**

This command specifies the length of the data string in bytes to be used for an I2C trigger if the trigger condition is DATA or ADDRANDDATA. Applies to bus  $\langle x \rangle$ , where the bus number is specified by x.

**Conditions** Requires option 5-SREMBD or SUP5-SREMBD Triggering and Analysis application.

**Group** Trigger

- **Syntax** TRIGger:{A|B}:BUS:B<x>:I2C:DATa:SIZe <NR1> TRIGger:{A|B}:BUS:B<x>:I2C:DATa:SIZe?
- **Arguments** <NR1> is the length of the data string in bytes.
	- **Examples** TRIGger:A:BUS:B1:I2C:DATa:SIZe 1 sets the data size to 1 byte.

TRIGger:A:BUS:B1:I2C:DATa:SIZe? might return : TRIGGER: A: BUS: B1: I2C: DATA: SIZE 1 indicating the size is set to 1 byte.

### **TRIGger:{A|B}:BUS:B<x>:I2C:DATa:VALue**

This command specifies the binary data string used for I2C triggering if the trigger condition is DATA or ADDRANDDATA. The bus number is specified by x.

**Conditions** Requires option 5-SREMBD or SUP5-SREMBD Triggering and Analysis application.

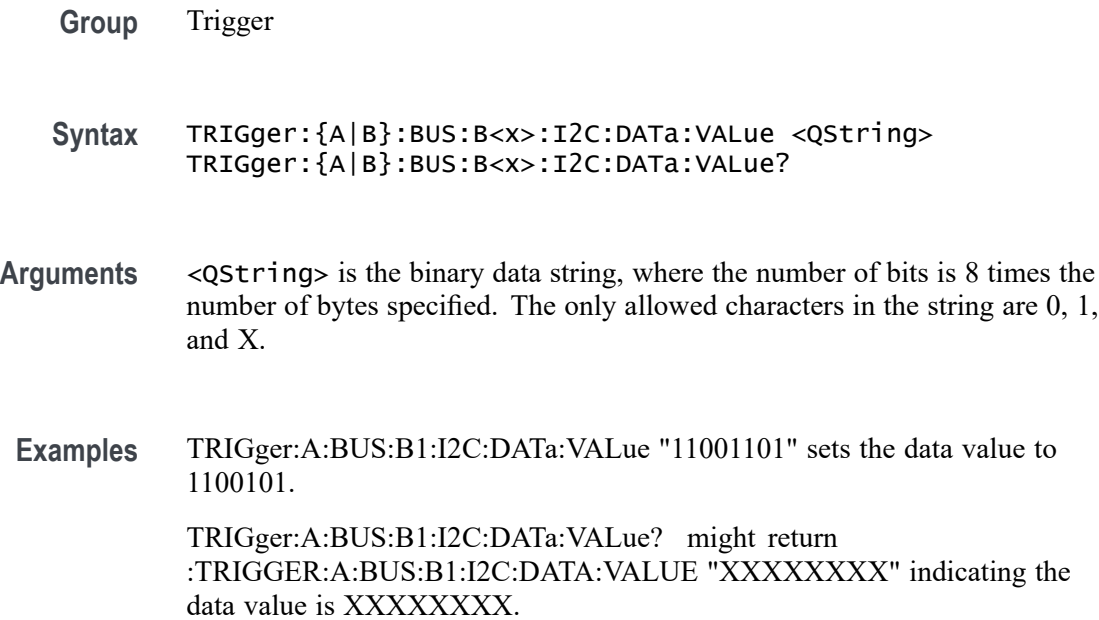

#### **TRIGger:{A|B}:BUS:B<x>:I3C:ADDRess:MODe**

This command specifies the I3C address mode to either 7bit or 10bit when triggering on address field. The bus number is specified by x.

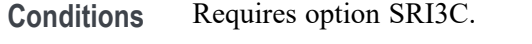

#### **Group** Trigger

- **Syntax** TRIGger:{A|B}:BUS:B<x>:I3C:ADDRess:MODe {ADDR7|ADDR10} TRIGger:{A|B}:BUS:B<x>:I3C:ADDRess:MODe?
- **Arguments** ADDR7 sets the trigger condition to 7-bit Address. This is the default value. ADDR10 sets the trigger condition to 10-bit Address.
	- **Examples** TRIGger:A:BUS:B1:I3C:ADDRess:MODe ADDR10 specifies the trigger to happen on 10-bit Address.

TRIGger:A:BUS:B1:I3C:ADDRess:MODe? might return :TRIGger:A:BUS:B1:I3C:ADDRess:MODe ADDR10, indicating that 10-bit Address is the currently specified field within a I3C frame to trigger on.

# **TRIGger:{A|B}:BUS:B<x>:I3C:ADDRess:VALue**

This command specifies the binary address string used for the I3C trigger if the trigger condition is ADDRESS. The bus number is specified by x.

- **Conditions** Requires option SRI3C.
	- **Group** Trigger
	- **Syntax** TRIGger:{A|B}:BUS:B<x>:I3C:ADDRess:VALue <QString> TRIGger:{A|B}:BUS:B<x>:I3C:ADDRess:VALue?
- **Arguments** <QString> is a quoted string that is the I3C trigger data value. XXXXXXX in case of 7-bit addressing mode XXXXXXXXXX in case of 10-bit addressing mode.
- **Examples** TRIGger:A:BUS:B1:I3C:ADDRess:VALue "0101101" sets the address value as 0101101. TRIGger:A:BUS:B1:I3C:ADDRess:VALue? might return :TRIGger:A:BUS:B1:I3C:ADDRess:VALue "0101101110", indicating that the address value is 0101101110.

### **TRIGger:{A|B}:BUS:B<x>:I3C:CONDition**

This command sets or queries the trigger condition for a I3C bus to trigger on. The bus number is specified by x.

- **Conditions** Requires option SRI3C.
	- **Group** Trigger
	- **Syntax** TRIGger:{A|B}:BUS:B<x>:I3C:CONDition {STARt| REPEATStart| ADDRess| DATa| SDRDirect| SDRBroadcast| ERRors| HOTJoin| HDRRestart| HDRExit| STOP} TRIGger:{A|B}:BUS:B<x>:I3C:CONDition?
- **Arguments** STARt sets the trigger condition to STARt. This is the default value.

REPEATStart sets the trigger condition to REPEATStart.

ADDRess sets the trigger condition to ADDRess.

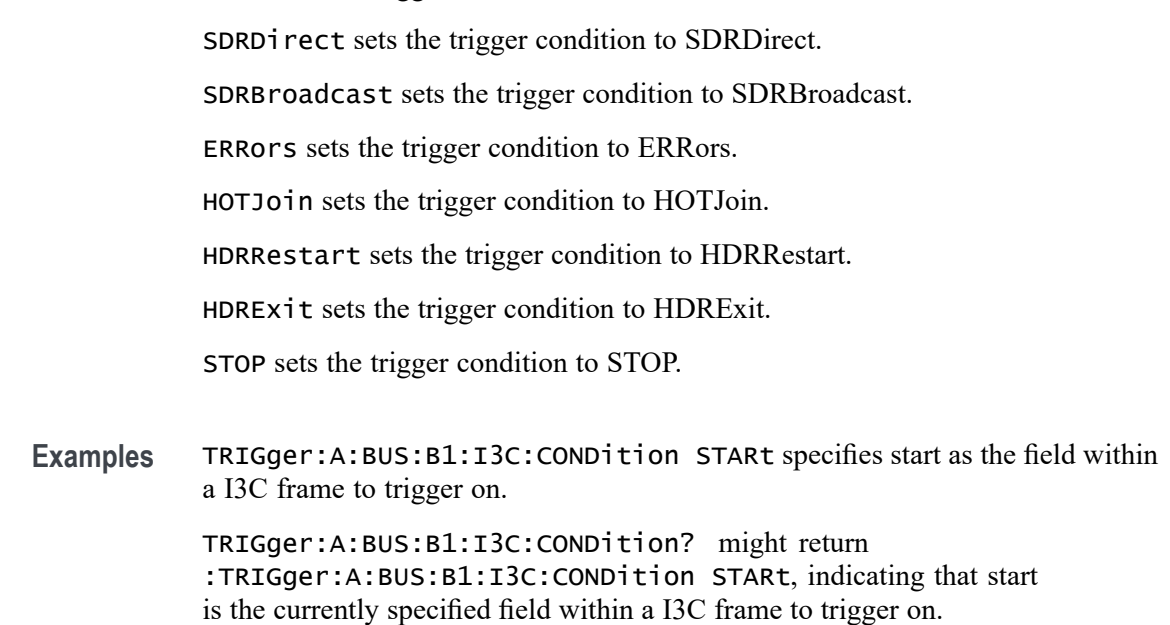

DATa sets the trigger condition to DATa.

### **TRIGger:{A|B}:BUS:B<x>:I3C:DATa:DIRection**

This command specifies the I3C bus data direction when triggering on data field. The bus number is specified by x.

- **Conditions** Requires option SRI3C.
	- **Group** Trigger
	- **Syntax** TRIGger:{A|B}:BUS:B<x>:I3C:DATa:DIRection {READ|WRITE|NOCARE} TRIGger:{A|B}:BUS:B<x>:I3C:DATa:DIRection?
- **Arguments** READ sets the trigger condition to Read Packet. This is the default value.

WRITE sets the trigger condition to Write Packet.

NOCARE sets the trigger condition to Either Read or Write Packet.

**Examples** TRIGger:A:BUS:B1:I3C:DATa:DIRection READ specifies the trigger to happen on 7-bit Address in Read Packets.

TRIGger:A:BUS:B1:I3C:DATa:DIRection? might return :TRIGger:A:BUS:B1:I3C:DATa:DIRection READ, indicating that 7-bit

Address in Read packet is the currently specified field within a I3C frame to trigger on.

# **TRIGger:{A|B}:BUS:B<x>:I3C:DATa:SIZe**

This command specifies the length of the data string in bytes to be used for an I3C trigger if the trigger condition is DATA. The bus number is specified by x.

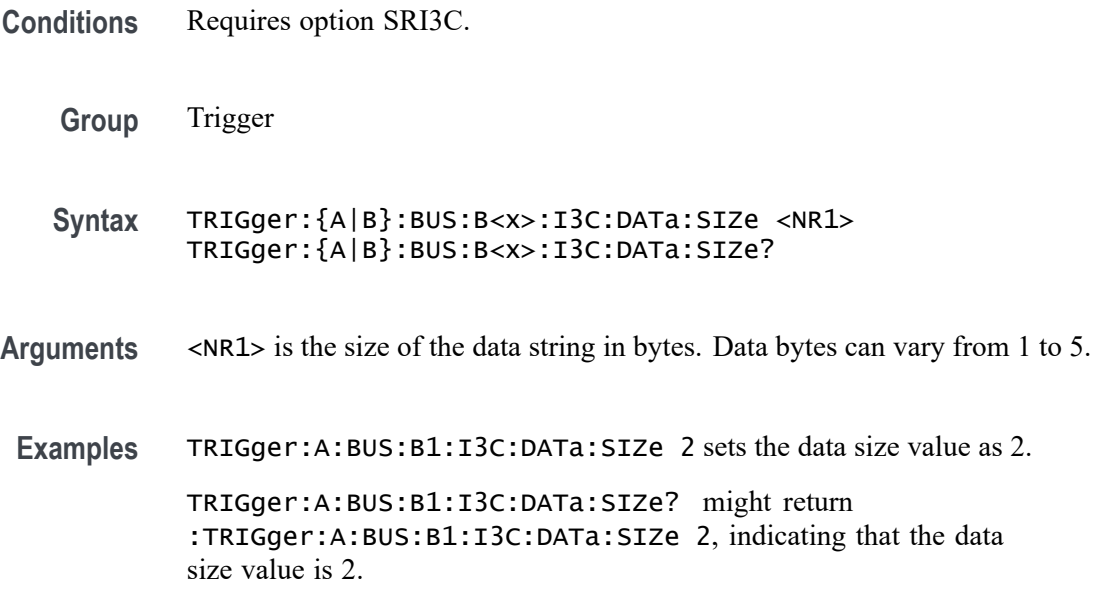

### **TRIGger:{A|B}:BUS:B<x>:I3C:DATa:VALue**

This command specifies the binary data string used for I3C triggering if the trigger condition is DATA. The bus number is specified by x.

- **Conditions** Requires option SRI3C.
	- **Group** Trigger
	- **Syntax** TRIGger:{A|B}:BUS:B<x>:I3C:DATa:VALue <QString> TRIGger:{A|B}:BUS:B<x>:I3C:DATa:VALue?
- **Arguments** <QString> is a quoted string that is the I3C trigger data value. Default Data is XXXXXXXX and user can enter up to XXXXXXXX XXXXXXXX XXXXXXXX XXXXXXXX XXXXXXXX.

**Examples** TRIGger:A:BUS:B1:I3C:DATa:VALue "0101101" sets the data value as 0101101.

> TRIGger:A:BUS:B1:I3C:DATa:VALue? might return :TRIGger:A:BUS:B1:I3C:DATa:VALue "0101101", indicating that the data value is 0101101.

### **TRIGger:{A|B}:BUS:B<x>:I3C:ERRORTYPe**

This command specifies the error type when triggering on I3C errors. The bus number is specified by x.

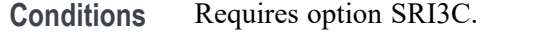

**Group** Trigger

- **Syntax** TRIGger:{A|B}:BUS:B<x>:I3C:ERRORTYPe {NACK|TBIT|BADDr} TRIGger:{A|B}:BUS:B<x>:I3C:ERRORTYPe?
- **Arguments** NACK sets the trigger condition to Missing ACK error . This is the default value.

TBIT sets the trigger condition to Slave/Parity Error shown by Transition bit.

BADDr sets the trigger condition to BroadCast Error.

**Examples** TRIGger:A:BUS:B1:I3C:ERRORTYPe NACK specifies the trigger to happen on NACK error. TRIGger:A:BUS:B1:I3C:ERRORTYPe? might return

:TRIGger:A:BUS:B1:I3C:ERRORTYPe NACK, indicating that NACK is the currently specified field within a I3C frame to trigger on.

#### **TRIGger:{A|B}:BUS:B<x>:I3C:SDR:BROADCASTPacket**

This command sets or queries the I3C trigger for SDR broadcast packets. The bus number is specified by x.

**Conditions** Requires option SRI3C.

**Group** Trigger

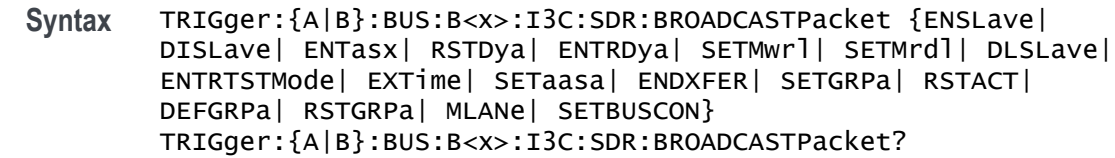

**Arguments** ENSLave sets the trigger condition to Enable Slave. This is the default value. DISLave sets the trigger condition to Disable Slave. ENTasx sets the trigger condition to Enter Activity State. RSTDya sets the trigger condition to Reset Dynamic Address. ENTRDya sets the trigger condition to Enter Dynamic Address. SETMwrl sets the trigger condition to Set Max Write Length. SETMrdl sets the trigger condition to Set Max Read Length. DLSLave sets the trigger condition to Define List of Slaves. ENTRTSTMode sets the trigger condition to Enter Test Mode. EXTime sets the trigger condition to Set Exchange Time. SETaasa sets the trigger condition to Set Static As Dynamic Address. ENDXFER sets the trigger condition to Data Transfer Ending Procedure Control. SETGRPa sets the trigger condition to Set Group Address. RSTACT sets the trigger condition to Slave Reset Action. DEFGRPa sets the trigger condition to Define List of Group Addresses. RSTGRPa sets the trigger condition to Reset Group Address. MLANe sets the trigger condition to Multi-Lane Data Transfer Control. SETBUSCON sets the trigger condition to Set Bus Context. **Examples** TRIGger:A:BUS:B1:I3C:SDR:BROADCASTPacket SETMwrl specifies Set Max Write Length as the field within a I3C frame to trigger on.

> TRIGger:A:BUS:B1:I3C:SDR:BROADCASTPacket? might return :TRIGger:A:BUS:B1:I3C:SDR:BROADCASTPacket SETMwrl, indicating that Set Max Write Length is the currently specified field within a I3C frame to trigger on.

### **TRIGger:{A|B}:BUS:B<x>:I3C:SDR:DIRECTPacket**

This command sets or queries the I3C trigger for SDR Direct Packets. The bus number is specified by x.

- **Conditions** Requires option SRI3C.
	- **Group** Trigger

**Syntax** TRIGger:{A|B}:BUS:B<x>:I3C:SDR:DIRECTPacket {ENSLave| DISLave| ENTasx| RSTDya| SETMwrl| SETMrdl| SEText| SETDya| SETNdya| GETMWrl| GETMRdl| GETPrid| GETBusch| GETDevch| GETSlave| ACCM| SETBrt| MDATASpeed| HDRCapability| GETXTime| GETCAPS| ENDXFER| SETGRPa| RSTACT| DEFGRPa| RSTGRPa| MLANe} TRIGger:{A|B}:BUS:B<x>:I3C:SDR:DIRECTPacket?

**Arguments** ENSLave sets the trigger condition to Enable Slave. This is the default value. DISLave sets the trigger condition to Disable Slave. ENTasx sets the trigger condition to Enter Activity State. RSTDya sets the trigger condition to Reset Dynamic Address. SETMwrl sets the trigger condition to Set Max Write Length. SETMrdl sets the trigger condition to Set Max Read Length. SEText sets the trigger condition to Set Exchange Time. SETDya sets the trigger condition to Set Dynamic Address. SETNdya sets the trigger condition to Set New Dynamic Address. GETMWrl sets the trigger condition to Get Max Write Length. GETMRdl sets the trigger condition to Get Max Read Length. GETPrid sets the trigger condition to Get Provisional ID. GETBusch sets the trigger condition to Get Bus Characteristics. GETDevch sets the trigger condition to Get Dev Characteristics. GETSlave sets the trigger condition to Get Slave Current Status. ACCM sets the trigger condition to Get Accept Mastership. SETBrt sets the trigger condition to Set Bridge Direct Target. MDATASpeed sets the trigger condition to Get Max Data Speed. HDRCapability sets the trigger condition to Get HDR Capability.

GETXTime sets the trigger condition to Get Exchange Time.

GETCAPS sets the trigger condition to Get Optional Feature Capabilities.

ENDXFER sets the trigger condition to Data Transfer Ending Procedure Control.

SETGRPa sets the trigger condition to Set Group Address.

RSTACT sets the trigger condition to Slave Reset Action.

DEFGRPa sets the trigger condition to Define List of Group Addresses.

RSTGRPa sets the trigger condition to Reset Group Address.

MLANe sets the trigger condition to Multi-Lane Data Transfer Control.

**Examples** TRIGger:A:BUS:B1:I3C:SDR:DIRECTPacket RSTDya specifies Reset Dynamic Address as the field within a I3C frame to trigger on.

> TRIGger:A:BUS:B1:I3C:SDR:DIRECTPacket? might return :TRIGger:A:BUS:B1:I3C:SDR:DIRECTPacket RSTDya, indicating that Reset Dynamic Address is the currently specified field within a I3C frame to trigger on.

#### **TRIGger:{A|B}:BUS:B<x>:I3C:TBIT:DIREction**

This command specifies the I3C trigger for T-Bit error direction when triggering on error type field. The bus number is specified by x.

**Conditions** Requires option SRI3C.

**Group** Trigger

**Syntax** TRIGger:{A|B}:BUS:B<x>:I3C:TBIT:DIREction {READ|WRITe} TRIGger:{A|B}:BUS:B<x>:I3C:TBIT:DIREction?

**Arguments** READ sets the trigger condition to T-bit Parity Error. This is the default value.

WRITe sets the trigger condition to T-bit Slave Error.

**Examples** TRIGger:A:BUS:B1:I3C:TBIT:DIREction READ specifies the trigger to happen on T-bit Parity Error.

> TRIGger:A:BUS:B1:I3C:TBIT:DIREction? might return :TRIGger:A:BUS:B1:I3C:TBIT:DIREction READ, indicating that T-bit Parity error is the currently selected error type within a I3C frame to trigger on.

#### **TRIGger:{A|B}:BUS:B<x>:LIN:CONDition**

This command specifies the trigger condition for LIN. The bus number is specified by x.

- **Conditions** Requires option 5-SRAUTO or SUP5-SRAUTO Triggering and Analysis application.
	- **Group** Trigger

**Syntax** TRIGger:{A|B}:BUS:B<x>:LIN:CONDition {SYNCfield|IDentifier|DATa|IDANDDATA|WAKEup|SLEEP|ERRor}

TRIGger:{A|B}:BUS:B<x>:LIN:CONDition?

**Arguments** SYNCfield sets the LIN trigger condition to sync field.

IDentifier sets the LIN trigger condition to identifier.

DATa sets the LIN trigger condition to data.

IDANDDATA sets the LIN trigger condition to id and data.

WAKEup sets the LIN trigger condition to wake up.

SLEEP sets the LIN trigger condition to sleep.

ERRor sets the LIN trigger condition to error.

**Examples** TRIGGER:A:BUS:B1:LIN:CONDITION ERROR sets the LIN trigger condition to error. TRIGGER:A:BUS:B1:LIN:CONDITION? might return TRIGGER:A:BUS:B1:LIN:CONDITION SYNCFIELD indicating the LIN trigger condition is sync field.

### **TRIGger:{A|B}:BUS:B<x>:LIN:DATa:HIVALue**

This command specifies the high data value string used for a LIN bus trigger when the trigger condition is DATA or IDANDDATA and the data qualifier is INRANGE or OUTRANGE. The bus number is specified by x.

**Conditions** Requires option 5-SRAUTO or SUP5-SRAUTO Triggering and Analysis application.

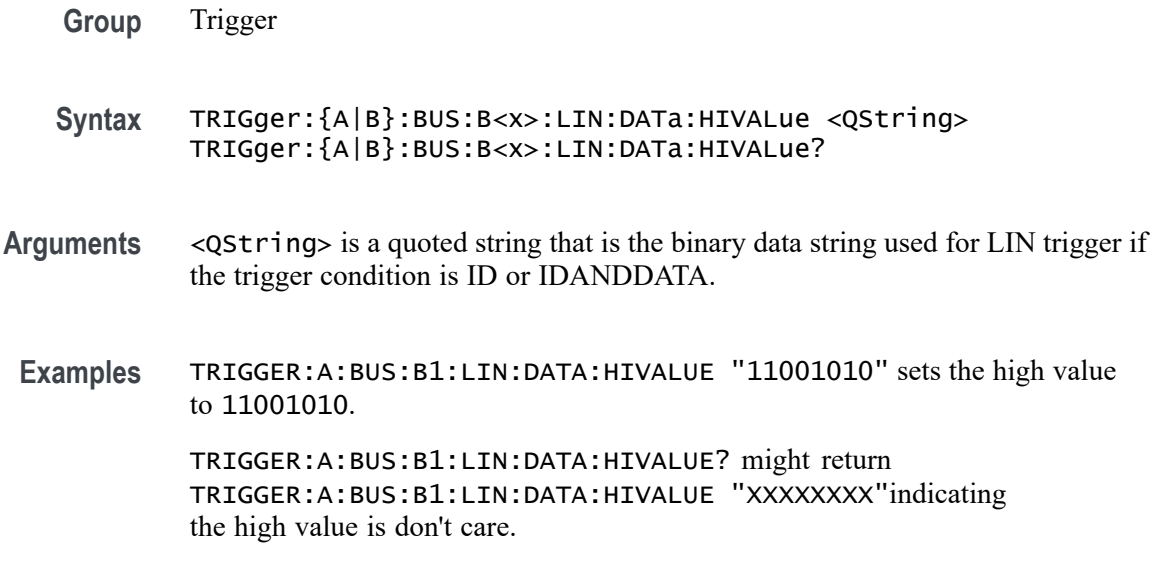

### **TRIGger:{A|B}:BUS:B<x>:LIN:DATa:QUALifier**

This command specifies the LIN data qualifier. This only applies if the trigger condition is IDANDDATA or DATA. The bus number is specified by x.

- **Conditions** Requires option 5-SRAUTO or SUP5-SRAUTO Triggering and Analysis application.
	- **Group** Trigger
	- **Syntax** TRIGger:{A|B}:BUS:B<x>:LIN:DATa:QUALifier {LESSthan|MOREthan|EQual|UNEQual|LESSEQual|MOREEQual| INrange|OUTrange}

TRIGger:{A|B}:BUS:B<x>:LIN:DATa:QUALifier?

**Arguments** LESSthan sets the LIN data qualifier to less than.

MOREthan sets the LIN data qualifier to greater than.

EQual sets the LIN data qualifier to equal.

UNEQual sets the LIN data qualifier to not equal.

LESSEQual sets the LIN data qualifier to less than or equal.

MOREEQual sets the LIN data qualifier to greater than or equal.

INrange sets the LIN data qualifier to in range.

OUTrange sets the LIN data qualifier to out of range.

**Examples** TRIGGER:A:BUS:B1:LIN:DATA:QUALIFIER OUTRANGE sets the data qualifier to out of range.

> TRIGGER:A:BUS:B1:LIN:DATA:QUALIFIER? might return TRIGGER:A:BUS:B1:LIN:DATA:QUALIFIER EQUAL indicating the data qualifier is set to equal.

#### **TRIGger:{A|B}:BUS:B<x>:LIN:DATa:SIZe**

This command specifies the length of the data string in bytes to be used for LIN trigger. The bus number is specified by x.

- **Conditions** Requires option 5-SRAUTO or SUP5-SRAUTO Triggering and Analysis application.
	- **Group** Trigger
	- **Syntax** TRIGger:{A|B}:BUS:B<x>:LIN:DATa:SIZe <NR1> TRIGger:{A|B}:BUS:B<x>:LIN:DATa:SIZe?
- **Arguments** <NR1> is the size of the data string in bytes.
- **Examples** TRIGGER:A:BUS:B1:LIN:DATA:SIZE 8 sets the data size to 8 bytes. TRIGGER:A:BUS:B1:LIN:DATA:SIZE? might return TRIGGER:A:BUS:B1:LIN:DATA:SIZE 1 indicating the data size is 1 byte.

#### **TRIGger:{A|B}:BUS:B<x>:LIN:DATa:VALue**

This command specifies the binary data string to be used for LIN trigger condition if trigger condition is ID or IDANDDATA. The bus number is specified by x.

- **Conditions** Requires option 5-SRAUTO or SUP5-SRAUTO Triggering and Analysis application.
	- **Group** Trigger
- **Syntax** TRIGger:{A|B}:BUS:B<x>:LIN:DATa:VALue <QString> TRIGger:{A|B}:BUS:B<x>:LIN:DATa:VALue?
- **Arguments** <QString> is a quoted string that is the LIN trigger data value.
- **Examples** TRIGGER:A:BUS:B1:LIN:DATA:VALUE "11001101"sets the data value to 11001101.

TRIGGER:A:BUS:B1:LIN:DATA:VALUE? might return TRIGGER:A:BUS:B1:LIN:DATA:VALUE "XXXXXXXX" indicating the data value is don't care.

## **TRIGger:{A|B}:BUS:B<x>:LIN:ERRTYPE**

This command specifies the error type be used for LIN trigger. The bus number is specified by x.

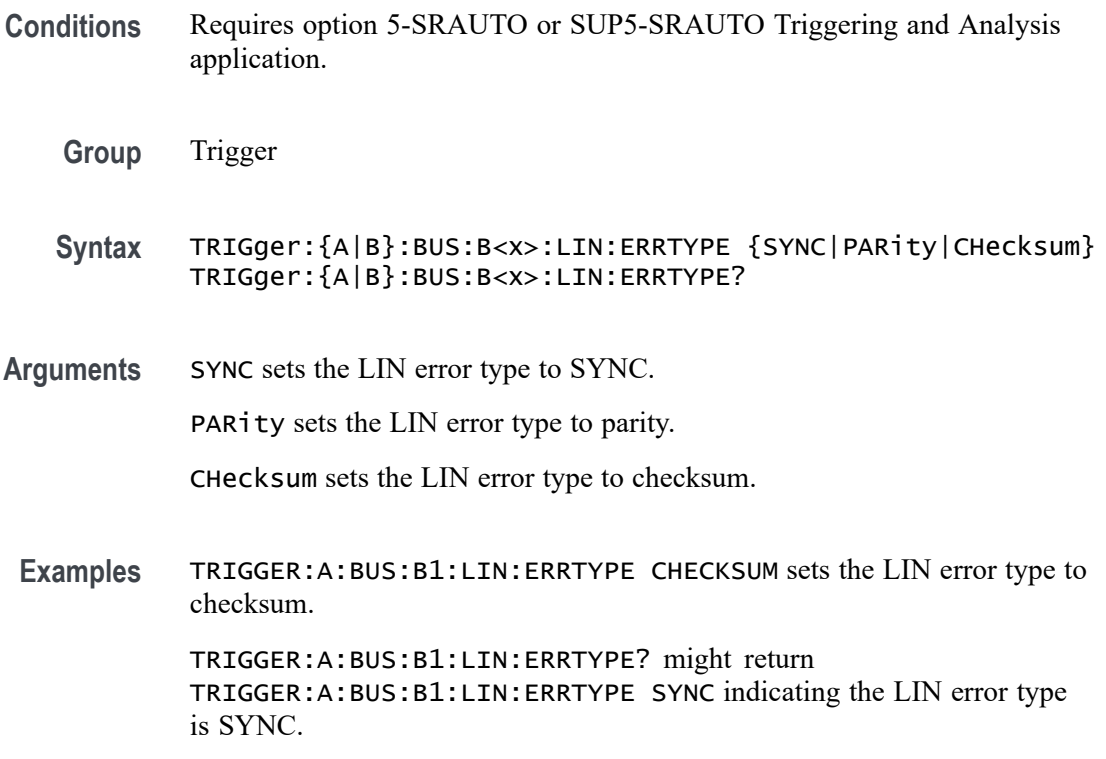

### **TRIGger:{A|B}:BUS:B<x>:LIN:IDentifier:VALue**

This command specifies the binary address string used for LIN bus trigger if the trigger condition is ID or IDANDDATA. The bus number is specified by x.

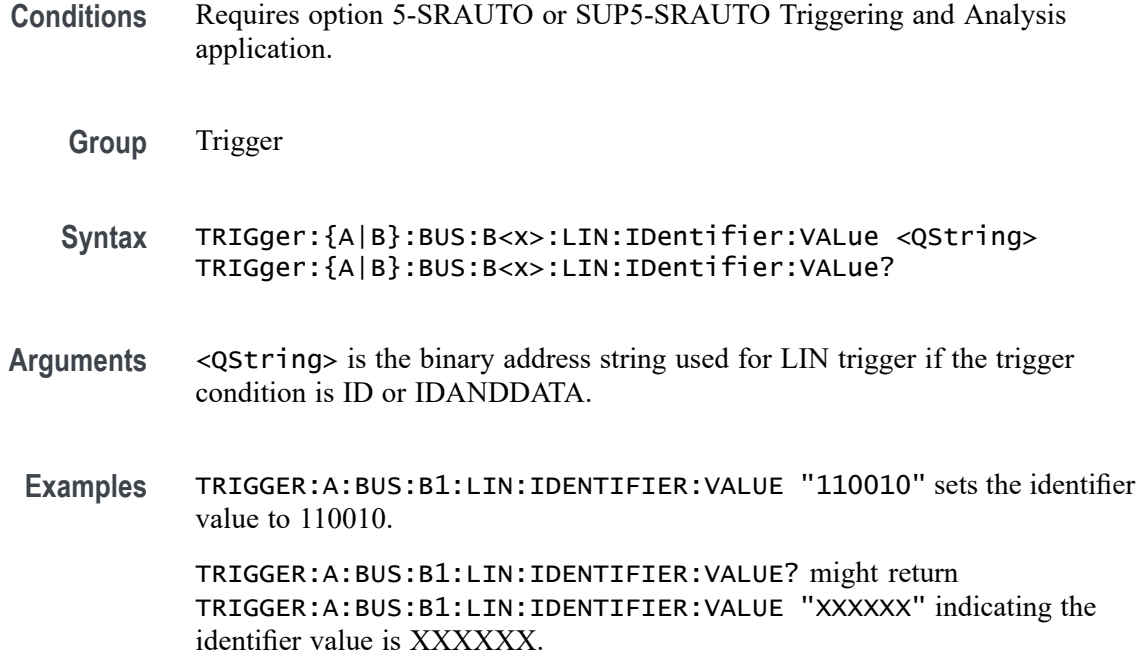

# **TRIGger:{A|B}:BUS:B<x>:MIL1553B:COMMAND:ADDRess:HIVALue**

This command sets or queries the high value when triggering on command word addresses for a MIL-STD-1553 bus. The bus number is specified by x. The trigger condition must be set to COMMAND, and the address qualifier must be INrange or OUTrange.

- **Conditions** Requires option 5-SRAERO or SUP5-SRAERO Triggering and Analysis application
	- **Group** Trigger
	- **Syntax** TRIGger:{A|B}:BUS:B<x>:MIL1553B:COMMAND:ADDRess:HIVALue <QString> TRIGger:{A|B}:BUS:B<x>:MIL1553B:COMMAND:ADDRess:HIVALue?
- **Arguments** <QString> is the address value.
	- **Examples** TRIGGER:A:BUS:B1:MIL1553B:COMMAND:ADDRESS:HIVALUE "X1000" sets the value to X1000.

TRIGGER:A:BUS:B1:MIL1553B:COMMAND:ADDRESS:HIVALUE? might return "XXXXX", indicating that the value is XXXXX.

### **TRIGger:{A|B}:BUS:B<x>:MIL1553B:COMMAND:ADDRess:QUALifier**

This command sets or queries the qualifier to be used when triggering on command word addresses for a MIL-STD-1553 bus. The bus number is specified by x. The trigger condition must be set to COMMAND.

- **Conditions** Requires option 5-SRAERO or SUP5-SRAERO Triggering and Analysis application.
	- **Group** Trigger

**Syntax** TRIGger:{A|B}:BUS:B<x>:MIL1553B:COMMAND:ADDRess: QUALifier {EQual|UNEQual|LESSthan|MOREthan |LESSEQual|MOREEQual|INrange|OUTrange} TRIGger:{A|B}:BUS:B<x>:MIL1553B:COMMAND:ADDRess:QUALifier?

**Arguments** EQual sets the data qualifier to equal.

UNEQual sets the data qualifier to unequal.

- LESSthan sets the data qualifier to less than.
- MOREthan sets the data qualifier to more than.

LESSEQual sets the data qualifier to less equal.

MOREEQual sets the data qualifier to more equal.

INrange sets the data qualifier to in range.

OUTrange sets the data qualifier to out of range.

**Examples** TRIGGER:A:BUS:B1:MIL1553B:COMMAND:ADDRESS:QUALIFIER LESSTHAN sets the address qualifier to less than.

> TRIGGER:A:BUS:B1:MIL1553B:COMMAND:ADDRESS:QUALIFIER? might return EQUAL, indicating that the address qualifier is set to equal.

### **TRIGger:{A|B}:BUS:B<x>:MIL1553B:COMMAND:ADDRess:VALue**

This command sets or queries the low value when triggering on command word addresses for a MIL-STD-1553 bus. The bus number is specified by x. The trigger condition must be set to COMMAND

**Conditions** Requires option 5-SRAERO or SUP5-SRAERO Triggering and Analysis application.

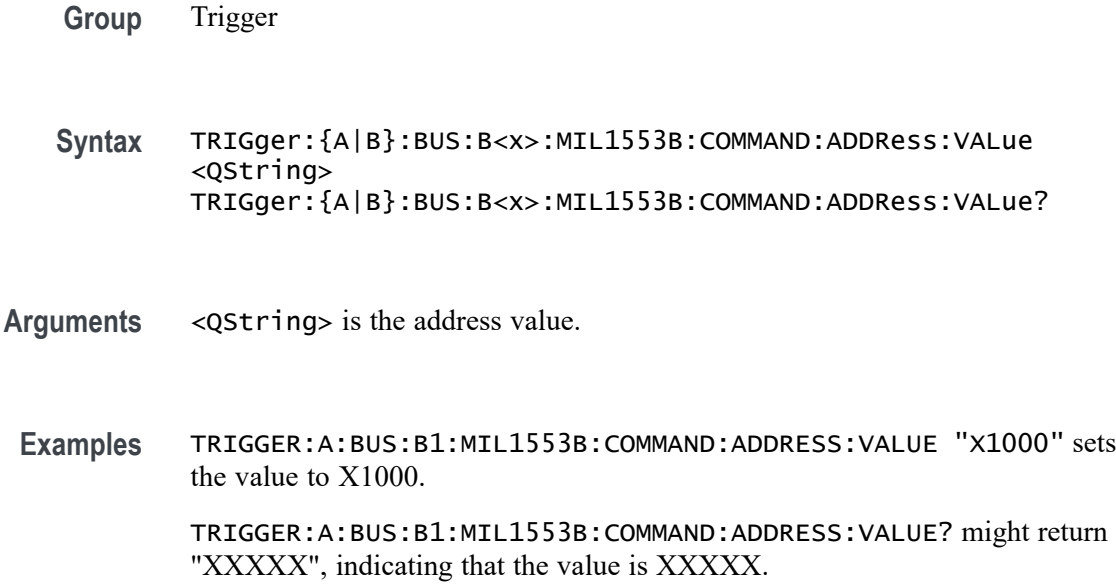

#### **TRIGger:{A|B}:BUS:B<x>:MIL1553B:COMMAND:COUNt**

This command sets or queries the value of the command word "word count" field for a MIL-STD-1553 bus to triggering on. The bus number is specified by x. The trigger condition must be set to COMMAND.

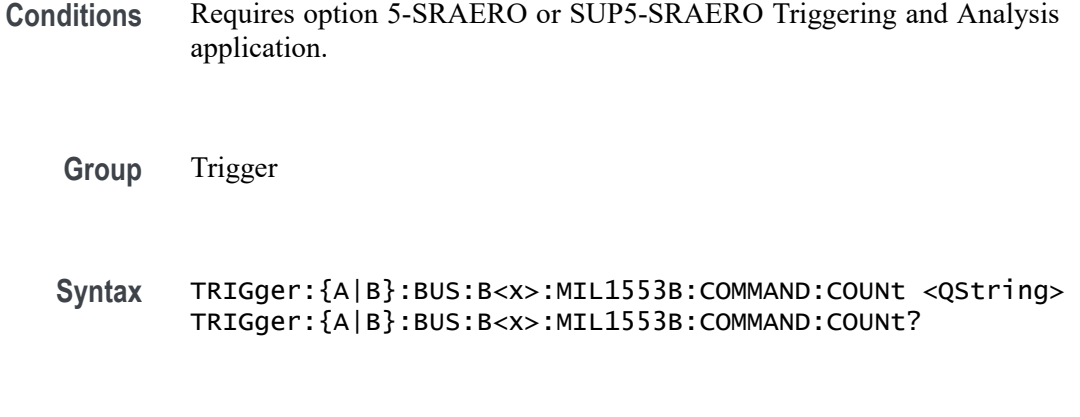

**Arguments** <QString> is the word count value.

**Examples** TRIGGER:A:BUS:B1:MIL1553B:COMMAND:COUNT "X1000" sets the value to X1000.

> TRIGGER:A:BUS:B1:MIL1553B:COMMAND:COUNT? might return "XXXXX", indicating that the value is XXXXX.

### **TRIGger:{A|B}:BUS:B<x>:MIL1553B:COMMAND:PARity**

This command sets or queries the value of the command word parity bit for a MIL-STD-1553 bus to triggering on. The bus number is specified by x. The trigger condition must be set to COMMAND.

- **Conditions** Requires option 5-SRAERO or SUP5-SRAERO Triggering and Analysis application.
	- **Group** Trigger

**Syntax** TRIGger:{A|B}:BUS:B<x>:MIL1553B:COMMAND:PARity {ONE|ZERo|NOCARE} TRIGger:{A|B}:BUS:B<x>:MIL1553B:COMMAND:PARity?

**Arguments** ONE filters command words to only match those where the parity bit has a value of 1.

> ZERo filters command words to only match those where the parity bit has a value of 0.

NOCARE disables filtering of command words on the parity bit.

**Examples** TRIGGER:A:BUS:B1:MIL1553B:COMMAND:PARITY ONE specifies filtering command words for those where the parity bit has a value of 1.

> TRIGGER:A:BUS:B1:MIL1553B:COMMAND:PARITY? might return NOCARE, indicating that command words are not being filtered based on the parity bit value.

### **TRIGger:{A|B}:BUS:B<x>:MIL1553B:COMMAND:SUBADdress**

This command sets or queries the value of the command word subaddress field for a MIL-STD-1553 bus to triggering on. The bus number is specified by x. The trigger condition must be set to COMMAND.

- **Conditions** Requires option 5-SRAERO or SUP5-SRAERO Triggering and Analysis application.
	- **Group** Trigger
	- **Syntax** TRIGger:{A|B}:BUS:B<x>:MIL1553B:COMMAND:SUBADdress <QString> TRIGger:{A|B}:BUS:B<x>:MIL1553B:COMMAND:SUBADdress?
**Arguments** <QString> is the subaddress value.

**Examples** TRIGGER:A:BUS:B1:MIL1553B:COMMAND:SUBADDRESS "X1000" sets the value to X1000.

> TRIGGER:A:BUS:B1:MIL1553B:COMMAND:SUBADDRESS? might return "XXXXX", indicating that the value is XXXXX.

### **TRIGger:{A|B}:BUS:B<x>:MIL1553B:COMMAND:TRBit**

This command sets or queries the value of the command word Transmit / Receive bit for a MIL-STD-1553 bus to trigger on. The bus number is specified by x. The trigger condition must be set to COMMAND.

- **Conditions** Requires option 5-SRAERO or SUP5-SRAERO Triggering and Analysis application.
	- **Group** Trigger
	- **Syntax** TRIGger:{A|B}:BUS:B<x>:MIL1553B:COMMAND:TRBit {RX|TX|X} TRIGger:{A|B}:BUS:B<x>:MIL1553B:COMMAND:TRBit?
- **Arguments** RX filters command words to only match those that are receive packets. TX filters command words to only match those that are transmit packets.

X disables filtering of command words on the R/T bit.

**Examples** TRIGGER:A:BUS:B1:MIL1553B:COMMAND:TRBIT TX specifies filtering command words for only transmit messages.

> TRIGGER:A:BUS:B1:MIL1553B:COMMAND:TRBIT? might return X, indicating that command words are not being filtered based on the R/T bit value.

### **TRIGger:{A|B}:BUS:B<x>:MIL1553B:CONDition**

This command sets or queries the field or condition for a MIL-STD-1553 bus to trigger on. The bus number is specified by x.

**Conditions** Requires option 5-SRAERO or SUP5-SRAERO Triggering and Analysis application.

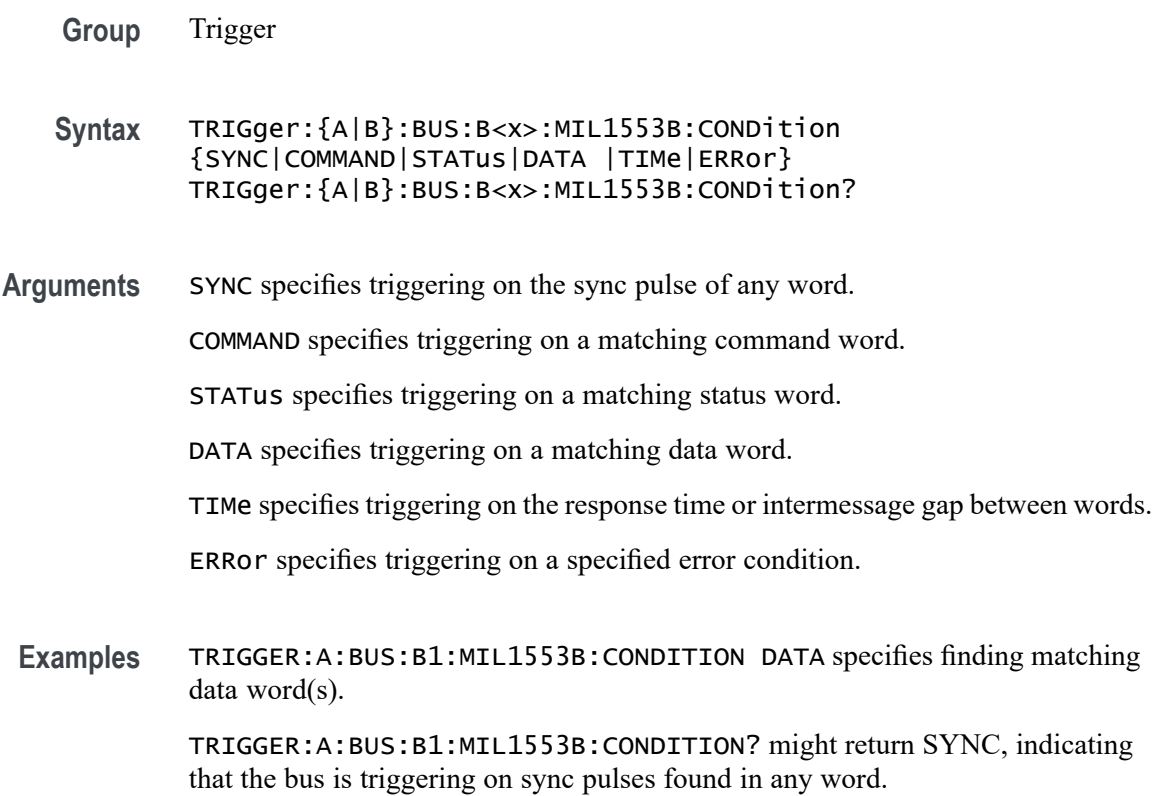

### **TRIGger:{A|B}:BUS:B<x>:MIL1553B:DATa:PARity**

This command sets or queries the value of the command word parity bit for a MIL-STD-1553 bus to triggering on. The bus number is specified by x. The trigger condition must be set to DATA.

- **Conditions** Requires option 5-SRAERO or SUP5-SRAERO Triggering and Analysis application.
	- **Group** Trigger
	- **Syntax** TRIGger:{A|B}:BUS:B<x>:MIL1553B:DATa:PARity {ONE|ZERo|NOCARE} TRIGger:{A|B}:BUS:B<x>:MIL1553B:DATa:PARity?
- **Arguments** ONE filters data words to only match those where the parity bit has a value of 1. ZERo filters data words to only match those where the parity bit has a value of 0. NOCARE disables filtering of data words on the parity bit.

**Examples** TRIGGER:A:BUS:B1:MIL1553B:DATA:PARITY ONE specifies filtering data words for those where the parity bit has the value 1.

> TRIGGER:A:BUS:B1:MIL1553B:DATA:PARITY? might return NOCARE, indicating that data words are not being filtered based on the parity bit value.

### **TRIGger:{A|B}:BUS:B<x>:MIL1553B:DATa:VALue**

This command sets or queries the value when triggering on data words for a MIL-STD-1553 bus. The bus number is specified by x. The trigger condition must be set to DATA.

- **Conditions** Requires option 5-SRAERO or SUP5-SRAERO Triggering and Analysis application.
	- **Group** Trigger
	- **Syntax** TRIGger:{A|B}:BUS:B<x>:MIL1553B:DATa:VALue <QString> TRIGger:{A|B}:BUS:B<x>:MIL1553B:DATa:VALue?
- **Arguments** <QString> is the data value.
- Examples TRIGGER:A:BUS:B1:MIL1553B:DATA:VALUE "XXXXXXXXXXX1000" sets the value to XXXXXXXXXXXX1000.

TRIGGER:A:BUS:B1:MIL1553B:DATA:VALUE? might return "XXXXXXXXXXXXXXXX", indicating that the value is XXXXXXXXXXXXXXXX.

### **TRIGger:{A|B}:BUS:B<x>:MIL1553B:ERRTYPe**

This command sets or queries the type of error condition for a MIL-STD-1553 bus to trigger on. The bus number is specified by x. The trigger condition must be set to ERRor.

- **Conditions** Requires option 5-SRAERO or SUP5-SRAERO Triggering and Analysis application.
	- **Group** Trigger
- **Syntax** TRIGger:{A|B}:BUS:B<x>:MIL1553B:ERRTYPe {PARity|SYNC|DATA} TRIGger:{A|B}:BUS:B<x>:MIL1553B:ERRTYPe?
- **Arguments** PARity specifies triggering on an incorrectly calculated parity bit in any word.

SYNC specifies triggering on any sync pulse that does not transition in the middle of the pulse as required.

DATA specifies triggering on any non-contiguous data words.

**Examples** TRIGGER:A:BUS:B1:MIL1553B:ERRTYPE DATA specifies triggering on non-contiguous data words.

> TRIGGER:A:BUS:B1:MIL1553B:ERRTYPE? might return PARITY, indicating that the bus is triggering on parity errors in any word.

#### **TRIGger:{A|B}:BUS:B<x>:MIL1553B:STATus:ADDRess:HIVALue**

This command sets or queries the high value when triggering on status word addresses for a MIL-STD-1553 bus. The bus number is specified by x. The trigger condition must be set to STATus and the address qualifier must be INrange or OUTrange.

- **Conditions** Requires option 5-SRAERO or SUP5-SRAERO Triggering and Analysis application.
	- **Group** Trigger
	- **Syntax** TRIGger:{A|B}:BUS:B<x>:MIL1553B:STATus:ADDRess:HIVALue <QString> TRIGger:{A|B}:BUS:B<x>:MIL1553B:STATus:ADDRess:HIVALue?
- **Arguments** <QString> is the address value.
- **Examples** TRIGGER:A:BUS:B1:MIL1553B:STATUS:ADDRESS:HIVALUE "X1000" sets the value to X1000.

TRIGGER:A:BUS:B1:MIL1553B:STATUS:ADDRESS:HIVALUE? might return "XXXXX", indicating that the value is XXXXX.

### **TRIGger:{A|B}:BUS:B<x>:MIL1553B:STATus:ADDRess:QUALifier**

This command sets or queries the qualifier to be used when triggering on status word addresses for a MIL-STD-1553 bus. The bus number is specified by x. The trigger condition must be set to STATus.

- **Conditions** Requires option 5-SRAERO or SUP5-SRAERO Triggering and Analysis application.
	- **Group** Trigger

**Syntax** TRIGger:{A|B}:BUS:B<x>:MIL1553B:STATus: ADDRess:QUALifier {EQual|UNEQual|LESSthan |MOREthan|LESSEQual|MOREEQual|INrange|OUTrange} TRIGger:{A|B}:BUS:B<x>:MIL1553B:STATus:ADDRess:QUALifier?

**Arguments** EQual sets the data qualifier to equal.

UNEQual sets the data qualifier to unequal.

LESSthan sets the data qualifier to less than.

MOREthan sets the data qualifier to more than.

LESSEQual sets the data qualifier to less equal.

MOREEQual sets the data qualifier to more equal.

INrange sets the data qualifier to in range.

OUTrange sets the data qualifier to out of range.

**Examples** TRIGGER:A:BUS:B1:MIL1553B:STATUS:ADDRESS:QUALIFIER LESSTHAN sets the address qualifier to less than.

> TRIGGER:A:BUS:B1:MIL1553B:STATUS:ADDRESS:QUALIFIER? might return EQUAL, indicating that the address qualifier is set to equal.

### **TRIGger:{A|B}:BUS:B<x>:MIL1553B:STATus:ADDRess:VALue**

This command sets or queries the low value when triggering on status word addresses for a MIL-STD-1553 bus. The bus number is specified by x. The trigger condition must be set to STATus.

**Conditions** Requires option 5-SRAERO or SUP5-SRAERO Triggering and Analysis application.

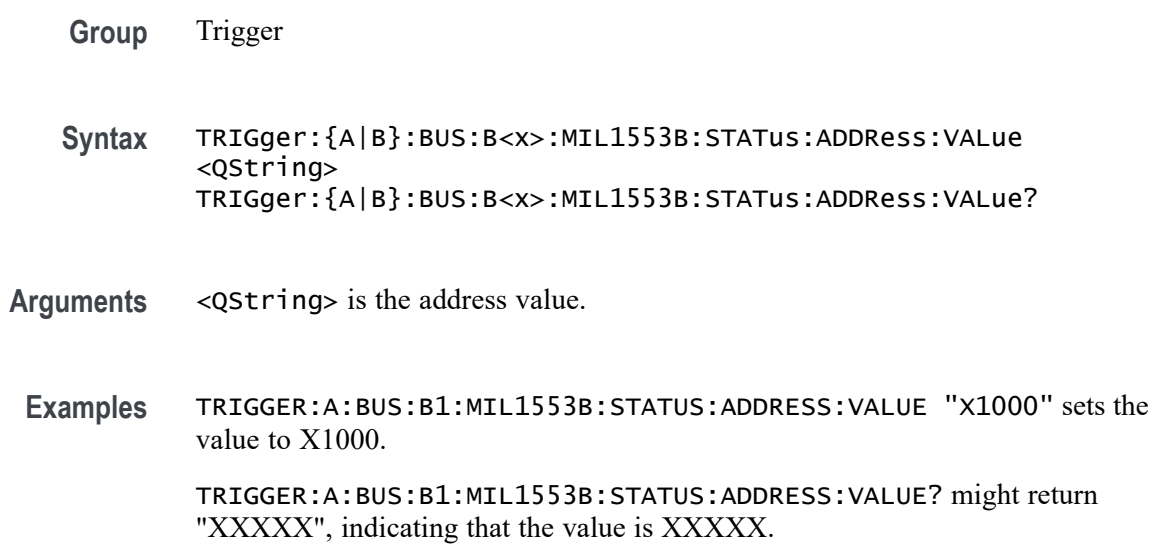

### **TRIGger:{A|B}:BUS:B<x>:MIL1553B:STATus:BIT:BCR**

This command sets or queries the value of the broadcast command received bit (BCR bit, bit 15) in a status word for a MIL-STD-1553 bus to triggering on. The bus number is specified by x. The trigger condition must be set to STATus.

- **Conditions** Requires option 5-SRAERO or SUP5-SRAERO Triggering and Analysis application.
	- **Group** Trigger
	- **Syntax** TRIGger:{A|B}:BUS:B<x>:MIL1553B:STATus:BIT:BCR {ONE|ZERo|NOCARE} TRIGger:{A|B}:BUS:B<x>:MIL1553B:STATus:BIT:BCR?
- **Arguments** ONE filters status words to only match those where the BCR bit has a value of 1. ZERo filters status words to only match those where the BCR bit has a value of 0. NOCARE disables filtering of status words on the BCR bit.
- **Examples** TRIGGER:A:BUS:B1:MIL1553B:STATUS:BIT:BCR ONE specifies filtering status words for those where the BCR bit has a value of 1.

TRIGGER:A:BUS:B1:MIL1553B:STATUS:BIT:BCR? might return NOCARE, indicating that status words are not being filtered based on the BCR bit value.

### **TRIGger:{A|B}:BUS:B<x>:MIL1553B:STATus:BIT:BUSY**

This command sets or queries the value of the busy bit (BUSY bit, bit 16) in a status word for a MIL-STD-1553 bus to triggering on. The bus number is specified by x. The trigger condition must be set to STATus.

- **Conditions** Requires option 5-SRAERO or SUP5-SRAERO Triggering and Analysis application.
	- **Group** Trigger
	- **Syntax** TRIGger:{A|B}:BUS:B<x>:MIL1553B:STATus:BIT:BUSY {ONE|ZERo|NOCARE} TRIGger:{A|B}:BUS:B<x>:MIL1553B:STATus:BIT:BUSY?
- **Arguments** ONE filters status words to only match those where the BUSY bit has a value of 1. ZERo filters status words to only match those where the BUSY bit has a value of 0. NOCARE disables filtering of status words on the BUSY bit.
- **Examples** TRIGGER:A:BUS:B1:MIL1553B:STATUS:BIT:BUSY ONE specifies filtering status words for those where the BUSY bit has a value of 1.

TRIGGER:A:BUS:B1:MIL1553B:STATUS:BIT:BUSY? might return NOCARE, indicating that status words are not being filtered based on the BUSY bit value.

### **TRIGger:{A|B}:BUS:B<x>:MIL1553B:STATus:BIT:DBCA**

This command sets or queries the value of the dynamic bus control acceptance bit (DBCA bit, bit 18) in a status word for a MIL-STD-1553 bus to triggering on. The bus number is specified by x. The trigger condition must be set to STATus.

- **Conditions** Requires option 5-SRAERO or SUP5-SRAERO Triggering and Analysis application.
	- **Group** Trigger
	- **Syntax** TRIGger:{A|B}:BUS:B<x>:MIL1553B:STATus:BIT:DBCA {ONE|ZERo|NOCARE} TRIGger:{A|B}:BUS:B<x>:MIL1553B:STATus:BIT:DBCA?

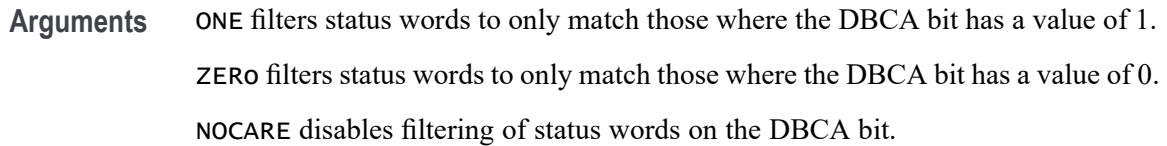

**Examples** TRIGGER:A:BUS:B1:MIL1553B:STATUS:BIT:DBCA ONE specifies filtering status words for those where the DBCA bit has a value of 1.

> TRIGGER:A:BUS:B1:MIL1553B:STATUS:BIT:DBCA? might return NOCARE, indicating that status words are not being filtered based on the DBCA bit value.

### **TRIGger:{A|B}:BUS:B<x>:MIL1553B:STATus:BIT:INSTR**

This command sets or queries the value of the instrumentation bit (INSTR bit, bit 10) in a status word for a MIL-STD-1553 bus to triggering on. The bus number is specified by x. The trigger condition must be set to STATus.

- **Conditions** Requires option 5-SRAERO or SUP5-SRAERO Triggering and Analysis application.
	- **Group** Trigger
	- **Syntax** TRIGger:{A|B}:BUS:B<x>:MIL1553B:STATus:BIT:INSTR {ONE|ZERo|NOCARE} TRIGger:{A|B}:BUS:B<x>:MIL1553B:STATus:BIT:INSTR?
- **Arguments** ONE filters status words to only match those where the INSTR bit has a value of 1. ZERo filters status words to only match those where the INSTR bit has a value of 0. NOCARE disables filtering of status words on the INSTR bit.
	- **Examples** TRIGGER:A:BUS:B1:MIL1553B:STATUS:BIT:INSTR ONE specifies filtering status words for those where the INSTR bit has a value of 1.

TRIGGER:A:BUS:B1:MIL1553B:STATUS:BIT:INSTR? might return NOCARE, indicating that status words are not being filtered based on the INSTR bit value.

### **TRIGger:{A|B}:BUS:B<x>:MIL1553B:STATus:BIT:ME**

This command sets or queries the value of the message error bit (ME bit, bit 9) in a status word for a MIL-STD-1553 bus to triggering on. The bus number is specified by x. The trigger condition must be set to STATus.

- **Conditions** Requires option 5-SRAERO or SUP5-SRAERO Triggering and Analysis application.
	- **Group** Trigger
	- **Syntax** TRIGger:{A|B}:BUS:B<x>:MIL1553B:STATus:BIT:ME {ONE|ZERo|NOCARE} TRIGger:{A|B}:BUS:B<x>:MIL1553B:STATus:BIT:ME?
- **Arguments** ONE filters status words to only match those where the ME bit has a value of 1.

ZERo filters status words to only match those where the ME bit has a value of 0.

NOCARE disables filtering of status words on the ME bit.

**Examples** TRIGGER:A:BUS:B1:MIL1553B:STATUS:BIT:ME ONE specifies filtering status words for those where the ME bit has a value of 1.

> TRIGGER:A:BUS:B1:MIL1553B:STATUS:BIT:ME? might return NOCARE, indicating that status words are not being filtered based on the ME bit value.

### **TRIGger:{A|B}:BUS:B<x>:MIL1553B:STATus:BIT:SRQ**

This command sets or queries the value of the status word service request bit (SRQ bit, bit 11) in a status word for a MIL-STD-1553 bus to triggering on. The bus number is specified by x. The trigger condition must be set to STATus.

- **Conditions** Requires option 5-SRAERO or SUP5-SRAERO Triggering and Analysis application.
	- **Group** Trigger
	- **Syntax** TRIGger:{A|B}:BUS:B<x>:MIL1553B:STATus:BIT:SRQ {ONE|ZERo|NOCARE} TRIGger:{A|B}:BUS:B<x>:MIL1553B:STATus:BIT:SRQ?
- **Arguments** ONE filters status words to only match those where the SRQ bit has a value of 1. ZERo filters status words to only match those where the SRQ bit has a value of 0. NOCARE disables filtering of status words on the SRQ bit.
	- **Examples** TRIGGER:A:BUS:B1:MIL1553B:STATUS:BIT:SRQ ONE specifies filtering status words for those where the SRQ bit has a value of 1.

TRIGGER:A:BUS:B1:MIL1553B:STATUS:BIT:SRQ? might return NOCARE, indicating that status words are not being filtered based on the SRQ bit value.

### **TRIGger:{A|B}:BUS:B<x>:MIL1553B:STATus:BIT:SUBSF**

This command sets or queries the value of the subsystem flag bit (SUBSF bit, bit 17) in a status word for a MIL-STD-1553 bus to triggering on. The bus number is specified by x. The trigger condition must be set to STATus.

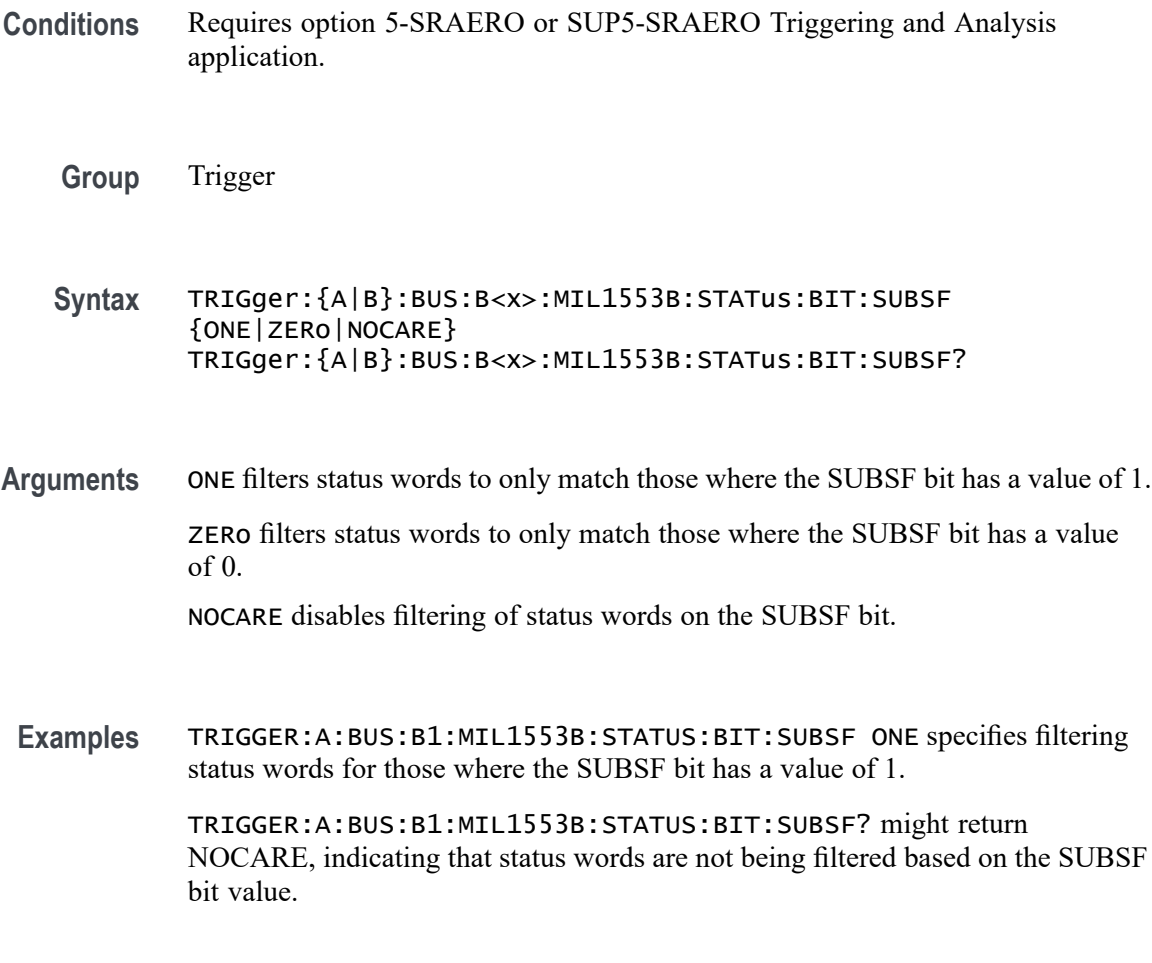

### **TRIGger:{A|B}:BUS:B<x>:MIL1553B:STATus:BIT:TF**

This command sets or queries the value of the terminal flag bit (TF bit, bit 19) in a status word for a MIL-STD-1553 bus to triggering on. The bus number is specified by x. The trigger condition must be set to STATus.

- **Conditions** Requires option 5-SRAERO or SUP5-SRAERO Triggering and Analysis application.
	- **Group** Trigger
	- **Syntax** TRIGger:{A|B}:BUS:B<x>:MIL1553B:STATus:BIT:TF {ONE|ZERo|NOCARE} TRIGger:{A|B}:BUS:B<x>:MIL1553B:STATus:BIT:TF?
- **Arguments** ONE filters status words to only match those where the TF bit has a value of 1. ZERo filters status words to only match those where the TF bit has a value of 0. NOCARE disables filtering of status words on the TF bit.
- **Examples** TRIGGER:A:BUS:B1:MIL1553B:STATUS:BIT:TF ONE specifies filtering status words for those where the TF bit has a value of 1.

TRIGGER:A:BUS:B1:MIL1553B:STATUS:BIT:TF? might return NOCARE, indicating that status words are not being filtered based on the TF bit value.

### **TRIGger:{A|B}:BUS:B<x>:MIL1553B:STATus:PARity**

This command sets or queries the value of the status word parity bit for a MIL-STD-1553 bus to triggering on. The bus number is specified by x. The trigger condition must be set to STATus.

- **Conditions** Requires option 5-SRAERO or SUP5-SRAERO Triggering and Analysis application.
	- **Group** Trigger
	- **Syntax** TRIGger:{A|B}:BUS:B<x>:MIL1553B:STATus:PARity {ONE|ZERo|NOCARE} TRIGger:{A|B}:BUS:B<x>:MIL1553B:STATus:PARity?

<span id="page-1811-0"></span>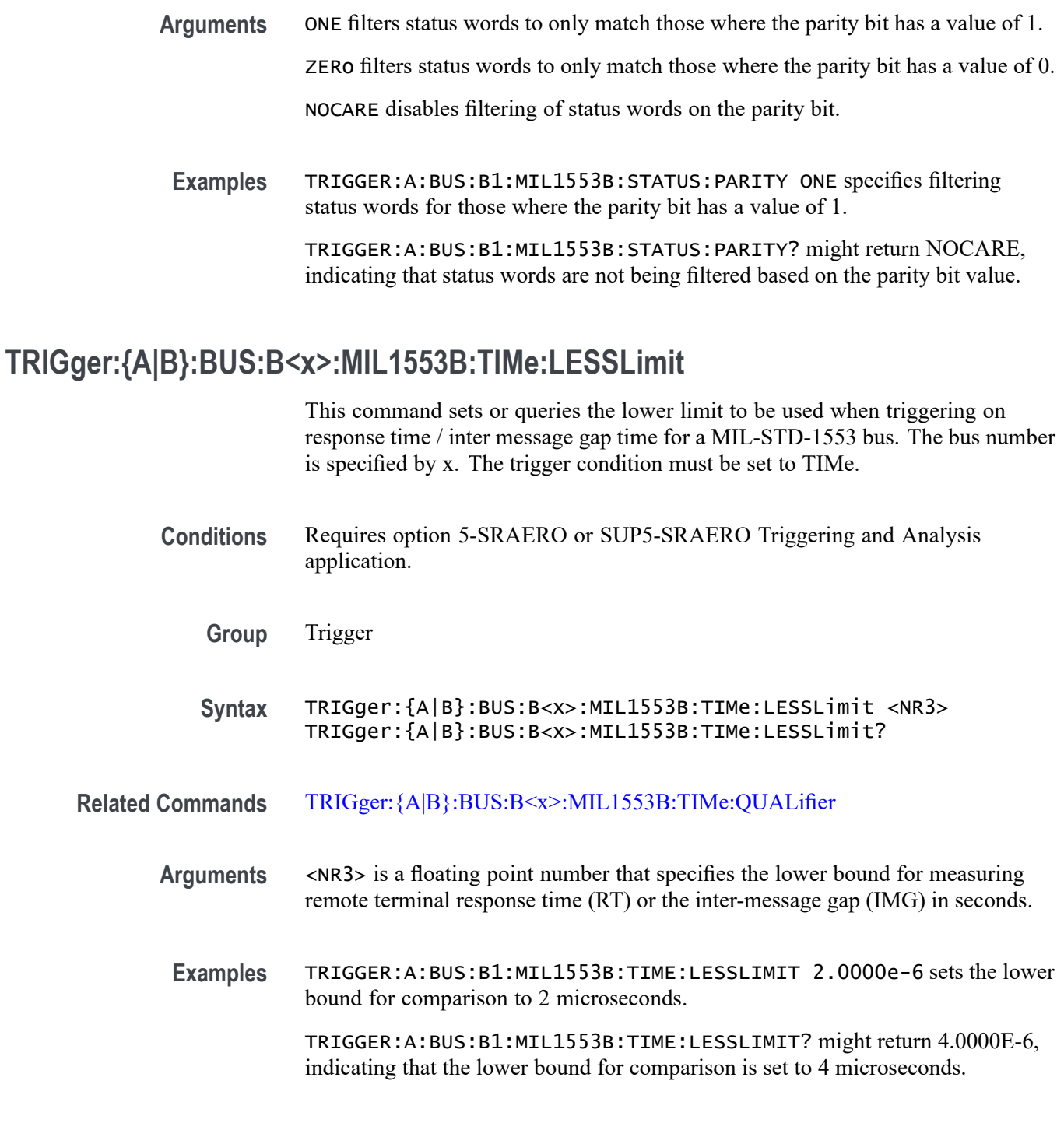

# **TRIGger:{A|B}:BUS:B<x>:MIL1553B:TIMe:MORELimit**

This command sets or queries the upper limit to be used when triggering on response time / inter message gap time for a MIL-STD-1553 bus. The bus number is specified by x. The trigger condition must be set to TIMe.

<span id="page-1812-0"></span>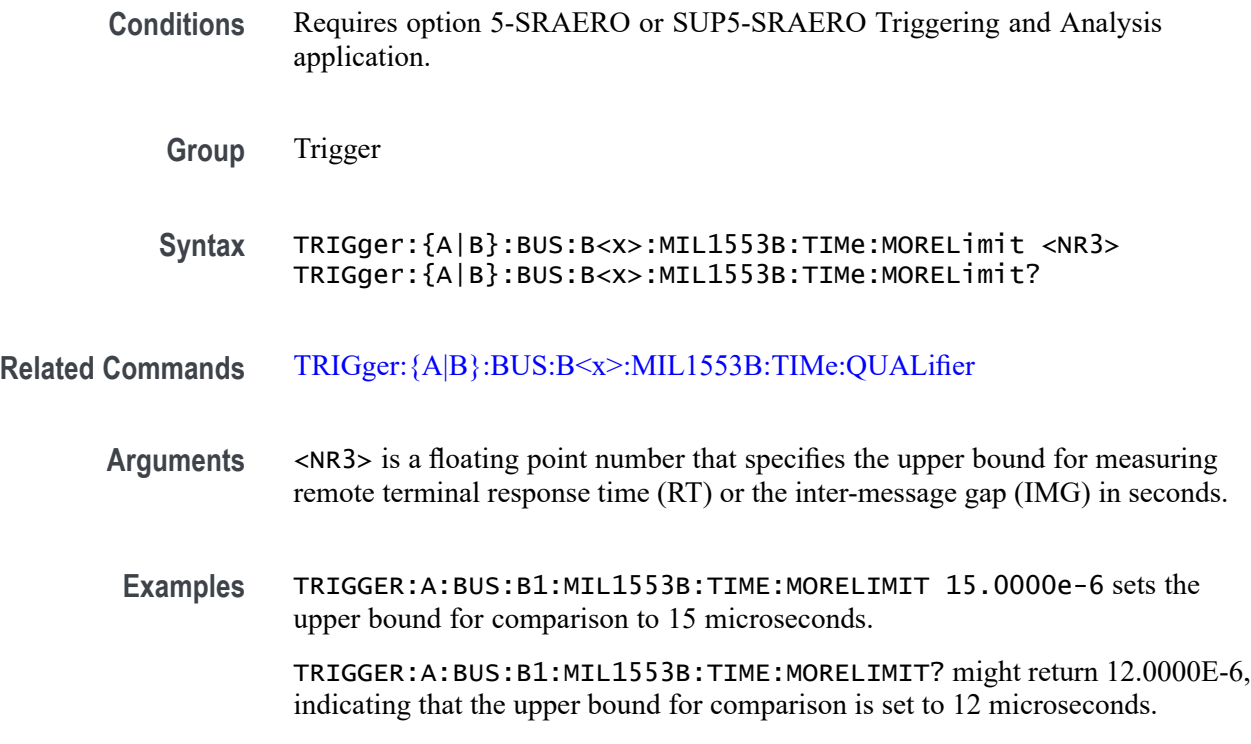

#### **TRIGger:{A|B}:BUS:B<x>:MIL1553B:TIMe:QUALifier**

This command sets or queries the qualifier to be used when triggering on response time / inter message gap time for a MIL-STD-1553 bus. The bus number is specified by x. The trigger condition must be set to TIMe.

**Conditions** Requires option 5-SRAERO or SUP5-SRAERO Triggering and Analysis application.

**Group** Trigger

- **Syntax** TRIGger:{A|B}:BUS:B<x>:MIL1553B:TIMe:QUALifier {LESSthan|MOREthan|INrange|OUTrange} TRIGger:{A|B}:BUS:B<x>:MIL1553B:TIMe:QUALifier?
- **Related Commands** [TRIGger:{A|B}:BUS:B<x>:MIL1553B:TIMe:LESSLimit](#page-1811-0) [TRIGger:{A|B}:BUS:B<x>:MIL1553B:TIMe:MORELimit](#page-1811-0)
	- **Arguments** LESSthan sets the data qualifier to less than. MOREthan sets the data qualifier to more than.

INrange sets the data qualifier to in range.

OUTrange sets the data qualifier to out of range.

**Examples** TRIGGER:A:BUS:B1:MIL1553B:TIME:QUALIFIER LESSTHAN sets the time comparison qualifier to less than.

> TRIGGER:A:BUS:B1:MIL1553B:TIME:QUALIFIER? might return OUTRANGE, indicating that the qualifier is set to out-of-range comparison.

### **TRIGger:{A|B}:BUS:B<x>:PARallel:DATa:VALue**

This command specifies the binary data string used for a Parallel Bus trigger. The bus number is specified by x.

- **Group** Trigger
- **Syntax** TRIGger:{A|B}:BUS:B<x>:PARallel:DATa:VALue <QString> TRIGger:{A|B}:BUS:B<x>:PARallel:DATa:VALue?
- **Arguments** <QString> is the binary data string used for a Parallel Bus trigger.
- **Examples** TRIGger:A:BUS:B1:PARallel:DATa:VALue "11001101" sets the data value to 11001101.

TRIGger:A:BUS:B1:PARallel:DATa:VALue? might return :TRIGGER:A:BUS:B1:PARALLEL:DATA:VALUE "X" indicating the data value is X.

### **TRIGger:{A|B}:BUS:B<x>:RS232C:CONDition**

This command specifies the condition for an RS-232C trigger, where the bus number is specified by  $>x$ .

- **Conditions** Requires option 5-SRCOMP or SUP5-SRCOMP Triggering and Analysis application.
	- **Group** Trigger
	- **Syntax** TRIGger:{A|B}:BUS:B<x>:RS232C:CONDition {STARt|EOp|DATa|PARItyerror}

TRIGger:{A|B}:BUS:B<x>:RS232C:CONDition?

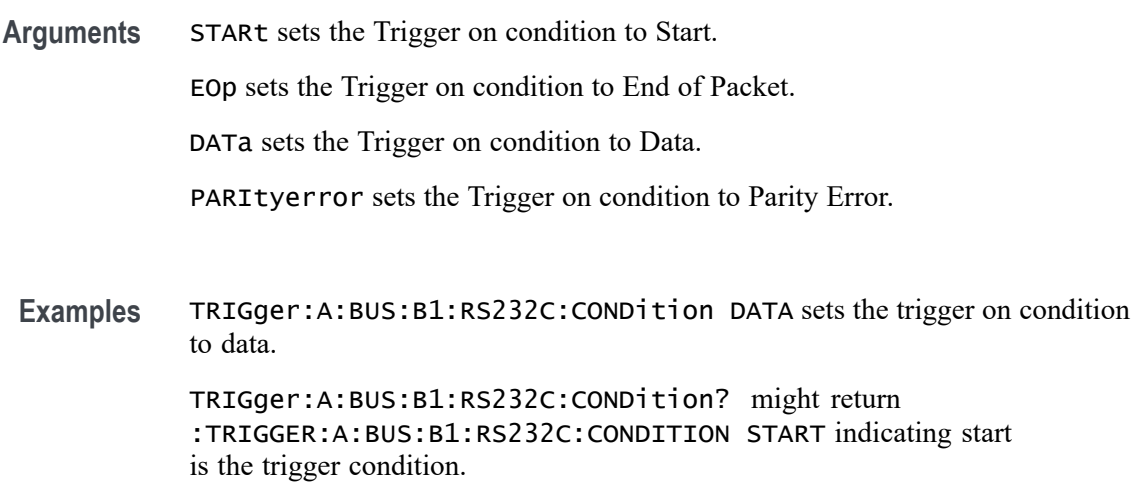

# **TRIGger:{A|B}:BUS:B<x>:RS232C:DATa:SIZe**

This command sets or queries the length of the data string in bytes to be used for an RS-232C trigger when the trigger condition is Data. The bus number is specified by x.

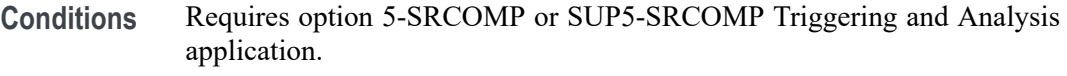

- **Group** Trigger
- **Syntax** TRIGger:{A|B}:BUS:B<x>:RS232C:DATa:SIZe <NR3> TRIGger:{A|B}:BUS:B<x>:RS232C:DATa:SIZe?
- **Arguments** <NR3> specifies the data size in bytes.

**Examples** TRIGGER:A:BUS:B1:RS232C:DATA:SIZE 3 sets three bytes data size for the RS-232C bus B1 trigger.

> TRIGGER:A:BUS:B1:RS232C:DATA:SIZE? might return :TRIGGER:A:BUS:B1:RS232C:DATA:SIZE 2, indicating that the data size for the RS-232C bus B1 trigger is set to two bytes.

### <span id="page-1815-0"></span>**TRIGger:{A|B}:BUS:B<x>:RS232C:DATa:VALue**

This command sets or queries the data address string used for the RS-232 bus trigger when the trigger condition is set to Data. The bus number is specified by x.

- **Conditions** Requires option 5-SRCOMP or SUP5-SRCOMP Triggering and Analysis application.
	- **Group** Trigger
	- **Syntax** TRIGger:{A|B}:BUS:B<x>:RS232C:DATa:VALue <QString> TRIGger:{A|B}:BUS:B<x>:RS232C:DATa:VALue?
- **Arguments** <QString> specifies the address value. The argument is a string of 0, 1, or X representing a binary number.
- **Examples** TRIGGER:A:BUS:B1:RS232C:DATA:VALUE "011XX11" sets the data address string used for the RS-232 bus trigger to 011XX11.

TRIGGER:A:BUS:B1:RS232C:DATA:VALUE? might return :TRIGGER:A:BUS:RS232C:DATA:VALUE "XXXXXX01", indicating that the data address string used for the RS-232 bus trigger is set to "XXXXXX01"

# **TRIGger:{A|B}:BUS:B<x>:SENT:CONDition**

This command sets or queries the trigger condition for a SENT bus.

**Conditions** Requires option SRAUTOSEN. **Group** Trigger **Syntax** TRIGger:{A|B}:BUS:B<x>:SENT:CONDition {START|FAST|SLOW|ERRor} TRIGger:{A|B}:BUS:B<x>:SENT:CONDition? **Arguments** B<x> is the number of the bus waveform. START sets triggering on start of packet. FAST sets triggering on fast channel packets. SLOW sets triggering on slow channel packets.

ERRor sets triggering on errors.

<span id="page-1816-0"></span>**Examples** TRIGGER:A:BUS:B1:SENT:CONDITION START specifies triggering on start of packet. TRIGGER:A:BUS:B1:SENT:CONDITION? might return

TRIGGER:A:BUS:B1:SENT:CONDITION ERROR, indicating the bus is triggering on errors.

### **TRIGger:{A|B}:BUS:B<x>:SENT:ERRType**

This command sets or queries the error type to be used when triggering on SENT data.

**Conditions** Requires option 5SRAUTOSEN. The SENT bus trigger condition is set to ERRor.

**Group** Trigger

**Syntax** TRIGger:{A|B}:BUS:B<x>:SENT:ERRType CRC TRIGger:{A|B}:BUS:B<x>:SENT:ERRType?

**Related Commands** [TRIGger:{A|B}:BUS:B<x>:SENT:CONDition](#page-1815-0)

**Arguments** B<x> is the number of the bus waveform.

CRC specifies triggering on CRC errors.

**Examples** TRIGGER:A:BUS:B1:SENT:ERRTYPE CRC sets the bus to trigger on CRC errors. TRIGGER:A:BUS:B1:SENT:ERRTYPE? might return :TRIGGER:A:BUS:B1:SENT:ERRTYPE CRC to indicate the bus is triggering on CRC errors.

# **TRIGger:{A|B}:BUS:B<x>:SENT:ERRType:CRC**

This command sets or queries the CRC error type to be used when triggering on SENT data.

**Conditions** Requires option SRAUTOSEN.

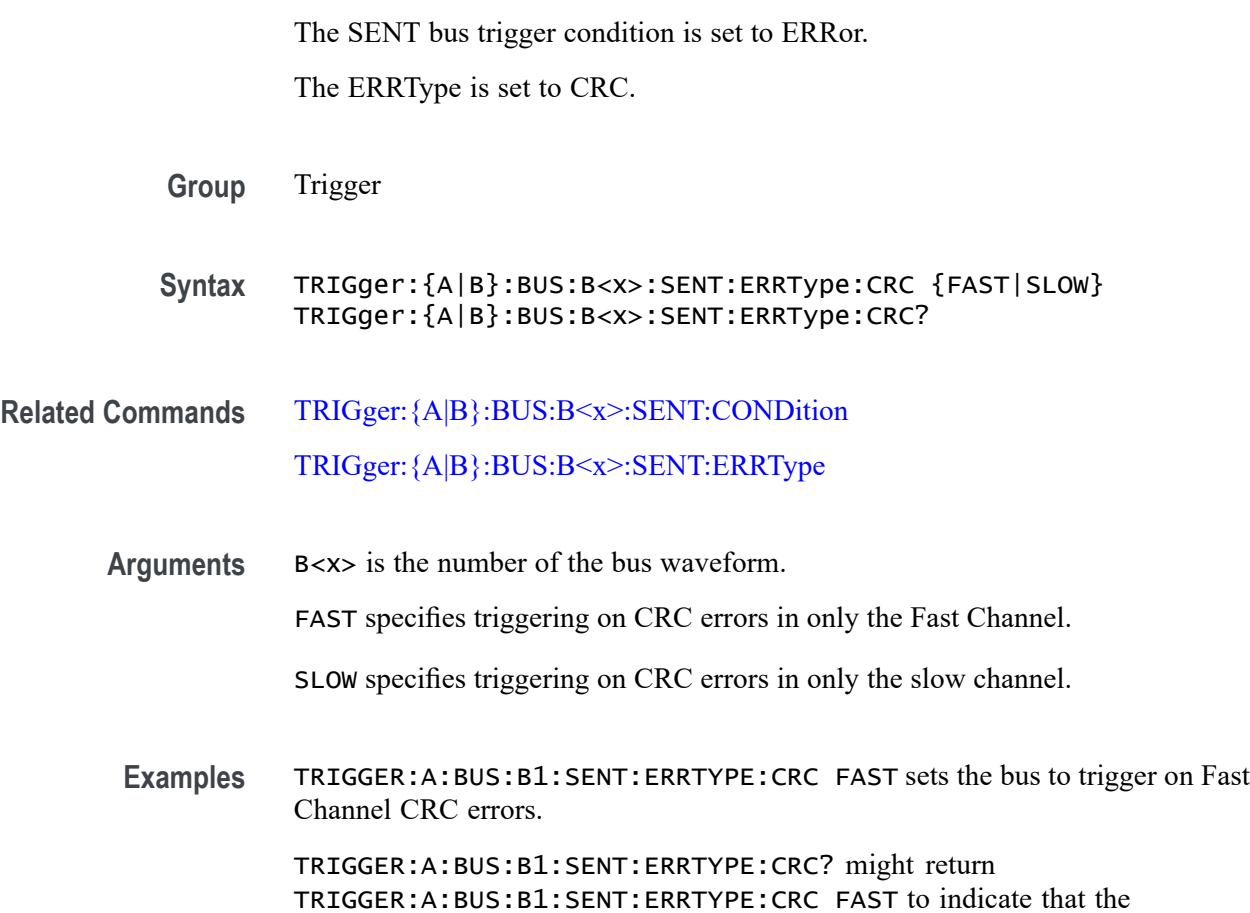

### **TRIGger:{A|B}:BUS:B<x>:SENT:FAST:CHAN1A:HIVALue**

This command sets or queries the high binary fast channel 1 value to use when triggering on a SENT bus signal.

**Conditions** Requires option SRAUTOSEN.

The SENT bus trigger condition must be set to FAST.

bus is triggering on Fast Channel CRC errors.

**Group** Trigger

**Syntax** TRIGger:{A|B}:BUS:B<x>:SENT:FAST:CHAN1A:HIVALue <QString> TRIGger:{A|B}:BUS:B<x>:SENT:FAST:CHAN1A:HIVALue?

**Related Commands** [TRIGger:{A|B}:BUS:B<x>:SENT:CONDition](#page-1815-0)

<span id="page-1818-0"></span>**Arguments** B<x> is the bus identifier number. <Qstring> sets the Fast Channel 1 binary data high value.

**Examples** TRIGger:A:BUS:B12:SENT:FAST:CHAN1A:HIVALue "XXXXXXXXXXXX" sets the SENT bus B12 Fast Channel 1 high value to XXXXXXXXXXXX, or "don't care."

> TRIGger:A:BUS:B3:SENT:FAST:CHAN1A:HIVALue? might return TRIGGER:A:BUS:B3:SENT:FAST:CHAN1A:HIVALUE "0101XXXX1111", indicating the SENT bus B3 Fast Channel 1 high is set to the binary value 0101XXXX1111.

# **TRIGger:{A|B}:BUS:B<x>:SENT:FAST:CHAN1A:QUALifier**

This command sets or queries the qualifier to be used when triggering on SENT fast packet bus data for device channel 1.

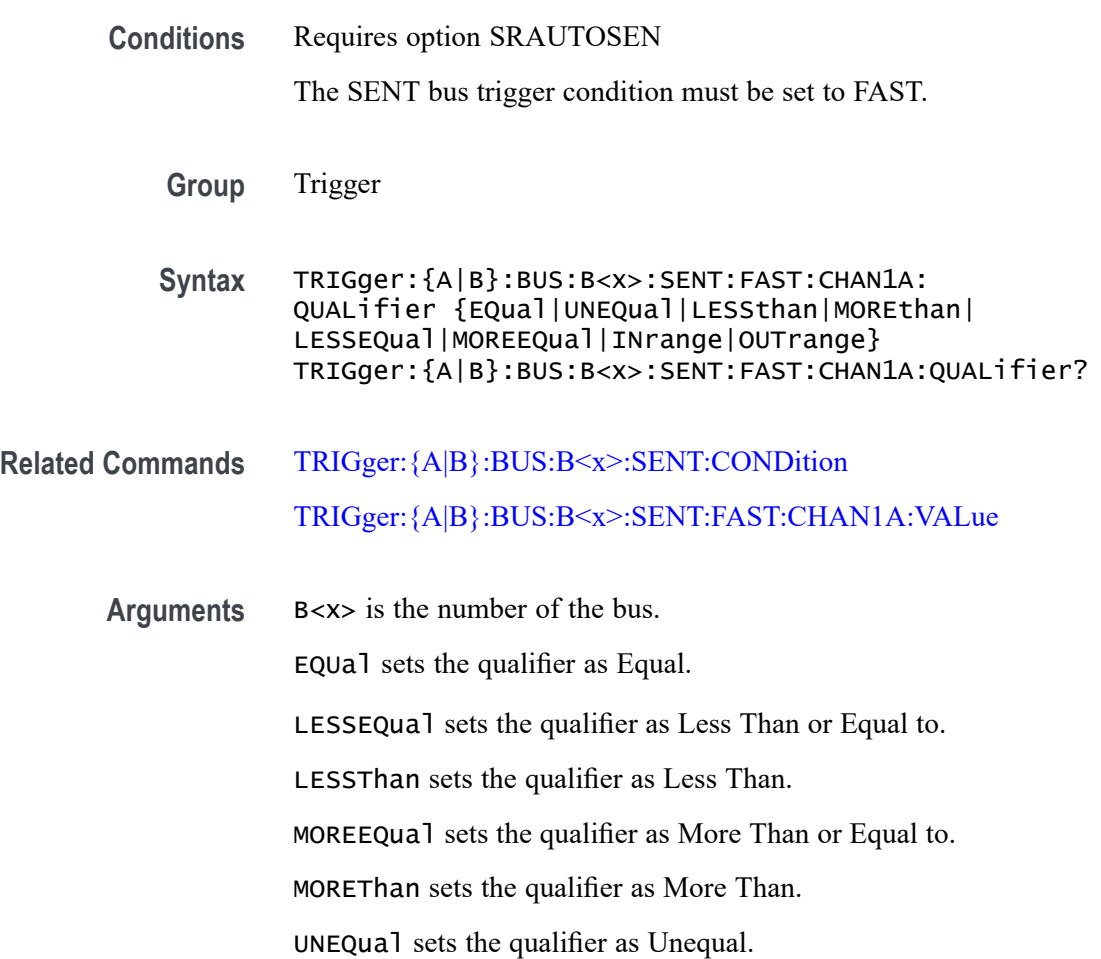

INrange sets the qualifier to inside a range.

OUTrange sets the qualifier to outside a range.

<span id="page-1819-0"></span>**Examples** TRIGGER:A:BUS:B2:SENT:FAST:CHAN1A:QUALIFIER UNEQUAL sets the fast channel 1 data qualifier trigger to not equal for bus 2.

> TRIGGER:A:BUS:B5:SENT:FAST:CHAN1A:QUALIFIER? might return TRIGGER:A:BUS:B1:SENT:FAST:CHAN1A:QUALIFIER MOREEQUAL to indicate that the fast channel 1 data qualifier trigger is set to greater than or equal for bus 5.

# **TRIGger:{A|B}:BUS:B<x>:SENT:FAST:CHAN1A:VALue**

This command sets or queries the binary fast channel 1 value to be used when triggering on a SENT bus signal.

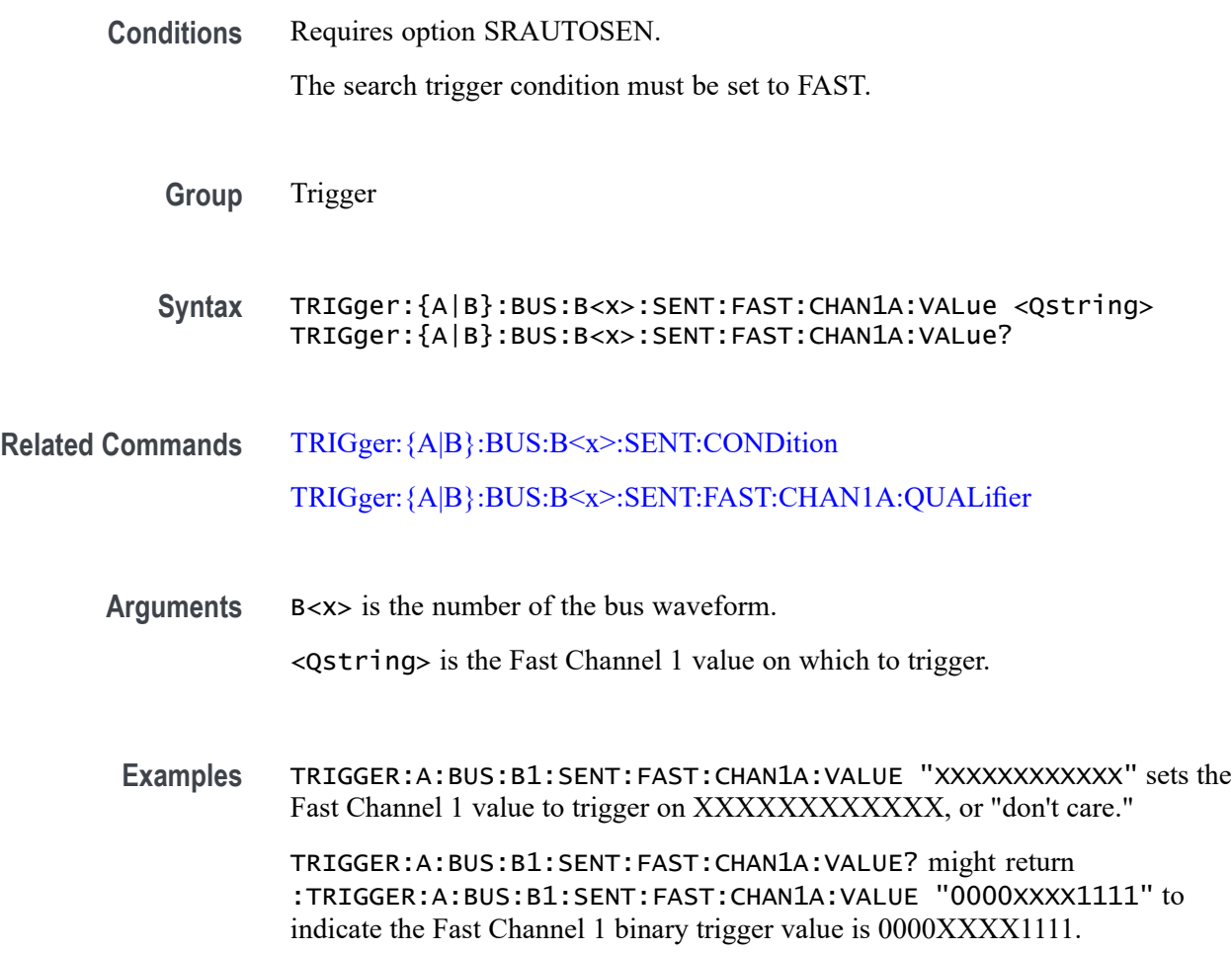

### **TRIGger:{A|B}:BUS:B<x>:SENT:FAST:CHAN2B:HIVALue**

This command sets or queries the high binary fast channel 2 value to use when triggering on a SENT bus signal.

**Conditions** Requires option SRAUTOSEN.

The SENT bus trigger condition must be set to FAST.

**Group** Trigger

**Syntax** TRIGger:{A|B}:BUS:B<x>:SENT:FAST:CHAN2B:HIVALue <QString> TRIGger:{A|B}:BUS:B<x>:SENT:FAST:CHAN2B:HIVALue?

- **Related Commands** [TRIGger:{A|B}:BUS:B<x>:SENT:CONDition](#page-1815-0)
	- **Arguments** B<x> is the bus identifier number.

<Qstring> sets the Fast Channel 2 high binary data value.

**Examples** TRIGger:A:BUS:B2:SENT:FAST:CHAN2B:HIVALue "100000000000" sets the SENT bus B2 Fast Channel 2 high value to 100000000000.

> TRIGger:A:BUS:B4:SENT:FAST:CHAN2B:HIVALue? might return TRIGGER:A:BUS:B4:SENT:FAST:CHAN2B:HIVALUE "0101XXXX1111", indicating the SENT bus B4 Fast Channel 2 high is set to the binary value 0101XXXX1111.

### **TRIGger:{A|B}:BUS:B<x>:SENT:FAST:CHAN2B:QUALifier**

This command sets or queries the qualifier to be used when triggering on SENT fast packet bus data for device channel 2.

**Conditions** Requires option SRAUTOSEN.

The SENT bus trigger condition must be set to FAST.

- **Group** Trigger
- **Syntax** TRIGger:{A|B}:BUS:B<x>:SENT:FAST:CHAN2B: QUALifier {EQual|UNEQual|LESSthan|MOREthan| LESSEQual|MOREEQual|INrange|OUTrange}

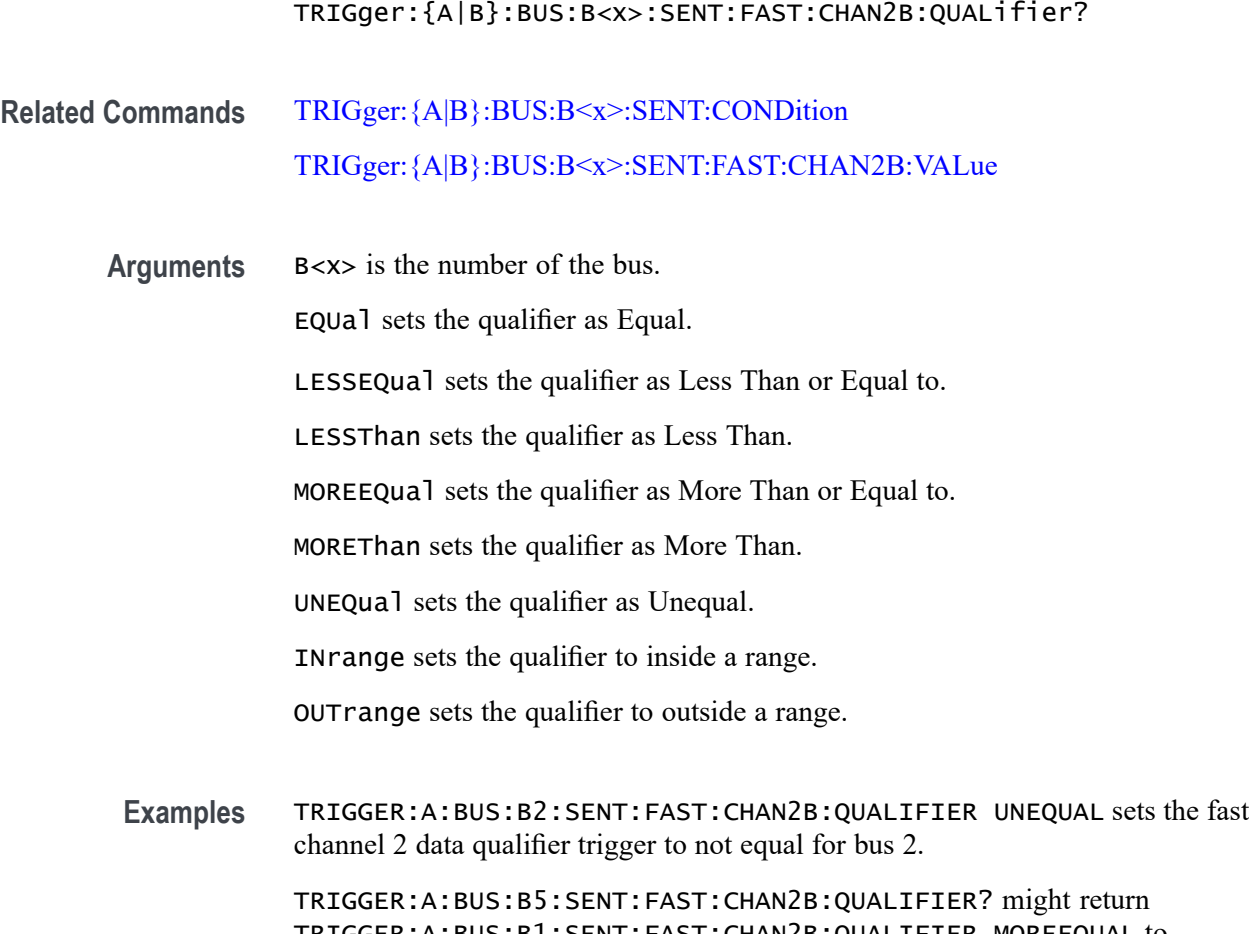

TRIGGER:A:BUS:B1:SENT:FAST:CHAN2B:QUALIFIER MOREEQUAL to indicate that the fast channel 2 data qualifier trigger is set to greater than or equal for bus 5.

### **TRIGger:{A|B}:BUS:B<x>:SENT:FAST:CHAN2B:VALue**

This command sets or queries the binary fast channel 2 value to be used when triggering on a SENT bus signal. The trigger condition must be set to FAST.

**Conditions** Requires option SRAUTOSEN.

The search condition must be set to FAST.

**Group** Trigger

**Syntax** TRIGger:{A|B}:BUS:B<x>:SENT:FAST:CHAN2B:VALue <Qstring> TRIGger:{A|B}:BUS:B<x>:SENT:FAST:CHAN2B:VALue?

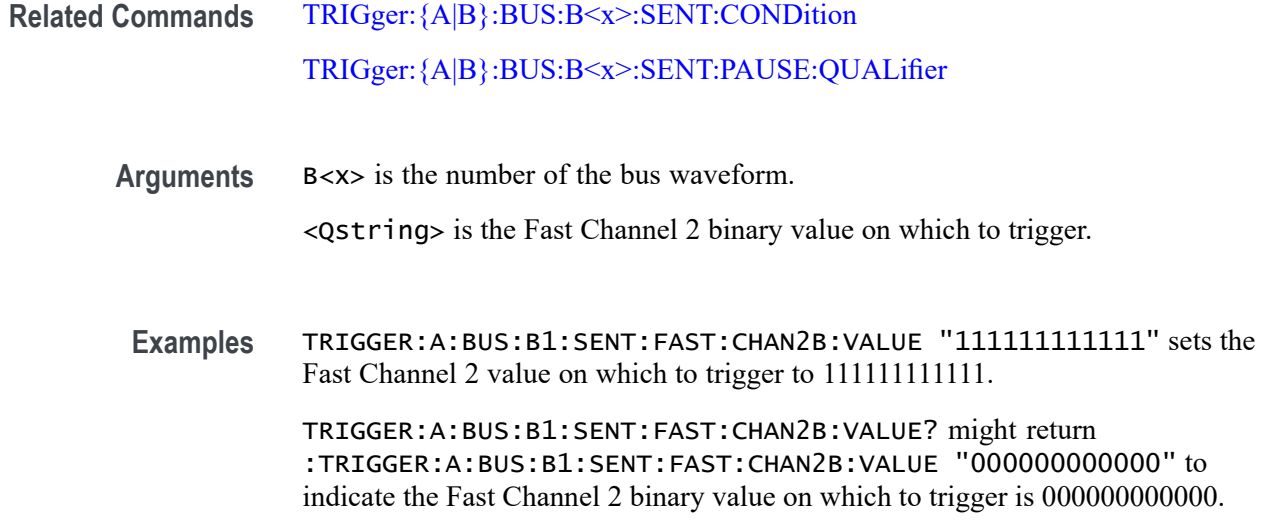

# **TRIGger:{A|B}:BUS:B<x>:SENT:FAST:COUNTer:HIVALue**

This command sets or queries the high binary fast message counter value to be used when triggering on a SENT bus signal.

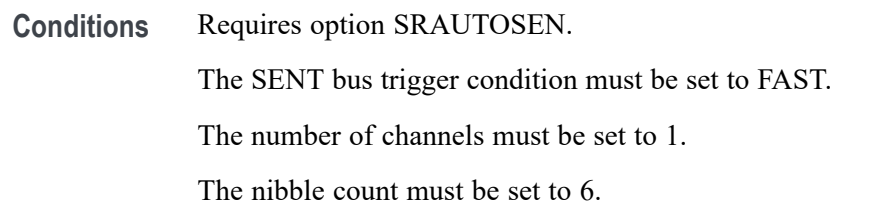

#### **Group** Trigger

**Syntax** TRIGger:{A|B}:BUS:B<x>:SENT:FAST:COUNTer:HIVALue <QString> TRIGger:{A|B}:BUS:B<x>:SENT:FAST:COUNTer:HIVALue?

**Related Commands** [TRIGger:{A|B}:BUS:B<x>:SENT:CONDition](#page-1815-0) [BUS:B<x>:SENT:NUMCHANnel](#page-377-0) [BUS:B<x>:SENT:NIBBLECount](#page-376-0)

**Arguments** B<x> is the bus identifier number.

<Qstring> sets the Fast Channel 1 counter binary value.

**Examples** TRIGGER:A:BUS:B1:SENT:FAST:COUNTER:HIVALUE "XXXXXXXX" sets the Fast Channel 1 secure counter high value to "don't care."

> TRIGGER:A:BUS:B3:SENT:FAST:COUNTER:HIVALUE? might return TRIGGER:A:BUS:B3:SENT:FAST:COUNTER:HIVALUE "11110000" to indicate a binary value of 11110000.

### **TRIGger:{A|B}:BUS:B<x>:SENT:FAST:COUNTer:QUALifier**

This command sets or queries the qualifier to be used when triggering on SENT fast packet bus data for the secure format counter.

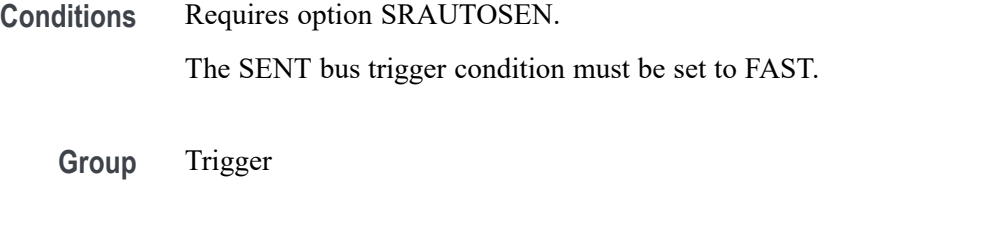

**Syntax** TRIGger:{A|B}:BUS:B<x>:SENT:FAST:COUNTer: QUALifier {EQual|UNEQual|LESSthan|MOREthan| LESSEQual|MOREEQual|INrange|OUTrange} TRIGger:{A|B}:BUS:B<x>:SENT:FAST:COUNTer:QUALifier?

**Related Commands** [TRIGger:{A|B}:BUS:B<x>:SENT:CONDition](#page-1815-0) [TRIGger:{A|B}:BUS:B<x>:SENT:FAST:COUNTer:VALue](#page-1824-0)

**Arguments** B<x> is the number of the bus. EQUal sets the qualifier as Equal.

LESSEQual sets the qualifier as Less Than or Equal to.

LESSThan sets the qualifier as Less Than.

MOREEQual sets the qualifier as More Than or Equal to.

MOREThan sets the qualifier as More Than.

UNEQual sets the qualifier as Unequal.

INrange sets the qualifier to inside a range.

OUTrange sets the qualifier to outside a range.

**Examples** TRIGGER:A:BUS:B2:SENT:FAST:COUNTer:QUALIFIER UNEQUAL sets the fast channel 2 counter qualifier trigger to not equal for bus 2.

TRIGGER:A:BUS:B5:SENT:FAST:COUNTER:QUALIFIER? might return TRIGGER:A:BUS:B1:SENT:FAST:COUNTER:QUALIFIER MOREEQUAL to indicate that the fast channel 2 counter qualifier trigger is set to greater than or equal for bus 5.

# <span id="page-1824-0"></span>**TRIGger:{A|B}:BUS:B<x>:SENT:FAST:COUNTer:VALue**

This command sets or queries the binary fast message counter value to be used when triggering on a SENT bus signal.

**Conditions** Requires option SRAUTOSEN. The search condition must be set to FAST. The number of channels must be set to 1. The nibble count must be set to 6.

- **Group** Trigger
- **Syntax** TRIGger:{A|B}:BUS:B<x>:SENT:FAST:COUNTer:VALue <Qstring> TRIGger:{A|B}:BUS:B<x>:SENT:FAST:COUNTer:VALue?

**Related Commands** [TRIGger:{A|B}:BUS:B<x>:SENT:CONDition](#page-1815-0) [BUS:B<x>:SENT:NIBBLECount](#page-376-0) [BUS:B<x>:SENT:NUMCHANnel](#page-377-0)

**Arguments** B<x> is the number of the bus waveform.

<Qstring> is the Fast Channel 1 fast message counter binary value on which to trigger.

**Examples** TRIGGER:A:BUS:B1:SENT:FAST:COUNTER:VALUE "XXXXXXXX" sets the Fast Channel 1 fast message counter value to "don't care."

> TRIGGER:A:BUS:B1:SENT:FAST:COUNTER:VALUE? might return :TRIGGER:A:BUS:B1:SENT:FAST:COUNTER:VALUE "00001111" to indicate the Fast Channel 1 fast message counter binary value on which to trigger is 00001111.

# **TRIGger:{A|B}:BUS:B<x>:SENT:FAST:INVERTNIBble:VALue**

This command sets or queries the binary fast message inverted nibble value to be used when triggering on a SENT bus signal.

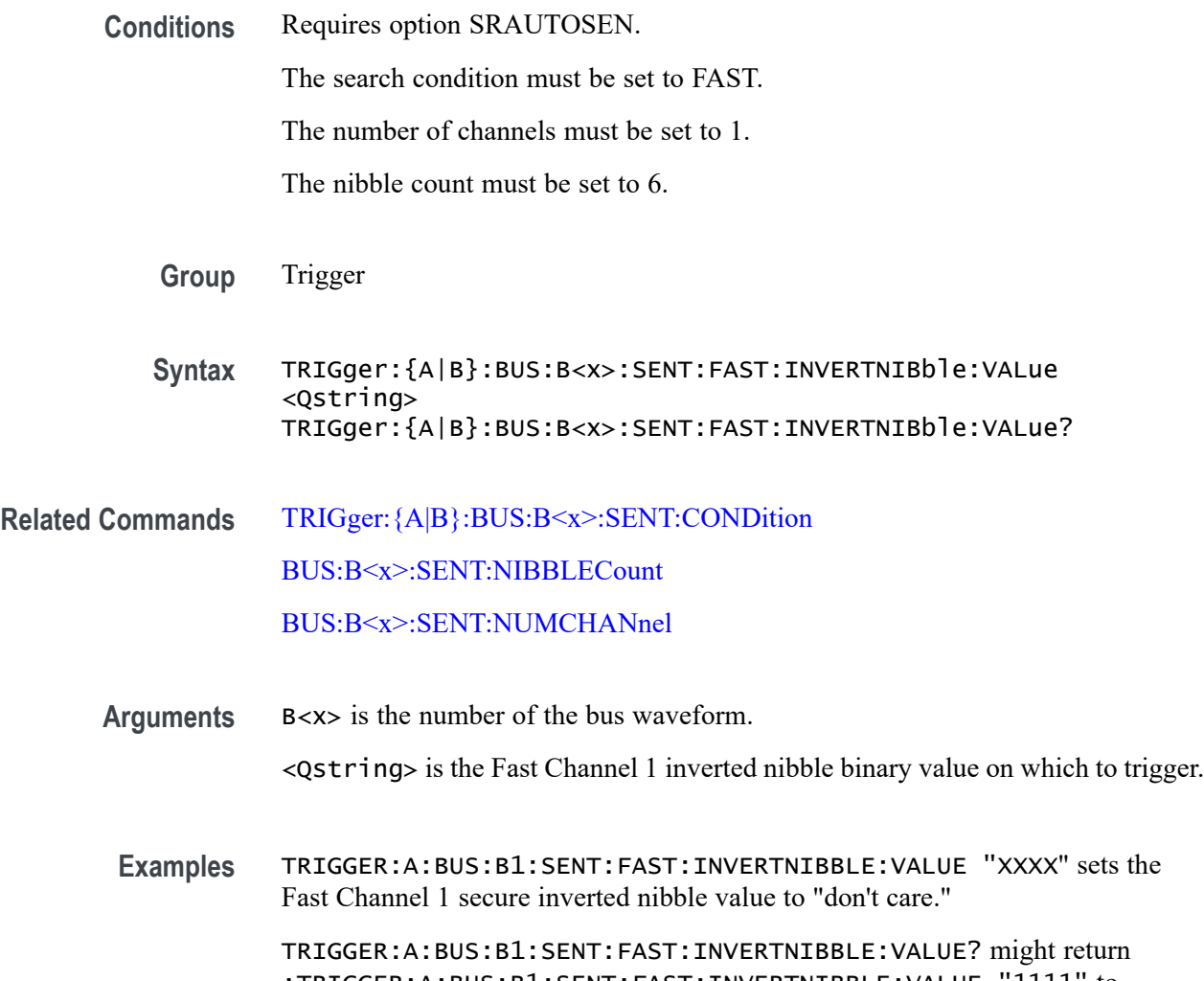

:TRIGGER:A:BUS:B1:SENT:FAST:INVERTNIBBLE:VALUE "1111" to indicate a binary value of 1111.

### **TRIGger:{A|B}:BUS:B<x>:SENT:FAST:STATus:VALue**

This command sets or queries the binary status value to be used when triggering on a SENT bus signal.

**Conditions** Requires option SRAUTOSEN.

The search trigger condition must be set to FAST.

<span id="page-1826-0"></span>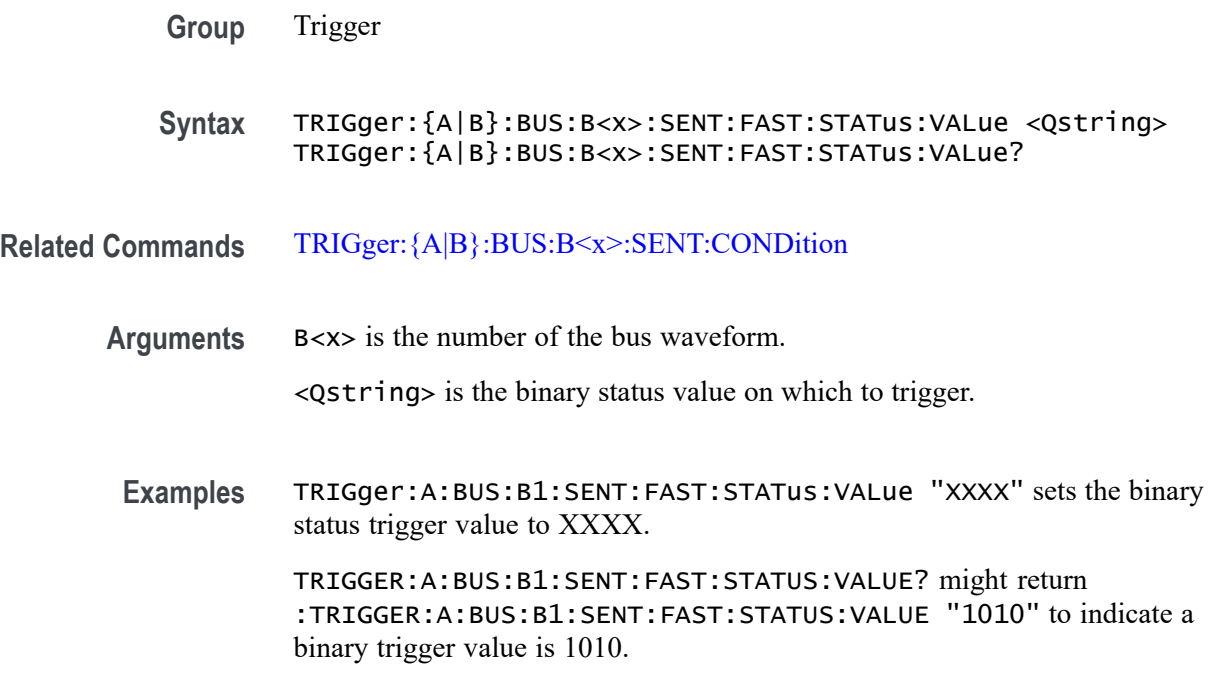

### **TRIGger:{A|B}:BUS:B<x>:SENT:PAUSE:QUALifier**

This command sets or queries the qualifier to be used when triggering on SENT pause pulses.

**Conditions** Requires option SRAUTOSEN.

The SENT bus trigger condition must be set to PAUSE.

**Group** Trigger

**Syntax** TRIGger:{A|B}:BUS:B<x>:SENT:PAUSE:QUALifier {EQual|UNEQual| LESSthan|MOREthan|LESSEQual|MOREEQual|Inrange|OUTrange} TRIGger:{A|B}:BUS:B<x>:SENT:PAUSE:QUALifier?

- **Related Commands** [TRIGger:{A|B}:BUS:B<x>:SENT:CONDition](#page-1815-0) [SEARCH:SEARCH<x>:TRIGger:A:BUS:SENT:PAUSE:TICKs:HIVALue](#page-1541-0) [SEARCH:SEARCH<x>:TRIGger:A:BUS:SENT:PAUSE:TICKs:VALue](#page-1542-0)
	- **Arguments** B<x> is the bus identifier number.

EQUal sets the qualifier as Equal.

INrange sets the qualifier to in range.

LESSEQual sets the qualifier as Less Than or Equal to.

LESSThan sets the qualifier as Less Than.

MOREEQual sets the qualifier as More Than or Equal to.

MOREThan sets the qualifier as More Than.

OUTrange sets the qualifier to out of range.

UNEQual sets the qualifier as Unequal.

**Examples** TRIGGER:A:BUS:B2:SENT:PAUSE:QUALifier UNEQUAL sets the pause pulse qualifier trigger to not equal for bus 2.

> TRIGGER:A:BUS:B1:SENT:PAUSE:QUALIFIER? might return :TRIGGER:A:BUS:B1:SENT:PAUSE:QUALIFIER INRANGE to indicate that the pause pulse qualifier is set to trigger inside the range of ticks low and ticks high on bus 1.

#### **TRIGger:{A|B}:BUS:B<x>:SENT:SLOW:DATA:HIVALue**

This command sets or queries the high binary Slow channel data value to use when triggering on a SENT bus signal.

**Conditions** Requires option SRAUTOSEN.

The SENT bus trigger condition must be set to SLOW.

**Group** Trigger

**Syntax** TRIGger:{A|B}:BUS:B<x>:SENT:SLOW:DATA:HIVALue <QString> TRIGger:{A|B}:BUS:B<x>:SENT:SLOW:DATA:HIVALue?

- **Related Commands** [TRIGger:{A|B}:BUS:B<x>:SENT:CONDition](#page-1815-0)
	- **Arguments** B<x> is the bus identifier number.

<Qstring> sets the binary Slow channel data value.

**Examples** TRIGGER:A:BUS:B1:SENT:SLOW:DATA:HIVALUE "XXXXXXXX" sets the Slow data high value to "don't care."

TRIGGER:A:BUS:B1:SENT:SLOW:DATA:HIVALUE? might return TRIGGER:A:BUS:B1:SENT:SLOW:DATA:HIVALUE "11110001", to indicate triggering on Slow data values that match 11110001.

# **TRIGger:{A|B}:BUS:B<x>:SENT:SLOW:DATA:QUALifier**

This command sets or queries the binary identifier value to use when triggering on a SENT bus signal.

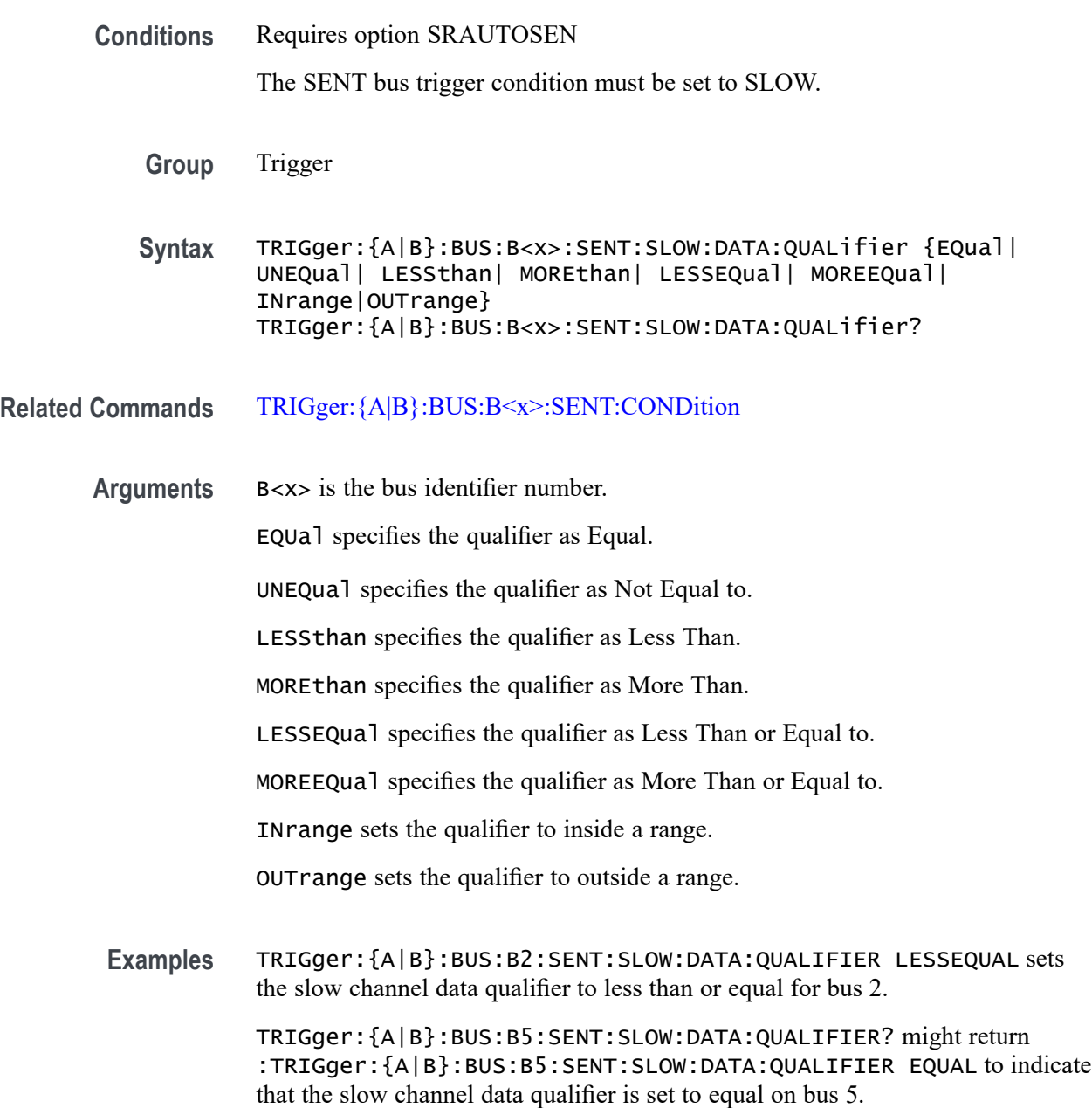

# <span id="page-1829-0"></span>**TRIGger:{A|B}:BUS:B<x>:SENT:SLOW:DATA:VALue**

This command sets or queries the binary slow channel value to use when triggering on a SENT bus signal.

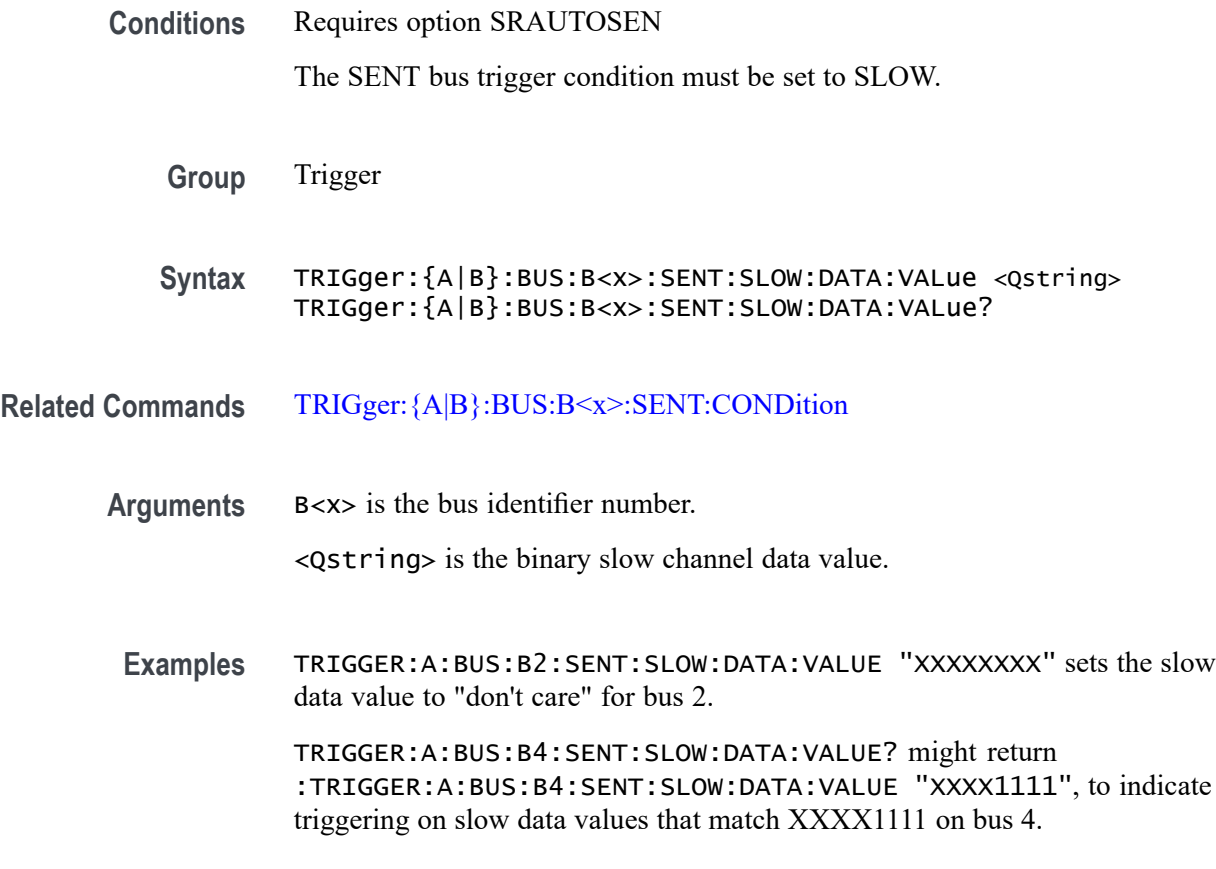

# **TRIGger:{A|B}:BUS:B<x>:SENT:SLOW:IDentifier:VALue**

This command sets or queries the qualifier to use when triggering on SENT slow packet bus data.

**Conditions** Requires option SRAUTOSEN

The SENT bus trigger condition must be set to SLOW.

**Group** Trigger

**Syntax** TRIGger:{A|B}:BUS:B<x>:SENT:SLOW:IDentifier:VALue <Qstring> TRIGger:{A|B}:BUS:B<x>:SENT:SLOW:IDentifier:VALue?

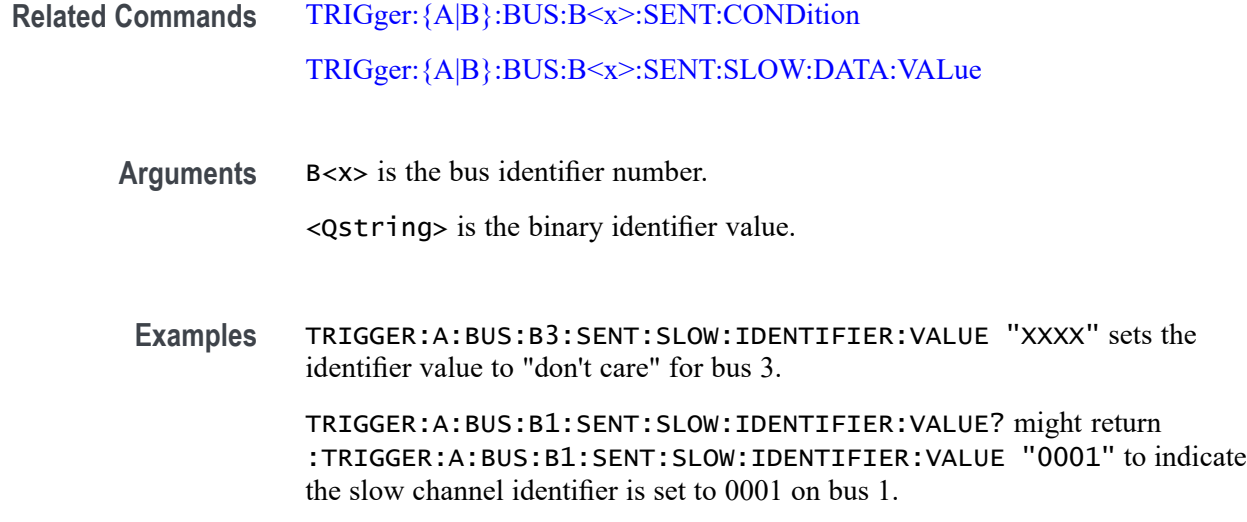

# **TRIGger:{A|B}:BUS:B<x>:SPI:CONDition**

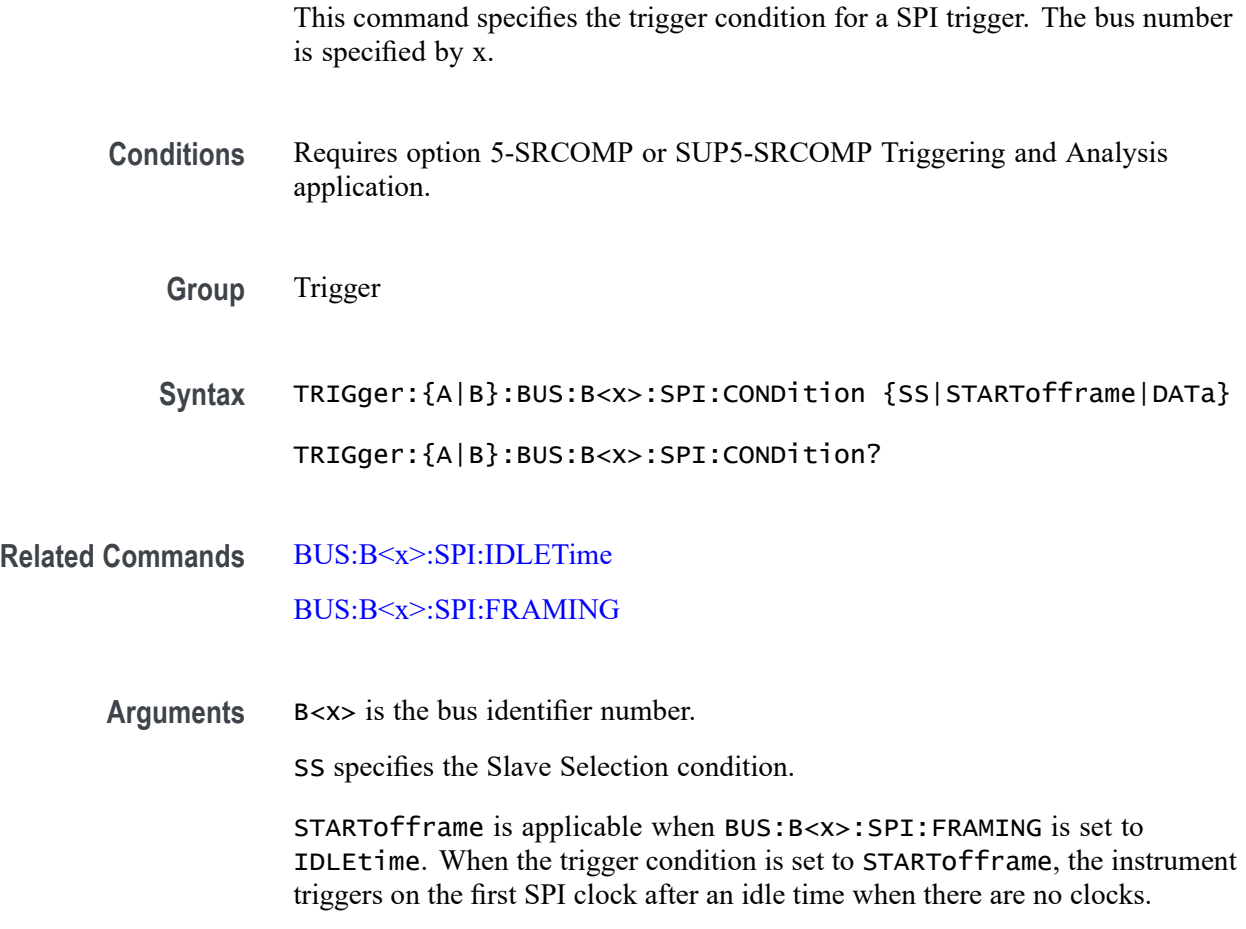

DATa sets the trigger condition to Master-In Slave-Out and Master-Out Slave-In.

# **TRIGger:{A|B}:BUS:B<x>:SPI:DATa:SIZe**

This command specifies the length of the data string to be used for a SPI trigger if the trigger condition is DATa. The bus number is specified by x.

- **Conditions** Requires option 5-SRCOMP or SUP5-SRCOMP Triggering and Analysis application.
	- **Group** Trigger
	- **Syntax** TRIGger:{A|B}:BUS:B<x>:SPI:DATa:SIZe <NR1> TRIGger:{A|B}:BUS:B<x>:SPI:DATa:SIZe?
- **Arguments** B<x> is the bus identifier number. <NR1> is the length of the data string in bytes. **Examples** TRIGger:A:BUS:B1:SPI:DATa:SIZe 1 sets the data size to 1 byte. TRIGger:A:BUS:B1:SPI:DATa:SIZe? might return :TRIGGER:A:BUS:B1:SPI:DATA:SIZE 1 indicating the data size is 1 byte.

### **TRIGger:{A|B}:BUS:B<x>:SPI:DATa:VALue**

This command specifies the binary data string used for SPI triggering if the trigger condition is DATA. The bus number is specified by x.

- **Conditions** Requires option 5-SRCOMP or SUP5-SRCOMP Triggering and Analysis application.
	- **Group** Trigger
	- **Syntax** TRIGger:{A|B}:BUS:B<x>:SPI:DATa:VALue <QString> TRIGger:{A|B}:BUS:B<x>:SPI:DATa:VALue?
- **Arguments** B<x> is the bus identifier number.

<QString> specifies the data value in the specified valid format. The valid characters are 0, 1, and X for binary format.

<span id="page-1832-0"></span>**Examples** TRIGger:A:BUS:B1:SPI:DATa:VALue "11011010" sets the data value to 11011010.

> TRIGger:A:BUS:B1:SPI:DATa:VALue? might return :TRIGGER:A:BUS:B1:SPI:DATA:VALUE "XXXXXXXX" indicating the data value is XXXXXXXXX.

### **TRIGger:{A|B}:BUS:B<x>:SPMI:CONDition**

This command sets or queries the trigger condition for the specified SPMI bus.

- **Conditions** Requires option SRPM
	- **Group** Trigger

**Syntax** TRIGger:{A|B}:BUS:B<x>:SPMI:CONDition {SSC|RESet|SLEep| SHUTdown|WAKeup|MASTERREAd|MASTERWRIte|REGREAd|REGWRIte| DEVICEDESCMASTERREAd|DEVICEDESCSLAVEREAd|EXTREGREAd| EXTREGWRIte|LONGEXTREGREAd|LONGEXTREGWRIte|REG0WRIte| AUTHenticate|TRANSferbusownership|PARItyerror} TRIGger:{A|B}:BUS:B<x>:SPMI:CONDition?

**Arguments** B<x> is the bus identifier number.

SSC specifies triggering on the Sequence Start Condition.

RESet specifies triggering on the Reset command sequence.

SLEep specifies triggering on the Sleep command sequnce.

SHUTdown specifies triggering on the Shutdown command sequence.

WAKeup specifies triggering on the Wakeup command sequence.

MASTERREAd specifies triggering on the Master Read command sequence.

MASTERWRIte specifies triggering on the Master Write command sequence.

REGREAd specifies triggering on the Register Read command sequence.

REGWRIte specifies triggering on the Register Write command sequence.

DEVICEDESCMASTERREAd specifies triggering on the Device Descriptor Block Master Read command sequence

DEVICEDESCSLAVEREAd specifies triggering on the Device Descriptor Block Slave Read command sequence.

EXTREGREAd specifies triggering on the Extended Register Read command sequence.

EXTREGWRIte specifies triggering on the Extended Register Write command sequence.

LONGEXTREGREAd specifies triggering on the Extended Register Read Long command sequence.

LONGEXTREGWRIte specifies triggering on the Extended Register Write Long command sequence.

REGOWRITE specifies triggering on the Register 0 Write command sequence.

AUTHenticate specifies triggering on the Authentication command sequence.

TRANSferbusownership specifies triggering on the Transfer Bus Ownership (TBO) command sequence.

PARItyerror specifies triggering on the parity errors.

**Examples** TRIGGER:A:BUS:B5:SPMI:CONDITION SLEEP specifies triggering on a Sleep command sequence for bus B5.

> TRIGGER:A:BUS:B2:SPMI:CONDITION? might return :TRIGGER:A:BUS:B2:SPMI:CONDITION MASTERREAD, indicating that bus B2 is triggering on Master Read command sequences.

### **TRIGger:{A|B}:BUS:B<x>:SPMI:DATa:SIZe**

This command sets or queries the length of the data string, in bytes, to be used when triggering on an SPMI bus signal.

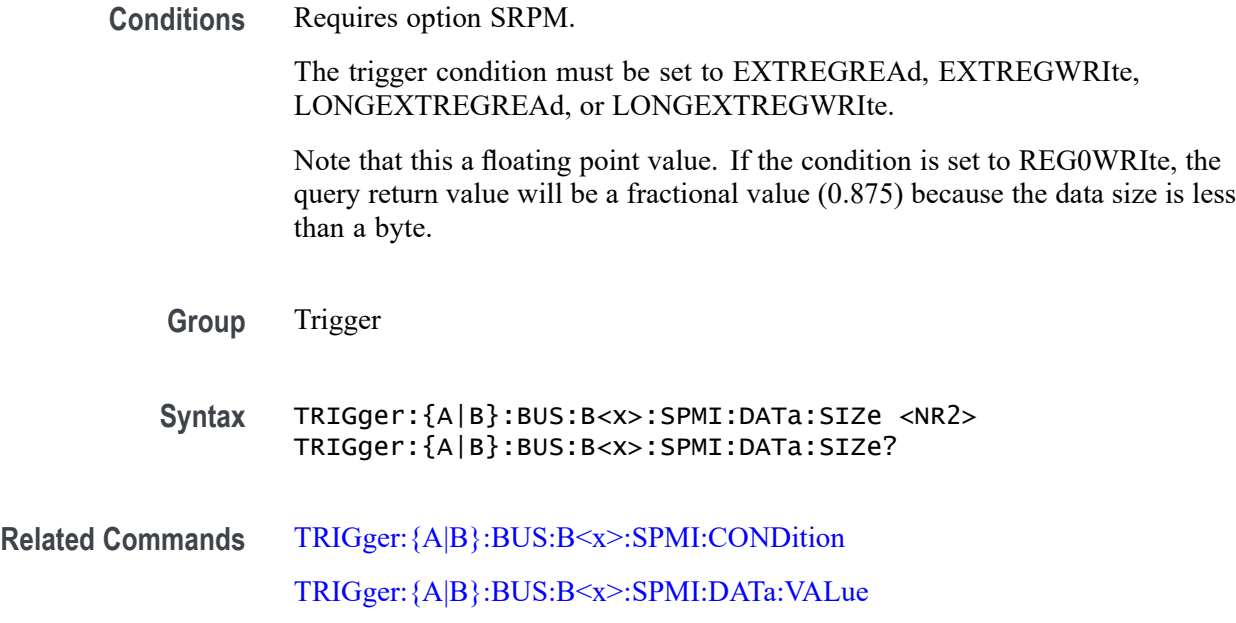

<span id="page-1834-0"></span>**Arguments** B<x> is the bus identifier number. <NR2> is the size of the data string in bytes.

**Examples** TRIGGER:A:BUS:B1:SPMI:DATA:SIZE 1 sets the data value to 1 byte. TRIGGER:A:BUS:B1:SPMI:DATA:SIZE? might return :TRIGGER:A:BUS:B1:SPMI:DATA:SIZE 4 to indicate the data pattern has four bytes of data.

### **TRIGger:{A|B}:BUS:B<x>:SPMI:DATa:VALue**

This command sets or queries the binary data string used for SPMI triggering if the trigger condition is MASTERREAd, MASTERWRIte, REGREAd, REGWRIte, EXTREGREAd, EXTREGWRIte, LONGEXTREGREAd, LONGEXTREGWRIte, or REG0WRIte.

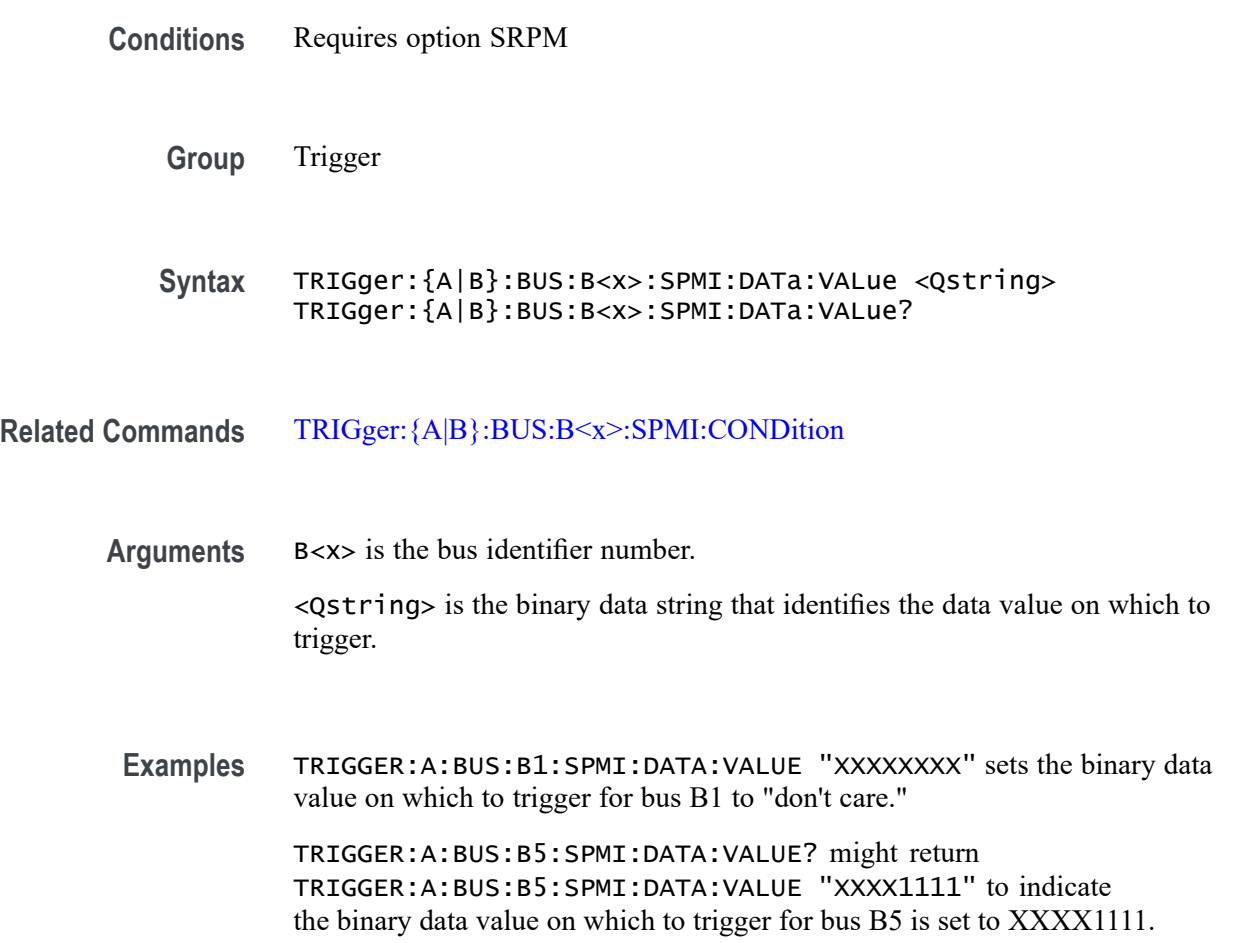

# **TRIGger:{A|B}:BUS:B<x>:SPMI:MASTERADDRess:VALue**

This command sets or queries the binary data string that identifies the master address used in SPMI triggering if the trigger condition is MASTERREAd, MASTERWRIte, or DEVICEDESCMASTERREAd.

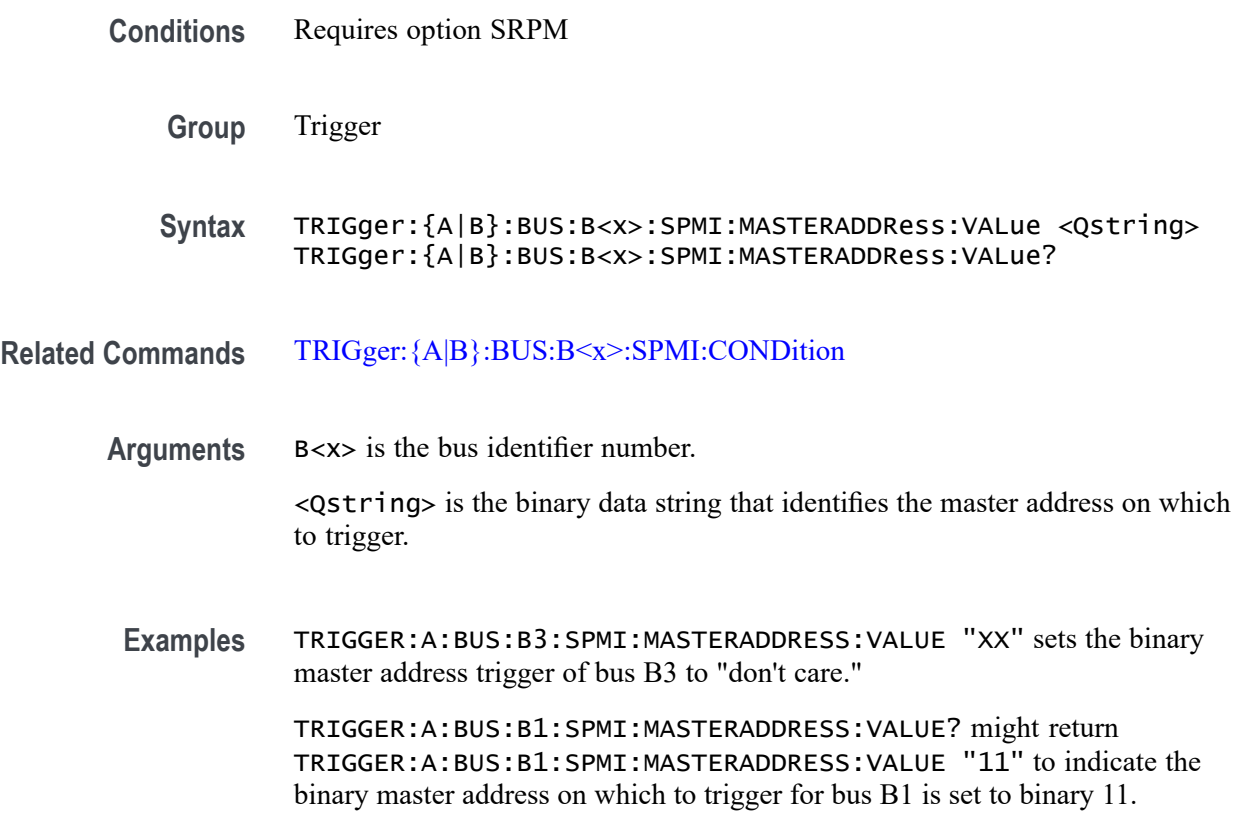

### **TRIGger:{A|B}:BUS:B<x>:SPMI:NORESPonse**

This command sets or queries whether or not to trigger on No Response frames.

- **Conditions** Requires option SRPM
	- **Group** Trigger

**Syntax** TRIGger:{A|B}:BUS:B<x>:SPMI:NORESPonse <Qstring> TRIGger:{A|B}:BUS:B<x>:SPMI:NORESPonse?

**Related Commands** [TRIGger:{A|B}:BUS:B<x>:SPMI:CONDition](#page-1832-0)
**Arguments** B<x> is the bus identifier number. <Qstring> is either TRUE or FALSE boolean value.

**Examples** TRIGGER:A:BUS:B4:SPMI:NORESPONSE TRUE set the bus B4 to look for No Response frames.

> TRIGGER:A:BUS:B1:SPMI:NORESPONSE? might return :TRIGGER:A:BUS:B1:SPMI:NORESPONSE FALSE to indicate that bus B4 is not looking for No Response frames.

#### **TRIGger:{A|B}:BUS:B<x>:SPMI:REGISTERADDRess:VALue**

This command sets or queries the binary data string that identifies the register address used in SPMI triggering if the trigger condition is MASTERREAd, MASTERWRIte, REGREAd, REGWRIte, EXTREGREAd, EXTREGWRIte, LONGEXTREGREAd, or LONGEXTREGWRIte.

**Conditions** Requires option SRPM

**Group** Trigger

**Syntax** TRIGger:{A|B}:BUS:B<x>:SPMI:REGISTERADDRess:VALue <Qstring> TRIGger:{A|B}:BUS:B<x>:SPMI:REGISTERADDRess:VALue?

- **Related Commands** [TRIGger:{A|B}:BUS:B<x>:SPMI:CONDition](#page-1832-0)
	- **Arguments** B<x> is the bus identifier number.

<Qstring> is the binary data string that identifies the register address.

**Examples** TRIGGER:A:BUS:B2:SPMI:REGISTERADDRESS:VALUE "XXXXXXXX" sets the binary register address of bus B2 to "don't care."

> TRIGGER:A:BUS:B1:SPMI:REGISTERADDRESS:VALUE? might return TRIGGER:A:BUS:B1:SPMI:REGISTERADDRESS:VALUE "XXXX1111" to indicate the binary register address on which to trigger for bus B1 is XXXX1111.

#### **TRIGger:{A|B}:BUS:B<x>:SPMI:SLAVEADDRess:VALue**

This command sets or queries the binary data string that identifies the slave address used in SPMI triggering if the trigger condition is RESet, SLEep,

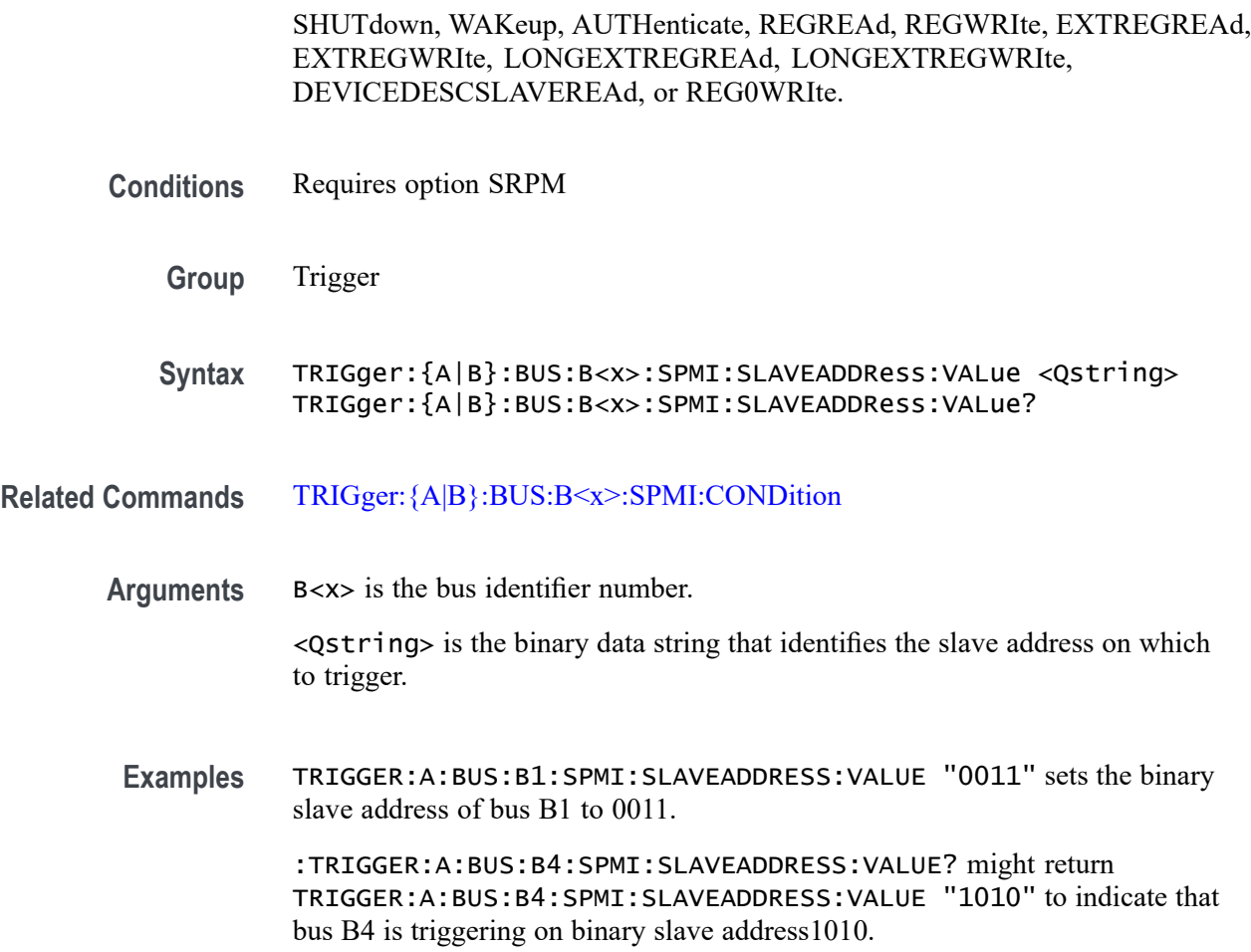

## **TRIGger:{A|B}:BUS:B<x>:SVID:COMMand:RESPonse**

This command sets or queries the command response for SVID bus. The bus number is specified by x.

- **Conditions** Requires option SR-SVID.
	- **Group** Trigger
	- **Syntax** TRIGger:{A|B}:BUS:B<x>:SVID:COMMand:RESPonse {GETREG| GETREGVENDor| GETREGTESTCFG| SETVIDFAST| SETVIDSLOW| SETVIDDECay| SETPS| SETREGADDR| SETREGDATa| SETREGADDRVENDor| SETREGDATAVENDor| SETREGADDRTESTCONFg| SETREGDATATESTCONFg| TESTMODe| SETWP| GETREGPKTRECent| GETREGPKTALERt| GETREGPKTBAD| GETREGVREVENt} TRIGger:{A|B}:BUS:B<x>:SVID:COMMand:RESPonse?

**Arguments** GETREG sets the command response to GetReg. This is the default value. GETREGVENDor sets the command response to GetRegVendor. GETREGTESTCFG sets the command response to GetRegTestCfg. SETVIDFAST sets the command response to SetVID Fast. SETVIDSLOW sets the command response to SetVID Slow. SETVIDDECay sets the command response to SetVID Decay. SETPS sets the command response to SetPS. SETREGADDR sets the command response to SetRegAddr. SETREGDATa sets the command response to SetRegData. SETREGADDRVENDor sets the command response to SetRegAddrVendor. SETREGDATAVENDor sets the command response to SetRegDataVendor. SETREGADDRTESTCONFg sets the command response to SetRegAddrTestCfg. SETREGDATATESTCONFg sets the command response to SetRegDataTestCfg. TESTMODe sets the command response to Test Mode. SETWP sets the command response to SetWP. GETREGPKTRECent sets the command response to GetRegPktRecent. GETREGPKTALERt sets the command response to GetRegPktAlert. GETREGPKTBAD sets the command response to GetRegPktBad. GETREGVREVENt sets the command response to GetRegVrEvent. **Examples** TRIGger:A:BUS:B1:SVID:COMMand:RESPonse GETREGVENDor specifies GetRegVendor as the command response within a SVID frame to trigger on. TRIGger:A:BUS:B1:SVID:COMMand:RESPonse? might return :TRIGger:A:BUS:B1:SVID:COMMand:RESPonse GETREGVENDor, indicating that GETREGVENDor is the currently specified command response within a

#### **TRIGger:{A|B}:BUS:B<x>:SVID:COMMand:TYPe**

SVID.

This command sets or queries the command type for SVID bus. The bus number is specified by x.

**Conditions** Requires option SR-SVID.

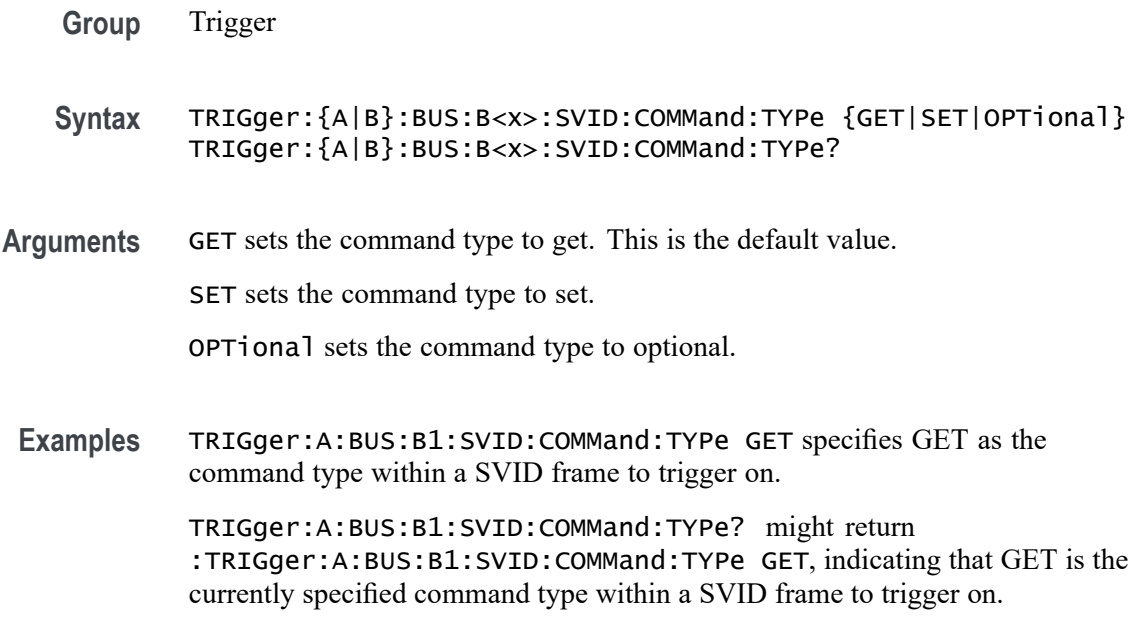

## **TRIGger:{A|B}:BUS:B<x>:SVID:CONDition**

This command sets or queries the trigger condition for a SVID bus to trigger on. The bus number is specified by x.

- **Conditions** Requires option SR-SVID.
	- **Group** Trigger
	- **Syntax** TRIGger:{A|B}:BUS:B<x>:SVID:CONDition {STARTCONDition| SLAVEADDRess| COMMand| PAYLoad| ERRors} TRIGger:{A|B}:BUS:B<x>:SVID:CONDition?
- Arguments STARTCOND ition sets the trigger condition to start condition. This is the default value.

SLAVEADDRess sets the trigger condition to slave address.

COMMand sets the trigger condition to command.

PAYLoad sets the trigger condition to payload.

ERRors sets the trigger condition to errors.

**Examples** TRIGger:A:BUS:B1:SVID:CONDition SLAVEADDRess specifies slave address as the field within a SVID frame to trigger on.

TRIGger:A:BUS:B1:SVID:CONDition? might return :TRIGger:A:BUS:B1:SVID:CONDition SLAVEADDRess, indicating that slave address is the currently specified field within a SVID frame to trigger on.

#### **TRIGger:{A|B}:BUS:B<x>:SVID:ERRor:TYPe**

This command sets or queries the error type for SVID bus. The bus number is specified by x.

- **Conditions** Requires option SR-SVID.
	- **Group** Trigger
	- **Syntax** TRIGger:{A|B}:BUS:B<x>:SVID:ERRor:TYPe {NACK| REJect| MIXed| PARity} TRIGger:{A|B}:BUS:B<x>:SVID:ERRor:TYPe?
- **Arguments** NACK sets the error type to nack.

REJect sets the error type to reject.

MIXed sets the error type to mixed.

PAR<sub>ity</sub> sets the error type to parity.

**Examples** TRIGger:A:BUS:B1:SVID:ERRor:TYPe NACK specifies NACK as the error type within a SVID frame to trigger on. TRIGger:A:BUS:B1:SVID:ERRor:TYPe? might return :TRIGger:A:BUS:B1:SVID:ERRor:TYPe NACK, indicating that

#### **TRIGger:{A|B}:BUS:B<x>:SVID:PARity:TYPe**

This command sets or queries the parity type for SVID bus. The bus number is specified by x.

NACK is the currently specified error type within a SVID frame to trigger on.

**Conditions** Requires option SR-SVID.

**Group** Trigger

- **Syntax** TRIGger:{A|B}:BUS:B<x>:SVID:PARity:TYPe {MASTer|SLAVe} TRIGger:{A|B}:BUS:B<x>:SVID:PARity:TYPe?
- **Arguments** MASTer sets the parity type to master. This is the default value.

SLAVe sets the parity type to slave.

**Examples** TRIGger:A:BUS:B1:SVID:PARity:TYPe MASTer specifies MASTer as the parity type within a SVID frame to trigger on. TRIGger:A:BUS:B1:SVID:PARity:TYPe? might return

:TRIGger:A:BUS:B1:SVID:PARity:TYPe MASTer, indicating that MASTer is the currently specified parity type within a SVID frame to trigger on.

# **TRIGger:{A|B}:BUS:B<x>:SVID:PAYLoad:TYPe**

This command sets or queries the payload type for SVID bus. The bus number is specified by x.

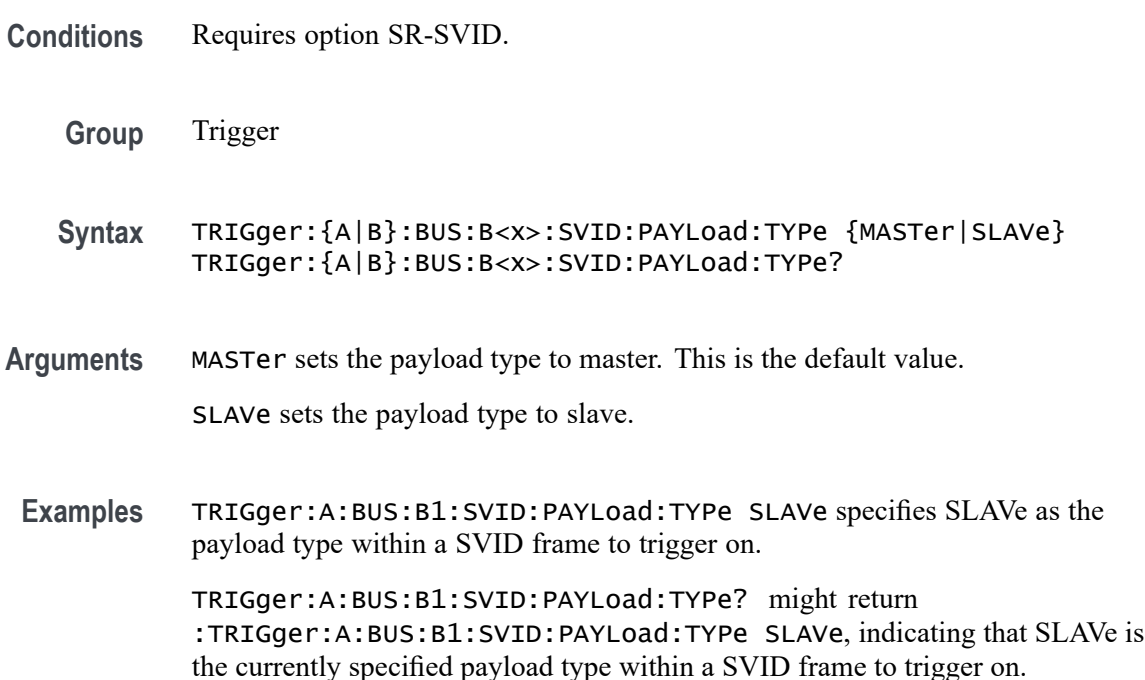

# **TRIGger:{A|B}:BUS:B<x>:SVID:PAYLoad:VALue**

This command sets the binary payload value for a SVID bus to trigger on. The bus number is specified by x.

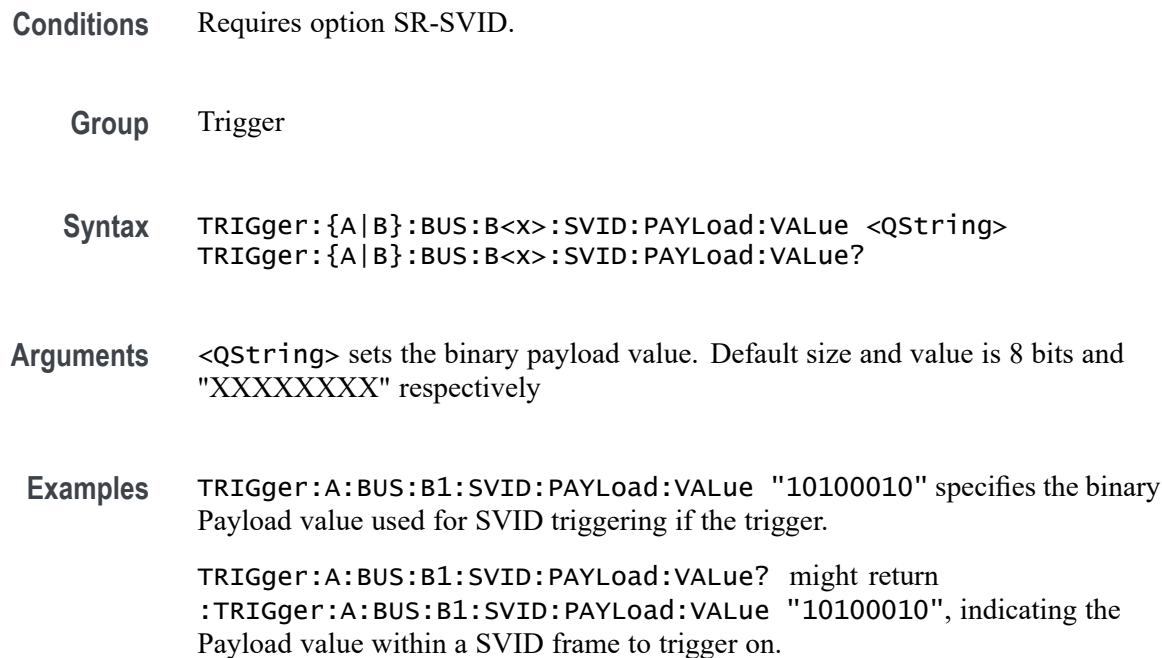

#### **TRIGger:{A|B}:BUS:B<x>:SVID:SLAVe:ADDRess**

This command sets the binary address of the slave for a SVID bus to trigger on. The bus number is specified by x.

- **Conditions** Requires option SR-SVID.
	- **Group** Trigger
	- **Syntax** TRIGger:{A|B}:BUS:B<x>:SVID:SLAVe:ADDRess <QString> TRIGger:{A|B}:BUS:B<x>:SVID:SLAVe:ADDRess?
- **Arguments** <QString> sets the binary payload value. Default size and value is 4 bits and "XXXX" respectively
	- **Examples** TRIGger:A:BUS:B1:SVID:SLAVe:ADDRess "1010" specifies the binary Slave Address value used for SVID triggering if the trigger condition is SLAVEADDRess and sets it to "1010".

TRIGger:A:BUS:B1:SVID:SLAVe:ADDRess? might return :TRIGger:A:BUS:B1:SVID:SLAVe:ADDRess "1010", indicating the Slave Address value within a SVID frame to trigger on.

## **TRIGger:{A|B}:BUS:B<x>:USB:ADDRess:HIVALue**

This command specifies the binary address string for the upper limit for inside-of-range and outside-of-range qualifiers for the USB trigger. Use the command TRIGger:{A|B}:BUS:B<x>:USB:ADDRess:VALue to set the lower limit. The bus number is specified by x.

- **Conditions** Requires option 5-SRUSB2 or SUP5-SRUSB2 Triggering and Analysis application.
	- **Group** Trigger
	- **Syntax** TRIGger:{A|B}:BUS:B<x>:USB:ADDRess:HIVALue <QString> TRIGger:{A|B}:BUS:B<x>:USB:ADDRess:HIVALue?
- **Related Commands** [TRIGger:{A|B}:BUS:B<x>:USB:CONDition](#page-1844-0) TRIGger:{A|B}:BUS:B<x>:USB:ADDRess:VALue
	- **Arguments** B<x> is the bus identifier number.  $\leq$ QString> within the range 0000000 to 1111111 (00 hex to 7F hex).
	- **Examples** TRIGGER:A:BUS:B1:USB:ADDRESS:HIVALUE "0001000" sets the upper limit to binary 0001000 (08 hex). TRIGGER:A:BUS:B1:USB:ADDRESS:HIVALUE? might return :TRIGGER:A:BUS:B1:USB:ADDRESS:HIVALUE "1111111", which indicates that the upper limit is 1111111 (7F hex).

## **TRIGger:{A|B}:BUS:B<x>:USB:ADDRess:VALue**

This command specifies the binary address string to be used for USB trigger.

The trigger condition must be set to TOKEN. The bus number is specified by x.

- **Conditions** Requires option 5-SRUSB2 or SUP5-SRUSB2 Triggering and Analysis application.
	- **Group** Trigger

<span id="page-1844-0"></span>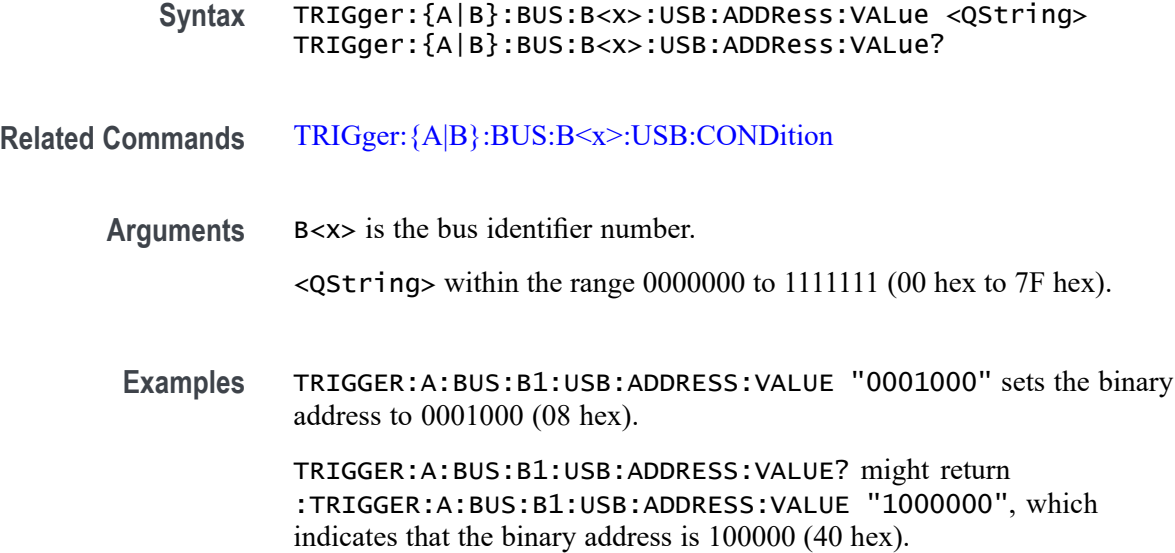

#### **TRIGger:{A|B}:BUS:B<x>:USB:CONDition**

This command specifies the trigger condition for the USB trigger. The bus number is specified by x.

- **Conditions** Requires option 5-SRUSB2 or SUP5-SRUSB2 Triggering and Analysis application.
	- **Group** Trigger
	- **Syntax** TRIGger:{A|B}:BUS:B<x>:USB:CONDition {SYNC|RESET|SUSPEND|RESUME|EOP|TOKENPacket|DATAPacket| HANDSHAKEPacket|SPECIALPacket|ERRor}

TRIGger:{A|B}:BUS:B<x>:USB:CONDition?

**Arguments** SYNC indicates triggering on a Sync field of a packet.

RESET sets triggering on a reset condition.

SUSPEND sets triggering on a suspend condition.

RESUME sets triggering on a resume condition.

EOP indicates triggering on an end-of-packet signal.

TOKENPacket indicates triggering on a token packet.

DATAPacket indicates triggering on a data packet

HANDSHAKEPacket indicates triggering on a handshake packet.

SPECIALPacket indicates triggering on a special status packet.

ERRor indicates triggering on an error condition.

**Examples** TRIGGER:A:BUS:B1:USB:CONDITION TOKENPACKET sets the trigger condition to be a token packet.

> TRIGGER:A:BUS:B1:USB:CONDITION? might return :TRIGGER:A:BUS:B1:USB:CONDITION SYNC, which indicates that the trigger condition is a sync field.

#### **TRIGger:{A|B}:BUS:B<x>:USB:DATa:HIVALue**

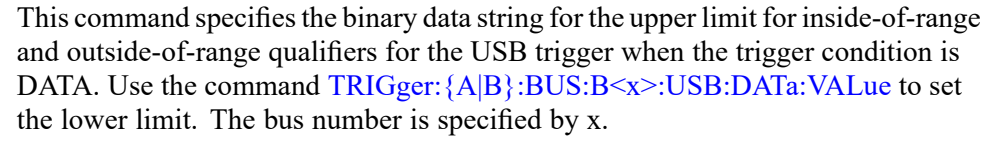

- **Conditions** Requires option 5-SRUSB2 or SUP5-SRUSB2 Triggering and Analysis application.
	- **Group** Trigger
	- **Syntax** TRIGger:{A|B}:BUS:B<x>:USB:DATa:HIVALue <QString> TRIGger:{A|B}:BUS:B<x>:USB:DATa:HIVALue?
- **Related Commands** [TRIGger:{A|B}:BUS:B<x>:USB:CONDition](#page-1844-0) [TRIGger:{A|B}:BUS:B<x>:USB:DATa:VALue](#page-1848-0)
	- **Arguments** <QString> within the range 00000000 to 11111111 (00 hex to FF hex).
		- **Examples** TRIGGER:A:BUS:B1:USB:DATA:HIVALUE "00001000" sets the upper limit to binary 00001000 (08 hex).

TRIGGER:A:BUS:B1:USB:DATA:HIVALUE? might return :TRIGGER:A:BUS:B1:USB:DATA:HIVALUE "01111111", which indicates that the upper limit is 01111111 (7F hex).

#### **TRIGger:{A|B}:BUS:B<x>:USB:DATa:OFFSet**

This command specifies the data offset in bytes to trigger on. The bus number is specified by x.

- **Conditions** Requires option 5-SRUSB2 or SUP5-SRUSB2 Triggering and Analysis application.
	- **Group** Trigger
	- **Syntax** TRIGger:{A|B}:BUS:B<x>:USB:DATa:OFFSet <NR1> TRIGger:{A|B}:BUS:B<x>:USB:DATa:OFFSet?
- **Related Commands** [TRIGger:{A|B}:BUS:B<x>:USB:CONDition](#page-1844-0)
	- **Arguments** <NR1> is number in the range 0 to 1024.
	- **Examples** TRIGGER:A:BUS:B1:USB:DATA:OFFSET 36 sets the data offset to 36.

TRIGGER:A:BUS:B1:USB:DATA:OFFSET? might return :TRIGGER:A:BUS:B1:USB:DATA:OFFSET 0, indicating that the data offset is the default value, 0.

#### **TRIGger:{A|B}:BUS:B<x>:USB:DATa:QUALifier**

This command sets the qualifier to be used when triggering on a USB bus signal. The trigger condition must be set to DATAPACKET. The bus number is specified by x.

- **Conditions** Requires option 5-SRUSB2 or SUP5-SRUSB2 Triggering and Analysis application.
	- **Group** Trigger
	- **Syntax** TRIGger:{A|B}:BUS:B<x>:USB:DATa:QUALifier {EQual|UNEQual| LESSthan|MOREthan|LESSEQual|MOREEQual|INrange|OUTrange} TRIGger:{A|B}:BUS:B<x>:USB:DATa:QUALifier?

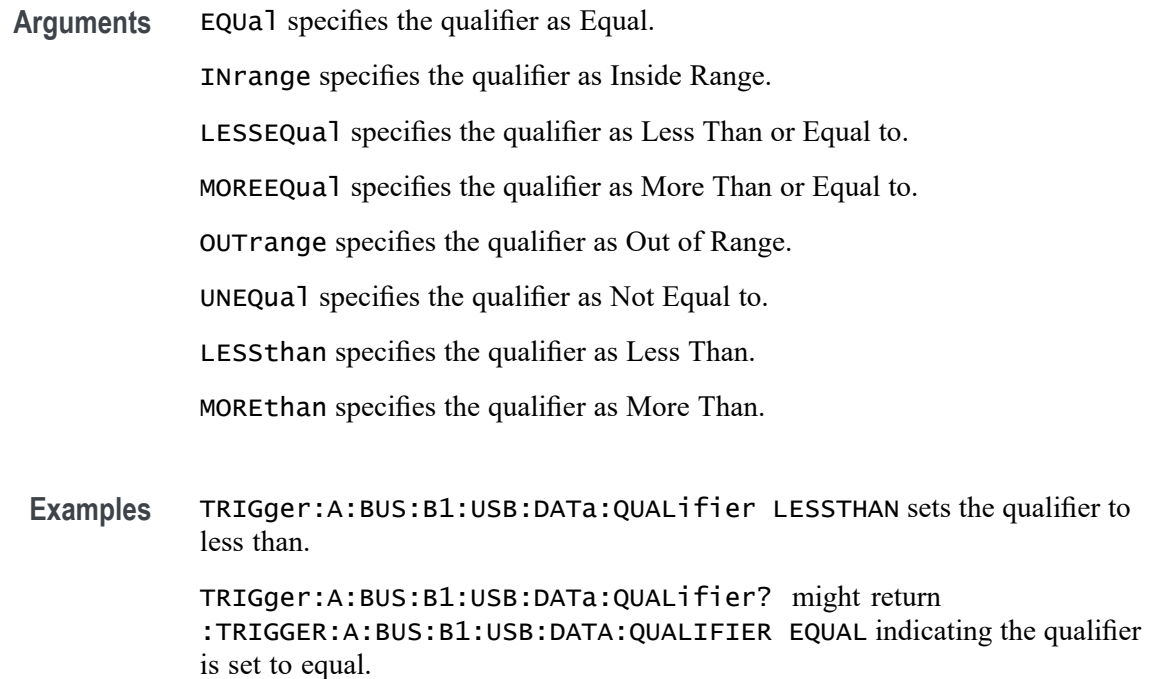

## **TRIGger:{A|B}:BUS:B<x>:USB:DATa:SIZe**

This command specifies the number of contiguous data bytes to trigger on. The bus number is specified by x.

- **Conditions** Requires option 5-SRUSB2 or SUP5-SRUSB2 Triggering and Analysis application.
	- **Group** Trigger
	- **Syntax** TRIGger:{A|B}:BUS:B<x>:USB:DATa:SIZe <NR1> TRIGger:{A|B}:BUS:B<x>:USB:DATa:SIZe?
- **Arguments** <NR1> is number in the range 1 to 16.
- **Examples** TRIGGER:A:BUS:B1:USB:DATA:SIZE 4 sets the instrument to trigger on four contiguous data bytes.

TRIGGER:A:BUS:B1:USB:DATA:SIZE? might return :TRIGGER:A:BUS:B1:USB:DATA:SIZE 6 indicating that the instrument will trigger on 6 contiguous data bytes.

#### <span id="page-1848-0"></span>**TRIGger:{A|B}:BUS:B<x>:USB:DATa:TYPe**

This command specifies the data type for a USB trigger. The bus number is specified by x.

- **Conditions** Requires option 5-SRUSB2 or SUP5-SRUSB2 Triggering and Analysis application.
	- **Group** Trigger
	- **Syntax** TRIGger:{A|B}:BUS:B<x>:USB:DATa:TYPe {ANY|DATA0|DATA1|DATA2|MDATA} TRIGger:{A|B}:BUS:B<x>:USB:DATa:TYPe?
- **Related Commands** [TRIGger:{A|B}:BUS:B<x>:USB:CONDition](#page-1844-0)

type is set to DATA1.

- **Arguments** ANY indicates either a DATA0 or DATA1 data packet type.
	- DATA0 indicates a DATA0 data packet type.

DATA1 indicates a DATA1 data packet type.

DATA2 indicates a DATA2 data packet type when on HIGH speed.

MDATA indicates a MDATA data packet type when on HIGH speed.

**Examples** TRIGGER:A:BUS:B1:USB:DATA:TYPE DATA0 sets the instrument to trigger on a DATA0 data packet type. TRIGGER:A:BUS:B1:USB:DATA:TYPE? might return :TRIGGER:A:BUS:B1:USB:DATA:TYPE DATA1, indicating that the data packet

#### **TRIGger:{A|B}:BUS:B<x>:USB:DATa:VALue**

This command specifies the binary data string to be used when triggering on a USB trigger.

- **Conditions** Requires option 5-SRUSB2 or SUP5-SRUSB2 Triggering and Analysis application.
	- **Group** Trigger

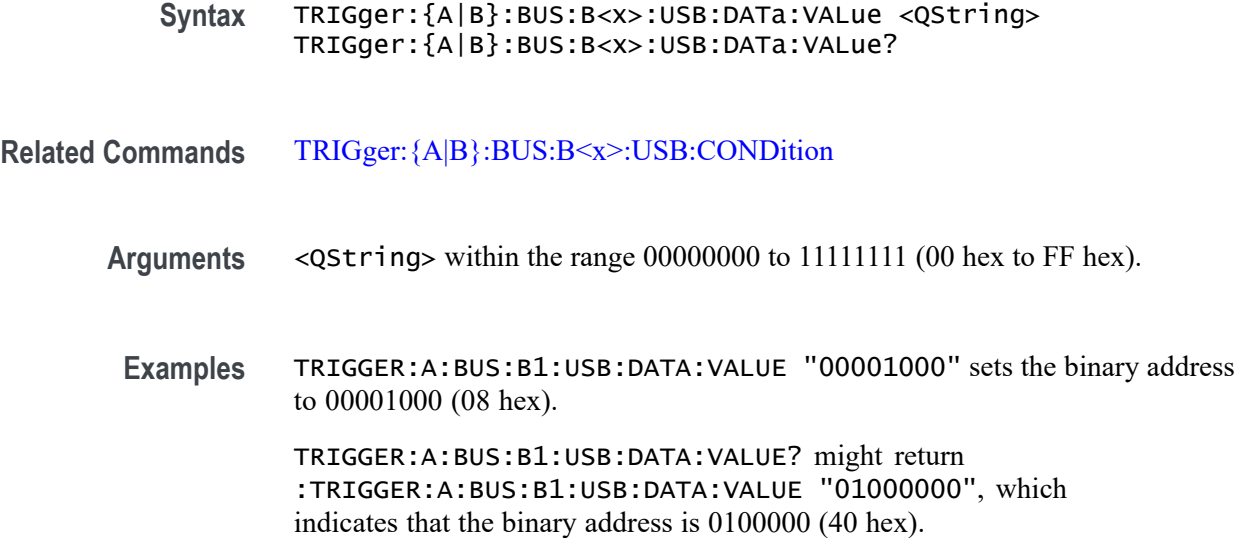

## **TRIGger:{A|B}:BUS:B<x>:USB:ENDPoint:VALue**

This command specifies the binary endpoint string to be used for the USB trigger. The bus number is specified by x.

- **Conditions** Requires option 5-SRUSB2 or SUP5-SRUSB2 Triggering and Analysis application.
	- **Group** Trigger
	- **Syntax** TRIGger:{A|B}:BUS:B<x>:USB:ENDPoint:VALue <QString> TRIGger:{A|B}:BUS:B<x>:USB:ENDPoint:VALue?
- **Related Commands** [TRIGger:{A|B}:BUS:B<x>:USB:CONDition](#page-1844-0)
	- **Arguments** <QString> within the range 0000 to 1111 (00 hex to 0F hex).
		- **Examples** TRIGGER:A:BUS:B1:USB:ENDPOINT:VALUE "1000" sets the binary address to 1000 (08 hex). TRIGGER:A:BUS:B1:USB:ENDPOINT:VALUE? might return :TRIGGER:A:BUS:B1:USB:ENDPOINT:VALUE "1001", which indicates that

the binary address is 1001 (09 hex).

#### **TRIGger:{A|B}:BUS:B<x>:USB:ERRType**

This command specifies the error type to be used when the trigger condition is set to ERRor. The bus number is specified by x.

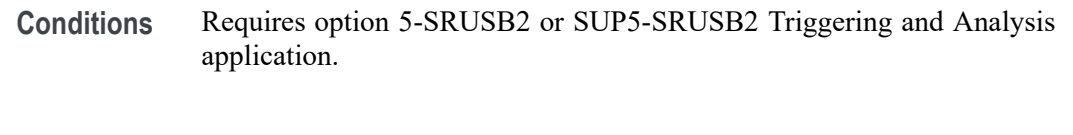

- **Group** Trigger
- **Syntax** TRIGger:{A|B}:BUS:B<x>:USB:ERRType {PID|CRC5|CRC16|BITSTUFFing} TRIGger:{A|B}:BUS:B<x>:USB:ERRType?
- **Related Commands** [TRIGger:{A|B}:BUS:B<x>:USB:CONDition](#page-1844-0)
	- **Arguments** PID indicates the error type is set to packet ID.

CRC5 indicates the error type is set to 5-bit CRC.

CRC16 indicates the error type is set to 16-bit CRC.

BITSTUFFing indicates the error type is set to bit stuffing.

**Examples** TRIGGER:A:BUS:B1:USB:ERRTYPE PID sets the error trigger condition to packet ID. TRIGGER:A:BUS:B1:USB:ERRTYPE? might return :TRIGGER:A:BUS:B1:USB:TYPE PID, indicating the error trigger condition is

## **TRIGger:{A|B}:BUS:B<x>:USB:HANDSHAKEType**

packet ID.

This command specifies the handshake type for the USB trigger. The bus number is specified by x.

- **Conditions** Requires option 5-SRUSB2 or SUP5-SRUSB2 Triggering and Analysis application.
	- **Group** Trigger

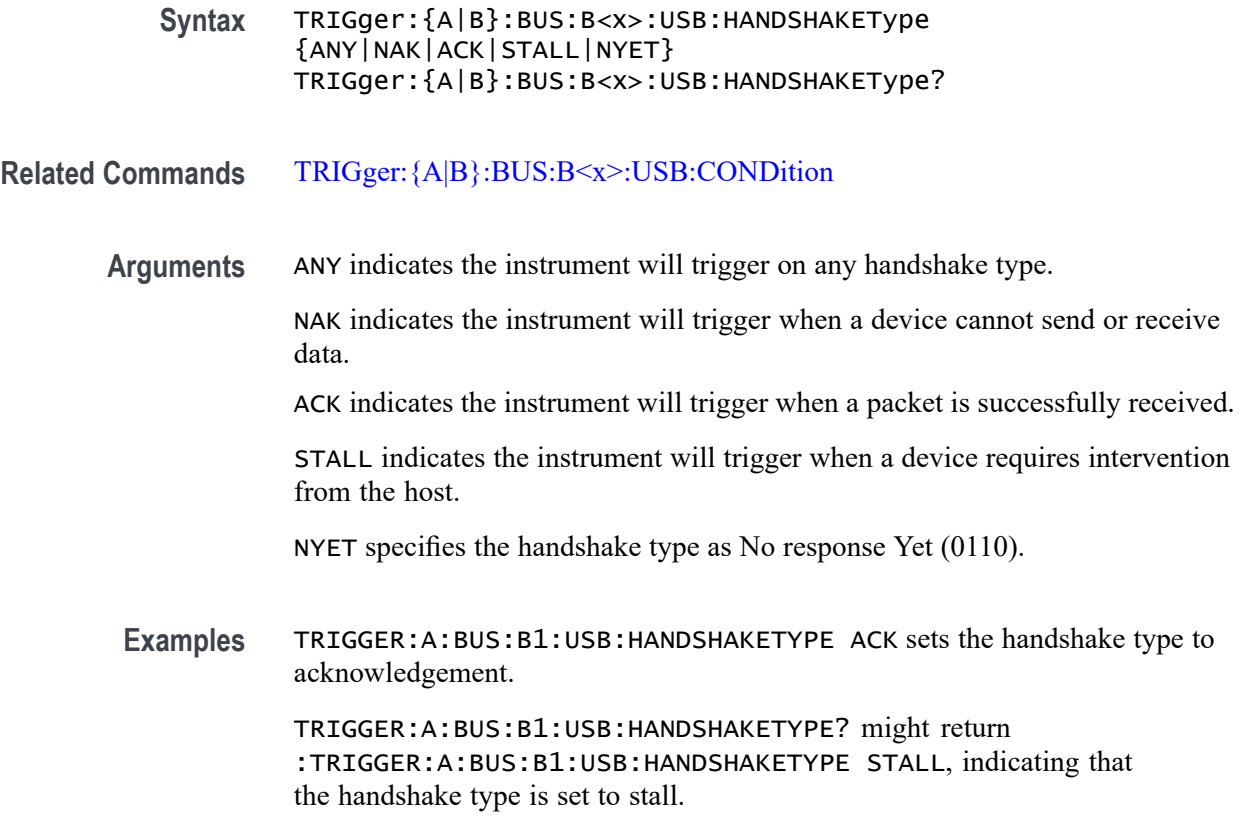

## **TRIGger:{A|B}:BUS:B<x>:USB:SOFFRAMENUMber**

This command specifies the binary data string to be used for start of frame number, when the trigger condition is Token Packet and the token type is Start of Frame. The bus number is specified by x.

- **Conditions** Requires option 5-SRUSB2 or SUP5-SRUSB2 Triggering and Analysis application.
	- **Group** Trigger
	- **Syntax** TRIGger:{A|B}:BUS:B<x>:USB:SOFFRAMENUMber <QString> TRIGger:{A|B}:BUS:B<x>:USB:SOFFRAMENUMber?
- **Related Commands** [TRIGger:{A|B}:BUS:B<x>:USB:CONDition](#page-1844-0)
	- **Arguments** <QString> within the range 000 0000 0000 to 111 1111 1111 (000 hex to 7FF hex).

<span id="page-1852-0"></span>**Examples** TRIGGER:A:BUS:B1:USB:SOFFRAMENUMBER "00000001000" sets the start of frame number to 00000001000 (008 hex).

> TRIGGER:A:BUS:B1:USB:SOFFRAMENUMBER? might return :TRIGGER:A:BUS:B1:USB:SOFFRAMENUMBER "00000001001", which indicates that the start of frame number is 00000001001 (009 hex).

#### **TRIGger:{A|B}:BUS:B<x>:USB:SPECIALType**

This command specifies the packet ID (PID) for the special packet. The bus number is specified by x.

**Conditions** Requires option 5-SRUSB2 or SUP5-SRUSB2 Triggering and Analysis application.

**Group** Trigger

**Syntax** TRIGger:{A|B}:BUS:B<x>:USB:SPECIALType {ANY|ERROr|PING|PREamble|RESERVed|SPLit} TRIGger:{A|B}:BUS:B<x>:USB:SPECIALType?

**Related Commands** [TRIGger:{A|B}:BUS:B<x>:USB:CONDition](#page-1844-0)

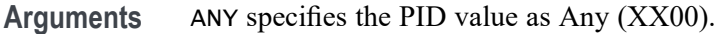

type is set to preamble.

ERROr specifies the PID value as ERR (1100).

PING specifies the PID value as PING (0100).

PREamble specifies the PID value as PRE (1100).

RESERVed specifies the PID value as Reserved (0000).

SPLit specifies the PID value as Split (1000).

**Examples** TRIGGER:A:BUS1:USB:SPECIALTYPE PREAMBLE sets the special packet type to preamble. TRIGGER:A:BUS1:USB:SPECIALTYPE? might return :TRIGGER:A:BUS1:USB:SPECIALTYPE PREAMBLE, indicating that the special

## **TRIGger:{A|B}:BUS:B<x>:USB:SPLit:ET:VALue**

When triggering on a high-speed USB split transaction, this command specifies the split transaction endpoint type value to trigger on. The bus number is specified by x.

- **Conditions** Requires option 5-SRUSB2 or SUP5-SRUSB2 Triggering and Analysis application.
	- **Group** Trigger

**Syntax** TRIGger:{A|B}:BUS:B<x>:USB:SPLit:ET:VALue {NOCARE|CONTRol|ISOchronous|BULK|INTERRUPT} TRIGger:{A|B}:BUS:B<x>:USB:SPLit:ET:VALue?

- **Related Commands** [TRIGger:{A|B}:BUS:B<x>:USB:SPECIALType](#page-1852-0)
	- **Arguments** NOCARE any endpoint type. CONTRol — control endpoint type. ISOchronous — isochronous endpoint type. BULK — bulk endpoint type (BULK-IN or BULK-OUT).  $INTERRUPT — interrupt endpoint type (InterruptedException).$ **Examples** TRIGger:A:BUS:B1:USB:SPLit:ET:VALue iso sets the endpoint type to trigger on to isochronous.

TRIGger:A:BUS:B1:USB:SPLit:ET:VALue? might return BULK, indicating that the bulk endpoint type has been specified to trigger on.

## **TRIGger:{A|B}:BUS:B<x>:USB:SPLit:HUB:VALue**

When triggering on a high-speed USB split transaction, this command specifies the split transaction hub address value to trigger on. The trigger condition must be set to Special with packet type SPLIT. The value can be up to 7 characters long. The default is all  $X$ 's (don't care). The bus number is specified by x.

**Conditions** Requires option 5-SRUSB2 or SUP5-SRUSB2 Triggering and Analysis application.

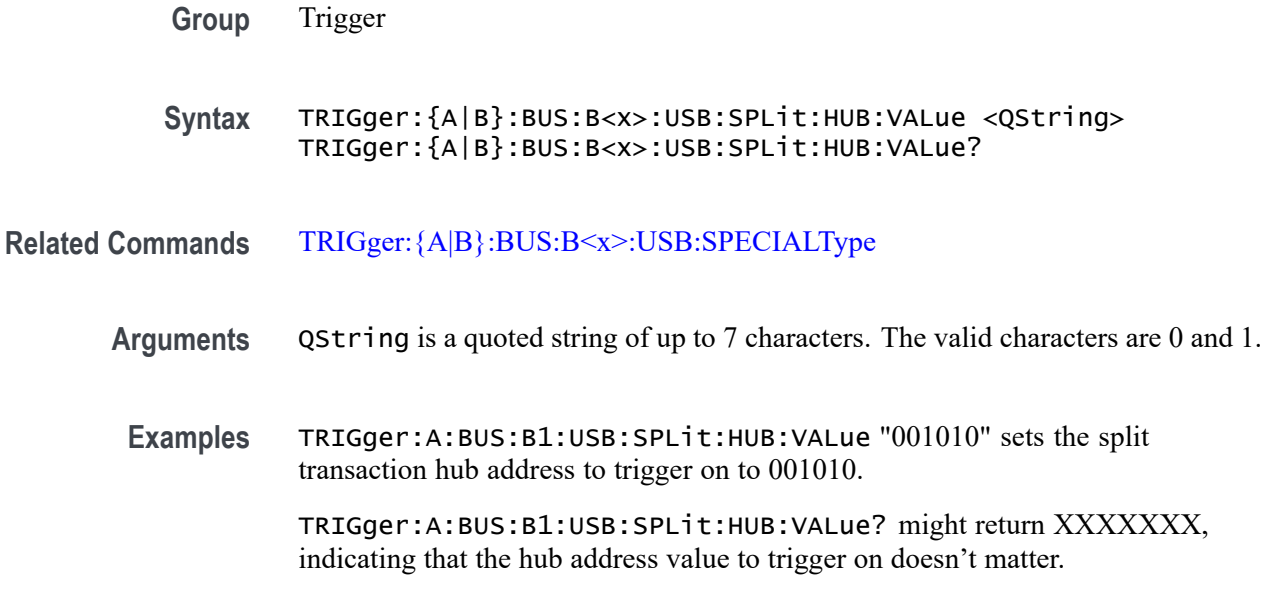

# **TRIGger:{A|B}:BUS:B<x>:USB:SPLit:PORT:VALue**

When triggering on a high-speed USB split transaction, this command specifies the split transaction port address value to trigger on. The trigger condition must be set to Special with a packet type SPLIT. The value can be up to 7 characters long. The default is all  $X$ 's (don't care). The bus number is specified by x.

- **Conditions** Requires option 5-SRUSB2 or SUP5-SRUSB2 Triggering and Analysis application.
	- **Group** Trigger
	- **Syntax** TRIGger:{A|B}:BUS:B<x>:USB:SPLit:PORT:VALue <QString> TRIGger:{A|B}:BUS:B<x>:USB:SPLit:PORT:VALue?
- **Related Commands** [TRIGger:{A|B}:BUS:B<x>:USB:SPECIALType](#page-1852-0)
	- **Arguments** QString is a quoted string of up to 7 characters. The valid characters are 0 and 1.
		- **Examples** TRIGger:A:BUS:B1:USB:SPLit:PORT:VALue "001010" sets the split transaction hub address to trigger on to 001010.

TRIGger:A:BUS:B1:USB:SPLit:PORT:VALue? might return XXXXXXX, indicating that the hub address value to trigger on doesn't matter.

## **TRIGger:{A|B}:BUS:B<x>:USB:SPLit:SC:VALue**

When triggering on a high-speed USB split transaction, this command specifies whether to trigger on the start or complete phase of the split transaction, based on the Start/Complete bit field value.  $(0 = Start, 1 = Complete)$ . The default is NOCARE. The bus number is specified by x.

**Conditions** Requires option 5-SRUSB2 or SUP5-SRUSB2 Triggering and Analysis application.

**Group** Trigger

**Syntax** TRIGger:{A|B}:BUS:B<x>:USB:SPLit:SC:VALue {NOCARE|SSPLIT|CSPLIT} TRIGger:{A|B}:BUS:B<x>:USB:SPLit:SC:VALue?

- **Related Commands** [TRIGger:{A|B}:BUS:B<x>:USB:SPECIALType](#page-1852-0)
	- **Arguments** NOCARE trigger on either the start or complete phase of the split transaction.
		- SSPLIT trigger on the start phase of the split transaction.
			- CSPLIT trigger on the complete phase of the split transaction.
	- **Examples** TRIGger:A:BUS:B1:USB:SPLit:SC:VALue SSPLIT specifies to trigger on the start phase of the split transaction.

TRIGger:A:BUS:B1:USB:SPLit:SC:VALue? might indicate NOCARE, specifying that it doesn't matter whether to trigger on the start or complete phase of the split transaction.

## **TRIGger:{A|B}:BUS:B<x>:USB:SPLit:SE:VALue**

When triggering on a high-speed USB split transaction, this command specifies the split transaction start/end bit value to trigger on. The bus number is specified by x.

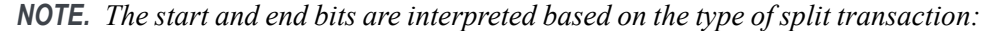

*For Interrupt and control transactions, the S bit means Speed: 0 = Full Speed, 1 = Low Speed.*

*For bulk IN/OUT and isochronous IN start-split transactions, the S field must be 0.*

*For bulk/control IN/OUT, interrupt IN/OUT, and isochronous IN start-split transactions, the E field must be 0.*

*For full-speed isochronous OUT start-split transactions, the S (Start) and E (End) fields specify how the high-speed data payload corresponds to data for a full-speed data packet as shown below:*

*S E High-speed to Full-speed Data Relation*

*0 0 High-speed data is the middle of the full-speed data payload.*

*0 1 High-speed data is the end of the full-speed data payload.*

*1 0 High-speed data is the beginning of the full-speed data payload.*

*1 1 High-speed data is all of the full speed data payload.*

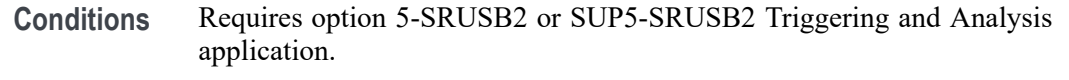

**Group** Trigger

- **Syntax** TRIGger:{A|B}:BUS:B<x>:USB:SPLit:SE:VALue {NOCARE|FULLSPEED|LOWSPEED|ISOSTART|ISOMID|ISOEND|ISOALL} TRIGger:{A|B}:BUS:B<x>:USB:SPLit:SE:VALue?
- **Related Commands** [TRIGger:{A|B}:BUS:B<x>:USB:SPECIALType](#page-1852-0)

**Arguments** NOCARE — any combination of S and E bits. FULLSPEED — S bit = 0, E bit = 0. LOWSPEED — S bit = 1, E bit = 0. **ISOSTART** — S bit = 1, E bit = 0. ISOMID — see note above. ISOEND — see note above. ISOALL — see note above.

**Examples** TRIGger:A:BUS:B1:USB:SPLit:SE:VALue ISOEND specifies to trigger on the ISOEND split transaction value.

TRIGger:A:BUS:B1:USB:SPLit:SE:VALue? might return FULLSPEED.

## **TRIGger:{A|B}:BUS:B<x>:USB:TOKENType**

This command specifies the token type for the USB trigger. The bus number is specified by x.

**Conditions** Requires option 5-SRUSB2 or SUP5-SRUSB2 Triggering and Analysis application.

**Group** Trigger

- **Syntax** TRIGger:{A|B}:BUS:B<x>:USB:TOKENType {ANY|SOF|OUT|IN|SETUP} TRIGger:{A|B}:BUS:B<x>:USB:TOKENType?
- **Related Commands** [TRIGger:{A|B}:BUS:B<x>:USB:CONDition](#page-1844-0)
	- **Arguments** ANY indicates any of the token types. SOF indicates a SOF (start-of-frame) token type OUT indicates an OUT token type. IN indicates an IN token type. SETUP indicates a SETUP token type.
	- **Examples** TRIGGER:A:BUS:B1:USB:TOKENTYPE SETUP sets the token type to SETUP. TRIGGER:A:BUS:B1:USB:TOKENTYPE? might return :TRIGGER:A:BUS:B1:USB:TOKENTYPE SOF if the token type is SOF.

#### **TRIGger:{A|B}:BUS:SOUrce**

This command sets or queries the source bus for a bus trigger.

**Group** Trigger

<span id="page-1858-0"></span>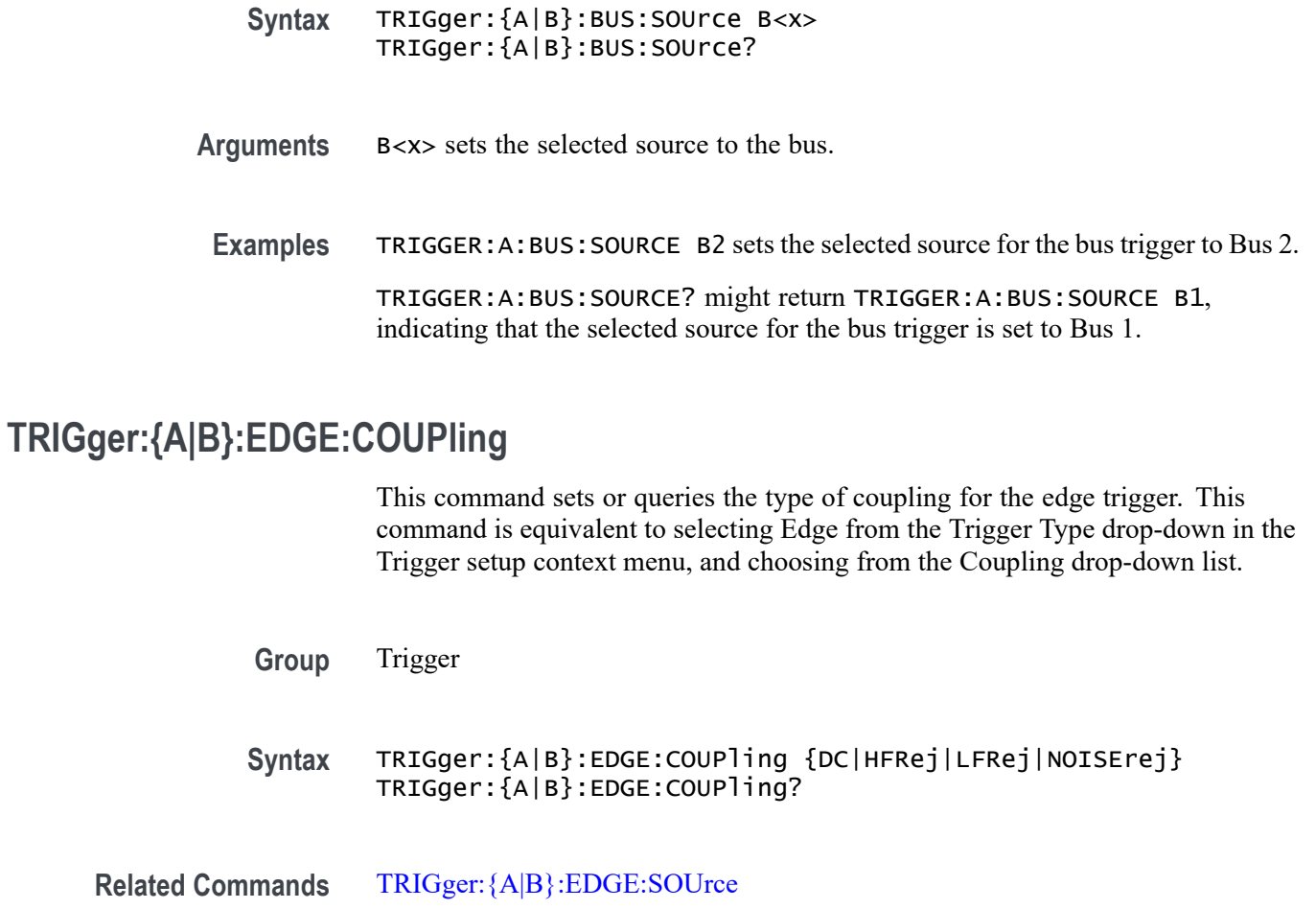

[TRIGger:{A|B}:EDGE:SLOpe](#page-1859-0)

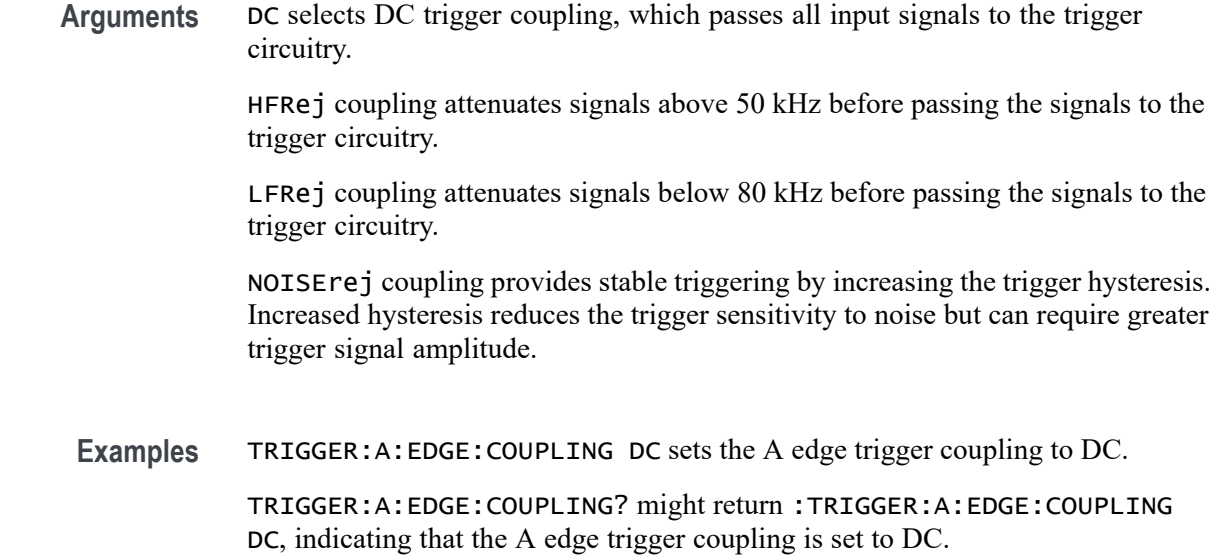

## <span id="page-1859-0"></span>**TRIGger:{A|B}:EDGE:SLOpe**

This command sets or queries the slope for the edge trigger. This command is equivalent to selecting Edge from the Trigger Type drop-down in the Trigger setup context menu, and then choosing the desired Slope. This command is also equivalent to pressing the front-panel Slope button.

**Group** Trigger

**Syntax** TRIGger:{A|B}:EDGE:SLOpe {RISe|FALL|EITher} TRIGger:{A|B}:EDGE:SLOpe?

**Related Commands** TRIGger:{A|B}:EDGE:SOUrce [TRIGger:{A|B}:EDGE:COUPling](#page-1858-0) [TRIGger:B:STATE](#page-1894-0)

**Arguments** RISe specifies to trigger on the rising or positive edge of a signal.

FALL specifies to trigger on the falling or negative edge of a signal.

EITHER specifies to trigger on either the rising or falling edge of a signal.

**Examples** TRIGGER:A:EDGE:SLOPE RISE sets the A edge trigger slope to positive, which triggers on the rising edge of the signal.

> TRIGGER:A:EDGE:SLOPE? might return :TRIGGER:A:EDGE:SLOPE FALL, indicating that the A edge trigger slope is negative.

## **TRIGger:{A|B}:EDGE:SOUrce**

This command sets or queries the source for the edge trigger. For instruments that have an Auxiliary Input (such as the MSO58LP), AUXiliary can be selected as trigger source.

**Group** Trigger

**Syntax** TRIGger:{A|B}:EDGE:SOUrce {CH<x>|CH<x>\_D<y>|LINE|AUXiliary} TRIGger:{A|B}:EDGE:SOUrce?

**Related Commands** TRIGger:{A|B}:EDGE:SLOpe

#### [TRIGger:{A|B}:EDGE:COUPling](#page-1858-0) [TRIGger:B:STATE](#page-1894-0)

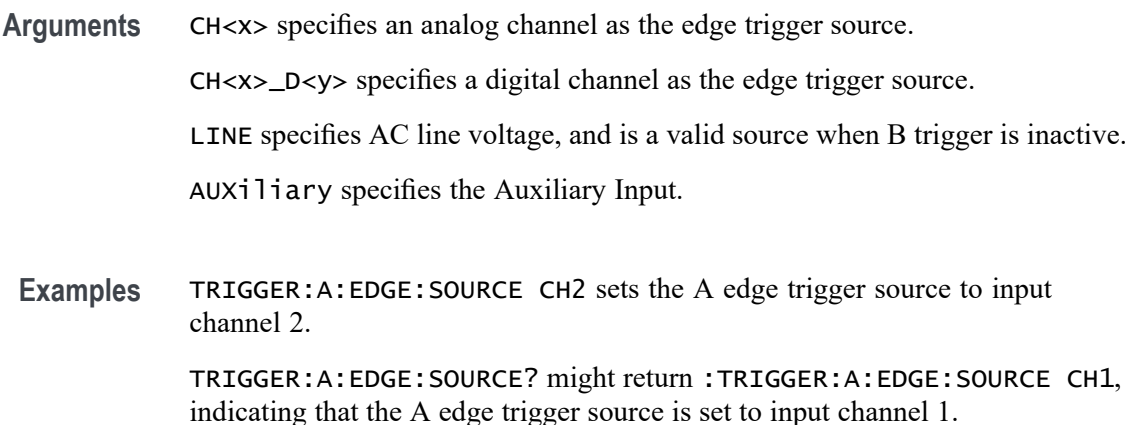

## **TRIGger:{A|B}:LEVel:CH<x>**

This command sets or queries the CH<x> trigger level for an Edge, Pulse Width, Runt or Rise/Fall (Transition and Slew Rate) trigger when triggering on an analog channel waveform. Each channel can have an independent trigger level. The  $\langle x \rangle$ is the channel number.

- **Group** Trigger
- **Syntax** TRIGger:{A|B}:LEVel:CH<x> <NR3> TRIGger:{A|B}:LEVel:CH<x>?
- **Arguments** <NR3> specifies the trigger level in user units (usually volts).
- **Examples** TRIGGER:A:LEVEL:CH1 1.5 sets the A trigger level for Channel 1 to 1.5 V. TRIGGER:A:LEVEL:CH2? might return :TRIGGER:A:LEVEL:CH2 1.3000E+00, indicating that the A trigger level for Channel 2 is set to 1.3 V.

## **TRIGger:{A|B}:LOGIc:DELTatime**

This command specifies or queries the Logic trigger delta time value. The time value is used as part of the Logic trigger condition to determine if the duration of a logic pattern meets the specified time constraints.

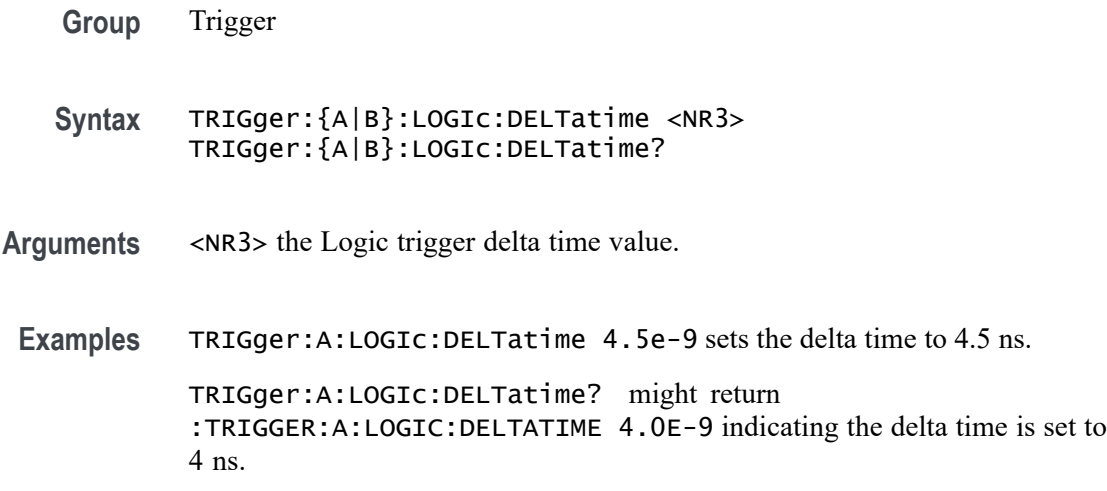

#### **TRIGger:{A|B}:LOGIc:FUNCtion**

This command sets or queries the logical combination of the input channels for logic triggers. This command is equivalent to selecting Logic for the Trigger Type, and setting or viewing the Define Logic.

**Group** Trigger

**Syntax** TRIGger:{A|B}:LOGIc:FUNCtion {AND|NANd|NOR|OR} TRIGger:{A|B}:LOGIc:FUNCtion?

**Arguments** AND specifies to trigger if all conditions are true.

NANd specifies to trigger if any of the conditions are false.

NOR specifies to trigger if all conditions are false.

OR specifies to trigger if any of the conditions are true.

**Examples** TRIGGER:A:LOGIC:FUNCTION AND sets the logical combination of channels to be true when all conditions are true.

> TRIGGER:A:LOGIC:FUNCTION? might return :TRIGGER:A:LOGIC:FUNCTION NAND, indicating that the instrument will trigger if the AND logic conditions are false.

#### **TRIGger:{A|B}:LOGIc:INPut:CLOCk:SOUrce**

This command specifies the channel to use as the clock source for logic trigger.

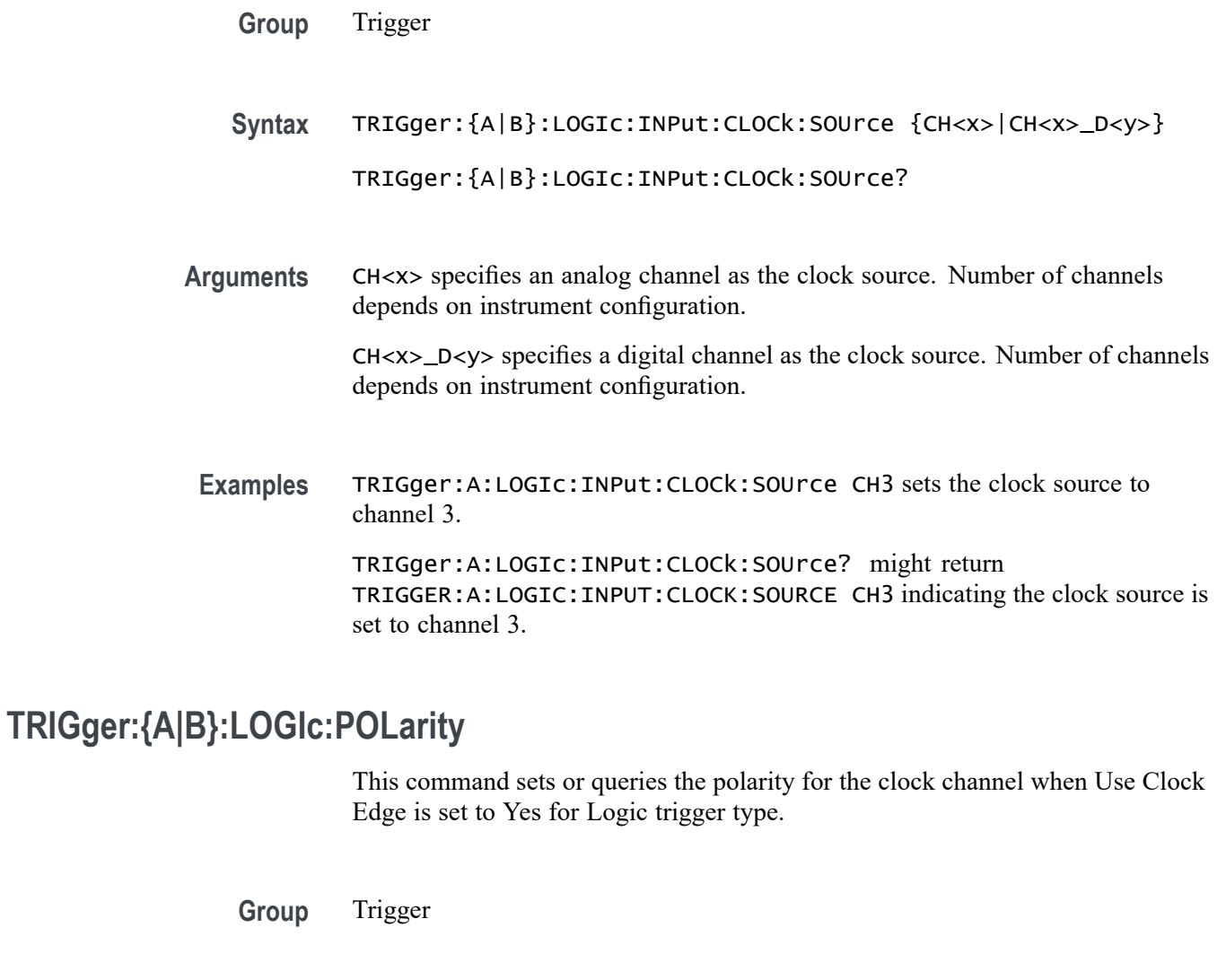

**Syntax** TRIGger:{A|B}:LOGIc:POLarity {POSitive|NEGative|EITher} TRIGger:{A|B}:LOGIc:POLarity?

**Arguments** NEGative specifies negative polarity.

POSITIVe specifies positive polarity.

EITher specifies either polarity.

**Examples** TRIGger:A:LOGIc:POLarity EITHER sets the polarity to either positive or negative.

> TRIGger:A:LOGIc:POLarity? might return :TRIGGER:A:LOGIC:POLARITY POSITIVE indicating the polarity is set to positive.

# **TRIGger:{A|B}:LOGIc:USECLockedge**

This command specifies whether or not Logic trigger type uses clock source.

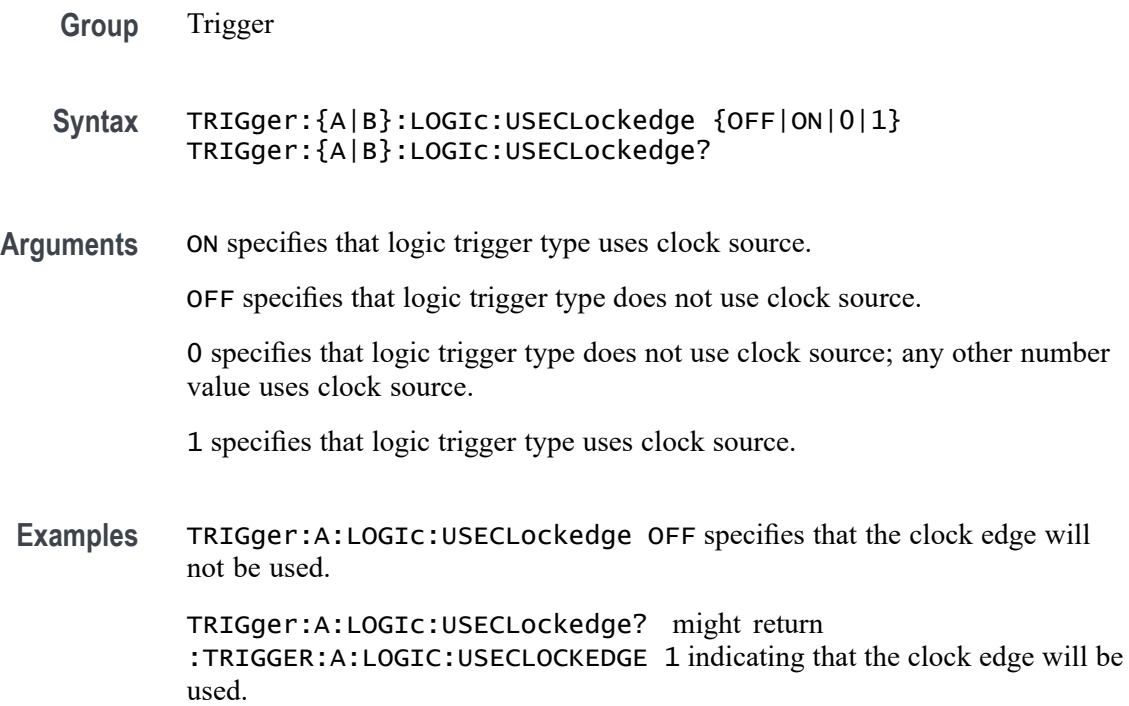

## **TRIGger:{A|B}:LOGIc:WHEn**

This command sets or queries the condition for generating an A or B logic trigger with respect to the defined input pattern. This command is equivalent to selecting Logic for Trigger Type, Use Clock Edge to No, and choosing a trigger condition from the Logic Pattern drop-down list.

**Group** Trigger

- **Syntax** TRIGger:{A|B}:LOGIc:WHEn {TRUe|FALSe|MOREThan|LESSThan|EQual| UNEQual} TRIGger:{A|B}:LOGIc:WHEn?
- **Arguments** TRUe triggers on an input pattern that is true.

FALSe triggers on an input pattern that is false.

MOREthan triggers on an input pattern that is true for a time period greater than a user defined Time Limit (DELTatime) value.

<span id="page-1864-0"></span>LESSthan triggers on an input pattern that is true for a time period less than a user defined Time Limit (DELTatime) value.

EQual triggers on an input pattern that is true for a time period equal to a user defined Time Limit (DELTatime) value.

UNEQual triggers on an input pattern that is true for a time period not equal to a user defined Time Limit (DELTatime) value.

**Examples** TRIGger:A:LOGIc:WHEn EQual specifies triggering when the input pattern is true for a time period equal to a user defined Time Limit value.

> TRIGger:A:LOGIc:WHEn? might return :TRIGGER:A:LOGIC:WHEN TRUE indicating a trigger when the logic is true.

## **TRIGger:{A|B}:LOGICPattern:{CH<x>|CH<x>\_D<x>}**

This command sets or queries the Logic Pattern that is used along with the Define Logic choice (LOGIc:FUNCtion) to determine when the logic trigger occurs.

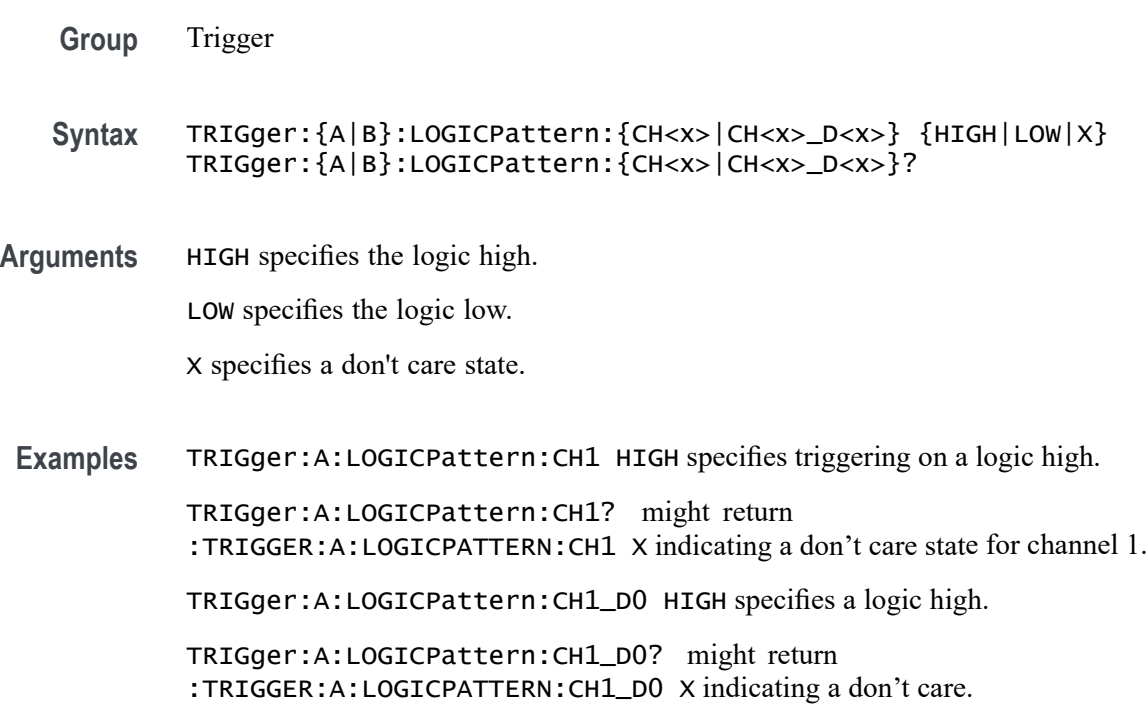

## **TRIGger:{A|B}:LOWerthreshold:CH<x>**

This command sets or queries the A or B lower trigger level threshold for the channel, specified by x.

<span id="page-1865-0"></span>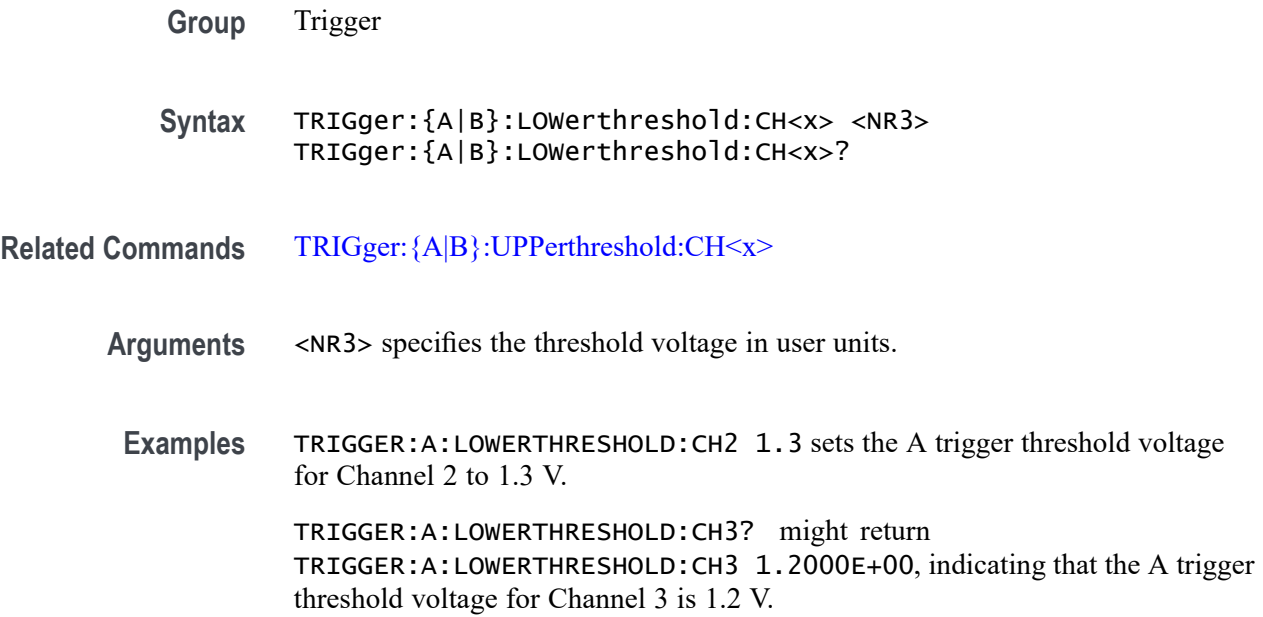

## **TRIGger:{A|B}:PULSEWidth:HIGHLimit**

This command specifies the upper limit to use, in seconds, when triggering on detection of a pulse whose duration is inside or outside a range of two values. (Use [TRIGger:{A|B}:PULSEWidth:LOWLimit](#page-1866-0) to specify the lower value of the range.)

- **Group** Trigger
- **Syntax** TRIGger:{A|B}:PULSEWidth:HIGHLimit <NR3> TRIGger:{A|B}:PULSEWidth:HIGHLimit?
- **Related Commands** [TRIGger:{A|B}:PULSEWidth:WHEn](#page-1868-0) [TRIGger:{A|B}:PULSEWidth:LOWLimit](#page-1866-0)
	- **Arguments** <NR3> is a floating point number that represents the higher value of the range.
		- **Examples** TRIGger:A:PULSEWidth:HIGHLimit 110.0E-9 sets the high limit to 110.0 ns.

TRIGger:A:PULSEWidth:HIGHLimit? might return TRIGGER:A:PULSEWIDTH:HIGHLIMIT 178.88000E-9 indicates the high limit is set to 178.88 ns.

# <span id="page-1866-0"></span>**TRIGger:{A|B}:PULSEWidth:LOGICQUALification**

This command specifies whether or not to use logic qualification for a pulse width trigger.

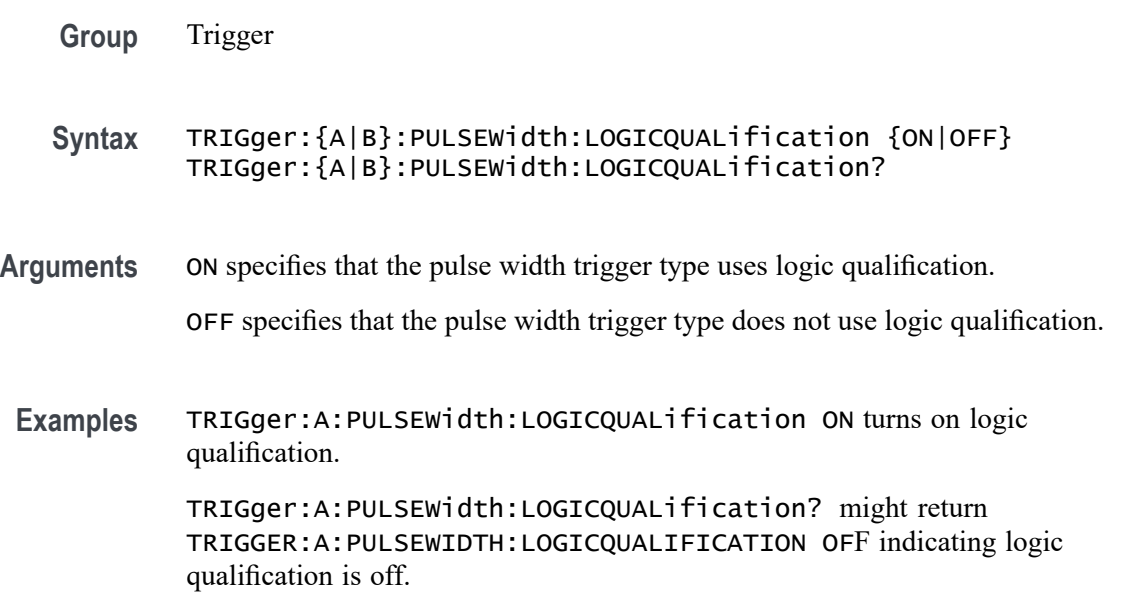

## **TRIGger:{A|B}:PULSEWidth:LOWLimit**

This command specifies the lower limit to use, in seconds, when triggering on detection of a pulse whose duration is inside or outside a range of two values. (Use [TRIGger:{A|B}:PULSEWidth:HIGHLimit](#page-1865-0) to specify the upper limit of the range.)

This command also specifies the single limit to use, in seconds, when triggering on detection of a pulse whose duration is less than, greater than, equal to, or not equal to this time limit.

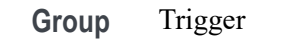

- **Syntax** TRIGger:{A|B}:PULSEWidth:LOWLimit <NR3> TRIGger:{A|B}:PULSEWidth:LOWLimit?
- **Related Commands** [TRIGger:{A|B}:PULSEWidth:WHEn](#page-1868-0) [TRIGger:{A|B}:PULSEWidth:HIGHLimit](#page-1865-0)

#### **Arguments** <NR3> is a floating point number that represents the lower value of the range.

<span id="page-1867-0"></span>**Examples** TRIGger:A:PULSEWidth:LOWLimit 100.0E-9 sets the low limit to 100.0 ns.

TRIGger:A:PULSEWidth:HIGHLimit? might return TRIGGER:A:PULSEWIDTH:LOWLIMIT 77.7600E-9 indicating the low limit is set to 77.76 ns.

## **TRIGger:{A|B}:PULSEWidth:POLarity**

This command specifies the polarity for a pulse width trigger.

- **Group** Trigger
- **Syntax** TRIGger:{A|B}:PULSEWidth:POLarity {NEGative|POSitive} TRIGger:{A|B}:PULSEWidth:POLarity?
- **Arguments** NEGative specifies a negative pulse.

POSitive specifies a positive pulse.

**Examples** TRIGger:A:PULSEWidth:POLarity NEGATIVE sets the pulse polarity to negative.

TRIGger:A:PULSEWidth:POLarity? might return TRIGGER:A:WIDTH:POLARITY POSITIVE indicating a positive pulse.

#### **TRIGger:{A|B}:PULSEWidth:SOUrce**

This command specifies the source waveform for a pulse width trigger.

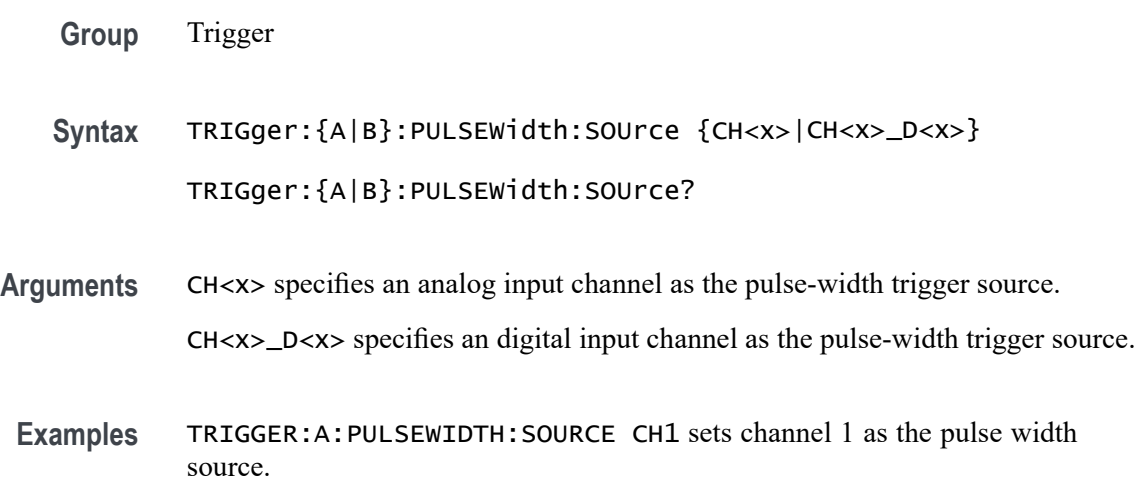

TRIGGER:A:PULSEWIDTH:SOURCE? might return :TRIGGER:A:PULSEWIDTH:SOURCE CH1 indicating that channel 1 is the pulse width trigger source.

#### <span id="page-1868-0"></span>**TRIGger:{A|B}:PULSEWidth:WHEn**

This command specifies to trigger when a pulse is detected with a width (duration) that is less than, greater than, equal to, or unequal to a specified value (set using [TRIGger:{A|B}:PULSEWidth:LOWLimit\)](#page-1866-0), OR whose width falls outside of or within a specified range of two values (set using [TRIGger:{A|B}:PULSEWidth:](#page-1866-0) [LOWLimit](#page-1866-0) and [TRIGger:{A|B}:PULSEWidth:HIGHLimit](#page-1865-0)).

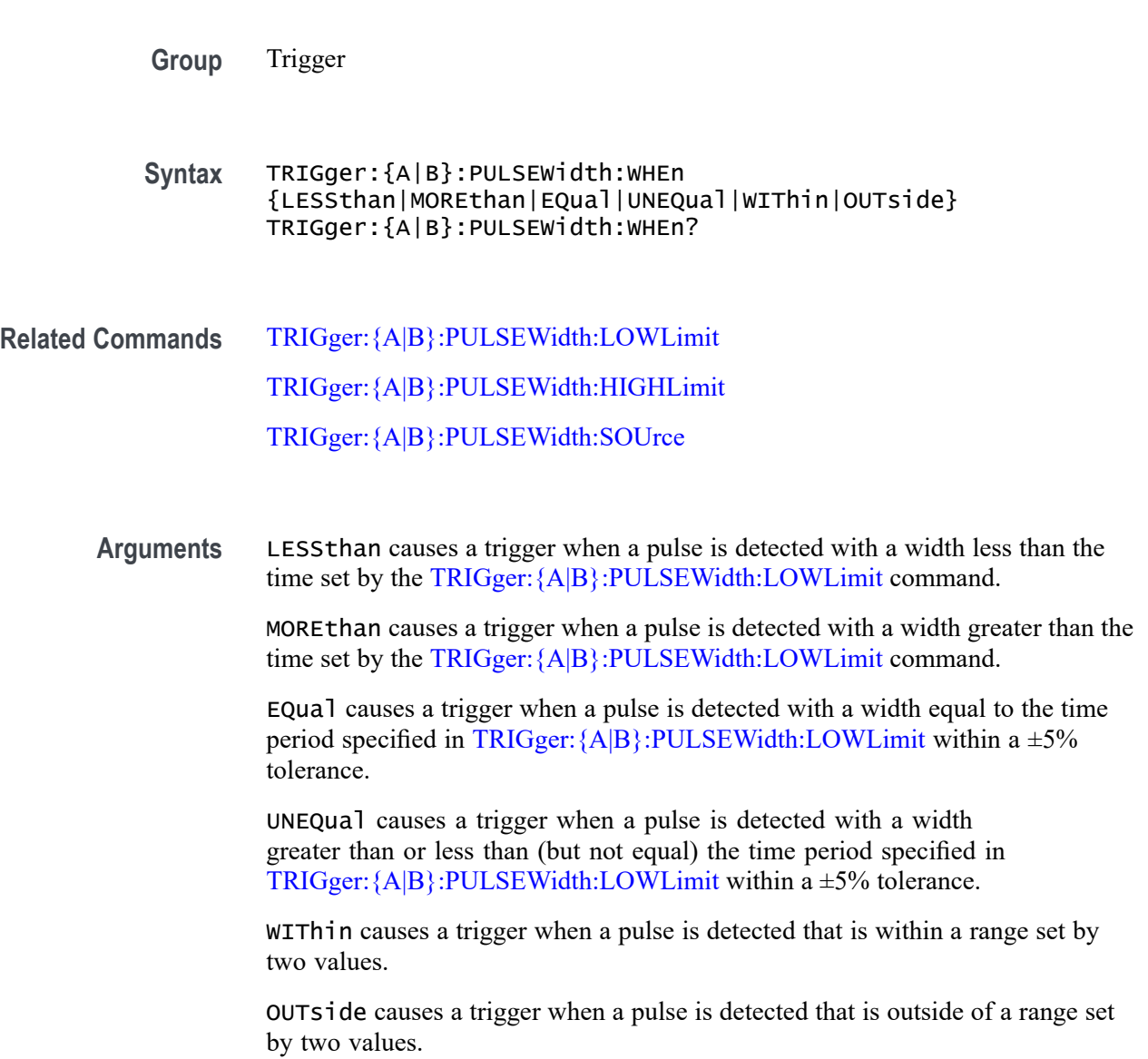

**Examples** :TRIGger:B:PULSEWidth:WHEn LESSthan causes the instrument to trigger when a pulse is detected that is shorter than the time specified by [TRIGger:{A|B}:PULSEWidth:LOWLimit](#page-1866-0).

> TRIGger:A:PULSEWidth:WHEn ? might return TRIGGER:A:PULSEWIDTH:WHEN GREATER THAN 2.0000E-9, indicating that a trigger is generated when a pulse is detected greater than 2 ns.

TRIGger:B:PULSEWidth:WHEn? might return TRIGger:B:PULSEWidth:WHEn MOREthan indicating that a trigger is generated when a pulse is detected that is greater than the time specified by [TRIGger:{A|B}:PULSEWidth:LOWLimit](#page-1866-0).

## **TRIGger:{A|B}:RUNT:LOGICQUALification**

This command specifies whether or not to use logic qualification for a runt trigger.

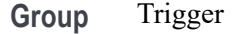

**Syntax** TRIGger:{A|B}:RUNT:LOGICQUALification {ON|OFF} TRIGger:{A|B}:RUNT:LOGICQUALification?

**Arguments** ON specifies that the runt trigger type uses logic qualification.

OFF specifies that the runt trigger type does not use logic qualification.

**Examples** TRIGger:A:RUNT:LOGICQUALification ON turns on logic qualification.

TRIGger:A:RUNT:LOGICQUALification? might return :TRIGGER:A:RUNT:LOGICQUALIFICATION OFF indicating logic qualification is off.

#### **TRIGger:{A|B}:RUNT:POLarity**

This command specifies the polarity for the runt trigger.

**Group** Trigger

**Syntax** TRIGger:{A|B}:RUNT:POLarity {EITher|NEGative|POSitive} TRIGger:{A|B}:RUNT:POLarity?

<span id="page-1870-0"></span>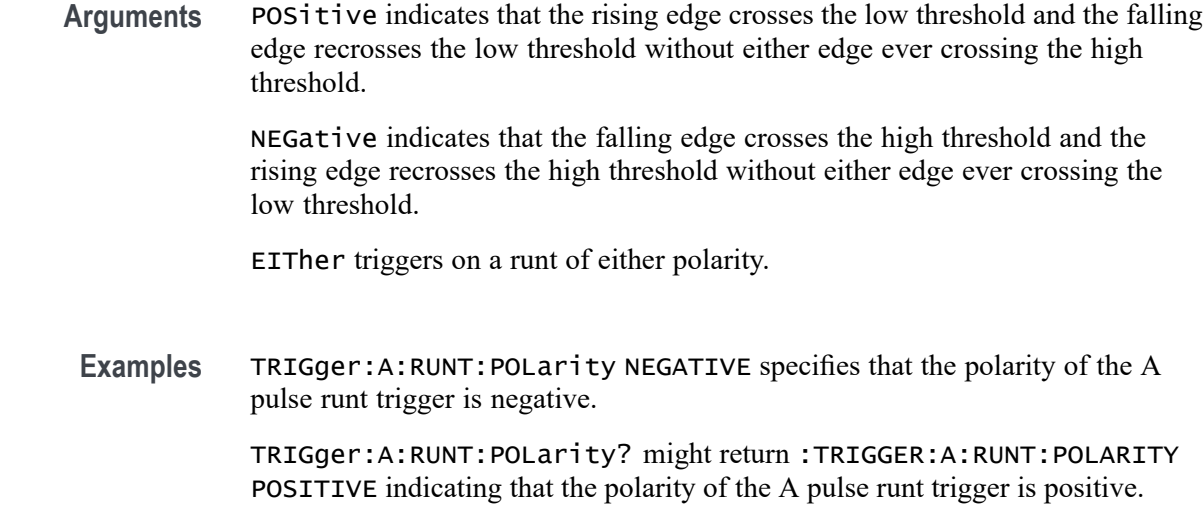

# **TRIGger:{A|B}:RUNT:SOUrce**

This command specifies the source waveform for the runt trigger.

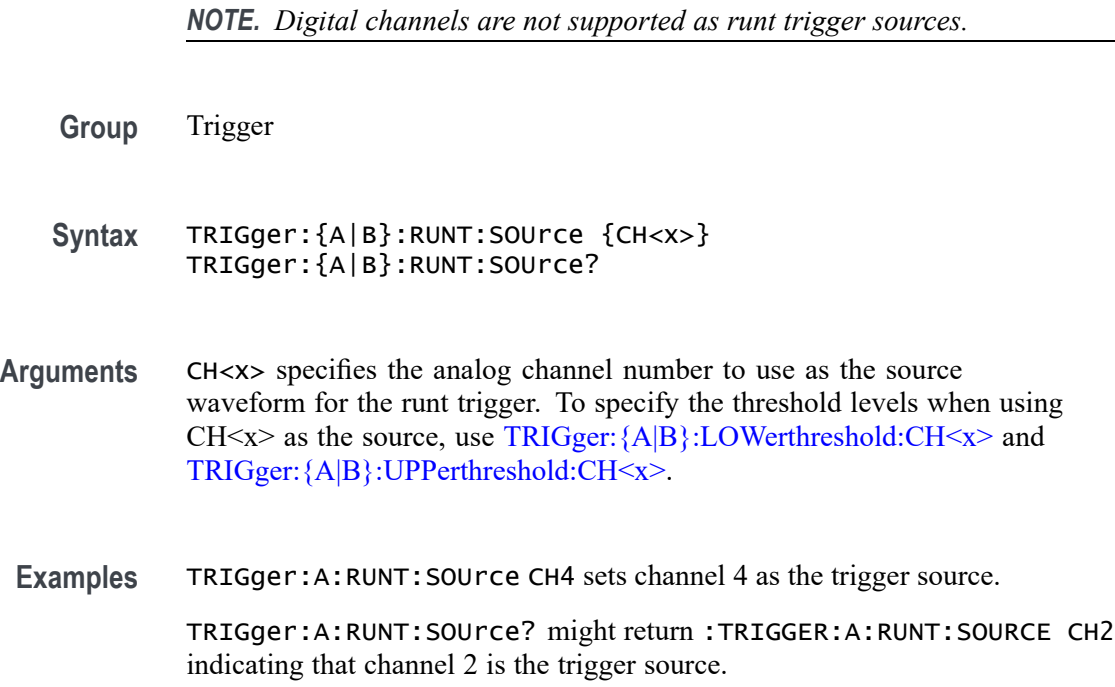

# **TRIGger:{A|B}:RUNT:WHEn**

This command specifies the type of pulse width the trigger checks for when it detects a runt.

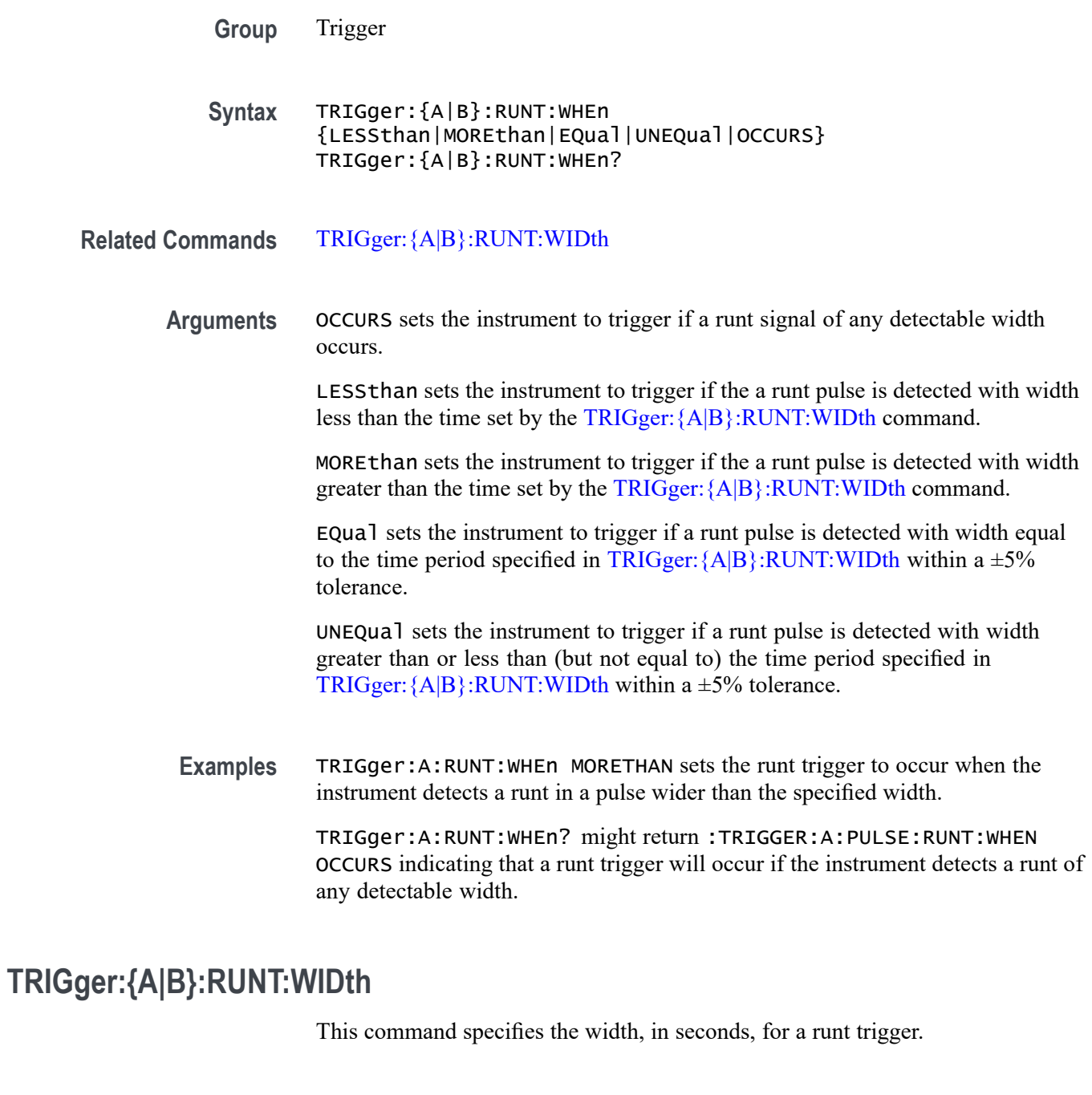

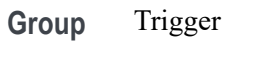

**Syntax** TRIGger:{A|B}:RUNT:WIDth <NR3> TRIGger:{A|B}:RUNT:WIDth?

**Related Commands** [TRIGger:{A|B}:RUNT:WHEn](#page-1870-0)
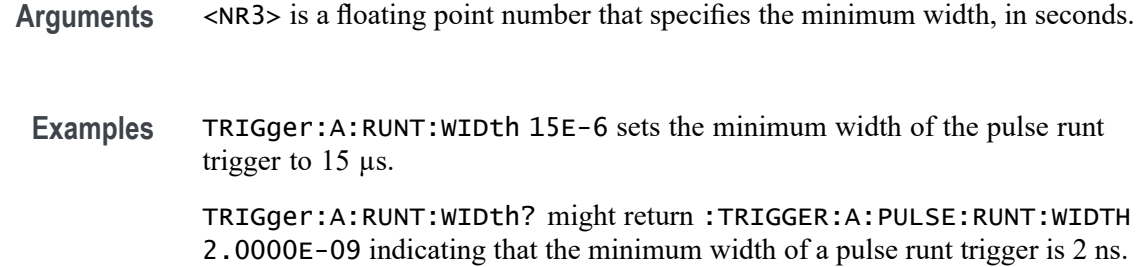

## **TRIGger:{A|B}:SETHold:CLOCk:EDGE**

This command specifies the clock edge polarity for setup and hold triggering.

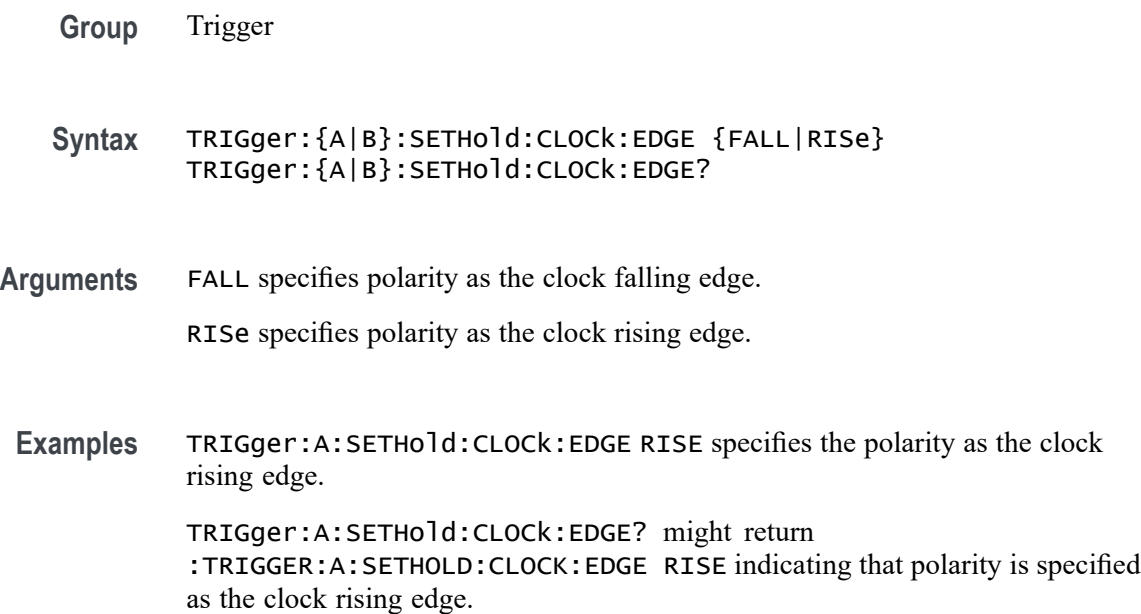

# **TRIGger:{A|B}:SETHold:CLOCk:SOUrce**

This command specifies the clock source for the setup and hold triggering. You cannot specify the same source for both clock and data.

**Group** Trigger

**Syntax** TRIGger:{A|B}:SETHold:CLOCk:SOUrce {CH<x>|CH<x>\_D<y>}

TRIGger:{A|B}:SETHold:CLOCk:SOUrce?

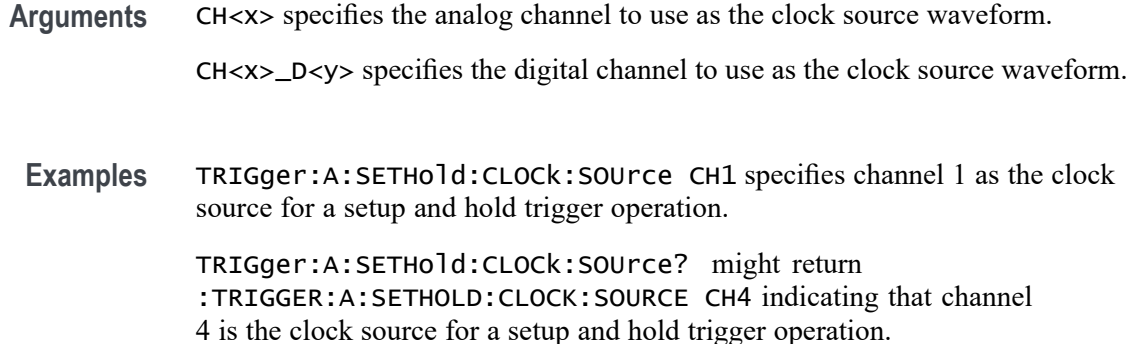

## **TRIGger:{A|B}:SETHold:HOLDTime**

This command specifies the hold time for setup and hold violation triggering. This command is equivalent to selecting Setup/Hold Setup from the Trig menu and then setting the desired Hold Time.

- **Group** Trigger
- **Syntax** TRIGger:{A|B}:SETHold:HOLDTime <NR3> TRIGger:{A|B}:SETHold:HOLDTime?
- **Arguments** <NR3> is a floating point number that specifies the hold time setting, in seconds. Positive values for hold time occur after the clock edge. Negative values occur before the clock edge.
	- **Examples** TRIGger:A:SETHold:HOLDTime 3.0E-3 sets the hold time for the setup and hold trigger to 3 ms.

TRIGger:A:SETHold:HOLDTime? might return :TRIGGER:A:SETHOLD:HOLDTIME 2.0000E-09 indicating that the current hold time for the setup and hold trigger is 2 ns.

## **TRIGger:{A|B}:SETHold:SETTime**

This command specifies the setup time for setup and hold violation triggering. This command is equivalent to selecting Setup/Hold Setup from the Trig menu and then setting the desired Setup Time.

**Group** Trigger

- **Syntax** TRIGger:{A|B}:SETHold:SETTime <NR3> TRIGger:{A|B}:SETHold:SETTime?
- **Arguments** <NR3> is a floating point number that specifies the setup time for setup and hold violation triggering.
	- **Examples** TRIGger:A:SETHold:SETTime 3.0E-6 specifies that the current setup time for setup and hold trigger is  $3 \mu s$ .

TRIGger:A:SETHold:SETTime? might return :TRIGGER:A:LOGIC:SETHOLD:SETTIME 2.0000E-09 indicating that the current setup time for setup and hold trigger is 2 ns.

## **TRIGger:{A|B}:SETHOLDLogicval:{CH<x>|CH<x>\_D<x>}**

This command sets or queries whether the specified channel is included (INCLude) or not included (DONTInclude) in the Setup & Hold trigger input configuration. The channel number is specified by x.

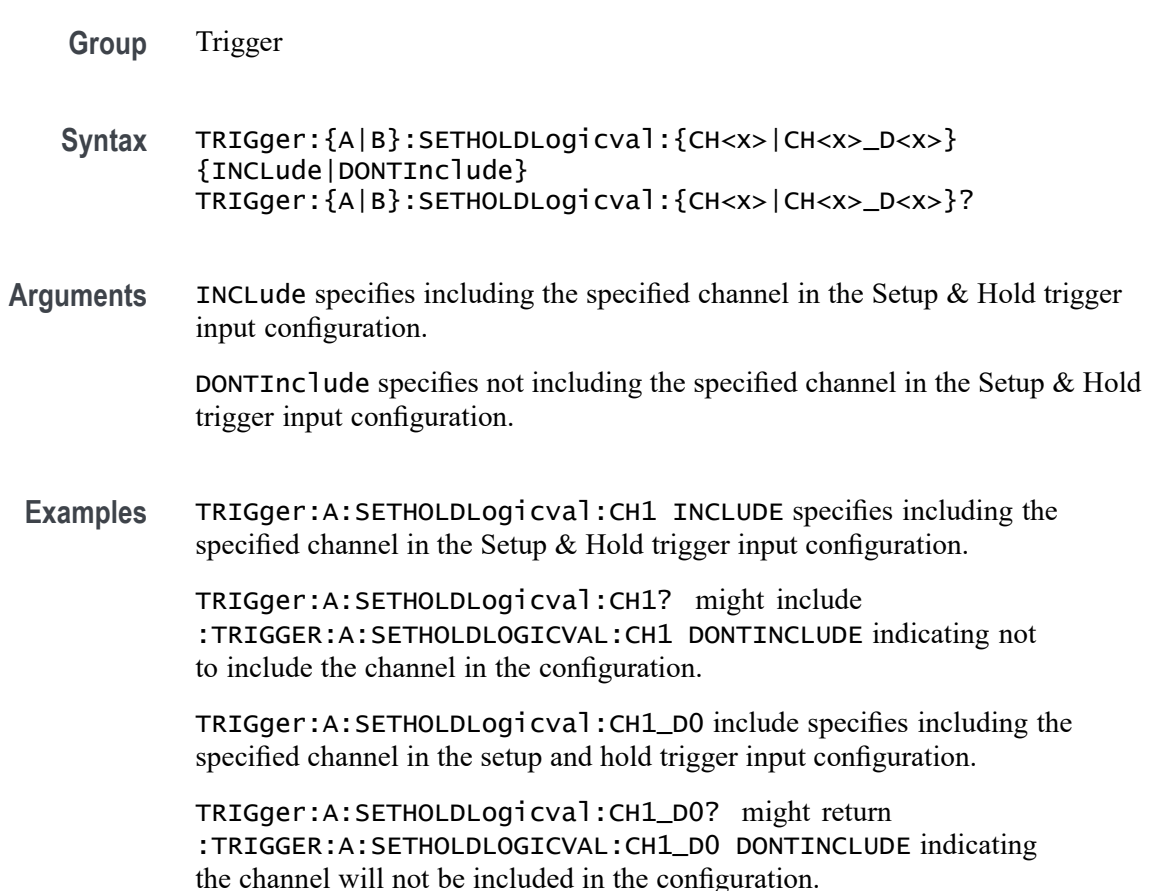

## <span id="page-1875-0"></span>**TRIGger:{A|B}:TIMEOut:LOGICQUALification**

This command specifies whether or not to use logic qualification for a timeout trigger.

- **Group** Trigger
- **Syntax** TRIGger:{A|B}:TIMEOut:LOGICQUALification {ON|OFF} TRIGger:{A|B}:TIMEOut:LOGICQUALification?
- **Arguments** ON specifies that the timeout trigger type uses logic qualification.
	- OFF specifies that the timeout trigger type does not use logic qualification.
- **Examples** TRIGger:A:TIMEOut:LOGICQUALification ON specifies using logic qualification. TRIGger:A:TIMEOut:LOGICQUALification? might include :TRIGGER:A:TIMEOUT:LOGICQUALIFICATION OFF indicating that logic

## **TRIGger:{A|B}:TIMEOut:POLarity**

When triggering using the TIMEOut trigger type, this commands specifies the polarity to be used.

**Group** Trigger

**Syntax** TRIGger:{A|B}:TIMEOut:POLarity {STAYSHigh|STAYSLow|EITher} TRIGger:{A|B}:TIMEOut:POLarity?

**Related Commands** [TRIGger:{A|B}:TIMEOut:SOUrce](#page-1876-0) [TRIGger:{A|B}:TIMEOut:TIMe](#page-1876-0)

qualification is off.

**Arguments** STAYSHigh triggers when the signal stays high during the timeout time specified by the command [TRIGger:{A|B}:TIMEOut:TIMe](#page-1876-0).

> STAYSLow triggers when the signal stays low during the timeout time specified by the command [TRIGger:{A|B}:TIMEOut:TIMe](#page-1876-0).

EITher triggers when the signal is either high or low during the timeout time specified by the command [TRIGger:{A|B}:TIMEOut:TIMe](#page-1876-0).

<span id="page-1876-0"></span>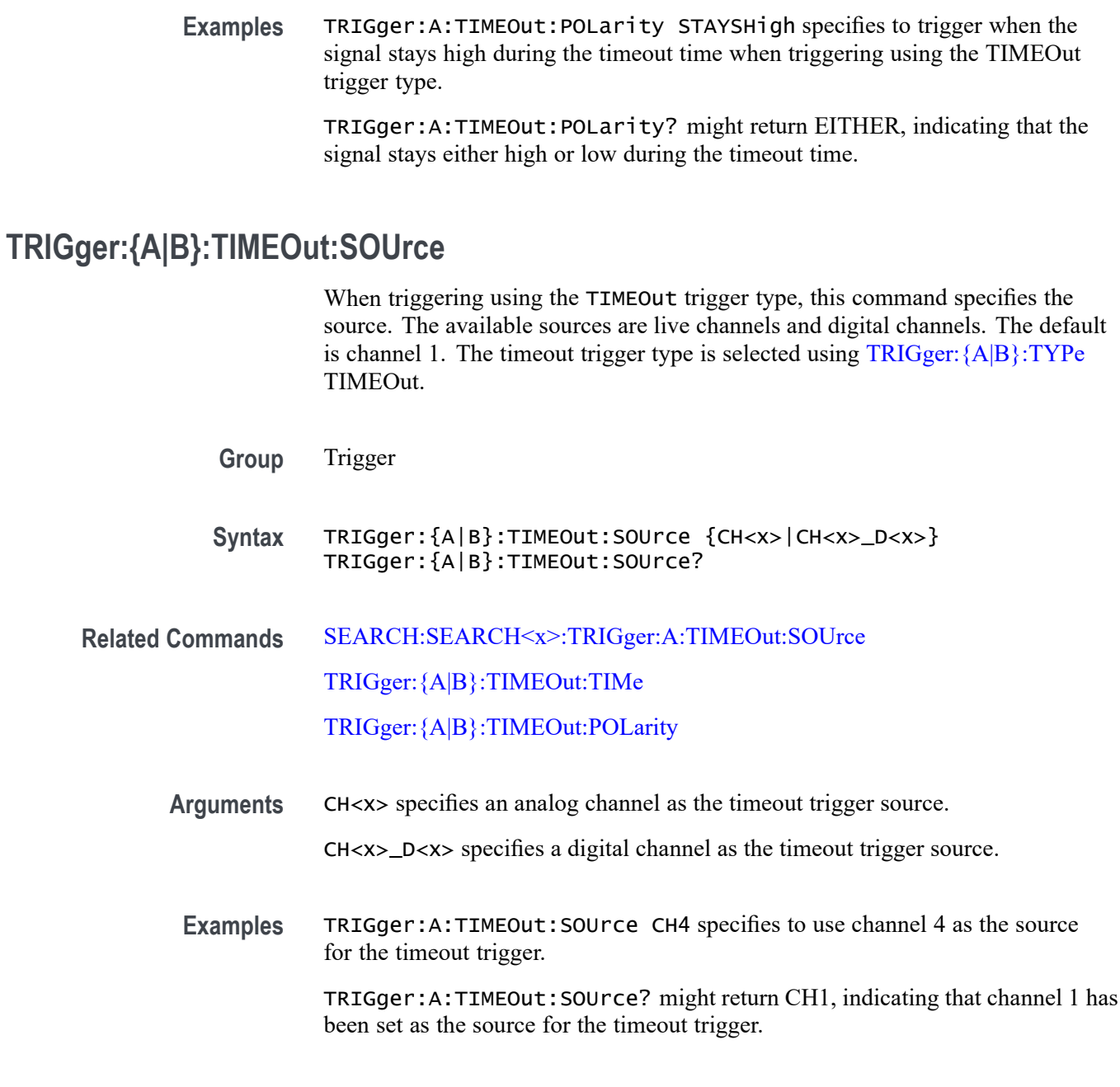

# **TRIGger:{A|B}:TIMEOut:TIMe**

When triggering using the TIMEOut trigger type, this command specifies the timeout time, in seconds. This command is equivalent to selecting Timeout from the Trig menu and setting a value for Time Limit. The timeout trigger type is selected using [TRIGger:{A|B}:TYPe](#page-1880-0) TIMEOut

**Group** Trigger

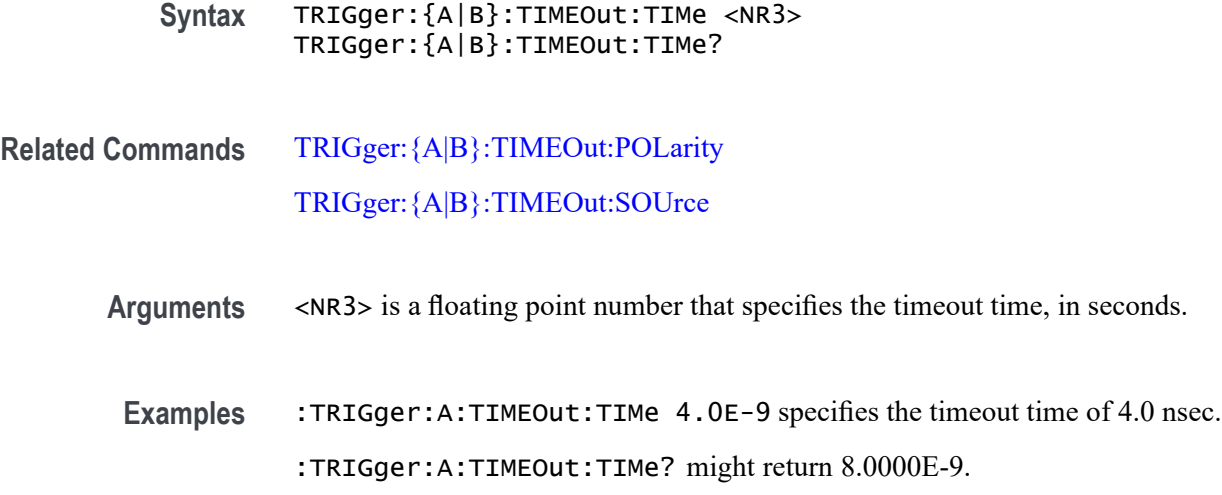

## **TRIGger:{A|B}:TRANsition:DELTatime**

This command specifies the delta time (that is Time Limit) used in calculating the transition value for the transition (that is Rise or Fall Time) trigger.

**Group** Trigger

**Syntax** TRIGger:{A|B}:TRANsition:DELTatime <NR3> TRIGger:{A|B}:TRANsition:DELTatime?

**Arguments** <NR3> is a floating point number that specifies the delta time, in seconds.

**Examples** TRIGGER:A:TRANSITION:DELTATIME 15E-6 sets the delta time of the transition trigger to 15 µs.

> TRIGGER:A:TRANSITION:DELTATIME? might return :TRIGGER:A:TRANSITION:DELTATIME 2.0000E-09 indicating that the delta time of the transition trigger is set to 2 ns.

# **TRIGger:{A|B}:TRANsition:LOGICQUALification**

This command specifies whether or not to use logic qualification for a transition trigger.

**Group** Trigger

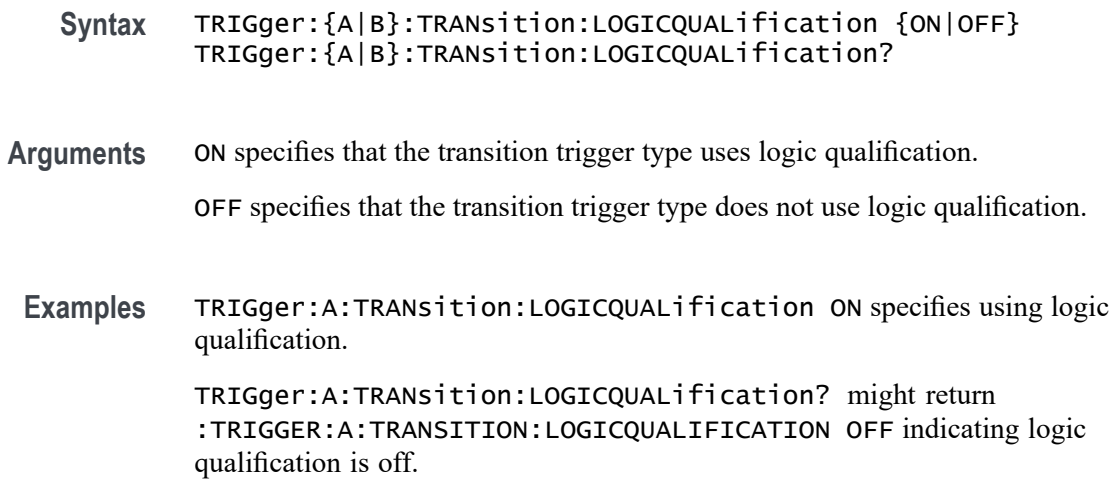

## **TRIGger:{A|B}:TRANsition:POLarity**

This command specifies the polarity for the transition trigger.

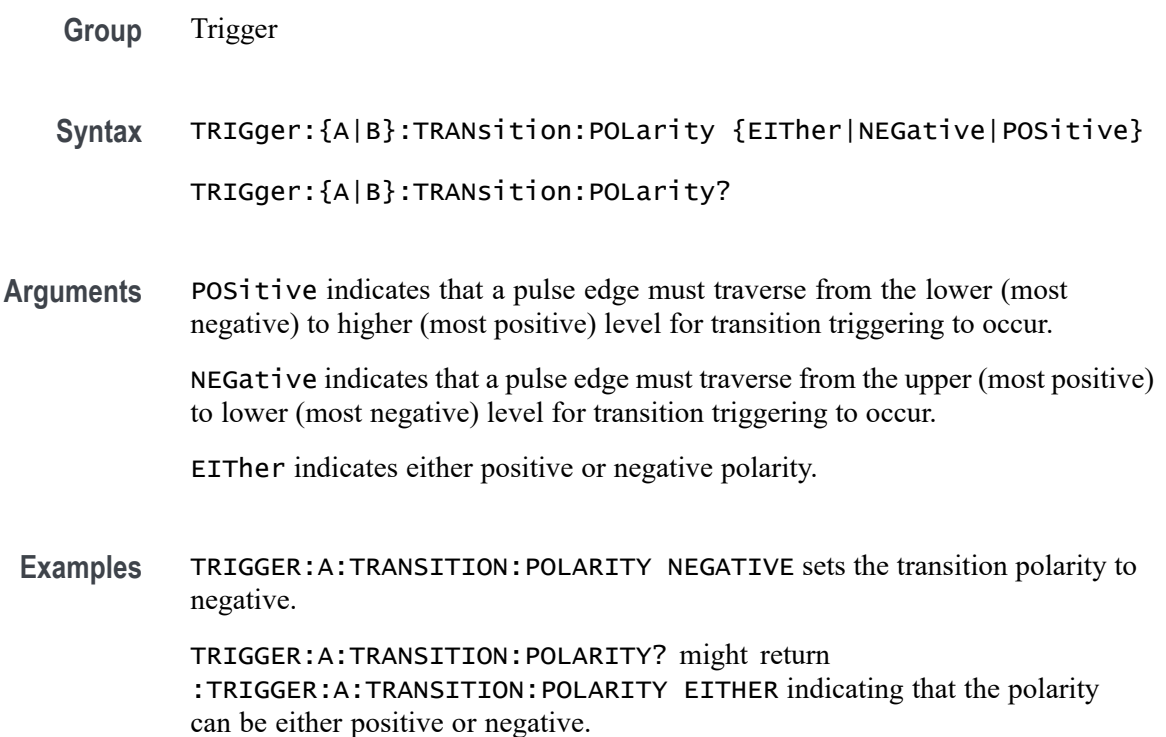

# **TRIGger:{A|B}:TRANsition:SOUrce**

This command specifies the source waveform for a transition trigger.

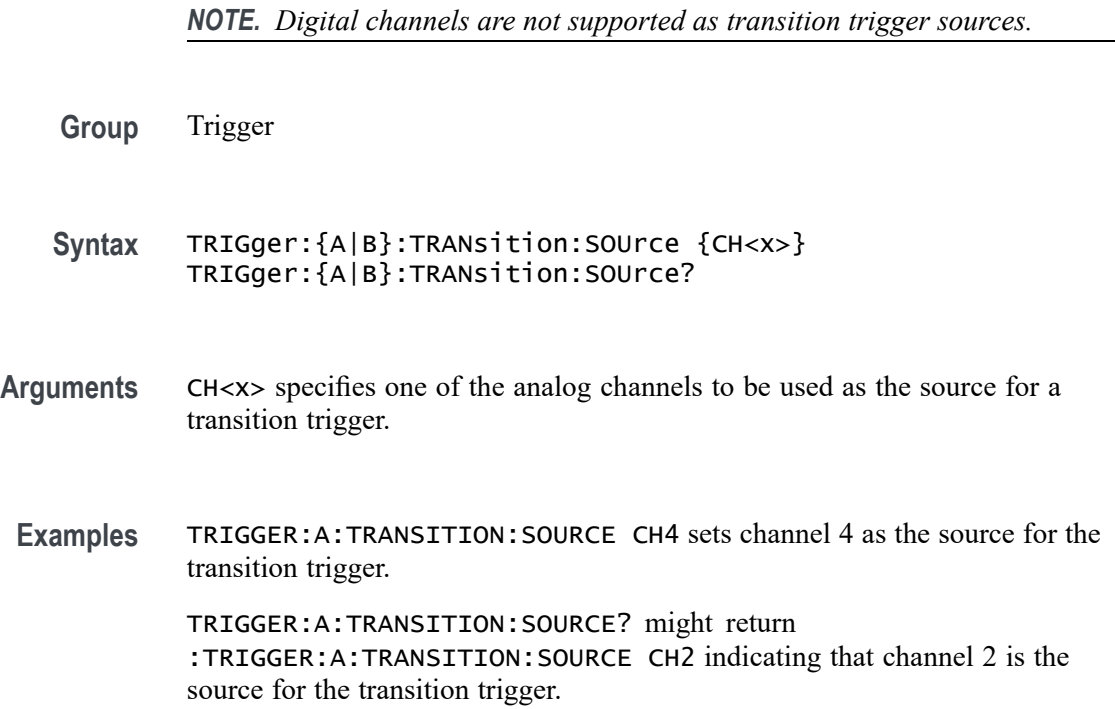

## **TRIGger:{A|B}:TRANsition:WHEn**

This command specifies whether to check for a transitioning signal that is faster or slower than the specified delta time.

**Group** Trigger

**Syntax** TRIGger:{A|B}:TRANsition:WHEn {SLOWer|FASTer|EQual|UNEQual} TRIGger:{A|B}:TRANsition:WHEn?

**Arguments** FASTer sets the trigger to occur when the signal transition time is faster than the time set by TRIGger:A:TRANsition:DELTatime.

> SLOWer sets the trigger to occur when the signal transition time is slower than the time set by.TRIGger:A:TRANsition:DELTatime.

> EQual sets the trigger to occur when the signal transition time is equal to the time set by TRIGger:A:TRANsition:DELTatime.

UNEQual sets the trigger to occur when the signal transition time is not equal to the time set by TRIGger:A:TRANsition:DELTatime.

<span id="page-1880-0"></span>**Examples** TRIGGER:A:TRANSITION:WHEN SLOWER sets the trigger to occur when the signal transition time is slower than the time set by the TRIGger:A:TRANsition:DELTatime command.

> TRIGGER:A:TRANSITION:WHEN? might return :TRIGGER:A:TRANSITION:WHEN FASTER

## **TRIGger:{A|B}:TYPe**

This command sets or queries the type of A or B trigger.

**Group** Trigger

**Syntax** TRIGger:{A|B}:TYPe {EDGE|WIDth|TIMEOut|RUNt|WINdow|LOGIc| SETHold|TRANsition|BUS} TRIGger:{A|B}:TYPe?

**Arguments** EDGE is a normal trigger. A trigger event occurs when a signal passes through a specified voltage level in a specified direction and is controlled by the TRIGger:A:EDGE commands.

WIDth specifies that the trigger occurs when a pulse with a specified with is found.

TIMEOut specifies that a trigger occurs when a pulse with the specified timeout is found.

RUNt specifies that a trigger occurs when a pulse with the specified parameters is found.

WINdow specifies that a trigger occurs when a signal with the specified window parameters is found.

LOGIc specifies that a trigger occurs when specified conditions are met and is controlled by the TRIGger:{A|B}:LOGIc commands.

SETHold specifies that a trigger occurs when a signal is found that meets the setup and hold parameters.

Transition specifies that a trigger occurs when a specified pulse is found that meets the transition trigger parameters.

BUS specifies that a trigger occurs when a signal is found that meets the specified bus setup parameters.

**Examples** TRIGGER:A:TYPE EDGE sets the A trigger type to EDGE.

TRIGGER:A:TYPE? might return :TRIGGER:A:TYPE RUNT indicating that the A trigger type is a runt trigger.

## **TRIGger:{A|B}:UPPerthreshold:CH<x>**

This command sets or queries the specified channel upper trigger level. The  $CH \le x$  range is 1 to 8 and depends on the number of analog channels on your instrument.

**Group** Trigger

**Syntax** TRIGger:{A|B}:UPPerthreshold:CH<x> <NR3> TRIGger:{A|B}:UPPerthreshold:CH<x>?

- **Related Commands** [TRIGger:{A|B}:LOWerthreshold:CH<x>](#page-1864-0)
	- **Arguments** <NR3> specifies the trigger level in user units (usually volts).
		- **Examples** TRIGGER:A:UPPERTHRESHOLD:CH1 1.3 This command sets the A trigger level for Channel 1 to 1.3 V level.

TRIGGER:A:UPPERTHRESHOLD:CH2? might return TRIGGER:A:UPPERTHRESHOLD:CH2 1.3000E+00, indicating that the A trigger level for Channel 2 is set to 1.3 V.

## **TRIGger:{A|B}:VIDeo:FIELD**

This command specifies the trigger condition for a video trigger.

**Group** Trigger

**Syntax** TRIGger:{A|B}:VIDeo:FIELD {ALLLines| NUMERic| ODD| EVEN| ALLFields} TRIGger:{A|B}:VIDeo:FIELD?

**Arguments** ALLLines specifies to trigger on all lines.

NUMERic specifies to trigger on a particular line, which can be set via the TRIGger:{A|B}:VIDeo:LINE command.

ODD specifies to trigger on odd lines.

EVEN specifies to trigger on even lines.

ALLFields specifies to trigger on any video field.

**Examples** TRIGger:A:VIDeo:FIELD ALLLines sets the video trigger to trigger on all lines.

> TRIGger:A:VIDeo:FIELD? might return TRIGGER:A:VIDeo:FIELD ODD, indicating that the video trigger will trigger on odd lines.

## **TRIGger:{A|B}:VIDeo:LINE**

This command specifies the line number value for a video line number trigger.

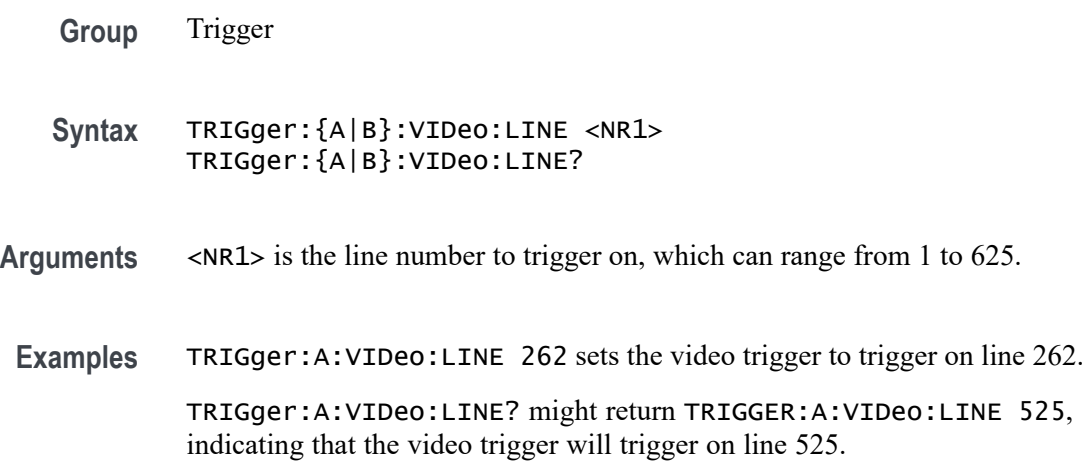

# **TRIGger:{A|B}:VIDeo:POLarity**

This command specifies the polarity for a video trigger.

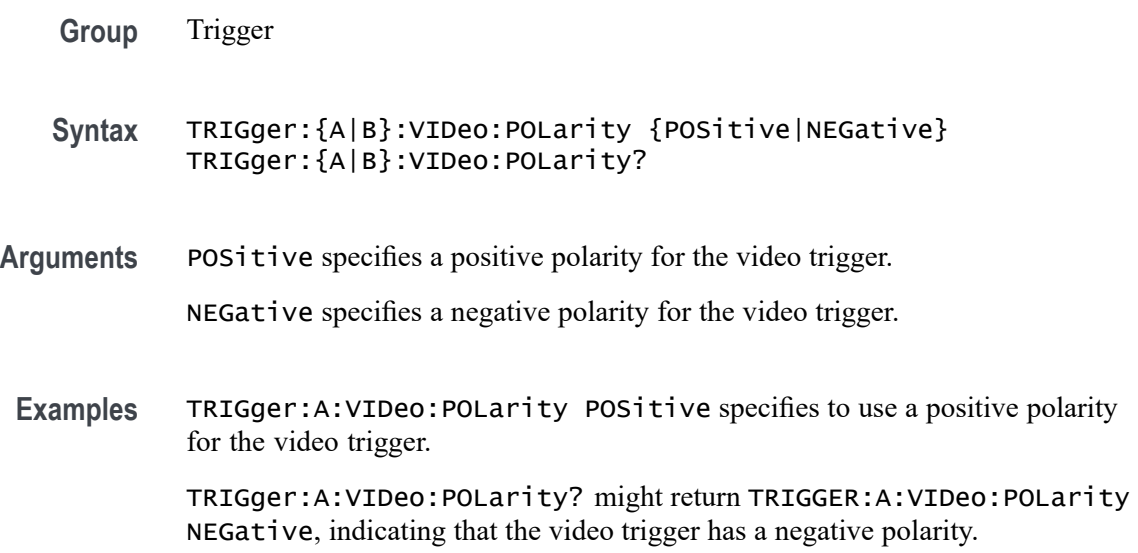

## **TRIGger:{A|B}:VIDeo:SOUrce**

This command specifies the source waveform for a video trigger.

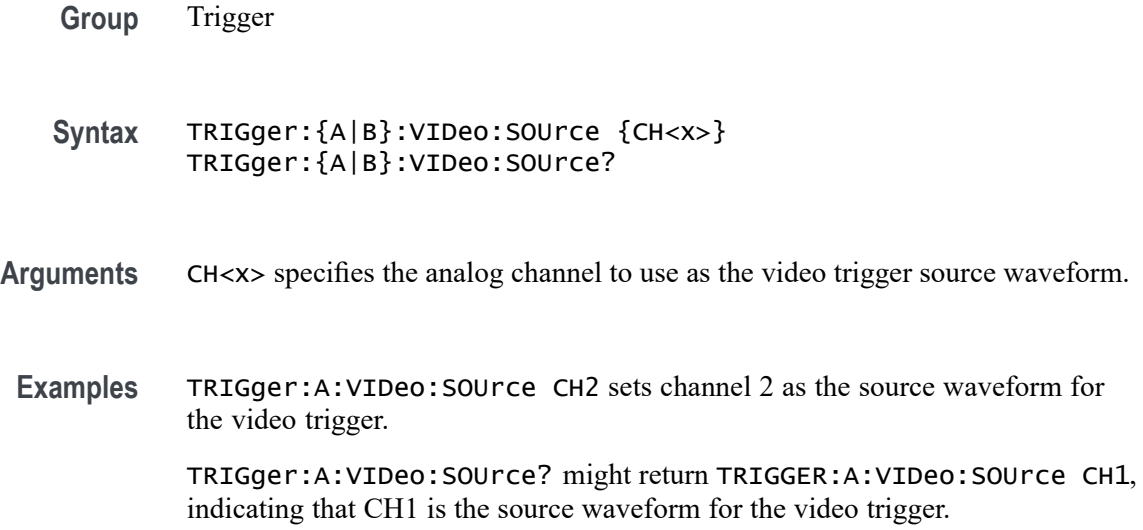

## **TRIGger:{A|B}:VIDeo:STANdard**

This command specifies the standard/format for a video trigger.

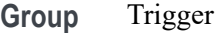

- **Syntax** TRIGger:{A|B}:VIDeo:STANdard {NTSc|PAL|SECAM} TRIGger:{A|B}:VIDeo:STANdard?
- **Arguments** NTSc specifies 525i/NTSC as the video standard.

PAL specifies  $625i/PAL$  as the video standard.

SECAM specifies SECAM as the video standard.

**Examples** TRIGger:A:VIDeo:STANdard PAL sets 625i/PAL as the video standard to use for the video trigger.

> TRIGger:A:VIDeo:STANdard? might return TRIGGER:A:VIDeo:STANdard NTSc, indicating that 525i/NTSC is the video standard being used for the video trigger.

## **TRIGger:{A|B}:WINdow:CROSSIng**

This command sets or queries the window trigger threshold crossing of the selected trigger source. The threshold crossing selection is only effective when :TRIGger:{A|B}:WINdow:WHEn is INSIDEGreater or OUTSIDEGreater.

- **Group** Trigger
- **Syntax** TRIGger:{A|B}:WINdow:CROSSIng {UPPer|LOWer|EITher|NONe} TRIGger:{A|B}:WINdow:CROSSIng?
- **Arguments** UPPer if :TRIGger:{A|B}:WINdow:WHEn is INSIDEGreater, the instrument triggers when the signal remains between the upper and lower thresholds for longer than the time limit (:TRIGger:{A|B}:WINdow:WIDTH) and then exits through the upper threshold. If :TRIGger:{A|B}:WINdow:WHEn is OUTSIDEGreater, the instrument triggers when the signal remains above the upper threshold for longer than the time limit (:TRIGger:{A|B}:WINdow:WIDTH) and then crosses downward through the upper threshold.

LOWer if :TRIGger:{A|B}:WINdow:WHEn is INSIDEGreater, the instrument triggers when the signal remains between the upper and lower thresholds for longer than the time limit (:TRIGger:{A|B}:WINdow:WIDTH) and then exits through the lower threshold. If :TRIGger:{A|B}:WINdow:WHEn is OUTSIDEGreater, the instrument triggers when the signal remains below the lower threshold for longer than the time limit (:TRIGger: {A|B}:WINdow:WIDTH) and then crosses upwards through the lower threshold.

EITher if :  $TRIGger$ :  ${A|B}$ :  $WIndow:WHEn$  is INSIDEGreater, the instrument triggers when the signal remains between the upper and lower thresholds for longer than the time limit (:TRIGger: {A|B}:WINdow:WIDTH) and then exits through either the upper or lower threshold. If :TRIGGER:  ${A|B}$ :WINdow:WHEN is OUTSIDEGreater, the instrument triggers when the signal remains either above the upper threshold or below the lower threshold for longer than the time limit (:TRIGger:{A|B}:WINdow:WIDTH) and then crosses a threshold.

NONe if :TRIGger:{A|B}:WINdow:WHEn is INSIDEGreater, the instrument triggers when the signal remains between the upper and lower thresholds for longer than the time limit (:TRIGger:{A|B}:WINdow:WIDTH) without crossing through either the upper or lower threshold. If :TRIGger:{A|B}:WINdow:WHEn is OUTSIDEGreater, the instrument triggers when the signal remains outside the upper and lower thresholds for longer than the time limit (:TRIGger:{A|B}:WINdow:WIDTH) without crossing through either the upper or lower threshold.

**Examples** TRIGger:A:WINdow:CROSSIng LOWER sets crossing to lower.

TRIGger:A:WINdow:CROSSIng? might return TRIGGER:A:WINDOW:CROSSING UPPER indicating the crossing is set to upper.

## **TRIGger:{A|B}:WINdow:LOGICQUALification**

This command specifies whether or not to use logic qualification for a window trigger.

- **Group** Trigger
- **Syntax** TRIGger:{A|B}:WINdow:LOGICQUALification {ON|OFF} TRIGger:{A|B}:WINdow:LOGICQUALification?
- **Arguments** ON specifies that the window trigger type uses logic qualification.

OFF specifies that the window trigger type does not use logic qualification.

**Examples** TRIGger:A:WINdow:LOGICQUALification ON turns on logic qualification.

TRIGger:A:WINdow:LOGICQUALification? might return TRIGGER:A:WINDOW:LOGICQUALIFICATION OFF indicating logic qualification is off.

## **TRIGger:{A|B}:WINdow:SOUrce**

This command sets or queries the source for a window trigger.

*NOTE. Digital channels are not supported as window trigger sources.*

- **Group** Trigger
- **Syntax** TRIGger:{A|B}:WINdow:SOUrce {CH<x>} TRIGger:{A|B}:WINdow:SOUrce?
- **Arguments** CH<x> specifies an analog channel as the trigger source.

**Examples** TRIGger:A:WINdow:SOUrce CH2 sets the source to channel 2.

TRIGger:A:WINdow:SOUrce? might return :TRIGGER:A:WINDOW:SOURCE CH3 indicating the source is channel 3.

### **TRIGger:{A|B}:WINdow:WHEn**

This command sets or queries the window trigger event. This command is equivalent to selecting Window Setup from the Trig menu and selecting from the Window Trigger When box.

- **Group** Trigger
- **Syntax** TRIGger:{A|B}:WINdow:WHEn {ENTERSWindow|EXITSWindow| INSIDEGreater|OUTSIDEGreater} TRIGger:{A|B}:WINdow:WHEn?

#### **Arguments** OUTSIDEGreater specifies a trigger event when the signal leaves the window defined by the threshold levels for the time specified by Width.

INSIDEGreater specifies a trigger event when the signal enters the window defined by the threshold levels for the time specified by Width.

ENTERSWindow specifies a trigger event when the signal enters the window defined by the threshold levels.

EXITSWindow specifies a trigger event when the signal leaves the window defined by the threshold levels.

**Examples** TRIGger:A:WINdow:WHEn EXITSWINDOW specifies a trigger event when the signal leaves the window defined by the threshold levels.

> TRIGger:A:WINdow:WHEn? might return :TRIGGER:A:WINDOW:WHEN ENTERSWINDOW indicating a trigger when the signal enters the window.

### **TRIGger:{A|B}:WINdow:WIDth**

This command sets or queries the minimum width for a window violation. This command is equivalent to selecting Window Setup from the Trig menu, selecting Inside > Limit or Outside > Limit in the Trigger When box, and setting the Time Limit.

**Group** Trigger

<span id="page-1887-0"></span>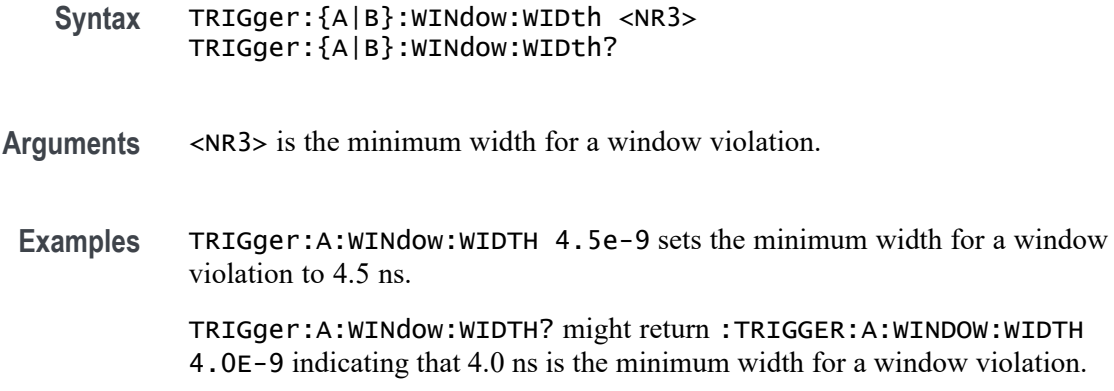

### **TRIGger:A:HOLDoff:BY**

This command sets or queries the type of holdoff for the A trigger. Holdoff types are expressed as either user-specified time (TIMe) or by an internally calculated random time value (RANDom). This command is equivalent to selecting Mode & Holdoff from the Trig menu and then setting the Holdoff type.

**Group** Trigger

**Syntax** TRIGger:A:HOLDoff:BY {TIMe|RANDom} TRIGger:A:HOLDoff:BY?

- **Related Commands** TRIGger:A:HOLDoff:TIMe
	- **Arguments** TIMe enables you to set the holdoff time via the TRIGger:A:HOLDoff:TIMe command.

RANDom specifies a random time value.

**Examples** TRIGGER:A:HOLDOFF:BY TIME sets the holdoff to the "by time" setting. This enables you to set the holdoff time.

> TRIGGER:A:HOLDOFF:BY? might return :TRIGGER:A:HOLDOFF:BY TIME, indicating that you will set the holdoff time.

### **TRIGger:A:HOLDoff:TIMe**

This command sets or queries the A trigger holdoff time. This command is equivalent to selecting Mode & Holdoff from the Trig menu, selecting Time, and then setting the desired Holdoff Time.

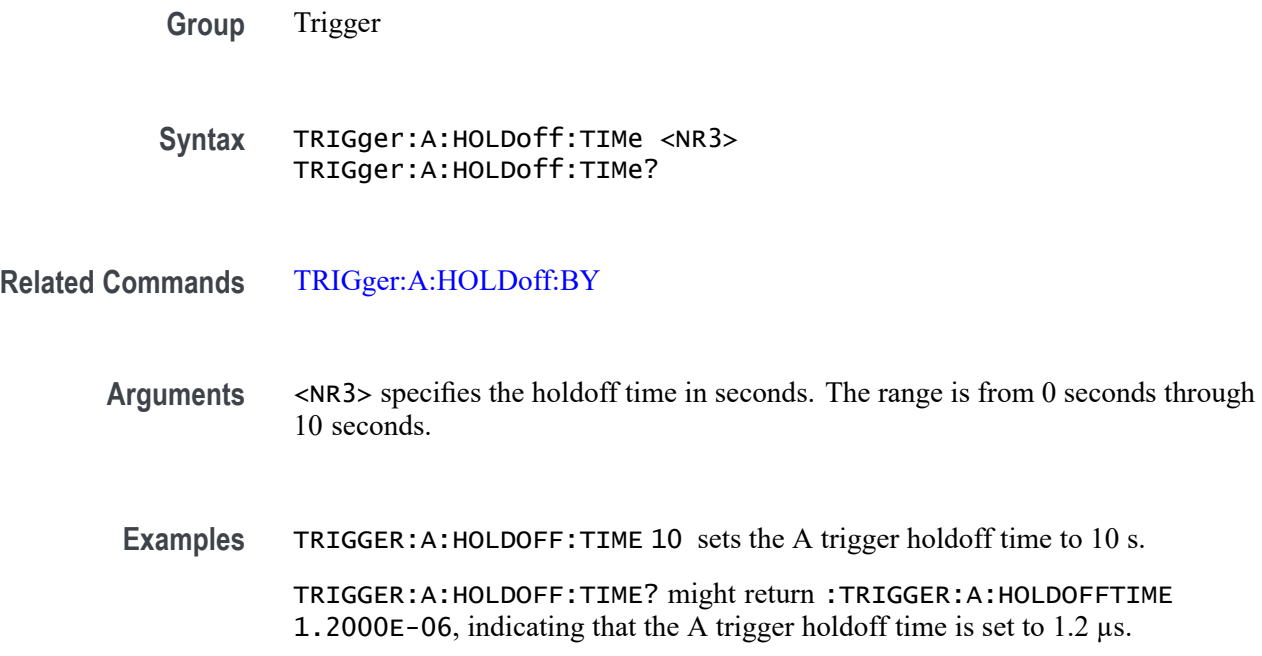

# **TRIGger:A:LOGICQUALification**

This command sets or queries the type of logic qualification to perform.

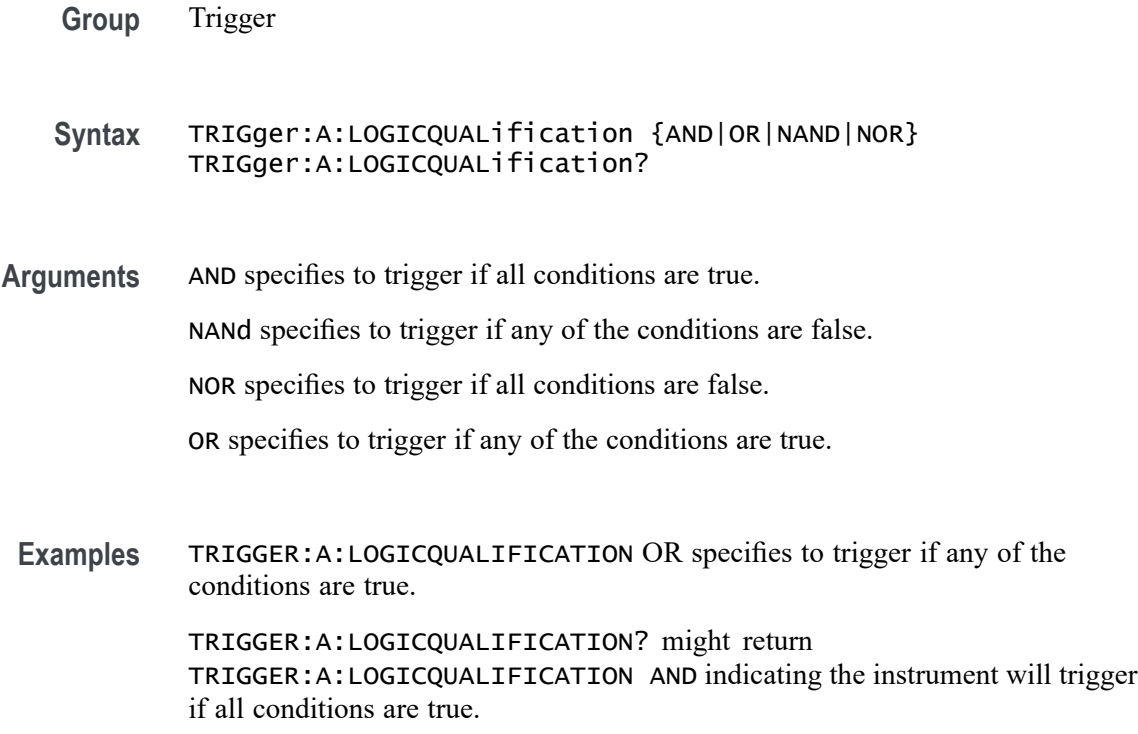

## <span id="page-1889-0"></span>**TRIGger:A:MODe**

This command sets or queries the A trigger mode. This command is equivalent to pushing the Mode button on the front panel.

**Group** Trigger

**Syntax** TRIGger:A:MODe {AUTO|NORMal} TRIGger:A:MODe?

- **Arguments** AUTO generates a trigger if one is not detected within a specified time period. NORMal waits for a valid trigger event.
	- **Examples** TRIGGER:A:MODE NORMAL sets the trigger mode to normal. TRIGGER:A:MODE? might return TRIGGER:A:MODE AUTO, indicating that the trigger mode is auto.

## **TRIGger:AUXLevel**

For those instruments that have an Auxiliary Input (such as an MSO58LP), this command sets or queries the Auxiliary Input voltage level to use for an edge trigger.

- **Group** Trigger
- **Syntax** TRIGger:AUXLevel {<NR3>|ECL|TTL} TRIGger:AUXLevel?
- **Arguments** <NR3> is trigger level in Volts.

ECL sets trigger level to -1.3 Volts.

TTL sets trigger level to 1.4 Volts.

- **Returns** <NR3> is trigger level in Volts.
- **Examples** TRIGger: AUXLevel 1.2 sets trigger level for the Auxiliary Input to 1.2 Volts.

## <span id="page-1890-0"></span>**TRIGger:B:BY**

This command selects or returns whether the B trigger occurs after a specified number of events or a specified period of time after the A trigger.

**Group** Trigger

**Syntax** TRIGger:B:BY {EVENTS|TIMe} TRIGger:B:BY?

**Related Commands** TRIGger:B:EVENTS:COUNt [TRIGger:B:TIMe](#page-1895-0) [TRIGger:B:STATE](#page-1894-0)

> **Arguments** EVENTS sets the B trigger to take place following a set number of trigger events after the A trigger occurs. The number of events is specified by TRIGger:B:EVENTS:COUNt.

> > TIMe sets the B trigger to occur a set time after the A trigger event. The time period is specified by TRIGger:B:TIMe.

**Examples** TRIGGER:B:BY TIME sets the B trigger to occur at a set time after the A trigger event.

> TRIGGER:B:BY? might return TRIGGER:B:BY EVENTS, indicating that the B trigger takes place following a set number of trigger events after the A trigger occurs.

### **TRIGger:B:EVENTS:COUNt**

This command sets or queries the number of events that must occur before the B trigger. The B trigger event count applies only if TRIGger:B:BY is set to EVENTS.

- **Group** Trigger
- **Syntax** TRIGger:B:EVENTS:COUNt <NR1> TRIGger:B:EVENTS:COUNt?

**Related Commands** [TRIGger:B:STATE](#page-1894-0)

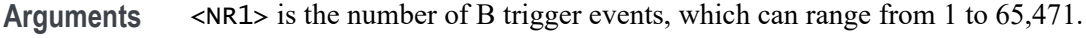

**Examples** TRIGGER:B:EVENTS:COUNT 4 sets the number of B trigger events to four.

TRIGGER:B:EVENTS:COUNT? might return TRIGGER:B:EVENTS:COUNT 2, indicating that two events must occur after the A trigger before the B trigger can occur.

## **TRIGger:B:RESET (No Query Form)**

This command sets the B reset trigger level to 50%.

**Group** Trigger

- **Syntax** TRIGger:B:RESET SETLevel
- **Arguments** SETLevel sets the B reset trigger level to 50%.
- **Examples** TRIGGET:B:RESET SETLEVEL sets the B reset trigger level to 50%.

### **TRIGger:B:RESET:EDGE:COUPling**

Sets or queries the trigger coupling for a sequential edge trigger reset when the Source is set to an analog channel.

- **Group** Trigger
- **Syntax** TRIGger:B:RESET:EDGE:COUPling {DC|HFRej|LFRej|NOISErej} TRIGger:B:RESET:EDGE:COUPling?

#### **Related Commands**

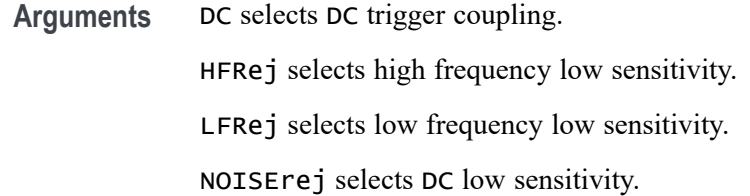

**Examples** TRIGGER:B:RESET:EDGE:COUPLING HFREJ sets high frequency low sensitivity.

> TRIGGER:B:RESET:EDGE:COUPLING? might return TRIGGER:B:RESET:EDGE:COUPLING DC indicating DC trigger coupling is selected.

## **TRIGger:B:RESET:EDGE:LEVel**

This command sets the voltage level to use for an Edge Reset trigger when triggering on an analog channel waveform.

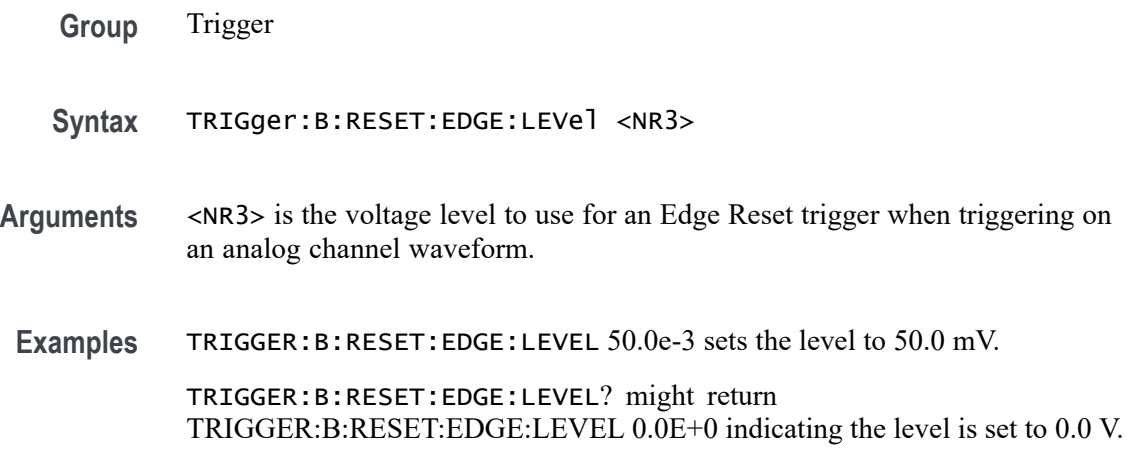

## **TRIGger:B:RESET:EDGE:SLOpe**

This command sets or queries the trigger slope for a sequential edge trigger reset.

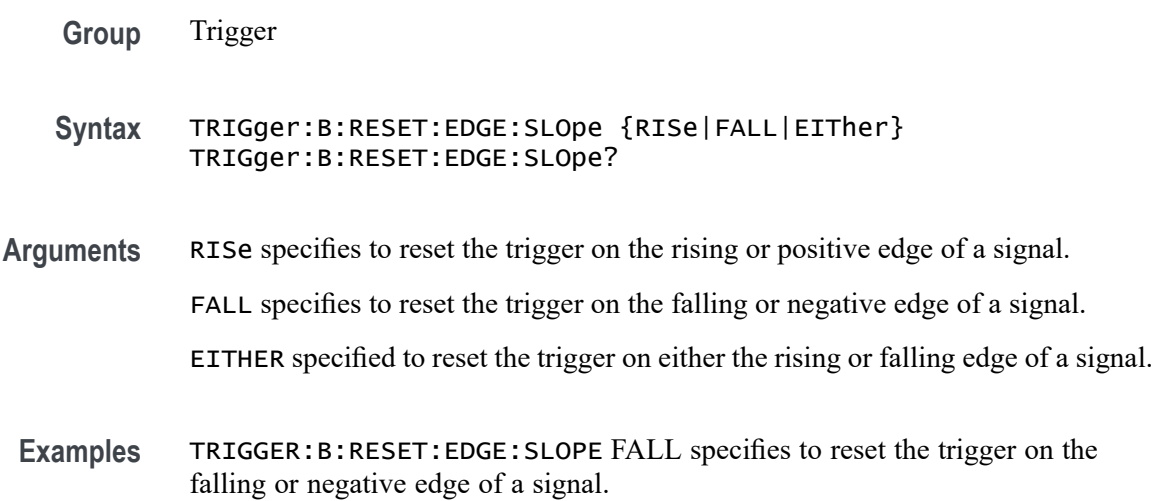

TRIGGER:B:RESET:EDGE:SLOPE? might return TRIGGER:B:RESET:EDGE:SLOPE RISE indicating the instrument is set to reset the trigger on the rising or positive edge of a signal.

## **TRIGger:B:RESET:EDGE:SOUrce**

This command sets or queries the trigger source for the A→B sequential edge trigger reset feature.

- **Group** Trigger
- **Syntax** TRIGger:B:RESET:EDGE:SOUrce {CH<x>|CH<x>\_D<x>} TRIGger:B:RESET:EDGE:SOUrce?
- **Arguments** CH<x> specifies an analog channel as the trigger source.

CH<x>\_D<x> specifies a digital channel as the trigger source.

**Examples** TRIGGER:B:RESET:EDGE:SOURCE CH4 sets Channel 4 as the input source for the trigger reset.

> TRIGGER:B:RESET:EDGE:SOURCE? might return TRIGGER:B:RESET:EDGE:SOURCE CH1, indicating that the current input source for the trigger reset is Channel 1.

### **TRIGger:B:RESET:TIMEOut:TIMe**

This command sets or queries the reset timer for a sequential timeout trigger reset.

**Group** Trigger **Syntax** TRIGger:B:RESET:TIMEOut:TIMe <NR3> TRIGger:B:RESET:TIMEOut:TIMe? **Arguments** <NR3> is the reset timer for a sequential timeout trigger reset. **Examples** TRIGGER:B:RESET:TIMEOUT:TIME 100e-9 sets the time to 100 ns. TRIGGER:B:RESET:TIMEOUT:TIME? might return TRIGGER:B:RESET:TIMEOUT:TIME 20.0E-9 indicating the timeout time is set to 20 ns.

### <span id="page-1894-0"></span>**TRIGger:B:RESET:TYPe**

This command sets or queries the type of A→B sequential trigger reset. If the B trigger reset is active, the reset criteria are part of the B triggering sequence. If the reset conditions defined by the reset type are met, the instrument must start over searching for a new occurrence of the A event.

You must identify a trigger Source and Threshold for each reset type, except for the Timeout trigger type.

*NOTE. If a reset condition occurs, the reset criteria itself is reset and must start over.*

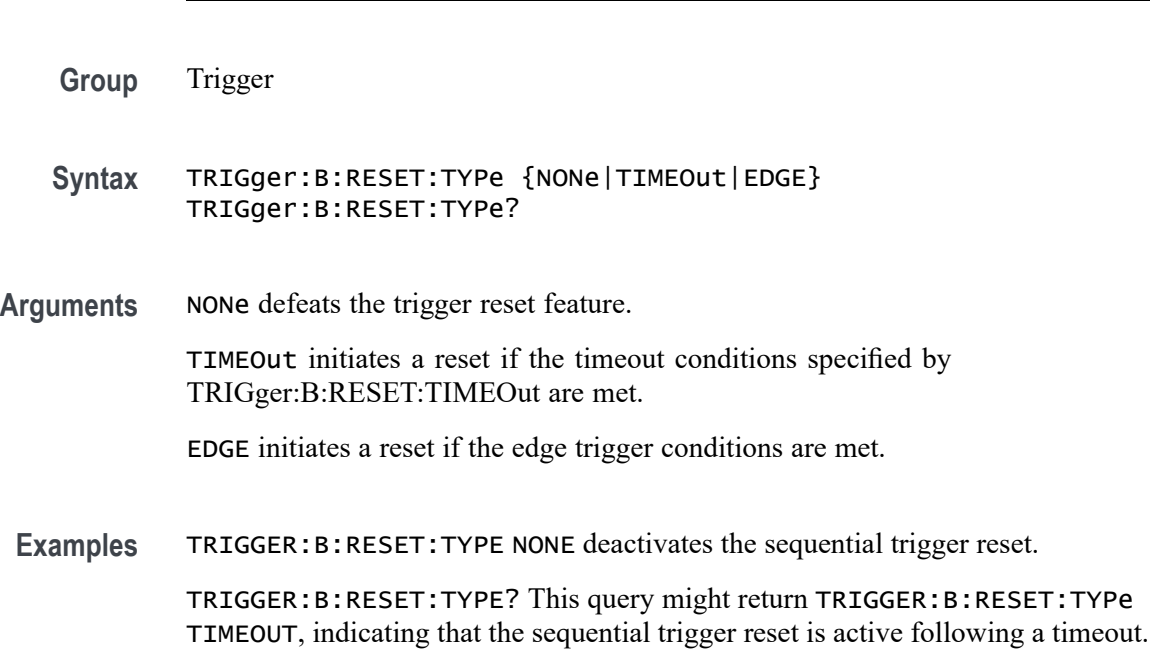

## **TRIGger:B:STATE**

This command sets or queries the state of B trigger activity. If the B trigger state is on, the B trigger is part of the triggering sequence. If the B trigger state is off, then only the A trigger causes the trigger event.

**Group** Trigger

**Syntax** TRIGger:B:STATE {ON|OFF|<NR1>} TRIGger:B:STATE?

**Related Commands** [TRIGger:A:MODe](#page-1889-0)

<span id="page-1895-0"></span>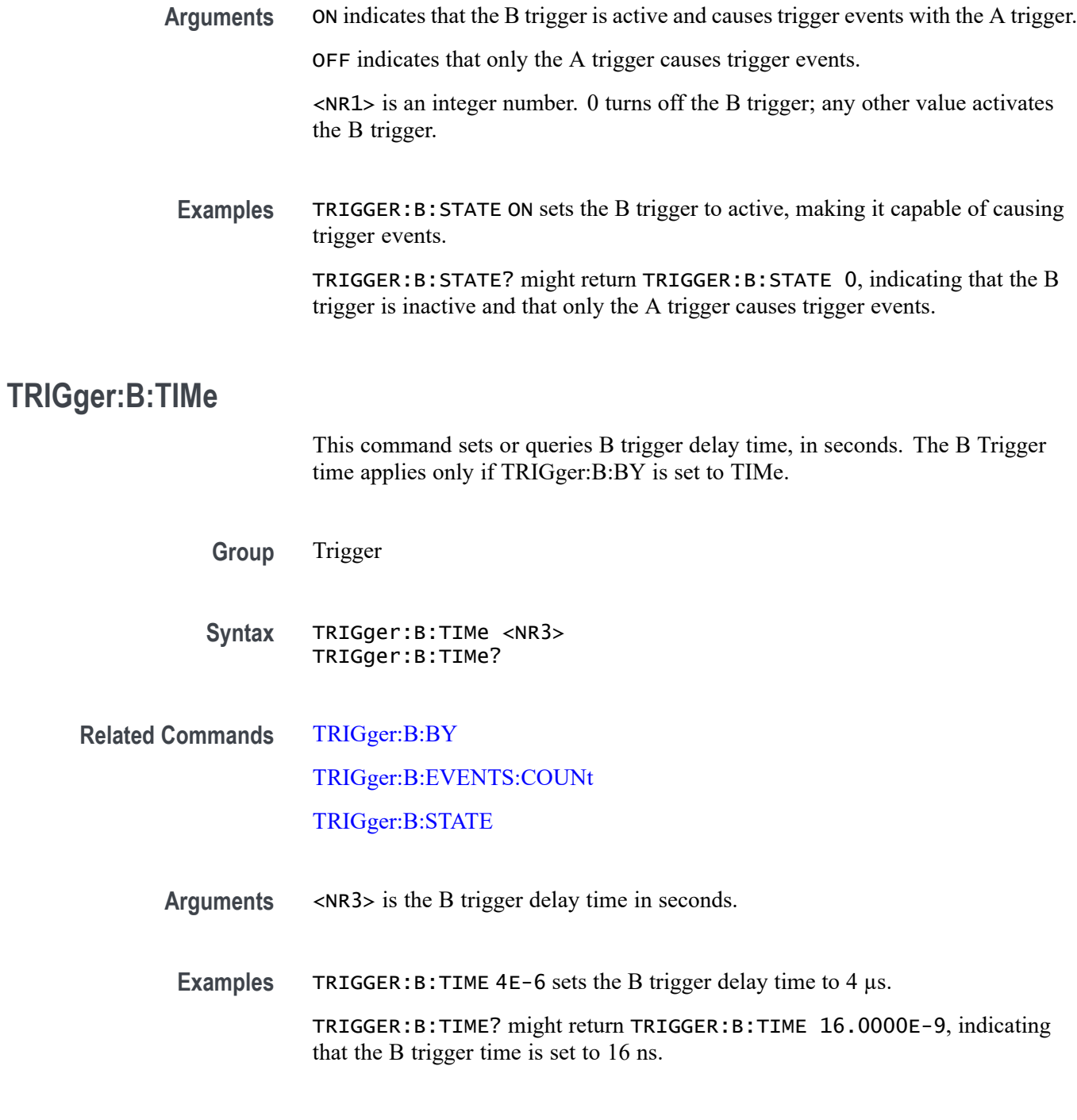

# **TRIGger:HYSTeresis:USER:STATe**

This command enables or disables user-defined trigger hysteresis.

**Group** Trigger

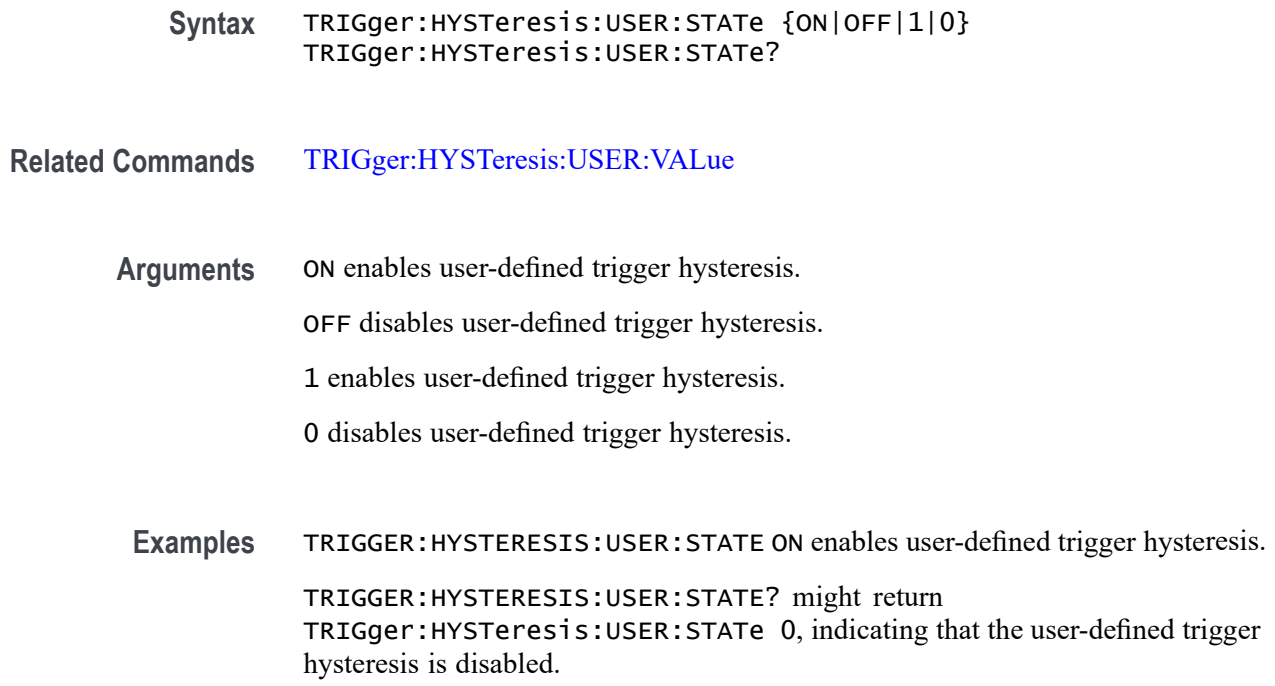

## **TRIGger:HYSTeresis:USER:VALue**

This command sets or returns the height of the user-defined trigger hysteresis zone in volts.

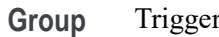

**Syntax** TRIGger:HYSTeresis:USER:VALue <NR1> TRIGger:HYSTeresis:USER:VALue?

- **Related Commands** [TRIGger:HYSTeresis:USER:STATe](#page-1895-0)
	- **Arguments** <NR1> sets the height of the hysteresis zone in volts.

**Examples** TRIGGER:HYSTERESIS:USER:VALUE 27.0e-3 sets the height of the hysteresis zone to 27 mV.

> TRIGGER:HYSTERESIS:USER:VALUE? might return TRIGger:HYSTeresis:USER:VALue 27.0e-3, indicating that the height of the hysteresis zone is 27 mV.

## **TRIGger:STATE? (Query Only)**

This query-only command returns the current state of the triggering system.

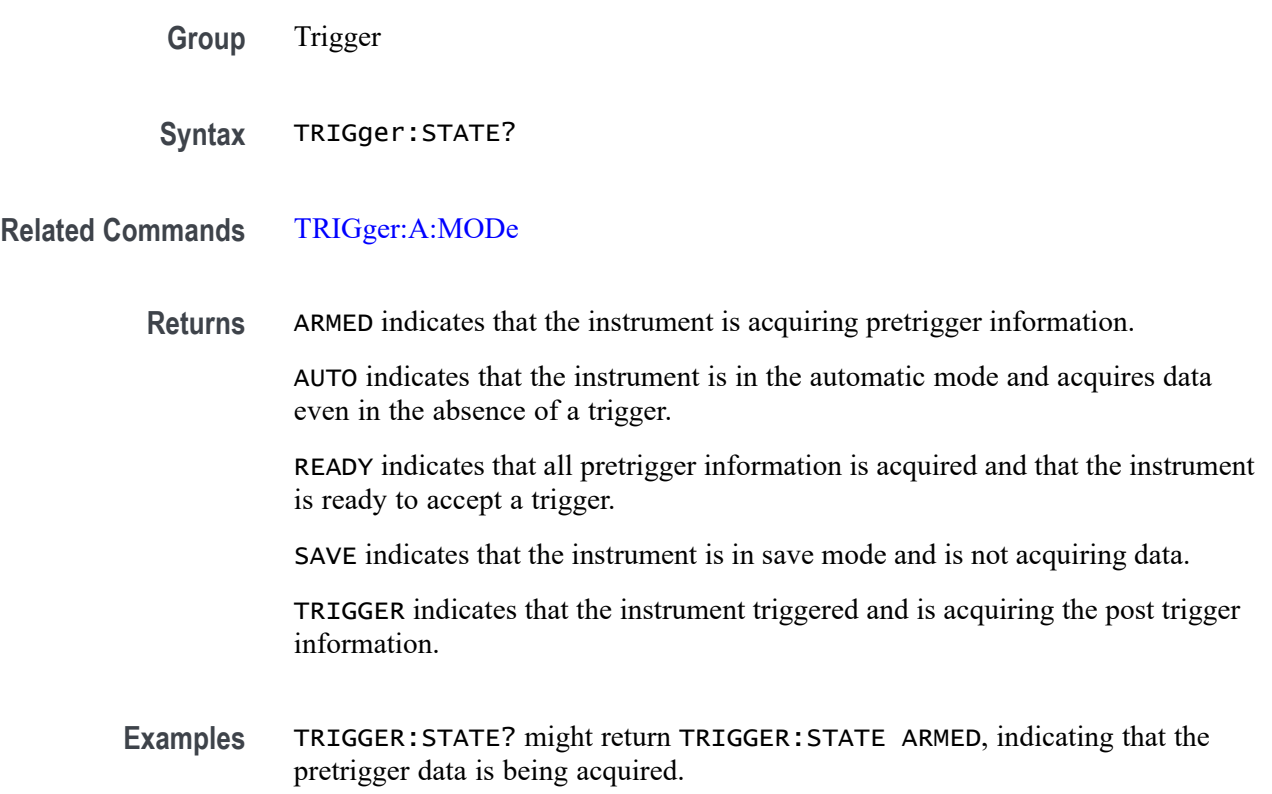

# **TRIGger:STATUs? (Query Only)**

This query-only command returns the current status of the triggering system.

- **Group** Trigger
- **Syntax** TRIGger:STATUs?
- **Returns** ARM indicates that the instrument is acquiring pretrigger information.

AUTO indicates that the instrument is in the automatic mode and acquires data even in the absence of a trigger.

REA indicates that all pretrigger information is acquired and that the instrument is ready to accept a trigger.

SAV indicates that the instrument is in save mode and is not acquiring data.

TRIG indicates that the instrument triggered and is acquiring the post trigger information.

**Examples** TRIGGER:STATUS? might return :TRIGGER:STATUS ARM, indicating that the pretrigger data is being acquired.

### **\*TST? (Query Only)**

Tests (self-test) the interface and returns a 0.

- **Group** Miscellaneous
- **Syntax** \*TST?
- **Examples** \*TST? always returns 0.

### **TSTamptable:ADDNew (No Query Form)**

This command adds a new History time stamp results table to the scope application.

- **Group** History
- **Syntax** TSTamptable:ADDNew <Qstring>
- **Arguments** <Qstring> specifies the History time stamp results table name.
	- **Examples** TSTAMPTABLE:ADDNEW "TABLE1" adds a new table view by the name TABLE1.

# **TSTamptable:DELETE (No Query Form)**

This command deletes the requested History time stamp results table.

**Group** History

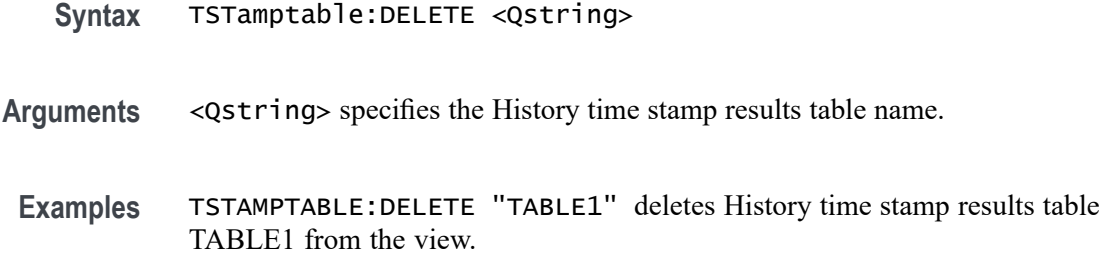

## **TSTamptable:LIST? (Query Only)**

This command queries the list of History time stamp results tables has been added.

**Group** History

**Syntax** TSTamptable:LIST?

**Returns** Returns a list of all currently defined History time stamp results tables.

**Examples** TSTAMPTABLE:LIST? might return :TSTamptable:LIST TABLE1, TABLE2, indicating there are two History time stamp result tables.

### **UNDO (No Query Form)**

Reverts the instrument settings to a state before the previous command or user interface action.

- **Group** Miscellaneous
- **Syntax** UNDO
- **Examples** UNDO reverts the instrument settings to a state before the previous command or user interface action.

### **UNLock (No Query Form)**

This command (no query form) unlocks the front panel controls only. To unlock the front panel controls and the touch screen use the LOCk NONe command. The command TOUCHSCReen:STATE ON enables the touch screen only.

*NOTE. If the instrument is in the Remote With Lockout State (RWLS), the UNLock command has no effect. For more information, see the ANSI-IEEE Std 488.1-1987 Standard Digital Interface for Programmable Instrumentation, section 2.8.3 on RL State Descriptions.*

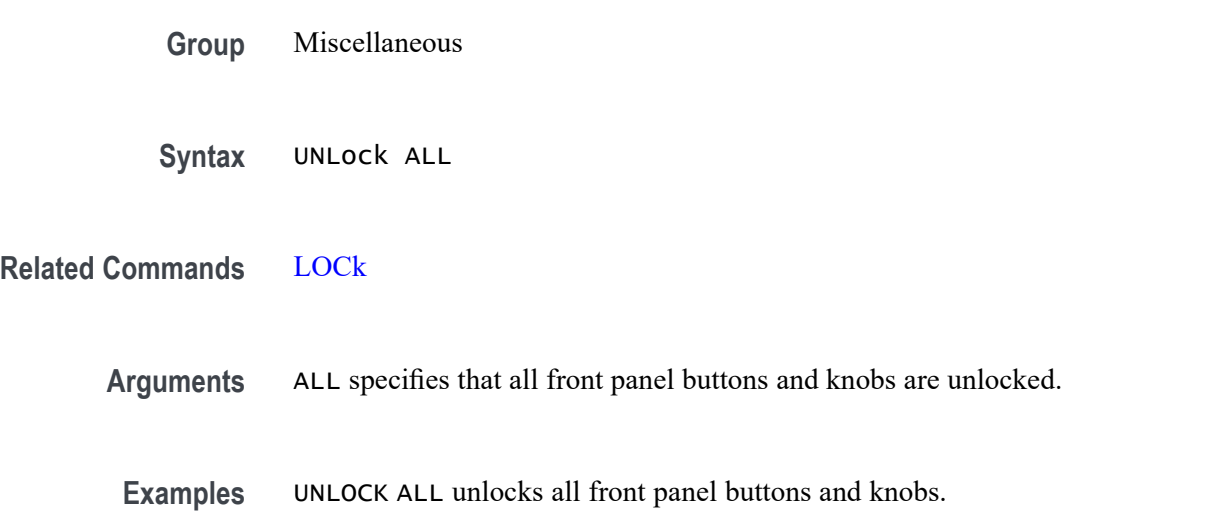

### **USBDevice:CONFigure**

This command may be used to configure the rear USB port to be off or enabled as a USBTMC device. Users should be cautious using this command via the USBTMC interface as a change to the configuration of this interface from a USBTMC device will cause USBTMC communication to cease. It is intended to be used via the Ethernet interface to control the USB device interface.

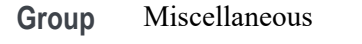

**Syntax** USBDevice:CONFigure {DISabled|USBTmc} USBDevice:CONFigure?

**Arguments** DISabled will disable the rear USB port. USBTmc enables the rear USB port.

**Examples** USBDEVICE:CONFIGURE DISABLED will disable the rear USB port.

USBDEVICE:CONFIGURE? might return :USBDEVICE:CONFIGURE USBTMC indicating the USB port is enabled.

## **VERBose**

This command sets or queries the Verbose state that controls the length of keywords on query responses. Keywords can be both headers and arguments.

*NOTE. This command does not affect IEEE Std 488.2-1987 Common Commands (those starting with an asterisk).*

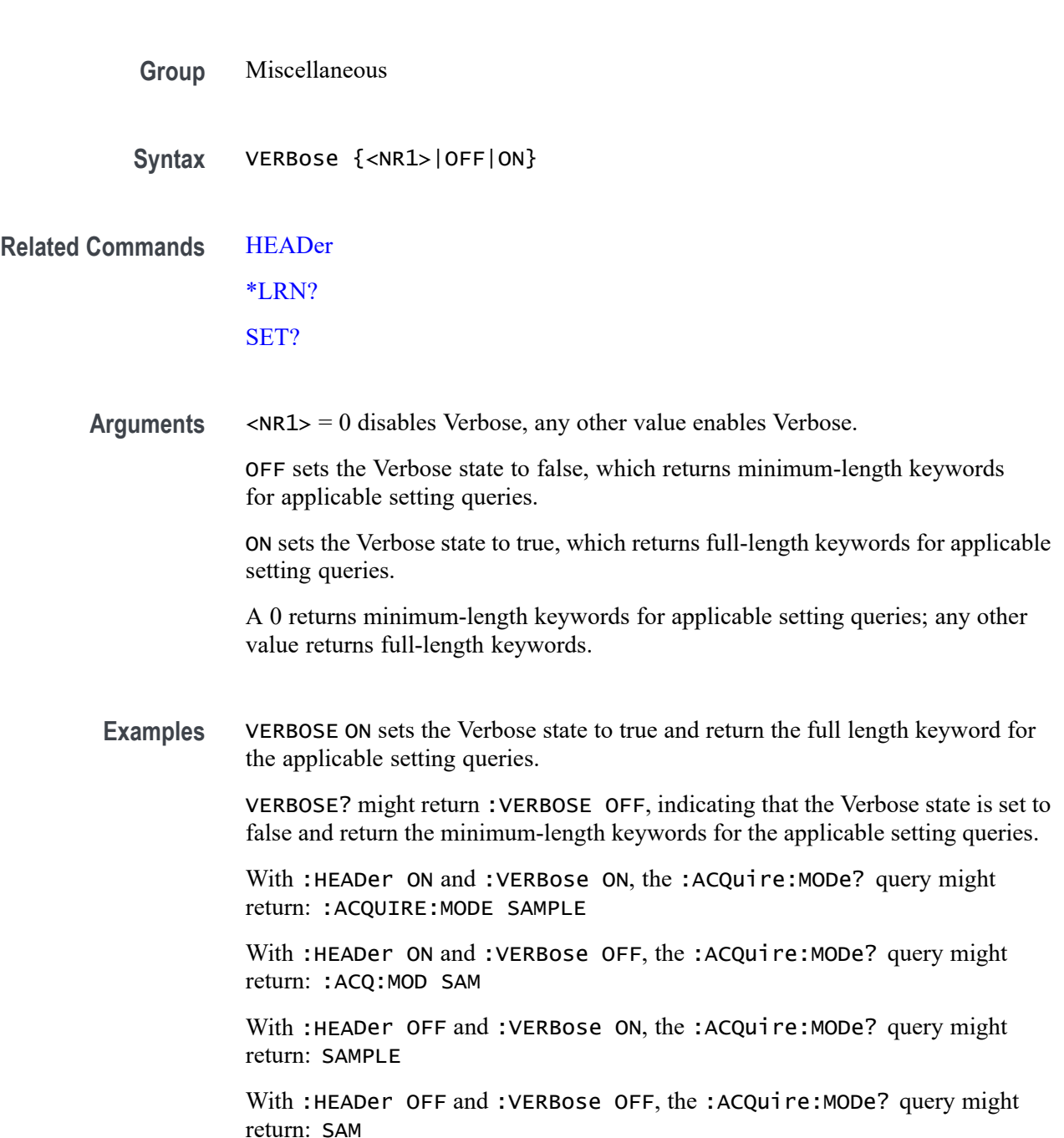

## **VERTical:DESKew:FROM:CUSTOMPROPAgation**

This command sets or queries a target (FROM) delay that you can specify when the propagation delay of the target (FROM) probe used for deskew cannot be detected automatically.

- **Group** Vertical
- **Syntax** VERTical:DESKew:FROM:CUSTOMPROPAgation <NR3> VERTical:DESKew:FROM:CUSTOMPROPAgation?
- **Arguments** <NR3> is a target (FROM) delay that you can specify when the propagation delay of the target (FROM) probe used for deskew cannot be detected automatically.
	- **Examples** VERTICAL:DESKEW:FROM:CUSTOMPROPAGATION 0.25e-9 sets the custom delay to 250 ps. VERTICAL:DESKEW:FROM:CUSTOMPROPAGATION? might return :VERTICAL:DESKEW:FROM:CUSTOMPROPAGATION 0.0E+0 indicating the custom delay is 0.0 s.

## **VERTical:DESKew:FROM:SOUrce**

This command sets or queries the source channel for performing channel-to-channel deskew adjustment. Sources can be any of the analog channels.

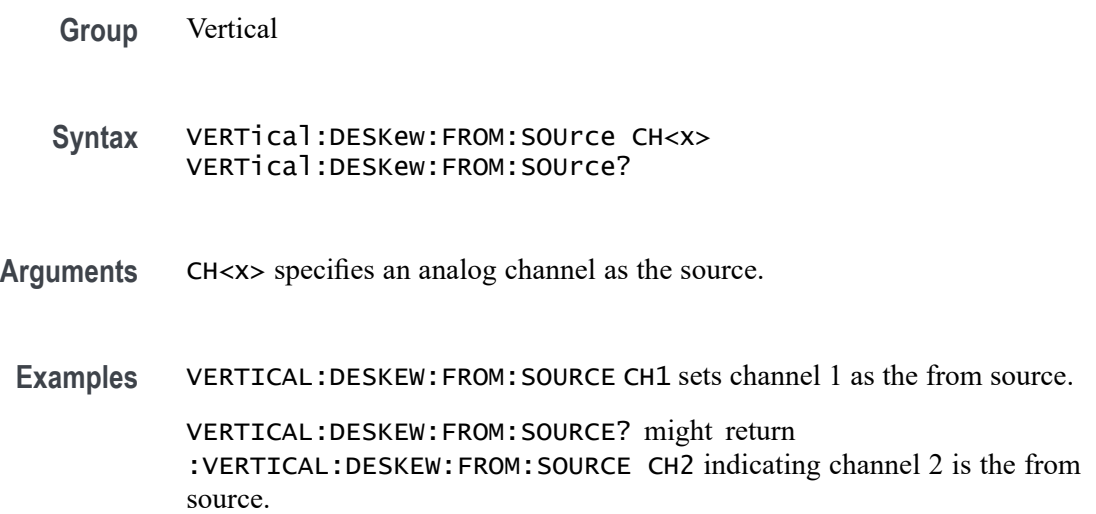

## **VERTical:DESKew:STATIC (No Query Form)**

This command executes static deskew using the deskew settings.

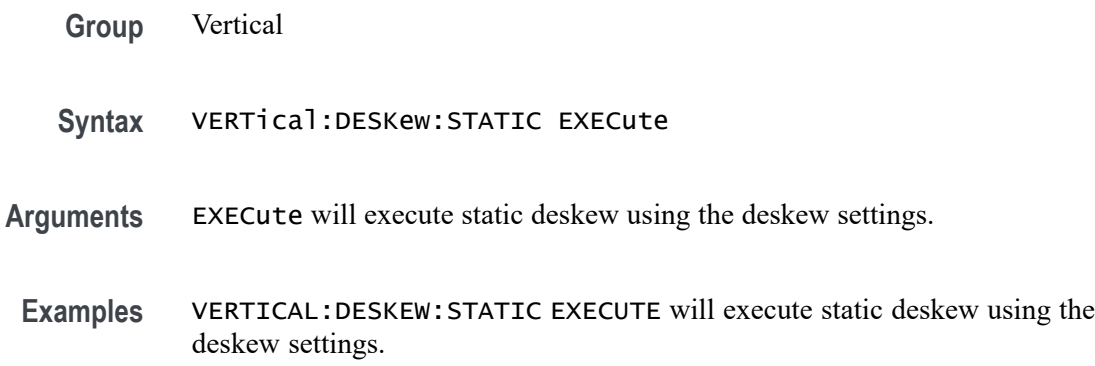

## **VERTical:DESKew:TO:CUSTOMPROPAgation**

This command sets or queries a target (TO) delay that can be specified by the user when the propagation delay of the target (TO) probe used for deskew cannot be detected automatically.

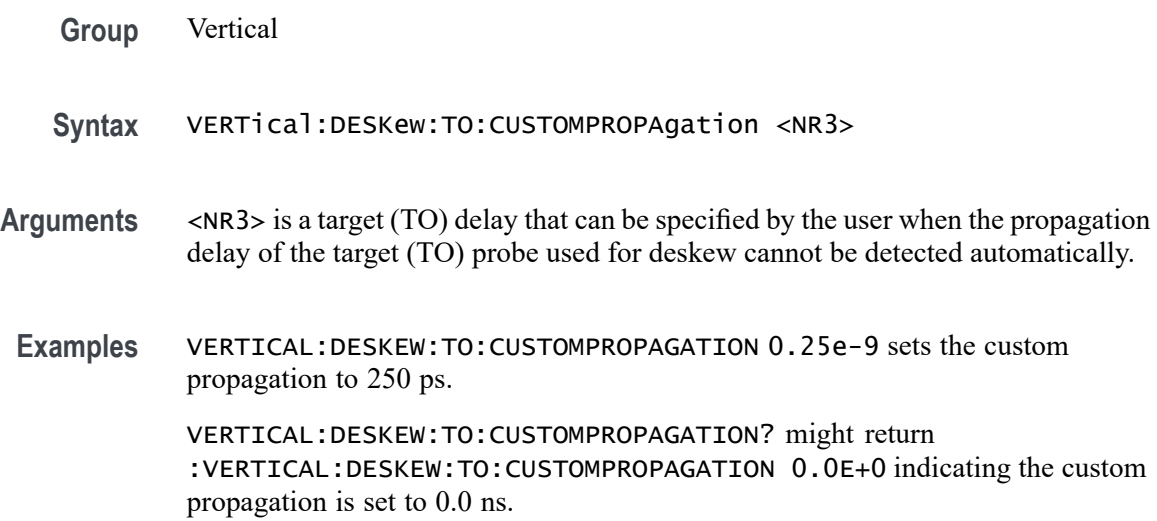

## **VERTical:DESKew:TO:SOUrce**

This command sets or queries the target channel for performing channel-to-channel deskew adjustment. Target sources can be any of the live analog channels.

**Group** Vertical

- <span id="page-1904-0"></span>**Syntax** VERTical:DESKew:TO:SOUrce CH<x> VERTical:DESKew:TO:SOUrce?
- **Arguments** CH<x> specifies an analog channel as the source.
- **Examples** VERTICAL:DESKEW:TO:SOURCE CH4 sets the deskew to source is channel 4. VERTICAL:DESKEW:TO:SOURCE? might return :VERTICAL:DESKEW:TO:SOURCE CH2 indicating the deskew to source is channel 2.

### **VISual:AREA<x>:ASPEctratio**

Sets or queries whether the aspect ratio of the specified Visual Trigger area is locked.

- **Group** Trigger
- **Syntax** VISual:AREA<x>:ASPEctratio {ON|OFF|<NR1>} VISual:AREA<x>:ASPEctratio?

**Arguments** Area<x> specifies the integer number of a Visual Trigger area.

ON locks the aspect ratio of the specified Visual Trigger area. The aspect ratio is kept constant when the height or width of the area changes.

OFF unlocks the aspect ratio of the specified Visual Trigger area.

<NR1> is an integer number. 1 locks the aspect ratio of the specified Visual Trigger area; any other value unlocks the aspect ratio of the specified Visual Trigger area

**Examples** VISual:AREA6:ASPEctratio ON locks the aspect ratio of area 6.

VISual:AREA2:ASPEctratio? might return VISual:AREA2:ASPEctratio OFF,. indicating that the aspect ratio of area 2 is not locked.

## **VISual:AREA<x>:FLIP:HORizontal (No Query Form)**

Flips the specified Visual Trigger area horizontally around its center point.

**Group** Trigger

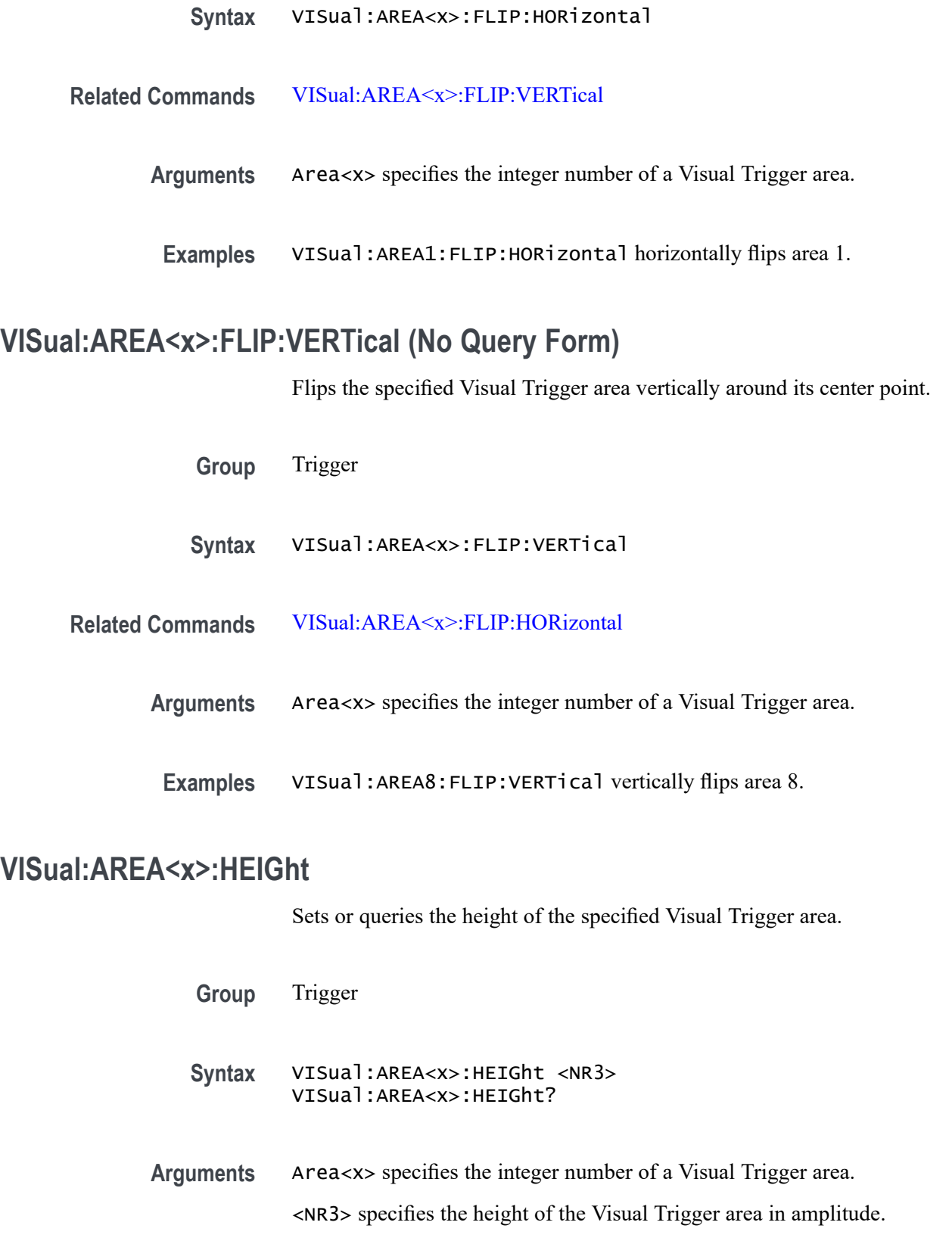

**Examples** VISual:AREA51:HEIGht 3.5 sets the height of area 51 to 3.5 (volts or Amps).

VISual:AREA4:HEIGht? might return VISual:AREA4:HEIGht 15, indicating that the height of area 4 is 15.

### **VISual:AREA<x>:HITType**

Sets or queries the area hit logic true condition for the specified Visual Trigger area.

**Group** Trigger

**Syntax** VISual:AREA<x>:HITType {IN|OUT|DONTcare} VISual:AREA<x>:HITType?

**Arguments** Area<x> specifies the integer number of a Visual Trigger area.

IN specifies that the waveform must intrude anywhere into the specified area to be true.

OUT specifies that the waveform must not intrude anywhere into the specified area to be true.

DONTcare sets the area to a don't care state, causing the area to be ignored. This is useful when you are developing a Visual Trigger condition and need to change the hit logic type of an area while keeping the area.

**Examples** VISual:AREA2:HITType OUT sets the area 2 hit type to OUT. VISual:AREA5:HITType? might return VISual:AREA5:HITType IN, indicating that the waveform must intrude into area 5 to be true.

## **VISual:AREA<x>:RESET (No Query Form)**

Sets the specified Visual Trigger area shape to a default-sized triangle.

- **Group** Trigger
- **Syntax** VISual:AREA<x>:RESET
- **Arguments** Area<x> specifies the integer number of a Visual Trigger area.

**Examples** VISual:AREA2:RESET changes area 2 to a default triangle shape.

### **VISual:AREA<x>:ROTAtion**

Sets or queries the rotation angle of the specified Visual Trigger area.

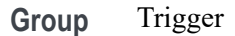

**Syntax** VISual:AREA<x>:ROTAtion <NR3> VISual:AREA<x>:ROTAtion?

**Arguments** Area<x> specifies the integer number of a Visual Trigger area. <NR3> specifies the rotation angle of the Visual Trigger area, in positive degrees

from 0 to 360. Zero degrees is referenced from when the area was created.

**Examples** VISual:AREA2: ROTAtion 45 rotates Visual Trigger area 2 by 45 degrees.

VISual:AREA1:ROTAtion? might return VISual:AREA1:ROTAtion -60. indicating that area 4 rotation position is minus 60 degrees.

### **VISual:AREA<x>:SHAPE**

Sets or queries the current shape of the area.

**Group** Trigger

**Syntax** VISual:AREA<x>:SHAPE {TRIAngle|RECTangle|TRAPezoid|HEXAgon} VISual:AREA<x>:SHAPE?

**Arguments** Area<x> specifies the integer number of a Visual Trigger area.

TRIAngle sets the specified area to a triangular shape (three vertices). If the area does not exist, the instrument creates a new triangular area with the specified area number.

RECTangle sets the specified area to a rectangular shape (four vertices, right angles at each corner). If the area does not exist, the instrument creates a new triangular area with the specified area number.

TRAPezoid sets the specified area to a trapezoidal shape (four vertices, two parallel sides). If the area does not exist, the instrument creates a new triangular area with the specified area number.
HEXAgon sets the specified area to a hexagonal shape (six vertices). If the area does not exist, the instrument creates a new hexagonal area with the specified area number.

- **Returns** CUSTom indicates that the shape is a custom-created shape, or the positions of one or more vertices of a standard shape have been changed.
- **Examples** VISual:AREA1:SHAPE Hexagon sets area 1 to be a hexagonal shape, or creates a new area 1 hexagonal shape if the specified area does not exist.

VISual:AREA2:SHAPE? might return VISual:AREA2:SHAPE CUSTOM, indicating that area 2 is a custom shape.

#### **VISual:AREA<x>:SOUrce**

Sets or queries the signal source for the specified Visual Trigger area. The source can only be an analog channel.

- **Group** Trigger
- **Syntax** VISual:AREA<x>:SOUrce {CH<x>} VISual:AREA<x>:SOUrce?

**Arguments** Area<x> specifies the integer number of a Visual Trigger area. CH<x> sets the source channel number for the specified area. The channel number is specified by  $\langle x \rangle$ .

**Examples** VISual:AREA1:SOUrce CH3 sets the source channel number for area 1 to Channel 3.

> VISual:AREA6:SOUrce? might return VISual:AREA6:SOUrce CH8, indicating that the source for area 6 is Channel 8.

#### **VISual:AREA<x>:VERTICES**

Sets or queries the X and Y vertex coordinate values for all vertices of the specified Visual Trigger area. Vertex values must be set in pairs.

**Group** Trigger

- **Syntax** VISual:AREA<x>:VERTICES "<NR3>, <NR3>, <NR3>, <NR3>, <NR3>, <NR3> [,<NR3>, <NR3>, ...]" VISual:AREA<x>:VERTICES?
- **Arguments** Area<x> specifies the integer number of a Visual Trigger area.

<NR3>, <NR3> specifies the X, Y coordinate pair of each vertex in an area. The first value is  $X$  (time) and the second value is  $Y$  (amplitude). There must be a minimum of three vertex pairs to create an area. If the specified area exists, the area is changed to the shape specified in the arguments. If the specified area does not exist, a new area is created and assigned the specified vertices.

**Examples** VISual:AREA3:VERTICES "400E-9,1,400E-9,0.5,600E-9,0.5,600E-9,1" sets or creates area 3 as a rectangle that is 200 ns wide by 500 mV high. VISual:AREA3:VERTICES? might return VISual:AREA3:VERTICES "171.1E-9,-141.7E-3,321.1E-9,-141.7E-3,283.6E-9,1.708, 208.6E-9,1.708", indicating that area 3 is defined as a trapezoid that is 150 ns wide by 1.85 V high.

#### **VISual:AREA<x>:WIDTH**

Sets or queries the width of the specified Visual Trigger area.

- **Group** Trigger
- **Syntax** VISual:AREA<x>:WIDTH <NR3> VISual:AREA<x>:WIDTH?
- **Arguments** Area<x> specifies the integer number of a Visual Trigger area. <NR3> specifies the width of the Visual Trigger area in seconds.
- **Examples** VISual:AREA5:WIDTH 0.0000045 sets the width of area 5 to 4.5 μs.

VISual:AREA3:WIDTH? might return VISual:AREA3:WIDTH 0.000016, indicating that the width of area 3 is 16 μs.

#### **VISual:AREA<x>:XPOSition**

Sets or queries the horizontal (X-axis) center position of the specified Visual Trigger area.

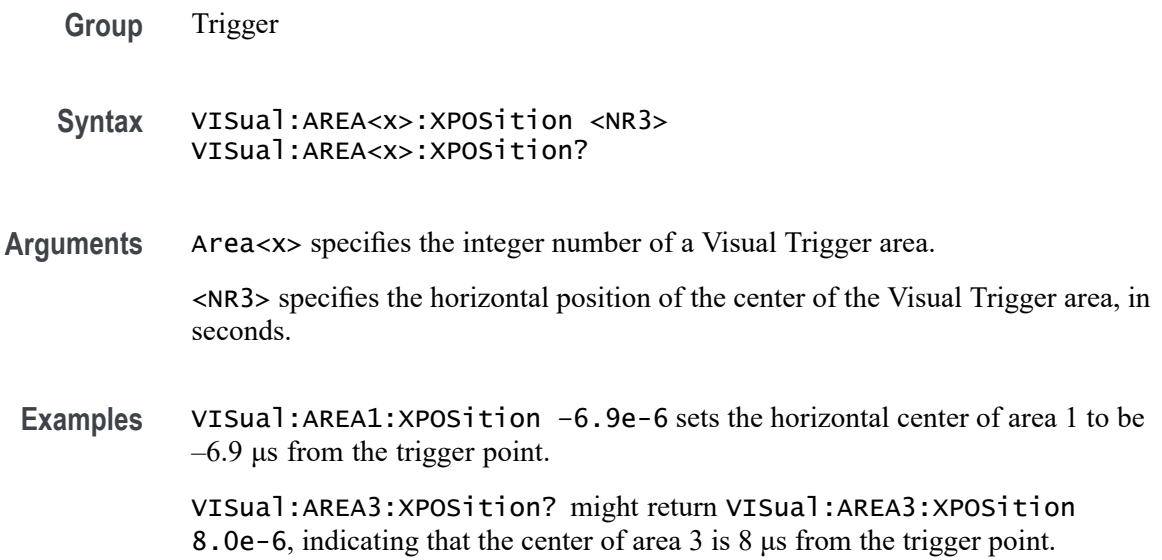

#### **VISual:AREA<x>:YPOSition**

Sets or queries the vertical (Y-axis) center position of the specified Visual Trigger area.

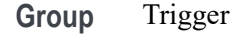

**Syntax** VISual:AREA<x>:YPOSition <NR3> VISual:AREA<x>:YPOSition?

**Arguments** Area<x> specifies the integer number of a Visual Trigger area.

<NR3> specifies the vertical position of the center of the Visual Trigger area, in amplitude (volts, amps).

**Examples** VISual:AREA1:YPOSition 0.5 sets the vertical center of area 1 to be 500 mV. VISual:AREA3:YPOSition? might return VISual:AREA3:YPOSition 2, indicating that the vertical center of area 3 is 2 volts.

### **VISual:DELETEALL (No Query Form)**

Deletes all Visual Trigger areas.

**Group** Trigger

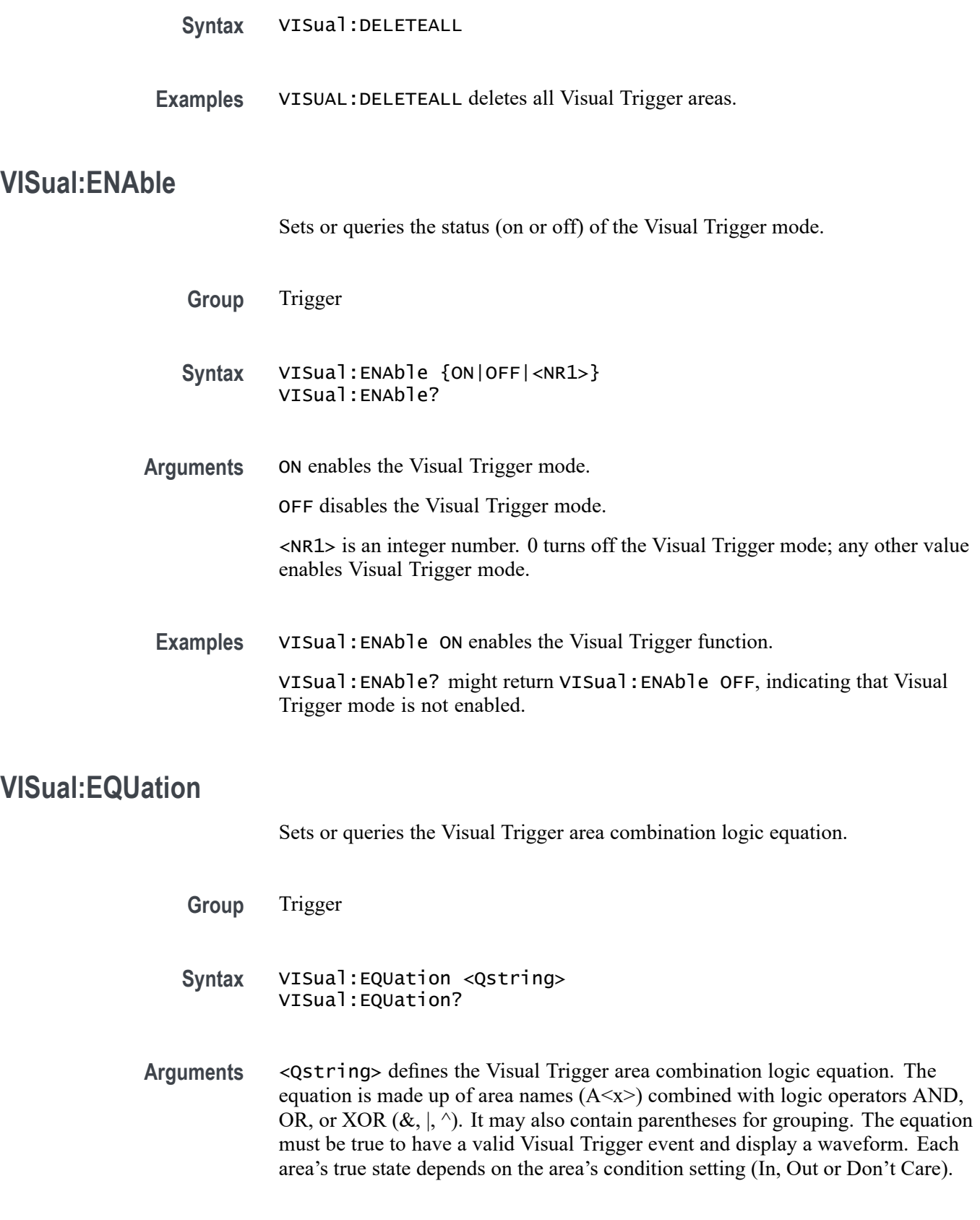

**Examples** VISual:EQUation "(A1 & A2) | A3" sets the combined area logic such that both areas 1 and 2 must be true, or area 3 must be true, to have a valid Visual Trigger event and display a waveform.

> VISual:EQUation? might return VISual:EQUation "A1 & A2 & A3 & A4", indicating that the area combination logic equation requires that areas 1 through 4 must be true to have a valid Visual Trigger event.

#### **VISual:SHOWAReas**

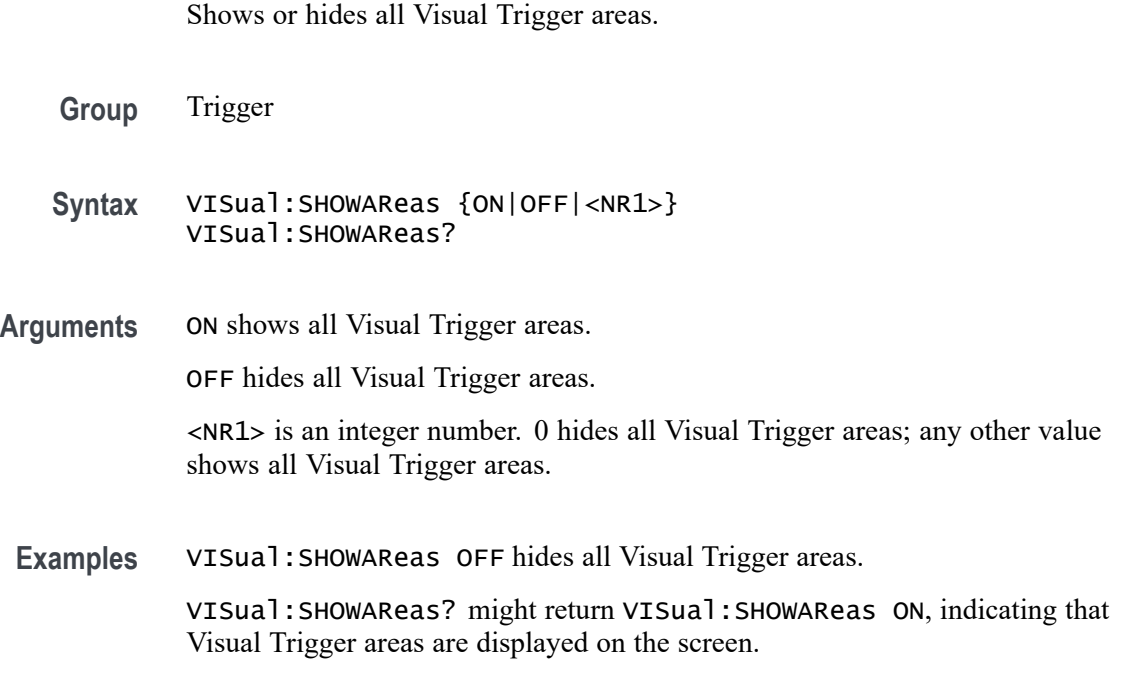

#### **VISual:SHOWCRiteria**

Sets or queries display of the area names and hit criteria for all visual trigger areas.

- **Group** Trigger
- **Syntax** VISual:SHOWCRiteria {ON|OFF|<NR1>} VISual:SHOWCRiteria?
- **Arguments** ON enables display of the area name and hit criteria labels (In, Out, Don't care icons) of all Visual Trigger areas. OFF hides the area name and hit criteria labels (In, Out, Don't care icons) of all Visual Trigger areas.

<NR1> is an integer number. 0 hides the area name and hit criteria of all Visual Trigger areas; any other value enables displaying the area name and hit criteria of all Visual Trigger areas.

<span id="page-1913-0"></span>**Examples** VISual:SHOWCRiteria OFF hides the name and hit criteria labels of all Visual Trigger areas.

> VISual:SHOWCRiteria? might return VISual:SHOWCRiteria ON, indicating that the name and hit criteria labels of all Visual Trigger areas are displayed.

#### **VISual:SHOWEQuation**

Shows or hides the Visual Trigger area combination logic equation.

- **Group** Trigger
- **Syntax** VISual:SHOWEQuation {ON|OFF|<NR1>} VISual:SHOWEQuation?
- **Arguments** ON shows the Visual Trigger area combination logic equation.

OFF hides the Visual Trigger area combination logic equation.

<NR1> is an integer number. 0 hides the area combination logic equation; any other value displays the area combination logic equation.

**Examples** VISual:SHOWEQuation ON shows the Visual Trigger area combination logic equation.

> VISual:SHOWEQuation? might return VISual:SHOWEQuation OFF, indicating that the Visual Trigger area combination logic equation is not displayed on the screen.

#### **\*WAI (No Query Form)**

The \*WAI (Wait) command (no query form) prevents the instrument from executing further commands or queries until all pending commands that generate an OPC message are complete. This command allows you to synchronize the operation of the instrument with your application program. For more information, refer to Synchronization Methods.

**Group** Status and Error

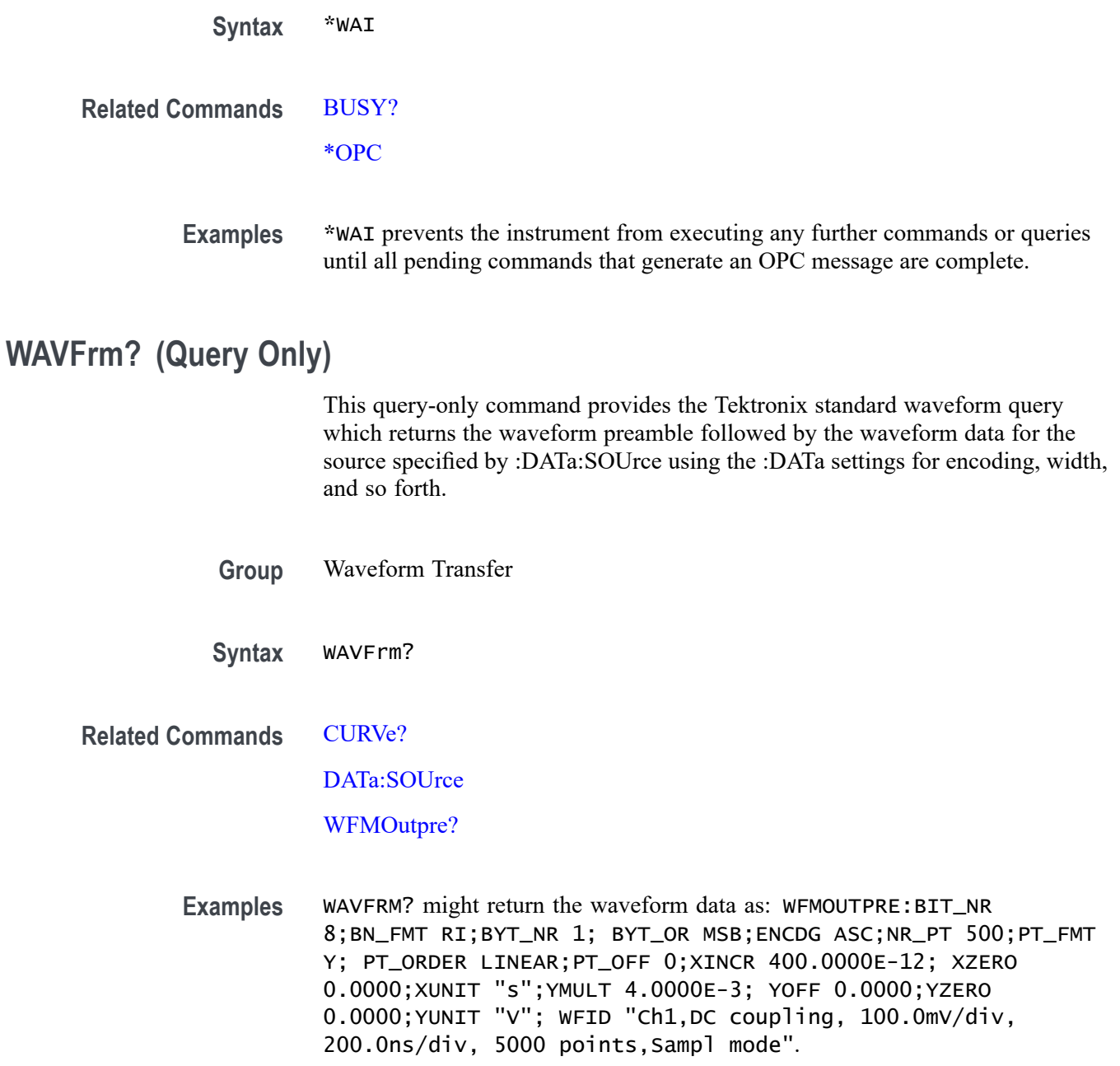

### **WFMOutpre? (Query Only)**

This query-only command queries the waveform formatting data for the waveform specified by the [DATa:SOUrce](#page-478-0) command. The preamble components are considered to be of two types; formatting and interpretation. The formatting components are: ENCdg, BN\_Fmt, BYT\_Or, BYT\_Nr, BIT\_Nr. The interpretation components are derived from the DATa:SOUrce specified waveform.

- **Group** Waveform Transfer
- **Syntax** WFMOutpre?
- **Examples** WFMOUTPRE? might return the waveform formatting data as: WFMOUTPRE:BYT\_NR 2;BIT\_NR 16;ENCDG BINARY;BN\_FMT RI;BYT\_OR MSB;WFID "Ch1, DC coupling, 200.0mV/div, 10.00us/div, 1250 points, Sample mode";NR\_PT 1000;PT\_FMT Y;XUNIT "s";XINCR 80.0000E-9;XZERO 0.0000;PT\_OFF 625;YUNIT "V";YMULT 31.2500E-6;YOFF 0.0000;YZERO 0.0000;NR\_FR 3.

### **WFMOutpre:ASC\_Fmt? (Query Only)**

This query returns the format for ASCII data transferred from the instrument. No command form is provided as the format is determined by the data source type. Some waveforms are normalized vector data where the data points are 8-byte doubles in floating point format whereas other formats are 1-byte or 2-byte integers.

- **Group** Waveform Transfer
- **Syntax** WFMOutpre:ASC\_Fmt?
- **Related Commands** [DATa:SOUrce](#page-478-0) [WFMOutpre:BN\\_Fmt](#page-1916-0)
	- [WFMOutpre:ENCdg](#page-1919-0)
	- **Returns** FP represents floating point ASCII data. The waveforms are normalized vector data where the data points are 8-byte doubles in floating point format.

INTEGER represents signed integer ASCII data. The waveform data are 1-byte or 2-byte integers.

**Examples** WFMOutpre:ASC\_Fmt? might return WFMOUTPRE:ASC\_FMT INTEGER indicating the ASCII format is integer.

#### <span id="page-1916-0"></span>**WFMOutpre:BIT\_Nr**

This command sets and queries the number of bits per waveform point that outgoing waveforms contain, as specified by the [DATa:SOUrce](#page-478-0) command. Note that values will be constrained according to the underlying waveform data. This specification is only meaningful when WFMOutpre: ENCdg is set to BIN and WFMOutpre:BN\_Fmt is set to either RI or RP.

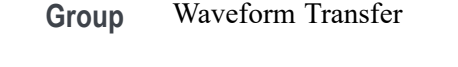

**Syntax** WFMOutpre:BIT\_Nr <NR1> WFMOutpre:BIT\_Nr?

**Related Commands** [DATa:SOUrce](#page-478-0) WFMOutpre:BN\_Fmt [WFMOutpre:ENCdg](#page-1919-0)

**Arguments** <NR1> number of bits per data point can be 8 or 16.

**Examples** WFMOUTPRE:BIT\_NR 16 sets the number of bits per waveform point to 16 for incoming RI and RP binary format data.

WFMOUTPRE:BIT\_NR? might return WFMOUTPRE:BIT\_NR 8, indicating that outgoing RI or RP binary format data uses 8 bits per waveform point.

### **WFMOutpre:BN\_Fmt**

This command sets or queries the format of binary data for outgoing waveforms specified by the [DATa:SOUrce](#page-478-0) command.

**Group** Waveform Transfer

**Syntax** WFMOutpre:BN\_Fmt {RI|RP|FP} WFMOutpre:BN\_Fmt?

- **Related Commands** [DATa:SOUrce](#page-478-0)
	- **Arguments** RI specifies signed integer data point representation. RP specifies positive integer data point representation.

FP specifies floating point representation.

<span id="page-1917-0"></span>**Examples** WFMOUTPRE: BN\_FMT FP specifies that outgoing waveform data will be in single-precision binary floating point format.

> WFMOUTPRE:BN\_FMT? might return WFMOUTPRE:BN\_FMT RI, indicating that the outgoing waveform data is currently in signed integer format.

### **WFMOutpre:BYT\_Nr**

This command sets or queries the binary field data width (bytes per point) for the waveform specified by the DATa: SOU rce command. Note that values will be constrained according to the underlying waveform data. This specification is only meaningful when WFMOutpre: ENCdg is set to BIN, and WFMOutpre: BN Fmt is set to either RI or RP.

- **Group** Waveform Transfer
- **Syntax** WFMOutpre:BYT\_Nr <NR1> WFMOutpre:BYT\_Nr?
- **Related Commands** [DATa:SOUrce](#page-478-0)

[WFMOutpre:BN\\_Fmt](#page-1916-0)

[WFMOutpre:ENCdg](#page-1919-0)

- **Arguments** <NR1> is the number of bytes per data point and can be 1, 2 or 8. A value of 1 or 2 bytes per waveform point indicates channel data; 8 bytes per waveform point indicate pixel map (fast acquisition) data.
	- **Examples** WFMOUTPRE: BYT\_NR 1 sets the number of bytes per outgoing waveform data point to 1, which is the default setting.

WFMOUTPRE:BYT\_NR? might return WFMOUTPRE:BYT\_NR 2, indicating that there are 2 bytes per outgoing waveform data point.

### **WFMOutpre:BYT\_Or**

This command sets or queries which byte of binary waveform data is transmitted first, during a waveform data transfer, when data points require more than one byte. This specification only has meaning when [WFMOutpre:ENCdg](#page-1919-0) is set to BIN.

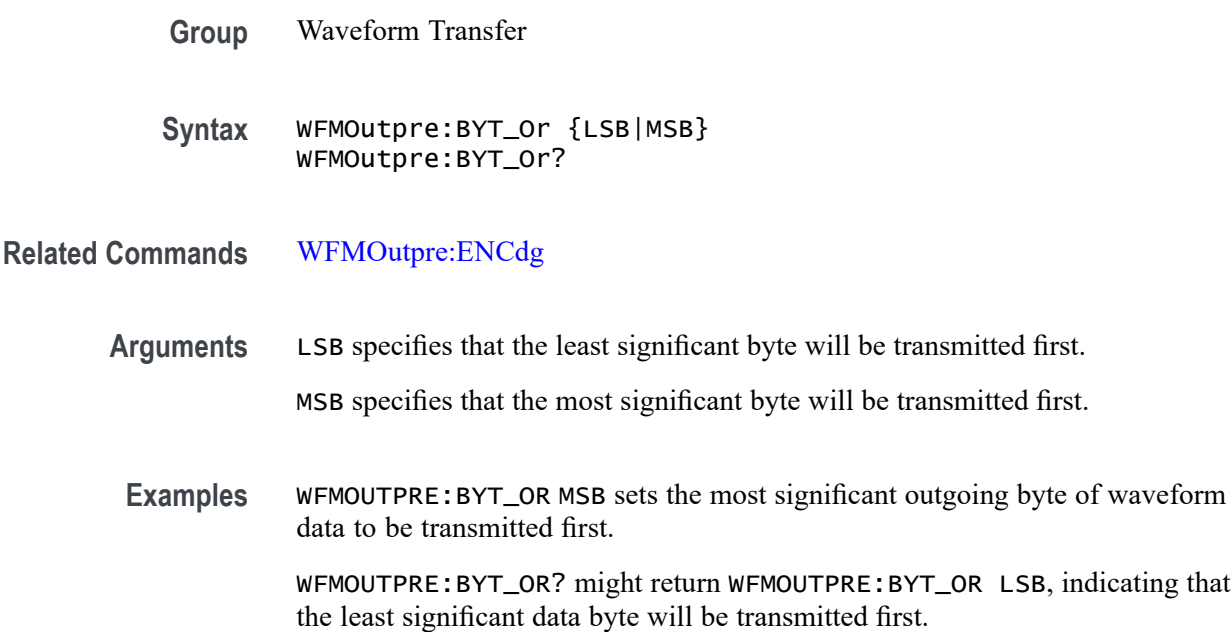

### **WFMOutpre:CENTERFREQuency? (Query Only)**

This query returns the center frequency of the outgoing waveform. The center frequency is a precise frequency at the center of the display of the frequency domain graticule. In many applications, it is a carrier frequency.

- **Group** Waveform Transfer
- **Syntax** WFMOutpre:CENTERFREQuency?
- **Related Commands** [DATa:SOUrce](#page-478-0)
	- **Returns** Returns the center frequency of the outgoing waveform, in Hertz.
	- **Examples** WFMOutpre:CENTERFREQuency? might return WFMOutpre:CENTERFREQuency 1.0E+9, indicating a center frequency of 1 GHz.

# **WFMOutpre:DOMain? (Query Only)**

This query returns the domain of the outgoing waveform, either TIMe or FREQuency. If the domain is TIMe, it indicates that the data is to be treated as integer information. If the domain is FREQuency, it indicates that the data is to be treated as floating point information.

<span id="page-1919-0"></span>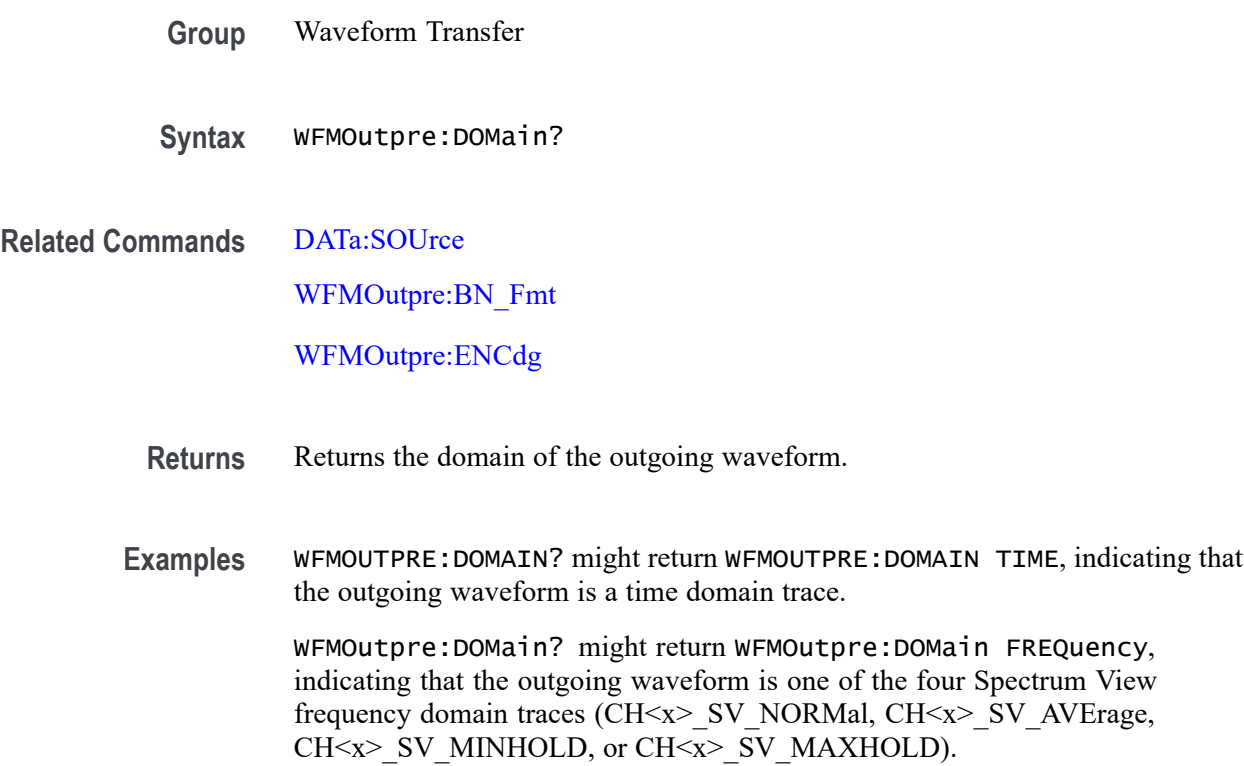

### **WFMOutpre:ENCdg**

This command sets or queries the type of encoding for outgoing waveforms.

**Group** Waveform Transfer

**Syntax** WFMOutpre:ENCdg {ASCii|BINary} WFMOutpre:ENCdg?

- **Related Commands** [DATa:ENCdg](#page-474-0) [WFMOutpre:BYT\\_Nr](#page-1917-0) [WFMOutpre:BYT\\_Or](#page-1917-0) [WFMOutpre:BIT\\_Nr](#page-1916-0)
	- [WFMOutpre:BN\\_Fmt](#page-1916-0)

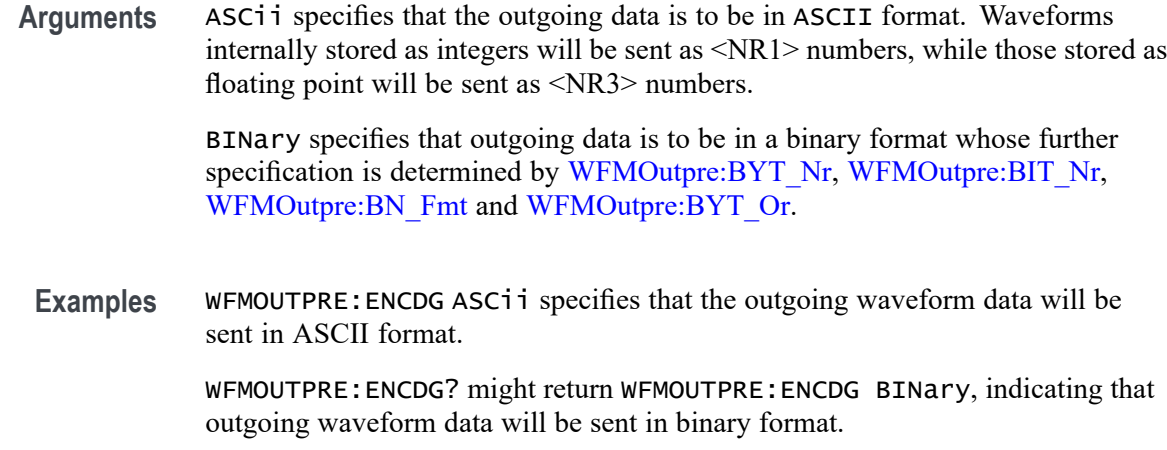

### **WFMOutpre:NR\_Pt? (Query Only)**

This query-only command returns the number of points for the [DATa:SOUrce](#page-478-0) waveform that will be transmitted in response to a [CURVe?](#page-467-0)? query.

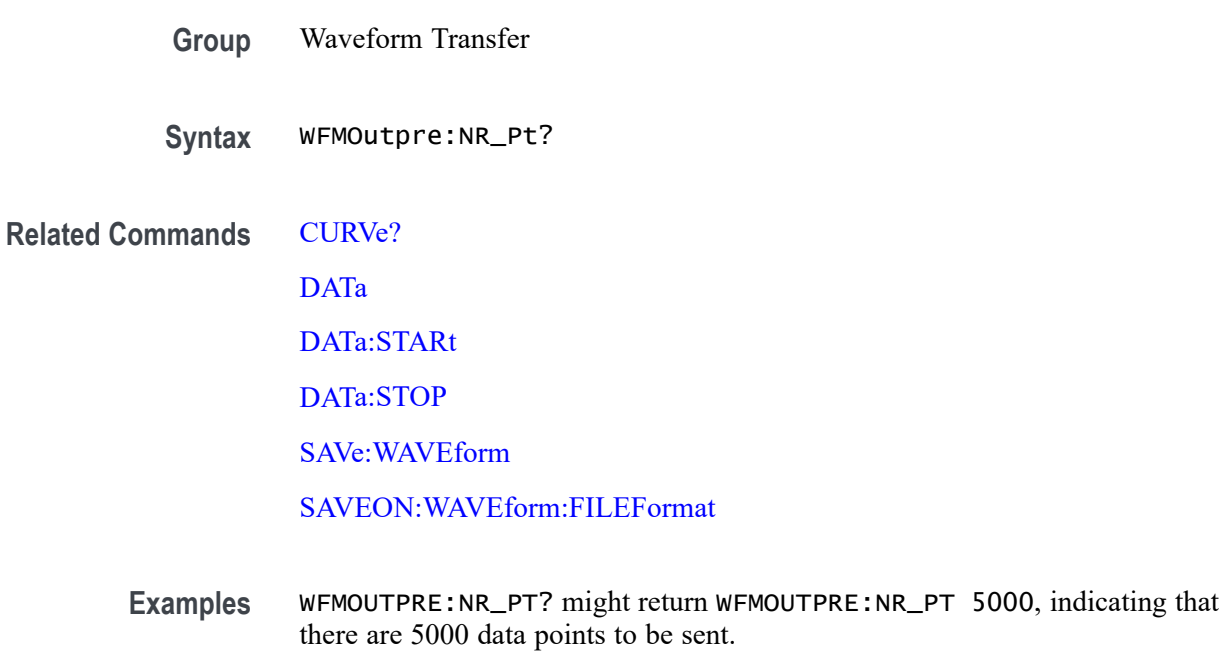

### **WFMOutpre:PT\_Fmt? (Query Only)**

This query-only command returns the point format for the waveform specified by the [DATa:SOUrce](#page-478-0) command. The format specifies a set of equations describing how the scale factors in the preamble are used to give meaning to the [CURVe?](#page-467-0) data points.

An error is reported if the DATa:SOUrce waveform does not exist.

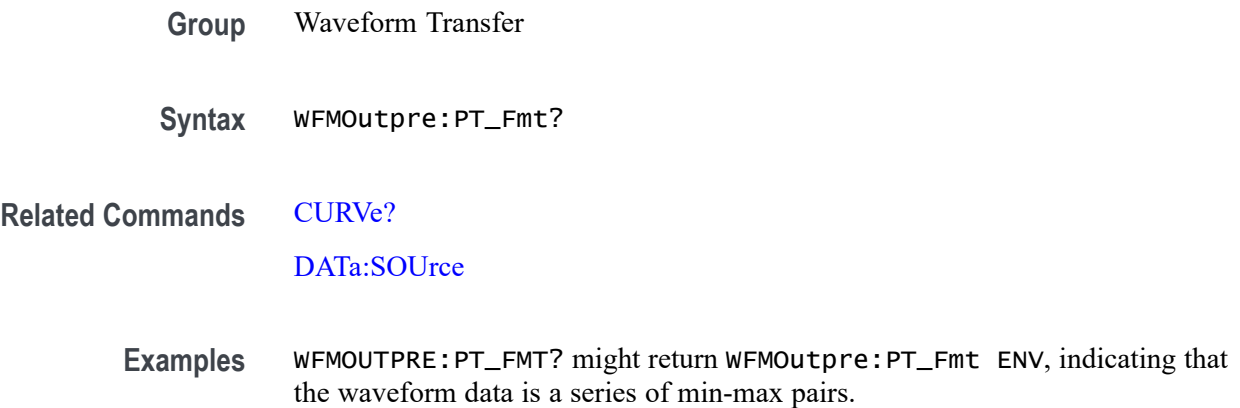

### **WFMOutpre:PT\_Off? (Query Only)**

This query-only command returns the trigger point relative to [DATa:STARt](#page-479-0) for the waveform specified by the [DATa:SOUrce](#page-478-0) command.

*NOTE. This returned value is the point immediately following the actual trigger.*

**Group** Waveform Transfer **Syntax** WFMOutpre:PT\_Off?

**Related Commands** [DATa:SOUrce](#page-478-0) [DATa:STARt](#page-479-0)

[WFMOutpre:XZEro?](#page-1926-0)

**Examples** WFMOUTPRE:PT\_OFF? might return WFMOUTPRE:PT\_OFF 251 specifying that the trigger actually occurred between points 250 and 251.

### **WFMOutpre:PT\_ORder? (Query Only)**

This query-only command specifies whether the source waveform is Fast Acquisition. A Fast Acquisition waveform is stored as a 500 (vertical) by 1000 (horizontal) point bitmap. Each point represents display intensity for that screen location. Only CURVe? query functions are allowed on Fast Acquisition waveforms. When the WFMOutpre:PT\_ORder? query returns Row, this indicates

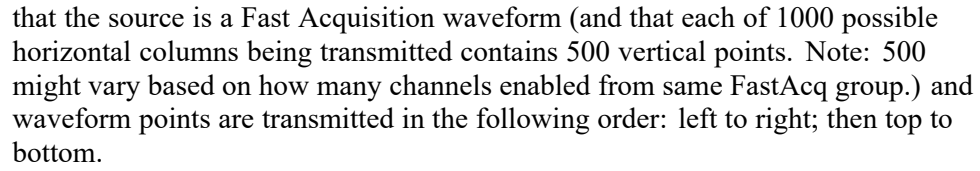

When the WFMOutpre:PT\_ORder? query returns Linear, this indicates that the source is not a Fast Acquisition waveform (and that each horizontal column being sent contains only one vertical point). Note that waveform points are transmitted in the following order: top to bottom, then left to right.

**Group** Waveform Transfer

**Syntax** WFMOutpre:PT\_ORder?

**Related Commands** [DATa:SOUrce](#page-478-0)

**Examples** WFMOUTPRE:PT\_ORDER? might return WFMOUTPRE:PT\_ORder ROW, specifying that the waveform designated by the DATa: SOUrce waveform is a Fast Acquisition waveform and CURve? is returning the PIXmap data for that source.

> WFMOUTPRE:PT\_ORDER? might return WFMOUTPRE:PT\_ORder LINEAR, specifying that the source waveform is a non-Fast Acquisition waveform and CURve? is returning the Vector data for that source.

#### **WFMOutpre:RESample**

This command sets or queries the resampling of outgoing waveform data. This command is equivalent to setting DATa:RESample. Setting the WFMOutpre:RESample value causes the corresponding DATa value to be updated and vice versa.

**Group** Waveform Transfer

**Syntax** WFMOutpre:RESample <NR1> WFMOutpre:RESample?

**Related Commands** [DATa:RESample](#page-477-0)

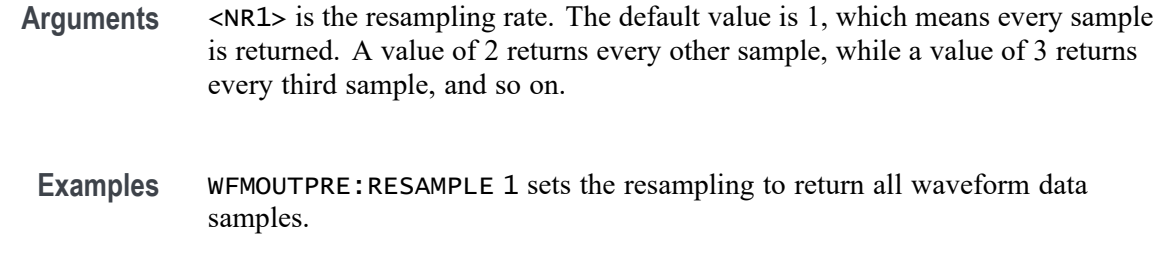

WFMOUTPRE:RESAMPLE? might return WFMOUTPRE:RESAMPLE 4, indicating that every forth sample of the waveform data is returned.

### **WFMOutpre:SPAN? (Query Only)**

This query returns the frequency span of the outgoing waveform. The span is the range of frequencies you can observe around the center frequency.

- **Group** Waveform Transfer
- **Syntax** WFMOutpre:SPAN?
- **Related Commands** [DATa:SOUrce](#page-478-0)
	- **Returns** Returns the frequency span of the outgoing waveform, in Hertz.
	- **Examples** RF: SPAN? might return RF: SPAN 10.0000E+6, indicating the span is 10 MHz.

#### **WFMOutpre:WFId? (Query Only)**

This query-only command returns a string describing several aspects of the acquisition parameters for the waveform specified by the [DATa:SOUrce](#page-478-0) command.

An error is reported if the DATa:SOUrce waveform does not exist.

- **Group** Waveform Transfer
- **Syntax** WFMOutpre:WFId?

**Related Commands** [DATa:SOUrce](#page-478-0)

**Returns** <QString> contains the following comma-separated fields documented in the following tables:

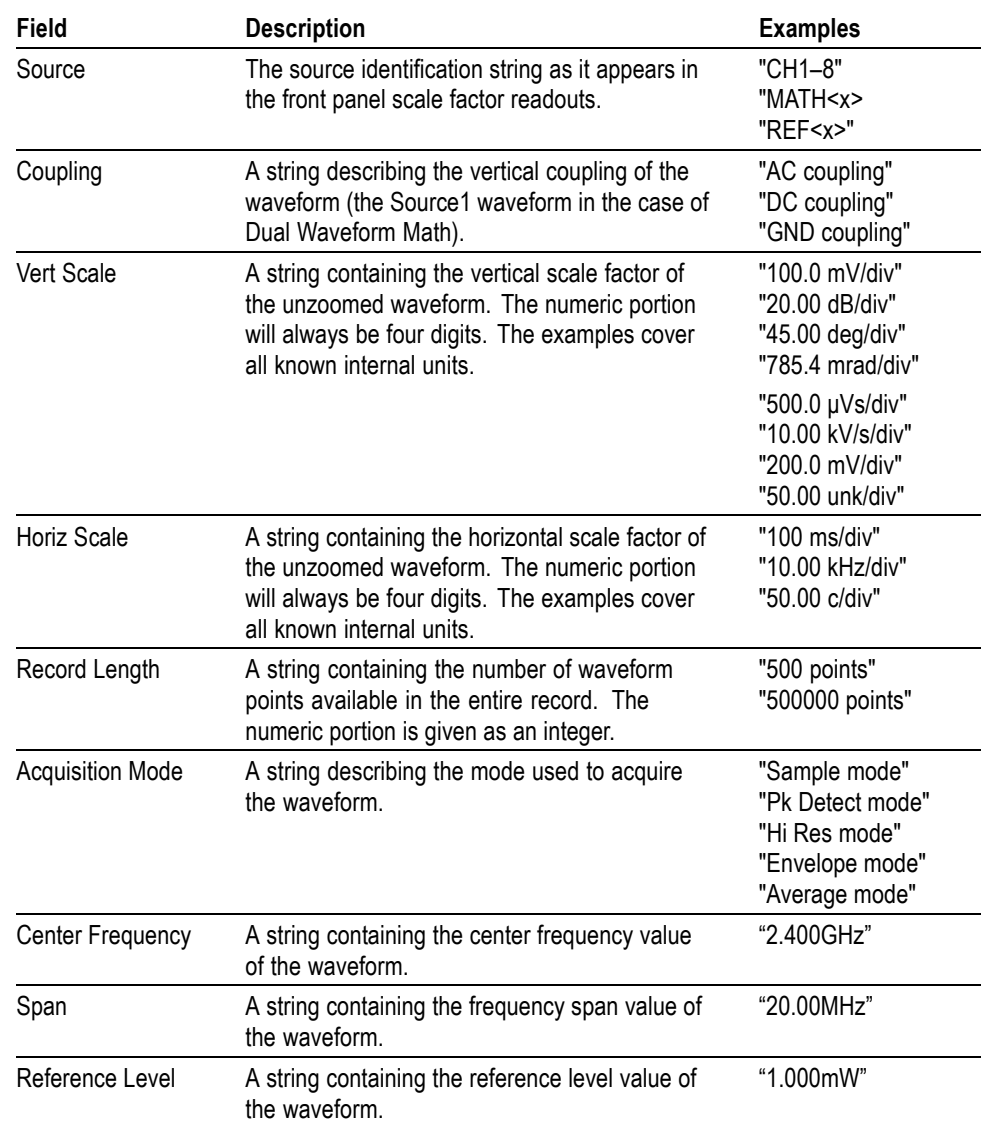

**Table 2-53: Waveform Suffixes**

**Examples** WFMOUTPRE:WFID? might return WFMOUTPRE:WFID "Ch1, DC coupling,100.0mVolts/div,500.0µs/div,500 points, Hi Res mode".

# **WFMOutpre:WFMTYPe? (Query Only)**

This query returns the type of the outgoing waveform.

The type of waveform that is being transferred in turn determines in which window it will display on the instrument screen: (the Waveform View window or Spectrum View window). Both the Analog and RF\_TD arguments specify the time domain window; the RF\_RD argument specifies the frequency domain window.

**Group** Waveform Transfer

**Syntax** WFMOutpre:WFMTYPe?

**Related Commands** [DATa:SOUrce](#page-478-0)

**Returns** Returns the type of the outgoing waveform:

ANALOG indicates a Channel or Math waveform.

SV\_FD indicates a Spectrum View RF frequency domain waveform.

- RF\_TD indicates an RF time domain waveform.
- **Examples** WFMOutpre:WFMTYPe? might return WFMOutpre:WFMTYPe CH<x>\_SV\_FD, which indicates that the outgoing waveform is an RF frequency domain waveform (CH<x>\_SV\_AVErage, CH<x>\_SV\_MAXHold, CH<x>\_SV\_MINHold, or CH<x> SV\_NORMal).

### **WFMOutpre:XINcr? (Query Only)**

This query-only command returns the horizontal point spacing in units of WFMOutpre:XUNit for the waveform specified by the [DATa:SOUrce](#page-478-0) command. This value corresponds to the sampling interval.

An error is reported if the DATa:SOUrce waveform does not exist.

**Group** Waveform Transfer

**Syntax** WFMOutpre:XINcr?

**Related Commands** [DATa:SOUrce](#page-478-0)

[WFMOutpre:XUNit?](#page-1926-0)

**Examples** WFMOUTPRE:XINCR? might return WFMOUTPRE:XINCR 10.0000E-6, indicating that the horizontal sampling interval is 10  $\mu$ s/point (500  $\mu$ s/div).

### <span id="page-1926-0"></span>**WFMOutpre:XUNit? (Query Only)**

This query-only command returns the horizontal units for the waveform specified by the [DATa:SOUrce](#page-478-0) command.

An error is reported if the DATa:SOUrce waveform does not exist.

- **Group** Waveform Transfer
- **Syntax** WFMOutpre:XUNit?

**Related Commands** [DATa:SOUrce](#page-478-0)

**Examples** WFMOUTPRE:XUNIT? might return WFMOUTPRE:XUNIT "HZ", indicating that the horizontal units for the waveform are in Hertz.

### **WFMOutpre:XZEro? (Query Only)**

This query-only command returns the sub-sample time between the trigger sample (designated by PT\_OFF) and the occurrence of the actual trigger for the waveform specified by the [DATa:SOUrce](#page-478-0) command. This value is in units of WFMOutpre:XUNit.

An error is reported if the DATa:SOUrce waveform does not exist.

*NOTE. During steady state operation, when all control changes have settled and triggers are arriving on a regular basis, this is the only part of the preamble that changes on each acquisition.*

**Group** Waveform Transfer

**Syntax** WFMOutpre:XZEro?

**Related Commands** [DATa:SOUrce](#page-478-0)

WFMOutpre:XUNit?

**Examples** WFMOUTPRE:XZERO? might return WFMOUTPRE:XZERO 5.6300E-9, indicating that the trigger actually occurred 5.63 ns before the trigger sample.

### **WFMOutpre:YMUlt? (Query Only)**

This query-only command returns the vertical scale factor per digitizing level in units specified by WFMOutpre:YUNit for the waveform specified by the [DATa:SOUrce](#page-478-0) command. For those formats in which [WFMOutpre:BYT\\_Nr](#page-1917-0) is important (all non-floating point formats), WFMOutpre:YMUlt? must take the location of the binary point implied by BYT\_NR into consideration.

An error is reported if the DATa:SOUrce waveform does not exist.

**Group** Waveform Transfer

**Syntax** WFMOutpre:YMUlt?

**Related Commands** [DATa:SOUrce](#page-478-0)

**Examples** WFMOUTPRE:YMULT? might return WFMOUTPRE:YMULT 4.0000E-3, indicating that the vertical scale for the corresponding waveform is 100 mV/div.

### **WFMOutpre:YOFf? (Query Only)**

This query-only command returns the vertical offset of the source specified by [DATa:SOUrce](#page-478-0). For this instrument family, the value returned is always 0.0 as the offset is combined with the :YZEro value.

An error is reported if the [DATa:SOUrce](#page-478-0) waveform does not exist.

**Group** Waveform Transfer

**Syntax** WFMOutpre:YOFf?

**Related Commands** [DATa:SOUrce](#page-478-0)

[WFMOutpre:BYT\\_Nr](#page-1917-0)

**Examples** WFMOUTPRE:YOFF? might return WFMOUTPRE:YOFF -50.0000E+0, indicating that the position indicator for the waveform was 50 digitizing levels (2 divisions) below center screen.

### **WFMOutpre:YUNit? (Query Only)**

This query-only command returns the vertical units for the waveform specified by the [DATa:SOUrce](#page-478-0) command.

An error is reported if the DATa:SOUrce waveform does not exist.

- **Group** Waveform Transfer
- **Syntax** WFMOutpre:YUNit?

**Related Commands** [DATa:SOUrce](#page-478-0)

**Examples** WFMOUTPRE:YUNIT? might return WFMOUTPRE:YUNIT "dB", indicating that the vertical units for the waveform are measured in decibels.

### **WFMOutpre:YZEro? (Query Only)**

This query-only command returns the combined vertical position and offset for the source waveform specified by [DATa:SOUrce.](#page-478-0) This represents a departure from previous instruments where the :YZEro value represented the vertical position in vertical units and the :YOFf value represented the vertical offset in digitizing levels. For this instrument family, the value of :YOFf is always 0.0.

An error is reported if the [DATa:SOUrce](#page-478-0) waveform does not exist.

- **Group** Waveform Transfer
- **Syntax** WFMOutpre:YZEro?
- **Related Commands** [DATa:SOUrce](#page-478-0)

WFMOutpre:YUNit?

**Examples** WFMOUTPRE:YZERO? might return WFMOUTPRE:YZERO -100.0000E-3, indicating that vertical offset is set to -100 mV.

# **Status and Events**

The instrument provides a status and event reporting system for the Ethernet and USB interfaces. This system informs you of certain significant events that occur within the instrument.

The instrument status handling system consists of five 8-bit registers and two queues for each interface. The remaining Status subtopics describe these registers and components. They also explain how the event handling system operates.

### **Registers**

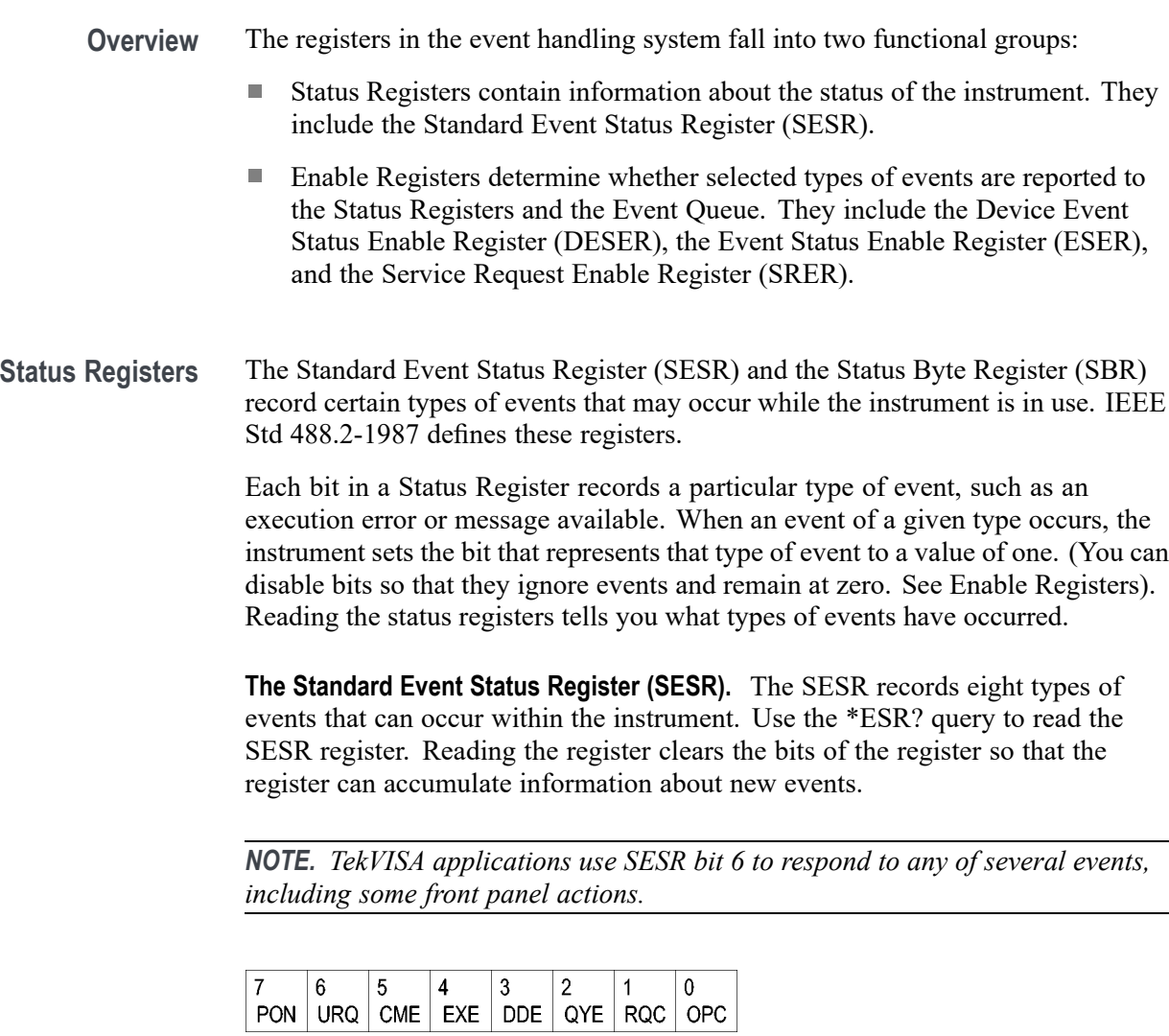

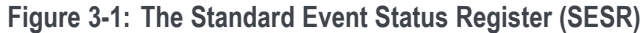

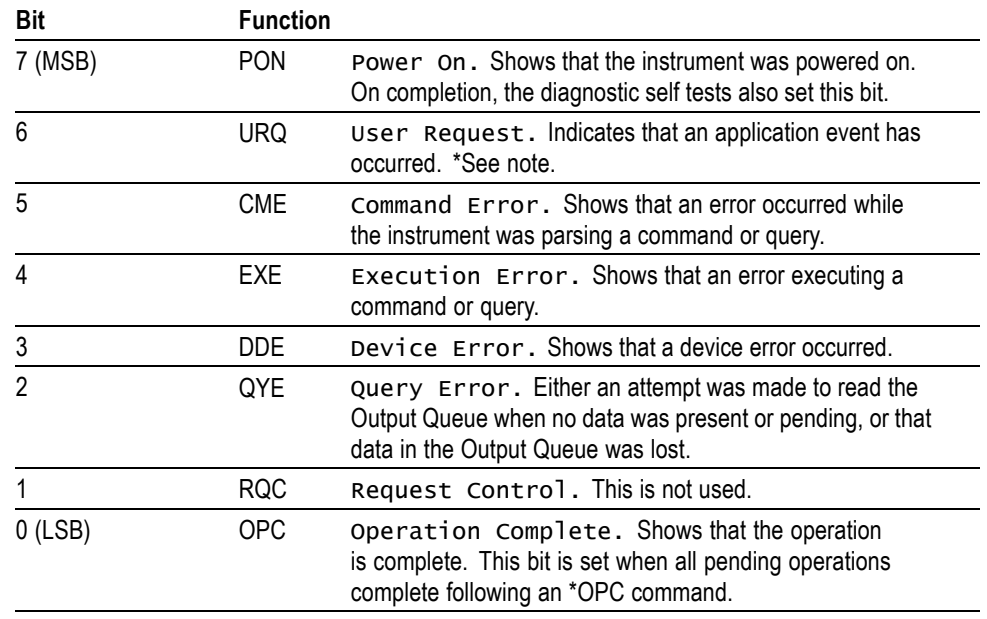

**Table 3-1: SESR Bit Functions**

**The Status Byte Register (SBR).** Records whether output is available in the Output Queue, whether the instrument requests service, and whether the SESR has recorded any events.

Use a Serial Poll or the \*STB? query to read the contents of the SBR. The bits in the SBR are set and cleared depending on the contents of the SESR, the Event Status Enable Register (ESER), and the Output Queue. When you use a Serial Poll to obtain the SBR, bit 6 is the RQS bit. When you use the \*STB? query to obtain the SBR, bit 6 is the MSS bit. Reading the SBR does not clear the bits.

| 6          |            |            |        |  |  |
|------------|------------|------------|--------|--|--|
| <b>RQS</b> | 5          |            | c<br>u |  |  |
| 6          | <b>ESB</b> | <b>MAV</b> |        |  |  |
| <b>MSS</b> |            |            |        |  |  |

**Figure 3-2: The Status Byte Register (SBR)**

#### **Table 3-2: SBR Bit Functions**

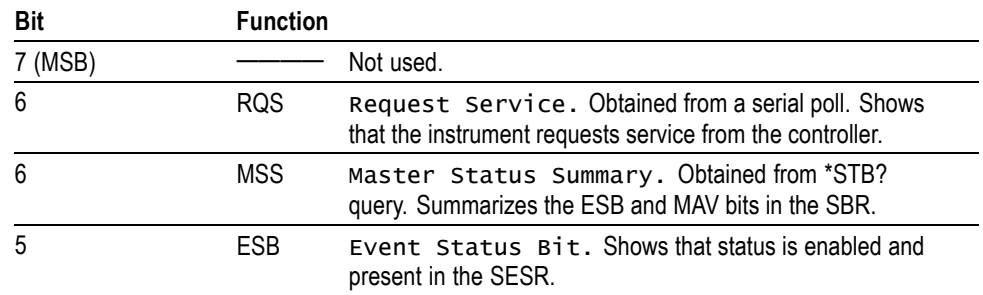

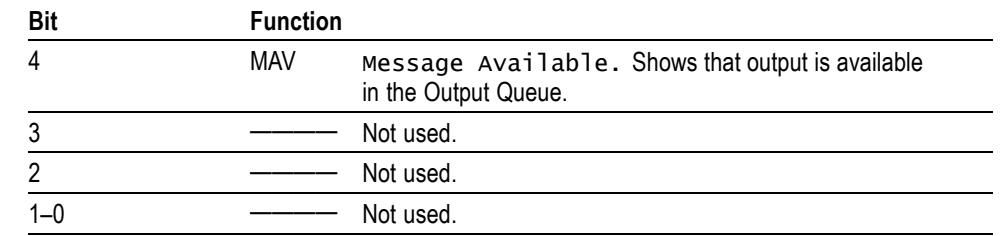

**Table 3-2: SBR Bit Functions (cont.)**

**Enable Registers** DESER, ESER, and SRER allow you to select which events are reported to the Status Registers and the Event Queue. Each Enable Register acts as a filter to a Status Register (the DESER also acts as a filter to the Event Queue) and can prevent information from being recorded in the register or queue.

> Each bit in an Enable Register corresponds to a bit in the Status Register it controls. In order for an event to be reported to a bit in the Status Register, the corresponding bit in the Enable Register must be set to one. If the bit in the Enable Register is set to zero, the event is not recorded.

> Various commands set the bits in the Enable Registers. The Enable Registers and the commands used to set them are described below.

**The Device Event Status Enable Register (DESER).** This register controls which types of events are reported to the SESR and the Event Queue. The bits in the DESER correspond to those in the SESR.

Use the DESE command to enable and disable the bits in the DESER. Use the DESE? query to read the DESER.

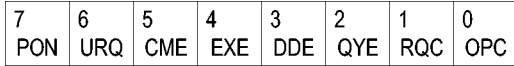

**Figure 3-3: The Device Event Status Enable Register (DESER)**

**The Event Status Enable Register (ESER).** This register controls which types of events are summarized by the Event Status Bit (ESB) in the SBR. Use the \*ESE command to set the bits in the ESER. Use the \*ESE? query to read it.

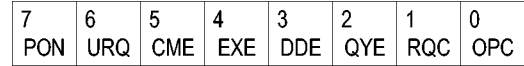

**Figure 3-4: The Event Status Enable Register (ESER)**

**The Service Request Enable Register (SRER).** This register controls which bits in the SBR generate a Service Request and are summarized by the Master Status Summary (MSS) bit.

Use the \*SRE command to set the SRER. Use the \*SRE? query to read the register. The RQS bit remains set to one until either the Status Byte Register is read with a Serial Poll or the MSS bit changes back to a zero.

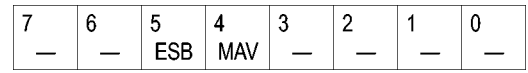

**Figure 3-5: The Service Request Enable Register (SRER)**

**\*PSC Command** The \*PSC command controls the Enable Registers contents at power-on. Sending \*PSC 1 sets the Enable Registers at power on as follows:

- $\overline{\phantom{a}}$ DESER 255 (equivalent to a DESe 255 command)
- r. ESER 0 (equivalent to an \*ESE 0 command)
- SRER 0 (equivalent to an \*SRE 0 command) п

Sending \*PSC 0 lets the Enable Registers maintain their values in nonvolatile memory through a power cycle.

*NOTE. To enable the PON (Power On) event to generate a Service Request, send \*PSC 0, use the DESe and \*ESE commands to enable PON in the DESER and ESER, and use the \*SRE command to enable bit 5 in the SRER. Subsequent power-on cycles will generate a Service Request.*

#### **Queues**

The \*PSC command controls the Enable Registers contents at power-on. Sending \*PSC 1 sets the Enable Registers at power on as follows:

**Output Queue** The instrument stores query responses in the Output Queue and empties this queue each time it receives a new command or query message after an <EOM>. The controller must read a query response before it sends the next command (or query) or it will lose responses to earlier queries.

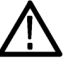

*CAUTION. When a controller sends a query, an <EOM>, and a second query, the instrument normally clears the first response and outputs the second while reporting a Query Error (QYE bit in the ESER) to indicate the lost response. A fast controller, however, may receive a part or all of the first response as well. To avoid this situation, the controller should always read the response immediately after sending any terminated query message or send a DCL (Device Clear) before sending the second query.*

**Event Queue** The Event Queue stores detailed information on up to 33 events. If than 32 events stack up in the Event Queue, the 32nd event is replaced by event code 350, "Queue Overflow."

> Read the Event Queue with the EVENT? query (which returns only the event number), with the EVMSG? query (which returns the event number and a text description of the event), or with the ALLEV? query (which returns all the event numbers along with a description of the event). Reading an event removes it from the queue.

Before reading an event from the Event Queue, you must use the \*ESR? query to read the summary of the event from the SESR. This makes the events summarized by the \*ESR? read available to the EVENT? and EVMSG? queries, and empties the SESR.

Reading the SESR erases any events that were summarized by previous \*ESR? reads but not read from the Event Queue. Events that follow an \*ESR? read are put in the Event Queue but are not available until \*ESR? is used again.

#### **Event Handling Sequence**

The following figure shows how to use the status and event handling system. In the explanation that follows, numbers in parentheses refer to numbers in the figure.

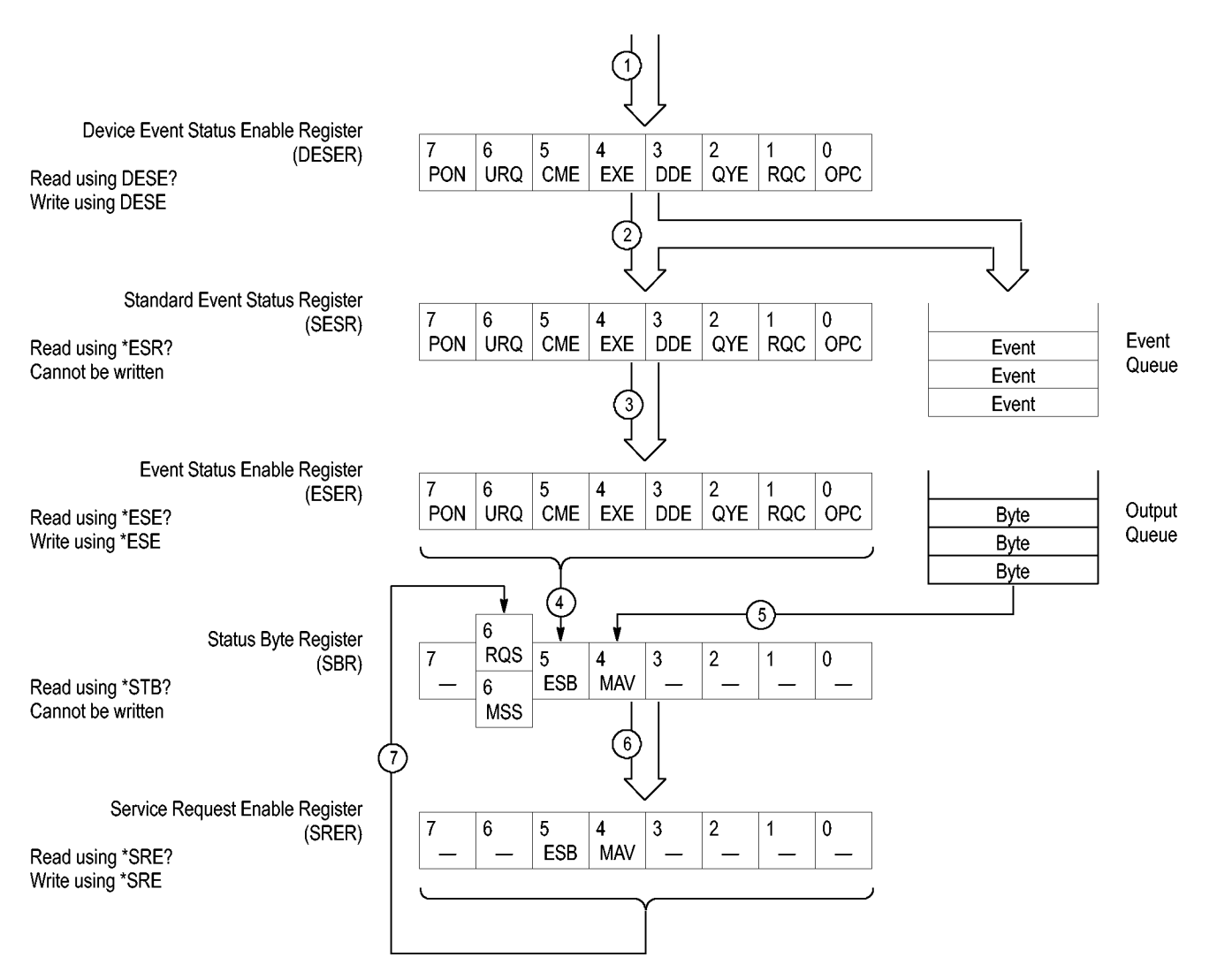

**Figure 3-6: Status and Event Handling Process**

When an event occurs, a signal is sent to the DESER (1). If that type of event is enabled in the DESER (that is, if the bit for that event type is set to 1), the appropriate bit in the SESR is set to one, and the event is recorded in the Event Queue (2). If the corresponding bit in the ESER is also enabled (3), then the ESB bit in the SBR is set to one (4).

When output is sent to the Output Queue, the MAV bit in the SBR is set to one (5).

When a bit in the SBR is set to one and the corresponding bit in the SRER is enabled (6), the MSS bit in the SBR is set to one and a service request is generated (7).

#### **Synchronization Methods**

**Overview** Although most commands are completed almost immediately after being received by the instrument, some commands start a process that requires time. For example, once a single sequence acquisition command is executed, depending upon the applied signals and trigger settings, it may take an extended period of time before the acquisition is complete. Rather than remain idle while the operation is in process, the instrument will continue processing other commands. This means that some operations will not be completed in the order that they were sent. Furthermore, sometimes the result of an operation depends upon the result of an earlier operation. A first operation must complete before the next one is processed.

> In order to handle these situations, the instrument status and event reporting system allows you to synchronize the operation of the instrument with your application program, using the Operation Complete function. Note, however, that only some operations are able to take advantage of this function; a table is provided below of commands that support this.

The following commands are used to synchronize the instrument functions using Operation Complete. See examples of how to use these commands later on in this section:

[\\*OPC](#page-1005-0) — sending the \*OPC command will set bit 0 of the SESR (Standard Events Status Register). The bit will only be set high when all pending operations that generate an OPC message have finished execution. (The SESR is queried using [\\*ESR?](#page-611-0)) The \*OPC? query form returns 1 only when all operations have completed, or a device clear is received.

[\\*WAI](#page-1913-0) — prevents the instrument from executing further commands or queries until all pending commands that generate an OPC message are complete.

[BUSY?](#page-418-0) — returns the status of operations: 1 means there are pending operations, 0 means that all pending operations are complete.

*NOTE. Some OPC operations may require an extended period of time to complete or may never complete. For example, a single sequence acquisition may never complete when no trigger event occurs. You should be aware of these conditions and tailor your program accordingly by:*

*— setting the timeout sufficiently for the anticipated maximum time for the operation and*

*— handle a timeout appropriately by querying the SESR [\(\\*ESR?](#page-611-0)) and event queue [\(EVMsg?](#page-619-0) or [ALLEv?](#page-218-0)).*

*NOTE. The \*OPC command form can also be used to cause an SRQ to be generated upon completion of all pending operations. This requires that the ESB (Event Status Bit, bit 5) of the SRER (Service Request Enable Regiser) is set, and the OPC bit (bit 0) of the DESR (Device Event Status Enable Register) and the ESER (Event Status Enable Register) are set. (The SRER is set/queried using [\\*SRE.](#page-1700-0) The DESR is set/queried using [DESE.](#page-483-0) The ESER is set/queried using [\\*ESE](#page-610-0).)*

Only a subset of instrument operations support the Operation Complete function (OPC):

#### **Table 3-3: instrument operations that can generate OPC**

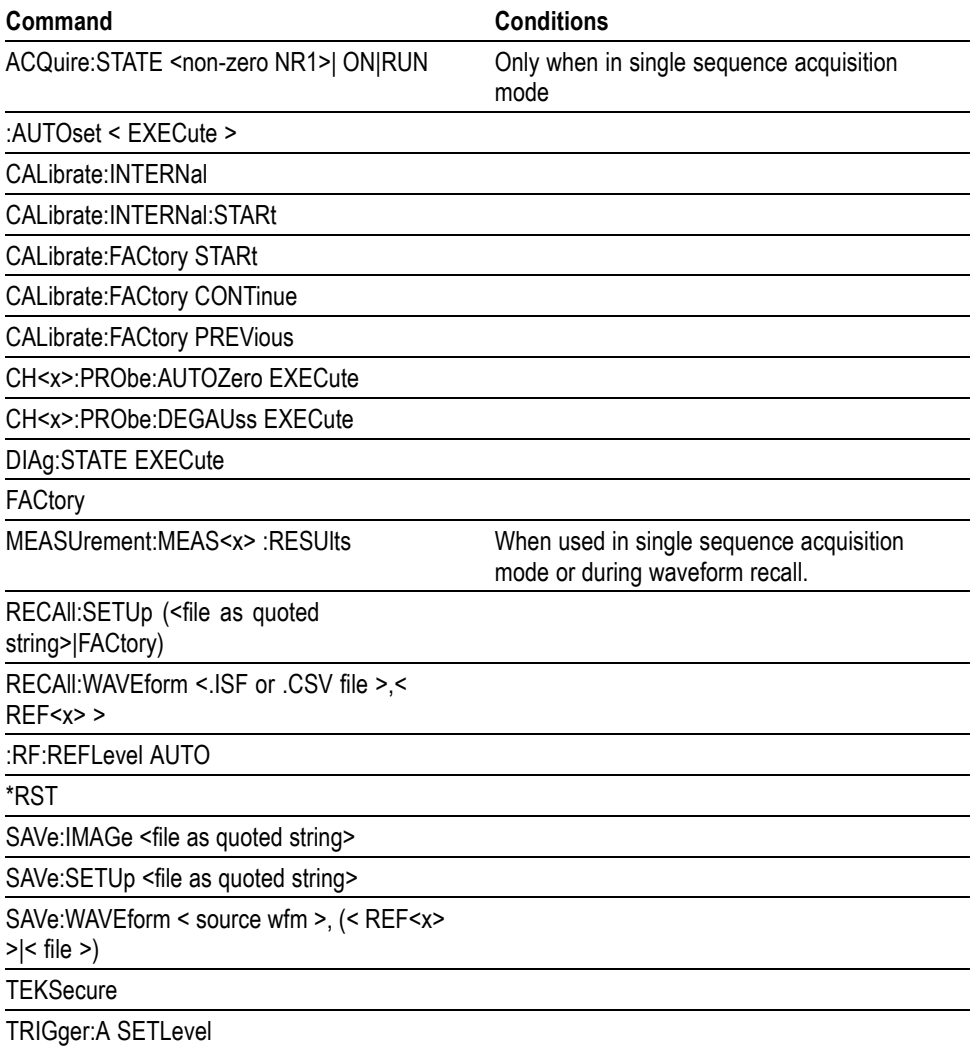

**Example of Acquiring and Measuring a Single-Sequence Waveform** For example, a typical application might involve acquiring a single-sequence waveform and then taking a measurement on the acquired waveform. You could use the following command sequence to do this: /\*\* Set up conditional acquisition \*\*/ ACQUIRE:STATE OFF DISPLAY:WAVEVIEW1:CH1:STATE 1

```
HORIZONTAL:RECORDLENGTH 1000
ACQUIRE:MODE SAMPLE
ACQUIRE:STOPAFTER SEQUENCE
/** Acquire waveform data **/
ACQUIRE:STATE ON
/** Set up the measurement parameters **/
MEASUREMENT:MEAS1:TYPE AMPLITUDE
MEASUREMENT:MEAS1:SOURCE CH1
/** Take amplitude measurement **/
MEASUREMENT:MEAS1:RESUlts:CURRentacq:MEAN?
```
The acquisition of the waveform requires extended processing time. It may not finish before the instrument takes an amplitude measurement (see the following figure). This can result in an incorrect amplitude value.

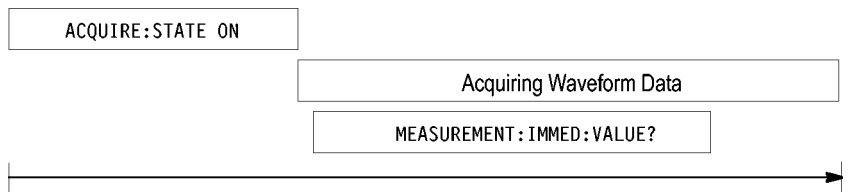

Processing Time

**Figure 3-7: Command Processing Without Using Synchronization**

To ensure the instrument completes waveform acquisition before taking the measurement on the acquired data, you can synchronize the program using \*WAI, BUSY, \*OPC, and \*OPC?.

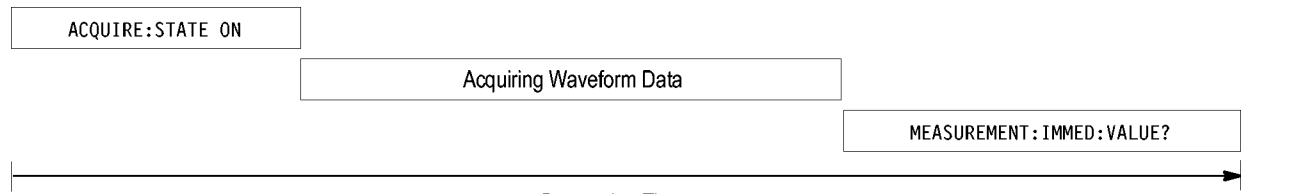

Processing Time

**Figure 3-8: Processing Sequence With Synchronization**

**Example of Using the \*OPC Command** If the corresponding status registers are enabled, the \*OPC command sets the OPC bit in the Standard Event Status Register (SESR) when an operation is complete. You achieve synchronization by using this command with either a serial poll or service request handler.

**Serial Poll Method:** Enable the OPC bit in the Device Event Status Enable Register (DESER) and the Event Status Enable Register (ESER) using the DESE and \*ESE commands.

When the operation is complete, the OPC bit in the Standard Event Status Register (SESR) will be enabled and the Event Status Bit (ESB) in the Status Byte Register will be enabled.

The same command sequence using the \*OPC command for synchronization with serial polling looks like this:

```
/* Set up conditional acquisition */
ACQUIRE:STATE OFF
DISPLAY:WAVEVIEW1:CH1:STATE 1
HORIZONTAL:RECORDLENGTH 1000
ACQUIRE:MODE SAMPLE
ACQUIRE:STOPAFTER SEQUENCE
/* Enable the status registers */
DESE 1
*ESE 1
*SRE 0
/* Acquire waveform data */
ACQUIRE:STATE ON
/* Set up the measurement parameters on the channel we're
about to sequence */
MEASUREMENT:MEAS1:TYPE AMPLITUDE
MEASUREMENT:MEAS1:SOURCE CH1
/* Wait until the acquisition is complete before taking the
measurement. */
*OPC
While serial poll = 0, keep looping
/* Take amplitude measurement */
MEASUREMENT:MEAS1:RESUlts:CURRentacq:MEAN?
```
This technique requires less bus traffic than did looping on BUSY.

**Service Request Method:** Enable the OPC bit in the Device Event Status Enable Register (DESER) and the Event Status Enable Register (ESER) using the DESE and \*ESE commands.

You can also enable service requests by setting the ESB bit in the Service Request Enable Register (SRER) using the \*SRE command. When the operation is complete, the instrument will generate a Service Request.

The same command sequence using the \*OPC command for synchronization looks like this

/\* Set up conditional acquisition \*/ ACQUIRE:STATE OFF DISPLAY:WAVEVIEW1:CH1:STATE 1 HORIZONTAL:RECORDLENGTH 1000

```
ACQUIRE:MODE SAMPLE
                      ACQUIRE:STOPAFTER SEQUENCE
                       /* Enable the status registers */
                      DESE<sub>1</sub>
                       *ESE 1
                       *SRE 32
                       /* Set up the measurement parameters on the channel we're
                       about to sequence */ :MEASUrement:MEAS1:TYPE AMPLITUDE
                       :MEASUrement:MEAS1:SOURCE CH1
                       /* Acquire waveform data */
                      ACQUIRE:STATE ON
                       /* Wait until the acquisition is complete before taking the
                      measurement*/
                       *OPC
                      The program can now do different tasks such as talk to other devices. The SRQ,
                      when it comes, interrupts those tasks and returns control to this task.
                       /* Take amplitude measurement */
                      MEASUREMENT:MEAS1:RESUlts:CURRentacq:MEAN?
Example of Using the
       *OPC? Query
                      The *OPC? query places a 1 in the Output Queue once an operation that generates
                      an OPC message is complete. The *OPC? query does not return until all pending
                      OPC operations have completed. Therefore, your time-out must be set to a time at
                      least as long as the longest expected time for the operations to complete.
                       The same command sequence using the *OPC? query for synchronization looks
                      like this:
                       /* Set up single sequence acquisition */
                      ACQUIRE:STATE OFF
                      DISPLAY:WAVEVIEW1:CH1:STATE 1
                      HORIZONTAL:RECORDLENGTH 1000
                      ACQUIRE:MODE SAMPLE
                      ACQUIRE:STOPAFTER SEQUENCE
                       /* Set up the measurement parameters on the channel we're
                       about to sequence */
                      MEASUREMENT:MEAS1:TYPE AMPLITUDE
                      MEASUREMENT:MEAS1:SOURCE CH1
                      /* Acquire waveform data */
                      ACQUIRE:STATE ON
                       /* Wait until the acquisition is complete before taking the
                      measurement*/
                       *OPC?
                       Wait for read from Output Queue.
                       /* Take amplitude measurement */
                      MEASUREMENT:MEAS1:RESUlts:CURRentacq:MEAN?
```
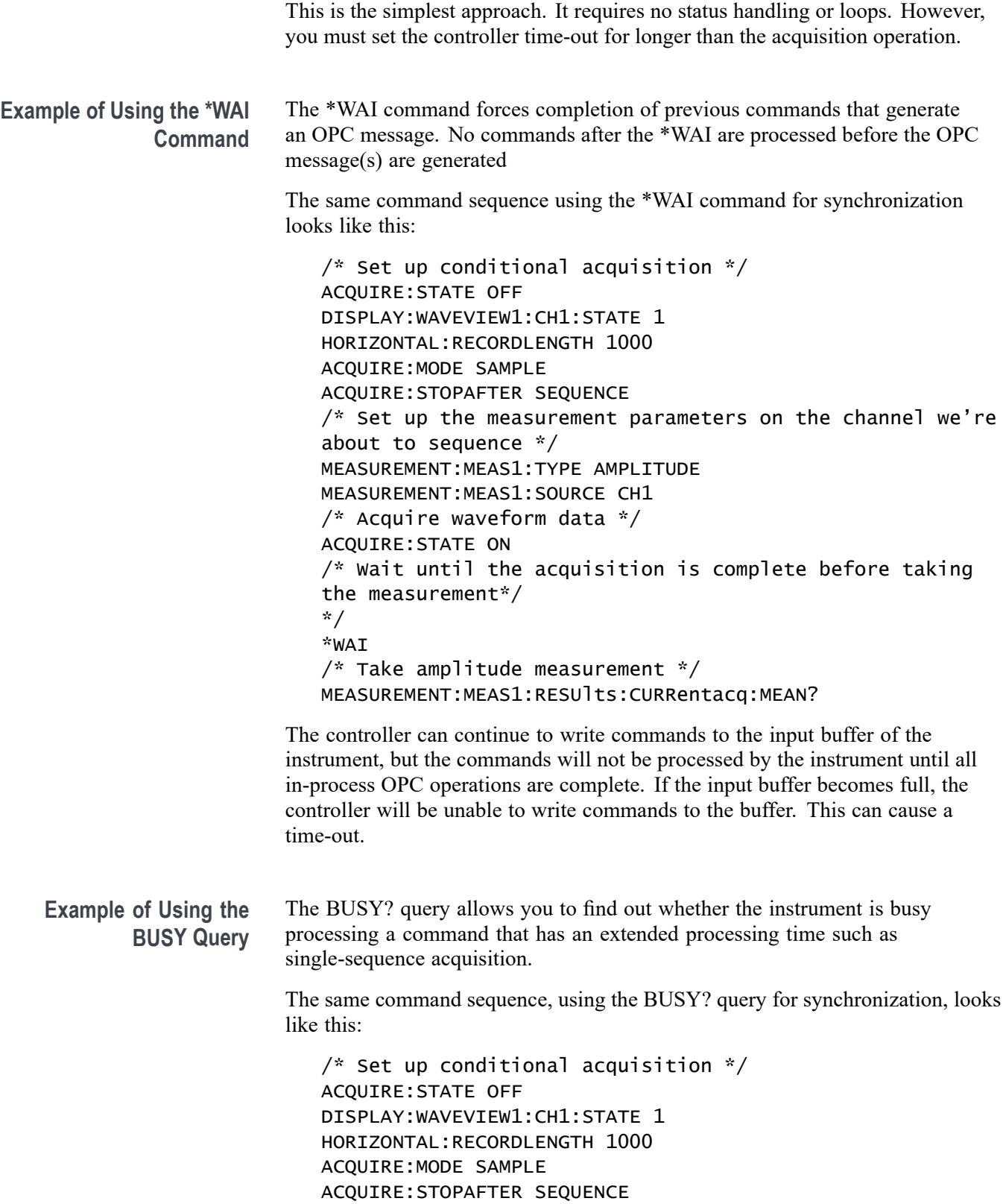

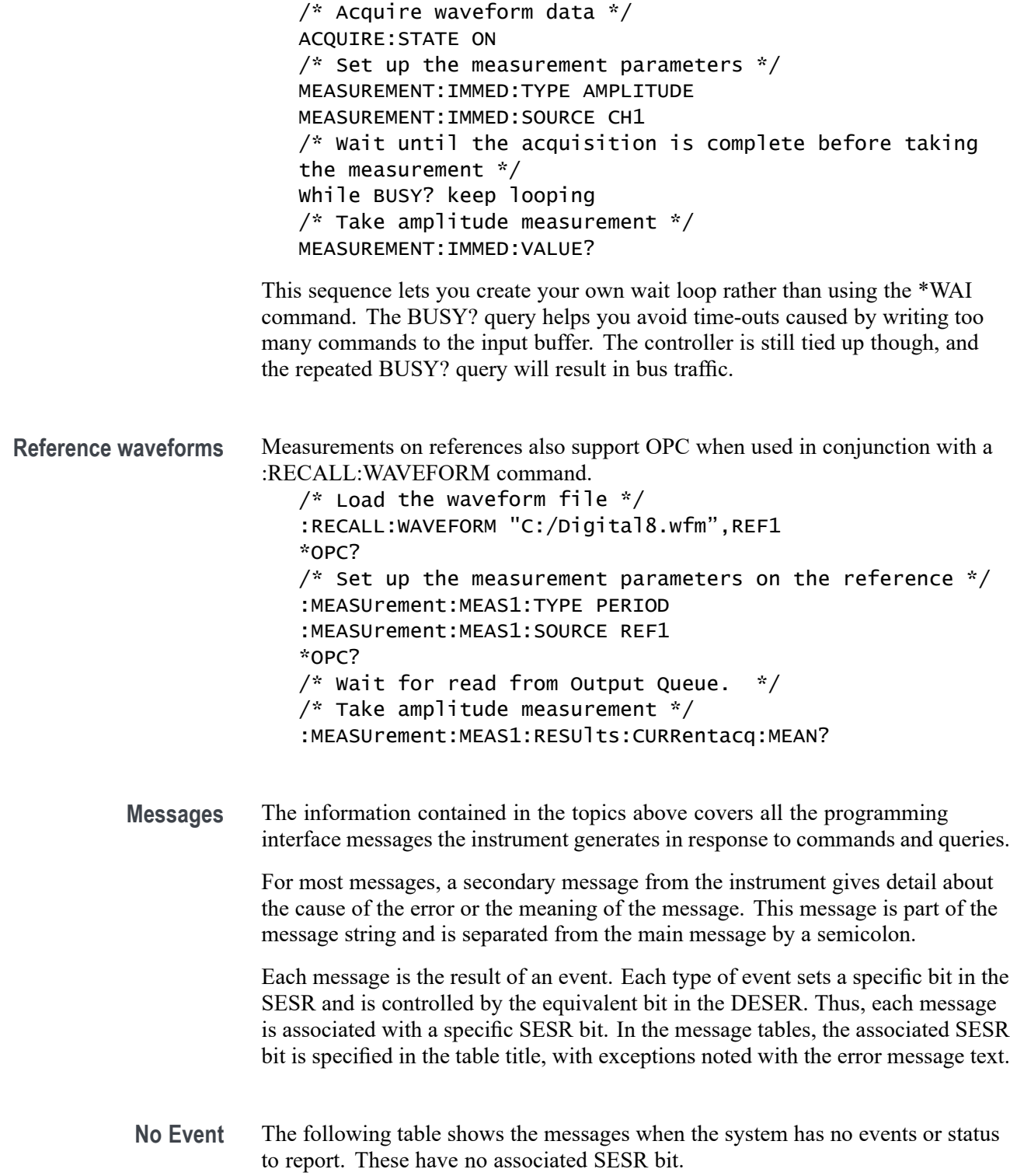

**Table 3-4: No Event Messages**

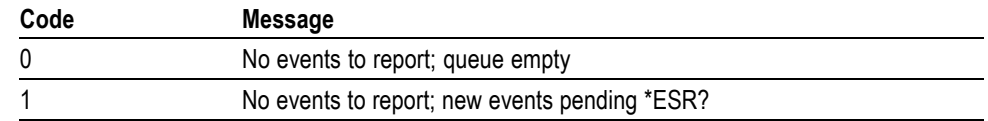

**Command Error** The following table shows the command error messages generated by improper syntax. Check that the command is properly formed and that it follows the rules in the section on command Syntax.

**Table 3-5: Command Error Messages (CME Bit 5)**

| Code | <b>Message</b>               |  |  |  |  |  |
|------|------------------------------|--|--|--|--|--|
| 100  | Command error                |  |  |  |  |  |
| 101  | Invalid character            |  |  |  |  |  |
| 102  | Syntax error                 |  |  |  |  |  |
| 103  | Invalid separator            |  |  |  |  |  |
| 104  | Data type error              |  |  |  |  |  |
| 105  | <b>GET</b> not allowed       |  |  |  |  |  |
| 108  | Parameter not allowed        |  |  |  |  |  |
| 109  | Missing parameter            |  |  |  |  |  |
| 110  | Command header error         |  |  |  |  |  |
| 112  | Program mnemonic too long    |  |  |  |  |  |
| 113  | Undefined header             |  |  |  |  |  |
| 120  | Numeric data error           |  |  |  |  |  |
| 121  | Invalid character in numeric |  |  |  |  |  |
| 123  | Exponent too large           |  |  |  |  |  |
| 124  | Too many digits              |  |  |  |  |  |
| 130  | Suffix error                 |  |  |  |  |  |
| 131  | Invalid suffix               |  |  |  |  |  |
| 134  | Suffix too long              |  |  |  |  |  |
| 140  | Character data error         |  |  |  |  |  |
| 141  | Invalid character data       |  |  |  |  |  |
| 144  | Character data too long      |  |  |  |  |  |
| 150  | String data error            |  |  |  |  |  |
| 151  | Invalid string data          |  |  |  |  |  |
| 152  | String data too long         |  |  |  |  |  |
| 160  | Block data error             |  |  |  |  |  |
| 161  | Invalid block data           |  |  |  |  |  |
| 170  | Command expression error     |  |  |  |  |  |
| 171  | Invalid expression           |  |  |  |  |  |
**Execution Error** The following table lists the execution errors that are detected during execution of a command.

### **Table 3-6: Execution Error Messages (EXE Bit 4)**

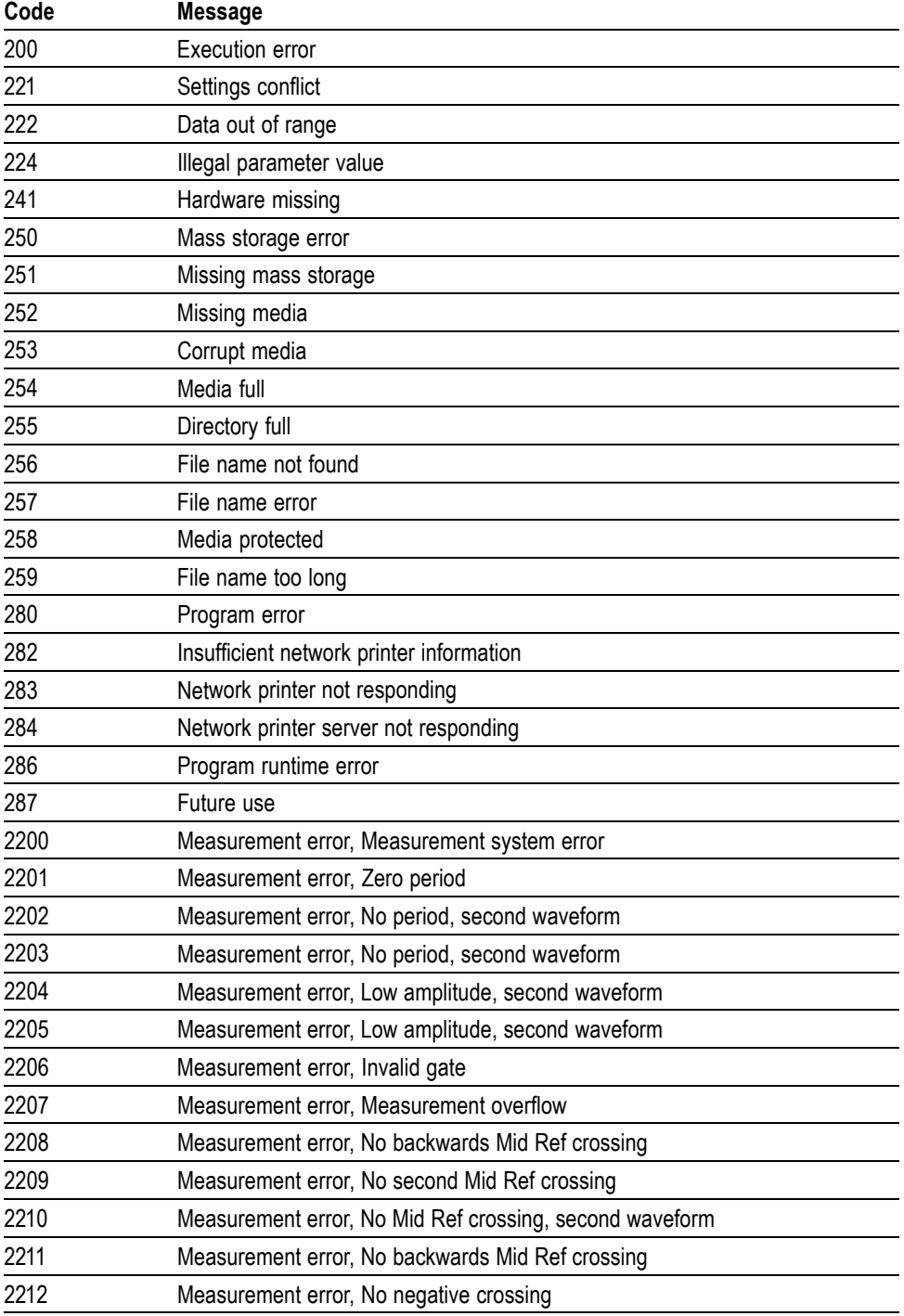

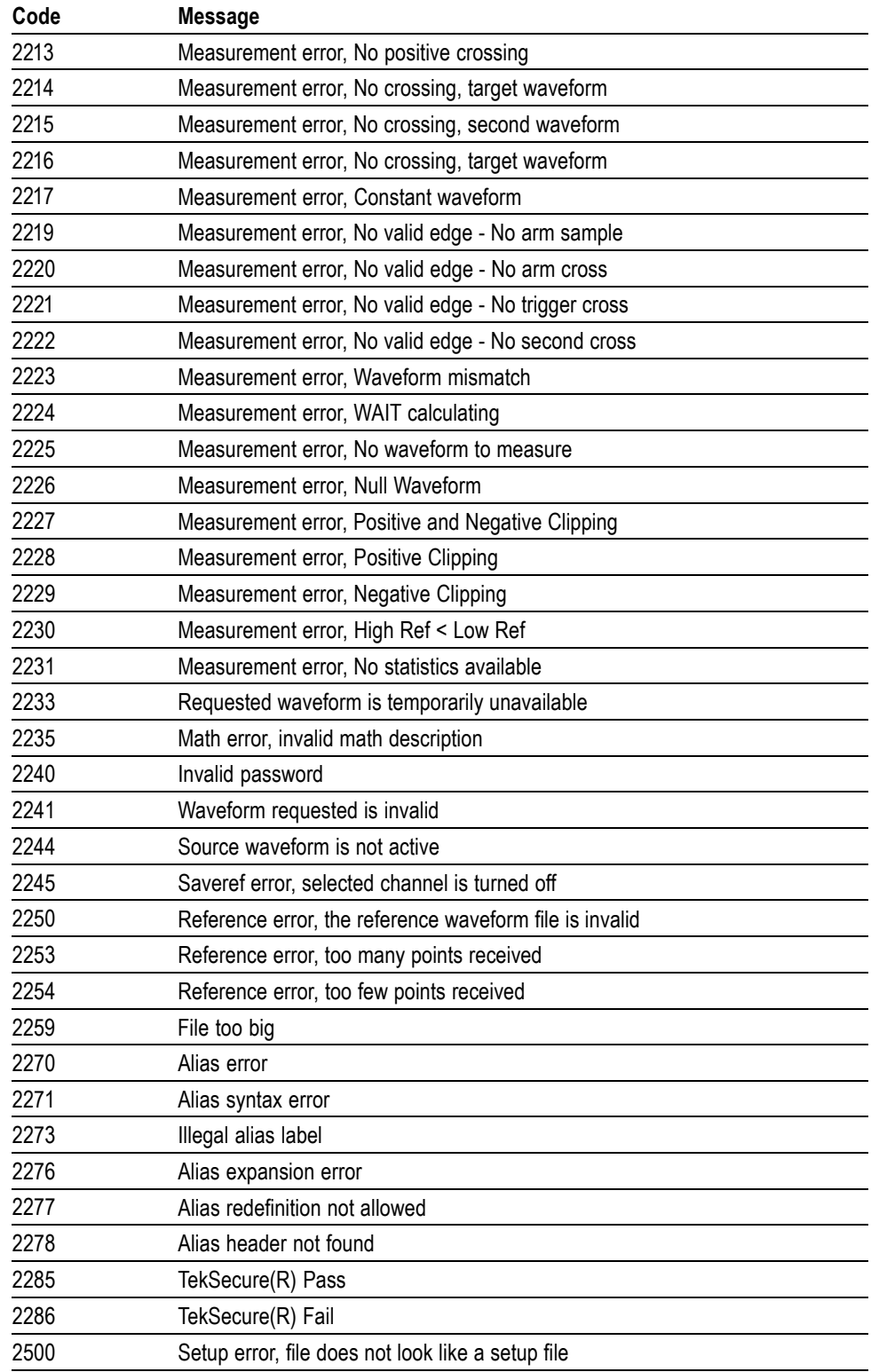

### **Table 3-6: Execution Error Messages (EXE Bit 4) (cont.)**

| Code | Message                                                        |  |
|------|----------------------------------------------------------------|--|
| 2501 | Setup warning, could not recall all values from external setup |  |
| 2620 | Mask error, too few points received                            |  |
| 2760 | Mark limit reached                                             |  |
| 2761 | No mark present                                                |  |
| 2762 | Search copy failed                                             |  |

**Table 3-6: Execution Error Messages (EXE Bit 4) (cont.)**

**Device Error** The following table lists the device errors that can occur during instrument operation. These errors may indicate that the instrument needs repair.

**Table 3-7: Device Error Messages (DDE Bit 3)**

| Code | Message                 |
|------|-------------------------|
| 310  | System error            |
| 311  | Memory error            |
| 312  | PUD memory lost         |
| 314  | Save/recall memory lost |

**System Event** The following table lists the system event messages. These messages are generated whenever certain system conditions occur.

**Table 3-8: System Event Messages**

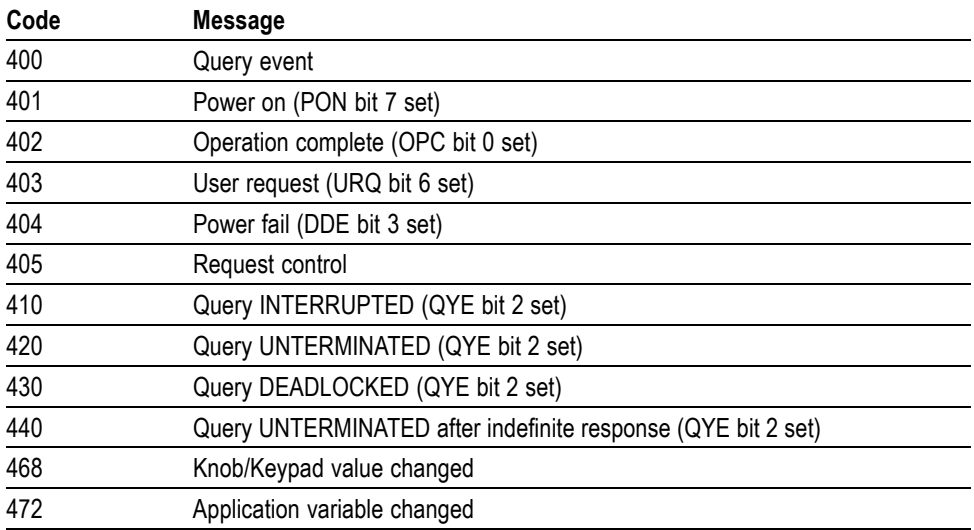

**Execution Warning** The following table lists warning messages that do not interrupt the flow of command execution. They also notify you of possible unexpected results.

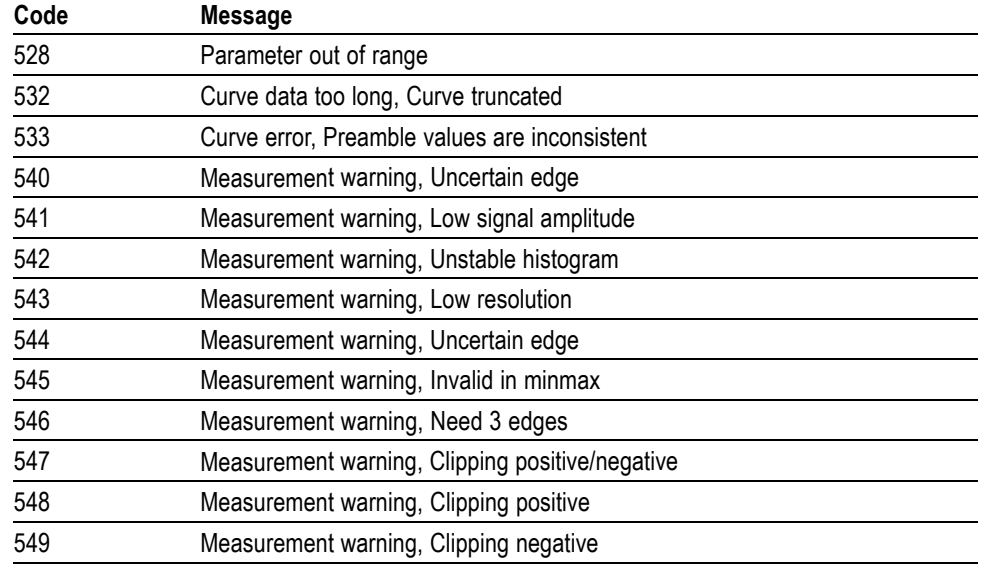

#### **Table 3-9: Execution Warning Messages (EXE Bit 4)**

#### **Table 3-10: Execution Warning Messages (EXE Bit 4)**

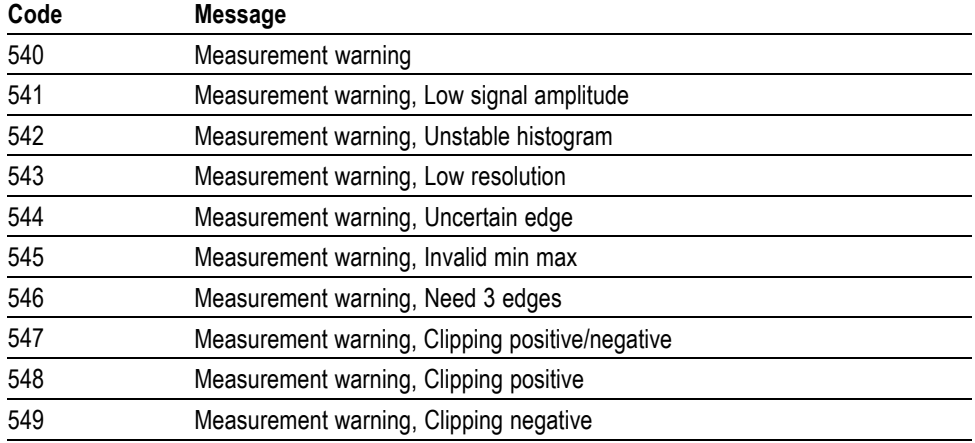

#### **Internal Warning** The following table shows internal errors that indicate an internal fault in the instrument.

#### **Table 3-11: Internal Warning Messages**

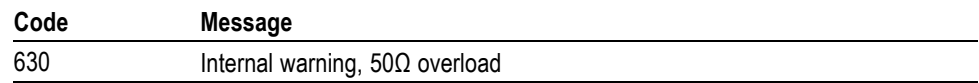

## **Appendix A: Character Set**

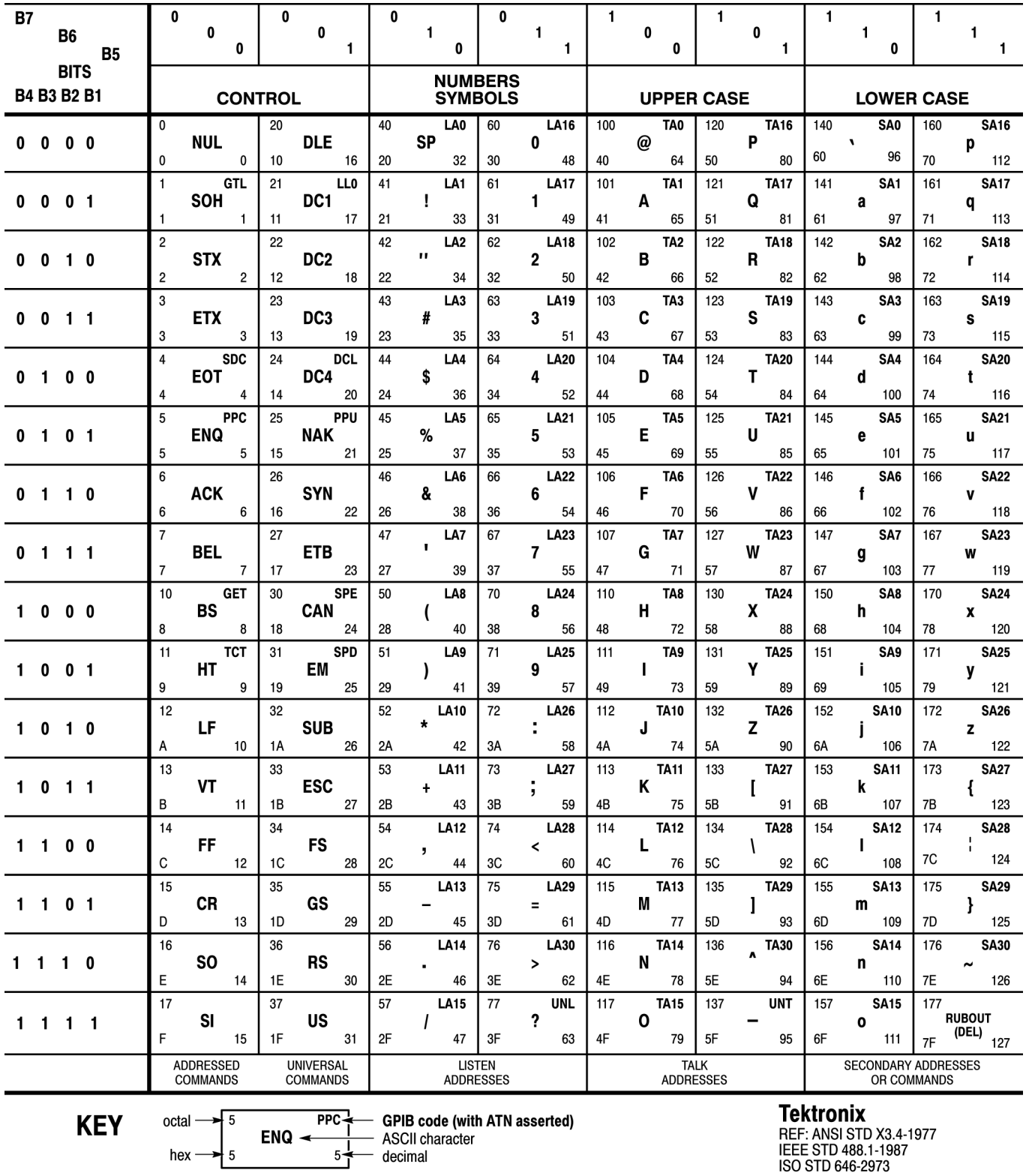

IEL: ANOI 010 AO:--1<br>IEEE STD 488.1-1987<br>ISO STD 646-2973

### **Appendix B: Reserved Words**

This is a list of reserved words for your instrument. Capital letters identify the required minimum spelling.

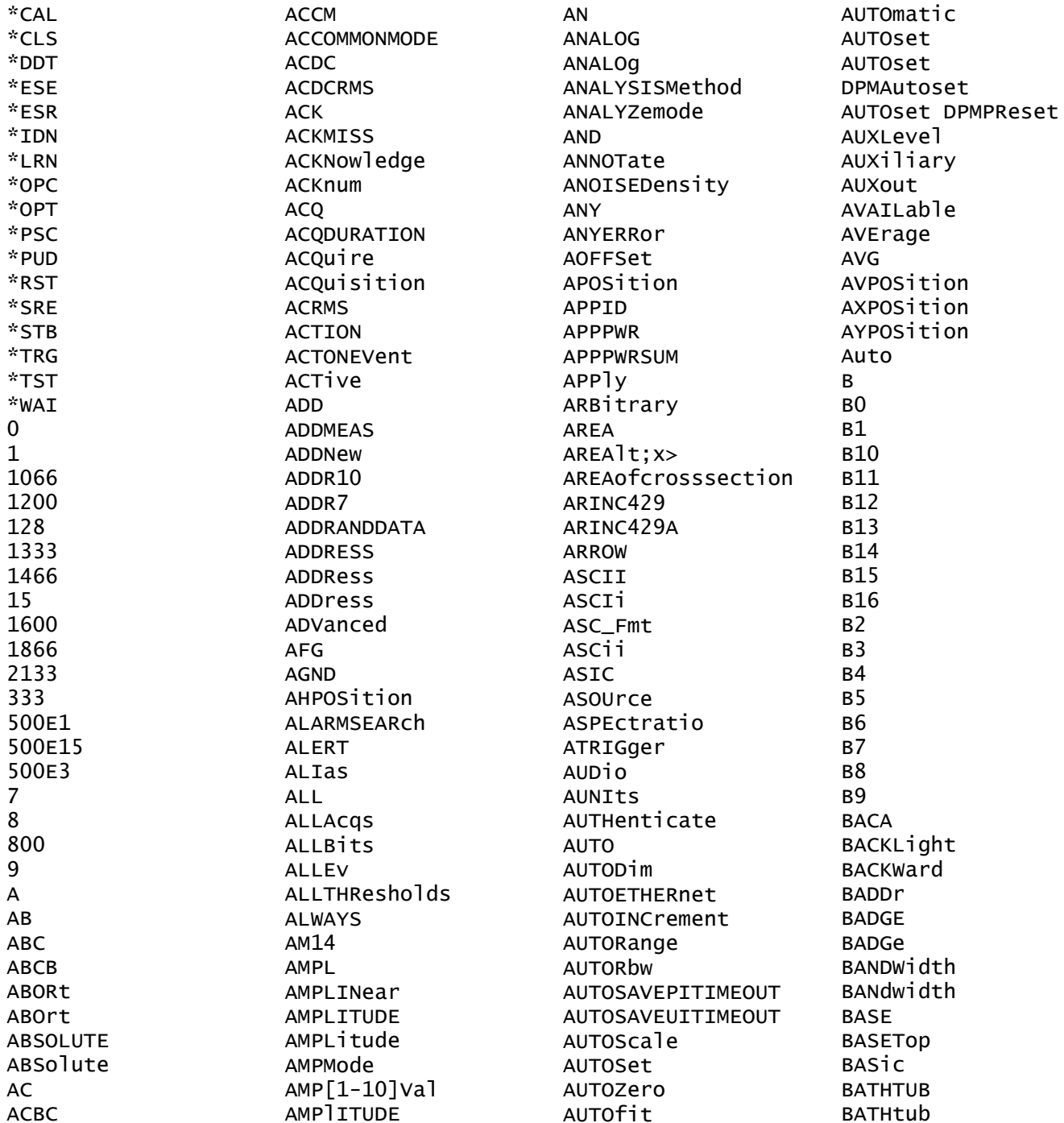

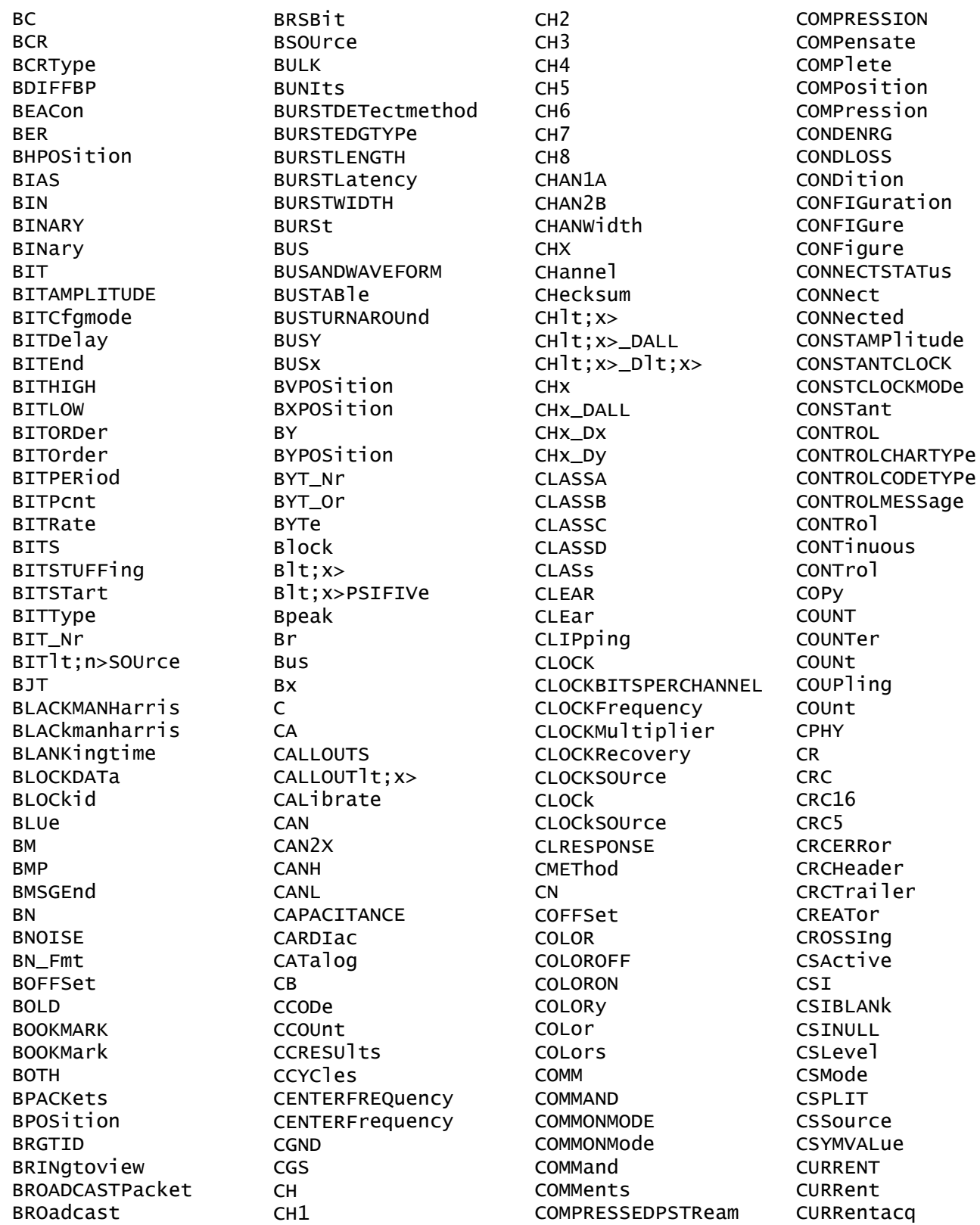

**CURSOR** CURSOR1 **DATE**  $CURSORlt; x$ **DATa** CURSOr **DBCA DBM** CURSOrs CURVe **DBMA** CURrent **DBMV CUSTOM DBUA** CUSTOMLIMITSFile **DBUV** CUSTOMPROPAgation **DBUW** CUSTOMTABle DC **DCD** CUSTOM **CWD DCDC CYCLE** DCP1W2 **CYCLEAMP DCPWR** CYCLEBase **DCR** CYCLECount **DCREJ CYCLEMAX** CYCLEMin CYCLEMode **CYCLEPKPK DCSR** CYCLETOP **DCSSRR** CYCLEcount **DCSSW** CYCLemode DD<sub>J</sub> ChipSelect **DDR**  $Chx_Dx$ DDR3 ClockEdge **DDRAOS** Current D **DADDr DDRAUS** DAMPing **DATA** DATA0 DATA1 DATA2 **DATAA DATAB DATABITS DATABITS DATABits** DATAFORMat DATAFORMat DATAFormat **DATAMINUS** DATAMINUSTHRESHOLD DATAMINUSTHRESHOld **DATAPLUS** DATAPLUSTHRESHold DATAPacket DATAPath **DATARATE DATARate DDRVIXAC** DATASource

**DATATHRESHOLD DCRType** DCSGLONGWRITE **DCSLONGREAD DDRAOSPERTCK** DDRAOSPERUI **DDRAUSPERTCK** DDRAUSPERUI DDRHOLDDIFF **DDRRFAD** DDRREADWRITE DDRREADWrite **DDRRead** DDRSETUPDIFF **DDRTCHABS** DDRTCHAVERAGE **DDRTCKAVERAGE DDRTCLABS** DDRTCLAVERAGE **DDRTDOSCK DDRTERRMN DDRTERRN** DDRTJITCC DDRTJITDUTY **DDRTJITPER DDRTPST DDRTRPRE DDRTWPRE** 

**DDRWRTTF** DDRWrite **DDT DECIMAL DECode DEFect** DEFine DEFinedby **DEGAUSS DEGrees DELAY DELETE DELETEALL** DELEte DELIMiter **DELTA** DELTATime DELTa DELTatime DELay DELete DELeteqstring DELta **DESE DESKEW DESKew DEST** DESTination DESTinationaddr DESTinationport **DEVERROL** DEVICEChirp DEVICEDESCMASTERREAd DEVICEDESCSLAVEREAd **DEVICETYPe** DEVICEType DEVicetype DHCPbootp **DIAg DIBYDT DIDT DIFF** DIFFerential  $DISGRPlt; x>$ **DIR** DIRECTPacket DIRacmodel **DIRect** DIRection **DISCMODe DISCrete DISLave DISPLAY** 

**DISPLAYUNits** DISParity DISPlaystat DISabled **DISplay** DISplaymode DIVide DIVisions DJ **DJDD DJDIRAC DMINUS DMSGEnd DNS** DOFFSet DOMAINname DOMain DONTInclude DONTCare DOTsonly **DOUBLE DPHY DPLUS DPMOVERSHOOT** DPMRIPPLE **DPMTURNOFFTIME** DPMTURNONTIME **DPMUNDERSHOOT** DP<sub>lus</sub> DO<sub>0</sub> **DODOS DRIVE DRTVe DST DSIBLANK DSINULL** DUty **DVBYDT DVDT DVM DWORD DYNAMIC** DYNAM<sub>i</sub>c **DYNRange** DeltaB DeltaH  $Dlt; x$ **EACHCLOCKCYCLE FRTT** EBITVALue **ECC ECL** ECU

**ECUDATA** ECUSENSOr ECUSOURCe **EDECAY EDGE** EDGEIncre EDGEQUALONE EDGEQUALTWO EDGEQUALifier **EDGES** EDGESOURCe EDGESource EDGEType  $EDGE$ ]t;x> EDGe EFFICIENCY EFFiciency **EIGHTBIT** EIGHTHUNDREdhz **EITHER** EITHer EITher **EMBEDDED ENABle** ENAble **ENAbled** ENCdg ENCoding **END** ENDPOINT ENDSEARCh ENDtime **FNFT ENET100 ENET1000** ENGineering ENHANCED4 ENHANCED8 ENSLave ENTERSWindow ENTRDya ENTRTSTMode **ENTASX** ENVelope ENable **FOF** EOFTYPE EOP **EOPBITS** EOT **EOTP** EOTPDATA EOW

EOp EQUal EQUation EQua<sub>1</sub> EQualNOTEQual **ERISe ERROR** ERRORREPort **ERRORTYPe** ERROr **ERRTYPE ERRTYPe ERRType** ERROL **ERROrs ESCAPEMODe** ESIBit **FT ETHERNET ETHERnet** ETHernet **EUSB EVEN EVENT EVENTBYTe EVENTS** EVENTtable **EVERY** EVMSQ EVQty EXCURsion EXECUTEQUEue **EXECute** EXITSWindow **EXPLICITCLOCK EXPLICITCLOCKMODe EXPORTRAW** EXTAtten EXTDBatten **EXTENDED** EXTENDed **EXTENDU1S** EXTREGREAd EXTREGWRIte EXTUnits EXTended **EXTernal** EXTime EYEDIAGRAM **EYEHIGH EYELOW EYEMASK EYERENDER** 

**FYFRender** EYEWIDTHBER EYEhistogram Efficiency1 Efficiency2 Efficiency3 Equals Execute F1MAG  $F<sub>2</sub>$ F3MAG  $F4$ F<sub>8</sub> FACtory FAIL FAILCount **FALL** FALLHigh **FALLING FALLLOW** FALLMid **FALLSLEWRATE FALLTIME** FALLing FALSe FALling FAMILYCODe **FAST FASTACO** FASTERthan FASTer FASTframe  $FA<sub>st</sub>$ FBD1 FBD<sub>2</sub> FRD3 FC1063 FC133 FC2125 FC266 FC4250 FC531 FC8500 **FCS** FCSError ED **FDBITS FDISO FDNONISO FFT** FIBREchannel **FIFTY FIFTYHZ** 

**FIFTy** FIFTyhz FIFty **FILE** FILEDest FILEFormat **FILEName FILESYSTEM** FILESystem FILTERRANGEFROM **FILTERRANGETO** FILTer FILTers FILepath **FIRST FTVE** FIVEHundred **FIXED** FIXed **FLATNESS** FLATTOP2 FLATtop2 **FLAg FLEXRAY** FLEXray **FLIP FLYBACK** FOLDer **FONT** FONTSize FORCEDRange **FORCe** FORMERROM FORMat FORWard **FOUR FOURBIT FOURHUNDREDHZ** FOURHUNDREdhz FOURHundred FOURTEENten **FP** FPAne<sup>1</sup> FPBinary **FRAME** FRAMECONTrol **FRAMEEND** FRAMEID FRAMELENgth FRAMEREJ FRAMESTARt **FRAMETYPe** FRAMEType

GETSLAVA FRAMEtype **FRAMING FRAMe** FRAme FREFerence **FREQ** FREQBYTe **GM FREQUENCY GMT**  $FREQ[1-10]Val$  $FREQ[1-11]Val$ **GR** FREQuency **FROM** FROMEDGESEARCHDIRect FROMLevel FROMSearch FROMSvmbo<sub>1</sub> FROMedge FRame **FULL** GRId **FULLSPEED** FULLScreen FUL<sub>1</sub> **FUNCTIONCODETYPe GSP FUNCTIONCODE GSRR** FUNCtion GSW FUNDCURRent н FW1394BS1600B FW1394BS400B **FW1394BS800B** False **GATN** GAINCROSSOVERFREQ  $GAP$ GATESOurce GATEWAY GATing GAUSSian GAUSsian GENIPADDress GENerator **GET** GETBusch GETDevch GETMRd1 GETMWr1 GETPrid **HFX** GETReg GETRegpktalert GETRegpktbad HI GETRegpktrecent **HID** GETRegtestcfg **HIGH** GETRegvendor GETRegvrevent

GLOBal GLOBalref **GLONGREAD** GLONGWRITE GLObal GPKNOB1 GPKNOB2 **GRATICULE** GRATicule GRAticule GREATERthan GRFen **GRIDTYPE** GRIDlines GROUPDelay GSLSb GSMSb **HAMMing** HANDSHAKEPacket HANDSHAKEType HANNing HARMONICS HARMONICSCLass HARMONICSSOURCe HARMONICSStd **HARMONICSUNits** HAVERSINE HBArs HDRCapability HDRExit HDRRestart **HEADER HEADer HEIGHT HEIGHTBER** HEIGht HEXAgon HFRej HIGHLEVel HIGHLevel

HTGHI imit **HIGHPass** HIGHREFVoltage HIGHTIME HIGHZ **HIRes HISTOGRAM** HIStory HITDMVALue **HITS** HITType HIVALue **HOLD** HOLDTime HOLDOFF HOMED<sub>ir</sub> **HORDer** HORIZONtalscale **HORZ HORZPOS** HORZScale HORizontal HOSTChirp HOTJoin **HS HSOURCE HSYNCEND HSYNCSTART HUR** HUNDREDBASETX HUNdred **HYSTeresis HYSteresis**  $H_C$  $Hmax$  $I2C$  $I2S$ I<sub>3</sub>C **IBA2500** IBA\_GEN2 **ICFACTOR TD IDANDDATA** IDFORmat **TDLE TDLETime** EDI A IDentifier **IEC** IEEE519 **ILEVELAbs ILEVELPCt TMAGe** 

IMAGinary **IMDA** IMDAACQTREND IMDADQ0 IMDAEFFICIENCY **IMDAHARMONICS** IMDAINPUTCURRENT IMDAINPUTPOWER IMDAINPUTVOLTAGE IMDALINERIPPLE IMDAPHASORDIAGRAM IMDAPLOTDisplay IMDAPOWERQUALITY IMDASWITCHRIPPLE IMDATIMETREND **IMPEDANCE IMPEDance TN INACCBYTe INCLUDEREFS** INCLUde INCLude INDBits INDEPENDENT **INDUCT INDUCTANCE INDex INFILTers** INFInite TNFMAXimum INFMINIMUM INFPersist INFormation **TNTT INPUT INPUTCAP** INPUTLEVel INPUTMode **INPUTPOwer** INPUTSOurce INPUTType **INPWR** INPWRSUM INPut **TNRUSH** INRUSHCurrent INSIDEGreater INSIDErange **INSTR** INSTall INTENSITY **INTERNAl** INTERPRatio

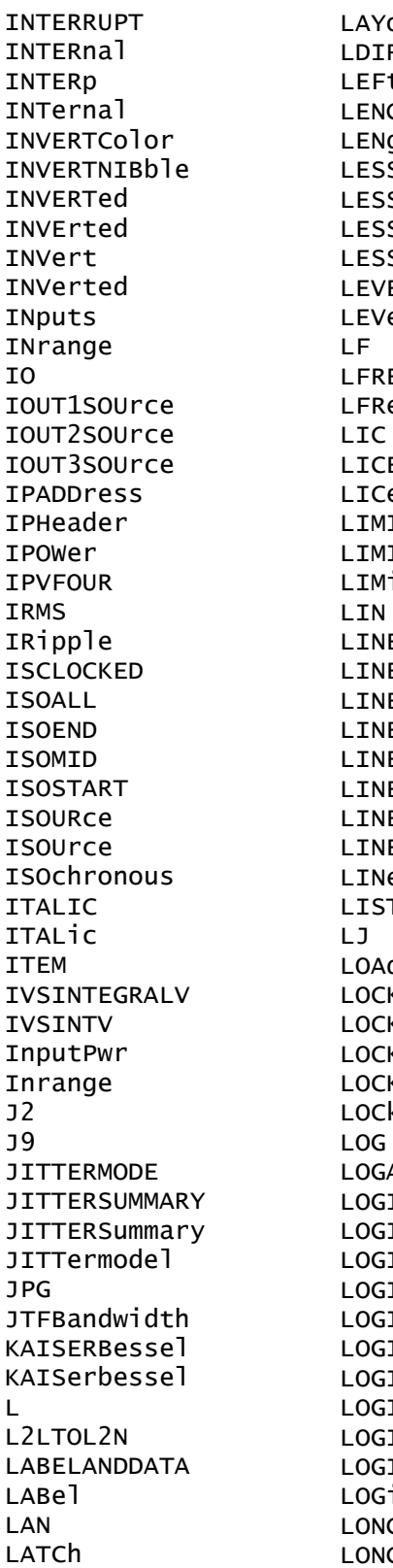

out R ۲ Gth gth SEQual SLimit SThan Sthan ELUNIts e 1 EQuency еj **ENSE** ense **IT ITCount** it E, **EAR** EAr EEND EFREQUEncy ERIPPLE ESTARt ESelected ear г H. KCenter **KRJ** KRJValue KSpectrum k. ARITHM IС IC1SOUrce IC2SOUrce IC3SOUrce IC4SOUrce IC5SOUrce ICPattern ICQUALification ICSource IC iс я **GEXTREGREAd** 

LONGEXTREGWRIte LOOP LOOPBandwidth LORENtz LOW LOWDATAMINUS LOWDATAPLUS LOWERFREQuency LOWLevel LOWLimit LOWPass LOWREFVoltage LOWSPEED LOWTHRESHold **LOWTIME** LOWer LOWerthreshold LP. LPDDR3 **LPDT LPS666** LPTHRESHold LPYCBCR24 LRIPPKPK LRIPRMS **LSB** LSLave **LXI** LogicState **MAC** MACADDRess MACLENgth MAG **MAGLOSS MAGNETICLOSS** MAGNITUDE MAGN<sub>i</sub>tude MAGPROPERTY MAINWindow MATn MANChester MANUAL MANual **MARKER** MARgin **MASK** MASKFail MASKHit MASKOffset MASKPass MASKfile MASKlt;x> **MASTERADDRess** 

MASTERREAd MASTERWRIte MASTer **MATCHROM MATH**  $MATHArbf1tl$ : x> MATHFFTViewlt;n> MATHFFTViewlt;x> **MATHFFTX** MATHIt; x> **MATHX** MAT<sub>1</sub>ab **MAX MAXCAS** MAXCycle **MAXFRames** MAXHold MAXIMUM **MAXPSRR** MAXPSRRFREQ MAXREAD MAXRETSIZE **MAXRTURN** MAXSamplerate MAXTIMe MAXVoltage MAXWRITE MAXimum **MDATA** MDATASpeed **MDIO** ME **MFAN** MEANAUTOCalculate MEANhistogram **MEAS** MEAS1 MEASRange **MEASTABle MEASU** MEASUREAT MEASUrement  $MEASlt; x$ MEASured MEASurement **MEASX** MEDian MEDium **MEMORY** MESSaging METHod **MID** 

MIDRef

**MTL MIL1553B MIN MINCas** MINCycle MINHold MINIMUM MINIMUM MINMAX **MINPSRR** MINPSRRFREQ MINUI MINimum **MISO MIXED** MIXEDASCII **MTXFDHFX** MIXed **MKDir MODE** MODEhistogram MODe MODe1 MODulo MOREEQua MOREEQual MOREEQualINrange MORELimit MOREThan MOREthan **MOSFFT** MOSi **MOUNT** MOVEABLE **MSB** MULTiply MULtipleframes Manual Mathlt; x> Mathx N **NACK NAK NAME NAMe NAND NAND** NATive NAVigate **NDUTY** NDUTYCYCLE NDUtY NDUty

NEGATIVE NEGative NETWORKCONFig **NEWpass NEXT** NIBBLECount **NIBBLe**  $N<sub>0</sub>$ **NOCARE** NOISEAdd NOISErej NOISe NOMINALOFFSet NOMinal NOMinalfreq **NONE** NONTRANSition **NONA** NOPARity **NOR** NORESPonse NORMALColor NORMa<sub>1</sub> NOR<sub>ma</sub><sub>1</sub> NOSTATion **NOTE** NOTEQuals **NOVERSHOOT NOne NPFRTOD NPJ NPULSE** NPULSEWIDTH NR1 NR<sub>2</sub> NR<sub>3</sub> **NRZ** NR\_Pt **NTIMES NTIMES NULL** NULLFRDynamic NULLFRStatic NUL<sub>1</sub> **NUMACOS NUMACQ NUMAVQ NUMBer** NUMBins NUMCHANne<sup>1</sup> NUMERICORDer NUMFRAMESACQuired NUMOFOutputs

NUMOUTputs NUMSEQuence NWIDTH **NWTDTTH NYET** None  $OC1$ **OC12** OC<sub>3</sub>  $OC48$ **OCCURS** ODD ODDEVen **OFF** OFF1 OFFSet ON ONCE ONF **ONEOVERDELTATVALUE** ONEPAIRI ONEPAIRV ONEPAIRVI ONEWIRE ONFAIL **OPCODEERROL** OPCode OPERating OPPositeas OPTIMIZation OPTIMIZE OPTIONALPARam OPTion OPTional **OR OUT** OUTEDGEQUALifier **OUTFILTers** OUTL2LTOL2N OUTLINESelected **OUTPUT** OUTPUT1 OUTPUT1SOURCe OUTPUT1Type OUTPUT1VOLTage OUTPUT2 OUTPUT2SOURCe OUTPUT2Type OUTPUT2VOLTage OUTPUT3 OUTPUT3SOURCe OUTPUT3Type OUTPUT3VOLTage

OUTPUT4 OUTPUT4SOURCe OUTPUT4VOLTage OUTPUT5 OUTPUT5SOURCe OUTPUT5VOLTage OUTPUT6 OUTPUT6SOURCe OUTPUT6VOLTage OUTPUT7 OUTPUT7SOURce OUTPUT7VOLTage OUTPUTSOurce OUTPUTType OUTPUT1t; n>VOLTage **OUTPWR OUTPWRSUM** OUTPut OUTSIDEGreater OUTSIDErange **OUTSOURCE** OUTWIRing OUTrange OUTside OVERDRIVEMATCh OVERDRIVESKIP OVERDRIVe OVERLoad OVERRide **OVER**lav OVErdrive **OVErlay** Output1Pwr Output2Pwr Output3Pwr P1W2V1I1 P1w3V2I2 P3W3 P3W3V2I2 P3W3V3I3 **P3W4 PACKET PACKets** PALEtte **PANKNOB** PARItyerror PARallel PARity PASSFAILENabled PASSFAILHIGHlimit PASSFAILLIMIt PASSFAILLOWlimit PASSFAILMARgin

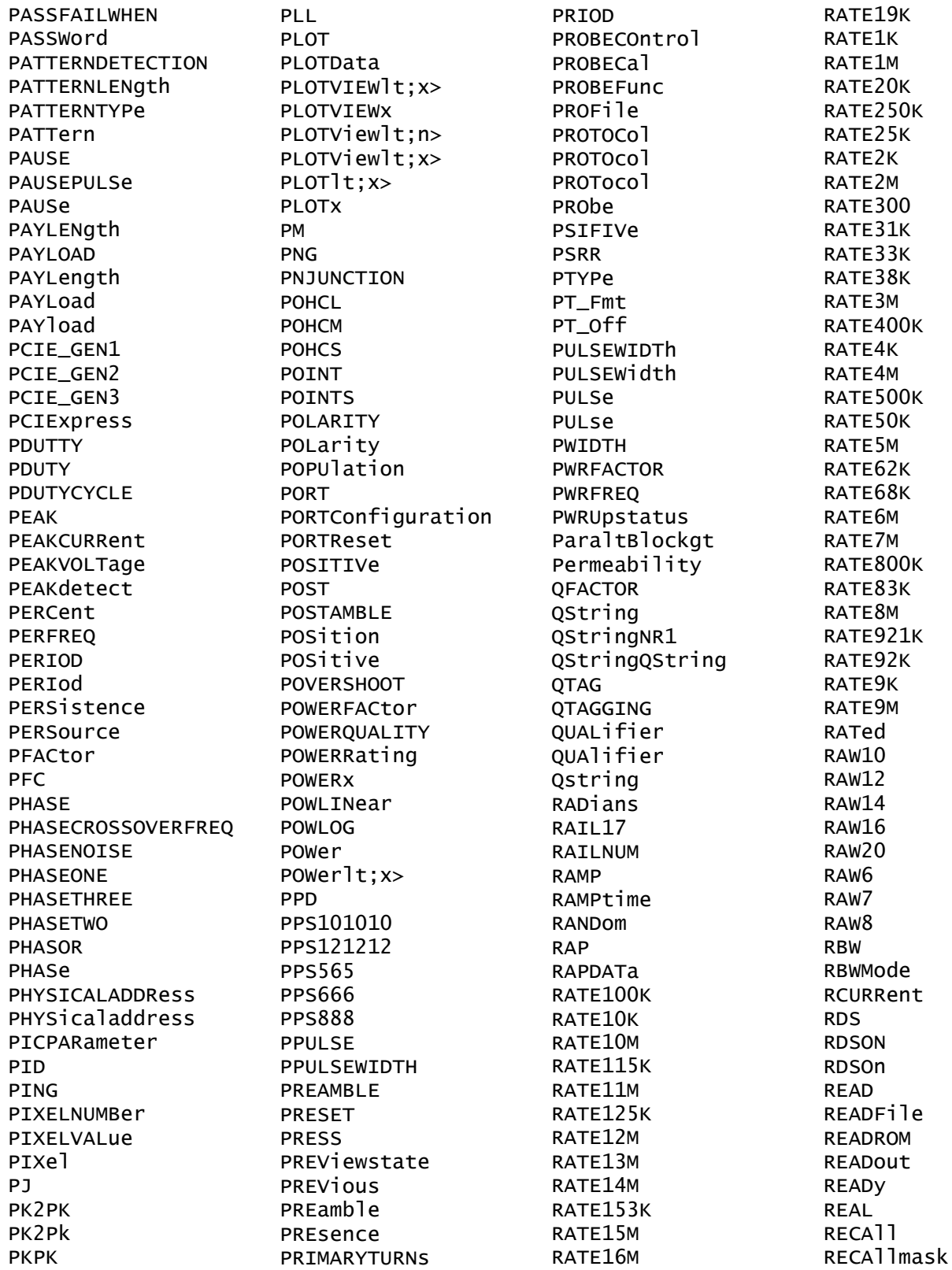

**RECORD** RECORDLength RECOrdlength **RECTANGLE** RECTANGular RECTangle RECTangular **RFD RFF REFERence** REFFFTViewlt;n> REFFFTViewlt;x> **REFFFTX** REFLEVELMode REFLeve<sub>1</sub> **REFLevels**  $REFLevels$ ]  $tx$ REFMode **REFOUT** REFVOLTAGElt; n>Val REFVoltage REFerence  $REFI$ :  $x$ REFIt; x>\_DALL  $REF1t; x>$   $D1t; x>$ **REFX** REFX\_DX **REGOWRIte** REGAddrtestconfa REGAddrvendor REGDatatestconfq REGDatavendor **REGISTERADDRess** REGREAD REGWRIte REGion REGister REGisteraddress RF<sub>1</sub> REJect **REM** REMote REName REPEATERHOSt REPEATERPERIPHERAL REPEATStart REPEATStart REPOrt **REPWR REPWRSUM** REPeating REQDISConnect

REQUested **RERUN RESAMPLE** RESAMPLErate RESERVed **RESET** RESETTRIGGEr RESOlution RESPONSECODe **RESPonse** RESPonsetime **RESUME** RESUlt **RESUlts** RESample RESet RESistance RF\_AVErage RF\_FREQuency RF\_FREQuencylt;x> RF\_MAGnitude RF\_MAGnitudelt;x> RF\_MAXHold RF\_MINHold RF\_NORMal RF\_PHASe RF\_PHASelt;x> RFvsTime **RGB444 RGR555 RGB565 RGB666 RGB888** RT. RIBinary RIGht RIO125 RI0250 RI03125 RIPPLEFREQlt;n>Val **RISE** RISEHigh RISELOW RISEMid **RISESLEWRATE RTSFTTMF RTSTNG** RISe RISing R<sub>J</sub> **RJDD RJDIRAC** RMDir

**RMS RNR ROLL ROLOCATION** ROMCODe **ROSC** ROTAtion **RP** RPBinary **RR** RRBDisplaystate **RS232C** RSTDya **RUN RUNSTOP RUNT** RIINT **RWINADDR RX S8B10B** SADDress **SAME SAMEas** SAMPLERate SAMPLEpoint SAMple SAS12\_NOSSC SAS12\_SSC SAS15 NOSSC SAS15\_SSC SAS3\_NOSSC SAS3\_SSC SAS6\_NOSSC SAS6\_SSC SATA\_GEN1 SATA\_GEN2 SATA\_GEN3 SAVEIMAGe **SAVEON** SAVEONEVent SAVEWAVEform SAVe SAVemask **SC SCALE** SCALERATIO SCALe **SCAle** SCIentific **SCLK** SCOPEApp REBOOT SCRAMBLING **SCREEN** 

SCRambling **SDATA SDI** SDIDATA SDIDATASSM **SDLC SDR** SDRBroadcast SDRD<sub>i</sub>rect **SE SEARCH** SEARCH1 SEARCHOPTion **SEARCHROM** SEARCHSource **SEARCHTABle** SEARCHTable SEARCH It; x> SEARCHtotrigger SEARCHX> SEARCh SEC1SOURCe **SEC1TURNS** SEC2SOURCe SEC2TURNS SEC3SOURCe **SEC3TURNS** SEC4SOURCe **SEC4TURNS** SEC5SOURCe **SEC5TURNS** SEC6SOURCe **SEC6TURNS SECOND SECOnds** SECPhase SECVolt SECWINDings **SEConds**  $SEGIt; x>$ SEG1t; x>COUNT  $SEGIt; y>$ **SELECTED** SELECTIONtype **SELTrace SELect** SELected **SENSORADDRess** SENSORECU SENSORSTATUS SENSOr **SENT** SEQSETup

REQSETINIT

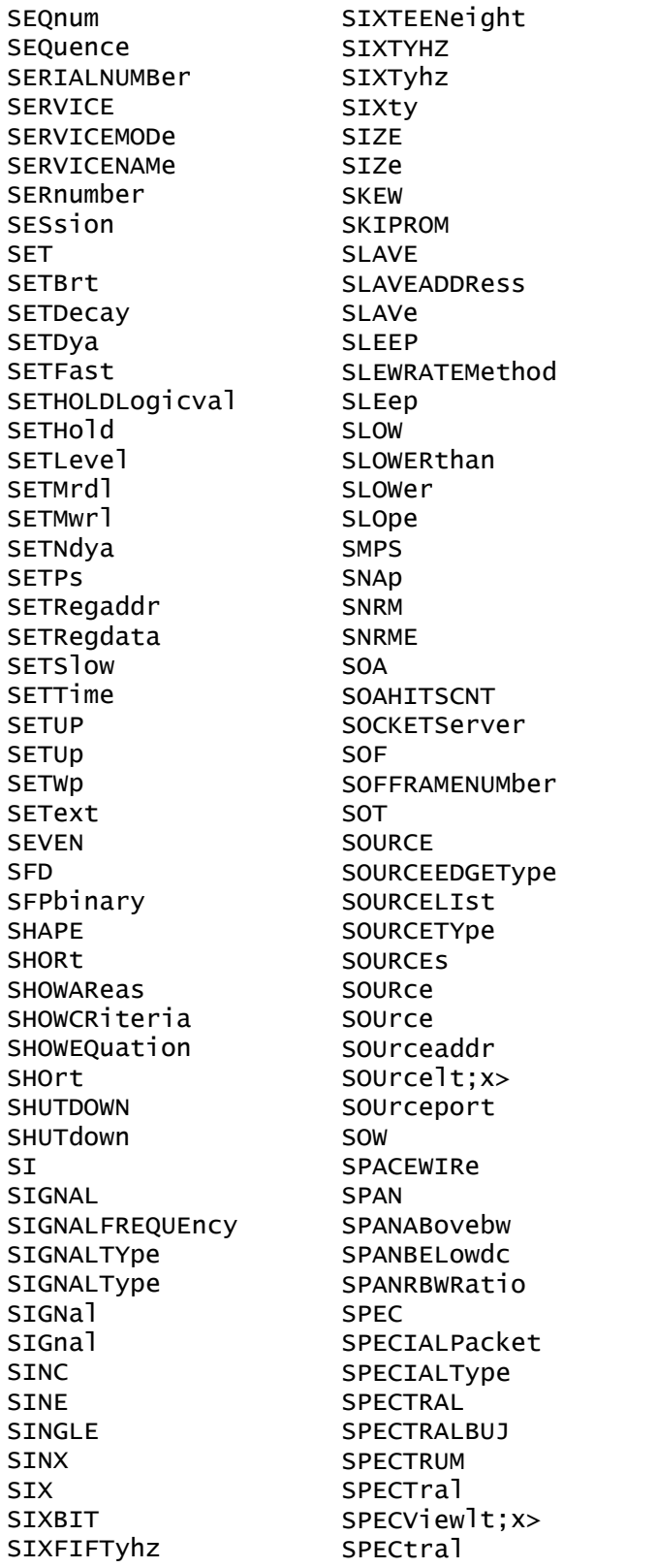

SPECtrum **SPI** SPLIT SPLITMODE SPLit SPMI SPREADSheet SPace SQUELCH SQUare SRIbinary SRJ SRPbinary **SRQ** SS **SSC** SSCFREQDEV **SSCMODRATE** SSCPROFILE **SSM** SSPLIT STADDress **STALL** STANDard STANdard **START STARTBIT** STARTCONDition STARTFREQUEncy STARTFREQuency STARTFrequency **STARTPACKet** STARTofframe STARTtime **STARTUP** STARTupnosync STARt **STATE STATEBYTe STATIC** STATIONADDr STATISTICS **STATUS STATe STATIC STATUS** STAYSHigh **STAYSLOW** STAcked STAndard STDDev **STEPRESPONSE STOP** 

**STOPACQ STOPACQ** STOPAfter STOPFREQuency STOPFrequency **STROBE** STROBESource **STRObe** STRobe **STYPe** STY<sub>1</sub>e STandard STop SUBADdress **SUBGROUP** SUBNETMASK **SUBSF SUBTYPe** SUBtract SUMFrame SUPPORTBYTe **SUPPress** SUPervisory SUSPEND SV SVID SWITCHING SWITCHINGLOSS SWITCHINGRIPPLE SWL SWLCONFIGType **SWRIPPKPK SWRIPRMS SYMB** SYMBol SYMbo<sub>1</sub> SYMbols SYMmetry **SYNC SYNCBITS** SYNCFrame SYNCMODe SYNCSEARCh SYNCTHRESHOld SYNCfield **SYSTEM** Start Stop String Symbo<sub>1</sub> **TARGETBER TBIT** TBITRDNeg

**TRITRDPOS** TBITVALue **TCKAVG** TCPHeader **TDM TDMVALue** TEKEXPonential **TEKSecure** TEMPerature **TENBASET** TENNinety TERMinal TERmination **TEST** TESTCONNection **TESTMODe** TESTmode **TESt TEXT TF THDF THDR THIRD THREE** THREEPHASEAUTOset THREESIXTyhz THRESHold THReshold **TICKTIME TICKTOLerance TICKS TTF** TIEHISTOGRAM TIESPECTRUM TIETIMETREND TIMECode TIMEOUTSIDELEVEL **TIMEOut** TIMEStamp **TIMETOMAX** TIMETOMIN **TIMETREND** TIMINGMode TIMe **TJBER TNTRATIO** T<sub>0</sub> TOEDGESEARCHDIRect TOEdge **TOFFENRG TOFFLOSS** TOKENPacket

TOI FRANCA TOLerance TOLeve1 **TONENRG TONLOSS TOOTHGAP TOP** TOSYmbol **TOTAL** TOTALEFFiciency TOTaluptime TOUCHSCReen **TRACK TRAILER** TRANSferbusownership TRANSition TRANSition TRANStion TRAPezoid TRAiler TRBit TRIAngle TRIGLevel TRIGger TRIGgertosearch<! **TRPWR TRPWRSUM TRUEPWR** TRUe TRack TTL **TTLENRG TTLLOSS TURN** TURNOFFtime **TURNON** TURNONTIME TURNONtime TWELVEtwelve TWENTYBIT TWENtyeighty TWENtyfive **TWO TWOBIT TWOCLOCKCYCLES** TWOFifty TWOThousand **TX TXRX** TXRXTHRESHold **TYPE** TYPE1 TYPE2

**TYPe** TotalEfficiency True  $\mathbf{H}$ **UACK** UI **ULPS** UNDERLine UNDERline **UNDO** UNEQual UNINSTALL UNIQue UNITINTERVAL UNITINtervals UNITIntervals **UNTTS** UNIts **UNLOCK** UNLocked **UNMOUNT** UNNumbered UNWRap **UP** UPDatenow **UPPERFREQuency** UPPer UPPerthreshold USAGe **USB** USB3 USBDevice **USBTMC** USECLockedge **USEClockedge** USEGLOBAL **USEREIGHTB UTCDELTa**  $\mathsf{V}$  $V1X$  $V2X$ VALUe VALidate VALue VARpersist **VBArs VCESat VCFACTOR VDIFFXOVR** VECtors VERBOSe **VERTICES VERTPOS** 

**VERTSCALE** VERTical VERsion VGLevel **VIEW** VIEWStyle VIEWTYpe VISIBility VISual **VLEVELAbs** VLEVELPCt **VOLTAGE** VOLTage VOUT1SOUrce VOUT2SOUrce VOUT3SOUrce **VRMS VSOURCE** VSOUrce **VSYNCEND VSYNCSTART VTERM VUNIT** WAITTime **WAKEUP** WAKeup **WAVEFORM** WAVEVIEW1 WAVEView WAVEViewlt;x>  $WAVEV$ iew $1t: y>$ WAVEform WAVEforms WAVFrm WEIGht WFId WFMOutpre WFMTYPe WHEN **WIDTH WIDTHBER** WIDth **WINDOW** WINDOWLENgth WINSCALe WINdow WIRing WIThin **WORD** WORDCOUNt WORDSIZe WORDSel WORDSize

TOKENType

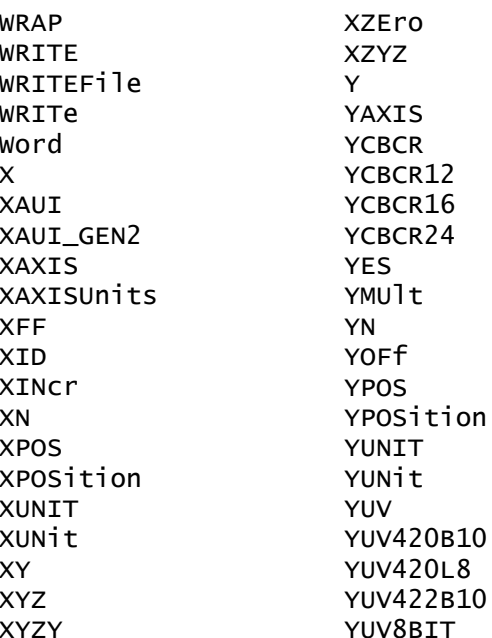

**YXZX** YZEro ZERO ZN ZONe **ZOOM** ZOOMNR1 ZOOMOVERride  $200M$ lt; x> Zoom \_FREQ\_VS\_TIME \_MAG\_VS\_TIME \_PHASE\_VS\_TIME \_SV\_AVErage \_SV\_MAXHold \_SV\_MINHold \_SV\_NORMal block\_data boolean directory\_path file\_path

file\_pathdata forward harmonics ltasccurvegtPara name new\_working\_directory\_path old\_file\_pathnew\_file\_path packetOffData parity reverse source\_file\_pathdestination sourcefileMASKx sourcefiledestination  $v1$  $v<sub>2</sub>$ wfmwfm  $\mathbf{x}$ x201cMASKxx201d x201cNR3NR3NR3NR3NR3NR3NR3N x201cPOWERxx201d

# **Appendix C: Factory Defaults**

### **Default Setup**

The following table lists the default values for each command.

*NOTE. Find the most up-to-date default values for your instrument and software by performing a TekSecure command, saving the instrument setup and looking at the instrument or setup file.*

#### **Table C-1: Default Values**

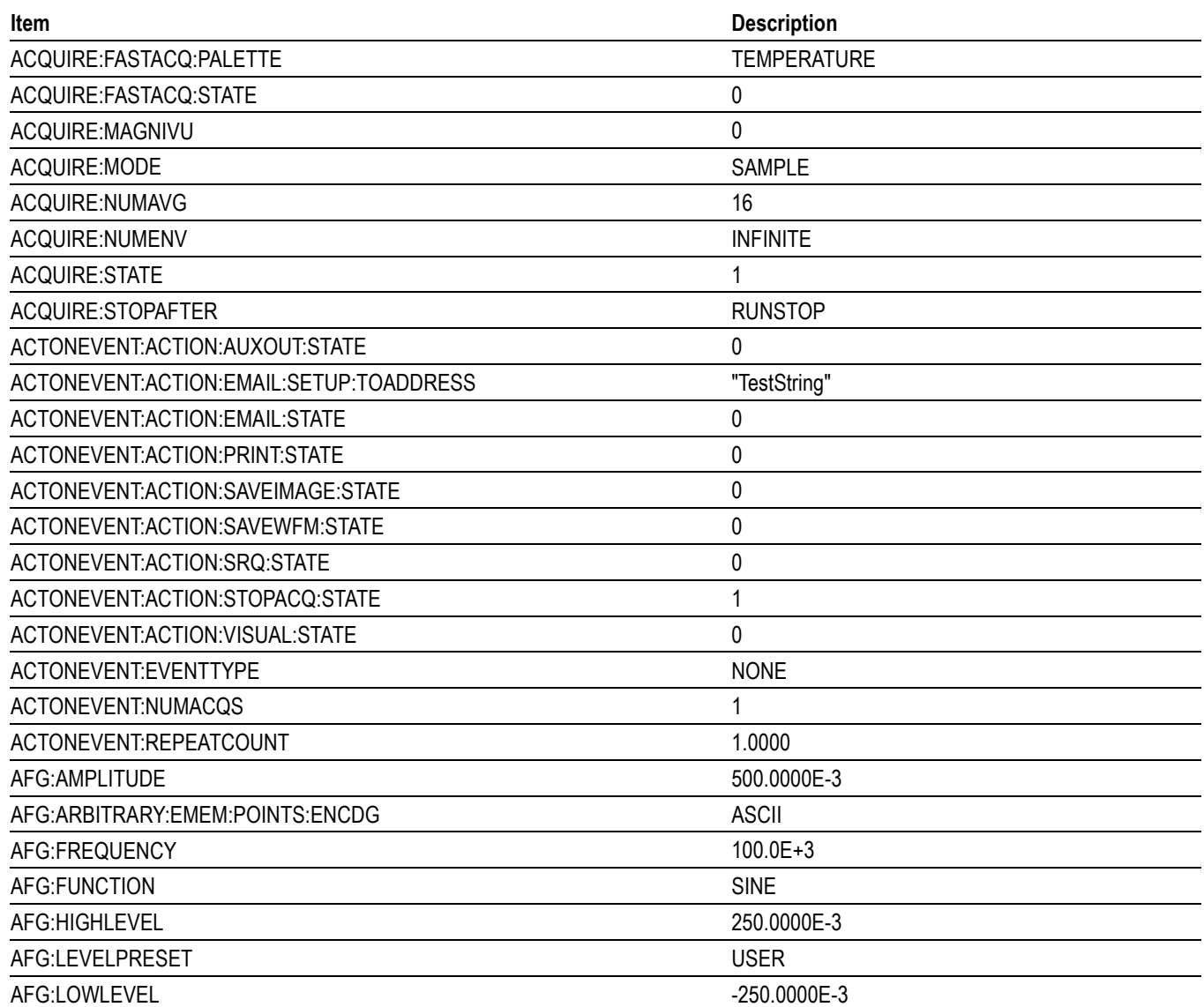

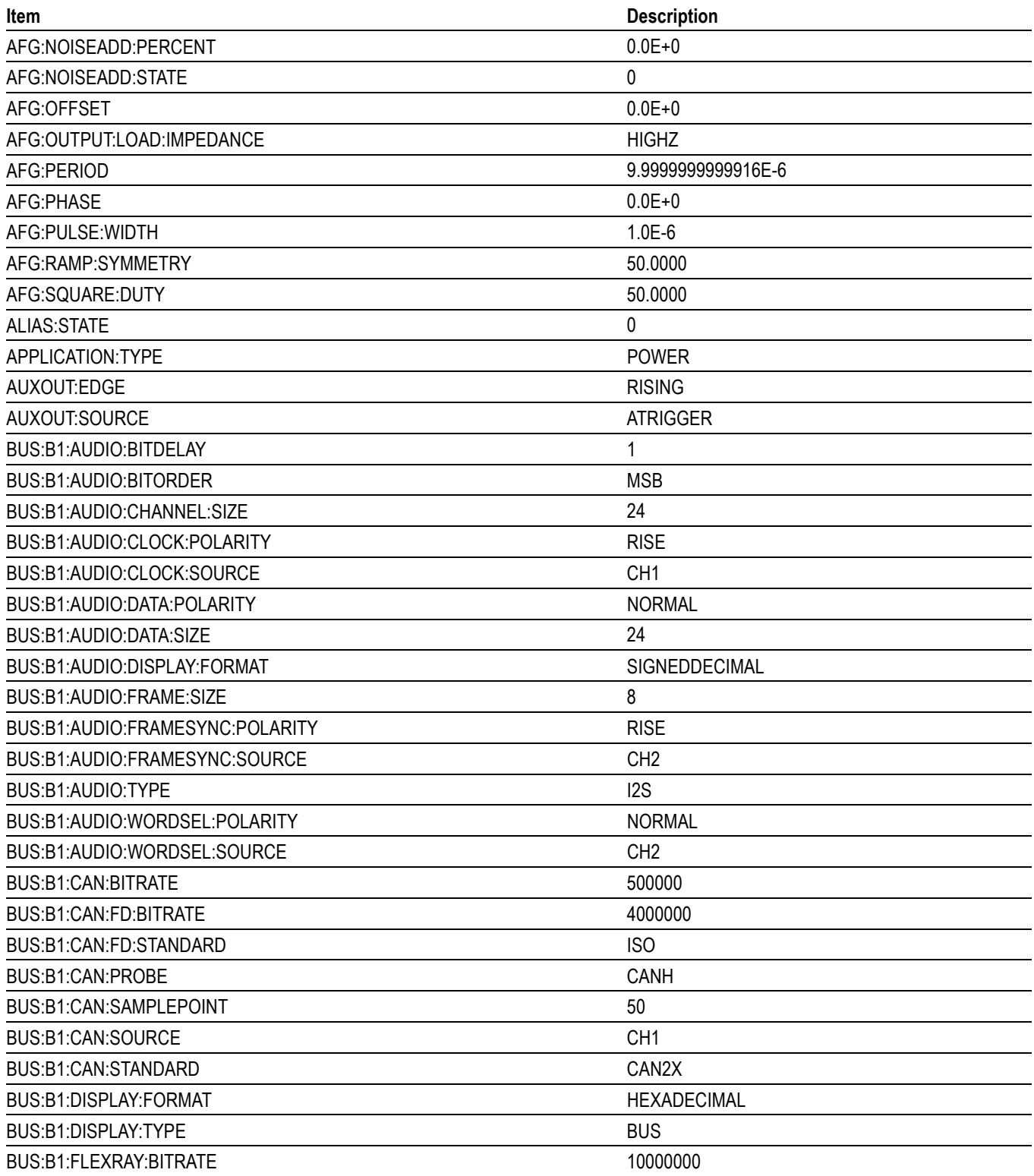

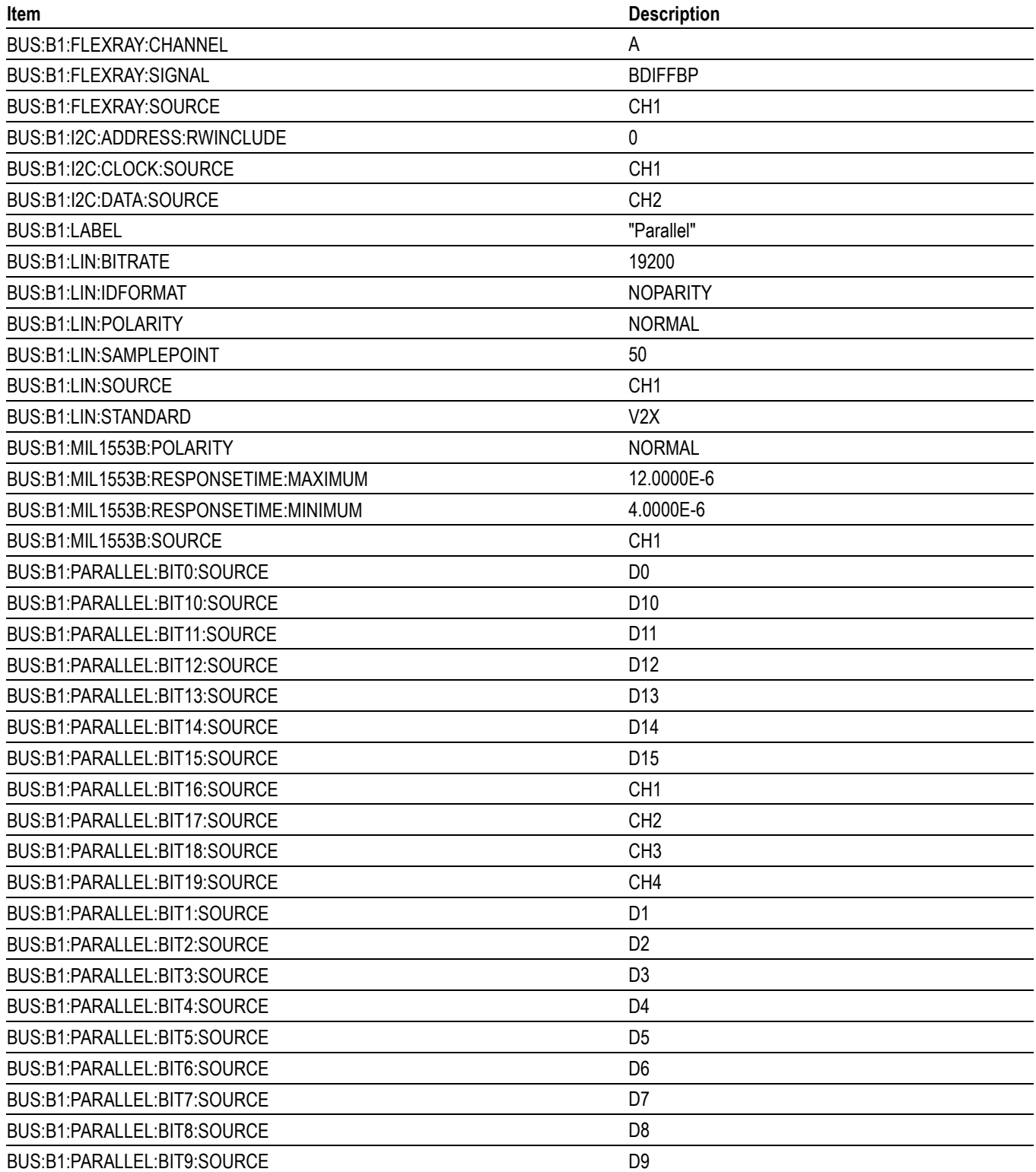

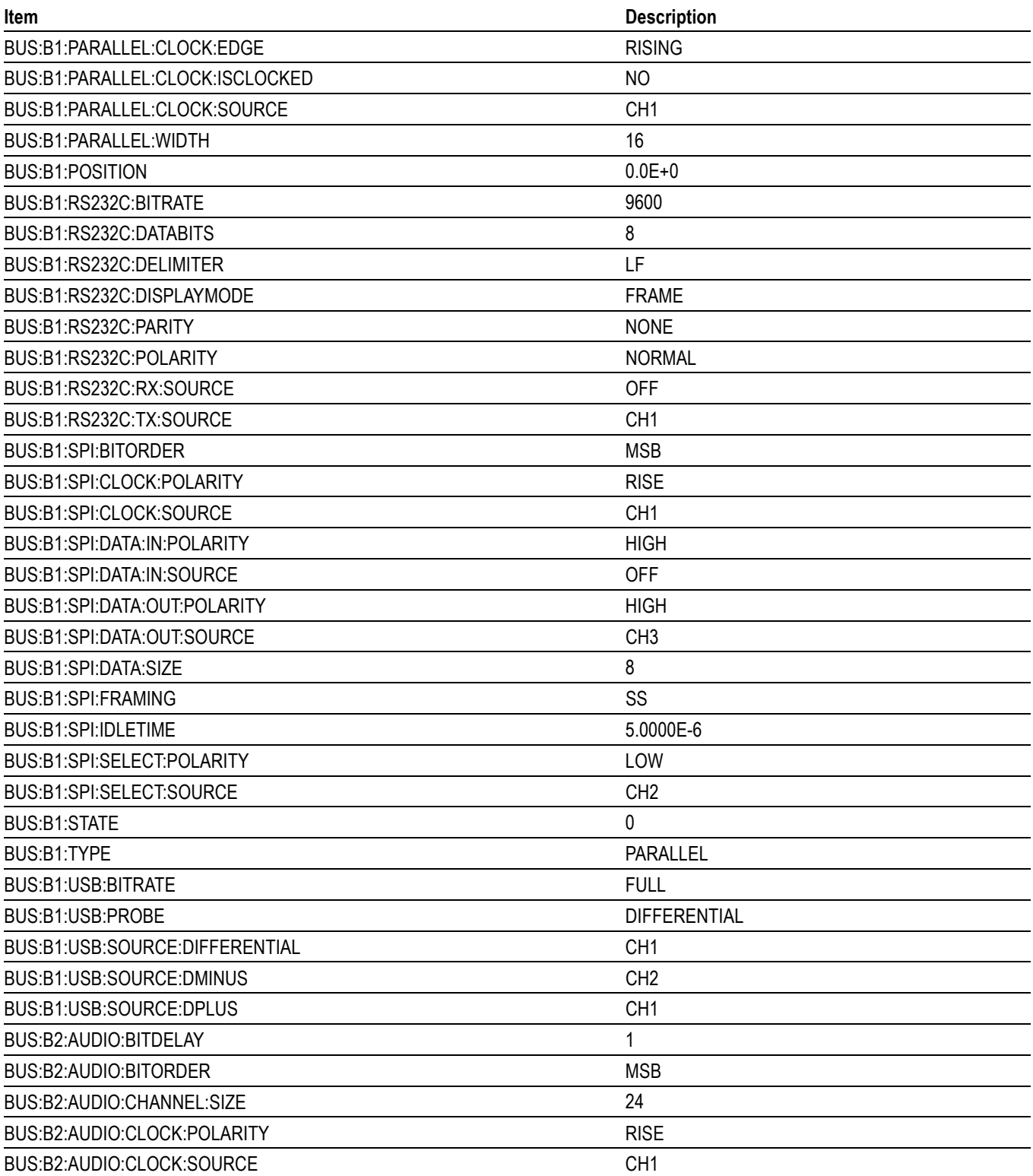

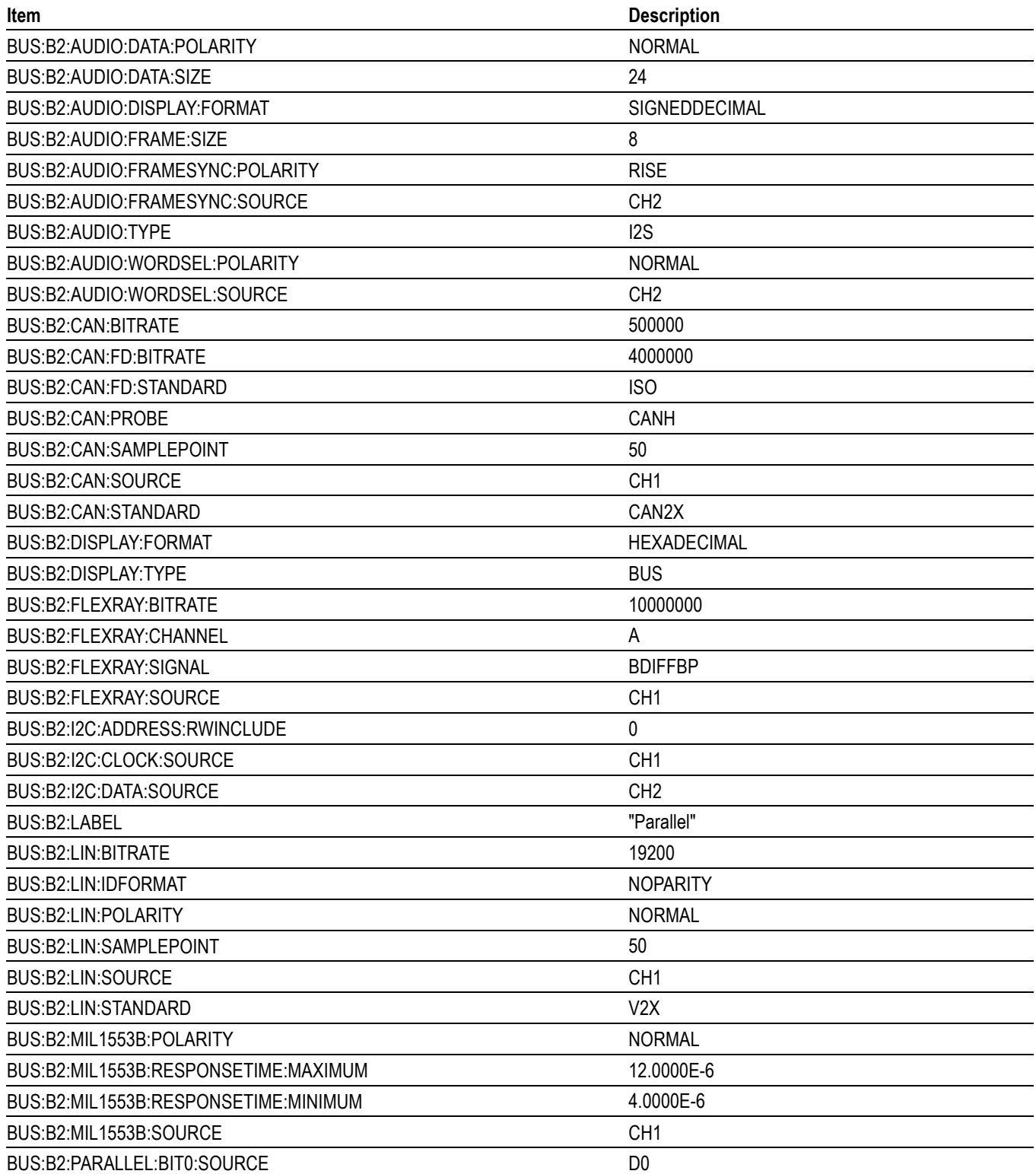

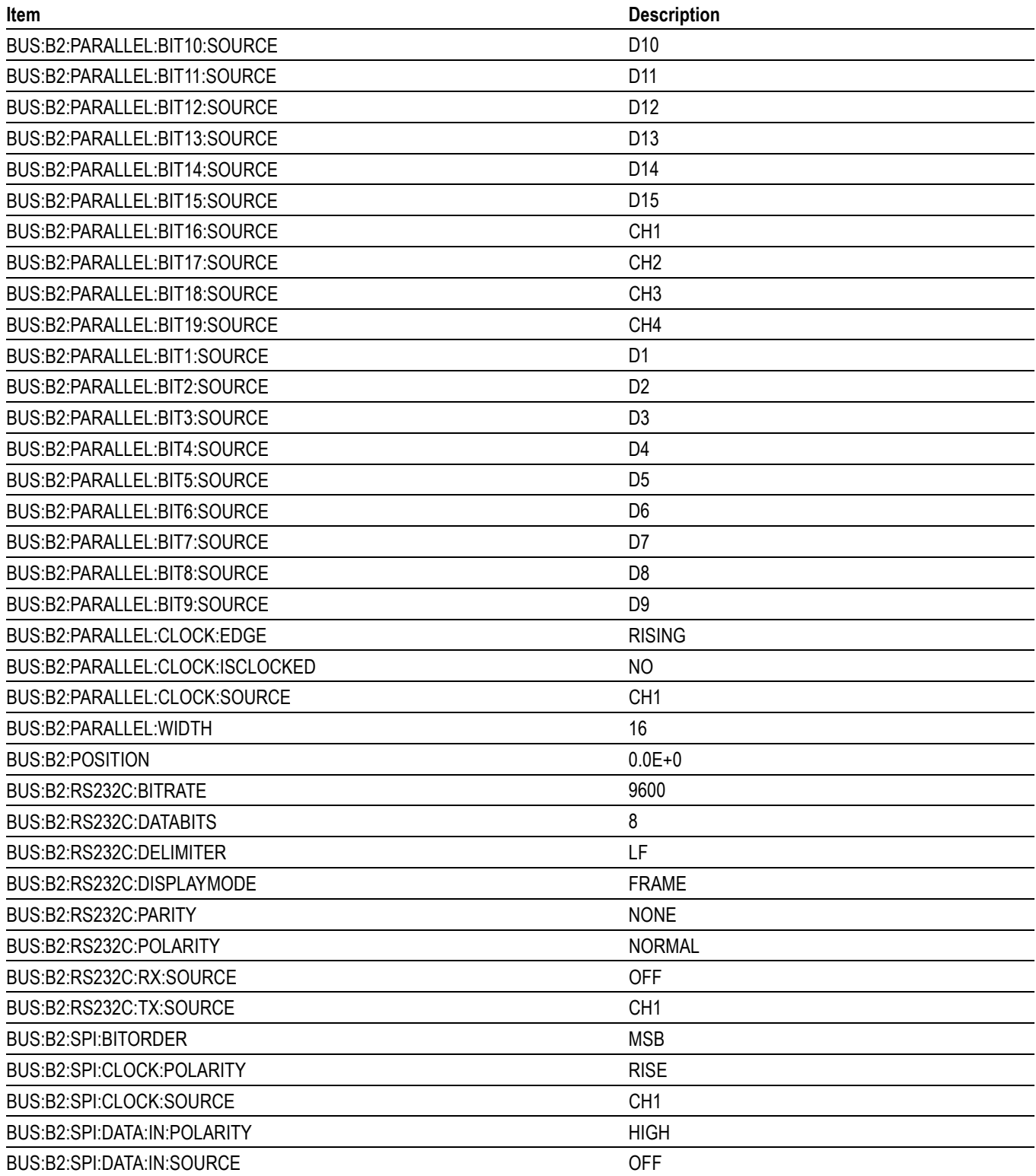

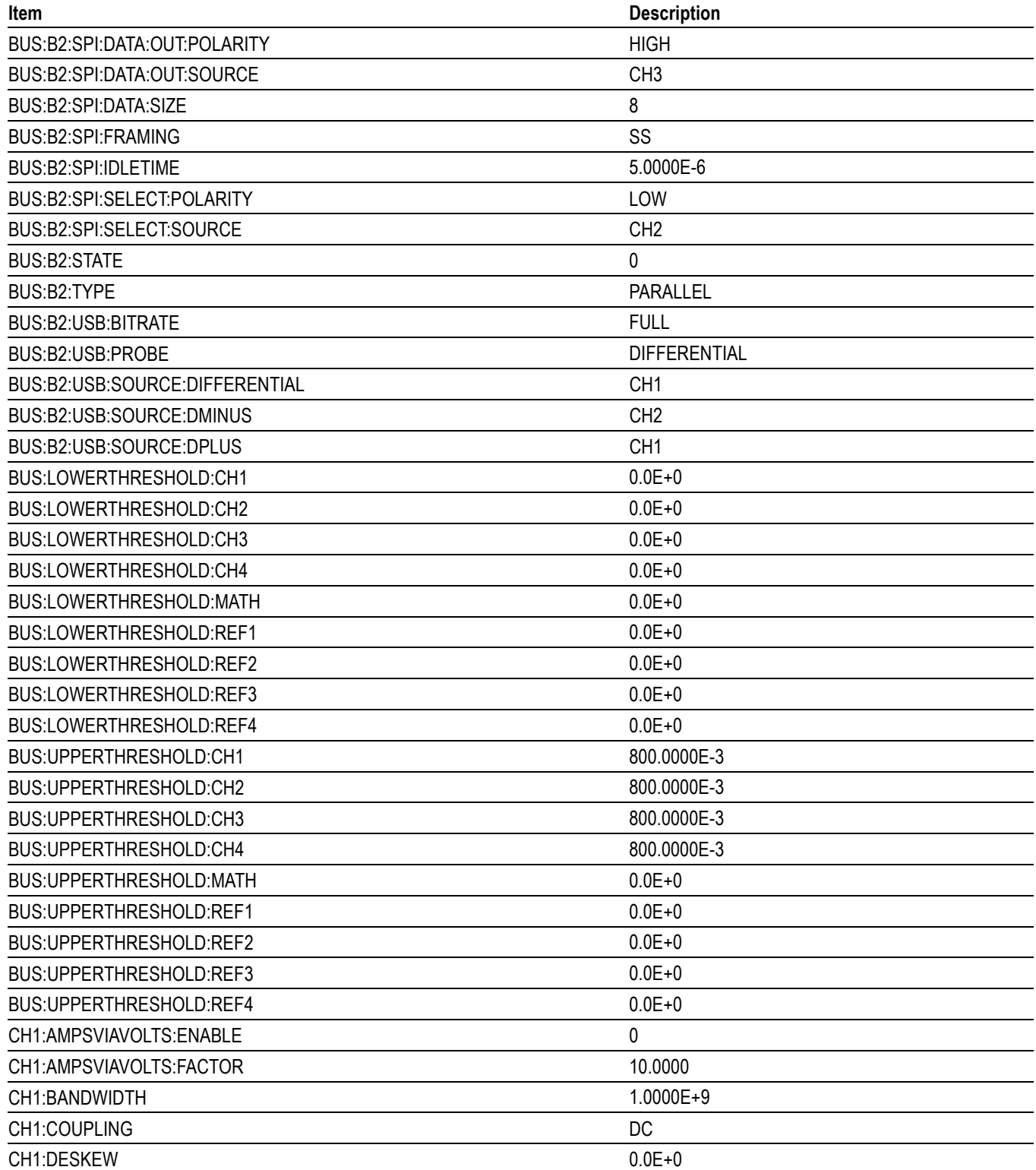

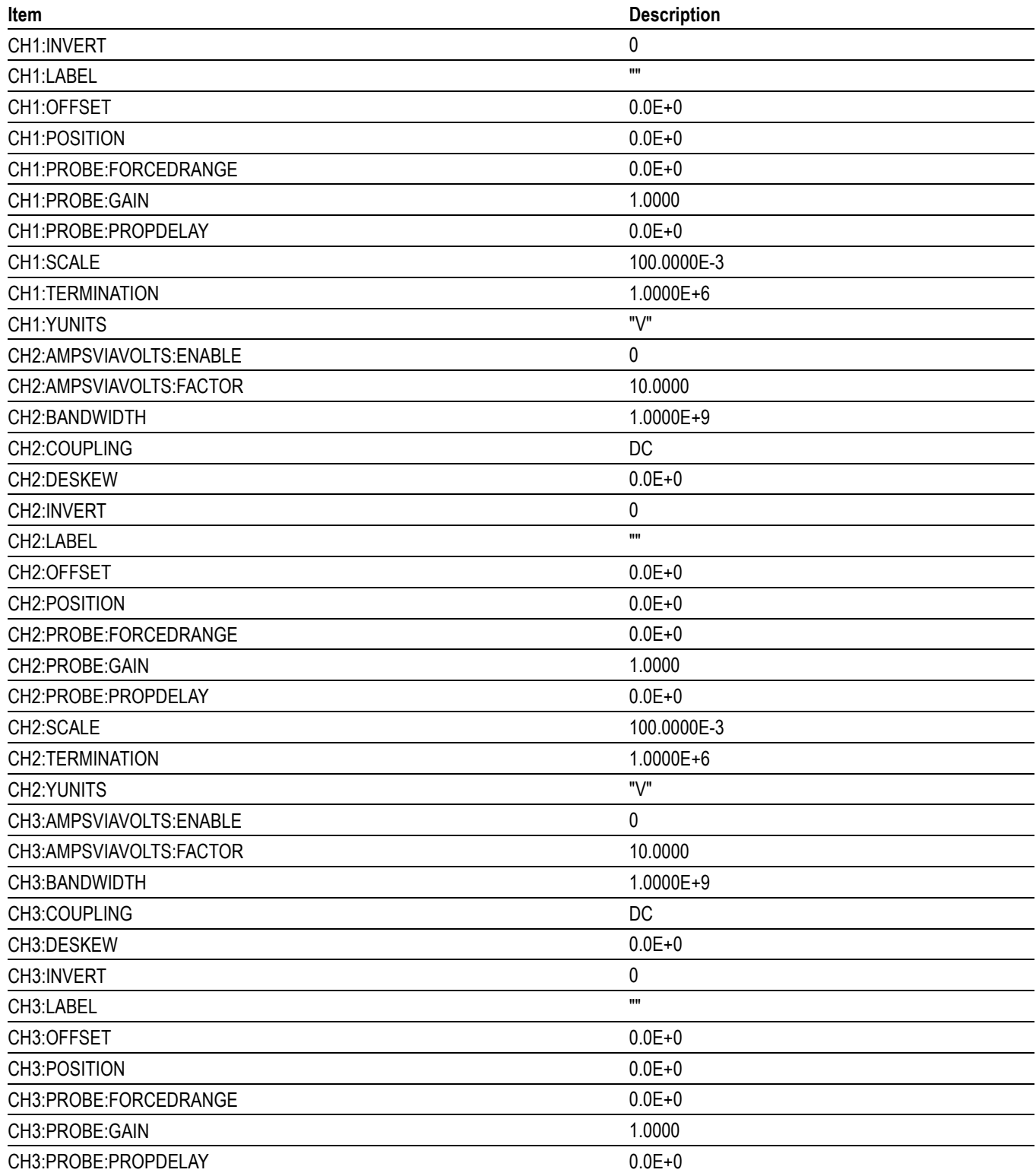

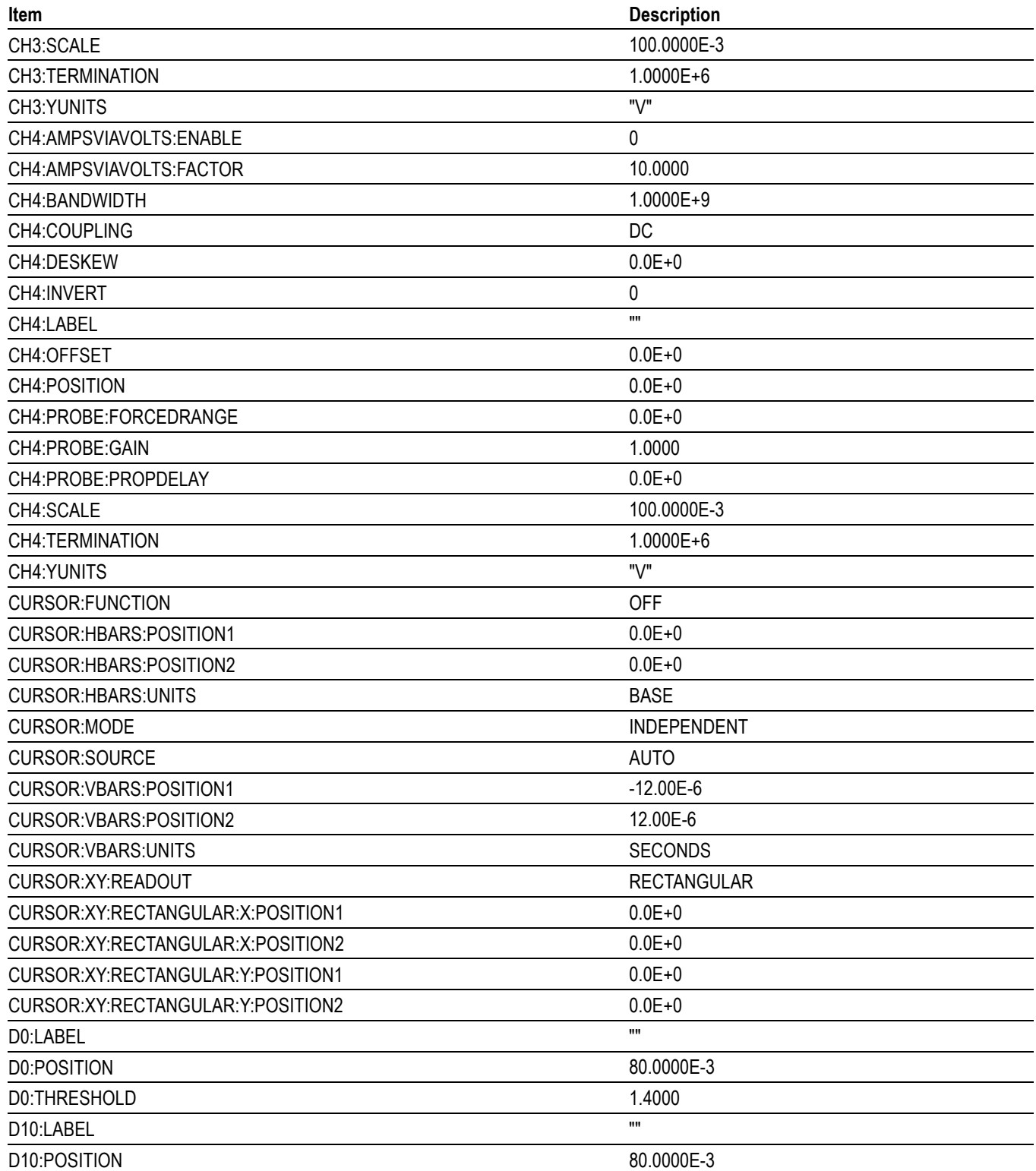

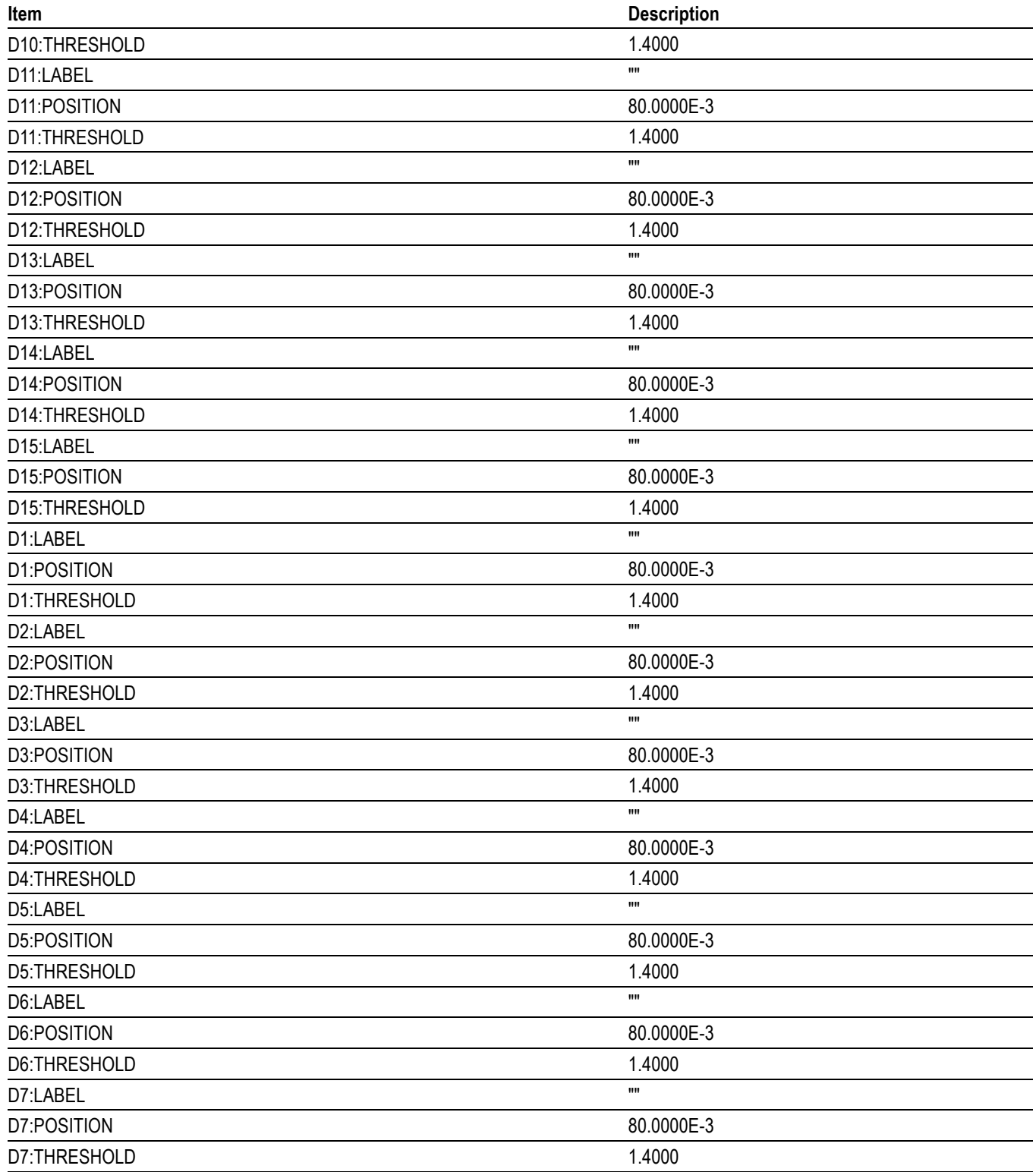

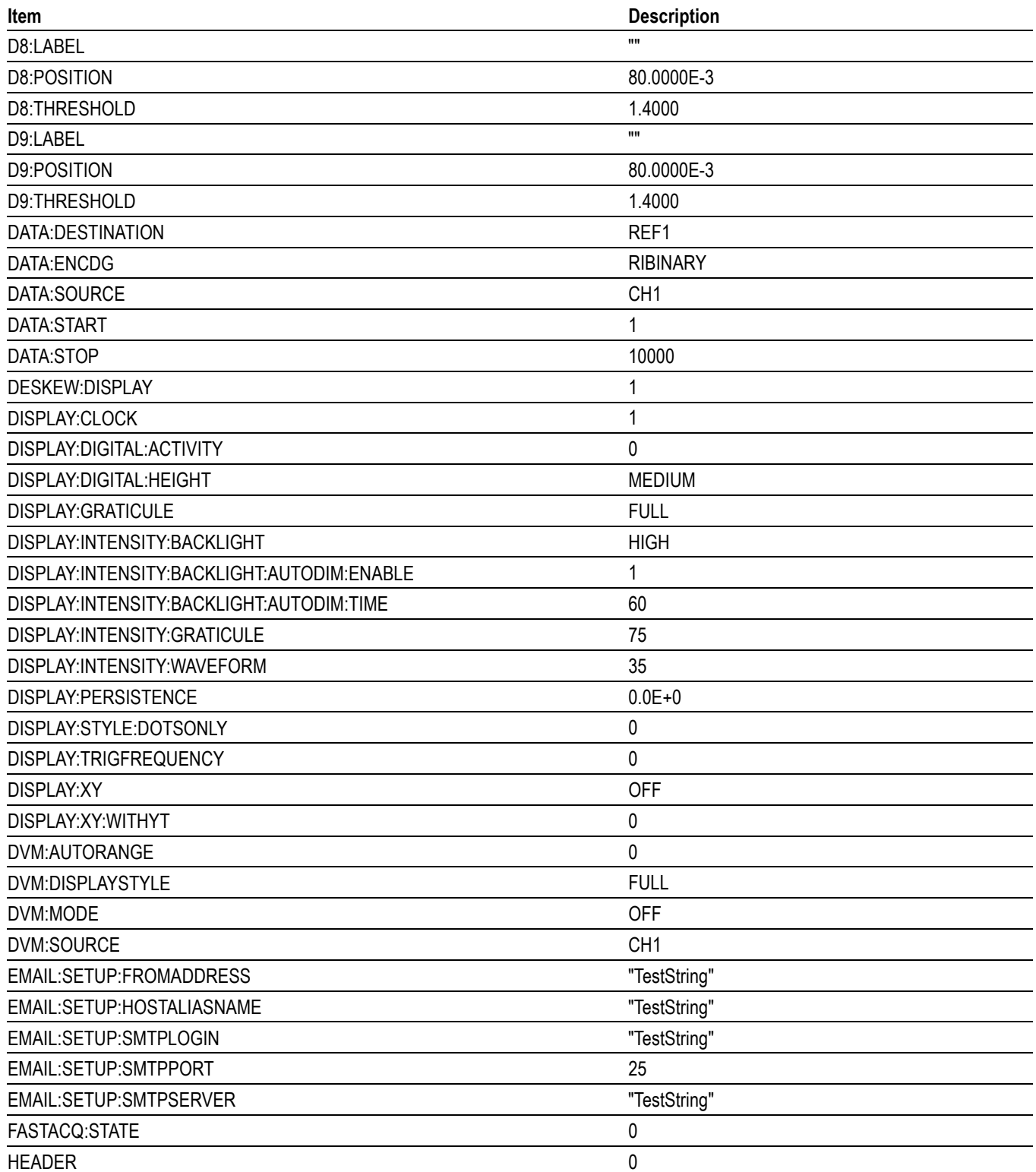

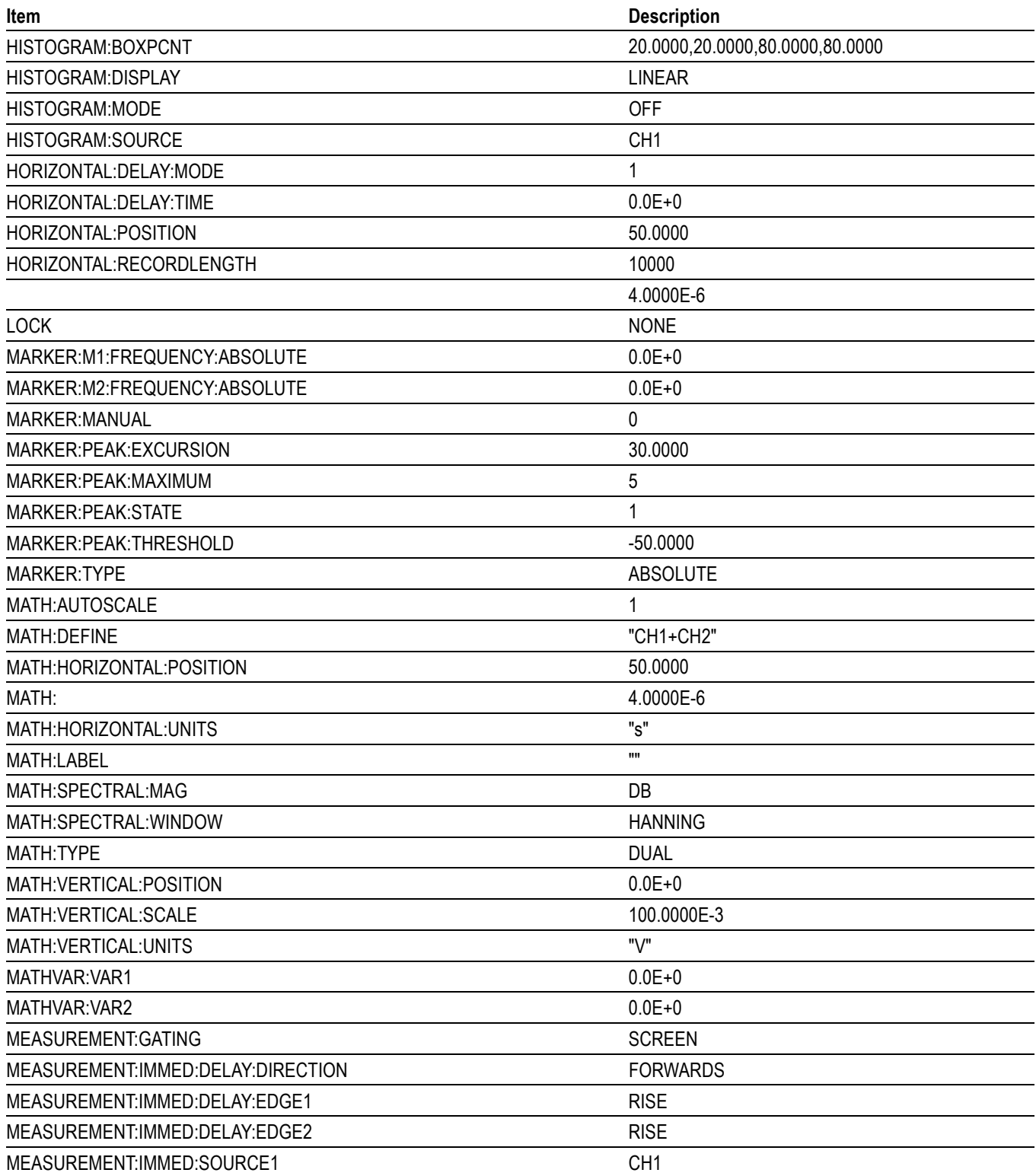

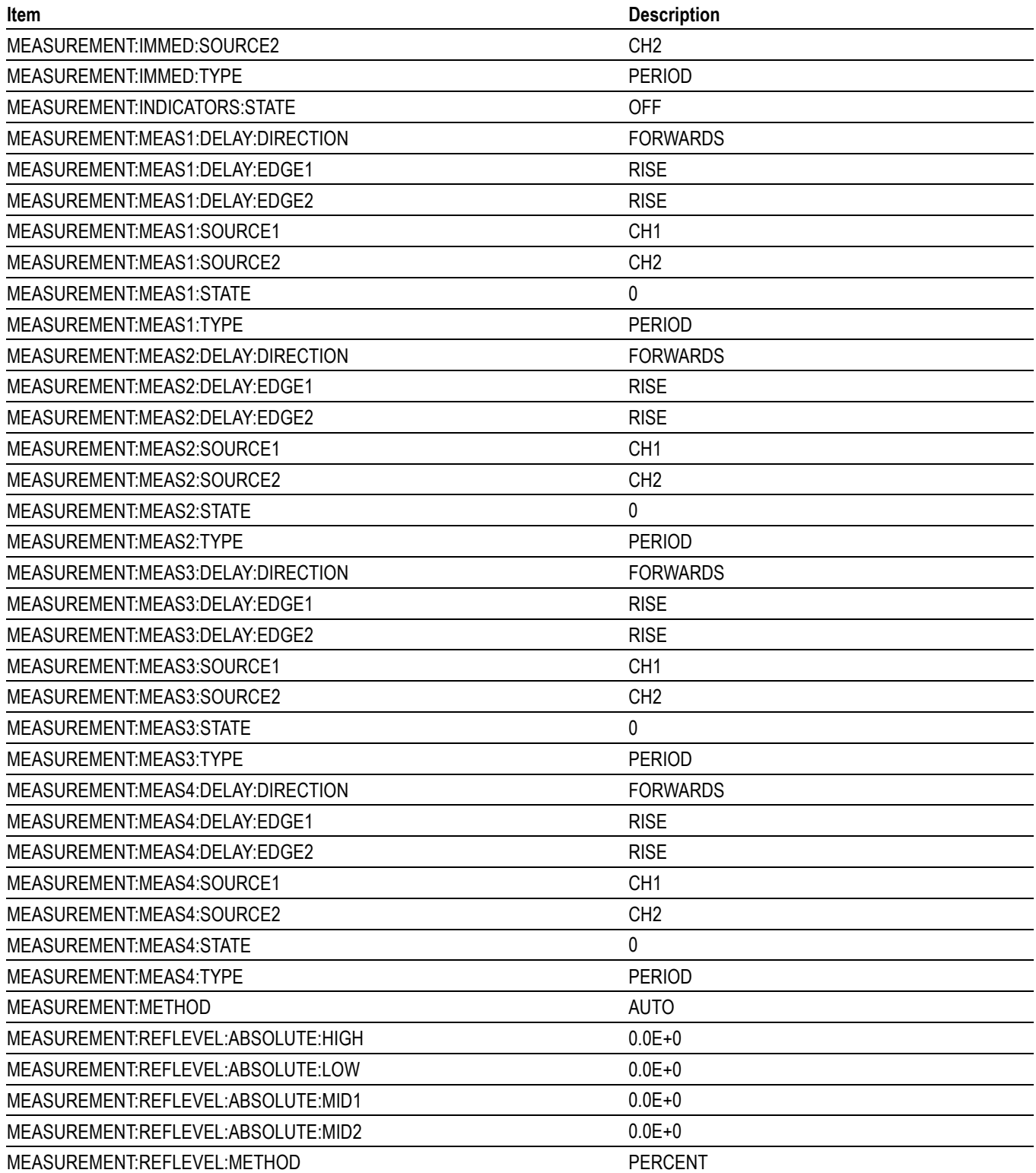

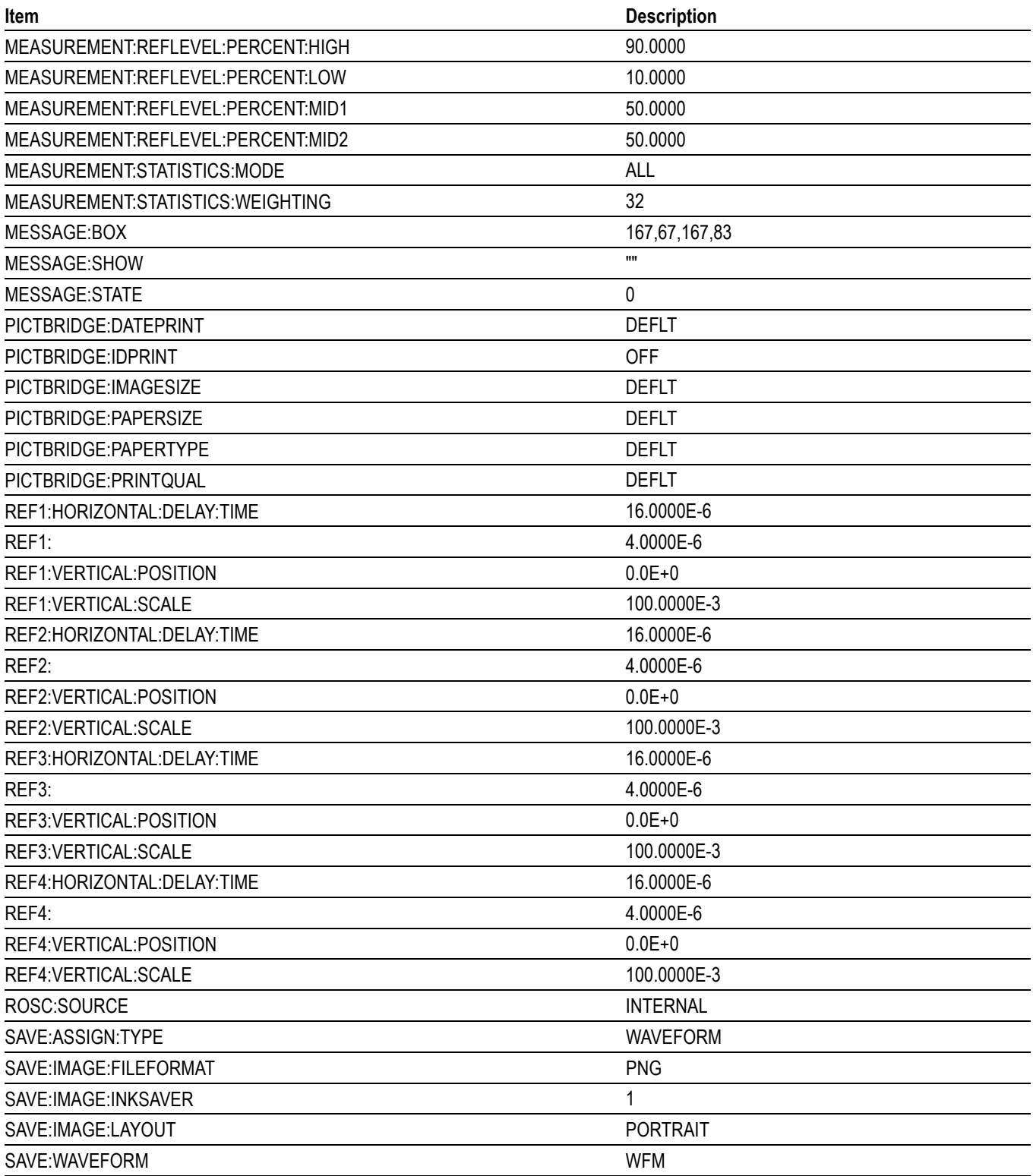

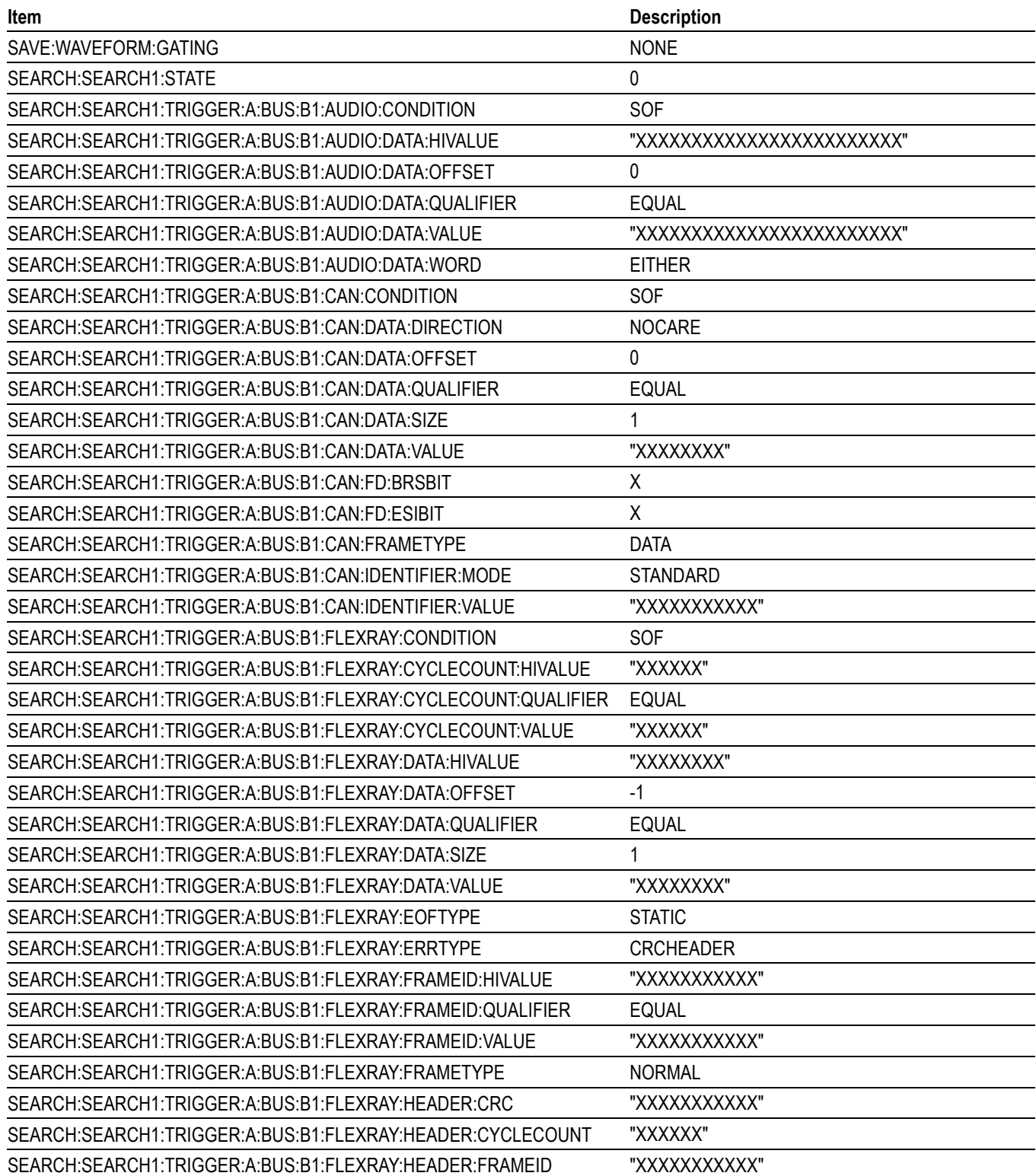

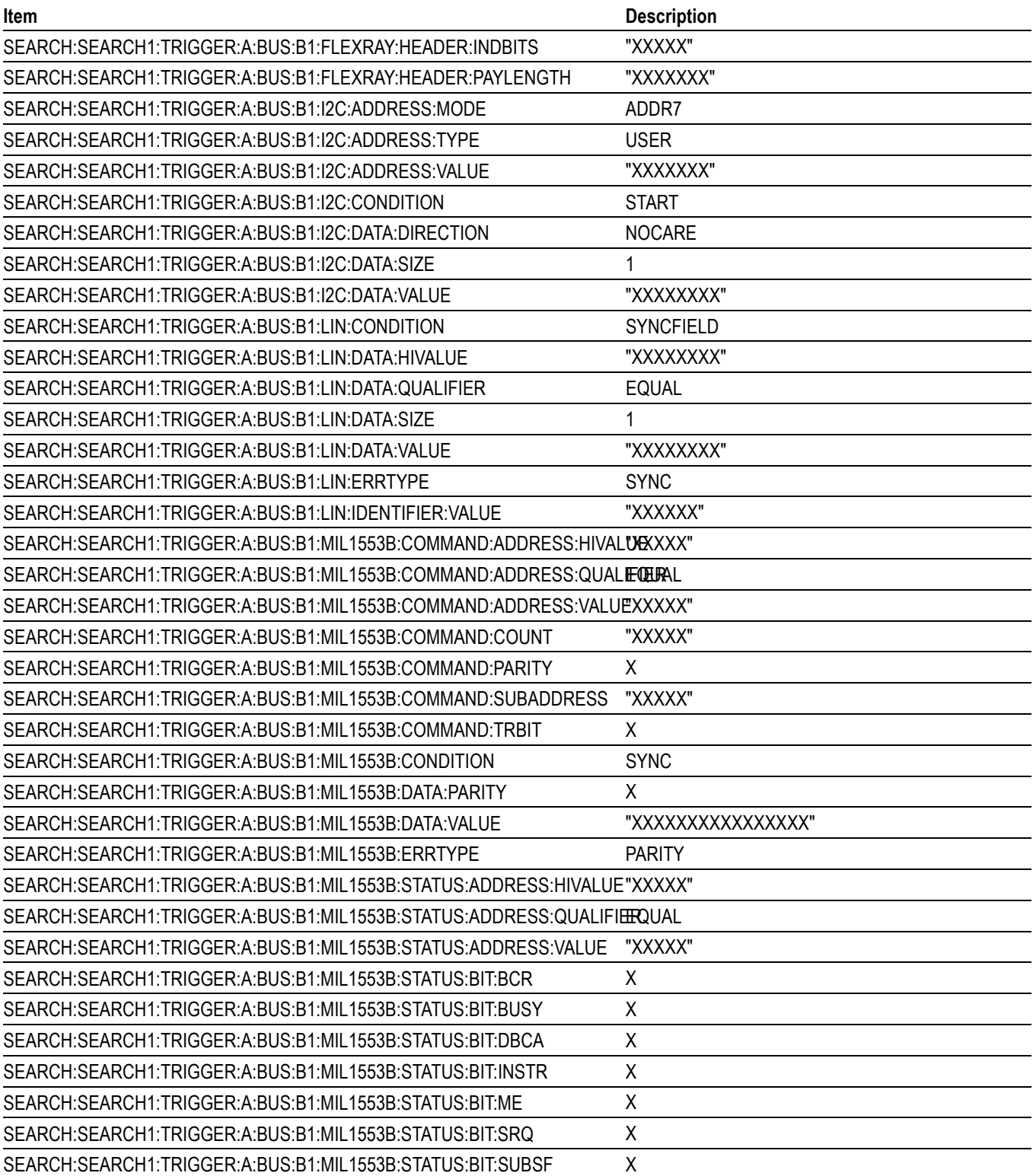

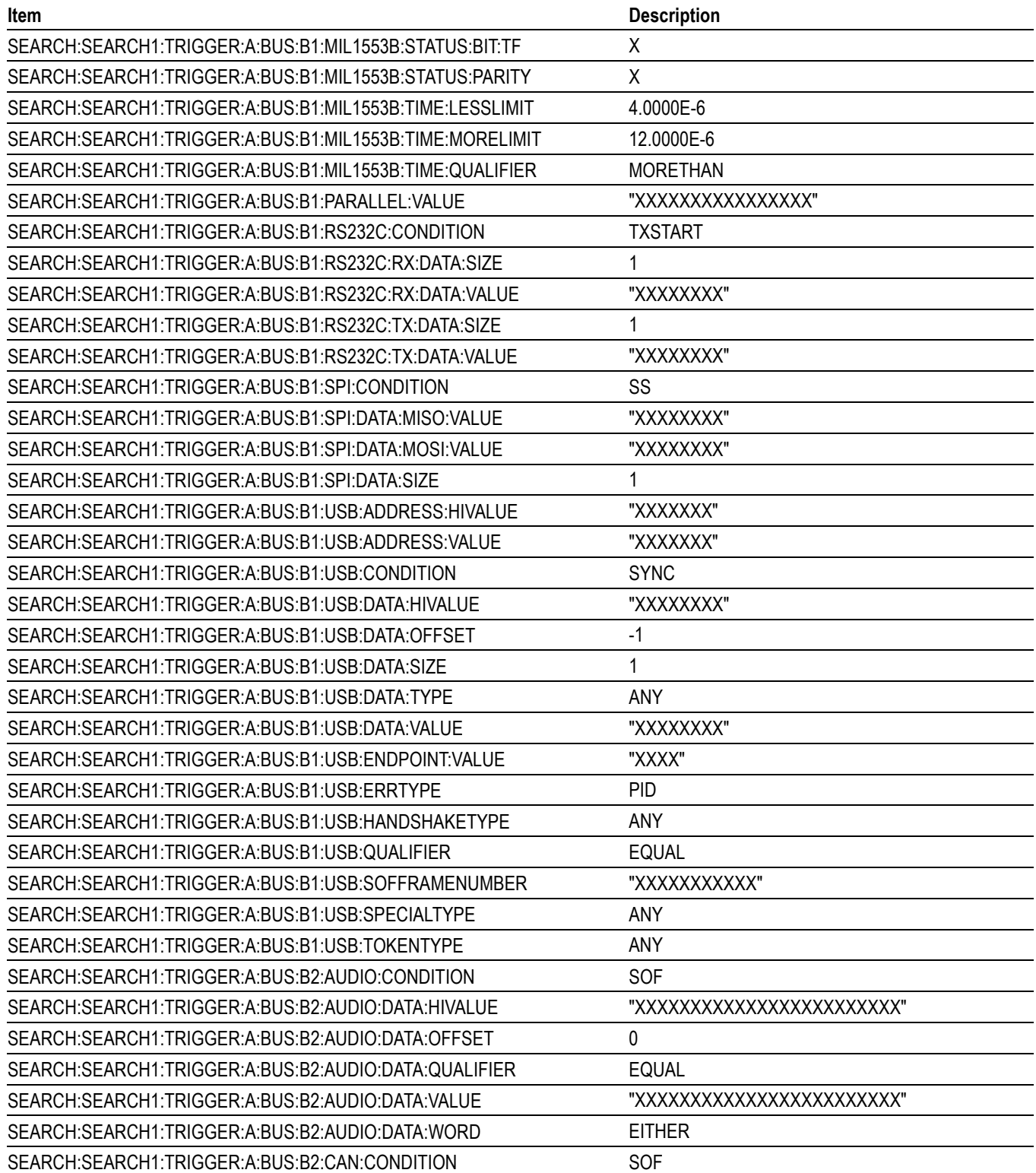

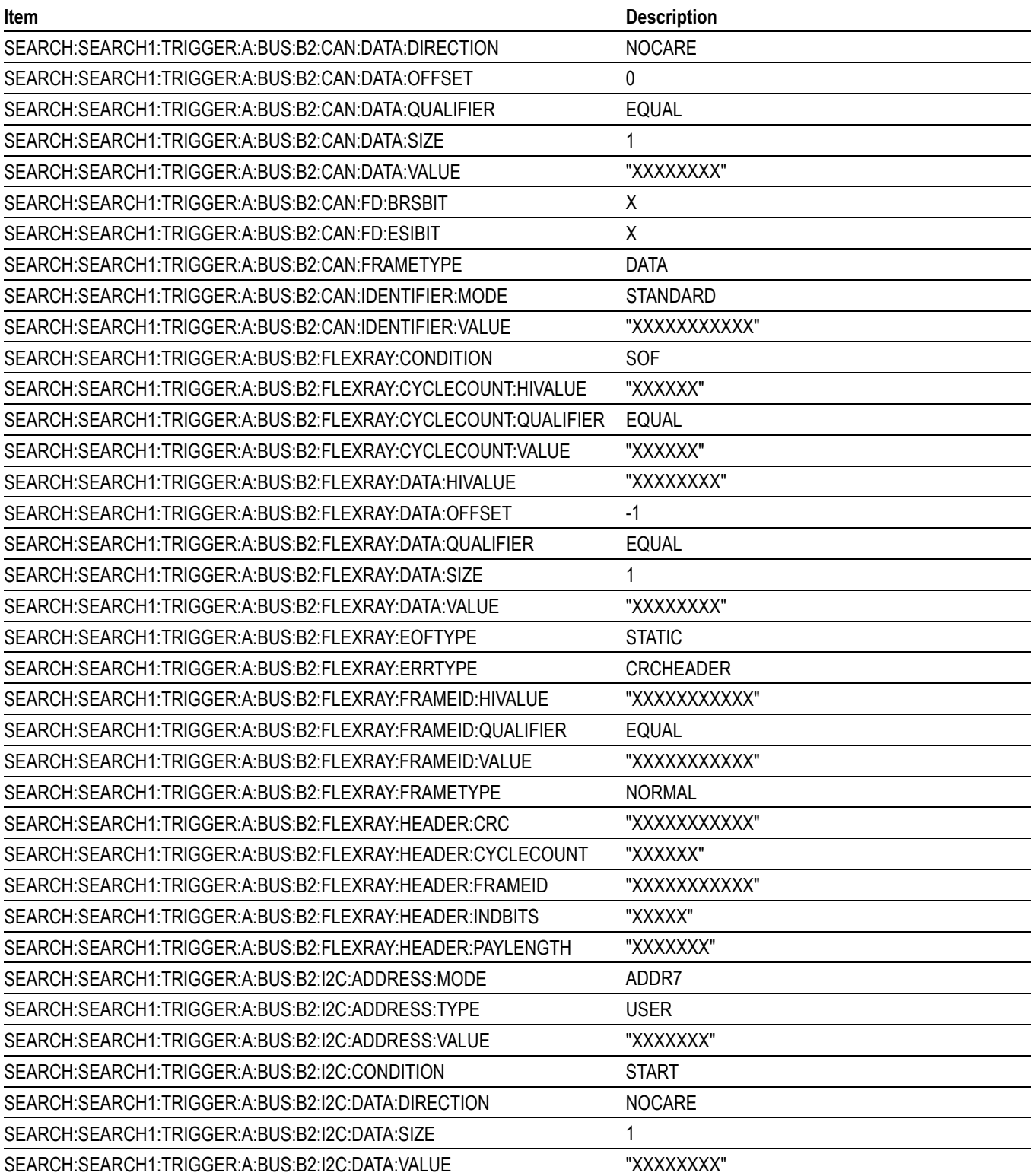
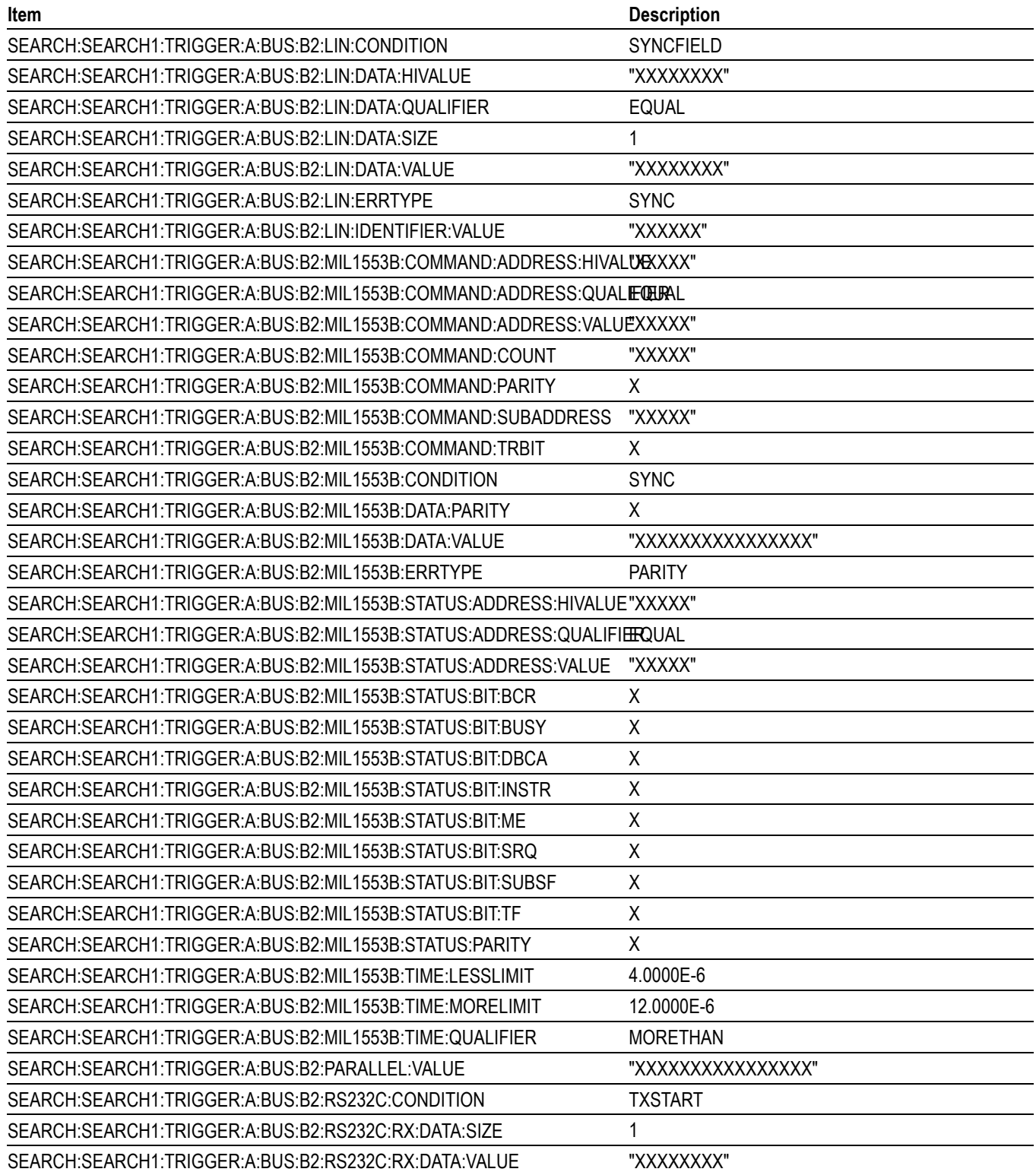

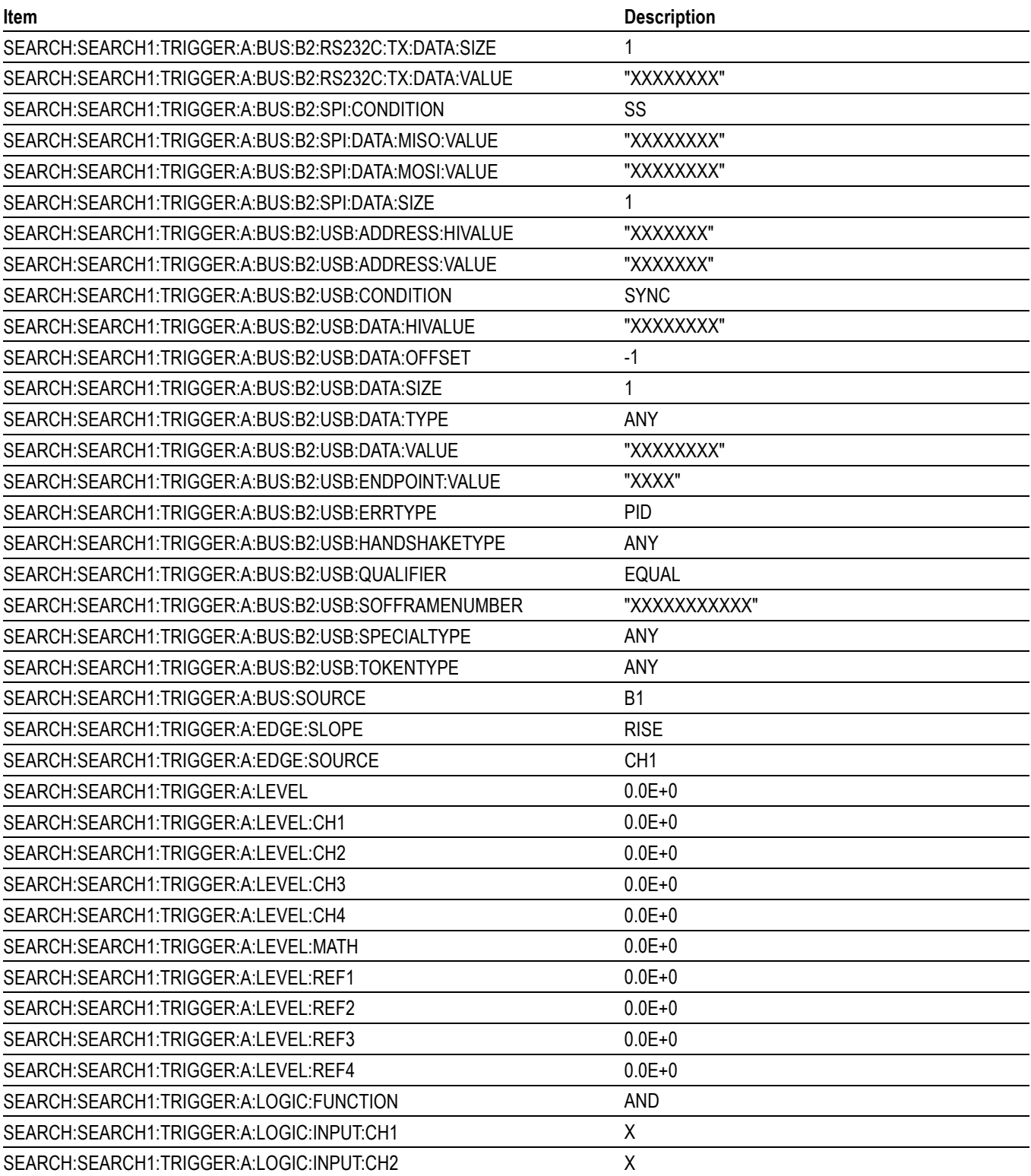

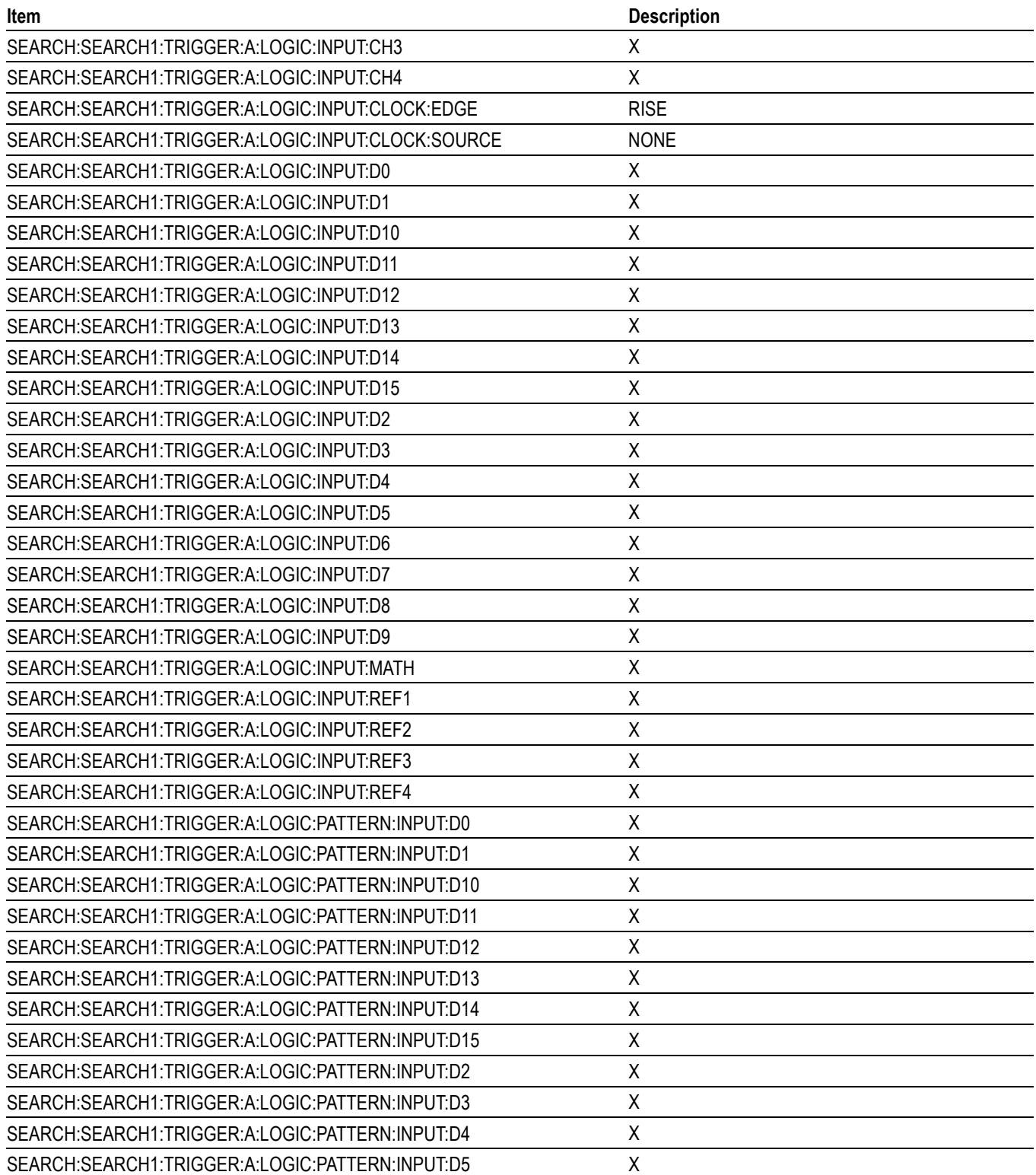

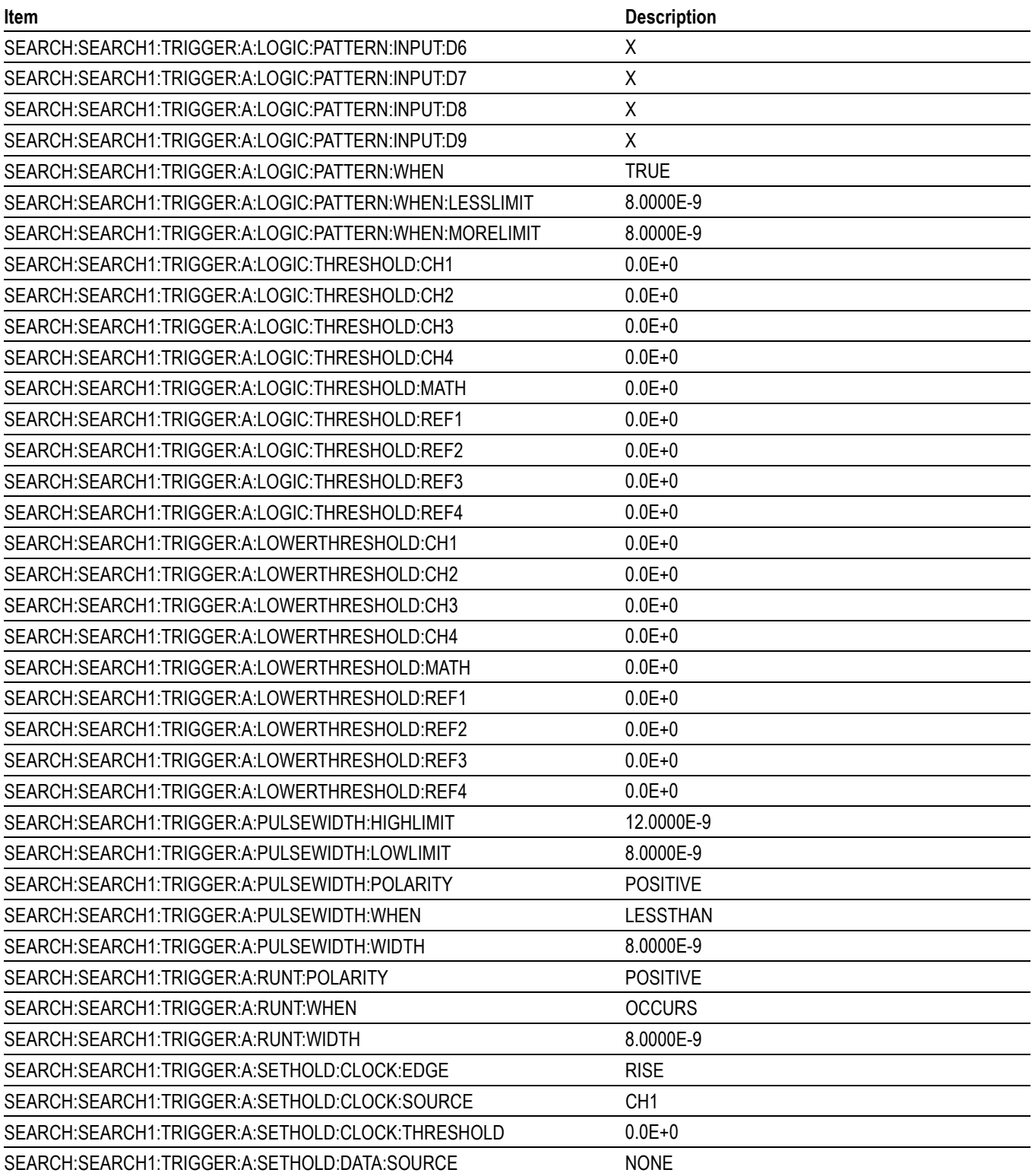

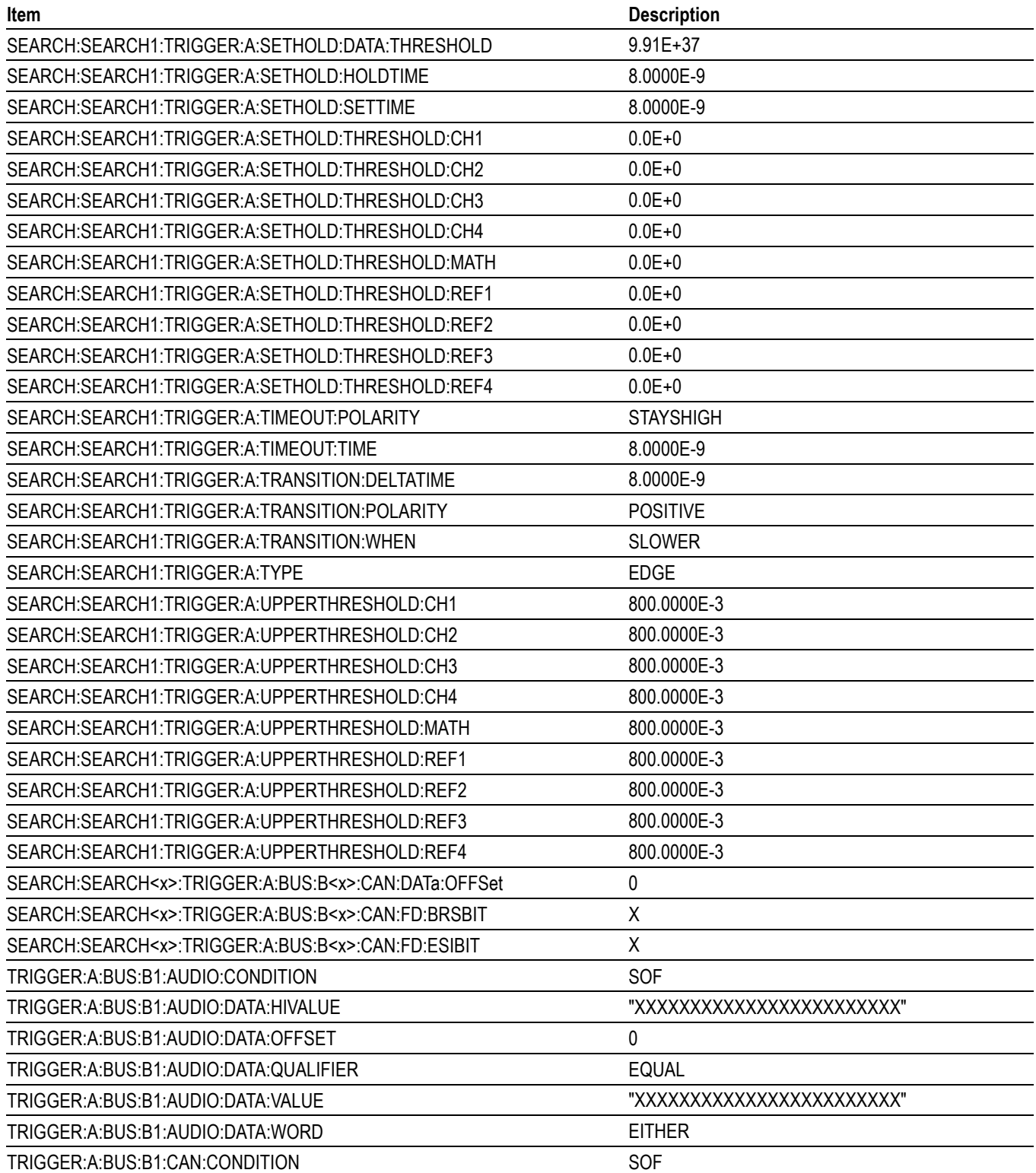

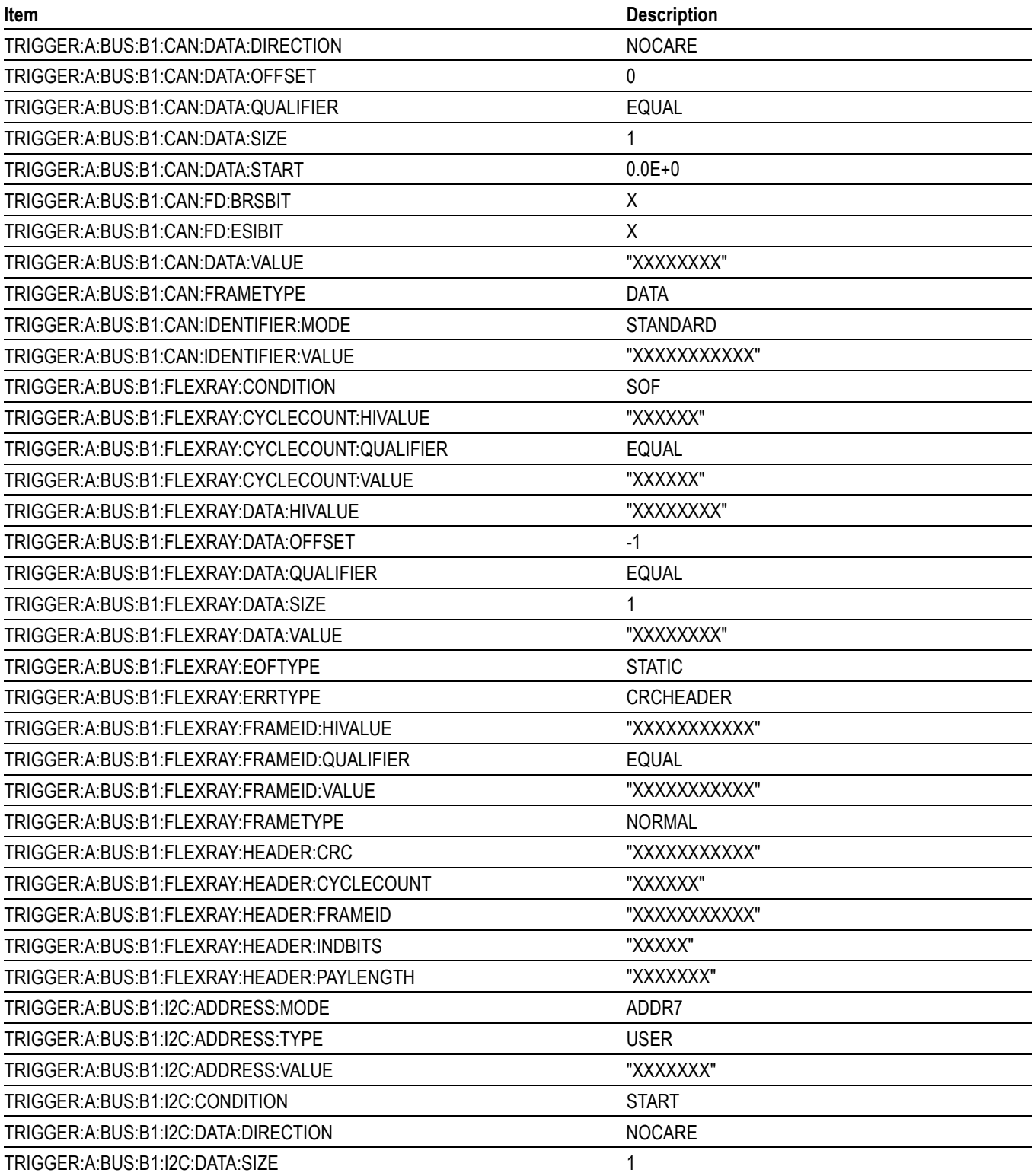

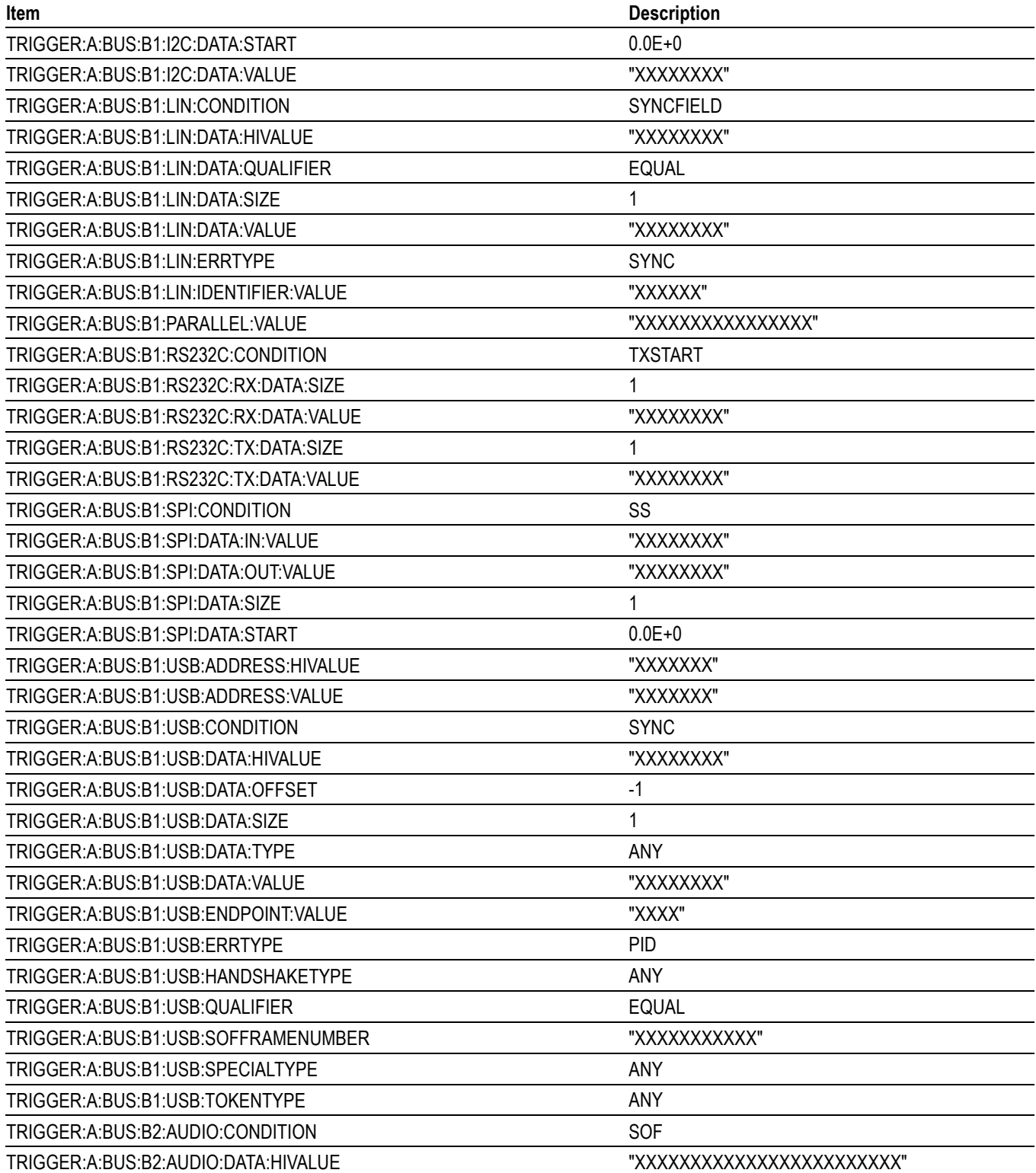

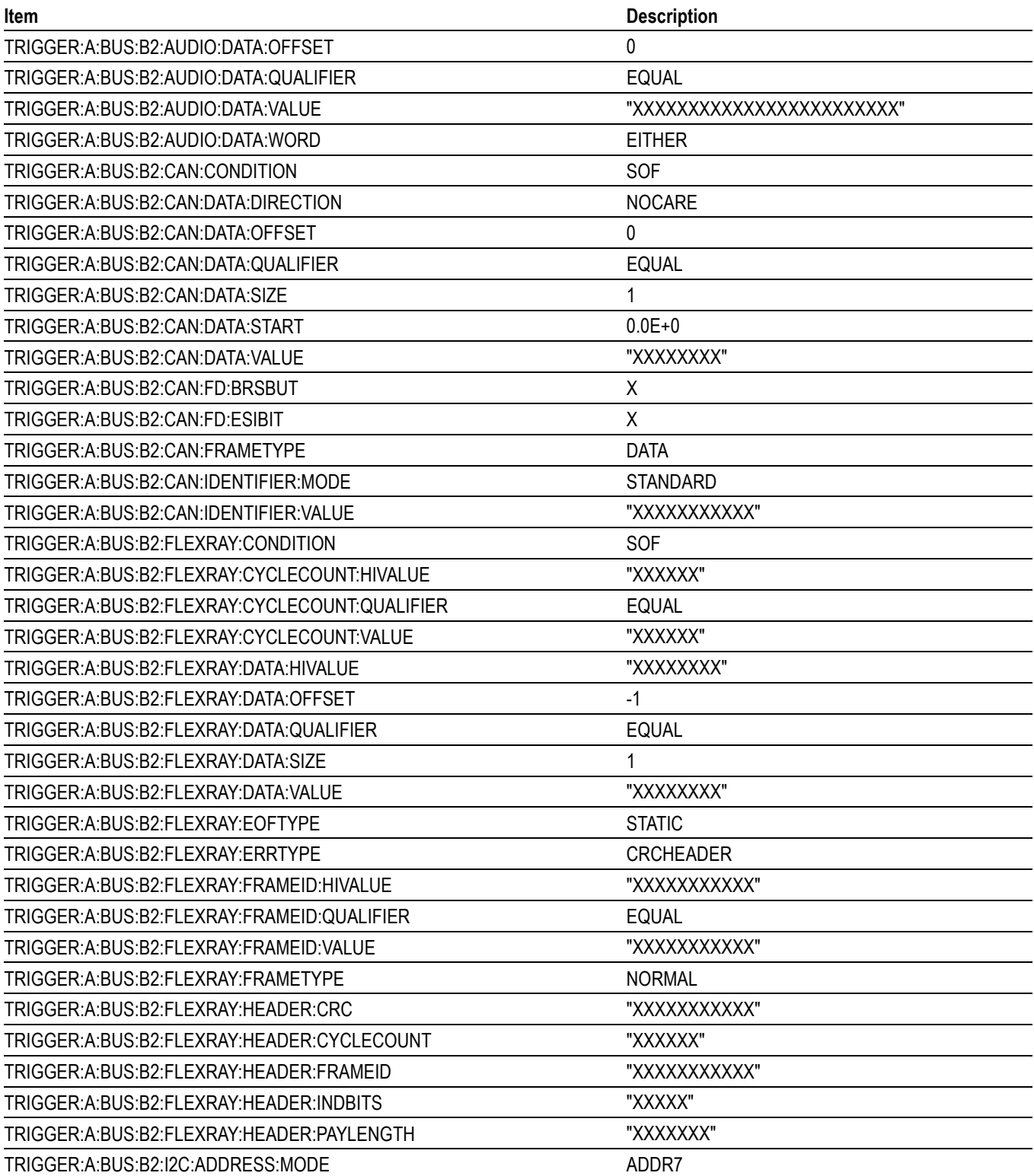

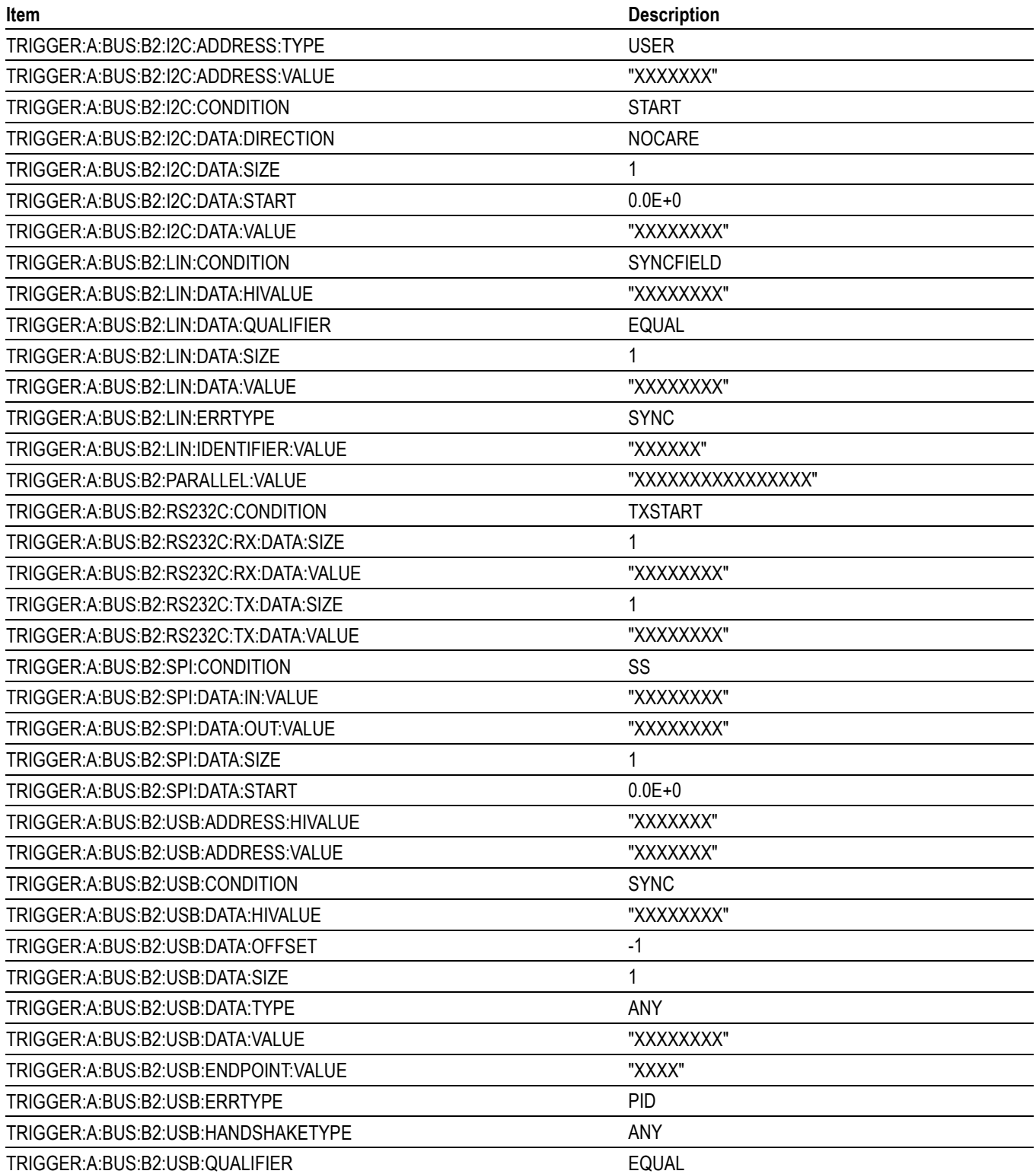

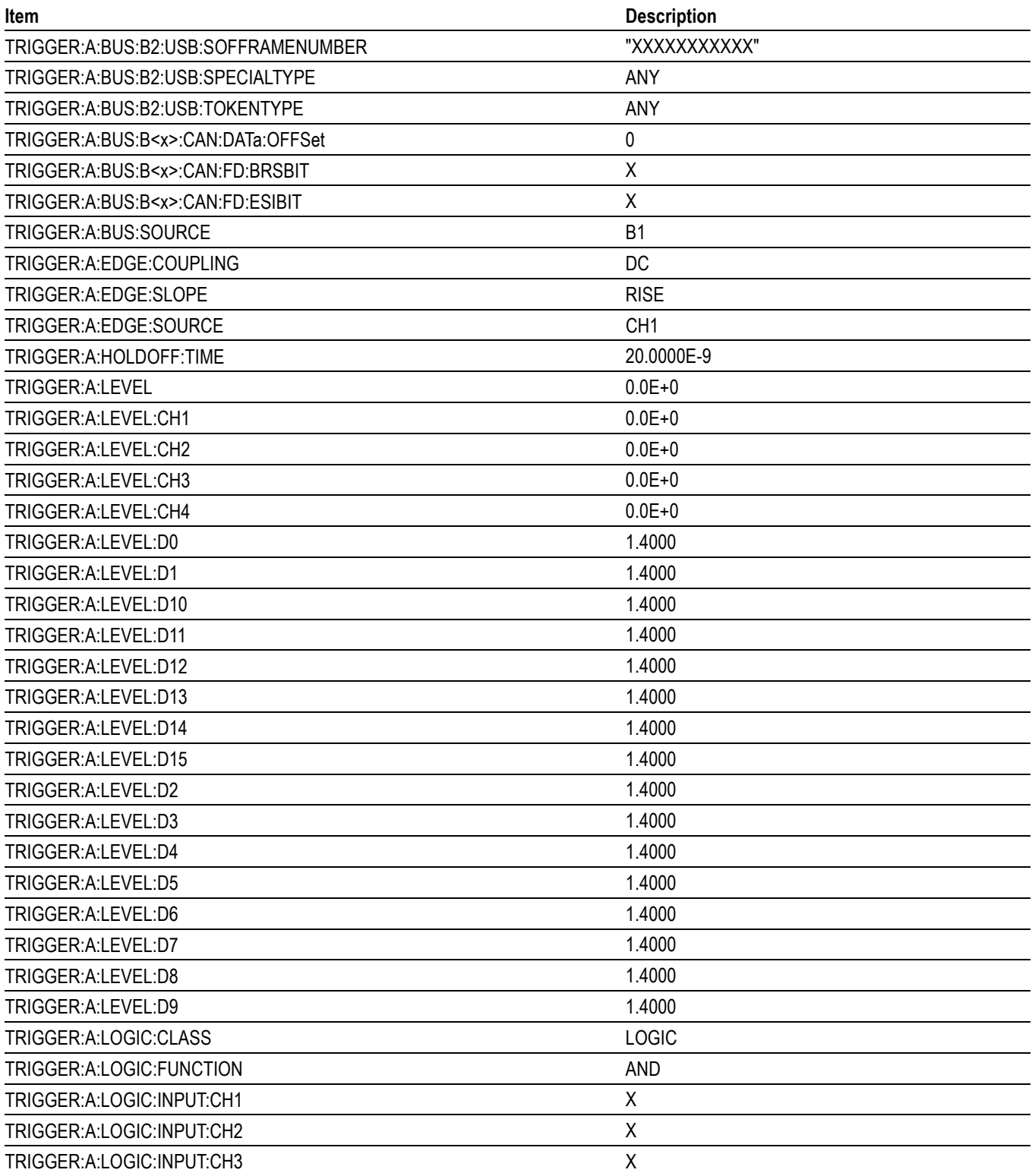

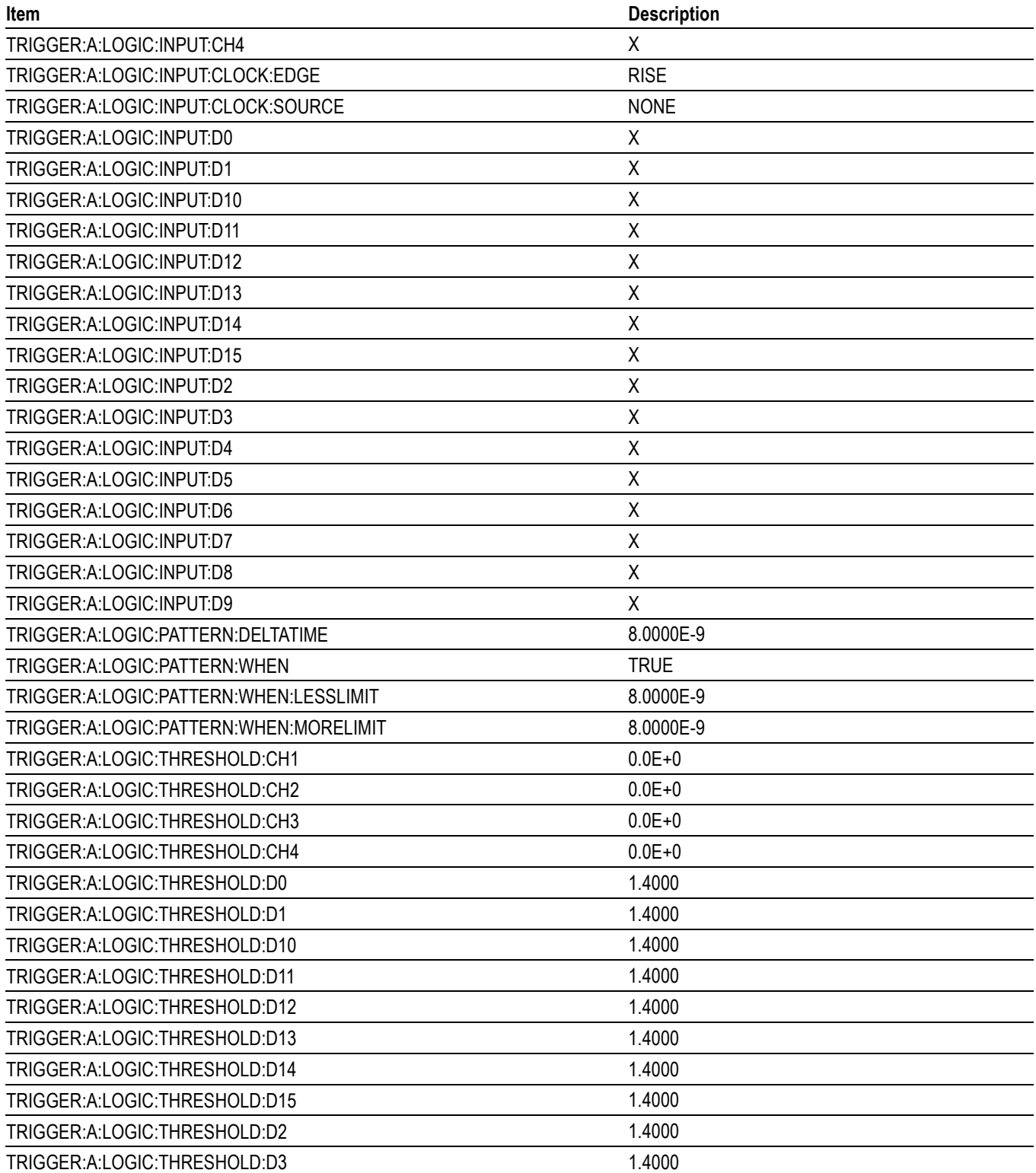

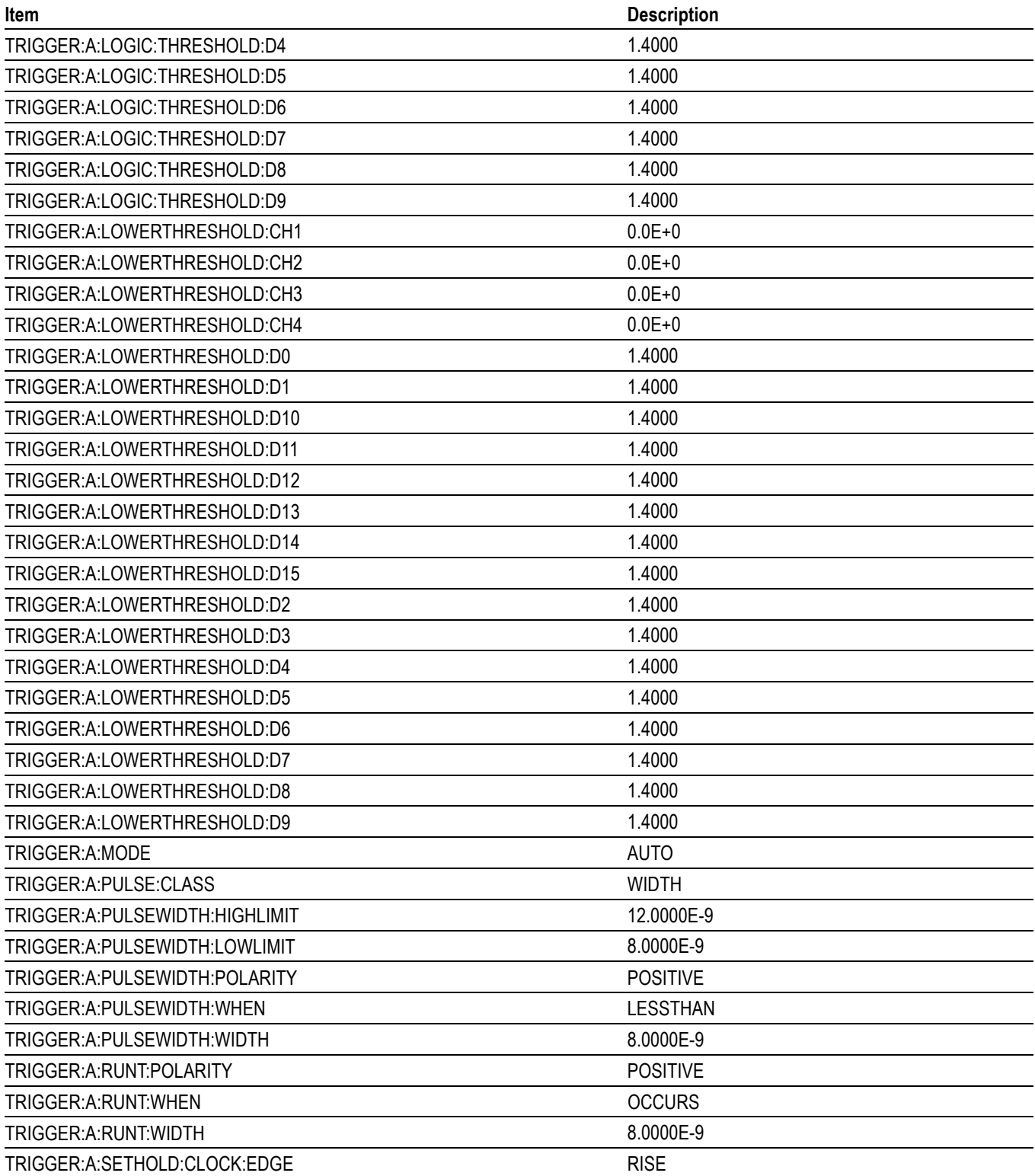

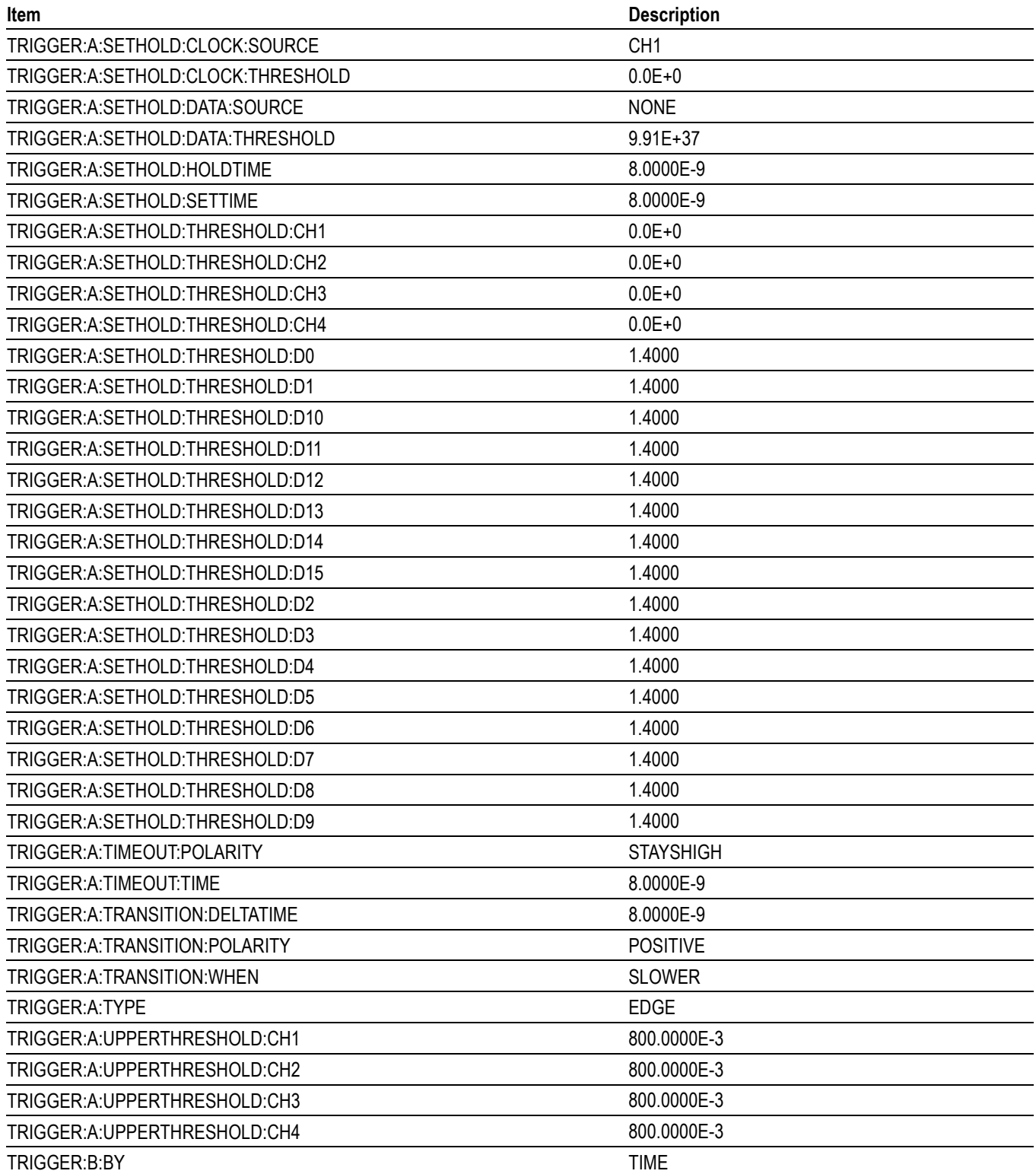

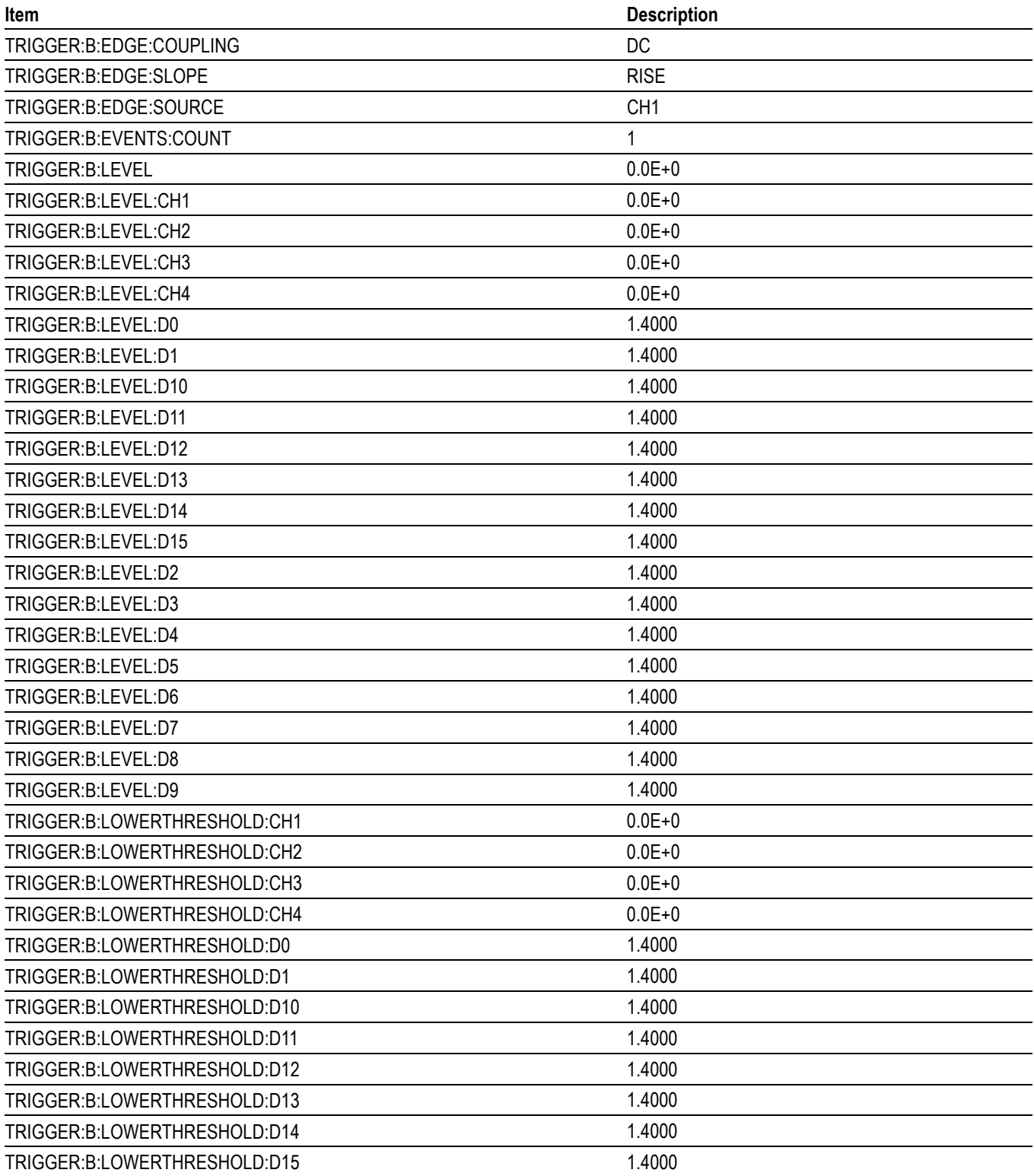

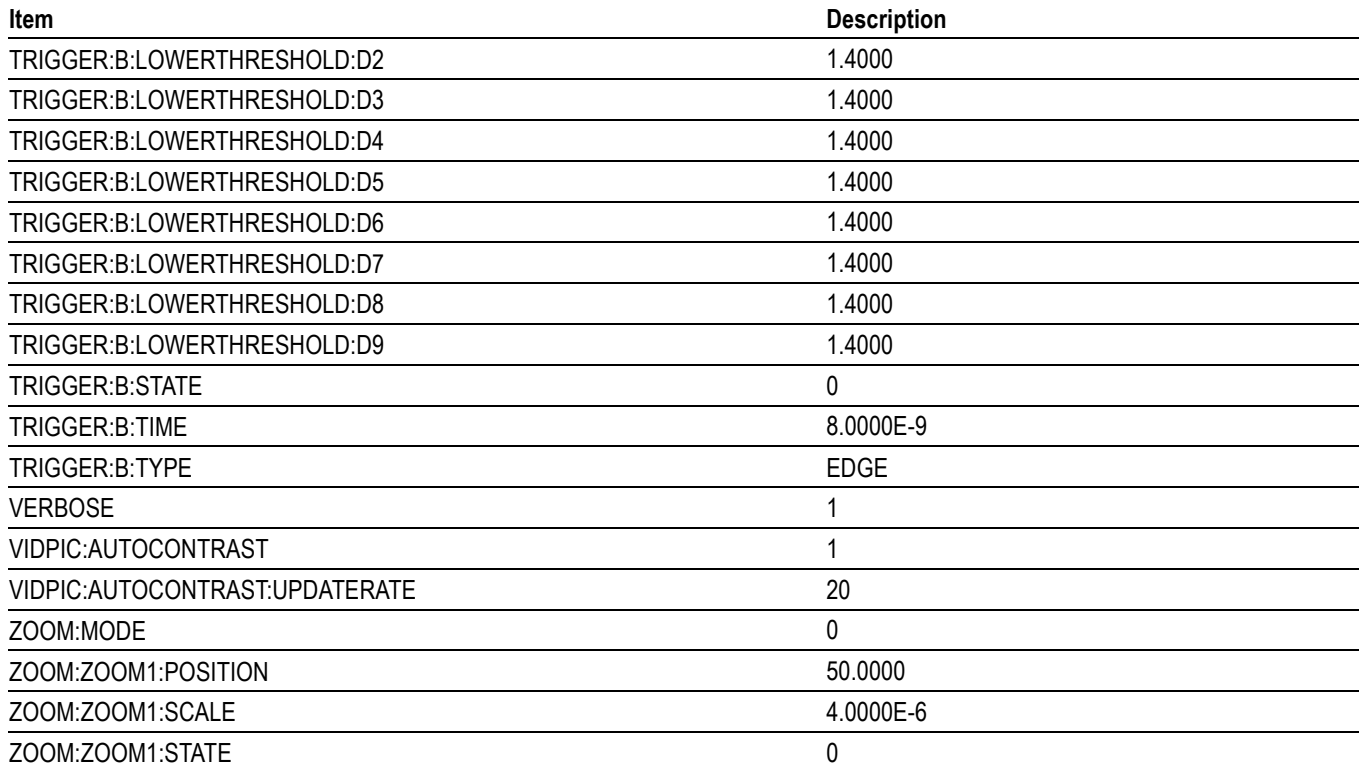

# **Appendix D: Waveform Transfer (WFMOutpre and CURVe Query) Examples**

Here are several examples of command sequences using the WFMOutpre? and CURVe? queries to transfer data from the instrument to a PC, with different data sources, including Analog, Digital waveforms. Each command sequence example is followed by an explanation of the returned WFMOutpre? results. The WFMOutpre? values act as settings that apply to the CURVe query data being transferred.

*NOTE. In order to guarantee that the waveform data returned from* CURVE? *queries of multiple waveforms are correlated to the same acquisition, you should use single sequence acquisition mode to acquire the waveform data from a single acquisition. Single sequence acquisition mode is enabled using* SEQuence*.*

## **Example 1: Analog Waveform (Channels 1–4)**

Goal: Transfer 10,000 points of analog channel waveform data from the instrument to a PC.

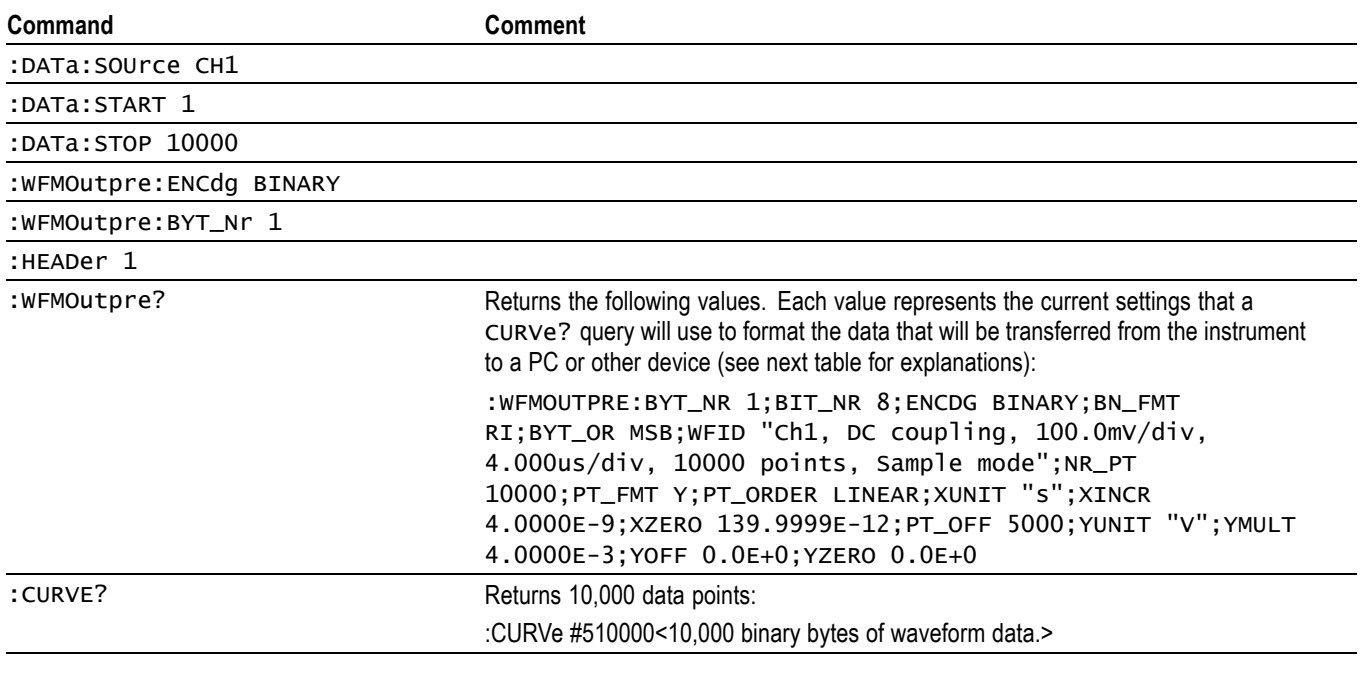

*NOTE. You can also use the* WAVFrm? *query, which concatenates the* WFMOutpre? *and* CURVe? *queries.*

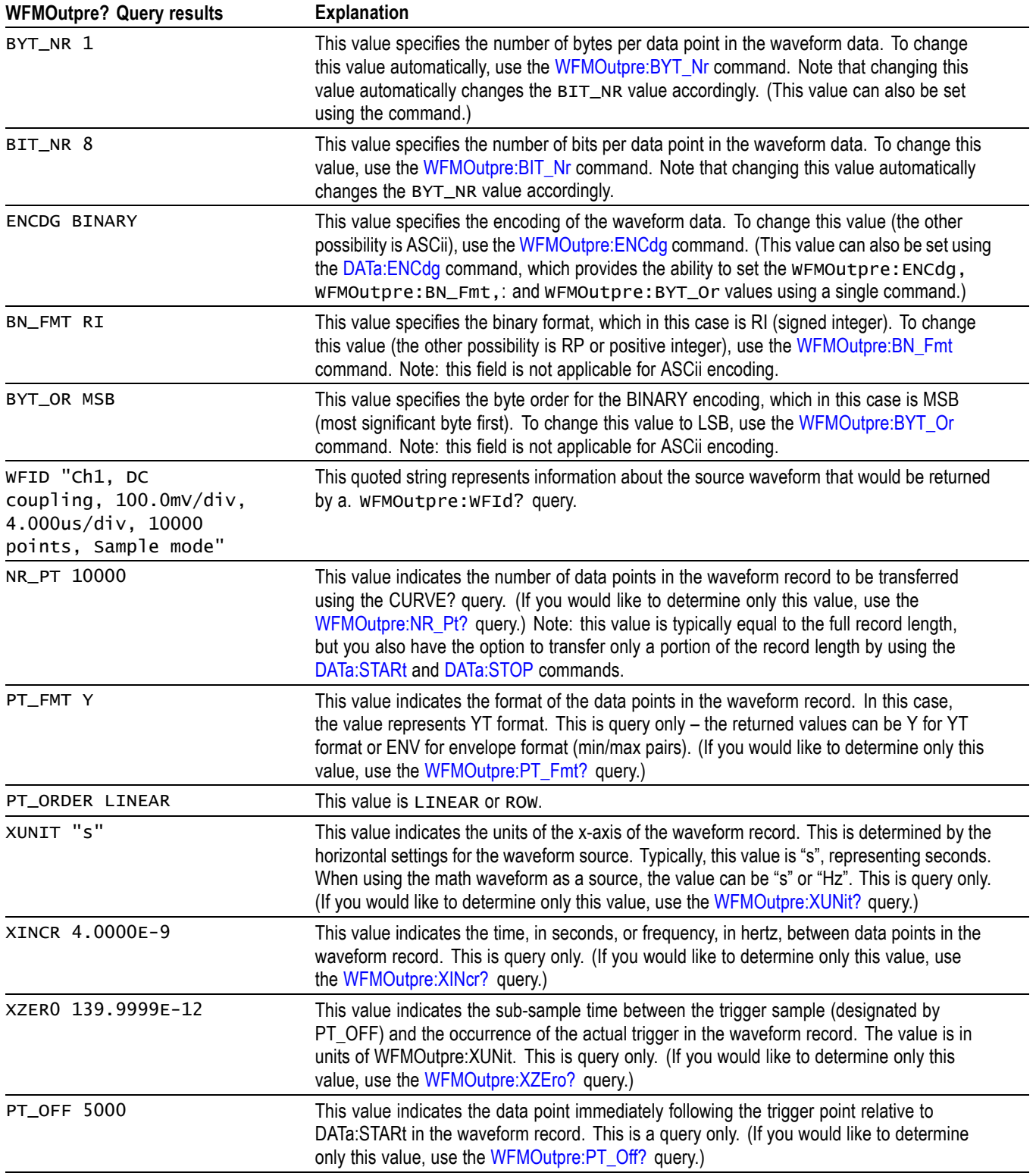

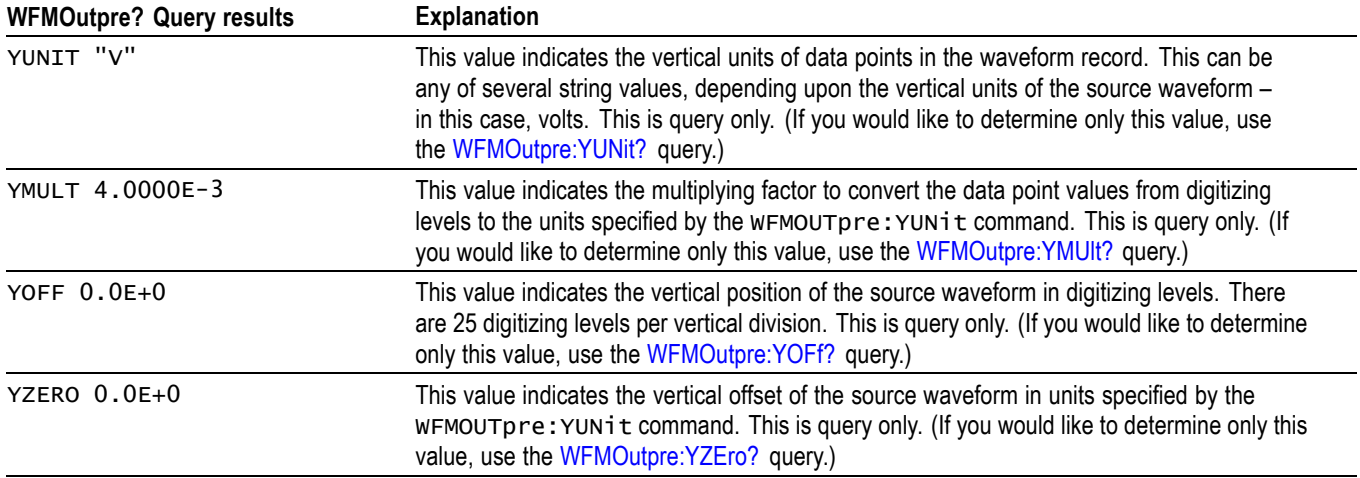

## **Example 2: Digital Waveform**

Goal: Transfer 25 points of digital channel waveform data from the instrument to a PC.

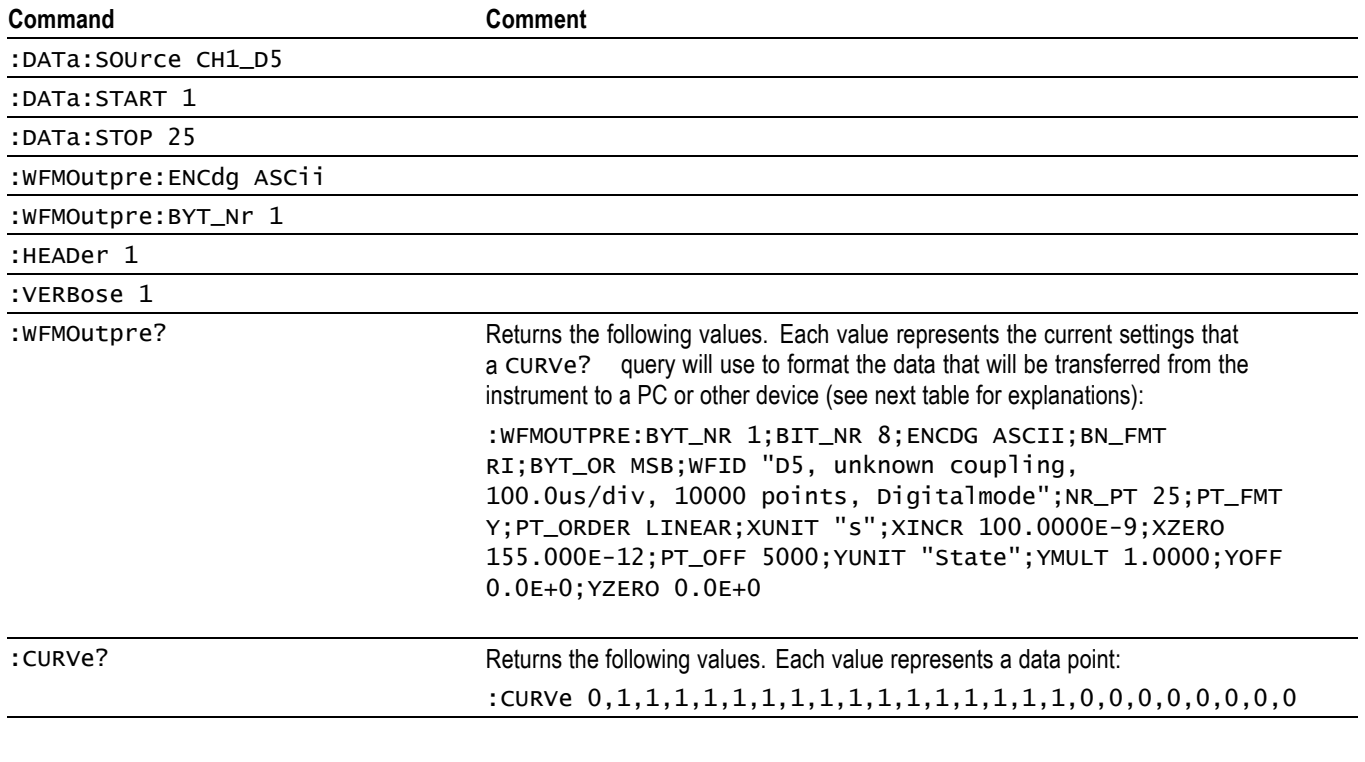

*NOTE. You can also use the* WAVFrm? *query, which concatenates the* WFMOutpre? *and* CURVe? *queries.*

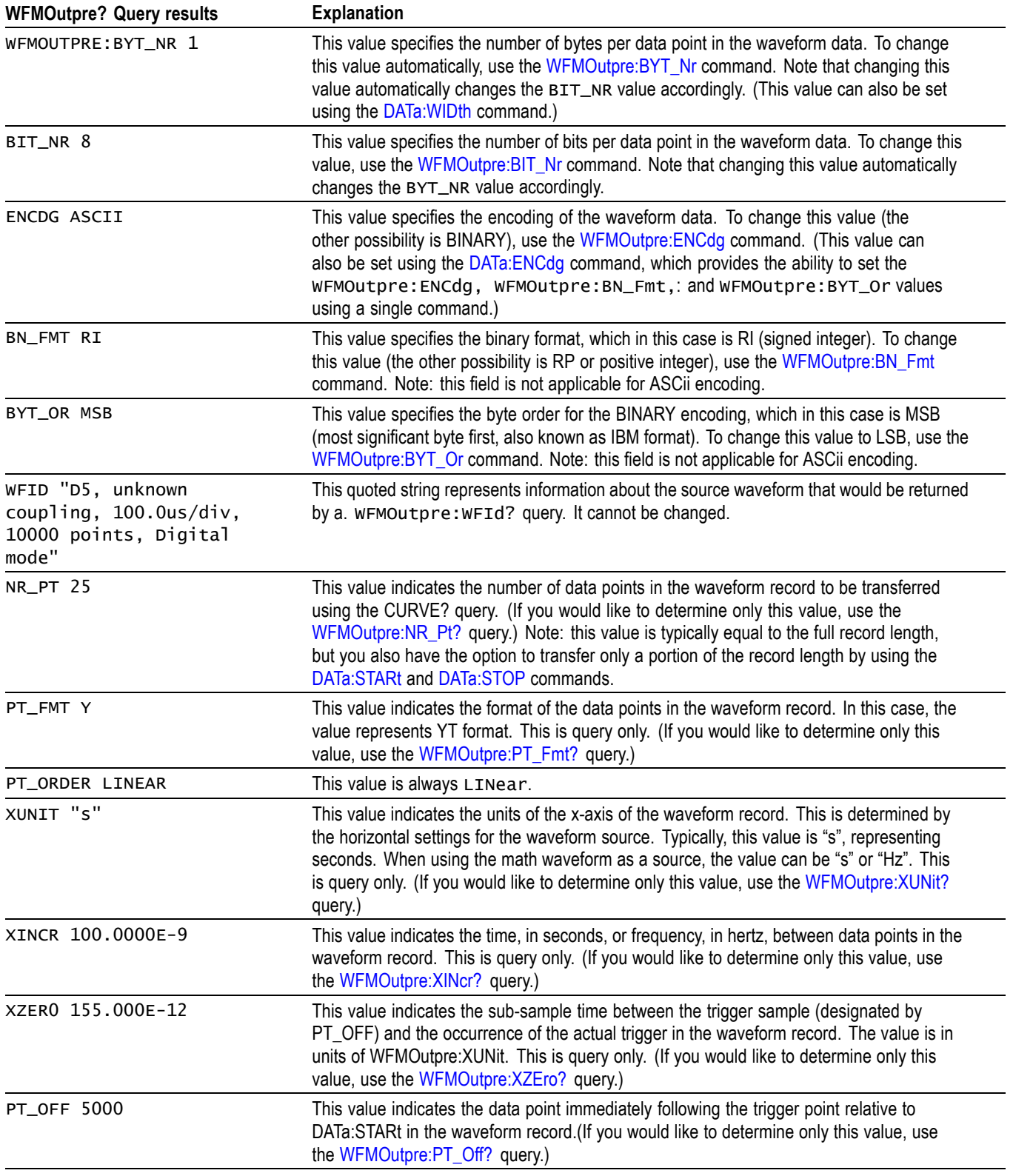

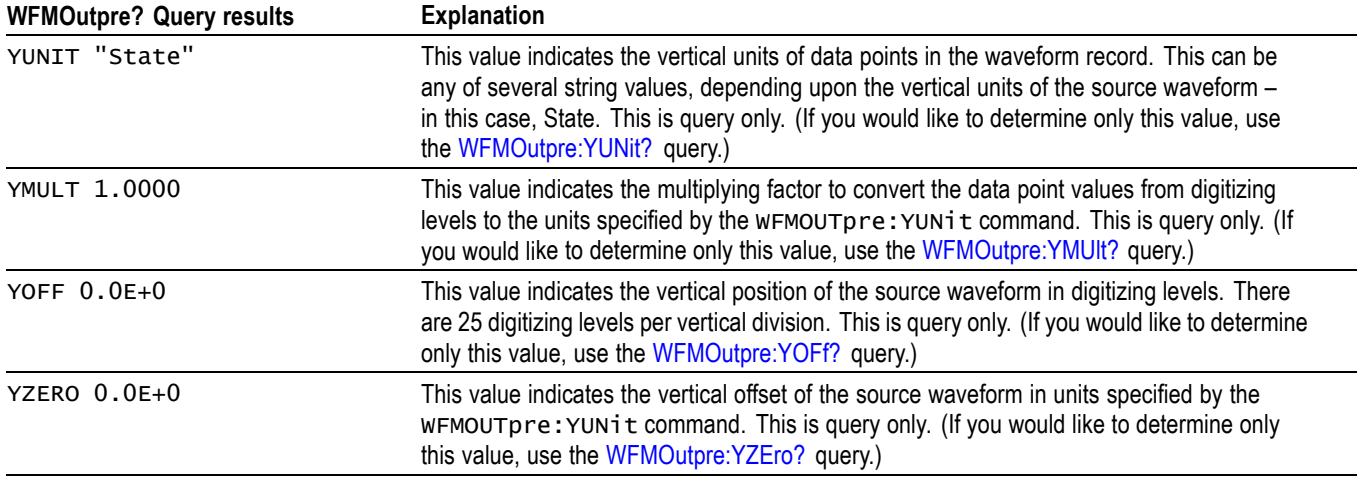

## **Example 3: Digital with 4 Bytes Per Point and Zoom Off**

Goal: Transfer 25 points of Digital data from the instrument to a PC using 4 bytes per point and Zoom off.

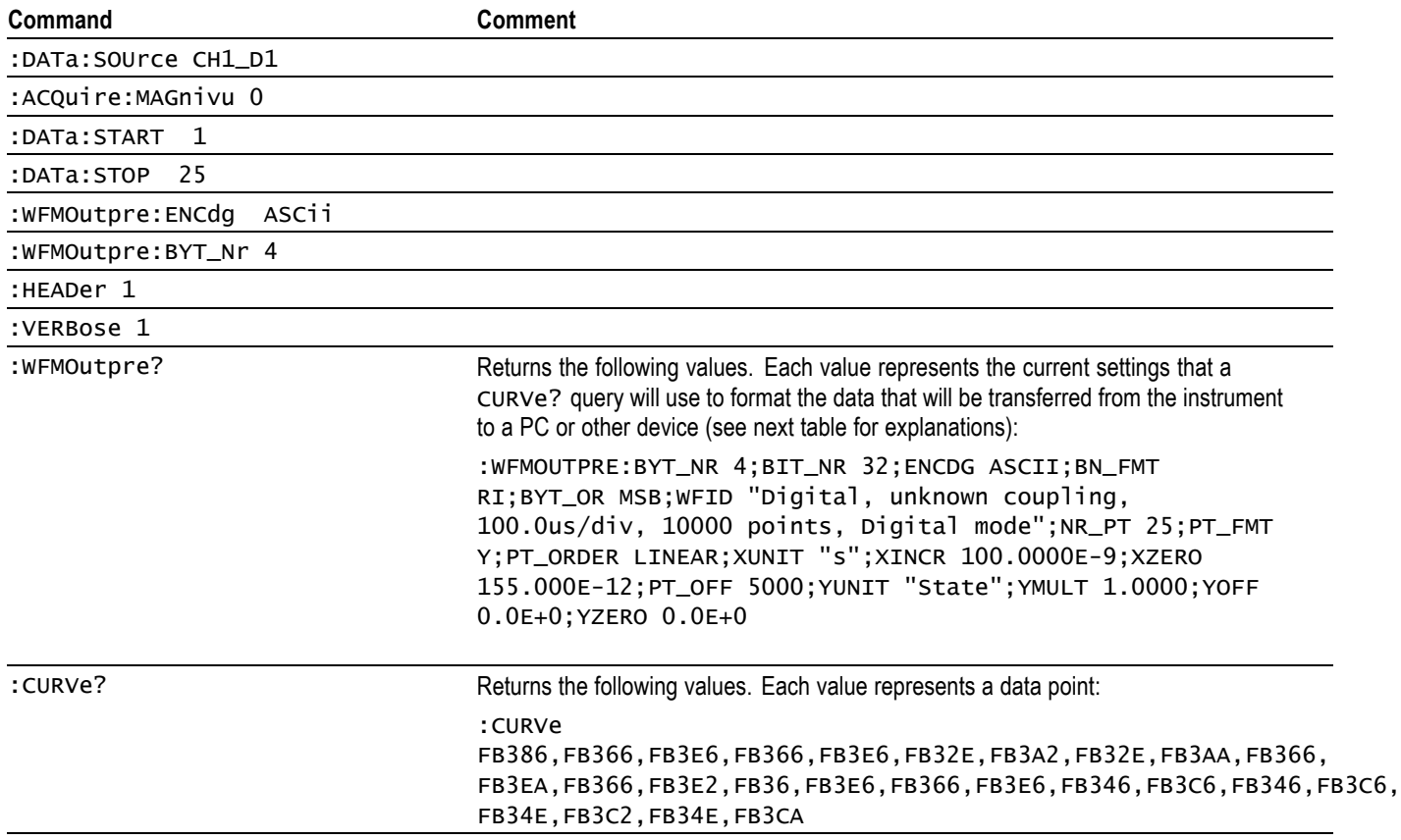

 $\overline{\phantom{0}}$ 

 $\overline{\phantom{0}}$ 

*NOTE. The returned hexadecimal data values are formatted without leading zeroes. For example, a 4-byte digital value of FB386 should be interpreted as 000FB386.*

*NOTE. You can also use the* WAVFrm? *query, which concatenates the* WFMOutpre? *and* CURVe? *queries.*

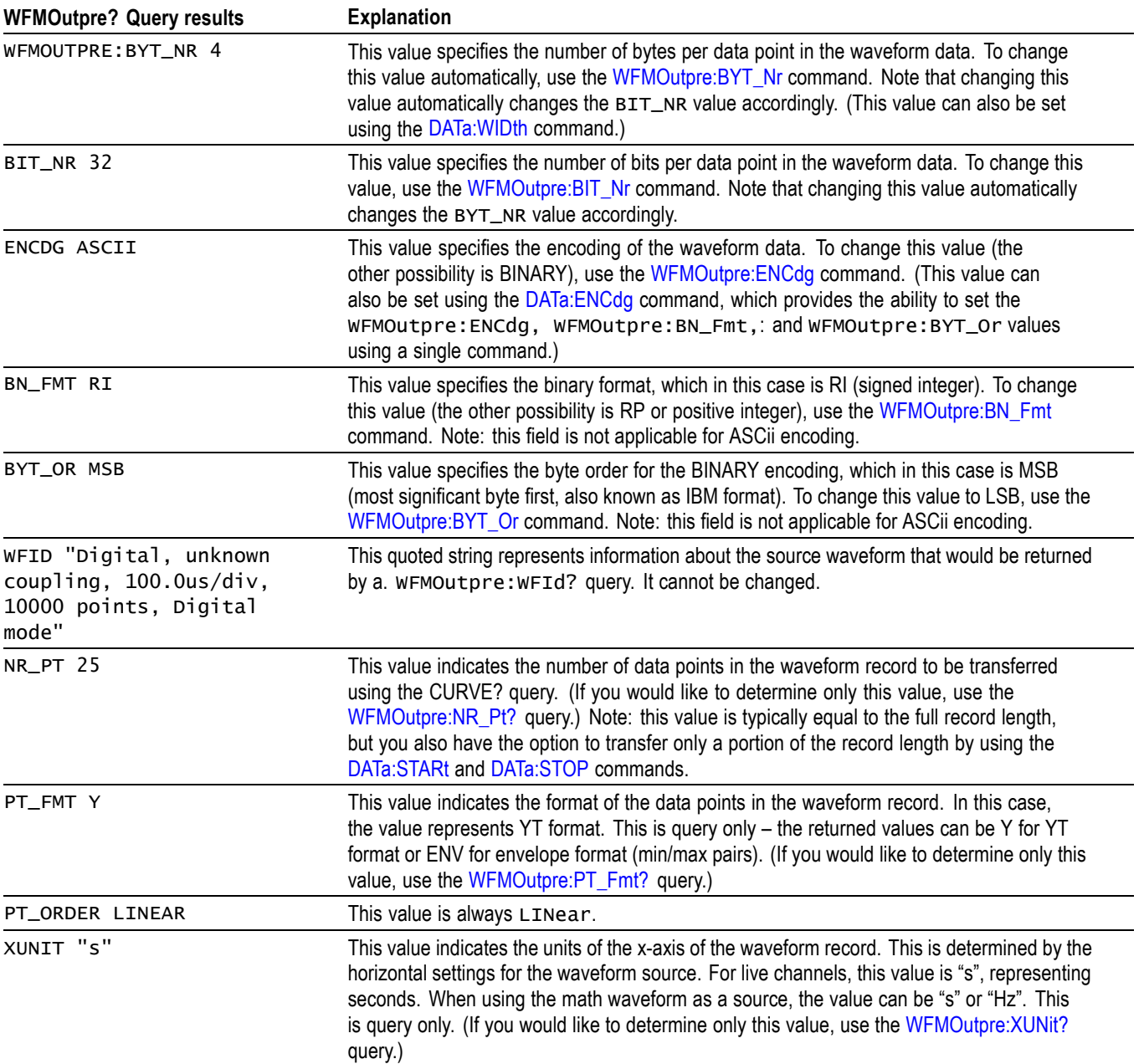

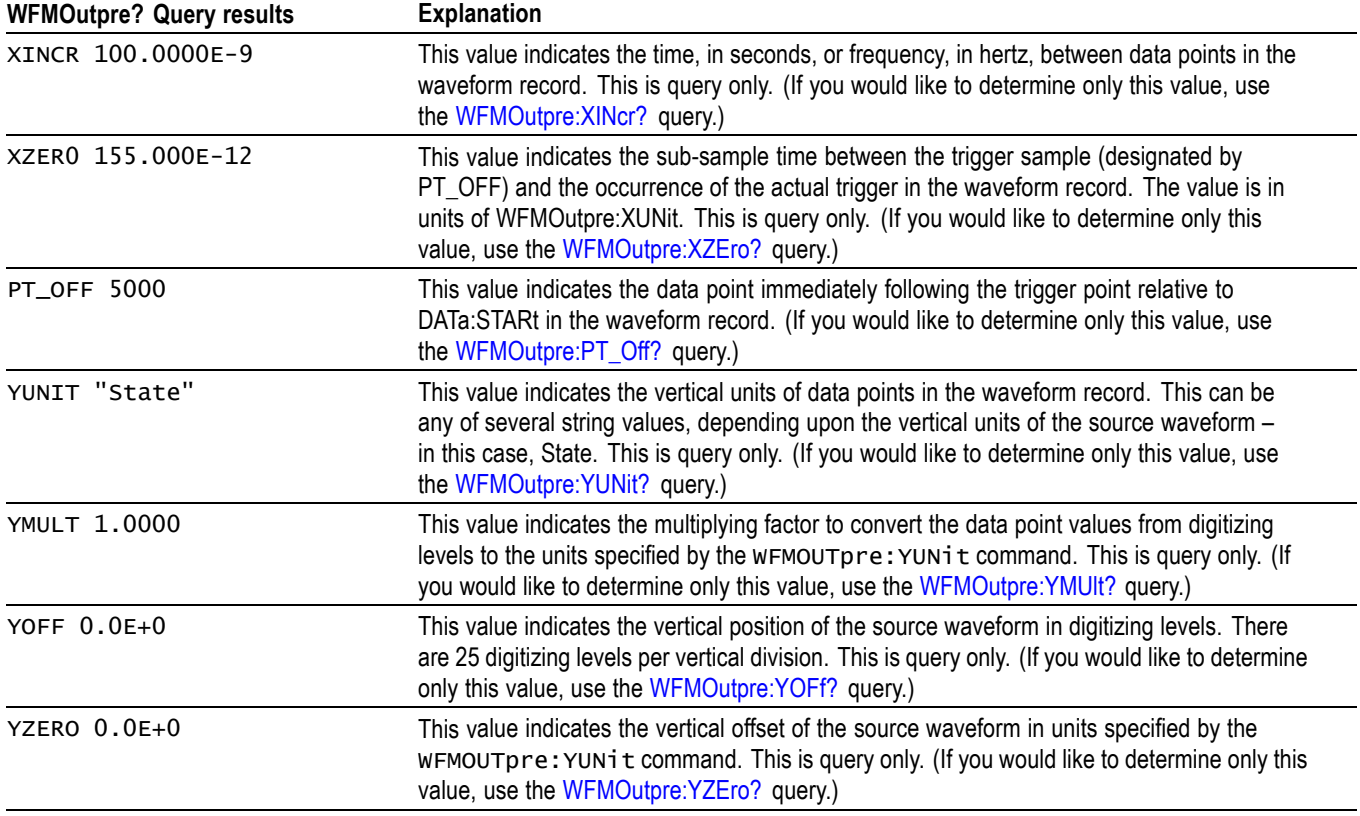

# **Example 4: Digital with 8 Bytes Per Point and Zoom Off**

Goal: Transfer 25 points of Digital data from the instrument to a PC using 8 bytes per point and Zoom off.

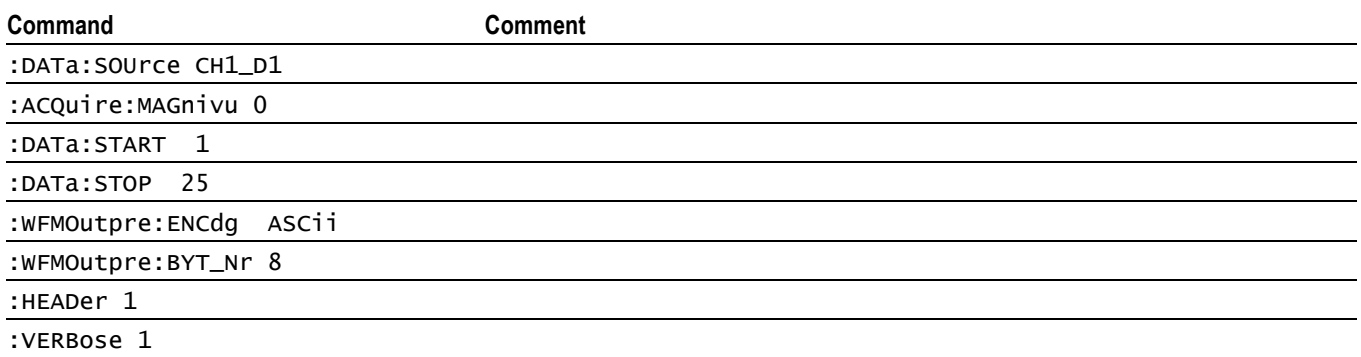

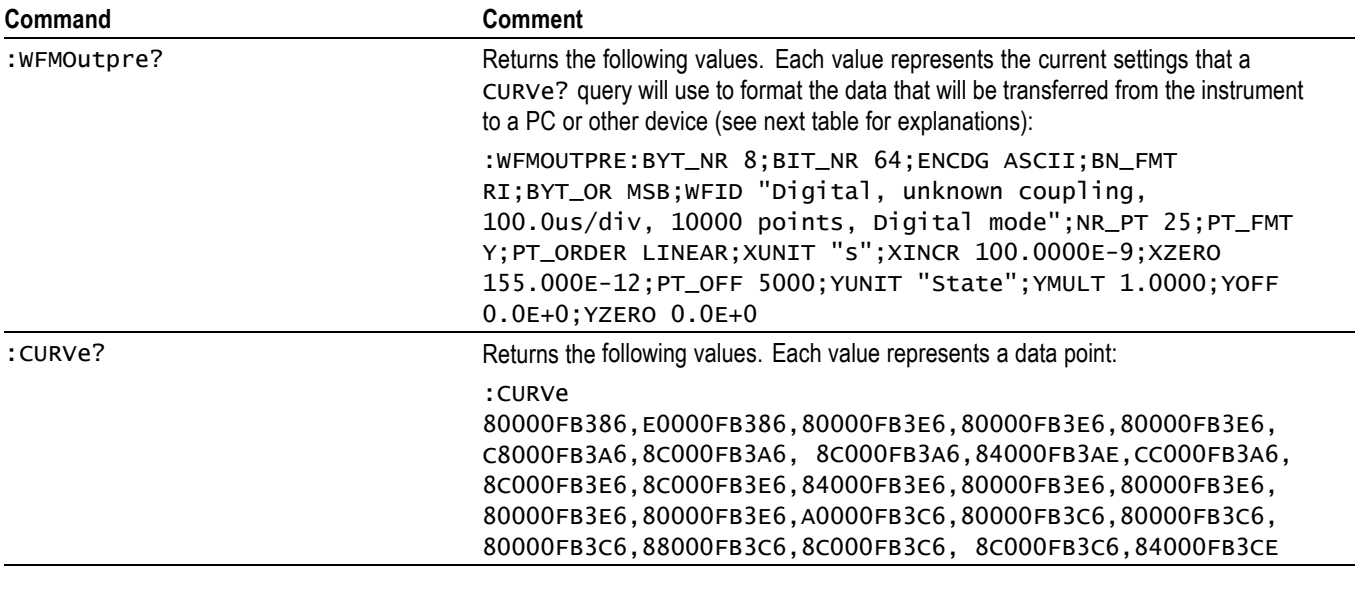

*NOTE. The returned hexadecimal data values are formatted without leading zeroes.*

*NOTE. You can also use the* WAVFrm? *query, which concatenates the* WFMOutpre? *and* CURVe? *queries.*

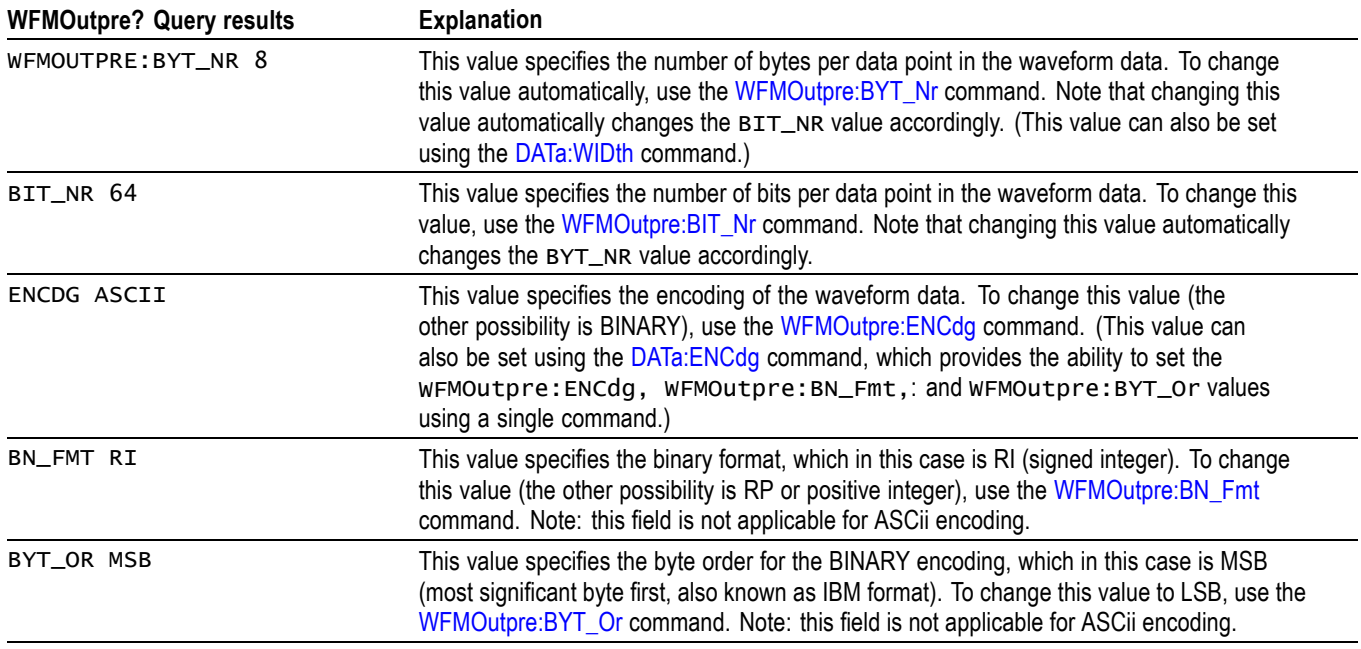

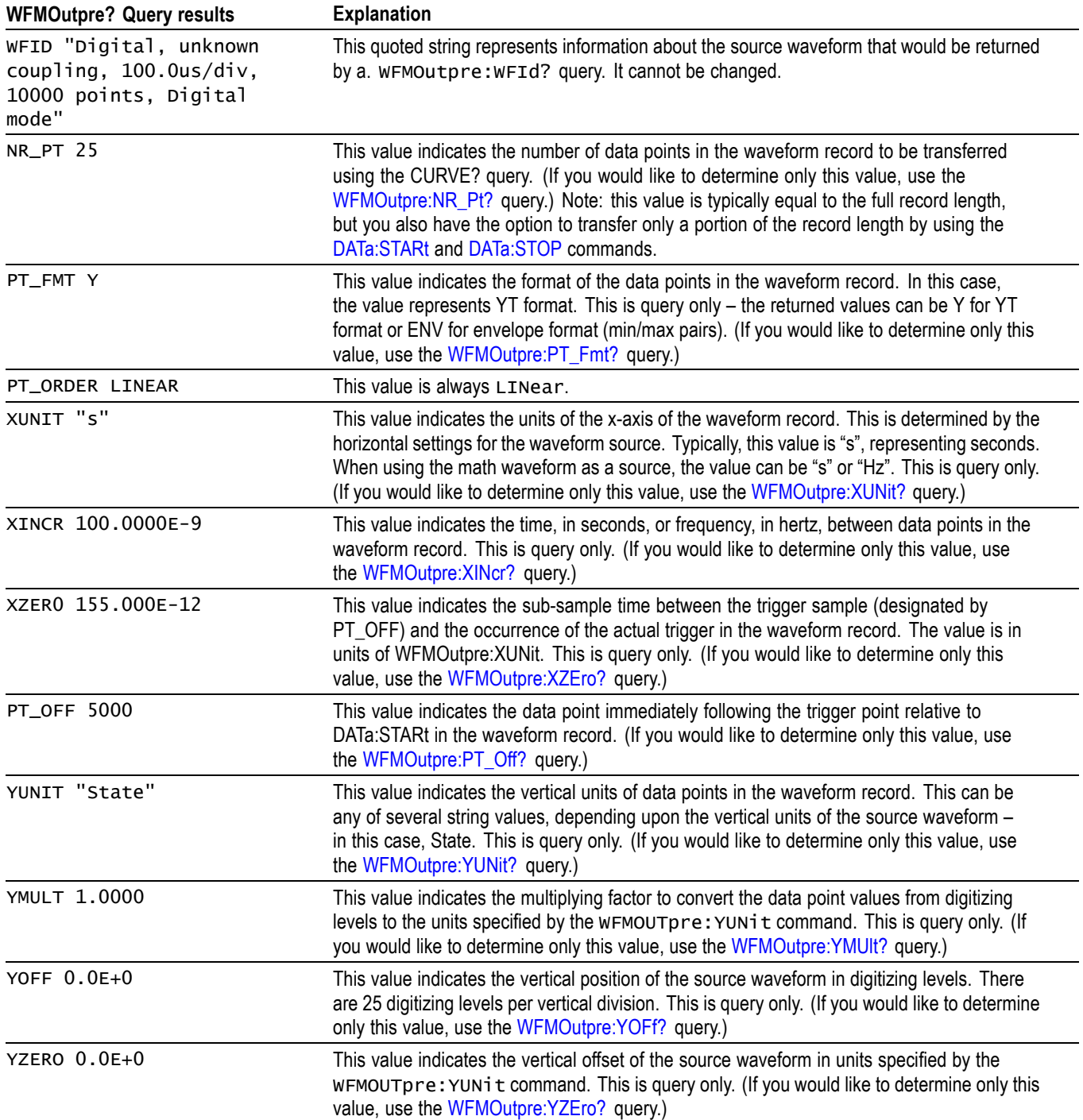

## **Example 5: Digital with 4 Bytes Per Point and Zoom On**

Goal: Transfer 25 points of Digital data from the instrument to a PC using 4 bytes per point and Zoom on.

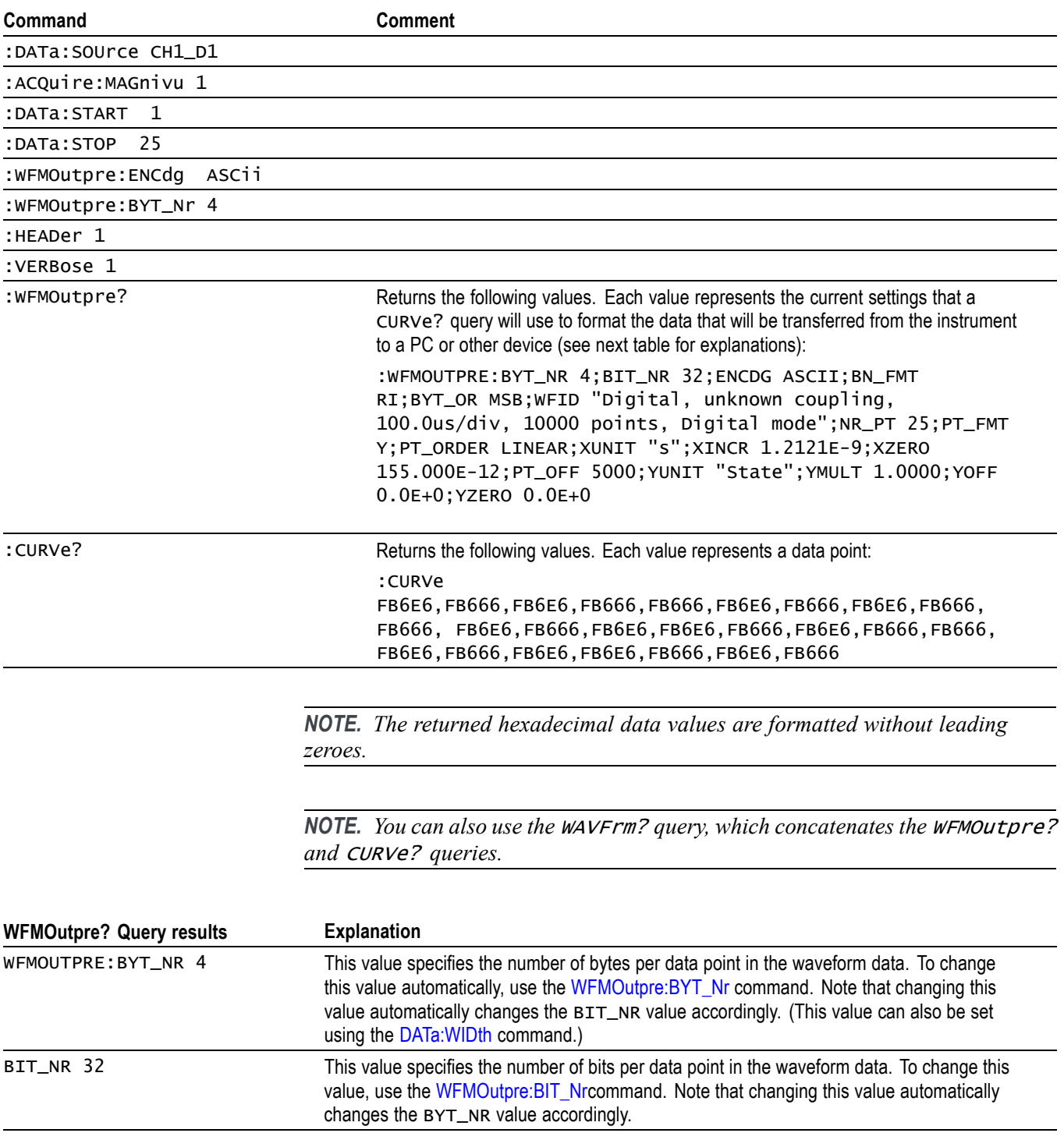

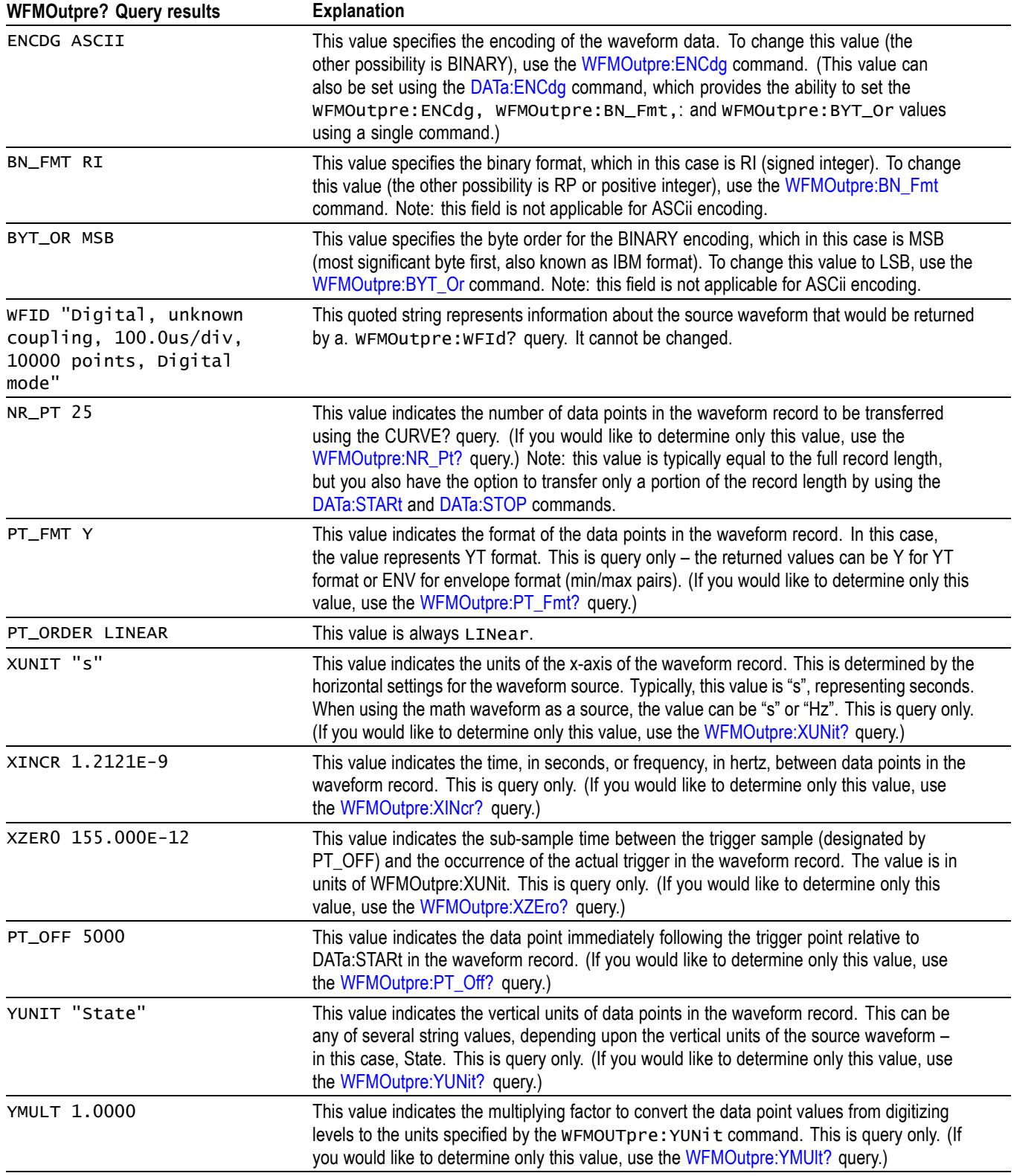

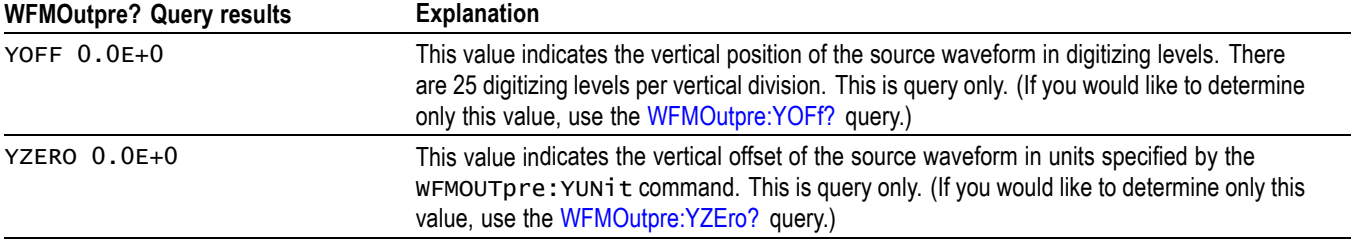

### **Example 6: RF Frequency Domain Waveform**

Goal: Transfer 5 points of RF frequency domain data from the instrument to a PC using 8 bytes per point.

*NOTE. A frequency domain waveform used in data transfer from the instrument to a PC or other device may be one of the four RF frequency domain traces or the Spectrum Math waveform.*

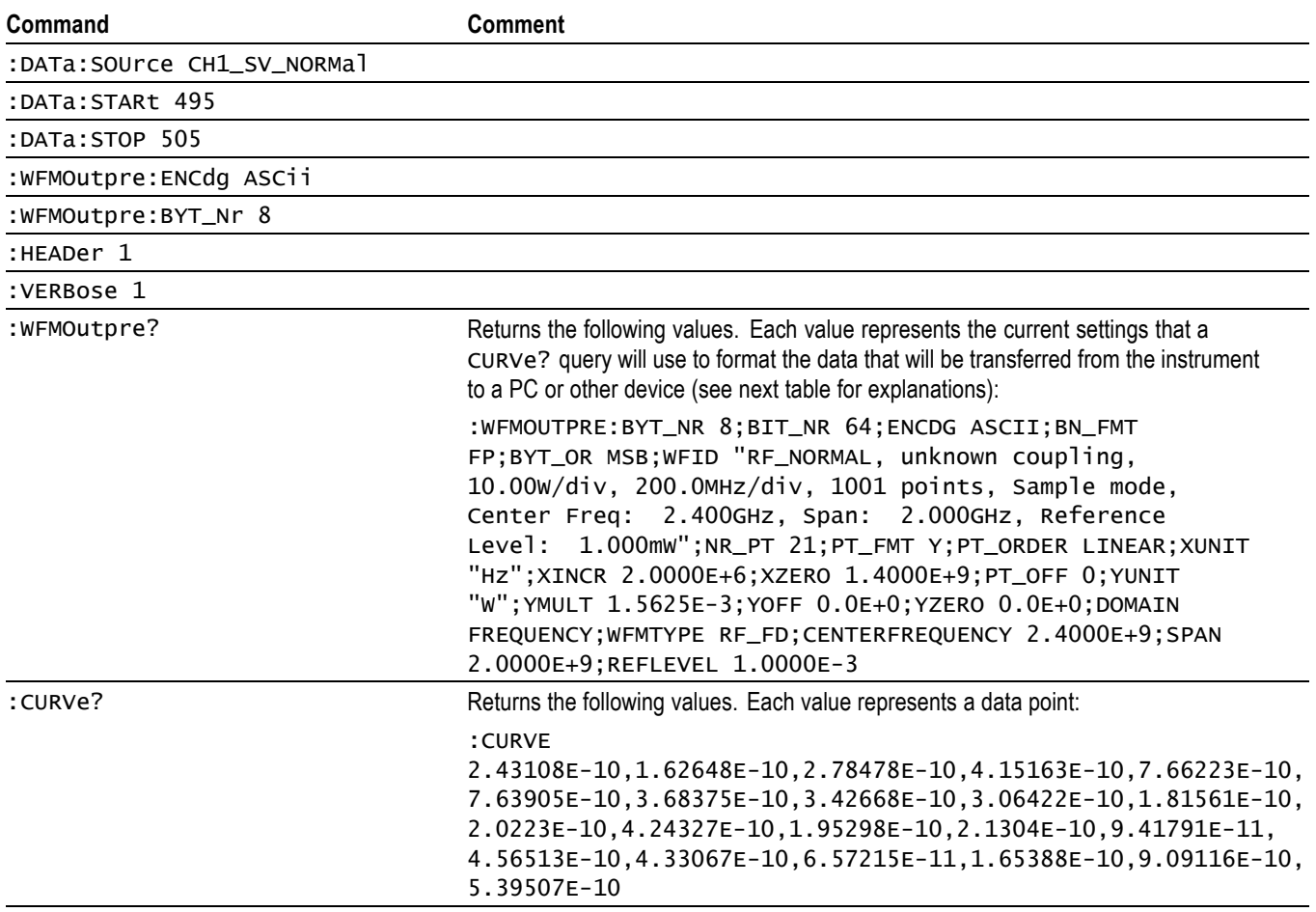

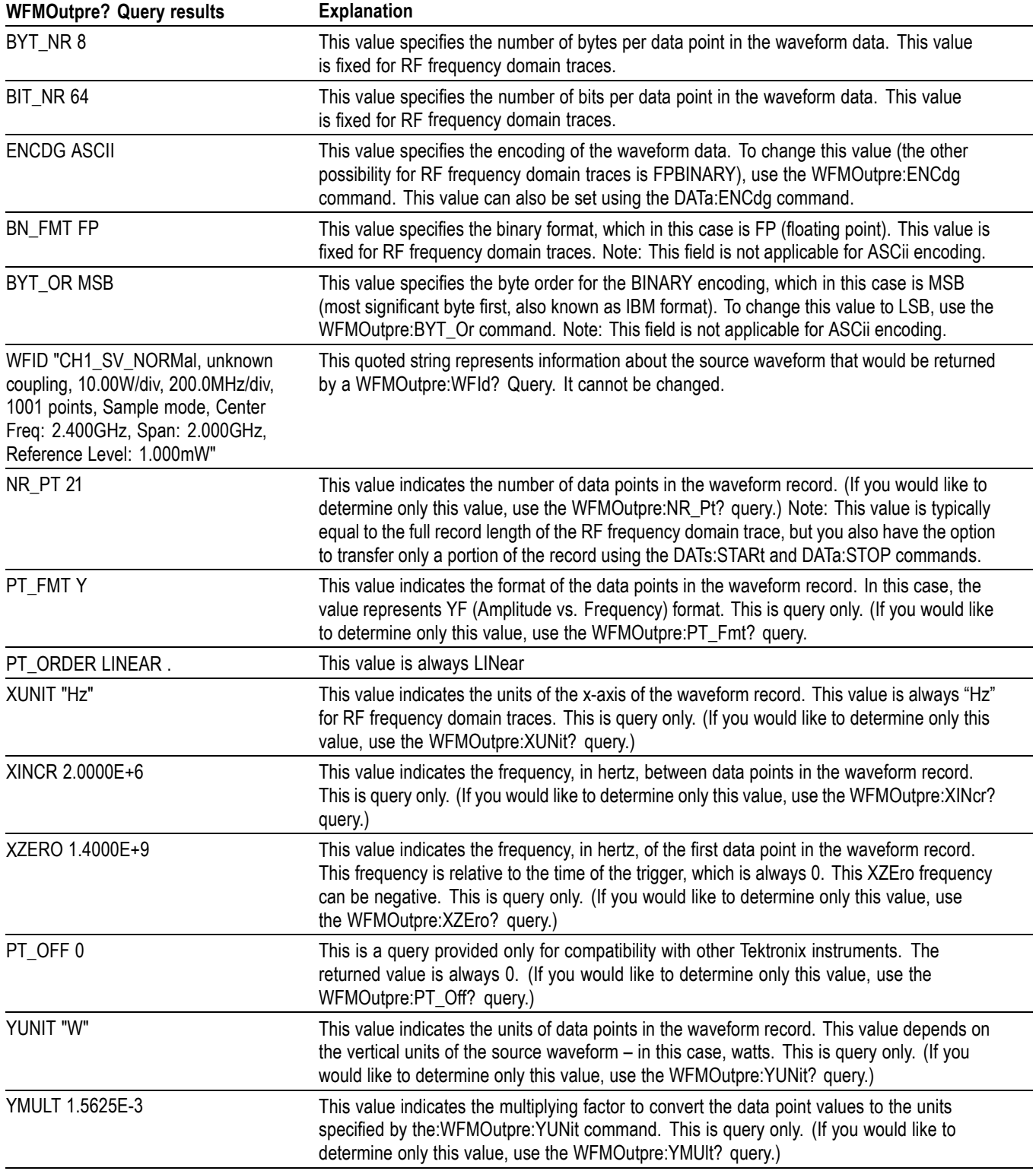

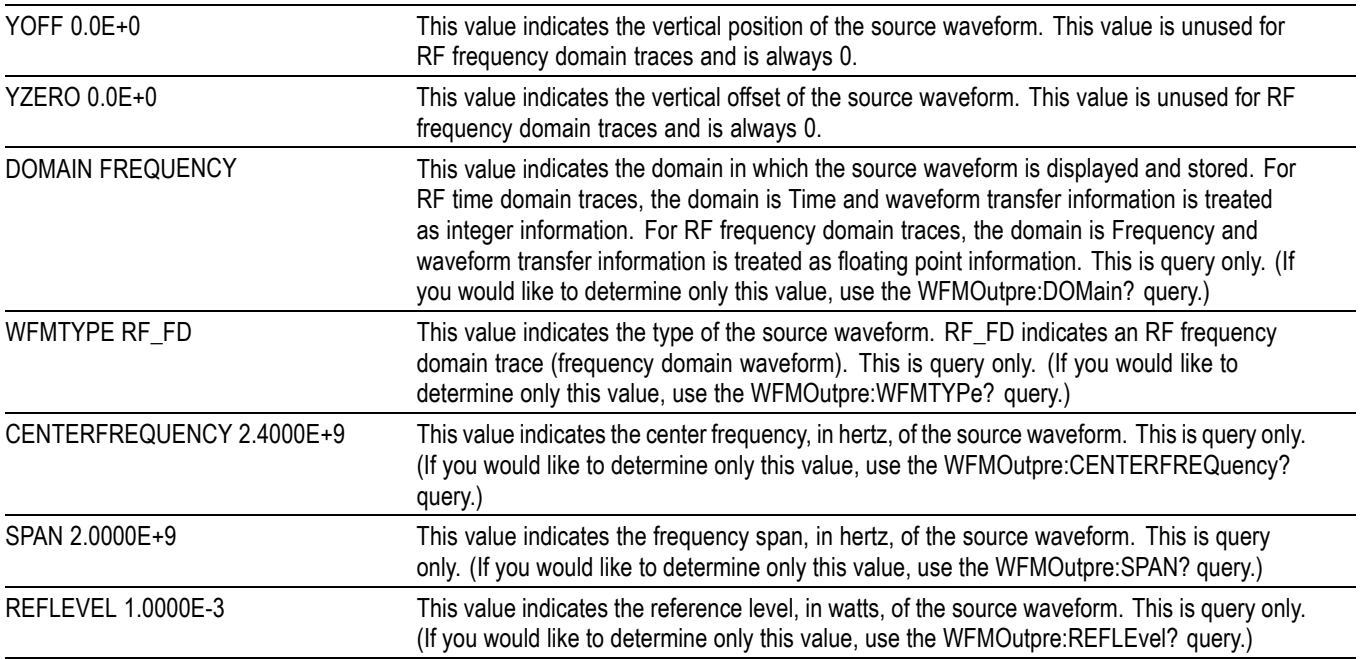

# **Example 7: Baseband IQ Waveform**

Goal: Transfer Baseband I and Q data from the instrument to a PC.

### *NOTE. Requires SV-RFVT option.*

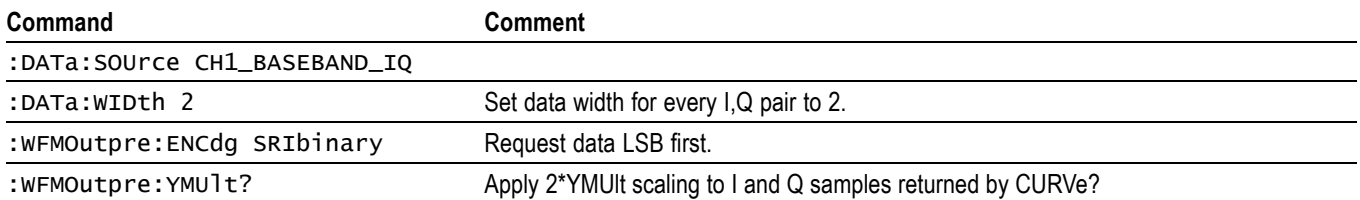

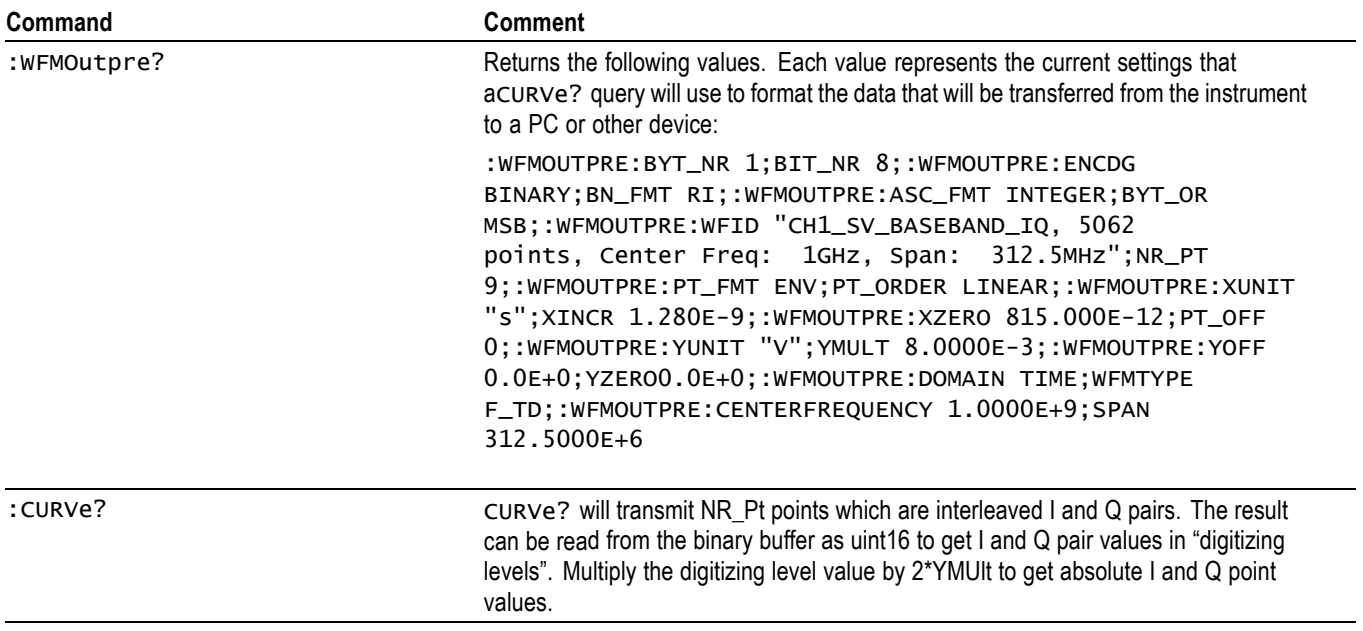

# **Appendix E: Search and Trigger Command Sequence Examples**

The following are some example command sequences that show a variety of different searches and triggers. The commands in these sequences are not order-dependent.

To use these examples, connect channel 1, channel 2, channel 3 and channel 4 to the probe compensation signal located on the right hand side of the front panel.

The search and trigger command group sections contain more information on general search and trigger concepts. ,

## **Example 1: Single Threshold Edge Search**

Goal: Search the channel 2 waveform and place a mark at each instance where it crosses below a threshold of 1.4 volts.

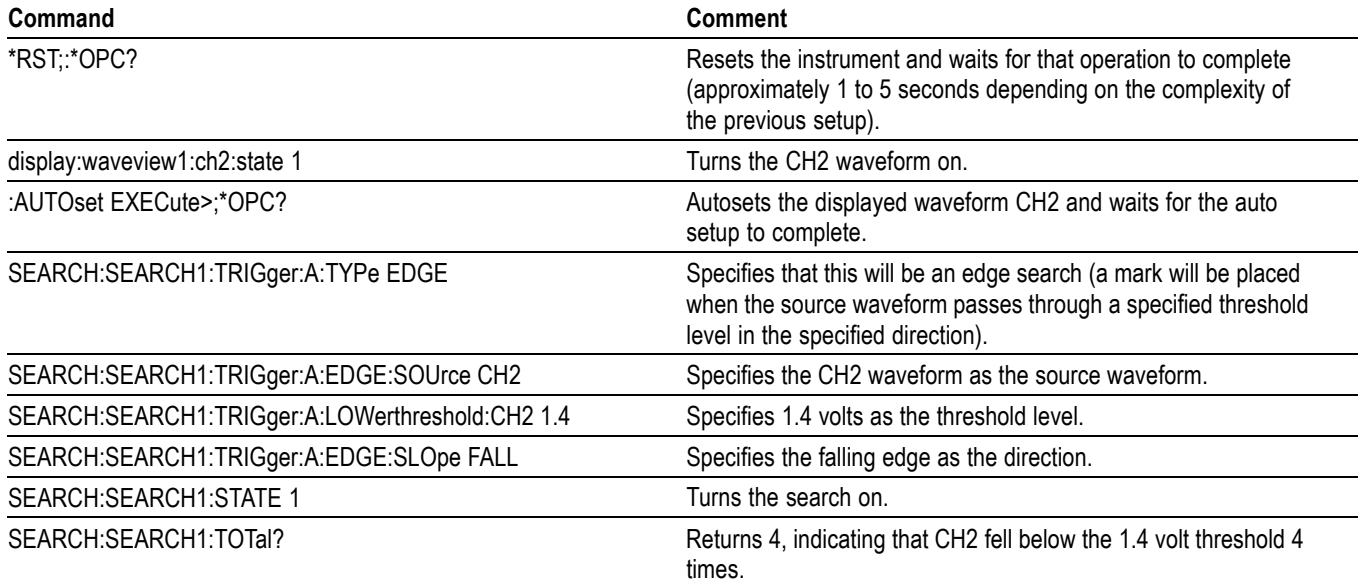

## **Example 2: Single Threshold Edge Trigger**

Goal: Trigger on the channel 2 waveform when the waveform crosses below a threshold of 1.4 volts.

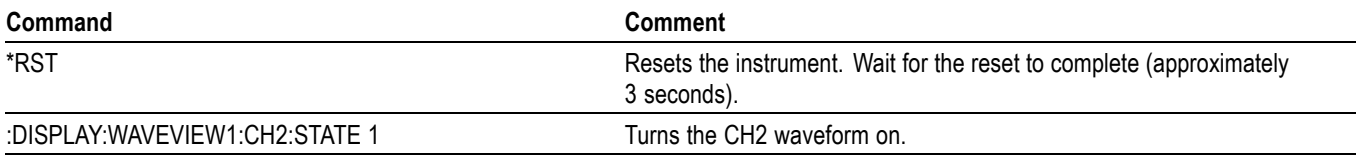

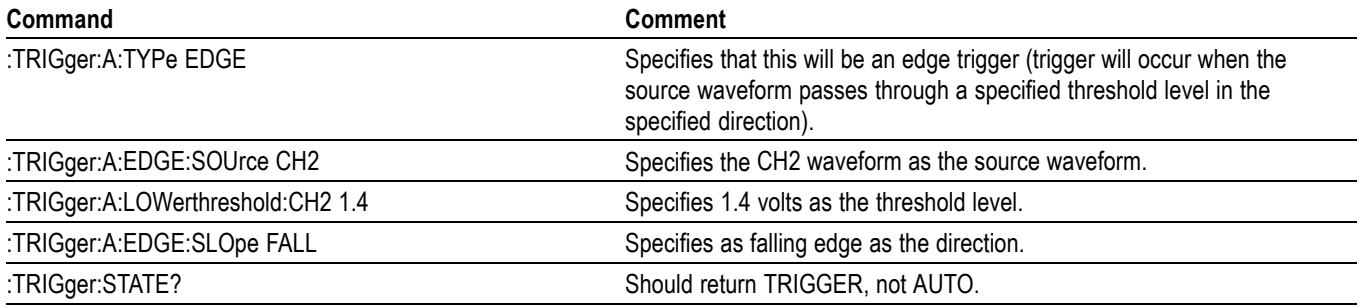

## **Example 3: Dual Threshold Runt Search**

Goal: Search the channel 3 waveform for negative runt pulses and place a mark at each instance when the waveform drops below an upper threshold of 1.4 volts, but does not cross a lower threshold of -2 volts before re-crossing the upper threshold. The pulse width must be less than 600 microseconds.

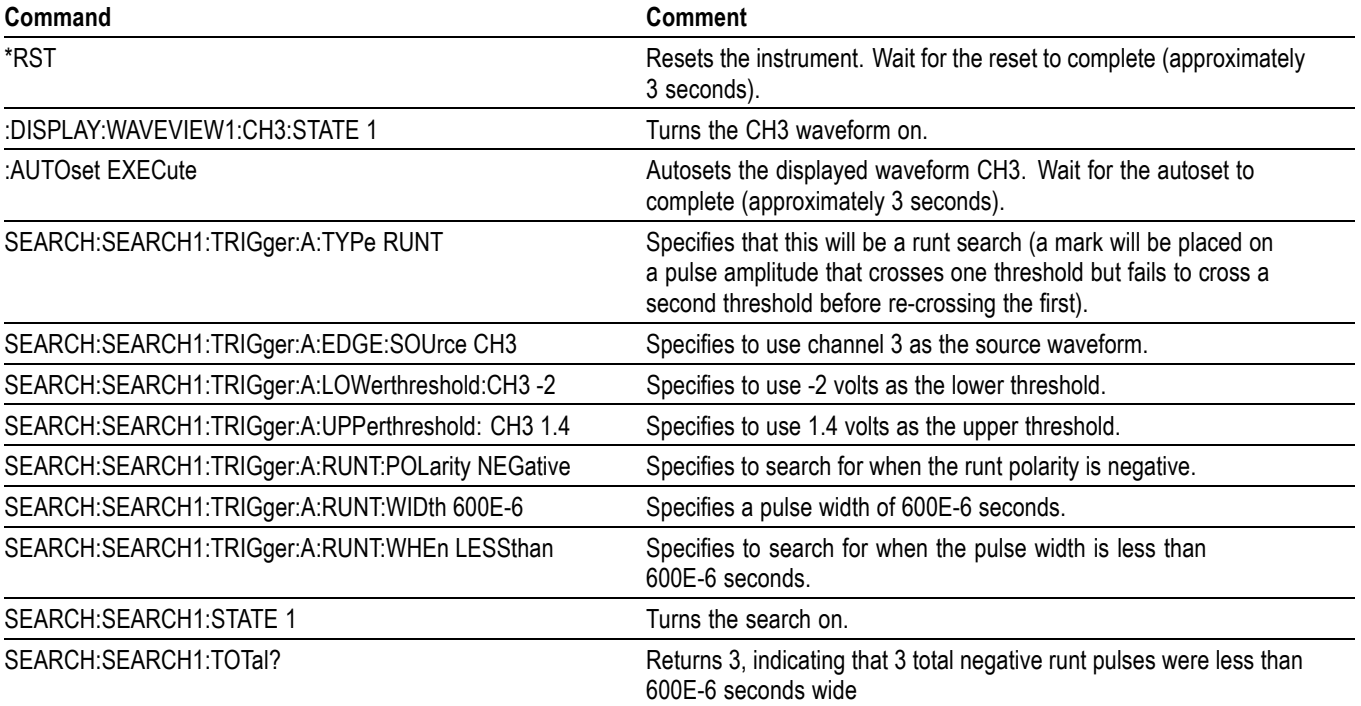

*NOTE. You could use a similar command sequence with a transition type search.*

## **Example 4: Single Threshold Logic Search on Three Waveforms**

Goal: Search the channel 1, 2 and 3 waveforms and place a mark at each instance when either channel 1 is above 1.4 volts, channel 2 is above 1.5 volts, or channel 3 is above 1.3 volts.

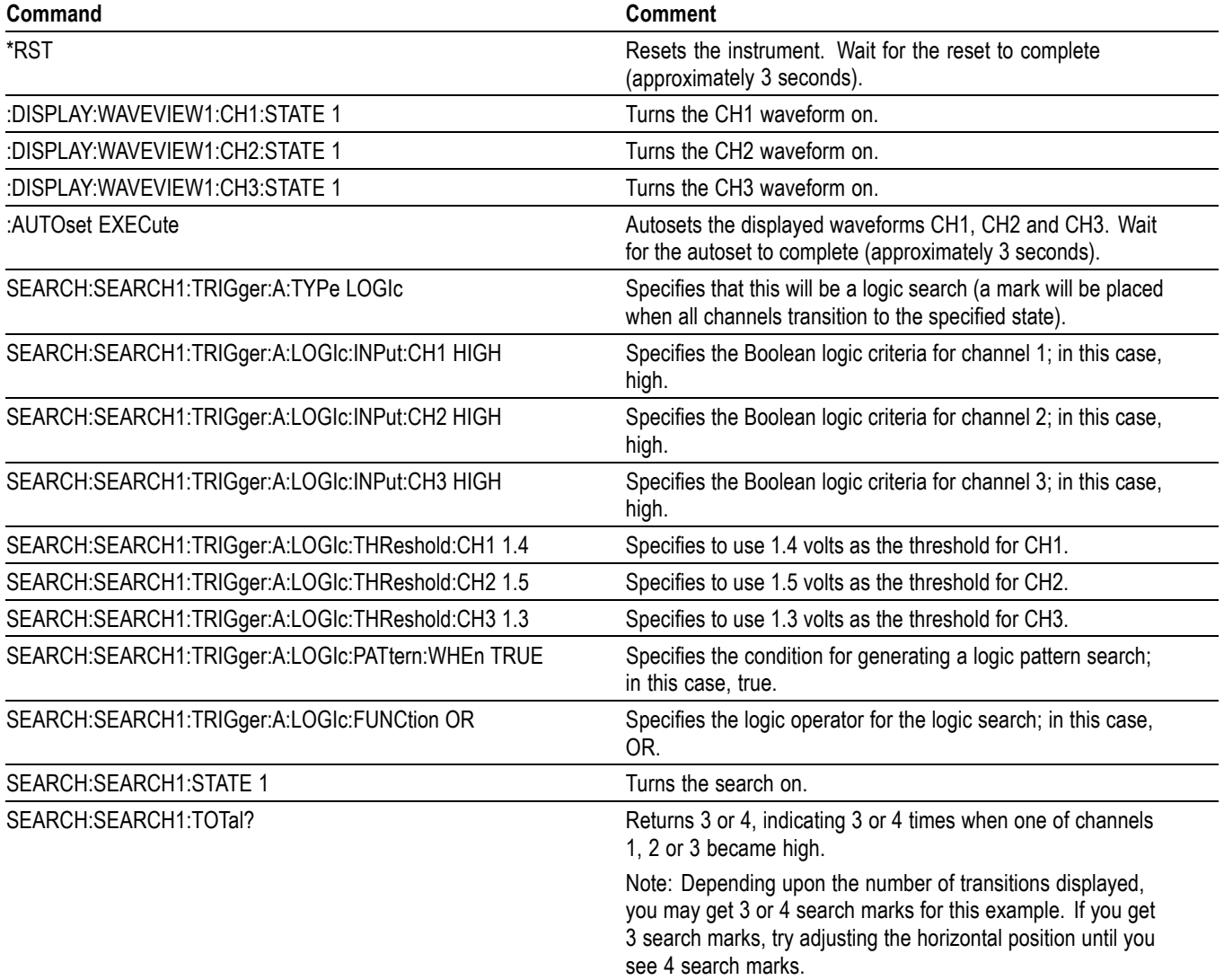
# <span id="page-2016-0"></span>**Glossary**

## **ASCII**

Acronym for the American Standard Code for Information Interchange. Controllers transmit commands to the instrument using ASCII character encoding.

#### **Address**

A 7-bit code that identifies an instrument on the communication bus. The digitizing instrument must have a unique address for the controller to recognize and transmit commands to it.

#### **Backus-Naur Form (BNF)**

A standard notation system for command syntax diagrams. The syntax diagrams in this manual use BNF notation.

## **Controller**

A computer or other device that sends commands to and accepts responses from the digitizing instrument.

## **EOI**

A mnemonic referring to the control line End or Identify. One of the two possible end-of-message terminators.

#### **EOM**

A generic acronym referring to the end-of-message terminator. The end-of-message terminator can be either an EOI or the ASCII code for line feed (LF).

## **Equivalent-Time sampling (ET)**

A sampling mode in which the instrument acquires signals over many repetitions of the event. This instrument uses a type of equivalent time sampling called random equivalent time sampling. It utilizes an internal clock that runs asynchronously with respect to the input signal and the signal trigger. The instrument takes samples continuously, independent of the trigger position, and displays them based on the time difference between the sample and the trigger. Although the samples are taken sequentially in time, they are random with respect to the trigger.

## **Real-Time sampling**

A sampling mode where the instrument samples fast enough to completely fill a waveform record from a single trigger event. Use real-time sampling to capture single-shot or transient events.

## **IEEE**

An acronym for the Institute for Electrical and Electronic Engineers.

## **Serial poll**

A device on the bus can request service from the Controller by asserting the SRQ line. When a controller acknowledges the SRQ, it serial polls each device on the bus to determine which device on the bus requested service. Any device requesting service returns a status byte indicating it needs to be serviced and then unasserts the SRQ line. Devices not requiring service return a status byte that indicates they do not need servicing.

#### **TEKSecure**

A Tektronix custom command that initializes both waveform and setup memories. This overwrites any previously stored data.

# **Index**

# **A**

[ACQuire?,](#page-180-0) 2[-157](#page-180-0) [ACQuire:FASTAcq:PALEtte, 2](#page-180-0)-[157](#page-180-0) [ACQuire:FASTAcq:STATE,](#page-181-0) 2[-158](#page-181-0) [ACQuire:FASTAVerage:LIMit,](#page-181-0) 2[-158](#page-181-0) [ACQuire:FASTAVerage:STATE,](#page-182-0) 2[-159](#page-182-0) [ACQuire:FASTAVerage:STOPafter,](#page-182-0) 2[-159](#page-182-0) [ACQuire:MAXSamplerate?, 2](#page-183-0)-[160](#page-183-0) [ACQuire:MODe,](#page-183-0) 2[-160](#page-183-0) [ACQuire:NUMACq?, 2](#page-184-0)-[161](#page-184-0) [ACQuire:NUMAVg,](#page-185-0) 2[-162](#page-185-0) [ACQuire:NUMFRAMESACQuired?, 2](#page-185-0)-[162](#page-185-0) [ACQuire:SEQuence:CURrent?, 2](#page-185-0)-[162](#page-185-0) [ACQuire:SEQuence:MODe, 2](#page-186-0)-[163](#page-186-0) [ACQuire:SEQuence:NUMSEQuence,](#page-186-0) 2[-163](#page-186-0) [ACQuire:STATE, 2](#page-187-0)-[164](#page-187-0) [ACQuire:STOPAfter, 2-164](#page-187-0) [ACTONEVent:ENable, 2](#page-188-0)-[165](#page-188-0) [ACTONEVent:LIMit, 2-165](#page-188-0) [ACTONEVent:LIMITCount,](#page-189-0) 2[-166](#page-189-0) [ACTONEVent:MASKFail:ACTION:SAVEIMAGe:](#page-189-0) [STATE,](#page-189-0) 2[-166](#page-189-0) [ACTONEVent:MASKFail:ACTION:](#page-190-0) [SAVEWAVEform:STATE,](#page-190-0) 2-[167](#page-190-0) [ACTONEVent:MASKFail:ACTION:SRQ:](#page-191-0) [STATE,](#page-191-0) 2[-168](#page-191-0) [ACTONEVent:MASKFail:ACTION:STOPACQ:](#page-191-0) [STATE,](#page-191-0) 2[-168](#page-191-0) [ACTONEVent:MASKHit:ACTION:SAVEIMAGe:](#page-192-0) [STATE,](#page-192-0) 2[-169](#page-192-0) [ACTONEVent:MASKHit:ACTION:](#page-193-0) [SAVEWAVEform:STATE,](#page-193-0) 2-[170](#page-193-0) [ACTONEVent:MASKHit:ACTION:SRQ:](#page-193-0) [STATE,](#page-193-0) 2[-170](#page-193-0) [ACTONEVent:MASKHit:ACTION:STOPACQ:](#page-194-0) [STATE,](#page-194-0) 2[-171](#page-194-0) [ACTONEVent:MASKPass:ACTION:SAVEIMAGe:](#page-195-0) [STATE,](#page-195-0) 2[-172](#page-195-0) [ACTONEVent:MASKPass:ACTION:](#page-195-0) [SAVEWAVEform:STATE,](#page-195-0) 2-[172](#page-195-0) [ACTONEVent:MASKPass:ACTION:SRQ:](#page-196-0) [STATE,](#page-196-0) 2[-173](#page-196-0) [ACTONEVent:MASKPass:ACTION:STOPACQ:](#page-197-0) [STATE,](#page-197-0) 2[-174](#page-197-0)

[ACTONEVent:MEASUrement:ACTION:](#page-197-0) [SAVEIMAGe:STATE, 2](#page-197-0)-[174](#page-197-0) [ACTONEVent:MEASUrement:ACTION:](#page-198-0) [SAVEWAVEform:STATE,](#page-198-0) 2[-175](#page-198-0) [ACTONEVent:MEASUrement:ACTION:SRQ:](#page-199-0) [STATE, 2-176](#page-199-0) [ACTONEVent:MEASUrement:ACTION:STOPACQ:](#page-200-0) [STATE, 2-177](#page-200-0) [ACTONEVent:SEARCH:ACTION:SAVEIMAGe:](#page-200-0) [STATE, 2-177](#page-200-0) [ACTONEVent:SEARCH:ACTION:](#page-201-0) [SAVEWAVEform:STATE,](#page-201-0) 2[-178](#page-201-0) [ACTONEVent:SEARCH:ACTION:SRQ:](#page-202-0) [STATE, 2-179](#page-202-0) [ACTONEVent:SEARCH:ACTION:STOPACQ:](#page-202-0) [STATE, 2-179](#page-202-0) [ACTONEVent:TRIGger:ACTION:SAVEIMAGe:](#page-203-0) [STATE, 2-180](#page-203-0) [ACTONEVent:TRIGger:ACTION:SAVEWAVEform:](#page-203-0) [STATE, 2-180](#page-203-0) [ACTONEVent:TRIGger:ACTION:SRQ:](#page-204-0) [STATE, 2-181](#page-204-0) [ACTONEVent:TRIGger:ACTION:STOPACQ:](#page-205-0) [STATE, 2-182](#page-205-0) [AFG:AMPLitude,](#page-205-0) 2[-182](#page-205-0) [AFG:ARBitrary:SOUrce, 2](#page-206-0)-[183](#page-206-0) [AFG:BURSt:CCOUnt, 2](#page-206-0)-[183](#page-206-0) [AFG:BURSt:TRIGger, 2](#page-207-0)-[184](#page-207-0) [AFG:FREQuency,](#page-207-0) 2-[184](#page-207-0) [AFG:FUNCtion,](#page-208-0) 2[-185](#page-208-0) [AFG:HIGHLevel,](#page-209-0) 2[-186](#page-209-0) [AFG:LOWLevel, 2-186](#page-209-0) [AFG:NOISEAdd:PERCent,](#page-210-0) 2[-187](#page-210-0) [AFG:NOISEAdd:STATE,](#page-210-0) 2[-187](#page-210-0) [AFG:OFFSet, 2-188](#page-211-0) [AFG:OUTPut:LOAd:IMPEDance, 2](#page-211-0)-[188](#page-211-0) [AFG:OUTPut:MODe, 2](#page-212-0)-[189](#page-212-0) [AFG:OUTPut:STATE,](#page-212-0) 2[-189](#page-212-0) [AFG:PERIod, 2](#page-213-0)-[190](#page-213-0) [AFG:PULse:WIDth,](#page-213-0) 2[-190](#page-213-0) [AFG:RAMP:SYMmetry, 2](#page-214-0)-[191](#page-214-0) [AFG:SQUare:DUty, 2-191](#page-214-0) [ALIas,](#page-215-0) 2[-192](#page-215-0) [ALIas:CATalog?,](#page-215-0) 2[-192](#page-215-0)

[ALIas:DEFine,](#page-216-0) 2-[193](#page-216-0) [ALIas:DELEte,](#page-216-0) 2[-193](#page-216-0) [ALIas:DELEte:ALL, 2](#page-217-0)-[194](#page-217-0) [ALIas:DELEte:NAMe, 2-194](#page-217-0) [ALIas:STATE,](#page-218-0) 2-[195](#page-218-0) [ALLEv?,](#page-218-0) 2[-195](#page-218-0) [APPLication:ACTivate , 2](#page-219-0)-[196](#page-219-0) [AUTOSAVEPITIMEOUT, 2](#page-219-0)-[196](#page-219-0) [AUTOSAVEUITIMEOUT, 2](#page-219-0)-[196](#page-219-0) [AUTOSet,](#page-220-0) 2[-197](#page-220-0) [AUTOSet:ACQuisition:ENAble,](#page-220-0) 2-[197](#page-220-0) [AUTOSet:ENAble,](#page-221-0) 2[-198](#page-221-0) [AUTOSet:HORizontal:ENAble,](#page-221-0) 2-[198](#page-221-0) [AUTOSet:TRIGger:ENAble, 2-199](#page-222-0) [AUTOSet:VERTical:ENAble, 2](#page-223-0)-[200](#page-223-0) [AUTOSet:VERTical:OPTIMize, 2-200](#page-223-0) [AUXout:EDGE, 2-201](#page-224-0) [AUXout:SOUrce,](#page-224-0) 2[-201](#page-224-0)

## **B**

[BUS:ADDNew, 2-202](#page-225-0) [BUS:B<x>:ARINC429A:BITRate, 2-202](#page-225-0) [BUS:B<x>:ARINC429A:BITRate:CUSTom, 2](#page-226-0)-[203](#page-226-0) [BUS:B<x>:ARINC429A:DATAFORmat,](#page-227-0) 2-[204](#page-227-0) [BUS:B<x>:ARINC429A:POLARITY,](#page-227-0) 2[-204](#page-227-0) [BUS:B<x>:ARINC429A:SOUrce, 2](#page-228-0)-[205](#page-228-0) [BUS:B<x>:ARINC429A:THRESHold,](#page-229-0) 2[-206](#page-229-0) [BUS:B<x>:AUDio:BITDelay,](#page-229-0) 2[-206](#page-229-0) [BUS:B<x>:AUDio:BITOrder, 2](#page-230-0)-[207](#page-230-0) [BUS:B<x>:AUDio:CLOCk:POLarity, 2-207](#page-230-0) [BUS:B<x>:AUDio:CLOCk:SOUrce,](#page-231-0) 2[-208](#page-231-0) [BUS:B<x>:AUDio:CLOCk:THReshold,](#page-232-0) 2-[209](#page-232-0) [BUS:B<x>:AUDio:DATa:POLarity, 2](#page-232-0)-[209](#page-232-0) [BUS:B<x>:AUDio:DATa:SIZe, 2-210](#page-233-0) [BUS:B<x>:AUDio:DATa:SOUrce, 2-210](#page-233-0) [BUS:B<x>:AUDio:DATa:THReshold,](#page-234-0) 2[-211](#page-234-0) [BUS:B<x>:AUDio:DATa:WORDSize, 2-212](#page-235-0) [BUS:B<x>:AUDio:FRAME:](#page-235-0) [CLOCKBITSPERCHANNEL, 2](#page-235-0)-[212](#page-235-0) [BUS:B<x>:AUDio:FRAME:SIZe,](#page-236-0) 2[-213](#page-236-0) [BUS:B<x>:AUDio:TYPe, 2](#page-236-0)-[213](#page-236-0) [BUS:B<x>:AUDio:WORDSel:POLarity, 2-214](#page-237-0) [BUS:B<x>:AUDio:WORDSel:SOUrce, 2-215](#page-238-0) [BUS:B<x>:AUDio:WORDSel:THReshold,](#page-238-0) 2[-215](#page-238-0) [BUS:B<x>:AUTOETHERnet:](#page-239-0) [DATAMINUSTHRESHOLD, 2-216](#page-239-0)

[BUS:B<x>:AUTOETHERnet:](#page-240-0) [DATAPLUSTHRESHold, 2](#page-240-0)-[217](#page-240-0) [BUS:B<x>:AUTOETHERnet:](#page-240-0) [LOWDATAMINus, 2-217](#page-240-0) [BUS:B<x>:AUTOETHERnet:](#page-241-0) [LOWDATAPLUS, 2](#page-241-0)-[218](#page-241-0) [BUS:B<x>:AUTOETHERnet:](#page-242-0) [LOWTHRESHold,](#page-242-0) 2[-219](#page-242-0) [BUS:B<x>:AUTOETHERnet:SIGNALTYpe, 2](#page-242-0)-[219](#page-242-0) [BUS:B<x>:AUTOETHERnet:SOUrce, 2](#page-243-0)-[220](#page-243-0) [BUS:B<x>:AUTOETHERnet:SOUrce:](#page-244-0) [DMINus,](#page-244-0) 2-[221](#page-244-0) [BUS:B<x>:AUTOETHERnet:SOUrce:DPLUs, 2](#page-244-0)-[221](#page-244-0) [BUS:B<x>:AUTOETHERnet:THRESHold,](#page-245-0) 2[-222](#page-245-0) [BUS:B<x>:AUTOETHERnet:TYPe,](#page-246-0) 2[-223](#page-246-0) [BUS:B<x>:CAN:BITRate,](#page-246-0) 2[-223](#page-246-0) [BUS:B<x>:CAN:BITRate:VALue, 2](#page-247-0)-[224](#page-247-0) [BUS:B<x>:CAN:FD:BITRate,](#page-248-0) 2[-225](#page-248-0) [BUS:B<x>:CAN:FD:BITRate:CUSTom, 2](#page-248-0)-[225](#page-248-0) [BUS:B<x>:CAN:SAMPLEpoint,](#page-249-0) 2[-226](#page-249-0) [BUS:B<x>:CAN:SIGNal, 2-226](#page-249-0) [BUS:B<x>:CAN:SOUrce, 2](#page-250-0)-[227](#page-250-0) [BUS:B<x>:CAN:STANDard,](#page-250-0) 2[-227](#page-250-0) [BUS:B<x>:CAN:THReshold,](#page-251-0) 2[-228](#page-251-0) [BUS:B<x>:CAN:XL:BITRate, 2-229](#page-252-0) [BUS:B<x>:CAN:XL:BITRate:CUSTom,](#page-252-0) 2-[229](#page-252-0) [BUS:B<x>:CPHY:A:DATA:THRESHold, 2](#page-253-0)-[230](#page-253-0) [BUS:B<x>:CPHY:A:LP:THRESHold,](#page-253-0) 2[-230](#page-253-0) [BUS:B<x>:CPHY:A:SOUrce, 2](#page-254-0)-[231](#page-254-0) [BUS:B<x>:CPHY:AB:SOUrce,](#page-254-0) 2[-231](#page-254-0) [BUS:B<x>:CPHY:AB:THReshold,](#page-255-0) 2-[232](#page-255-0) [BUS:B<x>:CPHY:AGND:SOUrce, 2](#page-256-0)-[233](#page-256-0) [BUS:B<x>:CPHY:AGND:THReshold, 2-233](#page-256-0) [BUS:B<x>:CPHY:B:DATA:THRESHold,](#page-257-0) 2[-234](#page-257-0) [BUS:B<x>:CPHY:B:SOUrce,](#page-257-0) 2[-234](#page-257-0) [BUS:B<x>:CPHY:BC:SOUrce, 2](#page-258-0)-[235](#page-258-0) [BUS:B<x>:CPHY:BC:THReshold, 2-235](#page-258-0) [BUS:B<x>:CPHY:BITRate,](#page-259-0) 2[-236](#page-259-0) [BUS:B<x>:CPHY:C:DATA:THRESHold,](#page-260-0) 2[-237](#page-260-0) [BUS:B<x>:CPHY:C:LP:THRESHold,](#page-260-0) 2-[237](#page-260-0) [BUS:B<x>:CPHY:C:SOUrce,](#page-261-0) 2[-238](#page-261-0) [BUS:B<x>:CPHY:CA:SOUrce,](#page-261-0) 2[-238](#page-261-0) [BUS:B<x>:CPHY:CA:THReshold,](#page-262-0) 2-[239](#page-262-0) [BUS:B<x>:CPHY:CGND:SOUrce,](#page-262-0) 2[-239](#page-262-0) [BUS:B<x>:CPHY:CGND:THReshold,](#page-263-0) 2[-240](#page-263-0) [BUS:B<x>:CPHY:LP:DIRection,](#page-264-0) 2[-241](#page-264-0) [BUS:B<x>:CPHY:SIGNALTYpe, 2](#page-264-0)-[241](#page-264-0)

[BUS:B<x>:CPHY:SUBTYPe,](#page-265-0) 2[-242](#page-265-0) [BUS:B<x>:CXPI:BITRate, 2-242](#page-265-0) [BUS:B<x>:CXPI:REC:THReshold,](#page-266-0) 2[-243](#page-266-0) [BUS:B<x>:CXPI:SOUrce,](#page-266-0) 2-[243](#page-266-0) [BUS:B<x>:DISplay:FORMat, 2](#page-267-0)-[244](#page-267-0) [BUS:B<x>:DISplay:LAYout,](#page-268-0) 2[-245](#page-268-0) [BUS:B<x>:DPHY:CLOCk:SOUrce,](#page-268-0) 2[-245](#page-268-0) [BUS:B<x>:DPHY:CLOCk:THRESHold, 2](#page-269-0)-[246](#page-269-0) [BUS:B<x>:DPHY:DMINus:](#page-270-0) [DATATHRESHold,](#page-270-0) 2[-247](#page-270-0) [BUS:B<x>:DPHY:DMINus:LPTHRESHold, 2](#page-270-0)-[247](#page-270-0) [BUS:B<x>:DPHY:DMINus:SOUrce,](#page-271-0) 2-[248](#page-271-0) [BUS:B<x>:DPHY:DPlus:DATATHRESHold, 2-248](#page-271-0) [BUS:B<x>:DPHY:DPlus:LPTHRESHold,](#page-272-0) 2-[249](#page-272-0) [BUS:B<x>:DPHY:DPlus:SOUrce,](#page-273-0) 2[-250](#page-273-0) [BUS:B<x>:DPHY:LP:DIRection, 2](#page-273-0)-[250](#page-273-0) [BUS:B<x>:DPHY:PROTocol:TYPe, 2-251](#page-274-0) [BUS:B<x>:DPHY:SIGNal:ENCoding, 2](#page-274-0)-[251](#page-274-0) [BUS:B<x>:ESPI:ALERt:POLarity, 2](#page-275-0)-[252](#page-275-0) [BUS:B<x>:ESPI:ALERt:SOUrce, 2-253](#page-276-0) [BUS:B<x>:ESPI:ALERt:THReshold,](#page-276-0) 2[-253](#page-276-0) [BUS:B<x>:ESPI:ALERTVIEW,](#page-277-0) 2[-254](#page-277-0) [BUS:B<x>:ESPI:CHIPSELect:POLarity,](#page-277-0) 2[-254](#page-277-0) [BUS:B<x>:ESPI:CHIPSELect:SOUrce,](#page-278-0) 2-[255](#page-278-0) [BUS:B<x>:ESPI:CHIPSELect:THReshold, 2-255](#page-278-0) [BUS:B<x>:ESPI:CLOCk:POLarity, 2](#page-279-0)-[256](#page-279-0) [BUS:B<x>:ESPI:CLOCk:SOUrce, 2-257](#page-280-0) [BUS:B<x>:ESPI:CLOCk:THReshold,](#page-280-0) 2[-257](#page-280-0) [BUS:B<x>:ESPI:DATAONE:POLarity,](#page-281-0) 2[-258](#page-281-0) [BUS:B<x>:ESPI:DATAONE:SOUrce,](#page-281-0) 2[-258](#page-281-0) [BUS:B<x>:ESPI:DATAONE:THReshold,](#page-282-0) 2-[259](#page-282-0) [BUS:B<x>:ESPI:DATATWO:POLarity,](#page-283-0) 2[-260](#page-283-0) [BUS:B<x>:ESPI:DATATWO:SOUrce,](#page-283-0) 2[-260](#page-283-0) [BUS:B<x>:ESPI:DATATWO:THReshold, 2](#page-284-0)-[261](#page-284-0) [BUS:B<x>:ESPI:IOMODe, 2](#page-284-0)-[261](#page-284-0) [BUS:B<x>:ETHERCAT:](#page-285-0) [DATAMINUSTHRESHold, 2-262](#page-285-0) [BUS:B<x>:ETHERCAT:](#page-285-0) [DATAPLUSTHRESHold,](#page-285-0) 2-[262](#page-285-0) [BUS:B<x>:ETHERCAT:SIGNALTYpe, 2-263](#page-286-0) [BUS:B<x>:ETHERCAT:SOUrce:DIFF,](#page-287-0) 2[-264](#page-287-0) [BUS:B<x>:ETHERCAT:SOUrce:DMINus,](#page-287-0) 2[-264](#page-287-0) [BUS:B<x>:ETHERCAT:SOUrce:DPLUs,](#page-288-0) 2[-265](#page-288-0) [BUS:B<x>:ETHERCAT:THRESHold,](#page-288-0) 2-[265](#page-288-0) [BUS:B<x>:ETHERnet:](#page-289-0) [DATAMINUSTHRESHold, 2-266](#page-289-0)

[BUS:B<x>:ETHERnet:](#page-290-0) [DATAPLUSTHRESHold, 2-267](#page-290-0) [BUS:B<x>:ETHERnet:IPVFOUR,](#page-290-0) 2-[267](#page-290-0) [BUS:B<x>:ETHERnet:LOWTHRESHold,](#page-291-0) 2[-268](#page-291-0) [BUS:B<x>:ETHERnet:QTAGGING, 2](#page-292-0)-[269](#page-292-0) [BUS:B<x>:ETHERnet:SIGNALTYpe, 2](#page-292-0)-[269](#page-292-0) [BUS:B<x>:ETHERnet:SOUrce, 2-270](#page-293-0) [BUS:B<x>:ETHERnet:SOUrce:DMINus,](#page-294-0) 2[-271](#page-294-0) [BUS:B<x>:ETHERnet:SOUrce:DPLUs, 2-271](#page-294-0) [BUS:B<x>:ETHERnet:THRESHold,](#page-295-0) 2[-272](#page-295-0) [BUS:B<x>:ETHERnet:TYPe,](#page-295-0) 2[-272](#page-295-0) [BUS:B<x>:EUSB:BITRate, 2](#page-296-0)-[273](#page-296-0) [BUS:B<x>:EUSB:DATAMINUS:DATA:](#page-296-0) [THRESHold, 2](#page-296-0)-[273](#page-296-0) [BUS:B<x>:EUSB:DATAMINUSTHRESHold,](#page-297-0) 2-[274](#page-297-0) [BUS:B<x>:EUSB:DATAPLUS:DATA:](#page-298-0) [THRESHold, 2](#page-298-0)-[275](#page-298-0) [BUS:B<x>:EUSB:DATAPLUSTHRESHold, 2](#page-298-0)-[275](#page-298-0) [BUS:B<x>:EUSB:LOWTHRESHold, 2](#page-299-0)-[276](#page-299-0) [BUS:B<x>:EUSB:OPERating:MODe,](#page-299-0) 2[-276](#page-299-0) [BUS:B<x>:EUSB:SIGNALTYpe,](#page-300-0) 2[-277](#page-300-0) [BUS:B<x>:EUSB:SOUrce:DIFF,](#page-300-0) 2[-277](#page-300-0) [BUS:B<x>:EUSB:SOUrce:DMINus,](#page-301-0) 2[-278](#page-301-0) [BUS:B<x>:EUSB:SOUrce:DPLUs,](#page-301-0) 2[-278](#page-301-0) [BUS:B<x>:EUSB:THRESHold ,](#page-302-0) 2-[279](#page-302-0) [BUS:B<x>:FLEXray:BITRate, 2-280](#page-303-0) [BUS:B<x>:FLEXray:BITRate:CUSTom,](#page-303-0) 2-[280](#page-303-0) [BUS:B<x>:FLEXray:CHannel,](#page-304-0) 2[-281](#page-304-0) [BUS:B<x>:FLEXray:LOWTHRESHold, 2-281](#page-304-0) [BUS:B<x>:FLEXray:SIGnal,](#page-305-0) 2[-282](#page-305-0) [BUS:B<x>:FLEXray:SOUrce, 2](#page-305-0)-[282](#page-305-0) [BUS:B<x>:FLEXray:SOUrce:TXRX, 2](#page-306-0)-[283](#page-306-0) [BUS:B<x>:FLEXray:THRESHold, 2-283](#page-306-0) [BUS:B<x>:FLEXray:TXRXTHRESHold, 2](#page-307-0)-[284](#page-307-0) [BUS:B<x>:I2C:CLOCk:SOUrce,](#page-308-0) 2[-285](#page-308-0) [BUS:B<x>:I2C:CLOCk:THReshold, 2](#page-308-0)-[285](#page-308-0) [BUS:B<x>:I2C:DATa:SOUrce,](#page-309-0) 2[-286](#page-309-0) [BUS:B<x>:I2C:DATa:THReshold,](#page-310-0) 2[-287](#page-310-0) [BUS:B<x>:I2C:RWINADDR,](#page-310-0) 2[-287](#page-310-0) [BUS:B<x>:I3C:CLOCk:SOUrce,](#page-311-0) 2[-288](#page-311-0) [BUS:B<x>:I3C:CLOCk:THReshold, 2](#page-312-0)-[289](#page-312-0) [BUS:B<x>:I3C:DATa:SOUrce,](#page-312-0) 2[-289](#page-312-0) [BUS:B<x>:I3C:DATa:THReshold,](#page-313-0) 2[-290](#page-313-0) [BUS:B<x>:I3C:VERSion,](#page-314-0) 2[-291](#page-314-0) [BUS:B<x>:LABel:COLor,](#page-314-0) 2[-291](#page-314-0) [BUS:B<x>:LABel:FONT:BOLD, 2](#page-315-0)-[292](#page-315-0) [BUS:B<x>:LABel:FONT:ITALic, 2-292](#page-315-0)

[BUS:B<x>:LABel:FONT:SIZE, 2-293](#page-316-0) [BUS:B<x>:LABel:FONT:TYPE,](#page-316-0) 2[-293](#page-316-0) [BUS:B<x>:LABel:FONT:UNDERline,](#page-317-0) 2[-294](#page-317-0) [BUS:B<x>:LABel:name,](#page-317-0) 2[-294](#page-317-0) [BUS:B<x>:LABel:XPOS, 2](#page-318-0)-[295](#page-318-0) [BUS:B<x>:LABel:YPOS, 2](#page-318-0)-[295](#page-318-0) [BUS:B<x>:LIN:BITRate, 2](#page-319-0)-[296](#page-319-0) [BUS:B<x>:LIN:BITRate:CUSTom,](#page-320-0) 2[-297](#page-320-0) [BUS:B<x>:LIN:IDFORmat,](#page-320-0) 2[-297](#page-320-0) [BUS:B<x>:LIN:POLarity, 2-298](#page-321-0) [BUS:B<x>:LIN:SAMPLEpoint, 2](#page-321-0)-[298](#page-321-0) [BUS:B<x>:LIN:SOUrce,](#page-322-0) 2[-299](#page-322-0) [BUS:B<x>:LIN:SOUrce:THReshold,](#page-322-0) 2[-299](#page-322-0) [BUS:B<x>:LIN:STANDard, 2](#page-323-0)-[300](#page-323-0) [BUS:B<x>:MANChester:BITORDer, 2](#page-323-0)-[300](#page-323-0) [BUS:B<x>:MANChester:BITRate, 2](#page-324-0)-[301](#page-324-0) [BUS:B<x>:MANChester:DISplaymode, 2](#page-325-0)-[302](#page-325-0) [BUS:B<x>:MANChester:HEADer:LENGth, 2](#page-325-0)-[302](#page-325-0) [BUS:B<x>:MANChester:IDLE:BITS, 2](#page-326-0)-[303](#page-326-0) [BUS:B<x>:MANChester:parity, 2](#page-326-0)-[303](#page-326-0) [BUS:B<x>:MANChester:SOUrce,](#page-327-0) 2[-304](#page-327-0) [BUS:B<x>:MANChester:START:INDex,](#page-328-0) 2-[305](#page-328-0) [BUS:B<x>:MANChester:SYNC:SIZe,](#page-328-0) 2-[305](#page-328-0) [BUS:B<x>:MANChester:THReshold,](#page-329-0) 2-[306](#page-329-0) [BUS:B<x>:MANChester:TOLerance, 2](#page-329-0)-[306](#page-329-0) [BUS:B<x>:MANChester:TRAiler:LENGth,](#page-330-0) 2-[307](#page-330-0) [BUS:B<x>:MANChester:TRANstion:ZERo,](#page-331-0) 2-[308](#page-331-0) [BUS:B<x>:MANChester:WORD:COUNt, 2](#page-331-0)-[308](#page-331-0) [BUS:B<x>:MANChester:WORDSIZe, 2](#page-332-0)-[309](#page-332-0) [BUS:B<x>:MDIO:CLOCk:SOUrce,](#page-332-0) 2[-309](#page-332-0) [BUS:B<x>:MDIO:CLOCk:THReshold,](#page-333-0) 2-[310](#page-333-0) [BUS:B<x>:MDIO:DATA:SOUrce, 2](#page-334-0)-[311](#page-334-0) [BUS:B<x>:MDIO:DATA:THReshold,](#page-334-0) 2[-311](#page-334-0) [BUS:B<x>:MIL1553B:LOWTHRESHold, 2](#page-335-0)-[312](#page-335-0) [BUS:B<x>:MIL1553B:POLarity,](#page-335-0) 2[-312](#page-335-0) [BUS:B<x>:MIL1553B:RESPonsetime:](#page-336-0) [MAXimum,](#page-336-0) 2[-313](#page-336-0) [BUS:B<x>:MIL1553B:RESPonsetime:](#page-337-0) [MINimum, 2](#page-337-0)-[314](#page-337-0) [BUS:B<x>:MIL1553B:SOUrce,](#page-337-0) 2-[314](#page-337-0) [BUS:B<x>:MIL1553B:THRESHold, 2-315](#page-338-0) [BUS:B<x>:NFC:APPLYDEMod,](#page-339-0) 2[-316](#page-339-0) [BUS:B<x>:NFC:BITRate, 2](#page-339-0)-[316](#page-339-0) [BUS:B<x>:NFC:CMD:STARTINDex,](#page-340-0) 2[-317](#page-340-0) [BUS:B<x>:NFC:CMD:THReshold, 2](#page-340-0)-[317](#page-340-0) [BUS:B<x>:NFC:CMD:TRANsition:ZERo, 2](#page-341-0)-[318](#page-341-0) [BUS:B<x>:NFC:COMMand:POLarity, 2-319](#page-342-0)

[BUS:B<x>:NFC:RESPonse:POLarity,](#page-342-0) 2[-319](#page-342-0) [BUS:B<x>:NFC:RSP:THReshold, 2](#page-343-0)-[320](#page-343-0) [BUS:B<x>:NFC:SOUrce, 2](#page-344-0)-[321](#page-344-0) [BUS:B<x>:NFC:START:INDex,](#page-344-0) 2[-321](#page-344-0) [BUS:B<x>:NFC:STD,](#page-345-0) 2[-322](#page-345-0) [BUS:B<x>:NFC:TOLerance,](#page-345-0) 2-[322](#page-345-0) [BUS:B<x>:NFC:TRANsition:ZERo,](#page-346-0) 2[-323](#page-346-0) [BUS:B<x>:NRZ:BITOrder, 2](#page-347-0)-[324](#page-347-0) [BUS:B<x>:NRZ:BITRate,](#page-347-0) 2[-324](#page-347-0) [BUS:B<x>:NRZ:POLarity,](#page-348-0) 2[-325](#page-348-0) [BUS:B<x>:NRZ:SOUrce,](#page-348-0) 2-[325](#page-348-0) [BUS:B<x>:NRZ:SPMI:VERsion,](#page-349-0) 2[-326](#page-349-0) [BUS:B<x>:NRZ:THReshold, 2](#page-349-0)-[326](#page-349-0) [BUS:B<x>:ONEWIRe:DATA:SOUrce, 2](#page-350-0)-[327](#page-350-0) [BUS:B<x>:ONEWIRe:DATA:THReshold,](#page-351-0) 2[-328](#page-351-0) [BUS:B<x>:ONEWIRe:MODe,](#page-351-0) 2-[328](#page-351-0) [BUS:B<x>:PARallel:ALLTHResholds, 2](#page-352-0)-[329](#page-352-0) [BUS:B<x>:PARallel:ALLTHResholds:APPly, 2-330](#page-353-0) [BUS:B<x>:PARallel:BIT<x>SOUrce,](#page-353-0) 2-[330](#page-353-0) [BUS:B<x>:PARallel:BIT<x>SOUrce:](#page-354-0) [THReshold,](#page-354-0) 2[-331](#page-354-0) [BUS:B<x>:PARallel:CLOCk:EDGE, 2](#page-354-0)-[331](#page-354-0) [BUS:B<x>:PARallel:CLOCk:ISCLOCKED,](#page-355-0) 2[-332](#page-355-0) [BUS:B<x>:PARallel:CLOCKSOUrce,](#page-356-0) 2[-333](#page-356-0) [BUS:B<x>:PARallel:CLOCKSOUrce:](#page-356-0) [THReshold,](#page-356-0) 2[-333](#page-356-0) [BUS:B<x>:PSIFIVe:BITPERiod,](#page-357-0) 2[-334](#page-357-0) [BUS:B<x>:PSIFIVe:BITRate,](#page-357-0) 2[-334](#page-357-0) [BUS:B<x>:PSIFIVe:COMM:DIRection,](#page-358-0) 2[-335](#page-358-0) [BUS:B<x>:PSIFIVe:DATAA, 2](#page-359-0)-[336](#page-359-0) [BUS:B<x>:PSIFIVe:DATAB,](#page-359-0) 2[-336](#page-359-0) [BUS:B<x>:PSIFIVe:DATAFORMat, 2-337](#page-360-0) [BUS:B<x>:PSIFIVe:ECUSOURce,](#page-360-0) 2-[337](#page-360-0) [BUS:B<x>:PSIFIVe:FRAMECONTrol, 2-338](#page-361-0) [BUS:B<x>:PSIFIVe:MESSaging, 2](#page-361-0)-[338](#page-361-0) [BUS:B<x>:PSIFIVe:SOUrce, 2](#page-362-0)-[339](#page-362-0) [BUS:B<x>:PSIFIVe:STATus,](#page-362-0) 2[-339](#page-362-0) [BUS:B<x>:PSIFIVe:SYNCMODe,](#page-363-0) 2[-340](#page-363-0) [BUS:B<x>:PSIFIVe:SYNCTHRESHold,](#page-364-0) 2-[341](#page-364-0) [BUS:B<x>:PSIFIVe:THRESHold,](#page-364-0) 2[-341](#page-364-0) [BUS:B<x>:RS232C:BITORDer,](#page-365-0) 2[-342](#page-365-0) [BUS:B<x>:RS232C:BITRate,](#page-365-0) 2[-342](#page-365-0) [BUS:B<x>:RS232C:BITRate:CUSTom, 2](#page-366-0)-[343](#page-366-0) [BUS:B<x>:RS232C:DATABits, 2](#page-366-0)-[343](#page-366-0) [BUS:B<x>:RS232C:DELIMiter,](#page-367-0) 2-[344](#page-367-0) [BUS:B<x>:RS232C:DISplaymode,](#page-368-0) 2-[345](#page-368-0) [BUS:B<x>:RS232C:PARity, 2](#page-368-0)-[345](#page-368-0)

[BUS:B<x>:RS232C:POLarity,](#page-369-0) 2-[346](#page-369-0) [BUS:B<x>:RS232C:SOUrce, 2](#page-370-0)-[347](#page-370-0) [BUS:B<x>:RS232C:SOUrce:THReshold,](#page-370-0) 2-[347](#page-370-0) [BUS:B<x>:S8B10B:BITRate,](#page-371-0) 2[-348](#page-371-0) [BUS:B<x>:S8B10B:SOUrce, 2](#page-371-0)-[348](#page-371-0) [BUS:B<x>:S8B10B:THReshold, 2-349](#page-372-0) [BUS:B<x>:SDLC:BITRate, 2-350](#page-373-0) [BUS:B<x>:SDLC:DATA:SOUrce,](#page-373-0) 2[-350](#page-373-0) [BUS:B<x>:SDLC:DATA:THReshold,](#page-374-0) 2[-351](#page-374-0) [BUS:B<x>:SDLC:ENCoding,](#page-374-0) 2[-351](#page-374-0) [BUS:B<x>:SDLC:MODulo, 2](#page-375-0)-[352](#page-375-0) [BUS:B<x>:SENT:CHANWidth,](#page-375-0) 2[-352](#page-375-0) [BUS:B<x>:SENT:NIBBLECount, 2](#page-376-0)-[353](#page-376-0) [BUS:B<x>:SENT:NUMCHANnel,](#page-377-0) 2[-354](#page-377-0) [BUS:B<x>:SENT:PAUSEPULSe,](#page-377-0) 2-[354](#page-377-0) [BUS:B<x>:SENT:POLARITY, 2](#page-378-0)-[355](#page-378-0) [BUS:B<x>:SENT:SLOW,](#page-378-0) 2[-355](#page-378-0) [BUS:B<x>:SENT:SOUrce,](#page-379-0) 2-[356](#page-379-0) [BUS:B<x>:SENT:THRESHold, 2](#page-380-0)-[357](#page-380-0) [BUS:B<x>:SENT:TICKTIME,](#page-380-0) 2-[357](#page-380-0) [BUS:B<x>:SENT:TICKTOLerance,](#page-381-0) 2-[358](#page-381-0) [BUS:B<x>:SMBUS:CLOCk:SOUrce, 2](#page-381-0)-[358](#page-381-0) [BUS:B<x>:SMBUS:CLOCk:THReshold, 2-359](#page-382-0) [BUS:B<x>:SMBUS:DATA:SOUrce,](#page-383-0) 2[-360](#page-383-0) [BUS:B<x>:SMBUS:DATA:THReshold,](#page-383-0) 2-[360](#page-383-0) [BUS:B<x>:SMBUS:PEC:VALUe,](#page-384-0) 2-[361](#page-384-0) [BUS:B<x>:SPACEWIRe:BITRate,](#page-384-0) 2[-361](#page-384-0) [BUS:B<x>:SPACEWIRe:DATa:SOUrce,](#page-385-0) 2-[362](#page-385-0) [BUS:B<x>:SPACEWIRe:DATa:THReshold, 2](#page-386-0)-[363](#page-386-0) [BUS:B<x>:SPACEWIRe:DECode:TYPe,](#page-386-0) 2[-363](#page-386-0) [BUS:B<x>:SPACEWIRe:STRobe:SOUrce, 2-364](#page-387-0) [BUS:B<x>:SPACEWIRe:STRobe:THReshold,](#page-388-0) 2[-365](#page-388-0) [BUS:B<x>:SPACEWIRe:SYNC, 2](#page-388-0)-[365](#page-388-0) [BUS:B<x>:SPACEWIRe:SYNC:COUnt, 2](#page-389-0)-[366](#page-389-0) [BUS:B<x>:SPACEWIRe:SYNC:PATTern,](#page-389-0) 2-[366](#page-389-0) [BUS:B<x>:SPACEWIRe:SYNC:VALUe, 2-367](#page-390-0) [BUS:B<x>:SPI:BITOrder, 2](#page-390-0)-[367](#page-390-0) [BUS:B<x>:SPI:CLOCk:POLarity, 2-368](#page-391-0) [BUS:B<x>:SPI:CLOCk:SOUrce,](#page-392-0) 2[-369](#page-392-0) [BUS:B<x>:SPI:CLOCk:THReshold,](#page-393-0) 2-[370](#page-393-0) [BUS:B<x>:SPI:DATa:POLarity, 2](#page-393-0)-[370](#page-393-0) [BUS:B<x>:SPI:DATa:SIZe, 2](#page-394-0)-[371](#page-394-0) [BUS:B<x>:SPI:DATa:SOUrce, 2-371](#page-394-0) [BUS:B<x>:SPI:DATa:THReshold,](#page-395-0) 2[-372](#page-395-0) [BUS:B<x>:SPI:FRAMING, 2](#page-395-0)-[372](#page-395-0) [BUS:B<x>:SPI:IDLETime, 2](#page-396-0)-[373](#page-396-0) [BUS:B<x>:SPI:MISo:DATa:POLarity, 2](#page-397-0)-[374](#page-397-0)

[BUS:B<x>:SPI:MISo:INPut, 2](#page-397-0)-[374](#page-397-0) [BUS:B<x>:SPI:MISo:THReshold,](#page-398-0) 2[-375](#page-398-0) [BUS:B<x>:SPI:MOSi:DATa:POLarity,](#page-398-0) 2[-375](#page-398-0) [BUS:B<x>:SPI:MOSi:INPut, 2](#page-399-0)-[376](#page-399-0) [BUS:B<x>:SPI:MOSi:THReshold,](#page-400-0) 2[-377](#page-400-0) [BUS:B<x>:SPI:NUMBer:INputs, 2-377](#page-400-0) [BUS:B<x>:SPI:SELect:POLarity,](#page-401-0) 2[-378](#page-401-0) [BUS:B<x>:SPI:SELect:SOUrce,](#page-401-0) 2[-378](#page-401-0) [BUS:B<x>:SPI:SELect:THReshold, 2](#page-402-0)-[379](#page-402-0) [BUS:B<x>:SPMI:SCLk:SOUrce,](#page-403-0) 2-[380](#page-403-0) [BUS:B<x>:SPMI:SCLk:THReshold, 2](#page-404-0)-[381](#page-404-0) [BUS:B<x>:SPMI:SDATa:SOUrce,](#page-404-0) 2[-381](#page-404-0) [BUS:B<x>:SPMI:SDATa:THReshold, 2](#page-405-0)-[382](#page-405-0) [BUS:B<x>:SVID:ALERT:SOUrce,](#page-406-0) 2[-383](#page-406-0) [BUS:B<x>:SVID:ALERT:THReshold,](#page-406-0) 2[-383](#page-406-0) [BUS:B<x>:SVID:CLOCk:SOUrce,](#page-407-0) 2-[384](#page-407-0) [BUS:B<x>:SVID:CLOCk:THReshold, 2-384](#page-407-0) [BUS:B<x>:SVID:DATA:SOUrce,](#page-408-0) 2[-385](#page-408-0) [BUS:B<x>:SVID:DATA:THReshold,](#page-409-0) 2-[386](#page-409-0) [BUS:B<x>:TYPe,](#page-409-0) 2[-386](#page-409-0) [BUS:B<x>:USB:BITRate, 2](#page-410-0)-[387](#page-410-0) [BUS:B<x>:USB:DATAMINUSTHRESHold, 2](#page-411-0)-[388](#page-411-0) [BUS:B<x>:USB:DATAPLUSTHRESHold,](#page-411-0) 2[-388](#page-411-0) [BUS:B<x>:USB:DISplaymode,](#page-412-0) 2[-389](#page-412-0) [BUS:B<x>:USB:LOWTHRESHold, 2](#page-412-0)-[389](#page-412-0) [BUS:B<x>:USB:SIGNALTYpe,](#page-413-0) 2[-390](#page-413-0) [BUS:B<x>:USB:SOUrce,](#page-414-0) 2[-391](#page-414-0) [BUS:B<x>:USB:SOUrce:DMINus,](#page-414-0) 2-[391](#page-414-0) [BUS:B<x>:USB:SOUrce:DPLUs,](#page-415-0) 2-[392](#page-415-0) [BUS:B<x>:USB:THRESHold, 2](#page-416-0)-[393](#page-416-0) [BUS:DELete,](#page-416-0) 2-[393](#page-416-0) [BUS:LIST?,](#page-417-0) 2[-394](#page-417-0) [BUSTABle:ADDNew,](#page-417-0) 2[-394](#page-417-0) [BUSTABle:DELete,](#page-418-0) 2-[395](#page-418-0) [BUSTABle:LIST?,](#page-418-0) 2-[395](#page-418-0) [BUSY?, 2-395](#page-418-0)

## **C**

[\\*CAL?,](#page-419-0) 2[-396](#page-419-0) [CALibrate?, 2](#page-419-0)-[396](#page-419-0) [CALibrate:INTERNal,](#page-420-0) 2[-397](#page-420-0) [CALibrate:INTERNal:STARt,](#page-420-0) 2-[397](#page-420-0) [CALibrate:INTERNal:STATus?, 2-398](#page-421-0) [CALibrate:PWRUpstatus?,](#page-422-0) 2[-399](#page-422-0) [CALLOUTS:ADDNew , 2](#page-422-0)-[399](#page-422-0) [CALLOUTS:CALLOUT<x>:BOOKMark:](#page-422-0) [SOURCE,](#page-422-0) 2[-399](#page-422-0)

[CALLOUTS:CALLOUT<x>:BOOKMark:](#page-423-0) [XPOS, 2-400](#page-423-0) [CALLOUTS:CALLOUT<x>:COLOR, 2](#page-423-0)-[400](#page-423-0) [CALLOUTS:CALLOUT<x>:DISPLAYPOSition:](#page-424-0) [X, 2](#page-424-0)-[401](#page-424-0) [CALLOUTS:CALLOUT<x>:DISPLAYPOSition:](#page-424-0) [Y,](#page-424-0) 2[-401](#page-424-0) [CALLOUTS:CALLOUT<x>:FONT:BOLD, 2](#page-425-0)-[402](#page-425-0) [CALLOUTS:CALLOUT<x>:FONT:ITALIC, 2-402](#page-425-0) [CALLOUTS:CALLOUT<x>:FONT:SIZE, 2-403](#page-426-0) [CALLOUTS:CALLOUT<x>:FONT:TYPE,](#page-426-0) 2[-403](#page-426-0) [CALLOUTS:CALLOUT<x>:FONT:](#page-426-0) [UNDERLine, 2](#page-426-0)-[403](#page-426-0) [CALLOUTS:CALLOUT<x>:TEXT, 2](#page-427-0)-[404](#page-427-0) [CALLOUTS:CALLOUT<x>:TYPE, 2-404](#page-427-0) [CALLOUTS:DELete,](#page-428-0) 2-[405](#page-428-0) [CH<x>?, 2](#page-428-0)-[405](#page-428-0) [CH<x>:BANdwidth, 2](#page-429-0)-[406](#page-429-0) [CH<x>:BANdwidth:FILTer:OPTIMIZation,](#page-429-0) 2-[406](#page-429-0) [CH<x>:CLIPping?,](#page-430-0) 2[-407](#page-430-0)  $CH < x > : COUP$  ling, 2-[407](#page-430-0)  $CH < x > D < x > LABel:COLor, 2-438$  $CH < x > D < x > LABel:COLor, 2-438$ [CH<x>\\_D<x>:LABel:FONT:BOLD,](#page-461-0) 2-[438](#page-461-0) [CH<x>\\_D<x>:LABel:FONT:ITALic, 2](#page-462-0)-[439](#page-462-0) [CH<x>\\_D<x>:LABel:FONT:SIZE, 2](#page-462-0)-[439](#page-462-0) [CH<x>\\_D<x>:LABel:FONT:TYPE,](#page-463-0) 2[-440](#page-463-0) [CH<x>\\_D<x>:LABel:FONT:UNDERline, 2-440](#page-463-0) [CH<x>\\_D<x>:LABel:NAMe, 2](#page-464-0)-[441](#page-464-0) [CH<x>\\_DALL:LABel:COLor,](#page-457-0) 2-[434](#page-457-0) [CH<x>\\_DALL:LABel:FONT:BOLD, 2-435](#page-458-0) [CH<x>\\_DALL:LABel:FONT:ITALic,](#page-458-0) 2[-435](#page-458-0) [CH<x>\\_DALL:LABel:FONT:SIZE,](#page-459-0) 2[-436](#page-459-0) [CH<x>\\_DALL:LABel:FONT:TYPE,](#page-459-0) 2-[436](#page-459-0) [CH<x>\\_DALL:LABel:FONT:UNDERline,](#page-460-0) 2[-437](#page-460-0) [CH<x>\\_DALL:LABel:NAMe,](#page-460-0) 2[-437](#page-460-0) [CH<x>:DESKew, 2](#page-431-0)-[408](#page-431-0) [CH<x>:DITHERrange, 2](#page-432-0)-[409](#page-432-0) [CH<x>:INVert, 2](#page-432-0)-[409](#page-432-0) [CH<x>:LABel:COLor, 2](#page-433-0)-[410](#page-433-0) [CH<x>:LABel:FONT:BOLD,](#page-433-0) 2[-410](#page-433-0) [CH<x>:LABel:FONT:ITALic,](#page-434-0) 2[-411](#page-434-0) [CH<x>:LABel:FONT:SIZE,](#page-434-0) 2[-411](#page-434-0) [CH<x>:LABel:FONT:TYPE, 2](#page-435-0)-[412](#page-435-0) [CH<x>:LABel:FONT:UNDERline, 2](#page-435-0)-[412](#page-435-0) [CH<x>:LABel:NAMe,](#page-436-0) 2-[413](#page-436-0) [CH<x>:LABel:XPOS,](#page-436-0) 2[-413](#page-436-0) [CH<x>:LABel:YPOS,](#page-437-0) 2[-414](#page-437-0)

[CH<x>:OFFSet,](#page-437-0) 2-[414](#page-437-0) [CH<x>:POSition, 2-415](#page-438-0) [CH<x>:PRObe?,](#page-438-0) 2[-415](#page-438-0) [CH<x>:PRObe:AUTOZero,](#page-438-0) 2-[415](#page-438-0) [CH<x>:PRObe:COMPensate, 2-416](#page-439-0) [CH<x>:PRObe:DEGAUSS,](#page-439-0) 2[-416](#page-439-0) [CH<x>:PRObe:DEGAUSS:STATE?,](#page-440-0) 2[-417](#page-440-0) [CH<x>:PRObe:FORCEDRange, 2](#page-440-0)-[417](#page-440-0) [CH<x>:PRObe:GAIN?, 2](#page-441-0)-[418](#page-441-0) [CH<x>:PRObe:ID?, 2](#page-441-0)-[418](#page-441-0) [CH<x>:PRObe:ID:SERnumber?, 2](#page-441-0)-[418](#page-441-0) [CH<x>:PRObe:ID:TYPe?, 2](#page-442-0)-[419](#page-442-0) [CH<x>:PRObe:INPUTMode,](#page-442-0) 2-[419](#page-442-0) [CH<x>:PRObe:INPUTMode:AOFFSet, 2](#page-443-0)-[420](#page-443-0) [CH<x>:PRObe:INPUTMode:BOFFSet, 2-420](#page-443-0) [CH<x>:PRObe:INPUTMode:COFFSet, 2-421](#page-444-0) [CH<x>:PRObe:INPUTMode:DOFFSet, 2](#page-444-0)-[421](#page-444-0) [CH<x>:PRObe:RESistance?, 2-422](#page-445-0) [CH<x>:PRObe:SELFCal,](#page-445-0) 2[-422](#page-445-0) [CH<x>:PRObe:SELFCal:State?,](#page-446-0) 2[-423](#page-446-0) [CH<x>:PRObe:SET,](#page-446-0) 2[-423](#page-446-0) [CH<x>:PRObe:STATus?,](#page-447-0) 2[-424](#page-447-0) [CH<x>:PRObe:UNIts?,](#page-447-0) 2[-424](#page-447-0) [CH<x>:PROBECal?,](#page-448-0) 2[-425](#page-448-0) [CH<x>:PROBECOntrol, 2-425](#page-448-0) [CH<x>:PROBEFunc:EXTAtten, 2-426](#page-449-0) [CH<x>:PROBEFunc:EXTDBatten,](#page-450-0) 2[-427](#page-450-0) [CH<x>:PROBEFunc:EXTUnits,](#page-450-0) 2[-427](#page-450-0) [CH<x>:PROBEFunc:EXTUnits:STATE,](#page-451-0) 2-[428](#page-451-0) [CH<x>:PROBETYPE?,](#page-451-0) 2[-428](#page-451-0) [CH<x>:SCAle, 2](#page-452-0)-[429](#page-452-0) [CH<x>:SCALERATio,](#page-452-0) 2[-429](#page-452-0) [CH<x>:SV:CENTERFrequency,](#page-453-0) 2[-430](#page-453-0) [CH<x>:SV:POSition,](#page-453-0) 2[-430](#page-453-0) [CH<x>:SV:SPANABovebw?,](#page-454-0) 2-[431](#page-454-0) [CH<x>:SV:SPANBELowdc?,](#page-454-0) 2-[431](#page-454-0) [CH<x>:SV:STARTFrequency?,](#page-455-0) 2-[432](#page-455-0) [CH<x>:SV:STATE, 2-432](#page-455-0) [CH<x>:SV:STOPFrequency?, 2-433](#page-456-0) [CH<x>:TERmination,](#page-456-0) 2-[433](#page-456-0) [CH<x>:VTERm:BIAS, 2-434](#page-457-0) [CLEAR,](#page-464-0) 2[-441](#page-464-0) [\\*CLS, 2-441](#page-464-0) [Command Groups, 2](#page-34-0)-[11](#page-34-0) [CONFIGuration:ANALOg:BANDWidth?, 2](#page-465-0)-[442](#page-465-0) [CONNected:REQUested:STATus ,](#page-466-0) 2[-443](#page-466-0) [CONNected:STATus?,](#page-466-0) 2-[443](#page-466-0)

[CONNected:USAGe:TRack:REQUested:](#page-466-0) [STATus, 2-443](#page-466-0) [CONNected:USAGe:TRack:STATus?, 2](#page-467-0)-[444](#page-467-0) [CURVe?,](#page-467-0) 2-[444](#page-467-0) [CURVEStream?, 2](#page-470-0)-[447](#page-470-0) [CUSTOMTABle:ADDNew, 2](#page-472-0)-[449](#page-472-0) [CUSTOMTABle:DELete,](#page-472-0) 2[-449](#page-472-0) [CUSTOMTABle:LIST?,](#page-473-0) 2[-450](#page-473-0)

## **D**

[DATa, 2](#page-473-0)-[450](#page-473-0) [DATa:ENCdg, 2](#page-474-0)-[451](#page-474-0) [DATa:FRAMESTARt, 2-453](#page-476-0) [DATa:FRAMESTOP,](#page-476-0) 2[-453](#page-476-0) [DATa:MODe ,](#page-477-0) 2-[454](#page-477-0) [DATa:RESample, 2](#page-477-0)-[454](#page-477-0) [DATa:SOUrce,](#page-478-0) 2[-455](#page-478-0) [DATa:SOUrce:AVAILable?, 2](#page-479-0)-[456](#page-479-0) [DATa:STARt, 2-456](#page-479-0) [DATa:STOP,](#page-480-0) 2[-457](#page-480-0) [DATa:WIDth,](#page-481-0) 2[-458](#page-481-0) [DATE?,](#page-482-0) 2[-459](#page-482-0) [\\*DDT,](#page-482-0) 2-[459](#page-482-0) [DESE, 2](#page-483-0)-[460](#page-483-0) [DIAg:LOOP:OPTion,](#page-484-0) 2-[461](#page-484-0) [DIAg:LOOP:OPTion:NTIMes, 2](#page-484-0)-[461](#page-484-0) [DIAg:LOOP:STOP, 2](#page-485-0)-[462](#page-485-0) [DIAg:MODe, 2](#page-485-0)-[462](#page-485-0) [DIAg:RESUlt?,](#page-486-0) 2[-463](#page-486-0) [DIAg:RESUlt:FLAg?, 2](#page-486-0)-[463](#page-486-0) [DIAg:RESUlt:LOG?, 2-463](#page-486-0) [DIAg:SELect, 2](#page-487-0)-[464](#page-487-0) [DIAg:STATE,](#page-487-0) 2-[464](#page-487-0) [DIGGRP<x>:D<x>:THReshold, 2](#page-488-0)-[465](#page-488-0) [DISplay?, 2](#page-488-0)-[465](#page-488-0) DISplay: {CH<x>|Math<x>|REF<x>}: [INVERTColor,](#page-489-0) 2-[466](#page-489-0) DISplay: {CH<x>|Math<x>|REF<x>}: [NORMALColor,](#page-490-0) 2-[467](#page-490-0) [DISplay:COLors,](#page-490-0) 2[-467](#page-490-0) [DISplay:GLObal:B<x>:STATE,](#page-491-0) 2-[468](#page-491-0) [DISplay:GLObal:CH<x>:STATE,](#page-491-0) 2[-468](#page-491-0) [DISplay:GLObal:MATH<x>:STATE,](#page-492-0) 2[-469](#page-492-0) [DISplay:GLObal:PLOT<x>:STATE, 2](#page-493-0)-[470](#page-493-0) [DISplay:GLObal:REF<x>:STATE,](#page-493-0) 2[-470](#page-493-0) [DISplay:INTENSITy?, 2-471](#page-494-0) [DISplay:INTENSITy:BACKLight, 2](#page-494-0)-[471](#page-494-0)

[DISplay:INTENSITy:BACKLight:AUTODim:](#page-495-0) [ENAble, 2](#page-495-0)-[472](#page-495-0) [DISplay:INTENSITy:BACKLight:AUTODim:](#page-495-0) [TIMe, 2-472](#page-495-0) [DISplay:MATHFFTView<x>:AUTOScale, 2-473](#page-496-0) [DISplay:MATHFFTView<x>:CURSor:](#page-497-0) [ASOUrce?,](#page-497-0) 2[-474](#page-497-0) [DISplay:MATHFFTView<x>:CURSor:](#page-497-0) [BSOUrce?,](#page-497-0) 2-[474](#page-497-0) [DISplay:MATHFFTView<x>:CURSor:DDT?,](#page-498-0) 2[-475](#page-498-0) [DISplay:MATHFFTView<x>:CURSor:](#page-498-0) [FUNCtion,](#page-498-0) 2[-475](#page-498-0) [DISplay:MATHFFTView<x>:CURSor:HBArs:](#page-499-0) [APOSition,](#page-499-0) 2[-476](#page-499-0) [DISplay:MATHFFTView<x>:CURSor:HBArs:](#page-500-0) [AUNIts?,](#page-500-0) 2-[477](#page-500-0) [DISplay:MATHFFTView<x>:CURSor:HBArs:](#page-500-0) [BPOSition,](#page-500-0) 2-[477](#page-500-0) [DISplay:MATHFFTView<x>:CURSor:HBArs:](#page-500-0) [BUNIts?, 2-477](#page-500-0) [DISplay:MATHFFTView<x>:CURSor:HBArs:](#page-501-0) [DELTa?, 2-478](#page-501-0) [DISplay:MATHFFTView<x>:CURSor:MODe,](#page-501-0) 2[-478](#page-501-0) [DISplay:MATHFFTView<x>:CURSor:](#page-502-0) [ONEOVERDELTATVALUE?, 2](#page-502-0)-[479](#page-502-0) [DISplay:MATHFFTView<x>:CURSor:](#page-496-0) [ROLOCATION, 2-473](#page-496-0) [DISplay:MATHFFTView<x>:CURSor:SCREEN:](#page-502-0) [AXPOSition, 2-479](#page-502-0) [DISplay:MATHFFTView<x>:CURSor:SCREEN:](#page-503-0) [AYPOSition,](#page-503-0) 2[-480](#page-503-0) [DISplay:MATHFFTView<x>:CURSor:SCREEN:](#page-503-0) [BXPOSition,](#page-503-0) 2-[480](#page-503-0) [DISplay:MATHFFTView<x>:CURSor:SCREEN:](#page-504-0) [BYPOSition,](#page-504-0) 2-[481](#page-504-0) [DISplay:MATHFFTView<x>:CURSor:STATE, 2](#page-504-0)-[481](#page-504-0) [DISplay:MATHFFTView<x>:CURSor:VBArs:](#page-505-0) [APOSition,](#page-505-0) 2[-482](#page-505-0) [DISplay:MATHFFTView<x>:CURSor:VBArs:](#page-505-0) [AUNIts?,](#page-505-0) 2-[482](#page-505-0) [DISplay:MATHFFTView<x>:CURSor:VBArs:](#page-506-0) [BPOSition,](#page-506-0) 2-[483](#page-506-0) [DISplay:MATHFFTView<x>:CURSor:VBArs:](#page-506-0) [BUNIts?, 2-483](#page-506-0) [DISplay:MATHFFTView<x>:CURSor:VBArs:](#page-507-0) [DELTa?, 2-484](#page-507-0)

- [DISplay:MATHFFTView<x>:CURSor:WAVEform:](#page-507-0) [APOSition,](#page-507-0) 2[-484](#page-507-0) [DISplay:MATHFFTView<x>:CURSor:WAVEform:](#page-508-0) [BPOSition,](#page-508-0) 2-[485](#page-508-0) [DISplay:MATHFFTView<x>:GRIDlines,](#page-508-0) 2[-485](#page-508-0) [DISplay:MATHFFTView<x>:MATH:MATH<x>:](#page-509-0) [STATE, 2-486](#page-509-0) [DISplay:MATHFFTView<x>:XAXIS:SCALE,](#page-509-0) 2[-486](#page-509-0) [DISplay:MATHFFTView<x>:YAXIS:SCALE, 2-487](#page-510-0) [DISplay:MATHFFTView<x>:ZOOM:XAXIS:](#page-510-0) [FROM, 2-487](#page-510-0) [DISplay:MATHFFTView<x>:ZOOM:XAXIS:](#page-511-0) [TO,](#page-511-0) 2[-488](#page-511-0) [DISplay:MATHFFTView<x>:ZOOM:YAXIS:](#page-511-0) [FROM, 2-488](#page-511-0) [DISplay:MATHFFTView<x>:ZOOM:YAXIS:](#page-512-0) [TO,](#page-512-0) 2[-489](#page-512-0) [DISplay:MEAS<x>:NAVIgate:TYPE, 2-489](#page-512-0) [DISplay:PERSistence,](#page-513-0) 2[-490](#page-513-0) [DISplay:PERSistence:RESET,](#page-514-0) 2[-491](#page-514-0) [DISplay:PLOTView<x>:AUTOScale,](#page-515-0) 2[-492](#page-515-0) [DISplay:PLOTView<x>:CURSor:ASOUrce?,](#page-515-0) 2[-492](#page-515-0) [DISplay:PLOTView<x>:CURSor:BSOUrce?, 2](#page-515-0)-[492](#page-515-0) [DISplay:PLOTView<x>:CURSor:DDT?,](#page-516-0) 2-[493](#page-516-0) [DISplay:PLOTView<x>:CURSor:FUNCtion,](#page-516-0) 2-[493](#page-516-0) [DISplay:PLOTView<x>:CURSor:HBArs:](#page-517-0) [APOSition,](#page-517-0) 2[-494](#page-517-0) [DISplay:PLOTView<x>:CURSor:HBArs:](#page-517-0) [AUNIts?,](#page-517-0) 2-[494](#page-517-0) [DISplay:PLOTView<x>:CURSor:HBArs:](#page-518-0) [BPOSition,](#page-518-0) 2-[495](#page-518-0) [DISplay:PLOTView<x>:CURSor:HBArs:](#page-518-0) [BUNIts?, 2-495](#page-518-0) [DISplay:PLOTView<x>:CURSor:HBArs:](#page-519-0) [DELTa?, 2-496](#page-519-0) [DISplay:PLOTView<x>:CURSor:MODe, 2](#page-519-0)-[496](#page-519-0) [DISplay:PLOTView<x>:CURSor:](#page-520-0) [ONEOVERDELTATVALUE?, 2](#page-520-0)-[497](#page-520-0) [DISplay:PLOTView<x>:CURSor:](#page-514-0) [ROLOCATION, 2-491](#page-514-0) [DISplay:PLOTView<x>:CURSor:SCREEN:](#page-520-0) [AXPOSition, 2-497](#page-520-0) [DISplay:PLOTView<x>:CURSor:SCREEN:](#page-521-0) [AYPOSition, 2-498](#page-521-0) [DISplay:PLOTView<x>:CURSor:SCREEN:](#page-521-0) [BXPOSition,](#page-521-0) 2-[498](#page-521-0)
- [DISplay:PLOTView<x>:CURSor:SCREEN:](#page-522-0) [BYPOSition, 2-499](#page-522-0) [DISplay:PLOTView<x>:CURSor:](#page-522-0) [SPLITMODE, 2-499](#page-522-0) [DISplay:PLOTView<x>:CURSor:STATE, 2](#page-523-0)-[500](#page-523-0) [DISplay:PLOTView<x>:CURSor:VBArs:](#page-523-0) [APOSition,](#page-523-0) 2-[500](#page-523-0) [DISplay:PLOTView<x>:CURSor:VBArs:](#page-524-0) [BPOSition, 2-501](#page-524-0) [DISplay:PLOTView<x>:CURSor:VBArs:](#page-524-0) [DELTa?,](#page-524-0) 2-[501](#page-524-0) [DISplay:PLOTView<x>:CURSor:VBArs:](#page-525-0) [UNIts?,](#page-525-0) 2[-502](#page-525-0) [DISplay:PLOTView<x>:CURSor:WAVEform:](#page-525-0) [APOSition, 2](#page-525-0)-[502](#page-525-0) [DISplay:PLOTView<x>:CURSor:WAVEform:](#page-526-0) [BPOSition, 2-503](#page-526-0) [DISplay:PLOTView<x>:GRIDlines,](#page-526-0) 2[-503](#page-526-0) [DISplay:PLOTView<x>:XAXIS:SCALE,](#page-527-0) 2[-504](#page-527-0) [DISplay:PLOTView<x>:YAXIS:SCALE, 2-505](#page-528-0) [DISplay:PLOTView<x>:ZOOM:XAXIS:](#page-528-0) [FROM,](#page-528-0) 2-[505](#page-528-0) [DISplay:PLOTView<x>:ZOOM:XAXIS:TO,](#page-529-0) 2[-506](#page-529-0) [DISplay:PLOTView<x>:ZOOM:YAXIS:](#page-529-0) [FROM,](#page-529-0) 2-[506](#page-529-0) [DISplay:PLOTView<x>:ZOOM:YAXIS:TO, 2-507](#page-530-0) [DISplay:REFFFTView<x>:AUTOScale,](#page-531-0) 2-[508](#page-531-0) [DISplay:REFFFTView<x>:CURSor:](#page-531-0) [ASOUrce?, 2](#page-531-0)-[508](#page-531-0) [DISplay:REFFFTView<x>:CURSor:](#page-532-0) [BSOUrce?, 2-509](#page-532-0) [DISplay:REFFFTView<x>:CURSor:DDT?, 2](#page-532-0)-[509](#page-532-0) [DISplay:REFFFTView<x>:CURSor:](#page-533-0) [FUNCtion, 2](#page-533-0)-[510](#page-533-0) [DISplay:REFFFTView<x>:CURSor:HBArs:](#page-533-0) [APOSition, 2](#page-533-0)-[510](#page-533-0) [DISplay:REFFFTView<x>:CURSor:HBArs:](#page-534-0) [AUNIts?, 2-511](#page-534-0) [DISplay:REFFFTView<x>:CURSor:HBArs:](#page-534-0) [BPOSition,](#page-534-0) 2[-511](#page-534-0) [DISplay:REFFFTView<x>:CURSor:HBArs:](#page-535-0) [BUNIts?,](#page-535-0) 2-[512](#page-535-0) [DISplay:REFFFTView<x>:CURSor:HBArs:](#page-535-0) [DELTa?,](#page-535-0) 2-[512](#page-535-0) [DISplay:REFFFTView<x>:CURSor:MODe, 2](#page-536-0)-[513](#page-536-0) [DISplay:REFFFTView<x>:CURSor:](#page-536-0) [ONEOVERDELTATVALUE?,](#page-536-0) 2[-513](#page-536-0)

[DISplay:REFFFTView<x>:CURSor:](#page-530-0) [ROLOCATION,](#page-530-0) 2-[507](#page-530-0) [DISplay:REFFFTView<x>:CURSor:SCREEN:](#page-537-0) [AXPOSition,](#page-537-0) 2-[514](#page-537-0) [DISplay:REFFFTView<x>:CURSor:SCREEN:](#page-537-0) [AYPOSition,](#page-537-0) 2-[514](#page-537-0) [DISplay:REFFFTView<x>:CURSor:SCREEN:](#page-538-0) [BXPOSition, 2](#page-538-0)-[515](#page-538-0) [DISplay:REFFFTView<x>:CURSor:SCREEN:](#page-538-0) [BYPOSition, 2](#page-538-0)-[515](#page-538-0) [DISplay:REFFFTView<x>:CURSor:](#page-539-0) [SPLITMODE, 2-516](#page-539-0) [DISplay:REFFFTView<x>:CURSor:STATE,](#page-539-0) 2[-516](#page-539-0) [DISplay:REFFFTView<x>:CURSor:VBArs:](#page-540-0) [APOSition,](#page-540-0) 2-[517](#page-540-0) [DISplay:REFFFTView<x>:CURSor:VBArs:](#page-540-0) [BPOSition, 2-517](#page-540-0) [DISplay:REFFFTView<x>:CURSor:VBArs:](#page-541-0) [DELTa?,](#page-541-0) 2[-518](#page-541-0) [DISplay:REFFFTView<x>:CURSor:VBArs:](#page-541-0) [UNIts?, 2-518](#page-541-0) [DISplay:REFFFTView<x>:CURSor:WAVEform:](#page-542-0) [AHPOSition?,](#page-542-0) 2[-519](#page-542-0) [DISplay:REFFFTView<x>:CURSor:WAVEform:](#page-542-0) [APOSition,](#page-542-0) 2-[519](#page-542-0) [DISplay:REFFFTView<x>:CURSor:WAVEform:](#page-543-0) [AVPOSition?, 2-520](#page-543-0) [DISplay:REFFFTView<x>:CURSor:WAVEform:](#page-543-0) [BHPOSition?, 2](#page-543-0)-[520](#page-543-0) [DISplay:REFFFTView<x>:CURSor:WAVEform:](#page-544-0) [BPOSition, 2-521](#page-544-0) [DISplay:REFFFTView<x>:CURSor:WAVEform:](#page-544-0) [BVPOSition?, 2](#page-544-0)-[521](#page-544-0) [DISplay:REFFFTView<x>:GRIDlines, 2](#page-545-0)-[522](#page-545-0) [DISplay:REFFFTView<x>:REF:REF<x>:](#page-545-0) [STATE,](#page-545-0) 2[-522](#page-545-0) [DISplay:REFFFTView<x>:XAXIS:SCALE, 2](#page-546-0)-[523](#page-546-0) [DISplay:REFFFTView<x>:ZOOM:XAXIS:](#page-546-0) [FROM,](#page-546-0) 2[-523](#page-546-0) [DISplay:REFFFTView<x>:ZOOM:XAXIS:TO, 2](#page-547-0)-[524](#page-547-0) [DISplay:REFFFTView<x>:ZOOM:YAXIS:](#page-547-0) [FROM,](#page-547-0) 2[-524](#page-547-0) [DISplay:REFFFTView<x>:ZOOM:YAXIS:TO,](#page-548-0) 2-[525](#page-548-0) [DISplay:SELect:BUS, 2](#page-548-0)-[525](#page-548-0) [DISplay:SELect:MATH,](#page-549-0) 2-[526](#page-549-0) [DISplay:SELect:REFerence,](#page-549-0) 2[-526](#page-549-0) [DISplay:SELect:SOUrce, 2](#page-549-0)-[526](#page-549-0)

[DISplay:SELect:SPECView<x>:SOUrce, 2](#page-550-0)-[527](#page-550-0) [DISplay:SELect:VIEW, 2](#page-551-0)-[528](#page-551-0) [DISplay:SELect:WAVEView<x>:SOUrce, 2](#page-551-0)-[528](#page-551-0) [DISplay:SPECView<x>:CURSor:CURSOR:](#page-552-0) [ANOISEDensity?,](#page-552-0) 2[-529](#page-552-0) [DISplay:SPECView<x>:CURSor:CURSOR:](#page-552-0) [ASOUrce,](#page-552-0) 2[-529](#page-552-0) [DISplay:SPECView<x>:CURSor:CURSOR:](#page-553-0) [BNOISE?,](#page-553-0) 2-[530](#page-553-0) [DISplay:SPECView<x>:CURSor:CURSOR:](#page-553-0) [BSOUrce, 2](#page-553-0)-[530](#page-553-0) [DISplay:SPECView<x>:CURSor:CURSOR:HBArs:](#page-554-0) [APOSition,](#page-554-0) 2[-531](#page-554-0) [DISplay:SPECView<x>:CURSor:CURSOR:HBArs:](#page-554-0) [AUNIts?,](#page-554-0) 2-[531](#page-554-0) [DISplay:SPECView<x>:CURSor:CURSOR:HBArs:](#page-555-0) [BPOSition,](#page-555-0) 2-[532](#page-555-0) [DISplay:SPECView<x>:CURSor:CURSOR:HBArs:](#page-555-0) [BUNIts?, 2-532](#page-555-0) [DISplay:SPECView<x>:CURSor:CURSOR:](#page-556-0) [READout, 2](#page-556-0)-[533](#page-556-0) [DISplay:SPECView<x>:CURSor:CURSOR:](#page-557-0) [SPLITMODE,](#page-557-0) 2-[534](#page-557-0) [DISplay:SPECView<x>:CURSor:CURSOR:](#page-557-0) [STATE, 2-534](#page-557-0) [DISplay:SPECView<x>:CURSor:CURSOR:VBArs:](#page-558-0) [APOSition,](#page-558-0) 2[-535](#page-558-0) [DISplay:SPECView<x>:CURSor:CURSOR:VBArs:](#page-558-0) [BPOSition,](#page-558-0) 2-[535](#page-558-0) [DISplay:SPECView<x>:CURSor:CURSOR:VBArs:](#page-559-0) [UNIts?, 2](#page-559-0)-[536](#page-559-0) [DISplay:SPECView<x>:CURSor:CURSOR:](#page-559-0) [WAVEform:APOSition, 2-536](#page-559-0) [DISplay:SPECView<x>:CURSor:CURSOR:](#page-560-0) [WAVEform:BPOSition,](#page-560-0) 2[-537](#page-560-0) [DISplay:SPECView<x>:GRAticule, 2](#page-561-0)-[538](#page-561-0) [DISplay:SPECView<x>:HORZ, 2](#page-560-0)-[537](#page-560-0) [DISplay:SPECView<x>:INTENSITy:](#page-561-0) [GRATicule, 2](#page-561-0)-[538](#page-561-0) [DISplay:SPECView<x>:INTENSITy:](#page-562-0) [WAVEform, 2](#page-562-0)-[539](#page-562-0) [DISplay:SPECView<x>:VIEWStyle,](#page-563-0) 2[-540](#page-563-0) [DISplay:VARpersist,](#page-563-0) 2[-540](#page-563-0) [DISplay:WAVEform,](#page-564-0) 2[-541](#page-564-0) [DISplay:WAVEView:CURSor:CURSOR1:](#page-564-0) [ROLOCATION,](#page-564-0) 2[-541](#page-564-0) [DISplay:WAVEView:GRIDTYPE,](#page-565-0) 2-[542](#page-565-0)

[DISplay:WAVEView<x>:BUS:B<x>:STATE, 2](#page-565-0)-[542](#page-565-0) [DISplay:WAVEView<x>:BUS:B<x>:VERTical:](#page-566-0) [POSition,](#page-566-0) 2[-543](#page-566-0) DISplay:WAVEView<x>:CH<x> D<x>: [STATE, 2-546](#page-569-0) DISplay:WAVEView<x>:CH<x> DALL: [STATE, 2](#page-568-0)-[545](#page-568-0) [DISplay:WAVEView<x>:CH<x>\\_DALL:VERTical:](#page-569-0) [POSition,](#page-569-0) 2[-546](#page-569-0) [DISplay:WAVEView<x>:CH<x>:STATE,](#page-566-0) 2[-543](#page-566-0) [DISplay:WAVEView<x>:CH<x>:VERTical:](#page-567-0) [POSition,](#page-567-0) 2[-544](#page-567-0) [DISplay:WAVEView<x>:CH<x>:VERTical:](#page-567-0) [SCAle,](#page-567-0) 2[-544](#page-567-0) [DISplay:WAVEView<x>:CURSor?, 2](#page-570-0)-[547](#page-570-0) [DISplay:WAVEView<x>:CURSor:CURSOR:](#page-585-0) [WAVEform:ALL:Values?,](#page-585-0) 2[-562](#page-585-0) [DISplay:WAVEView<x>:CURSor:CURSOR:](#page-584-0) [WAVEform:AVPOSition?,](#page-584-0) 2[-561](#page-584-0) [DISplay:WAVEView<x>:CURSor:CURSOR:](#page-585-0) [WAVEform:BVPOSition?, 2-562](#page-585-0) [DISplay:WAVEView<x>:CURSor:](#page-570-0) [CURSOR<x>?, 2](#page-570-0)-[547](#page-570-0) [DISplay:WAVEView<x>:CURSor:CURSOR<x>:](#page-571-0) [ASOUrce,](#page-571-0) 2[-548](#page-571-0) [DISplay:WAVEView<x>:CURSor:CURSOR<x>:](#page-572-0) [BSOUrce,](#page-572-0) 2-[549](#page-572-0) [DISplay:WAVEView<x>:CURSor:CURSOR<x>:](#page-572-0) [DDT?,](#page-572-0) 2[-549](#page-572-0) [DISplay:WAVEView<x>:CURSor:CURSOR<x>:](#page-573-0) [FUNCtion,](#page-573-0) 2[-550](#page-573-0) [DISplay:WAVEView<x>:CURSor:CURSOR<x>:](#page-574-0) [HBArs:APOSition,](#page-574-0) 2[-551](#page-574-0) [DISplay:WAVEView<x>:CURSor:CURSOR<x>:](#page-574-0) [HBArs:AUNIts?, 2](#page-574-0)-[551](#page-574-0) [DISplay:WAVEView<x>:CURSor:CURSOR<x>:](#page-575-0) [HBArs:BPOSition, 2](#page-575-0)-[552](#page-575-0) [DISplay:WAVEView<x>:CURSor:CURSOR<x>:](#page-575-0) [HBArs:BUNIts?,](#page-575-0) 2[-552](#page-575-0) [DISplay:WAVEView<x>:CURSor:CURSOR<x>:](#page-576-0) [HBArs:DELTa?,](#page-576-0) 2[-553](#page-576-0) [DISplay:WAVEView<x>:CURSor:CURSOR<x>:](#page-576-0) [MODe,](#page-576-0) 2[-553](#page-576-0) [DISplay:WAVEView<x>:CURSor:CURSOR<x>:](#page-577-0) [ONEOVERDELTATVALUE?, 2](#page-577-0)-[554](#page-577-0) [DISplay:WAVEView<x>:CURSor:CURSOR<x>:](#page-577-0)

[DISplay:WAVEView<x>:CURSor:CURSOR<x>:](#page-578-0) [SCREEN:AYPOSition, 2](#page-578-0)-[555](#page-578-0) [DISplay:WAVEView<x>:CURSor:CURSOR<x>:](#page-579-0) [SCREEN:BXPOSition,](#page-579-0) 2[-556](#page-579-0) [DISplay:WAVEView<x>:CURSor:CURSOR<x>:](#page-579-0) [SCREEN:BYPOSition,](#page-579-0) 2[-556](#page-579-0) [DISplay:WAVEView<x>:CURSor:CURSOR<x>:](#page-580-0) [SPLITMODE, 2-557](#page-580-0) [DISplay:WAVEView<x>:CURSor:CURSOR<x>:](#page-580-0) [STATE,](#page-580-0) 2-[557](#page-580-0) [DISplay:WAVEView<x>:CURSor:CURSOR<x>:](#page-581-0) [VBArs:APOSition, 2](#page-581-0)-[558](#page-581-0) [DISplay:WAVEView<x>:CURSor:CURSOR<x>:](#page-582-0) [VBArs:BPOSition,](#page-582-0) 2[-559](#page-582-0) [DISplay:WAVEView<x>:CURSor:CURSOR<x>:](#page-582-0) [VBArs:DELTa?, 2](#page-582-0)-[559](#page-582-0) [DISplay:WAVEView<x>:CURSor:CURSOR<x>:](#page-583-0) [VBArs:UNIts?,](#page-583-0) 2[-560](#page-583-0) [DISplay:WAVEView<x>:CURSor:CURSOR<x>:](#page-583-0) [WAVEform:APOSition,](#page-583-0) 2-[560](#page-583-0) [DISplay:WAVEView<x>:CURSor:CURSOR<x>:](#page-584-0) [WAVEform:BPOSition, 2](#page-584-0)-[561](#page-584-0) [DISplay:WAVEView<x>:FILTer, 2-563](#page-586-0) [DISplay:WAVEView<x>:GRAticule,](#page-586-0) 2[-563](#page-586-0) [DISplay:WAVEView<x>:INTENSITy:](#page-587-0) [GRATicule,](#page-587-0) 2[-564](#page-587-0) [DISplay:WAVEView<x>:INTENSITy:](#page-588-0) [WAVEform, 2-565](#page-588-0) [DISplay:WAVEView<x>:MATH:MATH<x>:](#page-588-0) [AUTOScale, 2](#page-588-0)-[565](#page-588-0) [DISplay:WAVEView<x>:MATH:MATH<x>:](#page-589-0) [STATE,](#page-589-0) 2-[566](#page-589-0) [DISplay:WAVEView<x>:MATH:MATH<x>:](#page-589-0) [VERTical:POSition,](#page-589-0) 2[-566](#page-589-0) [DISplay:WAVEView<x>:MATH:MATH<x>:](#page-590-0) [VERTical:SCAle,](#page-590-0) 2[-567](#page-590-0) [DISplay:WAVEView<x>:PLOT:PLOT<x>:](#page-590-0) [AUTOScale, 2](#page-590-0)-[567](#page-590-0) [DISplay:WAVEView<x>:PLOT:PLOT<x>:](#page-591-0) [STATE,](#page-591-0) 2-[568](#page-591-0) [DISplay:WAVEView<x>:PLOT:PLOT<x>:VERTical:](#page-591-0) [POSition, 2](#page-591-0)-[568](#page-591-0) [DISplay:WAVEView<x>:PLOT:PLOT<x>:VERTical:](#page-592-0) [SCAle, 2](#page-592-0)-[569](#page-592-0) [DISplay:WAVEView<x>:REF:REF<x>:](#page-592-0)

[STATE,](#page-592-0) 2-[569](#page-592-0)

[SCREEN:AXPOSition,](#page-577-0) 2[-554](#page-577-0)

[DISplay:WAVEView<x>:REF:REF<x>:VERTical:](#page-593-0) [POSition,](#page-593-0) 2-[570](#page-593-0) [DISplay:WAVEView<x>:REF:REF<x>:VERTical:](#page-593-0) [SCAle, 2](#page-593-0)-[570](#page-593-0) DISplay:WAVEView < x>>:RF\_FREQuency < x>: [VERTical:POSition,](#page-594-0) 2[-571](#page-594-0) DISplay:WAVEView < x>:RF\_FREQuency < x>: [VERTical:SCAle,](#page-595-0) 2[-572](#page-595-0) [DISplay:WAVEView<x>:RF\\_MAGnitude<x>:](#page-595-0) [VERTical:POSition,](#page-595-0) 2[-572](#page-595-0) DISplay:WAVEView < x>:RF\_MAGnitude < x >>: [VERTical:SCAle,](#page-596-0) 2[-573](#page-596-0) [DISplay:WAVEView<x>:RF\\_PHASe<x>:VERTical:](#page-597-0) [POSition,](#page-597-0) 2-[574](#page-597-0) [DISplay:WAVEView<x>:RF\\_PHASe<x>:VERTical:](#page-597-0) [SCAle, 2](#page-597-0)-[574](#page-597-0) [DISplay:WAVEView<x>:STYle, 2-575](#page-598-0) [DISplay:WAVEView<x>:VIEWStyle, 2](#page-598-0)-[575](#page-598-0) [DISplay:WAVEView<x>:ZOOM?, 2](#page-599-0)-[576](#page-599-0) [DISplay:WAVEView<x>:ZOOM:ZOOM<x>?, 2-576](#page-599-0) [DISplay:WAVEView<x>:ZOOM:ZOOM<x>:](#page-600-0) [HORizontal:POSition, 2](#page-600-0)-[577](#page-600-0) [DISplay:WAVEView<x>:ZOOM:ZOOM<x>:](#page-601-0) [HORizontal:SCALe,](#page-601-0) 2-[578](#page-601-0) [DISplay:WAVEView<x>:ZOOM:ZOOM<x>:](#page-601-0) [HORizontal:WINSCALe,](#page-601-0) 2-[578](#page-601-0) [DISplay:WAVEView<x>:ZOOM:ZOOM<x>:](#page-602-0) [STATe, 2](#page-602-0)-[579](#page-602-0) [DISplay:WAVEView<x>:ZOOM:ZOOM<x>:](#page-602-0) [VERTical:POSition,](#page-602-0) 2[-579](#page-602-0) [DISplay:WAVEView<x>:ZOOM:ZOOM<x>:](#page-603-0) [VERTical:SCALe, 2](#page-603-0)-[580](#page-603-0) [DISplay:WAVEView<y>:REF:REF<x>:](#page-604-0) [FRAMe,](#page-604-0) 2[-581](#page-604-0) DISplay:WAVEView<y>:REF<x> DALL: [FRAMe,](#page-604-0) 2[-581](#page-604-0) [DVM, 2](#page-605-0)-[582](#page-605-0) [DVM:AUTORange,](#page-605-0) 2[-582](#page-605-0) [DVM:MEASUrement:FREQuency?,](#page-606-0) 2[-583](#page-606-0) [DVM:MEASUrement:HIStory:AVErage?,](#page-606-0) 2-[583](#page-606-0) [DVM:MEASUrement:HIStory:MAXimum?, 2](#page-606-0)-[583](#page-606-0) [DVM:MEASUrement:HIStory:MINImum?, 2-584](#page-607-0) [DVM:MEASUrement:INFMAXimum?, 2-584](#page-607-0) [DVM:MEASUrement:INFMINimum?, 2](#page-608-0)-[585](#page-608-0) [DVM:MEASUrement:VALue?,](#page-608-0) 2-[585](#page-608-0) [DVM:MODe,](#page-608-0) 2-[585](#page-608-0) [DVM:SOUrce,](#page-609-0) 2[-586](#page-609-0)

[DVM:TRIGger:FREQuency:COUNTer, 2](#page-609-0)-[586](#page-609-0)

# **E**

[\\*ESE, 2](#page-610-0)-[587](#page-610-0) [\\*ESR?,](#page-611-0) 2[-588](#page-611-0) [ETHERnet:DHCPbootp,](#page-612-0) 2[-589](#page-612-0) [ETHERnet:DNS:IPADDress,](#page-612-0) 2-[589](#page-612-0) [ETHERnet:DOMAINname, 2](#page-613-0)-[590](#page-613-0) [ETHERnet:ENET:ADDress?,](#page-613-0) 2[-590](#page-613-0) [ETHERnet:GATEWay:IPADDress,](#page-613-0) 2-[590](#page-613-0) [ETHERnet:IPADDress,](#page-614-0) 2[-591](#page-614-0) [ETHERnet:LXI:LAN:RESET, 2](#page-614-0)-[591](#page-614-0) [ETHERnet:LXI:LAN:SERVICENAMe,](#page-615-0) 2[-592](#page-615-0) [ETHERnet:LXI:LAN:STATus?,](#page-615-0) 2-[592](#page-615-0) [ETHERnet:NAME,](#page-616-0) 2[-593](#page-616-0) [ETHERnet:NETWORKCONFig, 2](#page-616-0)-[593](#page-616-0) [ETHERnet:PING,](#page-617-0) 2[-594](#page-617-0) [ETHERnet:PING:STATus?,](#page-617-0) 2[-594](#page-617-0) [ETHERnet:SUBNETMask, 2](#page-617-0)-[594](#page-617-0) [EVENT?, 2](#page-618-0)-[595](#page-618-0) [EVMsg?, 2](#page-619-0)-[596](#page-619-0) [EVQty?, 2](#page-619-0)-[596](#page-619-0) [EYEMASK:MASK<x>:COUNt:HITS?,](#page-620-0) 2[-597](#page-620-0) [EYEMASK:MASK<x>:COUNt:SEG<y>:](#page-620-0) [HITS?,](#page-620-0) 2[-597](#page-620-0) [EYEMASK:MASK<x>:CREATor?, 2](#page-621-0)-[598](#page-621-0) [EYEMASK:MASK<x>:ENAbled,](#page-621-0) 2[-598](#page-621-0) [EYEMASK:MASK<x>:MASKfile,](#page-622-0) 2-[599](#page-622-0) [EYEMASK:MASK<x>:MASKOffset:HORizontal:](#page-623-0) [AUTOfit?,](#page-623-0) 2[-600](#page-623-0) [EYEMASK:MASK<x>:TESt:SAMple:](#page-623-0) [THReshold,](#page-623-0) 2-[600](#page-623-0) [EYEMASK:MASK<x>:TESt:STATUS?, 2](#page-624-0)-[601](#page-624-0)

## **F**

[FACtory,](#page-625-0) 2[-602](#page-625-0) [FILESystem?,](#page-625-0) 2[-602](#page-625-0) [FILESystem:COPy, 2](#page-626-0)-[603](#page-626-0) [FILESystem:CWD,](#page-627-0) 2[-604](#page-627-0) [FILESystem:DELEte,](#page-627-0) 2-[604](#page-627-0) [FILESystem:DIR?,](#page-628-0) 2[-605](#page-628-0) [FILESystem:HOMEDir?,](#page-629-0) 2[-606](#page-629-0) [FILESystem:LDIR?, 2-606](#page-629-0) [FILESystem:MKDir,](#page-629-0) 2-[606](#page-629-0) [FILESystem:MOUNT:DRIVE, 2](#page-630-0)-[607](#page-630-0) [FILESystem:MOUNT:TEKDrive, 2](#page-631-0)-[608](#page-631-0)

[FILESystem:READFile,](#page-632-0) 2-[609](#page-632-0) [FILESystem:REName, 2](#page-632-0)-[609](#page-632-0) [FILESystem:RMDir, 2](#page-633-0)-[610](#page-633-0) [FILESystem:TEKDrive:CODE?, 2](#page-633-0)-[610](#page-633-0) [FILESystem:TEKDrive:CODE:EXPirytime?,](#page-634-0) 2[-611](#page-634-0) [FILESystem:TEKDrive:CODE:STATus?, 2](#page-634-0)-[611](#page-634-0) [FILESystem:UNMOUNT:DRIve,](#page-635-0) 2-[612](#page-635-0) [FILESystem:UNMOUNT:TEKDrive, 2](#page-635-0)-[612](#page-635-0) [FILESystem:WRITEFile,](#page-635-0) 2[-612](#page-635-0) [FPAnel:PRESS, 2](#page-636-0)-[613](#page-636-0) [FPAnel:TURN,](#page-637-0) 2[-614](#page-637-0)

# **H**

[HEADer,](#page-638-0) 2[-615](#page-638-0) [HISTogram:ADDNew,](#page-639-0) 2-[616](#page-639-0) [HISTogram:DELete, 2](#page-639-0)-[616](#page-639-0) [HISTogram:DELETEALL,](#page-640-0) 2-[617](#page-640-0) [HISTogram:HISTogram<x>:BOX,](#page-640-0) 2-[617](#page-640-0) [HISTogram:HISTogram<x>:BSTate, 2](#page-640-0)-[617](#page-640-0) [HISTogram:HISTogram<x>:DATa?, 2](#page-641-0)-[618](#page-641-0) [HISTogram:HISTogram<x>:DISPlay, 2-618](#page-641-0) [HISTogram:HISTogram<x>:FUNCtion, 2](#page-642-0)-[619](#page-642-0) [HISTogram:HISTogram<x>:MEASurement:](#page-642-0) [COUNt,](#page-642-0) 2[-619](#page-642-0) [HISTogram:HISTogram<x>:MEASurement:](#page-643-0) [HITS,](#page-643-0) 2[-620](#page-643-0) [HISTogram:HISTogram<x>:MEASurement:](#page-644-0) [MAX,](#page-644-0) 2-[621](#page-644-0) [HISTogram:HISTogram<x>:MEASurement:](#page-644-0) [MEAN,](#page-644-0) 2[-621](#page-644-0) [HISTogram:HISTogram<x>:MEASurement:](#page-645-0) [MEDian, 2](#page-645-0)-[622](#page-645-0) [HISTogram:HISTogram<x>:MEASurement:](#page-645-0) [MIN,](#page-645-0) 2[-622](#page-645-0) [HISTogram:HISTogram<x>:MEASurement:](#page-646-0) [MODE,](#page-646-0) 2[-623](#page-646-0) [HISTogram:HISTogram<x>:MEASurement:](#page-646-0) [ONESigma,](#page-646-0) 2-[623](#page-646-0) [HISTogram:HISTogram<x>:MEASurement:](#page-647-0) [PHITs, 2](#page-647-0)-[624](#page-647-0) [HISTogram:HISTogram<x>:MEASurement:](#page-647-0) [PK2PK,](#page-647-0) 2[-624](#page-647-0) [HISTogram:HISTogram<x>:MEASurement:](#page-648-0) [RESUlts?,](#page-648-0) 2[-625](#page-648-0) [HISTogram:HISTogram<x>:MEASurement:](#page-649-0) [STDDev,](#page-649-0) 2[-626](#page-649-0)

[HISTogram:HISTogram<x>:MEASurement:](#page-650-0) [THRSigma,](#page-650-0) 2-[627](#page-650-0) [HISTogram:HISTogram<x>:MEASurement:](#page-650-0) [TWOSigma,](#page-650-0) 2-[627](#page-650-0) [HISTogram:HISTogram<x>:SAVe,](#page-651-0) 2[-628](#page-651-0) [HISTogram:HISTogram<x>:SIZe,](#page-651-0) 2[-628](#page-651-0) [HISTogram:HISTogram<x>:SOUrce,](#page-652-0) 2[-629](#page-652-0) [HISTogram:HISTogram<x>:STATE, 2-629](#page-652-0) [HISTogram:HISTogram<x>:TRANsparency,](#page-653-0) 2[-630](#page-653-0) [HISTogram:LIST?,](#page-653-0) 2[-630](#page-653-0) [HORizontal?,](#page-654-0) 2[-631](#page-654-0) [HORizontal:ACQDURATION?, 2](#page-654-0)-[631](#page-654-0) [HORizontal:DELay:MODe, 2-631](#page-654-0) [HORizontal:DELay:TIMe,](#page-655-0) 2[-632](#page-655-0) [HORizontal:DIVisions?, 2-633](#page-656-0) [HORizontal:FASTframe?,](#page-656-0) 2[-633](#page-656-0) [HORizontal:FASTframe:COUNt,](#page-656-0) 2-[633](#page-656-0) [HORizontal:FASTframe:MAXFRames?, 2-634](#page-657-0) [HORizontal:FASTframe:MULtipleframes:](#page-657-0) [MODe, 2-634](#page-657-0) [HORizontal:FASTframe:REF:FRAme,](#page-657-0) 2[-634](#page-657-0) [HORizontal:FASTframe:REF:INCLUde,](#page-658-0) 2-[635](#page-658-0) [HORizontal:FASTframe:SELECTED,](#page-658-0) 2[-635](#page-658-0) [HORizontal:FASTframe:STATE,](#page-659-0) 2-[636](#page-659-0) [HORizontal:FASTframe:SUMFrame,](#page-659-0) 2[-636](#page-659-0) [HORizontal:FASTframe:SUMFrame:STATE,](#page-660-0) 2-[637](#page-660-0) [HORizontal:FASTframe:TIMEStamp:ALL?, 2](#page-660-0)-[637](#page-660-0) [HORizontal:FASTframe:TIMEStamp:DELTa?,](#page-661-0) 2-[638](#page-661-0) [HORizontal:FASTframe:TIMEStamp:](#page-661-0) [REFerence?,](#page-661-0) 2[-638](#page-661-0) [HORizontal:FASTframe:TIMEStamp:](#page-661-0) [SELECTED?,](#page-661-0) 2[-638](#page-661-0) [HORizontal:FASTframe:XZEro:ALL?,](#page-662-0) 2[-639](#page-662-0) [HORizontal:FASTframe:XZEro:REF?,](#page-662-0) 2[-639](#page-662-0) [HORizontal:FASTframe:XZEro:SELECTED?, 2](#page-663-0)-[640](#page-663-0) [HORizontal:HISTory:CSTAts,](#page-663-0) 2-[640](#page-663-0) [HORizontal:HISTory:OVERlay, 2](#page-664-0)-[641](#page-664-0) [HORizontal:HISTory:REF:ACQ,](#page-664-0) 2[-641](#page-664-0) [HORizontal:HISTory:REF:INClude,](#page-665-0) 2[-642](#page-665-0) [HORizontal:HISTory:SELected, 2](#page-665-0)-[642](#page-665-0) [HORizontal:HISTory:STATe,](#page-666-0) 2-[643](#page-666-0) [HORizontal:HISTory:TIMEStamp:DELTa?,](#page-666-0) 2[-643](#page-666-0) [HORizontal:HISTory:TIMEStamp:REFerence?, 2](#page-667-0)-[644](#page-667-0) [HORizontal:HISTory:TIMEStamp:](#page-667-0) [SELECTED?,](#page-667-0) 2[-644](#page-667-0) [HORizontal:MAIn:INTERPRatio?, 2](#page-667-0)-[644](#page-667-0) [HORizontal:MODe,](#page-668-0) 2[-645](#page-668-0)

[HORizontal:MODe:AUTOmatic:FASTAcq:](#page-668-0) [RECOrdlength:MAXimum:VALue,](#page-668-0) 2[-645](#page-668-0) [HORizontal:MODe:AUTOmatic:](#page-669-0) [FASTAcq:RECOrdlength:MAXimum:](#page-669-0) [ZOOMOVERride, 2](#page-669-0)-[646](#page-669-0) [HORizontal:MODe:MANual:CONFIGure,](#page-669-0) 2[-646](#page-669-0) [HORizontal:MODe:RECOrdlength, 2-647](#page-670-0) [HORizontal:MODe:SAMPLERate,](#page-670-0) 2-[647](#page-670-0) [HORizontal:MODe:SCAle,](#page-671-0) 2[-648](#page-671-0) [HORizontal:POSition, 2](#page-671-0)-[648](#page-671-0) [HORizontal:PREViewstate?, 2](#page-672-0)-[649](#page-672-0) [HORizontal:RECOrdlength,](#page-672-0) 2-[649](#page-672-0) [HORizontal:ROLL?, 2-649](#page-672-0) [HORizontal:SAMPLERate, 2-650](#page-673-0) [HORizontal:SAMPLERate:ANALYZemode:](#page-673-0) [MINimum:OVERRide,](#page-673-0) 2[-650](#page-673-0) [HORizontal:SAMPLERate:ANALYZemode:](#page-674-0) [MINimum:VALue, 2-651](#page-674-0) [HORizontal:SCAle, 2](#page-674-0)-[651](#page-674-0)

## **I**

[ID?, 2](#page-675-0)-[652](#page-675-0) [\\*IDN?,](#page-675-0) 2[-652](#page-675-0)

## **L**

[LICense?,](#page-676-0) 2[-653](#page-676-0) [LICense:APPID?,](#page-676-0) 2[-653](#page-676-0) [LICense:COUNt?, 2](#page-676-0)-[653](#page-676-0) [LICense:ERRor?, 2-654](#page-677-0) [LICense:GMT?, 2](#page-677-0)-[654](#page-677-0) [LICense:HID?, 2-655](#page-678-0) [LICense:INSTall,](#page-678-0) 2[-655](#page-678-0) [LICense:ITEM?,](#page-678-0) 2[-655](#page-678-0) [LICense:LIST?, 2](#page-679-0)-[656](#page-679-0) [LICense:UNINSTALL?,](#page-679-0) 2[-656](#page-679-0) [LICense:VALidate?, 2-657](#page-680-0) [LOCk, 2](#page-680-0)-[657](#page-680-0) [\\*LRN?, 2](#page-681-0)-[658](#page-681-0)

## **M**

[MAINWindow:BADGe:BRINgtoview,](#page-682-0) 2[-659](#page-682-0) [MAINWindow:FONTSize, 2](#page-683-0)-[660](#page-683-0) [MAINWindow:RRBDisplaystate,](#page-683-0) 2-[660](#page-683-0) [MASK:DELete,](#page-683-0) 2[-660](#page-683-0) [MASK:MASK<x>:COUNT?,](#page-684-0) 2-[661](#page-684-0) [MASK:MASK<x>:COUNT:HITS?,](#page-684-0) 2-[661](#page-684-0)

[MASK:MASK<x>:DEFinedby,](#page-685-0) 2[-662](#page-685-0) [MASK:MASK<x>:DISplay,](#page-685-0) 2[-662](#page-685-0) [MASK:MASK<x>:LIST?,](#page-686-0) 2-[663](#page-686-0) [MASK:MASK<x>:SEG<x>:POINTS, 2](#page-687-0)-[664](#page-687-0) [MASK:MASK<x>:SEG<x>COUNT:HITS?, 2](#page-687-0)-[664](#page-687-0) [MASK:MASK<x>:SOUrce, 2](#page-688-0)-[665](#page-688-0) [MASK:MASK<x>:TESt:CTHReshold,](#page-688-0) 2[-665](#page-688-0) [MASK:MASK<x>:TESt:STATE,](#page-689-0) 2[-666](#page-689-0) [MASK:MASK<x>:TESt:STATUS?,](#page-689-0) 2[-666](#page-689-0) [MASK:MASK<x>:TESt:THReshold, 2](#page-690-0)-[667](#page-690-0) [MASK:MASK<x>:TOLerance:HABSolute, 2](#page-691-0)-[668](#page-691-0) [MASK:MASK<x>:TOLerance:HORizontal,](#page-691-0) 2-[668](#page-691-0) [MASK:MASK<x>:TOLerance:UPDatenow,](#page-692-0) 2[-669](#page-692-0) [MASK:MASK<x>:TOLerance:VABSolute,](#page-692-0) 2[-669](#page-692-0) [MASK:MASK<x>:TOLerance:VERTical, 2-670](#page-693-0) [MASK:MASK<x>:TTYPe, 2](#page-694-0)-[671](#page-694-0) [MASK:TESt:WAVEforms,](#page-695-0) 2[-672](#page-695-0) [MATH:ADDNew, 2](#page-695-0)-[672](#page-695-0) [MATH:DELete,](#page-696-0) 2[-673](#page-696-0) [MATH:LIST?, 2-673](#page-696-0) [MATH:MATH<x>:ARINC429A:](#page-697-0) [SUPPortedfields, 2](#page-697-0)-[674](#page-697-0) [MATH:MATH<x>:AUDIO:SUPPortedfields,](#page-697-0) 2[-674](#page-697-0) [MATH:MATH<x>:AUTOETHERnet:](#page-698-0) [SUPPortedfields, 2](#page-698-0)-[675](#page-698-0) [MATH:MATH<x>:AVG:MODE, 2-675](#page-698-0) [MATH:MATH<x>:AVG:WEIGht, 2-676](#page-699-0) [MATH:MATH<x>:CAN:SUPPortedfields,](#page-699-0) 2[-676](#page-699-0) [MATH:MATH<x>:CXPI:SUPPortedfields, 2-677](#page-700-0) [MATH:MATH<x>:DEFine,](#page-700-0) 2[-677](#page-700-0) [MATH:MATH<x>:ESPI:SUPPortedfields,](#page-701-0) 2-[678](#page-701-0) [MATH:MATH<x>:ETHERCAT:](#page-701-0) [SUPPortedfields, 2](#page-701-0)-[678](#page-701-0) [MATH:MATH<x>:ETHERnet:](#page-702-0) [SUPPortedfields, 2](#page-702-0)-[679](#page-702-0) [MATH:MATH<x>:EUSB:SUPPortedfields,](#page-702-0) 2[-679](#page-702-0) [MATH:MATH<x>:FILTer:CFReq,](#page-703-0) 2[-680](#page-703-0) [MATH:MATH<x>:FILTer:DELay,](#page-703-0) 2[-680](#page-703-0) [MATH:MATH<x>:FILTer:DESIgn, 2](#page-704-0)-[681](#page-704-0) [MATH:MATH<x>:FILTer:HCFReq,](#page-704-0) 2[-681](#page-704-0) [MATH:MATH<x>:FILTer:INFo?,](#page-705-0) 2[-682](#page-705-0) [MATH:MATH<x>:FILTer:LCFReq,](#page-705-0) 2[-682](#page-705-0) [MATH:MATH<x>:FILTer:LOAD, 2](#page-706-0)-[683](#page-706-0) [MATH:MATH<x>:FILTer:LOAD:RESPonse,](#page-706-0) 2[-683](#page-706-0) [MATH:MATH<x>:FILTer:ORDer,](#page-707-0) 2-[684](#page-707-0) [MATH:MATH<x>:FILTer:PRIPple, 2](#page-707-0)-[684](#page-707-0) [MATH:MATH<x>:FILTer:RESPonse, 2](#page-708-0)-[685](#page-708-0)

[MATH:MATH<x>:FILTer:ROFactor,](#page-709-0) 2[-686](#page-709-0) [MATH:MATH<x>:FILTer:SATTenuation, 2](#page-709-0)-[686](#page-709-0) [MATH:MATH<x>:FILTer:SAVe,](#page-710-0) 2-[687](#page-710-0) [MATH:MATH<x>:FILTer:SAVe:RESPonse, 2-687](#page-710-0) [MATH:MATH<x>:FILTer:SDEViation,](#page-711-0) 2[-688](#page-711-0) [MATH:MATH<x>:FILTer:SDURation,](#page-711-0) 2-[688](#page-711-0) [MATH:MATH<x>:FILTer:SOURce,](#page-712-0) 2[-689](#page-712-0) [MATH:MATH<x>:FILTer:SYMBols,](#page-712-0) 2[-689](#page-712-0) [MATH:MATH<x>:FILTer:TWIDth,](#page-713-0) 2-[690](#page-713-0) [MATH:MATH<x>:FILTer:TYPe, 2](#page-713-0)-[690](#page-713-0) [MATH:MATH<x>:FLEXray:SUPPortedfields,](#page-714-0) 2-[691](#page-714-0) [MATH:MATH<x>:FUNCtion,](#page-715-0) 2-[692](#page-715-0) [MATH:MATH<x>:GATing,](#page-717-0) 2[-694](#page-717-0) [MATH:MATH<x>:I2C:SUPPortedfields,](#page-715-0) 2[-692](#page-715-0) [MATH:MATH<x>:I3C:SUPPortedfields,](#page-716-0) 2[-693](#page-716-0) [MATH:MATH<x>:INTERpolation,](#page-716-0) 2-[693](#page-716-0) [MATH:MATH<x>:LABel:COLor, 2](#page-717-0)-[694](#page-717-0) [MATH:MATH<x>:LABel:FONT:BOLD,](#page-718-0) 2[-695](#page-718-0) [MATH:MATH<x>:LABel:FONT:ITALic,](#page-718-0) 2-[695](#page-718-0) [MATH:MATH<x>:LABel:FONT:SIZE,](#page-719-0) 2-[696](#page-719-0) [MATH:MATH<x>:LABel:FONT:TYPE, 2](#page-719-0)-[696](#page-719-0) [MATH:MATH<x>:LABel:FONT:UNDERline, 2](#page-719-0)-[696](#page-719-0) [MATH:MATH<x>:LABel:NAMe, 2](#page-720-0)-[697](#page-720-0) [MATH:MATH<x>:LABel:XPOS,](#page-720-0) 2[-697](#page-720-0) [MATH:MATH<x>:LABel:YPOS,](#page-721-0) 2[-698](#page-721-0) [MATH:MATH<x>:LIN:SUPPortedfields,](#page-722-0) 2[-699](#page-722-0) [MATH:MATH<x>:MDIO:SUPPortedfields,](#page-722-0) 2[-699](#page-722-0) [MATH:MATH<x>:MIL1553B:](#page-722-0) [SUPPortedfields,](#page-722-0) 2-[699](#page-722-0) [MATH:MATH<x>:ONEWIRe:](#page-723-0) [SUPPortedfields,](#page-723-0) 2-[700](#page-723-0) [MATH:MATH<x>:PARallel:SUPPortedfields,](#page-723-0) 2[-700](#page-723-0) [MATH:MATH<x>:PSIFIVe:SUPPortedfields,](#page-724-0) 2[-701](#page-724-0) [MATH:MATH<x>:RS232C:SUPPortedfields,](#page-724-0) 2[-701](#page-724-0) [MATH:MATH<x>:SDLC:SUPPortedfields, 2-702](#page-725-0) [MATH:MATH<x>:SENT:SUPPortedfields, 2](#page-725-0)-[702](#page-725-0) [MATH:MATH<x>:SIGNeddata,](#page-726-0) 2-[703](#page-726-0) [MATH:MATH<x>:SMBUS:SUPPortedfields,](#page-727-0) 2[-704](#page-727-0) [MATH:MATH<x>:SOUrce<x>,](#page-727-0) 2-[704](#page-727-0) [MATH:MATH<x>:SPACEWIRe:](#page-728-0) [SUPPortedfields,](#page-728-0) 2-[705](#page-728-0) [MATH:MATH<x>:SPECTral:HORZ,](#page-728-0) 2[-705](#page-728-0) [MATH:MATH<x>:SPECTral:MAG,](#page-729-0) 2[-706](#page-729-0) [MATH:MATH<x>:SPECTral:PHASE,](#page-729-0) 2[-706](#page-729-0) [MATH:MATH<x>:SPECTral:SOUrce, 2](#page-730-0)-[707](#page-730-0) [MATH:MATH<x>:SPECTral:SUPPress, 2](#page-730-0)-[707](#page-730-0)

[MATH:MATH<x>:SPECTral:SUPPress:](#page-731-0) [VALue, 2-708](#page-731-0) [MATH:MATH<x>:SPECTral:TYPE,](#page-732-0) 2-[709](#page-732-0) [MATH:MATH<x>:SPECTral:UNWRap, 2-709](#page-732-0) [MATH:MATH<x>:SPECTral:UNWRap:](#page-733-0) [DEGrees, 2](#page-733-0)-[710](#page-733-0) [MATH:MATH<x>:SPECTral:WINdow,](#page-733-0) 2[-710](#page-733-0) [MATH:MATH<x>:SPI:SUPPortedfields,](#page-734-0) 2[-711](#page-734-0) [MATH:MATH<x>:SPMI:SUPPortedfields,](#page-735-0) 2[-712](#page-735-0) [MATH:MATH<x>:SVID:SUPPortedfields,](#page-735-0) 2[-712](#page-735-0) [MATH:MATH<x>:TYPe,](#page-736-0) 2[-713](#page-736-0) [MATH:MATH<x>:USB:SUPPortedfields, 2](#page-736-0)-[713](#page-736-0) [MATH:MATH<x>:VUNIT,](#page-737-0) 2[-714](#page-737-0) [MATHArbflt<x>:FILepath,](#page-737-0) 2[-714](#page-737-0) [MEASTABle:ADDNew, 2](#page-738-0)-[715](#page-738-0) [MEASTABle:DELETE, 2](#page-738-0)-[715](#page-738-0) [MEASUrement?,](#page-739-0) 2[-716](#page-739-0) [MEASUrement:ADDMEAS , 2](#page-739-0)-[716](#page-739-0) [MEASUrement:ADDNew,](#page-750-0) 2[-727](#page-750-0) [MEASUrement:ANNOTate, 2](#page-750-0)-[727](#page-750-0) [MEASUrement:AUTOset, 2-728](#page-751-0) [MEASUrement:CH<x>:REFLevels:ABSolute:](#page-752-0) [FALLHigh, 2-729](#page-752-0) [MEASUrement:CH<x>:REFLevels:ABSolute:](#page-752-0) [FALLLow,](#page-752-0) 2-[729](#page-752-0) [MEASUrement:CH<x>:REFLevels:ABSolute:](#page-753-0) [FALLMid,](#page-753-0) 2-[730](#page-753-0) [MEASUrement:CH<x>:REFLevels:ABSolute:](#page-753-0) [HYSTeresis,](#page-753-0) 2-[730](#page-753-0) [MEASUrement:CH<x>:REFLevels:ABSolute:](#page-754-0) [RISEHigh,](#page-754-0) 2[-731](#page-754-0) [MEASUrement:CH<x>:REFLevels:ABSolute:](#page-754-0) [RISELow, 2](#page-754-0)-[731](#page-754-0) [MEASUrement:CH<x>:REFLevels:ABSolute:](#page-755-0) [RISEMid, 2](#page-755-0)-[732](#page-755-0) [MEASUrement:CH<x>:REFLevels:ABSolute:](#page-755-0) [TYPE, 2](#page-755-0)-[732](#page-755-0) [MEASUrement:CH<x>:REFLevels:BASETop,](#page-756-0) 2[-733](#page-756-0) [MEASUrement:CH<x>:REFLevels:METHod,](#page-756-0) 2-[733](#page-756-0) [MEASUrement:CH<x>:REFLevels:PERCent:](#page-757-0) [FALLHigh,](#page-757-0) 2[-734](#page-757-0) [MEASUrement:CH<x>:REFLevels:PERCent:](#page-757-0) [FALLLow,](#page-757-0) 2-[734](#page-757-0) [MEASUrement:CH<x>:REFLevels:PERCent:](#page-758-0) [FALLMid,](#page-758-0) 2-[735](#page-758-0) [MEASUrement:CH<x>:REFLevels:PERCent:](#page-758-0) [HYSTeresis,](#page-758-0) 2-[735](#page-758-0)

[MEASUrement:CH<x>:REFLevels:PERCent:](#page-759-0) [RISEHigh, 2-736](#page-759-0) [MEASUrement:CH<x>:REFLevels:PERCent:](#page-760-0) [RISELow, 2](#page-760-0)-[737](#page-760-0) [MEASUrement:CH<x>:REFLevels:PERCent:](#page-760-0) [RISEMid,](#page-760-0) 2-[737](#page-760-0) [MEASUrement:CH<x>:REFLevels:PERCent:](#page-761-0) [TYPE, 2](#page-761-0)-[738](#page-761-0) [MEASUrement:CLOCKRecovery:ADVanced:](#page-761-0) [METHod,](#page-761-0) 2[-738](#page-761-0) [MEASUrement:CLOCKRecovery:](#page-762-0) [CLOCKFrequency,](#page-762-0) 2[-739](#page-762-0) [MEASUrement:CLOCKRecovery:](#page-762-0) [CLOCKMultiplier, 2](#page-762-0)-[739](#page-762-0) [MEASUrement:CLOCKRecovery:](#page-763-0) [CONSTCLOCKMODe, 2-740](#page-763-0) [MEASUrement:CLOCKRecovery:DAMPing, 2](#page-763-0)-[740](#page-763-0) [MEASUrement:CLOCKRecovery:DATAPath, 2](#page-764-0)-[741](#page-764-0) [MEASUrement:CLOCKRecovery:DATARate,](#page-764-0) 2-[741](#page-764-0) [MEASUrement:CLOCKRecovery:](#page-765-0) [EXPLICITCLOCKMODe, 2](#page-765-0)-[742](#page-765-0) [MEASUrement:CLOCKRecovery:](#page-765-0) [JTFBandwidth, 2](#page-765-0)-[742](#page-765-0) [MEASUrement:CLOCKRecovery:](#page-766-0) [LOOPBandwidth,](#page-766-0) 2[-743](#page-766-0) [MEASUrement:CLOCKRecovery:](#page-766-0) [MEANAUTOCalculate,](#page-766-0) 2-[743](#page-766-0) [MEASUrement:CLOCKRecovery:METHod, 2-744](#page-767-0) [MEASUrement:CLOCKRecovery:MODel,](#page-768-0) 2[-745](#page-768-0) [MEASUrement:CLOCKRecovery:](#page-768-0) [NOMINALOFFset,](#page-768-0) 2-[745](#page-768-0) [MEASUrement:CLOCKRecovery:](#page-769-0) [NOMINALOFFset:SELECTIONtype,](#page-769-0) 2-[746](#page-769-0) [MEASUrement:CLOCKRecovery:STAndard, 2](#page-769-0)-[746](#page-769-0) [MEASUrement:CLOCKRecovery:](#page-771-0) [TDCOMPensation, 2](#page-771-0)-[748](#page-771-0) [MEASUrement:DELete ,](#page-772-0) 2-[749](#page-772-0) [MEASUrement:DELETEALL ,](#page-772-0) 2[-749](#page-772-0) [MEASUrement:DIRacmodel,](#page-772-0) 2-[749](#page-772-0) [MEASUrement:DISPLAYUnits,](#page-773-0) 2-[750](#page-773-0) [MEASUrement:EDGE<x>,](#page-773-0) 2-[750](#page-773-0) [MEASUrement:EYERENDER, 2](#page-774-0)-[751](#page-774-0) [MEASUrement:FILTers:BLANKingtime,](#page-774-0) 2[-751](#page-774-0) [MEASUrement:FILTers:HIGHPass:FREQ, 2](#page-775-0)-[752](#page-775-0) [MEASUrement:FILTers:HIGHPass:SPEC, 2-752](#page-775-0) [MEASUrement:FILTers:LOWPass:FREQ,](#page-776-0) 2-[753](#page-776-0) [MEASUrement:FILTers:LOWPass:SPEC, 2](#page-776-0)-[753](#page-776-0)

[MEASUrement:FILTers:RAMPtime, 2-754](#page-777-0) [MEASUrement:GATing, 2-754](#page-777-0) [MEASUrement:GATing:ACTive, 2-755](#page-778-0) [MEASUrement:GATing:ENDtime,](#page-778-0) 2[-755](#page-778-0) [MEASUrement:GATing:HYSTeresis, 2-756](#page-779-0) [MEASUrement:GATing:LOGICSource,](#page-779-0) 2[-756](#page-779-0) [MEASUrement:GATing:MIDRef,](#page-780-0) 2[-757](#page-780-0) [MEASUrement:GATing:SEARCHSource, 2-757](#page-780-0) [MEASUrement:GATing:STARTtime, 2](#page-781-0)-[758](#page-781-0) [MEASUrement:HIGHLEVel:CONFIGuration, 2](#page-781-0)-[758](#page-781-0) [MEASUrement:HIGHLEVel:EDGEQUALifier, 2](#page-782-0)-[759](#page-782-0) [MEASUrement:HIGHLEVel:INLOWPass:](#page-782-0) [FREQ, 2-759](#page-782-0) [MEASUrement:HIGHLEVel:INLOWPass:](#page-783-0) [SPEC,](#page-783-0) 2[-760](#page-783-0) [MEASUrement:HIGHLEVel:L2LTOL2N,](#page-783-0) 2[-760](#page-783-0) [MEASUrement:HIGHLEVel:LINESelected, 2](#page-784-0)-[761](#page-784-0) [MEASUrement:HIGHLEVel:](#page-784-0) [OUTEDGEQUALifier, 2](#page-784-0)-[761](#page-784-0) [MEASUrement:HIGHLEVel:OUTL2LTOL2N, 2](#page-786-0)-[763](#page-786-0) [MEASUrement:HIGHLEVel:](#page-786-0) [OUTLINESelected, 2](#page-786-0)-[763](#page-786-0) [MEASUrement:HIGHLEVel:OUTLOWPass:](#page-785-0) [FREQ, 2-762](#page-785-0) [MEASUrement:HIGHLEVel:OUTLOWPass:](#page-785-0) [SPEC,](#page-785-0) 2[-762](#page-785-0) [MEASUrement:HIGHLEVel:OUTSOURCE,](#page-787-0) 2-[764](#page-787-0) [MEASUrement:HIGHLEVel:OUTWIRing,](#page-787-0) 2-[764](#page-787-0) [MEASUrement:HIGHLEVel:SOURCE, 2](#page-788-0)-[765](#page-788-0) [MEASUrement:HIGHLEVel:WIRing, 2-766](#page-789-0) [MEASUrement:INTERp, 2](#page-789-0)-[766](#page-789-0) [MEASUrement:JITTermodel,](#page-790-0) 2-[767](#page-790-0) [MEASUrement:LIST?, 2-767](#page-790-0) [MEASUrement:LOCKRJ,](#page-791-0) 2[-768](#page-791-0) [MEASUrement:LOCKRJValue,](#page-791-0) 2-[768](#page-791-0) [MEASUrement:MATH<x>:REFLevels:ABSolute:](#page-792-0) [FALLHigh,](#page-792-0) 2-[769](#page-792-0) [MEASUrement:MATH<x>:REFLevels:ABSolute:](#page-792-0) [FALLLow, 2-769](#page-792-0) [MEASUrement:MATH<x>:REFLevels:ABSolute:](#page-793-0) [FALLMid, 2](#page-793-0)-[770](#page-793-0) [MEASUrement:MATH<x>:REFLevels:ABSolute:](#page-793-0) [HYSTeresis, 2](#page-793-0)-[770](#page-793-0) [MEASUrement:MATH<x>:REFLevels:ABSolute:](#page-794-0) [RISEHigh, 2](#page-794-0)-[771](#page-794-0) [MEASUrement:MATH<x>:REFLevels:ABSolute:](#page-794-0) [RISELow,](#page-794-0) 2[-771](#page-794-0)

- [MEASUrement:MATH<x>:REFLevels:ABSolute:](#page-795-0) [RISEMid, 2-772](#page-795-0)
- [MEASUrement:MATH<x>:REFLevels:ABSolute:](#page-796-0) [TYPE,](#page-796-0) 2[-773](#page-796-0)
- [MEASUrement:MATH<x>:REFLevels:](#page-796-0) [BASETop, 2-773](#page-796-0)
- [MEASUrement:MATH<x>:REFLevels:](#page-797-0) [METHod, 2-774](#page-797-0)
- [MEASUrement:MATH<x>:REFLevels:PERCent:](#page-797-0) [FALLHigh,](#page-797-0) 2-[774](#page-797-0)
- [MEASUrement:MATH<x>:REFLevels:PERCent:](#page-798-0) [FALLLow, 2-775](#page-798-0)
- [MEASUrement:MATH<x>:REFLevels:PERCent:](#page-799-0) [FALLMid, 2](#page-799-0)-[776](#page-799-0)
- [MEASUrement:MATH<x>:REFLevels:PERCent:](#page-799-0) [HYSTeresis, 2](#page-799-0)-[776](#page-799-0)
- [MEASUrement:MATH<x>:REFLevels:PERCent:](#page-800-0) [RISEHigh, 2](#page-800-0)-[777](#page-800-0)
- [MEASUrement:MATH<x>:REFLevels:PERCent:](#page-800-0) [RISELow,](#page-800-0) 2[-777](#page-800-0)
- [MEASUrement:MATH<x>:REFLevels:PERCent:](#page-801-0) [RISEMid, 2-778](#page-801-0)
- [MEASUrement:MATH<x>:REFLevels:PERCent:](#page-801-0) [TYPE,](#page-801-0) 2[-778](#page-801-0)
- [MEASUrement:MEAS<x>:ABANdwidth,](#page-803-0) 2[-780](#page-803-0)
- [MEASUrement:MEAS<x>:ACHANnels,](#page-804-0) 2[-781](#page-804-0)
- [MEASUrement:MEAS<x>:AMEThod,](#page-804-0) 2[-781](#page-804-0)
- [MEASUrement:MEAS<x>:BER, 2](#page-805-0)-[782](#page-805-0)
- [MEASUrement:MEAS<x>:BER:](#page-805-0)
- [TARGETBER, 2](#page-805-0)-[782](#page-805-0)
- [MEASUrement:MEAS<x>:BIN,](#page-806-0) 2[-783](#page-806-0)
- [MEASUrement:MEAS<x>:BITAbsolute, 2](#page-806-0)-[783](#page-806-0)
- [MEASUrement:MEAS<x>:BITCfgmode,](#page-807-0) 2[-784](#page-807-0)
- [MEASUrement:MEAS<x>:BITEnd, 2](#page-807-0)-[784](#page-807-0)
- [MEASUrement:MEAS<x>:BITPcnt, 2](#page-808-0)-[785](#page-808-0)
- [MEASUrement:MEAS<x>:BITSTart, 2](#page-808-0)-[785](#page-808-0)
- [MEASUrement:MEAS<x>:BITType, 2-786](#page-809-0)
- [MEASUrement:MEAS<x>:BURSTEDGTYPe, 2-786](#page-809-0)
- [MEASUrement:MEAS<x>:BVOLTage,](#page-810-0) 2-[787](#page-810-0)
- [MEASUrement:MEAS<x>:CCRESUlts:ALLAcqs:](#page-811-0) [MAXimum?, 2-788](#page-811-0)
- [MEASUrement:MEAS<x>:CCRESUlts:ALLAcqs:](#page-811-0) [MEAN?, 2-788](#page-811-0)
- [MEASUrement:MEAS<x>:CCRESUlts:ALLAcqs:](#page-811-0) [MINimum?, 2](#page-811-0)-[788](#page-811-0)
- [MEASUrement:MEAS<x>:CCRESUlts:ALLAcqs:](#page-812-0) [PK2PK?,](#page-812-0) 2[-789](#page-812-0)
- [MEASUrement:MEAS<x>:CCRESUlts:ALLAcqs:](#page-812-0) [POPUlation?,](#page-812-0) 2-[789](#page-812-0)
- [MEASUrement:MEAS<x>:CCRESUlts:ALLAcqs:](#page-813-0) [STDDev?,](#page-813-0) 2[-790](#page-813-0)
- [MEASUrement:MEAS<x>:CCRESUlts:](#page-813-0) [CURRentacq:MAXimum?,](#page-813-0) 2[-790](#page-813-0)
- [MEASUrement:MEAS<x>:CCRESUlts:](#page-813-0) [CURRentacq:MEAN?,](#page-813-0) 2[-790](#page-813-0)
- [MEASUrement:MEAS<x>:CCRESUlts:](#page-814-0) [CURRentacq:MINimum?,](#page-814-0) 2[-791](#page-814-0)
- [MEASUrement:MEAS<x>:CCRESUlts:](#page-814-0) [CURRentacq:PK2PK?, 2](#page-814-0)-[791](#page-814-0)
- [MEASUrement:MEAS<x>:CCRESUlts:](#page-815-0) [CURRentacq:POPUlation?,](#page-815-0) 2[-792](#page-815-0)
- [MEASUrement:MEAS<x>:CCRESUlts:](#page-815-0) [CURRentacq:STDDev?,](#page-815-0) 2[-792](#page-815-0)
- [MEASUrement:MEAS<x>:CLOCKRecovery:](#page-815-0) [ADVanced:METHod, 2-792](#page-815-0)
- [MEASUrement:MEAS<x>:CLOCKRecovery:](#page-816-0) [CLOCKFrequency,](#page-816-0) 2-[793](#page-816-0)
- [MEASUrement:MEAS<x>:CLOCKRecovery:](#page-816-0) [CLOCKMultiplier, 2](#page-816-0)-[793](#page-816-0)
- [MEASUrement:MEAS<x>:CLOCKRecovery:](#page-817-0) [CONSTCLOCKMODe,](#page-817-0) 2[-794](#page-817-0)
- [MEASUrement:MEAS<x>:CLOCKRecovery:](#page-818-0) [DAMPing,](#page-818-0) 2[-795](#page-818-0)
- [MEASUrement:MEAS<x>:CLOCKRecovery:](#page-818-0) [DATAPath,](#page-818-0) 2-[795](#page-818-0)
- [MEASUrement:MEAS<x>:CLOCKRecovery:](#page-819-0) [DATARate, 2-796](#page-819-0)
- [MEASUrement:MEAS<x>:CLOCKRecovery:](#page-819-0) [EXPLICITCLOCKMODe,](#page-819-0) 2[-796](#page-819-0)
- [MEASUrement:MEAS<x>:CLOCKRecovery:](#page-820-0) [GLOBal,](#page-820-0) 2[-797](#page-820-0)
- [MEASUrement:MEAS<x>:CLOCKRecovery:](#page-820-0) [JTFBandwidth, 2](#page-820-0)-[797](#page-820-0)
- [MEASUrement:MEAS<x>:CLOCKRecovery:](#page-821-0) [LOOPBandwidth,](#page-821-0) 2-[798](#page-821-0)
- [MEASUrement:MEAS<x>:CLOCKRecovery:](#page-821-0) [MEANAUTOCalculate, 2](#page-821-0)-[798](#page-821-0)
- [MEASUrement:MEAS<x>:CLOCKRecovery:](#page-822-0) [METHod,](#page-822-0) 2-[799](#page-822-0)
- [MEASUrement:MEAS<x>:CLOCKRecovery:](#page-823-0) [MODel, 2-800](#page-823-0)
- [MEASUrement:MEAS<x>:CLOCKRecovery:](#page-823-0) [NOMINALOFFset, 2](#page-823-0)-[800](#page-823-0)

[MEASUrement:MEAS<x>:CLOCKRecovery:](#page-824-0) [NOMINALOFFset:SELECTIONtype,](#page-824-0) 2-[801](#page-824-0) [MEASUrement:MEAS<x>:CLOCKRecovery:](#page-824-0) [STAndard,](#page-824-0) 2[-801](#page-824-0) [MEASUrement:MEAS<x>:CLOCKRecovery:](#page-825-0) [TDCOMPensation, 2](#page-825-0)-[802](#page-825-0) [MEASUrement:MEAS<x>:COMMONMode:](#page-825-0) [FILTers:STATE, 2](#page-825-0)-[802](#page-825-0) [MEASUrement:MEAS<x>:COMMONMode:](#page-826-0) [SOURCEs, 2-803](#page-826-0) [MEASUrement:MEAS<x>:COVer, 2-804](#page-827-0) [MEASUrement:MEAS<x>:CPWIDTh,](#page-827-0) 2-[804](#page-827-0) [MEASUrement:MEAS<x>:CSPACing, 2](#page-828-0)-[805](#page-828-0) [MEASUrement:MEAS<x>:](#page-828-0) [CUSTOMLIMITSFile, 2](#page-828-0)-[805](#page-828-0) [MEASUrement:MEAS<x>:CYCLemode,](#page-829-0) 2-[806](#page-829-0) [MEASUrement:MEAS<x>:DBDown, 2](#page-829-0)-[806](#page-829-0) [MEASUrement:MEAS<x>:DELay:EDGE<x>, 2](#page-830-0)-[807](#page-830-0) [MEASUrement:MEAS<x>:DISPlaystat:](#page-830-0) [ENABle,](#page-830-0) 2[-807](#page-830-0) [MEASUrement:MEAS<x>:EDGE<x>,](#page-837-0) 2[-814](#page-837-0) [MEASUrement:MEAS<x>:EDGEIncre, 2](#page-831-0)-[808](#page-831-0) [MEASUrement:MEAS<x>:EDGEQUALifier, 2-808](#page-831-0) [MEASUrement:MEAS<x>:EDGEQUALONE,](#page-832-0) 2[-809](#page-832-0) [MEASUrement:MEAS<x>:EDGEQUALTWO, 2](#page-833-0)-[810](#page-833-0) [MEASUrement:MEAS<x>:EDGES:](#page-833-0) [FROMLevel,](#page-833-0) 2-[810](#page-833-0) [MEASUrement:MEAS<x>:EDGES:LEVel,](#page-834-0) 2-[811](#page-834-0) [MEASUrement:MEAS<x>:EDGES:](#page-834-0) [LOWERFREQuency, 2-811](#page-834-0) [MEASUrement:MEAS<x>:EDGES:N,](#page-835-0) 2[-812](#page-835-0) [MEASUrement:MEAS<x>:EDGES:](#page-835-0) [SLEWRATEMethod, 2-812](#page-835-0) [MEASUrement:MEAS<x>:EDGES:TOLevel, 2](#page-836-0)-[813](#page-836-0) [MEASUrement:MEAS<x>:EDGES:](#page-836-0) [UPPERFREQuency,](#page-836-0) 2[-813](#page-836-0) [MEASUrement:MEAS<x>:EEQUal, 2-814](#page-837-0) [MEASUrement:MEAS<x>:EINDuctance, 2](#page-838-0)-[815](#page-838-0) [MEASUrement:MEAS<x>:EINTerpolation, 2](#page-838-0)-[815](#page-838-0) [MEASUrement:MEAS<x>:EXTENDuis, 2](#page-839-0)-[816](#page-839-0) [MEASUrement:MEAS<x>:EYERender,](#page-839-0) 2-[816](#page-839-0) [MEASUrement:MEAS<x>:FAILCount?,](#page-840-0) 2[-817](#page-840-0) [MEASUrement:MEAS<x>:](#page-840-0) [FILTERRANGEFROM, 2](#page-840-0)-[817](#page-840-0) [MEASUrement:MEAS<x>:](#page-841-0) [FILTERRANGETO, 2](#page-841-0)-[818](#page-841-0)

[MEASUrement:MEAS<x>:FILTers:](#page-841-0) [BLANKingtime,](#page-841-0) 2[-818](#page-841-0) [MEASUrement:MEAS<x>:FILTers:GLOBal, 2](#page-842-0)-[819](#page-842-0) [MEASUrement:MEAS<x>:FILTers:HIGHPass:](#page-843-0) [FREQ, 2-820](#page-843-0) [MEASUrement:MEAS<x>:FILTers:HIGHPass:](#page-843-0) [SPEC,](#page-843-0) 2[-820](#page-843-0) [MEASUrement:MEAS<x>:FILTers:LOWPass:](#page-844-0) [FREQ, 2-821](#page-844-0) [MEASUrement:MEAS<x>:FILTers:LOWPass:](#page-844-0) [SPEC,](#page-844-0) 2[-821](#page-844-0) [MEASUrement:MEAS<x>:FILTers:](#page-845-0) [RAMPtime,](#page-845-0) 2-[822](#page-845-0) [MEASUrement:MEAS<x>:FORDer, 2](#page-845-0)-[822](#page-845-0) [MEASUrement:MEAS<x>:FPARAmeter,](#page-846-0) 2-[823](#page-846-0) [MEASUrement:MEAS<x>:FREQ,](#page-846-0) 2-[823](#page-846-0) [MEASUrement:MEAS<x>:FROMedge,](#page-847-0) 2[-824](#page-847-0) [MEASUrement:MEAS<x>:](#page-847-0) [FROMEDGESEARCHDIRect,](#page-847-0) 2-[824](#page-847-0) [MEASUrement:MEAS<x>:FROMSymbol:](#page-848-0) [LOGIC2SOUrce,](#page-848-0) 2[-825](#page-848-0) [MEASUrement:MEAS<x>:FROMSymbol:](#page-849-0) [LOGIC3SOUrce,](#page-849-0) 2[-826](#page-849-0) [MEASUrement:MEAS<x>:FROMSymbol:](#page-849-0) [LOGIC4SOUrce,](#page-849-0) 2[-826](#page-849-0) [MEASUrement:MEAS<x>:FROMSymbol:](#page-850-0) [LOGIC5SOUrce,](#page-850-0) 2[-827](#page-850-0) [MEASUrement:MEAS<x>:FROMSymbol:](#page-851-0) [MEASUREAT, 2-828](#page-851-0) [MEASUrement:MEAS<x>:FTYPe,](#page-852-0) 2[-829](#page-852-0) [MEASUrement:MEAS<x>:FUNDCURRent, 2](#page-852-0)-[829](#page-852-0) [MEASUrement:MEAS<x>:GATing,](#page-853-0) 2-[830](#page-853-0) [MEASUrement:MEAS<x>:GATing:ACTive, 2](#page-854-0)-[831](#page-854-0) [MEASUrement:MEAS<x>:GATing:ENDtime, 2](#page-854-0)-[831](#page-854-0) [MEASUrement:MEAS<x>:GATing:GLOBal,](#page-855-0) 2-[832](#page-855-0) [MEASUrement:MEAS<x>:GATing:](#page-855-0) [HYSTeresis, 2](#page-855-0)-[832](#page-855-0) [MEASUrement:MEAS<x>:GATing:](#page-856-0) [LOGICSource, 2-833](#page-856-0) [MEASUrement:MEAS<x>:GATing:MIDRef, 2](#page-856-0)-[833](#page-856-0) [MEASUrement:MEAS<x>:GATing:](#page-857-0) [SEARCHSource, 2](#page-857-0)-[834](#page-857-0) [MEASUrement:MEAS<x>:GATing:](#page-857-0) [STARTtime, 2](#page-857-0)-[834](#page-857-0) [MEASUrement:MEAS<x>:GLOBalref,](#page-858-0) 2-[835](#page-858-0) [MEASUrement:MEAS<x>:](#page-859-0) [HARMONICSCLass,](#page-859-0) 2[-836](#page-859-0)

- [MEASUrement:MEAS<x>:](#page-859-0) [HARMONICSSOURce, 2](#page-859-0)-[836](#page-859-0) [MEASUrement:MEAS<x>:HARMONICSStd, 2-837](#page-860-0) [MEASUrement:MEAS<x>:](#page-860-0) [HARMONICSUNits, 2-837](#page-860-0) [MEASUrement:MEAS<x>:HIGHLEVel:](#page-861-0) [CONFIGuration, 2-838](#page-861-0) [MEASUrement:MEAS<x>:HIGHLEVel:](#page-861-0) [L2LTOL2N,](#page-861-0) 2[-838](#page-861-0) [MEASUrement:MEAS<x>:HIGHLEVel:](#page-862-0) [LINESelected ,](#page-862-0) 2[-839](#page-862-0) [MEASUrement:MEAS<x>:HIGHLEVel:](#page-863-0) [OUTL2LTOL2N, 2-840](#page-863-0) [MEASUrement:MEAS<x>:HIGHLEVel:](#page-863-0) [OUTLINESelected, 2](#page-863-0)-[840](#page-863-0) [MEASUrement:MEAS<x>:HIGHLEVel:](#page-864-0) [OUTWIRing, 2](#page-864-0)-[841](#page-864-0) [MEASUrement:MEAS<x>:HIGHLEVel:](#page-864-0) [USEGLOBAL,](#page-864-0) 2[-841](#page-864-0) [MEASUrement:MEAS<x>:HIGHLEVel:](#page-865-0) [WIRing,](#page-865-0) 2[-842](#page-865-0) [MEASUrement:MEAS<x>:HIGHREFVoltage,](#page-865-0) 2-[842](#page-865-0) [MEASUrement:MEAS<x>:HLEVel:OUTPut:](#page-866-0) [UGLobal,](#page-866-0) 2[-843](#page-866-0) [MEASUrement:MEAS<x>:HTORque, 2-844](#page-867-0) [MEASUrement:MEAS<x>:HVOLtage,](#page-867-0) 2[-844](#page-867-0) [MEASUrement:MEAS<x>:IDLETime,](#page-868-0) 2[-845](#page-868-0) [MEASUrement:MEAS<x>:INPUTLEVel, 2](#page-868-0)-[845](#page-868-0) [MEASUrement:MEAS<x>:INPUTPOwer, 2](#page-869-0)-[846](#page-869-0) [MEASUrement:MEAS<x>:JITTERSummary:](#page-869-0) [DCD, 2-846](#page-869-0) [MEASUrement:MEAS<x>:JITTERSummary:](#page-870-0) [DDJ, 2-847](#page-870-0) [MEASUrement:MEAS<x>:JITTERSummary:](#page-870-0) [DJDD, 2](#page-870-0)-[847](#page-870-0) [MEASUrement:MEAS<x>:JITTERSummary:](#page-871-0) [EYEWIDTHBER,](#page-871-0) 2[-848](#page-871-0) [MEASUrement:MEAS<x>:JITTERSummary:](#page-871-0) [NPJ,](#page-871-0) 2[-848](#page-871-0) [MEASUrement:MEAS<x>:JITTERSummary:](#page-872-0) [PJ,](#page-872-0) 2[-849](#page-872-0) [MEASUrement:MEAS<x>:JITTERSummary:](#page-872-0) [RJDD,](#page-872-0) 2[-849](#page-872-0) [MEASUrement:MEAS<x>:JITTERSummary:](#page-873-0) [TIE, 2](#page-873-0)-[850](#page-873-0) [MEASUrement:MEAS<x>:JITTERSummary:](#page-873-0)
- [TJBER,](#page-873-0) 2[-850](#page-873-0)

[MEASUrement:MEAS<x>:LABel, 2](#page-874-0)-[851](#page-874-0) [MEASUrement:MEAS<x>:LINESelected,](#page-874-0) 2[-851](#page-874-0) [MEASUrement:MEAS<x>:LOWREFVoltage, 2](#page-875-0)-[852](#page-875-0) [MEASUrement:MEAS<x>:LTORque,](#page-875-0) 2[-852](#page-875-0) [MEASUrement:MEAS<x>:LTYPe,](#page-876-0) 2[-853](#page-876-0) [MEASUrement:MEAS<x>:LUNITs,](#page-877-0) 2-[854](#page-877-0) [MEASUrement:MEAS<x>:LVOLtage, 2](#page-877-0)-[854](#page-877-0) [MEASUrement:MEAS<x>:MAXCUrrent, 2](#page-878-0)-[855](#page-878-0) [MEASUrement:MEAS<x>:MAXCycle,](#page-878-0) 2[-855](#page-878-0) [MEASUrement:MEAS<x>:MAXG<x>Voltage, 2](#page-879-0)-[856](#page-879-0) [MEASUrement:MEAS<x>:MAXGVoltage, 2-856](#page-879-0) [MEASUrement:MEAS<x>:MAXVoltage, 2-857](#page-880-0) [MEASUrement:MEAS<x>:MEASRange:](#page-880-0) [GLOBal,](#page-880-0) 2[-857](#page-880-0) [MEASUrement:MEAS<x>:MEASRange:](#page-881-0) [MAX, 2-858](#page-881-0) [MEASUrement:MEAS<x>:MEASRange:MIN, 2-859](#page-882-0) [MEASUrement:MEAS<x>:MEASRange:](#page-882-0) [STATE,](#page-882-0) 2-[859](#page-882-0) [MEASUrement:MEAS<x>:MECH:EINDexz,](#page-883-0) 2[-860](#page-883-0) [MEASUrement:MEAS<x>:MECH:GRATio, 2](#page-883-0)-[860](#page-883-0) [MEASUrement:MEAS<x>:MECH:MUNits, 2](#page-884-0)-[861](#page-884-0) [MEASUrement:MEAS<x>:MECH:PPAirs, 2-862](#page-885-0) [MEASUrement:MEAS<x>:MECH:PPRotation, 2-862](#page-885-0) [MEASUrement:MEAS<x>:MECH:STYPe,](#page-886-0) 2-[863](#page-886-0) [MEASUrement:MEAS<x>:MINCycle, 2-863](#page-886-0) [MEASUrement:MEAS<x>:OBWMethod, 2](#page-887-0)-[864](#page-887-0) [MEASUrement:MEAS<x>:ODDEVen, 2](#page-887-0)-[864](#page-887-0) [MEASUrement:MEAS<x>:OFILters:LOWPass:](#page-888-0) [FREQ,](#page-888-0) 2-[865](#page-888-0) [MEASUrement:MEAS<x>:OFILters:LOWPass:](#page-888-0) [SPEC, 2](#page-888-0)-[865](#page-888-0) [MEASUrement:MEAS<x>:OSANgle,](#page-889-0) 2[-866](#page-889-0) [MEASUrement:MEAS<x>:](#page-890-0) [OUTEDGEQUALifier,](#page-890-0) 2[-867](#page-890-0) [MEASUrement:MEAS<x>:OUTFILTers:LOWPass:](#page-890-0) [FREQ,](#page-890-0) 2-[867](#page-890-0) [MEASUrement:MEAS<x>:OUTFILTers:LOWPass:](#page-891-0) [SPEC, 2](#page-891-0)-[868](#page-891-0) [MEASUrement:MEAS<x>:](#page-891-0) [OUTPUT<x>VOLTage,](#page-891-0) 2-[868](#page-891-0) [MEASUrement:MEAS<x>:](#page-892-0) [PASSFAILENabled, 2](#page-892-0)-[869](#page-892-0) [MEASUrement:MEAS<x>:](#page-893-0) [PASSFAILHIGHlimit, 2](#page-893-0)-[870](#page-893-0) [MEASUrement:MEAS<x>:PASSFAILLIMit, 2-870](#page-893-0)

[MEASUrement:MEAS<x>:](#page-894-0) [PASSFAILLOWlimit, 2-871](#page-894-0) [MEASUrement:MEAS<x>:](#page-895-0) [PASSFAILMARgin,](#page-895-0) 2[-872](#page-895-0) [MEASUrement:MEAS<x>:PASSFAILWHEN, 2-872](#page-895-0) [MEASUrement:MEAS<x>:](#page-896-0) [PATTERNDETECTION,](#page-896-0) 2[-873](#page-896-0) [MEASUrement:MEAS<x>:PATTERNLENgth,](#page-897-0) 2-[874](#page-897-0) [MEASUrement:MEAS<x>:PATTERNTYPe, 2](#page-897-0)-[874](#page-897-0) [MEASUrement:MEAS<x>:PCOUNt,](#page-898-0) 2[-875](#page-898-0) [MEASUrement:MEAS<x>:PERFREQ:EDGE,](#page-898-0) 2-[875](#page-898-0) [MEASUrement:MEAS<x>:PFREquency,](#page-899-0) 2[-876](#page-899-0) [MEASUrement:MEAS<x>:POLarity, 2-877](#page-900-0) [MEASUrement:MEAS<x>:POPower,](#page-900-0) 2-[877](#page-900-0) [MEASUrement:MEAS<x>:POPUlation:](#page-901-0) [GLOBal,](#page-901-0) 2[-878](#page-901-0) [MEASUrement:MEAS<x>:POPUlation:LIMIT:](#page-901-0) [STATE,](#page-901-0) 2[-878](#page-901-0) [MEASUrement:MEAS<x>:POPUlation:LIMIT:](#page-902-0) [VALue, 2](#page-902-0)-[879](#page-902-0) [MEASUrement:MEAS<x>:POWERFACtor, 2](#page-902-0)-[879](#page-902-0) [MEASUrement:MEAS<x>:PREGion, 2-880](#page-903-0) [MEASUrement:MEAS<x>:PRESistance, 2](#page-903-0)-[880](#page-903-0) [MEASUrement:MEAS<x>:PTHReshold, 2](#page-904-0)-[881](#page-904-0) [MEASUrement:MEAS<x>:PWIDth,](#page-904-0) 2-[881](#page-904-0) [MEASUrement:MEAS<x>:REDGe, 2](#page-905-0)-[882](#page-905-0) [MEASUrement:MEAS<x>:REFLevels:ABSolute:](#page-905-0) [FALLHigh, 2-882](#page-905-0) [MEASUrement:MEAS<x>:REFLevels<x>:](#page-906-0) [ABSolute:FALLLow, 2](#page-906-0)-[883](#page-906-0) [MEASUrement:MEAS<x>:REFLevels<x>:](#page-907-0) [ABSolute:FALLMid, 2](#page-907-0)-[884](#page-907-0) [MEASUrement:MEAS<x>:REFLevels<x>:](#page-907-0) [ABSolute:HYSTeresis, 2](#page-907-0)-[884](#page-907-0) [MEASUrement:MEAS<x>:REFLevels<x>:](#page-908-0) [ABSolute:RISEHigh,](#page-908-0) 2-[885](#page-908-0) [MEASUrement:MEAS<x>:REFLevels<x>:](#page-908-0) [ABSolute:RISELow, 2-885](#page-908-0) [MEASUrement:MEAS<x>:REFLevels<x>:](#page-909-0) [ABSolute:RISEMid, 2](#page-909-0)-[886](#page-909-0) [MEASUrement:MEAS<x>:REFLevels<x>:](#page-909-0) [ABSolute:TYPE,](#page-909-0) 2[-886](#page-909-0) [MEASUrement:MEAS<x>:REFLevels<x>:](#page-910-0) [BASETop,](#page-910-0) 2[-887](#page-910-0) [MEASUrement:MEAS<x>:REFLevels<x>:](#page-911-0) [METHod,](#page-911-0) 2[-888](#page-911-0)

- [MEASUrement:MEAS<x>:REFLevels<x>:PERCent:](#page-911-0) [FALLHigh,](#page-911-0) 2-[888](#page-911-0)
- [MEASUrement:MEAS<x>:REFLevels<x>:PERCent:](#page-912-0) [FALLLow, 2-889](#page-912-0)
- [MEASUrement:MEAS<x>:REFLevels<x>:PERCent:](#page-912-0) [FALLMid, 2](#page-912-0)-[889](#page-912-0)
- [MEASUrement:MEAS<x>:REFLevels<x>:PERCent:](#page-913-0) [HYSTeresis, 2](#page-913-0)-[890](#page-913-0)
- [MEASUrement:MEAS<x>:REFLevels<x>:PERCent:](#page-914-0) [RISEHigh, 2](#page-914-0)-[891](#page-914-0)
- [MEASUrement:MEAS<x>:REFLevels<x>:PERCent:](#page-914-0) [RISELow,](#page-914-0) 2[-891](#page-914-0)
- [MEASUrement:MEAS<x>:REFLevels<x>:PERCent:](#page-915-0) [RISEMid, 2-892](#page-915-0)
- [MEASUrement:MEAS<x>:REFLevels<x>:PERCent:](#page-915-0) [TYPE,](#page-915-0) 2[-892](#page-915-0)
- [MEASUrement:MEAS<x>:REFMode,](#page-916-0) 2[-893](#page-916-0)
- [MEASUrement:MEAS<x>:REFVoltage, 2-893](#page-916-0)
- [MEASUrement:MEAS<x>:](#page-917-0) [REFVOLTAGE<x>Val, 2](#page-917-0)-[894](#page-917-0)
- [MEASUrement:MEAS<x>:RESUlts:ALLAcqs:](#page-918-0) [MAXimum?,](#page-918-0) 2[-895](#page-918-0)
- [MEASUrement:MEAS<x>:RESUlts:ALLAcqs:](#page-918-0) [MEAN?,](#page-918-0) 2[-895](#page-918-0)
- [MEASUrement:MEAS<x>:RESUlts:ALLAcqs:](#page-918-0) [MINimum?, 2](#page-918-0)-[895](#page-918-0)
- [MEASUrement:MEAS<x>:RESUlts:ALLAcqs:](#page-919-0) [PK2PK?,](#page-919-0) 2[-896](#page-919-0)
- [MEASUrement:MEAS<x>:RESUlts:ALLAcqs:](#page-919-0) [POPUlation?, 2](#page-919-0)-[896](#page-919-0)
- [MEASUrement:MEAS<x>:RESUlts:ALLAcqs:](#page-920-0) [STDDev?, 2](#page-920-0)-[897](#page-920-0)
- [MEASUrement:MEAS<x>:RESUlts:CURRentacq:](#page-920-0) [MAXimum?,](#page-920-0) 2[-897](#page-920-0)
- [MEASUrement:MEAS<x>:RESUlts:CURRentacq:](#page-921-0) [MEAN?,](#page-921-0) 2[-898](#page-921-0)
- [MEASUrement:MEAS<x>:RESUlts:CURRentacq:](#page-921-0) [MINimum?, 2](#page-921-0)-[898](#page-921-0)
- [MEASUrement:MEAS<x>:RESUlts:CURRentacq:](#page-922-0) [PK2PK?,](#page-922-0) 2[-899](#page-922-0)
- [MEASUrement:MEAS<x>:RESUlts:CURRentacq:](#page-922-0) [POPUlation?, 2](#page-922-0)-[899](#page-922-0)
- [MEASUrement:MEAS<x>:RESUlts:CURRentacq:](#page-922-0) [STDDev?, 2](#page-922-0)-[899](#page-922-0)
- [MEASUrement:MEAS<x>:RESUlts:HISTory:](#page-923-0) [MAXimum?,](#page-923-0) 2[-900](#page-923-0)

[MEASUrement:MEAS<x>:RESUlts:HISTory:](#page-923-0) [MEAN?, 2-900](#page-923-0) [MEASUrement:MEAS<x>:RESUlts:HISTory:](#page-924-0) [MINimum?, 2](#page-924-0)-[901](#page-924-0) [MEASUrement:MEAS<x>:RESUlts:HISTory:](#page-924-0) [PK2PK?,](#page-924-0) 2[-901](#page-924-0) [MEASUrement:MEAS<x>:RESUlts:HISTory:](#page-925-0) [POPUlation?, 2](#page-925-0)-[902](#page-925-0) [MEASUrement:MEAS<x>:RESUlts:HISTory:](#page-925-0) [STDDev?, 2](#page-925-0)-[902](#page-925-0) [MEASUrement:MEAS<x>:RFREquency, 2-903](#page-926-0) [MEASUrement:MEAS<x>:](#page-926-0) [RIPPLEFREQ<x>Val,](#page-926-0) 2[-903](#page-926-0) [MEASUrement:MEAS<x>:RRANGE,](#page-927-0) 2-[904](#page-927-0) [MEASUrement:MEAS<x>:SEQuence, 2](#page-927-0)-[904](#page-927-0) [MEASUrement:MEAS<x>:](#page-928-0) [SIGNALFREQUEncy, 2-905](#page-928-0) [MEASUrement:MEAS<x>:SIGNALType,](#page-929-0) 2-[906](#page-929-0) [MEASUrement:MEAS<x>:SLABs, 2](#page-929-0)-[906](#page-929-0) [MEASUrement:MEAS<x>:SLPCt, 2](#page-930-0)-[907](#page-930-0) [MEASUrement:MEAS<x>:SLTYpe,](#page-930-0) 2[-907](#page-930-0) [MEASUrement:MEAS<x>:](#page-931-0) [SMOOTHINGFILTER,](#page-931-0) 2[-908](#page-931-0) [MEASUrement:MEAS<x>:SOURCE, 2](#page-931-0)-[908](#page-931-0) [MEASUrement:MEAS<x>:SOUrce<x>, 2](#page-932-0)-[909](#page-932-0) [MEASUrement:MEAS<x>:SRATe,](#page-932-0) 2[-909](#page-932-0) [MEASUrement:MEAS<x>:SSC:NOMinalfreq, 2-910](#page-933-0) [MEASUrement:MEAS<x>:SSC:NOMinalfreq:](#page-933-0) [SELECTIONtype, 2](#page-933-0)-[910](#page-933-0) [MEASUrement:MEAS<x>:SSDirection, 2-911](#page-934-0) [MEASUrement:MEAS<x>:STATUS?, 2](#page-934-0)-[911](#page-934-0) [MEASUrement:MEAS<x>:STLABs,](#page-935-0) 2-[912](#page-935-0) [MEASUrement:MEAS<x>:STLPct, 2-912](#page-935-0) [MEASUrement:MEAS<x>:STLTYpe, 2-913](#page-936-0) [MEASUrement:MEAS<x>:STSDirection, 2](#page-937-0)-[914](#page-937-0) [MEASUrement:MEAS<x>:STYPe,](#page-937-0) 2[-914](#page-937-0) [MEASUrement:MEAS<x>:SUBGROUP:RESUlts:](#page-938-0) [ALLAcqs:MAXimum?, 2-915](#page-938-0) [MEASUrement:MEAS<x>:SUBGROUP:RESUlts:](#page-938-0) [ALLAcqs:MEAN?,](#page-938-0) 2[-915](#page-938-0) [MEASUrement:MEAS<x>:SUBGROUP:RESUlts:](#page-939-0) [ALLAcqs:MINimum?, 2](#page-939-0)-[916](#page-939-0) [MEASUrement:MEAS<x>:SUBGROUP:RESUlts:](#page-940-0) [ALLAcqs:PK2PK?,](#page-940-0) 2[-917](#page-940-0) [MEASUrement:MEAS<x>:SUBGROUP:RESUlts:](#page-940-0) [ALLAcqs:POPUlation?, 2-917](#page-940-0)

[MEASUrement:MEAS<x>:SUBGROUP:RESUlts:](#page-941-0) [ALLAcqs:STDDev?,](#page-941-0) 2-[918](#page-941-0) [MEASUrement:MEAS<x>:SUBGROUP:RESUlts:](#page-942-0) [CURRentacq:MAXimum?,](#page-942-0) 2[-919](#page-942-0) [MEASUrement:MEAS<x>:SUBGROUP:RESUlts:](#page-943-0) [CURRentacq:MEAN?,](#page-943-0) 2[-920](#page-943-0) [MEASUrement:MEAS<x>:SUBGROUP:RESUlts:](#page-944-0) [CURRentacq:MINimum?, 2-921](#page-944-0) [MEASUrement:MEAS<x>:SUBGROUP:RESUlts:](#page-945-0) [CURRentacq:PK2PK?, 2](#page-945-0)-[922](#page-945-0) [MEASUrement:MEAS<x>:SUBGROUP:RESUlts:](#page-946-0) [CURRentacq:POPUlation?,](#page-946-0) 2[-923](#page-946-0) [MEASUrement:MEAS<x>:SUBGROUP:RESUlts:](#page-947-0) [CURRentacq:STDDev?,](#page-947-0) 2[-924](#page-947-0) [MEASUrement:MEAS<x>:SUNits,](#page-947-0) 2[-924](#page-947-0) [MEASUrement:MEAS<x>:TCKAVG,](#page-948-0) 2[-925](#page-948-0) [MEASUrement:MEAS<x>:TCONstant, 2](#page-948-0)-[925](#page-948-0) [MEASUrement:MEAS<x>:TIMINGMode,](#page-949-0) 2[-926](#page-949-0) [MEASUrement:MEAS<x>:TLEVel, 2](#page-950-0)-[927](#page-950-0) [MEASUrement:MEAS<x>:TMEThod,](#page-949-0) 2[-926](#page-949-0) [MEASUrement:MEAS<x>:TOEdge, 2-928](#page-951-0) [MEASUrement:MEAS<x>:](#page-951-0) [TOEDGESEARCHDIRect,](#page-951-0) 2[-928](#page-951-0) [MEASUrement:MEAS<x>:TOSYmbol:](#page-952-0) [LOGIC2SOUrce, 2-929](#page-952-0) [MEASUrement:MEAS<x>:TOSYmbol:](#page-953-0) [LOGIC3SOUrce, 2](#page-953-0)-[930](#page-953-0) [MEASUrement:MEAS<x>:TOSYmbol:](#page-953-0) [LOGIC4SOUrce, 2](#page-953-0)-[930](#page-953-0) [MEASUrement:MEAS<x>:TOSYmbol:](#page-954-0) [LOGIC5SOUrce, 2-931](#page-954-0) [MEASUrement:MEAS<x>:TOSYmbol:](#page-955-0) [MEASUREAT,](#page-955-0) 2-[932](#page-955-0) [MEASUrement:MEAS<x>:TRANSition,](#page-956-0) 2[-933](#page-956-0) [MEASUrement:MEAS<x>:TYPe, 2](#page-956-0)-[933](#page-956-0) [MEASUrement:MEAS<x>:VLEVel, 2-944](#page-967-0) [MEASUrement:MEAS<x>:WAITTime,](#page-968-0) 2[-945](#page-968-0) [MEASUrement:MEAS<x>:WBG:AFGaddress, 2](#page-968-0)-[945](#page-968-0) [MEASUrement:MEAS<x>:WBG:AFGSetup, 2](#page-969-0)-[946](#page-969-0) [MEASUrement:MEAS<x>:WBG:CSTatus?, 2](#page-970-0)-[947](#page-970-0) [MEASUrement:MEAS<x>:WBG:GTYPe,](#page-970-0) 2[-947](#page-970-0) [MEASUrement:MEAS<x>:WBG:HIGH,](#page-971-0) 2[-948](#page-971-0) [MEASUrement:MEAS<x>:WBG:LOAD,](#page-971-0) 2[-948](#page-971-0) [MEASUrement:MEAS<x>:WBG:LOW, 2](#page-972-0)-[949](#page-972-0) [MEASUrement:MEAS<x>:WBG:NPULs, 2](#page-972-0)-[949](#page-972-0) [MEASUrement:MEAS<x>:WBG:PG<x>Val,](#page-973-0) 2[-950](#page-973-0) [MEASUrement:MEAS<x>:WBG:PW<x>Val, 2](#page-974-0)-[951](#page-974-0)

- [MEASUrement:MEAS<x>:WBG:TIMer, 2](#page-974-0)-[951](#page-974-0) [MEASUrement:MEAS<x>:WIDTh, 2-952](#page-975-0) [MEASUrement:MEAS<x>:WINDOWLENgth,](#page-975-0) 2-[952](#page-975-0) [MEASUrement:MEAS<x>:XUNIT?, 2](#page-976-0)-[953](#page-976-0) [MEASUrement:MEAS<x>:YUNIT?, 2](#page-976-0)-[953](#page-976-0) [MEASUrement:MEASRange:MAX, 2](#page-802-0)-[779](#page-802-0) [MEASUrement:MEASRange:MIN,](#page-802-0) 2[-779](#page-802-0) [MEASUrement:MEASRange:STATE,](#page-803-0) 2[-780](#page-803-0) [MEASUrement:MECH:EINDexz, 2](#page-976-0)-[953](#page-976-0) [MEASUrement:MECH:GRATio, 2-954](#page-977-0) [MEASUrement:MECH:MUNits,](#page-977-0) 2[-954](#page-977-0) [MEASUrement:MECH:PPAirs,](#page-978-0) 2[-955](#page-978-0) [MEASUrement:MECH:PPRotation,](#page-979-0) 2[-956](#page-979-0) [MEASUrement:MECH:SOUrce<x>,](#page-979-0) 2-[956](#page-979-0) [MEASUrement:MECH:STYPe, 2-957](#page-980-0) [MEASUrement:MINUI,](#page-980-0) 2[-957](#page-980-0) [MEASUrement:POPUlation:LIMIT:STATE, 2](#page-981-0)-[958](#page-981-0) [MEASUrement:POPUlation:LIMIT:VALue,](#page-981-0) 2[-958](#page-981-0) [MEASUrement:REF<x>:REFLevels:ABSolute:](#page-992-0) [FALLHigh, 2-969](#page-992-0) [MEASUrement:REF<x>:REFLevels:ABSolute:](#page-993-0) [FALLLow,](#page-993-0) 2-[970](#page-993-0) [MEASUrement:REF<x>:REFLevels:ABSolute:](#page-993-0) [FALLMid,](#page-993-0) 2[-970](#page-993-0) [MEASUrement:REF<x>:REFLevels:ABSolute:](#page-994-0) [HYSTeresis,](#page-994-0) 2[-971](#page-994-0) [MEASUrement:REF<x>:REFLevels:ABSolute:](#page-994-0) [RISEHigh, 2-971](#page-994-0) [MEASUrement:REF<x>:REFLevels:ABSolute:](#page-995-0) [RISELow, 2](#page-995-0)-[972](#page-995-0) [MEASUrement:REF<x>:REFLevels:ABSolute:](#page-995-0) [RISEMid,](#page-995-0) 2-[972](#page-995-0) [MEASUrement:REF<x>:REFLevels:ABSolute:](#page-996-0) [TYPE, 2](#page-996-0)-[973](#page-996-0) [MEASUrement:REF<x>:REFLevels:](#page-996-0) [BASETop,](#page-996-0) 2[-973](#page-996-0) [MEASUrement:REF<x>:REFLevels:METHod,](#page-997-0) 2[-974](#page-997-0) [MEASUrement:REF<x>:REFLevels:PERCent:](#page-998-0) [FALLHigh, 2-975](#page-998-0) [MEASUrement:REF<x>:REFLevels:PERCent:](#page-998-0) [FALLLow,](#page-998-0) 2-[975](#page-998-0) [MEASUrement:REF<x>:REFLevels:PERCent:](#page-999-0) [FALLMid,](#page-999-0) 2[-976](#page-999-0) [MEASUrement:REF<x>:REFLevels:PERCent:](#page-999-0) [HYSTeresis,](#page-999-0) 2[-976](#page-999-0)
- [MEASUrement:REF<x>:REFLevels:PERCent:](#page-1000-0) [RISEHigh, 2-977](#page-1000-0)

[MEASUrement:REF<x>:REFLevels:PERCent:](#page-1000-0) [RISELow,](#page-1000-0) 2[-977](#page-1000-0) [MEASUrement:REF<x>:REFLevels:PERCent:](#page-1001-0) [RISEMid, 2-978](#page-1001-0) [MEASUrement:REF<x>:REFLevels:PERCent:](#page-1001-0) [TYPE,](#page-1001-0) 2[-978](#page-1001-0) [MEASUrement:REFLevels:ABSolute:](#page-982-0) [FALLHigh,](#page-982-0) 2-[959](#page-982-0) [MEASUrement:REFLevels:ABSolute:](#page-982-0) [FALLLow, 2-959](#page-982-0) [MEASUrement:REFLevels:ABSolute:](#page-983-0) [FALLMid, 2](#page-983-0)-[960](#page-983-0) [MEASUrement:REFLevels:ABSolute:](#page-983-0) [HYSTeresis, 2](#page-983-0)-[960](#page-983-0) [MEASUrement:REFLevels:ABSolute:](#page-984-0) [RISEHigh, 2](#page-984-0)-[961](#page-984-0) [MEASUrement:REFLevels:ABSolute:](#page-984-0) [RISELow,](#page-984-0) 2[-961](#page-984-0) [MEASUrement:REFLevels:ABSolute:](#page-985-0) [RISEMid, 2-962](#page-985-0) [MEASUrement:REFLevels:ABSolute:TYPE,](#page-985-0) 2[-962](#page-985-0) [MEASUrement:REFLevels:BASETop,](#page-986-0) 2-[963](#page-986-0) [MEASUrement:REFLevels:JITTERMODE,](#page-986-0) 2[-963](#page-986-0) [MEASUrement:REFLevels:METHod, 2](#page-987-0)-[964](#page-987-0) [MEASUrement:REFLevels:MODE, 2](#page-987-0)-[964](#page-987-0) [MEASUrement:REFLevels:PERCent:](#page-988-0) [FALLHigh,](#page-988-0) 2-[965](#page-988-0) [MEASUrement:REFLevels:PERCent:](#page-988-0) [FALLLow, 2-965](#page-988-0) [MEASUrement:REFLevels:PERCent:](#page-989-0) [FALLMid, 2](#page-989-0)-[966](#page-989-0) [MEASUrement:REFLevels:PERCent:](#page-989-0) [HYSTeresis, 2](#page-989-0)-[966](#page-989-0) [MEASUrement:REFLevels:PERCent:](#page-990-0) [RISEHigh, 2](#page-990-0)-[967](#page-990-0) [MEASUrement:REFLevels:PERCent:](#page-990-0) [RISELow,](#page-990-0) 2[-967](#page-990-0) [MEASUrement:REFLevels:PERCent:](#page-991-0) [RISEMid, 2-968](#page-991-0) [MEASUrement:REFLevels:PERCent:TYPE, 2-968](#page-991-0) [MEASUrement:REFLevels:TYPE, 2-969](#page-992-0) [MEASUrement:RESUlts:HISTory:STARt,](#page-1002-0) 2[-979](#page-1002-0) [MEASUrement:RESUlts:HISTory:STOP,](#page-1003-0) 2[-980](#page-1003-0) [MEASUrement:STATIstics:CYCLEMode,](#page-1003-0) 2[-980](#page-1003-0) [MEASUrement:WBG:PDEVice,](#page-1004-0) 2-[981](#page-1004-0)

## **N**

[NEWpass, 2](#page-1004-0)-[981](#page-1004-0)

# **O**

[\\*OPC, 2](#page-1005-0)-[982](#page-1005-0) [\\*OPT?, 2](#page-1006-0)-[983](#page-1006-0)

## **P**

[PASSWord,](#page-1006-0) 2[-983](#page-1006-0) [PAUSe, 2](#page-1007-0)-[984](#page-1007-0) [PEAKSTABle:ADDNew, 2](#page-1007-0)-[984](#page-1007-0) [PEAKSTABle:DELete, 2](#page-1007-0)-[984](#page-1007-0) [PEAKSTABle:LIST?, 2](#page-1008-0)-[985](#page-1008-0) [PEAKSTABle:TABle<x>:FRESolution,](#page-1008-0) 2[-985](#page-1008-0) [PILOGger:FILEName, 2](#page-1009-0)-[986](#page-1009-0) [PILOGger:STATE,](#page-1009-0) 2[-986](#page-1009-0) [PLOT:ADDNew, 2](#page-1010-0)-[987](#page-1010-0) [PLOT:DELete, 2-987](#page-1010-0) [PLOT:LIST?, 2](#page-1011-0)-[988](#page-1011-0) [PLOT:PLOT<x>:BATHtub:BER,](#page-1011-0) 2-[988](#page-1011-0) [PLOT:PLOT<x>:BATHtub:XAXISUnits,](#page-1011-0) 2-[988](#page-1011-0) [PLOT:PLOT<x>:BITType, 2](#page-1012-0)-[989](#page-1012-0) [PLOT:PLOT<x>:EINTerpolation,](#page-1012-0) 2[-989](#page-1012-0) [PLOT:PLOT<x>:EXPORTRaw?,](#page-1013-0) 2[-990](#page-1013-0) [PLOT:PLOT<x>:EXTENDuis, 2-991](#page-1014-0) [PLOT:PLOT<x>:EYERender, 2-991](#page-1014-0) [PLOT:PLOT<x>:IMDA:MEAS,](#page-1015-0) 2[-992](#page-1015-0) [PLOT:PLOT<x>:IMDAPLOTDisplay,](#page-1016-0) 2-[993](#page-1016-0) [PLOT:PLOT<x>:INTerpolate,](#page-1015-0) 2[-992](#page-1015-0) [PLOT:PLOT<x>:LABel:COLor, 2-994](#page-1017-0) [PLOT:PLOT<x>:LABel:FONT:BOLD,](#page-1018-0) 2[-995](#page-1018-0) [PLOT:PLOT<x>:LABel:FONT:ITALic,](#page-1018-0) 2-[995](#page-1018-0) [PLOT:PLOT<x>:LABel:FONT:SIZE, 2](#page-1019-0)-[996](#page-1019-0) [PLOT:PLOT<x>:LABel:FONT:TYPE, 2](#page-1019-0)-[996](#page-1019-0) [PLOT:PLOT<x>:LABel:FONT:UNDERline, 2](#page-1020-0)-[997](#page-1020-0) [PLOT:PLOT<x>:LABel:NAMe, 2](#page-1020-0)-[997](#page-1020-0) [PLOT:PLOT<x>:LABel:XPOS,](#page-1021-0) 2[-998](#page-1021-0) [PLOT:PLOT<x>:LABel:YPOS,](#page-1021-0) 2[-998](#page-1021-0) [PLOT:PLOT<x>:MASK?, 2](#page-1022-0)-[999](#page-1022-0) [PLOT:PLOT<x>:MASKOffset:HORizontal:](#page-1022-0) [AUTOfit,](#page-1022-0) 2[-999](#page-1022-0) [PLOT:PLOT<x>:MASKOffset:PERCENTui:](#page-1023-0) [FROM, 2-1000](#page-1023-0) [PLOT:PLOT<x>:MASKOffset:PERCENTui:](#page-1024-0) [TO,](#page-1024-0) 2[-1001](#page-1024-0) [PLOT:PLOT<x>:NUMBins, 2-1000](#page-1023-0)

[PLOT:PLOT<x>:PREGion, 2-1001](#page-1024-0) [PLOT:PLOT<x>:PTYPe, 2](#page-1025-0)-[1002](#page-1025-0) [PLOT:PLOT<x>:RAILNUM,](#page-1025-0) 2[-1002](#page-1025-0) [PLOT:PLOT<x>:SOUrce<x>,](#page-1026-0) 2[-1003](#page-1026-0) [PLOT:PLOT<x>:SPECtrum:BASE, 2-1003](#page-1026-0) [PLOT:PLOT<x>:SPECtrum:DYNRange, 2](#page-1027-0)-[1004](#page-1027-0) [PLOT:PLOT<x>:TRESponse:RTYPe, 2](#page-1027-0)-[1004](#page-1027-0) [PLOT:PLOT<x>:TYPe,](#page-1028-0) 2-[1005](#page-1028-0) [POWer:ADDNew,](#page-1029-0) 2[-1006](#page-1029-0) [POWer:DELete, 2](#page-1030-0)-[1007](#page-1030-0) [POWer:POWer<x>:AUTOSet, 2-1007](#page-1030-0) [POWer:POWer<x>:CLRESPONSE:](#page-1030-0) [AMP<x>Val, 2](#page-1030-0)-[1007](#page-1030-0) [POWer:POWer<x>:CLRESPONSE:](#page-1031-0) [AMPMode, 2](#page-1031-0)-[1008](#page-1031-0) [POWer:POWer<x>:CLRESPONSE:](#page-1032-0) [ANALYSISMethod, 2-1009](#page-1032-0) [POWer:POWer<x>:CLRESPONSE:](#page-1032-0) [AUTORbw, 2](#page-1032-0)-[1009](#page-1032-0) [POWer:POWer<x>:CLRESPONSE:](#page-1033-0) [CONNECTSTATus?,](#page-1033-0) 2[-1010](#page-1033-0) [POWer:POWer<x>:CLRESPONSE:](#page-1034-0) [CONSTAMPlitude,](#page-1034-0) 2-[1011](#page-1034-0) [POWer:POWer<x>:CLRESPONSE:](#page-1034-0) [FREQ<x>Val,](#page-1034-0) 2[-1011](#page-1034-0) [POWer:POWer<x>:CLRESPONSE:](#page-1035-0) [GENerator,](#page-1035-0) 2[-1012](#page-1035-0) [POWer:POWer<x>:CLRESPONSE:](#page-1036-0) [GENIPADDress, 2](#page-1036-0)-[1013](#page-1036-0) [POWer:POWer<x>:CLRESPONSE:](#page-1037-0) [IMPEDance, 2](#page-1037-0)-[1014](#page-1037-0) [POWer:POWer<x>:CLRESPONSE:](#page-1037-0) [INPUTSOurce, 2](#page-1037-0)-[1014](#page-1037-0) [POWer:POWer<x>:CLRESPONSE:MON,](#page-1038-0) 2[-1015](#page-1038-0) [POWer:POWer<x>:CLRESPONSE:](#page-1038-0) [OUTPUTSOurce, 2](#page-1038-0)-[1015](#page-1038-0) [POWer:POWer<x>:CLRESPONSE:PPD, 2-1016](#page-1039-0) [POWer:POWer<x>:CLRESPONSE:](#page-1040-0) [STARTFREQuency,](#page-1040-0) 2[-1017](#page-1040-0) [POWer:POWer<x>:CLRESPONSE:](#page-1040-0) [STOPFREQuency, 2](#page-1040-0)-[1017](#page-1040-0) [POWer:POWer<x>:CLRESPONSE:](#page-1041-0) [TESTCONNection, 2](#page-1041-0)-[1018](#page-1041-0) [POWer:POWer<x>:CYCLEAmp:](#page-1041-0) [INPUTSOurce, 2](#page-1041-0)-[1018](#page-1041-0) [POWer:POWer<x>:CYCLEBase:](#page-1042-0) [INPUTSOurce, 2](#page-1042-0)-[1019](#page-1042-0)

[POWer:POWer<x>:CYCLEMAX:](#page-1043-0) [INPUTSOurce, 2](#page-1043-0)-[1020](#page-1043-0) [POWer:POWer<x>:CYCLEMin:](#page-1043-0) [INPUTSOurce, 2](#page-1043-0)-[1020](#page-1043-0) [POWer:POWer<x>:CYCLEPKPK:](#page-1044-0) [INPUTSOurce, 2](#page-1044-0)-[1021](#page-1044-0) [POWer:POWer<x>:CYCLETop:](#page-1044-0) [INPUTSOurce, 2](#page-1044-0)-[1021](#page-1044-0) [POWer:POWer<x>:DIDT:INPUTSOurce, 2](#page-1045-0)-[1022](#page-1045-0) [POWer:POWer<x>:DIDT:](#page-1046-0) [SOURCEEDGEType, 2](#page-1046-0)-[1023](#page-1046-0) [POWer:POWer<x>:DVDT:INPUTSOurce, 2](#page-1046-0)-[1023](#page-1046-0) [POWer:POWer<x>:DVDT:](#page-1047-0) [SOURCEEDGEType, 2](#page-1047-0)-[1024](#page-1047-0) [POWer:POWer<x>:EFFICIENCY:](#page-1047-0) [INPUTType,](#page-1047-0) 2-[1024](#page-1047-0) [POWer:POWer<x>:EFFICIENCY:](#page-1048-0) [IOUT1SOUrce,](#page-1048-0) 2-[1025](#page-1048-0) [POWer:POWer<x>:EFFICIENCY:](#page-1048-0) [IOUT2SOUrce,](#page-1048-0) 2-[1025](#page-1048-0) [POWer:POWer<x>:EFFICIENCY:](#page-1049-0) [IOUT3SOUrce,](#page-1049-0) 2-[1026](#page-1049-0) [POWer:POWer<x>:EFFICIENCY:ISOUrce,](#page-1050-0) 2[-1027](#page-1050-0) [POWer:POWer<x>:EFFICIENCY:](#page-1051-0) [NUMOFOutputs, 2](#page-1051-0)-[1028](#page-1051-0) [POWer:POWer<x>:EFFICIENCY:](#page-1051-0) [OUTPUT1Type, 2-1028](#page-1051-0) [POWer:POWer<x>:EFFICIENCY:](#page-1052-0) [OUTPUT2Type, 2-1029](#page-1052-0) [POWer:POWer<x>:EFFICIENCY:](#page-1053-0) [OUTPUT3Type, 2-1030](#page-1053-0) [POWer:POWer<x>:EFFICIENCY:](#page-1053-0) [OUTPUTType,](#page-1053-0) 2-[1030](#page-1053-0) [POWer:POWer<x>:EFFICIENCY:](#page-1054-0) [VOUT1SOUrce, 2](#page-1054-0)-[1031](#page-1054-0) [POWer:POWer<x>:EFFICIENCY:](#page-1055-0) [VOUT2SOUrce, 2](#page-1055-0)-[1032](#page-1055-0) [POWer:POWer<x>:EFFICIENCY:](#page-1055-0) [VOUT3SOUrce, 2](#page-1055-0)-[1032](#page-1055-0) [POWer:POWer<x>:EFFICIENCY:VSOUrce,](#page-1056-0) 2-[1033](#page-1056-0) [POWer:POWer<x>:FREQUENCY:EDGe, 2-1034](#page-1057-0) [POWer:POWer<x>:FREQUENCY:](#page-1057-0) [INPUTSOurce, 2](#page-1057-0)-[1034](#page-1057-0) [POWer:POWer<x>:GATing,](#page-1058-0) 2-[1035](#page-1058-0) [POWer:POWer<x>:GATing:GLOBal,](#page-1059-0) 2-[1036](#page-1059-0) [POWer:POWer<x>:HARMONICS:CLASs, 2](#page-1059-0)-[1036](#page-1059-0) [POWer:POWer<x>:HARMONICS:CLFile, 2](#page-1060-0)-[1037](#page-1060-0)

[POWer:POWer<x>:HARMONICS:](#page-1061-0) [CMEThod, 2-1038](#page-1061-0) [POWer:POWer<x>:HARMONICS:](#page-1061-0) [FUNDCURRent,](#page-1061-0) 2[-1038](#page-1061-0) [POWer:POWer<x>:HARMONICS:HORDer,](#page-1062-0) 2[-1039](#page-1062-0) [POWer:POWer<x>:HARMONICS:](#page-1062-0) [HSOURce, 2](#page-1062-0)-[1039](#page-1062-0) [POWer:POWer<x>:HARMONICS:IPOWer,](#page-1063-0) 2-[1040](#page-1063-0) [POWer:POWer<x>:HARMONICS:ISOURce, 2](#page-1063-0)-[1040](#page-1063-0) [POWer:POWer<x>:HARMONICS:](#page-1064-0) [LINEFREQUEncy, 2](#page-1064-0)-[1041](#page-1064-0) [POWer:POWer<x>:HARMONICS:](#page-1065-0) [ODDEVen,](#page-1065-0) 2-[1042](#page-1065-0) [POWer:POWer<x>:HARMONICS:PFACtor, 2](#page-1065-0)-[1042](#page-1065-0) [POWer:POWer<x>:HARMONICS:](#page-1066-0) [POWERRating, 2](#page-1066-0)-[1043](#page-1066-0) [POWer:POWer<x>:HARMONICS:](#page-1066-0) [RCURRent,](#page-1066-0) 2-[1043](#page-1066-0) [POWer:POWer<x>:HARMONICS:](#page-1067-0) [STANDard, 2](#page-1067-0)-[1044](#page-1067-0) [POWer:POWer<x>:HARMONICS:](#page-1068-0) [STARTFREQUEncy,](#page-1068-0) 2[-1045](#page-1068-0) [POWer:POWer<x>:HARMONICS:UNITs, 2](#page-1068-0)-[1045](#page-1068-0) [POWer:POWer<x>:HARMONICS:](#page-1069-0) [VSOURce, 2](#page-1069-0)-[1046](#page-1069-0) [POWer:POWer<x>:IMPEDANCE:](#page-1069-0) [AMP<x>Val,](#page-1069-0) 2[-1046](#page-1069-0) [POWer:POWer<x>:IMPEDANCE:](#page-1070-0) [AMPMode,](#page-1070-0) 2[-1047](#page-1070-0) [POWer:POWer<x>:IMPEDANCE:](#page-1070-0) [ANALYSISMethod,](#page-1070-0) 2[-1047](#page-1070-0) [POWer:POWer<x>:IMPEDANCE:](#page-1071-0) [AUTORbw,](#page-1071-0) 2[-1048](#page-1071-0) [POWer:POWer<x>:IMPEDANCE:](#page-1072-0) [CONNECTSTATus?,](#page-1072-0) 2-[1049](#page-1072-0) [POWer:POWer<x>:IMPEDANCE:](#page-1072-0) [CONSTAMPlitude, 2-1049](#page-1072-0) [POWer:POWer<x>:IMPEDANCE:](#page-1073-0) [FREQ<x>Val,](#page-1073-0) 2-[1050](#page-1073-0) [POWer:POWer<x>:IMPEDANCE:GENerator,](#page-1073-0) 2[-1050](#page-1073-0) [POWer:POWer<x>:IMPEDANCE:](#page-1074-0) [GENIPADDress,](#page-1074-0) 2[-1051](#page-1074-0) [POWer:POWer<x>:IMPEDANCE:](#page-1075-0) [IMPEDANCE, 2-1052](#page-1075-0) [POWer:POWer<x>:IMPEDANCE:](#page-1075-0) [INPUTSOurce,](#page-1075-0) 2[-1052](#page-1075-0)

[POWer:POWer<x>:IMPEDANCE:](#page-1076-0) [OUTPUTSOurce,](#page-1076-0) 2[-1053](#page-1076-0) [POWer:POWer<x>:IMPEDANCE:PPD,](#page-1076-0) 2[-1053](#page-1076-0) [POWer:POWer<x>:IMPEDANCE:](#page-1077-0) [STARTFREQuency, 2](#page-1077-0)-[1054](#page-1077-0) [POWer:POWer<x>:IMPEDANCE:](#page-1078-0) [STOPFREQuency,](#page-1078-0) 2[-1055](#page-1078-0) [POWer:POWer<x>:IMPEDANCE:](#page-1078-0) [TESTCONNection,](#page-1078-0) 2[-1055](#page-1078-0) [POWer:POWer<x>:INDUCTANCE:](#page-1079-0) [EDGESource, 2](#page-1079-0)-[1056](#page-1079-0) [POWer:POWer<x>:INDUCTANCE:ISOUrce, 2](#page-1080-0)-[1057](#page-1080-0) [POWer:POWer<x>:INDUCTANCE:](#page-1080-0) [VSOURce, 2](#page-1080-0)-[1057](#page-1080-0) [POWer:POWer<x>:INPUTCAP:ISOURce, 2](#page-1081-0)-[1058](#page-1081-0) [POWer:POWer<x>:INPUTCAP:](#page-1082-0) [PEAKCURRent, 2-1059](#page-1082-0) [POWer:POWer<x>:INPUTCAP:](#page-1082-0) [PEAKVOLTage,](#page-1082-0) 2[-1059](#page-1082-0) [POWer:POWer<x>:INPUTCAP:VSOURce, 2](#page-1083-0)-[1060](#page-1083-0) [POWer:POWer<x>:INRUSHcurrent:](#page-1084-0) [INPUTSOurce,](#page-1084-0) 2[-1061](#page-1084-0) [POWer:POWer<x>:INRUSHcurrent:](#page-1084-0) [PEAKCURRent, 2-1061](#page-1084-0) [POWer:POWer<x>:IVSINTEGRALV:](#page-1085-0) [ISOURce,](#page-1085-0) 2-[1062](#page-1085-0) [POWer:POWer<x>:IVSINTEGRALV:](#page-1086-0) [VSOURce, 2](#page-1086-0)-[1063](#page-1086-0) [POWer:POWer<x>:LABel, 2-1063](#page-1086-0) [POWer:POWer<x>:LINERIPPLE:](#page-1087-0) [INPUTSOurce,](#page-1087-0) 2[-1064](#page-1087-0) [POWer:POWer<x>:LINERIPPLE:](#page-1087-0) [LFREQuency,](#page-1087-0) 2[-1064](#page-1087-0) [POWer:POWer<x>:MAGNETICLOSS:](#page-1088-0) [ISOURce,](#page-1088-0) 2-[1065](#page-1088-0) [POWer:POWer<x>:MAGNETICLOSS:](#page-1089-0) [VSOURce, 2](#page-1089-0)-[1066](#page-1089-0) [POWer:POWer<x>:MAGPROPERTY:](#page-1089-0) [AREAofcrosssection, 2](#page-1089-0)-[1066](#page-1089-0) [POWer:POWer<x>:MAGPROPERTY:](#page-1090-0) [EDGESOURce,](#page-1090-0) 2[-1067](#page-1090-0) [POWer:POWer<x>:MAGPROPERTY:](#page-1091-0) [ISOURce,](#page-1091-0) 2-[1068](#page-1091-0) [POWer:POWer<x>:MAGPROPERTY:](#page-1091-0) [LENgth,](#page-1091-0) 2[-1068](#page-1091-0) [POWer:POWer<x>:MAGPROPERTY:](#page-1092-0) [PRIMARYTURNs,](#page-1092-0) 2-[1069](#page-1092-0)

[POWer:POWer<x>:MAGPROPERTY:](#page-1093-0) [SEC1SOURce,](#page-1093-0) 2[-1070](#page-1093-0) [POWer:POWer<x>:MAGPROPERTY:](#page-1094-0) [SEC1TURNs,](#page-1094-0) 2[-1071](#page-1094-0) [POWer:POWer<x>:MAGPROPERTY:](#page-1094-0) [SEC2SOURce,](#page-1094-0) 2[-1071](#page-1094-0) [POWer:POWer<x>:MAGPROPERTY:](#page-1095-0) [SEC2TURNs,](#page-1095-0) 2[-1072](#page-1095-0) [POWer:POWer<x>:MAGPROPERTY:](#page-1096-0) [SEC3SOURce,](#page-1096-0) 2[-1073](#page-1096-0) [POWer:POWer<x>:MAGPROPERTY:](#page-1097-0) [SEC3TURNs,](#page-1097-0) 2[-1074](#page-1097-0) [POWer:POWer<x>:MAGPROPERTY:](#page-1098-0) [SEC4SOURce,](#page-1098-0) 2[-1075](#page-1098-0) [POWer:POWer<x>:MAGPROPERTY:](#page-1099-0) [SEC4TURNs,](#page-1099-0) 2[-1076](#page-1099-0) [POWer:POWer<x>:MAGPROPERTY:](#page-1099-0) [SEC5SOURce,](#page-1099-0) 2[-1076](#page-1099-0) [POWer:POWer<x>:MAGPROPERTY:](#page-1100-0) [SEC5TURNs,](#page-1100-0) 2[-1077](#page-1100-0) [POWer:POWer<x>:MAGPROPERTY:](#page-1101-0) [SEC6SOURce,](#page-1101-0) 2[-1078](#page-1101-0) [POWer:POWer<x>:MAGPROPERTY:](#page-1102-0) [SEC6TURNs,](#page-1102-0) 2[-1079](#page-1102-0) [POWer:POWer<x>:MAGPROPERTY:](#page-1103-0) [SECPhase,](#page-1103-0) 2[-1080](#page-1103-0) [POWer:POWer<x>:MAGPROPERTY:](#page-1103-0) [SECVolt, 2](#page-1103-0)-[1080](#page-1103-0) [POWer:POWer<x>:MAGPROPERTY:](#page-1104-0) [SECWINDings, 2](#page-1104-0)-[1081](#page-1104-0) [POWer:POWer<x>:MAGPROPERTY:UNITs, 2](#page-1105-0)-[1082](#page-1105-0) [POWer:POWer<x>:MAGPROPERTY:](#page-1106-0) [VSOURce,](#page-1106-0) 2-[1083](#page-1106-0) [POWer:POWer<x>:NDUTYCYCLE:](#page-1106-0) [EDGEType, 2](#page-1106-0)-[1083](#page-1106-0) [POWer:POWer<x>:NDUTYCYCLE:](#page-1107-0) [INPUTSOurce, 2](#page-1107-0)-[1084](#page-1107-0) [POWer:POWer<x>:NPULSEWIDTH:](#page-1107-0) [INPUTSOurce, 2](#page-1107-0)-[1084](#page-1107-0) [POWer:POWer<x>:PDUTYCYCLE:](#page-1108-0) [EDGEType, 2](#page-1108-0)-[1085](#page-1108-0) [POWer:POWer<x>:PDUTYCYCLE:](#page-1108-0) [INPUTSOurce, 2](#page-1108-0)-[1085](#page-1108-0) [POWer:POWer<x>:PERIOD:EDGe, 2](#page-1109-0)-[1086](#page-1109-0) [POWer:POWer<x>:PERIOD:INPUTSOurce, 2](#page-1109-0)-[1086](#page-1109-0) [POWer:POWer<x>:POWERQUALITY:](#page-1110-0) [CCYCles, 2](#page-1110-0)-[1087](#page-1110-0)

[POWer:POWer<x>:POWERQUALITY:](#page-1111-0) [FREFerence,](#page-1111-0) 2[-1088](#page-1111-0) [POWer:POWer<x>:POWERQUALITY:](#page-1111-0) [ISOURce, 2-1088](#page-1111-0) [POWer:POWer<x>:POWERQUALITY:](#page-1112-0) [STYPe, 2-1089](#page-1112-0) [POWer:POWer<x>:POWERQUALITY:](#page-1112-0) [VSOURce,](#page-1112-0) 2[-1089](#page-1112-0) [POWer:POWer<x>:PPULSEWIDTH:](#page-1113-0) [INPUTSOurce, 2](#page-1113-0)-[1090](#page-1113-0) [POWer:POWer<x>:PRESET,](#page-1113-0) 2[-1090](#page-1113-0) [POWer:POWer<x>:PSRR:AMP<x>Val, 2](#page-1114-0)-[1091](#page-1114-0) [POWer:POWer<x>:PSRR:AMPMode, 2-1092](#page-1115-0) [POWer:POWer<x>:PSRR:](#page-1115-0) [ANALYSISMethod, 2](#page-1115-0)-[1092](#page-1115-0) [POWer:POWer<x>:PSRR:AUTORbw, 2](#page-1116-0)-[1093](#page-1116-0) [POWer:POWer<x>:PSRR:](#page-1116-0) [CONNECTSTATus?, 2](#page-1116-0)-[1093](#page-1116-0) [POWer:POWer<x>:PSRR:CONSTAMPlitude,](#page-1117-0) 2-[1094](#page-1117-0) [POWer:POWer<x>:PSRR:FREQ<x>Val,](#page-1118-0) 2[-1095](#page-1118-0) [POWer:POWer<x>:PSRR:GENerator,](#page-1118-0) 2[-1095](#page-1118-0) [POWer:POWer<x>:PSRR:GENIPADDress, 2](#page-1120-0)-[1097](#page-1120-0) [POWer:POWer<x>:PSRR:IMPEDance, 2](#page-1120-0)-[1097](#page-1120-0) [POWer:POWer<x>:PSRR:INPUTSOurce, 2](#page-1121-0)-[1098](#page-1121-0) [POWer:POWer<x>:PSRR:OUTPUTSOurce, 2](#page-1121-0)-[1098](#page-1121-0) [POWer:POWer<x>:PSRR:PPD, 2](#page-1122-0)-[1099](#page-1122-0) [POWer:POWer<x>:PSRR:](#page-1122-0) [STARTFREQuency,](#page-1122-0) 2[-1099](#page-1122-0) [POWer:POWer<x>:PSRR:STOPFREQuency, 2](#page-1123-0)-[1100](#page-1123-0) [POWer:POWer<x>:PSRR:TESTCONNection, 2](#page-1124-0)-[1101](#page-1124-0) [POWer:POWer<x>:RDSON:DEVICEType, 2-1101](#page-1124-0) [POWer:POWer<x>:RDSON:ISOURce,](#page-1125-0) 2-[1102](#page-1125-0) [POWer:POWer<x>:RDSON:VSOURce, 2](#page-1125-0)-[1102](#page-1125-0) [POWer:POWer<x>:REFLevels:ABSolute:](#page-1126-0) [FALLHigh, 2-1103](#page-1126-0) [POWer:POWer<x>:REFLevels:ABSolute:](#page-1127-0) [FALLLow,](#page-1127-0) 2-[1104](#page-1127-0) [POWer:POWer<x>:REFLevels:ABSolute:](#page-1127-0) [FALLMid,](#page-1127-0) 2[-1104](#page-1127-0) [POWer:POWer<x>:REFLevels:ABSolute:](#page-1128-0) [HYSTeresis,](#page-1128-0) 2[-1105](#page-1128-0) [POWer:POWer<x>:REFLevels:ABSolute:](#page-1129-0) [RISEHigh,](#page-1129-0) 2[-1106](#page-1129-0) [POWer:POWer<x>:REFLevels:ABSolute:](#page-1129-0) [RISELow, 2](#page-1129-0)-[1106](#page-1129-0) [POWer:POWer<x>:REFLevels:ABSolute:](#page-1130-0) [RISEMid,](#page-1130-0) 2-[1107](#page-1130-0)

[POWer:POWer<x>:REFLevels:ABSolute:](#page-1130-0) [TYPE,](#page-1130-0) 2[-1107](#page-1130-0) [POWer:POWer<x>:REFLevels:BASETop, 2](#page-1131-0)-[1108](#page-1131-0) [POWer:POWer<x>:REFLevels:METHod, 2](#page-1131-0)-[1108](#page-1131-0) [POWer:POWer<x>:REFLevels:PERCent:](#page-1132-0) [FALLHigh,](#page-1132-0) 2-[1109](#page-1132-0) [POWer:POWer<x>:REFLevels:PERCent:](#page-1133-0) [FALLLow, 2-1110](#page-1133-0) [POWer:POWer<x>:REFLevels:PERCent:](#page-1133-0) [FALLMid, 2](#page-1133-0)-[1110](#page-1133-0) [POWer:POWer<x>:REFLevels:PERCent:](#page-1134-0) [HYSTeresis, 2](#page-1134-0)-[1111](#page-1134-0) [POWer:POWer<x>:REFLevels:PERCent:](#page-1134-0) [RISEHigh, 2](#page-1134-0)-[1111](#page-1134-0) [POWer:POWer<x>:REFLevels:PERCent:](#page-1135-0) [RISELow,](#page-1135-0) 2[-1112](#page-1135-0) [POWer:POWer<x>:REFLevels:PERCent:](#page-1136-0) [RISEMid, 2-1113](#page-1136-0) [POWer:POWer<x>:REFLevels:PERCent:](#page-1136-0) [TYPE,](#page-1136-0) 2[-1113](#page-1136-0) [POWer:POWer<x>:RESUlts:ALLAcqs:](#page-1137-0) [MAXimum?,](#page-1137-0) 2[-1114](#page-1137-0) [POWer:POWer<x>:RESUlts:ALLAcqs:](#page-1139-0) [MEAN?,](#page-1139-0) 2[-1116](#page-1139-0) [POWer:POWer<x>:RESUlts:ALLAcqs:](#page-1141-0) [MINimum?, 2](#page-1141-0)-[1118](#page-1141-0) [POWer:POWer<x>:RESUlts:ALLAcqs:](#page-1144-0) [PK2PK?,](#page-1144-0) 2[-1121](#page-1144-0) [POWer:POWer<x>:RESUlts:ALLAcqs:](#page-1146-0) [POPUlation?, 2](#page-1146-0)-[1123](#page-1146-0) [POWer:POWer<x>:RESUlts:ALLAcqs:](#page-1148-0) [STDDev?, 2](#page-1148-0)-[1125](#page-1148-0) [POWer:POWer<x>:RESUlts:CURRentacq:](#page-1150-0) [F1MAG?, 2-1127](#page-1150-0) [POWer:POWer<x>:RESUlts:CURRentacq:](#page-1151-0) [F3MAG?, 2-1128](#page-1151-0) [POWer:POWer<x>:RESUlts:CURRentacq:](#page-1151-0) [FREQUENCY?, 2](#page-1151-0)-[1128](#page-1151-0) [POWer:POWer<x>:RESUlts:CURRentacq:](#page-1152-0) [IRMS?, 2](#page-1152-0)-[1129](#page-1152-0) [POWer:POWer<x>:RESUlts:CURRentacq:](#page-1152-0) [MAXimum?,](#page-1152-0) 2[-1129](#page-1152-0) [POWer:POWer<x>:RESUlts:CURRentacq:](#page-1154-0) [MEAN?,](#page-1154-0) 2[-1131](#page-1154-0) [POWer:POWer<x>:RESUlts:CURRentacq:](#page-1156-0) [MINimum?, 2](#page-1156-0)-[1133](#page-1156-0)

[POWer:POWer<x>:RESUlts:CURRentacq:](#page-1158-0) [PK2PK?,](#page-1158-0) 2[-1135](#page-1158-0) [POWer:POWer<x>:RESUlts:CURRentacq:](#page-1160-0) [POHCL?, 2](#page-1160-0)-[1137](#page-1160-0) [POWer:POWer<x>:RESUlts:CURRentacq:](#page-1161-0) [POHCM?, 2](#page-1161-0)-[1138](#page-1161-0) [POWer:POWer<x>:RESUlts:CURRentacq:](#page-1161-0) [POHCS?,](#page-1161-0) 2[-1138](#page-1161-0) [POWer:POWer<x>:RESUlts:CURRentacq:](#page-1162-0) [POPUlation?, 2-1139](#page-1162-0) [POWer:POWer<x>:RESUlts:CURRentacq:](#page-1164-0) [RMS?, 2](#page-1164-0)-[1141](#page-1164-0) [POWer:POWer<x>:RESUlts:CURRentacq:](#page-1164-0) [STATUS?,](#page-1164-0) 2[-1141](#page-1164-0) [POWer:POWer<x>:RESUlts:CURRentacq:](#page-1165-0) [STDDev?, 2](#page-1165-0)-[1142](#page-1165-0) [POWer:POWer<x>:RESUlts:CURRentacq:](#page-1167-0) [THDF?,](#page-1167-0) 2[-1144](#page-1167-0) [POWer:POWer<x>:RESUlts:CURRentacq:](#page-1168-0) [THDR?, 2](#page-1168-0)-[1145](#page-1168-0) [POWer:POWer<x>:RESUlts:CURRentacq:](#page-1168-0) [TRPWR?,](#page-1168-0) 2-[1145](#page-1168-0) [POWer:POWer<x>:RESUlts:CURRentacq:](#page-1169-0) [VRMS?, 2](#page-1169-0)-[1146](#page-1169-0) [POWer:POWer<x>:SEQSETup, 2-1146](#page-1169-0) [POWer:POWer<x>:SEQuence,](#page-1170-0) 2-[1147](#page-1170-0) [POWer:POWer<x>:SOA:ISOURce, 2](#page-1170-0)-[1147](#page-1170-0) [POWer:POWer<x>:SOA:POINT<x>,](#page-1171-0) 2[-1148](#page-1171-0) [POWer:POWer<x>:SOA:RECAllmask, 2](#page-1172-0)-[1149](#page-1172-0) [POWer:POWer<x>:SOA:RECAllmask:](#page-1172-0) [FILEName,](#page-1172-0) 2[-1149](#page-1172-0) [POWer:POWer<x>:SOA:SAVemask,](#page-1172-0) 2-[1149](#page-1172-0) [POWer:POWer<x>:SOA:SAVemask:](#page-1173-0) [AUTOINCrement, 2](#page-1173-0)-[1150](#page-1173-0) [POWer:POWer<x>:SOA:SAVemask:](#page-1173-0) [FILEName,](#page-1173-0) 2[-1150](#page-1173-0) [POWer:POWer<x>:SOA:SAVemask:FOLDer,](#page-1174-0) 2-[1151](#page-1174-0) [POWer:POWer<x>:SOA:VSOURce,](#page-1174-0) 2[-1151](#page-1174-0) [POWer:POWer<x>:SWITCHINGLOSS:](#page-1175-0) [DEVICEType, 2-1152](#page-1175-0) [POWer:POWer<x>:SWITCHINGLOSS:](#page-1175-0) [GATESOurce, 2](#page-1175-0)-[1152](#page-1175-0) [POWer:POWer<x>:SWITCHINGLOSS:](#page-1176-0) [ILEVELAbs, 2-1153](#page-1176-0) [POWer:POWer<x>:SWITCHINGLOSS:](#page-1176-0) [ILEVELPct,](#page-1176-0) 2[-1153](#page-1176-0)

[POWer:POWer<x>:SWITCHINGLOSS:](#page-1177-0) [ISOURce,](#page-1177-0) 2[-1154](#page-1177-0) [POWer:POWer<x>:SWITCHINGLOSS:](#page-1178-0) [LEVELUNIts, 2-1155](#page-1178-0) [POWer:POWer<x>:SWITCHINGLOSS:](#page-1178-0) [RDSOn,](#page-1178-0) 2[-1155](#page-1178-0) [POWer:POWer<x>:SWITCHINGLOSS:](#page-1179-0) [SWLCONFIGType,](#page-1179-0) 2[-1156](#page-1179-0) [POWer:POWer<x>:SWITCHINGLOSS:](#page-1180-0) [VCESat,](#page-1180-0) 2-[1157](#page-1180-0) [POWer:POWer<x>:SWITCHINGLOSS:](#page-1180-0) [VGLevel,](#page-1180-0) 2[-1157](#page-1180-0) [POWer:POWer<x>:SWITCHINGLOSS:](#page-1181-0) [VLEVELAbs, 2](#page-1181-0)-[1158](#page-1181-0) [POWer:POWer<x>:SWITCHINGLOSS:](#page-1181-0) [VLEVELPct,](#page-1181-0) 2[-1158](#page-1181-0) [POWer:POWer<x>:SWITCHINGLOSS:](#page-1182-0) [VSOURce,](#page-1182-0) 2-[1159](#page-1182-0) [POWer:POWer<x>:SWITCHINGRIPPLE:](#page-1183-0) [INPUTSOurce, 2](#page-1183-0)-[1160](#page-1183-0) [POWer:POWer<x>:SWITCHINGRIPPLE:](#page-1183-0) [LFREQuency, 2](#page-1183-0)-[1160](#page-1183-0) [POWer:POWer<x>:TURNOFFtime:](#page-1184-0) [FREQuency, 2-1161](#page-1184-0) [POWer:POWer<x>:TURNOFFtime:](#page-1184-0) [INPUTLEVel, 2](#page-1184-0)-[1161](#page-1184-0) [POWer:POWer<x>:TURNOFFtime:](#page-1185-0) [INPUTSOurce, 2](#page-1185-0)-[1162](#page-1185-0) [POWer:POWer<x>:TURNOFFtime:](#page-1186-0) [MAXTIMe,](#page-1186-0) 2[-1163](#page-1186-0) [POWer:POWer<x>:TURNOFFtime:](#page-1186-0) [MAXVoltage,](#page-1186-0) 2-[1163](#page-1186-0) [POWer:POWer<x>:TURNOFFtime:](#page-1187-0) [NUMOUTputs, 2-1164](#page-1187-0) [POWer:POWer<x>:TURNOFFtime:](#page-1188-0) [OUTPUT1SOURce,](#page-1188-0) 2[-1165](#page-1188-0) [POWer:POWer<x>:TURNOFFtime:](#page-1189-0) [OUTPUT1VOLTage, 2-1166](#page-1189-0) [POWer:POWer<x>:TURNOFFtime:](#page-1189-0) [OUTPUT2SOURce,](#page-1189-0) 2[-1166](#page-1189-0) [POWer:POWer<x>:TURNOFFtime:](#page-1190-0) [OUTPUT2VOLTage, 2-1167](#page-1190-0) [POWer:POWer<x>:TURNOFFtime:](#page-1191-0) [OUTPUT3SOURce,](#page-1191-0) 2[-1168](#page-1191-0) [POWer:POWer<x>:TURNOFFtime:](#page-1191-0) [OUTPUT3VOLTage, 2-1168](#page-1191-0)

[POWer:POWer<x>:TURNOFFtime:](#page-1192-0) [OUTPUT4SOURce,](#page-1192-0) 2[-1169](#page-1192-0) [POWer:POWer<x>:TURNOFFtime:](#page-1193-0) [OUTPUT4VOLTage, 2-1170](#page-1193-0) [POWer:POWer<x>:TURNOFFtime:](#page-1194-0) [OUTPUT5SOURce,](#page-1194-0) 2[-1171](#page-1194-0) [POWer:POWer<x>:TURNOFFtime:](#page-1194-0) [OUTPUT5VOLTage, 2-1171](#page-1194-0) [POWer:POWer<x>:TURNOFFtime:](#page-1195-0) [OUTPUT6SOURce,](#page-1195-0) 2[-1172](#page-1195-0) [POWer:POWer<x>:TURNOFFtime:](#page-1196-0) [OUTPUT6VOLTage, 2-1173](#page-1196-0) [POWer:POWer<x>:TURNOFFtime:](#page-1196-0) [OUTPUT7SOURce,](#page-1196-0) 2[-1173](#page-1196-0) [POWer:POWer<x>:TURNOFFtime:](#page-1197-0) [OUTPUT7VOLTage, 2-1174](#page-1197-0) [POWer:POWer<x>:TURNOFFtime:TYPE, 2](#page-1198-0)-[1175](#page-1198-0) [POWer:POWer<x>:TURNONtime:](#page-1198-0) [FREQuency, 2-1175](#page-1198-0) [POWer:POWer<x>:TURNONtime:](#page-1199-0) [INPUTLEVel, 2](#page-1199-0)-[1176](#page-1199-0) [POWer:POWer<x>:TURNONtime:](#page-1200-0) [INPUTSOurce, 2](#page-1200-0)-[1177](#page-1200-0) [POWer:POWer<x>:TURNONtime:](#page-1200-0) [MAXTIMe, 2-1177](#page-1200-0) [POWer:POWer<x>:TURNONtime:](#page-1201-0) [MAXVoltage,](#page-1201-0) 2[-1178](#page-1201-0) [POWer:POWer<x>:TURNONtime:](#page-1201-0) [NUMOUTputs, 2](#page-1201-0)-[1178](#page-1201-0) [POWer:POWer<x>:TURNONtime:](#page-1203-0) [OUTPUT1SOURce,](#page-1203-0) 2[-1180](#page-1203-0) [POWer:POWer<x>:TURNONtime:](#page-1203-0) [OUTPUT1VOLTage, 2-1180](#page-1203-0) [POWer:POWer<x>:TURNONtime:](#page-1204-0) [OUTPUT2SOURce,](#page-1204-0) 2[-1181](#page-1204-0) [POWer:POWer<x>:TURNONtime:](#page-1205-0) [OUTPUT2VOLTage, 2-1182](#page-1205-0) [POWer:POWer<x>:TURNONtime:](#page-1205-0) [OUTPUT3SOURce,](#page-1205-0) 2[-1182](#page-1205-0) [POWer:POWer<x>:TURNONtime:](#page-1206-0) [OUTPUT3VOLTage, 2-1183](#page-1206-0) [POWer:POWer<x>:TURNONtime:](#page-1207-0) [OUTPUT4SOURce,](#page-1207-0) 2[-1184](#page-1207-0) [POWer:POWer<x>:TURNONtime:](#page-1207-0) [OUTPUT4VOLTage, 2-1184](#page-1207-0) [POWer:POWer<x>:TURNONtime:](#page-1208-0) [OUTPUT5SOURce,](#page-1208-0) 2[-1185](#page-1208-0)

[POWer:POWer<x>:TURNONtime:](#page-1209-0) [OUTPUT5VOLTage,](#page-1209-0) 2-[1186](#page-1209-0) [POWer:POWer<x>:TURNONtime:](#page-1210-0) [OUTPUT6SOURce, 2](#page-1210-0)-[1187](#page-1210-0) [POWer:POWer<x>:TURNONtime:](#page-1210-0) [OUTPUT6VOLTage,](#page-1210-0) 2-[1187](#page-1210-0) [POWer:POWer<x>:TURNONtime:](#page-1211-0) [OUTPUT7SOURce, 2](#page-1211-0)-[1188](#page-1211-0) [POWer:POWer<x>:TURNONtime:](#page-1212-0) [OUTPUT7VOLTage,](#page-1212-0) 2-[1189](#page-1212-0) [POWer:POWer<x>:TURNONtime:TYPE, 2-1189](#page-1212-0) [POWer:POWer<x>:TYPe, 2](#page-1213-0)-[1190](#page-1213-0) [POWer:POWer<x>:WRAP:DEGrees,](#page-1214-0) 2[-1191](#page-1214-0) [POWer:POWer<x>:WRAP:STATE, 2-1191](#page-1214-0) [\\*PSC, 2](#page-1215-0)-[1192](#page-1215-0) [\\*PUD,](#page-1216-0) 2[-1193](#page-1216-0)

# **R**

[RECAll:MASK,](#page-1216-0) 2[-1193](#page-1216-0) [RECAll:SESsion, 2](#page-1217-0)-[1194](#page-1217-0) [RECAll:SETUp,](#page-1218-0) 2[-1195](#page-1218-0) [RECAll:WAVEform, 2-1195](#page-1218-0) [REF:ADDNew, 2](#page-1219-0)-[1196](#page-1219-0) [REF:DELete,](#page-1219-0) 2[-1196](#page-1219-0) [REF:LIST?,](#page-1220-0) 2[-1197](#page-1220-0) [REF:REF<x>:DESKew, 2-1197](#page-1220-0) [REF:REF<x>:LABel:COLor, 2-1198](#page-1221-0) [REF:REF<x>:LABel:FONT:BOLD,](#page-1221-0) 2[-1198](#page-1221-0) [REF:REF<x>:LABel:FONT:ITALic,](#page-1222-0) 2-[1199](#page-1222-0) [REF:REF<x>:LABel:FONT:SIZE, 2](#page-1222-0)-[1199](#page-1222-0) [REF:REF<x>:LABel:FONT:TYPE, 2](#page-1222-0)-[1199](#page-1222-0) [REF:REF<x>:LABel:FONT:UNDERline, 2](#page-1223-0)-[1200](#page-1223-0) [REF:REF<x>:LABel:NAMe, 2](#page-1223-0)-[1200](#page-1223-0) [REF:REF<x>:LABel:XPOS,](#page-1224-0) 2[-1201](#page-1224-0) [REF:REF<x>:LABel:YPOS,](#page-1224-0) 2[-1201](#page-1224-0) [REF:REF<x>:SOUrce, 2](#page-1225-0)-[1202](#page-1225-0) [REF<x>\\_D<x>:LABel:COLor, 2-1206](#page-1229-0) [REF<x>\\_D<x>:LABel:FONT:BOLD,](#page-1230-0) 2-[1207](#page-1230-0) [REF<x>\\_D<x>:LABel:FONT:ITALic, 2](#page-1230-0)-[1207](#page-1230-0) [REF<x>\\_D<x>:LABel:FONT:SIZE, 2](#page-1231-0)-[1208](#page-1231-0) [REF<x>\\_D<x>:LABel:FONT:TYPE, 2-1208](#page-1231-0) [REF<x>\\_D<x>:LABel:FONT:UNDERline, 2](#page-1232-0)-[1209](#page-1232-0) [REF<x>\\_D<x>:LABel:NAMe, 2](#page-1232-0)-[1209](#page-1232-0)  $REF D$ :LABel:XPOS, 2[-1210](#page-1233-0) [REF<x>\\_D<x>:LABel:YPOS,](#page-1233-0) 2[-1210](#page-1233-0) [REF<x>\\_DALL:LABel:COLor,](#page-1225-0) 2-[1202](#page-1225-0) [REF<x>\\_DALL:LABel:FONT:BOLD, 2-1203](#page-1226-0)

[REF<x>\\_DALL:LABel:FONT:ITALic,](#page-1226-0) 2[-1203](#page-1226-0) [REF<x>\\_DALL:LABel:FONT:SIZE,](#page-1227-0) 2[-1204](#page-1227-0) [REF<x>\\_DALL:LABel:FONT:TYPE,](#page-1227-0) 2-[1204](#page-1227-0) [REF<x>\\_DALL:LABel:FONT:UNDERline,](#page-1228-0) 2[-1205](#page-1228-0) [REF<x>\\_DALL:LABel:NAMe,](#page-1228-0) 2[-1205](#page-1228-0) [REF<x>\\_DALL:LABel:XPOS, 2](#page-1229-0)-[1206](#page-1229-0) [REF<x>\\_DALL:LABel:YPOS, 2](#page-1229-0)-[1206](#page-1229-0) [REM,](#page-1234-0) 2-[1211](#page-1234-0) [ROSc:SOUrce,](#page-1234-0) 2-[1211](#page-1234-0) [ROSc:STATE?,](#page-1235-0) 2[-1212](#page-1235-0) [\\*RST, 2](#page-1235-0)-[1212](#page-1235-0)

# **S**

[SAVe:EVENTtable:BUS, 2-1214](#page-1237-0) [SAVe:EVENTtable:CUSTom, 2-1214](#page-1237-0) [SAVe:EVENTtable:CUSTom:COMMents, 2](#page-1238-0)-[1215](#page-1238-0) [SAVe:EVENTtable:CUSTom:DATAFormat,](#page-1238-0) 2[-1215](#page-1238-0) [SAVe:EVENTtable:CUSTom:](#page-1239-0) [INCLUDEREFs,](#page-1239-0) 2-[1216](#page-1239-0) [SAVe:EVENTtable:MEASUrement,](#page-1239-0) 2-[1216](#page-1239-0) [SAVe:EVENTtable:PEAKS,](#page-1240-0) 2[-1217](#page-1240-0) [SAVe:EVENTtable:SEARCHTable,](#page-1240-0) 2[-1217](#page-1240-0) [SAVe:IMAGe,](#page-1241-0) 2[-1218](#page-1241-0) [SAVe:IMAGe:COMPosition,](#page-1242-0) 2-[1219](#page-1242-0) [SAVe:IMAGe:VIEWTYpe,](#page-1242-0) 2[-1219](#page-1242-0) [SAVe:MASK , 2-1220](#page-1243-0) [SAVe:PLOTData,](#page-1243-0) 2[-1220](#page-1243-0) [SAVe:REPOrt, 2](#page-1244-0)-[1221](#page-1244-0) [SAVe:REPOrt:COMMents,](#page-1245-0) 2-[1222](#page-1245-0) [SAVe:SESsion,](#page-1245-0) 2[-1222](#page-1245-0) [SAVe:SETUp, 2-1223](#page-1246-0) [SAVe:SETUp:INCLUDEREFs, 2](#page-1247-0)-[1224](#page-1247-0) [SAVe:WAVEform, 2](#page-1247-0)-[1224](#page-1247-0) [SAVe:WAVEform:GATing, 2-1226](#page-1249-0) [SAVe:WAVEform:GATing:RESAMPLErate, 2-1227](#page-1250-0) [SAVe:WAVEform:SOURCELIst?, 2](#page-1251-0)-[1228](#page-1251-0) [SAVEON:FILE:DEST, 2-1228](#page-1251-0) [SAVEON:FILE:NAME, 2](#page-1252-0)-[1229](#page-1252-0) [SAVEON:IMAGe,](#page-1252-0) 2[-1229](#page-1252-0) [SAVEON:IMAGe:FILEFormat,](#page-1253-0) 2[-1230](#page-1253-0) [SAVEON:TRIGger,](#page-1253-0) 2[-1230](#page-1253-0) [SAVEON:WAVEform, 2](#page-1254-0)-[1231](#page-1254-0) [SAVEON:WAVEform:FILEFormat, 2](#page-1255-0)-[1232](#page-1255-0) [SAVEON:WAVEform:SOURce, 2-1233](#page-1256-0) [SAVEONEVent:FILEDest,](#page-1256-0) 2[-1233](#page-1256-0) [SAVEONEVent:FILEName,](#page-1257-0) 2[-1234](#page-1257-0) [SAVEONEVent:IMAGe:FILEFormat,](#page-1257-0) 2[-1234](#page-1257-0)

[SAVEONEVent:WAVEform:FILEFormat,](#page-1258-0) 2[-1235](#page-1258-0) [SAVEONEVent:WAVEform:SOUrce, 2](#page-1259-0)-[1236](#page-1259-0) [SCOPEApp REBOOT, 2](#page-1259-0)-[1236](#page-1259-0) [SEARCH:ADDNew, 2](#page-1260-0)-[1237](#page-1260-0) [SEARCH:DELete, 2-1237](#page-1260-0) [SEARCH:DELETEALL, 2](#page-1260-0)-[1237](#page-1260-0) [SEARCH:LIST?, 2](#page-1261-0)-[1238](#page-1261-0) [SEARCH:SEARCH<x>:COPy,](#page-1261-0) 2[-1238](#page-1261-0) [SEARCH:SEARCH<x>:NAVigate,](#page-1261-0) 2[-1238](#page-1261-0) [SEARCH:SEARCH<x>:TOTAL?, 2-1239](#page-1262-0) [SEARCH:SEARCH<x>:TRIGger:A:BUS:](#page-1262-0) [ARINC429A:CONDition,](#page-1262-0) 2-[1239](#page-1262-0) [SEARCH:SEARCH<x>:TRIGger:A:BUS:](#page-1263-0) [ARINC429A:DATa:HIVALue, 2](#page-1263-0)-[1240](#page-1263-0) [SEARCH:SEARCH<x>:TRIGger:A:BUS:](#page-1264-0) [ARINC429A:DATa:QUALifier,](#page-1264-0) 2-[1241](#page-1264-0) [SEARCH:SEARCH<x>:TRIGger:A:BUS:](#page-1265-0) [ARINC429A:DATa:VALue,](#page-1265-0) 2[-1242](#page-1265-0) [SEARCH:SEARCH<x>:TRIGger:A:BUS:](#page-1265-0) [ARINC429A:ERRTYPe,](#page-1265-0) 2-[1242](#page-1265-0) [SEARCH:SEARCH<x>:TRIGger:A:BUS:](#page-1266-0) [ARINC429A:LABel:HIVALue,](#page-1266-0) 2[-1243](#page-1266-0) [SEARCH:SEARCH<x>:TRIGger:A:BUS:](#page-1267-0) [ARINC429A:LABel:QUALifier, 2-1244](#page-1267-0) [SEARCH:SEARCH<x>:TRIGger:A:BUS:](#page-1267-0) [ARINC429A:LABel:VALue, 2](#page-1267-0)-[1244](#page-1267-0) [SEARCH:SEARCH<x>:TRIGger:A:BUS:](#page-1268-0) [ARINC429A:SDI:VALue,](#page-1268-0) 2-[1245](#page-1268-0) [SEARCH:SEARCH<x>:TRIGger:A:BUS:](#page-1269-0) [ARINC429A:SSM:VALue, 2](#page-1269-0)-[1246](#page-1269-0) [SEARCH:SEARCH<x>:TRIGger:A:BUS:AUDio:](#page-1269-0) [CONDition, 2](#page-1269-0)-[1246](#page-1269-0) [SEARCH:SEARCH<x>:TRIGger:A:BUS:AUDio:](#page-1270-0) [DATa:HITDMVALue, 2](#page-1270-0)-[1247](#page-1270-0) [SEARCH:SEARCH<x>:TRIGger:A:BUS:AUDio:](#page-1270-0) [DATa:HIVALue,](#page-1270-0) 2[-1247](#page-1270-0) [SEARCH:SEARCH<x>:TRIGger:A:BUS:AUDio:](#page-1271-0) [DATa:OFFSet,](#page-1271-0) 2[-1248](#page-1271-0) [SEARCH:SEARCH<x>:TRIGger:A:BUS:AUDio:](#page-1271-0) [DATa:QUALifier, 2](#page-1271-0)-[1248](#page-1271-0) [SEARCH:SEARCH<x>:TRIGger:A:BUS:AUDio:](#page-1272-0) [DATa:TDMVALue, 2-1249](#page-1272-0) [SEARCH:SEARCH<x>:TRIGger:A:BUS:AUDio:](#page-1273-0) [DATa:VALue,](#page-1273-0) 2-[1250](#page-1273-0) [SEARCH:SEARCH<x>:TRIGger:A:BUS:AUDio:](#page-1274-0) [DATa:WORD, 2](#page-1274-0)-[1251](#page-1274-0)

[SEARCH:SEARCH<x>:TRIGger:A:BUS:](#page-1274-0) [AUTOETHERnet:CONDition, 2-1251](#page-1274-0) [SEARCH:SEARCH<x>:TRIGger:A:BUS:](#page-1275-0) [AUTOETHERnet:DATa:HIVALue,](#page-1275-0) 2[-1252](#page-1275-0) [SEARCH:SEARCH<x>:TRIGger:A:BUS:](#page-1276-0) [AUTOETHERnet:DATa:OFFSet,](#page-1276-0) 2[-1253](#page-1276-0) [SEARCH:SEARCH<x>:TRIGger:A:BUS:](#page-1277-0) [AUTOETHERnet:DATa:SIZe,](#page-1277-0) 2-[1254](#page-1277-0) [SEARCH:SEARCH<x>:TRIGger:A:BUS:](#page-1277-0) [AUTOETHERnet:DATa:VALue, 2](#page-1277-0)-[1254](#page-1277-0) [SEARCH:SEARCH<x>:TRIGger:A:BUS:](#page-1278-0) [AUTOETHERnet:IPHeader:DESTinationaddr:](#page-1278-0) [VALue, 2](#page-1278-0)-[1255](#page-1278-0) [SEARCH:SEARCH<x>:TRIGger:A:BUS:](#page-1279-0) [AUTOETHERnet:IPHeader:PROTOcol:](#page-1279-0) [VALue, 2](#page-1279-0)-[1256](#page-1279-0) [SEARCH:SEARCH<x>:TRIGger:A:BUS:](#page-1280-0) [AUTOETHERnet:IPHeader:SOUrceaddr:](#page-1280-0) [VALue, 2](#page-1280-0)-[1257](#page-1280-0) [SEARCH:SEARCH<x>:TRIGger:A:BUS:](#page-1281-0) [AUTOETHERnet:MAC:ADDRess:DESTination:](#page-1281-0) [VALue , 2-1258](#page-1281-0) [SEARCH:SEARCH<x>:TRIGger:A:BUS:](#page-1282-0) [AUTOETHERnet:MAC:ADDRess:SOUrce:](#page-1282-0) [VALue, 2](#page-1282-0)-[1259](#page-1282-0) [SEARCH:SEARCH<x>:TRIGger:A:BUS:](#page-1282-0) [AUTOETHERnet:MAC:LENgth:](#page-1282-0) [HIVALue,](#page-1282-0) 2[-1259](#page-1282-0) [SEARCH:SEARCH<x>:TRIGger:A:BUS:](#page-1283-0) [AUTOETHERnet:MAC:LENgth:VALue, 2](#page-1283-0)-[1260](#page-1283-0) [SEARCH:SEARCH<x>:TRIGger:A:BUS:](#page-1284-0) [AUTOETHERnet:QTAG:VALue, 2](#page-1284-0)-[1261](#page-1284-0) [SEARCH:SEARCH<x>:TRIGger:A:BUS:](#page-1285-0) [AUTOETHERnet:QUALifier,](#page-1285-0) 2-[1262](#page-1285-0) [SEARCH:SEARCH<x>:TRIGger:A:BUS:](#page-1286-0) [AUTOETHERnet:TCPHeader:ACKnum:](#page-1286-0) [VALue, 2](#page-1286-0)-[1263](#page-1286-0) [SEARCH:SEARCH<x>:TRIGger:A:BUS:](#page-1287-0) [AUTOETHERnet:TCPHeader:DESTinationport:](#page-1287-0) [VALue, 2](#page-1287-0)-[1264](#page-1287-0) [SEARCH:SEARCH<x>:TRIGger:A:BUS:](#page-1287-0) [AUTOETHERnet:TCPHeader:SEQnum:](#page-1287-0) [VALue, 2](#page-1287-0)-[1264](#page-1287-0) [SEARCH:SEARCH<x>:TRIGger:A:BUS:](#page-1288-0) [AUTOETHERnet:TCPHeader:SOUrceport:](#page-1288-0) [VALue, 2](#page-1288-0)-[1265](#page-1288-0)

[SEARCH:SEARCH<x>:TRIGger:A:BUS:CAN:](#page-1289-0) [ADS:TYPe,](#page-1289-0) 2-[1266](#page-1289-0) [SEARCH:SEARCH<x>:TRIGger:A:BUS:CAN:](#page-1290-0) [CONDition,](#page-1290-0) 2[-1267](#page-1290-0) [SEARCH:SEARCH<x>:TRIGger:A:BUS:CAN:](#page-1291-0) [CRCType, 2](#page-1291-0)-[1268](#page-1291-0) [SEARCH:SEARCH<x>:TRIGger:A:BUS:CAN:](#page-1291-0) [DAS:TYPe,](#page-1291-0) 2-[1268](#page-1291-0) [SEARCH:SEARCH<x>:TRIGger:A:BUS:CAN:](#page-1292-0) [DATa:DIRection,](#page-1292-0) 2[-1269](#page-1292-0) [SEARCH:SEARCH<x>:TRIGger:A:BUS:CAN:](#page-1292-0) [DATa:OFFSet, 2](#page-1292-0)-[1269](#page-1292-0) [SEARCH:SEARCH<x>:TRIGger:A:BUS:CAN:](#page-1293-0) [DATa:QUALifier,](#page-1293-0) 2[-1270](#page-1293-0) [SEARCH:SEARCH<x>:TRIGger:A:BUS:CAN:](#page-1294-0) [DATa:SIZe, 2](#page-1294-0)-[1271](#page-1294-0) [SEARCH:SEARCH<x>:TRIGger:A:BUS:CAN:](#page-1295-0) [DATa:VALue, 2-1272](#page-1295-0) [SEARCH:SEARCH<x>:TRIGger:A:BUS:CAN:](#page-1295-0) [DATa:XLBITType, 2](#page-1295-0)-[1272](#page-1295-0) [SEARCH:SEARCH<x>:TRIGger:A:BUS:CAN:](#page-1296-0) [ERRType,](#page-1296-0) 2-[1273](#page-1296-0) [SEARCH:SEARCH<x>:TRIGger:A:BUS:CAN:FD:](#page-1297-0) [BRSBit, 2-1274](#page-1297-0) [SEARCH:SEARCH<x>:TRIGger:A:BUS:CAN:FD:](#page-1297-0) [ESIBit, 2](#page-1297-0)-[1274](#page-1297-0) [SEARCH:SEARCH<x>:TRIGger:A:BUS:CAN:](#page-1298-0) [FRAMEtype, 2](#page-1298-0)-[1275](#page-1298-0) [SEARCH:SEARCH<x>:TRIGger:A:BUS:CAN:](#page-1299-0) [IDentifier:MODe,](#page-1299-0) 2[-1276](#page-1299-0) [SEARCH:SEARCH<x>:TRIGger:A:BUS:CAN:](#page-1299-0) [IDentifier:VALue,](#page-1299-0) 2[-1276](#page-1299-0) [SEARCH:SEARCH<x>:TRIGger:A:BUS:CAN:](#page-1300-0) [PIDentifier:SIZe,](#page-1300-0) 2[-1277](#page-1300-0) [SEARCH:SEARCH<x>:TRIGger:A:BUS:CAN:](#page-1301-0) [PIDentifier:VALue,](#page-1301-0) 2[-1278](#page-1301-0) [SEARCH:SEARCH<x>:TRIGger:A:BUS:CAN:](#page-1301-0) [XLDATa:SIZe,](#page-1301-0) 2-[1278](#page-1301-0) [SEARCH:SEARCH<x>:TRIGger:A:BUS:CAN:](#page-1302-0) [XLDATa:VALue, 2](#page-1302-0)-[1279](#page-1302-0) [SEARCH:SEARCH<x>:TRIGger:A:BUS:CPHY:](#page-1302-0) [BLUe:VALue,](#page-1302-0) 2[-1279](#page-1302-0) [SEARCH:SEARCH<x>:TRIGger:A:BUS:CPHY:](#page-1303-0) [CONDition,](#page-1303-0) 2[-1280](#page-1303-0) [SEARCH:SEARCH<x>:TRIGger:A:BUS:CPHY:](#page-1304-0) [DATa:SIZe, 2](#page-1304-0)-[1281](#page-1304-0)

- [SEARCH:SEARCH<x>:TRIGger:A:BUS:CPHY:](#page-1304-0) [DATa:VALue,](#page-1304-0) 2[-1281](#page-1304-0)
- [SEARCH:SEARCH<x>:TRIGger:A:BUS:CPHY:](#page-1305-0) [ERRor:TYPe, 2-1282](#page-1305-0)
- [SEARCH:SEARCH<x>:TRIGger:A:BUS:CPHY:](#page-1306-0) [ESCAPEMODe:COMMand,](#page-1306-0) 2[-1283](#page-1306-0)
- [SEARCH:SEARCH<x>:TRIGger:A:BUS:CPHY:](#page-1306-0) [GREen:VALue, 2](#page-1306-0)-[1283](#page-1306-0)
- [SEARCH:SEARCH<x>:TRIGger:A:BUS:CPHY:](#page-1307-0) [MODe:TYPe,](#page-1307-0) 2[-1284](#page-1307-0)
- [SEARCH:SEARCH<x>:TRIGger:A:BUS:CPHY:](#page-1307-0) [PACKets:LIST, 2](#page-1307-0)-[1284](#page-1307-0)
- [SEARCH:SEARCH<x>:TRIGger:A:BUS:CPHY:](#page-1311-0) [PACKets:TYPe,](#page-1311-0) 2[-1288](#page-1311-0)
- [SEARCH:SEARCH<x>:TRIGger:A:BUS:CPHY:](#page-1311-0) [PIXel:NUMBer, 2](#page-1311-0)-[1288](#page-1311-0)
- [SEARCH:SEARCH<x>:TRIGger:A:BUS:CPHY:](#page-1312-0) [PIXel:SEARCHOPTion,](#page-1312-0) 2[-1289](#page-1312-0)
- [SEARCH:SEARCH<x>:TRIGger:A:BUS:CPHY:](#page-1312-0) [RED:VALue,](#page-1312-0) 2-[1289](#page-1312-0)
- [SEARCH:SEARCH<x>:TRIGger:A:BUS:CPHY:](#page-1313-0) [SYMBol:SIZe, 2-1290](#page-1313-0)
- [SEARCH:SEARCH<x>:TRIGger:A:BUS:CPHY:](#page-1313-0) [SYMBol:VALue,](#page-1313-0) 2[-1290](#page-1313-0)
- [SEARCH:SEARCH<x>:TRIGger:A:BUS:CPHY:](#page-1314-0) [WORD:SIZe , 2-1291](#page-1314-0)
- [SEARCH:SEARCH<x>:TRIGger:A:BUS:CPHY:](#page-1315-0) [WORD:VALue,](#page-1315-0) 2[-1292](#page-1315-0)
- [SEARCH:SEARCH<x>:TRIGger:A:BUS:CPHY:](#page-1315-0) [WORDCOUNt:VALue,](#page-1315-0) 2[-1292](#page-1315-0)
- [SEARCH:SEARCH<x>:TRIGger:A:BUS:CPHY:](#page-1316-0) [YCBCR:CB, 2](#page-1316-0)-[1293](#page-1316-0)
- [SEARCH:SEARCH<x>:TRIGger:A:BUS:CPHY:](#page-1316-0) [YCBCR:CR, 2](#page-1316-0)-[1293](#page-1316-0)
- [SEARCH:SEARCH<x>:TRIGger:A:BUS:CPHY:](#page-1317-0) [YCBCR:Y, 2](#page-1317-0)-[1294](#page-1317-0)
- [SEARCH:SEARCH<x>:TRIGger:A:BUS:CPHY:](#page-1317-0) [YUV:U, 2](#page-1317-0)-[1294](#page-1317-0)
- [SEARCH:SEARCH<x>:TRIGger:A:BUS:CPHY:](#page-1318-0) [YUV:V,](#page-1318-0) 2[-1295](#page-1318-0)
- [SEARCH:SEARCH<x>:TRIGger:A:BUS:CPHY:](#page-1318-0) [YUV:Y,](#page-1318-0) 2[-1295](#page-1318-0)
- [SEARCH:SEARCH<x>:TRIGger:A:BUS:CXPI:](#page-1319-0) [CONDition,](#page-1319-0) 2[-1296](#page-1319-0)
- [SEARCH:SEARCH<x>:TRIGger:A:BUS:CXPI:](#page-1320-0) [COUNter:VALue,](#page-1320-0) 2[-1297](#page-1320-0)
- [SEARCH:SEARCH<x>:TRIGger:A:BUS:CXPI:](#page-1320-0) [DATa:SIZe,](#page-1320-0) 2[-1297](#page-1320-0)
- [SEARCH:SEARCH<x>:TRIGger:A:BUS:CXPI:](#page-1321-0) [DATa:VALue,](#page-1321-0) 2-[1298](#page-1321-0)
- [SEARCH:SEARCH<x>:TRIGger:A:BUS:CXPI:](#page-1321-0) [DLC:VALue,](#page-1321-0) 2[-1298](#page-1321-0)
- [SEARCH:SEARCH<x>:TRIGger:A:BUS:CXPI:](#page-1322-0) [ERROR:TYPe, 2](#page-1322-0)-[1299](#page-1322-0)
- [SEARCH:SEARCH<x>:TRIGger:A:BUS:CXPI:](#page-1323-0) [EXTDLC:VALue,](#page-1323-0) 2-[1300](#page-1323-0)
- [SEARCH:SEARCH<x>:TRIGger:A:BUS:CXPI:](#page-1323-0) [FRAMe:TYPe,](#page-1323-0) 2[-1300](#page-1323-0)
- [SEARCH:SEARCH<x>:TRIGger:A:BUS:CXPI:](#page-1324-0) [FRAMEID:VALue,](#page-1324-0) 2-[1301](#page-1324-0)
- [SEARCH:SEARCH<x>:TRIGger:A:BUS:CXPI:](#page-1325-0) [NETMN:SLEEPIND,](#page-1325-0) 2-[1302](#page-1325-0)
- [SEARCH:SEARCH<x>:TRIGger:A:BUS:CXPI:](#page-1325-0) [NETMN:WAKEUPIND, 2-1302](#page-1325-0)
- [SEARCH:SEARCH<x>:TRIGger:A:BUS:DPHY:](#page-1326-0) [BLUe:VALue, 2-1303](#page-1326-0)
- [SEARCH:SEARCH<x>:TRIGger:A:BUS:DPHY:](#page-1326-0) [CONDition, 2](#page-1326-0)-[1303](#page-1326-0)
- [SEARCH:SEARCH<x>:TRIGger:A:BUS:DPHY:](#page-1327-0) [DATa:SIZe,](#page-1327-0) 2[-1304](#page-1327-0)
- [SEARCH:SEARCH<x>:TRIGger:A:BUS:DPHY:](#page-1328-0) [DATa:VALue,](#page-1328-0) 2-[1305](#page-1328-0)
- [SEARCH:SEARCH<x>:TRIGger:A:BUS:DPHY:](#page-1328-0) [ERRor:TYPe, 2](#page-1328-0)-[1305](#page-1328-0)
- [SEARCH:SEARCH<x>:TRIGger:A:BUS:DPHY:](#page-1329-0) [ESCAPEMODe:COMMand, 2](#page-1329-0)-[1306](#page-1329-0)
- [SEARCH:SEARCH<x>:TRIGger:A:BUS:DPHY:](#page-1330-0) [GREen:VALue,](#page-1330-0) 2[-1307](#page-1330-0)
- [SEARCH:SEARCH<x>:TRIGger:A:BUS:DPHY:](#page-1330-0) [MODe:TYPe, 2](#page-1330-0)-[1307](#page-1330-0)
- [SEARCH:SEARCH<x>:TRIGger:A:BUS:DPHY:](#page-1331-0) [PACKets:LIST,](#page-1331-0) 2-[1308](#page-1331-0)
- [SEARCH:SEARCH<x>:TRIGger:A:BUS:DPHY:](#page-1334-0) [PACKets:TYPe, 2](#page-1334-0)-[1311](#page-1334-0)
- [SEARCH:SEARCH<x>:TRIGger:A:BUS:DPHY:](#page-1335-0) [PIXel:NUMBer,](#page-1335-0) 2[-1312](#page-1335-0)
- [SEARCH:SEARCH<x>:TRIGger:A:BUS:DPHY:](#page-1335-0) [PIXel:SEARCHOPTion, 2-1312](#page-1335-0)
- [SEARCH:SEARCH<x>:TRIGger:A:BUS:DPHY:](#page-1336-0) [RED:VALue, 2-1313](#page-1336-0)
- [SEARCH:SEARCH<x>:TRIGger:A:BUS:DPHY:](#page-1336-0) [WORDCOUNt:VALue, 2](#page-1336-0)-[1313](#page-1336-0)
- [SEARCH:SEARCH<x>:TRIGger:A:BUS:DPHY:](#page-1337-0) [YCBCR:CB,](#page-1337-0) 2[-1314](#page-1337-0)
- [SEARCH:SEARCH<x>:TRIGger:A:BUS:DPHY:](#page-1338-0) [YCBCR:CR,](#page-1338-0) 2[-1315](#page-1338-0)
- [SEARCH:SEARCH<x>:TRIGger:A:BUS:DPHY:](#page-1338-0) [YCBCR:Y,](#page-1338-0) 2[-1315](#page-1338-0)
- [SEARCH:SEARCH<x>:TRIGger:A:BUS:DPHY:](#page-1339-0) [YUV:U,](#page-1339-0) 2[-1316](#page-1339-0)
- [SEARCH:SEARCH<x>:TRIGger:A:BUS:DPHY:](#page-1339-0) [YUV:V, 2](#page-1339-0)-[1316](#page-1339-0)
- [SEARCH:SEARCH<x>:TRIGger:A:BUS:DPHY:](#page-1340-0) [YUV:Y, 2](#page-1340-0)-[1317](#page-1340-0)
- [SEARCH:SEARCH<x>:TRIGger:A:BUS:ESPI:](#page-1340-0) [ADDRess:VALue,](#page-1340-0) 2-[1317](#page-1340-0)
- [SEARCH:SEARCH<x>:TRIGger:A:BUS:ESPI:](#page-1341-0) [COMMAND:OPCode,](#page-1341-0) 2[-1318](#page-1341-0)
- [SEARCH:SEARCH<x>:TRIGger:A:BUS:ESPI:](#page-1342-0) [CONDition, 2](#page-1342-0)-[1319](#page-1342-0)
- [SEARCH:SEARCH<x>:TRIGger:A:BUS:ESPI:](#page-1343-0) [CYCLETYPe, 2-1320](#page-1343-0)
- [SEARCH:SEARCH<x>:TRIGger:A:BUS:ESPI:](#page-1345-0) [DATa:SIZe,](#page-1345-0) 2[-1322](#page-1345-0)
- [SEARCH:SEARCH<x>:TRIGger:A:BUS:ESPI:](#page-1345-0) [DATa:VALue,](#page-1345-0) 2[-1322](#page-1345-0)
- [SEARCH:SEARCH<x>:TRIGger:A:BUS:ESPI:](#page-1346-0) [ERRor:TYPe,](#page-1346-0) 2-[1323](#page-1346-0)
- [SEARCH:SEARCH<x>:TRIGger:A:BUS:ESPI:](#page-1346-0) [LENGth:VALue, 2](#page-1346-0)-[1323](#page-1346-0)
- [SEARCH:SEARCH<x>:TRIGger:A:BUS:ESPI:](#page-1347-0) [PHASe,](#page-1347-0) 2[-1324](#page-1347-0)
- [SEARCH:SEARCH<x>:TRIGger:A:BUS:ESPI:](#page-1348-0) [RESPCYCLE:TYPe,](#page-1348-0) 2[-1325](#page-1348-0)
- [SEARCH:SEARCH<x>:TRIGger:A:BUS:ESPI:](#page-1349-0) [SMBUS:DESTination:ADDRess, 2](#page-1349-0)-[1326](#page-1349-0)
- [SEARCH:SEARCH<x>:TRIGger:A:BUS:ESPI:](#page-1349-0) [SMBUS:SLAVe:ADDRess,](#page-1349-0) 2[-1326](#page-1349-0)
- [SEARCH:SEARCH<x>:TRIGger:A:BUS:ESPI:TAG:](#page-1350-0) [VALue, 2](#page-1350-0)-[1327](#page-1350-0)
- [SEARCH:SEARCH<x>:TRIGger:A:BUS:ESPI:](#page-1350-0) [VIRTUALWIRe:COUNt:VALue,](#page-1350-0) 2[-1327](#page-1350-0)
- [SEARCH:SEARCH<x>:TRIGger:A:BUS:ESPI:](#page-1351-0) [VIRTUALWIRe:DATa:VALue,](#page-1351-0) 2-[1328](#page-1351-0)
- [SEARCH:SEARCH<x>:TRIGger:A:BUS:ESPI:](#page-1351-0) [VIRTUALWIRe:INDex:VALue, 2-1328](#page-1351-0)
- [SEARCH:SEARCH<x>:TRIGger:A:BUS:ESPI:](#page-1352-0) [VIRTUALWIRe:RESPonse:VALue,](#page-1352-0) 2-[1329](#page-1352-0)
- [SEARCH:SEARCH<x>:TRIGger:A:BUS:ESPI:](#page-1353-0) [VIRTUALWIRe:STATus:VALue,](#page-1353-0) 2-[1330](#page-1353-0)
- [SEARCH:SEARCH<x>:TRIGger:A:BUS:](#page-1353-0) [ETHERCAT:ADDRESSMODe,](#page-1353-0) 2[-1330](#page-1353-0)
- [SEARCH:SEARCH<x>:TRIGger:A:BUS:](#page-1354-0) [ETHERCAT:CNTNV:VALue,](#page-1354-0) 2[-1331](#page-1354-0)
- [SEARCH:SEARCH<x>:TRIGger:A:BUS:](#page-1354-0) [ETHERCAT:COMMANDTYPe, 2](#page-1354-0)-[1331](#page-1354-0)
- [SEARCH:SEARCH<x>:TRIGger:A:BUS:](#page-1355-0) [ETHERCAT:CONDition, 2-1332](#page-1355-0)
- [SEARCH:SEARCH<x>:TRIGger:A:BUS:](#page-1356-0) [ETHERCAT:CYC:VALue, 2](#page-1356-0)-[1333](#page-1356-0)
- [SEARCH:SEARCH<x>:TRIGger:A:BUS:](#page-1357-0) [ETHERCAT:DATa:SIZe,](#page-1357-0) 2-[1334](#page-1357-0)
- [SEARCH:SEARCH<x>:TRIGger:A:BUS:](#page-1358-0) [ETHERCAT:DATa:VALue, 2](#page-1358-0)-[1335](#page-1358-0)
- [SEARCH:SEARCH<x>:TRIGger:A:BUS:](#page-1358-0) [ETHERCAT:DATAGRAM, 2-1335](#page-1358-0)
- [SEARCH:SEARCH<x>:TRIGger:A:BUS:](#page-1359-0) [ETHERCAT:DATAGRAMHEADer, 2](#page-1359-0)-[1336](#page-1359-0)
- [SEARCH:SEARCH<x>:TRIGger:A:BUS:](#page-1359-0) [ETHERCAT:DATAGRAMHEADer:](#page-1359-0) [LENGth, 2](#page-1359-0)-[1336](#page-1359-0)
- [SEARCH:SEARCH<x>:TRIGger:A:BUS:](#page-1360-0) [ETHERCAT:DESTINATIONADDRess:](#page-1360-0) [VALue,](#page-1360-0) 2-[1337](#page-1360-0)
- [SEARCH:SEARCH<x>:TRIGger:A:BUS:](#page-1361-0) [ETHERCAT:DEVICEADDRess,](#page-1361-0) 2-[1338](#page-1361-0)
- [SEARCH:SEARCH<x>:TRIGger:A:BUS:](#page-1361-0) [ETHERCAT:ERRor:REPLy:SERVice:](#page-1361-0) [DATa,](#page-1361-0) 2[-1338](#page-1361-0)
- [SEARCH:SEARCH<x>:TRIGger:A:BUS:](#page-1362-0) [ETHERCAT:FRAMETYPe,](#page-1362-0) 2[-1339](#page-1362-0)
- [SEARCH:SEARCH<x>:TRIGger:A:BUS:](#page-1363-0) [ETHERCAT:HASH:VALue,](#page-1363-0) 2[-1340](#page-1363-0)
- [SEARCH:SEARCH<x>:TRIGger:A:BUS:](#page-1363-0) [ETHERCAT:HEADer:LENGth, 2](#page-1363-0)-[1340](#page-1363-0)
- [SEARCH:SEARCH<x>:TRIGger:A:BUS:](#page-1364-0) [ETHERCAT:IDENtification:VALue, 2](#page-1364-0)-[1341](#page-1364-0)
- [SEARCH:SEARCH<x>:TRIGger:A:BUS:](#page-1364-0) [ETHERCAT:IDX:VALue, 2](#page-1364-0)-[1341](#page-1364-0)
- [SEARCH:SEARCH<x>:TRIGger:A:BUS:](#page-1365-0) [ETHERCAT:INDex:VALue,](#page-1365-0) 2[-1342](#page-1365-0)
- [SEARCH:SEARCH<x>:TRIGger:A:BUS:](#page-1366-0) [ETHERCAT:IPDESTination:ADDRess:](#page-1366-0) [VALue,](#page-1366-0) 2-[1343](#page-1366-0)

[SEARCH:SEARCH<x>:TRIGger:A:BUS:](#page-1366-0) [ETHERCAT:IPSOURce:ADDRess:](#page-1366-0) [VALue,](#page-1366-0) 2[-1343](#page-1366-0) [SEARCH:SEARCH<x>:TRIGger:A:BUS:](#page-1367-0) [ETHERCAT:IRQ:VALue,](#page-1367-0) 2[-1344](#page-1367-0) [SEARCH:SEARCH<x>:TRIGger:A:BUS:](#page-1368-0) [ETHERCAT:LEN:VALue,](#page-1368-0) 2-[1345](#page-1368-0) [SEARCH:SEARCH<x>:TRIGger:A:BUS:](#page-1368-0) [ETHERCAT:LOGICALADDRess:](#page-1368-0) [VALue,](#page-1368-0) 2[-1345](#page-1368-0) [SEARCH:SEARCH<x>:TRIGger:A:BUS:](#page-1369-0) [ETHERCAT:MAILbox,](#page-1369-0) 2[-1346](#page-1369-0) [SEARCH:SEARCH<x>:TRIGger:A:BUS:](#page-1369-0) [ETHERCAT:MAILbox:ADDRess:VALue,](#page-1369-0) 2-[1346](#page-1369-0) [SEARCH:SEARCH<x>:TRIGger:A:BUS:](#page-1370-0) [ETHERCAT:MAILbox:CNT:VALue,](#page-1370-0) 2[-1347](#page-1370-0) [SEARCH:SEARCH<x>:TRIGger:A:BUS:](#page-1371-0) [ETHERCAT:MAILbox:DETail, 2-1348](#page-1371-0) [SEARCH:SEARCH<x>:TRIGger:A:BUS:](#page-1371-0) [ETHERCAT:MAILbox:HEADer, 2-1348](#page-1371-0) [SEARCH:SEARCH<x>:TRIGger:A:BUS:](#page-1372-0) [ETHERCAT:MAILBOXTYPe,](#page-1372-0) 2-[1349](#page-1372-0) [SEARCH:SEARCH<x>:TRIGger:A:BUS:](#page-1373-0) [ETHERCAT:NETWork:VARiable,](#page-1373-0) 2[-1350](#page-1373-0) [SEARCH:SEARCH<x>:TRIGger:A:BUS:](#page-1374-0) [ETHERCAT:NETWork:VARiable:](#page-1374-0) [HEADer,](#page-1374-0) 2-[1351](#page-1374-0) [SEARCH:SEARCH<x>:TRIGger:A:BUS:](#page-1374-0) [ETHERCAT:NETWORKVARiable:DATa:](#page-1374-0) [SIZe,](#page-1374-0) 2[-1351](#page-1374-0) [SEARCH:SEARCH<x>:TRIGger:A:BUS:](#page-1375-0) [ETHERCAT:NETWORKVARiable:DATa:](#page-1375-0) [VALue,](#page-1375-0) 2[-1352](#page-1375-0) [SEARCH:SEARCH<x>:TRIGger:A:BUS:](#page-1376-0) [ETHERCAT:OFFSet:VALue,](#page-1376-0) 2-[1353](#page-1376-0) [SEARCH:SEARCH<x>:TRIGger:A:BUS:](#page-1376-0) [ETHERCAT:POSition:VALue,](#page-1376-0) 2-[1353](#page-1376-0) [SEARCH:SEARCH<x>:TRIGger:A:BUS:](#page-1377-0) [ETHERCAT:PROTOCOLTYPe,](#page-1377-0) 2[-1354](#page-1377-0) [SEARCH:SEARCH<x>:TRIGger:A:BUS:](#page-1377-0) [ETHERCAT:PUBID:VALue,](#page-1377-0) 2[-1354](#page-1377-0) [SEARCH:SEARCH<x>:TRIGger:A:BUS:](#page-1378-0) [ETHERCAT:QUALity:VALue,](#page-1378-0) 2[-1355](#page-1378-0) [SEARCH:SEARCH<x>:TRIGger:A:BUS:](#page-1379-0) [ETHERCAT:SERVice:DATa:LENGth,](#page-1379-0) 2-[1356](#page-1379-0) [SEARCH:SEARCH<x>:TRIGger:A:BUS:](#page-1379-0) [ETHERCAT:SERVice:DATa:SIZe, 2-1356](#page-1379-0)

[SEARCH:SEARCH<x>:TRIGger:A:BUS:](#page-1380-0) [ETHERCAT:SERVice:DATa:VALue, 2](#page-1380-0)-[1357](#page-1380-0) [SEARCH:SEARCH<x>:TRIGger:A:BUS:](#page-1380-0) [ETHERCAT:SOURCEADDRess:VALue, 2](#page-1380-0)-[1357](#page-1380-0) [SEARCH:SEARCH<x>:TRIGger:A:BUS:](#page-1381-0) [ETHERCAT:SRC:PORT:VALue,](#page-1381-0) 2-[1358](#page-1381-0) [SEARCH:SEARCH<x>:TRIGger:A:BUS:](#page-1382-0) [ETHERCAT:TCI:VALue,](#page-1382-0) 2-[1359](#page-1382-0) [SEARCH:SEARCH<x>:TRIGger:A:BUS:](#page-1382-0) [ETHERCAT:WKC:VALue,](#page-1382-0) 2-[1359](#page-1382-0) [SEARCH:SEARCH<x>:TRIGger:A:BUS:](#page-1383-0) [ETHERnet:CONDition, 2](#page-1383-0)-[1360](#page-1383-0) [SEARCH:SEARCH<x>:TRIGger:A:BUS:](#page-1384-0) [ETHERnet:DATa:HIVALue,](#page-1384-0) 2[-1361](#page-1384-0) [SEARCH:SEARCH<x>:TRIGger:A:BUS:](#page-1385-0) [ETHERnet:DATa:OFFSet,](#page-1385-0) 2[-1362](#page-1385-0) [SEARCH:SEARCH<x>:TRIGger:A:BUS:](#page-1385-0) [ETHERnet:DATa:QUALifier, 2](#page-1385-0)-[1362](#page-1385-0) [SEARCH:SEARCH<x>:TRIGger:A:BUS:](#page-1386-0) [ETHERnet:DATa:SIZe,](#page-1386-0) 2[-1363](#page-1386-0) [SEARCH:SEARCH<x>:TRIGger:A:BUS:](#page-1387-0) [ETHERnet:DATa:VALue,](#page-1387-0) 2-[1364](#page-1387-0) [SEARCH:SEARCH<x>:TRIGger:A:BUS:](#page-1388-0) [ETHERnet:IPHeader:DESTinationaddr:](#page-1388-0) [VALue, 2-1365](#page-1388-0) [SEARCH:SEARCH<x>:TRIGger:A:BUS:](#page-1388-0) [ETHERnet:IPHeader:PROTOcol:VALue, 2-1365](#page-1388-0) [SEARCH:SEARCH<x>:TRIGger:A:BUS:](#page-1389-0) [ETHERnet:IPHeader:SOUrceaddr:](#page-1389-0) [VALue, 2-1366](#page-1389-0) [SEARCH:SEARCH<x>:TRIGger:A:BUS:](#page-1390-0) [ETHERnet:MAC:ADDRess:DESTination:](#page-1390-0) [VALue, 2-1367](#page-1390-0) [SEARCH:SEARCH<x>:TRIGger:A:BUS:](#page-1391-0) [ETHERnet:MAC:ADDRess:SOUrce:](#page-1391-0) [VALue, 2-1368](#page-1391-0) [SEARCH:SEARCH<x>:TRIGger:A:BUS:](#page-1392-0) [ETHERnet:MAC:LENgth:HIVALue,](#page-1392-0) 2[-1369](#page-1392-0) [SEARCH:SEARCH<x>:TRIGger:A:BUS:](#page-1392-0) [ETHERnet:MAC:LENgth:VALue,](#page-1392-0) 2-[1369](#page-1392-0) [SEARCH:SEARCH<x>:TRIGger:A:BUS:](#page-1393-0) [ETHERnet:QTAG:VALue, 2](#page-1393-0)-[1370](#page-1393-0) [SEARCH:SEARCH<x>:TRIGger:A:BUS:](#page-1394-0) [ETHERnet:TCPHeader:ACKnum:VALue, 2](#page-1394-0)-[1371](#page-1394-0) [SEARCH:SEARCH<x>:TRIGger:A:BUS:](#page-1394-0) [ETHERnet:TCPHeader:DESTinationport:](#page-1394-0) [VALue, 2-1371](#page-1394-0)

- [SEARCH:SEARCH<x>:TRIGger:A:BUS:](#page-1395-0)
- [ETHERnet:TCPHeader:SEQnum:VALue,](#page-1395-0) 2[-1372](#page-1395-0) [SEARCH:SEARCH<x>:TRIGger:A:BUS:](#page-1396-0)
	- [ETHERnet:TCPHeader:SOUrceport:](#page-1396-0) [VALue, 2](#page-1396-0)-[1373](#page-1396-0)
- [SEARCH:SEARCH<x>:TRIGger:A:BUS:EUSB:](#page-1397-0) [ADDress:HIVALue,](#page-1397-0) 2-[1374](#page-1397-0)
- [SEARCH:SEARCH<x>:TRIGger:A:BUS:EUSB:](#page-1397-0) [ADDress:VALue, 2](#page-1397-0)-[1374](#page-1397-0)
- [SEARCH:SEARCH<x>:TRIGger:A:BUS:EUSB:](#page-1398-0) [CONDition, 2](#page-1398-0)-[1375](#page-1398-0)
- [SEARCH:SEARCH<x>:TRIGger:A:BUS:EUSB:](#page-1399-0) [DATa:HIVALue, 2-1376](#page-1399-0)
- [SEARCH:SEARCH<x>:TRIGger:A:BUS:EUSB:](#page-1400-0) [DATa:OFFSet,](#page-1400-0) 2[-1377](#page-1400-0)
- [SEARCH:SEARCH<x>:TRIGger:A:BUS:EUSB:](#page-1400-0) [DATa:QUAlifier, 2-1377](#page-1400-0)
- [SEARCH:SEARCH<x>:TRIGger:A:BUS:EUSB:](#page-1401-0) [DATa:SIZe,](#page-1401-0) 2[-1378](#page-1401-0)
- [SEARCH:SEARCH<x>:TRIGger:A:BUS:EUSB:](#page-1402-0) [DATa:TYPe,](#page-1402-0) 2-[1379](#page-1402-0)
- [SEARCH:SEARCH<x>:TRIGger:A:BUS:EUSB:](#page-1402-0) [DATa:VALue,](#page-1402-0) 2[-1379](#page-1402-0)
- [SEARCH:SEARCH<x>:TRIGger:A:BUS:EUSB:](#page-1403-0) [DATABITS:SIZe, 2-1380](#page-1403-0)
- [SEARCH:SEARCH<x>:TRIGger:A:BUS:EUSB:](#page-1404-0) [ENDPoint:VALue, 2](#page-1404-0)-[1381](#page-1404-0)
- [SEARCH:SEARCH<x>:TRIGger:A:BUS:EUSB:](#page-1405-0) [ENDSEARch,](#page-1405-0) 2[-1382](#page-1405-0)
- [SEARCH:SEARCH<x>:TRIGger:A:BUS:EUSB:](#page-1405-0) [EOP:DATABITS:SIZe, 2](#page-1405-0)-[1382](#page-1405-0)
- [SEARCH:SEARCH<x>:TRIGger:A:BUS:EUSB:](#page-1406-0) [EOP:QUAlifier,](#page-1406-0) 2[-1383](#page-1406-0)
- [SEARCH:SEARCH<x>:TRIGger:A:BUS:EUSB:](#page-1407-0) [EOPBITS:MAX:SIZe, 2-1384](#page-1407-0)
- [SEARCH:SEARCH<x>:TRIGger:A:BUS:EUSB:](#page-1407-0) [EOPBITS:MIN:SIZe, 2](#page-1407-0)-[1384](#page-1407-0)
- [SEARCH:SEARCH<x>:TRIGger:A:BUS:EUSB:](#page-1404-0) [ERRType, 2](#page-1404-0)-[1381](#page-1404-0)
- [SEARCH:SEARCH<x>:TRIGger:A:BUS:EUSB:](#page-1408-0) [HANDSHAKEType,](#page-1408-0) 2-[1385](#page-1408-0)
- [SEARCH:SEARCH<x>:TRIGger:A:BUS:EUSB:](#page-1409-0) [RAP:ADDress:VALue,](#page-1409-0) 2[-1386](#page-1409-0)
- [SEARCH:SEARCH<x>:TRIGger:A:BUS:EUSB:](#page-1409-0) [RAP:COMMand,](#page-1409-0) 2-[1386](#page-1409-0)
- [SEARCH:SEARCH<x>:TRIGger:A:BUS:EUSB:](#page-1410-0) [RAP:DATa:VALue, 2](#page-1410-0)-[1387](#page-1410-0)
- [SEARCH:SEARCH<x>:TRIGger:A:BUS:EUSB:](#page-1411-0) [RAP:OPTion, 2](#page-1411-0)-[1388](#page-1411-0)
- [SEARCH:SEARCH<x>:TRIGger:A:BUS:EUSB:](#page-1411-0) [SOFFRAMENUMber,](#page-1411-0) 2[-1388](#page-1411-0)
- [SEARCH:SEARCH<x>:TRIGger:A:BUS:EUSB:](#page-1412-0) [SPECIALType,](#page-1412-0) 2[-1389](#page-1412-0)
- [SEARCH:SEARCH<x>:TRIGger:A:BUS:EUSB:](#page-1412-0) [SPLit:ET:VALue,](#page-1412-0) 2-[1389](#page-1412-0)
- [SEARCH:SEARCH<x>:TRIGger:A:BUS:EUSB:](#page-1413-0) [SPLit:HUB:VALue, 2](#page-1413-0)-[1390](#page-1413-0)
- [SEARCH:SEARCH<x>:TRIGger:A:BUS:EUSB:](#page-1414-0) [SPLit:PORT:VALue,](#page-1414-0) 2-[1391](#page-1414-0)
- [SEARCH:SEARCH<x>:TRIGger:A:BUS:EUSB:](#page-1414-0) [SPLit:SC:VALue,](#page-1414-0) 2[-1391](#page-1414-0)
- [SEARCH:SEARCH<x>:TRIGger:A:BUS:EUSB:](#page-1415-0) [SPLit:SE:VALue,](#page-1415-0) 2-[1392](#page-1415-0)
- [SEARCH:SEARCH<x>:TRIGger:A:BUS:EUSB:](#page-1416-0) [SYNC:QUAlifier,](#page-1416-0) 2[-1393](#page-1416-0)
- [SEARCH:SEARCH<x>:TRIGger:A:BUS:EUSB:](#page-1417-0) [SYNCBITS:MAX:SIZe,](#page-1417-0) 2[-1394](#page-1417-0)
- [SEARCH:SEARCH<x>:TRIGger:A:BUS:EUSB:](#page-1417-0) [SYNCBITS:MIN:SIZe, 2](#page-1417-0)-[1394](#page-1417-0)
- [SEARCH:SEARCH<x>:TRIGger:A:BUS:EUSB:](#page-1418-0) [SYNCSEARch, 2](#page-1418-0)-[1395](#page-1418-0)
- [SEARCH:SEARCH<x>:TRIGger:A:BUS:EUSB:](#page-1418-0) [TOKENType, 2](#page-1418-0)-[1395](#page-1418-0)
- [SEARCH:SEARCH<x>:TRIGger:A:BUS:](#page-1419-0) [FLEXRAY:CONDition, 2-1396](#page-1419-0)
- [SEARCH:SEARCH<x>:TRIGger:A:BUS:](#page-1420-0) [FLEXRAY:CYCLEcount:HIVALue,](#page-1420-0) 2[-1397](#page-1420-0)
- [SEARCH:SEARCH<x>:TRIGger:A:BUS:](#page-1421-0) [FLEXRAY:CYCLEcount:QUALifier, 2-1398](#page-1421-0)
- [SEARCH:SEARCH<x>:TRIGger:A:BUS:](#page-1421-0) [FLEXRAY:CYCLEcount:VALue, 2](#page-1421-0)-[1398](#page-1421-0)
- [SEARCH:SEARCH<x>:TRIGger:A:BUS:](#page-1422-0)
- [FLEXRAY:DATa:HIVALue,](#page-1422-0) 2[-1399](#page-1422-0)
- [SEARCH:SEARCH<x>:TRIGger:A:BUS:](#page-1423-0) [FLEXRAY:DATa:OFFSet,](#page-1423-0) 2-[1400](#page-1423-0)
- [SEARCH:SEARCH<x>:TRIGger:A:BUS:](#page-1423-0) [FLEXRAY:DATa:QUALifier, 2-1400](#page-1423-0)
- [SEARCH:SEARCH<x>:TRIGger:A:BUS:](#page-1424-0) [FLEXRAY:DATa:SIZe, 2](#page-1424-0)-[1401](#page-1424-0)
- [SEARCH:SEARCH<x>:TRIGger:A:BUS:](#page-1425-0)
- [FLEXRAY:DATa:VALue, 2](#page-1425-0)-[1402](#page-1425-0)
- [SEARCH:SEARCH<x>:TRIGger:A:BUS:](#page-1425-0) [FLEXRAY:EOFTYPE, 2](#page-1425-0)-[1402](#page-1425-0)

[SEARCH:SEARCH<x>:TRIGger:A:BUS:](#page-1426-0) [FLEXRAY:ERRTYPE, 2](#page-1426-0)-[1403](#page-1426-0) [SEARCH:SEARCH<x>:TRIGger:A:BUS:](#page-1427-0) [FLEXRAY:FRAMEID:HIVALue,](#page-1427-0) 2[-1404](#page-1427-0) [SEARCH:SEARCH<x>:TRIGger:A:BUS:](#page-1427-0) [FLEXRAY:FRAMEID:QUALifier, 2-1404](#page-1427-0) [SEARCH:SEARCH<x>:TRIGger:A:BUS:](#page-1428-0) [FLEXRAY:FRAMEID:VALue, 2](#page-1428-0)-[1405](#page-1428-0) [SEARCH:SEARCH<x>:TRIGger:A:BUS:](#page-1429-0) [FLEXRAY:FRAMEType,](#page-1429-0) 2[-1406](#page-1429-0) [SEARCH:SEARCH<x>:TRIGger:A:BUS:](#page-1429-0) [FLEXRAY:HEADER:CRC,](#page-1429-0) 2[-1406](#page-1429-0) [SEARCH:SEARCH<x>:TRIGger:A:BUS:](#page-1430-0) [FLEXRAY:HEADER:CYCLECount,](#page-1430-0) 2[-1407](#page-1430-0) [SEARCH:SEARCH<x>:TRIGger:A:BUS:](#page-1430-0) [FLEXRAY:HEADER:FRAMEID, 2](#page-1430-0)-[1407](#page-1430-0) [SEARCH:SEARCH<x>:TRIGger:A:BUS:](#page-1431-0) [FLEXRAY:HEADER:INDBits,](#page-1431-0) 2-[1408](#page-1431-0) [SEARCH:SEARCH<x>:TRIGger:A:BUS:](#page-1432-0) [FLEXRAY:HEADER:PAYLENgth, 2](#page-1432-0)-[1409](#page-1432-0) [SEARCH:SEARCH<x>:TRIGger:A:BUS:I2C:](#page-1432-0) [ADDRess:MODe, 2-1409](#page-1432-0) [SEARCH:SEARCH<x>:TRIGger:A:BUS:I2C:](#page-1433-0) [ADDRess:VALue,](#page-1433-0) 2[-1410](#page-1433-0) [SEARCH:SEARCH<x>:TRIGger:A:BUS:I2C:](#page-1433-0) [CONDition,](#page-1433-0) 2[-1410](#page-1433-0) [SEARCH:SEARCH<x>:TRIGger:A:BUS:I2C:DATa:](#page-1434-0) [DIRection, 2](#page-1434-0)-[1411](#page-1434-0) [SEARCH:SEARCH<x>:TRIGger:A:BUS:I2C:DATa:](#page-1435-0) [SIZe,](#page-1435-0) 2[-1412](#page-1435-0) [SEARCH:SEARCH<x>:TRIGger:A:BUS:I2C:DATa:](#page-1435-0) [VALue,](#page-1435-0) 2[-1412](#page-1435-0) [SEARCH:SEARCH<x>:TRIGger:A:BUS:I3C:](#page-1436-0) [ADDRess:MODe, 2-1413](#page-1436-0) [SEARCH:SEARCH<x>:TRIGger:A:BUS:I3C:](#page-1437-0) [ADDRess:VALue,](#page-1437-0) 2[-1414](#page-1437-0) [SEARCH:SEARCH<x>:TRIGger:A:BUS:I3C:BCR:](#page-1437-0) [VALue,](#page-1437-0) 2[-1414](#page-1437-0) [SEARCH:SEARCH<x>:TRIGger:A:BUS:I3C:](#page-1438-0) [BCRType:VALue, 2](#page-1438-0)-[1415](#page-1438-0) [SEARCH:SEARCH<x>:TRIGger:A:BUS:I3C:](#page-1439-0) [BPACKets, 2](#page-1439-0)-[1416](#page-1439-0) [SEARCH:SEARCH<x>:TRIGger:A:BUS:I3C:](#page-1439-0) [BRGTID:VALue,](#page-1439-0) 2[-1416](#page-1439-0) [SEARCH:SEARCH<x>:TRIGger:A:BUS:I3C:](#page-1440-0) [CCODe:VALue, 2](#page-1440-0)-[1417](#page-1440-0)

- [SEARCH:SEARCH<x>:TRIGger:A:BUS:I3C:](#page-1440-0) [CONDition, 2](#page-1440-0)-[1417](#page-1440-0)
- [SEARCH:SEARCH<x>:TRIGger:A:BUS:I3C:DATa:](#page-1441-0) [DIRection,](#page-1441-0) 2[-1418](#page-1441-0)
- [SEARCH:SEARCH<x>:TRIGger:A:BUS:I3C:DATa:](#page-1442-0) [SIZe, 2](#page-1442-0)-[1419](#page-1442-0)
- [SEARCH:SEARCH<x>:TRIGger:A:BUS:I3C:DATa:](#page-1442-0) [VALue, 2-1419](#page-1442-0)
- [SEARCH:SEARCH<x>:TRIGger:A:BUS:I3C:DCR:](#page-1443-0) [VALue, 2-1420](#page-1443-0)
- [SEARCH:SEARCH<x>:TRIGger:A:BUS:I3C:](#page-1444-0) [DCRType:VALue, 2](#page-1444-0)-[1421](#page-1444-0)
- [SEARCH:SEARCH<x>:TRIGger:A:BUS:I3C:](#page-1444-0) [DWORd:VALue,](#page-1444-0) 2[-1421](#page-1444-0)
- [SEARCH:SEARCH<x>:TRIGger:A:BUS:I3C:](#page-1445-0) [ERRORTYPe, 2-1422](#page-1445-0)
- [SEARCH:SEARCH<x>:TRIGger:A:BUS:I3C:](#page-1445-0) [EVENTBYTe:VALue,](#page-1445-0) 2[-1422](#page-1445-0)
- [SEARCH:SEARCH<x>:TRIGger:A:BUS:I3C:](#page-1446-0) [FREQBYTe:VALue,](#page-1446-0) 2[-1423](#page-1446-0)
- [SEARCH:SEARCH<x>:TRIGger:A:BUS:I3C:](#page-1447-0) [GSLSb:VALue,](#page-1447-0) 2-[1424](#page-1447-0)
- [SEARCH:SEARCH<x>:TRIGger:A:BUS:I3C:](#page-1447-0) [GSMSb:VALue,](#page-1447-0) 2-[1424](#page-1447-0)
- [SEARCH:SEARCH<x>:TRIGger:A:BUS:I3C:ID:](#page-1448-0) [VALue, 2-1425](#page-1448-0)
- [SEARCH:SEARCH<x>:TRIGger:A:BUS:I3C:](#page-1448-0) [INACCBYTe:VALue,](#page-1448-0) 2[-1425](#page-1448-0)
- [SEARCH:SEARCH<x>:TRIGger:A:BUS:I3C:](#page-1449-0) [MAXREAD:VALue, 2](#page-1449-0)-[1426](#page-1449-0)
- [SEARCH:SEARCH<x>:TRIGger:A:BUS:I3C:](#page-1449-0) [MAXRTURN:VALue,](#page-1449-0) 2[-1426](#page-1449-0)
- [SEARCH:SEARCH<x>:TRIGger:A:BUS:I3C:](#page-1450-0) [MAXWRITe:VALue, 2-1427](#page-1450-0)
- [SEARCH:SEARCH<x>:TRIGger:A:BUS:I3C:](#page-1451-0) [PACKets, 2-1428](#page-1451-0)
- [SEARCH:SEARCH<x>:TRIGger:A:BUS:I3C:](#page-1451-0) [SADDress:VALue,](#page-1451-0) 2[-1428](#page-1451-0)
- [SEARCH:SEARCH<x>:TRIGger:A:BUS:I3C:SDR:](#page-1452-0) [BROADCASTPacket,](#page-1452-0) 2[-1429](#page-1452-0)
- [SEARCH:SEARCH<x>:TRIGger:A:BUS:I3C:SDR:](#page-1453-0) [DIRECTPacket,](#page-1453-0) 2-[1430](#page-1453-0)
- [SEARCH:SEARCH<x>:TRIGger:A:BUS:I3C:](#page-1455-0) [STATEBYTe:VALue,](#page-1455-0) 2[-1432](#page-1455-0)
- [SEARCH:SEARCH<x>:TRIGger:A:BUS:I3C:](#page-1455-0) [STATic:ADDRess,](#page-1455-0) 2[-1432](#page-1455-0)
- [SEARCH:SEARCH<x>:TRIGger:A:BUS:I3C:](#page-1456-0) [SUPPORTBYTe:VALue, 2](#page-1456-0)-[1433](#page-1456-0)
- [SEARCH:SEARCH<x>:TRIGger:A:BUS:I3C:](#page-1456-0) [TESTMODe:VALue, 2](#page-1456-0)-[1433](#page-1456-0)
- [SEARCH:SEARCH<x>:TRIGger:A:BUS:LIN:](#page-1457-0) [CONDition, 2](#page-1457-0)-[1434](#page-1457-0)
- [SEARCH:SEARCH<x>:TRIGger:A:BUS:LIN:DATa:](#page-1458-0) [HIVALue,](#page-1458-0) 2[-1435](#page-1458-0)
- [SEARCH:SEARCH<x>:TRIGger:A:BUS:LIN:DATa:](#page-1458-0) [QUALifier,](#page-1458-0) 2[-1435](#page-1458-0)
- [SEARCH:SEARCH<x>:TRIGger:A:BUS:LIN:DATa:](#page-1459-0) [SIZe, 2](#page-1459-0)-[1436](#page-1459-0)
- [SEARCH:SEARCH<x>:TRIGger:A:BUS:LIN:DATa:](#page-1460-0) [VALue, 2](#page-1460-0)-[1437](#page-1460-0)
- [SEARCH:SEARCH<x>:TRIGger:A:BUS:LIN:](#page-1460-0) [ERRTYPE,](#page-1460-0) 2-[1437](#page-1460-0)
- [SEARCH:SEARCH<x>:TRIGger:A:BUS:LIN:](#page-1461-0) [IDentifier:VALue, 2](#page-1461-0)-[1438](#page-1461-0)
- [SEARCH:SEARCH<x>:TRIGger:A:BUS:](#page-1461-0) [MANChester:CONDition, 2](#page-1461-0)-[1438](#page-1461-0)
- [SEARCH:SEARCH<x>:TRIGger:A:BUS:](#page-1462-0) [MANChester:DATa:SIZe,](#page-1462-0) 2-[1439](#page-1462-0)
- [SEARCH:SEARCH<x>:TRIGger:A:BUS:](#page-1463-0) [MANChester:DATa:VALue, 2](#page-1463-0)-[1440](#page-1463-0)
- [SEARCH:SEARCH<x>:TRIGger:A:BUS:](#page-1464-0) [MANChester:ERRor:TYPe, 2](#page-1464-0)-[1441](#page-1464-0)
- [SEARCH:SEARCH<x>:TRIGger:A:BUS:](#page-1464-0) [MANChester:HEADER:VALue, 2](#page-1464-0)-[1441](#page-1464-0)
- [SEARCH:SEARCH<x>:TRIGger:A:BUS:](#page-1465-0) [MANChester:packetOffData:VALue, 2](#page-1465-0)-[1442](#page-1465-0)
- [SEARCH:SEARCH<x>:TRIGger:A:BUS:](#page-1466-0) [MANChester:SYNC:VALue,](#page-1466-0) 2-[1443](#page-1466-0)
- [SEARCH:SEARCH<x>:TRIGger:A:BUS:](#page-1466-0) [MANChester:TRAILER:VALue, 2](#page-1466-0)-[1443](#page-1466-0)
- [SEARCH:SEARCH<x>:TRIGger:A:BUS:MDIO:](#page-1467-0) [ADDress:VALue, 2](#page-1467-0)-[1444](#page-1467-0)
- [SEARCH:SEARCH<x>:TRIGger:A:BUS:MDIO:](#page-1467-0) [CONDition, 2](#page-1467-0)-[1444](#page-1467-0)
- [SEARCH:SEARCH<x>:TRIGger:A:BUS:MDIO:](#page-1468-0) [DATa:VALue,](#page-1468-0) 2[-1445](#page-1468-0)
- [SEARCH:SEARCH<x>:TRIGger:A:BUS:MDIO:](#page-1469-0) [DEVicetype:VALue, 2](#page-1469-0)-[1446](#page-1469-0)
- [SEARCH:SEARCH<x>:TRIGger:A:BUS:MDIO:](#page-1469-0) [ERRType, 2](#page-1469-0)-[1446](#page-1469-0)
- [SEARCH:SEARCH<x>:TRIGger:A:BUS:MDIO:](#page-1470-0) [OPCode:VALue,](#page-1470-0) 2[-1447](#page-1470-0)
- [SEARCH:SEARCH<x>:TRIGger:A:BUS:MDIO:](#page-1471-0) [PHYSicaladdress:VALue,](#page-1471-0) 2-[1448](#page-1471-0)
- [SEARCH:SEARCH<x>:TRIGger:A:BUS:MDIO:](#page-1471-0) [REGisteraddress:VALue,](#page-1471-0) 2-[1448](#page-1471-0)
- [SEARCH:SEARCH<x>:TRIGger:A:BUS:](#page-1472-0) [MIL1553B:COMMAND:ADDRess:](#page-1472-0) [HIVALue, 2-1449](#page-1472-0)
- [SEARCH:SEARCH<x>:TRIGger:A:BUS:](#page-1472-0) [MIL1553B:COMMAND:ADDRess:](#page-1472-0) [QUALifier, 2](#page-1472-0)-[1449](#page-1472-0)
- [SEARCH:SEARCH<x>:TRIGger:A:BUS:](#page-1473-0) [MIL1553B:COMMAND:ADDRess:](#page-1473-0) [VALue,](#page-1473-0) 2-[1450](#page-1473-0)
- [SEARCH:SEARCH<x>:TRIGger:A:BUS:](#page-1474-0) [MIL1553B:COMMAND:COUNt,](#page-1474-0) 2[-1451](#page-1474-0)
- [SEARCH:SEARCH<x>:TRIGger:A:BUS:](#page-1474-0) [MIL1553B:COMMAND:PARity,](#page-1474-0) 2-[1451](#page-1474-0)
- [SEARCH:SEARCH<x>:TRIGger:A:BUS:](#page-1475-0) [MIL1553B:COMMAND:SUBADdress, 2-1452](#page-1475-0)
- [SEARCH:SEARCH<x>:TRIGger:A:BUS:](#page-1476-0) [MIL1553B:COMMAND:TRBit, 2](#page-1476-0)-[1453](#page-1476-0)
- [SEARCH:SEARCH<x>:TRIGger:A:BUS:](#page-1476-0) [MIL1553B:CONDition, 2](#page-1476-0)-[1453](#page-1476-0)
- [SEARCH:SEARCH<x>:TRIGger:A:BUS:](#page-1477-0) [MIL1553B:DATa:PARity,](#page-1477-0) 2[-1454](#page-1477-0)
- [SEARCH:SEARCH<x>:TRIGger:A:BUS:](#page-1478-0) [MIL1553B:DATa:VALue,](#page-1478-0) 2-[1455](#page-1478-0)
- [SEARCH:SEARCH<x>:TRIGger:A:BUS:](#page-1478-0) [MIL1553B:ERRTYPe, 2](#page-1478-0)-[1455](#page-1478-0)
- [SEARCH:SEARCH<x>:TRIGger:A:BUS:](#page-1479-0)
- [MIL1553B:STATus:ADDRess:HIVALue,](#page-1479-0) 2[-1456](#page-1479-0)
- [SEARCH:SEARCH<x>:TRIGger:A:BUS:](#page-1480-0)
- [MIL1553B:STATus:ADDRess:QUALifier, 2](#page-1480-0)-[1457](#page-1480-0)
- [SEARCH:SEARCH<x>:TRIGger:A:BUS:](#page-1480-0) [MIL1553B:STATus:ADDRess:VALue,](#page-1480-0) 2-[1457](#page-1480-0)
- [SEARCH:SEARCH<x>:TRIGger:A:BUS:](#page-1481-0) [MIL1553B:STATus:BIT:BCR,](#page-1481-0) 2-[1458](#page-1481-0)
- [SEARCH:SEARCH<x>:TRIGger:A:BUS:](#page-1482-0) [MIL1553B:STATus:BIT:BUSY,](#page-1482-0) 2-[1459](#page-1482-0)
- [SEARCH:SEARCH<x>:TRIGger:A:BUS:](#page-1482-0)
- [MIL1553B:STATus:BIT:DBCA,](#page-1482-0) 2[-1459](#page-1482-0)
- [SEARCH:SEARCH<x>:TRIGger:A:BUS:](#page-1483-0) [MIL1553B:STATus:BIT:INSTR,](#page-1483-0) 2[-1460](#page-1483-0)
- [SEARCH:SEARCH<x>:TRIGger:A:BUS:](#page-1484-0) [MIL1553B:STATus:BIT:ME, 2-1461](#page-1484-0)
- [SEARCH:SEARCH<x>:TRIGger:A:BUS:](#page-1484-0) [MIL1553B:STATus:BIT:SRQ, 2-1461](#page-1484-0)
- [SEARCH:SEARCH<x>:TRIGger:A:BUS:](#page-1485-0) [MIL1553B:STATus:BIT:SUBSF,](#page-1485-0) 2[-1462](#page-1485-0)
- [SEARCH:SEARCH<x>:TRIGger:A:BUS:](#page-1486-0)
- [MIL1553B:STATus:BIT:TF,](#page-1486-0) 2-[1463](#page-1486-0)
- [SEARCH:SEARCH<x>:TRIGger:A:BUS:](#page-1486-0) [MIL1553B:STATus:PARity,](#page-1486-0) 2-[1463](#page-1486-0)
- [SEARCH:SEARCH<x>:TRIGger:A:BUS:NFC:](#page-1487-0) [COMMand:CODe, 2](#page-1487-0)-[1464](#page-1487-0)
- [SEARCH:SEARCH<x>:TRIGger:A:BUS:NFC:](#page-1489-0) [CONDition,](#page-1489-0) 2[-1466](#page-1489-0)
- [SEARCH:SEARCH<x>:TRIGger:A:BUS:NFC:](#page-1491-0) [DATa:SIZe, 2](#page-1491-0)-[1468](#page-1491-0)
- [SEARCH:SEARCH<x>:TRIGger:A:BUS:NFC:](#page-1491-0) [DATa:VALue,](#page-1491-0) 2[-1468](#page-1491-0)
- [SEARCH:SEARCH<x>:TRIGger:A:BUS:NFC:](#page-1492-0) [ERRor:TYPe,](#page-1492-0) 2[-1469](#page-1492-0)
- [SEARCH:SEARCH<x>:TRIGger:A:BUS:NFC:](#page-1492-0) [PAYLOADBITS,](#page-1492-0) 2[-1469](#page-1492-0)
- [SEARCH:SEARCH<x>:TRIGger:A:BUS:NFC:](#page-1493-0) [RESPonse:CODe,](#page-1493-0) 2[-1470](#page-1493-0)
- [SEARCH:SEARCH<x>:TRIGger:A:BUS:NFC:](#page-1494-0) [TYPe,](#page-1494-0) 2-[1471](#page-1494-0)
- [SEARCH:SEARCH<x>:TRIGger:A:BUS:NFC:UID:](#page-1495-0) [VALue,](#page-1495-0) 2[-1472](#page-1495-0)
- [SEARCH:SEARCH<x>:TRIGger:A:BUS:NRZ:](#page-1495-0) [CONDition,](#page-1495-0) 2[-1472](#page-1495-0)
- [SEARCH:SEARCH<x>:TRIGger:A:BUS:NRZ:](#page-1496-0) [DATa:SIZe, 2](#page-1496-0)-[1473](#page-1496-0)
- [SEARCH:SEARCH<x>:TRIGger:A:BUS:NRZ:](#page-1496-0) [DATa:VALue,](#page-1496-0) 2[-1473](#page-1496-0)
- [SEARCH:SEARCH<x>:TRIGger:A:BUS:](#page-1497-0) [ONEWIRe:COMMand:VALue,](#page-1497-0) 2[-1474](#page-1497-0)
- [SEARCH:SEARCH<x>:TRIGger:A:BUS:](#page-1498-0) [ONEWIRe:CONDition,](#page-1498-0) 2[-1475](#page-1498-0)
- [SEARCH:SEARCH<x>:TRIGger:A:BUS:](#page-1499-0) [ONEWIRe:DATa:SIZe, 2](#page-1499-0)-[1476](#page-1499-0)
- [SEARCH:SEARCH<x>:TRIGger:A:BUS:](#page-1499-0) [ONEWIRe:DATa:VALue, 2-1476](#page-1499-0)
- [SEARCH:SEARCH<x>:TRIGger:A:](#page-1500-0) [BUS:ONEWIRe:MATCHROM:](#page-1500-0) [FAMILYCODe,](#page-1500-0) 2[-1477](#page-1500-0)
- [SEARCH:SEARCH<x>:TRIGger:A:](#page-1500-0) [BUS:ONEWIRe:MATCHROM:](#page-1500-0)
- [SERIALNUMBer,](#page-1500-0) 2-[1477](#page-1500-0)
- [SEARCH:SEARCH<x>:TRIGger:A:BUS:](#page-1501-0) [ONEWIRe:OVERDRIVe:FAMILYCODe, 2](#page-1501-0)-[1478](#page-1501-0)
- [SEARCH:SEARCH<x>:TRIGger:A:](#page-1502-0) [BUS:ONEWIRe:OVERDRIVe:](#page-1502-0) [SERIALNUMBer, 2-1479](#page-1502-0)
- [SEARCH:SEARCH<x>:TRIGger:A:BUS:](#page-1503-0) [ONEWIRe:READROM:FAMILYCODe, 2](#page-1503-0)-[1480](#page-1503-0)
- [SEARCH:SEARCH<x>:TRIGger:](#page-1503-0) [A:BUS:ONEWIRe:READROM:](#page-1503-0) [SERIALNUMBer, 2-1480](#page-1503-0)
- [SEARCH:SEARCH<x>:TRIGger:A:BUS:](#page-1504-0) [ONEWIRe:SEARCHROM:ROMCODe, 2-1481](#page-1504-0)
- [SEARCH:SEARCH<x>:TRIGger:A:BUS:PARallel:](#page-1505-0) [DATa:VALue,](#page-1505-0) 2-[1482](#page-1505-0)
- [SEARCH:SEARCH<x>:TRIGger:A:BUS:PSIFIVe:](#page-1505-0) [BLOCKDATa:VALue, 2](#page-1505-0)-[1482](#page-1505-0)
- [SEARCH:SEARCH<x>:TRIGger:A:BUS:PSIFIVe:](#page-1506-0) [CONDition, 2](#page-1506-0)-[1483](#page-1506-0)
- [SEARCH:SEARCH<x>:TRIGger:A:BUS:PSIFIVe:](#page-1507-0) [DATa:ECU:SENSor:VALue, 2](#page-1507-0)-[1484](#page-1507-0)
- [SEARCH:SEARCH<x>:TRIGger:A:BUS:PSIFIVe:](#page-1507-0) [DATa:REGion:A:VALue, 2](#page-1507-0)-[1484](#page-1507-0)
- [SEARCH:SEARCH<x>:TRIGger:A:BUS:PSIFIVe:](#page-1508-0) [DATa:REGion:B:VALue, 2-1485](#page-1508-0)
- [SEARCH:SEARCH<x>:TRIGger:A:BUS:PSIFIVe:](#page-1508-0) [DATABITs,](#page-1508-0) 2[-1485](#page-1508-0)
- [SEARCH:SEARCH<x>:TRIGger:A:BUS:PSIFIVe:](#page-1509-0) [ERRORTYPe, 2-1486](#page-1509-0)
- [SEARCH:SEARCH<x>:TRIGger:A:BUS:PSIFIVe:](#page-1510-0) [FUNCTIONCODETYPe, 2](#page-1510-0)-[1487](#page-1510-0)
- [SEARCH:SEARCH<x>:TRIGger:A:BUS:PSIFIVe:](#page-1510-0) [REGister:ADDRess:VALue, 2](#page-1510-0)-[1487](#page-1510-0)
- [SEARCH:SEARCH<x>:TRIGger:A:BUS:PSIFIVe:](#page-1511-0) [REGISTERADDRess,](#page-1511-0) 2-[1488](#page-1511-0)
- [SEARCH:SEARCH<x>:TRIGger:A:BUS:PSIFIVe:](#page-1512-0) [SENSor:ADDRess:VALue, 2](#page-1512-0)-[1489](#page-1512-0)
- [SEARCH:SEARCH<x>:TRIGger:A:BUS:PSIFIVe:](#page-1512-0) [SENSORSTATus:TYPe,](#page-1512-0) 2[-1489](#page-1512-0)
- [SEARCH:SEARCH<x>:TRIGger:A:BUS:PSIFIVe:](#page-1513-0) [STATus:VALue, 2](#page-1513-0)-[1490](#page-1513-0)
- [SEARCH:SEARCH<x>:TRIGger:A:BUS:RS232C:](#page-1513-0) [CONDition, 2](#page-1513-0)-[1490](#page-1513-0)
- [SEARCH:SEARCH<x>:TRIGger:A:BUS:RS232C:](#page-1514-0) [DATa:SIZe,](#page-1514-0) 2[-1491](#page-1514-0)
- [SEARCH:SEARCH<x>:TRIGger:A:BUS:RS232C:](#page-1515-0) [DATa:VALue,](#page-1515-0) 2-[1492](#page-1515-0)
- [SEARCH:SEARCH<x>:TRIGger:A:BUS:S8B10B:](#page-1515-0) [CONDition, 2](#page-1515-0)-[1492](#page-1515-0)
- [SEARCH:SEARCH<x>:TRIGger:A:BUS:S8B10B:](#page-1516-0) [DISParity, 2](#page-1516-0)-[1493](#page-1516-0)
- [SEARCH:SEARCH<x>:TRIGger:A:BUS:S8B10B:](#page-1517-0) [ERRor,](#page-1517-0) 2[-1494](#page-1517-0)
- [SEARCH:SEARCH<x>:TRIGger:A:BUS:S8B10B:](#page-1518-0) [SYMbol:CSYMVALue, 2-1495](#page-1518-0)
- [SEARCH:SEARCH<x>:TRIGger:A:BUS:S8B10B:](#page-1518-0) [SYMbol:EBITVALue,](#page-1518-0) 2[-1495](#page-1518-0)
- [SEARCH:SEARCH<x>:TRIGger:A:BUS:S8B10B:](#page-1519-0) [SYMbol:MODe, 2](#page-1519-0)-[1496](#page-1519-0)
- [SEARCH:SEARCH<x>:TRIGger:A:BUS:S8B10B:](#page-1520-0) [SYMbol:TBITRDNeg,](#page-1520-0) 2[-1497](#page-1520-0)
- [SEARCH:SEARCH<x>:TRIGger:A:BUS:S8B10B:](#page-1520-0) [SYMbol:TBITRDPos, 2](#page-1520-0)-[1497](#page-1520-0)
- [SEARCH:SEARCH<x>:TRIGger:A:BUS:S8B10B:](#page-1521-0) [SYMbol:TBITVALue,](#page-1521-0) 2[-1498](#page-1521-0)
- [SEARCH:SEARCH<x>:TRIGger:A:BUS:S8B10B:](#page-1522-0) [SYMbol:TYPe, 2](#page-1522-0)-[1499](#page-1522-0)
- [SEARCH:SEARCH<x>:TRIGger:A:BUS:SDLC:](#page-1523-0) [ADDRess:TYPe, 2](#page-1523-0)-[1500](#page-1523-0)
- [SEARCH:SEARCH<x>:TRIGger:A:BUS:SDLC:](#page-1523-0) [CONDition, 2](#page-1523-0)-[1500](#page-1523-0)
- [SEARCH:SEARCH<x>:TRIGger:A:BUS:SDLC:](#page-1524-0) [DATa:SIZe,](#page-1524-0) 2[-1501](#page-1524-0)
- [SEARCH:SEARCH<x>:TRIGger:A:BUS:SDLC:](#page-1525-0) [DATa:VALue,](#page-1525-0) 2[-1502](#page-1525-0)
- [SEARCH:SEARCH<x>:TRIGger:A:BUS:SDLC:](#page-1525-0) [ERROR:TYPe, 2](#page-1525-0)-[1502](#page-1525-0)
- [SEARCH:SEARCH<x>:TRIGger:A:BUS:SDLC:](#page-1526-0) [FRAMe:TYPe, 2-1503](#page-1526-0)
- [SEARCH:SEARCH<x>:TRIGger:A:BUS:SDLC:](#page-1527-0) [STADDress:VALue, 2](#page-1527-0)-[1504](#page-1527-0)
- [SEARCH:SEARCH<x>:TRIGger:A:BUS:SDLC:](#page-1527-0) [SUPervisory:FRAMETYPe, 2-1504](#page-1527-0)
- [SEARCH:SEARCH<x>:TRIGger:A:BUS:SDLC:](#page-1528-0) [UNNumbered:FRAMETYPe,](#page-1528-0) 2[-1505](#page-1528-0)
- [SEARCH:SEARCH<x>:TRIGger:A:BUS:SENT:](#page-1529-0) [CONDition, 2](#page-1529-0)-[1506](#page-1529-0)
- [SEARCH:SEARCH<x>:TRIGger:A:BUS:SENT:](#page-1530-0) [ERRType, 2](#page-1530-0)-[1507](#page-1530-0)
- [SEARCH:SEARCH<x>:TRIGger:A:BUS:SENT:](#page-1530-0) [ERRType:CRC, 2](#page-1530-0)-[1507](#page-1530-0)
- [SEARCH:SEARCH<x>:TRIGger:A:BUS:SENT:](#page-1531-0) [FAST:CHAN1A:HIVALue, 2](#page-1531-0)-[1508](#page-1531-0)
- [SEARCH:SEARCH<x>:TRIGger:A:BUS:SENT:](#page-1532-0) [FAST:CHAN1A:QUALifier,](#page-1532-0) 2[-1509](#page-1532-0)
- [SEARCH:SEARCH<x>:TRIGger:A:BUS:SENT:](#page-1533-0) [FAST:CHAN1A:VALue, 2](#page-1533-0)-[1510](#page-1533-0)
- [SEARCH:SEARCH<x>:TRIGger:A:BUS:SENT:](#page-1533-0) [FAST:CHAN2B:HIVALue, 2](#page-1533-0)-[1510](#page-1533-0)
- [SEARCH:SEARCH<x>:TRIGger:A:BUS:SENT:](#page-1534-0) [FAST:CHAN2B:QUALifier,](#page-1534-0) 2[-1511](#page-1534-0)
- [SEARCH:SEARCH<x>:TRIGger:A:BUS:SENT:](#page-1535-0) [FAST:CHAN2B:VALue, 2-1512](#page-1535-0)
- [SEARCH:SEARCH<x>:TRIGger:A:BUS:SENT:](#page-1536-0) [FAST:COUNTer:HIVALue,](#page-1536-0) 2[-1513](#page-1536-0)
- [SEARCH:SEARCH<x>:TRIGger:A:BUS:SENT:](#page-1537-0) [FAST:COUNTer:QUALifier, 2-1514](#page-1537-0)
- [SEARCH:SEARCH<x>:TRIGger:A:BUS:SENT:](#page-1538-0) [FAST:COUNTer:VALue, 2](#page-1538-0)-[1515](#page-1538-0)
- [SEARCH:SEARCH<x>:TRIGger:A:BUS:SENT:](#page-1538-0) [FAST:INVERTNIBble:VALue,](#page-1538-0) 2[-1515](#page-1538-0)
- [SEARCH:SEARCH<x>:TRIGger:A:BUS:SENT:](#page-1539-0) [FAST:STATus:VALue, 2-1516](#page-1539-0)
- [SEARCH:SEARCH<x>:TRIGger:A:BUS:SENT:](#page-1540-0) [PAUSE:QUALifier, 2](#page-1540-0)-[1517](#page-1540-0)
- [SEARCH:SEARCH<x>:TRIGger:A:BUS:SENT:](#page-1541-0) [PAUSE:TICKs:HIVALue , 2](#page-1541-0)-[1518](#page-1541-0)
- [SEARCH:SEARCH<x>:TRIGger:A:BUS:SENT:](#page-1542-0) [PAUSE:TICKs:VALue,](#page-1542-0) 2[-1519](#page-1542-0)
- [SEARCH:SEARCH<x>:TRIGger:A:BUS:SENT:](#page-1542-0) [SLOW:DATA:HIVALue,](#page-1542-0) 2[-1519](#page-1542-0)
- [SEARCH:SEARCH<x>:TRIGger:A:BUS:SENT:](#page-1543-0) [SLOW:DATA:QUALifier, 2-1520](#page-1543-0)
- [SEARCH:SEARCH<x>:TRIGger:A:BUS:SENT:](#page-1544-0) [SLOW:DATA:VALue, 2](#page-1544-0)-[1521](#page-1544-0)
- [SEARCH:SEARCH<x>:TRIGger:A:BUS:SENT:](#page-1545-0) [SLOW:IDentifier:VALue, 2-1522](#page-1545-0)
- [SEARCH:SEARCH<x>:TRIGger:A:BUS:SMBUS:](#page-1545-0) [ADDRess:VALue,](#page-1545-0) 2[-1522](#page-1545-0)
- [SEARCH:SEARCH<x>:TRIGger:A:BUS:SMBUS:](#page-1546-0) [COMMand:VALue,](#page-1546-0) 2[-1523](#page-1546-0)
- [SEARCH:SEARCH<x>:TRIGger:A:BUS:SMBUS:](#page-1546-0) [CONDition,](#page-1546-0) 2[-1523](#page-1546-0)
- [SEARCH:SEARCH<x>:TRIGger:A:BUS:SMBUS:](#page-1547-0) [DATa:SIZe, 2](#page-1547-0)-[1524](#page-1547-0)
- [SEARCH:SEARCH<x>:TRIGger:A:BUS:SMBUS:](#page-1548-0) [DATa:VALue, 2-1525](#page-1548-0)
- [SEARCH:SEARCH<x>:TRIGger:A:BUS:SMBUS:](#page-1548-0) [DEVICEADDR:VALue, 2-1525](#page-1548-0)
- [SEARCH:SEARCH<x>:TRIGger:A:BUS:SMBUS:](#page-1549-0) [ERROr:TYPe,](#page-1549-0) 2-[1526](#page-1549-0)

[SEARCH:SEARCH<x>:TRIGger:A:BUS:SMBUS:](#page-1550-0) [FIELDBYTe,](#page-1550-0) 2[-1527](#page-1550-0) [SEARCH:SEARCH<x>:TRIGger:A:BUS:SMBUS:](#page-1550-0) [UDIDDATa:VALue,](#page-1550-0) 2-[1527](#page-1550-0) [SEARCH:SEARCH<x>:TRIGger:A:BUS:](#page-1551-0) [SOUrce,](#page-1551-0) 2[-1528](#page-1551-0) [SEARCH:SEARCH<x>:TRIGger:A:BUS:](#page-1551-0) [SPACEWIRe:CONDition, 2](#page-1551-0)-[1528](#page-1551-0) [SEARCH:SEARCH<x>:TRIGger:A:BUS:](#page-1552-0) [SPACEWIRe:CONTROLCHARTYPe, 2](#page-1552-0)-[1529](#page-1552-0) [SEARCH:SEARCH<x>:TRIGger:A:BUS:](#page-1553-0) [SPACEWIRe:CONTROLCODETYPe, 2-1530](#page-1553-0) [SEARCH:SEARCH<x>:TRIGger:A:BUS:](#page-1554-0) [SPACEWIRe:DATa:SIZe,](#page-1554-0) 2[-1531](#page-1554-0) [SEARCH:SEARCH<x>:TRIGger:A:BUS:](#page-1554-0) [SPACEWIRe:DATa:VALue,](#page-1554-0) 2-[1531](#page-1554-0) [SEARCH:SEARCH<x>:TRIGger:A:BUS:](#page-1555-0) [SPACEWIRe:ERRORTYPe,](#page-1555-0) 2[-1532](#page-1555-0) [SEARCH:SEARCH<x>:TRIGger:A:BUS:](#page-1556-0) [SPACEWIRe:TIMECode:VALue,](#page-1556-0) 2[-1533](#page-1556-0) [SEARCH:SEARCH<x>:TRIGger:A:BUS:SPI:](#page-1556-0) [CONDition,](#page-1556-0) 2[-1533](#page-1556-0) [SEARCH:SEARCH<x>:TRIGger:A:BUS:SPI:DATa:](#page-1557-0) [SIZe,](#page-1557-0) 2[-1534](#page-1557-0) [SEARCH:SEARCH<x>:TRIGger:A:BUS:SPI:DATa:](#page-1557-0) [VALue,](#page-1557-0) 2[-1534](#page-1557-0) [SEARCH:SEARCH<x>:TRIGger:A:BUS:SPI:](#page-1558-0) [SOURCETYpe,](#page-1558-0) 2[-1535](#page-1558-0) [SEARCH:SEARCH<x>:TRIGger:A:BUS:SPMI:](#page-1559-0) [CONDition,](#page-1559-0) 2[-1536](#page-1559-0) [SEARCH:SEARCH<x>:TRIGger:A:BUS:SPMI:](#page-1560-0) [DATa:SIZe, 2](#page-1560-0)-[1537](#page-1560-0) [SEARCH:SEARCH<x>:TRIGger:A:BUS:SPMI:](#page-1561-0) [DATa:VALue,](#page-1561-0) 2[-1538](#page-1561-0) [SEARCH:SEARCH<x>:TRIGger:A:BUS:SPMI:](#page-1561-0) [MASTERADDRess:VALue, 2](#page-1561-0)-[1538](#page-1561-0) [SEARCH:SEARCH<x>:TRIGger:A:BUS:SPMI:](#page-1562-0) [NORESPonse,](#page-1562-0) 2[-1539](#page-1562-0) [SEARCH:SEARCH<x>:TRIGger:A:BUS:SPMI:](#page-1563-0) [REGISTERADDRess:VALue, 2](#page-1563-0)-[1540](#page-1563-0) [SEARCH:SEARCH<x>:TRIGger:A:BUS:SPMI:](#page-1563-0) [SLAVEADDRess:VALue,](#page-1563-0) 2[-1540](#page-1563-0) [SEARCH:SEARCH<x>:TRIGger:A:BUS:SVID:](#page-1564-0) [COMMand:RESPonse, 2-1541](#page-1564-0) [SEARCH:SEARCH<x>:TRIGger:A:BUS:SVID:](#page-1565-0)

[COMMand:TYPe,](#page-1565-0) 2[-1542](#page-1565-0)

- [SEARCH:SEARCH<x>:TRIGger:A:BUS:SVID:](#page-1566-0) [CONDition, 2](#page-1566-0)-[1543](#page-1566-0)
- [SEARCH:SEARCH<x>:TRIGger:A:BUS:SVID:](#page-1567-0) [ERRor:TYPe, 2](#page-1567-0)-[1544](#page-1567-0)
- [SEARCH:SEARCH<x>:TRIGger:A:BUS:SVID:](#page-1567-0) [PAYLoad:TYPe, 2](#page-1567-0)-[1544](#page-1567-0)
- [SEARCH:SEARCH<x>:TRIGger:A:BUS:SVID:](#page-1568-0) [PAYLoad:VALue, 2](#page-1568-0)-[1545](#page-1568-0)
- [SEARCH:SEARCH<x>:TRIGger:A:BUS:SVID:](#page-1569-0) [SLAVE:ADDRESS, 2](#page-1569-0)-[1546](#page-1569-0)
- [SEARCH:SEARCH<x>:TRIGger:A:BUS:USB:](#page-1569-0) [ADDress:HIVALue, 2](#page-1569-0)-[1546](#page-1569-0)
- [SEARCH:SEARCH<x>:TRIGger:A:BUS:USB:](#page-1570-0) [ADDress:VALue, 2-1547](#page-1570-0)
- [SEARCH:SEARCH<x>:TRIGger:A:BUS:USB:](#page-1571-0) [CHARacter, 2-1548](#page-1571-0)
- [SEARCH:SEARCH<x>:TRIGger:A:BUS:USB:](#page-1572-0) [COMPliance, 2-1549](#page-1572-0)
- [SEARCH:SEARCH<x>:TRIGger:A:BUS:USB:](#page-1572-0) [CONDition, 2](#page-1572-0)-[1549](#page-1572-0)
- [SEARCH:SEARCH<x>:TRIGger:A:BUS:USB:](#page-1573-0) [CRCTYPe,](#page-1573-0) 2[-1550](#page-1573-0)
- [SEARCH:SEARCH<x>:TRIGger:A:BUS:USB:](#page-1574-0) [CUSTom:CSYMVALue, 2](#page-1574-0)-[1551](#page-1574-0)
- [SEARCH:SEARCH<x>:TRIGger:A:BUS:USB:](#page-1575-0) [CUSTom:RDNeg,](#page-1575-0) 2-[1552](#page-1575-0)
- [SEARCH:SEARCH<x>:TRIGger:A:BUS:USB:](#page-1575-0) [CUSTom:RDPos, 2-1552](#page-1575-0)
- [SEARCH:SEARCH<x>:TRIGger:A:BUS:USB:](#page-1576-0) [DATa:HIVALue,](#page-1576-0) 2[-1553](#page-1576-0)
- [SEARCH:SEARCH<x>:TRIGger:A:BUS:USB:](#page-1576-0) [DATa:OFFSet,](#page-1576-0) 2[-1553](#page-1576-0)
- [SEARCH:SEARCH<x>:TRIGger:A:BUS:USB:](#page-1577-0) [DATa:QUALifier, 2](#page-1577-0)-[1554](#page-1577-0)
- [SEARCH:SEARCH<x>:TRIGger:A:BUS:USB:](#page-1578-0) [DATa:SIZe,](#page-1578-0) 2[-1555](#page-1578-0)
- [SEARCH:SEARCH<x>:TRIGger:A:BUS:USB:](#page-1578-0) [DATa:TYPe, 2](#page-1578-0)-[1555](#page-1578-0)
- [SEARCH:SEARCH<x>:TRIGger:A:BUS:USB:](#page-1579-0) [DATa:VALue,](#page-1579-0) 2-[1556](#page-1579-0)
- [SEARCH:SEARCH<x>:TRIGger:A:BUS:USB:](#page-1580-0) [ENDPoint:VALue, 2-1557](#page-1580-0)
- [SEARCH:SEARCH<x>:TRIGger:A:BUS:USB:](#page-1580-0) [ERR8B10B:TYPe, 2](#page-1580-0)-[1557](#page-1580-0)
- [SEARCH:SEARCH<x>:TRIGger:A:BUS:USB:](#page-1581-0) [ERRTYPE, 2](#page-1581-0)-[1558](#page-1581-0)
- [SEARCH:SEARCH<x>:TRIGger:A:BUS:USB:](#page-1582-0) [HANDSHAKEType,](#page-1582-0) 2-[1559](#page-1582-0)
- [SEARCH:SEARCH<x>:TRIGger:A:BUS:USB:](#page-1582-0) [ORDered:SET,](#page-1582-0) 2[-1559](#page-1582-0)
- [SEARCH:SEARCH<x>:TRIGger:A:BUS:USB:](#page-1583-0) [PACKet:TYPEOFLMP,](#page-1583-0) 2-[1560](#page-1583-0)
- [SEARCH:SEARCH<x>:TRIGger:A:BUS:USB:](#page-1584-0) [PACKet:TYPEOFTP, 2](#page-1584-0)-[1561](#page-1584-0)
- [SEARCH:SEARCH<x>:TRIGger:A:BUS:USB:](#page-1585-0) [PACKETTYPe, 2](#page-1585-0)-[1562](#page-1585-0)
- [SEARCH:SEARCH<x>:TRIGger:A:BUS:USB:](#page-1586-0) [SOFFRAMENUMber, 2](#page-1586-0)-[1563](#page-1586-0)
- [SEARCH:SEARCH<x>:TRIGger:A:BUS:USB:](#page-1586-0) [SPECIALType, 2](#page-1586-0)-[1563](#page-1586-0)
- [SEARCH:SEARCH<x>:TRIGger:A:BUS:USB:](#page-1587-0) [SPLIT:ET:VALue, 2](#page-1587-0)-[1564](#page-1587-0)
- [SEARCH:SEARCH<x>:TRIGger:A:BUS:USB:](#page-1588-0) [SPLIT:HUB:VALue, 2-1565](#page-1588-0)
- [SEARCH:SEARCH<x>:TRIGger:A:BUS:USB:](#page-1588-0) [SPLIT:PORT:VALue, 2](#page-1588-0)-[1565](#page-1588-0)
- [SEARCH:SEARCH<x>:TRIGger:A:BUS:USB:](#page-1589-0) [SPLIT:SC:VALue,](#page-1589-0) 2[-1566](#page-1589-0)
- [SEARCH:SEARCH<x>:TRIGger:A:BUS:USB:](#page-1590-0) [SPLIT:SE:VALue, 2](#page-1590-0)-[1567](#page-1590-0)
- [SEARCH:SEARCH<x>:TRIGger:A:BUS:USB:](#page-1590-0) [TOKENType,](#page-1590-0) 2[-1567](#page-1590-0)
- [SEARCH:SEARCH<x>:TRIGger:A:DDRREAD:](#page-1591-0) [BURSTDETectmethod,](#page-1591-0) 2[-1568](#page-1591-0)
- [SEARCH:SEARCH<x>:TRIGger:A:DDRREAD:](#page-1592-0) [BURSTLatency,](#page-1592-0) 2-[1569](#page-1592-0)
- [SEARCH:SEARCH<x>:TRIGger:A:DDRREAD:](#page-1593-0) [BURSTLENGTH, 2](#page-1593-0)-[1570](#page-1593-0)
- [SEARCH:SEARCH<x>:TRIGger:A:DDRREAD:](#page-1593-0) [CSActive, 2-1570](#page-1593-0)
- [SEARCH:SEARCH<x>:TRIGger:A:DDRREAD:](#page-1594-0) [CSLevel, 2](#page-1594-0)-[1571](#page-1594-0)
- [SEARCH:SEARCH<x>:TRIGger:A:DDRREAD:](#page-1595-0) [CSMode,](#page-1595-0) 2[-1572](#page-1595-0)
- [SEARCH:SEARCH<x>:TRIGger:A:DDRREAD:](#page-1596-0) [CSSource,](#page-1596-0) 2[-1573](#page-1596-0)
- [SEARCH:SEARCH<x>:TRIGger:A:DDRREAD:](#page-1597-0) [DATARate, 2](#page-1597-0)-[1574](#page-1597-0)
- [SEARCH:SEARCH<x>:TRIGger:A:DDRREAD:](#page-1598-0) [DATASource,](#page-1598-0) 2[-1575](#page-1598-0)
- [SEARCH:SEARCH<x>:TRIGger:A:DDRREAD:](#page-1599-0) [HYSteresis,](#page-1599-0) 2[-1576](#page-1599-0)
- [SEARCH:SEARCH<x>:TRIGger:A:DDRREAD:](#page-1599-0) [LOGIC1SOUrce:SYMBol,](#page-1599-0) 2[-1576](#page-1599-0)
- [SEARCH:SEARCH<x>:TRIGger:A:DDRREAD:](#page-1600-0) [LOGIC2SOUrce:SYMBol,](#page-1600-0) 2[-1577](#page-1600-0)
- [SEARCH:SEARCH<x>:TRIGger:A:DDRREAD:](#page-1601-0) [LOGIC3SOUrce:SYMBol,](#page-1601-0) 2[-1578](#page-1601-0)
- [SEARCH:SEARCH<x>:TRIGger:A:DDRREAD:](#page-1602-0) [LOGIC4SOUrce:SYMBol,](#page-1602-0) 2[-1579](#page-1602-0)
- [SEARCH:SEARCH<x>:TRIGger:A:DDRREAD:](#page-1602-0) [MARgin, 2-1579](#page-1602-0)
- [SEARCH:SEARCH<x>:TRIGger:A:DDRREAD:](#page-1603-0) [MAXCAS, 2-1580](#page-1603-0)
- [SEARCH:SEARCH<x>:TRIGger:A:DDRREAD:](#page-1604-0) [MINCas, 2](#page-1604-0)-[1581](#page-1604-0)
- [SEARCH:SEARCH<x>:TRIGger:A:DDRREAD:](#page-1605-0) [POSTAMBLE:LENGth,](#page-1605-0) 2[-1582](#page-1605-0)
- [SEARCH:SEARCH<x>:TRIGger:A:DDRREAD:](#page-1605-0) [PREAMBLE:TYPE, 2-1582](#page-1605-0)
- [SEARCH:SEARCH<x>:TRIGger:A:DDRREAD:](#page-1606-0) [REFLevel:DATA:HIGH,](#page-1606-0) 2[-1583](#page-1606-0)
- [SEARCH:SEARCH<x>:TRIGger:A:DDRREAD:](#page-1607-0) [REFLevel:DATA:LOW, 2](#page-1607-0)-[1584](#page-1607-0)
- [SEARCH:SEARCH<x>:TRIGger:A:DDRREAD:](#page-1607-0) [REFLevel:DATA:MID, 2-1584](#page-1607-0)
- [SEARCH:SEARCH<x>:TRIGger:A:DDRREAD:](#page-1608-0) [REFLevel:STROBE:HIGH, 2](#page-1608-0)-[1585](#page-1608-0)
- [SEARCH:SEARCH<x>:TRIGger:A:DDRREAD:](#page-1609-0) [REFLevel:STROBE:LOW,](#page-1609-0) 2[-1586](#page-1609-0)
- [SEARCH:SEARCH<x>:TRIGger:A:DDRREAD:](#page-1609-0) [REFLevel:STROBE:MID, 2](#page-1609-0)-[1586](#page-1609-0)
- [SEARCH:SEARCH<x>:TRIGger:A:DDRREAD:](#page-1610-0) [REFLEVELMode,](#page-1610-0) 2-[1587](#page-1610-0)
- [SEARCH:SEARCH<x>:TRIGger:A:DDRREAD:](#page-1611-0) [STANdard,](#page-1611-0) 2[-1588](#page-1611-0)
- [SEARCH:SEARCH<x>:TRIGger:A:DDRREAD:](#page-1611-0) [STROBESource, 2](#page-1611-0)-[1588](#page-1611-0)
- [SEARCH:SEARCH<x>:TRIGger:A:DDRREAD:](#page-1612-0) [TOLERance,](#page-1612-0) 2[-1589](#page-1612-0)

[SEARCH:SEARCH<x>:TRIGger:](#page-1613-0) [A:DDRREADWRITE:](#page-1613-0) [BURSTDETectmethod, 2](#page-1613-0)-[1590](#page-1613-0)

- [SEARCH:SEARCH<x>:TRIGger:A:](#page-1614-0) [DDRREADWRITE:BURSTLatency, 2-1591](#page-1614-0)
- [SEARCH:SEARCH<x>:TRIGger:A:](#page-1614-0) [DDRREADWRITE:BURSTLENGTH,](#page-1614-0) 2[-1591](#page-1614-0)
- [SEARCH:SEARCH<x>:TRIGger:A:](#page-1615-0) [DDRREADWRITE:CSActive,](#page-1615-0) 2-[1592](#page-1615-0)

[SEARCH:SEARCH<x>:TRIGger:A:](#page-1616-0) [DDRREADWRITE:CSLevel,](#page-1616-0) 2[-1593](#page-1616-0) [SEARCH:SEARCH<x>:TRIGger:A:](#page-1617-0) [DDRREADWRITE:CSMode, 2-1594](#page-1617-0) [SEARCH:SEARCH<x>:TRIGger:A:](#page-1617-0) [DDRREADWRITE:CSSource, 2](#page-1617-0)-[1594](#page-1617-0) [SEARCH:SEARCH<x>:TRIGger:A:](#page-1618-0) [DDRREADWRITE:DATARate,](#page-1618-0) 2-[1595](#page-1618-0) [SEARCH:SEARCH<x>:TRIGger:A:](#page-1619-0) [DDRREADWRITE:DATASource, 2](#page-1619-0)-[1596](#page-1619-0) [SEARCH:SEARCH<x>:TRIGger:A:](#page-1620-0) [DDRREADWRITE:HYSteresis, 2-1597](#page-1620-0) [SEARCH:SEARCH<x>:TRIGger:A:](#page-1621-0) [DDRREADWRITE:LOGIC1SOUrce:](#page-1621-0) [SYMBol,](#page-1621-0) 2-[1598](#page-1621-0) [SEARCH:SEARCH<x>:TRIGger:A:](#page-1622-0) [DDRREADWRITE:LOGIC2SOUrce:](#page-1622-0) [SYMBol,](#page-1622-0) 2-[1599](#page-1622-0) [SEARCH:SEARCH<x>:TRIGger:A:](#page-1623-0) [DDRREADWRITE:LOGIC3SOUrce:](#page-1623-0) [SYMBol,](#page-1623-0) 2-[1600](#page-1623-0) [SEARCH:SEARCH<x>:TRIGger:A:](#page-1623-0) [DDRREADWRITE:LOGIC4SOUrce:](#page-1623-0) [SYMBol,](#page-1623-0) 2-[1600](#page-1623-0) [SEARCH:SEARCH<x>:TRIGger:A:](#page-1624-0) [DDRREADWRITE:MARgin, 2-1601](#page-1624-0) [SEARCH:SEARCH<x>:TRIGger:A:](#page-1625-0) [DDRREADWRITE:MAXCAS, 2-1602](#page-1625-0) [SEARCH:SEARCH<x>:TRIGger:A:](#page-1626-0) [DDRREADWRITE:MINCas, 2](#page-1626-0)-[1603](#page-1626-0) [SEARCH:SEARCH<x>:TRIGger:A:](#page-1626-0) [DDRREADWRITE:POSTAMBLE:](#page-1626-0) [LENGth, 2](#page-1626-0)-[1603](#page-1626-0) [SEARCH:SEARCH<x>:TRIGger:A:](#page-1627-0) [DDRREADWRITE:PREAMBLE:TYPE,](#page-1627-0) 2[-1604](#page-1627-0) [SEARCH:SEARCH<x>:TRIGger:A:](#page-1628-0) [DDRREADWRITE:REFLevel:DATA:](#page-1628-0) [HIGH,](#page-1628-0) 2[-1605](#page-1628-0) [SEARCH:SEARCH<x>:TRIGger:A:](#page-1628-0) [DDRREADWRITE:REFLevel:DATA:](#page-1628-0) [LOW, 2](#page-1628-0)-[1605](#page-1628-0) [SEARCH:SEARCH<x>:TRIGger:A:](#page-1629-0) [DDRREADWRITE:REFLevel:DATA:](#page-1629-0) [MID,](#page-1629-0) 2[-1606](#page-1629-0) [SEARCH:SEARCH<x>:TRIGger:A:](#page-1630-0) [DDRREADWRITE:REFLevel:STROBE:](#page-1630-0)

[SEARCH:SEARCH<x>:TRIGger:A:](#page-1631-0) [DDRREADWRITE:REFLevel:STROBE:](#page-1631-0) [LOW,](#page-1631-0) 2-[1608](#page-1631-0) [SEARCH:SEARCH<x>:TRIGger:A:](#page-1631-0) [DDRREADWRITE:REFLevel:STROBE:](#page-1631-0) [MID, 2](#page-1631-0)-[1608](#page-1631-0) [SEARCH:SEARCH<x>:TRIGger:A:](#page-1632-0) [DDRREADWRITE:REFLEVELMode,](#page-1632-0) 2[-1609](#page-1632-0) [SEARCH:SEARCH<x>:TRIGger:A:](#page-1633-0) [DDRREADWRITE:STANdard, 2](#page-1633-0)-[1610](#page-1633-0) [SEARCH:SEARCH<x>:TRIGger:A:](#page-1633-0) [DDRREADWRITE:STROBESource,](#page-1633-0) 2[-1610](#page-1633-0) [SEARCH:SEARCH<x>:TRIGger:A:](#page-1634-0) [DDRREADWRITE:TOLERance, 2](#page-1634-0)-[1611](#page-1634-0) [SEARCH:SEARCH<x>:TRIGger:A:DDRWRITE:](#page-1635-0) [BURSTDETectmethod,](#page-1635-0) 2[-1612](#page-1635-0) [SEARCH:SEARCH<x>:TRIGger:A:DDRWRITE:](#page-1636-0) [BURSTLatency,](#page-1636-0) 2-[1613](#page-1636-0) [SEARCH:SEARCH<x>:TRIGger:A:DDRWRITE:](#page-1637-0) [BURSTLENGTH, 2](#page-1637-0)-[1614](#page-1637-0) [SEARCH:SEARCH<x>:TRIGger:A:DDRWRITE:](#page-1637-0) [CSActive,](#page-1637-0) 2[-1614](#page-1637-0) [SEARCH:SEARCH<x>:TRIGger:A:DDRWRITE:](#page-1638-0) [CSLevel, 2-1615](#page-1638-0) [SEARCH:SEARCH<x>:TRIGger:A:DDRWRITE:](#page-1639-0) [CSMode,](#page-1639-0) 2-[1616](#page-1639-0) [SEARCH:SEARCH<x>:TRIGger:A:DDRWRITE:](#page-1640-0) [CSSource,](#page-1640-0) 2[-1617](#page-1640-0) [SEARCH:SEARCH<x>:TRIGger:A:DDRWRITE:](#page-1641-0) [DATARate, 2-1618](#page-1641-0) [SEARCH:SEARCH<x>:TRIGger:A:DDRWRITE:](#page-1642-0) [DATASource,](#page-1642-0) 2-[1619](#page-1642-0) [SEARCH:SEARCH<x>:TRIGger:A:DDRWRITE:](#page-1643-0) [HYSteresis,](#page-1643-0) 2-[1620](#page-1643-0) [SEARCH:SEARCH<x>:TRIGger:A:DDRWRITE:](#page-1643-0) [LOGIC1SOUrce:SYMBol, 2](#page-1643-0)-[1620](#page-1643-0) [SEARCH:SEARCH<x>:TRIGger:A:DDRWRITE:](#page-1644-0) [LOGIC2SOUrce:SYMBol, 2](#page-1644-0)-[1621](#page-1644-0) [SEARCH:SEARCH<x>:TRIGger:A:DDRWRITE:](#page-1645-0) [LOGIC3SOUrce:SYMBol, 2](#page-1645-0)-[1622](#page-1645-0) [SEARCH:SEARCH<x>:TRIGger:A:DDRWRITE:](#page-1646-0) [LOGIC4SOUrce:SYMBol, 2](#page-1646-0)-[1623](#page-1646-0) [SEARCH:SEARCH<x>:TRIGger:A:DDRWRITE:](#page-1646-0) [MARgin,](#page-1646-0) 2-[1623](#page-1646-0) [SEARCH:SEARCH<x>:TRIGger:A:DDRWRITE:](#page-1647-0) [MAXCAS,](#page-1647-0) 2-[1624](#page-1647-0)

[HIGH,](#page-1630-0) 2[-1607](#page-1630-0)

- [SEARCH:SEARCH<x>:TRIGger:A:DDRWRITE:](#page-1648-0) [MINCas,](#page-1648-0) 2[-1625](#page-1648-0)
- [SEARCH:SEARCH<x>:TRIGger:A:DDRWRITE:](#page-1649-0) [POSTAMBLE:LENGth, 2](#page-1649-0)-[1626](#page-1649-0)
- [SEARCH:SEARCH<x>:TRIGger:A:DDRWRITE:](#page-1649-0) [PREAMBLE:TYPE,](#page-1649-0) 2-[1626](#page-1649-0)
- [SEARCH:SEARCH<x>:TRIGger:A:DDRWRITE:](#page-1650-0) [REFLevel:DATA:HIGH,](#page-1650-0) 2-[1627](#page-1650-0)
- [SEARCH:SEARCH<x>:TRIGger:A:DDRWRITE:](#page-1651-0) [REFLevel:DATA:LOW,](#page-1651-0) 2[-1628](#page-1651-0)
- [SEARCH:SEARCH<x>:TRIGger:A:DDRWRITE:](#page-1651-0) [REFLevel:DATA:MID,](#page-1651-0) 2-[1628](#page-1651-0)
- [SEARCH:SEARCH<x>:TRIGger:A:DDRWRITE:](#page-1652-0) [REFLevel:STROBE:HIGH,](#page-1652-0) 2[-1629](#page-1652-0)
- [SEARCH:SEARCH<x>:TRIGger:A:DDRWRITE:](#page-1653-0) [REFLevel:STROBE:LOW, 2](#page-1653-0)-[1630](#page-1653-0)
- [SEARCH:SEARCH<x>:TRIGger:A:DDRWRITE:](#page-1653-0) [REFLevel:STROBE:MID,](#page-1653-0) 2[-1630](#page-1653-0)
- [SEARCH:SEARCH<x>:TRIGger:A:DDRWRITE:](#page-1654-0) [REFLEVELMode, 2-1631](#page-1654-0)
- [SEARCH:SEARCH<x>:TRIGger:A:DDRWRITE:](#page-1655-0) [STANdard, 2](#page-1655-0)-[1632](#page-1655-0)
- [SEARCH:SEARCH<x>:TRIGger:A:DDRWRITE:](#page-1655-0) [STROBESource, 2-1632](#page-1655-0)
- [SEARCH:SEARCH<x>:TRIGger:A:DDRWRITE:](#page-1656-0) [TOLERance, 2](#page-1656-0)-[1633](#page-1656-0)
- [SEARCH:SEARCH<x>:TRIGger:A:EDGE:](#page-1657-0) [SLOpe,](#page-1657-0) 2[-1634](#page-1657-0)
- [SEARCH:SEARCH<x>:TRIGger:A:EDGE:](#page-1658-0) [SOUrce, 2](#page-1658-0)-[1635](#page-1658-0)
- [SEARCH:SEARCH<x>:TRIGger:A:EDGE:](#page-1658-0) [THReshold, 2-1635](#page-1658-0)
- [SEARCH:SEARCH<x>:TRIGger:A:LOGIc:CLOCk:](#page-1659-0) [THReshold, 2-1636](#page-1659-0)
- [SEARCH:SEARCH<x>:TRIGger:A:LOGIc:](#page-1659-0) [DELTatime, 2-1636](#page-1659-0)
- [SEARCH:SEARCH<x>:TRIGger:A:LOGIc:](#page-1660-0) [FUNCtion, 2](#page-1660-0)-[1637](#page-1660-0)
- [SEARCH:SEARCH<x>:TRIGger:A:LOGIc:INPUT:](#page-1660-0) [CLOCK:SOUrce,](#page-1660-0) 2[-1637](#page-1660-0)
- [SEARCH:SEARCH<x>:TRIGger:A:LOGIc:LEVel:](#page-1661-0)  $CH \le x > 2 - 1638$  $CH \le x > 2 - 1638$
- [SEARCH:SEARCH<x>:TRIGger:A:LOGIc:LEVel:](#page-1661-0) [MATH<x>,](#page-1661-0) 2[-1638](#page-1661-0)
- [SEARCH:SEARCH<x>:TRIGger:A:LOGIc:LEVel:](#page-1662-0) [REF<x>,](#page-1662-0) 2[-1639](#page-1662-0)
- [SEARCH:SEARCH<x>:TRIGger:A:LOGIc:](#page-1662-0) [LOGICPattern:CH<x>, 2](#page-1662-0)-[1639](#page-1662-0)
- [SEARCH:SEARCH<x>:TRIGger:A:LOGIc:](#page-1663-0) LOGICPattern:CH $\langle x \rangle$  D $\langle x \rangle$ , 2[-1640](#page-1663-0)
- [SEARCH:SEARCH<x>:TRIGger:A:LOGIc:](#page-1664-0) [LOGICPattern:MATH<x>, 2](#page-1664-0)-[1641](#page-1664-0)
- [SEARCH:SEARCH<x>:TRIGger:A:LOGIc:](#page-1664-0) [LOGICPattern:REF<x>, 2](#page-1664-0)-[1641](#page-1664-0)
- [SEARCH:SEARCH<x>:TRIGger:A:LOGIc:](#page-1665-0) [POLarity, 2-1642](#page-1665-0)
- [SEARCH:SEARCH<x>:TRIGger:A:LOGIc:](#page-1665-0) [USEClockedge, 2](#page-1665-0)-[1642](#page-1665-0)
- [SEARCH:SEARCH<x>:TRIGger:A:LOGIc:](#page-1666-0) [WHEn,](#page-1666-0) 2[-1643](#page-1666-0)
- [SEARCH:SEARCH<x>:TRIGger:A:PULSEWidth:](#page-1667-0) [HIGHLimit, 2](#page-1667-0)-[1644](#page-1667-0)
- [SEARCH:SEARCH<x>:TRIGger:A:PULSEWidth:](#page-1667-0) [LOGICQUALification,](#page-1667-0) 2[-1644](#page-1667-0)
- [SEARCH:SEARCH<x>:TRIGger:A:PULSEWidth:](#page-1668-0) [LOWLimit,](#page-1668-0) 2[-1645](#page-1668-0)
- [SEARCH:SEARCH<x>:TRIGger:A:PULSEWidth:](#page-1668-0) [POLarity, 2-1645](#page-1668-0)
- [SEARCH:SEARCH<x>:TRIGger:A:PULSEWidth:](#page-1669-0) [SOUrce,](#page-1669-0) 2[-1646](#page-1669-0)
- [SEARCH:SEARCH<x>:TRIGger:A:PULSEWidth:](#page-1669-0) [THReshold,](#page-1669-0) 2-[1646](#page-1669-0)
- [SEARCH:SEARCH<x>:TRIGger:A:PULSEWidth:](#page-1670-0) [WHEn,](#page-1670-0) 2[-1647](#page-1670-0)
- [SEARCH:SEARCH<x>:TRIGger:A:RUNT:](#page-1671-0) [LOGICQUALification,](#page-1671-0) 2[-1648](#page-1671-0)
- [SEARCH:SEARCH<x>:TRIGger:A:RUNT:](#page-1671-0) [POLarity, 2-1648](#page-1671-0)
- [SEARCH:SEARCH<x>:TRIGger:A:RUNT:](#page-1672-0) [SOUrce,](#page-1672-0) 2[-1649](#page-1672-0)
- [SEARCH:SEARCH<x>:TRIGger:A:RUNT:](#page-1672-0) [THReshold:HIGH,](#page-1672-0) 2[-1649](#page-1672-0)
- [SEARCH:SEARCH<x>:TRIGger:A:RUNT:](#page-1673-0) [THReshold:LOW, 2](#page-1673-0)-[1650](#page-1673-0)
- [SEARCH:SEARCH<x>:TRIGger:A:RUNT:](#page-1673-0) [WHEn,](#page-1673-0) 2[-1650](#page-1673-0)
- [SEARCH:SEARCH<x>:TRIGger:A:RUNT:](#page-1674-0) [WIDth,](#page-1674-0) 2[-1651](#page-1674-0)
- [SEARCH:SEARCH<x>:TRIGger:A:SETHold:](#page-1674-0) [CLOCk:EDGE,](#page-1674-0) 2[-1651](#page-1674-0)
- [SEARCH:SEARCH<x>:TRIGger:A:SETHold:](#page-1675-0) [CLOCk:SOUrce,](#page-1675-0) 2[-1652](#page-1675-0)
- [SEARCH:SEARCH<x>:TRIGger:A:SETHold:](#page-1676-0) [CLOCk:THReshold,](#page-1676-0) 2-[1653](#page-1676-0) [SEARCH:SEARCH<x>:TRIGger:A:SETHold:](#page-1676-0) [HOLDTime,](#page-1676-0) 2[-1653](#page-1676-0) [SEARCH:SEARCH<x>:TRIGger:A:SETHold:](#page-1677-0) [LEVel:CH<x>,](#page-1677-0) 2[-1654](#page-1677-0) [SEARCH:SEARCH<x>:TRIGger:A:SETHold:](#page-1677-0) [LEVel:MATH<x>,](#page-1677-0) 2[-1654](#page-1677-0) [SEARCH:SEARCH<x>:TRIGger:A:SETHold:](#page-1678-0) [LEVel:REF<x>, 2-1655](#page-1678-0) [SEARCH:SEARCH<x>:TRIGger:A:SETHold:](#page-1678-0) [LOGICPattern:CH<x>, 2](#page-1678-0)-[1655](#page-1678-0) [SEARCH:SEARCH<x>:TRIGger:A:SETHold:](#page-1679-0) LOGICPattern:CH<x> D<x>, 2[-1656](#page-1679-0) [SEARCH:SEARCH<x>:TRIGger:A:SETHold:](#page-1679-0) [LOGICPattern:MATH<x>, 2](#page-1679-0)-[1656](#page-1679-0) [SEARCH:SEARCH<x>:TRIGger:A:SETHold:](#page-1680-0) [LOGICPattern:REF<x>, 2](#page-1680-0)-[1657](#page-1680-0) [SEARCH:SEARCH<x>:TRIGger:A:SETHold:](#page-1681-0) [SETTime,](#page-1681-0) 2[-1658](#page-1681-0) [SEARCH:SEARCH<x>:TRIGger:A:STATE,](#page-1681-0) 2-[1658](#page-1681-0) [SEARCH:SEARCH<x>:TRIGger:A:](#page-1682-0) [STOPAcq, 2](#page-1682-0)-[1659](#page-1682-0) [SEARCH:SEARCH<x>:TRIGger:A:TIMEOut:](#page-1682-0) [LOGICQUALification, 2-1659](#page-1682-0) [SEARCH:SEARCH<x>:TRIGger:A:TIMEOut:](#page-1683-0) [POLarity,](#page-1683-0) 2[-1660](#page-1683-0) [SEARCH:SEARCH<x>:TRIGger:A:TIMEOut:](#page-1683-0) [SOUrce,](#page-1683-0) 2[-1660](#page-1683-0) [SEARCH:SEARCH<x>:TRIGger:A:TIMEOut:](#page-1684-0) [THReshold,](#page-1684-0) 2-[1661](#page-1684-0) [SEARCH:SEARCH<x>:TRIGger:A:TIMEOut:](#page-1684-0) [TIMe, 2](#page-1684-0)-[1661](#page-1684-0) [SEARCH:SEARCH<x>:TRIGger:A:TRANsition:](#page-1685-0) [DELTATime, 2](#page-1685-0)-[1662](#page-1685-0) [SEARCH:SEARCH<x>:TRIGger:A:TRANsition:](#page-1685-0) [LOGICQUALification, 2-1662](#page-1685-0) [SEARCH:SEARCH<x>:TRIGger:A:TRANsition:](#page-1686-0) [POLarity,](#page-1686-0) 2[-1663](#page-1686-0) [SEARCH:SEARCH<x>:TRIGger:A:TRANsition:](#page-1686-0) [SOUrce,](#page-1686-0) 2[-1663](#page-1686-0) [SEARCH:SEARCH<x>:TRIGger:A:TRANsition:](#page-1687-0) [THReshold:HIGH,](#page-1687-0) 2[-1664](#page-1687-0) [SEARCH:SEARCH<x>:TRIGger:A:TRANsition:](#page-1688-0) [THReshold:LOW, 2](#page-1688-0)-[1665](#page-1688-0) [SEARCH:SEARCH<x>:TRIGger:A:TRANsition:](#page-1688-0) [WHEn,](#page-1688-0) 2[-1665](#page-1688-0)
- [SEARCH:SEARCH<x>:TRIGger:A:TYPe,](#page-1689-0) 2-[1666](#page-1689-0)
- [SEARCH:SEARCH<x>:TRIGger:A:WINdow:](#page-1690-0) [CROSSIng, 2-1667](#page-1690-0)
- [SEARCH:SEARCH<x>:TRIGger:A:WINdow:](#page-1691-0) [LOGICQUALification, 2](#page-1691-0)-[1668](#page-1691-0)
- [SEARCH:SEARCH<x>:TRIGger:A:WINdow:](#page-1692-0) [POLarity, 2](#page-1692-0)-[1669](#page-1692-0)
- [SEARCH:SEARCH<x>:TRIGger:A:WINdow:](#page-1692-0) [SOUrce, 2](#page-1692-0)-[1669](#page-1692-0)
- [SEARCH:SEARCH<x>:TRIGger:A:WINdow:](#page-1693-0) [THReshold:HIGH, 2](#page-1693-0)-[1670](#page-1693-0)
- [SEARCH:SEARCH<x>:TRIGger:A:WINdow:](#page-1694-0) [THReshold:LOW,](#page-1694-0) 2[-1671](#page-1694-0)
- [SEARCH:SEARCH<x>:TRIGger:A:WINdow:](#page-1694-0) [WHEn, 2-1671](#page-1694-0)
- [SEARCH:SEARCH<x>:TRIGger:A:WINdow:](#page-1695-0) [WIDth, 2-1672](#page-1695-0)
- [SEARCH:SELected,](#page-1695-0) 2-[1672](#page-1695-0)
- [SEARCHTABle:ADDNew, 2](#page-1696-0)-[1673](#page-1696-0)
- [SEARCHTABle:DELete, 2-1673](#page-1696-0)
- [SEARCHTABle:list?,](#page-1696-0) 2[-1673](#page-1696-0)
- [SELect:CH<x>, 2-1674](#page-1697-0)
- [SET?, 2](#page-1697-0)-[1674](#page-1697-0)
- [SOCKETServer:ENAble, 2](#page-1698-0)-[1675](#page-1698-0)
- [SOCKETServer:PORT,](#page-1699-0) 2-[1676](#page-1699-0)
- [SOCKETServer:PROTOCol, 2](#page-1699-0)-[1676](#page-1699-0)
- [\\*SRE, 2-1677](#page-1700-0)
- [\\*STB?, 2](#page-1701-0)-[1678](#page-1701-0)
- [SV:CH<x>:RF\\_AVErage:NUMAVg, 2](#page-1701-0)-[1678](#page-1701-0)
- [SV:CH<x>:RF\\_MAGnitude:FORMat,](#page-1702-0) 2[-1679](#page-1702-0)
- [SV:CH<x>:RF\\_PHASe:REFerence:DEGrees,](#page-1703-0) 2[-1680](#page-1703-0)
- [SV:CH<x>:RF\\_PHASe:REFerence:POSition,](#page-1703-0) 2[-1680](#page-1703-0)
- [SV:CH<x>:RF\\_PHASe:REFerence:TIMe, 2](#page-1704-0)-[1681](#page-1704-0)
- [SV:CH<x>:RF\\_PHASe:WRAP:DEGrees,](#page-1705-0) 2[-1682](#page-1705-0)
- [SV:CH<x>:RF\\_PHASe:WRAP:STATE, 2-1682](#page-1705-0)
- [SV:CH<x>:SELect:RF\\_AVErage,](#page-1706-0) 2-[1683](#page-1706-0)
- [SV:CH<x>:SELect:RF\\_FREQuency, 2-1684](#page-1707-0)
- [SV:CH<x>:SELect:RF\\_MAGnitude,](#page-1707-0) 2-[1684](#page-1707-0)
- [SV:CH<x>:SELect:RF\\_MAXHold, 2-1685](#page-1708-0) [SV:CH<x>:SELect:RF\\_MINHold, 2](#page-1709-0)-[1686](#page-1709-0)
- [SV:CH<x>:SELect:RF\\_NORMal,](#page-1709-0) 2[-1686](#page-1709-0)
- [SV:CH<x>:SELect:RF\\_PHASe,](#page-1710-0) 2[-1687](#page-1710-0)
- [SV:CH<x>:SELect:SPECtrogram,](#page-1710-0) 2-[1687](#page-1710-0)
- [SV:CH<x>:SELTrace,](#page-1711-0) 2[-1688](#page-1711-0)
- [SV:CH<x>:SQUELCH:STATE, 2](#page-1712-0)-[1689](#page-1712-0)
- [SV:CH<x>:SQUELCH:THReshold,](#page-1712-0) 2[-1689](#page-1712-0) [SV:CH<x>:UNIts, 2](#page-1713-0)-[1690](#page-1713-0)

[SV:LOCKCenter,](#page-1714-0) 2[-1691](#page-1714-0) [SV:LOCKSpectrum,](#page-1715-0) 2-[1692](#page-1715-0) [SV:MARKER:PEAK:EXCURsion, 2-1692](#page-1715-0) [SV:MARKER:PEAK:MAXimum, 2](#page-1716-0)-[1693](#page-1716-0) [SV:MARKER:PEAK:STATE,](#page-1717-0) 2-[1694](#page-1717-0) [SV:MARKER:PEAK:THReshold,](#page-1717-0) 2[-1694](#page-1717-0) [SV:MARKER:PEAKS:AMPLITUDE?, 2-1695](#page-1718-0) [SV:MARKER:PEAKS:FREQuency?, 2](#page-1718-0)-[1695](#page-1718-0) [SV:MARKER:REFERence, 2-1696](#page-1719-0) [SV:MARKER:REFERence:AMPLITUDE?,](#page-1719-0) 2-[1696](#page-1719-0) [SV:MARKER:REFERence:FREQuency?,](#page-1720-0) 2[-1697](#page-1720-0) [SV:MARKER:TYPe,](#page-1720-0) 2[-1697](#page-1720-0) [SV:RBW,](#page-1721-0) 2-[1698](#page-1721-0) [SV:RBWMode,](#page-1721-0) 2[-1698](#page-1721-0) [SV:RF\\_PHASe:REFerence:MASTer,](#page-1722-0) 2[-1699](#page-1722-0) [SV:SPAN, 2](#page-1722-0)-[1699](#page-1722-0) [SV:SPANRBWRatio,](#page-1723-0) 2-[1700](#page-1723-0) [SV:SPECtrogram:CSCale:MAX, 2-1701](#page-1724-0) [SV:SPECtrogram:CSCale:MIN, 2](#page-1724-0)-[1701](#page-1724-0) [SV:SPECtrogram:CURSor:A,](#page-1725-0) 2-[1702](#page-1725-0) [SV:SPECtrogram:CURSor:B, 2-1702](#page-1725-0) [SV:WINDOW, 2](#page-1726-0)-[1703](#page-1726-0)

## **T**

[TEKSecure,](#page-1727-0) 2-[1704](#page-1727-0) [TIMe,](#page-1727-0) 2[-1704](#page-1727-0) [TIMe:ZONe, 2](#page-1728-0)-[1705](#page-1728-0) [TIMe:ZONe:UTCDELTa,](#page-1728-0) 2[-1705](#page-1728-0) [TOTaluptime?,](#page-1729-0) 2[-1706](#page-1729-0) [TOUCHSCReen:CALibrate, 2-1706](#page-1729-0) [TOUCHSCReen:STATe,](#page-1730-0) 2-[1707](#page-1730-0) [\\*TRG, 2](#page-1730-0)-[1707](#page-1730-0) [TRIGger,](#page-1731-0) 2-[1708](#page-1731-0) [TRIGger:{A|B}:BUS:B<x>:ARINC429A:](#page-1732-0) [CONDition, 2](#page-1732-0)-[1709](#page-1732-0) [TRIGger:{A|B}:BUS:B<x>:ARINC429A:DATa:](#page-1732-0) [HIVALue,](#page-1732-0) 2[-1709](#page-1732-0) [TRIGger:{A|B}:BUS:B<x>:ARINC429A:DATa:](#page-1733-0) [QUALifier,](#page-1733-0) 2[-1710](#page-1733-0) [TRIGger:{A|B}:BUS:B<x>:ARINC429A:DATa:](#page-1734-0) [VALue, 2](#page-1734-0)-[1711](#page-1734-0) [TRIGger:{A|B}:BUS:B<x>:ARINC429A:](#page-1735-0) [ERRTYPe, 2](#page-1735-0)-[1712](#page-1735-0) [TRIGger:{A|B}:BUS:B<x>:ARINC429A:LABel:](#page-1735-0) [HIVALue,](#page-1735-0) 2[-1712](#page-1735-0) [TRIGger:{A|B}:BUS:B<x>:ARINC429A:LABel:](#page-1736-0) [QUALifier,](#page-1736-0) 2[-1713](#page-1736-0)

[TRIGger:{A|B}:BUS:B<x>:ARINC429A:LABel:](#page-1737-0) [VALue,](#page-1737-0) 2-[1714](#page-1737-0) [TRIGger:{A|B}:BUS:B<x>:ARINC429A:SDI:](#page-1737-0) [VALue,](#page-1737-0) 2-[1714](#page-1737-0) [TRIGger:{A|B}:BUS:B<x>:ARINC429A:SSM:](#page-1738-0) [VALue,](#page-1738-0) 2-[1715](#page-1738-0) [TRIGger:{A|B}:BUS:B<x>:AUDio:](#page-1738-0) [CONDition,](#page-1738-0) 2[-1715](#page-1738-0) [TRIGger:{A|B}:BUS:B<x>:AUDio:DATa:](#page-1739-0) [HITDMVALue,](#page-1739-0) 2-[1716](#page-1739-0) [TRIGger:{A|B}:BUS:B<x>:AUDio:DATa:](#page-1740-0) [HIVALue, 2-1717](#page-1740-0) [TRIGger:{A|B}:BUS:B<x>:AUDio:DATa:](#page-1740-0) [OFFSet, 2-1717](#page-1740-0) [TRIGger:{A|B}:BUS:B<x>:AUDio:DATa:](#page-1741-0) [QUALifier, 2](#page-1741-0)-[1718](#page-1741-0) [TRIGger:{A|B}:BUS:B<x>:AUDio:DATa:](#page-1742-0) [TDMVALue, 2](#page-1742-0)-[1719](#page-1742-0) [TRIGger:{A|B}:BUS:B<x>:AUDio:DATa:](#page-1742-0) [VALue,](#page-1742-0) 2-[1719](#page-1742-0) [TRIGger:{A|B}:BUS:B<x>:AUDio:DATa:](#page-1743-0) [WORD,](#page-1743-0) 2-[1720](#page-1743-0) [TRIGger:{A|B}:BUS:B<x>:CAN:](#page-1743-0) [CONDition,](#page-1743-0) 2[-1720](#page-1743-0) [TRIGger:{A|B}:BUS:B<x>:CAN:DATa:](#page-1744-0) [DIRection, 2](#page-1744-0)-[1721](#page-1744-0) [TRIGger:{A|B}:BUS:B<x>:CAN:DATa:](#page-1745-0) [OFFSet, 2-1722](#page-1745-0) [TRIGger:{A|B}:BUS:B<x>:CAN:DATa:](#page-1746-0) [QUALifier, 2](#page-1746-0)-[1723](#page-1746-0) [TRIGger:{A|B}:BUS:B<x>:CAN:DATa:SIZe, 2](#page-1747-0)-[1724](#page-1747-0) [TRIGger:{A|B}:BUS:B<x>:CAN:DATa:](#page-1747-0) [VALue,](#page-1747-0) 2-[1724](#page-1747-0) [TRIGger:{A|B}:BUS:B<x>:CAN:ERRType,](#page-1748-0) 2[-1725](#page-1748-0) [TRIGger:{A|B}:BUS:B<x>:CAN:FD:](#page-1749-0) [BRSBit,](#page-1749-0) 2[-1726](#page-1749-0) [TRIGger:{A|B}:BUS:B<x>:CAN:FD:ESIBit, 2](#page-1749-0)-[1726](#page-1749-0) [TRIGger:{A|B}:BUS:B<x>:CAN:](#page-1750-0) [FRAMEtype, 2](#page-1750-0)-[1727](#page-1750-0) [TRIGger:{A|B}:BUS:B<x>:CAN:IDentifier:](#page-1751-0) [MODe,](#page-1751-0) 2[-1728](#page-1751-0) [TRIGger:{A|B}:BUS:B<x>:CAN:IDentifier:](#page-1751-0) [VALue,](#page-1751-0) 2-[1728](#page-1751-0) [TRIGger:{A|B}:BUS:B<x>:ETHERnet:](#page-1752-0) [CONDition,](#page-1752-0) 2[-1729](#page-1752-0) [TRIGger:{A|B}:BUS:B<x>:ETHERnet:DATa:](#page-1753-0) [HIVALue, 2-1730](#page-1753-0)

- [TRIGger:{A|B}:BUS:B<x>:ETHERnet:DATa:](#page-1754-0) [OFFSet, 2-1731](#page-1754-0)
- [TRIGger:{A|B}:BUS:B<x>:ETHERnet:DATa:](#page-1754-0) [QUALifier, 2](#page-1754-0)-[1731](#page-1754-0)
- [TRIGger:{A|B}:BUS:B<x>:ETHERnet:DATa:](#page-1755-0) [SIZe,](#page-1755-0) 2[-1732](#page-1755-0)
- [TRIGger:{A|B}:BUS:B<x>:ETHERnet:DATa:](#page-1756-0) [VALue,](#page-1756-0) 2[-1733](#page-1756-0)
- [TRIGger:{A|B}:BUS:B<x>:ETHERnet:IPHeader:](#page-1757-0) [DESTinationaddr:VALue, 2](#page-1757-0)-[1734](#page-1757-0)
- [TRIGger:{A|B}:BUS:B<x>:ETHERnet:IPHeader:](#page-1758-0) [PROTOcol:VALue, 2](#page-1758-0)-[1735](#page-1758-0)
- [TRIGger:{A|B}:BUS:B<x>:ETHERnet:IPHeader:](#page-1758-0) [SOUrceaddr:VALue,](#page-1758-0) 2[-1735](#page-1758-0)
- [TRIGger:{A|B}:BUS:B<x>:ETHERnet:MAC:](#page-1759-0) [ADDRess:DESTination:VALue, 2](#page-1759-0)-[1736](#page-1759-0)
- [TRIGger:{A|B}:BUS:B<x>:ETHERnet:MAC:](#page-1760-0) [ADDRess:SOUrce:VALue,](#page-1760-0) 2-[1737](#page-1760-0)
- [TRIGger:{A|B}:BUS:B<x>:ETHERnet:MAC:](#page-1761-0) [LENgth:HIVALue,](#page-1761-0) 2-[1738](#page-1761-0)
- [TRIGger:{A|B}:BUS:B<x>:ETHERnet:MAC:](#page-1762-0) [LENgth:VALue, 2-1739](#page-1762-0)
- [TRIGger:{A|B}:BUS:B<x>:ETHERnet:QTAG:](#page-1762-0) [VALue,](#page-1762-0) 2[-1739](#page-1762-0)
- [TRIGger:{A|B}:BUS:B<x>:ETHERnet:TCPHeader:](#page-1763-0) [ACKnum:VALue,](#page-1763-0) 2[-1740](#page-1763-0)
- [TRIGger:{A|B}:BUS:B<x>:ETHERnet:TCPHeader:](#page-1764-0) [DESTinationport:VALue, 2](#page-1764-0)-[1741](#page-1764-0)
- [TRIGger:{A|B}:BUS:B<x>:ETHERnet:TCPHeader:](#page-1765-0) [SEQnum:VALue, 2](#page-1765-0)-[1742](#page-1765-0)
- [TRIGger:{A|B}:BUS:B<x>:ETHERnet:TCPHeader:](#page-1766-0) [SOUrceport:VALue, 2](#page-1766-0)-[1743](#page-1766-0)
- [TRIGger:{A|B}:BUS:B<x>:FLEXray:](#page-1766-0) [CONDition,](#page-1766-0) 2[-1743](#page-1766-0)
- [TRIGger:{A|B}:BUS:B<x>:FLEXray:CYCLEcount:](#page-1767-0) [HIVALue, 2-1744](#page-1767-0)
- [TRIGger:{A|B}:BUS:B<x>:FLEXray:CYCLEcount:](#page-1768-0) [QUALifier, 2](#page-1768-0)-[1745](#page-1768-0)
- [TRIGger:{A|B}:BUS:B<x>:FLEXray:CYCLEcount:](#page-1769-0) [VALue,](#page-1769-0) 2[-1746](#page-1769-0)
- [TRIGger:{A|B}:BUS:B<x>:FLEXray:DATa:](#page-1769-0) [HIVALue, 2-1746](#page-1769-0)
- [TRIGger:{A|B}:BUS:B<x>:FLEXray:DATa:](#page-1770-0) [OFFSet,](#page-1770-0) 2[-1747](#page-1770-0)
- [TRIGger:{A|B}:BUS:B<x>:FLEXray:DATa:](#page-1771-0) [QUALifier, 2](#page-1771-0)-[1748](#page-1771-0)
- [TRIGger:{A|B}:BUS:B<x>:FLEXray:DATa:](#page-1772-0) [SIZe, 2](#page-1772-0)-[1749](#page-1772-0)
- [TRIGger:{A|B}:BUS:B<x>:FLEXray:DATa:](#page-1772-0) [VALue, 2-1749](#page-1772-0)
- [TRIGger:{A|B}:BUS:B<x>:FLEXray:](#page-1773-0) [EOFTYPE, 2](#page-1773-0)-[1750](#page-1773-0)
- [TRIGger:{A|B}:BUS:B<x>:FLEXray:](#page-1774-0) [ERRTYPE, 2](#page-1774-0)-[1751](#page-1774-0)
- [TRIGger:{A|B}:BUS:B<x>:FLEXray:FRAMEID:](#page-1774-0) [HIVALue,](#page-1774-0) 2-[1751](#page-1774-0)
- [TRIGger:{A|B}:BUS:B<x>:FLEXray:FRAMEID:](#page-1775-0) [QUALifier,](#page-1775-0) 2[-1752](#page-1775-0)
- [TRIGger:{A|B}:BUS:B<x>:FLEXray:FRAMEID:](#page-1776-0) [VALue, 2-1753](#page-1776-0)
- [TRIGger:{A|B}:BUS:B<x>:FLEXray:](#page-1776-0) [FRAMEType,](#page-1776-0) 2[-1753](#page-1776-0)
- [TRIGger:{A|B}:BUS:B<x>:FLEXray:HEADER:](#page-1777-0) [CRC,](#page-1777-0) 2[-1754](#page-1777-0)
- [TRIGger:{A|B}:BUS:B<x>:FLEXray:HEADER:](#page-1778-0) [CYCLEcount, 2-1755](#page-1778-0)
- [TRIGger:{A|B}:BUS:B<x>:FLEXray:HEADER:](#page-1778-0) [FRAMEID, 2](#page-1778-0)-[1755](#page-1778-0)
- [TRIGger:{A|B}:BUS:B<x>:FLEXray:HEADER:](#page-1779-0) [INDBits, 2](#page-1779-0)-[1756](#page-1779-0)
- [TRIGger:{A|B}:BUS:B<x>:FLEXray:HEADER:](#page-1780-0) [PAYLength,](#page-1780-0) 2-[1757](#page-1780-0)
- [TRIGger:{A|B}:BUS:B<x>:I2C:ADDRess:](#page-1780-0) [MODe, 2-1757](#page-1780-0)
- [TRIGger:{A|B}:BUS:B<x>:I2C:ADDRess:](#page-1781-0) [VALue, 2-1758](#page-1781-0)
- [TRIGger:{A|B}:BUS:B<x>:I2C:CONDition, 2](#page-1781-0)-[1758](#page-1781-0)
- [TRIGger:{A|B}:BUS:B<x>:I2C:DATa:](#page-1782-0) [DIRection,](#page-1782-0) 2[-1759](#page-1782-0)
- [TRIGger:{A|B}:BUS:B<x>:I2C:DATa:SIZe,](#page-1783-0) 2-[1760](#page-1783-0)
- [TRIGger:{A|B}:BUS:B<x>:I2C:DATa:](#page-1783-0)
- [VALue, 2-1760](#page-1783-0)
- [TRIGger:{A|B}:BUS:B<x>:I3C:ADDRess:](#page-1784-0) [MODe, 2-1761](#page-1784-0)
- [TRIGger:{A|B}:BUS:B<x>:I3C:ADDRess:](#page-1785-0) [VALue, 2-1762](#page-1785-0)
- [TRIGger:{A|B}:BUS:B<x>:I3C:CONDition, 2](#page-1785-0)-[1762](#page-1785-0)
- [TRIGger:{A|B}:BUS:B<x>:I3C:DATa:](#page-1786-0) [DIRection,](#page-1786-0) 2[-1763](#page-1786-0)
- [TRIGger:{A|B}:BUS:B<x>:I3C:DATa:SIZe,](#page-1787-0) 2-[1764](#page-1787-0)
- [TRIGger:{A|B}:BUS:B<x>:I3C:DATa:](#page-1787-0) [VALue, 2-1764](#page-1787-0)

[TRIGger:{A|B}:BUS:B<x>:I3C:](#page-1788-0) [ERRORTYPe, 2-1765](#page-1788-0) [TRIGger:{A|B}:BUS:B<x>:I3C:SDR:](#page-1788-0) [BROADCASTPacket,](#page-1788-0) 2[-1765](#page-1788-0) [TRIGger:{A|B}:BUS:B<x>:I3C:SDR:](#page-1790-0) [DIRECTPacket,](#page-1790-0) 2[-1767](#page-1790-0) [TRIGger:{A|B}:BUS:B<x>:I3C:TBIT:](#page-1791-0) [DIREction, 2-1768](#page-1791-0) [TRIGger:{A|B}:BUS:B<x>:LIN:CONDition,](#page-1792-0) 2-[1769](#page-1792-0) [TRIGger:{A|B}:BUS:B<x>:LIN:DATa:](#page-1792-0) [HIVALue,](#page-1792-0) 2[-1769](#page-1792-0) [TRIGger:{A|B}:BUS:B<x>:LIN:DATa:](#page-1793-0) [QUALifier, 2-1770](#page-1793-0) [TRIGger:{A|B}:BUS:B<x>:LIN:DATa:SIZe,](#page-1794-0) 2[-1771](#page-1794-0) [TRIGger:{A|B}:BUS:B<x>:LIN:DATa:](#page-1794-0) [VALue, 2](#page-1794-0)-[1771](#page-1794-0) [TRIGger:{A|B}:BUS:B<x>:LIN:ERRTYPE,](#page-1795-0) 2-[1772](#page-1795-0) [TRIGger:{A|B}:BUS:B<x>:LIN:IDentifier:](#page-1795-0) [VALue, 2](#page-1795-0)-[1772](#page-1795-0) [TRIGger:{A|B}:BUS:B<x>:MIL1553B:](#page-1796-0) [COMMAND:ADDRess:HIVALue, 2](#page-1796-0)-[1773](#page-1796-0) [TRIGger:{A|B}:BUS:B<x>:MIL1553B:](#page-1797-0) [COMMAND:ADDRess:QUALifier,](#page-1797-0) 2-[1774](#page-1797-0) [TRIGger:{A|B}:BUS:B<x>:MIL1553B:](#page-1797-0) [COMMAND:ADDRess:VALue,](#page-1797-0) 2[-1774](#page-1797-0) [TRIGger:{A|B}:BUS:B<x>:MIL1553B:](#page-1798-0) [COMMAND:COUNt,](#page-1798-0) 2[-1775](#page-1798-0) [TRIGger:{A|B}:BUS:B<x>:MIL1553B:](#page-1799-0) [COMMAND:PARity,](#page-1799-0) 2[-1776](#page-1799-0) [TRIGger:{A|B}:BUS:B<x>:MIL1553B:](#page-1799-0) [COMMAND:SUBADdress, 2](#page-1799-0)-[1776](#page-1799-0) [TRIGger:{A|B}:BUS:B<x>:MIL1553B:](#page-1800-0) [COMMAND:TRBit,](#page-1800-0) 2-[1777](#page-1800-0) [TRIGger:{A|B}:BUS:B<x>:MIL1553B:](#page-1800-0) [CONDition, 2](#page-1800-0)-[1777](#page-1800-0) [TRIGger:{A|B}:BUS:B<x>:MIL1553B:DATa:](#page-1801-0) [PARity, 2](#page-1801-0)-[1778](#page-1801-0) [TRIGger:{A|B}:BUS:B<x>:MIL1553B:DATa:](#page-1802-0) [VALue, 2](#page-1802-0)-[1779](#page-1802-0) [TRIGger:{A|B}:BUS:B<x>:MIL1553B:](#page-1802-0) [ERRTYPe, 2](#page-1802-0)-[1779](#page-1802-0) [TRIGger:{A|B}:BUS:B<x>:MIL1553B:STATus:](#page-1803-0) [ADDRess:HIVALue,](#page-1803-0) 2[-1780](#page-1803-0) [TRIGger:{A|B}:BUS:B<x>:MIL1553B:STATus:](#page-1804-0) [ADDRess:QUALifier, 2](#page-1804-0)-[1781](#page-1804-0) [TRIGger:{A|B}:BUS:B<x>:MIL1553B:STATus:](#page-1804-0) [ADDRess:VALue,](#page-1804-0) 2-[1781](#page-1804-0)

[TRIGger:{A|B}:BUS:B<x>:MIL1553B:STATus:BIT:](#page-1805-0) [BCR, 2](#page-1805-0)-[1782](#page-1805-0) [TRIGger:{A|B}:BUS:B<x>:MIL1553B:STATus:BIT:](#page-1806-0) [BUSY, 2](#page-1806-0)-[1783](#page-1806-0) [TRIGger:{A|B}:BUS:B<x>:MIL1553B:STATus:BIT:](#page-1806-0) [DBCA,](#page-1806-0) 2-[1783](#page-1806-0) [TRIGger:{A|B}:BUS:B<x>:MIL1553B:STATus:BIT:](#page-1807-0) [INSTR, 2](#page-1807-0)-[1784](#page-1807-0) [TRIGger:{A|B}:BUS:B<x>:MIL1553B:STATus:BIT:](#page-1808-0) [ME,](#page-1808-0) 2[-1785](#page-1808-0) [TRIGger:{A|B}:BUS:B<x>:MIL1553B:STATus:BIT:](#page-1808-0) [SRQ,](#page-1808-0) 2[-1785](#page-1808-0) [TRIGger:{A|B}:BUS:B<x>:MIL1553B:STATus:BIT:](#page-1809-0) [SUBSF,](#page-1809-0) 2-[1786](#page-1809-0) [TRIGger:{A|B}:BUS:B<x>:MIL1553B:STATus:BIT:](#page-1810-0) [TF, 2](#page-1810-0)-[1787](#page-1810-0) [TRIGger:{A|B}:BUS:B<x>:MIL1553B:STATus:](#page-1810-0) [PARity,](#page-1810-0) 2[-1787](#page-1810-0) [TRIGger:{A|B}:BUS:B<x>:MIL1553B:TIMe:](#page-1811-0) [LESSLimit, 2-1788](#page-1811-0) [TRIGger:{A|B}:BUS:B<x>:MIL1553B:TIMe:](#page-1811-0) [MORELimit, 2-1788](#page-1811-0) [TRIGger:{A|B}:BUS:B<x>:MIL1553B:TIMe:](#page-1812-0) [QUALifier, 2](#page-1812-0)-[1789](#page-1812-0) [TRIGger:{A|B}:BUS:B<x>:PARallel:DATa:](#page-1813-0) [VALue,](#page-1813-0) 2-[1790](#page-1813-0) [TRIGger:{A|B}:BUS:B<x>:RS232C:](#page-1813-0) [CONDition,](#page-1813-0) 2[-1790](#page-1813-0) [TRIGger:{A|B}:BUS:B<x>:RS232C:DATa:](#page-1814-0) [SIZe,](#page-1814-0) 2[-1791](#page-1814-0) [TRIGger:{A|B}:BUS:B<x>:RS232C:DATa:](#page-1815-0) [VALue,](#page-1815-0) 2-[1792](#page-1815-0) [TRIGger:{A|B}:BUS:B<x>:SENT:](#page-1815-0) [CONDition,](#page-1815-0) 2[-1792](#page-1815-0) [TRIGger:{A|B}:BUS:B<x>:SENT:ERRType, 2-1793](#page-1816-0) [TRIGger:{A|B}:BUS:B<x>:SENT:ERRType:](#page-1816-0) [CRC, 2](#page-1816-0)-[1793](#page-1816-0) [TRIGger:{A|B}:BUS:B<x>:SENT:FAST:CHAN1A:](#page-1817-0) [HIVALue, 2-1794](#page-1817-0) [TRIGger:{A|B}:BUS:B<x>:SENT:FAST:CHAN1A:](#page-1818-0) [QUALifier, 2](#page-1818-0)-[1795](#page-1818-0) [TRIGger:{A|B}:BUS:B<x>:SENT:FAST:CHAN1A:](#page-1819-0) [VALue,](#page-1819-0) 2-[1796](#page-1819-0) [TRIGger:{A|B}:BUS:B<x>:SENT:FAST:CHAN2B:](#page-1820-0) [HIVALue, 2-1797](#page-1820-0) [TRIGger:{A|B}:BUS:B<x>:SENT:FAST:CHAN2B:](#page-1820-0) [QUALifier, 2](#page-1820-0)-[1797](#page-1820-0)

- [TRIGger:{A|B}:BUS:B<x>:SENT:FAST:CHAN2B:](#page-1821-0) [VALue,](#page-1821-0) 2[-1798](#page-1821-0)
- [TRIGger:{A|B}:BUS:B<x>:SENT:FAST:COUNTer:](#page-1822-0) [HIVALue, 2-1799](#page-1822-0)
- [TRIGger:{A|B}:BUS:B<x>:SENT:FAST:COUNTer:](#page-1823-0) [QUALifier, 2](#page-1823-0)-[1800](#page-1823-0)
- [TRIGger:{A|B}:BUS:B<x>:SENT:FAST:COUNTer:](#page-1824-0) [VALue,](#page-1824-0) 2[-1801](#page-1824-0)
- [TRIGger:{A|B}:BUS:B<x>:SENT:FAST:](#page-1825-0) [INVERTNIBble:VALue,](#page-1825-0) 2-[1802](#page-1825-0)
- [TRIGger:{A|B}:BUS:B<x>:SENT:FAST:STATus:](#page-1825-0) [VALue,](#page-1825-0) 2[-1802](#page-1825-0)
- [TRIGger:{A|B}:BUS:B<x>:SENT:PAUSE:](#page-1826-0) [QUALifier, 2](#page-1826-0)-[1803](#page-1826-0)
- [TRIGger:{A|B}:BUS:B<x>:SENT:SLOW:DATA:](#page-1827-0) [HIVALue, 2-1804](#page-1827-0)
- [TRIGger:{A|B}:BUS:B<x>:SENT:SLOW:DATA:](#page-1828-0) [QUALifier, 2](#page-1828-0)-[1805](#page-1828-0)
- [TRIGger:{A|B}:BUS:B<x>:SENT:SLOW:DATA:](#page-1829-0) [VALue,](#page-1829-0) 2[-1806](#page-1829-0)
- [TRIGger:{A|B}:BUS:B<x>:SENT:SLOW:IDentifier:](#page-1829-0) [VALue,](#page-1829-0) 2[-1806](#page-1829-0)
- [TRIGger:{A|B}:BUS:B<x>:SPI:CONDition, 2](#page-1830-0)-[1807](#page-1830-0)
- [TRIGger:{A|B}:BUS:B<x>:SPI:DATa:SIZe,](#page-1831-0) 2[-1808](#page-1831-0)
- [TRIGger:{A|B}:BUS:B<x>:SPI:DATa:](#page-1831-0) [VALue,](#page-1831-0) 2[-1808](#page-1831-0)
- [TRIGger:{A|B}:BUS:B<x>:SPMI:](#page-1832-0) [CONDition,](#page-1832-0) 2[-1809](#page-1832-0)
- [TRIGger:{A|B}:BUS:B<x>:SPMI:DATa:](#page-1833-0) [SIZe,](#page-1833-0) 2[-1810](#page-1833-0)
- [TRIGger:{A|B}:BUS:B<x>:SPMI:DATa:](#page-1834-0) [VALue,](#page-1834-0) 2[-1811](#page-1834-0)
- [TRIGger:{A|B}:BUS:B<x>:SPMI:](#page-1835-0) [MASTERADDRess:VALue, 2](#page-1835-0)-[1812](#page-1835-0)
- [TRIGger:{A|B}:BUS:B<x>:SPMI:](#page-1835-0)
- [NORESPonse,](#page-1835-0) 2[-1812](#page-1835-0)
- [TRIGger:{A|B}:BUS:B<x>:SPMI:](#page-1836-0) [REGISTERADDRess:VALue, 2](#page-1836-0)-[1813](#page-1836-0)
- [TRIGger:{A|B}:BUS:B<x>:SPMI:SLAVEADDRess:](#page-1836-0) [VALue,](#page-1836-0) 2[-1813](#page-1836-0)
- [TRIGger:{A|B}:BUS:B<x>:SVID:COMMand:](#page-1837-0) [RESPonse,](#page-1837-0) 2[-1814](#page-1837-0)
- [TRIGger:{A|B}:BUS:B<x>:SVID:COMMand:](#page-1838-0) [TYPe,](#page-1838-0) 2-[1815](#page-1838-0)
- $TRIGger:\{A|B\}:\text{BUS}:B\leq x>:\text{SVID}:$ [CONDition,](#page-1839-0) 2[-1816](#page-1839-0)

[TRIGger:{A|B}:BUS:B<x>:SVID:ERRor:](#page-1840-0) [TYPe, 2-1817](#page-1840-0) [TRIGger:{A|B}:BUS:B<x>:SVID:PARity:](#page-1840-0) [TYPe, 2-1817](#page-1840-0) [TRIGger:{A|B}:BUS:B<x>:SVID:PAYLoad:](#page-1841-0) [TYPe, 2-1818](#page-1841-0) [TRIGger:{A|B}:BUS:B<x>:SVID:PAYLoad:](#page-1841-0) [VALue, 2-1818](#page-1841-0) [TRIGger:{A|B}:BUS:B<x>:SVID:SLAVe:](#page-1842-0) [ADDRess, 2-1819](#page-1842-0) [TRIGger:{A|B}:BUS:B<x>:USB:ADDRess:](#page-1843-0) [HIVALue,](#page-1843-0) 2-[1820](#page-1843-0) [TRIGger:{A|B}:BUS:B<x>:USB:ADDRess:](#page-1843-0) [VALue, 2-1820](#page-1843-0) [TRIGger:{A|B}:BUS:B<x>:USB:CONDition, 2](#page-1844-0)-[1821](#page-1844-0) [TRIGger:{A|B}:BUS:B<x>:USB:DATa:](#page-1845-0) [HIVALue,](#page-1845-0) 2-[1822](#page-1845-0) [TRIGger:{A|B}:BUS:B<x>:USB:DATa:](#page-1846-0) [OFFSet, 2](#page-1846-0)-[1823](#page-1846-0) [TRIGger:{A|B}:BUS:B<x>:USB:DATa:](#page-1846-0) [QUALifier,](#page-1846-0) 2[-1823](#page-1846-0) [TRIGger:{A|B}:BUS:B<x>:USB:DATa:SIZe,](#page-1847-0) 2[-1824](#page-1847-0) [TRIGger:{A|B}:BUS:B<x>:USB:DATa:](#page-1848-0) [TYPe, 2-1825](#page-1848-0) [TRIGger:{A|B}:BUS:B<x>:USB:DATa:](#page-1848-0) [VALue, 2-1825](#page-1848-0) [TRIGger:{A|B}:BUS:B<x>:USB:ENDPoint:](#page-1849-0) [VALue, 2-1826](#page-1849-0) [TRIGger:{A|B}:BUS:B<x>:USB:ERRType, 2-1827](#page-1850-0) [TRIGger:{A|B}:BUS:B<x>:USB:](#page-1850-0) [HANDSHAKEType, 2](#page-1850-0)-[1827](#page-1850-0) [TRIGger:{A|B}:BUS:B<x>:USB:](#page-1851-0) [SOFFRAMENUMber, 2](#page-1851-0)-[1828](#page-1851-0)  $TRIGger: {A|B}. BUS:B < x>.USB$ : [SPECIALType, 2](#page-1852-0)-[1829](#page-1852-0) [TRIGger:{A|B}:BUS:B<x>:USB:SPLit:ET:](#page-1853-0) [VALue, 2-1830](#page-1853-0) [TRIGger:{A|B}:BUS:B<x>:USB:SPLit:HUB:](#page-1853-0) [VALue, 2-1830](#page-1853-0) [TRIGger:{A|B}:BUS:B<x>:USB:SPLit:PORT:](#page-1854-0) [VALue, 2-1831](#page-1854-0) [TRIGger:{A|B}:BUS:B<x>:USB:SPLit:SC:](#page-1855-0) [VALue, 2-1832](#page-1855-0) [TRIGger:{A|B}:BUS:B<x>:USB:SPLit:SE:](#page-1855-0) [VALue, 2-1832](#page-1855-0)  $TRIGger: {A|B}. BUS:B < x>1.5$ [TOKENType,](#page-1857-0) 2[-1834](#page-1857-0)

[TRIGger:{A|B}:BUS:SOUrce, 2-1834](#page-1857-0) [TRIGger:{A|B}:EDGE:COUPling, 2](#page-1858-0)-[1835](#page-1858-0) [TRIGger:{A|B}:EDGE:SLOpe, 2](#page-1859-0)-[1836](#page-1859-0) [TRIGger:{A|B}:EDGE:SOUrce, 2](#page-1859-0)-[1836](#page-1859-0) [TRIGger:{A|B}:LEVel:CH<x>,](#page-1860-0) 2[-1837](#page-1860-0) [TRIGger:{A|B}:LOGIc:DELTatime, 2-1837](#page-1860-0) [TRIGger:{A|B}:LOGIc:FUNCtion, 2](#page-1861-0)-[1838](#page-1861-0) [TRIGger:{A|B}:LOGIc:INPut:CLOCk:](#page-1861-0) [SOUrce, 2](#page-1861-0)-[1838](#page-1861-0) [TRIGger:{A|B}:LOGIc:POLarity,](#page-1862-0) 2-[1839](#page-1862-0) [TRIGger:{A|B}:LOGIc:USECLockedge, 2](#page-1863-0)-[1840](#page-1863-0) [TRIGger:{A|B}:LOGIc:WHEn, 2](#page-1863-0)-[1840](#page-1863-0) [TRIGger:{A|B}:LOGICPattern:](#page-1864-0)  ${CH Cl **H }} D \langle x \rangle**$ , 2-[1841](#page-1864-0) [TRIGger:{A|B}:LOWerthreshold:CH<x>, 2-1841](#page-1864-0) [TRIGger:{A|B}:PULSEWidth:HIGHLimit, 2](#page-1865-0)-[1842](#page-1865-0) [TRIGger:{A|B}:PULSEWidth:](#page-1866-0) [LOGICQUALification,](#page-1866-0) 2-[1843](#page-1866-0) [TRIGger:{A|B}:PULSEWidth:LOWLimit,](#page-1866-0) 2[-1843](#page-1866-0) [TRIGger:{A|B}:PULSEWidth:POLarity, 2-1844](#page-1867-0) [TRIGger:{A|B}:PULSEWidth:SOUrce,](#page-1867-0) 2[-1844](#page-1867-0) [TRIGger:{A|B}:PULSEWidth:WHEn,](#page-1868-0) 2[-1845](#page-1868-0) [TRIGger:{A|B}:RUNT:](#page-1869-0) [LOGICQUALification,](#page-1869-0) 2-[1846](#page-1869-0) [TRIGger:{A|B}:RUNT:POLarity, 2](#page-1869-0)-[1846](#page-1869-0) [TRIGger:{A|B}:RUNT:SOUrce, 2](#page-1870-0)-[1847](#page-1870-0) [TRIGger:{A|B}:RUNT:WHEn,](#page-1870-0) 2[-1847](#page-1870-0) [TRIGger:{A|B}:RUNT:WIDth, 2-1848](#page-1871-0) [TRIGger:{A|B}:SETHold:CLOCk:EDGE, 2-1849](#page-1872-0) [TRIGger:{A|B}:SETHold:CLOCk:SOUrce, 2-1849](#page-1872-0) [TRIGger:{A|B}:SETHold:HOLDTime, 2-1850](#page-1873-0) [TRIGger:{A|B}:SETHold:SETTime,](#page-1873-0) 2[-1850](#page-1873-0) [TRIGger:{A|B}:SETHOLDLogicval:](#page-1874-0)  ${CH < x>}\vert CH < x> D < x > \}$ , 2-[1851](#page-1874-0) [TRIGger:{A|B}:TIMEOut:](#page-1875-0) [LOGICQUALification,](#page-1875-0) 2-[1852](#page-1875-0) [TRIGger:{A|B}:TIMEOut:POLarity, 2](#page-1875-0)-[1852](#page-1875-0) [TRIGger:{A|B}:TIMEOut:SOUrce, 2](#page-1876-0)-[1853](#page-1876-0) [TRIGger:{A|B}:TIMEOut:TIMe,](#page-1876-0) 2-[1853](#page-1876-0) [TRIGger:{A|B}:TRANsition:DELTatime,](#page-1877-0) 2[-1854](#page-1877-0) [TRIGger:{A|B}:TRANsition:](#page-1877-0) [LOGICQUALification,](#page-1877-0) 2-[1854](#page-1877-0) [TRIGger:{A|B}:TRANsition:POLarity, 2](#page-1878-0)-[1855](#page-1878-0) [TRIGger:{A|B}:TRANsition:SOUrce, 2-1855](#page-1878-0) [TRIGger:{A|B}:TRANsition:WHEn,](#page-1879-0) 2[-1856](#page-1879-0) [TRIGger:{A|B}:TYPe, 2](#page-1880-0)-[1857](#page-1880-0) [TRIGger:{A|B}:UPPerthreshold:CH<x>, 2-1858](#page-1881-0)

[TRIGger:{A|B}:VIDeo:FIELD, 2](#page-1881-0)-[1858](#page-1881-0) [TRIGger:{A|B}:VIDeo:LINE, 2](#page-1882-0)-[1859](#page-1882-0) [TRIGger:{A|B}:VIDeo:POLarity, 2](#page-1882-0)-[1859](#page-1882-0) [TRIGger:{A|B}:VIDeo:SOUrce, 2-1860](#page-1883-0) [TRIGger:{A|B}:VIDeo:STANdard, 2-1860](#page-1883-0) [TRIGger:{A|B}:WINdow:CROSSIng,](#page-1884-0) 2[-1861](#page-1884-0) [TRIGger:{A|B}:WINdow:](#page-1885-0) [LOGICQUALification,](#page-1885-0) 2[-1862](#page-1885-0) [TRIGger:{A|B}:WINdow:SOUrce,](#page-1885-0) 2[-1862](#page-1885-0) [TRIGger:{A|B}:WINdow:WHEn,](#page-1886-0) 2[-1863](#page-1886-0) [TRIGger:{A|B}:WINdow:WIDth,](#page-1886-0) 2[-1863](#page-1886-0) [TRIGger:{A|B|B:RESET}, 2](#page-1731-0)-[1708](#page-1731-0) [TRIGger:A:HOLDoff:BY, 2](#page-1887-0)-[1864](#page-1887-0) [TRIGger:A:HOLDoff:TIMe, 2](#page-1887-0)-[1864](#page-1887-0) [TRIGger:A:LOGICQUALification, 2](#page-1888-0)-[1865](#page-1888-0) [TRIGger:A:MODe,](#page-1889-0) 2[-1866](#page-1889-0) [TRIGger:AUXLevel,](#page-1889-0) 2[-1866](#page-1889-0) [TRIGger:B:BY, 2](#page-1890-0)-[1867](#page-1890-0) [TRIGger:B:EVENTS:COUNt,](#page-1890-0) 2[-1867](#page-1890-0) [TRIGger:B:RESET, 2](#page-1891-0)-[1868](#page-1891-0) [TRIGger:B:RESET:EDGE:COUPling, 2-1868](#page-1891-0) [TRIGger:B:RESET:EDGE:LEVel, 2](#page-1892-0)-[1869](#page-1892-0) [TRIGger:B:RESET:EDGE:SLOpe, 2](#page-1892-0)-[1869](#page-1892-0) [TRIGger:B:RESET:EDGE:SOUrce, 2](#page-1893-0)-[1870](#page-1893-0) [TRIGger:B:RESET:TIMEOut:TIMe,](#page-1893-0) 2-[1870](#page-1893-0) [TRIGger:B:RESET:TYPe, 2](#page-1894-0)-[1871](#page-1894-0) [TRIGger:B:STATE,](#page-1894-0) 2[-1871](#page-1894-0) [TRIGger:B:TIMe, 2-1872](#page-1895-0) [TRIGger:HYSTeresis:USER:STATe,](#page-1895-0) 2[-1872](#page-1895-0) [TRIGger:HYSTeresis:USER:VALue,](#page-1896-0) 2[-1873](#page-1896-0) [TRIGger:STATE?,](#page-1897-0) 2-[1874](#page-1897-0) [TRIGger:STATUs?,](#page-1897-0) 2[-1874](#page-1897-0) [\\*TST?, 2](#page-1898-0)-[1875](#page-1898-0) [TSTamptable:ADDNew ,](#page-1898-0) 2-[1875](#page-1898-0) [TSTamptable:DELETE ,](#page-1898-0) 2-[1875](#page-1898-0) [TSTamptable:LIST?, 2-1876](#page-1899-0)

## **U**

[UNDO,](#page-1899-0) 2-[1876](#page-1899-0) [UNLock,](#page-1899-0) 2[-1876](#page-1899-0) [USBDevice:CONFigure,](#page-1900-0) 2[-1877](#page-1900-0)

## **V**

[VERBose, 2](#page-1901-0)-[1878](#page-1901-0) [VERTical:DESKew:FROM:](#page-1902-0) [CUSTOMPROPAgation,](#page-1902-0) 2-[1879](#page-1902-0) [VERTical:DESKew:FROM:SOUrce, 2](#page-1902-0)-[1879](#page-1902-0) [VERTical:DESKew:STATIC,](#page-1903-0) 2[-1880](#page-1903-0) [VERTical:DESKew:TO:](#page-1903-0) [CUSTOMPROPAgation,](#page-1903-0) 2[-1880](#page-1903-0) [VERTical:DESKew:TO:SOUrce, 2-1880](#page-1903-0) [VISual:AREA<x>:ASPEctratio, 2](#page-1904-0)-[1881](#page-1904-0) [VISual:AREA<x>:FLIP:HORizontal, 2](#page-1904-0)-[1881](#page-1904-0) [VISual:AREA<x>:FLIP:VERTical,](#page-1905-0) 2[-1882](#page-1905-0) [VISual:AREA<x>:HEIGht, 2](#page-1905-0)-[1882](#page-1905-0) [VISual:AREA<x>:HITType, 2-1883](#page-1906-0) [VISual:AREA<x>:RESET, 2](#page-1906-0)-[1883](#page-1906-0) [VISual:AREA<x>:ROTAtion, 2-1884](#page-1907-0) [VISual:AREA<x>:SHAPE, 2](#page-1907-0)-[1884](#page-1907-0) [VISual:AREA<x>:SOUrce,](#page-1908-0) 2[-1885](#page-1908-0) [VISual:AREA<x>:VERTICES, 2](#page-1908-0)-[1885](#page-1908-0) [VISual:AREA<x>:WIDTH,](#page-1909-0) 2-[1886](#page-1909-0) [VISual:AREA<x>:XPOSition,](#page-1909-0) 2[-1886](#page-1909-0) [VISual:AREA<x>:YPOSition,](#page-1910-0) 2[-1887](#page-1910-0) [VISual:DELETEALL, 2](#page-1910-0)-[1887](#page-1910-0) [VISual:ENAble, 2-1888](#page-1911-0) [VISual:EQUation,](#page-1911-0) 2-[1888](#page-1911-0) [VISual:SHOWAReas,](#page-1912-0) 2-[1889](#page-1912-0) [VISual:SHOWCRiteria, 2](#page-1912-0)-[1889](#page-1912-0) [VISual:SHOWEQuation,](#page-1913-0) 2-[1890](#page-1913-0)

## **W**

[\\*WAI, 2-1890](#page-1913-0)

[WAVFrm?,](#page-1914-0) 2[-1891](#page-1914-0) [WFMOutpre?, 2-1891](#page-1914-0) [WFMOutpre:ASC\\_Fmt?, 2](#page-1915-0)-[1892](#page-1915-0) WFMOutpre:BIT Nr, 2-[1893](#page-1916-0) [WFMOutpre:BN\\_Fmt, 2](#page-1916-0)-[1893](#page-1916-0) [WFMOutpre:BYT\\_Nr, 2](#page-1917-0)-[1894](#page-1917-0) [WFMOutpre:BYT\\_Or, 2](#page-1917-0)-[1894](#page-1917-0) [WFMOutpre:CENTERFREQuency?,](#page-1918-0) 2[-1895](#page-1918-0) [WFMOutpre:DOMain?,](#page-1918-0) 2[-1895](#page-1918-0) [WFMOutpre:ENCdg,](#page-1919-0) 2[-1896](#page-1919-0) [WFMOutpre:NR\\_Pt?, 2-1897](#page-1920-0) [WFMOutpre:PT\\_Fmt?,](#page-1920-0) 2[-1897](#page-1920-0) [WFMOutpre:PT\\_Off?,](#page-1921-0) 2-[1898](#page-1921-0) [WFMOutpre:PT\\_ORder?, 2](#page-1921-0)-[1898](#page-1921-0) [WFMOutpre:RESample,](#page-1922-0) 2[-1899](#page-1922-0) [WFMOutpre:SPAN?,](#page-1923-0) 2[-1900](#page-1923-0) [WFMOutpre:WFId?, 2](#page-1923-0)-[1900](#page-1923-0) [WFMOutpre:WFMTYPe?, 2-1901](#page-1924-0) [WFMOutpre:XINcr?,](#page-1925-0) 2[-1902](#page-1925-0) [WFMOutpre:XUNit?, 2-1903](#page-1926-0) [WFMOutpre:XZEro?, 2](#page-1926-0)-[1903](#page-1926-0) [WFMOutpre:YMUlt?, 2](#page-1927-0)-[1904](#page-1927-0) [WFMOutpre:YOFf?, 2](#page-1927-0)-[1904](#page-1927-0) [WFMOutpre:YUNit?,](#page-1928-0) 2[-1905](#page-1928-0) [WFMOutpre:YZEro?, 2](#page-1928-0)-[1905](#page-1928-0)